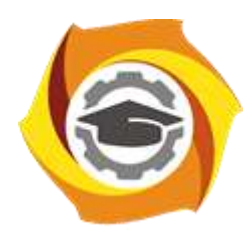

**Негосударственное частное образовательное учреждение высшего образования «Технический университет УГМК»**

# **МЕТОДИЧЕСКИЕ УКАЗАНИЯ К ВЫПОЛНЕНИЮ КОНТРОЛЬНОЙ РАБОТЫ ПО ДИСЦИПЛИНЕ**

# **АВТОМАТИЗАЦИЯ ТЕХНОЛОГИЧЕСКИХ ПРОЦЕССОВ И ПРОИЗВОДСТВ**

**Профиль подготовки**

**Направление подготовки 13.03.02 Электроэнергетика и электротехника Электрооборудование и энергохозяйство горных и промышленных предприятий**

**Уровень высшего образования бакалавриат**

*(бакалавриат, специалитет, магистратура)*

 ДОКУМЕНТ ПОДПИСАН ЭЛЕКТРОННОЙ ПОДПИСЬЮ

Сертификат:<br>01A9B270009EB0CDA24E536A9900ED88B1 01A9B270009FB0CDA24F536A9900FD88B1 Владелец: ЛАПИН ВЯЧЕСЛАВ АЛЕКСАНДРОВИЧ Действителен: с 18.10.2023 до 18.01.2025

Автор - разработчик: Неугодников Ю. П., канд.техн.наук, доцент Рассмотрено на заседании кафедры энергетики Одобрено Методическим советом университета 30 июня 2021 г., протокол № 4

> г. Верхняя Пышма 2021

Контрольная работа является составной частью самостоятельной работы обучающихся. Выполнение контрольных работ имеет целью закрепление обучающимися полученных на лекциях теоретических знаний и практического опыта, приобретенного на практических занятиях, путем самостоятельной работы.

# *Методические рекомендации*

Контрольная работа выполняется рукописно в ученической тетради или в печатном виде на листах формата А4. На титульном листе контрольной работы указываются реквизиты вуза, кафедры, а также наименование контрольной работы с фамилией и инициалами студента и преподавателя, проверяющего данную работу. В первом разделе контрольной работы указывается задание, вариант которого определяется номером студента в списке группы, который имеется в книжке преподавателя. В каждый вариант задания входит теоретический вопрос и задача.

# *1. Схема преобразования измерительной информации в контроллере*

Состояние объекта управления и исполнительных устройств в АСУТП оценивается по сигналам измерительных преобразователей, датчиков положения и других элементов автоматики. В большинстве своем данные сигналы являются электрическими (ток, напряжение, сопротивление, частота и т.д.). Для обработки сигналов в контроллерах и других вычислительных устройствах их преобразуют в цифровую форму. Однако, получаемая таким образом информация, не пригодна для использования в задачах управления объектом и требуется ее предварительная обработка, которую называют первичной.

Для определения перечня задач, решаемых при первичной обработке информации, при контроле ее на достоверность, целесообразно рассмотреть последовательность преобразований, которым подвергается сигнал измерительной информации в типовом информационно-измерительном канале (ИИК), структурная схема которого представлена на рис.1.

Измеряемая х(t) воздействует на вход измерительного преобразователя (ИП) или датчика (Д) на выходе которого формируется сигнал y(t). Принцип действия большинства преобразователей таков, что их выходной сигнал зависит не только от значения измеряемой величины, но и от условий измерения и преобразования. Поэтому для каждого преобразователя в справочной литературе указываются номинальные значения этих условий g<sub>0</sub>(t). Например, термоэлектрический преобразователь температуры преобразует температуру в ЭДС. Однако, величина термо ЭДС зависит не только от температуры измеряемой среды, в которой находится «горячий» спай преобразователя, но и от температуры «холодного» спая. Исходя из этого, статическая характеристика преобразователя в общем виде может быть представлена выражением (1).

$$
\gamma = f(x, \bar{g}) \tag{1}
$$

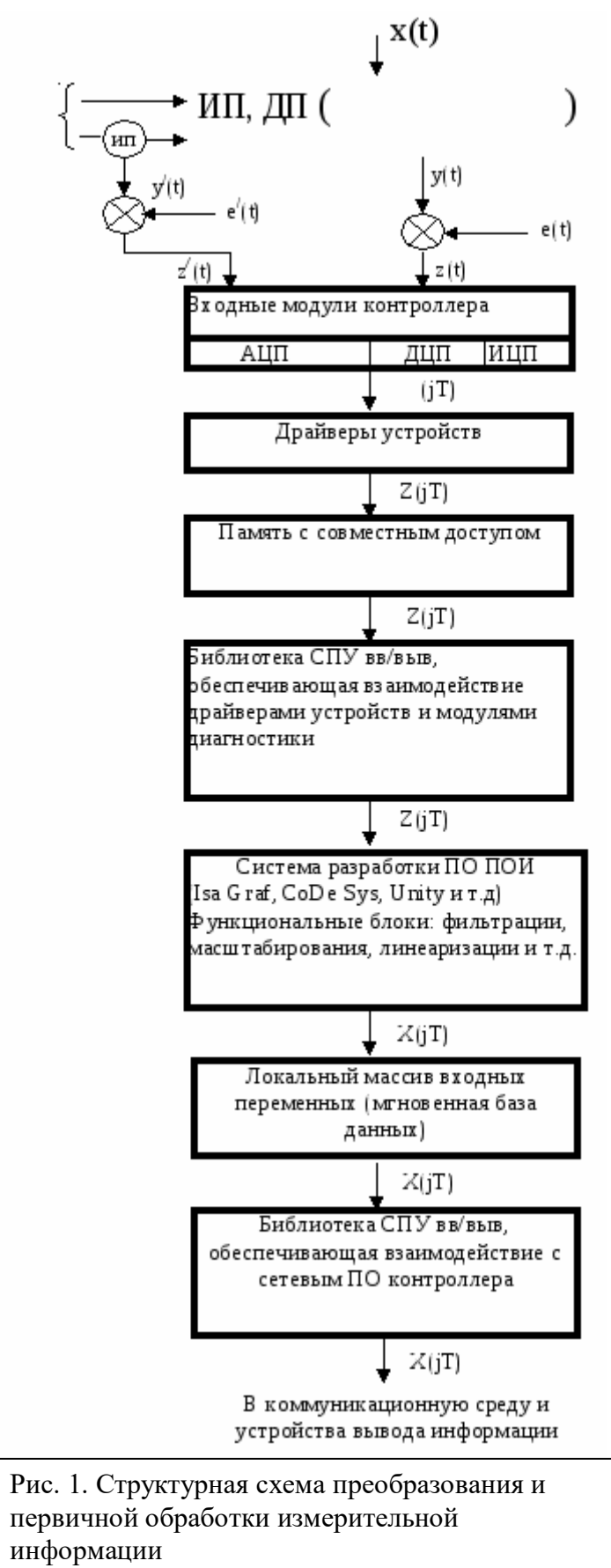

Задачи первичной обработки информации  $(IOM)$  $1)$ Перекалибровка каналов АЦП  $(2)$ Определение периода опроса каналов 3) Определение зоны возврата для исключения «дребезга»  $4)$ Фильтрация 5) Масштабирование (аналитическая градуировка)  $6)$ Линеаризация  $7)$ Контроль достоверности 8) Формирование событий 9) Определение апертуры

Так большинстве  $\overline{R}$ случаев обеспечить номинальное условие преобразования удается,  $He$ измерительный преобразователь вносит в сигнал y(t) дополнительную погрешность. Кроме этого, в сигнал z(t) входят погрешности, вносимые условиями передачи информации от преобразователя к контроллеру, а погрешности, также вносимые нормирующими преобразователями (если они используются в ИИК), т.е. контроллера поступает на вход суммарный сигнал (2).

$$
Z(t) = y(t) + e(t) \tag{2}
$$

где e  $(t)$ помеха.

Ввод информации от входных модулей в основной блок контроллера осуществляют соответствующие драйверы. Каждый драйвер циклически со своим периодом опроса заносит информацию в область памяти с совместным доступом. Период опроса аналоговых переменных зависит от динамических характеристик канала измерения. Чтобы переменная была достоверно представлена квантованным сигналом, удовлетворяющим всем задачам, необходимо иметь 20 - 25 значений на период максимальной гармоники, которая присутствует в сигнале. Для большинства аналоговых переменных удовлетворительным является цикл опроса  $0,1-0,2$  сек

Для дискретных переменных цикл опроса должен обеспечивать выполнение требования по быстродействию задач потребителей, а также по точности присвоения метки времени. Для большинства дискретных переменных удовлетворительным также является цикл опроса 0,1 сек.

Драйверы входных модулей запрограммированы так, что они выдают значения переменных в единицах датчика – микроамперы для токовых датчиков, миллиомы и микровольты для температурных датчиков, «0» или «1» для дискретных датчиков. Каждый драйвер имеет настроечную информацию: частоту среза фильтра при входе, период опроса.

Взаимодействие базового блока со служебным программным обеспечением контроллеров (драйверами внешних устройств, модулями диагностики и сетевым программным обеспечением контроллеров) осуществляется с помощью специализированных программных устройств (СПУ) ввода/вывода, образующих отдельную библиотеку в системе разработки «IO boards». Программные устройства ввода/вывода имеют унифицированный интерфейс, а на уровне контроллера поддерживаются также соответствующим расширением исполняемого ядра.

Информация, занесенная драйвером в свою область памяти, вычитывается средствами библиотеки «IO boards» со своим циклом выполнения. «IO boards» выдают значения входных величин в микроамперах для токовых датчиков, и в миллиомах, микровольтах для температурных датчиков.

Средствами «Isa Graf» или других инструментальных средств программирования контроллеров производится дальнейшая первичная обработка считанных переменных. Для обработки информации в библиотеке «Isa Graf» используются функциональные блоки выполняющие следующие функции: фильтрацию, масштабирование (получение значения аналоговой переменной в технических единицах и в безмерных единицах от 0 до 1000), линеаризацию, контроль достоверности, формирование событий при достижении переменной величины уставки. Затем, обработанные значения со своими итоговыми признаками достоверности, заносятся в локальный массив входной информации (мгновенную базу данных).

Средствами библиотеки «IO boards» организуются отправка сообщений в коммуникационную среду АСУТП и выдача команд на устройства вывода.

# *2. Перекалибровка каналов АЦП*

Сигналы Z(t) поступают в соответствующие входные модули контроллера, где осуществляется их преобразование в цифровую форму. Аналоговые сигналы преобразуются с помощью таких компонентов, как усилители, фильтры, схемы выборкихранения, мультиплексоры и аналого-цифровые преобразователи (АЦП). АЦП являются основными элементами аналогового вида и их характеристики, в основном, определяют характеристики блока аналогового ввода в целом. Они по ряду параметров отличаются от идеальных. Чаще всего проявляются погрешности, связанные с нестабильностью источника опорного напряжения, нестабильностью коэффициентов усилительных каскадов и т.д. Как правило, смещение этих параметров, в основном, связанное с изменением окружающей температуры, имеет малую скорость. Поэтому для минимизации данной погрешности применяют метод периодической перекалибровки модуля ввода в процессе измерения. Алгоритм перекалибровки сводится к периодическому обновлению калибровочных контакт: 1) смещения нуля АЦП (N<sub>0</sub>); 2) масштаба шкалы измерения (M<sub>ш</sub>).

Масштаб шкалы измерения определяется по формуле (3).

$$
M_{\mu} = \frac{D_1 - D_0}{N_1 - N_0} = \frac{D_1 - 0}{N_1 - N_0} = \frac{D_1}{N_1 - N_0}
$$
\n(3)

где  $D_0$  – значение первой калибровочной величины  $(D_0 = 0)$ ;

 $D_1$  – значение второй калибровочной величины;

 $N_0$  – смещение нуля АЦП (показание АЦП в первой калибровочной точке);

 $N_1$  – показание АЦП во второй калибровочной точке. Чем дальше разнесены опорные точки, тем выше точность измерения. Обычно, опорные точки выбираются вблизи предельных значений измеряемой величины.

Смещение нуля (N<sub>0</sub>) АЦП производится прямым измерением.

Значение измеряемой величины (D) после перекалибровки определяется по выражению (4)

$$
D = \frac{D_1 - D_0}{N_1 - N_0} \cdot (N - N_0) = M_{uu}(N - N_0)
$$
\n(4)

где N – показание АЦП (16 или 24-x разрядное значение).

Обновление калибровочных констант  $(M_{III}, N_0)$  в каждом канале производится в процессе работы входного модуля через R обычных измерений величины D. При этом увеличение числа R уменьшает частоту перекалибровки и уменьшает затраты времени (накладные расходы по времени) на эту операцию, что положительно сказывается на обеспечении режима реального времени. Однако это приводит к снижению точности преобразования, т.к. система менее оперативно отслеживает температурные дрейфы АЦП и другие изменения в параметрах системы. Число R определяется для каждого или группы однотипных каналов индивидуально и является одной из задач первичной обработки информации, наряду, с разработкой алгоритма перекалибровки.

### *3. Определение периода опроса каналов*

Ввод информации от выходных модулей в центральный блок контроллера осуществляют соответствующие драйверы каналов. Каждый драйвер циклически со своим периодом опроса заносит информацию в свою область памяти с совместным доступом. Период опроса аналоговых переменных зависит от динамических характеристик сигнала и канала измерения. Выбор данного периода базируется на теореме Котельникова – Шеннона, которая определяет необходимые условия передачи без искажения информации, содержащейся в непрерывном сигнале при его квантовании по времени и последующем восстановлении (подробнее с данным материалом можно познакомиться в источниках 1 и 2). Ввиду сложности реализации, в полном объеме, условий данной теоремы, на практике для определения периода опроса используют следующие рекомендации.

Для достоверного представления измеряемой переменной х(t) квантованным сигналом Z(jT), удовлетворяющим всем задачам – потребителям, необходимо иметь 20 - 25 значений данной переменной на период гармоники максимальной частоты, присутствующей в сигнале (для большинства переменных удовлетворительным считается цикл опроса в  $0,1 0.2$  cek);

Лля лискретных переменных цикл опроса лолжен обеспечивать выполнение требования по быстродействию задач – потребителей, а также по точности присвоения метки времени. Для большинства дискретных переменных удовлетворительным является цикл опроса 0,1 сек; Так как измерительный, нормирующий преобразователи, да и остальные элементы ИИК, обладают инерционностью, которая в паспортных данных характеризуется постоянной времени (T<sub>III</sub>), то они будут являться низкочастотными фильтрами поступающих сигналов; исходя из этого, в ИИК необходимо выбрать элемент с максимальным значением постоянной времени и, уменьшив ее в 5-10 раз, определить, таким образом, допустимое значение периода опроса канала. Например, для термоэлектрического преобразователя ТХА в стальном чехле  $T_{np}$  = 100 ÷ 150 сек, для термометра сопротивления ТСМ в латунном чехле  $T_{\text{m}} = 20 \div 30$  сек, для мембранного дифманометра  $T_{\text{m}} = 0.5 \div 1.5$  сек. Исходя из этого,  $\Delta$ t предельное для канала с ТХА составит 10 сек. Необходимо заметить, что Т<sub>пр</sub> зависит не только от толщины и материала чехла, но и от скорости потока, температура которого измеряется

### 4. Определение зоны возврата для исключения «дребезга» и формирование событий для аналоговых переменных

Для любой технологической переменной может быть задано до четырех уставок, обозначаемых как нижняя аварийная и предупредительная граница (НАГ, НПГ) и верхняя предупредительная и аварийная граница (ВАГ, ВПГ). Данные уставки обычно используются в системах сигнализации, защиты и блокировки. Значения уставок для отдельных переменных могут меняться в зависимости от других технологических переменных, от состояния органов управления. Значения уставок должны лежать в пределах шкалы переменной. Для некоторых переменных данные уставки могут быть не заданы.

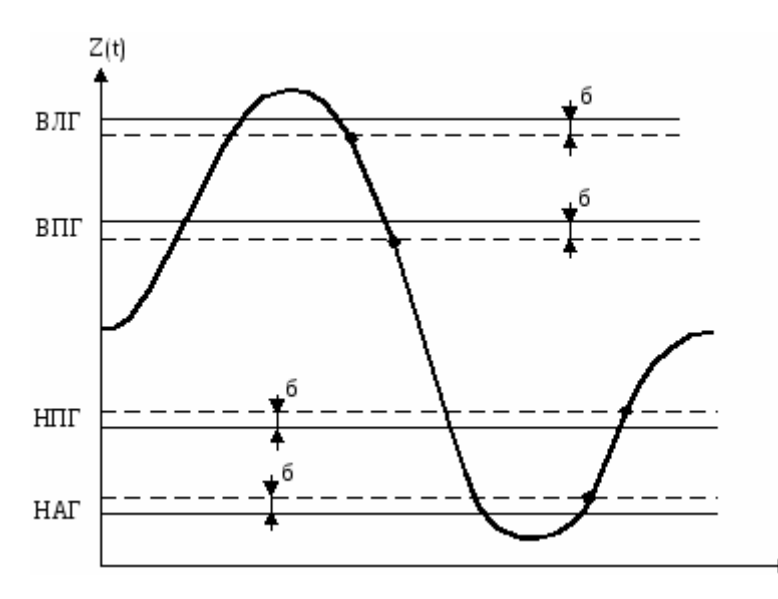

Если уставки, определяющие границы срабатывания систем сигнализации (защиты), задать без зоны возврата,  $\, {\bf B}$ этих системах может возникнуть явление «дребезга». Это явление появляется тогда, когда технологическая переменная колеблется границе на срабатывания систем  $(B\Pi\Gamma,$ НПГ, BAT.  $HAT$ ). Для исключения этого явления. кроме значений переменной, технологической определяющих данные границы, необхолимо залать 30HV

возврата. Величина зоны возврата индивидуальна для каждой переменной и может быть любой (в пределах разумного), но не менее полной амплитуды пульсаций переменной при выбранной апертуре. Соотношение значений уставок и зон возврата показано на рис. 2.

Измерительные приборы

*Измерение* – познавательный процесс нахождения числового значения физической величины путём сравнения её с другой однородной величиной, принимаемой за единицу измерения.

Результат измерения можно представить как количественную информацию о качественном состоянии измеряемого объекта, с известной степенью достоверности полученную в процессе измете технического измерения. *Измерительные приборы* – технические средства, предназначенные для измерения физических величин и имеющие нормированные метрологические характеристики. Измерительные приборы классифицируются по измеряемым технологическим параметрам, по назначению, принципу действия и по характеру показаний. Измерительные приборы характеризуются следующими метрологическими характеристиками: *точность, чувствительность, вариация показаний, быстродействие, надёжность и погрешности измерений.*

По способу числового выражения различают абсолютную, относительную, приведённую, дополнительную и допустимую погрешности.

Точность измерительного прибора определяется классом точности. Класс точности обычно выражается в процентах и численно равен предельно допустимой относительной приведённой погрешности.

Государственная система промышленных приборов и средств автоматики (ГСП) определяет направление в развитии отечественного приборостроения. ГСП – это совокупность приборов и устройств, охватывающих всю номенклатуру отечественного приборостроения, в состав которой должны входить системы контроля и регулирования технологических процессов, системы устройства вычислительной техники и приборов контроля параметров по основным отраслям.

ГСП строится по блочно – модульному принципы. В зависимости от рода энергии, используемой для формирования сигналов, ГСП разделяется на ветви: электрическую, пневматическую, гидравлическую.

#### *Измерение температуры.*

Физические свойства нефти, содержание газа и парафина, растворённых в ней, и фазовые состояния в значительной степени зависят от температуры. Поэтому контроль этого параметра необходим в процессе добычи, при промысловом сборе и первичной подготовке нефти на промыслах, а также при её транспортировании.

Температура характеризует степень нагретости вещества и связана с запасом его внутренней энергии, носителем которой являются атомы и молекулы. Возможности измерения температуры основана на теплообмене, на передаче тепла от более нагретого вещества к менее нагретому.

Все приборы, применяемые для измерения температуры, основаны на изменении свойств различных веществ в зависимости от степени их нагретости. Различают приборы, основанные на изменении объёма тела (термометры расширения); давления рабочего вещества в замкнутой камере (манометрические термометры); электрического сопротивления проводников (термометры сопротивления); термоэлектродвижущей силы (термоэлектрические термометры); лучеиспускательной способности нагретых тел (пирометры излучения).

*Термометры расширения* подразделяются на жидкостные и деформационные (биметаллические и дилатометрические). Жидкостные *термометры* построены на принципе теплового расширения жидкости, заключённой в небольшом закрытом стеклянном резервуаре, который соединён с капиллярной трубкой. *Деформационные термометры* основаны на относительном удлинении под влиянием температуры двух металлических тел с различными температурными коэффициентами линейного расширения.

Принцип работы *манометрических термометров* основан на зависимости давления жидкости, газа или пара с жидкостью в замкнутой системе постоянного объёма от температуры. Манометрический термометр представляет собой замкнутой термометрическую систему, заполненную рабочим веществом и состоящую из термобаллона, трубчатой пружины и соединительной капиллярной трубки.

Действие *термоэлектрических термометров (термопар*) основано на явлении термоэлектрического эффекта, при котором два разнородных проводника спаяны между собой одними концами, а другие концы образуют термоэлемент, называемый термопарой.

В качестве вторичных приборов, предназначенных для измерения термоэдс термопар используются *милливольтметры и автоматические потенциометры.* 

Действие *термопреобразователей сопротивления (термометров сопротивления*) основано на свойстве металлов изменять своё электрическое сопротивление при изменении температуры. Вторичными приборами, работающими с термометрами сопротивления, являются *логометры и уравновешенные мосты.*

Температуру сильно нагретых тел можно определить по величине энергии, излучаемой ими в окружающее пространство. Приборы, измеряющие интенсивность теплового излучения нагретого тела, называются пирометрами излучения.

Для измерения температуры в скважинах применяют *глубинные термометры.* По принципу действия глубинные термометры подразделяются на две группы: с местной регистрацией и дистанционные. С местной регистрацией выпускаются *манометрические и биметаллические термометры,* а дистанционные – с *металлическим и полупроводниковым резистором.*

# **Контрольная работа №1. Автоматизация данного типа производства**

Задание.

- 1. Рассмотреть один из типов производства (единичное, серийное, массовое).
- 2. Сформулировать основные требования и особенности автоматизации выбранного типа производства.
- 3. Описать одну из форм организации производства (групповая, поточная).
- 4. Рассмотреть основные этапы разработки технологического процесса.
- 5. Описать основные характеристики производственного процесса (вид и количество производимой продукции, качество, производительность, гибкость, степень автоматизации, эффективность производственного процесса).
- 6. Описать один из уровней планирования и управления производством в сквозной интегрированной системе (стратегический, тактический, исполнительный уровень).
- 7. Рассмотреть технико-экономическое обоснование автоматизации выбранного типа производства.

Критерии оценки:

«удовлетворительно» - выполнены необходимые пункты задания, использована предложенная инструкция.

«хорошо» - выполнены необходимые пункты задания, сделан вывод, использована предложенная инструкция и дополнительная литература.

«отлично» - правильно выполнены все задания, сделан вывод и представлен полный развернутый отчет.

# **Контрольная работа №2. Математическое описание объект управления**

Задание:

- 1. Рассмотреть объект управления.
- 2. Определить его место в классификации.
- 3. Описать объект математически.

# Критерии оценки:

«удовлетворительно» - выполнены необходимые пункты задания, использована предложенная инструкция.

«хорошо» - выполнены необходимые пункты задания, сделан вывод, использована предложенная инструкция и дополнительная литература.

«отлично» - правильно выполнены все задания, сделан вывод и представлен полный развернутый отчет.

# **Контрольная работа №3. Описать используемый закон регулирования объекта управления**

Задание:

- 1. Рассмотреть объект управления.
- 2. Определить способ регулирования.
- 3. Описать используемый закон регулирования..

# Критерии оценки:

«удовлетворительно» - выполнены необходимые пункты задания, использована предложенная инструкция.

«хорошо» - выполнены необходимые пункты задания, сделан вывод, использована предложенная инструкция и дополнительная литература.

«отлично» - правильно выполнены все задания, сделан вывод и представлен полный развернутый отчет.

### **Контрольная работа №4. Составить схему автоматизации объекта управления** Задание:

- 1. Рассмотреть объект управления.
- 2. Определить параметры бурения.
- 3. Составить схему автоматизации

Критерии оценки:

«удовлетворительно» - выполнены необходимые пункты задания, использована предложенная инструкция.

«хорошо» - выполнены необходимые пункты задания, сделан вывод, использована предложенная инструкция и дополнительная литература.

«отлично» - правильно выполнены все задания, сделан вывод и представлен полный развернутый отчет.

### **Контрольная работа №5. Рассчитать показатели качества объекта управления** Задание:

- 1. Рассмотреть объект управления.
- 2. Выбрать показатели качества.
- 3. Рассчитать показатели качества

Критерии оценки:

«удовлетворительно» - выполнены необходимые пункты задания, использована предложенная инструкция.

«хорошо» - выполнены необходимые пункты задания, сделан вывод, использована предложенная инструкция и дополнительная литература.

«отлично» - правильно выполнены все задания, сделан вывод и представлен полный развернутый отчет.

# **Контрольная работа №6. Составить схему автоматизации экскавации**

Задание:

- 1. Рассмотреть объект управления.
- 2. Определить параметры экскавации.
- 3. Составить схему автоматизации

Критерии оценки:

«удовлетворительно» - выполнены необходимые пункты задания, использована предложенная инструкция.

«хорошо» - выполнены необходимые пункты задания, сделан вывод, использована предложенная инструкция и дополнительная литература.

«отлично» - правильно выполнены все задания, сделан вывод и представлен полный развернутый отчет.

# **Контрольная работа №7. Составить схему автоматизации дробления/измельчения**

Время выполнения: 2 часа (ОФО), 2 часа (ЗФО). Задание:

- 1. Рассмотреть объект управления.
- 2. Определить параметры дробления/ измельчения.
- 3. Составить схему автоматизации

Критерии оценки:

«удовлетворительно» - выполнены необходимые пункты задания, использована предложенная инструкция.

«хорошо» - выполнены необходимые пункты задания, сделан вывод, использована предложенная инструкция и дополнительная литература.

«отлично» - правильно выполнены все задания, сделан вывод и представлен полный развернутый отчет.

# **Контрольная работа №8. Составить схему автоматизации транспортирования операнда системы**

Задание:

- 1. Рассмотреть объект управления.
- 2. Определить параметры транспортирования операнда системы.
- 3. Составить схему автоматизации

#### *Критерии оценки:*

«удовлетворительно» - выполнены необходимые пункты задания, использована предложенная инструкция.

«хорошо» - выполнены необходимые пункты задания, сделан вывод, использована предложенная инструкция и дополнительная литература.

«отлично» - правильно выполнены все задания, сделан вывод и представлен полный развернутый отчет.

# **Контрольная работа №9. Определить классификационные признаки представленной системы управления**

Задание:

- 1. Рассмотреть объект управления.
- 2. Определить классификационные признаки.
- 3. Сделать вывод об объекте управления

#### *Критерии оценки:*

«удовлетворительно» - выполнены необходимые пункты задания, использована предложенная инструкция.

«хорошо» - выполнены необходимые пункты задания, сделан вывод, использована предложенная инструкция и дополнительная литература.

«отлично» - правильно выполнены все задания, сделан вывод и представлен полный развернутый отчет.

# **Контрольная работа №10. Описать автоматизированную систему управления**

Задание:

- 1. Рассмотреть объект управления.
- 2. Описать структуру АСУ.
- 3. Сделать вывод об объекте управления

### *Критерии оценки:*

«удовлетворительно» - выполнены необходимые пункты задания, использована предложенная инструкция.

«хорошо» - выполнены необходимые пункты задания, сделан вывод, использована предложенная инструкция и дополнительная литература.

«отлично» - правильно выполнены все задания, сделан вывод и представлен полный развернутый отчет.

# **Контрольная работа №11. Определить идентификационные признаки объекта управления**

Задание:

- 1. Рассмотреть объект управления.
- 2. Определить идентификационные признаки.
- 3. Сделать вывод об объекте управления

#### *Критерии оценки:*

«удовлетворительно» - выполнены необходимые пункты задания, использована предложенная инструкция.

«хорошо» - выполнены необходимые пункты задания, сделан вывод, использована предложенная инструкция и дополнительная литература.

«отлично» - правильно выполнены все задания, сделан вывод и представлен полный развернутый отчет.

# **Контрольная работа №12. Определить настроечные коэффициенты промышленного регулятора**

Задание:

1. Рассмотреть объект управления.

- 2. Определить настроечные коэффициенты промышленного регулятора.
- 3. Провести оптимизацию параметров.
- 4. Сделать вывод об объекте управления

# *Критерии оценки:*

«удовлетворительно» - выполнены необходимые пункты задания, использована предложенная инструкция.

«хорошо» - выполнены необходимые пункты задания, сделан вывод, использована предложенная инструкция и дополнительная литература.

«отлично» - правильно выполнены все задания, сделан вывод и представлен полный развернутый отчет.

#### **Контрольная работа №13. Проанализировать устойчивость системы автоматизированного управления промышленного объекта** Задание:

- 1. Рассмотреть объект управления.
- 2. Определить устойчивость САУ.
- 3. Провести анализ устойчивости САУ.
- 4. Сделать вывод об объекте управления

# *Критерии оценки:*

«удовлетворительно» - выполнены необходимые пункты задания, использована предложенная инструкция.

«хорошо» - выполнены необходимые пункты задания, сделан вывод, использована предложенная инструкция и дополнительная литература.

«отлично» - правильно выполнены все задания, сделан вывод и представлен полный развернутый отчет.

**Контрольная работа №14. Составить программу для логического контроллера** Задание:

- 1. Рассмотреть объект управления.
- 2. Составить программу.
- 3. Сделать вывод об объекте управления

# *Критерии оценки:*

«удовлетворительно» - выполнены необходимые пункты задания, использована предложенная инструкция.

«хорошо» - выполнены необходимые пункты задания, сделан вывод, использована предложенная инструкция и дополнительная литература.

«отлично» - правильно выполнены все задания, сделан вывод и представлен полный развернутый отчет.

# **Контрольная работа №15. Составить схему автоматизации роторного экскаватора**

Задание:

- 1. Рассмотреть объект управления.
- 2. Определить параметры экскавации.
- 3. Составить схему автоматизации

# *Критерии оценки:*

«удовлетворительно» - выполнены необходимые пункты задания, использована предложенная инструкция.

«хорошо» - выполнены необходимые пункты задания, сделан вывод, использована предложенная инструкция и дополнительная литература.

«отлично» - правильно выполнены все задания, сделан вывод и представлен полный развернутый отчет.

### **Контрольная работа №16. Составить схему автоматизации многочерпаковой драги**

Задание:

- 1. Рассмотреть объект управления.
- 2. Определить параметры экскавации.
- 3. Составить схему автоматизации

### *Критерии оценки:*

«удовлетворительно» - выполнены необходимые пункты задания, использована предложенная инструкция.

«хорошо» - выполнены необходимые пункты задания, сделан вывод, использована предложенная инструкция и дополнительная литература.

«отлично» - правильно выполнены все задания, сделан вывод и представлен полный развернутый отчет.

# **Контрольная работа №17. Составить схему автоматизации подъемнотранспортной машины**

Задание:

- 1. Рассмотреть объект управления.
- 2. Определить параметры процесса работы ПТМ.
- 3. Составить схему автоматизации

#### *Критерии оценки:*

«удовлетворительно» - выполнены необходимые пункты задания, использована предложенная инструкция.

«хорошо» - выполнены необходимые пункты задания, сделан вывод, использована предложенная инструкция и дополнительная литература.

«отлично» - правильно выполнены все задания, сделан вывод и представлен полный развернутый отчет.

# **Контрольная работа №18. Составить схему автоматизации добычных машин**

Задание:

- 1. Рассмотреть объект управления.
- 2. Определить параметры добычных работ.
- 3. Составить схему автоматизации

#### *Критерии оценки:*

«удовлетворительно» - выполнены необходимые пункты задания, использована предложенная инструкция.

«хорошо» - выполнены необходимые пункты задания, сделан вывод, использована предложенная инструкция и дополнительная литература.

«отлично» - правильно выполнены все задания, сделан вывод и представлен полный развернутый отчет.

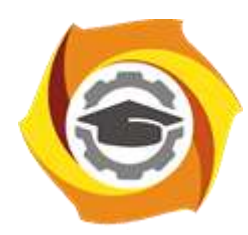

**Негосударственное частное образовательное учреждение высшего образования «Технический университет УГМК»**

# **МЕТОДИЧЕСКИЕ УКАЗАНИЯ К ВЫПОЛНЕНИЮ ЛАБОРАТОРНЫХ РАБОТ ПО ДИСЦИПЛИНЕ**

# **АВТОМАТИЗАЦИЯ ТЕХНОЛОГИЧЕСКИХ ПРОЦЕССОВ И ПРОИЗВОДСТВ**

**Профиль подготовки**

**Направление подготовки 13.03.02 Электроэнергетика и электротехника Электрооборудование и энергохозяйство горных и промышленных предприятий**

**Уровень высшего образования бакалавриат**

*(бакалавриат, специалитет, магистратура)*

Автор - разработчик: Неугодников Ю. П., канд.техн.наук, доцент Рассмотрено на заседании кафедры энергетики Одобрено Методическим советом университета 30 июня 2021 г., протокол № 4

> г. Верхняя Пышма 2021

Лабораторные работы имеют целью под руководством преподавателя на практике закрепление обучающимися полученных на лекциях теоретических знаний.

Лабораторные работы:

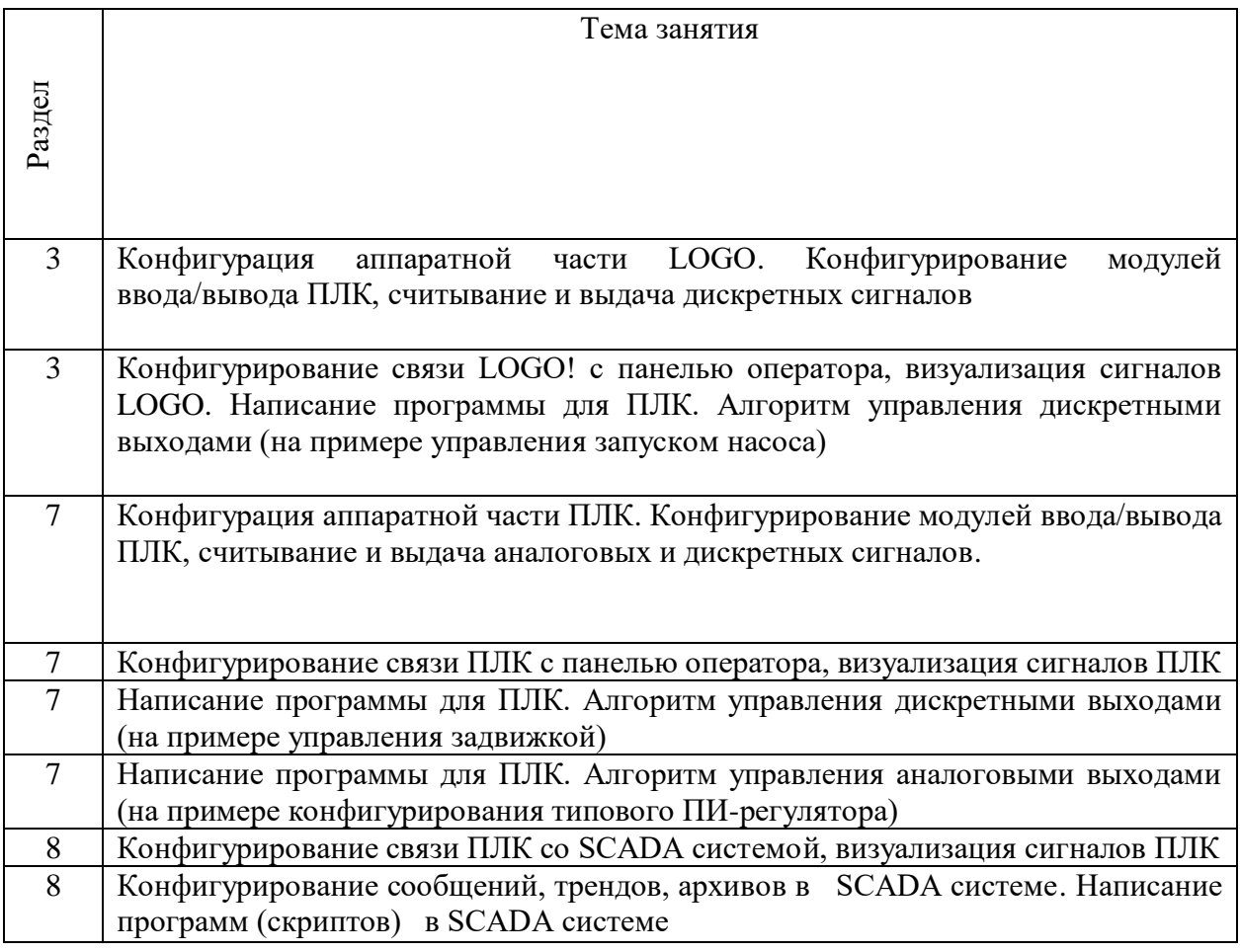

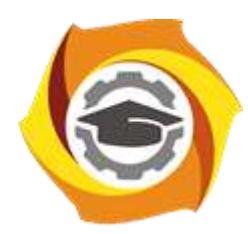

**Негосударственное частное образовательное учреждение высшего образования «Технический университет УГМК»**

# **МЕТОДИЧЕСКИЕ РЕКОМЕНДАЦИИ К ОРГАНИЗАЦИИ И ВЫПОЛНЕНИЮ САМОСТОЯТЕЛЬНОЙ РАБОТЫ ПО ДИСЦИПЛИНЕ**

# **АВТОМАТИЗАЦИЯ ТЕХНОЛОГИЧЕСКИХ ПРОЦЕССОВ И ПРОИЗВОДСТВ**

**Направление подготовки 13.03.02 Электроэнергетика и электротехника Профиль подготовки Электрооборудование и энергохозяйство горных и промышленных предприятий**

**Уровень высшего образования бакалавриат**

*(бакалавриат, специалитет, магистратура)*

Автор - разработчик: Неугодников Ю. П., канд.техн.наук, доцент Рассмотрено на заседании кафедры энергетики Одобрено Методическим советом университета 30 июня 2021 г., протокол № 4

> г. Верхняя Пышма 2021

Самостоятельная работа обучающихся включает изучение теоретического материала, подготовку к зачёту с оценкой, подготовку к экзамену. Настоящие методические рекомендации к организации и выполнению самостоятельной работы относятся к виду учебной работы «Изучение теоретического курса и подготовка к экзамену». Самостоятельная работа обучающихся также включает все виды текущей аттестации.

# Тематика самостоятельной работы

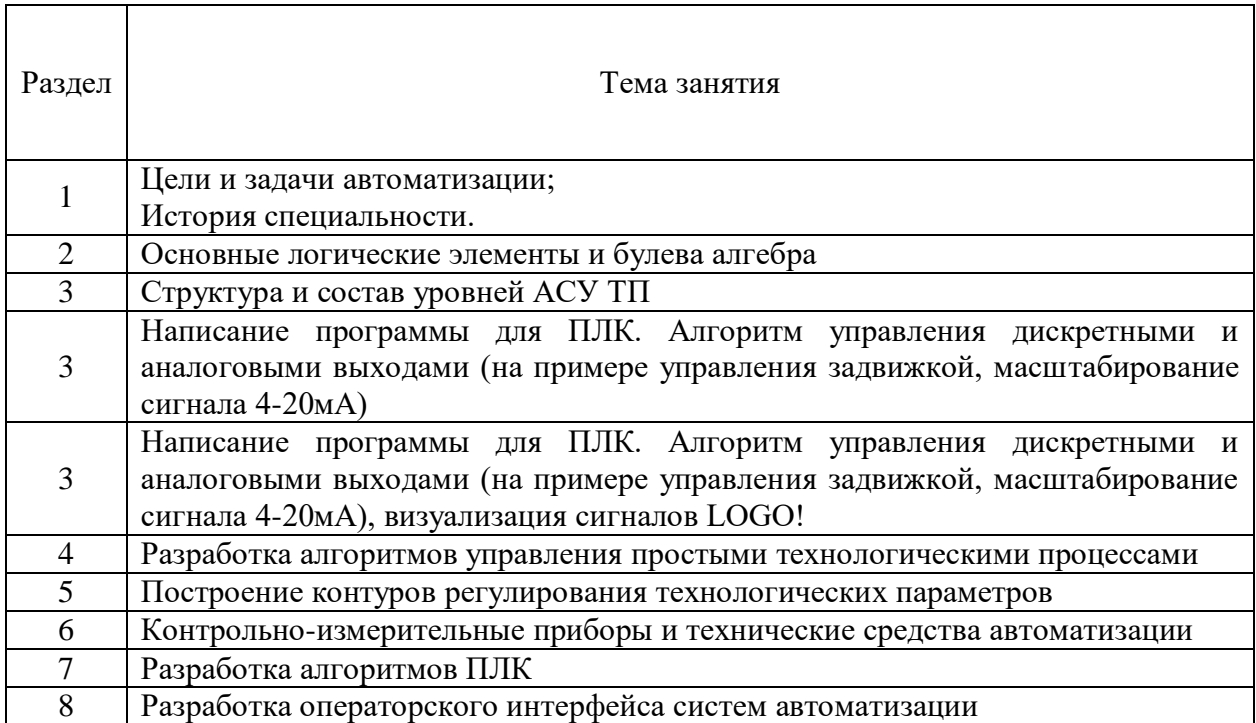

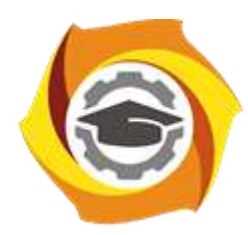

**Негосударственное частное образовательное учреждение высшего образования «Технический университет УГМК»**

# **МЕТОДИЧЕСКИЕ УКАЗАНИЯ К ВЫПОЛНЕНИЮ КОНТРОЛЬНОЙ РАБОТЫ ПО ДИСЦИПЛИНЕ**

# **АВТОМАТИЗИРОВАННЫЙ ЭЛЕКТРОПРИВОД РАБОЧИХ МАШИН И ТЕХНОЛОГИЧЕСКИХ КОМПЛЕКСОВ**

**Направление подготовки 13.03.02 Электроэнергетика и электротехника Профиль подготовки Электрооборудование и энергохозяйство горных и промышленных предприятий**

**Уровень высшего образования бакалавриат**

*(бакалавриат, специалитет, магистратура)*

Автор - разработчик: Бородин М. Ю., канд. техн. наук, доцент Рассмотрено на заседании кафедры энергетики Одобрено Методическим советом университета 30 июня 2021 г., протокол № 4

> г. Верхняя Пышма 2021

Задания и методические указания к выполнению контрольной работы составлены в соответствии с рабочей программой дисциплины «Автоматизированный электропривод рабочих машин и технологических комплексов».

# **Общие требования.**

Выполнение контрольной работы заключается в составлении ответов на вопросы, указанные в соответствии с заданным вариантом. Ответы должны быть полными, с соответствующими пояснениями, с указанием необходимых формул, с разъяснением физических процессов в элементах автоматизированного электропривода, с представлением необходимых графических зависимостей, с учетом требований ГОСТ на обозначения в электрических схемах и требований по оформлению работ, предъявляемых в негосударственном частном образовательном учреждении высшего образования «Технический университет УГМК».

Заданный вариант определяется по последней цифре номера зачетной книжки.

Контрольные работы выполняются в течение семестра и представляются преподавателю до экзаменационной сессии.

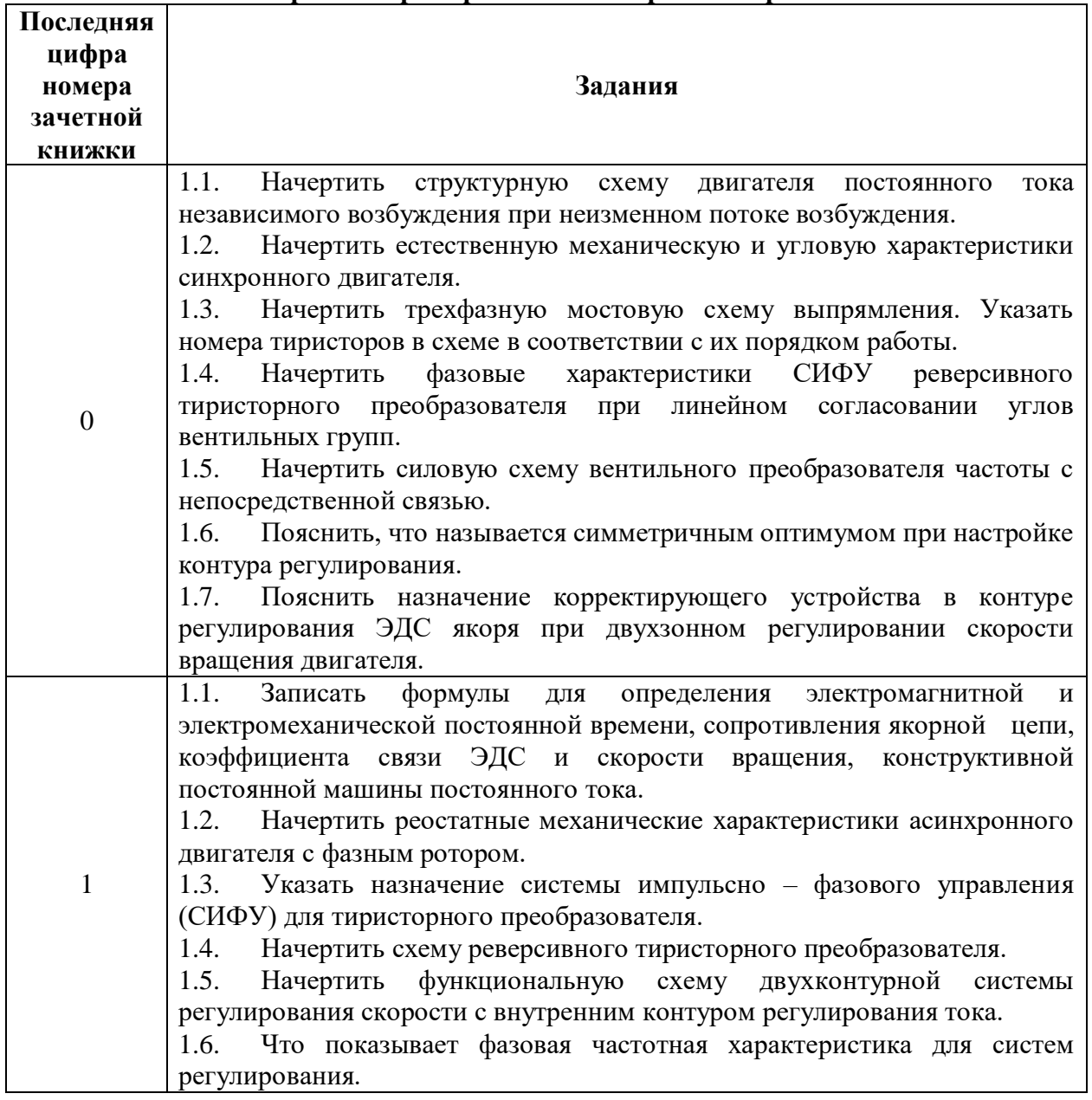

#### **Перечень примерных тем контрольных работ**

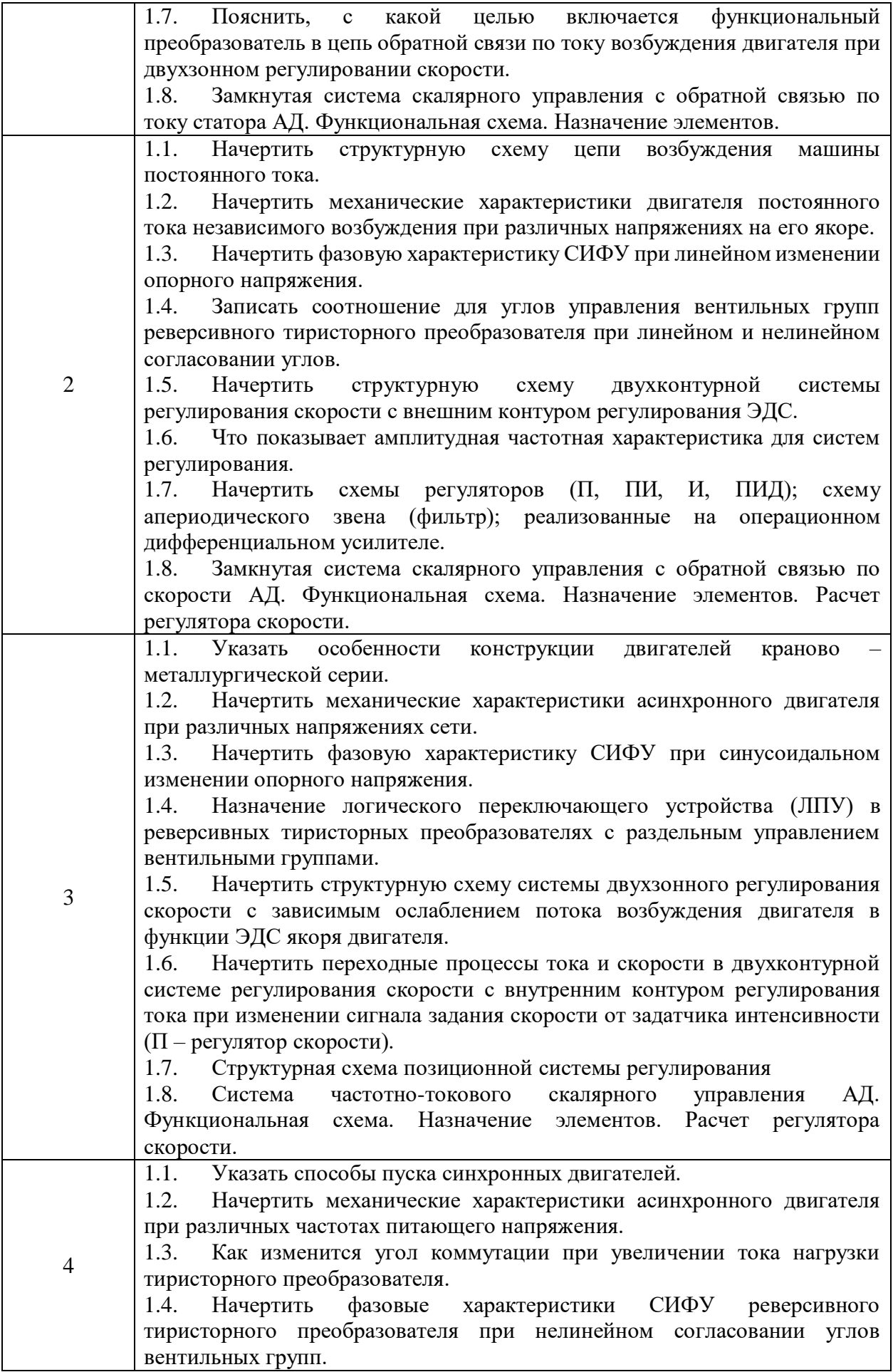

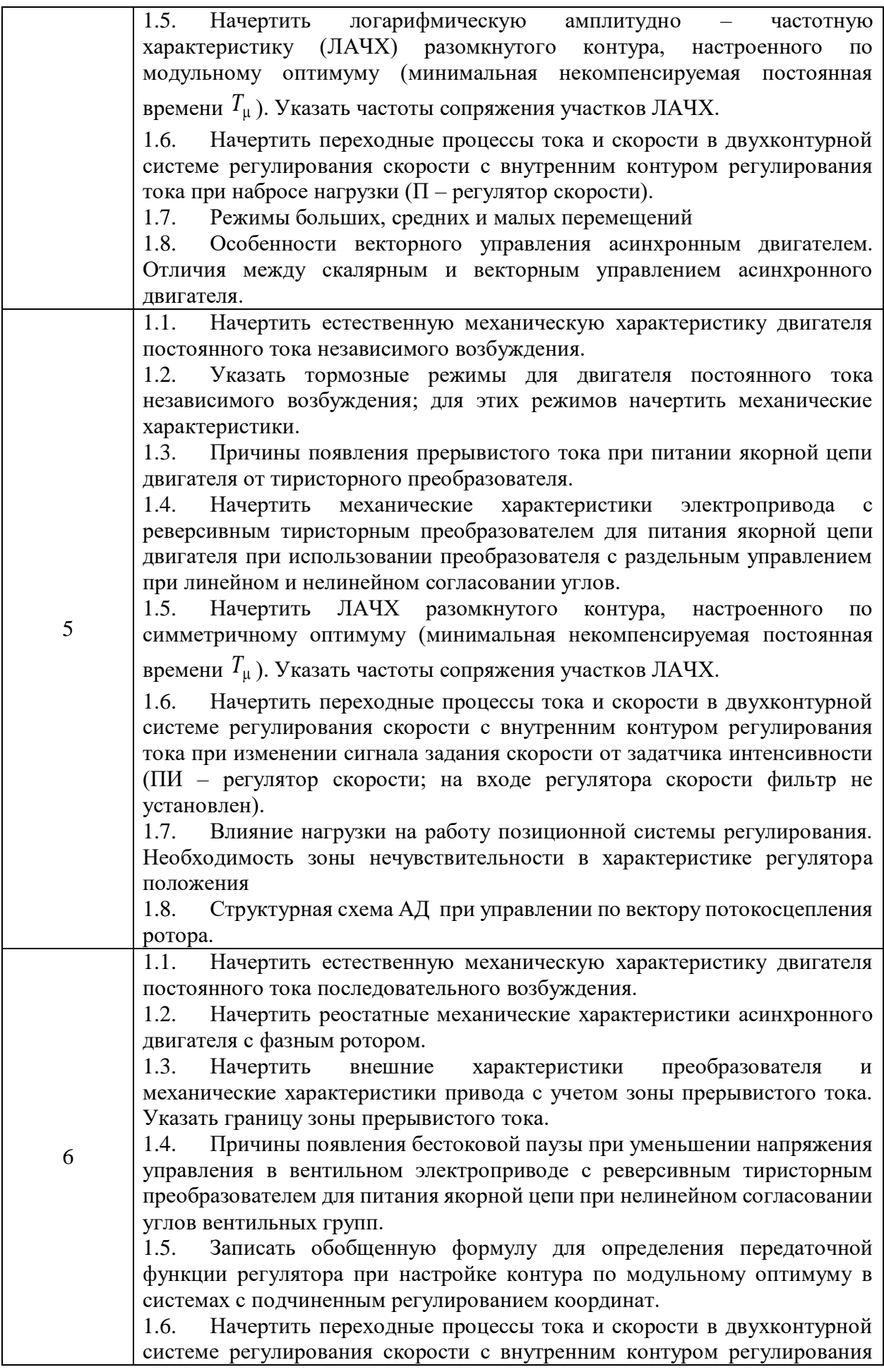

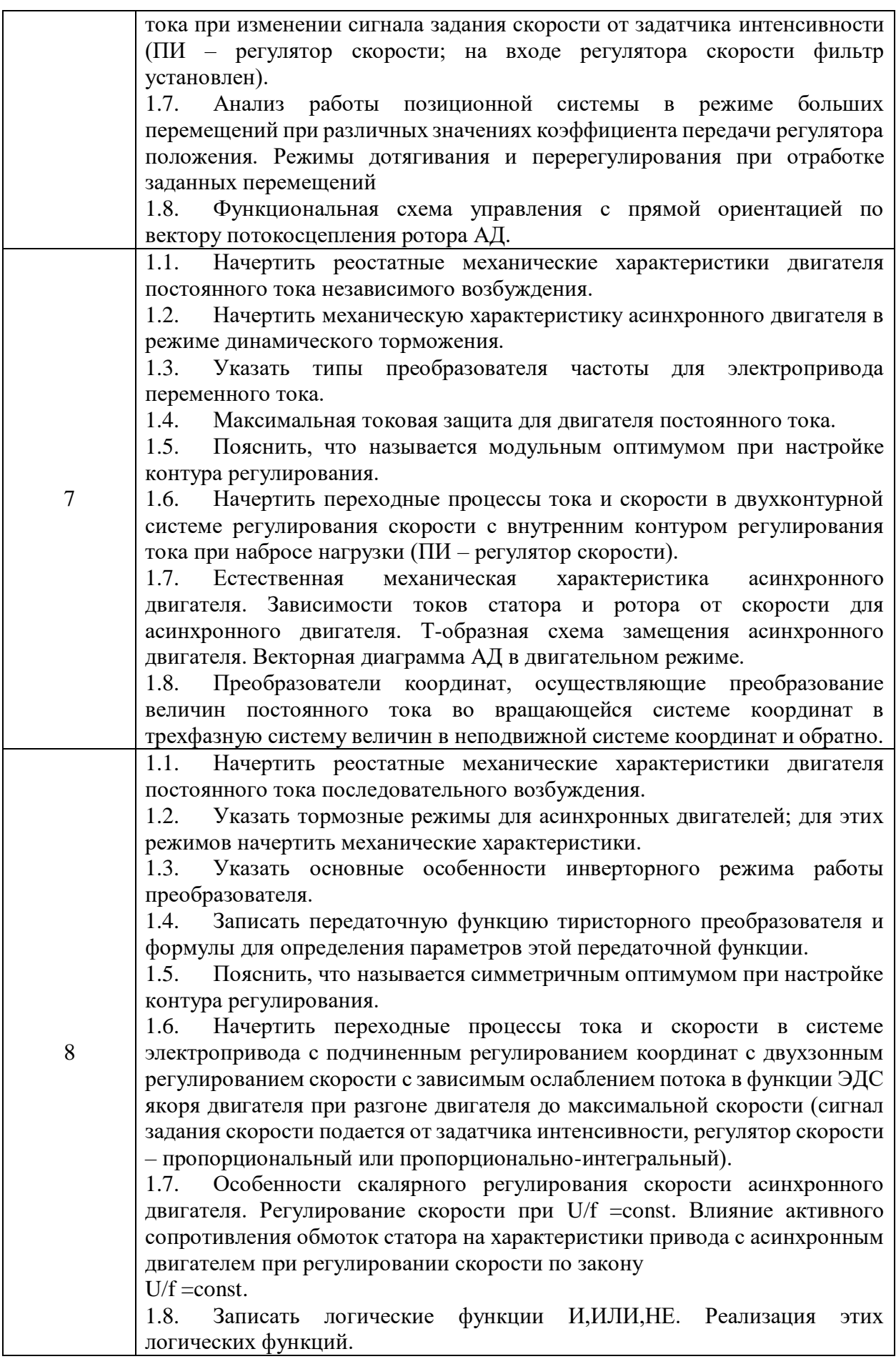

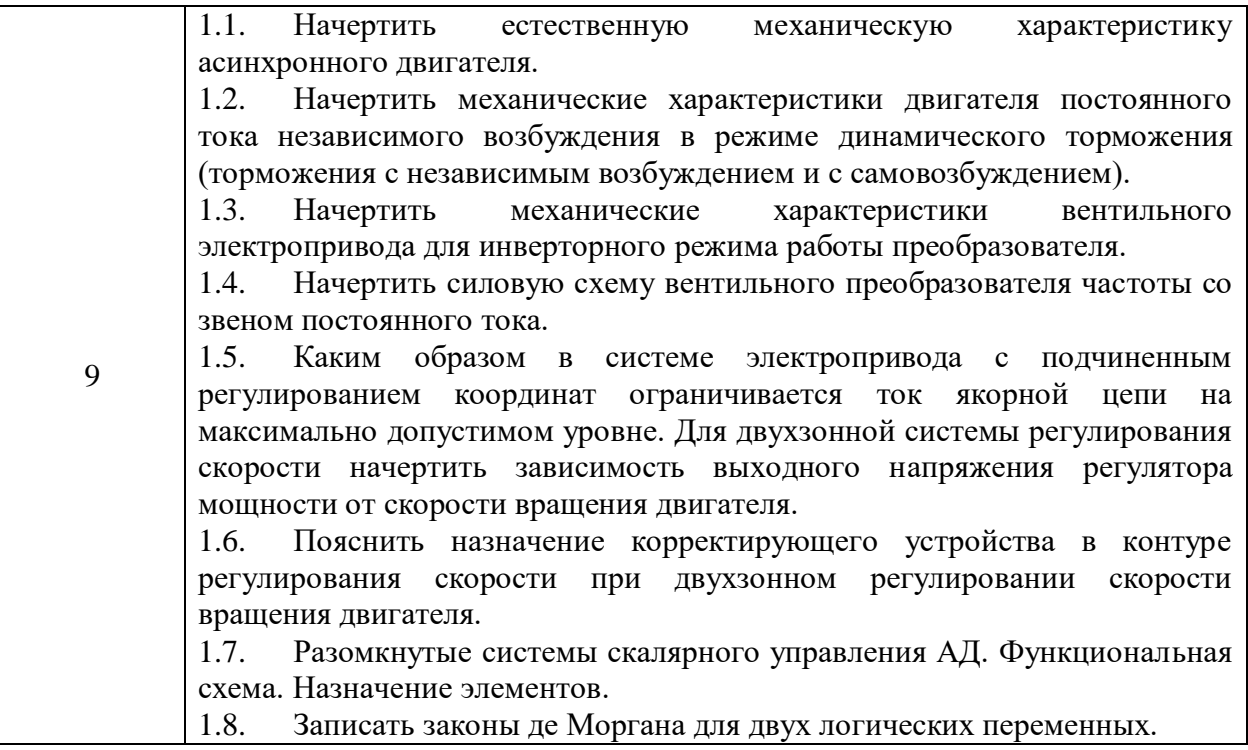

#### Критерии оценки выполнения контрольных работ:

1. Правильность и полнота ответов на указанные в варианте вопросы, подтвержденная приведением соответствующих формул (с разъяснением обозначений), графиков, таблиц, схем. На графиках и характеристиках должны быть обозначены характерные точки, указаны особенности связей независимых и зависимых переменных.

2. Грамотное, в соответствии с требованиями ГОСТ и других нормативных документов, оформление представленных рисунков, схем, диаграмм, характеристик.

3. Полнота разъяснения физических процессов, происходящих в изучаемых элементах, с указанием необходимых математических зависимостей.

4. Своевременное представление контрольной работы.

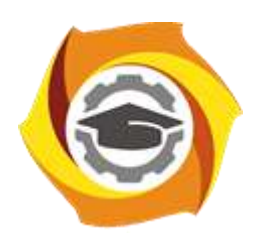

**Негосударственное частное образовательное учреждение высшего образования «Технический университет УГМК»**

# **МЕТОДИЧЕСКИЕ УКАЗАНИЯ К ВЫПОЛНЕНИЮ ЛАБОРАТОРНЫХ РАБОТ ПО ДИСЦИПЛИНЕ**

# **АВТОМАТИЗИРОВАННЫЙ ЭЛЕКТРОПРИВОД РАБОЧИХ МАШИН И ТЕХНОЛОГИЧЕСКИХ КОМПЛЕКСОВ**

**Профиль подготовки**

**Направление подготовки 13.03.02 Электроэнергетика и электротехника Электрооборудование и энергохозяйство горных и промышленных предприятий**

**Уровень высшего образования бакалавриат**

*(бакалавриат, специалитет, магистратура)*

Автор - разработчик: Бородин М. Ю., канд. техн. наук, доцент Рассмотрено на заседании кафедры энергетики Одобрено Методическим советом университета 30 июня 2021 г., протокол № 4

> г. Верхняя Пышма 2021

Лабораторные работы имеют целью закрепление обучающимися на практике полученных на лекциях под руководством преподавателя теоретических знаний. В обоих семестрах для контроля за процессом усвоения материала обучающимися на очной форме на лабораторных работах проводятся письменные контрольные работы. Оценка за контрольную работу выставляется каждому обучающемуся и учитывается в итоговой аттестации.

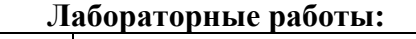

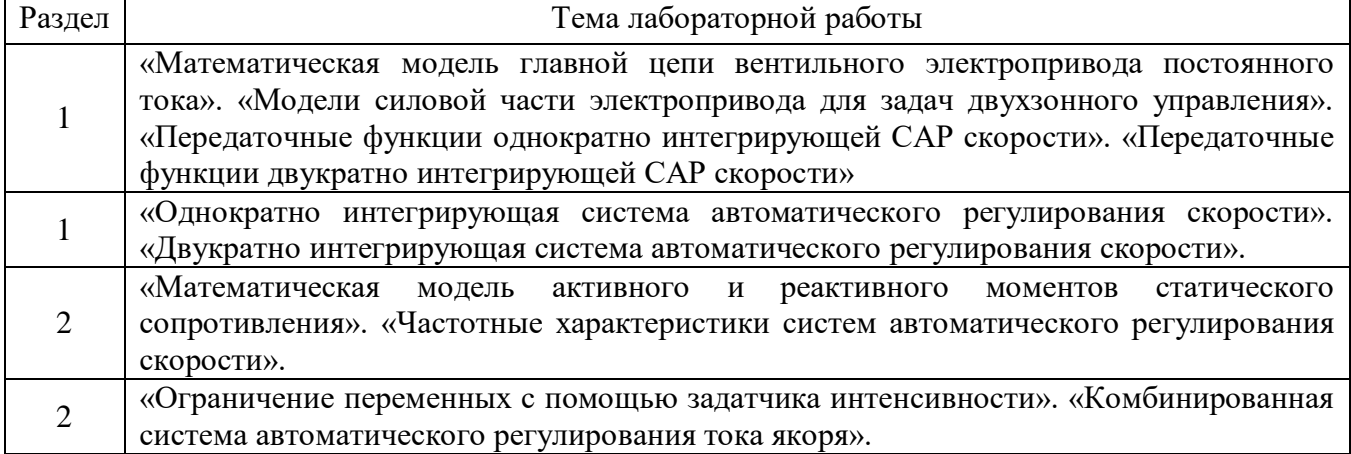

# **Лабораторная работа №1**

**Тема:** «Математическая модель главной цепи вентильного электропривода постоянного тока». «Модели силовой части электропривода для задач двухзонного управления». «Передаточные функции однократно интегрирующей САР скорости». «Передаточные функции двукратно интегрирующей САР скорости»

**А) Цель работы**: Исследование динамических свойств главной цепи электропривода постоянного тока.

# **Последовательность работы:**

1. Построить математическую модель объекта управления по цепи якоря, представленную на рис. 1. Параметры объекта управления выбираются на основании таблицы 1.

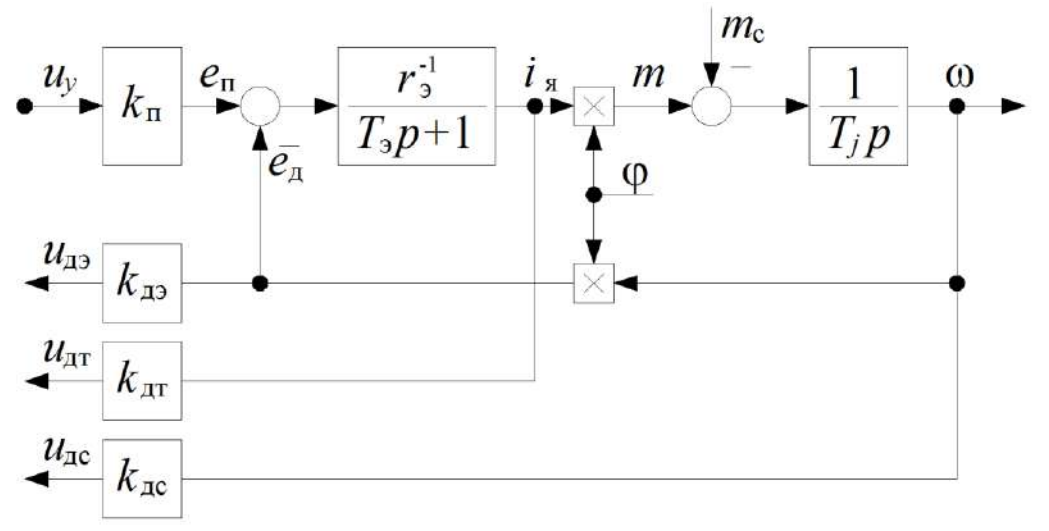

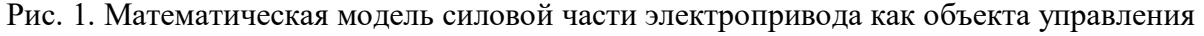

На схеме рис. 1 используются следующие обозначения:

- *u*<sup>у</sup> напряжение управления преобразователем;
- *i*<sup>я</sup> ток якоря двигателя;
- *m*  электромагнитный момент двигателя;

*m*<sup>с</sup> – момент статического сопротивления;

- магнитный поток двигателя;
- угловая скорость двигателя;
- *е*<sup>д</sup> ЭДС тиристорного преобразователя;
- *е*<sup>п</sup> противо-ЭДС якоря двигателя;

*u*дэ, *u*дт, *u*дс - напряжения датчиков ЭДС, тока и скорости; *k*<sup>п</sup> - коэффициент усиления вентильного преобразователя; *r*э- эквивалентное сопротивление;

*Т*<sup>э</sup> - электромагнитная постоянная времени;

 $T_i$  - электромеханическая постоянная времени;

*k*дэ, *k*дт, *k*дс - коэффициенты усиления датчиков ЭДС, тока и скорости;

- 2. Получить переходные процессы объекта регулирования по управляющему и возмущающему воздействиям. В качестве отображаемых переменных использовать угловую скорость и электромагнитный момент *m* двигателя. Величины входных воздействий определяются из следующих условий:
	- Предполагается, что двигатель работает при номинальном магнитном потоке  $\Box$ ;
	- Величина напряжения управления *u***<sup>у</sup>** определяется исходя из того, что к обмотке якоря должно прикладываться номинальное напряжение, т. е. после завершения переходного процесса по управлению двигатель должен вращаться с номинальной скоростью холостого хода;
	- Значение момента сопротивления *m***<sup>с</sup>** должно соответствовать номинальной нагрузке на валу.

3. Определить основные показатели качества переходного процесса:

*По управляющему воздействию*:

- Время переходного процесса при вхождении скорости в 1% зону;
- Определить характер переходного процесса (апериодический, колебательный);
- Величину перерегулирования по скорости;
- Время достижения максимума скорости;
- Определить максимальное значение момента и тока двигателя во время пуска. *По возмущающему воздействию*:
	- Найти величину статической ошибки по угловой скорости двигателя.
	- 4. Подобрать такое значение напряжение управления, чтобы ток двигателя во время пуска не превышал двукратного значения.

| $T_j$ |
|-------|
|       |
| 0,775 |
| 0,775 |
| 0,775 |
| 0,267 |
| 0,267 |
| 0,267 |
| 0,267 |
|       |

Таблица 1. Значение параметров объекта управления

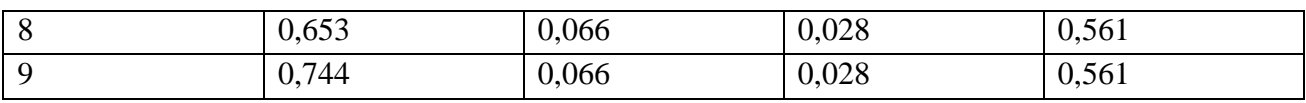

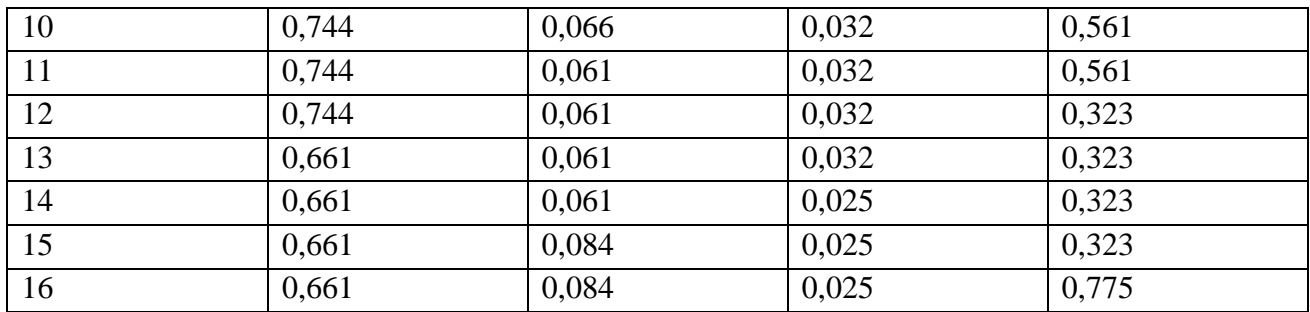

Для всех вариантов коэффициенты передачи датчиков ЭДС, тока и скорости  $k_{\text{A}i}=1$  o.e.

# Методические указания по выполнению работы:

- 1. При исследовании переходных процессов желательно сначала получить реакцию объекта по управляющему воздействию  $u<sub>y</sub>$ , а после завершение переходного процесса приложить возмущающее воздействие  $m_c$ . Это позволит показать оба переходных процесса на одном графике.
- 2. Для построения двух переменных на одном графике можно воспользоваться элементом Mux из библиотеки Signal Routing.
- 3. Для дальнейшего использования математическую модель объекта удобно представить в виде маскированной подсистемы (Mask Subsystem), которая имеет три входа: напряжение управление  $u_v$ , магнитный поток  $\Box$  и момент статического сопротивления  $m_c$  и четыре выхода: момент двигателя  $m$ , ток коря  $i_a$ , ЭДС вращения  $e_a$  и угловая скорость  $\Box$ . В качестве параметров объекта задаются величины, приведенные в табл.  $1$

# Содержание отчета:

- 1. Привести примерный вид переходного процесса с численными значениями показателей качества, которые были перечислены в пункте 3 задания.
- 2. Привести численные значения управляющих и возмушающих воздействий и время их приложения.
- 3. Описать влияние параметров объекта управления на показатели качества переходного процесса.

Б) Цель работы: Исследование динамических свойств однократно интегрирующей САР скорости с использованием передаточных функций замкнутой системы.

# Последовательность работы:

1. Собрать структурную схему эквивалентной модели однократно интегрирующей САР скорости, которая показана на рис. 2. Параметры передаточных функций приведены в таблинах 1, 2.

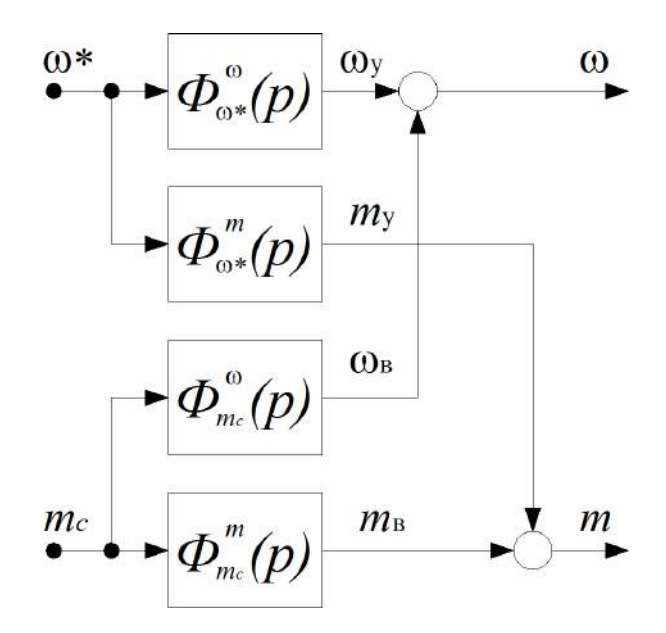

Рис. 2. Эквивалентная структурная схема модели САР скорости

Передаточные функции в схеме для однократной САР скорости имеют следующий вид:  $\Phi \Box ( p ) \Box$  1 ;

 $8T 3 p3 \Box 8T 2 p2 \Box 4T$  $\overline{p} \square 1$  $\omega^*$  $\Box$  $\Box$  $\Box$ *Tj p* ;  $\Phi^m(p)$  $\overline{\square^*}$  $8T$   $^3$   $p$   $^3$   $\Box$   $8T$   $^2$   $p$   $^2$   $\Box$   $4T$   $p$   $\Box$   $1$  $2T^{\,2}\,p^2 \sqcup 2T\,p \sqcup 1 \quad T$  $\varPhi^{\tiny\Box}\left(\,p\right)\,\, \Box\,\, \Box\,\, \qquad\qquad \Box\qquad\Box\,\, \Box\,\, ;$  $mc \qquad 8T^{\,3}\,p^3 \sqcup 8T^{\,2}\,p^2 \sqcup 4T\,p \sqcup 1\,T$  $\Box$  $\Box$  $\Box$ *j*  $\Phi$ *m*  $(p)$  1 *mc* 8*T* 3 *p*3  $\Box$  8*T* 2 *p*2  $\Box$  4*T p*  $\Box$  1  $\Box$  $\Box$  $\Box$ 

- 2. Получить типовые переходные процессы по моменту  $m$  и скорости двигателя  $\square$  в ОИ САР скорости по управляющему воздействию **\***. Задание на скорость двигателя следует подавать в виде единичного ступенчатого воздействия. Определить численные значения показателей качества переходного процесса:
- **•** Время переходного процесса  $t_{nn}$  при вхождении скорости в 1% зону;
- Время достижения максимума угловой скорости *tm*;
- $\bullet$  Величину перерегулирования по скорости  $\square$ ;
- Определить максимальное значение момента *mmax* во время пуска. Сравнить полученные показатели с теоретическими.
	- 3. Подобрать такое значение сигнала задания на угловую скорость двигателя, при котором ток якоря не превышает двукратного значения по отношению к номинальному. Полученное значение привести в отчете.
	- 4. Получить типовые переходные процессы по моменту  $m$  и скорости двигателя  $\square$  в ОИ САР скорости по возмущающему воздействию *mc*. Задание на момент статического сопротивления задается в виде единичного ступенчатого воздействия. Определить численные значения показателей качества переходного процесса:
- **•** Величину динамической ошибки по скорости  $\square \square_{\text{null}}$  (минимальное значение скорости);
- Величину статической ошибки по угловой скорости  $\square \square_{cr}$ ;
- Величину перерегулирования по моменту двигателя  $\square$ ;
- Время достижения максимума момента *tm*.

Сравнить полученные показатели с теоретическими.

- 5. Смоделировать на одном графике следующий режим работы системы:
- Пуск двигателя до номинальной скорости;
- После завершения процесса пуска к системе прикладывается номинальный момент статического сопротивления;
- По завершению предыдущего этапа снимается нагрузка с вала двигателя;
- Затем осуществляется остановка двигателя до нулевой скорости.

#### Таблица 2. Значения некомпенсированной постоянной времени

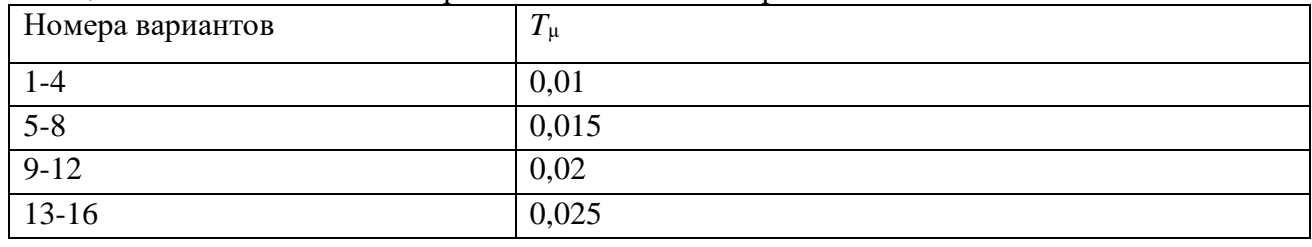

### **Методические указания по выполнению работы**:

1. При моделировании удобно представлять каждую из четырех передаточных функций в виде маскированной подсистемы, которая будет иметь один (*T***µ**) либо два параметра (*T***<sup>µ</sup>** и *Tj*).

#### **Содержание отчета**:

- 1. Построить полученные переходные процессы по управляющему воздействию с указанием численных значений показателей качества переходного процесса. Пояснить от каких параметров зависит максимальное значение момента во время пуска.
- 2. Построить полученные переходные процессы по возмущающему воздействию с указанием показателей качества. Оценить влияние параметров на величину статической ошибки по скорости.

**В) Цель работы**: Исследование динамических свойств двукратно интегрирующей САР скорости с использованием передаточных функций замкнутой системы.

#### **Последовательность работы:**

1. При определении реакций двукратно интегрирующей системы регулирования скорости на внешние воздействия используется такая же структура, как и для однократной системы (см. рис. 2).

Передаточные функции для ДИ САР скорости имеют следующий вид:

$$
\Phi_{\omega^{*}}^{0}(p) = \frac{1}{64T^{4}p^{4} + 64T^{3}p^{3} + 32T^{2}p^{2} + 8T p + 1};
$$
\n
$$
\Phi^{m}(p) = \frac{T_{j}p}{\omega^{*}} \frac{1}{64T^{4}p^{4} + 64T^{3}p^{3} + 32T^{2}p^{2} + 8T p + 1};
$$
\n
$$
\Phi_{\omega^{*}}^{0}(p) = -\frac{1}{64T^{4}p^{4} + 64T^{3}p^{3} + 32T^{2}p^{2} + 8T p + 1} \frac{32T^{2}p}{\omega^{2}p^{2} + 2T p + 1} \frac{1}{\omega^{2}p^{2} + 8T p + 1} \frac{1}{\omega^{2}p^{2} + 8T p + 1};
$$
\n
$$
\Phi_{m_{c}}^{m}(p) = \frac{8T_{\mu}p + 1}{64T^{4}p^{4} + 64T^{3}p^{3} + 32T^{2}p^{2} + 8T_{\mu}p + 1}.
$$

При моделировании используются параметры, приведенные в табл. 1, 2.

- 2. Получить типовые переходные процессы по моменту *m* и скорости двигателя в ДИ САР скорости по управляющему воздействию **\***. Определить численные значения показателей качества переходного процесса.
- 3. Подобрать такое значение сигнала задания на угловую скорость двигателя, при котором ток якоря не превышает двукратного значения по отношению к номинальному. Полученное значение привести в отчете.
- 4. Получить типовые переходные процессы по моменту *m* и скорости двигателя  $\omega$  в ДИ САР скорости по возмущающему воздействию *mc*. Найти численные значения показателей качества переходного процесса. Определить величину установившейся ошибки по угловой скорости.

### **Содержание отчета**:

- 1. Построить полученные переходные процессы по управляющему воздействию с указанием численных значений показателей качества переходного процесса. Сравнить показатели качества с однократно интегрирующей САР скорости.
- 2. Построить полученные переходные процессы по возмущающемувоздействию с указанием показателей качества. Сравнить показатели качества переходного процесса с однократно интегрирующей системой.

**Г) Цельработы**: Исследование динамических свойств математической модели силовой части для задач двухзонного управления.

# **Последовательность работы:**

1. Построить математическую модель объекта управления для задач двухзонного управления. Для этого нужно дополнить математическую модель силовой части (рис. 1) математической моделью для цепи возбуждения, которая представлена на рис. 8.

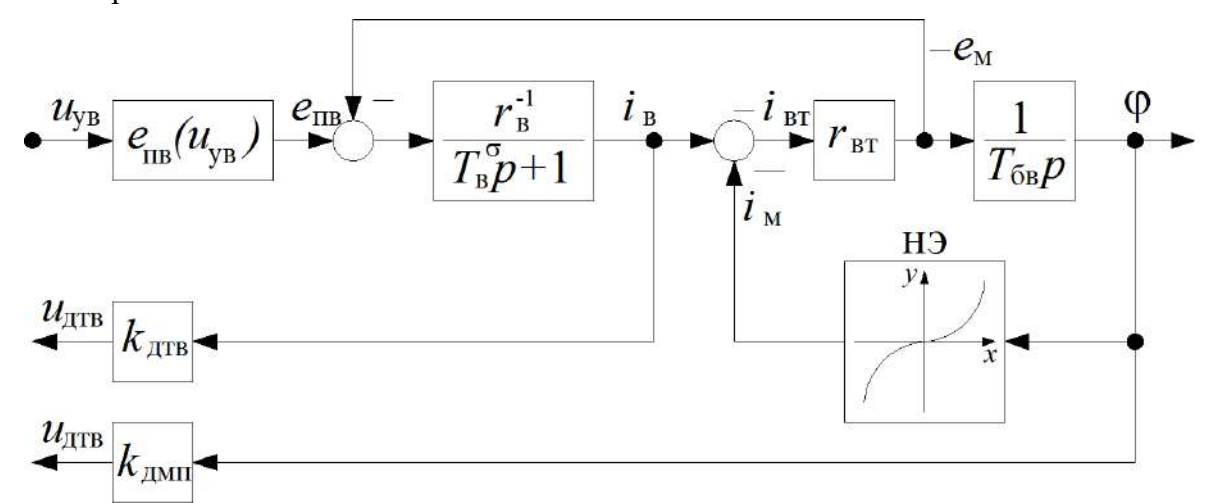

Рис. 8. Математическая модель цепи возбуждения вентильного электропривода постоянного тока

На схеме рис. 8 используются следующие обозначения:

*u*ув – управляющий сигнал на входе преобразователя по цепивозбуждения;

*е*пв – ЭДС преобразователя возбуждения;

*е*<sup>м</sup> – ЭДС наводимая в обмотке возбуждения и фиктивнойкороткозамкнутой обмотке при изменении главного потока;

*i*<sup>в</sup> – ток обмотки возбуждения;

*i*вт – ток фиктивной короткозамкнутой обмотки;

- $i_M$  результирующий намагничивающий ток;
- магнитный поток двигателя;
- *r*<sup>в</sup> сопротивление цепи возбуждения двигателя;
- *r*вт сопротивление фиктивной короткозамкнутой обмотки;

*Т*в – постоянная времени рассеяния цепи возбуждения;

*T*бв – базисная постоянная времени цепи возбуждения;

*k*дтв, *k*дмп – коэффициенты усиления датчиков тока возбуждения и магнитного потока;

 $u_{\text{ATB}}$ ,  $u_{\text{AMII}}$  – напряжения датчиков тока возбуждения и магнитного потока.

Зависимость ЭДС преобразователя возбуждения  $O<sub>T</sub>$ напряжения управления описывается следующим не линейным уравнением:

$$
e_{n\epsilon} = e_{d\epsilon} \sin(k_{\alpha} u_{\nu\epsilon}) \tag{4}
$$

 $k_{\alpha}$  – коэффициент передачи СИФУ;

 $e_{\text{do}}$  – максимальная выпрямленная ЭДС преобразователя возбуждения.

Характеристика нелинейного элемента (НЭ) представляет собой функцию обратную кривой намагничивания. Точки кривой намагничивания сведены в таблицу 4.

Таблица 4. Кривая намагничивания

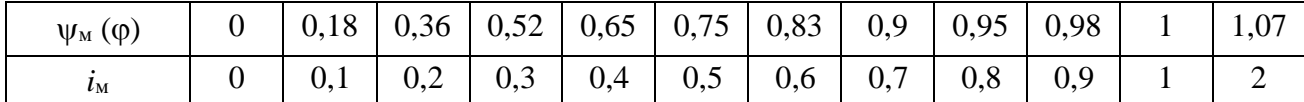

Параметры объекта управления для цепи возбуждения приведены в таблице 5 и являются одинаковыми для всех вариантов. Параметры объекта управления для якорной цепи выбираются по таблице 1.

Таблица 5. Значение параметров объекта управления по цепи возбуждения

| Номер<br>варианта | $r_{\rm B}$ , o.e. | $r_{\text{BT}}$ , o.e. | $\mathbf{\tau}$<br>$I_{\text{6B}}$ , C. | $T$ $\sigma$<br>$\sim$<br>$I_B$ , $C$ . | $e_{do}$ , o.e. | $k_{\alpha}$ , o.e. |
|-------------------|--------------------|------------------------|-----------------------------------------|-----------------------------------------|-----------------|---------------------|
| 1-16              | 1,03               | 1 U                    | 2,6                                     | 0,47                                    | 525<br>ل⊿ت⊾     | 1,34                |

2. Рассчитать по исходным данным напряжения управления возбуждением, которые обеспечивают номинальный и ослабленный магнитный поток. Для этого нужно сначала найти значения ЭДС на выходе преобразователя возбуждения, которые соответствуют номинальному и ослабленному полю:

$$
\begin{aligned}\ne_{n\epsilon} \qquad &= r_{\epsilon} \times i_{\epsilon} \\
\varphi = \varphi^0 \qquad \varphi = \varphi^0\n\end{aligned} \tag{5},
$$

где  $\varphi^0$  – значение магнитного потока двигателя в точке разложения в ряд Тейлора.

При этом значение тока возбуждения в выражении (5) определяется по кривой намагничивания с учетом того, что в установившемся режиме ток возбуждения равен току намагничивания  $i_B = i_m$ . Диапазон ослабления магнитного потока для всех вариантов составляет  $1:2.$ 

После этого по выражению (4) при известных значениях ЭДС преобразователя для полного и ослабленного потока  $e_{n_{\text{max}}}\vert_{\text{max}}$  находятся искомые

значения напряжения управления по цепи возбуждения *uув*

$$
u_{y_\theta_{\varphi=\varphi^0}}.
$$

- 3. Проверить работоспособность модели следующим образом:
- В начальный момент времени подать напряжение управление по цепи возбуждения *u***ув**, которому соответствует максимальная выпрямленная ЭДС преобразователя возбуждения *ed***0**. Тем самым обеспечивая форсировку магнитного потока двигателя на начальномэтапе намагничивания двигателя.
- В момент времени, когда магнитный поток становиться близким к номинальному, снизить значение напряжения управления *u***ув** до величины, которая обеспечивает номинальный магнитный поток  $\varphi$ =1.
- После завершения переходного процесса по цепи возбуждения, податьна якорную цепь напряжение управление *u***у**, которое соответствует номинальной угловой скорости двигателя  $\omega$ =1. Сравнить полученный переходный процесс с результатами практической работы №1.
- После окончания переходного процесса по скорости и моменту двигателя, подать напряжение управление возбуждением *u***ув**, которое соответствует ослабленному магнитному потоку двигателя  $\varphi$ =0,5. При этом должно наблюдаться плавное снижение магнитного потока и одновременное возрастание угловой скорости двигателя.

# **Методические указания по выполнению работы**:

- 1. Функцию обратную кривой намагничивания двигателя (НЭ) проще всего задать по точкам с помощью блока Look-up Table, который находиться в соответствующей библиотеке.
- 2. Регулировочную характеристику преобразователя возбуждения (4) можно получить воспользовавшись элементом Trigonometric Function из библиотеки Math Operations.

# **Содержание отчета**:

- 1. Привести расчеты напряжений управления возбуждением для получения полного и ослабленного магнитного потока.
- 2. Схематично отобразить полученный переходный процесс, который включает в себя три основных этапа: предварительное намагничивание двигателя, прямой пуск двигателя до номинальной скорости, ослабление магнитного потока.

# Лабораторная работа №2

Тема: «Однократно интегрирующая система автоматического регулирования скорости». «Двукратно интегрирующая система автоматического регулирования скорости».

А) Пель работы: Исследование Принципов построения однократно интегрирующей системы автоматического регулирования скорости.

# Последовательность работы:

1. Построить по функциональной схеме, представленной на рис. 3, математическую модель однократно интегрирующей САР скорости. В качестве модели объекта использовать структуру, полученную при выполнении первого задания. Параметры объекта управления берутся согласно табл. 1. Быстродействие системы управления определяется некомпенсированной постоянной времени, приведенной в табл. 2.

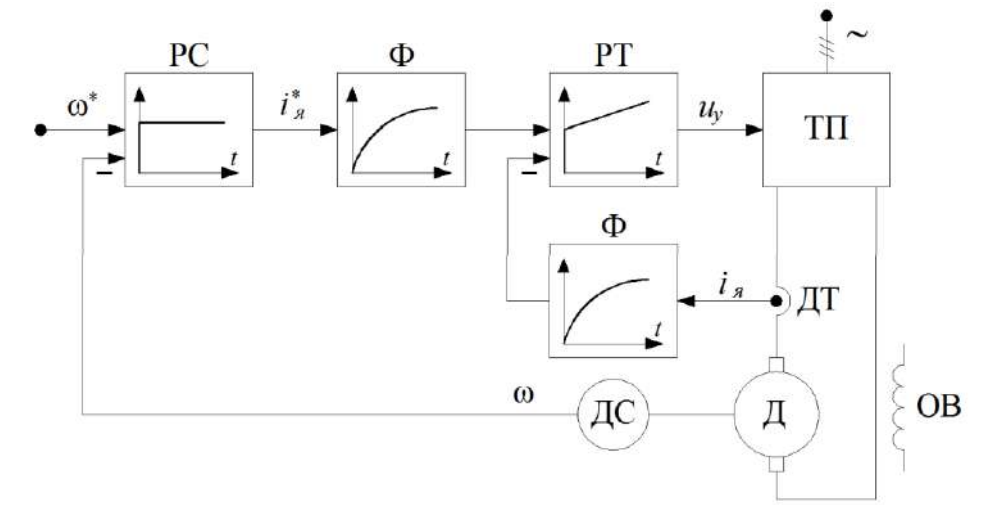

Рис. 3. Упрощенная функциональная схема однократно интегрирующей САР скорости.

- РС пропорциональный регулятор скорости;
- РТ пропорционально-интегральный регулятор тока якоря;
- Ф фильтр с некомпенсированной постоянной времени.
- 2. Получить типовые переходные процессы по управляющему воздействию  $\omega^*$ . Сравнить графики переходного процесса с типовыми, полученными с помощью передаточных функций (см. рис. 2). При построении переходного процесса выводить следующие переменные: электромагнитный момент т, угловую скорость двигателя с и сигнал задания на скорость  $\omega^*$ .
- 3. Получить типовые переходные процессы по возмущающему воздействию  $m_c$ . Сравнить переходные процессы с результатами, полученными во втором задании.

# Методические указания по выполнению работы:

1. При моделировании желательно представлять модель системы управления с помощью маскированных подсистем, каждаяподсистема должна соответствовать элементам на функциональной схеме. С помощью вкладки Icon в параметрах маскированной подсистемы можно сделать так, чтобы на блоке отображалась переходная функция. Например, если написать в этой области следующее выражение:

```
plot([0 1 2 3 4 5 6 7 8 9], [0 4 6.3 7.7 8.5 9.2 9.5 9.6
9.79.7
```
то получим на изображении подсистемы переходную функцию фильтра. Регуляторы можно получить аналогичным образом.

# Содержание отчета:

- 1. Привести полную структурную схему полученной модели, которая состоит из объекта регулирования и системы автоматического управления. Привести передаточные функции регуляторов для однократно интегрирующей системы.
- 2. Пояснить причину расхождений переходных процессов с результатами, полученными на основе эквивалентных передаточных функций замкнутой системы регулирования скорости.

**Б) Цель работы**: Исследование принципов построения двукратно интегрирующей системы автоматического регулирования скорости.

# **Последовательность работы:**

1. Построить по функциональной схеме, представленной на рис. 4, математическую модель двукратно интегрирующей САР скорости. Параметры объекта управления берутся согласно табл. 1, величина некомпенсированной постоянной приведена в табл. 2.

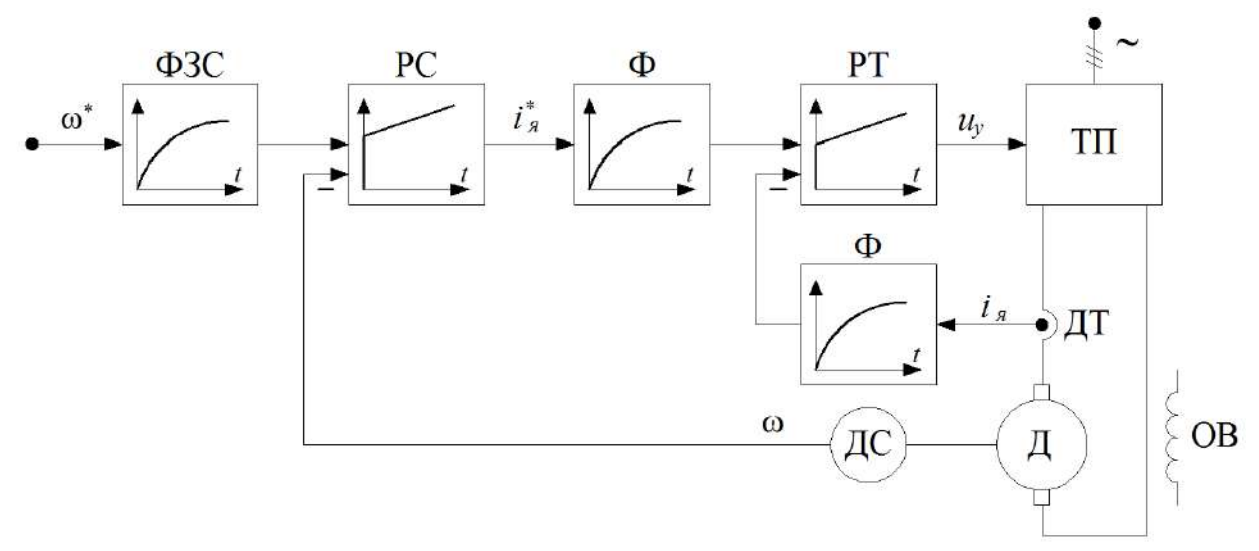

Рис. 4. Упрощенная функциональная схема однократно интегрирующей САР скорости. РС – пропорционально-интегральный регулятор скорости; РТ – пропорционально-интегральный регулятор тока якоря; ФЗС – фильтр задания на скорость.

- 2. Получить типовые переходные процессы по управляющему воздействию **\***. На осциллограф выводить следующие переменные: электромагнитный момент *m*, угловую скорость двигателя  $\Box$  и сигнал задания на скорость  $\Box^*$ .
- 3. Получить типовые переходные процессы по возмущающему воздействию *mc*.
- 4. Рассмотреть переходные процессы по управлению и возмущению в системе без входного фильтра (ФЗС). Оценить влияние входного фильтра на переходные процессы.

# **Содержание отчета**:

- 1. Привести полную структурную схему двукратно интегрирующей системы. Написать передаточные функции регуляторов для двукратно интегрирующей системы.
- 2. Сравнить показатели качества для однократно и двукратно интегрирующей системы автоматического регулирования скорости.
- 3. Сделать выводы по влиянию входного фильтра на процессы по управлению и возмущению.

### **Лабораторная работа №3**

**Тема:** «Математическая модель активного и реактивного моментов статического сопротивления». «Частотные характеристики систем автоматического регулирования скорости».

**А) Цель работы**: Исследование динамических свойств системы управленияпри воздействии различных видов статических нагрузок.

### **Последовательность работы:**

1. По уравнениям, приведенным ниже построить математическую модель результирующего момента статического сопротивления, который состоит из двух составляющих: активной и реактивной.

$$
\begin{aligned}\n[m_a + m_p \text{ sign} \omega & npu & \omega > \varepsilon \\
m_c &= \left\{ \begin{array}{ccc} f(m, m_{mp}) & npu & \omega \le \varepsilon \\
m & m & npu & m - m_a \le m_{mp} \end{array} \right. \end{aligned} \tag{1}
$$

$$
f(m, m_{mp}) = \begin{cases} m_a + m_{mp} sign(m - m_a) & npu \qquad |m - m_a| > m_{mp} \end{cases}
$$
 (2)

В системе не линейных уравнений использованы следующие обозначения:

*m<sup>а</sup>* – активная составляющая момента статического сопротивления механизма;

*m*<sup>р</sup> – реактивная составляющая момента статического сопротивления;

*m*

*m*тр – реактивная компонента момента статического сопротивления механизма при трогании механизма;

- угловая скорость двигателя;
- *m* электромагнитный момент двигателя;
- малая положительная величина.
- 2. На основании модели системы автоматического регулирования скорости (см. рис. 7) и системы уравнений (1) и (2) получить графики процесса пуска от задатчика с номинальной нагрузкой. То есть момент статического сопротивления должен прикладываться одновременно с управляющим воздействием. Опыт произвести для двух вариантов. В первом опыте момент нагрузки носит чисто активный характер, во втором реактивный.

# **Методические указания по выполнению работы**:

1. Для моделирования неравенств в системах уравнений (1) и (2) можно воспользоваться элементом Switch из библиотеки Signal Routing.

**Б) Цель работы**: Исследование частотных характеристик систем автоматического регулирования скорости и реакции САР скорости на гармонические воздействия.

#### **Последовательность работы:**

1. Построить по известным передаточным функциям логарифмические амплитудно-
частотные характеристики для однократно (варианты 1-8), либо двукратно (варианты 9-16) интегрирующей САР скорости:

$$
L^{\omega}_{\omega^*}(\Omega), \qquad {}^m(\Omega), \quad L^{\omega}_{m_{\mathcal{C}}}(\Omega), \quad L^{m}_{m_{\mathcal{C}}}(\Omega).
$$

Параметры объекта и системы управления выбираются как в предыдущих заданиях.

- 2. Определить частоты сопряжения для всех амплитудно-частотных характеристик и привести их в отчете. Выявить резонансные свойства системы, найти резонансные частоты и значения амплитудно- частотных характеристик при этих частотах.
- 3. Исследовать реакцию системы на гармонические воздействия. Для этого будем полагать, что в сигнале обратной связи по скорости присутствуют пульсации. Сигнал обратной связи в этом случае можно

математически описать следующим уравнением:

 $\hat{\omega} = \omega(1 + \tilde{\omega} \times \sin \Omega)$  (3)

В уравнении (3) использованы следующие обозначения:

 $\hat{\omega}$  – оценка угловой скорости двигателя, состоит из полезного сигнала  $\omega$ 

и сигнала помехи;

 $\widetilde{\omega}$  – относительная амплитуда пульсаций датчика скорости;

 $\Omega$  – частота пульсаций датчика скорости.

Амплитуда и частота пульсаций датчика скорости выбираются по таблице 3.

| <u>.</u>       |                             |                 |
|----------------|-----------------------------|-----------------|
| Номер варианта | $\widetilde{\omega}$ , o.e. | $\Omega$ рад/с. |
| l -4           | 0,01                        |                 |
| $5 - 8$        | 0,015                       |                 |
| $9-12$         | 0,02                        |                 |
| $13 - 16$      | 0,025                       |                 |

Таблица 3. Значение амплитуды и частоты пульсаций датчика скорости

- 4. Определить амплитуду пульсаций угловой скорости и электромагнитного момента двигателя при наличии пульсаций в канале обратной связи по скорости.
- 5. Если необходимо, принять меры по снижению величины пульсаций момента до уровня не превышающего 10% от номинального.

#### **Методические указания по выполнению работы**:

1. Для построения частотных характеристик в пакете MATLAB используется функция bode. Подробную информацию по этой функции можно получить, если набрать в командной строке help bode. Пример использования этой функции приведен ниже:

```
Tm = 0.01; % Задание некомпенсируемой постоянной времени
Tj = 0.4; % Задание механической постоянной времени
f1 = tf([1], [8*Tm 1]); % Задание передаточной функции f1
f2 = tf([Tj 0], [8*Tm 1]); % Задание передаточной функции f2
P = bodeoptions; % Опции функции bode
P.PhaseVisible = 'off'; % Не отображать фазовую характеристику
P.Grid = 'on'; % Отображать сетку
bode(f1,'r',f2,'b',{1 , 1000},P) % Построение частотных характеристик f1 и f2
```
В качестве примера в функциях f1 и f2 заданны передаточные функцииследующего вида:

$$
f(p) = \frac{1}{8T_m p + 1}, \ f(p) = \frac{T_j p}{8T_m p + 1}.
$$

- 2. Для создания программы построения частотных характеристик нужно создать mфайл и в нем записать код программы. Запуск программы осуществляется с помощью встроенного интерфейса m-файла. Если во время исполнения будут обнаружены ошибки в программе, то онибудут выведены в командную строку MATLAB с указанием номера строки.
- 3. Частоты сопряжения и резонансные свойства можно приближенно определить непосредственно из графиков ЛАЧХ.
- 4. Для исследования реакции системы на гармонические воздействия в качестве основы нужно взять готовые структуры однократной (рис. 3) либо двукратно (рис. 4) интегрирующей САР скорости с задатчиком интенсивности на входе. При этом сигнал обратной связи по скоростив этих моделях изменить в соответствии с выражением (3). В качестве переходного процесса можно рассматривать пуск от ЗИ со временем разгона 1 секунда и наброс номинальной нагрузки после завершения переходного процесса по управлению.
- 5. В качестве основной меры по снижению амплитуды пульсаций электромагнитного момента нужно использовать снижение полосы

пропускания контура скорости. Это обеспечивается установкой фильтров в канале задания и обратной связи по скорости с соответствующей перенастройкой регулятора скорости.

## **Содержание отчета**:

- 1. Привести приближенный вид полученных частотных характеристик с обозначением частот сопряжения и среза. Подписать амплитуды резонансных максимумов.
- 2. Привести полученные амплитуды пульсаций момента и угловой скорости при исследовании реакции системы на гармонические воздействия. Пояснить, как можно заранее определить эти значения по полученным частотным характеристикам системы автоматического регулирования скорости.
- 3. Описать принятые меры по снижению величины пульсаций электромагнитного момента. Как повлияли принятые решения на статические и динамические характеристики САР скорости.
- 2. Элемент выделения знака Sign можно найти в библиотеке Math Operation.
- 3. Перед началом моделирования желательно построить предварительную функциональную схему на основании систем уравнений (1) и (2).
- 4. Для упрощения величина момента трогания принимается равной реактивной составляющей момента сопротивления *m***тр=***m***р**.
- 5. При моделировании малая величина задается в пределах от 0,01 до

0,0001 в зависимости от точности модели.

6. Для удобства можно представить полученную модель в виде маскированной подсистемы с двумя входами: моментом *m* и угловой скоростью двигателя и одним выходом: моментом статического сопротивления *mc*. В качестве коэффициентов нужно задавать величину активной *m<sup>а</sup>* и реактивной *m***<sup>р</sup>** составляющей момента нагрузки.

# **Содержание отчета**:

- 1. Привести функциональную схему вычисления момента статического сопротивления в приложении Simulink.
- 2. Показать качественный вид переходных процессов при пуске двигателя под нагрузкой для активного и реактивного характера момента.
- 3. Сделать выводы о назначении блока и области его применения.

# **Лабораторная работа №4**

**Тема:** «Ограничение переменных с помощью задатчика интенсивности». «Комбинированная система автоматического регулирования тока якоря».

**А) Цель работы**: Исследование реакций ОИ и ДИ САР скорости при пускеот задатчика интенсивности.

# **Последовательность работы:**

1. Построить по структурной схеме, представленной на рис. 5, математическую модель задатчика интенсивности первого порядка. Параметры объекта и системы управления остаются такими же, как в предыдущих работах.

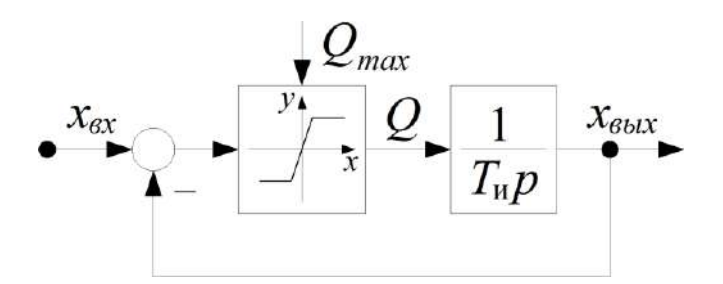

Рис. 5. Структурная схема задатчика интенсивности.

- 2. Проверить работу задатчика интенсивности, подавая единичный ступенчатый сигнал на его вход. Посмотреть графики переходных процессов для переменной *Q* и основной выходной переменной *x***вых**.
- 3. Подключить задатчик интенсивности на вход однократно интегрирующей САР скорости (см. рис. 3). И снять пуск системы от задатчика интенсивности. Время разгона задать равным одной секунде. На экран осциллографа выводить следующие переменные: электромагнитный момент *m*, угловую скорость двигателя и сигнал задания на скорость **\***. Определить показатели качества переходного процесса:
	- Величину установившегося динамического момента *m***дин.уст**;
	- Время достижения максимума момента *tm*;
	- $\bullet$  Величину перерегулирования графика момента  $\sigma$ ;
	- **Величину динамической ошибки по скорости**  $\Delta \omega_{\text{min}}$ **;**
	- Время запаздывания графика скорости *tз*.
- 4. Подключить задатчик интенсивности на вход двукратно интегрирующей САР скорости (см. рис. 4). Аналогично пункту 3 снять переходный процесс по управлению и определить показатели качества для этой системы.
- 5. Оценить влияние входного фильтра на процесс пуска от задатчикаинтенсивности для двукратно интегрирующей системы.
- 6. Получить реакцию одной из систем (ОИ либо ДИ САР скорости) на входной сигнал, вид которого, в зависимости от варианта, показан на рис. 6. Сигнал формировать с помощью задатчика интенсивности.

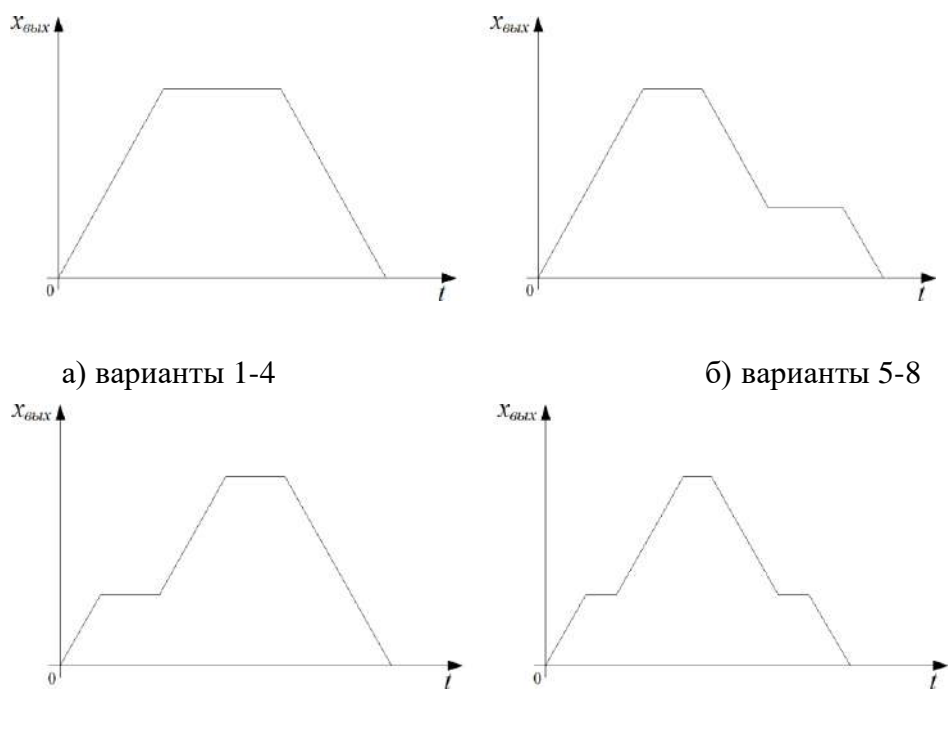

в) варианты 9-12 г) варианты 13-16 Рис. 6. Варианты изменения сигнала на выходе задатчика интенсивнсти

# **Методические указания по выполнению работы**:

- 1. При моделировании задатчика интенсивности, коэффициент усиления в нелинейном элементе принимается из диапазона от 100 до 1000.
- 2. Удобнее сделать так, чтобы ЗИ представлял собой маскированную подсистему без входов и с одним выходом. При этом в качестве параметров задавались: время разгона, время начала разгона, время торможения, величина максимальной и пониженной скорости и т.д.

# **Содержание отчета**:

- 1. Записать выражение для определения темпа *А* задатчика интенсивности.
- 2. Привести переходный процесс пуска от задатчика интенсивности для однократной и двукратной САР скорости с обозначением полученных показателей качества. Определить от чего зависит величина момента двигателя во время пуска.
- 3. Пояснить влияние входного фильтра на процесс пуска с задатчиком интенсивности для двукратно интегрирующей САР скорости.

**Б) Цель работы**: Исследование принципов построения комбинированной системы автоматического регулирования тока якоря.

# **Последовательность работы:**

1. Построить по функциональной схеме, представленной на рис. 7, математическую модель с комбинированной системой автоматического регулирования тока якоря. За основу, при построении модели берется однократно (для вариантов 1-8), либо двукратно (для вариантов 9-16) интегрирующая САР скорости. Параметры объекта и системы управления выбираются как в предыдущих заданиях.

Рис. 7. Функциональная схема САР скорости с внутренней комбинированной системой автоматического регулирования тока якоря.

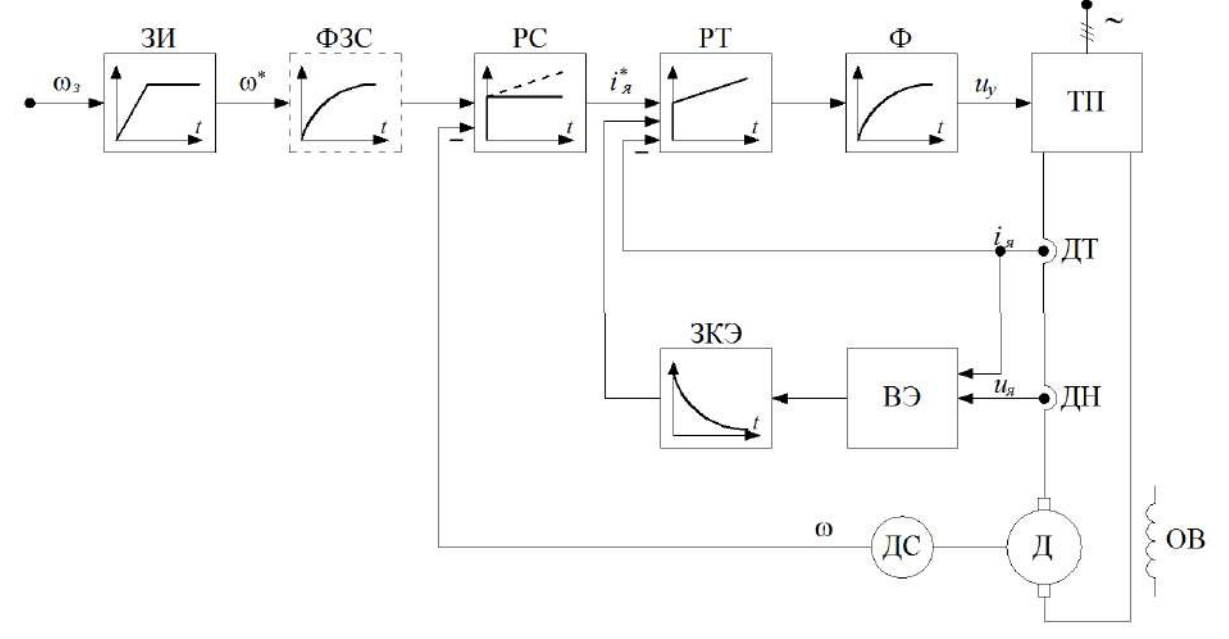

РС – регулятор скорости;

РТ – пропорционально интегральный регулятор тока якоря; ФЗС – фильтр задания на скорость;

ЗИ – задатчик интенсивности;

ВЭ – вычислитель ЭДС вращения двигателя; ЗКЭ – Звено компенсации ЭДС вращения.

2. На первом этапе без использования компенсационного канала, снять переходные процессы при разгоне системы от задатчика интенсивности для следующих переменных: задание на ток якоря *i***я\***,

реальный ток якоря *i***<sup>я</sup>** и ЭДС двигателя *e***д**. Определить величину установившейся ошибки по току.

> 3. Завести компенсирующую связь по ЭДС вращения двигателя и повторить эксперимент. Убедиться, что в правильно настроенной комбинированной системе не возникает ошибки по току.

# **Методические указания по выполнению работы**:

- 1. Сигнал по ЭДС вращения двигателя при моделировании необходимо взять непосредственно из математической модели объекта управления.
- 2. При моделировании фильтр (Ф) на функциональной схеме целесообразно вынести на вход регулятора тока и соответственно установить фильтр в канале обратной связи по току.
- 3. Сигнал ЭДС вращения в этом случае необходимо пропустить через фильтр с постоянной времени равной *T*µ. Тем самым имитируя инерционность при вычислении ЭДС вращения.
- 4. Темп задатчика интенсивности выбрать таким образом, чтобы задание на ток якоря было близким к номинальному значению.

# **Содержание отчета**:

- 1. Привести передаточную функцию звена компенсации ЭДС вращения.
- 2. Схематично показать полученные переходные процессы с использованием и без использования компенсирующего канала.
- 3. Определить от чего зависит величина статической ошибки по току. Сделать выводы о необходимости компенсации ЭДС вращения.
- 4. Пояснить принцип построения комбинированной системы автоматического регулирования тока.

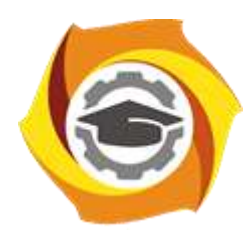

**Негосударственное частное образовательное учреждение высшего образования «Технический университет УГМК»**

# **МЕТОДИЧЕСКИЕ УКАЗАНИЯ К ВЫПОЛНЕНИЮ КОНТРОЛЬНОЙ РАБОТЫ ПО ДИСЦИПЛИНЕ**

# **АВТОМАТИЗИРОВАННЫЙ ЭЛЕКТРОПРИВОД РАБОЧИХ МАШИН И ТЕХНОЛОГИЧЕСКИХ КОМПЛЕКСОВ**

**Направление подготовки 13.03.02 Электроэнергетика и электротехника Профиль подготовки Электрооборудование и энергохозяйство горных и промышленных предприятий**

**Уровень высшего образования бакалавриат**

*(бакалавриат, специалитет, магистратура)*

Автор - разработчик: Бородин М. Ю., канд. техн. наук, доцент Рассмотрено на заседании кафедры энергетики Одобрено Методическим советом университета 30 июня 2021 г., протокол № 4

> г. Верхняя Пышма 2021

Самостоятельная работа обучающихся включает изучение теоретического курса, а также написание контрольных работ. Методические указания к написанию контрольной работы разработаны отдельно и являются составной частью учебно-методического комплекса дисциплины. Самостоятельная работа обучающихся также включает все виды текущей аттестации.

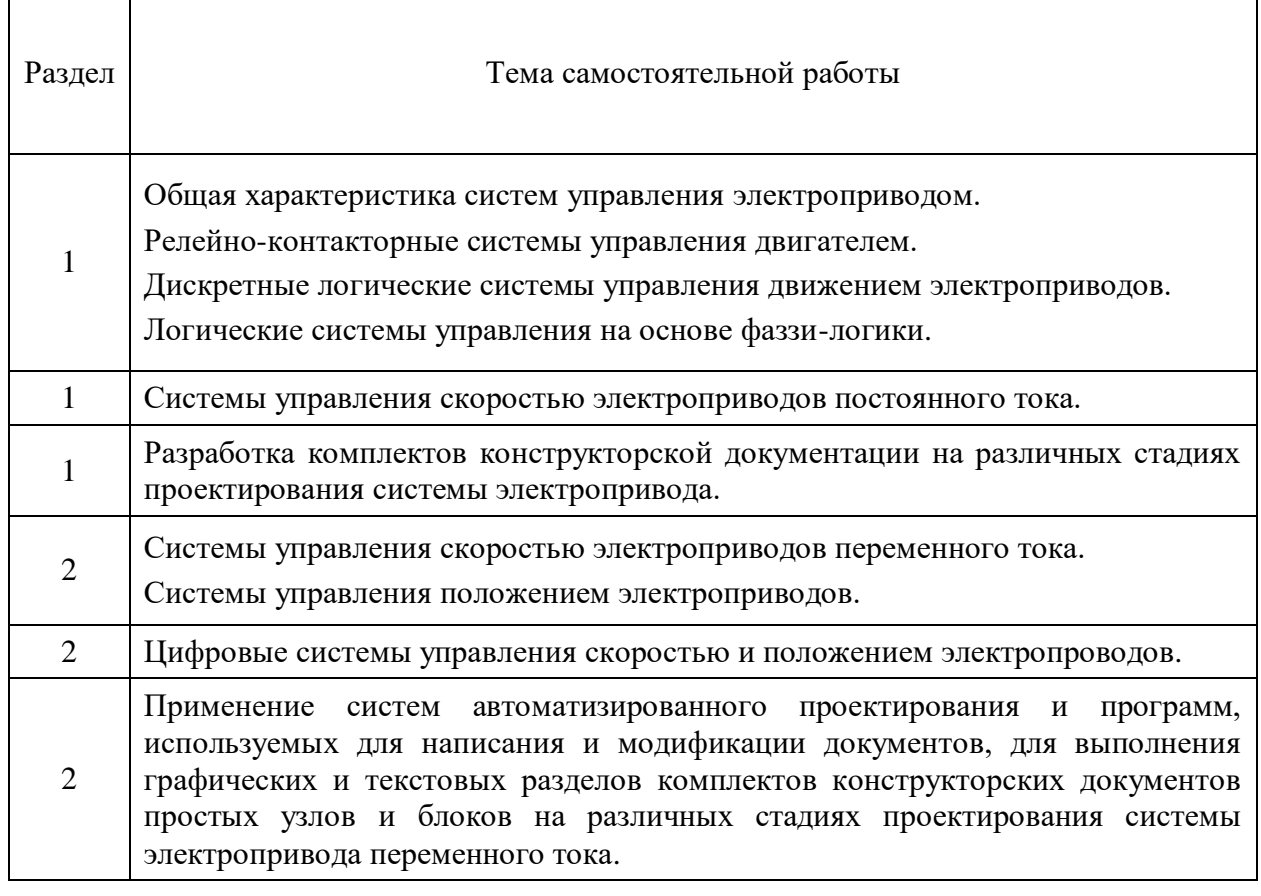

## **Тематика самостоятельной работы**

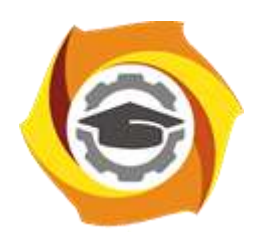

**Негосударственное частное образовательное учреждение высшего образования «Технический университет УГМК»**

# **МЕТОДИЧЕСКИЕ РЕКОМЕНДАЦИИ К ВЫПОЛНЕНИЮ ПРАКТИЧЕСКИХ РАБОТ ПО ДИСЦИПЛИНЕ БЕЗОПАСНОСТЬ ЖИЗНЕДЕЯТЕЛЬНОСТИ**

**Направление подготовки 13.03.02 Электроэнергетика и электротехника Профиль подготовки Электрооборудование и энергохозяйство горных и промышленных предприятий**

**Уровень высшего образования Бакалавриат**

*(бакалавриат, специалитет, магистратура)*

Автор-разработчик: Гущина Н.В., ст. преподаватель Рассмотрено на заседании кафедры гуманитарных и естественно-научных дисциплин Одобрено Методическим советом университета 30 июня 2021 г., протокол № 4

> г. Верхняя Пышма 2021

 Методические рекомендации к выполнению практических работ составлены в соответствии с рабочей программой дисциплины Безопасность жизнедеятельности.

Практические занятия по дисциплине направлены на углубленное изучение теоретического материала и на приобретение практических умений и навыков и безопасной организации труда на производстве.

С целью оценки уровня освоения материала по каждому практическому занятию составляется отчет, на основании которого проводится защита выполненного задания.

## *Примерная тематика практических работ для очной формы обучения*

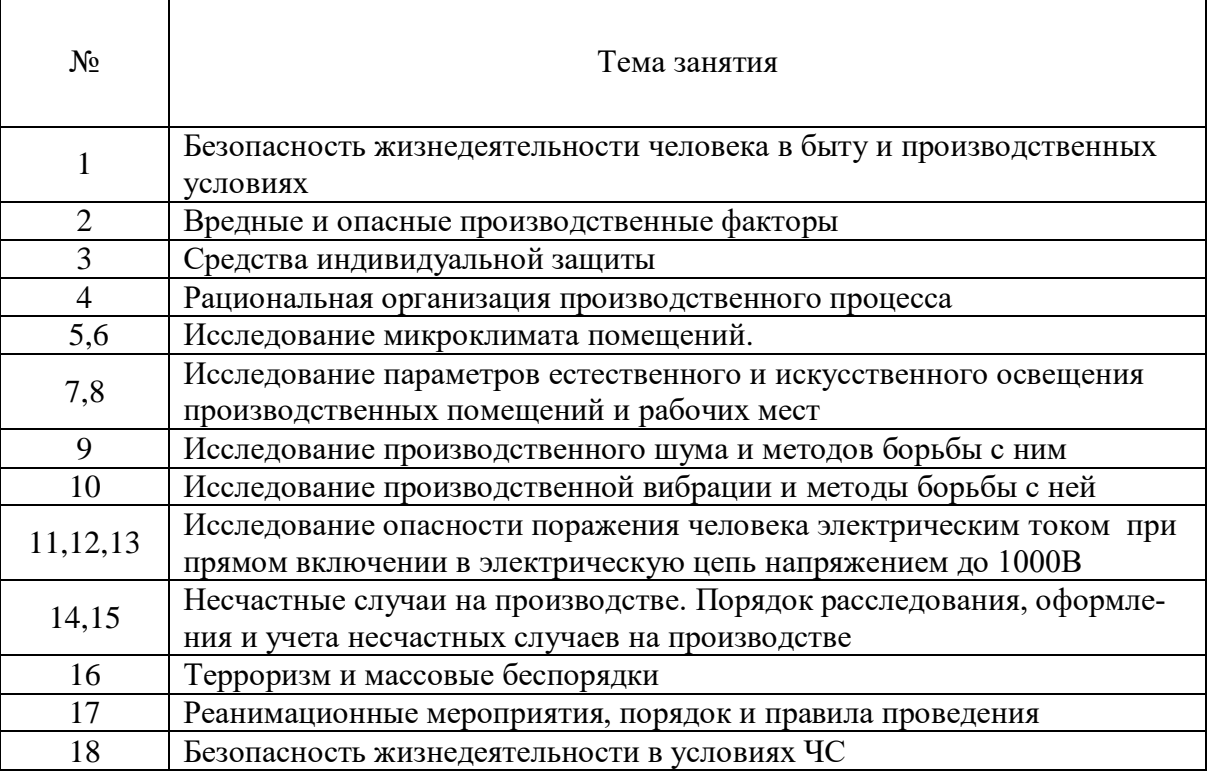

## *Примерная тематика практических работ для заочной формы обучения*

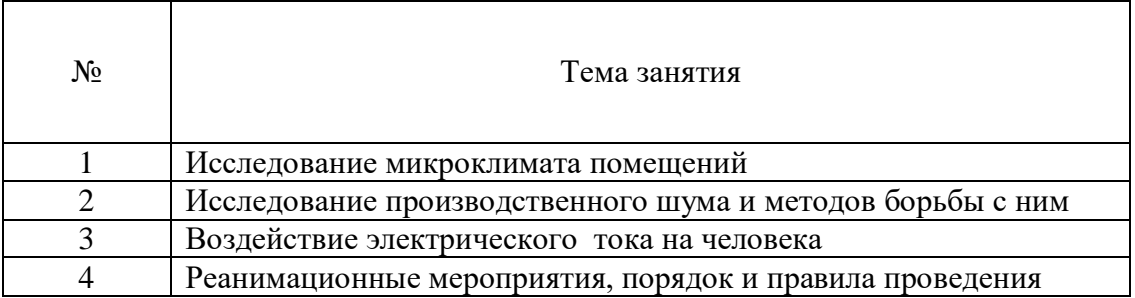

# *Практическое занятие №1*

*Тема работы «*Безопасность жизнедеятельности человека в быту и производственных условиях*»*

*Цель работы* Актуализировать знания и умения студентов по обеспечению безопасности человека в быту и производственной сфере.

*Задание:* Обсуждение вопросов по обеспечению безопасности в быту и на производстве.

# *Порядок выполнения:*

- 1. Понятие безопасности и риска.
- 2. Закон сохранения жизни Ю.Н. Куражковского
- 3. Способы поддержания жизни
- 4. Состояния качества жизни
- 5. Рациональное питание и здоровый образ жизни
- 6. Формы трудовой деятельности
- 7. Дискуссия на тему сохранения жизни

# *Вопросы для самоконтроля:*

Каково основное условие жизни человека на Земле?

Для чего человек трудится?

Что такое «самосознание»?

Каковы основные задачи изучения проблем обеспечения безопасности работников на производстве?

В чем значение здорового образа жизни работников для обеспечения безопасности на производстве?

# *Практическое занятие №2*

*Тема занятия:* «Вредные и опасные производственные факторы»

*Цель занятия:* Изучение вредных и опасных факторов. Определение способов и средств защиты работающих от их воздействия

*Задание:* Определить критерии отнесения факторов производственной среды к вредностям или опасностям. Решение ситуационных задач

# *Порядок выполнения:*

- 1. Вредные и опасные производственные факторы, и меры защиты от них
- 2. Приказ 302н и определение вредных и опасных производственных факторов
- 3. Способы сохранения жизни и здоровья работающих от негативного воздействия факторов производственной среды
- 4. По предложенным ситуационным задачам определить возможные вредные и опасные производственные факторы
- 5. Обмен мнениями

# *Вопросы для самоконтроля:*

Какие факторы приводят к профессиональным заболеваниям?

Какой вид деятельности наиболее опасен?

Чем определяется производительность труда?

Какой фактор приводит к травматизму?

Чем обеспечить безопасность при проведении работ?

# *Практическое занятие №3*

*Тема работы:* «Средства индивидуальной защиты»

*Цель работы:* Изучение средств индивидуальной защиты и их грамотный подбор.

*Задание:* Подобрать средств защиты от поражения электрическим током в сетях с напряжением до 1000В.

# *Порядок выполнения:*

1. Определить основные опасные факторы при эксплуатации электроустановок

- 2. Изучить требования по безопасной эксплуатации и обслуживании электроустановок по ПУЭ-7
- 3. Подобрать СИЗ

вок?

4. Изучить правила использования и проверок СИЗ

## *Вопросы для самоконтроля*

Чем определяется опасность поражения электротоком? Какие способы защиты от поражения электрическим током вы знаете? Как определить периодичность испытаний диэлектрических перчаток? Сколько классов СИЗ вы знаете? Можно ли использовать обувь на войлочной подошве при обслуживании электроустано-

# *Практическое занятие №4*

*Тема работы:* Рациональная организация производственного процесса *Цель работы:* Изучение нормативных документов, определяющих порядок организации безопасного труда.

*Задание:* Определить организационную структуру УГМК. Безопасность труда на предприятии *Порядок выполнения:*

- 1. Производственный процесс в городской инфраструктуре
- 2. Генеральный план предприятия
- 3. Требования противопожарных мероприятий
- 4. Промплощадка и её безопасность
- 5. Эргономика рабочего места
- 6. Решение ситуационной задачи

## *Вопросы для самоконтроля*

Как решаются экологические вопросы на предприятии, находящемся в городской черте? Какие ограничения по размещению промплощадок вы знаете?

Что изучает эргономика?

Перечислите основные аспекты при организации рабочего места

Подготовка трудовых ресурсов и решение социальных вопросов на УГМК

### *Практическое занятие №5*

*Тема работы* «Исследование микроклимата помещений»

*Цель работы:* изучить принципы гигиенического нормирования микроклиматических условий в производственных помещениях. Научиться оценивать состояние микроклимата на основании гигиенических нормативов.

*Задание:* Изучить средства контроля параметров микроклимата в производственных помещениях. Определить среднесменную температуру и допустимую продолжительность пребывания на рабочих местах. Произвести расчёт влажности воздуха в производственном помещении. *Порядок выполнения:*

- 1. Принципы и механизмы адаптации организма человека к условиям среды обитания
- 2. Терморегуляция организма
- 3. Нормирование микроклиматических показателей
- 4. Ознакомиться с устройством приборов для измерения параметров микроклимата.
- 5. Решение ситуационных задач

6. Определение температурных характеристик в рабочей зоне и определение продолжительности рабочей смены

7. Определение влажности воздуха в производственном помещении

## *Вопросы для самоконтроля.*

Какими параметрами характеризуется микроклимат производственных помещений? Каким образом параметры микроклимата влияют на организм человека?

Какие основные принципы гигиенического нормирования использованы в СанПиН 2.2.4- 3359-16?

Как влияют микроклиматические показатели на продолжительность рабочего времени? Какие приборы используются для измерения показателей микроклимата?

## *Практическое занятие №6*

### *Тема работы* «Исследование микроклимата помещений»

*Цель работы:* изучить принципы гигиенического нормирования микроклиматических условий в производственных помещениях. Научиться оценивать состояние микроклимата на основании гигиенических нормативов.

#### *Задание:* Расчёт теплового облучения

#### *Порядок выполнения:*

- 1. Тепловой баланс организма
- 2. Воздействие избыточного тепла на организм работающих
- 3. Способы защиты от избыточного тепла
- 4. Расчёт теплового облучения при решении ситуационных задач
- 5. Установить продолжительность периодов непрерывного облучения человека и пауз между ними

### *Вопросы для самоконтроля*

Что такое ИК-облучение?

Какие последствия в состоянии здоровья человека могут возникнуть при длительном тепловом воздействии?

Какие средства индивидуальной и коллективной защиты могут быть использованы для защиты работающих от тепловых излучений?

> Что такое водно-солевой баланс и каково его значение для самочувствия человека? Какие признаки перегрева организма вам известны?

### *Практическое занятие №7*

*Тема занятия:* «Исследование параметров естественного освещения производственных помещений и рабочих мест»

*Цель занятия:* Ознакомиться с видами и формами естественного освещения

*Задание:* Произвести расчёт эффективного естественного освещения для производственного цеха

### *Порядок выполнения:*

- 1. Основные светотехнические величины, используемые для характеристики естественного освещения
- 2. Способы естественного освещения в производственных и жилых помещениях
- 3. Нормирование естественного освещения
- 4. Расчёт ситуационной задачи
- 5. Выбор вида освещения
- 6. Расчёт площади оконных проёмов или светотехнических фонарей
- 7. Вывод о эффективном способе естественного освещения

#### *Вопросы для самоконтроля:*

Перечислите системы естественного освещения производственных помещений?

В чем заключается принцип гигиенического нормирования естественного и искусственного освещения производственных помещений?

Как определяется коэффициент естественного освещения?

Как определить нормированное значение коэффициента естественного освещения для соответствующих помещений?

Что такое светотехнический фонарь?

## *Практическое занятие №8*

*Тема занятия:* «Исследование параметров искусственного освещения производственных помещений и рабочих мест»

*Цель занятия:* Изучение основных характеристик источников света. Знакомство со способами светотехнических расчётов

*Задание:* Решение ситуационной задачи по расчёту искусственного освещения в производ-

ственном помещении методом коэффициента использования

#### *Порядок выполнения:*

- 1. Основные светотехнические характеристики источников света
- 2. Технический прогресс в светотехнике
- 3. Характеристика существующих источников света
- 4. Эксплуатационные характеристики источников света
- 5. Светильники искусственного освещения
- 6. Способы светотехнических расчётов
- 7. Определение общего количества светильников для общего освещения производственного помещения

#### *Вопросы для самоконтроля:*

Какие виды источников света вы знаете?

По каким характеристикам осуществляется выбор источников света?

Какие количественные характеристики источников света вам известны?

Какие качественные характеристики наиболее значимы для использования источников света в быту?

Какие способы расчёта имеют наибольшую точность?

## *Практическое занятие №9*

*Тема занятия:* «Исследование производственного шума и методы борьбы с ним»

*Цель работы:* Изучение источников производственного шума. Выбор способов защиты работающих от воздействия источников шума

*Задание:* Расчёт защитного кожуха для оборудования, имеющего повышенную звуковую характеристику

### *Порядок выполнения:*

- 1. Основные характеристики шума и его нормированием на рабочих местах
- 2. Область слышимого шума
- 3. Особенности механических шумов
- 4. Нормирование шума на рабочих местах
- 5. Способы защиты от шума
- 6. Средства коллективной и индивидуальной защиты от шума
- 7. Подбор звукоизоляционного кожуха с использованием различных материалов

#### *Вопросы для самоконтроля:*

Какими параметрами характеризуется шум? Какое действие оказывает шум на организм человека? Как шум делится по временным характеристикам? Как подразделяется шум по спектральному составу? Как воздействуют повышенные уровни шума на организм человека? Основные источники шума на производстве. Как рассчитывается уровень шума от одинаковых источников? Основные пути снижения шума производственного оборудования

# *Практическое занятие №10*

*Тема занятия:* «Исследование производственной вибрации и методы борьбы с ней» *Цель работы:* Ознакомление с основными сведениями о вибрации, её воздействии на организм человека, нормирования и оценки, а также способах защиты *Задание:* Решить ситуационную задачу. Произвести подбор виброзащиты

#### *Порядок выполнения*

- 1. Классификация вибрационных нагрузок
- 2. Общая вибрация и её категорирование
- 3. Разновидности локальной вибрации
- 4. Влияние вибрации на организм человека
- 5. Средства защиты от вибрации
- 6. Средства коллективной защиты от вибрации
- 7. Решение ситуационных задач

#### *Вопросы для самоконтроля*

Что является причиной возникновения вибрации на производстве?

На какие органы человека неблагоприятно воздействует вибрация?

В чем выражается опасность вибрации в технике?

По каким признакам классифицируется вибрация?

Как подразделяется вибрация по источнику ее возникновения?

Как классифицируется локальная вибрация по источнику ее возникновения?

Как классифицируется общая вибрация по источнику ее возникновения?

Назовите нормируемые параметры, используемые при выполнении частотного (спектрального) анализа.

# *Практическая работа №11*

*Тема занятия:* «Исследование опасности поражения человека электрическим током при прямом включении в электрическую цепь напряжением до 1000В»

*Цель занятия:* Изучить опасность прямого прикосновения человека к фазным проводам электрических сетей напряжением до 1000В с различными режимами нейтралей в зависимости от активных сопротивлений изоляции и емкостей фазных проводов относительно земли при нормальных и аварийных состояниях двух типов (IT и TN) сетей. Получить навыки исследования опасности поражения электрическим током.

*Задание:* Решить ситуационную задачу. Оценить опасность однополюсного и двухполюсного прикосновения к токоведущим частям электроустановки

#### *Порядок выполнения:*

1. Действие переменного электротока на человека

2. Исследование опасности поражения человека током в трёхфазных электрических сетях напряжением до 1000 вольт изучить технические способы защиты от поражения электротоком

- 3. Однофазное включение
- 4. Двухфазное включение
- 5. Защитное зануление и отключение
- 6. Расчёт ситуационных задач

#### *Вопросы для самоконтроля*

Чем определяется опасность поражения человека при включении в электрическую цепь? Чем определяется потенциальная опасность поражения человека при обслуживании электроустановки?

Какие схемы включения человека в электрическую цепь существуют?

От каких параметров электрической системы IT зависит опасность поражения электрическим током?

Каким нормативным документом регламентируются допустимые величины токов и напряжения?

### *Практическая работа №12*

*Тема занятия:* «Исследование опасности поражения человека электрическим током при косвенном включении в электрическую цепь напряжением до 1000В»

*Цель занятия:* Знакомство со способами защиты от прикосновения к нетоковедущим частям электроустановок

*Задание:* Решить ситуационную задачу. Произвести расчёт защитного заземления. Определить эффективность защитного зануления электродвигателя.

#### *Порядок выполнения:*

1. Оценка возможности формирования электрического потенциала на корпусе электроустановки

2. Устройство защитного заземления

3. Распределение потенциалов вокруг одиночного заземлителя в зоне растекания

тока при замыкании на землю

- 4. Шаговое напряжение и способы личной безопасности
- 5. Расчёт защитного заземления электроустановки
- 6. Расчёт защитного зануления

#### *Вопросы для самоконтроля:*

Чем объясняется возможность косвенного воздействия электротока?

Какие средства коллективной защиты предусматриваются для защиты от непрямого воздействия электротока?

Объясните природу возникновения шагового напряжения

Что такое «диэлектрическая земля»?

Какие особенности расчёта защитного заземления и зануления вы знаете?

### *Практическая работа № 13*

*Тема занятия:* «Исследование опасности поражения человека статическим электричеством» *Цель занятия:* Изучение опасности поражения человека статическим электричеством. Способы защиты от воздействия статического электричества. Коллективная и индивидуальная защита

*Задание:* Решить ситуационную задачу. Произвести выбор системы молниезащиты и рассчитать её основные размеры.

# *Порядок выполнения:*

- 1. Природа возникновения статического электричества
- 2. Опасность воздействия на живые объекты
- 3. Технические способы защиты от воздействия статического электричества
- 4. Выбор метода защиты
- 5. Просмотр видеофильма
- 6. Расчёт ситуационной задачи

## *Вопросы для самоконтроля:*

Какова природа возникновения статического электричества? Что такое «молниеприёмник» и какова его защитная функция От чего зависит размер защитной зоны? Какие виды молниезащиты вы знаете? Какие объекты подлежат молниезащите?

# *Практическое занятие №14*

*Тема занятия:* «Несчастные случаи на производстве»

*Цель занятия:* Изучение причин несчастных случаев на производстве. Последствия несчастных случаев. Способы предотвращения несчастных случаев на производстве

## *Порядок выполнения:*

1. Анализ аварийности и травматизма на производстве

- 2. Количественные и качественные показатели травматизма
- 3. Производственные, связанные с производством и непроизводственные несчастные случаи

4. Просмотр и обсуждение видео материалов и фрагментов кинофильмов о несчастных случаях на производстве

### *Вопросы для самоконтроля:*

Назовите основные причины производственного травматизма

Как можно повлиять на травматизм?

Чем объясняется невозможность полного исключения травматизма на производстве? Какие способы воздействия на работающих для исключения случаев травматизма вы

знаете?

Сколько стоит человеческая жизнь?

# *Практическое занятие №15*

*Тема занятия:* «Порядок расследования, оформления и учета несчастных случаев на производстве»

*Цель занятия:* Изучить порядок проведения расследования несчастных случаев на производстве и научиться правильно оформлять результаты расследования по установленным формам *Задание:* Оформить акт формы Н-1 для предложенного несчастного случая

### *Порядок выполнения:*

- 1. Виды несчастных случаев на производстве.
- 2. Характеристика несчастных случаев подлежащих расследованию в установленном порядке
	- 3. Обязанности работодателя при несчастном случае
	- 4. Порядок и формы извещения работодателем о несчастных случаях

5. Порядок формирования комиссий по расследованию несчастных случаев

6. Сроки и порядок проведения расследования несчастных случаев проведение расследования несчастных случаев государственными инспекторами труда

7. Порядок оформления материалов расследования несчастных случаев на производстве.

8. Порядок регистрации и учета несчастных случаев на производстве рассмотрение разногласий по вопросам расследования, оформления и учета несчастных случаев на производстве.

#### *Вопросы для самоконтроля:*

Назовите основные признаки, дающие основание квалифицировать несчастный случай как связанный с производством.

Кто проводит расследование легких несчастных случаев?

Кто возглавляет комиссию по расследованию тяжелого несчастного случая на производстве?

Какие сроки установлены для расследования тяжелого несчастного случая на производстве?

Каков порядок расследования легких несчастных случаев на производстве?

Кому необходимо сообщать, что произошел групповой несчастный случай на производстве?

Какие документы оформляются по результатам расследования несчастных случаев на производстве?

Какие признаки дают основание относить несчастный случай на производстве к категории «несчастных случаев не связанных с производством»?

### *Практическое занятие №16*

*Тема занятия:* «Реанимационные мероприятия. порядок и правила проведения» *Цель занятия:* Изучить основные способы оказания первой медицинской помощи *Задание:* отработать навыки реанимационных мероприятий при оказании первой медицинской помощи

### *Порядок выполнения*

- 1. Проведение непрямого массажа сердца одним спасателем
- 2. Проведение непрямого массажа сердца двумя спасателями
- 3. Наложение шины на места предполагаемых переломов конечностей
- 4. Наложение жгута для остановки венозного и артериального кровотечения
- 5. Наложение повязок на места повреждений
- 6. Транспортировка пострадавшего

7. Сделать выводы о влиянии своевременности оказания первой медицинской помощи на жизнь и здоровье пострадавшего.

### *Вопросы для самоконтроля:*

Каковы основные методы и последовательность оказания первой медицинской помощи пострадавшему?

Как определить состояние пострадавшего и в какой помощи он нуждается в зависимости от тяжести состояния?

В чем заключается биологическое действие реанимационных мероприятий на организм человека во время оказания первой медицинской помощи?

Как выполняется искусственное дыхание и массаж сердца?

Как контролировать состояние пострадавшего и правильность проведения реанимационных мероприятий?

## *Практическое занятие №17*

*Тема занятия:* «Терроризм и массовые беспорядки»

*Цель занятия:* отработать действия в условиях смоделированной чрезвычайной ситуации социального характера, освоить знания поведения в различных чрезвычайных ситуациях.

*Задание:* Решение ситуационных задач по определению безопасного поведения в кризисных ситуациах

## *Порядок выполнения:*

- 1. Классификация социальных опасностей
- 2. Виды и причины терроризма и массовых выступлений
- 3. Ситуационная задача «действия при обнаружении взрывного устройства или подо-

зрительных предметов»

- 4. Ситуационная задача «Действия при захвате заложников»
- 5. Ситуационная задача «Поведение в толпе»
- 6. Криминальные опасности и защита от них.
- 7. Информационная безопасность.

### *Вопросы для самоконтроля:*

Какие виды опасных ситуаций социального характера выделяют?

Каковы причины терроризма в нашей стране и за рубежом?

Какие действия должны быть выполнены при обнаружении подозрительных предметов или взрывного устройства?

Какие действия выполняются при попадании в толпу?

Какие действия совершаются при попадании в заложники?

Какие действия защищают при попадании в криминальную среду?

Какие виды информационной войны и обеспечение безопасности от ее влияния?

# *Практическое занятие №18*

*Тема занятия:* «Безопасность жизнедеятельности в условиях ЧС»

*Цель занятия:* Изучение опасностей, проявляющихся в условиях ЧС. Разработка правил безопасного поведения при реализации ЧС

*Задание:* Решение ситуационных задач по определению безопасного поведения в ЧС *Порядок выполнения:*

- 1. Классификация опасных факторов, характерных для чрезвычайных ситуаций
- 2. Способы коллективной защиты
- 3. Меры личной безопасности
- 4. Решение ситуационной задачи

### *Вопросы для самоконтроля:*

Какие опасности характерны для взрывных явлений?

Сколько времени необходимо укрываться в убежищах после радиационной аварии? Какие средства защиты от химических опасностей могут быть использованы в бытовых условиях?

Что такое ПРУ?

Кто должен оказывать помощь пострадавшим в условиях ЧС?

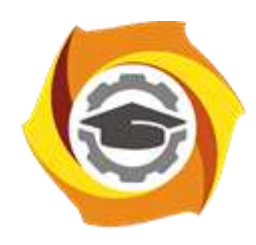

**Негосударственное частное образовательное учреждение высшего образования «Технический университет УГМК»**

# **МЕТОДИЧЕСКИЕ РЕКОМЕНДАЦИИ К ОРГАНИЗАЦИИ И ВЫПОЛНЕНИЮ САМОСТОЯТЕЛЬНОЙ РАБОТЫ ПО ДИСЦИПЛИНЕ БЕЗОПАСНОСТЬ ЖИЗНЕДЕЯТЕЛЬНОСТИ**

**Профиль подготовки**

**Направление подготовки 13.03.02 Электроэнергетика и электротехника Электрооборудование и энергохозяйство горных и промышленных предприятий**

**Уровень высшего образования Бакалавриат**

*(бакалавриат, специалитет, магистратура)*

Автор-разработчик: Гущина Н.В., ст. преподаватель Рассмотрено на заседании кафедры гуманитарных и естественно-научных дисциплин Одобрено Методическим советом университета 30 июня 2021 г., протокол № 4

> г. Верхняя Пышма 2021

 Методические рекомендации к организации и выполнению самостоятельной работы составлены в соответствии с рабочей программой дисциплины Безопасность жизнедеятельности.

Самостоятельная работа студентов включает освоение теоретического материала, подготовку к выполнению заданий практических занятий, и выполнение контрольной работы студентами заочной формы обучения. Методические указания к выполнению контрольной работы разработаны отдельно и являются составной частью учебно-методического комплекса дисциплины. Самостоятельная работа обучающихся также включает все виды текущей аттестации.

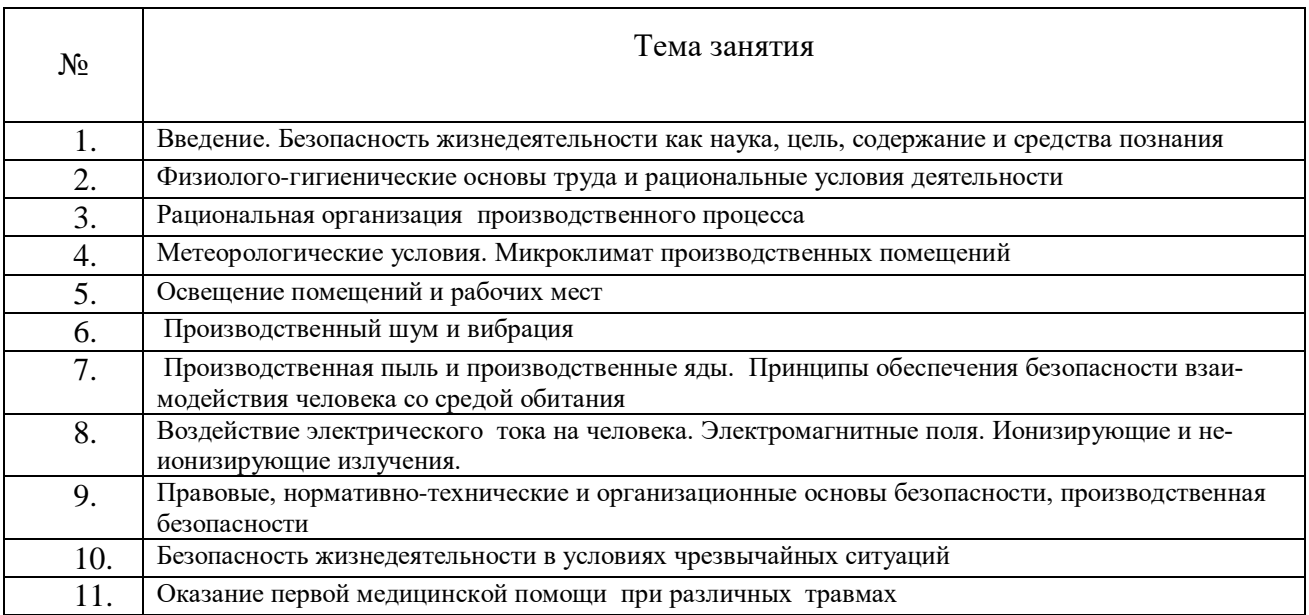

#### *Примерная тематика самостоятельной работы студентов*

Тема: *Введение. Безопасность жизнедеятельности как наука, цель, содержание и средства познания.*

Ознакомиться по литературным и электронным источникам с вопросами:

1. Обеспечение безопасности человека в системе "человек - среда обитания - машина" объективная основа возникновения проблемы безопасности жизнедеятельности

2. Цель и содержание курса "Безопасность жизнедеятельности". Объект и предмет изучения. Основные задачи курса, место в системе наук, значение в подготовке инженера. Роль и задачи бакалавра электроэнергетика и электротехника в обеспечении безопасной жизнедеятельности человека, рациональном использовании материальных и энергетических ресурсов, организации и проведении работ по ликвидации последствий аварий, катастроф, стихийных бедствий. Достижения отечественной и зарубежной науки в области безопасности жизнедеятельности.

Набор материалов для написания реферата (ОФО, ЗФО) и выполнению контрольной работы (ЗФО).

## *Самостоятельная работа № 2*

Тема: *Физиолого-гигиенические основы труда и рациональные условия деятельности.*  Ознакомиться по литературным и электронным источникам с вопросами:

1. Производственная среда. Условия труда (понятие и определение). Опасные и вредные производственные факторы, их классификация.

2. Основные характеристики трудовой деятельности. Виды труда. Функциональное напряжение организма. Понятия физического и умственного труда. Формы трудовой деятельности. Степень трудовой нагрузки. Тяжесть и напряженность трудового процесса.

3. Оптимальные, допустимые, вредные и экстремальные условия труда. Гигиеническая классификация условий труда. Принципы обеспечения безопасности взаимодействия человека со средой обитания.

4. Пути борьбы с утомлением и стимуляция работоспособности. Понятие и определение работоспособности. Общий уровень и наличное состояние ее. Динамика работоспособности. Внешние и внутренние факторы, оказывающие влияние на работоспособность и условия их проявления. Биологическая роль утомления и пути его снижения.

5. Эргономические вопросы научной организации труда. Пути приспособления работы к человеку. Эргономические требования к организации рабочего места. Пути приспособления человека к работе.

Набор материалов для написания реферата (ОФО, ЗФО) и выполнению контрольной работы (ЗФО).

### *Самостоятельная работа № 3*

Тема: *Рациональная организация производственного процесса*

Ознакомиться по литературным и электронным источникам с вопросами:

1. Санитарно-гигиенические требования к условиям работы по обслуживанию автоматизации технологических процессов и производств горной промышленности.

2. Организация рациональных режимов труда и отдыха при организации производственного процесса. Регламентирование труда работников.

3. Общие санитарно-технические требования к производственным помещениям и рабочим местам. Требования к размещению предприятий, объемно-планировочным и конструктивным решениям. Водоснабжение. Требования к вентиляции и кондиционированию.

4. Вентиляция производственных помещений. Системы обеспечения параметров микроклимата и состава воздуха: отопление, вентиляция, кондиционирование – устройство и требования к ним.

Набор материалов для написания реферата (ОФО, ЗФО) и выполнению контрольной работы (ЗФО).

## *Самостоятельная работа № 4*

Тема: *Метеорологические условия. Микроклимат производственных помещений.*

Ознакомиться по литературным и электронным источникам с вопросами:

1. Понятие производственного микроклимата. Характеристика основных параметров производственного микроклимата (температура, влажность и скорость движения воздуха, тепловое излучение).

2. Терморегуляция. Пути теплоотдачи. Перегревание и переохлаждение. Влияние нагревающего и охлаждающего микроклимата на организм, особенности действия его на организм работника. Адаптация и акклиматизация при работе в условиях нагревающего и охлаждающего микроклимата.

3. Гигиеническое нормирование метеорологических условий на производстве. Оптимальные и допустимые параметры микроклимата. Микроклимат и функциональное напряжение организма. Предупреждение перегрева. Питьевой режим и режим питания. Особенности заболеваемости рабочих в «горячих цехах».

4. Предупреждение переохлаждения организма. Режим труда и отдыха. Индивидуальные средства защиты. Ограничение работы на открытом воздухе в холодное время года. Комплексные мероприятия (технологические, санитарно-технические, организационные, медикобиологические) по обеспечению благоприятных метеорологических условий на производстве.

Набор материалов для написания реферата (ОФО, ЗФО) и выполнению контрольной работы (ЗФО).

## *Самостоятельная работа № 5*

Тема: *Освещение помещений и рабочих мест.*

Ознакомиться по литературным и электронным источникам с вопросами:

1. Освещение. Основные зрительные функции и их зависимость от освещения. Гигиенические требования к системам освещения.

2. Естественное и искусственное освещение. Источники искусственного освещения.

3. Нормирование производственного освещения. Требования к системам освещения.

Набор материалов для написания реферата (ОФО, ЗФО) и выполнению контрольной работы (ЗФО).

### *Самостоятельная работа № 6*

Тема: *Производственный шум и вибрация*

Ознакомиться по литературным и электронным источникам с вопросами:

- 1. Акустические колебания. Физико-гигиеническая характеристика производственных шумов.
- 2. Действие шума на организм. Гигиеническое нормирование. Борьба с производственным шумом. Средства индивидуальной защиты.
- 3. Инфразвук и ультразвук. Опасность их совместного воздействия. Гигиеническое нормирование. Профилактические мероприятия.
- 4. Механические колебания. Виды вибраций и их воздействие на человека. Вибрационная болезнь. Нормирование вибрации. Профилактические мероприятия.

Набор материалов для написания реферата (ОФО, ЗФО) и выполнению контрольной работы (ЗФО).

## *Самостоятельная работа № 7*

Тема. *Производственная пыль и производственные яды. Принципы обеспечения безопасности взаимодействия человека со средой обитания*

Ознакомиться по литературным и электронным источникам с вопросами:

1. Вредные вещества. Классификация, агрегатные состояния, пути их поступления в организм, распределение и превращение вредного вещества. Действие вредных веществ и чувствительность к ним.

2. Промышленные яды. Определение понятия. Общая характеристика действия ядов. Условия, влияющие на характер и силу токсического действия.

3. Комбинированное действие ядов, влияние физических факторов среды. Предельно допустимые концентрации вредных веществ в воздухе рабочей зоны. Классификация производственных ядов.

4. Основные производства и работы, связанные с возможностью действия промышленных ядов на организм рабочих, механизм их действия. Производственные интоксикации (острые и хронические).

5. Меры борьбы с профессиональными отравлениями. Контроль состояния воздушной среды в рабочей зоне. Законодательные санитарные и лечебно-профилактические мероприятия.

Набор материалов для написания реферата (ОФО, ЗФО) и выполнению контрольной работы (ЗФО).

### *Самостоятельная работа № 8*

Тема: *Воздействие электрического тока на человека. Электромагнитные поля. Ионизирующие и неионизирующие излучения.*

Ознакомиться по литературным и электронным источникам с вопросами:

1. Характер воздействия электрического тока на человека. Не отпускающий ток, ток фибрилляции. Влияние параметров цепи, внешних условий и состояния организма человека на исход поражения электрическим током. Напряжение прикосновения, шаговое напряжение.

2. Классификация помещений по степени электрической опасности. Нормативные материалы, правила и стандарты по безопасной эксплуатации электрооборудования. Организационнотехническое обеспечение электробезопасности. Проектно-конструкторские мероприятия по обеспечению электробезопасности.

3. Естественные и антропогенные электромагнитные поля. Электромагнитное поле радиочастот. Воздействие на человека электрических и магнитных полей промышленной частоты. Статическое электричество. Оздоровительные мероприятия.

4. Особенности воздействия лазерного излучения. Действие ультрафиолетового излучения Защитные мероприятия. Действие инфракрасного излучения на организм человека.

5. Виды ионизирующих излучений и их влияние на живой организм, и обеспечение радиационной безопасности. Единицы измерения. Поглощенная, экспозиционная и эквивалентная дозы. Регламентация облучения и принципы радиационной безопасности. Нормативные документы.

Набор материалов для написания реферата (ОФО, ЗФО) и выполнению контрольной работы (ЗФО).

### *Самостоятельная работа № 9*

Тема: *Правовые, нормативно-технические и организационные основы безопасности, техника безопасности*

Ознакомиться по литературным и электронным источникам с вопросами:

1. Вопросы безопасности жизнедеятельности в подзаконных актах: законодательные акты директивных органов по охране труда. Нормативно-техническая документация: единая, межотраслевая, отраслевая, предприятий, организаций. Санитарные нормы и правила. Инструкции по охране труда. Техника безопасности. Система стандартов безопасности труда.

2. Система управления и организация охраны труда. Организация охраны труда и ее органы. Обеспечение охраны труда. Надзор и контроль над соблюдением трудового законодательства и охраной труда. Виды контроля условий труда: текущий контроль, целевые и комплексные проверки.

3. Производственный травматизм и меры по его предупреждению. Расследование и учет несчастных случаев. Понятие производственной травмы и производственного травматизма. Обязанности и ответственность администрации при несчастном случае на производстве.

4. Порядок расследования несчастных случаев на производстве. Анализ производственного травматизма и заболеваемости. Ответственность работодателя за нанесение ущерба здоровью работников. Возмещение вреда потерпевшему в результате трудового увечья. Возмещение вреда в связи со смертью кормильца.

Набор материалов для написания реферата (ОФО, ЗФО) и выполнению контрольной работы (ЗФО).

### *Самостоятельная работа № 10*

Тема: *Безопасность жизнедеятельности в условиях чрезвычайных ситуаций.*

Ознакомиться по литературным и электронным источникам с вопросами:

1. Теоретические аспекты чрезвычайных ситуаций. Единая государственная система предупреждения и ликвидации чрезвычайных ситуаций (РСЧС). Силы и средства РСЧС. Предупреждение и ликвидация ЧС. Режимы функционирования РСЧС. Роль и место гражданской обороны в решении задач РСЧС.

2. Понятие о поражающих факторах ЧС и их классификация. ЧС экологического характера, социально-политические конфликты. Очаги поражения. Причины и стадии развития ЧС. Принципы и способы защиты населения в чрезвычайных ситуациях. Средства коллективной и индивидуальной защиты. Обеспечение безопасности жизнедеятельности в чрезвычайных ситуациях.

3. Прогнозирование и оценка возможных последствий ЧС. Средства и методы повышения безопасности технических средств и технологических процессов; устойчивость функционирования объектов экономики и технических средств в чрезвычайных ситуациях. Ликвидация последствий аварий, катастроф и стихийных бедствий.

4. Чрезвычайные ситуации природного характера. Общие понятия о чрезвычайных ситуациях. Классификация, причины возникновения. Стихийные бедствия: землетрясения; наводнения; обвалы, оползни, снежные лавины; сели; лесные и торфяные пожары; бури, ураганы, смерчи. Меры обеспечения безопасности.

5. Чрезвычайные ситуации техногенного характера и защита от них. Транспортные аварии и катастрофы. Пожары и взрывы. Чрезвычайные ситуации, связанные с выбросом химически опасных веществ. Аварии с выбросом радиоактивных веществ. Гидродинамические аварии.

6. Чрезвычайные ситуации социального характера и защита от них. Массовые беспорядки. ЧС криминального характера и защита от них. Терроризм как реальная угроза безопасности в современном обществе.

7. Экономическая безопасность социально-экономических систем: теория и практика. Экономическая безопасность государства. Система экономической безопасности организации (предприятия). Система обеспечения экономической безопасности личности.

Набор материалов для написания реферата (ОФО, ЗФО) и выполнению контрольной работы (ЗФО).

### *Самостоятельная работа № 11*

Тема: *Оказание первой медицинской помощи при различных травмах*

Ознакомиться по литературным и электронным источникам с вопросами:

1. Помощь при автодорожных происшествиях. Оказание помощи пострадавшему, находящемуся в состоянии комы. Причины смерти при автодорожных происшествиях. Наиболее частые виды повреждений. Причины гибели пострадавших в первые минуты оказания помощи. Характерные тактические ошибки во время оказания первой помощи на месте происшествия, приводящие к смерти пострадавших.

2. Черепно-мозговая травма и коматозное состояние. Признаки комы. Признаки отека головного мозга. Признаки стридорозного дыхания. Тактика оказания помощи при сочетанных повреждениях. Правила переноса пострадавшего с земли на носилки и транспортировки пострадавшего в коматозном состоянии.

3. Оказание первой помощи при поражении электрическим током или молнией. Пути прохождения электрического тока по телу человека. Причины смерти и характерные повреждения при поражении высоковольтным электричеством и молнией, при поражении «бытовым электричеством». Причины внезапной остановки сердца. Анатомо-физиологические особенности работы сердца, понятие о водителе ритма и фазах сердечного цикла. Понятие о запретных зонах в фазах сокращения сердца. Фибрилляции желудочков сердца. Принципы дефибрилляции и работы дефибриллятора. Особенности оказания неотложной помощи при электротравме. Признаки развивающегося отека мозга.

4. Оказание помощи при утоплении. Первая помощь при истинном (синем) утоплении. Причины и признаки истинного утопления. Механизм утопления. Причины смерти в первые минуты после спасения. Причины смерти через несколько дней после спасения (гемолиз эритроцитов и острая почечная недостаточность, повторная остановка сердца, отеки мозга и легких). Признаки отека легких и механизм развития отека. Особенности реанимации при утоплении. Профилактика осложнений утопления, принципы купирования отека легких. Правила госпитализации пострадавших. Утопление в холодной воде (бледное утопление). Наиболее частые случаи бледного утопления и причины смерти при утоплении в холодной или сильно хлорированной воде. Правила безопасного приближения к полынье. Тактика и особенности оказания первой помощи пострадавшему при утоплении в холодной воде.

5. Оказание помощи при попадании инородных тел в верхние дыхательные пути. Причины попадания в гортань и трахею инородных тел и стадии асфиксии. Причины смерти при попадании инородного тела в верхние дыхательные пути (механическая асфиксия, травматический отек, спазм голосовых связок, отек головного мозга). Признаки синей асфиксии. Бледная асфиксия. Особенности экстренной помощи в зависимости от вида инородных тел.

6. Оказание помощи при внезапной потере сознания. Обморок и коллапс. Причины возникновения и виды обмороков. Механизм развития обморока. Причины уменьшения объема циркулирующей крови (кровотечение, обезвоживание, воздействие токсинов).

7. Способы оказания первой помощи. Правила оказания первой помощи. Признаки внутреннего кровотечения. Правила оказания помощи при подозрении на внутреннее кровотечение. Оказание помощи при травматическом шоке. Причины возникновения и особенности развития шока. Механизм развития и нарушения микроциркуляции. О централизации кровообращения. Признаки начальной стадии развития шока и фазы развития. Признаки стадии торможения. Причины смерти при шоке.

8. Способы обезболивания и оказание первой помощи. Принципы оказания неотложной помощи. Тактика наблюдения за пострадавшим в состоянии шока при перевозке санитарным и случайным транспортом.

9. Оказание помощи пострадавшим с обширными ожогами. Факторы, определяющие тяжесть поражения. Признаки различных степеней ожога. Правила определения площади ожога («правило девятки», «правило ладони»). Ожоговый шок и ожоговая болезнь. Причины смерти при массивных ожогах. Тактика оказания первой помощи. Правила обработки ожоговой поверхности кожи в зависимости от степени ожога.

10. Оказание помощи пострадавшим при извлечении из-под обломков и завалов зданий и техники. Синдром длительного сдавливания, признаки и механизм развития. Причины смерти (токсический удар, обезвоживание организма, самоотравление, острая почечная недостаточность). Правила извлечения пострадавшего из завалов и оказание помощи на месте происшествия (наложение защитного жгута на придавленную конечность, обезболивание, накладывание шины и др.).

Набор материалов для написания реферата (ОФО, ЗФО) и выполнению контрольной работы (ЗФО).

### **Рефераты**

Самостоятельная работа студента также включает написание в течение семестра одного реферата по дисциплине. Выбор темы реферата производит студент и согласовывает с преподавателем.

К реферату предъявляются следующие требования:

объем реферата должен быть в пределах от 15 до 20 страниц;

реферат должен иметь содержание (разбивка текста на главы, разделы, параграфы и т.п.);

выполняется с помощью программы Word. Допускается прием работ в электронном ви-

реферат должен быть сдан не позднее установленного преподавателем срока.

При оценке реферата учитываются степень соответствия содержания теме реферата, полнота охвата и глубина представленных знаний, четкость структуры и содержания, научность изложения материала, возможность углубления и развития проблемы, аккуратность оформления.

### **Перечень тем рефератов на выбор:**

де;

- 1. [Взаимодействие человека и среды обитания.](http://obz112.ru/metodicheskaya-kopilka/temy-referatov/vzaimodejstvie-cheloveka-i-sredy-obitaniya.html)
- 2. [Эволюция среды обитания, переход к техносфере](http://obz112.ru/metodicheskaya-kopilka/temy-referatov/evolyuciya-sredy-obitaniya-perexod-k-texnosfere.html).
- 3. История и перспективы развития науки о безопасности жизнедеятельности.

4. Основные составляющие здорового образа жизни и их влияние на безопасность жизнедеятельности личности.

5. Здоровый образ жизни — основа укрепления и сохранения личного здоровья.

6. Факторы, способствующие укреплению здоровья.

7. Организация труда и отдыха студентов и ее связь с эффективностью самостоятельной учебной деятельности.

8. [Двигательная активность и закаливание организма как составляющие здорового](http://obz112.ru/metodicheskaya-kopilka/temy-referatov/dvigatelnaya-aktivnost-i-zakalivanie-organizma-kak-sostav-lyayushhie-zdorovogo-obraza-zhizni.html)  [образа жизни.](http://obz112.ru/metodicheskaya-kopilka/temy-referatov/dvigatelnaya-aktivnost-i-zakalivanie-organizma-kak-sostav-lyayushhie-zdorovogo-obraza-zhizni.html)

9. [Роль физической культуры в сохранении здоровья человека](http://obz112.ru/metodicheskaya-kopilka/temy-referatov/rol-fizicheskoj-kultury-v-soxranenii-zdorovya-cheloveka.html).

10. Пути сохранения здоровья общества: отечественный и зарубежный опыт.

11. Вредные привычки: их влияние на состояние здоровья человека и профилактика развития.

12. Профилактика профессиональных заболеваний в горной и горнодобывающей промышленности.

13. Влияние режима и качества питания на организм человека.

14. Позитивное и негативное воздействие музыки на организм человека.

15. Профессиональный и информационный стрессы, их влияние на организм челове-

16. Пути повышения умственной и физической работоспособности.

17. Особенности организации трудовой деятельности женщин и подростков.

18. Влияние рациональной организации рабочего места на эффективность труда и работоспособность работника.

19. Влияние негативных факторов производственной среды на здоровье и работоспособность работников.

20. Техносфера как источник негативных факторов.

21. Традиционные и современные методы и средства защиты от опасностей технических систем и механизмов.

22. Характеристика чрезвычайных ситуаций природного характера наиболее вероятных для уральского региона.

23. Характеристика чрезвычайных ситуаций техногенного характера, наиболее вероятных для горной и горнодобывающей промышленности.

24. Модели поведения населения и условиях чрезвычайных ситуаций природного характера.

25. Модели поведения в условиях чрезвычайных ситуаций техногенного характера.

26. Чрезвычайные ситуации социального происхождения: виды, причины, профилактика.

27. Правила безопасного поведения при угрозе террористического акта и при захвате в качестве заложника.

- 28. [Терроризм как основная социальная опасность современности.](http://obz112.ru/metodicheskaya-kopilka/temy-referatov/terrorizm-kak-osnovnaya-socialnaya-opasnost-sovremennosti.html)
- 29. Современные средства поражения и их поражающие факторы.
- 30. Оповещение и информирование населения об опасности.
- 31. Инженерная защита в системе обеспечения безопасности.
- 32. Устойчивость производства в чрезвычайных ситуациях.
- 33. Организация защиты и жизнеобеспечения населения в чрезвычайных ситуациях.

34. Правовые и организационные основы обеспечения безопасности жизнедеятельно-

сти.

ка.

35. МЧС России — [федеральный орган управления в области защиты населения от](http://obz112.ru/metodicheskaya-kopilka/temy-referatov/mchs-rossii-federalnyj-organ-upravleniya-v-oblasti-zashhi-ty-naseleniya-ot-chrezvychajnyx-situacij.html)  [чрезвычайных ситуаций.](http://obz112.ru/metodicheskaya-kopilka/temy-referatov/mchs-rossii-federalnyj-organ-upravleniya-v-oblasti-zashhi-ty-naseleniya-ot-chrezvychajnyx-situacij.html)

36. Основные принципы защиты населения при чрезвычайных ситуациях в мирное и военное время.

- 37. [Оказание первой медицинской помощи при травмах](http://obz112.ru/metodicheskaya-kopilka/temy-referatov/okazanie-pervoj-medicinskoj-pomoshhi-pri-travmax.html).
- 38. Первая медицинская помощь при острой сердечной недостаточности и инфаркте.
- 39. Глобальное потепление и природные чрезвычайные ситуации.

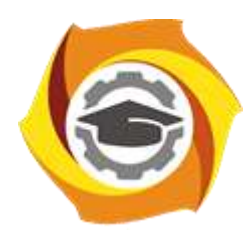

**Негосударственное частное образовательное учреждение высшего образования «Технический университет УГМК»**

# **МЕТОДИЧЕСКИЕ РЕКОМЕНДАЦИИ К ВЫПОЛНЕНИЮ ПРАКТИЧЕСКИХ РАБОТ ПО ДИСЦИПЛИН**

# **ВОДОСНАБЖЕНИЕ И ВОДОПОДГОТОВКА**

**Направление подготовки 13.03.02 Электроэнергетика и электротехника Профиль подготовки Электрооборудование и энергохозяйство горных и промышленных предприятий**

**Уровень высшего образования бакалавриат**

*(бакалавриат, специалитет, магистратура)*

Автор - разработчик: Федорова С. В.., канд. техн. наук, доцент Рассмотрено на заседании кафедры энергетики Одобрено Методическим советом университета 30 июня 2021 г., протокол № 4

> г. Верхняя Пышма 2021

Практические занятия имеют целью под руководством преподавателя на практике закрепление обучающимися, полученных на лекциях теоретических знаний.

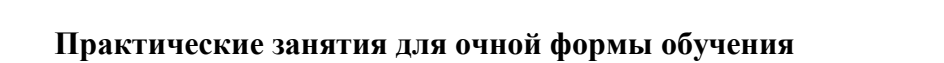

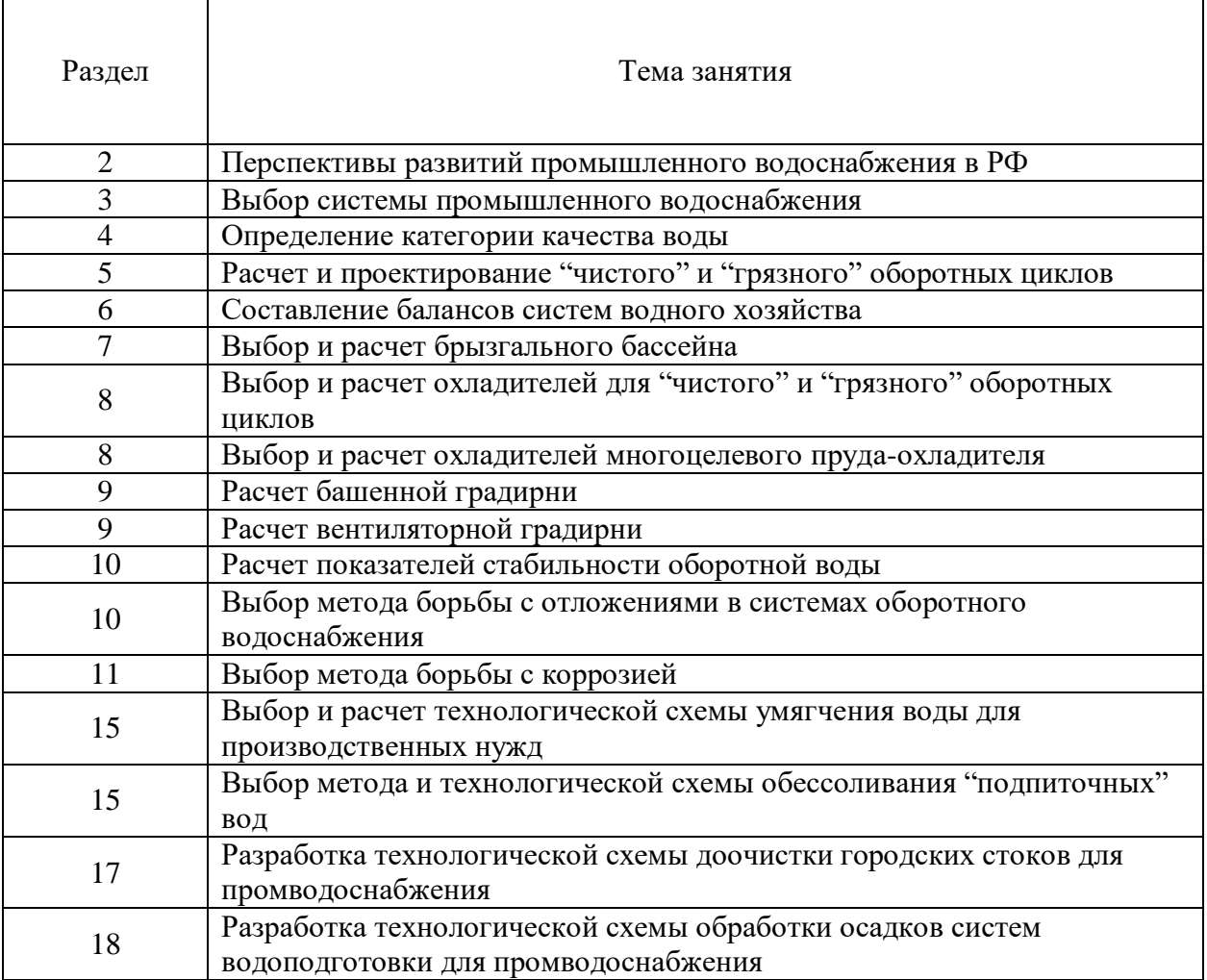

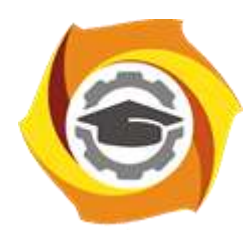

**Негосударственное частное образовательное учреждение высшего образования «Технический университет УГМК»**

# **МЕТОДИЧЕСКИЕ РЕКОМЕНДАЦИИ К ОРГАНИЗАЦИИ И ВЫПОЛНЕНИЮ САМОСТОЯТЕЛЬНОЙ РАБОТЫ ПО ДИСЦИПЛИН**

# **ВОДОСНАБЖЕНИЕ И ВОДОПОДГОТОВКА**

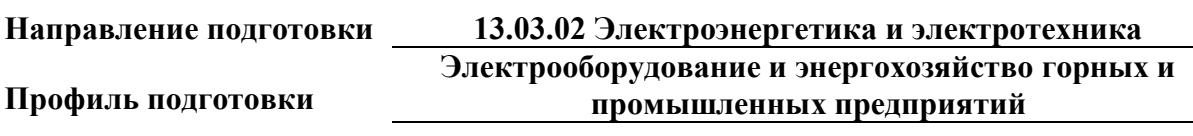

**Уровень высшего образования бакалавриат**

*(бакалавриат, специалитет, магистратура)*

Автор - разработчик: Федорова С. В., канд.техн.наук, доцент Рассмотрено на заседании кафедры энергетики Одобрено Методическим советом университета 30 июня 2021 г., протокол № 4

> г. Верхняя Пышма 2021

Самостоятельная работа обучающихся включает выполнение курсовой работы, изучение теоретического курса (подготовка к аудиторным занятиям) и выполнение контрольной работы студентами заочной формы обучения. Методические указания к выполнению курсовой и контрольной работ разработаны отдельно и являются составной частью учебно-методического комплекса дисциплины.

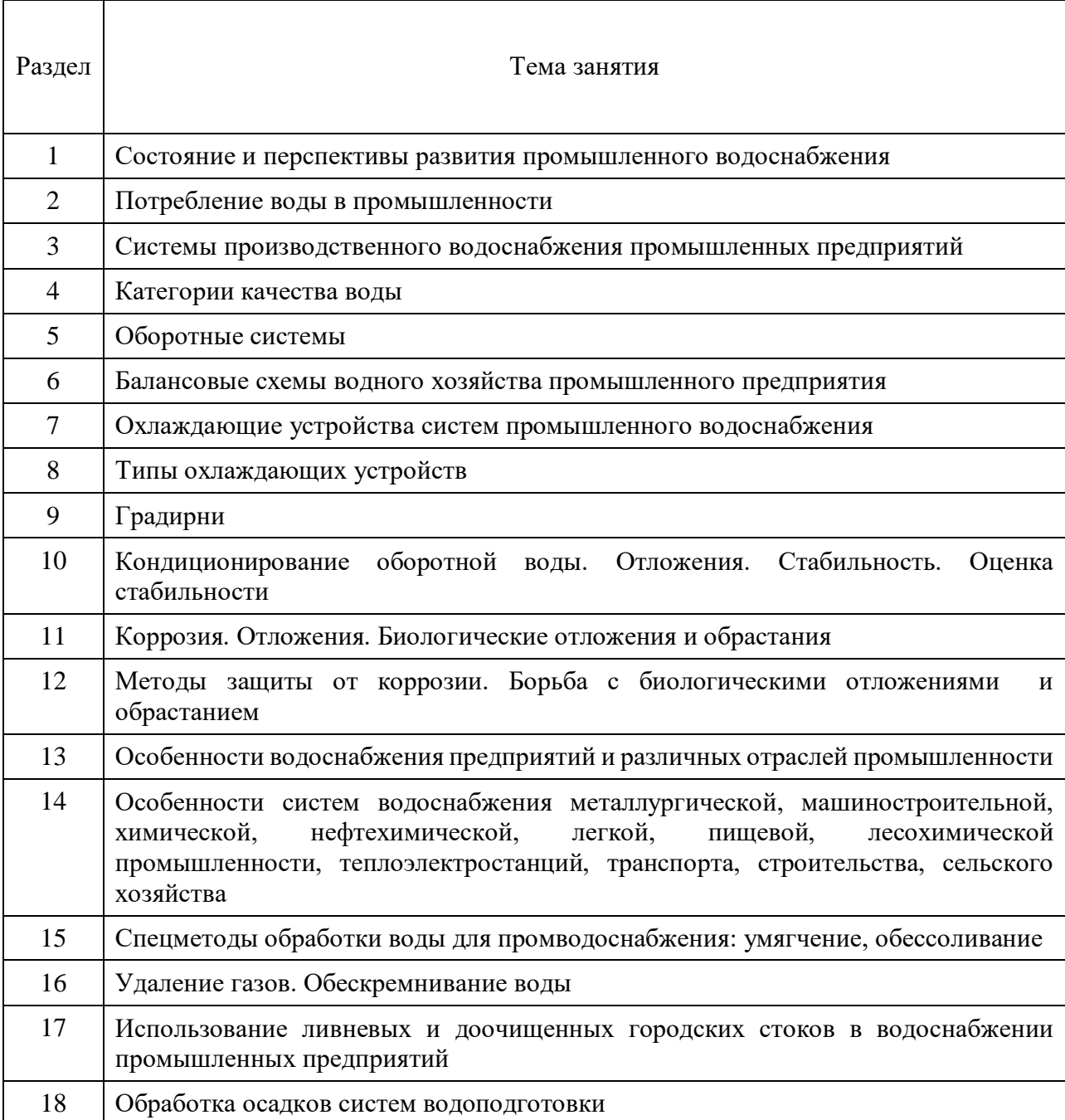

#### **Тематика самостоятельной работы в рамках подготовки к аудиторным занятиям**

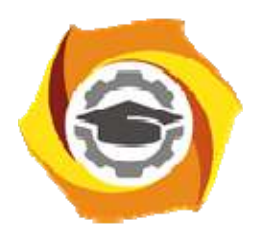

**Негосударственное частное образовательное учреждение высшего образования «Технический университет УГМК»** 

# **МЕТОДИЧЕСКИЕ РЕКОМЕНДАЦИИ К ВЫПОЛНЕНИЮ ПРАКТИЧЕСКИХ РАБОТ ПО ДИСЦИПЛИНЕ**

# **ВСЕОБЩАЯ ИСТОРИЯ**

**Профиль подготовки** 

**Направление подготовки 13.03.02 Электроэнергетика и электротехника Электрооборудование и энергохозяйство горных и промышленных предприятий** 

**Уровень высшего образования Бакалавриат** 

*(бакалавриат, специалитет, магистратура)*

Автор-разработчик: Игишева Е.А., д-р ист. наук, доцент

Рассмотрено на заседании кафедры гуманитарных и естественно-научных дисциплин Одобрено Методическим советом университета 30 июня 2021 г., протокол № 4

 Методические рекомендации к выполнению практических работ составлены в соответствии с рабочей программой дисциплины «Всеобщая история».

## *Примерная тематика практических работ по дисциплине «Всеобщая история»*

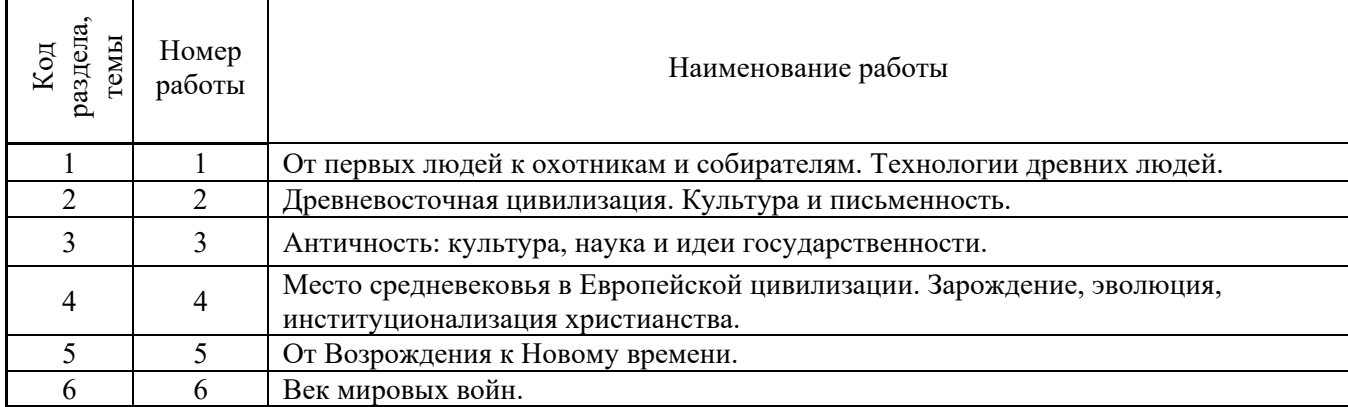

#### *Тема 1. От первых людей к охотникам и собирателям. Технологии древних людей.*

 Теории происхождения человека. Хронология и периодизация. Формирование первых хозяйственно-культурных типов. Первые инструменты и оружие.

Цель работы.

- Закрепление пройденного материала.
- Дискуссия с целью определения уровня усвоения знаний. Вопросы для обсуждения.
- Развитие представлений о происхождении человека.
- Методы познания прошлого.
- Общества охотников и собирателей: происхождение и основные черты.
- Древние инструменты. Методы производства и сферы применения. *Успешным результатом выполнения практического занятия по теме 1 является наличие обоснованных точек зрения по дискуссионным вопросам.*

#### *Тема 2. Древневосточная цивилизация. Культура и письменность.*

 Историческое развитие цивилизаций Древнего Востока: Египет, Месопотамия, Индия и Китай. Общество, культура и искусство.

Цель работы.

- Закрепление пройденного материала.
- Выполнение письменной части занятия для усвоения материала. Вопросы для обсуждения.
- Закономерности возникновения государств Древнего Востока.
- Социальная структура древневосточного общества.
- Особенности Египетской, Месопотамской, Индийской и Китайской цивилизаций. *Успешным результатом выполнения практического занятия по теме 2 является подготовка и оформление письменного задания.*

#### *Тема 3. Античность: культура, наука и идеи государственности.*

 Культура античного полиса и становление первых форм теоретической науки. Специфика политических и натурфилософских идей античности.

Цель работы.

- Закрепление пройденного материала.
- Выполнение письменной части занятия для усвоения материала. Вопросы для обсуждения.
- Античность как историко-культурный тип.
- Греко-римская мифология
- Античная литература и зрелищная культура
- Архитектура и изобразительное искусство.
- Идеи государственности.
	- *Успешным результатом выполнения практического занятия по теме 3 является подготовка и оформление письменного задания.*

#### *Тема 4. Место средневековья в Европейской цивилизации. Зарождение, эволюция, институционализация христианства.*

 Средневековье как этап в истории европейских государств. Западная и восточная христианские цивилизации.

Цель работы.

- Закрепление теоретического материала по теме.
- Выполнение письменной части занятия для усвоения материала. Вопросы для обсуждения.
- Общая характеристика западноевропейского Средневековья.
- Раннее Средневековье: становление феодальных отношений и этнические процессы. Значение христианства в развитии европейской цивилизации.
- Позднее Средневековье: великие географические открытия и зарождение капиталистических отношений в Европе. Реформация.

#### *Успешным результатом выполнения практического занятия по теме 4 является наличие обоснованных точек зрения по дискуссионным вопросам.*

#### *Тема 5. От Возрождения к Новому времени.*

 Основные черты и идеи эпохи Возрождения. Особенности и значения периода Нового времени. Великие географические открытия.

Цель работы.

- Закрепление теоретического материала по теме.
- Выполнение письменной части занятия для усвоения материала. Вопросы для обсуждения.
- Ренессанс, как переходная эпоха от средневековья к Новому времени.
- Социокультурная характеристика эпохи Возрождения.
- Гуманизм эпохи Возрождения.
- Периодизация эпохи Нового времени. Основное содержание периодов.
- Человек нового времени. *Успешным результатом выполнения практического занятия по теме 5 является подготовка и оформление письменного задания.*

#### *Тема 6. Век мировых войн.*

Первая Мировая война: предпосылки, ход войны и ее итоги. Мир между двух мировых войн. Вторая Мировая война и ее последствия.

Цель работы.

- Закрепление теоретического материала по теме.
- Дискуссия с целью определения уровня усвоения знаний.
- Вопросы для обсуждения.
- Происхождение Первой мировой войны.
- Антанта и Тройственный союз.
- Геополитические итоги Первой мировой войны.
- Мир в 1920-е 1930-е гг. Политические режимы в Европе.
- Вторая Мировая война и ее последствия.

#### *Успешным результатом выполнения практического занятия по теме 6 является наличие обоснованных точек зрения по дискуссионным вопросам.*
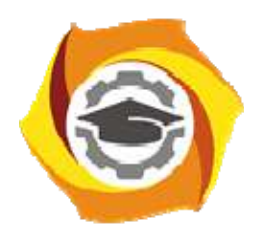

**Негосударственное частное образовательное учреждение высшего образования «Технический университет УГМК»** 

# **МЕТОДИЧЕСКИЕ РЕКОМЕНДАЦИИ К ОРГАНИЗАЦИИ И ВЫПОЛНЕНИЮ САМОСТОЯТЕЛЬНОЙ РАБОТЫ ПО ДИСЦИПЛИНЕ**

**ВСЕОБЩАЯ ИСТОРИЯ** 

**Профиль подготовки** 

**Направление подготовки 13.03.02 Электроэнергетика и электротехника Электрооборудование и энергохозяйство горных и промышленных предприятий** 

**Уровень высшего образования Бакалавриат** 

*(бакалавриат, специалитет, магистратура)*

Автор-разработчик: Игишева Е.А., д-р ист. наук, доцент Рассмотрено на заседании кафедры гуманитарных и естественно-научных дисциплин Одобрено Методическим советом университета 30 июня 2021 г., протокол № 4

> г. Верхняя Пышма 2021

 Методические рекомендации к организации и выполнению самостоятельной работы составлены в соответствии с рабочей программой дисциплины Всеобщая история.

Самостоятельная работа бакалавров включает изучение теоретического курса и подготовку к зачету.

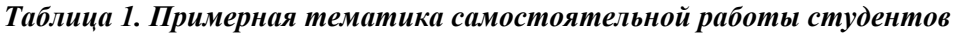

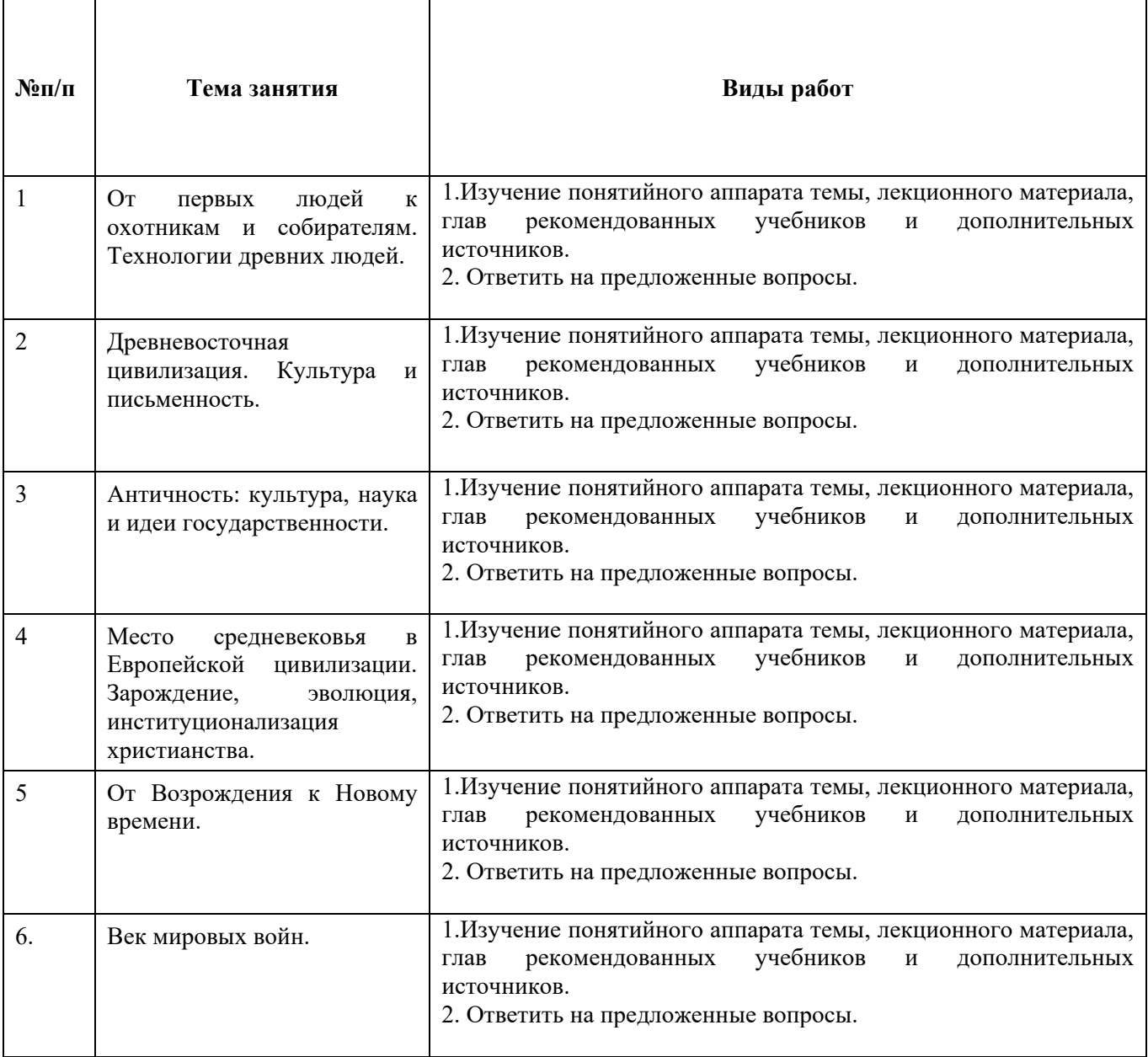

#### **Самостоятельная работа № 1**

**Тема 1.** От первых людей к охотникам и собирателям. Технологии древних людей. Цель работы.

- Закрепление лекционного материала.
- Формирование представлений о теориях происхождения человека и этапах его развития, понимание процессов образования обществ охотников и собирателей, процессов создания орудий труда и оружия, археологических методов познания истории.

Ответить на вопросы:

- Основные положения теории креационизма.
- Основные положения эволюционной теории.
- Археология как метод познания прошлого.
- Охотники и собиратели. Особенности хозяйственно-культурных типов.

Основные изобретения первобытной эпохи.

# **Самостоятельная работа № 2**

**Тема 2.** Древневосточная цивилизация. Культура и письменность.

Цель работы.

- Закрепление лекционного материала.
- Формирование представлений о Египетском, Месопотамском, Китайском и Индийском государствах.
- Понимание культурных, социальных и политических процессов.

Ответить на вопросы:

- Понятие «Древний Восток». Хронологические рамки и основные этапы исторического развития Древнего Востока.
- Расы, языки и народности Древнего Востока.
- Характерные черты экономического развития стран Древнего Востока. Рабство и община на Древнем Востоке.
- Важнейшие достижения и особенности культуры народов Древнего Востока

# **Самостоятельная работа № 3.**

**Тема 3.** Античность: культура, наука и идеи государственности.

Цель работы.

- Закрепление лекционного материала.
- Формирование представлений об античной цивилизации и предпосылках ее формирования. Древняя Греция и Античный Рим. Основные достижения Древнегреческой и Древнеримской цивилизаций.

Ответить на вопросы:

- Роль античных государств во всемирной истории.
- Экономическая роль рабства.
- Формы государственного устройства Древней Греции и Древнего Рима.
- Культура и наука античных государств.

#### **Самостоятельная работа № 4.**

**Тема 4.** Место средневековья в Европейской цивилизации. Зарождение, эволюция, институционализация христианства.

Цель работы.

- Закрепление лекционного материала.
- Формирование представлений Европейском средневековье, и его социальных, политических и религиозных особенностях. Понимание процессов зарождения и становления западной и восточной ветвей христианства.

Ответить на вопросы:

- Понятие и хронологические рамки средневековья.
- Роль христианства в становление культуры средневековой Европы.
- Особенности социально-политического устройства средневековой Европы?
- Роль университетов в дальнейшем развитии культуры Европы?

# **Самостоятельная работа № 5.**

**Тема 5.** От Возрождения к Новому времени.

Цель работы.

- Закрепление лекционного материала.
- Получение представлений о эпохах Возрождения и Нового времени, и их значения для развития человечества. Понимание значимости культурного и технического наследия, значения Великих географических открытий, а также технических революций. Ответить на вопросы:
- Хронологические рамки эпохи Возрождения и Нового времени.
- Антропоцентризм и гуманизм эпохи Возрождения.
- Особенности национальных вариантов Возрождения.
- Великие географические открытия и их значение
- Техническая и социальная сущность промышленной революции.
- Формирование американской нации и ее особенности.

# **Самостоятельная работа № 5.**

**Тема 6.** Век мировых войн.

Цель работы.

- Закрепление лекционного материала.
- Понимание причин, хода и последствий Первой и Второй мировых войн, и места России и СССР в данных событиях. Формирование представлений о политических режимах, а также социальных и культурных особенностях Европы в 1920-е – 1940-е гг.

# Ответить на вопросы:

- Происхождение и основные этапы Первой мировой войны.
- Россия в Первой мировой войне.
- Гибель империй и новая система построения мира.
- Политические режимы в Европе в 1920-е 1930-е гг.
- Вторая мировая война и ее значение.
- СССР во Второй мировой войне.

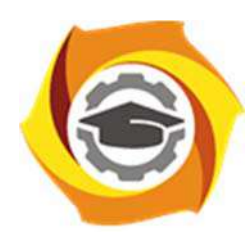

**Негосударственное частное образовательное учреждение высшего образования «Технический университет УГМК»** 

# **МЕТОДИЧЕСКИЕ РЕКОМЕНДАЦИИ К ОРГАНИЗАЦИИ И ВЫПОЛНЕНИЮ САМОСТОЯТЕЛЬНОЙ РАБОТЫ ПО ДИСЦИПЛИНЕ ВЫСШАЯ МАТЕМАТИКА**

**Направление подготовки 13.03.02 Электроэнергетика и электротехника Профиль подготовки Электрооборудование и энергохозяйство горных и промышленных предприятий Уровень высшего образования бакалавриат** 

*(бакалавриат, специалитет, магистратура)*

Автор-разработчик: Сакулин В.А., канд. пед. наук, доцент Рассмотрено на заседании кафедры гуманитарных и естественно-научных дисциплин Одобрено Методическим советом университета 30 июня 2021 г., протокол № 4

> г. Верхняя Пышма 2021

.

Методические рекомендации к организации и выполнению самостоятельной работы составлены в соответствии с рабочей программой дисциплины.

Самостоятельная работа бакалавров включает изучение теоретического курса и подготовку к практическим занятиям, выполнение домашнего задания, подготовка к контрольным работам, экзаменам. Настоящие методические рекомендации к организации и выполнению самостоятельной работы относятся к виду учебной работы «Изучение теоретического курса и подготовка к экзамену». Самостоятельная работа бакалавров также включает все виды текущей аттестации.

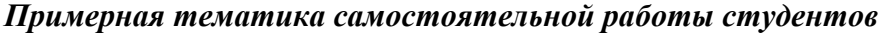

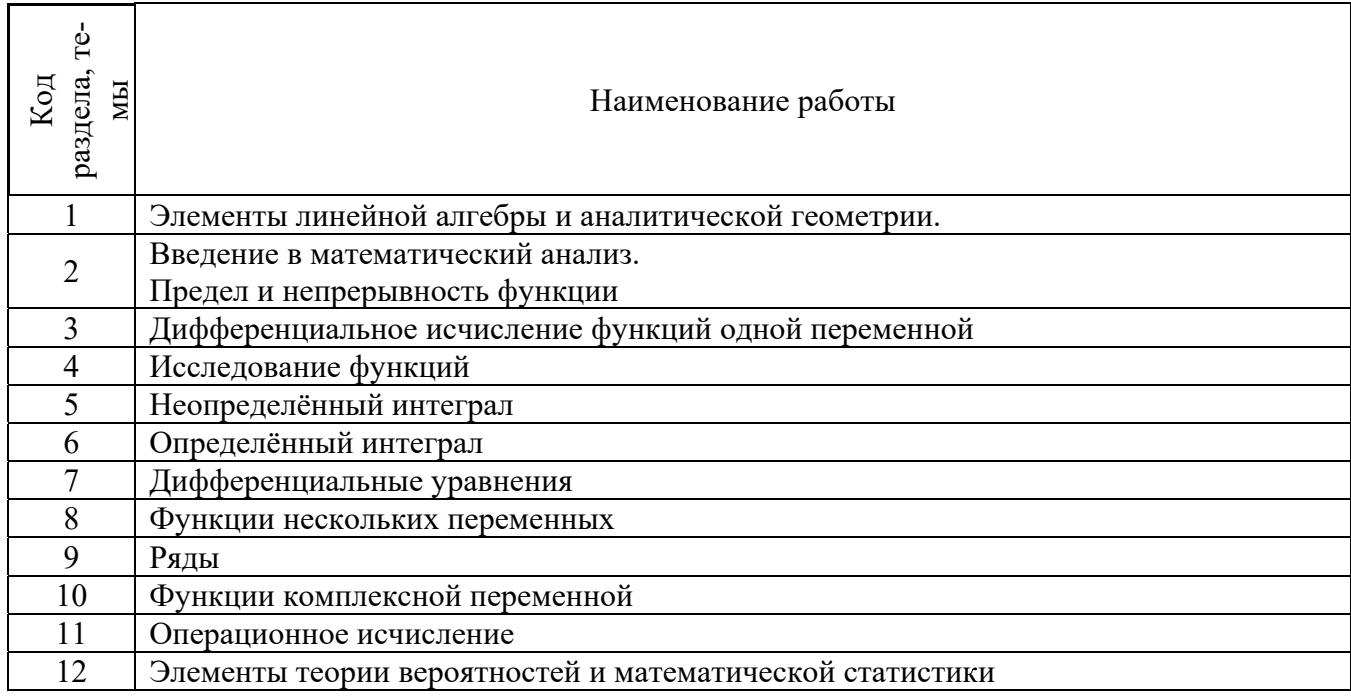

# *Самостоятельная работа № 1*

*Тема:* Элементы линейной алгебры и аналитической геометрии. *Цель:* 

- закрепление теоретического материала по теме
- отработка навыка решения практических задач
- подготовка к контрольной работе

*Практические задания:* 

- 1. Изучение литературных и электронных источников
- 2. Решение задач по теме: выполнение домашней работы.
	- ДЗ №1. Определители и матрицы
	- ДЗ №2. Системы
	- ДЗ №3. Векторная алгебра 1
	- ДЗ №4. Векторная алгебра 2
	- ДЗ №5. Прямая и плоскость
	- ДЗ №6. Прямая на плоскости
	- ДЗ №7. Кривые. Поверхности

# *Самостоятельная работа № 2*

*Тема:* Введение в математический анализ. Предел и непрерывность функции*. Изучение литературных и электронных источников: Цель:* 

– закрепление теоретического материала по теме

– отработка навыка решения практических задач

– подготовка к контрольной работе

*Практические задания:* 

1. Изучение литературных и электронных источников

- 2. Решение задач по теме: выполнение домашней работы.
	- ДЗ №8. Пределы последовательностей
	- ДЗ №9. Пределы функций

# *Самостоятельная работа № 3*

*Тема:* Дифференциальное исчисление функций одной переменной*. Цель:* 

– закрепление теоретического материала по теме

- отработка навыка решения практических задач
- подготовка к контрольной работе

*Практические задания:* 

1. Изучение литературных и электронных источников

- 2. Решение задач по теме: выполнение домашней работы.
	- ДЗ №11. Дифференцирование 1
	- ДЗ №12. Дифференцирование 2
	- ДЗ №13. Дифференциал. Правило Лопиталя
	- ДЗ №14. Формула Тейлора

#### *Самостоятельная работа № 4*

*Тема:* Исследование функций

*Цель:* 

– закрепление теоретического материала по теме

– отработка навыка решения практических задач

– подготовка к контрольной работе

*Практические задания:* 

1. Изучение литературных и электронных источников

- 2. Решение задач по теме: выполнение домашней работы.
	- ДЗ №10. Функции. Непрерывность
	- ДЗ №15. Исследование функций
	- ДЗ №16. Комплексные числа

#### *Самостоятельная работа № 5*

*Тема:* Неопределённый интеграл*.* 

*Цель:* 

– закрепление теоретического материала по теме

– отработка навыка решения практических задач

– подготовка к контрольной работе

*Практические задания:* 

1. Изучение литературных и электронных источников

- 2. Решение задач по теме: выполнение домашней работы.
	- ДЗ №17. Неопределенный интеграл 1
	- ДЗ №18. Неопределенный интеграл 2.
	- ДЗ №19. Неопределенный интеграл 3
	- ДЗ №20. Неопределенный интеграл 4

# *Самостоятельная работа № 6*

*Тема:* Определённый интеграл*. Цель:* 

– закрепление теоретического материала по теме

– отработка навыка решения практических задач

– подготовка к контрольной работе

*Практические задания:* 

1. Изучение литературных и электронных источников

- 2. Решение задач по теме: выполнение домашней работы.
	- ДЗ №21. Определенный интеграл
	- ДЗ №22. Приложения определенного интеграла
	- ДЗ №23. Несобственные интегралы
	- ДЗ №31. Двойной интеграл
	- ДЗ №32. Тройной интеграл
	- ДЗ №33. Криволинейные и поверхностные интегралы 1 рода
	- ДЗ №34. Скалярные и векторные поля
	- ДЗ №35. Криволинейные и поверхностные интегралы 2 рода

#### *Самостоятельная работа № 7*

*Тема:* Дифференциальные уравнения*.* 

*Цель:* 

– закрепление теоретического материала по теме

– отработка навыка решения практических задач

– подготовка к контрольной работе

*Практические задания:* 

1. Изучение литературных и электронных источников

- 2. Решение задач по теме: выполнение домашней работы
	- ДЗ №27. Дифференциальные уравнения 1
	- ДЗ №28. Дифференциальные уравнения 2
	- ДЗ №29. Дифференциальные уравнения 3
	- ДЗ №30. Дифференциальные уравнения 4

# *Самостоятельная работа № 8*

*Тема:* Функции нескольких переменных*.* 

*Цель:* 

- закрепление теоретического материала по теме
- отработка навыка решения практических задач
- подготовка к контрольной работе

*Практические задания:* 

- 1. Изучение литературных и электронных источников
- 2. Решение задач по теме: выполнение домашней работы

– ДЗ №24. Функции нескольких переменных 1

ДЗ №25. Функции нескольких переменных 2

– ДЗ №26. Функции нескольких переменных 3

# *Самостоятельная работа № 9*

*Тема:* Ряды*.* 

*Цель:* 

- закрепление теоретического материала по теме
- отработка навыка решения практических задач
- подготовка к контрольной работе

*Практические задания:* 

1. Изучение литературных и электронных источников

- 2. Решение задач по теме: выполнение домашней работы
	- ДЗ №37. Числовые ряды
	- ДЗ №38.Функциональные ряды
	- ДЗ №39. Степенные ряды
	- ДЗ №40. Ряды Тейлора
	- ДЗ №41.Ряды Фурье

#### *Самостоятельная работа № 10*

*Тема:* Функции комплексной переменной*. Цель:* 

– закрепление теоретического материала по теме

– отработка навыка решения практических задач

*Практические задания:* 

- 1. Изучение литературных и электронных источников
- 2. Решение задач по теме.

#### *Самостоятельная работа № 11*

*Тема:* Операционное исчисление*.* 

*Цель:* 

– закрепление теоретического материала по теме

– отработка навыка решения практических задач

*Практические задания:* 

- 1. Изучение литературных и электронных источников
- 2. Решение задач по теме.

# *Самостоятельная работа № 12*

*Тема:* Элементы теории вероятностей и математической статистики*. Цель:* 

– закрепление теоретического материала по теме

– отработка навыка решения практических задач

– подготовка к контрольной работе

*Практические задания:* 

1. Изучение литературных и электронных источников

2. Решение задач по теме: выполнение домашней работы

– ДЗ №42. Теория вероятностей 1

- ДЗ №43. Теория вероятностей 2
- ДЗ №44. Теория вероятностей 3

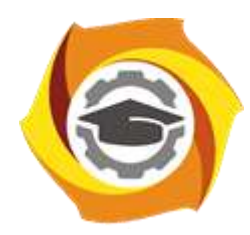

**Негосударственное частное образовательное учреждение высшего образования «Технический университет УГМК»**

# **МЕТОДИЧЕСКИЕ УКАЗАНИЯ К ВЫПОЛНЕНИЮ КОНТРОЛЬНОЙ РАБОТЫ ПО ДИСЦИПЛИНЕ ВЫСШАЯ МАТЕМАТИКА**

**Направление подготовки 13.03.02 Электроэнергетика и электротехника**

**Профиль подготовки Электрооборудование и энергохозяйство горных и промышленных предприятий**

**Уровень высшего образования Бакалавриат**

*(бакалавриат, специалитет, магистратура)*

Автор-разработчик: Сакулин В.А., канд. пед. наук, доцент Рассмотрено на заседании кафедры гуманитарных и естественно-научных дисциплин

Одобрено Методическим советом университета 30 июня 2021 г., протокол № 4

г. Верхняя Пышма 2021

Методические указания к выполнению к контрольной работы составлены в соответствии с рабочей программой дисциплины Высшая математика.

# Перечень примерных контрольных работ по темам дисциплины.

*1. Элементы линейной алгебры и аналитической геометрии.*

Задание 1. На языке окрестностей  $\varepsilon - \delta$  сформулировать определения предела функции в точке и одностороннего предела, соответствующие символическим равенствам, и дать геометрическую интерпретацию.

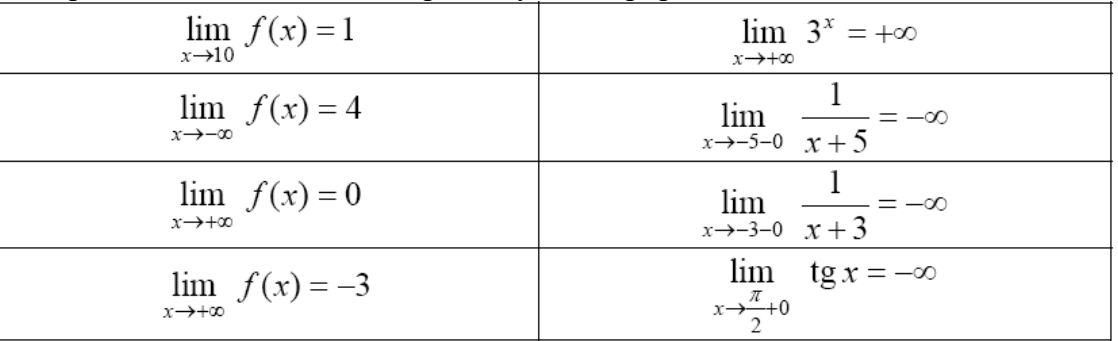

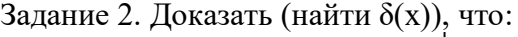

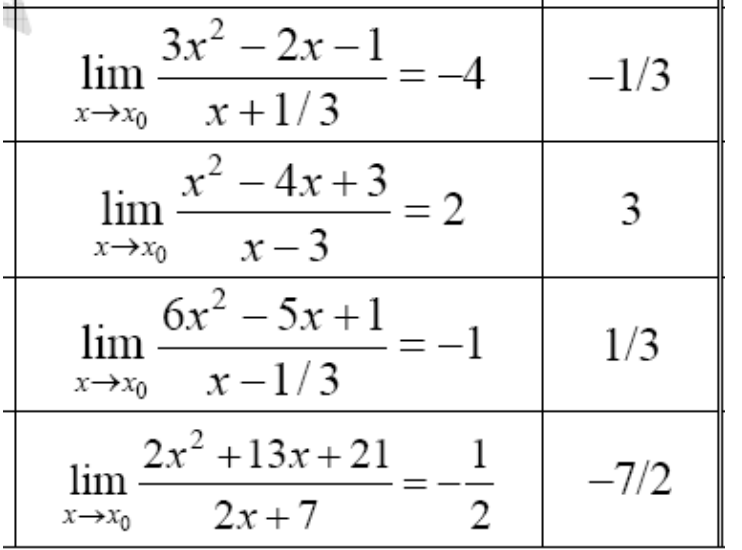

Задание 3. Выяснить, являются ли 2 вектора *a* и *b*

1) коллинеарными,

2) перпендикулярными,

если  $a = (2,0,3), b = (0,-2,0).$ 

Задание 4. Решите систему уравнений (любым способом):

$$
\begin{cases} 2x_1 - 8x_2 + 4x_3 = 1 \\ 4x_2 - 2x_3 = 2 \\ 6x_1 - 2x_2 = 1 \end{cases}
$$

Задание 4. Вычислить определитель.

**1. 2. 3.**

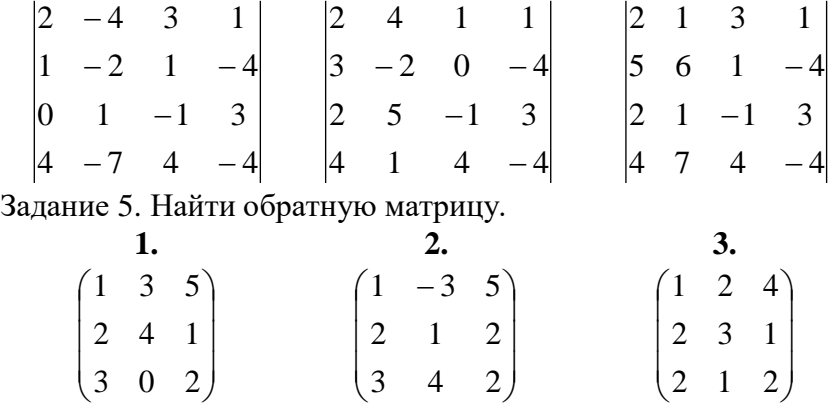

*2. Введение в математический анализ. Предел и непрерывность функции* Найти:

1. 
$$
\lim_{x \to \infty} \frac{x^4 - 12x^6 + 3x - 11}{x^5 + 2x - 6x^7}
$$
;  
\n2. 
$$
\lim_{x \to 5} \frac{4 - \sqrt{21 - x}}{\sqrt[3]{x - 13 + 2}}
$$
;  
\n3. 
$$
\lim_{x \to -\infty} (\sqrt{1 + 2x + x^2} - \sqrt{x^2 - 4x + 1})
$$
;  
\n4. 
$$
\lim_{x \to -2} \frac{tg\pi x}{x + 2}
$$
;  
\n5. 
$$
\lim_{x \to 1} (\sin \pi x + x)^{tg\frac{\pi}{2}}
$$
.

*3. Дифференциальное исчисление функций одной переменной*

I. Вычислить первую производную функций:

1. 
$$
y = \sqrt[3]{\arccot g (x^5)}
$$
;  
\n2.  $y = \ln (\ln n + \sqrt{nx})$ ,  $n > 0$ ;  $(\ln n + \sqrt{nx}) > 0$ ;  
\n3.  $y = \frac{x^2}{\cos^3 2x}$ ;  
\n4.  $\begin{cases} x = \ln t, \\ y = t^3; \end{cases}$   
\n5.  $\sqrt{xy} - y^2 + 7xy - 12x^2y^2 = 0$ .

II. Найти предел, используя правило Лопиталя:

$$
\lim_{x\to\infty}\frac{e^x}{x^5}.
$$

#### *4. Исследование функций*

Задание 1. Доказать, что функция f (x) непрерывна в точке x0 (найти δ(ε)).

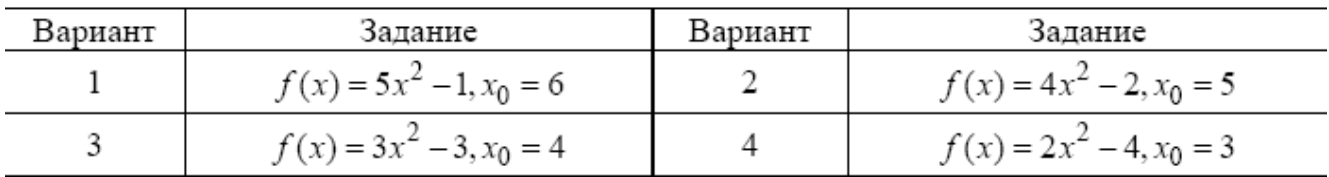

Задание 2. Исследовать функции f (x), y(x), f2(x) на непрерывность, установить типы точек разрыва и сделать графики функций в окрестности точек разрыва.

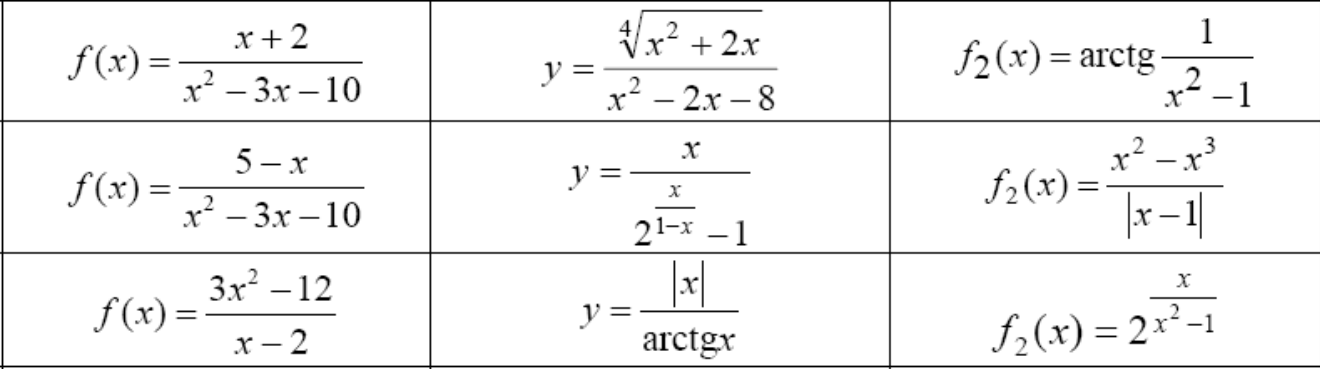

Задание 3. Исследовать функции на непрерывность, установить тип точек разрыва и схематически построить графики функций.

y = 
$$
\frac{\sqrt{(x-1)^2}}{x-1} - x^2
$$
  
y =  $\frac{x^3 + 2x^2 + 3x}{x}$   
y =  $\frac{x^3 - 2x^2 + 3x}{x}$   
y =  $\frac{x^3 - 2x^2 + 3x}{x}$   
y =  $\frac{x^3 - 2x^2 + 3x}{x}$   
y =  $2^{\text{tgx}}$ 

Задание 4. Исследовать функцию на непрерывность.

$$
f(x) = \begin{cases} x-1, & x \le 0, \\ x^2, & 0 < x < 2, \\ 2x, & x \ge 2. \end{cases}
$$
  

$$
f(x) = \begin{cases} -x, & x < 0, \\ x^2 + 1, & 0 \le x < 2, \\ x+1, & x \ge 2. \end{cases}
$$
  

$$
f(x) = \begin{cases} x-1, & x < 0, \\ \sin x, & 0 \le x < \pi, \\ 3, & x \ge \pi. \end{cases}
$$
  

$$
f(x) = \begin{cases} 1, & x \le 0, \\ 2^x, & 0 < x \le 2, \\ x+3, & x > 2. \end{cases}
$$

Задание 5. Исследовать функции f1(x) и y(x)на непрерывность, установить тип точек разрыва и сделать графики функций в окрестности точек разрыва.

3a
$$
\mu
$$
   
\n3a $\mu$    
\n $f_1(x) =\begin{cases} \sin x, & x < 0, \\ x^3, & 0 < x \le 2, \\ \frac{1}{2-x}, & x > 2 \end{cases}$    
\n $y =\begin{cases} \sqrt{-x-3}, & x \le -3, \\ \frac{x}{1-x}, & -3 < x \le 2, \\ -2, & x > 2 \end{cases}$ 

$$
f_1(x) = \begin{cases} \frac{1}{x^2}, & 0 < x < \frac{1}{2}, \\ \frac{1}{x^2}, & 0 < x < \frac{1}{2}, \\ 4, & x > \frac{1}{2} \end{cases} \qquad \qquad y = \begin{cases} -\sqrt{4-x}, & x \le 0, \\ \log_1 x, & 0 < x \le 8 \\ \frac{x}{8} - 4, & x > 8 \end{cases}
$$

*5. Неопределённый интеграл* Найти интегралы:

1. 
$$
\int \frac{-5 \operatorname{arctg}^{2} x}{x^{2} + 1} dx.
$$
  
\n2. 
$$
\int x \cdot 3^{-2x} dx.
$$
  
\n3. 
$$
\int \frac{7x^{2} - 1}{x^{3} - 5x^{2} + 6x} dx.
$$
  
\n4. 
$$
\int \frac{4dx}{x^{4} \sqrt{1 + x^{2}}}.
$$
  
\n5. 
$$
\int \frac{dx}{-5 \sin^{2} x + 3 \cos^{2} x - 4}.
$$

*6. Определённый интеграл*

Задание 1. Не вычисляя интегралов, сравнить их (указать больший).

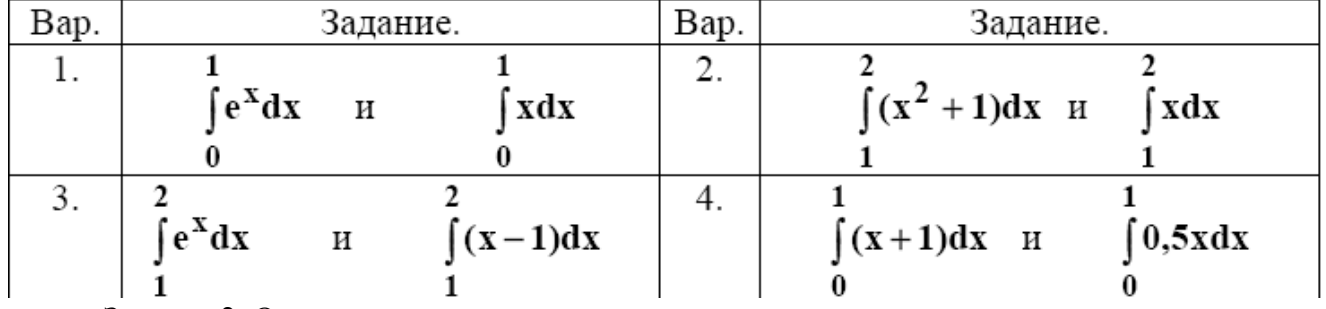

Задание 2. Оценить интеграл сверху и снизу.

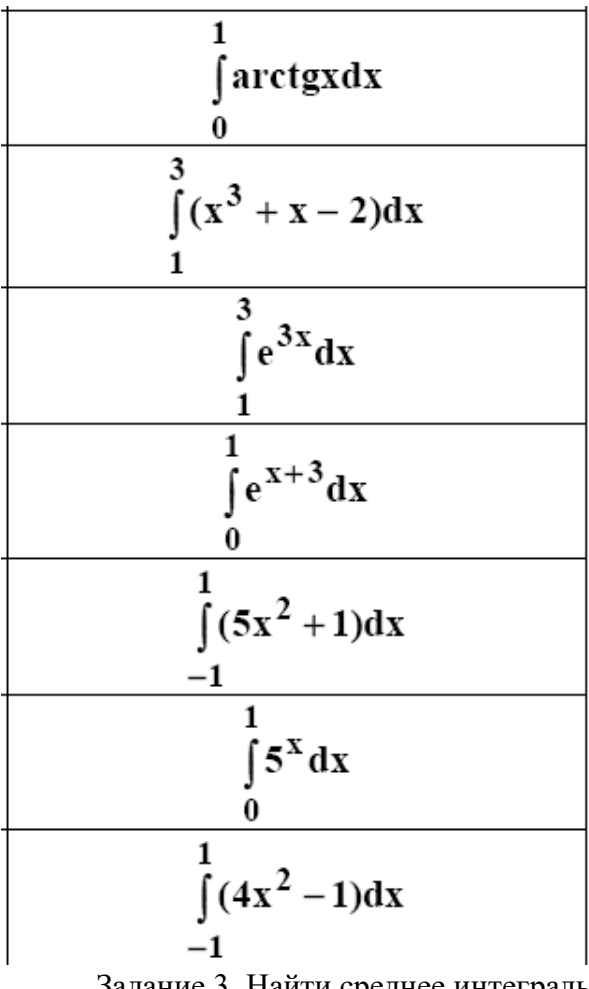

Задание 3. Найти среднее интегральное значение функции на указанном интервале.

$$
y = e^{3x}
$$
;\n
$$
[0,2]
$$
\n
$$
y = \sin x
$$
;\n
$$
[0, \pi]
$$
\n
$$
y = \sin \frac{x}{2}
$$
;\n
$$
\frac{\pi}{4}, \frac{\pi}{2}
$$
\n
$$
y = 2x^{2} - x - 1
$$
;\n
$$
[0, 2]
$$

Задание 4. Найти производную указанного определенного интеграла с переменным верхним пределом по этому пределу (результат обосновать).

$$
I(x) = \int_{0}^{x} (t+1)^{2} (t-3)^{3} dt
$$
\n
$$
I(x) = \int_{0}^{x} t \sin^{3} t dt
$$
\n
$$
I(x) = \int_{0}^{x} (t^{2} + 2)(t\sqrt{3} + 3)^{-1} dt
$$
\n
$$
I(x) = \int_{0}^{x} t \sin t dt
$$
\n
$$
I(x) = \int_{0}^{x} t \sin t dt
$$
\n
$$
I(x) = \int_{0}^{x} t \sin t dt
$$
\n
$$
I(x) = \int_{0}^{x} t \sin t dt
$$
\n
$$
I(x) = \int_{0}^{x} t \sin t dt
$$
\n
$$
I(x) = \int_{0}^{x} t \sin t dt
$$
\n
$$
I(x) = \int_{0}^{x} t \sin t dt
$$
\n
$$
I(x) = \int_{0}^{x} t \sin t dt
$$
\n
$$
I(x) = \int_{0}^{x} t \sin t dt
$$
\n
$$
I(x) = \int_{0}^{x} t \sin t dt
$$
\n
$$
I(x) = \int_{0}^{x} t \sin t dt
$$
\n
$$
I(x) = \int_{0}^{x} t \sin t dt
$$
\n
$$
I(x) = \int_{0}^{x} t \sin t dt
$$
\n
$$
I(x) = \int_{0}^{x} t \sin t dt
$$
\n
$$
I(x) = \int_{0}^{x} t \sin t dt
$$
\n
$$
I(x) = \int_{0}^{x} t \sin t dt
$$
\n
$$
I(x) = \int_{0}^{x} t \sin t dt
$$
\n
$$
I(x) = \int_{0}^{x} t \sin t dt
$$
\n
$$
I(x) = \int_{0}^{x} t \sin t dt
$$
\n
$$
I(x) = \int_{0}^{x} t \sin t dt
$$
\n
$$
I(x) = \int_{0}^{x} t \sin t dt
$$
\n
$$
I(x) = \int_{0}^{x} t \sin t dt
$$
\n
$$
I(x) = \int_{0}^{x} t \sin t dt
$$
\n
$$
I(x) = \int_{0}^{x} t \sin t dt
$$
\n $$ 

*7. Дифференциальные уравнения*

1. Решить дифференциальные уравнения с разделяющимися переменными:

$$
2x\sqrt{1-y^2} dx + ydy = 0.
$$
  

$$
xy' - y^2 = 0, \quad y(1) = 1.
$$

2. Решить однородные дифференциальные уравнения:

$$
\frac{dx}{x+y} = \frac{dy}{y-x}
$$
  

$$
xy' = 4\sqrt{2x^2 + y^2} + y
$$

3. Решить линейные дифференциальные уравнения и уравнение Бернулли:

$$
y' - y \sin x = \sin x \cos x
$$
  

$$
y' + \frac{3}{x}y = \frac{2}{x^3}; y(1) = 1.
$$

4. Решить дифференциальные уравнения второго порядка, допускающих понижение порядка:

$$
2xy'y'' = (y')^{2} + 1
$$
  

$$
2yy'' - 3(y')^{2} = 4y^{2}, y(0) = y'(0) = 1
$$

5. Решить линейные дифференциальные уравнения второго порядка с постоянными коэффициентами методом неопределенных коэффициентов:

$$
y'' + 9y = \sin 3x + 2e^{x}.
$$
  

$$
y'' - 4y' + 5y = (16 - 2x)e^{-x} + x^{2}
$$

6. Решить линейные дифференциальные уравнения второго порядка с постоянными коэффициентами методом вариации произвольных постоянных:

$$
y'' - 6y' + 8y = \frac{4e^{2x}}{1 + e^{-2x}}; y(0) = y'(0) = 0
$$

7. Решить задачи:

- Определить путь S, пройденный телом за время t, если его скорость пропорциональна проходимому пути и если тело проходит 100 м за 10 с и 200 м за 15 с.
- Найти кривую, у которой подкасательная вдвое больше абсциссы точки касания.

8. Решить системы дифференциальных уравнений:

$$
\begin{cases}\nx' = x + 4y \\
y' = x + y\n\end{cases}\n\qquad\n\begin{cases}\nx' = 2y - 3x \\
y' = y - 2x\n\end{cases}
$$

#### *8. Функции нескольких переменных*

Задание 1. Найти область определения функции двух переменных (дать геометрическое истолкование)

| Вариант | $z=z(x; y)z$                       |
|---------|------------------------------------|
|         | $z = \sqrt{\ln(x+y)}$              |
| 2       | $z = \ln \frac{x^2}{x}$<br>$x + y$ |
| 3       | $z = \ln \frac{\cos x}{x}$         |
| 4       | $z = \ln \frac{x-3}{y-5}$          |
| 5       | $z = \ln(y - \sin x)$              |

Задание 2. Найти частные производные от функции  $z = z(x, y)$ 

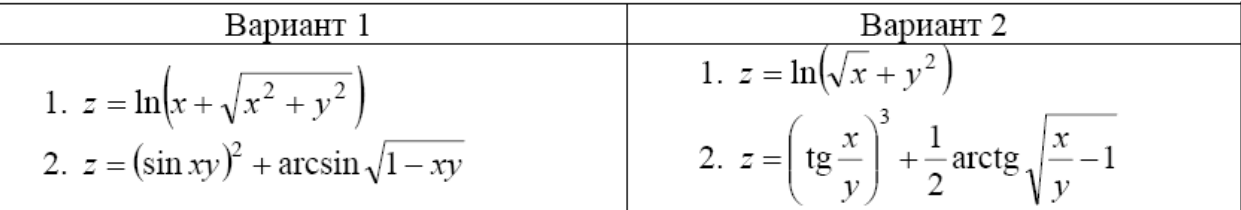

Задание 3. Дана функция z = f (x, y). Проверить, удовлетворяет ли она данному уравнению

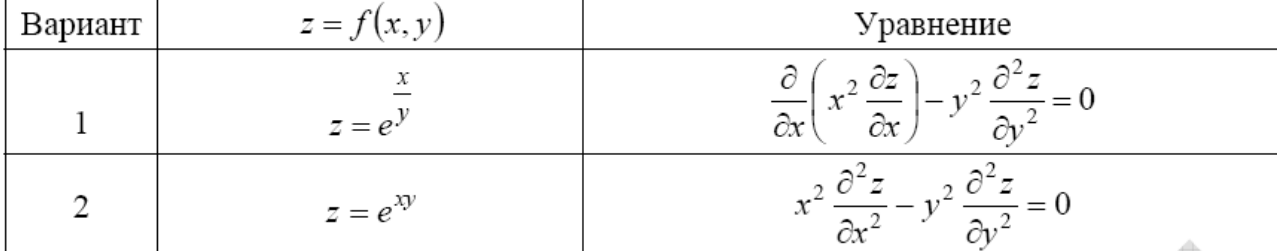

Задание 4. Вычислить производные сложных функций

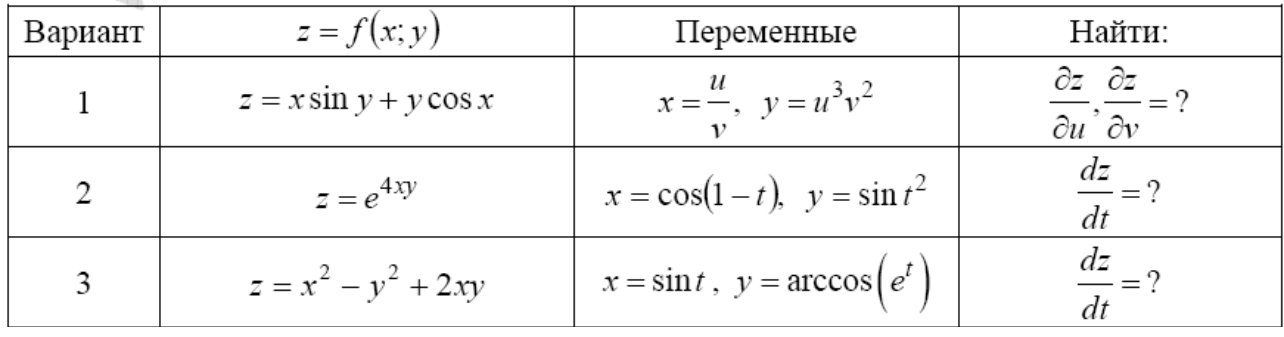

# *9. Ряды*

I. Применяя различные признаки сходимости, исследовать сходимость знакоположительных рядов:

1. 
$$
\sum_{n=1}^{\infty} \frac{3^n + 2^n}{5^n + 3^n};
$$
  
\n2. 
$$
\sum_{n=1}^{\infty} \frac{n^n}{n!3^n};
$$
  
\n3. 
$$
\sum_{n=1}^{\infty} \frac{1}{(\ln \ln n)^{\ln n}};
$$
  
\n4. 
$$
\sum_{n=1}^{\infty} \left(\frac{n^2 + 3}{n^2 + 4}\right)^{n^3 + 1}.
$$

II. Найти область сходимости степенного ряда:

1. 
$$
\sum_{n=1}^{\infty} \frac{2^n}{n!} x^n
$$
; 2. 
$$
\sum_{n=1}^{\infty} 2^n \left( \frac{x+3}{3} \right)^n
$$
.

*10. Функции комплексной переменной*

1) Haŭ
$$
\text{TM}
$$
  $\ln(-\sqrt{3} + i)$ .

2) Найти действительную часть функции  $f(z) = \overline{z} - 2zi$ .

3) Проверить условия Коши-Римана для функции  $w = 5i\overline{z} - 3z + 2$ .

4) Haŭти 
$$
\oint \frac{(2z+3)dz}{z^2(z-i)}, \text{ rge } \gamma: \frac{x^2}{9} + \frac{y^2}{4} = 1.
$$

# *11. Операционное исчисление*

- 1. Найти изображение единичного импульса f(t), действующего только на промежутке времени µ:
	- $f(t) = 0$ , если  $t < 0$ ;  $f(t) = 1$ , если  $0 \le t \le \mu$ ;  $f(t) = 0$ , если  $t > \mu$ .
- 2. Найти изображение функции  $f(t) = 0$ , при  $t < 0$ ,  $f(t) = 2t$ , при  $0 \le t \le 1$ ,  $f(t) = 2$ , при t  $>1$ .
- 3. Найти оригинал f(t) для изображения

$$
F(p) = \frac{3p+1}{p^2+4p+8}
$$

4. Haйти f(t), если F(p) = 
$$
\frac{4}{(p^2+4)(p-2)}
$$

# *12. Элементы теории вероятностей и математической статистики*

Задание 1. Алгебра событий

- 1. События: A хотя бы один из трех проверяемых приборов бракованный. B все приборы доброкачественные. Что означают события:  $A + B, A \cdot B, \neg A, \neg B$ ?
- 2. По цели производится 3 выстрела. Даны события Ai попадание в цель при i ом выстреле  $(i=1,2,3)$ . Выразить через Аi и  $\neg$ Аi слебдующие события: В0 - ни одного попадание в цель; B2 - хотя бы два попадания в цель.
- 3. Машинно-котельная установка состоит из трех котлов и одной машин. Событие A - исправна машина, событие B1- исправен первый котел ;B2 исправен второй котел; B3-исправен третий котел. Событие C означает работоспособность машинно-котельной установки, которая может действовать при работе машины и хотя бы одного котла. Выразить событие С и  $\neg C$  через А, B1, B2, B3.

Задание 2. Работоспособность цепей

Для изображенной электрической цепи, состоящей из блоков A,B,C,D,E,F,G,H вводят событие S – схема работает. Записать выражения для S и -S.

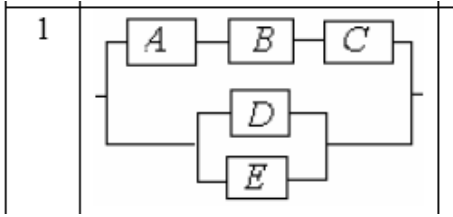

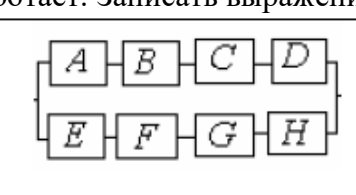

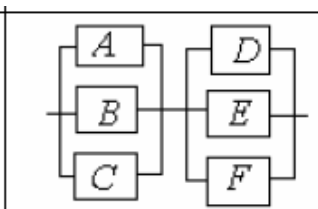

3

Задание 3. Элементы комбинаторики

- 1. Во многих странах водительское удостоверение (автомобильные права) имеет шифр, состоящий из 3 букв и 3 цифр. Чему равно общее число возможных номеров водительских удостоверений, считая, что число букв русского алфавита, используемых для составления шифра, — 26, а буквы занимают первые 3 позиции шифра?
- 2. Руководство фирмы выделило отделу рекламы средства для помещения в печати объявлений о предлагаемых фирмой товарах и услугах. По расчетам отдела рекламы выделенных средств хватит для того, чтобы поместить

объявления только в 15 из 25 городских газет. Сколько существует способов случайного отбора газет для помещения объявлений?

- 3. В урне имеются 15 шаров. Из них: 6 шаров белого цвета и 9 шаров чёрного цвета. Извлекаются наудачу три шара а) с возвращением; б) без возвращения. Сколько всего наборов для каждого способа извлечения можно сделать. Сколько в каждом случае можно сделать наборов, в которых все шары будут: 1) белого цвета; 2) чёрного цвета; 3) одного цвета. 4) Сколько наборов можно сделать, в которых будут шары разных цветов?
- 4. Фирмы F1, F2, FЗ, F4, F5 предлагают свои условия по выполнению 3 различных контрактов С1, С2 и СЗ. Любая фирма может получить только один контракт. Контракты различны, т. е. если фирма F1 получит контракт С1, то это не то же самое, если она получит контракт С2. Сколько способов получения контрактов имеют фирмы?

Задание 4. Геометрическая вероятность

- 1. Из квадрата случайным образом выбирается точка. Какова вероятность того, что она удалена от вершин квадрата на расстояние не меньшее половины длины стороны квадрата?
- 2. Время прихода обоих пароходов к причалу независимо и равновозможно в течение суток. Определить вероятность того, что одному из пароходов придется ждать, если время стоянки обоих пароходов 1 час.

Задание 5. Теоремы теории вероятности

- 1. Система состоит из двух приборов, дублирующих друг друга. При выходе из строя одного из приборов происходит мгновенное переключение на второй. Надежность (вероятность безотказной работы прибора) каждого прибора равны 0,7 и 0,8 соответственно). Определить надежность системы.
- 2. Два стрелка по очереди стреляют в мишень, причем у каждого из них по два выстрела. Попавший первым получает приз. Найти вероятность получения приза для каждого игрока, если вероятность попадания при одном выстреле для первого равна 0.3, а для второго  $-0.4$ .

Задание 6. Надежность цепей

Надежности (вероятности безотказной работы) узлов проставлены на рисунках.

Найти надежность всей системы.

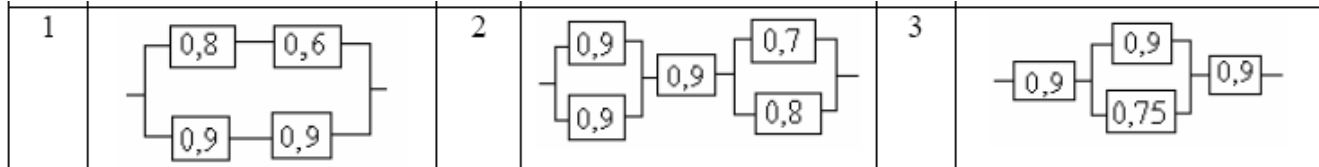

Задание 7. Повторение событий

- 1. Транспортные средства оптовой базы обеспечивают за день выполнение не более трех заявок. База обслуживает 7 магазинов. Вероятность заявки от каждого из них в течение дня равна 0,3. Найти вероятность того, что все поступившие на базу в течение дня заявки будут выполнены.
- 2. Производиться испытание пяти приборов, каждый из которых выходит из строя с вероятностью 0,1. Найти вероятность того, что хотя бы два прибора выйдут из строя при испытании

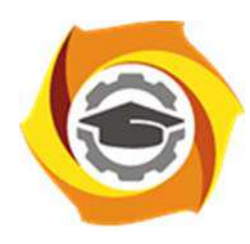

**Негосударственное частное образовательное учреждение высшего образования «Технический университет УГМК»** 

# **МЕТОДИЧЕСКИЕ РЕКОМЕНДАЦИИ К ВЫПОЛНЕНИЮ ПРАКТИЧЕСКИХ РАБОТ ПО ДИСЦИПЛИНЕ ВЫСШАЯ МАТЕМАТИКА**

**Направление подготовки 13.03.02 Электроэнергетика и электротехника** 

**Профиль подготовки Электрооборудование и энергохозяйство горных и промышленных предприятий** 

**Уровень высшего образования Бакалавриат** 

*(бакалавриат, специалитет, магистратура)*

Автор-разработчик: Сакулин В.А., канд. пед. наук, доцент

Рассмотрено на заседании кафедры гуманитарных и естественно-научных дисциплин Одобрено Методическим советом университета 30 июня 2021 г., протокол № 4

> г. Верхняя Пышма 2021

 Методические рекомендации к выполнению практических работ составлены в соответствии с рабочей программой дисциплины.

Практические работы по дисциплине имеют целью под руководством преподавателя на практике закрепление, полученных на лекциях теоретических знаний.

# *Примерная тематика практических работ*

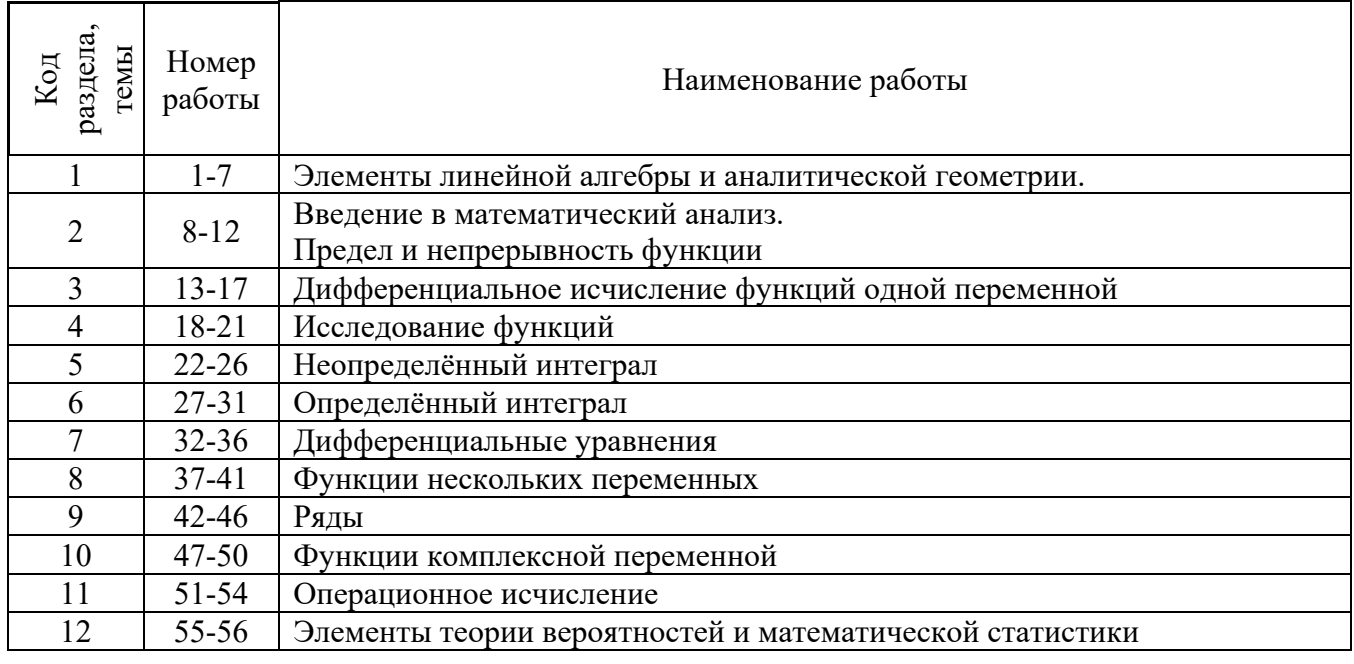

*Для очной формы обучения*

# *Для заочной формы обучения*

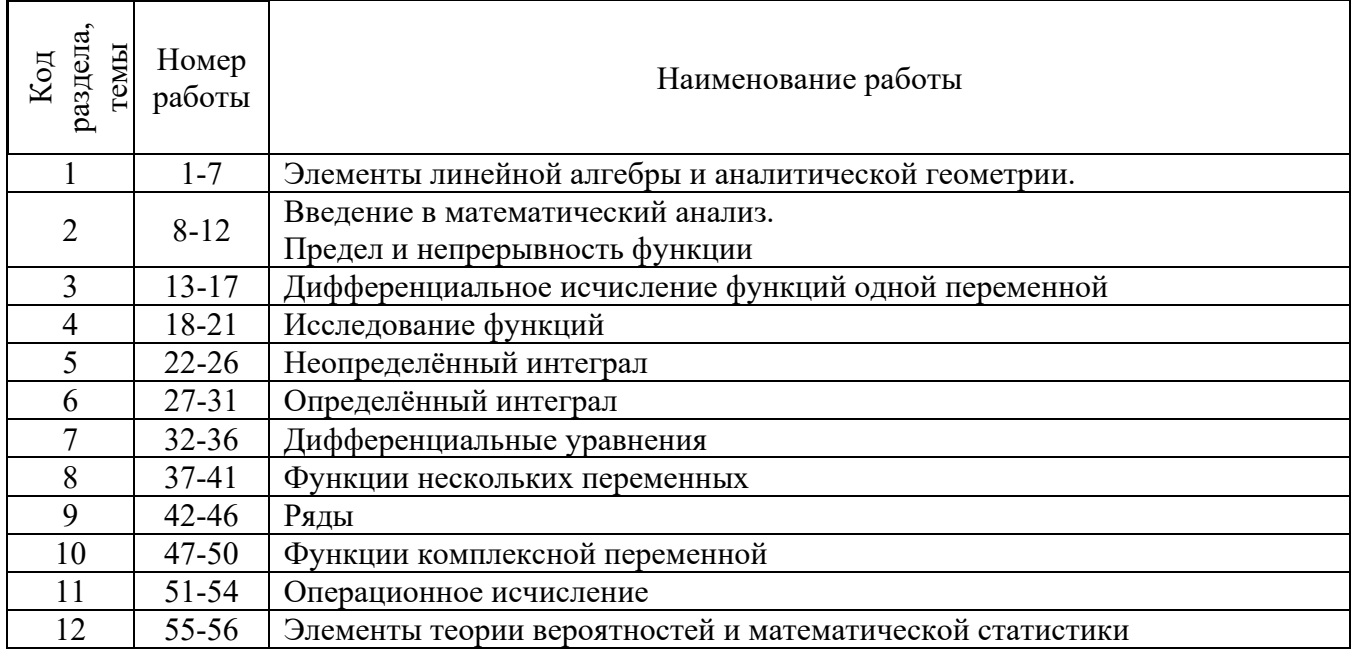

**Тема 1. Введение в математический анализ. Элементы линейной алгебры и аналитической геометрии.** 

Множества. Операции с множествами. Декартово произведение множеств. Множество вещественных чисел.

Функция. Область ее определения. Сложные и обратные функции. График функции. Основные элементарные функции, их свойства и графики.

Определители 1-го,2-го и 3-го порядков. Алгебраические дополнения и миноры. Матрица. Действия над матрицами. Обратная матрица. Системы линейных уравнений. Метод Крамера и Гаусса. Декартовы прямоугольные на плоскости и в пространстве. Векторы, равенство векторов, координаты вектора. Линейные операции над векторами. Операции над векторами в координатной форме. Скалярное произведение векторов. Приложения. Векторное и смешанное произведение векторов. Приложения. Прямая на плоскости. Различные виды уравнения прямой. Расположение 2-х прямых на плоскости. Линии 2-го порядка на плоскости. Окружность, эллипс, гипербола и парабола и их канонические уравнения.

#### *Практическая работа №1*

*Цель работы.* 

– закрепление теоретического материала по теме

– отработка навыка решения практических задач

*Устные вопросы по теме занятия*:

- Функция.
- Область ее определения.
- Сложные и обратные функции.
- График функции.
- Основные элементарные функции, их свойства и графики.

*Практическое задание:* решение задач по теме занятия.

*Результатом успешного выполнения практического задания* является представленное решение задач в письменном виде.

#### *Практическая работа №2*

*Цель работы.* 

– закрепление теоретического материала по теме

– отработка навыка решения практических задач

*Устные вопросы по теме занятия*:

- Определители 1-го,2-го и 3-го порядков.
- Алгебраические дополнения и миноры.
- Вычисление определителей

*Практическое задание:* решение задач по теме занятия.

*Результатом успешного выполнения практического задания* является представленное решение задач в письменном виде

#### *Практическая работа №3*

*Цель работы.* 

– закрепление теоретического материала по теме

– отработка навыка решения практических задач

*Устные вопросы по теме занятия*:

- Матрица.
- Действия над матрицами.
- Обратная матрица.

*Практическое задание:* решение задач по теме занятия.

*Результатом успешного выполнения практического задания* является представленное решение задач в письменном виде

#### *Практическая работа №4*

*Цель работы.* 

– закрепление теоретического материала по теме

– отработка навыка решения практических задач

*Устные вопросы по теме занятия*:

- Системы линейных уравнений.
- Метод Крамера
- Метод Гаусса.

*Практическое задание:* решение задач по теме занятия.

*Результатом успешного выполнения практического задания* является представленное решение задач в письменном виде

#### *Практическая работа №5*

*Цель работы.* 

– закрепление теоретического материала по теме

– отработка навыка решения практических задач

*Устные вопросы по теме занятия*:

- Векторы, равенство векторов, координаты вектора.
- Линейные операции над векторами.
- Операции над векторами в координатной форме.
- Скалярное произведение векторов. Приложения.
- Векторное и смешанное произведение векторов. Приложения.

*Практическое задание:* решение задач по теме занятия.

*Результатом успешного выполнения практического задания* является представленное решение задач в письменном виде

#### *Практическая работа №6*

*Цель работы.* 

– закрепление теоретического материала по теме

– отработка навыка решения практических задач

*Устные вопросы по теме занятия*:

- Прямая на плоскости.
- Различные виды уравнения прямой.
- Расположение 2-х прямых на плоскости.

*Практическое задание:* решение задач по теме занятия.

*Результатом успешного выполнения практического задания* является представленное решение задач в письменном виде

# *Практическая работа №7*

*Цель работы.* 

– закрепление теоретического материала по теме

– отработка навыка решения практических задач

*Устные вопросы по теме занятия*:

- Линии 2-го порядка на плоскости.
- Окружность, эллипс, гипербола и парабола и их канонические уравнения.
- *Практическое задание:* решение задач по теме занятия.

*Результатом успешного выполнения практического задания* является представленное решение задач в письменном виде

# **Тема 2. Введение в математический анализ. Предел и непрерывность функции**

Окрестность точки. Предел функции в точке и в бесконечности. Односторонние преде-

лы.

Бесконечно малые, бесконечно большие, ограниченные функции и их свойства. Форму-

лировки основных теорем о пределах функций.

Основные виды неопределенностей. Первый замечательный предел.

Основные понятия о числовых последовательностях. Предел числовой последовательности. Число е. Второй замечательный предел.

Непрерывность функции в точке. Односторонняя непрерывность. Точки разрыва функции первого и второго рода.

Формулировки основных свойств непрерывных функций. Непрерывность элементарных функций.

#### *Практическая работа №8*

#### *Цель работы.*

– закрепление теоретического материала по теме

– отработка навыка решения практических задач

*Устные вопросы по теме занятия*:

- Окрестность точки.
- Предел функции в точке и в бесконечности.
- Односторонние пределы.

*Практическое задание:* решение задач по теме занятия.

*Результатом успешного выполнения практического задания* является представленное решение задач в письменном виде

#### *Практическая работа №9*

*Цель работы.* 

– закрепление теоретического материала по теме

– отработка навыка решения практических задач

*Устные вопросы по теме занятия*:

- Бесконечно малые, бесконечно большие, ограниченные функции и их свойства.
- Формулировки основных теорем о пределах функций.
- Основные виды неопределенностей.
- Первый замечательный предел.

*Практическое задание:* решение задач по теме занятия.

*Результатом успешного выполнения практического задания* является представленное решение задач в письменном виде

#### *Практическая работа №10*

*Цель работы.* 

– закрепление теоретического материала по теме

– отработка навыка решения практических задач

*Устные вопросы по теме занятия*:

- Основные понятия о числовых последовательностях.
- Предел числовой последовательности.
- Число е.
- Второй замечательный предел.

*Практическое задание:* решение задач по теме занятия.

*Результатом успешного выполнения практического задания* является представленное решение задач в письменном виде

# *Практическая работа №11*

*Цель работы.* 

– закрепление теоретического материала по теме

– отработка навыка решения практических задач

*Устные вопросы по теме занятия*:

- Непрерывность функции в точке.
- Односторонняя непрерывность.
- Точки разрыва функции первого и второго рода.

*Практическое задание:* решение задач по теме занятия.

*Результатом успешного выполнения практического задания* является представленное решение задач в письменном виде

# *Практическая работа №12*

*Цель работы.* 

– закрепление теоретического материала по теме

– отработка навыка решения практических задач

*Устные вопросы по теме занятия*:

- Формулировки основных свойств непрерывных функций.
- Непрерывность элементарных функций.

*Практическое задание:* решение задач по теме занятия.

*Результатом успешного выполнения практического задания* является представленное решение задач в письменном виде

# **Тема 3. Дифференциальное исчисление функций одной переменной**

Определение производной в точке и на множестве. Геометрический и экономический смысл производной в точке. Уравнения касательной и нормали.

Дифференцируемость функции и её связь с непрерывностью функции в точке. Дифференциал функции и его геометрический смысл.

Формулы и правила дифференцирования.

Дифференцирование сложных функций, неявных функций и функций, заданных параметрическими уравнениями. Производные высших порядков.

Основные теоремы дифференциального исчисления: теорема Ферма, теорема Ролля, теорема Лагранжа, теорема Коши, правило Лопиталя и применение его к нахождению предела функции.

# *Практическая работа №13*

*Цель работы.* 

– закрепление теоретического материала по теме

– отработка навыка решения практических задач

*Устные вопросы по теме занятия*:

- Определение производной в точке и на множестве.
- Геометрический и экономический смысл производной в точке.
- Уравнения касательной и нормали.

*Практическое задание:* решение задач по теме занятия.

*Результатом успешного выполнения практического задания* является представленное решение задач в письменном виде

# *Практическая работа №14*

*Цель работы.* 

– закрепление теоретического материала по теме

– отработка навыка решения практических задач

*Устные вопросы по теме занятия*:

- Дифференцируемость функции и её связь с непрерывностью функции в точке.
- Дифференциал функции и его геометрический смысл.

*Практическое задание:* решение задач по теме занятия.

*Результатом успешного выполнения практического задания* является представленное решение задач в письменном виде

#### *Практическая работа №15*

*Цель работы.* 

– закрепление теоретического материала по теме

– отработка навыка решения практических задач

*Устные вопросы по теме занятия*:

Формулы и правила дифференцирования.

*Практическое задание:* решение задач по теме занятия.

*Результатом успешного выполнения практического задания* является представленное решение задач в письменном виде

#### *Практическая работа №16*

*Цель работы.* 

– закрепление теоретического материала по теме

– отработка навыка решения практических задач

*Устные вопросы по теме занятия*:

- Дифференцирование сложных функций, неявных функций и функций, заданных параметрическими уравнениями.
- Производные высших порядков.
- *Практическое задание:* решение задач по теме занятия.

*Результатом успешного выполнения практического задания* является представленное решение задач в письменном виде

#### *Практическая работа №17*

*Цель работы.* 

– закрепление теоретического материала по теме

– отработка навыка решения практических задач

*Устные вопросы по теме занятия*:

Основные теоремы дифференциального исчисления: теорема Ферма, теорема Ролля, теорема Лагранжа, теорема Коши, правило Лопиталя и применение его к нахождению предела функции.

*Практическое задание:* решение задач по теме занятия.

*Результатом успешного выполнения практического задания* является представленное решение задач в письменном виде

#### **Тема 4. Исследование функций**

Определение монотонных функций. Достаточные признаки монотонности. Точки экстремума и экстремум функции.

Необходимые и достаточные условия экстремума. Наименьшее и наибольшее значения функции на отрезке и на интервале.

Выпуклость и вогнутость, точки перегиба и асимптоты графика функции. Понятие об асимптотическом разложении.

План полного исследования и построения графика функции.

#### *Практическая работа №18*

*Цель работы.* 

– закрепление теоретического материала по теме

– отработка навыка решения практических задач

*Устные вопросы по теме занятия*:

- Определение монотонных функций.
- Достаточные признаки монотонности.

Точки экстремума и экстремум функции.

*Практическое задание:* решение задач по теме занятия.

*Результатом успешного выполнения практического задания* является представленное решение задач в письменном виде

# *Практическая работа №19*

*Цель работы.* 

– закрепление теоретического материала по теме

– отработка навыка решения практических задач

*Устные вопросы по теме занятия*:

Необходимые и достаточные условия экстремума.

Наименьшее и наибольшее значения функции на отрезке и на интервале.

*Практическое задание:* решение задач по теме занятия.

*Результатом успешного выполнения практического задания* является представленное решение задач в письменном виде

#### *Практическая работа №20*

*Цель работы.* 

– закрепление теоретического материала по теме

– отработка навыка решения практических задач

*Устные вопросы по теме занятия*:

- Выпуклость и вогнутость, точки перегиба и асимптоты графика функции.
- Понятие об асимптотическом разложении.

*Практическое задание:* решение задач по теме занятия.

*Результатом успешного выполнения практического задания* является представленное решение задач в письменном виде

#### *Практическая работа №21*

*Цель работы.* 

– закрепление теоретического материала по теме

– отработка навыка решения практических задач

*Устные вопросы по теме занятия*:

План полного исследования и построения графика функции.

*Практическое задание:* решение задач по теме занятия.

*Результатом успешного выполнения практического задания* является представленное решение задач в письменном виде

#### **Тема 5. Неопределённый интеграл**

Первообразная и неопределенный интеграл. Свойства неопределенного интеграла. Таблица основных интегралов. Метод непосредственного интегрирования.

Метод интегрирования заменой переменной. Метод интегрирования по частям.

Методы интегрирования тригонометрических функций.

Многочлены. Теорема Безу. Разложение многочлена с действительными коэффициентами на линейные и квадратичные множители. Разложение рациональных дробей.

Интегрирование рациональных дробей.

Интегрирование простейших иррациональных функций.

#### *Практическая работа №22*

*Цель работы.* 

– закрепление теоретического материала по теме

– отработка навыка решения практических задач

*Устные вопросы по теме занятия*:

- Первообразная и неопределенный интеграл.
- Свойства неопределенного интеграла.
- Таблица основных интегралов.
- Метод непосредственного интегрирования.

*Практическое задание:* решение задач по теме занятия.

*Результатом успешного выполнения практического задания* является представленное решение задач в письменном виде

#### *Практическая работа №23*

*Цель работы.* 

– закрепление теоретического материала по теме

– отработка навыка решения практических задач

*Устные вопросы по теме занятия*:

- Метод интегрирования заменой переменной.
- Метод интегрирования по частям.

*Практическое задание:* решение задач по теме занятия.

*Результатом успешного выполнения практического задания* является представленное решение задач в письменном виде

#### *Практическая работа №24*

*Цель работы.* 

– закрепление теоретического материала по теме

– отработка навыка решения практических задач

*Устные вопросы по теме занятия*:

Методы интегрирования тригонометрических функций.

*Практическое задание:* решение задач по теме занятия.

*Результатом успешного выполнения практического задания* является представленное решение задач в письменном виде

#### *Практическая работа №25*

*Цель работы.* 

– закрепление теоретического материала по теме

– отработка навыка решения практических задач

*Устные вопросы по теме занятия*:

- Многочлены.
- Теорема Безу.
- Разложение многочлена с действительными коэффициентами на линейные и квадратичные множители.
- Разложение рациональных дробей.

*Практическое задание:* решение задач по теме занятия.

*Результатом успешного выполнения практического задания* является представленное решение задач в письменном виде

#### *Практическая работа №26*

*Цель работы.* 

– закрепление теоретического материала по теме

– отработка навыка решения практических задач

*Устные вопросы по теме занятия*:

- Интегрирование рациональных дробей.
- Интегрирование простейших иррациональных функций.

*Практическое задание:* решение задач по теме занятия.

*Результатом успешного выполнения практического задания* является представленное решение задач в письменном виде

#### **Тема 6. Определённый интеграл**

Определение определенного интеграла как предела интегральной суммы. Теорема существования.

Основные свойства определенного интеграла.

Интеграл с переменным верхним пределом. Формула Ньютона-Лейбница.

Вычисление определенного интеграла методом замены переменной и методом интегрирования по частям.

Несобственные интегралы первого рода.

Геометрический смысл определенного интеграла и несобственного интеграла первого рода.

#### *Практическая работа №27*

*Цель работы.* 

– закрепление теоретического материала по теме

– отработка навыка решения практических задач

*Устные вопросы по теме занятия*:

Определение определенного интеграла как предела интегральной суммы.

- Теорема существования.
- Основные свойства определенного интеграла.

*Практическое задание:* решение задач по теме занятия.

*Результатом успешного выполнения практического задания* является представленное решение задач в письменном виде

#### *Практическая работа №28*

*Цель работы.* 

– закрепление теоретического материала по теме

– отработка навыка решения практических задач

*Устные вопросы по теме занятия*:

- Интеграл с переменным верхним пределом.
- Формула Ньютона-Лейбница.

*Практическое задание:* решение задач по теме занятия.

*Результатом успешного выполнения практического задания* является представленное решение задач в письменном виде

#### *Практическая работа №29*

*Цель работы.* 

– закрепление теоретического материала по теме

– отработка навыка решения практических задач

*Устные вопросы по теме занятия*:

Вычисление определенного интеграла методом замены переменной

Вычисление определенного интеграла методом интегрирования по частям.

*Практическое задание:* решение задач по теме занятия.

*Результатом успешного выполнения практического задания* является представленное решение задач в письменном виде

*Практическая работа №30* 

*Цель работы.* 

– закрепление теоретического материала по теме

– отработка навыка решения практических задач

*Устные вопросы по теме занятия*:

Несобственные интегралы первого рода.

*Практическое задание:* решение задач по теме занятия.

*Результатом успешного выполнения практического задания* является представленное решение задач в письменном виде

# *Практическая работа №31*

*Цель работы.* 

– закрепление теоретического материала по теме

– отработка навыка решения практических задач

*Устные вопросы по теме занятия*:

– Геометрический смысл определенного интеграла

– Геометрический смысл несобственного интеграла первого рода.

*Практическое задание:* решение задач по теме занятия.

*Результатом успешного выполнения практического задания* является представленное решение задач в письменном виде

# **Тема 7. Дифференциальные уравнения**

Дифференциальные уравнения первого порядка: основные понятия, задача Коши, общее и частное решения. Теорема существования и единственности решения задачи Коши.

Дифференциальные уравнения с разделенными и разделяющимися переменными.

Линейные дифференциальные уравнения первого порядка и их решение методом И. Бернулли.

Дифференциальные уравнения второго порядка: основные понятия, задача Коши, общее и частное решения.

Линейные дифференциальные уравнения второго порядка и основные свойства их решений.

Решение линейных однородных дифференциальных уравнений второго порядка с постоянными коэффициентами.

Уравнения со специальной правой частью. Метод Лагранжа вариации произвольных постоянных.

Применение рядов к приближенному решению дифференциальных уравнений

# *Практическая работа №32*

*Цель работы.* 

– закрепление теоретического материала по теме

– отработка навыка решения практических задач

*Устные вопросы по теме занятия*:

- Дифференциальные уравнения первого порядка: основные понятия, задача Коши, общее и частное решения.
- Теорема существования и единственности решения задачи Коши.
- Дифференциальные уравнения с разделенными и разделяющимися переменными.

*Практическое задание:* решение задач по теме занятия.

*Результатом успешного выполнения практического задания* является представленное решение задач в письменном виде

# *Практическая работа №33*

*Цель работы.* 

– закрепление теоретического материала по теме

– отработка навыка решения практических задач

*Устные вопросы по теме занятия*:

Линейные дифференциальные уравнения первого порядка и их решение методом И. Бернулли.

*Практическое задание:* решение задач по теме занятия.

*Результатом успешного выполнения практического задания* является представленное решение задач в письменном виде

#### *Практическая работа №34*

*Цель работы.* 

– закрепление теоретического материала по теме

– отработка навыка решения практических задач

*Устные вопросы по теме занятия*:

- Дифференциальные уравнения второго порядка: основные понятия, задача Коши, общее и частное решения.
- Линейные дифференциальные уравнения второго порядка и основные свойства их решений.

*Практическое задание:* решение задач по теме занятия.

*Результатом успешного выполнения практического задания* является представленное решение задач в письменном виде

# *Практическая работа №35*

*Цель работы.* 

– закрепление теоретического материала по теме

– отработка навыка решения практических задач

*Устные вопросы по теме занятия*:

Решение линейных однородных дифференциальных уравнений второго порядка с постоянными коэффициентами.

*Практическое задание:* решение задач по теме занятия.

*Результатом успешного выполнения практического задания* является представленное решение задач в письменном виде

#### *Практическая работа №36*

*Цель работы.* 

– закрепление теоретического материала по теме

– отработка навыка решения практических задач

*Устные вопросы по теме занятия*:

- Уравнения со специальной правой частью.
- Метод Лагранжа вариации произвольных постоянных.
- Применение рядов к приближенному решению дифференциальных уравнений *Практическое задание:* решение задач по теме занятия.

*Результатом успешного выполнения практического задания* является представленное решение задач в письменном виде

# **Тема 8. Функции нескольких переменных**

Основные понятия о функциях двух, трех и большего числа переменных. Предел и непрерывность функций двух переменных. Свойства функций, непрерывных в замкнутой ограниченной области.

Частные приращения и частные производные. Полное приращение и полный дифференциал.

Производная по направлению. Градиент функции, его физический смысл. Частные производные высших порядков.

Экстремум функции двух переменных, необходимые и достаточные условия экстрему-

ма. Условный экстремум. Метод множителей Лагранжа.

Двойной интеграл и его свойства. Сведение кратного интеграла к повторному. Замена переменных в кратном интеграле.

# *Практическая работа №37*

*Цель работы.* 

– закрепление теоретического материала по теме

– отработка навыка решения практических задач

*Устные вопросы по теме занятия*:

Основные понятия о функциях двух, трех и большего числа переменных.

- Предел и непрерывность функций двух переменных.
- Свойства функций, непрерывных в замкнутой ограниченной области.

*Практическое задание:* решение задач по теме занятия.

*Результатом успешного выполнения практического задания* является представленное решение задач в письменном виде

#### *Практическая работа №38*

*Цель работы.* 

– закрепление теоретического материала по теме

– отработка навыка решения практических задач

*Устные вопросы по теме занятия*:

- Частные приращения и частные производные.
- Полное приращение и полный дифференциал.

*Практическое задание:* решение задач по теме занятия.

*Результатом успешного выполнения практического задания* является представленное решение задач в письменном виде

#### *Практическая работа №39*

*Цель работы.* 

– закрепление теоретического материала по теме

– отработка навыка решения практических задач

*Устные вопросы по теме занятия*:

- Производная по направлению.
- Градиент функции, его физический смысл.
- Частные производные высших порядков.

*Практическое задание:* решение задач по теме занятия.

*Результатом успешного выполнения практического задания* является представленное решение задач в письменном виде

# *Практическая работа №40*

*Цель работы.* 

– закрепление теоретического материала по теме

– отработка навыка решения практических задач

*Устные вопросы по теме занятия*:

- Экстремум функции двух переменных, необходимые и достаточные условия экстремума.
- Условный экстремум.
- Метод множителей Лагранжа.

*Практическое задание:* решение задач по теме занятия.

*Результатом успешного выполнения практического задания* является представленное решение задач в письменном виде

# *Практическая работа №41*

*Цель работы.* 

– закрепление теоретического материала по теме

– отработка навыка решения практических задач

*Устные вопросы по теме занятия*:

- Двойной интеграл и его свойства.
- Сведение кратного интеграла к повторному.
- Замена переменных в кратном интеграле.

*Практическое задание:* решение задач по теме занятия.

*Результатом успешного выполнения практического задания* является представленное решение задач в письменном виде

#### **Тема 9. Ряды**

Основные понятия. Сходимость геометрического ряда и ряда Дирихле. Расходимость гармонического ряда. Основные свойства сходящихся рядов.

Достаточные признаки сходимости знакоположительных рядов: два признака сравнения рядов, признак Даламбера.

Признак Лейбница сходимости знакочередующегося ряда и его следствие об оценке остатка ряда. Понятие об абсолютной и условной сходимости знакопеременных рядов. Признак абсолютной сходимости Даламбера.

Функциональные ряды. Область сходимости. Признак Вейерштрасса.

Свойства равномерно сходящихся рядов: почленное дифференцирование и интегриро-

вание.

Степенные ряды: основные понятия, интервал и радиус сходимости степенного ряда.

Теорема Абеля. Свойства сходящихся степенных рядов.

Ряды Тейлора и Маклорена.

Разложение в ряд Маклорена основных элементарных функций.

#### *Практическая работа №42*

*Цель работы.* 

– закрепление теоретического материала по теме

– отработка навыка решения практических задач

*Устные вопросы по теме занятия*:

- Основные понятия.
- Сходимость геометрического ряда и ряда Дирихле.
- Расходимость гармонического ряда. Основные свойства сходящихся рядов.
- Достаточные признаки сходимости знакоположительных рядов: два признака сравнения рядов, признак Даламбера.

*Практическое задание:* решение задач по теме занятия.

*Результатом успешного выполнения практического задания* является представленное решение задач в письменном виде

#### *Практическая работа №43*

*Цель работы.* 

– закрепление теоретического материала по теме

– отработка навыка решения практических задач

*Устные вопросы по теме занятия*:

- Признак Лейбница сходимости знакочередующегося ряда и его следствие об оценке остатка ряда.
- Понятие об абсолютной и условной сходимости знакопеременных рядов.
- Признак абсолютной сходимости Даламбера.

*Практическое задание:* решение задач по теме занятия.

*Результатом успешного выполнения практического задания* является представленное решение задач в письменном виде

# *Практическая работа №44*

*Цель работы.* 

– закрепление теоретического материала по теме

– отработка навыка решения практических задач

*Устные вопросы по теме занятия*:

Функциональные ряды.

- Область сходимости.
- Признак Вейерштрасса.
- Свойства равномерно сходящихся рядов: почленное дифференцирование и интегрирование.

*Практическое задание:* решение задач по теме занятия.

*Результатом успешного выполнения практического задания* является представленное решение задач в письменном виде

# *Практическая работа №45*

*Цель работы.* 

– закрепление теоретического материала по теме

– отработка навыка решения практических задач

*Устные вопросы по теме занятия*:

Степенные ряды: основные понятия, интервал и радиус сходимости степенного ряда.

Теорема Абеля. Свойства сходящихся степенных рядов.

*Практическое задание:* решение задач по теме занятия.

*Результатом успешного выполнения практического задания* является представленное решение задач в письменном виде

# *Практическая работа №46*

*Цель работы.* 

– закрепление теоретического материала по теме

– отработка навыка решения практических задач

*Устные вопросы по теме занятия*:

- Ряды Тейлора и Маклорена.
- Разложение в ряд Маклорена основных элементарных функций.

*Практическое задание:* решение задач по теме занятия.

*Результатом успешного выполнения практического задания* является представленное решение задач в письменном виде

# **Тема 10. Функции комплексной переменной**

Понятие и геометрический смысл функции комплексной переменной. Отображение линий и областей. Элементарные функции комплексной переменной. Предел и непрерывность функции. Определение производной, необходимые и достаточные условия дифференцируемости (условия Коши-Римана) функции комплексной переменной.

Аналитические функции. Геометрический смысл модуля и аргумента производной. Понятие конформного отображения. Интеграл от функции комплексной переменной, его свойства и вычисление. Основная теорема Коши для односвязной и многосвязной областей.

Вычисление интеграла от аналитической функции. Особые точки функции. Вычет функции в особой точке. Вычисление вычетов в полюсах функции. Основная теорема Коши о вычетах. Приложения вычетов.

*Практическая работа №47*
*Цель работы.* 

– закрепление теоретического материала по теме

– отработка навыка решения практических задач

*Устные вопросы по теме занятия*:

- Понятие и геометрический смысл функции комплексной переменной.
- Отображение линий и областей.
- Элементарные функции комплексной переменной.
- Предел и непрерывность функции.
- Определение производной, необходимые и достаточные условия дифференцируемости (условия Коши-Римана) функции комплексной переменной.

*Практическое задание:* решение задач по теме занятия.

*Результатом успешного выполнения практического задания* является представленное решение задач в письменном виде

## *Практическая работа №48*

*Цель работы.* 

– закрепление теоретического материала по теме

– отработка навыка решения практических задач

*Устные вопросы по теме занятия*:

- Аналитические функции.
- Геометрический смысл модуля и аргумента производной.
- Понятие конформного отображения.
- Интеграл от функции комплексной переменной, его свойства и вычисление.
- Основная теорема Коши для односвязной и многосвязной областей.
- *Практическое задание:* решение задач по теме занятия.

*Результатом успешного выполнения практического задания* является представленное решение задач в письменном виде

#### *Практическая работа №49*

*Цель работы.* 

– закрепление теоретического материала по теме

– отработка навыка решения практических задач

*Устные вопросы по теме занятия*:

- Вычисление интеграла от аналитической функции.
- Особые точки функции.
- Вычет функции в особой точке.
- Вычисление вычетов в полюсах функции.

*Практическое задание:* решение задач по теме занятия.

*Результатом успешного выполнения практического задания* является представленное решение задач в письменном виде

#### *Практическая работа №50*

*Цель работы.* 

– закрепление теоретического материала по теме

– отработка навыка решения практических задач

*Устные вопросы по теме занятия*:

- Основная теорема Коши о вычетах.
- Приложения вычетов.
- *Практическое задание:* решение задач по теме занятия.

*Результатом успешного выполнения практического задания* является представленное решение задач в письменном виде

### **Тема 11. Операционное исчисление**

Преобразование Лапласа. Оригинал и изображение. Теорема существования изображения. Свойства преобразования Лапласа: однородность, аддитивность, линейность.

Теорема запаздывания. Теорема смещения в изображении. Дифференцирование оригинала. Дифференцирование изображения. Интегрирование оригинала.

Определение и свойства свёртки функций, изображение свёртки оригиналов. Формулы Дюамеля.

Таблица оригиналов и их изображений. Нахождение оригинала по изображению с помощью таблицы и свойств преобразования Лапласа. Нахождение оригиналов с помощью теории вычетов.

#### *Практическая работа №51*

*Цель работы.* 

– закрепление теоретического материала по теме

– отработка навыка решения практических задач

*Устные вопросы по теме занятия*:

- Преобразование Лапласа.
- Оригинал и изображение.
- Теорема существования изображения.
- Свойства преобразования Лапласа: однородность, аддитивность, линейность.

*Практическое задание:* решение задач по теме занятия.

*Результатом успешного выполнения практического задания* является представленное решение задач в письменном виде

### *Практическая работа №52*

*Цель работы.* 

– закрепление теоретического материала по теме

– отработка навыка решения практических задач

*Устные вопросы по теме занятия*:

- Теорема запаздывания.
- Теорема смещения в изображении.
- Дифференцирование оригинала.
- Дифференцирование изображения.
- Интегрирование оригинала.

*Практическое задание:* решение задач по теме занятия.

*Результатом успешного выполнения практического задания* является представленное решение задач в письменном виде

#### *Практическая работа №53*

*Цель работы.* 

– закрепление теоретического материала по теме

– отработка навыка решения практических задач

*Устные вопросы по теме занятия*:

Определение и свойства свёртки функций, изображение свёртки оригиналов. Формулы Дюамеля.

*Практическое задание:* решение задач по теме занятия.

*Результатом успешного выполнения практического задания* является представленное решение задач в письменном виде

## *Практическая работа №54*

*Цель работы.* 

– закрепление теоретического материала по теме

– отработка навыка решения практических задач

*Устные вопросы по теме занятия*:

- Таблица оригиналов и их изображений.
- Нахождение оригинала по изображению с помощью таблицы и свойств преобразования Лапласа.
- Нахождение оригиналов с помощью теории вычетов.

*Практическое задание:* решение задач по теме занятия.

*Результатом успешного выполнения практического задания* является представленное решение задач в письменном виде

### **Тема 12. Элементы теории вероятностей и математической статистики**

Элементы теории вероятностей. Основные понятия и определения. Базовые теоремы. Элементы математической статистики. Основные понятия и определения. Практическое применение методов математической статистики для проведения исследования.

## *Практическая работа №55*

*Цель работы.* 

– закрепление теоретического материала по теме

– отработка навыка решения практических задач

*Устные вопросы по теме занятия*:

- Элементы теории вероятностей.
- Основные понятия и определения.
- Базовые теоремы.

*Практическое задание:* решение задач по теме занятия.

*Результатом успешного выполнения практического задания* является представленное решение задач в письменном виде

## *Практическая работа №56*

*Цель работы.* 

– закрепление теоретического материала по теме

– отработка навыка решения практических задач

*Устные вопросы по теме занятия*:

- Элементы математической статистики.
- Основные понятия и определения.
- Практическое применение методов математической статистики для проведения исследования.

*Практическое задание:* решение задач по теме занятия.

*Результатом успешного выполнения практического задания* является представленное решение задач в письменном виде

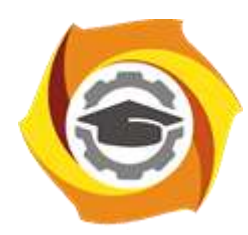

**Негосударственное частное образовательное учреждение высшего образования «Технический университет УГМК»**

## **МЕТОДИЧЕСКИЕ УКАЗАНИЯ К ВЫПОЛНЕНИЮ КОНТРОЛЬНОЙ РАБОТЫ ПО ДИСЦИПЛИНЕ**

## **ВЫЧИСЛИТЕЛЬНЫЕ МЕТОДЫ И ПРИКЛАДНЫЕ ПРОГРАММЫ**

**Направление подготовки 13.03.02 Электроэнергетика и электротехника Профиль подготовки Электрооборудование и энергохозяйство горных и промышленных предприятий**

**Уровень высшего образования бакалавриат**

*(бакалавриат, специалитет, магистратура)*

Автор - разработчик: Засыпкина С. А., канд. техн. наук, доцент Рассмотрено на заседании кафедры энергетики Одобрено Методическим советом университета 30 июня 2021 г., протокол № 4

> г. Верхняя Пышма 2021

Контрольная работа является составной частью самостоятельной работы. Выполнение контрольных работ имеет целью закрепление полученных на лекциях теоретических знаний и практического опыта, приобретенного на практических занятиях, путем самостоятельной работы.

Контрольная работа, часть 1: задание - «Анализ электрических цепей постоянного и переменного тока используя средства имитационного моделирования MATLAB-Расширение Simulink»;

Контрольная работа, часть 2: задание – «Анализ работы трансформатора используя средства имитационного моделирования MATLAB-Расширение Simulink».

#### **Общая часть**

Контрольная работа заключается в составлении на компьютере документа с использованием программы MATLAB-Расширение Simulink и состоит из двух частей. Выполнение первой части контрольной работы заключается в Анализе электрических цепей постоянного и переменного тока используя средства имитационного моделирования MATLAB-Расширение Simulink. Во второй части необходимо выполнить индивидуальное задание, заключающееся в Анализе работы трансформатора используя средства имитационного моделирования MATLAB-Расширение Simulink.

Сформированный документ должен отвечать всем требованиям по выполнению контрольной работы. В Приложении 1 можно ознакомиться с примером титульного листа.

#### **Анализ электрических цепей постоянного и переменного тока используя средства имитационного моделирования MATLAB-Расширение Simulink**

### **\_1.1. Моделирование линейных электрических цепей постоянного тока Задание**

Для электрической цепи (рис. 1.1—1.30) выполнить следующее:

*1) определить токи во всех ветвях схемы;*

*3) определить напряжения во всех ветвях схемы;*

*4) Сделать скриншот и таблицу значений по результатам моделирования;*

Вариант задания определяют по табл. 1.1. По последней цифре по списку.

Таблица 1.1

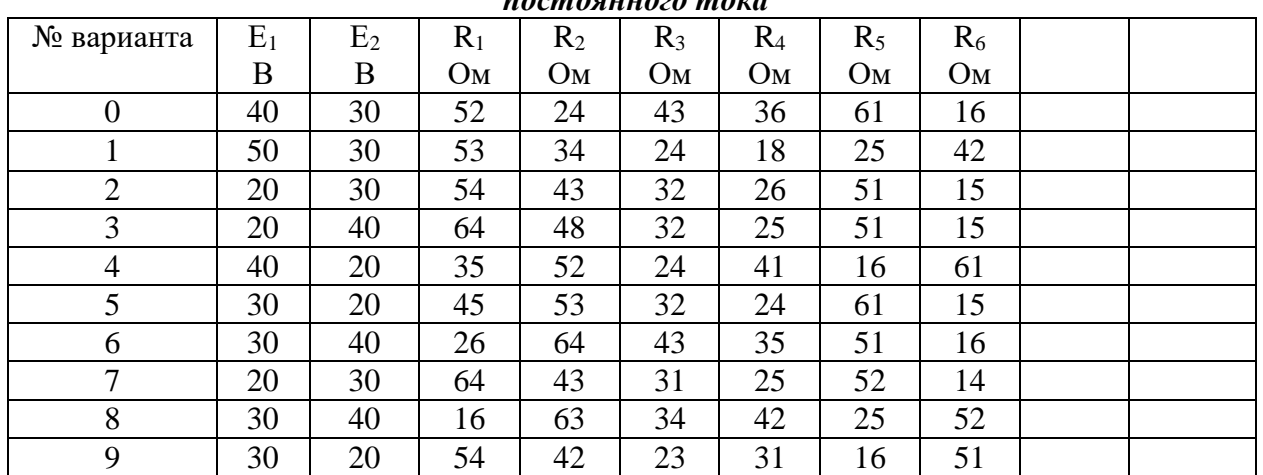

*Числовые параметры схем электрических цепей постоянного тока*

*Примечание*. Номер схемы соответствует порядковому номеру, под которым

фамилия учащегося записана в журнале учебных занятий группы.

Числовые параметры схемы соответствуют последней цифре ее порядкового номера.

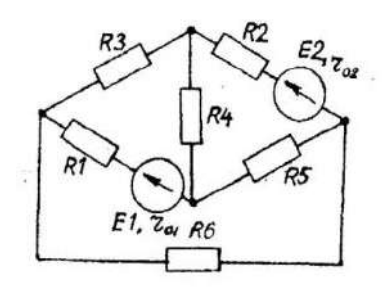

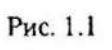

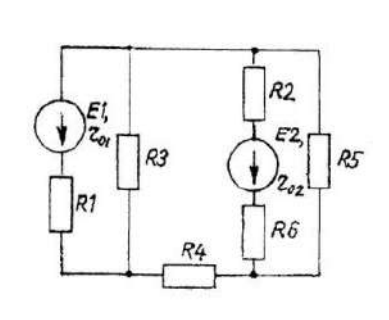

Рис. 1.2

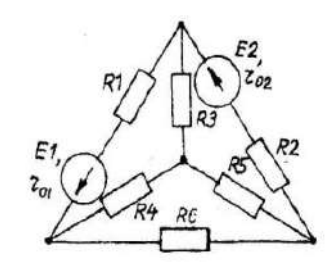

Рис. 1.3

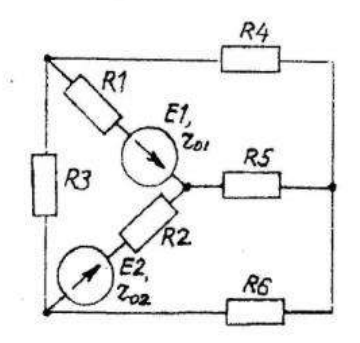

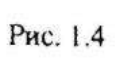

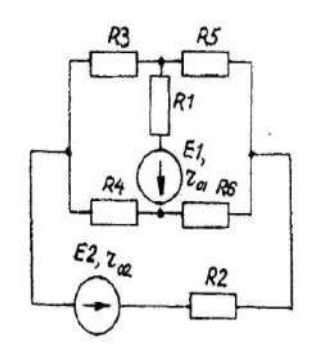

Рис. 1.5

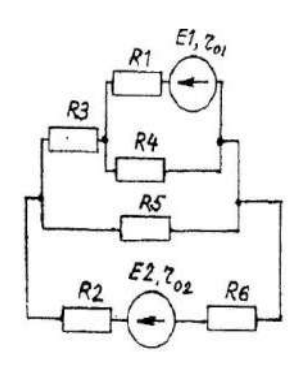

Рис. 1.6

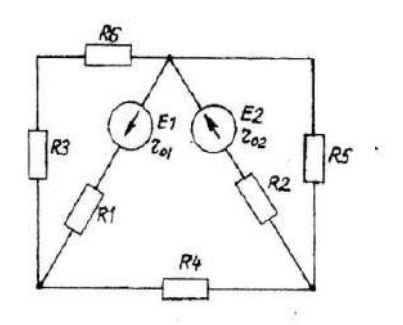

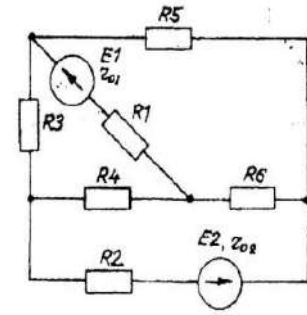

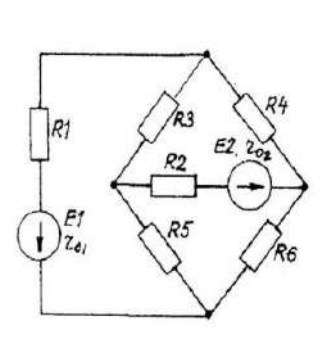

Рис. 1.9

Рис. 1.7  $\overline{\mathcal{L}}$ 

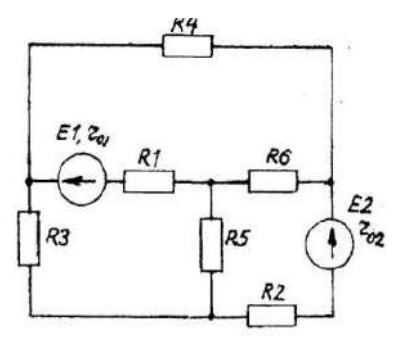

Рис. 1.10

Рис. 1.8

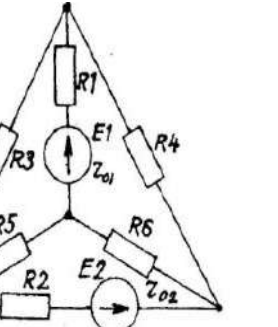

Рис. 1.11

ğ,

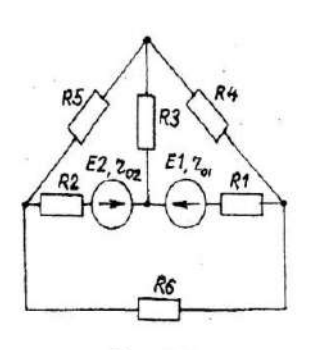

Рис. 1.12

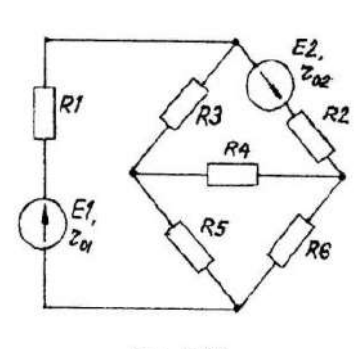

Рис. 1.13

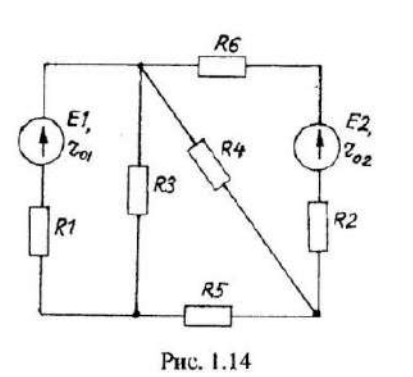

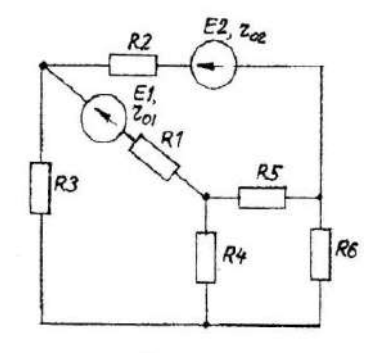

Рис. 1.15

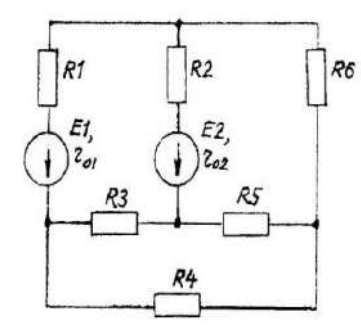

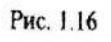

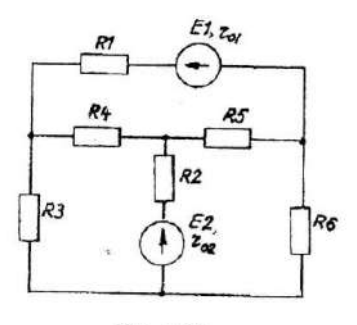

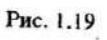

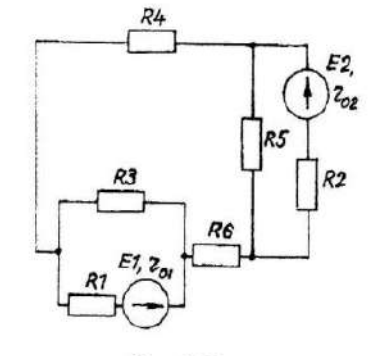

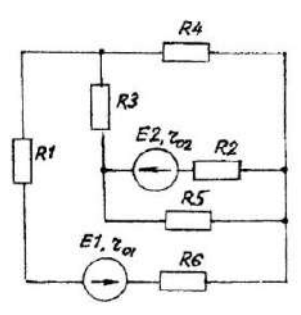

Рис. 1.18

 $R3$ 

R1

Рис. 1.21

 $\mathcal{R}$ 

 $R4$ 

 $\int_{z_{02}}^{E_2}$ 

 $Re$ 

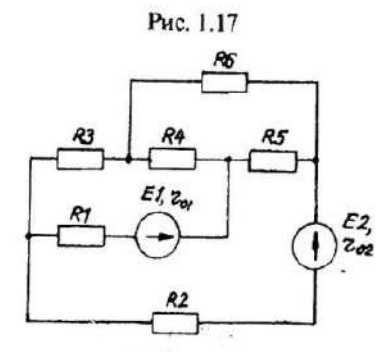

Рис. 1.20

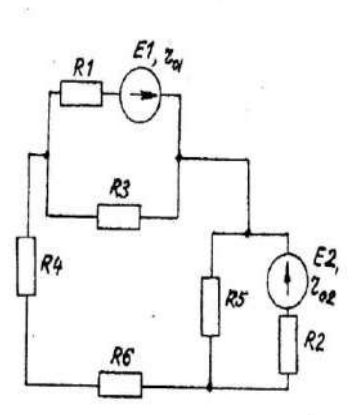

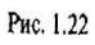

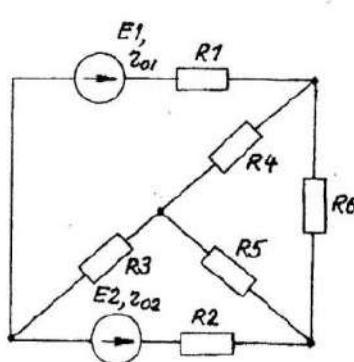

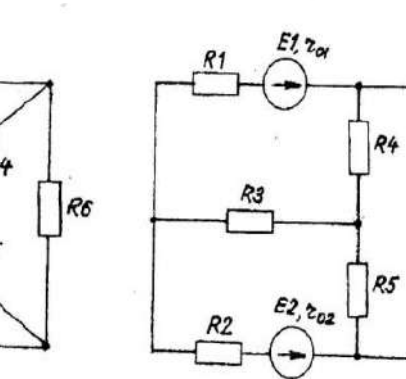

 $R5$ 

Рис. 1.23

Рис. 1.24

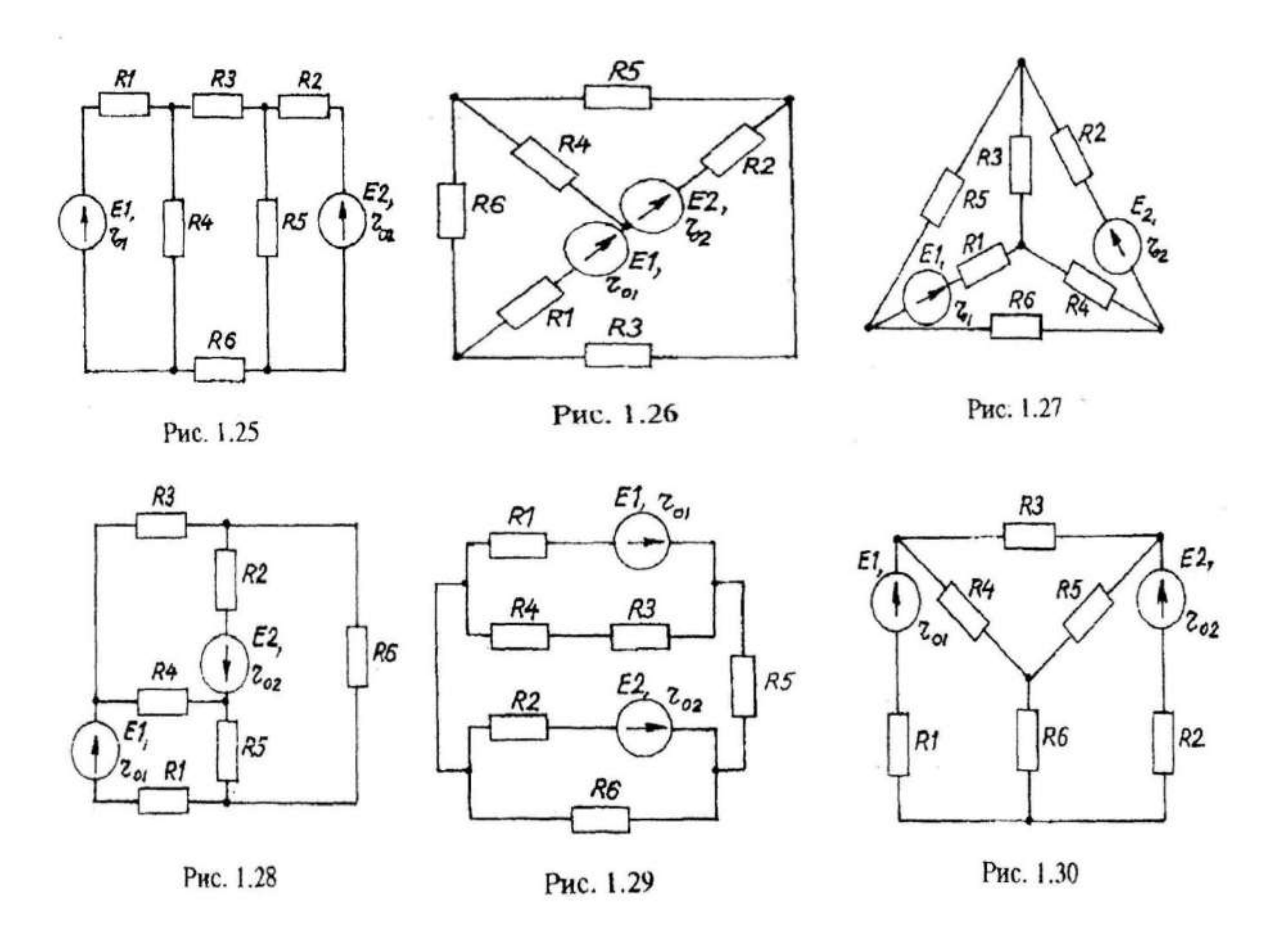

## *1.2. Расчет однофазных линейных электрических цепей переменного тока Задание*

К зажимам электрической цепи подключен источник синусоидального напряжения  $u = U_m \sin\bigl(\omega t + \psi_{u}\bigr)_{\rm B,\;uac}$ тотой $f$  = *50 Гц*. Амплитуда, начальная фаза напряжения и параметры элементов цепи заданы в таблице 2.1. Схемы замещения цепи приведены на рис. 2.1—2.30.

*Выполнить следующее:*

1) Снять и сохранить осциллограммы напряжений UR , UL, UС , U, токов IR , IL, IС , I, активной и реактивной мощности P и Q. Осциллограммы объединить в осциллографах. 2) По каждой осциллограмме определить угол сдвига фаз.

3) Сделать скриншот и занести результаты расчетов в соответствующую таблицу. Таблица 2.1

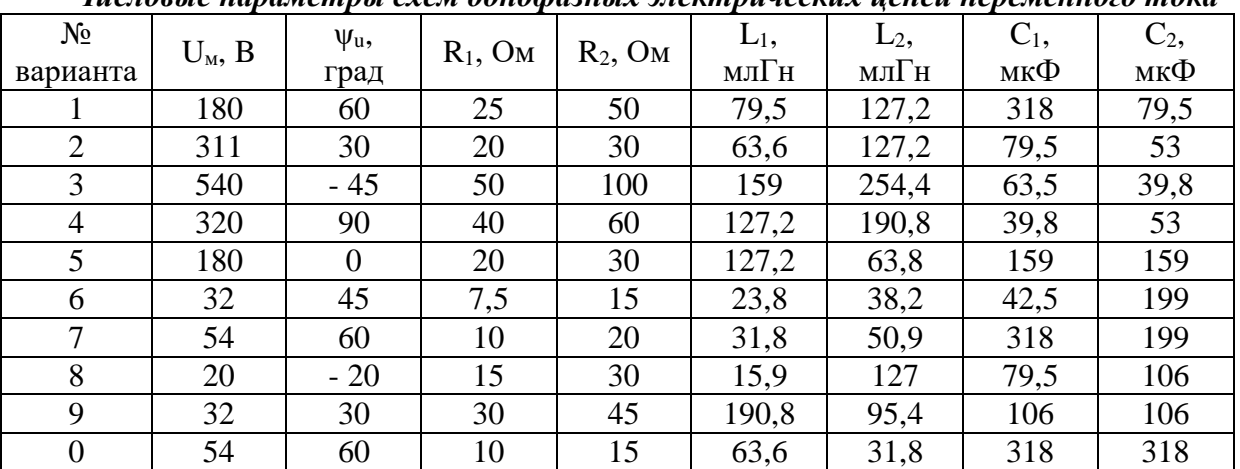

*Числовые параметры схем однофазных электрических цепей переменного тока*

*Примечание.* Номер схемы соответствует порядковому номеру, под которым фамилия студента записана в журнале учебных занятий группы.

Числовые параметры схемы соответствуют последней цифре ее порядкового номера.

#### *Варианты схем однофазных электрических цепей переменного тока* $C<sub>I</sub>$ **R1**  $C1$

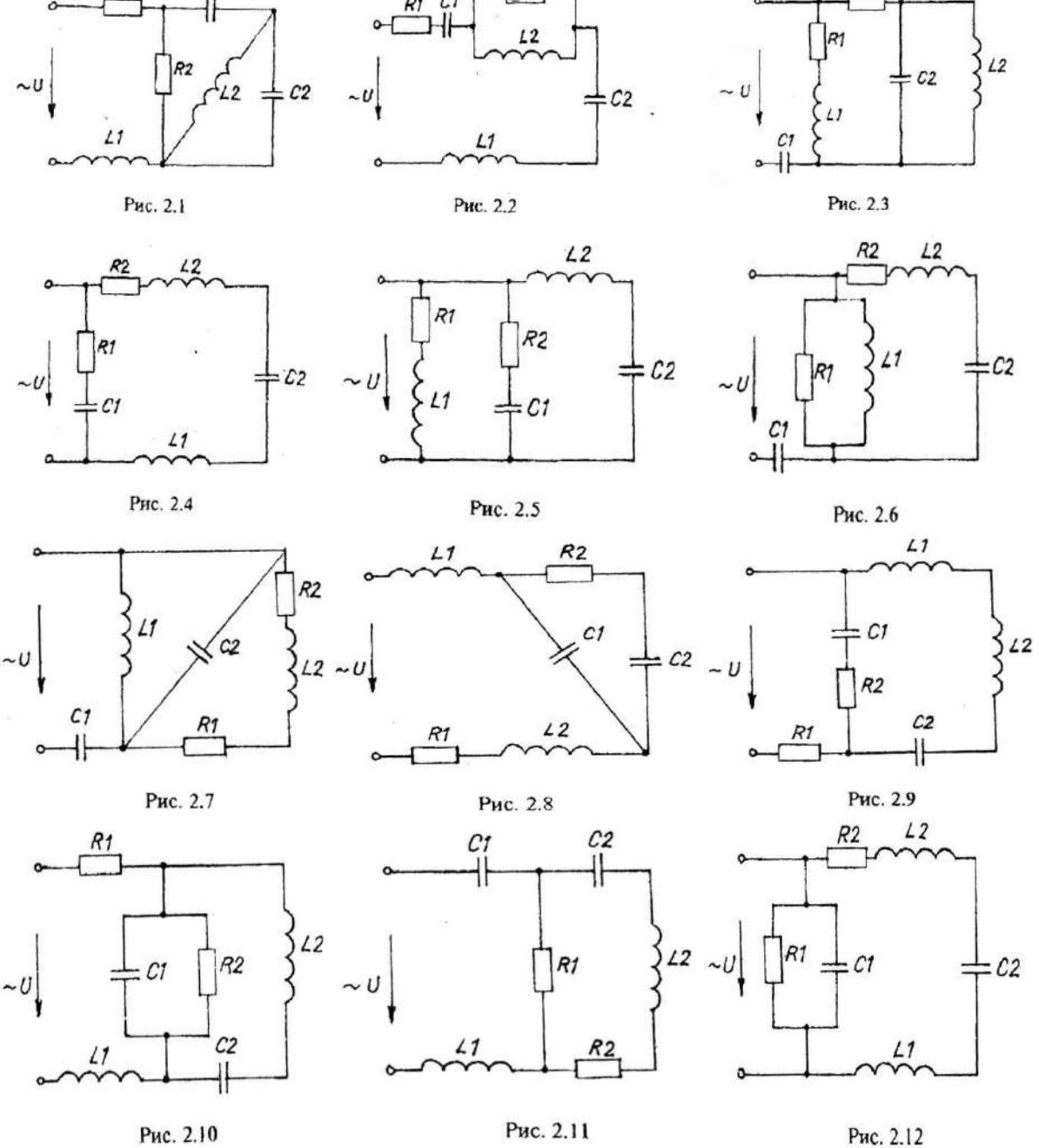

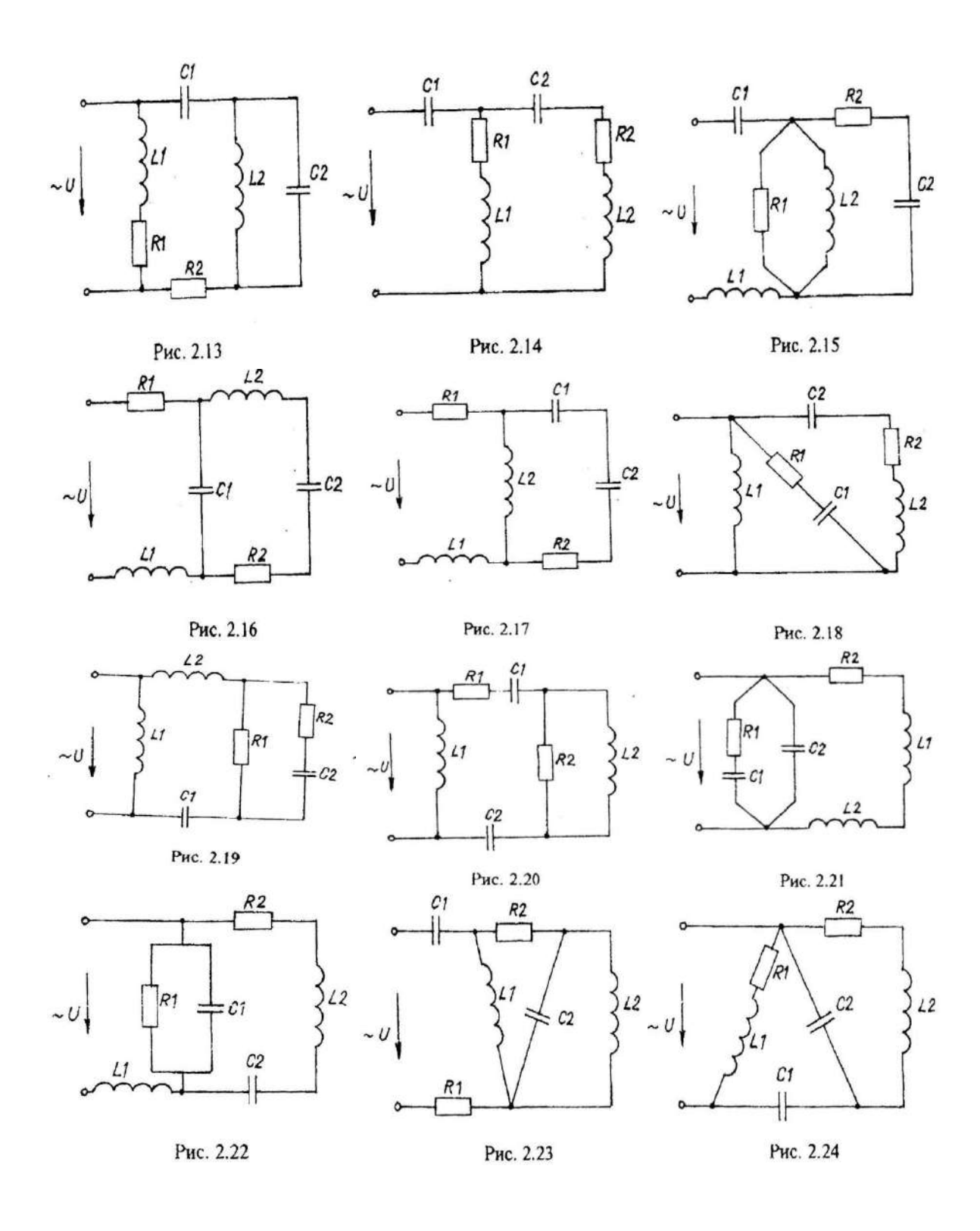

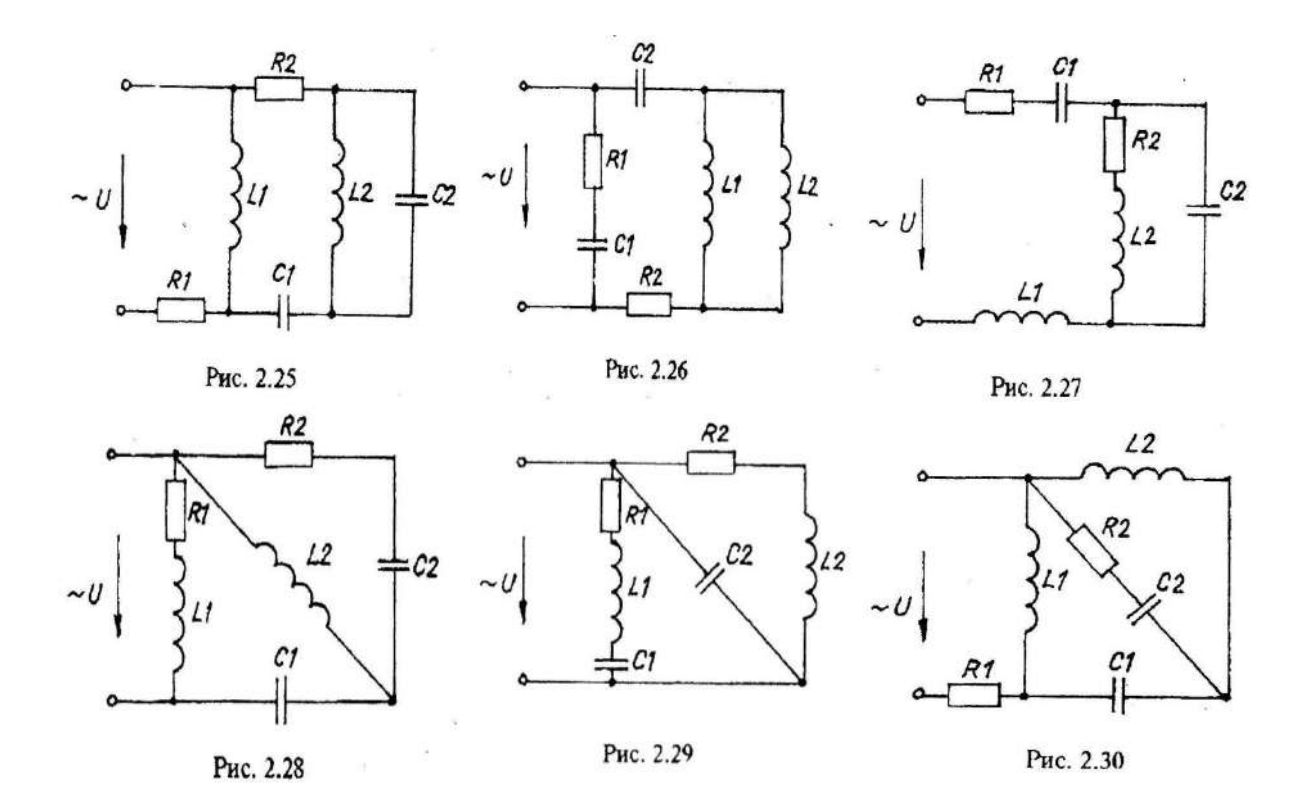

## **Часть 2. Анализ работы трансформатора используя средства имитационного моделирования MATLAB-Расширение Simulink**

## **Задания к контрольной работе по дисциплине «Вычислительные методы и прикладные программы»:**

1. Изучить лабораторную работу, для выполнения в программе Matlab-Simulink, однофазные трансформаторы.

2. Выбрать трансформатор на своем производстве и представить его краткое описание.

3. Подготовить для своего типа трансформатора исходные данные согласно таблице 1

Таблица 1

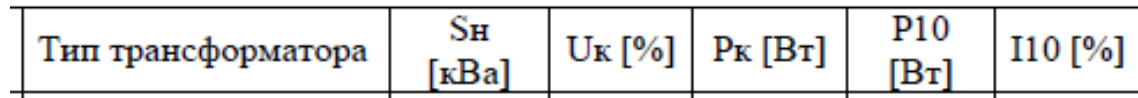

Исходные данные однофазного трансформатора

4. Посчитать по формулам 5.34-5.42 свой тип трансформатора

Рассчитать параметры трансформатора перед выполнением лабораторной работы для имитационной модели в пакете Simulink.

Базовыми значениями параметров трансформатора являются:

- расчетная полная мощность S, обозначенная как P[BA];
- номинальная частота (Гц);
- действующее номинальное напряжение (В) соответствующей обмотки.

Для каждой обмотки относительные сопротивления и индуктивность определяются выражениями:

$$
R_n(pu) = \frac{R_n}{Z_{bn}}; L_n(pu) = \frac{X_n}{Z_{bn}},
$$
 (5.34)

где  $Z_{bn} = \frac{U_n^2}{S}$ 

Расчет относительных параметров трансформатора осуществляется на основании паспортных данных (таблица А) завода изготовителя по выражени-ЯM<sup>-</sup>

$$
R_m = \frac{R_o}{Z_b} = \frac{S}{U_I \cdot I_{10} \cdot \cos \varphi_o}, \quad (5.35)
$$
  

$$
L_m = \frac{x_o}{Z_b} = \frac{S}{U_I \cdot I_{10} \cdot \sin \varphi_o}, \quad (5.36)
$$

$$
\varphi_0 = \arccos \frac{P_{10}}{U_1 \cdot I_{10}} \tag{5.37}
$$

$$
R_{I} = R'_{2} = \frac{R_{k}}{2 \cdot Z_{b}} = \frac{S \cdot U_{k} \cdot \cos \varphi_{k}}{2 \cdot U_{I}^{2} \cdot I_{n}}, \quad (5.39)
$$

$$
L_{p1} = L'_{p2} = \frac{x_k}{2 \cdot Z_b} = \frac{S \cdot U_k \cdot \sin \varphi_k}{2 \cdot U_l^2 \cdot I_n}, \quad (5.40)
$$

$$
\varphi_{k} = \arccos \frac{P_{k}}{U_{k} \cdot I_{k}}. \tag{5.41}
$$

При этом номинальный ток трансформатора следует определить из выражения:

$$
I_n = \frac{S}{U_i} \tag{5.42}
$$

## **Критерии оценки выполнения контрольной работы**

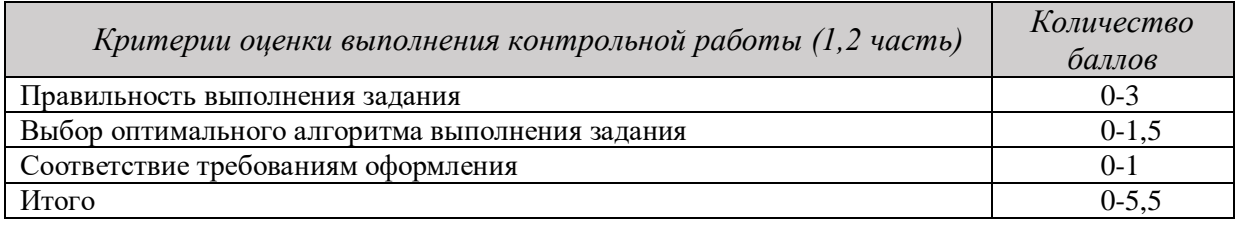

4,5-5,5 балла (85-100%) - оценка «отлично» 3,6-4,4 балла (70-84%) - оценка «хорошо» 2,6-3,5 балла (51-69%) - оценка «удовлетворительно»

0-2,5 балла (0-50%) - оценка «неудовлетворительно»

## **Пример выполнения контрольной работы Часть 2. Анализ работы трансформатора.**

## **Назначение.**

Трансформаторы сухие с запекаемой изоляцией, многоцелевого назначения, предназначенных для питания цепей управления, электроавтоматики, сигнализации, питания электроинструментов, местного освещения. Установка трансформаторов стационарная.

Класс защиты трансформаторов от поражения электрическим током – II по ГОСТ 12.2.007.0

Трансформаторы стойкие к действию тока короткого замыкания. Климатическое исполнение и категория размещения - УХЛ2 по ГОСТ 15150. Окружающая среда не должна содержать токопроводящей пыли. Номинальные значения климатических факторов по ГОСТ 15150 и ГОСТ 15543.1. Высота установки до 1000 м над уровнем моря при номинальной нагрузке; свыше 1000 м до 2000 м, нагрузка снижается на 2,5% на каждые 500 м.

Предельные отклонения напряжения на первичной обмотке  $\pm 6\%$  от номинального значения. Допускается повышение напряжения питающей сети на 10% при сохранении номинальной мощности трансформатора. Класс нагревостойкости трансформаторов «В» по ГОСТ 8865. Нагрев обмоток трансформатора при температуре воздуха внутри кожуха КРУ 50 ºС не должен превышать 120 ̊С.

Группа условий эксплуатации в части воздействия механических факторов «М 6» по ГОСТ 30631.

Режим работы трансформаторов продолжительный, установка в любом положении. **Номенклатура и краткие технические характеристики.**

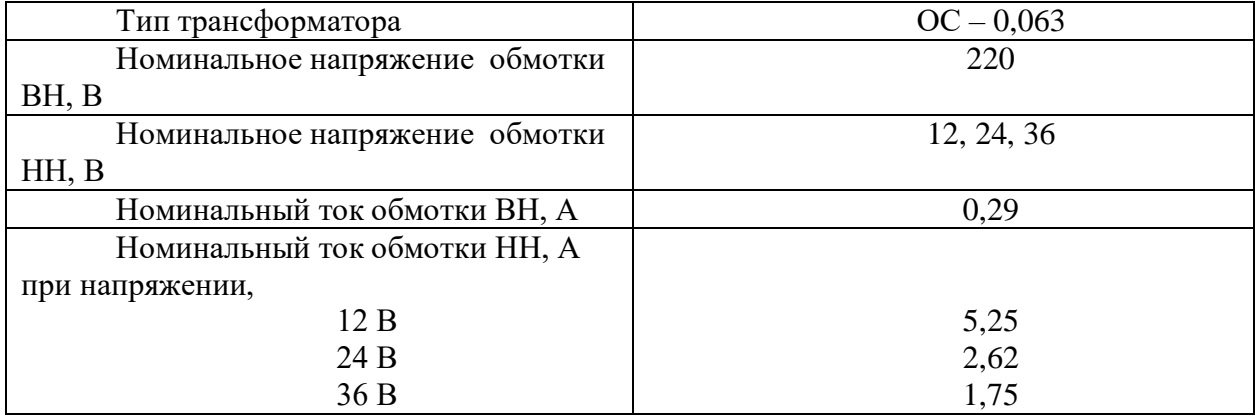

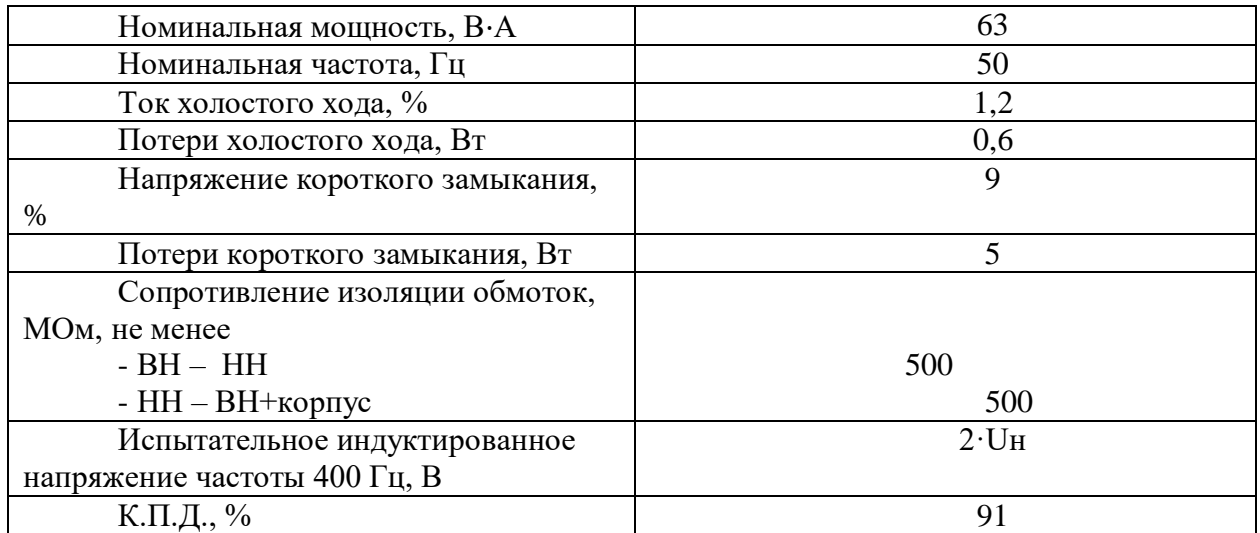

#### **Устройство**

Трансформаторы однофазные, состоят из магнитопровода тороидального типа, изготовленного из электротехнической стали и обмоток, изготовленных из медного провода. Обмотки намотаны друг на друга и изолированы между собой. Корпусная изоляция трансформаторов выполнена запекаемой лентой. Степень защиты трансформаторов IP-00 по ГОСТ 14254.

Вводы обмоток трансформаторов выполнены жесткими проводами и закреплены промаркированным контактным блоком.

Габаритные, присоединительные размеры и масса трансформаторов приведены в приложении А.

На трансформаторе имеется табличка с указанием основных технических данных. Вводы обмоток маркированы:

обмоток ВН – «А» - «Х»

обмоток НН – «а» - «х».

#### **Габаритные и установочные размеры.**

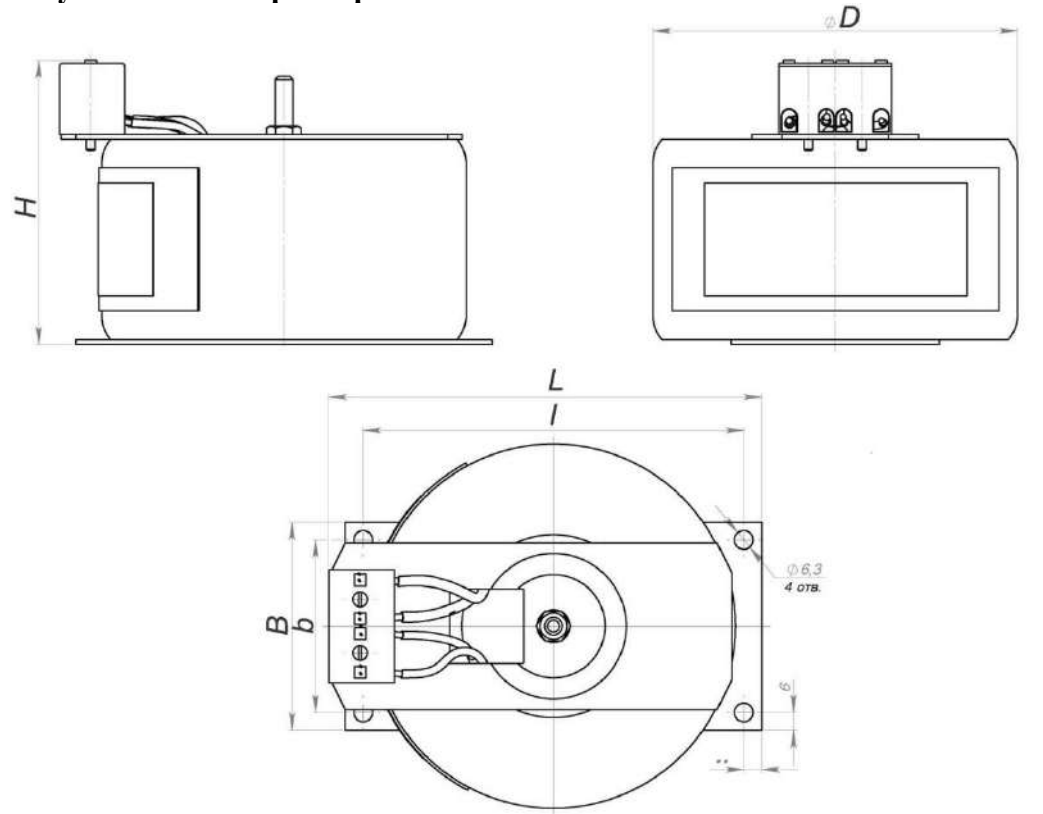

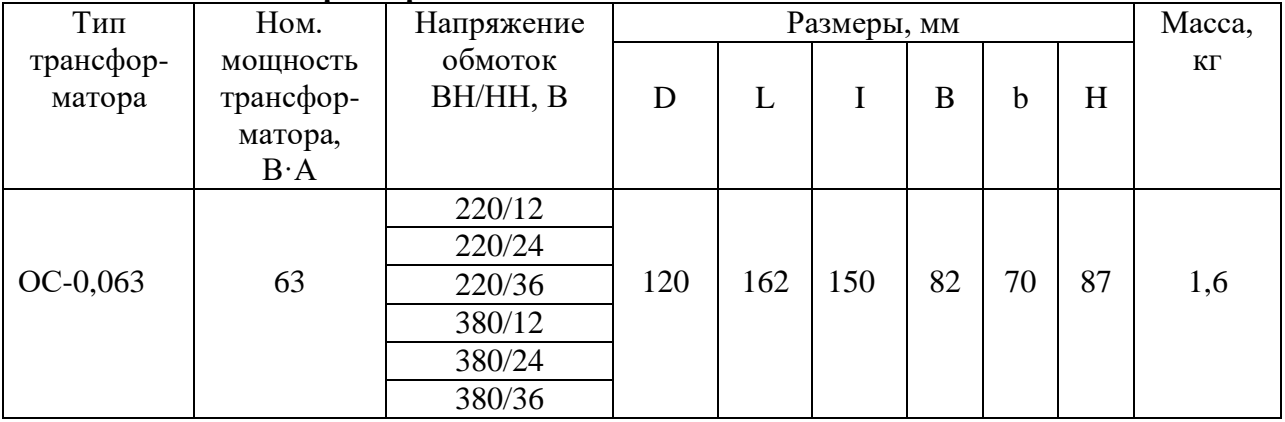

## Технические характеристики.

# Расшифровка трансформаторов ОС

 $OCO-X1 X2/X3 - X4X5$ 

О - Однофазный;

 $C$  - Сухой;

О - для местного освещения;

X1 номинальная мощность, кВА;

Х2/Х3-напряжение обмотки высшего напряжения, В/напряжение обмотки низшего напряжения, В;

Х4-вид климатического исполнения (У3; Т3; УХЛ3);

X5-категория размещения.

Исходные данные трансформатора:  $U_1$ =220 B;  $U_2$ =12 B

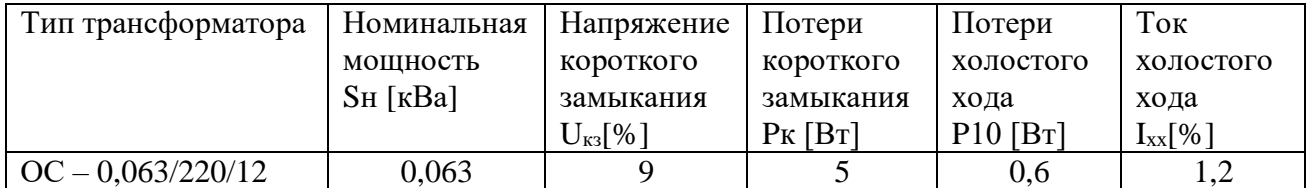

Расчет параметров трансформатора для имитации модели в пакете Simulink

$$
I_n = \frac{S}{U_1} = \frac{0.063 \times 10^3}{220} = 0.3 \text{ A}
$$

$$
\varphi_{\kappa} = \arccos \frac{P_k}{U_k * I_n} = \arccos \frac{5}{9 * 0.3} = 80.4^{\circ}
$$

$$
L_{p1} = \frac{S * U_k * \sin \varphi_k}{2 * U_1^2 * I_n} = \frac{(0.063 * 10^3) * 9 * 0.98}{2 * 220^2 * 0.3} = 0.019
$$
OM  

$$
L_{p2} = \frac{S * U_k * \sin \varphi_k}{2 * U_2^2 * I_n} = \frac{(0.063 * 10^3) * 9 * 0.98}{2 * 12^2 * 0.3} = 6.43
$$
OM

$$
R_1 = \frac{S * U_k * \cos \varphi_k}{2 * U_1^2 * I_n} = \frac{(0.063 * 10^3) * 9 * 0.16}{2 * 220^2 * 0.3} = 0.003
$$
OM

$$
R_2 = \frac{S * U_k * \cos \varphi_k}{2 * U_2^2 * I_n} = \frac{(0.063 * 10^3) * 9 * 0.16}{2 * 12^2 * 0.3} = 1.05 \text{ OM}
$$
\n
$$
\varphi_0 = \arccos \frac{P_{10}}{U_1 * I_{10}} = \arccos \frac{0.6}{220 * 1.2} = 89.8^\circ
$$
\n
$$
L_m = \frac{S}{U_1 * I_{10} * \sin \varphi_0} = \frac{0.063 * 10^3}{220 * 1.2 * 0.99} = 0.24 \text{ OM}
$$
\n
$$
R_m = \frac{S}{U_1 * I_{10} * \cos \varphi_0} = \frac{0.063 * 10^3}{220 * 1.2 * 0.003} = 79.5 \text{ OM}
$$
\n
$$
R_{n1} = P_k * \frac{U_1}{S^2} = 5 \frac{220}{63^2} = 0.28 \text{ OM}
$$
\n
$$
R_{n2} = P_k * \frac{U_2}{S^2} = 5 \frac{12}{63^2} = 0.015 \text{ OM}
$$
\n
$$
Z_{bn1} = \frac{U_1^2}{S} = \frac{220^2}{6300 * 10^3} = 768.2 \text{ OM}
$$
\n
$$
Z_{bn2} = \frac{U_2^2}{S} = \frac{12^2}{6300 * 10^3} = 2.286 \text{ OM}
$$
\n
$$
R_{n1(pu)} = \frac{R_{n1}}{Z_{bn1}} = \frac{0.08}{20.03} = 0.001 \text{ OM}
$$
\n
$$
R_{n2(pu)} = \frac{R_{n2}}{Z_{bn2}} = \frac{0.015}{2286} = 0.007 \text{ OM}
$$
\n
$$
L_{n1} = \frac{\frac{X_{n1}}{Z_{bn1}}}{Z_{bn2}} = \frac{2.15}{768.2} = 0.028 \text{ OM}
$$
\n
$$
L_{n2} = \frac{\frac{X_{n2}}{Z_{bn2}}}{Z_{bn2}} = \frac{1.5}{2286} =
$$

заданию и методическим указаниям для студентов по выполнению контрольных работ по дисциплине Вычислительные методы и прикладные программы

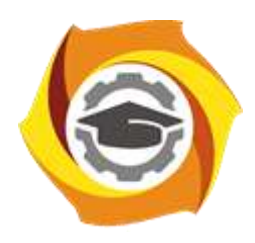

# **Негосударственное частное образовательное учреждение высшего образования «Технический университет УГМК»**

Кафедра\_\_\_\_\_\_\_\_\_\_\_\_\_\_\_\_\_\_\*

# **КОНТРОЛЬНАЯ РАБОТА**

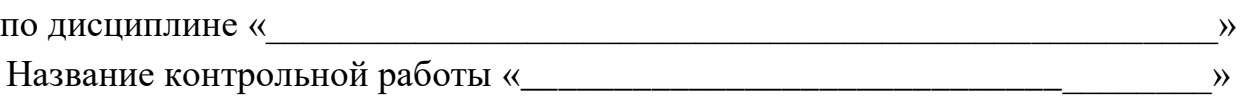

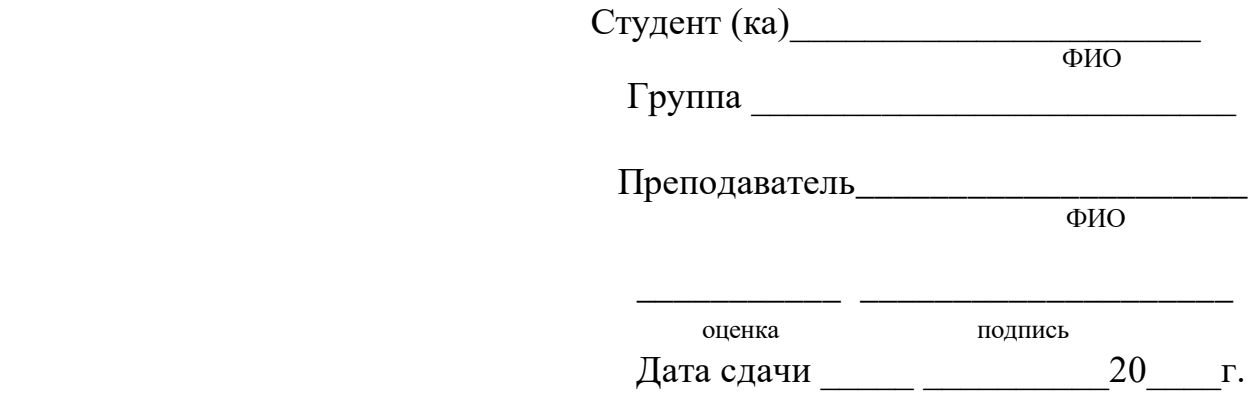

г. Верхняя Пышма 20<sub>\_\_\_</sub>г.

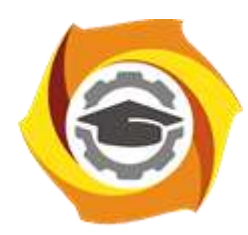

**Негосударственное частное образовательное учреждение высшего образования «Технический университет УГМК»**

# **МЕТОДИЧЕСКИЕ РЕКОМЕНДАЦИИ К ВЫПОЛНЕНИЮ ПРАКТИЧЕСКИХ РАБОТ ПО ДИСЦИПЛИНЕ**

## **ВЫЧИСЛИТЕЛЬНЫЕ МЕТОДЫ И ПРИКЛАДНЫЕ ПРОГРАММЫ**

**Направление подготовки 13.03.02 Электроэнергетика и электротехника Профиль подготовки Электрооборудование и энергохозяйство горных и промышленных предприятий**

**Уровень высшего образования бакалавриат**

*(бакалавриат, специалитет, магистратура)*

Автор - разработчик: Засыпкина С. А., канд. техн. наук, доцент Рассмотрено на заседании кафедры энергетики Одобрено Методическим советом университета 30 июня 2021 г., протокол № 4

> г. Верхняя Пышма 2021

 Задания и методические указания для студентов по выполнению практических работ по дисциплине Вычислительные методы и прикладные программы.

Практические занятия наряду с лекциями являются формой аудиторных занятий. Практические работы по дисциплине имеют целью под руководством преподавателя на практике закрепление, полученных на лекциях теоретических знаний.

Студентам для лучшего усвоения материала рекомендуется вести запись информации, полученной во время обсуждения вопросов на практических занятиях.

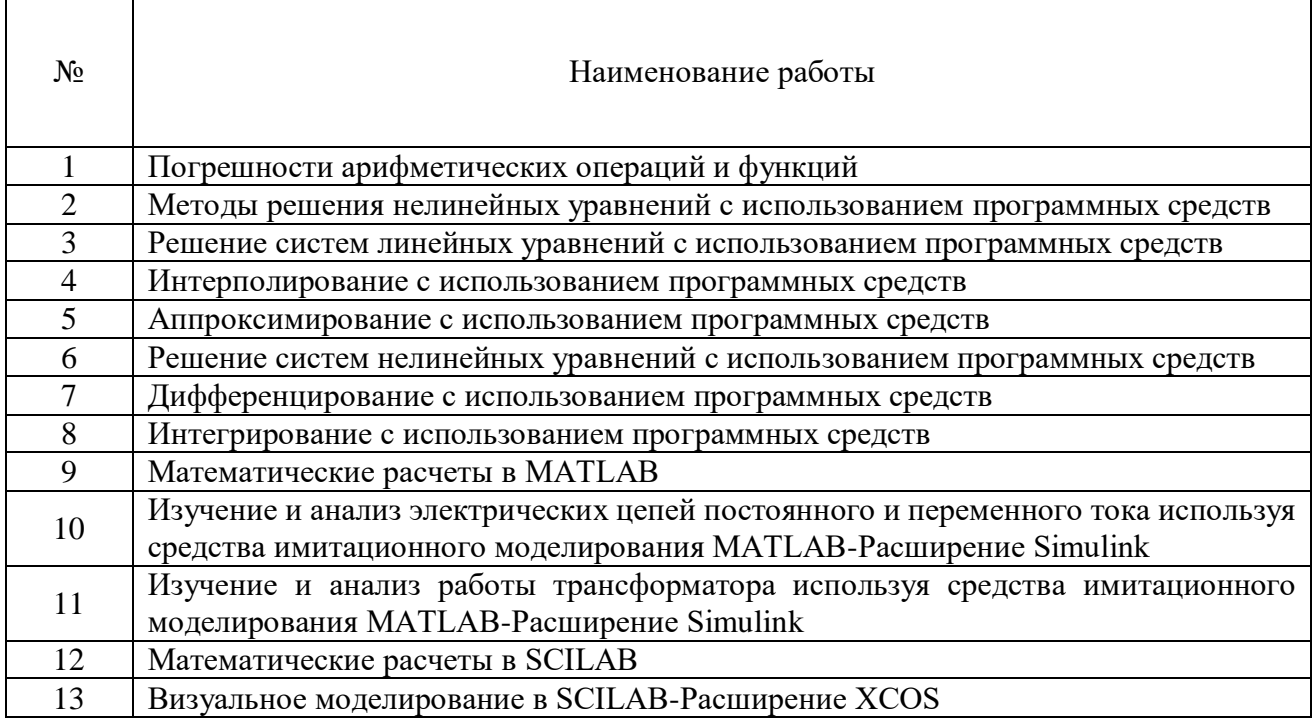

#### *Тематика практических работ*

### **Тема 1. Вычислительные (численные) методы с использованием программных средств**

Предмет изучения дисциплины. Основные задачи. Элементы теории погрешностей. Приближенное решение нелинейных уравнений. Решение систем линейных уравнений. Интерполяция. Аппроксимация. Решение систем нелинейных уравнений. Приближенное дифференцирование. Решение обыкновенных дифференциальных уравнений. Приближенное интегрирование.

## *Практическая работа №1*

#### *Цель работы.*

– закрепление теоретического материала по теме

– отработка навыка решения практико-ориентированных заданий

*Устные вопросы по теме занятия:*

- Источники и классификация погрешностей
- Погрешность численного решения задачи
- Правила оценки погрешностей вычислений
- Погрешности значений элементарных функций.

*Практическое задание:* Решение задачи на компьютере в среде математического моделирования

*Результатом успешного выполнения практического задания* является решенная задача в цифровом формате, оформленная согласно задания.

## *Практическая работа №2*

*Цель работы.*

– закрепление теоретического материала по теме

– отработка навыка решения практико-ориентированных заданий *Устные вопросы по теме занятия:*

Отделение корней уравнения, определение отрезка

- Метод половинного деления (метод вилки)
- Метод касательных (метод Ньютона)
- Метод хорд
- Комбинированное применение методов хорд и касательных
- Метод простой итерации.

*Практическое задание:* Решение задачи на компьютере в среде математического моделирования

*Результатом успешного выполнения практического задания* является решенная задача в цифровом формате, оформленная согласно задания.

### *Практическая работа №3*

*Цель работы.*

– закрепление теоретического материала по теме

– отработка навыка решения практико-ориентированных заданий

*Устные вопросы по теме занятия:*

- Метод обратной матрицы.
- Формула Крамера,
- Метод Гаусса
- Метод простой итерации
- Метод Зейделя

*Практическое задание:* Решение задачи на компьютере в среде математического моделирования.

*Результатом успешного выполнения практического задания* является решенная задача в цифровом формате, оформленная согласно задания.

### *Практическая работа №4*

*Цель работы.*

– закрепление теоретического материала по теме

– отработка навыка решения практико-ориентированных заданий

*Устные вопросы по теме занятия:*

- Линейная интерполяция.
- Линейная полиномиальная интерполяция
- Интерполяционная формула Лагранжа
- Интерполяционная формула Ньютона
- Основные виды интерполяционных полиномов

*Практическое задание:* Решение задачи на компьютере в среде математического моделирования.

*Результатом успешного выполнения практического задания* является решенная задача в цифровом формате, оформленная согласно задания.

## *Практическая работа №5*

*Цель работы.*

– закрепление теоретического материала по теме

– отработка навыка решения практико-ориентированных заданий

*Устные вопросы по теме занятия:*

- Полиномиальные методы аппроксимации
- Сплайновые методы аппроксимации
- Линейные методы аппроксимации
- Рациональные (отношение двух полиномов) методы аппроксимации
- Метод наименьших квадратов
- Тригонометрические (рядами Фурье) методы аппроксимации

*Практическое задание:* Решение задачи на компьютере в среде математического моделирования.

*Результатом успешного выполнения практического задания* является решенная задача в цифровом формате, оформленная согласно задания.

#### *Практическая работа №6*

*Цель работы.*

– закрепление теоретического материала по теме

– отработка навыка решения практико-ориентированных заданий

*Устные вопросы по теме занятия:*

Приближенное решение систем нелинейных уравнений Методом Ньютона

 Приближенное решение систем нелинейных уравнений Методом итераций *Практическое задание:* Решение задачи на компьютере в среде математического

моделирования.

*Результатом успешного выполнения практического задания* является решенная задача в цифровом формате, оформленная согласно задания.

#### *Практическая работа №7*

*Цель работы.*

– закрепление теоретического материала по теме

– отработка навыка решения практико-ориентированных заданий

*Устные вопросы по теме занятия:*

- задача Коши при численном решении дифференциальных уравнений
- краевая задача при численном решении дифференциальных уравнений
- Метод Эйлера при численном решении дифференциальных уравнений
- Метод Эйлера-Коши при численном решении дифференциальных уравнений

 Метод Рунге-Кутта при численном решении дифференциальных уравнений *Практическое задание:* Решение задачи на компьютере в среде математического моделирования.

*Результатом успешного выполнения практического задания* является решенная задача в цифровом формате, оформленная согласно задания.

### *Практическая работа №8*

*Цель работы.*

– закрепление теоретического материала по теме

– отработка навыка решения практико-ориентированных заданий

*Устные вопросы по теме занятия:*

- Метод Котеса при численном интегрировании
- Метод прямоугольников при численном интегрировании
- Метод трапеций при численном интегрировании
- Метод парабол (метод Симпсона) при численном интегрировании
- Метод Гаусса при численном интегрировании
- Метод Гаусса-Кронрода при численном интегрировании

Методы Монте-Карло при численном интегрировании

*Практическое задание:* Решение задачи на компьютере в среде математического моделирования.

*Результатом успешного выполнения практического задания* является решенная задача в цифровом формате, оформленная согласно задания.

## **Тема 2. Пакеты прикладных программ. Имитационное моделирование**

Системы автоматизации математических расчетов MATLAB. Средство визуального объектно-ориентированного программирования MATLAB-Расширение Simulink. Систем автоматизации математических расчетов SCILAB. Средство визуального объектноориентированного программирования SCILAB-Расширение XCOS.

## *Практическая работа №9*

*Цель работы.*

– закрепление теоретического материала по теме

– отработка навыка решения практико-ориентированных заданий

*Устные вопросы по теме занятия:*

- Интерфейс MATLAB
- Матрицы MATLAB
- Математическое выражение MATLAB
- Константы и системные переменные MATLAB
- Арифметические операторы и функции MATLAB
- Построение графика MATLAB

*Практическое задание:* Решение задачи на компьютере в среде математического моделирования.

*Результатом успешного выполнения практического задания* является решенная задача в цифровом формате, оформленная согласно задания.

## *Практическая работа №10*

*Цель работы.*

– закрепление теоретического материала по теме

– отработка навыка решения практико-ориентированных заданий

*Устные вопросы по теме занятия:*

- Интерфейс MATLAB/Расширение Simulink
- Библиотеки компонентов пакета Simulink
- Элементы электрических цепей постоянного и переменного тока пакета Simulink

*Практическое задание:* Решение задачи на компьютере в среде имитационного моделирования.

*Результатом успешного выполнения практического задания* является решенная задача в цифровом формате, оформленная согласно задания.

## *Практическая работа №11*

*Цель работы.*

– закрепление теоретического материала по теме

– отработка навыка решения практико-ориентированных заданий

*Устные вопросы по теме занятия:*

- Интерфейс MATLAB/Расширение Simulink
- Библиотеки компонентов пакета Simulink
- Элементы работы трансформатора пакета Simulink

*Практическое задание:* Решение задачи на компьютере в среде имитационного моделирования.

*Результатом успешного выполнения практического задания* является решенная задача в цифровом формате, оформленная согласно задания.

#### *Практическая работа №12*

*Цель работы.*

– закрепление теоретического материала по теме

– отработка навыка решения практико-ориентированных заданий

*Устные вопросы по теме занятия:*

- Интерфейс SCILAB
- Матрицы SCILAB
- Математическое выражение SCILAB
- Константы и системные переменные SCILAB
- Арифметические операторы и функции SCILAB
- Построение графика SCILAB

*Практическое задание:* Решение задачи на компьютере в среде математического моделирования.

*Результатом успешного выполнения практического задания* является решенная задача в цифровом формате, оформленная согласно задания.

#### *Практическая работа №13*

*Цель работы.*

– закрепление теоретического материала по теме

– отработка навыка решения практико-ориентированных заданий

*Устные вопросы по теме занятия:*

- Интерфейс SCILAB /Расширение XCOS
- Библиотеки компонентов пакета SCILAB /Расширение XCOS

*Практическое задание:* Решение задачи на компьютере в среде имитационного моделирования.

*Результатом успешного выполнения практического задания* является решенная задача в цифровом формате, оформленная согласно задания.

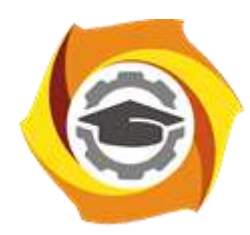

**Негосударственное частное образовательное учреждение высшего образования «Технический университет УГМК»**

## **МЕТОДИЧЕСКИЕ РЕКОМЕНДАЦИИ К ОРГАНИЗАЦИИ И ВЫПОЛНЕНИЮ САМОСТОЯТЕЛЬНОЙ РАБОТЫ ПО ДИСЦИПЛИНЕ**

## **ВЫЧИСЛИТЕЛЬНЫЕ МЕТОДЫ И ПРИКЛАДНЫЕ ПРОГРАММЫ**

**Направление подготовки 13.03.02 Электроэнергетика и электротехника Профиль подготовки Электрооборудование и энергохозяйство горных и промышленных предприятий**

**Уровень высшего образования бакалавриат**

*(бакалавриат, специалитет, магистратура)*

Автор - разработчик: Засыпкина С. А., канд. техн. наук, доцент Рассмотрено на заседании кафедры энергетики Одобрено Методическим советом университета 30 июня 2021 г., протокол № 4

> г. Верхняя Пышма 2021

Методические рекомендации для студентов по организации и выполнению самостоятельной работы по дисциплине Вычислительные методы и прикладные программы.

Самостоятельная работа является неотъемлемой составляющей образовательного процесса. Самостоятельная работа бакалавров включает изучение теоретического курса и подготовку к практическим занятиям, выполнение домашнего задания, подготовка к контрольным работам, экзаменам. Настоящие Методические рекомендации для студентов по организации и выполнению самостоятельной работы по дисциплине Вычислительные методы и прикладные программы относятся к виду учебной работы «Изучение теоретического курса и подготовка к экзамену». Самостоятельная работа бакалавров также включает все виды текущей аттестации.

#### *Тематика самостоятельной работы*

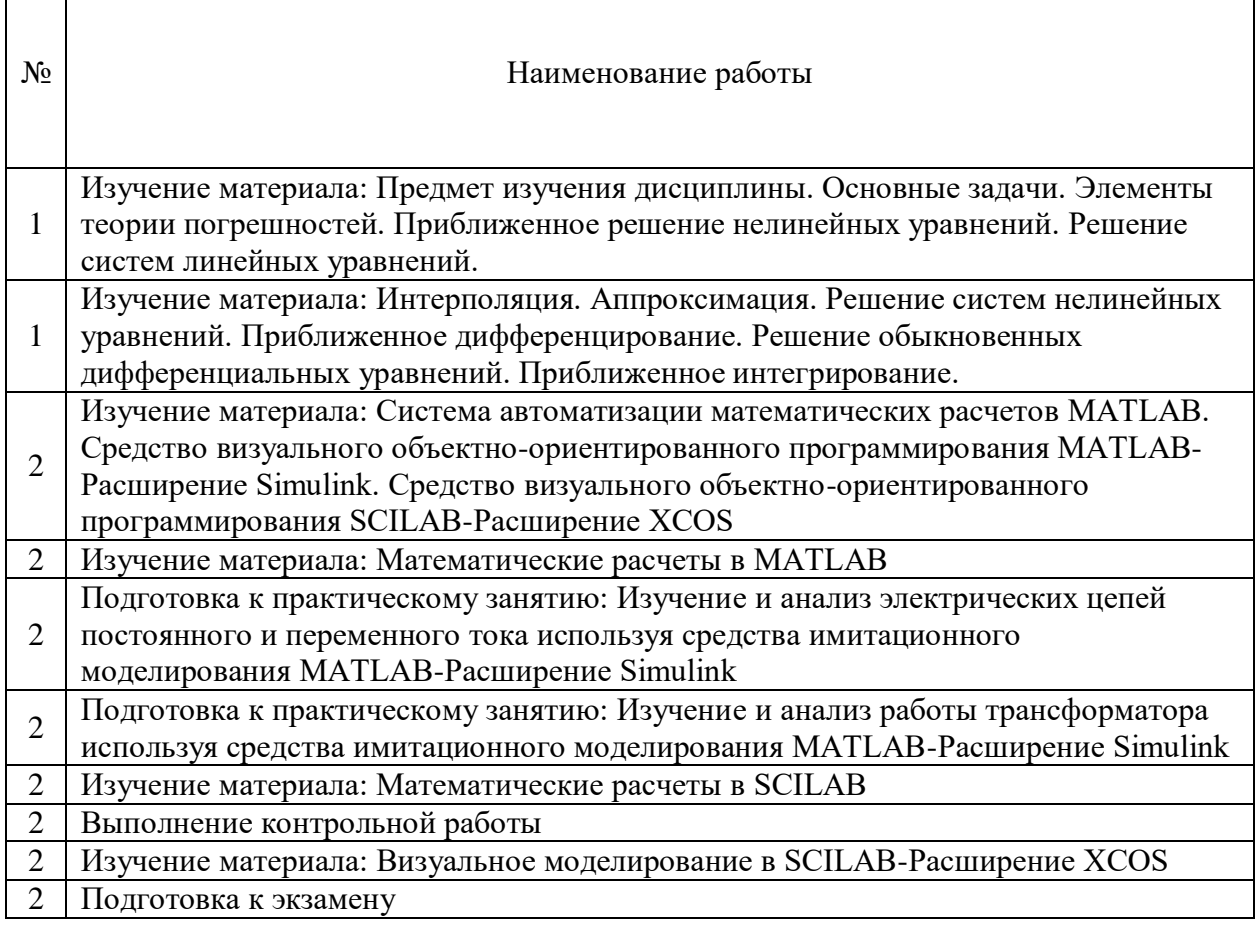

## *Самостоятельная работа № 1,3,5,7,9,11,13,15.*

*Тема:* Повторение материалов лекций темы №1: **Вычислительные (численные) методы с использованием программных средств**

*Цель:*

 $\overline{a}$ 

─

– закрепление теоретического материала по теме

– подготовка к тестированию

*Изучение литературных и электронных источников:*

- Предмет изучения дисциплины. Основные задачи.
- Элементы теории погрешностей.
- Приближенное решение нелинейных уравнений.
- Решение систем линейных уравнений.
- Интерполяция.
- Аппроксимация.
- Решение систем нелинейных уравнений.
- Приближенное дифференцирование.
- Решение обыкновенных дифференциальных уравнений.
- Приближенное интегрирование.

## *Самостоятельная работа № 2,4,6,8,10,12,14,16.*

*Тема:* Подготовка к практическим работам по теме№1: **Вычислительные (численные) методы с использованием программных средств**

### *Цель:*

- закрепление теоретического материала по теме
- отработка навыка решения практико-ориентированного задания
- подготовка к тестированию

*Изучение литературных и электронных источников:*

- Элементы теории погрешностей.
- Численные методы приближенного решение нелинейных уравнений.
- Численные методы решения систем линейных уравнений.
- Методы Интерполяция.
- Методы Аппроксимация.
- Численные методы решения систем нелинейных уравнений.
- Численные методы дифференцирования.
- Численные метод интегрирования.

*Практическое задание.* Создание документов в MathCad Prime по образцу, используя численные методы решения нелинейных уравнений, систем линейных уравнений, интерполяции, аппроксимация, дифференцирования и интегрирования.

## *Самостоятельная работа № 17,19,22,24.*

*Тема:* Повторение материалов лекций темы №2: **Пакеты прикладных программ. Имитационное моделирование**

*Цель:*

- закрепление теоретического материала по теме
- подготовка к тестированию

*Изучение литературных и электронных источников:*

- Системы автоматизации математических расчетов MATLAB.
- Средство визуального объектно-ориентированного программирования MATLAB-Расширение Simulink.
- Систем автоматизации математических расчетов SCILAB.
- Средство визуального объектно-ориентированного программирования SCILAB-Расширение XCOS

#### *Самостоятельная работа № 18,20,21,23,25.*

*Тема:* Подготовка к практическим работам по теме№2: **Пакеты прикладных программ. Имитационное моделирование**

*Цель:*

– закрепление теоретического материала по теме

– отработка навыка решения практико-ориентированного задания

– подготовка к тестированию

*Изучение литературных и электронных источников:*

- Арифметические операторы и функции MATLAB
- Построение графика MATLAB
- Интерфейс MATLAB/Расширение Simulink
- Библиотеки компонентов пакета Simulink
- Элементы электрических цепей постоянного и переменного тока пакета Simulink

Элементы работы трансформатора пакета Simulink

- Арифметические операторы и функции SCILAB
	- Построение графика SCILAB
	- Интерфейс SCILAB /Расширение XCOS
	- Библиотеки компонентов пакета SCILAB /Расширение XCOS

*Практическое задание.* Создание документов в среде имитационного

моделирования по образцу, используя арифметические операторы и функции, построение графиков, библиотеки компонентов, элементы электрических цепей.

#### *Самостоятельная работа № 26*

#### *Тема:* **Подготовка к экзамену**

*Цель:*

– закрепление теоретического материала по темам курса;

– отработка навыка решения практико-ориентированных заданий экзаменационных билетов;

– подготовка к экзаменационному тесту.

*Изучение литературных и электронных источников по темам курса:*

- Вычислительные (численные) методы с использованием программных средств.
- Пакеты прикладных программ. Имитационное моделирование.

*Практическое задание.* Создание документов в среде математического и

имитационного моделирования (Mathcad Prime, MATLAB/Расширение Simulink).

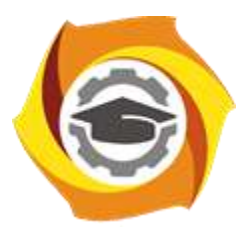

**Негосударственное частное образовательное учреждение высшего образования «Технический университет УГМК»**

# **МЕТОДИЧЕСКИЕ УКАЗАНИЯ по выполнению, оформлению и защите выпускных квалификационных работ бакалавров**

Автор - разработчик: Федорова С.В. Рассмотрено на заседании кафедры энергетики Одобрено Методическим советом университета 30 июня 2021 г., протокол № 4

> г. Верхняя Пышма 2021

1.1. Методические рекомендации по оформлению и подготовке выпускной квалификационной работы бакалавров в Негосударственном частном образовательном учреждении высшего образования "Технический университет УГМК" (далее – Методические рекомендации) разработаны в соответствии с нормативно-правовыми документами:

- Федеральным законом РФ от 29 декабря 2012 г. № 273-ФЗ «Об образовании в Российской Федерации» (с изменениями и дополнениями);

- Федеральными государственными образовательными стандартами высшего образования (далее - ФГОС ВО);

- Приказом Министерства образования и науки РФ от 05 апреля 2017 г. № 301 «Об утверждении Порядка организации и осуществлении образовательной деятельности по образовательным программам высшего образования – программам бакалавриата, программам специалитета, программам магистратуры»;

- Приказом Министерства образования и науки РФ от 29.06.2015 № 636 «Об утверждении Порядка проведения государственной итоговой аттестации по образовательным программам высшего образования – программам бакалавриата, программам специалитета, программам магистратуры»;

- Методическими рекомендациями по организации образовательного процесса для обучения инвалидов и лиц с ограниченными возможностями здоровья в образовательных организациях высшего образования, в том числе оснащенности образовательного процесса (письмо Министерства образования и науки РФ от 16.04.2014 № 05-785);

- ГОСТ 7.32-2017. Межгосударственный стандарт. Система стандартов по информации, библиотечному и издательскому делу. Отчет о научноисследовательской работе. Структура и правила оформления;

- локальными нормативными актами Негосударственного частного образовательного учреждения высшего образования "Технический университет УГМК" (далее – ТУ УГМК).

1.2. Методические рекомендации определяют порядок выполнения, оформления и процедуру защиты выпускных квалификационных работ (далее - ВКР) по основным профессиональным образовательным программам высшего образования –программам бакалавриата (далее - ОПОП ВО).

1.3. Выпускная квалификационная работа входит в состав государственной итоговой аттестации обучающихся и является комплексной формой оценки уровня сформированности компетенций в соответствии с требованиями ФГОС ВО к результатам освоения ОПОП ВО.

1.4. К защите ВКР допускается обучающийся, успешно завершивший в полном объеме освоение ОПОП ВО.

1.5. Оптимальный объем выпускной квалификационной работы бакалавра, специалиста – 50-60 страниц печатного текста (без приложений).

1.6. Выполнение ВКР и порядок ее защиты регламентированы в ТУ УГМК Положением о государственной итоговой аттестации по

образовательным программам высшего образования и Стандартом УГМК – 044-2017.

1.7. В силу специфики и прикладного характера обучения в ТУ УГМК, тематика ВКР разрабатывается совместно выпускающими кафедрами с предприятиями Уральской горно-металлургической компании и утверждается приказом директора ТУ УГМК.

## **2 ТРЕБОВАНИЯ К ПОДГОТОВКЕ ВЫПУСКНОЙ КВАЛИФИКАЦИОННОЙ РАБОТЫ**

2.1. Выпускная квалификационная работа представляет собой профессионально направленную самостоятельно выполненную логически завершенную работу, направленную на системный анализ и применение известных технических решений, технологических процессов, программных продуктов, связанную с разработкой теоретических вопросов, с решением задач прикладного характера.

2.2. Выпускная квалификационная работа должна подтверждать образовательный уровень выпускника по соответствующему направлению подготовки и наличие навыков выполнения проектных работ в выбранных образовательной организацией видах деятельности. ВКР должна соответствовать направленности (профилю) подготовки/специальности обучающихся и содержанию производственной (преддипломной) практики.

2.3. Защита выпускной квалификационной работы является завершающим этапом обучения.

2.4. Выполнение выпускной квалификационной работы состоит из нескольких этапов:

- выбор темы и назначение руководителя ВКР;

- разработка задания на ВКР (Приложение А);

- составление план-графика выполнения выпускной квалификационной работы;

- подбор, анализ нормативно-правовых актов, литературных источников;

- сбор материала для выполнения выпускной квалификационной работы;

- обобщение и анализ полученных результатов;

- формулировка выводов и разработка рекомендаций;

- оформление ВКР в соответствии с установленными требованиями.

2.6. К выпускной квалификационной работе обучающегося предъявляются следующие общие требования:

- отражать наличие умений обучающегося самостоятельно собирать, систематизировать материалы практики и анализировать сложившуюся ситуацию (тенденции) в данной сфере деятельности;

- тема ВКР, цели и ее задачи должны быть тесно связаны с решением задач прикладного характера, в том числе организаций УГМК;

- иметь четкую структуру, завершенность, логичность, последовательность изложения материала, обоснованность сделанных выводов и предложений;

- положения, выводы и рекомендации ВКР должны опираться на новейшие технические, экономические и статистические данные и действующие нормативные акты, достижения науки;

- иметь расчетно-аналитическую часть (с соответствующими аналитическими таблицами, графиками, диаграммами и т.п.).

2.7. Предзащита выпускной квалификационной работы включает в себя процедуру обсуждения ВКР сначала на предприятии, а затем на выпускающей кафедре. Результаты предзащиты на предприятии оформляются протоколом предзащиты. Сроки проведения предзащит определяют заведующие выпускающих кафедр.

Выпускная квалификационная работа сдается обучающимся руководителю ВКР, который дает письменное заключение (отзыв) о степени соответствия работы требованиям, предъявляемым к ВКР, и рекомендуемую оценку (Приложение Б). Отзыв оглашается на заседании ГЭК при защите и обсуждении ВКР.

Обучающийся готовит к защите доклад и иллюстративный материал (презентацию в электронном виде и распечатывает раздаточный материал для каждого члена ГЭК) (Приложение В). Готовит ответы на замечания руководителя, если они отмечены в отзыве.

Подготовка выпускной квалификационной работы завершается публичной защитой перед Государственной экзаменационной комиссией, которая принимает решение о присвоении обучающемуся квалификации бакалавр.

По желанию предприятий УГМК может быть организована прямая трансляция защиты ВКР с возможностью участия в обсуждении доклада с использованием средств видеоконференцсвязи.

2.8. Защита выпускной квалификационной работы обучающимися, в том числе обучающимися с ограниченными возможностями здоровья, проводится в соответствии с правилами, установленными Положением о государственной итоговой аттестации по образовательным программам высшего образования ТУ УГМК.

## **3 СТРУКТУРА ВЫПУСКНОЙ КВАЛИФИКАЦИОННОЙ РАБОТЫ**

3.1. Структура ВКР включает в себя следующие основные элементы:

- титульный лист;
- задание;
- аннотация;
- содержание;
- введение;
- общая часть;
- специальная часть;

- экономическая оценка предлагаемых решений;

- заключение;
- список использованных источников;
- приложения.

3.2. Оформление выпускной квалификационной работы обучающегося начинается с титульного листа. Титульный лист входит в расчет страниц, но не нумеруется. Макет титульного листа выпускной квалификационной работы приведен в Приложении Г. Титульный лист ВКР оформляется одинаково для всех направлений подготовки. ВКР присваивается обозначение (шифр), состоящее из следующих номеров и кодов, разделяемых тире:

- индекс ВКР – выпускная квалификационная работа;

- код учебного заведения по общероссийскому классификатору предприятий и организаций (ОКПО);

- код направления подготовки;

- код основной профессиональной образовательной программы ТУ УГМК (Реестр ОПОП ТУ УГМК, Приложение Е);

- номер зачетной книжки.

Например:

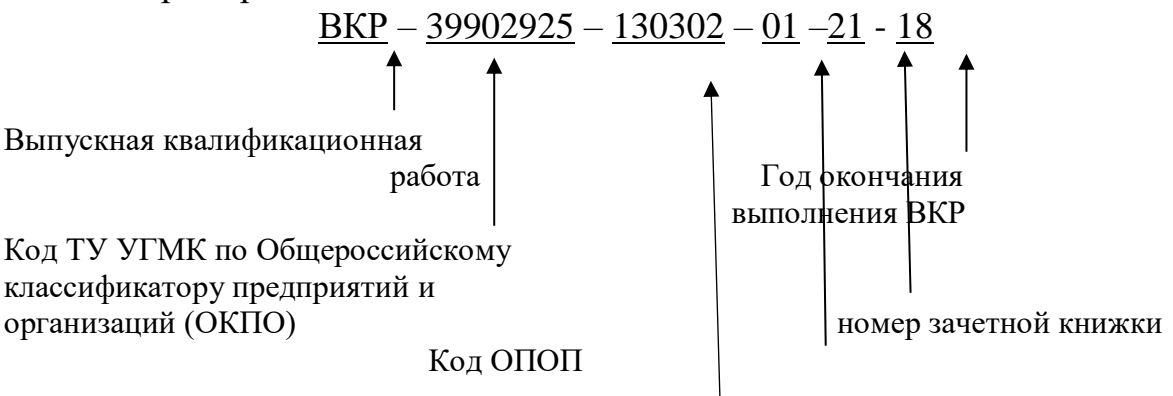

Код направления подготовки

Шифр ВКР для студентов бакалавров:

## **ВКР –– 39902925 – 13.03.02 – 01 – 27 – 20**

3.3. Аннотация является неотъемлемой частью выпускной квалификационной работы. В нее включается краткая характеристика содержания работы и его основные тезисы. Текст аннотации располагается после титульного листа и не входит в расчет страниц (Приложение Д).

3.4. Содержание включает название всех структурных элементов ВКР (введения, глав и параграфов, список литературы, заключение, приложения); входит в расчет страниц, но не нумеруется.

3.5. Объем введения рекомендуется ограничить 1-3 страницами текста. Введение должно включать:

актуальность темы исследования;

объект и предмет исследования;

цель, задачи исследования;

– четкое описание теоретической базы исследования (т.е. перечислены все наиболее значимые авторы по данной проблеме);

- практическую значимость работы.

3.6. Основная часть ВКР должна содержать, как правило, пять глав, каждая из которых представлена параграфами. Название главы не должно дублировать название темы, а название параграфов – название глав. Формулировки должны быть лаконичными и отражать суть главы (параграфа).

Примерная тематика выпускных квалификационных работ:

1. Разработка системы группового управления электроприводами насосов откачки готового концентрата АО «Учалинский ГОК».

2. Модернизация асинхронных электроприводов компрессорных установок Заречной обогатительной фабрики АО «Сибирь-Полиметаллы».

3. Разработка системы электроснабжения карьера АО «Ревдинский кирпичный завод».

4. Разработка системы автоматизированного управления водогрейным котлом КВТС-6.5.

5. Модернизация электропривода подъемной установки 2Ц6х2,4Д шахты «Скиповая» ПАО «Гайский ГОК».

6. Модернизация электропривода воздуходувной машины №5 медеплавильного цеха ООО «ММСК».

7. Модернизация подстанции «СУМЗ-22».

8. Модернизация трансформаторной подстанции №3 подземного участка горнокапитальных работ №1 ООО «Шахтостроительное управление».

9. Модернизация электропривода манипулятора правой линейки стана 850 ПАО «Надеждинский металлургический завод».

10. Модернизация электрооборудования шахтных электровозов АО «Бурибаевский ГОК».

11. Модернизация электропривода мельницы при переработке Ново-Шемурской медно-цинковой руды.

12. Реконструкция ЗРУ 10 кВ (ГПП-2) ПАО «Челябинский цинковый завод».

13. Модернизация источника электроснабжения индукционной печи отжига труб из меди и её сплавов ПАО «Ревдинский завод ОЦМ».

14. Разработка системы электроснабжения дробильно-конвейерного комплекса «Рудный» подземного рудника ПАО «Гайский ГОК».

15. Модернизация ЗРУ-6 кВ КП2 отделения измельчения и флотации Сибайский филиал АО «Учалинский ГОК».

16. Модернизация автоматизированного электропривода мельницы №3 МШЦ 2700х3600 обогатительной фабрики ООО «Башкирская медь».

Модернизация системы релейной защиты и автоматики на подстанции «Электромедь».

**Экономическая оценка предлагаемых решений** – это экономическая оценка целесообразности и технической возможности разработки и реализации конкретной темы дипломного проекта.

Каждая из глав должна иметь выводы, которые не являются самостоятельной частью ВКР, поэтому они не вносятся в Содержание в качестве отдельного пункта. Выводы по главам не должны дословно дублироваться в **Заключении** ВКР.

3.7. В **Заключении** дается краткий перечень наиболее значимых выводов и предложений (рекомендаций). Рекомендованный объем 1-2 страницы.

3.8. Тексты ВКР, за исключением текстов ВКР, содержащих сведения, составляющие коммерческую тайну, размещаются в электроннобиблиотечной системе ТУ УГМК и проверяются на объём заимствования. Объем заимствований не должен превышать 30%. Порядок размещения текстов выпускных квалификационных работ в электронно-библиотечной системе, проверки на объём заимствования, устанавливается Положением о порядке проверки выпускных квалификационных работ.

## **4 ТРЕБОВАНИЯ К ОФОРМЛЕНИЮ ВЫПУСКНОЙ КВАЛИФИКАЦИОННОЙ РАБОТЫ**

4.1 Общие требования к оформлению

Работа должна быть выполнена печатным способом с использованием компьютера и принтера на одной стороне листа белой бумаги одного сорта формата A4 (размер 210 на 297 мм).

Размер шрифта основного текста – **14 пунктов** (на рисунках и в таблицах допускается применение более мелкого размера шрифта), гарнитура – **Times New Roman**. Междустрочный интервал – полуторный, интервалы перед и после абзацев – не применяются. **Отступ первой строки абзацев – 1,25 см**, отступы справа и слева – не применяются. Выравнивание основного текста – по ширине, с автоматической расстановкой переносов. Текст работы следует печатать, соблюдая следующие размеры полей: **левое – 30 мм, правое – 15 мм, верхнее и нижнее – 20 мм.**

Ориентация страниц основного текста – книжная. Для рисунков и таблиц допускается применение альбомной ориентации страниц. Текст ВКР должен быть сброшюрован.

Основной текст должен быть разделен на главы и параграфы или разделы и подразделы, которые нумеруют арабскими цифрами. Слово «Глава» в заголовке глав не ставится. **После номера раздела, подраздела, пункта и подпункта в тексте точку не ставят.** Если раздел или подраздел имеет только один пункт или пункт имеет один подпункт, то нумеровать его не следует.

**Каждую главу ВКР начинают с новой страницы.** Следующий параграф внутри одной главы начинается на том же листе, где закончился предыдущий.

4.2. Заголовки оглавления, введения, глав основной части ВКР, заключения и списка литературы следует печатать заглавными (прописными) буквами и располагать по центру строки без точки в конце (не подчеркивая, размер шрифта – 14, полужирный). Заголовки подразделов и пунктов следует начинать с абзацного отступа и печатать с прописной буквы без точки в конце (не подчеркивая, размер шрифта – 14, полужирный).

Если заголовок включает несколько предложений, их разделяют точками. **Переносы слов в заголовках не допускаются**. Заголовки отделяют от текста сверху и снизу двумя интервалами. **Не допускается размещать заголовок на одной странице, а текст – на другой.**

Все страницы ВКР, включая иллюстрации и приложения, нумеруются арабскими цифрами по порядку без пропусков и повторений. Первой страницей считается титульный лист, на котором нумерация страниц не

ставится, следующая страница нумеруется «2» и т.д. **Порядковый номер страницы проставляют в центре в нижней части листа без точки (гарнитура Times New Roman, размер шрифта – 12).**

В тексте ВКР не допускается:

- применять обороты разговорной речи, техницизмы, профессионализмы;

- применять для одного и того же понятия различные научнотехнические термины, близкие по смыслу (синонимы), а также иностранные слова и термины при наличии равнозначных слов и терминов в русском языке;

- применять произвольные словообразования;

- применять сокращения слов, кроме установленных правилами русской орфографии;

- сокращать обозначения единиц физических величин, если они употребляются без цифр, за исключением единиц физических величин в головках и боковиках таблиц и в расшифровках буквенных обозначений, входящих в формулы и рисунки.

В тексте ВКР, за исключением формул, таблиц и рисунков, не допускается:

- применять математический знак минус (-) перед отрицательными значениями величин (следует писать слово "минус");

- применять знак " $\varnothing$ " для обозначения диаметра (следует писать слово "диаметр"). При указании размера или предельных отклонений диаметра на чертежах, помещенных в тексте документа, перед размерным числом следует писать знак " $\emptyset$ ":

- применять без числовых значений математические знаки, например > (больше),  $\leq$  (меньше), = (равно),  $\geq$  (больше или равно),  $\leq$  (меньше или равно),  $*$  (не равно), а также знаки N (номер), % (процент).

Все иллюстрирующие материалы выпускной квалификационной работы (рисунки, чертежи, схемы, диаграммы, графики, фотографии) называют **рисунками***.* На все рисунки должны быть ссылки в тексте работы. При ссылках на иллюстрации следует писать «…приведены на рисунке 1.2» или «на рисунке 1.2 приведен …». Рисунки следует располагать непосредственно после текста, в котором они упоминаются впервые, или на следующей странице.

При цветном исполнении рисунков следует использовать принтер с возможностью цветной печати. При использовании в черно-белой печати следует применять черно-белую штриховку элементов рисунка.

**Нумерация рисунков идет арабскими цифрами в пределах раздела.** Номер рисунка состоит из номера раздела и порядкового номера иллюстрации,
разделенного точкой. Иллюстрации должны иметь наименование и пояснительные данные (подрисуночный текст). Слово «Рисунок» и наименование (через тире) располагают по центру следующим образом: **«Рисунок 1.2 – Классификация рынков»** (см. пример 1). **Не допускается размещать подрисуночный текст на одной странице, а рисунок – на другой.**

Иллюстрации каждого приложения обозначают отдельной нумерацией арабскими цифрами с добавлением перед цифрой обозначения приложения. Например - Рисунок А.3.

*Пример 1*

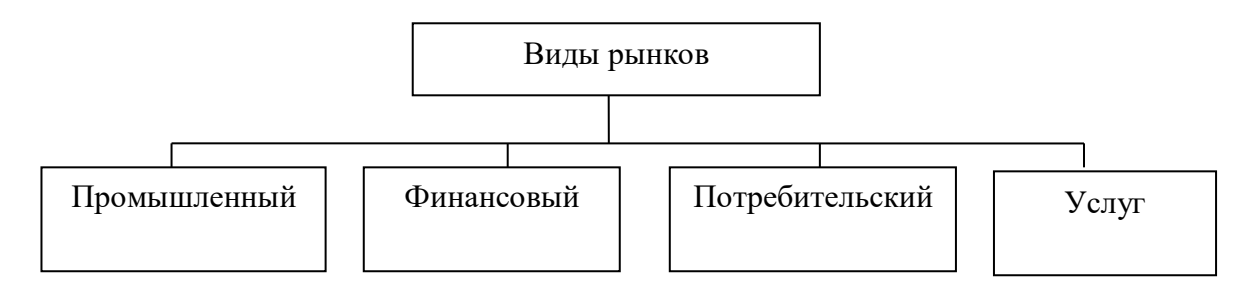

Рисунок 4.2 – Классификация рынков

4.3. Таблицы применяют для лучшей наглядности и удобства сравнения показателей. Название таблицы должно отражать ее содержание, быть точным, кратким. **Название таблицы следует помещать над таблицей слева, без абзацного отступа в одну строку с ее номером через тире (см. пример 2)**. Не допускается размещать название таблицы на одной странице, а таблицу – на другой.

# *Пример 2*

Таблица 4.13 – Динамика величины основных фондов ПАО «Мегафон»

```
 млрд. руб.
```
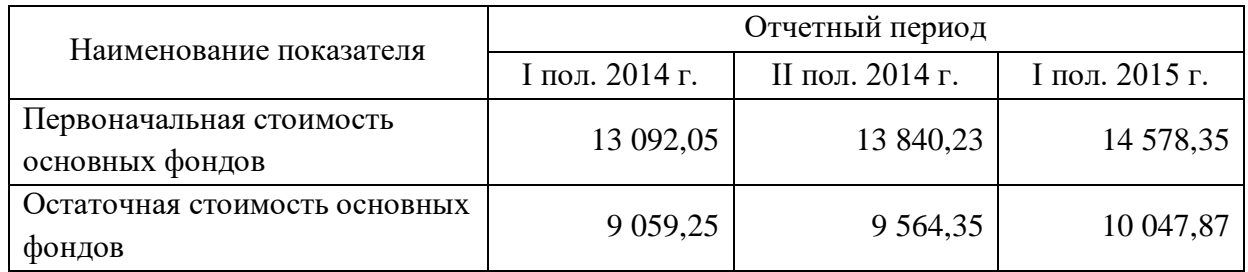

Ширину таблицы и полей устанавливают аналогично основному тексту (за исключением случаев, когда требуется применение других параметров). Цифры в графах таблиц должны проставляться так, чтобы разряды чисел во всей графе были расположены один под другим, если они относятся к одному показателю. Для этого числовые значения, как правило, выравнивают по правому краю ячеек таблицы. В качестве разделителей разрядов рекомендуется использовать пробелы. В одной графе должно быть соблюдено одинаковое количество десятичных знаков для всех значений величин. Не допускается перенос числовых значений в ячейках таблицы на две и более строки.

Нумерация таблиц идет в пределах раздела арабскими цифрами. Номер таблицы состоит из номера раздела и порядкового номера таблицы, разделенных точкой. Таблицу следует располагать непосредственно после текста, в котором она упоминается впервые, или на следующей странице. На каждую таблицу в тексте должна быть ссылка. При этом следует полностью писать слово «таблица» с указанием её номера («в таблице 2.1 приводится…»).

Заголовки граф и строк таблицы следует писать с прописной буквы в единственном числе, а подзаголовки граф – со строчной буквы, если они составляют одно предложение с заголовком, или с прописной буквы, если они имеют самостоятельное значение. В конце заголовков и подзаголовков таблиц точки не ставят.

# **Таблицу с большим количеством строк (граф) допускается делить на части и размещать на нескольких страницах. В этом случае на каждой странице повторяются заголовки соответствующих граф (строк).**

Если все показатели, приведенные в графах таблицы, выражены в одной и той же единице физической величины, то ее обозначение необходимо помещать над таблицей справа, а при делении таблицы на части - над каждой ее частью.

Если в большинстве граф таблицы приведены показатели, выраженные в одних и тех же единицах физических величин (например, в миллиметрах, вольтах), но имеются графы с показателями, выраженными в других единицах физических величин, то над таблицей следует писать наименование преобладающего показателя и обозначение его физической величины, например, "Размеры в миллиметрах", "Напряжение в вольтах", а в подзаголовках остальных граф приводить наименование показателей и (или) обозначения других единиц физических величин.

Интервалы чисел в тексте записывают со словами «от» и «до (имея в виду «От ... до ... включительно»), если после чисел указана единица физической величины или числа представляют безразмерные коэффициенты, или через дефис, если числа представляют порядковые номера. Например, «... толщина слоя должна быть от 0,5 до 20 мм…» или «…таблицы 27-12, рисунки  $1-14...$ 

**Для составления** *формул* **и уравнений используется редактор формул Microsoft Word.** Уравнения и формулы следует выделять из текста в отдельную строку. Формулу размещают посередине строки. Для этого формулу выравнивают в тексте по правому краю, а затем абзацными отступами (кнопкой «Tab») смещают формулу от ее номера на середину строки. Выше и ниже каждой формулы должно быть оставлено по одной свободной строке. Пояснение значений символов и числовых коэффициентов следует приводить непосредственно под формулой в той же последовательности, в которой они даны в формуле. Первую строку пояснения начинают со слова «где» (без двоеточия после него).

Формулы следует нумеровать в пределах раздела арабскими цифрами в круглых скобках в крайнем правом положении на строке. Номер формулы состоит из номера раздела и порядкового номера формулы, разделенных точкой и заключенных в круглые скобки, например: (3.1). Номер формулы записывают на уровне формулы справа. Ссылки на формулы в тексте дают в скобках. Пример: «… в формуле (3.1)». Ниже приводится пример оформления формулы и ссылки на нее.

### *Пример 3*

Будущая стоимость вклада (денежных средств), учитывающая фактор риска рассчитывается по формуле

$$
S_R = P \times [(1 + A_n) \times (1 + RP_n)]^n , \qquad (4.1)
$$

где *S<sup>R</sup>* – будущая стоимость вклада (денежных средств), учитывающая фактор риска, руб.;

*P* – первоначальная сумма вклада, руб.;

*A<sup>n</sup>* – безрисковая норма доходности на финансовом рынке, выраженная десятичной дробью,

 $RP_n$  – уровень премии за риск по конкретному финансовому инструменту (финансовой операции), выраженной десятичной дробью;

*n* – количество интервалов, по которым осуществляется начисление процентов, единиц.

В документе следует применять стандартизованные единицы физических величин, их наименования и обозначения в соответствии с ГОСТ 8.417.

Наряду с единицами СИ, при необходимости, в скобках указывают единицы ранее применявшихся систем, разрешенных к применению. Применение в одном документе разных систем обозначения физических величин не допускается.

Недопустимо отделять единицу физической величины от числового значения (переносить их на разные строки или страницы), кроме единиц физических величин, помещаемых в таблицах.

Материал, дополняющий основной текст ВКР, допускается помещать в приложениях. В качестве приложения могут быть представлены: графический материал, таблицы, формулы, карты, рисунки, фотографии и другой иллюстративный материал.

Приложения оформляют как продолжение работы на ее последующих страницах. Приложения должны иметь общую с остальной частью работы сквозную нумерацию страниц. Отдельный том приложений должен иметь самостоятельную нумерацию. В тексте ВКР на все приложения должны быть даны ссылки. Приложения располагают в порядке ссылок на них в тексте ВКР. Приложения должны быть перечислены в оглавлении ВКР с указанием их номеров, заголовков и страниц.

Каждое приложение следует начинать с новой страницы с указанием сверху с правой стороны страницы слова «Приложение». Приложение должно иметь заголовок, который записывают отдельной строкой с прописной буквы посередине страницы.

Приложения обозначают заглавными буквами русского алфавита, начиная с А, за исключением букв Ё, З, Й, О, Ч, Ъ, Ы, Ь. После слова «Приложение» следует буква, обозначающая его последовательность. Если в отчете одно приложение, оно обозначается «Приложение А».

4.4.  $\Pi$ ри оформлении нумерованных списков ВКР следует  $\bf{B}$ ограничиться тремя видами списков: нумерованным списком, содержащим в одном пункте несколько предложений, нумерованным списком, содержащим в одном пункте одно предложение, двухуровневым нумерованным списком. Использование других нумерованных списков не рекомендуется.

Приведем нумерованный список, содержащий в одном пункте несколько предложений:

1. Каждый пункт нумерованного списка, содержащего в одном пункте несколько предложений должен начинаться с большой буквы и заканчиваться точкой.

2. Номер пункта данного списка выравнивается по левому краю без абзацного отступа. После номера ставится точка и делается отступ для написания текста.

3. Текст списка выравнивается по ширине. В тексте используются переносы. Левая граница второй и последующих строк внутри текста пункта

выравниваются по первой букве текста первой строки.

4. Все первые буквы текста первых строк пунктов списка должны быть выровнены между собой.

Приведем пример нумерованного списка, содержащего в одном пункте одно предложение:

1) тест списка начинается с маленькой буквы и заканчивается точкой с запятой;

2) номер пункта списка выравнивается по левому краю с абзацным отступом;

3) после номера ставится точка и делается отступ для написания текста;

4) текст списка выравнивается по ширине;

5) в тексте используются переносы;

6) левая граница второй и последующих строк внутри текста пункта выравниваются по первой букве текста первой строки;

7) все первые буквы текста первых строк пунктов списка должны быть выровнены между собой;

8) последнее предложение оканчивается точкой.

Двухуровневый нумерованный список, используется при необходимости перечислений внутри списка, нумеруется прописными буквами русского алфавита за исключением букв «ё, з, й, о, ч, ъ, ы, ь».

Приведем пример такого списка:

а) тест списка начинается с маленькой буквы и заканчивается точкой с запятой;

б) номер пункта списка выравнивается по левому краю с абзацным отступом;

в) после номера ставится точка и делается отступ для написания текста;

г) номер второго уровня выравнивается по тексту первого уровня:

1) текст списка выравнивается по ширине;

2) в тексте используются переносы;

3) левая граница второй и последующих строк внутри текста пункта выравниваются по первой букве текста первой строки;

д) все первые буквы текста первых строк пунктов списка должны быть выровнены между собой;

е) последнее предложение оканчивается точкой.

Ненумерованные списки используются для перечислений. Обычно в таком списке один пункт, одно предложение.

Приведем пример такого списка:

– в качестве маркера списка используется тире;

– применение других типов маркеров недопустимо;

– остальное оформление списка аналогично нумерованному списку, содержащему в одном пункте одно предложение.

4.5. Библиографические ссылки

Ссылки на использованные источники следует указывать порядковым номером библиографического описания источника в списке использованных источников. Порядковый номер ссылки заключают в квадратные скобки.

Список литературы является составной частью справочного аппарата исследования и служит источником библиографической информации о документах, использованных автором в ходе исследования. Ссылки на источники необходимо указывать во всех случаях рассмотрения, упоминания или цитирования в тексте ВКР других произведений. Они требуются для идентификации и поиска источников, на которые ссылается автор. Библиографические ссылки составляются на любые опубликованные и неопубликованные документы, в том числе представленные в электронном виде.

В список литературы включаются те источники, которые использованы студентом при написании ВКР. Включение в библиографический список тех источников, ссылки на которые по тексту отсутствуют, недопустимо. Общее количество источников в списке литературы должно быть не менее 20-35. Для качественного и всестороннего изучения рассматриваемых в работе вопросов обучающемуся необходимо использовать как отечественную, так и зарубежную литературу. В библиографическом списке, помимо классических учебных пособий и монографий могут присутствовать также специализированные тематические ресурсы Интернет, использованные при проведении исследования.

Список литературы необходимо нумеровать арабскими цифрами и печатать с абзацного отступа. Библиографические записи необходимо располагать в следующем порядке:

 - законодательные и нормативные акты (в порядке убывания юридической силы);

 - иная литература (в порядке упоминания в тексте ВКР, либо в алфавитном порядке).

Ниже приводятся примеры оформления библиографических записей в списке литературы:

### *Статьи из журналов и сборников*

1. Адорно Т. В. К логике социальных наук // Вопросы философии. - 1992. - № 10.  $\degree$  C. 76 – 86.

*Монографии*

2. Тарасова В. И. Политическая история Латинской Америки учеб. для вузов. - 2-е изд. - М.: Проспект, 2006. - 412 с.

# *Интернет-ресурсы*

3. Авилова Л. И. Развитие металлопроизводства в эпоху раннего металла (энеолит - поздний бронзовый век) [Электронный ресурс]: состояние проблемы и перспективы исследований // Вестник РФФИ. 1997. N 2. Режим доступа: http://www.rfbr.ru/pics/22394ref/file.pdf (дата обращения: 19.09.2012).

4. Рынок тренингов Новосибирска: своя игра [Электронный ресурс]. Режим доступа: http://nsk.fdme.ru/news/2006/07/03/2121 (дата обращения: 17.10.2012) *Нормативно-правовые акты*

5. О противодействии терроризму: федер. закон Рос. Федерации от 6 марта 2006 г. №35-Ф3: принят Гос. Думой Федер. Собр. Рос. Федерации 26 февр. 2006 г.: одобр. Советом Федерации Федер. Собр. Рос. Федерации 1 марта 2006 г. // Рос. газ. - 2006. - 10 марта.

6. Трудовой кодекс Российской Федерации [Электронный ресурс]: от

30.12.2001 г. № 197–ФЗ : [по состоянию на 22 нояб. 2011 г.] // Официальный интернет-портал правовой информации / Гос. система правовой информ. Режим доступа:

http://pravo.gov.ru/proxy/ips/?docbody=&prevcklink=1&&nd=102073987 (дата обращения: 11.12.2011).

*Описание книг:*

*1.Книги одного автора*

Патласов О. Ю. Антикризисное управление. Финансовое моделирование и диагностика банкротства коммерческой организации : учеб. пособие / О. Ю. Патласов. – М. : Книжный мир, 2009. – 509 с. – ISBN: 978-5-8041-0383-6.

*2.Книги двух авторов*

Еникеев М. И. Общая, социальная и юридическая психология : краткий энцикл. слов. / М. И. Еникеев, О. Л. Кочетков. – М. : Юридическая литература, 1997. – 447 с. – ISBN 5-7260-0891-X.

*3.Книги трех авторов*

Орехов В. И. Антикризисное управление : учеб. пособие / В. И. Орехов, К. В. Балдин, Т. Р. Орехова. − 2-е изд., испр. − М. : ИНФРА-М, 2012. − 540 с.

*4.Более трех авторов*

Основы антикризисного управления предприятиями : учеб. пособие для студ. высш. учеб. заведений / Н. Н. Кожевников [и др.] ; под ред. Н. Н. Кожевникова. – 2-е изд., стер. – М. : Академия, 2007. – 496 с.

*5. Книги, в которых автор не указан* 

В таких изданиях за косой чертой пишется фамилия редактора, составителя или другого ответственного лица.

Антикризисное управление : учеб. пособие / под ред. Э. М. Короткова. − М. : ИНФРА-М, 2010. − 240 с.

*6.Стандарты*

1. ГОСТ 7.53–2001. Издания. Международная стандартная нумерация книг. – Взамен ГОСТ 7–53–86 ; введ. 2002–07–01. – Минск : Межгос. совет по стандартизации, метрологии и сертификации ; М. : Изд-во стандартов, 2002. – 3 с.

2. ГОСТ Р 517721–2001. Аппаратура радиоэлектронная бытовая. Входные и выходные параметры и типы соединений. Технические требования. – Введ. 2002–01–01. – М. : Изд-во стандартов, 2001. – IV, 27 с. : ил. ; 29 см.

*7. Диссертации и авторефераты*

1.Вишняков И. В. Модели и методы оценки коммерческих банков в условиях неопределенности : дис. … канд. экон. наук : 08.0013 : защищена 12.02.02 : утв. 24.06.02 / Вишняков Илья Владимирович. – М., 2002. – 234 с.

2.Махов А. Н. Разработка эффективной технологии сушки стеклонаполненных полиамидов : автореферат дис. ... канд. техн. наук : 05.17.06 / Махов Александр Николаевич. – Саратов, 2009. – 18 с. – Библиогр.: с. 18 (8 назв.).

*8. Патентные документы*

1.Пат. 2187888 Российская Федерация, МПК7 H 04 В 1/38, Н 04 J 13/00. Приемопередающее устройство / Чугаева В. И. ; заявитель и патентообладатель Воронеж. науч.-ислед. ин-т связи. –  $N_2$  2000131736/09 ; заявл. 18.12.00 ; опубл. 20.08.02, Бюл. № 23 (II ч.). – 3 с. : ил.

2. Заявка 1095735 РФ, МПК7 В 64 G 1/00. Одноразовая ракета-носитель / Тернер Э. В. (США) ; заявитель Спейс Системз/Лорал, инк. – № 2000108705/28 ; заявл. 07.04.00 ; опубл. 10.03.01, Бюл. № 7 (I ч.). – 5 с. : ил.

3. А. с. 1007970 СССР, МКИ3 В 25 J 15/00. Устройство для захвата неориентированных деталей типа валов / В. С. Ваулин, В. Г. Кемайкин (СССР). – № 3360585/25–08 ; заявл. 23.11.81 ; опубл. 30.03.83, Бюл. № 12. – 2 с. : ил

# Приложение А

### **Негосударственное частное образовательное учреждение высшего образования «Технический университет УГМК»**

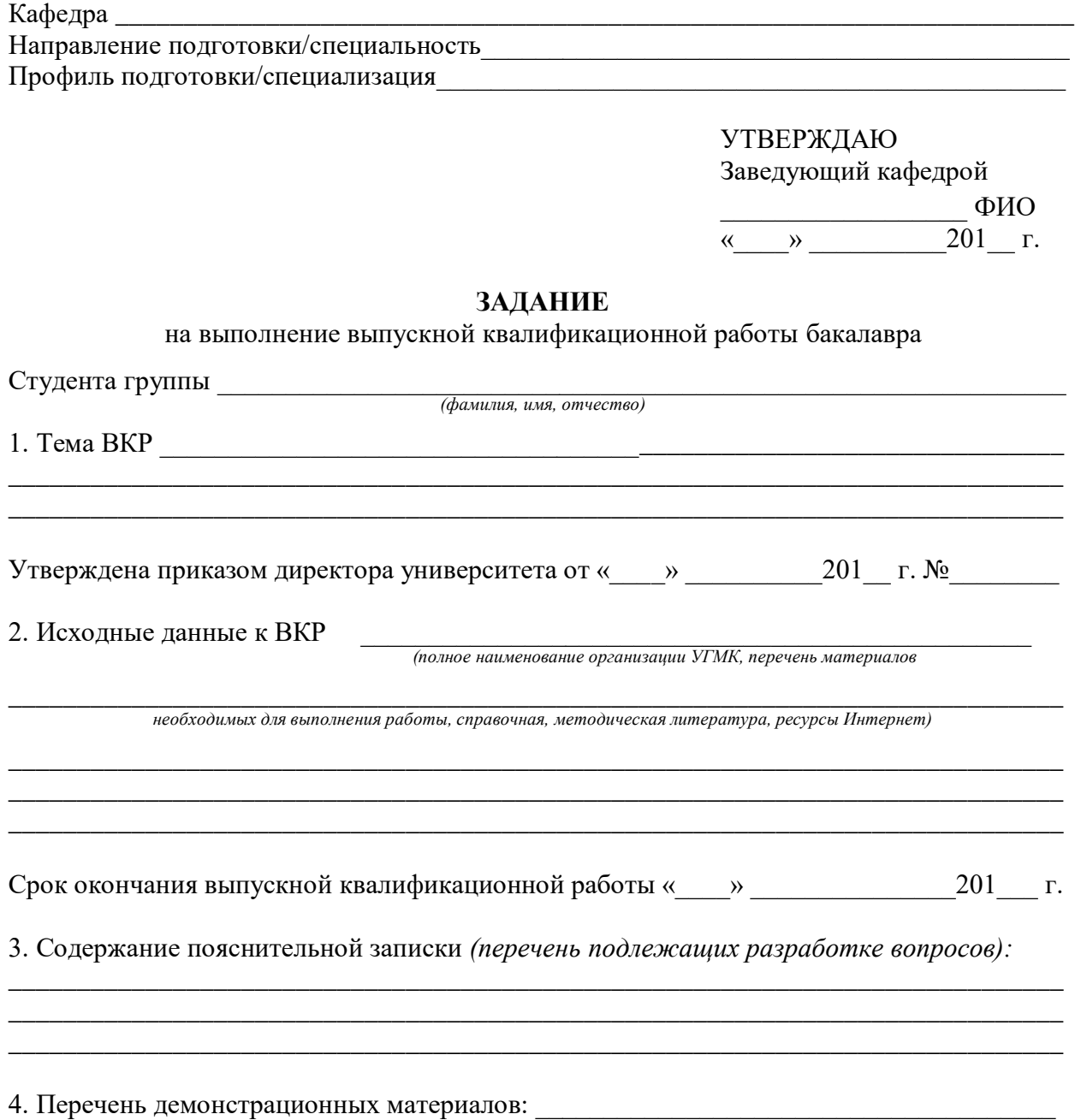

# 5. Консультанты по ВКР с указанием относящихся к ним разделов

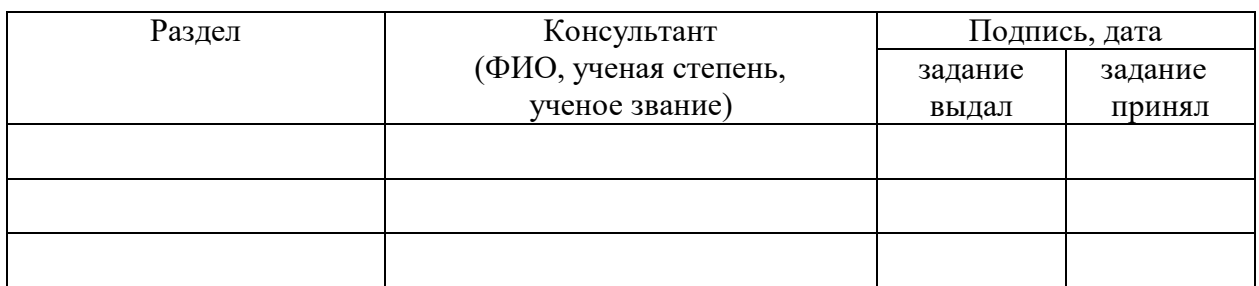

\_\_\_\_\_\_\_\_\_\_\_\_\_\_\_\_\_\_\_\_\_\_\_\_\_\_\_\_\_\_\_\_\_\_\_\_\_\_\_\_\_\_\_\_\_\_\_\_\_\_\_\_\_\_\_\_\_\_\_\_\_\_\_\_\_\_\_\_\_\_\_\_\_\_\_\_\_

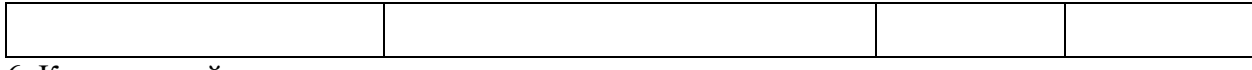

# 6. Календарный план

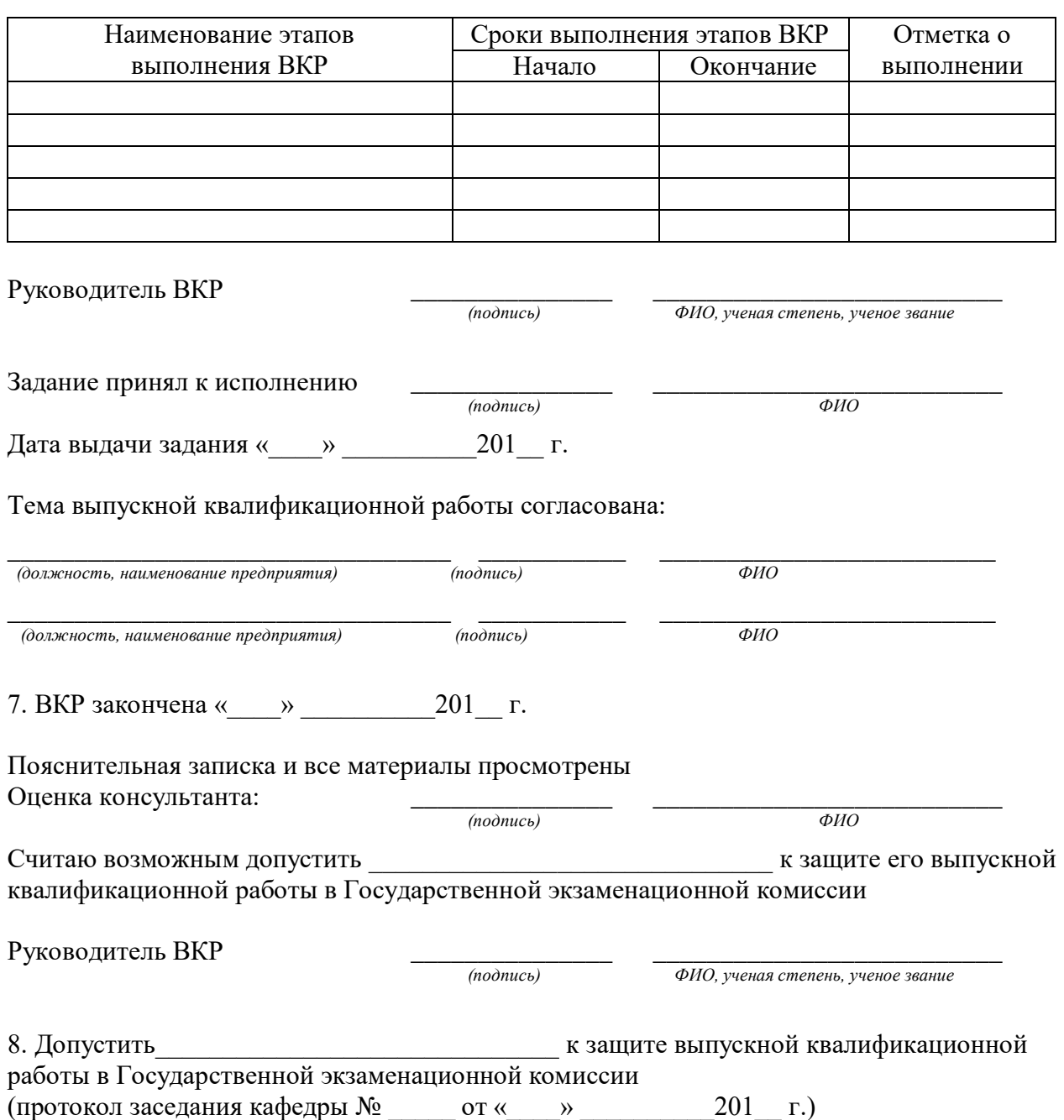

Заведующий кафедрой

 *(подпись) ФИО, ученая степень, ученое звание*

Приложение Б

# **ОТЗЫВ РУКОВОДИТЕЛЯ ВКР о работе студента в период подготовки ВКР бакалавра**

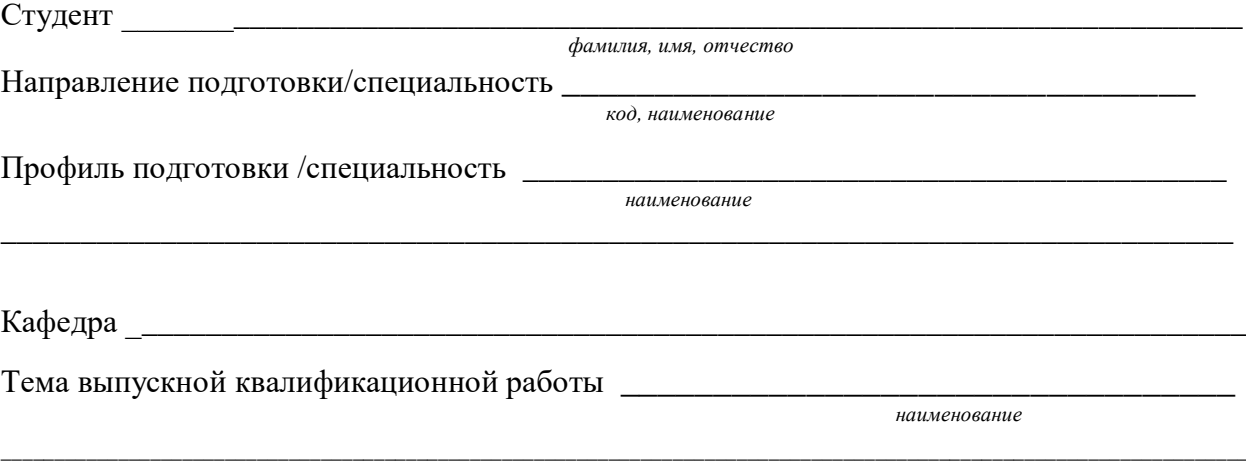

Характеристика деятельности обучающегося в период выполнения ВКР (оценка добросовестности, работоспособности, ответственности, инициативности, аккуратности; умение организовать свой труд, владение современными методами исследования, методами сбора, хранения и обработки информации, применяемыми в сфере его профессиональной деятельности; умение анализировать состояние и динамику объектов исследования с использованием методов и средств анализа и прогноза; умение работать с литературными источниками, справочниками; способность ясно и четко излагать материал)

\_\_\_\_\_\_\_\_\_\_\_\_\_\_\_\_\_\_\_\_\_\_\_\_\_\_\_\_\_\_\_\_\_\_\_\_\_\_\_\_\_\_\_\_\_\_\_\_\_\_\_\_\_\_\_\_\_\_\_\_\_\_\_\_\_\_ \_\_\_\_\_\_\_\_\_\_\_\_\_\_\_\_\_\_\_\_\_\_\_\_\_\_\_\_\_\_\_\_\_\_\_\_\_\_\_\_\_\_\_\_\_\_\_\_\_\_\_\_\_\_\_\_\_\_\_\_\_\_\_\_\_\_ **\_\_\_\_\_\_\_\_\_\_\_\_\_\_\_\_\_\_\_\_\_\_\_\_\_\_\_\_\_\_\_\_\_\_\_\_\_\_\_\_\_\_\_\_\_\_\_\_\_\_\_\_\_\_\_\_\_\_\_\_\_\_\_\_\_\_**

Актуальность темы ВКР, практическое значение и соответствие заданию

Оценка полноты и законченности проведенного исследования; соответствие результатов поставленным целям \_\_\_\_\_\_\_\_\_\_\_\_\_\_\_\_\_\_\_\_\_\_\_\_\_\_\_\_\_\_\_\_\_\_\_\_\_\_\_\_\_

\_\_\_\_\_\_\_\_\_\_\_\_\_\_\_\_\_\_\_\_\_\_\_\_\_\_\_\_\_\_\_\_\_\_\_\_\_\_\_\_\_\_\_\_\_\_\_\_\_\_\_\_\_\_\_\_\_\_\_\_\_\_\_\_\_\_

\_\_\_\_\_\_\_\_\_\_\_\_\_\_\_\_\_\_\_\_\_\_\_\_\_\_\_\_\_\_\_\_\_\_\_\_\_\_\_\_\_\_\_\_\_\_\_\_\_\_\_\_\_\_\_\_\_\_\_\_\_\_\_\_\_\_

\_\_\_\_\_\_\_\_\_\_\_\_\_\_\_\_\_\_\_\_\_\_\_\_\_\_\_\_\_\_\_\_\_\_\_\_\_\_\_\_\_\_\_\_\_\_\_\_\_\_\_\_\_\_\_\_\_\_\_\_

\_\_\_\_\_\_\_\_\_\_\_\_\_\_\_\_\_\_\_\_\_\_\_\_\_\_\_\_\_\_\_\_\_\_\_\_\_\_\_\_\_\_\_\_\_\_\_\_\_\_\_\_\_\_\_\_\_\_\_\_\_\_\_\_\_\_\_\_\_\_\_\_\_\_\_\_\_\_

\_\_\_\_\_\_\_\_\_\_\_\_\_\_\_\_\_\_\_\_\_\_\_\_\_\_\_\_\_\_\_\_\_\_\_\_\_\_\_\_\_\_\_\_\_\_\_\_\_\_\_\_\_\_\_\_\_\_\_\_\_\_\_\_\_\_\_\_\_\_\_\_\_\_\_\_\_\_

Апробация основных положений и результатов работы (в том числе в ходе практик)

Степень самостоятельности и способности выпускника/выпускников к исследовательской работе (умение и навыки искать, обобщать, анализировать материал и делать выводы)\_\_\_\_\_\_\_\_\_\_\_\_\_\_\_\_\_\_\_\_\_\_\_\_\_\_\_\_\_\_\_\_\_\_\_\_\_\_\_\_\_\_\_\_\_\_\_

\_\_\_\_\_\_\_\_\_\_\_\_\_\_\_\_\_\_\_\_\_\_\_\_\_\_\_\_\_\_\_\_\_\_\_\_\_\_\_\_\_\_\_\_\_\_\_\_\_\_\_\_\_\_\_\_\_\_\_\_\_\_\_\_\_\_\_\_\_\_\_\_\_\_\_\_\_\_

\_\_\_\_\_\_\_\_\_\_\_\_\_\_\_\_\_\_\_\_\_\_\_\_\_\_\_\_\_\_\_\_\_\_\_\_\_\_\_\_\_\_\_\_\_\_\_\_\_\_\_\_\_\_\_\_\_\_\_\_\_\_\_\_\_\_\_\_\_\_\_\_\_\_\_\_\_\_

\_\_\_\_\_\_\_\_\_\_\_\_\_\_\_\_\_\_\_\_\_\_\_\_\_\_\_\_\_\_\_\_\_\_\_\_\_\_\_\_\_\_\_\_\_\_\_\_\_\_\_\_\_\_\_\_\_\_\_\_\_\_\_\_\_\_\_\_\_\_\_\_\_\_\_\_\_\_

\_\_\_\_\_\_\_\_\_\_\_\_\_\_\_\_\_\_\_\_\_\_\_\_\_\_\_\_\_\_\_\_\_\_\_\_\_\_\_\_\_\_\_\_\_\_\_\_\_\_\_\_\_\_\_\_\_\_\_\_\_\_\_\_\_\_\_\_\_\_\_\_\_\_\_\_\_

Степень участия каждого при выполнении работы несколькими обучающимися

Выпускная квалификационная работа соответствует предъявляемым требованиям Положения о государственной итоговой аттестации и итоговой аттестации по

образовательным программам высшего образования, может быть рекомендована к защите и заслуживает оценки прописью

 $\frac{1}{\alpha}$ 

Руководитель

и<br>ученая степень, ученое звание, должность

 $no\ddot{o}nuc$ 

 $\sqrt{2}$ расшифровка подписи

### **Доклад и презентация**

Доклад для защиты ВКР является публичным выступлением перед членами Государственной экзаменационной комиссии (далее ГЭК) и присутствующими на открытой защите.

По структуре доклад можно разделить на три части. Каждая часть представляет собой самостоятельный смысловой блок, хотя в целом они логически взаимосвязаны и отражают содержание проведенного исследования.

В начале доклада студент должен представить работу и руководителя ВКР: «Уважаемый председатель! Уважаемые члены государственной экзаменационной комиссии! Вашему вниманию представляется выпускная квалификационная работа на тему: «...». Руководитель ВКР - ...».

Первая часть доклада опирается на введение и первую главу ВКР. В этой части характеризуется актуальность выбранной темы и, на основе проведенного анализа предметной области, формулируется цель и задачи исследования.

Вторая, самая большая по объему часть, в последовательности, установленной логикой проведенного исследования, раскрывает и доказывает существенность каждого положения ВКР, выносимого на защиту. Переход от первой части доклада ко второй может быть выражен фразой: «Разрешите остановиться на выдвигаемых положениях более подробно».

Заканчивается доклад заключительной частью, здесь следует отметить практическую значимость результатов исследования: «Практическая значимость ВКР заключается в....» (при наличии).

Доклад может заканчиваться словами: «Доклад окончен. Спасибо за внимание!».

В общей сложности доклад должен составлять не более 10 минут. На бумажном носителе доклад, рассчитанный на 10 мин. занимает до 5 страниц текста, шрифт Times New Roman 14, полуторный интервал.

Презентация ВКР предназначена для сопровождения иллюстративным материалом доклада студента перед членами ГЭК. Презентация должна быть увязана с докладом. Оформление презентации рекомендуется выполнять с соблюдением корпоративного стиля, принятого в Техническом университете УГМК.

Приложение Г

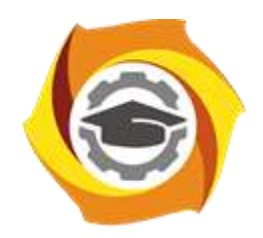

**Негосударственное частное образовательное учреждение высшего образования «Технический университет УГМК» Кафедра энергетики**

> ДОПУСТИТЬ К ЗАЩИТЕ: Зав. кафедрой, канд.техн.наук, доцент

Федорова С.В.

«  $\_\_\_$  »  $\_\_\_\_$  20  $\_\_$  г.

Немов Антон Валерьевич

# **«МОДЕРНИЗАЦИЯ РУ-6КВ П/СТ «ДЫМОСОСНАЯ» ООО «МЕДНОГОРСКИЙ МЕДНО-СЕРНЫЙ КОМБИНАТ» ВКР –– 39902925 - 13.03.02 – 01 – 27 – 20**

Выпускная квалификационная работа бакалавра/специалиста

Направление подготовки: 13.03.02 Электроэнергетика и электротехника

Профиль подготовки: Электрооборудование и электрохозяйство горных и промышленных предприятий

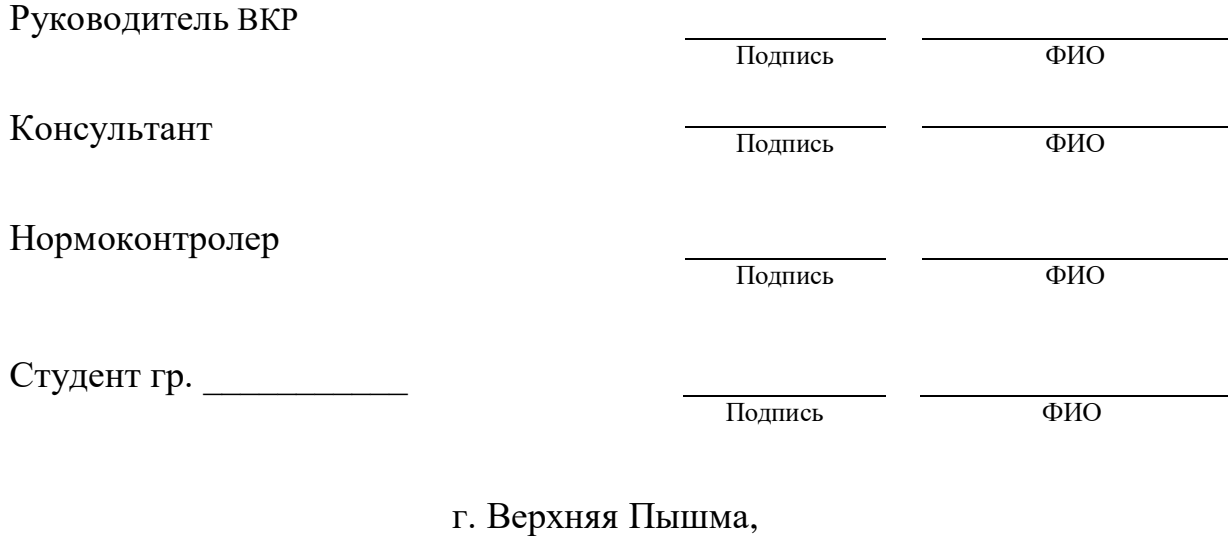

# Негосударственное частное образовательное учреждение высшего образования «Технический университет УГМК»

# АННОТАЦИЯ ВЫПУСКНОЙ КВАЛИФИКАЦИОННОЙ РАБОТЫ бакалавра

Форма обучения Тема выпускной квалификационной работы (ВКР)

<u> 1980 - Johann John Stoff, deutscher Stoffen und der Stoffen und der Stoffen und der Stoffen und der Stoffen u</u> <u> 1999 - Johann John Stone, mensk politik (f. 1989)</u>

Краткое описание содержания работы:

В первой главе содержится

Во второй главе

В третьей главе (при наличии)

Результат работы (основные выводы)

 $\overline{\phantom{a}}$ 

#### **Реестр основных профессиональных образовательных программ высшего образования НЧОУ ВО «ТУ УГМК»**

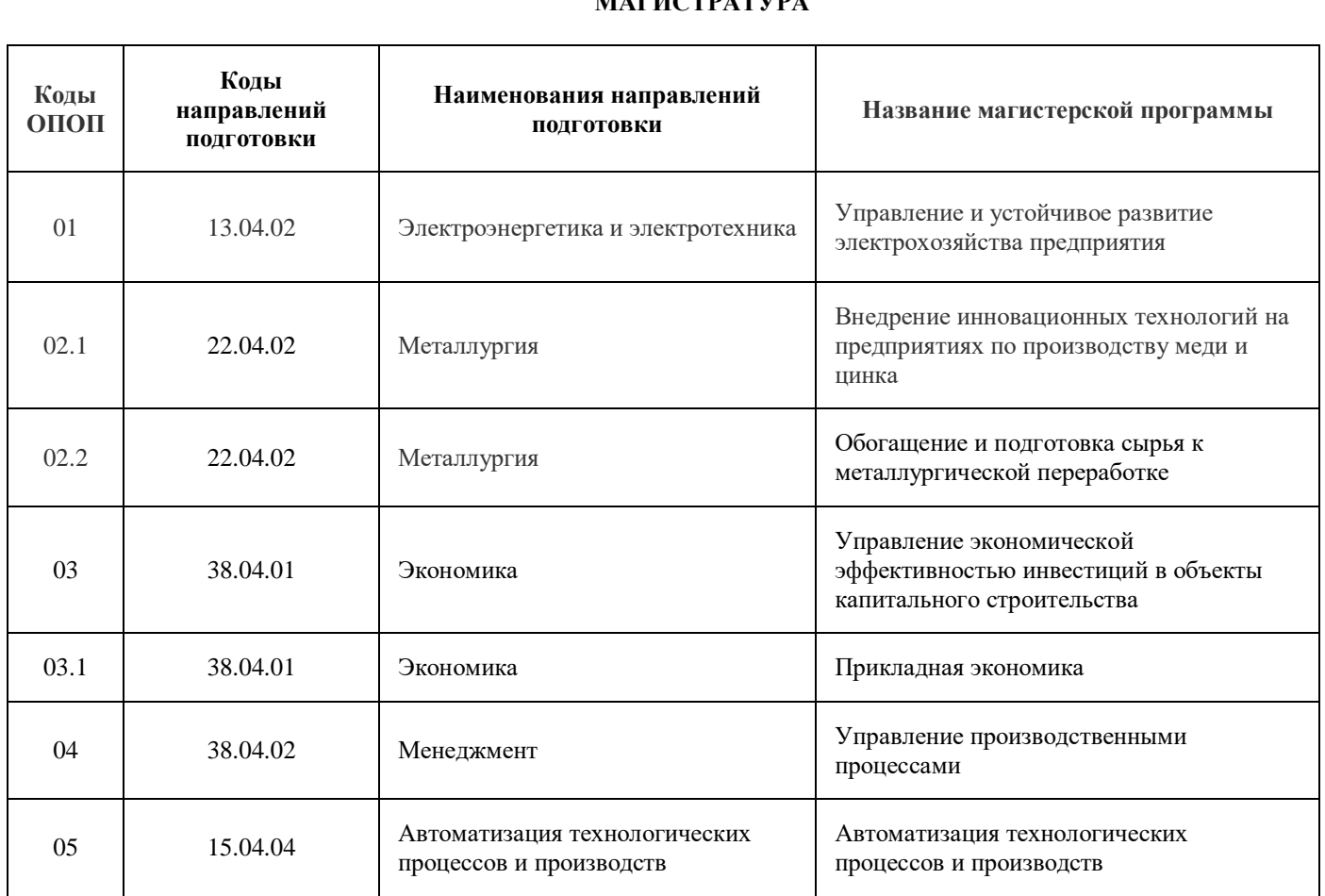

### **МАГИСТРАТУРА**

 $\overline{\phantom{a}}$ 

### **СПЕЦИАЛИТЕТ**

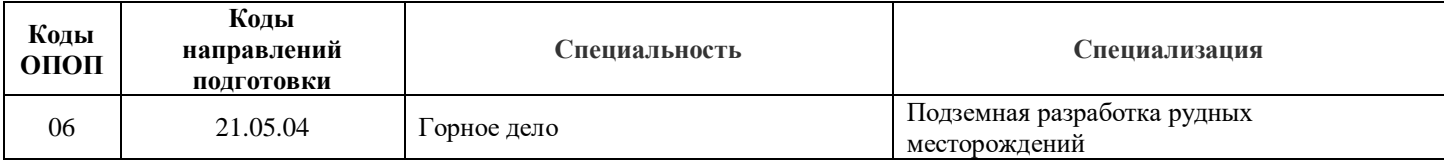

#### **БАКАЛАВРИАТ**

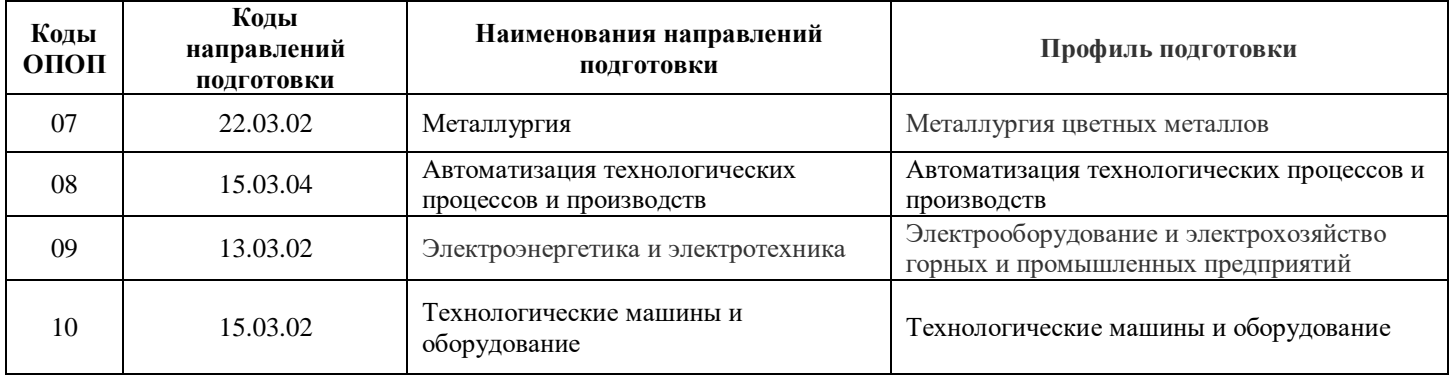

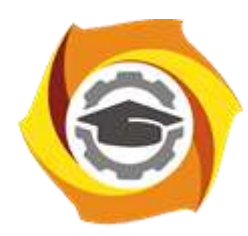

**Негосударственное частное образовательное учреждение высшего образования «Технический университет УГМК»**

# **МЕТОДИЧЕСКИЕ УКАЗАНИЯ К ВЫПОЛНЕНИЮ КОНТРОЛЬНОЙ РАБОТЫ ПО ДИСЦИПЛИНЕ**

# **ИНЖЕНЕРНЫЙ ЭКСПЕРИМЕНТ**

**Направление подготовки 13.03.02 Электроэнергетика и электротехника Профиль подготовки Электрооборудование и энергохозяйство горных и промышленных предприятий**

**Уровень высшего образования бакалавриат**

*(бакалавриат, специалитет, магистратура)*

Автор - разработчик: Жаткин А. Н., канд. техн. наук, доцент Рассмотрено на заседании кафедры энергетики Одобрено Методическим советом университета 30 июня 2021 г., протокол № 4

> г. Верхняя Пышма 2021

### **Примерные варианты контрольной работы**

### *Вариант - 1*

**1)** Исследуется электрический фильтр для очистки газов, который содержит проходной канал в виде трубы (высота *h*, площадь *S*), через который пропускается задымленный газ с абсолютной диэлектрической проницаемостью  $\varepsilon$ . Внутри канала находится стержневой электрод. При подключении высокого постоянного напряжения *U* происходит ионизация газа, частицы загрязнений приобретают заряд и притягиваются к внутренней стенке канала. В электрическую цепь включено токоограничивающее сопротивление *R* на случай пробоя газового промежутка.

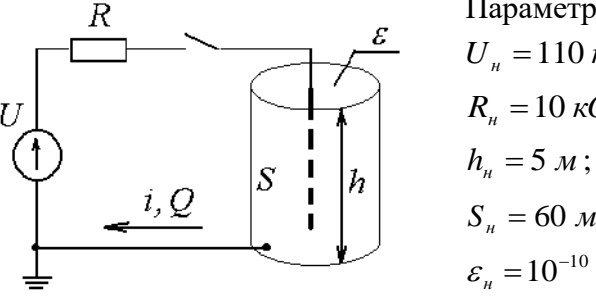

Параметры натурной установки:

$$
U_n = 110 \text{ }\kappa\text{B};
$$
  
\n
$$
R_n = 10 \text{ }\kappa\text{Om};
$$
  
\n
$$
h_n = 5 \text{ }\kappa\text{;}
$$
  
\n
$$
S_n = 60 \text{ }\kappa\textsuperscript{2};
$$
  
\n
$$
\varepsilon_n = 10^{-10} \text{ }\Phi/\text{m}.
$$

Начальные условия (параметры процесса):

При подключении установки в момент времени  $t_n(0) = 0, 1 \, c$  ток  $i_n(0) = 0, 01 \, A$  и заряд  $Q_{\scriptscriptstyle \!\!H}^{} \left( 0 \right)$  =  $10^{-3}~K$ л .

Определить:

– критерии подобия методом анализа размерностей для следующего списка существенных величин:  $U$ ;  $i$ ;  $R$ ;  $t$ ;  $S$ ;  $\varepsilon$ .

– параметры модели, подобной натуральной установке.

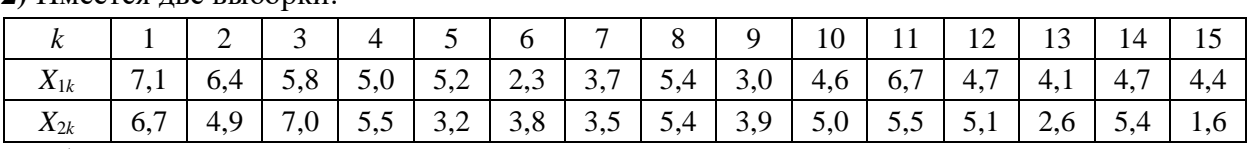

**2)** Имеется две выборки:

Необходимо:

1) проверить каждую выборку на наличие грубых ошибок;

2) проверить выборки на однородность и найти наилучшую дисперсию;

3) оценить генеральное мат.ожидание  $\mu(x)$  с вероятностью 95%;

4) проверить гипотезу о том, генеральное мат.ожидание (*х*) равно номеру варианта;

5) найти доверительный интервал генеральной дисперсии  $\sigma(x)$  с вероятностью 90%;

6) проверить гипотезу о том, генеральная дисперсия  $\sigma(x)$  равна номеру варианта.

**3)** Рассчитать параметры математической модели на основании таблицы экспериментальных данных и оценить ее достоверность.

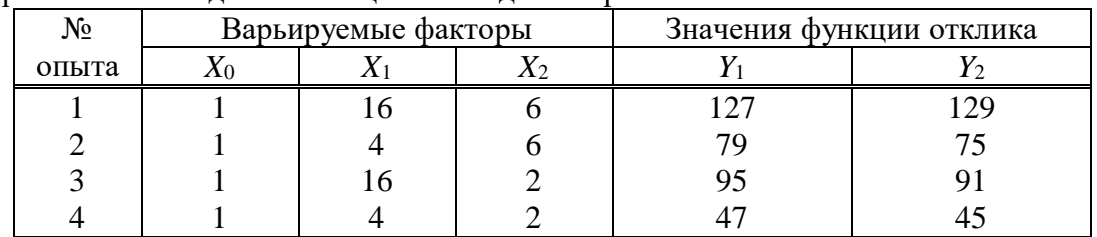

для этого:

1) построить кодированную матрицу планирования эксперимента;

2) рассчитать коэффициенты уравнения регрессии в кодированной форме;

3) проверить адекватность модели на основании дублирования опытов;

4) оценить значимость коэффициентов уравнения с доверительной вероятностью 95%.

#### *Вариант - 2*

**1)** Исследуется электрический фильтр для очистки газов, который содержит проходной канал в виде трубы (высота *h*, площадь *S*), через который пропускается задымленный газ с абсолютной диэлектрической проницаемостью  $\varepsilon$ . Внутри канала находится стержневой электрод. При подключении высокого постоянного напряжения *U* происходит ионизация газа, частицы загрязнений приобретают заряд и притягиваются к внутренней стенке канала. В электрическую цепь включено токоограничивающее сопротивление *R* на случай пробоя газового промежутка.

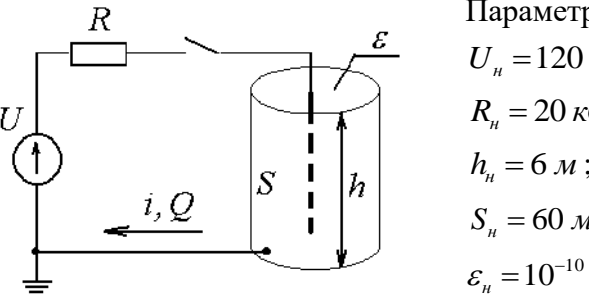

Параметры натурной установки:

$$
U_n = 120 \,\kappa B ;
$$
  
\n
$$
R_n = 20 \,\kappa O M ;
$$
  
\n
$$
h_n = 6 M ;
$$
  
\n
$$
S_n = 60 M^2 ;
$$
  
\n
$$
\varepsilon_n = 10^{-10} \Phi / M .
$$

Начальные условия (параметры процесса):

При подключении установки в момент времени  $t_n(0) = 0, 1 \, c$  ток  $i_n(0) = 0, 01 \, A$  и заряд  $Q_{\scriptscriptstyle H}^{}(0)\!=\!10^{-3}~K$ л.

Определить:

– критерии подобия методом анализа размерностей для следующего списка существенных величин:  $U$ ;  $R$ ;  $t$ ;  $i$ ;  $h$ ;  $S$ .

– параметры модели, подобной натуральной установке.

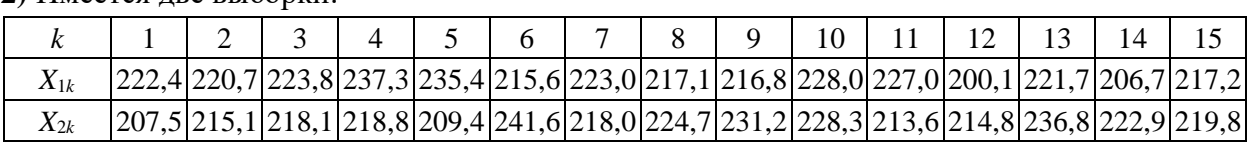

#### **2)** Имеется две выборки:

Необходимо:

1) проверить каждую выборку на наличие грубых ошибок;

2) проверить выборки на однородность и найти наилучшую дисперсию;

3) оценить генеральное мат.ожидание  $\mu(x)$  с вероятностью 95%;

4) проверить гипотезу о том, генеральное мат.ожидание (*х*) равно номеру варианта;

5) найти доверительный интервал генеральной дисперсии  $\sigma(x)$  с вероятностью 90%;

6) проверить гипотезу о том, генеральная дисперсия  $\sigma(x)$  равна номеру варианта.

**3)** Рассчитать параметры математической модели на основании таблицы экспериментальных данных и оценить ее достоверность.

| No    | Варьируемые факторы |  | Значения функции отклика |     |  |  |  |
|-------|---------------------|--|--------------------------|-----|--|--|--|
| опыта |                     |  |                          |     |  |  |  |
|       |                     |  | 240                      | 238 |  |  |  |
|       |                     |  | 160                      | 158 |  |  |  |
|       |                     |  | 224                      | 220 |  |  |  |
|       |                     |  | ΔΔ                       | 146 |  |  |  |

для этого:

1) построить кодированную матрицу планирования эксперимента;

2) рассчитать коэффициенты уравнения регрессии в кодированной форме;

3) проверить адекватность модели на основании дублирования опытов;

4) оценить значимость коэффициентов уравнения с ловерительной вероятностью 95%.

#### Вариант - 3

1) Исследуется электрический фильтр для очистки газов, который содержит проходной канал в виде трубы (высота h, площадь S), через который пропускается задымленный газ с абсолютной диэлектрической проницаемостью  $\varepsilon$ . Внутри канала находится стержневой электрод. При подключении высокого постоянного напряжения U происходит ионизация газа, частицы загрязнений приобретают заряд и притягиваются к внутренней стенке канала. В электрическую цепь включено токоограничивающее сопротивление R на случай пробоя газового промежутка.

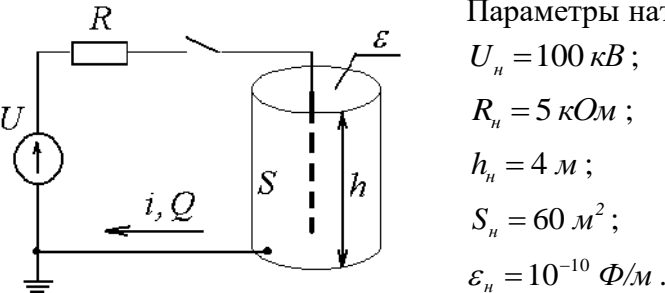

Параметры натурной установки:

Начальные условия (параметры процесса):

При подключении установки в момент времени  $t_u(0) = 0,1 c$  ток  $i_u(0) = 0,01 A$  и заряд  $Q_u(0) = 10^{-3} K\pi$ .

Определить:

- критерии подобия методом анализа размерностей для следующего списка существенных величин:  $i$ ;  $R$ ;  $t$ ;  $Q$ ;  $S$ ;  $h$ .

- параметры модели, подобной натуральной установке.

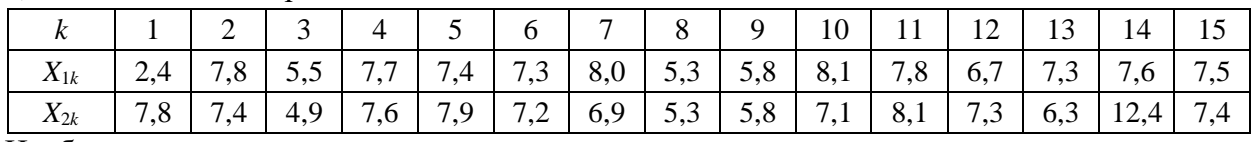

2) Имеется две выборки:

Необходимо:

1) проверить каждую выборку на наличие грубых ошибок;

2) проверить выборки на однородность и найти наилучшую дисперсию;

3) оценить генеральное мат.ожидание  $\mu(x)$  с вероятностью 95%;

4) проверить гипотезу о том, генеральное мат.ожидание  $\mu(x)$  равно номеру варианта;

5) найти доверительный интервал генеральной дисперсии  $\sigma(x)$  с вероятностью 90%;

6) проверить гипотезу о том, генеральная дисперсия  $\sigma(x)$  равна номеру варианта.

3) Рассчитать параметры математической молели на основании таблицы экспериментальных данных и оценить ее достоверность.

| No    |              | Варьируемые факторы | Значения функции отклика |  |  |  |  |
|-------|--------------|---------------------|--------------------------|--|--|--|--|
| опыта | $\Lambda$ () |                     |                          |  |  |  |  |
|       |              |                     |                          |  |  |  |  |
|       |              |                     |                          |  |  |  |  |
|       |              |                     |                          |  |  |  |  |

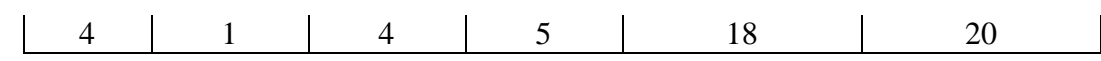

лля этого:

1) построить кодированную матрицу планирования эксперимента;

2) рассчитать коэффициенты уравнения регрессии в кодированной форме;

3) проверить адекватность модели на основании дублирования опытов;

4) оценить значимость коэффициентов уравнения с доверительной вероятностью 95%.

#### Вариант - 4

1) Исследуется электрический фильтр для очистки газов, который содержит проходной канал в виде трубы (высота h, площадь S), через который пропускается задымленный газ с абсолютной диэлектрической проницаемостью  $\varepsilon$ . Внутри канала находится стержневой электрод. При подключении высокого постоянного напряжения  $U$  происходит ионизация газа, частицы загрязнений приобретают заряд и притягиваются к внутренней стенке канала. В электрическую цепь включено токоограничивающее сопротивление  $R$  на случай пробоя газового промежутка.

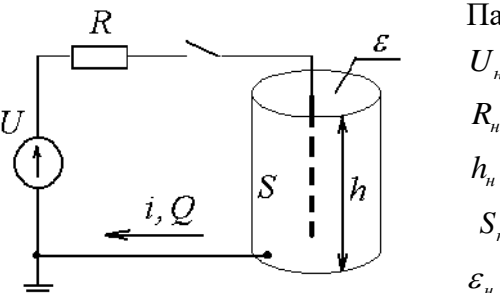

Параметры натурной установки:

$$
U_n = 110 \,\kappa B ;
$$
  
\n
$$
R_n = 15 \,\kappa O M ;
$$
  
\n
$$
h_n = 3 \, \mu ;
$$
  
\n
$$
S_n = 60 \, \mu^2 ;
$$
  
\n
$$
h_n = 10^{-10} \, \Phi / M .
$$

Начальные условия (параметры процесса):

При подключении установки в момент времени  $t(0) = 0.1 c$  ток  $i(0) = 0.01 A$  и заряд  $Q_u(0) = 10^{-3} K\pi$ .

Определить:

- критерии подобия методом анализа размерностей для следующего списка существенных величин:  $R$ ;  $i$ ;  $t$ ;  $Q$ ;  $S$ ;  $h$ .

- параметры модели, подобной натуральной установке.

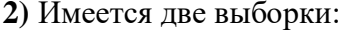

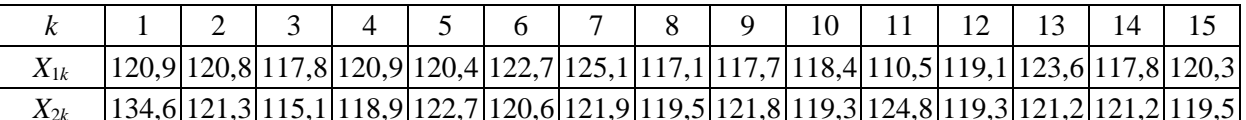

Необходимо:

1) проверить каждую выборку на наличие грубых ошибок;

2) проверить выборки на однородность и найти наилучшую дисперсию;

3) оценить генеральное мат.ожидание  $\mu(x)$  с вероятностью 95%;

4) проверить гипотезу о том, генеральное мат.ожидание  $\mu(x)$  равно номеру варианта;

5) найти доверительный интервал генеральной дисперсии  $\sigma(x)$  с вероятностью 90%;

6) проверить гипотезу о том, генеральная дисперсия  $\sigma(x)$  равна номеру варианта.

таблины 3) Рассчитать параметры математической молели на основании экспериментальных ланных и опенить ее лостоверность.

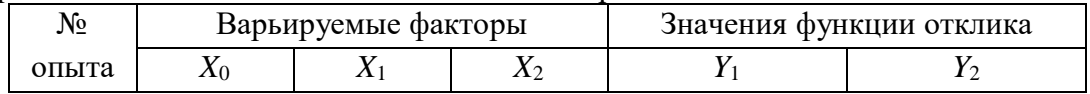

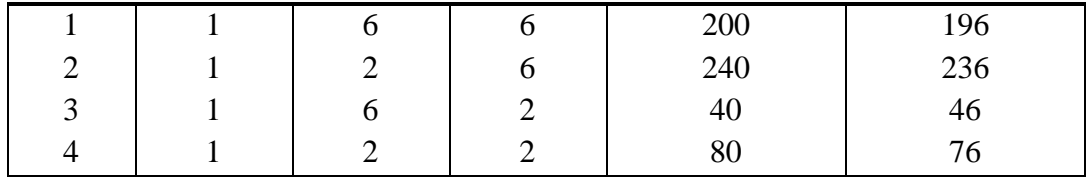

ЛЛЯ ЭТОГО:

1) построить кодированную матрицу планирования эксперимента;

2) рассчитать коэффициенты уравнения регрессии в кодированной форме;

3) проверить адекватность модели на основании дублирования опытов;

4) оценить значимость коэффициентов уравнения с доверительной вероятностью 95%.

#### Вариант -  $5$

1) Исследуется электрический фильтр для очистки газов, который содержит проходной канал в виде трубы (высота  $h$ , площадь S), через который пропускается задымленный газ с абсолютной диэлектрической проницаемостью  $\varepsilon$ . Внутри канала находится стержневой электрод. При подключении высокого постоянного напряжения  $U$  происходит ионизация газа, частицы загрязнений приобретают заряд и притягиваются к внутренней стенке канала. В электрическую цепь включено токоограничивающее сопротивление  $R$  на случай пробоя газового промежутка.

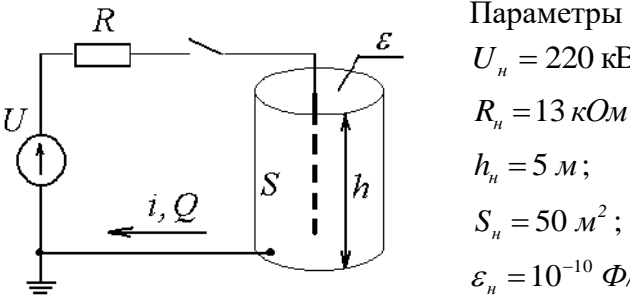

Параметры натурной установки:

$$
U_n = 220 \text{ kB};
$$
  
\n
$$
R_n = 13 \text{ kOm};
$$
  
\n
$$
h_n = 5 \text{ m};
$$
  
\n
$$
S_n = 50 \text{ m}^2;
$$
  
\n
$$
\varepsilon_n = 10^{-10} \Phi/\text{m}.
$$

Начальные условия (параметры процесса):

При подключении установки в момент времени  $t<sub>u</sub>(0) = 0,1 c$  ток  $i<sub>u</sub>(0) = 0,01 A$  и заряд  $Q_u(0) = 10^{-3} K\pi$ .

Определить:

- критерии подобия методом анализа размерностей для следующего списка существенных величин:  $U$ ;  $i$ ;  $t$ ;  $h$ ;  $S$ ;  $\varepsilon$ .

- параметры модели, подобной натуральной установке.

|  | $1 \mid 1 \mid 2 \mid 3 \mid 4 \mid 5 \mid 6 \mid 7 \mid 8 \mid 9 \mid 10 \mid 11 \mid 12 \mid 13 \mid 14 \mid 15$                                       |  |  |  |  |  |  |  |
|--|----------------------------------------------------------------------------------------------------|--|--|--|--|--|--|--|
|  |                                                                                                    |  |  |  |  |  |  |  |
|  | $\vert 5,8 \vert 6,0 \vert 5,7 \vert 5,5 \vert 6,5 \vert 6,5 \vert 5,9 \vert 5,9 \vert 7,3 \vert 7,3 \vert 5,5 \vert 10,4 \vert 4,9 \vert 5,9 \vert 5,9$ |  |  |  |  |  |  |  |

2) Имеется лве выборки:

Необхолимо:

1) проверить каждую выборку на наличие грубых ошибок;

2) проверить выборки на однородность и найти наилучшую дисперсию;

3) оценить генеральное мат.ожидание  $\mu(x)$  с вероятностью 95%;

4) проверить гипотезу о том, генеральное мат.ожидание  $\mu(x)$  равно номеру варианта;

5) найти доверительный интервал генеральной дисперсии  $\sigma(x)$  с вероятностью 90%;

6) проверить гипотезу о том, генеральная дисперсия  $\sigma(x)$  равна номеру варианта.

3) Рассчитать параметры математической основании таблицы модели на экспериментальных данных и оценить ее достоверность.

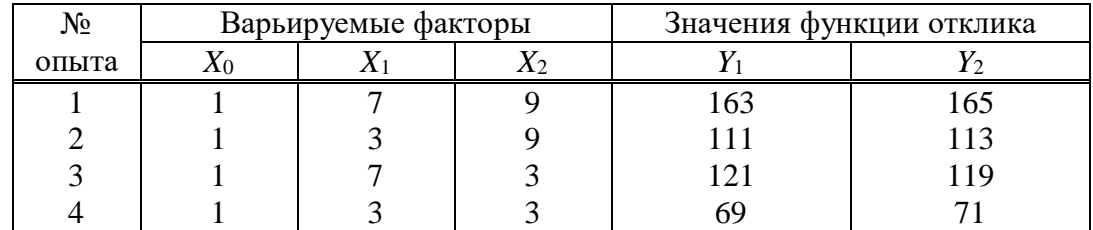

лля этого:

1) построить кодированную матрицу планирования эксперимента;

2) рассчитать коэффициенты уравнения регрессии в кодированной форме;

3) проверить адекватность модели на основании дублирования опытов;

4) оценить значимость коэффициентов уравнения с ловерительной вероятностью 95%.

#### Рекомендации по выполнению контрольной работы:

При выполнении задания №1 необходимо придерживаться следующего алгоритма:

1) выписать размерности величин, характеризующих исследуемую установку;

2) составить полную матрицу размерностей;

3) определить ранг полученной матрицы;

4) определить число критериев подобия;

5) определить число зависимых и независимых параметров;

6) записать выражения критериев подобия в общем виде;

7) для каждого критерия подобия составить формулу размерностей и вычислить показатели степеней для определения конкретного вида выражений критериев подобия;

8) задаться независимыми параметрами модели;

9) вычислить зависимые параметры через критерии подобия.

При выполнении задания №2 рекомендуется:

1) использовать критерий максимального отклонения для выявления грубых ошибок в выборках;

2) при проверке выборок на однородность использовать G-критерий при одинаковом числе степеней свободы единичных дисперсий и  $F$ -критерий – при различном;

3) при однородности выборок определить наилучшую дисперсию;

4) для оценки доверительного интервала генерального математического ожидания использовать *t*-критерий;

5) для оценки доверительного интервала генерального математического ожидания использовать критерий  $\gamma^2$ .

При выполнении задания №3 следует:

- 1) выполнить кодирование факторов;
- 2) составить кодированную матрицу эксперимента;
- 3) рассчитать коэффициенты регрессионного уравнения;

4) оценить значимость коэффициентов на основе их сравнения с доверительным интервалом коэффициентов;

5) оценить адекватность регрессионного уравнения на основе однородности дисперсии адекватности и дисперсии воспроизводимости по  $F$ -критерию.

#### Критерии успешного выполнения КР:

Критерием успешного выполнения контрольной работы на оценку «отлично» является верное определение параметров модели, подобной исходной установке методом анализа размерностей, определение интервалов генерального математического ожидания и дисперсии выборки, из которой исключены грубые ошибки, получение адекватного регрессионного уравнения по результатам ПФЭ  $2^n$ ; на оценку «хорошо» – определение

численного значения критериев подобия, выполнение анализа выборок на однородность и определение коэффициентов регрессионного уравнения; на оценку **«удовлетворительно»** – составление матрицы размерностей, её анализ и определение числа зависимых и независимых параметров, верное определение грубых ошибок в выборке, составление плана полного факторного эксперимента типа 2*<sup>n</sup>* .

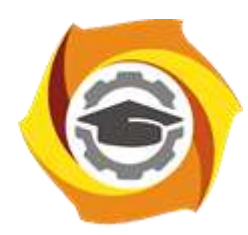

**Негосударственное частное образовательное учреждение высшего образования «Технический университет УГМК»**

# **МЕТОДИЧЕСКИЕ РЕКОМЕНДАЦИИ К ВЫПОЛНЕНИЮ ПРАКТИЧЕСКИХ РАБОТ ПО ДИСЦИПЛИН**

# **ИНЖЕНЕРНЫЙ ЭКСПЕРИМЕНТ**

**Направление подготовки 13.03.02 Электроэнергетика и электротехника Профиль подготовки Электрооборудование и энергохозяйство горных и промышленных предприятий**

**Уровень высшего образования бакалавриат**

*(бакалавриат, специалитет, магистратура)*

Автор - разработчик: Жаткин А. Н., канд. техн. наук, доцент Рассмотрено на заседании кафедры энергетики Одобрено Методическим советом университета 30 июня 2021 г., протокол № 4

> г. Верхняя Пышма 2021

Практические занятия по дисциплине имеют целью под руководством преподавателя на практике закрепление обучающимися полученных на лекциях теоретических знаний.

### **Темы практических занятий:**

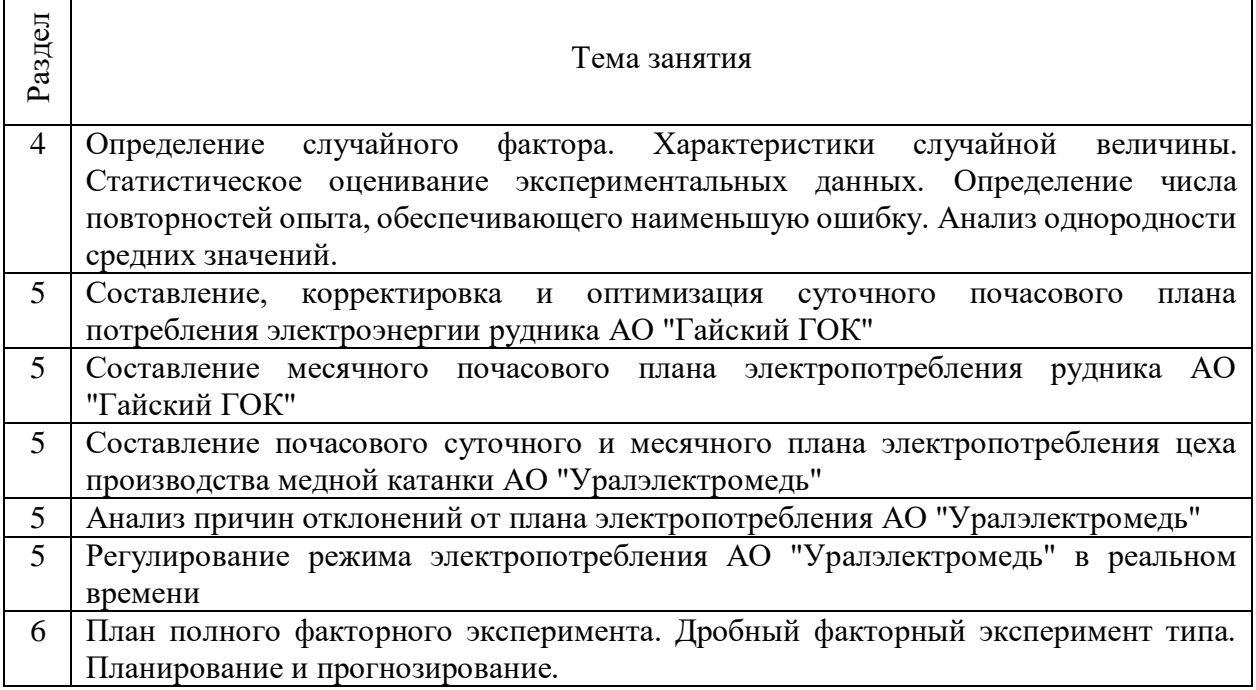

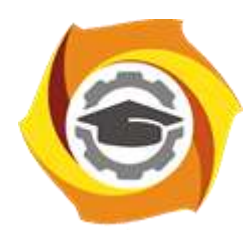

**Негосударственное частное образовательное учреждение высшего образования «Технический университет УГМК»**

# **МЕТОДИЧЕСКИЕ РЕКОМЕНДАЦИИ К ВЫПОЛНЕНИЮ ПРАКТИЧЕСКИХ РАБОТ ПО ДИСЦИПЛИНЕ**

# **ИНЖЕНЕРНЫЙ ЭКСПЕРИМЕНТ**

**Направление подготовки 13.03.02 Электроэнергетика и электротехника Профиль подготовки Электрооборудование и энергохозяйство горных и промышленных предприятий**

**Уровень высшего образования бакалавриат**

*(бакалавриат, специалитет, магистратура)*

Автор - разработчик: Жаткин А. Н., канд. техн. наук, доцент Рассмотрено на заседании кафедры энергетики Одобрено Методическим советом университета 30 июня 2021 г., протокол № 4

> г. Верхняя Пышма 2021

Самостоятельная работа по дисциплине имеют целью под руководством преподавателя на практике закрепление обучающимися полученных на лекциях теоретических знаний.

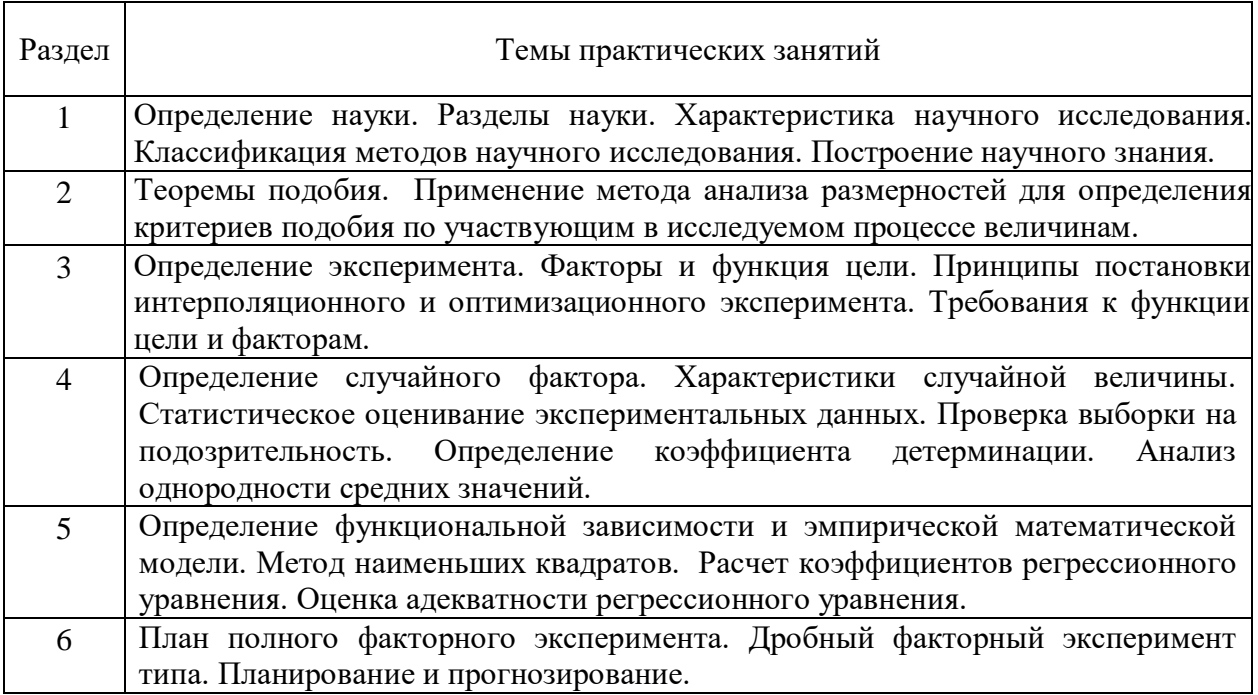

#### *Самостоятельная работа №1.*

*Тема:* Определение науки. Разделы науки. Характеристика научного исследования. Классификация методов научного исследования. Построение научного знания.

Проработка конспекта и самостоятельное изучение основной и дополнительной литературы, а также открытых интернет-источников по предоставленной теме.

#### *Самостоятельная работа №2.*

*Тема:* Теоремы подобия. Применение метода анализа размерностей для определения критериев подобия по участвующим в исследуемом процессе величинам.

Проработка конспекта и самостоятельное изучение основной и дополнительной литературы, а также открытых интернет-источников по предоставленной теме.

#### *Самостоятельная работа №3.*

*Тема:* Определение эксперимента. Факторы и функция цели. Принципы постановки интерполяционного и оптимизационного эксперимента. Требования к функции цели и факторам.

Проработка конспекта и самостоятельное изучение основной и дополнительной литературы, а также открытых интернет-источников по предоставленной теме.

#### *Самостоятельная работа №4.*

*Тема:* Определение случайного фактора. Характеристики случайной величины. Статистическое оценивание экспериментальных данных. Проверка выборки на подозрительность. Определение коэффициента детерминации. Анализ однородности средних значений.

Проработка конспекта и самостоятельное изучение основной и дополнительной литературы, а также открытых интернет-источников по предоставленной теме.

#### *Самостоятельная работа №5.*

*Тема:* Определение функциональной зависимости и эмпирической математической модели. Метод наименьших квадратов. Расчет коэффициентов регрессионного уравнения. Оценка адекватности регрессионного уравнения.

Проработка конспекта и самостоятельное изучение основной и дополнительной литературы, а также открытых интернет-источников по предоставленной теме.

### *Самостоятельная работа №6.*

*Тема:* План полного факторного эксперимента. Дробный факторный эксперимент типа. Планирование и прогнозирование.

Проработка конспекта и самостоятельное изучение основной и дополнительной литературы, а также открытых интернет-источников по предоставленной теме.

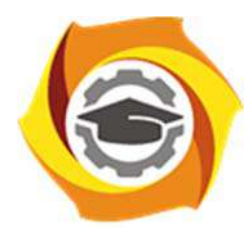

**Негосударственное частное образовательное учреждение высшего образования «Технический университет УГМК»** 

# **МЕТОДИЧЕСКИЕ РЕКОМЕНДАЦИИ К ВЫПОЛНЕНИЮ ПРАКТИЧЕСКИХ РАБОТ ПО ДИСЦИПЛИНЕ ИНОСТРАННЫЙ ЯЗЫК**

**Профиль подготовки** 

**Направление подготовки 13.03.02 Электроэнергетика и электротехника Электрооборудование и энергохозяйство горных и промышленных предприятий** 

**Уровень высшего образования Бакалавриат** 

*(бакалавриат, специалитет, магистратура)*

Автор-разработчик: Кабанов А.М., канд. пед. наук, доцент

Рассмотрено на заседании кафедры гуманитарных и естественно-научных дисциплин Одобрено Методическим советом университета 30 июня 2021 г., протокол № 4

> г. Верхняя Пышма 2021

 Методические рекомендации к выполнению практических работ составлены в соответствии с рабочей программой дисциплины «Иностранный язык».

 $\overline{\phantom{0}}$ 

### *Примерная тематика практических работ*

 $\overline{\phantom{a}}$ 

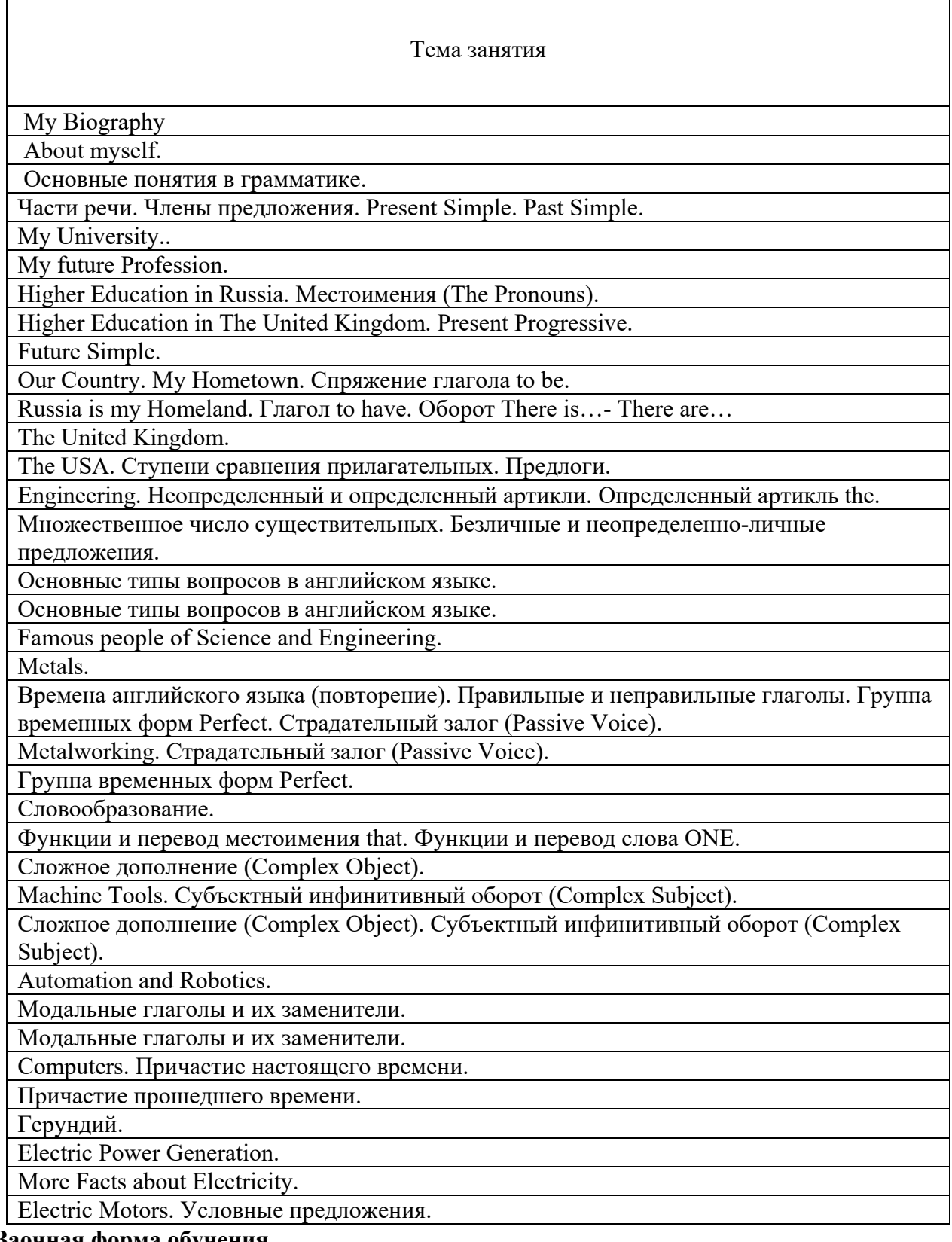

**Заочная форма обучения** 

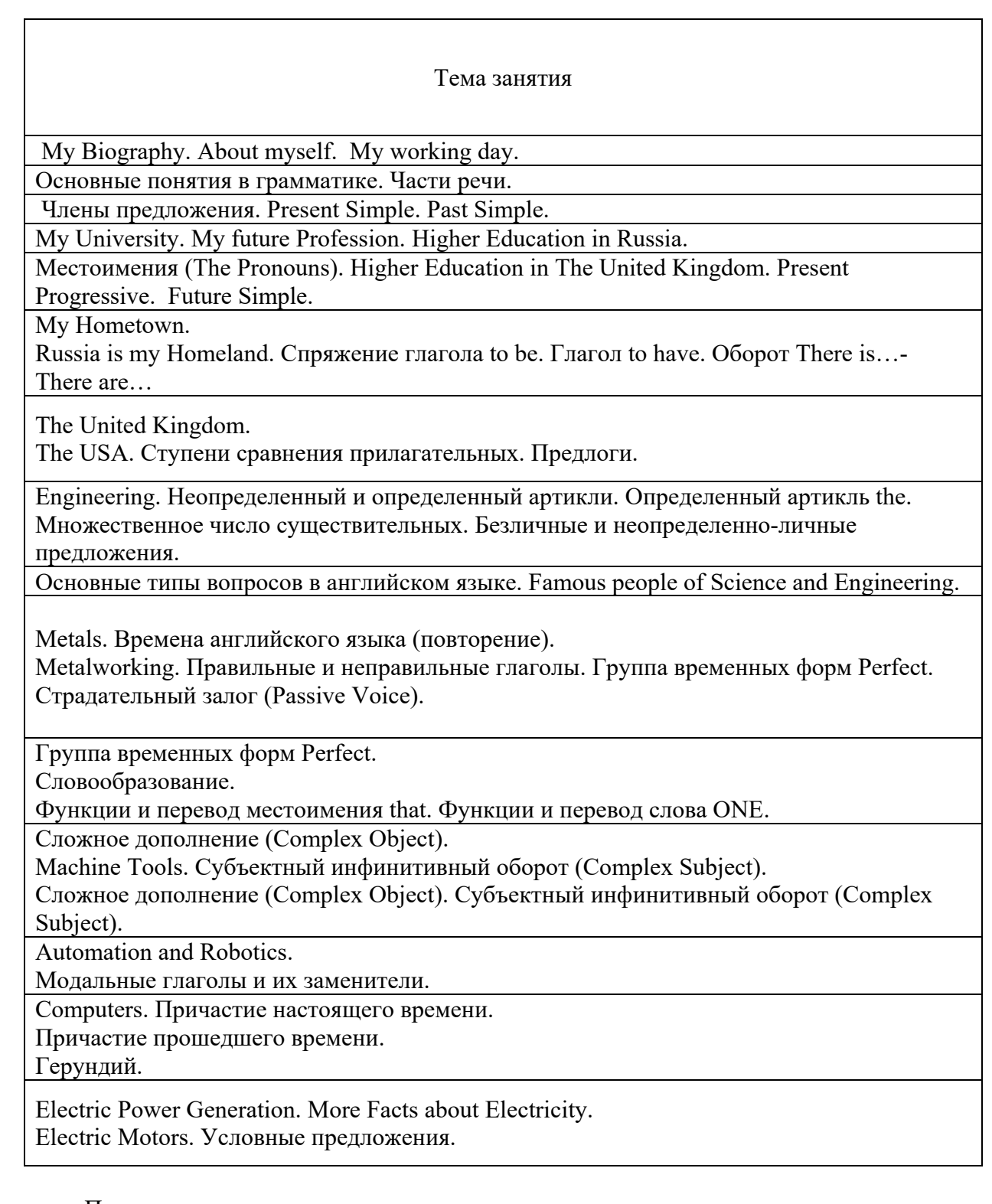

Практические занятия играют ключевую роль в реализации дидактических задач дисциплины «Иностранный язык»

Задачей практических занятий является осмысление студентами языкового материала, формирование умения формулировать и доказывать собственную точку зрения, анализировать фактические языковые явления, формирование практических специальных навыков в иноязычной коммуникации:

**Чтение:**

 понимать основную информацию при чтении учебной, аутентичной литературы по обще-профессиональной тематике в соответствии с конкретной целью (ознакомительное чтение, изучающее, просмотровое, поисковое); находить

легко предсказуемую информацию по социально-бытовой и конкретную. общетехнической проблематике.

#### Говорение:

- строить простые и связные высказывания, кратко обосновывая свои взгляды и намерения; передавать на иностранном языке сообщения (в рамках указанной тематики) и обмениваться информацией в процессе диалогического общения, осуществляя при этом определенные коммуникативные намерения (знакомство, представление, установление и поддержание контакта, запрос и сообщение информации, побуждение к действию, выражение просьбы, согласия/несогласия с мнением собеседника/автора, завершение беседы и др.); владеть базовой прагматикой ус логично и связно вести беседу, поддерживать диалог).

#### Аудирование:

понимать основную информацию при непосредственном и дистантном (слушании аудиотекстов, разговоре по телефону) общении с носителями языка в рамках социально-бытовой и общетехнической тематики общения и др.; понимать четко произнесенные и небольшие по объему сообщения и объявления; воспринимать на слух и понимать основное содержание несложных аутентичных текстов общепрофессиональной тематики, радио- и телепрограмм, а также выделять в них значимую информацию.

#### Письмо:

передавать на иностранном языке и корректно оформлять информацию в форме простых связных текстов в соответствии с целями, задачами общения и с учетом адресата (фиксация информации, полученной при чтении в форме плана; написание личного письма, резюме для приема на работу, заполнение формуляров, анкет, открытки и др.).

 $\mathbf{B}$ ходе практических занятий ШИРОКО используются информационнокоммуникационные, интерактивные технологии и технология проектного обучения, что позволяет наиболее эффективно организовать образовательный процесс, активизировать участие всех субъектов обучения, повысить уровень мотивации студентов к изучению иностранного языка, добиться развития качеств самоконтроля и самооценки, творческого и научно-исследовательского мышления.

Студенту необходимо принимать активное участие в обсуждении по всем вопросам практического занятия, даже в том случае, если он получил индивидуальное задание по одной из тем раздела (например, в форме реферата, эссе или презентации).

При подготовке к практическим занятиям студентам следует обращать особое внимание на базовый понятийный и терминологический аппарат. Студент должен самостоятельно изучить материал практических занятий, проблематика которых обсуждается и объясняется в случае необходимости уже в присутствии преподавателя.

Успешному прохождению промежуточной аттестации  $\Pi$ O дисциплине «Иностранный язык» способствует регулярное посещение практических занятий и тщательная подготовка к ним.

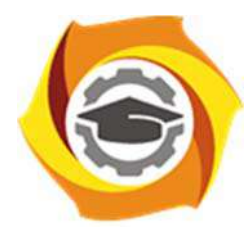

**Негосударственное частное образовательное учреждение высшего образования «Технический университет УГМК»** 

# **МЕТОДИЧЕСКИЕ РЕКОМЕНДАЦИИ К ОРГАНИЗАЦИИ И ВЫПОЛНЕНИЮ САМОСТОЯТЕЛЬНОЙ РАБОТЫ ПО ДИСЦИПЛИНЕ ИНОСТРАННЫЙ ЯЗЫК**

**Направление подготовки 13.03.02 Электроэнергетика и электротехника Профиль подготовки Электрооборудование и энергохозяйство горных и промышленных предприятий** 

**Уровень высшего образования Бакалавриат** 

*(бакалавриат, специалитет, магистратура)*

Автор-разработчик: Кабанов А.М., канд. пед. наук, доцент

Рассмотрено на заседании кафедры гуманитарных и естественно-научных дисциплин Одобрено Методическим советом университета 30 июня 2021 г., протокол № 4

> г. Верхняя Пышма 2021

Методические рекомендации к организации и выполнению самостоятельной работы составлены в соответствии с рабочей программой дисциплины «Иностранный язык».

Самостоятельная работа обучающихся по дисциплине «Иностранный язык» предусмотрена на 1- 2 курсах в 1-4 .

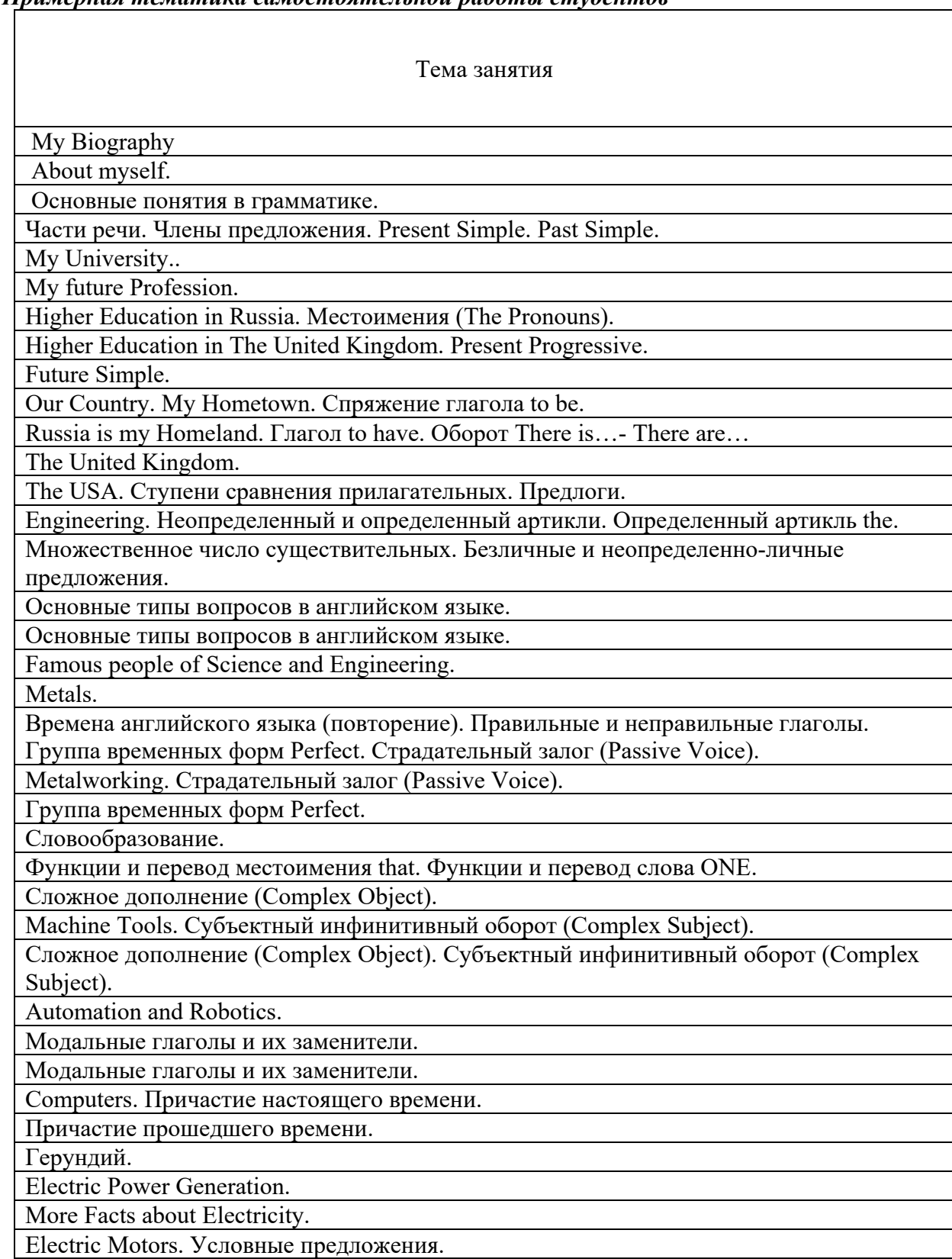

#### *Примерная тематика самостоятельной работы студентов*

**Заочная форма обучения** 

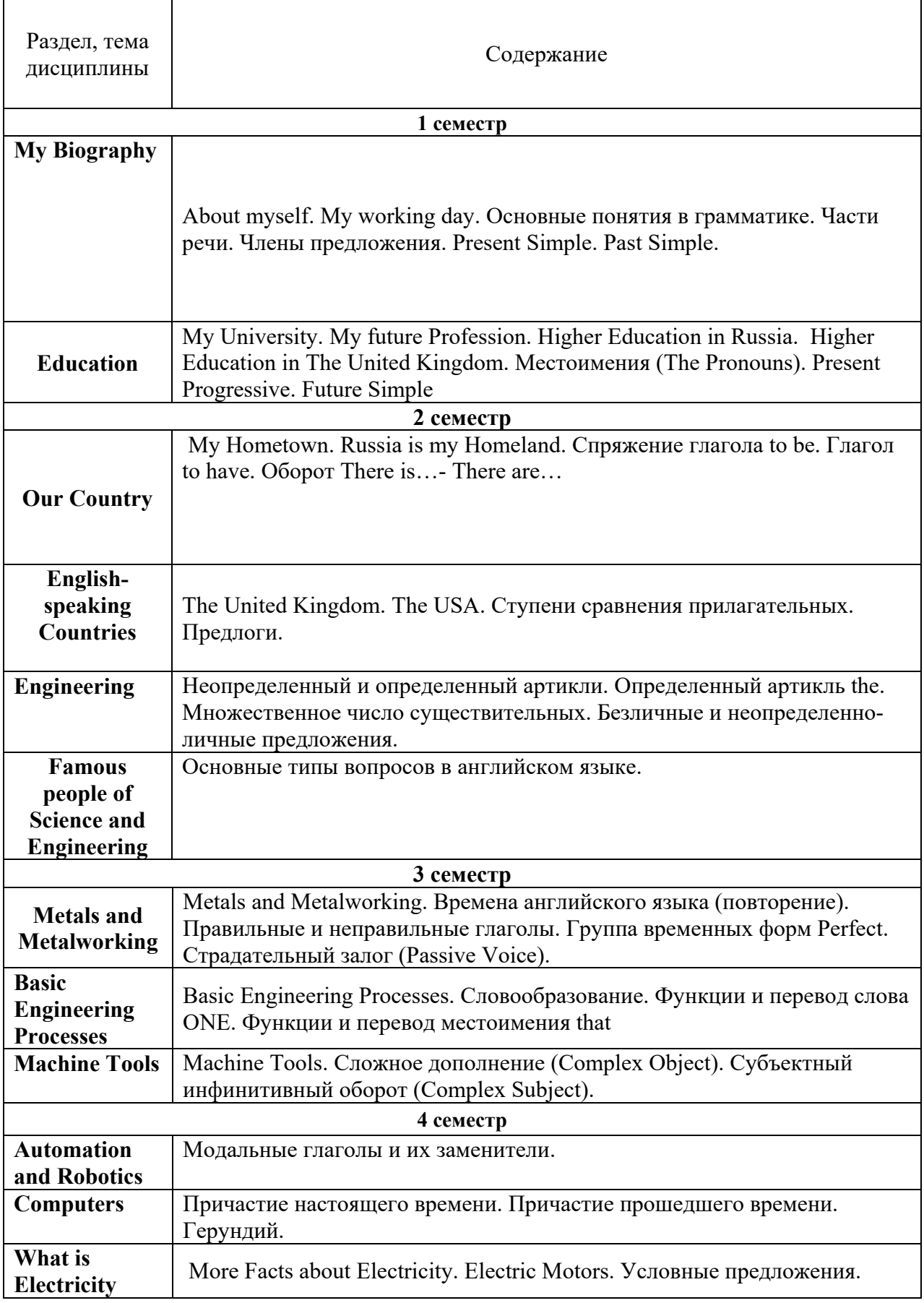

*Примерный перечень тем рефератов, эссе, проектов* 1. My Family.
- 2. My University.
- 3. My future Profession.
- 4. Student's working day
- 5. Moscow, the capital of Russia.
- 6. My Hometown.
- 7. Russia is my Homeland.
- 8. The United Kingdom of Great Britain and Northern Ireland.
- 9. The United States of America.
- 10. Engineering.
- 11. Famous people of Science and Engineering.
- 12. Metals.
- 13. Metalworking.
- 14. Machine Tools.
- 15. Automation and Robotics.
- 16. Computers.
- 17. What is Electricity.
- 18. Electric Power Generation.
- 19. More Facts about Electricity.
- 20. Electric Motors.
- 21. Экономические особенности Среднего Урала: индустрия, туризм, сельское хозяйство
- 22. УГМК опорный холдинг Уральского региона
- 23. Рынок труда в Екатеринбурге

Самостоятельная работа студентов является одним из важнейших средств подготовки учащихся к активной самообразовательной работе. Самостоятельная работа студента как вид учебной деятельности осуществляется без непосредственного управления со стороны преподавателя и поэтому ведущая роль здесь принадлежит учебным материалам. Характер учебных материалов должен находиться в соответствии с видом самостоятельной работы, каждый из которых имеет свою специфику. Подбор учебных материалов проводится в соответствии с потребностями студента и видом задания.

Текущий контроль качества выполненной самостоятельной работы студента осуществляется путем проведения контрольных работ, индивидуальных опросов и тестов.

Задачами самостоятельной работы студентов являются: углубленное усвоение теоретических языковых знаний; закрепление практических речевых умений; формирование навыков исследовательской работы; развитие творческой инициативы.

Ведущая роль в выполнении самостоятельных заданий принадлежит учебным материалам. Участие преподавателя в данном виде учебной деятельности заключается в выборе заданий для самостоятельной работы, в рекомендациях учебных материалов, в объяснениях по выполнению заданий и в контроле самостоятельной работы. Специфика каждого из видов самостоятельной работы обуславливает тип заданий, характер рекомендуемого учебного материала, а также формы контроля.

## *Основными задачами самостоятельной работы* являются:

1. формирование навыков самостоятельной исследовательской работы с англоязычным материалом;

2. подбор материалов в электронных источниках информации;

3. умение пользоваться справочной аутентичной литературой, периодикой на английском языке;

- 4. умение сделать устное сообщение по изучаемой тематике;
- 5. подготовка письменного доклада по теме;
- 6. написание эссе по теме;
- 7. предварительная подготовка для участия в дискуссии, проекте или ролевой игре.

При подготовке к практическим занятиям студент должен использовать в качестве теоретического материала не только источники, указанные в программе, но и Интернетресурсы

Студенту необходимо самостоятельно готовиться по всем вопросам практического занятия, даже в том случае, если он получил индивидуальное задание по одной из тем занятия, например, в форме доклада или выступления с использованием рекомендуемой дополнительной литературы.

При самостоятельной подготовке к практическим занятиям студентам следует обращать особое внимание на базовый понятийный и терминологический аппарат. Студент должен самостоятельно изучить материал практических занятий, проблематика которых обсуждается и объясняется в случае необходимости уже в присутствии преподавателя.

Успешной сдаче экзамена по дисциплине «Иностранный язык» способствует регулярное посещение лекционных и практических занятий, самостоятельное еженедельное осмысление материала по разделам и тщательная подготовка к практическим занятиям.

*Текущая самостоятельная работа* направлена на углубление и закрепление знаний студента, развитие практических умений.

Самостоятельная работа студентов осуществляется по 2 направлениям:

1) подготовка к практическим занятиям, в том числе процедурам текущего итогового контроля;

4) самостоятельное изучение отдельных аспектов содержания дисциплины.

Для оптимальной организации самостоятельной работы студентам предлагаются методические рекомендации, которые включают задания к семинарским занятиям, характеристики контрольных мероприятий, комментарии, рекомендации по организации самостоятельной работы и др.

Дифференцированной может быть и самостоятельная работа при подготовке к рубежному контролю. Тем студентам, которые не сумели освоить на должном уровне содержание практических и семинарских занятий, а также пропустили те или иные лекционные занятия, предлагается комплекс дополнительных заданий для их самостоятельного выполнения.

Особый характер носит самостоятельная работа студентов при подготовке к семинару-коллоквиуму и при выполнении учебных проектов. Она предполагает более углубленное изучение проблемы, осуществляется в составе группы, что требует от студентов не только применения навыков самоорганизации, но и готовности к активному взаимодействию с коллегами, способности аргументировано формулировать и отстаивать собственное мнение, конструктивно воспринимать критику в свой адрес.

 *Творческая проблемно-ориентированная самостоятельная работа* направлена на развитие интеллектуальных умений, комплекса универсальных (общекультурных) и профессиональных компетенций, повышение творческого потенциала студентов. Результаты самостоятельной творческой работы могут быть представлены в форме:

- доклада по теме на уроке,
- реферата или иного проекта,
- выполнения грамматических и лексических упражнений по темам разделов;
- написания сочинения по предложенным темам;
- прослушивания и выполнения заданий по аудированию;
- чтения текстов, письменного перевода, краткий пересказа прочитанного;
- индивидуальной работы студентов с интерактивными Интернет- ресурсами.
- исследовательской работой и участием в научных студенческих конференциях, семинарах и олимпиадах;
- анализ научных публикаций по заранее определенной преподавателем теме;
- индивидуальная самостоятельная работа студентов: подбор текстов, их перевод и реферирование для учебных конференций, перевод и извлечение информации из профессионально-ориентированных иноязычных источников для написания курсовой работы, доклада на семинаре или заседании кружка по профилирующим дисциплинам;
- самостоятельная работа студента по собственной инициативе. Практическая реализация данного вида самостоятельной работы происходит на практических занятиях по профильным дисциплинам, написание курсовых работ, научных конференциях, круглых столах и т.д., укрепляя интегративные связи иностранного языка с профильными дисциплинами.

#### *Контроль самостоятельной работы*

Текущий контроль проводится в течение освоения курса с целью выявления трудностей, возникающих у студентов при овладении различными видами переводческой деятельности, корректировки темпа усвоения речевого материала, определения степени прогресса студентов в области профессионального английского языка.

В течение семестра проверка осуществляется как в устной, так и в письменной формах. Для устного контроля избираются такие формы как проверка способности прокомментировать и проанализировать прочитанный текст, способность адекватно понимать прослушанную информацию и выполнять задания по ней, способность проявить адекватную лингвистическую реакцию в таких формах устных заданий как ролевые игры и ситуации общения.

Подготовка к практическим занятиям включает:

- самостоятельное прочтение текстов по тематике разделов;

- изучение основной и дополнительной литературы по тематике, указанной в плане практических занятий по дисциплине;

- запоминание основных понятий и терминов.

## *Учебно-методическое обеспечение самостоятельной работы студентов*

Для организации внеаудиторной самостоятельной работы студентов используются:

локальные сетевые ресурсы Технического университета УГМК - обучающие компьютерные программы, электронные словари, электронные учебники;

- учебно-методические комплексы, методические пособия и тематические разработки;

- ресурсы ЭБС
- ресурсы сети Интернет.

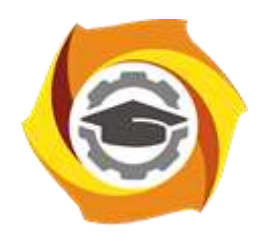

**Негосударственное частное образовательное учреждение высшего образования «Технический университет УГМК»**

# **МЕТОДИЧЕСКИЕ РЕКОМЕНДАЦИИ К ОРГАНИЗАЦИИ И ВЫПОЛНЕНИЮ САМОСТОЯТЕЛЬНОЙ РАБОТЫ ПО ДИСЦИПЛИНЕ ИНФОРМАТИКА**

**Направление подготовки 13.03.02 Электроэнергетика и электротехника**

**Профиль подготовки Электрооборудование и энергохозяйство горных и промышленных предприятий**

**Уровень высшего образования Бакалавриат**

*(бакалавриат, специалитет, магистратура)*

Автор-разработчик: Сакулина Ю.В., канд. пед. наук, доцент

Рассмотрено на заседании кафедры гуманитарных и естественно-научных дисциплин Одобрено Методическим советом университета 30 июня 2021 г., протокол № 4

> г. Верхняя Пышма 2021

 Методические рекомендации к организации и выполнению самостоятельной работы составлены в соответствии с рабочей программой дисциплины Информатика.

Самостоятельная работа бакалавров включает изучение теоретического курса, подготовку к практическим занятиям, выполнение домашних работ и написание контрольных работ (студенты ЗФО). Методические указания к выполнению контрольных работ разработаны отдельно и являются составной частью учебно-методического комплекса дисциплины. Самостоятельная работа бакалавров также включает все виды текущей аттестации.

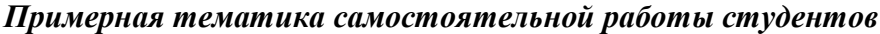

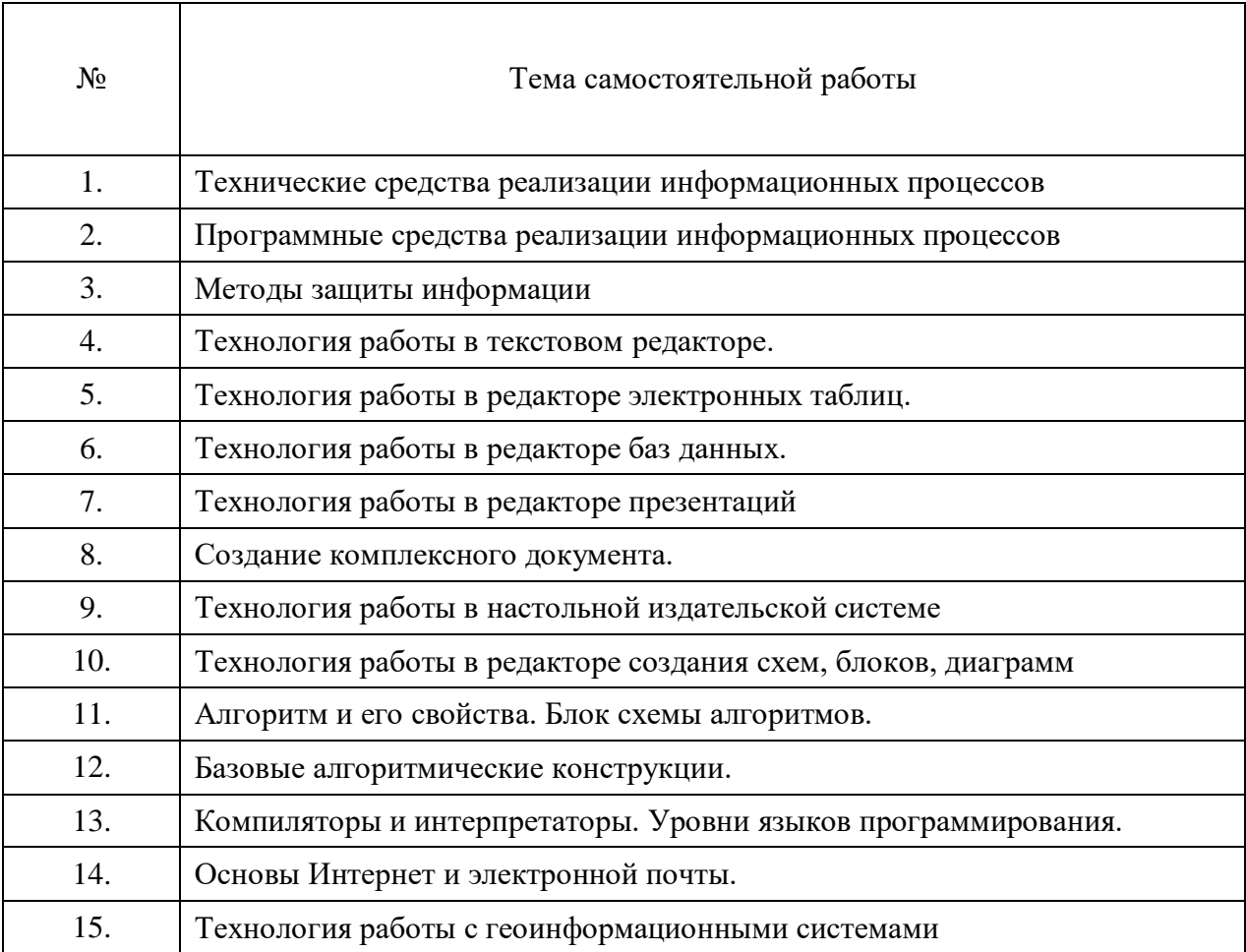

## *Самостоятельная работа № 1*

*Тема:* Технические средства реализации информационных процессов*.* Изучение литературных и электронных источников:

- Архитектура компьютера.
- Принципы построения компьютера.
- Взаимодействие элементов.
- Арифметические и логические основы функционирования вычислительных систем.
- Операции с данными. Алгебра логики.
- История развития вычислительной техники.
- Классификация ЭВМ.
- Персональные компьютеры.

*Практическое задание.* Выполнение домашней работы №1 по системам счисления.

#### *Самостоятельная работа № 2*

*Тема:* Программные средства реализации информационных процессов*.* Изучение литературных и электронных источников:

- 
- Уровни программного обеспечения: базовый, системный, служебный и прикладной.
- Классификация программного обеспечения.
- Классификация служебных программ.
- Классификация прикладного программного обеспечения.
- Системное обеспечение. Понятие операционной системы. Операционные системы персональных компьютеров. Параметры операционной системы.
- Мультимедиа. Оборудование и программное обеспечение для обработки мультимедиа информации, основные приемы работы с ними.

## *Самостоятельная работа № 3*

*Тема:* Методы защиты информации*.*

- Изучение литературных и электронных источников:
- Основные методы защиты информации.
- Основные типы компьютерных вирусов и приемы борьбы с ними.
- Антивирусные программы.
- Защита программ и данных.
- Средства автоматического контроля целостности данных.
- Правовая защита.

#### *Самостоятельная работа № 4*

*Тема:* Технология работы в текстовом редакторе*.*

Изучение литературных и электронных источников:

- Разновидности текстовых редакторов.
- Технология работы в текстовом редакторе MS WORD.
- Возможности комплексных текстовых редакторов.

*Практическое задание.* Выполнение домашней работы №2

## *Самостоятельная работа № 5*

*Тема:* Технология работы в редакторе электронных таблиц*.* Изучение литературных и электронных источников:

- Разновидности текстовых редакторов.
- Технология работы в текстовом редакторе MS Excel.
- Возможности комплексных редакторов электронных таблиц.
- Графическое представление результатов.
- Анализ полученных результатов.

*Практическое задание.* Выполнение домашней работы №3

#### *Самостоятельная работа № 6*

*Тема:* Технология работы в редакторе баз данных*.*

Изучение литературных и электронных источников:

- Технология работы с базами данных, на примере MS ACCESS.
- Разновидности баз данных.
- Возможности комплексных баз данных.

*Практическое задание.* Выполнение домашней работы №4

## *Самостоятельная работа № 7*

*Тема:* Технология работы в редакторе презентаций*.*

Изучение литературных и электронных источников:

- Технология создания презентаций, на примере MS POWER POINT.
- Технология создания тестов в PowerPoint.

*Практическое задание.* Выполнение домашней работы №5.

## *Самостоятельная работа № 8*

*Тема:* Создание комплексного документа*.*

Изучение литературных и электронных источников:

- Работа с официальными сайтами и статистическими данными.
- Анализ ГОСТов.

*Практическое задание.* Выполнение домашней работы №6.

#### *Самостоятельная работа № 9*

*Тема:* Технология работы в настольной издательской системе

Изучение литературных и электронных источников:

- 1. Система верстки Microsoft Publisher.
- 2. Документы Publisher (файлы с расширением \*.pub, называемые публикациями)
- 3. Публикации в Publisher
- 4. Основные объекты Microsoft Publisher
- 5. Механизм перетекания текста
- 6. Таблицы в Publisher
- 7. Картинки в Publisher
- 8. Импорт графики
- 9. Объекты OLE

10. Библиотека макетов

*Практическое задание.* Выполнение домашней работы №10.

## *Самостоятельная работа № 10*

*Тема:* Технология работы в редакторе создания схем, блоков, диаграмм. Изучение литературных и электронных источников:

1. Создание схемы серверов и стоек.

- 2. Диаграммы, демонстрирующие производительность отдельных сотрудников или эффективность работы по проекту в сравнении с планом.
- 3. Графики выполнения планов.
- 4. Схемы, прототипы сайтов, веб-сайт.
- 5. Схемы организации.
- 6. Наглядные сводные таблицы с данными из Excel.
- 7. Шаблоны.

*Практическое задание.* Выполнение домашней работы №11.

## *Самостоятельная работа № 11*

*Тема:* Алгоритм и его свойства. Блок схемы алгоритмов.

Изучение литературных и электронных источников:

- 1. Понятие алгоритма
- 2. Свойства алгоритма.
- 3. Правила оформления блок-схемы.
- 4. Основные обозначения при создании блок-схем.

Выполнение индивидуального практического домашнего задания по созданию алгоритма.

## *Самостоятельная работа № 12*

*Тема:* Базовые алгоритмические конструкции.

Изучение литературных и электронных источников:

1. Линейные алгоритмические конструкции

2. Разветвляющиеся алгоритмические конструкции

3. Циклические алгоритмические конструкции

*Практическое задание.* Выполнение домашней работы №7.

## *Самостоятельная работа № 13*

*Тема:* Компиляторы и интерпретаторы. Уровни языков программирования.

Изучение литературных и электронных источников:

1. Разновидности языков программирования.

2. Языки программирования низкого уровня.

Языки программирования высокого уровня.

Выполнение индивидуального практического домашнего задания по созданию презентации на тему: «Разнообразие языков программирования».

## *Самостоятельная работа № 14*

*Тема:* Основы Интернет и электронной почты*.* Изучение литературных и электронных источников:

- Технологии работы в глобальной сети.
- Поиск информации.
- Службы Интернет.
- Достоинства и недостатки информатизации.
- Защита информации в сети.

*Практическое задание.* Выполнение домашней работы №9.

## *Самостоятельная работа № 15*

*Тема:* Технология работы с геоинформационными системами*.*

Изучение литературных и электронных источников:

- Разновидности информационных систем.
- Возможности интегрированной информационной системы.
- Microsoft Outlook: работа с календарем, работа с сообщениями, электронной почтой.
- Технология работы с геоинформационными системами.
- Технология работы с справочно-правовыми системами.

*Практическое задание.* Выполнение домашней работы №8.

#### **Примерный перечень тем домашних работ**

- 1. Системы счисления.
- 2. Технология работы в текстовом редакторе.
- 3. Технология работы в редакторе электронных таблиц.
- 4. Технология работы в редакторе баз данных.
- 5. Технология работы в редакторе презентаций.
- 6. Создание комплексного документа.
- 7. Алгоритмизация.
- 8. Технология работы с геоинформационными системами.
- 9. Основы Интернет и электронной почты.
- 10. Технология работы в настольной издательской системе
- 11. Технология работы в редакторе создания схем, блоков, диаграмм

#### *Домашняя работа №1. Системы счисления.*

*Задания к работе*

1. Перевести данное число из десятичной системы счисления в двоичную, восьмеричную и шестнадцатеричную системы счисления.

- 2. Перевести данное число в десятичную систему счисления.
- 3. Сложить числа.
- 4. Выполнить вычитание.
- 5. Выполнить умножение.
- 6. Выполнить деление.

1. а) 524(10); б) 222(10); в) 579,5(10); г) 847,625(10); д) 53,35(10). 2. а) 101111111(2); б) 1111100110(2); в) 10011000,1101011(2); г) 1110001101,1001(2); д) 140,22(8); е) 1DE,54(16).

3. a)  $1101010000(2)+11100100(2)$ ; b)  $100110111(2)+101001000(2)$ ; b)

1111100100,11(2)+1111101000,01(2); г) 1476,3(8)+1011,1(8); д) 3E0,A(16)+135,8(16).

4. а) 1010010100(2)-11101110(2); б) 10000001110(2)-10011100(2); в) 1110100111,01(2)-

110000001,1(2); г) 1542,5(8)-353,24(8); д) 3EB,8(16)-3BA,8(16).

5. а) 111000(2)□ 100111(2); б) 157,4(8)□ 101,1(8); в) 19,7(16)□ 58,78(16).

6. a)  $1111100000(2)$ :  $10000(2)$ ; 6)  $1760(8)$ :  $22(8)$ ; B)  $A17(16)$ :  $15(16)$ ;

*Примечание*. В заданиях 3–6 проверять правильность вычислений переводом исходных данных и результатов в десятичную систему счисления. В задании 1д получить пять знаков после запятой в двоичном представлении.

## *Домашняя работа №2. Технология работы в текстовом редакторе.*

*Задания к работе:* разметка страницы, подготовка документа к печати, многоколоночная верстка

1. Создайте новый документ и Сохраните под именем ФИО\_КР.docx.

2. Настройте параметры страницы (**Разметка страницы/Поля**). Поля верхнее, нижнее, правое - **1см**., левое - **2см**., ориентация листа – **альбомная**, расстояние от края листа до колонтитула – **1см**.

3. Вставьте колонтитулы (**Вставка/Колонтитулы)**. Введите с клавиатуры в верхний колонтитул текст: *Выполнил(а) студент(ка) ??? группы, Ф.И.О.* Выровняйте его вправо. С помощью кнопки перейдите в **нижний колонтитул** и введите

текст: Нажмите кнопку **Нумерация страниц**. WORD сам пронумерует все страницы и нажмите кнопку **Закрыть** на панели **Колонтитулы**.

- 4. Наберите текст, (см образец).
- 5. Отформатируйте текст:
	- **Для заголовка:** размер шрифта **16**, выравнивание **по центру**, шрифт **полужирный**, регистр – **все прописные**.
	- **Для подзаголовков:** размер шрифта **14**, выравнивание **по левому краю**, шрифт – **полужирный**
	- **Для основного текста**: размер шрифта 1**4,** начертание **– курсив,**  выравнивание **- по ширине.**

6. Установите текстовый курсор под заголовком (в начало первого абзаца) и выберите команду меню **Разметка страницы/Колонки/Другие колонки**; выберите **ТИП –** *Две.* Автоматически будет подсчитана ширина колонок и установлен переключатель **Колонки одной ширины**; в поле **Применить** выберите из списка **До конца**; включите переключатель **Разделитель**; нажмите **ОК**.

Первую букву первого абзаца оформите большим шрифтом с другим написанием с помощью буквицы (**Вставка - Буквица** )

7. В тексте: *Хакеры, Электронные корсары, Компьютерные пираты* оформите нумерованным списком. (**Главная/Список**).

8. Последний абзац оформите с рамкой и заливкой (**Дизайн** кнопку **Границы страниц**. В открывшемся диалоговом окне **Границы и заливка** задайте Границы и Заливку)

**ОБРАЗЕЦ**

Выполнил студент 11111 группы. Иванов Иван Иванович

#### КОМПЬЮТЕРНАЯ ПРЕСТУПНОСТЬ

Перечислим основные виды преступлений, связанных с вмешательством в работу компьютеров.

#### Несанкционированный доступ к информации.

Несанкционированный доступ осуществляется, как правило, с использованием чужого имени, изменением физических адресов технических устройств, использованием информации оставшейся после решения задач, модификацией программного и информационного обеспечения, хишением носителя информации, установкой аппаратуры записи, подключаемой к каналам передачи данных

1) Хакеры

- 2) Электронные корсары
- 3) Компьютерные пираты

Tax называют людей. осуществляющих несанкционированный доступ в чужие информационные сети  $\partial$ *18* 3060SM

#### Ввод в программное обеспечение "логических бомб".

"Временная бомба" - разновидность "логической бомбы", которая срабатывает по достижении определенного момента времени

Способ "троянский конь" состоит в тайном введении в чужую программу таких команд, позволяют осуществлять новые, не планировавшиеся владельцем программы функции, но одновременно сохранять и прежнюю работоспособность.

С помощью "троянского коня" преступники, например, отчисляют на свой счет определенную сумму с каждой операции

распространение компьютерных Разработка и вирусов.

.<br>Вирусы могут быть внедрены в операционную систему, прикладную программу или в сетевой драйвер.

Варианты вирусов зависят от целей, преследуемых их создателем. Признаки их могут быть относительно доброкачественными, например, замедление в выполнении программ или появление светящейся точки на экране<br>дисплея; эволютивными, и "болезнь" будет обостряться по мере своего течения. Так, по непонятным причинам программы начинают переполнять магнитные диски Наконец, эти проявления могут быть катастрофическими и привести к стиранию файлов и уничтожению программного обеспечения.

#### Подделка компьютерной информации.

Идея преступления состоит в подделке выходной информации компьютеров с целью иммитации работоспособности больших систем, составной частью которых является компьютер. При достаточно ловко выполненной подделке зачастую удается сдать заказчику заведомо неисправную продукцию.

 $\mathbf{1}$ 

#### Домашняя работа №3. Технология работы в редакторе электронных таблиц.

Задание 1. Создать таблицу финансовой сводки за неделю. Произвести расчёты. Построить диаграмму изменения финансового результата. Произвести фильтрацию данных.

Создайте таблицу с данными, представленными на рис. 1.

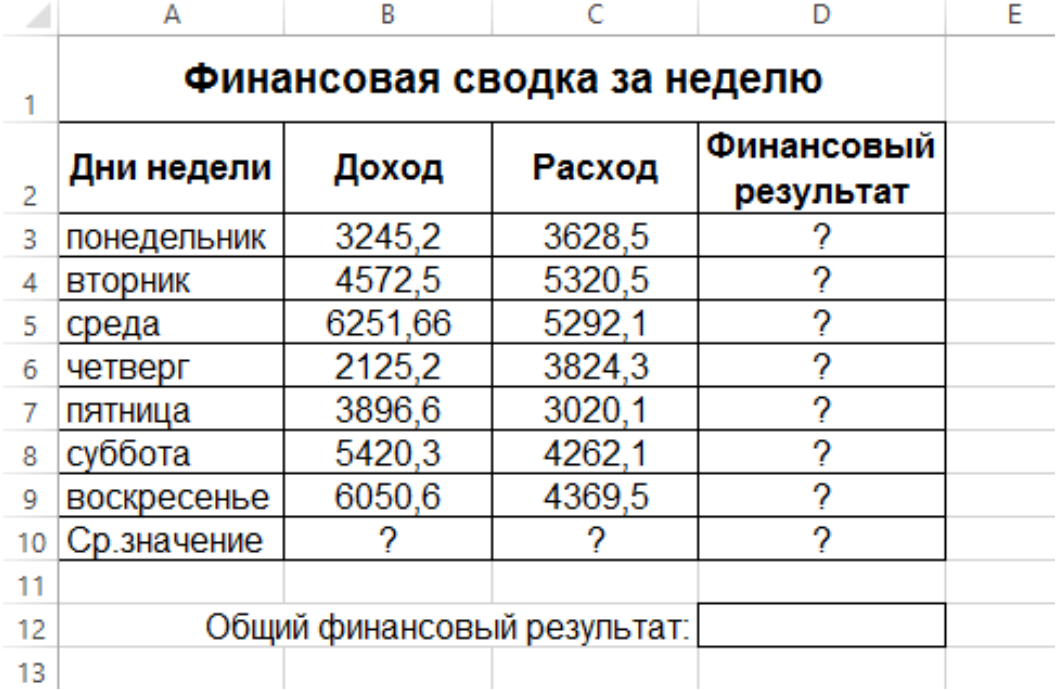

Для ввода дней недели наберите «понедельник» и произведите автокопирование до «воскресенья» (левой кнопкой мыши за маркер автозаполнения в правом нижнем углу ячейки).

Для оформления таблицы используете команды на закладке *Главная* (для изменения содержимого ячеек не забывайте их выделять):

Измените формат ячеек. Для этого выделите ячейки с B3 по D10 и задайте формат денежный – рубли на закладке Главная.

Произведите расчёты в графе «Финансовый результат» по следующей формуле:

#### **Финансовый результат = Доход – Расход**

Для этого в ячейке **D3** наберите формулу **= В3-С3**

*Примечание*. Введите расчётную формулу только для расчёта по строке «понедельник», далее произведите автокопирование формулы (так как в графе «расход» нет заполненных данными ячеек, можно производить автокопирование двойным щелчком мыши по маркеру автозаполнения в правом нижнем углу ячейки).

Измените формат «*Денежный*» с выделением отрицательных чисел красным цветом (Выделить ячейки – щелкнуть правой кнопкой мыши – *Формат Ячеек/* вкладка *- Число*  формат *– Денежный -* отрицательные числа *– красные).* Число десятичных знаков задайте равное **2**.

Рассчитайте среднее значение Дохода и Расхода, пользуясь мастером функций (кнопка *fx*). Функция «Среднее значение» (СРЗНАЧ) находится в разделе «Статистические». Для расчёта функции СРЗНАЧ дохода установите курсор в соответствующей ячейке (В10), запустите мастер функции. В качестве первого числа выделите группу ячеек с данными для расчёта среднего значения – **В3:В9**.

Аналогично рассчитайте «**Среднее значение**» расхода.

В ячейке **D12** выполните расчёт общего финансового результата (сумму по столбцу «**Финансовый результат**»). Для выполнения автосуммы удобно пользоваться кнопкой *Автосуммирование* (∑) на панели инструментов или функцией **СУММ** (пользуясь мастером функций).

В качестве первого числа выделите группу ячеек с данными для расчёта суммы – **D3:D9**.

*Постройте диаграмму* (линейчатого типа) изменения финансовых результатов по дням недели с использованием мастера диаграмм.

Для этого выделите интервал ячеек с данными финансового результата **D3:D9** и выберите команду *Вставка/ Рекомендуемые Диаграммы / Все диаграммы / Линейчатая с группировкой*.

На закладке *Конструктор* выберите *Выбрать данные* В правой части окна нажмите **Изменить**.

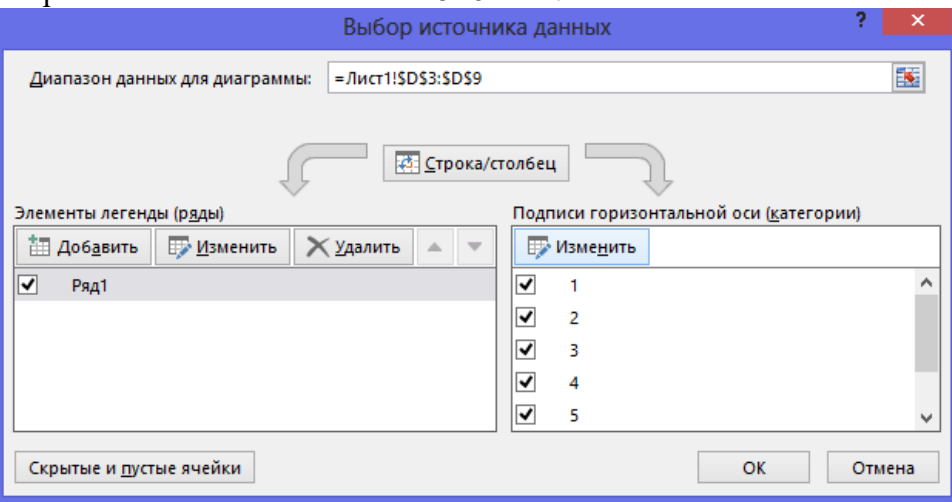

Выделите мышью ячейки А3:А9 Далее введите название диаграммы.

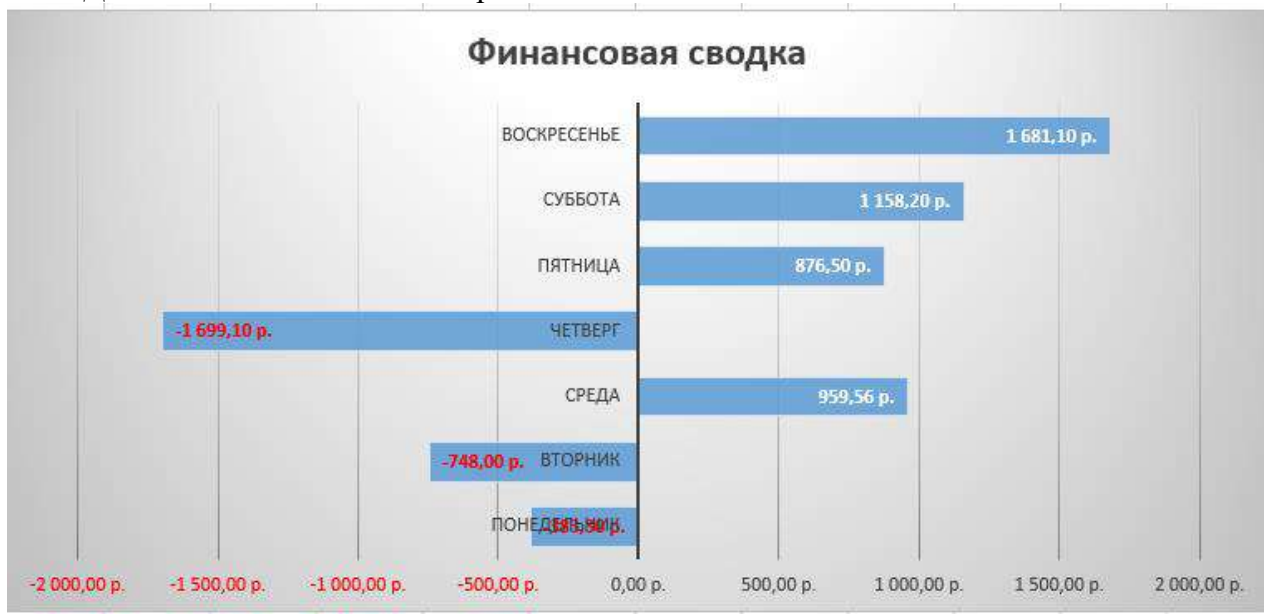

*Произведите фильтрацию* значений дохода, превышающих 4000р.

*Примечание.* В режиме фильтра в таблице видны только те данные, которые удовлетворяют некоторому критерию, при этом остальные строки скрыты. В этом режиме все операции форматирования, копирования, автозаполнения и т.д. применяются только к видимым ячейкам листа.

Сделайте копию листа (правой кнопкой мыши на ярлыке Лист 1 – Переместить скопировать.

На Листе 1(2) удалите диаграмму.

Для установления режима фильтра установите курсор в ячейку А2 и воспользуйтесь командой *Данные/ Фильтр*.

В заголовках полей появятся стрелки выпадающих списков. Щёлкните по стрелке в заголовке поля, на которое будет наложено условие (в столбце «*Доход*»), и вы увидите список всех неповторяющихся значений этого поля.

Выберите команду для фильтрации – *Числовые фильтры* – *Настраиваемый фильтр*. В открывшемся окне задайте условие «**Больше 4000**».

Произойдёт отбор данных по заданному условию; изменится вид таблицы и диаграмма.

*Сохраните* созданную электронную книгу «**Финансовая сводка**».

*Задание 2.* Создайте еще один лист (кнопка + рядом с ярлыками листов). Заполните таблицу, произведите расчёты, выделите минимальную и максимальную сумму покупки; по результатам расчётов постройте круговую диаграмму суммы продаж.

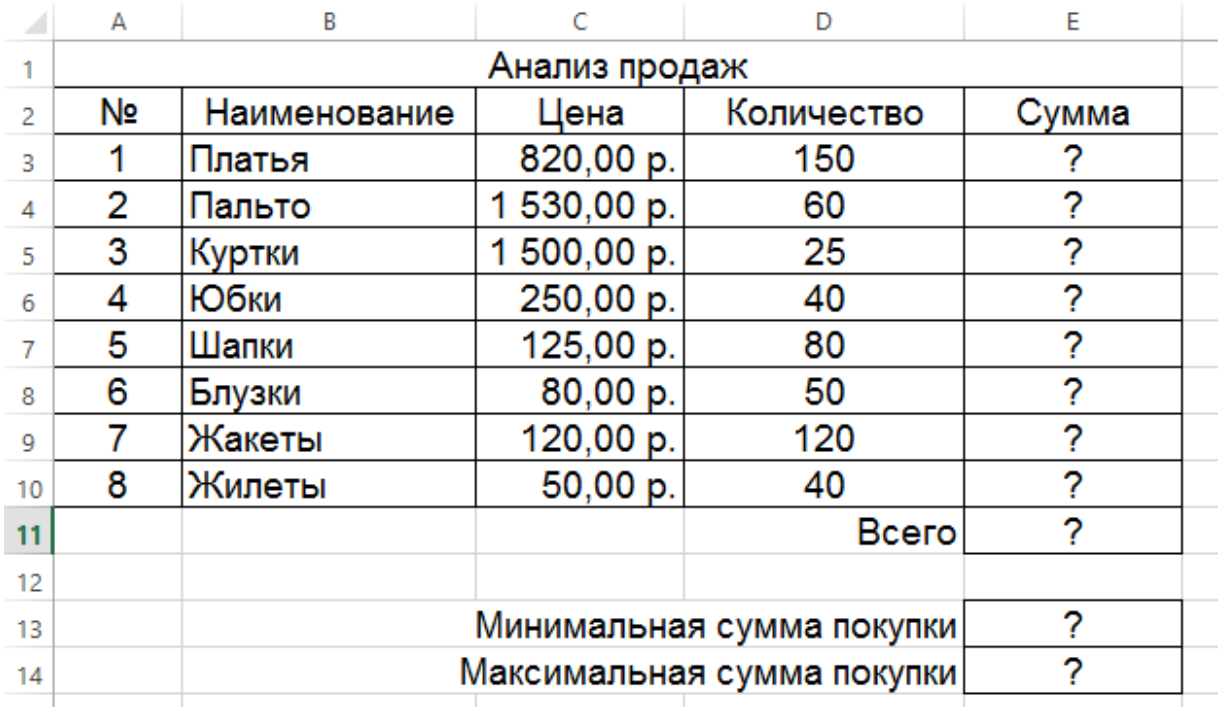

Формулы для расчёта:

## **Сумма = Цена \* Количество Всего =** *сумма значений колонки* **«Сумма»**

*Примечание*. Для выделения максимального или минимального значений установите курсор в ячейке расчёта, выберите встроенную функцию **МАКС** (**МИН**) из категории «**Статистические**», в качестве первого числа выделите диапазон ячеек значений столбца «**Сумма**» (ячейки Е3:Е10).

Для построения диаграммы выделите ячейки Е3:Е10. На закладке *Вставка – Объемная круговая диаграмма.*

Щелкните правой кнопкой мыши на самом круге диаграммы. Выберите:

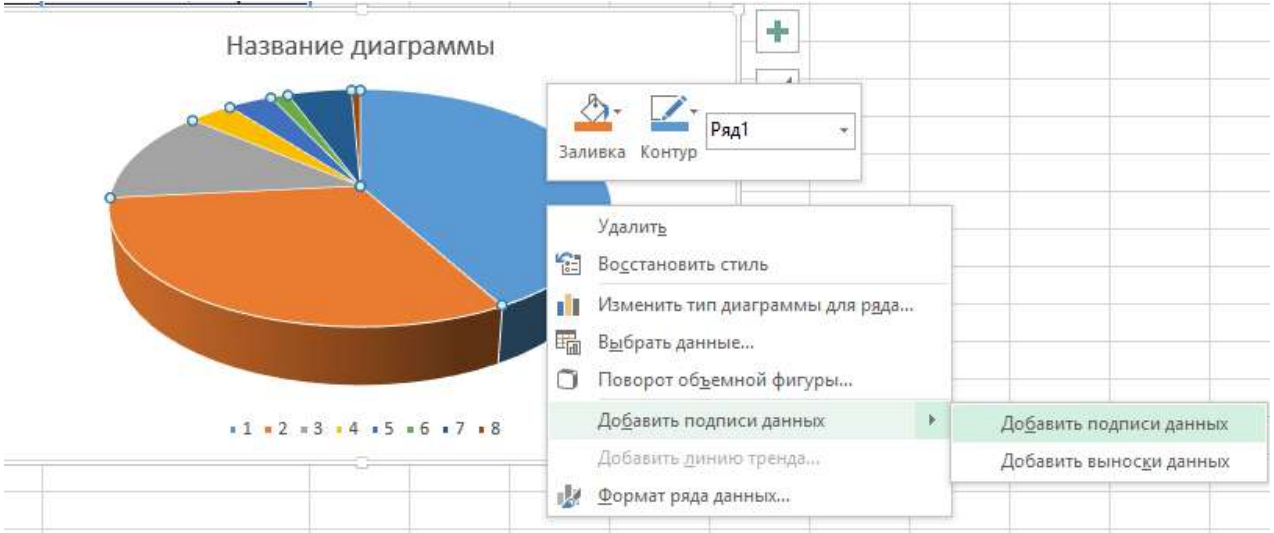

На закладке Конструктор – Выбрать данные – в правой части Изменить – выделить ячейки В3:В10.

Щелкните правой кнопкой мыши на данных на самой диаграмме – *Формат подписей данных*.

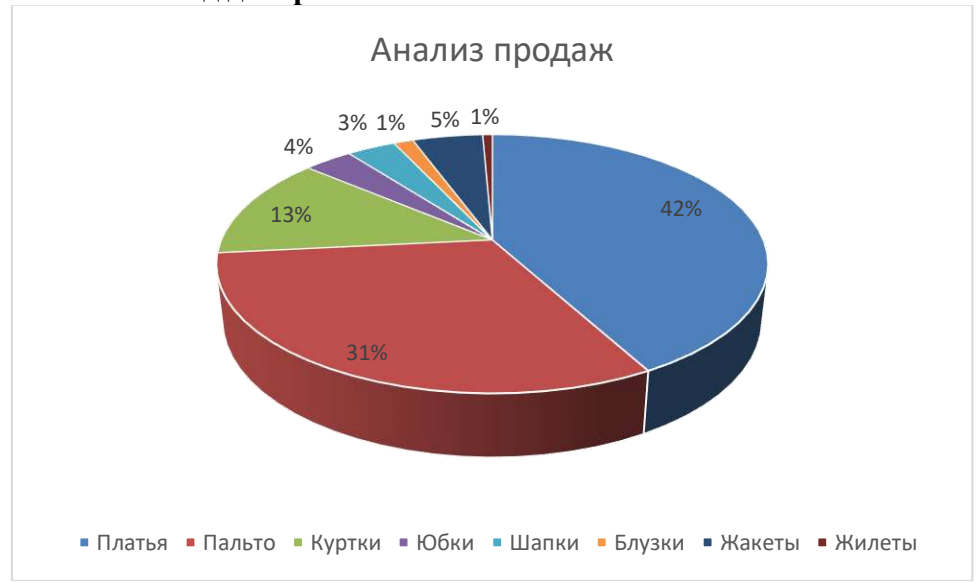

Справа на панели выберите Параметры подписи – Доли. **Итоговый вид диаграммы.**

#### *Домашняя работа №4. Технология работы в редакторе баз данных.*

*Задание***:** Создать базу данных, основываясь на описании предметной области. Процесс создания (проектирования) БД должен включать следующие этапы:

- 1. Инфологическое проектирование базы данных. На этом этапе необходимо:
- описать сущности и их атрибуты в следующей таблице:

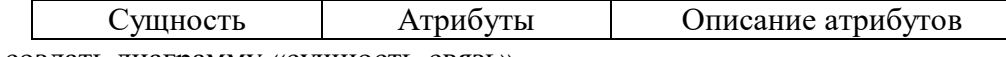

- создать диаграмму «сущность-связь»
- 2. Физическое проектирование. На этом этапе необходимо:

создать и заполнить таблицы

 создать запросы к базе данных (не менее трёх), наиболее полно, с вашей точки зрения, отражающих информационные потребности пользователей базы данных

## **Вариант№ 1. БД «Универмаг»**

Описание предметной области:

База данных должна содержать сведения о следующих объектах:

 Сотрудники — фамилия, имя, отчество, адрес, дата рождения, должность, отдел, оклад, сведения о перемещении.

Отделы — наименование, зав. отделом, работники.

 Товар — наименование, поставщик, наличие на складе, распределение по отделам, страховой запас, цена.

Поставщики — название, адрес, телефон, банковские реквизиты, товар.

## **Вариант№ 2. БД «Бюро по найму»**

Описание предметной области

База данных должна содержать сведения о следующих объектах:

 Клиенты — регистрационный номер, адрес, телефон, пол, образование, номер квитанции об уплате.

Заявка — клиент, профессия(должность), минимальная зарплата, регион.

 Работодатели — Название фирмы, организационно-правовая форма, форма собственности, адрес, телефон, инспектор по кадрам, номер договора.

 Предложение — работодатель, профессия(должность), ограничения на пол, возраст, образование, регион.

## *Домашняя работа №5. Технология работы в редакторе презентаций.*

*Задание*. Создание презентации с помощью мастера автосодержания**.**

1. Запустите программу **PowerPoint** (**Пуск > Программы > Microsoft PowerPoint**). Зайдите в меню **Файл > Создать.**

2. Справа в открывшемся диалоговом окне выберите **Из Мастера автосодержания**.

3. В окне **Мастер автосодержания** щелкните на кнопке **Далее**.

4. В следующем окне выберите строку **Общий доклад** и щелкните на кнопке **Далее**.

5. На этапе выбора стиля презентации установите переключатель **презентация на экране** и щелкните на кнопке **Далее**.

6. На этапе выбора параметров презентации введите в окно заголовка название «**Электронная торговля**», в окне нижнего колонтитула повторите название. Щелкните на кнопке **Далее**, а потом – **Готово**.

7. На открывшемся рабочем поле в окне структуры выберите поочередно слайды с 5 по 9 левой кнопкой мыши при нажатой клавише Shift и удалите их (клавиша DELETE). В презентации должно остаться четыре слайда.

8. Перейдите к первому слайду и введите собственное имя в качестве автора разработки вместо указанного по умолчанию.

9. Перейдите в окно слайда, выберите блок заголовка и с помощью инструментов панели управления задайте выравнивание текста по центру  $\equiv$ . Разместите с помощью мыши текстовый блок с заголовком в верхней части слайда, выше красной линии, выровняв его по центру относительно горизонтали. То же самое проделайте с текстовым блоком с именем автора, но расположите его ниже красной линии.

10. Удалите с титульного слайда колонтитул установкой флажка (**Вид > Колонтитулы > Не показывать на титульном слайде>Применить**).

11. Перейдите на второй слайд (в окне структуры или клавишей PAGEDOWN). Вместо заголовка «Введение» наберите текст «**Преимущества электронной торговли**».

12. Перейдите к маркированному списку и введите вместо шаблонного текста следующее содержание:

– Массовое обслуживание миллионов покупателей;

– Индивидуальный подход к каждому клиенту;

– Интерактивное общение с покупателем;

– Накопление информации о предпочтениях клиента;

– Снижение расходов покупателя и издержек продавца.

13. Выровняйте текстовые блоки по-своему усмотрению.

14. Перейдите к третьему слайду. Введите заголовок «**Почему люди покупают товары в Сети**». Удалите второй текстовый блок.

15. Выберите на панели инструментов инструмент **Добавить таблицу** и в интерактивном поле протягиванием задайте размер поля таблицы  $5 \times 2$ .

16. Заполните в таблице левый столбец следующими значениями (сверху вниз): Удобство оплаты; Удобство поиска; Приемлемые цены; Хороший выбор; Прочее. Заполните в таблице правый столбец следующими значениями (сверху вниз): 50 %; 21 %; 11 %; 11 %; 7 %. Выберите протягиванием мыши правый столбец и с помощью кнопки **По** 

**центру** на панели инструментов задайте выравнивание по центру.

17. Перейдите к четвертому слайду. В поле заголовка введите текст «**Что покупают в Сети**». Удалите второй текстовый блок.

18. Щелкните на кнопке Добавление диаграммы <sup>| 1</sup> на панели инструментов. В появившемся окне **Презентация 1 – Таблица данных** в левом столбце введите следующие тексты (сверху вниз): Компьютеры и комплектующие; Книги; Одежда; Музыка; Прочее. В ячейках с названиями кварталов замените их на значения: 1999; 2000; 2001; 2002.

19. В ячейках с данными введите следующие значения (сверху вниз, справа налево):  $-40, 20, 15, 5, 20;$ 

− 38, 22, 15, 5, 20; − 36, 24, 20, 7, 13; − 35, 25, 20, 8, 12. Закройте таблицу.

20. Перейдите к первому слайду. **Выберите заголовок**, щелчком правой кнопкой мыши откройте интерактивное меню, выберите в нем пункт **Настройка анимации**. Справа в открывшемся меню выберите **Добавить эффект** и добавьте любой эффект по своему усмотрению.

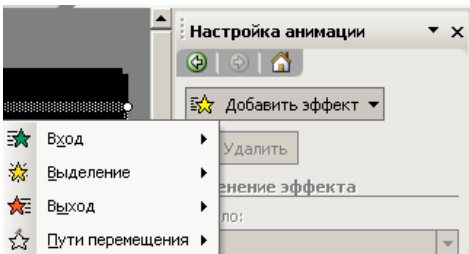

21. Откройте окно **Смена слайдов** (**Показ слайдов> Смена слайдов**). Выберите понравившийся Вам эффект и выберите по щелчку мыши.

22. Перейдите на последний слайд, выберите диаграмму, откройте окно **Настройка анимации** (щелчком правой кнопкой мыши откройте интерактивное меню, выберите в нем пункт **Настройка анимации**). Задайте любой эффект для диаграммы.

#### **Улучшение оформления презентации**

1. Сохраните только что созданную презентацию под именем E\_Commerce1.

2. Откройте диалоговое окно Фон (**Формат > Фон**). Установите флажок **Исключить фон образца**.

3. В группе **Заливка фона** в раскрывающемся списке выберите пункт **Способы заливки**.

4. В открывшемся диалоговом окне **Способы заливки** перейдите на вкладку **Градиентная**. В группе **Цвета** установите переключатель **заготовка**. В раскрывающемся списке **Название заготовки** выберите пункт **Поздний закат**. Щелчком на кнопке **ОК** закройте окно.

5. В окне **Фон** щелкните на кнопке **Применить**.

6. Перейдите ко второму слайду. Создайте другой фон, например **Медь**, способом, описанным выше.

7. На третьем и четвертом слайдах создайте фон, выполненный другими методами: **Текстура и Узор**. Убедитесь, что выбранный фон хорошо выглядит на экране.

8. Перейдите на четвертый слайд. Создайте еще один слайд (**Вставка > Создать слайд**). Справа на панели **Разметка слайда** выберите **Пустой слайд**.

9. Перейдите на пятый слайд. На панели инструментов **Рисование** щелкните на

кнопке **Добавить объект WordArt**. В окне **Коллекция WordArt** выберите нужный стиль надписи и после щелчка на кнопке ОК в появившемся окне **Изменение текста WordArt** наберите текст – Времена года. Назначьте размер шрифта 66 пунктов. Щелчком на кнопке ОК закройте окно.

10. Назначьте новому заголовку эффект анимации Вращение.

11. Создайте еще один слайд (**Вставка > Создать слайд**). Выберите для него разметку **Заголовок и текст**.

12. Перейдите на шестой слайд и введите текст, представленный на картинке:

13. Создайте еще 4 слайда и для каждого из них выберите макет **Заголовок, текст и графика**.

14. На каждый из созданных слайдов введите текст, связанный с временем года, представленном в заголовке и вставьте картинку (двойной щелчок мыши по пиктограмме **Вставка картинки**).

15. Вернитесь к шестому слайду. Выделите слово **Зима** и правой кнопкой мыши вызовите контекстное меню, выберите в нем **Гиперссылка**.

16. В появившемся меню выберите **Местом в документе**, в перечне слайдов выберите слайд **7.Зима** и нажмите **ОК**.

17. Выделите слово **Весна** и правой кнопкой мыши вызовите контекстное меню, выберите в нем **Гиперссылка**.

18. В появившемся меню выберите **Местом в документе**, в перечне слайдов выберите слайд **8.Весна** и нажмите **ОК**.

19. Аналогично задайте гиперссылки для слов **Лето**, **Осень**.

20. Перейдите на слайд **Зима**.

21. Зайдите в меню **Показ слайдов > Управляющие кнопки** и выберите кнопку **Назад** <del>□</del>

22. Щелкните мышью в левом нижнем углу слайда.

23. В появившемся меню выберите **Перейти по гиперссылке** и в раскрывающемся списке выберите Слайд.

24. В открывшемся меню выберите **Местом в документе**, в перечне слайдов выберите слайд **6.Времена года** и нажмите **ОК**.

25. Аналогично создайте управляющие кнопки на слайдах **Весна**, **Лето**, **Осень**.

26. Вернитесь к первому слайду, запустите показ презентации (**Показ слайдов > Начать показ**) и проверьте демонстрацию слайдов. Сохраните презентацию под прежним именем (E\_Commerce1).

#### *Домашняя работа №6. Создание комплексного документа.*

- 1. Создайте текстовый документ.
- 2. Используя сайт [http://dic.academic.ru](http://dic.academic.ru/) найдите информацию о СНиПах и ГОСТах.
- 3. Оформите в виде таблицы (классификации связанные с Вашей профессией):

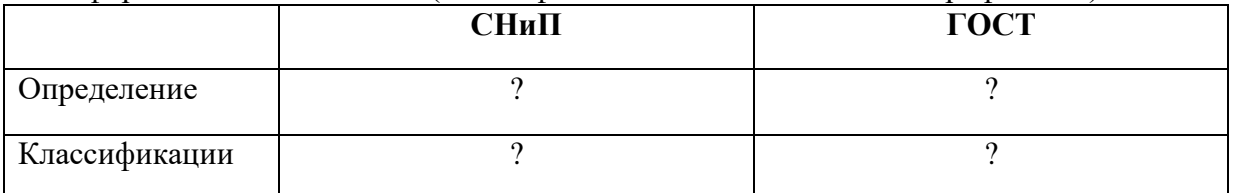

- 4. Используя СПС «Гарант» он-лайн найдите документ Постановление Федерального горного и промышленного надзора России от 6 июня 2003 г. N 71 "Об утверждении "Правил охраны недр". Укажите реквизиты действующей редакции.
- 5. В данном документе найдите пункт «Требования по учету состояния и движения запасов, потерь и разубоживания полезных ископаемых». Скопируйте ответ на вопрос: «Что включают в себя эти требования?»
- 6. Используя СПС «Гарант» он-лайн найдите документ Приказ Федеральной службы по экологическому, технологическому и атомному надзору от 19 ноября 2013 г. N 550 "Об утверждении Федеральных норм и правил в области промышленной безопасности "Правила безопасности в угольных шахтах"
- 7. Найдите в данном документе и скопируйте следующие определения: *загазирование*, *самовозгорание угля*, *экзогенный пожар*, *эндогенный пожар*. Оформите их.
- 8. Найдите в данном документе и скопируйте требования к работникам. *Оформите эти требования на отдельном листе в виде памятки*.
- 9. Используя сайт [http://basemine.ru](http://basemine.ru/), раздел *Охрана труда* составьте на отдельном листе собственную памятку «**Охрана труда в угольной промышленности»**.
- 10. Используя сайт [http://www.opengost.ru](http://www.opengost.ru/), найдите **ГОСТ 2.851-75**. Найдите **типы линий** и оформите их в виде таблицы.
- 11. Найдите **Правила выполнения на горных чертежах надписей, технических требований и таблиц,** скопируйте их к себе в документ.
- 12. Найдите ГОСТ 2.852-75. В данном документе найдите **Общие обозначения горных пород в сечениях**. Оформите их в виде таблицы.
- 13. Экспортируйте документ в формат PDF.

## *Домашняя работа №7. Алгоритмизация.*

## *Задание.*

1. Дана блок-схема алгоритма

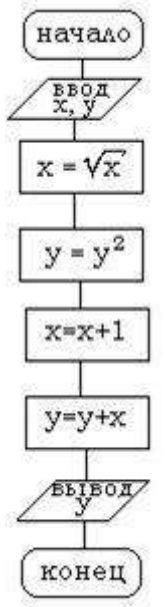

Определить результат выполнения алгоритма при определённых значенияхсходных данных

2. Дана блок-схема алгоритма

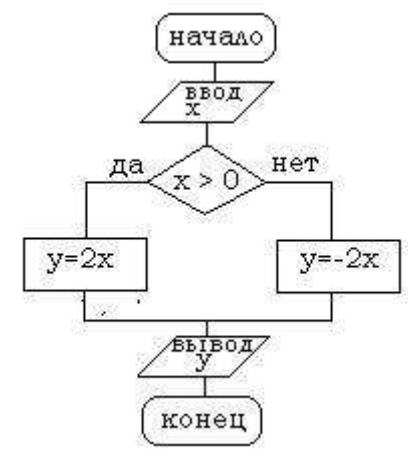

Определить результат выполнения алгоритма при определённых значениях исходных данных

3. Дана блок-схема алгоритма

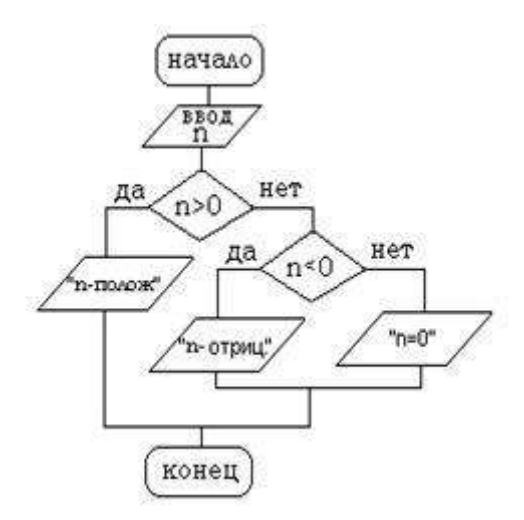

Определить результат выполнения алгоритма при определённых значениях исходных данных

4. Дана блок-схема алгоритма

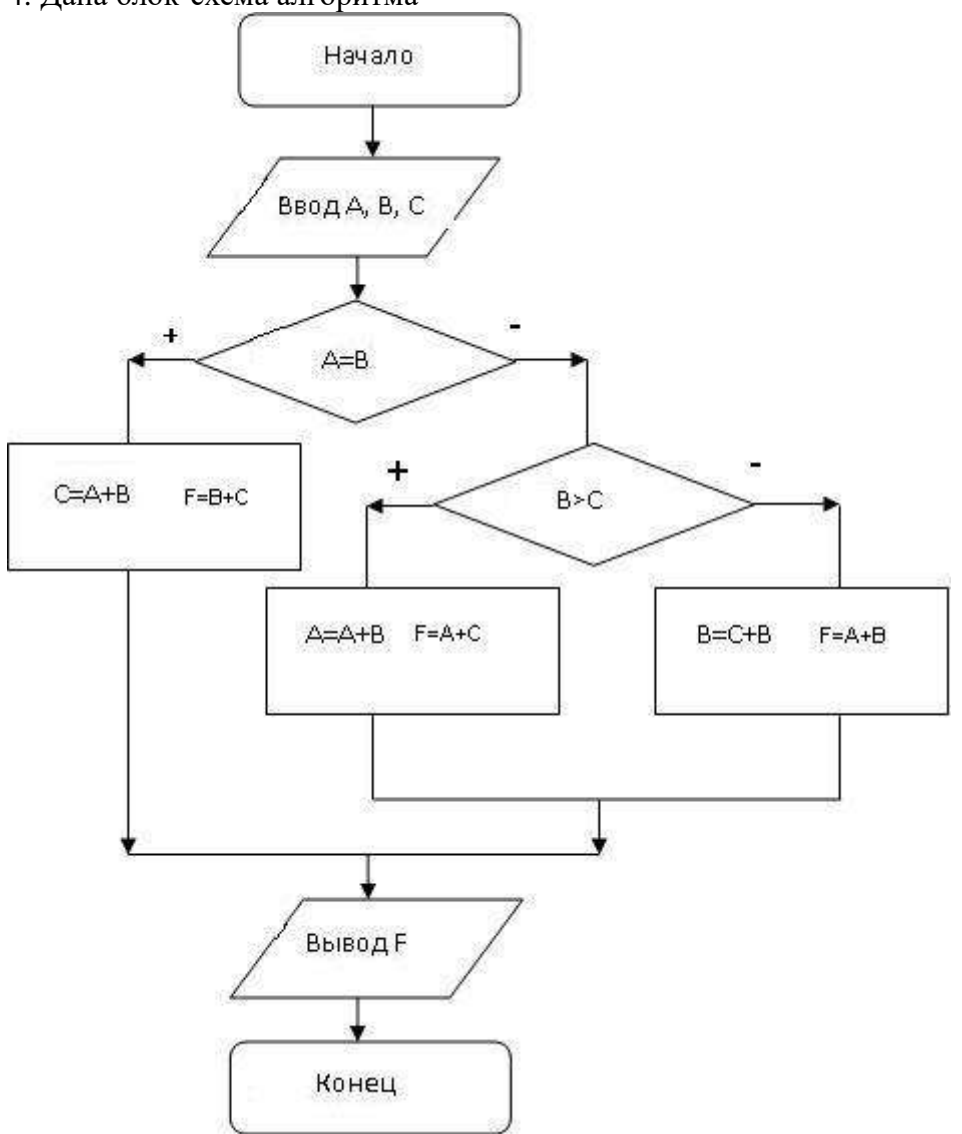

Определить результат выполнения алгоритма при определённых значениях исходных данных

5. Дана блок-схема алгоритма

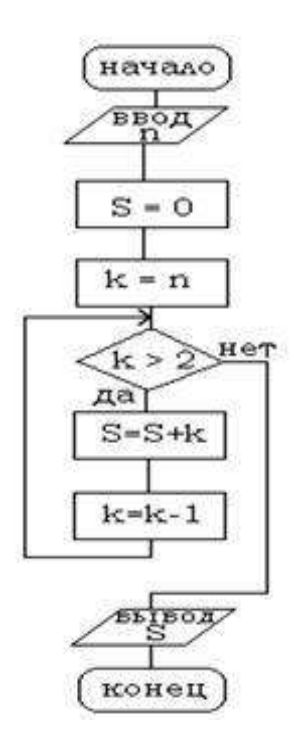

Определить результат выполнения алгоритма при определённых значениях исходных данных

#### *Домашняя работа №8. Технология работы с геоинформационными системами.*

*Задание.* Выполните задания, используя указанный вид поиска. Ответы сохраните в текстовом документе. Каждое задание оформлять следующим образом: • Указать номер задания. • Скриншот карточки поиска, найденного документа или списка документов.

*СПС «Кодекс»* Для начала работы зайдите на сайт kodeks.ru.

1. Выберите раздел слева Руководителю, юристу.

2. Выберите Узнать больше в Региональном законодательстве.

3. Перейдите в Демо-доступ.

 Задание 1. Используя интеллектуальный поиск найдите документы по запросу «Прокуратура».

Откройте первый документ из раздела Законодательство.

1. Количество редакций документа в 2002 году (зайти в документ — закладка Релакции).

2. Где был опубликован документ (Статус документа).

Задание 2. Используя атрибутный поиск найти:

Федеральные законы, принятые в 2000 году (Вид документа — Федеральный закон, Дата — период с 01.01.2000 по 31.12.2000).

Из найденных документов оставьте только те, которые утратили силу.

Задание 3. Используя раздел «Помощник Юриста» - «Справочники» - «Курсы валют» найти: Курс ЕВРО и ДОЛЛАРА на текущий день.

Задание 4. Используя Справочник госорганов и учреждений найдите сведения по Совету Федерации.

Перейдите по ссылке на сайт Совета Федерации.

Используя меню, найдите список членов Совета Федерации.

#### *СПС «КОНСУЛЬТАНТ ПЛЮС»*

Для начала работы зайдите на сайт www.consultant.ru и перейдите к Интернетверсии.

Некоммерческие интернет-версии содержат федеральное и региональное законодательство, судебную практику, финансовые консультации, комментарии законодательства и многое другое.

Задание 1. Используя Карточку поиска найти Приказы МВД за 2010 год из Экспертприложения. Количество найденных документов.

Вид документа - Приказ

Принявший орган – МВД

Дата – Диапазон дат с 01.01.2010 по 31.12.2010

Раздел – эксперт-приложение

Среди найденных сколько документов содержат в названии слово "центр".

Задание 2. Используя словарь терминов найдите определение Информация, Основные виды уголовных наказаний.

Задание 3. Используя раздел «Справочная информация» определить: Размер МРОТ на 01.09.2005.

*СПС «ГАРАНТ»*

Зайдите на сайт edu.garant.ru. Далее в раздел Студенту и аспиранту. Перейдите в Интернет-версию, далее при запросе зайдите через Гостевой вход.

Задание 1. Используя Поиск по реквизитам найти Указы Президента за 2015 год.

Оставьте среди них только Указы, содержащие сведения о почетных званиях.

Задание 2. Используя поиск по ситуации найти документы по Фельдъегерской связи. Укажите количество найденных документов.

Зайдите в документ. Определите где и когда был опубликован документ.

Определите сколько редакций было у данного документа.

Сравните действующую и первоначальную редакции. Для этого поставьте галочки у действующей и первоначальной редакций и нажмите Сравнить редакции.

Задание 3. Используя раздел «По публикации» найти: Областную газету.

Зайдите в найденный Устав Свердловской области. Используя поиск по контексту найдите статья о символах Свердловской области.

## *Домашняя работа №9. Основы Интернет и электронной почты.*

*Задание*: Найдите ответ на следующие вопросы.

1. Какой географический термин есть в названии семинара, состоявшегося в столице Башкирии в конце лета 2006 года и посвященного системе Linux?

2. Какое традиционное праздничное блюдо, согласно шутке, вполне может происходить от узбекского слова, в переводе на русский язык означающего приглашение приступить к трапезе?

3. Какое название носит участок территории, куда несколько лет назад переместили более дюжины деревьев, произраставших позади мавзолея в Москве.

4. Как называлась деревня, уничтоженная во время строительства немецкого аэропорта, названного в честь человека, родившегося в 1915 году?

5. С женщиной какой национальности находился в браке Иван Грозный в 1564 году?

6. Найти текст послания Президента РФ Федеральному собранию РФ от 01.12.2016 (сайт Президента РФ).

7. Найти информацию о полномочном представителе Президента РФ по Уральскому Федеральному округу. (сайт Президента РФ).

8. Найти сведения о Резервный фонд и Фонде национального благосостояния (сделать 2 скриншота: размер Резервного фонда и размер Фонда национального благосостояния (сайт Министерства финансов РФ).

9. Найти состав Совета Государственной Думы РФ (сайт Государственной Думы РФ).

10. Найти содержание бюллетеня № 12, 2016 года Верховного Суда РФ (сайт Верховного суда РФ).

11. Найти апелляционное определение по делу 66-АПУ15-25. (сайт Верховного Суда РФ).

12. Найти порядок обращения в Конституционный Суд РФ (сайт Конституционного Суда РФ).

13. Найти график личного приема граждан руководством прокуратуры Свердловской области (сайт Прокуратуры Свердловской области).

## *Домашняя работа №10. Технология работы в настольной издательской системе.*

*Задание 1*: Создание информационного бюллетеня на основе шаблона

1. Запускаем приложение Microsoft Office Publisher.

2. В открывшемся окне программы выбираем тип публикации – Бюллетени.

3. В появившемся списке образцов публикаций выбираем понравившийся (обратите внимание, что список образцов может быть достаточно обширный, поэтому необходимо воспользоваться полосой прокрутки для просмотра всего содержимого списка).

4. Нажимаем кнопку Создать.

5. Откроется рабочее окно нашей публикации:

6. В области задач Параметры бюллетеня. В поле Односторонняя или двусторонняя печать выберите 1 или 2 в зависимости от способа печати бюллетеня.

7. Выберите Содержимое страницы, чтобы задать число столбцов и типы информации для каждой страницы. На внутренних страницах двустороннего бюллетеня отображается поле Выберите изменяемую страницу. Выберите Левая внутренняя страница или Правая внутренняя страница, а затем выберите один из следующих форматов для каждой страницы: 3 статьи, Календарь, Бланк заказа, Бланк для ответа или Бланк подписки.

8. Выберите Макеты публикаций, чтобы выбрать другой макет.

- 9. Выберите Цветовые схемы, чтобы выбрать нужную цветовую схему.
- 10. Выберите Шрифтовые схемы, чтобы выбрать нужные схемы шрифтов.
- 11. Замените замещающийся текст собственным текстом
- 12. Замените замещающиеся картинки собственными картинками.

13. Придумайте фирму, владельцем которой Вы являетесь. Полностью заполните информационный бюллетень о своей фирме.

14. Закончив оформление бюллетеня, выберите Сохранить в меню Файл. *Задание 2:*

Создайте визитки и рекламные объявления для своей компании, на основе встроенных шаблонов.

## *Домашняя работа №11. Технология работы в редакторе создания схем, блоков, диаграмм.*

*Задание*. Создать организационную диаграмму, представленную на рисунке.

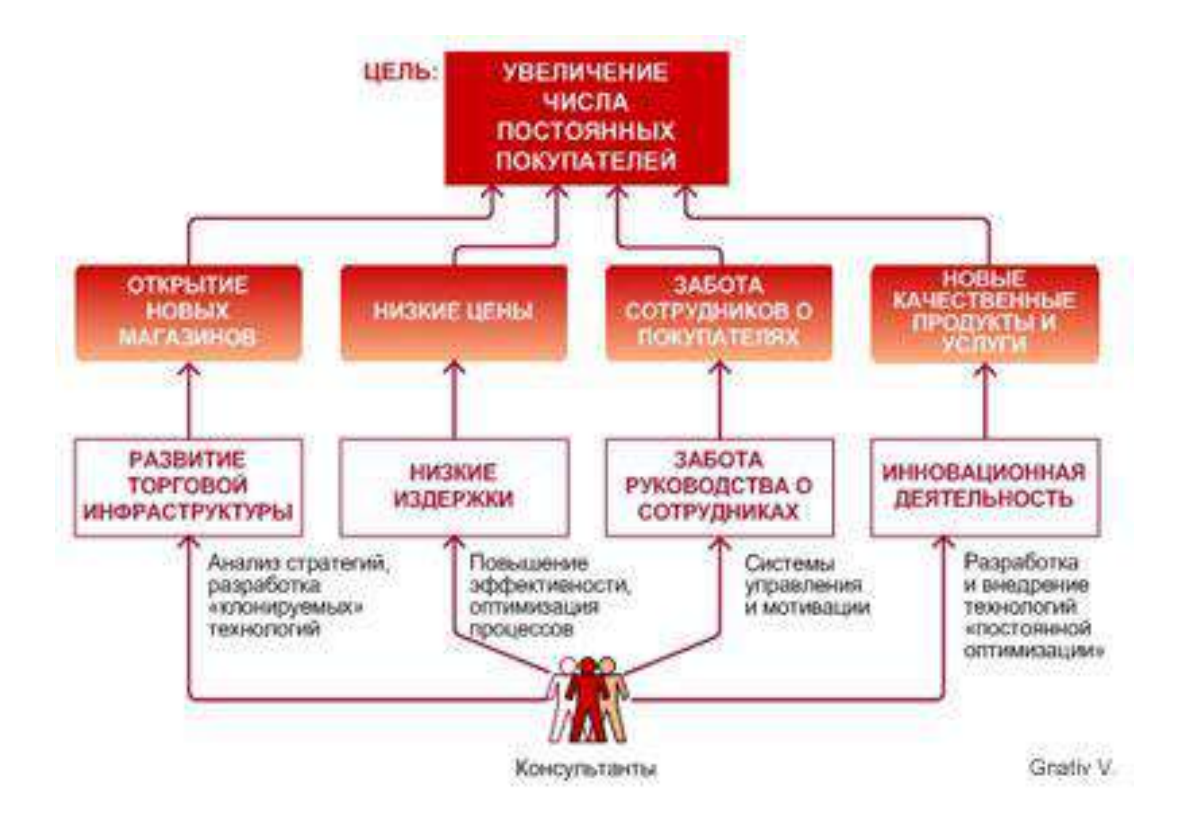

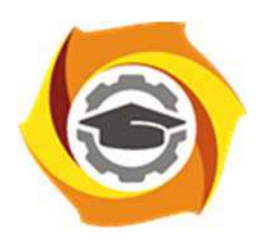

**Негосударственное частное образовательное учреждение высшего образования «Технический университет УГМК»** 

# **МЕТОДИЧЕСКИЕ УКАЗАНИЯ К ВЫПОЛНЕНИЮ КОНТРОЛЬНОЙ РАБОТЫ ПО ДИСЦИПЛИНЕ ИНФОРМАТИКА**

**Направление подготовки 13.03.02 Электроэнергетика и электротехника** 

**Профиль подготовки Электрооборудование и энергохозяйство горных и промышленных предприятий** 

**Уровень высшего образования Бакалавриат** 

*(бакалавриат, специалитет, магистратура)*

Автор-разработчик: Сакулина Ю.В., канд. пед. наук, доцент

Рассмотрено на заседании кафедры гуманитарных и естественно-научных дисциплин Одобрено Методическим советом университета 30 июня 2021 г., протокол № 4

> г. Верхняя Пышма 2021

 Методические указания к выполнению контрольной работы составлены в соответствии с рабочей программой дисциплины Информатика.

Контрольная работа является составной частью самостоятельной работы обучающихся. Выполнение контрольных работ имеет целью закрепление обучающимися полученных на лекциях теоретических знаний и практического опыта, приобретенного на практических занятиях, путем самостоятельной работы.

Контрольная работа представляет собой комплексную задачу, в которой студентам предлагается выполнить теоретическое и практическое задание. Теоретическая часть работы посвящена исследованию и анализу одной из тем изучаемой дисциплины. При написании контрольной работы студент на основании знаний, полученных в результате лекционных, практических занятий и самостоятельного изучения курса, должен раскрывать содержание исследуемой темы. Для этого при изложении темы необходимо руководствоваться планом, последовательно освещая предложенные вопросы в соответствии с их названием. Практическая часть контрольной работы представляет собой ряд вопросов практического содержания.

#### **Перечень примерных тем контрольной работы для студентов заочной формы обучения.**

- 1. Архитектура ПК.
- 2. Системы счисления.
- 3. Системное программное обеспечение
- 4. Прикладное программное обеспечение.
- 5. Языки и системы программирования.

#### **Требования к выполнению контрольных работ.**

Структурными элементами контрольной работы являются: титульный лист, содержание, теоретическая часть, практическая часть, список литературы.

*Титульный лист* является первой страницей и оформляется в соответствии с установленной формой.

*Содержание* контрольной работы должно включать названия вопросов теоретической части, практическую часть, список литературы. Названия вопросов должны полностью соответствовать заголовкам параграфов в тексте работы. Представление их в сокращенной форме не допускается. Все страницы должны иметь сквозную нумерацию внизу и справа страницы, титульный лист включается в общую нумерацию, но номер на нем не проставляется. Нумерация начинается со второй страницы, с содержания.

*Теоретическая часть* должна отражать сущность рассматриваемых вопросов. Каждый новый вопрос и другие структурные элементы работы начинаются с новой страницы.

Особое внимание необходимо обратить на оформление работы. Контрольная работа обязательно должна быть выполнена с использованием всех возможностей современного программного обеспечения и компьютерной техники. Работа должна быть оформлена в текстовом процессоре MS Word или аналогичной по возможностям программе для печати на бумагу формата А4. Текст на странице располагается в один столбец с отступами для полей: верхнее и нижнее поля – 2 см, левое поле – 3 см, правое – 1 см. Для набора основного текста рекомендуется использовать одноименный стиль (основной текст), установив шрифт - Times New Roman, размер – 14; параметры абзаца: первая строка – 1,25 см, выравнивание – по ширине, интервал перед и после – 0, межстрочный интервал – одинарный. Обязательно должен быть включен автоматический перенос слов. Разрешается использовать для выделения отдельных фрагментов текса полужирный шрифт и курсив.

Необходимые сноски и подстрочные примечания помещаются в нижней части соответствующей страницы и должны иметь сквозную нумерацию.

Заголовки вопросов, рисунков и таблиц должны быть оформлены с использованием стилей. В конце названия заголовка вопроса точка не ставится, стиль заголовков вопросов –

Заголовок 1, интервал после 12 пт., выравнивание по центру, запретить автоматический перенос слов, шрифт полужирный, размер 16.

Таблицы должны быть наглядными и обрамленными со всех сторон и внутри. Таблицы последовательно нумеруют арабскими цифрами, порядковый номер таблицы необходим для ее связи с текстом. Над правым верхним углом таблицы помещают надпись «Таблица…» с указанием порядкового номера таблицы без значка «№» перед цифрой и точки после номера (например, Таблица 4). Таблицы снабжают тематическими заголовками, которые располагают по центру над таблицей ниже надписи «Таблица 4». При необходимости переноса таблицы на следующую страницу нумерацию граф таблицы следует повторить и над ней. Справой стороны строки необходимо поместить надпись «Продолжение таблицы 4». На все таблицы должны быть ссылки в тексте. Размер шрифта в таблицах 12. В ячейках таблицы выравнивание разрешается делать по вертикали и горизонтали – по центру.

Все остальные иллюстрации (рисунки, схемы, графики, диаграммы) подписываются снизу, начиная со слова «Рис. …», после которого следует его номер и название. Таблицы и рисунки не должны быть оторваны от текста.

*Список литературы* оформляется с применением формата нумерованного списка и строится по алфавиту фамилий авторов. В тексте работы в квадратных скобках указывается ссылка на источник. Ссылка должна содержать номер источника из представленного списка литературы и страницу.

 Контрольная работа должна быть сшита в скоросшивателе с приложенным в конверте электронным вариантом на носителе, подписана автором и представлена для проверки не менее чем за 2 недели до начала сессии. Контрольные работы не проверяются и должны быть переработаны, если содержание и оформление не соответствует варианту и требованиям, описанным в данных методических указаниях.

После проверки в напечатанную работу, ни в коем случае, нельзя вносить какие-либо изменения (изымать листы с замечанием преподавателя или замазывать их штрихом). Доработанные фрагменты с ссылками на страницы, на которых были сделаны замечания проверяющим, следует оформить и распечатать на отдельных листах и подшить к первоначальному варианту после титульного листа.

Задания для контрольной работы каждый студент выполняет в соответствии со своим индивидуальным номером варианта, который соответствует порядковому номеру списка студентов в журнале.

#### **Контрольная работа №1. Архитектура ПК.**

#### **ВАРИАНТ 1.**

- 1. Опишите устройство системного блока компьютера.
- 2. Микропроцессор. Типы микропроцессоров.
- 3. Каких объемов может достигать память винчестера?
- 4. Почему необходимо оберегать лазерные диски от загрязнения и царапин?
- 5. Переведите в двоичную систему счисления число 5310
- 6. Переведите в десятичную систему счисления число 10011012
- 7. Выполните тест:
- *1. Электронные схемы для управления внешними устройствами это:* 
	- 1) плоттеры;
	- 2) шифраторы;
	- 3) драйверы;
	- 4) контроллеры;
	- 5) сканеры.
- *2. Во время исполнения программа находится в:* 
	- 1) клавиатуре;
	- 2) процессоре;
	- 3) буфере;
- 4) мониторе;
- 5) оперативной памяти.
- 3. Верно высказывание
	- 1) Принтер устройство ввода/вывода;
	- 2) CD-ROM устройство вывода;
	- 3) Компакт-диск устройство для хранения информации;
	- 4) Клавиатура устройство ввода/вывода;
	- 5) Монитор устройство ввода.
- 4. Даны утверждения:
	- 1) Емкость жесткого диска определяет производительность компьютера.
	- 2) К характеристикам мониторов, определяющим качество изображения, относятся габариты, вес, материал корпуса.
	- 3) Процессор содержит два основных устройства: арифметико-логическое устройство и устройство управления.

Среди них верными являются только

- $1) 1:$
- $2) 2;$
- $3) 3:$
- 4)  $1, 2 \text{ u } 3$ ;
- 5)  $1 \text{ m } 2$ .
- 5. Компакт-диск  $(CD)$  это:
	- 1) диск малого размера;
	- 2) магнитный диск с высокой плотностью записи информации;
	- 3) оптический диск, информация с которого считывается лазерным лучом;
	- 4) диск после выполнения операции сжатия информации
	- 5) сменный магнитный диск малого размера.

## ВАРИАНТ 2.

- 1. Дайте понятие оперативной памяти.
- 2. Чему равен 1 байт?
- 3. Опишите накопители на гибких магнитных лисках.
- 4. Чему может быть равна память CD диска?
- 5. Переведите в двоичную систему счисления число  $61_{10}$
- 6. Переведите в десятичную систему счисления число 1111012
- 7. Выполните тест:

1. Комплекс аппаратных и программных средств, позволяющих компьютерам обмениваться данными, это:

- 1) шина;
- $2)$  сеть;
- 3) интерфейс;
- 4) схема:
- 5) инструментарий.
- 2. Манипулятор "мышь" это устройство:
	- 1) вывода;
	- 2) ввода;
	- 3) считывания информации;
	- 4) сканирования изображений;
	- 5) хранения информации.
- 3. Кнопочное устройство ввода символьной информации в компьютер это:
	- 1) джойстик;
	- $2)$  мышь:
	- 3) трэкбол:
	- 4) клавиатура;
- 5) ни один из ответов не верен.
- 4. Даны утверждения:

1. Быстродействие - это параметр компьютера, характеризующий количество операций, выполняемых в секунду.

2. Компьютер, к которому подключен модем, называют выделенным сервером локальной сети.

3. Флоппи-диски - это устройства компьютера, обеспечивающие запись и считывание программ и данных с магнитных дисков.

Среди них верными являются только

- $1) 1:$
- $2) 2:$
- $3) 3;$
- 4)  $1, 2 \text{ u } 3$ ;
- 5)  $1 \text{ m} 2$ .
- 5.  $\Phi a \tilde{u}n \partial a \tilde{u}$ 
	- 1) имя, данное программе или данным, используемым в компьютере;
	- 2) именованная последовательность данных, размещенных на внешнем носителе
	- 3) команда операционной системы, обеспечивающая работу с данными;
	- 4) программа, помещенная в память и готовая к исполнению;
	- 5) данные, размещенные в памяти и используемые какой-либо программой.

## ВАРИАНТ 3.

- 1. Дайте понятие жесткого диска.
- 2. Для чего служит оперативная память компьютера?
- 3. Какое количество байт информации содержится в 1 Мбайте?
- 4. Перечислите внешние устройства компьютера?
- 5. Переведите в двоичную систему счисления число 5510
- 6. Переведите в десятичную систему счисления число 1111112
- 7. Выполните тест:

1. Из утверждений

а) Сканер - это устройство, которое чертит графики, рисунки или диаграммы под управлением компьютера;

b) Информационные системы используются для обработки больших массивов ланных:

с) Выборка программы из памяти осуществляется с помощью регистра команд;

d) Операционная система - эго часть системного блока;

являются верными

- $1)$  a;
- 2)  $a, d;$
- 3) b, c;
- $\overline{4}$  d:
- $5)$  a, b.

2. Из утверждений

а) Центральному процессору в произвольный момент времени доступны не все ячейки памяти:

b) Клавиатура является устройством ввода данных;

с) Оперативная память характеризуется равным временем доступа к данным;

d) Кэш - очень медленная память большого объема;

являются верными

- $1)$  a,b,c;
- $2) b.c;$
- $3)$  a:
- $4)$  d;

 $5)$  c,d.

3. Из утверждений

а) При выключении компьютера содержимое внешней памяти исчезает;

b) Сетевая плата является устройством приема-передачи данных;

с) Флоппи-диск является носителем информации;

d) Джойстик не является устройством ввода данных;

являются верными

 $1) b.c;$ 

 $2) b,c,d;$ 

- $3)$  d:
- $4) b.d;$

 $5)$  c,d.

4. Среди программ

а) Интегрированные среды разработки приложений:

b) Программы архивирования данных;

с) Трансляторы;

d) Обучающие программы;

не являются инструментальными

 $1)$  d,c;

- $2)$  a,b;
- $3) b.c;$
- $4)$  a.d:
- $5) b.d.$

5. Среди программ

а) Средства создания информационных систем;

b) Средства машинного перевода;

с) Антивирусные программы;

d) Программы обслуживания дисков;

являются сервисными:

- $1) b.d:$
- $2)$  a.c:
- $3) b.c;$
- $4)$  c,d;
- $5)$  a,d.

## ВАРИАНТ 4.

- 1. Что является главной частью компьютера?
- 2. Основное назначение устройств: мышь, плоттер, сканер, сетевой адаптер, джойстик.
- 3. Что является единицей измерения количества информации?
- 4. Принтер. Основные типы принтеров. Их характеристики.
- 5. Перевелите в лвоичную систему счисления число 5610
- 6. Переведите в десятичную систему счисления число  $110110<sub>2</sub>$
- 7. Выполните тест:
- 1. Устройство обмена информацией с другими компьютерами по телефонным каналам э $mo$ :
	- $1)$  сканер;
	- 2) модем;
	- 3) дисковод;
	- 4) плоттер;
	- 5) стример.
- 2. Верно высказывание:
	- 1) Клавиатура устройство ввода/вывода;
- 2) Принтер устройство кодирования;
- 3) Компьютер типа NoteBook карманный калькулятор;
- 4) Монитор устройство ввода; 5) CD-ROM устройство ввода.
- 3. Элементарная единица измерения количества информации это: 1) Байт; 2) Кбайт; 3) Мбайт; 4) Бит; 5) Восемь бит.
- 4. Даны утверждения:
	- 1) Компилятор это программа копирования фрагментов файлов.
	- 2) Тактовая частота процессора определяет производительность компьютера.

3) Дисковод - это устройство обмена информацией между компьютерами по телефонным каналам.

5. Какие из устройств в списке используются для вывода информации: a) клавиатура; b) монитор; c) сканер; d) принтер; e) ксерокс. 1) a, d, c; 2) c, d, e; 3) a, c; 4) b, d; 5) c, e.

## ВАРИАНТ 5

- 1. Монитор. Виды мониторов и их основные характеристики.
- 2. Что такое IP- адрес компьютера?
- 3. Клавиатура. Назначение основных клавиш.
- 4. Сколько байт в 1 Гбайте?
- 5. Переведите в двоичную систему счисления число 4310
- 6. Переведите в десятичную систему счисления число 10000102
- 7. Выполните тест:
	- 1. Из утверждений
		- а) Компакт-диск является долговременной памятью компьютера;
		- b) Сканер не является устройством ввода компьютера;
		- с) Триггер является основным элементом регистра;
		- d) Модем является устройством приема-передачи данных; являются верными
		- 1) a,b,c; 2) b,c; 3) a,c,d; 4) b; 5) c.
	- 2. Из утверждений
		- а) Сетевая плата не является устройством приема-передачи данных;
		- b) Компакт-диск является оперативной памятью компьютера;
		- с) Гибкий магнитный диск является долговременной памятью компьютера;

d) В мониторах на жидких кристаллах отсутствует электромагнитное излучение; являются верными

- 1)  $a,b; 2)$  c,d; 3)  $a; 4)$  b; 5) b,c.
- 3. Из утверждений
	- а) Компьютер не может эксплуатироваться без CD-ROM;
	- b) Арифметико-логическое устройство не входит в состав процессора;
	- с) Кэш очень быстрая память малого объема;

d) Быстродействие компьютера измеряется количеством операций, выполняемых в секунду;

являются верными

1)  $a,b; 2) b,d; 3) a; 4) c,d; 5) b.$ 

- 4. Выберите правильные утверждения:
	- 1) Компилятор это программа копирования фрагментов файлов.
	- 2) Тактовая частота процессора определяет производительность компьютера.

3) Дисковод - это устройство обмена информацией между компьютерами по телефонным каналам.

5. Устройство обмена информацией с другими компьютерами по телефонным каналам - это: 1) сканер; 2) модем; 3) дисковод; 4) плоттер; 5) стример.

## ВАРИАНТ 6

- 1. Какое количество бит информации содержится в 1 Гбайте?
- 2. Какие существуют виды персональных компьютеров и в чем их различие?
- 3. Сколько Мбайт содержит 1 Гбайт?
- 4. Какие существуют устройства ввода?
- 5. Переведите в двоичную систему счисления число 3510
- 6. Переведите в десятичную систему счисления число 10000012
- 7. Выполните тест:
- 1. Из утверждений: Компьютер может эксплуатироваться без ...
	- а) процессора;
		- b) внутренней памяти;
	- с) принтера;
	- d) лисковой памяти:

являются верными

- $2)$  a. d:
- $3)$  c:
- $4)$  a:
- $5) b$
- $6$ ) a, b.
- 2. Из утверждений
	- а) Накопители на компакт-дисках входят в состав внешней памяти компьютера;
	- b) На компакт-диске невозможно случайно стереть информацию;
	- с) При выключении компьютера содержимое оперативной памяти сохраняется:
	- d) Плоттер является устройством ввода данных.

являются верными

- 2)  $a, b, c$ ;
- $3)$  b. c:
- $4)$  a, b;
- $5$ ) c;
- $6)$  d.
- 3. Из утверждений
	- а) Терабайт является единицей измерения объема памяти;
	- b) Плоттер является устройством вывода;
	- с) Сканер это устройство управления периферийным оборудованием;
	- d) Аналоговые компьютеры обрабатывают данные в виде числовых двоичных кодов;

являются верными

- $2)$  a. d:
- $3)$  d:
- $4)$  a, b;
- $5)$  c;
- $6)$  b. c.
- 4. Среди программ не являются инструментальными
	- а) Коммуникационные пакеты;
	- b) Табличные процессоры;
	- с) Отладчики;
	- d) Интегрированные среды разработки приложений;
- 5. Среди программ являются прикладными
	- а) Программы архивирования данных;
	- b) Игры;
- с) Средства компьютерной графики и анимации;
- d) Отладчики;

## ВАРИАНТ 7

- 1. Сколько Кбайт содержит 1 Мбайт?
- 2. Сколько байт содержит 1 Кбайт?
- 3. Какие существуют типы принтеров, какие принципы печати в них используются?
- 4. В каких единицах измеряется скорость передачи информации по каналам связи?
- 5. Переведите в двоичную систему счисления число 8410
- 6. Переведите в десятичную систему счисления число 11010112
- 7. Выполните тест:
- 1. Электронные схемы для управления внешними устройствами это:
	- 1) плоттеры;
	- 2) шифраторы;
	- 3) драйверы;
	- 4) контроллеры;
	- 5) сканеры.
- 2. Компакт-диск  $(CD)$  это:
	- 1) диск малого размера;
	- 2) магнитный диск с высокой плотностью записи информации;
	- 3) оптический диск, информация с которого считывается лазерным лучом;
	- 4) диск после выполнения операции сжатия информации
	- 5) сменный магнитный диск малого размера.
- 3. Кнопочное устройство ввода символьной информации в компьютер это:
	- 6) джойстик;
	- $7)$  MbIIIIb:
	- 8) трэкбол;
	- 9) клавиатура;
	- 10) ни один из ответов не верен.
- 4. Файл это:
	- 1) имя, данное программе или данным, используемым в компьютере;
	- 2) именованная последовательность данных, размещенных на внешнем носителе
	- 3) команда операционной системы, обеспечивающая работу с данными;
	- 4) программа, помещенная в память и готовая к исполнению;
	- 5) данные, размещенные в памяти и используемые какой-либо программой.
- 5. Из утверждений

а) Сканер - это устройство, которое чертит графики, рисунки или диаграммы под управлением компьютера;

b) Информационные системы используются для обработки больших массивов данных;

с) Выборка программы из памяти осуществляется с помощью регистра команд;

d) Операционная система - эго часть системного блока;

являются верными

- $1)$  a;
- $2)$  a, d;
- 3) b, c;
- $4)$  d;
- $5)$  a, b.

## **BAPHAHT 8**

- 1. Что является устройством вывода звуковой информации? Их виды.
- 2. Принтеры. Виды принтеров.
- 3. Какие существуют устройства вывода информации?
- 4. Какое устройство компьютера выполняет обработку информации?
- 5. Переведите в двоичную систему счисления число  $33_{10}$
- 6. Переведите в десятичную систему счисления число 1110000102
- 7. Выполните тест:
- 1. Среди программ не являются инструментальными
	- а) Коммуникационные пакеты;
	- **b)** Табличные процессоры;
	- с) Отладчики:
	- d) Интегрированные среды разработки приложений;
- 2. Из утверждений
	- а) Накопители на компакт-дисках входят в состав внешней памяти компьютера;
	- b) На компакт-диске невозможно случайно стереть информацию;
	- с) При выключении компьютера содержимое оперативной памяти сохраняется:
	- d) Плоттер является устройством ввода данных.

являются верными

- 7)  $a, b, c;$
- $8) b, c;$
- $9)$  a, b;
- $10<sub>0</sub>$  $c$ ;
- $11)$ d.

3. Устройство обмена информацией с другими компьютерами по телефонным каналам э $mo$ :

1) сканер; 2) модем; 3) дисковод; 4) плоттер; 5) стример.

4. Из утверждений

- а) Компакт-диск является долговременной памятью компьютера;
- b) Сканер не является устройством ввода компьютера;
- с) Триггер является основным элементом регистра;
- d) Модем является устройством приема-передачи данных;

являются верными

1) a,b,c; 2) b,c; 3) a,c,d; 4) b; 5) c.

5. Устройство обмена информацией с другими компьютерами по телефонным каналам э $mo$ :

- $1)$  сканер;
- 2) модем;
- 3) дисковод;
- 4) плоттер;
- 5) стример.

## ВАРИАНТ 9

- 1. Для чего нужна оперативная память?
- 2. Перечислите внешние устройства компьютера?
- 3. Что является единицей измерения количества информации?
- 4. Какое устройство компьютера выполняет обработку информации?
- 5. Переведите в двоичную систему счисления число 9310
- 6. Переведите в десятичную систему счисления число 110110112
- 7. Выполните тест:
- 1. Во время исполнения программа находится в:
	- 1) клавиатуре;
	- 2) процессоре;
	- $3)$  буфере;
	- 4) мониторе;
	- 5) оперативной памяти.
- 2. Верно высказывание
	- 1) Принтер устройство ввода/вывода;
	- 2) CD-ROM устройство вывода;
	- 3) Компакт-диск устройство для хранения информации:
	- 4) Клавиатура устройство ввода/вывода;
	- 5) Монитор устройство ввода.

3. Манипулятор "мышь" - это устройство:

- 1) вывода;
- $2)$  ввода:
- 3) считывания информации;
- 4) сканирования изображений;
- 5) хранения информации.
- 4. Файл  $-$ это:
	- 1) имя, данное программе или данным, используемым в компьютере;
	- 2) именованная последовательность данных, размещенных на внешнем носителе
	- 3) команда операционной системы, обеспечивающая работу с данными;
	- 4) программа, помещенная в память и готовая к исполнению;
	- 5) данные, размещенные в памяти и используемые какой-либо программой.
- 5. Из утверждений

а) Сканер - это устройство, которое чертит графики, рисунки или диаграммы под управлением компьютера;

b) Информационные системы используются для обработки больших массивов данных:

с) Выборка программы из памяти осуществляется с помощью регистра команд;

d) Операционная система - эго часть системного блока;

- являются верными
	- 1) a;
	- $2)$  a.d:
	- 3) b, c;
	- $4)$  d:
	- $5)$  a, b.

## **BAPHAHT 10**

- 1. Для чего служит оперативная память компьютера?
- 2. Что является главной частью компьютера?
- 3. Клавиатура. Назначение основных клавиш.
- 4. Сколько байт в 1 Тбайте?
- 5. Переведите в двоичную систему счисления число 9310
- 6. Переведите в десятичную систему счисления число 1001000102
- 7. Выполните тест:

1. Из утверждений

а) Компьютер не может эксплуатироваться без CD-ROM;

b) Арифметико-логическое устройство не входит в состав процессора;

с) Кэш - очень быстрая память малого объема;

d) Быстродействие компьютера измеряется количеством операций, выполняемых в секунду;

являются верными

1) a,b; 2) b,d; 3) a; 4) c,d; 5) b.

- 2. Элементарная единица измерения количества информации это:
- 1) Байт; 2) Кбайт; 3) Мбайт; 4) Бит; 5) Восемь бит.

3. Из утверждений

а) При выключении компьютера содержимое внешней памяти исчезает;

b) Сетевая плата является устройством приема-передачи данных;

c) Флоппи-диск является носителем информации;

d) Джойстик не является устройством ввода данных;

*являются верными* 

1) b,c;

2) b,c,d;

3) d;

4) b,d;

5) c,d.

*4. Даны утверждения:* 

1. Быстродействие - это параметр компьютера, характеризующий количество операций, выполняемых в секунду.

2. Компьютер, к которому подключен модем, называют выделенным сервером локальной сети.

3. Флоппи-диски - это устройства компьютера, обеспечивающие запись и считывание программ и данных с магнитных дисков.

Среди них верными являются только

- 1) 1;
- 2) 2;
- 3) 3;
- 4) 1, 2 и 3;
- 5) 1 и 2.

*5. Комплекс аппаратных и программных средств, позволяющих компьютерам обмениваться данными, это:* 

- 1) шина;
- 2) сеть;
- 3) интерфейс;
- 4) схема;
- 5) инструментарий.

## *Критерии оценки*:

Работа выполнена полностью в электронном виде.

Содержит полный ответ на теоретический вопрос, содержит наглядные материалы по заданной теме.

Практическое задание выполнено полностью.

Работа оформлена в соответствии с требованиями.

#### **Контрольная работа №2. Системы счисления. Вариант 1**

1. Перевести данное число из десятичной системы счисления в двоичную, восьмеричную и шестнадцатеричную системы счисления.

а)  $666(10)$ ; б)  $305(10)$ ; в)  $153,25(10)$ ;

г)  $162,25(10)$ ; д)  $248,46(10)$ 

2. Перевести данное число в десятичную систему счисления.

a)  $1100111011_{(2)}$ ; 6)  $10000000111_{(2)}$ ;

в) 10110101,1(2); г) 100000110,10101(2);

д) 671,24(8); е) 41A,6(16).

## **Вариант 2**

1. Перевести данное число из десятичной системы счисления в двоичную, восьмеричную и шестнадцатеричную системы счисления.

а) 164 $(10)$ ; б) 255 $(10)$ ; в) 712,25 $(10)$ ;

г)  $670,25(10)$ ; д)  $11,89(10)$ 

2. Перевести данное число в десятичную систему счисления.

a)  $1001110011_{(2)}$ ; 6)  $1001000_{(2)}$ ;
в)  $1111100111,01<sub>(2)</sub>;$ г)  $1010001100, 101101<sub>(2)</sub>;$ д) 413,41(8); е) 118,8C(16).

#### **Вариант 3**

1. Перевести данное число из десятичной системы счисления в двоичную, восьмеричную и шестнадцатеричную системы счисления.

а) 273 $(10)$ ; б) 661 $(10)$ ; в) 156,25 $(10)$ ;

г) 797,5 $(10)$ ; д) 53,74 $(10)$ 

2. Перевести данное число в десятичную систему счисления.

a)  $1100000000<sub>(2)</sub>; 6) 1101011111<sub>(2)</sub>;$ 

в) 1011001101,00011(2);

г) 1011110100,011 $_{(2)}$ ; д) 1017,2 $_{(8)}$ ;

е) 111,B(16).

#### **Вариант 4**

1. Перевести данное число из десятичной системы счисления в двоичную, восьмеричную и шестнадцатеричную системы счисления.

а) 105 $(10)$ ; б) 358 $(10)$ ; в) 377,5 $(10)$ ;

г) 247,25 $(10)$ ; д) 87,27 $(10)$ 

2. Перевести данное число в десятичную систему счисления.

a)  $1100001001_{(2)}$ ; 6)  $1100100101_{(2)}$ ;

в) 1111110110,01 $_{(2)}$ ; г) 11001100,011 $_{(2)}$ ;

д) 112,04 $(s)$ ; е) 334, $A_{(16)}$ .

#### **Вариант 5**

1. Перевести данное число из десятичной системы счисления в двоичную, восьмеричную и шестнадцатеричную системы счисления.

а) 500 $(10)$ ; б) 675 $(10)$ ; в) 810,25 $(10)$ ;

г) 1017,25 $(10)$ ; д) 123,72 $(10)$ 

2. Перевести данное число в десятичную систему счисления.

a)  $1101010001_{(2)}$ ; 6)  $100011100_{(2)}$ ; в)  $1101110001_{,0}11011_{(2)}$ ;

г) 110011000,111001 $(2)$ ; д) 1347,17 $(8)$ ;

е) 155,6C(16).

#### **Вариант 6**

1. Перевести данное число из десятичной системы счисления в двоичную, восьмеричную и шестнадцатеричную системы счисления.

а) 218(10); б) 808(10); в) 176,25(10);

г) 284,25 $(10)$ ; д) 253,04 $(10)$ 

2. Перевести данное число в десятичную систему счисления.

a)  $111000100_{(2)}$ ; 6)  $1011001101_{(2)}$ ;

в) 10110011,01 $_{(2)}$ ; г) 1010111111,011 $_{(2)}$ ; д) 1665,3 $_{(8)}$ ; е) FA,7 $_{(16)}$ .

#### **Вариант 7**

1. Перевести данное число из десятичной системы счисления в двоичную, восьмеричную и шестнадцатеричную системы счисления.

а) 306(10); б) 467(10); в) 218,5(10);

г)  $667,25(10)$ ; д)  $318,87(10)$ 

2. Перевести данное число в десятичную систему счисления.

a)  $1111000111_{(2)}$ ; 6)  $11010101_{(2)}$ ;

в)  $1001111010,010001<sub>(2)</sub>$ ;

г) 1000001111,01 $(2)$ ; д) 465,3 $(8)$ ;

е) 252,38(16).

#### **Вариант 8**

1. Перевести данное число из десятичной системы счисления в двоичную, восьмеричную и шестнадцатеричную системы счисления.

а) 167 $(10)$ ; б) 113 $(10)$ ; в) 607,5 $(10)$ ; г) 828,25 $(10)$ ; д) 314,71 $(10)$ 2. Перевести данное число в десятичную систему счисления. a)  $110010001_{(2)}$ ; 6)  $100100000_{(2)}$ ; в)  $1110011100, 111<sub>(2)</sub>;$ г) 1010111010,1110111<sub>(2)</sub>; д) 704,6<sub>(8)</sub>; е) 367,38(16).

#### **Вариант 9**

1. Перевести данное число из десятичной системы счисления в двоичную, восьмеричную и шестнадцатеричную системы счисления. а) 342 $(10)$ ; б) 374 $(10)$ ; в) 164,25 $(10)$ ;

г) 520,375 $(10)$ ; д) 97,14 $(10)$ .

2. Перевести данное число в десятичную систему счисления.

a)  $1000110110(z)$ ; 6)  $111100001(z)$ ;

в)  $1110010100,1011001<sub>(2)</sub>$ ;

г) 1000000110,00101 $(2)$ ; д) 666,16 $(8)$ ;

е) 1C7,68(16).

#### **Вариант 10**

1. Перевести данное число из десятичной системы счисления в двоичную, восьмеричную и шестнадцатеричную системы счисления.

а) 524 $(10)$ ; б) 222 $(10)$ ; в) 579,5 $(10)$ ;

г)  $847,625(10)$ ; д)  $53,35(10)$ .

2. Перевести данное число в десятичную систему счисления.

a)  $10111111_{(2)}$ ; 6)  $1111100110_{(2)}$ ;

в)  $10011000, 1101011_{(2)}$ ;

г) 1110001101,1001 $(2)$ ; д) 140,22 $(8)$ ;

e)  $1DE,54(16)$ .

#### **Контрольная работа №3. Системное программное обеспечение. ВАРИАНТ 1.**

- 1. Как формируется имя файла?
- 2. Используя символы \* и ? запишите шаблон поиска следующей группы файлов и папок:
	- a. Все файлы на диске С:
	- b. Все файлы на диске B: с расширением .doc, .bmp
	- c. Все файлы на диске D: с именем file
	- d. Все файлы на диске E: имена, которых состоят из трех букв
- 3. Как вызвать Контекстное меню в операционной системе Windows?
- 4. На рисунке представлен фрагмент файловой структуры. Записать полный путь к каталогу «system».

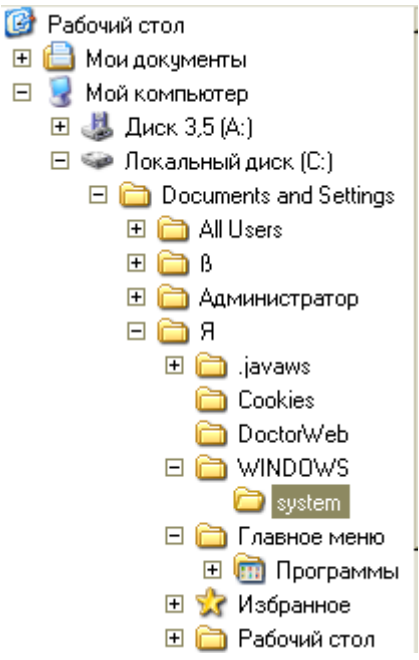

- 5. Дайте понятие файловой системе. Основные операции над файлами.
- 6. Используя символы \* и ? запишите шаблон поиска следующей группы файлов и папок:
	- a. Все файлы на диске С: с именем .doc
	- b. Все файлы на диске B: с расширением .txt, .exe
	- c. Все файлы на диске D:
	- d. Все файлы на диске А: имена, которых начинаются с n и содержат 1 или 2 символа
- 7. Что такое 1 бит?
- 8. Как вызвать Главное меню Windows XP?
- 9. Что произойдет если на данном этапе использования программы «Проводник» пользователь нажмет на клавишу Enter?<br>• Панель управления

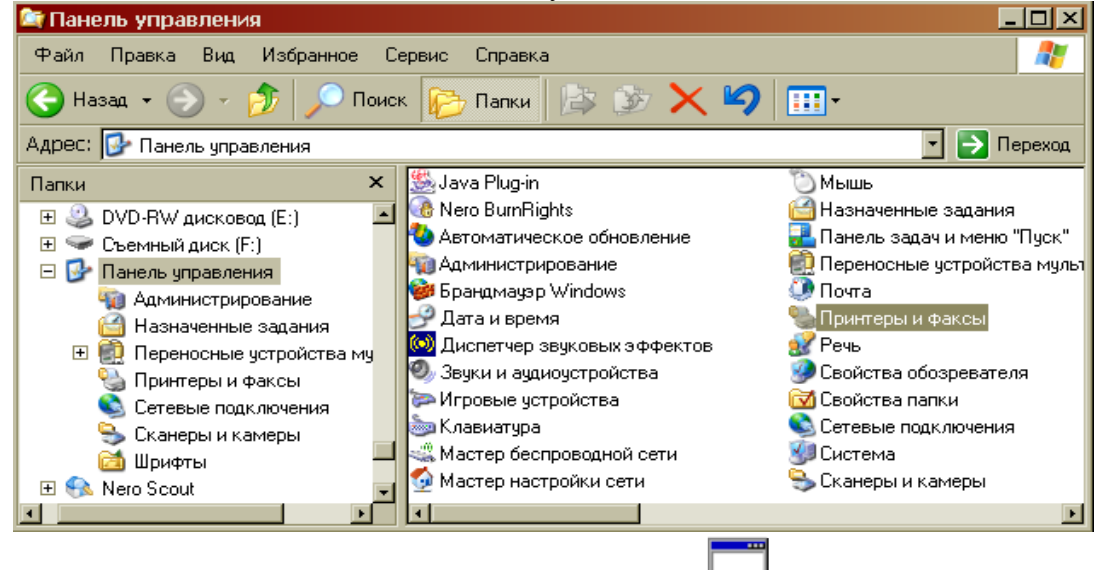

10. Какому типу файлов соответствует значок  $\Box$ ?

11. Какую операцию на приведенном рисунке выполняет пользователь:

| تحالا<br>Kooseve<br><b>NODA!</b><br><b>KDFITTAKTING</b><br>Magic Guisday<br><b>DOUGHAMM</b> | Sound Porce<br>$\overline{48}$<br>Dix Paser 2.1<br><b>IDIOS</b><br>ACCO Pro<br>Sound For<br>ve3<br>고는<br>弄<br>Part (2) |                                             |
|---------------------------------------------------------------------------------------------|----------------------------------------------------------------------------------------------------|---------------------------------------------|
| Opre.<br>midi etudio<br>350 4 del 1164                                                      | (4) 市场<br>Безнонений - Блокени<br>dalli Riesra dopur S-5 Orossol                                                       | <b>BonkRasher</b>                           |
| WHONCO 5<br>auda studio<br><b>Paiver Editor</b><br>200 Kdausen                              | 1<br>Saab?<br>ı                                                                                                    | <b>ROADY APR</b>                            |
| ACDSee 3.0<br>Sovervise<br><b>SSPieenkra</b>                                                |                                                                                                    | 襌<br>Rolein, Alfe<br><b>Izforma</b><br>×    |
| <b>Burning</b><br>H                                                                         |                                                                                                    | 郻<br>DI CHILIANA<br>$^{12}$<br><b>CANAD</b> |
| <b>Matrix</b><br>Tura<br>Commerder<br><b>Explorer</b>                                       |                                                                                                    | HEADYWAY<br>ROZENE                          |

12. Что означает адрес http://www.rambler.ru?

## **ВАРИАНТ 2.**

- 1. Дайте понятие операционной системы. Ее основные функции.
- 2. Используя символы \* и ? запишите шаблон поиска следующей группы файлов и папок:
	- a. Все файлы на диске А: с именем trk
	- b. Все файлы на диске C: с расширением .bmp, у которых имя состоит из трех символов
	- c. Все файлы на диске D:
	- d. Все файлы на диске D: имена, которых начинаются с p и состоят из четырех символов
- 3. Для чего предназначена «Корзина» в ОС Windows?
- 4. Сколько ярлыков видно в правом окне обозревателя:

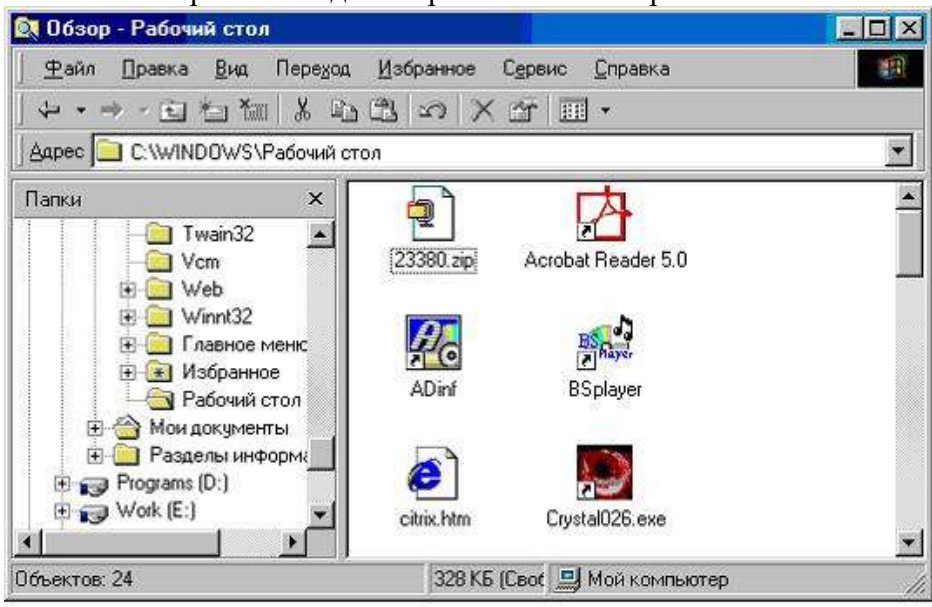

- 5. Какой комбинацией клавиш можно вызвать диспетчер задач Windows?
- 6. Какие из этих папок не имеют вложенных папок:
	- ⊟ Мои документы ACD FotoAngelo 田 CyberLink Nero Home **El a** NeroVision STDUViewer **3апись Nero В Мои видеозаписи** 田 <mark>di</mark> Моя музыка
- 7. Какие могут быть расширения у текстовых файлов?
- 8. Как вызвать Контекстное меню?
- 9. Какие из данных пиктограмм НЕ является ярлыком:

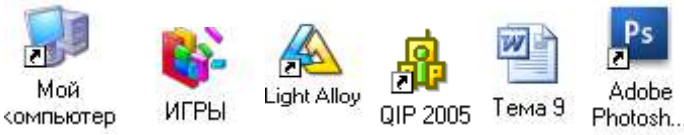

- 10. Как осуществить закрытие окна?
- 11. Что такое ярлык?
- 12. Что произойдет если на данном этапе использования программы «Проводник» пользователь нажмет на клавишу Enter?

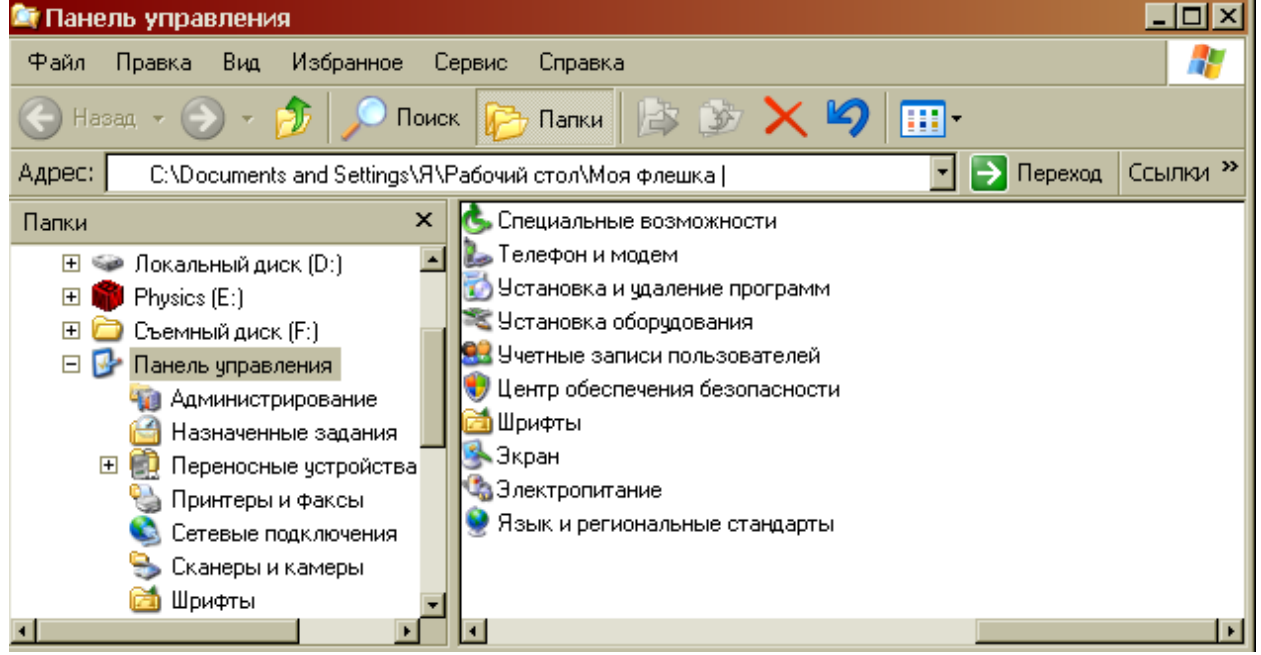

# **ВАРИАНТ 3.**

- 1. Что такое расширение файла?
- 2. В каком меню в приложениях Windows находится команда «Шрифт»?
- 3. Какое окно активно?

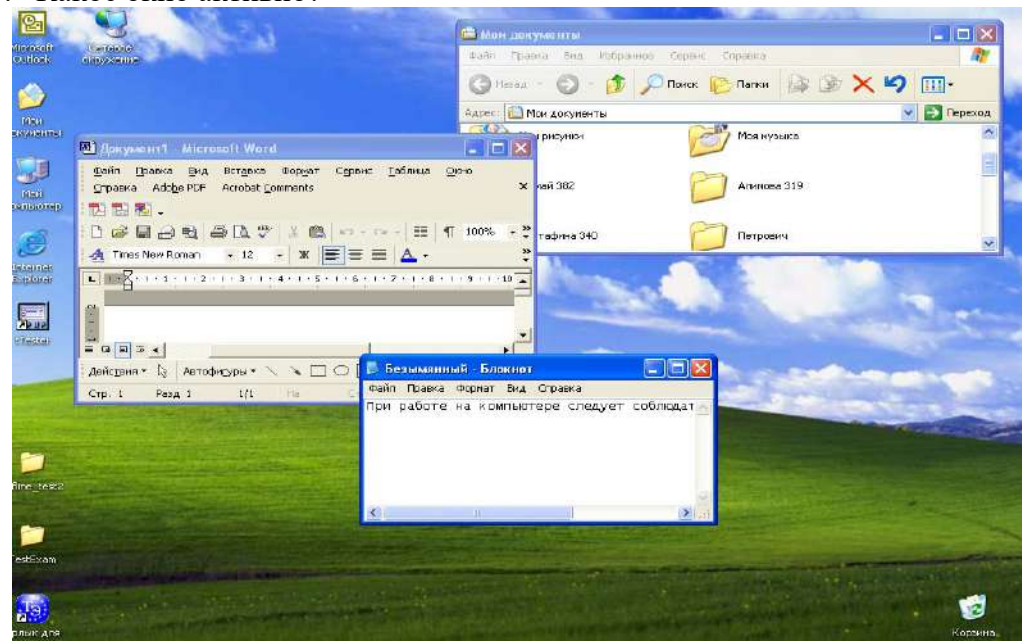

4. На рисунке представлен фрагмент файловой структуры. Записать полный путь к каталогу «Программы».

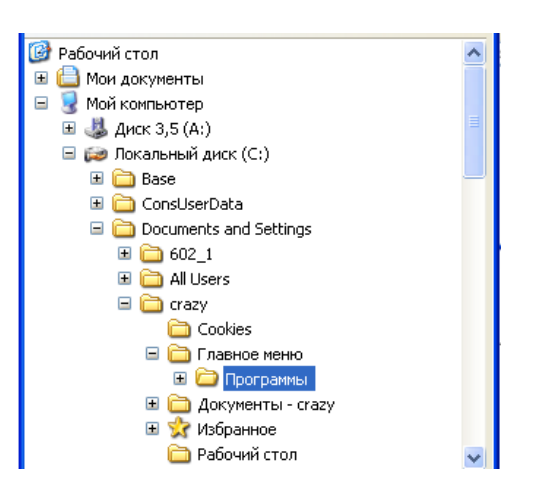

5. По какой кнопке панели инструментов надо щелкнуть, чтобы выделенный файл удалить?

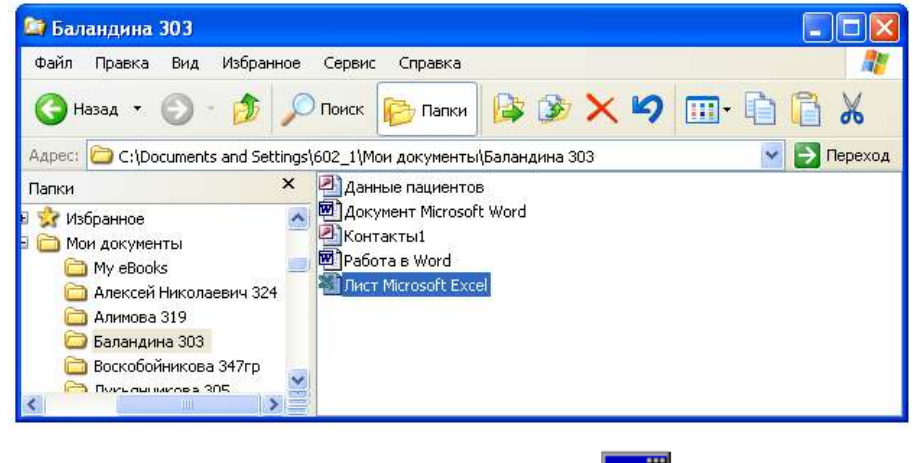

- 6. Какому типу файлов соответствует значок  $\Box$ ?
- 7. Используя символы \* и ? запишите шаблон поиска следующей группы файлов и папок:
	- a. Все файлы на диске D:
	- b. Все файлы на диске А: с именем .trk
	- c. Все файлы на диске С: имена которых состоят из пяти символов
	- d. Все файлы на диске С: с именами из 4 букв и с расширением .txt
- 8. Все ли файлы при их удалении попадают в корзину операционной системы Windows?
- 9. Как изменить вид значка любой папки (напишите поэтапные действия)?
- 10. Если с рабочего стола удалить ярлык, будет ли этот объект удален с компьютера?
- 11. Какая из данных пиктограмм является ярлыком:

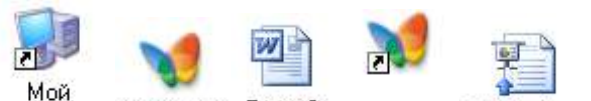

компьютер МУЗЫКА Тема 9 MY3ЫKA Reflections

12. На рисунке представлен фрагмент файловой структуры. Записать полный путь к папке Video.

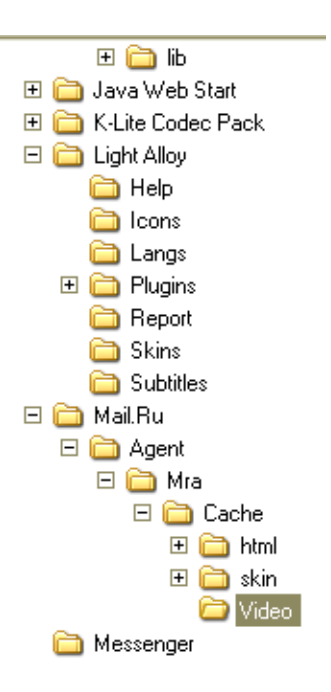

#### **ВАРИАНТ 4.**

- 1. Дайте понятие каталога, пути к файлу.
- 2. Что такое «буфер обмена»? Как отправить объект в буфер обмена?
- 3. Как можно узнать имя персонального компьютера?
- 4. Используя символы \* и ? запишите шаблон поиска следующей группы файлов и папок:
	- a. Все файлы на диске С:
	- b. Все файлы на диске B: с расширением .bmp
	- c. Все файлы на диске D: имена которых состоят из трех символов
	- d. Все файлы на диске С: с именами из 4 букв и с расширением .txt
- 6. Какое меню открыто на рисунке:

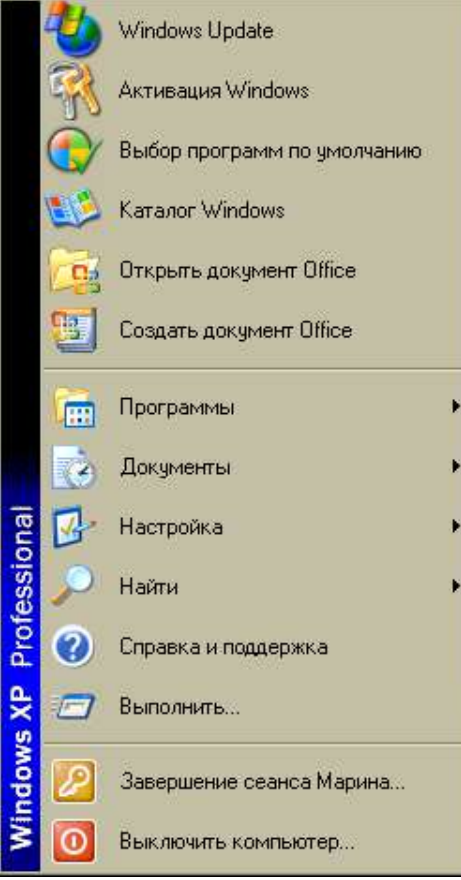

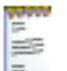

- 7. Каким расширением обладает данный файл  $\overline{z}$
- 8. На рисунке представлен фрагмент файловой структуры. Записать полный путь к папке html.

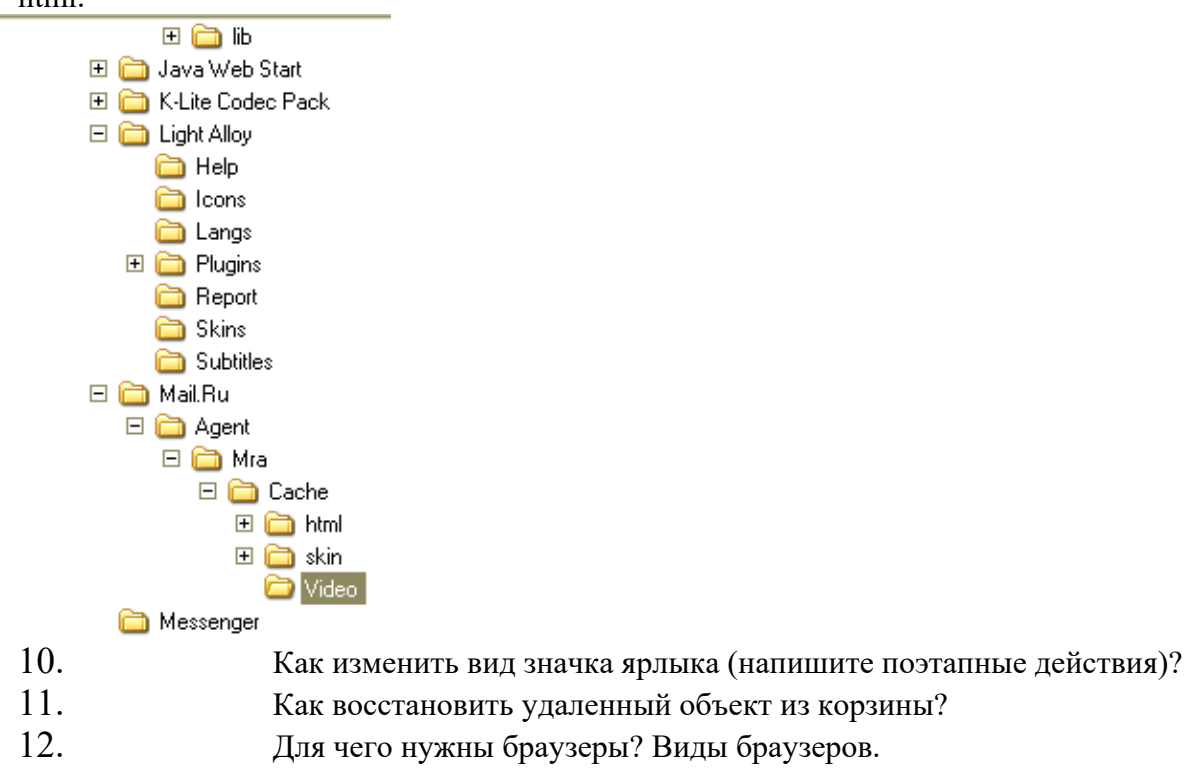

# **ВАРИАНТ 5**

- 1. Используя символы \* и ? запишите шаблон поиска следующей группы файлов и папок: a. Все файлы на диске С:
	- b. Все файлы на диске B: с расширением .doc, .bmp
	- c. Все файлы на диске D: с именем file
	- d. Все файлы на диске D: имена, которых состоят из трех букв
- 2. Как найти требуемый файл в операционной системе Windows?
- 3. Ярлык и его назначение.
- 4. Какие из этих папок не имеют вложенных папок?

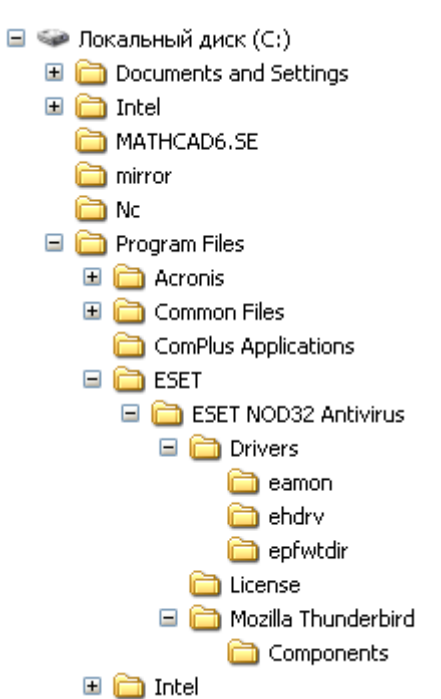

- 5. На рисунке представлен фрагмент файловой структуры. Запишите полный путь к папке
	- Components.<br> $\Box$   $\Longleftrightarrow$  Локальный диск (С:) **El** Cocuments and Settings **⊞** □ Intel MATHCAD6.SE mirror **C** No Program Files **⊞** acronis **ED** Common Files ComPlus Applications  $\Box$   $\Box$  ESET E C ESET NOD32 Antivirus □ □ Drivers amon ehdrv epfwtdir License Mozilla Thunderbird Components **⊞** a Intel
- 6. Что произойдет, если на данном этапе использования программы «Проводник» пользователь нажмет на клавишу Enter?

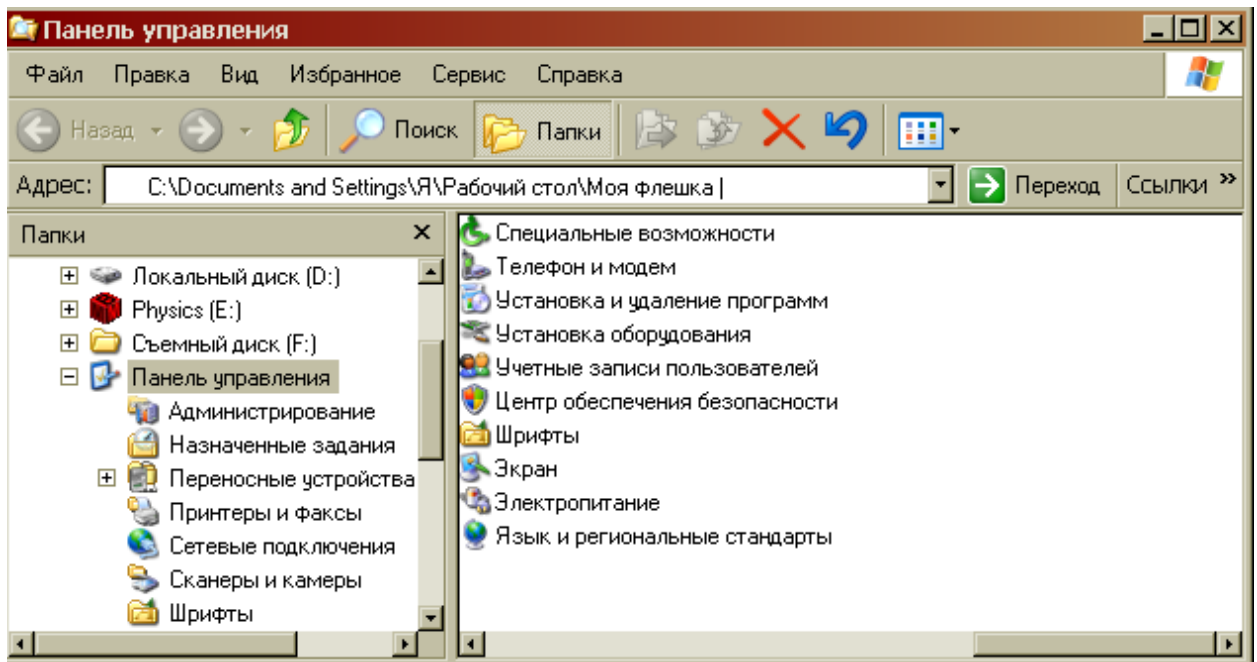

- 7. В чем состоит отличие и сходство между CD и DVD дисками?
- 8. Как создать ярлык для документа?
- 9. От чего зависит содержание контекстного меню?
- 10. Какое окно активно?

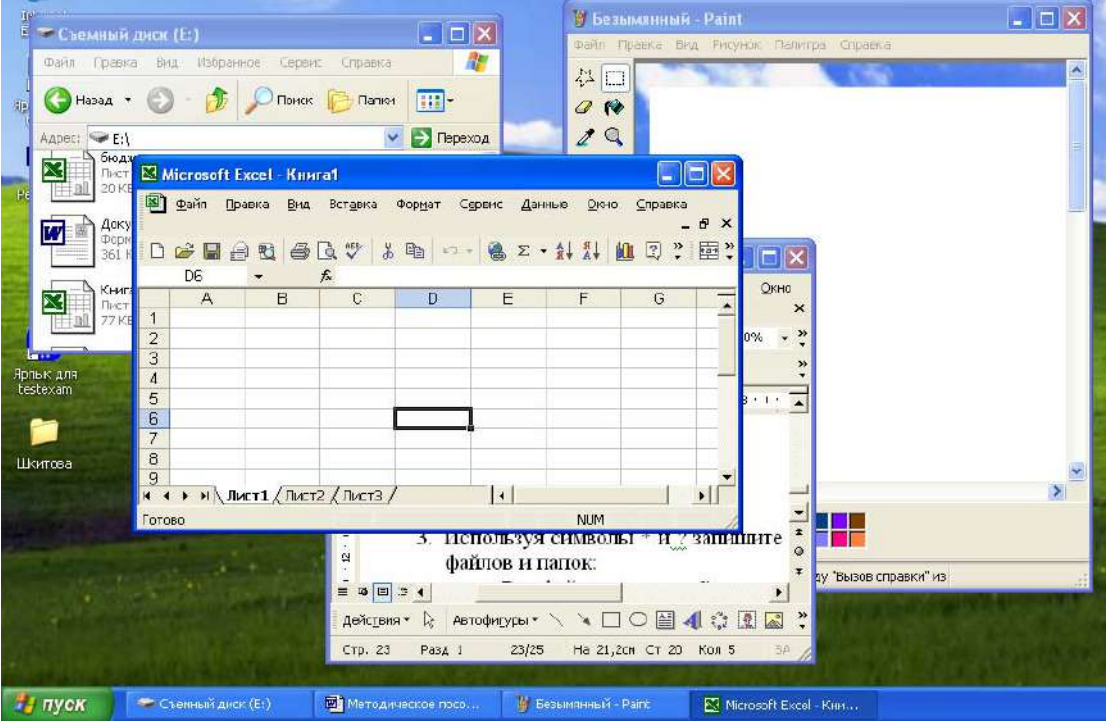

- 11. Как узнать объем любой папки?
- 12. Сколько несет информации сообщение, если оно уменьшило неопределенность в два раза?

## **ВАРИАНТ 6**

- 1. Используя символы \* и ? запишите шаблон поиска следующей группы файлов и папок:
	- a. Все файлы на диске С:
	- a. Все файлы на диске B: с расширением .bmp
	- b. Все файлы на диске D: имена которых состоят из трех символов
	- c. Все файлы на диске С: с именами из 4 букв и с расширением .txt

2. На рисунке представлен фрагмент файловой структуры. Запишите полный путь к папке bin.

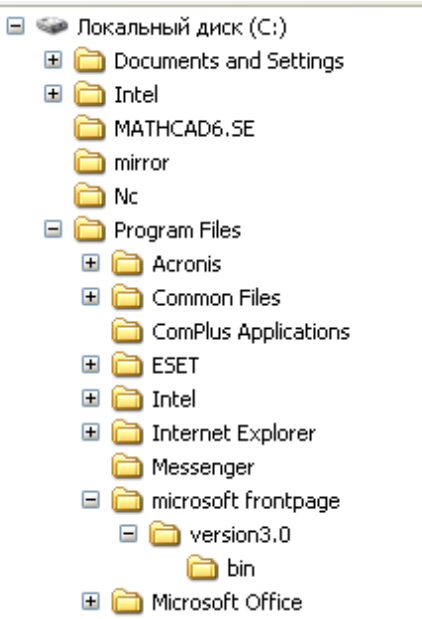

- 3. Как перенести папку из одного каталога в другой?
- 4. Чем различаются и для чего необходимы значки и ярлыки?
- 5. Что произойдет если на данном этапе использования программы «Проводник» пользователь нажмет на клавишу Enter?

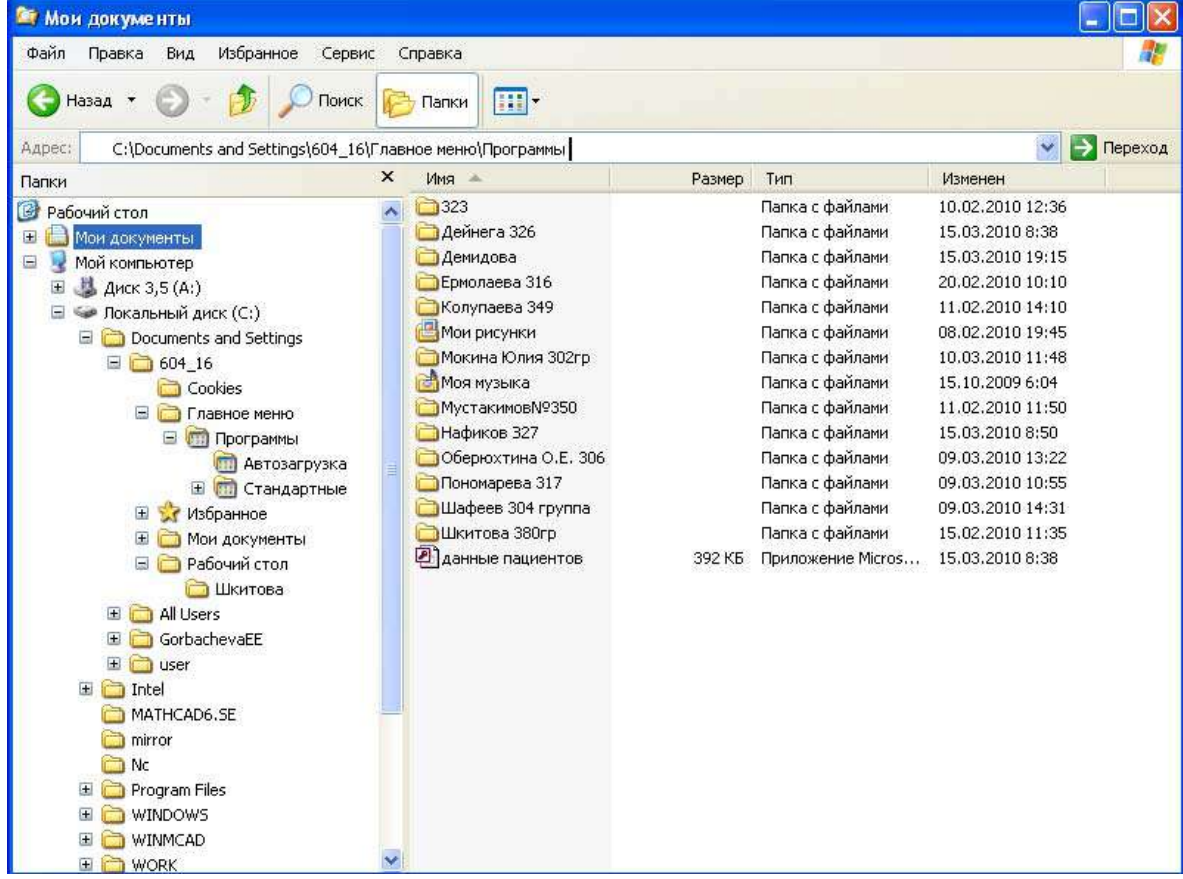

6. Что произойдет, если пользователь нажмет на кнопку «Найти»?

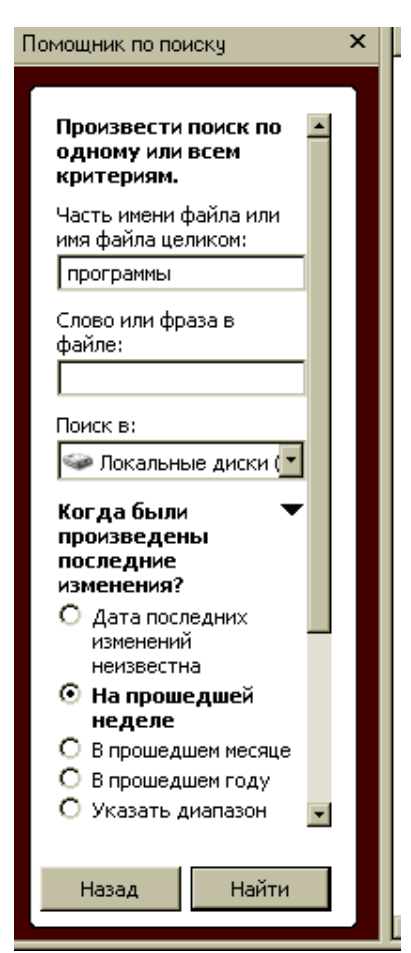

- 7. Что такое пиктограмма?
- 8. Что произойдет после щелчка по этой кнопке?

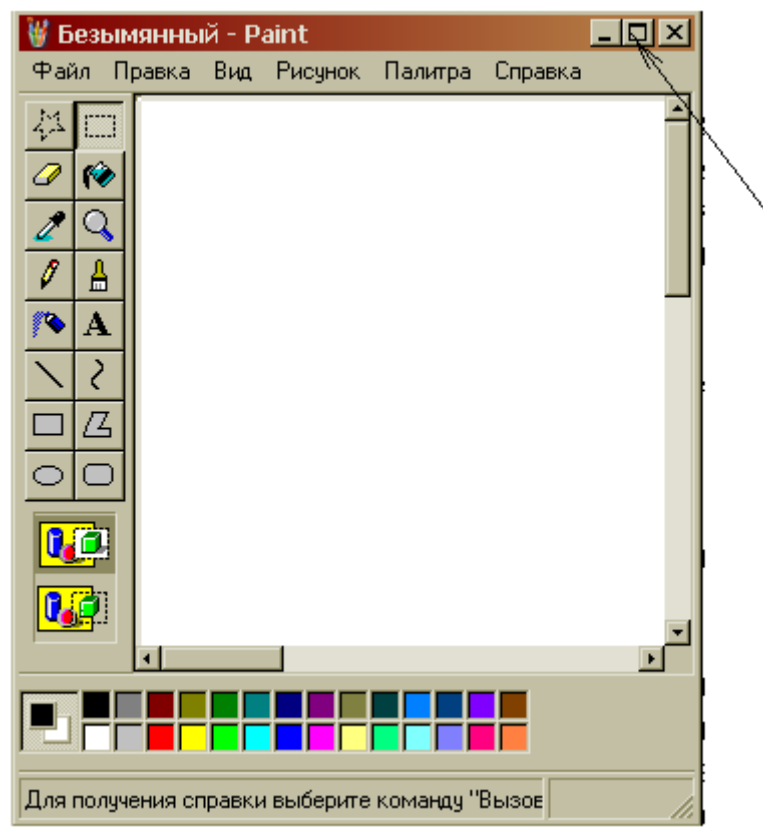

9. Используя символы \* и ? запишите шаблон поиска следующей группы файлов и папок: a. Все файлы на диске А: с именем trk

- b. Все файлы на диске C: с расширением .bmp, у которых имя состоит из трех символов
- c. Все файлы на диске D:
- d. Все файлы на диске D: имена, которых начинаются с p и состоят из четырех символов
- 10. Какая из данных пиктограмм НЕ является ярлыком:

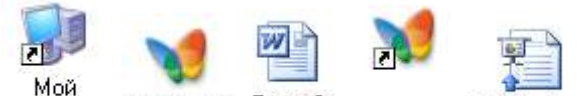

сомпьютер МУЗЫКА Тема 9 MY3ЫKA Reflections

- 11. Как выйти на главное меню Windows?
- 12. Как удалить объект без возможности его восстановления?

### **ВАРИАНТ 7**

- 1. Используя символы \* и ? запишите шаблон поиска следующей группы файлов и папок:
	- a. Все файлы на диске С:
	- b. Все файлы на диске А: с именем filel
	- c. Все файлы на диске D: c расширением .exe, имена которых состоят из трех символов и начинаются с буквы d
	- d. Все файлы на диске С: с именами из 4 букв и с расширением .txt
- 2. Какая программа позволяет производить резервное копирование данных?
- 3. Что произойдет если на данном этапе использования программы «Проводник» пользователь нажмет на клавишу Enter?

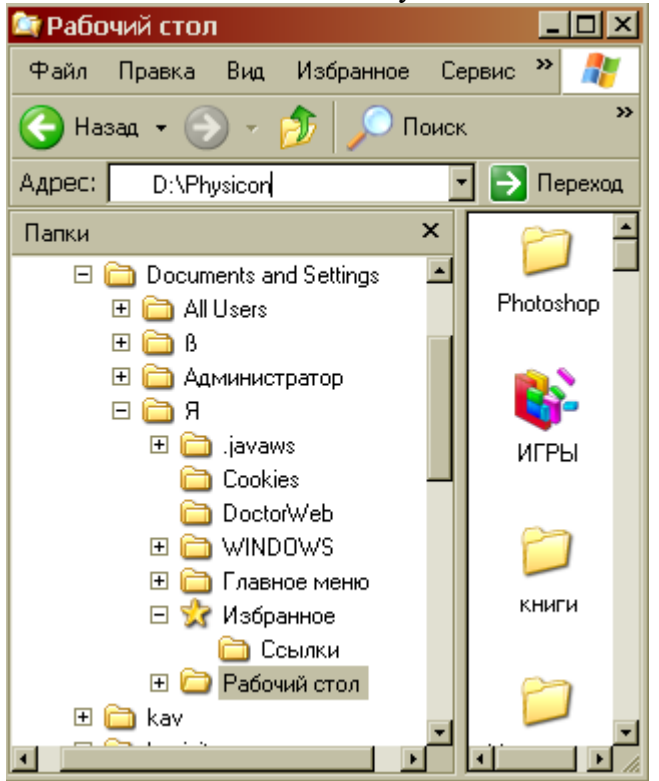

## **ВАРИАНТ 8**

- 1. Дайте понятие операционная система. Ее основные функции.
- 2. Как подключить необходимую панель инструментов? Как ее отключить?
- 3. Можно ли восстановить документ, удаленный в Корзину? Как это сделать?
- 4. Какие из представленных папок не имеют вложенных папок?

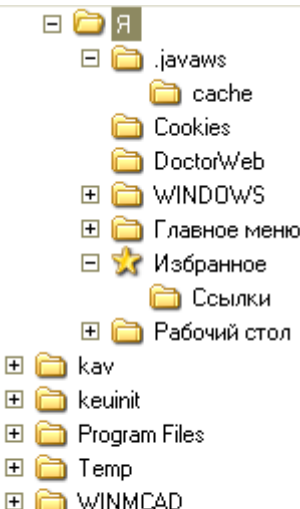

- ⊞ П Игры от NevoSoft
- $\boxplus$   $\Box$  **Mov** документы
- **FLO CONSTANT CONSTANT FOR SUBARY OF SALARY CONSTANT** 5. Используя символы \* и ? запишите шаблон поиска следующей группы файлов и папок:
	- 1. Все файлы на диске С:
	- 2. Все файлы на диске B: с расширением .doc, .bmp
	- 3. Все файлы на диске D: с именем file
	- 4. Все файлы на диске D: имена, которых состоят из трех букв
	- 6. Сколько ярлыков находится в правом окне обозревателя:

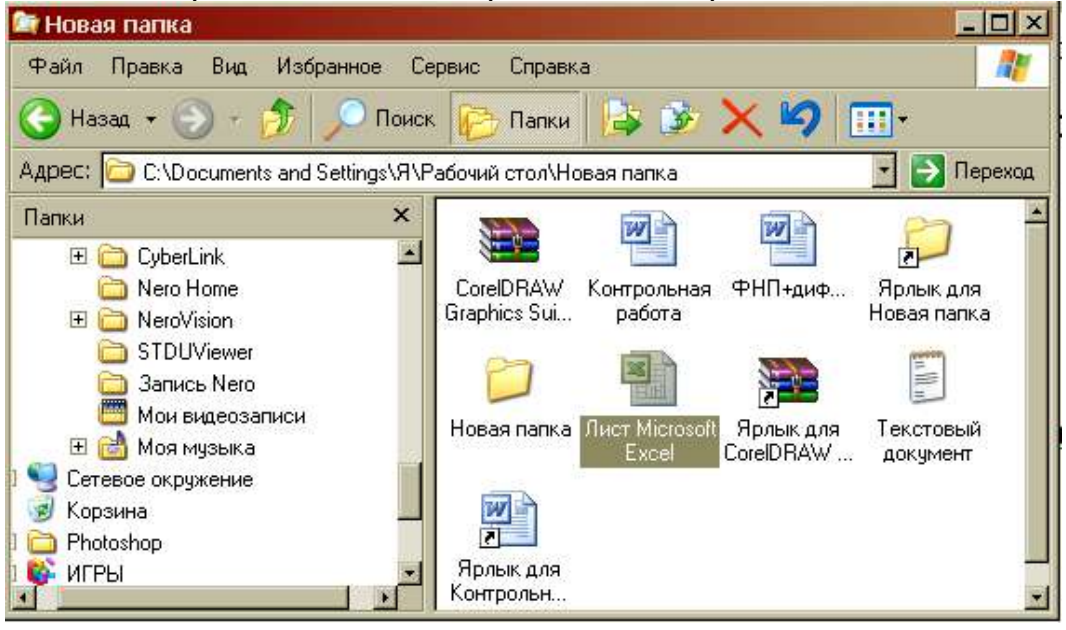

- 7. Что такое ядро операционной системы?
- 8. Переведите в двоичную систему счисления число 4410
- 9. Переведите в десятичную систему счисления число 100102

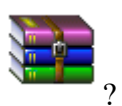

- 10. Какому типу файлов соответствует значок ?
- 11. Используя символы \* и ? запишите шаблон поиска следующей группы файлов и папок:
- a. Все файлы на диске С: с именем .doc
- b. Все файлы на диске B: с расширением .txt, .exe
- c. Все файлы на диске D:
- d. Все файлы на диске А: имена, которых начинаются с n и содержат 1 или 2 символа

12. Какие из данных пиктограмм НЕ являются ярлыками?

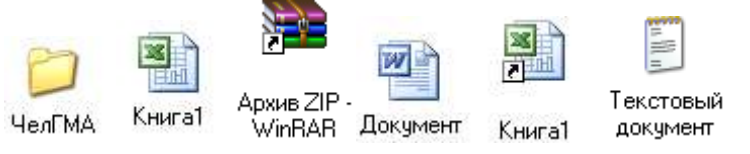

## **ВАРИАНТ 9**

- 1. Какие файлы имеют расширение .html?
- 

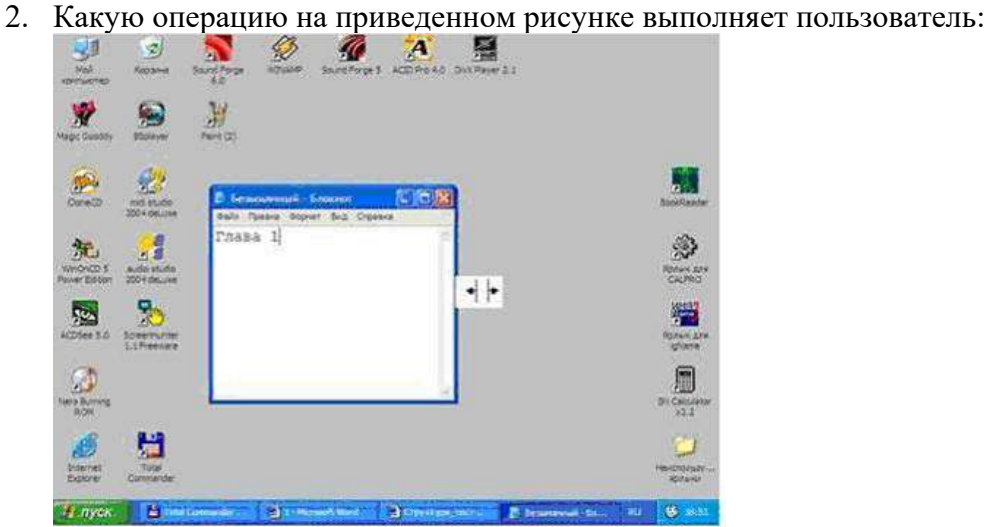

3. На рисунке представлен фрагмент файловой структуры. Записать полный путь к каталогу «system».

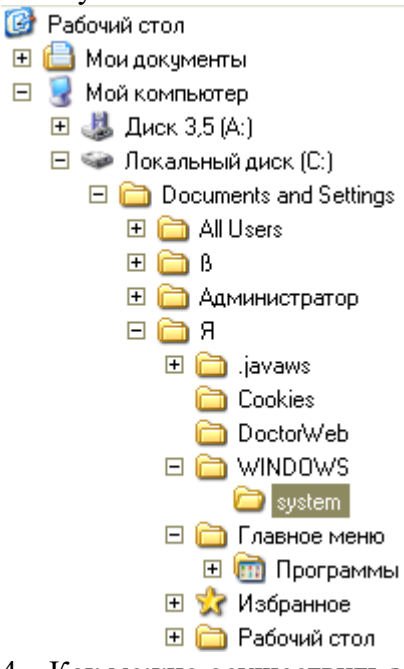

- 4. Как можно осуществить закрытие окна?
- 5. Как формируется адрес электронной почты?
- 6. Какое расширение имеют архивные файлы?
- 7. По какой кнопке панели инструментов надо щелкнуть, чтобы выделенный файл попал в буфер обмена?

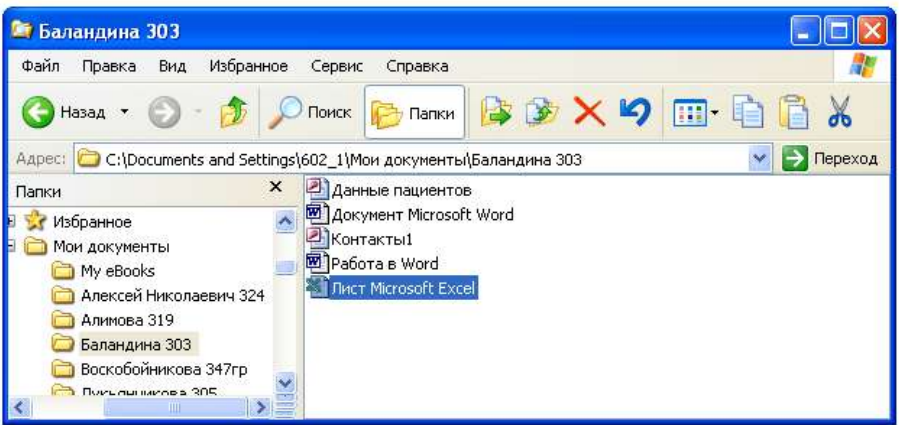

- 8. Как узнать количество свободного места на диске?
- 9. Используя символы \* и ? запишите шаблон поиска следующей группы файлов и папок:
	- a. Все файлы на диске С:
	- b. Все файлы на диске А: с именем file
	- c. Все файлы на диске D: c расширением .exe, имена которых состоят из трех символов и начинаются с буквы d
	- d. Все файлы на диске С: с именами из 4 букв и с расширением .txt
- 10. Как выделить группу объектов?
- 11. Как выйти на главное меню Windows?
- 12. На рисунке представлен фрагмент файловой структуры. Запишите полный путь к папке bin.
	- ⊟ < Локальный диск (С;)
		- Documents and Settings **⊞ a** Intel MATHCAD6.SE mirror à No Program Files □ □ Acronis El Common Files ComPlus Applications **E** a ESET **⊞** a Intel Internet Explorer Messenger microsoft frontpage  $\Box$  version3.0 abin Microsoft Office

#### **ВАРИАНТ 10**

1. Какое окно активно?

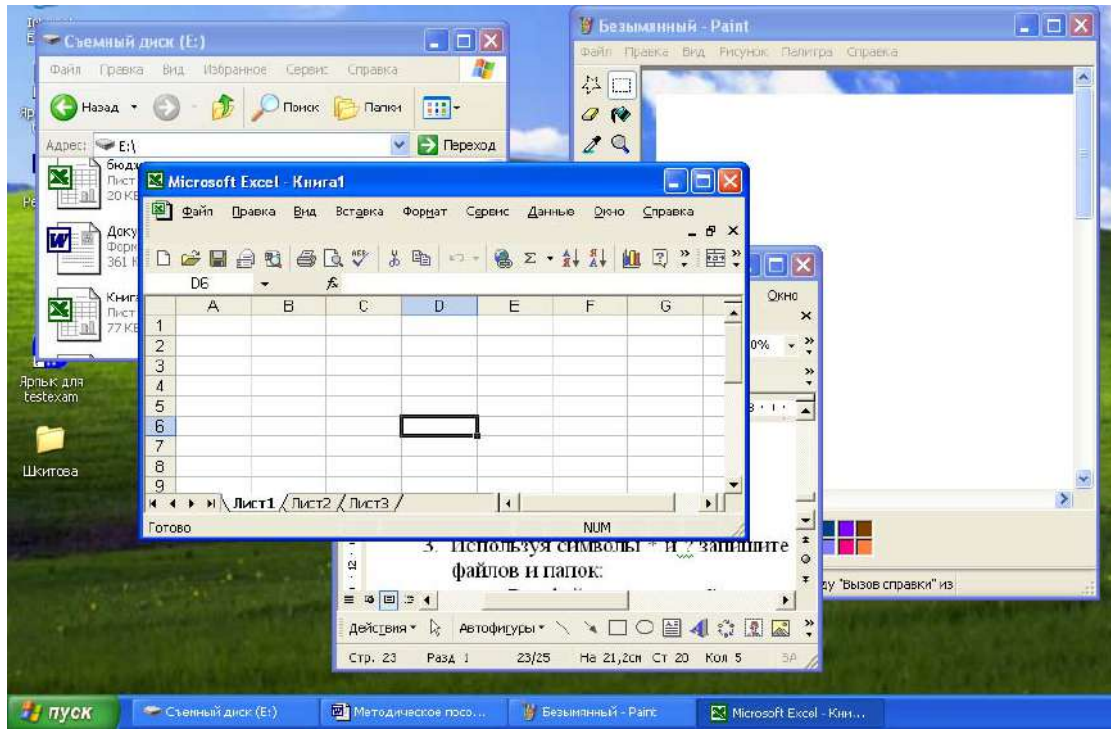

- 2. Используя символы \* и ? запишите шаблон поиска следующей группы файлов и папок:
	- a. Все файлы на диске С:
	- b. Все файлы на диске B: с расширением .doc, .bmp
	- c. Все файлы на диске D: с именем file
	- d. Все файлы на диске D: имена, которых состоят из трех букв
- 3. Как задается путь к файлу?
- 4. Дайте понятие операционной системы. Ее основные функции.
- 5. Используя символы \* и ? запишите шаблон поиска следующей группы файлов и папок:
	- a. Все файлы на диске А: с именем trk
	- b. Все файлы на диске C: с расширением .bmp, у которых имя состоит из трех символов
	- c. Все файлы на диске D:
	- d. Все файлы на диске D: имена, которых начинаются с p и состоят из четырех символов
- 6. Для чего предназначена «Корзина» в ОС Windows?
- 7. Каковы основные этапы загрузки операционной системы?
- 8. Какой комбинацией клавиш можно вызвать диспетчер задач Windows?
- 9. Какие из этих папок не имеют вложенных папок:
	- ⊟ В Мои докчменты
		- ACD FotoAngelo
		- $\Box$  CyberLink
			- Nero Home
		- **EI a** NeroVision
			- STDUViewer
			- **В** Запись Nero
			- **В Мои видеозаписи**
		- 田 <mark>de</mark> Моя мчзыка
- 10. Какие могут быть расширения у текстовых файлов?
- 11. Как вызвать Контекстное меню?
- 12. Какие из данных пиктограмм НЕ является ярлыком:

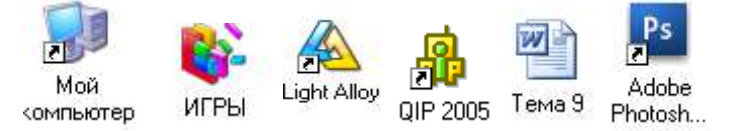

### *Критерии оценки*:

Работа выполнена полностью в электронном виде.

Содержит полный ответ на теоретический вопрос, содержит наглядные материалы по заданной теме.

Практическое задание выполнено полностью.

Работа оформлена в соответствии с требованиями.

### **Контрольная работа №4. Прикладное программное обеспечение. ВАРИАНТ 1.**

1. Какую операцию на приведенном рисунке собирается выполнить пользователь?

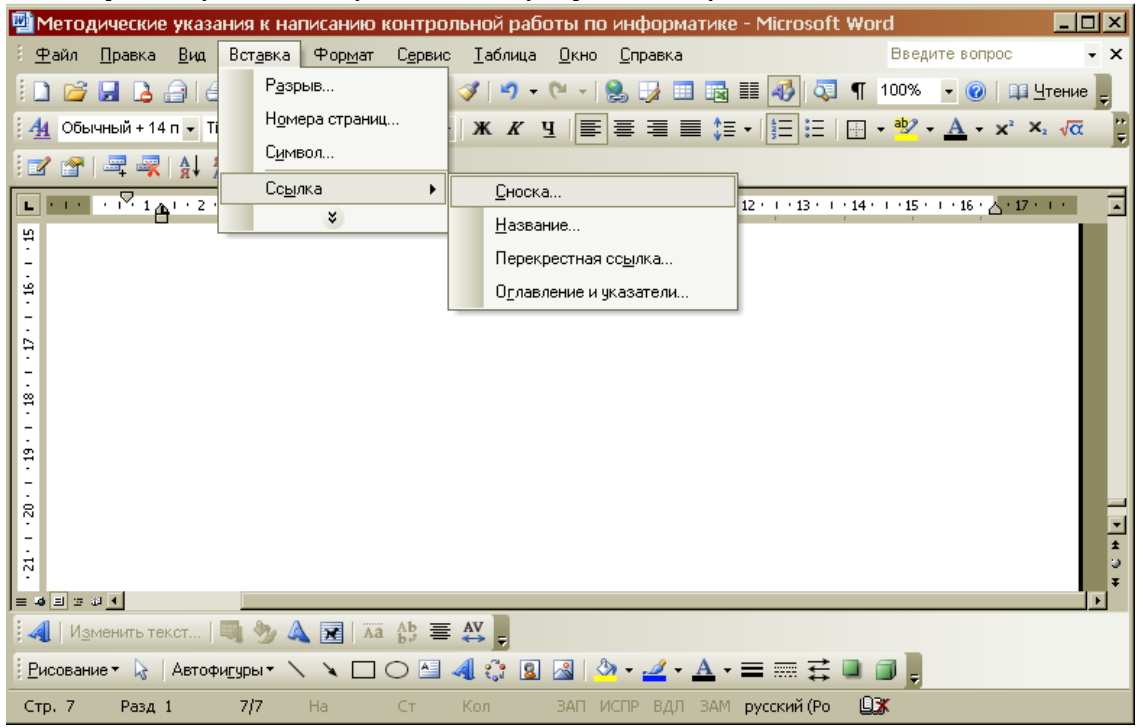

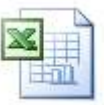

- 2. Какому типу файлов соответствует значок ?
- 3. Какой комбинацией клавиш можно осуществлять переход между окнами?
- 4. Какая клавиша клавиатуры используется для ввода команды?
- 5. Что позволяет сделать кнопка  $\Sigma$  в программе Excel?
- 6. Что означает запись в ячейке А1?

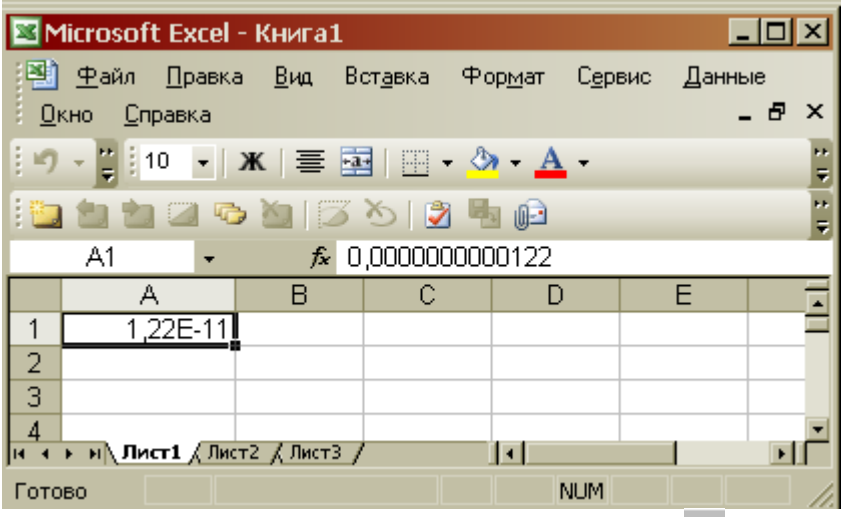

- 7. Какую команду позволяет выполнить кнопка  $f_{\ast}$  в программе Excel?
- 8. Какой знак применяется для обозначения абсолютной ссылки в MS Excel?
- 9. Объясните, что означает формула «=(B8-B9)\*3», введенная в ячейку B10?
- 10. На рисунке представлен интерфейс окна MS Excel. Заполните прямоугольники.

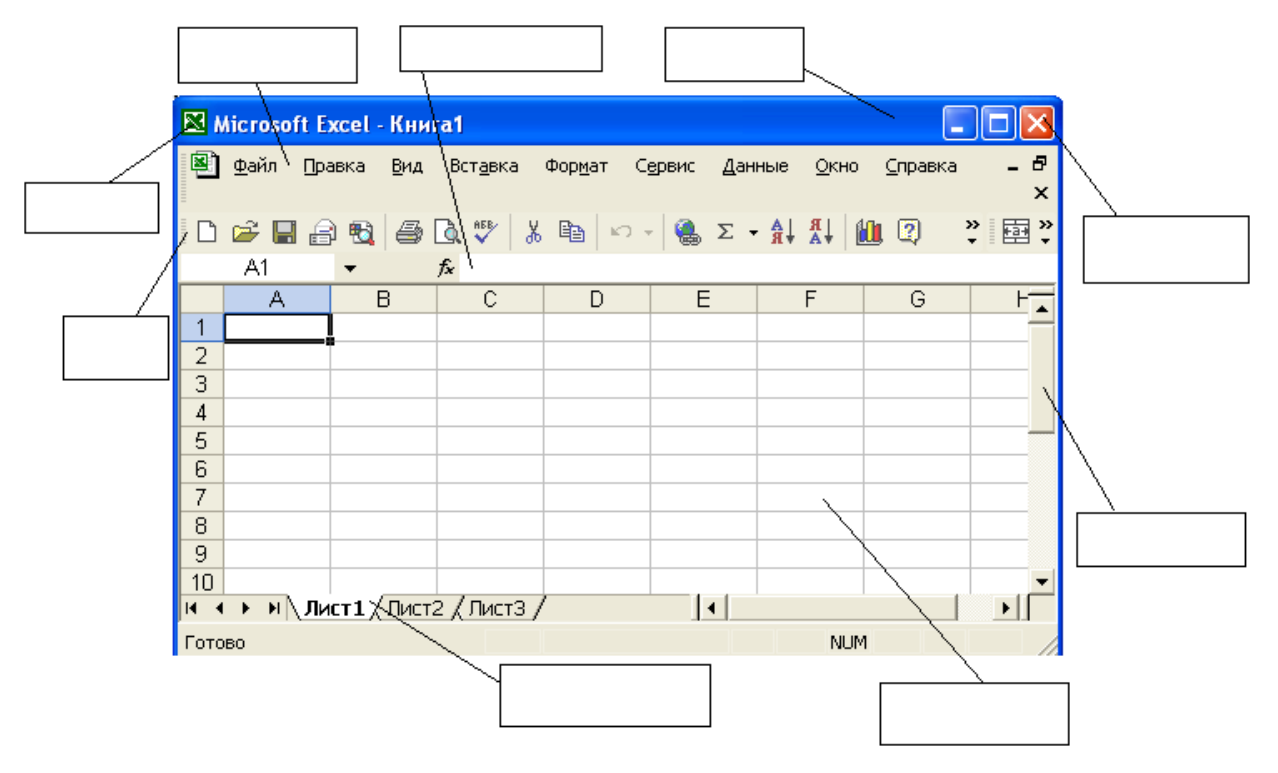

**ВАРИАНТ 2.** 

1. Какую функцию выполняет кнопка sqrt:

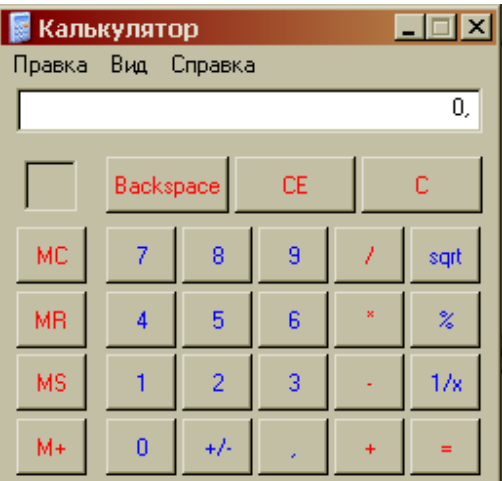

2. С чего начинается ввод формулы в программе Excel?

3. Какому типу файлов соответствует значок ?

ет накожу силу финкси состоятеля на предложенном рисунке? Для чего используют эту функцию?<br>Выберите функцию:

**TAY** 

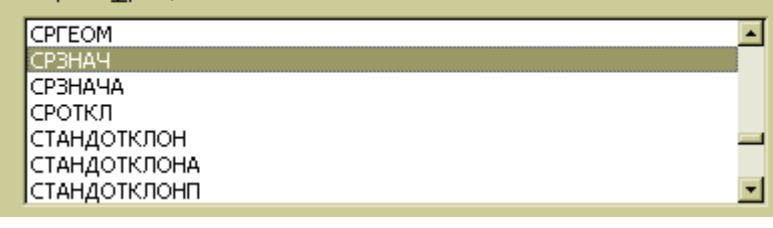

5. Что произойдет после нажатия кнопки

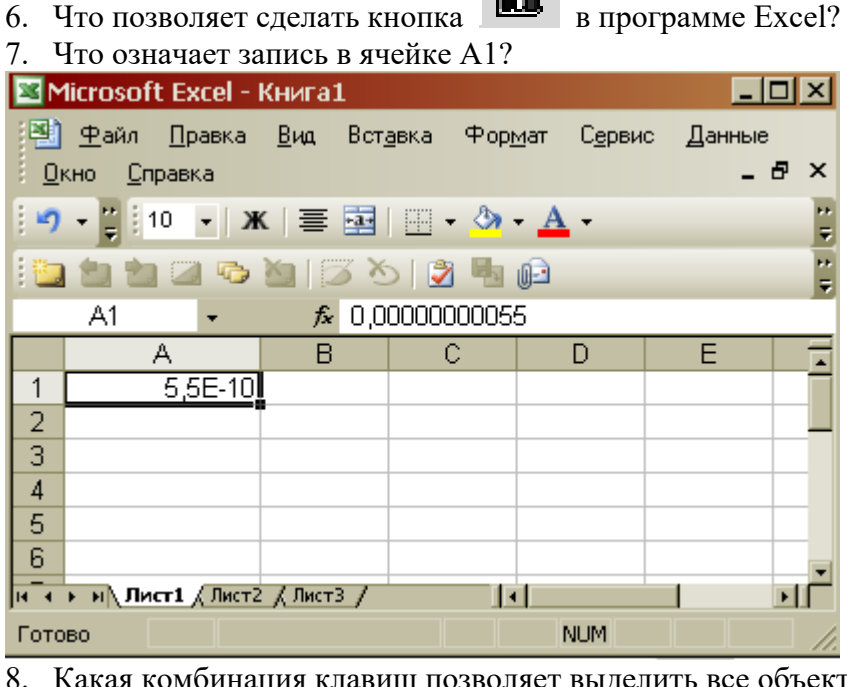

8. Какая комбинация клавиш позволяет выделить все объекты?

9. Какую команду позволяет выполнить кнопка  $f_*$  в программе Excel?

d. The

10. Для чего нужны отчеты в базах данных?

1. Что позволяет сделать кнопка  $\frac{\overline{P}}{\overline{P}}$ ?<br>  $\frac{1}{P}$  Что позволяют сделать кнопки

2. Что позволяют сделать кнопки  $\frac{1}{k}$   $\frac{1}{k}$  в программе Word?

- 3. Для чего используют кнопку  $\|\P\|_?$
- 4. Какая функция выбрана на предложенном рисунке? Для чего используют эту функцию?

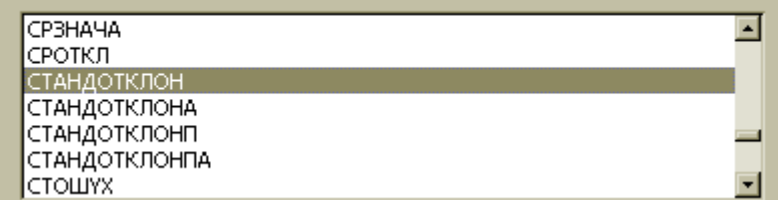

#### 5. Какую операцию на приведенном рисунке совершает пользователь?

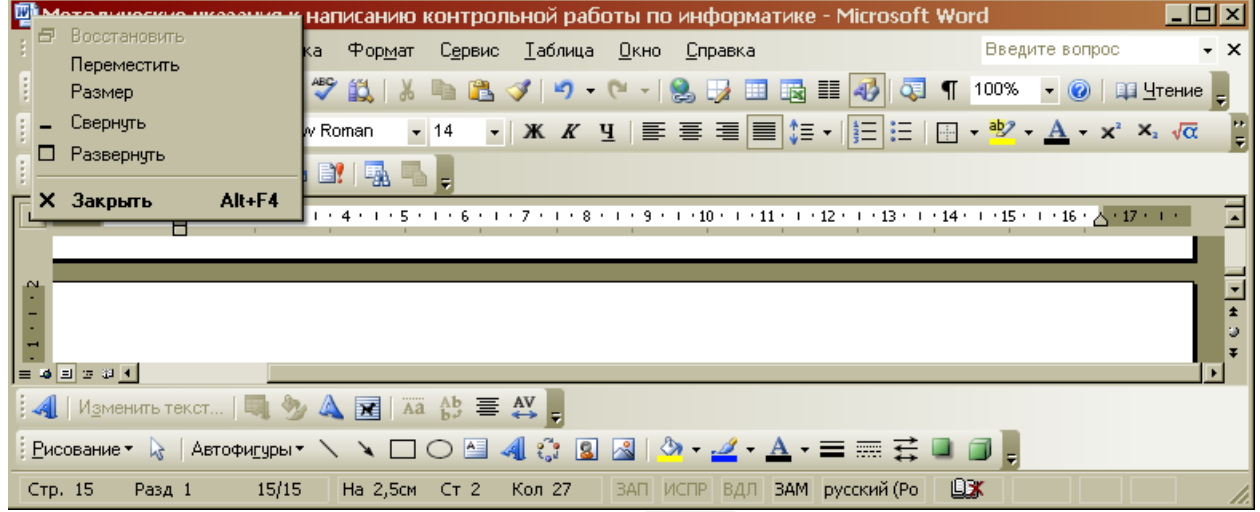

6. Для чего предназначена данная кнопка ?

# 7. Какую функцию выполняет кнопка sqrt:

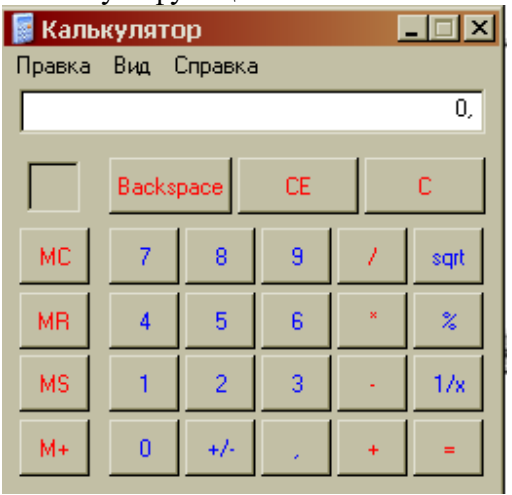

8. Какую операцию на приведенном рисунке выполняет пользователь?

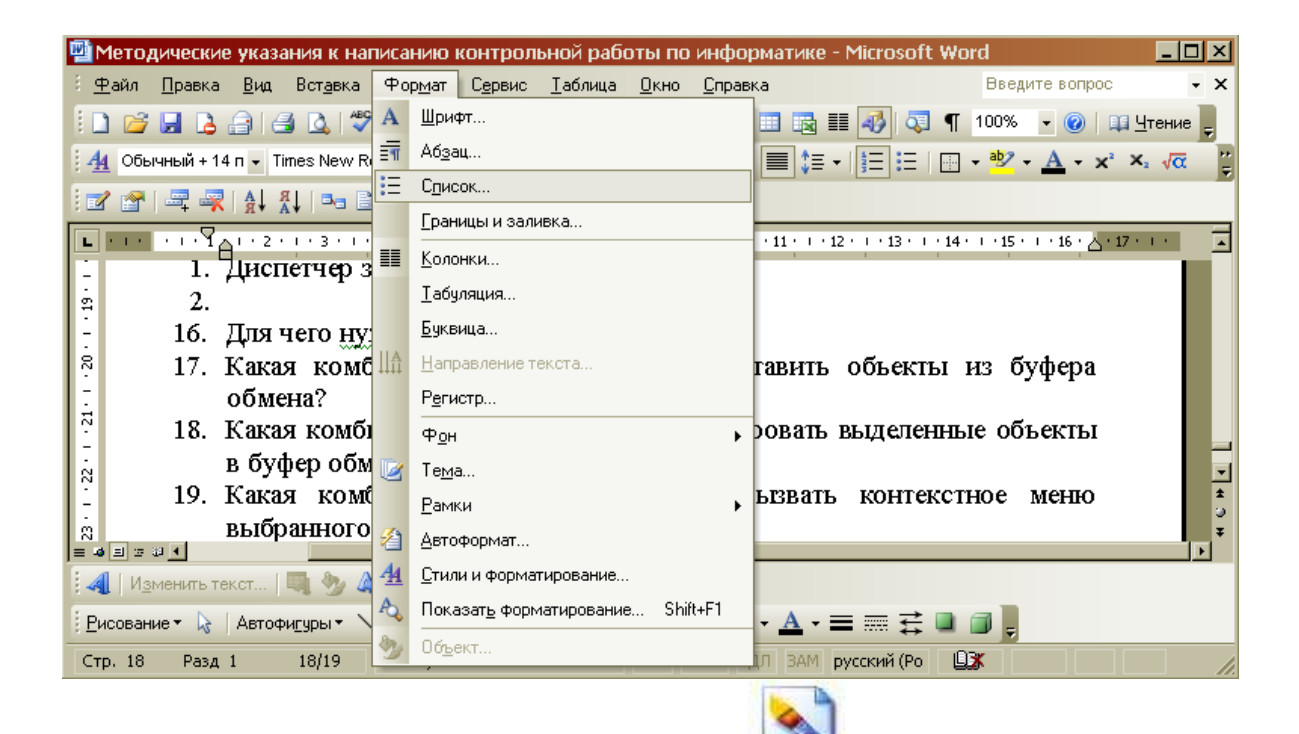

9. Какому типу файлов соответствует значок ?

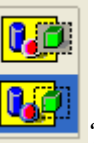

 $10.B$  чем отличие кнопок

**ВАРИАНТ 4.** 

1. Что означает запись в ячейке А1?

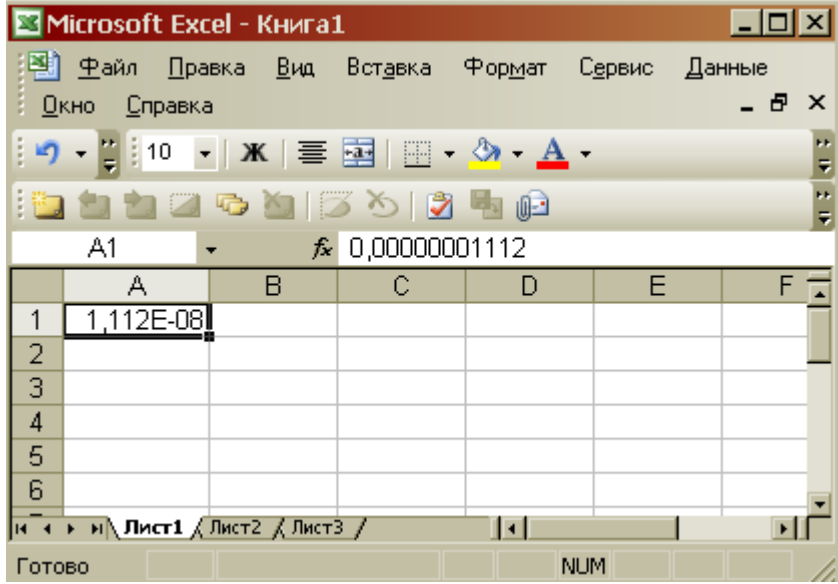

- 2. Какими способами можно сохранить документ в приложениях Windows?
- 3. Что позволяет сделать кнопка  $\Box$   $\Box$   $\Box$  в программе Excel?
- 4. Какому типу файлов соответствует значок ?
- 5. В ячейку F13 ввели формулу =F12/\$B\$4. Затем эту формулу скопировали в ячейку F16. Какая формула содержится в ячейке F16?
- 6. Для чего предназначена кнопка 4 ?
- 7. Какое действие осуществляет кнопка **f в программе Excel?**
- 8. Что произойдет, если пользователь на данном этапе работы нажмет на кнопку Enter?

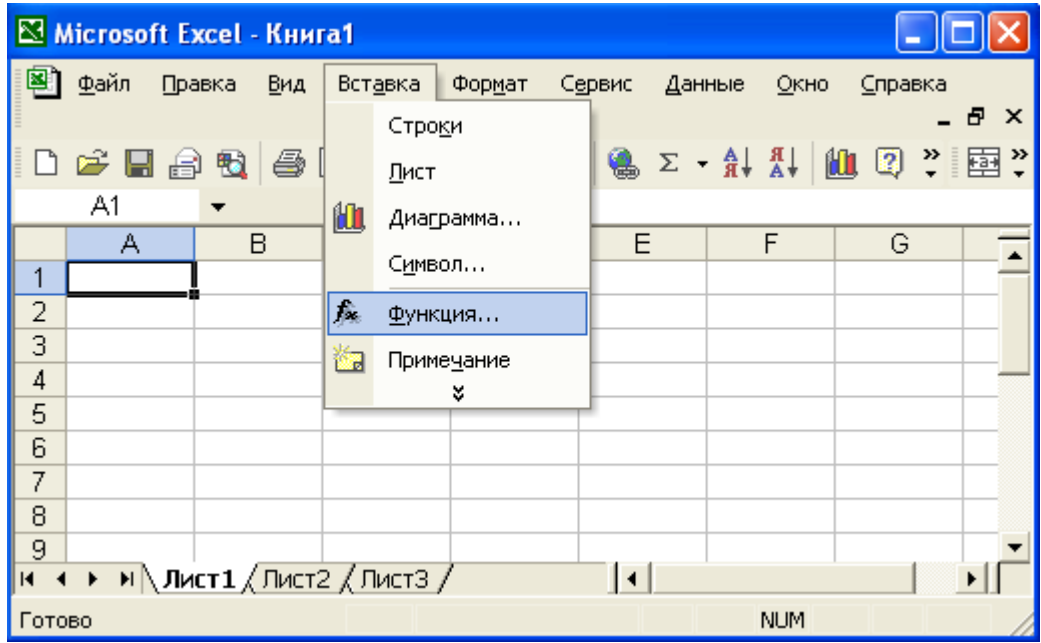

- 9. В ячейку D2 ввели формулу =B2\*C2\*\$B\$6. Затем эту формулу скопировали в ячейку D8. Какая формула содержится в ячейке D8?
- 10. Какое назначение кнопки  $\Box$ ?

## **ВАРИАНТ 5.**

- 1. Чем отличается в базах данных ключевое поле, от остальных полей?
- 2. В ячейку D2 ввели формулу =\$A5+B\$5. Затем эту формулу скопировали в ячейку D4. Какая формула содержится в ячейке D4?
- 3. Как вызвать редактор формул в программе Word?
- 4. Для чего предназначена кнопка  $\blacksquare$ ?

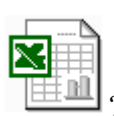

- 5. Какому типу файлов соответствует значок  $\frac{\Box\Box\Box\Box}{?}$
- 6. Какие ячейки в электронных таблицах называются основными, а какие производными?
- 7. На рисунке представлен набор инструментов графического редактора Paint. Напишите назначение каждой кнопки.

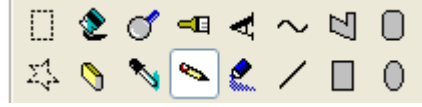

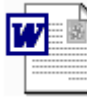

- 8. Какому типу файлов соответствует значок
- 9. Как называется панель инструментов, предложенная на рисунке? Напишите назначение каждой кнопки.

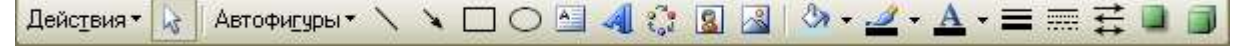

10. Какие существуют форматы текстовых файлов, чем они отличаются?

### **ВАРИАНТ 6.**

- 1. В чем разница между командами Сохранить и Сохранить как?
- 2. В ячейку B7 ввели формулу =(A6+A7)\*\$D\$4. Затем эту формулу скопировали в ячейку F7. Какая формула содержится в ячейке F7?
- 3. Каким образом в программе Word можно сделать цветную границу таблицы?
- 4. Какое назначение имеет кнопка  **на панели инструментов**?
- 5. Что произойдет, если пользователь два раза нажмет Enter?

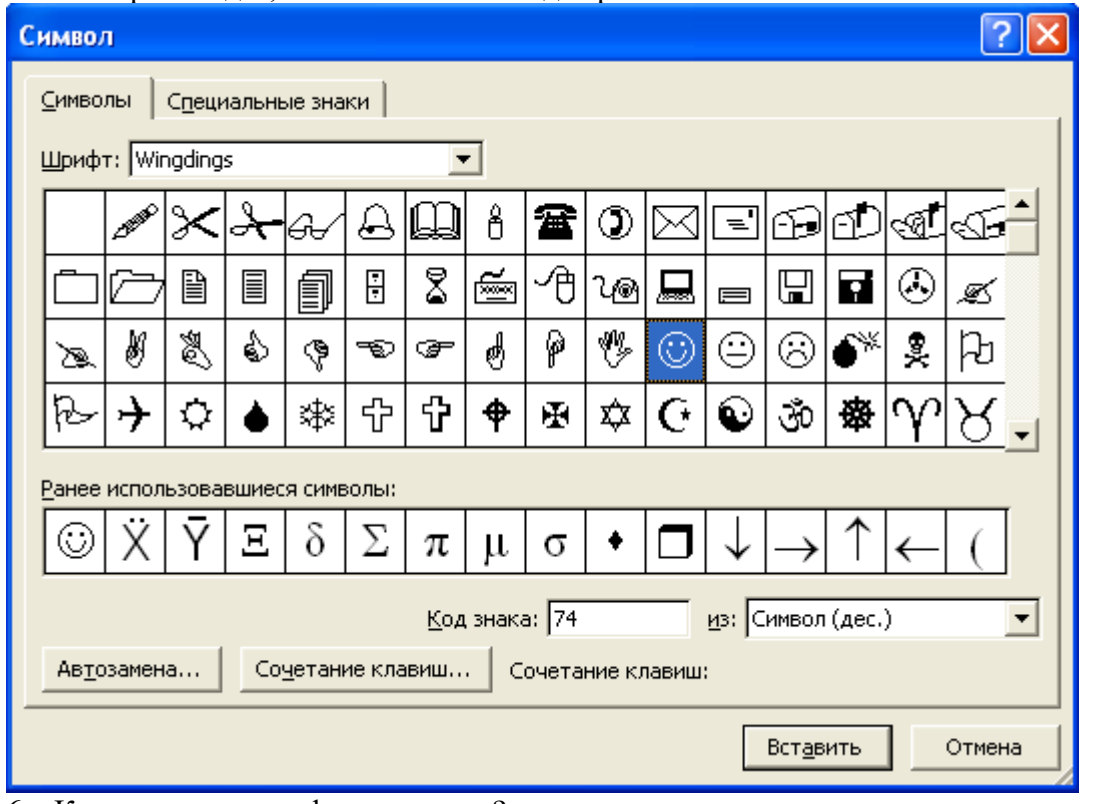

- 6. Как изменить шрифт документа?
- 7. Какое назначение имеют кнопки  $\boxed{\Xi \sqsubseteq \Box}$  на панели инструментов Таблицы и границы?
- 8. Для чего предназначена кнопка <sup>4</sup><sup>1</sup>?
- 9. Какой формат числа применяют для отображения стоимости товара в накладной? Количества товара? Курса доллара? День рождения знакомых? Порядковых номеров в списке?
- 10. На рисунке представлены панели инструментов графического редактора Paint и графического редактора MS Word. Какой из них является векторным редактором, а какой растровым?

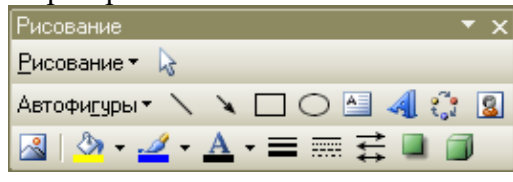

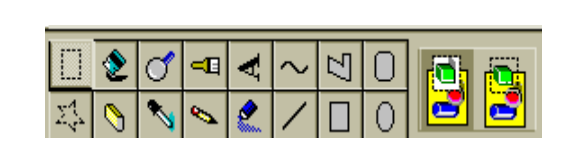

## **ВАРИАНТ 7.**

- 1. Какое назначение имеет кнопка на панели инструментов «Таблицы и границы» программы Word?
- 2. Каким образом можно скопировать выделенные объекты?
- 3. Как указать адрес диапазона ячеек в программе Excel?
- 4. Какая функция используется для расчета числового значения в ячейки С2?

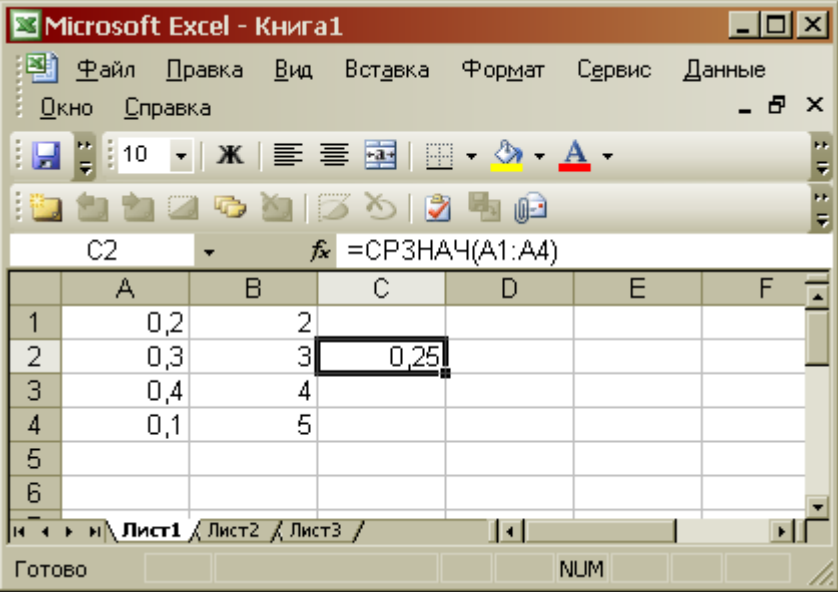

5. В ячейку B7 ввели формулу =(A6+A7)\*\$D\$4. Затем эту формулу скопировали в ячейку F7. Какая формула содержится в ячейке F7?

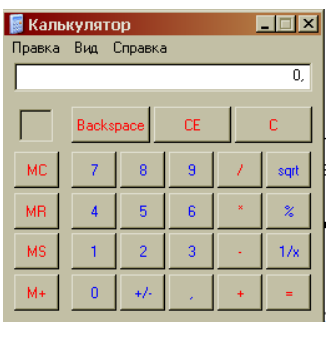

6. Можно ли на этом калькуляторе рассчитать значение ln2  $\frac{M+1}{M+1}$   $\frac{1}{M+1}$   $\frac{1}{M+1}$   $\frac{1}{M+1}$   $\frac{1}{M+1}$   $\frac{1}{M+1}$   $\frac{1}{M+1}$ нельзя, то что необходимо сделать?

┑

 $\Gamma$ 

7. На рисунке представлен интерфейс окна MS Word. Заполните прямоугольники.

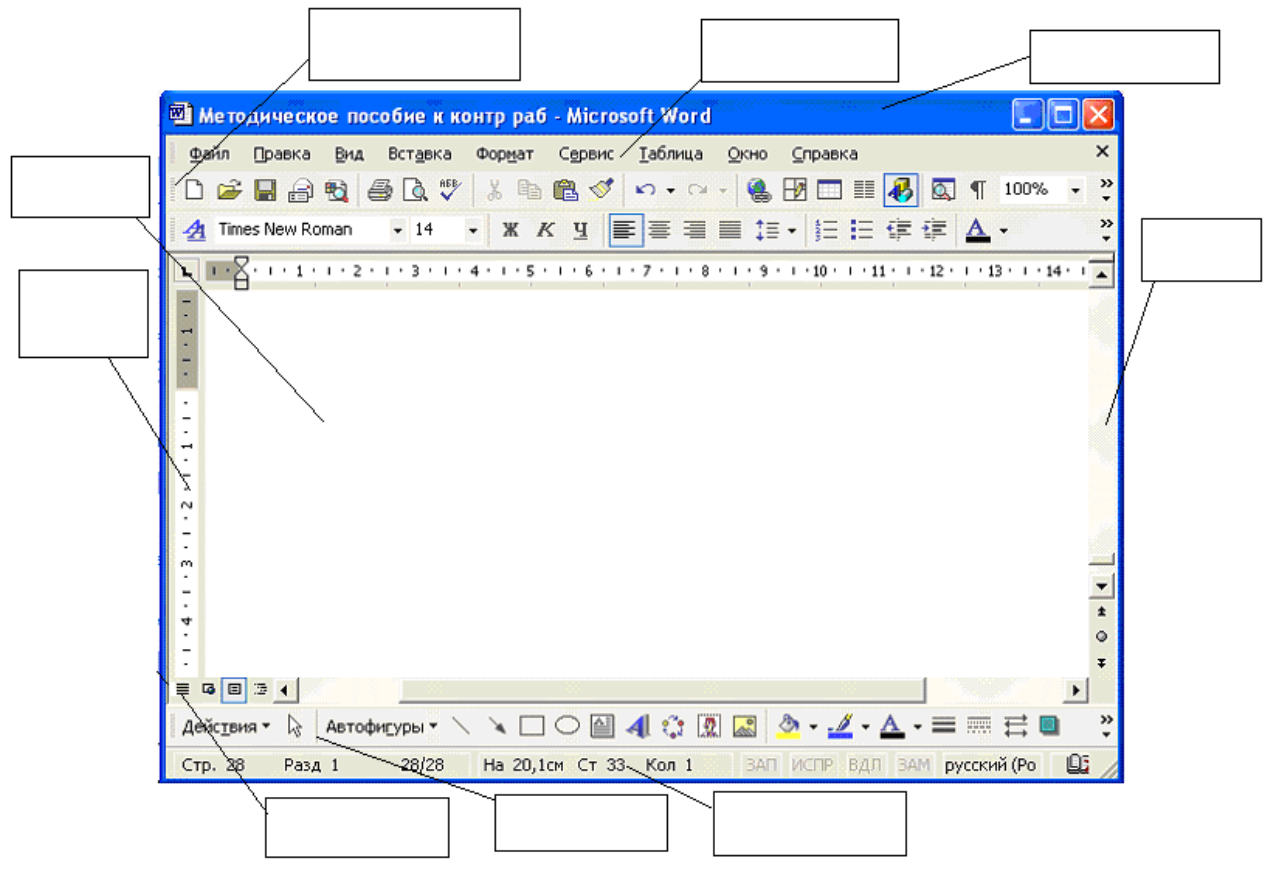

- 8. Какое назначение имеет кнопка на панели инструментов?
- 9. Каким расширением обладает данный файл  $=$  ?
- 10. Какое действие позволяет сделать кнопка  $f_{\ast}$  в программе Excel?

### **ВАРИАНТ 8.**

- 1. Как сформировать автоматически оглавление текста?
- 2. В ячейку А3 ввели формулу =A1+A2+\$С\$1. Затем эту формулу скопировали в ячейку В3. Какая формула содержится в ячейке В3?

 $\equiv$ 

- 3. Для чего используют данную кнопку  $\|\P\|_?$
- 4. Какое меню открыто, и что произойдет, если нажать на кнопку «Enter»?  $|D| \times |$ Meтодическое пособие к контр раб - Microsoft Word : Файл Правка Вид Вставка Формат Сервис × Таблица Окно Справка u.  $\blacksquare$ Обычный **IDBHA**  $\blacksquare$   $\blacksquare$   $\blacks$ 33 国 Веб-документ e. **Times New Roman**  $A - x_2 \sqrt{\alpha}$  $t = -1$ Разметка страницы 图 ा ज H Режим утения  $\sqrt{2}$   $\frac{1}{4}$  $1 + 7 + 1 + 8 + 1 + 9 + 1 + 10 + 1 + 11 + 1 + 12$ L,  $\mathbf{L}$ 圓 Структура  $\frac{1}{2}$ Область задач Ctrl+F1  $\frac{28}{1}$ Панели инструментов ИГРЫ Линейка U  $-20 - 1 - 19$ ā Схема документа еню 拒 **Эскизы** книги  $-1.12$ ▤ **Колонтитулы** fол. Сноски Разметка M  $= 4 1 2 3 1$  $\overline{\phantom{a}}$ ≣ AV ,  $\Box$ Во весь экран : 4 | И<u>з</u>менить те Масштаб...  $\frac{1}{2}$  Рисование  $\bullet$   $\quad \ \ \, \backslash \,$  $\blacksquare$  4 0 8  $\blacksquare$  8  $\blacksquare$ Стр. 31 Разд 1  $31/35$ На 27,8см Ст 27 Кол 5 ЗАП ИСПР ВДЛ ЗАМ
- 5. На рисунке представлен интерфейс окна MS Excel. Заполните прямоугольники.

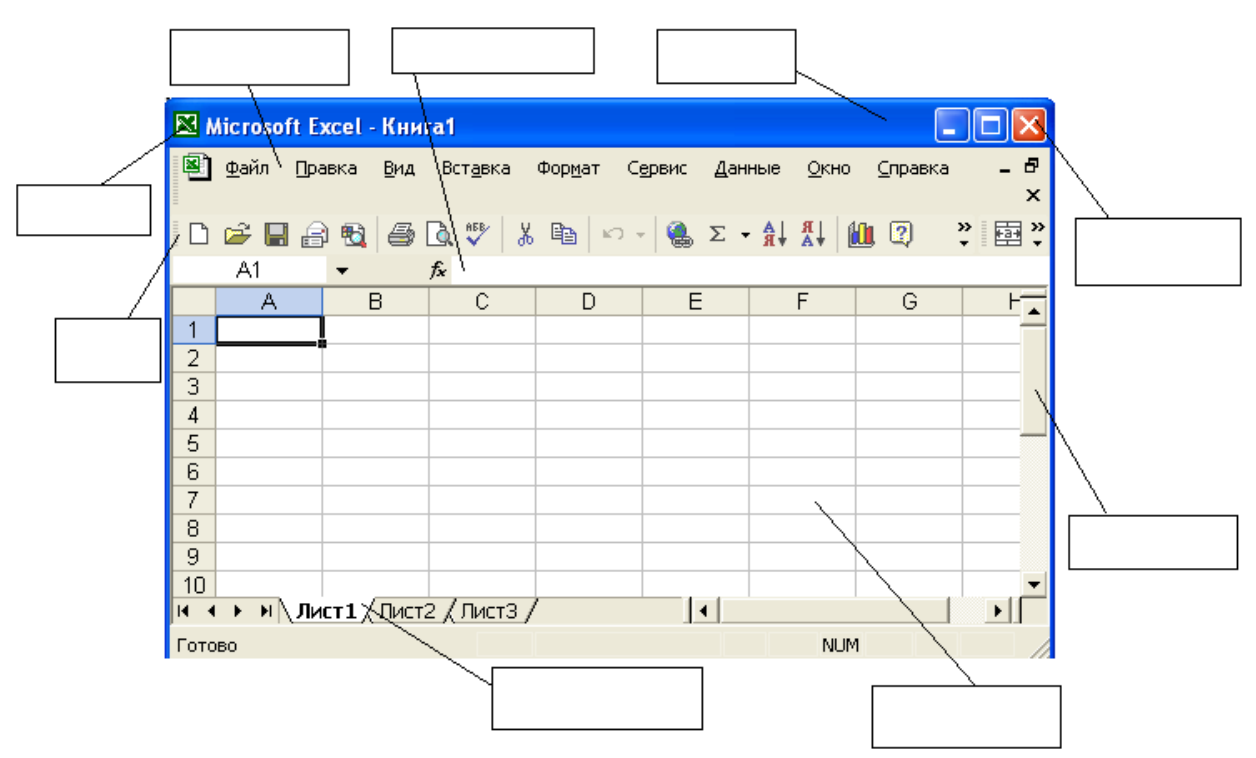

- 6. В ячейку D2 ввели формулу =B2\*C2\*\$B\$6. Затем эту формулу скопировали в ячейку D8. Какая формула содержится в ячейке D8?
- 7. Как открыть панель инструментов «Рисование»?
- 8. Каково назначение кнопки на панели инструментов?
- 9. Назначение кнопки  $\|\P\|_2$
- 10. Для чего служат запросы в Access?

### **ВАРИАНТ 9.**

- 1. Какими способами можно создавать таблицы в программе Access?
- 2. Что произойдет, если на жать на кнопку «Enter»?

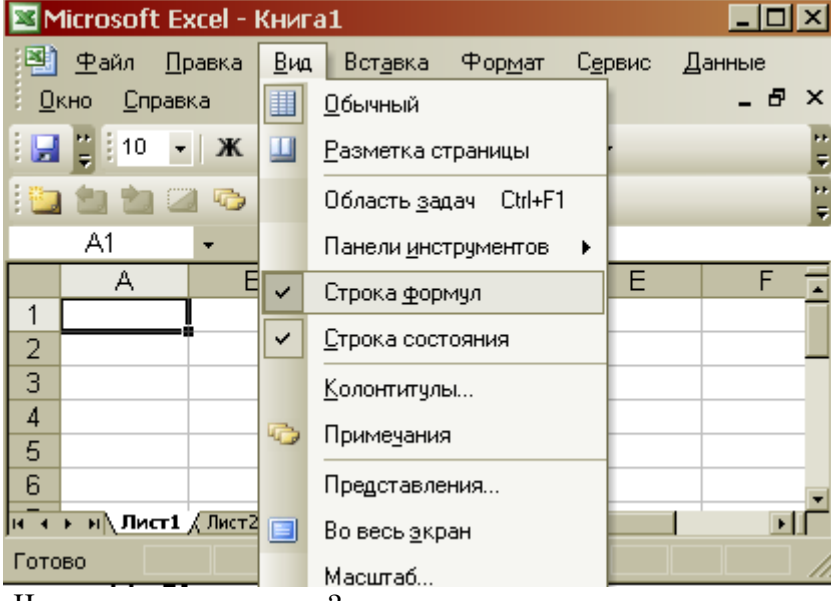

- 3. Что такое гиперссылка?
- 4. Для чего предназначены кнопки  $\boldsymbol{\kappa}$  ;  $\boldsymbol{K}$  ;  $\boldsymbol{\overline{\equiv}}$  ?
- 5. Объясните, что означает формула «=G5+G7», введенная в ячейку G9?
- 6. Что означает запись в ячейки A1?

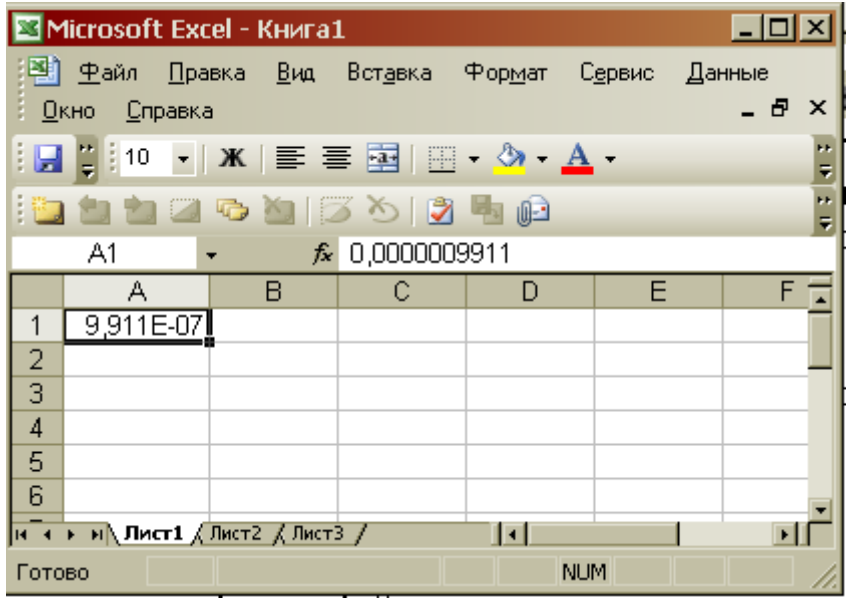

- 7. Каково назначение кнопки **Ш**?
- 8. Для чего используют формы в базах данных?
- 9. Что произойдет, если пользователь два раза нажмет Enter?

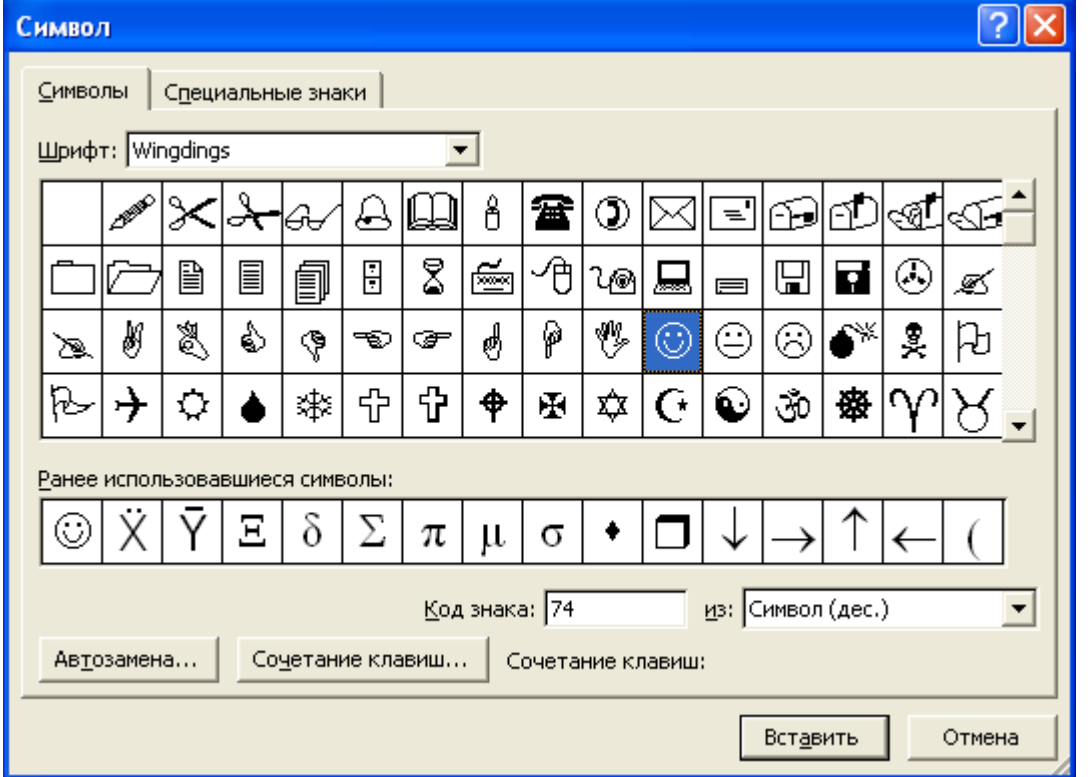

10. На рисунке представлен интерфейс окна MS Word. Заполните прямоугольники.

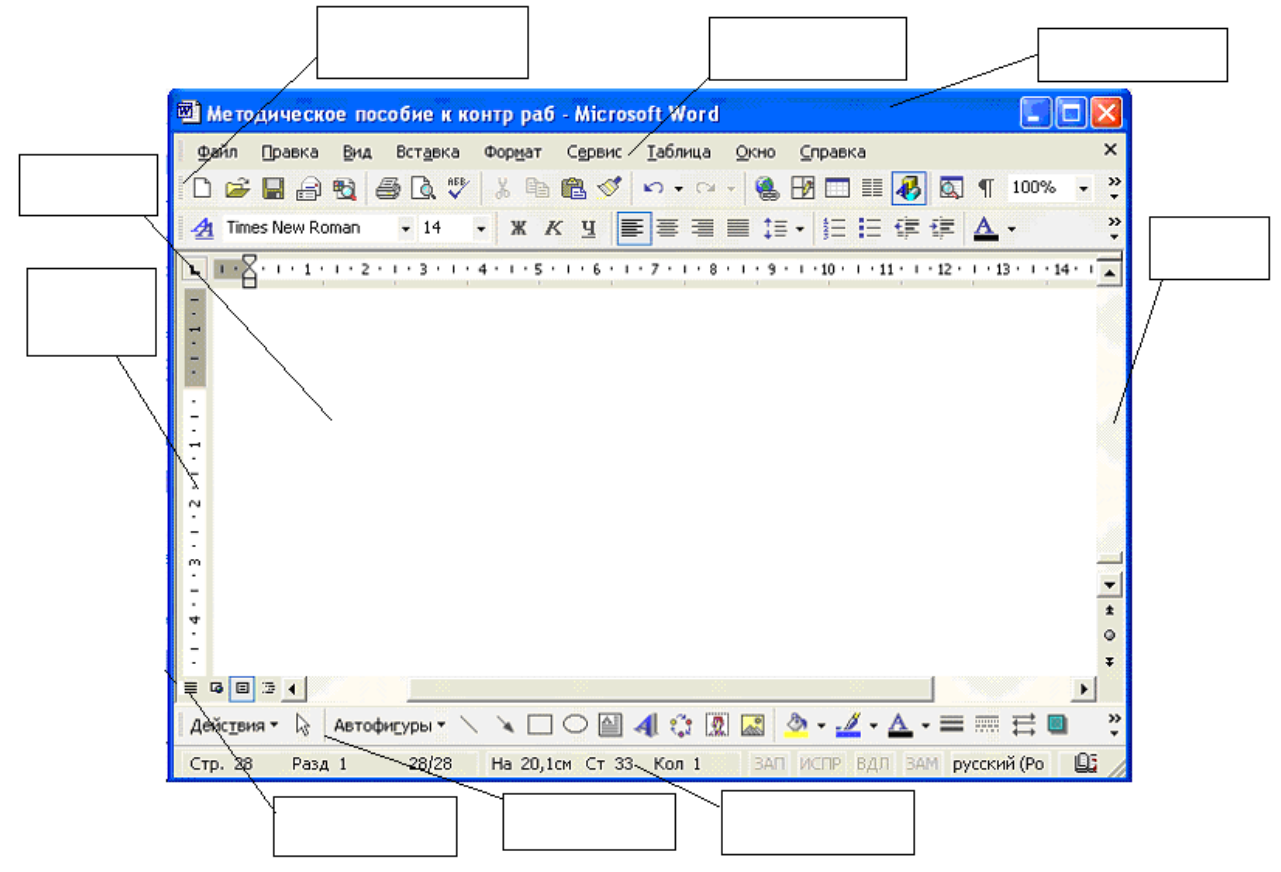

# **ВАРИАНТ 10.**

1. Как называется панель инструментов, предложенная на рисунке? Напишите назначение каждой кнопки.

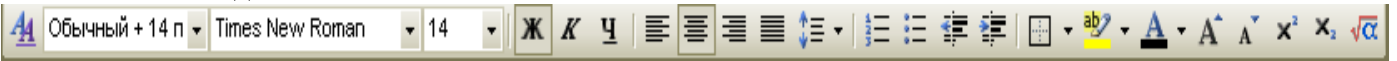

2. Какую операцию на приведенном рисунке выполняет пользователь?

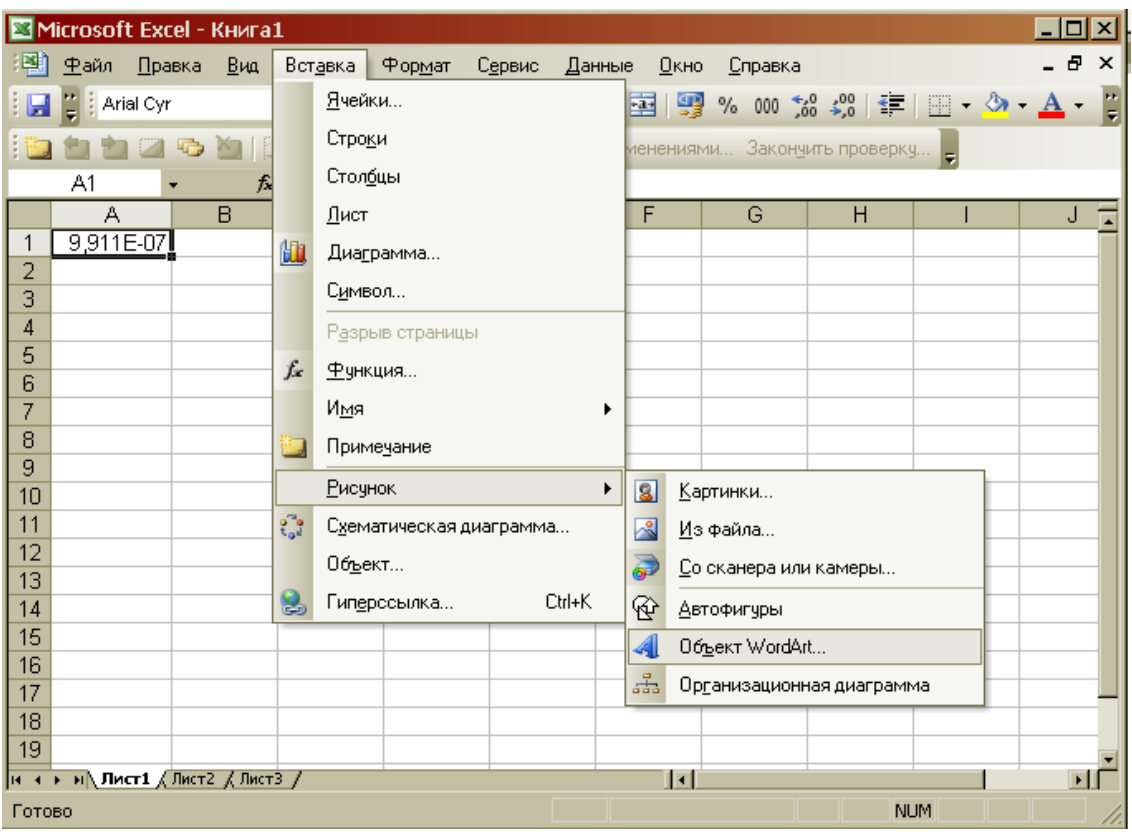

- 3. Как работает режим автофильтрации в программе Excel?
- 4. Какое назначение имеет кнопка **в программе Word?**
- 5. Какое назначение имеет кнопка  $A^{\frac{A}{B} \leftarrow}$ ?
- 6. На рисунке представлен интерфейс окна MS PowerPoint. Заполните прямоугольники.

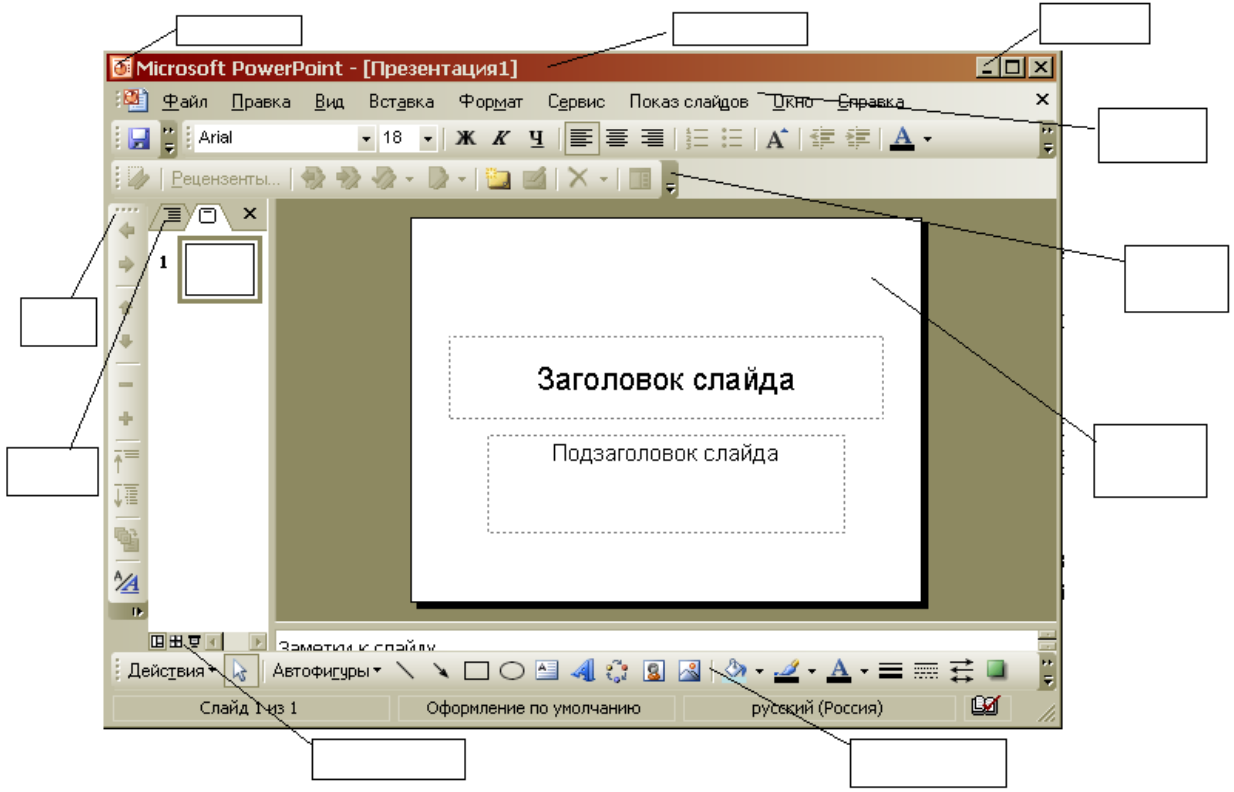

- 7. Перечислите категории функций, используемых в электронных таблицах.
- 8. В чем отличие относительных ссылок от абсолютных в программе Excel?
- 9. Назначение кнопки  $|\P|$ ?

10. Для чего служат запросы в Access?

## *Критерии оценки*:

Работа выполнена полностью в электронном виде.

Содержит полный ответ на теоретический вопрос, содержит наглядные материалы по заданной теме.

Практическое задание выполнено полностью.

Работа оформлена в соответствии с требованиями.

#### **Контрольная работа №5. Языки и системы программирования.**  *Задание*.

### ВАРИАНТ 1.

1. При каких начальных значениях переменных алгоритм закончит работу

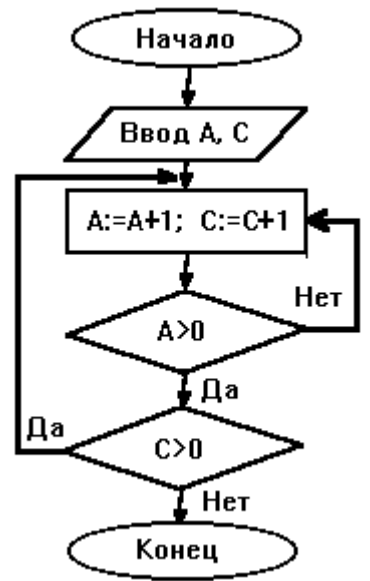

2. Определить выходные значения переменных A и C после выполнения алгоритма

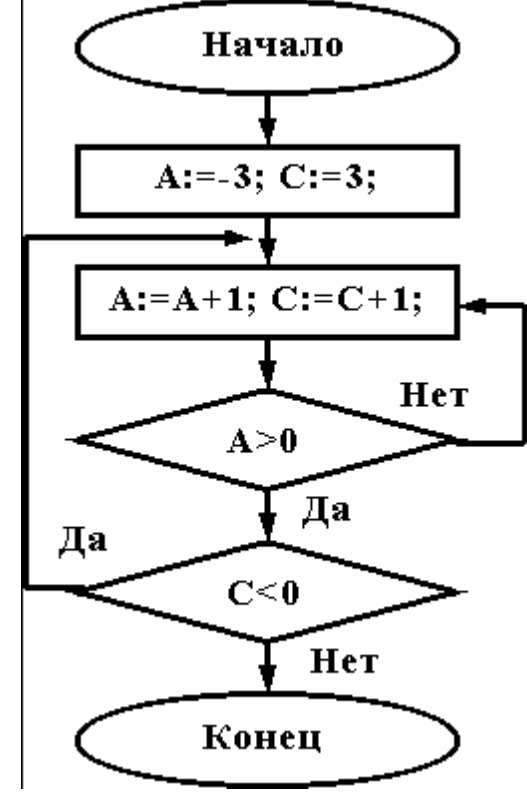

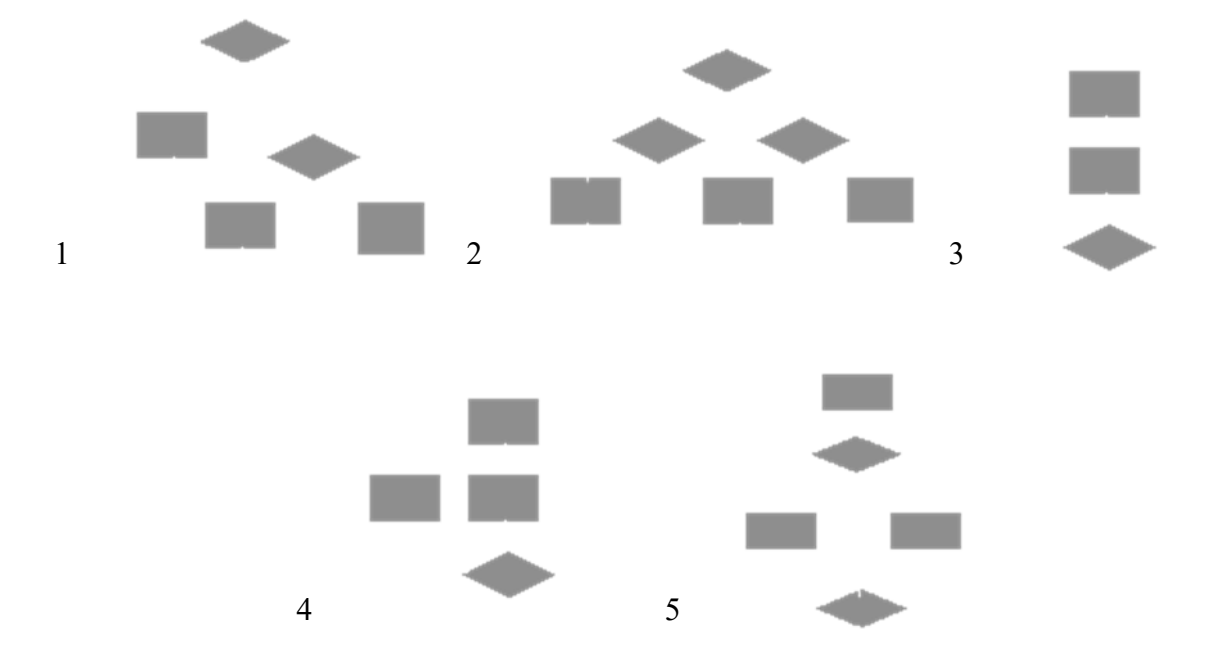

3. Укажите, какие из приведенных схем алгоритмов могут быть отнесены к основным (типовым) структурным схемам и укажите почему:

4.Чему равно вычисленное по блок-схеме значение переменной F для входных данных **1,1,3**

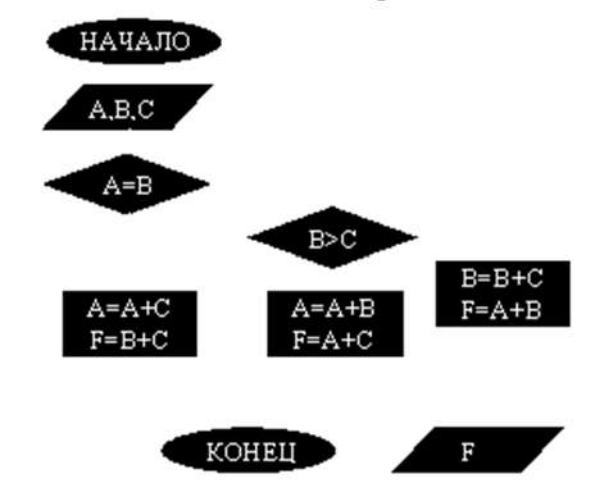

## ВАРИАНТ 2.

При каких начальных значениях переменных алгоритм закончит работу

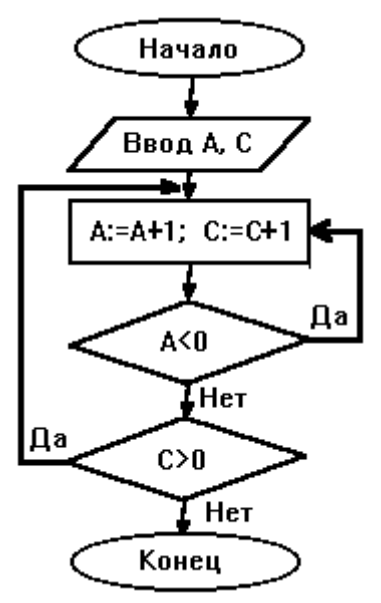

2. Определить выходные значения переменных A и C после выполнения алгоритма

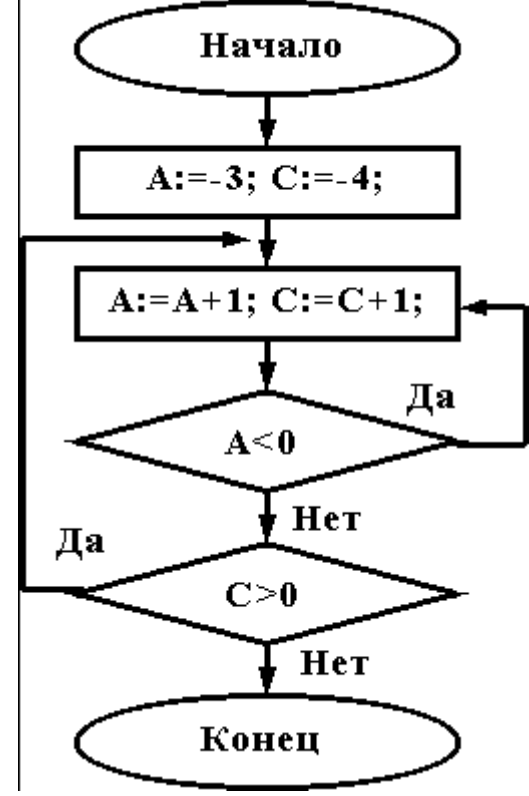

3. Дана схема алгоритма. Укажите, какой из приведенных ниже программ она описывается.

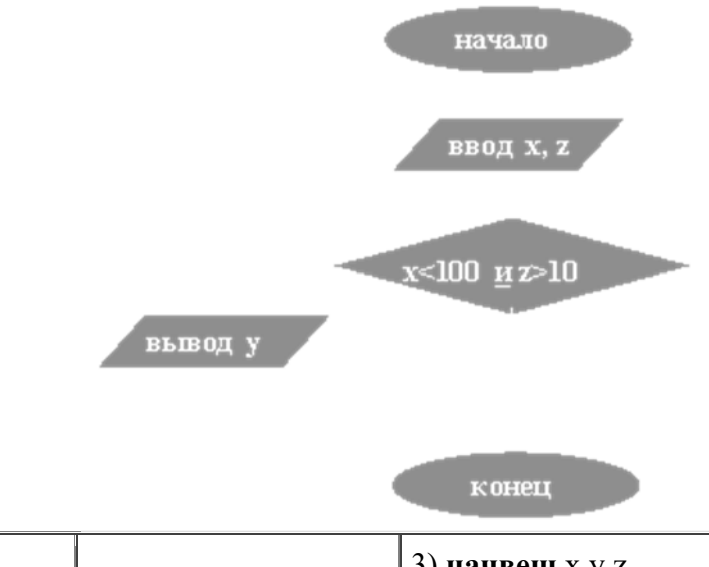

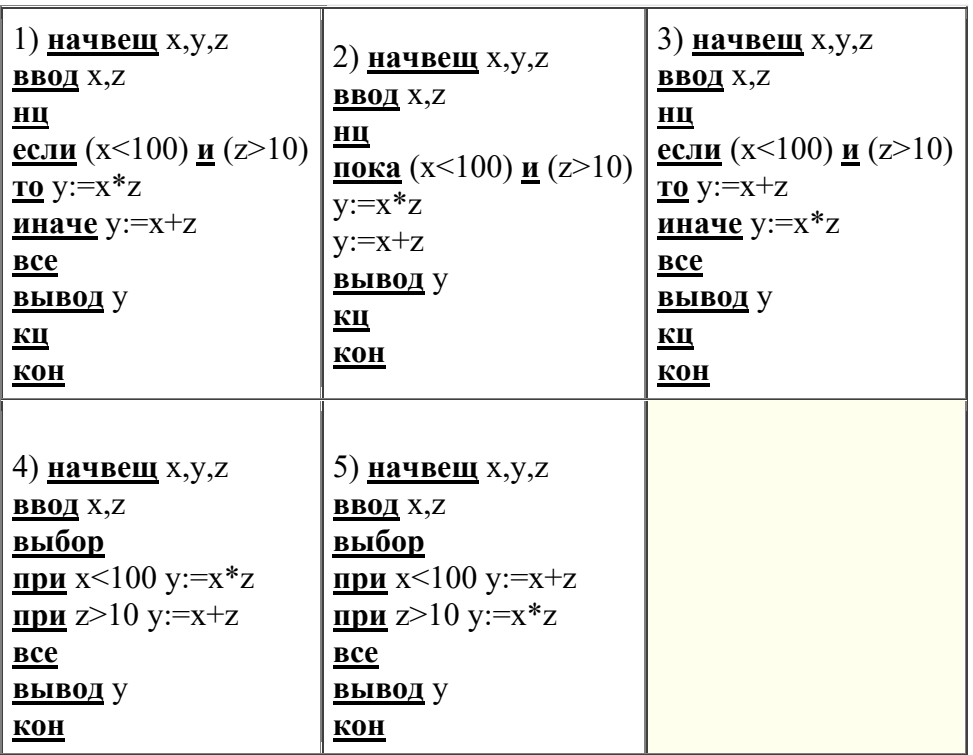

F

4.Чему равно вычисленное по блок-схеме значение переменной F для входных данных **3,3,1**

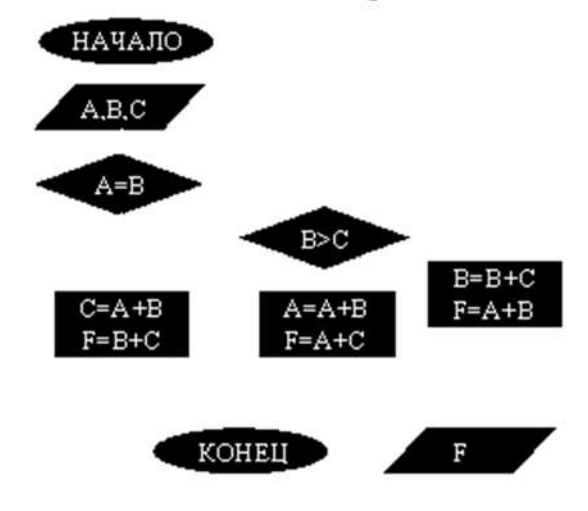

ВАРИАНТ 3. При каких начальных значениях переменных алгоритм закончит работу

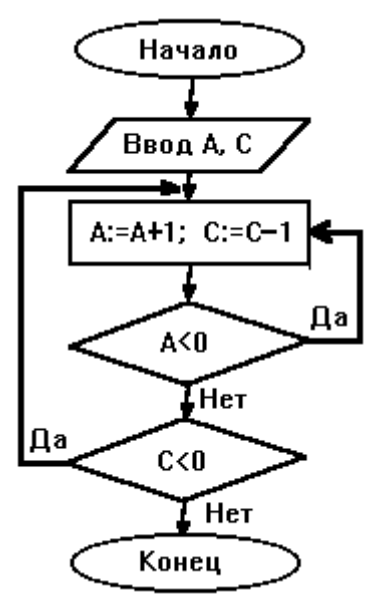

2. Определить выходные значения переменных A и C после выполнения алгоритма

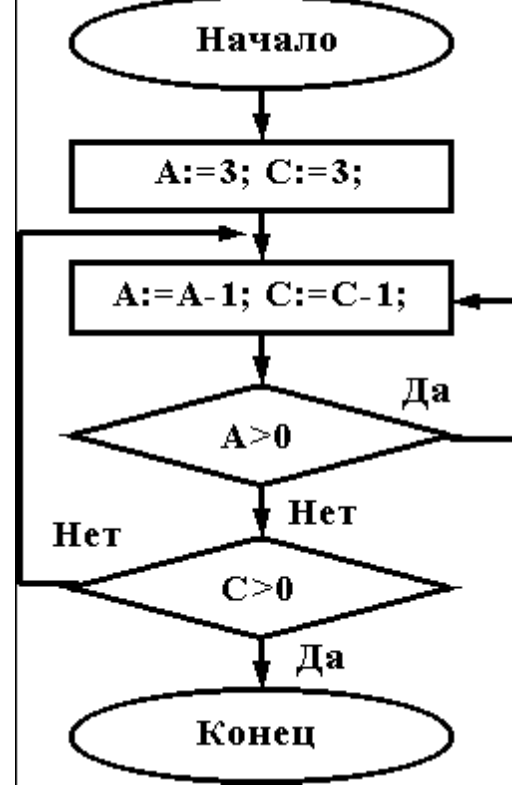

3. Укажите, какой программой описывается приведенная схема алгоритма. Почему?

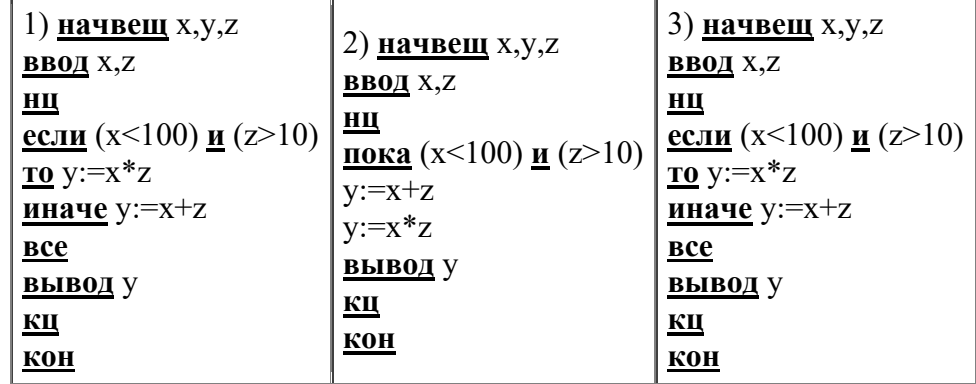

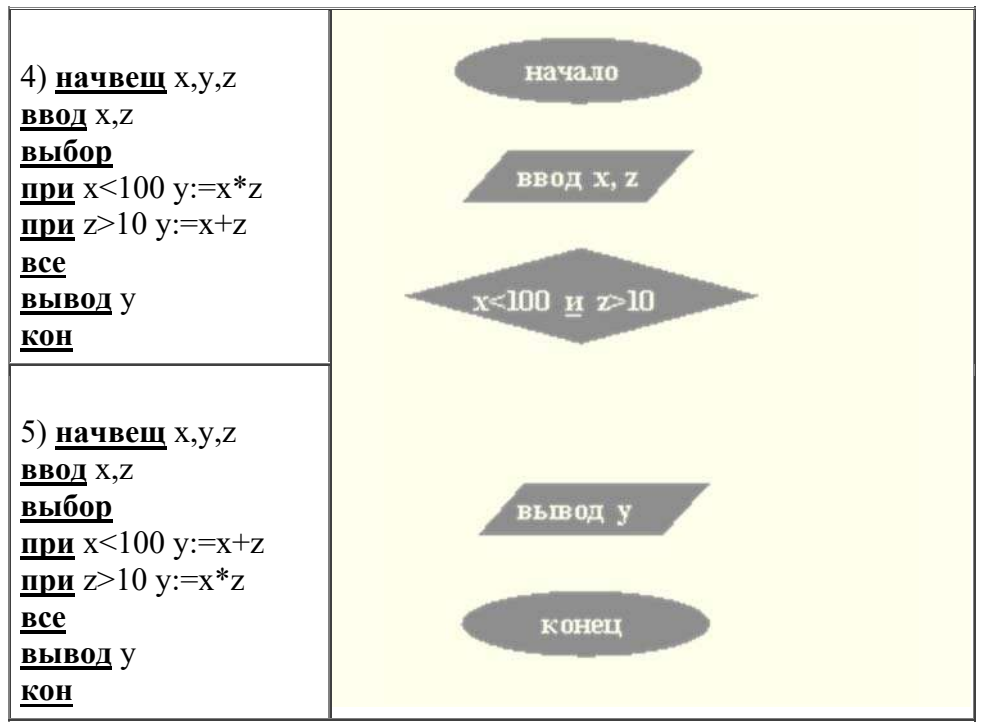

4.Чему равно вычисленное по блок-схеме значение переменной F для входных данных **1,1,4**

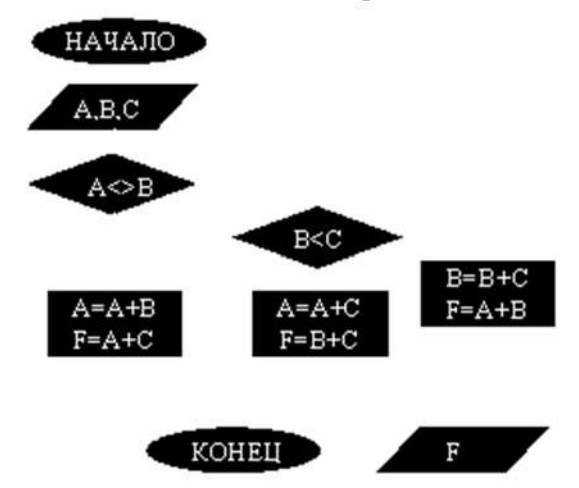

## ВАРИАНТ 4.

При каких начальных значениях переменных алгоритм закончит работу

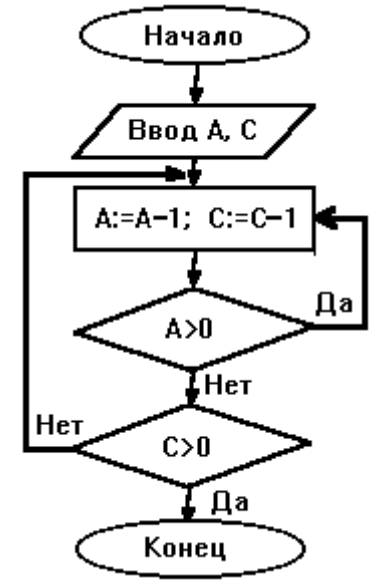
2. Определить выходные значения переменных А и С после выполнения алгоритма

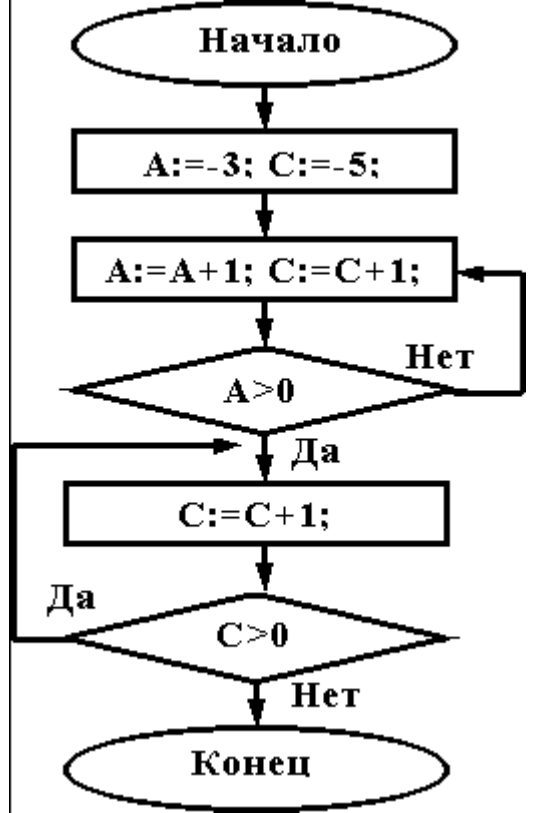

3. При каких значениях х, у, z команда выполнится 2 раза?

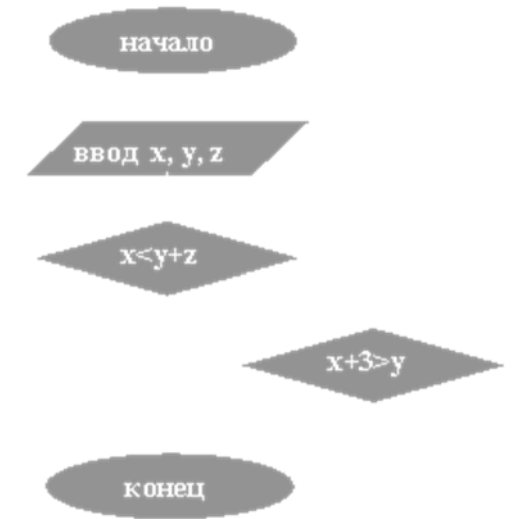

4. Чему равно вычисленное по блок-схеме значение переменной F для входных данных 1,1,4

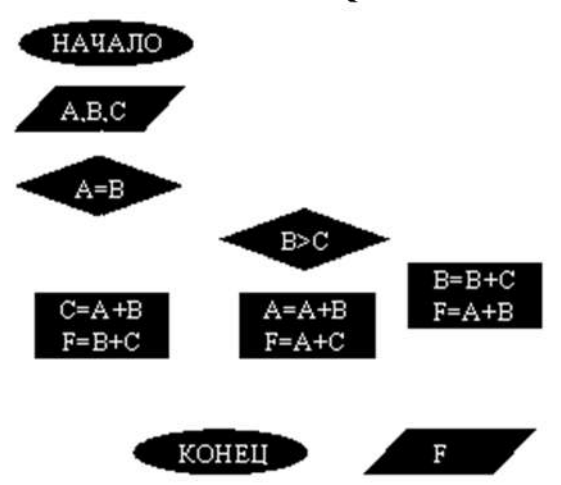

#### ВАРИАНТ 5.

При каких начальных значениях переменных алгоритм закончит работу

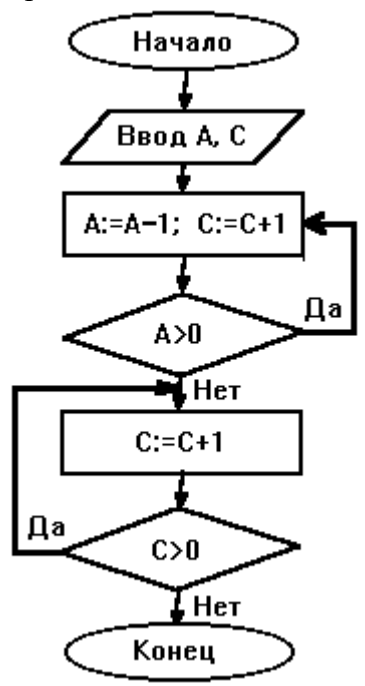

2. Определить выходные значения переменных А и С после выполнения алгоритма

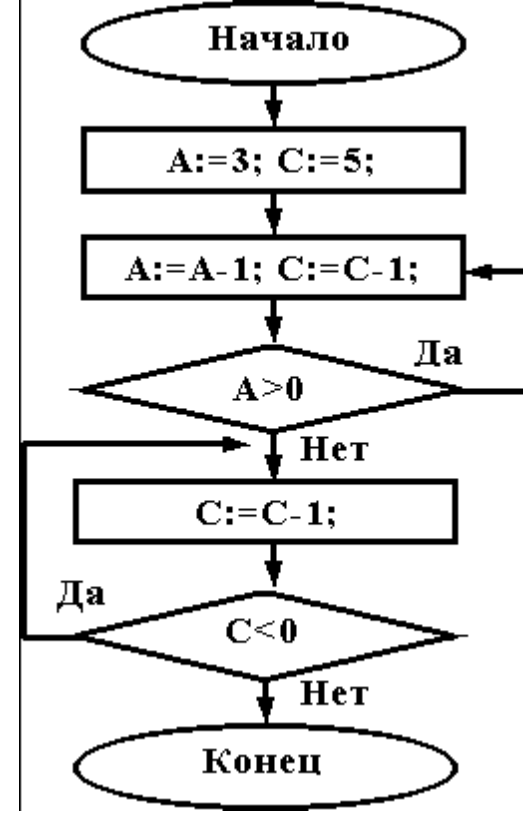

3. Укажите, какие из приведенных схем алгоритмов могут быть отнесены к основным (типовым) структурным схемам и укажите почему:

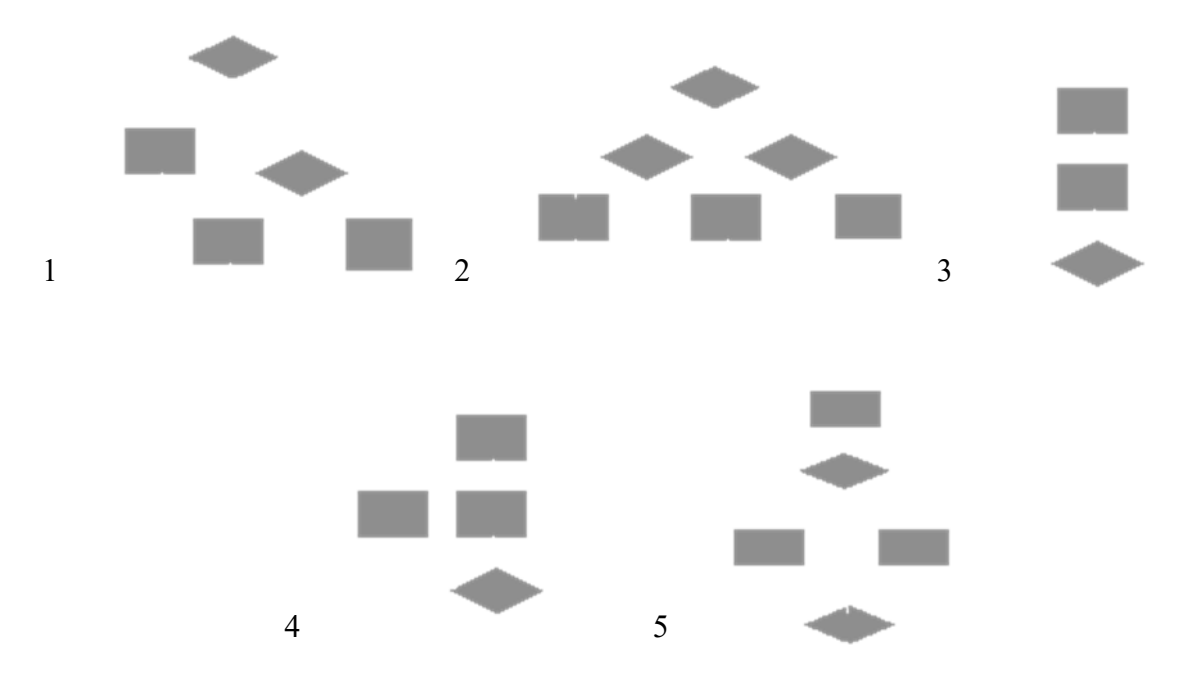

4. Чему равно вычисленное по блок-схеме значение переменной F для входных данных 1,2,6

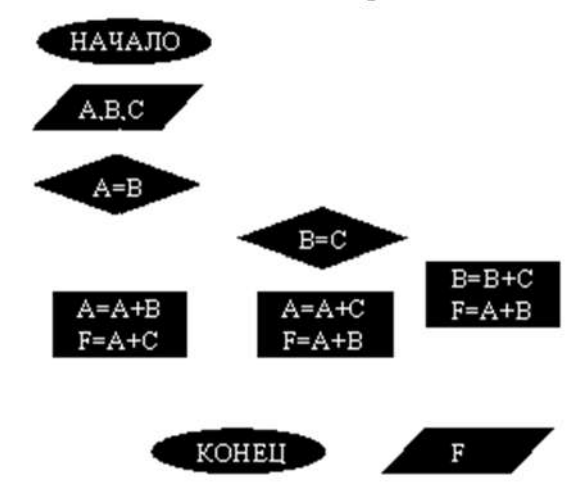

ВАРИАНТ 6. При каких начальных значениях переменных алгоритм закончит работу

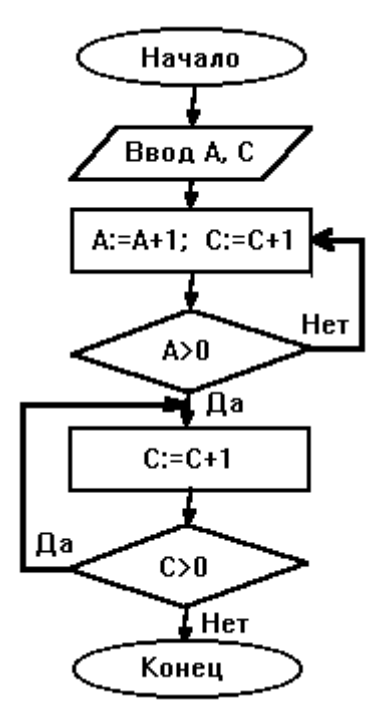

2. Определить выходные значения переменных A и C после выполнения алгоритма

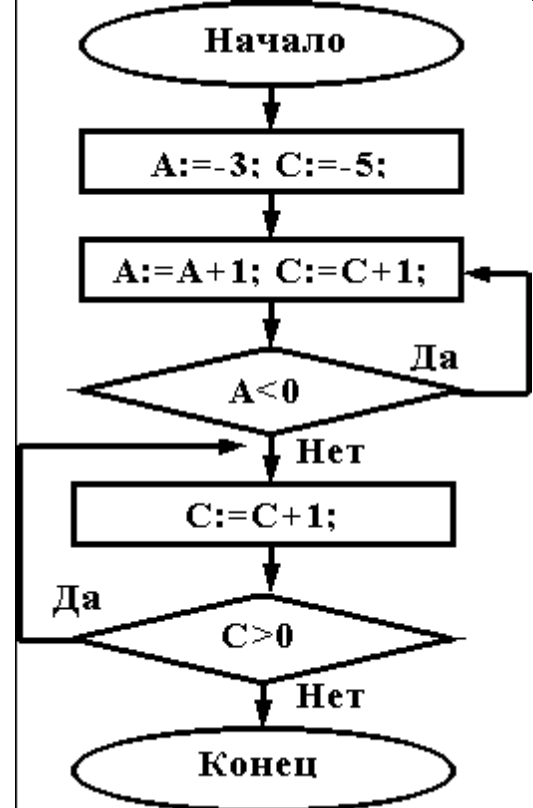

3. Дана схема алгоритма. Укажите, какой из приведенных ниже программ она описывается.

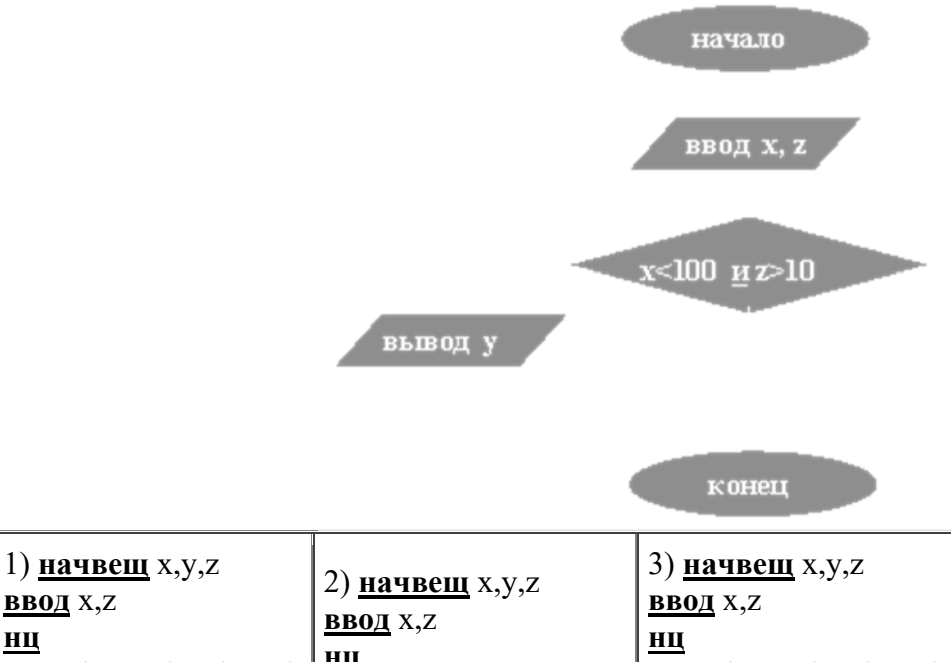

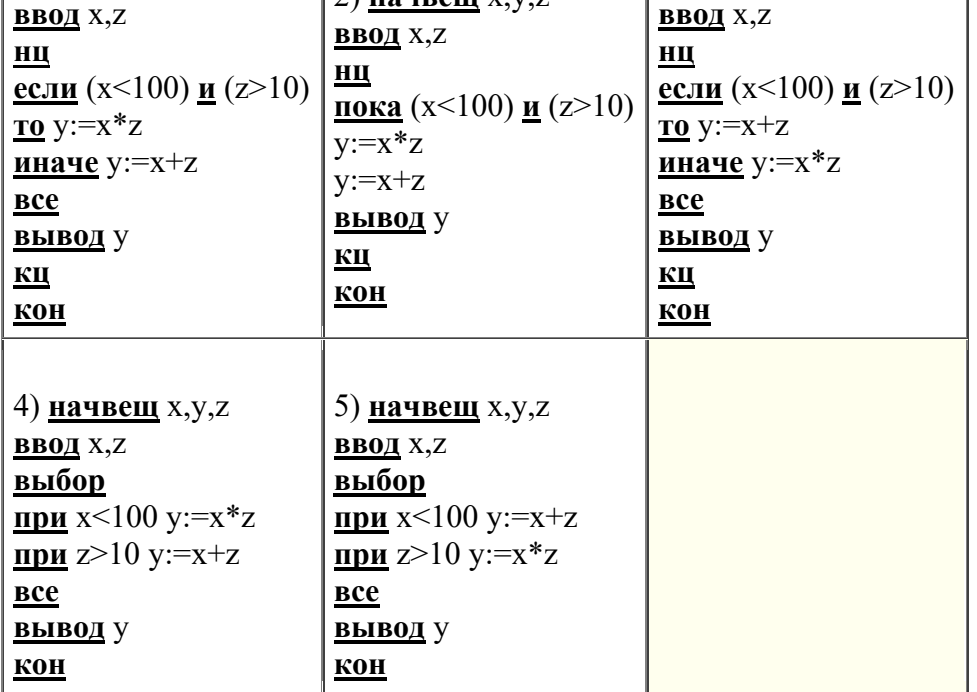

4. Чему равно вычисленное по блок-схеме значение переменной F для входных данных 1,2,6

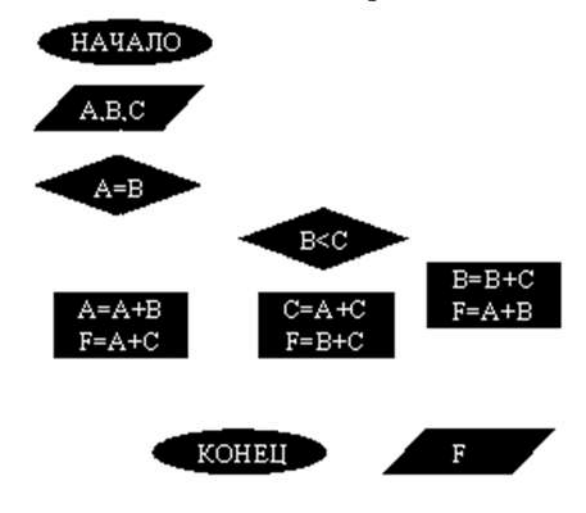

ВАРИАНТ 7. При каких начальных значениях переменных алгоритм закончит работу

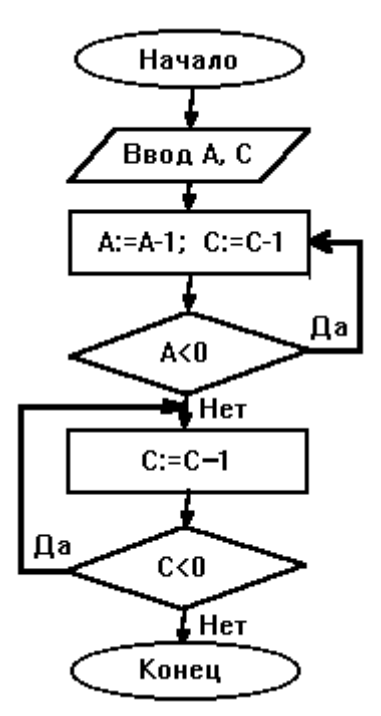

2. Определить выходные значения переменных А и С после выполнения алгоритма

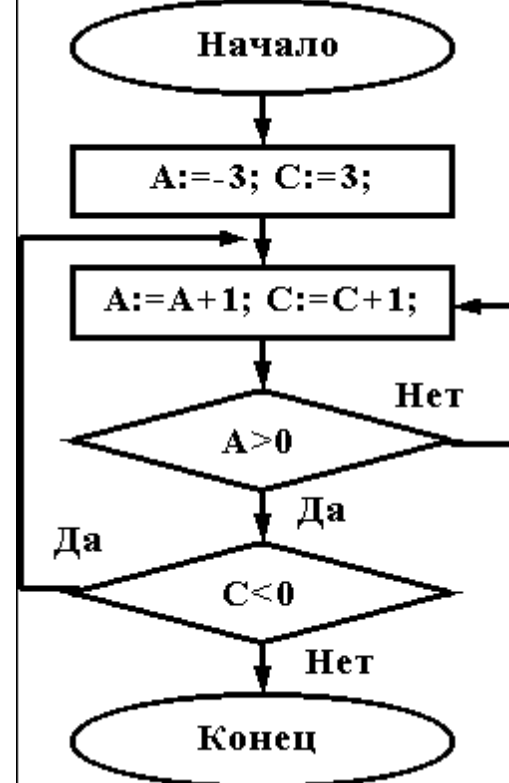

3. Укажите, какой программой описывается приведенная схема алгоритма. Почему?

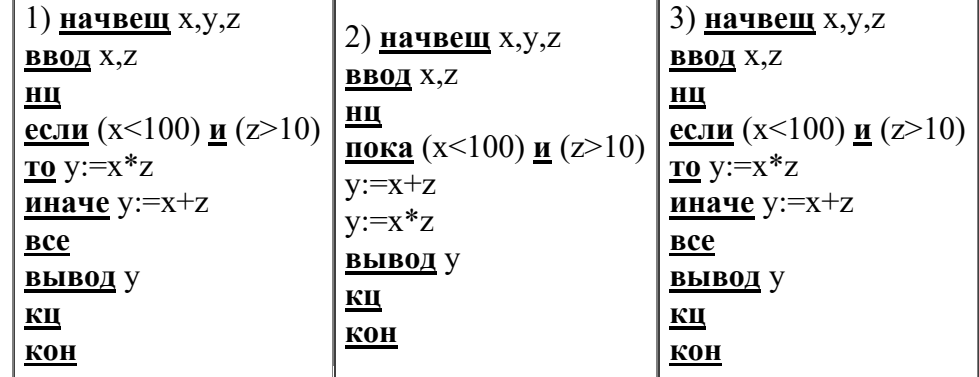

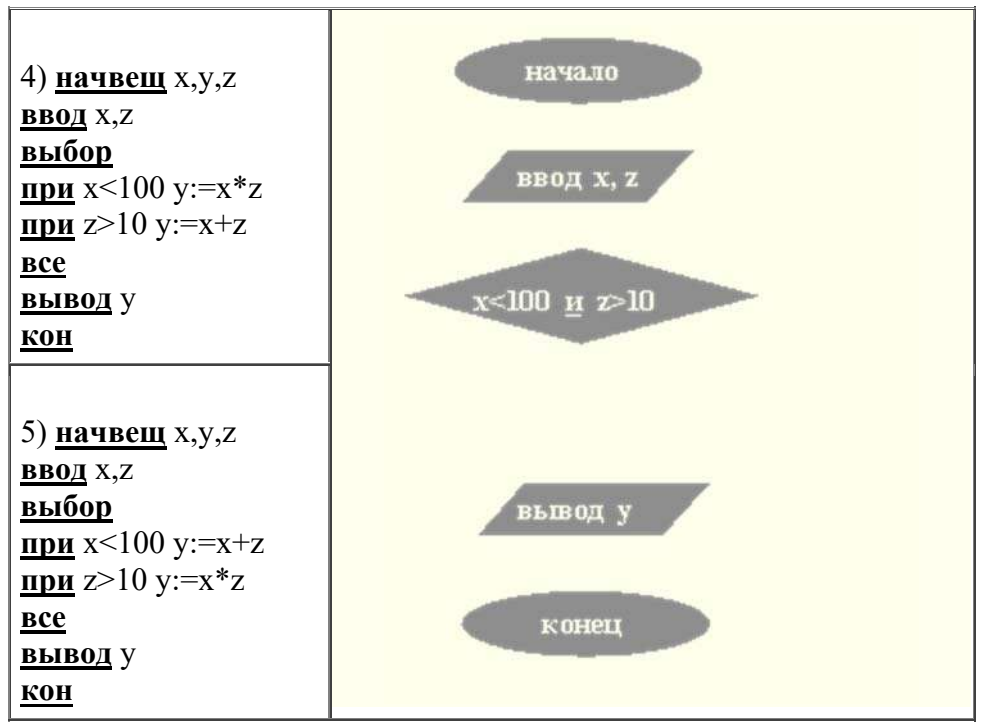

4. Чему равно вычисленное по блок-схеме значение переменной F для входных данных 2,2,3

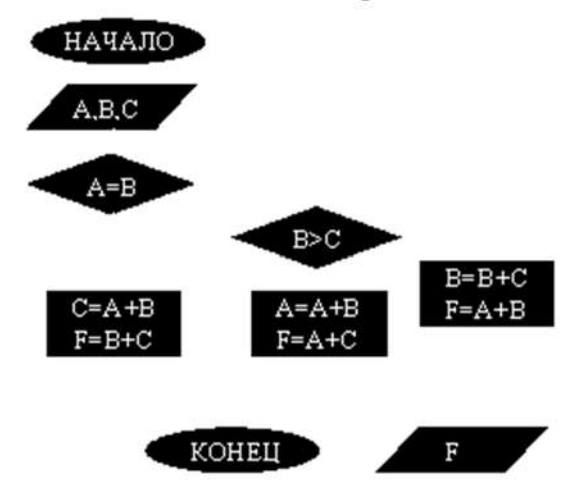

#### ВАРИАНТ 8.

При каких начальных значениях переменных алгоритм закончит работу

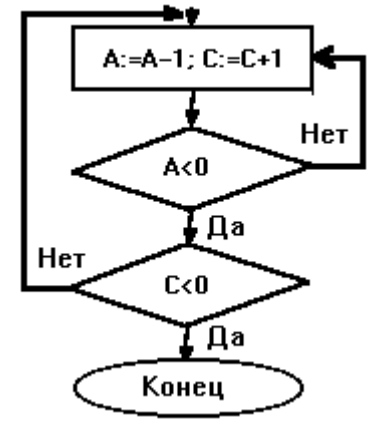

2. Определить выходные значения переменных А и С после выполнения алгоритма

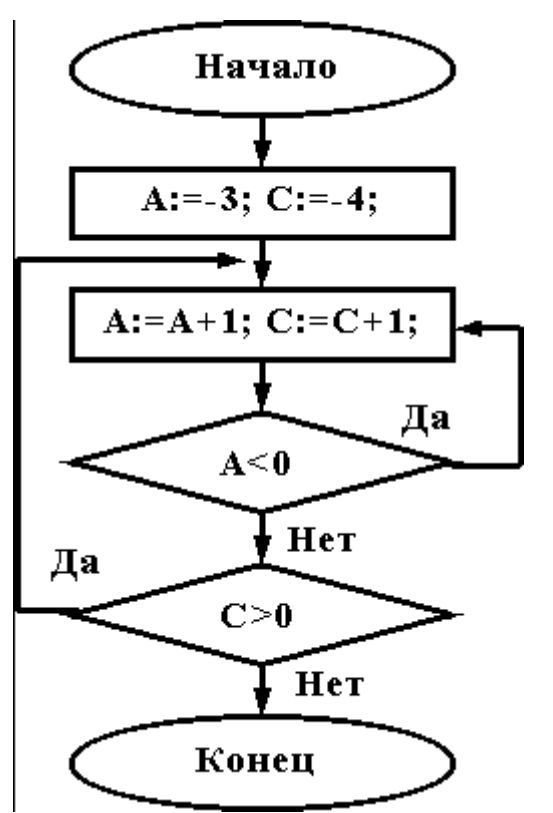

3. При каких значениях x, y, z команда выполнится 2 раза?

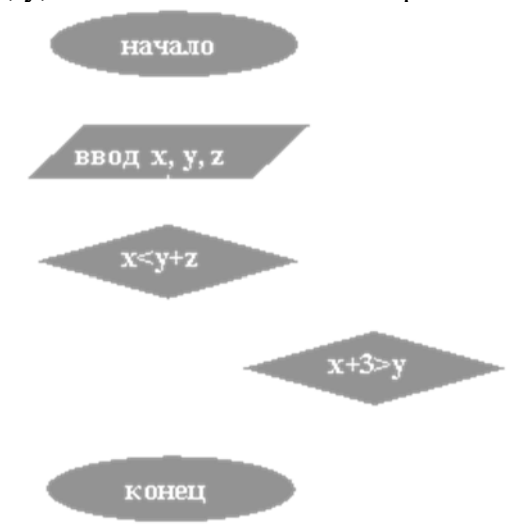

4.Чему равно вычисленное по блок-схеме значение переменной F для входных данных **1,1,3**

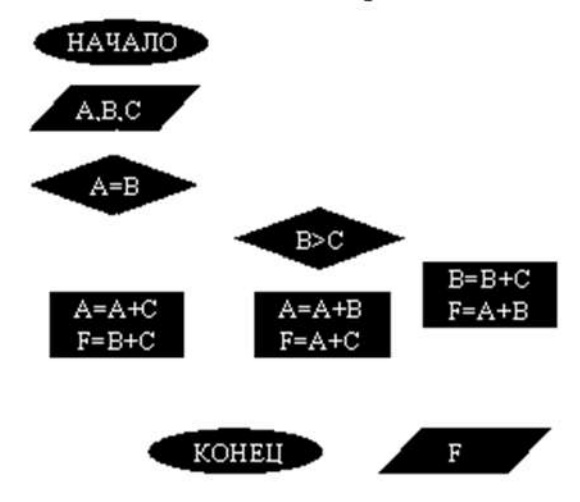

#### ВАРИАНТ 9.

При каких начальных значениях переменных алгоритм закончит работу

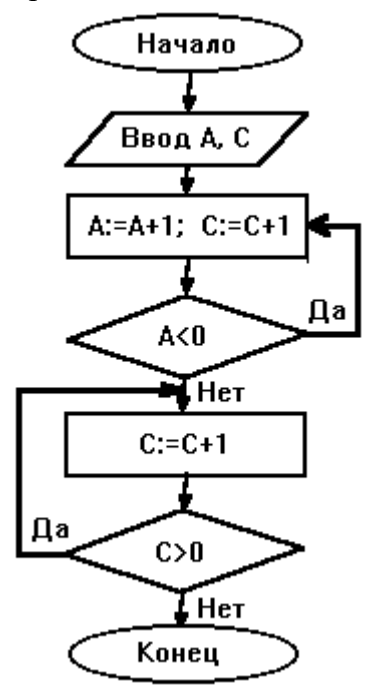

2. Определить выходные значения переменных А и С после выполнения алгоритма

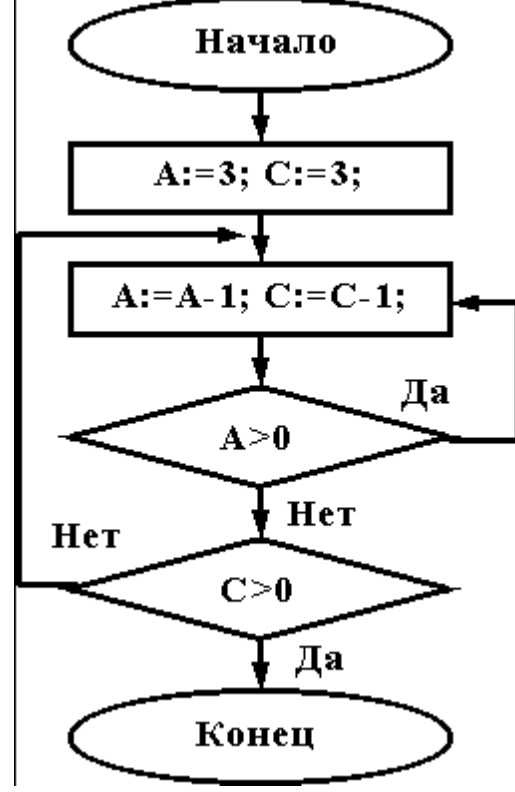

3. Укажите, какие из приведенных схем алгоритмов могут быть отнесены к основным (типовым) структурным схемам и укажите почему:

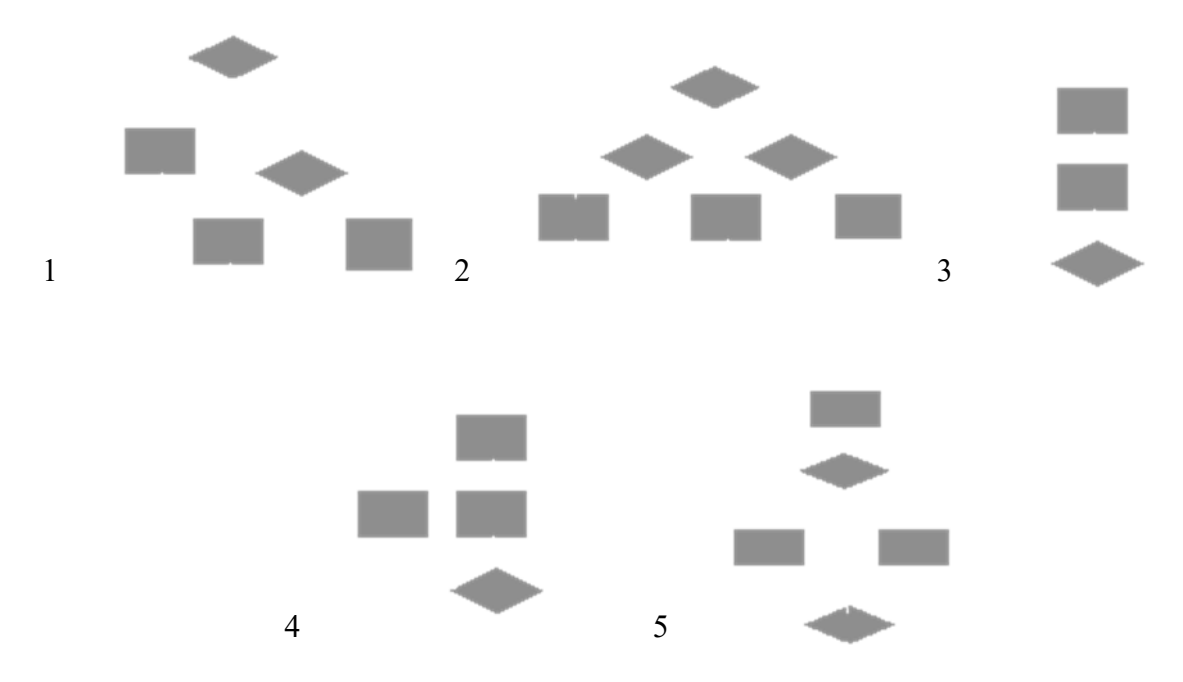

4. Чему равно вычисленное по блок-схеме значение переменной F для входных данных 3,3,1

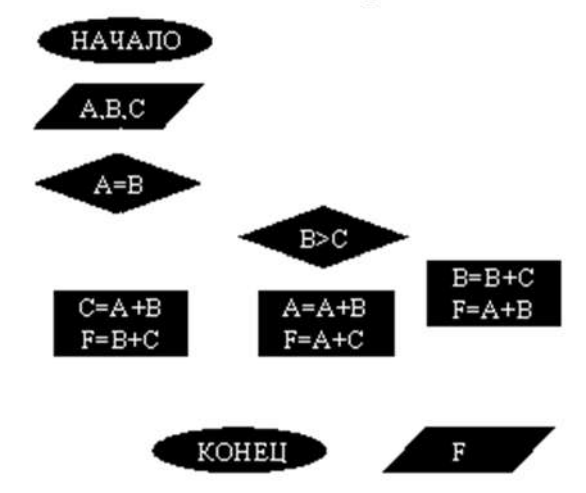

#### BAPHAHT 10.

При каких начальных значениях переменных алгоритм закончит работу

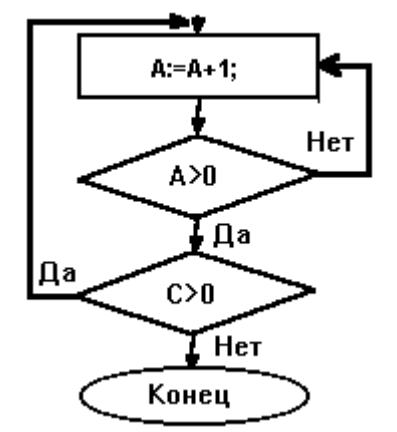

2. Определить выходные значения переменных А и С после выполнения алгоритма

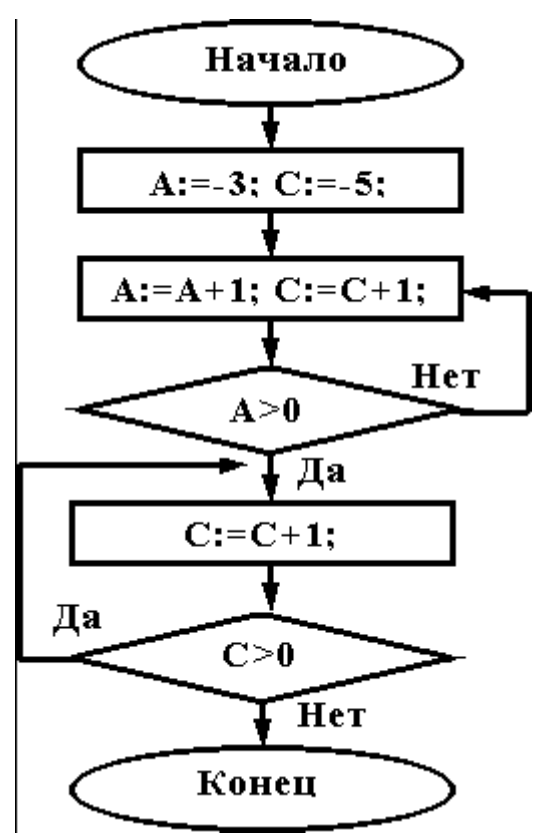

3. Дана схема алгоритма. Укажите, какой из приведенных ниже программ она описывается.

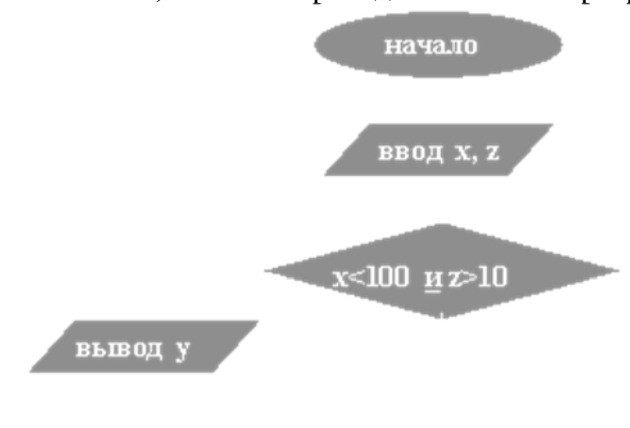

конец

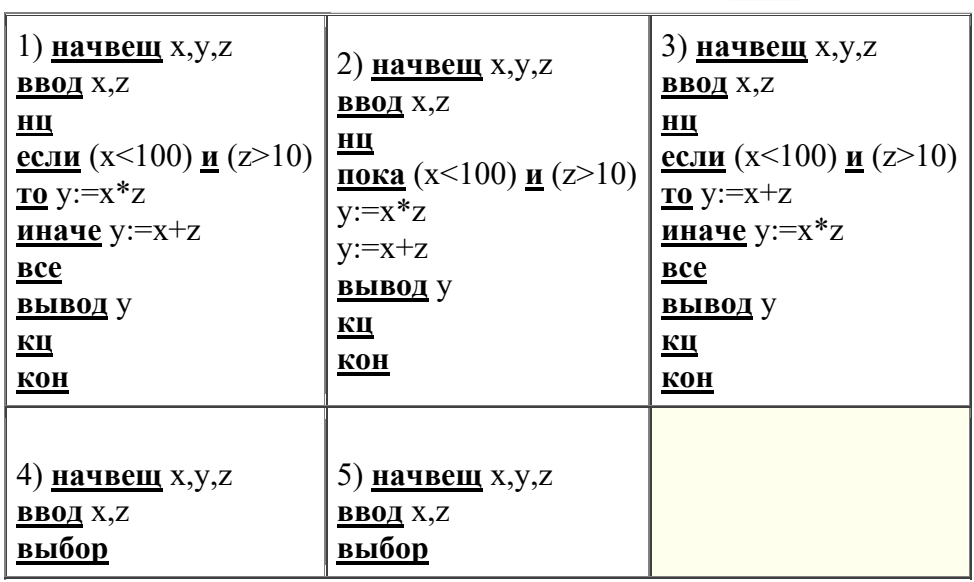

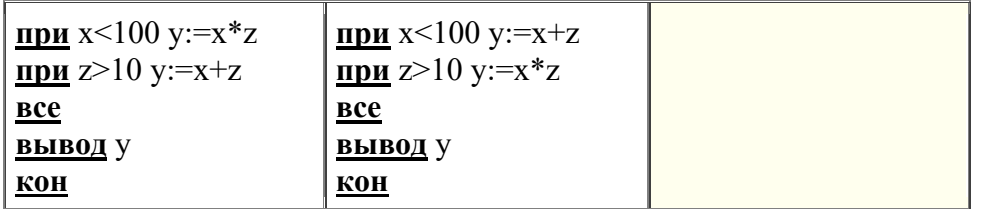

4.Чему равно вычисленное по блок-схеме значение переменной F для входных данных **1,1,4**

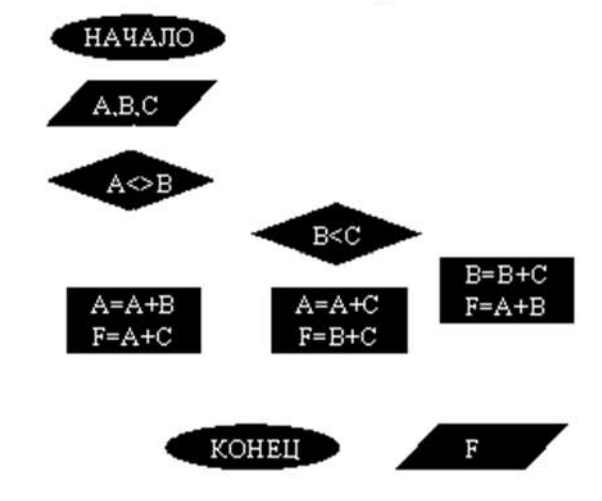

### *Критерии оценки*:

Работа выполнена полностью в электронном виде.

Содержит полный ответ на теоретический вопрос, содержит наглядные материалы по заданной теме.

Практическое задание выполнено полностью.

Работа оформлена в соответствии с требованиями.

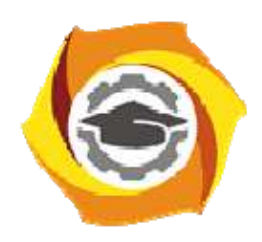

**Негосударственное частное образовательное учреждение высшего образования «Технический университет УГМК»** 

# **МЕТОДИЧЕСКИЕ РЕКОМЕНДАЦИИ К ВЫПОЛНЕНИЮ ПРАКТИЧЕСКИХ РАБОТ ПО ДИСЦИПЛИНЕ ИНФОРМАТИКА**

**Направление подготовки 13.03.02 Электроэнергетика и электротехника** 

**Профиль подготовки Электрооборудование и энергохозяйство горных и промышленных предприятий** 

**Уровень высшего образования Бакалавриат** 

*(бакалавриат, специалитет, магистратура)*

Автор-разработчик: Сакулина Ю.В., канд. пед. наук, доцент Рассмотрено на заседании кафедры гуманитарных и естественно-научных дисциплин Одобрено Методическим советом университета 30 июня 2021 г., протокол № 4

> г. Верхняя Пышма 2021

 Методические рекомендации к выполнению практических работ составлены в соответствии с рабочей программой дисциплины Информатика.

Практические работы по дисциплине имеют целью под руководством преподавателя на практике закрепление, полученных на лекциях теоретических знаний, а также отработки навыков работы на ПК.

#### *Примерная тематика практических работ для очной формы обучения*

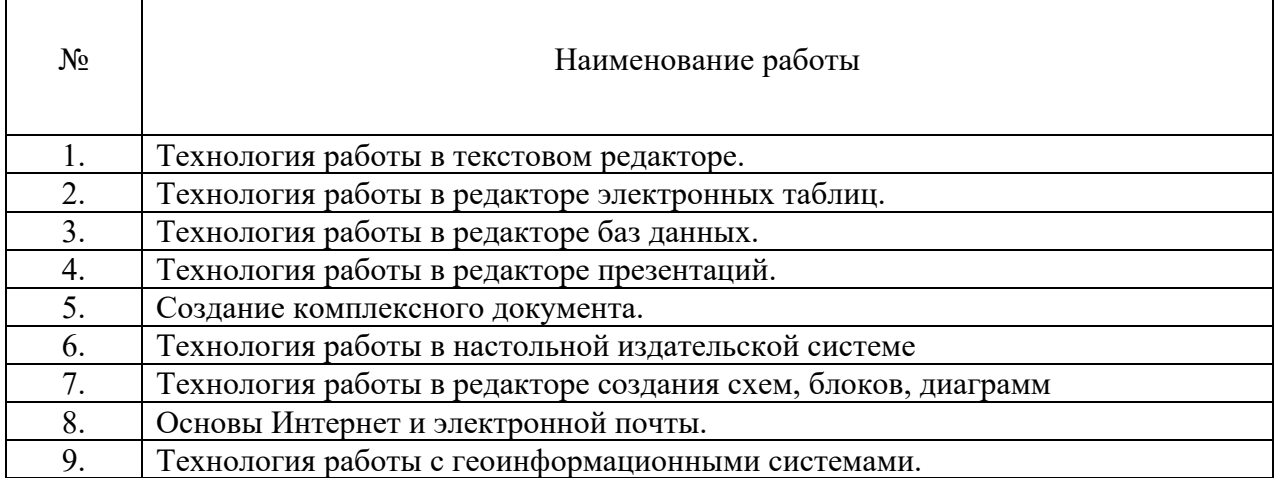

#### *Примерная тематика самостоятельной работы студентов*

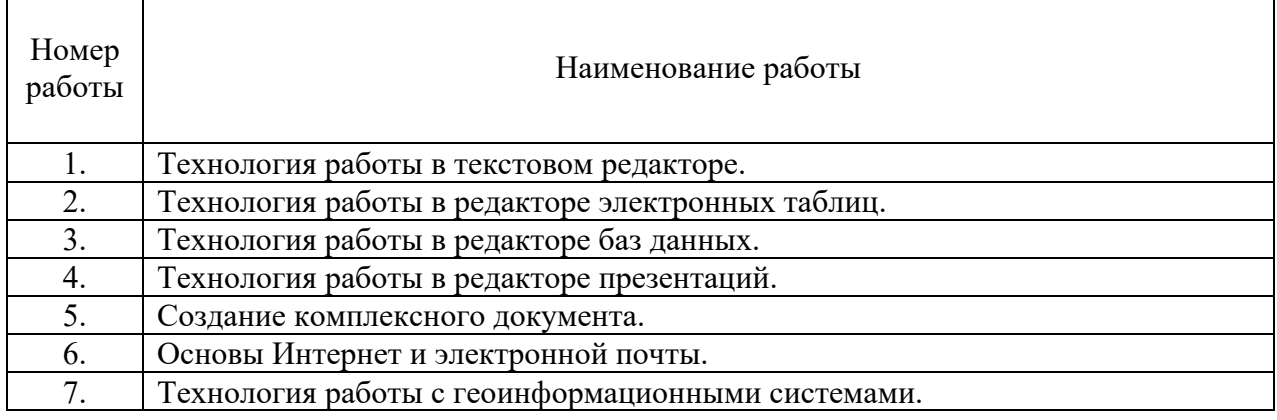

#### *Практическая работа № 1.*

*Тема*. Технология работы в текстовом редакторе.

*Цель работы:* 

1.Изучение технологии создания, сохранения и подготовки к печати документов. Освоить создание колонок, оформление колонтитулов и сносок, установку параметров страниц и формирование разделов документа, вывод документа на печать.

2. Приобрести практические навыки работы с редактором формул Microsoft Equation, опыт создания и обработки табличных данных, создание диаграмм в MS Word и реализации автоматических вычислений в таблицах. Получить практические навыки создания рисунков средствами MS Word и вставки готовых графических объектов.

*Устные вопросы по теме занятия*:

- 1. Операции редактирования и форматирования текстового документа.
- 2. Работа с таблицами и списками в Word (виды операций и используемые команды).
- 3. Форматы текстовых документов.
- 4. Подготовка составных текстовых документов и документов на основании шаблона.
- 5. Гипертекстовый документ (назначение, порядок создания).

*Практическое задание:* создание, оформление и предпечатная подготовка большого комплексного документа в соответствии с требованиями, которое включает в себя:

- Задание параметров страницы;
- Форматирование абзацев;
- Форматирование текста;
- Добавление страниц, разрыв текста;
- Нумерация;
- Оформление заголовков;
- Создание оглавления;
- Оформление списков;
- Создание титульного листа;
- Оформление сносок;
- Создание ссылок на литературу;
- Добавление дополнительных объектов;
- Математические знаки, формулы.

*Результатом успешного выполнения практического задания* считается представленный в электронном виде комплексный документ, отформатированный и оформленный в соответствии с предъявленными требованиями.

#### *Практическая работа № 2.*

*Тема*. Технология работы в редакторе электронных таблиц. *Цель работы:* 

1. Научиться вводить текстовые и числовые данные в электронные таблицы Excel. Узнать, как производится ввод и вычисление формул, как осуществляется копирование формул методом автозаполнения, и определить, в каких случаях следует применять абсолютные и относительные ссылки, как правильно оформить таблицу.

2. Применение относительной и абсолютной адресаций для финансовых расчетов. Сортировка, условное форматирование и копирование созданных таблиц. Работа с листами электронной книги.

3. Изучение технологии использования возможностей Microsoft Excel для статистических расчетов, графического представления данных и прогнозирования.

*Устные вопросы по теме занятия*:

- 1. Возможности табличного процессора Excel.
- 2. Средства облегчения работы в Excel.
- 3. Типы данных в Excel.
- 4. Формулы в Excel.
- 5. Функции в Excel.
- 6. Сортировка и поиск данных в Excel.
- 7. Настройки в Excel.
- 8. Интерфейс Excel. Преобразования экранного интерфейса.

*Практическое задание:* создание таблиц по предложенным образцам, оформление таблиц в соответствии с предъявленными требованиями:

- Создание простой таблицы с использованием формул ручного ввода;
- Создание простой таблицы с использованием встроенных функций;
- Создание сложной таблицы с использованием специализированных функций, вычислений процентов;
- Использование условного форматирования;
- Использование статистических функций и пакета анализа;
- Графическое представление полученных результатов.

*Результатом успешного выполнения практического задания* считается представленный в электронном виде документ, содержащий несколько таблиц, созданных и оформленных в соответствии с предъявленными требованиями.

#### *Практическая работа № 3.*

*Тема*. Технология работы в редакторе баз данных.

*Цель работы:* 

- 1. Научиться создавать таблицы баз данных в режиме Конструктор.
- 2. Освоить переход из режима Конструктор в режим Таблицы.
- 3. Освоить основные приемы заполнения и редактирования таблиц базы данных.
- 4. Познакомиться с простой сортировкой значений таблицы.
- 5. Научиться создавать таблицы с помощью Мастера таблиц.
- 6. Научиться использовать фильтры в таблицах.
- 7. Познакомиться с основными видами запросов.
- 8. Научиться создавать запросы на выборку различными способами.
- 9. Научиться создавать отчеты.
- 10. Создание и использование форм и запросов.

11. Научиться создавать запросы: на обновление, на добавление, на удаление, на создание таблицы.

- 12. Научиться создавать перекрестные запросы.
- 13. Научиться создавать кнопочные и итоговые формы.

*Устные вопросы по теме занятия*:

- 1. Понятие базы данных. Структурные элементы базы данных.
- 2. Многотабличные базы данных (связывание таблиц).
- 3. Этапы создания базы данных.
- 4. Процедуры обработки данных в базе данных.

*Практическое задание:* создание, оформление базы данных:

- Создайте новую базу данных;
- Изготовьте структуру таблицы с заданной информацией;
- Создайте таблицу 1;
- Создайте таблицу 2;
- Создайте схему данных;
- Создайте форму для ввода данных;
- Используя Мастер таблиц создайте таблицу 3 с ключевым полем;
- Исправьте схему данных;
- Создайте запрос на выборку;
- Составьте запрос с использованием логических операций в условии отбора;
- Создайте ленточный автоотчет на основании запроса;
- Создайте форму с помощью мастера форм;
- Создайте форму с помощью Автоформы;
- Создайте кнопочную форму;
- Создайте кнопочную форму при помощи Диспетчера.

*Результатом успешного выполнения практического задания* считается представленная база данных, созданная в соответствии с предъявленными требованиями, содержащая связи между таблицами, формы для ввода данных, итоговые отчеты по запросам.

#### *Практическая работа № 4.*

*Тема*. Технология работы в редакторе презентаций. *Цель работы:* 

1. Научится создавать презентацию простыми и доступными средствами, вставлять таблицы, диаграммы, редактировать текст, применять эффекты анимации к объектам различного типа, управлять сменой слайдов при показе презентации.

2. Научиться работать с шаблонами.

*Устные вопросы по теме занятия*:

1. Операции редактирования и форматирования презентаций.

2. Работа с таблицами и списками в PowerPoint (виды операций и используемые команды).

3. Форматы презентаций.

*Практическое задание:* создание, оформление и настройка презентации в соответствии с предъявленными требованиями:

- Применение шаблона оформления;
- Создание и оформление слайдов;
- Добавление эффектов анимации;
- Смена слайдов;
- Вынужденные переходы (управляющие кнопки);
- Настройка времени показа слайдов;
- Создание презентации с помощью мастера автосодержания.

*Результатом успешного выполнения практического задания* считается представленные в электронном виде презентация и демонстрация, отформатированные и настроенные в соответствии с предъявленными требованиями.

#### *Практическая работа № 5.*

*Тема*. Технология работы в сети. Создание комплексного документа.

*Цель работы.* Изучение информационной технологии организации поиска информации в сети Интернет. Работа с официальными сайтами и статистическими данными. Создание комплексного документа в соответствии с ГОСТом.

*Устные вопросы по теме занятия*:

- 1. Форматы текстовых документов.
- 2. Подготовка составных текстовых документов и документов на основании шаблона.
- 3. Гипертекстовый документ (назначение, порядок создания).
- 4. Ресурсы Интернета.

*Практическое задание:* создание, оформление и предпечатная подготовка комплексного документа в соответствии с ГОСТ, содержащего статистические данные, создание ссылок на официальные порталы:

- Изучение официального портала;
- Изучение ГОСТа. Создание бланка документа;
- Изучение статистических данных;
- Создайте комплексный документ, содержащий статистические данные, ссылки на официальные порталы.

*Результатом успешного выполнения практического задания* считается представленный в электронном виде комплексный документ, отформатированный и оформленный в соответствии с предъявленными требованиями.

#### *Практическая работа № 6.*

*Тема*. Технология работы в настольной издательской системе *Цель работы:* 

1. Создания макетов, шаблонных документов в редакторе MS Publisher.

2. Создавать, настраивать и многократно использовать разнообразные маркетинговые материалы, адаптированные под конкретные потребности компании.

*Устные вопросы по теме занятия*:

- 1. Система верстки Microsoft Publisher.
- 2. Документы Publisher (файлы с расширением \*.pub, называемые публикациями)
- 3. Публикации в Publisher
- 4. Основные объекты Microsoft Publisher
- 5. Механизм перетекания текста
- 6. Таблицы в Publisher
- 7. Картинки в Publisher
- 8. Импорт графики
- 9. Объекты OLE
- 10. Библиотека макетов

*Практическое задание:* Создание для всех деловых и личных потребностей элементы фирменной символики, которые содержат название компании, контактную информацию и эмблему.

Повторное использование созданного содержимого для других методов публикации и распространения.

Расширенная возможность слияния каталогов позволяет создавать часто обновляемые материалы, такие как спецификации, каталоги и прейскуранты, объединяя текст и изображения из базы данных.

Настройка публикаций с использованием коллекции интуитивно понятных макетов, разметок, типографских эффектов и средств работы с графикой.

Усовершенствованное средство проверки макета позволяет заблаговременно выявить и исправить распространенные ошибки макета в материалах, предназначенных для печати, размещения в сети и распространения по электронной почте.

Слияние электронной почты, а также усовершенствованные возможности слияния почты и каталогов, благодаря которым стало проще создавать и распространять в печатном виде или по электронной почте маркетинговые материалы, настроенные под индивидуальных получателей.

*Результатом успешного выполнения практического задания* считается представленный в электронном виде графический файл, оформленный в соответствии с предъявленными требованиями.

#### *Практическая работа № 7.*

*Тема*. Технология работы в редакторе создания схем, блоков, диаграмм. *Цель работы:* 

1. Технология создания схем, блоков, диаграмм в MS Visio.

2. Изучить средства для создания графических диаграмм и работы с данными без художественных или технических навыков.

3. Научиться создавать организационную диаграмму, сетевую диаграмму или диаграмму процессов, получать нужное изображение с помощью готовых фигур.

*Устные вопросы по теме занятия*:

- 1. Создание схемы серверов и стоек.
- 2. Диаграммы, демонстрирующие производительность отдельных сотрудников или эффективность работы по проекту в сравнении с планом.
- 3. Графики выполнения планов.
- 4. Схемы, прототипы сайтов, веб-сайт.
- 5. Схемы организации.
- 6. Наглядные сводные таблицы с данными из Excel.
- 7. Шаблоны.

*Практическое задание:* создание, оформление и предпечатная подготовка графического изображения в соответствии с требованиями:

*Результатом успешного выполнения практического задания* считается представленный в электронном виде графический файл, оформленный в соответствии с предъявленными требованиями.

#### *Практическая работа № 8.*

*Тема*. Основы Интернет и электронной почты. *Цель работы:*

- 1. Изучение информационной технологии организации поиска информации в сети Интернет.
- 2. Изучение информационной технологии создания почтового ящика и работы с электронной почтой (или e-mail в английском варианте).

*Устные вопросы по теме занятия*:

- 1. Ресурсы Интернета.
- 2. Классификация и особенности вычислительных сетей.
- 3. Локальные компьютерные сети.
- 4. Протоколы передачи данных в Интернет.
- 5. Электронная почта (преимущества, порядок функционирования).

*Практическое задание:* создание комплексного документа в соответствии с требованиями, которое включает в себя скриншоты найденной информации и последовательности действий при ее поиске:

- Изучение интерфейса различных браузеров;
- Загрузка Web-страницы;
- Организация поиска информации в Интернете;
- Создание своего почтового ящика;
- Отправка письма по электронной почте;
- Получение письма по электронной почте;
- Виртуальные базы данных;
- НТЦ «Система»;
- Открытая русская электронная библиотека.

*Результатом успешного выполнения практического задания* считается представленный в электронном виде комплексный документ, содержащий информацию в соответствии с заданием.

#### *Практическая работа № 9.*

*Тема*. Технология работы с геоинформационными системами. *Цель работы:* 

1. Познакомиться с различными информационными системами.

- 2. Научиться работать с ГИСами.
- 3. Научиться работать с СПС.

*Устные вопросы по теме занятия*:

- 1. Назначение и классификация прикладных программ.
- 2. Ресурсы Интернета.
- 3. Локальные компьютерные сети.

*Практическое задание:* создание комплексного документа в соответствии с требованиями, которое включает в себя скриншоты найденной информации и последовательности действий при ее поиске в разных ГИС:

- ГИС «Дубль гис»;
- ГИС «Яндекс-карты»;
- ГИС «Весь мир»;
- Справочно-правовые системы он-лайн (Гарант, Консультант, Кодекс).

*Результатом успешного выполнения практического задания* считается представленный в электронном виде комплексный документ, содержащий информацию в соответствии с заданием.

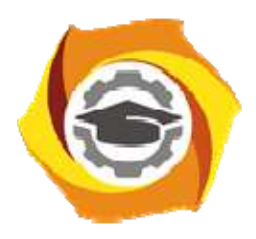

**Негосударственное частное образовательное учреждение высшего образования «Технический университет УГМК»** 

## **МЕТОДИЧЕСКИЕ РЕКОМЕНДАЦИИ К ВЫПОЛНЕНИЮ ПРАКТИЧЕСКИХ РАБОТ ПО ДИСЦИПЛИНЕ**

# **ИСТОРИЯ РОССИИ**

**Направление подготовки 13.03.02 Электроэнергетика и электротехника Профиль подготовки Электрооборудование и энергохозяйство горных и промышленных предприятий** 

**Уровень высшего образования Бакалавриат** 

*(бакалавриат, специалитет, магистратура)*

Автор-разработчик: Игишева Е.А., д-р ист. наук, доцент Рассмотрено на заседании кафедры гуманитарных и естественно-научных дисциплин Одобрено Методическим советом университета 30 июня 2021 г., протокол № 4

> г. Верхняя Пышма 2021

 Методические рекомендации к выполнению практических работ составлены в соответствии с рабочей программой дисциплины История России.

### *Примерная тематика практических работ для очной формы обучения*

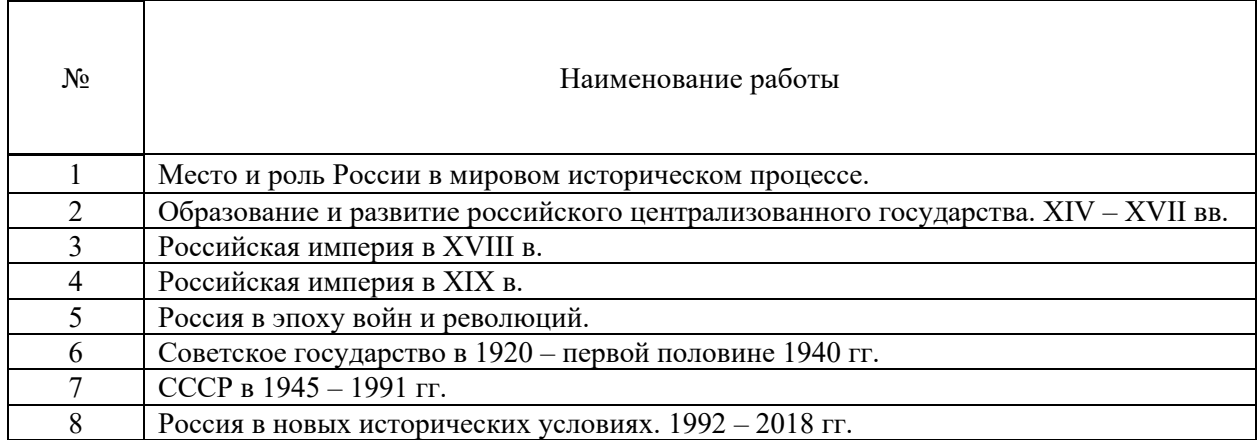

### *Примерная тематика практических работ для заочной формы обучения*

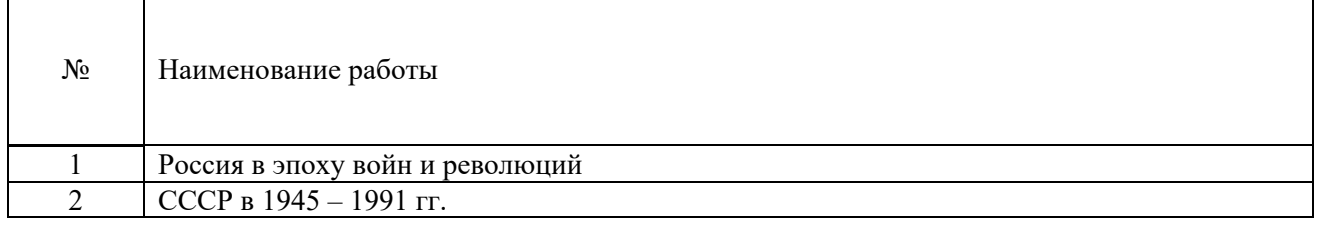

## *Практическая работа № 1*

*Место и роль России в мировом историческом процессе.* 

*Тип практического задания* – семинар с элементами самостоятельного исследования. *Устные вопросы по теме практического задания*:

- 1. Основные современные концепции исторического развития: модернизационная, формационная, либеральная, цивилизационная.
- 2. Факторы своеобразия российской истории: природно-климатический, геополитический, конфессиональный, социокультурный.
- 3. Основные российские дореволюционные школы.

*Практическое задание.* Самостоятельно подготовить к семинарскому занятию два примера российских исторических событий и проанализировать их с точки зрения разных исторических концепций.

*Результатом успешного выполнения практического задания* считается умение бакалавра рассматривать исторические факты и события с позиций многоконцептуальности, вырабатывать свою аргументированную точку зрения по тем или иным историческим проблемам.

## *Практическая работа № 2*

*Образование и развитие Российского централизованного государства. XIV – XVII вв.* 

*Тип практического задания* – семинар с элементами самостоятельного исследования. *Устные вопросы по теме практического задания*:

- 1. Причины, особенности, этапы, последствия образования российского централизованного государства.
- 2. Россия в XVI в. Иван Грозный. Поиск альтернативных путей социально-политического развития страны.
- 3. Смутное время в России.
- 4. Социально-экономическое и политическое развитие страны после Смуты. Первые Романовы.

*Практическое задание.* 1.Используя электронные источники (пункт 6 рабочей программы дисциплины), заполните таблицу: «Государственная деятельность Ивана III»

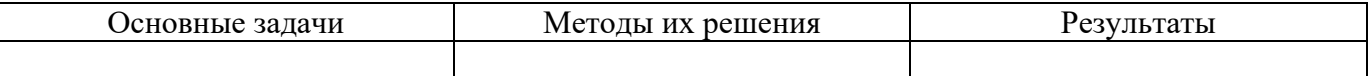

*Результатом успешного выполнения практического задания* считается умение бакалавра анализировать основные этапы и закономерности развития русских земель *в XIV – XV вв.* для формирования его гражданской позиции

2. Сравнительная характеристика средневекового европейского парламента и Земского собора в России.

#### *Практическая работа № 3*

#### *Российская империя в XVIII в.*

*Тип практического задания* – семинар с элементами самостоятельного исследования. *Устные вопросы по теме практического задания*:

- 1. Россия на рубеже XVII XVIII столетий. Предпосылки преобразований.
- 2. Реформы Петра Великого первый этап российской модернизации.
- 3. Последствия и оценка петровских преобразований.
- 4. «Просвещенный абсолютизм» Екатерины II.
- 5. Внешняя политика Петра I и Екатерины II.

*Практическое задание.* Используя электронные источники (пункт 6 рабочей программы дисциплины), заполните таблицу: «Реформы Петра Великого»

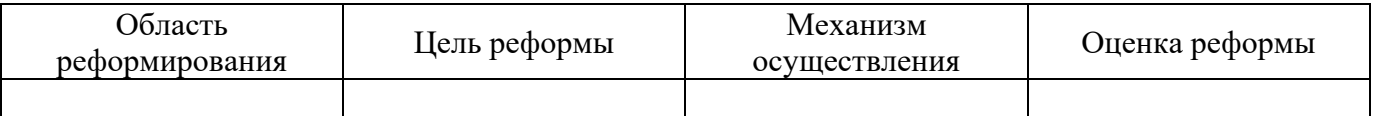

*Результатом успешного выполнения практического задания* считается умение бакалавра анализировать основные этапы и закономерности развития России периода правления Петра Великого для формирования его гражданской позиции.

### *Практическая работа № 4*

*Российская империя в XIX в.* 

*Тип практического задания* – семинар с элементами самостоятельного исследования. *Устные вопросы по теме практического задания*:

- 1. Социально-экономическое развитие России в первой половине XIX в.
- 2. Внутренняя политика Александра I и Николая I.
- 3. Реформы Александра II второй этап российской модернизации. Итоги, последствия.
- 4. Внешняя политика России в XIX в.

*Практическое задание.* Используя электронные источники(пункт 6 рабочей программы дисциплины), заполните таблицу: «Буржуазные реформы 1860 – 1870-х гг.»

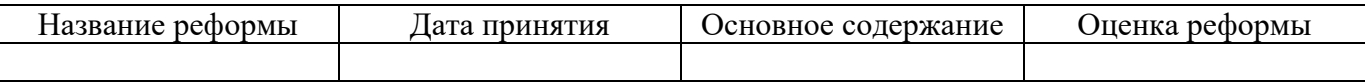

*Результатом успешного выполнения практического задания* считается умение бакалавра анализировать основные причины, закономерность, содержание и последствия реформ в России второй половины XIX века для формирования его гражданской позиции.

### *Практическая работа № 5*

*Россия в эпоху войн и революций.* 

*Тип практического задания* – семинар с элементами самостоятельного исследования. *Устные вопросы по теме практического задания*:

- 1. Особенности российской модернизации на рубеже XIX ХХ вв.
- 2. Первая русская революция. Эволюция российской политической системы.
- 3. Россия в Первой мировой войне.
- 4. Революция 1917 г. в России. Историческое значение.

*Практическое задание.* Используя электронные источники (пункт 6 рабочей программы дисциплины), заполните таблицу: «Политические партии в России в начале ХХ века»

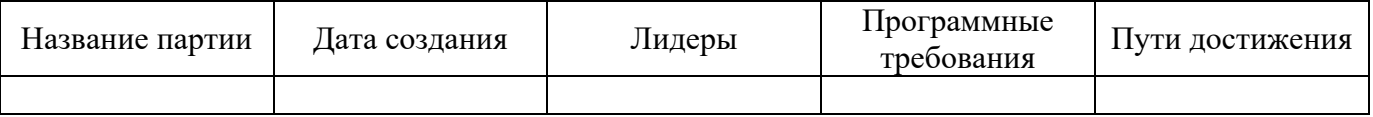

*Результатом успешного выполнения практического задания* считается умение бакалавра анализировать основные этапы и закономерности развития Российской империи на рубеже XIX -ХХ вв. для формирования его гражданской позиции.

#### *Практическая работа № 6*

*Советское государство в 1920 – первой половине 1940-х гг.* 

*Тип практического задания* – семинар с элементами самостоятельного исследования. *Устные вопросы по теме практического задания*:

- 1. Новая экономическая политика (нэп): содержание, противоречия, итоги.
- 2. Советская модернизация: индустриализация, коллективизация. Методы проведения, результаты, исторические оценки.
- 3. Политическая система в стране в 1920 1930 гг.
- 4. СССР во Второй мировой и Великой Отечественной войне.

*Практическое задание.* Используя электронные источники(пункт 6 рабочей программы дисциплины), заполните сравнительную таблицу: «Исторические оценки советской модернизации»

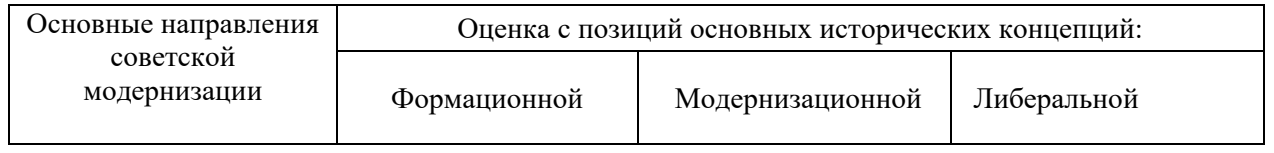

*Результатом успешного выполнения практического задания* считается умение бакалавра анализировать советскую модернизацию с точки зрения различных исторических концепций, выработать свое аргументированное отношения к важному историческому периоду.

### *Практическая работа № 7*

*СССР в 1945 – 1991 гг.* 

*Тип практического задания* – семинар *Устные вопросы по теме практического задания*:

- 1. СССР после победы в войне. Восстановление народного хозяйства.
- 2. Хрущёвская «оттепель». Реформаторская деятельность.
- 3. Советский Союз во второй половине 1960 первой половине 1980-х гг. Социальноэкономическое и политическое развитие.
- 4. «Перестройка» 1985 1991 гг. Распад СССР.

*Результатом успешного выполнения практического задания* считается умение бакалавра анализировать основные тенденции развития Советского государства в послевоенные годы, попытки реформирования административно-командной системы, причины их неудач.

### *Практическая работа № 8*

*Россия в новых исторических условиях (1992 – 2018 гг.)* 

*Тип практического задания* – семинар.

*Устные вопросы по теме практического задания*:

- 1. Экономические преобразования 1990 2000-х гг. Новые вызовы.
- 2. Формирование новой российской государственности: приоритеты и результаты.
- 3. Восстановление позиций России на международной арене.

*Результатом успешного выполнения практического задания* считается умение бакалавра анализировать основные современные тенденции развития российского государства для формирования его гражданской позиции.

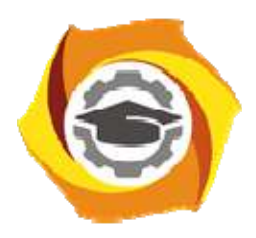

**Негосударственное частное образовательное учреждение высшего образования «Технический университет УГМК»** 

## **МЕТОДИЧЕСКИЕ РЕКОМЕНДАЦИИ К ОРГАНИЗАЦИИ И ВЫПОЛНЕНИЮ САМОСТОЯТЕЛЬНОЙ РАБОТЫ ПО ДИСЦИПЛИНЕ**

# **ИСТОРИЯ РОССИИ**

**Направление подготовки 13.03.02 Электроэнергетика и электротехника Профиль подготовки Электрооборудование и энергохозяйство горных и промышленных предприятий Уровень высшего образования Бакалавриат** 

*(бакалавриат, специалитет, магистратура)*

Автор-разработчик: Игишева Е.А., д-р ист. наук, доцент

Рассмотрено на заседании кафедры гуманитарных и естественно-научных дисциплин Одобрено Методическим советом университета 30 июня 2021 г., протокол № 4

> г. Верхняя Пышма 2021

 Методические рекомендации к организации и выполнению самостоятельной работы составлены в соответствии с рабочей программой дисциплины История России.

Самостоятельная работа бакалавров включает изучение теоретического курса и подготовку к зачету.

## *Примерная тематика самостоятельной работы студентов*

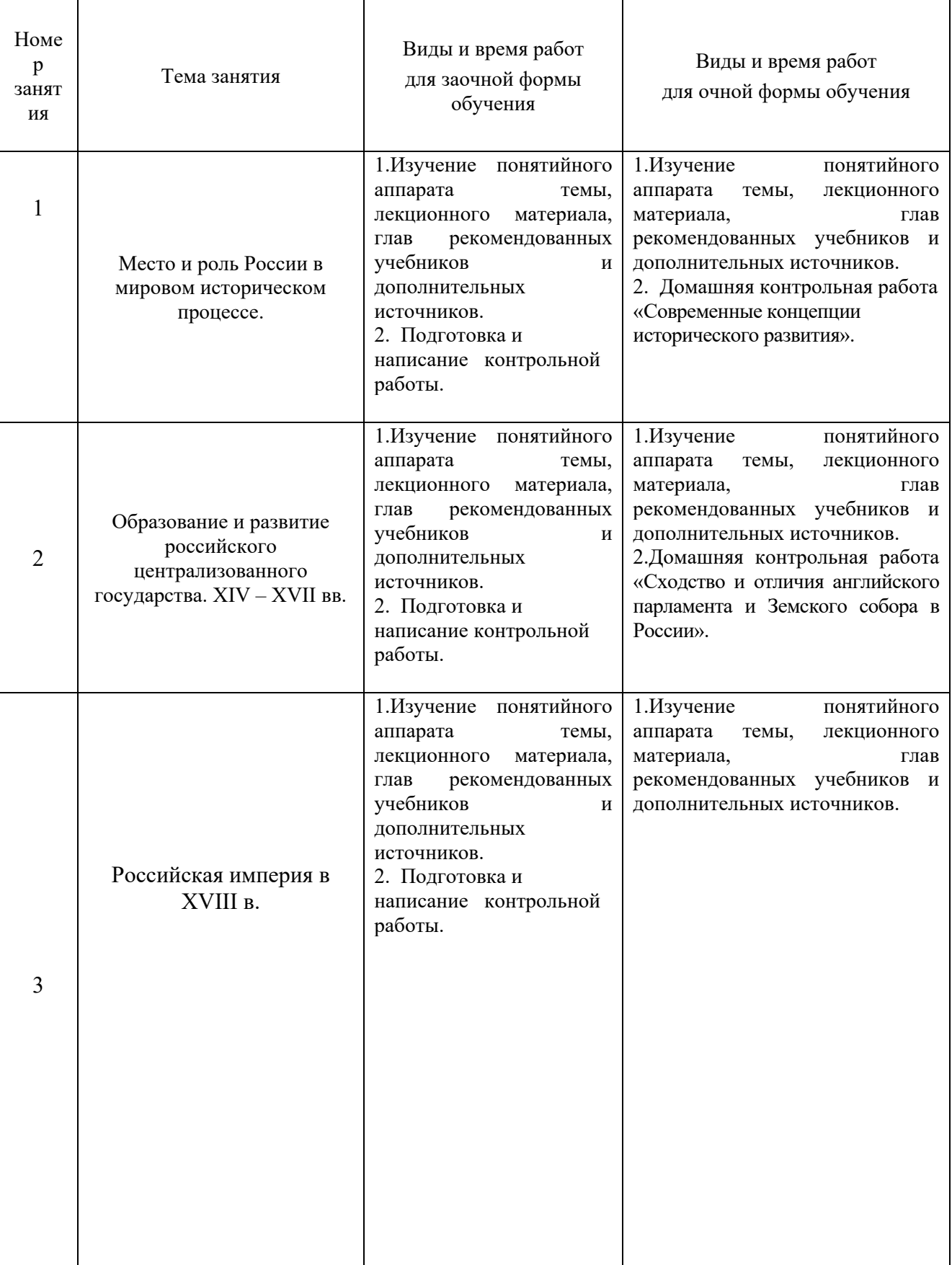

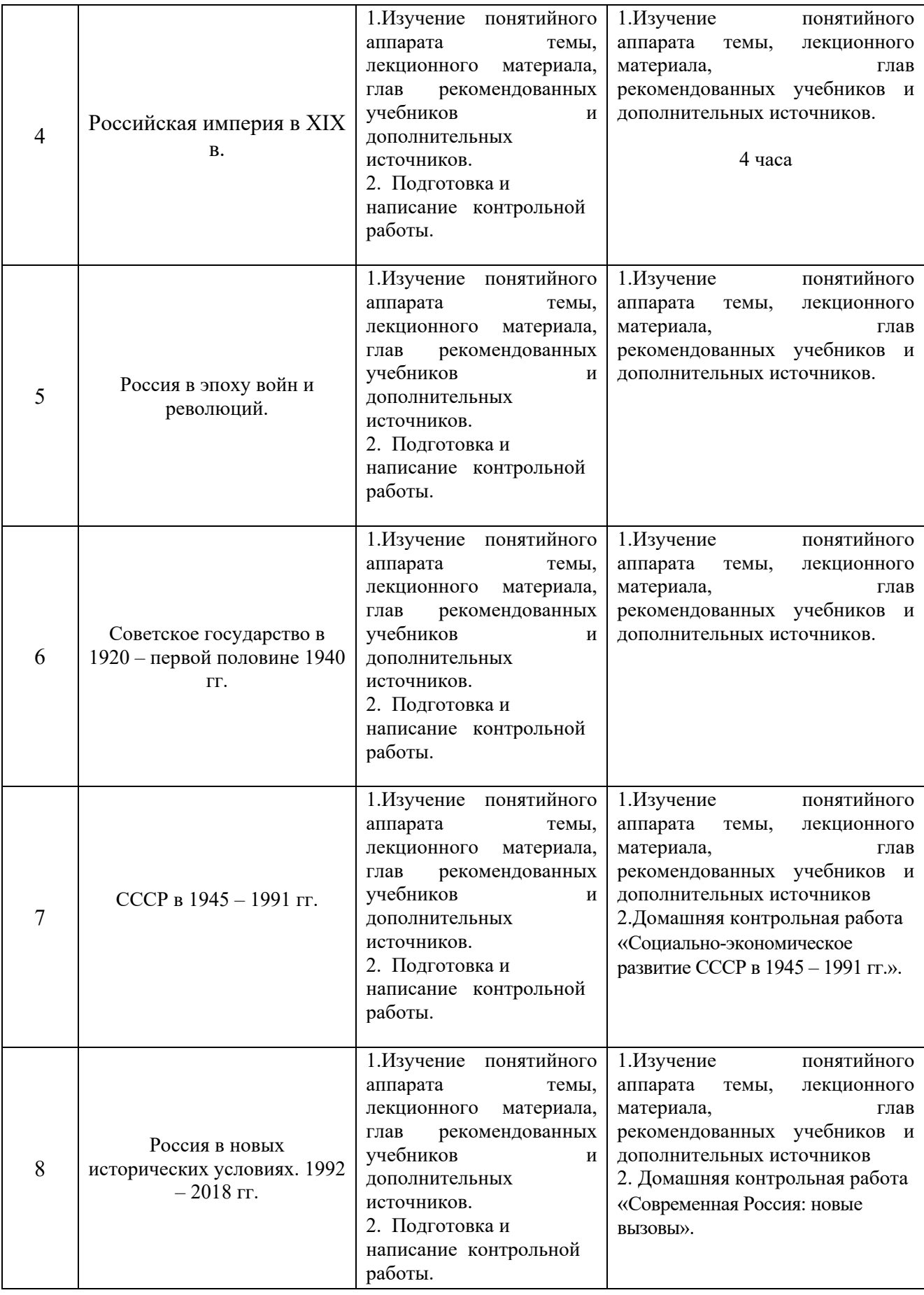

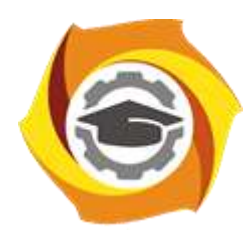

**Негосударственное частное образовательное учреждение высшего образования «Технический университет УГМК»**

# **МЕТОДИЧЕСКИЕ РЕКОМЕНДАЦИИ К ОРГАНИЗАЦИИ И ВЫПОЛНЕНИЮ САМОСТОЯТЕЛЬНОЙ РАБОТЫ ПО ДИСЦИПЛИН**

# **ИСТОЧНИКИ И СИСТЕМЫ ТЕПЛОСНАБЖЕНИЯ ПРЕДПРИЯТИЙ**

**Направление подготовки 13.03.02 Электроэнергетика и электротехника Профиль подготовки Электрооборудование и энергохозяйство горных и промышленных предприятий**

**Уровень высшего образования бакалавриат**

*(бакалавриат, специалитет, магистратура)*

Автор - разработчик: Федорова С. В., канд. техн. наук, доцент Рассмотрено на заседании кафедры энергетики Одобрено Методическим советом университета 30 июня 2021 г., протокол № 4

> г. Верхняя Пышма 2021

Самостоятельная работа по дисциплине имеют целью под руководством преподавателя на практике закрепление обучающимися полученных на лекциях теоретических знаний.

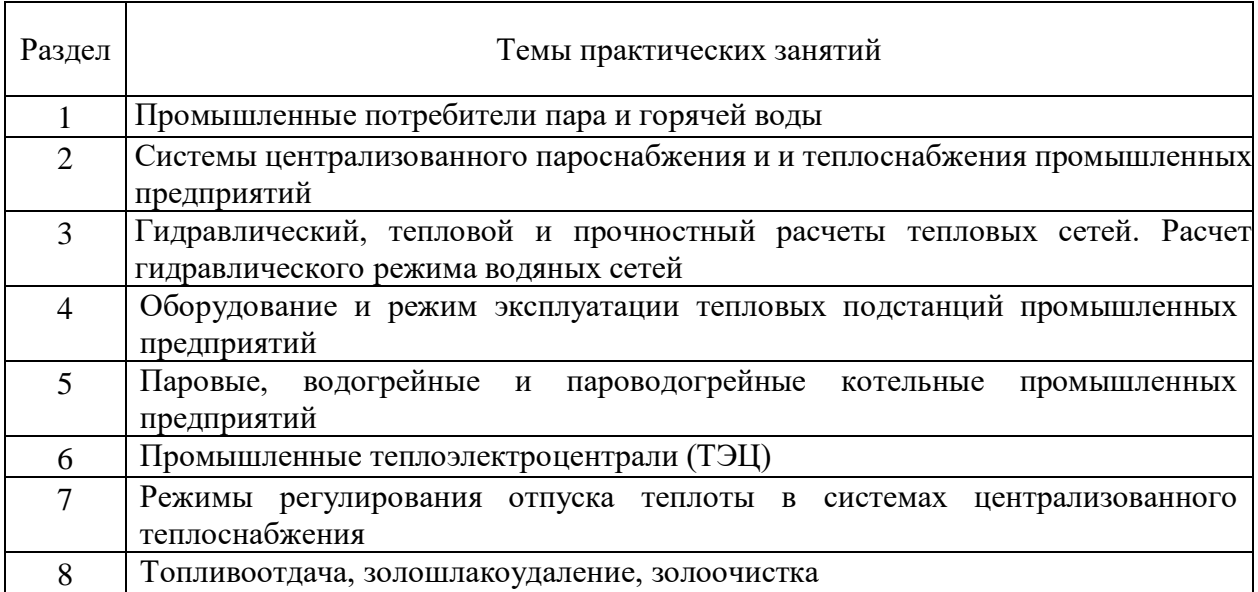

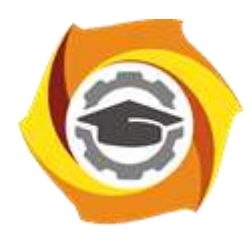

**Негосударственное частное образовательное учреждение высшего образования «Технический университет УГМК»**

# **МЕТОДИЧЕСКИЕ РЕКОМЕНДАЦИИ К ВЫПОЛНЕНИЮ ПРАКТИЧЕСКИХ РАБОТ ПО ДИСЦИПЛИНЕ**

# **ИСТОЧНИКИ И СИСТЕМЫ ТЕПЛОСНАБЖЕНИЯ ПРЕДПРИЯТИЙ**

**Профиль подготовки**

**Направление подготовки 13.03.02 Электроэнергетика и электротехника Электрооборудование и энергохозяйство горных и промышленных предприятий**

**Уровень высшего образования бакалавриат**

*(бакалавриат, специалитет, магистратура)*

Автор - разработчик: Федорова С. В., канд. техн. наук, доцент Рассмотрено на заседании кафедры энергетики Одобрено Методическим советом университета 30 июня 2021 г., протокол № 4

> г. Верхняя Пышма 2021

Практические занятия по дисциплине имеют целью под руководством преподавателя на практике закрепление обучающимися полученных на лекциях теоретических знаний.

 $\overline{\phantom{0}}$ 

## **Темы практических занятий:**

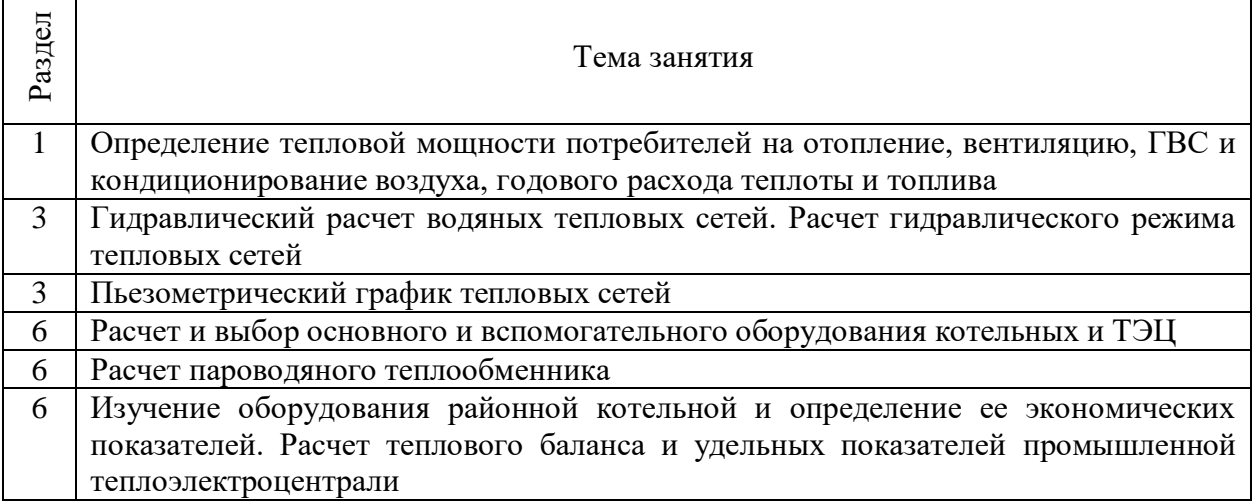

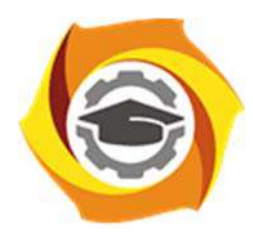

**Негосударственное частное образовательное учреждение высшего образования «Технический университет УГМК»** 

# **МЕТОДИЧЕСКИЕ РЕКОМЕНДАЦИИ К ОРГАНИЗАЦИИ И ВЫПОЛНЕНИЮ САМОСТОЯТЕЛЬНОЙ РАБОТЫ ПО ДИСЦИПЛИНЕ**

# **КОМАНДООБРАЗОВАНИЕ**

**Профиль подготовки** 

**Направление подготовки 13.03.02 Электроэнергетика и электротехника Электрооборудование и энергохозяйство горных и промышленных предприятий** 

**Уровень высшего образования Бакалавриат** 

*(бакалавриат, специалитет, магистратура)*

Автор-разработчик: Гурская Т.В., канд. пед. наук, доцент

Рассмотрено на заседании кафедры гуманитарных и естественно-научных дисциплин Одобрено Методическим советом университета 30 июня 2021 г., протокол № 4

> г. Верхняя Пышма 2021

Методические рекомендации к организации и выполнению самостоятельной работы составлены в соответствии с рабочей программой дисциплины «Командообразование».

Самостоятельная работа студентов включает освоение теоретического материала, подготовку к выполнению заданий практических занятий, и подготовку к зачету.

#### *Примерная тематика самостоятельной работы студентов*

Концепция командообразованию. Типы команд.

Составляющие процесса командообразования.

Социально-психологическая структура команды

Ролевая структура команд. Команды менеджеров.

Команда. Практические аспекты.

Формирование эффективных команд. Компетенции и навыки командообразования.

Веревочный курс.

Управление деятельностью команды.

Проблемы управления коллективом.

### *Самостоятельная работа № 1*

*Тема:* Концепция командообразованию. Типы команд.

Вопросы для самоконтроля при повторении теоретического материала и подготовки к зачету:

- 1. История формирования концепции командообразования.
- 2. Командообразование на Западе.
- 3. Эволюция командообразования в России.
- 4. Типы команд. Типы личности.

#### *Самостоятельная работа № 2*

*Тема:* Составляющие процесса командообразования.

Вопросы для самоконтроля при повторении теоретического материала и подготовки к зачету:

- 1. Модель пяти сил конкуренции Майкла Портера.
- 2. Классификация командобразования

#### *Самостоятельная работа № 3*

*Тема:* Социально-психологическая структура команды

*Продолжительность*: 4 часа. (ОФО), 6 часов (ЗФО).

Вопросы для самоконтроля при повторении теоретического материала и подготовки к зачету:

- 1. Основные характеристики коллектива.
- 2. Социальная структура групы.
- 3. Способности и навыки идеального командообразования.
- 4. Креативность в бизнесе.
- 5. Принципы эффективного взаимодействия человека и системы:

самореализация и взаимная функциональность.

#### *Самостоятельная работа № 4*

*Тема:* Ролевая структура команд. Команды менеджеров.

*Продолжительность*: 4 часа. (ОФО), 6 часов (ЗФО).

Вопросы для самоконтроля при повторении теоретического материала и подготовки к зачету:

- 1. Типология ролей в команде М.Р. Белбина и И. Адизеса
- 2. Управленческая команда как психологическая общность.
- 3. Роли внутри команды (различные теории социальных ролей).
- 4. Конкурирующее и взаимодействующее поведение в команде
- 5. Руководитель как стратегический лидер команды.

### *Самостоятельная работа № 5*

*Тема:* Команда. Практические аспекты.

Вопросы для самоконтроля при повторении теоретического материала и подготовки к зачету:

- 1. Приемы формирования команды.
- 2. Разрешение конфликтов.
- 3. Современные направления развития управления персоналом.
- 4. Современные методы планирования персонала.

### *Самостоятельная работа № 6*

*Тема:* Формирование эффективных команд. Компетенции и навыки командообразования. *Продолжительность*: 4 часа. (ОФО), 6 часов (ЗФО).

Вопросы для самоконтроля при повторении теоретического материала и подготовки к зачету:

- 1. Критерии эффективно работающей команды
- 2. Типы поведения, мешающие эффективной работе команды.
- 3. Типы поведения, помогающие эффективной работе команды.
- 4. Факторы, определяющие успешность команды.
- 5. Приемы формирования команды.
- 6. Работа в команде: ключевые факторы успеха

#### *Самостоятельная работа № 7*

*Тема:* Тренинг «Веревочный курс».

Вопросы для самоконтроля при повторении теоретического материала и подготовки к зачету:

- 1. Особенности развития командного взаимодействия.
- 2. Навыки решения проблем и конфликтов в группе.
- 3. Лидерство.
- 4.

#### *Самостоятельная работа № 8*

*Тема:* Управление деятельностью команды.

*Продолжительность*: 4 часа. (ОФО), 8 часов (ЗФО).

Вопросы для самоконтроля при повторении теоретического материала и подготовки к зачету:

- 1. Развитие персонала: система, задачи, методы.
- 2. Лидерство в управлении персоналом.
- 3. Стили лидерства.
- 4. Теория человеческого капитала и концепция «анализ человеческих ресурсов»

#### *Самостоятельная работа № 9*

*Тема:* Управление деятельностью команды.

Вопросы для самоконтроля при повторении теоретического материала и подготовки к зачету:

- 1. Виды манипулирования.
- 2. Природа конфликтных ситуаций. Типология конфликтов.
- 3. Этапы разрешения конфликта.
- 4. Факторы, влияющие на эффективность работы группы.
- 5.

*Примерные темы для самоконтроля при подготовке к семинарским и практическим занятиям*

- 1. История формирования концепции командообразования.
- 2. Командообразование на Западе.
- 3. Эволюция командообразования в России.
- 4. Модель пяти сил конкуренции Майкла Портера.
- 5. Классификация командообразования.
- 6. Способности и навыки идеального командообразования.
- 7. Креативность в бизнесе.
- 8. Принципы эффективного взаимодействия человека и системы: самореализация и взаимная функциональность.
- 9. Руководитель как стратегический лидер команды.
- 10. Управленческая команда как психологическая общность.
- 11. Современные направления развития управления персоналом.
- 12. Современные методы планирования персонала.
- 13. Индивидуальное планирование карьеры менеджера.
- 14. Развитие персонала: система, задачи, методы.
- 15. Лидерство в управлении персоналом.
- 16. Стили лидерства.
- 17. Теория человеческого капитала и концепция «анализ человеческих ресурсов»
- 18. Модель тимбилдинг-бизнес-процессов.
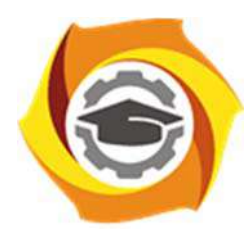

**Негосударственное частное образовательное учреждение высшего образования «Технический университет УГМК»** 

# **МЕТОДИЧЕСКИЕ РЕКОМЕНДАЦИИ К ВЫПОЛНЕНИЮ ПРАКТИЧЕСКИХ РАБОТ ПО ДИСЦИПЛИНЕ**

# **КОМАНДООБРАЗОВАНИЕ**

**Профиль подготовки** 

**Направление подготовки 13.03.02 Электроэнергетика и электротехника Электрооборудование и энергохозяйство горных и промышленных предприятий** 

**Уровень высшего образования Бакалавриат** 

*(бакалавриат, специалитет, магистратура)*

Автор-разработчик: Гурская Т.В., канд. пед. наук, доцент Рассмотрено на заседании кафедры гуманитарных и естественно-научных дисциплин Одобрено Методическим советом университета 30 июня 2021 г., протокол № 4

> г. Верхняя Пышма 2021

Методические рекомендации к выполнению практических занятий составлены в соответствии с рабочей программой дисциплины «Командообразование».

Практические занятия включают в себя освоение действий, обсуждение проблем по основным разделам курса и направлены на углубление изученного теоретического материала и на приобретение умений и навыков.

При подготовке к практическим занятиям используются методические указания, в которых описаны содержание и методы их проведения, условия выполнения, сформулированы вопросы к результатам выполнения заданий. С целью оценки уровня освоения материала по практическим занятиям проводится тест, на основании которого оценивается уровень освоения дисциплины.

| Номер<br>занятия | Тема занятия                                                               |
|------------------|----------------------------------------------------------------------------|
|                  | Составляющие процесса командообразования                                   |
|                  | Команда. Практические аспекты                                              |
|                  | Формирование эффективных команд. Компетенции и навыки<br>команообразования |
|                  | Тренинг командообразования. Веревочный курс                                |
|                  | Управление деятельностью команды                                           |
|                  | Проблемы управления коллективом                                            |

*Примерная тематика практических работ для очной формы обучения*

## *Примерная тематика практических работ для заочной формы обучения*

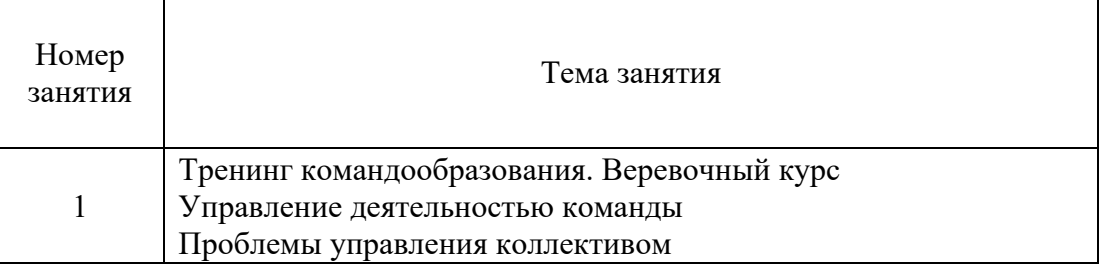

## *Практическое занятие №1*

*Тема занятия:* Составляющие процесса командообразования *Цель занятия:* Формирование и развитие навыков командной работы *Задание:* Контрольное тестирование

## *Практическое занятие №2*

*Тема занятия:* Команда. Практические аспекты *Цель занятия:* Разрешение конфликтов. **Задание:** Ролевая игра.

## *Практическое занятия №3*

*Тема занятия:* Формирование эффективных команд. Компетенции и навыки команообразования

*Цель занятия:* Проектирование эффективной организации *Задание:* Проект формирования и развития команды.

## *Практическое занятие №4*

*Тема занятия:* Тренинг на командообразование *«*Веревочный курс»

*Цель занятия:* Изучение спектра разнообразных командных упражнений.

**Задание:** Тренинг. Основные аспекты: развитие инициативы в команде, развитие командного взаимодействия, развитие навыков решения проблем и конфликтов и принятия решений, развитие лидерства, развитие позитивного отношения к принятию риска, рост самооценки, рост сплоченности и командного духа.

## *Практическое занятие №5*

*Тема занятия:* Управление деятельностью команды *Цель занятия:* Изучение проблемы лидерства в коллективе. Рассмотрение типов лидерства, методов и способов руководства коллективом. *Задание:*. Ролевая игра

### *Практическое занятие № 6*

*Тема занятия:* Проблемы управления коллективом *Цели занятия:* Изучение особенностей коммуникации, конфликтных ситуаций в управления коллективом *Задание:* Контрольное тестирование.

## **Вопросы для дискуссии, собеседования по дисциплине**

Для тренингов разного рода стали вполне традиционными заключительные дискуссии, в ходе которых участник подводят итоги проделанной работы, выделяют наиболее значимые результаты и намечают планы по их использованию в повседневной практике. Для дискуссии тренинга командообразования можно использовать ответы на следующие вопросы:

1 Что ценного для повседневной совместной работы было получено сегодня?

2 Как это можно применить на практике?

3 Что и когда Вы будете делать реально?

4 Что может помешать и как это можно нейтрализовать?

5 Что делать для внедрения ценного в практику, если первоначальный план действий не даст ожидаемого результата?

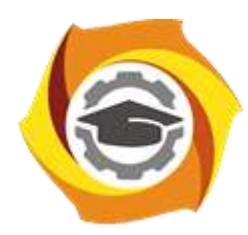

**Негосударственное частное образовательное учреждение высшего образования «Технический университет УГМК»**

# **МЕТОДИЧЕСКИЕ РЕКОМЕНДАЦИИ К ВЫПОЛНЕНИЮ ПРАКТИЧЕСКИХ РАБОТ ПО ДИСЦИПЛИНЕ**

# **КОМПЬЮТЕРНЫЕ ТЕХНОЛОГИИ**

**Направление подготовки 13.03.02 Электроэнергетика и электротехника Профиль подготовки Электрооборудование и энергохозяйство горных и промышленных предприятий**

**Уровень высшего образования бакалавриат**

*(бакалавриат, специалитет, магистратура)*

Автор - разработчик: Засыпкина С. А., канд. техн. наук, доцент Рассмотрено на заседании кафедры энергетики Одобрено Методическим советом университета 30 июня 2021 г., протокол № 4

> г. Верхняя Пышма 2021

 Задания и методические указания для студентов по выполнению практических работ по дисциплине Компьютерные технологии.

Практические занятия наряду с лекциями являются формой аудиторных занятий. Практические работы по дисциплине имеют целью под руководством преподавателя на практике закрепление, полученных на лекциях теоретических знаний.

Студентам для лучшего усвоения материала рекомендуется вести запись информации, полученной во время обсуждения вопросов на практических занятиях.

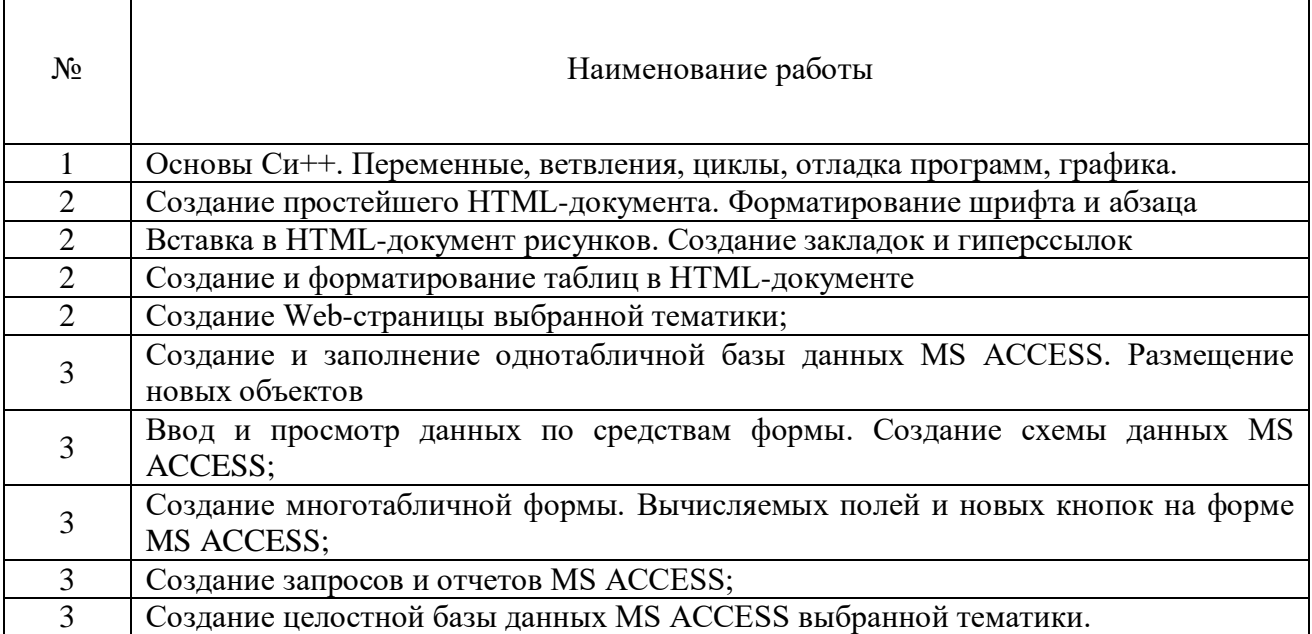

#### *Тематика практических работ*

#### **Тема 1. Операционные системы.**

Введение. Основнные понятия. Классификация компьютерных технологий. Операционные системы, среды и оболочки.

#### *Практическая работа №1*

*Цель работы.*

– закрепление теоретического материала по теме

– отработка навыка решения практических задач

*Устные вопросы по теме занятия*:

- Знакомство с MATLAB
- Интерфейс MATLAB
- Матрицы MATLAB
- Математическое выражение MATLAB
- Построение графика MATLAB

*Практическое задание:* Работа на компьютере в среде математического моделирования.

*Результатом успешного выполнения практического задания* является представленный документ в цифровом формате, оформленный согласно задания.

#### **Тема 2. Сетевые технологии.**

Компьютерные сети. Интернет. Web-страницы. Язык HTML. Стилевые страницы SCC. Понятие о Javascript.

## *Практическая работа №2,3,4,5*

*Цель работы.*

– закрепление теоретического материала по теме

- отработка навыка решения практических задач
- подготовка к выполнению контрольной работы

*Устные вопросы по теме занятия*:

- Создание простейшего HTML-документа;
- Форматирование шрифта и абзаца в HTML-документе;
- Вставка в HTML-документ рисунков;
- Создание закладок и гиперссылок в HTML-документе;
- Создание и форматирование таблиц в HTML-документе

*Практическое задание:* Создание Web-документов в текстовом редакторе используя язык разметки гипертекста HTML.

*Результатом успешного выполнения практического задания* является представленный документ в цифровом формате, оформленный согласно задания.

## **Тема 3. Средства обработки данных.**

Системы управления базами данных. Основные возможности MS ACCESS.

### *Практическая работа №6,7,8,9,10*

*Цель работы.*

– закрепление теоретического материала по теме

- отработка навыка решения практических задач
- подготовка к выполнению контрольной работы

*Устные вопросы по теме занятия*:

- Создание и заполнение однотабличной базы данных MS ACCESS.
- Размещение новых объектов MS ACCESS;
- Ввод и просмотр данных по средствам формы MS ACCESS.
- Создание схемы данных MS ACCESS;
- Создание многотабличной формы MS ACCESS.
- Вычисляемые поля и кнопки на форме MS ACCESS;
- Создание запросов и отчетов MS ACCESS

*Практическое задание:* Работа на компьютере в системе управления базами данных MS ACCESS.

*Результатом успешного выполнения практического задания* является представленный документ в цифровом формате, оформленный согласно задания.

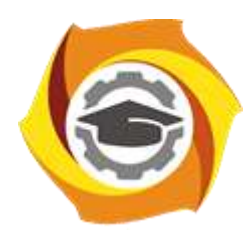

**Негосударственное частное образовательное учреждение высшего образования «Технический университет УГМК»**

# **МЕТОДИЧЕСКИЕ РЕКОМЕНДАЦИИ К ОРГАНИЗАЦИИ И ВЫПОЛНЕНИЮ САМОСТОЯТЕЛЬНОЙ РАБОТЫ ПО ДИСЦИПЛИНЕ**

# **КОМПЬЮТЕРНЫЕ ТЕХНОЛОГИИ**

**Направление подготовки 13.03.02 Электроэнергетика и электротехника Профиль подготовки Электрооборудование и энергохозяйство горных и промышленных предприятий**

**Уровень высшего образования бакалавриат**

*(бакалавриат, специалитет, магистратура)*

Автор - разработчик: Засыпкина С. А., канд. техн. наук, доцент Рассмотрено на заседании кафедры энергетики Одобрено Методическим советом университета 30 июня 2021 г., протокол № 4

> г. Верхняя Пышма 2021

Методические рекомендации для студентов по организации и выполнению самостоятельной работы по дисциплине Компьютерные технологии.

Самостоятельная работа является неотъемлемой составляющей образовательного процесса. Самостоятельная работа бакалавров включает изучение теоретического курса и подготовку к практическим занятиям, выполнение домашнего задания, подготовка к контрольным работам, экзаменам. Настоящие Методические рекомендации для студентов по организации и выполнению самостоятельной работы по дисциплине Компьютерные технологии относятся к виду учебной работы «Изучение теоретического курса и подготовка к экзамену». Самостоятельная работа бакалавров также включает все виды текущей аттестации.

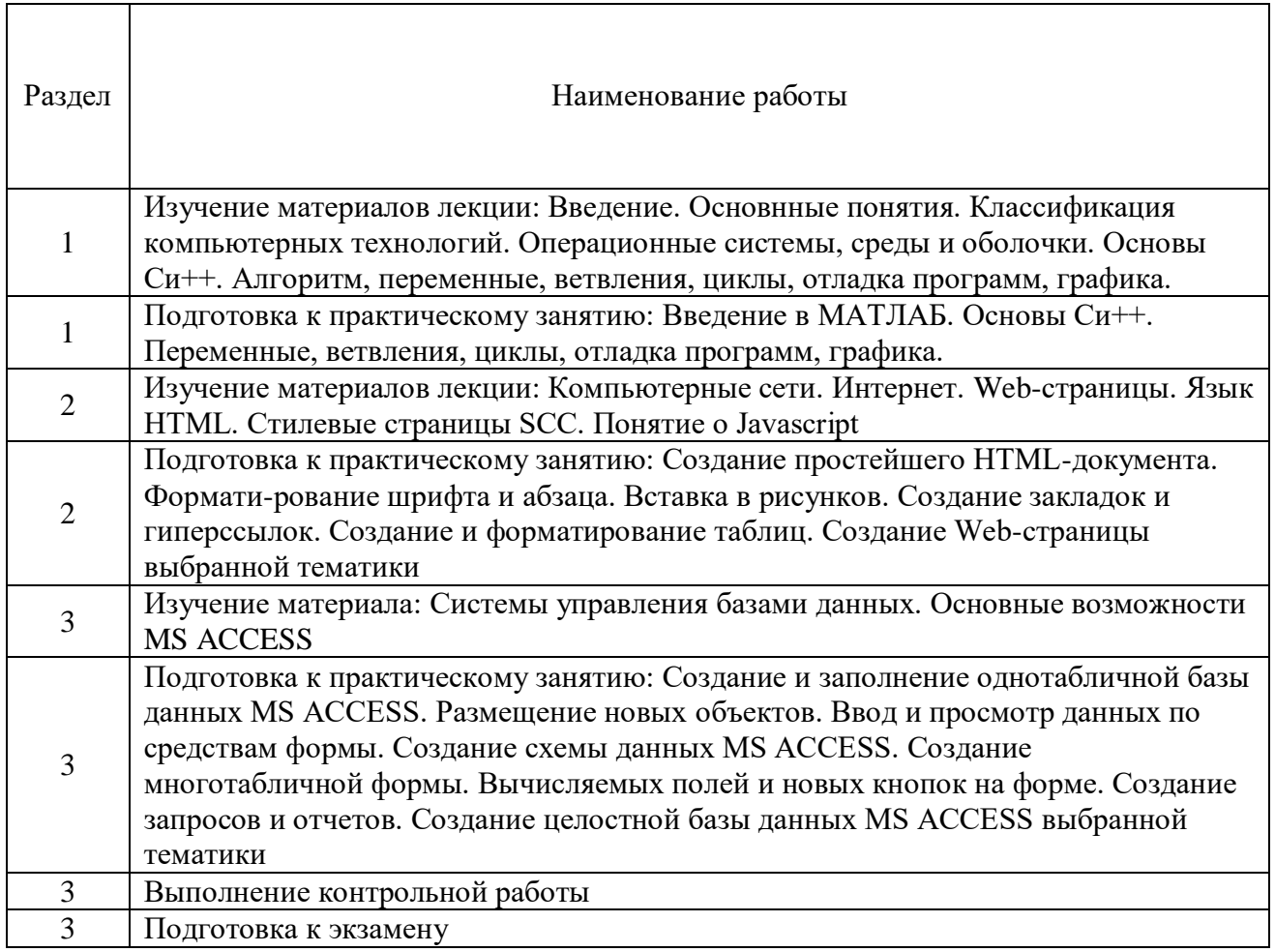

#### *Тематика самостоятельной работы*

#### *Самостоятельная работа № 1,2.*

*Тема:* Изучение материалов лекций темы №1: **Операционные системы** *Цель:*

- закрепление теоретического материала по теме
- подготовка к тестированию

*Изучение литературных и электронных источников:*

- Введение. Основнные понятия.
- Классификация компьютерных технологий.
- Операционные системы, среды и оболочки..

## *Самостоятельная работа № 3*

*Тема:* Подготовка к практическому занятию: Введение в МАТЛАБ *Цель:*

– закрепление теоретического материала по теме

– отработка навыка решения практико-ориентированного задания

– подготовка к тестированию

*Изучение литературных и электронных источников:*

- Арифметические операторы и функции MATLAB
- Построение графика MATLAB
- Интерфейс MATLAB

*Практическое задание.* Создание документов в среде математического моделирования по образцу.

## *Самостоятельная работа № 4,5.*

*Тема:* Изучение материалов лекции по теме№2: **Сетевые технологии** *Цель:*

– закрепление теоретического материала по теме

– подготовка к тестированию

*Изучение литературных и электронных источников:*

- Компьютерные сети.
- Интернет.
- Web-страницы.
- Язык HTML.
- Стилевые страницы SCC.
- Понятие о Javascript.

## *Самостоятельная работа № 6,7,8.*

*Тема:* Подготовка к практическим работам по теме№2: **Сетевые технологии** *Цель:*

– закрепление теоретического материала по теме

- отработка навыка решения практико-ориентированного задания
- подготовка к тестированию
- подготовка к выполнению контрольной работы

*Изучение литературных и электронных источников:*

- Создание простейшего HTML-документа;
- Форматирование шрифта и абзаца в HTML-документе;
- Вставка в HTML-документ рисунков;
- Создание закладок и гиперссылок в HTML-документе;
- Создание и форматирование таблиц в HTML-документе

*Практическое задание:* Создание Web-документов в текстовом редакторе используя форматирование шрифта и абзаца, вставку рисунков, создание закладок и гиперссылок, создание и форматирование таблиц в HTML-документе.

## *Самостоятельная работа № 9,10.*

*Тема:* Изучение материалов лекции по теме№3: **Средства обработки данных** *Цель:*

– закрепление теоретического материала по теме

– подготовка к тестированию

*Изучение литературных и электронных источников:*

Системы управления базами данных

Основные возможности MS ACCESS.

## *Самостоятельная работа № 11,12,11,13,14.*

*Тема:* Подготовка к практическим работам по теме№3: **Средства обработки данных**

*Цель:*

– закрепление теоретического материала по теме

– отработка навыка решения практико-ориентированного задания

– подготовка к тестированию

- подготовка к выполнению контрольной работы

*Изучение литературных и электронных источников:*

- Создание и заполнение однотабличной базы данных MS ACCESS.
- Размещение новых объектов MS ACCESS;
- Ввод и просмотр данных по средствам формы MS ACCESS.
- Создание схемы данных MS ACCESS;
- Создание многотабличной формы MS ACCESS.
- Вычисляемые поля и кнопки на форме MS ACCESS;

Создание запросов и отчетов MS ACCESS

*Практическое задание:* Создание базы данных в MS ACCESS используя размещение новых объектов, ввод и просмотр данных по средствам формы, создание схемы данных, создание многотабличной формы, создание вычисляемых полей и кнопок на форме, создание запросов и отчетов.

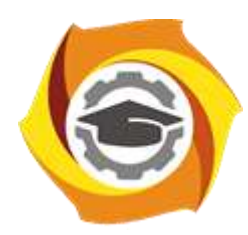

**Негосударственное частное образовательное учреждение высшего образования «Технический университет УГМК»**

# **МЕТОДИЧЕСКИЕ УКАЗАНИЯ К ВЫПОЛНЕНИЮ КОНТРОЛЬНОЙ РАБОТЫ ПО ДИСЦИПЛИНЕ**

# **КОМПЬЮТЕРНЫЕ ТЕХНОЛОГИИ**

**Направление подготовки 13.03.02 Электроэнергетика и электротехника Профиль подготовки Электрооборудование и энергохозяйство горных и промышленных предприятий**

**Уровень высшего образования бакалавриат**

*(бакалавриат, специалитет, магистратура)*

Автор - разработчик: Засыпкина С. А., канд. техн. наук, доцент Рассмотрено на заседании кафедры энергетики Одобрено Методическим советом университета 30 июня 2021 г., протокол № 4

> г. Верхняя Пышма 2021

Контрольная работа является составной частью самостоятельной работы. Выполнение контрольных работ имеет целью закрепление полученных на лекциях теоретических знаний и практического опыта, приобретенного на практических занятиях, путем самостоятельной работы.

Контрольная работа Часть 1: задание - «Создание Web-страницы выбранной тематики»;

Контрольная работа Часть 2: задание – «Создание целостной базы данных MS ACCESS выбранной тематики».

#### **Общая часть**

Контрольная работа заключается в составлении на компьютере документа с использованием языка разметки гипертекста HTML и СУБД MS ACCESS. Выполнение первой части контрольной работы заключается в создании Web-страницы выбранной тематики. Во второй части необходимо создать целостную базу данных MS ACCESS выбранной тематики.

Сформированный документ должен отвечать всем требованиям по выполнению контрольной работы. В Приложении 1 можно ознакомиться с примером титульного листа.

## **Контрольная работа Часть 1: задание - «Создание Web-страницы выбранной тематики»**

Варианты заданий выбираются согласно варианта по списку.

Задание: Спроектировать структуру веб-сайта по теме вашей учебной научноисследовательской работы (по предполагаемой теме от ведущего предприятия).

Вариант 1.

В структуре обязательно должны быть использованы:

- фреймы. Спроектированная страница должна иметь следующую фреймовую структуру

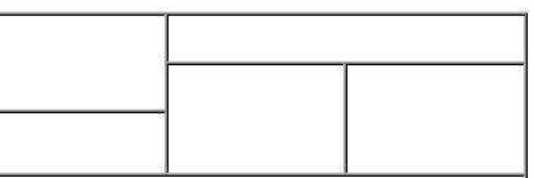

- Таблицы. Таблица должна иметь следующую структуру

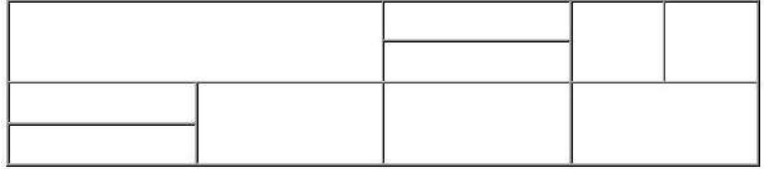

- списки: номерованный и маркированный (более 2 уровней)

- гиперссылки: на внешние ресурсы (не менее 3) и на свои лабораторные работы с закладками (не менее 3)

- оформление (фон и цвета блоков)

- форматирование текста (использовать не менее 3 видов выравнивания, 3 шрифтов, 3 начертаний текста, 5 цветов текста, 3 размеров текста, 3 уровня заголовков)

- рисунки (использовать минимум 8 рисунков по теме, из них минимум 3 гиперссылки, применить разное форматирование к каждому рисунку)

#### Вариант 2.

В структуре обязательно должны быть использованы:

- фреймы. Спроектированная страница должна иметь следующую фреймовую структуру

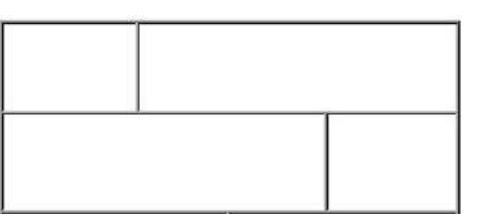

- Таблицы. Таблица должна иметь следующую структуру

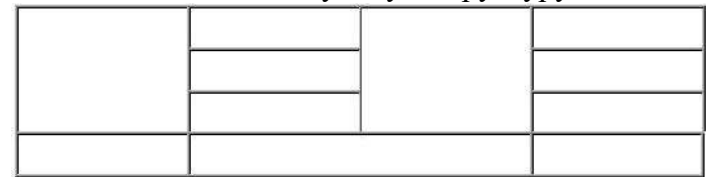

- списки: номерованный и маркированный (более 2 уровней)

- гиперссылки: на внешние ресурсы (не менее 3) и на свои лабораторные работы с закладками (не менее 3)

- оформление (фон и цвета блоков)

- форматирование текста (использовать не менее 3 видов выравнивания, 3 шрифтов, 3 начертаний текста, 5 цветов текста, 3 размеров текста, 3 уровня заголовков)

- рисунки (использовать минимум 8 рисунков по теме, из них минимум 3 гиперссылки, применить разное форматирование к каждому рисунку)

Вариант 3.

В структуре обязательно должны быть использованы:

- фреймы. Спроектированная страница должна иметь следующую фреймовую структуру

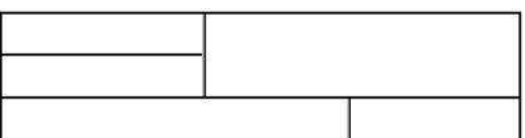

- Таблицы. Таблица должна иметь следующую структуру

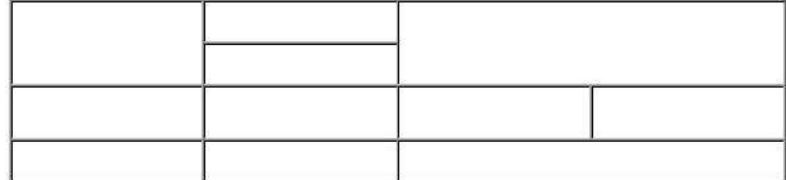

- списки: номерованный и маркированный (более 2 уровней)

- гиперссылки: на внешние ресурсы (не менее 3) и на свои лабораторные работы с закладками (не менее 3)

- оформление (фон и цвета блоков)

- форматирование текста (использовать не менее 3 видов выравнивания, 3 шрифтов, 3 начертаний текста, 5 цветов текста, 3 размеров текста, 3 уровня заголовков)

- рисунки (использовать минимум 8 рисунков по теме, из них минимум 3 гиперссылки, применить разное форматирование к каждому рисунку)

Вариант 4.

В структуре обязательно должны быть использованы:

- фреймы. Спроектированная страница должна иметь следующую фреймовую структуру

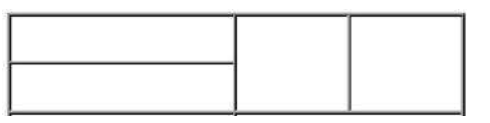

- Таблицы. Таблица должна иметь следующую структуру

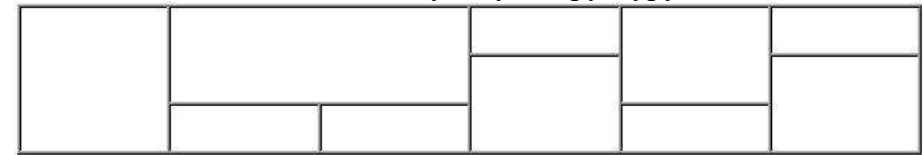

- списки: номерованный и маркированный (более 2 уровней)

- гиперссылки: на внешние ресурсы (не менее 3) и на свои лабораторные работы с закладками (не менее 3)

- оформление (фон и цвета блоков)

- форматирование текста (использовать не менее 3 видов выравнивания, 3 шрифтов, 3 начертаний текста, 5 цветов текста, 3 размеров текста, 3 уровня заголовков)

- рисунки (использовать минимум 8 рисунков по теме, из них минимум 3 гиперссылки, применить разное форматирование к каждому рисунку)

Вариант 5.

В структуре обязательно должны быть использованы:

- фреймы. Спроектированная страница должна иметь следующую фреймовую структуру

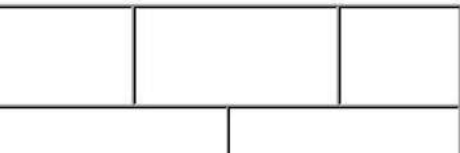

- Таблицы. Таблица должна иметь следующую структуру

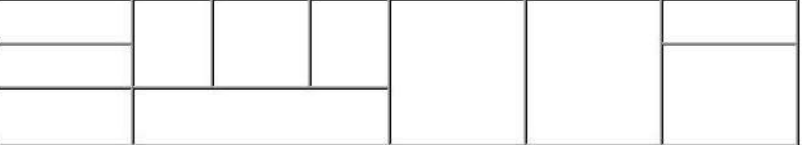

- списки: номерованный и маркированный (более 2 уровней)

- гиперссылки: на внешние ресурсы (не менее 3) и на свои лабораторные работы с закладками (не менее 3)

- оформление (фон и цвета блоков)

- форматирование текста (использовать не менее 3 видов выравнивания, 3 шрифтов, 3 начертаний текста, 5 цветов текста, 3 размеров текста, 3 уровня заголовков)

- рисунки (использовать минимум 8 рисунков по теме, из них минимум 3 гиперссылки, применить разное форматирование к каждому рисунку)

Вариант 6.

В структуре обязательно должны быть использованы:

- фреймы. Спроектированная страница должна иметь следующую фреймовую структуру

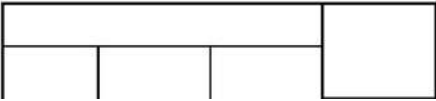

- Таблицы. Таблица должна иметь следующую структуру

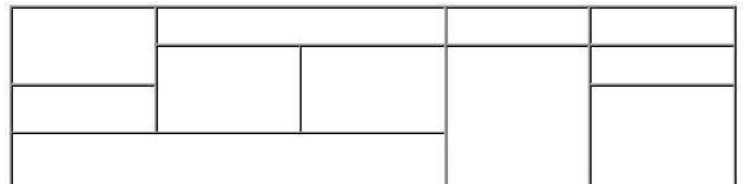

- списки: номерованный и маркированный (более 2 уровней)

- гиперссылки: на внешние ресурсы (не менее 3) и на свои лабораторные работы с закладками (не менее 3)

- оформление (фон и цвета блоков)

- форматирование текста (использовать не менее 3 видов выравнивания, 3 шрифтов, 3 начертаний текста, 5 цветов текста, 3 размеров текста, 3 уровня заголовков)

- рисунки (использовать минимум 8 рисунков по теме, из них минимум 3 гиперссылки, применить разное форматирование к каждому рисунку)

Вариант 7.

В структуре обязательно должны быть использованы:

- фреймы. Спроектированная страница должна иметь следующую фреймовую структуру

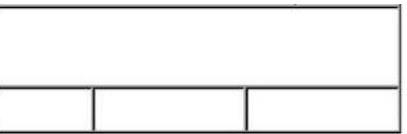

- Таблицы. Таблица должна иметь следующую структуру

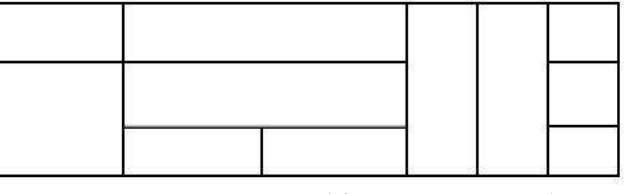

- списки: номерованный и маркированный (более 2 уровней)

- гиперссылки: на внешние ресурсы (не менее 3) и на свои лабораторные работы с закладками (не менее 3)

- оформление (фон и цвета блоков)

- форматирование текста (использовать не менее 3 видов выравнивания, 3 шрифтов, 3 начертаний текста, 5 цветов текста, 3 размеров текста, 3 уровня заголовков)

- рисунки (использовать минимум 8 рисунков по теме, из них минимум 3 гиперссылки, применить разное форматирование к каждому рисунку)

Вариант 8.

В структуре обязательно должны быть использованы:

- фреймы. Спроектированная страница должна иметь следующую фреймовую структуру

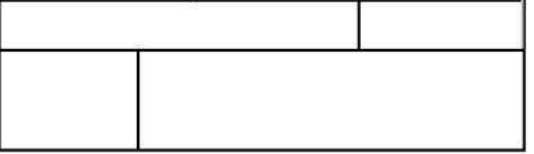

- Таблицы. Таблица должна иметь следующую структуру

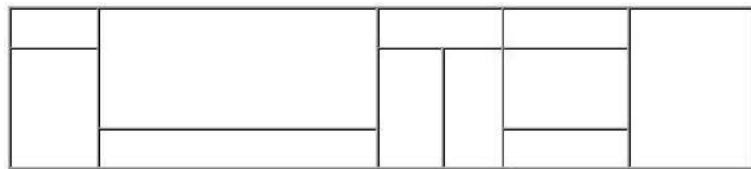

- списки: номерованный и маркированный (более 2 уровней)

- гиперссылки: на внешние ресурсы (не менее 3) и на свои лабораторные работы с закладками (не менее 3)

- оформление (фон и цвета блоков)

- форматирование текста (использовать не менее 3 видов выравнивания, 3 шрифтов, 3 начертаний текста, 5 цветов текста, 3 размеров текста, 3 уровня заголовков)

- рисунки (использовать минимум 8 рисунков по теме, из них минимум 3 гиперссылки, применить разное форматирование к каждому рисунку)

Вариант 9.

В структуре обязательно должны быть использованы:

- фреймы. Спроектированная страница должна иметь следующую фреймовую структуру

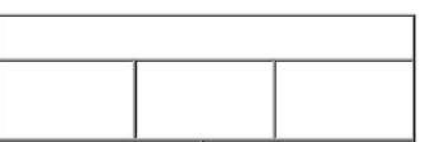

- Таблицы. Таблица должна иметь следующую структуру

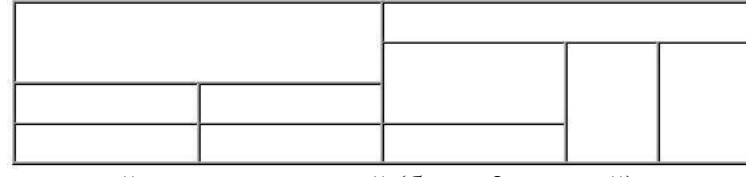

- списки: номерованный и маркированный (более 2 уровней)

- гиперссылки: на внешние ресурсы (не менее 3) и на свои лабораторные работы с закладками (не менее 3)

- оформление (фон и цвета блоков)

- форматирование текста (использовать не менее 3 видов выравнивания, 3 шрифтов, 3 начертаний текста, 5 цветов текста, 3 размеров текста, 3 уровня заголовков)

- рисунки (использовать минимум 8 рисунков по теме, из них минимум 3 гиперссылки, применить разное форматирование к каждому рисунку)

Вариант 10.

В структуре обязательно должны быть использованы:

- фреймы. Спроектированная страница должна иметь следующую фреймовую структуру

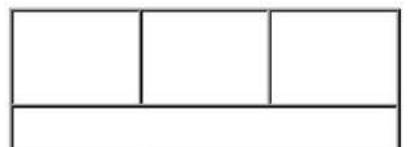

- Таблицы. Таблица должна иметь следующую структуру

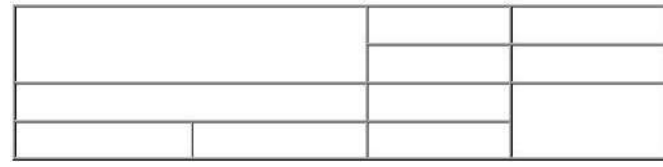

- списки: номерованный и маркированный (более 2 уровней)

- гиперссылки: на внешние ресурсы (не менее 3) и на свои лабораторные работы с закладками (не менее 3)

- оформление (фон и цвета блоков)

- форматирование текста (использовать не менее 3 видов выравнивания, 3 шрифтов, 3 начертаний текста, 5 цветов текста, 3 размеров текста, 3 уровня заголовков)

- рисунки (использовать минимум 8 рисунков по теме, из них минимум 3 гиперссылки, применить разное форматирование к каждому рисунку)

Вариант 11.

В структуре обязательно должны быть использованы:

- фреймы. Спроектированная страница должна иметь следующую фреймовую структуру

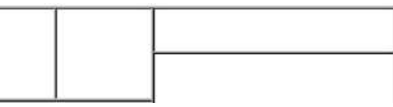

- Таблицы. Таблица должна иметь следующую структуру

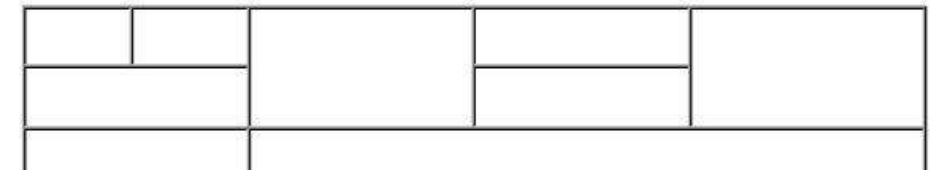

- списки: номерованный и маркированный (более 2 уровней)

- гиперссылки: на внешние ресурсы (не менее 3) и на свои лабораторные работы с закладками (не менее 3)

- оформление (фон и цвета блоков)

- форматирование текста (использовать не менее 3 видов выравнивания, 3 шрифтов, 3 начертаний текста, 5 цветов текста, 3 размеров текста, 3 уровня заголовков)

- рисунки (использовать минимум 8 рисунков по теме, из них минимум 3 гиперссылки, применить разное форматирование к каждому рисунку)

Вариант 12.

В структуре обязательно должны быть использованы:

- фреймы. Спроектированная страница должна иметь следующую фреймовую структуру

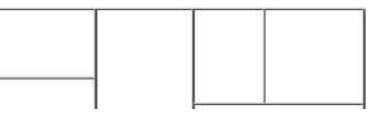

- Таблицы. Таблица должна иметь следующую структуру

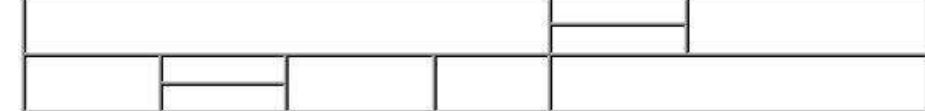

- списки: номерованный и маркированный (более 2 уровней)

- гиперссылки: на внешние ресурсы (не менее 3) и на свои лабораторные работы с закладками (не менее 3)

- оформление (фон и цвета блоков)

- форматирование текста (использовать не менее 3 видов выравнивания, 3 шрифтов, 3 начертаний текста, 5 цветов текста, 3 размеров текста, 3 уровня заголовков)

- рисунки (использовать минимум 8 рисунков по теме, из них минимум 3 гиперссылки, применить разное форматирование к каждому рисунку)

Вариант 13. В структуре обязательно должны быть использованы:

- фреймы. Спроектированная страница должна иметь следующую фреймовую структуру

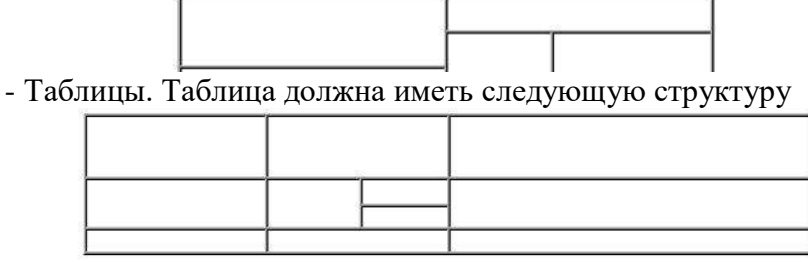

- списки: номерованный и маркированный (более 2 уровней)

- гиперссылки: на внешние ресурсы (не менее 3) и на свои лабораторные работы с закладками (не менее 3)

- оформление (фон и цвета блоков)

- форматирование текста (использовать не менее 3 видов выравнивания, 3 шрифтов, 3 начертаний текста, 5 цветов текста, 3 размеров текста, 3 уровня заголовков)

- рисунки (использовать минимум 8 рисунков по теме, из них минимум 3 гиперссылки, применить разное форматирование к каждому рисунку)

Вариант 14.

В структуре обязательно должны быть использованы:

- фреймы. Спроектированная страница должна иметь следующую фреймовую структуру

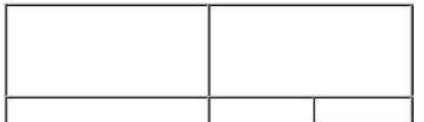

- Таблицы. Таблица должна иметь следующую структуру

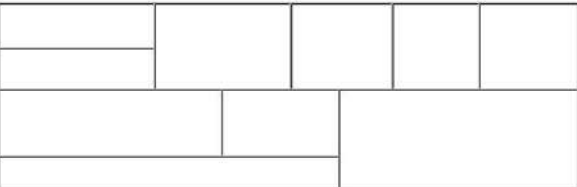

- списки: номерованный и маркированный (более 2 уровней)

- гиперссылки: на внешние ресурсы (не менее 3) и на свои лабораторные работы с закладками (не менее 3)

- оформление (фон и цвета блоков)

- форматирование текста (использовать не менее 3 видов выравнивания, 3 шрифтов, 3 начертаний текста, 5 цветов текста, 3 размеров текста, 3 уровня заголовков)

- рисунки (использовать минимум 8 рисунков по теме, из них минимум 3 гиперссылки, применить разное форматирование к каждому рисунку)

Вариант 15.

В структуре обязательно должны быть использованы:

- фреймы. Спроектированная страница должна иметь следующую фреймовую структуру

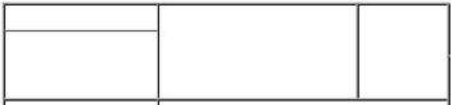

- Таблицы. Таблица должна иметь следующую структуру

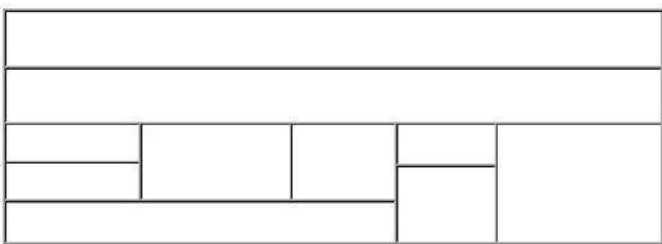

- списки: номерованный и маркированный (более 2 уровней)

- гиперссылки: на внешние ресурсы (не менее 3) и на свои лабораторные работы с закладками (не менее 3)

- оформление (фон и цвета блоков)

- форматирование текста (использовать не менее 3 видов выравнивания, 3 шрифтов, 3 начертаний текста, 5 цветов текста, 3 размеров текста, 3 уровня заголовков)

- рисунки (использовать минимум 8 рисунков по теме, из них минимум 3 гиперссылки, применить разное форматирование к каждому рисунку)

Вариант 16.

В структуре обязательно должны быть использованы:

- фреймы. Спроектированная страница должна иметь следующую фреймовую структуру

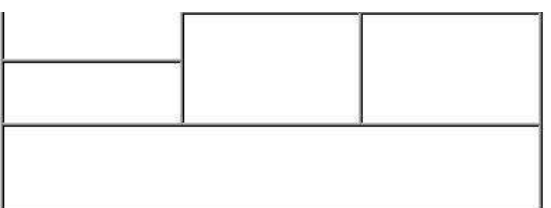

- Таблицы. Таблица должна иметь следующую структуру

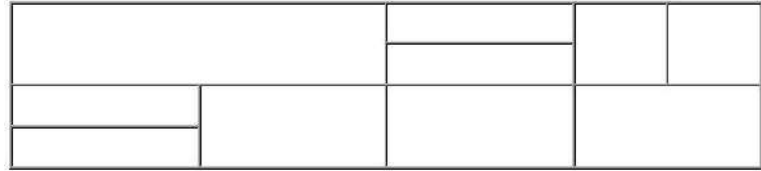

- списки: номерованный и маркированный (более 2 уровней)

- гиперссылки: на внешние ресурсы (не менее 3) и на свои лабораторные работы с закладками (не менее 3)

- оформление (фон и цвета блоков)

- форматирование текста (использовать не менее 3 видов выравнивания, 3 шрифтов, 3 начертаний текста, 5 цветов текста, 3 размеров текста, 3 уровня заголовков)

- рисунки (использовать минимум 8 рисунков по теме, из них минимум 3 гиперссылки, применить разное форматирование к каждому рисунку)

Вариант 17.

В структуре обязательно должны быть использованы:

- фреймы. Спроектированная страница должна иметь следующую фреймовую структуру

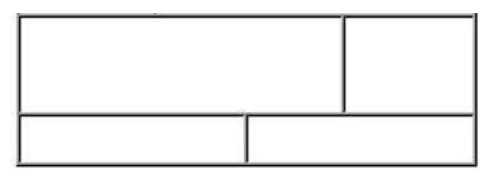

- Таблицы. Таблица должна иметь следующую структуру

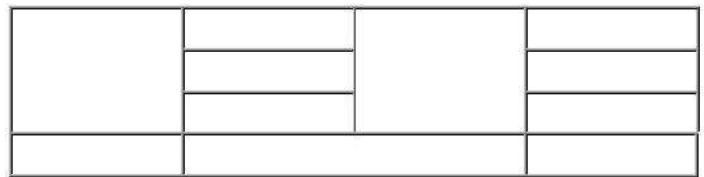

- списки: номерованный и маркированный (более 2 уровней)

- гиперссылки: на внешние ресурсы (не менее 3) и на свои лабораторные работы с закладками (не менее 3)

- оформление (фон и цвета блоков)

- форматирование текста (использовать не менее 3 видов выравнивания, 3 шрифтов, 3 начертаний текста, 5 цветов текста, 3 размеров текста, 3 уровня заголовков)

- рисунки (использовать минимум 8 рисунков по теме, из них минимум 3 гиперссылки, применить разное форматирование к каждому рисунку)

Вариант 18.

В структуре обязательно должны быть использованы:

- фреймы. Спроектированная страница должна иметь следующую фреймовую структуру

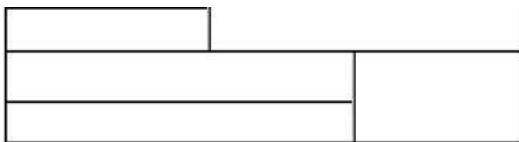

- Таблицы. Таблица должна иметь следующую структуру

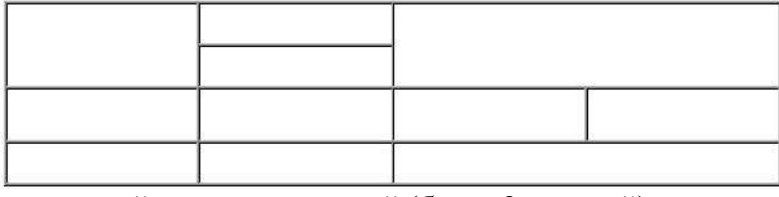

- списки: номерованный и маркированный (более 2 уровней)

- гиперссылки: на внешние ресурсы (не менее 3) и на свои лабораторные работы с закладками (не менее 3)

- оформление (фон и цвета блоков)

- форматирование текста (использовать не менее 3 видов выравнивания, 3

шрифтов, 3 начертаний текста, 5 цветов текста, 3 размеров текста, 3 уровня заголовков) - рисунки (использовать минимум 8 рисунков по теме, из них минимум 3

гиперссылки, применить разное форматирование к каждому рисунку)

Вариант 19.

В структуре обязательно должны быть использованы:

- фреймы. Спроектированная страница должна иметь следующую фреймовую структуру

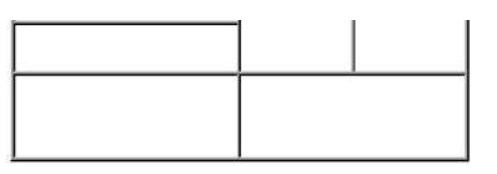

- Таблицы. Таблица должна иметь следующую структуру

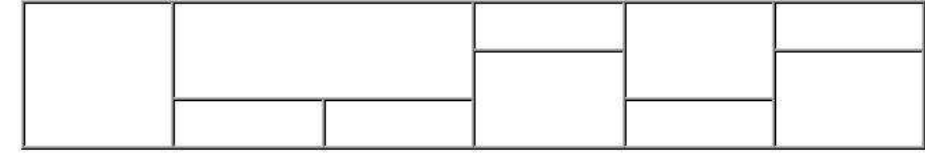

- списки: номерованный и маркированный (более 2 уровней)

- гиперссылки: на внешние ресурсы (не менее 3) и на свои лабораторные работы с закладками (не менее 3)

- оформление (фон и цвета блоков)

- форматирование текста (использовать не менее 3 видов выравнивания, 3 шрифтов, 3 начертаний текста, 5 цветов текста, 3 размеров текста, 3 уровня заголовков)

- рисунки (использовать минимум 8 рисунков по теме, из них минимум 3 гиперссылки, применить разное форматирование к каждому рисунку)

Вариант 20.

В структуре обязательно должны быть использованы:

- фреймы. Спроектированная страница должна иметь следующую фреймовую структуру

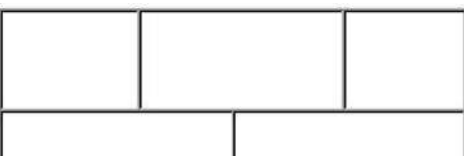

- Таблицы. Таблица должна иметь следующую структуру

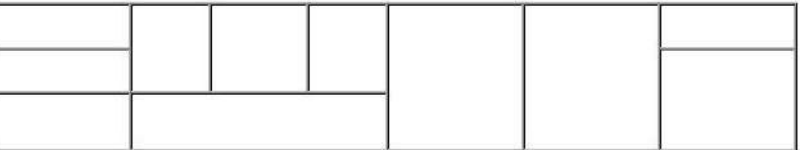

- списки: номерованный и маркированный (более 2 уровней)

- гиперссылки: на внешние ресурсы (не менее 3) и на свои лабораторные работы с закладками (не менее 3)

- оформление (фон и цвета блоков)

- форматирование текста (использовать не менее 3 видов выравнивания, 3

шрифтов, 3 начертаний текста, 5 цветов текста, 3 размеров текста, 3 уровня заголовков) - рисунки (использовать минимум 8 рисунков по теме, из них минимум 3

гиперссылки, применить разное форматирование к каждому рисунку)

Вариант 21.

В структуре обязательно должны быть использованы:

- фреймы. Спроектированная страница должна иметь следующую фреймовую структуру

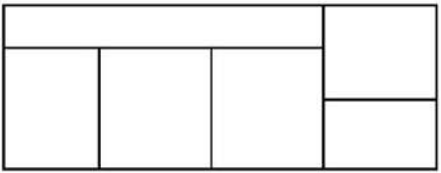

- Таблицы. Таблица должна иметь следующую структуру

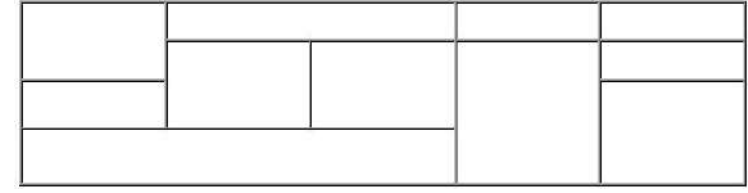

- списки: номерованный и маркированный (более 2 уровней)

- гиперссылки: на внешние ресурсы (не менее 3) и на свои лабораторные работы с закладками (не менее 3)

- оформление (фон и цвета блоков)

- форматирование текста (использовать не менее 3 видов выравнивания, 3 шрифтов, 3 начертаний текста, 5 цветов текста, 3 размеров текста, 3 уровня заголовков)

- рисунки (использовать минимум 8 рисунков по теме, из них минимум 3 гиперссылки, применить разное форматирование к каждому рисунку)

## Вариант 22.

В структуре обязательно должны быть использованы:

- фреймы. Спроектированная страница должна иметь следующую фреймовую структуру

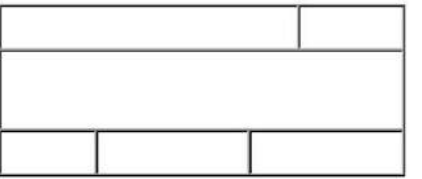

- Таблицы. Таблица должна иметь следующую структуру

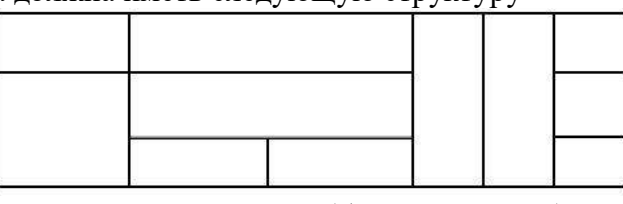

- списки: номерованный и маркированный (более 2 уровней)

- гиперссылки: на внешние ресурсы (не менее 3) и на свои лабораторные работы с закладками (не менее 3)

- оформление (фон и цвета блоков)

- форматирование текста (использовать не менее 3 видов выравнивания, 3 шрифтов, 3 начертаний текста, 5 цветов текста, 3 размеров текста, 3 уровня заголовков)

- рисунки (использовать минимум 8 рисунков по теме, из них минимум 3 гиперссылки, применить разное форматирование к каждому рисунку)

Вариант 23.

В структуре обязательно должны быть использованы:

- фреймы. Спроектированная страница должна иметь следующую фреймовую структуру

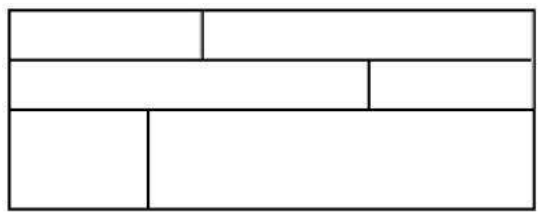

- Таблицы. Таблица должна иметь следующую структуру

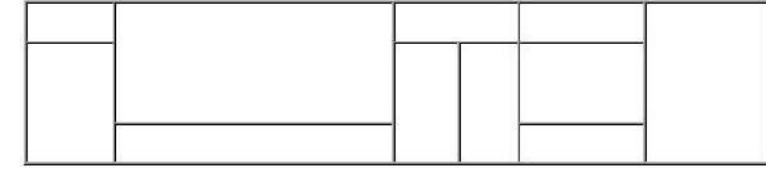

- списки: номерованный и маркированный (более 2 уровней)

- гиперссылки: на внешние ресурсы (не менее 3) и на свои лабораторные работы с закладками (не менее 3)

- оформление (фон и цвета блоков)

- форматирование текста (использовать не менее 3 видов выравнивания, 3 шрифтов, 3 начертаний текста, 5 цветов текста, 3 размеров текста, 3 уровня заголовков)

- рисунки (использовать минимум 8 рисунков по теме, из них минимум 3 гиперссылки, применить разное форматирование к каждому рисунку)

Вариант 24.

В структуре обязательно должны быть использованы:

- фреймы. Спроектированная страница должна иметь следующую фреймовую структуру

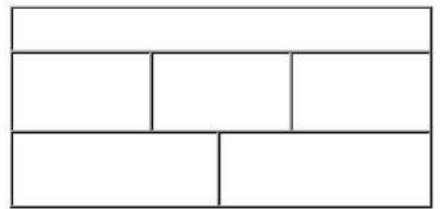

- Таблицы. Таблица должна иметь следующую структуру

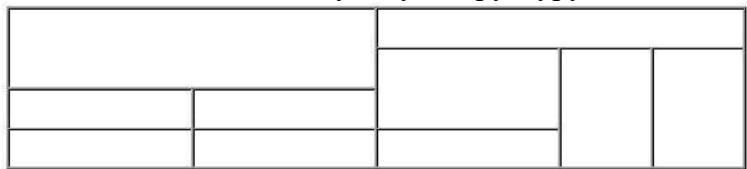

- списки: номерованный и маркированный (более 2 уровней)

- гиперссылки: на внешние ресурсы (не менее 3) и на свои лабораторные работы с закладками (не менее 3)

- оформление (фон и цвета блоков)

- форматирование текста (использовать не менее 3 видов выравнивания, 3 шрифтов, 3 начертаний текста, 5 цветов текста, 3 размеров текста, 3 уровня заголовков)

- рисунки (использовать минимум 8 рисунков по теме, из них минимум 3 гиперссылки, применить разное форматирование к каждому рисунку)

Вариант 25.

В структуре обязательно должны быть использованы:

- фреймы. Спроектированная страница должна иметь следующую фреймовую структуру

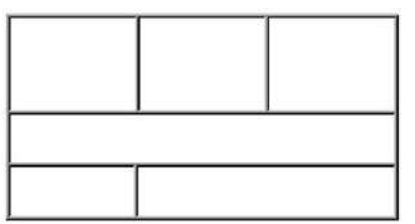

- Таблицы. Таблица должна иметь следующую структуру

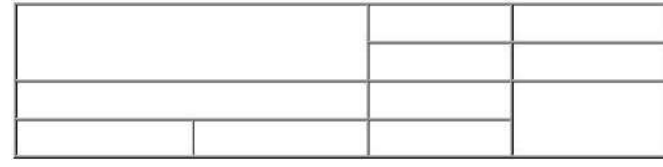

- списки: номерованный и маркированный (более 2 уровней)

- гиперссылки: на внешние ресурсы (не менее 3) и на свои лабораторные работы с закладками (не менее 3)

- оформление (фон и цвета блоков)

- форматирование текста (использовать не менее 3 видов выравнивания, 3 шрифтов, 3 начертаний текста, 5 цветов текста, 3 размеров текста, 3 уровня заголовков)

- рисунки (использовать минимум 8 рисунков по теме, из них минимум 3 гиперссылки, применить разное форматирование к каждому рисунку)

Вариант 26.

В структуре обязательно должны быть использованы:

- фреймы. Спроектированная страница должна иметь следующую фреймовую структуру

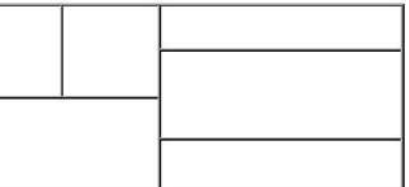

- Таблицы. Таблица должна иметь следующую структуру

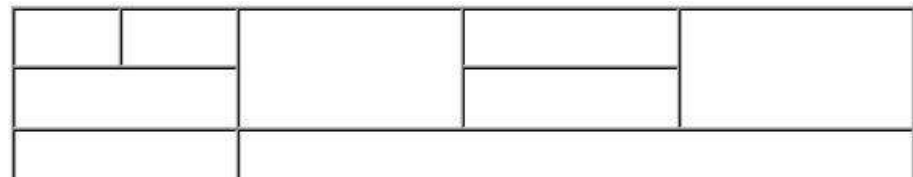

- списки: номерованный и маркированный (более 2 уровней)

- гиперссылки: на внешние ресурсы (не менее 3) и на свои лабораторные работы с закладками (не менее 3)

- оформление (фон и цвета блоков)

- форматирование текста (использовать не менее 3 видов выравнивания, 3 шрифтов, 3 начертаний текста, 5 цветов текста, 3 размеров текста, 3 уровня заголовков)

- рисунки (использовать минимум 8 рисунков по теме, из них минимум 3 гиперссылки, применить разное форматирование к каждому рисунку)

Вариант 27.

В структуре обязательно должны быть использованы:

- фреймы. Спроектированная страница должна иметь следующую фреймовую структуру

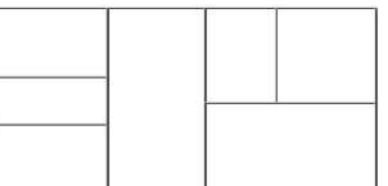

- Таблицы. Таблица должна иметь следующую структуру

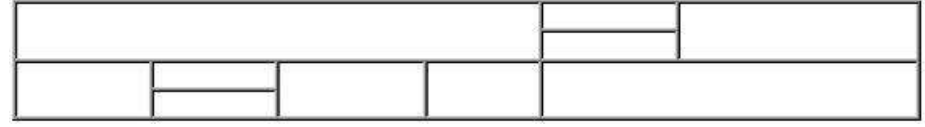

- списки: номерованный и маркированный (более 2 уровней)

- гиперссылки: на внешние ресурсы (не менее 3) и на свои лабораторные работы с закладками (не менее 3)

- оформление (фон и цвета блоков)

- форматирование текста (использовать не менее 3 видов выравнивания, 3 шрифтов, 3 начертаний текста, 5 цветов текста, 3 размеров текста, 3 уровня заголовков)

- рисунки (использовать минимум 8 рисунков по теме, из них минимум 3 гиперссылки, применить разное форматирование к каждому рисунку)

Вариант 28.

В структуре обязательно должны быть использованы:

- фреймы. Спроектированная страница должна иметь следующую фреймовую структуру

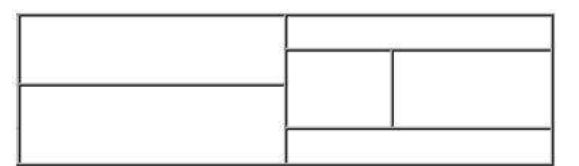

- Таблицы. Таблица должна иметь следующую структуру

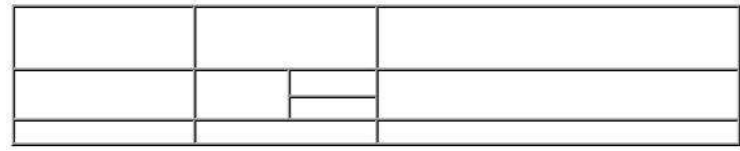

- списки: номерованный и маркированный (более 2 уровней)

- гиперссылки: на внешние ресурсы (не менее 3) и на свои лабораторные работы с закладками (не менее 3)

- оформление (фон и цвета блоков)

- форматирование текста (использовать не менее 3 видов выравнивания, 3 шрифтов, 3 начертаний текста, 5 цветов текста, 3 размеров текста, 3 уровня заголовков)

- рисунки (использовать минимум 8 рисунков по теме, из них минимум 3 гиперссылки, применить разное форматирование к каждому рисунку)

Вариант 29.

В структуре обязательно должны быть использованы:

- фреймы. Спроектированная страница должна иметь следующую фреймовую структуру

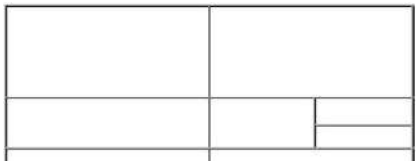

- Таблицы. Таблица должна иметь следующую структуру

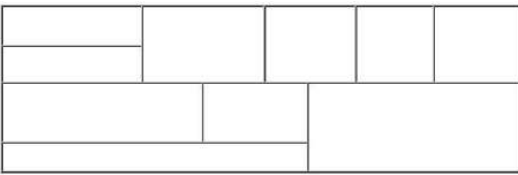

- списки: номерованный и маркированный (более 2 уровней)

- гиперссылки: на внешние ресурсы (не менее 3) и на свои лабораторные работы с закладками (не менее 3)

- оформление (фон и цвета блоков)

- форматирование текста (использовать не менее 3 видов выравнивания, 3

шрифтов, 3 начертаний текста, 5 цветов текста, 3 размеров текста, 3 уровня заголовков) - рисунки (использовать минимум 8 рисунков по теме, из них минимум 3

гиперссылки, применить разное форматирование к каждому рисунку)

Вариант 30.

В структуре обязательно должны быть использованы:

- фреймы. Спроектированная страница должна иметь следующую фреймовую структуру

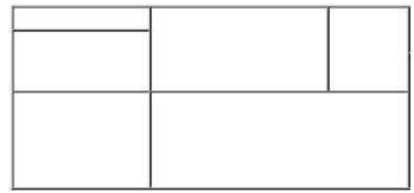

- Таблицы. Таблица должна иметь следующую структуру

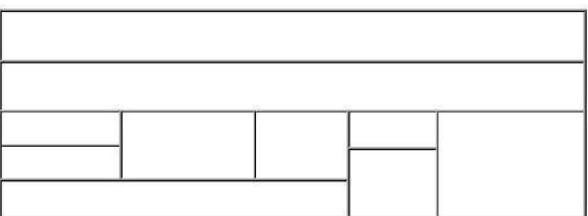

- списки: номерованный и маркированный (более 2 уровней)

- гиперссылки: на внешние ресурсы (не менее 3) и на свои лабораторные работы с закладками (не менее 3)

- оформление (фон и цвета блоков)

- форматирование текста (использовать не менее 3 видов выравнивания, 3

шрифтов, 3 начертаний текста, 5 цветов текста, 3 размеров текста, 3 уровня заголовков) - рисунки (использовать минимум 8 рисунков по теме, из них минимум 3 гиперссылки, применить разное форматирование к каждому рисунку)

## **Контрольная работа Часть 2: задание – «Создание целостной базы данных MS ACCESS выбранной тематики».**

Для базы данных, в СУБД Access, создать: таблицы-подстановки, объект OLE, маску ввода, подчиненную или связанную форму, кнопочную форму, вычисляемое поле в форме, запрос на выборку с параметром, запрос с помощью построителя выражений, отчеты по выполненным запросам.

Примерные тематики для базы данных:

- База данных «Страховая фирма».

Ориентировочные таблицы: «Виды страховок», «Клиенты\объекты», «Страховая деятельность»

- База данных «Агентство недвижимости».

Ориентировочные таблицы: «Объекты недвижимости», «Продажи», «Покупки»

- База данных ГИБДД (Государственная инспекция безопасности дорожного

движения)

- База данных «Деканат ВУЗа».

Ориентировочные таблицы: «Список студентов», «Список предметов», «Сессия»

- База данных отдела кадров производственного предприятия.

Ориентировочные таблицы: «Сотрудники», «Штатное расписание», «Отделы», «Цеха»

-База данных фирмы покупки и продажи автомобилей

Ориентировочные таблицы: «Продажи», «Покупки», «Автомобили»

-База данных «Гостиница» Ориентировочные таблицы: «Номера», «Счета», «Клиенты»

-База данных «Расчет квартплаты ТСЖ»

Ориентировочные таблицы: «Список жильцов», «Оплаты», «Тарифы».

-База данных «Железнодорожные кассы»

Ориентировочные таблицы: «Продажи», «Посадочные места», «Направления» -База данных «Авиапассажирские перевозки»

Ориентировочные таблицы: «Рейсы», «Самолеты», «Продажи» -База данных музея.

Ориентировочные таблицы: «Экспонаты», «Авторы», «Экспозиции».

-База данных «Спортивные комплексы района»

Ориентировочные таблицы: «Нормативы», «Спортсмены», «Соревнования» -База данных «Экзаменационная сессия».

Ориентировочные таблицы: «Предметы», Оценки», «Студенты»

-База данных «Турагентство».

Ориентировочные таблицы: «Туры», «Продажи» -База данных Аптека». Ориентировочные таблицы: «Товары», «Поставщики», «Продажи» -База данных «Сборка и реализация компьютеров». Ориентировочные таблицы: «Продукция», «Клиенты», «Заказы». -База данных Продуктовые магазины района Ориентировочные таблицы: «Продажи», «Отделы», «Товары». -База данных больницы (одного отделения). Ориентировочные таблицы: «Больные», Диагнозы», «Врачи» -База данных «Видеотека». Ориентировочные таблицы: «Артисты», «Фильмы», «Продажи» -База данных «Библиотека». Ориентировочные таблицы: «Читатели», «Книги», «Закупки»

*Оценивание выполнения контрольной работы* осуществляется следующим образом: Контрольная работа Часть 1: задание - «Создание Web-страницы выбранной тематики» - 5 баллов;

Контрольная работа Часть 2: задание – «Создание целостной базы данных MS ACCESS выбранной тематики» - 5 баллов.

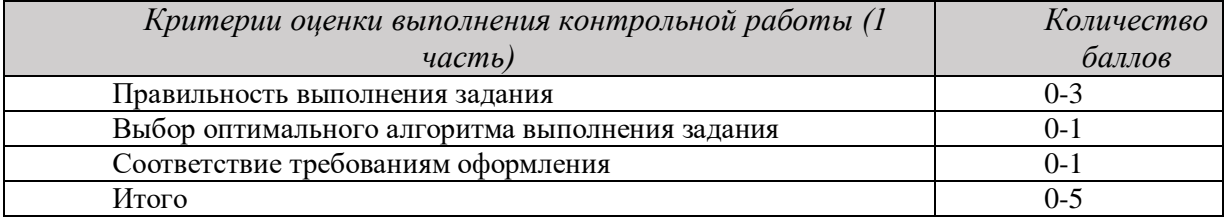

4,5-5 балла (90-100%) - оценка «отлично»

3,6-4,4 балла (72-89%) - оценка «хорошо»

2,6-3,5 балла (51-71%) - оценка «удовлетворительно»

0-2,5 балла (0-50%) - оценка «неудовлетворительно»

приложение 1 к заданию и методическим указаниям для студентов по выполнению контрольных работ по дисциплине Компьютерные технологии

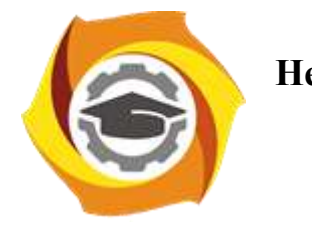

# **Негосударственное частное образовательное учреждение высшего образования «Технический университет УГМК»**

Кафедра\_\_\_\_\_\_\_\_\_\_\_\_\_\_\_\_\_\_\*

# **КОНТРОЛЬНАЯ РАБОТА**

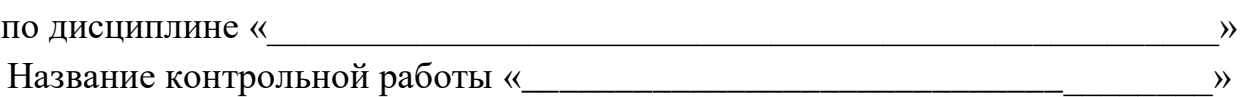

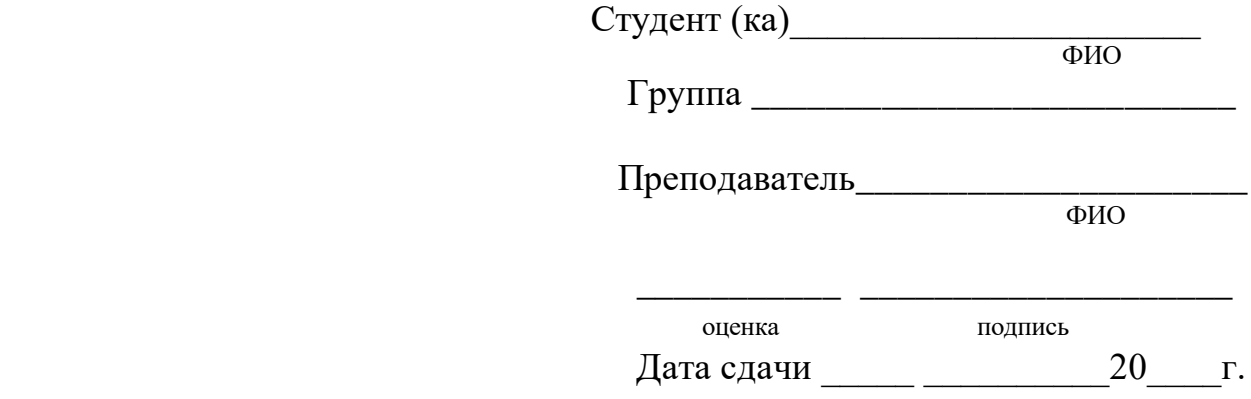

г. Верхняя Пышма  $20$ <sub>\_\_\_\_</sub> $r$ .

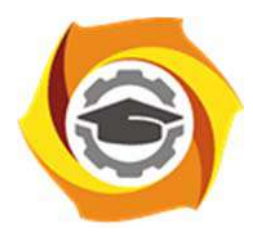

**Негосударственное частное образовательное учреждение высшего образования «Технический университет УГМК»** 

# **МЕТОДИЧЕСКИЕ РЕКОМЕНДАЦИИ К ОРГАНИЗАЦИИ И ВЫПОЛНЕНИЮ САМОСТОЯТЕЛЬНОЙ РАБОТЫ ПО ДИСЦИПЛИНЕ**

**Культурология** 

**Направление подготовки 13.03.02 Электроэнергетика и электротехника Профиль подготовки Электрооборудование и энергохозяйство горных и промышленных предприятий Уровень высшего образования Бакалавриат** 

*(бакалавриат, специалитет, магистратура)*

Автор-разработчик: Воробьева М.В., канд. культурологии, доцент Рассмотрено на заседании кафедры гуманитарных и естественно-научных дисциплин Одобрено Методическим советом университета 30 июня 2021 г., протокол № 4

> г. Верхняя Пышма 2021

Методические рекомендации к организации и выполнению самостоятельной работы составлены в соответствии с рабочей программой дисциплины «Культурология».

Самостоятельная работа по дисциплине «Культурология» нацелена, во-первых, на углубленное изучение фактологического материала, а во-вторых, на отработку навыков анализа явлений современной культуры с позиций современного научного знания. Эти задачи обусловливают разнообразие форм внеаудиторной самостоятельной работы.

*Подготовка к лекциям* как вид самостоятельной работы подразумевает прочтение конспекта предыдущей лекции, проработку и уточнение вопросов, оставшихся неясными, а также ознакомление с рекомендованной литературой по теме и эмпирическим материалом.

*Подготовка к практическим занятиям* как вид самостоятельной работы включает в себя повторение лекционного материала по теме практического занятия, проработку литературы из рекомендательного списка (чтение, конспектирование, определение ключевых идей, аргументации автора, формулирование вопросов и контраргументов), подбор примеров из истории, современной общественной жизни или личной практики, которые иллюстрируют проблемные вопросы, вынесенные на обсуждение. В том случае если задание к практическому занятию предполагает изучение определенных произведений искусства или явлений культуры, ознакомление с ними также входит в процесс подготовки.

Основная часть самостоятельной учебной деятельности студентов представлена различными видами письменных работ.

#### *Общие критерии качества письменных работ*:

- самостоятельность. Письменная работа должна содержать не менее 60 % (для реферата – не менее 50 %) самостоятельного текста. Цитирование должно быть корректным;

- грамотность изложения. Текст письменной работы должен соответствовать нормам русского языка и стилистическим требованиям, предъявляемым к научному тексту;

- соблюдение требований к оформлению текста. Требования устанавливаются в зависимости от вида письменной работы.

Помимо перечисленных универсальных критериев к каждому из видов письменных работ предъявляются специфические требования.

*Домашние работы* по дисциплине «Культурология» представлены в форме аналитических письменных заданий.

*Общие критерии оценивания домашней работы:* 

- самостоятельность;

- творческая активность и новизна (студент использует нестандартные способы решения);

- компетентность (студент владеет необходимыми знаниями и навыками);

- аргументированность ответов;
- точное следование заданию;

- информативность и полнота ответов на поставленные в задании вопросы.

*Аналитические письменные задания* представляют собой форму самостоятельного высказывания студента по изучаемым вопросам теории и истории культуры. Выполнение данных заданий требует от студента умения использовать теоретические положения, разбираемые в ходе изучения курса, а также предполагает самостоятельное углубленное изучение фактического материала по избранной теме. Данный вид домашних работ выполняется в свободной форме.

Примерные темы аналитических письменных заданий.

- Культурология в системе современного гуманитарного знания: Лесли Уайт, его взгляд на культуру и культурологию;
- Культура Древнего Египта: искусство в системе культуры;
- Культура античности: ключевые особенности культур Древней Греции и Древнего Рима; сравнительный анализ культур;
- Культура XIX века в Западной Европе: стиль бидермейер;
- Культура второй половины XX века в Западной Европе и США: стиль поп-арт;
- Культура Московской Руси: динамика и ход развития русской культуры, основные черты;
- Культура России XVIII-XIX веков: культура России через направления в искусстве.

Контрольная работа (реферат) представляет собой краткое письменное изложение содержания одного или нескольких источников, объединенных общей темой (частные вопросы истории культуры). Структура контрольной работы (реферата) включает введение, основную часть, заключение и список использованной литературы. Объем контрольной работы (реферата) – 17-20 страниц печатного текста. Тема контрольной работы (реферата) выбирается из списка предложенных или оговаривается индивидуально с преподавателем.

## **Критерии оценки контрольной работы (реферата):**

- соответствие содержания теме;

- полнота и информативность (контрольная работа (реферат) опирается минимум на 3-5 источников, отражает основное содержание и наиболее существенные идеи работ);

- глубина проработки материала (контрольная работа (реферат) предполагает анализ источников, а не их компиляцию);

- логичность композиции и изложения материала (структура контрольной работы (реферата) должна отвечать общим требованиям, а также логике раскрытия темы).

## **Требования к оформлению работы:**

Общий объем работы должен быть не менее 17 страниц с учетом титульного листа и списка литературы. Не допускается наличие пустых страниц и пробелов между абзацами. Размер шрифта должен быть не более №14, межстрочный интервал не более 1,5. Страницы текста должны быть пронумерованы.

Обязательны прямые ссылки на все используемые источники информации (рефераты на интернет-сайтах, книги, статьи). Каждый фрагмент чужого заимствованного текста должен быть снабжён ссылкой на источник информации. Цитаты из использованной литературы оформляются кавычками и сносками с указанием автора, названия работы, места и года издания, номера страницы.

Обязателен список использованных источников. Ссылки не заменяют собой список источников (должны быть и ссылки в тексте, и список источников, повторяющий ссылки). Источники должны быть корректными (сайты и т. п., которыми действительно пользовались для составления контрольных работ).

## **Требования к структуре работы:**

Работа должна включать:

1-я страница: титульный лист (указываются фамилия и инициалы студента, группа, а также полное название темы);

2-я страница: содержание работы согласно выбранной теме;

3-я страница: введение в пределах одной страницы с изложением целей и задач работы; с 4-й страницы: основная часть по главам (главы должны быть четко отделены друг от друга и обозначены);

предпоследняя страница: заключение в пределах одной страницы с итогами и выводами; последняя страница: список реально использованных источников (3-5 наименований).

## **Примерные темы контрольных работ (рефератов):**

- 1. Культурология как наука основатель науки, время формирования, особенности науки. Место культурологии в системе гуманитарного и социологического знания.
- 2. Объект и предмет культурологии. Направления культурологии. Задачи и методы культурологии.
- 3. Основные типы определений культуры (по А. Крёберу и К. Клакхону). Общее в определениях культуры. Структура культуры. Функции культуры.
- 4. Основные особенности первобытной культуры и мышления первобытного человека. Историко-культурное значение первобытности.
- 5. Роль мифа в первобытной культуре. Функции мифологии. Ключевые особенности мифа.
- 6. Переход от первобытности к цивилизации. Неолитическая революция и развитие первых земледельческих культур в районе рек Нил, Тигр и Евфрат. Города как центры экономической, политической, религиозной жизни.
- 7. Особенности экономики, политической системы, социальной структуры и художественной культуры Древней Ассирии и Вавилона.
- 8. История и культура Древнего Египта: периодизация, экономика, общественное и государственное устройство. Роль заупокойного культа в культуре Древнего Египта.
- 9. Древнегреческая культура доклассического, классического и эллинистического периодов. Особенности полисной организации и мировоззрение древних греков (космологизм, антропоцентризм, гармония и мера)
- 10. Древнеримская культура: истоки, периодизация, главные особенности. Идеологичность и практицизм римской культуры. Достижения древнеримской культуры.
- 11. Особенности культуры Средневековья. Христианское начало средневековой культуры и его влияние на философию, искусство, науку.
- 12. Искусство Средневековья: романский и готический стили. Средневековый собор как модель мира.
- 13. Особенности культуры Возрождения в Италии, основные представители итальянского Возрождения и их деятельности. Специфика итальянского гуманизма.
- 14. Особенности культуры Северного Возрождения. Роль Реформации в становлении культуры Северного Возрождения.
- 15. Культура Западной Европы XVII века: стили барокко и классицизма.
- 16. Культура Западной Европы XVIII века: идеи Просвещения и их воплощение в европейской культуре.
- 17. Основные особенности культуры XIX в. Западной Европы. Формирование индустриального общества.
- 18. Культура ХХ века в западных странах: формирование общества потребления и массовой культуры.
- 19. Основные характеристики современной массовой культуры общества потребления.
- 20. Религия и мифология древних славян. Влияние языческой культуры древних славян на культуру русского народа и его менталитет.
- 21. Культура Древней Руси. Синтез язычества и православия. Иконопись, архитектура, искусство фрески.
- 22. Влияние татаро-монгольского ига на русскую культуру. Новые черты русской культуры после татаро-монгольского ига.
- 23. Культура Московской Руси (XIV-XVI вв.) как вершина древнерусской культуры.
- 24. Русская культура XVІІ века: кризис древнерусской культуры, Смутное время, новые западные веяния в культуре.
- 25. Культура XVІІІ века в России как культура Просвещения и классицизма. Реформы Петра I.
- 26. Культура ХIХ века в Росси как «золотой век» русской культуры. Основные стили и представители культуры в литературе, живописи и архитектуре.
- 27. «Серебряный век» русской культуры: культура рубежа ХIХ-ХХ веков.
- 28. Советская культура: структура, этапы развития и характерные черты.

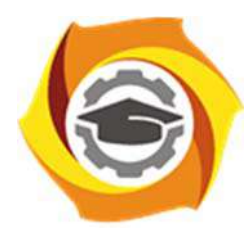

**Негосударственное частное образовательное учреждение высшего образования «Технический университет УГМК»** 

# **МЕТОДИЧЕСКИЕ РЕКОМЕНДАЦИИ К ВЫПОЛНЕНИЮ ПРАКТИЧЕСКИХ РАБОТ ПО ДИСЦИПЛИНЕ**

**Культурология** 

**Профиль подготовки** 

**Направление подготовки 13.03.02 Электроэнергетика и электротехника Электрооборудование и энергохозяйство горных и промышленных предприятий** 

**Уровень высшего образования Бакалавриат** 

*(бакалавриат, специалитет, магистратура)*

Автор-разработчик: Воробьева М.В., канд. культурологии, доцент Рассмотрено на заседании кафедры гуманитарных и естественно-научных дисциплин Одобрено Методическим советом университета 30 июня 2021 г., протокол № 4

> г. Верхняя Пышма 2021

Методические рекомендации к выполнению практических работ составлены в соответствии с рабочей программой дисциплины «Культурология».

Практические занятия по дисциплине имеют целью под руководством преподавателя на практике закрепление обучающимися, полученных на лекциях теоретических знаний.

#### *Примерная тематика практических работ*

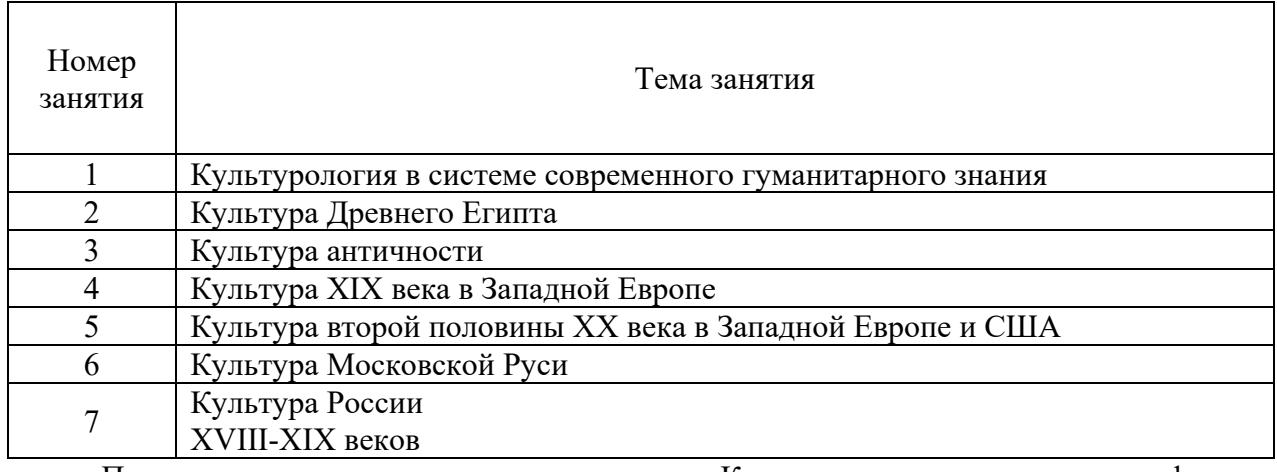

Практические занятия по дисциплине «Культурология» проходят в форме семинаров-конференций с докладами.

## *Критерии оценивания докладов:*

- раскрытие всех аспектов темы доклада;

- расшифровка терминов, наличие кратких биографий учёных, философов, художников, упоминаемых в докладе;

- соответствие регламенту выступления (мин. 10 минут, макс. 15);

- качественная подача материала (наличие интонации, визуального контакта с аудиторией, достаточная громкость голоса);

- наличие презентации.

Презентация является способом представления визуальных данных в формате Microsoft PowerPoint. Содержание презентации составляет сочетание визуальных объектов (цифровых репродукций картин, скульптур, архитектурных памятников и т. п.) и комментариев, раскрывающих, в зависимости от конкретной темы, либо специфику определенного исторического стиля (индивидуальность художника), либо логику развития культурного явления.

К презентации предъявляются следующие требования:

Объем текста на одном слайде – не более 7 строк (размер шрифта – не меньше 24). Общее количество слайдов – от 10 до 20.

В тексте презентации должны быть обязательно отражены следующие моменты:

1) История становления явления/стиля (или творческая биография деятеля культуры);

2) Основные особенности стиля;

3) Наиболее значимые произведения (с кратким обоснованием и анализом);

4) Список использованной литературы (включая Интернет-ресурсы, если таковые использовались).

## *Критерии оценивания презентации:*

- информативность;

- логичность;

- соответствие текста визуальному ряду;

- качество визуального материала.

## **Практическое занятие № 1. Тема: Культурология в системе современного гуманитарного знания**

## **Темы докладов**

- 1. Культурология как наука: основатель науки, время возникновения. История развития культурологии в России.
- 2. Общие особенности культурологии. Место культурологии в системе гуманитарного и социологического знания.
- 3. Объект и предмет культурологии. Направления культурологии.
- 4. Ключевые задачи и методы культурологии.

## **Литература**

1. Астафьева О. Н., Грушевицкая Т. Г., Садохин А. П. Культурология: теория культуры [Электронный ресурс]: учебное пособие. М., 2015. URL: http://biblioclub.ru/index.php?page=book&id=115401

2. Викторов В. В. Культурология [Электронный ресурс]: учебник. М., 2016. URL: http://znanium.com/go.php?id=517341

3. Грушевицкая Т. Г., Садохин А. П. Культурология [Электронный ресурс]: учебник. М., 2015. URL: http://biblioclub.ru/index.php?page=book&id=115383

4. Гуревич П. С. Культурология: учебник [Электронный ресурс]. М., 2015. URL: http://biblioclub.ru/index.php?page=book&id=115380

5. Культурология. История мировой культуры: хрестоматия: учебное пособие [Электронный ресурс] / Ред. А. Н. Маркова. М., 2015. URL: http://biblioclub.ru/index.php?page=book&id=115381

6. Садохин А. П. Культурология. Словарь терминов, понятий, имен [Электронный ресурс]. – М., 2014. URL: http://biblioclub.ru/index.php?page=book&id=226143

## **Практическое занятие № 2. Тема: Культура Древнего Египта Темы докладов**

1. История и культура Древнего Египта: география, периодизация, экономика, общественное и государственное устройство.

2. Отношение к смерти и загробной жизни в культуре Древнего Египта. Роль заупокойного культа в культуре и искусстве Древнего Египта.

3. Обожествление фараона как основа древнеегипетского искусства. Роль канона в древнеегипетском искусстве.

4. Основные памятники искусства древнего Египта: храмы, пирамиды, скульптура, живопись.

## **Литература**

1. Астафьева О. Н., Грушевицкая Т. Г., Садохин А. П. Культурология: теория культуры [Электронный ресурс]: учебное пособие. М., 2015. URL: http://biblioclub.ru/index.php?page=book&id=115401

2. Викторов В. В. Культурология [Электронный ресурс]: учебник. М., 2016. URL: http://znanium.com/go.php?id=517341

3. Грушевицкая Т. Г., Садохин А. П. Культурология [Электронный ресурс]: учебник. М., 2015. URL: http://biblioclub.ru/index.php?page=book&id=115383

4. Гуревич П. С. Культурология: учебник [Электронный ресурс]. М., 2015. URL: http://biblioclub.ru/index.php?page=book&id=115380

5. Культурология. История мировой культуры: хрестоматия: учебное пособие [Электронный ресурс] / Ред. А. Н. Маркова. М., 2015. URL: http://biblioclub.ru/index.php?page=book&id=115381

6. Садохин А. П. Культурология. Словарь терминов, понятий, имен [Электронный ресурс]. – М., 2014. URL: http://biblioclub.ru/index.php?page=book&id=226143
# **Практическое занятие № 3. Тема: Культура античности**

# **Темы докладов**

- 1. Древнегреческая культура: истоки, периодизация, краткая характеристика доклассического, классического и эллинистического периодов. Особенности полисной организации, представлений о демократии и мировоззрение древних греков (космологизм, калокагатия, гармония и мера).
- 2. Древняя Греция, искусство классического периода: скульптура (Лисипп, Поликлет, Фидий), храмовая архитектура (архитектурные ордеры), вазопись (чёрнофигурная, краснофигурная).
- 3. Древнеримская культура: истоки, периодизация, краткая характеристика республиканского и императорского периодов. Главные особенности культуры: идеологичность, воинственность и практицизм римской культуры. Государственное устройство Древнего Рима. Древнеримское право.
- 4. Повседневная жизнь в Древней Греции и Древнем Риме.

## **Литература**

1. Астафьева О. Н., Грушевицкая Т. Г., Садохин А. П. Культурология: теория культуры [Электронный ресурс]: учебное пособие. М., 2015. URL: http://biblioclub.ru/index.php?page=book&id=115401

2. Викторов В. В. Культурология [Электронный ресурс]: учебник. М., 2016. URL: http://znanium.com/go.php?id=517341

3. Грушевицкая Т. Г., Садохин А. П. Культурология [Электронный ресурс]: учебник. М., 2015. URL: http://biblioclub.ru/index.php?page=book&id=115383

4. Гуревич П. С. Культурология: учебник [Электронный ресурс]. М., 2015. URL: http://biblioclub.ru/index.php?page=book&id=115380

5. Культурология. История мировой культуры: хрестоматия: учебное пособие [Электронный ресурс] / Ред. А. Н. Маркова. М., 2015. URL: http://biblioclub.ru/index.php?page=book&id=115381

6. Садохин А. П. Культурология. Словарь терминов, понятий, имен [Электронный ресурс]. – М., 2014. URL: http://biblioclub.ru/index.php?page=book&id=226143

## **Практическое занятие № 4. Тема: Культура XIX века в Западной Европе Темы докладов**

- 1. Особенности исторической ситуации в Европе ХIХ веке. Промышленный переворот и его роль в индустриализации. Процесс модернизации стран Европы (охарактеризовать процессы индустриализации, урбанизации, секуляризации, демократизации политических структур, становления массового общества).
- 2. Состояние и достижения европейской науки в ХIХ веке. Отношение к науке. Рост влияния науки на все сферы жизни.
- 3. Искусство ХIХ века: характеристика романтизма и реализма как больших стилей (страны, самые известные представители, общие особенности стилей, внешние проявления в живописи и скульптуре).
- 4. Искусство ХIХ века: характеристика импрессионизма и символизма (страны, самые известные представители, общие особенности стилей, внешние проявления в живописи).

## **Литература**

1. Астафьева О. Н., Грушевицкая Т. Г., Садохин А. П. Культурология: теория культуры [Электронный ресурс]: учебное пособие. М., 2015. URL: http://biblioclub.ru/index.php?page=book&id=115401

2. Викторов В. В. Культурология [Электронный ресурс]: учебник. М., 2016. URL: http://znanium.com/go.php?id=517341

3. Грушевицкая Т. Г., Садохин А. П. Культурология [Электронный ресурс]: учебник. М., 2015. URL: http://biblioclub.ru/index.php?page=book&id=115383

4. Гуревич П. С. Культурология: учебник [Электронный ресурс]. М., 2015. URL: http://biblioclub.ru/index.php?page=book&id=115380

5. Культурология. История мировой культуры: хрестоматия: учебное пособие [Электронный ресурс] / Ред. А. Н. Маркова. М., 2015. URL: http://biblioclub.ru/index.php?page=book&id=115381

6. Садохин А. П. Культурология. Словарь терминов, понятий, имен [Электронный ресурс]. – М., 2014. URL: http://biblioclub.ru/index.php?page=book&id=226143

# **Практическое задание № 5. Тема: Культура второй половины XX века в Западной Европе и США**

# **Темы докладов**

- 1. Культура ХХ века в западных странах: формирование общества потребления и массовой культуры. Основные характеристики современной массовой культуры общества потребления.
- 2.Противоречия ХХ века и проблема кризиса культуры. Культурная модернизация как способ преодоления кризисных процессов.
- 3.Последствия НТР в культуре. Формирование массовой и элитарной культуры, контркультуры и поп-культуры.
- 4.Многообразие культурных движений ХХ-XXI вв. Возникновение «молодежной культуры». Изменение образа жизни и системы ценностей современного общества.

## **Литература**

1. Астафьева О. Н., Грушевицкая Т. Г., Садохин А. П. Культурология: теория культуры [Электронный ресурс]: учебное пособие. М., 2015. URL: http://biblioclub.ru/index.php?page=book&id=115401

2. Викторов В. В. Культурология [Электронный ресурс]: учебник. М., 2016. URL: http://znanium.com/go.php?id=517341

3. Грушевицкая Т. Г., Садохин А. П. Культурология [Электронный ресурс]: учебник. М., 2015. URL: http://biblioclub.ru/index.php?page=book&id=115383

4. Гуревич П. С. Культурология: учебник [Электронный ресурс]. М., 2015. URL: http://biblioclub.ru/index.php?page=book&id=115380

5. Культурология. История мировой культуры: хрестоматия: учебное пособие [Электронный ресурс] / Ред. А. Н. Маркова. М., 2015. URL: http://biblioclub.ru/index.php?page=book&id=115381

6. Садохин А. П. Культурология. Словарь терминов, понятий, имен [Электронный ресурс]. – М., 2014. URL: http://biblioclub.ru/index.php?page=book&id=226143

### **Практическое занятие № 6. Тема: Культура Московской Руси Темы докладов**

- 1. Московская Русь XIV-XVII веков: государственное и политическое устройство, основные события (снятие татаро-монгольского ига, объединение древнерусских земель вокруг Москвы, централизация власти, складывание основ национального самосознания, появление идеологии «Москва – третий Рим», церковный раскол и Смутное время).
- 2. Архитектура Московской Руси XIV-XV веков: продолжение традиций белокаменного владимиро-суздальского зодчества, творчество итальянских архитекторов и становление ансамбля Московского Кремля.
- 3. Иконопись Московской Руси XIV-XV веков: складывание русского иконостаса, греческое влияние и появление национальных самобытных образов в иконе. Творчество Феофана Грека, Андрея Рублева и Дионисия.
- 4. Искусство Московской Руси XVII века: стиля «дивного узорочья» и «нарышкинского барокко» в архитектуре, творчество Симона Ушакова и «строгановские письма» в иконописи.

## **Литература**

1. Астафьева О. Н., Грушевицкая Т. Г., Садохин А. П. Культурология: теория культуры [Электронный ресурс]: учебное пособие. М., 2015. URL: http://biblioclub.ru/index.php?page=book&id=115401

2. Викторов В. В. Культурология [Электронный ресурс]: учебник. М., 2016. URL: http://znanium.com/go.php?id=517341

3. Грушевицкая Т. Г., Садохин А. П. Культурология [Электронный ресурс]: учебник. М., 2015. URL: http://biblioclub.ru/index.php?page=book&id=115383

4. Гуревич П. С. Культурология: учебник [Электронный ресурс]. М., 2015. URL: http://biblioclub.ru/index.php?page=book&id=115380

5. Культурология. История мировой культуры: хрестоматия: учебное пособие [Электронный ресурс] / Ред. А. Н. Маркова. М., 2015. URL: http://biblioclub.ru/index.php?page=book&id=115381

6. Садохин А. П. Культурология. Словарь терминов, понятий, имен [Электронный ресурс]. – М., 2014. URL: http://biblioclub.ru/index.php?page=book&id=226143

## **Практическое занятие № 7. Тема: Русская культура XVIII- XIX веков Темы докладов**

- 1. Реформы Петра I, их цели, причины и результаты. Формирование и развитие светской культуры в России.
- 2. Европейские стили в русском искусстве XVIII века: елизаветинское барокко, екатерининский классицизм (основные представители в скульптуре, архитектуре и живописи).
- 3. «Золотой век» русской культуры: характеристика достижений в литературе, живописи, скульптуре, архитектуре, науке XIX века.
- 4. «Серебряный век» русской культуры: литература, живопись, скульптура на рубеже XIX-XX веков (основные представители, краткая характеристика наиболее популярных направлений).

## **Литература**

1. Астафьева О. Н., Грушевицкая Т. Г., Садохин А. П. Культурология: теория культуры [Электронный ресурс]: учебное пособие. М., 2015. URL: http://biblioclub.ru/index.php?page=book&id=115401

2. Викторов В. В. Культурология [Электронный ресурс]: учебник. М., 2016. URL: http://znanium.com/go.php?id=517341

3. Грушевицкая Т. Г., Садохин А. П. Культурология [Электронный ресурс]: учебник. М., 2015. URL: http://biblioclub.ru/index.php?page=book&id=115383

4. Гуревич П. С. Культурология: учебник [Электронный ресурс]. М., 2015. URL: http://biblioclub.ru/index.php?page=book&id=115380

5. Культурология. История мировой культуры: хрестоматия: учебное пособие [Электронный ресурс] / Ред. А. Н. Маркова. М., 2015. URL: http://biblioclub.ru/index.php?page=book&id=115381

6. Садохин А. П. Культурология. Словарь терминов, понятий, имен [Электронный ресурс]. – М., 2014. URL: http://biblioclub.ru/index.php?page=book&id=226143

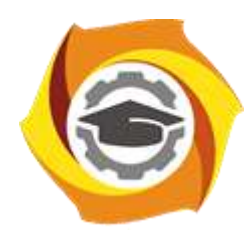

**Негосударственное частное образовательное учреждение высшего образования «Технический университет УГМК»**

# **МЕТОДИЧЕСКИЕ УКАЗАНИЯ К ВЫПОЛНЕНИЮ КОНТРОЛЬНОЙ РАБОТЫ ПО ДИСЦИПЛИНЕ**

# **МАТЕРИАЛОВЕДЕНИЕ**

**Направление подготовки 13.03.02 Электроэнергетика и электротехника Профиль подготовки Электрооборудование и энергохозяйство горных и промышленных предприятий**

**Уровень высшего образования бакалавриат**

*(бакалавриат, специалитет, магистратура)*

Автор - разработчик: Худорожкова Ю. В., канд.техн.наук, доцент Рассмотрено на заседании кафедры энергетики Одобрено Методическим советом университета 30 июня 2021 г., протокол № 4

> г. Верхняя Пышма 2021

Методические рекомендации к организации и выполнению контрольной работы составлены в соответствии с рабочей программой дисциплины «Материаловедение».

Контрольные задания составлены в 15 вариантах. Каждый студент должен выполнить вариант, номер которого соответствует: двум последним цифрам индивидуального шифра (если шифр оканчивается на цифры меньше или равной 15); последней цифре индивидуального шифра (если шифр оканчивается на цифру больше 15).

После основательной проработки каждой темы программы по учебнику необходимо дать исчерпывающие ответы на приведенные контрольные вопросы для самопроверки. Нахождение правильных и обоснованных ответов на эти вопросы окажет студенту немалую помощь в познании предмета, обратит его внимание на наиболее существенные стороны каждой темы программы.

Контрольное задание охватывает материал тем: кристаллическое строение, кристаллизация, пластическая деформация и рекристаллизация металлов, диаграмма железо-углерод, цветные металлы и сплавы.

Описывать фазовые превращения в сплавах по диаграмме железо-углерод следует с допущением, что эти превращения совершаются в полном соответствии с приведенной диаграммой состояния. Наибольшим приближением к такому случаю будет малая скорость охлаждения сплава.

Приступая к работе, проставьте фазы во всех областях диаграммы. Описывая превращения в сплаве, нужно последовательно отмечать точки, соответствующие температурам начала и конца кристаллизации жидкой фазы, указывать изменение составов как жидкой, так и твердой фаз при дальнейшем охлаждении, наличие фаз в каждом интервале температур с указанием изменения их состава и количества и т.д. При встрече с горизонтальными линиями диаграммы следует указать превращение, которое совершается при данной температуре в сплаве, в чем оно состоит, написать уравнение реакции, сколько и какие фазы в нем участвуют и чем это превращение завершается.

Следует отметить, что распространенной ошибкой является представление о том, что с окончанием кристаллизации заканчивается фазовые превращения. Если при дальнейшем охлаждении в твердом состоянии наблюдается изменение состава фаз и их количеств, то это связано с протеканием процессов выделения или растворения фаз. При определении химических составов фаз при заданных температурах следует провести коноды, показать на диаграмме точки, позволяющие найти на оси концентраций количество компонентов, содержащихся в фазах. Весовое количество фаз определяется с помощью правила отрезков или рычага.

Следует иметь в виду, что в разных книгах могут быть некоторые несовпадения цифровых значений предельной растворимость углерода в аустените и феррите, и температур эвтектического и эвтектоидного превращений. При выполнении контрольного задания нужно пользоваться диаграммой, приведенной в задании. Кроме того, на диаграмме нужно указывать фазы, а не структурные составляющие.

При описании фазовых превращений по диаграмме состояния следует иметь в виду, что эти превращения носят обратимый характер.

Текст ответов на все вопросы нужно иллюстрировать конкретными примерами, схемами, графиками. Диаграммы состояния и графики должны быть выполнены тщательно, с разметкой осей координат и обозначением характерных точек и областей. Недопустимо составление ответов путем выписывания из книг готовых фраз или целевых абзацев.

В конце контрольной работы необходимо указать использованную литературу.

## КОНТРОЛЬНАЯ РАБОТА ВАРИАНТ 1

1. В чем состоит отличие кристаллического тела от аморфного?

2. Вычертите метастабильную диаграмму железо-углерод (см. рисунок). Приведите основные свойства и строение железа, цементита и графита. Опишите фазовые превращения в сплаве с содержанием углерода 5,5 % при охлаждении. Определите для заданного сплава:

а) химический состав фаз при температурах 1500, 1300<sup>0</sup> С, эвтектоидной;

б) количество каждой фазы при 900 $^0$ С;

в) структурные составляющие сплава при комнатной температуре.

3. Какая деформация является упругой, а какая пластической? Особенности упругой деформации.

4. Вычертите диаграмму изотермического превращения переохлажденного аустенита для заэвтектоидной стали. Опишите особенности распада аустенита в изотермических условиях при температурах 650 и 400<sup>0</sup> С. Какое при этом получится различие в структуре и свойствах?

5. Чем отличается сталь У10 от стали 10?

6. Имеются сплавы Л59 и БрС30. Расшифруйте их маркировку и укажите, какой из сплавов является антифрикционным.

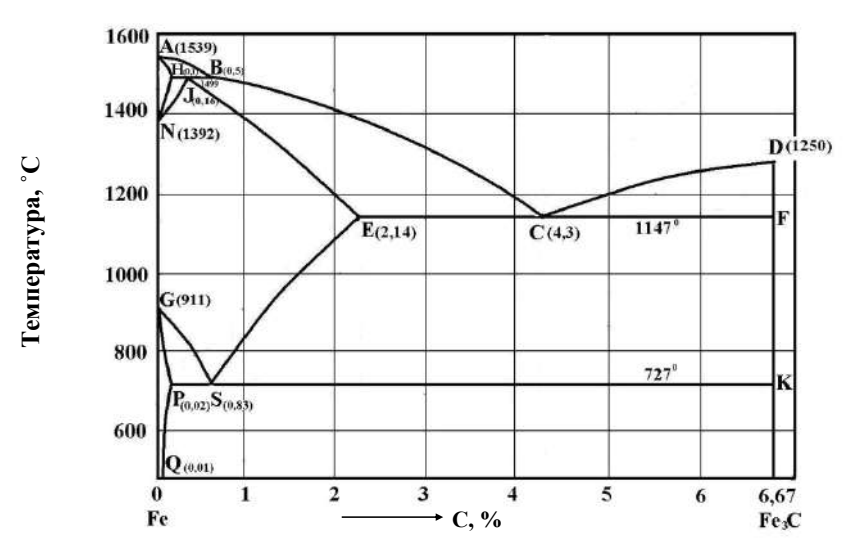

1. Перечислите типы кристаллических решеток, наиболее характерных для металлов, вычертите их ячейки.

2. Вычертите метастабильную диаграмму железо-углерод (см. рисунок). Опишите фазовые превращения в сплаве с содержанием углерода 3,5 % при охлаждении. Определите для заданного сплава:

а) химический состав фаз при температурах 1200, 1000 °С, эвтектической;

б) количество каждой фазы при 800 °С;

в) структурные составляющие сплава при комнатной температуре.

3. Какие существуют механизмы пластической деформации?

4. Вычертите диаграмму изотермического превращения переохлажденного аустенита для доэвтектоидной стали. Объясните значение всех линий диаграммы. Проведите на этой диаграмме кривые скоростей охлаждения, обеспечивающих получение следующих структур: феррита и перлита, троостита и мартенсита.

5. Какую разницу свойств и применения можно отметить между сталями Ст2кп и Ст2сп?

6. Какими свойствами обладают бериллиевые и свинцовые бронзы? Назовите детали, которые могут изготавливаться из таких бронз.

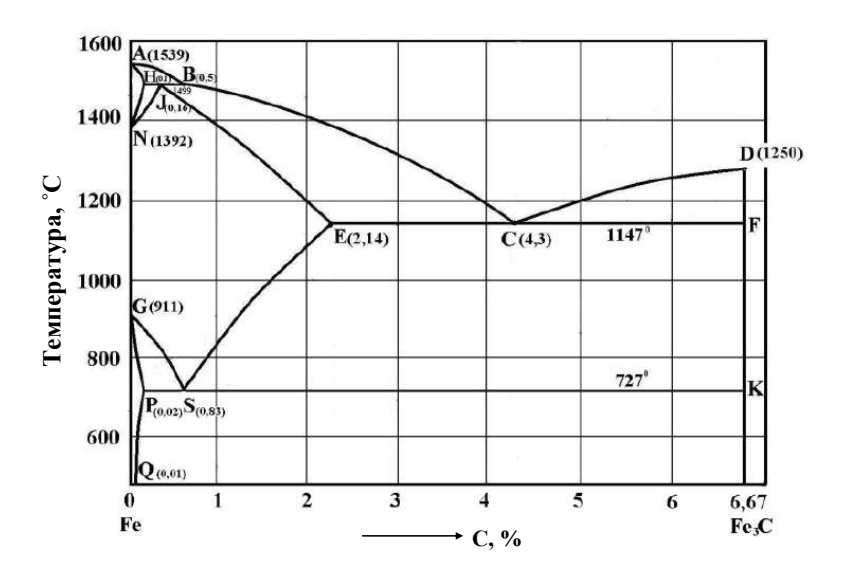

1. Укажите кристаллические обозначения (индексы) для различных плоскостей и направлений в кубической (ОЦК и ГЦК) и гексагональной решетках.

2. Вычертите метастабильную диаграмму железо-углерод (см. рисунок). Что такое перлит, ледебурит? Укажите фазовые составляющие перлита и ледебурита. Опишите фазовые превращения в сплаве с содержанием углерода 1,5 % при охлаждении. Определите для заданного сплава:

а) химический состав фаз при температурах  $1100$ , 750, 300<sup>0</sup> С;

б) количество каждой фазы при  $800^0$  C;

в) структурные составляющие сплава при комнатной температуре.

3. Покажите, как происходит сдвиг в кристаллической решетке посредством движения краевых и винтовых дислокаций.

5. Особенности маркировки сплавов цветных металлов.

6. Укажите примерный химический состав сталей 50ХГФА и 4Х3В2Н2Ф2, значение буквы А в маркировке. Отметьте назначение сталей.

7. Какова технология получения бронз? Чем определяются высокие технологические свойства оловянных бронз?

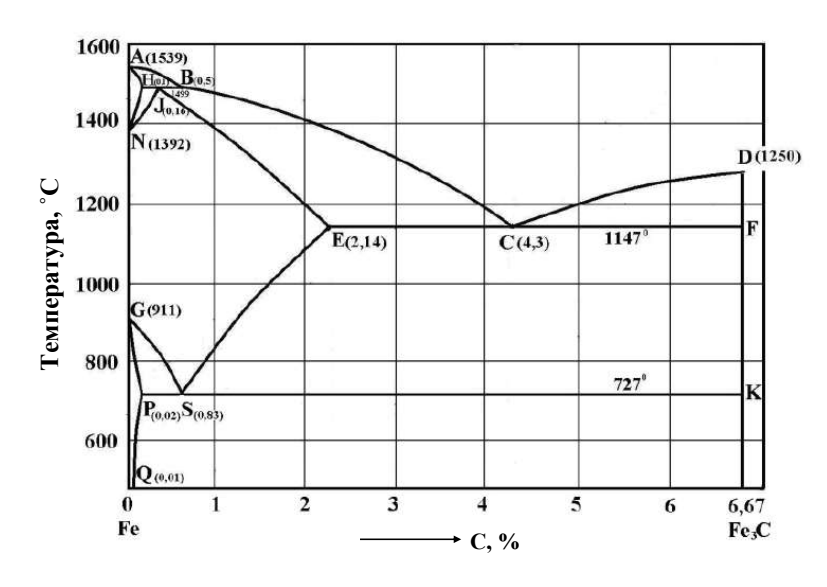

1. Охарактеризуйте типы межатомной связи в твердых телах. Каковы особенности металлической связи?

2. Вычертите метастабильную диаграмму железо-углерод (см. рисунок). Опишите фазовые превращения в сплаве с содержанием углерода 4,3 % при охлаждении. Определите для заданного сплава:

а) химический состав фаз при температурах 1300, 1147, 900<sup>0</sup> С;

б) количество каждой фазы при  $600^0$ С;

в) структурные составляющие сплава при комнатной температуре.

3. По каким кристаллографическим плоскостям и направлениям в разных решетках металлов наиболее легко реализуется сдвиг?

4. Вычертите диаграмму изотермического превращения переохлажденного аустенита для эвтектоидной стали. Проведите на этой диаграмме кривые скоростей охлаждения,

обеспечивающих получение феррито-карбидной смеси различной дисперсности. 5. Объясните влияние примесей азота и водорода на прочностные и пластические свойства сталей.

6. Рекомендуйте марку латуни, пригодную для изготовления литых коррозионно-стойких тяжелонагруженных деталей. Укажите химический состав и технологические свойства сплава.

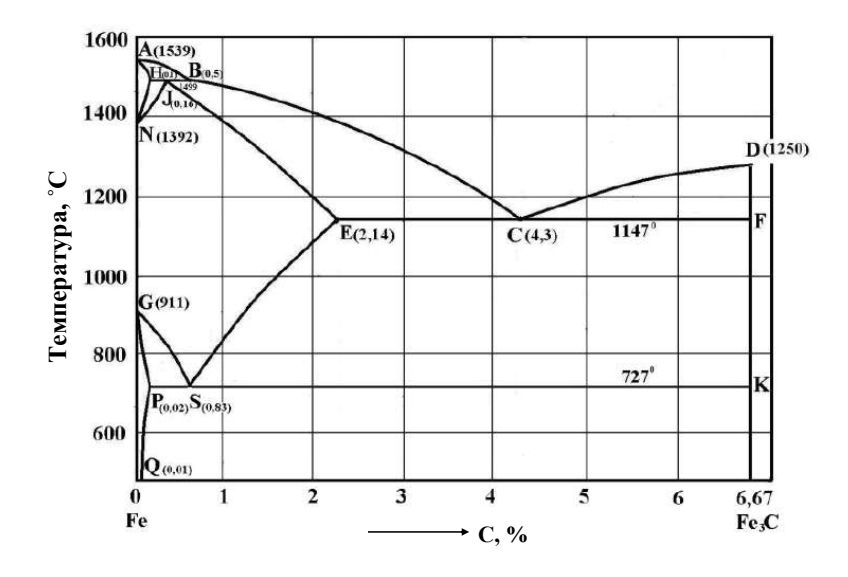

1. Чем отличается атомно-кристаллическая решетка реального металла от решетки идеального кристалла?

2. Как изменяется плотность дислокаций в процессе пластической деформации и как действует источник дислокаций Франка и Рида?

3. Вычертите метастабильную диаграмму железо-углерод (см.рисунок). Опишите фазовые превращения в сплаве с содержанием углерода 0,5 % при охлаждении. Определите для заданного сплава:

а) химический состав фаз при температурах эвтектоидной, 800, 1200<sup>0</sup> С;

б) количество каждой фазы при  $750^{\circ}$ С;

в) структурные составляющие сплава при комнатной температуре.

4. Приведите классификацию углеродистых сталей по содержанию углерода, структуре, назначению и качеству.

5. Опишите особенности перлитного превращения переохлажденного аустенита. Каково различие в строении и свойствах между перлитом, сорбитом и трооститом?

6. Рекомендуйте марку сплава на медной основе, обрабатываемого давлением и пригодного для конденсаторных трубок в морском судостроении.

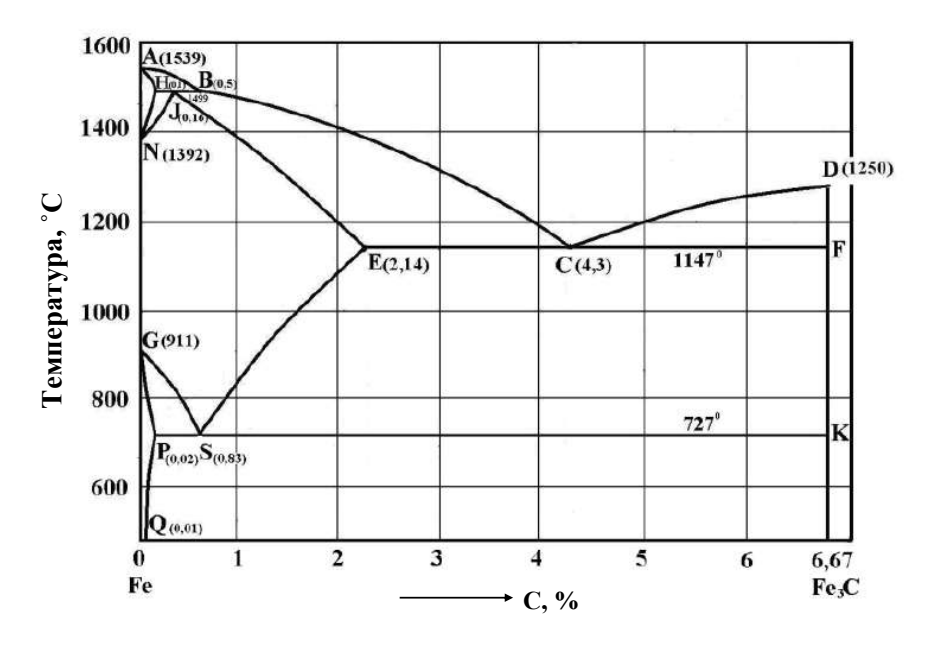

1. В чем проявляется анизотропия кристаллических веществ?

2. Как выглядит макро- и микроструктура поликристаллического металла после холодной пластической деформации? Что такое текстура деформации и в чем проявляется ее влияние на свойства металла?

3. Вычертите метастабильную диаграмму железо-углерод (см. рисунок). Опишите фазовые превращения в эвтектоидном сплаве при охлаждении. Определите для заданного сплава:

а) химический состав фаз при температурах 1100, 727, 500<sup>0</sup> С;

б) количество каждой фазы при  $500^{\overline{0}}$ С

в) структурные составляющие сплава при комнатной температуре.

4. Какой структурой может обладать серый чугун? Какие факторы обусловливают кристаллизацию чугунов с образованием цементита и графита?

5. Вычертите диаграмму изотермического превращения переохлажденного аустенита для эвтектоидной стали. Объясните значение всех линий диаграммы. Приведите на схеме скорости охлаждения соответствующие полной закалке, изотермической закалке, нормализации.

6. Укажите наиболее важные механические и физические свойства технического титана.

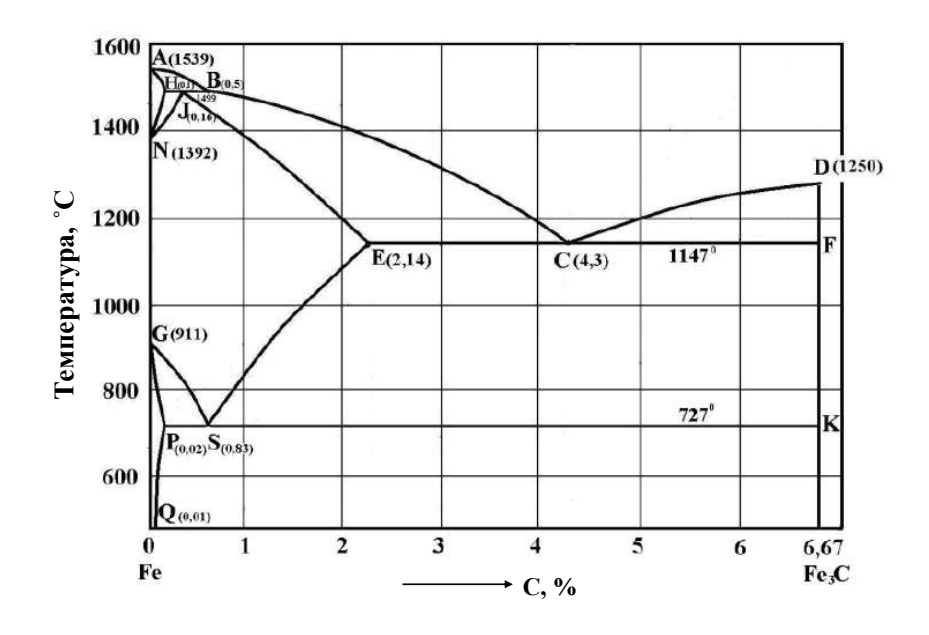

1. Какие превращения в металлах называются аллотропическими?

2. Что называется возвратом (отдыхом) и рекристаллизацией обработки? Как при этом изменяются свойства и структура металла?

3. Вычертите метастабильную диаграмму железо-углерод (см.рисунок). Опишите фазовые превращения в сплаве с содержанием углерода 1,1 % при охлаждении. Определите для заданного сплава:

а) химический состав фаз при температурах 1400, 727, 100<sup>0</sup> С;

б) количество каждой фазы при 900 $^0$ C;

в) структурные составляющие сплава при комнатной температуре

4. Охарактеризуйте форму графитных включений в чугунах и покажите, какая связь существует между формой графита и механическими свойствами чугунов?

5. Укажите марки легированных цементуемых сталей. Как изменяется микроструктуру и свойства поверхностного слоя и сердцевины детали после окончательной термической обработки?

6. Какими свойствами обладают дуралюмины? В чем заключается упрочняющая обработка этих сплавов.

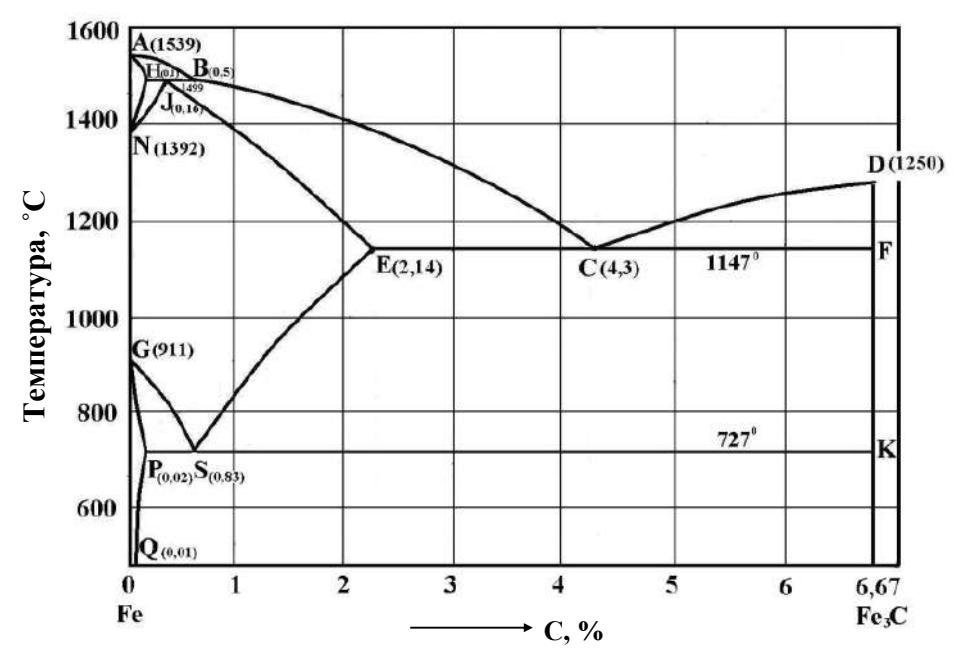

1. Что такое плотность дислокаций, в каких единицах она измеряется и как влияет на прочность?

2. Какое влияние оказывает пластическая деформация на механические, физические и другие свойства металла? Что такое наклеп и в чем состоит его физическая сущность? 3. Вычертите метастабильную диаграмму железо-углерод (см. рисунок). Опишите фазовые превращения в эвтектическом сплаве при охлаждении. Определите для заданного

### сплава:

а) химический состав фаз при температурах 1147, 950, 600<sup>0</sup>С;

б) количество каждой фазы при 950<sup>0</sup>С;

в) структурные составляющие сплава при комнатной температуре

4. Вычертите диаграмму изотермического превращения переохлажденного аустенита для доэвтектоидной стали. Объясните значение всех линий диаграммы. Покажите на схеме два режима получения феррито-перлитной структуры: в изотермических условиях и при непрерывном охлаждении.

5. Укажите марки и состав аустенитных марганцовистых сталей высокой износостойкости. Опишите свойства и области применения этих сталей.

6. Подберите марку сплава для поршней авиационных двигателей внутреннего сгорания, учитывая необходимость минимального удельного веса. Рабочая температура может доходить до  $400 - 500^0$  С. Ответ обоснуйте.

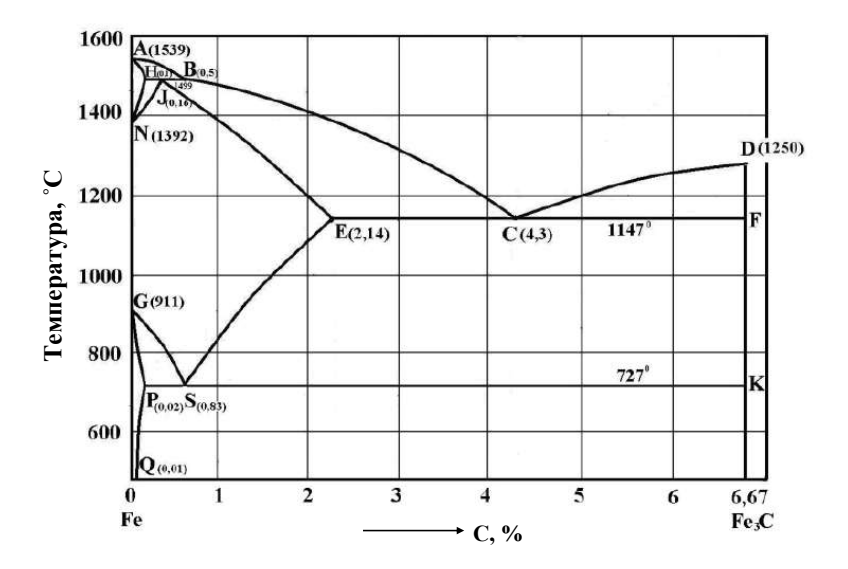

1. Какова природа границ зерен поликристаллических металлов и блочной (мозаичной) структуры?

2. В чем различие между холодной и горячей деформацией металлов?

3. Как влияют легирующие элементы на полиморфное превращение в железе? Как изменяются свойства феррита при легировании?

4. Вычертите метастабильную диаграмму железо-углерод (см. рисунок). Опишите фазовые превращения в сплаве с содержанием углерода 0,5 % при охлаждении. Определите для заданного сплава:

а) химический состав фаз при температурах 1000,  $600^{\circ}$ С, эвтектоидной;

б) количество каждой фазы при  $750^0$  C;

в) структурные составляющие сплава при комнатной температуре.

6. Текстолит, пласмасса.

5. Приведите марки легких сплавов, обладающих высокой коррозионной стойкостью и пригодных для изготовления деталей способом глубокой вытяжки из листа. Какая обработка применяется между операциями вытяжки?

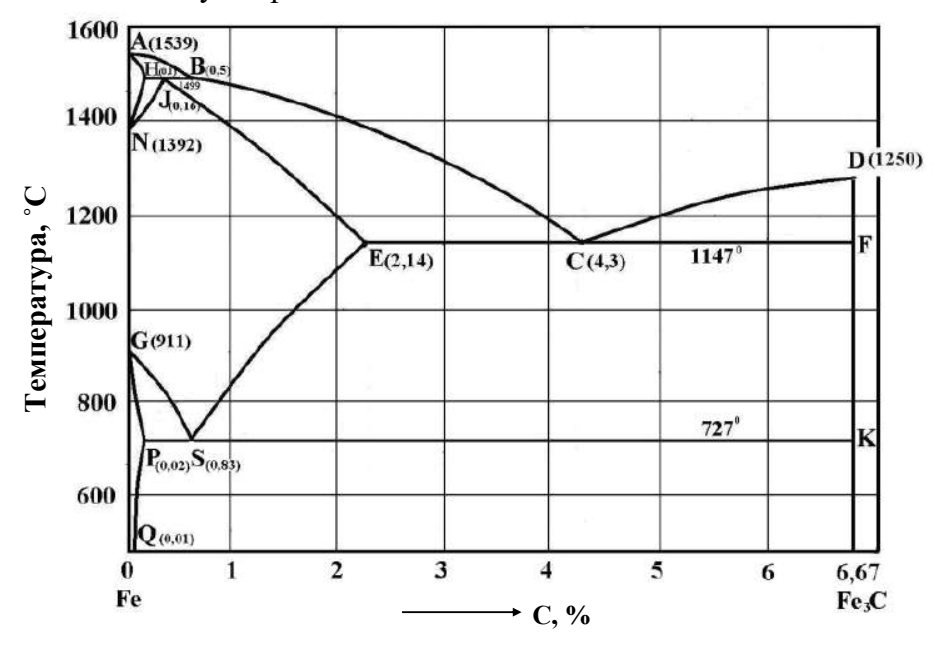

1. Объясните сущность принятого метода обозначения кристаллографических плоскостей. Покажите на схеме для кубической решетки положение плоскостей (100) и (111). 2. Объясните с помощью схемы Иоффе склонность металлов (стали) к вязкому и хрупкому разрушению. Что такое порог хладноломкости и какие факторы оказывают влияние на его положение?

3. Вычертите метастабильную диаграмму железо-углерод (см. рисунок). Опишите фазовые превращения в сплаве с содержанием углерода 0,3 % при охлаждении. Определите для заданного сплава:

а) химический состав фаз при температурах  $1100, 800^0$ С, эвтектоидной;

б) количество каждой фазы при  $800^0$ С;

в) структурные составляющие сплава при комнатной температуре.

4. Опишите свойства хромоникелевых сталей типа Х18Н10Т. В чем состоит явление

интеркристаллитной коррозии и меры борьбы с ней?

5. Какими механическими

свойствами характеризуются бериллиевые бронзы? Какой термической обработке они подвергаются?

6. Термопластичные полимеры. Стекла.

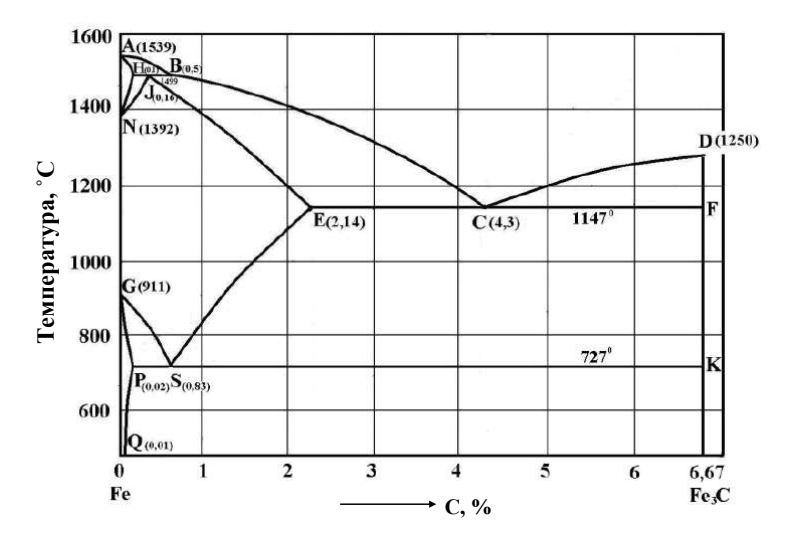

1. Что называется системами скольжения в кристаллах?

2. Вычертите метастабильную диаграмму железо-углерод (см. рисунок). Приведите основные свойства и строение железа, цементита и графита. Опишите фазовые превращения в сплаве с содержанием углерода 2,5 % при охлаждении. Определите для заданного сплава:

а) химический состав фаз при температурах  $1500, 1000$ <sup>0</sup>С, эвтектической;

б) количество каждой фазы при  $1000^0$ С;

в) структурные составляющие сплава при комнатной температуре.

3. Объясните, как можно по микроструктуре отличить медь, подвергнутую горячей и холодной деформации? Опишите влияние горячей и холодной деформации на свойства.

4. Текстура деформации. Как она влияет на свойства?

5. Вычертите диаграмму изотермического превращения переохлажденного аустенита для доэвтектоидной стали. Опишите особенности распада аустенита в изотермических условиях при температурах 500 и 300<sup>0</sup> С. Какое при этом получится различие в структуре и свойствах?

6. Имеются сплавы ЛАН-80-1-1 и БрБ2. Расшифруйте их маркировку и укажите, какой из сплавов является пружинным.

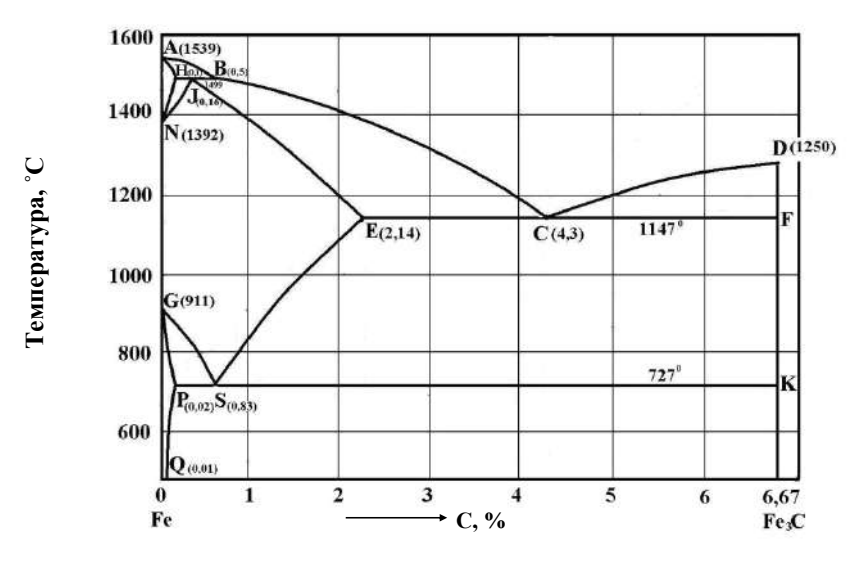

1. Что называется фазой, компонентом, степенью свободы, системой?

2. Вычертите метастабильную диаграмму железо-углерод (см. рисунок). Опишите фазовые превращения в сплаве с содержанием углерода 1,0 % при охлаждении. Определите для заданного сплава:

а) химический состав фаз при температурах 1450, 1000°С, эвтектоидной:

б) количество каждой фазы при  $800^0$  C;

в) структурные составляющие сплава при комнатной температуре.

3. С какой целью проводится рекристаллизационный отжиг?

4. Вычертите диаграмму изотермического превращения переохлажденного аустенита для доэвтектоидной легированной стали. Объясните значение всех линий диаграммы. Проведите на этой диаграмме кривые скоростей охлаждения, обеспечивающих получение следующих структур: феррита и перлита, троостита и мартенсита, бейнита.

5. Какую разницу свойств и применения можно отметить между сталями Ст3кп и Ст3сп?

6. Какими свойствами обладают свинцовые бронзы? Назовите детали, которые могут изготавливаться из таких бронз.

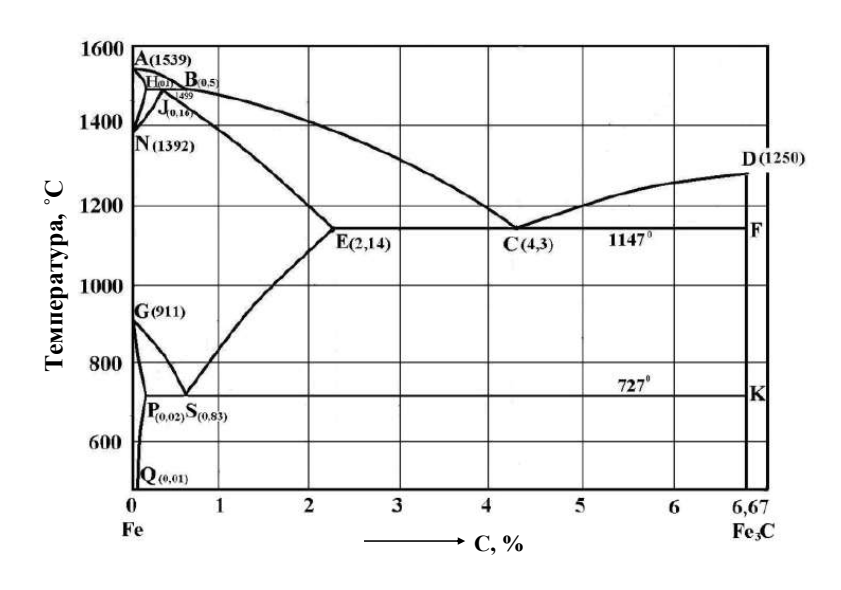

1. Нарисуйте схемы кристаллических решеток: кубических (ОЦК и ГЦК) и гексагональной. Покажите плоскости и их индексы с наиболее плотным расположением атомов.

2. Вычертите метастабильную диаграмму железо-углерод (см. рисунок). Что такое перлит, ледебурит? Укажите фазовые составляющие перлита и ледебурита. Опишите фазовые превращения в сплаве с содержанием углерода 0,6 % при охлаждении. Определите для заданного сплава:

а) химический состав фаз при температурах 1500, 750, 200<sup>0</sup>С;

б) количество каждой фазы при  $800^0$  C;

в) структурные составляющие сплава при комнатной температуре.

3. Плоский алюминиевый образец подвергался холодной пластической деформации изгибом, а затем рекристаллизационному отжигу при температуре 550°С. Объясните, почему будет различная величина зерна алюминия после такой обработки на различном расстоянии от места изгиба.

4. Укажите примерный химический состав сталей 70С2ХА и У12А, значение буквы А в маркировке. Отметьте назначение сталей.

5. Технология получения и виды порошковых материалов.

6. Какие сплавы называются силуминами? Приведите примеры и маркировку.

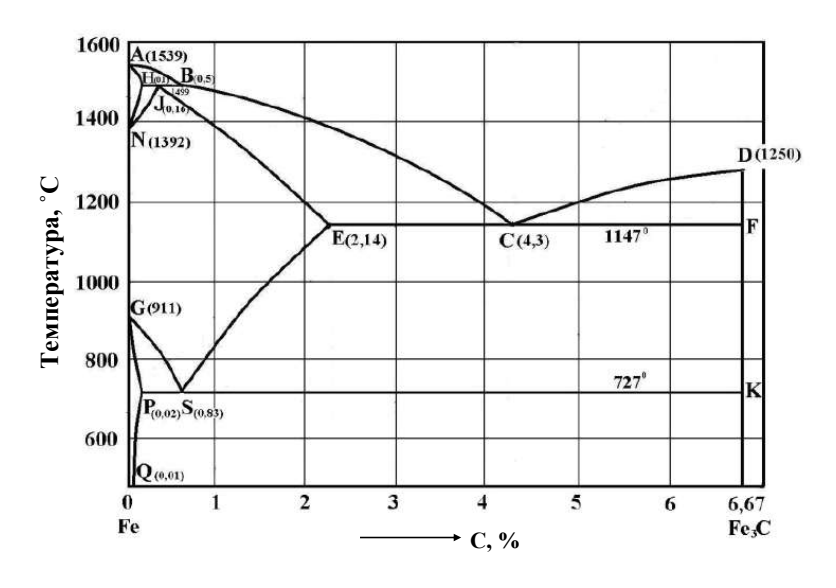

1. Что называют анизотропией? Почему в поликристаллических металлических телах наблюдается изотропность свойств?

2. Вычертите метастабильную диаграмму железо-углерод (см. рисунок). Опишите фазовые превращения в сплаве с содержанием углерода 0,4 % при охлаждении. Определите для заданного сплава:

а) химический состав фаз при температурах 1600, 1499, 900<sup>0</sup> С;

б) количество каждой фазы при  $600^0$ С;

в) структурные составляющие сплава при комнатной температуре.

3. Объясните причину несоответствия величин теоретического и реального сопротивления сдвигу при холодном деформировании.

4. Объясните, от каких факторов зависит дисперсность феррито-цементитной смеси при распаде переохлажденного аустенита. Проведите на этой диаграмме кривые скоростей охлаждения, обеспечивающих получение феррито-карбидной смеси различной дисперсности.

5. С какой целью проводят модифицирование силуминов. Опишите их структуру после модифицирования.

6. Опишите принципы выбора температуры нагрева и охлаждающей среды при закалке доэвтектоидных углеродистых сталей. Укажите структуру и свойства после закалки.

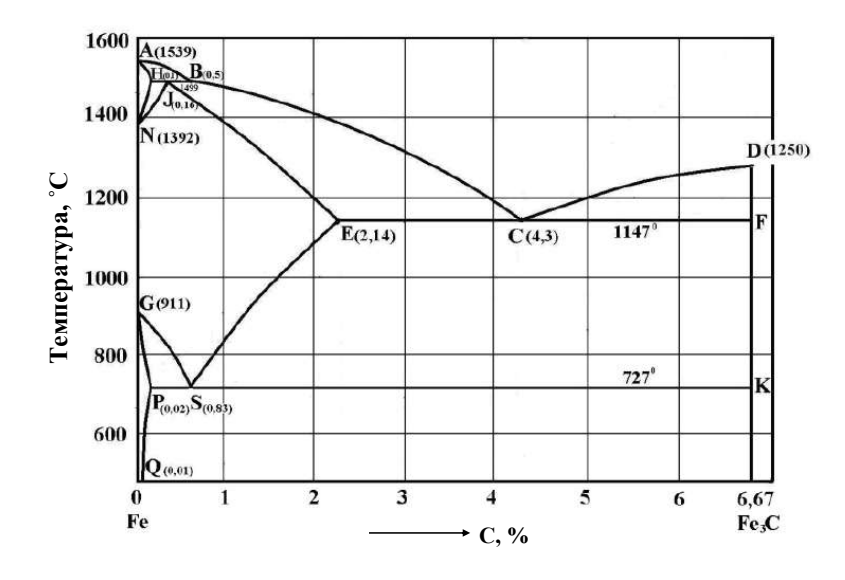

1. Строение и основные свойства кристаллических тел.

2. Объясните физическую сущность явления наклепа. Укажите причины наклепа.

3. Вычертите метастабильную диаграмму железо-углерод (см. рисунок). Опишите фазовые превращения в сплаве с содержанием углерода 0,5 % при охлаждении. Определите для заданного сплава:

а) химический состав фаз при температурах эвтектоидной, 800, 1200<sup>0</sup> С;

б) количество каждой фазы при  $750^{\circ}$ С;

в) структурные составляющие сплава при комнатной температуре.

4. Приведите классификацию деформируемых алюминиевых сплавов. Укажите назначение и марки.

5. Дайте определение хрупкому и вязкому разрушению. От каких факторов зависит характер разрушения?

6. Рассмотрите характерные составы, структуры и свойства деформируемых магниевых сплавов. Приведите примеры марок и режимы используемых упрочняющих термических обработок.

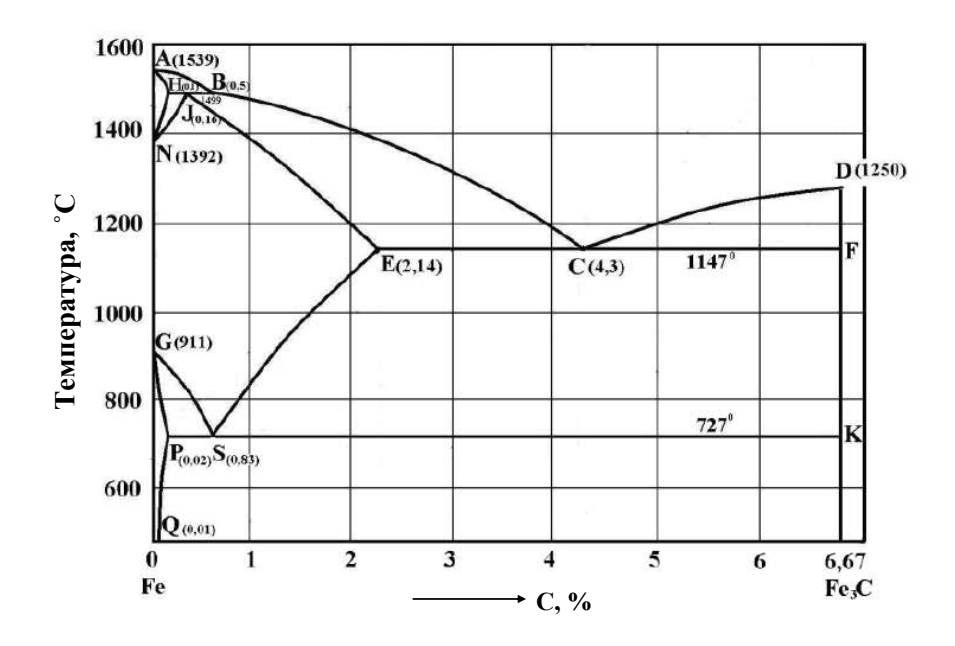

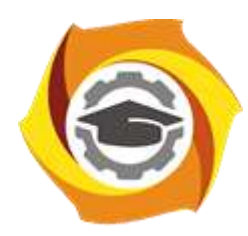

**Негосударственное частное образовательное учреждение высшего образования «Технический университет УГМК»**

# **МЕТОДИЧЕСКИЕ РЕКОМЕНДАЦИИ К ВЫПОЛНЕНИЮ ПРАКТИЧЕСКИХ РАБОТ ПО ДИСЦИПЛИНЕ**

# **МАТЕРИАЛОВЕДЕНИЕ**

**Направление подготовки 13.03.02 Электроэнергетика и электротехника Профиль подготовки Электрооборудование и энергохозяйство горных и промышленных предприятий**

**Уровень высшего образования бакалавриат**

*(бакалавриат, специалитет, магистратура)*

Автор - разработчик: Худорожкова Ю. В., канд.техн.наук, доцент Рассмотрено на заседании кафедры энергетики Одобрено Методическим советом университета 30 июня 2021 г., протокол № 4

> г. Верхняя Пышма 2021

Задания и методические указания к выполнению практических работ составлены в соответствии с рабочей программой дисциплины «Материаловедение». **Тематика практических работ:**

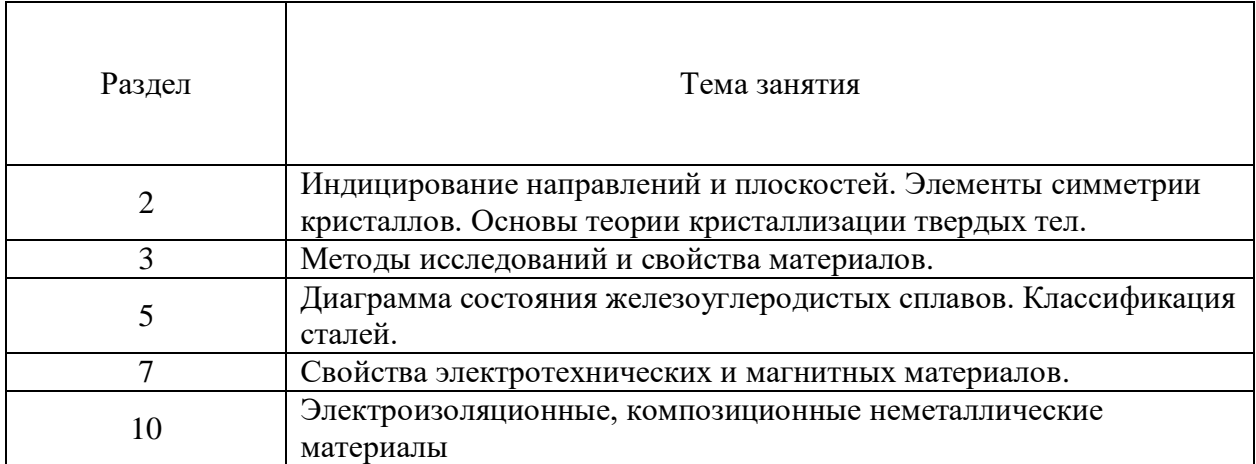

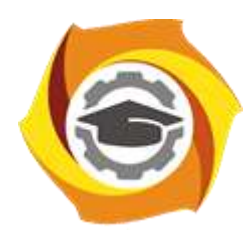

**Негосударственное частное образовательное учреждение высшего образования «Технический университет УГМК»**

# **МЕТОДИЧЕСКИЕ РЕКОМЕНДАЦИИ К ОРГАНИЗАЦИИ И ВЫПОЛНЕНИЮ САМОСТОЯТЕЛЬНОЙ РАБОТЫ ПО ДИСЦИПЛИНЕ**

# **МАТЕРИАЛОВЕДЕНИЕ**

**Направление подготовки 13.03.02 Электроэнергетика и электротехника Профиль подготовки Электрооборудование и энергохозяйство горных и промышленных предприятий**

**Уровень высшего образования бакалавриат**

*(бакалавриат, специалитет, магистратура)*

Автор - разработчик: Худорожкова Ю. В., канд.техн.наук, доцент Рассмотрено на заседании кафедры энергетики Одобрено Методическим советом университета 30 июня 2021 г., протокол № 4

> г. Верхняя Пышма 2021

Задания и методические указания к выполнению самостоятельной работы составлены в соответствии с рабочей программой дисциплины «Материаловедение».

Самостоятельная работа обучающихся включает изучение теоретического курса, выполнение домашних работ и подготовку к лабораторным работам, экзамену и зачету. Настоящие методические рекомендации к организации и выполнению самостоятельной работы относятся к виду учебной работы «Изучение теоретического курса и подготовка к экзамену (зачету)».

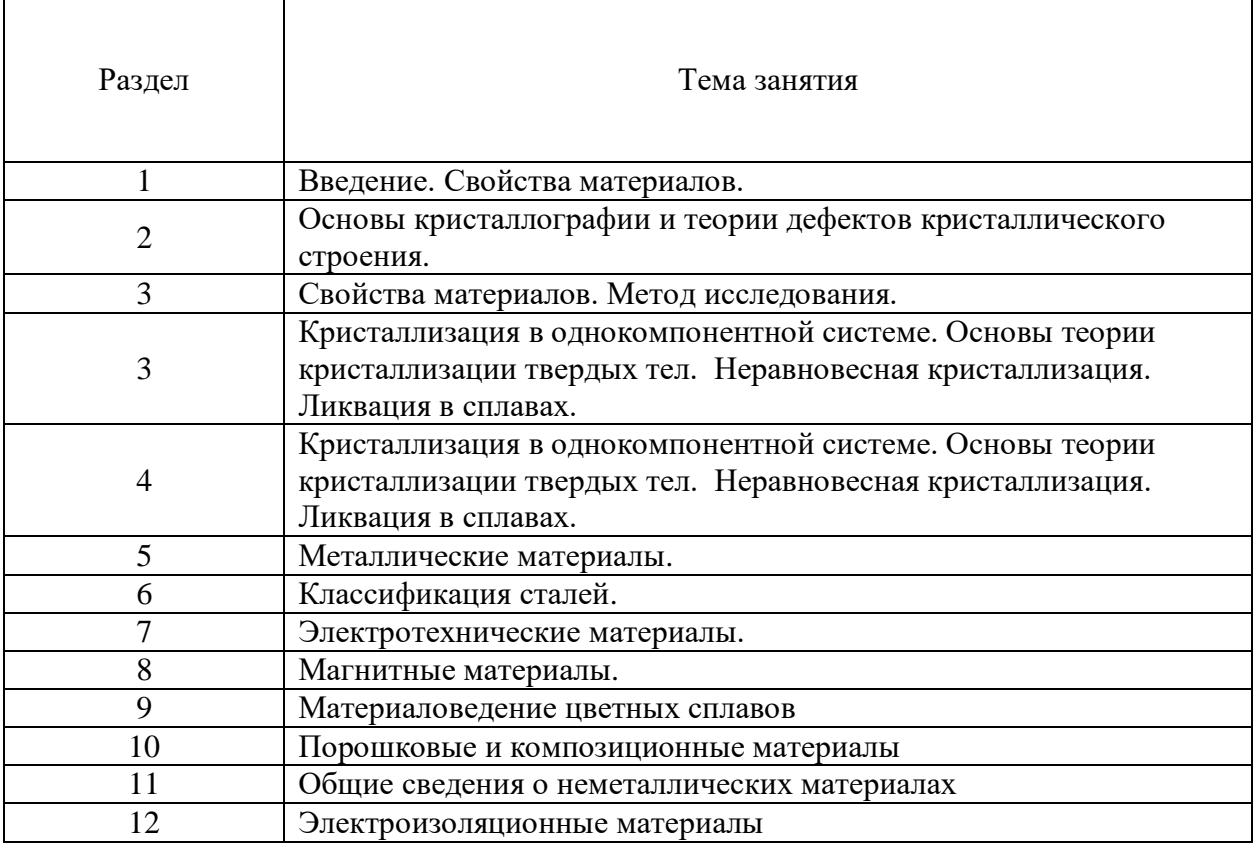

#### **Тематика самостоятельной работ:**

Задание № 1

Для изготовления резьбовых фрез диаметром 50 мм и высотою 40 мм применяется быстрорежущая сталь марки Р18. Перед изготовлением фрез катаная сталь подвергается дополнительной ковке. Объяснить назначение операции ковки. Указать ежим отжига после ковки и режим окончательной термической обработки фрез. Объяснить, почему быстрорежущая сталь после закалки содержит 30-35% статочного аустенита.

Задание № 2

Для резьбовых фрез применяют сталь марки Р18. Привести ее химический состав, обосновать режим термической обработки и получаемую после обработки твердость.

Для повышения режущих свойств выбрать режим химико-термической обработки и описать его сущность.

Задание № 3

Завод должен изготовить долбянки, обрабатывающие конструкционные стали твердостью НВ 200-230.

Выбрать марку быстрорежущей стали с учетом, что долбянки работают с динамическими нагрузками и имеют сечение 60 мм.

Назначить режим термической обработки и указать структуру и твердость готового инструмента.

Задание № 4

Ступицы колес автомобиля, тормозные колодки и другие детали, имеющие довольно сложную форму и работающие в условиях динамических нагрузок, можно изготовлять не из стали, а из чугуна, что значительно экономичнее.

Описать способ изготовления чугуна с пределом прочности не иже 35 кгс/мм<sup>2</sup> и относительным удлинением 8-10%, отметив микроструктуру чугуна и область его применения.

Наметить марку стали и привести данные о ее химическом составе и механических свойствах, которая может быть использована для изготовления подобных деталей.

Задание № 5

Выбрать марку стали для изготовления крупных сверл диаметром 30 мм, обрабатывающих однофазные латуни.

Обосновать выбранный состав стали для сверл, назначить режим термической обработки и объяснить в каких случаях сверла нужно изготовлять из быстрорежущих марок сталей.

Задание № 6

В зависимости от типа двигателя, шатуны, сечением 40мм должны иметь предел прочности: а) 70-75 кгс/мм<sup>2</sup> и б) 90-95 кгс/мм<sup>2</sup>.

Выбрать марки сталей и назначить режимы термической обработки шатунов указанных типов. Привести данные о химическом составе выбранных сталей, микроструктуре и механических свойствах после обработки.

Здание № 7

Червяк редуктора диаметром 35 мм можно изготовить из цементуемой и нецементуемой стали. Обосновать, в каких случаях целесообразно применять цементуемую сталь, а когда нецементуемую. Предел прочности в сердцевине детали должен быть 60-70 кгс/мм<sup>2</sup>.

Выбрать марку цементуемой и нецементуемой стали, указать химический состав, назначить режим термической обработки и сопоставить свойства обеих сталей в готовых деталях.

Задание № 8

Нужно изготовить червячные колеса диаметром 220 мм двух типов:

а) массивные, толщиною 70 мм;

б) более тонкие, толщиною 40 мм.

Материал должен обеспечить предел прочности при растяжении не ниже 20 кгс/мм<sup>2</sup> и предел прочности при изгибе не иже 40 кгс/мм $^2\!$ .

Выбрать материал для колес и объяснить в каком направлении и почему надо изменить химический состав сплава для колес толщиною 70 мм, по сравнению со сплавом для колес толщиною 40 мм.

Задание № 9

Жаропрочные аустенитные сплавы плохо обрабатываются резание. Поэтому применение быстрорежущей стали марки Р18 не обеспечивает необходимой стойкости инструмента. Выбрать марку быстрорежущей стали повышенной стойкости, пригодной для этого назначения. Указать ее химический состав, режим термической обработки, микроструктуру и твердость. Описать влияние ванадия и кобальта на свойства быстрорежущей стали. Какие недостатки имеют ванадиевые и кобальтовые быстрорежущие стали?

Задание № 10

Многие детали из медных сплавов, имеющие внутреннюю полость, изготавливают горячим прессованием. Внутренняя полость создается прошивкой: вдавливанием пуансона в нагретый металл, установленный в специальной матрице.

При работе пуансоны нагреваются до 600 °С и при обратном ходе испытывают значительные растягивающие напряжения.

Выбрать марку стали для пуансонов, диаметром 15 мм, предложить режим термической обработки и сравнить свойства выбранной стали при температурах 20 °С и при 600  $^0$ C.

Задание № 11

Завод изготавливает крупные литые шестерни диаметром 300 мм и высотой 80 мм двух типов:

а) шестерни с пределом прочности при растяжении не ниже 25 кгс/мм<sup>2</sup> и прелелом прочности при изгибе е ниже 45 кгс/мм $^2,$ 

б) шестерни с пределом прочности при растяжении 35 кгс/мм<sup>2</sup> и пределом прочности при изгибе не ниже 55 кгс/мм<sup>2</sup>.

Выбрать дешевый сплав с хорошими литейными свойствами для изготовления шестерен. Объяснить, какую структуру должен иметь сплав, чтобы обеспечить требуемые свойства. Объяснить, по каким причинам технологического и экономического характера применение сталей в данном случае менее целесообразно.

Задание № 12

Приведите режим химико-термической обработки, применяемый для повышения стойкости многих фасонных инструментов из быстрорежущей стали. Назовите последовательность операций механической, термической и химико-термической обработок. Объясните, почему выбранный режим термической обработки нельзя применять для углеродистой инструментальной стали.

Задание № 13

Протяжки для обработки материалов твердостью НВ 260-280 изготовляют из сталей марок Р14Ф4 и Р9Ф5. объяснить влияние ванадия на свойства сталей. Привести данные по химическому составу и режимам термической обработки названных марок сталей.

Задание № 14

Штампы холодной вырубки стальных листов должны иметь высокую износостойкость и по возможности лучшую вязкость.

Выбрать сталь для этого назначения и рекомендовать режим термической обработки. Указать получаемую твердость и структуру стали.

Объяснить в каких штампах: с наименьшей стороной 50 или 90 мм сталь будет иметь более высокие прочность и вязкость и причины этого различия.

Задание № 15

Завод должен изготовить вал диаметром 70мм для работы с большими нагрузками. Сталь должна иметь предел текучести в центре вала не ниже 75 кгс/мм<sup>2</sup> (КТ-75).

Завод имеет стали трех марок: Ст4, 45, 30ХНЗА.

Какую из этих сталей следует применить для изготовления вала? Нужна ли термическая обработка и какая?

Описать превращения аустенита в выбранной стали при закалке по диаграммам изотермического превращения (лучше по термокинетической).

Задание № 16

Червяк редуктора диаметром 55 мм обрабатывается на КТ-60 в центре детали.

Выбрать марку стали для изготовления червяка, назначить режим термической обработки. Показать комплекс механических свойств в центре детали после обработки.

Какую структуру будет иметь готовый червяк?

Задание № 17

Для резьбовых калибров применяют сталь марки Х. Приведите ее химический состав и укажите требования, предъявляемые к стали в состоянии поставки. Назначьте режим окончательной термической обработки, обеспечивающий твердость HRC 62-64, высокую износостойкость и постоянство размеров калибров.

Задание № 18

Завод должен изготовить сверла для обработки на больших скоростях конструкционной стали твердостью НВ 180-200.

Выбрать марку стали для сварки, назначить режим термической обработки, указать структуру после закалки и отпуска. Объяснить, почему для сверл при таких условиях работы не пригодны углеродистые и легирование инструментальные стали.

Задание № 19

Выбрать марку стали для изготовления крупного молотового штампа с размерами 500×400×400. Рекомендовать режим термической обработки и привести данные по механическим свойствам после окончательной термической обработки.

Объяснить, почему подобные штампы не следует изготовлять их углеродистой стали.

Задание № 20

Выбрать марку быстрорежущей стали для изготовления червячных фрез, обрабатывающих конструкционные стали твердостью НВ 220-240. Указать химический состав, режим термической обработки, микроструктуру и твердость инструмента после закалки и отпуска. Предусмотреть защиту инструмента при обработке от окисления и обезуглероживания.

Привести диаграмму изотермического превращения аустенита для выбранной марки стали и объяснить, почему быстрорежущую сталь не охлаждают при закалке на воздухе.

Задание № 21

Пневматические долота, применяемые при разработке горных пород, должны обладать высокой твердостью HRC 55-58, износостойкостью и достаточной вязкостью, т.к. испытывают в работе значительные ударные нагрузки.

Выбрать марки сталей и режимы термической обработки для долот простой формы и для крупных долот сложной формы, обосновать сделанный выбор.

Задание № 22

Шаблоны, линейки, штангенциркули изготавливают из листовой стали. Инструменты должны обладать высокой твердостью, износоустойчивостью в рабочих кромках и во многих случаях сохранять вязкость в сердцевине.

Назначить режим обработки, обеспечивающий получение требуемых свойств, если инструменты будут изготавливаться из сталей марок 15 и У7. Указать структуру, которую должны иметь детали на поверхности после обработки.

Задание № 23

Цех выполняет токарную обработку чугунных и стальных деталей с большой скоростью резания.

Выбрать сплавы для резцов, обеспечивающих высокую производительность обработки: а) стали; б) чугуна.

Привести химический состав, структуру, твердость, прочность, теплостойкость и способ изготовления этих сплавов и сравнить их с аналогичными характеристиками быстрорежущей стали Р18.

Задание № 24

Штампы сложной формы, особенно имеющие внутреннее отверстие, сильно деформируются при закалке.

Выбрать температуру закалки штампов из стали марки Х12М, при которой уменьшается деформация.

Указать структуру стали после закалки и объяснить причины, способствующие уменьшению деформации.

Задание № 25

Для изготовления вагонных осей диаметром 60 мм применяют стали марки 45Г2, которая обрабатывается на категорию прочности КТ-80 (КП 80).

Привести данные о химическом составе стали, выбрать и обосновать режим термической обработки осей, обеспечивающий получение требуемых свойств. Привести данные о механических свойствах в центре изделия после термообработки.

Задание № 26

Выбрать стали для изготовления валов редуктора. Диаметр вала 50 мм. Для одного вала требуется КТ-35, для другого – КТ-50.

Привести данные о химическом составе сталей, назначить режим термической обработки. Описать превращения аустенита при закалке по кинетическим диаграммам. Привести данные о механических свойствах валов и структуре после полной обработки.

Задание № 27

Вал диаметром 70 мм для гидротурбины нужно обработать на КТ-80. Выбрать марку стали для изготовления вала, назначить режим термической обработки, привести данные о структуре и механических свойствах готового вала.

Объяснить, какие специфические дефекты встречаются в хромоникелевых сталях в результате неправильного ведения процесса отпуска.

Задание № 28

Высоконагруженные болты сечением 25 мм обрабатываются на КТ-75. Выбрать марку стали и режим термической обработки болтов, обосновать сделанный выбор.

Пользуясь кривыми охлаждения центра заготовки и диаграммой изотермического превращения аустенита для выбранной стали, рассмотреть превращения аустенита при закалке.

Привести данные по химическому составу стали и механическим свойствам готовых болтов.

Задание № 29

Необходимо обработать два вала для мощных двигателей. Диаметр вала 60 мм. Один вал обрабатывается на КТ-60, второй на КТ-80.

Выбрать стали для изготовления валов, назначить режимы термической обработки, привести данные по механическим свойствам готовых изделий.

Задание № 30

На заводе изготавливают валы для мощных двигателей диаметром 60 мм двух типов: а) валы обрабатываются на КТ-60, б) валы обрабатываются на КТ-80.

Выбрать стали и режимы термической обработки для изготовления указанных валов. Обосновать выбор.

Привести данные о химическом составе, структуре и свойствах готовых изделий. Заданий № 31

Цилиндрические пружины железнодорожных вагонов имеют относительно большие размеры (толщина проволоки 15 мм, высота пружины более 100 мм) и поэтому обычно изготовляются навивкой в горячем состоянии.

Выбрать марку пружинной стали, не содержащей дорогих элементов, привести ее химический состав, указать механические свойства и микроструктуру в готовой пружине после навивки и термической обработки.

Задание № 32

Листовая сталь, применяемая для изготовления топок судовых котлов, должна удовлетворять следующим требованиям:

предел прочности не ниже 36 кгс/мм<sup>2</sup>,

относительное удлинение не менее 23%

удовлетворительная свариваемость,

отсутствие синеломкости в процессе работы.

Выбрать сталь, отвечающую этим требованиям, учитывая, что в процессе работы материал длительное время нагревается до температур 250-300 °С.

Привести данные о химическом составе стали, режимах ее обработки и сопоставить механические свойства при 20 и 250 °С.

Задание № 33

Лопатки паровых турбин работают при температурах 400-500°С в условиях воздействия пара и влаги. Сталь, применяемая для изготовления лопаток, должна обладать устойчивостью против ползучести и коррозии.

Выбрать сталь для изготовления лопаток, назначить режим термической обработки. Привести данные по механическим свойствам стали при 20 и 500 °С и сравнить их со свойствами углеродистой стали с таким же содержанием углерода. Объяснить, в каком направлении нужно изменить состав стали, если рабочая температура деталей повысится до 600 <sup>0</sup>С.

#### Задание № 34

Лопатки и другие детали особо мощных реактивных двигателей кратковременного действия работают в сильно окислительной среде при температурах 1000-1500 °С. Поэтому, металл, из которого изготавливают лопатки, должен обладать повышенной коррозионной стойкостью и высокими характеристиками и высокими характеристиками кратковременной прочности при рабочих температурах.

Выбрать металл или сплав, удовлетворяющий этим требованиям, привести данные о его составе и свойствах и отметить методы защиты от окисления.

Задание № 35

Поршни авиационных моторов изготовляют штамповкой из легкого сплава, обладающего высокой прочностью и устойчивостью механических свойств при повышенных температурах (300-350°С).

Выбрать сплав для изготовления поршней, назначить режим его термической обработки. Объяснить влияние основных компонентов сплава на теплоустойчивость. Сопоставить режимы термической обработки и механические свойства выбранного сплава с аналогичными данными для дуралюмина марки Д 16.

#### Задание № 36

Уменьшение веса поршня в двигателях внутреннего сгорания дает повышение мощности. Рекомендовать сплав для изготовления поршней с минимальным удельным весом. Привести данные с его химическом составе и режиме термической обработки.

Сопоставить удельный вес сплава и его механические свойства с аналогичными характеристиками других сплавов на алюминиевой основе, пригодных для изготовления поршней.

Задание № 37

Выбрать марку легкого сплава для изготовления бензиновых и масляных баков для самолетов. Материал должен быть пластичным, достаточно коррозионностойким и хорошо свариваться. По условиям работы высокой прочности не требуется.

Привести данные о химическом составе сплава, его микроструктуре, механических свойствах. Требуется ли термическая обработка и какая?

Задание № 38

Лопасти воздушных винтов изготовляют из легкого сплава высокой прочности.

Рекомендовать сплав для изготовления лопастей, назначить режим термической обработки и привести данные с механических свойствах готовых изделий.

Объяснить, почему термическая обработка вызывает упрочнение сплава.

Сопоставить выбранный сплав и его свойства со свойствами нержавеющей стали, которая также может быть использована для изготовления деталей такого типа.

Задание №39

Для резьбовых калибров назначена сталь марки Х. Приведите ее химический состав. Укажите, какие требования предъявляются к стали в состоянии поставки. Назначьте режим окончательной термической обработки, обеспечивающий высокую твердость (62-64 HRC), износостойкость и постоянство размеров калибров.

#### Задание № 40

В сложных механизмах применяют зубчатые колеса нескольких типов. В соответствии с условиями эксплуатации зубчатые колеса изготовляют из разных материалов и подвергают различной термической обработке для получения требуемых свойств:

цементованные с пределом прочности в сердцевине 65-70  $\text{kr/mm}^2$  и ударной вязкостью не ниже 8 кг.м/см<sup>2</sup>;

азотированные, имеющие предел прочности в сердцевине 95-100 кг/мм<sup>2</sup> и ударную вязкость - 9 кг.м/см<sup>2</sup>;

из термически улучшаемой стали с пределом прочности 90-100 кг/мм<sup>2</sup> и ударной вязкостью 6 кг.м/см<sup>2</sup>.

При решении принять, что зубчатые колеса всех типов имеют одинаковый диаметр 50 мм и высоту 80 мм.

Выбрать марку стали, привести химический состав, режимы обработки и структуры, необходимые для получения требуемых свойств. Учитывая свойства готовых колес, определить, для каких условий эксплуатации наиболее рационально их использование

Задание № 41

Высоконагруженные болты, сечением 25 мм обрабатываются на КТ-75. Выбрать и обосновать марку стали и режим термической обработки болтов. Разобрать, пользуясь кривыми охлаждения и диаграммой изотермического превращения для выбранной марки стали, процесс превращения аустенита при закалке. Привести данные по химическому составу, механическим свойствам и структуре после обработки.

Задание № 42

Завод изготавливает два типа зубчатых колес диаметром 60 мм и высотою 80 мм, которые работают в одинаковых условиях и должны иметь предел прочности не ниже 55 кг/мм<sup>2</sup> . Однако второй тип колес отличается от первого более сложной формы. Выбрать стали для зубчатых колес, привести их химические составы, учитывая технологические особенности термической обработки и необходимость предотвратить деформацию и образование трещин при закалке. Обосновать сделанный выбор, рекомендовать режим термической обработки и привести свойства в готовом изделии.

Задание № 43

Траки изготавливают из сталей типа 18ХГ и 18ХГТ. После полной термической обработки они должны иметь твердость в сердцевине 400 HB и предел текучести 75 кГ/мм $^2\rm{.}$ Описать превращение аустенита при закалке по диаграммам изометрического превращения. Назначить режим закалки и отпуска. Привести данные о свойствах после полной термической обработки.

Задание № 44

Крупные детали станков (направляющие станин, цилиндры) изготавливают литыми. Выбрать марку металла для изготовления деталей:

а) не испытывающих в работе значительных напряжений;

б) для деталей, имеющих прочность  $\sigma = 40-45$  к $\Gamma/\text{mm}^2$  и достаточную вязкость.

Привести составы выбранных сплавов и механические свойства в литом состоянии. Показать, для какого сплава рационально применять термическую обработку, привести режим и объяснить влияние термической обработки на структуру и механические свойства.

Задание № 45

Поршни авиационных моторов изготовляют штамповкой из легкого сплава, обладающего высокой прочностью и устойчивостью механических свойств при повышенных температурах (300-350  $^0$ C).

Рекомендовать состав сплава и режим его термической обработки. Отметить влияние основных компонентов на теплоустойчивость сплава.

Сопоставить режимы термической обработки, а также механические свойства выбранного сплава и дуралюмина при 300-350<sup>0</sup>С.

Для сравнения указать химический состав и механические свойства дешевого сплава, применяемого для изготовления поршней маломощных стационарных двигателей.

Задание № 46

Для вагонов необходимо изготовить оси диаметром 100 мм и колеса. Выбрать марки сталей, наиболее пригодные для этой цели.

При выборе материала учесть:

а) для осей предел прочности должен составлять 60-62 кг/мм<sup>2</sup>;

б) для колес сопротивление изгибу должно быть не ниже 45 кг/мм<sup>2</sup>, кроме того, рабочая поверхность должна хорошо противостоять износу.

Указать примерный химсостав выбранных марок сталей, микроструктуру и механические свойства.

Задание № 47

На заводе изготовлялись валы для двигателей диаметром 60 мм из стали, имеющей предел текучести 20 и 25 кг/мм<sup>2</sup> и относительное удлинение 20-22%.

В дальнейшем предприятию поручили изготовить валы того же диаметра для более мощных и быстроходных двигателей, при этом завод должен был гарантировать предел текучести:

а) в валах одного типа не ниже 60 кг/мм<sup>2</sup> и ударную вязкость не ниже 6 кгм/см<sup>2</sup>;

б) в валах другого типа не ниже  $80\ \text{kr/mm}^2$  и ударную вязкость не ниже  $8\ \text{krm/cm}^2$ .

Указать химсостав, режим термообработки и микроструктуру сталей, обеспечивающих получение заданных значений  $\sigma_{\rm r}$  (т.е. соответственно 23, 60 и 80 кг/мм<sup>2</sup>) и ударной вязкости.

Задание № 48

В узле талевой системы используется звездочка двухредная, массой 140 кг, диаметром 770 мм, толщиной на ступице 140 мм. Для повышения срока службы детали необходимо обеспечить обработкой ТВЧ твердость на рабочей поверхности зуба  $HRC \geq 40$ , глубина закаленного слоя 3-5 мм. Отливка выполнена по 2ой группе ГОСТ 977-88 НВ 187…269 ( $\sigma_{\rm B}$  > 540 МПа,  $\delta$  > 16%). Пользуясь ГОСТ 977-88 подберите марку материала для стальной отливки, назначьте режим термической обработки. Опишите структуру стали в детали звездочка двухредная после всех циклов термической обработки.

Задание № 49

В редукторе используется фланец, изготовленный из конструкционной нелегированной качественной стали. После термической обработки заготовки под фланец (диаметр наружний 340 мм, толщина стенок фланца – 45 мм) получили твердость НВ 1560…1970 МПа. Подберите материал для фланца, назначьте режим термической обработки, опишите структуру материала после термической обработки.

Задание № 50

В ответственном узле, испытывающем высокие нагрузки и локальный нагрев до 400  ${}^{0}C$  установлена гайка, изготовленная из конструкционной легированной стали. После улучшения заготовка под гайку получила твердость 248…293 НВ. Пользуясь марочником, предложите материал для изготовления гайки, укажите режим термической обработки. Зарисуйте и опишите структуру материала, сформированную термической обработкой.

Из нормализованной заготовки выточили штифт диаметром 20, длиной 120. в качестве материала была использована качественная конструкционная нелегированная сталь. Твердость на заготовке после термической обработки получили НВ 156…197. пользуясь марочником предложите марку материала, назначьте режим термической обработки, опишите структурные превращения в стали после термической обработки.

Задание № 51

К зубчатому колесу предъявляются требования повышенной прочности и вязкости. Оно подвергается вибрационным и динамическим нагрузкам. Термической обработкой необходимо обеспечить следующий комплекс механических свойств:  $\sigma_1 \geq 540$  МПа,  $\sigma_8 \geq$ 685 МПа,  $\delta$  ≥ 15%, KCU ≥ 59 Дж/см<sup>2</sup>, HB 223-262. Предложите легированную конструкционную марку стали, рекомендуйте режим термической обработки. Объясните структуру стали, формируемую термической обработкой.

Задание № 52

Деталь ось относится к ответственным деталям, к которым предъявляются требования повышенной прочности. После термической обработки легированной стали получили НВ 223-262,  $\sigma_r$  > 540 МПа,  $\sigma_R$  > 685 МПа. Выберите по марочнику материал, назначьте режим термической обработки. Укажите структуру стали после термической обработки.

#### Задание № 53

Из улучшаемой качественной конструкционной нелегированной стали изготовили гайку. После термической обработки на заготовке получили следующие свойства: НВ 174...217,  $\sigma_B \ge 590$  МПа, KCU  $\ge 59$  Дж/см<sup>2</sup>. на основании марочника «Стали и сплавы» подберите марку материала, назначьте режим термической обработки. Опишите структуру стали, формируемую термической обработкой.

Задание № 54

Деталь «звездочка» диаметром 1300, толщиной 30 мм, работающую на удар выполнили фасонным литьем. Она должна иметь твердость на рабочей поверхности зубьев HRC 35…50. После улучшения среднеуглеродистой литой стали получили на отливке :  $\sigma_1$ 343 МПа,  $\delta \ge 14\%$ , KCU  $\ge 294$  кДж/м<sup>2</sup>. Выберите нелегированную среднеуглеродистую марку стали по ГОСТ 977-88. Укажите химический состав. Назначьте режим термической обработки. Опишите структурные изменения стали, связанные с ее объемной и поверхностной закалками.

Задание № 55

В особо ответственную высоконагруженную конструкцию входит болт, который изготовили из легированной (никелем, хромом, молибденом) конструкционной стали. После улучшения получили механические свойства: :  $\sigma_{\textrm{\tiny T}}$   $\!\simeq$  640 МПа,  $\rm~KCU$   $\!\geq$  59 Дж/см $^2$ , HB 248-293.

Рекомендуйте марку материала для болта, назначьте режим термической обработки на поковку (диаметр 60, длина 300 мм). Зарисуйте и объясните структуру стали после термической обработки.

Задание № 56

Зубья ковшей для шагающих экскаваторов работают в условиях ударно-абразивного изнашивания. По марочнику подберите марку материала для зубьев ковшей из раздела «Сталь для отливок». Укажите химический состав марки материала, назначьте режим термической обработки, опишите структурные превращения в заготовках (до термической обработки и после).

Задание № 57

В тяжелонагруженном грузоподъемном приспособлении работает втулка, изготовленная из легированной углеродистой стали. Внешняя поверхность втулки испытывает контактный износ, поэтому на внешней поверхности проводят ТВЧ на глубину до 3 мм и получают твердость  $\geq$  40 HRC. Подберите материал для втулки, назначьте режим термической обработки. Опишите структуру материала на поверхности и в сердцевине.

Задание № 58

Завод должен изготовить три вала двигателя с пределом прочности при растяжении не ниже 75 кг/мм<sup>2</sup>. Диаметр первого вала 35 мм, второго- 50 мм и третьего- 100 мм. Выбрать и обосновать выбор сталей для изготовления валов. Рекомендовать режимы термической обработки. Указать структуру готовых изделий после термической обработки.

Рассмотреть превращения аустенита в процессе закалки, пользуясь диаграммами изотермического превращения аустенита и кривыми охлаждения.

Отливка «Шкиф» установлена в промблоке. По желобу шкифа скользит канат. Исходя из тяжелых условий работы желоба шкифа, необходимо обеспечить на его рабочей поверхности ТВЧ ≥45. Отливка получена из конструкционной легированной стали по второй группе ГОСТ 977-88 ( $\sigma_{B} \ge 491$  МПа,  $\delta \ge 15$  %). Пользуясь ГОСТ 977-88 выберите марку материала, укажите хим. состав, назначьте режим термической обработки, опишите фазовые превращения в стали, протекающие в процессе обработки. Опишите окончательную структуру, полученную по сечению изделия.

Задание № 59

В коробке передач установлен вал, изготовленный из легированной улучшаемой конструкционной стали. Для передачи крутящего момента на валу предусмотрены шлицы. После обработки ТВЧ на поверхности шлиц необходимо получить HRC 40…50, глубина 3…5 мм. Выберите марку материала по марочнику (достаточно в марочнике стали одного легирующего элемента, например хрома 1%). После объемной закалки в заготовке получили HB 212-248. Сечение заготовки 160 мм, длина 2000мм. Укажите режим термической обработки. Опишите структуру в готовом изделии после объемной закалки и ТВЧ.

#### Задание № 60

После улучшения заготовки из конструкционной улучшаемой нелегированной стали изготовили насадку диаметром 160 мм, длиной 70 мм. На рабочем диаметре насадки 160 мм необходимо обработкой ТВЧ обеспечить твердость ≥40 HRC, глубину ≥2 мм. Предложите марку материала, после объемной закалки по заготовке получили твердость HB 174…229. Опишите режим термической обработки, структуру материала после объемной закалки и после обработки ТВЧ.

Задание № 31

Узел, в который входит гайка, подвергается локальному нагреву до 400 °С. Рекомендуйте улучшаемую конструкционную сталь для гайки. Пользуясь марочником, укажите хим. состав стали, режим термической обработки, структуру после ТО, структуру после ТО (диаметр гайки 200 мм, толщина 50 мм)

Задание № 62

Шток ползуна (диаметр 120 мм, длина 1450 мм) изготовили из конструкционной легированной стали. После объемной закалки получили твердость на заготовке 223…262 HB. Исходя из условий работы штока ползуна, необходимо иметь твердость на рабочей поверхности 50…56 HRC, по этой причине готовую деталь отправили на ТВЧ. Пользуясь марочником, подберите материал, укажите режим термической обработки, опишите структуру в сердцевине и на поверхности детали, если глубина упрочненного слоя ТВЧ 3…5 мм.

Задание № 63

Для детали «Втулка», испытывающей при работе на высокие нагрузки подберите марку материала из среднеуглеродистой конструкционной стали. Укажите его состав, режим термической обработки, структуру и механические свойства. После улучшения материал должен иметь твердость 1670-2070 МПа ( $\sigma_{\text{B}} \geq 570$  МПа).

Задание № 64

В установке, испытывающей местный нагрев до 400 °С для соединения применяют болт, выполненный из улучшаемой легированной стали (в маркировке есть никель, молибден). Рекомендуйте марку стали для болта, режим термической обработки, зарисуйте и опишите структуру в готовом изделии.

Задание № 65

В тяжелом машиностроении для крупногабаритных изделий используют мерительный инструмент большого размера и сложной геометрии. Предложите материал, для изготовления такого инструмента. Укажите хим. состав, режим термической обработки, опишите структуру материала после окончательной обработки.

Задание № 66

На заготовках после резки образуются заусенцы. Перед термической обработкой заусенцы зачищают напильником. Предложите марку стали для напильника (от напильника требуется высокая твердость и износостойкость). Назначьте режим термической обработки. Опишите структуру напильника.

Задание № 67

Деталь «Втулку», подверженную большим динамическим нагрузкам изготовили из высокопрочной цементуемой стали. После ХТО и ТО на рабочей поверхности «Втулки» получили твердость 56-62 HRC (глубина цементуемого слоя 1,8…2,2 мм). Предложите vhre материала, опишите ХТО и ТО, которые следует провести для заготовки под деталь «Втулка». Опишите фазовые превращения, протекающие в материале при обработках. Зарисуйте и подпишите структуру готового изделия.

Задание № 68

Колесо диаметром 250 мм и толщиной 50 мм изготовили из легированной низкоуглеродистой стали (0,09-0,16 % С). Зубья колеса на рабочей поверхности должны иметь твердость 50-58 HRC при достаточно вязкой сердцевине. Предложите марку материала, режим ХТО и ТО. Опишите структуру поверхности и сердцевины колеса после окончательной ТО.

Задание № 69

Оправу для механического участка изготовили из низкоуглеродистой легированной стали. После ХТО твердость на рабочей поверхности оправки получили 58-62 HRC. Подберите материал для оправки, укажите хим. состав, режимы ТО. Опишите структурные изменения внутри оправки и на поверхности (глубина упрочненного слоя после ХТО 1,8…2,2 мм, диаметр оправки 50 мм, длина 32 мм).

Задание № 70

Вставка в механизме захвоста должна обладать высокой твердостью и износостойкостью. Предложите конструкционную легированную сталь для вставок. После ХТО на внутренней рабочей поверхности вставки получили твердость 60-63 HRC. Назначьте ТО. Опишите структуру стали по сечению изделия. Габариты вставки 50х200х40, глубина упрочненного слоя после ХТО 1,8…2,2 мм

#### Задание № 71

Тяжелонагруженный вал-шестерня (длина вала 1800 мм, диаметр вала 210 мм, диаметр шестерни 400 мм, толщина шестерни 140 мм) изготовили из конструкционной легированной стали с содержанием углерода 0,35-0,45 %С, зубья шестерни должны иметь твердость на рабочей поверхности 56-63 HRC. Подберите материал, укажите режим ТО и ХТО. Опишите в готовом изделии структуру сердцевины и на поверхности зубьев после ХТО.

#### Задание № 72

Вал-шестерню изготовили из легированной низкоуглеродистой стали (0,09-0,22%) (габариты детали: длина 800 мм, диаметр вала 120 мм, диаметр шестерни 380мм). После нормализации и механической обработки деталь необходимо отправить на ХТО, т.к. на поверхности зубьев необходимо получить 56-62 HRC. Назначьте марку материала, предложите виды То и ХТО. Опишите структуру в изделии после ТО и ХТО.

#### Задание № 73

В тяжелых условиях эксплуатации деталь Клапан через 170 часов выходит из строя. Деталь изготовили из низкоуглеродистой легированной стали. Для увеличения срока службы рабочую поверхность клапана упрочнили ХТО и получили на ней твердость 56-63 HRC. Предложите марку материала, режимы ТО и ХТО, опишите фазовые превращения. Укажите структуру на поверхности и в сердцевине детали, глубина поверхности насыщения реагентом после ХТО 1,8…2,1 мм.

Задание № 74

От детали палец требуется высокая устойчивость против истирания и относительно высокая прочность. Поэтому на ее рабочей поверхности следует получить 57-62 HRC, например глубиной 1,6…2,0 мм при достаточно вязкой сердцевине. Исходя из требований, деталь изготовили из низкоуглеродистой качественной стали. Пользуясь марочником, подберите марку материала, назначьте режим ТО и ХТО, опишите структурные изменения в готовом изделии и по его сечению.

Задание № 75

Поршневые пальцы диаметром 30 мм и длиною 50 мм по условиям работы должны иметь вязкую сердцевину и высокую твердость на поверхности- HRC 58-62, т.к. работают на износ.

Назначить режимы обработки, обеспечивающие получение требуемых свойств, если пальцы обрабатывают массовыми партиями из сталей 20 и 45.

Сопоставить: а) длительность всего цикла обработки для стали 20 (глубина твердого слоя 0,8-1,0 мм), б) циклы всех операций для сталей 20 и 45, в) механические свойства в сердцевине пальцев, изготовленных из стали 20 и 45.

Задание № 76

Крупные детали станков (направляющие станины, цилиндры) изготавливают литыми. Выбрать сплав для изготовления деталей: а) не испытывающих в работе значительных напряжений, б) для деталей с прочностью 40-45 кгс/мм<sup>2</sup> и достаточной вязкостью.

Показать механические свойства сплавов в литом состоянии. Для какого сплава рационально применить термическую обработку и какую? Объяснить влияние термической обработки на структуру и механические свойства.

Задание № 77

Блоки цилиндра трактора изготовляют из чугуна с твердостью HB 170-241 и повышенной прочностью и износоустойчивостью. Подобрать марку чугуна для изготовления блоков, указать его структуру и механические свойства. Объяснить каким требованиям должен отвечать химический состав и структура чугуна, если цилиндры нагреваются в работе до 500-600 °С. Сопоставить механические свойства, структуру и состав выбранного типа чугуна с аналогичными свойствами стали, которую можно применять для изготовления цилиндров.

Задание № 78

Пароперегревательные трубки котлов работают при температуре 400-450 °С. Выбрать марку стали и назначить режим термической обработки, учитывая, что предел прочности при комнатной температуре должен быть ниже 35 кгс/мм<sup>2</sup>.

Показать, как изменяются свойства стали при нагреве до 450 °С. Объяснить роль легирующих элементов, входящих в состав выбранной стали на ее служебные свойства.

Задание № 79

Выберите марку легированной стали для изготовления круглых плашек, обрабатывающих низкоуглеродистую сталь. Укажите химический состав, режим окончательной термической обработки, структуру и твердость. Приведите диаграмму изотермического превращения этой стали. Опишите влияние легирующих элементов, входящих в состав стали на ее свойства и поведение при термической обработке.

Задание № 80

Необходимо изготовить валы диаметром 60 мм для мощных двигателей с пределом текучести в одном не ниже 60 кг/мм<sup>2</sup> и ударной вязкостью 6 кг $*$ м/см<sup>2</sup>, в другом 80 кг/мм<sup>2</sup> и ударной вязкостью не ниже  $8\ \text{kr*m/cm^2}.$ 

Выбрать стали для изготовления валов, обосновать сделанный выбор, описать режимы термической обработки, структуру и весь комплекс свойств после окончательной обработки.

Задание № 81

Клапаны двигателей внутреннего сгорания работают при высоких температурах в условиях повторных ударов и корродирующего действия выхлопных газов.

Выбрать марку стали для изготовления клапанов, учитывая:

А) клапаны тракторных двигателей нагреваются в работе до температур 500-600 °С;

Б) клапаны более мощных двигателей нагреваются в работе до температур 700-800  $\mathrm{C}$ 

Назначить режим термической обработки выбранной стали, все данные обосновать. Задание № 82

Гребные винты морских пароходов имеют сложную форму и очень массивны (вес одного винта современного океанского парохода составляет 50т). Винт работает в морской воде.

Выбрать сплав, пригодный для изготовления винтов подобного типа и привести данные о его обработке и механических свойствах.

Для сравнения привести данные для нержавеющей стали, устойчивой против действия морской воды, и указать, по каким причинам применение нержавеющей стали для изготовления гребных винтов менее целесообразно.

Задание № 83

Арматура котлов, работающих в условиях пресной воды и пара под давлением 25 ат (краны, вентили), а также трубки и корпуса приборов, изготовляют из цветных сплавов, стойких против коррозии.

Выбрать состав и способ изготовления подобных деталей, если один сплав должен иметь хорошие литейные свойства и обрабатываемость резанием, а второй- высокую пластичность в холодном состоянии для изготовления трубок и корпусов приборов. Привести данные о механических свойствах и структуре выбранных сплавов.

Задание № 84

Многие детали установок расщепления нефти, например, трубы печей, подвержены действию высоких температур.

Выбрать марку стали для изготовления труб, не несущих больших нагрузок, но нагревающихся в работе до температур: а) 450-500 °С и б) 650 °С.

Назначить режим термической обработки, объяснить роль легирующих элементов, позволяющих использовать выбранную сталь при высоких температурах.

Задание № 85

На заводе изготавливают насосы различного назначения:

А) для перекачки на водопроводной станции,

Б) для подачи пара при температурах 400-500 °С, т.е. в условиях повышенного корродирующего действия,

В) для перекачки растворов солей, кислот и водных суспензий химически активных масс, т.е. в условиях абразивного и корродирующего действия перекачиваемых масс.

Выбрать марки сталей и чугуна, применяемые для изготовления поршней и цилиндров насосов каждого типа. Назначить и обосновать режимы термической обработки. Привести данные о структуре и механических свойствах готовых деталей.

Задание № 86

Отдельные детали гидросамолета изготавливают из высокопрочной стали с пределом прочности не ниже 120 кгс/мм<sup>2</sup>. Детали должны быть устойчивы против коррозии в морской воде.

Выбрать сплав для изготовления подобных деталей, привести данные о его структуре и механических свойствах после закалки. Предложить способ обработки стали, повышающей ее предел прочности выше 120 кгс/мм<sup>2</sup> и показать, как изменяются при этом другие механические характеристики.

Задание № 87

Заводу поручено изготовить червячные колеса диаметром 220 мм двух типов:

1) Массивные, толщиною 70 мм

2) Толщиною 40 мм

Металл должен обеспечить предел прочности при растяжении ни ниже 20 кг/мм<sup>2</sup> и предел прочности при изгибе ни ниже 40 кг/мм $^2\!$ .

Выбрать марку сплава для колес и указать в каком направлении и почему надо изменить химический состав сплава для колес толщиною 70 мм по сравнению со сплавом для колес толщиною 40 мм. Указать микроструктуру сплава, которую следует иметь в отливке.

Задание № 88

Подобрать и обосновать выбор марок сталей для изготовления деталей типа муфты, крюки тяги, стержни, двух групп:

1) Предел прочности не ниже 35 кг/мм<sup>2</sup> и ударная вязкость более 10 кг $*$ м/см<sup>2</sup>;
2) Предел прочности не ниже 45 кг/мм<sup>2</sup> и ударная вязкость не ниже 8 кг<sup>\*</sup>м/см<sup>2</sup> Стали должны обладать хорошей свариваемостью

Указать структуру стали в готовом изделии

Для сравнения привести марку, химический состав, и механические свойства легированной стали, обладающей хорошей свариваемостью и применяемой для изготовления сварных труб и конструкций от которых требуются более высокие механические свойства.

Задание № 89

Педали, рычаги, стойки педалей самолета изготавливают из сплава с хорошими литейными свойствами и предел прочности не ниже 22 кгс/мм<sup>2</sup>. Сплав должен хорошо обрабатываться резанием.

Рекомендовать состав сплава, режим его термической обработки и показать механические свойства в готовых изделиях.

Сопоставить все эти данные с аналогичными свойствами пластически деформируемого сплава на алюминиевой основе.

Задание № 90

Тяги управления, обшивку самолета изготовляют из легкого сплава с пределом прочности не ниже 45 кгс/мм<sup>2</sup>.

Выбрать сплав для изготовления подобных деталей, привести его химический состав, удельный вес, назначить режим термической обработки и показать механические свойства готовых изделий. Указать способы повышения коррозионной стойкости сплава после обработки.

Задание № 91

Подобрать марки стали для изготовления деталей типа муфт, крюков стержней при условии, что:

А) предел прочности должен быть не ниже 35 кгс/мм<sup>2</sup>, а удельная вязкость не менее 10 кгс\*м/см<sup>2</sup>,

Б) предел прочности не ниже 45 кгс/мм<sup>2,</sup> удельная вязкость не ниже 8 кгс\*м/см<sup>2.</sup>

Стали должны обладать хорошей свариваемостью. Описать структуру сталей в готовых изделиях. Все выбранные данные обосновать.

Задание № 92

Рекомендуйте марку антифрикционного сплава на изготовление венца червячного колеса крупного быстроходного редуктора и дайте теоретическое обоснование сделанного выбора.

Какие еще материала применяются в качестве антифрикционных?

Задание № 93

В машиностроении для изготовления путем литья коррозионностойких тяжелонагруженных деталей применяются специальные латуни.

Выбрать сплав с пределом прочности не ниже 45 кгс/мм<sup>2</sup>, привести данные о химическом составе, механических свойствах и отметить в каких средах латуни устойчивы против коррозии.

Сопоставить механические свойства специальной латуни выбранной марки со свойствами латуни марки ЛС 59-1.

Задание № 94

Вращающиеся детали мощных установок реактивной техники нагреваются в процессе работы до температур 500-600 °С.

Выбрать сплав с меньшей плотностью, чем у стали  $(4.5 \text{ r/cm}^3)$  и сравнить его длительную прочность при 1000 ч работы при температуре 500 °С с жаропрочностью дуралюмина и стали на хромоникелевой основе.

Задание № 95

В зависимости от условий работы и возникающих напряжений в металле, шестерни можно изготовить из стали обычного качества, углеродистой качественной или легированной.

Выбрать, руководствуясь техническими и экономическими соображениями, марки стали для шестерен диаметром 70мм, к которым предъявляются следующие требования:

А) предел прочности не ниже  $18 \text{ kpc} / \text{mm}^2$ , шестерни не испытывают в работе ударных нагрузок,

Б) предел прочности 36-38 кгс/мм<sup>2</sup>, шестерни работают в условиях ударных нагрузок.

Назначить режимы термической обработки и привести данные о механических свойствах готовых шестерен.

Задание № 96

Шестерни диаметром 100 мм с внутренним отверстием диаметром 20 мм должны иметь предел прочности по всему сечению не ниже 85 кгс/мм<sup>2.</sup>

Выбрать марку стали и режим термической обработки шестерен, обеспечивающий получение требуемых свойств. Обосновать сделанный выбор.

Задание № 97

Заклепки и некоторые другие жесткие связи должны обладать хорошей пластичностью, способностью к сварке, особенно кузнечной.

Выбрать стали для изготовления заклепок и анкерных связей и обосновать сделанный выбор. Нужна ли термическая обработка деталей и если да, то какая? Привести данные о химическом составе и механических свойствах готовых изделий.

Задание № 98

Выбрать стали и режимы обработки для отвалов и рам тракторных плугов, учитывая следующие условия работы:

А) отвалы, разрыхляющие почву, должны иметь высокую износоустойчивость и вязкость, чтобы выдерживать удары при работе по почве,

Б) рамы плугов (сечение 30 мм) должны обладать высокой прочностью (КТ-55) в центре и достаточной ударной вязкостью- не ниже 4 кгс $^*$ м/см $^2$ .

Все выбранные данные обосновать.

Задание № 99

Заводные спиральные пружины для часов, патефонов и т.п. изготовляют из термически обработанной углеродистой или легированной стали, полученной холодной прокаткой заготовки на очень тонкую ленту (толщина 0,2-0,3 мм).

Сталь перед прокаткой должна обладать максимально высокой пластичностью и вязкостью.

Выбрать сталь с содержанием углерода 0,8 %, назначить режим термической обработки перед прокаткой для получения высокой пластичности и вязкостью, режим термической обработки для получения высоких механических свойств в готовой ленте. Описать структуру перед прокаткой и после окончательной термической обработки.

Задание № 100

Для волочения медных прутков (в холодном состоянии) применяют фильеры (волочильные доски), изготовленные из высокохромистой стали с повышенной износоустойчивостью. Привести химический состав стали, режим термической обработки, получаемую структуру и твердость.

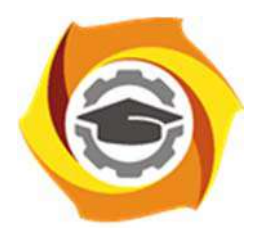

**\**

**Негосударственное частное образовательное учреждение высшего образования «Технический университет УГМК»** 

# **МЕТОДИЧЕСКИЕ РЕКОМЕНДАЦИИ К ОРГАНИЗАЦИИ И ВЫПОЛНЕНИЮ САМОСТОЯТЕЛЬНОЙ РАБОТЫ ПО ДИСЦИПЛИНЕ**

## **МЕТРОЛОГИЯ, СТАНДАРТИЗАЦИЯ И СЕРТИФИКАЦИЯ**

**Профиль подготовки** 

**Направление подготовки 13.03.02 Электроэнергетика и электротехника Электрооборудование и энергохозяйство горных и промышленных предприятий** 

**Уровень высшего образования бакалавриат** 

*(бакалавриат, специалитет, магистратура)*

Автор-разработчик: Соколова Т.Б., канд. пед. наук, доцент Рассмотрено на заседании кафедры гуманитарных и естественно-научных дисциплин Одобрено Методическим советом университета 30 июня 2021 г., протокол № 4

> г. Верхняя Пышма 2021

 Методические рекомендации к организации и выполнению самостоятельной работы составлены в соответствии с рабочей программой дисциплины Метрология, стандартизация и сертификация.

Самостоятельная работа обучающихся по дисциплине «Метрология, стандартизация и сертификация» предусмотрена на втором курсе в четвертом семестре в (очная форма обучения); на третьем курсе в шестом семестре (заочная форма обучения).

Самостоятельная работа обучающихся включает выполнение контрольной работы (итоговой внеаудиторной самостоятельной работы), изучение теоретического курса и подготовку к экзамену. Методические указания к выполнению контрольной работы (итоговой внеаудиторной самостоятельной работы) разработаны отдельно и являются составной частью учебно-методического комплекса дисциплины. Изучение теоретического курса включают подготовку к лекционным, практическим работам, выполнение домашних заданий, рефератов, контрольных заданий. Настоящие методические рекомендации к организации и выполнению внеаудиторной самостоятельной работы относятся к виду учебной работы «Изучение теоретического курса и подготовка к экзамену». Данная составляющая самостоятельной работы предусмотрена на втором курсе в четвертом семестре (очная форма обучения); на третьем курсе в шестом семестре (заочная форма обучения). Самостоятельная работа обучающихся также включает все виды текущей аттестации. Тематика внеаудиторной самостоятельной работы приведена в таблице 1.1

Таблица 1 – Примерная тематика внеаудиторной самостоятельной работы студентов

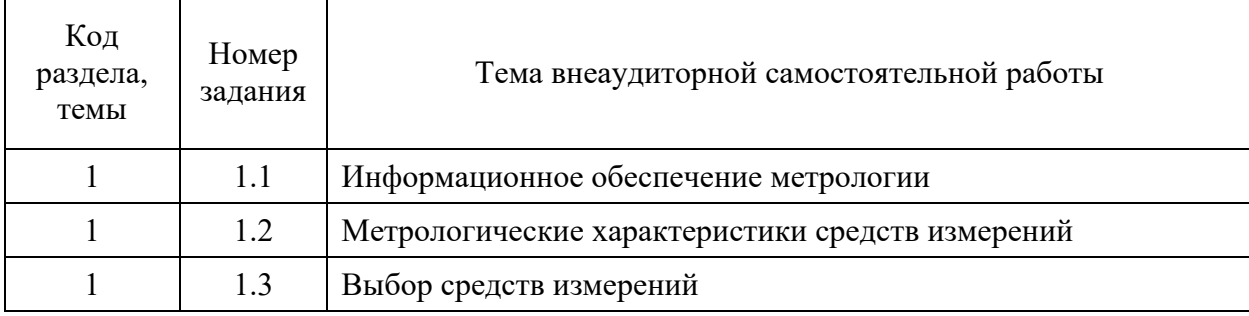

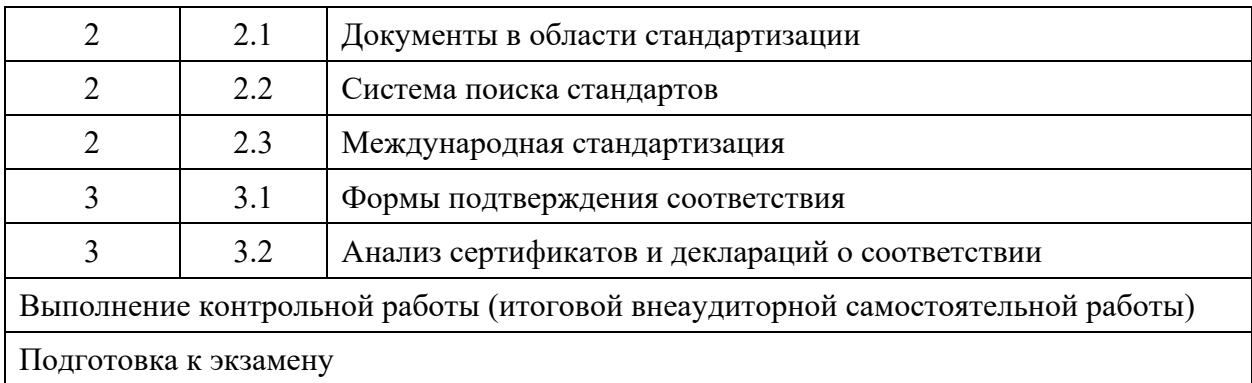

## **САМОСТОЯТЕЛЬНАЯ РАБОТА № 1.1**

*Тема –* Информационное обеспечение метрологии.

*Продолжительность –* 6 часов (ОФО), 2 часа (ЗФО).

*Задание –* Выполнить информационную справку по вопросам метрологии, размещенным на официальном сайте Евразийской экономической комиссии и на сайте Росстандарта.

*Рекомендации к выполнению –* Для выполнения задания рекомендуется следующая последовательность действий:

1. Используя ФЗ «Об обеспечении единства измерений» выписать определение понятия «единство измерений»;

2. Рассмотреть карту сайта www.gost.ru, выявить разделы, содержащие информацию по вопросам метрологии;

3. Провести поиск официальных сайтов отечественных и международных организаций по метрологии, выполнить обзор информации, размещенной на данных сайтах.

*Результат –* Текстовый документ, в котором содержится*:* общая характеристика сайтов, перечень вопросов, связанных с метрологией, краткие сведения о содержании размещенной информации, скрин-шоты страниц. Объем текста справки 6 страниц, скрин-шоты оформлены в виде приложения.

#### **САМОСТОЯТЕЛЬНАЯ РАБОТА № 1.2**

*Тема –* Метрологические характеристики средств измерений.

*Продолжительность –* 12 часов (ОФО), 16 часов (ЗФО).

*Задание* – Самостоятельная работа на тему «Метрологические характеристики средств измерений» состоит из следующих заданий:

1. Выбрать три средства измерения параметров продукции, провести поиск стандартов на эти средства измерений и выписать нормированные метрологические характеристики.

2. Подготовиться к текущей аттестации в формате выполнения аудиторной контрольной работы.

*Рекомендации к выполнению –* Для выполнения задания рекомендуется следующая последовательность действий:

 выбрать три средства измерения продукции, выписать их наименование, обозначение;

 провести поиск стандартов на эти средства измерений, используя текст найденных стандартов выписать нормированные метрологические характеристики.

 используя учебную литературу, повторить классификацию метрологических характеристик средств измерений, правила записи результатов измерений, приемы расчета значений абсолютной, относительной и приведенных погрешностей измерений.

*Результат –* текстовый документ, содержащий наименование и обозначение средств измерений продукции и таблицу по форме, приведенной ниже.

Таблица. – Перечень нормированных метрологических характеристик средств измерений объектов, используемых при геолого-промышленной оценке месторождений твердых полезных ископаемых и горных отводов

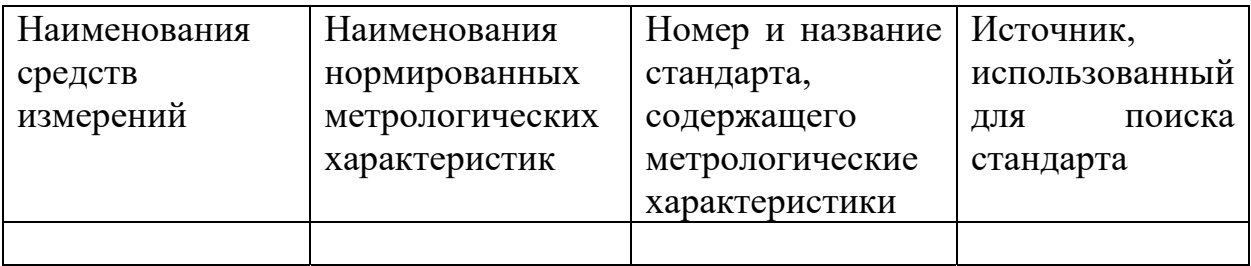

### **САМОСТОЯТЕЛЬНАЯ РАБОТА № 1.3**

*Тема:* Выбор средств измерений.

*Продолжительность –* 8 часов (ОФО), 10 часов (ЗФО).

*Задание* – Самостоятельная работа на тему «Выбор средств измерений» состоит из следующих заданий:

1. Используя материалы кейса, полученные у преподавателя решить следующую производственную задачу: Для целей метрологического обеспечения производства необходимо обновление парка средств измерений. Для объектов, выявление значений показателей которых осуществляется в условиях подразделений предприятия, следует составить заявку на приобретение средств измерений. В наличии имеются каталоги фирмпоставщиков (изготовителей) средств измерений. Требуется оценить целесообразность закупки с точки зрения обеспечения необходимой точности измерений.

*Рекомендации к выполнению задания –* Для выполнения задания рекомендуется следующая последовательность действий:

1. Для объектов, перечисленных в материалах кейса выписать измеряемые показатели и пределы их значений;

2. Провести анализ каталогов фирм-поставщиков (изготовителей) средств измерений;

3. Используя рекомендации по выбору средств измерений выявить, какие средства измерений могут обеспечить измерение показателей с требуемой точностью.

*Результат –* Текстовый документ, содержащий наименование объектов, перечень измеряемых показателей с указанием допускаемой погрешности измерений, наименование и обозначение выбранных из каталогов средств измерений и обоснование выбора средств измерений.

#### **САМОСТОЯТЕЛЬНАЯ РАБОТА № 2.1**

*Тема –* Документы в области стандартизации.

*Продолжительность –* 8 часов (ОФО), 8 часов (ЗФО).

*Задание* – Самостоятельная работа на тему «Документы в области стандартизации» состоит из следующих заданий:

1. Привести по пять примеров номеров и названий следующих разновидностей документов в области стандартизации: международные стандарты, национальные стандарты; предварительные национальные стандарты, своды правил; правила и нормы стандартизации; рекомендации по стандартизации; общероссийские классификаторы; технические условия; информационно-технические справочники.

2. Привести по пять примеров номеров и названий стандартов, распределенных по видам и категориям.

3. Привести по пять примеров номеров и названий стандартов, входящих в системы ЕСКД, ЕСТД, ГСИ, СРПП, ССБТ, ЕСЗКС.

*Рекомендации к выполнению –* Для выполнения задания рекомендуется следующая последовательность действий:

1. Используя ФЗ «О стандартизации в РФ» составить список документов в области стандартизации.

2. Используя сайты www.gost.ru, www.cntd.ru, www.gostinfo.ruи другие, содержащие информацию по стандартизации подготовить примеры документов в соответствии с заданием.

3. Используя учебную литературу, примеры документов повторить принципы нумерации различных документов по стандартизации, подход к определению категории стандарта на основе использования его обозначения.

*Результат –* текстовый документ, содержащий номера и наименования документов в области стандартизации, сгруппированные в соответствии с заданием.

#### **САМОСТОЯТЕЛЬНАЯ РАБОТА № 2.2**

*Тема –* Система поиска стандартов.

*Продолжительность –* 4 часа (ОФО), 6 часов (ЗФО).

*Задание* – Используя материалы кейса, полученные у преподавателя решить следующую производственную задачу: Для целей информационного обеспечения организации производства в службу стандартизации необходимо сделать заявку на приобретение и дальнейшую актуализацию документов в области стандартизации. Требуется составить перечень стандартов, в которых нормируются технические характеристики металлических изделий, выпускаемых в подразделении.

*Рекомендации к выполнению –* Для выполнения задания рекомендуется следующая последовательность действий:

1. Составить список изделий, выпускаемых в подразделении.

*2.* Используя сайты www.gost.ru, www.cntd.ru, www.gostinfo.ru и другие, содержащие информацию по стандартизации провести поиск национальных стандартов на продукцию, включенную в список.

*3.* Провести анализ найденных стандартов, выписать наименования технических характеристик, нормированных в стандартах.

*Результат –* текстовый документ, содержащий перечень изделий, выпускаемых в подразделении и таблицу.

Таблица. – Перечень стандартов, содержащих нормированные технические характеристики изделий, выпускаемых \_(*наименование подразделения*)\_.

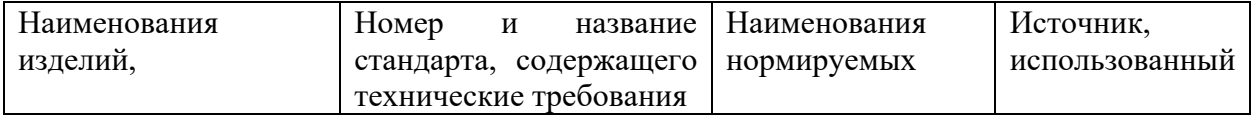

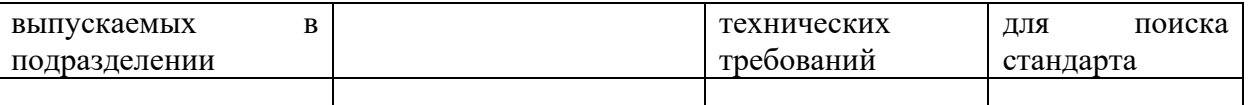

## **САМОСТОЯТЕЛЬНАЯ РАБОТА № 2.3**

*Тема –* Международная стандартизация.

*Продолжительность –* 3 часа (ОФО), 4 часа (ЗФО).

*Задание* – Подготовить реферат на одну из предложенных тем.

*Рекомендации к выполнению –* Для выполнения задания рекомендуется следующая последовательность действий:

1. Выбрать тему, определить ключевые слова темы;

2. Выписать основные определения темы, используя учебную литературу и Интернет-источники;

3. Провести поиск источников для раскрытия темы. В состав источников необходимо включить официальные сайты международных организаций по стандартизации;

4. Разработать план реферата, сгруппировать информацию источников в соответствии с планом;

5. Составить перечень использованных источников.

*Результат –* текстовый документ объем 10-12 страниц, список источников не менее 8 позиций.

## **САМОСТОЯТЕЛЬНАЯ РАБОТА № 3.1**

*Тема –* Формы подтверждения соответствия.

*Продолжительность –* 6 часов (ОФО), 6 часов (ЗФО).

*Задание* – Самостоятельная работа на тему «Формы подтверждения соответствия» состоит из следующих заданий:

1. Используя материалы кейса, полученные у преподавателя решить следующую производственную задачу: Производственное подразделение предприятия осуществляет выпуск продукции. Для продукции определены классификационные коды по ОКП, ТН ВЭД ТС. В условиях перехода на новые классификаторы необходимо внести изменения в документы на продукцию, заменить коды ОКП и ТН ВЭД РФ на коды ОКПД-2 и ТН ВЭД ЕАЭС.

2. Выполнить информационную справку по вопросам подтверждения соответствия, размещенным на официальном сайте Евразийской экономической комиссии, на сайте Росстандарта и на сайте Росаккредитации.

3. Дополнить материалы аудиторных занятий таблицами, которые содержат схемы подтверждения соответствия, рекомендованные на территории России и Евразийской экономической комиссии.

*Рекомендации к выполнению задания №1 –* Для выполнения задания рекомендуется следующая последовательность действий:

1. Используя информацию кейса, выполнить список продукции, выпускаемой в подразделении предприятия с указанием кодов ОКП и ТН ВЭД ТС;

2. Ознакомиться с принципами классификации продукции по ОКПД-2 и ТНВЭД ЕАЭС.

3. Присвоить продукции из списка классификационные коды по ОКПД-2 и ТНВЭД ЕАЭС.

*Результат –* текстовый документ, содержащий перечень продукции, выпускаемой в подразделении, принцип классификации продукции по ОКПД-2 и ТНВЭД ЕАЭС и таблицу по форме, приведенной ниже.

Таблица. – Классификационные коды продукции,

выпускаемой\_\_\_\_\_(*наименование подразделения*)\_\_.

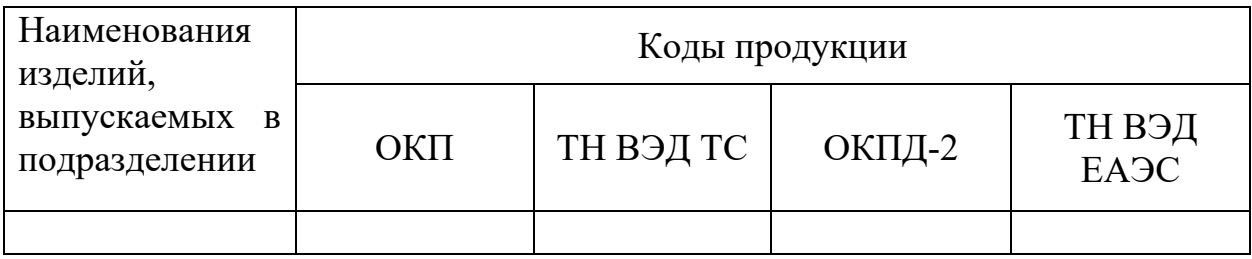

*Рекомендации к выполнению задания №2 –* Для выполнения задания рекомендуется следующая последовательность действий:

1. Используя ФЗ «О техническом регулировании» выписать определение понятий «подтверждение соответствия», «сертификация», «декларирование соответствия»;

2. Рассмотреть карту сайта www.gost.ru, выявить разделы, содержащие информацию по вопросам подтверждения соответствия;

3. Рассмотреть карту сайта www.eurasiancommission.org, выявить разделы, содержащие информацию по вопросам подтверждения соответствия;

4. Выполнить обзор информации, размещенной на данных сайтах.

*Результат –* Текстовый документ, в котором содержится*:* общая характеристика сайтов, перечень вопросов, связанных с подтверждением соответствия, краткие сведения о содержании размещенной информации, скрин-шоты страниц. Объем текста справки 4 страницы, скрин-шоты оформлены в виде приложения.

### **САМОСТОЯТЕЛЬНАЯ РАБОТА № 3.2**

*Тема –* Анализ сертификатов и деклараций о соответствии.

*Продолжительность* – 6 часов (ОФО), 6 часов (ЗФО).

*Задание –* Используя материалы кейса, полученные у преподавателя решить следующую производственную задачу: В службу закупок поступило предложение о поставке комплектующих изделий. Комплект предложений содержит сертификаты и декларации (или сведения о них) на продукцию. Необходимо проверить, все ли обязательные сертификаты и декларации предоставлены и достоверны ли сведения о документах и органах по сертификации, приведенные на представленных документах.

*Рекомендации к выполнению –* Для выполнения задания рекомендуется следующая последовательность действий:

1. Используя ресурсы www.fsa.ru, www.eurasiancommission.org, ознакомиться с правилами использования информации из реестров, выданных сертификатов, деклараций о соответствии;

2. Используя копии сертификатов, деклараций соответствия, содержащихся в кейсе, информацию реестров проверить факт выдачи данных сертификатов, деклараций, факт наличия аттестата аккредитации у органов по сертификации

*Результат –* Текстовый документ, содержащий описание сертификатов, деклараций, выводы о достоверности сведений о документах и органах по сертификации. Скрин-шоты страниц, подтверждающих выводы разместить в виде приложения.

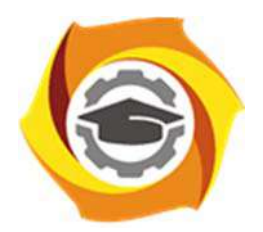

**Негосударственное частное образовательное учреждение высшего образования «Технический университет УГМК»** 

## **МЕТОДИЧЕСКИЕ УКАЗАНИЯ К ВЫПОЛНЕНИЮ КОНТРОЛЬНОЙ РАБОТЫ ПО ДИСЦИПЛИНЕ МЕТРОЛОГИЯ, СТАНДАРТИЗАЦИЯ И СЕРТИФИКАЦИЯ**

**Профиль подготовки** 

**Направление подготовки 13.03.02 Электроэнергетика и электротехника Электрооборудование и энергохозяйство горных и промышленных предприятий** 

**Уровень высшего образования бакалавриат** 

*(бакалавриат, специалитет, магистратура)*

Автор-разработчик: Соколова Т.Б., канд. пед. наук, доцент Рассмотрено на заседании кафедры гуманитарных и естественно-научных дисциплин Одобрено Методическим советом университета 30 июня 2021 г., протокол № 4

> г. Верхняя Пышма 2021

 Методические указания к выполнению контрольной работы составлены в соответствии с рабочей программой дисциплины Метрология, стандартизация и сертификация.

Выполнение контрольной работы обучающихся по дисциплине «Метрология, стандартизация и сертификация» предусмотрен на третьем курсе в шестом семестре (заочная форма обучения).

Для обучающихся очной формы обучения задания и методические указания необходимы для выполнения внеаудиторной самостоятельной работы.

#### **КОНТРОЛЬНАЯ РАБОТА**

*Тема* – Измерение нормированных показателей качества продукции, применяемой в горной промышленности.

*Задание* – На основе анализа требований стандартов к продукции, технологическим процессам, средствам автоматизации и управления процессами в горной промышленности, провести выбор средства измерений нормированных характеристик продукции и указать способы метрологического обеспечения применения выбранного средства.

Для выполнения задания рекомендуется следующая последовательность действий:

1. Выбрать одно наименование продукции или средства автоматизации и управления процессами в горной промышленности применяемой на предприятии, определить для нее (него) коды по ОКП, ОКДП-2, ТН ВЭД, расшифровать классификационные группировки, к которым она принадлежит.

2. Определить необходимость проведения обязательной сертификации или декларирования соответствия выбранного объекта.

3. Провести поиск документов в области стандартизации, которые устанавливают нормированные характеристики и технические требования к продукции (средству автоматизации). Указать источники, использованные для поиска и актуализации документов.

4. Выбрать одну нормированную характеристику (техническое требование) и используя имеющийся в подразделении предприятия парк средств измерений провести выбор необходимого средства измерений для определения значений выбранной характеристики. Провести поиск документа по стандартизации, в котором содержится описание метрологических характеристик данного средства измерений, выписать их. Указать способы метрологического обеспечения применения данного средства измерений.

Результат выполнения приводится в формате электронной презентации и пояснительной записки.

В процессе обсуждения предоставленных результатов работы оценивается понимание обучающимися обсуждаемых проблем, их мотивированность, умения четко формулировать вопросы, аргументировано их обосновывать и слушать собеседников, что должно проявляться в адекватной реакции на вопросы и замечания коллег и преподавателя.

Удовлетворительным считается результат, когда отчеты и презентация результатов выполнения контрольной работы на тему «Измерение нормированных показателей качества продукции, применяемой в горной промышленности» удовлетворяют следующим критериям:

 презентация и отчеты разработаны с учетом требований актуализированных стандартов и других документов по стандартизации;

 включают результаты выполнения всех пунктов заданий на основе условий конкретного подразделения предприятия;

 презентация представлена с применением современного программного обеспечения;

 работа содержит текстовый материал, сопровождающий слайды презентации;

 отчеты и текстовый материал выполнены в соответствии с требованиями стандартов к текстовым документам.

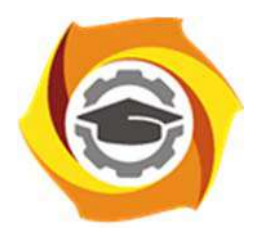

**Негосударственное частное образовательное учреждение высшего образования «Технический университет УГМК»** 

## **МЕТОДИЧЕСКИЕ РЕКОМЕНДАЦИИ К ВЫПОЛНЕНИЮ ПРАКТИЧЕСКИХ РАБОТ ПО ДИСЦИПЛИНЕ МЕТРОЛОГИЯ, СТАНДАРТИЗАЦИЯ И СЕРТИФИКАЦИЯ**

**Профиль подготовки** 

**Направление подготовки 13.03.02 Электроэнергетика и электротехника Электрооборудование и энергохозяйство горных и промышленных предприятий** 

**Уровень высшего образования бакалавриат** 

*(бакалавриат, специалитет, магистратура)*

Автор-разработчик: Соколова Т.Б., канд. пед. наук, доцент Рассмотрено на заседании кафедры гуманитарных и естественно-научных дисциплин Одобрено Методическим советом университета 30 июня 2021 г., протокол № 4

> г. Верхняя Пышма 2021

 Методические рекомендации к выполнению практических работ составлены в соответствии с рабочей программой дисциплины Метрология, стандартизация и сертификация.

Практические занятия по дисциплине имеют целью под руководством преподавателя на практике закрепление обучающимися, полученных на лекциях теоретических знаний. Тематика практических занятий для очной и заочной форм обучения приведена в таблицах 1.1, 1.2.

Таблица 1.1 – Примерная тематика практических работдля очной формы обучения

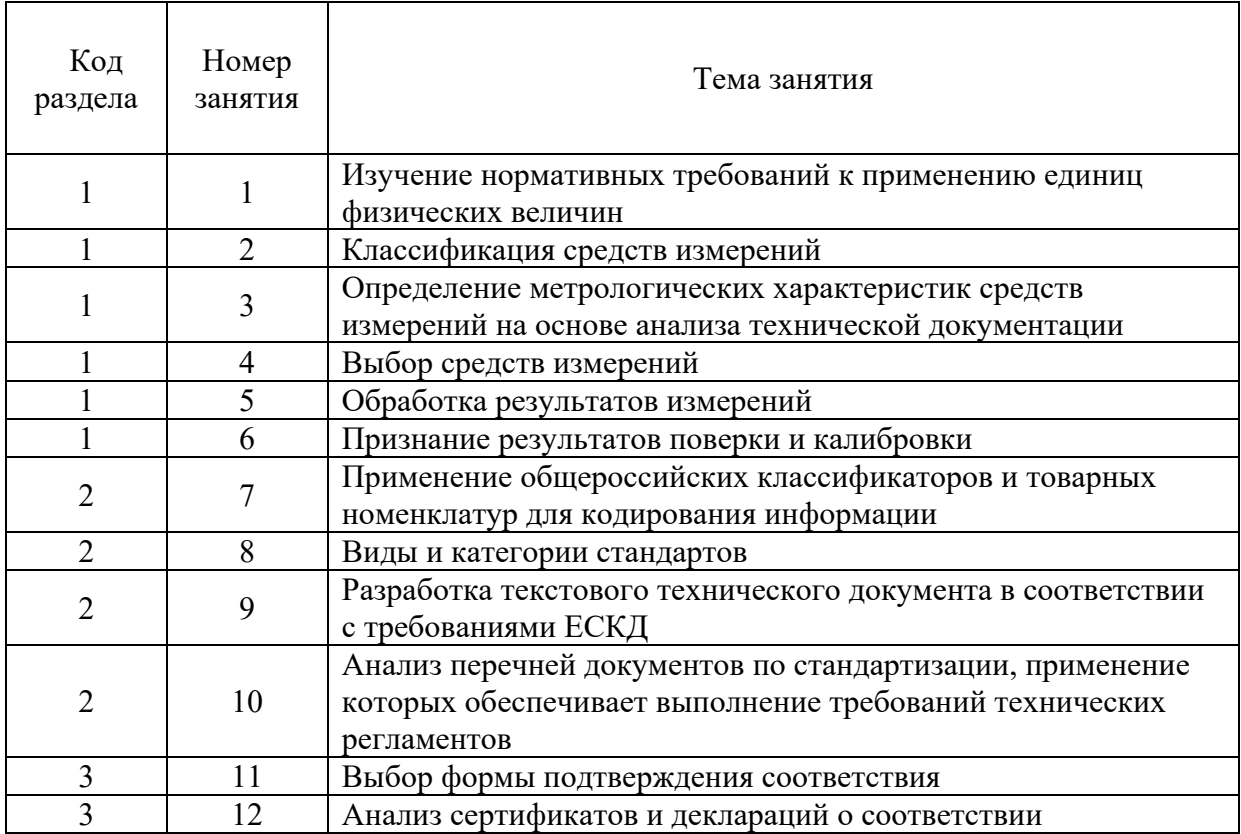

Таблица 1.2 – Примерная тематика практических работдля заочной формы обучения

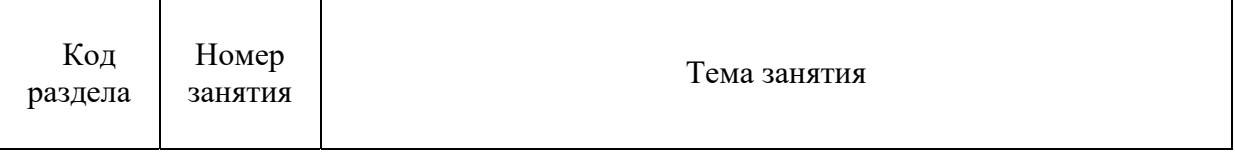

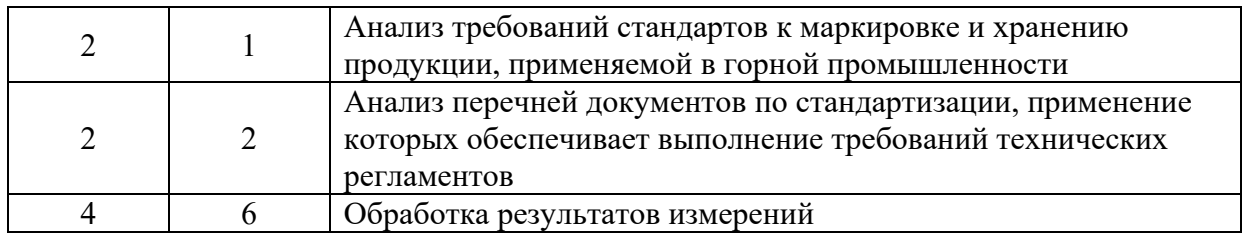

## **ПРАКТИЧЕСКАЯ РАБОТА № 1**

*Тема*: Изучение нормативных требований к применению единиц физических величин.

*Время на выполнение задания* – 4 часа.

*Тип практического задания* – выполнение упражнений.

*Устные вопросы по теме практического задания*:

• Что такое единица физической величины?

 Для каких физических величин устанавливаются основные единицы?

• Как определяются производные единицы?

 Какие приставки используют для обозначения кратных и дольных единиц?

- Назовите основные единицы системы СИ.
- Приведите пример производной единицы.

 Найдите ошибку в записи значений физических величин с использованием кратных и дольных единиц

*Практическое задание –* на основе анализа документов, устанавливающих требования к единицам измерений, допускаемых к применению в РФ, выполнить перевод внесистемных единиц в системные системы СИ, распределить единицы величин в соответствии с предложенной таблицей.

Для выполнения задания рекомендуется следующая *последовательность действий*.

- 1. Изучить теоретическую часть методических указаний;
- 2. Перевести единицы измерения;

3. Проверить правильность выполнения проведенных преобразований, используя конвертер величин в сети Интернет;

4. Изучить документы, выписать область их применения, структурные элементы, примеры записей.

Положение о единицах величин, допускаемых к применению в Российской Федерации Утв. Постановлением Правительства РФ №879 от 31.10.09;

ГОСТ 8.417-2002 Государственная система обеспечения единства измерений. ЕДИНИЦЫ ВЕЛИЧИН;

ПР 50.2.102-2009 Положение о единицах величин, допускаемых к применению в РФ;

5. Выбрать единицы величин, наиболее близко относящиеся к своей специальности. Распределить выбранные величины в соответствии с предложенной таблицей.

6. Привести примеры внесистемных единиц, распределенных по группам.

7. Ответить на контрольные вопросы письменно;

8. Сделать выводы по проделанной работе.

*Удовлетворительным результатом* успешного выполнения практического задания считается проведенный анализ требований Положения о единицах величин, допускаемых к применению в Российской Федерации Утв. Постановлением Правительства РФ №879 от 31.10.09, и ГОСТ 8.417-2002 Государственная система обеспечения единства измерений ЕДИНИЦЫ ВЕЛИЧИ; правильно выполненный перевод несистемных единиц в системные в соответствии с заданием.

#### **ПРАКТИЧЕСКАЯ РАБОТА № 2***.*

*Тема работы –* Классификация средств измерений. *Время на выполнение задания* – 2 часа. *Тип практического задания* – выполнение упражнений. *Устные вопросы по теме практического задания:* 

- Назовите виды средств измерений.
- По каким классификационным признакам подразделяются СИ?
- Охарактеризуйте каждый вид СИ.
- В чем отличие меры и измерительного прибора?
- Какую функцию выполняют эталоны?
- В чем различие в назначении рабочих СИ и рабочих эталонов?

*Практическое задание –* на основе анализа технической документации на средства измерений определить их классификационные признаки, полученные результаты оформить в соответствии с предложенной таблицей.

Для выполнения задания рекомендуется следующая *последовательность действий*.

1. Изучить теоретическую часть.

2. Ознакомиться с технической документацией на СИ (руководство по эксплуатации, техническое описание с инструкцией по эксплуатации или паспорт).

3. Описать назначение средства измерений.

4. Определить классификационные признаки средств измерений. Результат оформить в виде табл. 1.

5. Ответить на контрольные вопросы.

6. Составить отчет о проделанной работе.

*Удовлетворительным результатом успешного выполнения практического задания считается* проведенное определение классификационных признаков средств измерений. Результат оформлен в табличной форме.

## **ПРАКТИЧЕСКАЯ РАБОТА № 3.**

*Тема работы:* Определение метрологических характеристик средств измерений на основе анализа технической документации.

*Время на выполнение задания* – 4 часа.

*Тип практического задания* – выполнение упражнений. *Устные вопросы по теме практического задания:* 

• На какие группы подразделяются метрологические характеристики средств измерений?

Что такое метрологические характеристики средств измерений?

 Что такое нормируемые и действительные метрологические характеристики?

 Назовите метрологические характеристики, определяющие область применения СИ, качество измерения.

• Какие способы нормирования метрологических характеристик установлены ГОСТ 8.009-84?

• Какие формы представления метрологических характеристик следует применять для средств измерений?

Назовите виды погрешностей средств измерений.

• Какая характеристика определяет точность средства измерения?

*Практическое задание –* Определить нормированные метрологические характеристики средств измерений по технической документации, заполнить на каждое средство измерений таблицу по предложенной форме.

Для выполнения задания рекомендуется следующая *последовательность действий*.

1. Ознакомиться с технической документацией на СИ (руководство по эксплуатации, техническое описание с инструкцией по эксплуатации или паспорт).

2. Описать назначение средства измерений.

3. Изучить номенклатуру метрологических характеристик СИ, используя ГОСТ 8.009-84. Выписать установленные стандартом виды метрологических характеристик СИ, конкретные МХ, распределенные по видам, способы нормирования и формы представления МХ. Результат оформить в виде таблицы.

4. Определить нормированные МХ СИ по технической документации, заполнить на каждое средство измерений таблицу по предложенной форме.

5. Ответить на контрольные вопросы.

6. Составить отчет о проделанной работе.

*Удовлетворительным результатом успешного выполнения практического задания считается* правильное выполнение всех этапов практической работы, определение нормированных метрологических характеристик средств измерений по технической документации. Результат оформлен в табличной форме.

#### **ПРАКТИЧЕСКАЯ РАБОТА № 4**

*Тема работы* – Выбор средств измерений.

*Время на выполнение задания* – 2 часа.

*Тип практического задания* – выполнение упражнений.

*Устные вопросы по теме практического задания*:

 Какие критерии необходимо учитывать при выборе средств измерений?

 Назовите метрологические характеристики выбранного средства измерений.

 Какова погрешность измерений, проводимых выбранным средством?

 Какой тип погрешности определяет форма записи класса точности прибора?

 Как определить пределы допускаемой абсолютной погрешности измерения, если известен класс точности прибора?

Какой стандарт устанавливает классы точности средств измерений?

 Какой стандарт устанавливает метрологические характеристики выбранного средства измерений?

*Практическое задание –* На основе заданных условий измерения и требований к точности измерений заданного объекта обосновать выбор средства измерений из имеющейся совокупности парка средств измерений предприятия.

Для выполнения задания рекомендуется следующая *последовательность действий.* 

1. Изучить ГОСТ 8.009-84 ГСИ. Нормируемые метрологические характеристики средств измерений, ГОСТ 8.401-80 ГСИ. Классы точности средств измерений. Общие требования, РД 50-453-84 Методические указания. Характеристики погрешности средств измерений в реальных условиях эксплуатации. Методы расчета;

2. Изучить ситуационную задачу, выданную преподавателем;

3. Установить значение допускаемой погрешности измерения;

4. По расчетной предельной погрешности измерения определить измерительные средства;

5. Используя систему поиска стандартов, определить действующий стандарт на выбранное средство измерений, выписать нормированные для него метрологические характеристики.

6. Оформить отчет.

*Удовлетворительным результатом успешного выполнения практического (ситуационного) задания считается* обоснованный выбор средства измерений, необходимого для определения значений заданной физической величины для объекта измерений в пределах диапазона точности измерений. Работа выполняется на основе анализа и сопоставления нормированных метрологических характеристик средств измерений, имеющихся в подразделении предприятия.

### **ПРАКТИЧЕСКАЯ РАБОТА № 5**

*Тема работы* – Обработка результатов измерений. *Время на выполнение задания* – 4 часа. *Тип практического задания* – выполнение упражнений. *Устные вопросы по теме практического задания*:

• Какие измерения называют прямыми равноточными?

 Какова методика обработки результатов прямых равноточных многократных измерений?

Какие измерения называют неравноточными и косвенными?

 Какова методика обработки результатов неравноточных и косвенных многократных измерений?

*Практическое задание –* На основе предложенных преподавателем результатов измерений провести расчет среднего значения, абсолютной погрешности каждого результат измерений, среднюю квадратичную погрешность, предварительную погрешность, абсолютную и относительную погрешности заданной величины.

Для выполнения задания рекомендуется следующая последовательность действий.

1. Ознакомиться с содержанием МИ 2083-90 ГСИ. Измерения косвенные. Определение результатов измерений и оценивание их погрешностей;

2. Изучить методику обработки результатов прямых равноточных многократных измерений;

3. Изучить методику обработки результатов неравноточных и косвенных многократных измерений;

4. Получить у преподавателя вариант задания, содержащий запись результатов прямых многократных измерений. Для заданных условий выполнить следующие операции;

5. Исключить известные систематические погрешности из результатов наблюдений;

6. Вычислить среднее арифметическое исправленных результатов наблюдений, принимаемое за результат измерения;

7. Вычислить оценку среднего квадратического отклонения результата наблюдения;

8. Проверить гипотезу о том, что результаты наблюдений принадлежат нормальному распределению;

9. Вычислить доверительные границы случайной погрешности (случайной составляющей погрешности) результата измерения;

10. Вычислить границы неисключенной систематической погрешности (неисключенных остатков систематической погрешности) результата измерения;

11. Вычислить доверительные границы погрешности результата измерения.

12. Оформить отчет.

*Удовлетворительным результатом успешного выполнения практического задания считаются* правильные ответы на метрологические задачи по обработке результатов многократных измерений.

#### **ПРАКТИЧЕСКОЕ ЗАДАНИЕ № 6.**

*Тема работы –* Признание результатов поверки и калибровки.

*Время на выполнение задания* – 2 часа.

*Тип практического задания* – выполнение упражнений.

*Устные вопросы по теме практического задания*:

 Какие сферы государственного регулирования установлены ФЗ «Об обеспечении единства измерений»?

 Какие формы государственного регулирования в области обеспечения единства измерений установлены ФЗ «Об обеспечении единства измерений»?

 В чем отличие утверждения типа средств измерений и метрологической экспертизой?

Для каких средств измерений необходима поверка?

 Каким образом оформляются результаты проведения мероприятий государственного регулирования в области обеспечения единства измерений?

 Какие формы государственного регулирования в области обеспечения единства измерений должны проводиться аккредитованными службами?

В чем отличие поверки и калибровки средств измерений?

 Как определить достоверность свидетельства о поверке, сертификата о калибровке?

*Практическое задание –* На основе требований ФЗ «Об обеспечении единства измерений» выявить сходства и отличия форм государственного регулирования в области обеспечения единства измерений. На основе использования информации реестра

Для выполнения задания рекомендуется следующая *последовательность действий*.

1. Изучить структуру и содержание ФЗ «Об обеспечении единства измерений»;

2. Выписать названия глав закона;

3. Выписать номера и названия статей, устанавливающих требования к формам государственного регулирования в области обеспечения единства измерений;

4. Выявить критерии сравнения форм государственного регулирования;

5. Провести сравнительный анализ форм государственного регулирования в области обеспечения единства измерений по выделенным критериям;

6. Полученные результаты оформить в виде сравнительной таблицы;

7. Изучить сайт Федерального информационного фонда по обеспечению единства измерений, для выданных преподавателем свидетельств о поверке, сертификатов калибровки средств измерений проверить факт утверждения типа средства измерений и сведения о прохождении поверки (калибровки) данного средства.

8. Расшифровать значение надписей на поверительном клейме.

9. Сделать вывод о проделанной работе, оформить отчет.

*Удовлетворительным результатом успешного выполнения практического (ситуационного) задания считаются* правильные ответы на вопросы о сферах и формах государственного регулирования в области обеспечения единства измерений и проведенный анализ свидетельств о поверке, сертификатов калибровки средств измерений, проверка их наличия в государственном реестре.

#### **ПРАКТИЧЕСКАЯ РАБОТА № 7**

*Тема работы* – Применение общероссийских классификаторов и товарных номенклатур для кодирования информации.

*Время на выполнение задания* – 2 часа.

*Тип практического задания* – выполнение упражнений.

*Устные вопросы по теме практического задания*:

Дайте определение понятия «общероссийский классификатор».

 Из каких структурных элементов состоит код продукции по ТН ВЭД ЕАЭС?

• Из каких структурных элементов состоит код продукции по ОКПД-2?

 Приведите пример классификационной группировки продукции по ОКПД-2, определенной Вами в ходе выполнения работы.

 Приведите пример классификационной группировки продукции по ТН ВЭД, определенной Вами в ходе выполнения работы.

*Практическое задание –* Определить принадлежность продукции к классификационным группировкам по ОКПД-2, ТН ВЭД ЕАЭС.

Для выполнения задания рекомендуется следующая *последовательность действий*.

1. Изучить правила построения кодов и классификационных группировок продукции в ОКПД2, ТН ВЭД ЕАЭС.

2. Получить у преподавателя вариант задания с предложенными в нем кодами металлопродукции и наименованиями оборудования, используемого на предприятии. Для каждого кода и для каждого наименования:

3. Определить наименование (код) продукции и ее принадлежность к классификационным группировкам ОКПД-2.

4. Определить наименование (код) продукции и ее принадлежность к классификационным группировкам ТН ВЭД ЕАЭС.

*Удовлетворительным результатом успешного выполнения практического (ситуационного) задания считается* правильное определение кода металлопродукции и оборудования, используемого на предприятии, по известному наименованию и определение наименования продукции и оборудования по известному коду ОКПД-2, ТН ВЭД ЕАЭС.

#### **ПРАКТИЧЕСКАЯ РАБОТА № 8**

*Тема работы* – Виды и категории стандартов.

*Время на выполнение задания* – 2 часа.

*Тип практического задания* – выполнение упражнений.

*Устные вопросы по теме практического задания*:

 Какие признаки свидетельствуют о принадлежности стандарта к тому или иному виду?

Перечислите структурные элементы стандартов на продукцию.

 Чем отличается стандарт общих технических условий на продукцию от стандарта технических требований к продукции?

Какие требования к продукции предъявляются в стандартах?

 По каким признакам можно отличить основополагающий общетехнический стандарт от организационно-методического?

 Какие признаки свидетельствуют о принадлежности стандарта к той или иной категории?

 Какие стандарты устанавливает требования к изложению, построению, содержанию и оформлению стандартов?

*Практическое задание –* Используя положения стандартов ГОСТ 1.5, ГОСТ Р 1.5, определить принадлежность выданных стандартов к категории и виду.

Для выполнения задания рекомендуется следующая *последовательность действий*.

1. Изучить учебную литературу, конспекты по стандартизации, о вопросах категорий стандартов. Изучить требования к содержанию стандартов разных видов, установленные в разделах «Требования к содержанию стандартов» ГОСТ 1.5-2001 и ГОСТ Р 1.5-2012.

2. Рассмотреть стандарты для дальнейшего анализа (выполняется по вариантам с использованием комплекта раздаточного материала).

3. Распределить выданные стандарты по категориям, обосновать свой выбор. Привести пример библиографической записи стандартов.

4. Расшифровать структуры регистрационных номеров стандартов.

*5. Дальнейшие этапы практической работы выполняются с использованием только национальных стандартов.* 

6. Рассмотреть национальные стандарты, выданные преподавателем.

7. Определить структурные элементы стандартов.

8. Сделать вывод о принадлежности каждого из выданных стандартов к тому или иному виду. Обосновать свои выводы.

9. Оформить отчет.

10. Ответить на контрольные вопросы.

*Удовлетворительным результатом успешного выполнения практического задания считается* обоснование распределения стандартов, выданных преподавателем по видам и категориям на основе анализа требований ГОСТ 1.5-2001 к содержанию стандартов разных видов, правильное выполнение всех этапов практической работы.

#### **ПРАКТИЧЕСКАЯ РАБОТА № 9**

*Тема работы* – Разработка текстового конструкторского документа в соответствии с требованиями ЕСКД.

*Время на выполнение задания* – 4 часа.

*Тип практического задания* – выполнение упражнений.

*Устные вопросы по теме практического задания*:

 Какие стандарты системы ЕСКД устанавливают требования к текстовым конструкторским документам?

• Какие конструкторские документы относятся к текстовым?

• Какие виды требований установлены в стандартах для выполнения при оформлении текстовых конструкторских документов?

Приведите примеры правильного оформления элементов текста:

- оформление заголовков, абзацных отступов, расположения текста на странице;

- нумерация разделов, подразделов, пунктов, подпунктов и страниц;

- оформление таблиц, рисунков, приложений;

- оформление ссылок, примечаний, сносок, примеров, титульного листа.

*Практическое задание –* На основе положений действующих стандартов и исходных данных о видах металлопродукции, разработать справочную таблицу для информационного обеспечения ее маркировки и хранения в условиях конкретного предприятия.

Для выполнения задания рекомендуется следующая последовательность действий.

1.1. Изучить требования ГОСТ 2.105 и ГОСТ 2.106 к текстовым документам и документам, содержащим информацию в виде таблиц.

1.2. В соответствии с вариантом, который содержит наименования видов металлопродукции, провести поиск национальных стандартов, устанавливающих требования к маркировке и условиям хранения материалов.

1.3. Изучить положения стандартов по маркировке и условиям хранения. При этом следует учитывать, что в стандартах изложены как общие требования, которые распространяются на всю группу (подгруппу), так и требования к конкретным материалам.

1.4. Разработать форму справочной таблицы с учетом требований ГОСТ 2.105, ГОСТ 2.106 и заполнить ее графы.

1.5. Оформить документ.

*Удовлетворительным результатом успешного выполнения практического (ситуационного) задания считается* обоснованный выбор стандартов на продукцию, в которых содержатся технические требования к маркировке и хранению металлопродукции, выполнение требований стандартов ГОСТ 2.105, ГОСТ 2.106 к оформлению и содержанию таблиц, правильное выполнение всех этапов практической работы.

#### **ПРАКТИЧЕСКАЯ РАБОТА № 10**

*Тема работы* – Анализ перечней документов по стандартизации, применение которых обеспечивает выполнение требований технических регламентов

*Время на выполнение задания* – 2 часа. *Тип практического задания* – выполнение упражнений. *Устные вопросы по теме практического задания*:

 Какие разделы включает Перечень документов по стандартизации, в результате применения которых на добровольной основе обеспечивается соблюдение требований ТР ТС 010/2011?

• Какие виды документов по стандартизации содержатся в Перечне?

 Какие виды требований к продукции обеспечивают соблюдение требований технического регламента?

 Приведите примеры национальных стандартов, входящих в группу «С» Перечня.

 Приведите примеры положений стандартов, связанные с выполнением требований технического регламента.

 Являются ли обязательными для выполнения положения стандартов, включенных в Перечень документов по стандартизации, в результате применения которых на добровольной основе обеспечивается соблюдение требований ТР ТС 010/2011?

*Практическое задание –* Используя технический регламент, перечень документов по стандартизации, выполнение требований которых на добровольной основе обеспечивает выполнение требований технического регламента, выявить стандарты и их требования, которые относятся к продукции, используемой на предприятии, и могут применяться для определения соответствия продукции требованиям регламента.

Для выполнения задания рекомендуется следующая *последовательность действий*.

1. Используя приложения к ТР ТС 010/2011. Технический регламент «О безопасности машин и оборудования» выбрать продукцию, подлежащую обязательной сертификации или декларированию соответствия.

2. Ознакомиться с Перечнем документов по стандартизации, в результате применения которых на добровольной основе обеспечивается соблюдение требований данного технического регламента, выписать наименования разделов перечня. Стандарты, приведенные в данном перечне, могут быть использованы при подтверждении (оценке) соответствия продукции требованиям технического регламента.

3. Провести отбор стандартов, в которых содержатся требования к выбранным выше объектам. Результат работы оформить в виде таблицы.

4. Используя ресурсы Интернет провести поиск выбранных стандартов. Проанализировать тексты стандартов, выявить их положения, связанные с выполнением требований технического регламента. Перечислить выявленные положения и разделы стандартов, которые содержат эти положения.

5. Ответить на контрольные вопросы, оформить отчет.

*Удовлетворительным результатом успешного выполнения практического (ситуационного) задания считается* заполненная таблица по предложенной преподавателем форме, правильное выполнение всех этапов практической работы.

#### **ПРАКТИЧЕСКАЯ РАБОТА № 11.**

*Тема работы* – Выбор формы подтверждения соответствия.

*Время на выполнение задания* – 2 часа*.* 

*Тип практического задания* – выполнение упражнений.

*Устные вопросы по теме практического задания:* 

• Какие формы подтверждения соответствия применяются для продукции (оборудования), используемого при геолого-промышленной оценке месторождений твердых полезных ископаемых и горных отводов?

 Для какого оборудования предусмотрена обязательная сертификация по требованиям технических регламентов?

 Для какого оборудования предусмотрено декларирование соответствия по требованиям технических регламентов

 В чем отличие сертификации и декларирования как форм подтверждения соответствия?

Какие стандарты используют для целей подтверждения соответствия?

*Практическое задание –* выбрать форму подтверждения соответствия.

Для выполнения задания рекомендуется следующая *последовательность действий*.

1. Изложить последовательность действий для определения формы подтверждения соответствия продукции установленным требованиям.

2. Получить у преподавателя вариант задания с предложенными в нем наименованиями продукции. Определить форму подтверждения соответствия заданной продукции.

3. Рассмотреть заявку от предприятия в орган сертификации на проведение сертификации продукции:

 проверить, правильно ли заявитель предложил форму подтверждения соответствия;

 указать, какой нормативный или нормативно-правовой документ, следует использовать при подтверждении соответствия данной продукции.

4. Ответить на контрольные вопросы, оформит отчет.

*Удовлетворительным результатом успешного выполнения практического задания* считается правильно выбранная форма подтверждения соответствия для металлопродукции, оборудования.

## **ПРАКТИЧЕСКАЯ РАБОТА № 12**

*Тема работы* – Анализ сертификатов и деклараций о соответствии *Время на выполнение задания* – 2 часа. *Тип практического задания* – выполнение упражнений.

*Устные вопросы по теме практического задания*:

 Какие ресурсы официальных сайтов и базы данных позволяют проверить достоверность сведений об органе по сертификации.

 На соответствие требованиям каких документов проведена сертификация (декларирование) в рассмотренных примерах документов, почему использованы именно эти документы?

 Назовите категорию стандартов, указанных на сертификате соответствия (декларации о соответствии).

 Перечислите доказательства соответствия, использованные при подтверждении соответствия в Вашем примере.

 Какие организации участвовали в формировании доказательной базы подтверждения соответствия в Вашем примере?

*Практическое задание –* Провести анализ информации, приведенной в сертификатах и декларациях о соответствии продукции, проверить достоверность сведений.

Для выполнения задания рекомендуется следующая последовательность действий.

1. Рассмотреть образцы сертификатов соответствия и деклараций о соответствии на продукцию, которая используется для производственных задач предприятия.

2. Провести анализ содержания каждого документа, по результатам анализа ответить на вопросы:

a) Укажите продукцию, на которую выдан сертификат (принята декларация о соответствии), ее идентификационные коды.

b) Назовите орган сертификации, проводивший процедуру.

c) Какая организация выступала в качестве заявителя?

d) На соответствие требованиям каких документов проведена сертификация (декларирование), почему использованы именно эти документы?

e) Назовите категорию стандартов, указанных на сертификате соответствия (декларации о соответствии).

f) Перечислите доказательства соответствия, использованные при подтверждении соответствия в Вашем примере.

g) Какие организации участвовали в формировании доказательной базы подтверждения соответствия в Вашем примере?

3. Используя ресурсы сайтов органов по сертификации, официальных сайтов www.fsa.gov.ru, http://www.eurasiancommission.org/ru/, проверить достоверность сведений об органе по сертификации и факт выдачи сертификатов и деклараций.

4. Оформить отчет.

*Удовлетворительным результатом успешного выполнения практического задания считается* правильное выполнение всех этапов практической работы.
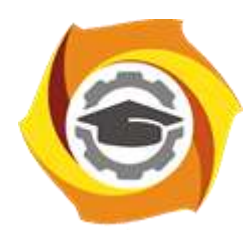

## **МЕТОДИЧЕСКИЕ РЕКОМЕНДАЦИИ К ОРГАНИЗАЦИИ И ВЫПОЛНЕНИЮ САМОСТОЯТЕЛЬНОЙ РАБОТЫ ПО ДИСЦИПЛИНЕ**

# **МОДЕЛИРОВАНИЕ В ТЕХНИКЕ**

**Направление подготовки 13.03.02 Электроэнергетика и электротехника Профиль подготовки Электрооборудование и энергохозяйство горных и промышленных предприятий**

**Уровень высшего образования бакалавриат**

*(бакалавриат, специалитет, магистратура)*

Автор - разработчик: Жаткин А. Н., канд. техн. наук, доцент Рассмотрено на заседании кафедры энергетики Одобрено Методическим советом университета 30 июня 2021 г., протокол № 4

Самостоятельная работы по дисциплине имеет целью под руководством преподавателя на практике закрепление обучающимися полученных на лекциях теоретических знаний.

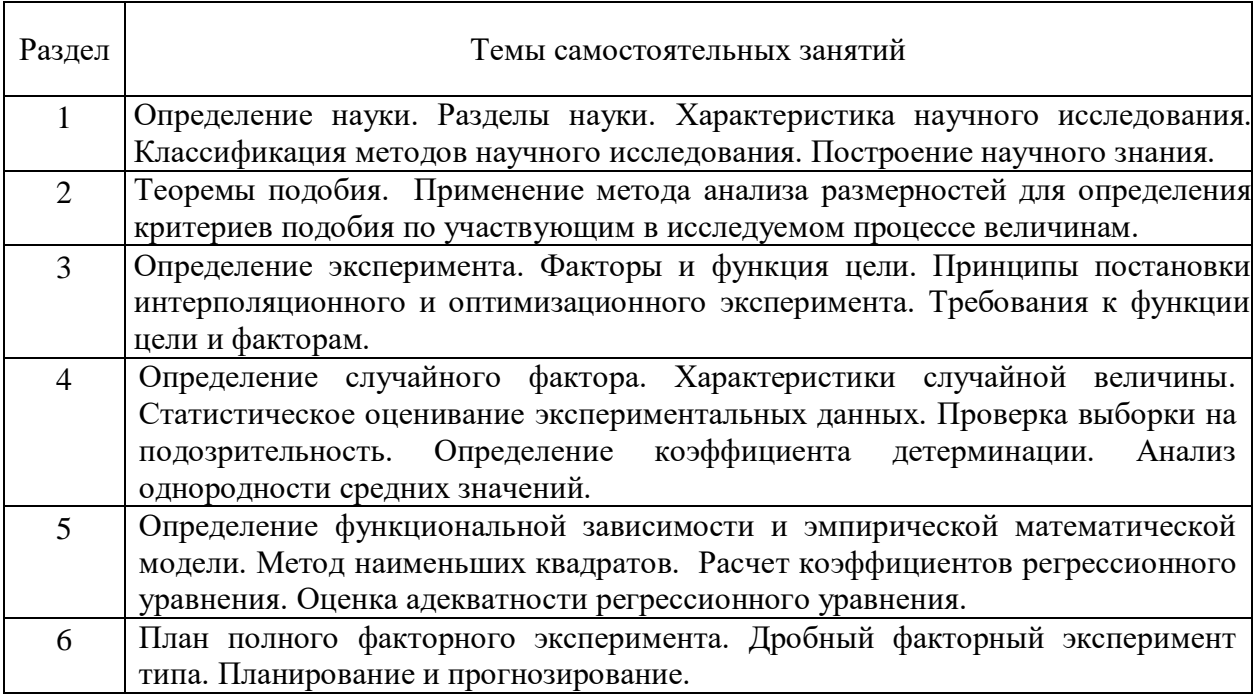

### *Самостоятельная работа №1.*

*Тема:* Определение науки. Разделы науки. Характеристика научного исследования. Классификация методов научного исследования. Построение научного знания.

Проработка конспекта и самостоятельное изучение основной и дополнительной литературы, а также открытых интернет-источников по предоставленной теме.

#### *Самостоятельная работа №2.*

*Тема:* Теоремы подобия. Применение метода анализа размерностей для определения критериев подобия по участвующим в исследуемом процессе величинам.

Проработка конспекта и самостоятельное изучение основной и дополнительной литературы, а также открытых интернет-источников по предоставленной теме.

#### *Самостоятельная работа №3.*

*Тема:* Определение эксперимента. Факторы и функция цели. Принципы постановки интерполяционного и оптимизационного эксперимента. Требования к функции цели и факторам.

Проработка конспекта и самостоятельное изучение основной и дополнительной литературы, а также открытых интернет-источников по предоставленной теме.

#### *Самостоятельная работа №4.*

*Тема:* Определение случайного фактора. Характеристики случайной величины. Статистическое оценивание экспериментальных данных. Проверка выборки на подозрительность. Определение коэффициента детерминации. Анализ однородности средних значений.

Проработка конспекта и самостоятельное изучение основной и дополнительной литературы, а также открытых интернет-источников по предоставленной теме.

#### *Самостоятельная работа №5.*

*Тема:* Определение функциональной зависимости и эмпирической математической модели. Метод наименьших квадратов. Расчет коэффициентов регрессионного уравнения. Оценка адекватности регрессионного уравнения.

Проработка конспекта и самостоятельное изучение основной и дополнительной литературы, а также открытых интернет-источников по предоставленной теме.

### *Самостоятельная работа №6.*

*Тема:* План полного факторного эксперимента. Дробный факторный эксперимент типа. Планирование и прогнозирование.

Проработка конспекта и самостоятельное изучение основной и дополнительной литературы, а также открытых интернет-источников по предоставленной теме.

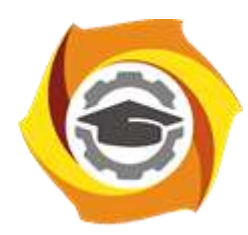

# **МЕТОДИЧЕСКИЕ УКАЗАНИЯ К ВЫПОЛНЕНИЮ КОНТРОЛЬНОЙ РАБОТЫ ПО ДИСЦИПЛИНЕ**

# **МОДЕЛИРОВАНИЕ В ТЕХНИКЕ**

**Направление подготовки 13.03.02 Электроэнергетика и электротехника Профиль подготовки Электрооборудование и энергохозяйство горных и промышленных предприятий**

**Уровень высшего образования бакалавриат**

*(бакалавриат, специалитет, магистратура)*

Автор - разработчик: Жаткин А. Н., канд. техн. наук, доцент Рассмотрено на заседании кафедры энергетики Одобрено Методическим советом университета 30 июня 2021 г., протокол № 4

Контрольная работа является составной частью самостоятельной работы бакалавров. Выполнение контрольных работ имеет целью закрепление обучающимися полученных на лекциях теоретических знаний и практического опыта, приобретенного на практических занятиях, путем самостоятельной работы.

### **Методические рекомендации**

Контрольная работа выполняется рукописно в ученической тетради или в печатном виде на листах формата А4. На титульном листе контрольной работы указываются реквизиты вуза, кафедры, а также наименование контрольной работы с фамилией и инициалами студента и преподавателя, проверяющего данную работу. В первом разделе контрольной работы указывается задание, вариант которого определяется номером студента в списке группы, который имеется в книжке преподавателя. В каждый вариант задания входит теоретический вопрос и задача.

### **Контрольная работа №1. Определение параметров установившегося режима электроэнергетической системы**

Время выполнения: 15 часов (ЗФО).

*Задание:*

- 1. Для заданного варианта расчетной схемы выбрать трансформаторы Т1 и Т2 и параметры линий. Подготовить каталожные данные элементов системы, необходимые для определения параметров схемы замещения системы.
- 2. Составить схему замещения электроэнергетической системы.
- 3. Ознакомиться с расчетными выражениями для определения параметров схемы замещения элементов системы в именованных единицах.
- 4. Определить параметры схемы замещения электроэнергетической системы.

### **Контрольная работа №2. Моделирование технических средств регулирования напряжения в электроэнергетической системе**

Время выполнения: 10 часов (ЗФО).

*Задание:*

- 1. Для заданного варианта схемы электроэнергетической системы выполнить расчеты установившихся режимов при заданных максимальных и минимальных нагрузках генераторов и потребителей электрической энергии.
- 2. Установить допустимые отклонения напряжения в узлах заданной схемы согласно требованиям и условиям устойчивости параллельной работы электроэнергетической системы.
- 3. Ознакомиться с методами и средствами регулирования напряжения в электроэнергетической системе.

### **Контрольная работа №3. Моделирование электрических нагрузок при расчетах режимов электроэнергетической системы**

Время выполнения: 10 часов (ЗФО).

*Задание:*

- 1. Ознакомиться со способами представления нагрузок при расчетах установившихся режимов электроэнергетической системы.
- 2. Для заданного варианта схемы электроэнергетической системы подготовить схему замещения для расчета установившегося режима.

Критерии оценки:

### **Контрольная работа №4. Определение параметров послеаварийного установившегося режима электроэнергетической системы**

Время выполнения: 22 часа (ЗФО).

### *Задание:*

- 1. Для заданного варианта схемы электроэнергетической системы составить расчетные схемы возможных послеаварийных режимов.
- 2. Подготовить каталожные данные элементов системы для определения параметров схемы замещения.
- 3. Ознакомиться с расчетными выражениями для определения параметров схем замещения в именованных единицах.
- 4. Определить параметры схемы замещения для заданного варианта электроэнергетической системы.

### **Критерии оценки контрольной работы:**

«удовлетворительно» - выполнены необходимые пункты задания, использована предложенная инструкция.

«хорошо» - выполнены необходимые пункты задания, сделан вывод, использована предложенная инструкция и дополнительная литература.

«отлично» - выполнены все задание, сделан вывод и представлен полный развернутый отчет.

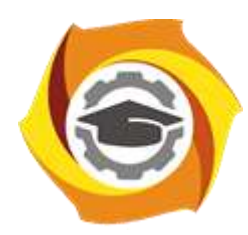

# **МЕТОДИЧЕСКИЕ РЕКОМЕНДАЦИИ К ВЫПОЛНЕНИЮ ПРАКТИЧЕСКИХ РАБОТ ПО ДИСЦИПЛИНЕ**

# **МОДЕЛИРОВАНИЕ В ТЕХНИКЕ**

**Направление подготовки 13.03.02 Электроэнергетика и электротехника Профиль подготовки Электрооборудование и энергохозяйство горных и промышленных предприятий**

**Уровень высшего образования бакалавриат**

*(бакалавриат, специалитет, магистратура)*

Автор - разработчик: Жаткин А. Н., канд. техн. наук, доцент Рассмотрено на заседании кафедры энергетики Одобрено Методическим советом университета 30 июня 2021 г., протокол № 4

Практические занятия по дисциплине имеют целью под руководством преподавателя на практике закрепление обучающимися полученных на лекциях теоретических знаний.

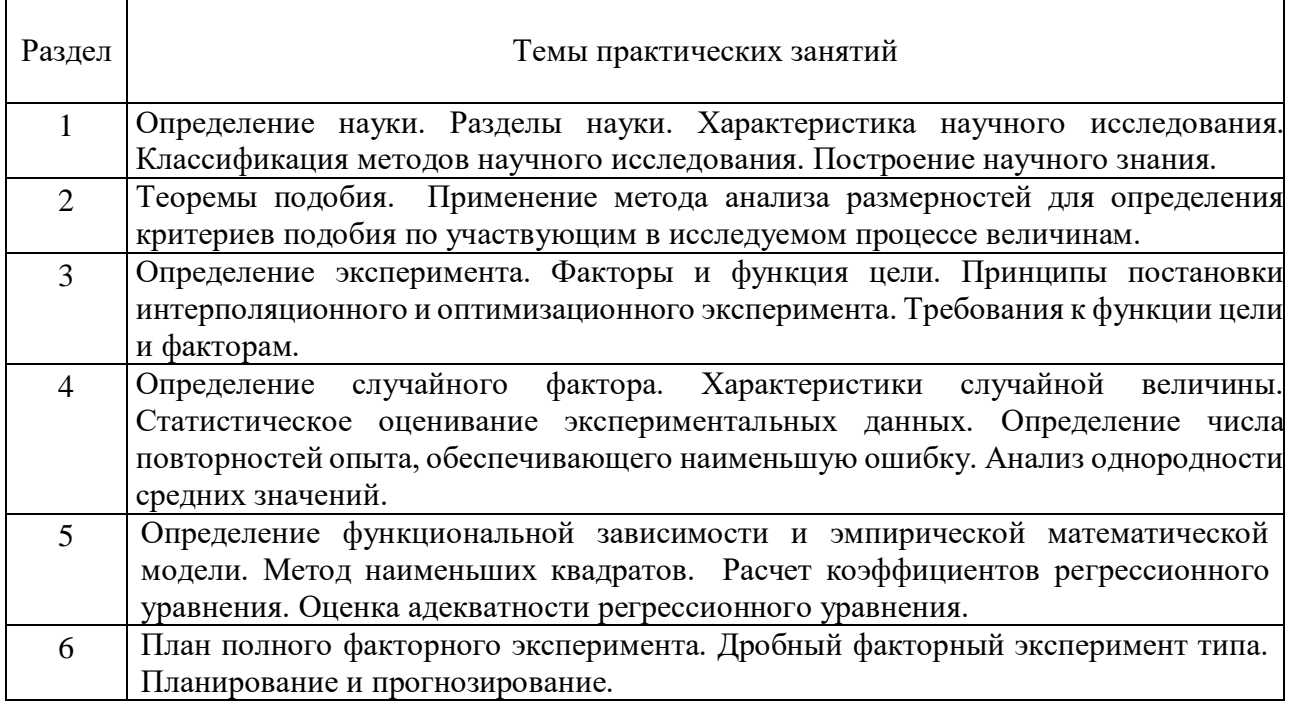

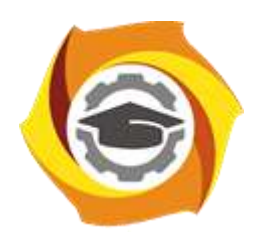

## **МЕТОДИЧЕСКИЕ УКАЗАНИЯ К ВЫПОЛНЕНИЮ КОНТРОЛЬНОЙ РАБОТЫ ПО ДИСЦИПЛИНЕ**

### **МОНТАЖ, ЭКСПЛУАТАЦИЯ И РЕМОНТ ЭЛЕКТРООБОРУДОВАНИЯ**

**Направление** 

**Профиль подготовки**

**подготовки 13.03.02 Электроэнергетика и электротехника Электрооборудование и энергохозяйство горных и промышленных предприятий**

**Уровень высшего образования бакалавриат**

*(бакалавриат, специалитет, магистратура)*

Автор - разработчик: Рубцов А. А. Рассмотрено на заседании кафедры энергетики Одобрено Методическим советом университета 30 июня 2021 г., протокол № 4

### *Общие указания*

Контрольная работа состоит из двух заданий, выполняется обучающимся заочной формы самостоятельно, письменно.

При выполнении контрольной работы обязательно использовать ссылки на литературу. Не допускается дословное переписывание текста книг, справочной литературы.

Контрольная работа должна быть выполнена аккуратно и содержать вопросы задания и лаконичные ответы на них.

В необходимых случаях приводятся рисунки, таблицы, диаграммы. Рисунки и таблицы должны быть четкими.

В конце контрольной работы приводится список использованной литературы, подпись и дата выполнения. *Задание 1*

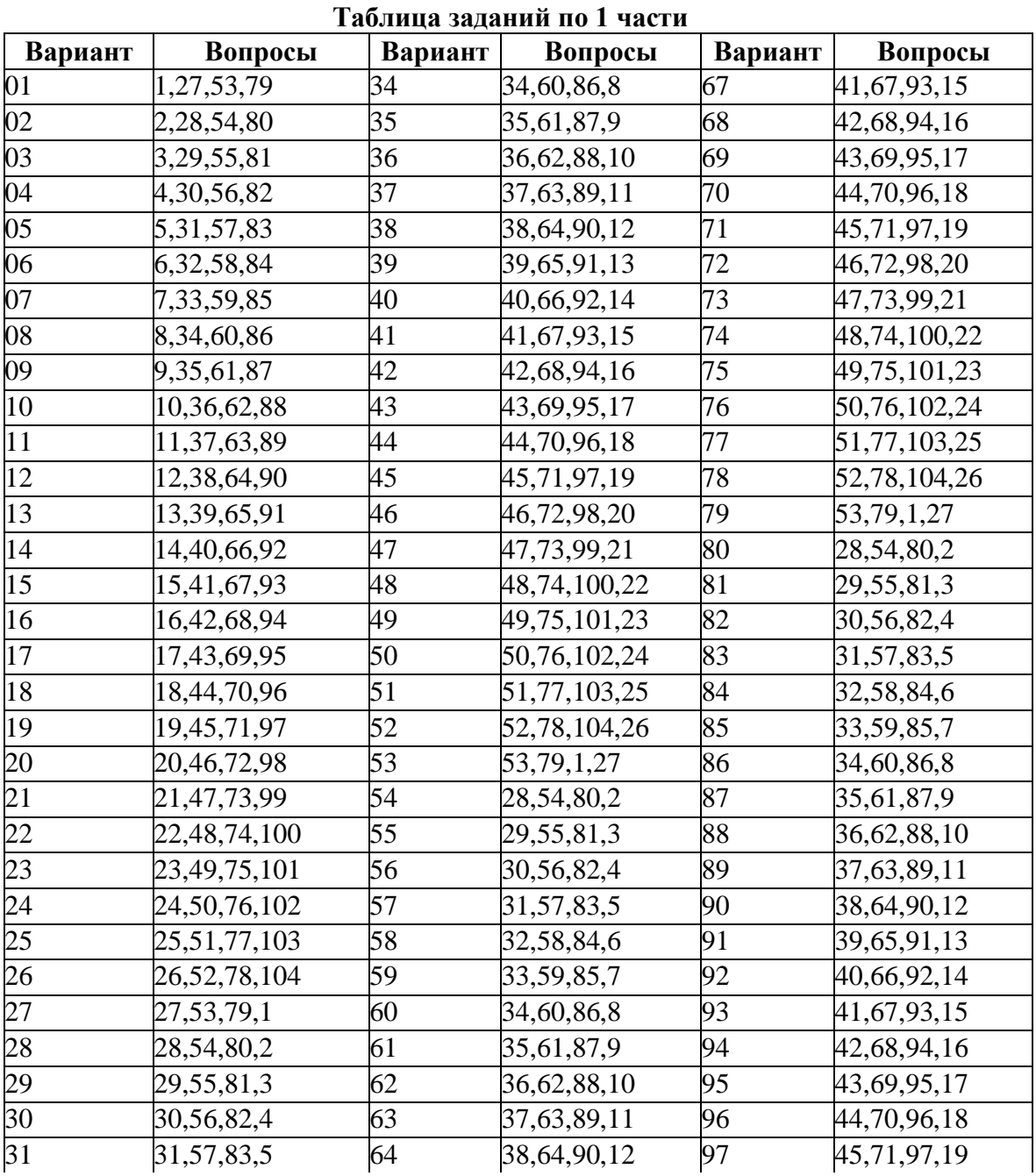

Дать письменные ответы на вопросы согласно выданному варианту.

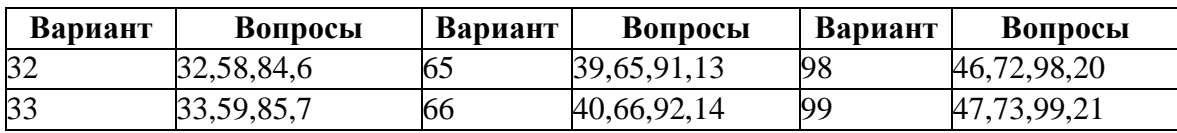

### **Перечень контрольных вопросов**

1. Значение высокого качества электромонтажных работ для безаварийной работы электроустановок промышленных предприятий.

2. Достижения науки и техники в области монтажа, наладки и испытания промышленных электроустановок.

3. Организация электромонтажных работ.

4. Виды электромонтажных работ и структура электромонтажных организаций.

5. Задачи подразделений электромонтажных организаций.

6. Техническая документация и общие условия производства электромонтажных работ.

7. Индустриализация, механизация и материально-техническое обеспечение электромонтажных работ.

8. Стадии производства электромонтажных работ.

9. Электромонтажные устройства и изделия.

10. Монтажные механизмы, инструменты и приспособления, приборы и аппараты.

11. Каковы основные этапы производства электромонтажных работ?

12. Какие нормативные документы и информационные материалы используются при производстве электромонтажных работ?

13. Каковы функции подразделений монтажного управления?

14. Что понимается под уровнем индустриализации электромонтажного производства? Что способствует его повышению?

15. Назовите основные электромонтажные устройства, изделия, механизмы и инструменты.

16. Способы выполнения контактных соединений проводов, кабельных жил, шин.

17. Опрессование. Сварка. Пайка.

18. Технология выполнения опрессования, сварки, пайки.

19. Болтовые контактные соединения проводов, шин.

20. Технология выполнения болтовых контактных соединений.

21. Контроль качества выполнения контактных соединений.

22. От каких факторов зависит переходное сопротивление контактов?

23. Каковы особенности выполнения контактных соединений алюминиевых жил проводов, кабелей, шин?

24. Как выполняется соединение жил проводов и кабелей опрессовкой, пайкой, сваркой?

25. Общие требования по устройству электропроводок и токопроводов.

26. Виды электропроводок и способы прокладки проводов и кабелей в зависимости от окружающей среды.

27. Как осуществляется открытая прокладка проводов на изолирующих опорах. Прокладка проводок плоскими проводами

28. Как осуществляется прокладка небронированными кабелями. Скрытая проводка в изоляционных резиновых полутвердых трубах.

29. Как осуществляется прокладка гибких бумажно-металлических труб.

Электропроводки в стальных и пластмассовых трубах и модульные сети.

30. Как осуществляется монтаж электропроводки на тросах и струнах.

Электропроводки в лотках и коробах.

31. Как осуществляется проводки в зданиях при крупноблочном и крупнопанельном строительстве.

32. Как осуществляется прокладка проводов по станинам машин.

Электропроводки в пожаро- и взрывоопасных помещениях.

33. Как осуществляется монтаж шинопроводов силовых, осветительных. Монтаж троллейных линий.

34. Как осуществляется монтаж ввода электрических линий в здания. Проводка на чердаках.

35. Как осуществляется проверка новых проводок. Техника безопасности при монтаже проводок.

36. Как классифицируются помещения по условиям окружающей среды, по степени опасности поражения электрическим током?

37. Как осуществляется подготовка трасс проводов?

38. Как выбирается диаметр труб трубных электропроводок?

39. Какие мероприятия способствуют индустриализации монтажных работ внутренних электропроводок?

40. Как выполняются соединения труб между собой, с корпусами коробок? Как производится затяжка проводов в трубы?

41. Как обеспечивается непрерывность электрической цепи заземления трубных проводок, проводок в лотках, коробах и др.?

42. Каковы особенности электропроводок во взрывоопасных зонах?

43. Как осуществляется крепление магистральных и распределительных шинопроводов?

44. Какие марки проводов рекомендуется применять при прокладке по станинам машин?

45. Основные способы кабельной канализации. Область применения.

46. Прокладка кабелей на конструкциях.

47. Прокладка кабелей в траншеях, каналах, блоках, туннелях, эстакадах.

48. Бестраншейная прокладка кабелей. Прокладка кабелей при отрицательных температурах. Разность уровней и радиусы изгиба кабелей.

49. Особенности прокладки кабелей в алюминиевой оболочке. Обозначения мест прокладки, маркировки проложенных кабелей.

50. Способы соединения и оконцевания кабелей. Конструкции и область применения муфт.

51. Монтаж соединительных, стопорных, ответвительных муфт. Монтаж концевых муфт и заделок.

52. Приемочные испытания кабелей.

53. Какие подготовительные работы должны быть выполнены при прокладке кабелей в траншеях?

54. Почему кабели в траншеях прокладывают змейкой?

55. Назовите основные положения из технических условий для прокладки кабеля в канале, траншее, блоке?

56. Назовите марки кабелей, способы их прокладки в соответствии с требованиями ПУЭ во взрывоопасных помещениях классов В-1, В-1а, В-1б.

57. Сравните кабели марок ААБ, АСВГ, ААШв, ВРГ, АПОВБГ по элементам конструкции, по области применения?

58. Каков допустимый радиус изгиба кабелей марки ААШв(3\*95), АНРГ(3\*50), ААБ(3\*70) и допустимая разность уровней?

59. Как обозначаются места прокладки кабелей и как маркируются кабели?

60. Расскажите технологию выполнения эпоксидных и чугунных соединительных муфт.

61. Как осуществляется прокладка кабеля через проезжую часть и как выполняется ввод кабелей из траншеи в помещение?

62. Назовите допустимые расстояния в свету кабельных линий от различных коммуникаций, зданий, кустарников и т.д.

63. Как осуществляется монтаж концевых муфт и сухих заделок?

64. Каким образом осуществляется защита кабелей от коррозии?

65. Какие меры безопасности необходимо соблюдать при монтаже и испытаниях кабельных линий?

66. Область применения воздушных линий и общие требования к ним.

67. Допустимые приближения проводов воздушной линии к поверхности земли, до различных объектов.

68. В каких случаях целесообразно применение воздушных линий для электроснабжения предприятия?

69. Какие марки проводов применяются для воздушных линий?

70. Из каких элементов состоит воздушная линия?

71. Как осуществляется крепление проводов к изоляторам?

72. Как проверяется стрела провеса и габарит воздушной линии при монтаже?

73. Какие способы соединения проводов применяются на воздушных линиях напряжением до 110 кВ?

74. Каков порядок проведения операций по монтажу воздушных линий?

75. Какие механизмы и машины применяют при монтаже воздушных линий?

76. Как производят монтаж заземления разрядников, нулевого провода воздушных линий?

77. Какие меры безопасности необходимо соблюдать при монтаже воздушных линий?

78. Общие требования к устройству подстанций промышленных предприятий.

79. Последовательность работ по монтажу электрооборудования подстанций.

80. Монтаж заземляющих устройств.

81. Монтаж комплектных распределительных устройств.

82. Монтаж выключателей, разъединителей, короткозамыкателей и приводов к ним, измерительных трансформаторов, шин, изоляторов. Монтаж статических конденсаторов.

83. Монтаж комплектных трансформаторных подстанций КТП.

84. Монтаж силовых трансформаторов.

- 85. Подготовка КТП к сдаче в эксплуатацию.
- 86. Трансформаторное масло. Испытания и заливка.
- 87. Сдача трансформаторов в эксплуатацию.
- 88. Перечислите оборудование, установленное в КТП.

89. Перечислите назначение разрядников, трансформаторов тока, фотореле, резисторов, автоматов.

90. Как выполнить монтаж КТП?

- 91. Какие элементы КТП подлежат заземлению?
- 92. Строительно-монтажные работы трансформаторной подстанции.
- 93. Ревизия оборудования КТП.

94. Как осуществляется установка опор при монтаже воздушных линий?

- 95. Какие подготовительные работы предшествуют монтажу электродвигателей?
- 96. Последовательность ревизии электродвигателей.

97. Последовательность монтажа двигателей и центровки валов.

98. Как изменить направление вращения асинхронного двигателя и выполнить зануление?

99. Как опробовать двигатель вхолостую и под нагрузкой?

- 100. Монтаж ответвлений от ВЛ.
- 101. Монтаж вводов в здания.
- 102. Перечислите способы выполнения тросовых электропроводок.
- 103. Технология монтажа электропроводок в трубах.
- 104. Стадии производства электромонтажных работ.

#### *Задание 2*

Во второй части контрольной работы предпочтительно решать реальные задачи, стоящие перед студентами на производстве.

Например, студенты, работающие в отделе главного энергетика предприятий, могут снять суточный график нагрузки, привести его к двухступенчатому и оценить перегрузочную способность трансформаторов. При этом следует указать наименование и характеристику предприятия (цеха), как потребителя электроэнергии, конкретную дату снятия графика нагрузки, адрес предприятия.

Студенты, работающие в электромонтажных организациях, могут разработать отдельные элементы проекта производства электромонтажных работ на конкретном объекте.

Наладчики могут привести решения отдельных проблем, связанных с проведением испытаний электрооборудования или с разработкой новых методов или средств испытаний.

Выбранные для решения задачи необходимо согласовать с преподавателем перед их выполнением. При отсутствии возможности решить конкретные задачи необходимо в качестве контрольной работы выполнять решение ниже приведенных задач. Но также при оформлении задания необходимо указать свое место работы.

Вариант задания определяется по последней цифре шифра студента.

#### **Задача 1**

Однотрансформаторная подстанция работает по суточному двухступенчатому графику нагрузки с параметрами K<sub>1</sub>, K<sub>2</sub>, h. Значения параметров трансформатора и графика нагрузки приведены в табл. 1. Энергосистема требует снизить длительность перегрузки, не ограничивая ее абсолютное значение.

Определить: насколько можно снизить длительность систематической перегрузки трансформатора h за счет повышения  $K_2$  до предельно допустимого значения  $K_{\text{max}}$ . При этом общее количество электроэнергии за период h не должно изменяться.

#### **Задача 2**

Один из двух трансформаторов, работающих с коэффициентами загрузки К<sup>1</sup> аварийно отключился на время h, второй трансформатор принял на себя всю нагрузку. Исходные данные приведены в табл. 1.

Требуется:

1) рассчитать температуру наиболее нагретой точки обмотки трансформатора и сравнить ее с максимально допустимой;

2) рассчитать относительный износ изоляции трансформатора за период перегрузки;

3) описать полный цикл профилактических испытаний трансформатора;

4) привести перечень работ, выполняемых при осмотре трансформаторов.

### **Исходные данные к контрольному заданию**

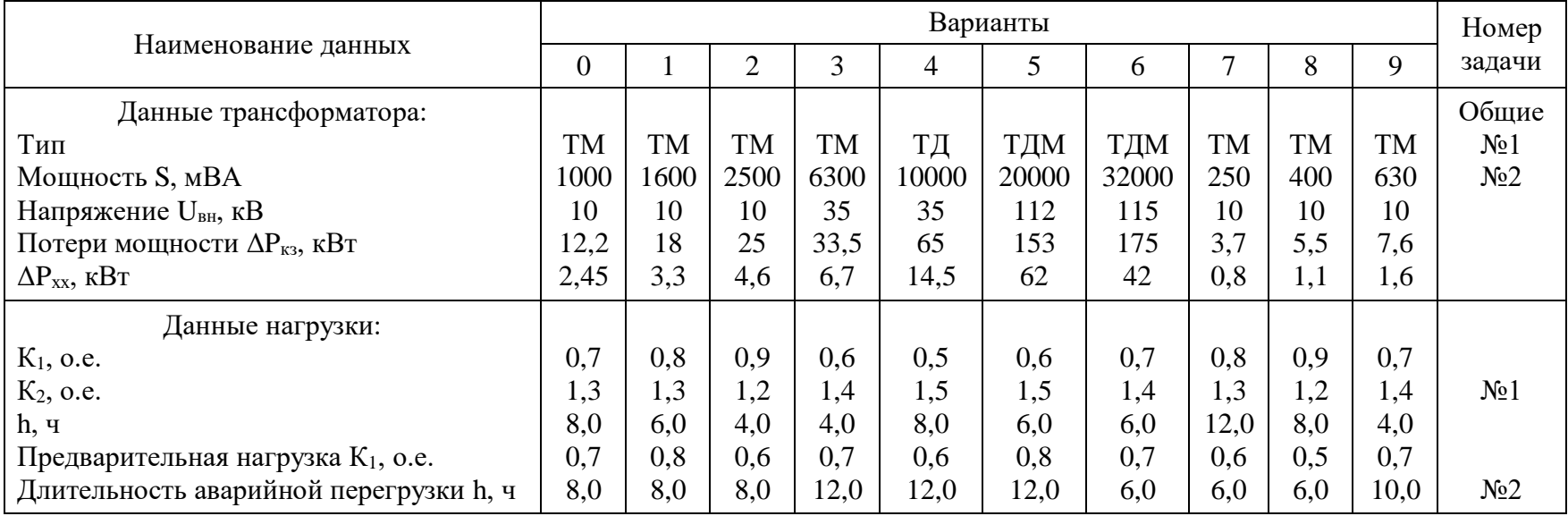

## Таблица 1

#### **Методические указания к решению задач**

Перед решением задач следует внимательно изучить условные обозначения и единицы измерения величин, разобрать примеры и ознакомится с таблицами.

Данные по температуре охлаждающего воздуха следует принимать по табл. 2 в зависимости от места жительства студента. Для студентов, проживающих за пределами крупных населенных пунктов, температуру принимать как в ближайшем крупном населенном пункте.

Значение и продолжительность допустимых нагрузок и перегрузок трансформаторов, а также расчетный износ витковой изоляции обмоток при аварийных перегрузках допускается определять для прямоугольных двухступенчатых графиков нагрузки. Порядок преобразования неравномерного суточного графика нагрузки в двухступенчатый график приведен в [1].

На рис. 1 показан пример двухступенчатого графика нагрузки, где  $K_1 = S_1/S_{\text{HOM}}$  – начальная нагрузка, предшествующая перегрузке, а  $K_2 = S_2/S_{\text{HOM}} -$  перегрузка, следующая за начальной нагрузкой  $K_1$ ; h – продолжительность перегрузки, ч.

Перегрузка трансформаторов сопровождается превышением допустимых температур для обмоток и масла, что приводит к повышенному износу витковой изоляции и сокращению срока службы трансформатора.

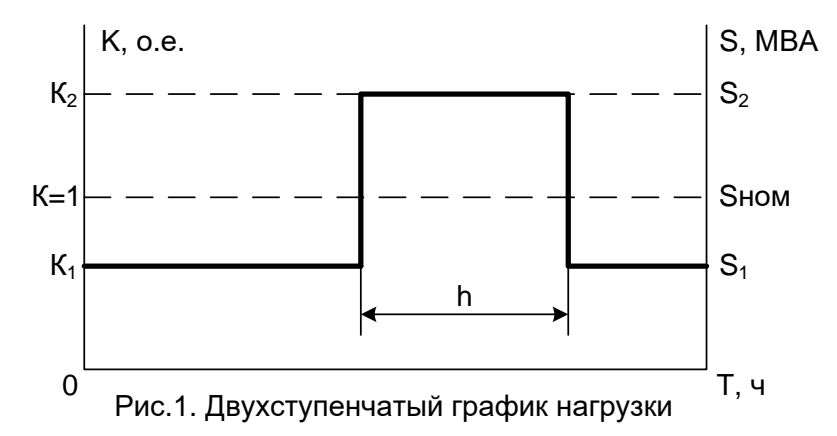

Максимально допустимое значение температуры наиболее нагретой точки обмотки:  $\theta_{\text{HHTmax}} = 140$ °С для систематических нагрузок;

 $\theta_{\text{HHTmax}} = 160^{\circ}C$  для аварийных перегрузок. Максимально допустимые температуры масла:  $\theta_{\text{Mmax}} = 95^{\circ}C$  для систематических нагрузок;

 $\theta_{\text{max}} = 115^{\circ}C$  для аварийных перегрузок.

Максимальная величина перегрузки:

 $K_{2max} = 1.5$  для систематических нагрузок;

 $K_{2max} = 2.0$  для аварийных перегрузок.

Базовая условно постоянная температура наиболее нагретой точки обмотки, при которой скорость расчетного износа витковой изоляции соответствует сроку службы трансформатора, условно принятому за единицу

 $θ$ <sub>μμπό</sub> = 98<sup>°</sup>C

Значение температуры охлаждающей среды  $\theta_{ox}$  для некоторых городов Урала приведены в табл. 2.

#### Таблина 2

### **Значения годовой и сезонных эквивалентных температур охлаждающего воздуха по населенным пунктам Уральского региона**

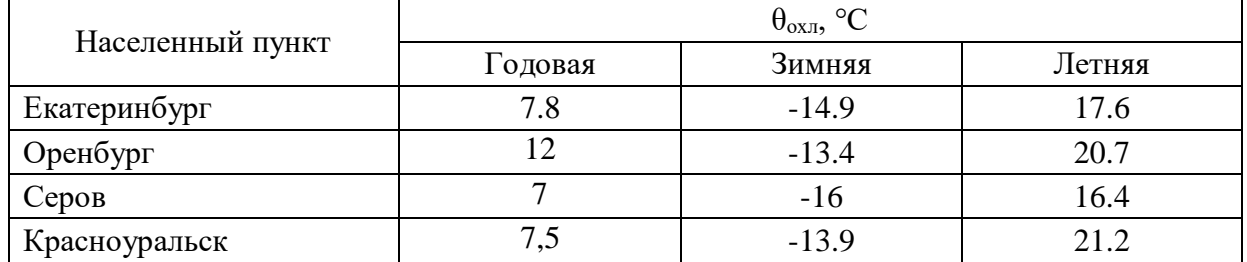

Повышение (снижение) температуры обмоток масла и трансформатора происходит по экспоненциальному закону.

Тепловая постоянная времени трансформаторов напряжением до 110 кВ включительно при видах охлаждения М, Д, ч

$$
\tau = 2{,}5 \text{ при } S_{\text{hom}} \le 6{,}3\text{MBA}, U_{\text{bh}} \le 10\text{kB}
$$
\n
$$
\tau = 3{,}0 \text{ при } \begin{cases} S_{\text{hom}} \le 40\text{MBA}, U_{\text{bh}} = 35\text{kB};\\ 2{,}5 \le S_{\text{hom}} \le 25\text{MBA}, U_{\text{bh}} = 110\text{kB}; \end{cases}
$$
\n
$$
\tau = 2{,}0 \text{ при } S_{\text{hom}} > 25\text{MBA}, U_{\text{bh}} = 110\text{kB}
$$

проверка трансформатора на нагрузочную способность сводится к расчету температуры наиболее нагретой точки обмотки  $\theta_{\text{HHT}}$  и температуры масла  $\theta_{\text{M}}$  и сравнения полученных расчетных значений с допустимыми температурами.

В установившемся тепловом режиме (при нагрузке  $K_1$  или  $K_2$ )

$$
\theta_{\text{hhrk}} = \theta_{\text{ox}n} + \upsilon_{\text{mk}} + \upsilon_{\text{hhrmk}}(1)
$$

где  $v_{MK}$  – превышение температуры масла в верхних слоях над температурой охлаждающей среды, °С;

 $v_{\text{HHTMK}}$  – превышение температуры наиболее нагретой точки обмотки над температурой масла в верхних слоях, °С.

$$
v_{MK} = v_{MHOM} \cdot \left(\frac{1 + dK^2}{1 + d}\right)^X (2)
$$

где  $v_{MHOM}$  – превышение температуры масла в верхних слоях над температурой охлаждающей среды,  $v_{\text{MHOM}} = 60^{\circ}\text{C}$  для трансформаторов с видами охлаждения М, Д и  $v_{\text{MHOM}}$  $= 40^{\circ}\text{C} - \text{для трансформаторов ДЦ, Ц;}$ 

 $d=\Delta P_{K3}/\Delta P_{XX}$  – отношение потерь короткого замыкания к потерям холостого хода.

$$
v_{\text{hhtm}} = (v_{\text{hhtmom}} - v_{\text{mhom}})K^{Y} = v_{\text{hhtmhom}}K^{Y} (3)
$$

где  $v<sub>HHTHOM</sub>$  – превышение температуры наиболее нагретой точки обмотки над температурой охлаждающей среды, °С;

υннтмном – превышение температуры наиболее нагретой точки обмотки над температурой масла в верхних слоях, °С;

$$
\upsilon_{\text{hithom}}=\theta_{\text{hht}}-\upsilon_{\text{mhom}}-\theta_{\text{ox}(\text{4})}
$$

Коэффициенты X, Y зависят от вида охлаждения трансформаторов

X=0,9, Y=1,6 для трансформаторов М, Д;

X=1,0, Y=1,8 для трансформаторов ДЦ, Ц;

Температура наиболее нагретой точки обмотки в переходном тепловом режиме нагрева при продолжительности нагрузки (перегрузки)  $4\tau > h \geq 0.5$ ч определяют по формулам:

$$
\theta_{\text{HHTh}} = \theta_{\text{ox,n}} + \upsilon_{\text{mh}} + \upsilon_{\text{HHTMK2}}(5)
$$

$$
v_{\text{mh}} = v_{\text{mk}} + (v_{\text{mk2}} - v_{\text{mk1}}) \cdot \left(1 - e^{\frac{-h}{\tau}}\right) (6)
$$

$$
v_{\text{hHTMK2}} = v_{\text{hHTMHOM}} K_2^Y (7)
$$

При систематических нагрузках допустимую перегрузку  $K_2$  можно определять по табл. 3 при соответствующих значениях  $K_1$ , h,  $\theta_{\text{oxn}}$ .

Пример 1. Определить, допустима ли систематическая нагрузка трансформатора ТМ-2500  $U_{BH}$ =10 кВ при К<sub>1</sub>=0,8, К<sub>2</sub>=1,3, h=6 ч для г. Мурманска.

Решение. По табл. 2 определяем θохл:

Для г. Мурманска  $\theta_{\text{oxn}}=3,4^{\circ}$ С.

Таблица 3

**Максимальнодопустимые схематические нагрузки трансформаторов с видами охлаждения М и Д**

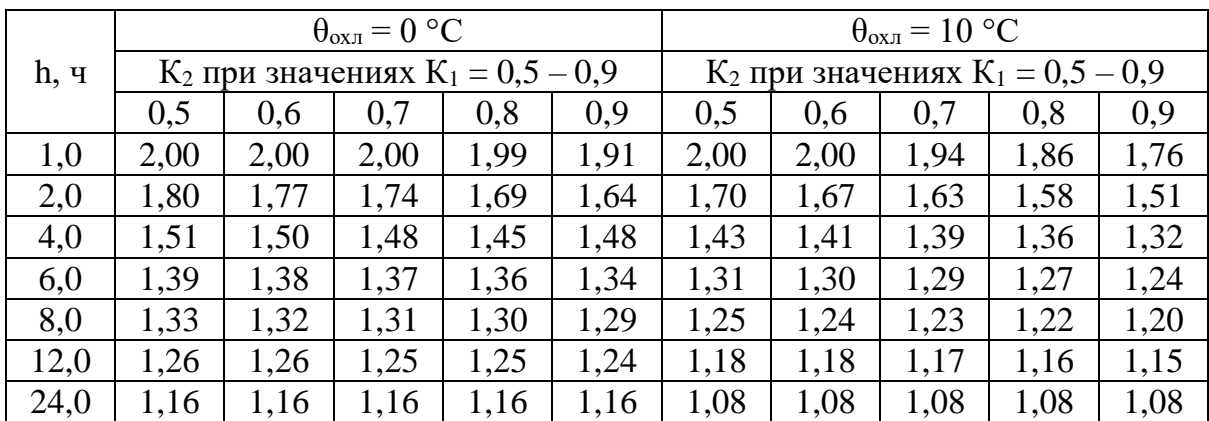

По табл. 3 при К<sub>1</sub>=0,8 и h=6 ч определяем значение К<sub>2</sub> К<sub>2</sub>=1,36 при  $\theta_{\text{ox}1}$ =0°С и К<sub>2</sub>=1,27 при  $\theta_{\text{ox}I}=10^{\circ}\text{C}$ . Применяем линейную интерполяцию для определения  $K_2$  при  $\theta_{\text{ox}I}=3,4^{\circ}\text{C}$ .

$$
K_{2 \cdot (3,4)} = K_{2 \cdot (0)} - \frac{K_{2 \cdot (0)} - K_{2 \cdot (10)}}{10} \cdot \theta_{0 \times \pi} = 1,33
$$

1,3<1,33 следовательно, такая нагрузка трансформатора допустима в Мурманске. Пример 2. Определить, допустима ли аварийная нагрузка трансформатора ТМ-1600,  $U_{BH}=10$  кВ при  $K_1=0.7$   $K_2=1.4$  h=8 ч для г. Санкт-Петербурга в летний период.

Решение. По типу трансформатора определяем:

вид системы охлаждения – М, постоянная трансформатора  $\tau = 2.5$  ч,  $v_{\text{MHOM}} = 60^{\circ}\text{C}$ ,  $\Delta P_{\text{KS}}$ =18 κBτ,  $\Delta P_{\text{XX}}$ =3,3 κBτ, d= $\Delta P_{\text{KS}}/\Delta P_{\text{XX}}$ =18/3,3=5,45, X=0,9, Y=1,6.

По табл. 2 для Санкт-Петербурга  $\theta_{\text{ox}}$ =16,4°С, по формуле 3:

$$
v_{\text{HHTMHOM}} = 90 - 60 - 16,4 = 21,6^{\circ}\text{C}
$$

По формулам (4 – 7) определяем температуру наиболее нагретой точки обмотки. Превышение температуры масла над температурой охлаждающего воздуха:

$$
v_{\text{mh}} = v_{\text{mhOM}} \cdot \left(\frac{1 + d \cdot K_1^2}{1 + d}\right)^X + \left[v_{\text{HOM}} \cdot \left(\frac{1 + d \cdot K_2^2}{1 + d}\right)^X - \left(\frac{1 + d \cdot K_1^2}{1 + d}\right)^X\right] \cdot \left(1 - e^{\frac{-h}{\tau}}\right)
$$
  
= 60 \cdot \left(\frac{1 + 5,45 \cdot 0,7^2}{1 + 5,45}\right)^{0,9}  
+ \left[60 \cdot \left(\frac{1 + 5,45 \cdot 1,4^2}{1 + 5,45}\right)^{0,9} - 60 \cdot \left(\frac{1 + 5,45 \cdot 0,7^2}{1 + 5,45}\right)^{0,9}\right] \cdot \left(1 - e^{\frac{-8}{2,5}}\right)  
= 60 \cdot 0,569^{0,9} + (60 \cdot 1,81^{0,9} - 60 \cdot 0,569^{0,9}) \cdot 0,959 = 99,6^{\circ}\text{C}

Превышение температуры наиболее нагретой точки обмотки над температурой масла:

$$
v_{\text{HHTMK}} = v_{\text{HHTMHOM}} K_2^{\text{Y}} = 21.6 \cdot 1.4^{1.6} = 39.9^{\circ}C
$$

Температура наиболее нагретой точки обмотки:

 $θ$ <sub>HHTh</sub> =  $θ$ <sub>0x*n*</sub> +  $υ$ <sub>Mh</sub> +  $υ$ <sub>HHTMK2</sub> = 21,6 + 99,6 + 36,9 = 158,1<sup>o</sup>C

Допустимое значение при авариях  $\theta_{\text{HHTmax}}$ =160°С. 158,1<160, следовательно, такая перегрузка допустима.

Относительный расчетный износ витковой изоляции обмоток можно определять с помощью данных табл. 4 и 5. Для суточного графика нагрузки F определяется как отношение износа изоляции при температуре наиболее нагретой точки обмотки  $\theta_{\text{\tiny HHT}}$  за сутки при фактическом графике нагрузки к нормальному износу за сутки при базовой температуре  $\theta_{\text{HHT}}$ .

Пример 3. Определить относительный износ витковой изоляции трансформатора при аварийной перегрузке по данным примера 2.

По табл. 4 при К<sub>1</sub>=0,7 К<sub>2</sub>=1,4 h=8 ч определяем F<sub>20</sub>=37,37 «нормальных суток». Находим f при  $\theta_{ox}$ =16,4°С путем интерполирования данных из табл. 5.  $f_{20}=1$ ,  $f_{10}=0.32$  $f=1-(1-0.32)/10(20-16.4)=0.755$ 

F=37.37\*0.755=28 «нормальных суток».

Таблица 4

#### **Относительный износ витковой изоляции обмоток F трансформаторов с видами охлаждения М, Д при**  $\theta_{\text{o}xx} = 20 \text{ °C}$

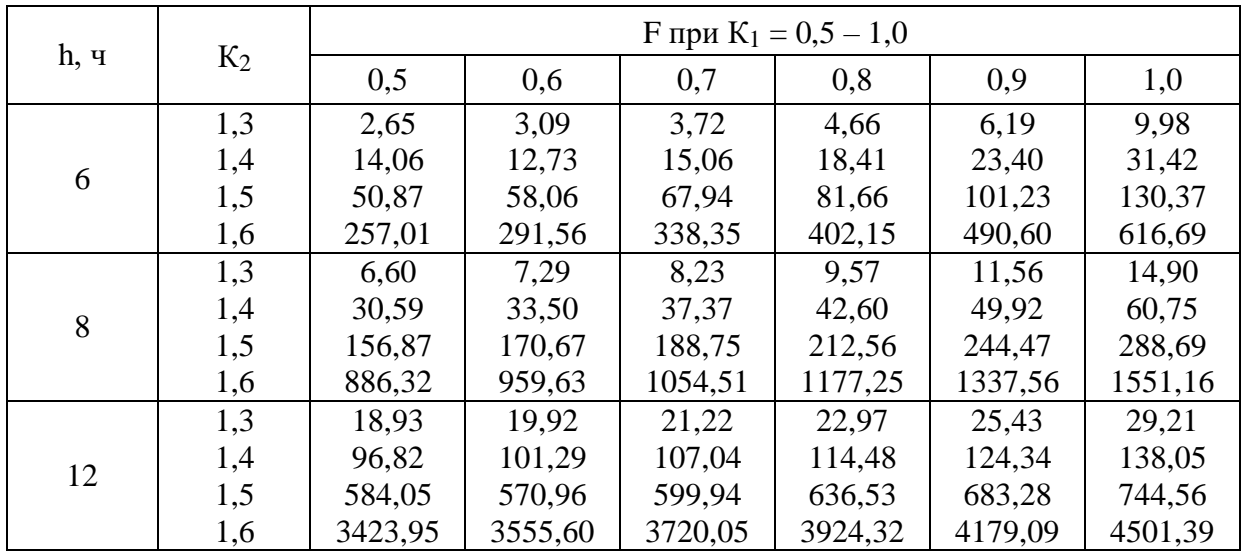

Таблина 5

#### **Значения коэффициента f для определения суточного износа изоляции при различных θохл**

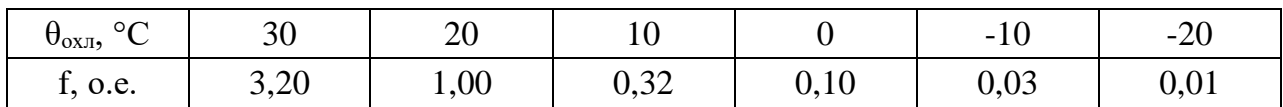

### **Примерные критерии оценки контрольной работы**

**«Зачёт»** - студент знает и хорошо ориентируется в материале первого задания; отвечает на поставленные вопросы в большинстве случаев без серьезных ошибок; умеет применять полученные знания и умения при решении большинства задач; второе задание выполняет правильно, без серьезных ошибок.

**«Незачёт»** - студент имеет отдельные представления о материале первого задания; не может полно и правильно ответить на поставленные вопросы, при ответах допускает серьезные ошибки; задачи решены неправильно или с многочисленными и/или грубыми ошибками.

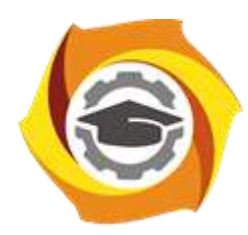

# **МЕТОДИЧЕСКИЕ РЕКОМЕНДАЦИИ К ВЫПОЛНЕНИЮ ПРАКТИЧЕСКИХ РАБОТ ПО ДИСЦИПЛИН**

### **МОНТАЖ, ЭКСПЛУАТАЦИЯ И РЕМОНТ ЭЛЕКТРООБОРУДОВАНИЯ**

**Направление подготовки 13.03.02 Электроэнергетика и электротехника Профиль подготовки Электрооборудование и энергохозяйство горных и промышленных предприятий**

**Уровень высшего образования бакалавриат**

*(бакалавриат, специалитет, магистратура)*

Автор - разработчик: Рубцов А. А. Рассмотрено на заседании кафедры энергетики Одобрено Методическим советом университета 30 июня 2021 г., протокол № 4

Цель проведения практических занятий – закрепление обучающимися на практике полученных на лекциях теоретических знаний.

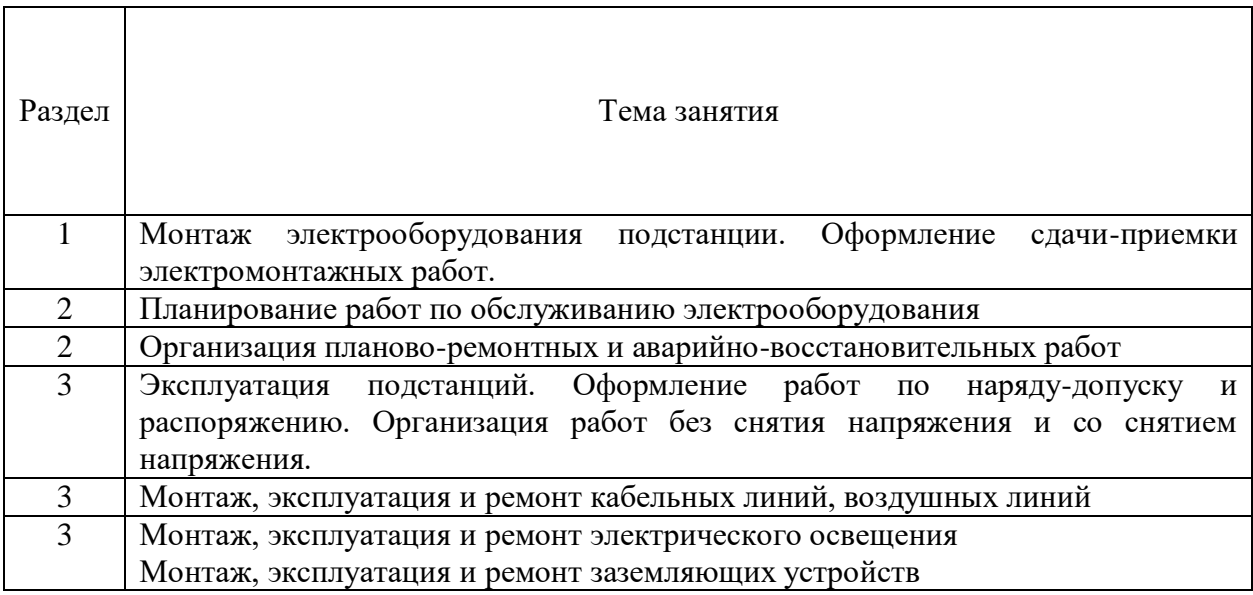

### **Темы практических занятий**

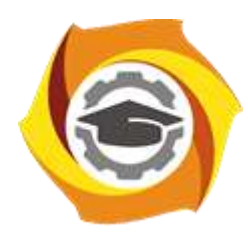

## **МЕТОДИЧЕСКИЕ РЕКОМЕНДАЦИИ К ВЫПОЛНЕНИЮ ПРАКТИЧЕСКИХ РАБОТ ПО ДИСЦИПЛИН**

## **МОНТАЖ, ЭКСПЛУАТАЦИЯ И РЕМОНТ ЭЛЕКТРООБОРУДОВАНИЯ**

**Направление подготовки 13.03.02 Электроэнергетика и электротехника Профиль подготовки Электрооборудование и энергохозяйство горных и промышленных предприятий**

**Уровень высшего образования бакалавриат**

*(бакалавриат, специалитет, магистратура)*

Автор - разработчик: Рубцов А. А. Рассмотрено на заседании кафедры энергетики Одобрено Методическим советом университета 30 июня 2021 г., протокол № 4

Самостоятельная работа обучающихся включает изучение теоретического курса и написание контрольной работы. Методические указания к выполнению контрольной работы разработаны отдельно и являются составной частью учебно-методического комплекса дисциплины. Самостоятельная работа обучающихся также включает все виды текущей аттестации.

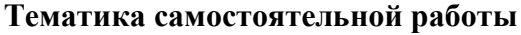

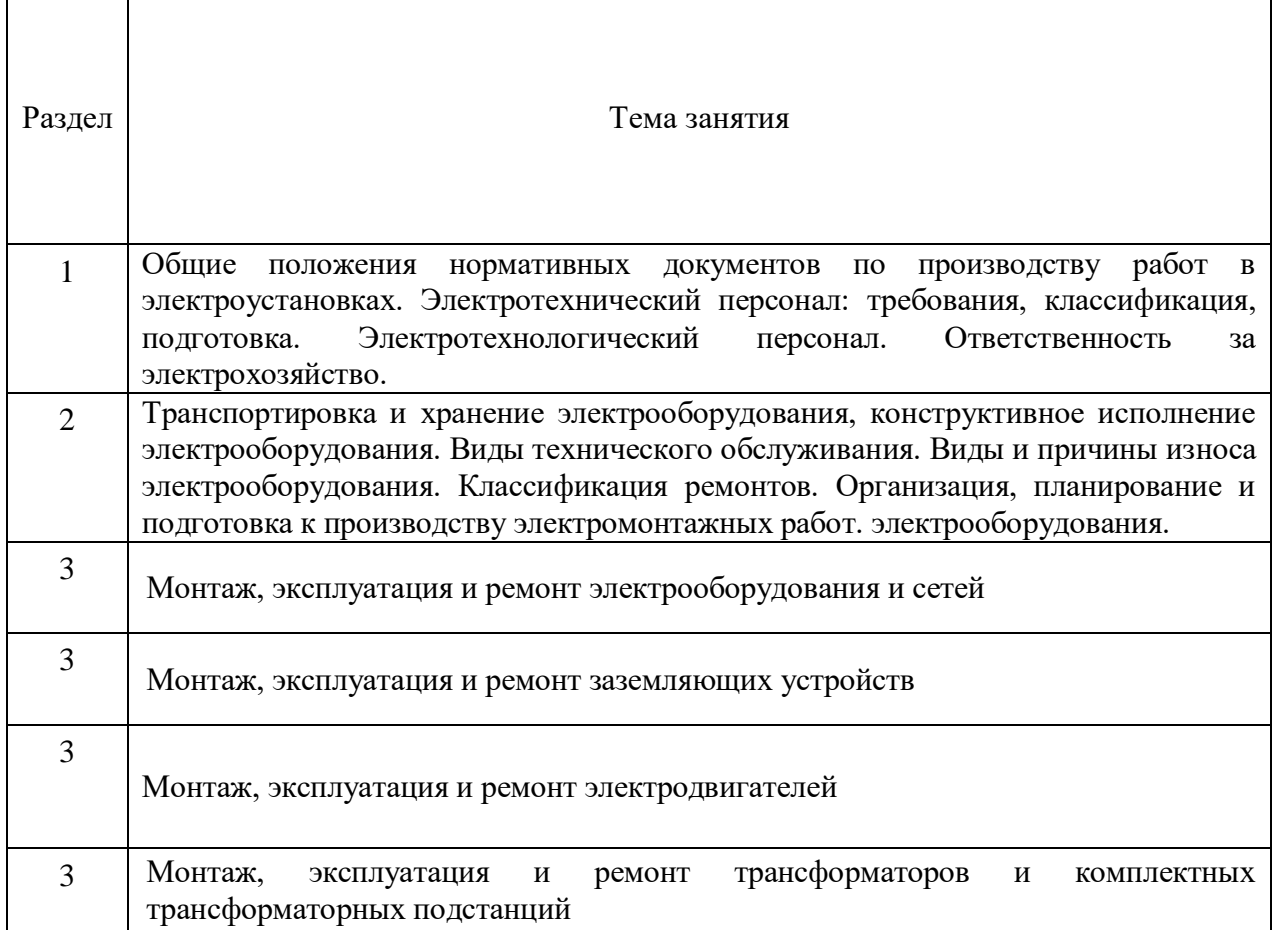

При самостоятельной подготовке по указанным выше темам необходимо:

- 1) ознакомиться с литературными и электронными источниками;
- 2) изучить основные понятия и термины;
- 3) ознакомиться с приведенными методиками расчета (если присутствуют);
- 4) ответить на контрольные вопросы литературных и электронных источников (если имеются).

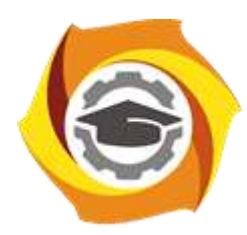

## **МЕТОДИЧЕСКИЕ УКАЗАНИЯ К ВЫПОЛНЕНИЮ КОНТРОЛЬНОЙ РАБОТЫ ПО ДИСЦИПЛИНЕ**

# **НАДЕЖНОСТЬ И ДИАГНОСТИКА ЭЛЕКТРООБОРУДОВАНИЯ**

**Направление подготовки 13.03.02 Электроэнергетика и электротехника Профиль подготовки Электрооборудование и энергохозяйство горных и промышленных предприятий**

**Уровень высшего образования бакалавриат**

*(бакалавриат, специалитет, магистратура)*

Автор - разработчик: Засыпкина С. А., канд. техн. наук, доцент Рассмотрено на заседании кафедры энергетики Одобрено Методическим советом университета 30 июня 2021 г., протокол № 4

Контрольная работа является составной частью самостоятельной работы. Выполнение контрольных работ имеет целью закрепление полученных на лекциях теоретических знаний и практического опыта, приобретенного на практических занятиях, путем самостоятельной работы.

Контрольная работа часть 1: задание - «Определение количественных характеристик надежности аппаратов»;

Контрольная работа часть 2: задание – «Определение структурной надежности электроустановки».

#### **Общая часть**

Контрольная работа заключается в составлении на компьютере документа с использованием программы Excel и Word. Выполнение первой части контрольной работы заключается в определении количественных характеристик надежности аппаратов. Во второй части необходимо определить структурную надежность электроустановки.

Сформированный документ должен отвечать всем требованиям по выполнению контрольной работы. В Приложении 1 можно ознакомиться с примером титульного листа.

#### **1 Методические указания к заданию**

 Надежность является одним из важнейших показателей качества электрических машин и аппаратов (ЭМ и А), характеризующих их с технико-экономической точки зрения.

Обеспечению надежности ЭМ и А предшествует обычно разработка методов и средств определения их надежности, включая выбор математического аппарата теории надежности, разработка методов и средств испытаний и расчетов надежности, создание соответствующей аппаратуры, испытательных камер, стендов и т.д.

Задачей студентов является разобраться с программными вопросами с использованием рекомендованной литературы и получить навыки практических расчетов ЭМ и А и их узлов на надежность.

Решение задач необходимо сопровождать краткими, но исчерпывающими пояснениями. Графические пояснения, показывающие количественные изменения какоголибо параметра, выполнять по правилам построения диаграмм с соблюдением масштабов.

Номер варианта задания назначается преподавателем.

Варианты задания приведены в табл. 1

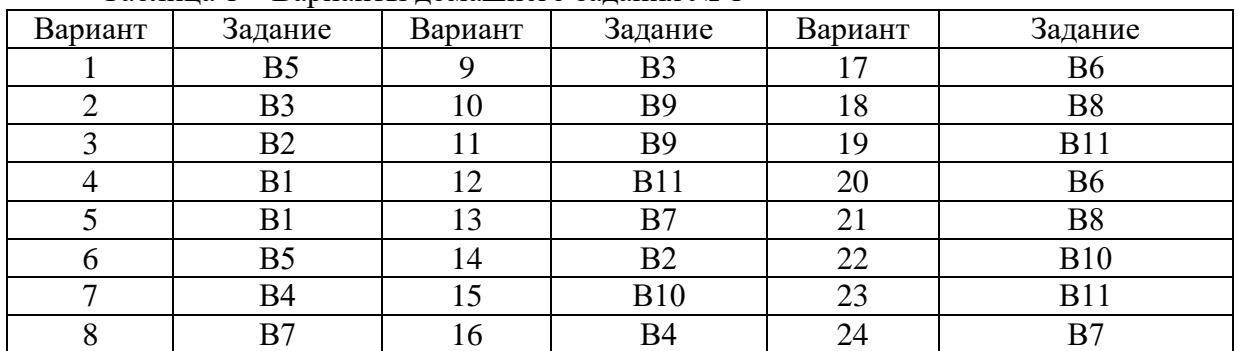

Таблица 1 – Варианты домашнего задания № 1

#### **2 Задачи к заданию**

Задача №1. На испытании находилось N<sub>0</sub> образцов неремонтируемых электрических аппаратов. Число отказов n (∆ti) фиксировалось через каждые 100 час. (∆ti=100 час.). Данные о количестве образцов и об отказах приведены в таблице 2 и таблице 3 соответственно. Необходимо определить количественные характеристики надежности аппаратов  $P(t)$ ,  $a(t)$ ,  $\lambda(t)$ ,  $T_{cp}$  и построить зависимость характеристик от времени. Испытания проводились в течение 3000 часов (t=3000 час.). По расчетным данным установить время нормальной эксплуатации аппаратов.

Таблица 2 – Данные о количестве образцов

|         |     |     |      |     |     |     |     |     |     |          |     | $1^{\circ}$ | ⊥ J |
|---------|-----|-----|------|-----|-----|-----|-----|-----|-----|----------|-----|-------------|-----|
| Вари    |     |     |      |     | ັ   |     | −   | O   |     | $\Omega$ |     |             |     |
| ант     |     |     |      |     |     |     |     |     |     |          |     |             |     |
| $N_0$ , | 140 | 130 | 1200 | 110 | 100 |     | 800 | 700 | 600 | 500      | 450 | 150         | 160 |
| IIIT.   |     |     |      |     |     | 900 |     |     |     |          |     |             |     |

Таблица 3 – Данные об отказах - n (∆ti)

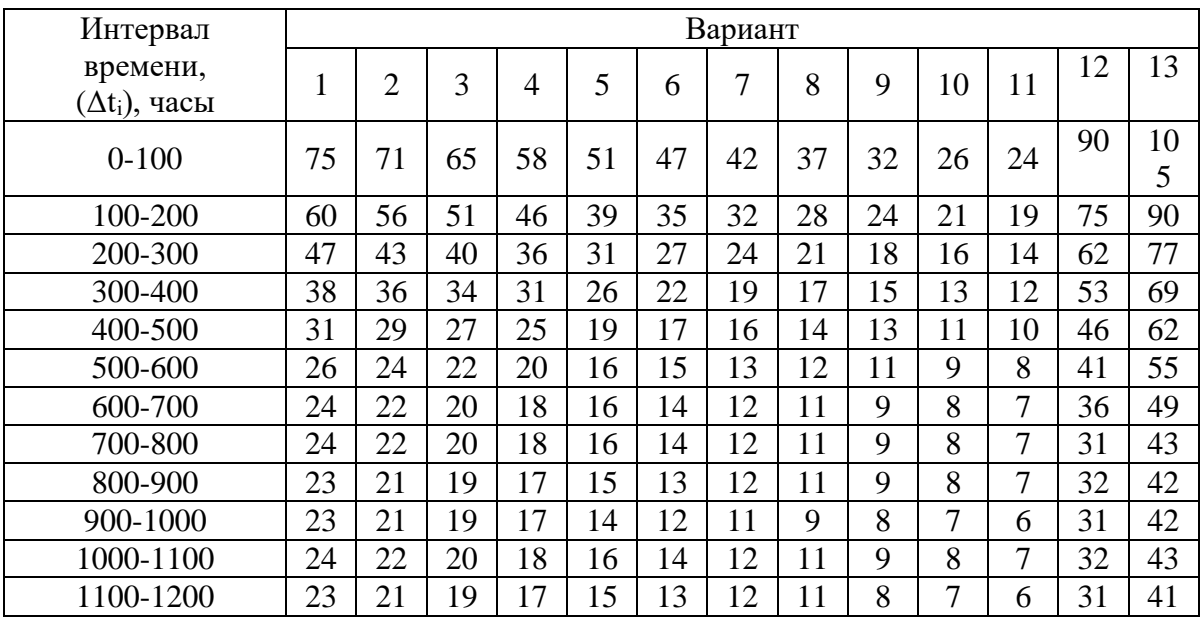

Продолжение таблицы 3

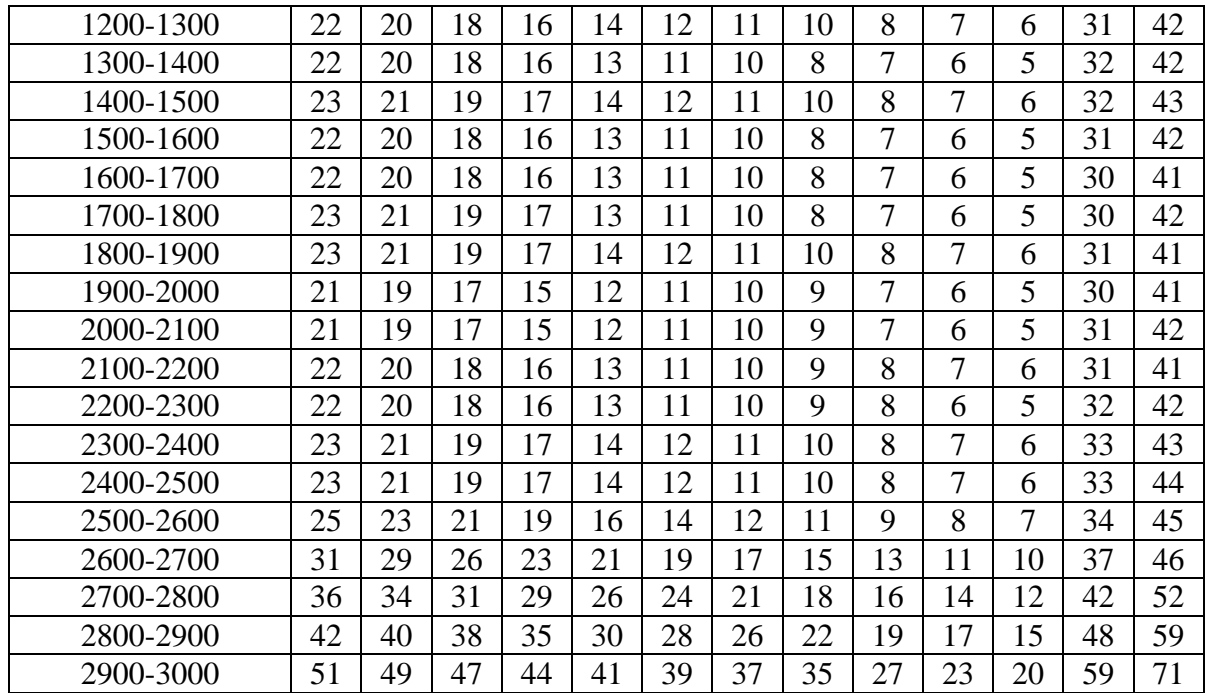

**Задача №2.** Дана с точки зрения надежности структурная схема электроустановки, содержащая в виде блоков электродвигатели, трансформаторы, пускорегулирующую аппаратуру и др. Известны вероятности безотказной работы входящих в нее элементов (указаны на схеме). Требуется найти вероятность безотказной работы всей

электроустановки в целом. Варианты структурных схем приведены в табл.4. В случае неудовлетворительной (низкой) результирующей вероятности безотказной работы требуется внести дополнения (изменения) в структурную схему электроустановки и расчеты повторить, сохранив предшествующий результат. Принимаемое решение следует обосновать. По полученным результатам сделать выводы.

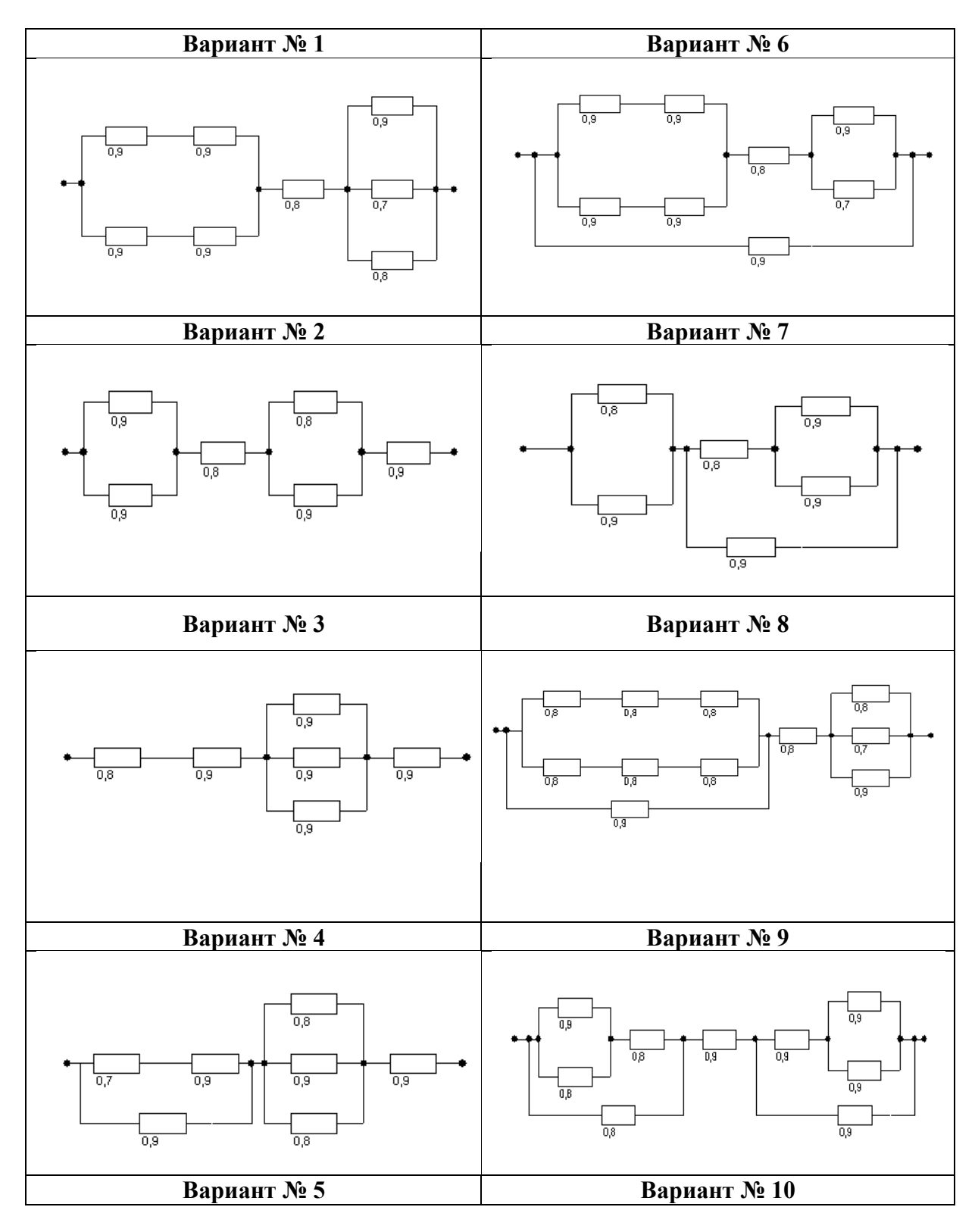

Таблица 4 – Структурные схемы электроустановок

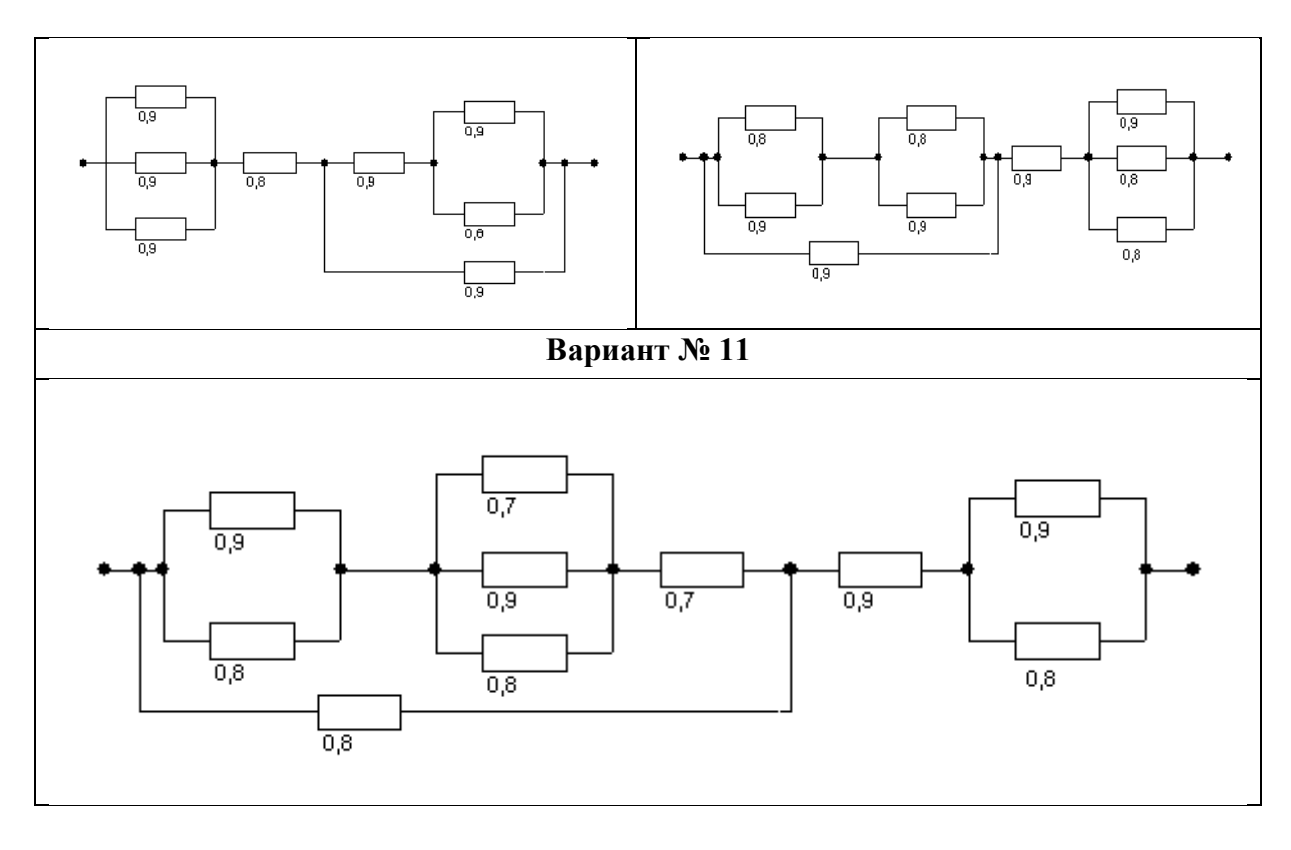

Методические указания к решению задачи №1

Так как испытуемые электрические аппараты относятся к классу неремонтируемых изделий, то критериями надежности будут  $P(t)$ ,  $a=f(t)$ ,  $\lambda=f(t)$ ,  $T_{cp}$ . Вероятность безотказной работы ρ(t) можно вычислять по формуле:

$$
\overline{P}(t) = \frac{N_0 - n(t)}{N_0},\tag{IIA.1}
$$

где  $N_0$  – число изделий в начале испытания;

n(t) – число отказавших изделий за время t или  $\sum \Delta t$  .

.

Частота отказов  $\overline{a}(t)$  согласно определению определяется по формуле:

$$
\overline{a}(t) = \frac{n(\Delta t)}{N_0 \cdot \Delta t},
$$
\n(IIA.2)

где n( $\Delta$ t) – число отказавших изделий в интервале времени от  $t - \Delta t/2\,$  до  $t + \Delta t/2$ 

Интенсивность отказов  $\,\bar{\lambda}\left(t\right)\,$  согласно определения определяется по формуле:

$$
\overline{\lambda}(t) = \frac{n(\Delta t)}{N_{cp.} \cdot \Delta t},
$$
\n(IIA.3)

 $\Gamma$ де  $N_{cp.}$  =  $\left(N_i+N_{i+1}\right)\!/2$  - среднее число изделий, исправно работающих в интервале времени ∆t;

 $N$ <sub>*i*</sub> - число изделий, исправно работающих в начале интервала времени ∆t;

 $N^{}_{i+1}$ - число изделий, исправно работающих в конце интервала времени ∆t. Результаты расчетов  $\overline{P}(t), \overline{a}(t), \lambda(t)$  целесообразно сводить в таблицу. Средняя наработка до первого отказа может определяться по формуле:

$$
T_{cp} \approx \left(\sum_{i=1}^{m} n_i \cdot t_{cp.i}\right) / N_0^*,\tag{IIA.4}
$$

В выражении (ПА. 4)  $t_{cp.i}$  и m находятся по следующим формулам:

$$
t_{cp.i} = (t_{i-1} + t_i)/2; \tag{IIA.5}
$$

$$
m = t_k / \Delta t, \qquad (\Pi A.6)
$$

где  $t_{i-1}$  - время начала і- го интервала;

*i <sup>t</sup>* - время конца і- го интервала;

*k <sup>t</sup>* - время, в течение которого вышли из строя все элементы;

 $\Delta t = t_{i-1} - t_i$  - интервал времени;

 $N_{0}^{\ast}$  - число отказавших изделий за время испытаний

Зависимость  $\overline{a}(t)$  и  $\overline{\lambda}(t)$  целесообразно строить в одной координатной системе.

#### Методические рекомендации к решению задачи №2

Структурной надежностью системы называется результирующая надежность при заданной структуре и известных значениях надежности всех входящих в нее блоков или элементов.

Расчет надежности при последовательном (основном) соединении элементов.

Когда отказ технического изделия наступает при отказе одного из его узлов, то такое изделие имеет последовательное соединение элементов. Например, электрическая машина практически всегда представляется в виде последовательного соединения узлов.

Если надежность отдельных узлов (элементов)  $P_1, P_2, \ldots, P_n$  не зависит друг от друга, то надежность системы, состоящей из N узлов, определяется по формуле:

$$
P_c = P_1 \cdot P_2 \cdot P_3...P_n = \prod_{i=1}^{N} P_i
$$
 (IIB. 1)

Расчет надежности при параллельном соединении элементов (резервирование).

Для повышения надежности часто используется резервирование или дублирование. Например, применяется параллельная работа трансформаторов и синхронных генераторов в энергосистемах, в электронных системах часто используется параллельное включение диодов и т.д. Если в структурной схеме имеется М параллельных ветвей, то результирующая для них вероятность безотказной работы определяется по формуле:

$$
P_c = 1 - \prod_{j=1}^{M} (1 - P_j)
$$
 (IIB. 2)

Расчет надежности при параллельно - последовательном (смешанном) соединении элементов.

 Методику расчета надежности рассмотрим на двух наиболее характерных случаях параллельно-последовательных соединений.

В первом случае ( его называют общим резервированием с постоянно включенным резервом и целой кратностью) система состоит из M параллельных цепочек по N блоков в каждой ( см. рис. ПБ. 1).

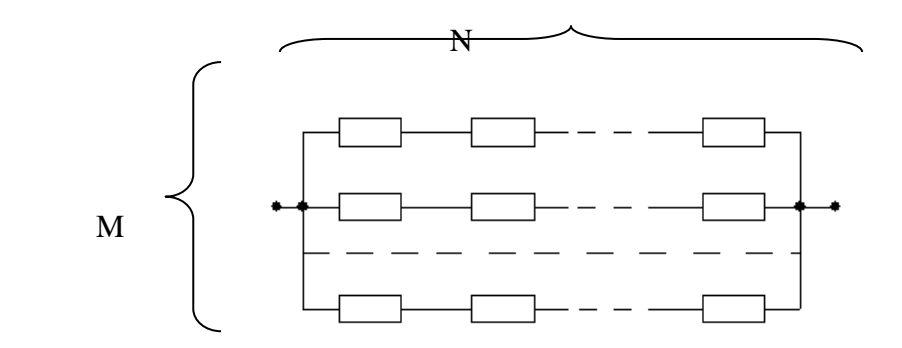

#### **Рисунок ПБ. 1 – Последовательно-параллельное соединение блоков**.

Результирующая вероятность безотказной работы всей системы определяется по формуле:

$$
P_c = 1 - \left(1 - \rho_i^N\right)^M\tag{IIB.3}
$$

Во втором случае (его также называют раздельным резервированием с постоянно включенным резервом и целой кратностью) система состоит из последовательно соединенных N групп, состоящих из М параллельно включенных блоков ( см. рис. ПБ. 2)

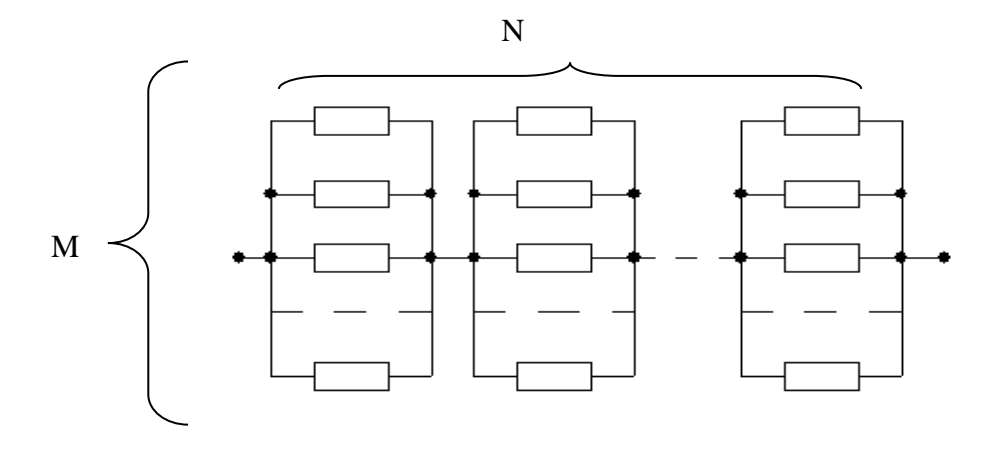

#### **Рисунок ПБ. 2 – Параллельно – последовательное соединение блоков**

Результирующая вероятность безотказной работы всей системы определяется по формуле:

$$
P_c = \prod_{i=1}^{N} \left[ 1 - \prod_{j=1}^{M} \left( 1 - P_j \right) \right],
$$
 (IIB.4)

Пример. Дана структурная схема блока пускорегулирующей аппаратуры (см. рис. ПБ. 3) с известными вероятностями безотказной работы входящих в нее элементов, указанными на рисунке. Требуется найти вероятность безотказной работы всей системы в целом.

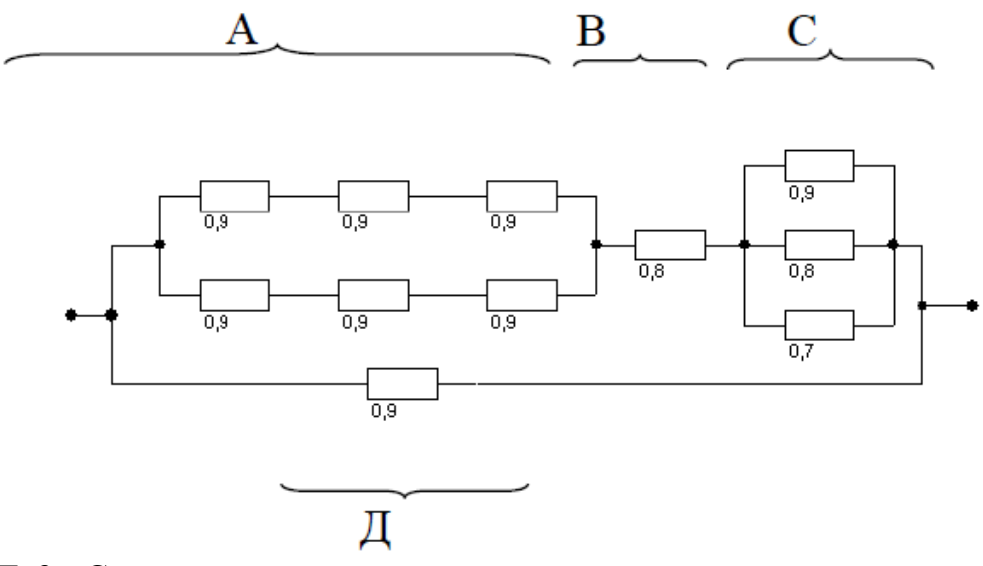

### **Рисунок ПБ. 3 – Структурная схема**

Решение. Представленная система состоит из двух (цепи АВС и Д) параллельных цепей различной надежности. Разберем цепочку АВС, которая состоит из трех блоков. На основании формулы (ПБ.3) определим надежность блока А:

$$
P_A = 1 - \left(1 - 0.9^3\right)^2 \approx 0.93
$$

Блок В нерезервируемый и имеет надежность Рв=0,8. Надежность работы блока С определяется по формуле (ПБ.2):

 $P_C = 1 - (1 - 0.9)(1 - 0.8)(1 - 0.7) = 0.994$ 

Вероятность цепочки АВС будет равно:

$$
P_{ABC} = P_A \cdot P_B \cdot P_C = 0.93 \cdot 0.8 \cdot 0.994 = 0.74
$$

Результирующая вероятность безотказной работы всей резервируем ой системы будет:

$$
P_{\sum} = 1 - (1 - P_{ABC})(1 - P_D) = 1 - (1 - 0.74)(1 - 0.9) = 0.974
$$

Ответ: *Р<sub>∑</sub>* = 0,974

#### **Критерии оценки выполнения контрольной работы**

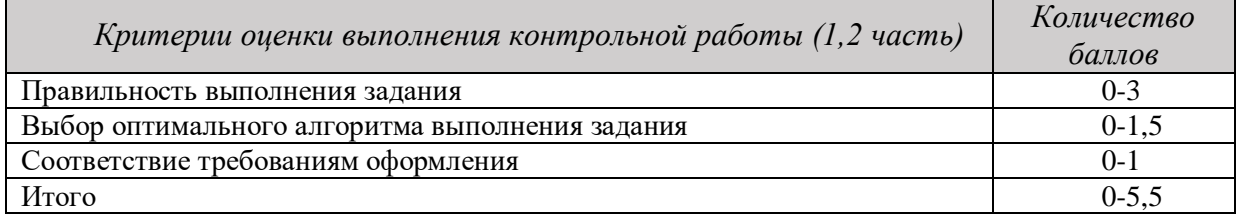

4,5-5,5 балла (85-100%) - оценка «отлично» 3,6-4,4 балла (70-84%) - оценка «хорошо»

2,6-3,5 балла (51-69%) - оценка «удовлетворительно» 0-2,5 балла (0-50%) - оценка «неудовлетворительно»

приложение 1 к заданию и методическим указаниям для студентов по выполнению контрольных работ по дисциплине Надежность и диагностика электрооборудования

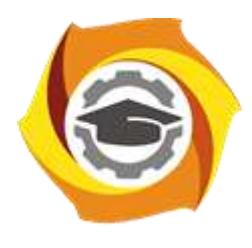

# **Негосударственное частное образовательное учреждение высшего образования «Технический университет УГМК»**

Кафедра\_\_\_\_\_\_\_\_\_\_\_\_\_\_\_\_\_\_\*

# **КОНТРОЛЬНАЯ РАБОТА**

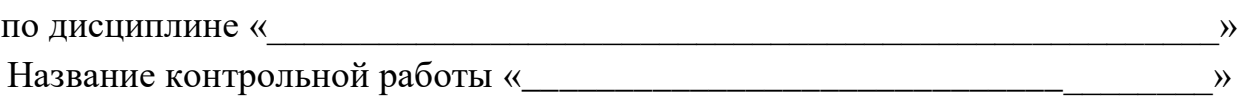

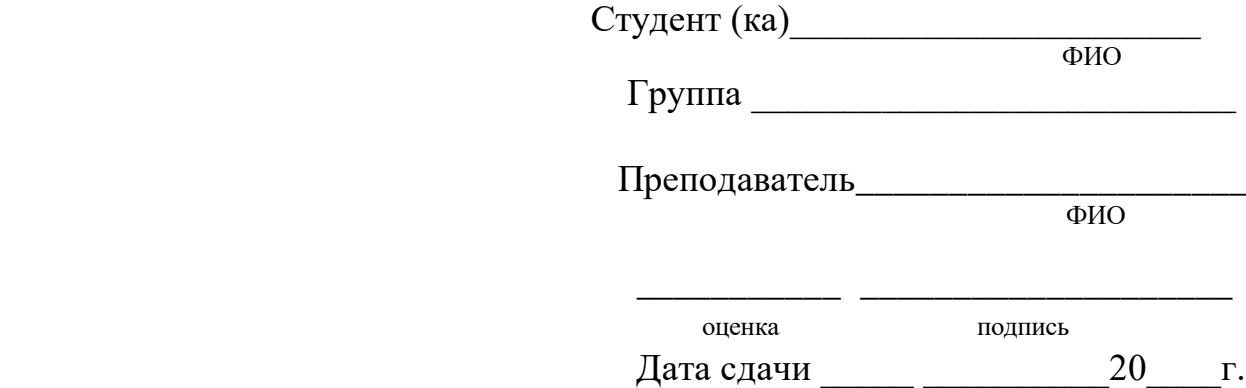

г. Верхняя Пышма 20<sub>г.</sub>

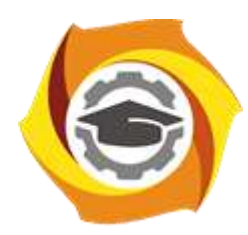

# **МЕТОДИЧЕСКИЕ РЕКОМЕНДАЦИИ К ВЫПОЛНЕНИЮ ПРАКТИЧЕСКИХ РАБОТ ПО ДИСЦИПЛИНЕ**

# **НАДЕЖНОСТЬ И ДИАГНОСТИКА ЭЛЕКТРООБОРУДОВАНИЯ**

**Направление подготовки 13.03.02 Электроэнергетика и электротехника Профиль подготовки Электрооборудование и энергохозяйство горных и промышленных предприятий**

**Уровень высшего образования бакалавриат**

*(бакалавриат, специалитет, магистратура)*

Автор - разработчик: Засыпкина С. А., канд. техн. наук, доцент Рассмотрено на заседании кафедры энергетики Одобрено Методическим советом университета 30 июня 2021 г., протокол № 4

 Задания и методические указания для студентов по выполнению практических работ по дисциплине Надежность и диагностика электрооборудования.

Практические занятия наряду с лекциями являются формой аудиторных занятий. Практические работы по дисциплине имеют целью под руководством преподавателя на практике закрепление, полученных на лекциях теоретических знаний.

Студентам для лучшего усвоения материала рекомендуется вести запись информации, полученной во время обсуждения вопросов на практических занятиях.

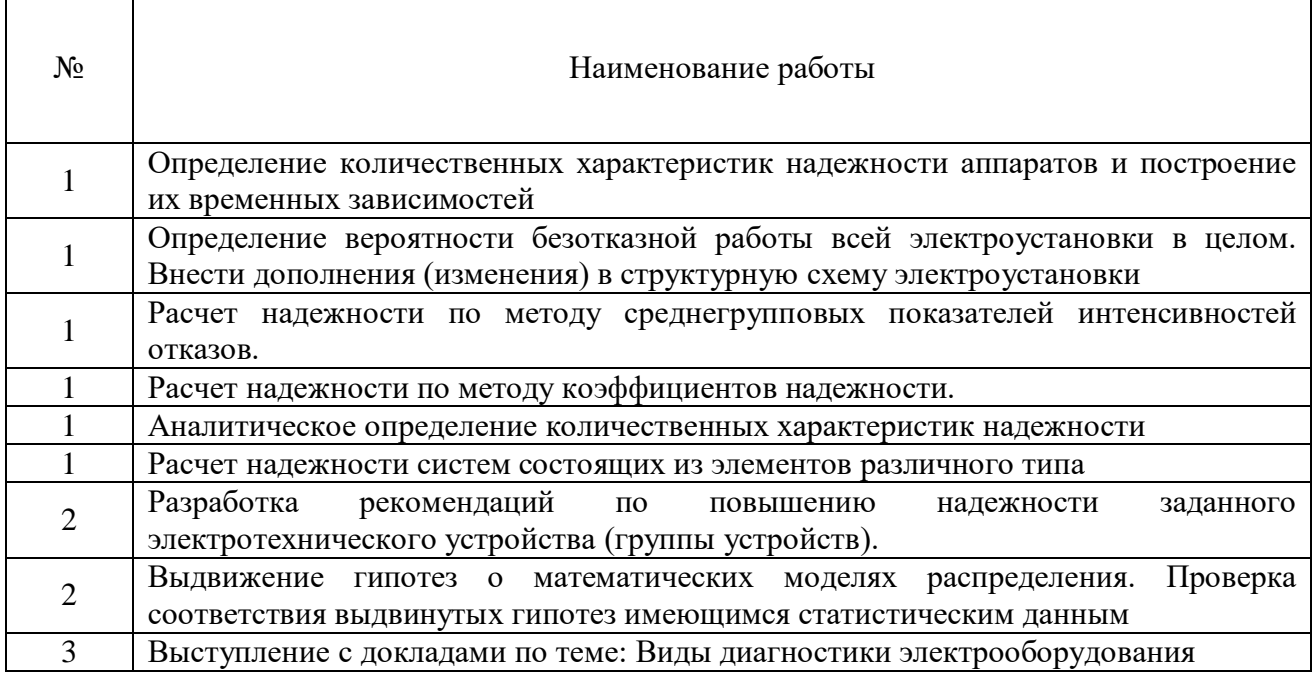

#### *Тематика практических работ*

#### **Тема 1. Основные положения теории надежности**

Надежность: сущность, основные термины, понятия и определения. Характеристики надежности: безотказность, ремонтопригодность, долговечность, сохраняемость. Количественные показатели надежности: сущность, методы получения, виды. "Лямбда"-характеристика. Связь между количественными показателями безотказности. Расчет надежности: задачи, исходные данные, принцип расчета, интерпретация результатов.

### *Практическая работа № 1,2,3,4,5,6*

*Цель работы.*

– закрепление теоретического материала по теме

– отработка навыка решения практико-ориентированных заданий

- подготовка к выполнению контрольной работы

*Устные вопросы по теме занятия:*

- Безотказность
- Ремонтопригодность
- Долговечность
- Сохраняемость
- Количественные показатели надежности
- "Лямбда"-характеристика
- Связь между количественными показателями безотказности.
*Практическое задание:* Расчет надежности: задачи, исходные данные, принцип расчета, интерпретация результатов.

*Результатом успешного выполнения практического задания* является решенная задача, оформленная согласно задания.

#### **Тема 2. Методы повышения надежности**

Повышение надежности путем введения в систему внутриэлементной (структурной, временной, информационной) избыточности. Расчет надежности: задачи, исходные данные, принцип расчета, интерпретация результатов

# *Практическая работа № 7,8*

*Цель работы.*

– закрепление теоретического материала по теме

- отработка навыка решения практико-ориентированных заданий
- подготовка к выполнению контрольной работы

*Устные вопросы по теме занятия:*

- Надежность основной системы
- Системы с резервированием
- Надежность систем с нагруженным резервированием
- Надежность систем с ненагруженным резервированием
- Надежность систем с облегченным резервом
- Надежность систем со скользящим резервированием
- Мажоритарные системы (резервирование с дробной кратностью)
- Надежность резервированных систем с восстановлением

*Практическое задание:* Расчет надежности: задачи, исходные данные, принцип расчета, интерпретация результатов.

*Результатом успешного выполнения практического задания* является решенная задача, оформленная согласно задания.

# **Тема 3. Техническая диагностика электрооборудования**

Задачи и проблемы технической диагностики электроустановок. Общие принципы организации и проведения технической диагностики электрооборудования. Электрические испытания электроустановок и электрооборудования: виды, организация, содержание, методы. Оперативная техническая диагностика электроустановок и электрооборудования. Идентификация эксплуатационных отказов: сущность, особенность проведения, методы. Приборные методы диагностики.

# *Практическая работа № 9*

*Тема:* Выступление с докладами по теме: Виды диагностики электрооборудования *Цель работы.*

– закрепление теоретического материала по теме

- подготовка к выполнению теста

*Устные вопросы по теме занятия:*

- виды диагностики электрооборудования
- оборудование для диагностики электрооборудования
- контрольно-измерительные приборы при диагностике электрооборудования
- нормативная документация для диагностики электрооборудования

*Практическое задание:* Подготовка докладов и презентаций по следующим темам: По видам диагностики электрооборудования. 1) магнитный, 2) электрический, 3)

вихретоковый, 4) радиоволновой, 5) тепловой, 6) оптический, 7) радиационный, 8) акустический, 9) проникающими веществами (капиллярный и течеискания).

*Результатом успешного выполнения практического задания* является устный доклад по предложенной теме.

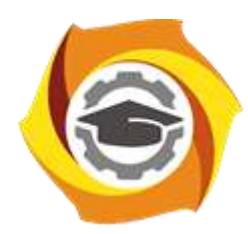

**Негосударственное частное образовательное учреждение высшего образования «Технический университет УГМК»**

# **МЕТОДИЧЕСКИЕ РЕКОМЕНДАЦИИ К ОРГАНИЗАЦИИ И ВЫПОЛНЕНИЮ САМОСТОЯТЕЛЬНОЙ РАБОТЫ ПО ДИСЦИПЛИНЕ**

# **НАДЕЖНОСТЬ И ДИАГНОСТИКА ЭЛЕКТРООБОРУДОВАНИЯ**

**Направление подготовки 13.03.02 Электроэнергетика и электротехника Профиль подготовки Электрооборудование и энергохозяйство горных и промышленных предприятий**

**Уровень высшего образования бакалавриат**

*(бакалавриат, специалитет, магистратура)*

Автор - разработчик: Засыпкина С. А., канд. техн. наук, доцент Рассмотрено на заседании кафедры энергетики Одобрено Методическим советом университета 30 июня 2021 г., протокол № 4

> г. Верхняя Пышма 2021

Методические рекомендации для студентов по организации и выполнению самостоятельной работы по дисциплине Надежность и диагностика электрооборудования.

Самостоятельная работа является неотъемлемой составляющей образовательного процесса. Самостоятельная работа бакалавров включает изучение теоретического курса и подготовку к практическим занятиям, выполнение домашнего задания, подготовка к контрольным работам, экзаменам. Настоящие Методические рекомендации для студентов по организации и выполнению самостоятельной работы по дисциплине Надежность и диагностика электрооборудования относятся к виду учебной работы «Изучение теоретического курса и подготовка к экзамену». Самостоятельная работа бакалавров также включает все виды текущей аттестации.

#### *Тематика самостоятельной работы*

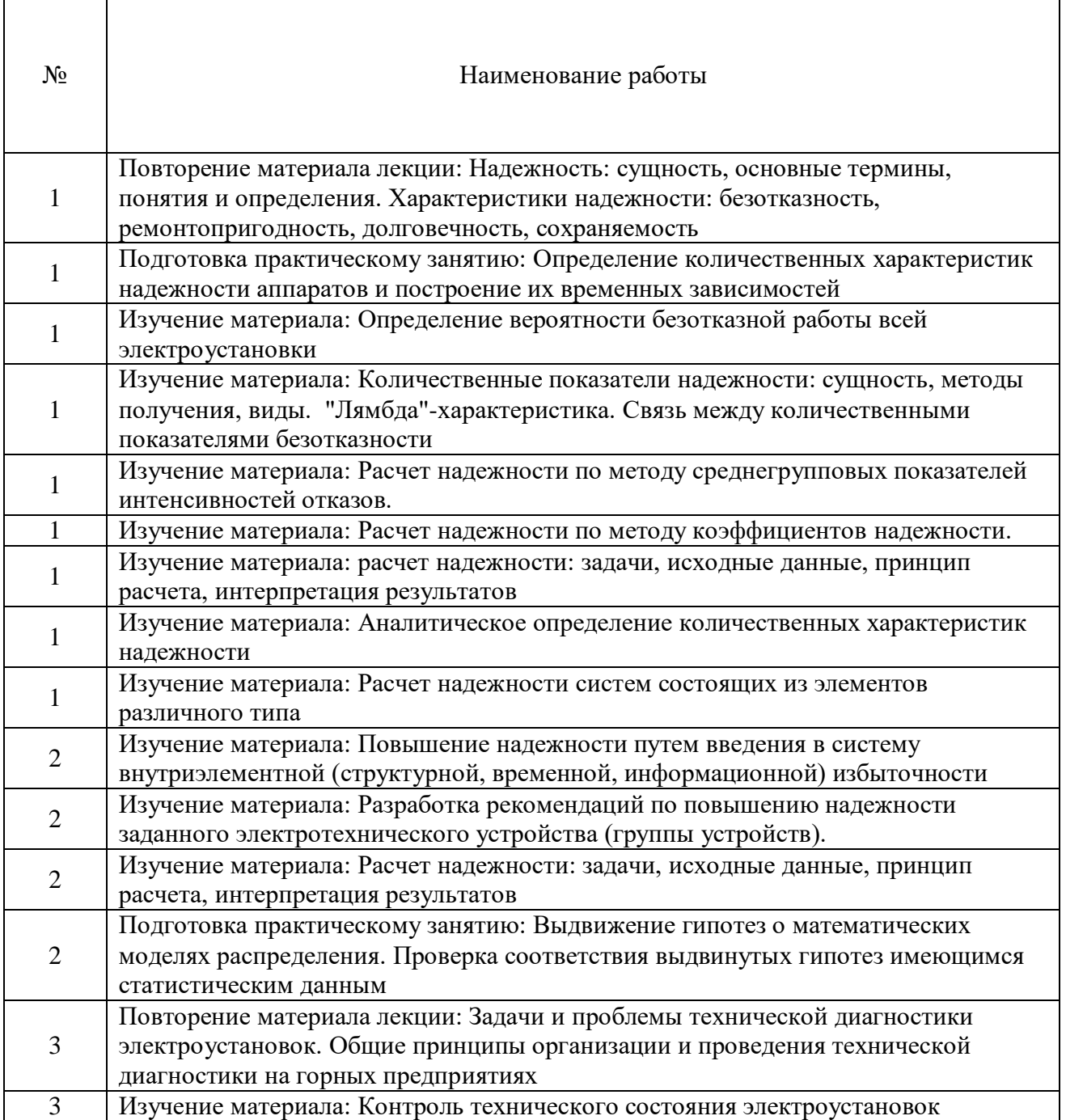

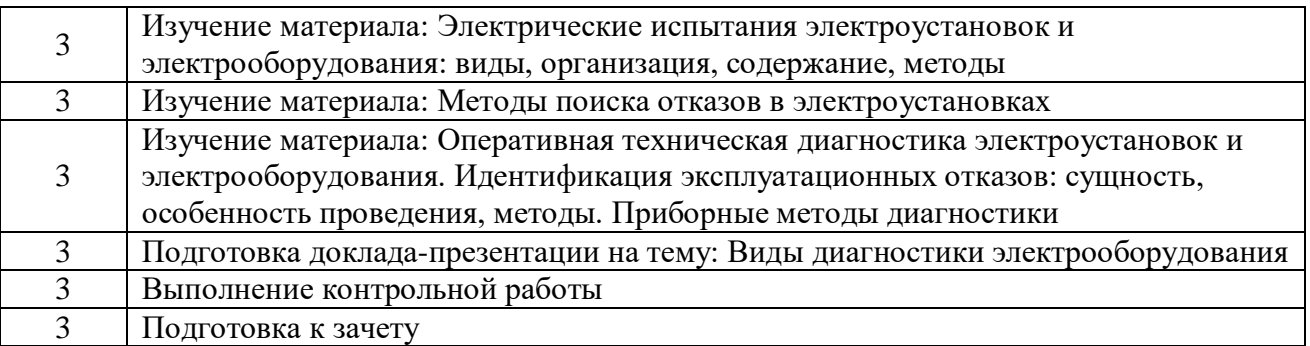

# *Самостоятельная работа № 1,4,7.*

*Тема:* Повторение материалов лекций темы №1: **Основные положения теории надежности**

# *Цель:*

– закрепление теоретического материала по теме

– подготовка к тестированию

*Изучение литературных и электронных источников:*

- Безотказность
- Ремонтопригодность
- Долговечность
- Сохраняемость
- Количественные показатели надежности
- "Лямбда"-характеристика
- Связь между количественными показателями безотказности

# *Самостоятельная работа № 2,3,5,6,8,9.*

*Тема:* Подготовка к практическим работам по теме№1: **Основные положения теории надежности**

*Цель:*

– закрепление теоретического материала по теме

- отработка навыка решения практико-ориентированного задания
- подготовка к тестированию

*Изучение литературных и электронных источников:*

 Определение количественных характеристик надежности аппаратов и построение их временных зависимостей

 Определение вероятности безотказной работы всей электроустановки в целом.

 Расчет надежности по методу среднегрупповых показателей интенсивностей отказов

- Расчет надежности по методу коэффициентов надежности
- Аналитическое определение количественных характеристик надежности
- Расчет надежности систем, состоящих из элементов различного типа

*Практическое задание.* Расчет надежности: задачи, исходные данные, принцип расчета, интерпретация результатов.

# *Самостоятельная работа № 10,11.*

*Тема:* Повторение материалов лекций темы №2: **Методы повышения надежности** *Цель:*

– закрепление теоретического материала по теме

– подготовка к тестированию

*Изучение литературных и электронных источников:*

- Надежность основной системы
- Системы с резервированием
- Надежность систем с нагруженным резервированием
- Надежность систем с ненагруженным резервированием
- Надежность систем с облегченным резервом
- Надежность систем со скользящим резервированием
- Мажоритарные системы (резервирование с дробной кратностью)
- Надежность резервированных систем с восстановлением

# *Самостоятельная работа № 12,13.*

*Тема:* Подготовка к практическим работам по теме№2: **Методы повышения надежности**

*Цель:*

- закрепление теоретического материала по теме
- отработка навыка решения практико-ориентированного задания

– подготовка к тестированию

*Изучение литературных и электронных источников:*

- Разработка рекомендаций по повышению надежности заданного электротехнического устройства (группы устройств)
- Выдвижение гипотез о математических моделях распределения.
- Проверка соответствия выдвинутых гипотез имеющимся статистическим данным.

*Практическое задание.* Расчет надежности: задачи, исходные данные, принцип расчета, интерпретация результатов.

# *Самостоятельная работа № 14,15,16,17,18.*

*Тема:* Повторение материалов лекций темы №3: **Техническая диагностика электрооборудования**

*Цель:*

- закрепление теоретического материала по теме
- подготовка к тестированию

*Изучение литературных и электронных источников:*

- Задачи и проблемы технической диагностики электроустановок.
- Общие принципы организации и проведения технической диагностики электрооборудования.
- Электрические испытания электроустановок и электрооборудования: виды, организация, содержание, методы.
- Оперативная техническая диагностика электроустановок и электрооборудования.
- Идентификация эксплуатационных отказов: сущность, особенность проведения, методы.
- Приборные методы диагностики.

# *Самостоятельная работа № 19.*

*Тема:* **Подготовка докладов на тему: Виды диагностики электрооборудования**

*Цель:*

– закрепление теоретического материала по теме

– подготовка к тестированию

*Изучение литературных и электронных источников:*

- виды диагностики электрооборудования
- оборудование для диагностики электрооборудования
- контрольно-измерительные приборы при диагностике электрооборудования
- нормативная документация для диагностики электрооборудования

*Практическое задание:* Подготовка докладов и презентаций по следующим темам: По видам диагностики электрооборудования. 1) магнитный, 2) электрический, 3) вихретоковый, 4) радиоволновой, 5) тепловой, 6) оптический, 7) радиационный, 8) акустический, 9) проникающими веществами (капиллярный и течеискания).

# *Самостоятельная работа № 20*

#### *Тема:* **Подготовка к зачёту**

*Цель:*

– закрепление теоретического материала по темам курса;

- отработка навыка решения практико-ориентированных заданий;
- подготовка к тесту.

*Изучение литературных и электронных источников по темам курса:*

- Основные положения теории надежности.
- Методы повышения надежности.
- Техническая диагностика электрооборудования

*Практическое задание.* Расчет надежности: задачи, исходные данные, принцип расчета, интерпретация результатов.

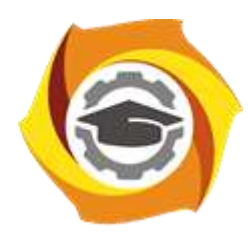

**Негосударственное частное образовательное учреждение высшего образования «Технический университет УГМК»**

# **МЕТОДИЧЕСКИЕ РЕКОМЕНДАЦИИ К ОРГАНИЗАЦИИ И ВЫПОЛНЕНИЮ САМОСТОЯТЕЛЬНОЙ РАБОТЫ ПО ДИСЦИПЛИН**

# **НАСОСНОЕ И ТЕПЛОМЕХАНИЧЕСКОЕ ОБОРУДОВАНИЕ ПРЕДПРИЯТИЙ**

**Направление подготовки 13.03.02 Электроэнергетика и электротехника Профиль подготовки Электрооборудование и энергохозяйство горных и промышленных предприятий**

**Уровень высшего образования бакалавриат**

*(бакалавриат, специалитет, магистратура)*

Автор - разработчик: Федорова С. В., канд. техн. наук, доцент Рассмотрено на заседании кафедры энергетики Одобрено Методическим советом университета 30 июня 2021 г., протокол № 4

> г. Верхняя Пышма 2021

Самостоятельная работа по дисциплине имеют целью под руководством преподавателя на практике закрепление обучающимися полученных на лекциях теоретических знаний.

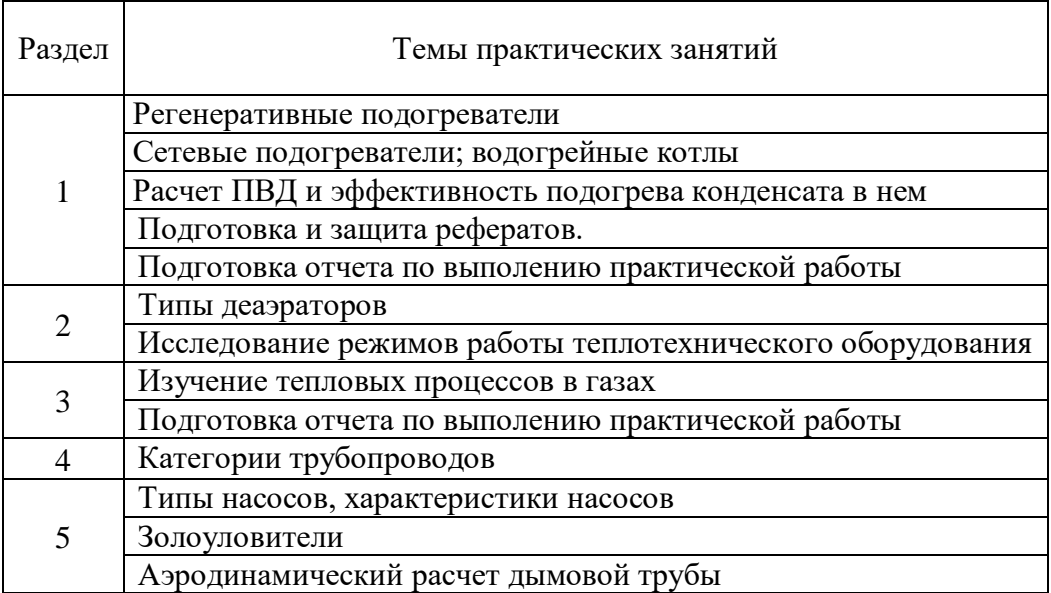

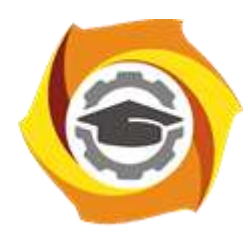

**Негосударственное частное образовательное учреждение высшего образования «Технический университет УГМК»**

# **МЕТОДИЧЕСКИЕ УКАЗАНИЯ К ВЫПОЛНЕНИЮ ЛАБОРАТОРНЫХ РАБОТ ПО ДИСЦИПЛИНЕ**

# **НАСОСНОЕ И ТЕПЛОМЕХАНИЧЕСКОЕ ОБОРУДОВАНИЕ ПРЕДПРИЯТИЙ**

**Направление подготовки 13.03.02 Электроэнергетика и электротехника Профиль подготовки Электрооборудование и энергохозяйство горных и промышленных предприятий**

**Уровень высшего образования бакалавриат**

*(бакалавриат, специалитет, магистратура)*

Автор - разработчик: Федорова С. В., канд. техн. наук, доцент Рассмотрено на заседании кафедры энергетики Одобрено Методическим советом университета 30 июня 2021 г., протокол № 4

> г. Верхняя Пышма 2021

# **Лабораторные работы:**

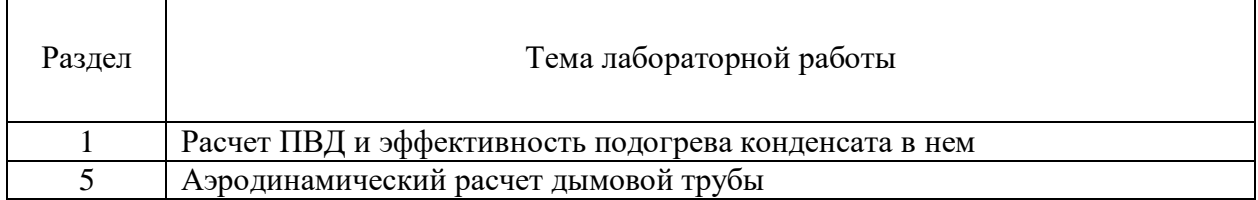

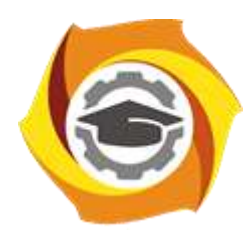

**Негосударственное частное образовательное учреждение высшего образования «Технический университет УГМК»**

# **МЕТОДИЧЕСКИЕ РЕКОМЕНДАЦИИ К ВЫПОЛНЕНИЮ ПРАКТИЧЕСКИХ РАБОТ ПО ДИСЦИПЛИНЕ**

# **НАСОСНОЕ И ТЕПЛОМЕХАНИЧЕСКОЕ ОБОРУДОВАНИЕ ПРЕДПРИЯТИЙ**

**Направление подготовки 13.03.02 Электроэнергетика и электротехника Профиль подготовки Электрооборудование и энергохозяйство горных и промышленных предприятий**

**Уровень высшего образования бакалавриат**

*(бакалавриат, специалитет, магистратура)*

Автор - разработчик: Федорова С. В., канд. техн. наук, доцент Рассмотрено на заседании кафедры энергетики Одобрено Методическим советом университета 30 июня 2021 г., протокол № 4

> г. Верхняя Пышма 2021

Практические занятия по дисциплине имеют целью под руководством преподавателя на практике закрепление обучающимися полученных на лекциях теоретических знаний.

 $\overline{\phantom{0}}$ 

# **Темы практических занятий:**

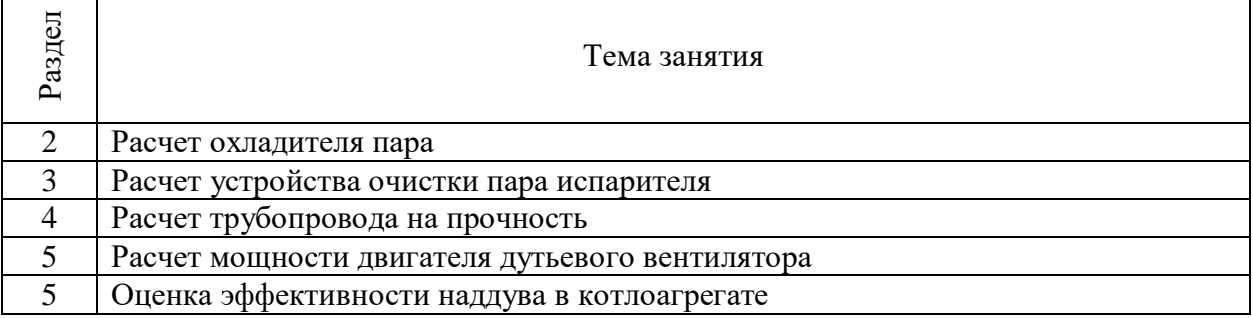

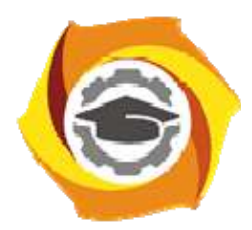

**Негосударственное частное образовательное учреждение высшего образования «Технический университет УГМК»** 

# **МЕТОДИЧЕСКИЕ РЕКОМЕНДАЦИИ К ВЫПОЛНЕНИЮ ПРАКТИЧЕСКИХ РАБОТ ПО ДИСЦИПЛИНЕ**

*Начертательная геометрия, инженернаяи компьютерная графика*

**Направление подготовки 13.03.02 Электроэнергетика и электротехника Профиль подготовки Электрооборудование и энергохозяйство горных и промышленных предприятий** 

**Уровень высшего образования Бакалавриат** 

*(бакалавриат, специалитет, магистратура)*

Автор-разработчик: Бабич Е.В., ст. преподаватель

Рассмотрено на заседании кафедры гуманитарных и естественно-научных дисциплин Одобрено Методическим советом университета 30 июня 2021 г., протокол № 4

> г. Верхняя Пышма 2021

Методические рекомендации к выполнению практических работ составлены в соответствии с рабочей программой дисциплины.

Практические занятия по дисциплине имеют целью под руководством преподавателя на практике закрепление обучающимися полученных на лекциях теоретических знаний.

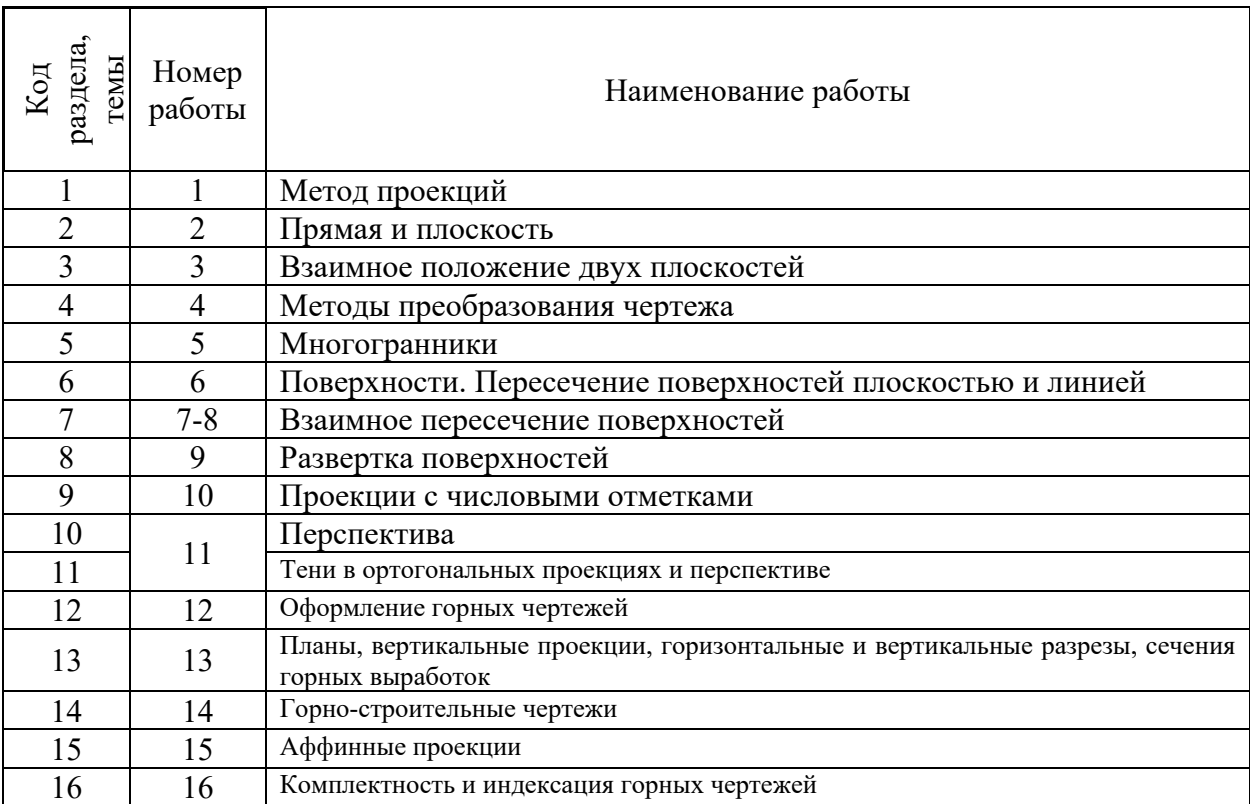

#### *Примерная тематика практических работ*

#### **Тема 1. Метод проекций**

Центральное проецирование. Параллельное проецирование. Ортогональное проецирование. Проекции точки.

#### *Практическая работа №1*

*Время на выполнение задания – 2 ч. (ОФО) Цель работы.* 

– закрепление теоретического материала по теме

– отработка навыка решения практических задач

–- отработка навыка выполнения расчетно-графических работ.

*Устные вопросы по теме занятия*:

1. Кто является основоположником начертательной геометрии как науки?

2. В чем сущность метода проекций? Какие элементы составляют аппарат проецирования?

3. В чем сущность центрального и параллельного проецирования?

4. Что такое прямоугольное и косоугольное проецирование?

5. Назовите основные свойства параллельного проецирования.

6. Что такое проекция точки?

7. Какие точки называют конкурирующими?

8. Какой метод проецирования предложил использовать Г.Монж для изображения предметов?

9. Как образуются четверти и октанты пространства?

10. Как называются плоскости проекций? Как обозначаются проекции точки на них?

11. Какими линиями связаны на чертеже проекции точек?

12. В каком октанте и каким образом располагается предмет в европейской системе изображений на чертежах?

13. В каком октанте и каким образом располагается предмет в американской системе изображений на чертежах?

*Практическое задание:* решение задач по теме занятия.

1. Достроить горизонтальную проекцию точки А и фронтальную проекцию точки B, лежащей в горизонтальной плоскости H .

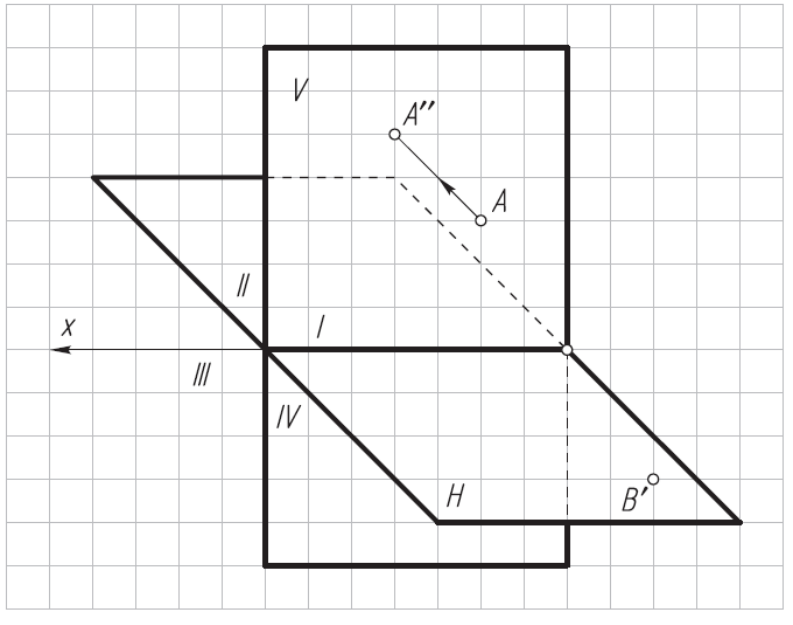

2. Определить по чертежу, в каких четвертях пространства находятся точки A, B, C и D и каким плоскостям проекций принадлежат точки E и F.

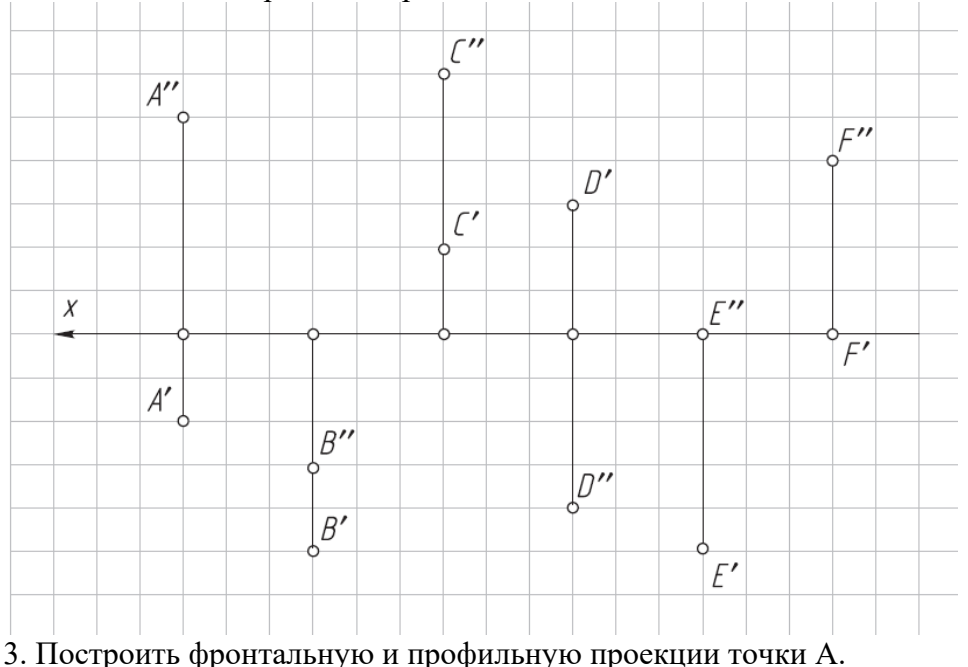

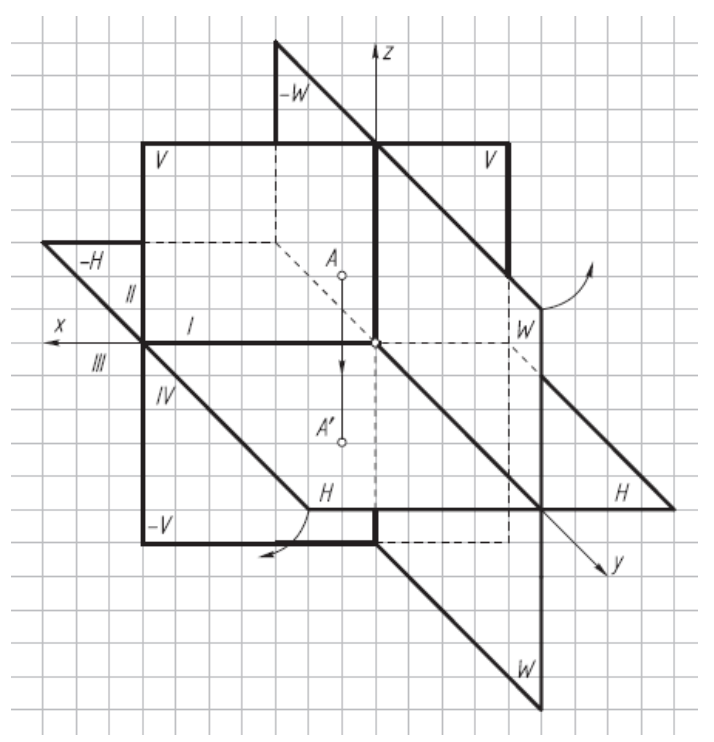

4. Построить проекции точек A (10, 25, 10) и B (30, 10, 20) по заданным координатам.

5. Достроить проекции точек D, E и F, расположенных в I октанте.

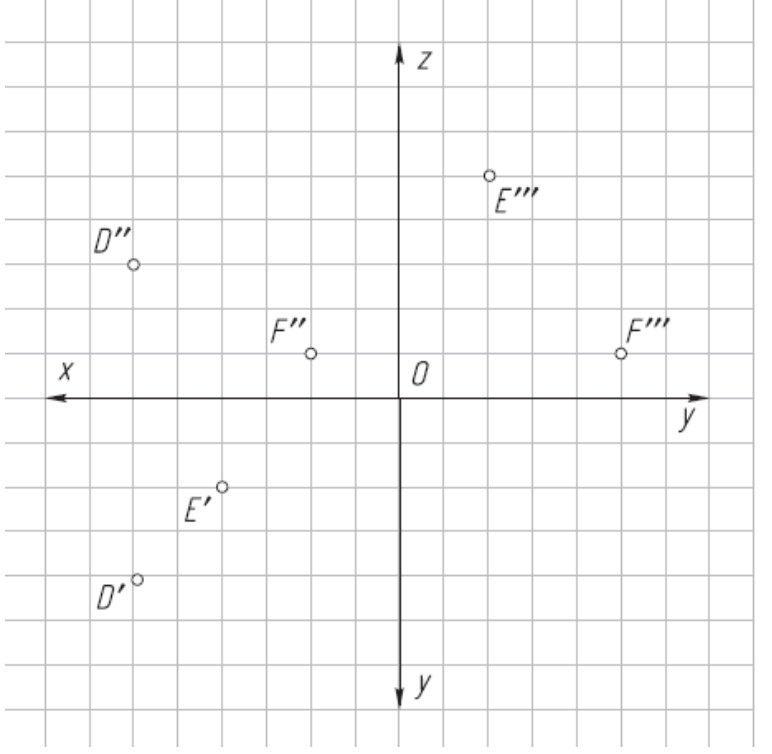

6. Достроить проекцию точки C, расположенной в VII октанте (рис. 1.5).

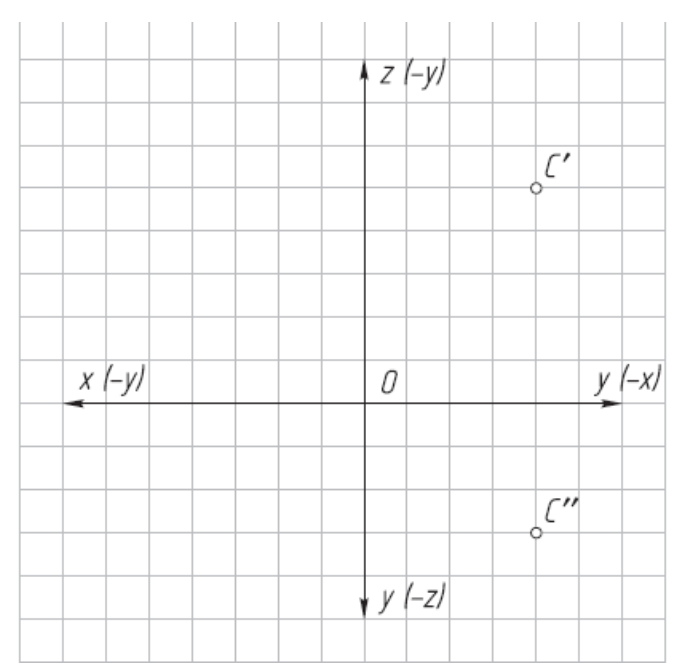

7. Построить проекции пространственной ломаной линии ABCDE, начиная с точки A, по координатам точек ее вершин: B (30, 30, 25), C (20, 5, 25), D (5, 15, 15), E (5, 25, 15).

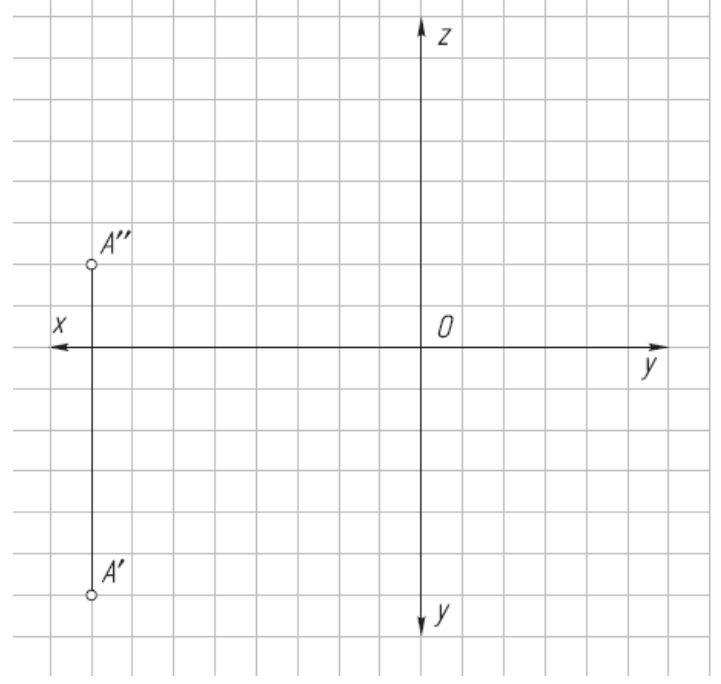

8. Достроить профильную проекцию точки D относительно заданной точки C без координатных осей (рис. 1.7).

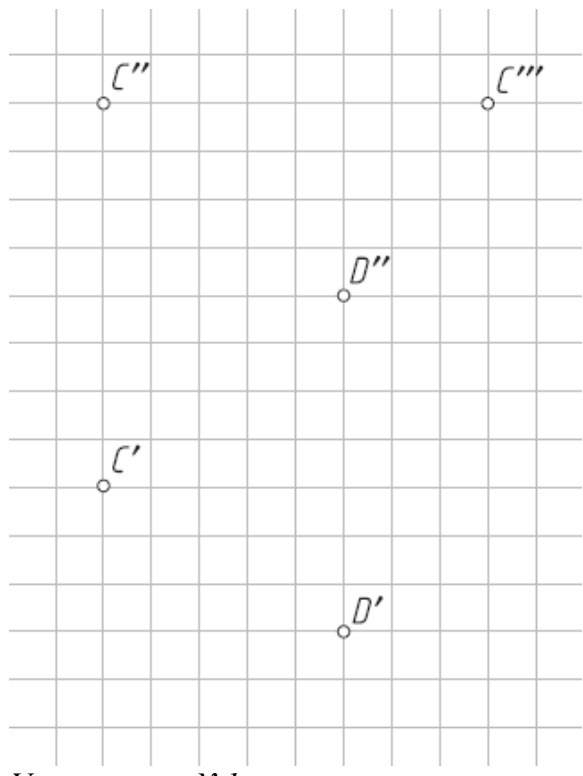

*Упражнение №1* 

По заданным в табл. 1 координатам точек постройте их фронтальные, горизонтальные и профильные проекции. Соедините точки в алфавитном порядке отрезками прямых.

Таблица 1.

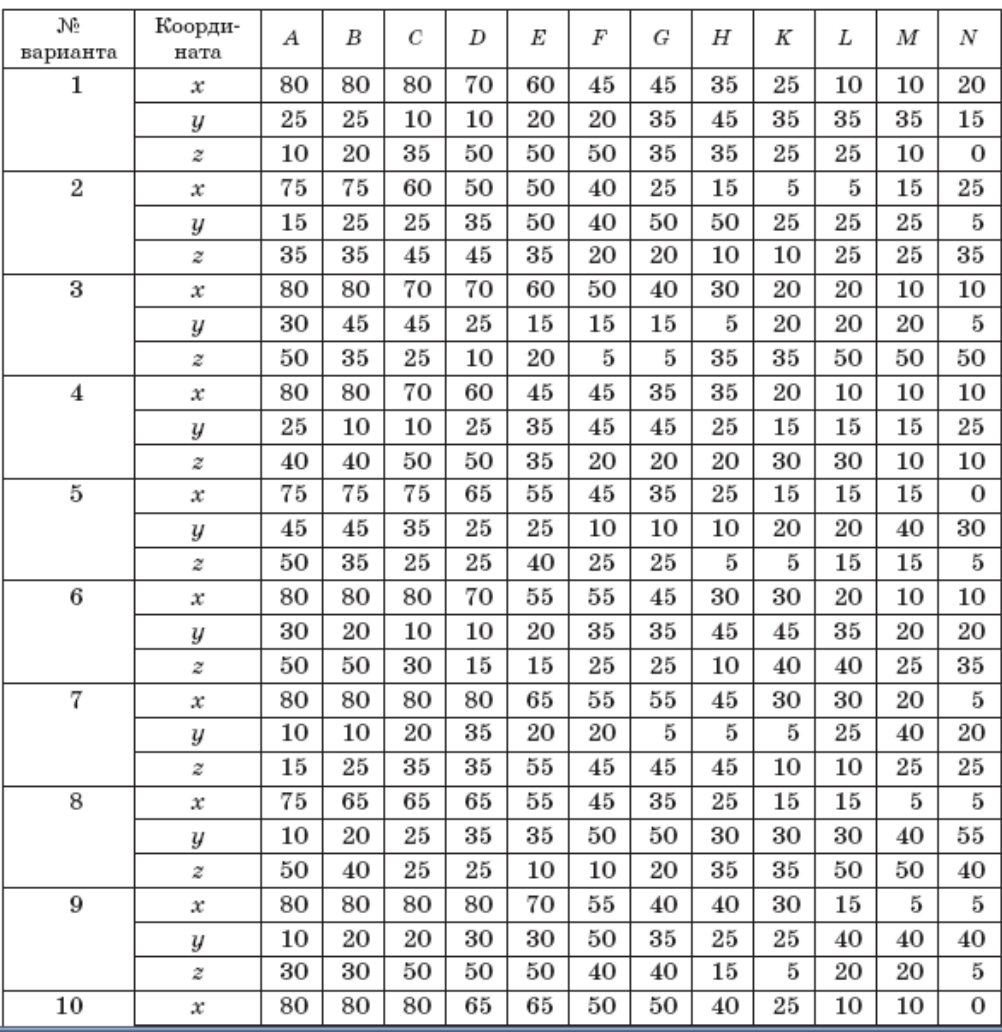

Упражнение выполните на миллиметровой бумаге формата А4 и оформите по образцу.

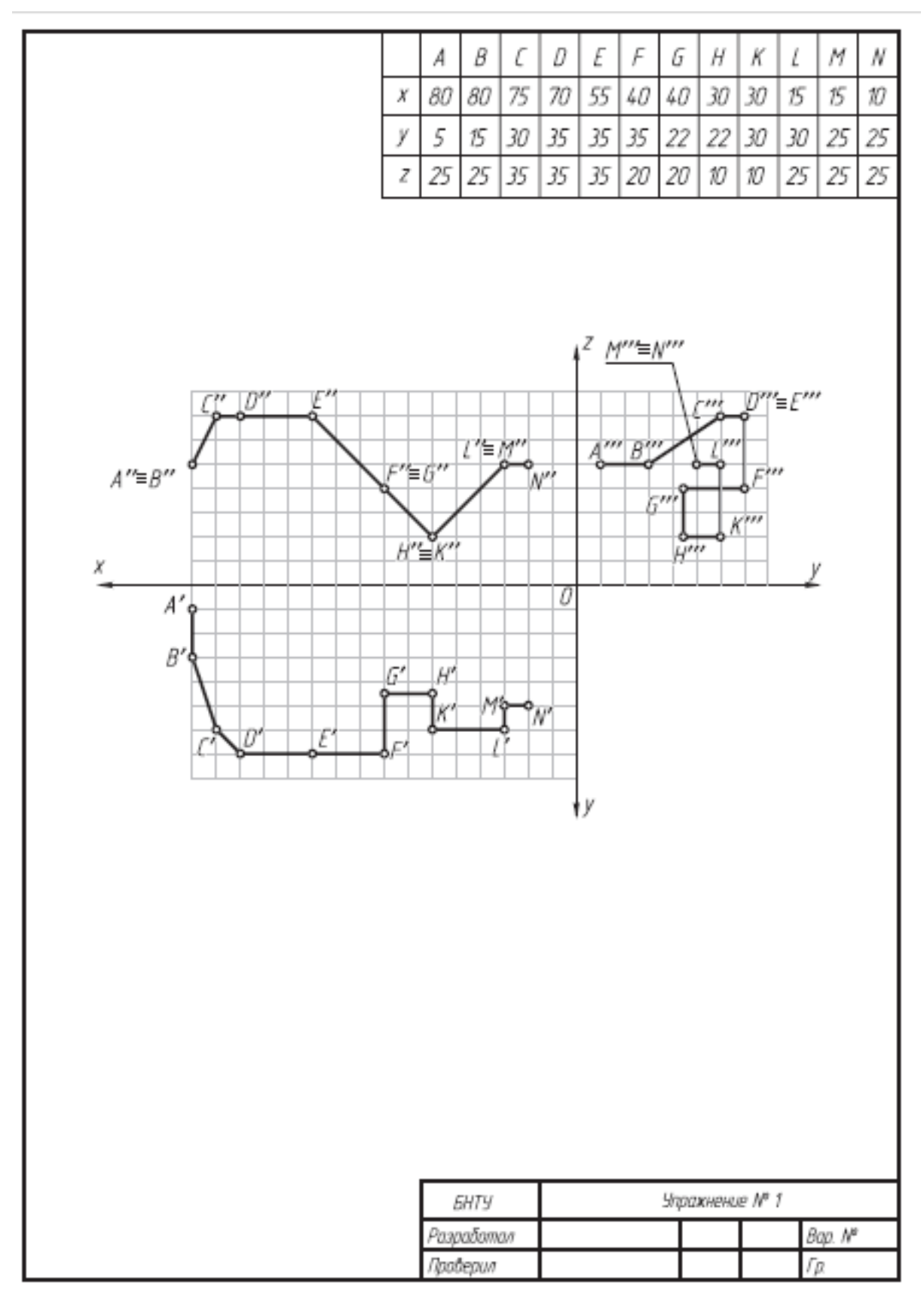

*Результатом успешного выполнения практического задания* является представленный отчет о выполненной работе.

# **Тема 2. Прямая и плоскость**

Задание прямой. Прямая общего положения. Прямые частного положения. Принадлежность точки прямой. Деление отрезка прямой линии в данном отношении.

Определение длины отрезка прямой общего положения и углов наклона прямой к плоскостям проекций. Следы прямой линии. Взаимное положение прямых. Проекции плоских углов. Изображение плоскости на чертеже. Прямая и точка в плоскости. Главные линии плоскости. Положение плоскости относительно плоскостей проекций. Прямая линия, параллельная плоскости. Прямая линия, перпендикулярная плоскости. Прямая линия, пересекающаяся с плоскостью частного положения. Пересечение плоскости частного положения с плоскостью общего положения. Проведение плоскостей частного положения через прямую линию. Пересечение прямой с плоскостью общего положения. Пересечение двух плоскостей общего положения.

#### *Практическая работа №2*

*Время на выполнение задания – 4 ч. (ОФО)и 1 ч. (ЗФО) Цель работы.* 

– закрепление теоретического материала по теме

– отработка навыка решения практических задач

–- отработка навыка выполнения расчетно-графических работ.

*Устные вопросы по теме занятия*:

1. Какие положения относительно плоскостей проекций может занимать прямая линия? Как называются прямые в каждом возможном случае?

2. Какие характерные признаки на чертеже имеют прямые общего положения, прямые уровня и проецирующие прямые?

3. Сформулируйте теорему о принадлежности точки прямой.

4. Что такое «собирательное» свойство проецирующих прямых?

5. Что такое след прямой? Как строятся на чертеже проекции фронтального и горизонтального следов?

6. Как на чертеже разделить проекции отрезка прямой в заданном отношении?

7. Какой угол является углом наклона прямой к плоскости проекций?

8. Каким способом можно определить на чертеже натуральную величину отрезка прямой общего положения и углы ее наклона к плоскостям проекций?

9. Как построить на проекции прямой с одной конечной точкой проекцию отрезка заданной величины?

10. Какое взаимное положение могут занимать две прямые?

11. Какие характерные признаки на чертеже имеют параллельные, пересекающиеся и скрещивающиеся прямые?

12. Сформулируйте теорему о проецировании прямого угла. Изобразите графическое условие построения на чертеже проекций прямого угла, который задан одной проекцией и одна сторона которого является прямой уровня.

*Практическое задание:* решение задач по теме занятия.

1. Построить фронтальную, горизонтальную и профильную проекции отрезка AB по заданным проекциям точки A и координатам точки B (10, 10, 25). Какое положение занимает отрезок AB относительно плоскостей проекций? Построить проекции точки C, лежащей на прямой AB и расположенной на расстоянии 15 мм от плоскости H.

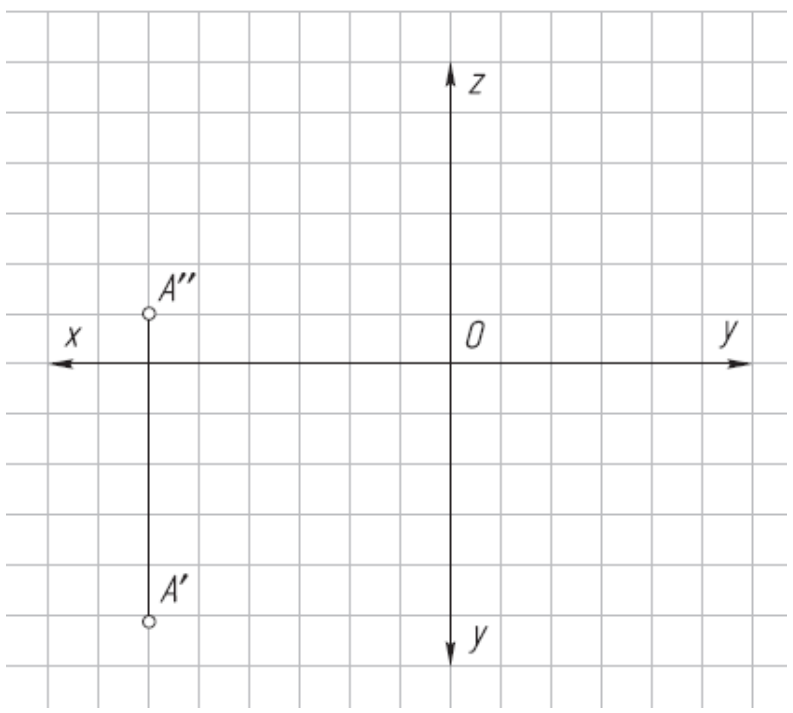

2. Достроить профильную проекцию отрезка CD. Как отрезок CD расположен относительно плоскостей проекций? Достроить проекции точки E, лежащей на этом отрезке.

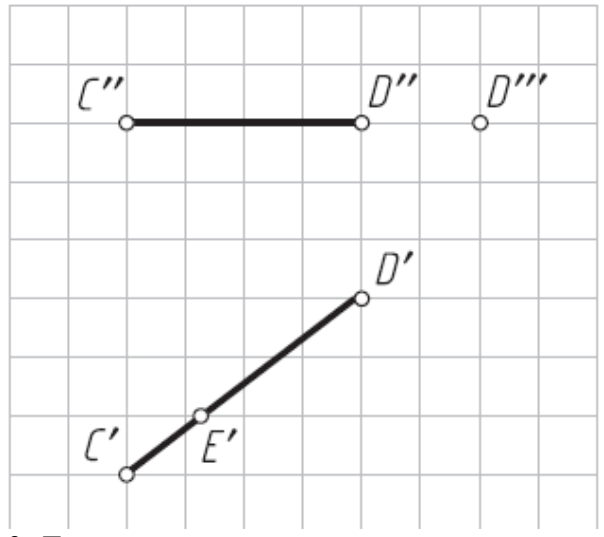

3. Достроить горизонтальную проекцию отрезка EF, параллельного плоскости V и расположенного от нее на расстоянии 15 мм.

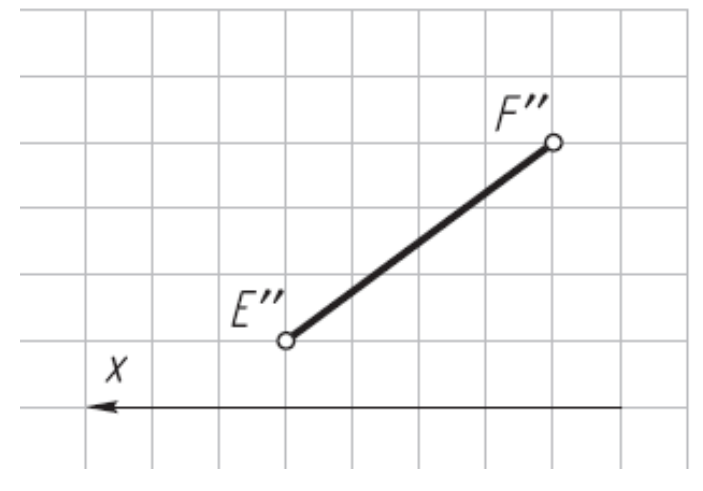

4. Построить проекции отрезка MN длиной 20 мм, перпендикулярного к горизонтальной плоскости проекций H и расположенного на расстоянии 20 мм от плоскости W и 15 мм от плоскости V; нижний конец отрезка расположен на расстоянии 5 мм от плоскости H.

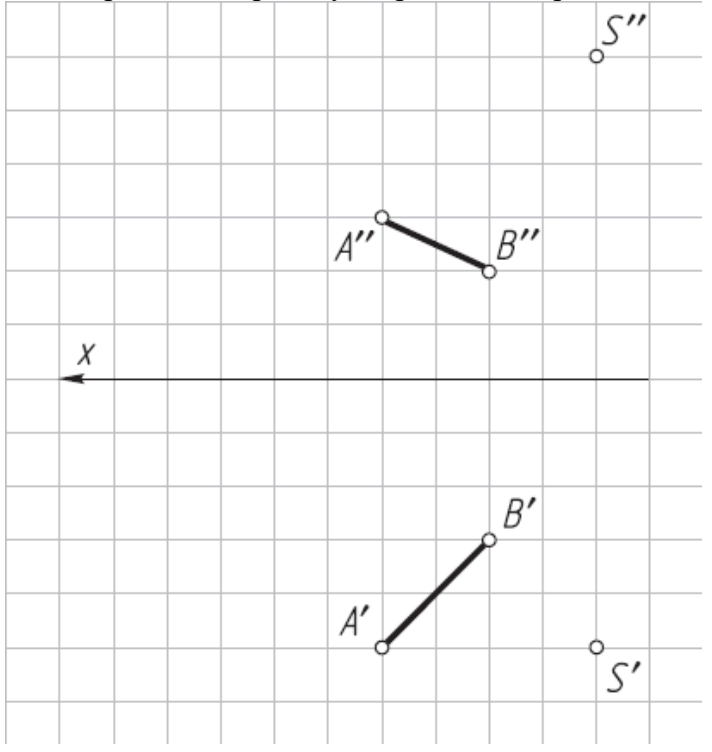

5. Построить центральную проекцию отрезка AB на плоскость H.

6. Построить параллельную проекцию отрезка CD на плоскость V по направлению проецирования S.

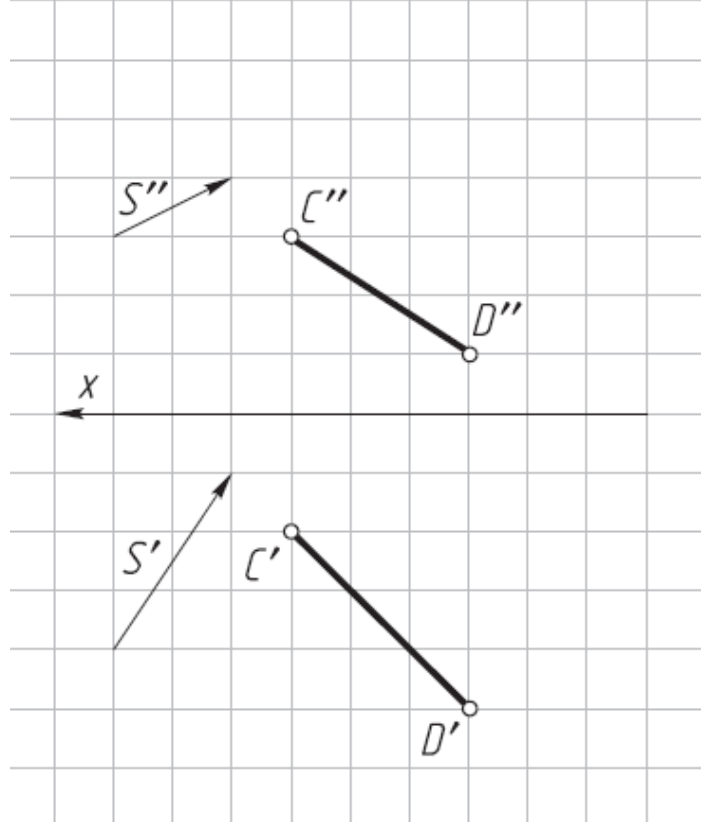

7. Построить профильную проекцию точки E, лежащей на отрезке AB, делением отрезка в заданном отношении.

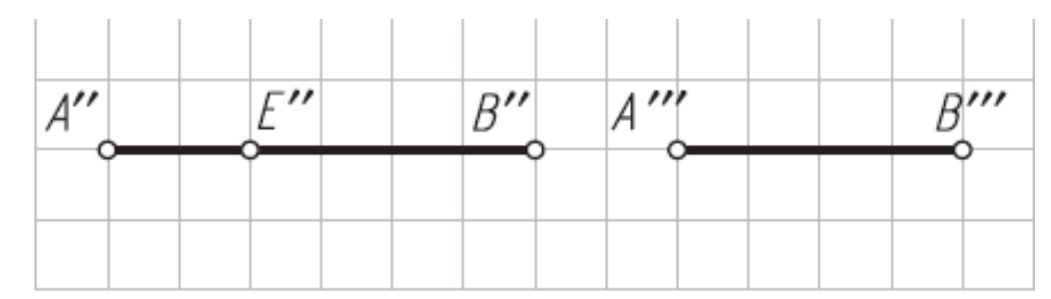

8. Пересечь скрещивающиеcя прямые m, n и k фронтальной прямой a.

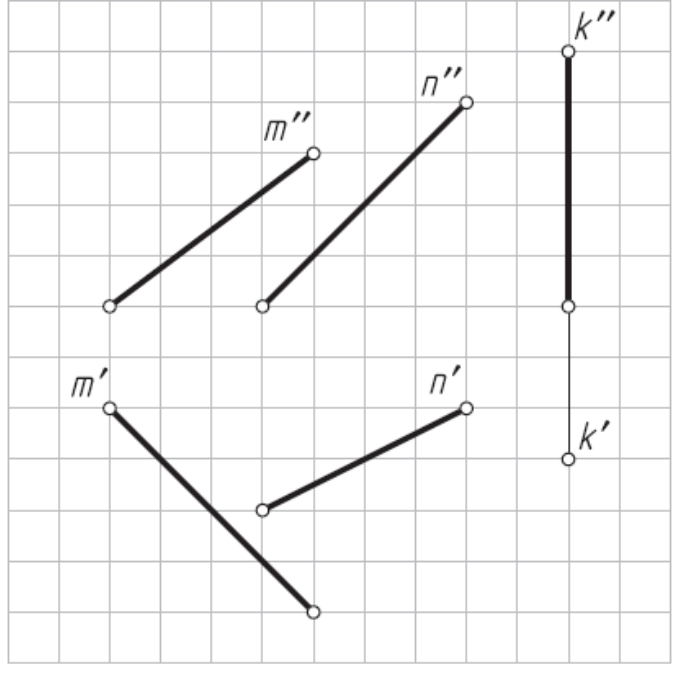

9. Определить натуральную величину отрезка AB и углы его наклона к плоскостям проекций H и V.

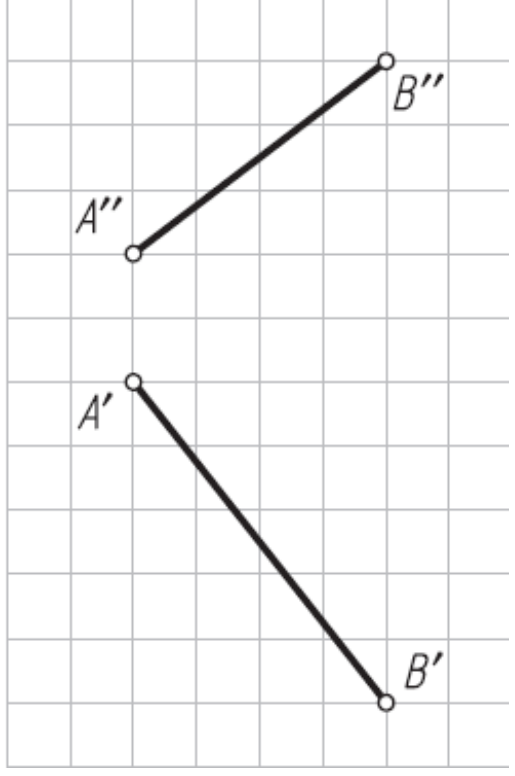

10. На прямой m построить проекции отрезка CD = 25 мм.

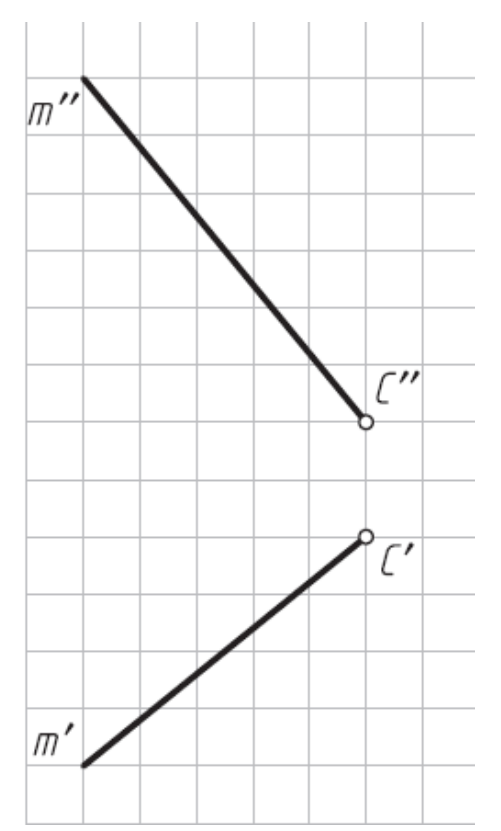

11. К прямой n провести через точку K проекции перпендикулярной прямой m.

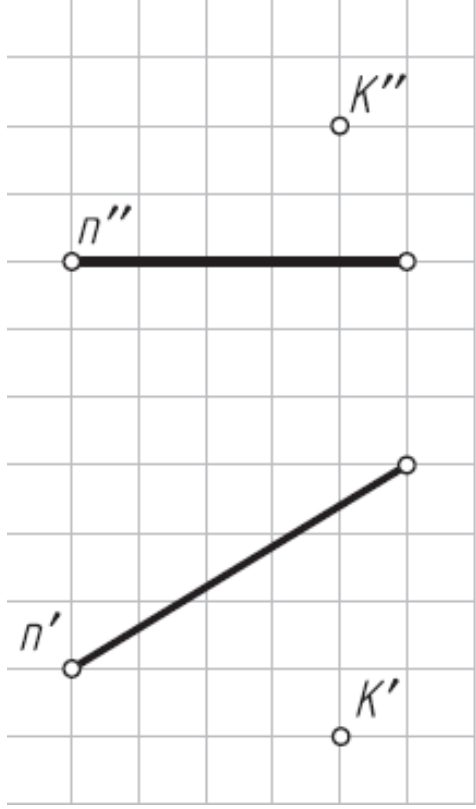

12. Достроить проекции квадрата ABCD, сторона AD которого лежит на прямой m, а вершина B—на прямой n.

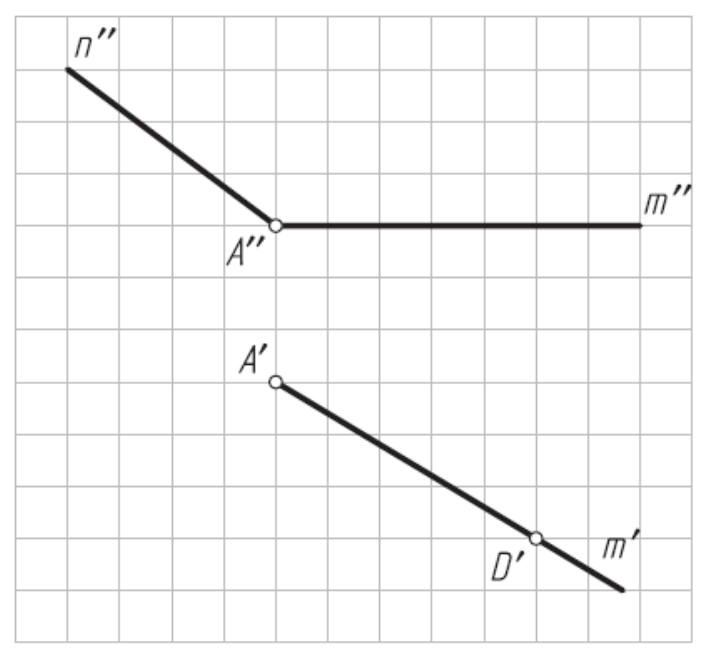

# *Упражнение №2*

Используя в качестве графического условия построенную в упражнении № 1 пространственную ломаную линию, определите ее длину по натуральным величинам отрезков.

1. Определите положение каждого отрезка ломаной линии относительно плоскостей проекций Н, V и W; отметьте проекции отрезков, имеющих на чертеже натуральную величину (H.в.).

2. Для отрезков прямых общего положения покажите построение их натуральной величины способом прямоугольного треугольника.

3. Определите общую длину ломаной линии в метрах, считая, что ее чертеж выполнен в масштабе 1:100.

4. На свободном поле чертежа напишите наименование каждого отрезка в зависимости от его положения относительно плоскостей проекций.

Упражнение выполните на миллиметровой бумаге формата А4 или А3 и оформите по образцу.

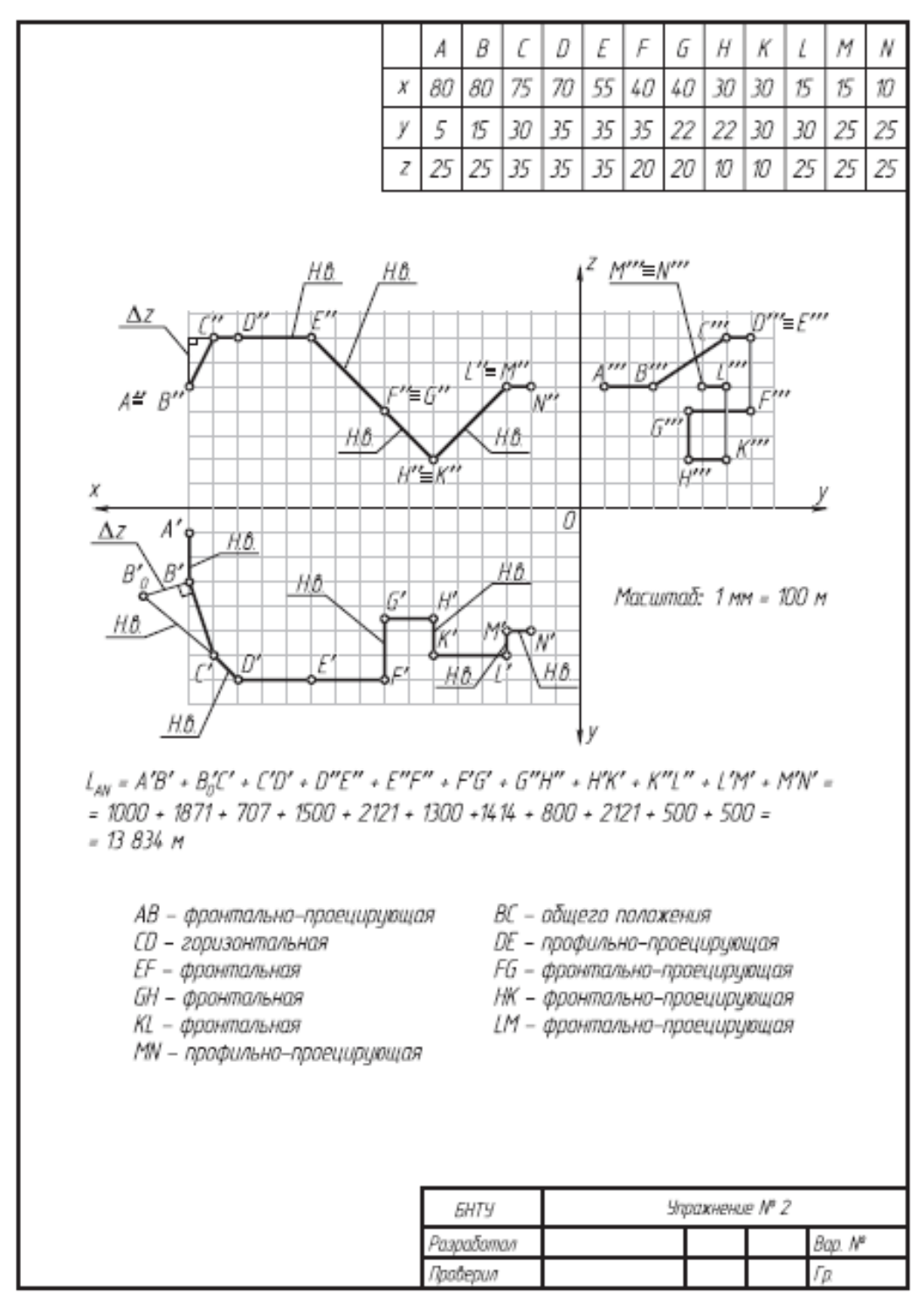

*Упражнение № 3.* Плоский контур

По заданным в табл. 2 координатам точек А, М и K постройте графическое условие—фронтальные и горизонтальные проекции отрезка АМ и точки K.

Таблица 2.

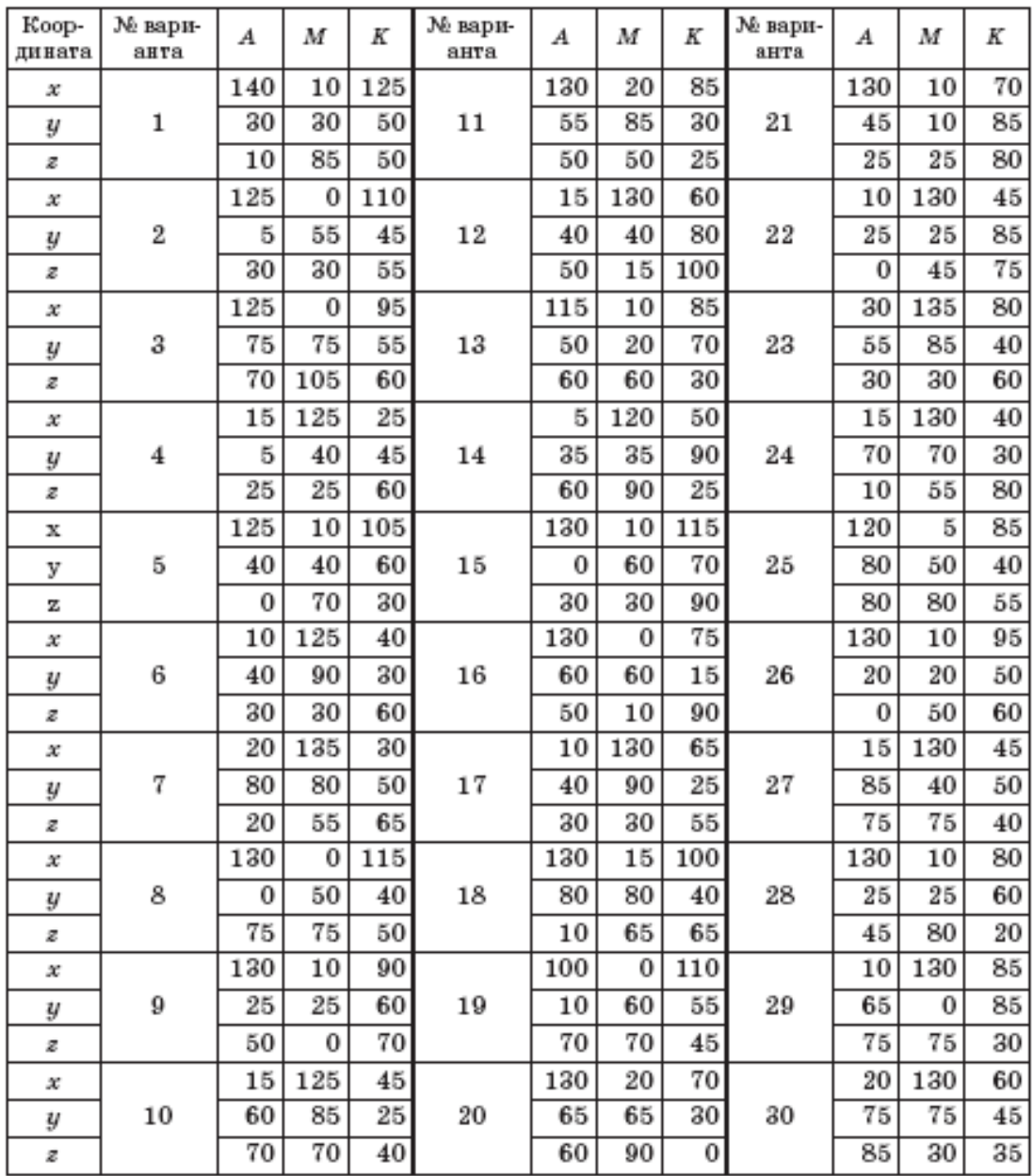

#### *Задание*:

Варианты 1–10: постройте фронтальную и горизонтальную проекции равнобедренной трапеции АВСD с большим основанием АD, расположенным на заданном отрезке АМ. Вершина трапеции—точка В—лежит на высоте трапеции, проходящей через заданную точку K; высота трапеции ВО и длина меньшего основания трапеции ВС равны 60 мм. Определите углы наклона высоты трапеции ВО к плоскостям проекций Н и V.

Варианты 11–20: постройте фронтальную и горизонтальную проекции параллелограмма АВСD со стороной АD, равной 80 мм и расположенной на заданном отрезке АМ. Вершина параллелограмма—точка В—лежит на его высоте, проходящей через заданную точку K; высота параллелограмма ВО равна 60 мм. Определите углы наклона высоты параллелограмма ВО к плоскостям проекций Н и V.

Варианты 21–30: постройте фронтальную и горизонтальную проекции равнобедренного треугольника АВС с основанием АС, расположенным на заданном отрезке АМ. Вершина треугольника—точка В—лежит на его высоте, проходящей через заданную точку K; высота треугольника ВО равна 60 мм. Определите углы наклона высоты треугольника ВО к плоскостям проекций Н и V.

Упражнение выполните на миллиметровой бумаге формата А4 и оформите по образцу.

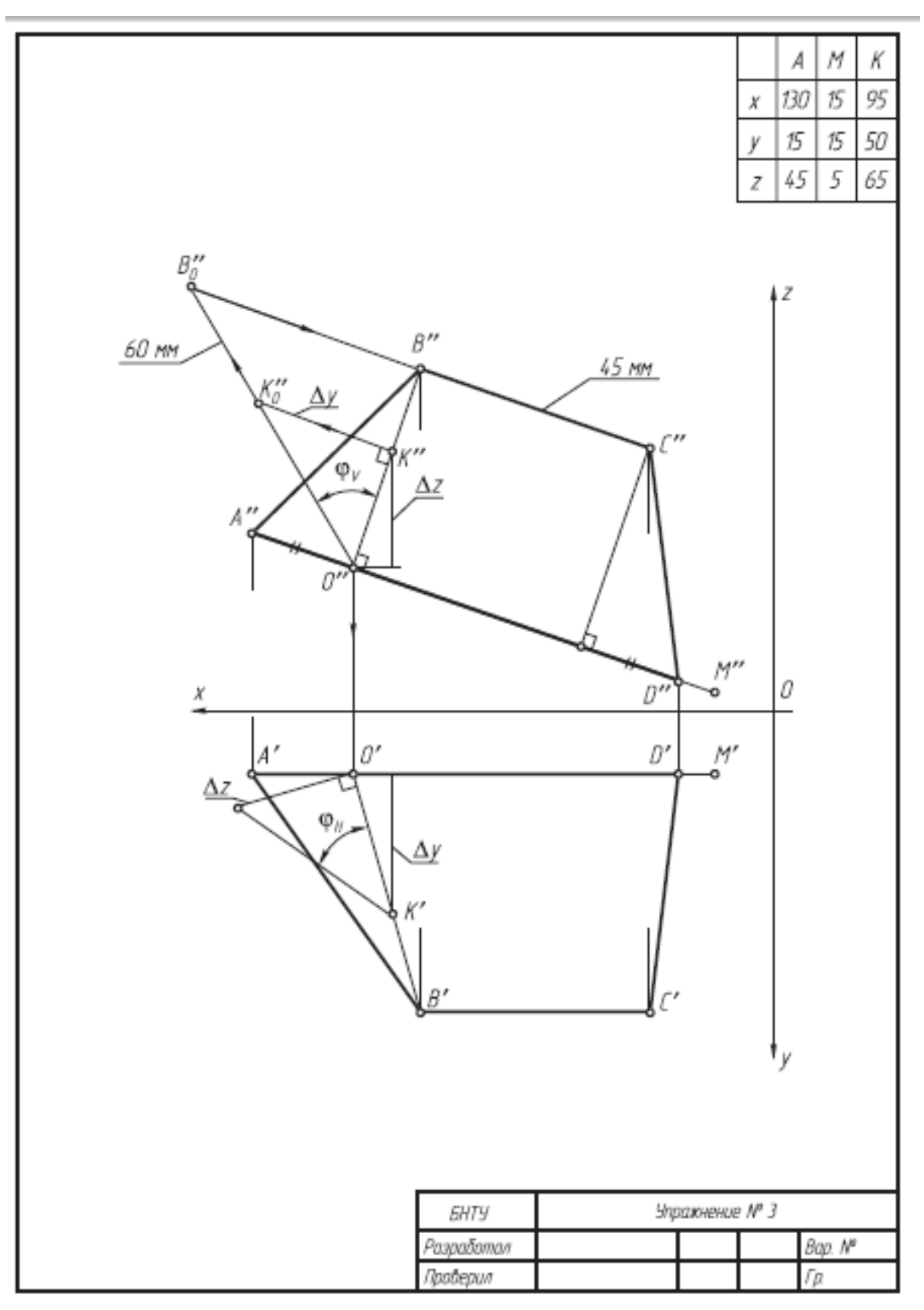

*Результатом успешного выполнения практического задания* является представленный отчет о выполненной работе.

# **Тема 3. Взаимное положение двух плоскостей**

Взаимно параллельные плоскости. Взаимно перпендикулярные плоскости. Взаимно перпендикулярные прямые. Метрические задачи на определение расстояний.

# *Практическая работа №3*

*Время на выполнение задания – 4 ч. (ОФО)и 1ч. (ЗФО) Цель работы.* 

– закрепление теоретического материала по теме

– отработка навыка решения практических задач

–- отработка навыка выполнения расчетно-графических работ.

*Устные вопросы по теме занятия*:

1. Какими геометрическими элементами можно задать плоскость на чертеже?

2. Что такое след плоскости?

3. Сформулируйте теорему о принадлежности прямой линии плоскости.

4. Сформулируйте теорему о принадлежности точки плоскости.

5. Дайте определения особых линий в плоскости. Как их построить на проекциях плоскости?

6. Какие положения может занимать плоскость относительно плоскостей проекций?

7. Какие характерные признаки на чертеже имеют плоскости общего положения, проецирующие плоскости и плоскости уровня?

8. В чем сущность «собирательного» свойства вырожденных проекций плоскостей частного положения?

9. Какие взаимные положения могут занимать прямая и плоскость, две плоскости? По каким элементам пересекаются плоскости, прямая и плоскость?

10. Назовите признак параллельности плоскостей.

11. Опишите графический алгоритм построения на чертеже точки пересечения прямой общего положения с плоскостью общего положения и определения их относительной видимости.

12. Опишите построение на чертеже линии пересечения двух плоскостей общего положения, проекции которых накладываются, по точкам пересечения прямых линий с плоскостью общего положения.

13. Как определяется на чертеже относительная видимость плоскостей?

14. Сформулируйте теорему о перпендикулярности прямой и плоскости.

15. Сформулируйте теорему о проецировании прямого угла.

16. Как, исходя из двух теорем, построить на чертеже проекции перпендикуляра к плоскости?

17. Назовите три типа задач о перпендикулярности прямой и плоскости.

18. Какие обязательные графические действия характерны для каждого типа задач?

19. Назовите признак перпендикулярности двух плоскостей.

*Практическое задание:* решение задач по теме занятия.

1. Достроить фронтальную проекцию треугольника ABC, лежащего в плоскости  $(m \cap n)$ .

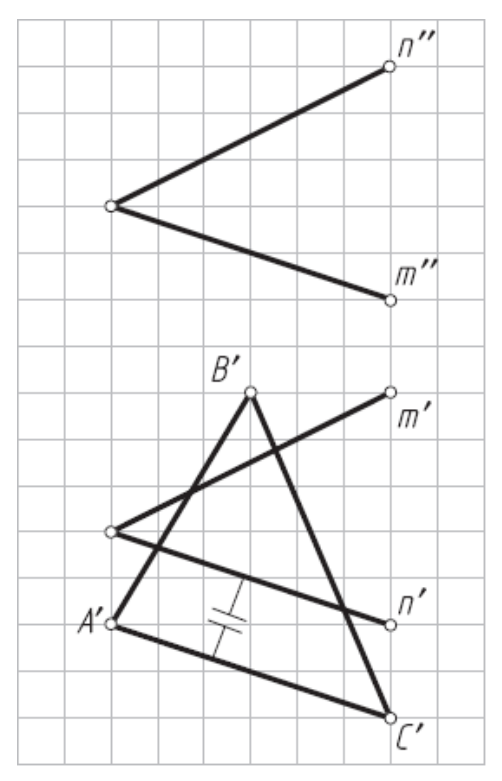

2. Достроить горизонтальную проекцию пятиугольника ABCDE.

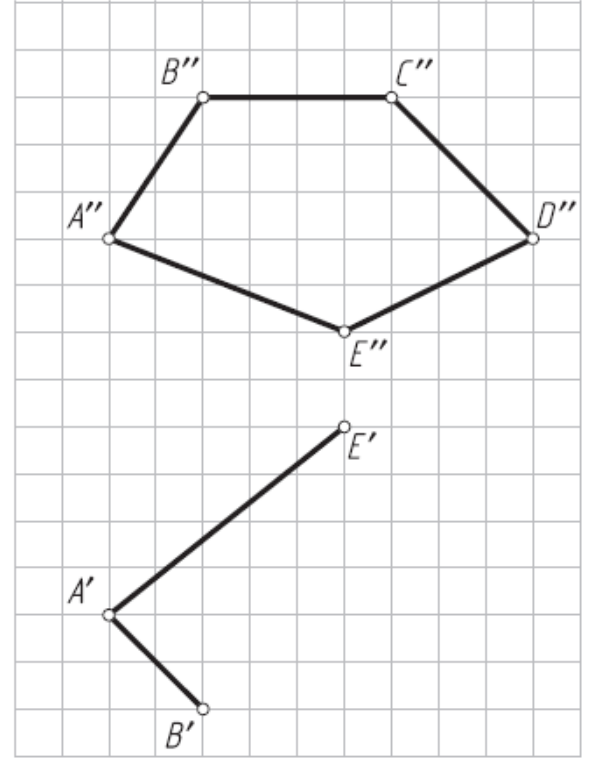

3. Провести в плоскости частного положения произвольные фронталь f и горизонталь h.

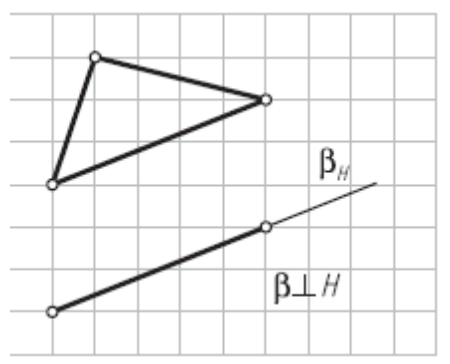

4. Провести в плоскости частного положения произвольные фронталь f и горизонталь h.

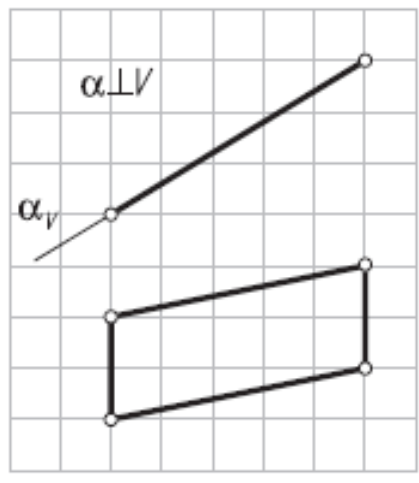

5. Построить горизонтальную проекцию точки А, лежащей в плоскости  $\alpha$  ( $\Delta CDE$ ) (использовать горизонталь плоскости как вспомогательную прямую).

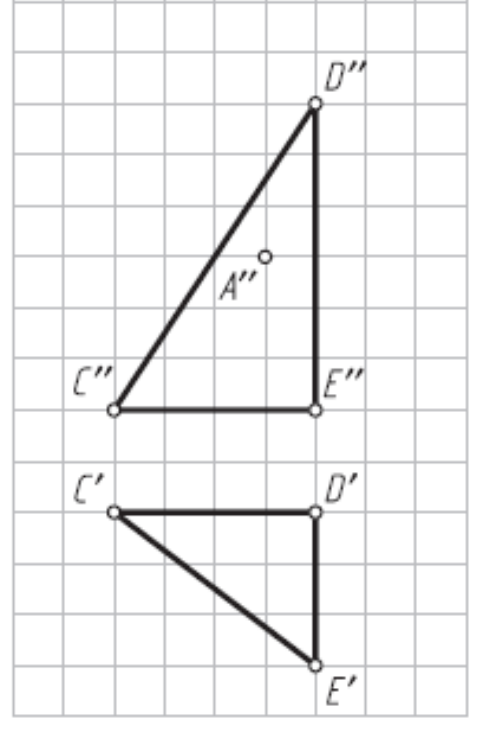

6. Построить проекции плоскости  $\beta$ , параллельной заданной плоскости  $\alpha$  (m || n) и проходящей через точку A (использовать фронталь плоскости как вспомогательную прямую).

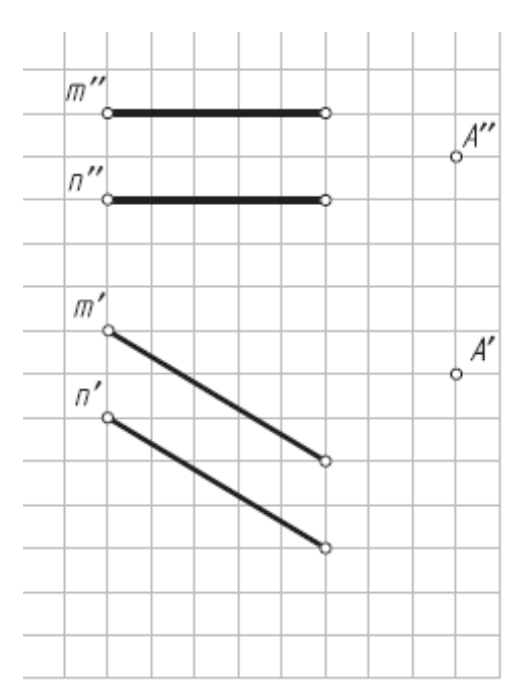

7. Определить расстояние от точки K до горизонтально A проецирующей плоскости  $\alpha$  ( $\alpha$ <sub>H</sub>).

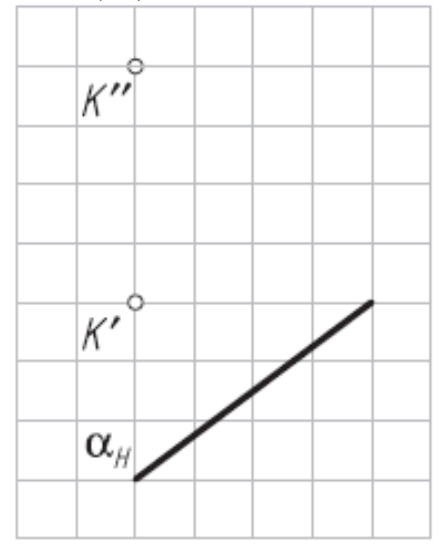

8. Построить проекции точки пересечения прямой m с плоскостью  $\alpha$  (ABC).

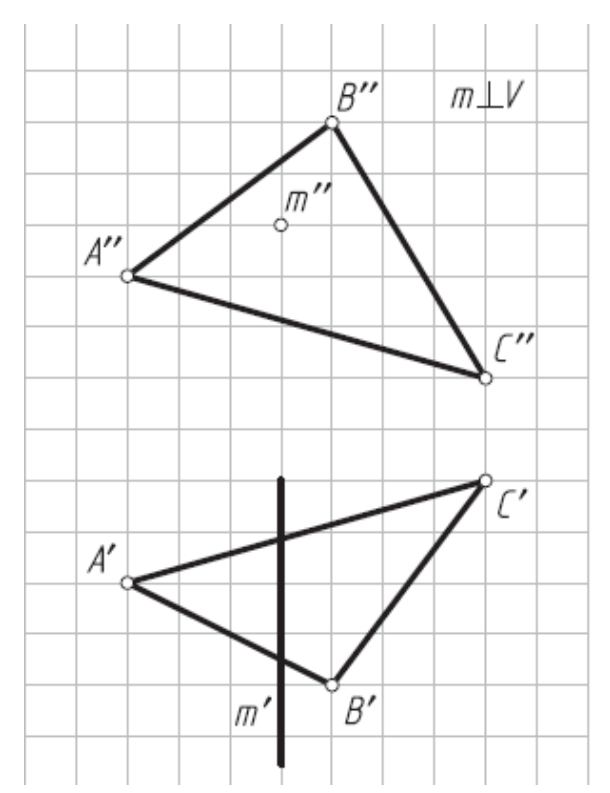

9. Определить проекции линии пересечения плоскостей  $\alpha$  ( $\alpha$ v) и  $\beta$  (a||b)

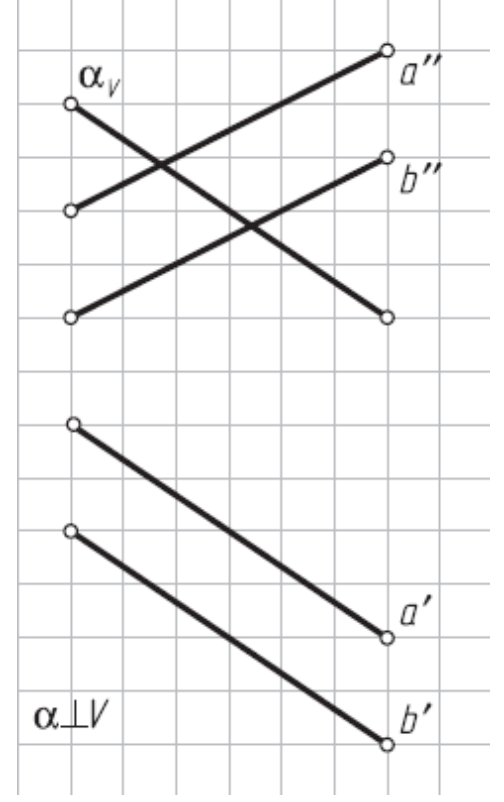

10. Заключить прямую m во фронтально А проецирующую плоскость  $\beta$  ( $\beta$ v).

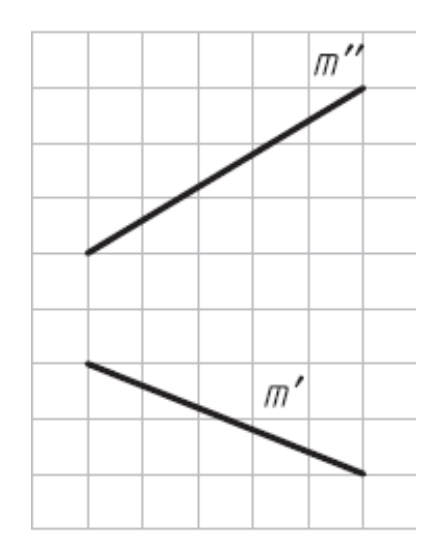

11. Заключить прямую n (рис. 3.11) в горизонтально А проецирующую плоскость  $\gamma$  $(\gamma_H)$ .

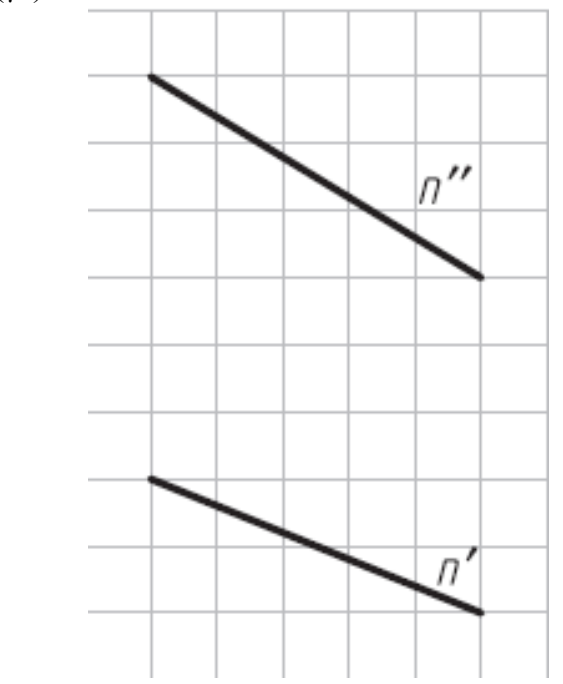

12. Построить проекции точки пересечения плоскости  $\alpha$  (ABC) с прямой m и определить их относительную видимость.
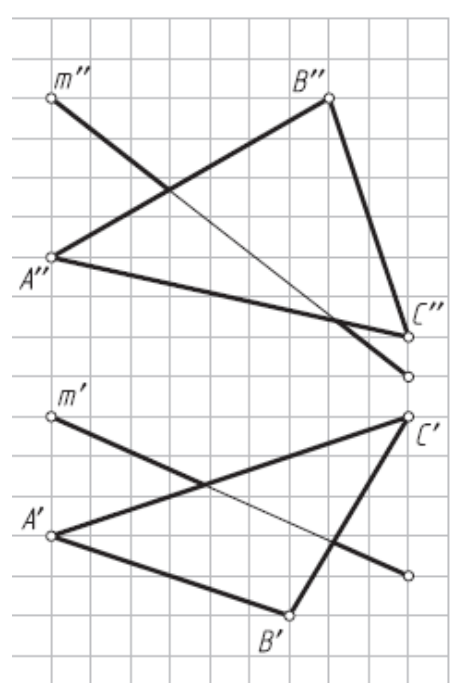

13. Построить проекции линии пересечения плоскостей  $\alpha$  (ABC) и  $\beta$  (DEF) и определить их относительную видимость.

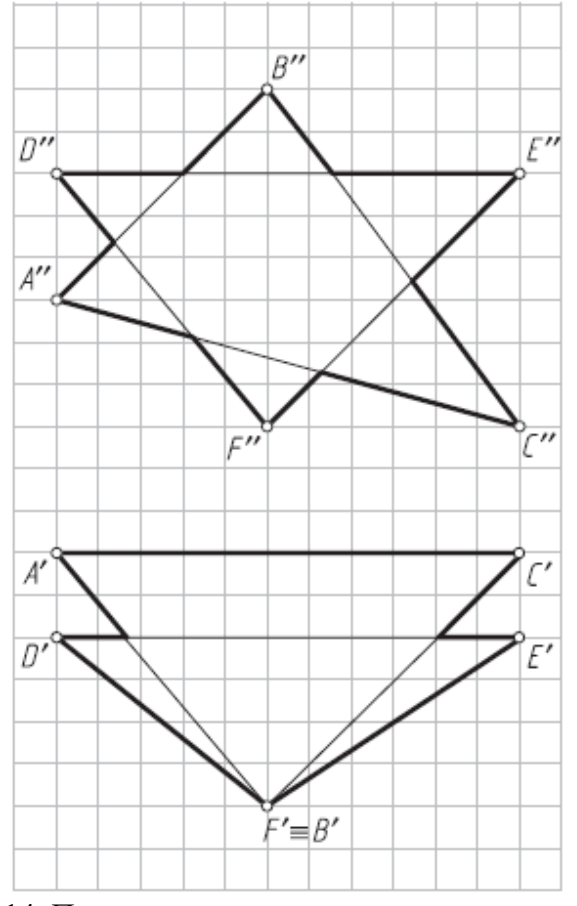

14. Построить проекции одного из шаров радиусом  $R = 10$  мм, центр которого расположен на расстоянии 25 мм от плоскости  $\alpha$  (AB  $\cap$  AC) (1й тип задач — провести перпендикуляр от плоскости в пространство).

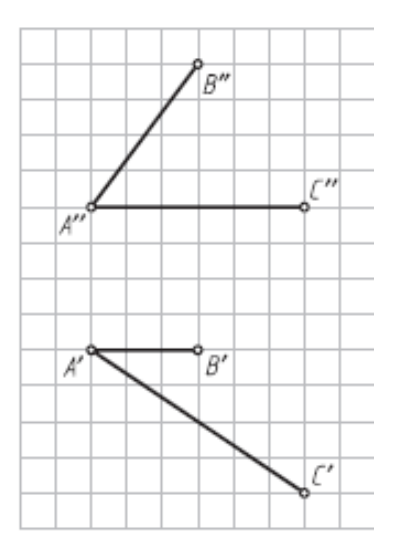

15. Построить плоскость, параллельную заданной плоскости  $\alpha$  (ABC) и отстоящую от нее на расстояние 20 мм (рис. 3.15) (1й тип задач).

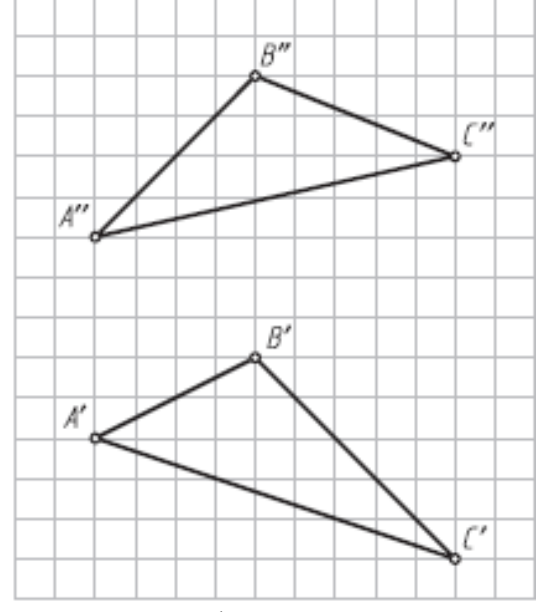

16. Построить фронтальную и горизонтальную проекции прямой четырехугольной призмы с основанием ABCD высотой 25мм. Определить относительную видимость граней и ребер призмы (1й тип задач).

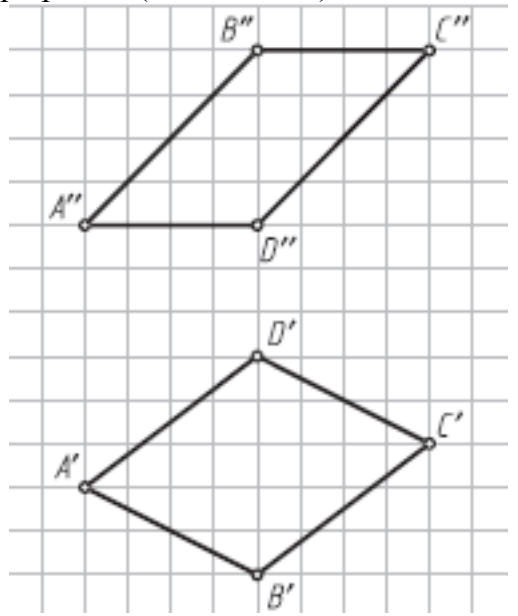

17. Построить фронтальную и горизонтальную проекции шара с центром в точке O, касательного плоскости  $\alpha$  (AB  $\cap$  AC) (2й тип задач — опустить перпендикуляр из точки в пространстве на плоскость).

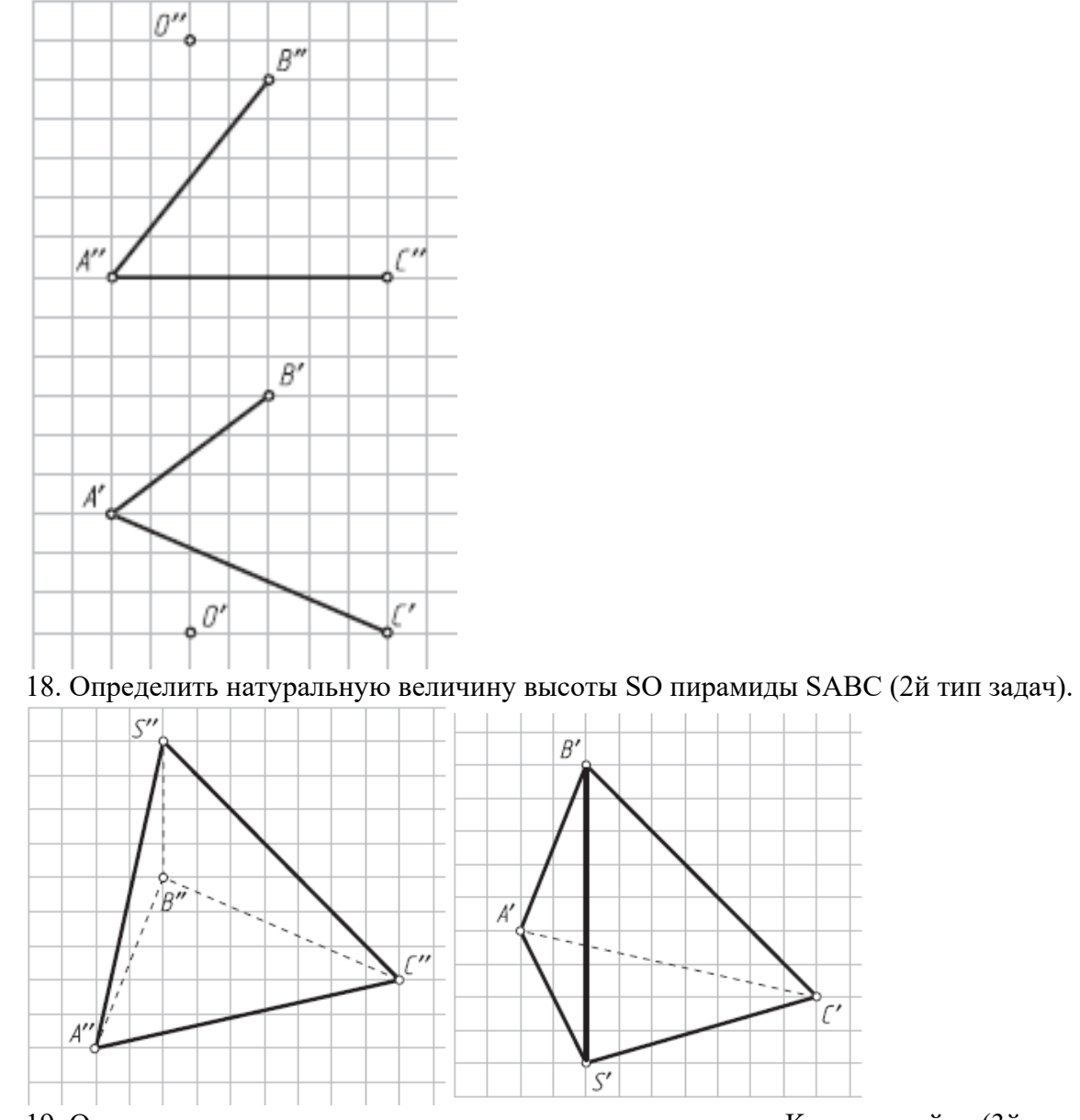

19. Определить натуральную величину расстояния от точки K до прямой m (3й тип задач—построить плоскость, перпендикулярную к прямой).

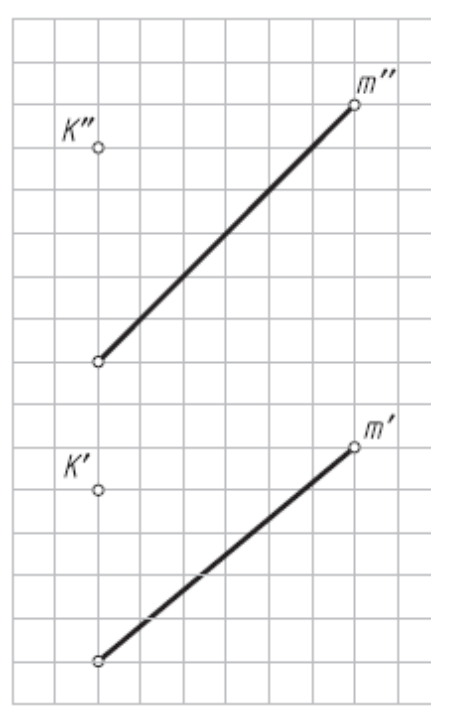

20. Построить проекции треугольника ABC, сторона AB которого перпендикулярна прямой MN, а вершина B лежит на этой прямой (3й тип задач).

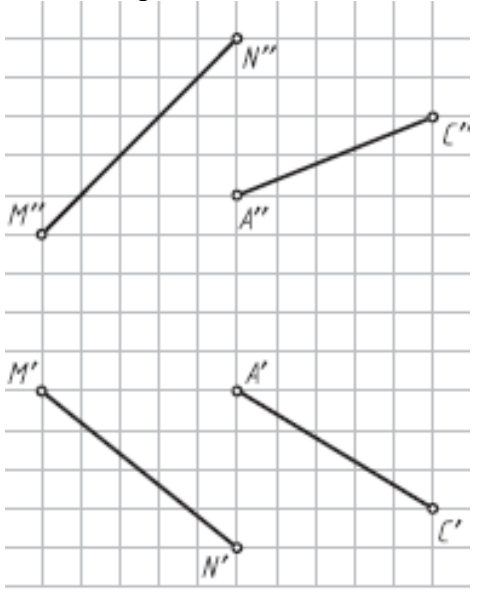

21. Построить проекции высоты AO треугольника ABC (3й тип задач).

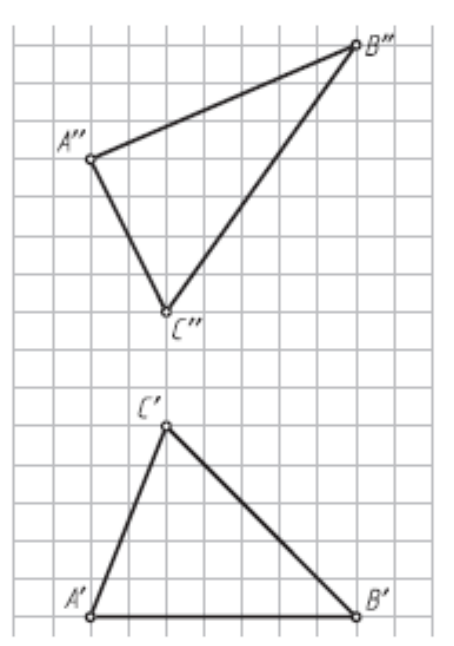

22. Провести через прямую ЕF плоскость  $\beta$ , перпендикулярную к плоскости  $\alpha$  (AB,

C).

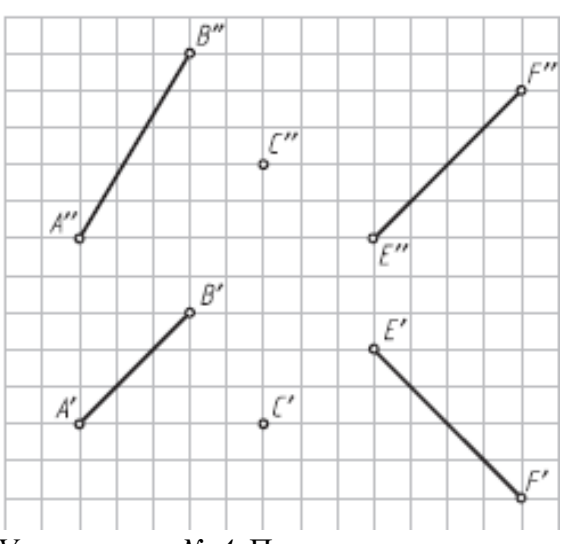

*Упражнение № 4.* Пересечение плоскостей

По заданным в табл. 3. координатам точек постройте графическое условие фронтальную и горизонтальную проекции треугольной плоскости АВС и две проекции вершин D, Е и F второй плоскости.

Варианты 1–10: постройте фронтальную и горизонтальную проекции линии пересечения МN двух треугольных плоскостей АВС и DEF. Определите на проекциях относительную видимость плоскостей.

Варианты 11–20: постройте фронтальную и горизонтальную проекции линии пересечения МN двух плоскостей — треугольника АВС и параллелограмма DEFG, предварительно достроив недостающие проекции вершины G. Определите на проекциях относительную видимость плоскостей.

Варианты 21–30: постройте фронтальную и горизонтальную проекции линии пересечения МN двух плоскостей — треугольника АВС и четырехугольной плоскости DEFG, предварительно достроив недостающую проекцию вершины G. Определите на проекциях относительную видимость плоскостей.

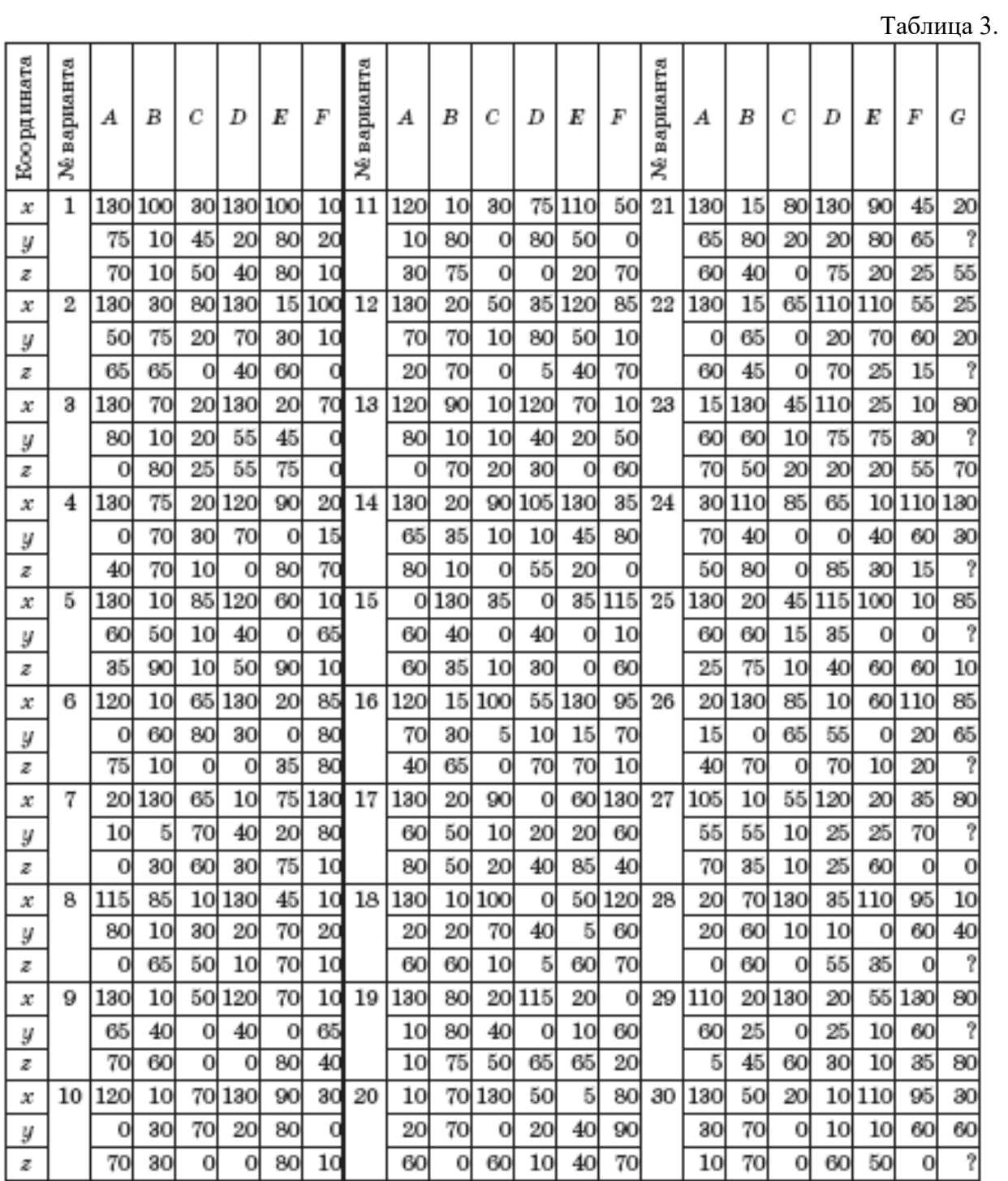

Упражнение выполните на миллиметровой бумаге формата А4 и оформите по образцу.

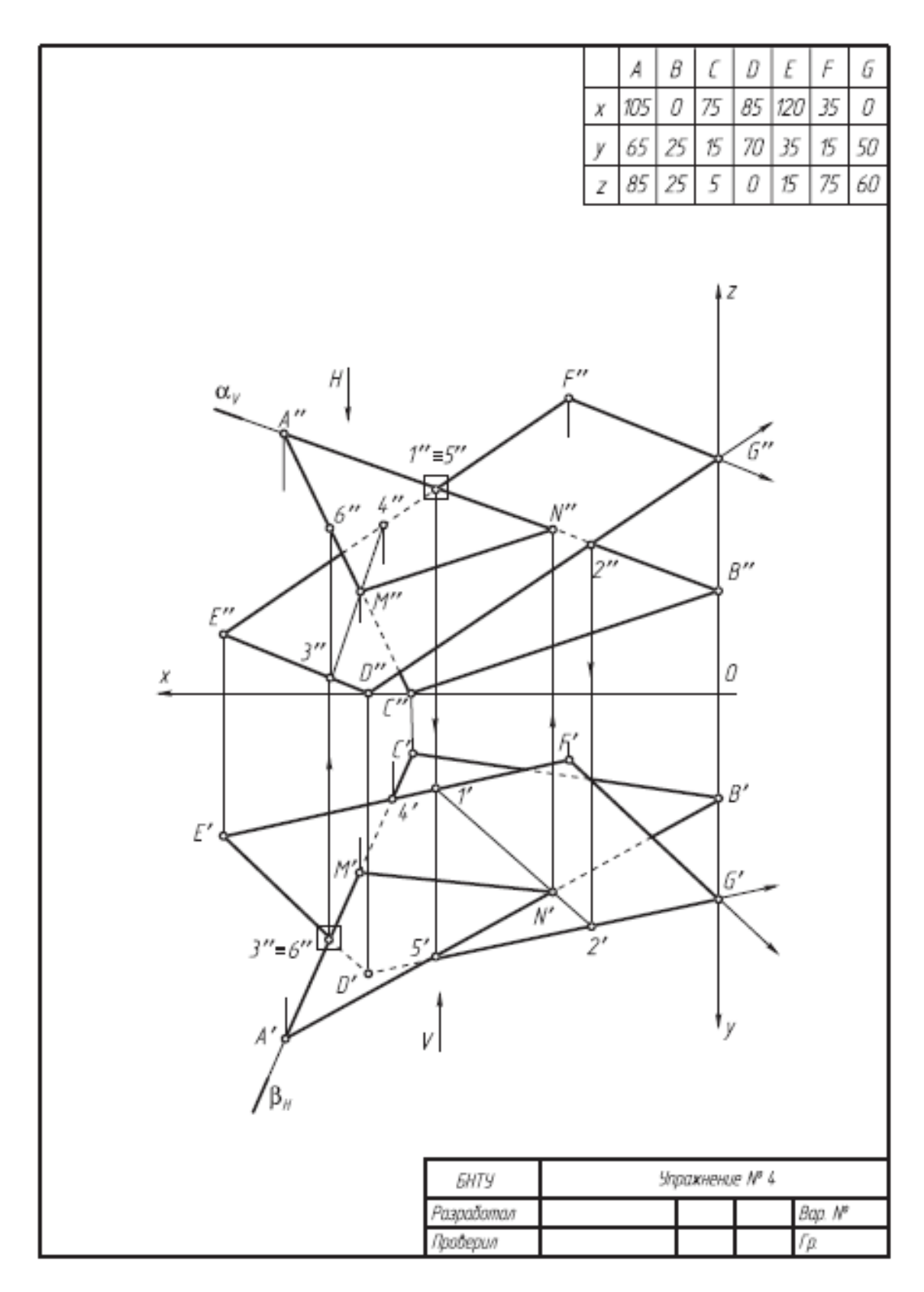

*Результатом успешного выполнения практического задания* является представленный отчет о выполненной работе.

# **Тема 4. Методы преобразования чертежа**

Метод замены плоскостей проекций. Метод вращения вокруг оси, перпендикулярной плоскости проекций. Вращение вокруг оси, параллельной плоскости проекций. Вращение вокруг следа плоскости. Решение метрических задач методами преобразования чертежа.

## *Практическая работа №4*

*Время на выполнение задания – 4 ч. (ОФО)и 1 ч. (ЗФО) Цель работы.* 

– закрепление теоретического материала по теме

– отработка навыка решения практических задач

–- отработка навыка выполнения расчетно-графических работ.

*Устные вопросы по теме занятия*:

1. В чем сущность способа замены плоскостей проекций?

2. Какие четыре основные задачи решаются способом замены плоскостей проекций?

3. В чем сущность способа вращения вокруг линии уровня?

4. В чем сущность способа вращения вокруг проецирующей оси?

5. В чем сущность способа плоскопараллельного перемещения?

6. Какой угол называют углом между прямой и плоскостью?

7. Какой угол называют углом между плоскостями?

*Практическое задание:* решение задач по теме занятия.

1. Определить углы наклона отрезка AB к плоскостям проекций H и V (решать способом замены плоскостей проекций).

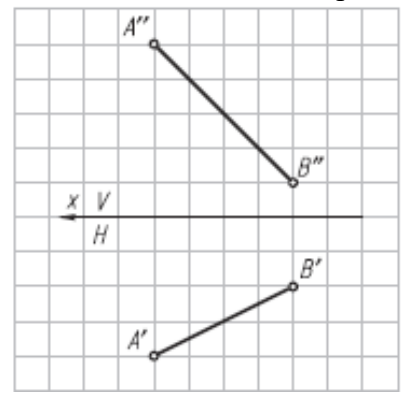

2. Определить радиус сферы с центром в точке O, касательной к прямой AB (расстояние от точки до прямой) (решать способом замены плоскостей проекций).

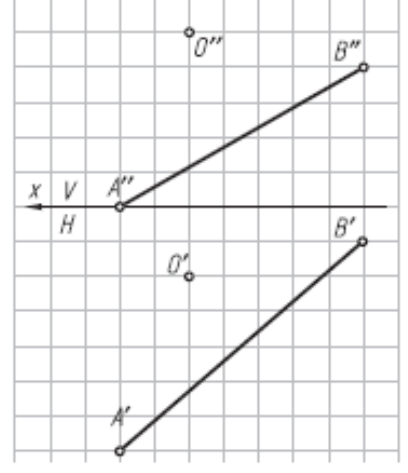

3. Определить центр и построить проекции сферы, касательной к заданным скрещивающимся прямым AB и CD (решать способом замены плоскостей проекций).

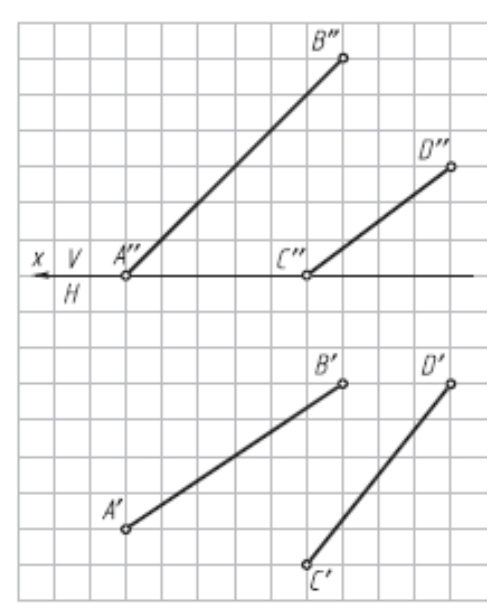

4. Определить углы наклона плоскости  $\alpha(\Delta ABC)$  к плоскостям проекций H и V (решать способом замены плоскостей проекций).

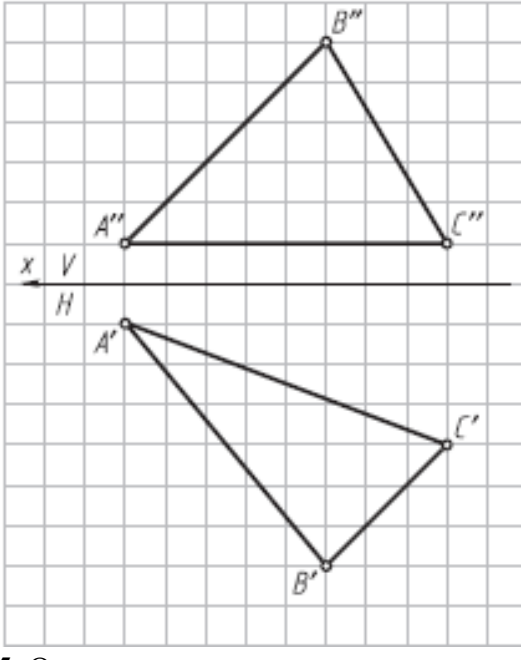

5. Определить натуральную величину расстояния АО от точки А до плоскости  $\alpha$  (m || n) и построить проекции отрезка AO на заданном условии (решать способом замены плоскостей проекций).

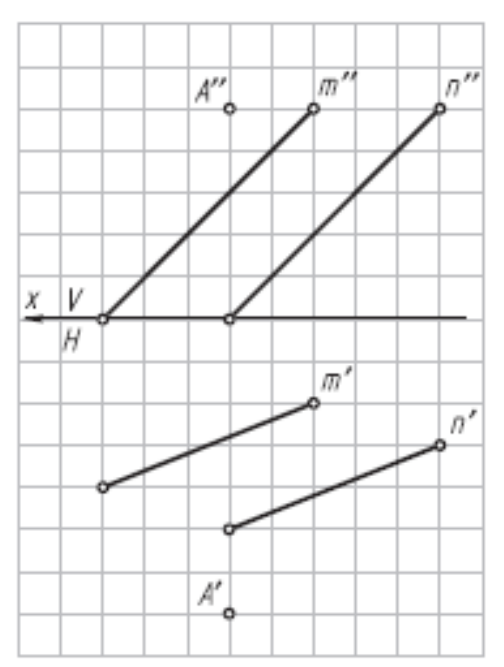

6. Определить натуральную величину двухгранного угла ABCD (решать способом замены плоскостей проекций).

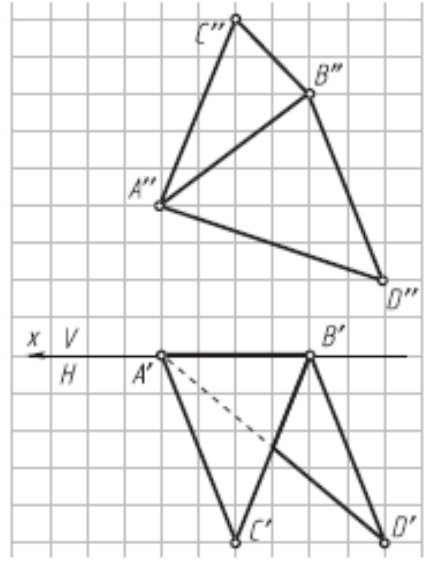

7. Определить угол между пересекающимися прямыми m и n (вращать вокруг горизонтальной прямой).

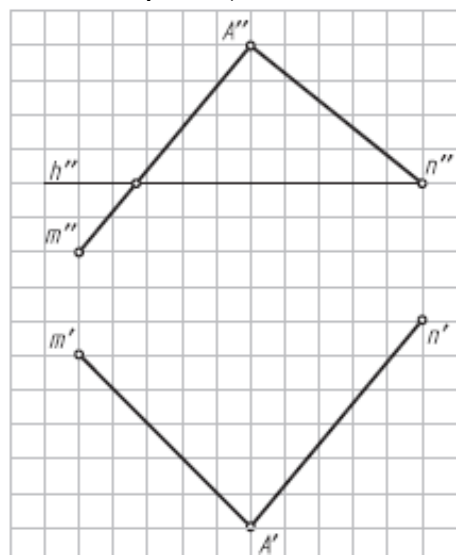

8. Построить натуральную величину четырехугольника ABCD (вращать вокруг фронтальной прямой).

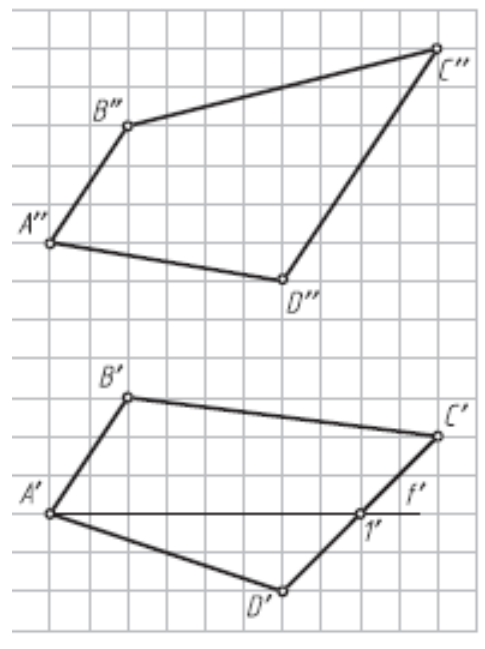

9. Определить натуральную величину угла между прямой АВ и плоскостью  $\alpha$  (m || n) (использовать точку A прямой AB; вращать вокруг фронтали).

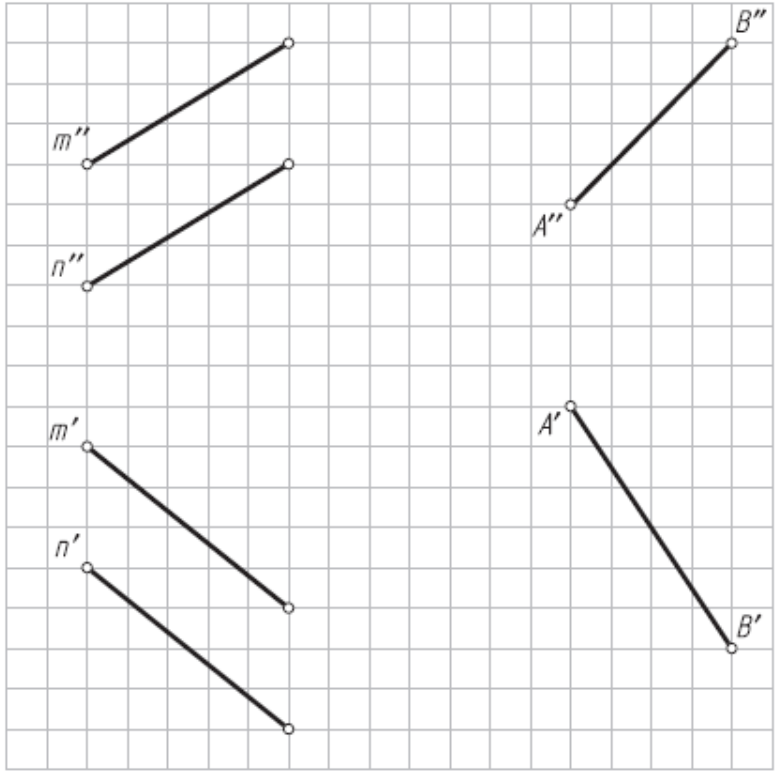

10. Преобразовать плоскость общего положения  $\alpha$  ( $\triangle$ ABC) во фронтальнопроецирующую плоскость (вращать вокруг горизонтально A проецирующей оси i).

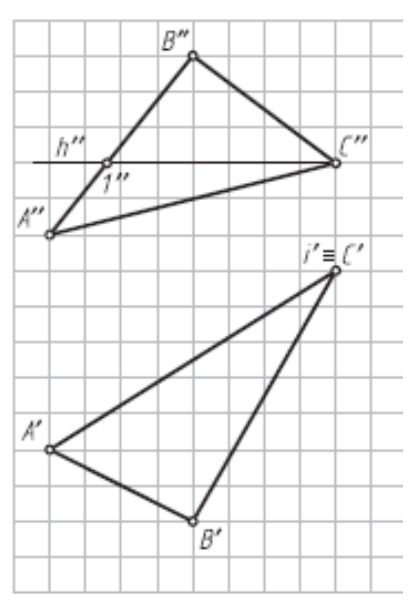

11. Определить угол наклона плоскости  $\beta$  ( $\Delta$ DEF) к фронтальной плоскости проекций (вращать вокруг фронтально-проецирующей оси i).

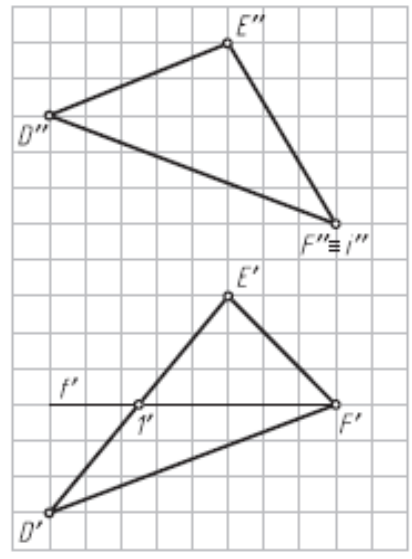

12. Определить натуральную величину угла между плоскостями  $\alpha$  (m  $\cap$  n) и  $\beta$ (ABCD) (вращать вокруг горизонтали). За вершину дополнительного угла принять точку M.

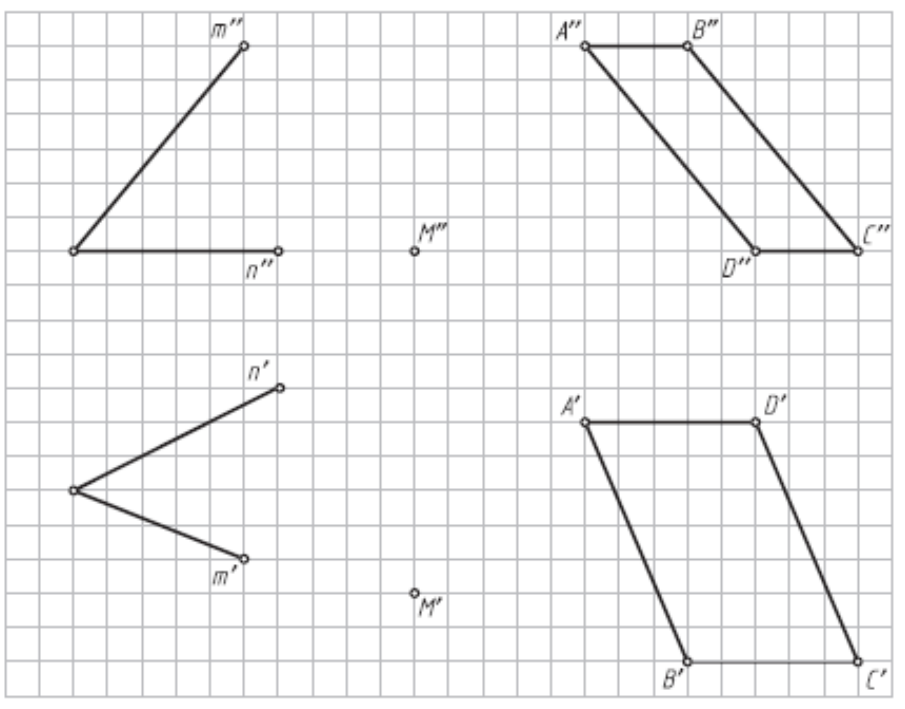

13. Определить угол между плоскостями  $\alpha$  ( $\triangle ABC$ ) и  $\beta$  (EF||L) (вращать вокруг горизонтали). За вершину дополнительного угла принять точку K.

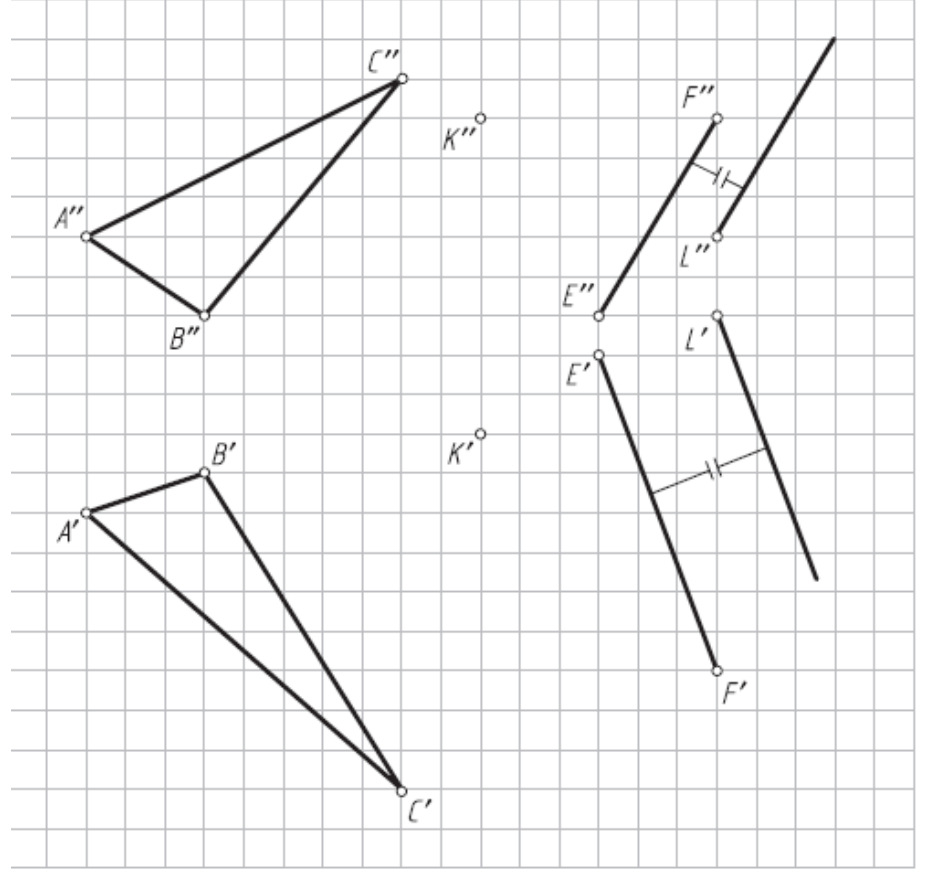

14. Определить расстояние от точки B до прямой AC (рис. 4.14) (использовать плоскопараллельное перемещение).

15. Определить натуральную величину плоскости  $\beta$  ( $\Delta$ KLM) (рис. 4.15) способом плоскопараллельного перемещения.

*Результатом успешного выполнения практического задания* является представленный отчет о выполненной работе.

### **Тема 5. Многогранники**

Способы задания многогранников и построение их проекций. Пересечение плоскости и прямой с многогранниками. Взаимное пересечение многогранников.

### *Практическая работа №5*

*Время на выполнение задания – 2 ч. (ОФО)и 1 ч. (ЗФО) Цель работы.* 

– закрепление теоретического материала по теме

– отработка навыка решения практических задач

–- отработка навыка выполнения расчетно-графических работ.

*Устные вопросы по теме занятия*:

1. Какой способ образования поверхности принят в начертательной геометрии?

2. Что такое направляющая и образующая линии поверхности?

3. Какие поверхности относятся к линейчатым?

4. Что такое определитель поверхности?

5. Как образуются призматическая и пирамидальная поверхности?

6. Дайте определение призмы как геометрического тела. Какую призму называют прямой правильной?

7. Дайте определение пирамиды как геометрического тела. Какую пирамиду называют правильной?

8. Каковы характерные признаки на чертеже прямой правильной призмы и правильной пирамиды?

9. Какие линии образуются на поверхностях призмы и пирамиды при их сечении плоскостями?

*Практическое задание:* решение задач по теме занятия.

1. Достроить горизонтальную и построить профильную проекции призмы.

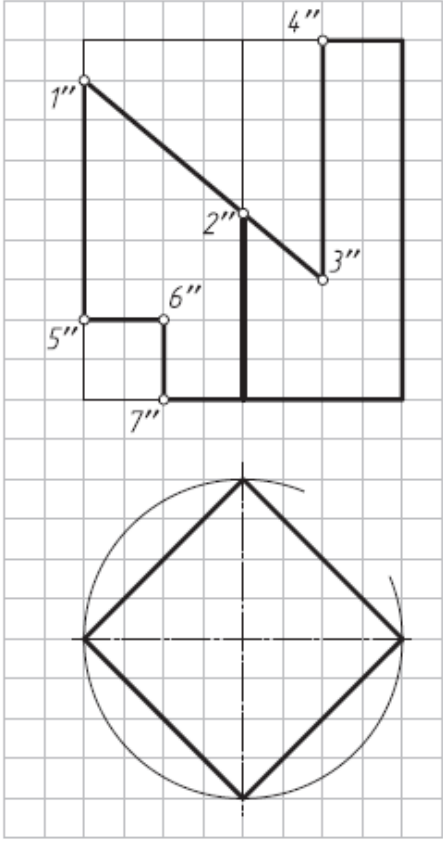

2. Достроить горизонтальную и построить профильную проекции пирамиды.

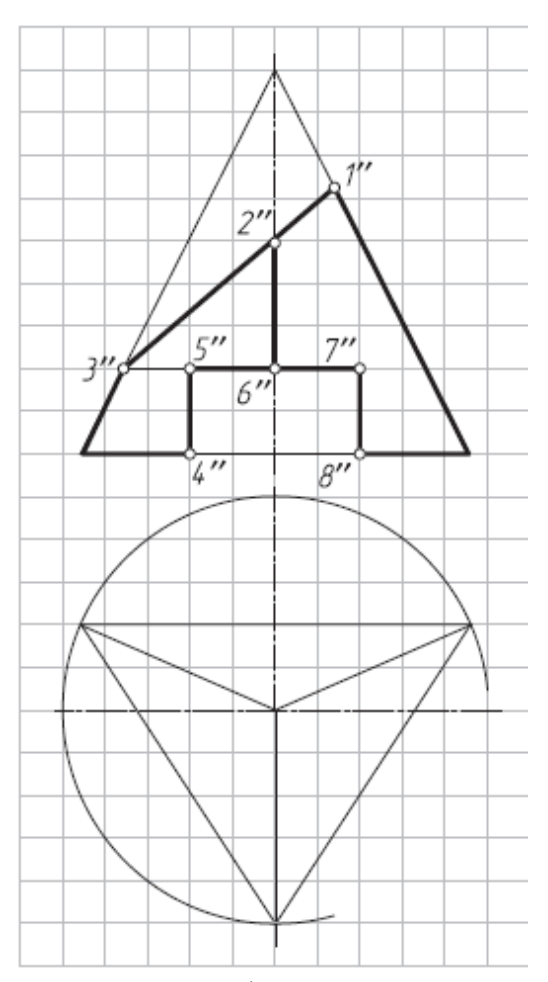

3. Достроить профильную и построить горизонтальную проекции призмы.

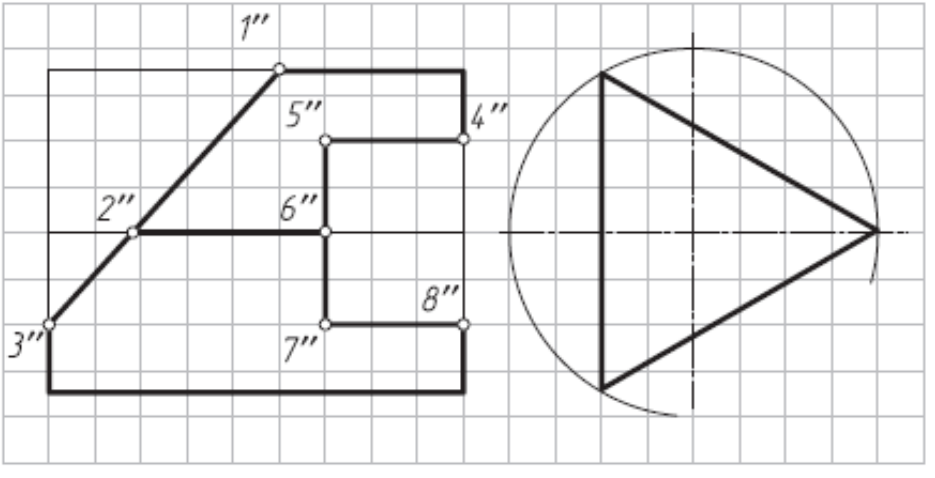

4. Построить горизонтальную проекцию ломаной линии 1–2–3–4–5, лежащей на боковой поверхности наклонной неправильной призмы.

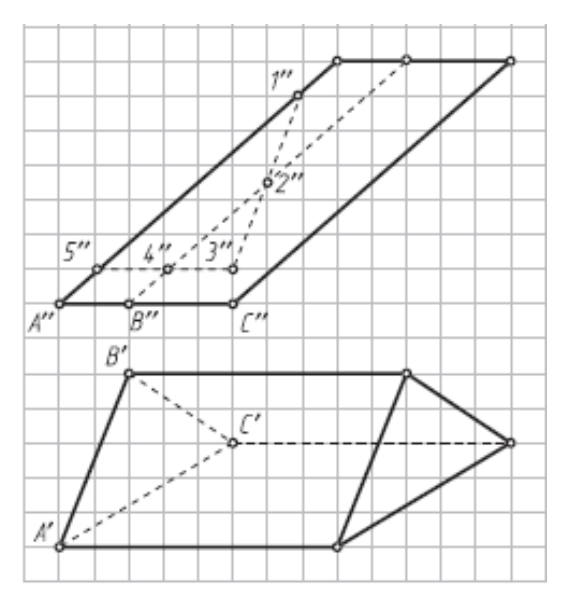

5. Достроить профильную и построить горизонтальную проекции пирамиды.

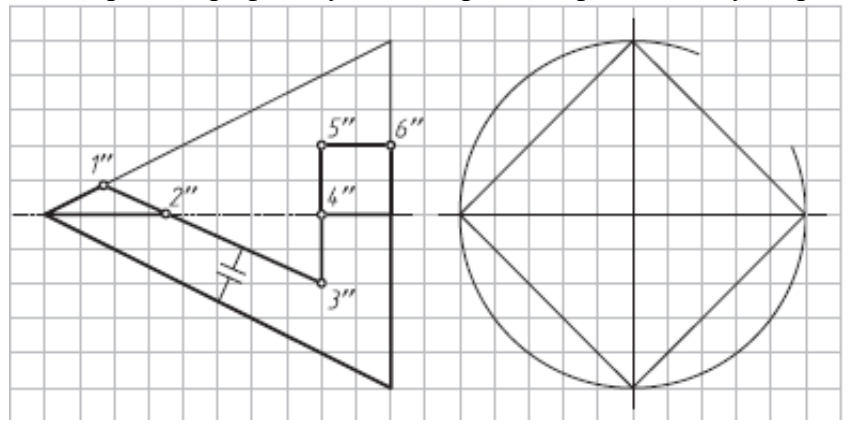

6. Построить горизонтальную проекцию ломаной линии 1–2–3, лежащей на боковой поверхности неправильной пирамиды.

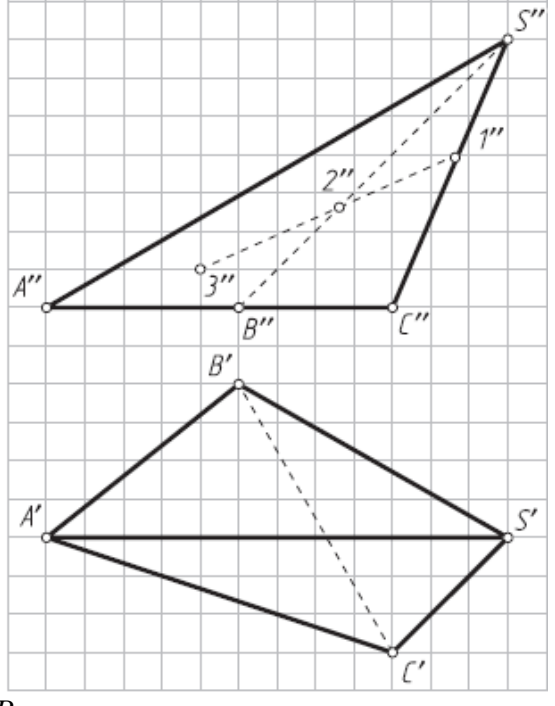

*Результатом успешного выполнения практического задания* является представленный отчет о выполненной работе.

#### **Тема 6. Поверхности. Пересечение поверхностей плоскостью и линией**

Поверхности. Способ образования. Поверхности вращения. Точки и прямые линии, принадлежащие поверхности. Пересечение плоскости и линии с поверхностью. Плоскости, касательные к поверхности.

## *Практическая работа №6*

*Время на выполнение задания – 4 ч. (ОФО) и 1 ч. (ЗФО) Цель работы.* 

– закрепление теоретического материала по теме

– отработка навыка решения практических задач

–- отработка навыка выполнения расчетно-графических работ.

*Устные вопросы по теме занятия*:

1. Как образуются поверхности вращения?

2. Какие характерные линии различают на поверхности вращения?

3. Как образуются поверхности цилиндра и конуса?

4. К каким поверхностям — линейчатым или нелинейчатым — относятся цилиндр и конус? Какой порядок имеют эти поверхности?

5. Дайте определения цилиндра и конуса как геометрических тел.

6. Какие характерные признаки на чертеже имеют цилиндр и конус?

7. Перечислите сечения поверхности цилиндра плоскостями частного положения.

8. Перечислите сечения поверхности конуса плоскостями частного положения.

9. Как образуются сферические и торовые поверхности?

10. Какой порядок имеют поверхности шара и тора?

11. Дайте определение шара как геометрического тела.

12. Назовите характерные признаки шара на чертеже.

13. Дайте определение тора как геометрического тела.

14. Какие торовые поверхности бывают?

15. Назовите характерные признаки открытого тора, тороида и глобоида на

чертеже.

16. В каких сечениях открытого тора получаются кривые Персея?

### 17. В каких частных случаях кривые в сечениях открытого тора называются овалами Кассини?

18. Как образуются поверхности вращения — эллипсоиды, параболоиды, одно- и двуполостные гиперболоиды?

*Практическое задание:* решение задач по теме занятия.

1. Построить профильную проекцию цилиндра с отверстием.

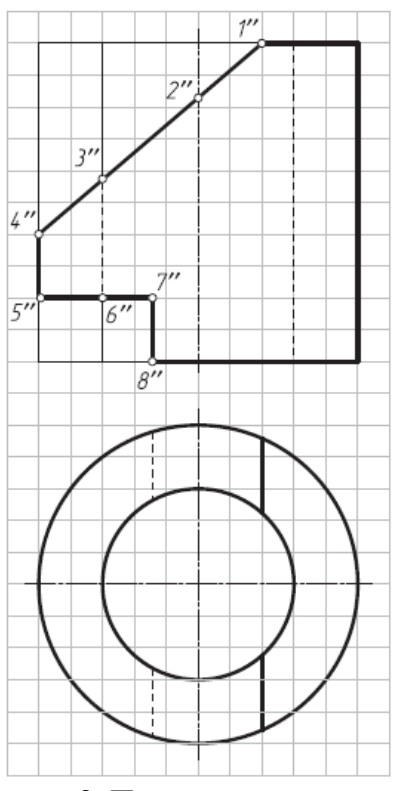

2. Построить горизонтальную проекцию цилиндра со срезами плоскостями частного положения.

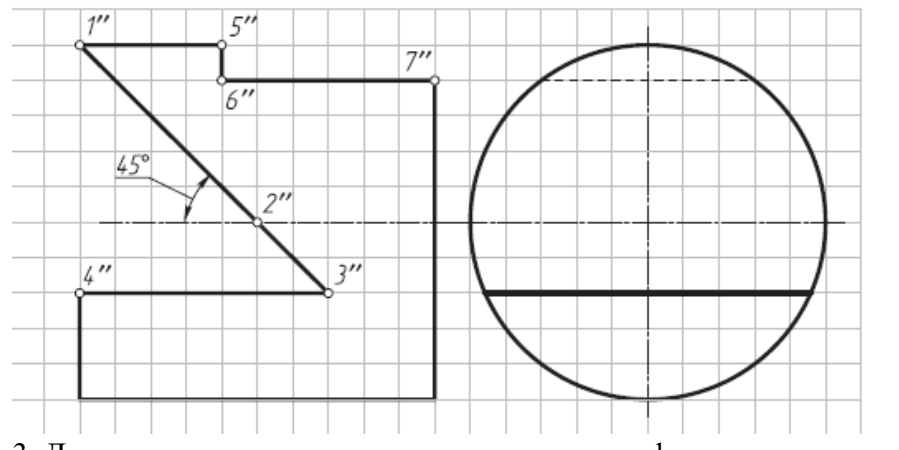

3. Достроить горизонтальную и построить профильную проекции конуса (рис. 7.3).

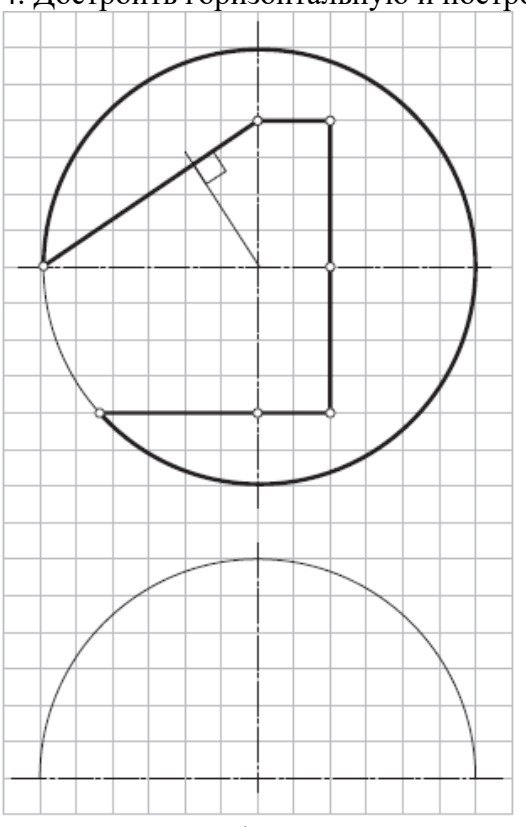

5. Достроить профильную и построить горизонтальную проекции конуса.

4. Достроить горизонтальную и построить профильную проекции полушара.

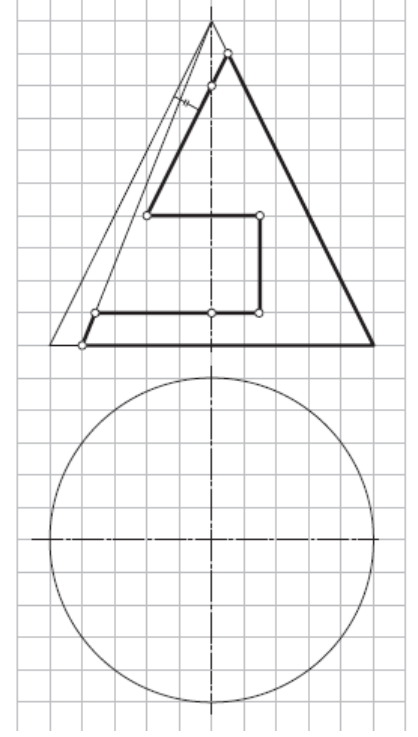

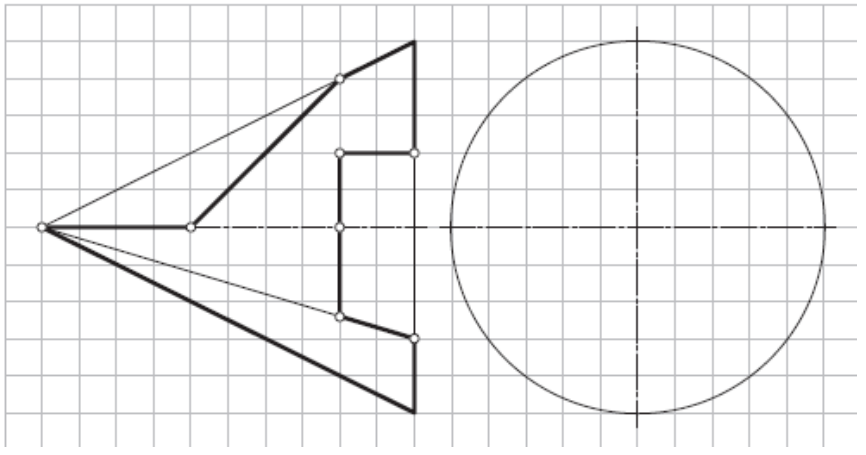

6. Достроить фронтальную проекцию полушара.

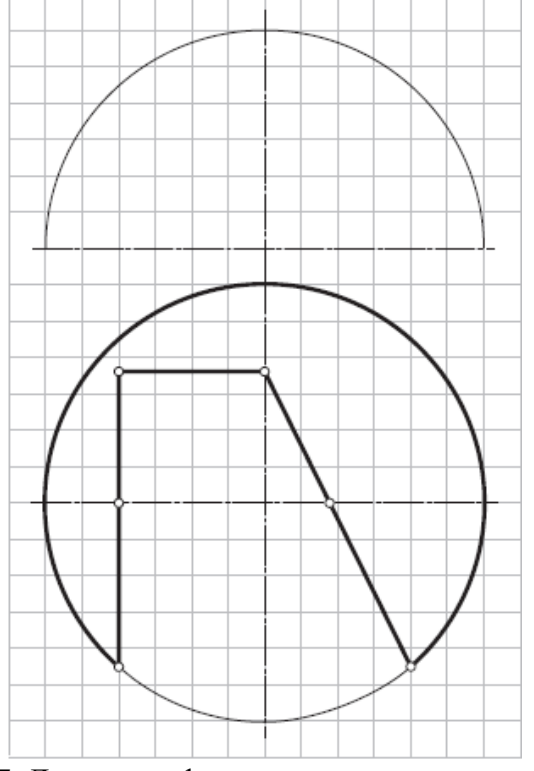

7. Достроить фронтальную проекцию полушара.

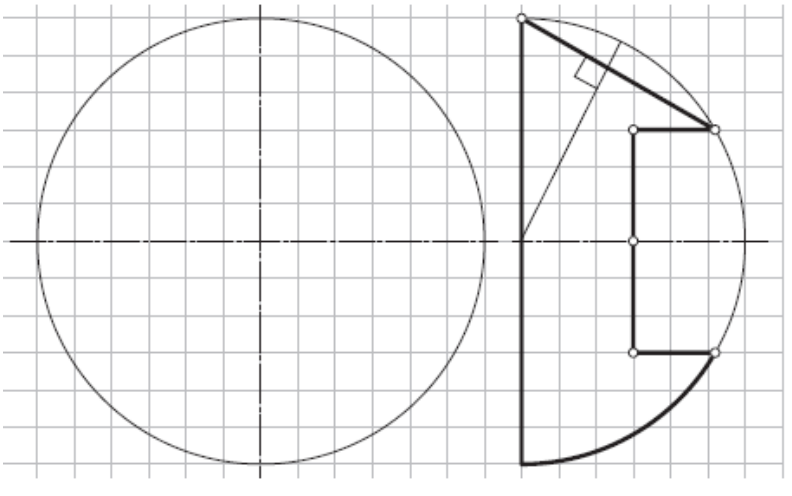

8. Достроить горизонтальную проекцию четверти открытого тора.

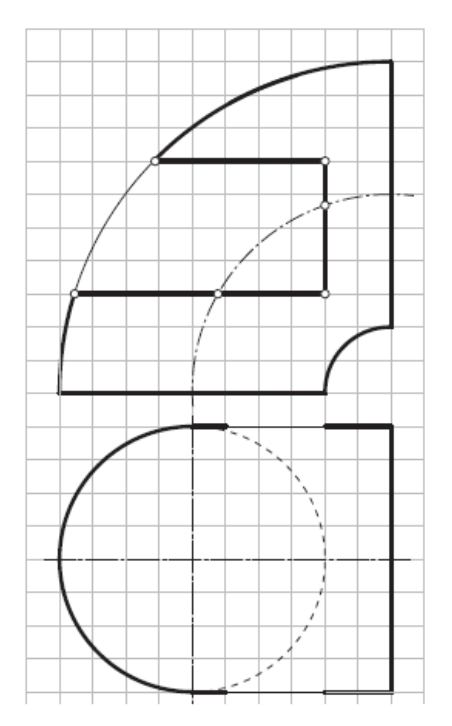

9. Достроить фронтальную проекцию четверти открытого тора.

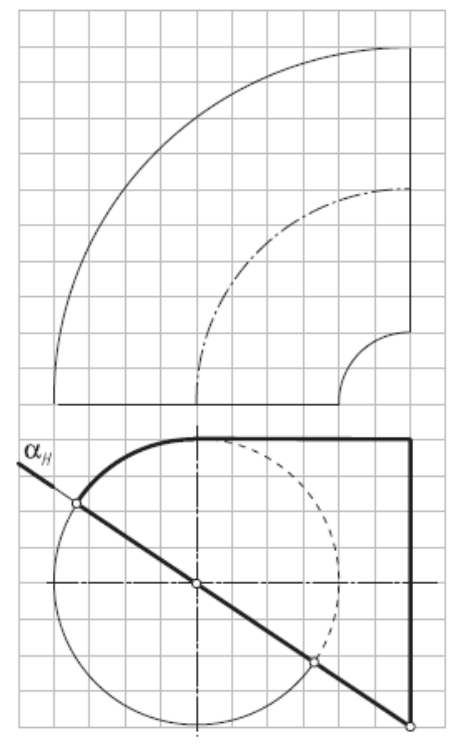

10. Достроить фронтальную проекцию тороида (самопересекающийся тор) с призматическим отверстием.

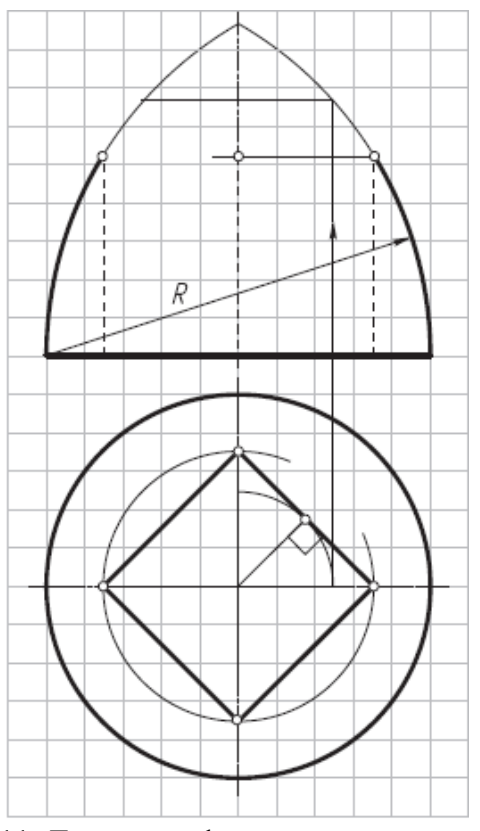

11. Достроить фронтальную и горизонтальную проекции тороида (самопересекающийся тор) с вырезом и призматическим отверстием.

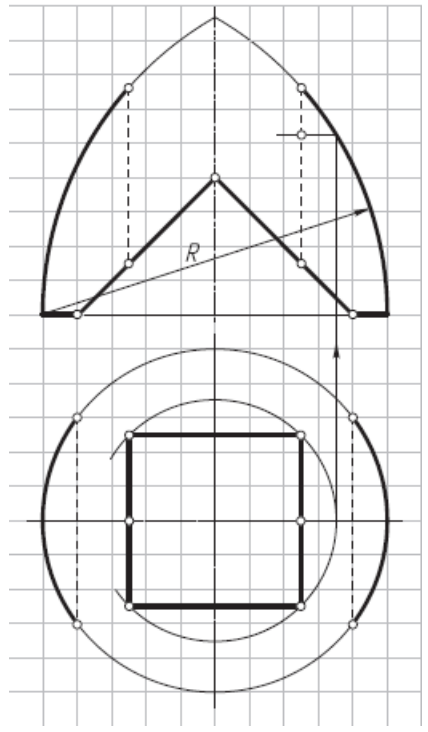

12. Построить фронтальный и профильный очерки поверхности однополостного гиперболоида вращением прямой АВ вокруг оси  $i$  ( $i\bot W$ ).

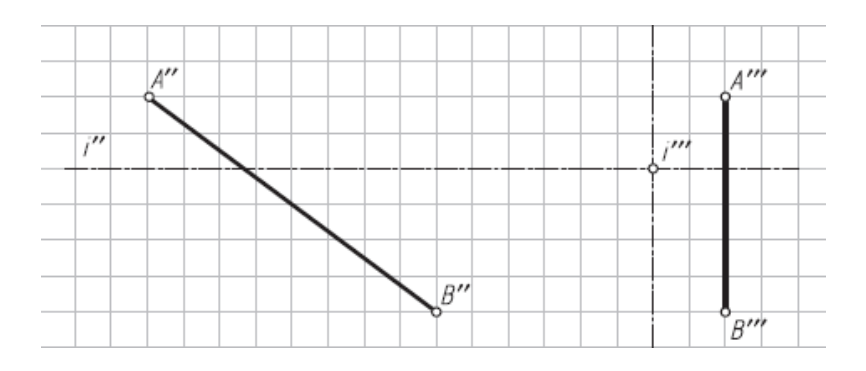

*Результатом успешного выполнения практического задания* является представленный отчет о выполненной работе.

#### **Тема 7. Взаимное пересечение поверхностей**

Способ вспомогательных секущих плоскостей. Частные случаи пересечения поверхностей второго порядка. Способ сфер.

## *Практическая работа №7*

*Время на выполнение задания – 8 ч. (ОФО)и 1 ч. (ЗФО) Цель работы.* 

– закрепление теоретического материала по теме

– отработка навыка решения практических задач

–- отработка навыка выполнения расчетно-графических работ.

*Устные вопросы по теме занятия*:

1. Какое свойство проецирующей плоскости используется при построении линии ее пересечения с поверхностями геометрических тел?

2. Опишите графический алгоритм построения на чертеже точек пересечения прямой с поверхностью.

3. Какой способ преобразования чертежа может быть использован для построения линии пересечения поверхности геометрического тела плоскостью общего положения?

4. Каковы правила построения проекций точек на поверхностях геометрических тел?

5. Как определить расстояние от точки до поверхности?

*Практическое задание:* решение задач по теме занятия.

1. Достроить горизонтальную проекцию пирамиды и построить натуральные величины сечений ее поверхности плоскостями  $\alpha$  ( $\alpha$ <sub>V</sub>) и  $\beta$  ( $\beta$ <sub>V</sub>) (вращать вокруг фронтально-проецирующих осей i1 и i2).

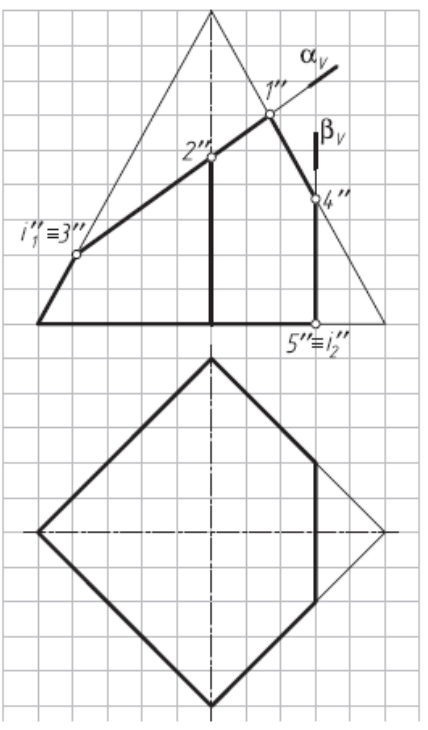

2. Построить точки пересечения прямой m с поверхностью пирамиды.

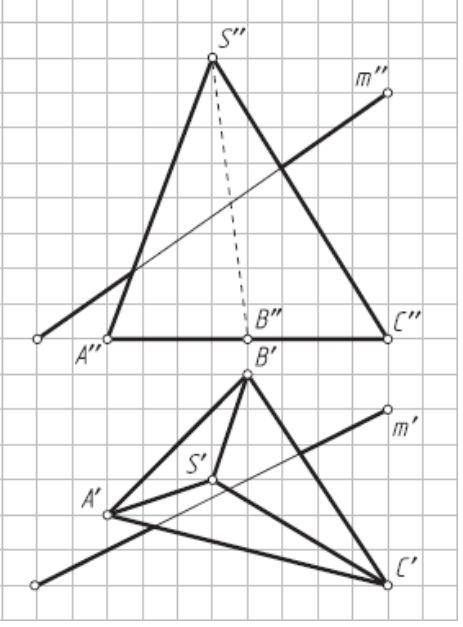

3. Построить точки пересечения прямой n с поверхностью тороида.

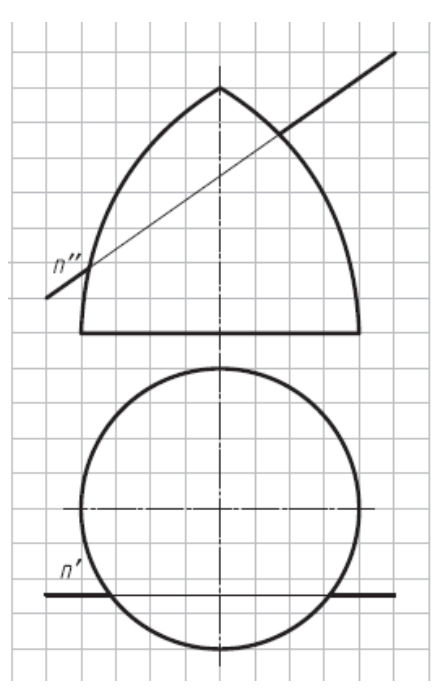

4. Найти точки пересечения прямой m общего положения с линейчатой поверхностью наклонного конуса, используя сечение поверхности конуса вдоль образующих плоскостью общего положения.

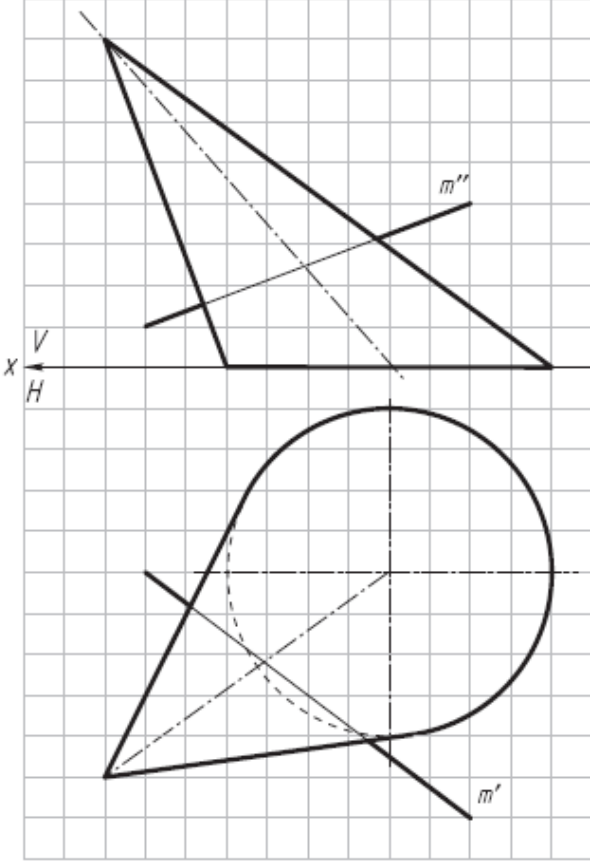

5. Найти точки пересечения прямой n общего положения с линейчатой поверхностью наклонного цилиндр, используя сечение поверхности цилиндра вдоль образующих плоскостью общего положения.

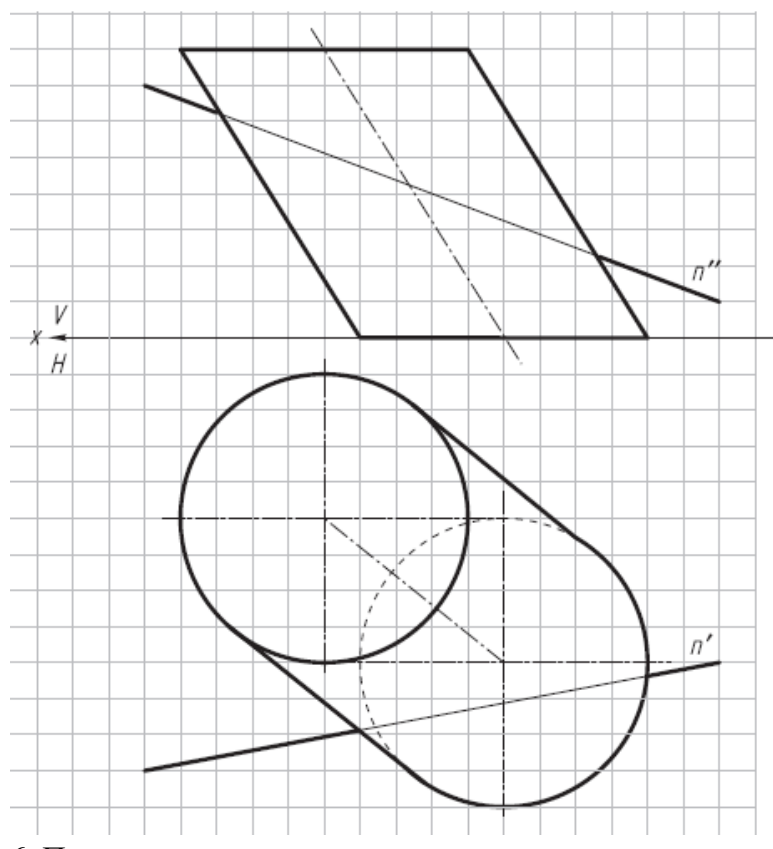

6. Построить натуральную величину сечения пирамиды плоскостью (ABC) и проекции ломаной линии пересечения на заданных проекциях пирамиды.

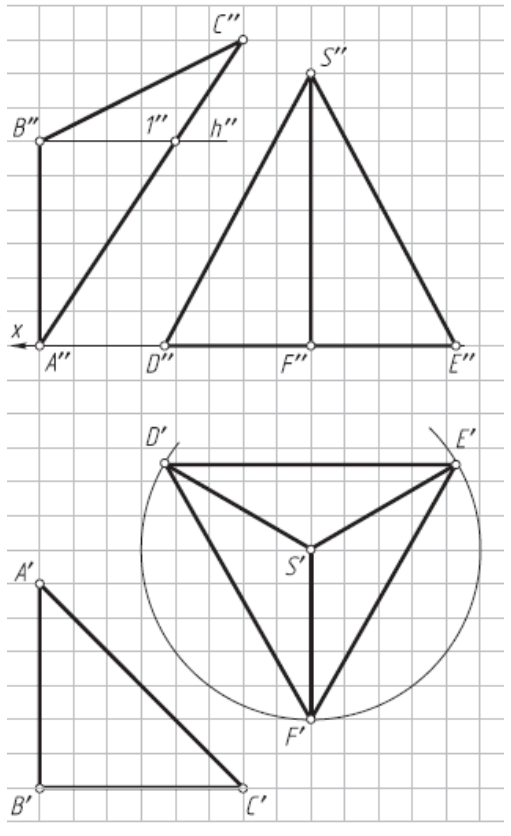

7. Определить расстояние от точки K до поверхности шара (решить двумя способами — заменой плоскостей проекций и вращением вокруг горизонтальнопроецирующей оси i).

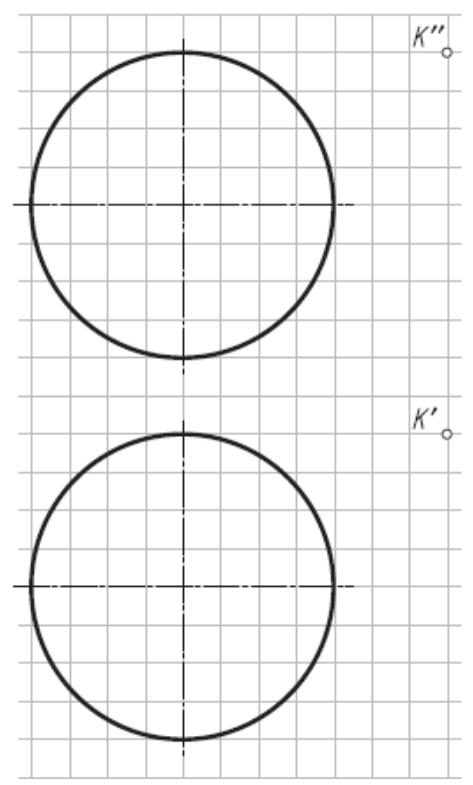

*Упражнение № 6.* Пересечение поверхности и прямой общего положения; построение касательной плоскости

По заданным координатам точек (табл. 4) постройте графическое условие задачи фронтальную и горизонтальную проекции геометрического тела и прямую общего положения MN.

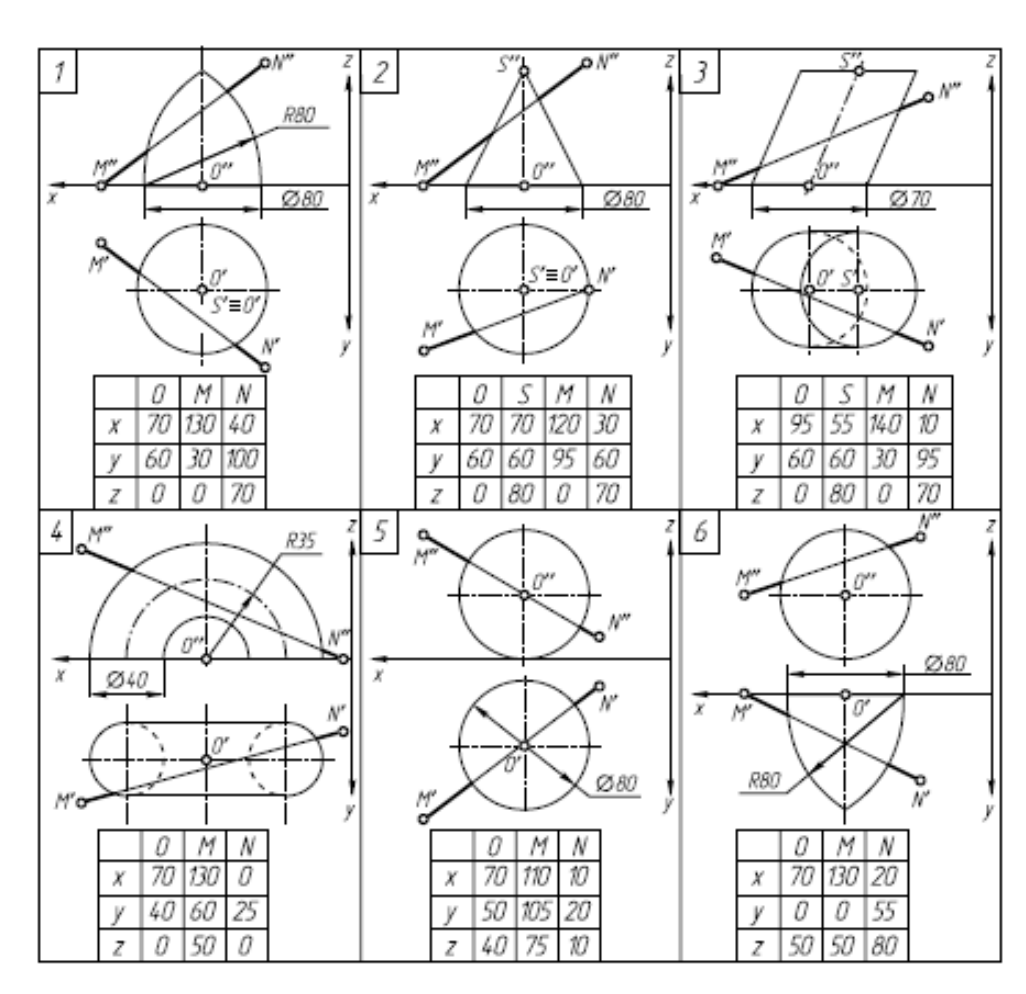

Таблица 4.

## *Задание*:

1. Заключите прямую MN во вспомогательную проецирующую плоскость  $\alpha$ (указана по вариантам) и постройте линию пересечения поверхности заданного геометрического тела со вспомогательной плоскостью  $\alpha$  (все линии построения оставить на чертеже).

2. Определите искомые точки пересечения T и P прямой MN с поверхностью геометрического тела на пересечении прямой MN с построенной линией пересечения.

3. В одной из точек постройте к поверхности геометрического тела касательную плоскость  $\beta$  (m  $\cap$  n).

4. Определите относительную видимость прямой, поверхности и касательной плоскости.

Упражнение выполните на белой бумаге формата А4 и оформите по образцу.

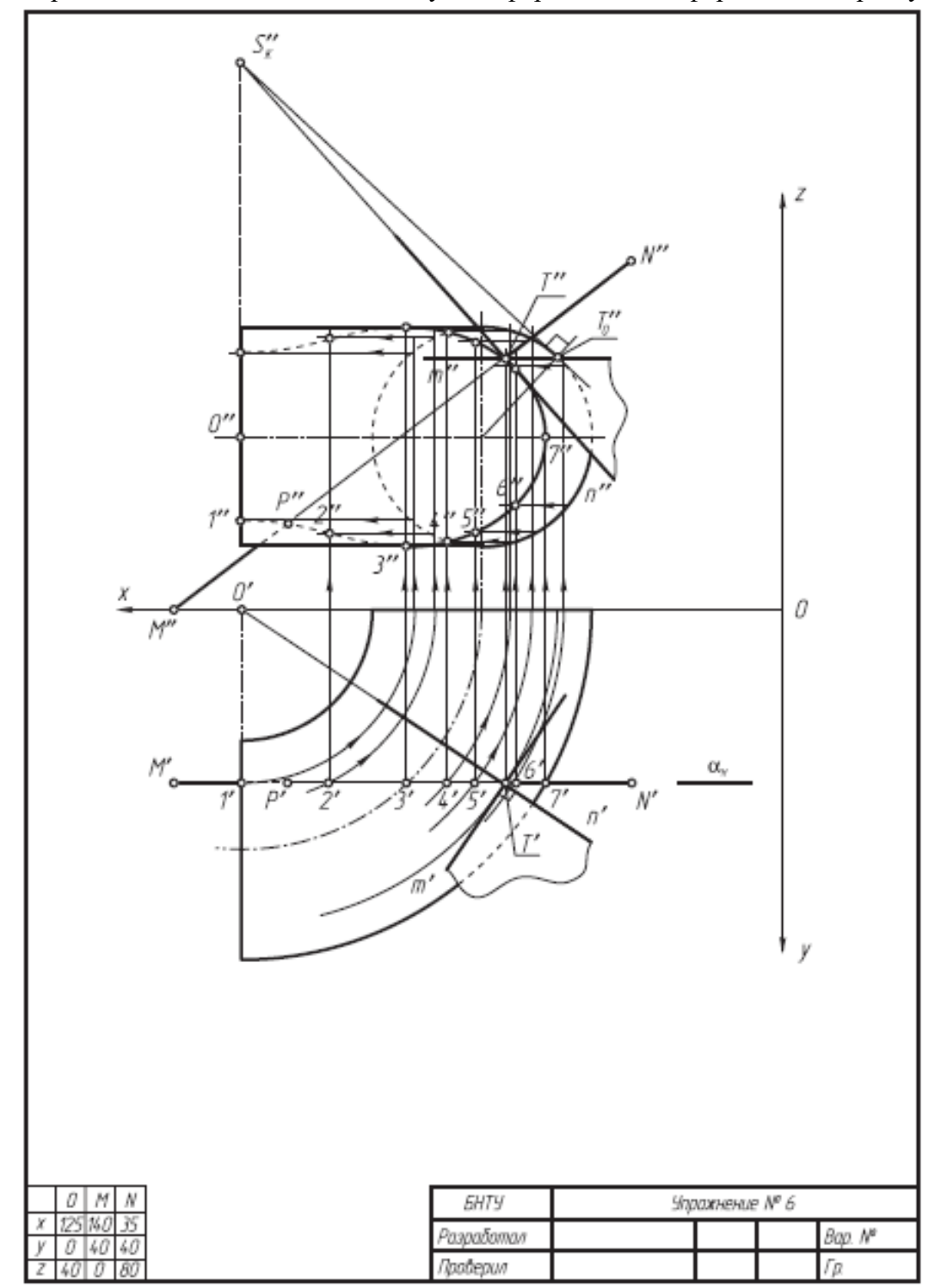

*Результатом успешного выполнения практического задания* является представленный отчет о выполненной работе.

#### *Практическая работа №8*

*Цель работы.* 

– закрепление теоретического материала по теме

– отработка навыка решения практических задач

–- отработка навыка выполнения расчетно-графических работ.

*Устные вопросы по теме занятия*:

1. Что такое линия пересечения поверхностей?

2. По каким линиям пересекаются гранные поверхности?

3. По каким линиям пересекаются поверхности вращения?

4. Какой порядок имеет кривая линия пересечения поверхностей вращения?

5. Как строится линия пересечения, если обе поверхности проецирующие (1й частный случай)?

6. Как строится линия пересечения, если одна поверхность проецирующая (2й частный случай)?

7. Какие поверхности называются соосными? Какая линия пересечения получается, если поверхности вращения соосны (3й частный случай)?

8. В каком случае пересечения поверхностей вращения 2го порядка можно применить теорему Г. Монжа? Сформулируйте теорему Г. Монжа (4й частный случай).

9. Изложите сущность способов построения линий пересечения с помощью посредников.

10. Опишите общий графический алгоритм для построения линии пересечения поверхностей с помощью посредников.

11. Перечислите способы построения линии пересечения с помощью посредников.

12. Какие графические условия должны быть соблюдены для применения способа секущих плоскостей? способа концентрических сфер? Способа эксцентрических сфер?

13. Опишите алгоритм построения линии пересечения многогранников.

*Практическое задание:* решение задач по теме занятия.

1. Построить профильную проекцию комбинированного геометрического тела (1й частный случай).

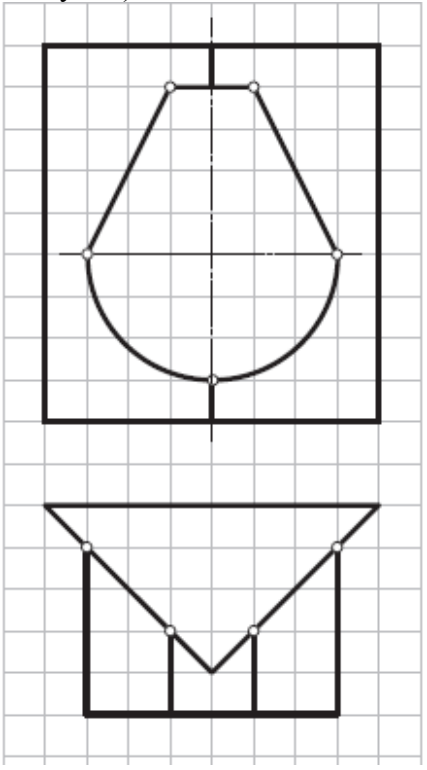

2. Построить профильную проекцию полого полуцилиндра с вырезом (1й частный случай).

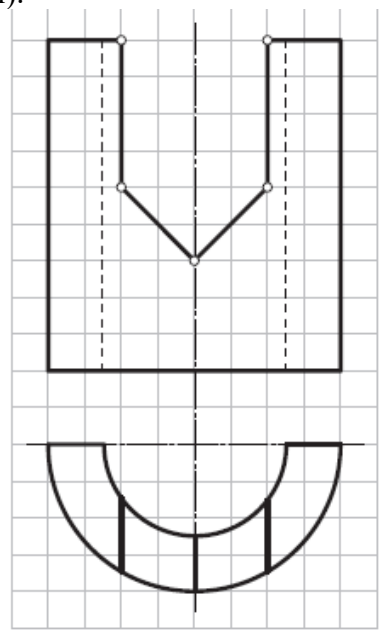

3. Построить горизонтальную проекцию комбинированного геометрического тела (1й частный случай).

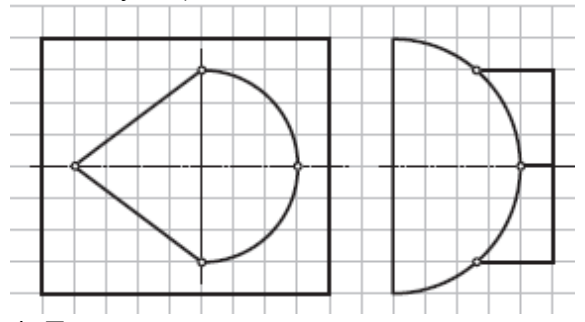

4. Достроить горизонтальную и построить профильную проекции комбинированного геометрического тела (пересечение трех поверхностей, 1й частный случай).

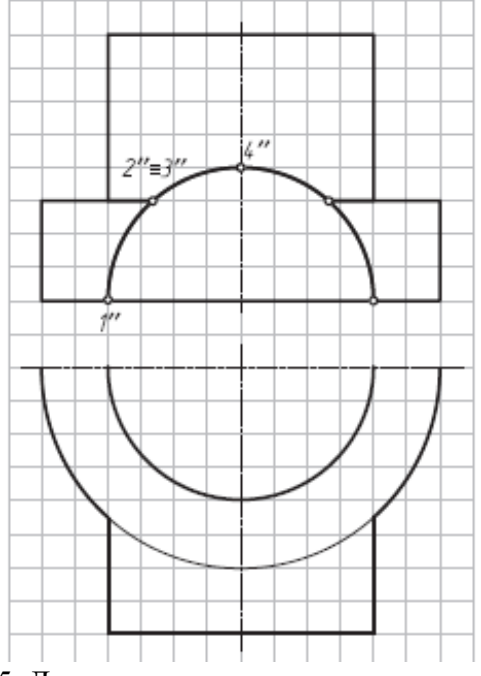

5. Достроить горизонтальную проекцию линии пересечения двух геометрических тел (2й частный случай).

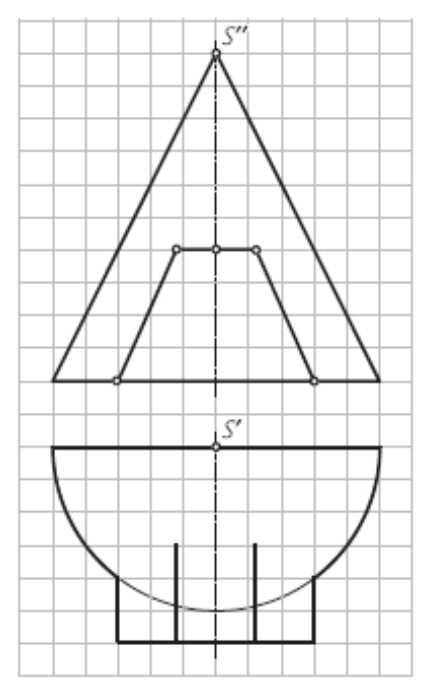

6. Достроить горизонтальную проекцию линии пересечения двух геометрических тел (2й частный случай).

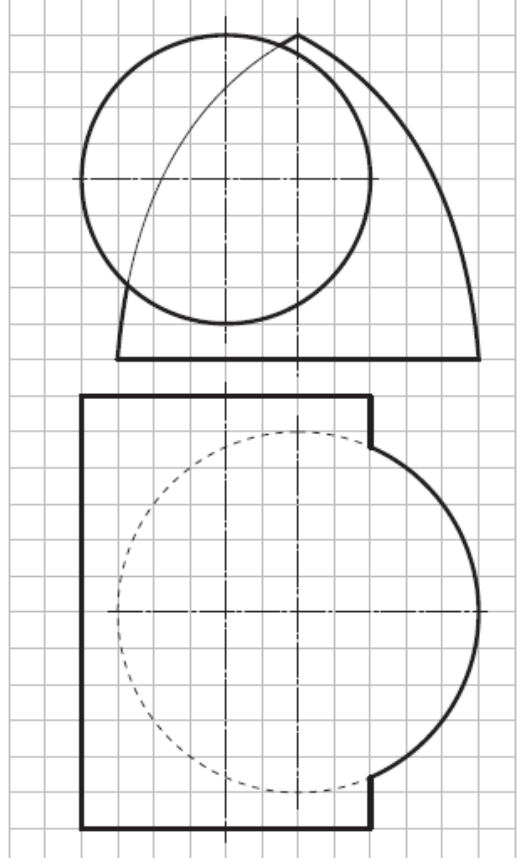

7. Достроить горизонтальную проекцию линии пересечения поверхностей двух геометрических тел (2й частный случай).

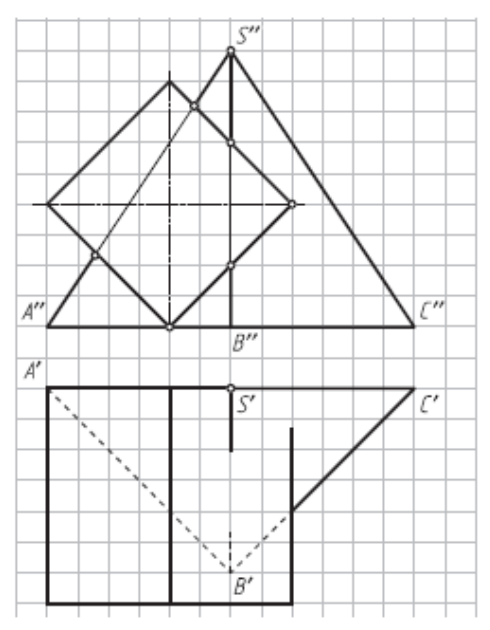

8. Достроить на фронтальной проекции линию пересечения многогранников (1й частный случай) и оформить очерк проекции.

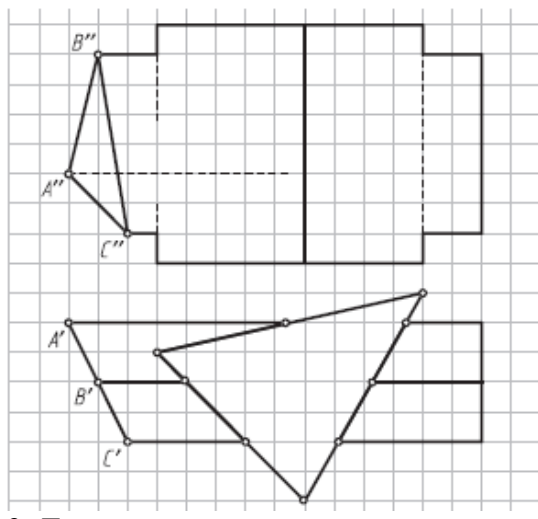

9. Достроить горизонтальную проекцию линии пересечения поверхностей двух геометрических тел (одностороннее касание—2й частный случай).

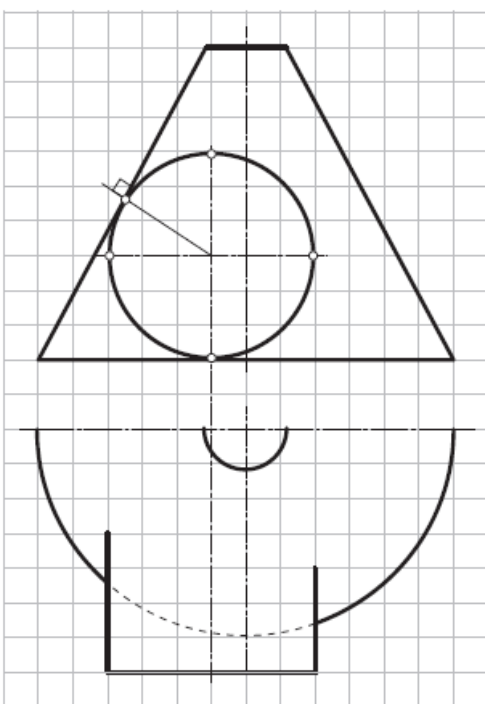

10. Достроить линии пересечения соосных поверхностей (3й частный случай).

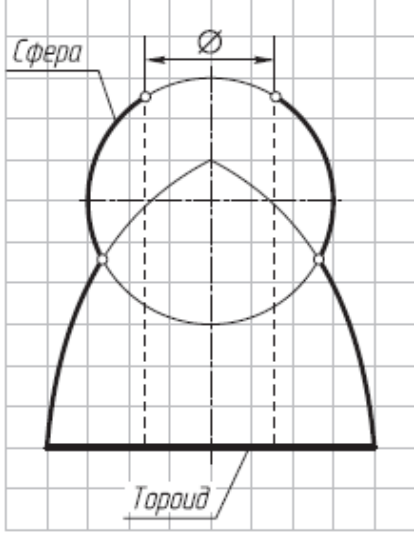

11. Построить фронтальную проекцию линии пересечения цилиндров, описанных вокруг сферы (рис. 11.11) (4й частный случай; применить теорему Г. Монжа).

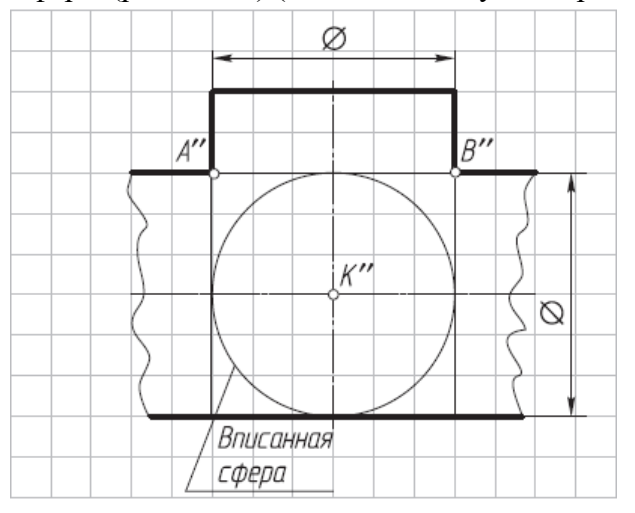

12. Достроить фронтальную проекцию шара с цилиндрическими отверстиями (3й и 4й частные случаи).

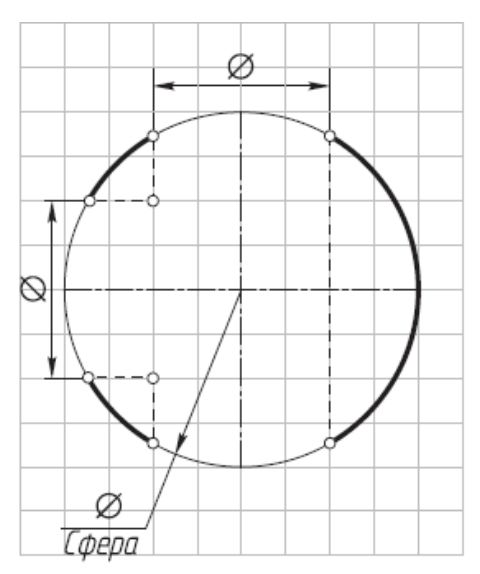

13. Построить фронтальную проекцию линии пересечения цилиндра Ц и конуса K, описанных вокруг сферы. Определить точки двойного соприкосновения (4й частный случай; применить теорему Г. Монжа).

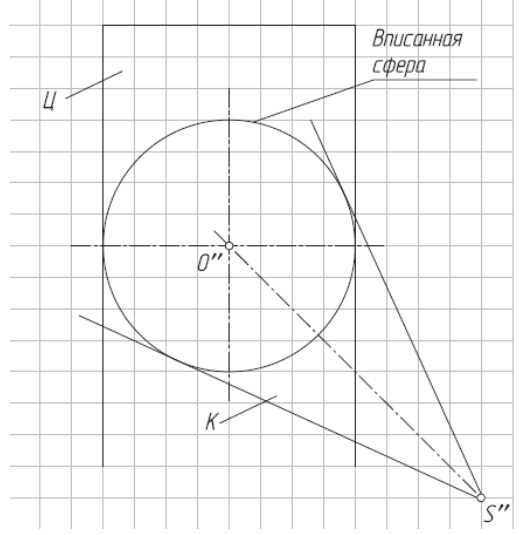

14. Построить фронтальную и горизонтальную проекции линии пересечения поверхностей геометрических тел, описанных вокруг сферы (двойное соприкосновение, 4й частный случай; применить теорему Г. Монжа).

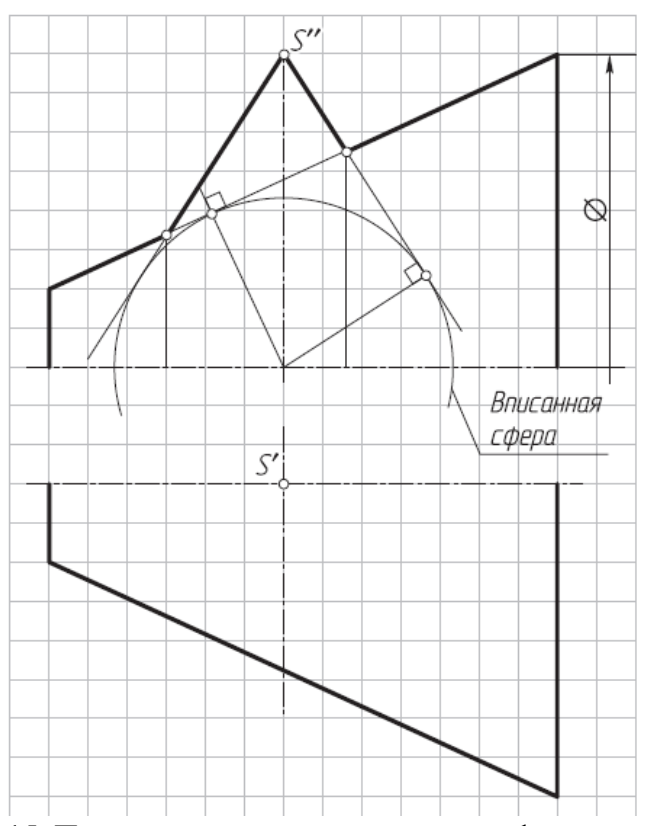

15. Построить горизонтальную и профильную проекции линии пересечения цилиндра и конуса, описанных вокруг сферы (двойное соприкосновение, 4й частный случай; применить теорему Г. Монжа).

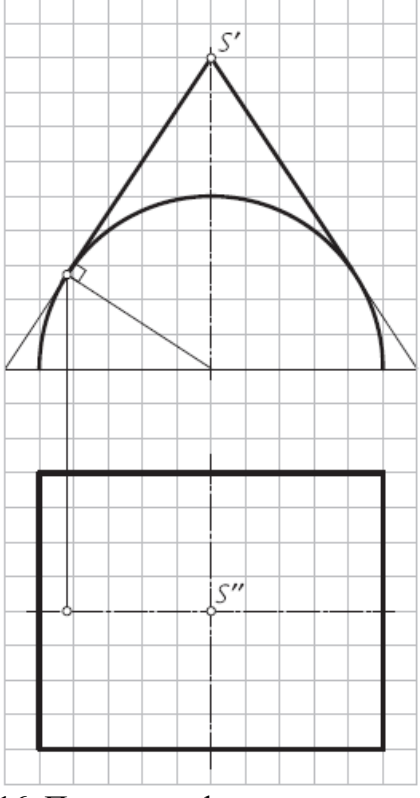

16. Построить фронтальную и горизонтальную проекции линии пересечения поверхностей геометрических тел и оформить очерки проекций (применить способ вспомогательных секущих плоскостей).

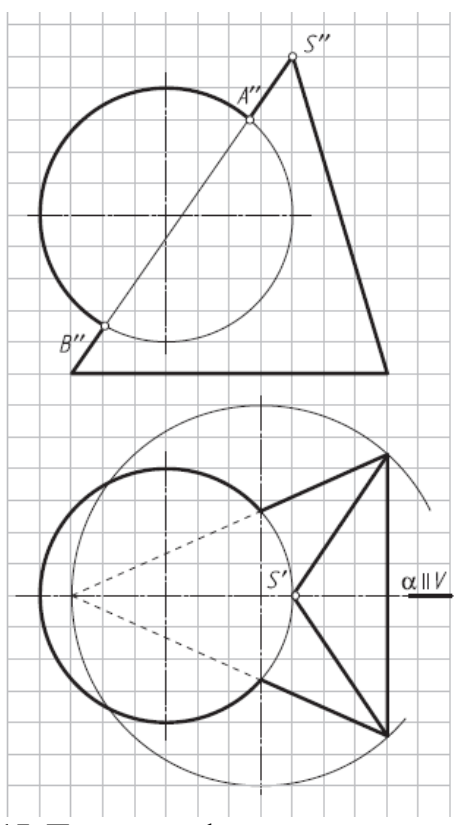

17. Построить фронтальную и горизонтальную проекции линии пересечения поверхностей геометрических тел и оформить очерки проекций (применить способ вспомогательных секущих плоскостей).

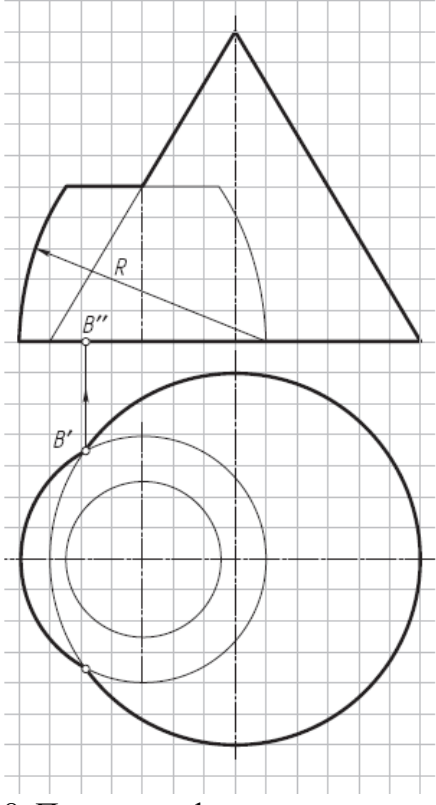

18. Построить фронтальную и горизонтальную проекции линии пересечения поверхностей тороида и конуса и оформить очерки проекций (применить способ вспомогательных секущих плоскостей или способ вращения вокруг проецирующей оси; для построения проекции верхней точки линии пересечения преобразовать чертеж).
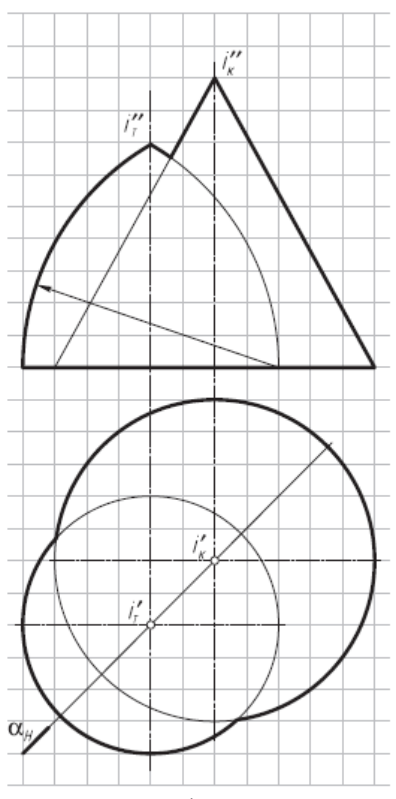

19. Построить фронтальную и горизонтальную проекции линии пересечения геометрических тел и оформить очерки проекций (применить способ концентрических сфер).

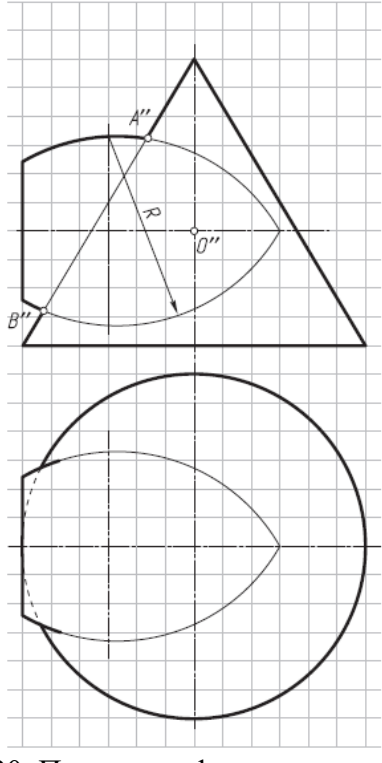

20. Построить фронтальную и горизонтальную проекции линии пересечения поверхностей геометрических тел и оформить очерки проекций (применить способ концентрических сфер).

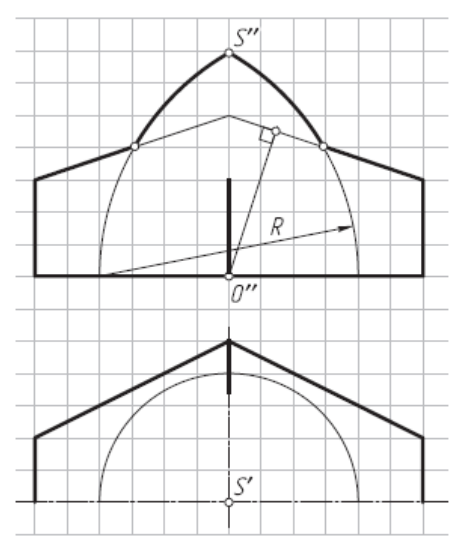

21. Построить фронтальную проекцию линии пересечения поверхностей геометрических тел и оформить очерк проекции (применить способ концентрических сфер).

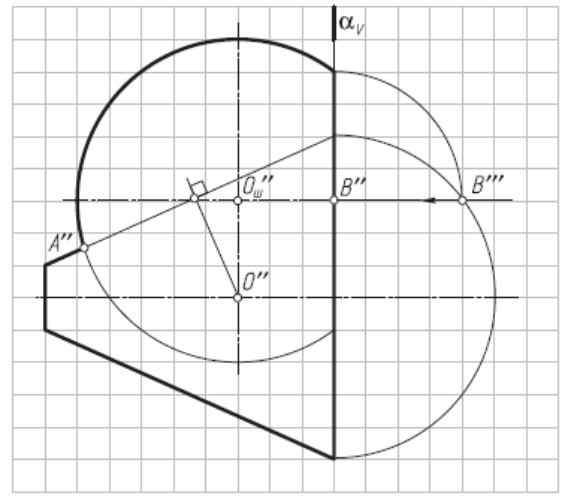

22. Построить фронтальную проекцию линии пересечения эллиптического цилиндра с круговым конусом и оформить очерк проекции (применить способ эксцентрических сфер).

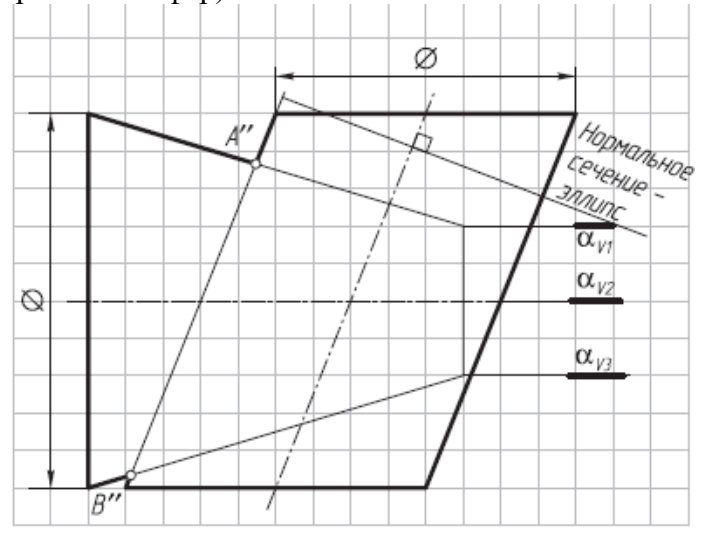

23. Построить проекции линии пересечения плоскостей  $\alpha$  ( $\triangle$ ABC) и  $\beta$  ( $\triangle$ DEF) (применить способ вспомогательных секущих плоскостей).

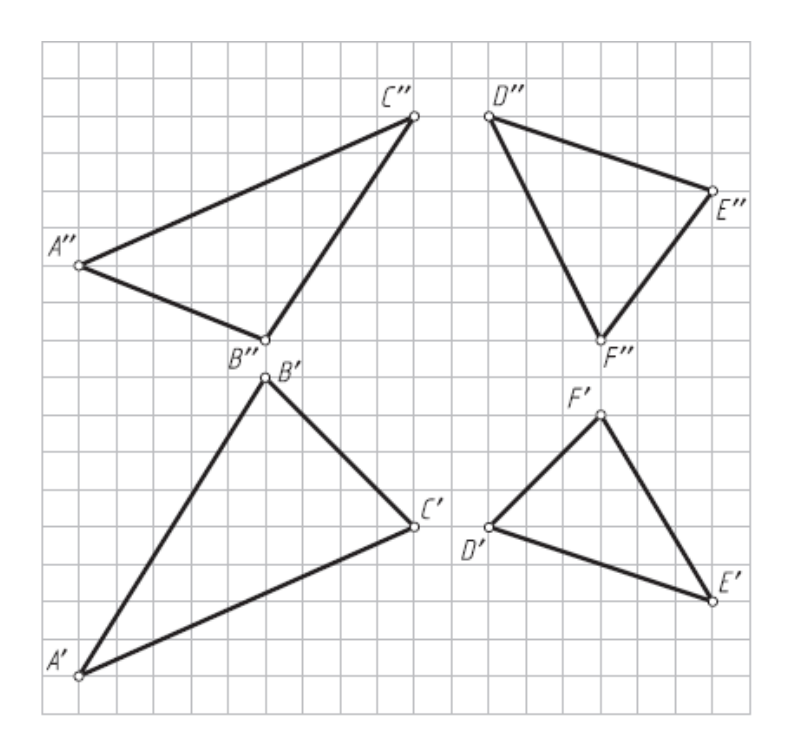

*Результатом успешного выполнения практического задания* является представленный отчет о выполненной работе.

#### **Тема 8. Развертка поверхностей**

Построение развертки поверхности простейших геометрических тел. Построение развертки наклонных призматических, цилиндрических и конических поверхностей. Построение развертки поверхности сферы.

#### *Практическая работа №9*

*Время на выполнение задания – 2 ч. (ОФО)и 1 ч. (ЗФО) Цель работы.* 

– закрепление теоретического материала по теме

– отработка навыка решения практических задач

–- отработка навыка выполнения расчетно-графических работ.

*Устные вопросы по теме занятия*:

1. Что называют разверткой поверхности?

2. Какие поверхности относятся к развертываемым?

3. Какие существуют способы построения разверток гранных поверхностей?

4. Назовите условия применения способа нормального сечения и способа раскатки для построения развертки поверхностей призмы и цилиндра.

5. Перечислите способы развертки поверхностей пирамиды и конуса.

6. Развертки каких поверхностей можно построить точно? приближенно?

7. Что такое геодезическая линия?

8. Как построить геодезическую линию на геометрической поверхности?

*Практическое задание:* решение задач по теме занятия.

1. Построить развертку боковой поверхности призмы способом нормального сечения.

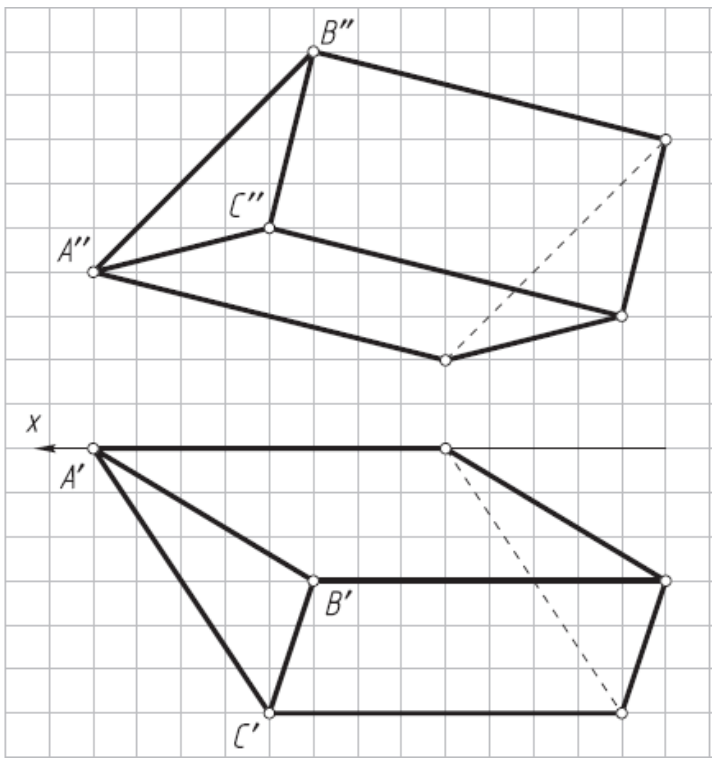

2. Построить развертку двухгранного угла CAB способом раскатки и проекции кратчайшего расстояния между точкой M, лежащей на грани AB, и точкой N, лежащей на грани AC (геодезическую линию).

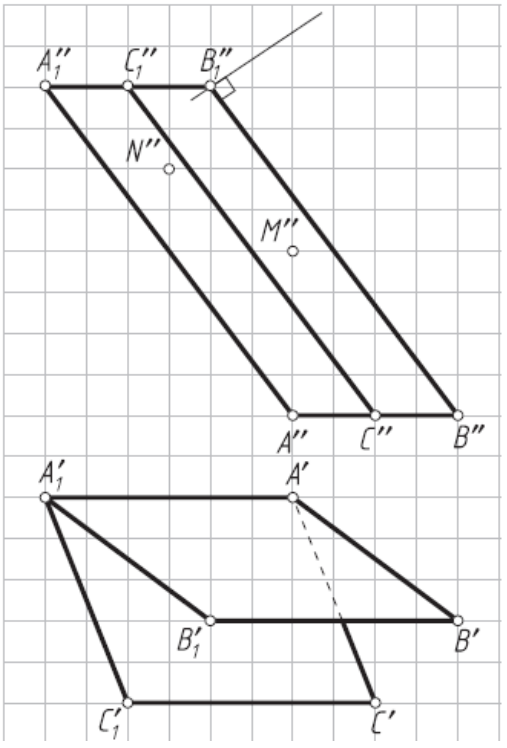

3. Достроить горизонтальную проекцию усеченной пирамиды и построить полную развертку ее поверхности (от ребра SC).

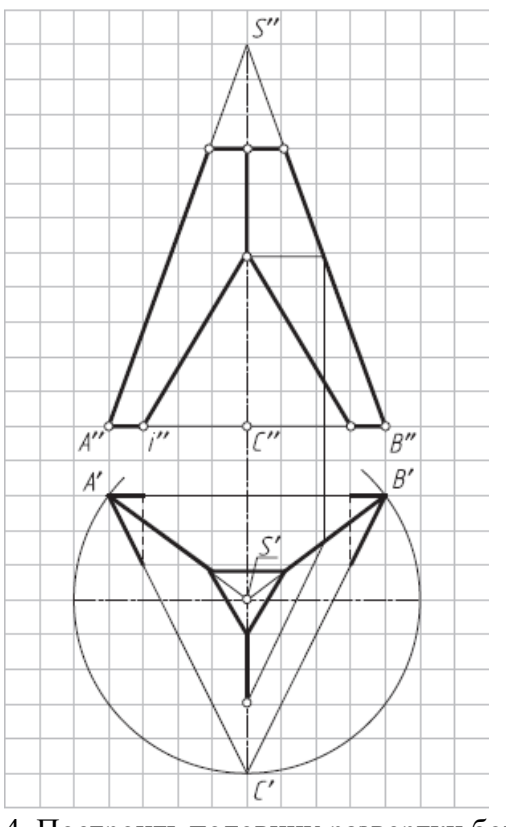

4. Построить половину развертки боковой поверхности конуса со срезом (горизонтальную проекцию не достраивать).

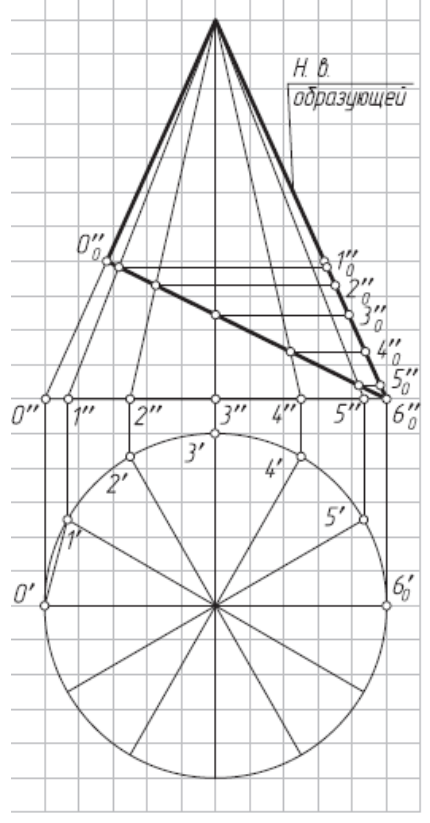

5. Построить половину развертки боковой поверхности эллиптического цилиндра способом раскатки.

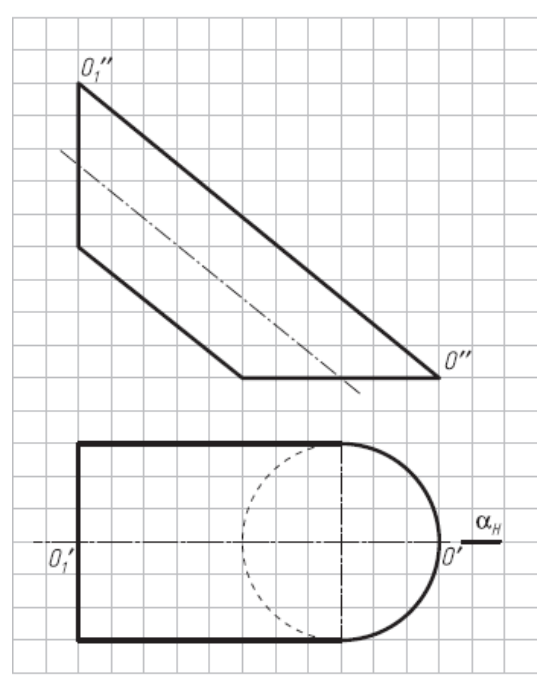

*Результатом успешного выполнения практического задания* является представленный отчет о выполненной работе.

#### **Тема 9. Проекции с числовыми отметками**

Точка. Прямая. Взаимное положение двух прямых линий. Плоскость. Прямая в плоскости. Взаимное расположение двух плоскостей. Взаимное положение прямой линии и плоскости. Проекции тел и поверхностей. Пересечение поверхности плоскостью. Пересечение прямой линии с поверхностью. Примеры решения инженерных задач в проекциях с числовыми отметками.

#### *Практическая работа №10*

*Время на выполнение задания – 2 ч. (ОФО)и 1 ч. (ЗФО) Цель работы.* 

– закрепление теоретического материала по теме

– отработка навыка решения практических задач

–- отработка навыка выполнения расчетно-графических работ.

*Устные вопросы по теме занятия*:

1. В чем различие между плоской и пространственной кривыми линиями?

2. Как образуются цилиндрическая и коническая винтовые линии?

3. Какие характеристики имеет цилиндрическая винтовая линия?

4. Как образуются кривые линейчатые поверхности коноида, цилиндроида, косой плоскости, эллиптических цилиндра и конуса?

5. Как образуются винтовые поверхности прямого и косого геликоидов?

*Практическое задание:* решение задач по теме занятия.

1. Построить на поверхности прямого кругового цилиндра правую винтовую линию (шаг — 12 клеток).

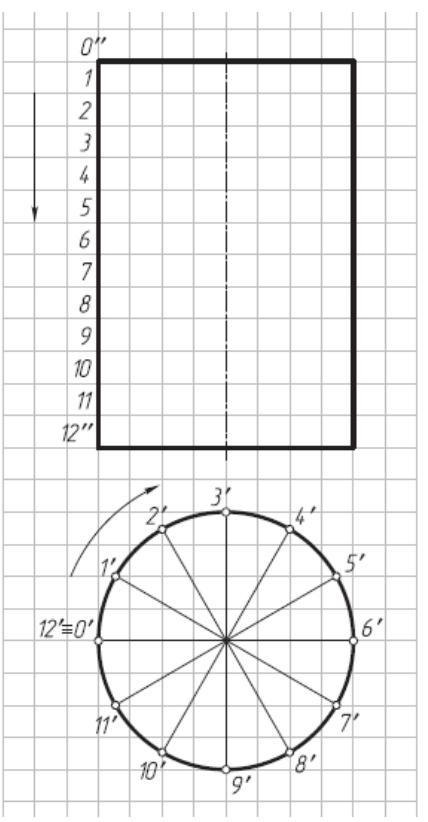

2. Построить на проекциях конуса правую винтовую линию (шаг—12 клеток).

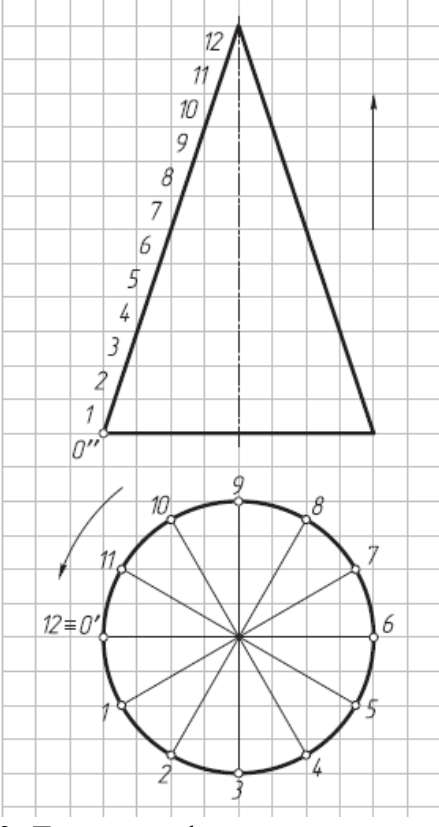

3. Достроить фронтальную проекцию прямого геликоида с правой винтовой направляющей линией (на рис. показаны фронтальная и профильная проекции) и недостающие проекции точек K и N на поверхности геликоида.

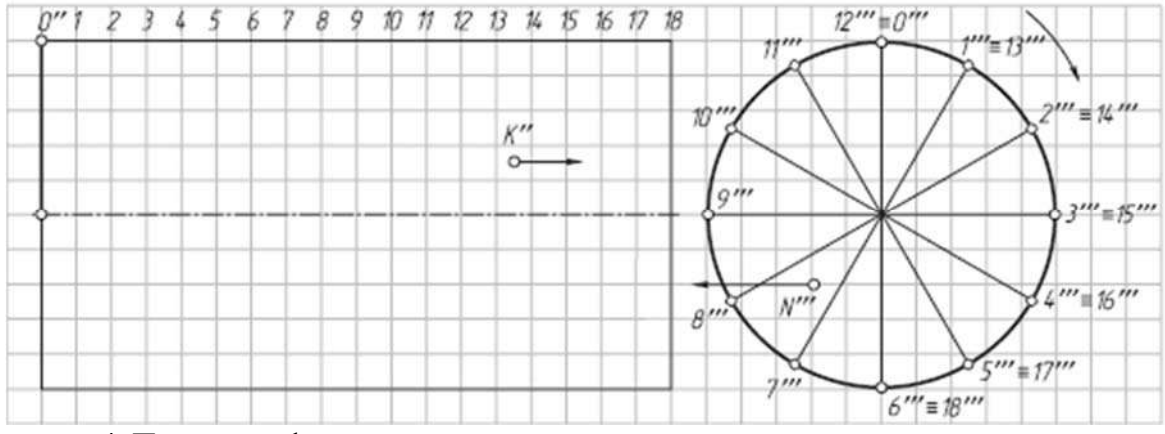

4. Построить фронтальную проекцию косого левого геликоида по заданному условию (на рис. показаны фронтальная и профильная проекции).

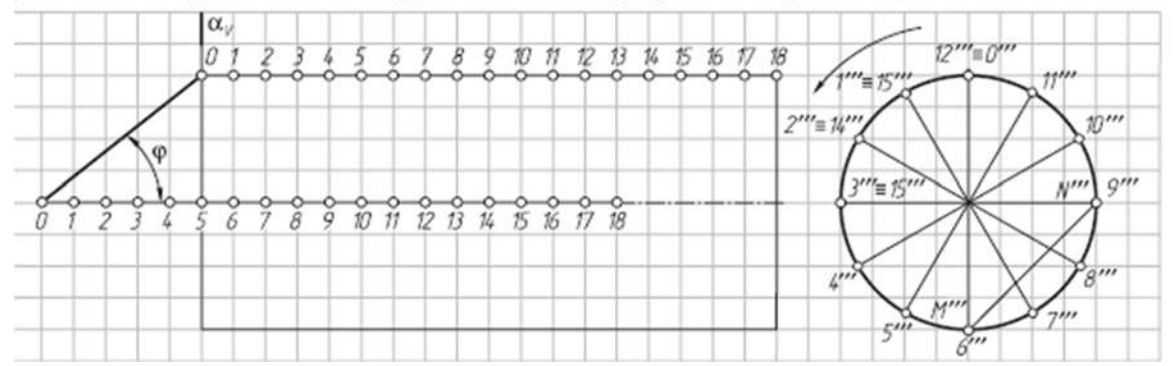

Построить на профильной проекции геликоида его сечение профильной плоскостью  $\alpha$  ( $\alpha$ v). Построить фронтальную проекцию линии MN, лежащей на поверхности геликоида.

5. Построить фронтальную проекцию линии пересечения поверхности цилиндроида  $\phi$  (m, n,  $\beta$ ) [A] с горизонтально-проецирующей плоскостью  $\alpha$  ( $\alpha$ н) (рис. 6.5).

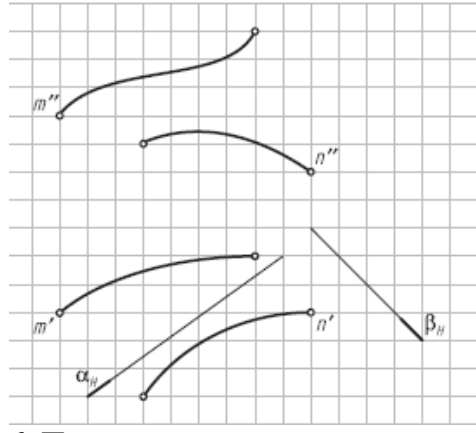

6. Построить горизонтальную проекцию линии n, лежащей на поверхности коноида  $\phi$  (a, b,  $\beta$ ) [A].

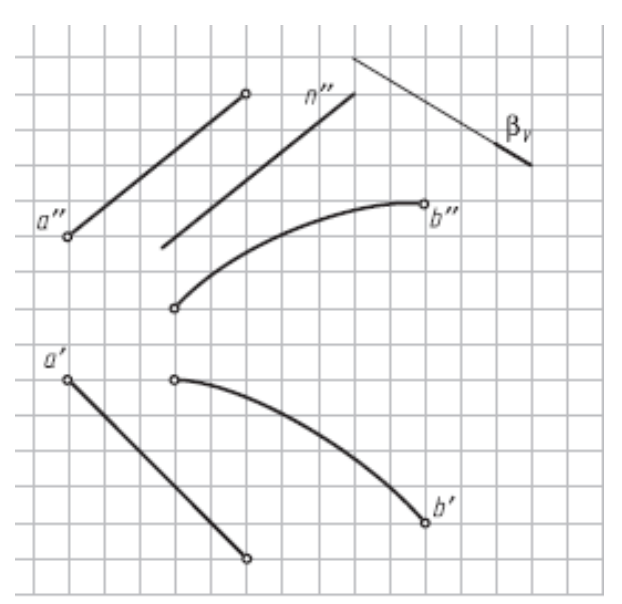

7. Построить горизонтальный след конической поверхности (S, m).

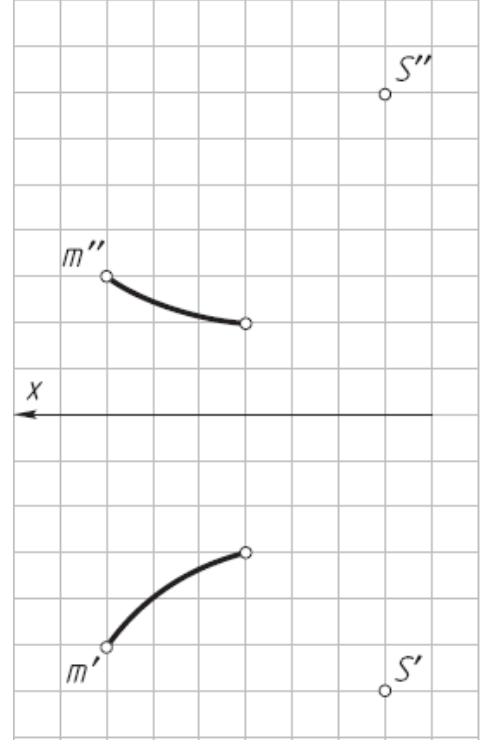

8. Построить фронтальную проекцию линии сечения эллиптического цилиндра горизонтально-проецирующей плоскостью  $\alpha$ н

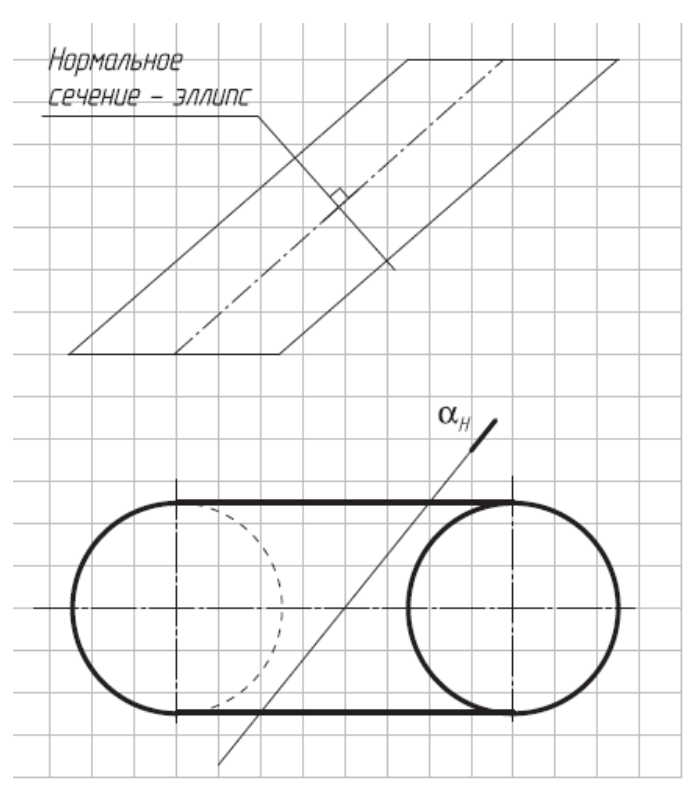

9. Построить фронтальный след цилиндрической поверхности  $\phi$  (S, m).

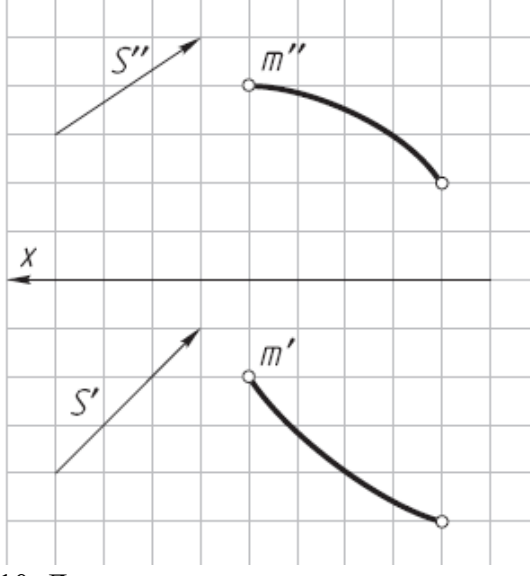

10. Достроить горизонтальную проекцию кривой линии 1–2–3–4–5, лежащей на боковой поверхности эллиптического цилиндра.

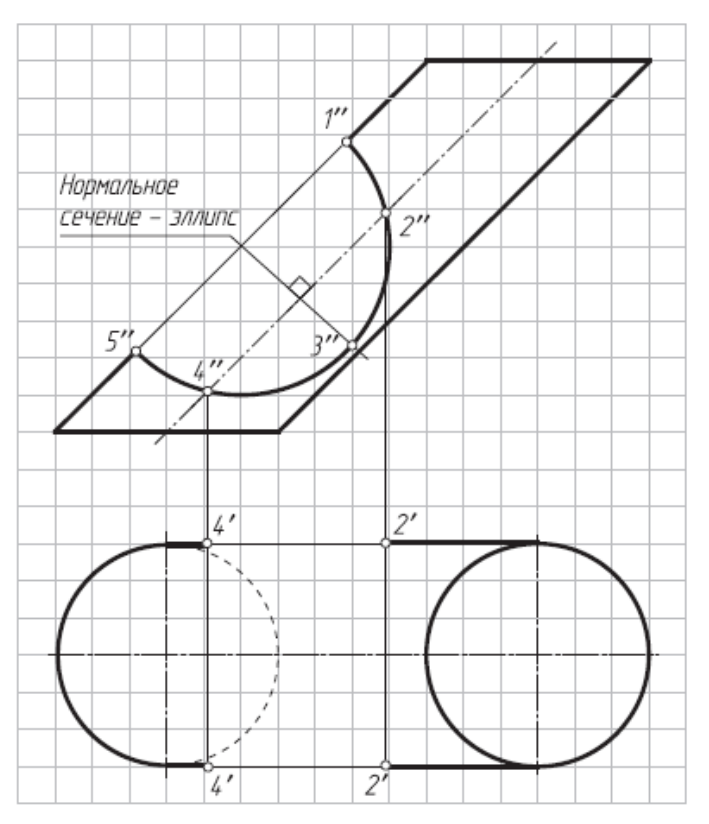

*Результатом успешного выполнения практического задания* является представленный отчет о выполненной работе.

#### **Тема 10. Перспектива. Тема 11. Тени в ортогональных проекциях и перспективе.**

Основные понятия. Перспектива точки. Перспектива прямой. Перспектива плоских фигур. Способы построения перспективных изображений. Выбор рационального положения картины и точки зрения при построении перспективы

Общие положения. Тень от точки. Тень от прямой линии. Тень от плоской фигуры. Метод обратных лучей. Тени геометрических тел. Тени элементов зданий. Тени в перспективе.

#### *Практическая работа №11*

*Время на выполнение задания – 2 ч. (ОФО) Цель работы.* 

– закрепление теоретического материала по теме

– отработка навыка решения практических задач

–- отработка навыка выполнения расчетно-графических работ.

*Устные вопросы по теме занятия*:

1. Дайте определение аксонометрическим проекциям?

2. Сформулируйте основную теорему аксонометрических проекций—теорему Польке—Шварца.

3. Какие виды аксонометрических проекций различают по направлению проецирования? по коэффициентам искажения?

4. Сколько видов аксонометрических проекций определяет ГОСТ2.317–69?

5. Что представляет собой прямоугольная изометрия (оси, коэффициенты искажения, расположение и размеры больших и малых осей эллипсов)?

6. Что представляет собой прямоугольная диметрия (оси, коэффициенты искажения, расположение и размеры больших и малых осей эллипсов)?

7. Что представляет собой косоугольная диметрия (оси, коэффициенты искажения, расположение и размеры больших и малых осей эллипсов)?

*Практическое задание:* решение задач по теме занятия.

1. Построить прямоугольную изометрическую проекцию призмы со срезами фронтально-проецирующими плоскостями.

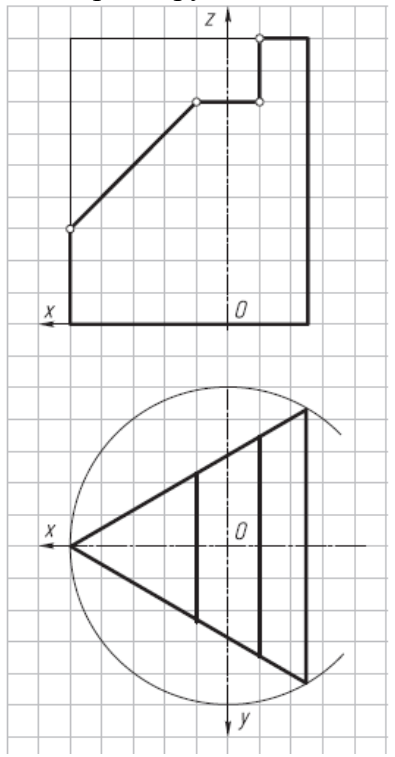

2. Построить прямоугольную изометрическую проекцию цилиндра со срезами фронтально-проецирующими плоскостями.

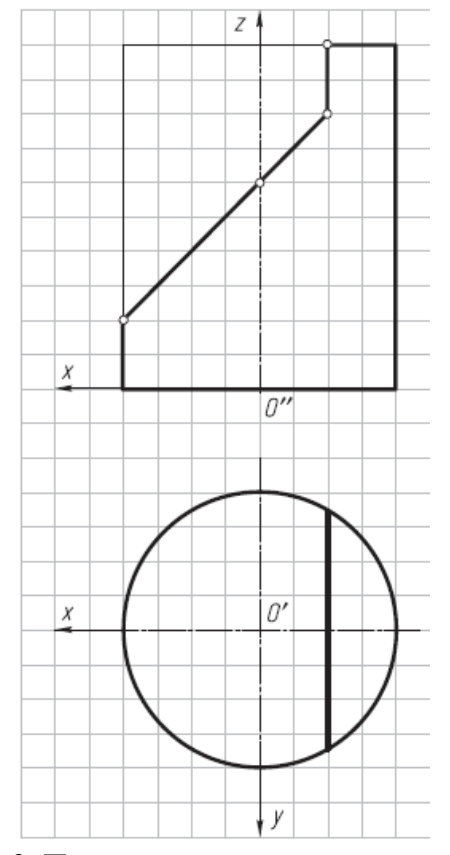

3. Построить прямоугольную изометрическую проекцию двух полуокружностей, расположенных во фронтально-проецирующих плоскостях под углом 90 друг к другу.

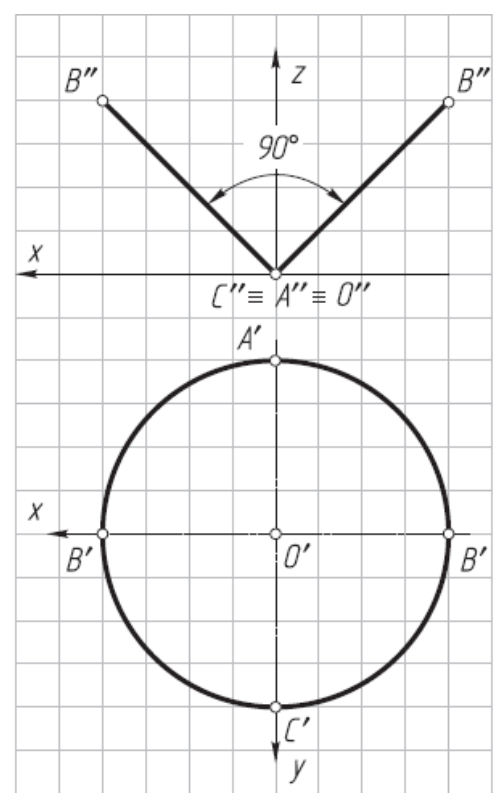

4. Построить прямоугольную изометрическую проекцию двух полуокружностей, расположенных в профильно-проецирующих плоскостях под углом 90 друг к другу.

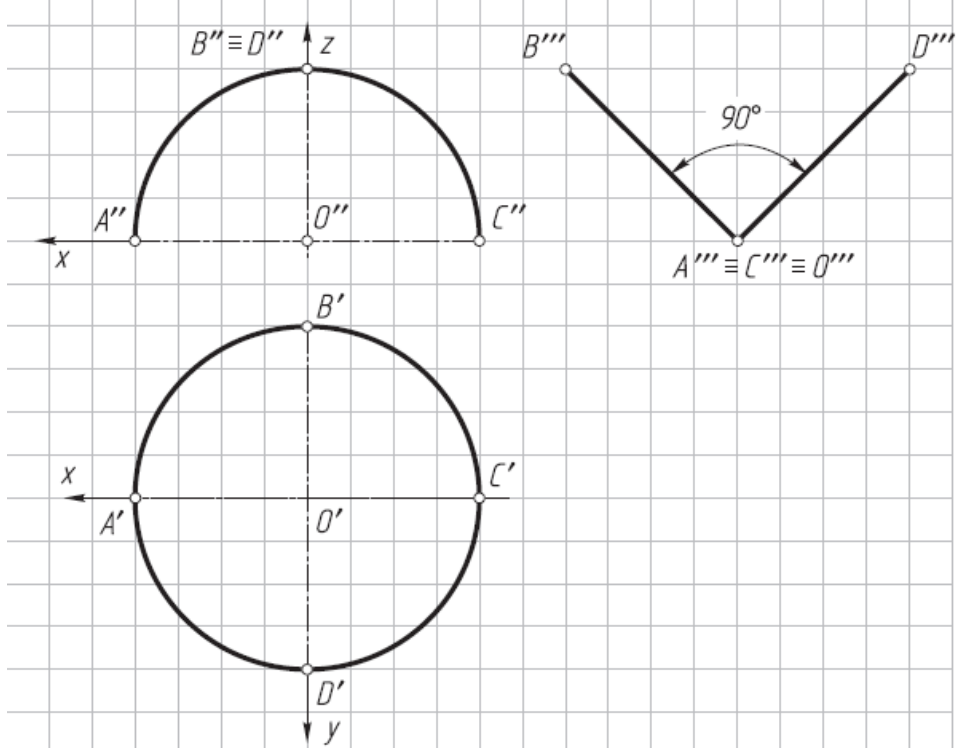

5. Достроить горизонтальную проекцию конуса и построить его прямоугольную изометрию.

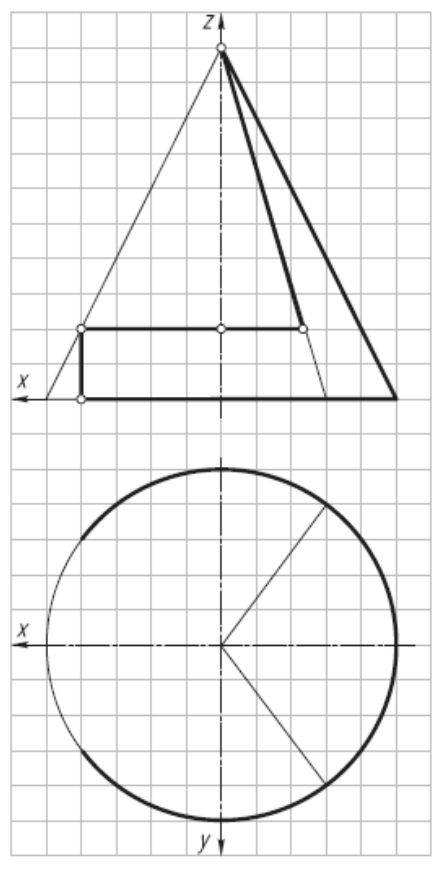

6. Построить прямоугольную диметрию призмы со сквозным призматическим отверстием.

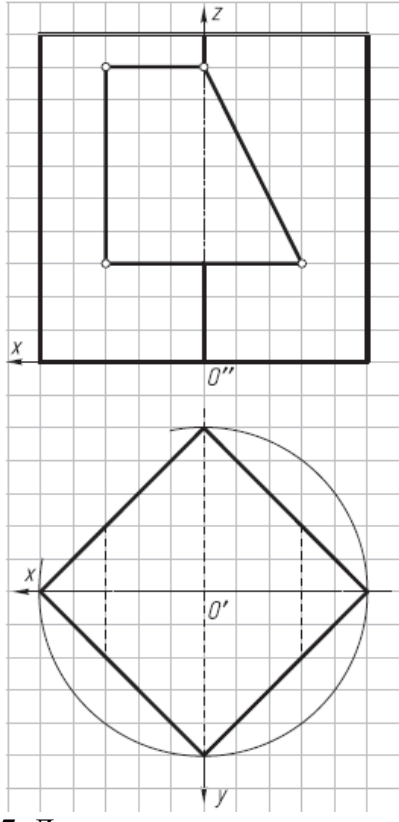

7. Достроить горизонтальную проекцию пирамиды с пазом, выполненным фронтально-проецирующими плоскостями, и построить ее косоугольную диметрию.

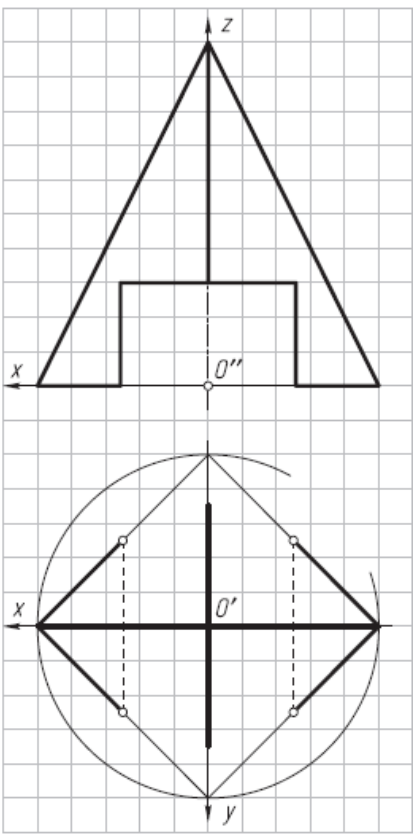

8. Построить косоугольную фронтальную диметрию цилиндра с прямоугольным пазом.

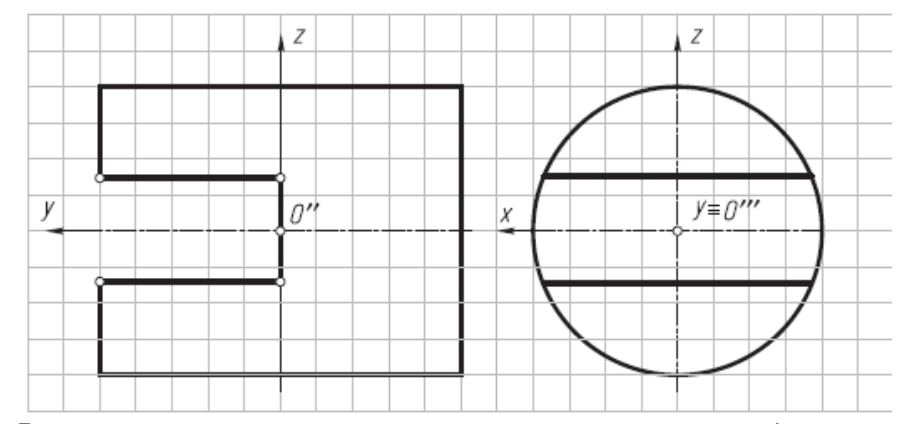

*Результатом успешного выполнения практического задания* является представленный отчет о выполненной работе.

#### **Тема 12. Основные положения по выполнению горных чертежей.**

Виды и особенности горных чертежей. Методы изображения горных объектов. Принципы изображения горных объектов и их элементов в прямоугольных проекциях. Оформление горных чертежей. Особенности оформления маркшейдерских планшетов. Цветовое тонирование горных чертежей. Условные обозначения материалов, горных пород и полезных ископаемых. Условные знаки.

# *Практическая работа №12 Оформление горных чертежей*

*Цель работы.* 

- закрепление теоретического материала по теме
- отработка навыка решения практических задач

–- отработка навыка выполнения расчетно-графических работ.

*Устные вопросы по теме занятия*:

- 1. Назовите особенности горных чертежей.
- 2. Какие применяются методы изображения горных объектов.
- 3. Назовите основные принципы изображения горных объектов и их элементов в прямоугольных проекциях.
- 4. Как оформляются горные чертежи.
- 5. Назовите особенности оформления маркшейдерских планшетов.
- 6. Для каких целей применяется цветовое тонирование горных чертежей.
- 7. Как обозначаются материалы, горные породы и полезные ископаемые.

*Практическое задание* (на основе исходных данных):

- оценить полноту исходных данных;
- выделить данные для построение горного объекта;
- произвести построение горного объекта на листе бумаги;
- проанализировать правильность выполнения чертежа, согласно норм ЕСКД.

*Результатом успешного выполнения практического задания* считается умение студента производить оформление горных чертежей.

# **Тема 13. Чертежи подземных горных выработок**

Основные сведения об изображении и обозначениях подземных горных выработок. Планы, вертикальные проекции, горизонтальные и вертикальные разрезы и сечения горных выработок. Изображение наклонного сечения (разреза) горных выработок на вертикальную и горизонтальную плоскости проекций. Изображение горных выработок на наклонную плоскость проекций. Чтение планов горных работ. Условные знаки и обозначения на чертежах подземных горных работ. Основные виды чертежей подземных горных работ.

# *Практическая работа №13 Планы, вертикальные проекции, горизонтальные и вертикальные разрезы, сечения горных выработок*

*Цель работы.* 

- закрепление теоретического материала по теме
- отработка навыка решения практических задач
- –- отработка навыка выполнения расчетно-графических работ.

*Устные вопросы по теме занятия*:

- 1. Назовите основные сведения об изображении и обозначениях подземных горных выработок.
- 2. Основные определения: планы, вертикальные проекции, горизонтальные и вертикальные разрезы и сечения горных выработок.
- 3. Каким образом производится изображение наклонного сечения (разреза) горных выработок на вертикальную и горизонтальную плоскости проекций. Изображение горных выработок на наклонную плоскость проекций. Чтение планов горных работ.
- 4. Нанесение условных знаков и обозначений на чертежах подземных горных работ.
- 5. Назовите основные виды чертежей подземных горных работ.

*Практическое задание* (на основе исходных данных):

- оценить полноту исходных данных;
- выделить данные для построения горной выработки;
- произвести построение горной выработки на листе бумаги;
- проанализировать правильность выполнения чертежа, согласно норм ЕСКД.

*Результатом успешного выполнения практического задания* считается умение студента производить построение горной выработки.

## **Тема 14. Горно-строительные чертежи**

Основные сведения о горно-строительных чертежах. Чертежи узлов строительных конструкций и горных выработок, закрепленных железобетоном. Чертежи узлов металлических строительных конструкций и металлических крепей. Чертежи узлов деревянных конструкций и деревянных крепей. Общие чертежи зданий и поверхностных сооружений. Построение линий сопряжений горных выработок.

## *Практическая работа №14 Горно-строительные чертежи*

*Цель работы.* 

– закрепление теоретического материала по теме

- отработка навыка решения практических задач
- –- отработка навыка выполнения расчетно-графических работ.

*Устные вопросы по теме занятия*:

- 1. Какие основные сведения о горно-строительных чертежах вы знаете.
- 2. Как оформляются чертежи узлов строительных конструкций и горных выработок, закрепленных железобетоном.
- 3. Принципы построения чертежей узлов металлических строительных конструкций и металлических крепей, узлов деревянных конструкций и деревянных крепей.
- 4. Порядок оформления общих чертежей зданий и поверхностных сооружений.

*Практическое задание* (на основе исходных данных):

- оценить полноту исходных данных;
- выделить данные для построения горно-строительного объекта;
- произвести построение горно-строительного объекта на листе бумаги;
- проанализировать правильность выполнения чертежа, согласно норм ЕСКД.

*Результатом успешного выполнения практического задания* считается умение студента производить построение горно-строительного объекта.

# **Тема 15. Наглядные изображения горных выработок**

Общие положения. Построение наглядных проекций методом аффинных преобразований. Аксонометрия горных выработок. Построения стандартной аксонометрии методом аффинных преобразований. Векторный метод изображения горных выработок. Способ непосредственного перехода от проекций с числовыми отметками к наглядным изображениям. Механизация построения наглядных изображений горногеологических объектов.

# *Практическая работа №15 Аффинные проекции*

*Цель работы.* 

– закрепление теоретического материала по теме

– отработка навыка решения практических задач

–- отработка навыка выполнения расчетно-графических работ.

*Устные вопросы по теме занятия*:

- 1. Назовите общие положения при построении наглядных проекций методом аффинных преобразований.
- 2. Как показывается аксонометрия горных выработок.
- 3. Основные принципы построения стандартной аксонометрии методом аффинных преобразований.

4. В каких случаях применяется векторный метод изображения горных выработок.

*Практическое задание* (на основе исходных данных):

- оценить полноту исходных данных;
- выделить данные для построения аффинных проекций горных выработок;
- произвести построение аффинных проекций горных выработок на листе бумаги;
- проанализировать правильность выполнения чертежа, согласно норм ЕСКД.

*Результатом успешного выполнения практического задания* считается умение студента производить построение аффинных проекций горных выработок.

# **Тема 16. Комплектность и индексация горных чертежей**

Комплектность и индексация чертежей. Чертежи Технического проекта горного предприятия. Комплектность маркшейдерско-геологических чертежей. Комплектность эксплуатационно-технологических чертежей.

#### *Практическая работа №16 Комплектность и индексация горных чертежей Цель работы.*

– закрепление теоретического материала по теме

– отработка навыка решения практических задач

–- отработка навыка выполнения расчетно-графических работ.

*Устные вопросы по теме занятия*:

- 1. Правила комплектности и индексации чертежей.
- 2. Основные принципы оформления чертежей Технического проекта горного предприятия.
- 3. Назовите комплектность маркшейдерско-геологических чертежей и эксплуатационно-технологических чертежей.

*Практическое задание* (на основе исходных данных):

- оценить полноту исходных данных;
- выделить данные для индексации горных чертежей;
- произвести индексацию горных чертежей;
- проанализировать правильность выполнения чертежа, согласно норм ЕСКД.

*Результатом успешного выполнения практического задания* считается умение студента комплектовать и производить индексацию горных чертежей.

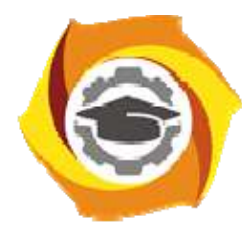

**Негосударственное частное образовательное учреждение высшего образования «Технический университет УГМК»** 

# **МЕТОДИЧЕСКИЕ РЕКОМЕНДАЦИИ К ОРГАНИЗАЦИИ И ВЫПОЛНЕНИЮ САМОСТОЯТЕЛЬНОЙ РАБОТЫ ПО ДИСЦИПЛИНЕ**

*Начертательная геометрия, инженерная и компьютерная графика*

**Направление подготовки 13.03.02 Электроэнергетика и электротехника Профиль подготовки Электрооборудование и энергохозяйство горных и промышленных предприятий** 

**Уровень высшего образования Бакалавриат** 

*(бакалавриат, специалитет, магистратура)*

Автор-разработчик: Бабич Е.В., ст. преподаватель

Рассмотрено на заседании кафедры гуманитарных и естественно-научных дисциплин Одобрено Методическим советом университета 30 июня 2021 г., протокол № 4

> г. Верхняя Пышма 2021

Самостоятельная работа обучающихся включает проработку материала лекций по конспектам, учебникам и учебным пособиям, подготовку к практическим занятиям, выполнение контрольных работ, подготовку к экзамену и зачету. Настоящие методические рекомендации к организации и выполнению самостоятельной работы относятся к виду учебной работы «Подготовка к аудиторным занятиям», «Выполнение самостоятельных внеаудиторных работ». Самостоятельная работа обучающихся также включает все виды текущей аттестации.

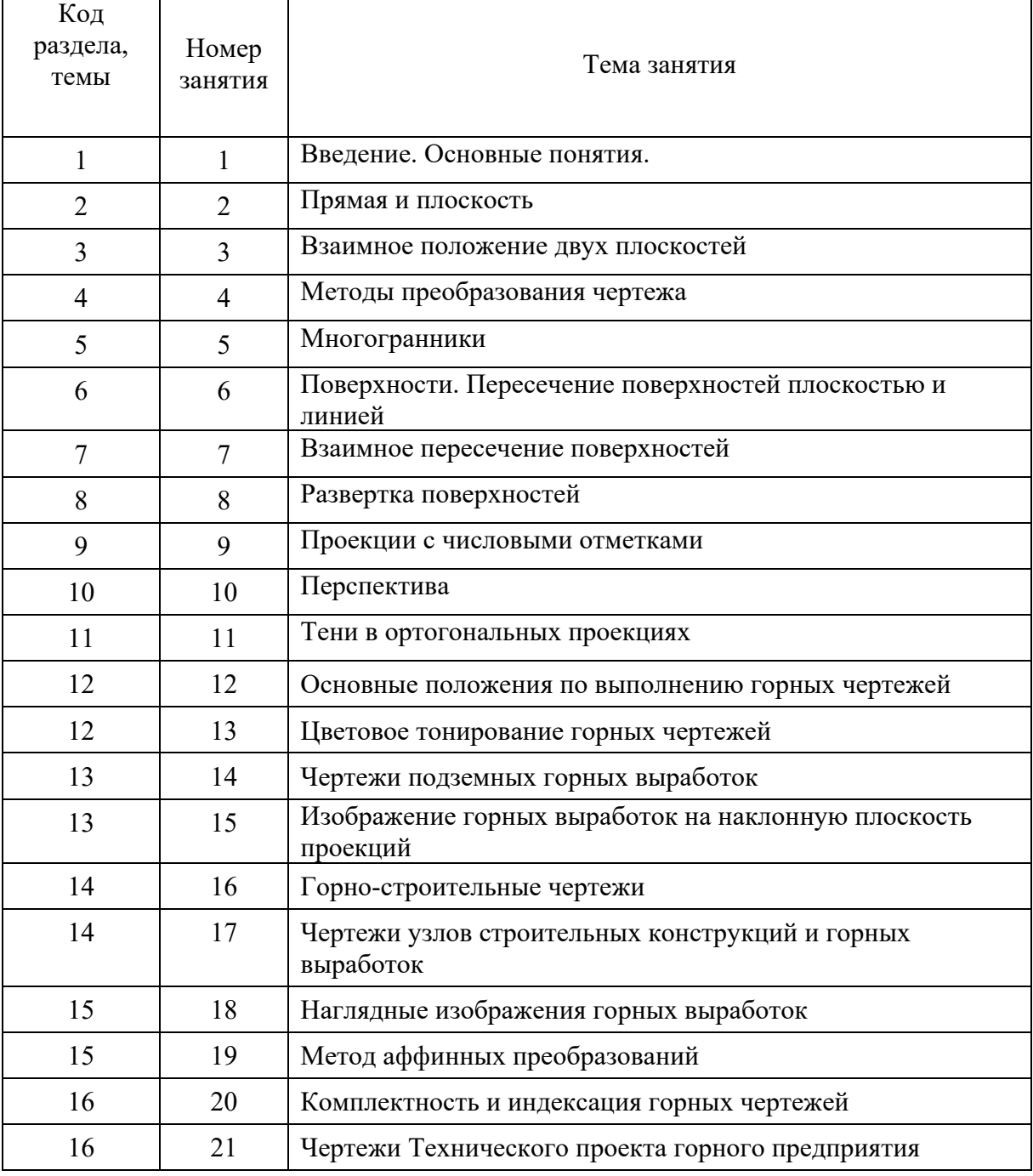

# **Примерная тематика самостоятельной работы для заочной формы обучения**

# **Самостоятельная работа № 1**

*Тема:* Введение. Основные понятия.

Самостоятельная работа №1 относится к 1 разделу дисциплины. В результате выполнения работы запланировано:

- подготовка к практической работе №1 с изучением основных понятий инженерной графики;

- получение навыков определения требований, предъявляемые к конструкторской документации, оформлению чертежей, выполнению изображений стандартами ЕСКД.

## **Самостоятельная работа № 2**

*Тема:* Прямая и плоскость.

Самостоятельная работа №2 относится ко 2 разделу дисциплины.

В результате выполнения работы запланировано:

- подготовка к практической работе №2 с изучением прямой и плоскости;

- получение навыков в задании прямой.

### **Самостоятельная работа № 3**

*Тема:* Взаимное положение двух плоскостей

Самостоятельная работа №3 относится к 3 разделу дисциплины.

В результате выполнения работы запланировано:

- подготовка к практической работе №3 с изучением взаимного положения двух плоскостей;

- получение навыков в решении метрических задач на определение расстояний.

### **Самостоятельная работа № 4**

*Тема:* Методы преобразования чертежа.

Самостоятельная работа №4 относится к 4 разделу дисциплины.

В результате выполнения работы запланировано:

- подготовка к практической работе №4 с изучением методов преобразования чертежа;

- получение навыков во вращении вокруг оси, параллельной плоскости проекций

#### **Самостоятельная работа № 5**

*Тема:* Многогранники

Самостоятельная работа №5 относится к 5 разделу дисциплины.

В результате выполнения работы запланировано:

- подготовка к практической работе №5 с изучением многогранников;

- получение навыков в способах задания многогранников и построение их проекций

# **Самостоятельная работа № 6**

*Тема:* Поверхности. Пересечение поверхностей плоскостью и линией.

Самостоятельная работа №6 относится к 6 разделу дисциплины.

В результате выполнения работы запланировано:

- подготовка к практической работе №6 с изучением поверхностей;

- получение навыков в способе образования поверхностей.

#### **Самостоятельная работа № 7**

*Тема:* Взаимное пересечение поверхностей

Самостоятельная работа №7 относится к 7 разделу дисциплины.

В результате выполнения работы запланировано:

- подготовка к практической работе №7 с взаимного пересечения поверхностей;

- получение навыков в способах вспомогательных секущих плоскостей.

# **Самостоятельная работа № 8**

*Тема:* Развертка поверхностей.

Самостоятельная работа № 8 относится к 8 разделу дисциплины.

В результате выполнения работы запланировано:

- подготовка к практической работе №8 с изучением развертки поверхностей;

- получение навыков в построении развертки поверхности простейших геометрических тел.

# **Самостоятельная работа № 9**

*Тема:* Проекции с числовыми отметками

Самостоятельная работа №9 относится к 9 разделу дисциплины.

В результате выполнения работы запланировано:

- подготовка к практической работе №9 с изучением проекции с числовыми отметками;

- получение навыков в проецировании тел и поверхностей.

# **Самостоятельная работа № 10**

*Тема:* Перспектива.

Самостоятельная работа № 10 относится к 10 разделу дисциплины.

В результате выполнения работы запланировано:

- подготовка к практической работе №10 с изучением перспективы;

- получение навыков в способах построения перспективных изображений.

# **Самостоятельная работа № 11**

*Тема:* Тени в ортогональных проекциях.

Самостоятельная работа №11 относится к 11 разделу дисциплины. В результате выполнения работы запланировано:

- подготовка к практической работе №11 с изучением теней в ортогональных проекциях;

- получение навыков в методе обратных лучей.

# **Самостоятельная работа № 12**

*Тема:* Основные положения по выполнению горных чертежей.

Самостоятельная работа №12 относится к 12 разделу дисциплины.

В результате выполнения работы запланировано:

- подготовка к лекциям с изучением основных положений по выполнению горных чертежей;

- получение навыков в оформлении горных чертежей.

# **Самостоятельная работа № 13**

*Тема:* Цветовое тонирование горных чертежей

Самостоятельная работа №13 относится к 12 разделу дисциплины.

В результате выполнения работы запланировано:

- подготовка к практической работе№12 с изучением тонирования горных чертежей;

- получение навыков в цветовом тонировании горных чертежей.

## **Самостоятельная работа № 14**

*Тема:* Чертежи подземных горных выработок.

Самостоятельная работа №14 относится к 13 разделу дисциплины.

В результате выполнения работы запланировано:

- подготовка к лекциям с изучением чертежей подземных горных выработок;

- получение навыков в изображении горных выработок на наклонную плоскость проекций.

### **Самостоятельная работа № 15**

*Тема:* Изображение горных выработок на наклонную плоскость проекций.

Самостоятельная работа №15 относится к 13 разделу дисциплины.

В результате выполнения работы запланировано:

- подготовка к практической работе №13 с изучением изображений горных выработок на наклонную плоскость проекций;

- получение навыков в чтении планов горных работ.

#### **Самостоятельная работа № 16**

*Тема:* Горно-строительные чертежи.

Самостоятельная работа №16 относится к 14 разделу дисциплины.

В результате выполнения работы запланировано:

- подготовка к лекциям с изучением горно-строительных чертежей;

- получение навыков в чертежах узлов строительных конструкций и горных выработок.

#### **Самостоятельная работа № 17**

*Тема:* Чертежи узлов строительных конструкций и горных выработок.

Самостоятельная работа №17 относится к 14 разделу дисциплины.

В результате выполнения работы запланировано:

- подготовка к практической работе №14 с изучением чертежей узлов строительных конструкций и горных выработок;

- получение навыков в построении линий сопряжений горных выработок.

# **Самостоятельная работа № 18**

*Тема:* Наглядные изображения горных выработок.

Самостоятельная работа №18 относится к 15 разделу дисциплины.

В результате выполнения работы запланировано:

- подготовка к лекциям с изучением наглядных изображений горных выработок;

- получение навыков в построении стандартной аксонометрии методом аффинных преобразований.

## **Самостоятельная работа № 19**

*Тема:* Метод аффинных преобразований.

Самостоятельная работа №19 относится к 15 разделу дисциплины.

В результате выполнения работы запланировано:

- подготовка к практической работе №15 с изучением метода аффинных преобразований;

- получение навыков в построении наглядных проекций методом аффинных преобразований.

### **Самостоятельная работа № 20**

*Тема:* Комплектность и индексация горных чертежей.

Самостоятельная работа №20 относится к 16 разделу дисциплины.

В результате выполнения работы запланировано:

- подготовка к лекциям с изучением комплектности и индексации горных чертежей;

- получение навыков в комплектовании эксплуатационно-технологических чертежей.

#### **Самостоятельная работа № 21**

*Тема:* Чертежи Технического проекта горного предприятия.

Самостоятельная работа №21 относится к 16 разделу дисциплины.

В результате выполнения работы запланировано:

- подготовка к практической работе №16 с изучением чертежей Технического проекта горного предприятия;

- получение навыков в комплектовании маркшейдерско-геологических чертежей.

# **Примерная тематика самостоятельной работы для заочной формы обучения**

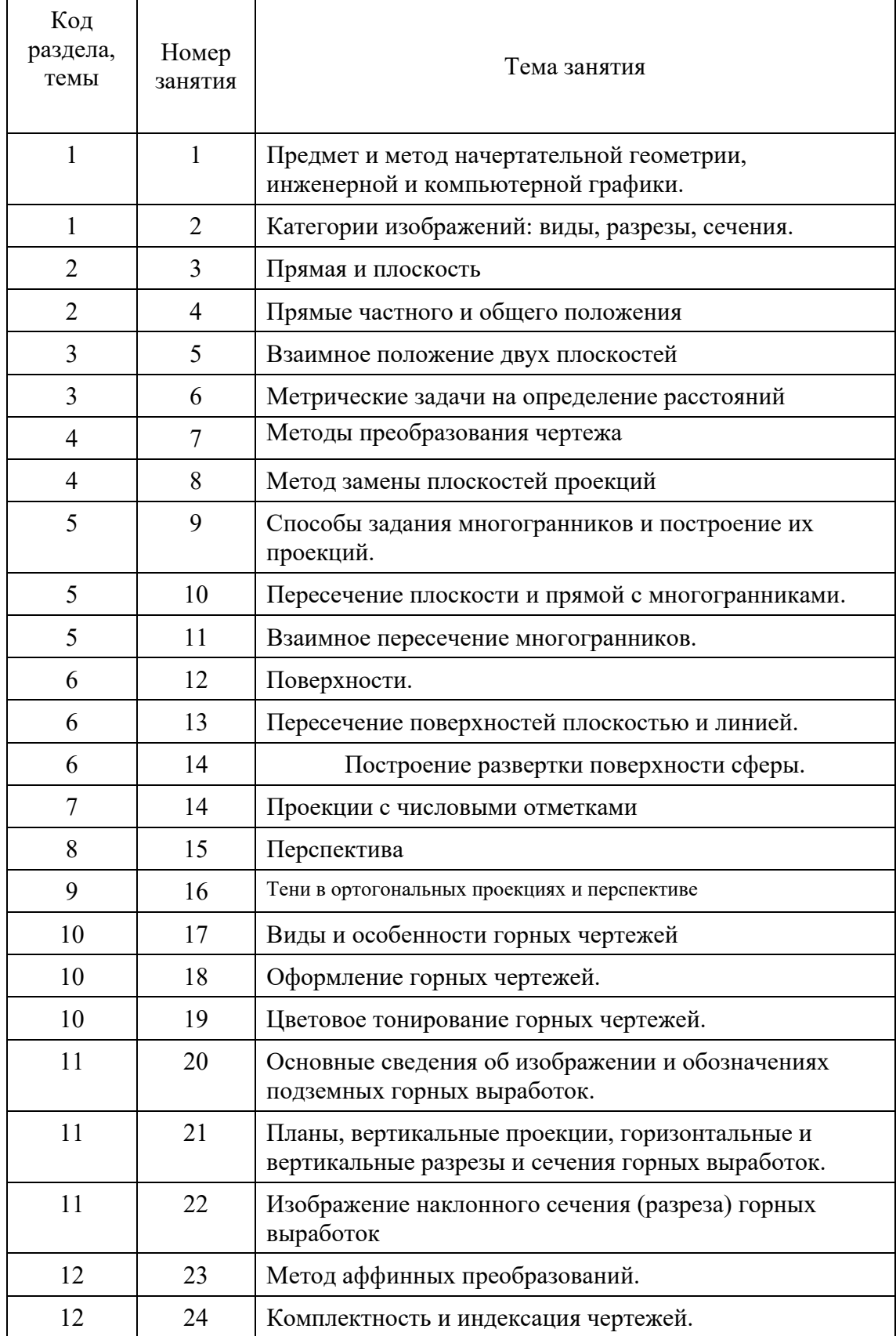

**Самостоятельная работа № 1** 

*Тема:* Предмет и метод начертательной геометрии, инженерной и компьютерной графики.

Самостоятельная работа №1 относится к 1 разделу дисциплины.

В результате выполнения работы запланировано:

- подготовка к лекциям с изучением основных понятий инженерной графики;

- получение навыков определения требований, предъявляемые к конструкторской

документации, оформлению чертежей, выполнению изображений стандартами ЕСКД.

# **Самостоятельная работа № 2**

*Тема:* Категории изображений: виды, разрезы, сечения.

Самостоятельная работа №2 относится ко 2 разделу дисциплины.

В результате выполнения работы запланировано:

- выполнение графической работы №1 с изучением категорий изображений: видов, разрезов, сечений;

- получение навыков в изображении видов, разрезов, сечений.

# **Самостоятельная работа № 3**

*Тема:* Прямая и плоскость.

Самостоятельная работа №3 относится ко 2 разделу дисциплины.

В результате выполнения работы запланировано:

- подготовка к лекциям с изучением прямой и плоскости;

- получение навыков в задании прямой.

### **Самостоятельная работа № 4**

*Тема:* Прямые частного и общего положения

Самостоятельная работа №4 относится ко 2 разделу дисциплины.

В результате выполнения работы запланировано:

- выполнение графической работы №2 с изучением прямых частного и общего положения;

- получение навыков в прямых частного и общего порядков

# **Самостоятельная работа № 5**

*Тема:* Взаимное положение двух плоскостей

Самостоятельная работа №5 относится к 3 разделу дисциплины.

В результате выполнения работы запланировано:

- подготовка к лекциям с изучением взаимного положения двух плоскостей;

- получение навыков в решении метрических задач на определение расстояний.

# **Самостоятельная работа № 6**

*Тема:* Метрические задачи на определение расстояний.

Самостоятельная работа №6 относится к 3 разделу дисциплины.

В результате выполнения работы запланировано:

- подготовка к практической работе №1 с изучением методов определения расстояний;

- получение навыков во вращении вокруг оси, параллельной плоскости проекций

#### **Самостоятельная работа № 7**

*Тема:* Методы преобразования чертежа.

Самостоятельная работа №7 относится к 4 разделу дисциплины.

В результате выполнения работы запланировано:

- подготовка к лекциям с изучением методов преобразования чертежа;

- получение навыков во вращении вокруг оси, параллельной плоскости проекций

# **Самостоятельная работа № 8**

*Тема:* Метод замены плоскостей проекций

Самостоятельная работа №8 относится к 4 разделу дисциплины.

В результате выполнения работы запланировано:

- подготовка к практической работе №2 с изучением метода замены плоскостей проекций;

- получение навыков в методах замены плоскостей проекций.

# **Самостоятельная работа № 9**

*Тема:* Способы задания многогранников и построение их проекций.

Самостоятельная работа №9 относится к 5 разделу дисциплины.

В результате выполнения работы запланировано:

- подготовка к лекциям с изучением способов задания многогранников и построение их проекций;

- получение навыков в способе построения многогранников.

# **Самостоятельная работа № 10**

*Тема:* Пересечение плоскости и прямой с многогранниками.

Самостоятельная работа №10 относится к 5 разделу дисциплины.

В результате выполнения работы запланировано:

- подготовка к практической работе №3 с изучением пересечения плоскости и прямой с многогранниками;

- получение навыков в построении пересечения плоскости и прямой с многогранниками.

# **Самостоятельная работа № 11**

*Тема:* Взаимное пересечение многогранников.

Самостоятельная работа № 11 относится к 5 разделу дисциплины.

В результате выполнения работы запланировано:

- подготовка к графической работе №3 с изучением развертки поверхностей;

- получение навыков в построении взаимного пересечения многогранников.

# **Самостоятельная работа № 12**

*Тема:* Поверхности.

Самостоятельная работа №12 относится к 6 разделу дисциплины.

В результате выполнения работы запланировано:

- подготовка к лекциям с изучением поверхности;

- получение навыков в проецировании тел и поверхностей.

# **Самостоятельная работа № 13**

*Тема:* Пересечение поверхностей плоскостью и линией.

Самостоятельная работа № 13 относится к 6 разделу дисциплины.

В результате выполнения работы запланировано:

- подготовка к графической работе №4 с изучением пересечения поверхностей плоскостью и линией;

- получение навыков в способах построения пересечения поверхностей плоскостью и линией.

## **Самостоятельная работа № 14**

*Тема:* Построение развертки поверхности сферы.

Самостоятельная работа №14 относится к 7 разделу дисциплины.

В результате выполнения работы запланировано:

- подготовка контрольной работы №11;

- получение навыков в построении развертки поверхности сферы и разрезов.

# **Самостоятельная работа № 15**

*Тема:* Проекции с числовыми отметками.

Самостоятельная работа №15 относится к 7 разделу дисциплины.

В результате выполнения работы запланировано:

- подготовка к лекциям с изучением проекции с числовыми отметками;

- получение навыков в оформлении проекций с числовыми отметками.

# **Самостоятельная работа № 16**

*Тема:* Перспектива

Самостоятельная работа №16 относится к 8 разделу дисциплины.

В результате выполнения работы запланировано:

- подготовка к лекциям с изучением перспективы;

- получение навыков в изображении перспективы.

# **Самостоятельная работа № 17**

*Тема:* Тени в ортогональных проекциях и перспективе

Самостоятельная работа №17 относится к 9 разделу дисциплины.

В результате выполнения работы запланировано:

- подготовка к лекциям с изучением теней в ортогональных проекциях и перспективе;

- получение навыков в изображении теней в ортогональных проекциях и перспективе.

# **Самостоятельная работа № 18**

*Тема:* Виды и особенности горных чертежей.

Самостоятельная работа №18 относится к 10 разделу дисциплины.

В результате выполнения работы запланировано:

- подготовка к лекциям с изучением видов и особенностей горных чертежей;

- получение навыков в изображении теней в ортогональных проекциях и перспективе.

## **Самостоятельная работа № 19**

*Тема:* Оформление горных чертежей.

Самостоятельная работа №19 относится к 10 разделу дисциплины.

В результате выполнения работы запланировано:

- подготовка к практической работе №4 с изучением принципов оформление горных чертежей;

- получение навыков в построении пересечения плоскости и прямой с многогранниками.

#### **Самостоятельная работа № 20**

*Тема:* Цветовое тонирование горных чертежей.

Самостоятельная работа №20 относится к 10 разделу дисциплины.

В результате выполнения работы запланировано:

- подготовка к графической работе №5 с изучением цветового тонирования горных чертежей;

- получение навыков тонирования горных чертежей.

### **Самостоятельная работа № 21**

*Тема:* Основные сведения об изображении и обозначениях подземных горных выработок.

Самостоятельная работа №21 относится к 11 разделу дисциплины.

В результате выполнения работы запланировано:

- подготовка к лекциям с изучением основных сведений об изображении и обозначениях подземных горных выработок;

- получение навыков в изображении и обозначениях подземных горных выработок.

#### **Самостоятельная работа № 22**

*Тема:* Планы, вертикальные проекции, горизонтальные и вертикальные разрезы и сечения горных выработок.

Самостоятельная работа №22 относится к 11 разделу дисциплины.

В результате выполнения работы запланировано:

- подготовка к практической работе №5 с изучением планов, вертикальных проекций, горизонтальных и вертикальных разрезов и сечений горных выработок;

- получение навыков в построении планов, вертикальных проекций, горизонтальных и вертикальных разрезов и сечений горных выработок.

# **Самостоятельная работа № 23**

*Тема:* Изображение наклонного сечения (разреза) горных выработок.

Самостоятельная работа №23 относится к 11 разделу дисциплины.

В результате выполнения работы запланировано:

- подготовка к графической работе № 6 с изучением изображения наклонного сечения (разреза) горных выработок;

- получение навыков в построении наклонного сечения (разреза) горных выработок.

# **Самостоятельная работа № 24**

*Тема:* Метод аффинных преобразований

Самостоятельная работа №24 относится к 12 разделу дисциплины.

В результате выполнения работы запланировано:

- подготовка к лекциям с изучением метода аффинных преобразований;

- получение навыков в изображении аффинных преобразований.

# **Самостоятельная работа № 25**

*Тема:* Комплектность и индексация чертежей.

Самостоятельная работа №25 относится к 12 разделу дисциплины. В результате выполнения работы запланировано:

- выполнение контрольной работы №2;
- получение навыков в изображении аффинных преобразований.

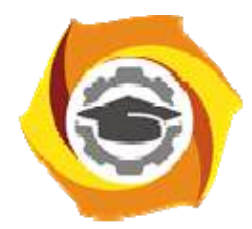

**Негосударственное частное образовательное учреждение высшего образования «Технический университет УГМК»** 

# **МЕТОДИЧЕСКИЕ УКАЗАНИЯ К ВЫПОЛНЕНИЮ КОНТРОЛЬНОЙ РАБОТЫ ПО ДИСЦИПЛИНЕ**

*Начертательная геометрия, инженернаяи компьютерная графика*

**Направление подготовки 13.03.02 Электроэнергетика и электротехника Профиль подготовки Электрооборудование и энергохозяйство горных и промышленных предприятий** 

**Уровень высшего образования Бакалавриат** 

*(бакалавриат, специалитет, магистратура)*

Автор-разработчик: Бабич Е.В., ст. преподаватель

Рассмотрено на заседании кафедры гуманитарных и естественно-научных дисциплин Одобрено Методическим советом университета 30 июня 2021 г., протокол № 4

> г. Верхняя Пышма 2021

Методические указанию к выполнению контрольной работы составлены в соответствии с рабочей программой дисциплины.

#### **Итоговые контрольные работы для заочной формы обучения**

#### **Контрольная работа №1**

Тема: «Тело с вырезом» Время выполнения контрольной работы – *2 часа*.

Краткая инструкция по выполнению контрольной работы:

1. Перед началом выполнения контрольной работы следует внимательно ознакомиться со всеми разделами проекта, поскольку они взаимосвязаны между собой. Для успешного выполнения первых разделов необходимо иметь предварительные решения некоторых вопросов из последующих разделов;

2. Контрольная работа выполняется на листах формата А4 в рукописном варианте разборчивым почерком или компьютерным набором (Times New Roman Cyr 14 пт. с полуторным интервалом);

3. Выполненная контрольная работа предоставляется преподавателю на проверку в печатном и электронном виде;

4. Основные положения выполненной контрольной работы выносятся на защиту перед преподавателем.

Удовлетворительным результатом выполнения контрольной работы считается:

- выполнение всех разделов итоговой контрольной работы;

- принятие наиболее оптимальных в заданных условиях решений в соответствующих разделах контрольной работы;

- выполнение математически верных расчетов по рекомендуемым методикам;

- правильное построение доклада и защита основных положений итоговой контрольной работы перед преподавателем.

Индикаторы оценки результатов обучения (умений и знаний), которые должен освоить обучающийся при выполнении контрольной работы:

- построить три проекции тела, ограниченного двумя соосными поверхностями вращения, с вырезом;

- вычертить три проекции соосных поверхностей;

- обозначить плоскости, ограничивающие вырез, определить название каждой линии сечения и отметить для нее характерные точки; заполнить таблицу анализа, вычерченную над основной надписью чертежа

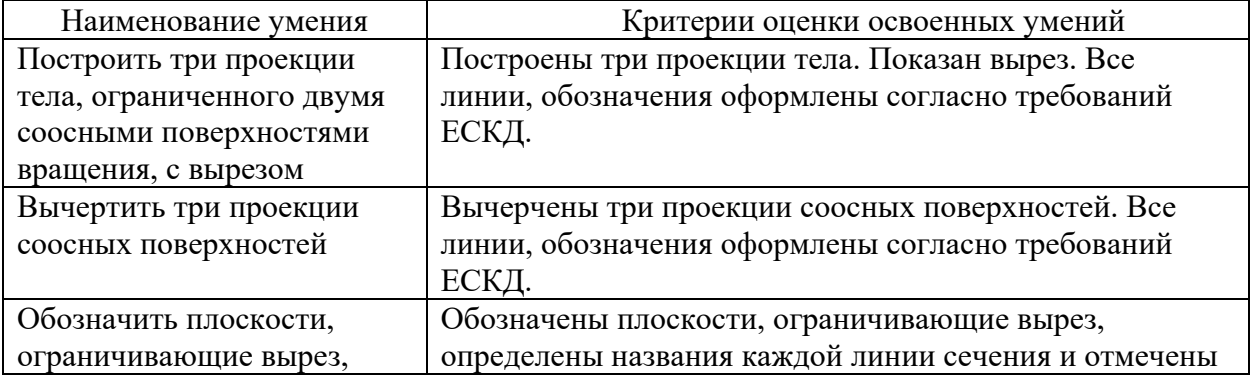

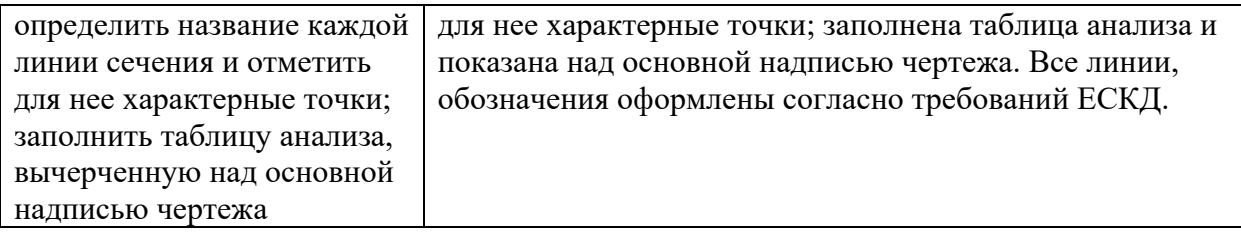

# **Контрольная работа №2**

Тема: «Чертеж горной выработки в аффинных проекциях» Время выполнения контрольной работы – *2 часа*.

Краткая инструкция по выполнению контрольной работы:

1. Перед началом выполнения контрольной работы следует внимательно ознакомиться со всеми разделами проекта, поскольку они взаимосвязаны между собой. Для успешного выполнения первых разделов необходимо иметь предварительные решения некоторых вопросов из последующих разделов;

2. Контрольная работа выполняется на листах формата А4 в рукописном варианте разборчивым почерком или компьютерным набором (Times New Roman Cyr 14 пт. с полуторным интервалом);

3. Выполненная контрольная работа предоставляется преподавателю на проверку в печатном и электронном виде;

4. Основные положения выполненной контрольной работы выносятся на защиту перед преподавателем.

Удовлетворительным результатом выполнения контрольной работы считается:

- выполнение всех разделов итоговой контрольной работы;

- принятие наиболее оптимальных в заданных условиях решений в соответствующих разделах контрольной работы;

- выполнение математически верных расчетов по рекомендуемым методикам;

- правильное построение доклада и защита основных положений итоговой контрольной работы перед преподавателем.

Индикаторы оценки результатов обучения (умений и знаний), которые должен освоить обучающийся при выполнении контрольной работы:

1. Квадрат с фрагментом плана горных выработок перечертить на формат с увеличением в 5 раз;

2. Одна из вершин квадрата плана горных выработок обозначена точкой А, через которую необходимо провести ось родства для лучшей наглядности аффинной проекции;

3. Построить аффинную проекцию осей двух видов подземных горных выработок, заданных на плане, в указанном масштабе и с заданными коэффициентами искажения

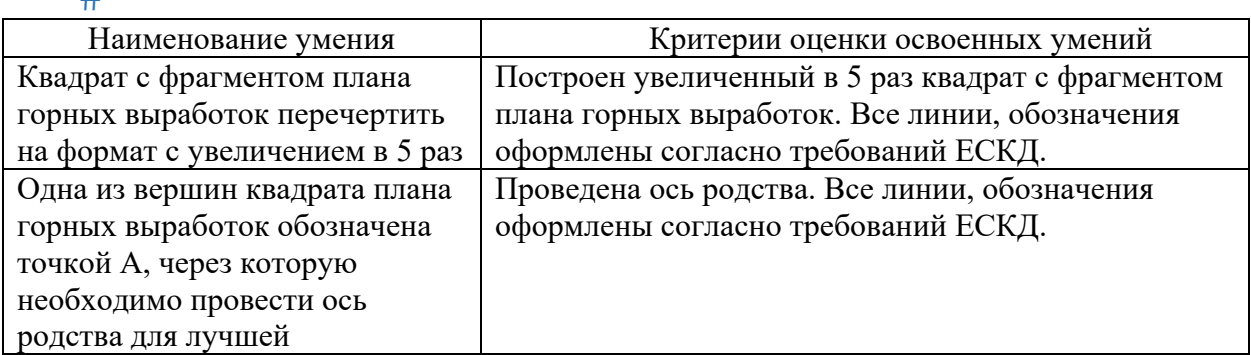

# $\ddot{+}$

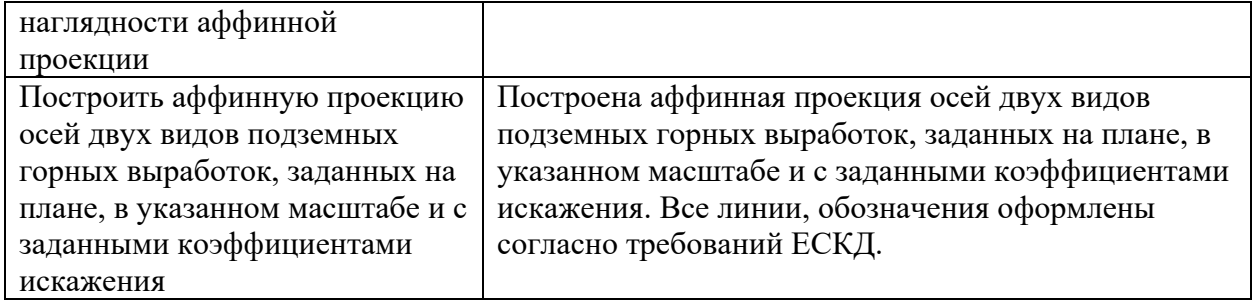

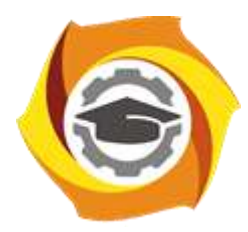

**Негосударственное частное образовательное учреждение высшего образования «Технический университет УГМК»**

# **Методические рекомендации по прохождению ознакомительной практики для студентов**

**Направление подготовки 13.03.02 Электроэнергетика и электротехника Профиль подготовки Электрооборудование и энергохозяйство горных и промышленных предприятий**

**Уровень высшего образования бакалавриат**

*(бакалавриат, специалитет, магистратура)*

Автор - разработчик: Старцев И. М., ст. преподаватель Рассмотрено на заседании кафедры энергетики Одобрено Методическим советом университета 30 июня 2021 г., протокол № 4

> г. Верхняя Пышма 2021

Ознакомительная практика проводится в соответствии с ФГОС ВО по направлению подготовки 13.03.02 «Электроэнергетика и электротехника» и учебным планом профиля «Электрооборудование и энергохозяйство горных и промышленных предприятий». Ознакомительная практика направлена на формирование компетенций с целью подготовки обучающихся к решению основных задач профессиональной деятельности.

Студент после прохождения ознакомительной практики должен обладать следующими компетенциями:

*Таблица 1. Перечень компетенций и индикаторов, формируемых ознакомительной практикой* 

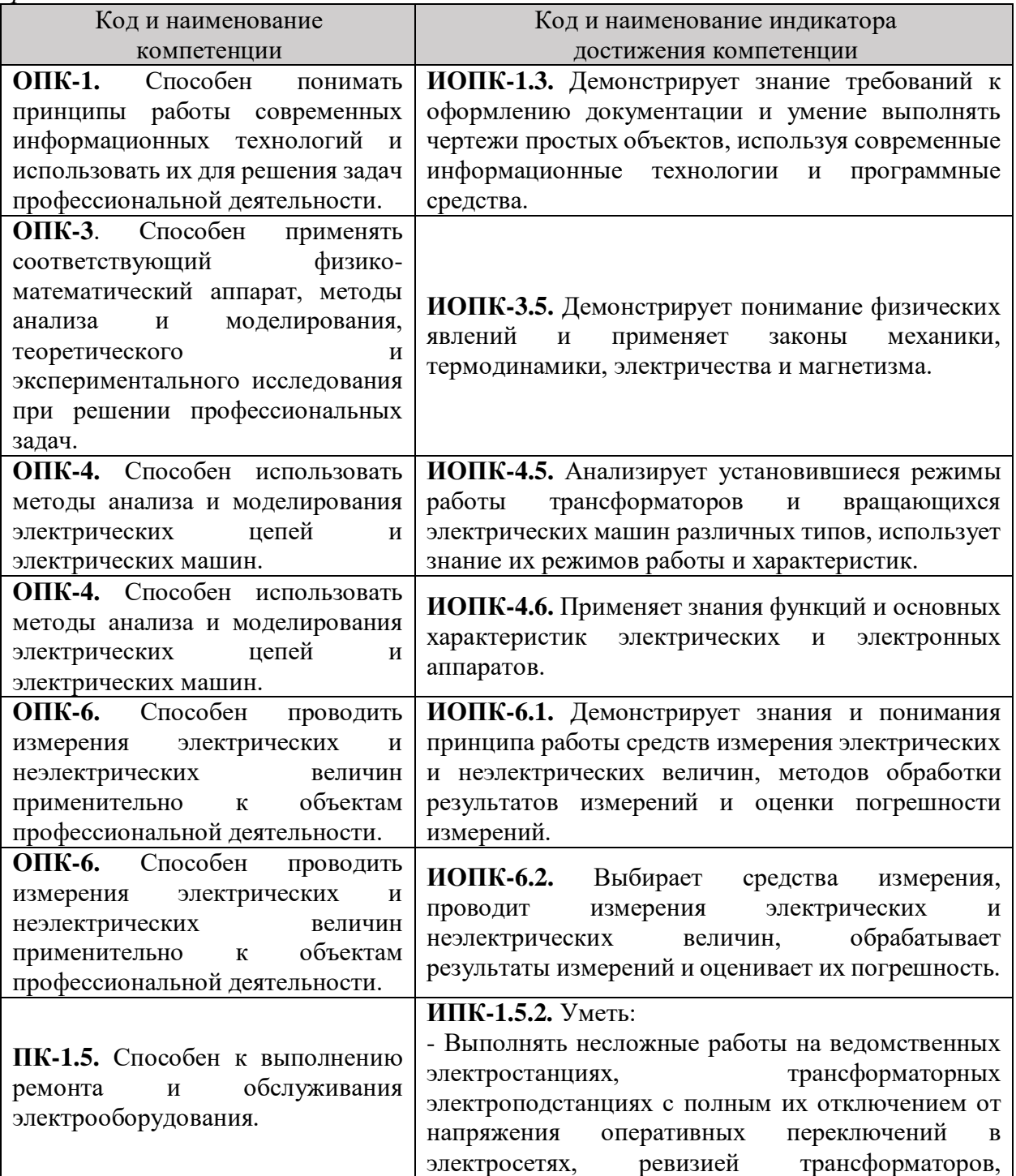
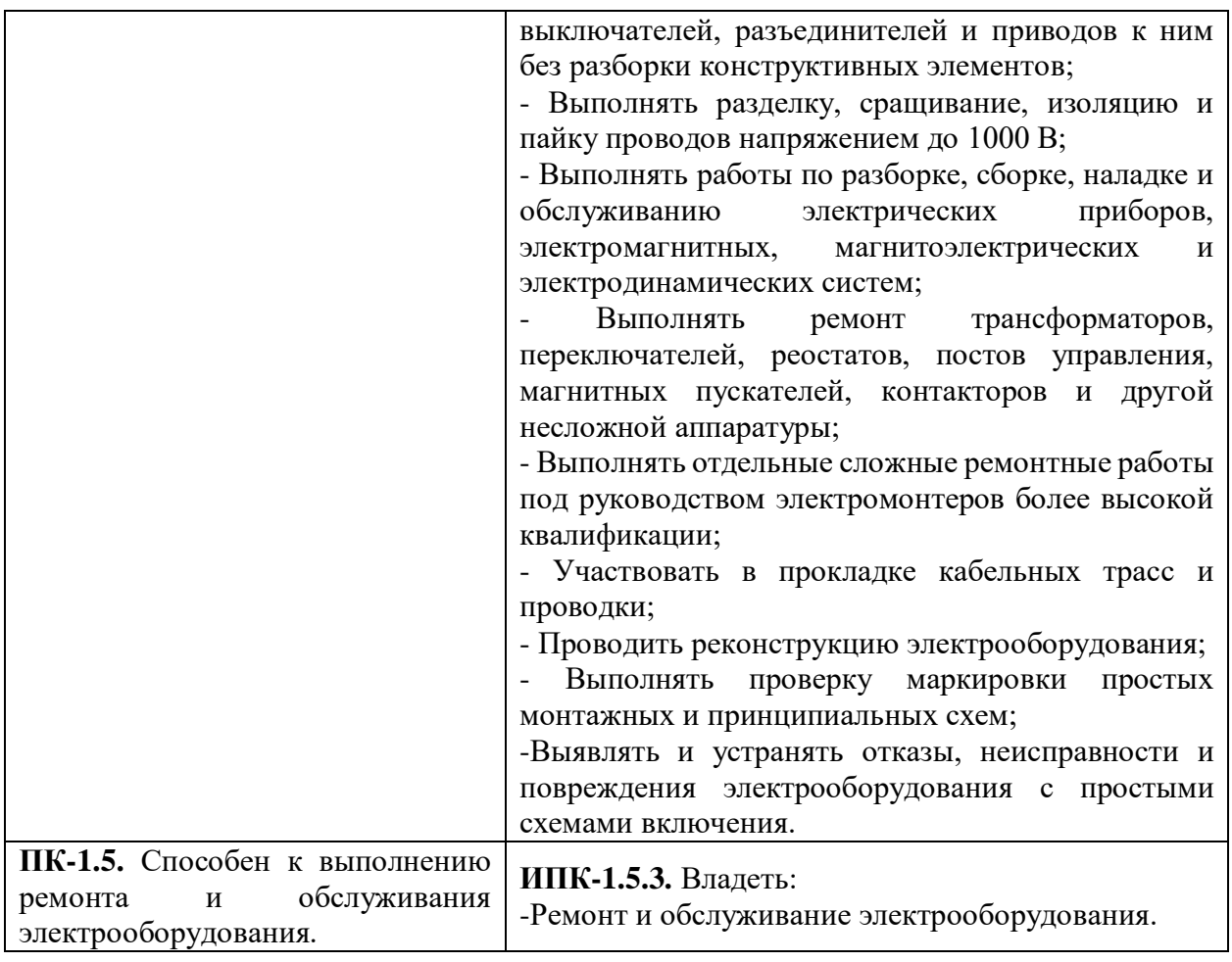

# **2. ЦЕЛЬ И ЗАДАЧИ ОЗНАКОМИТЕЛЬНОЙ ПРАКТИКИ**

Ознакомительная практика студентов является составной частью основной профессиональной образовательной программы высшего образования, одним из видов занятий, предусмотренных учебным планом, непосредственно ориентированных на профессионально-практическую подготовку.

Цель ознакомительной практики состоит в:

- освоении программы «Обучение электротехнического и электротехнологического персонала предприятия для подготовки на II квалификационную группу по электробезопасности».

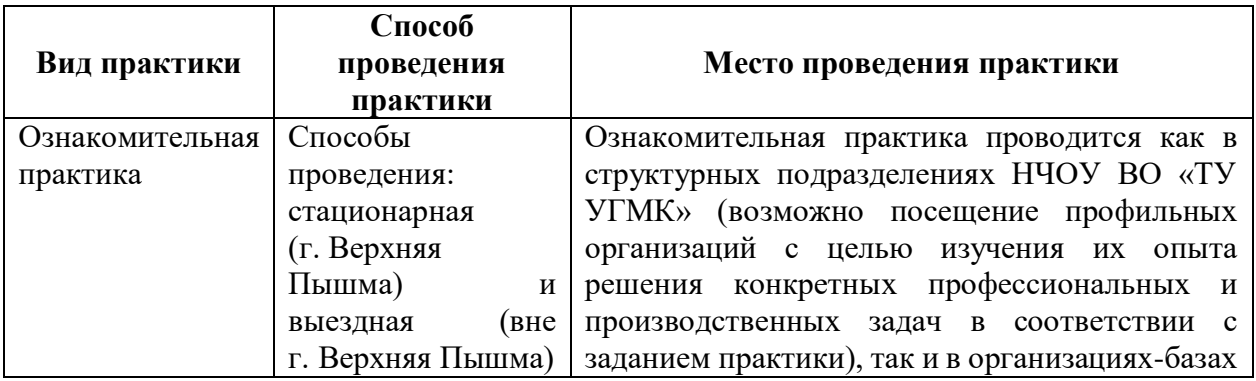

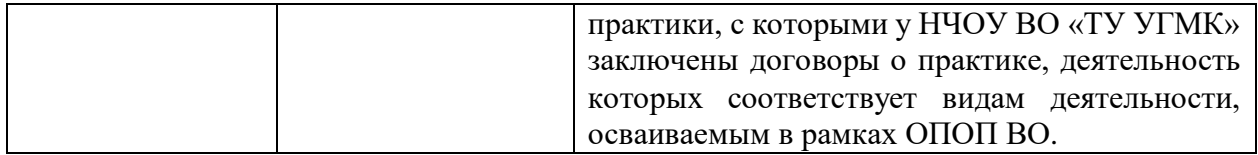

При определении мест прохождения практики обучающимися с инвалидностью учитываются рекомендации, содержащиеся в индивидуальной программе реабилитации или абилитации инвалида, относительно рекомендованных условий и видов труда. Выбор мест прохождения практик для инвалидов и лиц с ограниченными возможностями здоровья учитывает требования их доступности.

### **3. ОСНОВНЫЕ ТРЕБОВАНИЯ ПО ОХРАНЕ ТРУДА И ПРОМЫШЛЕННОЙ БЕЗОПАСНОСТИ ПРИ ПРОХОЖДЕНИИ ПРАКТИКИ**

Студент – практикант должен пройти на посещаемых предприятиях инструктаж по охране труда и промышленной безопасности и выполнять установленные требования безопасности:

- соблюдать пожарную безопасность;

- не курить при прохождении практики;

- не стоять и не проходить под строительными лесами или местами, откуда возможно падение предметов;

- не находиться в пределах опасных зон;

- находиться на территории предприятия в защитной каске;

- не трогать части оборудования;

- не облокачиваться на временные ограждения пролетных строений, открытых люков и других элементов.

При передвижении по территории и производственным помещениям предприятия студенты должны знать и помнить, что несчастные случаи наиболее часто могут происходить:

- при выезде автомобиля из-за угла здания, из ворот помещения и въезде в них;

- при нарушении правил маневрирования и движения автомобиля в стесненных условиях (узкие проходы, проезды между рядами автомобилей и т.д.);

- при переноске (перевозке) предметов, отвлекающих внимание работающих или ограничивающих обзор пути движения;

- при движении автомобилей и работающих по скользкому покрытию;

- при переходе через смотровую канаву, а также люки подземных коммуникаций;

- при превышении установленной скорости движения транспортных средств по территории предприятия и внутри помещений.

Вход (выход) работающих и практикантов на предприятие должен осуществляться через специально предусмотренную проходную. Запрещается проход на территорию предприятия через въездные и выездные ворота, предназначенные для транспорта.

Следует быть внимательным к предупредительным сигналам электрокаров, автомашин, тепловозов, кранов и других видов движущегося транспорта, а также выполнять требования предупредительных плакатов, световых сигналов, включая места пересечения железнодорожных путей и автомобильных дорог.

Студенты обязаны соблюдать инструкции по охране труда, устанавливающие правила выполнения работ и поведения в производственных помещениях и на производственных площадках.

В случае получения кем-либо травмы студент должен быть готов к оказанию первой доврачебной помощи.

# **4. СОДЕРЖАНИЕ ОЗНАКОМИТЕЛЬНОЙ ПРАКТИКИ**

Практика для обучающихся с ограниченными возможностями здоровья и инвалидов проводится с учетом особенностей их психофизического развития, индивидуальных возможностей и состояния здоровья.

В целях обеспечения организации самостоятельной работы студента в период практики перед началом практики для студентов проводится организационное собрание, на котором разъясняются цели и задачи, содержание, сроки практики, порядок её прохождения, сообщается информация о предприятиях-базах практик и количестве предоставляемых мест на них, формулируются задания практики, план практики, разъясняются формы, виды отчетности, порядок заполнения бланков отчетности, требования к оформлению отчетных документов, порядок защиты отчета по практике, даются иные рекомендации по прохождению практики.

Студенты получают задание на практику, доступ ко всей необходимой для оформления результатов практики документации.

Организация ознакомительной практики на местах возлагается на руководителей организации, которые знакомят студентов с порядком прохождения ознакомительной практики, назначают её руководителем практического работника и организуют прохождение практики в соответствии с заданием на практику.

Перед прохождением практики студент должен изучить задание на практику, имеющуюся учебно-методическую документацию по практике и обратиться к соответствующим нормативным материалам и литературе с тем, чтобы быть подготовленным к выполнению поручений, данных руководителем практики, к решению задач практики, конкретных практических вопросов.

В рамках самостоятельной работы студенту рекомендуется проработать конспекты лекций, учебники и другие специализированные издания, касающиеся вопросов, содержащихся в индивидуальном задании на практику. Контроль качества самостоятельной работы студентов производится при защите отчета по практике.

При прохождении практики обучающиеся обязаны:

- своевременно прибыть на место прохождения практики;

- иметь при себе все необходимые документы: паспорт, направление на практику с индивидуальным заданием и графиком прохождения практики, методические рекомендации по прохождению практик;

- подчиняться действующим правилам внутреннего трудового распорядка организации – места прохождения практики;

- изучить и строго соблюдать правила охраны труда, техники безопасности, производственной санитарии и промышленной безопасности;

- полностью выполнять требования индивидуального задания на практику;

- выполнять задания руководителя практики от организации;

- в установленный срок предоставить отчет о прохождении практики руководителю практики от производства.

При возникновении затруднений в процессе прохождения практики студент может обратиться к руководителю практики от выпускающей кафедры за разъяснениями о путях устранения этих затруднений.

**Перечень примерных тем для индивидуальных заданий на практику:** 

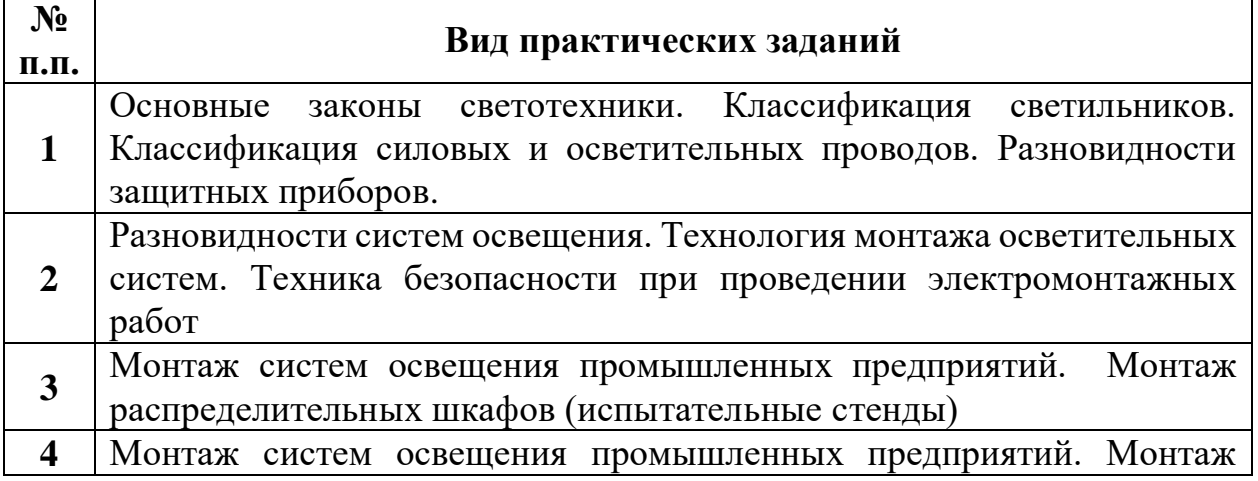

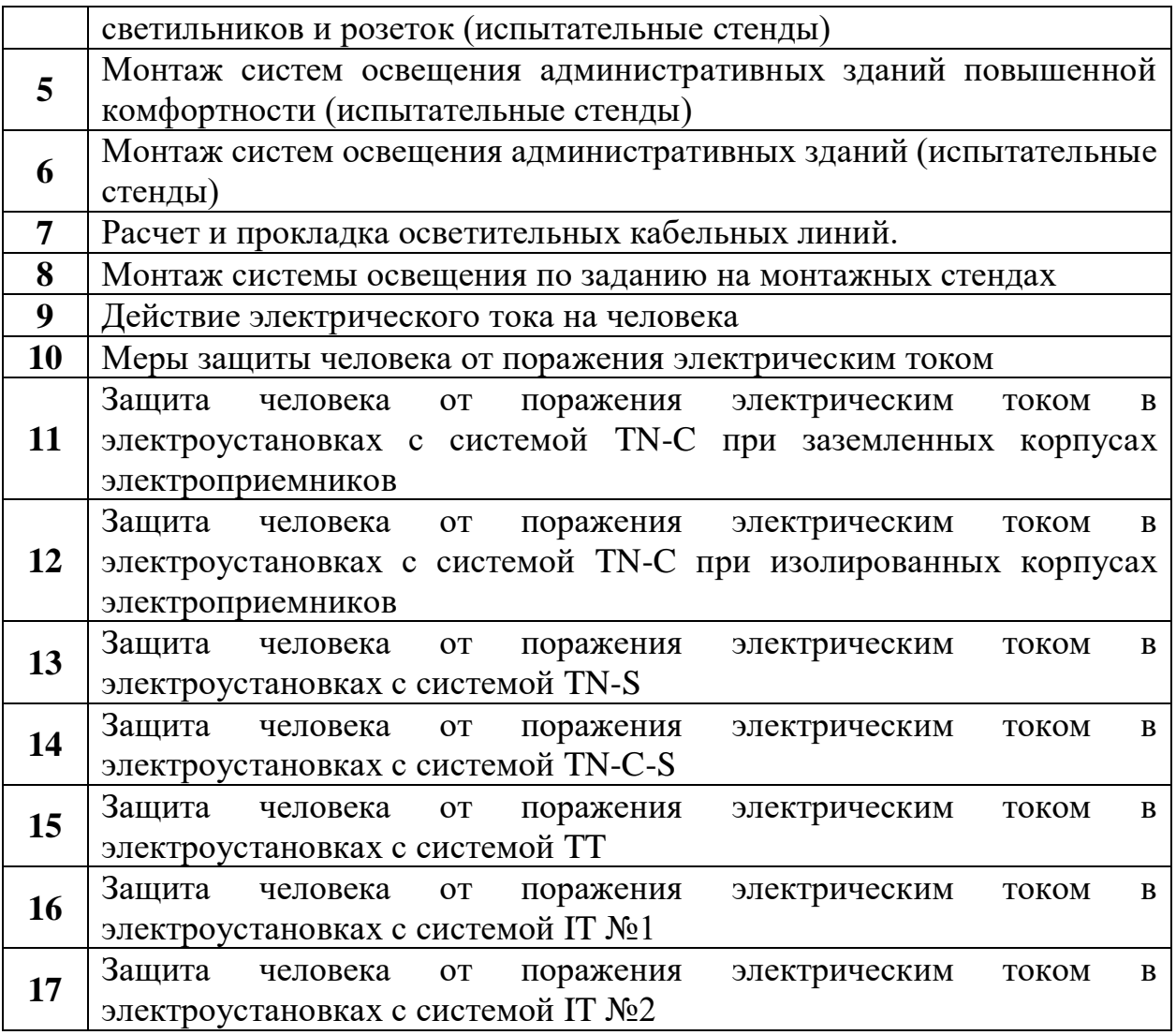

### **5. ТРЕБОВАНИЯ ПО ОФОРМЛЕНИЮ ОТЧЕТА ПО ПРАКТИКЕ**

По результатам ознакомительной практики студент представляет набор документов:

- отчет по практике;
- формуляр отчета по практике;
- отзыв руководителя практики от предприятия.

Отчет вместе с документами служит основанием для оценки результатов ознакомительной практики руководителем практики от выпускающей кафедры.

Содержание отчета должно соответствовать индивидуальному заданию на практику.

Отчет по ознакомительной практике имеет следующую структуру: титульный лист (приложение А), индивидуальное задание на практику (приложение Б); содержание, включающее введение и основную часть, заключение, перечень использованных источников материала, приложения, формуляр отчета по практике (приложение В), отзыв руководителя практики от предприятия (приложение Г).

Титульный лист отчета содержит: указание места прохождения практики, данные о руководителе практики от университета и от организации, а также сроки практики.

После титульного листа помещается индивидуальное задание на практику, включающее содержание график (план) практики.

Содержание отчета о прохождении ознакомительной практики помещают после титульного листа и индивидуального задания. В содержании отчета указывают: перечень разделов (при желании параграфов), номера страниц, с которых начинается каждый из них.

Во введении следует отразить: место и сроки практики, её цели и задачи; выполненные обязанности, изученный информационный материал.

Основная часть отчета содержит описание выполненных работ, указания на затруднения, которые встретились при прохождении практики.

Объем основной части отчета не регламентируется, поскольку зависит от характера материала (графический, описательный, табличный), необходимого для составления ВКР. Главное, чтобы он был достаточным для составления ВКР на указанную в индивидуальном задании тему.

В заключении студент должен указать, где проходила практика, знания и навыки (компетенции), которые он приобрел в ходе практики, выводы и предложения, к которым пришел студент в результате прохождения ознакомительной практики.

Заключение должно быть по объему не более 3 страниц.

В приложениях располагают вспомогательный материал: сопутствующие основному материалу чертежи и табличные данные.

В приложения рекомендовано включать материалы, которые по какимлибо причинам не могут быть включены в основную часть: материалы, дополняющие работу; таблицы вспомогательных цифровых данных; инструкции, методики, описания алгоритмов и программ задач, иллюстрации вспомогательного характера; нормативные правовые акты, например, должностные инструкции. В приложения также включают иллюстрации, таблицы и распечатки, выполненные на листах формата А3.

Приложения оформляют как продолжение данного документа на последующих его листах после списка использованных источников.

Приложения обозначают заглавными буквами русского алфавита, начиная с А, за исключением букв Ё, З, Й, О, Ч, Ь, Ы, Ъ (ПРИЛОЖЕИЕ А, ПРИЛОЖЕНИЕ Б, ПРИЛОЖЕНИЕ В и т. д.). Допускается обозначение приложений буквами латинского алфавита, за исключением букв I и O. В случае полного использования букв русского и латинского алфавитов допускается обозначать приложения арабскими цифрами.

Само слово «ПРИЛОЖЕНИЕ» пишется прописными (заглавными) буквами.

Если в работе одно приложение, оно обозначается «ПРИЛОЖЕНИЕ А».

Каждое приложение следует начинать с новой страницы. При этом слово «ПРИЛОЖЕНИЕ» и его буквенное обозначение пишутся с абзацного отступа.

Приложение должно иметь заголовок, который записывают на следующей строке после слова «ПРИЛОЖЕНИЕ» с абзацного отступа. Заголовок пишется с прописной буквы.

В тексте работы на все приложения должны быть даны ссылки, например: «… в приложении Б …». Приложения располагают в порядке ссылок на них в тексте работы.

Текст каждого приложения, при необходимости, может быть разделен на разделы, подразделы, пункты, подпункты, которые нумеруют в пределах каждого приложения. Перед номером ставится обозначение этого приложения.

Приложения должны иметь общую с остальной частью документа сквозную нумерацию страниц.

Обучающиеся, имеющие стаж практической работы по профилю подготовки/специальности более 1 года могут дополнительно представить заверенную копию трудовой книжки или копию приказа о приеме на работу на соответствующую должность, справку с места работы.

Готовый отчет направляется на проверку руководителю практики от выпускающей кафедры.

К защите отчета по практике допускаются студенты, предоставившие руководителю практики от выпускающей кафедры отчет и полный комплект документов о прохождении практики в установленные сроки.

Защита отчета по практике проводится перед руководителем практики от выпускающей кафедры. К защите могут привлекаться руководители практики от принимающих организаций.

Форма защиты отчета по практике – собеседование. Студент кратко докладывает о содержании своей работы во время практики, отвечает на вопросы принимающих отчет (проводящих защиты).

По итогам отчета о прохождении ознакомительной практики выставляется зачет. Полученная оценка – «зачтено» выставляется в экзаменационную ведомость и зачетную книжку студента.

Приложение А

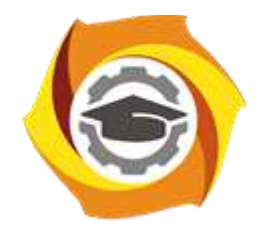

**Негосударственное частное образовательное учреждение высшего образования «Технический университет УГМК» Кафедра энергетики**

# **Отчет по практике**

Ознакомительная

Наименование практики

**Выполнил:**

Ф.И.О. Подпись **Студент** курса **Группа**

**Руководитель практики от предприятия:**

**Руководитель от кафедры:**

 $\Phi$   $\underline{\hspace{1cm}}$   $\underline{\hspace{1cm}}$   $\underline{\hspace{$ 

Ф.И.О. Подпись

**Оценка:**

Приложение Б

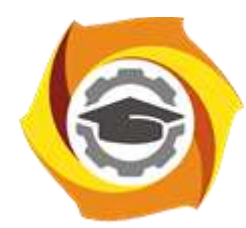

**Негосударственное частное образовательное учреждение высшего образования «Технический университет УГМК» Кафедра энергетики**

# **ЗАДАНИЕ**

на практику

**Студент: «ФИО» Группа: «Группа»**

**Вид практики: Ознакомительная Срок практики: «Срок\_практики» Место практики: «Место\_практики»**

# 1. **СТРУКТУРА И СОДЕРЖАНИЕ ПРАКТИКИ**

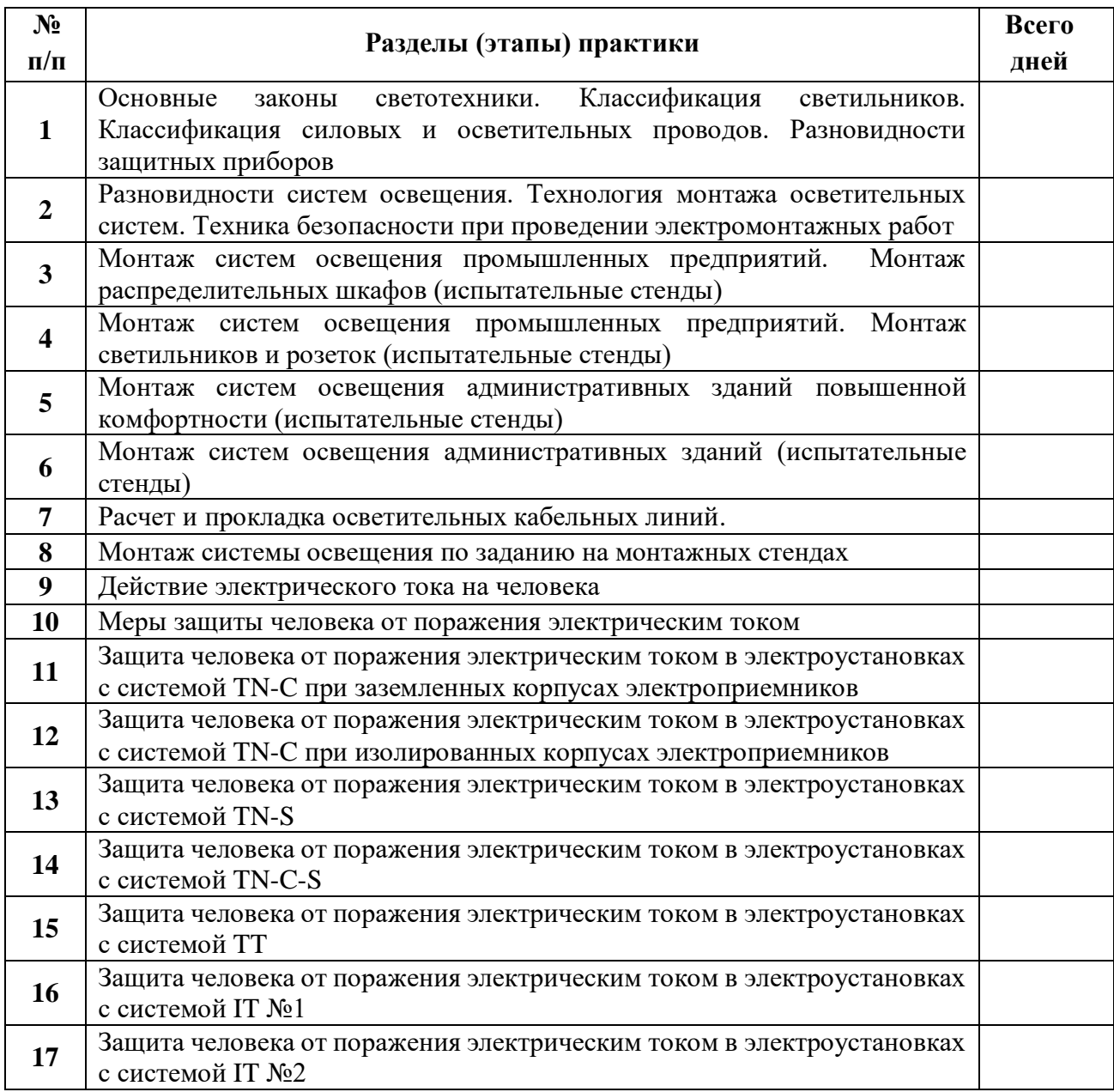

# **Задание на практику получил(а)**

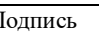

Подпись Дата ФИО

**«Согласовано» Заведующий кафедрой энергетики**

Подпись ФИО

# Приложение В

## **ФОРМУЛЯР ОТЧЕТА ПО ПРАКТИКЕ**

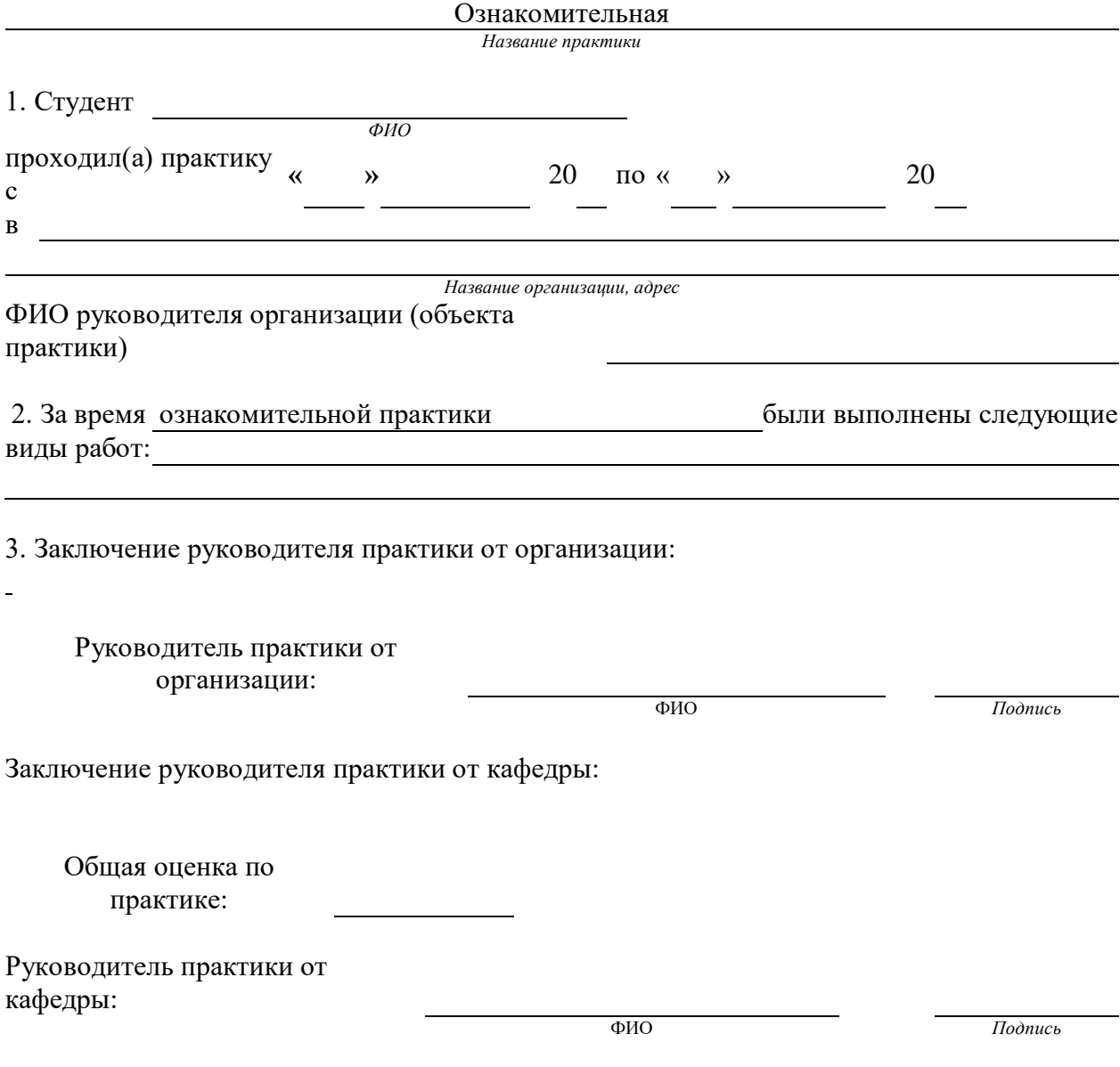

### Приложение Г **ОТЗЫВ РУКОВОДИТЕЛЯ ПРАКТИКИ ОТ ПРЕДПРИЯТИЯ**

#### **Ознакомительная практика**

*Название практики*

1. Студент

*ФИО*

при прохождении практики проявил себя следующим образом и достигнуты следующие результаты: (отношение к выполнению заданий, умение применять знания в производственных условиях, соблюдение трудовой дисциплины и др.)

ОБЩЕЕ ЗАКЛЮЧЕНИЕ:

ЗАМЕЧАНИЯ

Руководитель практики от предприятия: Фамилия, имя, отчество: Должность:

Подпись Дата:

*(печать организации)*

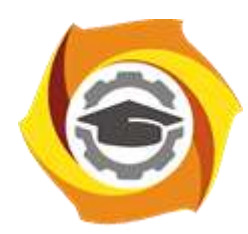

**Негосударственное частное образовательное учреждение высшего образования «Технический университет УГМК»**

# **МЕТОДИЧЕСКИЕ УКАЗАНИЯ К ВЫПОЛНЕНИЮ КОНТРОЛЬНОЙ РАБОТЫ ПО ДИСЦИПЛИНЕ**

# **ОСНОВЫ ЭЛЕКТРОЭНЕРГЕТИКИ И ЭЛЕКТРОТЕХНИКИ**

**Направление подготовки 13.03.02 Электроэнергетика и электротехника Профиль подготовки Электрооборудование и энергохозяйство горных и промышленных предприятий**

**Уровень высшего образования бакалавриат**

*(бакалавриат, специалитет, магистратура)*

Автор - разработчик: Фёдорова С. В., канд.техн.наук, доцент Рассмотрено на заседании кафедры энергетики Одобрено Методическим советом университета 30 июня 2021 г., протокол № 4

> г. Верхняя Пышма 2021

Контрольная работа является составной частью самостоятельной работы бакалавров. Выполнение контрольных работ имеет целью закрепление обучающимися полученных на лекциях теоретических знаний и практического опыта, приобретенного на практических занятиях, путем самостоятельной работы.

#### *Перечень тем контрольных работ.*

- 1. Электрические цепи постоянного тока.
- 2. Трехфазные электрические цепи.
- 3. Трансформаторы. Основные положения и формулы.

#### **Контрольная работа №1 Электрические цепи постоянного тока.**

1. Рассчитать эквивалентное сопротивление цепи.

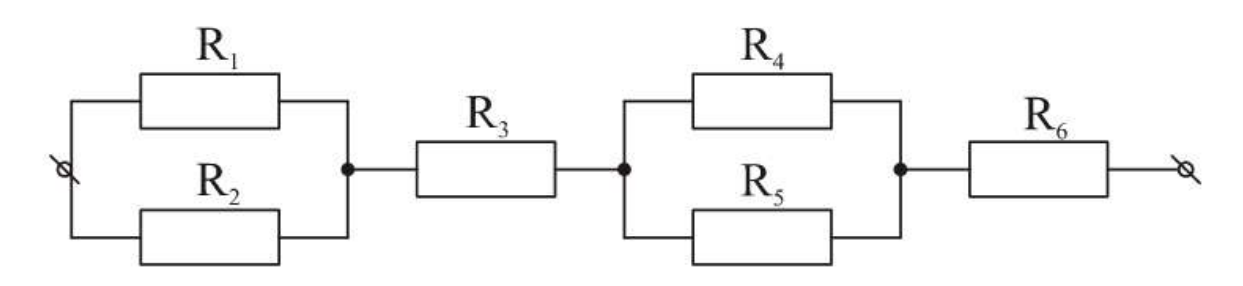

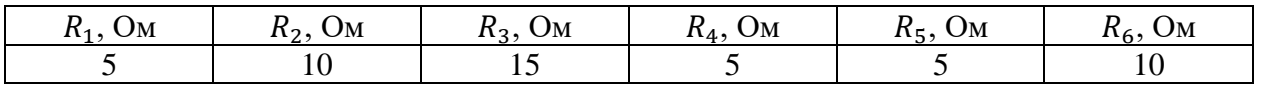

2. Рассчитать токи во всех ветвях цепи по методу контурных токов

(МКТ) и методу узловых напряжений (МУН). Произвести проверку баланса мощностей.

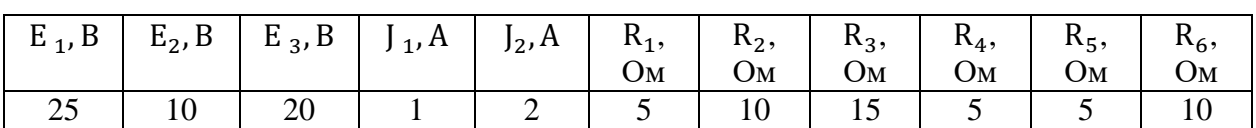

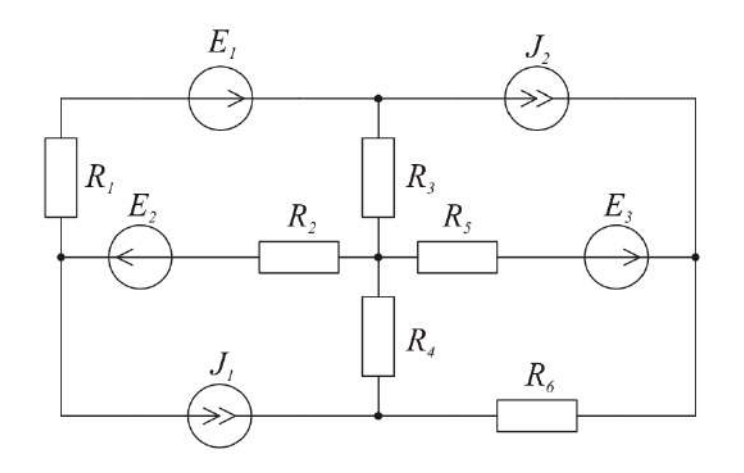

**Контрольная работа №2 Трехфазные электрические цепи.**

К трехфазной симметричной сети подключен  $U_L$  подключен несимметричный приемник энергии с активным R и реактивным  $X_L$  сопротивлением. Рассчитать:

- линейные токи;
- фазные токи;
- построить векторную диаграмму токов и напряжений.

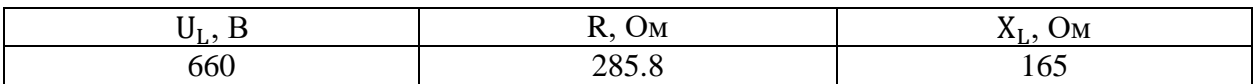

Сопротивления линейных проводов и нейтрального провода принять равными нулю.

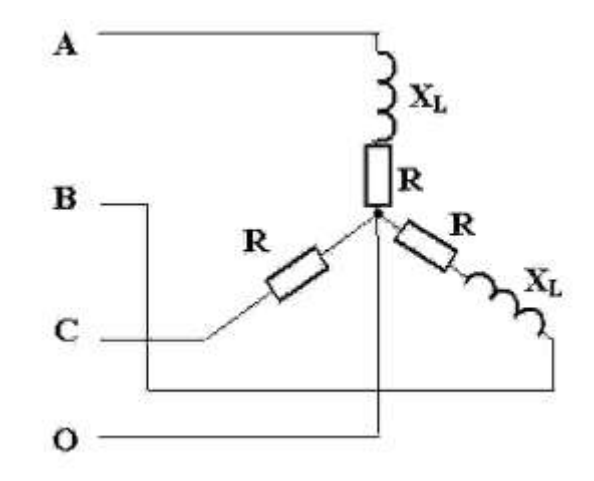

#### **Контрольная работа №3 Трансформаторы. Основные положения и формулы.**

Рассчитать:

- коэффициент мощности холостого хода  $cos\varphi_0$ ;
- сопротивления первичной и вторичной обмоток  $R_1, X_1, R_2, X_2$ ;
- расчетные сопротивления  $Z_m$ ,  $R_m$ ,  $X_m$ ;
- построить внешнюю характеристику  $U_2 = f_1(\beta);$
- построить зависимость КПД от нагрузки  $\eta = f_2(\beta)$ ;
- изобразить Г-образную схему замещения трансформатора.

Для трехфазного трансформатора с номинальной мощностью S<sub>н</sub>, первичным номинальным линейным напряжением  $U_{1H}$ , вторичным линейным напряжением холостого хода  $\mathrm{U}_{\mathrm{2x}},$  напряжением  $\mathrm{u}_{\mathrm{k}}$  %, мощностью номинального короткого замыкания  $\mathrm{P}_{\mathrm{k}},$ мощностью холостого хода  $P_{\rm x},$  током холостого хода k % от номинального тока.

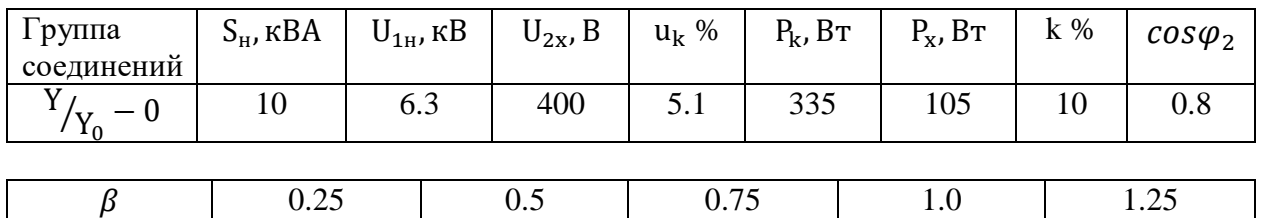

#### **Критерии оценки контрольной работы:**

*«удовлетворительно»* - выполнены необходимые пункты задания, использована предложенная инструкция.

*«хорошо»* - выполнены необходимые пункты задания, сделан вывод, использована предложенная инструкция и дополнительная литература.

*«отлично»* - правильно выполнены все задания, сделан вывод и представлен полный развернутый отчет.

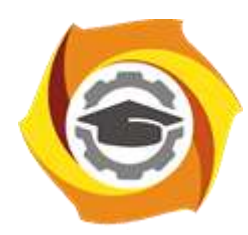

**Негосударственное частное образовательное учреждение высшего образования «Технический университет УГМК»**

# **МЕТОДИЧЕСКИЕ РЕКОМЕНДАЦИИ К ВЫПОЛНЕНИЮ ПРАКТИЧЕСКИХ РАБОТ ПО ДИСЦИПЛИНЕ**

# **ОСНОВЫ ЭЛЕКТРОЭНЕРГЕТИКИ И ЭЛЕКТРОТЕХНИКИ**

**Направление подготовки 13.03.02 Электроэнергетика и электротехника Профиль подготовки Электрооборудование и энергохозяйство горных и промышленных предприятий**

**Уровень высшего образования бакалавриат**

*(бакалавриат, специалитет, магистратура)*

Автор - разработчик: Фёдорова С. В., канд.техн.наук, доцент Рассмотрено на заседании кафедры энергетики Одобрено Методическим советом университета 30 июня 2021 г., протокол № 4

> г. Верхняя Пышма 2021

#### **Темы практических занятий:**

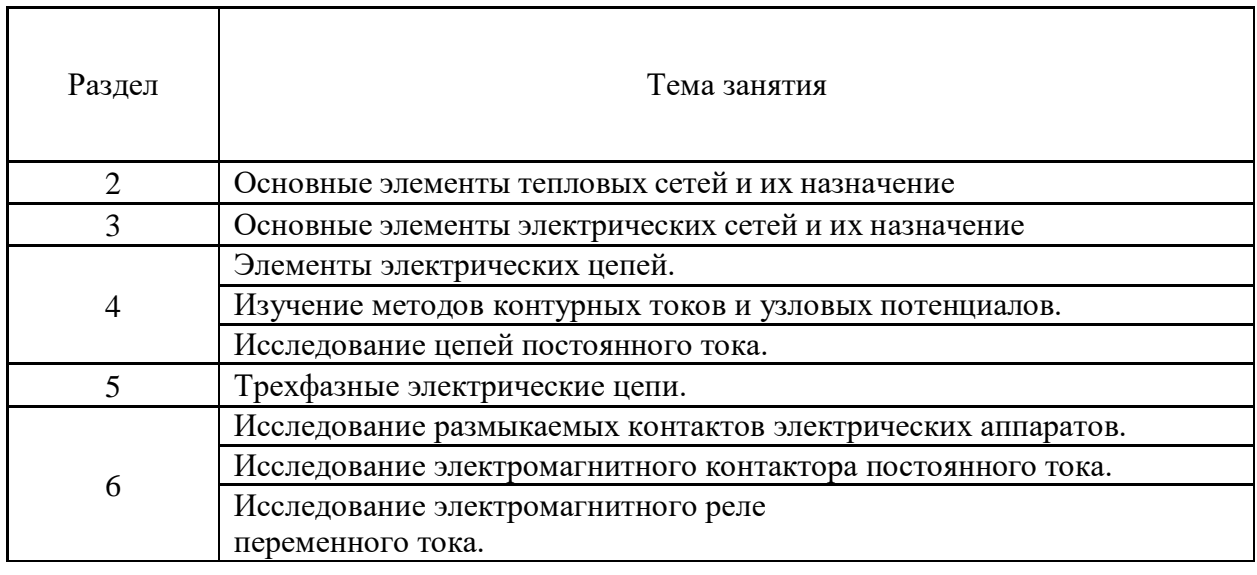

#### **Практическая работа № 1**

*Основные элементы тепловых сетей и их назначение.*

*Тип практического задания* – изучение конструкции.

*Устные вопросы по теме практического задания*:

1.Теплоснабжение.

2.Тепловые нагрузки и их определение.

3.Источники теплоснабжения.

4. Два способа энергоснабжения: раздельное и комбинированное.

5. Схема теплоснабжения от котельной и от ТЭЦ.

*Практическое задание*:

Изучить конструкцию и назначение элементов тепловой сети.

*Результатом успешного выполнения практического задания* считается изучение основных элементов тепловых сетей.

#### **Практическая работа № 2**

*Основные элементы электрических сетей и их назначение.*

*Тип практического задания* – изучение конструкции.

*Устные вопросы по теме практического задания*:

- 1. Назначение электрических сетей.
- 2. Параметры электрических сетей.
- 3. Составные элементы электрических сетей.
- 4. Функциональное назначение элементов электрических сетей.

*Практическое задание*:

Изучить конструкцию и назначение элементовэлектрической сети.

*Результатом успешного выполнения практического задания* считается изучение основных элементов электрических сетей.

#### **Практическая работа № 3**

*Элементы электрических цепей.*

Изучить элементы электрических цепей.

- Ознакомится с программным пакетом Matlab Simulink.
- Собрать электрические цепи по заданным схемам.
- Снять показание токов цепей.
- Снять показание токов цепей, удалив из схем конденсаторы и катушки индуктивности.
- Рассчитать и измерить мощности источников.

*Результатом успешного выполнения* практической работы считается приобретение бакалавром навыков работы с программным пакетом Matlab Simulink, сборки электрических цепей и снятия показаний их токов, а также расчета мощности источников.

#### **Практическая работа № 4**

*Изучение методов контурных токов и узловых потенциалов.*

- Собрать заданные схемы.
- Рассчитать значения конденсаторов и катушек индуктивности.
- Рассчитать цепи методом контурных токов.
- Рассчитать цепи методом узловых потенциалов.
- Экспериментально определить контурные токи и узловые потенциалы.
- Рассчитать и измерить напряжение на источнике тока.
- Рассчитать и проверить экспериментально баланс активной мощности.

*Результатом успешного выполнения* практической работы считается приобретение бакалавром

навыков расчета конденсаторов и катушек индуктивности, расчета цепей методами контурных токов и узловых потенциалов, расчета баланса активной мощности, а также экспериментальной проверки полученных в ходе практической работы расчетных данных.

#### **Практическая работа № 5**

*Исследование цепей постоянного тока.*

- Исследовать свойства линейных цепей при постоянном воздействии.
- Рассчитать цепи методом наложения.
- Рассчитать цепи методом свертки-развертки.
- Рассчитать цепи методом взаимности совместно с методом наложения.
- Рассчитать цепи методом эквивалентного генератора.
- Рассчитать цепи методом двух узлов.
- Верифицировать результаты расчетов путем получения экспериментальных значений параметров цепей.

*Результатом успешного выполнения* практической работы считается освоение бакалавром знаний связанных с основными параметрами цепей постоянного тока, а также приобретение навыков расчета цепей различными методами и верификации расчетов цепей экспериментальным путем.

#### **Практическая работа № 6**

*Трехфазные электрические цепи.*

- Собрать схему подключения трехфазной нагрузки к трехфазному источнику питания.
- Собрать схему подключения однофазной нагрузки к трехфазному источнику питания.
- Рассчитать параметры нагрузки.
- Рассчитать суммарные токи линейных проводов при четырехпроходной схеме электроснабжения.
- Построить векторную диаграмму токов.
- Определить возможность компенсации коэффициента мощности установкой конденсаторов.

*Результатом успешного выполнения* практической работы считается приобретение бакалавром

навыков сборки схем подключения нагрузок к трехфазному источнику питания, а также расчета параметров нагрузок подключенных к трехфазному источнику питания, расчета суммарных токов линейных проводов при четырехпроводной схеме электроснабжения, построения векторных диаграмм токов и расчета компенсации коэффициента мощности установкой конденсаторов.

#### **Практическая работа № 7**

*Исследование размыкаемых контактов электрических аппаратов.*

- Изучить переходное сопротивление размыкаемых электрических контактов и влияния на контактное сопротивление различных факторов.
- Исследовать образцы электрических контактов из различных материалов и различных конструкций.
- Исследовать образцы электрических контактов из меди, латуни, алюминия, серебра.
- Исследовать образцы электрических контактов: плоскость плоскость, плоскость резец, плоскость – сфера.
- Исследовать образцы электрических контактов при различном контактном нажатии.
- Определить прямое и обратное контактное сопротивление для различных образцов электрических контактов.
- Определить переходное контактное сопротивление для точечных, линейных и поверхностных контактов в зависимости от различных факторов.

*Результатом успешного выполнения* практической работы считается освоение бакалавром знаний связанных с переходным сопротивлением размыкаемых электрических контактов и влияния на контактное сопротивление различных факторов, а также приобретение навыков определения переходное контактного сопротивления в зависимости от различных факторов.

#### **Практическая работа № 8**

*Исследование электромагнитного контактора постоянного тока.*

- Изучить конструкцию электромагнитного контактора постоянного тока.
- Определить механические характеристики электромагнитного контактора постоянного тока.
- Определить тяговые характеристики электромагнитного контактора постоянного тока.
- Определить временные характеристики электромагнитного контактора постоянного тока.
- Построить графики характеристик электромагнитного контактора постоянного тока.

*Результатом успешного выполнения* практической работы считается освоение бакалавром знаний связанных с электромагнитным контактором постоянного тока и приобретение навыков определения механических, тяговых и временных характеристик электромагнитного контактора постоянного тока.

#### **Практическая работа № 9**

*Исследование электромагнитного реле переменного тока.*

- Изучить конструкции электромагнитных реле.
- Исследовать электромагнитные реле напряжения и реле времени.
- Определить характеристики электромагнитных реле.
- Изучить схемы для измерения времени срабатывания реле при включении и выключении.

Измерить время срабатывания при включении и выключении реле.

*Результатом успешного выполнения* практической работы считается освоение бакалавром знаний связанных с электромагнитными реле напряжения и реле времени, схемами для измерения времени срабатывания реле при включении и выключении, а также приобретение навыков определения характеристик электромагнитных реле и измерения их времени срабатывания.

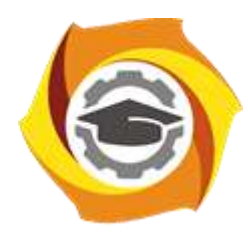

**Негосударственное частное образовательное учреждение высшего образования «Технический университет УГМК»**

# **МЕТОДИЧЕСКИЕ РЕКОМЕНДАЦИИ К ОРГАНИЗАЦИИ И ВЫПОЛНЕНИЮ САМОСТОЯТЕЛЬНОЙ РАБОТЫ ПО ДИСЦИПЛИНЕ**

# **ОСНОВЫ ЭЛЕКТРОЭНЕРГЕТИКИ И ЭЛЕКТРОТЕХНИКИ**

**Направление подготовки 13.03.02 Электроэнергетика и электротехника Профиль подготовки Электрооборудование и энергохозяйство горных и промышленных предприятий Уровень высшего образования бакалавриат**

*(бакалавриат, специалитет, магистратура)*

Автор - разработчик: Фёдорова С. В., канд.техн.наук, доцент Рассмотрено на заседании кафедры энергетики Одобрено Методическим советом университета 30 июня 2021 г., протокол № 4

> г. Верхняя Пышма 2021

Самостоятельная работа обучающихся включает изучение теоретического курса, подготовку к практическим работам и написание контрольной работы. Методические указания к выполнению контрольной работы разработаны отдельно и являются составной частью учебно-методического комплекса дисциплины. Самостоятельная работа обучающихся также включает все виды текущей аттестации.

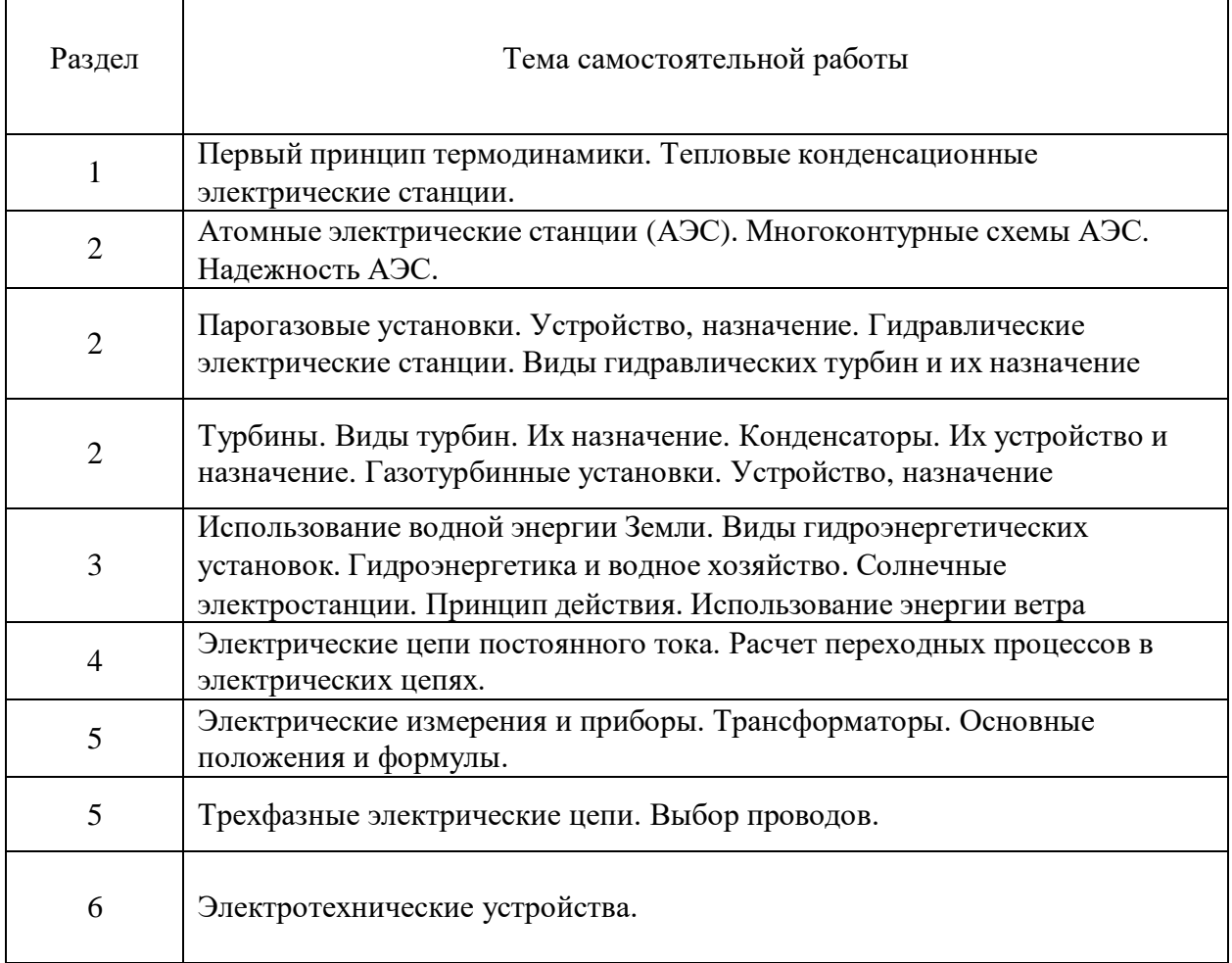

#### **Тематика самостоятельной работы**

 $\Gamma$ 

 $\top$ 

 $\overline{\phantom{a}}$ 

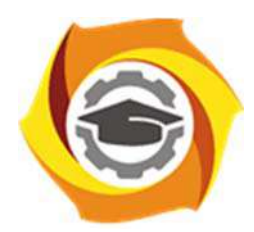

**Негосударственное частное образовательное учреждение высшего образования «Технический университет УГМК»** 

#### **МЕТОДИЧЕСКИЕ РЕКОМЕНДАЦИИ К ВЫПОЛНЕНИЮ ПРАКТИЧЕСКИХ РАБОТ ПО ДИСЦИПЛИНЕ ПРАВОВЕДЕНИЕ**

**Направление подготовки 13.03.02 Электроэнергетика и электротехника** 

**Профиль подготовки Электрооборудование и энергохозяйство горных и промышленных предприятий** 

**Уровень высшего образования Бакалавриат** 

*(бакалавриат, специалитет, магистратура)*

Автор-разработчик: Шишулина Т.П., канд. юрид. наук, доцент Рассмотрено на заседании кафедры гуманитарных и естественно-научных дисциплин Одобрено Методическим советом университета 30 июня 2021 г., протокол № 4

> г. Верхняя Пышма 2021

Методические рекомендации к выполнению практических работ составлены в соответствии с рабочей программой дисциплины по дисциплине «Правоведение».

Практические занятия наряду с лекциями являются формой аудиторных занятий. Практические работы по дисциплине имеют целью под руководством преподавателя на практике закрепление, полученных на лекциях теоретических знаний.

Студентам для лучшего усвоения материала рекомендуется вести запись информации, полученной во время обсуждения вопросов и решения практических ситуаций на занятиях.

#### *Примерная тематика практических работ*

#### **Очная форма обучения**

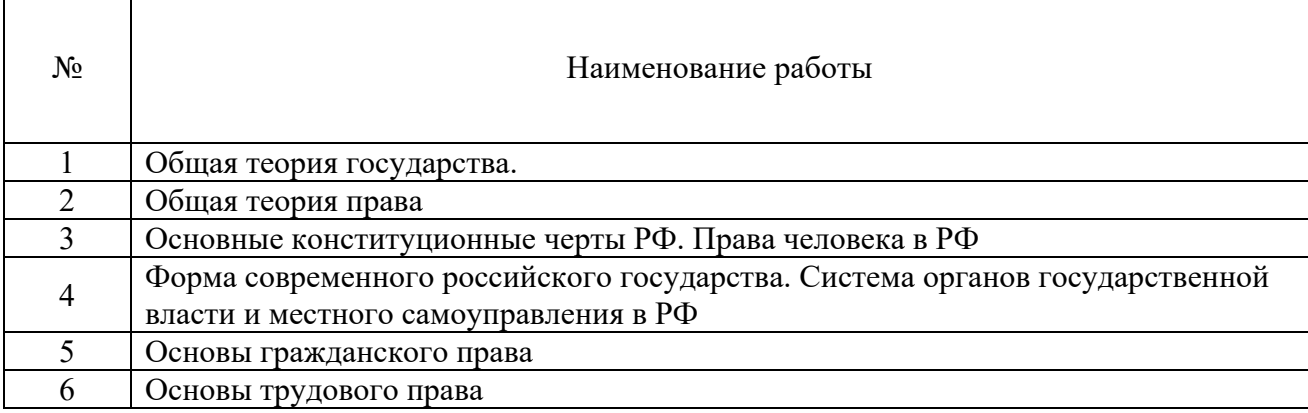

#### **Заочная форма обучения**

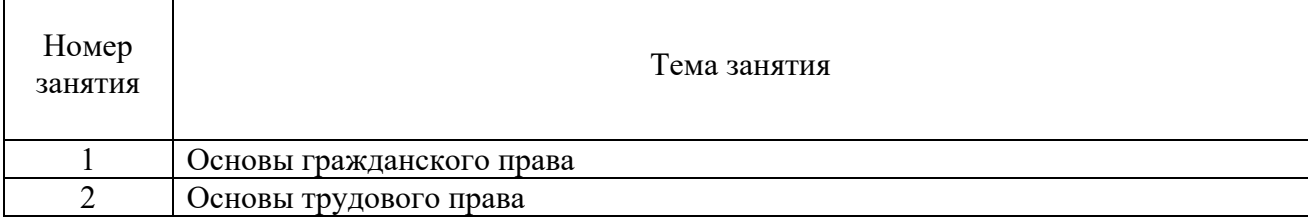

#### **Тема 1. Общая теория государства**

Происхождение государства. Понятие и функции государства, типология государств. Форма государства. Механизм государства

#### *Практическая работа №1*

#### *Цель работы.*

– закрепление теоретического материала по теме

– дискуссия по вопросам занятия с целью проверки усвоения знаний *Устные вопросы по теме занятия*:

- Происхождение государства.
- Понятие и функции государства, типология государств.
- Форма государства.
- Механизм государства.
- Правовое государство. Законность и правопорядок.

*Результатом успешного выполнения практического задания* является обоснование точки зрения по предложенным вопросам занятия.

#### **Тема 2. Общая теория права**

Происхождение права и проблемы правопонимания на современном этапе. Признаки, сущность и принципы права. Норма права. Система права. Источники права. Правоотношения. Правомерное поведение. Правонарушения. Юридическая ответственность. Правовое государство. Законность и правопорядок.

#### *Практическая работа №1*

*Цель работы.* 

– закрепление теоретического материала по теме

– дискуссия по вопросам занятия с целью проверки усвоения знаний

*Устные вопросы по теме занятия*:

- Происхождение права и проблемы правопонимания на современном этапе.
- Признаки, сущность и принципы права.
- Норма права. Система права.
- Источники права.
- Правоотношения. Правомерное поведение. Правонарушения.
- Юридическая ответственность.

*Результатом успешного выполнения практического задания* является обоснование точки зрения по предложенным вопросам занятия.

#### **Тема 3. Основные конституционные черты РФ. Права человека в РФ**

Конституция РФ 1993 г. – Основной Закон российского государства: общая характеристика. Понятие прав и свобод человека. Основные виды прав и свобод человека. Юридические обязанности человека. Механизм защиты прав человека.

#### *Практическая работа №1*

*Цель работы.* 

– закрепление теоретического материала по теме

– выполнение письменной части занятия для усвоения материала

*Устные вопросы по теме занятия*:

- Конституция РФ 1993 г. Основной Закон российского государства: общая характеристика.
- Понятие прав и свобод человека. Основные виды прав и свобод человека.
- Юридические обязанности человека.
- Механизм защиты прав человека.

*Практическое задание:* выполнение письменно самостоятельной работы по Главе 2 Конституции РФ.

*Результатом успешного выполнения практического задания* является представленная работа в письменном виде

#### **Тема 4. Форма современного российского государства.**

#### **Система органов государственной власти и местного самоуправления в РФ**

Особенности формы правления РФ. Форма государственного устройства России. Система органов государственной власти в РФ. Местное самоуправление в РФ.

#### *Практическая работа №1*

*Цель работы.* 

– закрепление теоретического материала по теме

– выполнение письменной части занятия для усвоения материала

*Устные вопросы по теме занятия*:

- Особенности формы правления РФ.
- Форма государственного устройства России.
- Система органов государственной власти в РФ.
- Местное самоуправление в РФ.

*Практическое задание:* выполнение письменно самостоятельной работы, состоящей из решения практической ситуации, вопроса на размышление и тестового задания.

*Результатом успешного выполнения практического задания* является представленная работа в письменном виде.

#### **Тема 5. Основы гражданского права**

Понятие гражданского права.

Гражданский кодекс РФ - экономическая «конституция» России.

Гражданско-правовые отношения: понятие, элементы и содержание. Лица.

Право собственности: понятие, содержание, возникновение и прекращение.

Понятие, стороны и основания возникновения (прекращения) обязательств.

Ответственность в гражданском праве. Защита гражданских прав.

#### *Практическая работа №1*

*Цель работы.* 

– закрепление теоретического материала по теме

– выполнение письменной части занятия для усвоения материала

*Устные вопросы по теме занятия*:

- Понятие гражданского права. Гражданский кодекс РФ экономическая «конституция» России.
- Гражданско-правовые отношения: понятие, элементы и содержание.
- Лица в гражданском праве. Право собственности: понятие, содержание, возникновение и прекращение.
- Понятие, стороны и основания возникновения (прекращения) обязательств.
- Ответственность в гражданском праве.
- Защита гражданских прав.

*Практическое задание:* решение практических правовых ситуаций на основе разобранного примера решения. Выполнение небольшого тестового задания на закрепление материала. *Результатом успешного выполнения практического задания* является представленная работа в письменном виде.

#### **Тема 6. Основы трудового права**

Понятие трудового права. Трудовой договор. Рабочее время, время отдыха. Заработная плата и другие вознаграждения по трудовому праву. Гарантии и компенсации в трудовом праве. Трудовой распорядок. Дисциплина труда. Ответственность в трудовом праве. Защита трудовых прав.

#### *Практическая работа №1*

*Цель работы.* 

- закрепление теоретического материала по теме
- выполнение письменной части занятия для усвоения материала

*Устные вопросы по теме занятия*:

- Понятие трудового права.
- Трудовой договор.
- Рабочее время, время отдыха.
- Заработная плата и другие вознаграждения по трудовому праву.

*Практическое задание:* решение практических ситуаций

*Результатом успешного выполнения практического задания* является представленная работа в письменном виде.

#### *Практическая работа №2*

*Цель работы.* 

– закрепление теоретического материала по теме

– выполнение письменной части занятия для усвоения материала *Устные вопросы по теме занятия*:

- Гарантии и компенсации в трудовом праве.
- Трудовой распорядок.
- Дисциплина труда.
- Ответственность в трудовом праве.
- Защита трудовых прав.

*Практическое задание:* выполнение письменной работы – заполнение предложенной таблицы по теме занятия.

*Результатом успешного выполнения практического задания* является представленная работа в письменном виде

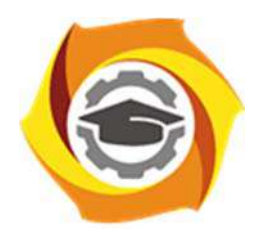

**Негосударственное частное образовательное учреждение высшего образования «Технический университет УГМК»** 

#### **МЕТОДИЧЕСКИЕ РЕКОМЕНДАЦИИ К ОРГАНИЗАЦИИ И ВЫПОЛНЕНИЮ САМОСТОЯТЕЛЬНОЙ РАБОТЫ ПО ДИСЦИПЛИНЕ ПРАВОВЕДЕНИЕ**

**Направление подготовки 13.03.02 Электроэнергетика и электротехника** 

**промышленных предприятий** 

**Профиль подготовки Электрооборудование и энергохозяйство горных и** 

**Уровень высшего образования Бакалавриат** 

*(бакалавриат, специалитет, магистратура)*

Автор-разработчик: Шишулина Т.П., канд. пед. наук, доцент

Рассмотрено на заседании кафедры гуманитарных и естественно-научных дисциплин Одобрено Методическим советом университета 30 июня 2021 г., протокол № 4

> г. Верхняя Пышма 2021

Методические рекомендации к организации и выполнению самостоятельной работы составлены в соответствии с рабочей программой дисциплины «Правоведение».

Самостоятельная работа является неотъемлемой составляющей образовательного процесса. Самостоятельная работа бакалавров включает изучение теоретического курса и подготовку к практическим занятиям, выполнение домашнего задания, подготовка к контрольным мероприятиям, зачету. Самостоятельная работа бакалавров также включает все виды текущей аттестации. При самостоятельной работе студенты используют рекомендованную основную и дополнительную литературу из библиотечных ресурсов университета.

#### *Примерная тематика самостоятельной работы студентов*

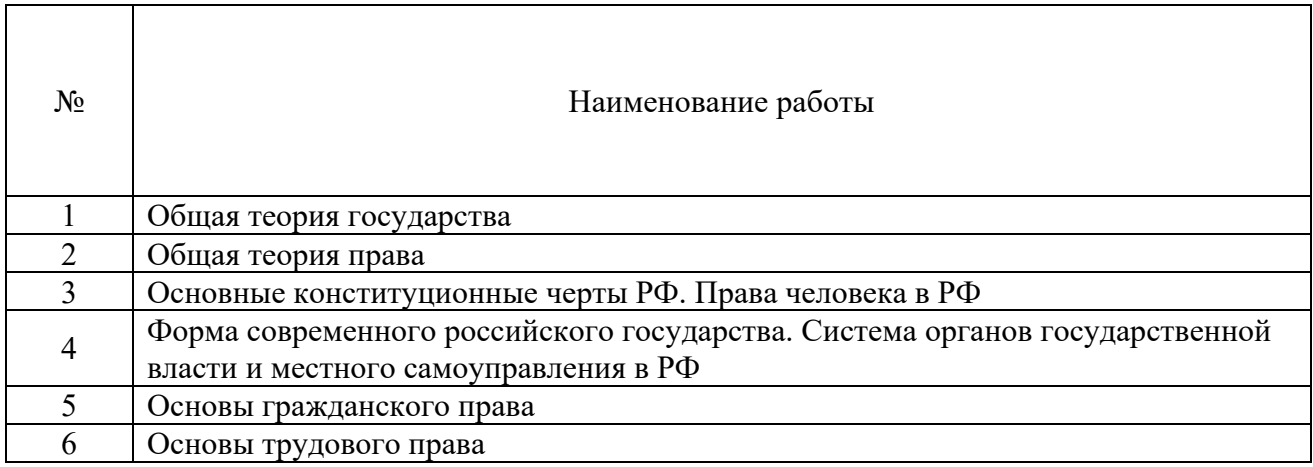

#### *Самостоятельная работа № 1*

*Тема 1. Общая теория государства.* 

*Цель:* 

- закрепление теоретического материала по теме;

- формирование представлений о происхождении государства; понятии и функциях государства; типологии государства; формы государства; механизма государства.

*Задание:* 

Ответить на вопросы

- 1) Основные концепции возникновения государства.
- 2) Понятие государства, его сущность и социальное назначение.
- 3) Признаки государства.
- 4) Понятие функций государства и их классификация.
- 5) Внутренние и внешние функции государства.
- 6) Формационный и цивилизационный подход к типологии государств.

7) Понятие типологии государств. Типология государств по отношению к

религии.

- 8) Форма государства: понятие и элементы.
- 9) Форма правления государств.
- 10) Форма государственного устройства.
- 11) Государственно-правовой (политический) режим.
- 12) Понятие механизма государства (государственный аппарат).
- 13) Понятие и виды государственных органов
- 14) Принципы организации и деятельности органов государства.

#### *Самостоятельная работа № 2*

*Тема 2. Общая теория права. Цель:* 

- закрепление теоретического материала по теме;

- формирование представлений о происхождении права; о признаках, сущности и принципах права; о норме права, системе права; источниках права; о правоотношениях; о правомерном и противоправном поведении; о юридической ответственности; правовом государстве; законности и правопорядке.

*Задание:* 

- 1) Ответить на вопросы
- 2) Происхождение права.
- 3) Проблемы правопонимания на современном этапе.
- 4) Понятие права и его признаки.
- 5) Сущность и содержание права.
- 6) Понятие и виды принципов права.
- 7) Понятие, признаки, структура нормы права.
- 8) Понятие и виды правовых норм.
- 9) Понятие и структура системы права.

#### *Самостоятельная работа № 3*

*Тема 3. Основные конституционные черты РФ. Права человека в РФ. Цель:* 

- закрепление теоретического материала по теме;

- формирование представлений о Конституция РФ 1993 г.; об основных правах и свободах человека, об юридических обязанностях человека.; механизме защиты прав человека.

*Задание:* 

Ответить на вопросы

- 1) Конституция РФ 1993 г. Основной Закон российского государства.
- 2) Основы конституционного строя РФ.
- 3) Понятие прав и свобод человека.
- 4) Основные виды прав и свобод человека.
- 5) Характеристика личных прав человека.
- 6) Характеристика политических прав человека.
- 7) Характеристика социально-экономических прав человека.
- 8) Юридические обязанности человека.
- 9) Внутригосударственный механизм защиты прав человека.
- 10) Международный механизм защиты прав человека.

#### *Самостоятельная работа № 4*

*Тема 4. Форма современного российского государства. Система органов государственной власти и местного самоуправления в РФ.* 

#### *Цель:*

- закрепление теоретического материала по теме;

- формирование представлений о форме Российской Федерации; системе органов государственной власти и местного самоуправления в РФ.

*Задания:* 

Ответить на вопросы

- 1) Особенности формы правления РФ.
- 2) Форма государственного устройства России.
- 3) Органы законодательной власти в РФ.
- 4) Система органов исполнительной власти в РФ.
- 5) Судебные органы власти в РФ.
- 6) Местное самоуправление в РФ.

#### *Самостоятельная работа № 5*

*Тема 5. Основы гражданского права.* 

*Цель:* 

- закрепление теоретического материала по теме;

- формирование представлений о понятии гражданского права; о гражданском кодексе РФ как экономической «конституции» России; гражданско-правовых отношениях; учении о лицах; о праве собственности; учении об обязательствах; ответственности в гражданском праве; о защите гражданских прав.

*Задания:*

Ответить на вопросы:

- 1) Понятие и принципы гражданского права.
- 2) Понятие гражданско-правовых отношений, их состав.
- 3) Субъекты гражданско-правовых отношений.
- 4) Объекты гражданско-правовых отношений.
- 5) Содержание гражданских правоотношений.
- 6) Физические лица (граждане) в гражданском праве.
- 7) Юридические лица в гражданском праве: понятие, виды.
- 8) Понятие и содержание права собственности.
- 9) Возникновение (прекращение) права собственности.
- 10) Понятие, стороны и основания возникновения (прекращения) обязательств
- 11) Ответственность в гражданском праве
- 12) Защита гражданских прав: понятие, способы.

#### *Самостоятельная работа № 6*

*Тема 6. Основы трудового права.* 

*Цель:* 

- закрепление теоретического материала по теме;

- формирование представлений о понятии трудового права; о трудовом договоре; рабочем времени, времени отдыха; о заработной плате и других вознаграждениях по трудовому праву; о гарантиях и компенсациях в трудовом праве; трудовом распорядке; дисциплине труда; ответственности в трудовом праве; защите трудовых прав.

#### *Задания:*

Ответить на вопросы:

- 1) Трудовой договор.
- 2) Рабочее время.
- 3) Время отдыха.
- 4) Заработная плата и другие вознаграждения по трудовому праву.
- 5) Гарантии и компенсации в трудовом праве.
- 6) Трудовой распорядок.
- 7) Дисциплина труда.
- 8) Ответственность в трудовом праве.
- 9) Материальная ответственность работника.
- 10) Защита трудовых прав.

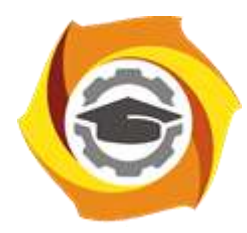

**Негосударственное частное образовательное учреждение высшего образования «Технический университет УГМК»**

# **Методические рекомендации по прохождению преддипломной практике для студентов**

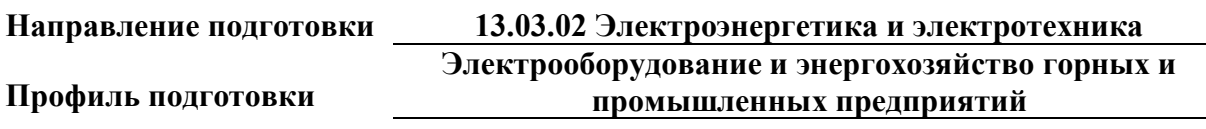

**Уровень высшего образования бакалавриат**

*(бакалавриат, специалитет, магистратура)*

Автор - разработчик: Старцев И. М., ст. преподаватель Рассмотрено на заседании кафедры энергетики Одобрено Методическим советом университета 30 июня 2021 г., протокол № 4

> г. Верхняя Пышма 2021

Преддипломная практика проводится в соответствии с ФГОС ВО по направлению подготовки 13.03.02 «Электроэнергетика и электротехника» и учебным планом профиля «Электрооборудование и электрохозяйство горных и промышленных предприятий». Практика направлена на формирование общекультурных, общепрофессиональных и профессиональных компетенций с целью подготовки обучающихся к решению основных задач профессиональной деятельности.

Студент после прохождения преддипломной практики должен обладать следующими компетенциями:

- способность анализировать основы философских знаний для формирования мировоззренческой позиции (**ОК-1**);

- способность анализировать основные этапы и закономерности исторического развития общества для формирования гражданской позиции (**ОК-2**);

- способность использовать основы экономических знаний в различных сферах жизнедеятельности (**ОК-3**);

- способность использовать основы правовых знаний в различных сферах деятельности (**ОК-4**);

- способность к коммуникации в устной и письменной формах на русском и иностранном языках для решения задач межличностного и межкультурного взаимодействия (**ОК-5**);

- способность работать в команде, толерантно воспринимая социальные и культурные различия (**ОК-6**);

- способность к самоорганизации и самообразованию (**ОК-7**);

- способность использовать методы и средства физической культуры для обеспечения полноценной социальной и профессиональной деятельности использовать методы и средства физической культуры для обеспечения полноценной социальной и профессиональной деятельности (**ОК-8**);

- способность использовать приемы первой помощи, методы защиты в условиях чрезвычайных ситуаций (**ОК-9**);

- способность осуществлять поиск, хранение, обработку и анализ информации из различных источников и баз данных, представлять ее в требуемом формате с использованием информационных, компьютерных и сетевых технологий (**ОПК-1**);

- способность применять соответствующий физико-математический аппарат, методы анализа и моделирования, теоретического и экспериментального исследования при решении профессиональных задач  $(OIIK-2);$ 

- способность использовать методы анализа и моделирования электрических цепей (**ОПК-3**);

- способность принимать участие в проектировании объектов профессиональной деятельности в соответствии с техническим заданием и нормативно-технической документацией, соблюдая различные технические и

экологические требования (**ПК-3**);

- способность проводить обоснование проектных решений (**ПК-4**);

- готовность определять параметры оборудования объектов профессиональной деятельности (**ПК-5**);

- способность рассчитывать режимы работы объектов профессиональной деятельности (**ПК-6**);

- готовность обеспечивать требуемые режимы и заданные параметры технологического процесса по заданной методике (**ПК-7**);

- способность использовать технические средства для измерения и контроля основных параметров технологического процесса (**ПК-8**);

- способность составлять и оформлять типовую техническую документацию (**ПК-9**);

- способность использовать правила техники безопасности, производственной санитарии, пожарной безопасности и нормы охраны труда (**ПК-10**);

- способность к участию в монтаже элементов оборудования объектов профессиональной деятельности (**ПК-11**);

- готовность к участию в испытаниях вводимого в эксплуатацию электроэнергетического и электротехнического оборудования (**ПК-12**);

- способность участвовать в пуско-наладочных работах (**ПК-13**);

- способность применять методы и технические средства эксплуатационных испытаний и диагностики электроэнергетического и электротехнического оборудования (**ПК-14**);

- способность оценивать техническое состояние и остаточный ресурс оборудования (**ПК-15**);

- готовность к участию в выполнении ремонтов оборудования по заданной методике (**ПК-16**);

- готовность к составлению заявок на оборудование и запасные части и подготовке технической документации на ремонт (**ПК-17**);

- способность координировать деятельность членов коллектива исполнителей (**ПК-18**);

- способность к организации работы малых коллективов исполнителей (**ПК-19**);

- способность к решению задач в области организации и нормирования труда (**ПК-20**);

- готовность к оценке основных производственных фондов (**ПК-21**);

- способность осваивать работы по смежным профессиям (**КК-1**);

- соблюдать дисциплину труда в соответствии с требованиями локальных нормативных актов организации УГМК, в т.ч. правил внутреннего распорядка, требований промышленной санитарии, экологии, охраны труда и промышленной безопасности (**КК-3**);

- конструктивно взаимодействовать с коллегами, руководством подразделения, персоналом других структурных подразделений и руководством организации Компании, работать в команде на общий результат **(КК-4).**

# **2. ЦЕЛЬ И ЗАДАЧИ ПРЕДДИПЛОМНОЙ ПРАКТИКИ**

Преддипломная практика студентов является составной частью основной профессиональной образовательной программы высшего образования, одним из видов занятий, предусмотренных учебным планом, непосредственно ориентированных на профессионально-практическую подготовку.

Целью преддипломной практики является формирование у студентов навыков практической деятельности, необходимых для решения профессиональных задач, и сбор материалов для выполнения выпускной квалификационной работы (ВКР).

Задачами преддипломной практики являются:

 подготовка материалов, необходимых для выполнения ВКР, направленной на решение актуальных практических задач для предприятия, подразделения;

 подготовка и обоснование проектных решений (схемных и расчетных) для ВКР;

 подготовка технико-экономического обоснования предложений для ВКР;

приобретение навыков принятия обоснованных решений;

 приобретение навыков защищать изложенные предложения и нести за них ответственность;

 приобретение навыков в управлении проектом по направлению решаемой практической задачи предприятия, подразделения. сбор материалов в соответствии с содержанием индивидуального задания на практику;

 сбор материалов в соответствии с содержанием индивидуального задания на практику.

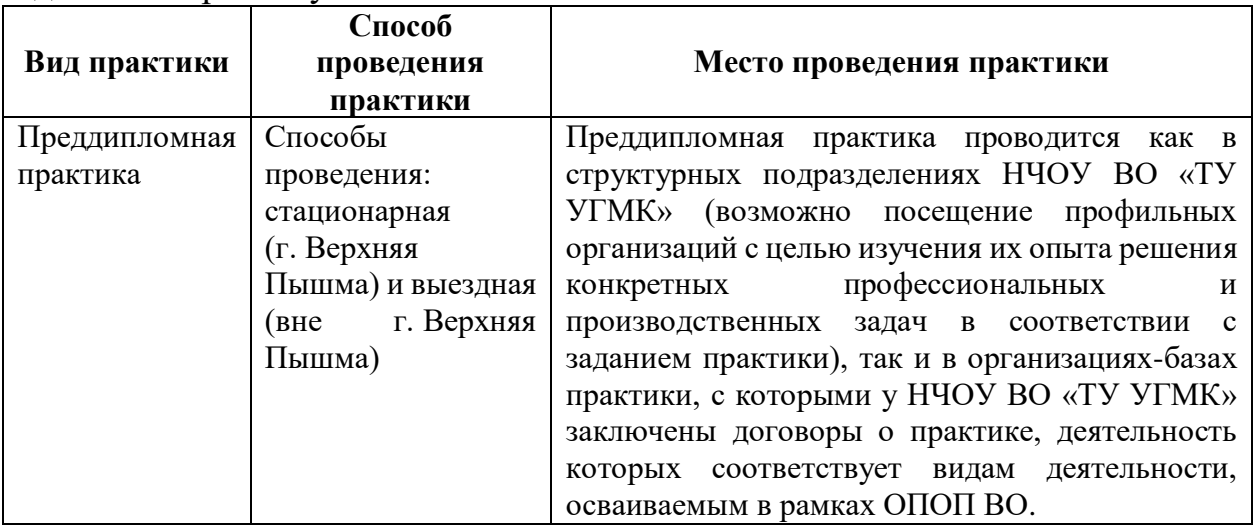

При определении мест прохождения практики обучающимися с инвалидностью учитываются рекомендации, содержащиеся в индивидуальной программе реабилитации или абилитации инвалида, относительно рекомендованных условий и видов труда. Выбор мест прохождения практик для инвалидов и лиц с ограниченными возможностями здоровья учитывает
требования их доступности.

### **3. ОСНОВНЫЕ ТРЕБОВАНИЯ ПО ОХРАНЕ ТРУДА И ПРОМЫШЛЕННОЙ БЕЗОПАСНОСТИ ПРИ ПРОХОЖДЕНИИ ПРАКТИКИ**

Студент – практикант должен пройти на посещаемых предприятиях инструктаж по охране труда и промышленной безопасности и выполнять установленные требования безопасности:

- соблюдать пожарную безопасность;

- не курить при прохождении практики;

- не стоять и не проходить под строительными лесами или местами, откуда возможно падение предметов;

- не находиться в пределах опасных зон;

- находиться на территории предприятия в защитной каске;

- не трогать части оборудования;

- не облокачиваться на временные ограждения пролетных строений, открытых люков и других элементов.

При передвижении по территории и производственным помещениям предприятия студенты должны знать и помнить, что несчастные случаи наиболее часто могут происходить:

- при выезде автомобиля из-за угла здания, из ворот помещения и въезде в них;

- при нарушении правил маневрирования и движения автомобиля в стесненных условиях (узкие проходы, проезды между рядами автомобилей и т.д.);

- при переноске (перевозке) предметов, отвлекающих внимание работающих или ограничивающих обзор пути движения;

- при движении автомобилей и работающих по скользкому покрытию;

- при переходе через смотровую канаву, а также люки подземных коммуникаций;

- при превышении установленной скорости движения транспортных средств по территории предприятия и внутри помещений.

Вход (выход) работающих и практикантов на предприятие должен осуществляться через специально предусмотренную проходную. Запрещается проход на территорию предприятия через въездные и выездные ворота, предназначенные для транспорта.

Следует быть внимательным к предупредительным сигналам электрокаров, автомашин, тепловозов, кранов и других видов движущегося транспорта, а также выполнять требования предупредительных плакатов, световых сигналов, включая места пересечения железнодорожных путей и автомобильных дорог.

Студенты обязаны соблюдать инструкции по охране труда, устанавливающие правила выполнения работ и поведения в производственных помещениях и на производственных площадках.

В случае получения кем-либо травмы студент должен быть готов к оказанию первой доврачебной помощи.

### **4. СОДЕРЖАНИЕ ПРЕДДИПЛОМНОЙ ПРАКТИКИ**

Практика для обучающихся с ограниченными возможностями здоровья и инвалидов проводится с учетом особенностей их психофизического развития, индивидуальных возможностей и состояния здоровья.

В целях обеспечения организации самостоятельной работы студента в период практики перед началом практики для студентов проводится организационное собрание, на котором разъясняются цели и задачи, содержание, сроки практики, порядок её прохождения, сообщается информация о предприятиях-базах практик и количестве предоставляемых мест на них, формулируются задания практики, план практики, разъясняются формы, виды отчетности, порядок заполнения бланков отчетности, требования к оформлению отчетных документов, порядок защиты отчета по практике, даются иные рекомендации по прохождению практики.

Студенты получают задание на практику, доступ ко всей необходимой для оформления результатов практики документации.

Организация преддипломной практики на местах возлагается на руководителей организации, которые знакомят студентов с порядком прохождения преддипломной практики, назначают её руководителем практического работника и организуют прохождение практики в соответствии с заданием на практику.

Перед прохождением практики студент должен изучить задание на практику, имеющуюся учебно-методическую документацию по практике и обратиться к соответствующим нормативным материалам и литературе с тем, чтобы быть подготовленным к выполнению поручений, данных руководителем практики, к решению задач практики, конкретных практических вопросов.

В рамках самостоятельной работы студенту рекомендуется проработать конспекты лекций, учебники и другие специализированные издания, касающиеся вопросов, содержащихся в индивидуальном задании на практику.

Контроль качества самостоятельной работы студентов производится при защите отчета по практике.

При прохождении практики обучающиеся обязаны:

- своевременно прибыть на место прохождения практики;

- иметь при себе все необходимые документы: паспорт, направление на практику с индивидуальным заданием и графиком прохождения практики, методические рекомендации по прохождению практик;

- подчиняться действующим правилам внутреннего трудового распорядка организации – места прохождения практики;

- изучить и строго соблюдать правила охраны труда, техники безопасности, производственной санитарии и промышленной безопасности;

- полностью выполнять требования индивидуального задания на практику;

- выполнять задания руководителя практики от организации;

- в установленный срок предоставить отчет о прохождении практики руководителю практики от производства.

При возникновении затруднений в процессе прохождения практики студент может обратиться к руководителю практики от выпускающей кафедры за разъяснениями о путях устранения этих затруднений.

### **5. ТРЕБОВАНИЯ ПО ОФОРМЛЕНИЮ ОТЧЕТА ПО ПРАКТИКЕ**

По результатам преддипломной практики студент представляет набор документов:

- отчет по практике;
- формуляр отчета по практике;
- отзыв руководителя практики от предприятия.

Отчет вместе с документами служит основанием для оценки результатов преддипломной практики руководителем практики от выпускающей кафедры.

Содержание отчета должно соответствовать индивидуальному заданию на практику.

Отчет по преддипломной практике имеет следующую структуру: титульный лист (приложение А), индивидуальное задание на практику (приложение Б); содержание, включающее введение и основную часть, заключение, перечень использованных источников материала, приложения, формуляр отчета по практике (приложение В), отзыв руководителя практики от предприятия (приложение Г).

Титульный лист отчета содержит: указание места прохождения практики, данные о руководителе практики от университета и от организации, а также сроки практики.

После титульного листа помещается индивидуальное задание на практику, включающее содержание график (план) практики.

Содержание отчета о прохождении преддипломной практики помещают после титульного листа и индивидуального задания. В содержании отчета указывают: перечень разделов (при желании параграфов), номера страниц, с которых начинается каждый из них.

Во введении следует отразить: место и сроки практики, её цели и задачи; выполненные обязанности, изученный информационный материал.

Основная часть отчета содержит описание выполненных работ, указания на затруднения, которые встретились при прохождении практики.

Объем основной части отчета не регламентируется, поскольку зависит от характера материала (графический, описательный, табличный), необходимого для составления ВКР. Главное, чтобы он был достаточным для составления ВКР на указанную в индивидуальном задании тему.

В заключении студент должен указать, где проходила практика, знания и навыки (компетенции), которые он приобрел в ходе практики, выводы и предложения, к которым пришел студент в результате прохождения преддипломной практики.

Заключение должно быть по объему не более 3 страниц.

В приложениях располагают вспомогательный материал: сопутствующие основному материалу чертежи и табличные данные.

В приложения рекомендовано включать материалы, которые по какимлибо причинам не могут быть включены в основную часть: материалы, дополняющие работу; таблицы вспомогательных цифровых данных; инструкции, методики, описания алгоритмов и программ задач, иллюстрации вспомогательного характера; нормативные правовые акты, например, должностные инструкции. В приложения также включают иллюстрации, таблицы и распечатки, выполненные на листах формата А3.

Приложения оформляют как продолжение данного документа на последующих его листах после списка использованных источников.

Приложения обозначают заглавными буквами русского алфавита, начиная с А, за исключением букв Ё, З, Й, О, Ч, Ь, Ы, Ъ (ПРИЛОЖЕИЕ А, ПРИЛОЖЕНИЕ Б, ПРИЛОЖЕНИЕ В и т. д.). Допускается обозначение приложений буквами латинского алфавита, за исключением букв I и O. В случае полного использования букв русского и латинского алфавитов допускается обозначать приложения арабскими цифрами.

Само слово «ПРИЛОЖЕНИЕ» пишется прописными (заглавными) буквами.

Если в работе одно приложение, оно обозначается «ПРИЛОЖЕНИЕ А».

Каждое приложение следует начинать с новой страницы. При этом слово «ПРИЛОЖЕНИЕ» и его буквенное обозначение пишутся с абзацного отступа.

Приложение должно иметь заголовок, который записывают на следующей строке после слова «ПРИЛОЖЕНИЕ» с абзацного отступа. Заголовок пишется с прописной буквы.

В тексте работы на все приложения должны быть даны ссылки, например: «… в приложении Б …». Приложения располагают в порядке ссылок на них в тексте работы.

Текст каждого приложения, при необходимости, может быть разделен на разделы, подразделы, пункты, подпункты, которые нумеруют в пределах каждого приложения. Перед номером ставится обозначение этого приложения.

Приложения должны иметь общую с остальной частью документа сквозную нумерацию страниц.

Обучающиеся, имеющие стаж практической работы по профилю подготовки/специальности более 1 года могут дополнительно представить заверенную копию трудовой книжки или копию приказа о приеме на работу на соответствующую должность, справку с места работы.

Готовый отчет направляется на проверку руководителю практики от выпускающей кафедры.

К защите отчета по практике допускаются студенты, предоставившие руководителю практики от выпускающей кафедры отчет и полный комплект документов о прохождении практики в установленные сроки.

Защита отчета по практике проводится перед руководителем практики от выпускающей кафедры. К защите могут привлекаться руководители практики от принимающих организаций.

Форма защиты отчета по практике – собеседование. Студент кратко докладывает о содержании своей работы во время практики, отвечает на вопросы принимающих отчет (проводящих защиты).

По итогам отчета о прохождении преддипломной практики выставляется зачет. Полученная оценка – «зачтено» выставляется в экзаменационную ведомость и зачетную книжку студента.

Приложение А

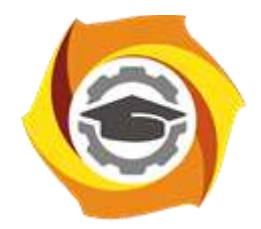

**Негосударственное частное образовательное учреждение высшего образования «Технический университет УГМК» Кафедра энергетики**

# **Отчет**

## **по практике**

### **Преддипломная**

Наименование практики

### **Выполнил:**

Ф.И.О. Подпись **Студент** курса **Группа**

**Руководитель практики от предприятия:**

 $\Phi$   $\underline{\hspace{1cm}}$   $\underline{\hspace{1cm}}$   $\underline{\hspace{$ **Руководитель от кафедры:**

Ф.И.О. Подпись

**Оценка:**

Приложение Б

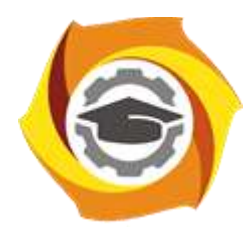

**Негосударственное частное образовательное учреждение высшего образования «Технический университет УГМК» Кафедра энергетики**

## **ЗАДАНИЕ**

на практику

**Студент: «ФИО» Группа: «Группа»**

**Вид практики: Преддипломная Срок практики: «Срок\_практики» Место практики: «Место\_практики»**

### 1. **СТРУКТУРА И СОДЕРЖАНИЕ ПРАКТИКИ**

Практика проводится на предприятии в соответствии с заданием на практику. По результатам практики студент предоставляет отчет по практике и дневник практики.

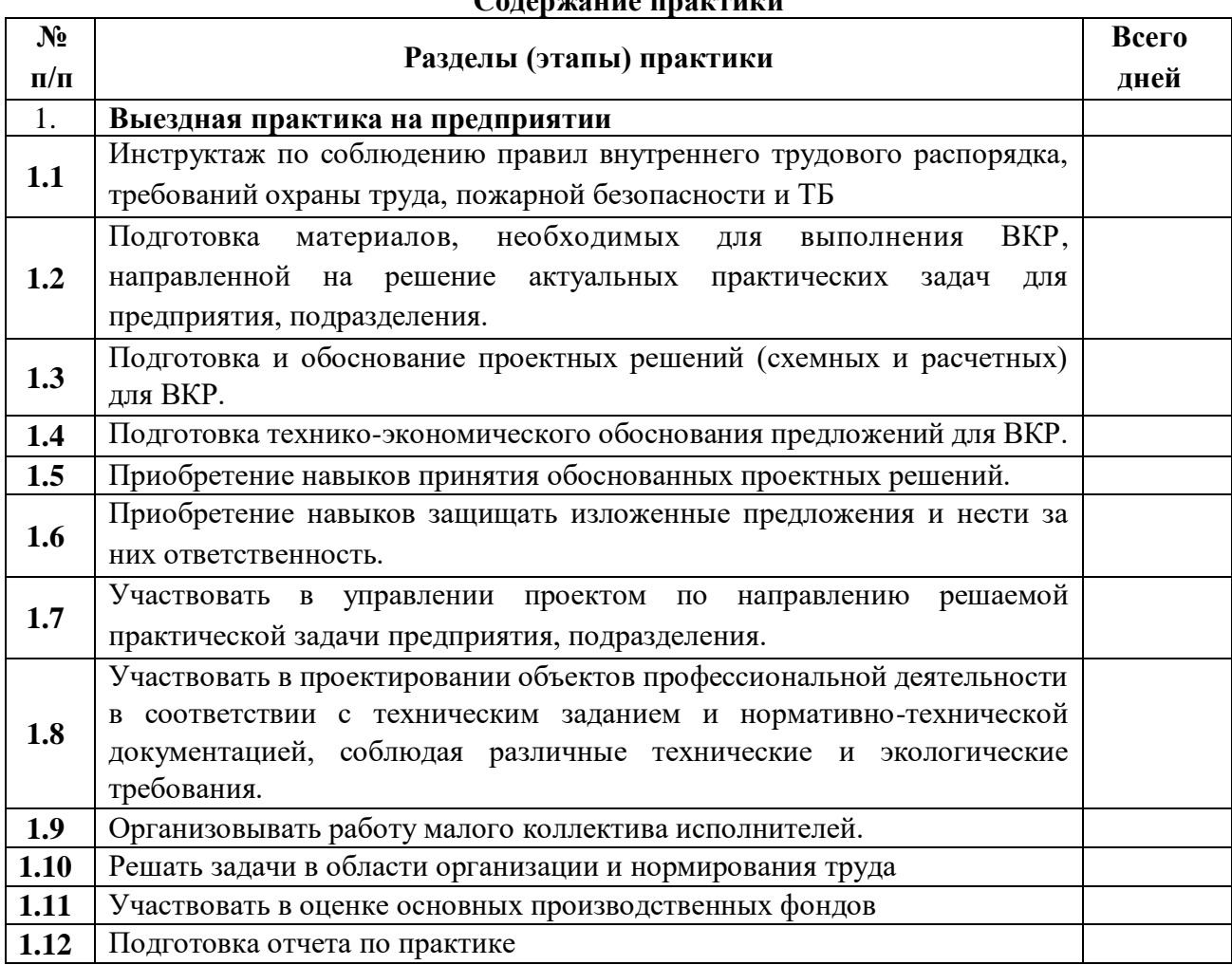

#### **Содержание практики**

**Задание на практику получил(а)**

Подпись Дата ФИО

**«Согласовано» Заведующий кафедрой энергетики «**

Подпись ФИО

## Приложение В

### **ФОРМУЛЯР ОТЧЕТА ПО ПРАКТИКЕ**

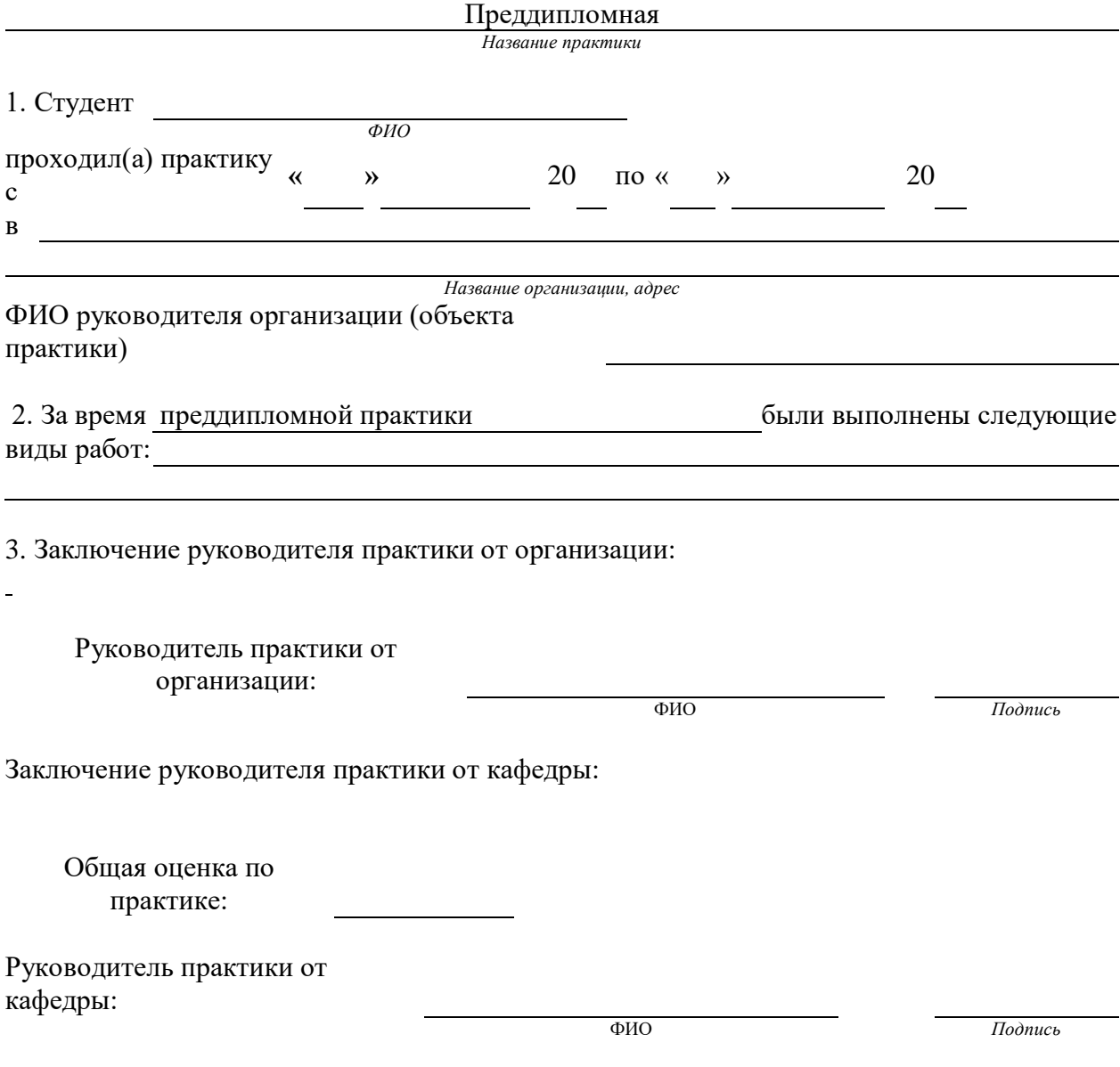

### Приложение Г **ОТЗЫВ РУКОВОДИТЕЛЯ ПРАКТИКИ ОТ ПРЕДПРИЯТИЯ**

#### **Преддипломная практика**

*Название практики*

1. Студент

*ФИО*

при прохождении практики проявил себя следующим образом и достигнуты следующие результаты: (отношение к выполнению заданий, умение применять знания в производственных условиях, соблюдение трудовой дисциплины и др.)

ОБЩЕЕ ЗАКЛЮЧЕНИЕ:

ЗАМЕЧАНИЯ

Руководитель практики от предприятия: Фамилия, имя, отчество: Должность:

Подпись Дата:

*(печать организации)*

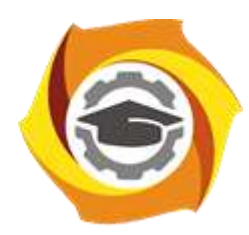

**Негосударственное частное образовательное учреждение высшего образования «Технический университет УГМК»**

### **МЕТОДИЧЕСКИЕ РЕКОМЕНДАЦИИ К ВЫПОЛНЕНИЮ ПРАКТИЧЕСКИХ РАБОТ ПО ДИСЦИПЛИНЕ**

### **ПРОЕКТИРОВАНИЕ ЭЛЕКТРОТЕХНИЧЕСКИХ УСТРОЙСТВ И КОМПЛЕКСОВ**

**Направление подготовки 13.03.02 Электроэнергетика и электротехника Профиль подготовки Электрооборудование и энергохозяйство горных и промышленных предприятий**

**Уровень высшего образования бакалавриат**

*(бакалавриат, специалитет, магистратура)*

Автор - разработчик: Цапалин Д. В. Рассмотрено на заседании кафедры энергетики Одобрено Методическим советом университета 30 июня 2021 г., протокол № 4

> г. Верхняя Пышма 2021

Практические занятия имеют целью под руководством преподавателя на практике закрепление обучающимися полученных на лекциях теоретических знаний.

#### **Тематика практических занятий**

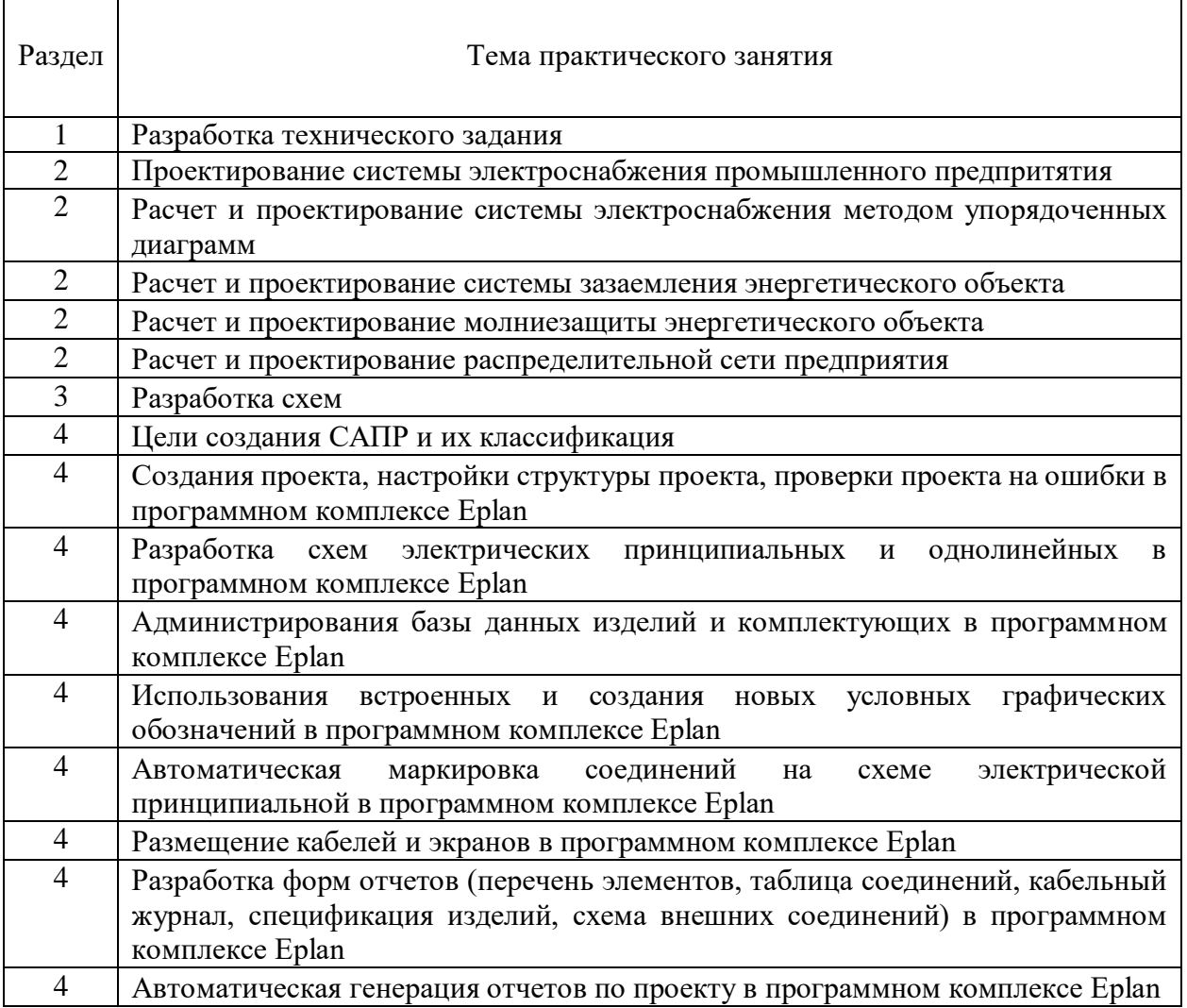

#### *Методические указания*

Важнейшей составляющей любой формы практических занятий являются упражнения (задания). Основа в упражнении - пример, который разбирается с позиций теории, развитой в лекции.

Как правило, основное внимание уделяется формированию конкретных умений, навыков, что и определяет содержание деятельности студентов - решение задач, графические работы, уточнение категорий и понятий науки, являющихся предпосылкой правильного мышления и речи.

Практические занятия выполняют следующие задачи:

- стимулируют регулярное изучение рекомендуемой литературы и внимательное отношение к лекционному курсу;
- закрепляют знания, полученные в процессе лекционного обучения и самостоятельной работы над литературой;
- расширяют объём профессионально значимых знаний, умений, навыков;
- позволяют проверить правильность ранее полученных знаний;
- прививают навыки самостоятельного мышления, устного выступления;
- способствуют свободному оперированию терминологией;
- предоставляют преподавателю возможность систематически контролировать уровень самостоятельной работы студентов.

При подготовке к практическим занятиям необходимо просмотреть конспекты лекций и методические указания, рекомендованную литературу по данной теме; подготовиться к ответу на контрольные вопросы.

В ходе выполнения индивидуального задания практического занятия студент готовит отчет о работе. В отчет заносятся результаты выполнения каждого пункта задания (схемы, диаграммы (графики), таблицы, расчеты, ответы на вопросы пунктов задания, выводы и т.п.). Примерный образец оформления отчета имеется у преподавателя.

За 10 мин до окончания занятия преподаватель проверяет объём выполненной на занятии работы и отмечает результат в рабочем журнале. Оставшиеся невыполненными пункты задания практического занятия студент обязан доделать самостоятельно.

После проверки отчета преподаватель может проводить устный или письменный опрос студентов для контроля усвоения ими основных теоретических и практических знаний по теме занятия (студенты должны знать смысл полученных ими результатов и ответы на контрольные вопросы). По результатам проверки отчета и опроса выставляется оценка за практическое занятие.

При подготовке к экзамену в дополнение к изучению конспектов лекций, учебных пособий и слайдов, необходимо пользоваться учебной литературой, рекомендованной к настоящей программе. При подготовке к экзамену нужно изучить теорию: определения всех понятий и подходы к оцениванию до состояния понимания материала.

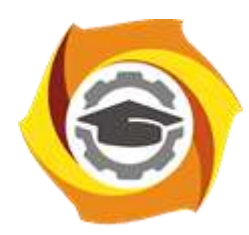

**Негосударственное частное образовательное учреждение высшего образования «Технический университет УГМК»**

### **МЕТОДИЧЕСКИЕ РЕКОМЕНДАЦИИ К ОРГАНИЗАЦИИ И ВЫПОЛНЕНИЮ САМОСТОЯТЕЛЬНОЙ РАБОТЫ ПО ДИСЦИПЛИНЕ**

### **ПРОЕКТИРОВАНИЕ ЭЛЕКТРОТЕХНИЧЕСКИХ УСТРОЙСТВ И КОМПЛЕКСОВ**

**Направление подготовки 13.03.02 Электроэнергетика и электротехника Профиль подготовки Электрооборудование и энергохозяйство горных и промышленных предприятий**

**Уровень высшего образования бакалавриат**

*(бакалавриат, специалитет, магистратура)*

Автор - разработчик: Цапалин Д. В. Рассмотрено на заседании кафедры энергетики Одобрено Методическим советом университета 30 июня 2021 г., протокол № 4

> г. Верхняя Пышма 2021

Самостоятельная работа обучающихся включает изучение теоретического курса, подготовку к практическим занятиям и написание контрольных работ. Методические указания к написанию контрольной работы разработаны отдельно и являются составной частью учебно-методического комплекса дисциплины. Самостоятельная работа обучающихся также включает все виды текущей аттестации.

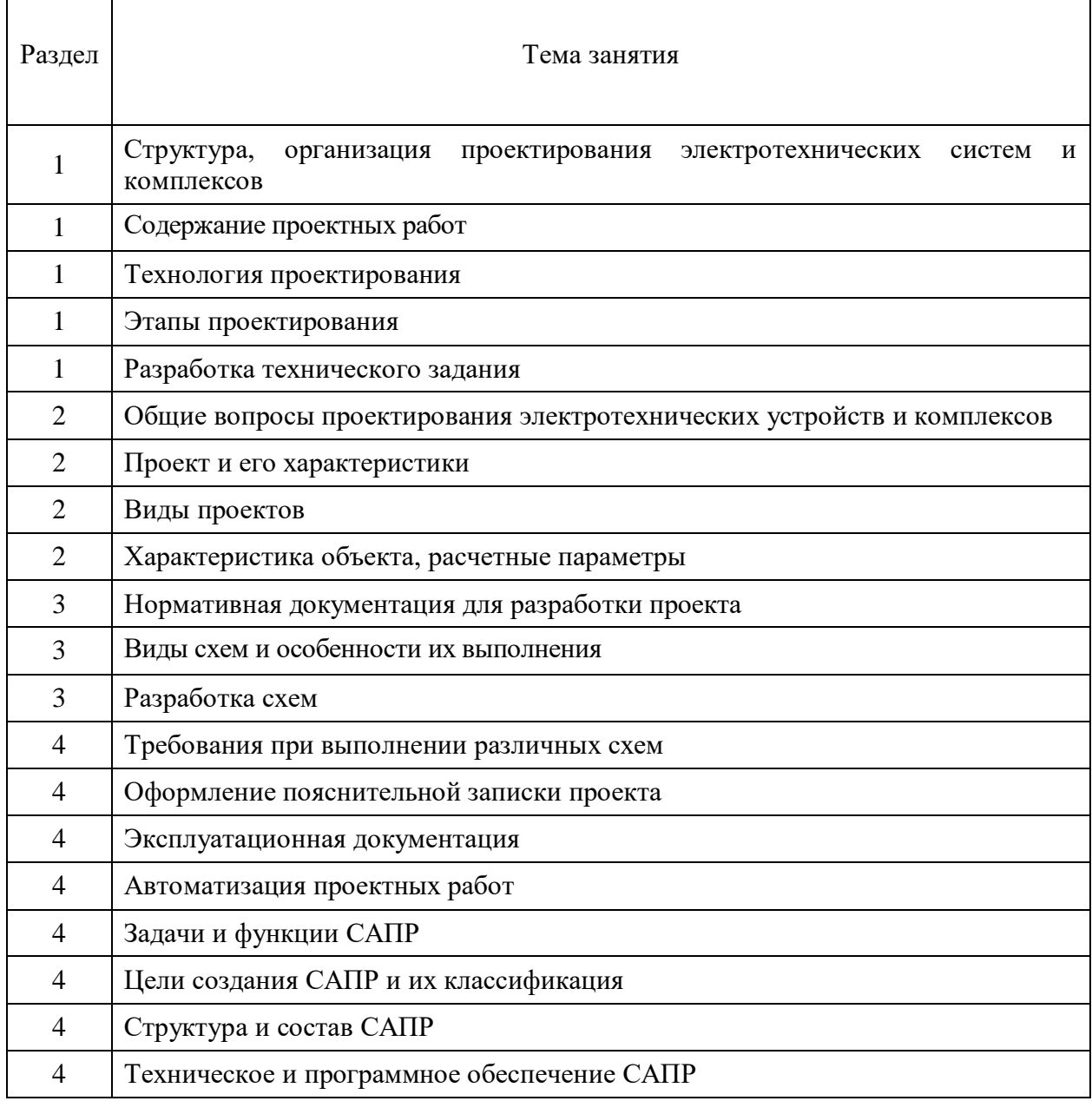

#### **Тематика самостоятельной работы**

┑

#### *Самостоятельная работа №1.*

 $\top$ 

 $\Gamma$ 

*Тема:* Структура, организация проектирования электротехнических систем и комплексов.

Ознакомиться по литературным и электронным источникам с предоставленной темой, изучить и подготовить материал с последующим выполнением соответствующей контрольной работы.

#### *Самостоятельная работа №2.*

*Тема:* Содержание проектных работ.

Ознакомиться по литературным и электронным источникам с предоставленной темой, изучить и подготовить материал с последующим выполнением соответствующей контрольной работы.

#### *Самостоятельная работа №3.*

*Тема:* Технология проектирования.

Ознакомиться по литературным и электронным источникам с предоставленной темой, изучить и подготовить материал с последующим выполнением соответствующей контрольной работы.

#### *Самостоятельная работа №4.*

*Тема:* Этапы проектирования.

Ознакомиться по литературным и электронным источникам с предоставленной темой, изучить и подготовить материал с последующим выполнением соответствующей контрольной работы.

#### *Самостоятельная работа №5.*

*Тема:* Разработка технического задания.

Ознакомиться по литературным и электронным источникам с предоставленной темой, изучить и подготовить материал с последующим выполнением соответствующей контрольной работы.

#### *Самостоятельная работа №6.*

*Тема:* Проект и его характеристики.

Ознакомиться по литературным и электронным источникам с предоставленной темой, изучить и подготовить материал с последующим выполнением соответствующей контрольной работы.

#### *Самостоятельная работа №7.*

*Тема:* Виды проектов.

Ознакомиться по литературным и электронным источникам с предоставленной темой, изучить и подготовить материал с последующим выполнением соответствующей контрольной работы.

#### *Самостоятельная работа №8.*

*Тема:* Расчет и проектирование молниезащиты энергетического объекта.

Ознакомиться по литературным и электронным источникам с предоставленной темой, изучить и подготовить материал с последующим выполнением соответствующей контрольной работы.

#### *Самостоятельная работа №9.*

*Тема:* Расчет и проектирование распределительной сети предприятия.

Ознакомиться по литературным и электронным источникам с предоставленной темой, изучить и подготовить материал с последующим выполнением соответствующей контрольной работы.

#### *Самостоятельная работа №10.*

*Тема:* Проектирование системы электроснабжения промышленного предприятия.

Ознакомиться по литературным и электронным источникам с предоставленной темой, изучить и подготовить материал с последующим выполнением соответствующей контрольной работы.

#### *Самостоятельная работа №11.*

*Тема:* Характеристика объекта, расчетные параметры.

Ознакомиться по литературным и электронным источникам с предоставленной темой, изучить и подготовить материал с последующим выполнением соответствующей контрольной работы.

#### *Самостоятельная работа №12.*

*Тема:* Нормативная документация для разработки проекта.

Ознакомиться по литературным и электронным источникам с предоставленной темой, изучить и подготовить материал с последующим выполнением соответствующей контрольной работы.

#### *Самостоятельная работа №13.*

*Тема:* Виды схем и особенности их выполнения.

Ознакомиться по литературным и электронным источникам с предоставленной темой, изучить и подготовить материал с последующим выполнением соответствующей контрольной работы.

#### *Самостоятельная работа №14.*

*Тема:* Разработка схем.

Ознакомиться по литературным и электронным источникам с предоставленной темой, изучить и подготовить материал с последующим выполнением соответствующей контрольной работы.

#### *Самостоятельная работа №15.*

*Тема:* Требования при выполнении различных схем.

Ознакомиться по литературным и электронным источникам с предоставленной темой, изучить и подготовить материал с последующим выполнением соответствующей контрольной работы.

#### *Самостоятельная работа №16.*

*Тема:* Оформление пояснительной записки проекта.

Ознакомиться по литературным и электронным источникам с предоставленной темой, изучить и подготовить материал с последующим выполнением соответствующей контрольной работы.

#### *Самостоятельная работа №17.*

*Тема:* Эксплуатационная документация.

Ознакомиться по литературным и электронным источникам с предоставленной темой, изучить и подготовить материал с последующим выполнением соответствующей контрольной работы.

#### *Самостоятельная работа №18.*

*Тема:* Автоматизация проектных работ.

Ознакомиться по литературным и электронным источникам с предоставленной темой, изучить и подготовить материал с последующим выполнением соответствующей контрольной работы.

#### *Самостоятельная работа №19.*

*Тема:* Задачи и функции САПР.

Ознакомиться по литературным и электронным источникам с предоставленной темой, изучить и подготовить материал с последующим выполнением соответствующей контрольной работы.

#### *Самостоятельная работа №20.*

*Тема:* Цели создания САПР и их классификация.

Ознакомиться по литературным и электронным источникам с предоставленной темой, изучить и подготовить материал с последующим выполнением соответствующей контрольной работы.

#### *Самостоятельная работа №21.*

*Тема:* Структура и состав САПР.

Ознакомиться по литературным и электронным источникам с предоставленной темой, изучить и подготовить материал с последующим выполнением соответствующей контрольной работы.

#### *Самостоятельная работа №22.*

*Тема:* Техническое и программное обеспечение САПР.

Ознакомиться по литературным и электронным источникам с предоставленной темой, изучить и подготовить материал с последующим выполнением соответствующей контрольной работы.

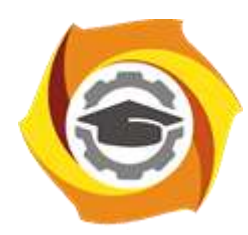

**Негосударственное частное образовательное учреждение высшего образования «Технический университет УГМК»**

### **МЕТОДИЧЕСКИЕ УКАЗАНИЯ К ВЫПОЛНЕНИЮ КОНТРОЛЬНОЙ РАБОТЫ ПО ДИСЦИПЛИНЕ**

### **ПРОЕКТИРОВАНИЕ ЭЛЕКТРОТЕХНИЧЕСКИХ УСТРОЙСТВ И КОМПЛЕКСОВ**

**Направление подготовки 13.03.02 Электроэнергетика и электротехника Профиль подготовки Электрооборудование и энергохозяйство горных и промышленных предприятий**

**Уровень высшего образования бакалавриат**

*(бакалавриат, специалитет, магистратура)*

Автор - разработчик: Цапалин Д. В. Рассмотрено на заседании кафедры энергетики Одобрено Методическим советом университета 30 июня 2021 г., протокол № 4

> г. Верхняя Пышма 2021

Контрольная работа является составной частью самостоятельной работы бакалавров. Выполнение контрольных работ имеет целью закрепление обучающимися полученных на лекциях теоретических знаний и практического опыта, приобретенного на практических занятиях, путем самостоятельной работы.

#### *Методические рекомендации*

Под проектированием понимают процесс, при котором исходная информация о проектируемом объекте преобразуется в комплекс конструкторско-технологических документов для его изготовления с помощью соответствующей технологии.

Исходная информация обычно заключена в техническом задании (ТЗ), содержащем помимо выполняемой функции объекта проектирования количественные требования к его функциональным параметрам.

#### **Классификация объектов проектирования**

Техническая система (ТС) - это совокупность технических устройств, предназначенных для преобразования энергии и информации, созданная с целью удовлетворения потребностей общества.

ТС можно разделить на подсистемы, предназначенные для выполнения отдельных функций, необходимых для работы системы в целом (выработка, передача, распределение эл. энергии, система автоматического управления и защиты).

ТС, в данном Случае объекты проектирования классифицируются по следующим признакам.

а) По физическим принципам работы ТС делятся на механические, гидравлические, электрические, радиоэлектронные и т. д. в большинстве современных сложных ТС используются несколько физических принципов, что отражается и в их названии: электромеханические системы, оптоэлектронные и т. п.

б) По условиям эксплуатации ТС делятся на наземные, морские, космические и т. д.

в) По характеру основных физических процессов (и соответственно их математическому описанию) ТС делятся на непрерывные и дискретные.

Объекты проектирования можно разделить на изделия и процессы, а процессы в свою очередь, на технологические и вычислительные.

#### **Основные принципы проектирования сложных объектов**

1. декомпозиция и иерархичность описаний объектов:

2. многоэтапность и итерационность

3. типизация и унификация проектных решений и средств проектирования

Иерархические уровни описаний проектирования объектов

Разделение описаний по степени детализации отображаемых свойств и характеристик объекта лежит в основе блочно-иерархического подхода к проектированию и приводит к появлению иерархических уровней (уровней абстрагирования).

На уровне 1 (верхний уровень) сложный объект *S* рассматривается как система *S* состоящая из *n* взаимосвязанных и взаимодействующих элементов *Sj*.

Каждый из элементов *Sj*, в свою очередь так же рассматривается как система из *n* взаимосвязанных и взаимодействующих элементов, уровень 2.

Элементами системы *Sj* являются объекты *Sji*, *j* = 1.2....,*mi* (*mi* количество элементов в описании системы *Sj*). Чем сложнее проектируемый объект, тем больше у него иерархических уровней.

Как правило выделение элементов *Sji* происходит по функциональному признаку. Подобное разделение продолжается вплоть до получения на некотором уровне элементов, описание которых дальнейшему делению не подлежит. Такие элементы по отношению к объекту проектирования *S*, называются базовыми элементами.

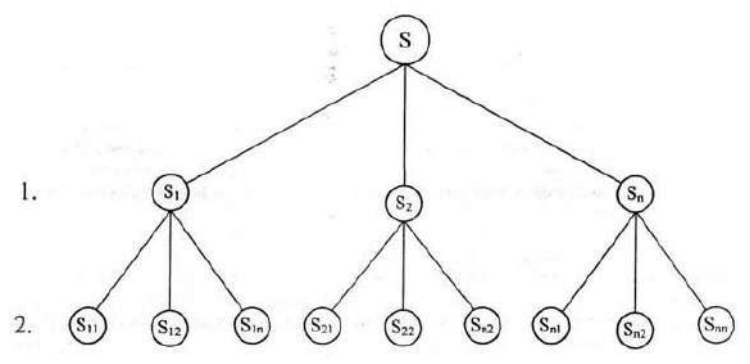

*Рис. . Разделение объекта на иерархические уровни.*

Таким образом принцип иерархичности - это структурирование представлений об объектах проектирования по степени детальности описания.

Примеры

1.Система электроснабжения (СЭС) - естественная иерархия: источник (эл. станция) - системная подстанция (ГПП) предприятия - распределительные устройства (РУ) – цеховые подстанции – распределительный пункт - потребители. К базовым элементам относят элементы принципиальных эл. схем (тр-ры, кабельные и воздушные линии, коммутационные аппараты). Из этих элементов образуются функциональные узлы: РУ, ТП, которые входят в состав более сложных структур. А уже из этих схем компонуются СЭС предприятия.

2. Электрический двигатель (ЭД):

Базовые единицы - винт, шпонка, вал...

Сборочные единицы - сердечники, обмотки, ротор, статор, корпус...

Агрегат - собственно (ЭД).

Комплексы - электродвигатель + технологический агрегат + система управления

= станок, компрессорная или насосная станция.

Аспекты описаний проектируемых объектов

Декомпозиция описаний по характеру свойств отображаемого объекта позволяет выделить функциональный, конструкторский и технологический аспекты описаний.

Функциональный аспект - связан с отображением основных принципов функционирования, характера физических и информационных процессов, протекающих в объекте, и находит выражение в принципиальных, структурных, кинематических схемах и сопровождающих их документах.

Конструкционный аспект - связан с реализацией результатов функционального проектирования, т. е. с определением геометрических форм объектов и их взаимным расположением в пространстве.

Технологический аспект относится к реализации результатов конструкторского проектирования, т. е. связан с описанием методов и средств изготовления объектов.

Возможно более дифференцированное описание свойств объектов. Например, функциональный аспект можно разделил, по физическим основам описываемых явлений на аспекты электрический, механический, гидравлический, химический и т. д. При этом в описаниях электромеханической системы появляются описания электрической и механической подсистем.

#### **Составные части процесса проектирования**

Проектирование как процесс развивающейся во времени расчленяется на стадии, этапы, проектные процедуры и операции.

При проектировании сложных систем выделяют стадии:

1. предпроектных исследований, технического задания и технического предложения (стадии научно - исследовательских работ - НИР);

2. эскизного проекта (стадия опытно - конструкторских работ - ОКР);

3. технического проекта;

4. рабочего проекта;

5. испытаний и внедрения.

На стадии 1: на основании изучения потребностей общества в получении новых изделий, научно-технических достижений в данной и смежных отраслях промышленности и имеющихся ресурсов определяют назначение, основные принципы построения технического объекта и формируют техническое задание на его проектирование.

На стадии 2: проверяется корректность и реализуемость основных принципов и положений, определяется функционирование будущего объекта и создается его эскизный проект.

На стадии 3: выполняется всесторонняя проработка всех частей проекта, конкретизируются и детализируются технические решения.

На стадии 4: формируется вся необходимая документация для изготовления изделия.

На стадии 5: создается и испытывается опытный образец или пробная партия изделий. По результатам испытаний вносятся необходимые коррективы в проектную документацию, после чего осуществляется внедрение в производство на выбранном предприятии.

#### **Этап проектирования**

Это часть процесса проектирования, включающая в себя формирование всех требующихся описаний объекта, относящихся к одному или нескольким иерархическим уровням и аспектам.

Часто названия этапов совпадают с названиями соответствующих иерархических уровней и аспектов.

Пример. Проектирование СЭС:

1. Расчёт нагрузок

2. Выбор схемы электроснабжения.

3. Выбор напряжения распределительной сети (6, 10 KB).

4. Расчёт токов КЗ. и выбор электрических аппаратов.

Составные части этапа проектирования называются проектными процедурами. Проектная процедура - часть этапа, выполнение которой заканчивается получением проектного решения.

Пример:

1. Расчёт нагрузок - определение центра электрических нагрузок (ЦЭН).

2. Выбор схемы электроснабжения - расчёт КУ для компенсации реактивной мощности.

Более мелкие составные части процесса проектирования, входящие в состав проектных процедур, называются проектными операциями. Пример:

1. Определение ЦЭН каждою цеха

2. Определение категорийности электроснабжения отдельных цехов

Т. о. понятия уровня и аспекта относятся к структурированию представлений о проектируемом объекте, а понятие этапа, проектной операции, процедуры - к структурированию процесса проектирования.

#### **Нисходящее и восходящее проектирование**

Если решение задач высоких иерархических уровней предшествует решению более низких иерархических уровней, то проектирование называется нисходящим. Если раньше выполняются этапы связанные с низшими иерархическими уровнями, проектирование называется восходящим.

Пример: Нисходящее:

проектирование ЭД - задаются базовые размеры двигателя и в процессе проектирования определяются размеры сердечников ротора статора, расчёт обмотки, форма и размер пазов

Восходящее:

проектирование СЭС - определяются нагрузки отдельных присоединений, схемы электроснабжения этих присоединений, затем схема электроснабжения питающей подстанции

В обоих случаях из-за отсутствия исчерпывающей исходной информации имеют место отклонения от потенциально возможных оптимальных технических результатов.

Т. к. в том и другом случае принимаемые проектные решения могут не оправдаться с точки зрения проектирования системы в целом, часто требуется повторное выполнение проектных процедур предыдущих этапов после выполнения проектных процедур последующих этапов.

Такие повторения обеспечивают последовательное приближение к оптимальным результатам и обуславливают итерационный характер проектирования.

Пример: Э. Д - выбранные форма и размеры пазов могут не обеспечить необходимого значения электромагнитного значения

Итерационность - это важнейший принцип проектирования. Итерации могут выполняться внутри одного этапа проектирования и между группами этапов.

**Виды описания проектируемых объектов и классификация их параметров**

Исходные описания проектируемых объектов часто представляют собой ТЗ на проектирование.

Содержание ТЗ:

1. Назначение объекта

2. Условия эксплуатации ( $\boldsymbol{t}^0$  окружающей среды, напряжение питания, нагрузка)

3. Требования к выходным параметрам, т. е. величинам, характеризующим свойства объекта, интересующие потребителя, эти требования выражены в виде условий работоспособности:

### $y_1 < T_1$ ,  $y_2 > T_2$ ,  $y_3 \le T_3$ ,  $T_4 < y_4 < T_4$ ,

где  $\mathbf{y}_{i}$ <sub>-</sub> *i*-й выходной параметр;

 $T_{i_{\text{--}}\text{Hop}}$ ма *i*-го выходного параметра.

Пример: расход топлива на на 100 км < 8л; потери в СЭС < 7 %; К. П.Д. электродвигателя > 80 %.

Окончательное описание проектируемого объекта представляет собой полный комплект схемной, конструкторской и технологической документации, оформленной и соответствии с ЕСКД и предназначенной для использования в процессе изготовления и эксплуатации того объекта.

Математическое описание объекта. Важнейшее значение имеют математические модели (ММ) объектов проектирования, т. к. выполнение проектных процедур при автоматизированном проектировании основано на оперировании этими моделями.

ММ - используют для описания проектируемого объекта средства и язык математики. ММ технической системы - это система математических объектов (чисел, переменных, матриц множеств и т. п.) и отношений между ними, отражающих свойства технической системы, существенные с позиции инженера.

Среди свойств системы, отражаемых на определённом иерархическом уровне, в ММ, различают свойства системы, элементов системы и внешней среды, в которой должна функционировать техническая система.

Количественное выражение этих свойств осуществляется с помощью величин, которые называются параметрами.

Величины, характеризующие свойства системы, элементов системы и высшей среды называются соответственно выходными, внутренними и внешними параметрами.

Пример: ЭД

- потребляемая мощность, мощность на валу, скорость вращения ротора — выходные параметры,

- сопротивление обмоток, параметры сердечников - внутренние параметры,

- момент сопротивления нагрузки, напряжение питающей сети - внешние параметры. Если обозначить количество выходных, внутренних и внешних параметров соответственно через *m*, *n*, *b*, а векторы этих параметров соответственно через :

$$
Y = (y1, y2, \ldots, ym)
$$

$$
X = (x1, x2, \ldots, xn)
$$

$$
Q = (q1, q2, \ldots, qb)
$$

то имеет место функциональная зависимость:

$$
Y = F(X, Q)_{(1)}
$$

Наличие такой ММ системы позволяет легко оценивать выходные параметры по известным значениям векторов X и Q.

Как правило ММ в виде (1) удаётся получить только для очень простых объектов.

Типичной является ситуация, когда математические описания процессов в проектируемом объекте задаётся моделью в форме системы уровней, в которой фигурирует вектор фазовых переменных V:

$$
LV(Z) = f(Z)_{(2)}
$$

где *L* - некоторый оператор;

*Z* - вектор независимых переменных, в общем случае включающий время и пространственные координаты,

*f (Z)* - заданная функция независимых переменных. Фазовые переменные:

- токи и напряжения в электрических системах;

- силы и скорость в механических системах;

- давления и расходы в гидравлических.

Типовые проектные процедуры

Классификация [типовых проектных](http://pandia.ru/text/category/tipovie_dogovora_i_proekti/) процедур (задач)

Проектная процедура называется чиповой, если они предназначена для многократного применения при проектировании многих чипов объектов.

Создать проект объекта - означает выбрать структуру объекта, определить значения всех его параметров и представить результаты в установленной форме (чертежи, схемы, пояснительные записки, программы).

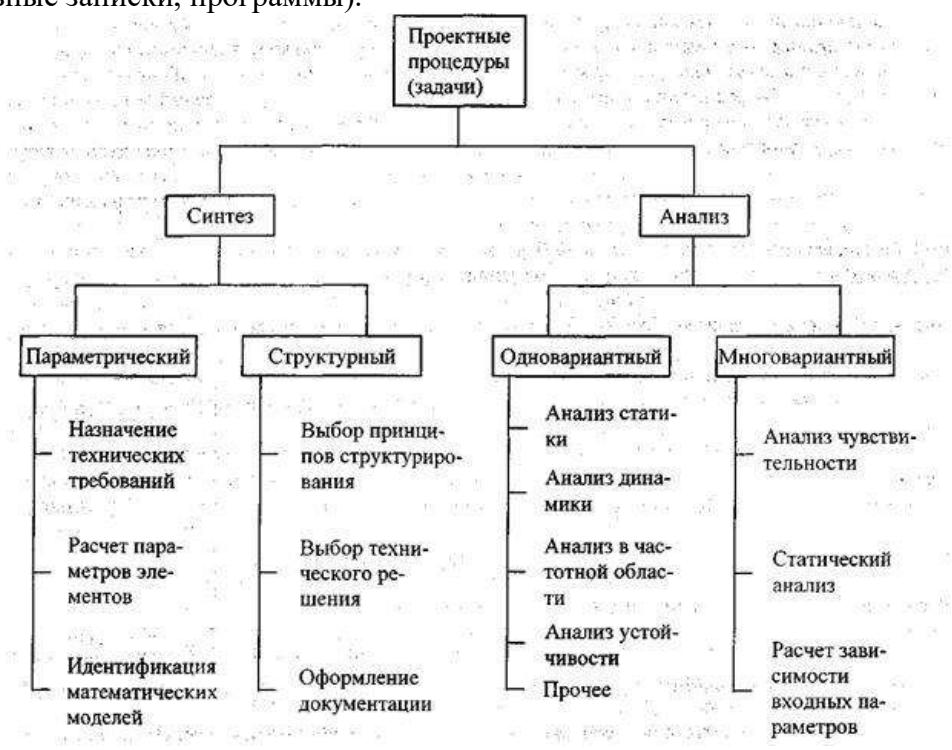

Синтез заключается в создании описания объекта, а анализ в определении свойств и исследовании работоспособности объекта по его описанию. Т. е., при синтезе создаются, а при анализе оцениваются проекты объектов.

Разработка (выбор) структуры объекта - проектная процедура, называемая структурным синтезом

Целью структурного синтеза является определение структуры объекта, т. е. перечня типов элементов, составляющих объект и способа связи элементов между собой в составе объекта.

Конструирование, разработка технологических процессов, оформление проектной документации - частные случаи структурного синтеза.

Параметрический синтез заключается в определении числовых значений параметров при заданных структуре и работоспособности на выходные параметры объекта.

Задачу параметрического синтеза называют параметрической оптимизацией (оптимизацией), если её решают как задачу математического программирования:

$$
extF(x), x \in D_{x},
$$

где  $F(x)$ <sub>— целевая функция;</sub>

*х* – вектор управляемых (проектируемых, варьируемых) параметров;

 $D_x - \{x | f(x) < 0, \psi(x) = 0\}$  допустимая область;

 $f(x)$ ѐ $\psi(x)$ <sub>- функции ограничения.</sub>

Следующая после синтеза группа процедур - процедуры анализа.

Цель анализа - получение информации о характере функционирования и значения выходных параметров *Y* при заданных структуре объекта, сведениях о внешних параметрах *Q* и параметрах элементов *X*.

Если заданы фиксированные значения параметров *X* и *Q*. то имеет место процедура одновариантного анализа, которая сводится к однократному решению уравнений ММ и вычислению вектора *Y*.

В процедурах многовариантного анализа определяется влияние внешних параметров, разброса и нестабильности параметров элементов на выходные параметры - статистический анализ. Анализ чувствительности - определение степени влияния изменений параметров элементов на изменения выходных параметров. Такой анализ требует многократного решения уравнений ММ объект.

#### **Типичная последовательность проектных процедур.**

Проектирование начинается с синтеза исходного варианта структуры системы.

Для оценки этого варианта создаётся модель:

ММ - при автоматизированном проектировании;

экспериментальная или стенд - при неавтоматизированном.

Рассмотрим один из этапов нисходящего проектирования.

На предыдущем этапе решались задачи к-го иерархического уровня и одним из результатов решения является формулировка ТЗ на проектирование систем к+1-го рассматриваемого уровня.

Выбираются исходные значения параметров элементов и выполняется анализ варианта, по результатам которого становится возможной его оценка. Оценка заключается в проверке условий работоспособности, сформулированных в ТЗ.

Если полученное проектное решение неудовлетворительно, то выбирается один из 3х возможных путей улучшения проекта:

1. Самый простой - осуществить изменение числовых значений параметров элементов составляющих вектор *X* (параметрический синтез). Если модификации вектора *X* целенаправленны и подчинены стратегии поиска наилучшего значения некоторых показателей качества, то такая процедура называется - параметрическая оптимизация.

2.Модификация структуры - синтезируется новый вариант структуры и для него повторяются процедуры формирования модели и параметрического синтеза.

3. Корректировка ТЗ - может потребовать повторное выполнение ряда процедур кго уровня - итерационный характер проектирования.

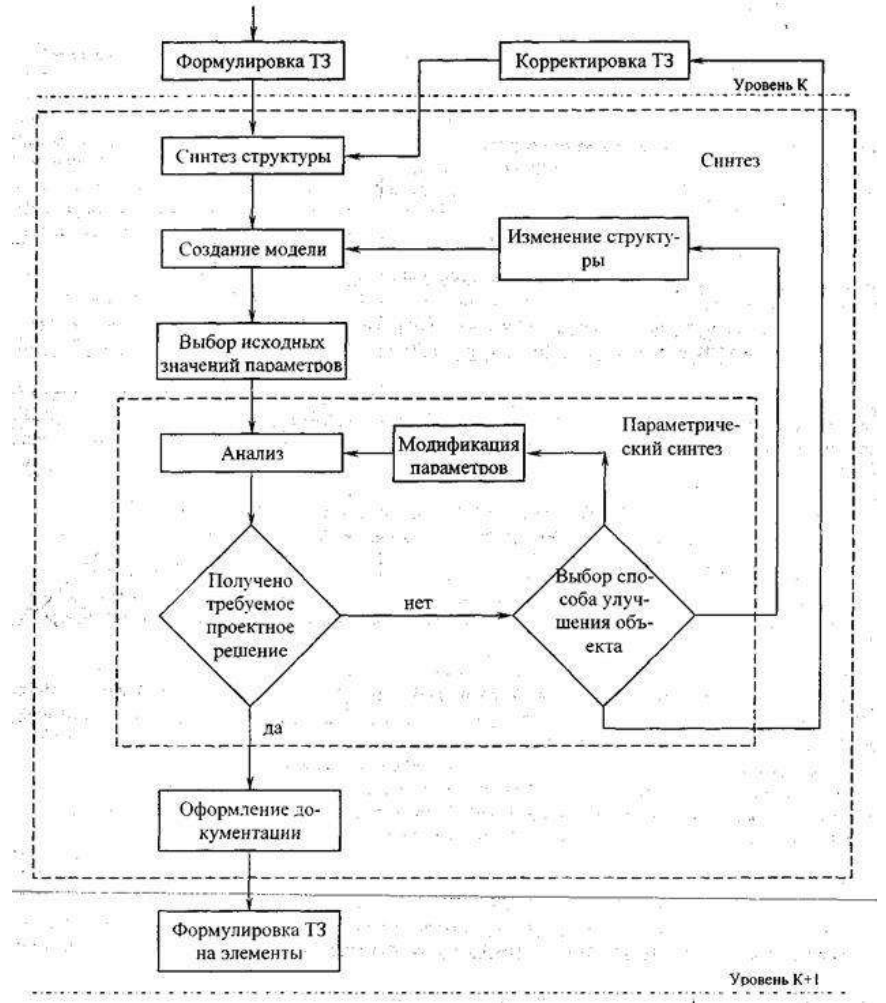

Взаимосвязь проектных процедур анализа и синтеза имеет характер вложенности. Процедуры анализа в процедуру параметрического синтеза (оптимизации) и процедуры оптимизации в процедуру синтеза, объединяющую синтез структурный и параметрический.

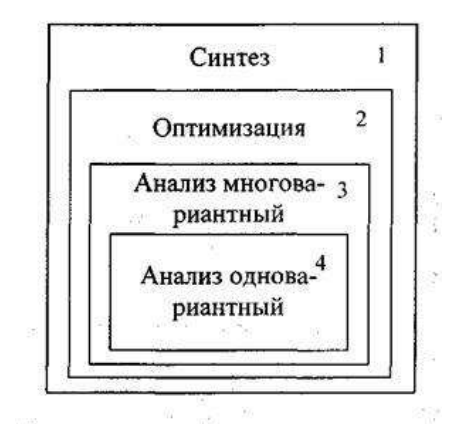

Вложенность означает:

1. анализ входит как составная часть в оптимизацию, а оптимизация в синтез;

2. однократное выполнение процедуры оптимизации требует многократного выполнения процедуры анализа, а однократное решение задачи синтеза - многократного решения задачи оптимизации.

Т. е. синтез проектного решения на очередном этапе проектирования может потребовать выполнение чрезмерно большого количества вариантов анализа.

#### **Контрольная работа №1. Формулирование технического задания по исходным данным заказчика.**

*Задание:*

- 1. Анализ исходных данных.
- 2. Проработка вариантов выполнения.
- 3. Формулирование технического задания.

#### **Контрольная работа №2. Конструирование узлов и типовые конструкции ЭТУ.**

#### *Задание:*

- 1. Определить конструктивные параметры элементов ЭТУ.
- 2. Разработать нормативную документацию.
- 3. Разработать схему ЭТУ.

#### **Контрольная работа №3. Расчет тепловых режимов элементов ЭТУ. Определение потерь мощности в элементах ЭТУ.**

#### *Задание:*

- 1. Рассчитать тепловые режимы элементов ЭТУ.
- 2. Определить потери мощности в элементах ЭТУ.

### **Контрольная работа №4. Определение вида электромагнитных помех при коммутациях и изменении режима работы электротехнического устройства.**

*Задание:*

- 1. Определение вида электромагнитных помех при коммутации ЭТУ.
- 2. Определение вида электромагнитных помех при изменении режима работы ЭТУ.

#### *Критерии оценки контрольных работ:*

«удовлетворительно» - выполнены необходимые пункты задания, использована предложенная инструкция.

«хорошо» - выполнены необходимые пункты задания, сделан вывод, использована предложенная инструкция и дополнительная литература.

«отлично» - правильно выполнены все задания, сделан вывод и представлен полный развернутый отчет.

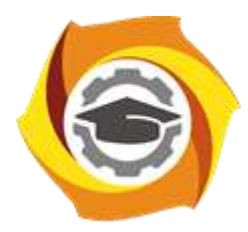

**Негосударственное частное образовательное учреждение высшего образования «Технический университет УГМК»**

### **Методические рекомендации по прохождению ознакомительной практики для студентов**

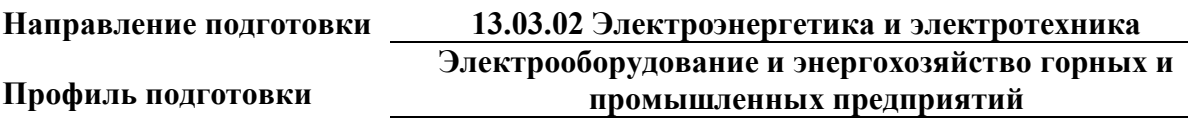

**Уровень высшего образования бакалавриат**

*(бакалавриат, специалитет, магистратура)*

Автор - разработчик: Старцев И. М., ст. преподаватель Рассмотрено на заседании кафедры энергетики Одобрено Методическим советом университета 30 июня 2021 г., протокол № 4

> г. Верхняя Пышма 2021

Профилирующая практика проводится в соответствии с ФГОС ВО по направлению подготовки 13.03.02 «Электроэнергетика и электротехника» и учебным планом профиля «Электрооборудование и энергохозяйство горных и промышленных предприятий». Практика направлена на формирование компетенций с целью подготовки обучающихся к решению основных задач профессиональной деятельности.

Студент после прохождения профилирующей практики должен обладать следующими компетенциями:

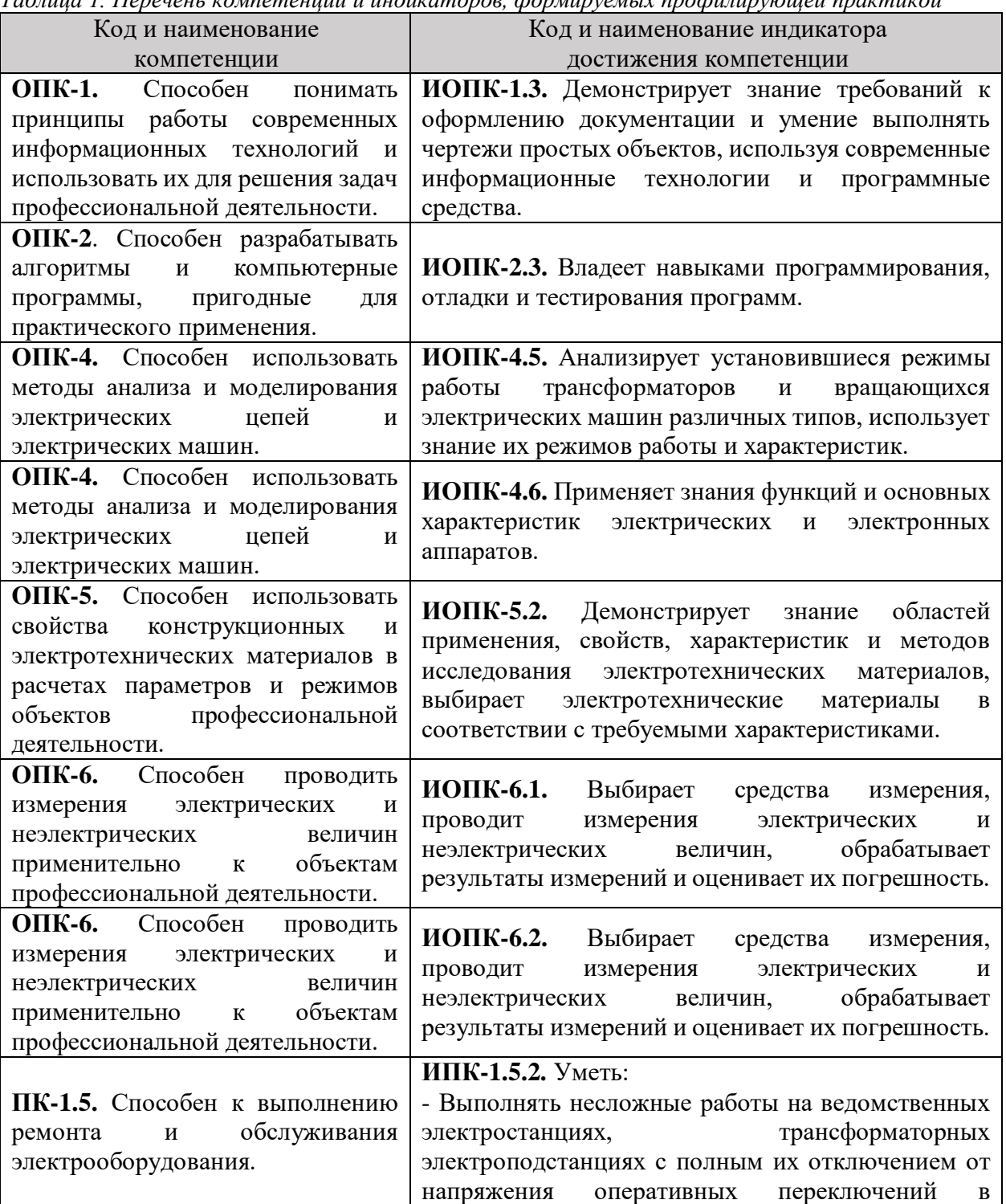

*Таблица 1. Перечень компетенций и индикаторов, формируемых профилирующей практикой* 

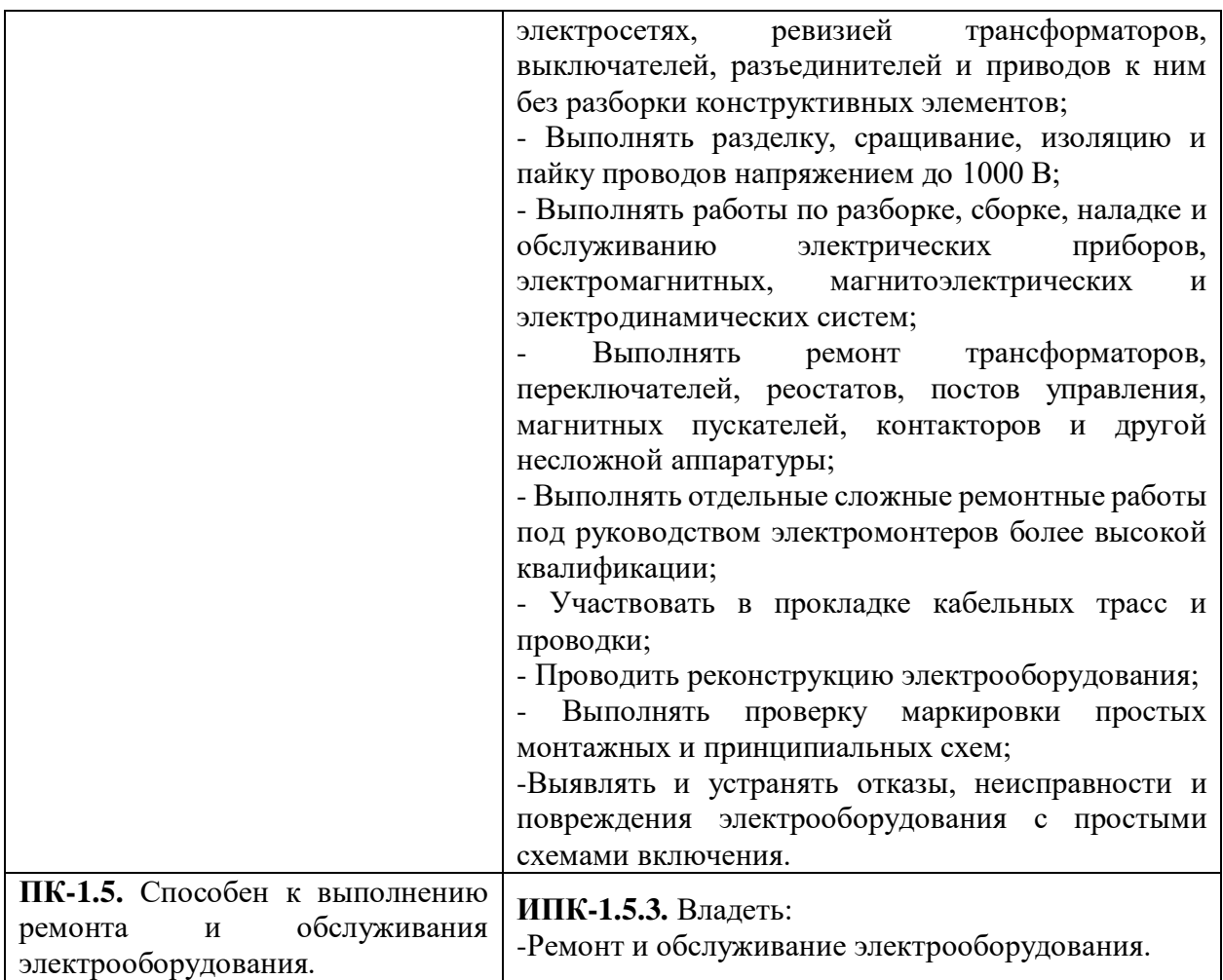

### **2. ЦЕЛЬ И ЗАДАЧИ ПРОФИЛИРУЮЩЕЙ ПРАКТИКИ**

Цели профилирующей практики заключается в:

- освоении программы «Обучение электротехнического и электротехнологического персонала предприятия для подготовки на II квалификационную группу по электробезопасности».

- приобретении профессионального опыта в энергослужбе предприятия, подразделения по видам деятельности: конструкторской, наладочной, эксплуатационной и организационно-управленческой.

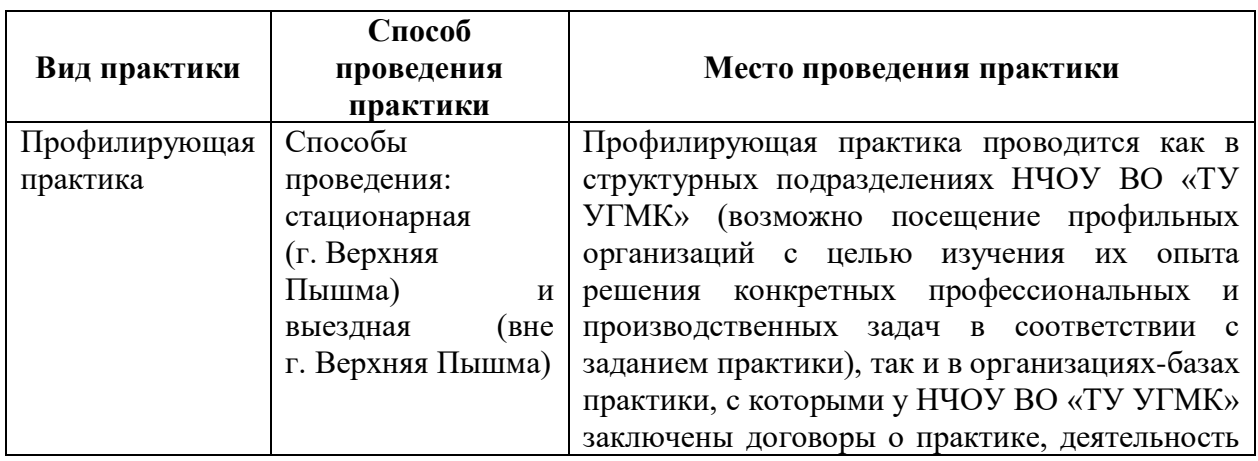

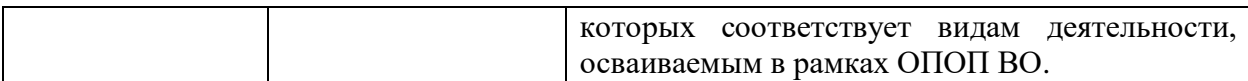

При определении мест прохождения практики обучающимися с инвалидностью учитываются рекомендации, содержащиеся в индивидуальной программе реабилитации или абилитации инвалида, относительно рекомендованных условий и видов труда. Выбор мест прохождения практик для инвалидов и лиц с ограниченными возможностями здоровья учитывает требования их доступности.

### **3. ОСНОВНЫЕ ТРЕБОВАНИЯ ПО ОХРАНЕ ТРУДА И ПРОМЫШЛЕННОЙ БЕЗОПАСНОСТИ ПРИ ПРОХОЖДЕНИИ ПРАКТИКИ**

Студент – практикант должен пройти на посещаемых предприятиях инструктаж по охране труда и промышленной безопасности и выполнять установленные требования безопасности:

- соблюдать пожарную безопасность;

- не курить при прохождении практики;

- не стоять и не проходить под строительными лесами или местами, откуда возможно падение предметов;

- не находиться в пределах опасных зон;

- находиться на территории предприятия в защитной каске;

- не трогать части оборудования;

- не облокачиваться на временные ограждения пролетных строений, открытых люков и других элементов.

При передвижении по территории и производственным помещениям предприятия студенты должны знать и помнить, что несчастные случаи наиболее часто могут происходить:

- при выезде автомобиля из-за угла здания, из ворот помещения и въезде в них;

- при нарушении правил маневрирования и движения автомобиля в стесненных условиях (узкие проходы, проезды между рядами автомобилей и т.д.);

- при переноске (перевозке) предметов, отвлекающих внимание работающих или ограничивающих обзор пути движения;

- при движении автомобилей и работающих по скользкому покрытию;

- при переходе через смотровую канаву, а также люки подземных коммуникаций;

- при превышении установленной скорости движения транспортных средств по территории предприятия и внутри помещений.

Вход (выход) работающих и практикантов на предприятие должен осуществляться через специально предусмотренную проходную. Запрещается проход на территорию предприятия через въездные и выездные ворота, предназначенные для транспорта.

Следует быть внимательным к предупредительным сигналам электрокаров, автомашин, тепловозов, кранов и других видов движущегося транспорта, а также выполнять требования предупредительных плакатов, световых сигналов, включая места пересечения железнодорожных путей и автомобильных дорог.

Студенты обязаны соблюдать инструкции по охране труда, устанавливающие правила выполнения работ и поведения в производственных помещениях и на производственных площадках.

В случае получения кем-либо травмы студент должен быть готов к оказанию первой доврачебной помощи.

### **4. СОДЕРЖАНИЕ ПРОФИЛИРУЮЩЕЙ ПРАКТИКИ**

### **Перечень примерных тем для индивидуальных заданий для профилирующей практики:**

1. Приобретение опыта в расчете режимов работы электрооборудования предприятия, подразделения и обеспечении требуемых режимов и заданных параметров технологического процесса по заданной методике;

2. Приобретение опыта в использовании технических средств для измерения и контроля основных параметров технологического процесса;

3. Приобретение опыта в составлении программ диагностики электрооборудования и ремонтов исходя из оценки технического состояния.

4. Приобретение опыта в составление инструкций по эксплуатации оборудования и программ испытаний;

5. Приобретение опыта в использовании инструкций техники безопасности, производственной санитарии, пожарной безопасности и норм охраны труда на предприятии, в подразделении;

6. Приобретение опыта в монтаже элементов электрооборудования подразделения;

7. Приобретение опыта в испытаниях вводимого в эксплуатацию электроэнергетического и электротехнического оборудования, а также в пуско-наладочных работах систем электроснабжения предприятия;

8. Приобретение опыта оценки технического состояния и остаточного ресурса оборудования.

9. Подготовка отчета по практике.

Организация профилирующей практики на местах возлагается на руководителей организации, которые знакомят студентов с порядком прохождения профилирующей практики, назначают её руководителем практического работника и организуют прохождение практики в соответствии с заданием на практику.

Перед прохождением практики студент должен изучить задание на практику, имеющуюся учебно-методическую документацию по практике и обратиться к соответствующим нормативным материалам и литературе с тем, чтобы быть подготовленным к выполнению поручений, данных руководителем практики, к решению задач практики, конкретных практических вопросов.

В рамках самостоятельной работы студенту рекомендуется проработать конспекты лекций, учебники и другие специализированные издания, касающиеся вопросов, содержащихся в индивидуальном задании на практику. Контроль качества самостоятельной работы студентов производится при защите отчета по практике.

При прохождении практики обучающиеся обязаны:

- своевременно прибыть на место прохождения практики;

- иметь при себе все необходимые документы: паспорт, направление на практику с индивидуальным заданием и графиком прохождения практики, методические рекомендации по прохождению практик;

- подчиняться действующим правилам внутреннего трудового распорядка организации – места прохождения практики;

- изучить и строго соблюдать правила охраны труда, техники безопасности, производственной санитарии и промышленной безопасности;

- полностью выполнять требования индивидуального задания на практику;

- выполнять задания руководителя практики от организации;

- в установленный срок предоставить отчет о прохождении практики руководителю практики от производства.

При возникновении затруднений в процессе прохождения практики студент может обратиться к руководителю практики от выпускающей кафедры за разъяснениями о путях устранения этих затруднений.

### **5. ТРЕБОВАНИЯ ПО ОФОРМЛЕНИЮ ОТЧЕТА ПО ПРАКТИКЕ**

По результатам практики студент представляет набор документов:

отчет по практике;

формуляр отчета по практике;

отзыв руководителя практики от предприятия.

Отчет вместе с документами служит основанием для оценки результатов профилирующей практики руководителем практики от выпускающей кафедры.

Содержание отчета должно соответствовать индивидуальному заданию на практику.

Отчет по практике имеет следующую структуру: титульный лист (приложение А), индивидуальное задание на практику (приложение Б); содержание, включающее введение и основную часть, заключение, перечень использованных источников материала, приложения, формуляр отчета по практике (приложение В), отзыв руководителя практики от предприятия (приложение Г).

Титульный лист отчета содержит: указание места прохождения практики, данные о руководителе практики от университета и от организации, а также сроки практики.

После титульного листа помещается индивидуальное задание на практику, включающее содержание график (план) практики.

Содержание отчета о прохождении практики помещают после титульного листа и индивидуального задания. В содержании отчета указывают: перечень разделов (при желании параграфов), номера страниц, с которых начинается каждый из них.

Во введении следует отразить: место и сроки практики, её цели и задачи; выполненные обязанности, изученный информационный материал.

Основная часть отчета содержит описание выполненных работ, указания на затруднения, которые встретились при прохождении практики.

Объем основной части отчета не регламентируется, поскольку зависит от характера материала (графический, описательный, табличный), необходимого для составления ВКР. Главное, чтобы он был достаточным для составления ВКР на указанную в индивидуальном задании тему.

В заключении студент должен указать, где проходила практика, знания и навыки (компетенции), которые он приобрел в ходе практики, выводы и предложения, к которым пришел студент в результате прохождения практики.

Заключение должно быть по объему не более 3 страниц.

В приложениях располагают вспомогательный материал: сопутствующие основному материалу чертежи и табличные данные.

В приложения рекомендовано включать материалы, которые по какимлибо причинам не могут быть включены в основную часть: материалы, дополняющие работу; таблицы вспомогательных цифровых данных; инструкции, методики, описания алгоритмов и программ задач, иллюстрации вспомогательного характера; нормативные правовые акты, например, должностные инструкции. В приложения также включают иллюстрации, таблицы и распечатки, выполненные на листах формата А3.

Приложения оформляют как продолжение данного документа на последующих его листах после списка использованных источников.

Приложения обозначают заглавными буквами русского алфавита, начиная с А, за исключением букв Ё, З, Й, О, Ч, Ь, Ы, Ъ (ПРИЛОЖЕИЕ А, ПРИЛОЖЕНИЕ Б, ПРИЛОЖЕНИЕ В и т. д.). Допускается обозначение приложений буквами латинского алфавита, за исключением букв I и O. В случае полного использования букв русского и латинского алфавитов допускается обозначать приложения арабскими цифрами.

Само слово «ПРИЛОЖЕНИЕ» пишется прописными (заглавными) буквами.

Если в работе одно приложение, оно обозначается «ПРИЛОЖЕНИЕ А».

Каждое приложение следует начинать с новой страницы. При этом слово «ПРИЛОЖЕНИЕ» и его буквенное обозначение пишутся с абзацного отступа.

Приложение должно иметь заголовок, который записывают на следующей строке после слова «ПРИЛОЖЕНИЕ» с абзацного отступа. Заголовок пишется с прописной буквы.

В тексте работы на все приложения должны быть даны ссылки, например: «… в приложении Б …». Приложения располагают в порядке ссылок на них в тексте работы.

Текст каждого приложения, при необходимости, может быть разделен на разделы, подразделы, пункты, подпункты, которые нумеруют в пределах каждого приложения. Перед номером ставится обозначение этого приложения.

Приложения должны иметь общую с остальной частью документа сквозную нумерацию страниц.

Обучающиеся, имеющие стаж практической работы по профилю подготовки/специальности более 1 года могут дополнительно представить заверенную копию трудовой книжки или копию приказа о приеме на работу на соответствующую должность, справку с места работы.

Готовый отчет направляется на проверку руководителю практики от выпускающей кафедры.

К защите отчета по практике допускаются студенты, предоставившие руководителю практики от выпускающей кафедры отчет и полный комплект документов о прохождении практики в установленные сроки.

Защита отчета по практике проводится перед руководителем практики от выпускающей кафедры. К защите могут привлекаться руководители практики от принимающих организаций.

Форма защиты отчета по практике – собеседование. Студент кратко докладывает о содержании своей работы во время практики, отвечает на вопросы принимающих отчет (проводящих защиты).

По итогам отчета о прохождении практики выставляется зачет. Полученная оценка – «зачтено» выставляется в экзаменационную ведомость и зачетную книжку студента.
Приложение А

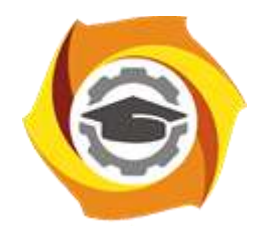

**Негосударственное частное образовательное учреждение высшего образования «Технический университет УГМК» Кафедра энергетики**

# **Отчет по практике**

### Профилирующая практика

Наименование практики

### **Выполнил:**

Ф.И.О. Подпись **Студент** курса **Группа**

**Руководитель практики от предприятия:**

 $\Phi$   $\underline{\hspace{1cm}}$   $\underline{\hspace{1cm}}$   $\underline{\hspace{$ **Руководитель от кафедры:**

Ф.И.О. Подпись

**Оценка:**

Приложение Б

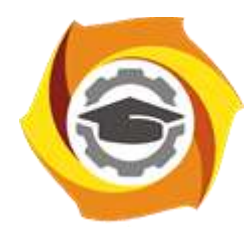

**Негосударственное частное образовательное учреждение высшего образования «Технический университет УГМК» Кафедра энергетики**

## **ЗАДАНИЕ**

на практику

**Студент: «ФИО» Группа: «Группа»**

**Вид практики: Профилирующая практика Срок практики: «Срок\_практики» Место практики: «Место\_практики»**

### 1. **СТРУКТУРА И СОДЕРЖАНИЕ ПРАКТИКИ Содержание практики**

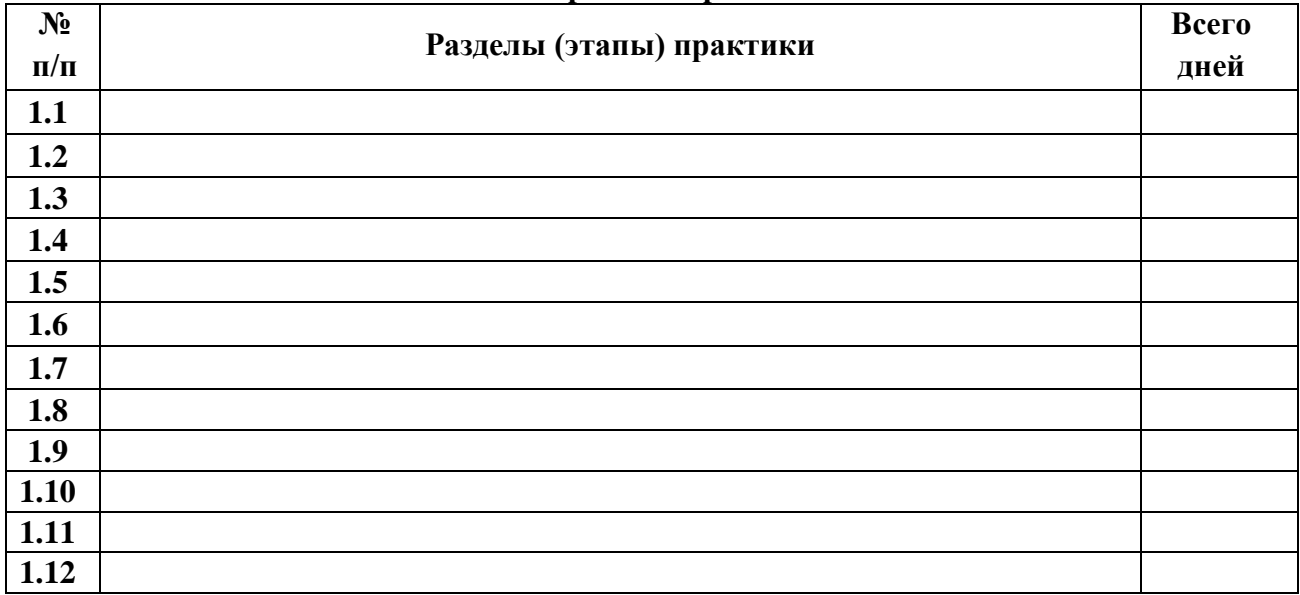

**Задание на практику получил(а)**

Подпись Дата ФИО

**«Согласовано» Заведующий кафедрой энергетики «**

Подпись ФИО

## Приложение В

### **ФОРМУЛЯР ОТЧЕТА ПО ПРАКТИКЕ**

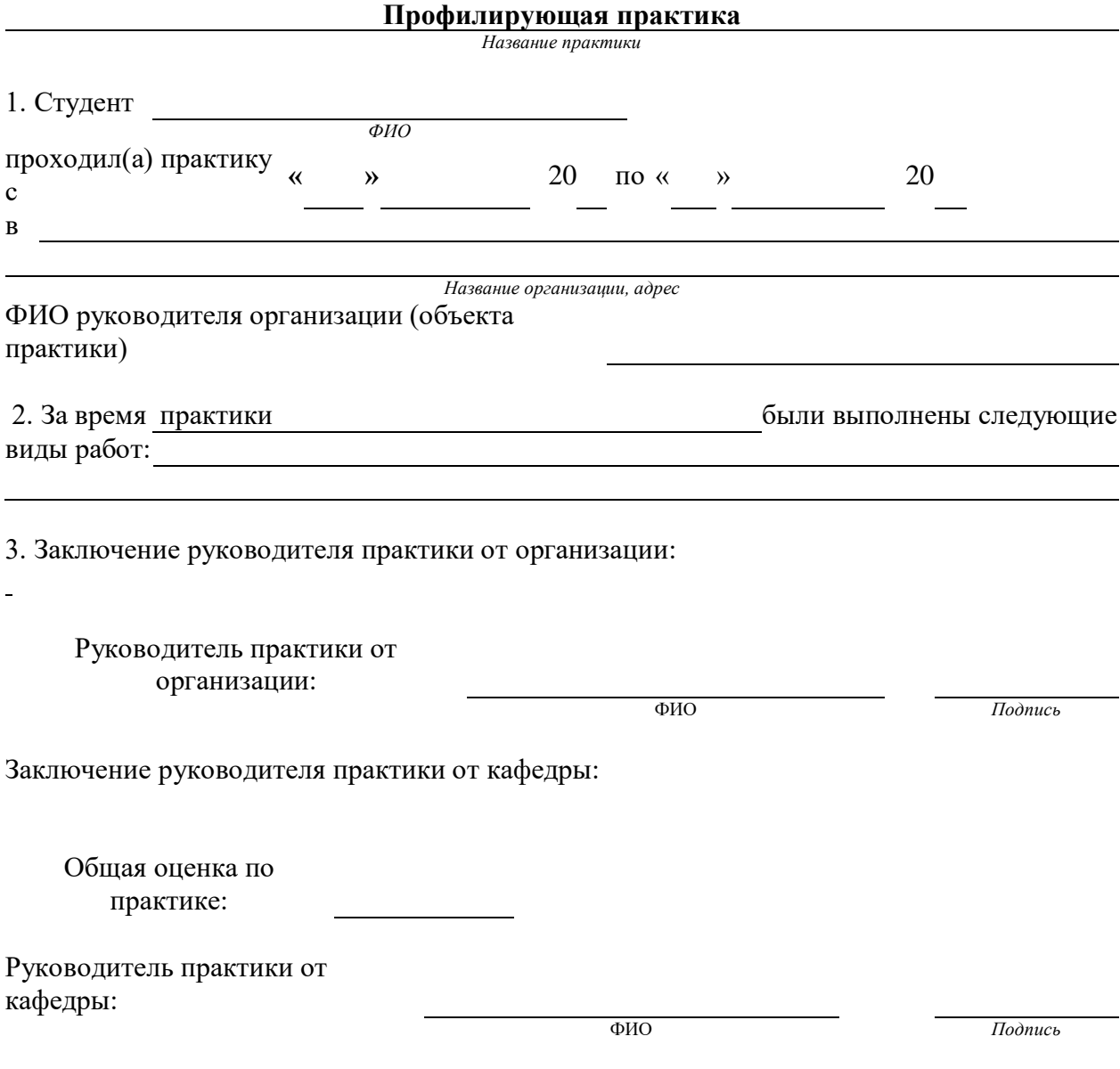

### Приложение Г **ОТЗЫВ РУКОВОДИТЕЛЯ ПРАКТИКИ ОТ ПРЕДПРИЯТИЯ**

#### **Профилирующая практика**

*Название практики*

1. Студент

*ФИО*

при прохождении практики проявил себя следующим образом и достигнуты следующие результаты: (отношение к выполнению заданий, умение применять знания в производственных условиях, соблюдение трудовой дисциплины и др.)

ОБЩЕЕ ЗАКЛЮЧЕНИЕ:

ЗАМЕЧАНИЯ

Руководитель практики от предприятия: Фамилия, имя, отчество: Должность:

Подпись Дата:

*(печать организации)*

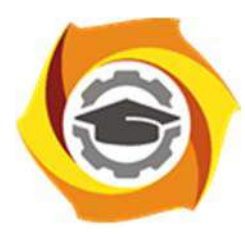

**Негосударственное частное образовательное учреждение высшего образования «Технический университет УГМК»** 

## **МЕТОДИЧЕСКИЕ РЕКОМЕНДАЦИИ К ВЫПОЛНЕНИЮ ПРАКТИЧЕСКИХ РАБОТ ПО ДИСЦИПЛИНЕ**

**Русский язык и культура речи** 

**Направление подготовки 13.03.02 Электроэнергетика и электротехника Профиль подготовки Электрооборудование и энергохозяйство горных и промышленных предприятий** 

**Уровень высшего образования Прикладной бакалавриат** 

Автор-разработчик: Шалина И.В., д-р. филол. наук, профессор Рассмотрено на заседании кафедры гуманитарных и естественно-научных дисциплин Одобрено Методическим советом университета 30 июня 2021 г., протокол № 4

Методические рекомендации к выполнению практических работ составлены в соответствии с рабочей программой дисциплины «Русский язык и культура речи».

Практические занятия по дисциплине имеют целью под руководством преподавателя на практике закрепление обучающимися полученных на лекциях теоретических знаний.

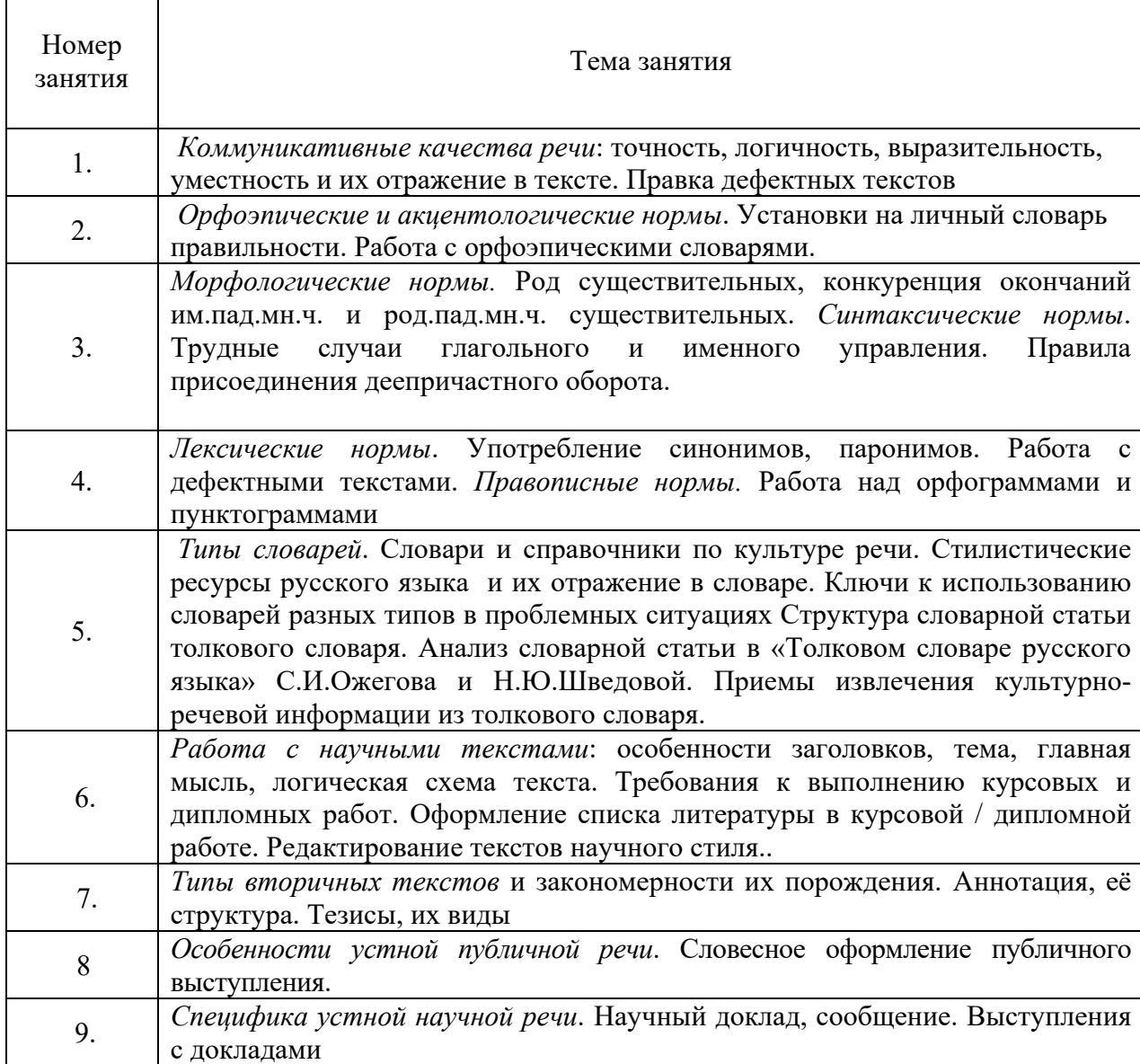

### **Примерная тематика практических работ для очной формы обучения**

## **Примерная тематика практических работ для заочной формы обучения**

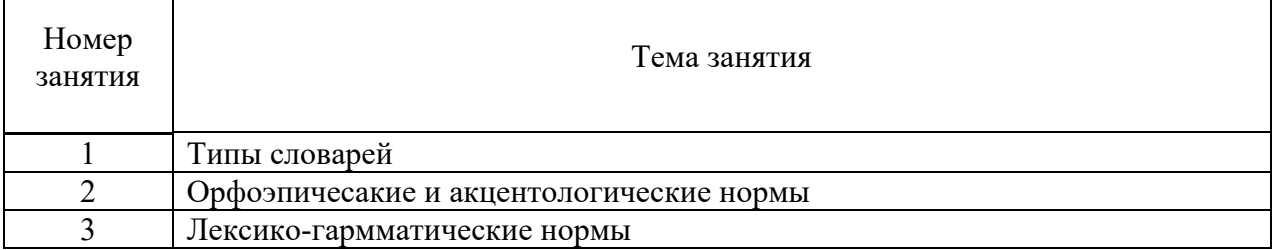

#### Практическое задание № 1. Тема: «Словари русского языка»

1. Время на выполнение задания - 20 мин.

2. Удовлетворительным результатом успешного выполнения практического задания считаются правильные ответы на все поставленные вопросы

3. Оценка теоретических знаний:

3.1. Устные вопросы по теме практического задания:

По каким признакам можно определить, из какого словаря извлечены данные словарные статьи?

Проследите сходства и отличия в толкованиях энциклопедического и лингвистического словарей, объясните причины совпадений и несовпадений.

Какие типы сокращений используются в разных словарных статьях? Какие типы помет вы знаете?

#### Практическое задание № 2. Тема: «Языковые нормы»

1. Время на выполнение задания -15 мин.

2. Удовлетворительным результатом успешного выполнения практического) задания считается не менее 30 правильных ответов

3. Оценка теоретических знаний:

3.1. Тестирование

Выберите один из вариантов, который соответствует нормам правильной, литературной, "культурной" речи.

- 1. дОбыча / добЫча
- 2. Он мне позвОнит / он мне позвонИт
- 3. ходатАйствовать / ходАтайствовать
- 4. ИХНИЙ лом / ИХ лом
- 5. одеть на себя свитер / надеть на себя свитер
- 6. квАртал / квартАл
- 7. работа проводилась согласно указаниЯМ / согласно указаниЙ
- 8. приехать ИЗ Донбасса / приехать С Донбасса
- 9. обеспечЕние / обеспЕчение
- 10. феномЕн памяти / фенОмен памяти
- 11. пара носОК / пара носКОВ
- 12.без комментарИЙ / без комментариЕВ
- 13. три и более варианТА решения / три и более вариантОВ решения
- 14.5 килограмм апельсин / 5 килограммов апельсинов
- 15. три девушки и две бабушки / трое девушек и двое бабушек
- 16. вкуснЫЙ киви / вкуснОЕ киви
- 17. ПятОЕ авеню / ПятАЯ авеню
- 18. областнОЕ ГИБДД / областнАЯ ГИБДД
- 19. пуловер/полувер
- 20. США заявилИ о размещении ракет / США заявилО о размещении ракет

21. бухгалтерА / бухгалтерЫ

22. килограмм помидор / килограмм помидоров

23. пять таджик / пять таджиков

24. преДОСтавить слово докладчику / преДСтавить слово докладчику

25. искать сочувствиЕ / искать сочувствиЯ

26. гумаННая профессия / гумаНИСТИЧЕСКая профессия

27. диспетчерЫ / диспетчерА

28. свеклА / свЁкла

29. шоферА / шофёрЫ

30. благодаря ваМ / благодаря ваС

31.дети-сирОты / дети-сИроты

32. жилая площадь / жилИЩНая площадь

33. автомобильная аэрозоль / автомобильный аэрозоль

34.обвинить за грубость / обвинить в грубости

35.управляет четыреста пятьюдесятью магазинами / четырьмястами пятьюдесятью магазинами

36.Подъезжая к дому, залаяли собаки / Подъезжая к дому, мы услышали лай собак

37. удостоить грамоты / удостоить грамотой

#### **Практическое задание № 3. Тема: «Функциональные стили» (работа с текстом)**

1.Время выполнения – 30 мин.

2. Удовлетворительным результатом успешного выполнения практического задания считаются *правильные ответы на все поставленные вопросы* 

3. Оценка теоретических знаний:

3.1. Устные вопросы по теме практического задания: Что такое функциональный стиль? Перечислите основные стилеобразующие факторы Какова цель научного стиля? Назовите конструктивный принцип научного стиля Назовите лексические черты научного стиля? Назовите морфологические черты научного стиля? Назовите синтаксические черты научного стиля? Назовите конструктивный принцип публицистического стиля Назовите лексические черты публицистического стиля Назовите морфологические черты публицистического стиля Назовите синтаксические черты публицистического стиля. Какие жанры научной речи вы знаете? Назовите жанры публицистической речи.

Назовите основные требования к устному публичному выступлению перед аудиторией.

#### **Комплексное практическое задание для обучающихся (тест+ устное публичное выступление)**

(выполняется самостоятельно, время на выполнение и представление результатов – 1 час).

#### **ТЕСТ**

#### 1. Национальный язык - это

А) искусственно придуманная людьми система знаков для передачи определенного смысла;

Б) естественная, исторически сложившаяся система знаков, служащая для общения и передачи мысли;

В) сложившийся стихийно набор звуков, слов, выражений.

#### 2. Просторечие - это

А) язык крестьян; Б) язык малообразованных горожан, делающих в своей речи ошибки

В) язык молодежных группировок; Г) язык образованных людей

### 3. Современным русским языком принято считать

А) язык от Ломоносова – до нашего времени Б) язык от Пушкина – до нашего времени

B) язык перестройки – до нашего времени  $\Gamma$ ) язык от 1918 г – до нашего времени. 4. Выберите характеристику научного стиля:

А) книжный, ориентированный на массового адресата, имеет преимущественно письменную форму, предназначен для передачи объективной информации, доказательства ее истинности, новизны и ценности.

Б) книжный, ориентирован на индивидуального адресата, имеет преимущественно письменную форму, предназначен для выражения чувств и оценок

В) разговорный, ориентирован на массового адресата, имеет устную форму, предназначен для информирования

#### 5. К жанрам научной речи НЕ относятся:

А) курсовая работа Б) протокол В) тезисы Г) резюме Д) аннотация Е) диссертация

#### 6. Публицистическую окраску имеют слова:

А) человек Б) В) оголтелый Г) саммит Д) чиновник Е) легитимный

7. Укажите существительные СРЕДНЕГО РОДА

А) торнадо Б) УрФУ В) портфолио Г) бра Д) биеннале Е) МИД З) Борнео И) кашне 8. Какие слова имеют ударение на ВТОРОМ слоге?

А) маркетинг Б) квартал; В) включишь; Г) каталог; Д) сливовый; Е) украинский; Ж) начали

#### 9. Укажите слова, имеющие ВАРИАНТЫ формы Им. п. мн. ч.

А) крем; Б) бухгалтер; В) кабель; Г) договор; Д) диспетчер; Е) корпус; Ж) инженер

#### Творческое задание: создание УПВ

10. Разработайте тезис и подберите 2-3 аргумента для публичной речи, относящейся к проблемному полю «Важное событие нашего времени» / «О чем я хочу сказать миру» / «В чем смысл моей жизни». Продумайте композицию, подберите средства воздействия на аудиторию.

Оценочные критерии результатов комплексного практического задания:

Для заданий 1-4 не более 2-х неправильных ответов (в совокупности всех заданий);

Для заданий 5-9 не более 3-х неправильных ответов (в совокупности всех заданий).

Творческое задание 10 оценивается по следующим критериям:

- формулировка тезиса;
- наличие 2-3 разных аргументов (факт, логический аргумент, эмоциональный аргумент);
- связность и логичность высказываний;
- богатство и разнообразие лексико-грамматического строя речи;
- логическая (композиционная) идея текста;
- средства установления контакта и воздействия на аудиторию;

этическая уместность.

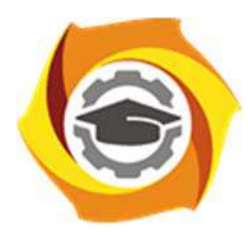

**Негосударственное частное образовательное учреждение высшего образования «Технический университет УГМК»** 

## **МЕТОДИЧЕСКИЕ РЕКОМЕНДАЦИИ К ОРГАНИЗАЦИИ И ВЫПОЛНЕНИЮ САМОСТОЯТЕЛЬНОЙ РАБОТЫ ПО ДИСЦИПЛИНЕ**

### **Русский язык и культура речи**

**Профиль подготовки** 

**Направление подготовки 13.03.02 Электроэнергетика и электротехника Электрооборудование и энергохозяйство горных и промышленных предприятий** 

**Уровень высшего образования Прикладной бакалавриат** 

Автор-разработчик: Шалина И.В., д-р. филол. наук, профессор Рассмотрено на заседании кафедры гуманитарных и естественно-научных дисциплин Одобрено Методическим советом университета 30 июня 2021 г., протокол № 4

Методические рекомендации к организации и выполнению самостоятельной работы составлены в соответствии с рабочей программой дисциплины «Русский язык и культура речи».

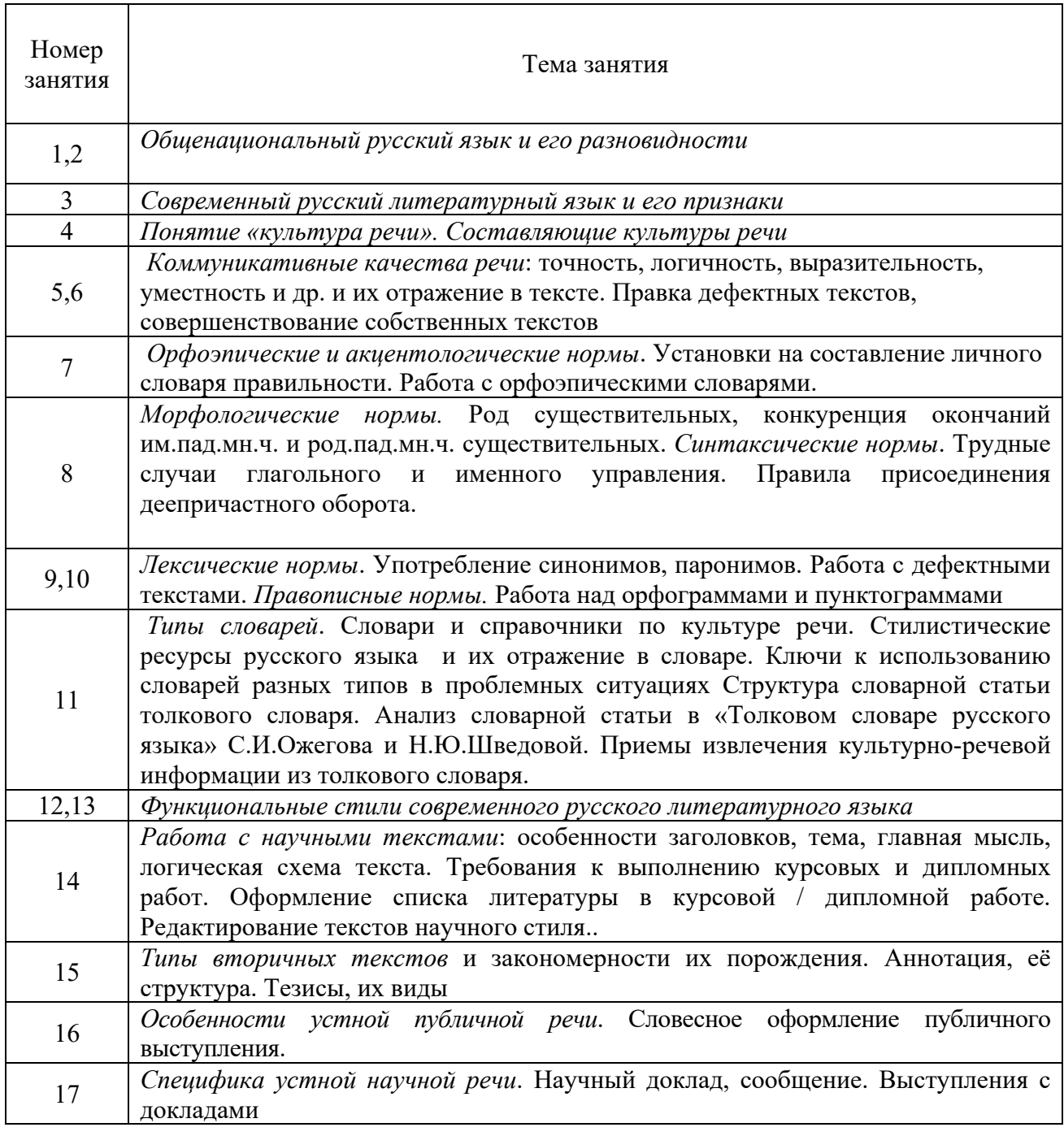

#### *Примерная тематика самостоятельной работы студентов*

Тематика самостоятельной работы

#### **Самостоятельная работа № 1**

Индивидуальный проект «Личный словарь правильности» *Тема: «*Языковые нормы»

#### **Самостоятельная работа №2 Домашняя контрольная работа**

**«**Анализ словарной статьи «Толкового словаря русского языка» под ред. С.И.Ожегова и Н.Ю.Шведовой».

*Тема:* «Словари и типы словарей»

#### **Самостоятельная работа № 3 Домашняя контрольная работа**

«Анализ текста научного стиля»

*Тема:* «Научный стиль речи»

#### **Самостоятельная работа № 4 Домашняя контрольная работа**

**«**Подготовка публичного выступления по самостоятельно выбранной теме»

*Тема:* «Публицистический стиль речи»

#### **Индивидуальный проект «Личный словарь правильности»**

Данный вид творческой самостоятельной работы предполагает обращение студентов к ортологическим словарям с целью самостоятельной поисково-аналитической работы по отбору трудных, интересных, профессионально значимых слов, которые распределяются по следующим колонкам, например:

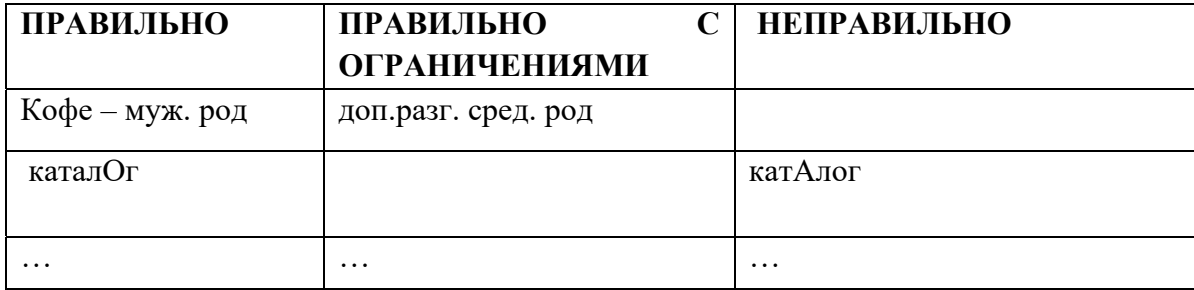

Студенты методом сплошной выборки просматривают, анализируют слова, представляющие для них профессиональную значимость или культурно-речевую трудность, совершенствующие их лексическую компетенцию, и заносят их в соответствующие столбцы. Личный словарь должен включать не менее трехсот слов.

#### **Домашняя контрольная работа № 2.**

#### **План:**

- 1. Заглавное слово словарной статьи.
- 2. Орфографическая справка.
- 3. Акцентологическая и орфоэпическая справки.
- 4. Грамматическая справка.
- 5. Лексико-семантические сведения:
	- Отражение многозначности и омонимии;
	- Тип толкования;
	- Достаточность/недостаточность толкования.
- 6. Иллюстративный материал.
- 7. Пометы.
- 8. Словообразовательная справка.

#### **Комментарии к выполнению контрольной работы № 2**

Пункт 1 - заглавное слово словарной статьи всегла стоит в её начале. При написании заглавного слова словарной статьи обычно используются прописные буквы и жирный шрифт.

Пункт 2 - предполагает оценку орфографической сложности данного заглавного слова. Необходимо сравнить написание и произношение слова: если будет наблюдаться расхождение, значит, слово сложное с точки зрения орфографии. Нужно указать, что именно вызывает сложность.

Пункт 3 - необходимо отметить, куда падает ударение в слове. Если есть орфоэпическая справка (небольшая транскрипция), прокомментировать ее следующим образом: Буквосочетание ... произносится как ...

Пункт 4 - предполагает интерпретацию данной в словаре информации о частеречной принадлежности, морфологических признаках и синтаксических свойствах заглавного слова. Обычно для существительного даются формы им. и род. п. ед. ч. и информация о роде; для глагола - начальная форма, формы 1,2 лица ед. ч. настоящего/будущего времени и информация о виде; для прилагательного – формы м., ж. и ср. р. ед. ч. им. п. Факультативно появляются другие формы. У остальных слов обозначено, к какой части речи они относятся. Словарная статья может содержать сведения о синтаксическом управлении: относительное местоимение подскажет падеж зависимого слова и его характеристику с точки зрения категории одушевленности.

Пункт 5 – содержит описание семантики заглавного слова словарной статьи. В этом пункте необходимо отметить, сколько значений и каких (прямых или переносных) дано в толковом словаре. Определить тип толкования (описательный, синонимический, через однокоренное слово). О наличии омонима сигнализирует индекс, стоящий рядом с заглавным словом заглавной статьи. Определение достаточности толкования предполагает самостоятельную оценку словарной статьи (если вам известно значение заглавного слова, которое не отражено в словаре, попытайтесь сформулировать его, если необходимо, добавьте специальную помету).

Пункт 6 - предполагает анализ примеров, показывающих употребление слова в речи. Необходимо точно указать, что дано в качестве иллюстративного материала (словосочетания, предложения, фразеологизмы, пословицы) и в каком количестве.

Пункт 7 - демонстрирует знание характеристик употребления слова, представленных в словаре с помощью специальных помет. Каждое значение слова необходимо описать с 4 позиций - по 4 типам специальных помет. Особо следует обратить внимание на то, что отсутствие помет в словарной статье значимо. Следите за тем, где стоит помета. Если она предшествует всем толкования, значит, эта характеристика присуща слову во всех его значениях. Если она появляется внутри одного из значений слов или после иллюстративного материала, следовательно, её необходимо трактовать применительно к этой части словарной статьи.

Пункт 8 - предполагает описание ближайших живых словообразовательных связей в системе современного языка. Следует обратить внимание на то, что слово, производное от заглавного, необходимо охарактеризовать по всем тем параметрам, которые отражены в словарной статье (орфографическая, акцентологическая, грамматическая и др. справки).

#### Домашняя контрольная работа №3 План анализа текста научного стиля

- 1. Представьте анализируемый материал (Для анализа взят фрагмент... Докажем, что это текст научного стиля).
- 2. Укажите, как в тексте проявляются качества научной речи: точность (термины, определения, числовые данные, даты и т.д.); объективность (запрет на

использование местоимения «я», прелставление разных точек зрения на прелмет, безличность языкового выражения); логичность (сложные предложения с придаточными причины, условия, следствия, предложения с вводными словами, повторы); доказательность (аргументация положений и гипотез); обобщенность, абстрактность (преобладание абстрактных существительных, использование глаголов настоящего времени во вневременном значении, возвратные и безличные глаголы, использование безличных и неопределенных предложений).

- 3. Опишите особенности оформления научного текста: сноски, выделение шрифтом, графики, схемы, таблицы.
- 4. Дайте языковую характеристику научной речи:

• Лексические признаки научного стиля: термины (слова, точно называющие специальные научные понятия), общенаучная лексика (слова, имеющие научную стилистическую окраску, но не закрепленные за определенной профессиональной сферой); книжная лексика абстрактного характера.

• Морфологические признаки научного стиля: (подтвердить статистическими данными) частотность существительных, существительных среднего рода, форм существительных родительного падежа, преобладание глаголов несовершенного вида настоящего времени, использование причастий и деепричастий, употребление указательных местоимений.

• Синтаксические признаки научного стиля: пассивные конструкции (оборот был распределен - кем?), обобщенно-личные предложения (отметим важные особенности), безличные предложения (Необходимо отметить, следует подчеркнуть, можно следать несколько выводов), обособленные обороты, вводные и вставные конструкции, цепочки однородных членов, многокомпонентные сложные предложения с союзной связью нейтральный порядок слов.

5. Вывод (Анализ качеств речи и языковых особенностей текста позволяет сделать вывод, что этот текст научного стиля, ... подстиля). Подстили научной речи:

по тематической классификации (научно-технический, научно-естественный или научно-гуманитарный);

по функциональной классификации (с соответствующими жанрами): собственнонаучный (монография, статья, доклад); научно-информативный (реферат, аннотация, патентное описание); научно-справочный (словарь, справочник, каталог); учебнонаучный (учебник, учебно-методическое пособие); научно-популярный (очерк, книга, лекция).

#### Домашняя контрольная работа № 4.

#### Подготовка публичного выступления по заданной теме

При подготовке устного публичного монолога необходимо определить позицию оратора в ходе публичного выступления, а также аудиторию, перед которой Вы выступаете: ее параметры, мотивы, реакции. Используйте способы воздействия на аудиторию (активизацию, привлечение и поддержание внимания).

Следующий шаг создания текста - изобретение. Продумайте логику устного публичного монолога. Возможные логические ходы целого текста (дедуктивный, индуктивный, сопоставительный, хронологический, концентрический). Выделите для себя основной логический тезис и его доказательство. Продумайте представление основного тезиса. Подберите аргументы и способы их подачи.

Слелуюший этап – расположение. Композиция публичного монолога как линейное представление содержания текста адресату занимает важное место при подготовке выступления. Учтите объем композиционных частей, языковое и техническое выражение логических связей в тексте.

Публичный монолог – это устное произведение. Используйте речевые и внешние средства достижения естественности речи. Избегайте типичных нарушений правил устности. Диалогичность является внутренним качеством публичного монолога. Представьте свое монологическое выступление как диалог с воображаемым оппонентом: подберите контраргументы, задайте выступлению полемический тон и др. Помните о диалоге со слушателями: существует психологическая и речевая техника общения во время публичного выступления. Не забывайте о выразительности устной публичной речи. Существуют специальные языковые средства выразительности (тропы и фигуры речи). Выразительность может проявляться и в типе личности оратора; ищите индивидуальность в сфере выразительности.

При составлении домашних речей учтите вышеназванные параметры риторической разработки заданной темы с учетом пройденного материала (например: подготовьте убеждающую речь на тему «В чем смысл моей жизни?». Образ адресата сконструируйте самостоятельно).

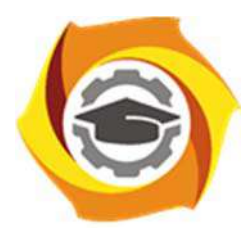

**Негосударственное частное образовательное учреждение высшего образования «Технический университет УГМК»** 

## **МЕТОДИЧЕСКИЕ УКАЗАНИЯ К ВЫПОЛНЕНИЮ КОНТРОЛЬНОЙ РАБОТЫ ПО ДИСЦИПЛИНЕ**

**Русский язык и культура речи** 

**Профиль подготовки** 

**Направление подготовки 13.03.02 Электроэнергетика и электротехника Электрооборудование и энергохозяйство горных и промышленных предприятий** 

**Уровень высшего образования Прикладной бакалавриат** 

Автор-разработчик: Шалина И.В., д-р. филол. наук, профессор

Рассмотрено на заседании кафедры гуманитарных и естественно-научных дисциплин Одобрено Методическим советом университета 30 июня 2021 г., протокол № 4

Методические указания к выполнению контрольной работы составлены в соответствии с рабочей программой дисциплины «Русский язык и культура речи».

**Аудиторная контрольная работа №1** представляет собой текст, содержащий не менее 350 слов, насыщенный орфограммами и пунктограммами: «Гласные в корне», «Н и НН в различных частях речи», «Приставки», «Слитное, раздельное, дефисное написание слов»; «Осложненное предложение». «Сложное предложение». Они позволяют проверить правописную грамотность студентов. Для этого студенты должны повторить указанные орфограммы и пунктограммы.

#### **Аудиторная контрольная работа №2 «Нормы современного русского литературного языка»**

Соответствие речи действующим сегодня нормам литературного языка является важнейшим культурно-речевым качеством. Детальной характеристике норм современного русского языка посвящен второй практический раздел дисциплины. В нем важно разобраться как в теоретическом, так и в практическом плане.

Теоретический аспект проблем, связанных с категорией языковой нормы, представлен в учебниках и учебных пособиях, указанных в списке обязательной и дополнительной литературы.

Рекомендуем опираться на следующий терминологический аппарат.

**Языковая норма** – это относительно устойчивый способ выражения, отражающий исторические закономерности развития языка, закрепленный в лучших образцах литературы, зафиксированный в словарях и справочниках по русскому языку и предпочитаемый образованной частью общества.

Наблюдения за речевой практикой при учете культурных традиций дают возможность ученым–лингвистам из двух или нескольких параллельных способов выражения выбрать один, который является правильным, т.е. нормативным. Этот вариант **кодифицируется,** т.е. фиксируется в нормативных словарях и грамматиках. Это научное описание норм литературного языка является опорой для дальнейшего использования образованной частью общества. Соблюдение норм литературного языка является делом добровольным, рекомендуемым и свидетельствует об уровне образованности человека.

Норма литературного языка – сложное и противоречивое явление. С одной стороны, кодифицированная норма, как правило, отстает от реальной нормы. Кодификация фиксирует то, что существует в течение долгого времени. Поэтому основным признаком нормы считается ее *стабильность, устойчивость, консерватизм*. Литературный язык соединяет поколения, обеспечивает преемственность традиций.

С другой стороны, норма, как и сам язык, постоянно изменяется, эволюционизирует, и признак устойчивости становится относительным. То, что было в прошлом распространенным и обязательным, может превратиться в «антинорму», стать речевой неправильностью. Одновременно с устойчивостью *норма изменчива и вариативна***.**

С точки зрения эффективности языкового общения было бы легче, если бы норма литературного языка допускала единственный способ выражения. На этом часто настаивают активные ревнители правильности речи. Но эволюция языка неизбежно предполагает стадию сосуществования двух и более способов выражения. В сущности, изза наличия вариантов и возникает конфликт нормы, порождаются сомнения и колебания говорящих.

**Типы языковых норм.** Основная типология языковых норм строится на основе уровневой принадлежности языковых единиц. В зависимости от того, к какому уровню языка относится конкретная норма, различаются следующие типы. *Орфоэпические* нормы (или нормы произношения), *акцентологические* нормы (нормы словесного ударения) связаны с фонетическим уровнем языка. *Лексические* нормы связаны со словоупотреблением и пересекаются с такими коммуникативными качествами речи, как точность и уместность слова в тексте. Грамматические нормы включают в свой состав *морфологические и синтаксические* нормы и регламентируют выбор нужных грамматических форм слова или грамматических конструкций. Орфографические и пунктуационные нормы отвечают за регламентацию правильного правописания и правильной расстановки знаков препинания в письменной речи.

По степени обязательности языковые нормы делятся на императивные (строго обязательные) и диспозитивные (вариантные). Нарушение императивной нормы называется речевой ошибкой и расценивается как признак слабого владения русским литературным языком (так, форму КЛАСТЬ нельзя заменить на форму ЛОЖИТЬ без того, чтобы не показать себя носителем просторечия). Нарушение диспозитивной нормы заключается обычно в том, что говорящий выбирает вариант, нехарактерный для данной речевой среды (так, слово КАРТОШКА некорректно использовать в официально-деловом тексте, тогда как слово КАРТОФЕЛЬ будет выглядеть неестественно в бытовом общении). Подобные нарушения признаются речевыми недочетами или стилистическими погрешностями.

Императивные и диспозитивные нормы современного русского языка представлены в нормативных словарях, в частности в «Орфоэпическом словаре русского языка» под редакцией Р.И.Аванесова, который является наиболее авторитетным изданием данного типа.

Научитесь правильно интерпретировать данные орфоэпического словаря. Изучите систему помет, принятых в этом научно-справочном издании.

Нормативные пометы указывают на вариантные формы:

1. Союз И соединяет равноправные варианты (одновременный и одновременный; всполох и всполох).

2. Помета доп. (допустимо) указывает на вариант нормы, который допустим, возможен в пределах правильного при наличии первого, основного варианта (мизерный и доп. мизерный; творог и доп. творог).

3. Помета доп. устар. (допустимо, устаревающее) стоит перед вариантом, который допустим в пределах правильного, но постепенно уходит из активного употребления, устаревает (индустрия и доп. устар. индустрия; безудержный и доп. устар. безудержный).

Запретительные пометы указывают на императивность нормы и всегда сопровождаются в орфоэпическом словаре восклицательным знаком - «!»:

1. Помета не рек. (не рекомендуется) оказывается рядом с вариантами, которые ещё недавно были нормативными, но сейчас уже признаются негрубыми ошибками (алфавит, не рек. алфа́вит; катало́г, не рек. ката́лог).

2. Помета неправ. (неправильно) указывает на серьезные ошибки (кухонный, неправ. кухо́нный; пуло́вер, неправ. полуве́р).

3. Помета грубо неправ. (грубо неправильно) находится рядом с формами, которые признаются вопиющими ошибками, (документ, грубо неправ. документ; офицеры, грубо неправ. офицера).

Отсутствие дополнительных помет означает единственность (императивность) нормы.

Приведем варианты контрольной работы «Нормы современного русского языка», которая в учебной курсе имеет характер промежуточного контроля. Чтобы выполнить данную контрольную работу, необходимо готовиться к практическим занятиям по нормам по тому учебному пособию, которое рекомендовано преподавателем.

#### Вариант контрольной работы

1. Поставьте ударение в словах: Некролог, феномен, сажень, творог, алкоголь, нефтепровод, откупорить.

2. Определите род существительного, составьте словосочетание с прилагательным, правильно согласуя его со словом: мышь, попурри, сиртаки, шимпанзе, профессор, Тбилиси, ГАИ.

3. Образуйте от данных слов форму именительного падежа множественного числа: свитер, инженер, слесарь, цех, катер.

4. Образуйте от данных слов форму родительного падежа множественного числа: лимоны, градусы, солдаты, свечи, места.

#### 5. Просклоняйте числительное: 2558

6. Составьте словосочетания с данными паронимами, объясните различия в значениях: демонстративный – демонстрационный, скрытный – скрытый.

7. Исправьте предложения, объяснив допущенные ошибки: Достав из кармана спички, свечка была зажжена моим собеседником. С начала года стоимость минимального набора продуктов питания подорожала на 10 %. На каждый роток не закроешь платок.

Разделы курса («Культура научной речи», «Культура устной публичной речи») помогут выработать навыки построения речевых произведений разного типа в соответствии с требованиями конкретных коммуникативных ситуаций в рамках определенного типа общения. Студенту, овладевающему специальными научными знаниями в той или иной сфере, необходимо уметь осваивать большой объем научной литературы, а также самому создавать научные тексты разных жанров.

#### Домашняя контрольная работа № 2.

#### План:

- 1. Заглавное слово словарной статьи.
- 2. Орфографическая справка.
- 3. Акцентологическая и орфоэпическая справки.
- 4. Грамматическая справка.
- 5. Лексико-семантические сведения:
	- Отражение многозначности и омонимии;
	- Тип толкования:
	- Достаточность/недостаточность толкования.
- 6. Иллюстративный материал.
- 7. Пометы.
- 8. Словообразовательная справка.

#### Комментарии к выполнению контрольной работы № 2

Пункт 1 - заглавное слово словарной статьи всегда стоит в её начале. При написании заглавного слова словарной статьи обычно используются прописные буквы и жирный шрифт.

Пункт 2 - предполагает оценку орфографической сложности данного заглавного слова. Необходимо сравнить написание и произношение слова: если будет наблюдаться расхождение, значит, слово сложное с точки зрения орфографии. Нужно указать, что именно вызывает сложность.

Пункт 3 - необходимо отметить, куда падает ударение в слове. Если есть орфоэпическая справка (небольшая транскрипция), прокомментировать ее следующим образом: Буквосочетание ... произносится как ...

Пункт 4 - предполагает интерпретацию данной в словаре информации о частеречной принадлежности, морфологических признаках и синтаксических свойствах заглавного слова. Обычно для существительного даются формы им. и род. п. ед. ч. и информация о роде; для глагола - начальная форма, формы 1,2 лица ед. ч. настоящего/будущего времени и информация о виде; для прилагательного – формы м., ж. и ср. р. ед. ч. им. п. Факультативно появляются другие формы. У остальных слов обозначено, к какой части речи они относятся. Словарная статья может содержать сведения о синтаксическом управлении: относительное местоимение подскажет падеж зависимого слова и его характеристику с точки зрения категории одушевленности.

Пункт 5 – содержит описание семантики заглавного слова словарной статьи. В этом пункте необходимо отметить, сколько значений и каких (прямых или переносных) дано в толковом словаре. Определить тип толкования (описательный, синонимический, через однокоренное слово). О наличии омонима сигнализирует индекс, стоящий рядом с заглавным словом заглавной статьи. Определение достаточности толкования предполагает самостоятельную оценку словарной статьи (если вам известно значение заглавного слова, которое не отражено в словаре, попытайтесь сформулировать его, если необходимо, добавьте специальную помету).

Пункт 6 – предполагает анализ примеров, показывающих употребление слова в речи. Необходимо точно указать, что дано в качестве иллюстративного материала (словосочетания, предложения, фразеологизмы, пословицы) и в каком количестве.

Пункт 7 - демонстрирует знание характеристик употребления слова, представленных в словаре с помощью специальных помет. Каждое значение слова необходимо описать с 4 позиций – по 4 типам специальных помет. Особо следует обратить внимание на то, что отсутствие помет в словарной статье значимо. Следите за тем, где стоит помета. Если она предшествует всем толкования, значит, эта характеристика присуща слову во всех его значениях. Если она появляется внутри одного из значений слов или после иллюстративного материала, следовательно, её необходимо трактовать применительно к этой части словарной статьи.

Пункт 8 - предполагает описание ближайших живых словообразовательных связей в системе современного языка. Следует обратить внимание на то, что слово, производное от заглавного, необходимо охарактеризовать по всем тем параметрам, которые отражены в словарной статье (орфографическая, акцентологическая, грамматическая и др. справки).

#### Домашняя контрольная работа №3

1. Представьте анализируемый материал (Для анализа взят фрагмент... Докажем. что это текст научного стиля).

2. Укажите, как в тексте проявляются качества научной речи: точность (термины, определения, числовые данные, даты и т.д.); объективность (запрет на использование местоимения «я», представление разных точек зрения на предмет, безличность языкового выражения); логичность (сложные предложения с придаточными причины, условия, следствия, предложения с вводными словами, повторы); доказательность (аргументация положений и гипотез); обобщенность, абстрактность (преобладание абстрактных существительных, использование глаголов настоящего времени во вневременном значении, возвратные и безличные глаголы, использование безличных и неопределенных предложений).

3. Опишите особенности оформления научного текста: сноски, выделение шрифтом, графики, схемы, таблицы.

4. Дайте языковую характеристику научной речи:

• Лексические признаки научного стиля: термины (слова, точно называющие специальные научные понятия), общенаучная лексика (слова, имеющие научную стилистическую окраску, но не закрепленные за определенной профессиональной сферой); книжная лексика абстрактного характера.

• Морфологические признаки научного стиля: (подтвердить статистическими данными) частотность существительных, существительных среднего рода, форм существительных родительного падежа, преобладание глаголов несовершенного вида настоящего времени, использование причастий и деепричастий, употребление указательных местоимений.

• Синтаксические признаки научного стиля: пассивные конструкции (оборот был распределен - кем?), обобщенно-личные предложения (отметим важные особенности), безличные предложения (Необходимо отметить, следует подчеркнуть, можно сделать несколько выволов), обособленные обороты, вволные и вставные конструкции, цепочки однородных членов, многокомпонентные сложные предложения с союзной связью нейтральный порядок слов.

5. Вывод (Анализ качеств речи и языковых особенностей текста позволяет сделать вывод, что этот текст научного стиля, ... подстиля).

Подстили научной речи:

по тематической классификации (научно-технический, научно-естественный или научно-гуманитарный);

по функциональной классификации (с соответствующими жанрами): собственнонаучный (монография, статья, доклад); научно-информативный (реферат, аннотация, патентное описание); научно-справочный (словарь, справочник, каталог); учебнонаучный (учебник, учебно-методическое пособие); научно-популярный (очерк, книга, лекния).

### Домашняя контрольная работа № 4. Подготовка публичного выступления по заданной теме

При подготовке устного публичного монолога необходимо определить позицию оратора в ходе публичного выступления, а также аудиторию, перед которой Вы выступаете: ее параметры, мотивы, реакции. Используйте способы воздействия на аудиторию (активизацию, привлечение и поддержание внимания).

Следующий шаг создания текста - изобретение. Продумайте логику устного публичного монолога. Возможные логические ходы целого текста (дедуктивный, индуктивный, сопоставительный, хронологический, концентрический). Выделите для себя основной логический тезис и его доказательство. Продумайте представление основного тезиса. Подберите аргументы и способы их подачи.

Следующий этап – расположение. Композиция публичного монолога как линейное представление содержания текста адресату занимает важное место при подготовке выступления. Учтите объем композиционных частей, языковое и техническое выражение логических связей в тексте.

Публичный монолог – это устное произведение. Используйте речевые и внешние средства достижения естественности речи. Избегайте типичных нарушений правил устности. Диалогичность является внутренним качеством публичного монолога. Представьте свое монологическое выступление как диалог с воображаемым оппонентом: подберите контраргументы, задайте выступлению полемический тон и др. Помните о диалоге со слушателями: существует психологическая и речевая техника общения во время публичного выступления. Не забывайте о выразительности устной публичной речи. Существуют специальные языковые средства выразительности (тропы и фигуры речи). Выразительность может проявляться и в типе личности оратора; ищите индивидуальность в сфере выразительности.

При составлении домашних речей учтите вышеназванные параметры риторической разработки заданной темы с учетом пройденного материала (например: подготовьте убеждающую речь на тему «В чем смысл моей жизни?». Образ адресата сконструируйте самостоятельно).

В заключение обращаем ваше внимание на список рекомендуемых пособий, словарей и справочников по культуре речи. Только самоконтроль и постоянная работа над своей речью помогут стать специалистами, которые смогут найти общий язык с собеседником в любой ситуации общения Выполнение полного комплекса заданий поможет закрепить навыки в освоении русской речевой культуры.

По завершении освоения дисциплины будет проведена итоговая оценка в форме выполнения комплексного практического задания.

По завершении обучения Вам необходимо продемонстрировать свои умения и знания, а именно:

Знать уровни языковой системы (фонетический, словообразовательный, лексический, морфологический, синтаксический), формы существования национального языка (диалекты, жаргоны, просторечие);

 Знать очерково историю литературного языка, его признаки, хронологические рамки;

Знать составляющие культуры речи, типологию носителей речевых культур;

 Знать типы словарей и справочников по культуре речи; знать типы словарных помет и структуру словарной статьи; уметь анализировать слова с точки зрения их культурно-речевой принадлежности; уметь пользоваться словарями разных типов;

 Знать типы норм, уметь создавать устные и письменные тексты в соответствии с языковыми нормами;

 Знать языковые и текстотипические черты научного и публицистического стилей; уметь анализировать тексты разной функциональной принадлежности; уметь создавать коммуникативно адекватные устные и письменные тексты.

На этой основе **вы сможете:**

Понимать устройство языка как системно-структурного образования, его социальную стратификацию. Наблюдать за речевым поведением носителей национального языка, идентифицировать их языковой паспорт;

 Отличать носителей литературного языка от представителей других социальных страт, осознавать исторические проявления в языковых фактах;

 Идентифицировать носителей национального языка как носителей определенного уровня речевой культуры;

 Пользоваться словарями разных типов, извлекать из них нужную для решения профессиональных задач информацию, совершенствовать свою речевую культуру;

 Применять на практике для решения профессиональных задач нормы современного русского литературного языка; совершенствовать свою языковую и культурно-речевую компетенцию

Кроме того, в ходе практических занятий вам необходимо демонстрировать умения эффективно взаимодействовать между собой в процессе обсуждения вопросов, связанных с культурой речи соотечественников.

Итоговая оценка освоенных компетенций осуществляется по окончании выполнения предложенного комплексного практического задания.

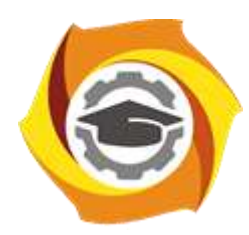

**Негосударственное частное образовательное учреждение высшего образования «Технический университет УГМК»**

## **МЕТОДИЧЕСКИЕ РЕКОМЕНДАЦИИ К ОРГАНИЗАЦИИ И ВЫПОЛНЕНИЮ САМОСТОЯТЕЛЬНОЙ РАБОТЫ ПО ДИСЦИПЛИН**

## **СИСТЕМЫ ВОДОСНАБЖЕНИЯ И ВОДОПОДГОТОВКА**

**Направление подготовки 13.03.02 Электроэнергетика и электротехника Профиль подготовки Электрооборудование и энергохозяйство горных и промышленных предприятий**

**Уровень высшего образования бакалавриат**

*(бакалавриат, специалитет, магистратура)*

Автор - разработчик: Федорова С. В., канд. техн. наук, доцент Рассмотрено на заседании кафедры энергетики Одобрено Методическим советом университета 30 июня 2021 г., протокол № 4

Самостоятельная работа по дисциплине имеют целью под руководством преподавателя на практике закрепление обучающимися полученных на лекциях теоретических знаний.

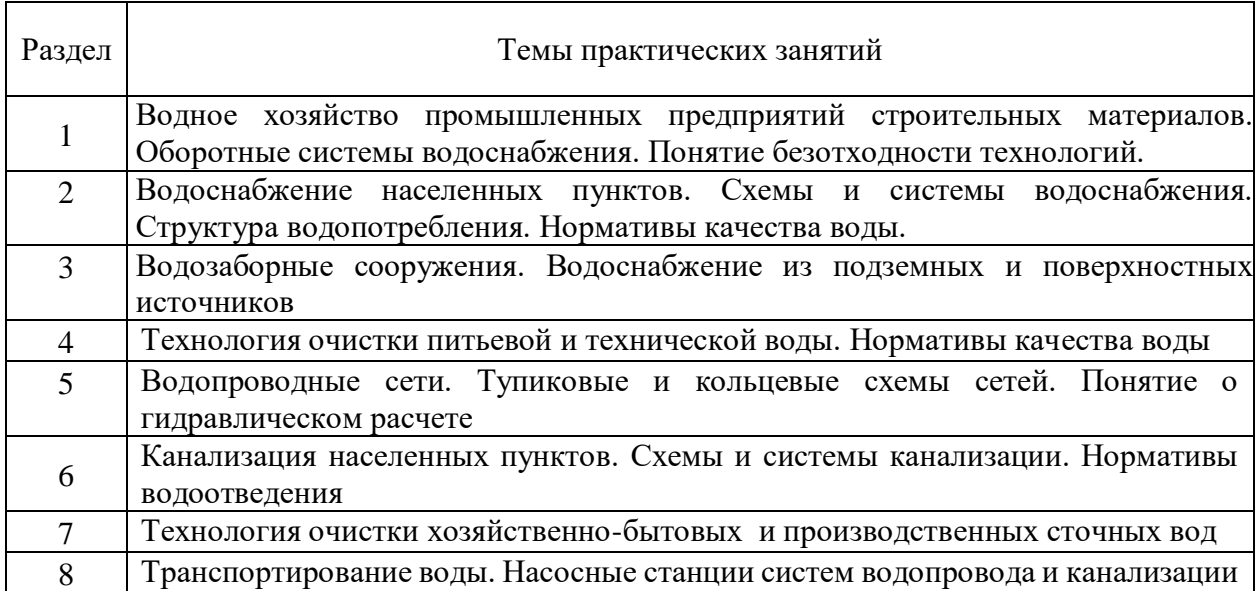

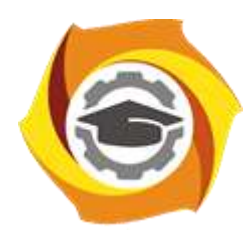

**Негосударственное частное образовательное учреждение высшего образования «Технический университет УГМК»**

### **МЕТОДИЧЕСКИЕ РЕКОМЕНДАЦИИ К ВЫПОЛНЕНИЮ ПРАКТИЧЕСКИХ РАБОТ ПО ДИСЦИПЛИНЕ**

## **СИСТЕМЫ ВОДОСНАБЖЕНИЯ И ВОДОПОДГОТОВКА**

**Направление подготовки 13.03.02 Электроэнергетика и электротехника Профиль подготовки Электрооборудование и энергохозяйство горных и промышленных предприятий**

**Уровень высшего образования бакалавриат**

*(бакалавриат, специалитет, магистратура)*

Автор - разработчик: Федорова С. В., канд. техн. наук, доцент Рассмотрено на заседании кафедры энергетики Одобрено Методическим советом университета 30 июня 2021 г., протокол № 4

Практические занятия по дисциплине имеют целью под руководством преподавателя на практике закрепление обучающимися полученных на лекциях теоретических знаний.

### **Темы практических занятий:**

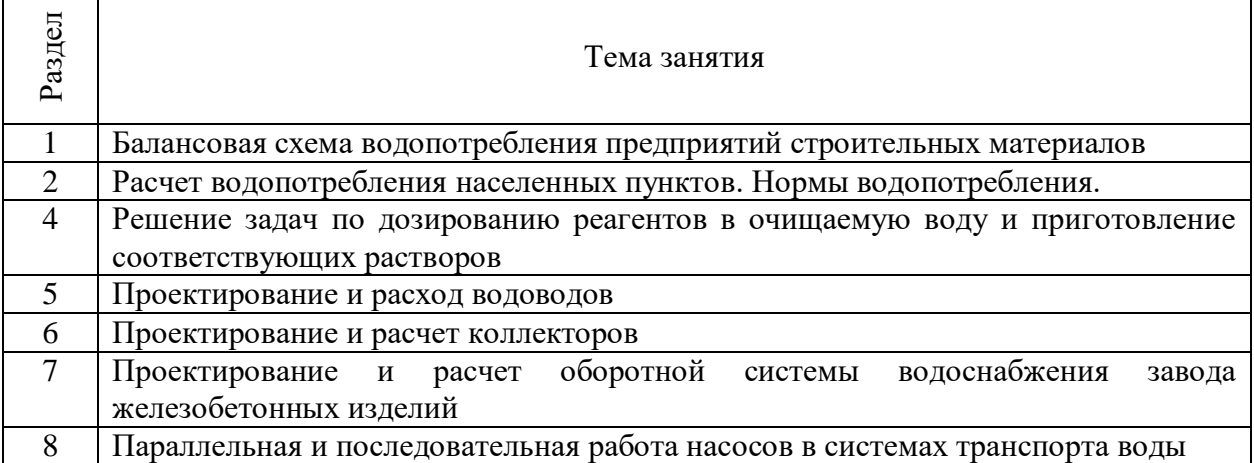

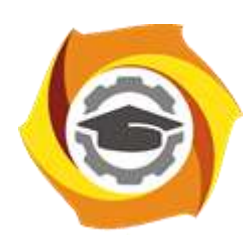

**Негосударственное частное образовательное учреждение высшего образования «Технический университет УГМК»**

### **МЕТОДИЧЕСКИЕ РЕКОМЕНДАЦИИ К ВЫПОЛНЕНИЮ ПРАКТИЧЕСКИХ РАБОТ ПО ДИСЦИПЛИНЕ**

### **СИСТЕМЫ ЭЛЕКТРОСНАБЖЕНИЯ ГОРОДОВ И ПРОМЫШЛЕННЫХ ПРЕДПРИЯТИЙ**

**Профиль подготовки**

**Направление (код) подготовки 13.03.02 Электроэнергетика и электротехника Электрооборудование и энергохозяйство горных и промышленных предприятий**

**Уровень высшего образования бакалавриат**

*(бакалавриат, специалитет, магистратура)*

Автор - разработчик: Старцев И. М., ст. преподаватель Рассмотрено на заседании кафедры энергетики Одобрено Методическим советом университета 30 июня 2021 г., протокол № 4

Цель проведения практических занятий – закрепление обучающимися на практике, полученных на лекциях теоретических знаний под руководством преподавателя.

### **Темы практических занятий:**

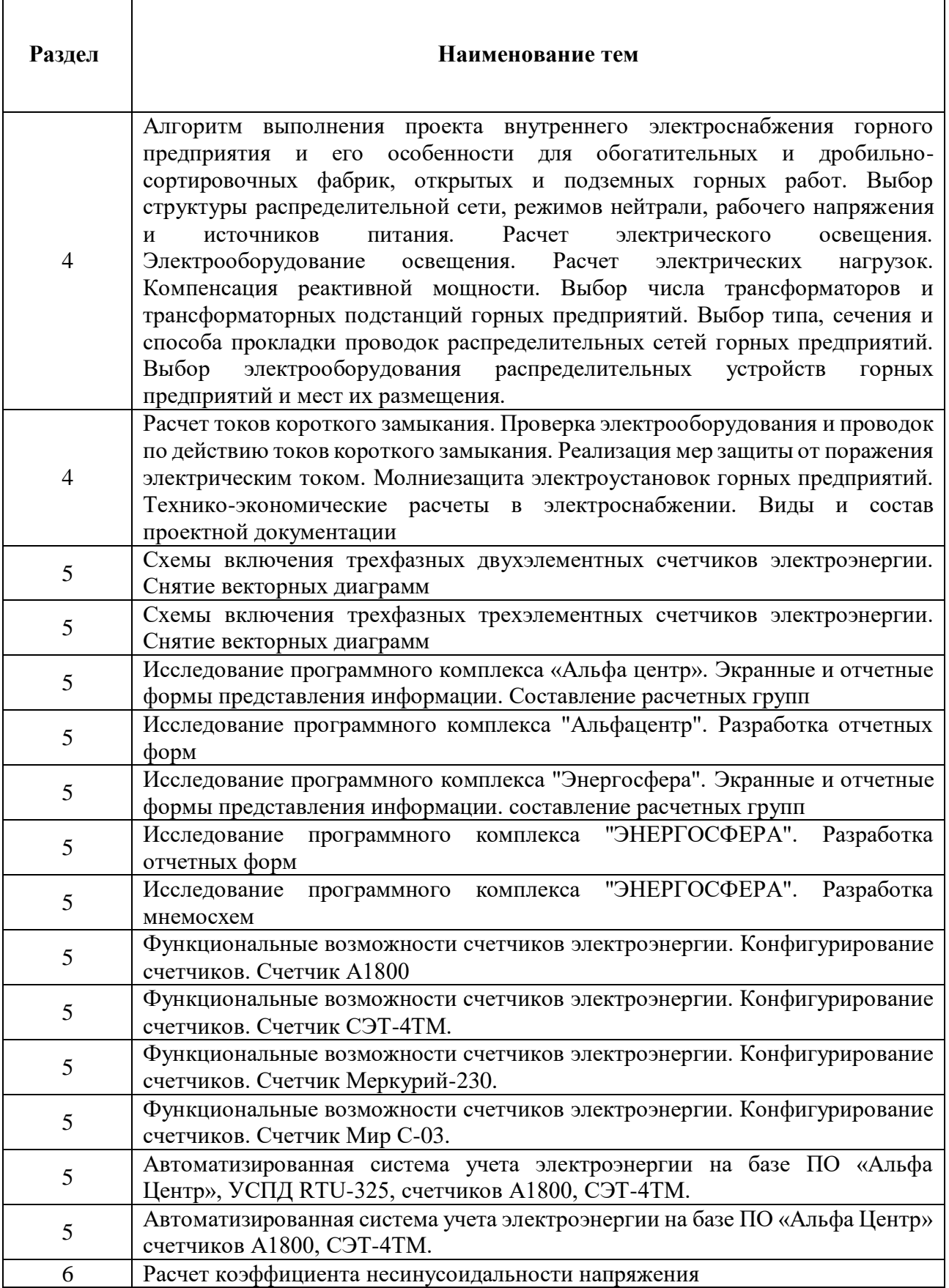

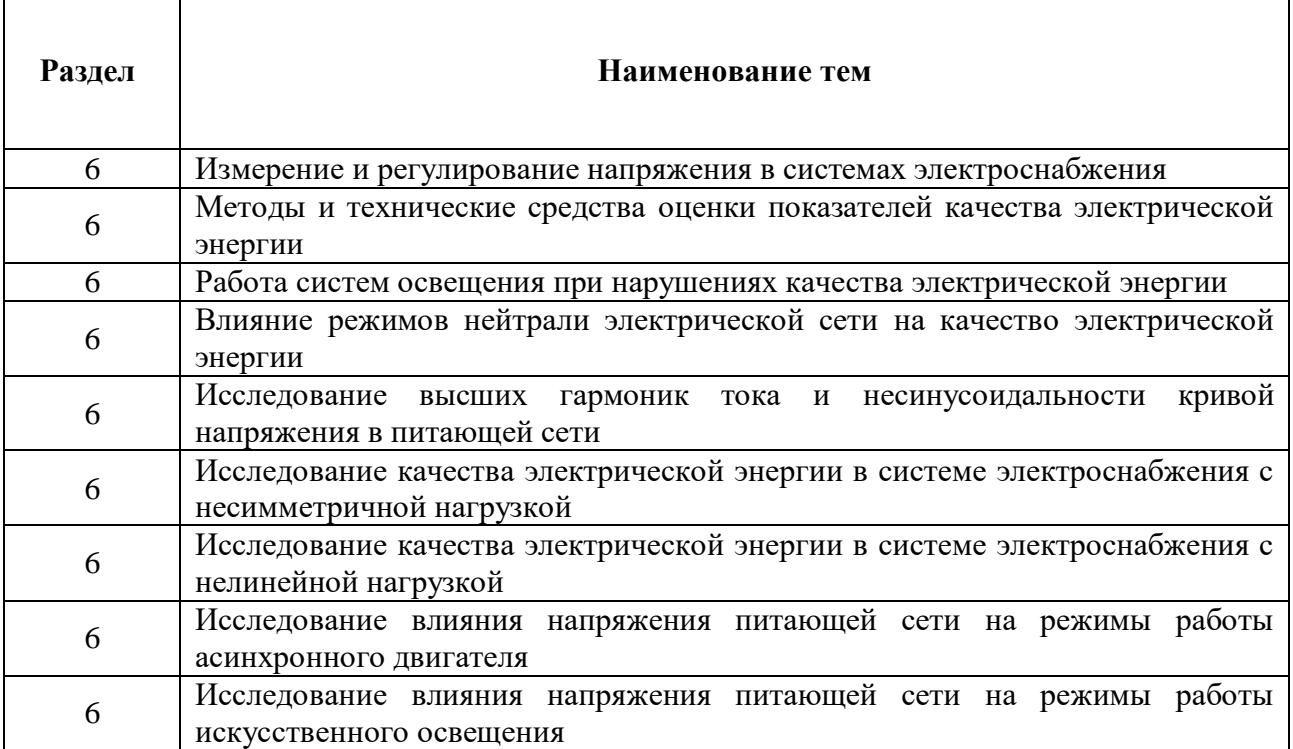

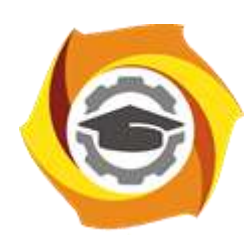

**Негосударственное частное образовательное учреждение высшего образования «Технический университет УГМК»**

## **МЕТОДИЧЕСКИЕ УКАЗАНИЯ К ВЫПОЛНЕНИЮ КУРСОВОГО ПРОЕКТА ПО ДИСЦИПЛИНЕ**

## **СИСТЕМЫ ЭЛЕКТРОСНАБЖЕНИЯ ГОРОДОВ И ПРОМЫШЛЕННЫХ ПРЕДПРИЯТИЙ**

**Направление (код) подготовки 13.03.02 Электроэнергетика и электротехника Профиль подготовки Электрооборудование и энергохозяйство горных и промышленных предприятий Уровень высшего образования бакалавриат**

*(бакалавриат, специалитет, магистратура)*

Автор - разработчик: Старцев И. М., ст. преподаватель Рассмотрено на заседании кафедры энергетики Одобрено Методическим советом университета 30 июня 2021 г., протокол № 4

Самостоятельная работа обучающихся включает изучение теоретического курса, а также написание контрольных работ и курсовых проектов. Методические указания к выполнению курсового проекта и контрольной работы разработаны отдельно и являются составной частью учебно-методического комплекса дисциплины. Самостоятельная работа обучающихся также включает все виды текущей аттестации.

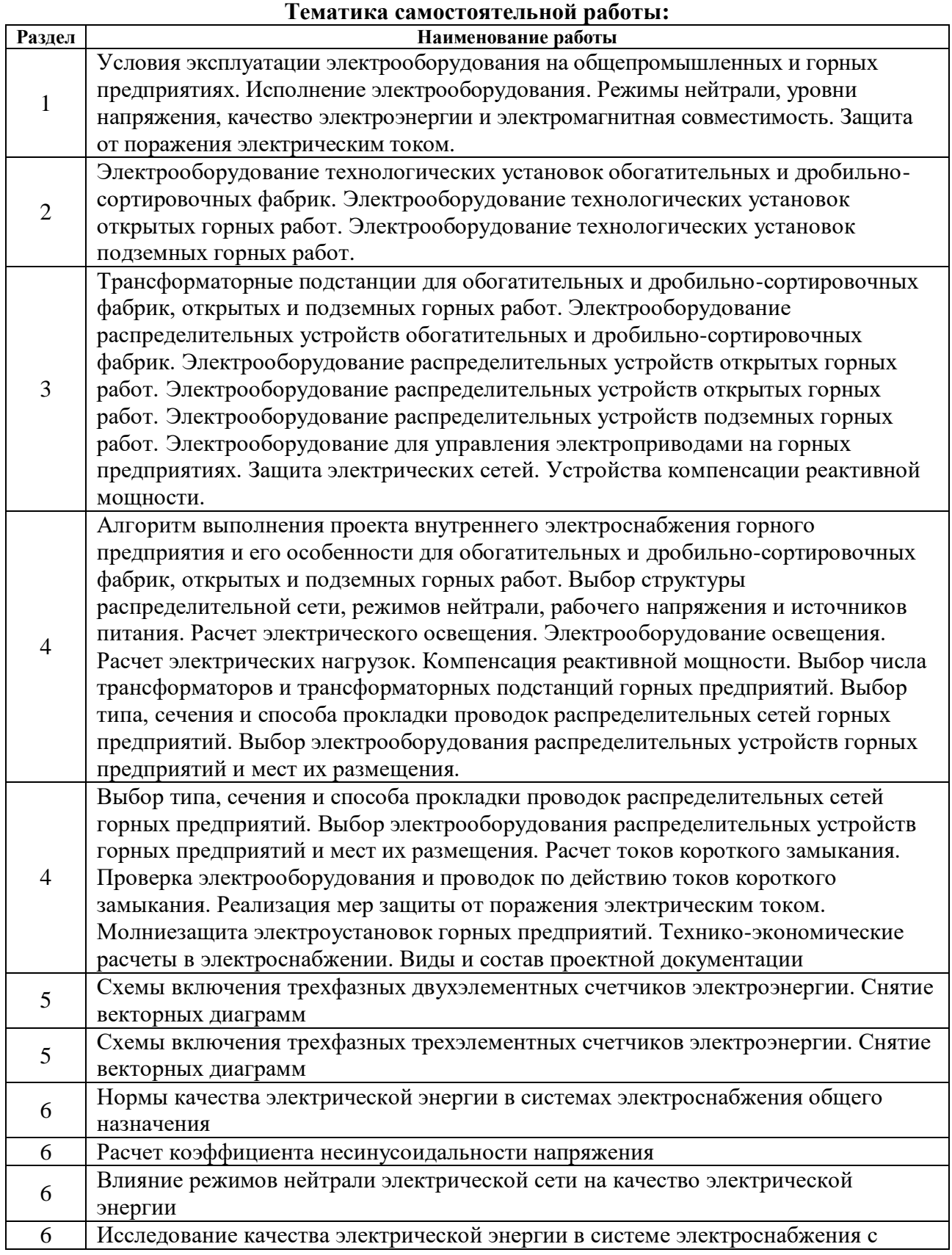

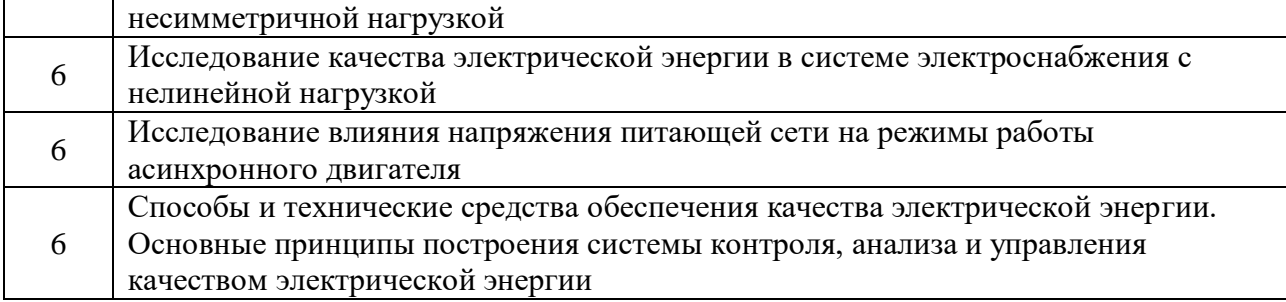

#### *Самостоятельная работа №1.*

*Тема:* Условия эксплуатации электрооборудования на общепромышленных и горных предприятиях. Исполнение электрооборудования. Режимы нейтрали, уровни напряжения, качество электроэнергии и электромагнитная совместимость. Защита от поражения электрическим током.

Ознакомиться с литературными и электронными источниками по данной теме, изучить основные понятия и термины, ознакомиться с приведенными методиками расчета (если присутствуют), самостоятельно подготовиться к контрольной работе.

#### *Самостоятельная работа №2.*

*Тема:* Электрооборудование технологических установок обогатительных и дробильно-сортировочных фабрик. Электрооборудование технологических установок открытых горных работ. Электрооборудование технологических установок подземных горных работ.

Ознакомиться с литературными и электронными источниками по данной теме, изучить основные понятия и термины, ознакомиться с приведенными методиками расчета (если присутствуют), самостоятельно подготовиться к контрольной работе.

#### *Самостоятельная работа №3.*

*Тема:* Трансформаторные подстанции для обогатительных и дробильносортировочных фабрик, открытых и подземных горных работ. Электрооборудование распределительных устройств обогатительных и дробильно-сортировочных фабрик. Электрооборудование распределительных устройств открытых горных работ. Электрооборудование распределительных устройств открытых горных работ. Электрооборудование распределительных устройств подземных горных работ. Электрооборудование для управления электроприводами на горных предприятиях. Защита электрических сетей. Устройства компенсации реактивной мощности. Фильтрокомпенсирующие устройства.

Ознакомиться с литературными и электронными источниками по данной теме, изучить основные понятия и термины, ознакомиться с приведенными методиками расчета (если присутствуют), самостоятельно подготовиться к контрольной работе.

#### *Самостоятельная работа №4.*

*Тема:* Алгоритм выполнения проекта внутреннего электроснабжения горного предприятия и его особенности для обогатительных и дробильно-сортировочных фабрик, открытых и подземных горных работ. Выбор структуры распределительной сети, режимов нейтрали, рабочего напряжения и источников питания. Расчет электрического освещения. Электрооборудование освещения. Расчет электрических нагрузок. Компенсация реактивной мощности. Выбор числа трансформаторов и трансформаторных подстанций горных предприятий.

Ознакомиться с литературными и электронными источниками по данной теме, изучить основные понятия и термины, ознакомиться с приведенными методиками расчета (если присутствуют), самостоятельно подготовиться к контрольной работе. *Самостоятельная работа №5.*

5

*Тема:* Выбор типа, сечения и способа прокладки проводок распределительных сетей горных предприятий. Выбор электрооборудования распределительных устройств горных предприятий и мест их размещения. Расчет токов короткого замыкания. Проверка электрооборудования и проводок по действию токов короткого замыкания. Реализация мер защиты от поражения электрическим током. Молниезащита электроустановок горных предприятий. Технико-экономические расчеты в электроснабжении. Виды и состав проектной документации.

Ознакомиться с литературными и электронными источниками по данной теме, изучить основные понятия и термины, ознакомиться с приведенными методиками расчета (если присутствуют), самостоятельно подготовиться к контрольной работе.

#### *Самостоятельная работа №6.*

*Тема:* Расчет коэффициента несинусоидальности напряжения.

Ознакомиться с литературными и электронными источниками по данной теме, изучить основные понятия и термины, ознакомиться с приведенными методиками расчета (если присутствуют), самостоятельно подготовиться к контрольной работе.

#### *Самостоятельная работа №8.*

*Тема:* Исследование влияния напряжения питающей сети на режимы работы искусственного освещения.

Ознакомиться с литературными и электронными источниками по данной теме, изучить основные понятия и термины, ознакомиться с приведенными методиками расчета (если присутствуют), самостоятельно подготовиться к контрольной работе.

#### *Самостоятельная работа №9.*

*Тема:* Способы и технические средства обеспечения качества электрической энергии. Ознакомиться с литературными и электронными источниками по данной теме, изучить основные понятия и термины, ознакомиться с приведенными методиками расчета (если присутствуют), самостоятельно подготовиться к контрольной работе.

#### *Самостоятельная работа №10.*

*Тема:* Основные принципы построения системы контроля, анализа и управления качеством электрической энергии.

Ознакомиться с литературными и электронными источниками по данной теме, изучить основные понятия и термины, ознакомиться с приведенными методиками расчета (если присутствуют), самостоятельно подготовиться к контрольной работе.

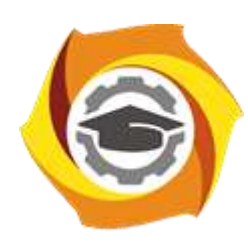

**Негосударственное частное образовательное учреждение высшего образования «Технический университет УГМК»**

## **МЕТОДИЧЕСКИЕ УКАЗАНИЯ К ВЫПОЛНЕНИЮ КУРСОВОГО ПРОЕКТА ПО ДИСЦИПЛИНЕ**

### **СИСТЕМЫ ЭЛЕКТРОСНАБЖЕНИЯ ГОРОДОВ И ПРОМЫШЛЕННЫХ ПРЕДПРИЯТИЙ**

**Направление (код) подготовки 13.03.02 Электроэнергетика и электротехника Электрооборудование и энергохозяйство горных и промышленных предприятий**

**Уровень высшего образования бакалавриат**

**Профиль подготовки**

*(бакалавриат, специалитет, магистратура)*

Автор - разработчик: Старцев И. М., ст. преподаватель Рассмотрено на заседании кафедры энергетики Одобрено Методическим советом университета 30 июня 2021 г., протокол № 4
# **МЕТОДИЧЕСКИЕ УКАЗАНИЯ К ВЫПОЛНЕНИЮ КУРСОВОГО ПРОЕКТА ПО ДИСЦИПЛИНЕ СИСТЕМЫ ЭЛЕКТРОСНАБЖЕНИЯ ГОРОДОВ И ПРОМЫШЛЕННЫХ ПРЕДПРИЯТИЙ**

Задания и методические указания к выполнению курсового проекта составлены в соответствии с рабочей программой дисциплины «Системы электроснабжения городов и промышленных предприятий».

# **Общие требования.**

Выполнение курсового проекта заключается в описании и разработке системы энергообеспечения предприятия, разработке энергосберегающих мероприятий, составлении схем ОДУ, анализе и разработке программ по повышению качества электроэнергии.

Курсовое проектирование имеет целью закрепление студентами полученных на лекциях теоретических знаний и практического опыта, приобретенного на практических занятиях, путем самостоятельной работы под руководством преподавателя.

## **Задание на курсовой проект**

Курсовой проект выполняется на базе материалов, собранных студентом на производственной практике. Исходными данными для курсового проекта являются проектная и эксплуатационная документация тех предприятий, на которых студент проходил производственную практику, включающая:

**1.** Краткие сведения об объекте проектирования (назначение; место расположения; точное наименование; наименовании головной организации).

**2.** Перечень электроприёмников объекта проектирования (участка, цеха или небольшого предприятия в целом) в количестве 20...30 шт.

**3.** Краткая техническая характеристика каждого электроприёмника (ЭП), включающая, в обязательном порядке, его мощность. Желательным, но не обязательным, является наличие и других характеристик.

**4.** Общие понятия о качестве электрической энергии. Несинусоидальность напряжения. Отклонения напряжения и частоты. Колебания напряжения. Несимметрия напряжения.

**5.** Режимы систем электроснабжения с нелинейными нагрузками. Высшие гармоники тока и напряжения в промышленных электрических сетях. Электромагнитная совместимость потребителей и преобразовательных установок. Фильтры высших гармоник в сети, питающей нелинейную нагрузку.

**6.** Режимы систем электроснабжения с резкопеременными нагрузками. Отклонения и колебания напряжения при работе специфических нагрузок: дуговых сталеплавильных печей, вентильных преобразователей. Специальные быстродействующие синхронные компенсаторы и статические компенсирующие устройства.

**7.** Рынки электроэнергии и мощности. Функции инфраструктурных организаций. Процесс оперативно-диспетчерского управления. Торговля электрической энергией на ОРЭМ (рынок электрической энергии). Выбор ценовой категории ОРЭМ. Торговля мощностью на ОРЭМ (рынок мощности). Эксплуатация АИИСКУЭ.

**8.** Энергосбережение.Энергетическое обследование. Энергетический анализ. Базовое потребление. Энергетические параметры. Энергетический профиль. Индикаторы энергоэффективности Разработка программы энергосбережения. Экономическая эффективность инвестиционных проектов. Бизнес-планирование.Финансово-

Перед выполнением КП его тема и исходные данные, в обязательном порядке, согласовывается студентом с преподавателем и по результатам данного согласования заполняется бланк задания на КП.Без согласования материалов, темы и заполненного задания на КП его выполнение недопустимо.

Типовая форма наименования КП: «Электрохозяйство и сети цеха (участка) [название цеха или участка] [полное наименование предприятия] [наименование головной организации, которой принадлежит предприятие] [населенный пункт] [республика, страна]».

# **Перечень примерных тем курсовых проектов**

В процессе курсового проектирования выполняется электрификация цеха (участка) горного или общепромышленного предприятия. Курсовой проект выполняется на базе материалов, собранных студентом на производственной практике.

# **Содержание курсового проекта**

**1. Общие сведения об объекте проектирования.** Данный раздел включает сведения о местонахождении; назначении; головной организации-собственнике объекта; наименовании предприятия, на котором расположен объект проектирования и наименование самого проектируемого объекта; данные о параметрах окружающей среды; сведения об пожароопасности и взрывоопасности объекта; данные об источниках питания. Раздел содержит обоснованные технические решения по выбору режима (режимов) нейтрали, рабочих напряжений, категорий электроприёмников по надежности электроснабжения; выбор климатического исполнения электрооборудования, его категории размещения, и, в случае необходимости, его уровня взрывозащиты.

Также, при необходимости, используется нормальное рудничное и (или) сейсмостойкое электрооборудование. Также раздел включает расчет основных технических характеристик отдельных электроприемников, входящих в состав разрабатываемой системы. При выполнении раздела используют материалы производственной практики.

**2. Расчет электрических нагрузок. Определение энергоемкого оборудования.** В данном разделе формируется структура распределительной сети объекта проектирования; принимаются в общем виде решения о разновидности применяемых распределительных устройств; выполняется расчет электрических нагрузок. Данный расчёт должен быть выполнен особенно тщательно, поскольку он является основой всех других расчётов в КП. Определяются значимые энергопотребители, их доля потребления от потребления предприятия в целом.

**3. Энергосбережение и управление режимами электропотребления.** В данном разделе проводится энергетический анализ. Базовое потребление. Энергетические параметры. Энергетический профиль. Определяются индикаторы энергоэффективности Разрабатывается программа энергосбережения. Определяется экономическая эффективность инвестиционных проектов. Разрабатывается энергетический паспорт цеха (предприятия) и рекомендаций по выбору энергосберегающих мероприятий

# **4. Рынки электроэнергии и мощности.**

В разделе производится описание организационной структуры покупки электроэнергии предприятием. Функции инфраструктурных организаций. Процесс оперативно-диспетчерского управления. Торговля электрической энергией на ОРЭМ (рынок электрической энергии). Выбор ценовой категории ОРЭМ. Торговля мощностью на ОРЭМ (рынок мощности). Организация коммерческого учета на ОРЭМ. Требования по коммерческому учету для согласования и получения права продажи/ права покупки электрической энергией и (или) мощностью на оптовом рынке. Эксплуатация АИИСКУЭ.

**5. Качество электрической энергии.** В данном разделе оцениваются специфические нагрузки предприятия. Определяется электромагнитная совместимость в системах электроснабжения. Производится нормирование показателей качества электроэнергии. Несинусоидальность напряжения. Определяются высшие гармоники тока и напряжения в промышленных электрических сетях. Электромагнитная совместимость потребителей и преобразовательных установок.Оцениваются режимы систем электроснабжения с резкопеременными нагрузками. Отклонения и колебания напряжения при работе специфических нагрузок: дуговых сталеплавильных печей, вентильных преобразователей. Режимы систем электроснабжения с несимметричными нагрузками. Влияние несимметричных нагрузок на режимы работы электроприемников.

#### *Требования к защите*

Курсовой проект сдается заблаговременно, до окончания сессии и подлежит защите. Защита производится в устной форме, после проверки курсового проекта преподавателем.

Подготовленный и оформленный в соответствии с требованиями курсовой проект оценивается преподавателем по следующим критериям:

 достижение поставленной цели и задач исследования (новизна и актуальность поставленных в работе проблем, правильность формулирования цели, определения задач исследования, правильность выбора методов решения задач и реализации цели; соответствие выводов решаемым задачам, поставленной цели, убедительность выводов);

 уровень эрудированности автора по изученной теме (знание автором состояния изучаемой проблематики, цитирование источников, степень использования в работе результатов исследований);

 личные заслуги автора курсового проекта (новые знания, которые получены помимо основной образовательной программы, новизна материала и рассмотренной проблемы, научное значение исследуемого вопроса);

 культура письменного изложения материала (логичность подачи материала, грамотность автора);

 культура оформления материалов проекта (соответствие проекта всем стандартным требованиям);

 знания и умения на уровне требований стандарта данной дисциплины: знание фактического материала, усвоение общих понятий и идей;

 степень обоснованности аргументов и обобщений (полнота, глубина, всестороннее раскрытие темы, корректность аргументации и системы доказательств, характер и достоверность примеров, иллюстративного материала, наличие знаний интегрированного характера, способность к обобщению);

 качество и ценность полученных результатов (степень завершенности исследования, спорность или однозначность выводов);

использование литературных источников;

умение ориентироваться в материале и отвечать на вопросы по работе.

#### **Критерии оценки курсового проекта:**

Оценка проекта преподавателем заключается в определении его положительных и отрицательных сторон, по совокупности которых он окончательно оценивает представленную работу на «отлично», «хорошо» или «удовлетворительно».

«отлично» ставится по выполнении каждого из указанных критериев не менее, чем на 90%.

«хорошо» ставится по выполнении каждого из указанных критериев не менее, чем на 70%, но в целом не более 90%.

«удовлетворительно» ставится по выполнении каждого из указанных критериев не менее, чем на 50%, но в целом не более 70%.

«неудовлетворительно» ставится при выполнении каждого из указанных критериев менее, чем на 50%.

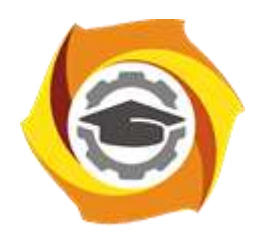

**Негосударственное частное образовательное учреждение высшего образования «Технический университет УГМК»**

# **МЕТОДИЧЕСКИЕ УКАЗАНИЯ К ВЫПОЛНЕНИЮ КОНТРОЛЬНОЙ РАБОТЫ ПО ДИСЦИПЛИНЕ**

# **СИСТЕМЫ ЭЛЕКТРОСНАБЖЕНИЯ ГОРОДОВ И ПРОМЫШЛЕННЫХ ПРЕДПРИЯТИЙ**

**Профиль подготовки**

**Направление подготовки 13.03.02 Электроэнергетика и электротехника Электрооборудование и энергохозяйство горных и промышленных предприятий**

**Уровень высшего образования бакалавриат**

*(бакалавриат, специалитет, магистратура)*

Автор - разработчик: Старцев И. М., ст. преподаватель Рассмотрено на заседании кафедры энергетики Одобрено Методическим советом университета 30 июня 2021 г., протокол № 4

> г. Верхняя Пышма 2021

Контрольная работа выполняется на основании знаний, полученных при изучении одноименного курса, касающихся вопросов электрооборудования и электроснабжения машин и установок горного предприятия. Предназначена для закрепления теоретического материала и приобретения навыков в области проектирования электроснабжения электрооборудования.

Контрольная работа состоит из двух частей (заданий)

В таблице заданий (Приложение 1) приводится десять примерных вариантов заданий. Каждый вариант предусматривает расчет и выбор трех экскаваторов (на добыче, вскрыше и на отвалах).

Результаты вычислительной работы по возможности сводятся в таблицы. Все схемы выполняются в условных графических изображениях в соответствии с ГОСТ2.723-68 и др.

Время, необходимое для выполнения работы – 20 часов.

Работа выполняется студентами заочной формы обучения на 4 курсе.

#### *Содержание заданий контрольной работы*

#### *Работа № 1*

Построить нагрузочные диаграммы механизмов экскаваторов: механической лопаты карьерной, механической лопаты вскрышной и драглайна.

По нагрузочным диаграммам рассчитать мощности электродвигателей механизмов экскаваторов, произвести выбор этих двигателей и выбрать к ним генераторы системы Г-Д.

Произвести выбор типов 3-х экскаваторов: механической лопаты на добыче и вскрыше и драглайна на отвалах.

Вычертить упрощенные однолинейные схемы электрооборудования экскаваторов.

#### *Работа № 2*

По исходным данным определить расчетные мощности трех двигателей, произвести их выбор (один двигатель постоянного тока и два двигателя переменного тока).

Для двигателя постоянного тока выбрать тиристорный преобразователь.

Произвести выбор коммутационной и защитной аппаратуры.

Рассчитать и выбрать кабели для подключения отдельных двигателей и магистральный кабель.

Рассчитать и выбрать трансформаторную подстанцию для питания выбранных электродвигателей.

Рассчитать токи уставок воздушных автоматов. Определить коэффициенты чувствительности МТЗ.

# **Примерные критерии оценки контрольной работы**

**«Зачёт»** - студент знает и хорошо ориентируется в методиках расчета; отвечает на поставленные вопросы в большинстве случаев без серьезных ошибок; умеет применять полученные знания и умения при решении большинства задач; второе задание выполняет правильно, без серьезных ошибок.

**«Незачёт»** - студент плохо ориентируется в методиках расчета заданий; не может полно и правильно ответить на поставленные вопросы, при ответах допускает серьезные ошибки; задачи решены неправильно или с многочисленными и/или грубыми ошибками.

Приложение 1 Таблица исходных данных к заданию №1

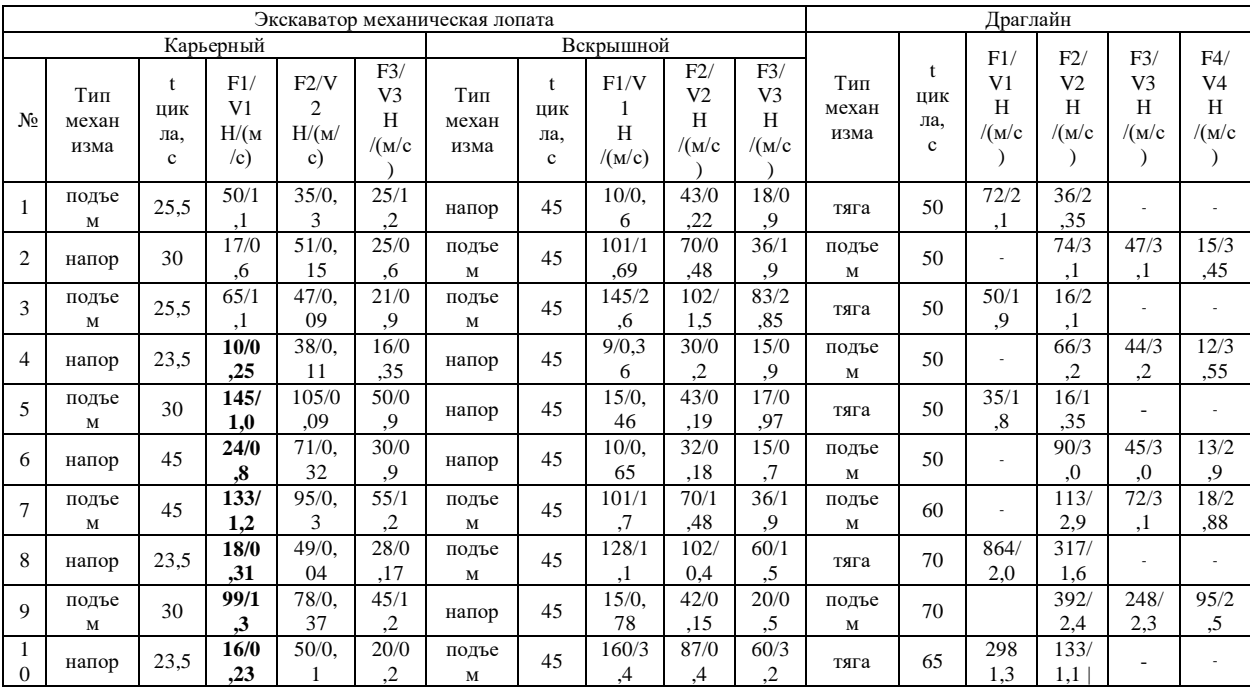

F1… F4 – усилия в канате (H);

V1… V4 – скорость перемещения каната (м/с);

Таблица исходных данных к заданию №2

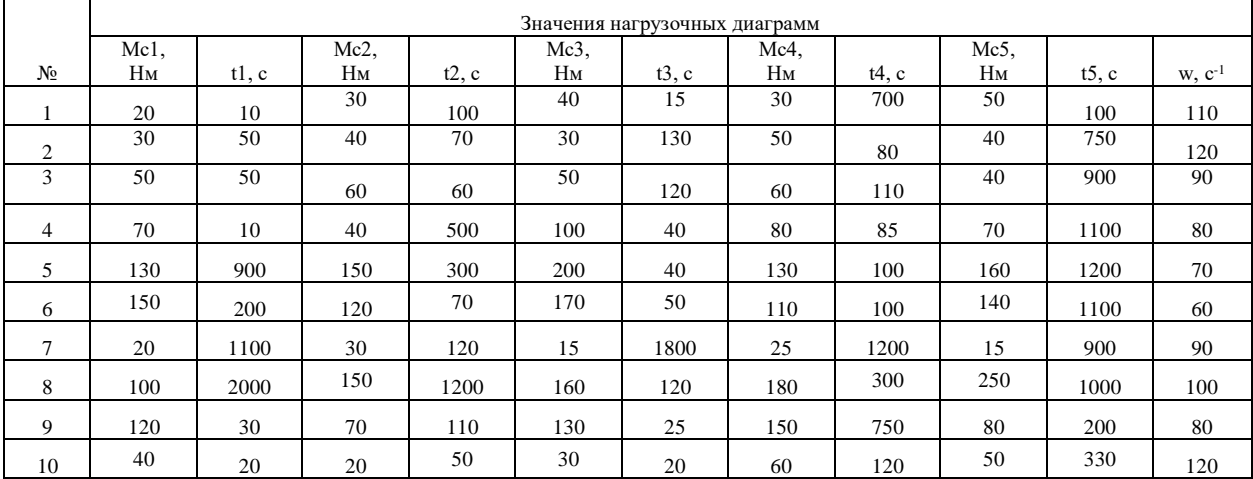

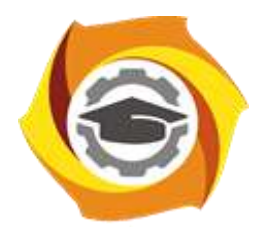

**Негосударственное частное образовательное учреждение высшего образования «Технический университет УГМК»**

# **МЕТОДИЧЕСКИЕ РЕКОМЕНДАЦИИ К ОРГАНИЗАЦИИ И ВЫПОЛНЕНИЮ САМОСТОЯТЕЛЬНОЙ РАБОТЫ ПО ДИСЦИПЛИНЕ СОВРЕМЕННЫЕ МЕТОДЫ УПРАВЛЕНИЯ ПРОИЗВОДСТВЕННЫМ КОЛЛЕКТИВОМ**

**Направление подготовки 13.03.02 Электроэнергетика и электротехника**

**Профиль подготовки Электрооборудование и энергохозяйство горных и промышленных предприятий**

**Уровень высшего образования Бакалавриат**

*(бакалавриат, специалитет, магистратура)*

Автор-разработчик: Дубровина О.В., ст. преподаватель

Рассмотрено на заседании кафедры гуманитарных и естественно-научных дисциплин Одобрено Методическим советом университета 30 июня 2021 г., протокол № 4

> 1 г. Верхняя Пышма 2021

Методические рекомендации к организации и выполнению самостоятельной работы составлены в соответствии с рабочей программой дисциплины.

Самостоятельная работа обучающихся включает изучение теоретического курса и подготовку к зачету.

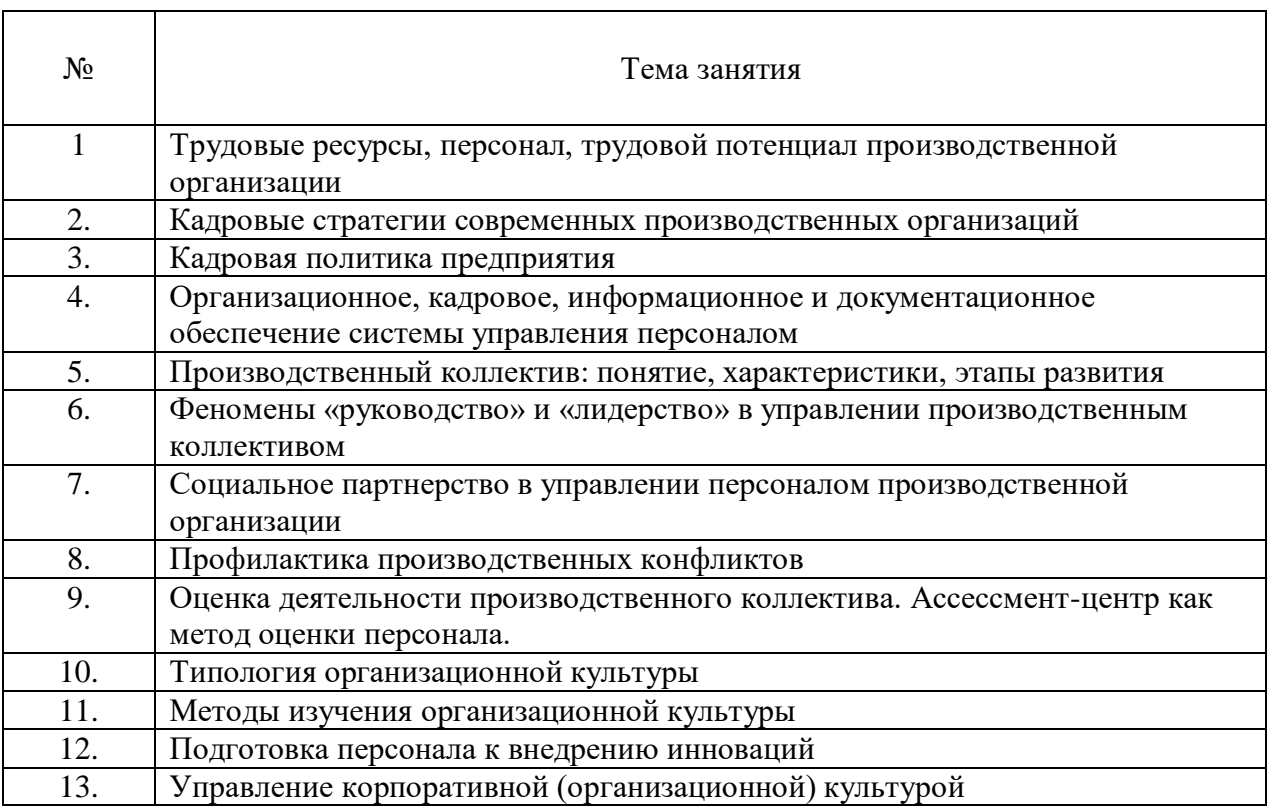

#### *Примерная тематика самостоятельной работы студентов*

#### **Самостоятельная работа № 1.**

*Тема: Трудовые ресурсы, персонал, трудовой потенциал производственной организации.*

На основе изучения теоретических и электронных источников составить глоссарий основных понятий курса: человеческие ресурсы, трудовые ресурсы, персонал, управление человеческими ресурсами, управление персоналом, подходы в управлении человеческими ресурсами; теория использования трудовых ресурсов; теория человеческого капитала; активная кадровая политика; доктрина командного менеджмента; доктрина контрактации индивидуальной ответственности; доктрина научного управления (научной организации труда); доктрина человеческих отношений; закрытая кадровая политика; кадровая политика; миссия организации; открытая кадровая политика; пассивная кадровая политика; превентивная кадровая политика; реактивная кадровая политика; стратегия организации; стратегия управления персоналом; теория использования трудовых ресурсов; теория человеческого капитала; трудовой потенциал.

#### **Самостоятельная работа № 2**

*Тема: Кадровые стратегии современных производственных организаций.*  На основе изучения теоретических и электронных источников:

проанализировать кадровую стратегию любой коммерческой организации с точки зрения представленности в документе:

- учета (анализа) реальных экономического, социального, политического, правового факторов и фактора внешней среды;

- описания организации отношений и связей с рынком труда и внутрифирменными трудовыми ресурсами; выбора и реализации стиля управления кадрами; организации рабочего места и условий труда; разработки политики признаний личных успехов в труде; выбора оптимального системы оплаты труда; разработки политики подготовки и повышения квалификации персонала; разработка коммуникационной политики; показателей эффективности реализации кадровой политики;

- степени соответствия всех частей программы между собой.

#### **Самостоятельная работа № 3**

#### *Тема: Кадровая политика предприятия.*

На основе составить проект краткосрочной кадровой политики (от 1 месяца до 1 года) любой производственной организации с имеющейся организационной стратегией динамического роста.

Условия:

1. Стратегия динамического роста реализуется в условиях, когда организация растет, появляются все новые и новые клиенты, и поэтому стратегия ориентирована на расширение и создание имиджа фирмы. Самые важные направления кадровой политики: привлечение, отбор и оценка персонала. Ведется активная работа по привлечению профессионалов. Используются возможности кадровых агентств; адаптация персонала. Все принятые работники должны быстро и с минимальными затратами воспринять корпоративную культуру. Корпоративная культура — сложный комплекс предположений, бездоказательно принимаемых всеми членами конкретной организации и задающих общие рамки поведения, принимаемые большей частью организации; стимулирование персонала и система продвижения по службе. Активно ведется разработка и переработка положения о премировании в зависимости от вклада и выслуги лет. Проводятся внутрифирменные программы обучения.

2. Кадровая политика может включать в себя описание следующих позиций: организация отношений и связей с рынком труда и внутрифирменными трудовыми ресурсами; выбор и реализация стиля управления кадрами; организация рабочего места и условий труда; разработка политики признаний личных успехов в труде; выбор оптимального системы оплаты труда; разработка политики подготовки и повышения квалификации персонала; разработка коммуникационной политики; показатели эффективности реализации кадровой политики.

#### **Самостоятельная работа № 4**

*Тема: Организационное, кадровое, информационное и документационное обеспечение системы управления персоналом.*

На основании кейса «Н-ский машиностроительный завод по выпуску двигателей для большегрузных автомобилей» (Приложение 4):

1. Проанализируйте материал о заводе и охарактеризуйте:

- проблемы организационной структуры;
- основные кадровые процессы;
- управленческий персонал предприятия.

2. Предложите систему управления персоналом данного предприятия:

сформулируйте основные цели работы с персоналом;

- опишите наиболее значимые процессы, которые должны быть реализованы;
- представьте схему организационную структуру управления персоналом.
- 3. Разработайте предложения по кадровому обеспечению системы управления персоналом:
	- проект штатного расписания по представленной организационной структуре управления персоналом;
	- квалификационные требования к работникам;
	- источники поиска персонала.
- 4. Разработайте предложения по документационному обеспечению системы управления персоналом:
	- перечень основных документов, регламентирующих управление персоналом на заводе;
	- одну из должностных инструкций.

## **Самостоятельная работа № 5**

*Тема: Трудовой коллектив: понятие, характеристики, этапы развития.* 

На основе изучения теоретических и электронных источников составить глоссарий основных понятий темы: группа, коллектив, трудовой коллектив, формальная структура трудового коллектива, неформальная структура трудового коллектива, стадии (этапы) развития коллектива, социально-психологические характеристики работы коллектива, повышение эффективности работы коллектива.

## **Самостоятельная работа № 6**

*Тема: Феномены «руководство» и «лидерство» в управлении производственным коллективом.*

На основе изучения теоретических и электронных источников ответить на следующие вопросы:

- 1. Понятие лидерства и феномен лидерства в социальной психологии.
- 2. Функции лидера.
- 3. Теории происхождения лидерства.
- 4. Понятие руководства и стили руководства.
- 5. Роль руководителя и лидера в развитии коллектива.

#### **Самостоятельная работа № 6**

*Тема: Социальное партнерство в управлении персоналом производственной организации.* 

На основе изучения теоретических и электронных источников выделить особенности:

1) американской, германской и англосаксонской моделей социального партнерства;

2) таких форм социального партнерства как

- коллективные переговоры по подготовке проектов коллективных договоров, соглашений и их заключению,
- взаимные консультации (переговоры) по вопросам регулирования трудовых отношений и иных непосредственно связанных с ними отношений, обеспечения гарантий трудовых прав работника и совершенствования трудового законодательства и иных нормативных правовых актов, содержащих нормы трудового права;
- участие работников, их представителей в управлении организацией;

 участие представителей работников и работодателей в досудебном разрешении трудовых споров.

#### **Самостоятельная работа № 7**

*Тема: Профилактика производственных конфликтов.* 

На основе изучения теоретических и электронных отечественных источников выполните следующие задания:

1. Выделите особенности следующих видов организационных конфликтов: межличностные, между группой и личностью, межгрупповой. Приведите примеры каждого вида конфликтов на примере крупной производственной корпорации (УГМК).

2. Укажите основные причины организационных конфликтов. Приведите примеры организационных конфликтов по каждой из указанных причин (не менее 6 примеров).

3. Назовите позитивные и негативные функции конфликта

#### **Негативные функции конфликта Позитивные функции конфликта**

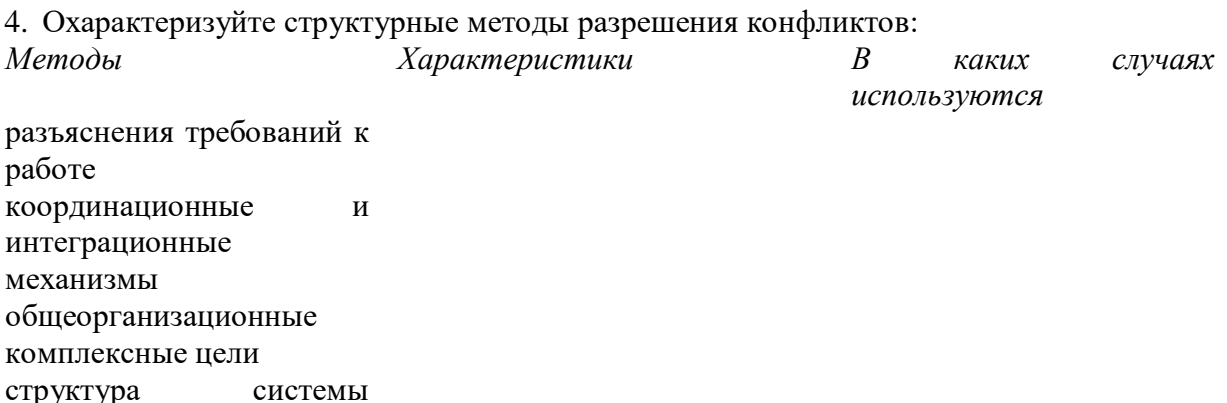

вознаграждений

# **Самостоятельная работа № 8**

*Тема. Оценка деятельности производственного коллектива. Ассессмент-центр как метод оценки персонала.*

- 1. На основе изучения теоретических и электронных отечественных и зарубежных источников выделить:
- Способы оценки трудового потенциала производственного персонала.
- Особенности Ассессмент-центра как экспертной оценки персонала.
	- 2. Подобрать показатели оценки трудового потенциала производственного персонала и методов их оценки. Заполнить следующую таблицу:

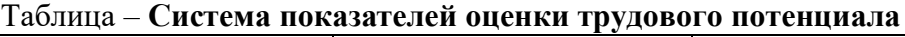

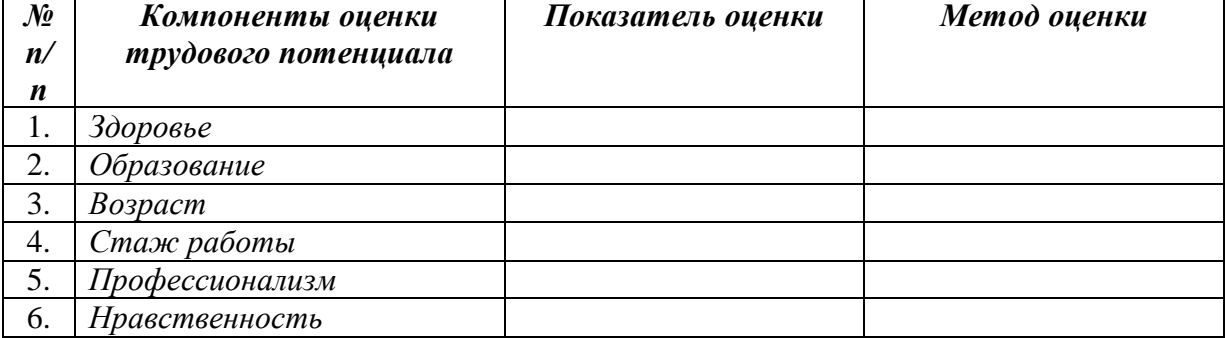

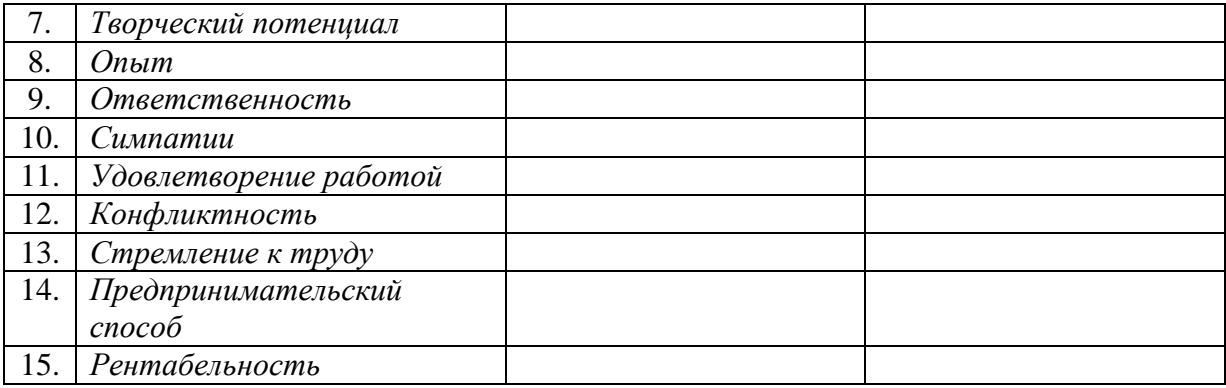

3. Практическая задача: подготовить предложение по использованию Ассессмент центра в условиях крупной металлургической компании (необходимость, нормативное обеспечение, состав экспертов, режим деятельности, категория сотрудников для оценки, результативность и эффективность данной оценки). Обсуждение подготовленных предложений.

#### **Самостоятельная работа № 9**

#### *Тема: Типология организационных культур*

На основе изучения теоретических и электронных отечественных и зарубежных источников выделить разные типологии корпоративных (организационных) культур и заполнить следующие таблицы:

# Таблица 1. **Типология корпоративной культуры (по К. Камерону и Р. Куинну)**

Тип корпоративной культуры (КК) Характерные черты типа КК

Клановая (семейная) культура

Адхократическая культура

Рыночная культура

Иерархическая (бюрократическая) культура

### Таблица 2. **Типология организационной культуры (по В.И.Маслову)** Тип корпоративной культуры (КК) Характерные черты типа КК

Опекунская

Предпринимательская

Бюрократическая

Праксиологическая

Таблица 3.**Типология корпоративной культуры, часто встречающихся на практике**

Тип корпоративной культуры (КК) Характерные черты типа КК

Благотворительная организация

Добровольное рабство

Семья

Тюрьма строгого режима

# **Самостоятельная работа № 11.**

*Тема: Методы изучения организационной культуры*

На основе изучения теоретических и электронных источников выполнить следующее задание:

Задание 1. Заполнить следующую таблицу

Таблица 1. Документальное обеспечение деятельности организации и

организационная культура

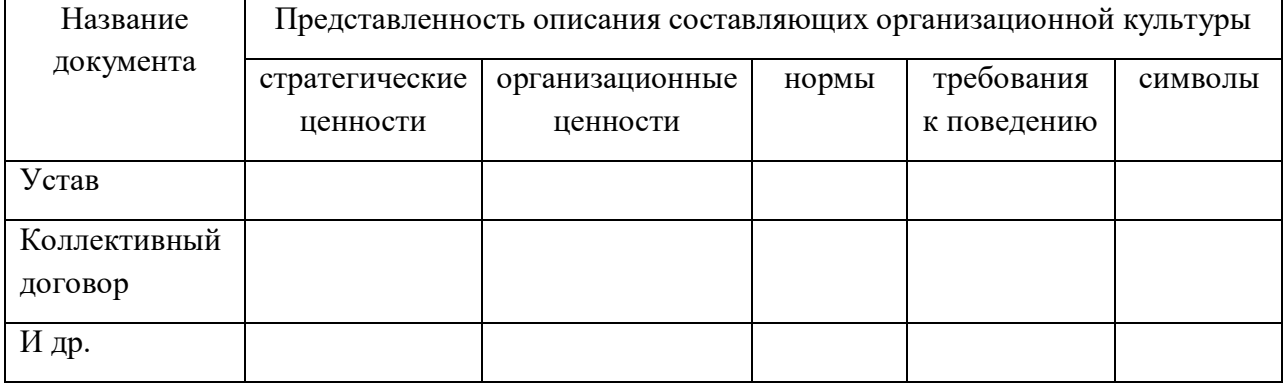

Задание 2. Составить перечень методов, с помощью которых можно изучить наличие в организации

- формальных правил

- неформальных правил.

Задание 3. Опишите существующие в вашей организации следующие виды обрядов в виде таблицы.

Таблица 2. Обряды как часть организационной культуры предприятия

Виды организационных Какие составляющие организационной культуры позволяют

выявить? Ценности (какие?) Отношения (какие?) Нормы (какие?)

обрядов

Имиджевые

Исторические

Обряды решения

конфликтов

# **Самостоятельная работа № 12.**

*Тема. Подготовка персонала к внедрению инноваций.* 

На основе изучения теоретических и электронных источников выполнить следующее задание:

Задание 1. Ответить на следующие вопросы:

1. Отношение персонала к инновационным изменениям и способы подготовки персонала: сопротивление инновациям, мотивация персонала, обучение персонала.

2. Функциональные роли в инновационной деятельности: классификация ролей в инновационной деятельности, личные качества участников инновационного процесса. Задание 2.

1. Изучить результаты социологического исследования (Приложение 4).

2. Проанализировать результатов социологического исследования по следующим аспектам:

причины актуальности данного исследования

- характеристика участников исследования: география, возраст, образование, категория работников
- элементы инновационной активности персонала, выявленные в исследовании
- основные субъекты и объекты инновационной активности, их функции в этой деятельности
- причины, условия и факторы инновационной активности персонала, их функции в этой деятельности
- последствия инновационной активности персонала, их функции в этой деятельности
- результаты данного исследования, наиболее актуальные для Вашего предприятия.

#### **Самостоятельная работа № 13.**

*Тема: Управление корпоративной (организационной) культурой*

На основе изучения теоретических и электронных источников, а также организационной практики других предприятий, выполнить следующие задания:

Задание 1. Представить проект по изменению организационной культуры предприятия, на которое было принято около 10% новых работников-мигрантов.

Структура управленческого проекта:

Обоснование введения изменений.

- Цели и задачи проекта.
- Срок его реализации.
- Субъекты реализации проекта.
- Планируемый результат реализации проекта.

Содержание нововведений с расчетом затрат на их внедрение.

Задание 2. Разработать мероприятия, направленные на усиление организационной лояльности работников в виде таблицы.

Таблица 1. Мероприятия по усилению организационной лояльности работников

*Уровни лояльности Чего ожидаем? Что нужно сделать?*

Лояльность на уровне внешних атрибутов

Лояльность на уровне поступков,

поведения

Лояльность на уровне

способностей

Лояльность на уровне убеждений

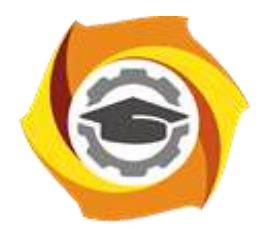

**Негосударственное частное образовательное учреждение высшего образования «Технический университет УГМК»**

# **МЕТОДИЧЕСКИЕ УКАЗАНИЯ К ВЫПОЛНЕНИЮ КОНТРОЛЬНОЙ РАБОТЫ ПО ДИСЦИПЛИНЕ СОВРЕМЕННЫЕ МЕТОДЫ УПРАВЛЕНИЯ ПРОИЗВОДСТВЕННЫМ КОЛЛЕКТИВОМ**

**Направление подготовки 13.03.02 Электроэнергетика и электротехника**

**Профиль подготовки Электрооборудование и энергохозяйство горных и промышленных предприятий**

**Уровень высшего образования Бакалавриат**

*(бакалавриат, специалитет, магистратура)*

Автор-разработчик: Дубровина О.В., ст. преподаватель

Рассмотрено на заседании кафедры гуманитарных и естественно-научных дисциплин Одобрено Методическим советом университета 30 июня 2021 г., протокол № 4

## г. Верхняя Пышма

 Методические указания к выполнению контрольной работы составлены в соответствии с рабочей программой дисциплины.

### **1. Цели и задачи контрольной работы**.

Контрольная работа – одна из форм контроля уровня знаний бакалавров и ориентирования его в вопросах, ограниченных объемом учебной тематики.

*Цели контрольной работы:*

- углубить, систематизировать и закрепить теоретические знания бакалавров;
- способствовать формированию компетенций

Контрольная работа включает в себя задания следующего характера:

 вопросы и задание на логическое осмысление информации, конкретизация и оценочные суждения (выделить ключевые понятия и термины темы, изложить содержание и ваше понимание заданной темы);

задание на практическое применение изучаемой информации (решение кейса).

#### **Анализ литературы по проблеме** предполагает:

- сравнение выделенных авторами понятий, классификаций и их оснований;
- сравнение общих концепций, основных идей, точек зрения на отдельные вопросы;
- анализ аргументации сделанных выводов (теоретическая, экспериментальная апробация в практике), убедительности, доказательности, достаточности аргументации;
- систематизацию основных идей по излагаемой проблеме;

 собственное понимание проблемы, либо указать с какими точками зрения согласен студент и почему.

*Выбор варианта контрольной работы.*

Контрольная работа содержит 30 вариантов. Выбор вариантов может осуществляться самими студентами (для очной формы обучения). Для студентов заочной формы обучения № варианта контрольной может соответствовать № по списку студентов в журнале и ведомости.

#### **2. Структура контрольной работы**

1. *Титульный лист*. На титульном листе должны быть приведены следующие сведения: наименование учебного заведения, факультета, кафедры, где выполнена контрольная работа; дисциплина, тема; Ф.И.О. студента, отделение (ОФО или ОЗО), специальность, курс, номер группы и номер зачетной книжки, номер варианта; место и год выполнения работы.

2. *Оглавление (содержание)*, включающее: введение, название разделов (при необходимости подразделов), заключение, список использованных источников с указанием страниц.

3. *Введение.*

4. *Текст* контрольной работы.

5. *Список использованной литературы*.

#### **3. Методика выполнения контрольной работы**

Выполнение контрольной работы представляет собой определенную последовательность логически связанных действий, нарушение которой существенно снижает результативность работы.

# Основные этапы выполнения контрольной работы

1. *Уяснение содержания темы и целевых установок*. На основе этого можно наметить главные вопросы, подлежащие рассмотрению, и их краткое содержание.

2. *Составление календарного плана*, который предусматривает: сроки подбора и изучения литературы, составление плана контрольной работы, написание каждого раздела темы, редактирование, оформление, изготовление схем, предоставление работы, доработку контрольной работы в целях устранения отмеченных недостатков и окончательноеоформление 3. *Подбор литературы по теме*. При подборе литературы целесообразно руководствоваться следующими критериями:

а) полнота охвата материала по теме. Не следует ограничиваться одним или двумя источниками, поскольку полноценная контрольная работа должна отражать не только широкий круг фактов, но и различные (порой противоположные) мнения по тому или иному вопросу;

б) научный уровень издания. При выборе литературы следует отдавать предпочтение научным изданиям или учебным пособиям для вузов и избегать обращения к популярным и научно-популярным брошюрам (указание на тип издания содержится в аннотации);

в) новизна материала. Как правило, при наличии выбора следует использовать более поздние по времени издания, поскольку они, с одной стороны, содержат предшествующий опыт изучения проблемы, с другой более современные оценки исторических событий и т. д.

4. *Предварительное изучение литературы и составление плана*.

5. *Составление черновика контрольной работы*. Из отобранных источников извлекаются сведения, цитаты, идеи, которые автор предполагает включить в текст работы. Обязательно указывается библиографическое описание литературы. Рекомендуется описание литературы производить в процессе ее отбора, чтобы избежать повторного обращения к источнику.

6. *Работа над текстом*. Во введении необходимо отразить актуальность темы, дать общую характеристику изучения темы, сформулировать задачи. В основной части представляется анализ современной литературы по теме работы. Выразить свою позицию по данной проблематике. В заключении необходимо подвести итог, сделать выводы, кратко оценить степень достижения цели и задач.

7. *Оформление библиографических ссылок и списка литературы* осуществляется в соответствии со стандартами, принятыми в научных изданиях (см. правила оформления курсовых и дипломных работ).

### **4. Критерии оценки контрольной работы**

Работа считается зачтенной в том случае, если она отвечает определенным требованиям:

− правильно раскрывает предложенный план;

− выявляет знание источников и литературы по теме;

− содержит достоверный материал;

− имеется обобщение по представленному теоретическому материалу;

− имеется выраженная и обоснованная позиция автора по решаемой проблеме;

− при решении кейса использованы адекватные ссылки на нормативные акты и теоретические источники;

− соответствует правилам оформления.

Оценка "неудовлетворительно" ставится, если работа полностью не отвечает требованиям к данному виду зачетных работ студентов. Неудовлетворительной считается также работа, в которой заметно прилежание, но которая выполнена на уровне не научной, а житейской логики. Неудовлетворительная работа возвращается студенту для доработки.

#### **Варианты и темы контрольных работ**

Вариант №1

1. Документальное оформление сотрудничества с персоналом

- 2. Кейс №1
- Вариант №2
- 1. Теория использования трудовых ресурсов
- 2. Кейс№2
- Вариант №3
- 1. Действия администрации при возникновении трудового спора
- 2. Кейс №3

Вариант №4

- 1. Теория человеческого капитала
- 2. Кейс №4

Вариант№5

- 1. Доктрина командного менеджмента
- 2. Кейс №5
- Вариант №6
- 1. Технология формирования лояльности персонала
- 2. Кейс №6

Вариант №7

- 1. Доктрина контрактации индивидуальной ответственности
- 2. Кейс№7
- Вариант №8
- 1. Технологии мотивации персонала к инновациям
- 2. Кейс№8

Вариант №9

- 1. Неформальные мероприятия в организации
- 2. Кейс№9

Вариант №10

- 1. Доктрина научного управления (научной организации труда)
- 2. Кейс №10

Вариант №11

- 1. Доктрина человеческих отношений
- 2. Кейс №11

Вариант №12

- 1. Материальная мотивация персонала
- 2. Кейс №12

Вариант №13

- 1. Нематериальная мотивация персонала
- 2. Кейс №14
- Вариант №14
- 1. Формирование «продуктивной корпоративной культуры»
- 2. Кейс №14
- Вариант №15
- 1. Сопротивление персонала корпоративным стандартам
- 2. Кейс №15

Вариант №16

- 1. Наставничество в организации
- 2. Кейс №16
- Вариант №17
- 1. Экономическое значение благоприятной производственной среды.
- 2. Кейс №17

Вариант №18

- 1. Социальное значение благоприятной производственной среды.
- 2. Кейс №18
- Вариант №19
- 1. Основные группы опасных производственных факторов.
- 2. Кейс №19
- Вариант №20
- 1. Основные группы опасных производственных факторов.
- 2. Кейс №20
- Вариант №21
- 1. Показатели эффективности работы коллектива.
- 2. Кейс №21

Вариант №22

- 1. Психологическая несовместимость в коллективе
- 2. Кейс №22
- Вариант №23
- 1. Индивидуальные схемы мотивации персонала
- 2. Кейс №23
- Вариант №24
- 1. Компенсационная стратегия организации
- 2. Кейс №24

Вариант №25

- 1. Основные методы интегральной оценки условий труда
- 2. Кейс №25

Вариант №26

- 1. Активная кадровая политика организации
- 2. Кейс №26

Вариант №27

- 1. Закрытая кадровая политика организации
- 2. Кейс №27

Вариант №28

- 1. Технология специальной оценки условий труда на производстве
- 2. Кейс №28
- Вариант №29
- 1. Роль руководителя в формировании организационной культуры предприятия
- 2. Кейс №29

Вариант №30

- 1. Основные группы кадровых процедур на предприятии
- 2. Кейс №30

Тест 1

Тест 2

# **КЕЙСЫ**

(материалы получены на сайте www.rb.ru – Российский бизнес) Кейс №1

На официальном сайте салона «Львица» заинтересованных лиц призывают «окунуться в царство красоты». Я решила узнать, что скрывается за кулисами этого царства со столь интригующим названием. Благо, вакансия нашлась подходящая: администратор.

Сам салон находится в полуподвальном помещении. Впрочем, мне экскурсию по будущему месту работы устраивать никто не стал - сразу же попросили пройти в небольшой кабинет, где, судя по всему, меня ждала руководитель компании Светлана. Во всяком случае, её должность и имя я выяснила из разговора. Сама она решила не представляться.

Наша беседа начинается с того, что Светлана интересуется у меня наличием московской прописки.

Убедившись, что регистрация в городе Москве имеется, она начинает спрашивать о предыдущем опыте работы, о том, почему заинтересовала вакансия.

- А как вы представляете себе работу администратора в салоне красоты?

- Мне кажется, что функционал таков: встреча и первоначальное обслуживание клиентов, общение по телефону, рассказ о предоставляемых услугах и их цене, продажа сопутствующих товаров, ведение расписаний мастеров, «дозаказ» необходимых для их работы вещей - красок, масок, фенов и так далее.

- Ну, в принципе, верно. Все, что касается их оборудования - это их проблемы, - говорит Светлана.

- Ну, что ж, думаю я. - Мне же легче и меньше работы.

После этого содержательного диалога Светлана просит меня предъявить паспорт. Особо внимательно она интересуется страницей с пропиской. Я так поняла, что на слово мне никто верить не захотел. Не самая приятная ситуация, если честно.

- Каков уровень моей заработной платы? – интересуюсь я.

- Зарплата зависит от того, как справляешься с работой.

Женщина записывает мой номер телефона и предлагает подождать решения несколько дней, пока она не пообщается со всеми кандидатами.

После этого всем своим видом она как бы говорит мне, что аудиенция завершена. Я начинаю быстро и конкретно задавать свои вопросы.

- Про функционал вам все расскажут на стажировке.

- То есть, ещё какое-то время мне будет нужно поучиться? А сколько приблизительно?

- Как только я пойму, что вы готовы работать одна - значит, начнете работать одна. Потребуется неделя - значит, неделя. Две - значит, две, - объясняет Светлана. - Чем быстрее научитесь - тем быстрее выйдете на работу. Это зависит только от вас.

- А трудоустройство в какой момент происходит?

- Ну, в первый день, когда вы на стажировку выйдете, мы копию паспорта снимем у вас обязательно. А официально - когда начнете работать одна. А то вдруг вы через три дня придете и скажете, что эта работа вам не нравится, и вы не справитесь с ней, и больше приходить не будете.

- Ну, что ж, заодно и вы посмотрите на меня, убедитесь в верности выбора.

- Нет, я смотреть не буду. Потому что смотреть на человека на первой неделе стажировки - занятие бесполезное, - объясняет рекрутер.

Вопрос об оплате труда я тоже не обошла стороной. И услышала в ответ.

- Я очень строго отношусь к работе администратора. Есть функции, которые вы должны выполнять. И «не успела», «не поняла» - я этого не принимаю. Человек, работающий на этой должности, обязан справляться. И зарплата ваша зависит от того, как вы будете справляться, - объясняет Светлана.

- Как это?

- Ну, вот у меня есть администратор, которая справляется со своими обязанностями на 98%. На 100% никто не справляется, кстати. Так вот, она получает больше всех. У неё смена стоит таких денег. А другая администратор справляется только на 50% - ну и получает 20 000 рублей.

- То есть, оклада нет?

- Есть оплата за выход, за смену. От 1 200 до 1 500 рублей я плачу. Плюс проценты от продаж - это уже сколько сами напродаете. А оплата за выход зависит от меня и остается на мое усмотрение, предупреждаю сразу. Если люди халявят, я это вижу сразу, и не люблю

такого. Я готова платить, когда человек работает хорошо и отдается работе на 100%, завершает разговор Светлана.

Задания:

1. Разработайте сценарий встречи соискателя вакантной должности с учетом:

- правомерности требования от соискателя вакантной должности наличия регистрации;

- обоснованности вопросов работодателя;

- необходимости организации обучения работника;

- установленного законом порядка трудоустройства (приема на работу).

#### Кейс №2

Объявление о наборе сотрудников в компанию «Л´Этуаль» на позицию продавцаконсультанта я увидела в метро. Обычно объявлениям, расклеенным на стенах вагонов, я не доверяю. Но тут вроде бы на работу к себе зовет крупная известная компания, да и зарплата неплохая. Решила съездить на собеседование. В один из будних дней я доезжаю до станции метро «Пражская». Ровно в 15.00 захожу в холл и оказываюсь, в буквальном смысле слова, окружена толпой. «Может быть, здесь какая-то распродажа или забастовка?» - приходит мне в голову.

- Здравствуйте, я на собеседование в компанию «Л´Этуаль». Не подскажете, куда мне пройти? - аккуратно интересуюсь я у охранника.

- В середину толпы, - улыбается он. - Здесь все «на собеседование в «Л´Этуаль».

Если честно, такого ажиотажа я не ожидала. Собеседование проводится каждый будний день в 11.00 и 15.00. Я пришла в середине обыкновенной рабочей недели, а здесь уже около пятидесяти человек. Неужели все стремятся стать продавцами-консультантами, а реклама вакансии в метро столь эффективна? Несмотря на то, что в объявлении было написано, что собеседование начинается «ровно в 15:00 часов», до 15.15 нас всех томили в небольшом холле бизнес-центра. А потом ещё минут пять мы ждали, когда откроется заветная железная дверь, за которой скрывались наши рекрутеры.

- Кто на заведующего магазином - поднимите руки! - кричит в толпу невысокий усатый мужчина, показавшийся из-за дверей. Руку не поднял ни один человек...

- Так, а кто на кассира? - задает мужчина следующий вопрос.

- Я! - кричит откуда-то из толпы одинокий женский голос.

- Опыт у вас есть? в никуда криком же отвечает мужчина.
- Есть у меня опыт, кричат ему в ответ.
- Ну тогда пробирайтесь к двери, проходите и заполняйте анкету.

Девушка выбирается из последних рядов и скрывается за дверью.

- А остальные что, сплошные продавцы-консультанты?
- Да-а-а, раздается нестройный хор голосов.

- Ну, тогда аккуратно проходите в переговорную. Это последняя дверь по коридору, инструктирует нас мужчина и наконец-то открывает заветную железную дверь.

Мы проходим в небольшое помещение, где рассаживаемся на стулья. Группа желающих попробовать себя на позиции продавца-консультанта практически полностью занимает помещение. Через пять минут к нам входит девушка.

- Ох, как вас много, - поражается она. Значит, все-таки это мне так «повезло», а обычно соискателей гораздо меньше. Девушка представляется Яной, сотрудницей отдела персонала. Она объясняет, как мы построим нашу беседу. «Сейчас полчаса мы потратим на обсуждение общих вопросов по поводу вашего будущего трудоустройства. Если вас всё устроит, надо будет заполнить анкету и пройти индивидуальное собеседование со мной или моими коллегами.

Если после этого все будет устраивать и вас, и нас, - мы выдаем вам направление в магазин, где вы начнете свою стажировку. Уйти можно в любой момент собеседования никто на вас не обидится», - говорит Яна.

Девушка начинает с рассказа о сети магазинов «Л´Этуаль»: когда был открыт первый, сколько магазинов на территории России функционирует сейчас, какие марки и бренды представлены в ассортименте.

- У нас порядка сорока пяти тысяч наименований продукции в каждом магазине. Сможете выучить всё, чтобы грамотно представить товар клиенту? - спрашивает рекрутер.

- Да-а-а, - вновь отвечает нестройных хор голосов.

- Тогда я расскажу вам сейчас обо всех условиях трудоустройства, о том, как начисляется заработная плата, и какие перспективы роста в компании вас могут ожидать. После успешного завершения первых этапов собеседования перспективных соискателей отдел персонала отправляет на пятидневную стажировку. Естественно, в тот магазин, в котором будущему работнику будет работать удобнее всего.

При дальнейшем трудоустройстве стажировка оплачивается из расчета 383 рубля в день. То есть, за неделю работы в качестве стажера вы получите 1915 рублей. Потом на один день соискатели возвращаются в отдел персонала. Точнее, в учебный центр компании, расположенный по тому же адресу. Там за 8 часов и 20 минут вы должны будете пройти тренинг «Введение в специализацию и кассы». Сразу после успешного окончания в отделе персонала вас оформляют в штат «продавцом 4-й категории» с записью в трудовую книжку. И все, на работу можно выходить буквально на следующий день.

В течение месяца после оформления свежеиспеченному продавцу требуется не только работать на благо нового работодателя, но и посетить пять однодневных тренингов. После чего пройти процедуру аттестации. Это даст возможность получить не только новые знания, но и новую должность: «продавец-консультант 3 категории».

Оклада для продавцов не предусмотрено. Сразу же после трудоустройства новичкам присваивается личный кассовый номер посредством которого отслеживаются все продажи того или иного сотрудника. Кстати, выяснить, сколько именно денег от продажи того или иного товара получит сотрудник, может человек, даже не работающий в компании.

- Свой процент от продажи вы можете увидеть и узнать ещё до того, как пробьете товар на кассе или выучите эти суммы наизусть. В правом нижнем углу каждого ценнике в наших магазинах проставлен процент от стоимости товара, который получит консультант в случае его продажи. Он колеблется от 0,3% до 10% на различные наименования, - объясняет девушка.

- А есть какой-то обязательный минимум, который мы будем получать в любом случае?

- Есть. Продавцы четвертой категории получают минимально 5600 рублей месяц, третьей категории - 6700 рублей.

Но, я надеюсь, вы понимаете, что нам такие сотрудники не нужны. Система мотивации в компании выстроена именно таким образом, что мы ориентированы именно на тех кандидатов, которые хотят общаться, продавать и получать достойный доход, а не официально установленный минимум.

«Достойный доход» продавца-консультанта зависит от сезона. Летом 2009 года сотрудники компании зарабатывали в среднем 25 000-27 000 рублей. Осенью - 30 000-37 000. Ну, а зимние праздники традиционно считаются самым высоким сезоном, когда зарплата продавцов может увеличиваться в два-три раза. Кстати, все зарплаты белые. А это значит, что из заработанной суммы всегда нужно будет вычитать 13%.

Далее мы обсуждаем другие, не менее важные условия трудоустройства продавцаконсультанта. График работы составляется на месяц вперед. В основном, работать придется по 12 часов в день, по графику работы торгового центра, где располагается магазин.

«У вас будет возможность уйти на обед и ещё три-четыре перерыва по 15 минут. Вы просто будете уходить в подсобное помещение и садиться, чтобы дать отдохнуть ногам.

Вы в зале работаете стоя, и такие тайм-ауты просто необходимы», - объясняет Яна.

Трудоустройство по ТК. Все социальные гарантии, прописанные в кодексе, распространяются и на сотрудников компании. В качестве соцпакета есть только внутренняя скидка на продукцию. К слову, на вещи, сломанные или испорченные продавцом, эта скидка не распространяется.

«Сам сломал - сам плати», - объясняет политику компании рекрутер.

Форма одежды есть. На время стажировки в собственном гардеробе придется разыскать черные классические брюки и белый классический «верх». После оформления в штат верхняя часть формы либо выдается со склада, либо бухгалтерия возвращает сотруднику средства, потраченные на форму. К внешнему виду продавцов-консультантов в компании относятся очень серьезно. От девушек требуется наличие макияжа и маникюра. «Молодые люди макияж могут не наносить, но маникюр и ухоженные руки - это обязательное требование», - предупреждает Яна.

Ликбез о вакансии длился около получаса, и все соискатели успели выяснить практически все аспекты своей будущей работы. После того, как Яна заканчивает свою речь, нам выдают анкеты, которые необходимо заполнить перед индивидуальным собеседованием. В ней интересуются не только ФИО, местом рождения и проживания кандидата, но и его знаком зодиака.

Также моих будущих работодателей интересует наличие недвижимости у меня в собственности и количество выкуриваемых в день сигарет. Самое интересное, что ответа «не курю» в анкете не предусмотрено.

Тем временем, мои коллеги по собеседованию постепенно заканчивают заполнение анкеты и выстраиваются в очередь на индивидуальное собеседование. Где-то через 15 минут подходит и моя очередь пройти в кабинет для «личной беседы». Девушка, к которой я попадаю, не представляется. Едва взглянув на мою анкету, она задает первый вопрос: «Почему именно продавец-консультант?». Как можно более убедительно рассказываю о своей мотивации. «Сколько времени вы готовы тратить на дорогу до работы?» - задает она второй вопрос. Отвечаю, что не более часа.

Этих двух вопросов девушке оказалось достаточно, чтобы выдать мне небольшой листок, где указан список необходимых документов для оформления направления на стажировку. «Собирайте все документы и приезжайте к нам с 9 до 11 часов в любой будний день, - говорит она. - И, если не сложно, пригласите следующего кандидата, пожалуйста».

Задания:

1. Сформулируйте понятие «стажировка».

2. Относится ли стажировка к направлению кадровой политики «Профессиональное развитие персонала»?

3. Достаточно ли записи в трудовой книжке, чтобы работник считался принятым на работу?

4. Каков порядок приема на работу?

5. Каков минимальный размер оплаты труда в Российской Федерации на сегодняшний день?

6. Вправе ли работодатель самостоятельно устанавливать системы оплаты труда?

7. Какова нормальная продолжительность рабочего времени в силу Трудового кодекса Российской Федерации?

8. Какова продолжительность перерыва для отдыха и питания в силу закона?

9. Каким локальным документом устанавливается конкретная продолжительность перерыва?

# Кейс №3

Предложение о работе появилось с самой неожиданной стороны. От сотрудника компании, который оформлял документы об аренде квартиры для моей соседки.

Имея небольшой опыт работы в недвижимости, я согласилась это предложение рассмотреть.

- Тогда вы приезжайте в понедельник, к 12 часам. Я вас встречу и познакомлю с руководителем подразделения, и вы побеседуете.

- А предварительно созваниваться не нужно с руководителем? Записаться на собеседование? - удивилась я.

- Нет, у нас этого нет. В основном берут «своих», - улыбается мой собеседник.

Мне предложили приехать на собеседование в «Сретенское отделение» корпорации «Инком».

Первое, что бросилось в глаза, - это полное отсутствие вывесок и указателей на местоположение компании. Была только маленькая распечатка формата А4 непосредственно на двери самого отдела. За дверью офиса оказывается довольно большая и просторная комната, в которой около двадцати столов. Мой рекомендатель подводит меня к женщине, которая впоследствии оказалась руководителем данного подразделения. Ее рабочий стол находится в этой же комнате.

- Меня зовут Елена Владимировна, руководитель департамента аренды,- представляется она и предлагает присесть. Изначально работать мне предлагали с коммерческой недвижимостью. Но при встрече разговор заходит об аренде жилых помещений. Впрочем, для меня особой разницы нет, поэтому я решила не обращать внимание на несостыковки и сосредоточилась на вакансии.

- О нас, о нашей компании, знают все. Так что перейдем сразу к вакансии! - довольно четко и понятно обозначает свою позицию рекрутер.

- График работы у вас будет 2/2, с 9 до 21 часа в будние дни. В выходные - начало работы позже, конец работы раньше, примерно на час.

- А какова зарплата?

- От 20 тысяч рублей плюс проценты от сделок.

- Не могли бы вы рассказать поподробнее?

- Ну, у нас есть план. Вы вообще в курсе, какие функции будете выполнять?

- Нет. Вы мне еще не рассказывали... - совсем теряюсь я.

- Ну, хорошо, - соглашается рекрутер. - Вы принимаете звонки от клиентов по объектам (квартирам, комнатам). У нас, как вы уже могли догадаться, занимаются только арендой. Далее вы фиксируете все звонки в базе, взаимодействуете с агентами. То есть смотрите занятость каждого агента. И отдаете сделку тому, кто более свободен. Далее, у нас есть план. Его устанавливают каждый месяц. Если наше подразделение его выполняет или перевыполняет, значит, получаете прибавку в 3% от сделок.

- Вроде бы ясно. Кстати, зарплата выдается один раз в месяц? - интересуюсь я.

- Да.

- Перечисляется на карточку?

- На какую карточку? А, вы имеете ввиду, банковскую? Нет, что вы. Это только для оформленных сотрудников.

- А каким сотрудником буду я?

- Мы оформляем только тех сотрудников, которые занимают руководящие должности.

Ну, или «старых» сотрудников. Так что вас мы оформлять не будем, просто заключим договор.

Соответственно, и зарплата будет выдаваться на руки.

Никаких «поблажек» не будет. Болеют только по договоренности с руководством. Причем, больничный не оплачиваемый.

Отпуск четыре недели в году.

Задания:

1. Сформулируйте политику работодателя в отношении подбора и отбора персонала.

2. Какова нормальная продолжительность рабочего дня работника в силу Трудового кодекса Российской Федерации?

3. Правомерно ли установление продолжительности рабочего дня с 9 до 21 часа?

4. Куда могут быть обжалованы действия работодателя, нарушающие действующее трудовое законодательство в части установления большей, чем предусмотрено законом, продолжительности рабочего времени?

5. Каков порядок привлечения работников к работе в выходные и праздничные дни?

6. Сформулируйте объявление о вакансии специалиста по работе с недвижимостью в части условий труда.

7. Каков порядок приема на работу?

8. Допускает ли закон ограничения в оформлении на работу путем заключения трудового договора по категориям персонала?

9. Можно ли заключить договор, «не оформляя» работника?

10. Каков порядок подготовки и заключения трудового договора?

11. Каковы гарантии работнику при временной нетрудоспособности?

12. Какова продолжительность ежегодного оплачиваемого отпуска?

13. Каков порядок предоставления ежегодных оплачиваемых отпусков?

#### Кейс №4

Магазины компании «Иль Де Боте» в последнее время часто встречались мне на пути. Я решила узнать о работе косметической сети подробнее и отправилась на собеседование по вакансии «продавец-консультант». Записываться на собеседование не требуется, достаточно в нужное время подъехать в отдел управления персоналом. Охранник, сидящий на входе, строго спрашивает у меня, на какую вакансию я собираюсь претендовать и захватила ли с собой фотографию. После этого он предлагает мне присесть на свободное место и заполнить анкету, которую сам же и выдает. Спрашивают

-о возрасте;

-национальности;

-образовании, в том числе стажировках и курсах;

-месте изучения иностранных языков;

-уровне владения ПК.

Трудовую деятельность надо указывать за последние 10 лет. Второй лист анкеты, на котором располагается пункт «Дополнительная информация», привлекает меня гораздо больше. Интересны вопросы:

- о наличии татуировок;

-привычки к курению;

-о привлечения к уголовной, административной или гражданской ответственности.

Мой будущий работодатель хочет также знать, в чьей квартире я проживаю, автомобиль какой марки я предпочитаю, каков размер заработной платы на последнем месте работы.

В кабинете работает сразу несколько рекрутеров, но собеседование проводит лишь одна из них. Она начинает изучать мою анкету. Интересуется только последним местом работы, функциональными обязанностями. А потом вопросы переходят в личную область.

- А с кем вы сейчас живете?

- С супругом.

- А супруг… Работает? – спрашивает рекрутер.

- Да, - лаконично отвечаю я.

- И чем занимается?

- Что вы знаете о нашей сети? – задает следующий вопрос ректурер.

- Планируете ли получить диплом о высшем образовании?

- Как определяете для себя «свою работу»?

- Кем вы себя видите через три года?

- А сейчас я задам вам один из самых популярных вопросов, которые я не люблю задавать, но вынуждена, - интригует меня рекрутер. – Вы замужем, молоды… Когда планируете завести детей?

- У меня больше вопросов к вам нет. Может быть, они имеются у вас ко мне?

- Естественно, есть, - улыбаюсь я. И засыпаю рекрутера вопросами.

- Зарплата складывается из нескольких составляющих. В том числе, она зависит от процента от коллективных продаж, и бонуса, который начисляет вам директор магазина. В среднем продавцы-консультанты получают у нас около 24 000 рублей.

В каждом магазине представлено порядка 200-300 марок. Продавцы, конечно, закрепляются за определенными марками, но работать придется с клиентом, а не с брендами. Так что знать надо будет весь ассортимент. Для этого в первые три месяца после трудоустройства продавцы в свои выходные дни (напомню, график работы 2 через 2) должны посещать тренинги и семинары.

Рабочий день у продавцов-консультантов длится по 12 часов.

И основное время приходится проводить на ногах, потому что в день предусмотрено только два перерыва по полчаса, а сидеть в торговом зале запрещено.

Вопрос формы. Дело в том, что существует строгий дресс-код, все девушки и молодые люди, работающие в торговых залах, одеты одинаково. Форму покупать нужно самим. А компания оплатит лишь 50% от затраченных денег.

По окончании собеседования рекрутер обещает перезвонить в течение нескольких дней. «Но только в случае принятия положительного решения по вашей кандидатуре», предупреждает она.

Задания:

1. Как ответы на поставленные вопросы могут повлиять на решение работодателя о приеме (отказе в приеме) на работу?

2. Насколько, на Ваш взгляд, обоснованы вопросы личного характера?

3. Могут ли ответы повлиять на решение работодателя о приеме (отказе в приеме) на работу?

4. Имеет ли право работодатель отказать в приеме на работу лицу по мотивам неприятия информации о личной жизни соискателя?

5. Сформулируйте вопросы, которые Вы задали бы рекрутеру.

6. Вправе ли администрация магазина ставить размер заработной платы в зависимость от процента от коллективных продаж и бонусов?

7. Что такое бонус?

8. Обоснуйте законность привлечения продавцов в выходные дни к посещению тренингов и семинаров.

9. Какова установленная законом продолжительность рабочего дня?

10. Вправе ли работодатель увеличивать продолжительность рабочего дня работника?

11. Какими локальными нормативными документами регулируется вопрос об увеличении продолжительности рабочего дня?

12. Представьте, что Вы – представитель администрации, которому необходимо обосновать позицию по приобретению работниками форменной одежды за свой счет. Докажите работникам свою правоту.

Кейс №5

В октябре 2010 года на одном из рекрутеринговых сайтов я увидела вакансию, которая предлагала поработать в компании X5 Retail Group. Компания могла предложить работу в сетях супермаркетов «Пятерочка», «Перекресток», «Карусель». Думала, что попаду в отдел персонала вообще всей компании, а сотрудники, с которыми я разговаривала по телефону, разубеждать меня не стремились. В итоге договорилась о собеседовании в середине дня, недалеко от станции метро «Проспект Вернадского». «Последний вагон из центра, маршрутка № 300. На конечной остановке - магазин «Перекресток». Вы нас легко найдете», - обещает девушка на том конце провода. Но оказывается не права...

Прождав необходимой маршрутки на остановке около 20 минут, я снова звоню девушке. «Нет маршрутки? Странно. Ну, вот ещё можете сесть на 465 или 715 автобусы», - советует мне рекрутер. Уточнить, на какой остановке стоит искать отдел персонала, она не потрудилась. Какое-то время я трачу на поиски остановок необходимых автобусов. Оказывается, что девушка неправильно указала мне выход из метро - весь нужный транспорт отправлялся с остановок, которые находятся у выхода из первого вагона из центра.

Первая попытка найти отдел персонала компании провалилась с треском, а я пообщалась с охранником, который считал себя главным рекрутером в магазине «Перекресток», и девушкой, которая не потрудилась скрыть от соискателя, что на территории магазина сотрудники могут свободно курить.

Анкета, которую меня попросили заполнить в отделе персонала, ничем особенным не запомнилась. Разве что интересовались не только «стандартным» номером паспорта, но и ИНН и даже карточкой пенсионного страхования. Девушка, не пожелавшая представиться, начинает наше собеседование с вопросов, работала ли я раньше в торговле и с какими группами товаров. После этого рассказывает, что работать мне предстоит с алкоголем. Функционал продавца-консультанта: выкладка и общение с клиентами.

- Вы хорошо знаете алкогольную продукцию? Дело в том, что вам нужно будет помогать посетителям подобрать вино к еде, например, - объясняет рекрутер.

- Хм, в таком случае, мне бы стоило ближе познакомиться с рынком...

- У вас будет 3 месяца на это - столько длится испытательный срок. А в сети есть масса информации.

- Извините, во внутренней сети компании или в Google?

- В Google, - смущаясь, отвечает рекрутер.

Девушка предлагает мне работу в магазине «Перекресток», который находится на улице Удальцова. Она звонит директору магазина, чтобы уточнить, когда та сможет пообщаться со мной по поводу работы. Женщина, которая тоже не представляется при личном знакомстве, оказывается неподалеку от отдела персонала. Заглянув к нам «на огонек», она достаточно экспрессивно отвечает, что вакансий консультантов в магазине нет. А продавцы занимаются только выкладкой товара.

- Почему бы не взять девочку? - предлагает рекрутер.

- У меня можно будет работать продавцом. Но этим обычно мальчики занимаются! говорит директор.

- И она коробки таскать будет? - усмехается собеседница.

В этот момент девушка-рекрутер жалобно смотрит на меня.

Решаю, что ситуацию стоит взять в свои руки.

- Извините, а чем отличается функционал продавца и консультанта?

- Консультант работает с клиентами, продавец занимается выкладкой.

Это две совершенно разные должности. И я бы не советовала вам коробки таскать, говорит директор.

- Согласна с вами, - отвечаю я директору. И вновь прихожу на помощь растерянному рекрутеру.

- Может быть, вакансия консультанта есть в других магазинах?

Девушка обзванивает некоторые супермаркеты сети, но открытой вакансии там не оказывается. Она вновь не знает, что делать.

- Давайте я оставлю анкету, а если в ближайшее время в компании появится подходящая должность, вы мне позвоните, - произношу я фразу, которая вообще-то должна была быть сказать рекрутером.

Задания:

1. Разработайте текст объявления о приеме на работу на должность продавцаконсультанта с учетом требований, предъявляемых к объявлению.

2. Подготовьте вопросы для собеседования с лицом, ищущим работу.

3. Какова продолжительность испытательного срока по российскому трудовому законодательству?

4. Разработайте правила поведения руководителя при личной встрече с лицом, ищущим работу.

5. Правомерно ли возлагать обязанности грузчика на продавца продовольственных товаров?

6. Насколько обосновано распределение обязанностей между консультантом и продавцом? Ответ мотивируйте.

7. Перечислите работы, на которых ограничивается применение труда женщин.

#### Кейс №6

Один из екатеринбургских банков, «Уралфинанс», в августе открыл вакансию «специалист по обслуживанию корпоративных клиентов». Я решила узнать, как работают банковские сотрудники в столице Урала.

Долго дозванивалась в отдел персонала: секретарь не понимала, зачем я ищу отдел персонала, перенаправляла к другим сотрудникам, они оказывались на обеде, и так по кругу около двух часов. В итоге все сотрудники вернулись с обеда и меня наконец-то соединили с необходимым человеком. Ирина предложила подъехать в главный офис компании на следующий день.

Головное отделение банка находится в центре Екатеринбурга, на площади Советской армии.

Ирина предлагает присесть, интересуется опытом работы. В основном, хочет знать именно о банковской деятельности.

Узнав, что такого опыта у меня нет, зато есть горячее желание его приобрести, рекрутер задумчиво кивает.

- Банки - самая ограниченная и загнанная в рамки бизнес-структура. Чтобы работать у нас, вам надо будет знать все законодательные акты, налогообложение, внутреннюю документацию. Проще говоря, все, что касается этой работы, - говорит Ирина.

- Самой изучать, самой читать.

- То есть, обучения нет? А хотя бы система, по которой я буду все это узнавать?

- Ни системы, ни учебников. У нас нет ни времени, ни людей для обучения. К аттестации вы должны все знать и самостоятельно находить источники этих знаний.

К аттестации?

- Да, она проходит по окончании испытательного срока. То есть через три месяца после трудоустройства и начала работы. Выходите на работу, смотрите, чем занимается специалист, параллельно дома изучаете документацию, продукты банка, - объясняет рекрутер.

- Когда будете готовы работать с клиентами, мы устроим вам устную аттестацию на знание законов, продуктов, бумаг, которые надо будет постоянно заполнять. Мне нужно,

чтобы вы знали не только какой приходно-кассовый ордер надо заполнить в каждой отдельной ситуации, но и почему его надо заполнять.

- То есть объяснять, почему я вношу определенные данные в определенные графы?

- Да, и желательно со ссылкой на документ, где это прописано. Полное понимание вопроса - это очень важно.

Оформление, как уже упоминала Ирина, по Трудовому кодексу. А вот компенсационного пакета нет. «Ни страховки, ни детского сада у нас не предусмотрено», уточняет рекрутер. Функционал стандартный: обслуживание клиентов, рассказ о продуктах банка, оформление счетов и так далее и тому подобное.

Зарплата для Екатеринбурга средняя - 15 000 рублей. Это уже на руки, с учтенным «уральским коэффициентом». «И ещё 15% мы можем выдать в качестве премии за профессионализм. Так мы поощряем своих сотрудников», - объясняет Ирина.

И предупреждает напоследок, что перед выходом на работу меня негласно проверит служба безопасности банка. «Ничего особого, просто поищут информацию по базам», обещает она.

Задания:

1. Сформулируйте политику банка «Уралфинанс» в области профессионального развития персонала.

2. Насколько обоснован подход работодателя, ориентированный на самостоятельное обучение персонала?

3. Насколько правомерно проводить аттестацию работников после окончания испытательного срока?

4. Какими документами регламентируется аттестация персонала?

5. Сформулируйте понятие «компенсационный пакет».

6. Относится ли наличие компенсационного пакета к существенным условиям трудового договора?

#### Кейс №7

Некоторое время назад на RB.ru была опубликована жалоба на работу одного из магазинов обувной сети «ЦентрОбувь». В первую очередь, я обратила внимание на то, что продавцы в магазине исполняют «чисто декоративную функцию»: блюдут порядок, а о наличии товара или размерном ряде не знают ничего. Естественно, мне стало интересно, каковы официальные функциональные обязанности таких продавцов, и сколько они зарабатывают.

Судя по информации на сайте компании, консультирование клиентов и продажа товаров все-таки входит в обязанности продавцов-кассиров, но я уточняю этот вопрос в отделе персонала.

- Обязанности? Спросите у директора магазина, в котором будете проходить собеседование, - отвечает девушка на том конце провода.

- У нас зарплата 15 000 рублей, вы знаете?

- Да.

- Вас это устроит?

- Да.

- Тогда давайте я продиктую вам номер телефона в магазине, в котором вы должны будете поговорить с директором. Вы в каком районе проживаете?

Вместе с девушкой мы рассматриваем вакансии в нескольких магазинах сети и приходим к выводу, что удобнее всего мне будет работать рядом со станцией метро «Тульская».

Я звоню в магазин, но директор оказывается занята. Девушка, взявшая трубку, уверенно сообщает, что поговорить о работе можно в любой будний день с 10 до 18 часов. «Она всегда на месте, поэтому вы просто приезжайте», - предлагает мне собеседница.

Через день я приезжаю по указанному адресу, в нужный промежуток времени. На моих часах около 16, поэтому я уверенно интересуюсь у контролера зала, где я могу найти директора.

- А её нет, - говорит молодой человек. - Вы по какому вопросу?

- Я бы хотела поговорить о работе. Странно, что директора нет. По телефону меня уверяли, что она на месте с 10 до 18.

- Нет, сейчас она отошла. А по поводу работы поговорите со старшим продавцом, когда она будет свободна.

Старший продавец работает на кассе - пробивает товар, который выбрали покупатели. Я ждала около 15 минут, когда же поток покупателей иссякнет. За это время успела рассмотреть, как строится работа в торговом зале - клиенты самостоятельно подбирают себе обувь и ищут размер. К продавцам с вопросами за все время, пока я там была, никто не обращался. А ещё мне довелось подслушать очень интересный разговор постоянной клиентки магазина и одного из продавцов, которые усиленно работали в кассовой зоне.

- Я вот ещё ботфорты хотела, но не нашла.

- Не нашла? Странно, они у нас есть, - ответила девушка-продавец, не сделав ни малейшей попытки выйти из-за прилавка и показать товар клиенту.

- Есть? Ну ладно, в следующий раз посмотрю, - сказала, вздохнув, покупательница, пробила лишь одну пару обуви и ушла.

Наш диалог со старшим продавцом занял от силы минут пять.

- Зарплата 15 000 рублей, знаете?
- Да, знаю. Это уже на руки?

- Да. График: 2 рабочих - 2 выходных, с 10 до 21 часа. Форму выдают.

- А оформление? Отпуска, больничные есть?

- Да-да, все есть. Обязанности: приемка товара, выкладка, обновление ценников, консультирование покупателей, продажи. С кассой работают, в основном, старшие продавцы. Остальные - в зале.

Странно, но за 15 минут, которые я провела в зале, разглядывая ассортимент, ко мне никто не подошел и консультацию не предложил. Зато за кассовой стойкой усердно работали над чем-то сразу три продавца: одна пробивала товар, вторая убирала его в фирменные пакеты, а третья, видимо, тоже чем-то была очень занята.

- И ещё мы тут сами должны убираться, - понизив голос, сообщает мне девушка.

- Уборщицы нет?

- Нет, но мы по 500 рублей скидываемся, и к нам приходит по вечерам уборщица, чтобы полы мыть, - ещё тише отвечает собеседница. Интересно, она все говорила так тихо, потому что политика компании запрещает нанимать приходящий персонал или потому, что клиенты не должны знать, что сотрудники ещё и убираются тут сами?

В итоге девушка предложила мне выйти на стажировку на следующий день. «Два дня с 11 часов тут у нас поработаете, с директором познакомитесь, посмотрите, что надо будет делать. Если все понравится - поедете на оформление в центральный офис», - доверительно сообщает мне она.

Задания:

1. Какую информацию должны предоставить соискателю в отделе персонала?

2. Насколько правомерно возлагать на старшего продавца функции менеджера по персоналу?

3. О каких функциях управленческого цикла идет речь в кейсе: подборе или отборе персонала?

4. Перечислите стимулы, влияющие на трудовую мотивацию.

5. На чем основано мотивационное ядро соискателя вакантной должности?

#### Кейс №8

На собеседование в Rendez-vous, сеть обувных магазинов, записаться довольно просто. Я сделала это по телефону, который увидела на листовке, взятой в одном из магазинов сети. Меня привлек компенсационный пакет. В особенности, возможность побывать во Франции.

По телефону мне рассказали в общих чертах об условиях трудоустройства и пригласили на собеседование. «В 11.00 на выходе из станции метро «Свиблово» вас будет ждать наш представитель. В руках у неё будет табличка с нашим логотипом», - приветливо сообщили мне. У станции метро «Свиблово» меня действительно встречали. Меня и ещё около 10 соискателей, которых загрузили в корпоративную маршрутку и довезли до офиса компании. В офисе нам предлагают заполнить анкету, после чего Ирина, одна из сотрудниц, обещает рассказать нам об условиях трудоустройства и о самой компании. «А потом я бы хотела побеседовать с каждым из вас индивидуально», - предлагает она. Возражений не возникло.

В анкете меня как всегда привлек пункт о близких родственниках. Он занимал половину первой страницы. При этом сведения о предыдущем опыте надо было указывать в небольшой графе. Сравните сами.

Ещё один пункт Ирина отдельно отмечает для нас.

- «Вы состоите в профсоюзе?» - громко спрашивает она у девушек и объясняет, что это такое.

- «А то на прошлом собеседовании почти вся группа написала «да», даже не понимая, о чем вопрос.

Второй лист, который нам выдали, по сути, является информационным бюллетенем. В нем рассказывается о возможных графиках работы, вариантах стажировки, оплате труда при увольнении.

После того, как мы все заполнили анкеты, рекрутер проводит перекличку. Интересуется именем, возрастом и тем, откуда мы узнали о вакансии. Оказывается, первое собеседование проводилось по телефону, и сейчас я уже на втором этапе. А третьим станет стажировка, которая будет проходить в магазине и длиться от 1,5 недель до 2 месяцев. «Кроме того, на этапе обучения вам будет необходимо дважды посещать офис - здесь проходят тренинги, на которых вас познакомят с марками обуви, всеми составляющими, из которых создается обувь: колодка, каблук и так далее», - объясняет рекрутер.

За час, который Ирина посвятила рассказу о работе и компании, мы узнаем массу информации. Не знаю, как её запомнили другие соискатели, а мне пришлось записывать.

Самым интересным мне показалась бонусная система оплаты труда, принятая в компании. Оклада у продавцов нет, при условии, что оформляют сотрудников официально, по ТК, с подписанием трудового договора. Я проконсультировалась впоследствии с hrспециалистами, и все в один голос заявили мне, что такого быть не может. Хотя бы минимальный оклад должен быть прописан в договоре. Как «выкручивается» Rendez-vous мне так и не удалось узнать. Но зарплату, к слову, выдают в офисе компании, на руки сотруднику.

Бонусная система, к счастью, довольно продумана. Ирина нарисовала нам специальную схему, по которой будет рассчитываться заработок продавца.

Все бонусы записываются на индивидуальный номер продавца. Кроме этого, зарплату можно увеличить за счет премии и процента, который начисляется в зависимости от категории продавца. «Каждый месяц из коллектива магазина выбирается 9 лучших продавцов, между которыми распределяется 35% от оборота магазина.

Чем лучше продавал - тем выше премия», - объясняет Ирина.

А ещё продавцов в Rendez-vous штрафуют. «Нельзя хамить клиенту, облокачиваться на корнеры с товаром, опаздывать на работу. Три предупреждения - штраф, - рассказывает рекрутер. - За жвачку штрафуем сразу же.

- Но основной поток у нас - за опоздания. С таких сотрудников снимают 500 рублей, другие штрафы могут обойтись в другую сумму».

По поводу компенсационного пакета все ясно объяснено в другом информационном листке, который раздает нам Ирина.

Кстати, дотация на приобретение формы для работы составляет 7 500 рублей, которые выплачиваются ежегодно.

На личном собеседовании Ирина интересуется у меня, почему я захотела стать продавцом, кем работала раньше, что знаю о компании. Ничего примечательного, да и длилось оно минут пять. Результаты надо было узнавать на следующий день, прозвонив по телефону, номер которого выдала рекрутер.

Задания:

1. В чем состоит стимулирование работников описанной организации?

2. Сформулируйте определение стимулирования.

3. Перечислите виды стимулирования, реализуемые в описанной организации.

4. Какими документами регламентирован порядок создания и функционирования профессиональных союзов?

5. Каков порядок привлечения работников к ответственности за неисполнение либо ненадлежащее исполнение функциональных обязанностей?

6. Насколько правомерно применение штрафов за употребление жвачки, хамство клиентам, опоздания на работу и «облокачивание на корнеры»?

#### Кейс №9

«Московская городская телефонная сеть» является одной из крупнейших европейских компаний, работающих в сфере местной проводной связи. Судя по информации, которую я почерпнула на их официальном сайте, к МГТС на сегодняшний день подключено более 4,4 млн абонентов. Эти данные попались мне на глаза, когда я пыталась тщательно подготовиться к собеседованию в компании. Тем более, что Елена Александровна, мой рекрутер, по телефону услышав, что я недавно получила высшее образование, предложила пообщаться о более высокой позиции (специалист по работе в call-центре), нежели та, на которую я претендовала (оператор в службу связи 009).

Я захожу в холл и набираю номер Елены Александровны. «Да-да, сейчас спущусь за вами», - говорит мне она. Как оказалось, «сейчас» в понятии сотрудников МГТС вполне может равняться 20-25 минутам. За это время я успеваю снять верхнюю одежду, почитать корпоративную газету компании и даже сфотографировать место ожидания.

Вместе с рекрутером я поднимаюсь на пятый этаж, мы заходим в тесный кабинет с тремя столами. Все они заняты сотрудницами компании. Меня же Елена Александровна просит присесть за небольшой выступ, пристроенный к ближайшему ко входу столу.

Расположиться удобно здесь не получилось, и, кажется, удобство и не предполагалось.

Рекрутер выдает мне анкету, напечатанную на двух листах. Впоследствии Елена Александровна подходила ко мне ещё несколько раз, чтобы поинтересоваться, все ли понятно для заполнения и есть ли у меня какие-то вопросы. Вопросов не было - анкета достаточно проста и ясна.

Перед тем как начинать её заполнение, стоит ознакомиться с текстом, напечатанным мелким шрифтом. Там сообщается, что работа не гарантируется, но наверняка будут конкурентоспособные кандидаты и кроме вас.

О предыдущем опыте работы интересуются немного странным образом: надо указать несколько мест, где вы ранее были трудоустроены. Но подробно требуется сообщить только о последнем. А если тот самый опыт, который может и меня сделать конкурентоспособным кандидатом, я получил от другого работодателя? Это не пустой вопрос, особенно если учесть, как строилось наше дальнейшее собеседование.

- Ну как, закончили? - отрывается от дел рукрутер, когда я подхожу к её столу с заполненной анкетой.

- Ну, в общем и целом - да.

Женщина внимательно читает все, что написано на листах бумаги, а я в этот момент неловко стою посередине небольшой комнаты, не зная, что делать и куда себя приткнуть.

- Так, а мужа вы скрываете?

- Нет, просто не пишу. Вы же, наверняка, знаете законы, - пытаюсь я польстить рекрутеру.

Елена Александровна законы действительно знает и не настаивает на заполнении пункта с персональными данными моего супруга.

- Хм, а почему не ответили на вопрос, почему мы должны взять именно вас?

- Ну, я, к сожалению, не знакома с другими кандидатами на место и не могу провести сравнительный анализ наших возможностей и способностей.

- Но с вашей точки зрения, почему вы можете занять это место?

- Я имею смежный опыт, быстро обучаюсь, люблю работать с людьми.

- И почему же все это не написали? - прерывает меня рекрутер. Потом она просматривает анкету до конца и вновь отправляет меня за столик, заполнить то, что ранее заполнять не хотелось.

- Ага, заполнили? Тогда возьмите вот это, - протягивает мне женщина распечатанное письмо с четкими объяснениями как добраться от станции метро «Тимирязевская» до некого дома, находящегося по адресу: ул. Яблочкова, 19А.

- Это адрес call-центра, куда вам нужно будет подъехать, чтобы поговорить о вакансии. Это будет второе собеседование. Позвоните по указанным телефонам, договоритесь, когда именно приедете, - объясняет рекрутер, увидев мое недоумение на лице.

- Постойте, но я бы уже сейчас хотела узнать побольше о вакансии!

- Хорошо. Зарплата – 19 000 рублей + ещё 20% оклада могут начисляться в качестве бонусов. Все суммы облагаются налогом. Расти есть куда: в компании регулярно проходят аттестации, людей часто повышают.

- А что по поводу трудоустройства?

- Мы, хоть и ОАО, но признаки государственной конторы у нас остались. Все по Трудовому кодексу, - уверяет Елена Александровна.

И, провожая меня к выходу, рассказывает, что перед оформлением в МГТС мне предстоит долгий путь.

- Сейчас вы пообщаетесь с руководителем. Если всех все устроит - выйдете на стажировку. Она длится от трех дней до двух недель, зависит от кандидата. Потом подается служебная записка, которая станет стартом для оформления. Вашу кандидатуру проверит наша Служба безопасности, потом - на медосмотр.

- А зачем на медосмотр?

- У нас так положено. Вот у вас зрение какое?

- Более-менее хорошее, а что?

- Если будет ниже -2,5 - могут не взять, - предостерегает меня рекрутер.

- Все-таки вам предстоит работа за компьютером.

На этом мы и завершаем наш разговор.

Задания:

1. Прокомментируйте с точки зрения ст.212-213 ТК РФ возможный отказ работодателя в приеме на работу соискателю, имеющему зрение «ниже -2,5».

2. Правомерен ли прием на работу только после прохождения стажировки, которая длится в описанной организации от «3-х дней до 2-х недель»?

3. Какую ответственность несут работники кадровых служб за сохранность информации о персональных данных работника?

Кейс №10

Как это было бы здорово - уходить в отпуск тогда, когда хочется, и настолько, насколько хочется. Несбыточная мечта? Вовсе нет. Для сотрудников компании Social Media Group, занимающейся маркетингом в социальных медиа, с сентября мечта превратилась в реальность, ведь работодатель теперь предоставляет им возможность уходить в неограниченные отпуска.

Сотрудники Social Media Group могут уходить в отпуск на любой срок, не ограниченный количеством дней в году, при условии, что все задания будут выполняться вовремя. Поскольку современная техника помогает выполнять многие задачи дистанционно, это позволяет работникам, даже находясь в отпуске, следить за своими обязанностями в компании.

Коллектив по вполне понятным причинам рад нововведению. «Я думаю, что мы все сможем полностью изменить образ жизни», - говорит Хасдих Бхатия, один из сотрудников. «Я собираюсь в марте отправиться на Кубу. Здорово, что мне теперь не придется думать, как скопить для этого дни отпуска», - говорит Мэри Смит, работница компании.

Эта идея, пишет ABC New York, в последнее время обретает популярность, однако это не настолько безудержная щедрость со стороны работодателей, как может показаться. Генеральный директор компании Мэгги Фокс уверяет, что никому не будет позволено злоупотреблять этой привилегией. «Нельзя просто переложить свои обязанности на других и скрыться в середине проекта», - говорит она. Большинство компаний предоставляет своим сотрудником определенное конечное количество дней отпуска в году. Неограниченный отпуск предоставляет большую свободу, однако предполагается, что работа в любом случае должна быть выполнена, вне зависимости от того, где в это время находятся сотрудники. К сожалению, возможность отправить сотрудников в неограниченный отпуск могут себе позволить далеко не все организации. Например, на производственном предприятии или просто в компании с небольшим количеством работников это может оказаться затруднительным. «Это, конечно, здорово. Крупные корпорации, наверное, могут себе это позволить, но для нас, владельцев маленьких компаний, это невозможно», - говорит предприниматель Терри Рид.

Задание

1. Выскажите и обоснуйте Ваше мнение к идее «неограниченных отпусков».

2. При каких условиях и в каких организациях решение предоставлять работникам «неограниченные отпуска» окажется правильным?

Кейс №11

На официальном сайте ОАО «ФСК ЕЭС» опубликован документ, устанавливающий требования к внешнему виду работников.

Уважаемые коллеги! В целях исполнения приказа от 18.12.2002 104 "Об утверждении локальных нормативных актов ОАО «ФСК ЕЭС», прошу Вас дать указание сотрудникам, находящимся в вашем подчинении, о необходимости соблюдения следующих требований к внешнему виду работников Общества, закрепленных Приложением 4 к указанному приказу:

Внешний вид работников Компании, вне зависимости от пола, статуса и занимаемой должности, должен быть аккуратным, ухоженным, одежда должна носить деловой характер и соответствовать сезону. В одежде приветствуется хороший вкус и чувство меры.

Часы, аксессуары и ювелирные украшения должны соответствовать деловому стилю одежды.

В течение рабочей недели (с понедельника по пятницу) в офисе Компании работникам запрещен свободный стиль одежды (так называемый casual). Исключения могут составлять «рабочие субботы», предпраздничные дни, корпоративные праздники.

Рекомендации к внешнему виду мужчин:

Мужчинам, работникам Компании, рекомендуется деловой костюм (пиджак, брюки) в темных или серых тонах. В жаркое время года деловой костюм может быть светлым. Рубашка, галстук, туфли, носки должны соответствовать стилю и цветовой гамме костюма.

В жаркое время года, или выполняя оперативную работу в офисе, пиджак и галстук можно не надевать, однако пиджак и галстук обязательны во время переговоров с деловыми партнерами и совещаний у руководителей Компании.Не рекомендуются костюмы или пиджаки ярких расцветок (красный, желтый, бирюзовый и т.д.).

Рекомендации к внешнему виду женщин:

Женщинам, работницам Компании, рекомендуются деловые костюмы с юбкой или брюками, блузка с юбкой или брюками, строгое платье для офиса, деловой не спортивный трикотаж.

Ношение чулок обязательно вне зависимости от времени года. Не рекомендуются слишком открытые костюмы (летние платья, сарафаны), вне зависимости от времени года. Обувь, аксессуары и украшения должны соответствовать стилю и цветовой гамме костюма, а макияж и прическа - соответствовать возрасту и облику работницы офиса.

К сотрудникам, не соблюдающим указанные требования, могут быть применены меры дисциплинарного характера.

Задание:

1. Выскажите и обоснуйте Ваше отношение к документу, устанавливающему дресскод работников.

2. Правомерно ли применение к работникам мер дисциплинарного характера за нарушение указанных требований? Подготовьте полный и нормативно обоснованный ответ.

Кейс №12

Работа топ-менеджера тяжела, и никто этого не скрывает. Однако оказаться «лицом к лицу» с клиентом не менее сложно. В группе компаний «Детский мир» уже второй год подряд руководителей отправляют работать за прилавки магазинов. Таким образом, в компании пытаются обеспечить связь между back- и front-офисами. Акция называется «Трудовой десант» и проходит дважды в год: перед новым учебным и новым календарным годом.

«Трудовой десант» позволяет одновременно решать сразу несколько задач.

- Во-первых, ………………………….(продолжите предложение).
- Во-вторых, ………………………….(продолжите предложение).

В-третьих, …………………………..(продолжите предложение).

В-четвертых…………………………(продолжите предложение).

В акции участвуют сотрудники всех офисов и всех уровней: от специалистов по персоналу до генерального директора. Но выходят в магазины работники по определенному графику, чтобы не парализовать работу бэк-офиса. «Акция позволяет «разгрузить» магазины в сложные для них периоды - новогодний и школьный. Сотрудники офиса, как правило, встают на сортировку, маркировку, упаковку товаров. «Я участвовала в «Трудовом десанте» впервые, - рассказала исполнительный директор благотворительного фонда «Детский мир» Мария Калиновская. - Довольно сложно целый день работать на ногах, да еще когда много покупателей. Хочется всем помочь, не пропустить ни одной просьбы, не допускать очередей, недовольства клиентов. Без личного участия в этом
процессе никогда не понять всей ответственности и сложности работы в магазине».Такие методы регулярного погружения «в среду» дают положительные результаты:

- …………………………………………………………………………; - …………………………………………………………………………;

- …………………………………………………………………………

(укажите, какие, по Вашему мнению, наблюдаются положительные результаты) Задание:

1. Закончите предложения. Выскажите и обоснуйте Вашу позицию по отношению к временной работе управляющих на позиции рядовых работников.

#### Кейс № 13

Вам приходится иметь дело с человеком, который считает себя центром вселенной, страдает манией величия, всегда и во всем прав, неспособен к эмпатии и постоянно манипулирует другими? Вам можно посочувствовать, ведь это типичный офисный нарцисс. Работать с таким коллегой, и тем более начальником, чрезвычайно непросто. Но все же существуют способы более или менее безбедного сосуществования с подобным офисным персонажем.

Нарциссизм - психологический термин, который Зигмунд Фрейд позаимствовал из греческого мифа о Нарциссе, юноше, который влюбился в свое отражение в зеркале воды и, в конце концов, умер от тоски, которую его отражение никогда не могло бы удовлетворить. Нарциссическими типами психоаналитики называют людей, личность которых организована вокруг поддержания самоуважения путем получения подтверждения со стороны. «Всем из нас свойственна некоторая уязвимость в отношении того, кем мы являемся и насколько ценными себя чувствуем, - пишет Нэнси Мак-Вильямс в книге «Психоаналитическая диагностика: Понимание структуры личности в клиническом процессе». - И пытаемся строить нашу жизнь таким образом, чтобы чувствовать удовлетворение от собственной личности. Наша гордость возрастает при одобрении и увядает при неодобрении со стороны значимых других. Для некоторых из нас озабоченность «нарциссическим запасом» или поддержанием самоуважения затмевает другие задачи настолько, что в этом случае нас можно считать поглощенными исключительно собой. Термины «нарциссическая личность» и «патологический нарциссизм» применяются именно к такой диспропорциональной степени озабоченности собой, а не к обычной чувствительности к одобрению или критике».

Периодически обращаясь к теме нарциссизма, Фрейд не так уж много написал о терапии тех, для кого нарциссическая озабоченность является центральной проблемой. В 1970-х годах среди психоаналитиков бытовало мнение, что нарциссы невосприимчивы к лечению. И даже сегодня этот тип больных остается для терапевтов наиболее сложным. Такие люди свято верят, что их главная проблема состоит в том, что другие просто не понимают, какие они особенные.

Корпоративный мир способствует появлению офисных нарциссов. Ведь граница между умением представить себя в выгодном свете, обратить внимание на свои достижения и самовосхвалением очень тонка. Соискатели вынуждены нахваливать себя, чтобы получить работу. Офисные работники вынуждены выпячивать свои профессиональные достоинства, чтобы получить повышение. Мы так убедительно рассказываем, какие мы замечательные и безупречные, что некоторые из нас действительно начинают в это верить.

В руководстве Американской ассоциации психиатров нарциссизм описывается как ощущение грандиозности, которое выражается в фантазиях и поведении, потребность в восхищении, ощущение собственной значимости и неспособность к эмпатии. Конечно, в большинстве офисов работают вполне нормальные эмпатичные люди. Но, по мнению специалистов, у стоматологов или учителей начальных классов предпосылок для того, чтобы впасть в нарциссическое состояние, гораздо меньше, чем у высокорезультативных корпоративных лидеров.

Нарцисс будет врать, красть, манипулировать, чтобы только получить желаемое. Но все же укротить это чудовище или хотя бы минимизировать ущерб от его деятельности возможно.

Задание:

1. Разработайте рекомендации по управлению «офисными нарциссами».

2. Какие из предложенных правил по управлению «офисными нарциссами», по Вашему мнению, являются допустимыми в практике управления персоналом? Ответ обоснуйте.

Правила по управлению «офисными нарциссами»:

1. Учитывать неспособность нарциссов к эмпатии (уточните по словарю, каково значение слова«эмпатия»).

2. Дать нарциссу почувствовать себя героем.

3. Позволить нарциссу думать, что он является автором идеи.

4. Предоставьте офисному нарциссу выбор.

5. Фокусируйтесь на решениях, а не проблемах. (автор Конни Дикен)

#### No 14

Согласно данным исследования компании OfficeTeam, более четверти сотрудников приходилось сталкиваться с «офисными бандитами», то есть коллегами, которые без зазрения совести воруют чужие идеи и заслуги. При этом половина респондентов призналась, что не предпринимала каких-либо ответных действий. А это означает, что «офисные бандиты» остались безнаказанными. Так как же правильно поступить, если вы оказались в роли жертвы?

«Я работала в небольшом рекламном агентстве, - рассказывает Ольга, - и все было хорошо до тех пор, пока у меня не появилась новая коллега. Мы вместе работали над одним проектом, и каково было мое удивление, когда я узнала, что она за моей спиной и по собственной инициативе общалась с руководством. Она не постеснялась выдать мои идеи за свои, попутно приуменьшив мой вклад в работу в целом. Когда на следующем проекте ситуация повторилась, я попыталась с ней поговорить. Но она сделала вид, что не понимает, о чем это я, что она во всем права, а я просто завидую ее успехам. Ходить к начальству ябедничать я не стала, а написала заявление об уходе».

«Сегодняшние офисы более конкуренты, чем когда-либо, и, к сожалению, существуют люди, которые ни перед чем не остановятся, чтобы выглядеть достойно или получить повышение», - говорит Роберт Хоскинг, управляющий директор OfficeTeam. К сожалению, ситуации, когда жертвы «офисных бандитов» сдаются без боя, отнюдь не редки.

Не все «офисные бандиты» одинаковы. У каждого своя стратегия «грабежа», а поэтому и тем, кто очутился в роли жертвы, стоит, прежде всего, классифицировать злодея, соотнеся его с одним из трех основных типов.

«Бандит» по случайности. Такие сотрудники часто не подозревают, что украли чью-то идею, они этого вовсе не планировали. В офисах, где мозговые штурмы и коллективные обсуждения - обычная практика, автора оригинальной идеи не всегда можно определить с точностью в 100%. И если вы работаете над проектом в команде, сделать свой индивидуальный вклад замеченным, тоже нелегко.

«Бандит», маскирующийся помощником. Такие сотрудники выглядят невинными, предлагая помощь или прося о ней. Но в действительности они только ищут способ отобрать плоды ваших усилий и сбежать с добычей. В то время как ваша совместная работа остается за кулисами, он будет блистать на сцене, демонстрируя ваши достижения в качестве своих и продвигаясь по карьерной лестнице.

«Заядлый рецидивист». Это наиболее экстремальный тип «офисных бандитов», который готов абсолютно на все. Он может взломать ваш компьютер в ваше отсутствие, рыться в вашем столе или самым наглым образом присвоить себе все ваши заслуги.

Задание:

Исследователями разработаны правила «игры» в ситуации, когда офисные работники становятся жертвами «офисных бандитов». Распределите правила поведения по типам «офисных бандитов»:

«Бандит по случайности» (применить правило);

«Бандит, маскирующийся помощником» (применить правило);

«Заядлый рецидивист» (применить правило).

Правила поведения с «офисными бандитами»

Не делать поспешных заключений. Сначала необходимо поговорить с тем, кто совершил «кражу». Переходить к активным действиям можно только в том случае, если есть абсолютная уверенность в том, что коллега украл идею намеренно.

Написать e-mail руководителю с просьбой дать оценку вашей работе. Таким образом, вы дадите понять начальнику, что работали над проектом; предупредить такого коллегу, что в будущем ему этот номер не сойдет с рук.

При наличии свидетельств преступных действий незамедлительно сообщить об этом своему начальнику и представителю HR-службы. Если нет доказательств, ограничьте общение с этим человеком, не делитесь с ним информацией и внимательно следите за его действиями.

Как поступите Вы по отношению к «офисным бандитам» указанных типов?

Кейс №15

Open space - одна из популярных ныне форм организации офиса.

«Мы недавно переехали в новый офис, и теперь несколько отделов работают в большом просторном и светлом общем помещении, - рассказывает Ирина Н. - Все бы ничего, но все мы шумим и, что хуже, шумим по-разному. В одном углу обсуждают продвижение продукта, в другом выбивают скидки или ругаются с бухгалтерией, в третьем - продают, плюс практически без перерыва работает принтер, и трещат клавиатуры».

Те, кто работает в open space, очень часто жалуются на неудобство. А ведь удобно организованное рабочее пространство - один из важнейших факторов, влияющих на работоспособность сотрудников. Опросы, проведенные специалистами HeadHunter и «Здоровый офис», показали, что более 90% опрошенных отмечают прямую связь между удобством рабочего места и качеством и эффективностью их работы.

При этом 47% респондентов отметили, что в комфортных условиях улучшается самочувствие и качественнее выполняются рабочие задачи. 44% сотрудников утверждают, что удобное рабочее место повышает настроение и позволяет лучше концентрироваться и решать профессиональные задачи. 35% опрошенных указали, что комфортные условия свидетельствуют о заботе начальства о работниках. Только 2% респондентов не верят в значимость такого фактора, как комфортное рабочее место, и считают, что гораздо более важными являются другие аспекты корпоративной жизни.

Конечно, у open space есть несомненные плюсы. Специалисты по планировке офисов утверждают, что open space способен

……………………………………………………(закончите предложение).

Однако все эти плюсы практически всегда превращаются в минусы. Минусы: ………………………………………………………….(закончите предложение).

«С одной стороны, работа в open space уничтожает человеческую сущность и превращает нас в роботов, с другой - дисциплинирует и заставляет учиться чувствовать рамки чужой свободы, - считает Елена П. - Если серьезно, то меня больше всего раздражает, когда люди при всех делают замечания другим. А в open space поводов для этого много».

Главные источники раздражения в open space - это люди. То, что сотрудники, работающие в открытых офисах, чаще находят поводы для взаимного раздражения, неудивительно - мы невольно слышим все разговоры наших коллег и чувствуем все запахи. Как правило проблема связана с тем, что человек не осознает, какой эффект производит его - безобидное, как он полагает, - поведение на его коллег. Как говорит Питер Пост, автор книги «Преимущества этикета в бизнесе», многие люди не могут оценить свое поведение с точки зрения других.

Что раздражает больше всего?

1. Ответьте на поставленный вопрос, исходя из посылки о том, что «главные источники раздражения в open space - это люди».

2. Что делать с коллегами, которые раздражают? Ответьте на поставленный вопрос и обоснуйте свою позицию.

Задание сформулировано в тексте кейса

#### Кейс №16

У человека может быть масса причин чувствовать свою исключительность на работе: преклонный возраст, опыт, нервы, семейные обстоятельства или беременность. Искренне считая, что имеет на это полное право, он пользуется своим положением, играя на эмоциях коллег: сострадании и жалости.

«Есть какие-то понятные вещи: если, например, у сотрудницы мама болеет сильно, она одна, и нанять сиделку ей не по карману, - я готова пойти навстречу, отпускать пораньше, перевести на частичную работу из дома, - говорит начальник отдела К. Но бывают случаи, когда человек находится в абсолютно таком же положении, как остальные, а при этом ведет себя так, будто ему все должны».

«Вот, например, одна моя сотрудница, мать двоих детей, считала, что в связи со своим материнством она может приходить на два часа позже, уходить на час раньше и «грузить» коллег просьбами доделать за нее то-то и то-то, - продолжает Кира. - Но у нас большинство сотрудниц - мамы, более того, некоторые растят детей без отца (у этой сотрудницы муж был), и мне было совершенно непонятно, почему они должны были тянуть не только свою, но и ее работу. На работе мы все в равных условиях: нам платят деньги за то, что мы выполняем. Когда я попыталась поговорить с ней и перевести ее на полставки (что было бы честнее и удобнее для нее самой), она оскорбилась и уволилась». Оцените правильность позиции и действий руководителя по отношению к работнице. Ответ обоснуйте.

Руководитель Психологического Центра на Волхонке Анна Карташова называет эмоциональный шантаж манипуляцией: когда другой человек хочет, чтобы вы в его интересах что-то сделали. При этом сам человек не собирается ничего отдавать взамен. Человек старается как можно больше взять и как можно меньше отдать.

«У меня в отделе две беременные женщины, - рассказывает редактор Илона. Обе работают в должности корректора. В последнее время я не знаю, как с ними работать: они перестали адекватно реагировать на критику и замечания. Чуть что - в слезы. При этом внимательность и качество работы значительно понизилось. Допускают очень много ошибок. Приходится исправлять самой, только бы не видеть вновь их слез. Ума не приложу, что делать». Предложите свои варианты работы (управления) работниками - беременными женщинами. Что необходимо учитывать при управлении работниками – беременными женщинами? Можно ли беременность рассматривать как форму манипуляции? Ответ обоснуйте.

Как Вы считаете, отличается ли природа манипуляций при болезни или беременности от манипуляций, в основе которых лежит профессиональный опыт, стаж или размер зарплаты? Какие отношения в этом случае выходят на передний план: профессиональные или личные?

«Я заметила, что люди в возрасте, проработавшие основную часть жизни на госпредприятии, очень медленно и трудно привыкают ко всему новому, - говорит госслужащая Полина. - А у нас на работе сплошь и рядом случается, что более старшие сотрудники «сваливают» это самое новое на молодых. Поэтому, когда начинается какаянибудь проверка, сразу возникает куча просьб: "Вера, ну напечатайте документ», «Маша, ну отвезите бумаги (на другой конец Москвы, между прочим)», «Катя, ну вы же видите какая обстановка, придется посидеть сегодня до ночи».

«Если возраст используется для того, чтобы заставить более молодых сотрудников сделать что-то за коллег, важно

…………………………………………………………………………………… (продолжите предложение, высказав свое отношение к описанным событиям). Необходимо ли идти на конфликт, или следует осуществить какие-либо иные действия? Какие именно?

«Были у меня очень непростые отношения с коллегой, которая была старше меня лет на тридцать, - рассказывает маркетолог Олег. - Она была постоянно - просто всегда - уверена, что права. Признать свою ошибку для нее было высшим унижением (и ты чувствовал себя именно так, когда доказывал ей ее неправоту - обидчиком слабых и несчастных). Ее главный аргумент был: «Я старше, у меня опыт». «Когда идет давление возрастом, важно, чтобы ………………………………………(продолжите предложение). Как необходимо поступить в такой ситуации? Обоснуйте свою позицию.

В случае манипуляций на работе, в основе которых лежит стаж, на первый план выходят профессиональные отношения и та часть личности, которая нарабатывалась в осознанный взрослый период.

Насколько справедливо утверждение, что опыт работы - это не всегда плюс?

«Когда я работала на телевидении, был у нас редактор, который постоянно всем рассказывал, как он мало получает, - говорит Наталья. - Он не скал, и был полностью уверен в том, что раз он получает так мало, что «на жизнь не хватает», то он будет писать меньше текстов, чем все остальные. Каково же было мое удивление, когда однажды я узнала, что мы с ним получаем одинаково. Просто я, в отличие от него, свою зарплату маленькой не считала и работала в полную силу».

Человек, который получает меньше, чувствует себя недооцененным, у него скапливается обида, считает Людмила Сербина. Согласны ли Вы с этим утверждением? Почему? Можно ли рассматривать такое поведение работника как манипуляцию сознанием других людей? Обоснуйте.

Задание сформулировано в тексте кейса

#### Кейс №17

Бренд-менеджер крупной FMCG компании Ольга рассказала, почему хочет уволиться с должности, на которой ее устраивает все, кроме одного коллеги.

«Я работаю в компании пять лет. За это время сделала карьеру от менеджера по продажам до бренд-менеджера: теперь я отвечаю за целую группу продуктов. Меня устраивает все: коллектив, подчиненные, зарплата и должность. Но все-таки я приняла решение уволиться, и уже несколько недель нахожусь в поиске нового места. Повышение я получила, когда моего бывшего начальника перевели на другой сегмент рынка: он перестал быть моим боссом, стал коллегой. По сути, мы возглавляем два равнозначных отдела и отвечаем за вещи, которые теперь никак не пересекаются между собой. Конфликты с экс-боссом начались сразу: поначалу он хотел «перетащить» меня в свой новый отдел, а

узнав, что я остаюсь в старом, да еще и займу его место, жутко обиделся. С этих самых пор, как мне кажется, он решил не оставлять меня в покое.

Будучи бренд-менеджером в нашем отделе, он справлялся со своей работой. Он профессионал, и был в курсе всех договоренностей и сделок. Перейдя на другую должность, он решил не оставлять былой деятельности, и начал всячески меня контролировать, продолжая, видимо, чувствовать себя моим начальником. Он лез во все письма, во все цифры и переговоры, которые уже его не касались. Когда я открыто заявляла ему, что это больше не его обязанности, а мои, и что я разберусь, он начинал буквально кричать на меня, что я ничего не понимаю и сейчас все испорчу. В результате мне стало сложно работать. Я все меньше верила в свои силы, теряла уверенность в себе на глазах буквально. Когда тебе постоянно говорят, что ты не справишься и все испортишь, волей-неволей начинаешь в это верить. Я стала понимать, что мой экс-босс постепенно добивается того, что хочет: я становлюсь зависимой от него, и он как бы начинает управлять двумя отделами, отодвигая меня в сторону. Мне этого очень не хотелось. Я попыталась бороться более агрессивно: но моя жесткость по отношению к нему давалась мне с трудом, большими нервами, потому что я человек неконфликтный. А ему, кажется, даже приятно поссориться, поконфликтовать, он покричит на меня, и как будто крови напьется, - и доволен. Доходило до прямых оскорблений с его стороны, до обвинений меня в некомпетентности в присутствии моих подчиненных. Последний раз он позволил себе матерные выражения. Я достаточно долго приходила в себя после этой «разборки», и поняла, что у меня нет сил бороться с ним. Грубо говоря, он победил.

#### Задание:

Разработайте правила поведения во взаимоотношениях с прежним руководителем, продолжающим «руководство» уже не вверенным ему отделом. Обоснуйте позицию и прежнего руководителя, и свою – его преемника.

#### Кейс №18

Одним из следствий мирового экономического кризиса стала волна увольнений и сокращений. Журнал BusinessWeek предлагает в помощь руководителям любого уровня список 10 вещей, которых не стоит говорить работнику, увольняя его.

Список фраз, которые могут послужить поводом для судебного иска, почти полностью состоит из вещей, которые говорятся из самых лучший побуждений. Например, из вежливости. Или нежелания расстроить уволенного.

1. «Эта должность была упразднена, и это никак не связано с вашими успехами в работе».

2. «Мы много лет вас держали на работе. В теперешние сложные времена мы больше не в состоянии этого делать».

3. «У нас нет иного выбора, кроме как прервать наше сотрудничество с вами».

4. «Вам некого винить, кроме себя. Вы недостаточно старались».

5. «Для меня это так же тяжело, как и для вас».

6. «Эта работа для вас не подходит. Когда вы найдете правильную работу, вы скажете мне спасибо».

7. «Простите, но вы уволены».

8. «Я знаю, что вы чувствуете».

9. «Вы всегда будете членом нашей корпоративной семьи».

10. «Простите, что сообщаю вам это через e-mail, но вы уволены".

Задание

Разработайте технологию бесконфликтного увольнения работника, т.е. технологию, которая исключит обращение работника в суд за защитой нарушенных прав и охраняемых законом интересов. Какие из предложенных фраз Вы будете использовать, мотивируя свое

решение об увольнении. Подготовьте и изложите свой разговор с увольняемым работником. Какова процедура расторжения трудового договора по российскому трудовому законодательству?

Кейс №19

Существует целый свод правил, которым требуется следовать, работая во французском офисе.

Вам придется думать о том, как вы выглядите, и что говорите. Прическа, одежда, макияж должны быть безупречны даже после долгого трудного дня. Вам придется постоянно контролировать каждый свой жест, избегая в разговорах тем, которые могут так или иначе побеспокоить ваших коллег: любовь, деньги и ваши личные проблемы.

Книга советов по корпоративной этике во Франции, написанная Лоренс Каракалла, «Руководство по хорошим манерам» (Le Carnet du Savoir-Vivre), включает в себя такие разделы как одежда, манеры, вечерники, романтические отношения. Это весьма познавательное чтение, отмечает газета Times. В частности, из книги можно узнать, что в 19:00 каждая уважающая себя француженка должна выглядеть так же свежо и вести себя так же бодро, как если бы она только что приняла утренний душ. Ее внешность должна быть безупречной, ее поведение идеальным.

Правильная французская работающая девушка должна улыбаться, приятно пахнуть, симулировать живой интерес к проблемам семейной жизни своего босса, но никогда не беспокоить его своими.

Ключ к успеху, утверждает Каракалла, это сочетание дисциплины и квалификации. Так как во французском шике, утверждает она, нет ничего непринужденного. Напротив, для его достижения требуются титанические усилия.

В книге встречаются, в том числе, такие правила:

- Не ешьте улиток перед важной встречей, у вас будет плохо пахнуть изо рта.

- Не забывайте говорить Bonjour («здравствуйте») тем, кого встречаете в офисном лифте - они обидятся, если вы будете ехать, молча уставившись на свои туфли, которые, кстати, надо чистить ежедневно.

- Никогда не говорите о своей зарплате, стоимости своих часов или сумме счета в ресторане.

Каракалла также советует воздерживаться от шуток - вдруг они не покажутся смешными - и спонтанной болтовни на работе, и тем более от служебных романов.

Задание:

Опишите корпоративный стиль Вашей организации. Какие из правил французской корпоративной этики применимы в практике российских организаций. Кем формируется корпоративный стиль Вашей организации? Разработайте принципы (основные правила, нормы) управления корпоративным стилем Вашей организации.

Кейс №20

У работы в госорганах много минусов, один из основных - назначенцы «сверху» - люди, которые ничего не смыслят в текущей работе, и приходят в команду ниоткуда, держа в руках приказ высокопоставленного лица о своем назначении.

Ольга рассказала о своей работе в одной из городских управ и о том, как новый начальник «сверху» разрушил коллектив.

Однажды у нас поменялся начальник. Пришел новый «сверху». Я считаю, что это был худший начальник в моей жизни. Работать с ним было очень сложно. Он абсолютно не разбирался в работе департамента. Наверно из-за этого он менял решения по несколько раз за день. Естественно, вскоре наши отношения с большинством организаций-партнеров были испорчены.

Он никогда не отстаивал точку зрения отдела по конкретному вопросу, а когда в результате оказывалось, что произошла ошибка, ругался и объявлял выговоры нам за некомпетентность.

У него было хобби - устраивать бесполезные планерки часа на два. На них он, не зная, кто чем занимается в вверенном ему департаменте, давал задания не тем людям. После планерки мы сами в отделе перераспределяли между собой обязанности.

Наш новый босс мог позвонить поздно вечером в пятницу или в субботу на мобильный и потребовать выхода на работу рано утром в субботу или в воскресенье (его не волновало, что сотрудник в данный момент находится вне Москвы на даче). За эти дни он не давал отгул и не оплачивал.

Уходя в отпуск, он всем писал задания на листочках, которые мы скрупулезно выполняли. Когда он возвращался, и его начальник ругался на него, что мы две недели «занимались не тем, чем надо», он, конечно, сваливал вину на сотрудников и говорил, что задания на листочках были дополнительными, а не основными.

О какой-либо мотивации речь не шла. Он никогда нас не хвалил, хотя за те проекты, что делал наш отдел, вся организация получала благодарности и премии. Помимо этого, он зачем-то "натравливал" сотрудников друг на друга.

В результате, дружный отдел разделился на враждующие группировки, что сказалось на работе, так как мы должны были работать только во взаимодействии и доверии друг к другу. Было такое ощущение, что он специально все разваливает, чтобы все ушли, и он набрал новую команду. В любом случае, так и произошло: в конце концов, состав департамента полностью поменялся, и теперь у него работают его "блатные" знакомые.

Задание:

Выразите Ваше отношение к тому, что одним из основных «минусов» государственной службы является назначение на руководящие должности «сверху». Сравните работу руководителя описанного органа государственного управления (управы) с работой Вашего руководителя. Как Вы оцениваете управление Вами, и что, по Вашему мнению, необходимо изменить? Важно ли менеджеру (руководителю органа государственного управления) знать специфику вопросов, решаемых на уровне департамента, или он должен уметь управлять (безотносительно к организации)? Как руководитель может мотивировать и демотивировать подчиненных работников?

Насколько правильно самостоятельно «перераспределять» задания, порученные к выполнению руководителем? Как Вы характеризуете стиль управления руководителя описанной организации и Вашей организации. Сформулируйте определение «стиль управления».

#### Кейс №21

В редакцию Office Life поступило приложение к приказу «О внешнем виде сотрудников ОАО «Газпром нефть». Документ касается исключительно сотрудниц компании и при помощи красочных фотографий иллюстрирует все «можно» и «нельзя» делового стиля нефтяного гиганта.

Помимо довольно стандартных требований к деловым костюмам, блузкам и туфлям (цвет: серый, черный, темно-синий, рисунок: клетка, полоска, ткань: хлопок, шелк), сотрудницы "Газпром нефти", в частности, не должны носить дешевую бижутерию, висячие серьги, звенящие браслеты и кольца с крупными камнями.

Не оставлена без внимания и прическа женщин «Газпром нефти». Кроме «учительского пучка», сотрудницам разрешено носить короткие волосы, но «короткую стрижку надо обновлять раз в месяц». Главное требование - прическа должна быть фиксированной.

При этом из документа непонятно, как женщинам следует фиксировать свою прическу: «большое количество лака» категорически запрещено. Как и «длинные распущенные волосы» и «креативная стрика".

Не оставлены без внимания и ногти сотрудниц «Газпром нефти» - в идеале, все женщины в этом офисе должны ходить с французским маникюром и регулярно мерить его длину: она не должна превышать 3-5 мм.

Длинные ногти, маникюр с рисунком и уж тем более nail art запрещены

Для того, чтобы сотрудницы «Газпром нефти» могли соответствовать описанному в документе образу, HR-отдел компании провел мониторинг магазинов и выяснил, где можно приобрести вещи, подходящие под определение «деловой стиль».

В мониторинге даже указан ценовой диапазон, а также приведено несколько дисконтмагазинов - насколько качественно вы одеваетесь, видимо, неважно. Главное - чтобы цвет был серым, блузка чистой, а сзади между ушей присутствовал туго стянутый, проколотый шпильками пучок.

### Задание:

Выразите свое отношение к требованиям работодателя. Чем могут быть обусловлены требования работодателя? Расскажите о требованиях к внешнему виду работников Вашего работодателя. С чем Вы согласны? С чем нет? Насколько правомерен приказ? Обоснуйте. Имеет ли отношение требование одеваться «по приказу» к управлению персоналом? Насколько такие требования обоснованы с точки зрения управления?

#### Кейс №22

Идеолог проекта Communist Loft Игорь Бевзенко еще несколько месяцев назад не был уверен в успехе своего предприятия - создании офиса по принципу общежития, в котором можно арендовать рабочий стол. «Если затея не выгорит, нарисуем на нашем сайте череп с костями», - говорил он. Но в начале августа в находящемся на Даниловской мануфактуре Communist Loft заняты все сдаваемые места и монтируются еще десять новых. Бевзенко в сентябре планирует открывать вторую "общежитскую" площадку.

Первым съемщиком рабочего места стал глава студии рекламы «ИмпульсМедиа2 Евгений Которов. «Я сюда приехал, они еще только заканчивали - краской пахло, интернета не было", - рассказал Которов Office Life. Все сотрудники его компании разбросаны по разным городам: кто в Екатеринбурге, кто на Украине. В Москве Евгению удобнее снимать рабочий стол, чем трудиться из дома.

Разнородность опен-спейса, в котором сейчас снимают столы 18 компаний, бросается в глаза сразу. «Средний объем аренды - 2-3 места, - говорит Бевзенко. - Самый крупный объем аренды у нас сейчас 6 рабочих мест, самый маленький - одно рабочее место».

«Офис мне нужен для встреч с клиентами, - объясняет глава компании «ЮниБизнесКонсалтинг» Игорь Гомарников, который снимает в лофте один стол. - Это определенный уровень доверия. В офисе больше эффективности, чем дома. Больше мотивации, рабочая обстановка, есть возможность поиска потенциальных клиентов, знакомство с новыми людьми, которые занимаются интересными проектами».

Communist Loft все еще не выглядит как офис, где живет уют: в центре монтируются новые места, некоторые столы пустуют, из окна доносятся звуки стройки. У арендаторов здесь нет строгих рабочих рамок, многие в середине дня в разъездах. Обустроенных рабочих мест при отсутствующих хозяевах почти нет: большинство людей, снимающих в лофте столы, покидая рабочее место, забирают весь скраб с собой.

Генеральный директор компании People Technologies Евгений Ходаков как раз из таких: сотовый, ноутбук, тетрадка, ручка. Все это помещается в сумку и забирается с собой, стол же остается девственно чистым - никаких чашек, фотографий и цветов в горшках. Правда, Ходаков говорит, что у него мобильный характер - он забирает вещи с собой не из-за боязни воровства и недоверия к соседям - а потому что так удобно; он так же уносил все вещи домой и в те успешные времена, когда People Technologies могло позволить себе отдельный офис.

Сейчас в офисном общежитии компания Ходакова, которая занимается веб-дизайном, снимает 2 стола, остальные шесть сотрудников работают из дома - на рынке спад, загруженность у них неполная. "Когда по финансовым документам стало понятно, что отдельный офис мы не потянем, я узнал о такой штуке, как co-working, - рассказал Евгений Office Life. - Буквально одна из первых ссылок в Google была на Communist Loft. Мне понравились идея и формат. Другие co-working центры, которые я видел, выглядели как советские НИИ".

На НИИ Communist Loft действительно не похож: комиксы на стенах, свисающие с потолка крюки (которые, помимо украшений интерьера, выполняют функцию держателей проводов), диванный угол и «солнценосный Константин» (именно так администратор проекта указан во всех объявлениях) за стойкой ресепшн. Игорь Бевзенко признает, что работа по обустройству помещения все еще идет. «Я пока пытаюсь понять потребности наших обитателей, - говорит он. - У нас есть доска объявлений на входе: я там спрашиваю, что им еще нужно - может быть, парковка, а может, кофейный автомат».

Зато синергия и сотрудничество, на которые рассчитывал Бевзенко до старта проекта, работают: люди здесь не только знакомятся, но и начинают сотрудничать, «дружить компаниями». «Когда у нас сели первые клиенты - веб-дизайнер и девушка, которая занимается недвижимостью, через два дня после их знакомства она разместила у него заказ на производство сайта», - приводит пример Бевзенко.

Из минусов работы в офисном общежитии - то, что Communist Loft открыт только с 10:00 до 20:00, по выходным и вовсе закрыт, а у арендаторов нет своего ключа. "Так было бы хорошо иногда по субботам приходить и работать в офисе", - мечтает Игорь Гомарников. Также в лофте нет городских телефонов и кондиционеров.

Задание:

Сформулируйте определение «open-space» (опен-спейс). Где (в каких сферах) могут быть использованы альтернативные традиционным рабочие места? Определите проблемы управления подчиненными работниками в условиях организации альтернативных рабочих мест. Позволяют ли условия деятельности Вашей организации организовать альтернативные рабочие места? Насколько эффективной может быть работа в условиях альтернативного рабочего места?

### Кейс №23

«Идея провести такой опрос витала в воздухе, - объяснила Office Life директор по маркетингу и PR группы компаний HeadHunter Ольга Бруковская, - с наступлением кризиса в первую очередь были сокращены бюджеты HR-департаментов. Материальная мотивация, обучение, дополнения к компенсационному пакету - остались в прошлом. Некоторые компании начали позиционировать корпоративы как инструмент мотивации и способа увеличения лояльности сотрудников к компании. Так и появилась идея провести опрос об отношении самих работников к корпоративным мероприятиям».

Ответы на вопросы распределились следующим образом:

Ответ на вопрос - Что такое для вас корпоратив? Рейтинг

Возможность просто пообщаться с коллегами в неформальной обстановке 1

Возможность лучше узнать коллектив, наладить дружеские и деловые контакты 2

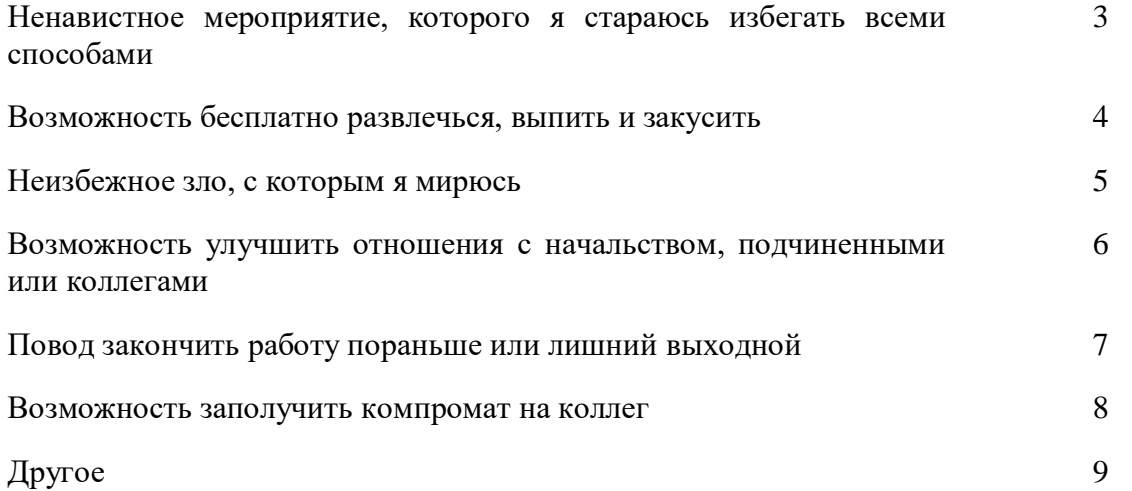

По мнению Ольги, опрос показал, что корпоративными вечеринками можно пользоваться как мотивирующим фактором. «26,1% опрошенных рассматривают корпоратив как возможность пообщаться с коллегами в неформальной обстановке, 25,8% как возможность лучше узнать коллектив, наладить дружеские и деловые контакты, а это фактически половина опрошенных», - говорит она.

Тем не менее, 22,2% респондентов относятся к праздникам на работе крайне негативно. Office Life попробовал выяснить причины такого отношения. «У многих есть семьи, друзья, с которыми они предпочитают проводить время, - объясняет Бруковская. - Многие люди относятся к работе просто как к месту для зарабатывания денег, и они имеют на это право. Проводить лишние 3-4 часа с людьми, которые им неинтересны, таким людям, безусловно, не нравится».

В случаях, когда посещение подобных мероприятий обязательно, а проводятся они не в рабочее время, а по вечерам или выходным, негативное отношение к отдыху на работе усиливается. «Конечно, в таких случаях отношение будет таким: «Да, Боже мой, кому это надо?» - считает Ольга.

Помимо этого, праздники стали бюджетнее, многие компании перевели корпоративы в разрез «капустников», когда основную часть мероприятия должны подготовить сами сотрудники. Бруковская видит в этом одну из причин выросшей ненависти к вечеринкам на работе. «Часто самим сотрудникам даются разные задания - например, подготовить сюрприз ко дню рождения компании, - приводит пример она. - Это воспринимается как дополнительная нагрузка: если сотрудников отдела несколько месяцев будут «долбить» вопросами: «А вы приготовили сюрприз на день компании?», желание идти на этот корпоратив у многих из них уменьшится».

Задание:

Проведите опрос работников Вашей организации об их отношении к корпоративным мероприятиям по предложенным в таблице вопросам. Проанализируйте ответы и подтвердите или опровергните тезис о том, что корпоративы являются инструментом мотивации и способа увеличения лояльности работников к организации.

### Кейс №24

Международное подразделение Japan Tobacco Inc. - Japan Tobacco International (JTI) решило проиллюстрировать внутренний кодекс компании рекламными принтами. Теперь сотрудников JTI призывает написать донос на коллегу руководству новая рекламная кампания от швейцарского агентства M&C SAATCHI. JTI - третий по величине производитель табачной продукции в мире. Огромная компания, помимо внутренних

корпоративных правил и регламентов, имеет еще и свой кодекс, регулирующий человеческие отношения.

В частности, кодекс запрещает одному супругу являться начальником другого и влиять на его решения. Кодекс призывает толерантно относиться к людям разных национальностей и вероисповеданий, а также не рекомендует покупать акции основных конкурентов JTI.

Прежде чем приступать к работе в JTI, кодекс предлагает проверить себя с помощью следующих вопросов: «Может ли что-либо помешать мне действовать в интересах компании JTI? Сообщил ли я об этом? Имею ли я личный интерес в отношении человека, ситуации или организации, с которыми имею дело и на работе? Даже если мне известно, что конфликт интересов отсутствует, может ли эта ситуация вызвать подозрения подобного рода у окружающих?»

Любой сотрудник должен выполнять эти правила. А также – «стучать» на тех, кто не чтит кодекс. Чтобы поощрить работников писать доносы, руководство JTI заказало у M&C SAATCHI серию рекламных принтов. Недобросовестные коллеги изображаются на них похожими на наркодиллеров, террористов или же просто - гориллами. Надпись на принтах: «Поговорите с нами, пока не стало хуже».

«Вы обеспокоены чьим-либо поведением, которое может поставить под угрозу Ваших коллег или организацию? Поговорите со своим менеджером или членом команды управления».

Видимо, «команда управления» JTI решила, что, увидев коллег в таком неприглядном образе, добросовестным сотрудникам будет психологически легче сообщить о них нелицеприятные вещи. А информация о возможных взятках и нелегальной торговле сигаретами для руководства важнее здоровой атмосферы в коллективе.

#### Задание:

Выразите Ваше отношение к действиям администрации, приветствующим «стукачество» под предлогом обеспечения безопасности коллег или компании в целом. Обоснуйте свой ответ с точки зрения эффективности управления персоналом. Можно ли рассматривать наличие «агентов высшей администрации» как способ контролировать лояльность персонала? Сформулируйте определение «лояльность персонала». Определите показатели лояльности персонала.

#### Кейс №25

Если вам кажется, что ваши отношения с начальником не ладятся, ваши темпераменты катастрофически не совпадают, и вас того и гляди уволят, проанализируйте стиль вашего босса и разработайте соответствующую стратегию взаимодействия с ним.

В свое время так поступила Эль Зофи, ныне владелица консалтингового агентства AIM Strategies и автор книги, посвященной взаимоотношениям в рабочем коллективе. В 1990-х, когда она работала в компании J. P. Morgan, у нее возникли довольно напряженные отношения с непосредственным начальником.

Будучи коммуникабельной и разговорчивой девушкой, Зофи писала ему длинные отчеты с подробным описанием деталей, на которые тот отвечал односложными "да" или "нет". "Меня страшно напрягало это недопонимание, пока я не сообразила, что ему нужно излагать все сжато и по пунктам", - говорит Зофи. Через некоторое время после внедрения этой стратегии она уехала в отпуск, готовясь к худшему по возвращении. Но, отдохнув, Эль узнала, что ее повысили в должности.

В 2008 году, уволившись из J. P. Morgan, Эль Зофи начала свой консалтинговый бизнес, отмечает журнал Forbes. "Вы должны рассматривать свои взаимоотношения с начальником как самые важные в вашей компании. Думайте о нем не как о боссе, а как о клиенте. Играйте с ним на его поле", - советует она.

Впоследствии Зофи составила собственную классификацию типов начальства. По её мнению, существует всего четыре основных типа боссов: новатор, «свой парень», перфекционист и стабильный. При этом она признает, что люди сложные существа, и часто сочетают в себе черты разных типов. Однако достаточно определить, к какому основному типу относится ваш начальник, чтобы продумать эффективную стратегию взаимоотношений с ним.

К примеру, если вам достался босс-перфекционист (не выносит хаоса ни в какой форме и требует от своих подчиненных безупречности во всем), вы должны каждый раз проводить максимальную предварительную подготовку, задавать как можно больше вопросов при получении задания, предоставлять ему как можно больше данных, и в процессе осуществления проекта осведомляться об успехах.

А как быть, если ваш начальник попросту некомпетентен? У Зофи есть решение и на этот случай. Одна из ее клиенток работала в компании по производству медицинского оборудования, где ее непосредственным начальником была дочь владельца. Компания занималась изготовлением сложного медицинского оборудования, часть деталей которого поставлялись из Индии и Китая. Испытывая проблемы с управлением сложным процессом, начальница постоянно находилась на взводе, непрерывно требуя от подчиненных подробную информацию, иногда даже вмешиваясь в переговоры с зарубежными соподрядчиками.

«Моя клиентка испытывала от этого давления такой стресс, что уже подумывала об антидепрессантах», - рассказывает Зофи. Она рекомендовала клиентке найти способ успокоить свою начальницу с учетом ее неуравновешенного характера.

В итоге женщина составила для начальницы табличку с подробным описанием всех участников производственного процесса, таким образом обеспечив ей зону комфорта. Стратегия сработала. «Она не стала больше любить свою начальницу, но работу сохранила», - подводит итог Зофи.

Правила для работников

- 1. Рассматривайте начальника как клиента.
	- 2. Оцените стиль поведения своего начальника.
	- 3. Найдите способ компенсировать слабости вышестоящих.
	- 4. Изучите коммуникативный стиль своего начальника и «отзеркаливайте» его.

5. Определите, как ваш начальник принимает решения, и действуйте соответствующе. Задания:

1. Проанализируйте стиль Вашего руководителя; разработайте и опишите стратегию взаимодействия с ним.

2. Насколько правилен тезис: "Вы должны рассматривать свои взаимоотношения с начальником как самые важные в вашей организации. Думайте о нем не как о руководителе, а как о клиенте. Играйте с ним на его поле". Обоснуйте свое мнение.

3. К какому из четырех основных типов руководителей («новатор», «свой парень», «перфекционист», «стабильный») относится Ваш начальник? Обоснуйте свой ответ.

4. Как поступать, если ваш начальник некомпетентен?

5. Какие из перечисленных правил Вы принимаете, а от каких, по Вашему мнению, нужно отказаться или дополнить другими?

#### Кейс №26

Ольга считала, что ее большой профессиональный опыт является гарантией того, что она сможет найти работу даже в кризис. Но оказалось, что работодатели избегают сотрудников с слишком высокой квалификацией. О том, как даже отличное резюме и удачное собеседование не помогают, а, напротив, мешают, Ольга рассказала Office Life.

Весной в издании, на которое я работала в качестве заместителя главного редактора, прошли сокращения. Бюджет на зарплаты решено было сократить радикально. В первую очередь, за счет «дорогих» сотрудников. Получала я на тот момент 80 000 рублей. Расстались по-доброму, мне выплатили две зарплаты в качестве выходного пособия. По предварительным прикидкам, средств к существованию мне должно было хватить месяца на 3-3,5 с учетом того, что я не из Москвы и живу в съемной квартире. Я начала активные поиски работы, как только узнала об увольнении. Меня ждал неприятный сюрприз. Пожалуй, рынок медиа пострадал от кризиса не меньше, чем финансовый или строительный. Хотя аналитики и утверждают, что зарплаты упали на 10-15%, по факту предлагают раза в два меньше. Часть проектов и изданий закрылась, другая часть сократилась.

Поначалу я думала, что уж я-то работу найду. У меня отличный опыт, и вообще «красивое» резюме. Но по факту оказалось сплошное хождение по мукам. Вакансий для моего уровня было по пальцам сосчитать, поэтому я отправляла резюме не только на них, но и на позиции пониже. И мне перезванивали, назначали встречи. А дальше все было примерно по такому сценарию.

- У вас впечатляющее резюме, - начинает разговор тот, с кем мне предстоит собеседовать.

Затем мы переходим к разговору о моем опыте, навыкам и прочему. А дальше я слышу вопросы из серии:

- Зачем вам это? Вам с вашим опытом данная вакансия едва ли будет интересна. Тем более что мы ищем специалиста на зарплату 37 000 рублей.

Пытаюсь объяснить, что сейчас кризис, и мне интересны разные вакансии, в том числе и эта. Я долгое время работала журналистом, меня не пугает работа руками (не управленческая), меня не смущает, что мне придется работать на более низкой позиции. Однако в глазах собеседника я неизменно вижу скепсис. И я даже могу предположить, почему. Ему кажется, что я буду недовольна понижением в должности и деньгах, что мне нужно просто пересидеть кризис. И я могу уйти в любой момент, получив первое достойное предложение.

Возможно, отчасти это действительно так. Мне не очень-то приятно происходящее, я предпочла бы, чтобы все было так, как раньше, когда рынок труда был рынком кандидата, и специалист моего уровня был нарасхват. За любые деньги. Но если бы я попала в хороший коллектив, пусть на более низкую позицию и меньшую зарплату, я могла бы прижиться и остаться надолго. Человеческие отношения в коллективе для меня тоже очень важны. Но, увы. Как правило, после такого собеседования мне обещают позвонить, чтобы дать тестовое задание, но не звонят.

Время идет, и денег у меня становится все меньше. Вакансий моего уровня нет, а на те, что есть, меня не берут, потому что я «слишком хороша». Иногда, правда, случаются собеседования на вакансии более или менее мне подходящие. Иногда мне отвечают после того, как я откликнулась и отправила резюме 3-4 недели назад.

- Здравствуйте, вы отправляли резюме на нашу вакансию. О, господи, да я на десятки вакансий разных отправляла резюме! Какая из них ваша?

Но сказать я все это не могу. Окольными путями все выясняю, соглашаюсь встретиться. По описанию вакансия мне подходит, соответствует моему опыту. Мне дают тестовое задание. Просят написать, например, план развития или расширить линейку сервисов. Я пишу правильный и обстоятельный документ с небанальными идеями. И что? А дальше тишина. Мне даже не отвечают: «Спасибо, мы вам перезвоним». Не удивлюсь, узнав, что мои идеи воплощает в жизнь кто-то другой, более дешевый, пусть и менее опытный.

Пробую предложить себя напрямую работодателю – в издание, чья тематика аналогична той, что была на последнем месте работы. Получаю вежливый ответ выпускающего

редактора: «Знаете, у нас тут тоже все плохо. Так что, если у вас будет вакансия, дайте мне знать».

Задание:

Проанализируйте ситуацию. По каким причинам работодатели могут избегать приема на работу лиц, имеющих высокую квалификацию? Разработайте тестовое задание для работника, утверждающего и подтверждающего документально свою высокую квалификацию. Подготовьте обоснованный отказ в приеме на работу потенциально «дорогому» работнику.

#### Кейс №27

Наталья проработала в международной компании в области рекламы и маркетинга почти 10 лет: пришла на позицию секретаря на ресепшн и «доросла» до должности начальника отдела. Но однажды работодатель попытался и ее выкинуть на улицу.

Около полутора лет назад в компании сменилось руководство. Как часто бывает при смене менеджмента, старых сотрудников стали убирать. Меня по закону было уволить практически нельзя, - ведь я одинокая мать с маленьким ребенком. Так что дело ограничивалось мелкими придирками.

Зарплаты сотрудников «в связи с кризисом» были урезаны, штат компании - сокращен на 20%. Увольнения производились следующим образом: людям предлагали или «покинуть компанию по-хорошему», то есть написать заявление об уходе «по собственному желанию», или быть уволенными за профнепригодность. Некоторые возмущались такой постановкой вопроса. И им выплачивали два оклада при уходе.

Следующие полгода все работали на износ. Нам говорили, что мы должны трудиться круглосуточно, что теперь у нас нет неважных задач, апеллировали к корпоративным ценностям... Кстати, хочу заметить, что о корпоративных ценностях очень любят говорить до тех пор, пока они выгодны начальству.

Я продолжала работать и, несмотря ни на что, чувствовала себя в безопасности. Но в один прекрасный день меня вызвал к себе гендиректор. В кабинете меня ждали также главный юрист и господин в костюме, которого мне представили как человека из службы безопасности. Они мне заявили, что им якобы стало известно о злоупотреблениях с моей стороны, из-за которых компания обеднела на какую-то огромную сумму денег. И что, если не хочу, чтобы уголовное дело против меня было возбуждено немедленно, то я должна подписать соглашение о расторжении трудового договора. А уже потом мне позвонят, и мы договоримся о том, каким образом я буду возвращать компании эти безумные деньги.

Сказать, что я была удивлена, - значит не сказать ничего. Я ожидала, что родная компания вскоре захочет со мной расстаться, но не могла предположить, что таким варварским способом. Перед моим лицом размахивали Уголовным кодексом и обвиняли меня в том, чего я в принципе не могла совершить! Я сказала, что ничего не буду подписывать, и попросила предъявить доказательства. Доказательства будут в суде ответили мне. Разговор пошел по кругу.

Я спросила, есть ли у меня время, чтобы подумать. Мне ответили, что времени нет.

Тогда я просто схватила эти бумажки, выбежала с ними из офиса, села в машину и стала звонить друзьям, чтобы они немедленно посоветовали мне юриста. После этого поехала в поликлинику и оформила больничный, чтобы мне не записали прогул (как выяснилось позже, именно это работодатели и попытались сделать).

Все то время, что я была на больничном, изучая трудовой кодекс и свой договор, мне приходили заказные письма с просьбой предоставить объяснительную записку о причинах отсутствия на рабочем месте, мне звонили и требовали приехать в офис... На все это я отвечала, что я болею.

Когда я вышла на работу, то увидела, что моего рабочего места больше нет: ни стола, ни компьютера. Вещи сложены в коробку.

Меня снова вызвали юрист и начальник отдела кадров. Они по-прежнему предлагали подписать заявление об увольнении «по собственному», говорили, что мне, дескать, невыгодно, чтобы был уголовный процесс... На это я, будучи уже юридически подкованным человеком, ответила, что процесс невыгоден как раз им. Заодно рассказала, что они нарушают мои права: ведь согласно трудовому договору они обязаны обеспечить меня работой и оборудованием. Пригрозила обращением в трудовую инспекцию, если этого не произойдет. А заодно и в налоговую - наверняка инспекторам будет интересно, как происходит незаконное сокращение людей ради ухода от налогов.

Тогда мне ответили, что работать я в компании все равно не буду.

Так я ходила каждый день на работу. Приходила к 9:30, уходила ровно в 18:00. Меня посадили в каморку к офис-менеджерам. Выделили стол и стул. Компьютера и телефона не было. Несколько раз я писала заявления на имя генерального директора: «Прошу обеспечить меня работой в соответствии с договором...», «Прошу предоставить мне оборудование, необходимое для выполнения моих обязанностей...». Как советовал юрист, требовала, чтобы мне на копию ставили визу, что документы приняты отделом кадров.

Так прошло больше месяца.

Издевались надо мной уже какими-то совсем уж детсадовскими методами. Например, у нас в компании есть традиция: в День рождения сотрудника на ресепшн стоит табличка: «Поздравляем с Днем рождения!».

В мой День рождения эту табличку убрали, а все мои подарки распорядились отправлять в отдел кадров.

Народ в офисе меня поддерживал, за что я очень благодарна моим коллегам. Эта поддержка была, впрочем, тихой: все боялись того, что примутся и за них.

Вскоре информация об этом распространилась по всему узкопрофессиональному рынку. Никто не ожидал такого от этой компании, и тем более было непонятно, как такое может случиться именно со мной.

Однажды меня вызвала к себе генеральный директор и начала разговаривать со мной совсем другим тоном, нежели раньше. Мне предложили компенсацию за расторжение договора, которая меня не устроила: я выдвинула свои условия, увеличив сумму выплаты. Через неделю мои требования были удовлетворены, и двумя окладами тут не обошлось.

И, знаете, я ни капли не жалею, что ввязалась в эту историю и боролась за свои права. Задание:

1. Объясните с точки зрения действующего российского законодательства, насколько правомерно «урезать» зарплаты работников «в связи с кризисом».

2. Как может повлиять ситуация с «выживанием» неугодного работника на качество управления персоналом в целом? Ответ мотивируйте.

3. Выпишите действия работодателя по отношению к «выживаемому» работнику и обоснуйте их с точки зрения российского трудового законодательства.

4. Выпишите действия «выживаемого» работника и обоснуйте их с точки зрения российского трудового законодательства.

5. Разработайте технологию «мягкого» увольнения работника.

#### Кейс №28

Принять решение остаться в компании после того, как вам сначала сообщили о вашем увольнении, а потом попросили прощения и передумали, сложно. Однако кризис успел умерить нашу гордыню: теперь, вместо того чтобы хлопнуть дверью, люди предпочитают все взвесить.

Ольга знала, что в компании идут сокращения. Когда ей сказали, что она уволена, практически не удивилась. Однако в тот же день выяснилось, что ее коллега Марина и так собиралась уходить. Марина написала заявление, а Ольге сказали, что с ней расставаться не хотят.

«Я расстроилась, и когда сообщили об увольнении, и когда сказали, что можно остаться, - рассказала Office Life Ольга. - При первой новости я тут же обзвонила знакомых и нашла место. При второй - расстроилась, так как уже свыклась с ситуацией, мысленно успела и отдохнуть, и потратить компенсацию».

«Для сотрудника это не очень приятная ситуация, ведь это означает, что он оказался первым кандидатом на увольнение, - говорит начальник управления по работе с персоналом ИК «Велес Капитал» Марина Миронова. - Можно, конечно, надеяться, что такое больше не повторится, но, скорее всего, при первых же трудностях в компании, он все-таки будет уволен».

Поразмыслив, Ольга все-таки решила остаться. «Я осталась по нескольким причинам, объясняет она. - Меня устраивает эта должность и компания, к тому же, смена работы нарушала мои другие планы, например поездку в Лондон пришлось бы отложить».

«Если человека сначала уволили, а потом «вернули» просто по ошибке, то, мне кажется, извинений достаточно, - говорит управляющий директор PM Team Марина Вишнякова. - А вот если уволили, а потом «передумали», то это - сигнал, что уволят все равно».

Именно так случилось с координатором отдела мониторинга и аналитики Ириной. «Однажды мне пришло на почту письмо от генерального директора следующего содержания: «Ирина, компания настоятельно просит Вас написать заявление об увольнении до такого-то числа», - рассказывает она.

«Это было как снег на голову, так как никаких претензий ко мне и к моей работе до этого не было, - говорит Ирина. - Я подошла к своему начальнику, рассказала ему о письме: оказалось, что он был не в курсе и ничего не знал». Через несколько часов генеральный директор позвонил начальнику Иры и сказал, что "поспешил с выводами".

«Если компания принимает сначала одно решение, потом другое - это свидетельствует о полной несогласованности со стороны руководства, - считает Миронова. - Однако принимая решение остаться, сотрудник получает возможность совершать дальнейшие шаги, искать работу, имея при этом заработок, стабильное положение. У него есть отсрочка, и он в следующий раз будет готов встретить ситуацию во всеоружии».

Ира осталась, но поняла, что ее все равно уволят в скором времени. «Я уже потом осознала, что им было гораздо проще найти на мою должность сотрудника менее квалифицированного и платить меньшие деньги, - говорит она. - И оставили меня в компании только для того, чтобы я успела передать дела».

Действительно, три недели спустя генеральный директор позвонил ей и сказал, что она уволена. Ирина написала ему письмо с просьбой о личной встрече. «Я написала, что работаю в компании много лет, что руководство было всегда довольно моей работой и что мне хотелось бы лично с ним встретиться и обсудить ситуацию». На это Ире просто отдали ее документы: генеральный написал, что он знает, что Ирина уже начала искать другую работу, и такие сотрудники ему не нужны. Лично встретиться с Ирой у него не хватило смелости. Дальнейших "разборок" Ирина предпочла не устраивать.

Александру сказали, что он уволен, как только в «Силовых машинах» начались сокращения. Но буквально через несколько дней передумали: компании нужен был человек, который смог бы съездить в командировку и выиграть тендер по выгодному контракту. Александр уже находился в поиске работы, но пока безуспешно, и поэтому согласился. «В такой ситуации хочется, конечно, потешить гордость и развернуться и уйти, но, к сожалению, не очень много людей имеют сегодня эту возможность, - рассказала Office Life Марина Миронова. - Здесь основная задача - не поддаваться эмоциям. Потому что ощущения, которые возникают у многих - что они выйдут на рынок труда и их оторвут с руками - ошибочны. Вакансий сейчас действительно мало».

Александр выиграл тендер, и сразу же после этого его снова уволили. А через две недели руководство поняло, что реализовывать контракт некому, и попросило его вернуться. Но Александру уже было чем крыть: с понедельника он выходил на новую работу. К своим бывшим работодателям он не вернулся.

Если вас просят вернуться через какое-то время после увольнения, из ситуации можно извлечь плюсы. «Многое зависит от того, как компания предлагает вам вернуться обратно, - говорит Миронова. - Если она занимает позицию просителя - можно думать о торге, если благодетеля - в нынешних условиях она вполне может урезать и существующую зарплату». В любом случае, эксперт советует сохранять спокойствие, какой бы обидной и унизительной ситуация не казалась. «Человек, принявший решение на эмоциях, производит впечатление неуравновешенного человека на нового работодателя, - объясняет Миронова. - Поэтому здесь в любом случае лучше продемонстрировать холодный расчет. Обида самое последнее чувство, на которое нужно опираться при принятии рабочих решений».

Задание:

1. Какие действия должна предпринять администрация в случае, «если человека сначала уволили по ошибке, а потом «вернули»?

2. Какие «плюсы» может извлечь работник из ситуации, когда его просят вернуться через какое-то время после увольнения?

3. Вы руководитель. Вам поступило письмо с просьбой увольняемого работника о личной встрече для обсуждения ситуации. Работник трудится в организации много лет, раньше руководство было всегда довольно его работой. Расскажите о своих действиях и обоснуйте их. Изложите процедуру расторжения трудового договора с работником

4. Обоснуйте с точки зрения российского трудового законодательства действия администрации, о которых рассказала автор кейса: Однажды мне пришло на почту письмо от генерального директора следующего содержания: «Ирина, компания настоятельно просит Вас написать заявление об увольнении до такого-то числа».

### Кейс №29

У Светы на прошлой работе в журнале постоянно были стычки с директором фотослужбы. «Выработать какую-либо стратегию в общении с человеком, который ничего не делает на рабочем месте и у которого в крови поливать грязью все, с чем он сталкивается, невозможно, не наступая на горло рвущемуся наружу собственному мнению», - уверена она.

Света вспоминает, что у «трудного» босса, во-первых, был очень громкий голос, а вовторых, он очень любил поговорить, - перекричать, достучаться до него было невозможно. «Мне приходилось просто заминать беседы, багровея от возмущения, - рассказывает она. - Надо просто не обращать внимания на таких людей и делать вид, что слушаешь музыку. Если этот мерзкий тип будет ковырять и докапываться, навязывать свою очередную обличительную беседу - вежливо посылать, ссылаясь на аврал». У Светы так и не получилось поладить с конфликтным начальником: в результате стычек с ним она была уволена.

Тем, кто не хочет терять работу из-за «трудных» коллег, Timesonline предлагает 10 поведенческих советов, которые могут помочь вам не только поладить с непростым человеком, но и внутренне изменить свое отношение к нему.

1. Смотрите глубже.

Люди не приходят на работу специально, чтобы как можно хуже делать свою работу и портить вам жизнь. Вам нужно постараться понять корень проблемы. То есть понять, что движет человеком, каковы его мотивы, почему он сейчас не в самом лучшем состоянии.

#### 2. Измените ход своих мыслей.

Если вы вступаете в беседу, думая о собеседнике как о трудном человеке, вы сразу занимаете оборонительную позицию, что может создать между вами напряженность, и делу это не поможет. Измените свой угол зрения, может быть это человек вовсе не трудный, а просто не такой, как вы.

3. Измените свои действия.

Когда мы сталкиваемся с проблемными коллегами, проще добиться понимания с их стороны, сосредоточившись на понимании того, что им нужно от нас. Проще всего подумать: «Зачем мне меняться, если проблема в них?» Однако суть в том, что они - ваша проблема, и если вы хотите ее решить, наиболее эффективный способ сделать это, это взять ответственность за изменения на себя. Часто решение заключается в том, чтобы сначала изменить что-то в своем поведении.

4. Не откладывайте решение проблемы.

Чем дольше вы игнорируете проблему, тем неразрешимее она становится. Часто простой беседы может быть достаточно, чтобы решить вопрос на месте. Если у вас конфликт с кемто, кто вами руководит, вам просто необходимо разобраться в сути.

5. Общайтесь на их уровне.

Большинство людей реагируют на сложную ситуацию своими обычными коммуникационными моделями, только усиливая градус. Лучше попытаться определить, каким образом ваш стиль общения отличается от их, и попытаться адаптировать его соответствующим образом.

6. Если вам нужно сообщить плохую новость - подготовьтесь к худшему.

Сообщать трудному в общении человеку плохие новости - всегда малоприятное занятие. Однако негативные побочные эффекты можно сгладить с помощью прямоты в своих действиях. Вам нужно убрать всю эмоциональную часть и сосредоточиться на главном.

7. Не вознаграждайте за плохое поведение.

Перестаньте решать чужие проблемы, или вам придется делать это снова и снова. И не давайте втянуть себя в споры людям, пытающимся таким образом привлечь внимание. Даже если вы победите в этой драке, битву вы проиграете.

8. Будьте последовательны и понятны.

Если проблема в поведении человека, скажите, что он должен изменить в нем. Если коллега продолжает демонстрировать плохое поведение, скажите об этом прямо и сразу не дожидайтесь следующей официальной аудиенции.

9. Сосредоточьтесь на целях, а не на методах.

Проблемы могут возникнуть, когда обсуждение начинает вращаться вокруг способов что-то сделать, а не того, что должно быть сделано. У вас должно быть четкое представление о том, чего вы хотите добиться. Сосредоточьтесь на цели беседы, а не на том, чтобы все было по-вашему.

10. Некоторые вещи не поддаются исправлению.

Может быть человек ведет себя так, потому что ему не подходит данная организация. Возможно, стоит изменить условия его контракта или вообще отказаться от его услуг. Решением тут может явиться только одно - уйти самому или (если это в вашей компетенции) уволить «трудного» коллегу.

#### Задания:

Разработайте и опишите свою стратегию взаимоотношений с «трудным» руководителем. Скорректируйте, с учетом личного опыта, предложенные советы. Ответ обоснуйте.

#### Кейс №30

Два года назад мэр Перми Игорь Шубин составил список фраз, которые подчиненные не имеют права произносить в его присутствии. Список получился весьма внушительным. Туда вошли фразы: «Денег нет», «Нет денег», «А мне сказали, что вы сказали...», «У нас обед», «Рабочий день закончился», «А как это сделать?», «А как заработать?», «Вы же сами говорили», «Довожу до вашего сведения, что в связи с отсутствием финансирования, денежных средств, дефицитом бюджета у нас сложилась тяжелая (крайней тяжелая, катастрофическая) ситуация".

Office Life решил узнать, какие же фразы не рекомендуется говорить начальству и коллегам, если вы хотите сохранить с ними хорошие отношения.

- 1. «Я не могу».
- 2. «Я не хочу этого делать».
- 3. «Это не входит в мои обязанности».
- 4. «Мой рабочий день уже закончился».
- 5. «В серьезных компаниях делают совсем не так».

Задание:

1. Составьте свой список фраз, которые, по Вашему мнению, не стоит говорить руководителю, и обоснуйте, почему.

2. О чем могут свидетельствовать «не рекомендованные» в разговоре с руководителем фразы?

3. Расскажите о своих действиях (представьте, что Вы - руководитель) в случаях, если Ваши подчиненные произносят такие фразы.

### **Тест 1.**

### **Задание № 1.**

Определить тип и причину конфликта. Кратко обосновать свои выводы. *Кейс.*

*Многие сотрудники в типографии после модернизации предприятия оказались для компании лишними. Руководитель службы персонала и директор долгое время не могли определиться с подходящим вариантом сокращения сотрудников. Глава компании утверждал – нужно увольнять часть сотрудников, по мнению руководителя службы персонала – некоторые должны быть переведены на неполный рабочий день с меньшей зарплатой. Генеральный директор обвинил руководителя службы персонала в попытках быть добреньким за счет компании, тот же упрекнул своего шефа в бесчеловечности и написал заявление об увольнении.*

Тип конфликта

Причина конфликта

Обоснование

### **Задание № 2.**

 $\overline{\phantom{a}}$ 

*Определить тип и причину конфликта. Кратко обосновать свои выводы. Кейс.*

*Женщина-руководитель давно планировала в субботу и воскресенье поехать отдохнуть с мужем, так как ее чрезмерное внимание работе стало плохо сказываться на семейных отношениях. Но в пятницу к ней в кабинет врывается ее начальник с какой-то проблемой и настаивает, чтобы она занялась ее решением в выходные дни.*

Тип конфликта

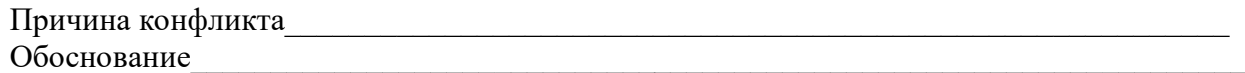

### **Задание № 3.**

 $\overline{\phantom{a}}$ 

Определить тип и причину конфликта. Кратко обосновать свои выводы.

# *Кейс.*

*Руководитель производственного участка разработал новую схему оплаты труда своим сотрудникам. Новая схема мотивации тесно связана с показателями производительности труда, что не учитывала прежняя система. По мнению руководителя, внедрение новой мотивации должно повысить производительность и увеличить прибыль компании, укрепить ее положение среди конкурентов и, в конечном итоге, повысить вознаграждение сотрудников. Подчиненные отреагировали жестким негативом, по их мнению, теперь из них будут «выжимать все соки». Работники были недовольны и в результате производительность труда только снизилась.*

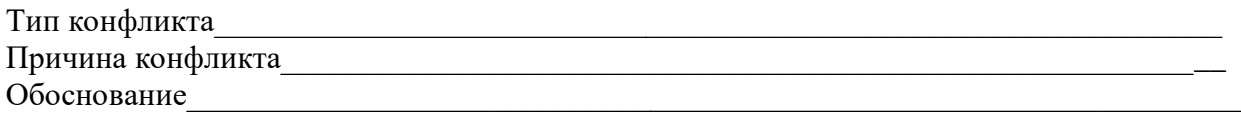

### **Задание № 4.**

 $\overline{\phantom{a}}$ 

Проанализировать предложенный кейс и определить:

- Участников конфликта
- Тип конфликта
- Причину конфликта
- Конфликтогены
- Предложить варианты выхода из конфликта

# **Кейс:**

Работник отработал в коммерческой организации 5 лет и за этот период времени ему ни разу не поднимали заработную плату. Он считает, что его зарплату необходимо повысить минимум на 5000 руб., так как он всегда выполняет поставленный план, периодически работает сверхурочно, идет на встречу просьбам руководителя.

А его руководитель уверен, что для повышения заработной платы данному сотруднику нет никаких оснований, он такой же как все остальные, выделять его и дополнительно поощрять не стоит.

Сотрудник, не добившись повышения заработной платы, начинает искать сторонников среди своих коллег по работе, также недовольных уровнем выплачиваемого финансового вознаграждения. Руководитель, в качестве ответной меры, обращается за поддержкой к вышестоящим инстанциям, запрашивая себе дополнительные полномочия, с помощью которых он смог бы оказать воздействие на «зарвавшегося» подчиненного.

# **Задание № 5.**

Вам предложена конфликтная ситуация. Действуйте в соответствии с заданной стратегией. Опишите поведение, возможные фразы и действия участника конфликта. *Кейс.*

*Вы приходите домой из магазина, где только что купили свой любимый йогурт. Решили тут же съесть, сняли крышку, а под ней — пятно плесени и запах нехороший. Глянули срок годности — вроде не истек еще. Чек у вас сохранился.*

Примирительная стратегия

Конкурентная стратегия

Партнерская стратегия

### **Задание № 6.**

*Кейс 1.*

*Вы – руководитель. Вы сообщает подчиненному, что в следующем месяце отправляете его на курсы повышения квалификации. Подчиненный отказывается, ссылаясь на то, что до пенсии ему осталось полтора года.*

Выберите наиболее подходящую стратегию поведения в конфликте с позиции руководителя. Обоснуйте свой ответ. Опишите поведение, возможные фразы и действия участника конфликта.

#### *Кейс 2.*

*Вы - подчиненный. Руководитель сообщил Вам, что собирается Вас отправить на курсы повышения квалификации. Вы категорически отказываетесь, так как до пенсии осталось всего полтора года, и в этом нет никакого смысла.*

Выберите наиболее подходящую стратегию поведения в конфликте с позиции подчиненного. Обоснуйте свой ответ. Опишите поведение, возможные фразы и действия участника конфликта.

# **Задание № 7**

### *Кейс 1.*

*Вы – начальник участка. Вы дает задание рабочему. Тот отказывается, мотивируя свой отказ тем, что эта работа требует более высокого разряда и, добавляя при этом, что ему уже пять лет не повышают разряд.*

Выберите наиболее подходящую стратегию поведения в конфликте с позиции начальника участка. Обоснуйте свой ответ. Опишите поведение, возможные фразы и действия участника конфликта.

#### *Кейс 2.*

*Вы – рабочий. Ваш начальник уже пять лет пользуется Вашим опытом и безотказностью, и поручает Вам сложные задания. При этом не повышает вам разряд. В очередной раз, получив задание, вы отказываетесь его выполнять, так как всему надо знать меру, пора уже повысить Вам разряд и уровень зарплаты.*

Выберите наиболее подходящую стратегию поведения в конфликте с позиции рабочего. Обоснуйте свой ответ. Опишите поведение, возможные фразы и действия участника конфликта

#### **Задание № 8.**

*Кейс.*

*Руководитель принял на работу специалиста, который должен работать в подчинении у его заместителя. Прием на работу не был согласован с заместителем. Вскоре проявилась неспособность принятого работника выполнять свои обязанности. Заместитель служебной запиской докладывает об этом руководителю...*

**Вопрос.** Как бы вы поступили на месте руководителя? Опишите возможные варианты. **Задание № 9.**

*Кейс.*

*В ответ на критику со стороны подчиненного, прозвучавшую на служебном совещании, начальник начал придираться к нему по мелочам и усилил контроль за его служебной деятельностью.*

**Вопрос.** Определите тип и причину конфликта. Опишите возможные варианты решения данной ситуации.

# **Задание № 10.**

Приведите 3 примера из практики вашего общения, где вы смогли применить полученные на тренинге инструменты управления конфликтом.

**Тест 2.**

- **1. Назовите основные признаки команды:**
- **2. Напишите сравнительную характеристику группы людей и команды по следующим параметрам:**
	- цели
	- распределение ресурсов
	- обязательства
	- деятельность
	- ответственность

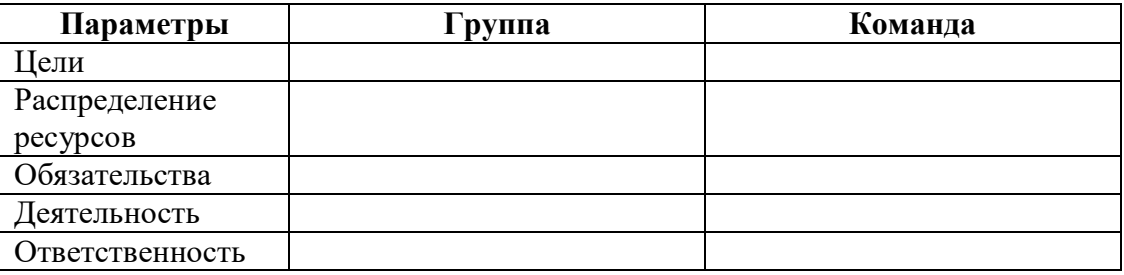

- **3. Сформулируйте основные преимущества работы в команде:**
- **4. Укажите, какие трудности могут возникать у руководителя при создании команды?**
- **5. Перечислите четыре ключевые роли, которые обязательно должны присутствовать в команде и дайте краткую характеристику каждой роли:**
- **6. На основании теста Белбина, укажите, какую роль в команде Вы выполняете наиболее успешно, приведите пример из своей практической деятельности:**
- **7. Приведите пример проявления стресса на каждом из четырех уровней:**
	- физическом
	- эмоциональном
	- поведенческом
	- интеллектуальном

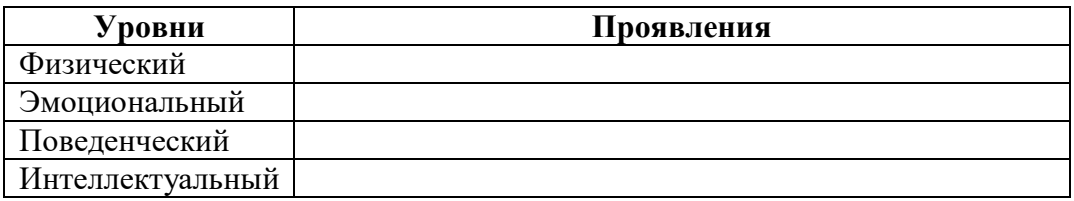

**8. Напишите формулу стресса. Дайте краткие пояснения по каждому компоненту формулы и их взаимосвязь:**

**СТРЕСС = -------------------------------------------------------**

**9. Укажите, какие действия и на что направленные Вы можете предпринять, для управления стрессогенностью ситуации?** 

- **10. Какие методы управления психическим состоянием в период стресса вы чаще всего используете? Приведите пример.**
- **11. Какие, по-вашему, средства наиболее эффективные для самовосстановления после стрессовой ситуации?**
- **12. Какие средства и методы повышения стрессоустойчивости присутствуют в вашей жизни?**

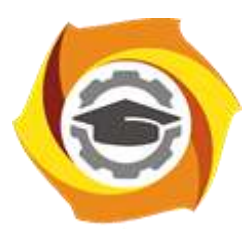

**Негосударственное частное образовательное учреждение высшего образования «Технический университет УГМК»**

# **МЕТОДИЧЕСКИЕ РЕКОМЕНДАЦИИ К ВЫПОЛНЕНИЮ ПРАКТИЧЕСКИХ РАБОТ ПО ДИСЦИПЛИНЕ СОВРЕМЕННЫЕ МЕТОДЫ УПРАВЛЕНИЯ ПРОИЗВОДСТВЕННЫМ КОЛЛЕКТИВОМ**

**Направление подготовки 13.03.02 Электроэнергетика и электротехника**

**Профиль подготовки Электрооборудование и энергохозяйство горных и промышленных предприятий**

**Уровень высшего образования Бакалавриат**

*(бакалавриат, специалитет, магистратура)*

Автор-разработчик: Дубровина О.В., ст. преподаватель

Рассмотрено на заседании кафедры гуманитарных и естественно-научных дисциплин Одобрено Методическим советом университета 30 июня 2021 г., протокол № 4

> г. Верхняя Пышма 2021

Методические рекомендации к выполнению практических работ составлены в соответствии с рабочей программой дисциплины.

Практические занятия направлены на формирование как основ теории управления производственным коллективом, так и практических навыков и умений в этой области.

### *Примерная тематика практических работ*

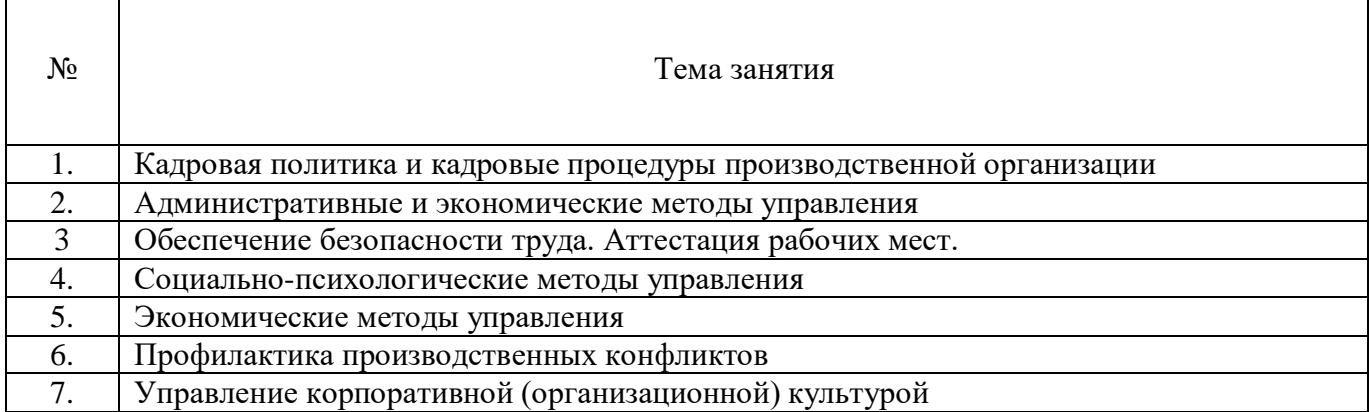

# **Практическая работа № 1. Тема.** *Кадровая политика и кадровые процедуры производственной организации.*

**Тип практического занятия** – лабораторная работа.

# **Устные вопросы по теме практического занятия**:

- 1. Основные группы кадровых процедур: приемы на работу; переводы на другую работу; увольнения работников; предоставление отпусков работникам; привлечение к ответственности и др.
- 2. Общероссийский классификатор управленческой документации (ОКУД) ОК 011-93.
- 3. Формы первичной учетной документации по учету труда и его оплаты.

# **Содержание практического занятия**

**Этап 1.** Изучить теоретическую часть работы. Ознакомиться с формами первичной учетной документации по учету труда и его оплаты. Работа с правовой поисковой системой «Консультант плюс».

# **Контрольные вопросы:**

- 1. Для чего предназначены унифицированные формы первичной учетной документации по учету труда и его оплаты?
- 2. Можно ли вносить изменения в унифицированные формы, и какие именно изменения?
- 3. Что такое приказ по личному составу?
- 4. Какие процедуры движения кадров документируют приказами по личному составу?
- 5. Для чего составляется штатное расписание? Что оно включает в себя?
- 6. Какие документы нужны, чтобы составить штатное расписание?
- 7. Как и когда происходит утверждение штатного расписания?

**Этап 2.** На основании структуры организации (схема 2) создать список сотрудников в виде базы данных. Подготовить штатное расписание (Унифицированная форма № Т-3 Утверждена постановлением Госкомстата России от 05.01.2004 № 1).

**Этап 3.** Проверочная работа**.** Заполнить следующие унифицированные формы:

- Унифицированная форма N Т-1. Утверждена Постановлением Госкомстата России от 05.01.2004 №1.
- Унифицированная форма № Т-5. Утверждена постановлением Госкомстата России от 05.01.2004 No 1.
- Унифицированная форма № Т-5а. Утверждена постановлением Госкомстата России от 05.01.2004 № 1.
- Унифицированная форма № Т-6. Утверждена постановлением Госкомстата России от 05.01.2004 № 1.
- Унифицированная форма № Т-7. Утверждена постановлением Госкомстата России от 05.01.2004 № 1.

**Результатом практического занятия** считается наличие полных ответов на контрольные вопросы, а также правильное заполнение указанных форм.

Схема 2. Организационная структура ООО «Велес-быт-сервис».

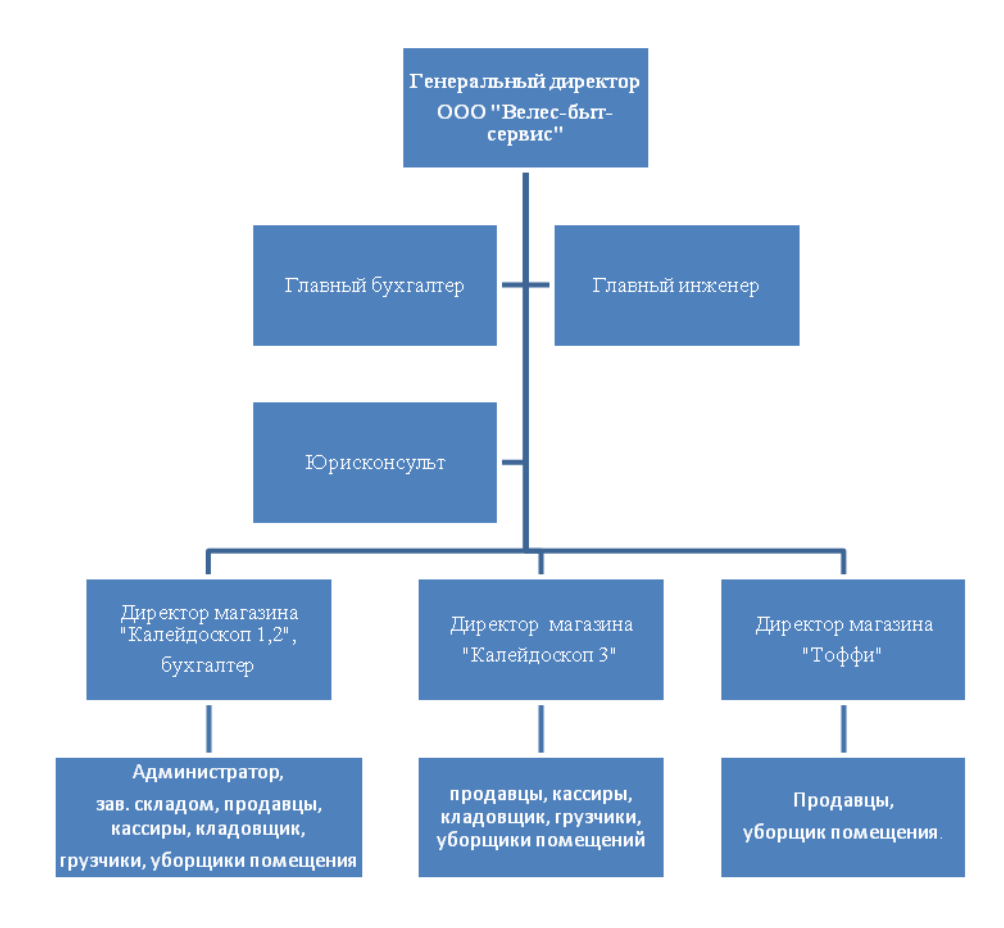

# **Практическая работа № 2. Тема.** *Административные методы управления*

**Тип практического занятия** – работа с правовой поисковой системой «Консультант плюс»

# **Устные вопросы по теме практического занятия**:

- 1. Власть, дисциплина, ответственность как основа организационноадминистративных методов управления.
- 2. Виды организационно-административных методов управления: указания, правила, рекомендации, контроль.
- 3. Нормативно-правовые акты как основания организационно-административных методов управления.

### **Содержание практического занятия**

**1 этап.** Обсуждение с преподавателем устных вопросов по теме практического занятия.

**2 этап.** С помощью правовой поисковой системой «Консультант плюс» заполнение третьей колонки таблицы 1.

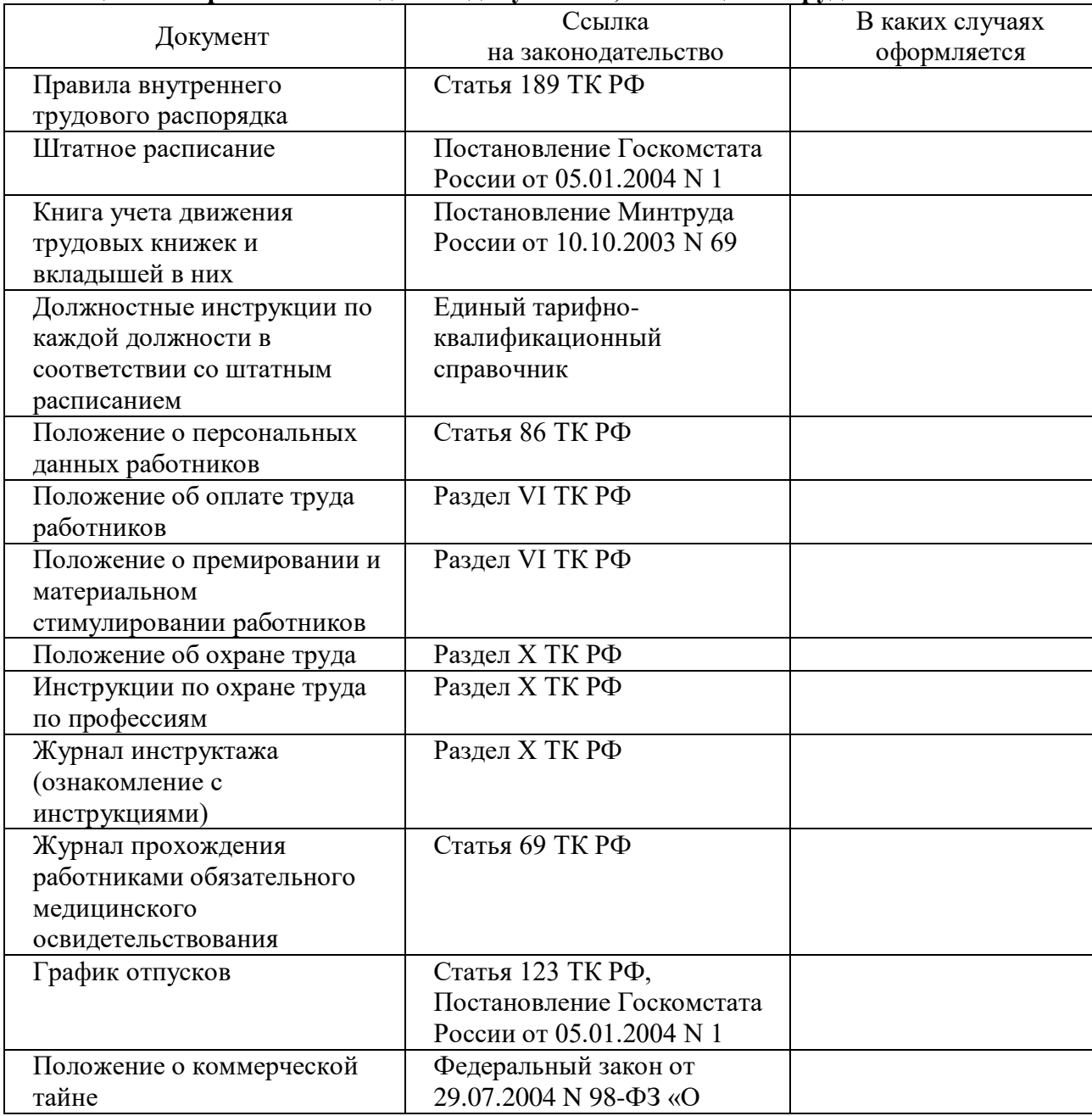

### **Таблица 1. – Перечень необходимых документов, касающихся трудовых отношений**

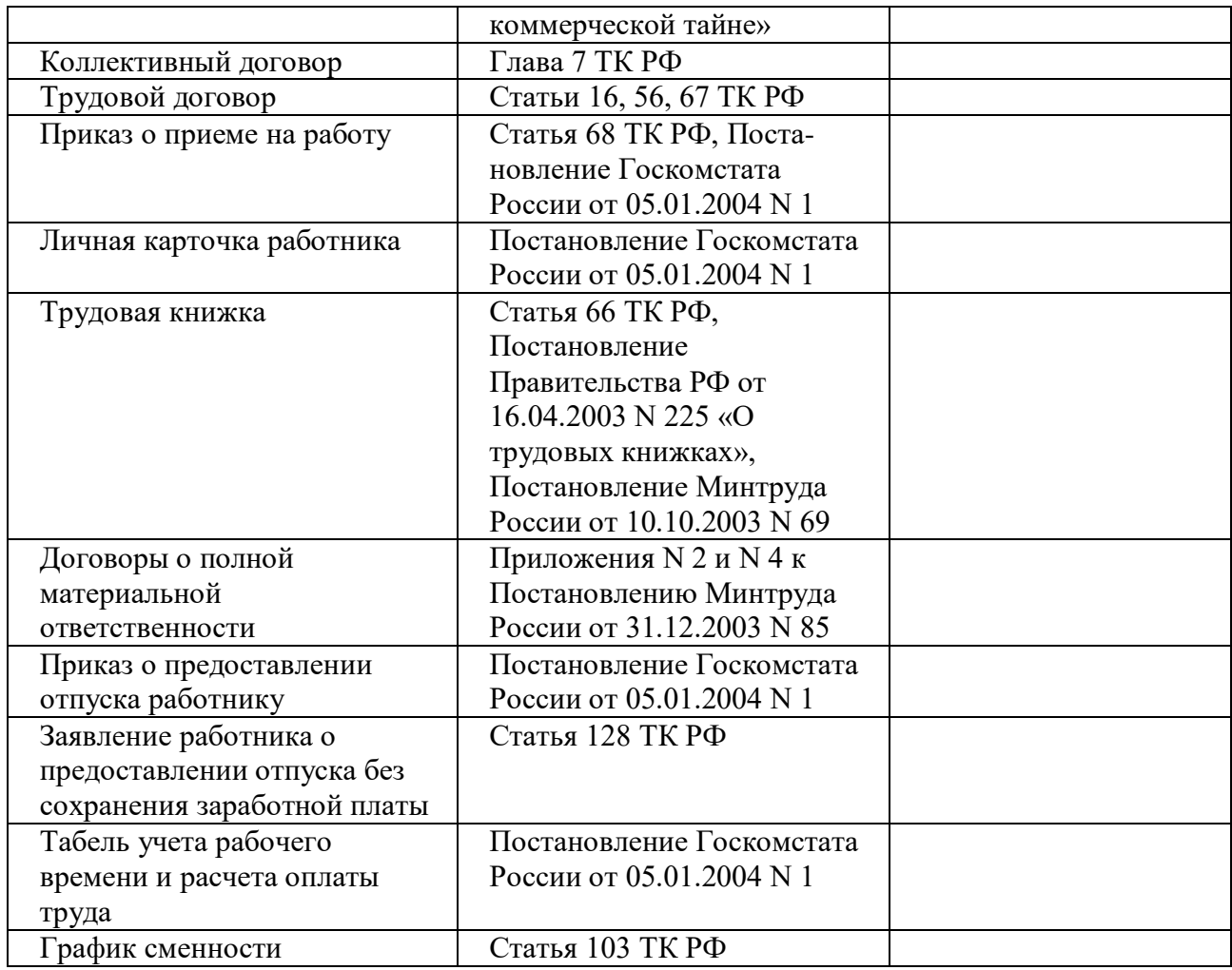

**3 этап.** Обсуждение результатов работы бакалавров с преподавателем.

**Результатом практического занятия** считается умение бакалавров найти необходимую информацию в области нормативно-правового регулирования трудовых отношений в производственной организации с помощью правовой поисковой системой «Консультант плюс».

# **Практическая работа № 3. Тема.** *Обеспечение безопасности труда. Аттестация рабочих мест.*

**Тип практического занятия** – работа с правовой поисковой системой «Консультант плюс», решение практических задач.

# **Устные вопросы по теме практического занятия**:

- Каково значение создания благоприятной производственной среды (экономическое и социальное)?
- Что понимается под вредными и опасными производственными факторами?
- Какие имеются основные группы вредных и опасных производственных факторов?
- Какие частные показатели могут характеризовать состояние условий труда и его безопасности?
- Каковы основные методы интегральной оценки условий труда?
- Какие нормативные документы используются в качестве критериев оценки?
- В чем суть аттестации рабочих мест по условиям труда и для каких целей используются ее результаты?
- Что такое условия труда?
- Какие существуют виды производственных опасностей?
- От чего зависят быстрота и качество действий человека?
- Каковы основные показатели тяжести физического труда?
- От чего зависит напряженность труда?
- Что такое рабочее место?
- По каким параметрам оценивается фактическое состояние рабочих мест?
- С какой целью производится аттестация рабочих мест по условиям труда?

# **Содержание практического занятия**

**1 этап.** Обсуждение с преподавателем устных вопросов по теме практического занятия.

**2 этап.** С помощью правовой поисковой системой «Консультант плюс» решите следующие практические задачи:

1. Выделите на примере одного из производственных цехов металлургического предприятия вредные и опасные факторы производства.

2. Классифицируйте рабочие места на примере одного из производственных цехов металлургического предприятия.

3. Составьте список нормативных актов, используемых при аттестации рабочих мест, используя одну из справочно-правовых систем Консультант-Плюс.

4. Заполнить таблицу «Нормативные основания для процедуры специальной оценки условий труда производственных рабочих» (на примере одного из предложенных рабочих мест)

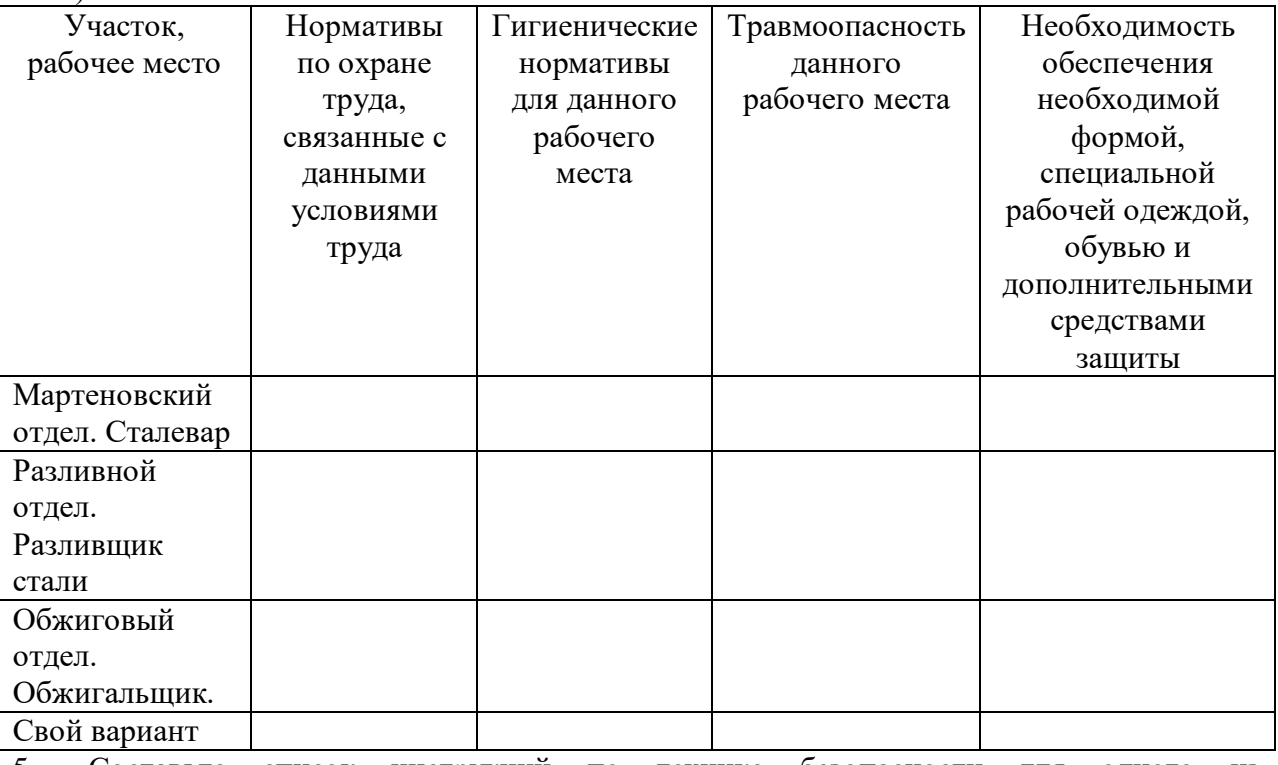

5. Составьте список инструкций по технике безопасности для одного производственных цехов металлургического предприятия.

**Результатом практического занятия** считается умение бакалавров найти необходимую информацию в области нормативно-правового регулирования трудовых отношений для конструктивного взаимодействия с подчиненными, руководством подразделения, персоналом других структурных подразделений и руководством организации Компании, оценить риск и определить меры по обеспечению безопасных условий труда.

# **Практическое занятие 4. Тема.** *Социально-психологические методы управления*

### **Тип практического занятия** – проектировочная работа

### **Устные вопросы по теме практического занятия**:

- 1. Социально-психологические методы управления как основа повышения социальной активности людей.
- 2. Современные системы морального стимулирования производственного персонала.

# **Содержание практического занятия**

**1 этап.** Обсуждение с преподавателем устных вопросов по теме практического занятия.

**2 этап.** Групповая работа по формированию комплекса методов морального стимулирования производственного коллектива для решения конкретных организационных проблем.

Варианты организационных проблем:

- увеличение количества организационных конфликтов между руководителями производственных подразделений (мастерами участков, начальниками отделов);
- нежелание производственных работников участвовать в крупных социальных акциях корпорации (спортивных соревнованиях, гражданских акциях, представительских акциях и т.п.);
- возрастание конфликтных ситуаций и организационных споров между руководителями крупных подразделений корпорации (начальниками цехов, начальниками управлений, служб и т.п.);
- повышение текучести высококвалифицированных производственных кадров в корпорации;
- отсутствие положительной динамики в повышении квалификации производственных рабочих;
- повышение количества больничных листов рабочих и служащего персонала цеха в течение календарного года.

**3 этап.** Защита группой разработанного пакета предложений по решению конкретной организационной проблемы с помощью социально-психологических методов управления производственным коллективом.

**Результатом практического занятия** считается умение проявлять инициативу при разработке системы морального стимулирования производственного персонала; подбирать и обосновывать эффективность использования конкретных социальнопсихологических методов управления производственным коллективом для решения выделенных организационных проблем.

### **Практическая работа № 5. Тема.** *Экономические методы управления.*

**Тип практического занятия** – проектировочная работа по решению практической задачи.

### **Устные вопросы по теме практического занятия**:

- 1. Экономические методы управления как основа достижения экономических целей производственной организации.
- 2. Современные методы экономического (материального) стимулирования производственного персонала: заработная плата, доплата за условия труда, надбавки, внутрифирменные льготы, участие в прибылях и в акционерном капитале, премиальные выплаты (бонусы) и др.

# **Содержание практического занятия**

**1 этап.** Обсуждение с преподавателем устных вопросов по теме практического занятия.

**2 этап.** Выполнение практической задачи. Групповая работа.

*Задание:* На основании данных таблицы 2. сформировать комплекс методов экономического (материального) стимулирования производственного коллектива для решения конкретных организационных проблем.

| Форма стимулирования     | Основное содержание                                                             |
|--------------------------|---------------------------------------------------------------------------------|
| Заработная плата<br>1.   | Оплата труда наемного работника, включающая основную                            |
| (номинальная)            | (сдельную, повременную, окладную) и дополнительную                              |
|                          | (премии, надбавки за профмастерство, доплаты за условия                         |
|                          | труда, совместительство, за работу в праздничные дни, за                        |
|                          | работу,<br>бригадой,<br>руководство<br>сверхурочную<br>$^{\rm 3a}$              |
|                          | компенсация за отпуск и т.д.) заработную плату                                  |
| Заработная плата<br>2.   | заработной<br>Обеспечение<br>реальной<br>платы<br>1)<br>путем:                  |
| (реальная)               | тарифных<br>ставок<br>повышения<br>$\, {\bf B}$<br>соответствии<br>$\mathbf{c}$ |
|                          | установленным государством минимумом;2) введение                                |
|                          | компенсационных выплат; 3) индексация заработной платы                          |
|                          | в соответствии с инфляцией                                                      |
| 3.<br>Бонусы             | прибыли<br>Разовые<br>предприятия<br>выплаты<br>И3                              |
|                          | (вознаграждение, премии, добавочное вознаграждение). За                         |
|                          | рубежом это - годовой, полугодовой, рождественский,                             |
|                          | новогодний бонусы, связанные, как правило, со стажем                            |
|                          | работы и размером получаемой зарплаты. Различают                                |
|                          | бонусов:<br>следующие<br>виды<br>отсутствие<br>3a<br>прогулов,                  |
|                          | экспортный, за выслугу лет, за заслуги, целевой                                 |
| Участие в прибылях<br>4. | Это не разовый бонус. Устанавливается доля прибыли, из                          |
|                          | которой<br>формируется<br>поощрительный<br>фонд.                                |
|                          | Распространяется на категории персонала, способные                              |
|                          | реально воздействовать на прибыль (чаще всего это                               |
|                          | Доля<br>этой<br>прибыли<br>управленческие<br>кадры).<br>части                   |
|                          | рангом руководителя<br>иерархии<br>коррелирует с<br>$\, {\bf B}$<br>И           |
|                          | определяется в процентах к его доходу (зарплате базовой)                        |
| Участие в<br>5.          | Покупка акций предприятия (АО) и получение дивидендов:                          |
| акционерном капитале     | акций<br>безвозмездное<br>покупка<br>$\Pi{\rm O}$<br>ценам,<br>ЛЬГОТНЫМ         |
|                          | получение акций                                                                 |
| 6.<br>Планы              | Планы связаны чаще всего с работниками сбытовых                                 |
| дополнительных выплат    | организаций и стимулируют поиск новых рынков сбыта:                             |
|                          | подарки фирмы, субсидирование деловых расходов,                                 |
|                          | покрытие личных расходов, косвенно связанных с работой                          |
|                          | (деловых командировок не только работника, но и его                             |
|                          | супруга в поездке). Это косвенные расходы, не облагаемые                        |
|                          | налогом, поэтому более привлекательные                                          |
| 7.<br>Стимулирование     | 1)<br>Регулирование<br>времени<br>$\Pi{\rm O}$<br>занятости<br>путем:           |
| свободным временем       | предоставление работнику за активную и творческую                               |
|                          | работу дополнительных выходных, отпуска, возможности                            |
|                          | выбора времени отпуска и т.д.; 2) организация гибкого                           |
|                          | графика работы; 3) сокращение длительности рабочего дня                         |
|                          | за счет высокой производительности труда                                        |
| 8.<br>Трудовое и         | Регулирует поведение работника на основе измерения                              |
| организационное          | чувства его удовлетворенности работой и предлагает                              |
| стимулирование           | наличие творческих элементов в его труде, возможность                           |
|                          | участия в управлении, продвижения по службе в пределах                          |
|                          | одной и той же должности, творческие командировки                               |
| 9.<br>Стимулирование,    | Вручение<br>грамот,<br>знаков,<br>вымпелов,<br>размещение                       |
| регулирующее поведение   | фотографий на Доске Почета. В зарубежной практике                               |
|                          |                                                                                 |

**Таблица 2. Перечень стимулирующих средств в организации**

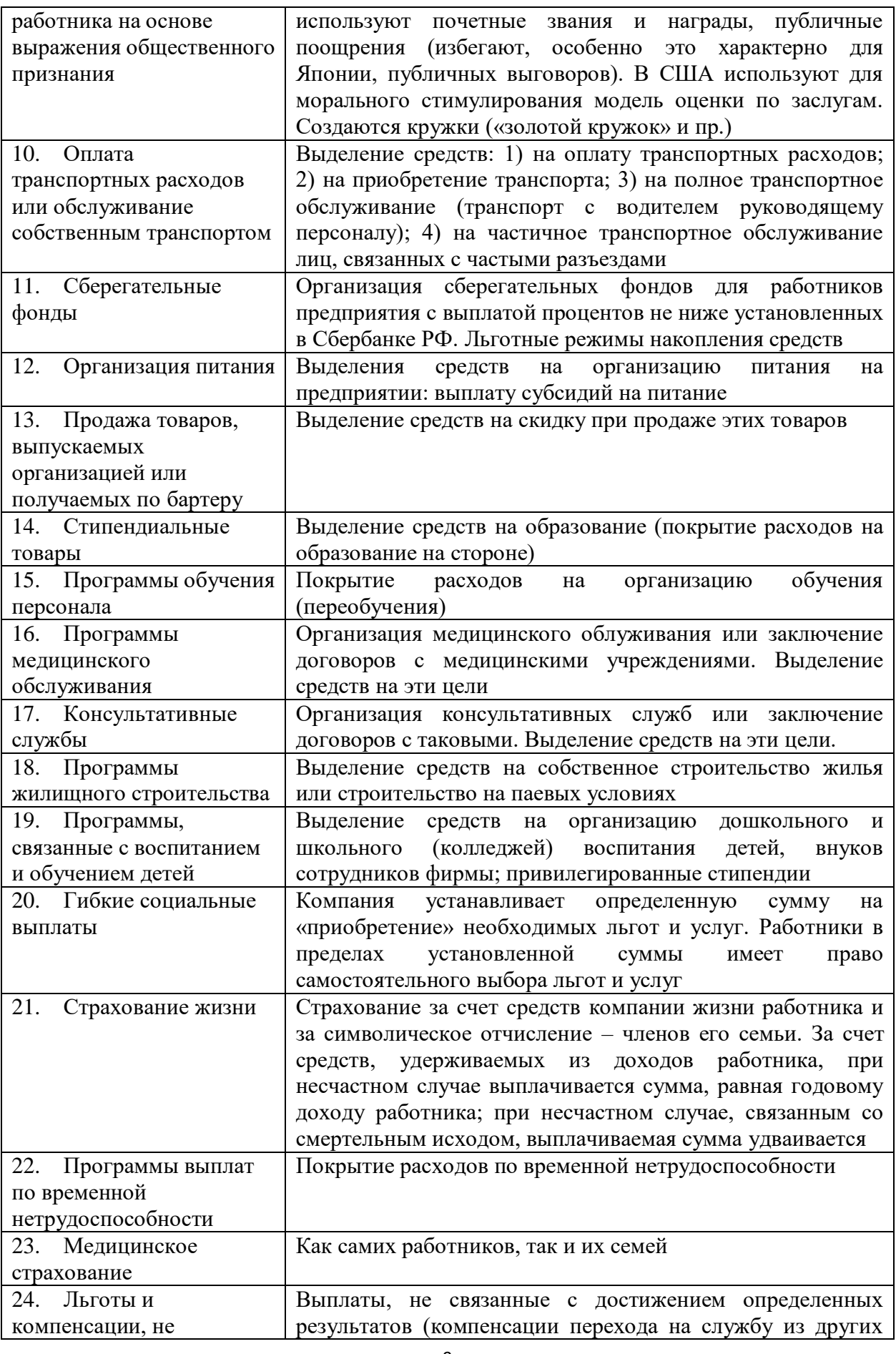

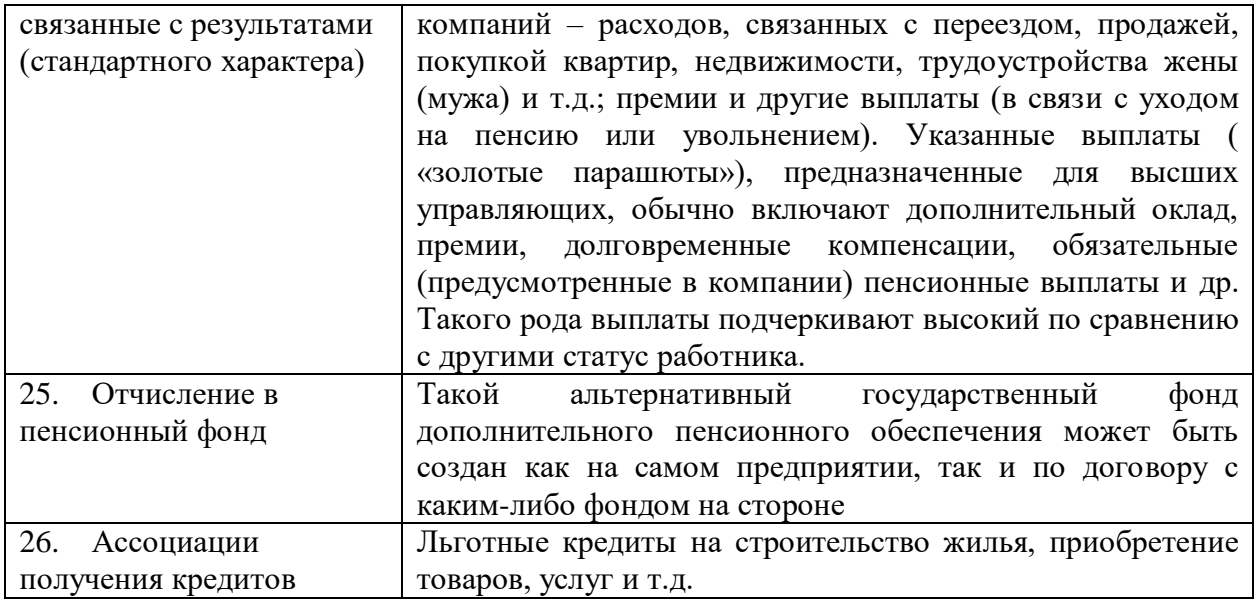

*Варианты организационных проблем* – Кейс 1 (Приложение 1).

**3 этап.** Защита группой разработанного пакета предложений по решению конкретной организационной проблемы с помощью экономических (материального) методов управления производственным коллективом.

**Результатом практического занятия** считается умение проявлять инициативу при разработке системы материального стимулирования производственного персонала; подбирать и обосновывать эффективность использования конкретных экономических методов управления производственным коллективом для решения выделенных организационных проблем.

**Практическая работа № 6. Тема.** *Профилактика производственных конфликтов* **Тип практического занятия** – решение кейсов, самодиагностика **Устные вопросы по теме практического занятия**:

- 1. Составляющие конфликта.
- 2. Причины конфликта.
- 3. Виды конфликта.
- 4. Функции конфликты.
- 5. Этапы и стадии конфликта.
- 6. Стратегии разрешения конфликтов.
- 7. Профилактические меры производственных конфликтов

# **Содержание практического занятия**

**1 этап.** Обсуждение с преподавателем устных вопросов по теме практического занятия.

**2 этап.** Практическая работа. Диагностика по методике К.Н. Томаса – Н.В. Гришиной. Стратегия поведения людей в конфликте (мультимедийное приложение). Анализ результатов диагностики. Рекомендации преподавателя по развитию стратегий поведения в конфликте.

**3 этап**. Решение кейсов (Приложение 3).

**Результатом практического занятия** считается умение соотносить стратегию разрешения конфликтов с потребностями и возможностями производственного коллектива, влиять на формировании команды, нацеленной на результат.

# **Практическая работа № 7. Тема.** *Управление корпоративной (организационной) культурой*

# **Тип практического занятия** – проектировочная работа

# **Устные вопросы по теме практического занятия**:

- 1. Цели, задачи и способы формирования организационной культуры компании.
- 2. Цели, задачи и способы поддержания организационной культуры компании.
- 3. Цели, задачи и способы развития (изменения) организационной культуры компании.

### **Содержание практического занятия**

**1 этап.** Обсуждение с преподавателем устных вопросов по теме практического занятия.

**2 этап.** Проектировочная работа. Групповая работа.

Задание 1. Составить алгоритм действий по формированию организационной культуры малого предприятия.

Задание 2. Подобрать способы поддержания корпоративной культуры в крупной производственной корпорации (УГМК).

Задание 3. Обосновать причины, которые могут существенно повлиять на изменение организационной культуры и указать основные способы этого процесса.

**3 этап**. Обсуждение результатов работы с преподавателем.

**Результатом практического занятия** считается проявление готовности конструктивно взаимодействовать с подчиненными, руководством подразделения, персоналом других структурных подразделений и руководством организации Компании, формировать команду, нацеленную на результат; формировать лояльность персонала организации УГМК, Компании в целом, проявление умений абстрактно мыслить, обобщать, анализировать, систематизировать и прогнозировать; оценивать риск и определять меры по обеспечению безопасности разрабатываемых новых технологий, объектов профессиональной деятельности.
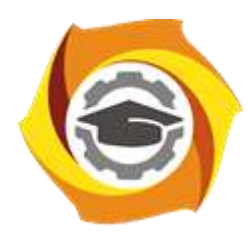

**Негосударственное частное образовательное учреждение высшего образования «Технический университет УГМК»**

# **МЕТОДИЧЕСКИЕ РЕКОМЕНДАЦИИ К ОРГАНИЗАЦИИ И ВЫПОЛНЕНИЮ САМОСТОЯТЕЛЬНОЙ РАБОТЫ ПО ДИСЦИПЛИН**

# **ТЕОРИЯ АВТОМАТИЧЕСКОГО УПРАВЛЕНИЯ**

**Направление подготовки 13.03.02 Электроэнергетика и электротехника Профиль подготовки Электрооборудование и энергохозяйство горных и промышленных предприятий**

**Уровень высшего образования бакалавриат**

*(бакалавриат, специалитет, магистратура)*

Автор - разработчик: Трофимов С. П., канд.физ.-мат.наук, доцент Рассмотрено на заседании кафедры энергетики Одобрено Методическим советом университета 30 июня 2021 г., протокол № 4

> г. Верхняя Пышма 2021

Самостоятельная работа обучающихся включает выполнение курсовой работы, изучение теоретического курса (подготовка к аудиторным занятиям) и выполнение контрольной работы студентами заочной формы обучения. Методические указания к выполнению курсовой и контрольной работ разработаны отдельно и являются составной частью учебно-методического комплекса дисциплины.

### **Тематика самостоятельной работы в рамках подготовки к аудиторным занятиям**

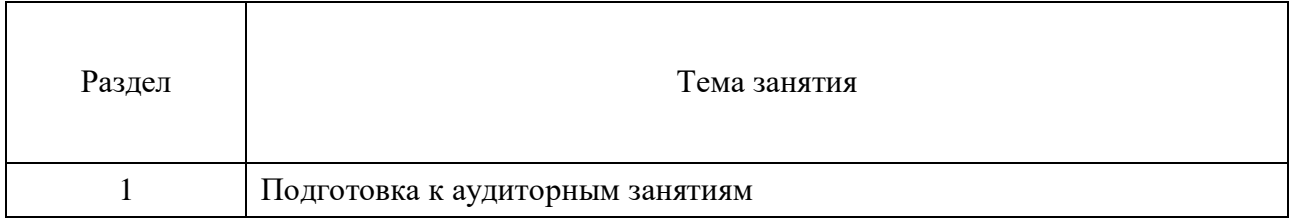

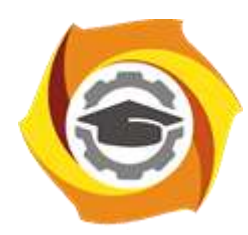

**Негосударственное частное образовательное учреждение высшего образования «Технический университет УГМК»**

# **МЕТОДИЧЕСКИЕ УКАЗАНИЯ К ВЫПОЛНЕНИЮ КОНТРОЛЬНОЙ РАБОТЫ ПО ДИСЦИПЛИНЕ**

# **ТЕОРИЯ АВТОМАТИЧЕСКОГО УПРАВЛЕНИЯ**

**Направление подготовки 13.03.02 Электроэнергетика и электротехника Профиль подготовки Электрооборудование и энергохозяйство горных и промышленных предприятий**

**Уровень высшего образования бакалавриат**

*(бакалавриат, специалитет, магистратура)*

Автор - разработчик: Трофимов С. П., канд.физ.-мат.наук, доцент Рассмотрено на заседании кафедры энергетики Одобрено Методическим советом университета 30 июня 2021 г., протокол № 4

> г. Верхняя Пышма 2021

Контрольная работа является составной частью самостоятельной работы студентов. Выполнение контрольной работы имеет целью закрепление обучающимися заочной формы обучения полученных на лекциях теоретических знаний и практического опыта, приобретенного на практических занятиях, путем самостоятельной работы.

**Тема контрольной работы:** Получение общих передаточной функции и структурной схемы САР методом эквивалентных структурных преобразований. Расчет и построение временных и частотных характеристик преобразованной САР.

### **1. Задание на контрольную работу**

Для многоконтурной системы автоматического регулирования:

- 1. Вычертить структурную схему системы автоматического регулирования (рис. 1- 5).
- 2. Применяя методы структурного преобразования, упростить исходную структурную схему и привести ее к одноконтурной с единичной обратной связью, при этом необходимо показать все промежуточные структурные преобразования.
- 3. В соответствии со структурными преобразованиями получить передаточные функции разомкнутой и замкнутой систем регулирования в стандартной форме.
- 4. Выбор исходной структурной схемы осуществить по вариантам в таблице1 Таблица 1

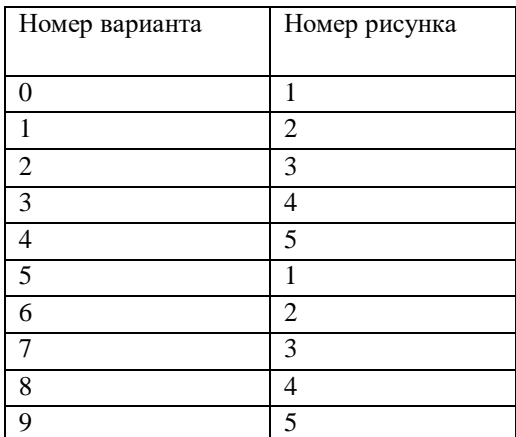

Выбор передаточных функций звеньев осуществляется по таблице 2 Таблина2

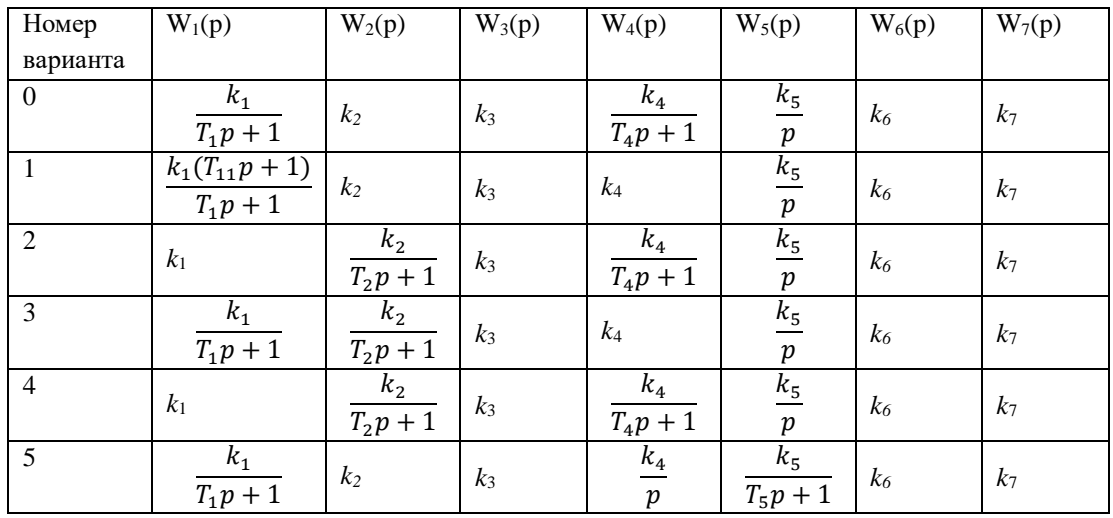

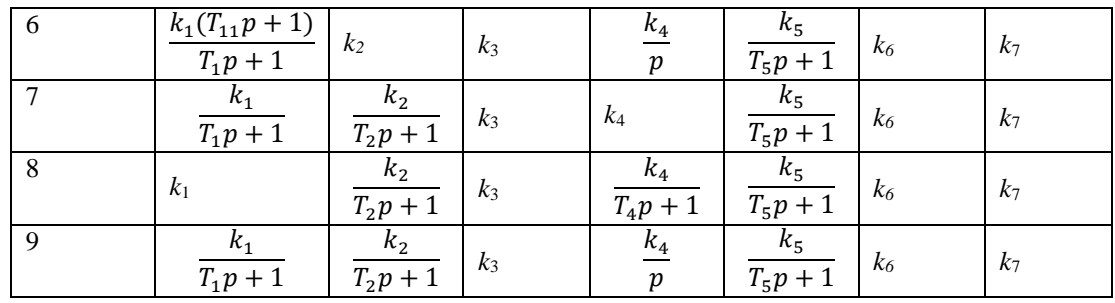

5. Построить временные и частотные характеристики преобразованной САР

Варианты исходных структурных схем

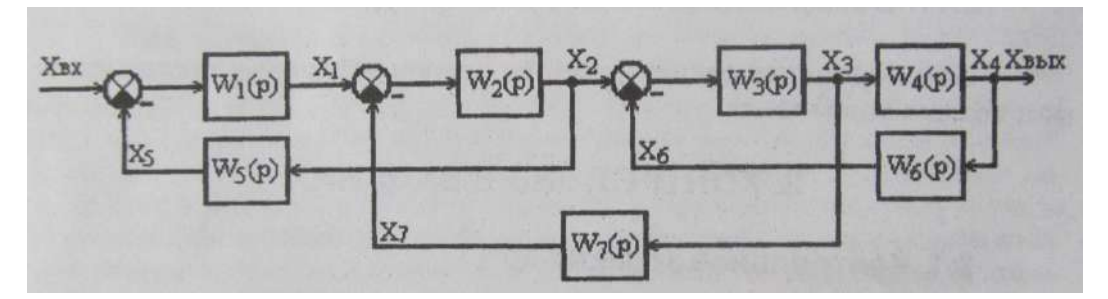

Рис.1 Первый вариант структурной схемы

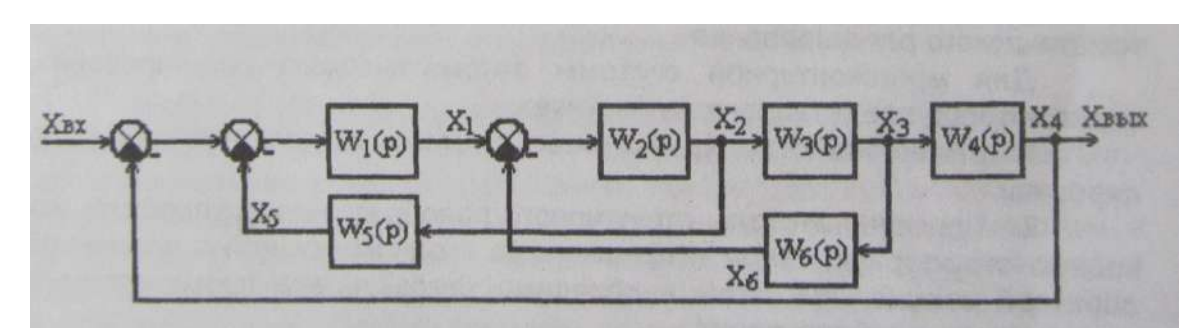

Рис.2 Второй вариант структурной схемы

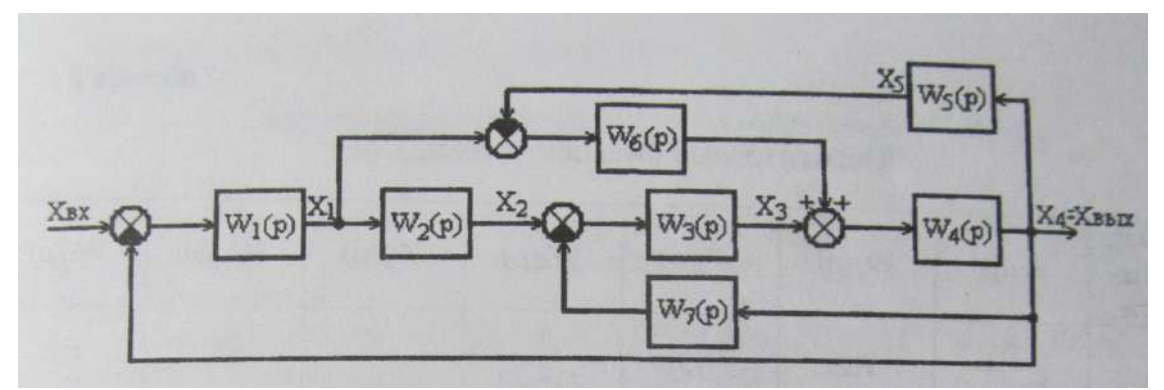

Рис.3 Третий вариант структурной схемы

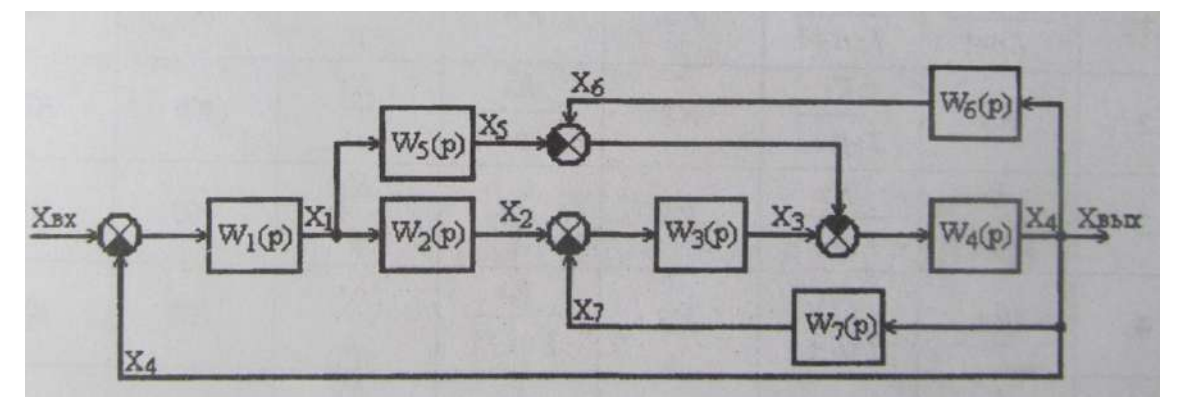

Рис.4 Четвертый вариант структурной схемы

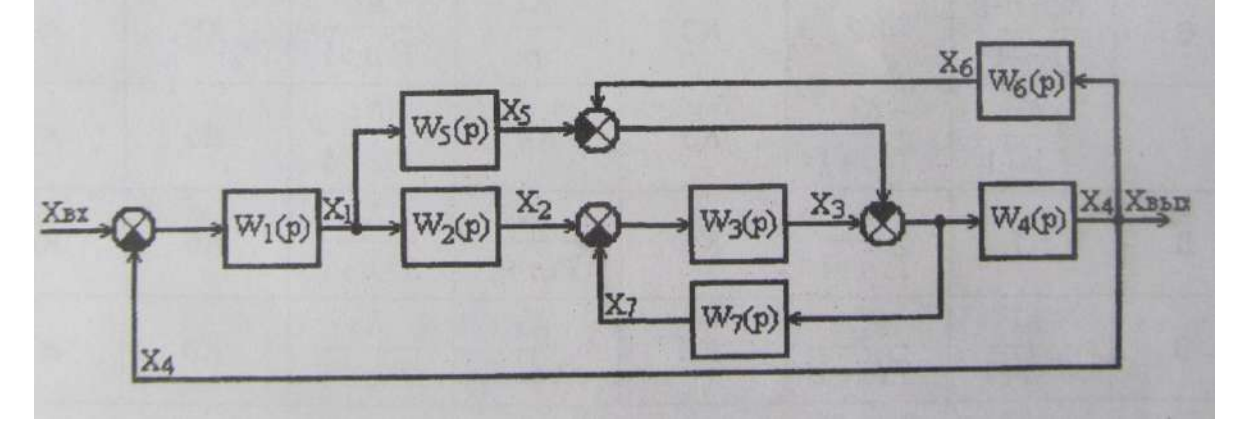

Рис.5 Пятый вариант структурной схемы

#### **2. Методические указания на выполнение контрольной работы**

В качестве примера рассматривается структурная схема, приведенная на рис.6.

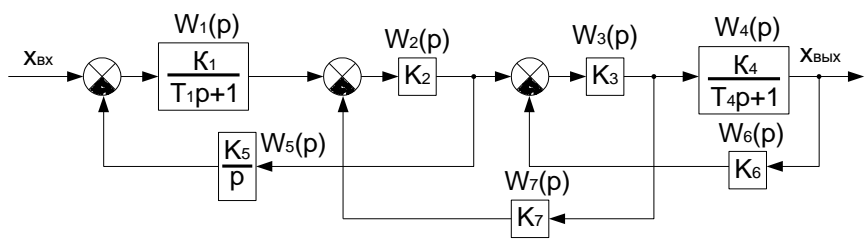

Рис. 6 Структурная схема для анализа

Для анализа данной структуры необходимо определить вид и параметры общей передаточной функции. Стандартным методом определения общей передаточной является метод структурных преобразований, основанный на определенных правилах преобразований структурных схем. В основном, используются три правила: правило переноса узла через звено (или звена через узел); правило переноса сумматора через звено; правило преобразования звена, охваченного обратной связью. Рекомендуется ознакомиться с этими правилами из курса лекций по ТАУ.

Определим общую передаточную функцию структуры, представленной на рис. 6, методом структурных преобразований.

Сначала выполняется перенос узла с входа звена *W*4(*p*) на его выход (рис.7). В результате получается структурная схема, представленная на рис. 8. В схеме рис. 8 имеется возможность преобразовать сразу три звена в одну передаточную функцию *W*346(*p*) по правилу звена, охваченного отрицательной обратной вязью. Структурная схема после указанных преобразований приведена на рис.9. В полученной структурной схеме можно

также осуществить перенос узла со входа звена на его выход (см. рис.8). Структурная схема после последнего преобразования приведена на рис10. Еще одно промежуточное преобразование по правилу звена, охваченного отрицательной обратной связью, представлено на рис.11.

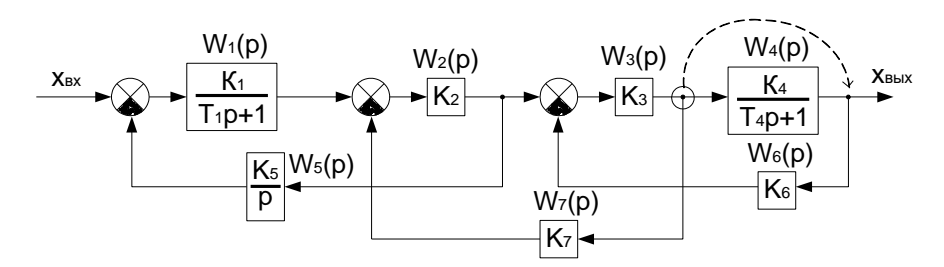

Рис.7 Перенос узла

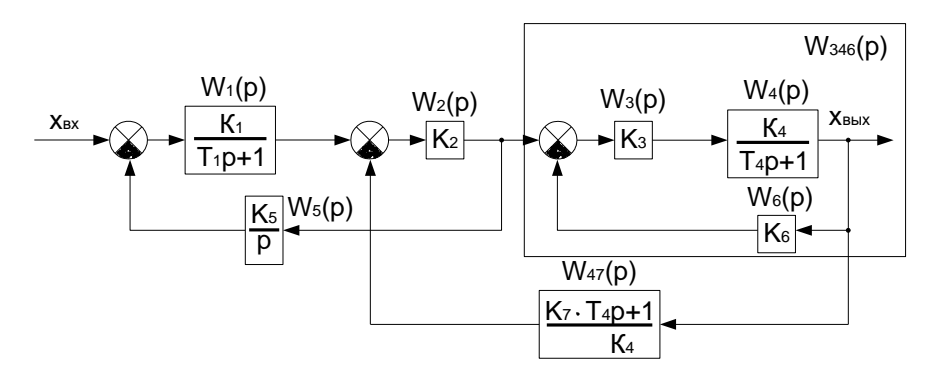

Рис. 8 Структурная схема после переноса узла

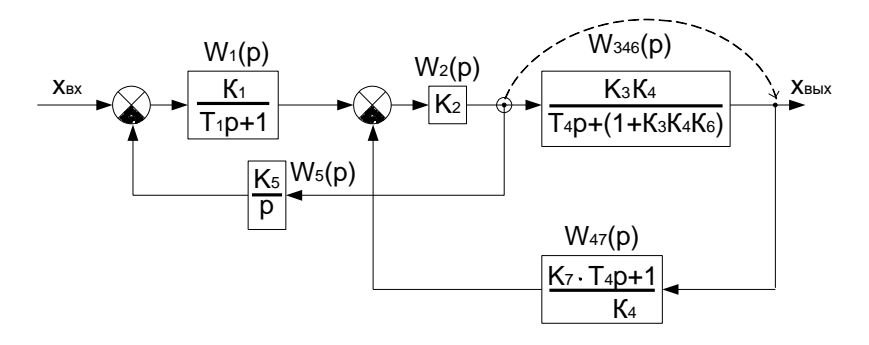

Рис. 9 Структурная схема после преобразования звеньев 3,4,6

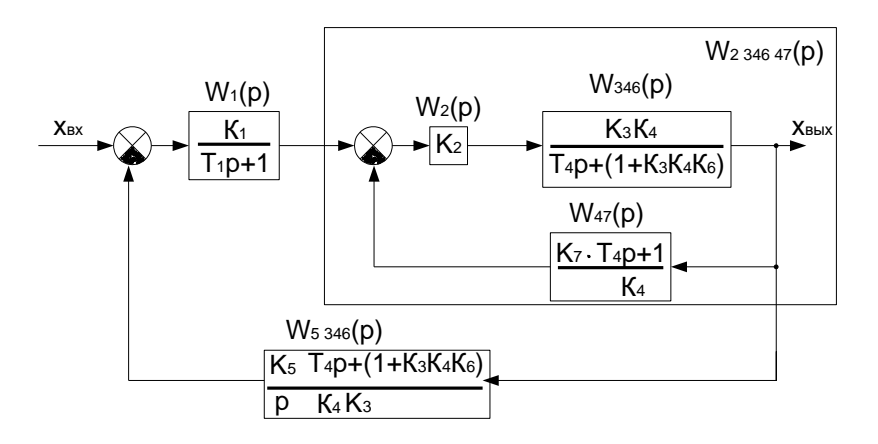

Рис. 10. Структурная схема после переноса узла с выхода звена 2

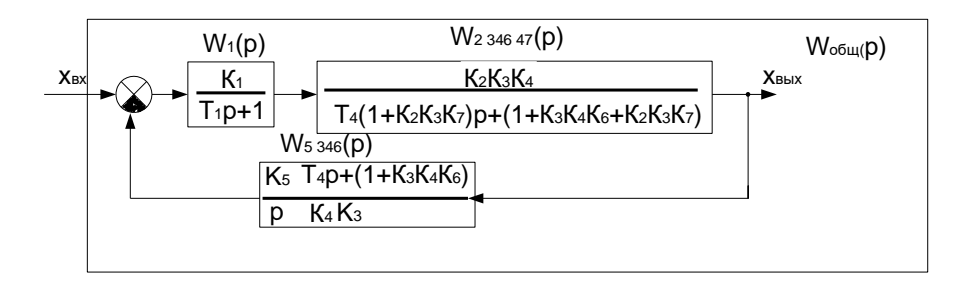

Рис. 11. Промежуточное преобразование структурной схемы

В результате всех указанных преобразований можно получить общую передаточную функцию:

$$
W_{\sigma\delta u}(p) = \frac{K_{3} \cdot K_{4}}{K_{1} \cdot T_{4} \cdot (1 + K_{3} \cdot K_{4} \cdot K_{6})} \cdot p
$$
  
\n
$$
\frac{T_{1} \cdot T_{4} \cdot (1 + K_{2} \cdot K_{3} \cdot K_{7})}{K_{1} \cdot K_{2} \cdot K_{5} \cdot (1 + K_{3} \cdot K_{4} \cdot K_{6})} \cdot p^{3} + \frac{1}{K_{1} \cdot (1 + K_{2} \cdot K_{3} \cdot K_{7}) + T_{1} \cdot (1 + K_{2} \cdot K_{3} \cdot K_{7} + K_{3} \cdot K_{4} \cdot K_{6})} \cdot p^{2}
$$
  
\n
$$
\cdot \frac{1}{+\frac{(T_{4} \cdot K_{1} \cdot K_{2} \cdot K_{5} + 1 + K_{2} \cdot K_{3} \cdot K_{7} + K_{3} \cdot K_{4} \cdot K_{6})}{K_{1} \cdot K_{2} \cdot K_{5} + 1 + K_{2} \cdot K_{3} \cdot K_{7} + K_{3} \cdot K_{4} \cdot K_{6})} \cdot p^{4}}
$$

Следует отметить, что имеются другие варианты получения данного результата с использованием отличных от приведенных в примере структурных преобразований.

Таким образом, общая передаточная функция структурной схемы рис. 6 сводится к функции вида:

$$
W_{\sigma \delta u}(p) = \frac{T_{a1} \cdot p}{T_{a2} \cdot p^3 + T_{a3} \cdot p^2 + T_{a4} \cdot p + 1}
$$

#### Критерии успешности выполнения контрольной работы:

- для оценки «удовлетворительно» необходимо продемонстрировать знание элементарных структурных преобразований на примере двух-трех последовательных действий по требованиям контрольной работы, продемонстрировать умение построения временных и частотных характеристик типовых структур;

- для оценки «хорошо» необходимо выполнить задание в полном объеме, при ошибочности преобразований или построений найти правильный ответ в беседе с преподавателем.

- для оценки «отлично» необходимо без ошибок выполнить все эквивалентные преобразования и построения итоговых временных и частотных характеристик, результаты проверить в программе структурного моделирования.

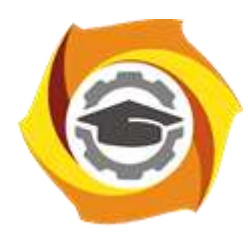

**Негосударственное частное образовательное учреждение высшего образования «Технический университет УГМК»**

# **МЕТОДИЧЕСКИЕ РЕКОМЕНДАЦИИ К ВЫПОЛНЕНИЮ ПРАКТИЧЕСКИХ РАБОТ ПО ДИСЦИПЛИН**

# **ТЕОРИЯ АВТОМАТИЧЕСКОГО УПРАВЛЕНИЯ**

**Направление подготовки 13.03.02 Электроэнергетика и электротехника Профиль подготовки Электрооборудование и энергохозяйство горных и промышленных предприятий**

**Уровень высшего образования бакалавриат**

*(бакалавриат, специалитет, магистратура)*

Автор - разработчик: Трофимов С. П., канд.физ.-мат.наук, доцент Рассмотрено на заседании кафедры энергетики Одобрено Методическим советом университета 30 июня 2021 г., протокол № 4

> г. Верхняя Пышма 2021

Практические занятия имеют целью под руководством преподавателя на практике закрепление обучающимися, полученных на лекциях теоретических знаний.

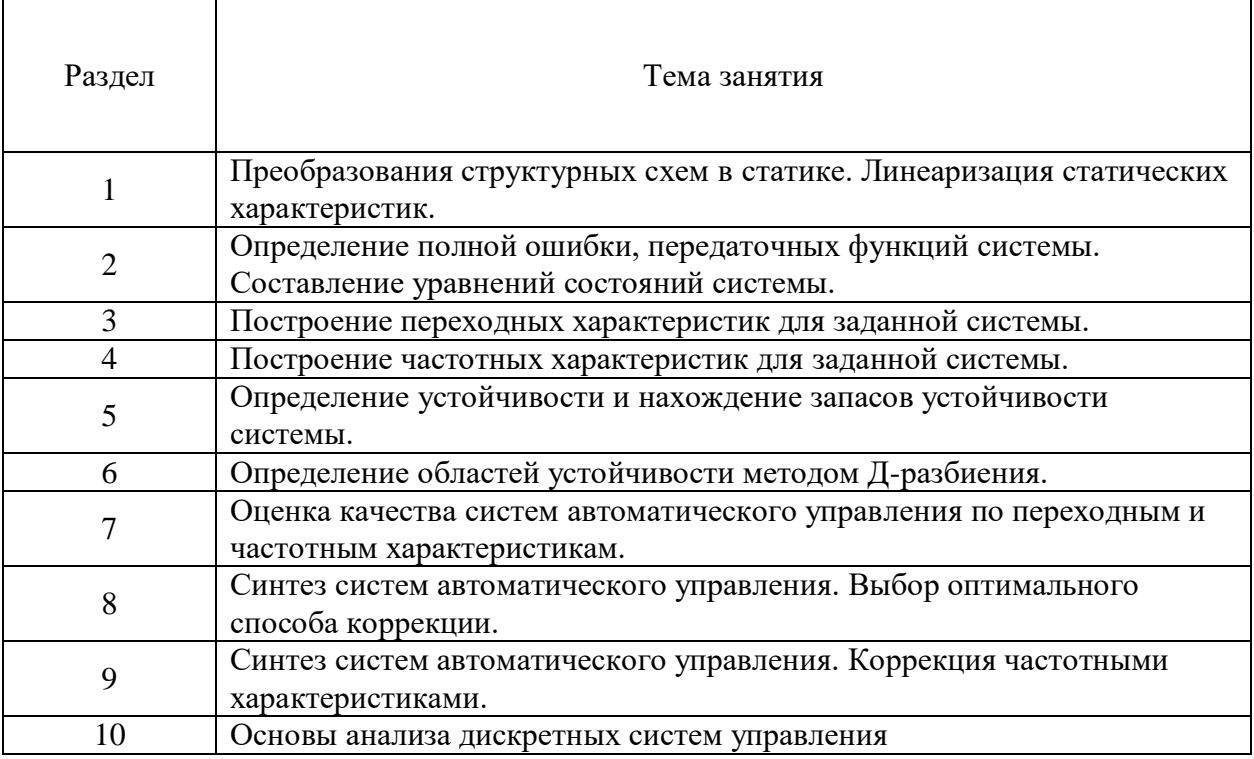

## **Практические занятия для очной формы обучения**

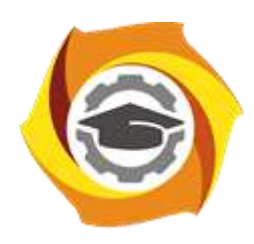

**Негосударственное частное образовательное учреждение высшего образования «Технический университет УГМК»**

## **МЕТОДИЧЕСКИЕ РЕКОМЕНДАЦИИ К ВЫПОЛНЕНИЮ ПРАКТИЧЕСКИХ РАБОТ ПО ДИСЦИПЛИНЕ**

# **ТЕХНИЧЕСКАЯ МЕХАНИКА**

**Направление подготовки 13.03.02 Электроэнергетика и электротехника Профиль подготовки Электрооборудование и энергохозяйство горных и промышленных предприятий**

**Уровень высшего образования бакалавриат**

Автор-разработчик: Ахлюстина Наталия Вениаминовна, Доцент, канд.техн.наук, старший научный сотрудник Рассмотрено на заседании кафедры гуманитарных и естественно-научных дисциплин Одобрено Методическим советом университета 30 июня 2021 г., протокол № 4

> г. Верхняя Пышма 2021

 Методические рекомендации к выполнению практических работ составлены в соответствии с рабочей программой дисциплины.

Практические занятия по дисциплине имеют целью закрепление обучающимися на практике полученных теоретических знаний под руководством преподавателя.

## *Примерная тематика практических работ*

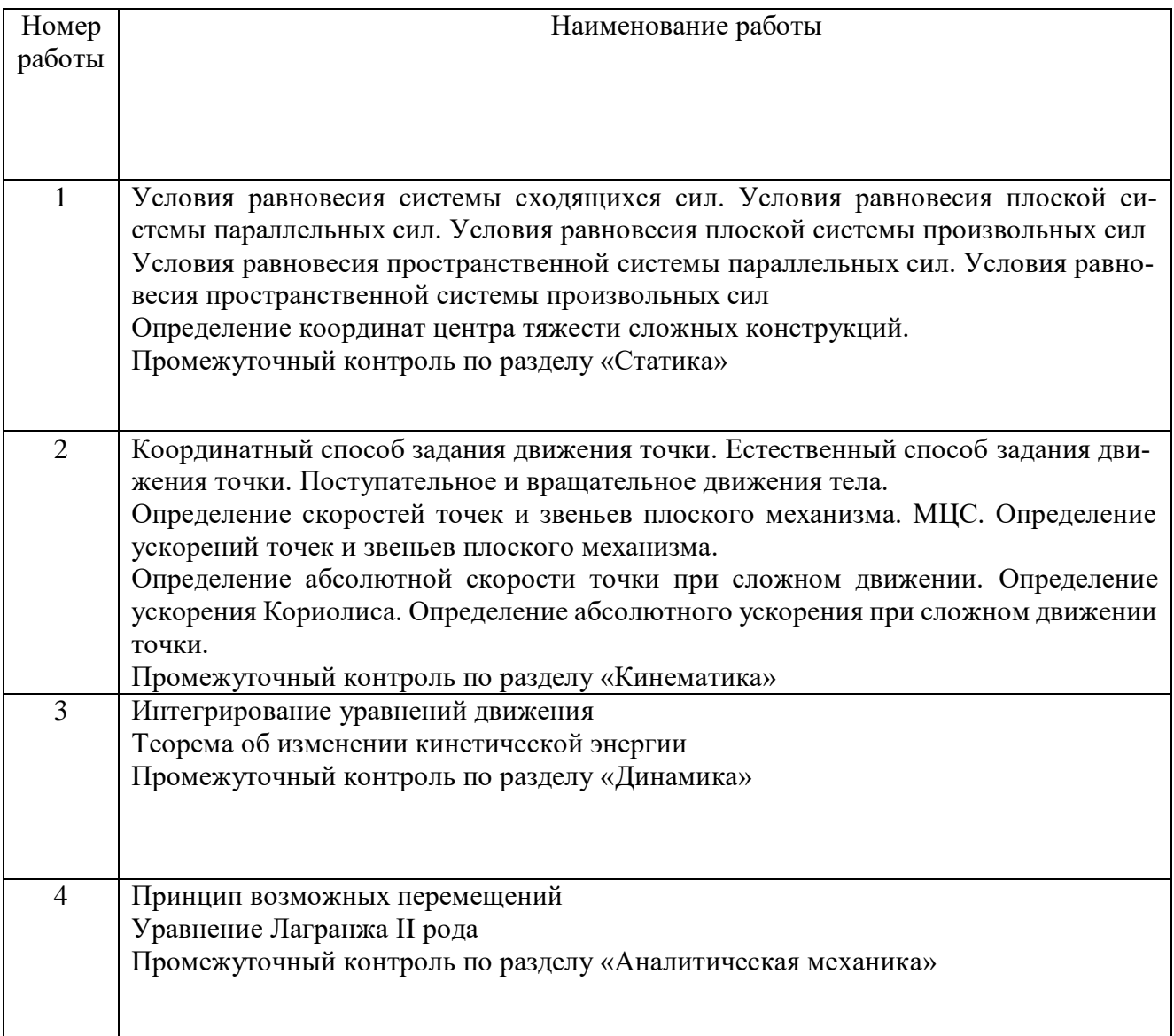

### **СТАТИКА**

### 1. Равновесие различных систем сил

Для равновесия любой системы сил необходимо и достаточно, чтобы главный вектор системы сил и ее главный момент относительно любого центра были равны 0

$$
\overline{R}=0, M_0=0.
$$

Равновесие пространственной системы произвольно расположенных сил. Для равновесия произвольной пространственной системы сил необходимо и достаточно, чтобы суммы проекций всех сил на каждую из трех координатных осей и суммы их моментов относительно этих осей были равны нулю:

$$
\sum F_{kx} = 0, \sum F_{ky} = 0, \sum F_{kz} = 0;
$$
  

$$
\sum m_x(\overline{F}_k) = 0, \sum m_y(\overline{F}_k) = 0, \sum m_z(\overline{F}_k) = 0.
$$

Равновесие пространственной системы параллельных сил (например, ось z будет параллельна векторам сил). Для равновесия пространственной системы параллельных сил необходимо и достаточно, чтобы сумма проекций всех сил на ось, параллельную силам, и суммы их моментов относительно двух других координатных осей были равны нулю:

$$
\sum \overline{F}_{kz} = 0, \sum m_{x}(\overline{F}_{k}) = 0, \sum m_{y}(\overline{F}_{k}) = 0.
$$

Равновесие системы сходящихся сил. Для равновесия системы сходящихся сил, приложенных к твердому телу, необходимо и достаточно, чтобы равнодействующая, а, следовательно, и главный вектор этих сил были равны нулю.

$$
\overline{R} = \sum \overline{F}_k = 0.
$$

Условие равновесия в геометрической форме. Для равновесия системы сходящихся сил необходимо и достаточно, чтобы силовой многоугольник, построенный из этих сил, был замкнутым.

Условия равновесия в аналитической форме. Молуль главного вектора системы сил

$$
R = \sqrt{R_x^2 + R_y^2 + R_z^2} = 0
$$

когда одновременно

$$
R_x = 0
$$
,  $R_y = 0$ ,  $R_z = 0$ ,

т. е., когда

$$
\sum F_{\rm kx}=0, \sum F_{\rm ky}=0, \sum F_{\rm kz}=0.
$$

Для равновесия пространственной системы сходящихся сил необходимо и достаточно, чтобы суммы проекций этих сил на каждую из трех координатных осей были равны нулю.

Для равновесия плоской системы сходящихся сил необходимо и достаточно, чтобы суммы проекций этих сил на каждую из двух координатных осей были равны нулю.

$$
\sum F_{\rm kx}=0, \sum F_{\rm ky}=0.
$$

Равновесие плоской системы произвольных сил. Для равновесия произвольной плоской системы сил необходимо и достаточно, чтобы суммы проекций всех сил на каждую из двух координатных осей и сумма их моментов относительно любого центра, лежащего в плоскости действия сил, были равны нулю.

$$
\sum F_{kx} = 0, \quad \sum F_{ky} = 0, \quad \sum m_0(\overline{F}_k) = 0
$$

Другая форма условий равновесия: для равновесия произвольной плоской системы сил необходимо и достаточно, чтобы суммы моментов всех этих сил относительно каких-нибудь двух центров A и B и сумма их проекций на ось  $Ox$ , не перпендикулярную прямой AB, были равны нулю:

$$
\sum m_A(\overline{F}_k) = 0, \quad \sum m_B(\overline{F}_k) = 0, \quad \sum F_{kx} = 0.
$$

**Равновесие плоской системы параллельных сил.** В случае, когда все действующие на тело силы параллельны друг другу, можно направить ось Ох перпендикулярно силам, а ось *Оу* параллельно векторам сил.

В результате для параллельных сил останется две формы условия равновесия:

$$
\sum F_{ky} = 0, \quad \sum m_0(\overline{F}_k) = 0;
$$

Другая форма условий равновесия

$$
\sum m_A(\overline{F}_k) = 0, \quad \sum m_B(\overline{F}_k) = 0,
$$

при этом точки *A* и *В* не должны лежать на прямой, параллельной векторам сил.

*Проекция силы на ось -* алгебраическая величина, равная произведению модуля силы на косинус угла между силой и положительным направлением оси.

Проекция силы на ось считается положительной, если направление вектора силы совпадает с направлением оси.

*Алгебраический момент силы F* относительно центра *О* равен взятому с соответствующим знаком произведению модуля силы на ее плечо, т. е.

$$
m_0(\overline{F})=\pm F h.
$$

При этом момент считается положительным, когда сила стремится повернуть тело вокруг центра *О* против хода часовой стрелки, и отрицательным - по ходу часовой стрелки.

Момент проекции вектора силы на плоскость перпендикулярную оси относительно точки пересечения оси с этой плоскостью называется *моментом силы F относительно оси*.

Момент силы относительно оси будет иметь знак плюс, когда с положительного конца оси поворот, который стремится совершить сила *<sup>F</sup>xy* , виден происходящим против хода часовой стрелки, и знак минус - когда по ходу часовой стрелки.

#### **Задачи для самостоятельного решения**

**Задача 1.1**. Фонарь 1 системы освещения рабочего уступа карьера укреплен на переносной опоре 2 с помощью горизонтальной поперечины *АС* и подкоса *ВС*. Найти усилия *S*<sup>1</sup> и *S*<sub>2</sub> соответственно в поперечине и подкосе, если вес фонаря *G* - 500 H;  $l_{AC} = 0.85$  м;  $l_{BC} = 1.0$ м; крепления в точках *А*, *В* и *С* шарнирные.

Ответ: *S*1= 850 Н; *S*<sup>2</sup> =1000 Н (подкос сжат).

**Задача 1.2**. Фонарь 1 освещения участка карьера подвешен к переносной опоре 2 на шнуре *АС* и притянут к столбу опоры тросом *ВС*. Вес фонаря *G* = 500 Н; α = 60°; β = 120°. Определить натяжение шнура *S*AC и троса *S*BC.

Ответ: *S*AC = 433 Н; *S*BC = 250 Н.

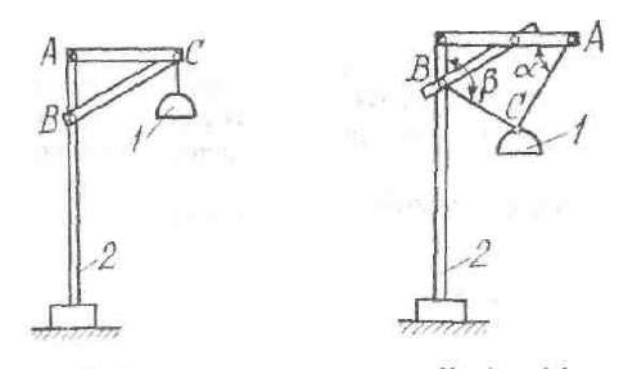

К задаче 1.1. К задаче 1.2.

**Задача 1.3.** Всасывающий патрубок рабочего органа земснаряда подвешен на канате, намотанном на барабан лебедки *D* и огибающем блок *А*. Блок укреплен на штанге *АВ*, шарнирно закрепленной в точке *В* и удерживаемой оттяжкой *АЕ*. Определить усилия в штанге и оттяжке, если натяжение каната равно 0,4 кН; весом штанги и размерами блока *А* пренебречь.

Ответ: *S*AB = 0,76 кН; *S*AE = 0,073 кН.

**Задача 1.4**. При монтаже призабойной крепи шарнирно закрепленную в точке *А* гидростойку опустили на временную опору *В*. Определить реакции опор *А* и *В*, если вес гидростойки  $G = 6$  кН и приложен в точке С. При расчетах принять  $b=0,5$  м,  $l=0,7$  м,  $\alpha = 30^{\circ}$ .

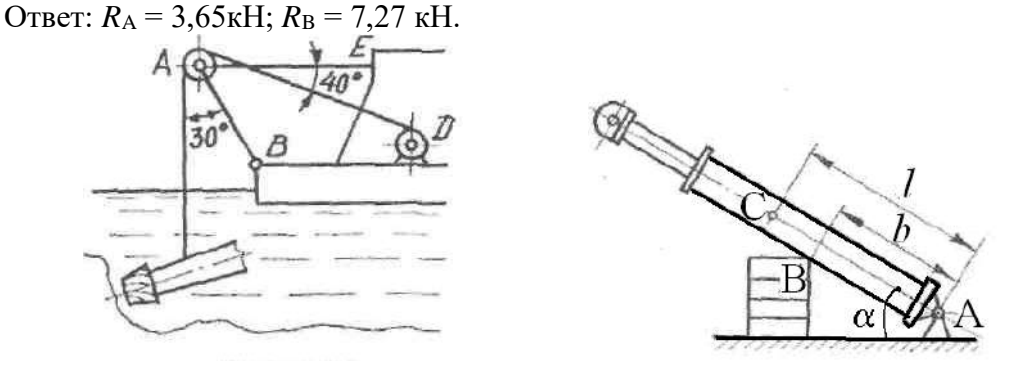

К задаче 1.3. К задаче 1.4.

**Задача 1.5.** Определить модуль равнодействующей двух равных по модулю сходящихся сил  $F_1 = F_2 = 5H$ , образующих между собой угол α = 45°.

Ответ: 9,24 Н

**Задача 1.6**. Равнодействующая сходящихся сил  $\overline{F_1}$  и  $\overline{F_2}$  равна по модулю 8 Н и образует с горизонталью угол α = 30°. Вектор силы  $\overline{F_1}$  направлен по горизонтальной оси, а вектор силы  $\overline{F_2}$  образует с этой осью угол β = 60°.

### Ответ: 4,62 Н

**Задача 1.7**. Определить давление на оси ведущего 1 и отклоняющего 2 шкивов многоканатной подъемной машины при их равномерном вращении под действием крутящего момента *М*, если суммарное натяжение набегающих ветвей канатов *S*<sup>1</sup> = 147 кН, суммарное натяжение сбегающих ветвей *S*<sup>2</sup> = 113 кН, вес шкивов: *G*<sup>1</sup> = 77 кН, *G*<sup>2</sup> = 22 кН; угол обхвата α = 190°. Трением в подшипниках пренебречь.

OTBeT:  $R_{01} = 335.9$  kH;  $R_{02} = 30.8$  kH.

**Задача 1.8**. На рисунке к задаче изображена расчетная схема буровой штанги: балка *АВ* находится под действием эксцентрично приложенного усилия *F*; размеры *b* и *d* заданы. Найти реакции опор *А* и *В* и изгибающий момент М<sup>С</sup> в сечении *С*.

Примечание. Изгибающим моментом в сечении называется алгебраическая сумма моментов всех сил, действующих на балку по какую-нибудь одну сторону от сечения, относительно центра тяжести сечения.

Ответ:  $X_A = -F$ ;  $Y_A = -F b/d$ ;  $R_B = F b/d$ ;  $M_C = 0.5F b$ .

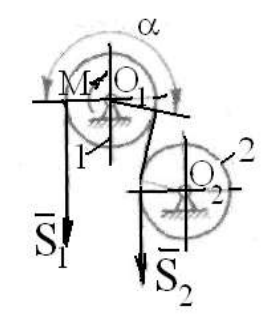

К задаче 1.7. К задаче 1.8.

**Задача 1.9.** Определить давление колесных пар четырехосного железнодорожного крана на рельсы в точках *А*, *В*, *С* и *D*). Вес крана *G* приложен в точке *К*, вес груза равен *Q*. Размеры приведены на рисунке к задаче.

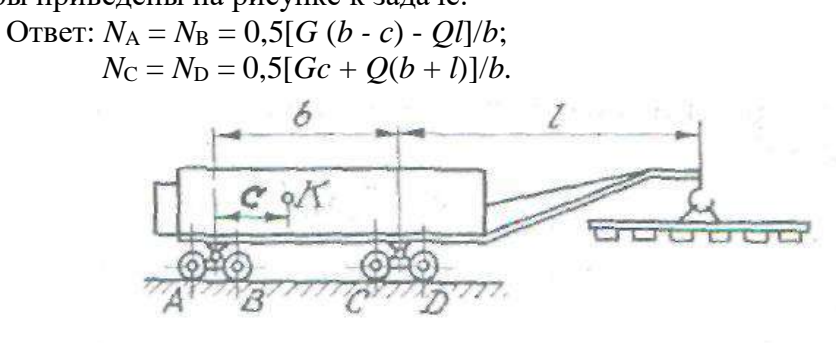

К задаче 1.9.

**Задача 1.10**. Определить реакции опор консольной балки, изображенной на рисунке. Данные, необходимые для расчетов, приведены в таблице 1.

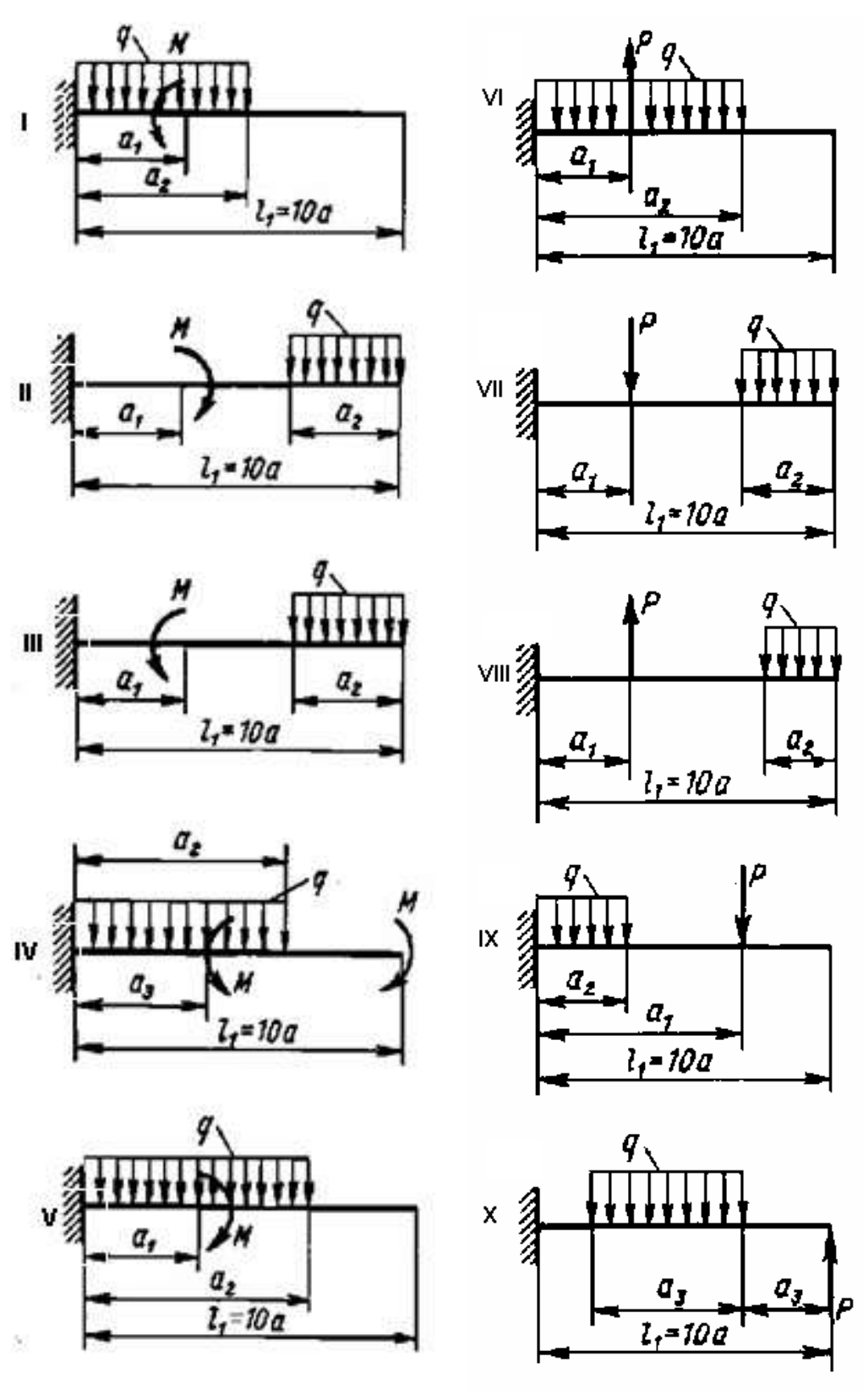

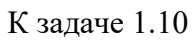

 $\overline{0}$ 

**Задача 1.11.** Определить реакции опор балки на опорах, изображенной на рисунке. Данные, необходимые для расчетов, приведены в таблице 1.

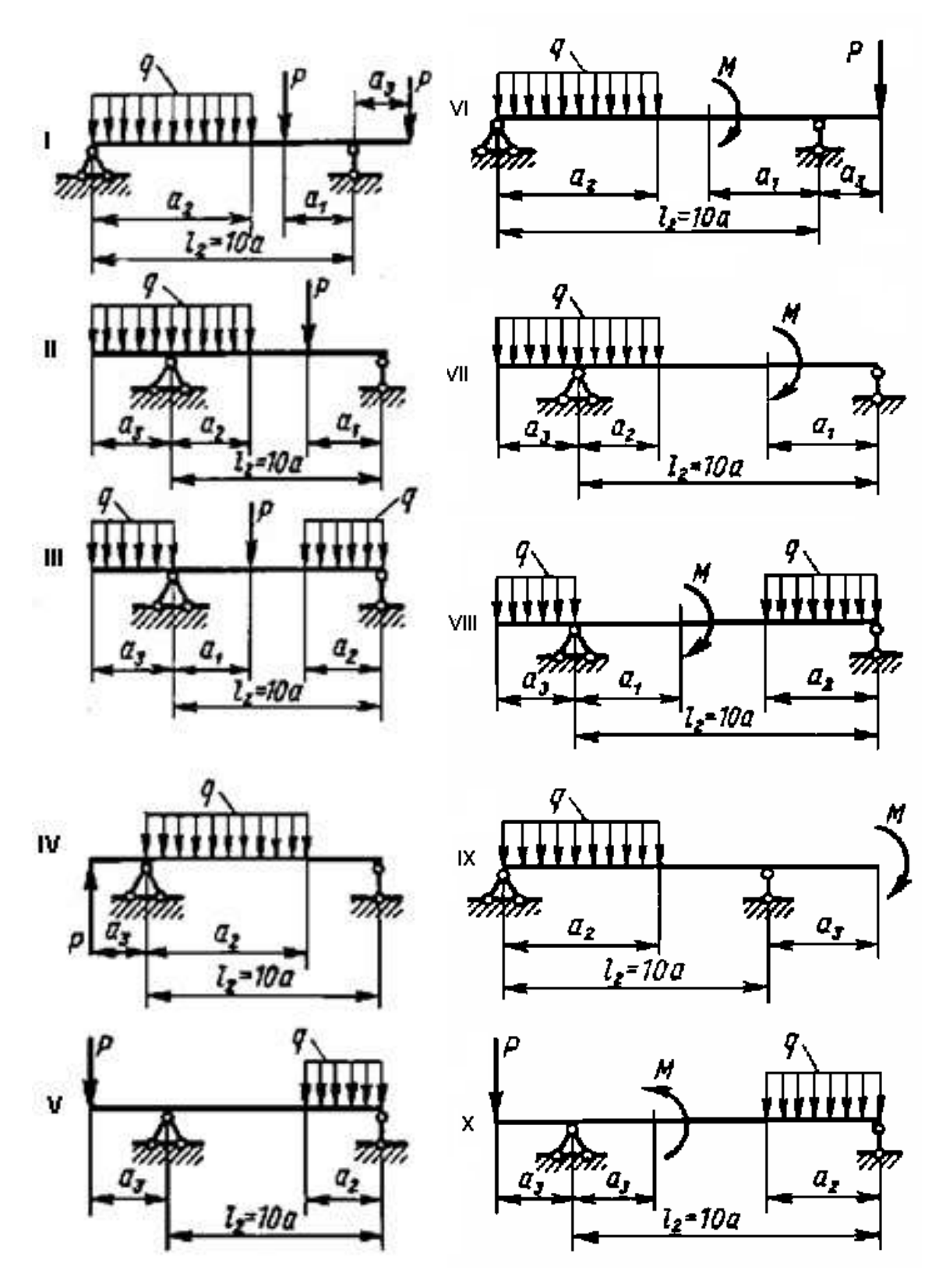

К задаче 1.11

Таблица 1.

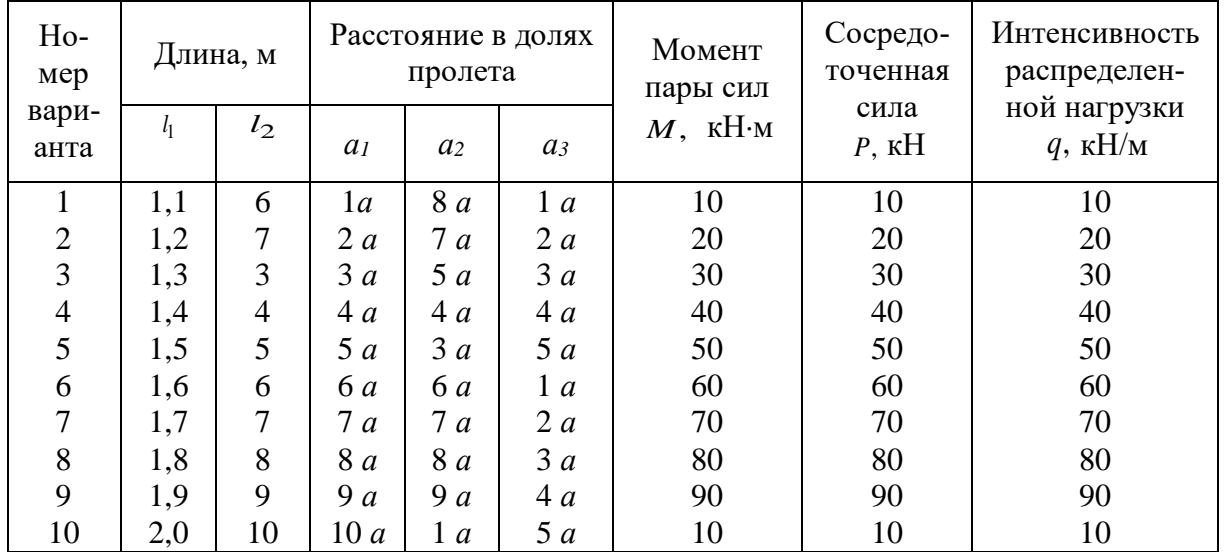

Задача 1.12. Определить натяжение канатов АМ и MED, несущих ковш М экскаватора -драглайна, а также реакции опор стрелы; шарнире A и невесомом стержне BD. Вес ковша  $G_{\kappa}$ = 3 МН, вес стрелы  $G_C$  = 1,4 МН и приложен в точке C;  $l_{AE}$  = 100 м; остальные размеры показаны на рисунке. Размерами блоков и трением пренебречь.

OTBeT:  $T_{AM} = 2.52 \text{ MHz}$ ;  $T_{ME} = 3.92 \text{ MHz}$ ;  $R_A = 7.75 \text{ MHz}$ ;

 $R_B = -0.52 \text{ MH (creржень сжат).}$ 

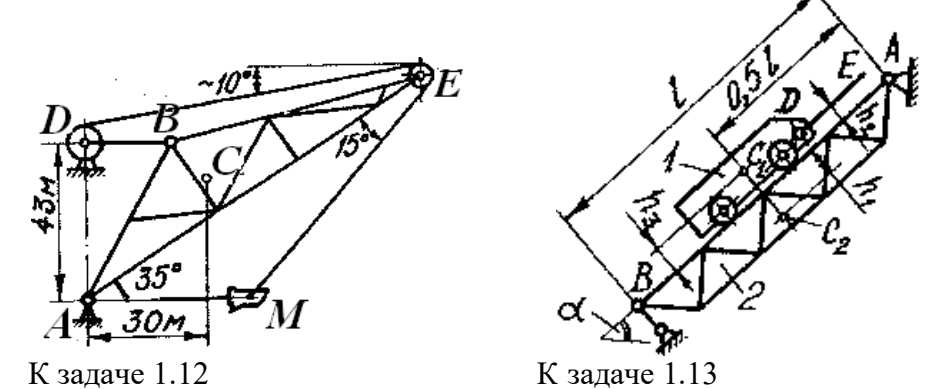

Задача 1.13. Скип 1 весом  $Q = 750$  кН равномерно поднимается канатом DE по наклонной эстакаде 2, вес которой  $G = 4000$  кН. Определить, пренебрегая сопротивлением вращению колес скипа, натяжение  $T_{DE}$  каната DE и реакции опор эстакады:  $R_A$  шарнира A и  $R_B$  невесомого стержня ВС, если  $l = 50$  м;  $h_1 = 2$  м;  $h_2 = 0.8$  м;  $h_3 = 1.2$  м;  $\alpha = 45^\circ$ ;  $C_1$  и  $C_2$  – центры тяжести соответственно скипа и эстакады.

OTBeT:  $T_{DE}$  = 530,3 kH;  $R_A$  = 3346,3 kH;  $R_B$  = 1570,5 kH.

Задача 1.14. Кузов 1 самосвала 2 поворачивается вокруг оси шарнира А под действием гидроцилиндра. Определить усилие  $S$  в гидроцилиндре, реакцию  $R_A$  шарнира и давление колес на грунт в точках В и D, если вес груженого кузова  $G_1 = 360$  кН и приложен в точке  $C_1$ ; вес самосвала без кузова  $G_2 = 194$  кН и приложен в точке  $C_2$ ; размеры показаны на рисунке.

OTBeT:  $S = 274.8$  kH;  $R_A = 279.2$  kH;  $N_B = 178.9$  kH;  $N_D = 375.1$  kH.

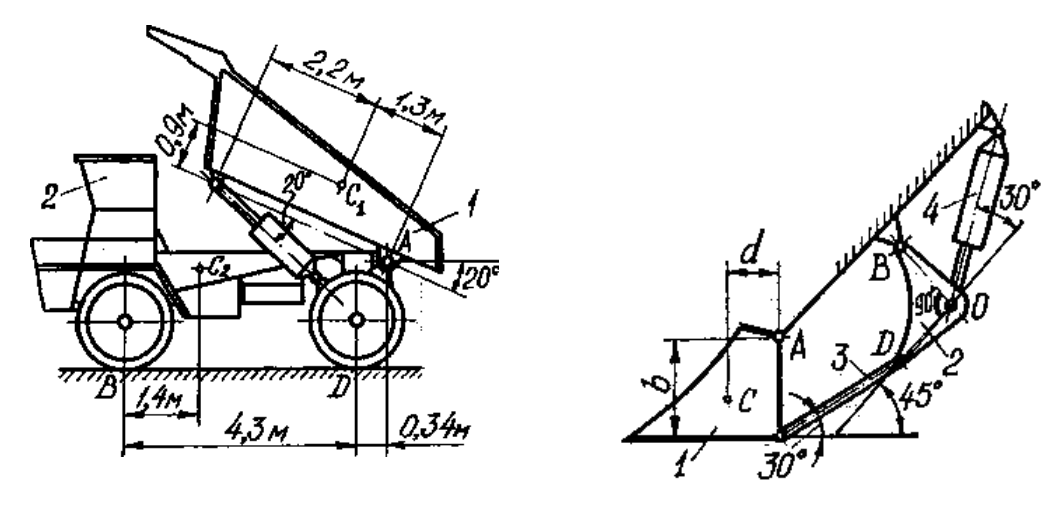

К задаче 1.14 К задаче 1.15

**Задача 1.15**. Механизм поворота ковша гидравлического экскаватора включает ковш 1 весом *G* = 320 кН, приложенным в точке *С*, угловой рычаг 2, тягу 3 и гидроцилиндр 4. Определить реакции в шарнирах *А* и *В* и усилия *S*3 в тяге и *S*4 в гидроцилиндре при заданных размерах *b*= 1,5 м; *d*= 0,8 м;  $l_{OB} = l_{OD}$ .

Ответ: *R*<sup>A</sup> = 452 кН; *R*B=*S*<sup>3</sup> = 197,1 кН; *S*<sup>4</sup> = 278,7 кН.

**Задача 1.16**. Определить реакции в шарнирах трапециевидной крепи под действием вертикального и горизонтального горного давления:  $q_1 = 80$  кН/м;  $q_2 = 4$  кН/м.

Oтвет:  $X_A = X_B = 15,1 \text{ kH}; Y_A = Y_B = 160 \text{ kH};$ 

 $X_{\text{B}} = X_{\text{C}} = 31,1 \text{ kHz}; Y_{\text{B}} = Y_{\text{C}} = 104 \text{ kHz};$ 

**Задача 1.17**. Определить усилия, сжимающие стойки *АВ* и *CD,* учитывая условие задачи 1.16.

OTBeT:  $S_{AB} = S_{CD} = 107.8$  kH.

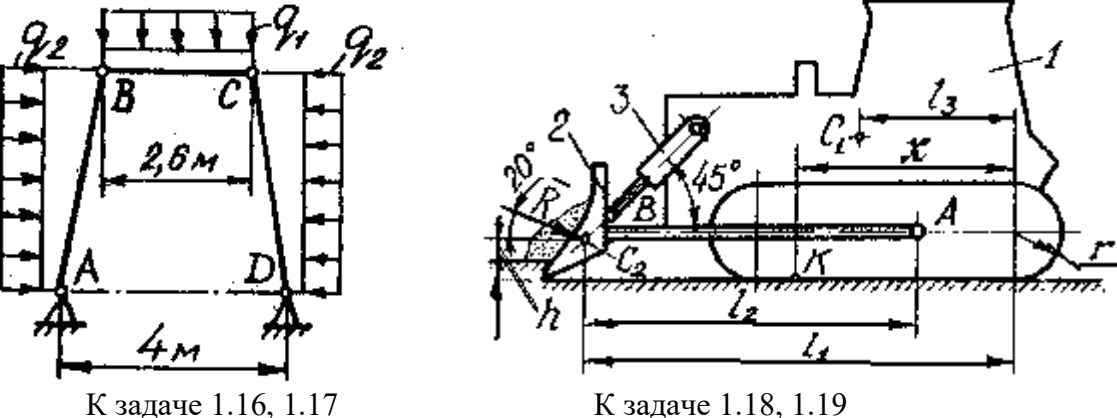

**Задача 1.18.** Бульдозер (трактор 1с отвалом 2) движется равномерно по горизонтальной площадке, срезая слой грунта. Сопротивление копанию  $R = 110$  кH; силы веса  $G_1 = 174$  кH и  $G_2$ = 14 кН и приложены соответственно в точках *С*<sup>1</sup> и *С*2; *l*<sup>1</sup> = 4,7 м; *l*<sup>2</sup> = 3,3 м; *l*3= 2,2 м; *r*= 0,5 м;  $h= 0.2$  м. Определить нормальную реакцию  $N<sub>K</sub>$  грунта и координату *x* точки ее приложения (центра давления).

Ответ:  $N_K$  = 225,6 кH;  $x = 2,68$  м;

**Задача 1.19.** Найти также силу сцепления *F*<sup>f</sup> гусениц с грунтом, суммарное усилие *S*<sup>3</sup> в гидроцилиндрах 3, удерживающих отвал, и реакцию *R*<sup>A</sup> шарнира *А* бруса *АВ*, жестко связанного с отвалом учитывая условие задачи 1.18.

Ответ: *F*<sup>f</sup> = 103,4 кН; *S*<sup>3</sup> = 94,9 кН; *R*<sup>A</sup> = 176,9 кН.

**Задача 1.20.** Жесткая рама заделана в бетонное основание. На нее действуют сила F величина которой 5 кН, равномерно распределенная нагрузка интенсивности *q* = 10 кН/м, а также пара сил с моментом *М* = 5 кН м.

Определить реакцию жесткой заделки при  $\alpha = 30^\circ$  и  $\alpha = 60^\circ$ , если  $a = 2$ м

**Задача 1.21**. Рама ABC жестко заделана в стену. На нее действуют сила *F* , величина которой 5 кН, равномерно распределенная нагрузка интенсивности *q* = 10 кН/м, а также пара сил с моментом  $M = 5$  кН м.

Определить реакцию жесткой заделки при  $\alpha = 30^\circ$  и  $\alpha = 60^\circ$ , если  $a = 2$ м

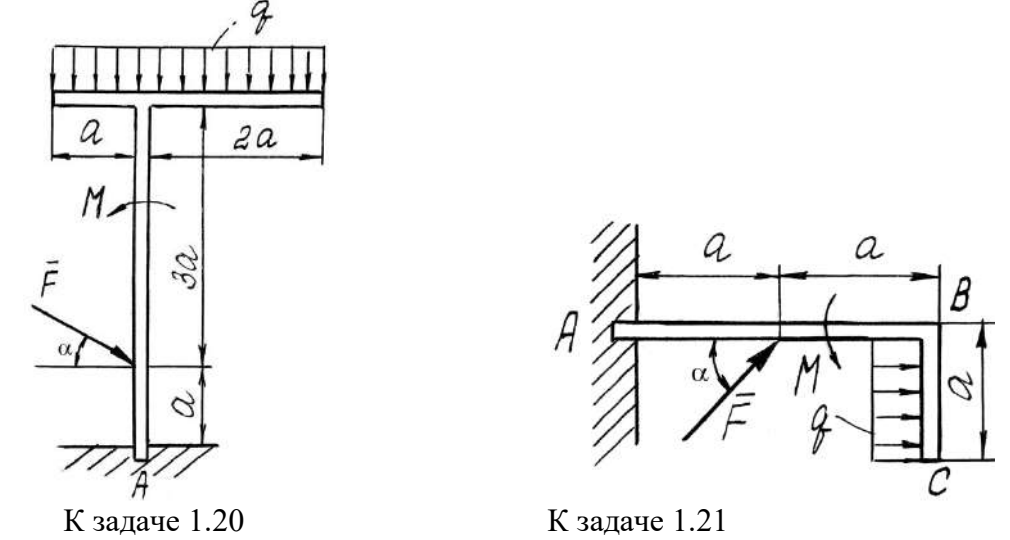

**Задача 1.22**. Жесткая рама закреплена на двух опорах в точках А и В. На нее действуют силы  $\,F_{_1}$  и  $F_{_2}$ , величины которых соответственно равны 3 кН и 2 кН равномерно распреде-

ленная нагрузка интенсивности *q* = 10 кН/м.

Определить реакции в опорах *A* и *B* при  $\alpha = 30^{\circ}$  и  $\alpha = 60^{\circ}$ , если  $a = 2$  м.

**Задача 1.23**. Жесткая рама закреплена на двух опорах в точках А и В. На нее действуют сила *F* , величина которой 4 кН, равномерно распределенная нагрузка интенсивности *q* = 10

кН/м, а также пара сил с моментом *М* = 5 кН м.

Определить реакции опор *А* и *B* при  $\alpha = 30^{\circ}$  и  $\alpha = 60^{\circ}$ , если  $a = 2$  м.

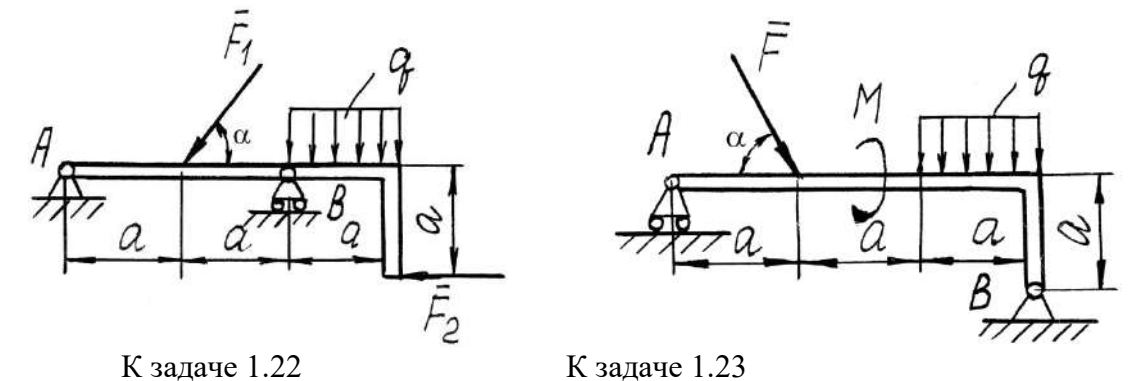

**Задача 1.24**. Однородная балка АВ весом  $P_{1}$   $=$   $10H\,$  и длиной 6 м опирается концом *А* на выступ стены, а в точке *В* закреплена шарнирно-неподвижной опорой. На балку дей-

ствуют сила *F* , величина которой 5 кН, и пара сил с моментом *М* = 10 кНм.

Определить реакции опор в точках *A* и *B* при  $\alpha = 30^{\circ}$  и  $\alpha = 60^{\circ}$ , если *AC* = *CД*.

**Задача 1.25**. Жесткая рама закреплена в точке А шарнирно-неподвижной опорой и

удерживается в данном положении невесомым стержнем ВС. На раму действуют сила *F* равная 20 кН, равномерно распределенная нагрузка интенсивности *q* = 10 кН/м и пара сил с моментом  $M = 12$  кНм.

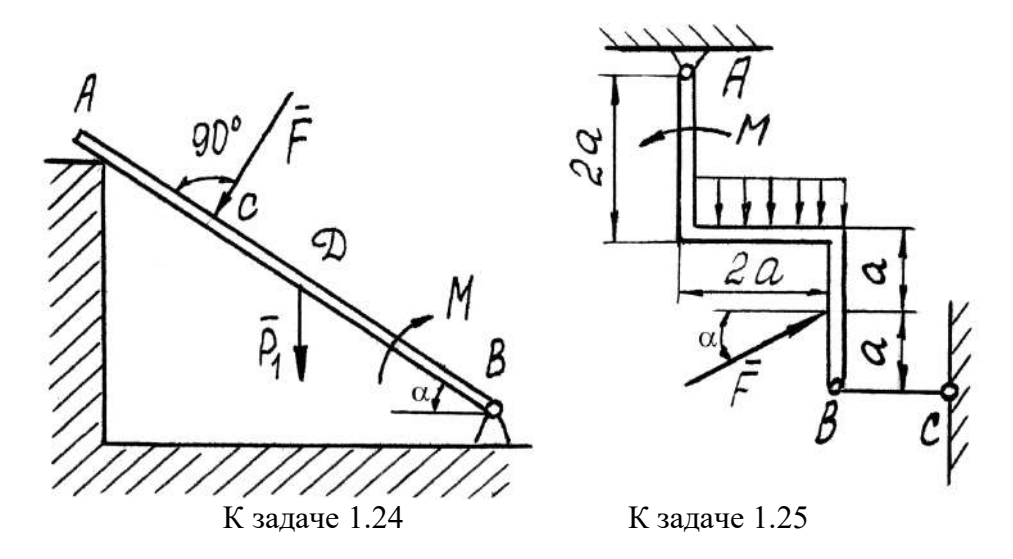

Задача 1.26. Определить натяжение каната Т, если к нему прикреплена платформа весом  $G_1 = 0.5$  кН с грузами  $G_2 = 10$  кН,  $G_3 = 6$  кН и  $G_4 = 8$  кН. Ответ:  $T = 24.5$  кН

**Задача 1.27**. К кубу приложены силы  $\overline{F_1}$ ,  $\overline{F_2}$ ,  $\overline{F_3}$  и  $\overline{F_4}$ , которые уравновешены силой  $\overline{R}$ . Определить расстояние b силы  $\overline{R}$  от плоскости Oxz, если ребро куба  $a = 1$  м,  $F_1 = F_2 = 15$  $KH$ ,  $F_3 = F_4 = 5$  KH  $\mu R = 40$  KH.

Ответ:  $b = 0,25$  м

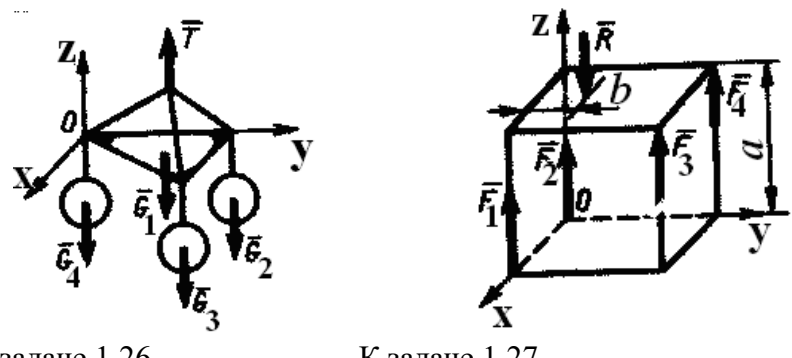

К задаче 1.26

К задаче 1.27

Задача 1.28. К фундаменту весом  $G = 100$  кН прикреплена консольная балка АВ параллельная оси Оу. Определить минимальное значение силы Q, под действием которой фундамент опрокинется вокруг ребра Ох, если его ширина  $a = 0.5$  м, вылет балки  $b = 5$  м. Весом балки пренебречь.

Ответ:  $Q = 5$  кН

Задача 1.29. Горизонтальная однородная пластина *ABCD* весом  $G = 500$  кН подвешена в точках А, D, E к трем вертикальным стержням 1, 2, 3. Определить усилие в стержне 1, если  $AD = 2 AE$ 

OTBeT:  $S_1 = 500$  KH

Задача 1.30. Однородное тело весом  $G = 60$  кН под действием наложенных связей находится в равновесии. Составив уравнение моментов относительно оси Ох, определить вертикальную составляющую реакции шарнира B, если размер  $a = 0.1$  м/

OTBeT:  $R_{\text{BZ}} = 40 \text{ }\text{KH}$ 

M.

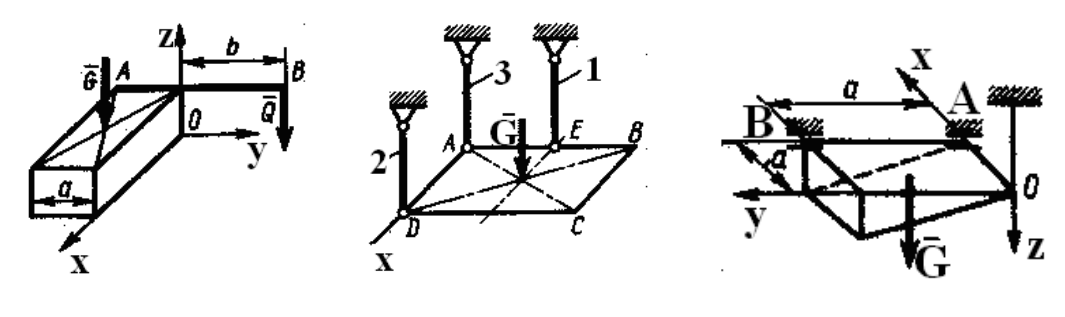

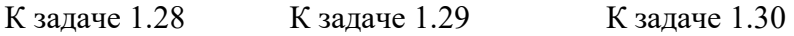

**Задача 1.31**. Однородная плита *ОАВС* весом *G* = 30 кН удерживается в горизонтальном положении шарнирами *O*, *A* и тросом *BD*. Определить натяжение троса  $T_{BD}$ , если  $a = 2$  м и угол  $\alpha = 60^{\circ}.$ 

Ответ:  $T_{BD} = 30$  кH

**Задача 1.32.** Ломаный брус *ОABD* находится в равновесии. Определить вертикальную составляющую реакции заделки, если дано: ОА = 1,7 м; АВ = 2 м; *ВD* = 3,4 м; *ВD* // *Ox.* Сила  $F = 1$  МН и интенсивность нагрузки  $q = 2$  МН/м.

Ответ:  $R_{OZ} = 4$  MH.

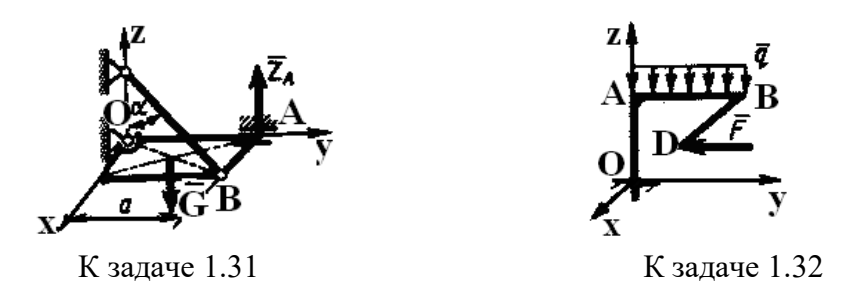

**Задача 1.33**. Однородная прямоугольная плита весом *Р* = 3 кН со сторонами *АВ* = 3*l*, *ВС* = 2*l* закреплена в точке *А* сферическим шарниром, а в точке В цилиндрическим шарниром (подшипником) и удерживается в равновесии невесомым стержнем *СС*'. На плиту действуют две силы и пара сил, лежащая в плоскости плиты, с моментом  $M = 5$  кН $\cdot$ м. Величины сил, их направления и точки приложения указаны в табл. 2; при этом силы  $\bar{F}_1$  и  $\bar{F}_4$  лежат в плоскостях, параллельных плоскости ху, сила  $\rm{F_2}-$ в плоскости, параллельной *хz*, и сила  $\rm{\ \overline{F}_3}$  – в плоскости, параллельной *yz*. Точки приложения сил (*D, E, H*) находятся в серединах соответствующих сторон плиты. Определить реакции связей в точках *А, В, С*. При расчетах принять *l* = 0,8 м.

**Указания.** При решении задачи следует учесть, что реакция сферического шарнира имеет три составляющие, а реакции цилиндрического шарнира (подшипника) – две составляющие, лежащие в плоскости, перпендикулярной оси шарнира. При вычислении моментов силы  $F$  удобно разложить ее на составляющие  $F'$  и  $F''$ , параллельные координатным осям, тогда по теореме Вариньона m<sub>x</sub>( <sup>F</sup>) = m<sub>x</sub>( <sup>F'</sup> ) + m<sub>x</sub>( <sup>F'</sup> ) и т.д.

## Таблица 2.

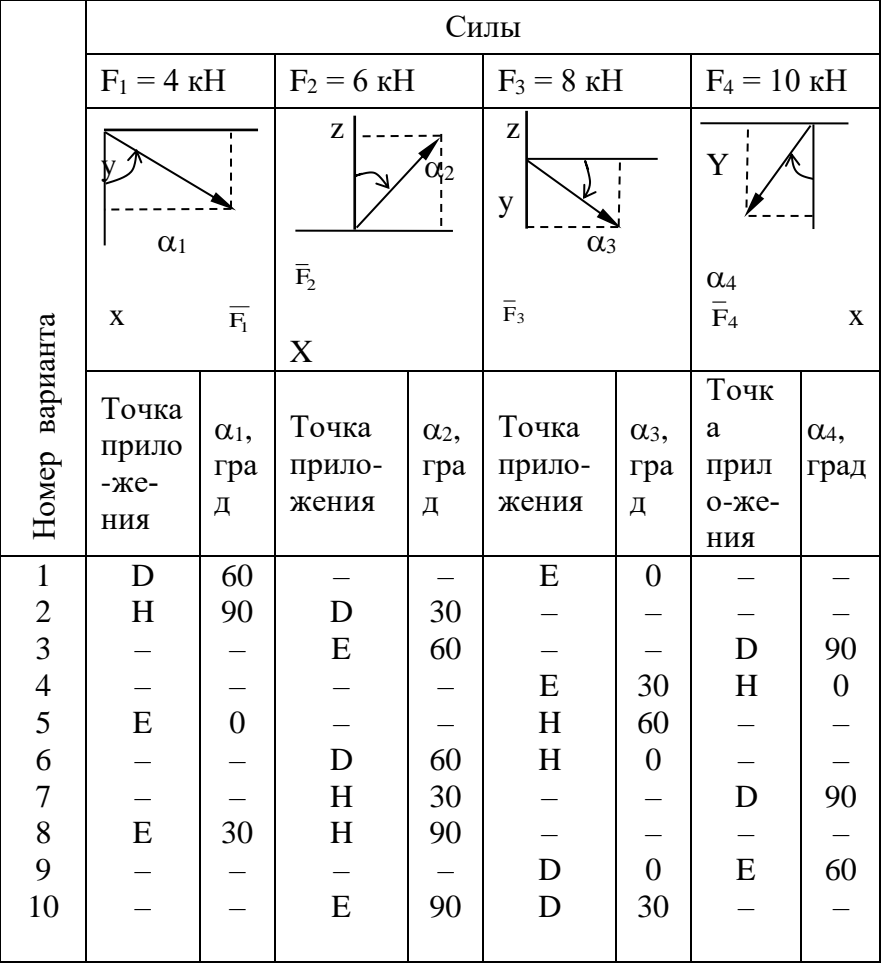

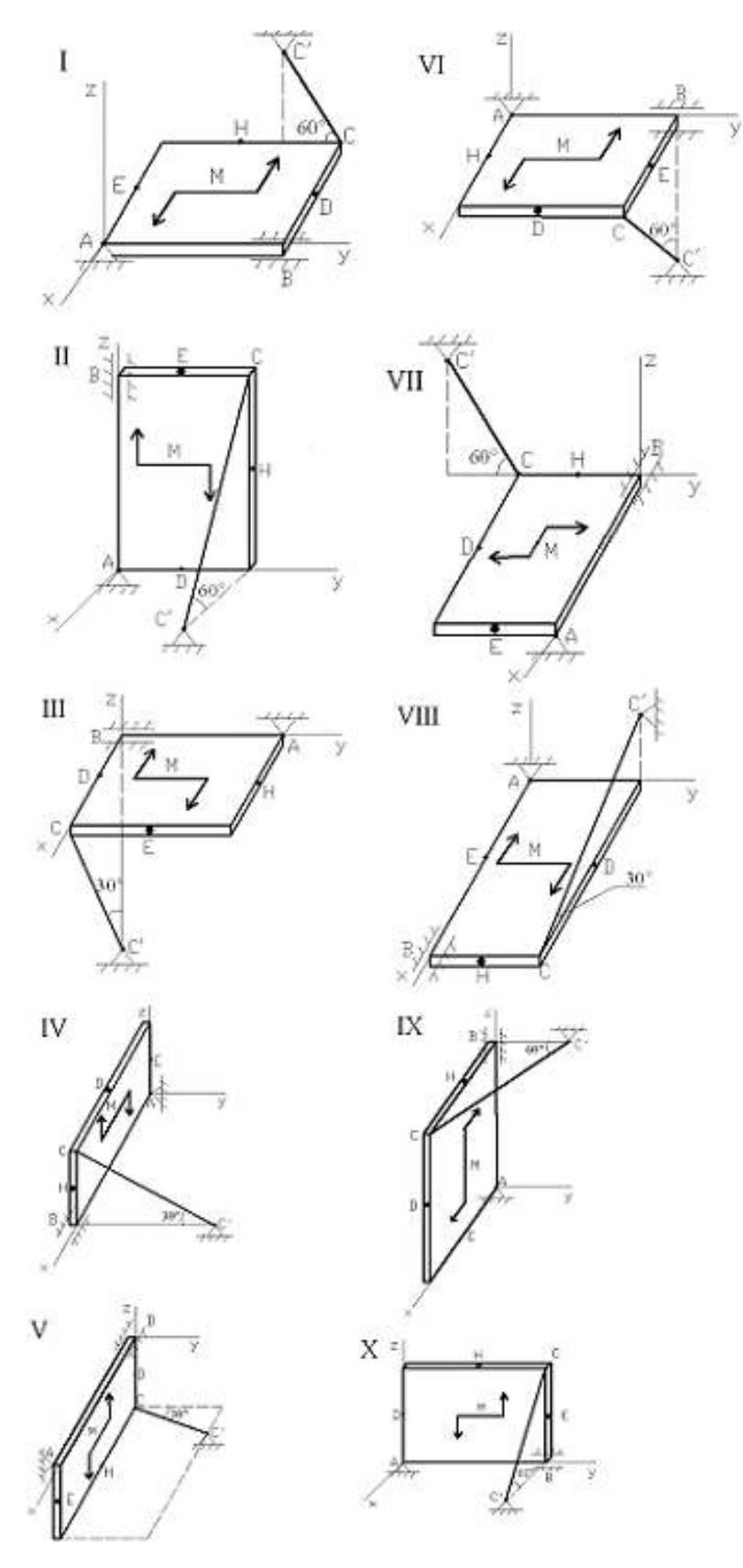

К задаче 1.33

**Примеры решения задач**

**Задача 1**. Груз весом *Р* лежит на гладкой наклонной плоскости с углом наклона α (рис. а). Определить значение горизонтальной силы  $\overline{F}$ , которую надо приложить к грузу, чтобы удержать его в равновесии, и найти, чему при этом равна сила давления *Q* груза на плоскость.

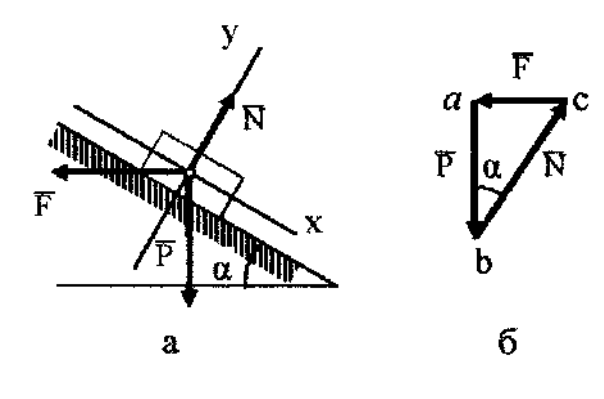

К задаче 1.

**Решение.** Искомые силы действуют на разные тела: сила  $\bar{F}$  на груз, сила  $Q$  — на плоскость. Для решения задачи рассмотрим равновесие груза. Поэтому вместо силы *Q* будем искать равную ей по модулю, но противоположно направленную реакцию плоскости  $\,\overline{N}\,$  . Тогда заданная сила  $\overline{P}$  и искомые силы  $\overline{F}$  и  $\overline{N}$  будут действовать на груз, т. е. на одно то же тело. Изобразим действующие на этот груз силы  $\overline{P}$  и  $\overline{F}$  и реакцию связи  $\overline{N}$ .

Рассмотрим два способа решения задачи.

**Геометрический способ.** При равновесии треугольник, построенный из сил  $\overline{P}$ ,  $\overline{F}$  и  $\overline{N}$  , должен быть замкнутым. Построение треугольника начинаем с заданной силы  $\: {\rm P}$  (рис., б). Через начало и конец этой силы проводим прямые, параллельные направлениям сил  $\overline{F}$  и  $\overline{N}$ . Точка пересечения этих прямых дает третью вершину замкнутого силового треугольника *аbс*, в котором стороны *bс* и *сa* равны в выбранном масштабе искомым силам. Направление сил определяется правилом стрелок: так как здесь равнодействующая равна нулю, то при обходе треугольника острия стрелок нигде не должны встречаться в одной точке.

Модули искомых сил можно из прямоугольного треугольника *abc* найти и путем численного расчета:

### $F = P$  tg  $\alpha$ ,  $N = P$  /cos  $\alpha$ .

**Аналитический способ**. Так как система действующих сходящихся сил является плоской, для нее надо составить два уравнения условия равновесия. Сначала проводим координатные оси; при этом для получения более простых уравнений ось *х* направляем перпендикулярно неизвестной силе *N* . Теперь составляем уравнения проекции сил *<sup>P</sup>* , *<sup>F</sup>* , *N* на оси *х* и *у*  $\Sigma F_{\rm kx} = 0$ ; *P* sin  $\alpha$  - *F* cos  $\alpha = 0$ ;

 $\Sigma F_{kv} = 0$ ; - *P* cos  $\alpha$  - *F* sin  $\alpha + N = 0$ .

Решая эти уравнения, найдем:

 $F = P$  tg  $\alpha$ ,

$$
N = P \cos \alpha + P \sin^2 \alpha / \cos \alpha = P / \cos \alpha.
$$

Искомая сила давления груза *Q* на плоскость численно равна *N*, но направлена в противоположную сторону (  $\mathcal{Q}=N$  ).

**Задача 2.** Определить силы, с которыми давят на рельсы колеса *A* и *В* крана, схематически изображенного на рис. Вес крана  $P = 40$  кН, центр тяжести его лежит на линии *DE*. Вес поднимаемого груза *Q* = 10 кН, вылет крана *b* = 3,5 м, расстояние *AB* = 2 *а* = 2,5 м.

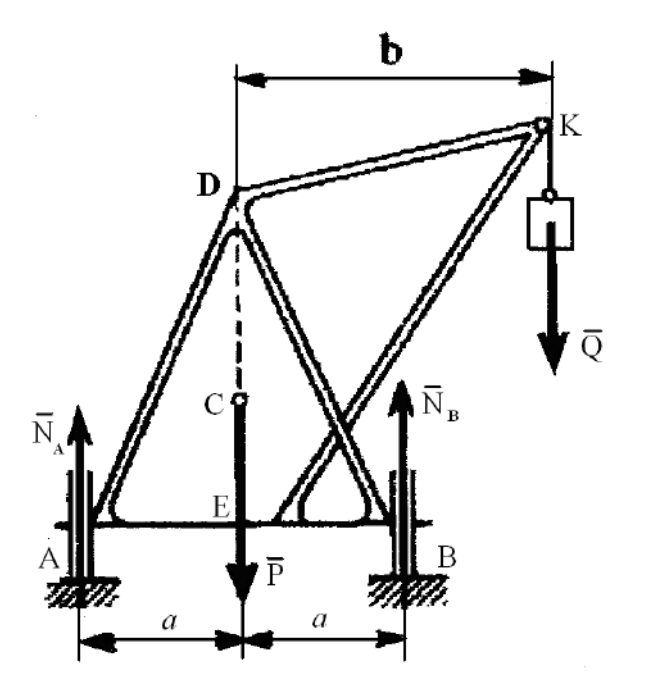

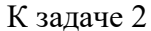

Решение. Рассмотрим равновесие всего крана. На кран действуют заданные силы  $\overline{P}$  и  $\overline{\mathcal{Q}}$  и реакции связей  $\overline{N}_{_A}$  и  $\overline{N}_{_B}$ . Для этой системы параллельных сил составляем условия равновесия, принимая за центр моментов точку А и проецируя силы на вертикальную ось. Получим:

реакций связей:

$$
\sum m_A(\overline{F}_k) = 0; -P \cdot a + N_B \cdot 2a - Q (a+b) = 0;
$$
  
\n
$$
\sum F_{ky} = 0; N_A + N_B - P - Q = 0.
$$
  
\nPeunaати voавнения, найлем значения

 $N_A = 0.5 P - 0.5 Q(b/a - 1) = 11 kH;$ 

 $N_B = 0.5 P + 0.5 Q (b/a + 1) = 39 \text{ kH}.$ 

Для проверки составим уравнение моментов относительно центра  $\boldsymbol{B}$ 

$$
\sum m_B(F_k) = 0; -N_A \cdot 2a + P a - Q(b - a) = 0.
$$

Подставляя сюда найденное значение  $N_A$ , убеждаемся, что уравнение удовлетворяется. Искомые силы давления колес на рельсы равны численно  $N_A$  и  $N_B$ , но направлены вниз.

Из найденного решения видно, что при  $Q = a \cdot P/(b - a) = 22.2$  кН реакция  $N_A$  обращается в ноль и левое колесо перестает давить на рельс. При дальнейшем увеличении нагрузки  $Q$  кран начинает опрокидываться. Наибольшая нагрузка  $Q$ , при которой сохраняется равновесие крана, определяется из условия  $\sum m_B(\overline{F}_k) = 0$ , где  $\overline{F}_k$  — действующие на кран заданные силы (в данной задаче - силы тяжести).

Задача 3. Жесткая прямоугольная рама АВСD имеет в точке А неподвижную шарнирную опору, и в точке  $D$  – подвижную шарнирную опору на катках. В точке E к раме прикреплен трос с подвешенным на нем грузом, имеющем вес  $P = 25$  кН. На раму действуют силы:  $F$ = 30 кН, пара сил  $M = 40$  кНм, равномерно распределенная нагрузка интенсивности  $q = 10$ кН/м (рис.). Определить реакции опор в точках А и D, вызываемые действующими нагрузками. В расчетах принять  $\alpha = 60^{\circ}$ ,  $\gamma = 45^{\circ}$ , β = 30°, l = 0,5 м.

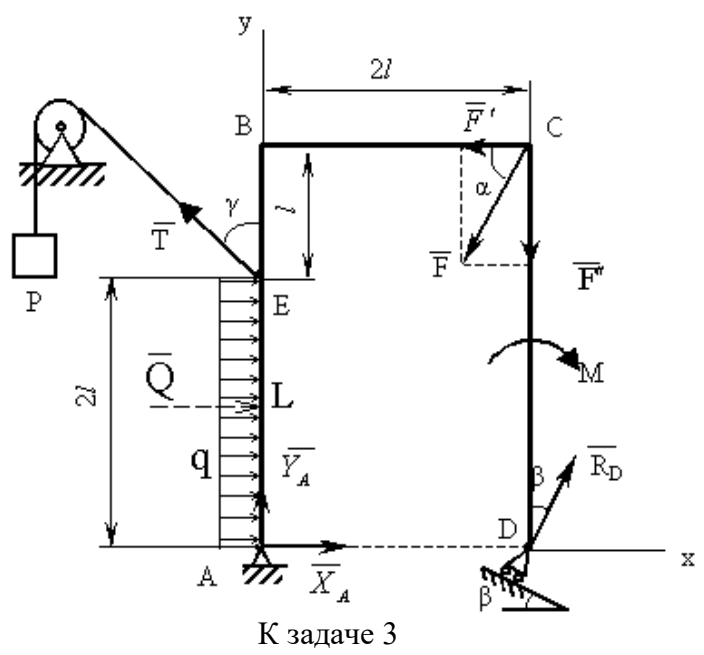

**Решение.** Рассмотрим равновесие рамы. Проведем координатные оси *х* и *у*, изобразим действующие на раму силу  $\overline{F}$ , пару сил с моментом *M*, натяжение троса  $\overline{T}$  (по модулю  $T = P$ ). Заменим связи их реакциями: реакции связей, реакцию неподвижной шарнирной опоры  $A$ изображаем двумя её составляющими  $\overline{X}_A$  и  $\overline{Y}_A$ , реакция  $\overline{R}_D$  шарнирно-подвижной опоры  $D$ направлена перпендикулярно опорной плоскости. Равномерно распределенную нагрузку следует заменить равнодействующей сосредоточенной силой  $Q = q \cdot 2l = 10 \cdot 2 \cdot 0,5 = 10$  кН. Вектор  $\overline{Q}$  приложен к середине отрезка  $AE$  (точка L) и направлен в сторону действия распределенной нагрузки.

Для полученной плоской системы сил составим три уравнения равновесия. При вычислении момента силы  $\overline{F}$  относительно точки A, разложим её на составляющие, численно рав-HHE  $F' = F \cdot \cos \alpha$   $H'' = F \cdot \sin \alpha$ 

 $\Sigma F_{\rm kx}=0$ :  $X_A + R_D \sin\beta - F \cos\alpha - T \sin\gamma + Q = 0;$  $\Sigma F_{kv} = 0$ ;  $Y_A + R_D \cos\beta - F \sin\alpha + T \cos\gamma = 0;$  $\sum m_A (\overline{F}_k) = 0$ ;  $-M + R_D \cos\beta 2l + F \cos\alpha 3l - F \sin\alpha 2l + T \sin\gamma 2l - Q l = 0$ . Выражаем из полученных уравнений неизвестные и вычисляем значения искомых ве-

личин:

 $X_A = 7.8$  kH;  $Y_A = -22.4$  KH;  $R_D = 35.4$  kH.

Знак "минус" перед величиной  $Y_A$  означает, что эта сила имеет направление обратное, указанному на рисунке.

Задача 4. На прямоугольной плите со сторонами а и b лежит груз. Центр тяжести плиты вместе с грузом находится в точке D с координатами  $x_D$ ,  $y_D$  (рис.). Один из рабочих удерживает плиту за угол А. В каких точках В и Е должны поддерживать плиту двое других рабочих, чтобы силы, прикладываемые каждым из удерживающих плиту, были одинаковы.

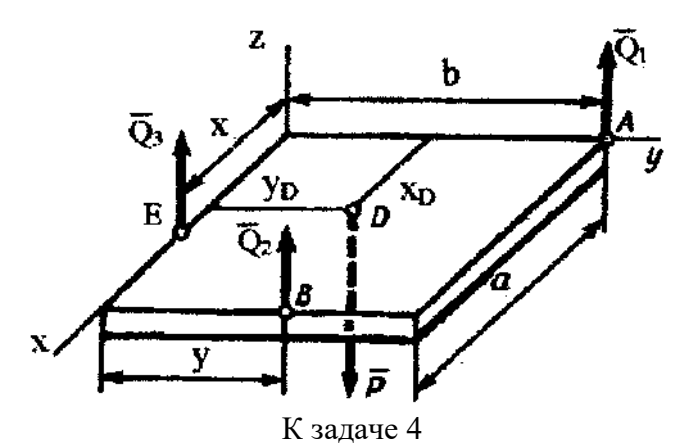

Решение. Рассматриваем равновесие плиты, которая является свободным телом, находящимся в равновесии под действием четырех параллельных сил  $\overline{Q}_1, \overline{Q}_2, \overline{Q}_3, \overline{P}$ , где  $\overline{P}$  - сила тяжести. Составляем для этих сил условия равновесия, считая плиту горизонтальной и проволя оси так, как показано на рисунке.

$$
\sum F_{kz}=0; Q_1 + Q_2 + Q_3 - P = 0; \sum m_x (\overline{F}_k)=0; Q_1 b + Q_2 y - P y_D = 0; \sum m_y (\overline{F}_k)=0; -Q_2 a - Q_3 x + P x_D = 0.
$$

По условию задачи должно выполняться  $Q_1 = Q_2 = Q_3 = Q$ . Тогда из первого уравнения  $P = 3Q$ . Подставляя это значение P в остальные уравнения, найдем окончательно  $x = 3x_D - a$ , у  $= 3$  y<sub>D</sub> - *b*.

Решение возможно, когда

 $a/3 \leq x_D \leq 2a/3$ ;  $b/3 \le y_D \le 2b/3$ .

При  $x_D = a/3$ ,  $y_D = b/3$  получим  $x = y = 0$ , а при  $x_D = 2a/3$ ,  $y_D = 2b/3$  будет  $x = a$ ,  $y = b$ . Когда точка D в центре плиты,  $x = a/2$ ,  $y = b/2$ .

Задача 5. Вертикальная прямоугольная плита весом  $P = 5$  кН (рис.) закреплена сферическим шарниром в точке  $A$ , цилиндрическим шарниром (подшипником) в точке  $B$  и невесомым стержнем ДД', лежащим в плоскости, параллельной плоскости уг. На плиту действуют сила  $F_1 = 6$  кН (в плоскости уг,  $\alpha = 30^{\circ}$ ), сила  $F_2 = 7.5$  кН (параллельная оси *х*) и пара сил с моментом  $M = 3$  кН (в плоскости плиты). Геометрические размеры плиты  $AB = 1$ м,  $BC = 2$ м, ;  $BE = AE$ ;  $AK = K\mathcal{I}$ . Определить реакции опор A, B и стержня  $\mathcal{I} \mathcal{I}'$ .

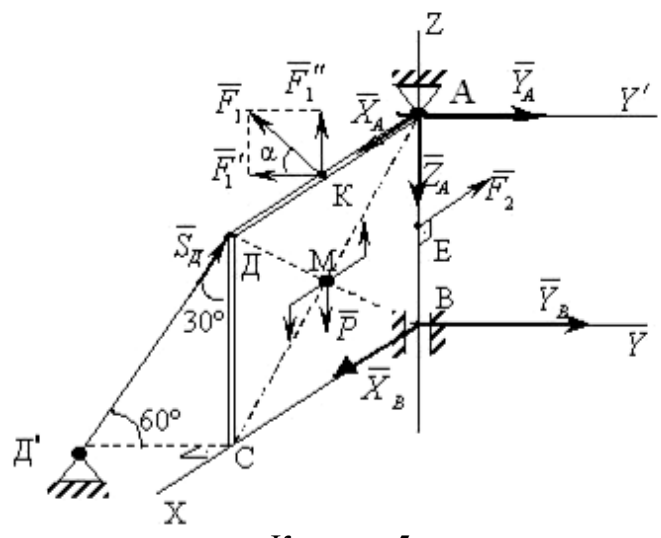

К задаче 5

**Решение.** Рассмотрим равновесие плиты. На нее действуют заданные силы  $\overline{P}$ ,  $\overline{F}$ ,  $\overline{F}$ , и пара сил с моментом  $M$ , а также реакции связей. Реакцию сферического шарнира разложим на три составляющие  $\overline{X}_A$ ,  $\overline{Y}_A$ ,  $\overline{Z}_A$ , цилиндрического (подшипника) – на две составляющие  $\overline{X}_B$ ,  $\overline{Y}_B$ , (в плоскости, перпендикулярной оси подшипника), реакцию  $\overline{S}_A$  стержня направим вдоль стержня, предполагая, что он сжат.

Составляем шесть уравнений равновесия для действующей на плиту пространственной системы сил:

 $\Sigma F_{\rm KX} = X_{\rm A} + X_{\rm B} - F_2 = 0;$  $\Sigma F_{\text{KY}} = Y_{\text{A}} + X_{\text{B}} - F_2 \cdot \cos\alpha + S_{\text{A}} \cdot \sin 30^\circ = 0;$  $\Sigma F_{\text{KZ}} = -Z_A + S_{\text{I}} \cdot \cos 30^\circ + F_1 \cdot \sin \alpha - P = 0;$  $\sum m_X(\overline{F}_k) = -S_{\text{A}} \cdot \sin 30^\circ \cdot AB + F_1 \cdot \cos \alpha \cdot AB - Y_A \cdot AB = 0;$  $\sum m_Y(\overline{F}_k) = -S_{\text{A}}\cos 30^\circ \cdot BC - F_1 \cdot \sin \alpha \cdot \frac{BC}{2} + X_A \cdot AB - F_2 \cdot \frac{AB}{2} + P \cdot \frac{BC}{2} + M = 0;$  $\sum_{n\geq 0} m_{Z}(\overline{F}_{k}) = S_{A} \cdot \sin 30^{\circ} \cdot BC - F_{1} \cdot \cos \alpha \cdot \frac{BC}{2} = 0.$ 

Силу  $\overline{F}_1$  разлагаем на составляющие  $\overline{F}_1 u \overline{F}_1$ , параллельные осям *Y* и Z,  $F_1' = F_1$ ·соз $\alpha$ ,  $F''_1 = F_1 \cdot \sin \alpha$  и для определения момента силы  $\overline{F}_1$  относительно оси *Y* применяем теорему Вариньона  $m_Y(\overline{F}_1) = m_Y(\overline{F}_1) + m_Y(\overline{F}_1)$ . Аналогично можно поступить и с силой  $\overline{S}_A$ .

Подставив в составленные уравнения числовые значения всех заданных величин и решив затем эти уравнения, найдём, чему равны искомые реакции:

 $X_A = 7,8$  KH;  $Y_A = 2,6$  KH;  $Z_A = 2.5$  KH;  $Y_{\rm B}=0$  kH;  $X_{\rm B} = -0.3$  kH;  $S_{\text{I}} = 5.2$  KH.

Знак минус перед величиной  $X_B$  указывает, что сила  $\overline{X}_B$  направлена противоположно показанной на рисунке.

Задача 6. Горизонтальная балка AB весом  $Q = 200$  Н прикреплена к стене шарниром A и опирается на опору  $C$  (рис., *a*). К ее концу *В* шарнирно прикреплен брус *BK* весом  $P = 400$ H, опирающийся на выступ D. При этом  $CB = AB/3$ ,  $DK = BK/3$ , угол  $\alpha = 45^{\circ}$ . Определить реакции опор, считая балку и брус однородными

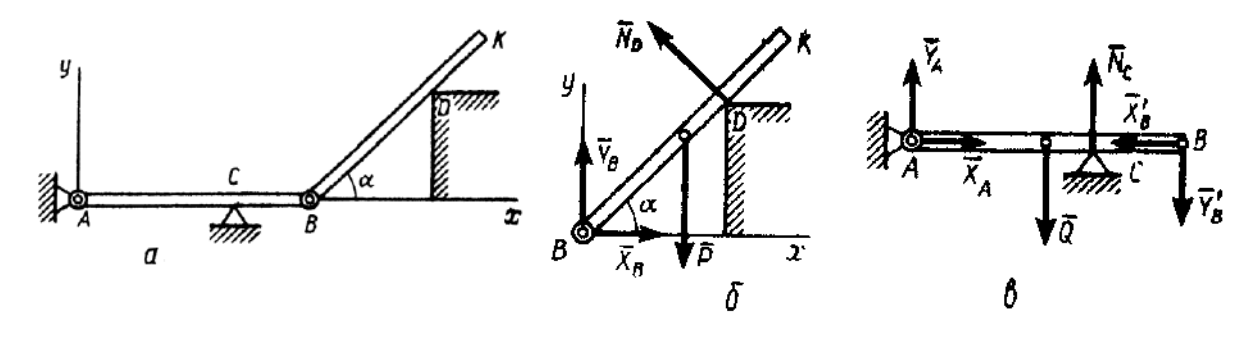

К задаче 6

Решение. Расчленяя систему на две части, рассматриваем равновесие бруса ВК и балки  $AB$ в отдельности. На брус  $BK$  (рис., б) действуют сила  $\overline{P}$  и реакции связей  $\overline{N}_D$ ,  $\overline{X}_B$ ,  $\overline{Y}_B$ . Вводя обозначение  $BK = a$  и составляя для этих сил уравнения равновесия, получим:

 $\Sigma F_{\text{xx}} = X_{\text{B}} - N_{\text{D}} \sin \alpha = 0;$  $\Sigma F_{\text{ky}} = Y_{\text{B}} - P + N_{\text{DCOS}} \alpha = 0;$   $\sum m_{\rm B}(\overline{F}_{\mu}) = N_{\rm D} \cdot 2a/3 - P(a/2)\cos \alpha = 0.$ Решая эти уравнения, найдем:  $N_D = (3P/4) \cos \alpha = 212$  H;  $X_{\rm B} = (3P/8) \sin 2\alpha = 150$  H;  $Y_{\rm B} = P - (3P/4) \cos 2\alpha = 250$  H.

На балку *AB* если ее рассматривать отдельно, действуют сила  $\overline{Q}$ , реакции внешних связей  $\overline{N}_c$ ,  $\overline{X}_A$ ,  $\overline{Y}_A$  и силы давления  $\overline{X}_B'$  и  $\overline{Y}_B'$  бруса *BK*, передаваемые через шарнир *B* (рис., *в*).

При этом по закону о действии и противодействии силы  $\overline{X}'_B$ и  $\overline{Y}'_B$  должны быть направлены противоположно  $\overline{X}_B$ и  $\overline{Y}_B$ ; по модулю же  $X'_B = X_B$ ,  $Y'_B = Y_B$ .

Вводя обозначение  $AB = b$  и составляя для сил, действующих на балку, условия равновесия, получим:

 $\Sigma F_{\text{xx}} = X_{\text{A}} - X_{\text{b}}' = 0;$  $\sum m_A(\overline{F}_b) = -Y'_b b + N_C \cdot 2b/3 - Q \cdot b/2 = 0;$  $\sum m_C(\overline{F}) = -Y_A \cdot 2b/3 + Q \cdot b/6 - Y'_b \cdot b/3 = 0.$ Полагая в этих уравнениях  $X'_R = X_B$  и  $Y'_R = Y_B$  и решая их, найдем неизвестные силы  $X_A = X_B = 150$  H;  $Y_A = Q/4 - Y_B/2 = -75$  H;  $N_C = 3Q/4 + 3Y_B/2 = 525$  H.

Из полученных результатов видно, что все реакции, кроме  $\overline{Y}_A$ , имеют направления, показанные на рисунке, реакция же  $\overline{Y}_A$  фактически направлена вниз.

### Вопросы и задания для самоконтроля

1. На пресс в точке *О* действуют силы  $F_1 = 5$  Н и  $F_2 = 7$  Н, линии действия которых находятся в плоскости чертежа. Определите модуль силы давления пресса на материал, если заданы углы  $\alpha = 30^{\circ}$ ,  $\beta = 45^{\circ}$  (Ответ: 9,28 H).

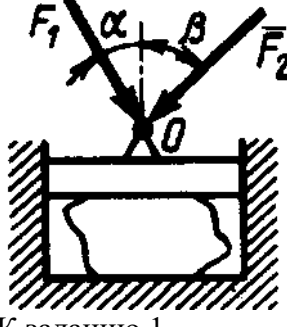

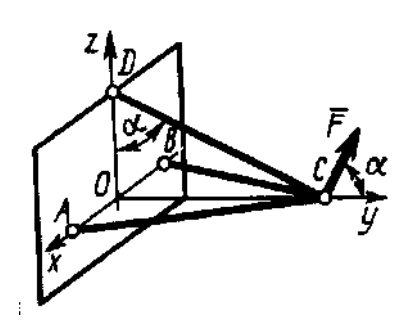

К заданию 1.

К заданию 2.

2. Три стержня АС, ВС, и DC соединены шарнирно в точке С. Определить усилие в стержне DC, если заданы сила  $F = 50$  H и угол  $\alpha = 60^{\circ}$ . Сила  $\overline{F}$  находится в плоскости Ovz (Ответ: 86,6 Н).

3. Напишите уравнения равновесия тела при произвольной плоской системе сил, действующих на него.

4. Какое максимальное число неизвестных сил можно определить, решая уравнения равновесия для плоской системы параллельных сил?

5. На раму ADB действуют вертикальные силы  $F_1 = 10$  кН и  $F_2 = 4$  кН. Определите реакцию опоры B, если расстояния  $AC = 2$  м,  $AB = 6$  м (Ответ: 6 кН).

6. Определите вес груза 1, необходимый для того, чтобы однородная балка AB весом 340 Н в положении равновесия была горизонтальна (Ответ: 170 Н).

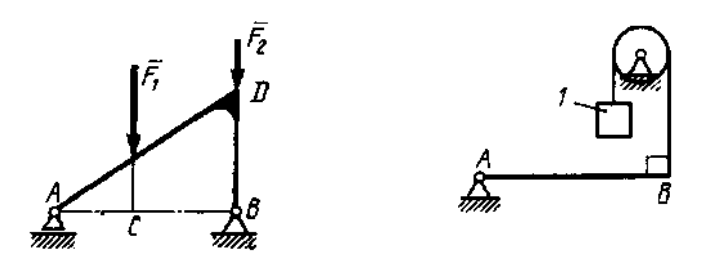

К заданию 5. К заданию 6. 7. Определите момент М пары сил, при котором реакция опоры *В* равна 250 Н, если интенсивность распределенной нагрузки *q* = 150 Н/м, размеры *АС* = *СВ* = 2 м (Ответ: 200 Н).

8. Определите силу *F*2, при которой рычаг в указанном положении находится в равновесии, если угол α = 60°, *F*<sup>1</sup> = 50 кН, а длины *АО* = 3 м, *ОВ* = *ВС* = 4м (Ответ: 65 кН).

9. На балку *АВ* действуют распределенная нагрузка интенсивностью *q* = 2 Н/м и сила *F*  = 6 Н. Определите реакцию опоры В, если длина *АС* = 1/3 *АВ*, угол α = 45° (Ответ: 4,08 Н).

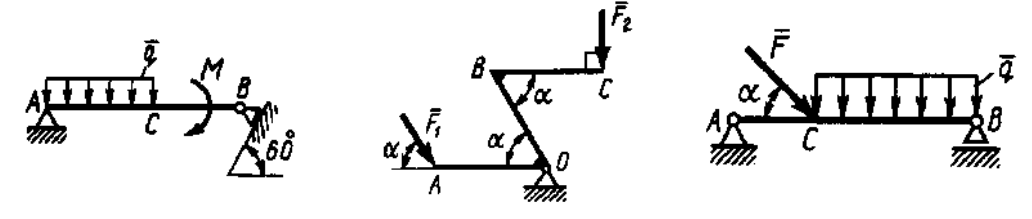

К заданию 7. К заданию 8. К заданию 9.

10. Сформулируйте теорему Вариньона о моменте равнодействующей заданной системы сил.

11. Арка, имеющая форму полуокружности, жестко заделана в точке А. Определите момент в заделке, если сила  $F = 100$  Н (Ответ: 0 Н).

12. Определите в момент в заделке A, если сила F = 80 кH, угол α = 30°, расстояния  $l_1$  = 1,8 м,  $l_2 = 2$  м,  $h = 0.4$  м (Ответ: 35,7 кНм).

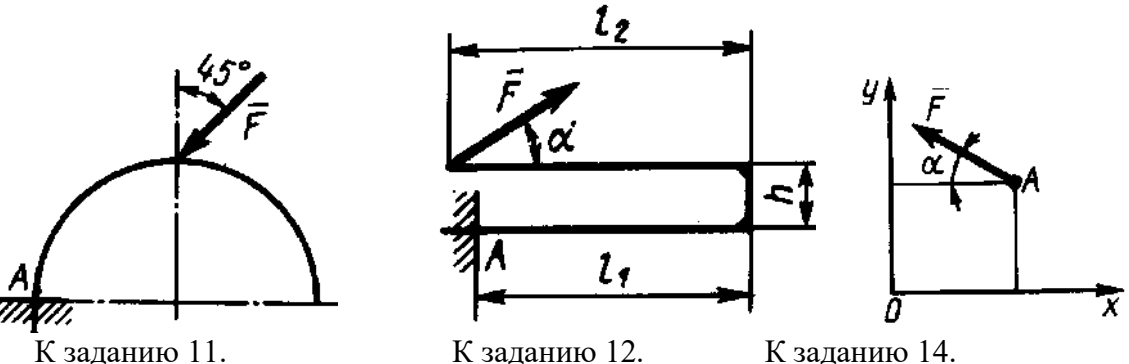

13. Определите момент силы относительно начала координат, если сила задана проекциями *F*x = *F*<sup>y</sup> = 210 Н и известны координаты точки приложения силы *x* = *у* = 0,1 м (Ответ: 0 кНм).

14. Сила *F* = 420 Н, приложенная к точке *А* лежит в плоскости *Оху*. Определите момент силы относительно точки *O*, если координаты  $x_A = 0.2$  м,  $y_A = 0.3$  м и угол  $\alpha = 30^{\circ}$  (Oтвет: 151) кНм).

15. Напишите уравнения равновесия для пространственной системы произвольных сил.

16. Какое максимальное число неизвестных сил можно определить решая эти уравнения?

17. Горизонтальная однородная квадратная плита *ABCD* весом *G* подвешена в точках *A, D, Е* к трем вертикальным стержням 1, 2, 3. Определите вес плиты, если усилие в стержне 1  $S_1 = 200$  H,  $AD = AE$  (OTBeT: 200 H).

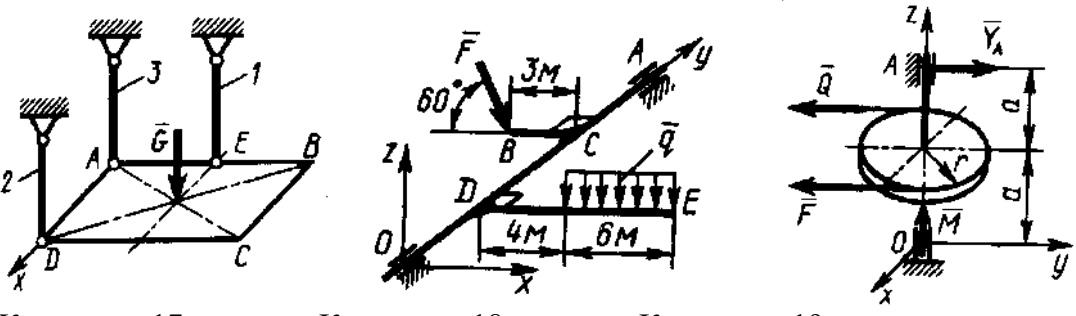

К заданию 17. К заданию 18. К заданию 19.

18. К валу *ОА* под прямым углом прикреплены стержни *ВС* и *DE*. К стержню *DE* приложена распределенная нагрузка *q* = 0,5 Н/м. Определите модуль силы *F*, уравновешивающей данную нагрузку, если  $F \parallel Oxz$  ( Ответ 8,08 H).

19. Сила *F* = 2*Q* = 120 Н, приложенная к шкиву, уравновешивается парой сил с моментом *М* = 18 Нм. Составив уравнение моментов относительно оси *Ох*, определите реакцию *Y*<sup>A</sup> подшипника *А*, если радиус шкива *r* = 0,3 м, *а* = 0,3 м и сила *FQОу* ( Ответ: 90 Н).

20. На балку *АВ* действует пара сил с моментом *М* = 800 Нм. Определите момент в заделке *С*, если *АВ* = 2 м и *ВС* = 0,5 м (Ответ: 200Нм).

21. Определите реакцию опоры *А*, если сила *F* = 3 кН, угол α = 30°, размеры *АВ* = *ВС* (Ответ: 3 кН).

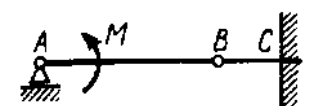

К заданию 20. К заданию 21.

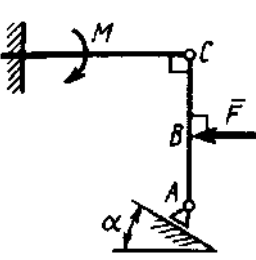

### **2. Центр тяжести**

Рассмотрим некоторые способы нахождения положения центров тяжести тел, которые применяют при решении задач.

**Способ симметрии**. Если однородное тело имеет плоскость, ось или центр симметрии, то его центр тяжести лежит соответственно или в плоскости симметрии, или на оси симметрии, или в центре симметрии.

Из свойств симметрии следует, что центр тяжести однородного круглого кольца, или пластины, прямоугольного параллелепипеда, шара и других однородных тел, имеющих центр симметрии, лежит в геометрическом центре (центре симметрии) этих тел.

**Способ разбиения**. Если тело можно разбить на конечное число таких частей, для каждой из которых положение центра тяжести известно, то координаты центра тяжести всего тела можно непосредственно вычислить по формулам, приведенным выше. При этом число слагаемых в каждой из сумм будет равно числу частей, на которые разбито тело.

**Способ дополнения**. Этот способ является частным случаем способа разбиения. Он применяется к телам, имеющим вырезы, если центры тяжести тела без выреза и вырезанной части известны.

### **Определение положения центра тяжести некоторых однородных тел**.

- для однородного твердого тела вес *р*<sup>k</sup> любой его части пропорционален объему *V*<sup>k</sup> этой части: *р*<sup>k</sup> = *V*k, а вес *Р* всего тела пропорционален объему *V* этого тела, т. е. *P* = *V*,

где — вес единицы объема (объемный вес).

В результате получаем:

$$
x_{\rm C} = \frac{\sum V_k x_k}{V}; y_{\rm C} = \frac{\sum V_k y_k}{V}; z_{\rm C} = \frac{\sum V_k z_k}{V}.
$$

Как видно, положение центра тяжести однородного тела зависит только от его геометрической формы. Точку *С* в этом случае называют *центром тяжести объема V*.

- для тела, представляющего собой однородную плоскую и тонкую пластину

$$
x_{\rm C} = \frac{\sum S_k x_k}{S}; y_{\rm C} = \frac{\sum S_k y_k}{S}
$$

,

где *S* — площадь всей пластины; *S*k — площади ее частей. Точку *C* называют *центром тяжести площади S*. - координаты центра тяжести линии

$$
x_{\rm C} = \frac{\sum l_k x_k}{L} \, ; \, y_{\rm C} = \frac{\sum l_k y_k}{L} \, ; \, z_{\rm C} = \frac{\sum l_k z_k}{L} \, ,
$$

где *L* — длина всей линии; *l*<sup>k</sup> — длины ее частей. Точку *C* называют *центром тяжести линии*.

#### **Задачи для самостоятельного решения**

**Задача 2.1.** Определить координату центра тяжести прямолинейного однородного стержня *AB*, если заданы координаты точек *A* и *B* -  $x_A = 10$  см,  $x_B = 40$  см (Ответ:  $x_C = 25$  см).

**Задача 2.2**. Определить координату центра тяжести однородной пластины, которая имеет вид прямоугольного треугольника АВД, если известны координаты вершин  $x_A = x_B = 3$ см,  $x_{\text{I}} = 9$  см (Ответ: x<sub>C</sub> = 8 см).

**Задача 2.3.** Определить положение центра тяжести поперечного сечения материала, перемещаемого скребковым конвейером; размеры указаны на рисунке.

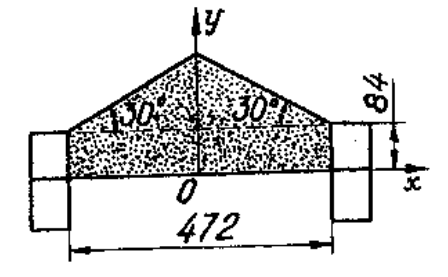

Ответ:  $v_C = 81,15$  мм.

**Задача 2.4.** Решить предыдущую задачу для конвейера с дополнительным бортом; размеры указаны на рисунке.

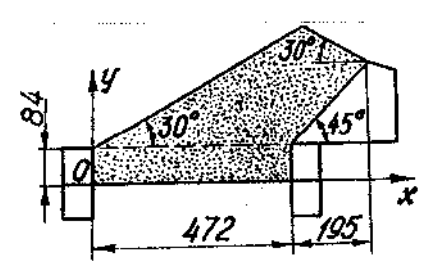

Ответ  $x_c = 341.6$  мм;  $y_c = 151.8$  мм.

**Задача 2.5**. Найти координаты центра тяжести полуковша грейфера, если *R* = 1 м, *l* = 1,5 м,  $\alpha = 45^{\circ}$ ; толщиной стенок пренебречь.

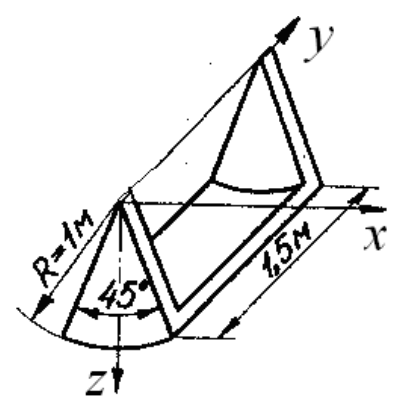

Ответ: *x*<sup>C</sup> = 0; *у*С = 0,75 м; *z*<sup>С</sup> = 0,845 м.

**Задача 2.6.** Определить положение центра тяжести однородных пластин, приведенных на рисунке. Данные к расчетам приведены в таблице 3.

Таблица 3.

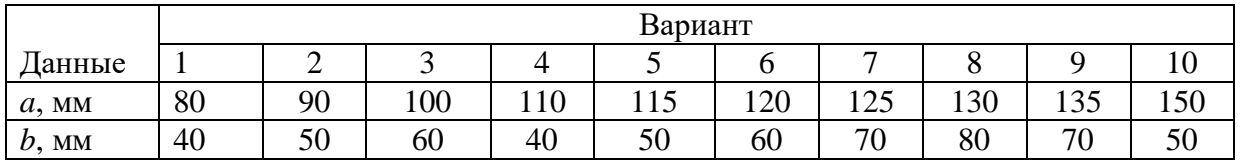

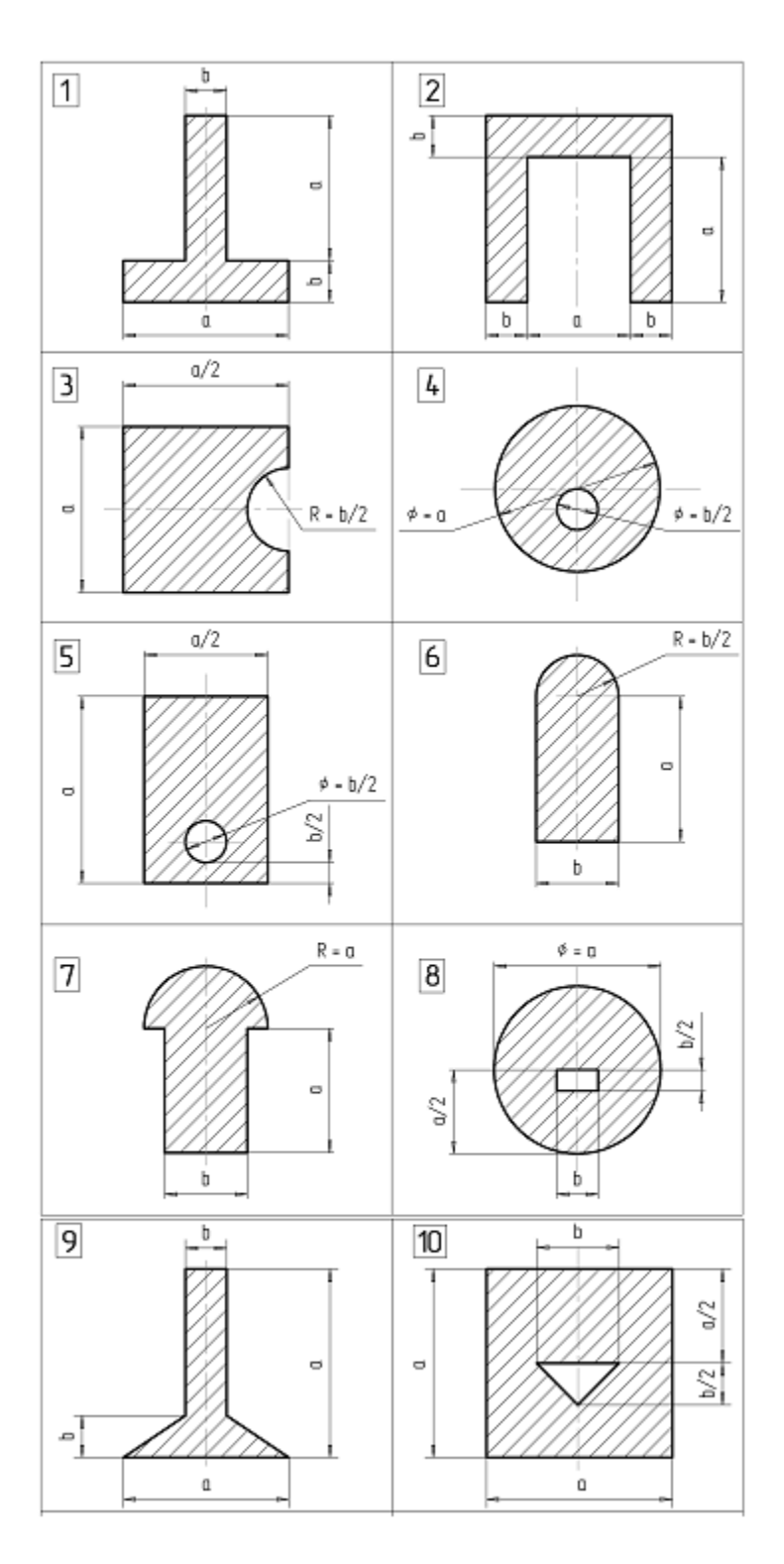

К задаче 2.6.

# **Примеры решения задач**

**Задача 1.** Определить положение центра тяжести круглой пластины радиуса R с вырезом радиуса r (рис.). Расстояние  $C_1C_2 = a$ .
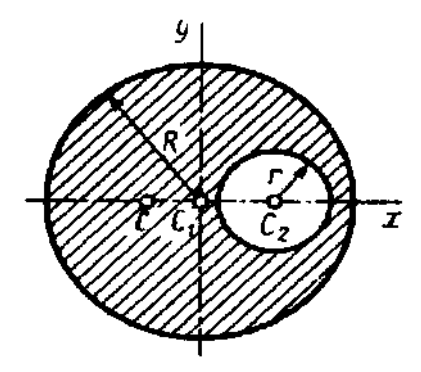

### К задаче 1.

**Решение.** Центр тяжести пластины лежит на линии  $C_1C_2$ , так как эта линия является осью симметрии. Проводим координатные оси. Для нахождения координаты *x*<sup>C</sup> дополняем площадь пластины до полного круга (часть 1), а затем вычитаем из полученной площади площадь вырезанного круга (часть 2). При этом площадь части 2, как вычитаемая, должна браться со знаком минус. Тогда площади  $S_1 = \pi R^2$ ,  $S_2 = -\pi r^2$ ,  $S = S_1 + S_2 = \pi (R^2 - r^2)$ .

Координаты центров тяжести *С*1и *С*<sup>2</sup>

 $x_1 = 0, x_2 = a;$ 

$$
y_1 = y_2 = 0
$$

Подставляя найденные значения в формулы, определяющие координаты центра тяжести пластины, получаем:

$$
x_C = \frac{x_1 S_1 + x_2 S_2}{S} = -\frac{ar^2}{R^2 - r^2};
$$

 $y_C = 0$ .

Найденный центр тяжести *С*, как видим из выичслений, лежит левее точки *С*1.

## **Вопросы и задания для самоконтроля**

1. Перечислите способы определения координат центров тяжести тел.

2. Определите положение центра тяжести четверти круга и четверти окружности.

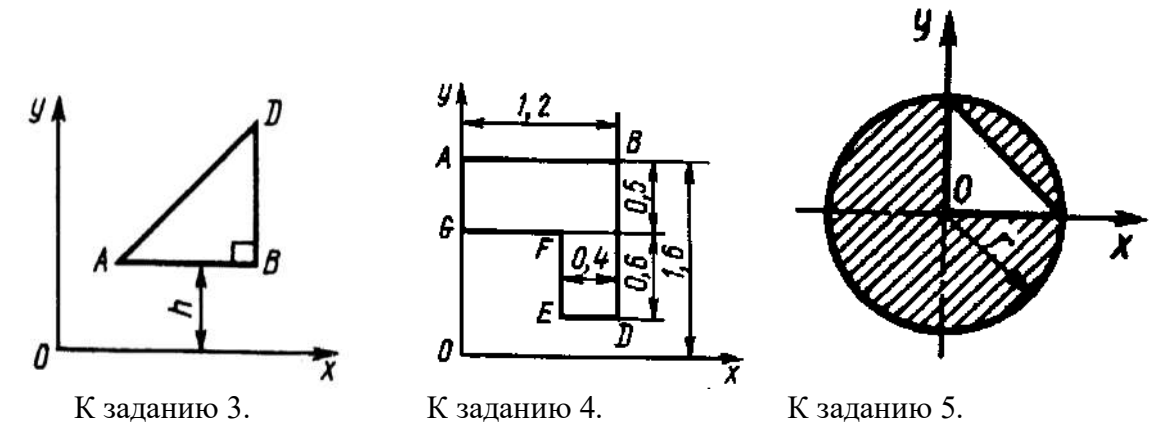

3. При каком расстоянии *h* от однородной пластины *ABD* до оси *Ох* координата центра тяжести пластины  $y_C = 0.3$  м, если  $BD=0.3$  м (Ответ: 0,2 м).

4. Определите координату *у<sup>С</sup>* центра тяжести площади фигуры *ABDEFG*, стороны которой параллельны координатным осям. Размеры на рисунке заданы в м (Ответ: 1,19 м).

5. Определите координату *х*с центра тяжести заштрихованной площади фигуры, если радиус *r* =2 м (Ответ: - 0,126 м).

# **3. Трение скольжения и качения**

Сила трения скольжения препятствует скольжению тела по поверхности. Сила трения покоя принимает значение от нуля до максимального значения  $F_{\text{HP}}$  называемого предельной силой трения, т. е.

$$
0 \leq F_{\text{TP}} \leq F_{\text{HP}}.
$$

Приложенная к телу сила трения покоя направлена в сторону, противоположную той, куда действующие на тело силы стремятся его сдвинуть.

Предельная сила трения равна

$$
F_{\Pi \mathrm{P}} = \mathrm{f}_0 \, N
$$

Статический коэффициент трения  $f_0$  — величина безразмерная, он определяется экспериментально и зависит от материала соприкасающихся тел, состояния поверхностей контакта, температуры, влажности и т. п.

Сила трения будет равна величине  $F_{\text{HP}}$  в состоянии предельного равновесия. При малейшем превышении этого значения силы тело начинает двигаться (скользить).

При скольжении тела по шероховатой поверхности к нему приложена сила трения скольжения. Направление этой силы противоположно направлению скорости тела, а модуль силы трения скольжения определяется произведением коэффициента трения на нормальное давление:

$$
F_{\rm TP} = f N,
$$

где f - коэффициент трения скольжения

При качении одного тела по поверхности другого возникает пара сил, препятствующая качению. Момент этой пары сил

$$
M\,{=}\,\delta\,N,
$$

где δ – коэффициент трения качения, имеющий размерность длины

## **Задачи для самостоятельного решения**

**Задача 3.1.** Принцип действия измельчительного устройства, называемого бегунами, основан на том, что кусок материала, попадая под цилиндрический каток (бегун), захватывается силами трения и дробится. Определить наибольший диаметр захватываемого куска, пренебрегая его весом, если известны диаметр бегуна *D* и коэффициент трения *f*.

Ответ:  $d = Df^2$ .

**Задача 3.2**. Определить давление передних и задних колес карьерного самосвала на грунт и минимальный коэффициент сцепления между задними ведущими колесами и дорогой, необходимый для обеспечения равномерного движения самосвала без пробуксовки вверх по подъему α = 8°. Вес самосвала *G* = 460 кН и приложен в точке *С*. Размеры указаны на рисунке. Трением качения пренебречь.

OTBeT:  $N_A = 101.4$  kH;  $N_B = 354.1$  kH;  $f = 0.181$ .

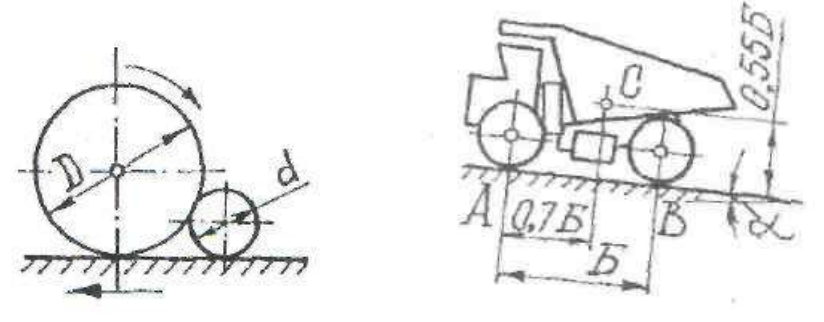

К задаче 3.1. К задаче 3.2.

**Задача 3.3**. Определить максимальную глубину *h* выемки, которую могут преодолеть задние ведущие колеса самосвала без пробуксовки, а также момент *М* на колесах, считая, что контакт шины с грунтом осуществляется в точке *А*. Коэффициент сцепления колес с грунтом *f* = 0,7; радиус колеса *R* = 765 мм; давление на заднюю ось *G* = 160 кН и направлено вертикально.

Ответ: *h* = 138 мм; *М* = 70,2 кНм.

**Задача 3.4**. Определить максимальную высоту *h* порога, которую могут преодолеть передние колеса самосвала без пробуксовки задних ведущих колес, если коэффициент сцепления ведущих колес с грунтом *f* = 0,4, колесная база *Б* = 3550 мм, радиус колеса *R* = 765 мм, вес самосвала приложен в точке *С*.

Ответ: *h* = 300,7 мм.

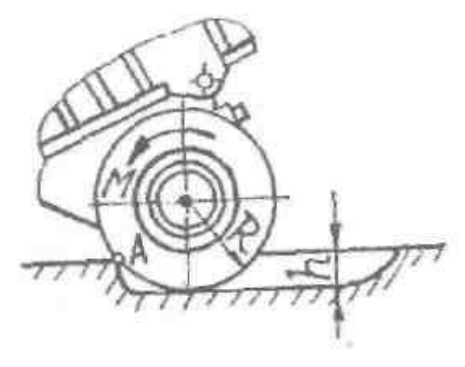

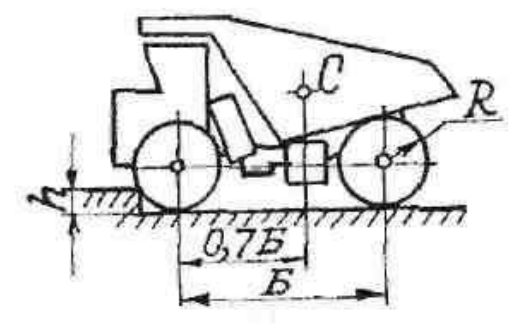

К задаче 3.3. К задаче 3.4.

**Задача 3.5**. Карьерный самосвал весом *G* = 167 кН с прицепом, шар-нирно закрепленным в точке *А*, движется равномерно по горизонтальной дороге. Определить давление каждой пары колес на грунт и минимальное значение коэффициента сцепления *f* ведущих колес с дорогой, если силы в шарнире *А* равны: *F* = 243 кН; *Т* = 50 кН и заданы размеры: *Б* = 3,55 м; *b* = 0,35 м; *с* = 0,57 м; *h* = 1,65 м. Вес самосвала приложен в точке *С*. Трением качения пренебречь. OTBeT:  $N_A = 269, 1 \text{ kH}; N_B = 140, 9 \text{ kH}; f = 0,186.$ 

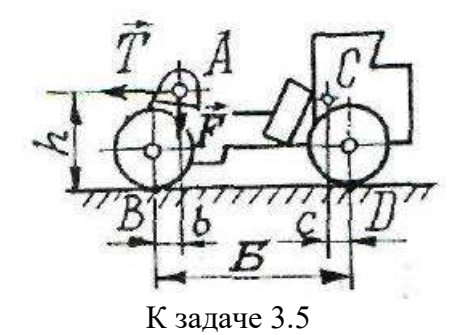

### **Примеры решения задач**

**Задача 1.** Автомобиль весом *Р* стоит на наклонном участке дороги (рис.). Расстояние между центрами колес *а*, сила *Р* приложена в точке **С**, высота которой над полотном дороги равна *h*; коэффициент трения скольжения колес о дорогу равен *f*.

При каком угле бокового наклона дороги к плоскости горизонта может произойти опрокидывание автомобиля и когда может начаться боковое скольжение?

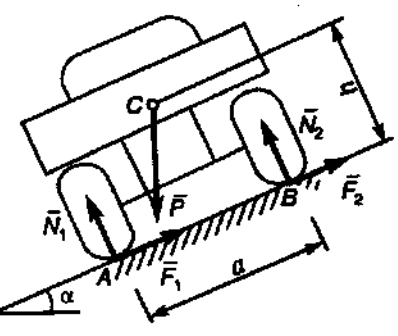

К задаче 1.

**Решение**. При равновесии автомобиля, стоящего на дороге, на него будут действовать сила тяжести  $\overline{P}$  , нормальные реакции дороги  $N_1,\,N_2$  и силы трения  $\,F_1^{}\,,\,F_2^{}\,.$ 

При опрокидывании автомобиль будет поворачиваться вокруг точки *А* и силы *N*2, *F*<sup>2</sup> на него не будут действовать. Опрокидывание произойдет, если при отрыве колеса *В* от полотна дороги момент относительно точки *А* опрокидывающих сил будет больше момента сил удерживающих, т. е.

$$
P \sin\alpha \cdot h > P \cos\alpha \, a/2.
$$
Отсюда следует, что опрокидывание будет, если

 $t\text{g}\alpha > a/2h$ 

Определим теперь значение угла  $\alpha$ , при котором начнется боковое скольжение. Рассматривая действие системы сил на автомобиль и составив уравнение проекций на ось *АВ*, получим условие скольжения (оно происходит, когда сдвигающая сила больше суммарной силы трения)

$$
P\,\sin\alpha > (F_1 + F_2)_{\max}
$$

Учитывая, что

$$
(F_1 + F_2)_{\text{max}} = f(N_1 + N_2) = f P \cos \alpha
$$

получим условие скольжения

 $tg \alpha > f$ .

Таким образом, анализируя полученные результаты, приходим к следующему:

автомобиль скользит без опрокилывания при  $f < \frac{eqa}{2h}$ ;

автомобиль опрокидывается без скольжения при  $f > \frac{t}{2}$  a/2*h*;

автомобиль и опрокидывается, и скользит при  $f$  < tg $\alpha$  >  $a/2h$ ;

автомобиль не опрокидывается и не скользит при  $f > \n\times a/2h$ .

**Задача 2.** Определить, при каких значениях угла  $\alpha$  (рис.) цилиндр весом  $P$  и радиусом *R*, лежащий на наклонной плоскости, останется в покое, если коэффициент трения скольжения  $f_0$ , а коэффициент трения качения  $\delta$ .

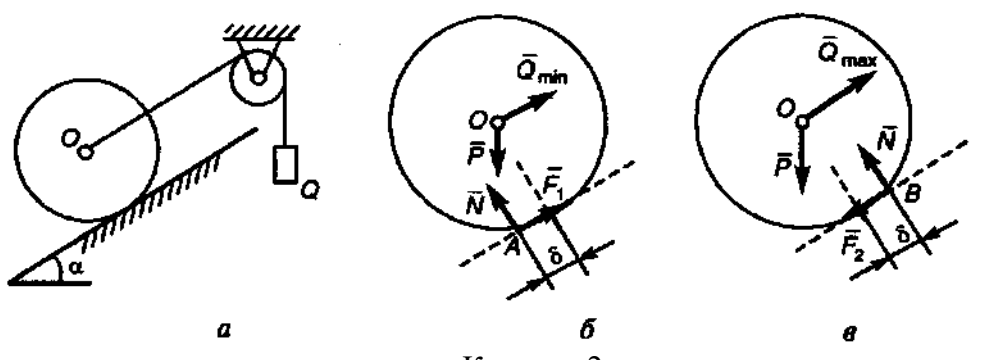

К задаче 2.

**Решение**. Рассмотрим равновесие катка. Составим условия равновесия в проекциях на оси *х* и *у*.

$$
P\sin\alpha - F = 0;
$$

 $N-P \cos \alpha = 0$ .

Из уравнений найдем, что

$$
P \sin \alpha = f_0 P \cos \alpha;
$$
  

$$
N = P \cos \alpha.
$$

В предельном положении равновесия, когда будет действовать предельная сила трения  $F = F_{\text{HP}} = f_0 \cdot N = f_0 \cdot P \cos \alpha.$ 

$$
tg\alpha = f_0.
$$

Следовательно, скольжения не будет

при условии  $\quad \alpha \leq f_0$ .

Составив уравнение моментов относительно точки А, получим

$$
\delta N - P \cdot R \sin \alpha = 0.
$$

Каток не будет поворачиваться (катиться), если  $\delta N \ge P R \sin \alpha$ . Учтя, что  $N = P \cos \alpha$ , получим условие отсутствия качения

$$
tg\alpha \leq \delta/R.
$$

Таким образом, каток на наклонной плоскости будет в покое, если выполняются оба условия

$$
\text{tga} \leq f_0.
$$

$$
\text{tga} \leq \delta/R.
$$

### Вопросы и задания для самоконтроля

1. Как определяется предельная сила трения скольжения?

2. Что понимают под коэффициентом трения качения?

3. Определить наименьший коэффициент трения скольжения между грузом 1 весом 400 Н и плоскостью DC, при котором груз 1 останется в покое, если вес груза 2 равен 96 H

4. Каким должен быть наибольший вес груза 2 для того чтобы груз 1 весом 100 Н оставался в покое на наклонной поверхности, если коэффициент трения скольжения  $f = 0.3$ ?

5. К однородному катку весом 2 кН приложена горизонтальная сила  $\overline{F}$ . Определить наибольший модуль силы  $\overline{F}$ , при котором каток не скользит и не катится, если коэффициент трения качения  $\delta = 0.006$  м, коэффициент трения скольжения  $f = 0.2$ , радиус  $R = 0.6$  м, размер  $OA = 0.4$  M.

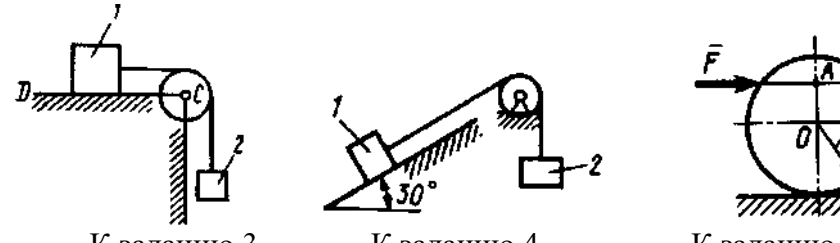

К заданию 3.

К заданию 4.

К заданию 5.

6. Однородный каток 2 весом 4 кН связан с телом 1 нерастяжимой нитью. Определите наибольший вес тела 1, при котором оно начинает скользить, если коэффициент трения скольжения  $f = 0.2$ , коэффициент трения качения  $\delta = 0.005$  м, момент пары сил  $M = 50$  H·m. Радиус катка  $R = 0.5$  м.

7. К однородному катку весом 4 кН приложены сила  $F = 50$  Н и пара сил с моментом М = 20 Н·м. Определите наименьший радиус R катка, при котором он будет катиться влево, если коэффициент трения качения  $\delta = 0.005$  м и OA = 0.6 R.

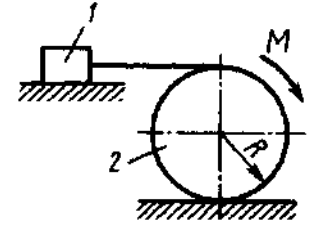

К заланию 6.

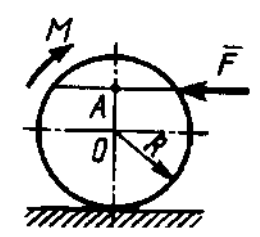

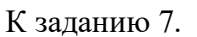

## **КИНЕМАТИКА**

### **4. Кинематика точки**

В кинематике точки определяются траектории движения точки, а также вычисляются ее скорости и ускорения.

Проекции скорости и ускорения точки на координатные оси (координатный способ задания движения) определяются по формулам

$$
v_x = \frac{dx}{dt}, v_y = \frac{dy}{dt}, v_z = \frac{dz}{dt};
$$
  

$$
a_x = \frac{dv_x}{dt} = \frac{d^2x}{dt^2}, a_y = \frac{dv_y}{dt} = \frac{d^2y}{dt^2}, a_z = \frac{dv_z}{dt} = \frac{d^2z}{dt^2},
$$

где *x, y, z* координаты точки, заданные как функции времени. Модули скорости и ускорения определяются по формулам

$$
v = \sqrt{v_x^2 + v_y^2 + v_z^2};
$$
  

$$
a = \sqrt{a_x^2 + a_y^2 + a_z^2}.
$$

Если известен закон движения точки по заданной траектории (естественный способ задания движения), то используются формулы

$$
v = \frac{ds}{dt}
$$

$$
a_{\tau} = \frac{dv}{dt} = \frac{d^2s}{dt^2}, a_{\tau} = \frac{v^2}{\rho}.
$$

где s – дуговая координата точки;

- радиус кривизны траектории;

 $a_{\tau}$  и  $a_{\rm n}$  – тангенциальное и нормальное ускорения точки. Ускорение точки

$$
a = \sqrt{a_{\tau}^2 + a_{n}^2} = \sqrt{\left(\frac{dv}{dt}\right)^2 + \left(\frac{v^2}{\rho}\right)^2}.
$$

#### **Задачи для самостоятельного решения**

**Задача 4.1.** Даны уравнения движения точки *x* = *t* 2 , *y* = sin π*t*, *z* = cos π*t*. Определить модуль скорости точки в момент времени *t* = 1 c.

Ответ: *v* = 3,72 м/с.

**Задача 4.2.** Проекция скорости точки  $v_x = 2 \cos \pi t$ . Определить координату *x* точки в момент времени  $t = 1$  с, если при  $t_0 = 0$  координата  $x_0 = 0$ .

Ответ:  $x = 0$ .

**Задача 4.3.** Скорость самосвала равномерно увеличивается в течение

12 с от нуля до 60 км/ч. Определить ускорение самосвала.

Ответ:  $a = 1,39$  м/с<sup>2</sup>.

**Задача 4.4.** Точка движется по прямой с ускорением  $a = 0.5$  м/с<sup>2</sup>. Определить, за какое время будет пройдено расстояние 9 м, если при  $t_0 = 0$  скорость  $v_0 = 0$ .

Ответ: *t* = 6 c.

Задача 4.5. Точка движется по прямой с постоянным ускорением  $a = 0,3$  м/с<sup>2</sup>. Определить начальную скорость, если через 6 с скорость точки стала равной 3 м/с.

Ответ: *v*<sup>о</sup> =1,2 м/с.

**Задача 4.6**. Скорость автомобиля 90 км/ч. Определить путь торможения до остановки, если среднее замедление автомобиля 3 м/с<sup>2</sup>.

Ответ:  $S = 104$  м.

**Задача 4.7**. Даны проекции скорости на координатные оси  $v_x = 3t$ ,  $v_y = 2t^2$ ,  $v_z = t^3$ . Определить модуль ускорения в момент времени *t* = 1 с.

Ответ:  $a = 5,83$  м/с<sup>2</sup>.

**Задача 4.8.** Ускорение прямолинейного движения точки *а* = *t*. Определить скорость точки в момент времени  $t = 3$  с, если при  $t_0 = 0$  скорость  $v_0 = 2$  м/с.

Ответ:  $v = 6.5$  м/с.

**Задача 4.9**. При торможении самосвала замедление машины в течение 0,8 с возрастает пропорционально времени от нуля до 3,2 м/с<sup>2</sup> и затем остается постоянной. Скорость самосвала в начале торможения 18 км/ч. Определить время торможения и тормозной путь.

OTBeT:  $t = 1.96$  c;  $S = 5.82$  M.

**Задача 4.10.** Точка движется по траектории согласно уравнению  $s = 0.5t^2 + 4t$ . Определить, в какой момент времени скорость точки достигнет 10 м/с.

Ответ:  $t = 6$  с.

**Задача 4.11**. Точка движется по окружности согласно уравнению  $s = t^3 + 2t^2 + 3t$ . Определить криволинейную координату точки в момент времени, когда ее касательное ускорение  $a_{\tau} = 16$  M/c<sup>2</sup>.

Ответ:  $s = 22$  м.

**Задача 4.12**. Касательное ускорение точки  $a_t = 0.2$  t м/c<sup>2</sup>. Определить момент времени *t*, когда скорость точки достигнет 10 м/с, если при  $t_0 = 0$  скорость  $v_0 = 2$  м/с.

Ответ: *t* = 8,94 с.

**Задача 4.13**. Проекции скорости точки во время движения определяются выражениями  $v_x = 0.2t^2$ ,  $v_y = 3t$  м/с. Определить касательное ускорение в момент времени  $t = 2.5c$ .

OTBeT:  $a_{\tau} = 0.385$  M/c<sup>2</sup>.

**Задача 4.14.** Определить радиус закругления трассы бобслея, если при скорости спуска 120 км/ч нормальное ускорение  $a_n = 2g$ .

Ответ:  $\rho = 56, 6$  м.

**Задача 4.15**. Дано уравнение движения точки по траектории *s* = 5*t.* Определить радиус кривизны траектории, когда нормальное ускорение точки  $a_n = 3$  м/с<sup>2</sup>.

Ответ: ρ =8,33 м.

**Задача 4 16**. Точка движется по криволинейной траектории с касательным ускорением  $a_{\tau} = 1.4 \text{ m/c}^2$ . Определить нормальное ускорение точки в момент времени, когда ее полное ускорение *а* = 2,6 м/с<sup>2</sup>.

OTBeT:  $a_n = 2,19$  M/c<sup>2</sup>.

**Задача 4.17**. Ускорение точки  $a = 1$  м/с<sup>2</sup>. Векторы ускорения и скорости образуют угол 45°. Определить скорость в км/ч, если радиус кривизны траектории  $\rho = 300$  м.

Ответ: *v* = 52,4 км/ч.

**Задача 4.18.** Точка движется по окружности радиуса R = 2 м. Нормальное ускорение точки  $a_n = 2t$  м/с<sup>2</sup>. Определить угол между векторами скорости и полного ускорения точки в момент времени  $t_1 = 1$  с.

Ответ:  $\alpha = 45^\circ$ .

**Задача 4.19**. Движение точки задано уравнениями *x* = *f*1(*t*) и *y* = *f*<sup>2</sup> (*t*) (*х, у* - в метрах, *t*  в секундах). Найти траекторию движения точки. Данные приведены в таблице 4.

**Задача 4.20**. Используя данные задачи 4.19 вычислить скорость и ускорение точки в момент времени  $t_1 = 1$  с. Показать векторы скорости и ускорения в этот момент времени.

Задача 4.21. Используя данные задачи 4.19 вычислить радиус кривизны траектории в момент времени  $t_1 = 1$  с.

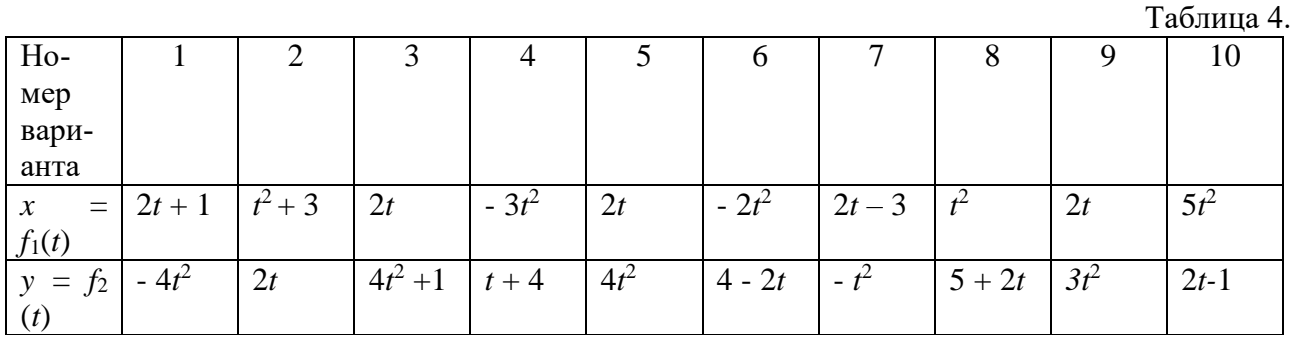

#### Примеры решения задач

Задача 1. Движение точки задано уравнениями  $(x, y - B)$  метрах,  $t - B$  секундах):  $x = 8t - 1$  $4t^2$ ,  $v = 6t - 3t^2$ .

Определить траекторию, скорость и ускорение точки.

Решение. Для определения траектории исключаем из уравнений движения время t. Умножая обе части первого уравнения на 3, а обе части второго — на 4 и вычитая из первого равенства второе, получим:

 $3x - 4y = 0$  или  $y = 3x/4$ .

Следовательно, траектория - прямая линия, наклоненная к оси Ох под углом  $\alpha$ , где tg $\alpha$  $= 3/4$  (p<sub>HC</sub>).

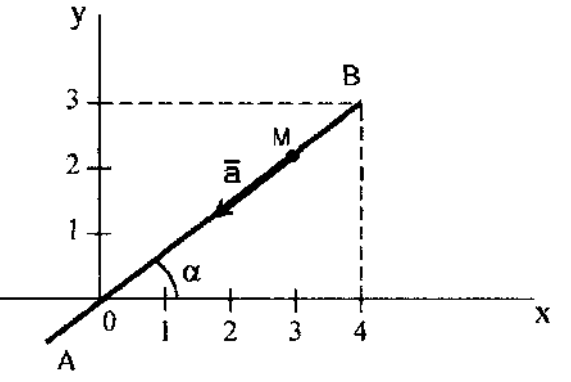

К задаче 1.

Определяем скорость точки.

$$
v_x = \dot{x} = 8(1 - t);
$$
  
\n
$$
v_y = \dot{y} = 6(1 - t);
$$
  
\n
$$
v = \sqrt{v_x^2 + v_y^2} = 10 (1 - t)
$$

Теперь находим ускорение точки.

$$
a_{x} = \ddot{x} = -8;
$$
  
\n
$$
a_{y} = \ddot{y} = -6;
$$
  
\n
$$
a = 10 \text{ m/c}^2.
$$

Направлены векторы  $\overline{v}$  и  $\overline{a}$  вдоль траектории, т. е. вдоль прямой AB. Проекции ускорения на координатные оси все время отрицательны, следовательно, ускорение имеет постоянное направление от B к A. Проекции скорости при  $0 \le t \le 1$  положительны, следовательно, в течение этого промежутка времени скорость точки направлена от  $O$  к  $B$ . При этом в момент времени  $t = 0$ ,  $v = 10$  м/c; при  $t = 1$  c,  $v = 0$ . В последующие моменты времени  $(t > 1c)$  обе проекции скорости отрицательны и, следовательно, скорость направлена от B к A, т. е. так же, как и ускорение.

Итак, движение точки начинается из точки О с начальной скоростью  $v_0 = 10$  м/с и происходит вдоль прямой AB, наклоненной к оси Ox под углом  $\alpha$ , для которого tg  $\alpha = 3/4$ . На участке ОВ точка движется замедленно (модуль ее скорости убывает) и через одну секунду приходит в положение В, где скорость ее обращается в нуль. Отсюда начинается ускоренное движение в обратную сторону. В момент  $t = 2c$  точка вновь оказывается в начале координат и дальше продолжает свое движение вдоль ОА. Ускорение точки остается постоянным и равно  $10 \text{ M}/c^2$ .

Задача 2. Даны уравнения движения точки в плоскости ху:

$$
x=-2\cos\left(\frac{\pi}{4}t\right)+3;
$$
  

$$
y=3\sin\left(\frac{\pi}{4}t\right)-1;
$$

 $(x, y - B$  сантиметрах,  $t - B$  секундах).

Определить уравнение траектории точки; найти скорость и ускорение точки для момента времени  $t = 1c$ , а также ее касательное и нормальное ускорения и радиус кривизны в соответствующей точке траектории. Показать векторы скорости и ускорения на чертеже.

Решение. Для определения уравнения траектории точки исключим из заданных уравнений движения время t. Из уравнений движения находим выражения соответствующих функций, возводим обе части уравнений в квадрат и складываем.

$$
\cos\left(\frac{\pi}{4}t\right) = \frac{3-x}{2}; \quad \sin\left(\frac{\pi}{4}t\right) = \frac{y+1}{3}.
$$

Получим:

$$
\frac{(3-x)^2}{2^2} + \frac{(y+1)^2}{3^2} = 1.
$$

Это уравнение эллипса (рис.). Найдем положение точки *М* для момента времени  $t = 1c$ , определив ее координаты:

 $x_{t=1c} = -1.59$  cm,  $y_{t=1c} = 1.12$  cm. у 3  $\overline{2}$ мx M  $\mathbf{1}$  $\theta$  $\mathbf x$ 2  $-1$  $\bar{\mathtt{a}}_{\tau}$ -3 a, ā

К задаче 2. Скорость точки найдем по ее проекциям на координатные оси:

$$
v_x = \frac{dx}{dt} = \frac{\pi}{2} \sin \left(\frac{\pi}{4}t\right);
$$
  

$$
v_y = \frac{dy}{dt} = \frac{3\pi}{4} \cos \left(\frac{\pi}{4}t\right);
$$
  

$$
v = \sqrt{v_x^2 + v_y^2}.
$$

В заданный момент времени, т.е. при  $t = 1c$ 

 $v_x = 1,11 \text{cm/c}, v_y = 1,67 \text{cm/c}, v = 2,0 \text{cm/c}.$ 

Аналогично найдем ускорение точки:

$$
a_x = \frac{dv_x}{dt} = \frac{\pi^2}{8} \cos\left(\frac{\pi}{4}t\right);
$$
  
\n
$$
a_y = \frac{dv_y}{dt} = -\frac{3\pi^2}{16} \sin\left(\frac{\pi}{4}t\right);
$$
  
\n
$$
a = \sqrt{a_x^2 + a_y^2}.
$$
  
\n
$$
a_r = \frac{a_x v_x + a_y v_y}{v};
$$
  
\n
$$
a_n = \sqrt{a^2 - a_r^2}.
$$

Зная нормальное ускорение, найдем радиус кривизны траектории

$$
\rho=\frac{v^2}{a_n}.
$$

С учетом времени  $t = 1c$ , получим

 $a_x = 0.87$  cm/c<sup>2</sup>;  $a_y = -1.30$  cm/c<sup>2</sup>;  $a = 1.57$  cm/c<sup>2</sup>;  $a_\tau = -0.6$  cm/c<sup>2</sup>;  $a_n = 1{,}67$  cm/c<sup>2</sup>;  $\rho = 2{,}38$  cm.

Покажем векторы скоростей и ускорений для точки М на траектории в момент времени  $t = 1c$  (см. рисунок).

# Вопросы и задания для самоконтроля

1. Как задается движение точки?

2. Чем определяется положение точки при векторном (координатном, естественном) способе задания движения?

3. В чем отличия понятий «криволинейная координата» и «пройденный путь»?

4. Какие величины входят в уравнения движения точки?

5. Как определить скорости и ускорения точки при различных способах задания ее движения?

6. Дано уравнение движения точки  $\vec{r} = t^2 \vec{i} + 2t \vec{j} + 3\vec{k}$ . Определите модуль скорости точки в момент времени  $t = 2$  с (Ответ:  $v = 4.47$  м/с).

7. Скорость точки  $\bar{v} = 0.9t\bar{t} + t^2\bar{t}$ . Определите модуль ускорения точки в момент времени  $t = 1.5$  с (Ответ:  $a = 3.13$  M/c<sup>2</sup>).

8. Даны проекции скорости на координатные оси  $v_x = 3$  м/с,  $v_y = 2 t^2$ . Определите модуль ускорения в момент времени  $t = 1$  с (Ответ:  $a = 4$  м/с<sup>2</sup>).

9. Точка движется по окружности. Определите радиус окружности, если в момент времени, когда скорость  $v = 10$  м/с, вектор ускорения, равный по модулю 1,2 м/с<sup>2</sup>, и вектор скорости образуют угол  $30^{\circ}$  (Ответ: R = 167 м).

10. Задано уравнение движения точки по криволинейной траектории: s = 0,2 *t* <sup>2</sup>+0,3 *t*. Определите полное ускорение точки в момент времени *t* = 3с, если в этот момент радиус кривизны траектории.  $p = 1,5$ м (Ответ:  $a = 1,55$  м/с<sup>2</sup>).

# **5. Поступательное и вращательное движение тела**

При поступательном движении тела все его точки имеют одинаковые по модулю и направлению скорости и ускорения.

Основными кинематическими характеристиками вращательного движения твердого тела являются его угловая скорость  $\omega$  и угловое ускорение  $\varepsilon$ .

$$
\omega = \frac{d\varphi}{dt}; \varepsilon = \frac{d\omega}{dt} = \frac{d^2\varphi}{dt^2}.
$$

Скорость и ускорение точек тела определяются по формулам

$$
v = h\omega;
$$
  
\n
$$
a_{\tau} = h\varepsilon; a_{n} = h\omega^{2};
$$
  
\n
$$
a = \sqrt{a_{\tau}^{2} + a_{n}^{2}}.
$$

Вектор скорости направлен всегда по касательной к траектории движения точки.  $\overline{a}_i$ направлен по касательной к траектории (в сторону движения при ускоренном вращении тела и в обратную сторону при замедленном),  $\bar{a}_n^{\,}$  всегда направлен по радиусу кривизны траектории к оси вращения.

### **Задачи для самостоятельного решения**

**Задача 5.1.** Тело 3, установленное на двух цилиндрических катках 1 и 2, совершает поступательное движение. Чему равно ускорение точки *С*, если ускорение точки *А* равно 2 м/с<sup>2</sup> , причем *ВС* = 2*АВ* = 1 м.

OTBeT:  $a_C = 2 M/c^2$ .

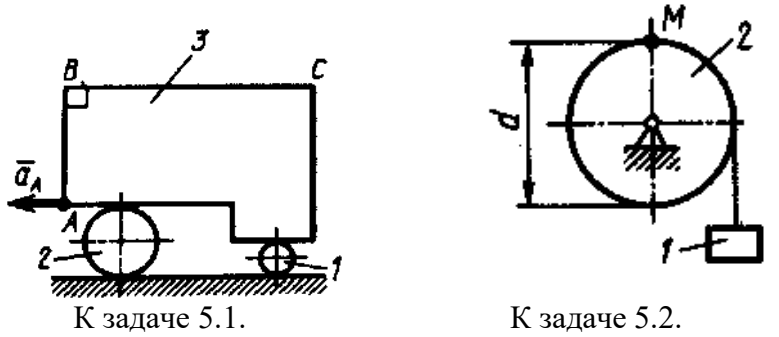

**Задача 5.2**. Груз 1 поднимается с помощью лебедки, барабан 2 которой вращается согласно закону  $\varphi = 5 + 2t^3$ . Определить скорость точки *М* барабана в момент времени  $t = 1$  с, если диаметр  $d = 0.6$  м.

Ответ:  $v_M = 1.8$  м/с.

Задача 5.3. Тело вращается равнопеременно с угловым ускорением  $\varepsilon = 5 \text{ c}^{-2}$ . Определить скорость точки на расстоянии *R* = 0,2 м от оси вращения в момент времени *t* = 2с, если при  $t_0 = 0$  угловая скорость  $\omega_0 = 0$ .

Ответ:  $v = 2$  м/с.

**Задача 5.4.** Тело вращается вокруг неподвижной оси согласно закону φ = *t* 2 . Определить скорость точки тела на расстоянии  $R = 0.5$  м от оси вращения в момент времени, когда угол поворота φ = 25 рад.

Ответ:  $v = 5$  м/с.

**Задача 5.5**. Нормальное ускорение точки *М* диска, вращающегося вокруг неподвижной оси, равно 6,4 м/с<sup>2</sup>. Определить угловую скорость  $\omega$  этого диска, если его радиус  $R = 0,4$  м Oтвет:  $\omega = 4$  c<sup>-1</sup>.

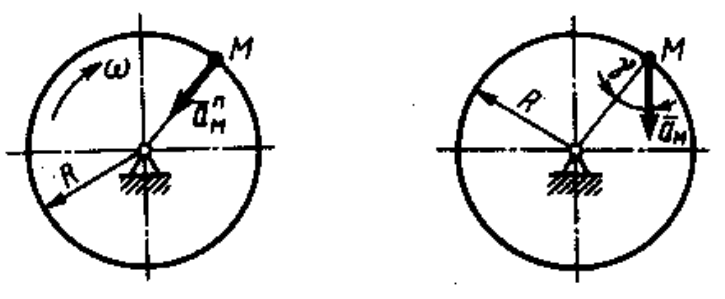

К задаче 5.5 К задаче 5.6.

**Задача 5.6.** Ускорение точки *М* диска, вращающегося вокруг неподвижной оси, равно 8 м/с<sup>2</sup>. Определить угловое ускорение этого диска, если его радиус  $R = 0.4$  м, а угол  $\gamma = 30^{\circ}$ . Oтвет: ε = 10 c<sup>-2</sup>.

**Задача 5.7.** Скорость точки тела на расстоянии *R* = 0,2 м от оси вращения изменяется по закону  $v = 4 t^2$ , Определить угловое ускорение данного тела в момент времени  $t = 2$  с.

Oтвет:  $\epsilon = 80$  c<sup>-2</sup>.

**Задача 5.8.** При равномерном вращении маховик делает 4 оборота в секунду. Определить за сколько секунд маховик повернется на угол  $\varphi = 24 \pi$ .

Ответ:  $t = 3$  с.

**Задача 5.9.** Ротор электродвигателя, начав вращаться равноускоренно, сделал за первые 5 с 100 оборотов. Определить угловое ускорение ротора.

Oтвет: ε = 50, 3 c<sup>-2</sup>.

**Задача 5.10**. Тело вращается согласно закону  $\varphi = 1 + 4$  t. Определить ускорение точки тела на расстоянии  $R = 0.2$  м от оси вращения.

Ответ:  $a = 3.2$  м/с2.

**Задача 5.11**. Колесо 1 вращается согласно закону φ = 20 *t*. Определить число оборотов, совершенных колесом 2 за время  $t = 3,14$  с, если радиусы  $R_1 = 0,8$  м  $R_2 = 0,5$  м.

Ответ:  $n = 16$  оборотов

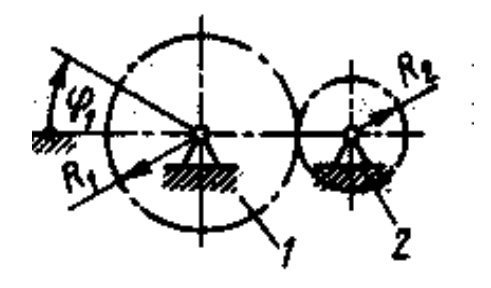

К задаче 5.11

## **Примеры решения задач**

**Задача 1.** Груз *В* приводит во вращение вал радиусом *r* и сидящую на одной оси с валом шестерню 1 радиусом *r*1. Движение груза начинается из состояния покоя и происходит с постоянным ускорением *а*. Определить, по какому закону будет при этом вращаться находящаяся в зацеплении с шестерней 1 шестерня 2 радиусом *r*2.

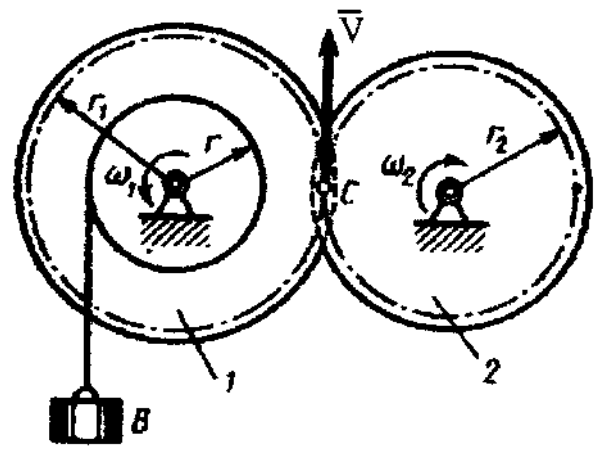

К задаче 1.

**Решение**. Так как груз В начинает двигаться без начальной скорости, то его скорость в любой момент времени *t* равна  $v_B = at$ . Эту скорость будут иметь и точки обода вала. Но, с другой стороны, скорости этих точек равны  $\omega_1 r$ , где  $\omega_1$  — общая для вала и шестерни 1 угловая скорость.

Следовательно,

$$
\omega_1 r = at, \omega_1 = at / r.
$$

Теперь найдем  $\omega_2$ . Так как скорость точки сцепления С должна быть одной и той же для обеих шестерен, то

 $v_c = \omega_1 r_1 = \omega_2 r_2$ ,

откуда

 $\omega_2 = r_1 \omega_1 / r_2 = r_1 a t / r_2 r$ .

Итак, угловая скорость шестерни 2 растет пропорционально времени. Учитывая, что

 $\omega_2 = d\varphi_2 / dt$ ,

где ф<sub>2</sub> — угол поворота шестерни 2, получим

$$
d\varphi_2 = r_1 a t / r_2 r dt
$$

Отсюда, беря от обеих частей интегралы и считая, что при  $t = 0$  угол  $\varphi_2 = 0$ , найдем окончательно закон равноускоренного вращения шестерни 2 в виде

$$
\varphi_2 = (r_1 a / 2 r_2 r) t^2.
$$

#### Вопросы и задания для самоконтроля

1. Какое движение тела называется поступательным?

2. Напишите уравнение вращательного движения твердого тела.

3. Дайте определения угловой скорости и углового ускорения тела при его вращении относительно неполвижной оси.

4. Как определить скорости и ускорения точек вращающегося тела?

5. Угловая скорость тела изменяется согласно закону  $\omega = 2 - 8t^2$ . Определите время t остановки тела (Ответ:  $t = 0.5$  с).

6. Угловое ускорение тела изменяется согласно закону  $\varepsilon = 3t^2$ . Определите угловую скорость тела в момент времени  $t = 2$  с, если при  $t_0 = 0$  угловая скорость  $\omega_0 = 2$  с<sup>-1</sup> (Ответ:  $\omega = 10$  $c^{-1}$ ).

7. Маховик вращается с постоянной частотой вращения, равной 90 об/мин. Определите ускорение точки маховика на расстоянии 0,043 м от оси вращения (Ответ:  $a = 3.82$  м/c<sup>2</sup>).

8. Тело вращается вокруг неподвижной оси согласно закону  $\varphi = 2t^2$ . Определите нормальное ускорение точки тела на расстоянии  $r = 0.2$  м от оси вращения в момент времени  $t =$ 2 c (OTBeT:  $a_n = 3,82$  M/c<sup>2</sup>).

9. Тело вращается вокруг неподвижной оси согласно закону  $\varphi = 2t^3$ . В момент времени  $t = 2$  с определите касательное ускорение точки тела на расстоянии от оси вращения  $r = 0.2$  м (Ответ:  $a_{\tau} = 4.8 \text{ m/c}^2$ ).

#### **6. Сложное движение точки**

**Теорема о сложении скоростей:** при сложном движении абсолютная скорость точки равна геометрической сумме относительной и переносной скоростей.

$$
\overline{v}_{\rm a6} = \overline{v}_{\rm oT} + \overline{v}_{\rm nep}.
$$

Если угол между векторами  $\overline{\nu}_{\text{or}}$  и  $\overline{v}_{\text{nep}}$  равен α, то по модулю

$$
v_{\text{a6}} = \sqrt{v_{\text{or}}^2 + v_{\text{nep}}^2 + 2v_{\text{or}}v_{\text{nep}}\text{cos}\alpha}.
$$

**Теорема о сложении ускорений:** при сложном движении ускорение точки равно геометрической сумме трех ускорений: относительного, переносного и кориолисова.

$$
\overline{a}_{\rm a6} = \overline{a}_{\rm or} + \overline{a}_{\rm nep} + \overline{a}_{\rm kop}
$$

Кориолисово ускорение равно удвоенному векторному произведению переносной угловой скорости тела на относительную скорость точки.

$$
\overline{a}_{\text{kop}} = 2 \left( \overline{\omega} \times \overline{v}_{\text{or}} \right).
$$

Модуль кориолисова ускорения, если угол между векторами  $\overline{\omega}$  и  $\overline{v}_{\text{or}}$  обозначить α, будет равен

$$
a_{\text{kop}} = 2|\omega| |v_{\text{or}}| \sin \alpha.
$$

# **Задачи для самостоятельного решения**

**Задача 6.1**. Круглая пластина радиуса *R* = 0,2 м вращается вокруг оси, перпендикулярной к плоскости пластины и проходящей через точку  $O_{\!I}^{}$ , по закону  $\varphi$  =  $t^2$  рад. Точка  $M$  движется по закону *ОМ* = *S*<sup>r</sup> = 0,2 *t* <sup>3</sup> м. Определить абсолютное ускорение точки *М* при *t* = 1 c.

**Задача 6.2**. Стержень вращается вокруг неподвижной вертикальной оси по закону, φ =  $t^2$  рад. Точка *М* движется по закону  $OM = S_r = 0.2$   $t^3$  м. Определить абсолютное ускорение точки *М* при  $t = 1$  c, если  $\alpha = 30^{\circ}$ .

**Задача 6.3.** Стержень вращается вокруг оси, перпендикулярной к его плоскости и проходящей через точку *О*, по закону φ = 2*t* 2 рад*.* Точка *М* движется вдоль стержня по закону, *ОМ*  $S = S_r = 0,4$   $t^3$ м. Определить абсолютную скорость и ускорение Кориолиса точки *М* при  $t = 1$  с.

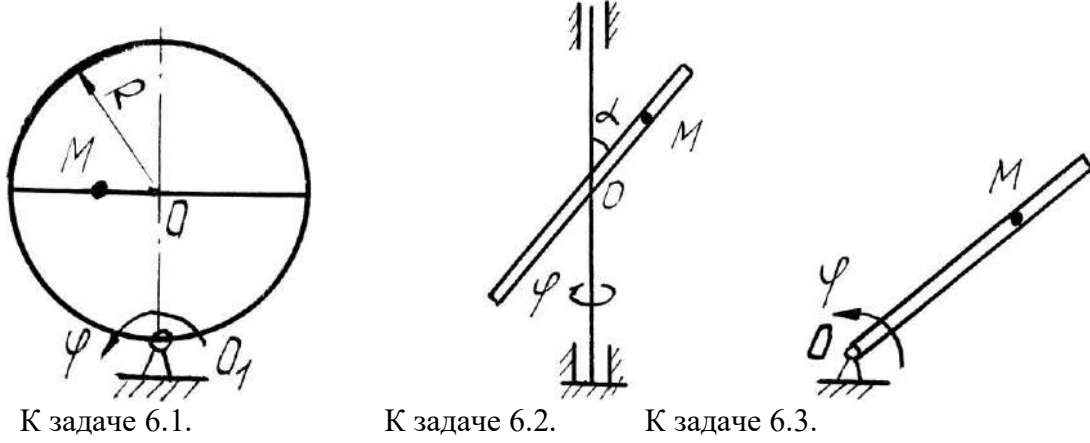

**Задача 6.4**. Диск радиуса *R* = 0,5 м вращается вокруг неподвижной оси, перпендикулярной диску и проходящей через точку  $O$ , с угловой скоростью  $\omega = 2$  с<sup>-1</sup>. По ободу диска движется точка *М* по закону *ОМ* = *S*<sup>r</sup> = 0,5 π*Rt*<sup>2</sup> м. Определить абсолютное ускорение точки *М* в момент времени  $t = 1$  с.

**Задача 6.5.** Диск радиуса *R* = 0,5 м вращается вокруг неподвижной оси *ОО*1 с угловой скоростью ω = 2 *t* с -1 . По ободу диска движется точка *М* по закону АМ = *S*<sup>r</sup> = π*t* м. Определить абсолютное ускорение точки *М* в момент времени *t* = 1 c.

**Задача 6.6**. Прямоугольный треугольник вращается' вокруг, оси *ОО*<sup>1</sup> с постоянной угловой скоростью  $\omega$  = 2 с<sup>-1</sup>. По стороне треугольника движется точка  $M$  по закону АМ = S<sub>r</sub> = 0,4  $t$  м. Определить ускорение точки  $M$  в момент времени  $t = 1$  с, если  $\alpha = 30^{\circ}$ .

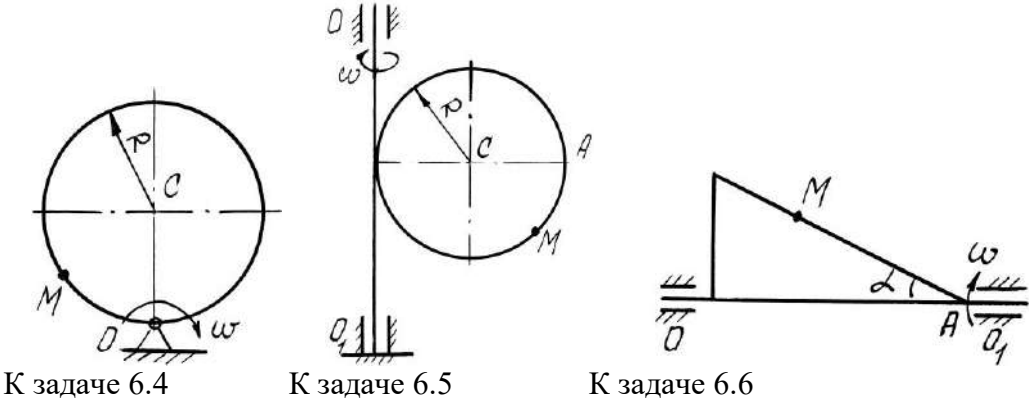

**Задача 6.7**. Прямоугольная пластина вращается вокруг оси, перпендикулярной к плоскости пластины и проходящей через точку *О*1, по закону φ = 2*t* 2 рад*.* Точка *М* движется по закону  $OM = S_r = 0.6 t^2$  м. Определить абсолютное ускорение точки *M* при  $t = 1$  с, если  $a = 0.6$ м.

**Задача 6.8**. Диск радиуса *R* = 0,5 м вращается вокруг оси, перпендикулярной к плоскости диска и проходящей через центр *О*1, по закону φ = 2*t* 2 рад*.* Точка. *М* движется по закону  $OM = S_r = \pi t^2$  м. Определить абсолютную скорость и ускорение Кориолиса точки *M* при  $t = 1$ c.

**Задача 6.9**. Пластина вращается вокруг оси, перпендикулярной к плоскости пластины и проходящей через точку  $O_1$ , с угловой скоростью  $\omega$  =  $t^2$  с<sup>-1</sup>. Точка  $M$  движется по закону  $OM$  $S_r = S_r = 0.5\pi t$  м. Определить абсолютное ускорение точки *М* при  $t = 1$  с, если  $R = 1$ м.

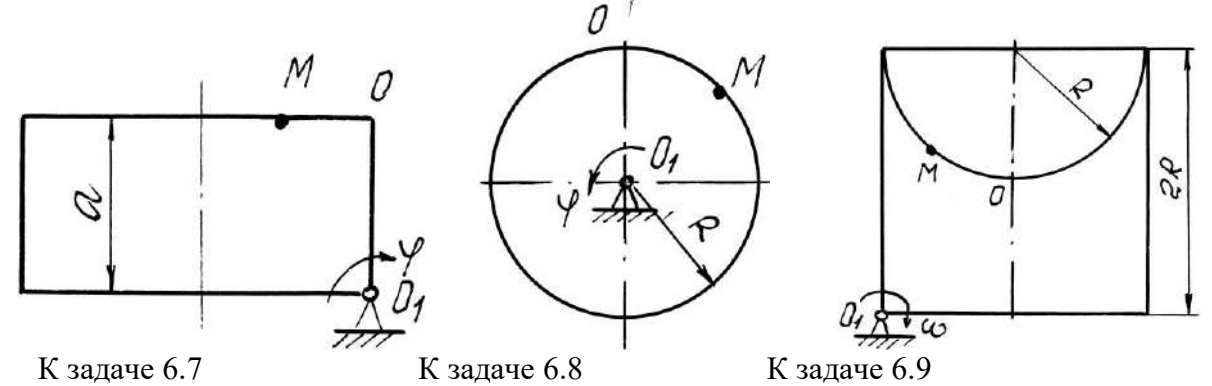

**Задача 6.10**. Диск вращается вокруг оси, перпендикулярной к плоскости диска и проходящей через его центр *О*1, с угловой скоростью ω = *t* 3 с -1 . По ободу диска движется точка *М* по закону *ОМ* = *S*<sup>r</sup> = 2π*t* <sup>3</sup>м*.* Определить абсолютное ускорение точки *М* в момент времени *t* = 1 с, если радиус диска  $R = 0.2$  м.

**Задача 6.11**. Полудиск радиуса *R* = 2м вращается вокруг своего диаметра с постоянной угловой скоростью ω = 2с-1 . По его ободу движется точка *М* по закону *ОМ* = *S*<sup>r</sup> = π*Rt* м. Определить абсолютное ускорение точки *М* в момент времени *t* = 1/3 c*.*

 $3$ адача 6.12. Прямоугольная пластина вращается вокруг стороны  $A\!/\!\!I$  по закону  $\varphi\!=\!3t^3$ рад. По стороне *АВ* движется точка по закону *АМ* = *S*<sup>r</sup> = 3 *t* м. Определить абсолютное ускорение точки *М* в момент времени  $t = 1$  с.

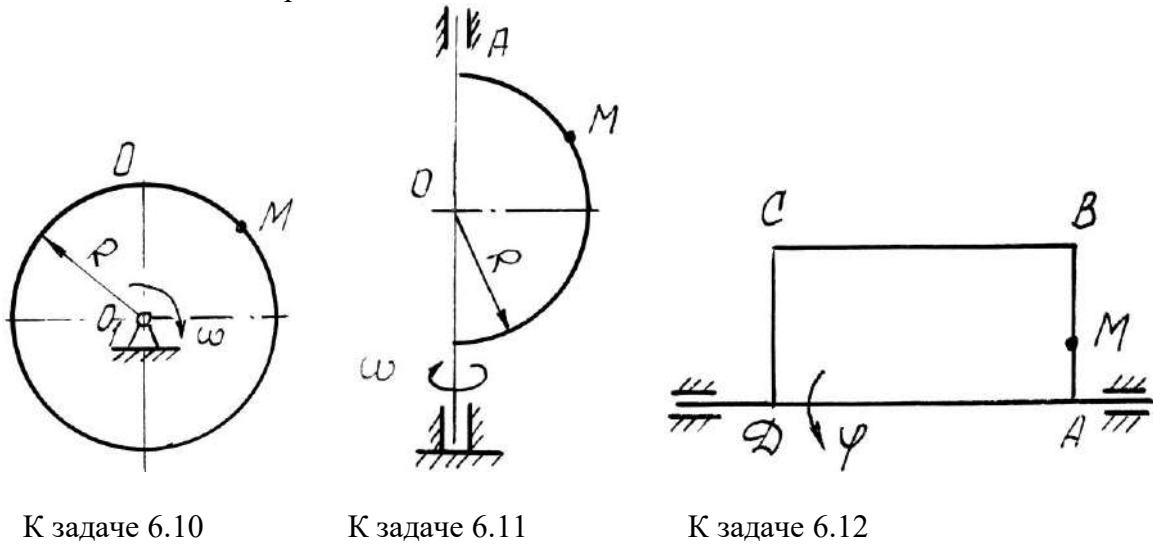

 $3$ адача 6.13. Пластина вращается вокруг вертикальной оси  $O_1O_2$  по закону  $\varphi\!=\!2t^2\,$  рад. Точка *М* движется по закону *ОМ* = *S*<sup>r</sup> = 0,2 *t* <sup>2</sup>м. Определить абсолютное ускорение точки *М* при  $t = 1$  с.

**Задача 6.14**. Кулиса вращается с постоянной угловой скоростью ω =

2с-1 вокруг оси, перпендикулярной к плоскости кулисы и проходящей через точку *О*. Ползун  $A$  движется в направляющих кулисы по закону  $OM = S_\mathrm{r} = t^2$  м. Определить абсолютное ускорение ползуна при *t* = 1 c*.*

**Задача 6.15**. Диск *R* = 2м вращается вокруг оси, перпендикулярной к плоскости диска и проходящей через центр  $O$ , по закону  $\varphi\!=\!2t^2$  рад. Вдоль радиуса движется точка  $M$  по закону *ОМ* = *S*<sup>r</sup> = 4π *t* <sup>2</sup>м. Определить абсолютную скорость и ускорение Кориолиса точки *М* при  $t = 1$  c.

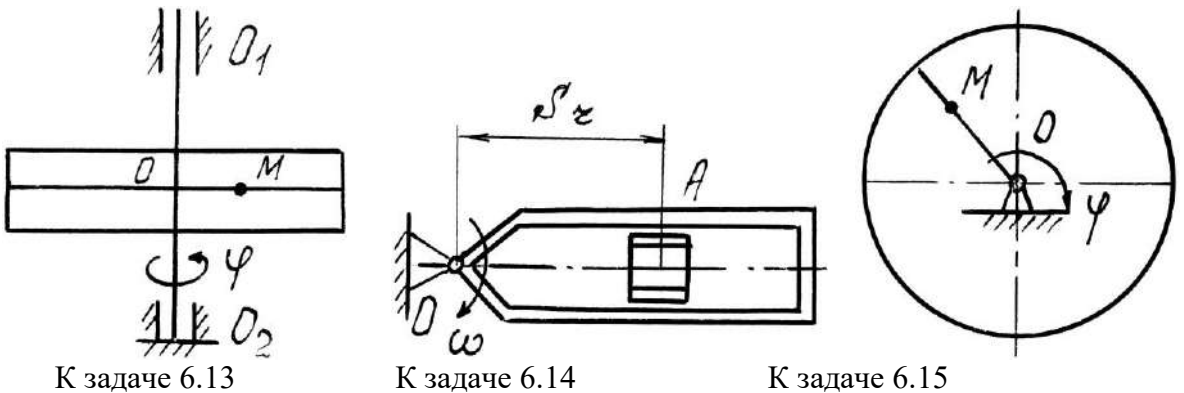

**Задача 6.16**. Круглая пластина радиуса *R* = 0,5 м вращается вокруг вертикальной оси с угловой скоростью  $\omega = 2$  t c<sup>-1</sup>. Точка *M* движется по закону  $OM = S_r = 0, 2\pi$  t<sup>2</sup> м. Определить абсолютное ускорение точки *М* при *t* = 1 c*.*

**Задача 6.17.** Круглая пластина радиуса *R* = 1м вращается вокруг оси, перпендикулярной к плоскости пластины и проходящей через центр *O*, по закону  $\varphi \!=\! 3t^2$  рад. Точка *М* движется по закону  $OM = S_r = 0,$ 4  $t^3$  м. Определить абсолютное ускорение точки  $M$  при  $t = 1$  с.

**Задача 6.18**. Пластина вращается вокруг вертикальной оси  $O_1O_2$  по закону  $\varphi = 2t$  рад. Точка *М* движется по закону *ОМ* = *S*<sup>r</sup> = 0,1 *t* <sup>3</sup> м. Определить абсолютное ускорение точки *М* при *t* = 1 c, если  $\alpha = 60^{\circ}$ .

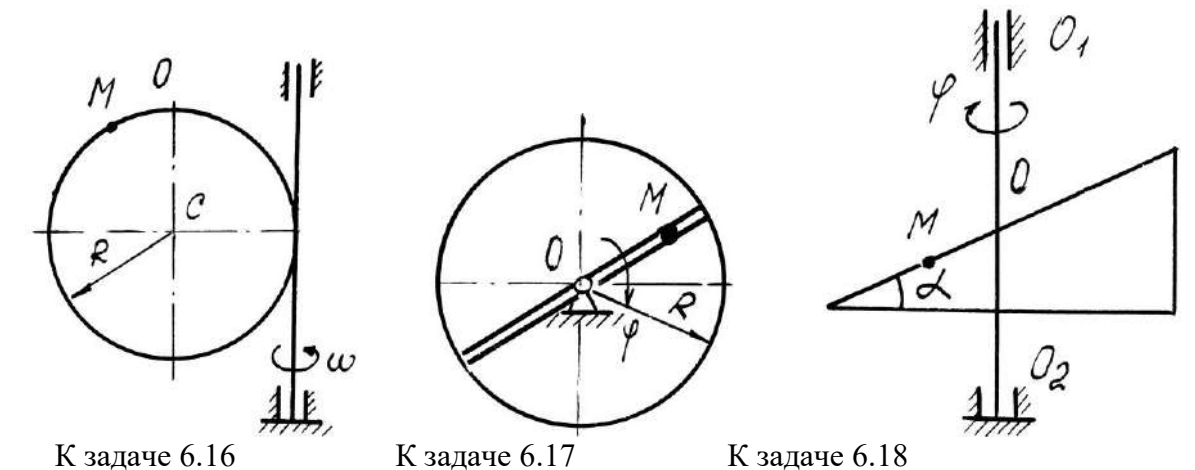

**Задача 6.19**. Диск вращается вокруг оси, перпендикулярной к плоскости диска и проходящей через точку  $O_1$ , по закону  $\varphi\!=\!2t^2\,$  рад. По диаметру диска движется точка  $M$  по закону *ОМ* = *S*<sup>r</sup> = 0,4 *t* <sup>2</sup>м. Определить абсолютное ускорение точки *М* при *t* = 1 c, если радиус диска *R* = 1м.

Задача 6.20. Пластина вращается вокруг вертикальной оси по закону  $\varphi {\,=\,} 3t^2$  рад. Точка *М* движется по закону *ОМ* = *S*<sup>r</sup> = 0,8 *t* <sup>2</sup>м. Определить абсолютную скорость и ускорение Кориолиса точки *М* при *t* = 1 c.

 $3$ адача 6.21. Пластина вращается вокруг горизонтальной оси  $O_1O_2$  по закону  $\varphi = 2t$ рад. Точка *М* движется по закону  $OM = S_{\rm r} = 0.25\,\pi t^2$ м. Определить абсолютное ускорение точки *М* при  $t = 1$  c, если  $R = 1$  м.

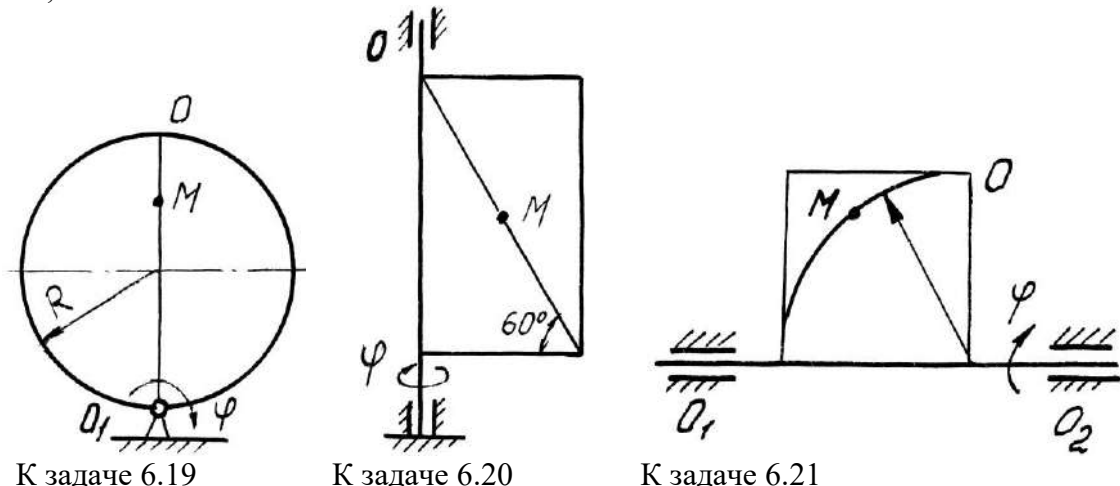

Задача 6.22. Башенный кран вращается равномерно с угловой скоростью  $\omega = 2c^{-1}$ . Крановая тележка A перемещается по стреле по закону  $OA = S_r = 2 t^2$ м. Определить абсолютное ускорение тележки в момент времени *t* = 1 c.

**Задача 6.23**. Диск вращается вокруг оси, перпендикулярной плоскости диска и проходящей через центр *O*, по закону  $\varphi = 2t^2$  рад. Точка *M* движется по закону AM = S<sub>r</sub> = 0,4  $t^2$  м. Определить абсолютное ускорение точки *М* в момент *t* = 1 с, если *а* = 0,3 м.

**Задача 6.24**. Прямоугольная пластина вращается вокруг оси, перпендикулярной к плоскости пластины и проходящей через точку *О*, по закону *4t* рад. Точка *М* движется по закону  $OM = S_r = 4 t^2$ м. Определить абсолютное ускорение точки *M*, при  $t = 1$  c, если  $a = 3$  м.

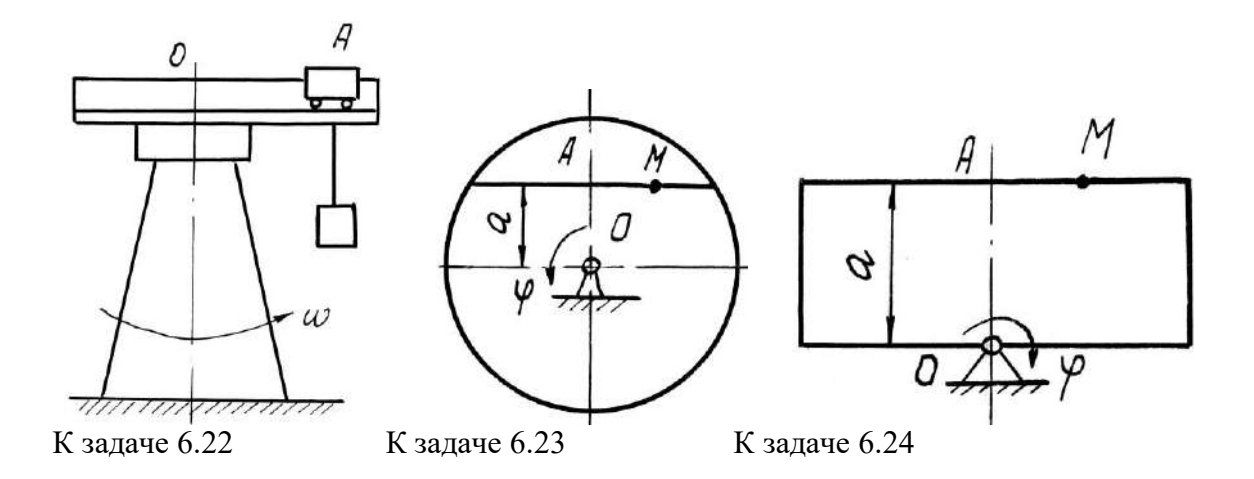

# **Примеры решения задач**

Задача 1. Пластина вращается вокруг горизонтальной оси по закону  $\varphi = 2t^2$  рад (положительное направление отсчета угла φ показано на рисунке дуговой стрелкой). По дуге ради-

 $y$ са  $R = 0.5$  м движется точка  $M$  по закону s  $=$   $OM = \pi R$ 6 3 *t* м; положительное направление от-

счета криволинейной координаты s от *О* к *D*.

Определить абсолютную скорость  $v_{a6}$  и абсолютное ускорение  $a_{a6}$  в момент времени  $t =$ 1с.

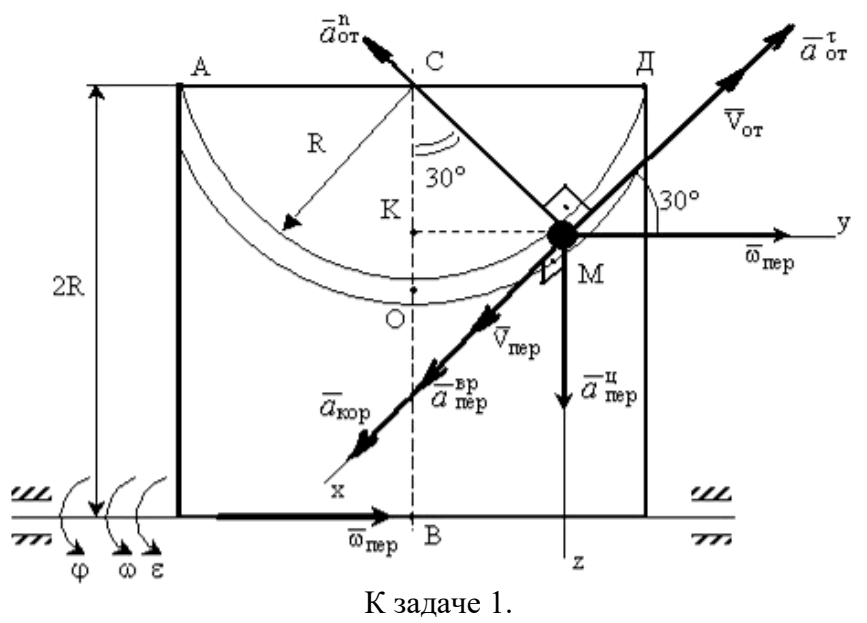

**Решение**: Рассмотрим движение точки *М* как сложное, считая ее движение по дуге относительным, а движение вместе с пластиной - переносным.

Определим все характеристики относительного и переносного движений.

**Относительное движение**. Это движение происходит по закону

$$
s=OM=\frac{\pi R}{4}\left(7t-2t^2\right).
$$

Сначала установим, где будет находиться точка *М* на дуге *AOD* в момент времени t=1c.

Полагая в уравнении движения t=1c, получим  $s_1 = \frac{5}{6}\pi R$ . Тогда  $\angle OCM = \frac{s_1}{R} = \frac{\pi}{6} = 30^\circ$ . Покажем на рисунке точку в положении, определяемом этим углом.

Теперь находим численные значения  $v_{om}$ ,  $a_{om}^{\tau}$  и  $a_{om}^{\eta}$ .

$$
v_{om} = \frac{ds}{dt} = \frac{\pi R}{6} 3t^2; \ a_{om}^{\tau} = \frac{dv_{or}}{dt} = \pi R t; \ a_{om}^{\eta} = \frac{v_{om}^2}{\rho_{om}} = \frac{v_{om}^2}{R},
$$

где р<sub>от</sub>- радиус кривизны относительной траектории.

Для момента времени  $t=1c$ , учитывая, что  $R=0.5$  м, получим:

$$
v_{om} = \frac{\pi R}{2} = \frac{\pi}{4} M/c
$$
;  $a_{om}^{\tau} = \frac{\pi}{2} M/c^2$ ;  $a_{om}^{\tau} = \frac{\pi^2}{8} M/c^2$ .

Знаки показывают, что вектор  $\bar{v}_{\alpha x}$  направлен в сторону положительного отсчета s, вектор  $\overline{a}_{om}^{\tau}$  - в ту же сторону; вектор  $\overline{a}_{om}^{n}$  направлен к центру  $C$  по радиусу MC.

Переносное движение. Это движение пластины (врашение) происходит по закону  $\varphi$  =  $2t^2$ . Найдем угловую скорость  $\omega$  и угловое ускорение в переносного вращения:

$$
\omega = \frac{d\varphi}{dt} = 4t, \, \varepsilon = \frac{d\omega}{dt} = 4
$$

Таким образом, при  $t = 1$ с;

$$
\omega = 4c^{-1}; \, \varepsilon = 4c^{-2}.
$$

Для определения  $v_{\text{nep}}$  и  $\hat{a}_{\text{nep}}$  найдем сначала расстояние точки  $M$  от оси вращения:  $h =$  $KB = 2R - R \cdot \cos 30^{\circ}$ .

Тогда в момент времени  $t = 1c$  получим:  $h = 0.57$ м.

$$
v_{nep} = \omega \cdot h = 4 \cdot 0,57 = 2,28 \text{ m/c};
$$
  
\n
$$
a_{nep}^{ep} = \varepsilon \cdot h = 4 * 0,57 = 2,28 \text{ m/c}^2;
$$
  
\n
$$
a_{nep}^u = \omega^2 \cdot h = 42 \cdot 0,57 = 9,12 \text{ m/c}^2
$$

Показываем на рисунке вектор  $\overline{v}$  <sub>nep</sub> с учетом направления  $\omega$  и векторы  $\overline{a}_{\text{nen}}^u$  (направлен к оси вращения),  $\bar{a}_{\text{nen}}^{\text{ep}}$ (направлен как  $\bar{v}_{\text{nen}}$ ).

Кориолисово ускорение. Так как угол между вектором  $\overline{v}$ <sub>от</sub> и вектором  $\overline{\omega}$  равен 30°, то численно в момент времени  $t = 1c$ 

 $\hat{a}_{\text{kop}} = 2 | \overline{v}_{\text{om}} | |\overline{\omega}| \cdot \sin 30^\circ = 2 \pi/4 \cdot 4 \cdot 1/2 = 3,14/c^2.$ 

Направление вектора  $\overline{a}_{\text{kop}}$  найдем, спроецировав вектор  $\overline{v}_{\text{om}}$  на плоскость, перпендикулярную оси вращения (проекция направлена противоположно вектору  $\bar{a}_{\text{nev}}^u$ ), и повернув затем эту проекцию в сторону  $\omega$ , т.е. по ходу вращения тела, на 90°. Изображаем вектор  $\overline{a}$   $_{\kappa op}$ на рисунке.

**Определение**  $v_{a\delta}$ . Так как  $\bar{v}_{a\delta} = \bar{v}_{a\delta} + \bar{v}_{nep}$ , а векторы  $\bar{v}_{a\delta}$  и  $\bar{v}_{nep}$  взаимно перпендикулярны, то в момент времени  $t = 1c$ 

$$
v_{a6} = \sqrt{v_{omn}^2 + v_{nep}^2} = \sqrt{\left(\frac{\pi}{4}\right)^2 + (2.28)^2} = 2.4 \text{ m/c}.
$$

Определение а<sub>аб</sub>. По теореме о сложении ускорений

 $\overline{a}$  a6= $\overline{a}_{om}^{\tau}$  +  $\overline{a}_{om}^{\eta}$  +  $\overline{a}_{nep}^{\mu}$  +  $\overline{a}_{nep}^{ep}$  +  $\overline{a}_{\kappa op}^{\tau}$ .

Для определения  $a_{a6}$  проведем координатные оси  $Mxyz$  и вычислим проекции вектора  $\overline{a}_{\alpha 6}$  на эти оси. Учтем при этом, что векторы  $\overline{a}_{\rm kop}$ ,  $\overline{a}_{\rm nep}^{\rm pp}$  лежат на проведенной оси x, а векторы  $\overline{a}_{om}^{\tau}$ ,  $\overline{a}_{om}^{\eta}$ ,  $\overline{a}_{nep}^{\eta}$  расположены в плоскости *Myz*. Получим для момента времени  $t = 1$ c:  $a_{a6x} = \alpha_{\text{kop}} + a_{\text{neg}}^{op} = 5{,}42M/c^2;$  $a_{a6y} = -a_{\text{om}}^n \cos 60^\circ + a_{\text{om}}^t \cos 30^\circ = 0,74 \text{ m/c}^2$ ;  $a_{a6z} = -a_{om}^{\tau} \cos 60^{\circ} - a_{om}^{\eta} \cos 30^{\circ} + a_{non}^{\eta} = 7,27 \text{ m/c}^2.$ Отсюда находим значение  $a_{a6}$  в момент времени  $t_1 = 1$ с:  $a_{\rm a6} = \sqrt{a_{\rm a6x}^2 + a_{\rm a6y}^2 + a_{\rm a6z}^2} = 9.1 \text{ M/c}^2.$ Ответ:  $v_{a6} = 2.4$  м/с;

 $a_{a6} = 9.1 \text{m/c}^2$ .

#### Вопросы и задания для самоконтроля

1. Какое движение точки называют относительным, переносным, абсолютным?

2. Напишите и объясните формулы, выражающие теоремы о сложении скоростей и ускорений точки.

3. Как определить модуль и направление кориолисова ускорения?

4. Конус вращается вокруг оси  $Q_z$  с угловой скоростью  $\omega = 3$  c<sup>-1</sup>. По его образующей с постоянной скоростью  $v_r = v_{om} = 4$  м/с движется точка *M* в направлении от *A* к *B*. Определите модуль абсолютной скорости этой точки в положении, когда расстояние  $AM = 2$  м, если угол  $\alpha = 30^{\circ}$  (OTBeT:  $v_{a6} = 5$ M/c).

5. Диск вращается вокруг оси  $Oz$ . По его ободу движется точка  $M$  с постоянной относительной скоростью  $v_r = v_{om} = 9$  м/с. Определите переносную скорость точки *М* в момент, когда ее абсолютная скорость равна 15 м/с (Ответ:  $v_{\text{nep}} = 12$  м/с).

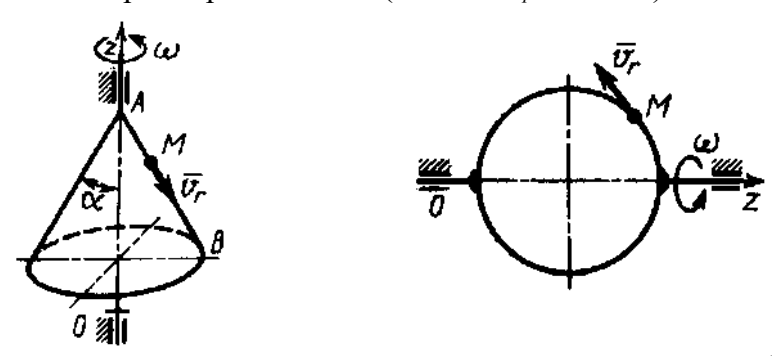

К заланию 4.

К заланию 5.

6. Ползун 1 движется по горизонтальным направляющим с постоянным ускорением  $a_1$ = 4 м/с<sup>2</sup>. Точка 2 перемещается по отношению к ползуну с ускорением  $a_2 = 3$  м/с<sup>2</sup>. Определите абсолютное ускорение точки (Ответ:  $a_{\text{eff}} = 6.08 \text{ m/c}^2$ ).

7. По стороне треугольника, вращающегося вокруг стороны АВ с угловой скоростью  $\omega$ = 8 с<sup>-1</sup>, движется точка *M* с относительной скоростью  $v_r = v_{om} = 4$  м/с. Определите модуль ускорения Кориолиса точки М (Ответ:  $a_{\kappa o p} = 64$  м/с<sup>2</sup>).

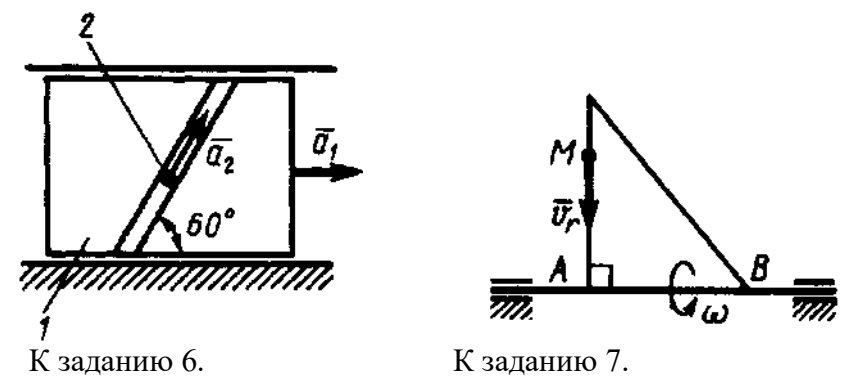

8. Точка *М* движется с постоянной скоростью *v* = 2 м/с по кольцу радиуса *r* = 0,5 м, который вращается с постоянной угловой скоростью  $\omega = 4$  с<sup>-1</sup>. Определите модуль абсолютного ускорения точки *М* в указанном положении (Ответ:  $a_{a6} = 16 \text{ m/c}^2$ ).

9. По диаметру диска, вращающегося вокруг оси *Oz*, движется точка *М* с относительной скоростью *v<sup>r</sup> = vот* = 4*t* <sup>3</sup> м/с. Определите модуль относительного ускорения точки *М* в момент времени *t* = 1 с (Ответ:  $a_{om} = 64$  м/с<sup>2</sup>).

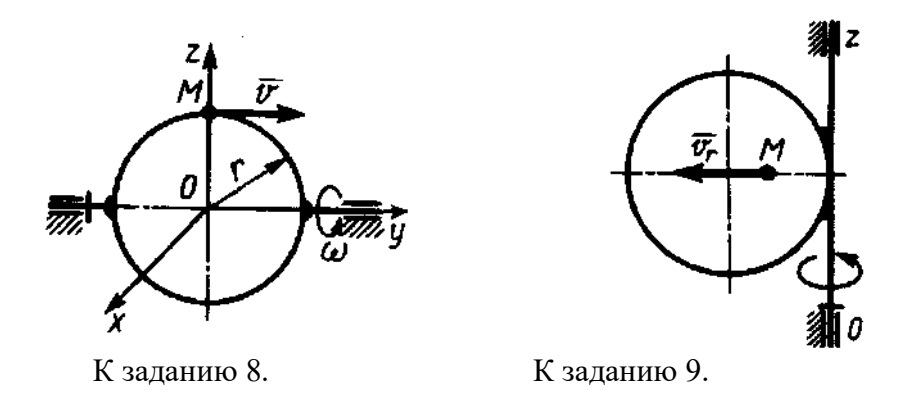

# **7. Плоскопараллельное движение тела**

Скорость любой точки М плоской фигуры геометрически складывается из скорости какой-нибудь другой точки А, принятой за полюс, и скорости, которую точка М получает при вращении фигуры вокруг этого полюса

$$
\overline{v}_M = \overline{v}_A + \overline{v}_{MA}; \ \overline{v}_{MA} \perp MA; v_{MA} = \omega MA,
$$

где  $\omega$  — угловая скорость фигуры, не зависящая от выбора полюса. Полюсом фигуры может быть любая ее точка.

**Теорема о проекциях скоростей плоской фигуры**: проекции скоростей точек плоской фигуры на ось, проходящую через эти точки, равны, друг другу.

*Мгновенным центром скоростей* (МЦС) называется точка плоской фигуры, скорость которой в данный момент времени равна нулю.

Следовательно, скорости точек плоской фигуры определяются в данный момент времени как при вращении вокруг МЦС. При этом

$$
v_A = \omega \cdot PA \left( \overline{v}_A \perp PA \right),
$$

где *Р* – МЦС.

Ускорение любой точки *М* плоской фигуры геометрически складывается из ускорения точки *А*, принятой за полюс, и ускорения, которое точка *М* получает при вращении фигуры вокруг этого полюса.

$$
\overline{a}_M = \overline{a}_A + \overline{a}_{MA}
$$

Однако при решении задач удобнее вектор  $\bar{a}_{MA}$  заменять его составляющими

$$
\overline{a}_M = \overline{a}_A + \overline{a}_{MA}^{\tau} + \overline{a}_{MA}^{\,n}.
$$

Вектор  $\bar{a}_{M\!A}^{\,\tau}$  направлен перпендикулярно АМ в сторону вращения, если оно ускоренное, и против вращения, если оно замедленное; вектор  $\bar{a}_{MA}^{\,n}$  всегда направлен от точки  $M$  к полюсу *А.*

$$
a_{MA}^{\tau} = AM \epsilon
$$
;  $a_{MA}^{n} = AM \cdot \omega^{2}$ ,

где - угловое ускорение фигуры

#### **Задачи для самостоятельного решения**

**Задача 7.1.** Определите угловую скорость шатуна *АВ* кривошипно-ползунного механизма в указанном положении, если точка А имеет скорость  $v_A = 3$  м/с, а длина шатуна  $AB = 3$ м.

Ответ:  $\omega_{AB} = 1.15$  с<sup>-1</sup>

**Задача 7.2.** Определите угловую скорость кривошипа *ОА* в указанном положении, если скорость ползуна *v*<sup>B</sup> = 2 м/с, а длина кривошипа *ОА* = 0,1 м.

Ответ:  $\omega_{OA} = 20 \text{ c}^{-1}$ 

**Задача 7.3.** Барабан 1 вращается по закону  $\varphi = 2t$ . Определите скорость груза 2, если радиус  $r = 0.2$  м.

Ответ:  $v_2 = 0.2$  м/с

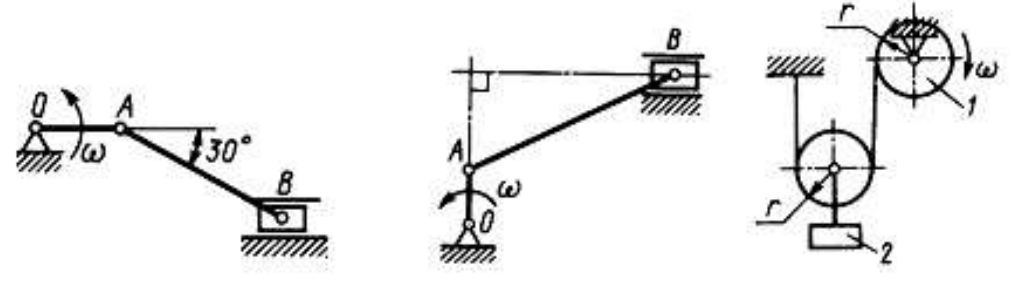

К задаче 7.1 К задаче 7.2 К задаче 7.3

**Задача 7.4.** Найти для механизма скорости и ускорения точек *В* и *С*, если *ОА* = 0,4 м, *r* = 0,15 м, *AC* = 0,1 м, ω<sub>OA</sub> = 2 c<sup>-1</sup>. При расчетах принимать α = 30°, α = 45°, α = 60°.

**Задача 7.5.** Найти для механизма скорости и ускорения точек *А, В* и *С*, *Д* и угловые скорости всех звеньев, если известны угловая скорость кривошипа  $\omega_{OA} = 4$  c<sup>-1</sup>,  $AB = OA =$  $A\mathcal{A} = 0,4$  м,  $AC = 0,2$  м. При расчетах принимать  $\alpha = 30^{\circ}, \alpha = 45^{\circ}, \alpha = 60^{\circ}$ .

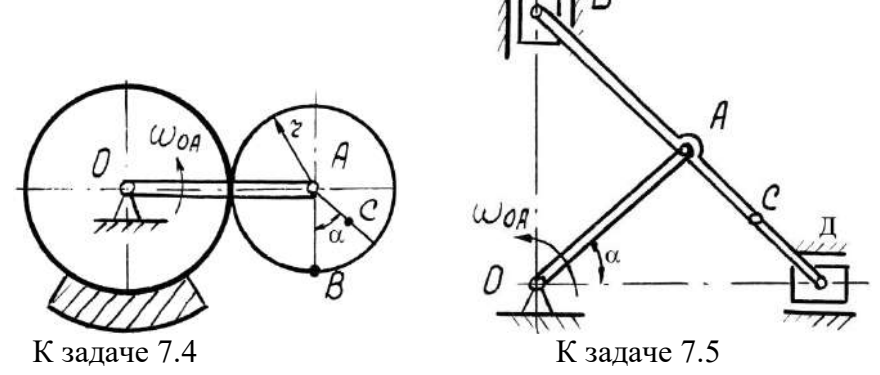

**Задача 7.6.** Для заданного положения механизма найти графическим способом скорости и ускорения точек *В* и *С*, если *ОА* = 0,25 м, *АВ* = 0,35 м, *АС* = 0,15 м, ωОА = 2 с-1 . При нахождении ускорений рассмотреть равноускоренное и равнозамедленное ( $\varepsilon_{\text{OA}}$  = 2 с<sup>-2</sup>) вращение кривошипа *ОА* 

**Задача 7.7.** Для заданного положения механизма найти графическим способом скорости и ускорения точек *В* и *С*, если  $OA = 0.2$  м,  $AB = 0.6$  м,  $AC = 0.2$  м,  $\omega_{OA} = 2$  с<sup>-1</sup>. При нахождении ускорений рассмотреть равноускоренное и равнозамедленное ( $\varepsilon_{\text{OA}} = 2 \text{ c}^{-2}$ ) вращение кривошипа *ОА*

**Задача 7.8.** Для заданного положения механизма найти графическим способом скорости и ускорения точек *В* и *С*, если  $OA = 0.4$  м,  $AB = 0.6$  м,  $AC = 0.3$  м,  $\omega_{OA} = 2$  с<sup>-1</sup>. При нахождении ускорений рассмотреть равноускоренное и равнозамедленное ( $\varepsilon_{\text{OA}}$  = 2 с $^2)$  вращение кривошипа *ОА*

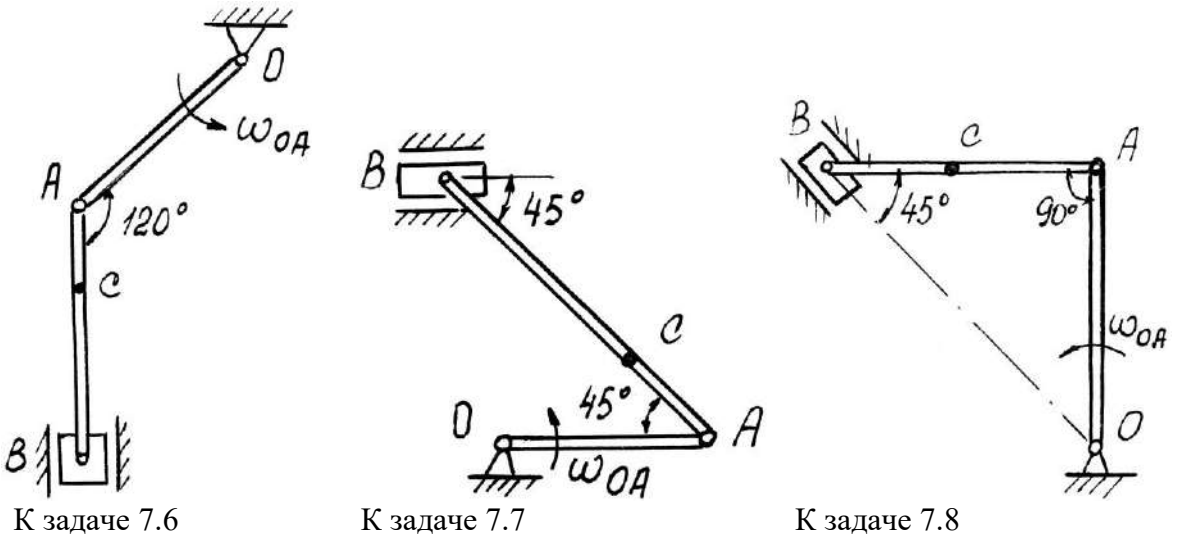

**Задача 7.9.** Для заданного положения механизма найти графическим способом скорости и ускорения точек *В* и *С*, если  $OA = 0.5$  м,  $AB = 0.8$  м,  $AC = 0.3$  м,  $\omega_{OA} = 2$  с<sup>-1</sup>. При нахождении ускорений рассмотреть равноускоренное и равнозамедленное ( $\varepsilon_{\text{OA}}$  = 2 с $^2)$  вращение кривошипа *ОА*

**Задача 7.10.** Для заданного положения механизма найти графическим способом скорости и ускорения точек *В* и *С*, если  $OA = 0.4$  м,  $AB = 0.8$  м,  $AC = 0.5$  м,  $\omega_{OA} = 2$  с<sup>-1</sup>. При нахождении ускорений рассмотреть равноускоренное и равнозамедленное ( $\varepsilon_{\text{OA}}$  = 2  $\text{c}^\text{-2}$ ) вращение кривошипа *ОА*

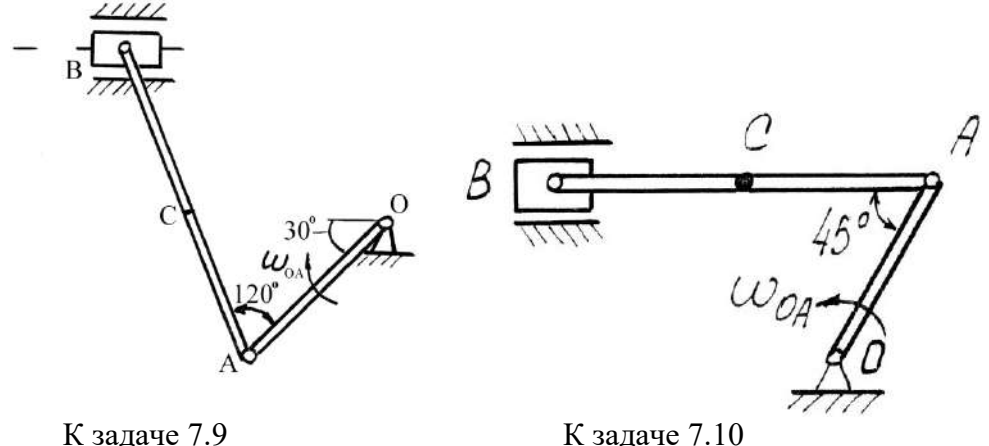

**Задача 7.11.** Плоский механизм состоит из стержней 1, 2, 3, 4 и катка с центром *С*, соединенных между собой шарнирами. На рисунке стержень 3 шарнирно соединен с ползунами *В* и *Е*. Шарнир *D* находится в середине соответствующего стержня. Длины стержней равны соответственно:  $l_1 = 0.2$  м;  $l_2 = 1.0$  м;  $l_3 = 1.2$  м;  $l_4 = 0.8$  м. Радиус катка  $R = 0.4$  м. Положение механизма определяется углами  $\varphi_1$ ,  $\varphi_2$ ,  $\varphi_3$ ,  $\varphi_4$ . Значения этих углов и скорости звеньев указаны в таблице, причем угловая скорость стержня 1  $\omega_1$  и скорость центра катка *v<sub>C</sub>* – величины постоянные.

Определить линейные скорости точек v и угловые скорости звеньев ω, указанные в столбце «Найти» таблице .

Построение чертежа следует начинать со стержня, направление которого определяется углом φ1. Дуговыми стрелками на рисунках показано, как откладывать соответствующие углы при построении чертежа механизма. Заданную угловую скорость  $\omega_1$  считать направленной против хода часовой стрелки, а заданную скорость *v*c – вправо.

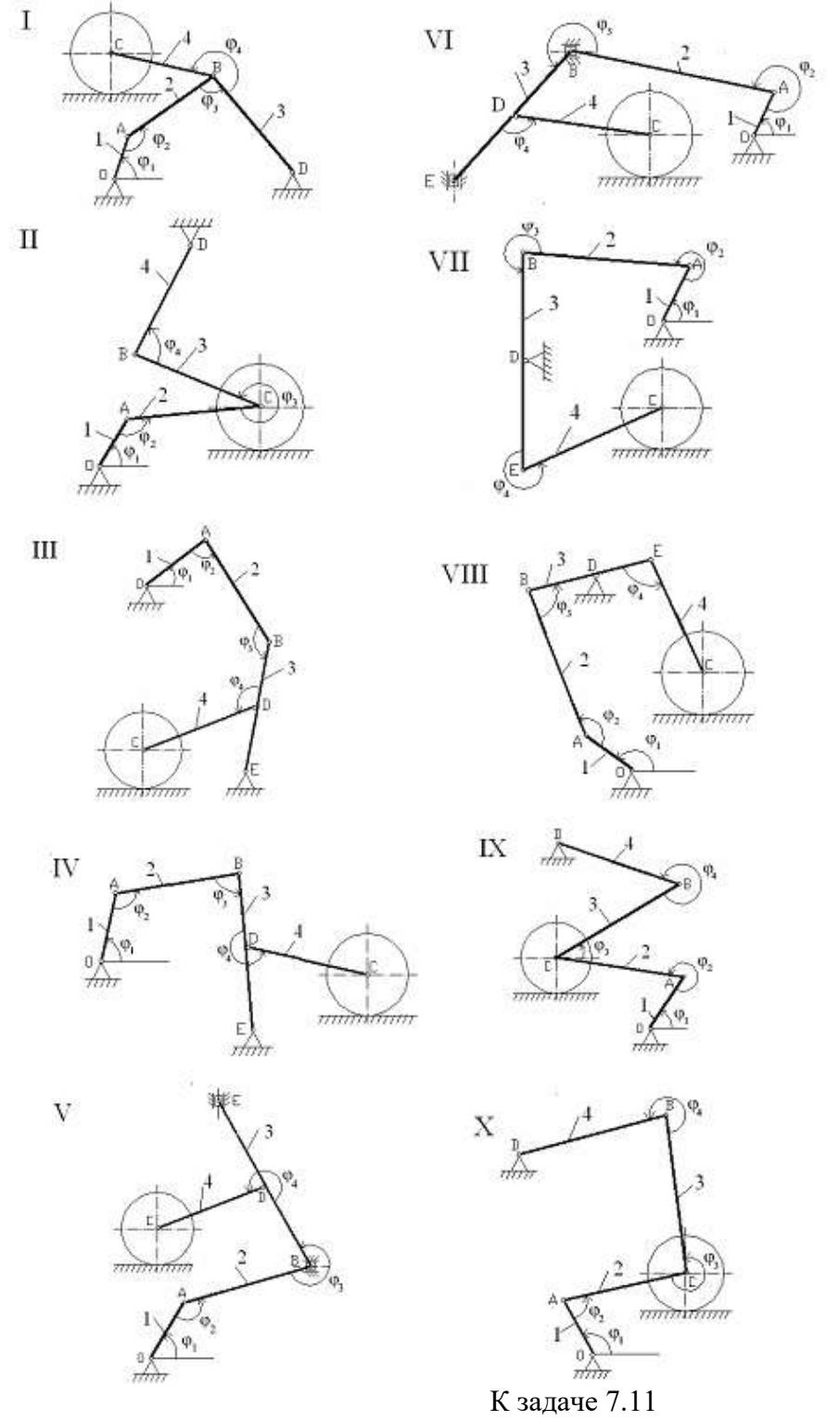

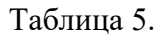

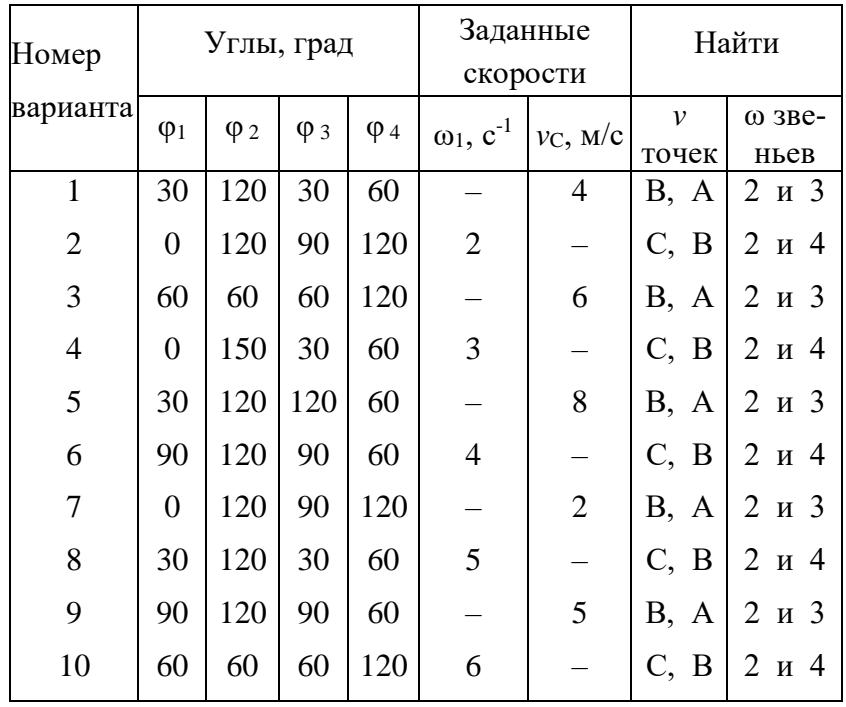

Указания. При решении задачи для определения скоростей точек механизма и угловых скоростей его звеньев следует воспользоваться теоремой о проекциях скоростей двух точек тела и понятием о мгновенном центре скоростей, применяя эту теорему (или это понятие) к каждому звену механизма в отдельности.

# ПРИМЕРЫ РЕШЕНИЯ ЗАДАЧ

Задача 1. Механизм состоит из стержней 1, 2, 3, ползуна  $A$  и катка, соединенных друг с другом и с неподвижной опорой  $E$  шарнирами.

Дано:  $\varphi_1 = 90^\circ$ ;  $\varphi_2 = 150^\circ$ ;  $\varphi_3 = 240^\circ$ ;  $\varphi_4 = 150^\circ$ ;  $l_1 = 1.0$  м;  $l_2 = 0.9$  м;  $l_3 = 1.0$  м;  $BE = 2\pi E$ ;  $v_C$  $=4$  M/c.

Определить: скорости точек  $v_A$ ,  $v_A$  и угловые скорости звеньев  $\omega_1$ ,  $\omega_2$ .

Решение. Строим положение механизма в соответствии с заданными углами.

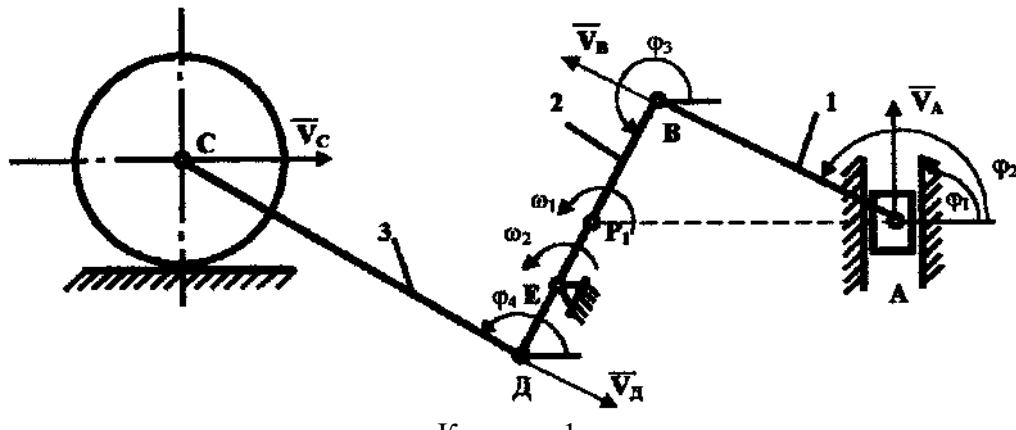

К задаче 1.

Определяем скорость точки Д -  $v_A$ . Точка Д принадлежит стержню СД. Чтобы найти  $v_A$ , надо знать скорость какой-нибудь другой точки этого стержня и направление вектора  $\bar{v}_s$ . По данным задачи известны скорость центра катка  $v_c = 4$  м/с и направление его вектора- параллельно поверхности, по которой катится каток. Направление вектора  $\bar{v}_{\bar{A}}$  найдем, учтя, что

точка Д принадлежит еще и стержню ДВ, вращающемуся вокруг Е; следовательно,  $\bar{v}_x \perp AB$ . Теперь, зная направление векторов  $\overline{v}_a$  и  $\overline{v}_a$ , воспользуемся теоремой о проекциях скоростей двух точек тела (стержня СД) на прямую, соединяющую эти точки. Сначала по этой теореме устанавливаем, в какую сторону направлен вектор  $\bar{v}_x$  (проекции скоростей должны иметь одинаковые знаки). Затем, вычисляя эти проекции, находим

$$
v_C \cos 30^\circ = v_{\text{A}};
$$
  $v_{\text{A}} = v_C \cos 30^\circ = 4 \frac{\sqrt{3}}{2} = 3.5 \text{ m/c}.$ 

Определяем скорость точки  $A - v_A$ . Точка А принадлежит стержню АВ. Следовательно, надо сначала найти скорость точки В, принадлежащей одновременно стержню ВД. Так как стержень ВД вращается вокруг E, то вектор  $\bar{v}_A \perp B \perp I$  и направлен в сторону поворота стержня. Величину скорости  $v_B$  найдем из пропорции

$$
\frac{v_{\mathcal{A}}}{\mathcal{A}E} = \frac{v_{E}}{BE}
$$

Так как  $BE = 2\pi E$ , следовательно,

$$
v_B = \frac{v_A \cdot BE}{\mu} = \frac{v_A \cdot 2\mu}{\mu} = 2v_A = 2.3,5 = 7 \text{ m/c}
$$

Поскольку точка А принадлежит одновременно ползуну, движущемуся поступательно вдоль направляющих, то линия действия  $\bar{v}_A$  известна. Тогда, зная направление векторов  $\bar{v}_B$  и  $\bar{v}_A$ , построим мгновенный центр скоростей (МЦС) стержня  $AB$ ; это точка  $P_1$ , лежащая на пересечении перпендикуляров к векторам  $\bar{v}_B$  и  $\bar{v}_A$ , восстановленных из точек *В* и *А*. По направлению вектора  $\bar{v}_B$  определяем направление поворота стержня AB вокруг МЦС. Вектор  $\bar{v}_A$  будет направлен в сторону поворота стержня АВ. Учитывая, что

$$
v_{\rm B} = \omega_1 \cdot BP_1; v_{\rm A} = \omega_1 \cdot AP_1,
$$

получим

$$
\frac{V_B}{BP_1} = \frac{V_A}{AP_1}.
$$

Вычислим  $BP_1$  и  $AP_1$ . Треугольник  $AP_1B$  – прямоугольный, так как острые углы в нем равны 30° и 60°, и тогда

$$
AP_1 = \frac{AB}{\cos 30^\circ} = \frac{1,0}{0,87} = 1,2 \text{ m};
$$
  
 
$$
BP_1 = AP_1 \sin 30^\circ = 1,2.0,5 = 0,6 \text{ m}.
$$

B результате  $V_A = \frac{V_B \cdot AP_1}{BP_1} = \frac{7 \cdot 1.2}{0.6} = 14.0$  M/c.

Определяем величину угловой скорости стержня АВ -  $\omega_1$ :

$$
\omega_1 = \frac{V_B}{BP_1} = \frac{7}{0.6} = 11.7 \text{ c}^{-1}.
$$

Определяем величину угловой скорости стержня  $B\mathcal{I}$  -  $\omega$ .

$$
\omega_2 = \frac{V_B}{BE} = \frac{V_B}{l_2} = \frac{7}{0.9} = 7.8 \text{ } \text{c}^{-1}.
$$

OTBeT:  $v_A = 14.0$  M/c;  $v_I = 3.5$  M/c;  $\omega_1 = 11.7$  c<sup>-1</sup>;  $\omega_2 = 7.8$  c<sup>-1</sup>.

Задача 2. Механизм состоит из стержней 1, 2, 3 соединенных друг с другом и неподвижными опорами  $O_1$  и  $O_2$  шарнирами. Длины стержней  $l_1 = 2$  м,  $l_2 = 4$  м,  $l_3 = 1,25$  м. В момент

времени, когда α = β = 30° и  $\angle O_1AB = 120$ °, для стержня 1 известны величины и направления угловой скорости и углового ускорения:  $\omega_1=0.5$  c<sup>-1</sup>,  $\varepsilon_1=1$  c<sup>-2</sup>. Для этого механизма определить скорость и ускорение точки В, угловые скорости и угловые ускорения стержней 2 и 3.

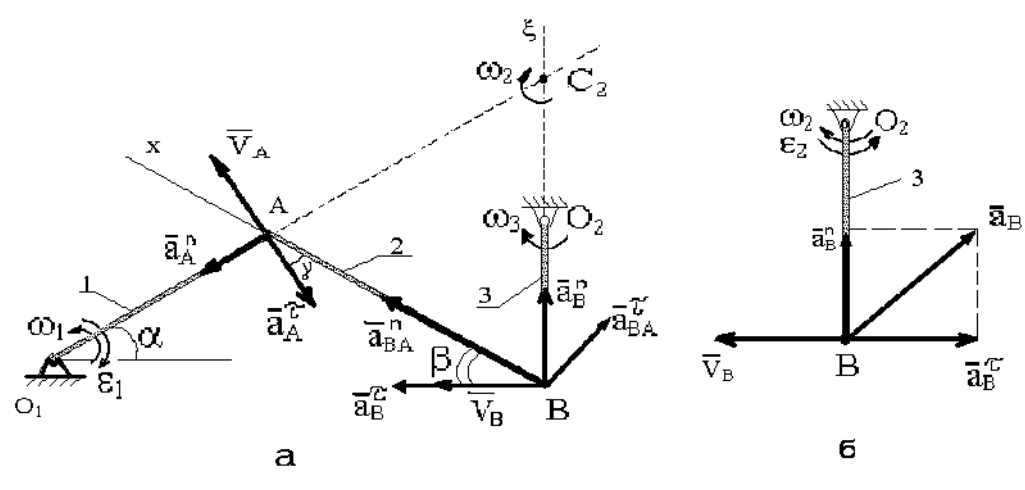

К задаче 2.

**Решение.** Определим скорости  $\overline{V}_4$ ,  $\omega_2$ ,  $\omega_3$ .

Рассматривая вращательное движение стержня l, находим

$$
V_A = \omega_1 l_1 = 1 \text{ M/c}, \overline{V}_A \perp \overline{OA}, \gamma = 30^\circ
$$

Теперь для стержня 2 находим положение мгновенного центра скоростей – точку  $C_2$  (из чертежа видно, что  $C_2A = C_2B = AB = 4$  м) и определяем

$$
\omega_2 = V_A/C_2A = 0.25 \text{ c}^{-1}, V_B = \omega_2 \cdot C_2B = 1 \text{ m/c}
$$

Так как стержень 3 совершает вращательное движение вокруг оси  $O_2$ , то

$$
\omega_3 = V_{\rm B}/l_3 = 0.8 \,\rm c^{-1}
$$

Определяем ускорение точки В. Так как точка В движется по окружности радиуса  $O_2B$ , то направление  $\bar{a}_n$  неизвестно. В этом случае вектор  $\bar{a}_n$  следует представить как сумму двух его составляющих  $\bar{a}_B^{\tau}$  и  $\bar{a}_B^{\eta}$ . Приняв для стержня 2 точку A за полюс, получим равенство

$$
\overline{a}_B^{\tau} + \overline{a}_B^{\eta} = \overline{a}_A^{\tau} + \overline{a}_A^{\eta} + \overline{a}_{BA}^{\tau} + \overline{a}_{BA}^{\eta}.
$$

Вектор  $\overline{a}_{A}^{n}$  направлен вдоль  $AO$ , и  $\overline{a}_{A}^{\tau}$  перпендикулярно  $AO$  в направлении дуговой стрелки  $\varepsilon_1$ . Их числовые значения

$$
a_A^{\tau} = \varepsilon_1 l_1 = 2
$$
 m/c<sup>2</sup>;  
 $a_A^{\eta} = \omega_1^2 l_1 = 1$  m/c<sup>2</sup>.

Изображаем на рисунке вектор  $\overline{a}_{BA}^{n}$  (вдоль отрезка BA от B к A) и находим его числовое значение

$$
\overline{a}_{BA}^n = \omega_2^2 l_2 = 0.25 \text{ m/c}^2
$$

Численное значение  $\overline{a}_{BA}^{\tau}$  в соответствии с можно определить как  $a_{BA}^{\tau} = \varepsilon_2 l_2$ , однако в данном случае угловое ускорение  $\varepsilon_2$  неизвестно. Для вектора  $\overline{a}_{BA}^{\tau}$  укажем на рисунке направление (предположив, что  $\varepsilon_2$  направлено против хода часовой стрелки).

Вектор  $\overline{a}_R^n$  будет направлен вдоль  $BO_2$  и численно равен

$$
\overline{a}_B^{n} = \overline{V}_B^{2} / l_3 = \omega_3^{2} l_3 = 0.8 \text{ m/c}^2
$$

Неизвестный вектор  $\overline{a}_B^{\tau}$  направим перпендикулярно  $O_2B$  (предположим, что угловое ускорение  $\varepsilon_3$ направлено по ходу часовой стрелки).

Таким образом, из величин, входящих в векторное уравнение ускорений неизвестны только числовые значения  $\bar{a}_R^{\tau}$  и  $\bar{a}_{BA}^{\tau}$ , которые можно найти, спроектировав обе части этого уравнения на две оси.

В проекции уравнения на направление ВА (ось х), получим

$$
\overline{a}_B^{\tau} \cos \beta + \overline{a}_B^{\eta} \cos \beta = -\overline{a}_A^{\tau} \cos \gamma + \overline{a}_A^{\eta} \sin \gamma + \overline{a}_{BA}^{\eta}
$$

Подставив числовые значения найденных ускорений, найдем  $\bar{a}_B^{\tau} = -1.8$  м/с<sup>2</sup>. Знак ми-

нус указывает, что направление  $\overline{a}_R^{\tau}$  противоположно показанному на рисунке, *a*.

На рисунке, б для стержня  $O_2B$  механизма показаны фактические направления векторов скорости и ускорения точки  $B$ , определенные расчетом механизма.

Теперь вычислим полное ускорение точки В:

$$
a_B = \sqrt{(a_B^{\tau})^2 + (a_B^{\eta})^2} = 1.97 \text{ m/c}^2
$$

Определим угловое ускорение стержня 2.

Спроектировав векторное уравнение ускорений на направление  $BC_2$  (ось  $\xi$ ), получим

$$
\overline{a}_B^n = -\overline{a}_A^{\tau} \cos \alpha - \overline{a}_A^n \sin \alpha + \overline{a}_{BA}^n \sin \beta + \overline{a}_{BA}^{\tau} \cos \beta
$$

Подставив числовые значения, найдем  $\overline{a}_{BA}^{\tau}$  = 3,36 м/с<sup>2</sup>. Так как  $\overline{a}_{BA}^{\tau}$  > 0, то фактически вектор  $\overline{a}_{\scriptscriptstyle{RA}}^{\scriptscriptstyle{\tau}}$  направлен, как показано на рисунке, а.

Пользуясь формулой  $a_{BA}^{\tau} = \varepsilon_2 l_2$ , получим  $\varepsilon_2 = \frac{a_{BA}^{\tau}}{l_2} = 0.84 \text{ c}^{-2}$ , направление  $\varepsilon_2$  – против

хода часовой стрелки.

Определяем угловое ускорение стержня 3.

Стержень 3 совершает вращательное движение вокруг оси  $O_2$ . Из равенства  $a_B^{\tau} = \varepsilon_3 l_3$ 

получим  $\varepsilon_3 = \frac{a_B^2}{l} = 1,44$  с<sup>-2</sup>. Направление  $\varepsilon_3$  – против хода часовой стрелки.

OTBeT:  $V_B = 1$  M/c,  $\omega_2 = 0.25$  c<sup>-1</sup>,  $\omega_3 = 0.8$  c<sup>-1</sup>,  $a_B = 1.97$  M/c<sup>2</sup>,  $\varepsilon_2 = 0.84$  c<sup>-2</sup>,  $\varepsilon_3 = 1.44$  c<sup>-2</sup>.

# Вопросы и задания для самоконтроля

1. Что называют мгновенным центром скоростей?

2. Как определить скорости точек тела при плоскопараллельном движении с помощью MЦC?

3. Как определить скорости точек тела при плоскопараллельном движении с помощью теоремы о проекциях скоростей точек плоской фигуры?

4. Как определить ускорение произвольной точки тела при плоскопараллельном движении?

5. Стержень *AB* длиной 80 см движется в плоскости чертежа. В некоторый момент времени точки А и В стержня имеют скорости  $v_A = 0.2$  м/с,  $v_B = 0.6$  м/с. Определите угловую скорость стержня. (Ответ:  $\omega_{AB} = 0.5 c^{-1}$ ).

6. Определите угловую скорость колеса, если точка A имеет скорость  $v_A = 10$  м/с, а радиус колеса  $r = 0.2$  м. (Ответ:  $\omega = 33.3$  с<sup>-1</sup>).

7. Скорость груза 1  $v_1 = 0.5$  м/с. Определите скорость груза 2. (Ответ:  $v_2 = 0.25$  м/с).

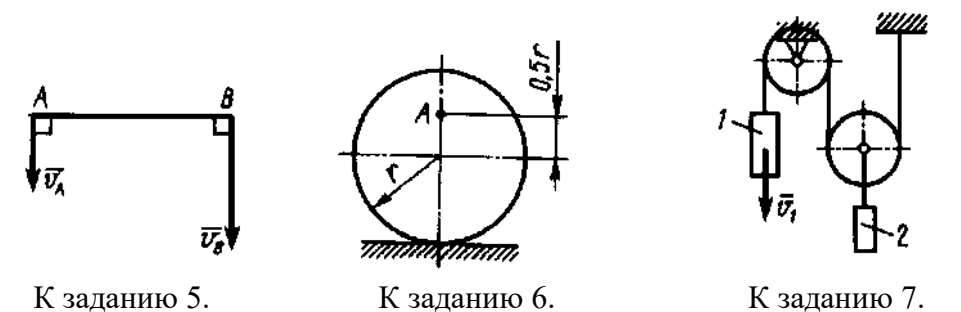

8. Барабан 1 вращается по закону  $\varphi = 0.1t^2$ . Определите ускорение груза 2, если радиус  $r = 0.2$  M (OTBeT:  $a_2 = 0.02$  M/c<sup>2</sup>).

9. Стержень длиной  $AB = 40$  см движется в плоскости чертежа. В некоторый момент времени точки А и В стержня имеют ускорения  $a_A = 2$  м/с<sup>2</sup> и  $a_B = 6$  м/с<sup>2</sup>. Определите угловое ускорение стержня. (Ответ:  $\epsilon = 10c^{-2}$ )

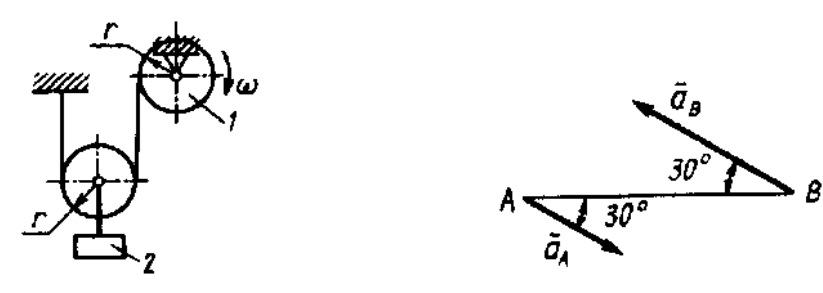

К заданию 8.

К заданию 9.

## ДИНАМИКА

## 8. Дифференциальные уравнения движения точки

Основной закон динамики для материальной точки

$$
m\overline{a} = \overline{R} \quad \text{with} \quad m\overline{a} = \sum \overline{F}_k
$$

Дифференциальными уравнениями движения точки в проекциях на декартовые оси:

$$
m\frac{d^{2}x}{dt^{2}} = \sum F_{kx} ; m\frac{d^{2}y}{dt^{2}} = \sum F_{ky} ; m\frac{d^{2}z}{dt^{2}} = \sum F_{kz} .
$$

Дифференциальные уравнения в проекциях на оси естественного трехгранника - касательную  $M\tau$  к траектории точки, главную нормаль  $Mn$ , направленную в сторону вогнутости траектории, и бинормаль Мо

$$
m\frac{d\nu}{dt} = \sum F_{\rm k\tau};\, m\frac{\nu^2}{\rho} = \sum F_{\rm kn};\, 0 = \sum F_{\rm kb}
$$

Первая задача динамики: по известному закону движения материальной точки найти равнодействующую всех сил, приложенных к ней.

Эта задача решается методом подстановки заданных уравнений закона движения в дифференциальные уравнения и дифференцированием соответствующих функций.

Вторая (основная) задача динамики состоит в том, что при известных действующих на материальную точку силах, определяют закон движения точки.

Метод решения этой задачи - интегрирование дифференциальных уравнений. При последовательном интегрировании каждого уравнения появляются постоянные интегрирования, которые следует определять из начальных условий задачи.

## **Задачи для самостоятельного решения**

**Задача 8.1.** В шахте опускается равноускоренно лифт массы 260 кг. В первые 10 с он проходит 35 м. Найти натяжение каната, на котором висит лифт.

Ответ: *Т* = 2418 Н

**Задача 8.2.** Точка массой *m* = 100 кг движется по горизонтальной плоскости с ускорением *а* = 0,3*t*. Определить модуль силы, действующей на точку в направлении ее движения в момент времени  $t = 3$  с.

Ответ:  $F = 3.6$  Н

**Задача 8.3.** Тело массой *m* = 100 кг начинает движение из состояния покоя по горизонтальной шероховатой плоскости под действием постоянной силы *F*. Пройдя путь, равный 5 м, скорость тела становится равной 5м/с. Определить модуль силы *F*, если сила трения скольжения  $F_{\text{TD}}=20$  H.

Ответ: *F* = 270 Н

**Задача 8.4.** По горизонтальной плоскости движется тело массой *m* = 2 кг, которому была сообщена начальная скорость *v*0 = 4 м/с. До остановки тело прошло путь, равный 16 м. Определить модуль силы трения скольжения  $F_{\text{TD}}$  между телом и плоскостью.

Ответ:  $F_{\text{tp}} = 1$  Н

**Задача 8.5.** По наклонной плоскости спускается без начальной скорости груз массой *m*. Какую скорость *v* будет иметь груз, пройдя путь, равный 4 м от начала движения, если коэффициент трения скольжения между грузом и наклонной плоскостью равен 0,15?

Ответ: *v* = 5,39 м/с

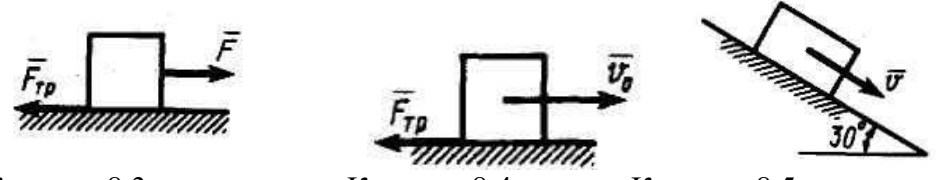

К задаче 8.3.

К задаче 8.3. К задаче 8.4. К задаче 8.5.

**Задача 8.6.** Деталь массой *m* = 0,5 кг скользит вниз по лотку. Под каким углом к горизонтальной плоскости должен быть расположен лоток, для того, чтобы деталь двигалась с ускорением  $a = 2$  м/с<sup>2</sup>.

Ответ: α = 11,8 град.

**Задача 8.7. М**атериальная точка массой *m* = 8 кг движется в горизонтальной плоскости согласно уравнениям x =  $0.05t^3$  y =  $0.3t^2$ . Определить модуль равнодействующей приложенных к точке сил в момент времени 4 с.

Ответ: *R* =10,7 Н

**Задача 8.8.** Материальная точка массой *m* = 14 кг движется по окружности *R* = 7 м с постоянным касательным ускорением  $a_t = 0.5$  м/с<sup>2</sup>. Определить модуль равнодействующей приложенных к точке сил в момент времени  $t = 4$  с, если при  $t_0$  скорость  $v_0 = 0$ .

Ответ:  $R = 10,6$  Н

**Задача 8.9.** Материальная точка массой *m* = 10 кг движется по окружности *R* по закону  $s = at^2 - bt$ , где  $s -$ дуговая координата, м; *а* и *b - постоянные величины; t* – текущее время. Определить модуль равнодействующей приложенных к точке сил в момент времени *t* = 2 с. Данные для расчета приведены в табл. 6.

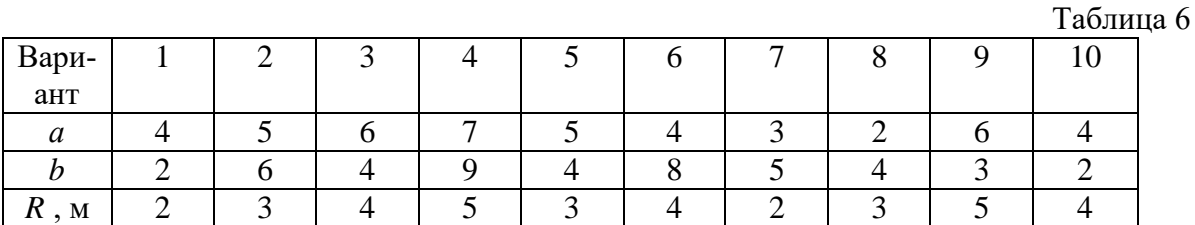

**Задача 8.10.** Тело движется вниз по наклонной шероховатой плоскости, которая образует с горизонтом угол 45°. Определить ускорение тела, если коэффициент трения скольжения  $f = 0.3$ .

Ответ:  $a = 4,86$  м/с<sup>2</sup>

**Задача 8.11.** Материальная точка массой *m* = 900 кг движется по горизонтальной прямой под действием силы *F* = 270*t*, которая направлена по той же прямой. Определить скорость точки в момент времени  $t = 10$  с, если при  $t_0$  скорость  $v_0 = 10$  м/с.

Ответ: *v* = 25 м/с

**Задача 8.12.** Материальная точка массой *m* = 25 кг движется по горизонтальной прямой под действием силы *F* = 20*t*, которая направлена по той же прямой. Определить путь, пройденный точкой за 4 с.

Ответ: *s* = 8,53 м

**Задача 8.13.** Материальная точка массой *m* = 100 кг движется по горизонтальной прямой под действием силы *F* = 20*t*, которая направлена по той же прямой. Определить время, за которое скорость точки увеличилась с 5 до 25 м/с.

Ответ: *t* = 20 с

**Задача 8.14.** Материальная точка массой *m* = 10 кг движется по криволинейной траектории под действием силы *F* = 0,4*t*. Определить касательное ускорение точки в момент времени  $t = 40$  с, если угол между силой и вектором скорости равен  $30^{\circ}$ 

Ответ:  $a_{\tau}$  =1,39 м/с<sup>2</sup>

## **Примеры решения задач**

**Задача 1**. На вертикальном участке *АВ* трубы на груз массой *m* = 5 кг *m* действует сила тяжести и постоянная сила сопротивления *R* = 40 H. Длина участка АВ *l*1 = 2 м. В точке *А* груз имеет начальную скорость $V_0 = 6$  м/с. На наклонном участке *BC* на груз действует сила тяжести, сила трения (коэффициент трения груза о плоскость равен *f* = 0,2) и переменная сила *F*<sup>x</sup> = 45 sin (3t) Н.

Определить закон движения груза на участке *ВС*: *x* = *х*(t).

**Решение.** Рассмотрим движение груза на участке *АВ*, считая груз материальной точкой. Изображаем груз (в произвольном положении) и действующие на него силы  $\overline{P}$  и  $\overline{R}$  .

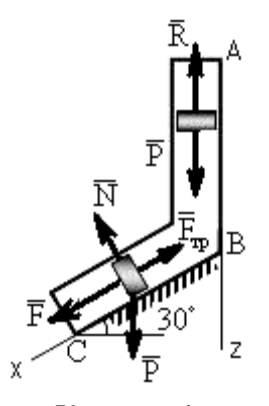

К задаче 1.

Проводим ось *Az* в направлении движения груза и составляем дифференциальное уравнение движения груза в проекции на эту ось:

$$
m\frac{dV_z}{dt} = \sum F_{kz} , \quad \text{with} \quad m\frac{dV_z}{dt} = P_z + R_z
$$

Далее находим  $P_z = P = mg$ ,  $R_z = -R$ .

При  $V_z = V$  получим

$$
m\frac{dV}{dt} = mg - R_{HJIH} \frac{dV}{dt} = g - \frac{R}{m}.
$$
 (1)

Тогда, разделяя в уравнении (1) переменные и интегрируя обе части равенства, приняв  $g \approx 10$  м/с<sup>2</sup>, получим

$$
V = \left(g - \frac{R}{m}\right)t + C_1 = 2t + C_1.
$$
 (2)

Из начальных условий при  $t = 0$  скорость  $V = V_0$ , что даёт  $C_1 = V_0$ . Тогда уравнение (2) принимает вид

$$
V = 2t + 6.\tag{3}
$$

Учитывая, что  $V = \frac{dz}{dt}$ , получим

$$
\frac{dz}{dt} = 2t + 6
$$

Откуда при разделении переменных и интегрировании

$$
z = t^2 + 6t + C_2. \tag{4}
$$

Из начальных условий при  $t = 0$  и начальной координате  $z_0 = 0$  находим  $C_2 = 0$ , следовательно

$$
z = t^2 + 6t. \tag{5}
$$

С учётом условий задачи при  $z = l_{AB} = 2$  м в точке В можно найти время  $t = \tau_{AB}$  движения груза по участку AB:

$$
2 = t^2 + 6t \quad \text{with} \quad t^2 + 6t - 2 = 0.
$$

Извлекая корни, получим  $t_1 = 0.3$  с;  $t_2 = -6.3$  с, в физическом смысле  $t = \tau_{AB} = 0.3$  с. Тогда по уравнению (3) скорость в точке В

$$
V_B = 2\tau_{AB} + 6 = 6.6 \text{ m/c.}
$$
 (6)

Теперь рассмотрим движение груза на участке ВС; найденная скорость  $V_B$  будет для движения на этом участке начальной скоростью  $(V_0 = V_B)$ . Изображаем груз (в произвольном положении) и показываем действующие на него силы  $\overline{P}$ ,  $\overline{N}$ ,  $\overline{F}$  и $\overline{F}_{T}$ . Проведём из точки В ось Вх и составим дифференциальное уравнение движения груза в проекции на эту ось:

$$
m\frac{dV_x}{dt} = P_x + N_x + F_x + F_{\delta\delta} \tag{7}
$$

Определим проекции сил на ось х:

$$
P_x = P \sin 30^\circ = 0,5mg; \qquad N_x = 0; \qquad F_x = 45 \sin (3t);
$$
  
 
$$
F_{\text{TP}} = -fN = -fP \cos 30^\circ = -0,17mg,
$$

тогда уравнение (8) примет вид

$$
m\frac{dV_x}{dt} = 0,5mg + 45\sin(3t) - 0,17mg = 0,33mg + 45\sin(3t). \tag{8}
$$

Разделив обе части равенства на  $m = 5$ кг и принимая  $g \approx 10$  м/ $c^2$ , получим

$$
\frac{dV_x}{dt} = 3,3 + 9\sin(3t)
$$
 (9)

Умножая обе части уравнения (9) на dt и интегрируя, найдём  $V_x$ :

$$
V_{x} = 3.3t - 3\cos(3t) + C_{2}.
$$
 (10)

На участке ВС будем отсчитывать время от момента, когда груз находится в точке В, считая в этот момент t = 0. Тогда при t = 0 скорость груза  $V = V_0 = V_B = 6.6$  м/с. Подставляя эти величины в уравнение (10), получим

$$
C_2 = V_B + 3\cos(0) = 6.6 + 3 = 9.6.
$$

При найденном значении  $C_2$  уравнение (10) даёт

$$
V_x = \frac{dx}{dt} = 3,3t - 3\cos(3t) + 9,6.
$$

Умножая обе части на dt и снова интегрируя, найдём

 $x = 1,65t^2 + 9,6t - \sin(3t) + C_3.$ 

Так как на участке *BC* при  $t = 0$  начальная координата  $x = 0$ , то  $C_3 = 0$ . Окончательно закон движения груза примет вид

$$
x = 1,65t^2 + 9,6t - \sin(3t),
$$

где  $x - B$  метрах,  $t - B$  секундах.

OTBeT:  $x = 1,65t^2 + 9,6t - \sin(3t)$ .

### Вопросы и задания для самоконтроля

1. Назовите основные законы механики.

2. Напишите лифференциальные уравнения лвижения материальной точки в координатной форме, в проекциях на естественные оси.

3. Какие задачи динамики материальной точки можно решать с помощью дифференциальных уравнений движения?

4. Тело массой  $m = 50$  кг, подвешенное на тросе, поднимается вертикально с ускорением  $a = 0.5$  м/с<sup>2</sup>. Определите силу натяжения троса. (Ответ:  $T = 516$  H)

5. Определите модуль равнодействующей сил, действующих на материальную точку массой  $m = 3$  кг в момент времени  $t = 6$  с, если она движется по оси  $Ox$  согласно уравнению х  $= 0.04t^3$ . (OTBeT:  $R = 4.32$  H)

6. Тело массой  $m = 20$  кг падает по вертикали, сила сопротивления воздуха  $R = 0.04v^2$ . Определите максимальную скорость падения тела. (Ответ:  $v = 70$  м/с)

7. Материальная точка массой  $m = 900$  кг движется по горизонтальной прямой под действием силы  $F = 270t$ , которая направлена по той же прямой. Определите скорость точки в момент времени  $t = 10$  с, если при  $t_0 = 0$  скорость  $v_0 = 10$  м/с. (Ответ:  $v = 25$  м/с)

# 9. Общие теоремы динамики

Теорема о движении центра масс системы:

$$
M\overline{a}_C = \sum \overline{F}_k^e.
$$

где  $\overline{a}_C$  - ускорение центра масс системы;  $\overline{F}_k^e$  - внешние силы

Дифференциальные уравнения движения центра масс в проекциях на оси координат

$$
M\ddot{x}_C = \sum F^e_{kx}; M\ddot{y}_C = \sum F^e_{ky}; M\ddot{z}_C = \sum F^e_{kz}.
$$

Теорема об изменении количества движения системы в дифференциальной форме

$$
\frac{dQ}{dt} = \sum \overline{F}_k^e
$$

В проекциях на координатные оси

$$
\frac{dQ_x}{dt} = \sum F_{kx}^e, \quad \frac{dQ_y}{dt} = \sum F_{ky}^e, \quad \frac{dQ_z}{dt} = \sum F_{kz}^e.
$$

Количество движения механической системы

$$
Q=M\bar{v}_c,
$$

где  $\bar{v}_C^+$  скорость ее центра масс

Импульс силы  $\overline{F}$  за конечный промежуток времени  $t_1$  вычисляется как предел интегральной суммы соответствующих элементарных импульсов, т. е.

$$
\overline{S}=\int\limits_{0}^{t_{1}}\overline{F}dt.
$$

Теорема об изменении количества движения системы в интегральной форме:

$$
\overline{Q_1} - \overline{Q_0} = \sum \overline{S}_k^e.
$$

**Теорема об изменении кинетического момента системы относительно неподвижного центра:**

$$
\frac{d\overline{K}_0}{dt} = \sum \overline{m}_0(\overline{F}_k^e).
$$

Производная по времени от главного момента количеств движения системы относительно некоторого неподвижного центра равна сумме моментов всех внешних сил системы относительно того же центра.

В проекциях на оси координат:

$$
\frac{dK_x}{dt} = \sum m_x(\overline{F}_k^e); \quad \frac{dK_y}{dt} = \sum m_y(\overline{F}_k^e); \quad \frac{dK_z}{dt} = \sum m_z(\overline{F}_k^e).
$$

Момент количества движения точки относительно центра **О** определяется равенством  $\overline{m}_0(m\overline{v}) = \overline{r} \times m\overline{v}$ ,

где *<sup>r</sup>* - радиус-вектор движущейся точки, проведенный из центра *О*. По модулю

$$
|\overline{m}_0(m\overline{v})|=mv\cdot h.
$$

Кинетический момент системы (главный момент количеств движения системы) относительно данного центра *О*

$$
\overline{K}_0 = \sum \overline{m}_0 (m_k \overline{v}_k).
$$

Кинетические моменты системы относительно координатных осей:

$$
K_{\rm x}=\Sigma m_{\rm x}(m_{\rm k}\,\overline{\nu}_{k});\,K_{\rm y}=\Sigma m_{\rm y}(m_{\rm k}\,\overline{\nu}_{k});\,K_{\rm z}=\Sigma m_{\rm z}(m_{\rm k}\,\overline{\nu}_{k}).
$$

Кинетический момент вращающегося твердого тела вокруг оси z равен произведению момента инерции тела относительно этой оси на угловую скорость тела

$$
K_{z}=J_{z}\omega.
$$

**Теорема об изменении кинетической энергии механической системы:** изменение кинетической энергии системы при некотором ее перемещении равно сумме работ на этом перемещении всех приложенных к системе внешних и внутренних сил.

$$
T_1 - T_0 = \sum_{A_k^e} A_k^i - \sum_{A_k^i} A_k^i.
$$

Кинетическая энергия тела при поступательном движении равна половине произведения массы тела на квадрат скорости центра масс.

 $M v_c^2/2$ .

Кинетическая энергия тела при вращательном движении равна половине произведения момента, инерции тела относительно оси вращения на квадрат его угловой скорости.

$$
T_{\rm BP}=J_{\rm Z}\omega^2/2.
$$

При плоскопараллельном движении кинетическая энергия тела равна энергии поступательного движения со скоростью центра масс *v<sub>C</sub>*, сложенной с кинетической энергией вращательного движения вокруг центра масс.

$$
T_{\text{n,loc}} = M_{v_C^2}/2 + J_C \omega^2/2.
$$

Работа постоянной силы равна произведению модуля силы на перемещение точки ее приложения и на косинус угла между вектором силы и перемещением.

$$
A_{(M_0M_1)} = F s_1 \cos \alpha.
$$

Работа силы тяжести равна взятому со знаком плюс или минус произведению модуля силы на вертикальное перемещение точки ее приложения. Работа положительна при опускании тела и отрицательна при его подъеме.

$$
A_{(M_0M_1)} = \pm Ph
$$

Работа силы упругости равна половине произведения коэффициента жесткости на разность квадратов начального и конечного удлинений (или сжатий) пружины.

$$
A_{(M_0M_1)} = \frac{c}{2}(\lambda_0^2 - \lambda_1^2),
$$

Работа силы при повороте тела равна произведению вращающего момента на угол поворота. Работа положительна в случае, когда направление момента совпадает с направлением поворота и отрицательна – когда поворот тела происходит против действия момента.

$$
A=\int\limits_{0}^{\phi_{1}}M_{z}d\varphi \text{ with } A=M_{z}\cdot\varphi.
$$

Мощность - величина, определяющая работу, совершаемую силой в единицу времени.  $N = dA/dt = F<sub>\tau</sub> ds/dt = F<sub>\tau</sub>v$ .

## **Задачи для самостоятельного решения**

**Задача 9.1.** Определить координаты *х*с центра масс кривошипно-ползунного механизма при углах  $\varphi = 90^{\circ}$  и  $\alpha = 30^{\circ}$ , если масса кривошипа 1 равна 4 кг, а масса шатуна 2 равна 8 кг. Шатун 2 длиной 0,8м считать однородным стержнем. Массой ползуна 3 пренебречь.

Ответ:  $x_C = 0.231$  м

**Задача 9.2.** Тело 1 массой *m* = 50кг поднимается по наклонной плоскости с помощью троса, наматываемого на барабан 2 радиуса *R*=0,4м. Определить модуль главного вектора внешних сил, действующих на тело 1, если угловое ускорение барабана  $\varepsilon = 5$  с<sup>-2</sup>.

Ответ:  $R^e = 100$  Н

**Задача 9.3.** Диск массой *m* = 20кг вращается равномерно вокруг неподвижной оси с угловой скоростью  $\omega = 10$  с<sup>-1</sup>. Определить модуль главного вектора внешних сил, приложенных к диску, если его центр тяжести удален от оси вращения на расстояние *ОС*=0,5см.

Ответ:  $R^e = 100$  Н

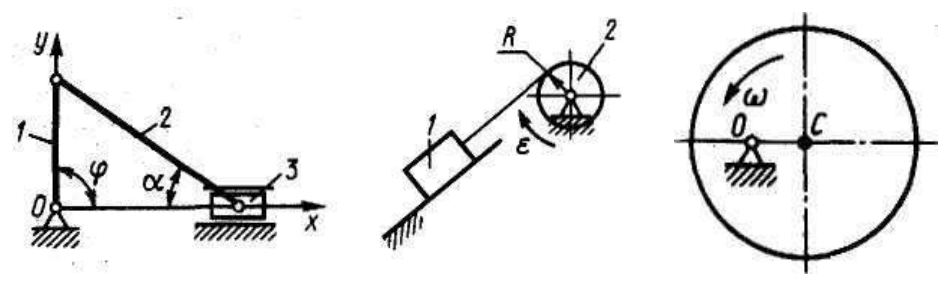

К задаче 9.1. К задаче 9.2. К задаче 9.3.

**Задача 9.4.** Шкив 2 радиуса  $R = 0, 2$ м, вращаясь с угловым ускорением  $\varepsilon_2 = 10$  с<sup>-2</sup>, поднимает однородный цилиндр 1, масса которого *m*=50кг. Определить модуль главного вектора внешних сил, действующих на цилиндр.

Ответ:  $R^e = 50$  Н

**Задача 9.5.** Однородный стержень *ОА* массой *m* = 10кг вращается равномерно с угловой скоростью  $\omega$ =10 с<sup>-1</sup>. Определить модуль главного вектора внешних сил, действующих на стержень, если его длина *ОА*=1м.

Ответ:  $R^e = 500$  Н

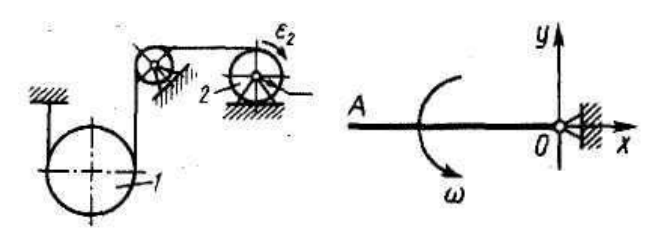

К задаче 9.4. К задаче 9.5.

**Задача 9.6.** Материальная точка массой 0,5 кг движется по прямой. Определить модуль импульса равнодействующей всех сил, действующих на точку за первые 2 с, если она движется по закону  $s = 4t^3$ .

Ответ: S **=** 24 Нс

**Задача 9.7.** Шкив 1 радиуса  $R = 0,4$ м, вращаясь с угловой скоростью  $\omega = 2,5$  с<sup>-1</sup>, поднимает груз массой *m* = 10кг. Определить количества движения груза.

Ответ:  $mv = 10$  кг м/с

Задача 9.8. Трубка вращаясь с угловой скоростью  $\omega = 10 \text{ c}^{-1}$ . Относительно трубки движется шарик *М* массой *m* = 0,2кг со скоростью *V*r = 4м/с. Определить модуль количества движения шарика в момент времени, когда расстояние *ОМ* = 0,4м.

Ответ: *mv* = 1,13 кг м/с

**Задача 9.9.** Однородный стержень массой *m* = 10кг и длиной *l* = 1м вращается по закону φ = 5*t* 2 . Определить модуль количества движения этого стержня в момент времени *t* = 2с.

Ответ: *Q* = 100 кг м/с

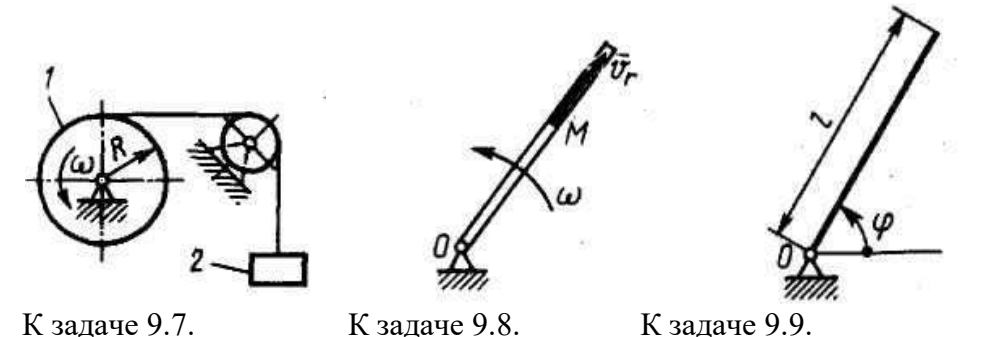

Задача 9.10. Диск вращается с угловой скоростью  $\omega$  = 8 с<sup>-1</sup>. По радиусу диска движется точка *М* массой *m* = 1 кг по закону *s* = 0,2*t*. Определить модуль количества движений этой механической системы в момент времени  $t = 0.5$  с.

Ответ: *Q* = 0,825 кг м/с

**Задача 9.11**. Тело, которому сообщили начальную скорость *v*<sup>0</sup> = 5 м/с, скользит по шероховатой горизонтальной плоскости и остановилось через 1 с. Найти коэффициент трения скольжения.

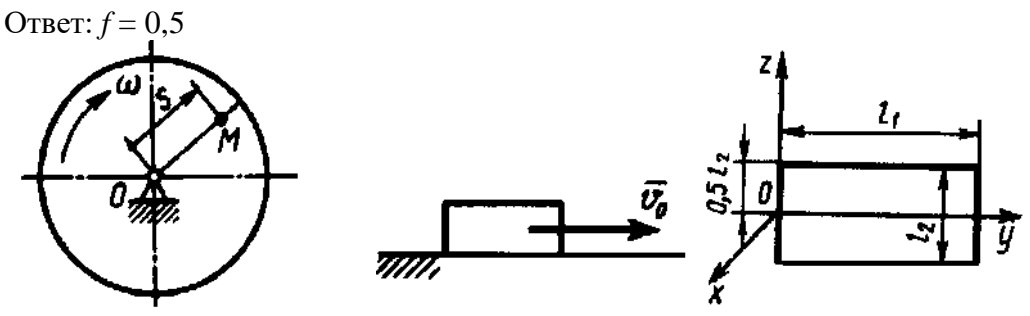
К задаче 9.10. К задаче 9.11. К задаче 9.13.

**Задача 9.12**. Определить момент инерции однородного диска относительно оси, касающейся его обода и расположенной перпендикулярно плоскости диска. Масса диска *m* = 1 кг, его радиус  $R = 0.2$  м.

OTBeT:  $I_x = 0.06$  KT  $M^2$ 

**Задача 9.13.** Определите момент инерции тонкой однородной прямоугольной пластины массой  $m = 4$  кг относительно оси  $O_y$ , если размеры  $l_1 = 0.4$  м,  $l_2 = 0.2$  м.

Ответ:  $I_{\text{ov}} = 0.06 \text{ кr} \text{ m}^2$ 

**Задача 9.14.** Материальная точка *М* массой *m* = 0,5 кг движется со скоростью *v* = 2 м/с по прямой *АВ*, Определите момент количества движения точки относительно начала координат, если расстояние *OA* = 1 м и угол  $\alpha$  = 30°.

Ответ: 0,5 кг м<sup>2</sup>/с

**Задача 9.15.** Материальная точка *М* массой *m* = 0,5 кг движется по кривой. Даны координаты точки:  $x = y = z = 1$  м и проекции скорости  $v_x = 1$  м/с,  $v_y = 2$  м/с,  $v_z = 4$  м/с. Определить момент количества движения этой точки относительно оси *Оx*.

Ответ: 1 кг  $M^2/c$ 

Задача 9.16. Трубка равномерно вращается с угловой скоростью  $\omega = 10 \text{ c}^{-1}$ . По трубке движется шарик массой *m* = 1 кг. Определить момент количества движения шарика относительно оси вращения трубки, когда расстояние *ОМ* = 0,5 м и скорость шарика относительно трубки *v*<sup>r</sup> = 2 м/с.

Ответ: 2,5 кг м<sup>2</sup>/с

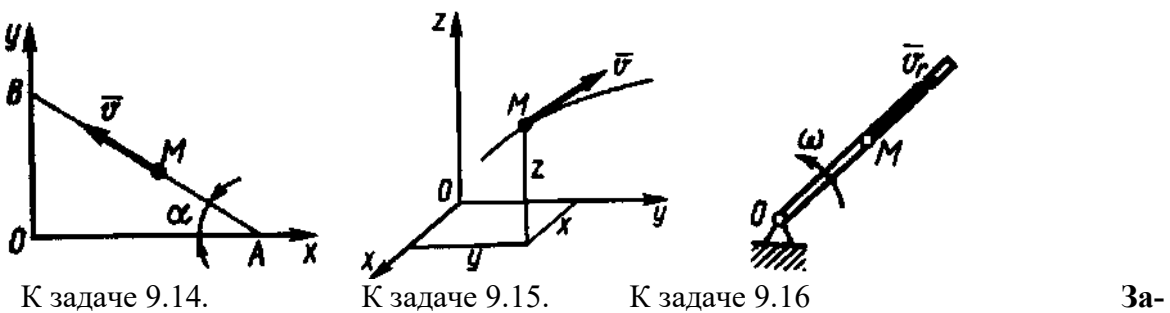

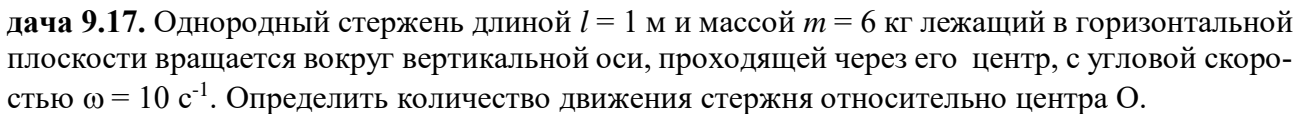

Ответ: *mv*= 30 кг м/с

**Задача 9.18.** Груз массой *m* = 4кг, опускаясь вниз, приводит с помощью нити во вращение цилиндр радиуса *R* = 0,4м. Момент инерции цилиндра относительно оси вращения *I* = 0,2кг м<sup>2</sup>. Определить кинетическую энергию системы тел в момент времени, когда скорость груза  $V = 2$ м/с.

Ответ: *Т* = 10,5 Дж

**Задача 9.19.** Однородный стержень *АВ* длиной 2 м и массой *m* = 6кг при своем движении скользит концами *А* и *В* по горизонтальной и вертикальной плоскостям. Определить кинетическую энергию стержня в момент времени, когда угол α = 45<sup>о</sup> и скорость точки *А* равна 1м/с.

Ответ: *Т* = 2 Дж

**Задача 9.20.** По наклонной плоскости спускается без начальной скорости тело массой *m* = 1кг. Определить кинетическую энергию тела в момент времени, когда оно прошло путь, равный 3 м, если коэффициент трения скольжения *f* = 0,2.

Ответ: *Т* = 9,6 Дж

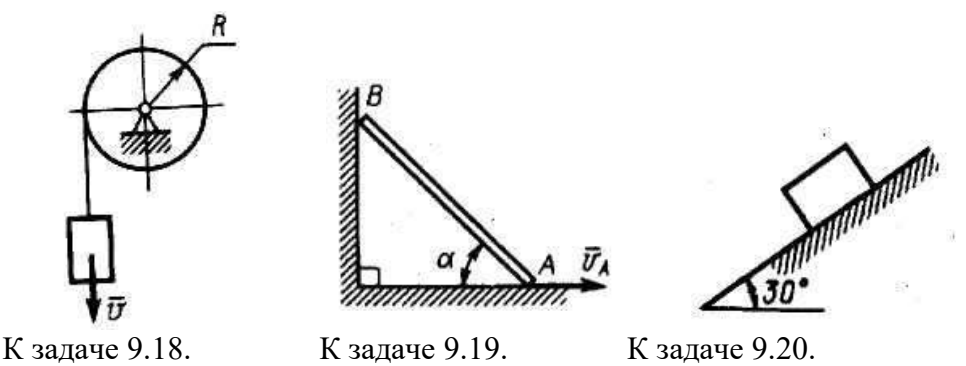

Задача 9.21. Труба 1 вращается равномерно с угловой скоростью  $\omega = 2$  с<sup>-1</sup> вокруг оси *АВ*. Внутри трубки движется шарик 2 массой *m* = 0,5кг. Определить кинетическую энергию шарика в момент, когда он, находясь на расстоянии  $l = 0.5$ м от оси, имеет относительную скорость  $v_r = 0.2$  м/с.

Ответ: *Т* = 0,26 Дж

**Задача 9.22.** Диск массой *m* = 2кг радиуса *r* = 1м катится по плоскости, его момент инерции относительно оси, проходящей через центр *С* перпендикулярно плоскости рисунка,  $I_c = 2\kappa r$  м<sup>2</sup>. Определить кинетическую энергию диска в момент времени, когда скорость его центра  $v_c = 1$ м/с.

Ответ: *Т* = 2 Дж

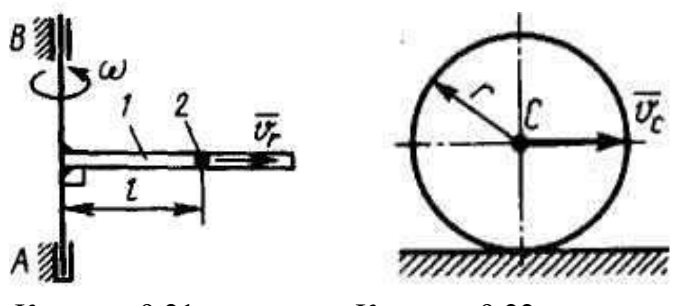

К задаче 9.21. К задаче 9.22.

**Задача 9.23.** Определить работу, совершенную постоянной силой *F* = 1 H при подъеме тела на расстояние *s* = 1 м по наклонной плоскости.

Ответ: *А* = 0,87 Дж

**Задача 9.24.** Груз 1 массой  $m_1 = 2$  кг приводит в движение каток 2 массой  $m_2 = 1$  кг. Коэффициент трения качения  $\delta = 0.01$  м. Определите работу внешних сил системы при опускании груза 1 на высоту  $h = 1$  м, если радиус катка  $R = 0.1$  м.

Ответ: *А* =18,6 Дж

**Задача 9.25.** Однородный стержень *АВ* длиной 2 м и массой *m* = 4 кг при своем движении скользит концами *А* и *В* по горизонтальной и вертикальной плоскостям от вертикального положения. Определить работу силы тяжести стержня в момент времени, когда угол  $\alpha = 45^{\circ}$ .

Ответ: *А* = 229,1 Дж

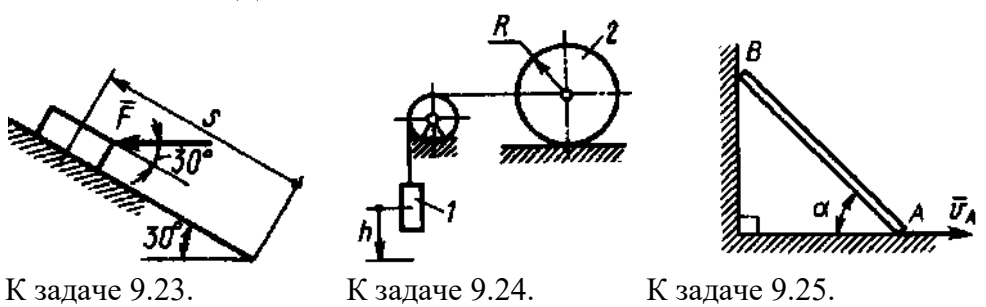

**Задача 9.26.** Груз массой *m* = 4 кг, опускаясь вниз, приводит с помощью нити во вращение цилиндр радиуса *R* = 0,4 м. Момент инерции цилиндра относительно оси вращения *I* =

0,2 кг м<sup>2</sup>. Определить кинетическую энергию системы тел в момент времени, когда скорость груза  $v = 2$  м/с.

Ответ: *Т* = 10,5 Дж

**Задача 9.27.** Какую начальную угловую скорость  $\omega_0$  надо сообщить однородному стержню длиной *l* = 3 м, чтобы он, вращаясь вокруг горизонтальной оси *О*, сделал пол-оборота?

Ответ:  $v_0 = 4.43$  м/с

**Задача 9.28.** Определить скорость груза 2 в момент времени, когда он опустился вниз на расстояние  $s = 4$  м, если массы грузов  $m_1 = 2$  кг,  $m_2 = 4$  кг. В начальный момент система тел находилась в покое.

Ответ:  $v_2 = 7.2$  3 м/с

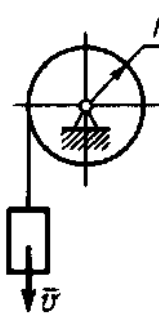

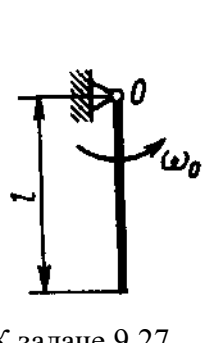

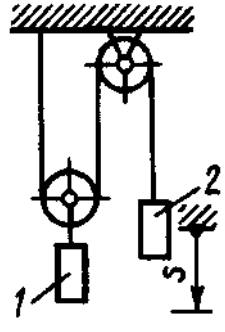

К задаче 9.26. К задаче 9.27. К задаче 9.28.

**Задача 9.29.** Механическая система состоит из прямоугольной вертикальной плиты 1 массой m<sub>1</sub> = 20 кг и груза D массой m<sub>2</sub> = 6 кг; плита движется вдоль горизонтальных направляющих (рис.29.1–29.5) или вращается вокруг вертикальной оси Z, лежащей в плоскости плиты (рис. 29.6–29.10). В момент времени  $t_0 = 0$  груз начинает двигаться под действием внутренних сил по имеющемуся на плите желобу: закон его движения  $s = AD = s(t)$  задан в табл.7, где s выражено в метрах, t – в секундах. Форма желоба на рис. 29.2, 29.1, 29.9, 29.10 – прямолинейная, на рис. 29.3–29.8 окружность радиуса  $R = 1,2$  м с центром в центре масс  $C_1$  плиты. Плита, изображенная на рис. 29.1–29.5, имеет при  $t_0 = 0$  скорость  $V_0 = 0$ , на рис. 29.6–29.10 – угловую скорость  $\omega_0 = 4 c^{-1}$ . В это время на плиту начинает действовать вращающий момент или момент сил сопротивления (момент М относительно оси Z), заданный в таблице. Считая груз материальной точкой, следует определить (таблица, столбцы 6, 7)  $V_1$  – скорость плиты в момент времени  $t_1 = 1$  с;  $N_1$  – полную силу нормального давления плиты на направляющие в момент времени  $t_1 = 1$  с (указать, куда сила  $\bar{N}_1$  направлена);  $\omega_1$  – угловую скорость плиты в момент времени  $t_1 = 1$  с;  $\omega_1 = f(t)$ – угловую скорость плиты как функцию времени.

На рисунках груз показан в положении, при котором  $s = AD > 0$  (при  $s < 0$  груз будет находиться по другую сторону от точки А).

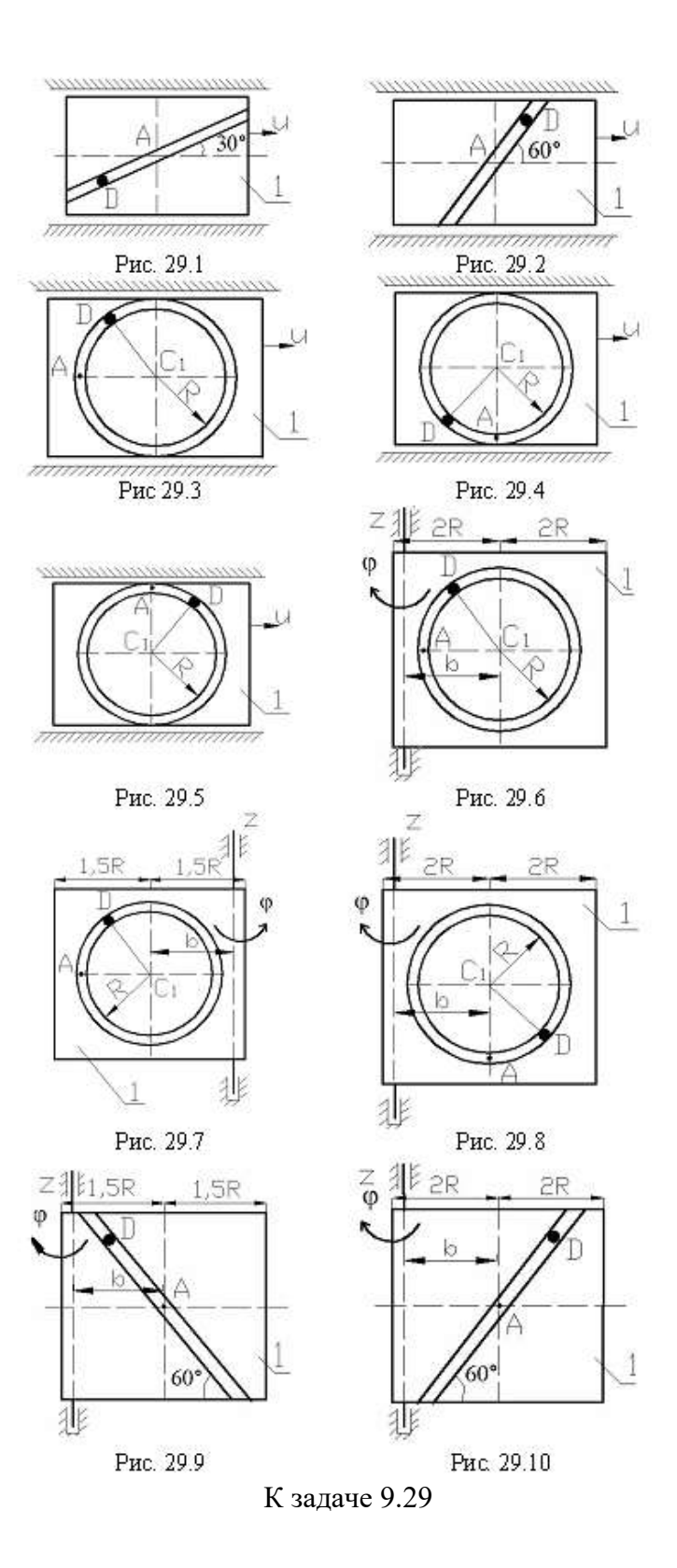

Таблица 7

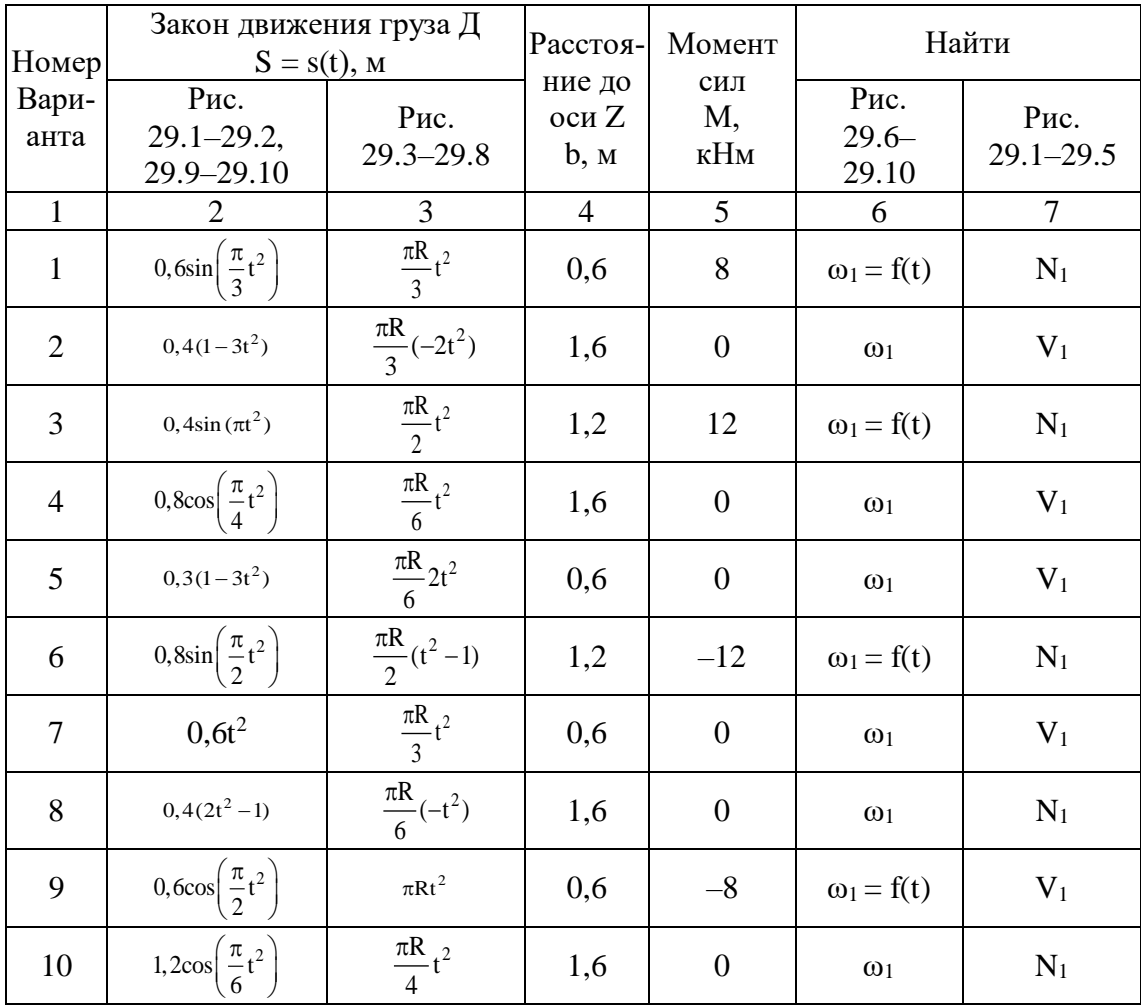

Указания. В задаче, где требуется определить реакцию связи N<sub>1</sub>, целесообразно воспользоваться теоремой о движении центра масс, а там, где нужно определить скорость тела  $V_1$ , - теоремой об изменении количества движения. Теорема об изменении кинетического момента применяется в задачах, где нужно найти угловую скорость вращения плиты  $\omega_1$ .

При решении задачи необходимо учесть, что абсолютная скорость груза складывается из относительной и переносной скоростей (определяется так же, как при сложном движении точки), т.е.  $\overline{V}_{D} = \overline{V}_{\text{ren}} + \overline{V}_{\text{OT}}$ . Момент инерции плиты относительно оси Z, проходящей через центр масс С<sub>1</sub> плиты, равен  $I_z = \frac{m_l l^2}{12}$ , где  $l$  – ширина плиты. Для определения момента инерции  $I_z$  относительно оси, не проходящей через точку  $C_1$  плиты, необходимо воспользоваться теоремой Гюйгенса о моментах инерции относительно параллельных осей.

### Примеры решения задач

Задача 1. К вертикальной прямоугольной плите массой  $m_1 = 16$  кг с помощью невесомого шарнирного стержня BD длиной  $l = 0.5$  м прикреплен груз D массой  $m_2 = 4$  кг (рис. Д2, a). Плита движется по горизонтальным направляющим без трения. В момент времени  $t = 0$ стержень начинает вращаться в плоскости плиты вокруг точки В, и длина дуги  $s = AD$  изменяется по закону

$$
s = \frac{\pi \cdot l}{4} (2 - t^2),
$$

где  $s - B$  метрах,  $t - B$  секундах.

Определить реакцию  $N$  направляющих в момент времени  $t = 2$  с.

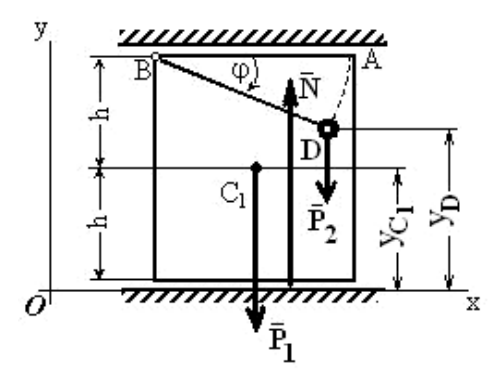

К задаче 1.

Решение. Рассмотрим механическую систему, состоящую из плиты и груза D, и изобразим действующие на нее внешние силы  $\overline{P}_1$ ,  $\overline{P}_2$  и реакцию  $\overline{N}$ . Проведем координатные оси.

Для определения N воспользуемся теоремой о движении центра масс системы и составим дифференциальное уравнение его движения в проекции на ось у:

$$
m\ddot{y}_C = \sum F_{ky}^e \quad \text{with} \quad m\ddot{y}_C = N - P_1 - P_2 \tag{1}
$$

где  $m$  – масса системы;  $P_1 = m_1$ g;  $P_2 = m_2$ g.

Из формулы, определяющей ординату ус центра масс системы, следует, что для рассматриваемой системы

$$
m \cdot y_C = m_1 \cdot y_{C1} + m_2 \cdot y_D. \tag{2}
$$

Если принять высоту плиты равной 2h, то, как видно на рисунка

 $y_{C1} = h$ ,  $y_D = 2h - l \cdot \sin \varphi$ ,

где угол  $\varphi = \frac{s}{l} = \frac{\pi}{4} \cdot (2 - t^2)$ ,

$$
\sin \varphi = \sin \left( \frac{\pi}{2} - \frac{\pi \cdot t^2}{4} \right) = \cos \left( \frac{\pi \cdot t^2}{4} \right). \tag{3}
$$

Тогда, используя равенства (2) и (3), получим

$$
my_C = m_1 \cdot h + 2m_2 \cdot h - m_2 \cdot l \cdot \cos\left(\frac{\pi \cdot t^2}{4}\right)
$$

Вычисляя производные и учитывая, что  $h =$  const, получим

$$
m\dot{y}_C = \frac{\pi}{3} m_2 \cdot l \cdot t \cdot \sin\left(\frac{\pi t^2}{4}\right);
$$
  

$$
m\ddot{y}_C = \frac{\pi}{2} m_2 \cdot l \cdot \sin\left(\frac{\pi t^2}{4}\right) + \frac{\pi^2}{4} m_2 \cdot l \cdot t^2 \cos\left(\frac{\pi t^2}{4}\right).
$$

Подставив значение  $\dddot{my_c}$  в равенство (1), найдем зависимость  $N = N(t)$ :

$$
N = P_1 + P_2 + \frac{\pi}{2} m_2 \cdot l \cdot \sin\left(\frac{\pi t^2}{4}\right) + \frac{\pi^2}{4} m_2 \cdot l \cdot t^2 \cos\left(\frac{\pi t^2}{4}\right).
$$

Отсюда при  $t = 2$  с определим искомую величину реакции направляющих плиты  $N =$  $211,7$  H.

OTBeT:  $N = 211,7$  H.

Задача 2. К вертикальной прямоугольной плите массой  $m_1 = 16$  кг с помощью невесомого шарнирного стержня BD длиной  $l = 0.5$  м прикреплен груз D массой  $m_2 = 4$  кг. Плита движется по горизонтальным направляющим без трения и при  $t = 0$  ее скорость  $u = u_0 = 0$ .

В момент времени  $t = 0$  стержень начинает вращаться в плоскости плиты вокруг точки В, и длина дуги  $s = AD$  изменяется по закону

$$
s=\frac{\pi\cdot l}{4}(2-t^2),
$$

где  $s - B$  метрах,  $t - B$  секундах.

Определить скорость плиты и в момент времени  $t = 2$  с.

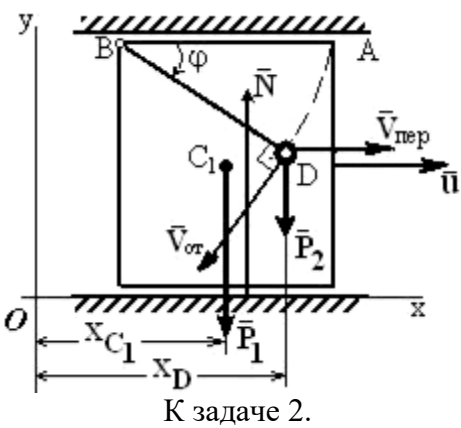

Решение. Рассматриваем механическую систему, состоящую из плиты и груза, и изображаем действующие на нее внешние силы  $\overline{P}_1$ ,  $\overline{P}_2$  и реакцию  $\overline{N}$ . Покажем вектор скорости плиты  $\overline{u}$ , предположив, что плита движется вправо.

Проводим оси ху. Для определения и воспользуемся теоремой об изменении количества движения системы в дифференциальной форме

$$
\frac{dQ}{dt} = \sum \overline{F}_k.
$$
 (1)

Учитываем, что для рассматриваемой системы

$$
\overline{Q} = \overline{Q}^{nn} + \overline{Q}^{D},
$$
 (2)

где  $\overline{Q}^{n\pi} = m_1 \overline{u}$  и  $\overline{Q}^D = m_2 \cdot \overline{V}_D$  – количества движения плиты и груза соответственно.

Составляя уравнение (1) в проекции на ось х, получим

$$
\frac{dQ_{x}}{dt} = \sum F_{kx}^{e} = P_{1x} + P_{2x} + N_{x} = 0
$$

Отсюда, с учетом выражения (2), следует, что

$$
n_1 \cdot u_x + m_2 \cdot V_{\text{D}x} = C_1. \tag{3}
$$

Для определения проекции на ось х скорости груза  $V_{\text{D}x}$  рассмотрим движение груза как сложное, считая его движение по отношению к плите относительным, а движение самой плиты - переносным.

Тогда вектор скорости груза  $\overline{V}_{D} = \overline{V}_{\text{rep}} + \overline{V}_{\text{OT}}$ , где численно  $V_{\text{rep}} = u$ , а  $V_{\text{or}} = s$ . Покажем вектор  $\overline{V}_{\alpha x}$ , направив его перпендикулярно BD в сторону положительного отсчета *s* или  $\varphi$ , и определим проекцию вектора  $\overline{v}_D$  на ось x; получим  $V_{Dx} = u_x - V_{\text{or}} \sin \varphi$ , где значение sin  $\varphi$  дает равенство (3) из предыдущей задачи.

При найденном значении  $V_{\text{D}x}$ , если учесть, что  $u_x = u$ , а

$$
V_{\text{OT}} = \dot{s} = \frac{\pi l}{2} t
$$

равенство (3) примет вид

$$
(m_1 + m_2)u + m_2 \frac{\pi \cdot l}{2} t \cos\left(\frac{\pi \cdot t^2}{4}\right) = C_1.
$$
 (4)

По начальным условиям при  $t = 0$  u = 0, что дает  $C_1 = 0$ , и окончательно из (4) находим

$$
u = -\frac{m_2}{m_1 + m_2} \frac{\pi \cdot l}{2} t \cos\left(\frac{\pi \cdot t^2}{4}\right).
$$

Этот результат определяет зависимость и от t. Полагая здесь  $t = 2$  с, найдем величину искомой скорости  $u = 0.314$  м/с.

Ответ:  $u = 0.314$  м/с (скорость направлена вправо).

Задача 3. К плите массой  $m_1 = 16$  кг с помощью невесомого шарнирного стержня BD длиной  $l = 0.5$  м прикреплен груз D массой m<sub>2</sub>. = 4 кг. Вертикальная прямоугольная плита вращается вокруг оси z и в момент времени  $t = 0$ , когда угловая скорость плиты  $\omega = \omega_0 = 4 c^{-1}$ . на нее начинает действовать вращающий момент  $M = kt$ ; где  $k = 8$  Нм/с. В этот же момент времени стержень начинает вращаться в плоскости плиты вокруг точки В, и длина дуги AD изме-

няется по закону  $s = \frac{\pi \cdot l}{4} (2 - t^2)$ , где  $s - B$  метрах,  $t - B$  секундах.

Определить  $\omega = f(t) - 3$ ависимость угловой скорости плиты от времени.

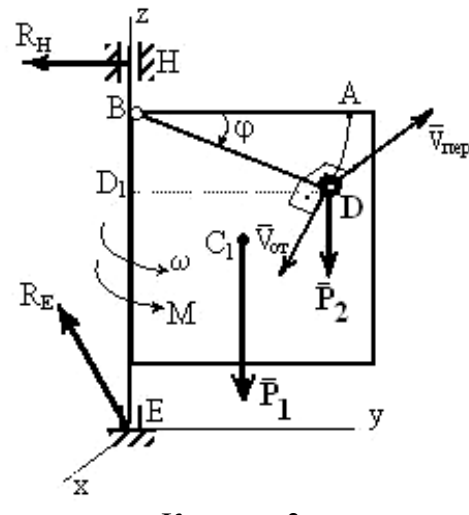

К залаче 3.

Решение. Рассмотрим механическую систему, состоящую из плиты и груза D, и изобразим действующие на нее внешние силы: силы тяжести  $\bar{P}_1$ ,  $\bar{P}_2$ , реакции  $\bar{R}_E$ ,  $\bar{R}_H$  подпятника и подшипника и вращающий момент М. Покажем на рисунке оси x, y, z: ось у лежит в плоскости плиты, а ось х ей перпендикулярна. Используем теорему об изменении кинетического момента системы относительно оси z:

$$
\frac{dK_z}{dt} = \sum m_z (\overline{F}_k^e)
$$
 (1)

Заметим, что, так как силы  $\overline{P}_1$ ,  $\overline{P}_2$  параллельны оси *z*, а реакции  $\overline{R}_E$  и  $\overline{R}_H$  эту ось пересекают, то моменты всех этих сил относительно оси z равны нулю, т.е.

$$
\sum m_{z}(F_{k}^{e}) = M = kt,
$$

и выражение (1) примет вид

$$
\frac{dK_z}{dt} = kt.
$$
 (2)

Умножая обе части этого уравнения на dt и интегрируя, получим

$$
K_{z} = \frac{kt^{2}}{2} + C_{1}.
$$
 (3)

Для рассмотренной механической системы кинетический момент

$$
K_z = K_z^{n\pi} + K_z^{D}, \t\t(4)
$$

где  $K_{\tau}^{\text{III}}$  и  $K_{\tau}^{\text{D}}$  – кинетические моменты относительно оси *z* плиты и груза *D* соответственно.

Поскольку плита вращается вокруг оси z, то

$$
K_z^{m} = I_z \omega
$$
 (5)

где  $I_z = \frac{m_1 l^2}{3}$ . – момент инерции плиты относительно оси z.

Для определения к<sup>р</sup> рассмотрим движение груза как сложное, считая его движение по отношению к плите относительным, а вращение плиты вокруг оси z - переносным движением. Тогда  $\overline{V}_{D} = \overline{V}_{\text{nep}} + \overline{V}_{\text{OT}}$ .

$$
K_z^D = m_z(m_z \overline{V}_D) = m_z(m_z \overline{V}_{OT}) + m_z(m_z \overline{V}_{rep})
$$
 (6)

Следовательно,  $m_{\gamma}(m_{\gamma}\overline{V}_{\rm or}) = 0$ , т.к. вектор  $V_{\rm OT}$  лежит в одной плоскости с осью z. Вектор V<sub>nep</sub> направлен перпендикулярно плите (противоположно оси х), и по модулю V<sub>nep</sub> =  $\omega$ ·DD<sub>1</sub>. Тогда

$$
m_{\rm z}(m_2\overline{V}_{\rm nep}) = m_2V_{\rm nep}DD_1 = m_2\omega (DD_1)^2
$$

На рисунка видно, что

DD<sub>1</sub> = 
$$
l \cos \varphi = l \cos \frac{8}{l} = l \cos \frac{\pi l}{4l} (2 - t^2) = l \cos \left( \frac{\pi}{2} - \frac{\pi t^2}{4} \right) = l \sin \frac{\pi t^2}{4}
$$

Подставив все найденные величины в равенство (6), получим

$$
K_2^D = m_2 \omega (DD_1)^2 = m_2 \omega \cdot l^2 \left( \sin \frac{\pi t^2}{4} \right)^2.
$$
 (7)

Зная  $K_z^m$  и  $K_z^p$ , найдем из равенства (4) значение  $K_z$ , и тогда уравнение (3) примет вид

$$
\left[ \frac{1}{3} m_1 + m_2 \left( \sin \frac{\pi t^2}{4} \right)^2 \right] l^2 \omega = \frac{kt^2}{2} + C_1
$$

или, при подстановке исходных данных задачи,

$$
0,25\left[5,3+4\left(\sin\frac{\pi t^2}{4}\right)^2\right]\omega = 4t^2 + C_1.
$$
 (8)

Постоянную интегрирования  $C_1$  определим по начальным условиям: при  $t = 0$   $\omega = \omega_0 = 0$ 4 с<sup>-1</sup>. получим  $C_1 = 5.3$ . По уравнению (8) находим искомую зависимость  $\omega$  or t.

Orbert: 
$$
\omega = \frac{5, 3 + 4t^2}{1,325 + \sin^2 \frac{\pi t^2}{4}}
$$
.

**Примечание.** Из полученного результата можно найти и значение  $\omega_1$  при  $t = t_1$ .

Однако, если по условиям задачи  $M=0$ , то уравнение (2) даёт  $K_z$  = const, и тогда обычно проще не искать зависимость  $\omega(t)$  в общем виде, а сначала определить положение груза  $D$  (т.е. угол  $\varphi_0$ ) при  $t = 0$  и вычислить значение  $K_{\tau_0}$  при  $\varphi = \varphi_0$  и  $\omega = \omega_0$  с помощью равенств, аналогичных (3)–(6); затем определить положение груза (угол  $\varphi_1$ ) при  $t = t_1$  и тем же путём найти  $\mathbf{K}_{\mathbf{K}}$  при  $\varphi = \varphi_1$  и  $\omega = \omega_1$ .

Так, если в рассмотренном примере принять M = 0, то при t = 0  $\varphi_0 = \frac{\pi}{2}$  и DD<sub>1</sub> = 0, а

$$
nρu t = t1 = 2 c φ1 = -\frac{π}{2} u DD1 = 0.
$$
\nΓ<sub>QF13</sub>

Тогда

$$
\mathbf{K}_{\mathbf{z}_0} = \left(\frac{4}{3} m_1 l^2 + m_2 0\right) \omega_0;
$$
  

$$
\mathbf{K}_{\mathbf{z}_1} = \left(\frac{4}{3} m_1 l^2 + m_2 0\right) \omega_1.
$$

Значение  $\omega_1$  находится из равенства  $K_{z_1} = K_{z_0}$ .

Задача 4. Груз массой  $m=2$  кг, брошенный со скоростью  $v_0 = 20$  м/с из пункта А, находящийся на высоте  $h = 5$  м, имеет в точке падения C скорость  $v_1 = 16$ м/с. Определить, чему равна работа действующей на груз при его движении силы сопротивления воздуха  $\overline{R}$ .

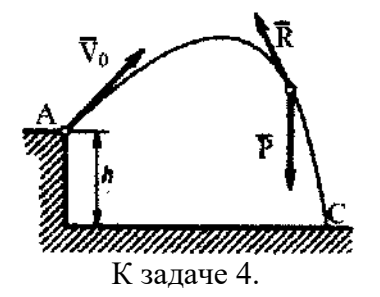

Решение. На груз при его движении действуют сила тяжести  $\overline{P}$  и сила сопротивления воздуха  $\overline{R}$ . По теореме об изменении кинетической энергии, считая груз материальной точкой, имеем

$$
mV_1^2/2 - m_{V_0^2}/2 = A(\overline{P}) + A(\overline{R}).
$$

Из этого равенства, учитывая, что

$$
A(\overline{P}) = Ph = mgh,
$$

находим

$$
A(\overline{R}) = m v_1^2 / 2 - m v_0^2 / 2 - mgh = -242 \text{ }\text{Lx}
$$

OTBeT:  $A(\overline{R}) = -242 \text{ Jx}$ 

Задача 5. Механическая система состоит из сплошного цилиндрического катка 1, ступенчатого шкива 2 с радиусами ступеней  $R_2 = 0.2$  м и  $r_2 = 0.1$  м (масса шкива равномерно распределена по его внешнему ободу) и груза 3 (коэффициент трения груза о плоскость равен  $f=$ 0,1). Массы тел  $m_1 = 4$  кг;  $m_2 = 10$  кг;  $m_3 = 2$  кг. Тела системы соединены друг с другом нитями, намотанными на шкив 2.

Под действием силы  $F = 2(1 + 2S)$  Н, зависящей от перемещения S точки её приложения, система приходит в движение из состояния покоя. При движении на шкив 2 действует постоянный момент  $M_2$  0,6 Нм сил сопротивления. Определить скорость  $V_{C_1}$  центра масс катка, когда  $S = S_1 = 1$  м.

Решение. Рассмотрим движение неизменяемой механической системы, состоящей из тел 1, 2, 3, соединенных нитями. Изобразим все действующие на систему внешние силы: активные  $\bar{F}$ ,  $\bar{P}_1$ ,  $\bar{P}_2$ ,  $\bar{P}_3$ , момент сопротивления  $M_2$ , реакции  $\bar{N}_1$ ,  $\bar{N}_2$ ,  $\bar{N}_3$  и силы трения  $\bar{F}_1^{\text{tr}}$  и  $\bar{F}_3^{\text{tr}}$ .

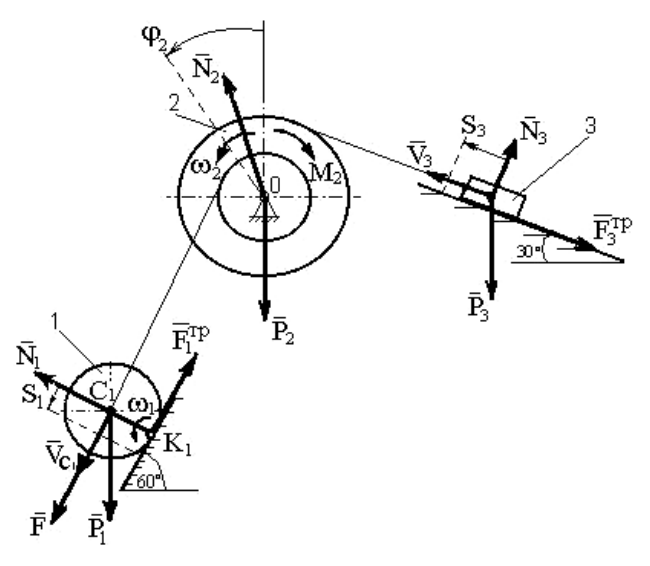

К залаче 5.

Для определения  $V_{C1}$  воспользуемся теоремой об изменении кинетической энергии системы:

$$
T - T_0 = \sum A_k^e.
$$
 (1)

Определяем  $T_0$  и  $T$ . Так как в начальный момент система находилась в покое, то  $T_0 = 0$ . Величина Т равна сумме энергий всех тел системы:

$$
T = T_1 + T_2 + T_3. \t\t(2)
$$

Учитывая, что тело 1 движется плоскопараллельно, тело  $3$  – поступательно, а тело 2 вращается вокруг неподвижной оси, получим

$$
T_1 = \frac{m_1 V_{C_1}^2}{2} + \frac{I_{C_1} \omega_1^2}{2}; \ T_2 = \frac{I_2 \omega_2^2}{2}; \ T_3 = \frac{m_3 V_3^2}{2}.
$$
 (3)

Все входящие сюда скорости следует выразить через искомую  $V_{C_1}$ . Приняв во внимание, что точка  $K_1$  – мгновенный центр скоростей катка l, и обозначив радиус катка через  $r_1$ , получим

$$
\omega_1 = \frac{V_{C_1}}{K_1 C_1} = \frac{V_{C_1}}{r_1}; \ \omega_2 = \frac{V_{C_1}}{r_2}; \ V_3 = \omega_2 R_2 = V_{C_1} \frac{R_2}{r_2}
$$
(4)

Кроме того, входящие в уравнение (3) моменты инерции имеют значения

$$
I_{\rm C_1} = 0.5 m_1 \cdot {\bf r}_1^2 \, ; \quad I_2 = m_2 \cdot {\bf R}_2^2. \tag{5}
$$

Подставив все величины (4) и (5) в равенства (3), получим кинетическую энергию системы:

$$
T = \left(\frac{3}{4}m_1 + \frac{1}{2}m_2\frac{R_2^2}{r_2^2} + \frac{1}{2}m_3\frac{R_2^2}{r_2^2}\right)V_{C_1}^2 = 27V_{C_1}^2\tag{6}
$$

Найдём сумму работ всех действующих внешних сил при том перемещении, которое будет иметь система, когда точка  $C_1$  пройдет путь  $S_1$ , для чего учтем, что здесь зависимость между перемещениями будет такой же, как и между соответствующими скоростями в равенствах (4), т.е.

$$
\varphi_2 = \frac{S_1}{r_2}, S_3 = S_1 \frac{R_2}{r_2}
$$

В результате получим

$$
\hat{A}(\overline{F}) = \int_{0}^{S_1} 2(1+2S) \, dS = 2(S_1 + S_1^2);
$$
\n
$$
\hat{A}(\overline{P}_1) = P_1 S_1 \sin 60^\circ; \quad \hat{A}(M_2) = -M_2 \varphi_2 = -M_2 \frac{S_1}{r_2};
$$
\n
$$
\hat{A}(\overline{P}_3) = -P_3 S_3 \sin 30^\circ = -P_3 S_1 \frac{R_2}{r_2} \sin 30^\circ;
$$
\n
$$
A(F_3^{\text{TP}}) = -F_3^{\text{TP}} S_3 = fN_3 S_3 = -fP_3 \cos 30^\circ S_1 \frac{R_2}{r_2}
$$

Работа остальных сил равна нулю, так как точка  $K_1$  - мгновенный центр скоростей, точка О неподвижна, а реакция  $\overline{\text{N}}_3$  перпендикулярна перемещению груза 3. Тогда окончательно

$$
\sum A_{k}^{e} = 2(S_{1} + S_{1}^{2}) + P_{1}S_{1} \sin 60^{\circ} - M_{2} \frac{S_{1}}{r_{2}} - P_{3}S_{1} \frac{R_{2}}{r_{2}} (\sin 30^{\circ} + f \cos 30^{\circ}).
$$
 (7)

С учетом значений заданных величин получим величину работ всех сил:

$$
\sum \hat{A}_k^e = 8,96 \tag{8}
$$

Подставив выражения (6) и (8) в уравнение (1) и учитывая, что  $T_0 = 0$ , получим

$$
27. \, \mathrm{V_{C_1}^2} = 8.96
$$

Отсюда находим искомую скорость.

OTBeT:  $V_{C_1} = 0.58$  M/c.

## Вопросы и задания для самоконтроля

1. Дайте определение механической системы.

2. Какими свойствами обладают внутренние силы в механической системе?

3. В чем отличие между центром масс и центром тяжести механической системы?

4. Однородный диск радиуса  $R = 0.5$ м, масса которого m=20кг, вращается с постоянным угловым ускорением  $\varepsilon = 10 \text{ c}^{-2}$ . Определить модуль главного вектора внешних сил, действующих на диск. (Ответ:  $R^e = 0$  H)

5. Кривошип 1 шарнирного параллелограмма вращается равномерно с угловой скоростью  $\omega_1 = 5$  с<sup>-1</sup>. Определите модуль главного вектора внешних сил, действующих на звено 2, если его масса  $m = 8$  кг, длина  $OA = 0.4$  м. (Ответ:  $R^e = 80$  H)

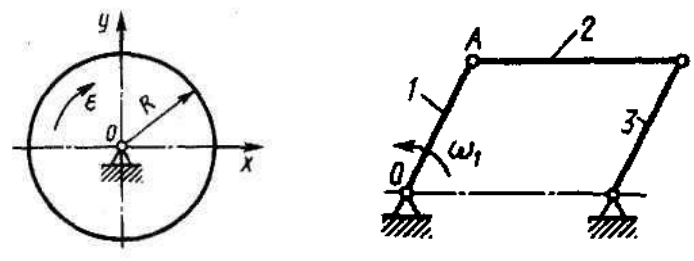

К заланию 4

К заланию 5

6. Дайте определение количества движения механической системы.

- 7. Что называют импульсом силы?
- 8. Сформулируйте закон сохранения количества движения механической системы

9. Модуль постоянной по направлению силы изменяется по закону  $F = 5+9t^2$ . Найти модуль импульса этой силы за промежуток времени  $\tau = t_2 - t_1$ , где  $t_2 = 2$  с,  $t_1 = 0$ . (Ответ:  $S = 34$  $H c$ 

10. Шкив 1 радиуса  $R = 0.4$  м, вращаясь с угловой скоростью  $\omega = 2.5$  с<sup>-1</sup>, поднимает груз 2 массой *m* = 10 кг. Определите модуль количества движения груза. (Ответ: *mv* = 10 кг м/с)

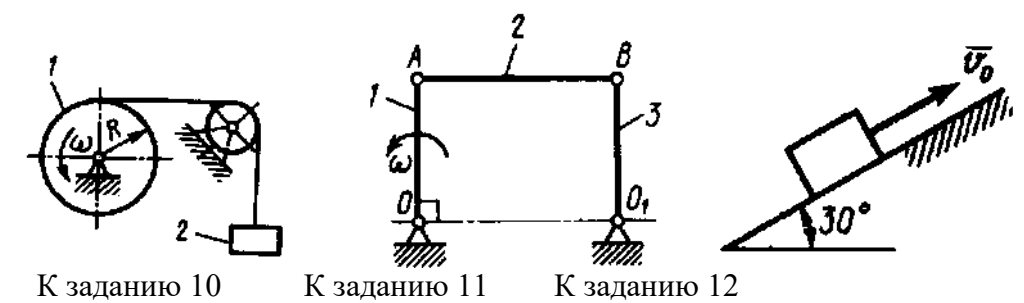

11. Звено 1 длиной *ОА* = 1 м шарнирного параллелограмма *ОАВО*1 вращается с угловой скоростью  $\omega$  = 20 с<sup>-1</sup>. Определите модуль количества движения механизма в указанном положении. Звенья 1, 2 и 3 считать однородными стержнями, массы которых  $m_1 = m_2 = m_3 = 4$  кг. (Ответ:  $Q = 160$  кг м/с)

12. Телу, которое скользит по гладким наклонным направляющим, сообщили начальную скорость *v*0 = 4 м/с. Определите, через какое время тело достигнет максимальной высоты подъема. (Ответ: *t* = 0,815 с)

13. Определите момент инерции однородного диска относительно оси, касающейся его обода и расположенной перпендикулярно плоскости диска. Масса диска *m* = 1 кг, его радиус  $R = 0.2$  M. (OTBeT:  $I_{\rm x} = 0.06$  kT·M<sup>2</sup>)

14. Определите момент инерции тонкой однородной прямоугольной пластины массой  $m = 3$  кг относительно оси *Ox*, если размеры  $l_1 = 0.4$  м,  $l_2 = 0.2$  м. (Ответ:  $I_x = 0.17$  кг·м<sup>2</sup>)

15. Материальная точка *М* массой *m* = 0,5 кг движется со скоростью *v* = 2 м/с по прямой *АВ*. Определите момент количества движения точки относительно начала координат, если расстояние  $OA = 1$  м и угол  $\alpha = 30^{\circ}$ . (Ответ: 0,5 кг м<sup>2</sup>/с)

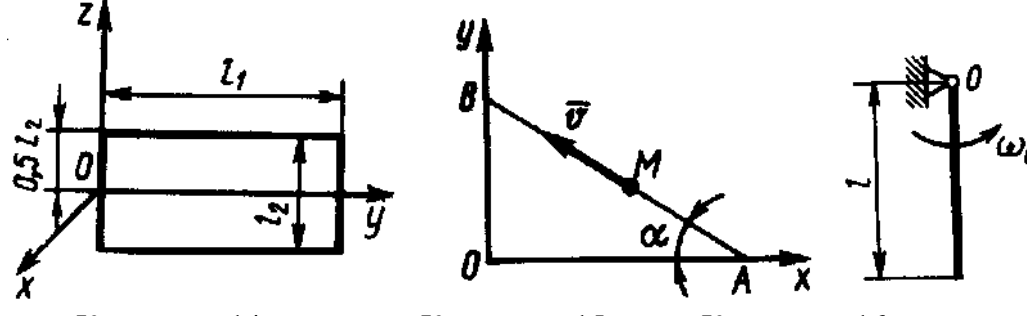

К заданию 14 К заданию 15 К заданию 16

16. Однородный стержень длиной *l* = 1 м и массой *m* = 6 кг вращается с угловой скоростью ω = 10 с<sup>-1</sup>. Определите кинетический момент стержня относительно центра *O*. (Ответ: K<sub>°</sub>  $= 20 \text{ K} \text{m}^2/\text{c}$ 

17. Материальная точка массой  $m = 0.5$  кг движется по закону  $\bar{r} = 2\bar{i} + (4\bar{i}^2 + 5)\bar{j}$ . Определите момент равнодействующей всех приложенных к этой точке сил относительно начала координат *О*. (Ответ: *М*<sup>о</sup> = 8 Н м)

18. Трубка вращается вокруг вертикальной оси Oz, ее момент инерции  $I_z = 0.075 \text{ Km}^2$ . По трубке под действием внутренних сил системы движется шарик *М* массой *m* = 0,1 кг. Когда шарик находится на оси  $O_{z}$ , угловая скорость  $\omega_0 = 4$  рад/с. При каком расстоянии *l* угловая скорость равна 3 с-1 ? (Ответ: *l* = 0,5 м)

19. Груз массой *m* = 0,4 кг подвешен на нити длиной *l* = 1 м. Какую работу совершает сила тяжести груза при перемещении его в вертикальной плоскости из положения 2 в положение 1? (Ответ: *А* = -з,92 Дж)

20. На точку *А* кривошипа, который вращается вокруг горизонтальной оси *О*, действует в вертикальной плоскости сила  $F = 100 \text{ H.}$  Определите мощность силы  $\overline{F}$  , если скорость  $_{\overline{V}_A}$ точки *А* равна 4 м/с. (Ответ: *N* = 200 Вт)

21. Трубка 1 вращается равномерно с угловой скоростью  $\omega = 2$  c<sup>-1</sup> вокруг оси AB. Внутри трубки движется шарик 2 массой  $m_2$ = 0,5 кг. Определите кинетическую энергию шарика в момент, когда он, находясь на расстоянии *l* = 0,5м от оси, имеет относительную скорость *v*<sup>r</sup> = 0,2 м/с.(Ответ: *Т* = 0,26 Дж)

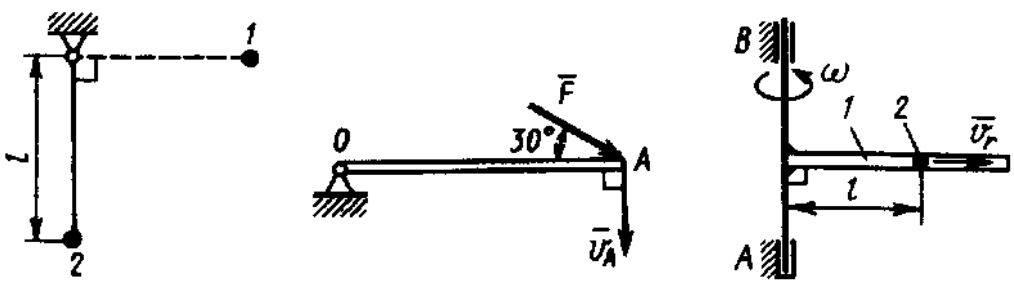

К заданию 19. К заданию 20. К заданию 21.

22. Материальная точка *М* массой *m* движется под действием силы тяжести по внутренней поверхности полуцилиндра радиуса *r* = 0,2 м. Определите скорость материальной точки в точке *В* поверхности, если ее скорость в точке *А* равна нулю. (Ответ:  $v_B = 1.98$  м/с)

23. По горизонтальной плоскости движется тело массой *m* = 2 кг, которому была сообщена начальная скорость *v*0 = 4 м/с. До остановки тело прошло путь, равный 16 м. Определите модуль силы трения скольжения *FТР* между телом и плоскостью. (Ответ: *F*ТР = 1 Н)

24. Диск массой  $m = 2$  кг радиуса  $r = 1$  м катится по плоскости, его момент инерции относительно оси, проходящей через центр *С* перпендикулярно плоскости рисунка,  $I_C = 2$  кг м<sup>2</sup>. Определите кинетическую энергию диска в момент времени, когда скорость его центра *v*c  $= 1$  м/с. (Ответ:  $T = 2 \text{ J/K}$ )

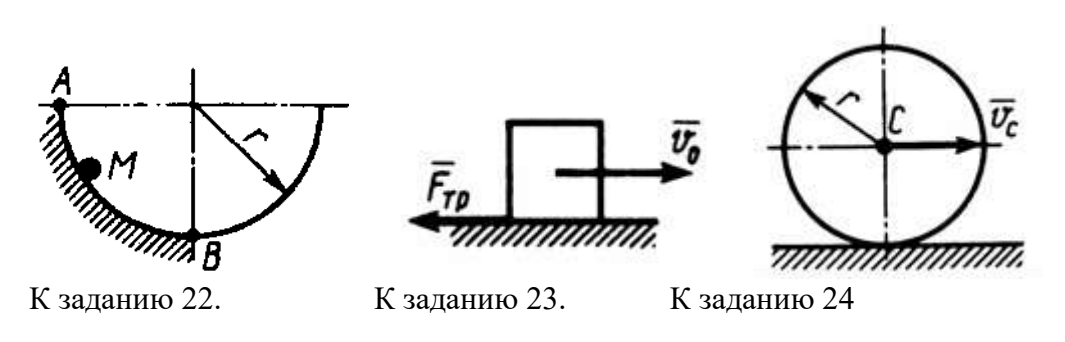

#### **10. Аналитическая механика**

П**ринцип Даламбера для системы**: если в любой момент времени к каждой из точек системы кроме внешних и внутренних сил присоединить соответствующие силы инерции, то полученная система сил будет уравновешенной

$$
\overline{F}_k^{\ e} + \overline{F}_k^{\ i} + \overline{F}_k^{\ u} = 0,
$$

# **Принцип Даламбера для материальной точки**.

$$
\overline{F}^a + \overline{R} + \overline{F}^u = 0.
$$

Векторную величину  $\overline{F}^u$ , равную по модулю произведению массы точки на ее ускорение и направленную противоположно этому ускорению, называют силой инерции точки.

$$
-m\overline{a} = \overline{F}^u
$$

Главный вектор сил инерции механической системы (в частности, твердого тела) равен произведению массы системы (тела) на ускорение центра масс и направлен противоположно этому ускорению.

$$
\overline{R}^u = -m\overline{a}_C
$$

Главный момент сил инерции механической системы (твердого тела) относительно некоторого центра О или оси z равен, взятой, со знаком минус производной по времени от кинетического момента системы (тела) относительно того же центра или той же оси. т. е.

$$
\overline{M}_{0}^{u}=-\frac{d\overline{K}_{0}}{dt}+M_{z}^{u}=-\frac{dK_{z}}{dt},
$$

При поступательном движении силы инерции твердого тела приводятся к равнодействующей проходящей через центр масс тела

$$
\overline{R}^u = -m\overline{a}_c
$$

При вращение тела вокруг оси, проходящей через центр масс тела. система сил инерции тела приводится к одной только паре с моментом

$$
M_{c_z}^u = -J_{\mathrm{Cz}} \varepsilon.
$$

При плоскопараллельном движении тела система сил инерции тела приведется к силе, приложенной в центре масс С тела, и паре сил

$$
\overline{R}^{u} = -m\overline{d}_{C} ;_{M_{Cz}^{u}} = -J_{Cz} \varepsilon
$$

Принцип возможных перемещений: для равновесия механической системы с идеальными связями необходимо и достаточно, чтобы сумма элементарных работ всех действующих на нее активных сил при любом возможном перемещении системы была равна нулю.

$$
\sum \delta_{A^a_i} = 0
$$

Возможным перемещением механической системы называют воображаемую совокупность элементарных перемещений точек этой системы, которые допускаются всеми наложенными на систему связями.

Идеальными называются связи, для которых сумма элементарных работ их реакций на любом возможном перемещении системы равна нулю

$$
\Sigma \delta A_k^R = \Sigma \overline{R}_k \cdot \delta \overline{r}_k = 0.
$$

Обобщенные координаты - независимые между собой параметры любой размерности, число которых равно числу степеней свободы системы и которые однозначно определяют ее положение

$$
q_1, q_2, \ldots, q_s
$$

Производные от обобщенных координат по времени называются обобщенными скоростями системы.

$$
\dot{q}_1, \dot{q}_2, \, ..., \, \dot{q}_s.
$$

Размерность обобщенной скорости зависит от размерности соответствующей обобщенной координаты.

Величину  $Q_1$  называют обобщенной силой, соответствующей координате  $q_1$ . Обобщенную силу определяют по формуле

$$
Q_1 = \frac{\Sigma \delta A_1}{\delta q_1}.
$$

#### Общее уравнение динамики.

$$
\sum \delta_{A_k^a} + \sum \delta_{A_k^a} = 0
$$

при движении механической системы с идеальными связями в каждый момент времени сумма элементарных работ всех приложенных активных сил и всех сил инерции на любом возможном перемешении системы будет равна нулю.

Уравнения Лагранжа или дифференциальные уравнения движения системы в обобщенных координатах.

$$
\frac{d}{dt}\left(\frac{\partial T}{\partial \dot{q}_i}\right) - \frac{\partial T}{\partial q_i} = Q_i,
$$

где *і* - число степеней свободы системы;

 $T$  – кинетическая энергия системы

### Задачи для самостоятельного решения

Задача 10.1. Материальная точка массой  $m = 2$  кг скользит по негладкой горизонтальной плоскости под действием силы  $F = 10$  H, составляющей угол  $\alpha = 30^{\circ}$  с горизонтальной плоскостью. Определить ускорение материальной точки, если коэффициент трения скольжения  $f = 0,1$ .

OTBeT:  $a = 3.6$  M/c<sup>2</sup>

Залача 10.2. Груз массой  $m = 60$  кг полвешен на нити, которая наматывается на барабан, вращающийся согласно уравнению  $\varphi = 0.6t^2$ . Определить натяжение каната, если радиус барабана  $R = 0.4$  м.

OTBeT:  $T = 617$  H

Задача 10.3. Материальная точка массой  $m = 10$  кг движется по окружности радиуса  $r$  $=$  3 м согласно закону движения s = 4 $t^3$ . Определите модуль силы инерции материальной точки в момент времени  $t = 1$  с.

OTBeT:  $F^u = 537$  H

Задача 10.4. Барабан 1 радиуса  $r = 20$  см под действием пары сил с моментом М вращается с постоянным угловым ускорением  $\varepsilon = 2 c^2$ . Определите модуль реакции в шарнире O, если коэффициент трения скольжения тела 2 по плоскости  $f = 0,1$ , а масса груза 2 равна 4 кг. Массой барабана пренебречь.

OTBeT:  $R_0 = 5,25H$ 

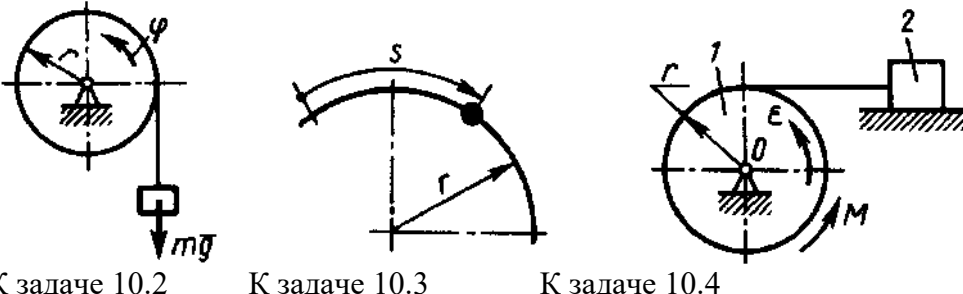

К залаче 10.2

К задаче 10.4

Задача 10.5. Определите угловое ускорение однородного тонкого диска радиуса  $R = 0.6$ м, массой 4 кг, вращающегося вокруг вертикальной оси Аz под действием момента  $Mz = 1.8$  $H_M$ 

OTBeT:  $\epsilon$  = 2.5  $c^2$ .

Задача 10.6. Определите угловое ускорение вращения вокруг оси Ог однородного стержня. массой  $m = 3$  кг и длиной  $l = 2$  м. На стержень действует пара сил с моментом  $M_z = 2$  $H \cdot M$ .

OTBeT: ε= $0.5$  c<sup>-2</sup>.

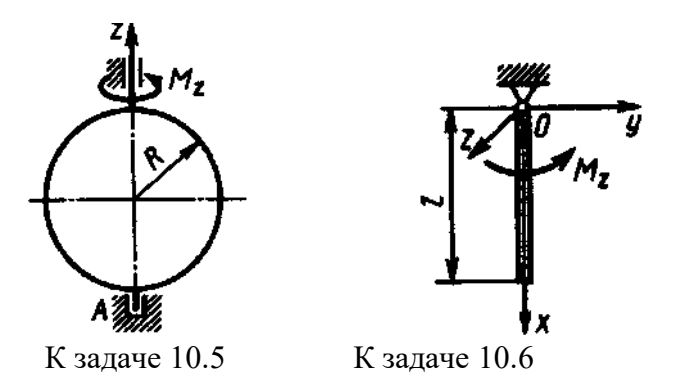

**Задача 10.7**. Тело массой *m* = 10 кг движется поступательно по горизонтальной плоскости. Каждая точка тела движется по окружности радиуса *R* = 0,5 м с постоянной скоростью 1,5 м/с. Определить модуль горизонтальной составляющей главного вектора внешних сил, действующих на тело.

Ответ:  $R_x^e$  = 45 H.

**Задача 10.8.** Вертикальный невесомый вал АК (рис.8.1–8.10), вращающийся с постоянной угловой скоростью  $\omega = 5$  с<sup>-1</sup>, закреплен подпятником в точке  $A$  и цилиндрическим подшипником в точке, указанной в столбце 2 табл. 8 (*АВ = ВD = DE = EK = a* = 1 м). К валу жестко прикреплены невесомый стержень 1 длиной  $l_1 = 0.8$  м с точечной массой  $m_1 = 6$  кг на конце и тело 2 массой  $m_2 = 10$  кг с центром масс *С*. Тело 2 имеет форму сплошного однородного тонкого диска (рис.8.1, 8.2, 8.5, 8.6); сплошной тонкой квадратной пластины (рис. 8.3, 8.4); однородного тонкого кольца (рис. 8.7, 8.8); однородного горизонтального стержня (рис. 8.9, 8.10). Точка крепления стержня 1 и уровень крепления тела 2 указаны в столбцах 3 и 4 табл. 8. Угол наклона α стержня 1 – в столбце 5, расстояние *b* от центра масс *С* тела 2 до оси вала – в столбце 6. Определить величины реакций подпятника и подшипника.

Указания. При решении задачи следует принять, что центр масс *С* тела 2 и стержень 1 лежат в плоскости чертежа. Также следует учесть, что когда силы инерции частиц тела 2 имеют равнодействующую  $\bar{R}^{\dot{E}}$ , то численно  $R^H=m\,a_{\rm C}$ , где  $a_{\rm C}$  – ускорение центра масс  $C$  тела 2.

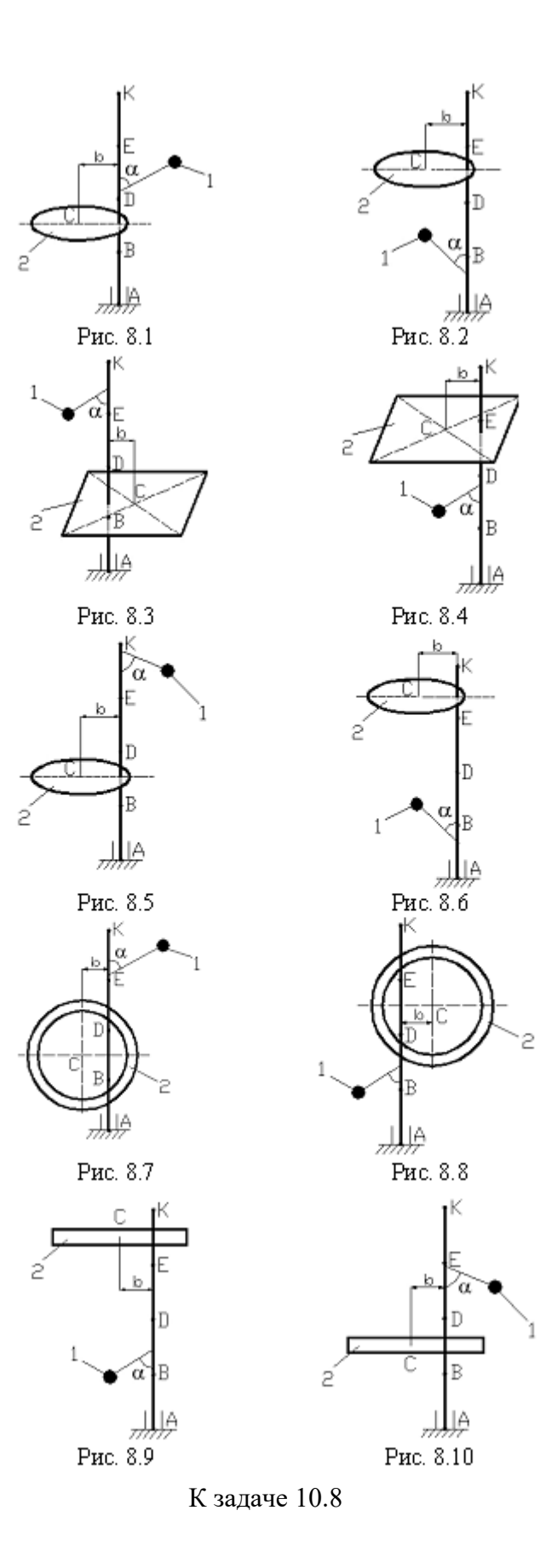

## Таблица 8

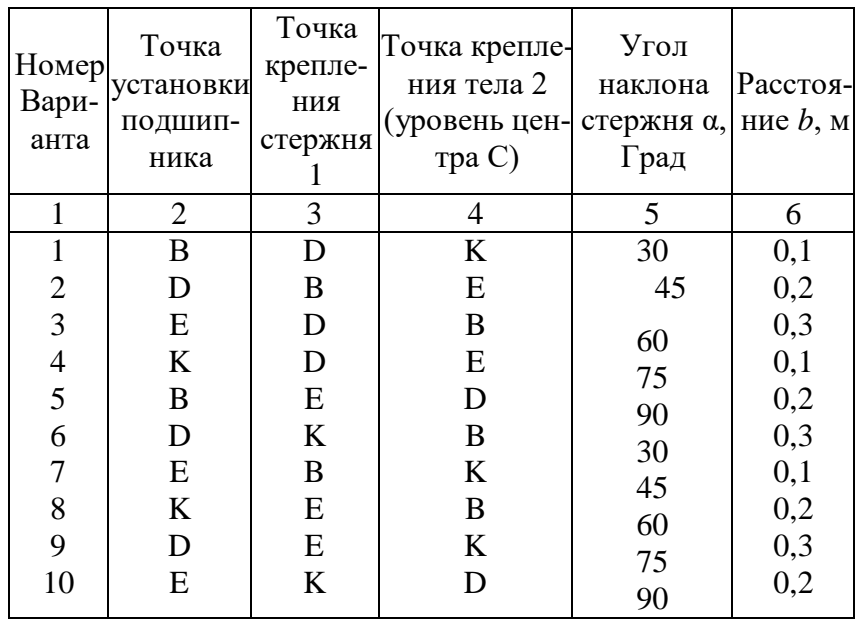

**Задача 10.9**. Определите отношение между возможными перемещениями δs<sub>A</sub> точки *A* кривошипа *ОА* и  $\delta$ <sub>sc</sub> точки *C* ползуна, если длины  $OB = AB$ .

Ответ: 2

Задача 10.10. Определите отношение между возможными перемещениями  $\delta$ <sub>SB</sub> точки *B* барабана 1 и  $\delta s_2$  груза 2 дифференциального ворота, если радиусы  $R = 2z = 20$  см.

Ответ: 4

**Задача 10.11.** Определите момент *M* пары сил, который необходимо приложить к барабану 2 радиуса *r* = 20 см для равномерного подъема груза 1 весом 200 Н.

Ответ: *М* = 20 Нм

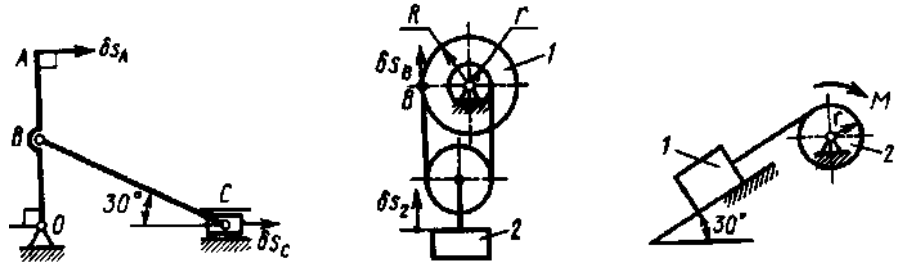

К заданию 10.9 К заданию 10.10 К зданию 10.11

**Задача 10.12**. Найти продольное усилие *S* в стойке *АВ* призабойной крепи под действием сил горного давления *q*<sup>1</sup> = 40 кН/м и *q*<sup>2</sup> = 20 кН/м с учетом веса стойки *G* = 6 кН, приложенного в точке *С.*

Ответ: *S* = 163,76 кН

**Задача 10.13**. Арочная крепь находится под действием вертикального горного давления *q*<sup>1</sup> = 80 кН/м. Определить интенсивность *q*<sup>2</sup> отпора боковых горных пород.

Ответ: *q*<sup>2</sup> = 60 кН/м

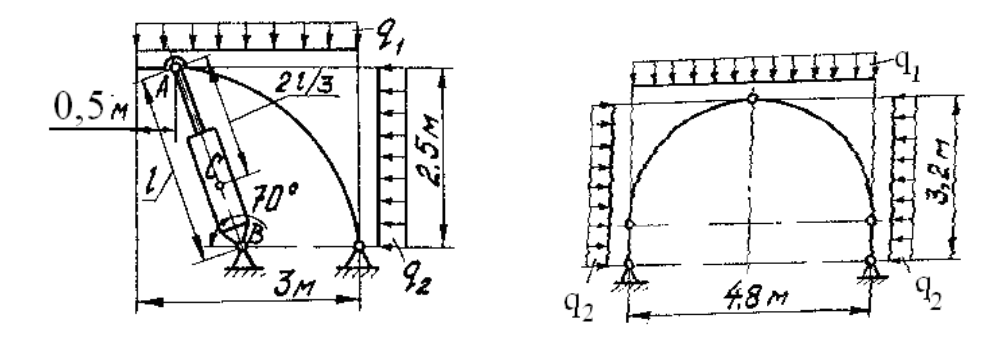

#### К задаче 10.12 К задаче 10.13

**Задача 10.14**. Определить реакции в шарнирах *А* и *В* трапециевидной крепи под действием сил горного давления *F* = 200 кН и *Q* = 160 кН.

Oтвет:  $X_A = -X_B = -62,5kH$ ;  $Y_A = Y_B = 100kH$ .

**Задача 10.15.** Определить усилие *S*<sup>1</sup> в передней стойке 1 призабойной крепи под действием сил горного давления  $Q_1 = 150$  кН и  $Q_2 = 80$  кН;  $l_{AC} = 0.5$   $l_{AB}$ .

Ответ: *S*<sup>1</sup> = 9,23 кН

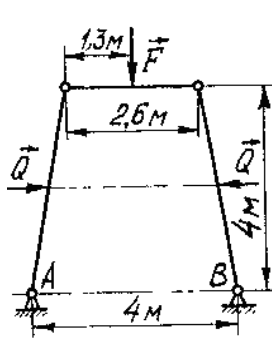

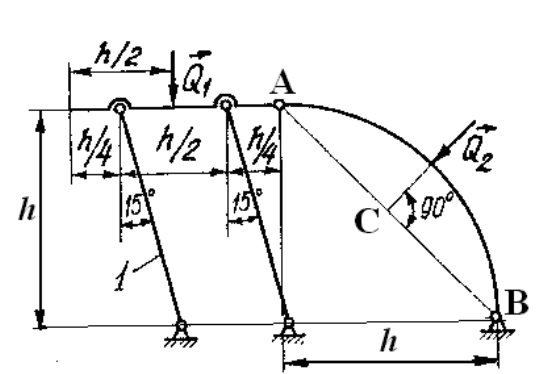

К задаче 10.14 К задаче 10.15

**Задача 10.16.** Два груза, массы которых *m*1 = *m*<sup>3</sup> = 2 кг, соединены между собой нитью, переброшенной через блок 2, массой которого можно пренебречь. Определите ускорение грузов, если коэффициент трения скольжения между грузом 1 и плоскостью *f* = 0,1.

Ответ:  $a = 4.41$ м/с<sup>2</sup>

**Задача 10.17.** Тела 1 и 2 - однородные диски, массы и радиусы которых одинаковы. Определите ускорение тела 3, если его масса  $m_3 = m_2 = m_1$ .

OTBeT:  $a_3 = 4.36$  M/c<sup>2</sup>

**Задача 10.18.** Однородный стержень длиной *l* = 3 м и массой *m* = 30 кг вращается в вертикальной плоскости. Определите обобщенную силу, соответствующую обобщенной координате  $\varphi$ , в момент времени, когда угол  $\varphi = 45^{\circ}$ .

Ответ: Q = -312 кН

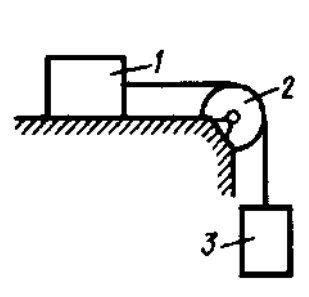

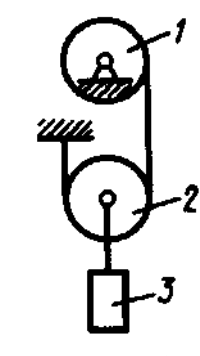

К заданию 10.16 К заданию 10.17 К заданию 10.18

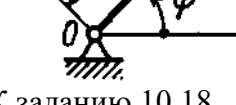

**Задача 10.19.** Определите угловое ускорение диска I, если на него действует пара сил с моментом *М* = 0,4 Нм. Массы и радиусы однородных дисков 1 и 2 одинаковы: *m* = 10 кг, *r* = 0,2м.

OTBeT:  $\epsilon = 1c^{-2}$ 

**Задача 10.20.** Определите угловое ускорение катка 2, катящегося без скольжения, если на блок 1 действует пара сил с моментом *М* = 0,6 Нм. Каток 2 считать однородным цилиндром массой *m* = 4 кг и радиусом *r* = 0,5 м.

OTBeT:  $ε_2 = 0.4$  c<sup>-2</sup>

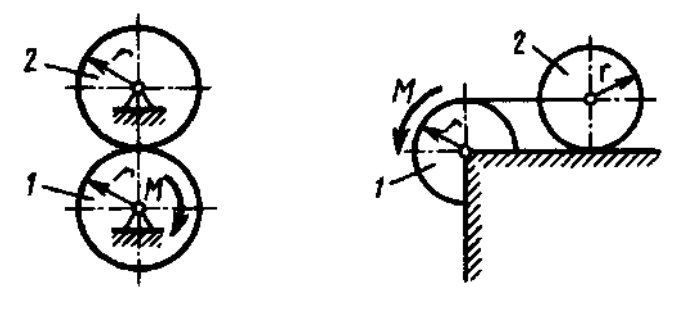

К заданию 10.19 К заданию 10.20

**Задача 10.21**. Механическая система состоит из ступенчатых шкивов 1 и 2 с радиусами ступеней *R*<sup>1</sup> = *R*, *r*<sup>1</sup> = 0,4*R*; *R*<sup>2</sup> = *R*, *r*<sup>2</sup> = 0,8*R* (массу каждого шкива считать равномерно распределенной по его внешнему ободу); грузов 3, 4 и сплошного однородного цилиндрического катка 5. Вес каждого тела соответственно указан в табл. 9 (столбцы 2–6). Тела системы соединены нитями, намотанными на шкивы; участки нитей параллельны соответствующим плоскостям. Грузы скользят по плоскостям без трения, а катки катятся без скольжения. Кроме сил тяжести, на одно из тел системы действует постоянная сила *F*, а на шкивы 1 и 2 при их вращении – постоянные моменты сил сопротивления, равные, соответственно *М*<sup>1</sup> и *М*2, величины которых также приведены в таблице (столбцы 7–9).

Требуется составить для данной системы уравнение Лагранжа и определить из него величину, указанную в столбце 10 таблицы, где  $\varepsilon_1$ ,  $\varepsilon_2$  – угловые ускорения шкивов 1 и 2,  $a_3$ ,  $a_4$ , *a*C5 – ускорения грузов 3, 4 и центра масс катка 5 соответственно. Когда в задаче надо определить  $\varepsilon_1$  или  $\varepsilon_2$ , принимают  $R = 0.25$  м. Тот из грузов 3, 4, вес которого равен нулю, на чертеже не изображать. Шкивы 1 и 2 всегда входят в систему.

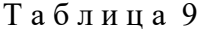

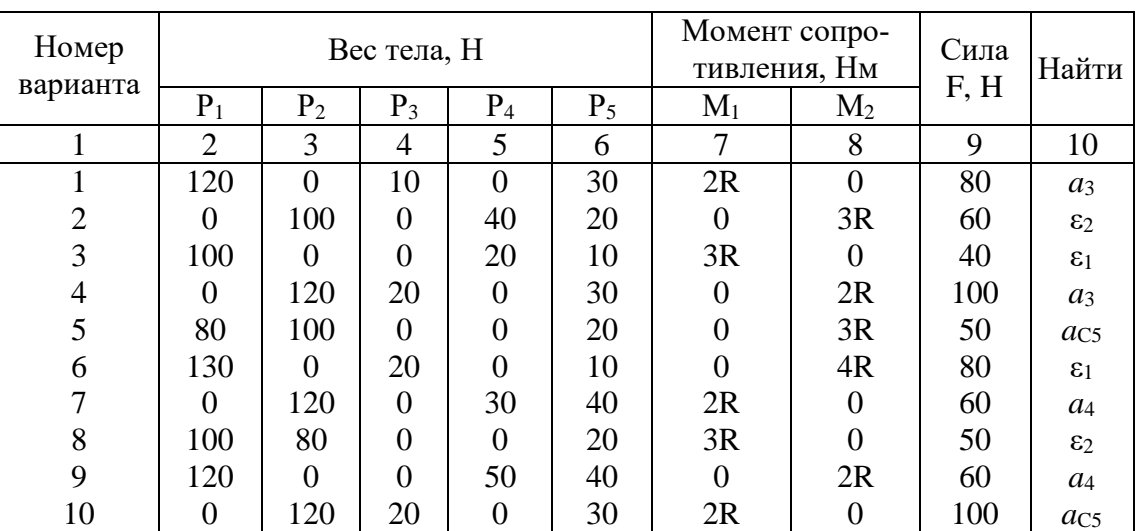

Указания. Механическая система имеет одну степень свободы, следовательно, ее положение определяется одной обобщенной координатой и для нее должно быть составлено одно уравнение.

За обобщенную координату а принимают:

перемещение *х* соответствующего груза или центра масс катка 5 (в задачах, где требуется определить  $a_3$ ,  $a_4$  или  $a_{\text{C5}}$ );

угол поворота ф соответствующего шкива (в задачах, где требуется определить  $\varepsilon_1$  или  $\varepsilon_2$ ).

Для составления уравнения необходимо вычислить сначала кинетическую энергию системы T и выразить все вошедшие в T скорости через обобщенную скорость, т.е. через  $\dot{x}$ , если обобщенная координата х, или через ф, если обобщенная координата ф. Затем вычислить обобщенную силу О. Для этого надо сообщить системе возможное перемещение, при котором выбранная координата, т.е.  $x$  (или  $\varphi$ ), получает положительное приращение  $\delta x$  (или  $\delta \varphi$ ), и вычислить сумму элементарных работ всех сил на этом перемешении; в полученном равенстве надо все другие элементарные перемещения выразить через  $\delta x$  (или  $\delta \varphi$ ) и вынести  $\delta x$  (или  $\delta \varphi$ ) за скобки. Коэффициент при  $\delta x$  (или  $\delta \varphi$ ) и будет обобщенной силой  $Q$ .

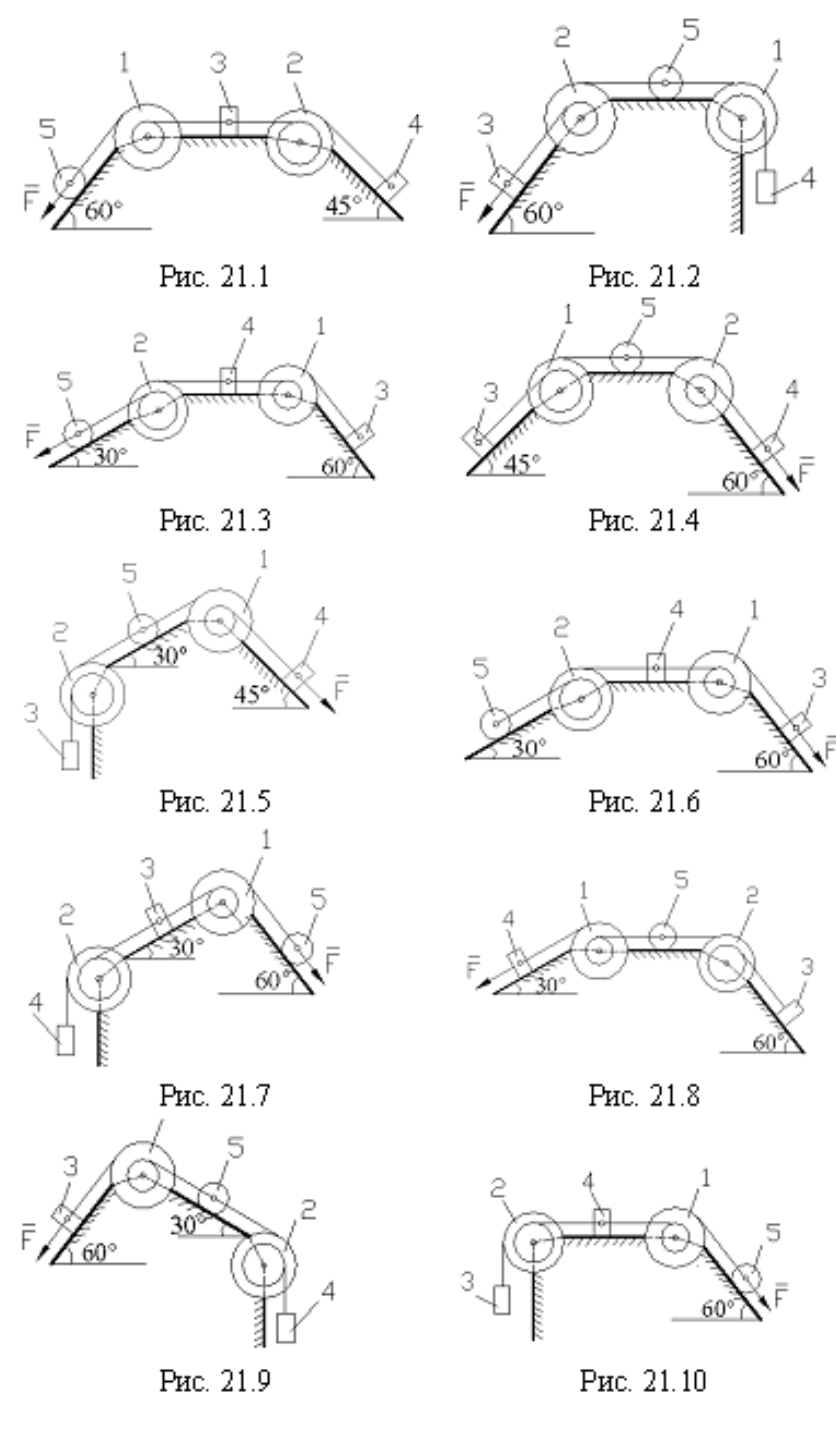

К задаче 10.21

Задача 10.22. Решить задачу 10.21, применяя общее уравнение динамики.

# Примеры решения задач.

Задача 1. К невесомому валу AB, закрепленному в точке A подпятником и в точке  $B$ подшипником и вращающемуся с постоянной угловой скоростью  $\omega = 4$  c<sup>-1</sup>, жестко прикреплены невесомый стержень 1 длиной  $L_1 = 0.4$  м, имеющий на конце груз массой  $m_1 = 2$  кг, и тело

2 в виде сплошной однородной квадратной пластины со стороной  $L_2 = 0.6$  м и массой  $m_2 = 8$  кг. Определить реакции подпятника А и подшипника В. При расчетах принять  $a = b = c = 0.5$  м.

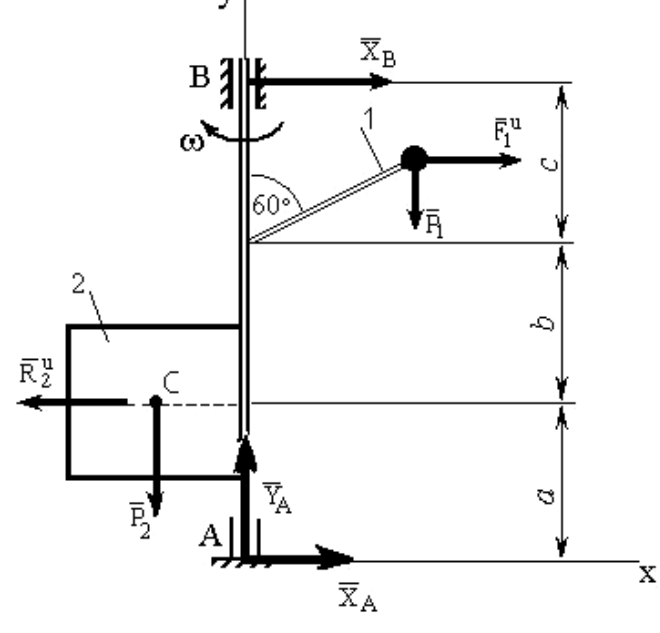

К задаче 1

Решение. Для определения искомых реакций рассмотрим движение механической системы, состоящей из вала АВ, пластины и груза, и применим принцип Даламбера. Проведём вращающиеся вместе с валом оси  $xAy$  так, чтобы стержень и пластина лежали в плоскости  $xy$ , и покажем действующие на систему внешние силы: силы тяжести  $\overline{P}_1$ ,  $\overline{P}_2$  составляющие реакиии полпятника  $\overline{X}_A$ ,  $\overline{Y}_A$ и реакцию полшипника  $\overline{X}_B$ .

Согласно принципу Даламбера покажем на рисунке силу инерции груза  $\overline{F}_1^u$ , считая груз материальной точкой, и главный вектор сил инерции пластины  $\overline{R}_{2}^{u}$ . Так как вал вращается равномерно ( $\omega$  = const), то элементы пластины имеют только нормальные ускорения, направленные к оси вращения. Тогда силы инерции будут направлены от оси вращения.

Величина главного вектора сил инерции пластины  $R_2^u = m_2 \cdot a_C$ , где  $a_C$  - ускорение цен-

тра масс пластины, при этом  $a_C = \omega^2 \frac{L_2}{2}$ .

B pesynbrace 
$$
R_2^u = m_2 \omega^2 \frac{L_2}{2} = 8.4^2 \frac{0.6}{2} = 38.4 \text{ H}.
$$

Аналогично для силы инерции  $F_1^u$  груза

$$
F_1^u = m_1 \cdot \omega^2 \cdot L_1 \cdot \sin 60^\circ = 2 \cdot 42 \cdot 0, 4 \frac{\sqrt{3}}{2} = 11, 1 \text{ H}.
$$

Так как все действующие силы и силы инерции лежат в плоскости ху, то и реакции подпятника А и подшипника В тоже лежат в этой плоскости, что было учтено при их изображении.

По принципу Даламбера действующие на тела системы внешние силы и приложенные силы инерции образуют уравновешенную систему сил. Составляя для этой плоской системы произвольно расположенных сил уравнения равновесия, получим

$$
\sum F_{kx} = 0; \quad X_A + X_B - R_2^u + F_1^u = 0;
$$

$$
\sum F_{ky} = 0; \quad Y_A - P_1 - P_2 = 0;
$$
\n
$$
\sum m_A(\overline{F}_k) = 0; -X_B(a+b+c) - P_1 L_1 \sin 60^\circ + P_2 \frac{L_2}{2} + R_2^u a - F_1^u (a+b+L_1 \cos 60^\circ) = 0
$$

Подставив в эти уравнения числовые значения всех заданных по условию задачи и вычисленных величин и решив эту систему уравнений, найдём искомые реакции.

O T B e T:  $X_A = 4.7$  H;  $Y_A = 98.1$  H;,  $X_B = 22.6$  H.

Задача 2. Вычислим обобщенную силу для системы, где груз  $A$  весом  $P_1$  перемещается по гладкой наклонной плоскости, а груз В весом  $P_2$  — по шероховатой горизонтальной плоскости, коэффициент трения о которую равен *f*. Грузы связаны нитью, перекинутой через блок О. Массой нити и блока пренебрегаем.

Решение. Система имеет одну степень свободы и ее положение определяется координатой  $q_1 = x$  (положительное направление отсчета *x* показано стрелкой).

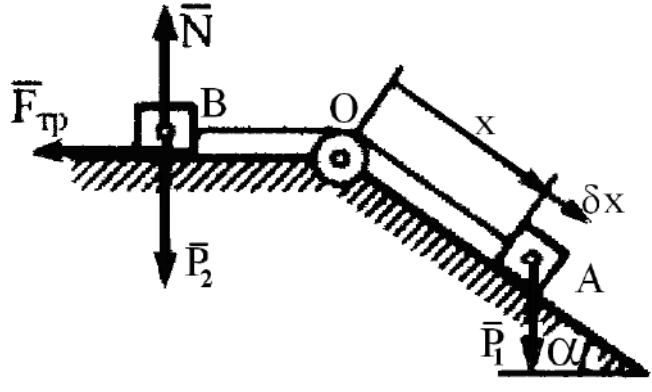

К задаче 2

Для определения  $Q_1$  сообщаем системе возможное перемещение  $\delta x$ , при котором  $\delta x$ 0, и вычисляем на этом перемещении элементарные работы сил  $\overline{P}_1$  и  $\overline{F}_{\text{TD}}$ ; остальные силы работы не совершают. Так как  $F_{mp} = fN = fP_2$ , то

 $\delta A = (P_1 \sin \alpha - f P_2) \delta x$ Следовательно,  $Q_1 = P_1 \sin \alpha - f P_2$ . OTBeT:  $Q_1 = P_1 \sin \alpha - fP_2$ 

Задача 3. Вес бревна  $Q$ , вес каждого из двух цилиндрических катков, на которые оно положено, P. Определить, какую силу  $\overline{F}$  надо приложить к бревну, чтобы удержать его в равновесии на наклонной плоскости при данном угле наклона α. Трение катков о плоскость и бревно обеспечивает отсутствие скольжения.

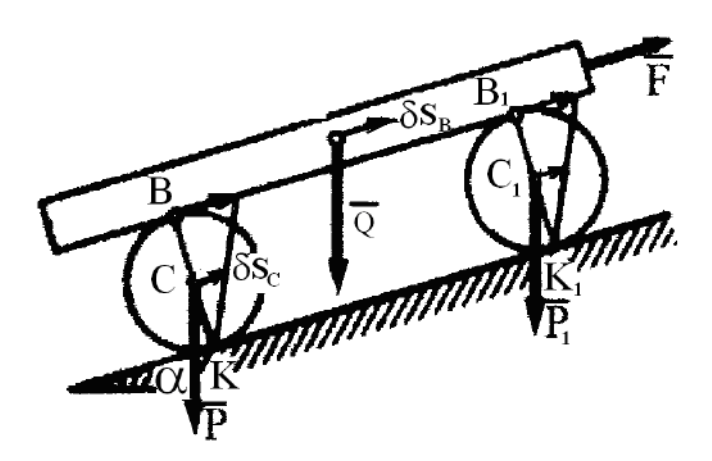

### К залаче 3

Решение. Если пренебречь сопротивлением качению, то плоскость для катков будет идеальной связью. При качении без скольжения у системы одна степень свободы. Сообщая системе возможное перемещение, получаем

 $F \delta s_B - Q \sin \alpha \cdot \delta s_B - 2P \sin \alpha \cdot \delta s_C = 0$ ,

где  $\delta$ <sub>SB</sub> — возможное перемещение бревна, совпадающее с перемещением точки *B*. Точка касания К является мгновенным центром скоростей катка. Следовательно,

 $v_B = 2v_C$   $\mu \delta s_B = 2\delta s_C$ ,

если считать

 $\delta$ <sub>SB</sub> =  $\nu$ <sub>B</sub>dt,  $\delta$ <sub>SC</sub> =  $\nu$ cd*t*.

Подставляя это значение  $\delta$ <sub>SB</sub> в предыдущее уравнение, найдем окончательно

 $F = (Q + P) \sin \alpha$ .

OTBeT:  $F = (Q + P) \sin \alpha$ .

Задача 4. В подъемнике, к шестерне 1, имеющей вес  $P_1$  и радиус инерции относительно ее оси  $\rho_1$ , приложен вращающий момент М. Определить ускорение поднимаемого груза 3 весом О, пренебрегая весом веревки и трением в осях. Барабан, на который наматывается веревка, Жестко скреплен с другой шестерней; их общий вес равен  $P_2$ , а радиус инерции относительно оси вращения р<sub>2</sub>. Радиусы шестерен равны соответственно  $r_1$  и  $r_2$ , а радиус барабана  $r_{\cdot}$ 

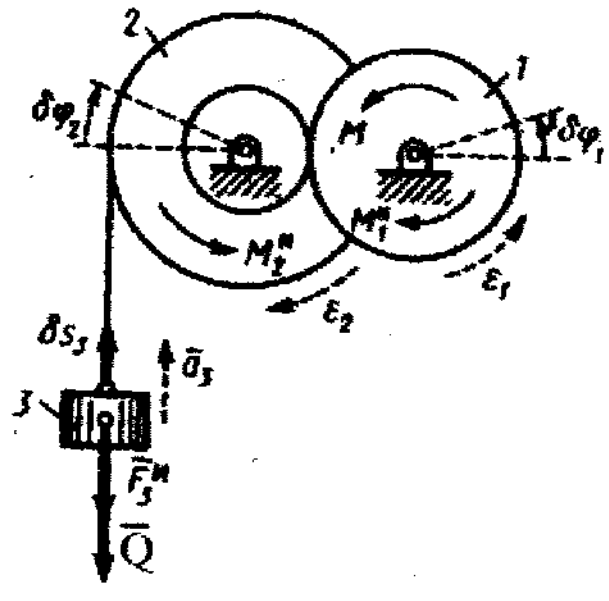

К задаче 4

**Решение**. Изображаем действующую на систему активную силу  $\overline{Q}$  и вращающий момент М (силы  $P_1$  и  $P_2$  работы не совершают); присоединяем к ним силу инерции груза  $\overline{F}_3^u$  и пары с моментами  $\overline{M}_{1}^{u}$  и  $\overline{M}_{2}^{u}$ , к которым приводятся силы инерции вращающихся тел. Эти величины по модулю равны:

$$
F_3^{\,u} = (Q/g) \; a_3; \; |M_1^{\,u}| = (P_1/g) \; \rho_1^{\,2} \epsilon_1; \; |M_2^{\,u}| = (P_2/g) \; \rho_2^{\,2} \epsilon_2.
$$

Направления всех величин показаны на чертеже. Сообщая системе возможное перемещение и составляем общее уравнение динамики

$$
- (q + F_3^u) \, \delta s_3 + (M - M_1^u) \delta \varphi_1 - M_2^u \, \delta \varphi_2 = 0.
$$

Выражая все перемещения через δφ2, найдем, что

$$
\delta s_3 = r \delta \varphi_2, \qquad \frac{\delta \varphi_1}{\delta \varphi_2} = \frac{\omega_1}{\omega_2} = \frac{r_1}{r_2} \qquad \text{if} \qquad \delta \varphi_1 = \frac{r_1}{r_2} \delta \varphi_2
$$

Окончательно уравнение движения примет вид

$$
Q\left(1+\frac{a_3}{g}\right)r+\frac{P_2}{g}\rho_2^2\varepsilon_2+\frac{P_1}{g}\rho_1^2\varepsilon_1\frac{r_2}{r_1}-M\frac{r_2}{r_1}=0.
$$

Входящие сюда величины  $\varepsilon_1$  и  $\varepsilon_2$  выразим через искомое ускорение  $a_3$ . Учитывая, что  $\varepsilon_1$ ,  $\varepsilon_2$  связаны между собой так же, как и  $\omega_1$ ,  $\omega_2$  получим:

$$
\varepsilon_2 = a_3/r; \ \varepsilon_1 = r_2 \varepsilon_2/r_1 = r_2 \ a_3/r \ r_1.
$$

В результате найдем окончательно

$$
a_3 = \frac{(r r_2/r_1) M - r^2 Q}{r^2 Q + \rho_2^2 P_2 + (\rho_1^2 r_2^2/r_1^2) P_1} g.
$$

Эту задачу можно было бы решить и с помощью теоремы об изменении кинетической энергии.

$$
\text{Otser: } a_3 = \frac{(r r_2/r_1) M - r^2 Q}{r^2 Q + \rho_2^2 P_2 + (\rho_1^2 r_2^2/r_1^2) P_1} g.
$$

Задача 5. Механическая система состоит из ступенчатого шкива 2 (радиусы ступеней  $R_2 = R$  и  $r_2 = 0.5R$ ), груза 1 и сплошного катка 3, прикрепленных к концам нитей, намотанных на ступени шкива На шкив при его вращении действует момент сил сопротивления  $M_2 = 0,2PR$ . Массу шкива следует считать равномерно распределенной по внешнему ободу. Определить  $a_1$ – ускорение груза 1. При вычислениях принять  $P_1 = 8P$ ;  $P_2 = 4P$ ;  $P_3 = 6P$ ;  $\alpha = 30^{\circ}$ .

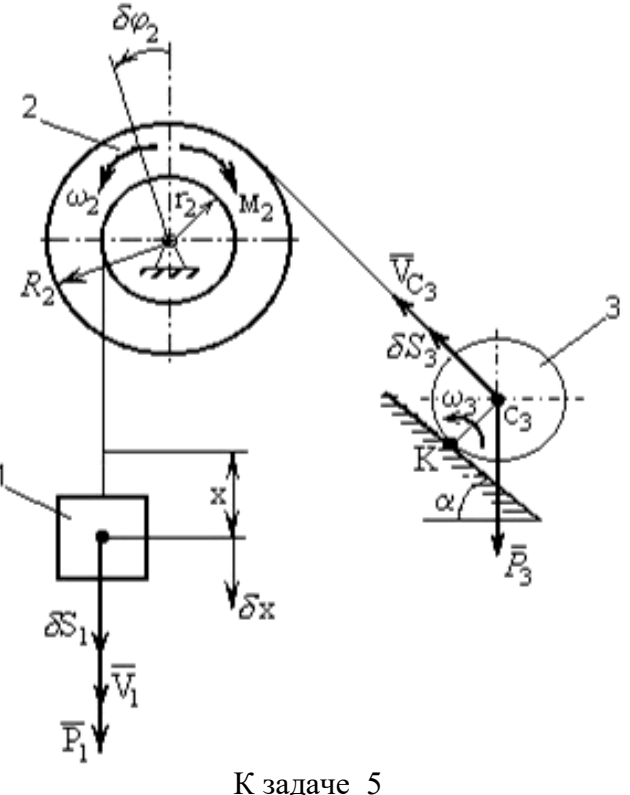

Решение. Система имеет одну степень свободы. Выберем в качестве обобщенной координаты перемещение *х* груза 1 ( $q = x$ ), полагая, что груз движется вниз, и, отсчитывая *х* в сторону движения, составим уравнение Лагранжа:

$$
\frac{d}{dt}\left(\frac{\partial T}{\partial \dot{x}}\right) - \frac{\partial T}{\partial x} = Q\tag{1}
$$

Определим кинетическую энергию  $T$  системы, равную сумме энергий всех тел:  $T = T_1 + T_2 + T_3$ .  $(2)$ 

Так как груз 1 движется поступательно, шкив 2 вращается вокруг неподвижной оси, а каток 3 движется плоскопараллельно, то

$$
T_1 = \frac{P_1}{2g} V_1^2; \qquad T_2 = \frac{I_2 \omega_2^2}{2}; \qquad T_3 = \frac{P_3}{2g} V_{C_3}^2 + \frac{I_{C_3} \omega_3^2}{2}
$$
(3)

поскольку масса шкива считается распределенной по внешнему ободу, а каток - сплошной (его радиус обозначим r<sub>3</sub>), моменты инерции тел 2 и 3 равны:

$$
I_2 = \frac{P_2}{4g} R^2; \quad I_{C_3} = \frac{1}{2} \cdot \frac{P_3}{g} r_3^2
$$
 (4)

Все скорости, входящие в выражения  $T_1$ ,  $T_2$  и  $T_3$ , выразим через обобщенную скорость  $\dot{x}$ , равную V<sub>1</sub>. Если учесть, что V<sub>1</sub> =  $\omega_2 r_2$ , а  $V_c$  =  $\omega_2 R_2$  и что точка К является для катка 3 мгновенным центром скоростей, то получим

$$
V_1 = \dot{x}; \ \omega_2 = \frac{V_1}{0.5R} = \frac{\dot{x}}{0.5R}; \ V_{C_3} = \omega_2 R_2 = \frac{\dot{x}}{0.5}; \ \omega_3 = \frac{V_{C_3}}{KC_3} = \frac{V_{C_3}}{r_3} = \frac{\dot{x}}{0.5r_3}
$$
(5)

Подставляя величины (5) и (4) в равенства (3), а затем значения  $T_1, T_2, T_3$  в равенство (2), найдём окончательно, что

$$
T = \frac{1}{2g} (P_1 + 4P_2 + 6P_3) \dot{x}^2 T = \frac{30P}{g} \dot{x}^2.
$$
 (6)

Так как здесь  $T$  зависит только от  $\dot{x}$ , то

$$
\frac{\partial T}{\partial \dot{x}} = 60 \frac{P}{g} \dot{x}, \quad \frac{\partial T}{\partial x} = 0 \quad \dot{e} \quad \frac{d}{dt} \left( \frac{\partial T}{\partial \dot{x}} \right) = 60 \frac{P}{g} \ddot{x}.
$$
 (7)

Найдём обобщенную силу  $Q$ . Для этого изобразим силы, совершающие при движении системы работу, т.е. силы  $P_1$ ,  $P_2$  и момент сил сопротивления  $M_2$ , направленный против вращения шкива. Затем сообщим системе возможное (элементарное) перемещение, при котором обобщенная координата х получает положительное приращение  $\delta x$ , и покажем перемещения каждого из тел; для груза 1 это будет  $\delta S_1 = \delta x$ , для шкива 2 – поворот на угол  $\delta \varphi_2$ , для катка 3 - перемещение  $\delta S_3$  его центра. После этого вычислим сумму элементарных работ сил и момента на данных перемещениях.

Получим

$$
\Sigma \delta A_k = P_1 \delta S_1 - M_2 \delta \varphi_2 - P_3 \sin \alpha \delta S_3. \tag{8}
$$

Выразим все возможные перемещения через  $\delta x$ . Учтя, что зависимости между элементарными перемещениями здесь аналогичны зависимостям (5) между соответствующими скоростями, получим

$$
\delta S_1 = \delta x; \quad \delta \varphi_2 = \frac{\delta x}{0.5R}; \quad \delta S_3 = R_2 \cdot \delta \varphi_2 = \frac{\delta x}{0.5}.
$$
 (9)

Подставляя эти значения в равенство (8) и вынося  $\delta x$  за скобки, найдём, что

$$
\Sigma \delta A_k = \left( P_1 - \frac{2M_2}{R} - 2P_3 \sin \alpha \right) \delta x.
$$
 (10)

Коэффициент при  $\delta x$  в полученном выражении и будет обобщенной силой Q. Следовательно,

$$
Q = \left(P_1 - \frac{2M_2}{R} - 2P_3 \sin \alpha\right) \quad \text{with} \quad Q = 1,6P. \tag{11}
$$

Подставляя найденные величины (7) и (11) в уравнение (1), получим

$$
60\frac{P}{g}\ddot{x} = 1,6P.
$$

Отсюда находим искомое ускорение  $a_1 = \ddot{x}$ . OTBeT:  $a_1 = 0.027$ g.

Примечание. Если в ответе получится  $a < 0$  (или  $\varepsilon < 0$ ), то это означает, что система движется не в ту сторону, куда было предположено при решении задачи. Тогда направление момента М против вращения шкива изменится. В этом случае необходимо еще раз составить уравнения (8), (11) и заново определить величину  $Q$ .

### Вопросы и задания для самоконтроля

1. Груз массой m = 60 кг подвешен на нити, которая наматывается на барабан, вращающийся согласно уравнению  $\varphi = 0.6t$ 2. Определите натяжение каната, если радиус  $r = 0.4$  м. (OTBeT:  $T = 617$  H)

2. Материальная точка массой  $m = 10$  кг движется по окружности радиуса  $r = 3$  м согласно закону движения  $s = 4t^3$ . Определите модуль силы инерции материальной точки в момент времени  $t = 1$  с. (Ответ:  $F^u = 37$  H)

3. Барабан 1 радиуса  $r = 20$  см под действием пары сил с моментом М вращается с постоянным угловым ускорением  $\varepsilon = 2 c^{-2}$ . Определите модуль реакции в шарнире O, если коэффициент трения скольжения тела 2 по плоскости  $f = 0, 1$ , а масса груза 2 равна 4 кг. Массой барабана пренебречь. (Ответ:  $R_0 = 5,25H$ )

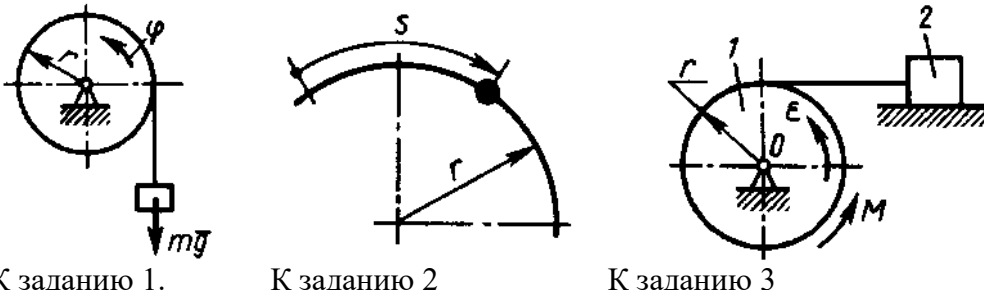

К заланию 1.

К заданию 3

4. Определите отношение между возможными перемещениями  $\delta s_A$ точки А кривошипа ОА и  $\delta$ sc точки С ползуна, если длины ОВ = AB. (Ответ: 2)

5. Определите отношение между возможными перемещениями  $\delta s_2$  точки В барабана 1 и  $\delta$ s<sub>2</sub> груза 2 дифференциального ворота, если радиусы  $R = 2r = 20$  см. (Ответ: 4)

6. Определите момент М пары сил, который необходимо приложить к барабану 2 радиуса  $r = 20$  см для равномерного подъема груза 1 весом 200 Н. (Ответ:  $M = 20$  Нм)

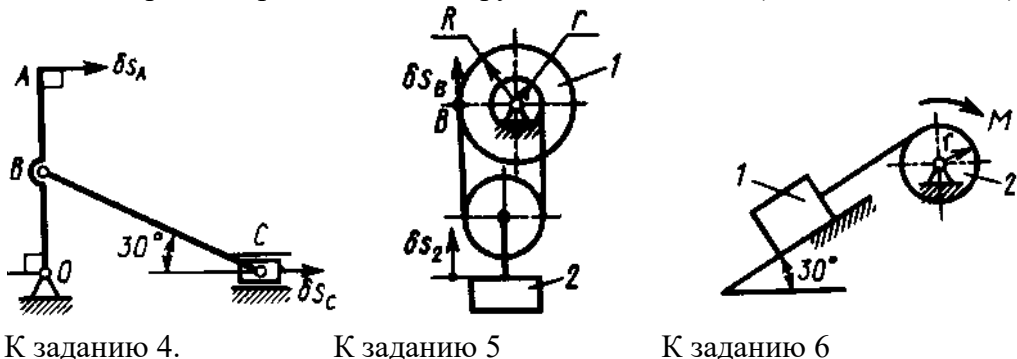

7. Два груза, массы которых  $m_1 = m_3 = 2$  кг, соединены между собой нитью, переброшенной через блок 2, массой которого можно пренебречь. Определите ускорение грузов, если коэффициент трения скольжения между грузом 1 и плоскостью  $f = 0,1$ . (Ответ:  $a = 4,41$  м/с<sup>2</sup>)

8. Тела 1 и 2 - однородные диски, массы и радиусы которых одинаковы. Определите ускорение тела 3, если его масса *m*<sub>3</sub> = *m*<sub>2</sub> = *m*<sub>1</sub>. (Ответ: *a* = 4,36 м/с<sup>2</sup>)

9. Однородный стержень длиной  $l = 3$  м и массой  $m = 30$  кг вращается в вертикальной плоскости. Определите обобщенную силу, соответствующую обобщенной координате  $\varphi$ , в момент времени, когда угол  $\varphi = 45^{\circ}$ . (Ответ: Q = -312 H)

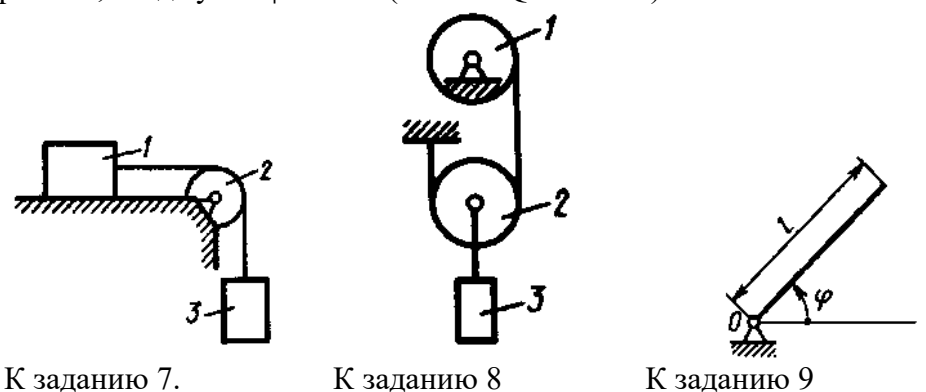

10. Определите угловое ускорение диска *I*, если на него действует пара сил с моментом  $M = 0.4$  Н  $\cdot$  м. Массы и радиусы однородных дисков 1 и 2 одинаковы:  $m = 10$  кг,  $r = 0.2$ м. (Ответ:  $\epsilon = 1$  c<sup>-2</sup>)

11.Определите угловое ускорение катка 2, катящегося без скольжения, если на блок 1 действует пара сил с моментом  $M = 0.6$  H  $\cdot$  м. Каток 2 считать однородным цилиндром массой  $m = 4$  кг и радиусом  $r = 0.5$  м. (Ответ:  $\varepsilon = 0.4$  c<sup>-2</sup>)

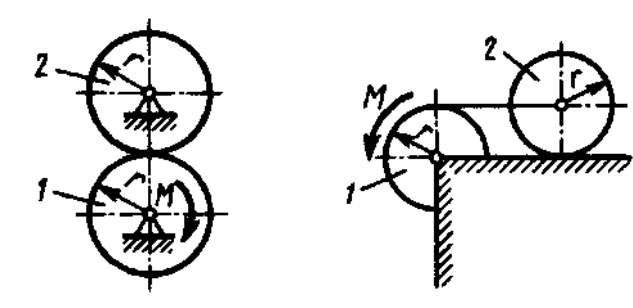

К заданию 10. К заданию 11

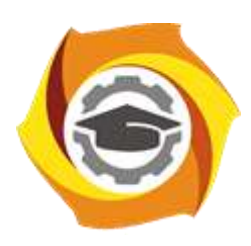

**Негосударственное частное образовательное учреждение высшего образования «Технический университет УГМК»**

# **МЕТОДИЧЕСКИЕ РЕКОМЕНДАЦИИ К ОРГАНИЗАЦИИ И ВЫПОЛНЕНИЮ САМОСТОЯТЕЛЬНОЙ РАБОТЫ ДИСЦИПЛИНЕ**

# **ТЕХНИЧЕСКАЯ МЕХАНИКА**

**Профиль подготовки**

**Направление подготовки 13.03.02 Электроэнергетика и электротехника Электрооборудование и энергохозяйство горных и промышленных предприятий**

**Уровень высшего образования бакалавриат**

Автор-разработчик: Ахлюстина Наталия Вениаминовна, Доцент, канд.техн.наук, старший научный сотрудник

Рассмотрено на заседании кафедры гуманитарных и естественно-научных дисциплин Одобрено Методическим советом университета 30 июня 2021 г., протокол № 4

 Методические рекомендации к организации и выполнению самостоятельной работы составлены в соответствии с рабочей программой дисциплины.

Самостоятельная работа обучающихся включает выполнение расчетной работы, изучение теоретического курса и подготовку к экзамену. Самостоятельная работа обучающихся также включает все виды текущего контроля.

Контроль результатов самостоятельной работы проводится путем опроса на аудиторных занятиях.

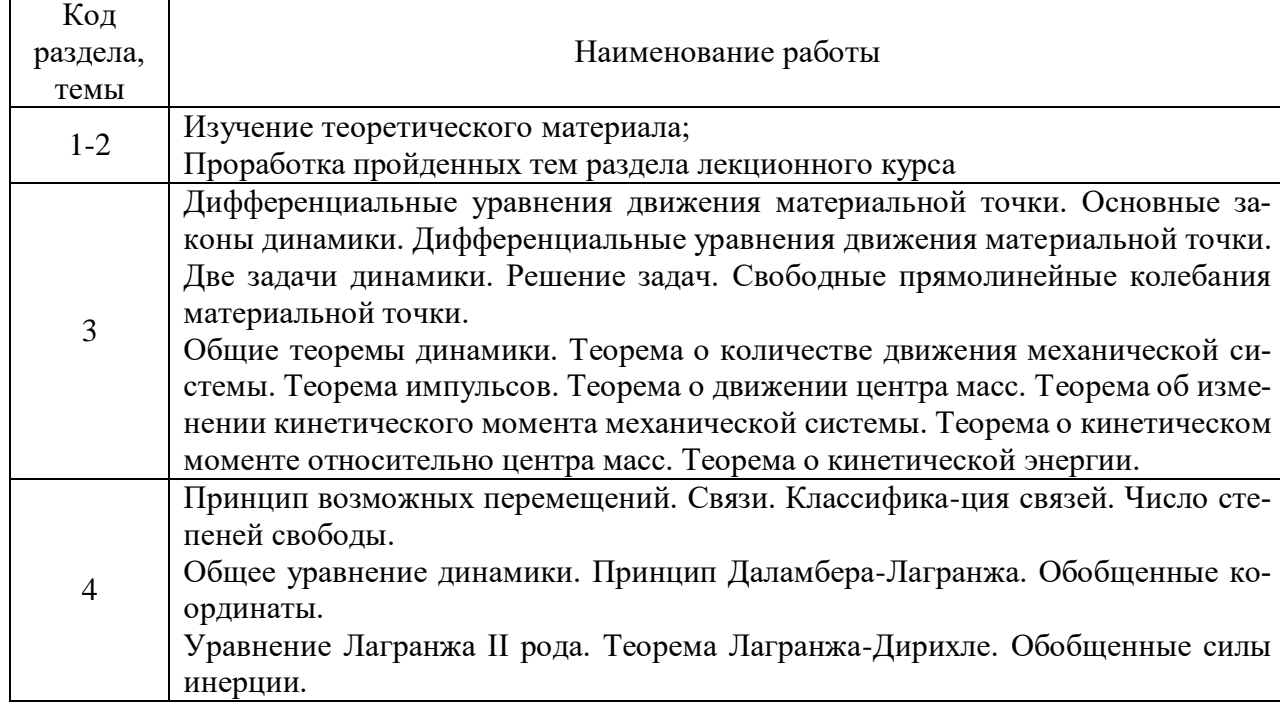

## *Примерная тематика самостоятельной работы студентов*

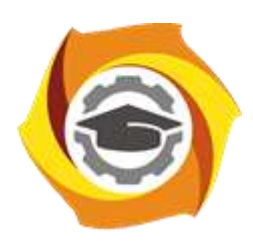

**Негосударственное частное образовательное учреждение высшего образования «Технический университет УГМК»**

# **МЕТОДИЧЕСКИЕ УКАЗАНИЯ К ВЫПОЛНЕНИЮ КОНТРОЛЬНОЙ РАБОТЫ ПО ДИСЦИПЛИНЕ**

# **ТЕХНИЧЕСКАЯ МЕХАНИКА**

**Профиль подготовки**

**Направление подготовки 13.03.02 Электроэнергетика и электротехника Электрооборудование и энергохозяйство горных и промышленных предприятий**

**Уровень высшего образования бакалавриат**

Автор-разработчик: Ахлюстина Наталия Вениаминовна, Доцент, канд.техн.наук, старший научный сотрудник

Рассмотрено на заседании кафедры гуманитарных и естественно-научных дисциплин Одобрено Методическим советом университета 30 июня 2021 г., протокол № 4

 Методические указания к выполнению контрольной работы составлены в соответствии с рабочей программой дисциплины.

Контрольная работа является составной частью самостоятельной работы обучающихся дисциплине «*Техническая механика*». Выполнение контрольных работ имеет целью закрепление обучающимися полученных на лекциях теоретических знаний и практического опыта, приобретенного на практических занятиях, путем самостоятельной работы.

#### **Сложное движение точки**

**Теорема о сложении скоростей:** при сложном движении абсолютная скорость точки равна геометрической сумме относительной и переносной скоростей.

$$
\overline{v}_{\text{a6}} = \overline{v}_{\text{or}} + \overline{v}_{\text{nep}}.
$$

Если угол между векторами  $\overline{\nu}_{\text{or}}$  и  $\overline{v}_{\text{nep}}$  равен α, то по модулю

$$
v_{\rm a6} = \sqrt{v_{\rm or}^2 + v_{\rm nep}^2 + 2v_{\rm or}v_{\rm nep}\cos\alpha}.
$$

**Теорема о сложении ускорений:** при сложном движении ускорение точки равно геометрической сумме трех ускорений: относительного, переносного и кориолисова.

$$
\overline{a}_{\rm a6} = \overline{a}_{\rm o7} + \overline{a}_{\rm nep} + \overline{a}_{\rm kop}
$$

Кориолисово ускорение равно удвоенному векторному произведению переносной угловой скорости тела на относительную скорость точки.

$$
\overline{a}_{\text{kop}} = 2 \left( \overline{\omega} \times \overline{v}_{\text{or}} \right).
$$

Модуль кориолисова ускорения, если угол между векторами  $\overline{\omega}$  и  $_{\overline{\nu}_{\rm or}}$  обозначить α, будет равен

$$
a_{\text{kop}} = 2|\omega| |v_{\text{or}}| \sin \alpha.
$$

## **Задачи для самостоятельного решения**

**Задача 6.1**. Круглая пластина радиуса *R* = 0,2 м вращается вокруг оси, перпендикулярной к плоскости пластины и проходящей через точку  $O_{\!I}^{}$ , по закону  $\varphi$  =  $t^2\,$  рад. Точка  $M$  движется по закону  $OM = S_r = 0, 2, t^3$  м. Определить абсолютное ускорение точки  $M$  при  $t = 1$  с.

**Задача 6.2**. Стержень вращается вокруг неподвижной вертикальной оси по закону, φ = *t* 2 рад*.* Точка *М* движется по закону *ОМ* = *S*<sup>r</sup> = 0,2 *t* <sup>3</sup> м. Определить абсолютное ускорение точки *М* при *t* = 1 c*,* если α = 30<sup>о</sup> .

**Задача 6.3.** Стержень вращается вокруг оси, перпендикулярной к его плоскости и проходящей через точку  $O$ , по закону  $\varphi = 2t^2$  рад. Точка  $M$  движется вдоль стержня по закону,  $OM = S_r =$ 0,4 *t* <sup>3</sup>м. Определить абсолютную скорость и ускорение Кориолиса точки *М* при *t* = 1 c*.*

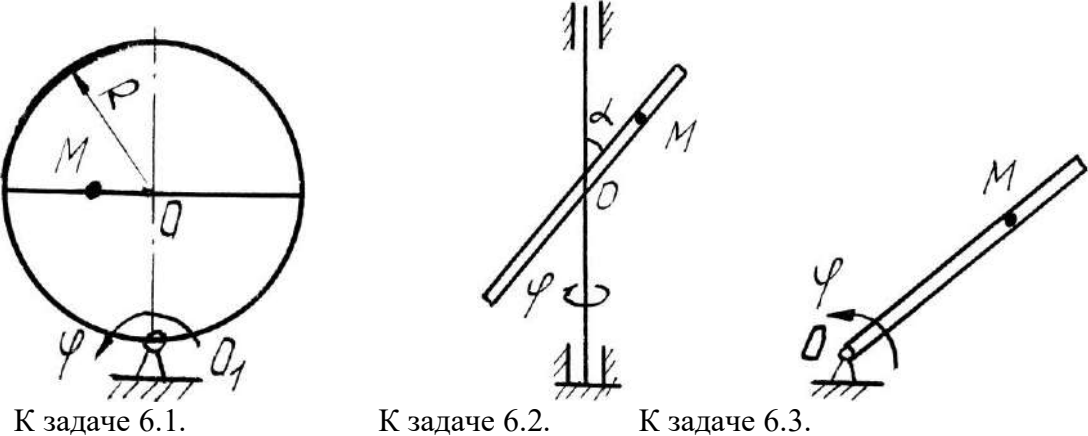

**Задача 6.4**. Диск радиуса *R* = 0,5 м вращается вокруг неподвижной оси, перпендикулярной диску и проходящей через точку  $O$ , с угловой скоростью  $\omega$  = 2 с<sup>-1</sup>. По ободу диска движется точка *М* по закону *ОМ* = *S*<sup>r</sup> = 0,5 π*Rt*<sup>2</sup> м. Определить абсолютное ускорение точки *М* в момент времени *t*  $= 1$  c.

**Задача 6.5.** Диск радиуса *R* = 0,5 м вращается вокруг неподвижной оси *ОО*1 с угловой скоростью  $\omega = 2$  t c<sup>-1</sup>. По ободу диска движется точка M по закону AM = S<sub>r</sub> =  $\pi t$  м. Определить абсолютное ускорение точки *М* в момент времени *t* = 1 c.

**Задача 6.6**. Прямоугольный треугольник вращается' вокруг, оси *ОО*<sup>1</sup> с постоянной угловой скоростью ω = 2 с-1 . По стороне треугольника движется точка *М* по закону АМ = *S*<sup>r</sup> = 0,4 *t* м. Определить ускорение точки *М* в момент времени  $t = 1$  с, если  $\alpha = 30^{\circ}$ .

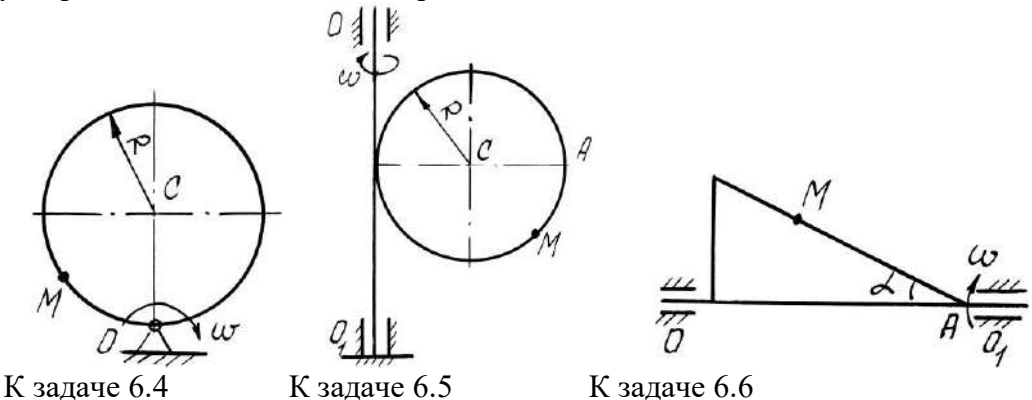

**Задача 6.7**. Прямоугольная пластина вращается вокруг оси, перпендикулярной к плоскости пластины и проходящей через точку  $O_1$ , по закону  $\varphi = 2t^2$  рад. Точка  $M$  движется по закону  $OM =$  $S_r = 0, 6 t^2$  м. Определить абсолютное ускорение точки *М* при  $t = 1$  с, если  $a = 0, 6$  м.

**Задача 6.8**. Диск радиуса *R* = 0,5 м вращается вокруг оси, перпендикулярной к плоскости диска и проходящей через центр  $O_1$ , по закону  $\varphi = 2t^2$ рад. Точка. *М* движется по закону  $OM = S_\mathrm{r} = 0$ π*t* <sup>2</sup> м. Определить абсолютную скорость и ускорение Кориолиса точки *М* при *t* = 1 c.

**Задача 6.9**. Пластина вращается вокруг оси, перпендикулярной к плоскости пластины и проходящей через точку  $O_1$ , с угловой скоростью  $\omega$  =  $t^2$  с<sup>-1</sup>. Точка  $M$  движется по закону  $OM$  = S<sub>r</sub> = 0,5π *t* м. Определить абсолютное ускорение точки *М* при *t* = 1 c, если *R* = 1м.

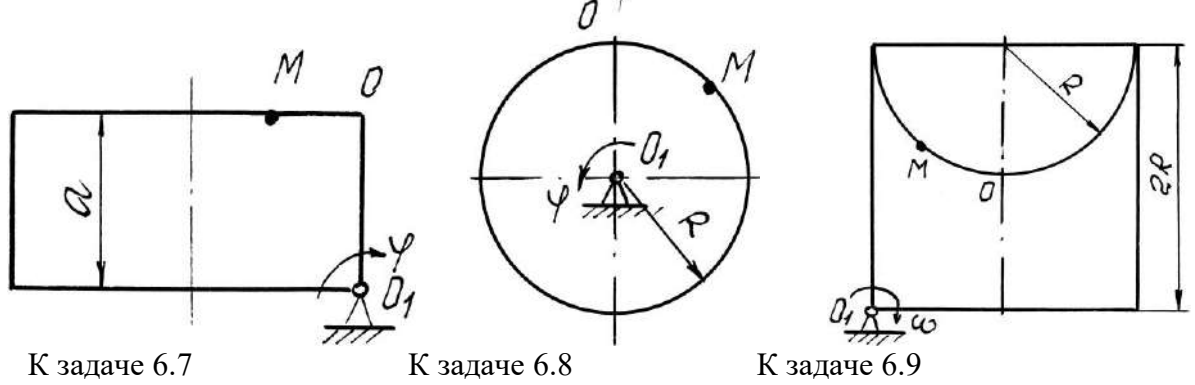

**Задача 6.10**. Диск вращается вокруг оси, перпендикулярной к плоскости диска и проходящей через его центр  $O_1$ , с угловой скоростью  $\omega$  =  $t^3$  c<sup>-1</sup>. По ободу диска движется точка  $M$  по закону  $OM = S_r = 2\pi t^3$  м. Определить абсолютное ускорение точки *M* в момент времени  $t = 1$  c, если радиус диска  $R = 0.2$  м.

**Задача 6.11**. Полудиск радиуса *R* = 2м вращается вокруг своего диаметра с постоянной угловой скоростью ω = 2c<sup>-1</sup>. По его ободу движется точка *M* по закону  $OM = S_r = \pi R t$  м. Определить абсолютное ускорение точки *М* в момент времени *t* = 1/3 c*.*

 $3$ адача 6.12. Прямоугольная пластина вращается вокруг стороны  $A\!\!\!\!/\mathcal{I}$  по закону  $\varphi\!=\!3t^3$ рад. По стороне *АВ* движется точка по закону *АМ* = *S*<sup>r</sup> = 3 *t* м. Определить абсолютное ускорение точки *М* в момент времени  $t = 1$  с.

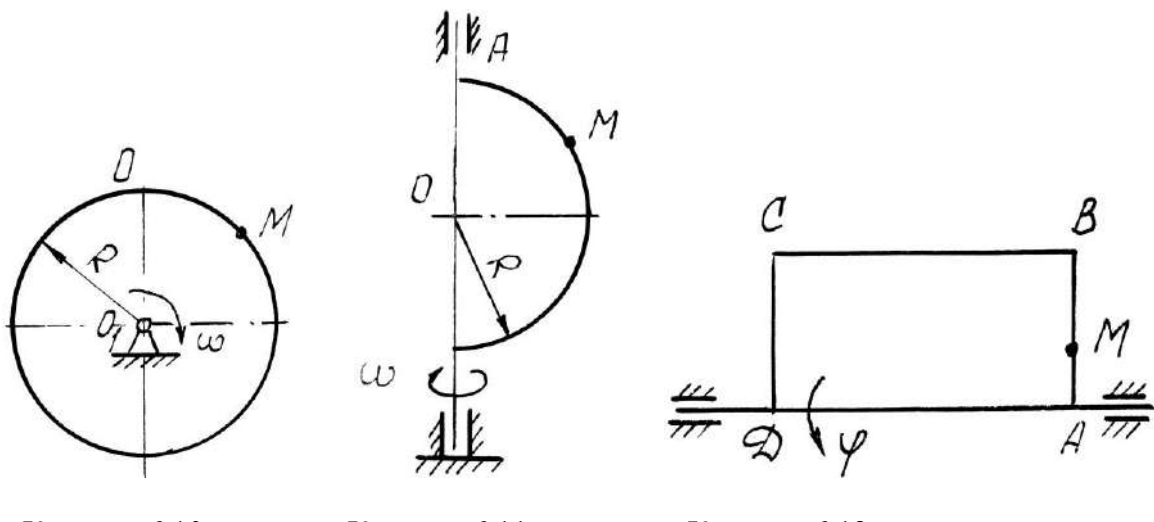

К задаче 6.10 К задаче 6.11 К задаче 6.12

 $3$ адача 6.13. Пластина вращается вокруг вертикальной оси  $O_1O_2$  по закону  $\varphi\!=\!2t^2$  рад. Точка *М* движется по закону *ОМ* = *S*<sup>r</sup> = 0,2 *t* <sup>2</sup>м. Определить абсолютное ускорение точки *М* при *t*  $= 1$  c.

**Задача 6.14**. Кулиса вращается с постоянной угловой скоростью ω =

2с-1 вокруг оси, перпендикулярной к плоскости кулисы и проходящей через точку *О*. Ползун *А* движется в направляющих кулисы по закону *ОМ* = *S*<sup>r</sup> = *t* <sup>2</sup>м. Определить абсолютное ускорение ползуна при *t* = 1 c*.*

**Задача 6.15**. Диск *R* = 2м вращается вокруг оси, перпендикулярной к плоскости диска и проходящей через центр  $O$ , по закону  $\varphi\!=\!2t^2$  рад. Вдоль радиуса движется точка  $M$ по закону  $OM$  $S = S_r = 4\pi t^2$  м. Определить абсолютную скорость и ускорение Кориолиса точки *М* при  $t = 1$  с.

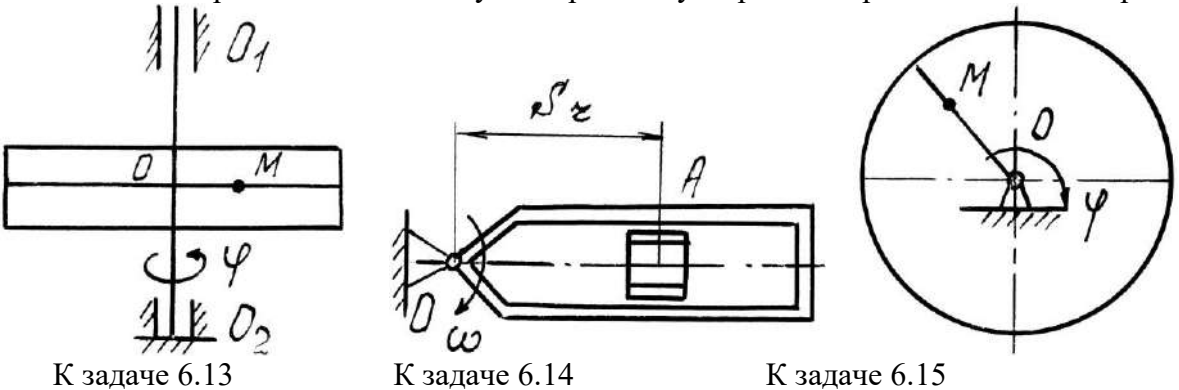

**Задача 6.16**. Круглая пластина радиуса *R* = 0,5 м вращается вокруг вертикальной оси с угловой скоростью ω = 2 *t* с<sup>-1</sup>. Точка *М* движется по закону  $OM = S_\mathrm{r}$  = 0,2π  $t^2$  м. Определить абсолютное ускорение точки *М* при *t* = 1 c*.*

**Задача 6.17.** Круглая пластина радиуса *R* = 1м вращается вокруг оси, перпендикулярной к плоскости пластины и проходящей через центр *O*, по закону  $\varphi \!=\! 3t^2$  рад. Точка *M* движется по закону  $OM = S_r = 0, 4$   $t^3$  м. Определить абсолютное ускорение точки  $M$  при  $t = 1$  с.

**Задача 6.18**. Пластина вращается вокруг вертикальной оси *О*1*О*<sup>2</sup> по закону *2t* рад. Точка *М* движется по закону *ОМ* = *S*<sup>r</sup> = 0,1 *t* <sup>3</sup> м. Определить абсолютное ускорение точки *М* при *t*  $= 1$  c, если α = 60°.
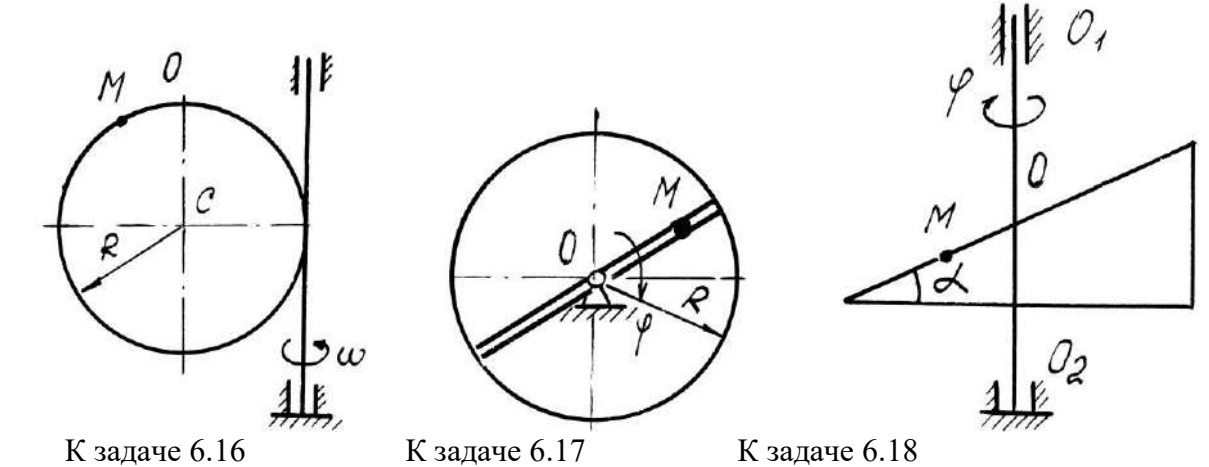

**Задача 6.19**. Диск вращается вокруг оси, перпендикулярной к плоскости диска и проходящей через точку  $O_1$ , по закону  $\varphi\!=\!2t^2$  рад. По диаметру диска движется точка  $M$  по закону  $OM\!=\!$ *S*<sup>r</sup> = 0,4 *t* <sup>2</sup>м. Определить абсолютное ускорение точки *М* при *t* = 1 c, если радиус диска *R* = 1м.

 $\bf{3}$ адача 6.20. Пластина вращается вокруг вертикальной оси по закону  $\phi\!=\!3t^2$  рад. Точка *М* движется по закону  $OM = S_r = 0.8$   $t^2$ м. Определить абсолютную скорость и ускорение Кориолиса точки *М* при *t* = 1 c.

**Задача 6.21**. Пластина вращается вокруг горизонтальной оси  $O_1O_2$  по закону  $\varphi = 2t$  рад. Точка *М* движется по закону *ОМ* = *S*<sup>r</sup> = 0,25 π*t* <sup>2</sup>м. Определить абсолютное ускорение точки *М* при  $t = 1$  c, если  $R = 1$  м.

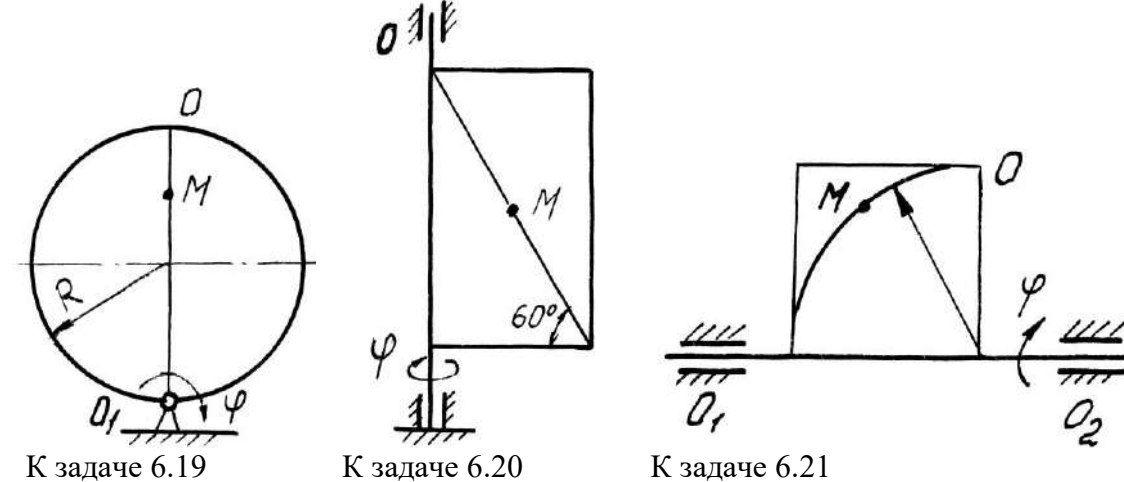

З**адача 6.22**. Башенный кран вращается равномерно с угловой скоростью  $\omega$  = 2c<sup>-1</sup>. Крановая тележка *А* перемещается по стреле по закону  $OA = S_r = 2 t^2$ м. Определить абсолютное ускорение тележки в момент времени *t* = 1 c.

**Задача 6.23**. Диск вращается вокруг оси, перпендикулярной плоскости диска и проходящей через центр *О*, по закону  $\varphi {\,=\,} 2t^2$  рад. Точка *М* движется по закону А $M$  = S<sub>r</sub> = 0,4  $t^2$  м. Определить абсолютное ускорение точки *М* в момент *t* = 1 с, если *а* = 0,3 м.

**Задача 6.24**. Прямоугольная пластина вращается вокруг оси, перпендикулярной к плоскости пластины и проходящей через точку *О*, по закону *4t* рад. Точка *М* движется по закону *ОМ*  $S_r = 4 t^2$ м. Определить абсолютное ускорение точки *М*, при  $t = 1$  с, если  $a = 3$  м.

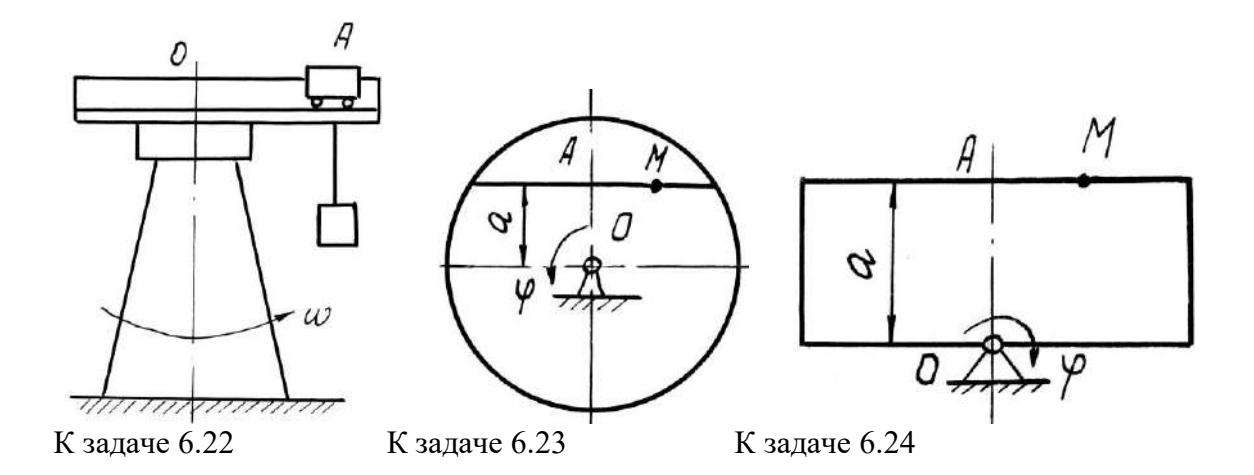

#### **Примеры решения задач**

Задача 1. Пластина вращается вокруг горизонтальной оси по закону  $\varphi = 2t^2$  рад (положительное направление отсчета угла φ показано на рисунке дуговой стрелкой). По дуге радиуса *R* =

 $0,5$  м движется точка  $M$  по закону s  $=$   $OM = \pi R$ 6 3 *t* м; положительное направление отсчета криволи-

нейной координаты s от *О* к *D*.

Определить абсолютную скорость  $v_{a6}$  и абсолютное ускорение  $a_{a6}$  в момент времени  $t = 1c$ .

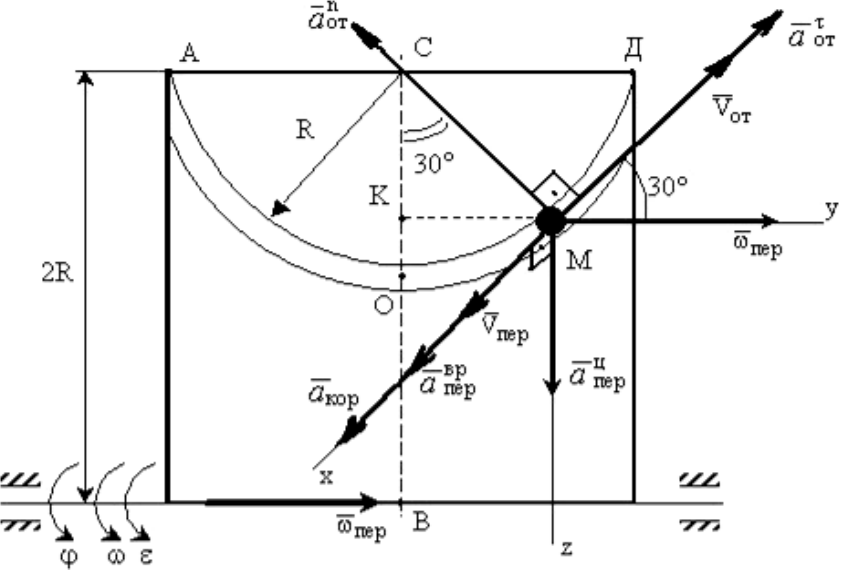

К задаче 1.

**Решение**: Рассмотрим движение точки *М* как сложное, считая ее движение по дуге относительным, а движение вместе с пластиной - переносным.

Определим все характеристики относительного и переносного движений.

**Относительное движение**. Это движение происходит по закону

$$
s=OM=\frac{\pi R}{4}\left(7t-2t^2\right).
$$

Сначала установим, где будет находиться точка *М* на дуге *AОD* в момент времени *t*=1c. Полагая в уравнении движения  $t=1$ с, получим  $s_1 = -\pi R$ 6 5  $\frac{1}{1} = -\pi R$ . Тогда ∠ОСМ =  $\frac{1}{R} = \frac{1}{R} = 30^{\circ}$ 6  $\angle OCM = \frac{s_1}{s_2} = \frac{\pi}{15}$ *R*  $OCM = \frac{s_1}{s_1} = \frac{\pi}{s_2} = 30^{\circ}$ . Пока-

жем на рисунке точку в положении, определяемом этим углом.

Теперь находим численные значения  $v_{om}$  ,  $a_{om}^{\tau}$  и  $a_{om}^{\eta}$ :

$$
v_{om} = \frac{ds}{dt} = \frac{\pi R}{6} 3t^2
$$
;  $a_{om}^{\tau} = \frac{dv_{or}}{dt} = \pi Rt$ ;  $a_{om}^{\eta} = \frac{v_{om}^2}{\rho_{om}} = \frac{v_{om}^2}{R}$ ,

где р<sub>от</sub>- радиус кривизны относительной траектории.

Для момента времени *t*=1c, учитывая, что *R* = 0,5 м, получим:

$$
v_{om} = \frac{\pi R}{2} = \frac{\pi}{4} M/c
$$
;  $a_{om}^{\tau} = \frac{\pi}{2} M/c^2$ ;  $a_{om}^{\eta} = \frac{\pi^2}{8} M/c^2$ .

Знаки показывают, что вектор  $\bar{\nu}_{\text{or}}$  направлен в сторону положительного отсчета s, вектор  $\overline{a}_{om}^{\tau}$  - в ту же сторону; вектор  $\overline{a}_{om}^{\,n}$  направлен к центру *С* по радиусу *МС*.

**Переносное движение**. Это движение пластины (вращение) происходит по закону  $\varphi = 2t^2$ . Найдем угловую скорость ω и угловое ускорение ε переносного вращения:

$$
\omega = \frac{d\varphi}{dt} = 4t, \varepsilon = \frac{d\omega}{dt} = 4.
$$

Таким образом, при *t* = 1с;

$$
\omega = 4c^{-1}; \ \varepsilon = 4c^{-2}.
$$

Для определения  $v_{nep}$  и  $a$   $_{nep}$  найдем сначала расстояние точки  $M$  от оси вращения:  $h = KB$  $= 2R - R \cdot \cos 30^\circ$ .

Тогда в момент времени *t* =1с получим: *h* = 0,57м.

$$
v_{nep} = \omega \cdot h = 4 \cdot 0,57 = 2,28 \text{ m/c};
$$
  
\n $a_{nep}^{ep} = \varepsilon \cdot h = 4*0,57 = 2,28 \text{ m/c}^2;$   
\n $a_{nep}^u = \omega^2 \cdot h = 42 \cdot 0,57 = 9,12 \text{ m/c}^2.$ 

Показываем на рисунке вектор  $\overline{\nu}$  <sub>nep</sub> с учетом направления ω и векторы  $\overline{a}_{\mathit{nep}}^{\mathit{u}}$  (направлен к оси вращения),  $\overline{a}^{ep}_{nep}$ (направлен как  $\overline{\nu}$  <sub>nep</sub>).

Кориолисово ускорение. Так как угол между вектором  $\bar{v}$ <sub>om</sub> и вектором  $\bar{\omega}$  равен 30°, то численно в момент времени *t* = 1с

$$
a_{\text{kop}} = 2 | \overline{v}_{\text{om}} | | \overline{\omega} | \cdot \sin 30^\circ = 2 \pi/4 \cdot 4 \cdot 1/2 = 3,14/c^2.
$$

Направление вектора  $\overline{a}$  <sub>кор</sub> найдем, спроецировав вектор  $\overline{\nu}$  <sub>от</sub> на плоскость, перпендикулярную оси вращения (проекция направлена противоположно вектору  $\,\overline{a}_{\mathit{nep}}^{\,\it{u}}$ ), и повернув затем эту проекцию в сторону ω, т.е. по ходу вращения тела, на 90°. Изображаем вектор  $\overline{a}$  <sub>кор</sub> на рисунке.

**Определение**  $v_{a\delta}$ . Так как  $\bar{v}_{\delta} = \bar{v}_{\delta T} + \bar{v}_{\delta T}$ , а векторы  $\bar{v}_{\delta T}$  и  $\bar{v}_{\delta T}$  взаимно перпендикулярны, то в момент времени *t* =1с

$$
v_{a6} = \sqrt{v_{omn}^2 + v_{nep}^2} = \sqrt{\left(\frac{\pi}{4}\right)^2 + (2.28)^2} = 2.4 \text{ m/c}.
$$

**Определение** *ааб*. По теореме о сложении ускорений

$$
\overline{a}_{a\overline{o}} = \overline{a}_{om}^{\tau} + \overline{a}_{om}^{\eta} + \overline{a}_{nep}^{\eta} + \overline{a}_{nep}^{\epsilon p} + \overline{a}_{\kappa op}.
$$

Для определения  $a_{a\bar{o}}$  проведем координатные оси  $M$ xyz и вычислим проекции вектора  $\,\overline{a}_{a\bar{o}}$ на эти оси. Учтем при этом, что векторы  $\bar{a}_{\text{kop}}$  ,  $\bar{a}_{\text{rep}}^{\text{sp}}$  лежат на проведенной оси *х*, а векторы  $\bar{a}_{\text{om}}^{\tau}$ ,  $\overline{a}^{\,n}_{\mathit{om}},\ \overline{a}^{\,\mathit{u}}_{\mathit{nep}}$  расположены в плоскости *Мyz*. Получим для момента времени  $t$  = 1с:

$$
a_{a6x} = \alpha_{\text{kop}} + a_{\text{neg}}^{\text{ep}} = 5,42 \text{m/c}^2;
$$
  
\n
$$
a_{a6y} = -a_{\text{om}}^n \cos 60^\circ + a_{\text{om}}^n \cos 30^\circ = 0,74 \text{ m/c}^2;
$$
  
\n
$$
a_{a6z} = -a_{\text{om}}^{\tau} \cos 60^\circ - a_{\text{om}}^n \cos 30^\circ + a_{\text{neg}}^u = 7,27 \text{ m/c}^2.
$$
  
\nOrcoga haso*qum* значение  $a_{a6}$  is momentum *t*<sub>1</sub> =1*c*:

$$
a_{\rm a6} = \sqrt{a_{a6x}^2 + a_{a6y}^2 + a_{a6z}^2} = 9,1 \text{ m/c}^2.
$$

Ответ: *vаб* = 2,4 м/с;  $a_{a6} = 9,1 \text{m/c}^2$ .

#### **Вопросы и задания для самоконтроля**

1. Какое движение точки называют относительным, переносным, абсолютным?

2. Напишите и объясните формулы, выражающие теоремы о сложении скоростей и ускорений точки.

3. Как определить модуль и направление кориолисова ускорения?

4. Конус вращается вокруг оси  $Oz$  с угловой скоростью  $\omega = 3$  с<sup>-1</sup>. По его образующей с постоянной скоростью *v*<sup>r</sup> = *vот* = 4 м/с движется точка *М* в направлении от *А* к *В*. Определите модуль абсолютной скорости этой точки в положении, когда расстояние *AM* = 2 м, если угол α = 30° (Ответ: *vаб* = 5м/с).

5. Диск вращается вокруг оси *Oz*. По его ободу движется точка *М* с постоянной относительной скоростью *v<sup>r</sup> = vот* = 9 м/с. Определите переносную скорость точки *М* в момент, когда ее абсолютная скорость равна 15 м/с (Ответ: *vпер* = 12 м/с).

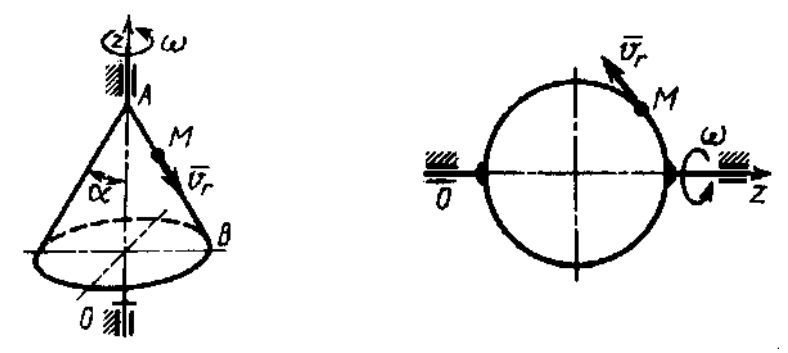

К заданию 4. К заданию 5.

6. Ползун 1 движется по горизонтальным направляющим с постоянным ускорением  $a_1 = 4$ м/с<sup>2</sup>. Точка 2 перемещается по отношению к ползуну с ускорением  $a_2 = 3$  м/с<sup>2</sup>. Определите абсолютное ускорение точки (Ответ:  $a_{a6} = 6.08 \text{ m/c}^2$ ).

7. По стороне треугольника, вращающегося вокруг стороны *AB* с угловой скоростью  $\omega = 8$ с -1 , движется точка *М* с относительной скоростью *v<sup>r</sup> = vот* = 4 м/с. Определите модуль ускорения  $\kappa$ ориолиса точки *М* (Ответ:  $a_{\kappa op} = 64 \text{ m/c}^2$ ).

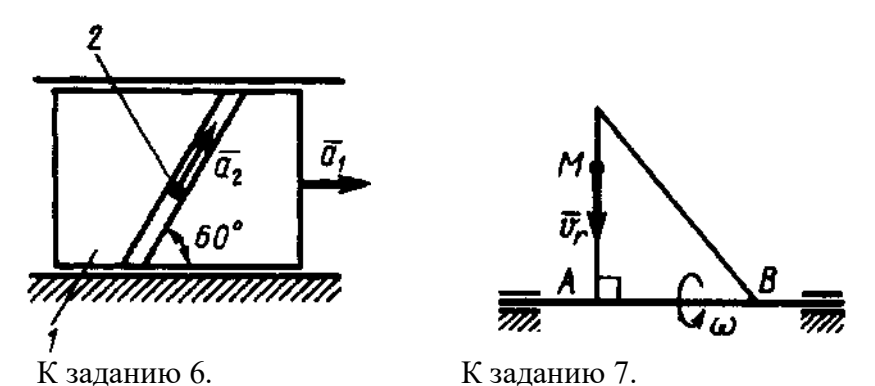

8. Точка *М* движется с постоянной скоростью *v* = 2 м/с по кольцу радиуса *r* = 0,5 м, который вращается с постоянной угловой скоростью  $\omega = 4$  с<sup>-1</sup>. Определите модуль абсолютного ускорения точки *М* в указанном положении (Ответ:  $a_{a6} = 16 \text{ m/c}^2$ ).

9. По диаметру диска, вращающегося вокруг оси *Oz*, движется точка *М* с относительной скоростью *v<sup>r</sup> = vот* = 4*t* <sup>3</sup> м/с. Определите модуль относительного ускорения точки *М* в момент времени *t* = 1 с (Ответ:  $a_{om} = 64$  м/с<sup>2</sup>).

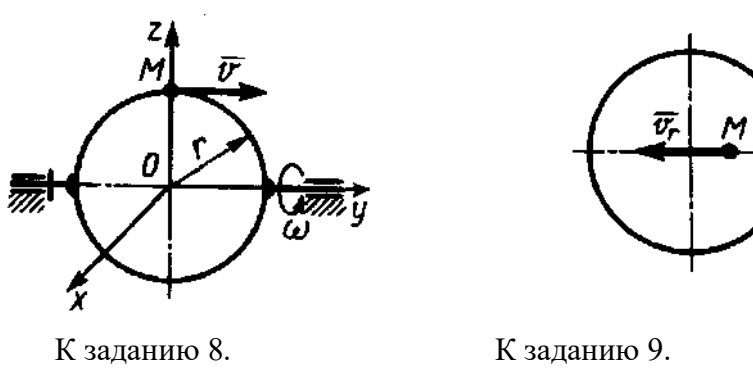

**独z** 

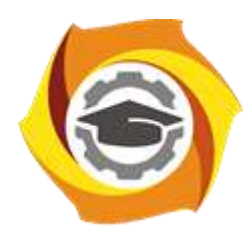

**Негосударственное частное образовательное учреждение высшего образования «Технический университет УГМК»**

## **МЕТОДИЧЕСКИЕ РЕКОМЕНДАЦИИ К ВЫПОЛНЕНИЮ ПРАКТИЧЕСКИХ РАБОТ ПО ДИСЦИПЛИНЕ**

## **ТЕХНИЧЕСКАЯ ТЕРМОДИНАМИКА**

**Направление подготовки 13.03.02 Электроэнергетика и электротехника Профиль подготовки Электрооборудование и энергохозяйство горных и промышленных предприятий**

**Уровень высшего образования бакалавриат**

*(бакалавриат, специалитет, магистратура)*

Автор - разработчик: Федорова С. В., канд. техн. наук, доцент Рассмотрено на заседании кафедры энергетики Одобрено Методическим советом университета 30 июня 2021 г., протокол № 4

> г. Верхняя Пышма 2021

Практические занятия по дисциплине имеют целью под руководством преподавателя на практике закрепление обучающимися полученных на лекциях теоретических знаний.

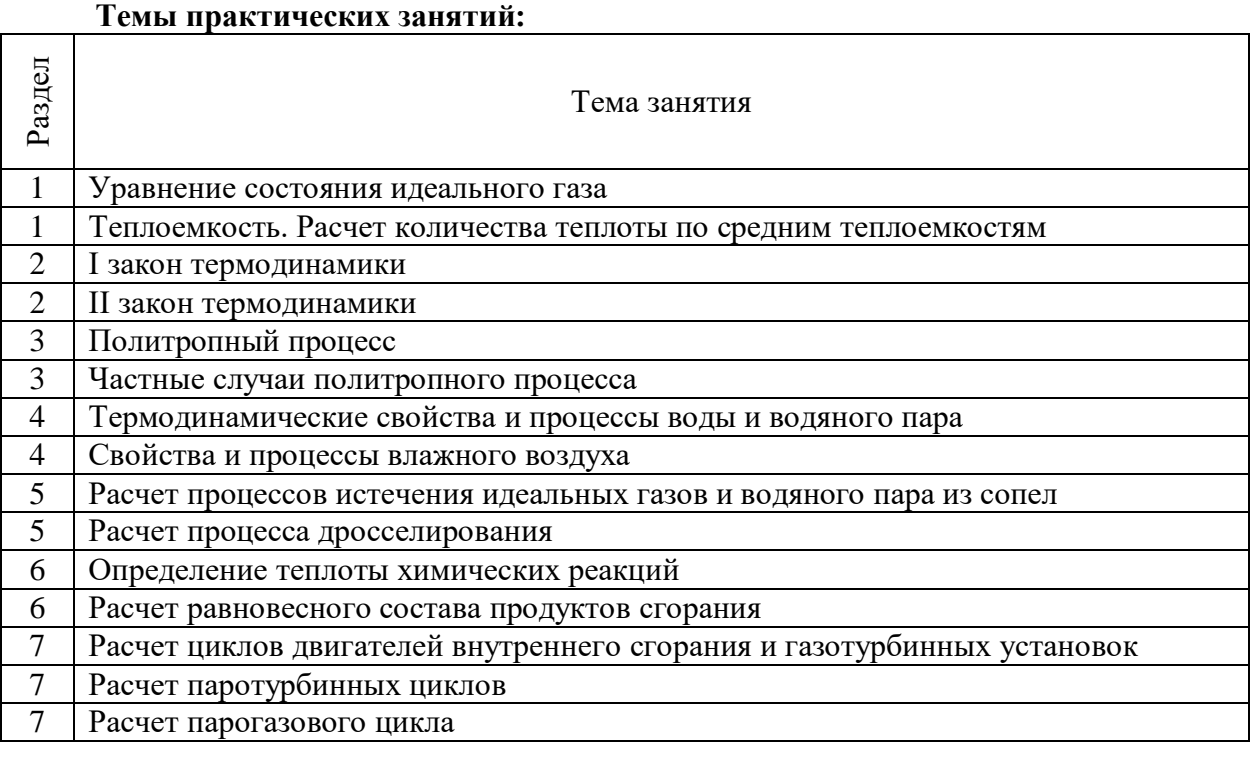

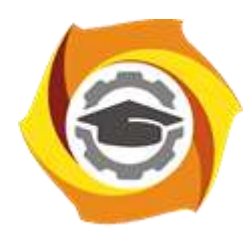

**Негосударственное частное образовательное учреждение высшего образования «Технический университет УГМК»**

## **МЕТОДИЧЕСКИЕ РЕКОМЕНДАЦИИ К ОРГАНИЗАЦИИ И ВЫПОЛНЕНИЮ САМОСТОЯТЕЛЬНОЙ РАБОТЫ ПО ДИСЦИПЛИН**

## **ТЕХНИЧЕСКАЯ ТЕРМОДИНАМИКА**

**Направление подготовки 13.03.02 Электроэнергетика и электротехника Профиль подготовки Электрооборудование и энергохозяйство горных и промышленных предприятий**

**Уровень высшего образования бакалавриат**

*(бакалавриат, специалитет, магистратура)*

Автор - разработчик: Федорова С. В., канд. техн. наук, доцент Рассмотрено на заседании кафедры энергетики Одобрено Методическим советом университета 30 июня 2021 г., протокол № 4

> г. Верхняя Пышма 2021

Самостоятельная работа по дисциплине имеют целью под руководством преподавателя на практике закрепление обучающимися полученных на лекциях теоретических знаний.

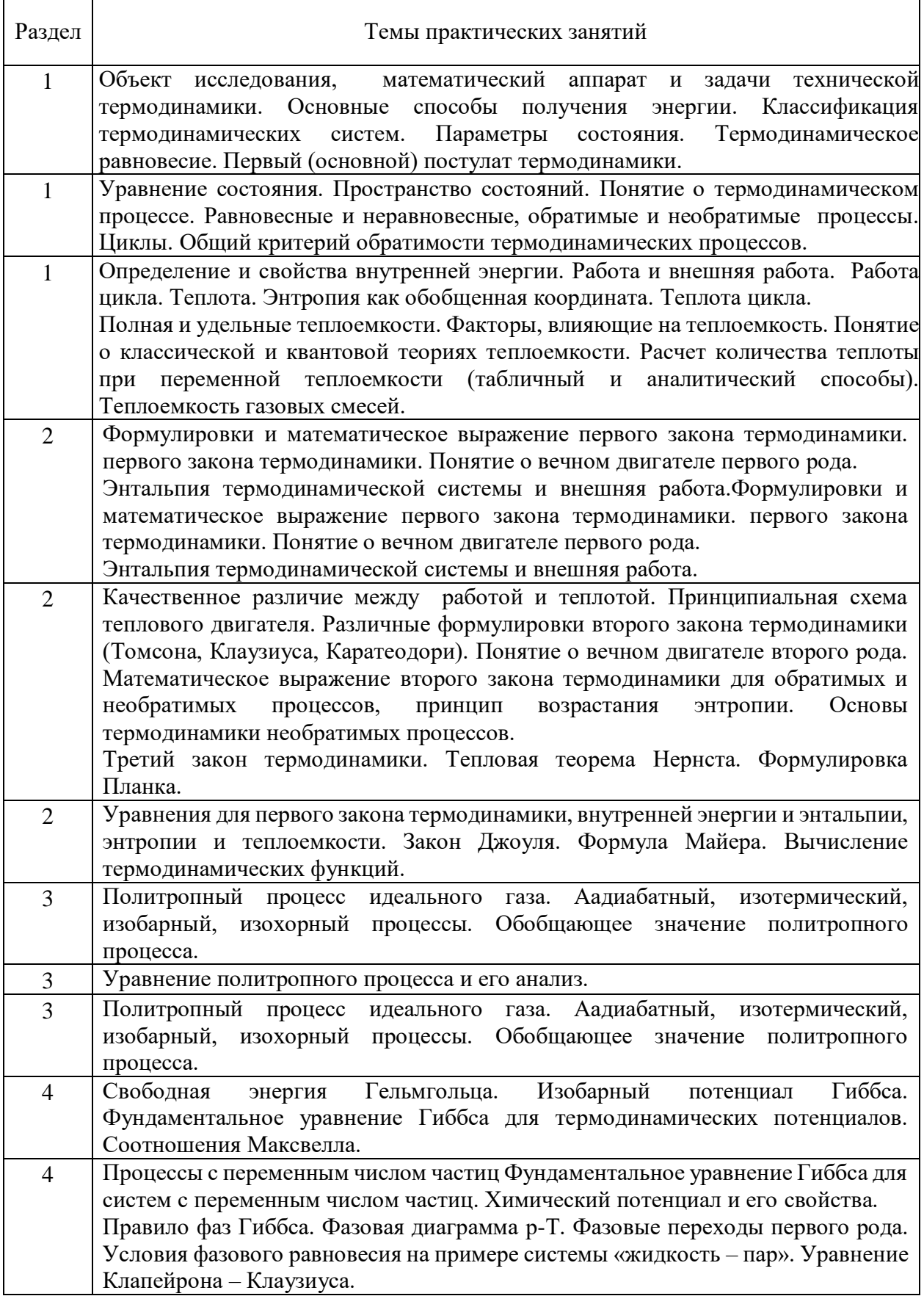

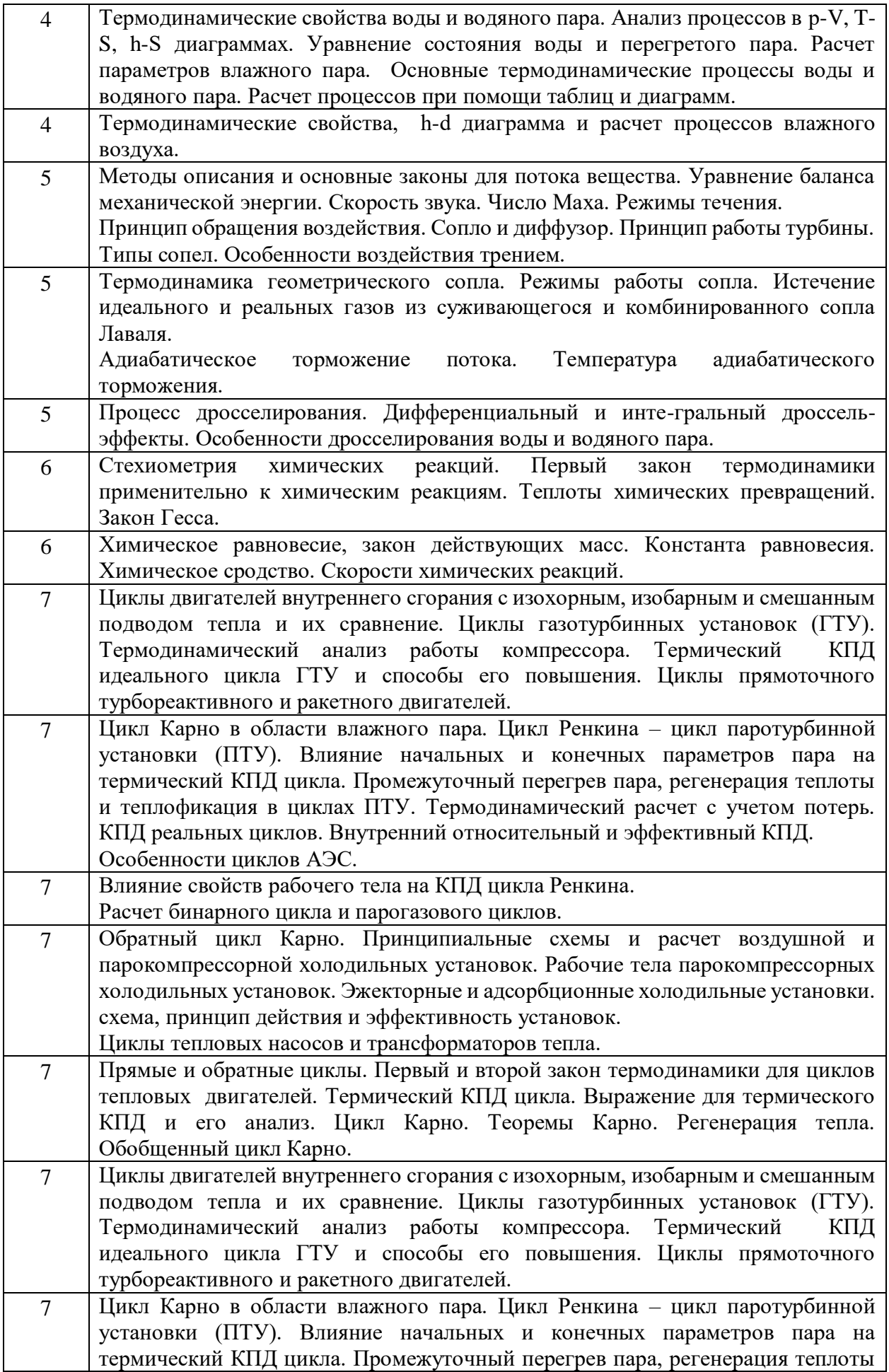

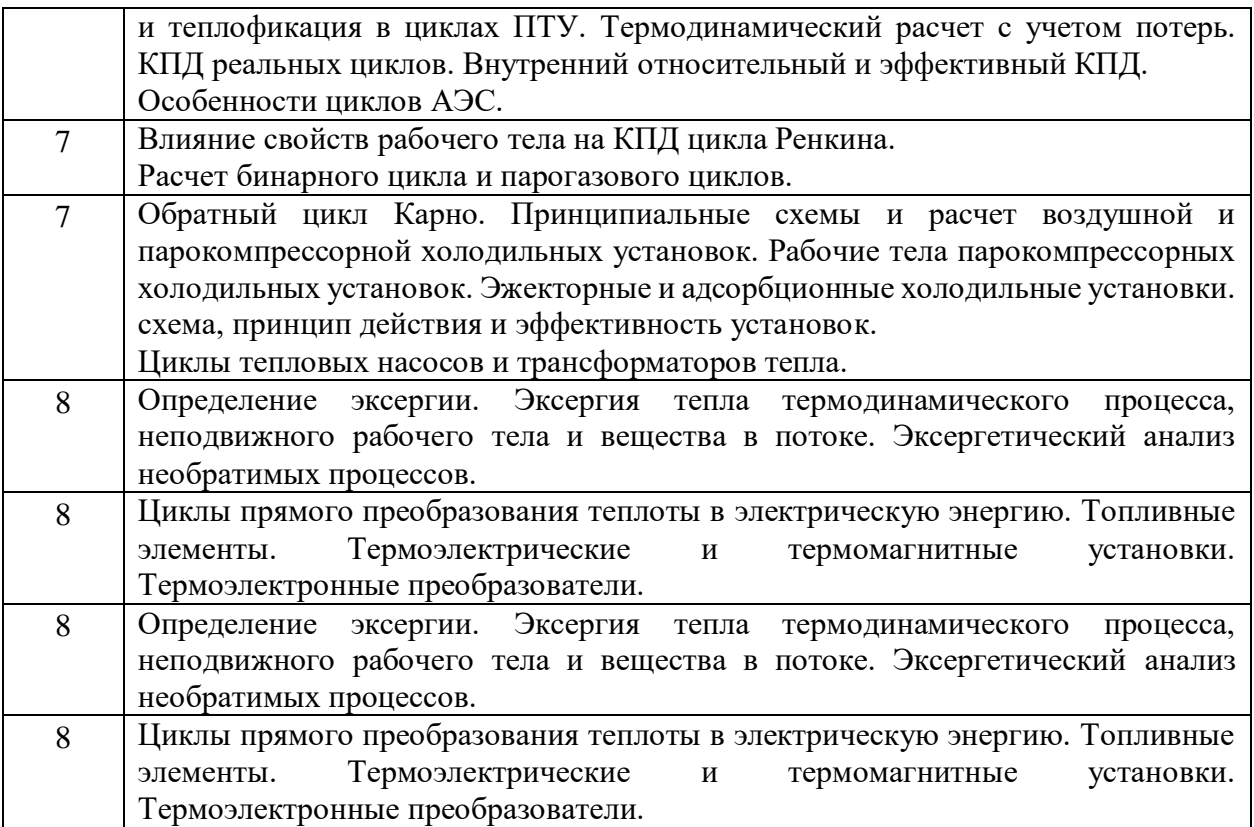

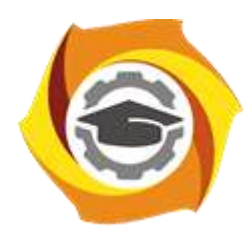

**Негосударственное частное образовательное учреждение высшего образования «Технический университет УГМК»**

## **МЕТОДИЧЕСКИЕ РЕКОМЕНДАЦИИ К ВЫПОЛНЕНИЮ ПРАКТИЧЕСКИХ РАБОТ ПО ДИСЦИПЛИНЕ**

## **ТЕОРЕТИЧЕСКИЕ ОСНОВЫ ЭЛЕКТРОТЕХНИКИ**

**Направление подготовки 13.03.02 Электроэнергетика и электротехника Профиль подготовки Электрооборудование и энергохозяйство горных и промышленных предприятий**

**Уровень высшего образования бакалавриат**

*(бакалавриат, специалитет, магистратура)*

Автор - разработчик: Бородин М. Ю., канд. техн. наук, доцент Рассмотрено на заседании кафедры энергетики Одобрено Методическим советом университета 30 июня 2021 г., протокол № 4

> г. Верхняя Пышма 2021

Практические занятия имеют целью под руководством преподавателя на практике закрепление обучающимися полученных на лекциях теоретических знаний.

#### **Практические занятия:**

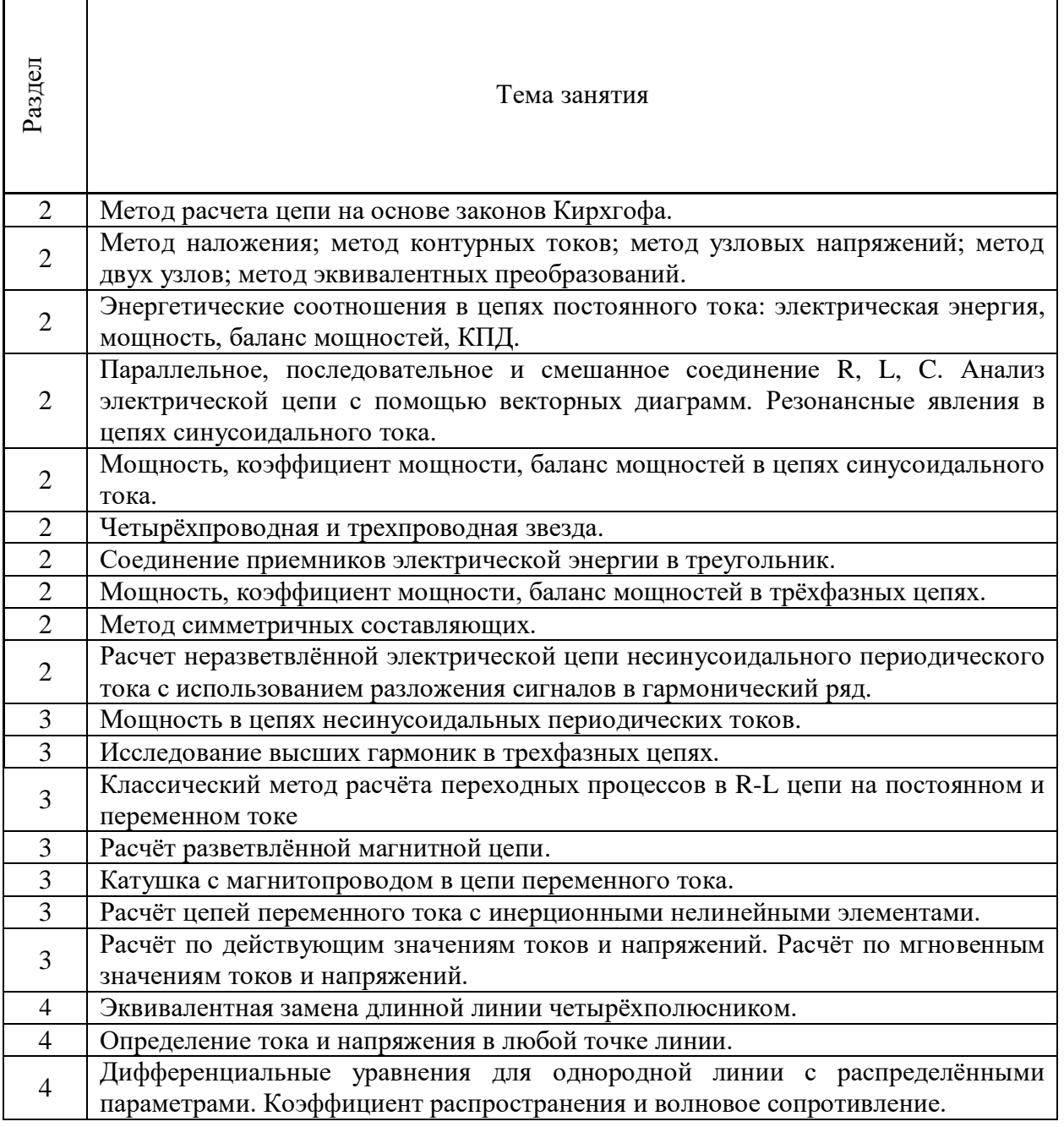

### **Практическое работа № 1.**

Метод расчета цепи на основе законов Кирхгофа.

*Тип практического задания* – расчетная работа.

*Задание*: Решение типовых задач по теме «Электрические цепи постоянного тока. Анализ цепи по методу на основе законов Кирхгофа».

*Результатом успешного выполнения практического задания* является получение навыков решения типовых задач соответствующим методом без грубых методических и расчётных ошибок.

## **Практическое работа № 2.**

*Тема:* Метод наложения; метод контурных токов; метод узловых напряжений; метод двух узлов; метод эквивалентных преобразований.

*Тип практического задания* – расчетная работа.

*Задание*: Решение типовых задач по теме «Электрические цепи постоянного тока. Анализ цепи по методу наложения и методу контурных токов. Анализ цепи по методу узловых напряжений и методу двух узлов. Анализ цепи по методу эквивалентных преобразований».

*Результатом успешного выполнения практического задания* является получение навыков решения типовых задач соответствующим методом без грубых методических и расчётных ошибок.

#### **Практическое работа № 3.**

*Тема:* Энергетические соотношения в цепях постоянного тока: электрическая энергия, мощность, баланс мощностей, КПД.

*Тип практического задания* – расчетная работа.

*Задание*: Решение типовых задач по теме «Электрические цепи постоянного тока. Энергетические соотношения в цепях постоянного тока».

*Результатом успешного выполнения практического задания* является получение навыков решения типовых задач соответствующим методом без грубых методических и расчётных ошибок.

#### **Практическое работа № 4.**

*Тема:* Параллельное, последовательное и смешанное соединение R, L, C. Анализ электрической цепи с помощью векторных диаграмм. Резонансные явления в цепях синусоидального тока.

*Тип практического задания* – расчетная работа.

*Задание*: Решение типовых задач по теме «Электрические цепи переменного синусоидального тока. Параллельное, последовательное и смешанное соединение R, L, C. Анализ электрической цепи с помощью векторных диаграмм. Резонансные явления».

*Результатом успешного выполнения практического задания* является получение навыков решения типовых задач соответствующим методом без грубых методических и расчётных ошибок.

#### **Практическое работа № 5.**

*Тема:* Мощность, коэффициент мощности, баланс мощностей в цепях синусоидального тока

*Тип практического задания* – расчетная работа.

*Задание*: Решение типовых задач по теме «Электрические цепи переменного синусоидального тока. Мощность, коэффициент мощности, баланс мощностей».

*Результатом успешного выполнения практического задания* является получение навыков решения типовых задач соответствующим методом без грубых методических и расчётных ошибок.

### **Практическое работа № 6.**

*Тема:* Четырёхпроводная и трёхпроводная звезда

*Тип практического задания* – расчетная работа.

*Задание*: Решение типовых задач по теме «Трехфазные электрические цепи переменного синусоидального тока. Схемы соединения трёхпроводная и четырёхпроводная звезда».

*Результатом успешного выполнения практического задания* является получение навыков решения типовых задач соответствующим методом без грубых методических и расчётных ошибок.

### **Практическое работа № 7.**

*Тема:* Соединение приемников электрической энергии в треугольник.

*Тип практического задания* – расчетная работа.

*Задание*: Решение типовых задач по теме «Трехфазные электрические цепи переменного синусоидального тока. Схема соединения треугольник». (см. ФОС, задача №4).

*Результатом успешного выполнения практического задания* является получение навыков решения типовых задач соответствующим методом без грубых методических и расчётных ошибок.

#### **Практическое работа № 8.**

*Тема:* Мощность, коэффициент мощности, баланс мощностей в трёхфазных цепях. *Тип практического задания* – расчетная работа.

*Задание*: Решение типовых задач по теме «Трехфазные электрические цепи переменного синусоидального тока. Мощность, коэффициент мощности, баланс мощностей».

*Результатом успешного выполнения практического задания* является получение навыков решения типовых задач соответствующим методом без грубых методических и расчётных ошибок.

### **Практическое работа № 9.**

*Тема:* Метод симметричных составляющих.

*Тип практического задания* – расчетная работа.

*Задание*: Решение типовых задач по теме «Трехфазные электрические цепи переменного синусоидального тока. Анализ цепи по методу симметричных составляющих».

*Результатом успешного выполнения практического задания* является получение навыков решения типовых задач соответствующим методом без грубых методических и расчётных ошибок.

#### **Практическое работа № 10.**

*Тема:* Расчет неразветвлённой электрической цепи несинусоидального периодического тока с использованием разложения сигналов в гармонический ряд.

*Тип практического задания* – расчетная работа.

*Задание*: Решение типовых задач по теме «Электрические цепи переменного

несинусоидального тока. Расчет неразветвлённой электрической цепи с использованием разложения сигналов на гармоники».

*Результатом успешного выполнения практического задания* является получение навыков решения типовых задач соответствующим методом без грубых методических и расчётных ошибок.

#### **Практическое работа № 11.**

*Тема:* Мощность в цепях несинусоидальных периодических токов*.*

*Тип практического задания* – расчетная работа.

*Задание*: Решение типовых задач по теме «Электрические цепи переменного несинусоидального тока. Мощность в цепях несинусоидальных периодических токов».

*Результатом успешного выполнения практического задания* является получение навыков решения типовых задач соответствующим методом без грубых методических и расчётных ошибок.

#### **Практическое работа № 12.**

*Тема:* Исследование высших гармоник в трехфазных цепях.

*Тип практического задания* – расчетная работа.

*Задание*: Решение типовых задач по теме «Электрические цепи переменного несинусоидального тока. Анализ высших гармоник в трехфазных цепях».

*Результатом успешного выполнения практического задания* является получение навыков решения типовых задач соответствующим методом без грубых методических и расчётных ошибок.

#### **Практическое работа № 13.**

**Тема:** Классический метод расчёта переходных процессов в R-L цепи на постоянном и переменном токе.

*Тип практического задания* – расчетная работа.

*Задание*: Решение типовых задач по теме «Переходные процессы в электрических цепях с сосредоточенными параметрами. Классический метод расчёта переходных процессов в R-L цепи на постоянном и переменном токе».

*Результатом успешного выполнения практического задания* является получение навыков решения типовых задач соответствующим методом без грубых методических и расчётных ошибок.

#### **Практическое работа № 14.**

*Тема:* Расчёт разветвлённой магнитной цепи.

*Тип практического задания* – расчетная работа.

*Задание*: Решение типовых задач по теме «Нелинейные магнитные цепи. Расчёт разветвлённой магнитной цепи».

*Результатом успешного выполнения практического задания* является получение навыков решения типовых задач соответствующим методом без грубых методических и расчётных ошибок.

#### **Практическое работа № 15.**

*Тема:* Катушка с магнитопроводом в цепи переменного тока

*Тип практического задания* – расчетная работа.

*Задание*: Решение типовых задач по теме «Нелинейные магнитные цепи. Катушка с магнитопроводом в цепи переменного тока».

*Результатом успешного выполнения практического задания* является получение навыков решения типовых задач соответствующим методом без грубых методических и расчётных ошибок.

#### **Практическое работа № 16.**

*Тема:* Расчёт цепей переменного тока с инерционными нелинейными элементами *Тип практического задания* – расчетная работа.

*Задание*: Решение типовых задач по теме «Нелинейные электрические цепи. Расчёт цепей переменного тока с инерционными нелинейными элементами».

*Результатом успешного выполнения практического задания* является получение навыков решения типовых задач соответствующим методом без грубых методических и расчётных ошибок.

#### **Практическое работа № 17.**

Тема: Расчёт по действующим значениям токов и напряжений. Расчёт по мгновенным значениям токов и напряжений

*Тип практического задания* – расчетная работа.

*Задание*: Решение типовых задач по теме «Нелинейные электрические цепи. Расчёт по действующим значениям токов и напряжений. Расчёт по мгновенным значениям токов и напряжений».

*Результатом успешного выполнения практического задания* является получение навыков решения типовых задач соответствующим методом без грубых методических и расчётных ошибок.

#### **Практическое работа № 18.**

*Тема:* Эквивалентная замена длинной линии четырёхполюсником

*Тип практического задания* – расчетная работа.

*Задание*: Решение типовых задач по теме «Линейные электрические цепи с распределенными параметрами. Определение тока и напряжения в любой точке линии с распределёнными параметрами».

*Результатом успешного выполнения практического задания* является получение навыков решения типовых задач соответствующим методом без грубых методических и расчётных ошибок.

#### **Практическое работа № 19.**

*Тема:* Определение тока и напряжения в любой точке линии.

*Тип практического задания* – расчетная работа.

*Задание*: Решение типовых задач по теме «Линейные электрические цепи с распределенными параметрами. Определение тока и напряжения в любой точке линии с распределёнными параметрами».

*Результатом успешного выполнения практического задания* является получение навыков решения типовых задач соответствующим методом без грубых методических и расчётных ошибок.

#### **Практическое работа № 20.**

Тема: Дифференциальные уравнения для однородной линии с распределёнными параметрами. Коэффициент распространения и волновое сопротивление.

*Тип практического задания* – расчетная работа.

*Задание*: Решение типовых задач по теме «Линейные электрические цепи с распределенными параметрами. Дифференциальные уравнения для однородной линии с распределёнными параметрами. Постоянная распространения и волновое сопротивление».

*Результатом успешного выполнения практического задания* является получение навыков решения типовых задач соответствующим методом без грубых методических и расчётных ошибок.

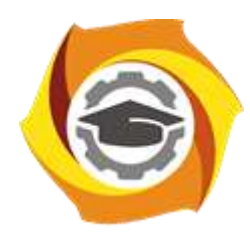

**Негосударственное частное образовательное учреждение высшего образования «Технический университет УГМК»**

## **МЕТОДИЧЕСКИЕ РЕКОМЕНДАЦИИ К ОРГАНИЗАЦИИ И ВЫПОЛНЕНИЮ САМОСТОЯТЕЛЬНОЙ РАБОТЫ ПО ДИСЦИПЛИНЕ**

## **ТЕОРЕТИЧЕСКИЕ ОСНОВЫ ЭЛЕКТРОТЕХНИКИ**

**Направление подготовки 13.03.02 Электроэнергетика и электротехника Профиль подготовки Электрооборудование и энергохозяйство горных и промышленных предприятий**

**Уровень высшего образования бакалавриат**

*(бакалавриат, специалитет, магистратура)*

Автор - разработчик: Бородин М. Ю., канд. техн. наук, доцент Рассмотрено на заседании кафедры энергетики Одобрено Методическим советом университета 30 июня 2021 г., протокол № 4

> г. Верхняя Пышма 2021

Самостоятельная работа обучающихся включает изучение теоретического материала, подготовку к зачёту с оценкой, подготовку к экзамену. Настоящие методические рекомендации к организации и выполнению самостоятельной работы относятся к виду учебной работы «Изучение теоретического курса и подготовка к экзамену». Самостоятельная работа обучающихся также включает все виды текущей аттестации.

#### Тематика самостоятельной работы

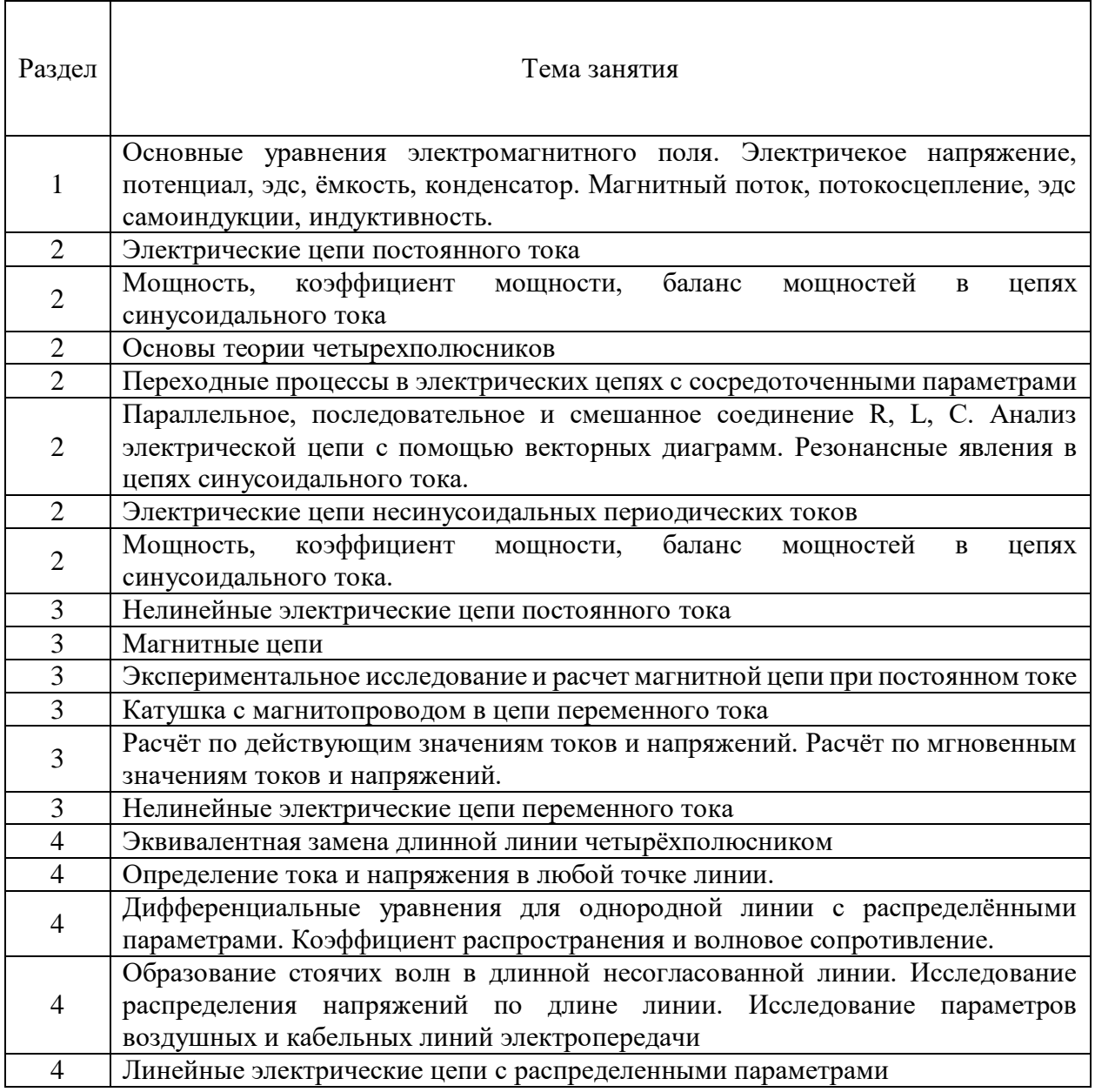

Основные виды внеаудиторной самостоятельной работы:

- для овладения знаниями: изучение и конспектирование учебно-методической литературы (учебников, дополнительной литературы, интернет-ресурсов) конспектирование, составление расчётных схем;

- для закрепления и систематизации знаний: работа с конспектом лекции, повторная работа над учебным материалом (учебниками, первоисточниками), составление плана и тезисов ответа на контрольные вопросы по разделам учебного курса;

- для формирования умений: решение задач и упражнений по образцу.

Работа по всем разделам предполагает изучение и конспектирование основной и дополнительной литературы, подготовку к аудиторному контролю и итоговой аттестации (зачёт, экзамен).

#### **Самостоятельная работа №1**

*Тема:* Основные уравнения электромагнитного поля. Электрическое напряжение, потенциал, эдс, ёмкость, конденсатор. Магнитный поток, потокосцепление, эдс самоиндукции, индуктивность.

Проработка конспекта и самостоятельное изучение основной и дополнительной литературы, а также открытых интернет-источников по теории электромагнитного поля.

#### **Самостоятельная работа №2**

*Тема:* Электрические цепи постоянного тока.

Проработка конспекта и самостоятельное изучение основной и дополнительной литературы, а также открытых интернет-источников по методам анализа и расчёта цепей постоянного тока.

#### **Самостоятельная работа №3**

*Тема:* Метод наложения; метод контурных токов; метод узловых напряжений; метод двух узлов; метод эквивалентных преобразований.

Проработка конспекта и самостоятельное изучение основной и дополнительной литературы, а также открытых интернет-источников по методам анализа и расчёта цепей постоянного тока.

#### **Самостоятельная работа №4**

*Тема:* Электрические цепи синусоидального тока

Проработка конспекта и самостоятельное изучение основной и дополнительной литературы, а также открытых интернет-источников по методам анализа и расчёта цепей периодического синусоидального тока.

### **Самостоятельная работа №5**

*Тема:* Трехфазные электрические цепи. Исследование трехфазной цепи при соединении нагрузки в звезду, исследование трехфазной цепи при соединении нагрузки в треугольник.

Проработка конспекта и самостоятельное изучение основной и дополнительной литературы, а также открытых интернет-источников по методам анализа и расчёта трёхфазных цепей синусоидального тока.

#### **Самостоятельная работа №6**

*Тема:* Параллельное, последовательное и смешанное соединение R, L, C. Анализ электрической цепи с помощью векторных диаграмм. Резонансные явления в цепях синусоидального тока.

Проработка конспекта и самостоятельное изучение основной и дополнительной литературы, а также открытых интернет-источников по методу анализа электрической цепи с помощью векторных диаграмм, по резонансным явлениям в цепях синусоидального тока.

### **Самостоятельная работа №7**

*Тема:* Электрические цепи несинусоидальных периодических токов

Проработка конспекта и самостоятельное изучение основной и дополнительной литературы, а также открытых интернет-источников по методам анализа и расчёта цепей несинусоидального периодического тока.

#### **Самостоятельная работа №8**

*Тема:* Мощность, коэффициент мощности, баланс мощностей в цепях синусоидального тока.

Проработка конспекта и самостоятельное изучение основной и дополнительной литературы, а также открытых интернет-источников по понятиям: мощность, коэффициент мощности, баланс мощностей в цепях синусоидального тока.

#### **Самостоятельная работа №9**

*Тема:* Четырёпроводная и трехпроводная звезда.

Проработка конспекта и самостоятельное изучение основной и дополнительной литературы, а также открытых интернет-источников по методам анализа и расчёта четырёпроводной и трехпроводной звезды.

#### **Самостоятельная работа №10**

*Тема:* Основы теории четырехполюсников

Проработка конспекта и самостоятельное изучение основной и дополнительной литературы, а также открытых интернет-источников по методам анализа и расчёта четырехполюсников.

#### **Самостоятельная работа №11**

*Тема:* Метод симметричных составляющих.

Проработка конспекта и самостоятельное изучение основной и дополнительной литературы, а также открытых интернет-источников по методу симметричных составляющих.

#### **Самостоятельная работа №12**

*Тема:* Переходные процессы в электрических цепях с сосредоточенными параметрами.

Проработка конспекта и самостоятельное изучение основной и дополнительной литературы, а также открытых интернет-источников по методам анализа и расчёта переходных процессов в электрических цепях с сосредоточенными параметрами классическим и операторным методами.

#### **Самостоятельная работа №13**

*Тема:* Представление сигналов несинусоидальной формы рядом Фурье. Исследование фильтров прямой, обратной и нулевой последовательностей.

Проработка конспекта и самостоятельное изучение основной и дополнительной литературы, а также открытых интернет-источников по представлению сигналов несинусоедальной формы рядом Фурье, по исследованию фильтров прямой, обратной и нулевой последовательностей.

#### **Самостоятельная работа №14**

*Тема:* Нелинейные электрические цепи постоянного тока

Проработка конспекта и самостоятельное изучение основной и дополнительной литературы, а также открытых интернет-источников по методам анализа и расчёта нелинейных электрических цепей постоянного тока.

#### **Самостоятельная работа №15**

*Тема:* Магнитные цепи. Расчёт разветвлённой магнитной цепи.

Проработка конспекта и самостоятельное изучение основной и дополнительной литературы, а также открытых интернет-источников по методам анализа и расчёта магнитных цепей постоянного тока.

#### **Самостоятельная работа №16**

*Тема:* Катушка с магнитопроводом в цепи переменного тока

Проработка конспекта и самостоятельное изучение основной и дополнительной литературы, а также открытых интернет-источников по методам анализа и расчёта нелинейных электрических цепей переменного тока, содержащих катушку с магнитопроводом.

#### **Самостоятельная работа №17**

*Тема:* Исследование магнитной цепи на переменном токе.

Проработка конспекта и самостоятельное изучение основной и дополнительной литературы, а также открытых интернет-источников по методам анализа и расчёта нелинейных электрических цепей переменного тока, содержащих катушку с магнитопроводом.

#### **Самостоятельная работа №18**

*Тема:* Расчёт по действующим значениям токов и напряжений. Расчёт по мгновенным значениям токов и напряжений.

Проработка конспекта и самостоятельное изучение основной и дополнительной литературы, а также открытых интернет-источников по методам анализа и расчёта по действующим и мгновенным токов и напряжений.

#### **Самостоятельная работа №19**

*Тема:* Нелинейные электрические цепи переменного тока

Проработка конспекта и самостоятельное изучение основной и дополнительной литературы, а также открытых интернет-источников по методам анализа и расчёта нелинейных электрических цепей переменного тока.

#### **Самостоятельная работа №20**

*Тема:* Дифференциальные уравнения для однородной линии с распределёнными параметрами. Коэффициент распространения и волновое сопротивление.

Проработка конспекта и самостоятельное изучение основной и дополнительной литературы, а также открытых интернет-источников по дифференциальным уравнениям для однородной линии с распределенными параметрами, коэффициенту распространения и волновому сопротивление.

#### **Самостоятельная работа №21**

*Тема:* Образование стоячих волн в длинной несогласованной линии. Исследование распределения напряжений по длине линии. Исследование параметров воздушных и кабельных линий электропередачи.

Проработка конспекта и самостоятельное изучение основной и дополнительной литературы, а также открытых интернет-источников по исследованию распределения напряжений по длине линии и параметров воздушных и кабельных линий электропередачи, по образованию стоячих волн в длинной несогласованной линии.

#### **Самостоятельная работа №22**

*Тема:* Линейные электрические цепи с распределенными параметрами

Проработка конспекта и самостоятельное изучение основной и дополнительной литературы, а также открытых интернет-источников по методам анализа и расчёта линейных электрических цепей с распределенными параметрами.

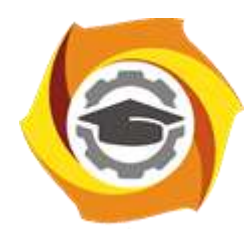

**Негосударственное частное образовательное учреждение высшего образования «Технический университет УГМК»** 

# **МЕТОДИЧЕСКИЕ УКАЗАНИЯ К ВЫПОЛНЕНИЮ КОНТРОЛЬНОЙ РАБОТЫ ПО ДИСЦИПЛИНЕ**

# **ТЕОРЕТИЧЕСКИЕ ОСНОВЫ ЭЛЕКТРОТЕХНИКИ**

**Направление подготовки 13.03.02 Электроэнергетика и электротехника Электрооборудование и энергохозяйство горных и Профиль подготовки промышленных предприятий** 

**Уровень высшего образования бакалавриат** 

*(бакалавриат, специалитет, магистратура)*

Автор - разработчик: Бородин М. Ю., канд. техн. наук, доцент Рассмотрено на заседании кафедры энергетики Одобрено Методическим советом университета 30 июня 2021 г., протокол № 4

> г. Верхняя Пышма 2021

Задания и методические указания к выполнению контрольной работы составлены в соответствии с рабочей программой дисциплины «Теоретические основы электротехники».

### **Общие требования**

Выполнение контрольной работы заключается в составлении ответов на задания, указанные в соответствии с заданным вариантом. Ответы должны быть полными, с соответствующими пояснениями, с указанием необходимых формул, с разъяснением физических процессов электротехники, с представлением необходимых графических зависимостей, с учетом требований ГОСТ на обозначения в электрических схемах и требований по оформлению работ, предъявляемых в негосударственном частном образовательном учреждении высшего образования «Технический университет УГМК».

Контрольная работа должна быть решена и сдана в установленный срок. Выполнены все пункты контрольной работы. Отчёт по решению контрольной работы оформлен в соответствии с требованиями стандартов:

- ГОСТ 2.105—70. ЕСКД. Общие требования к тестовым материалам,
- ГОСТ 2.702—75. ЕСКД. Правила выполнения электрических схем

Погрешность расчетов не должна превышать ±5%.

Номер варианта обучающийся получает от преподавателя.

Контрольные работы выполняются в течение семестра и представляются преподавателю до экзаменационной сессии.

#### **Перечень примерных тем контрольных работ**

1. Расчёт линейных электрических цепей постоянного тока, переменного синусоидального тока, трёхфазных цепей переменного синусоидального тока.

2. Расчёт линейных электрических цепей переменного несинусоидального тока, расчёт переходных процессы в электрических цепях с сосредоточенными параметрами.

3. Расчёт нелинейных электрических цепей, электрических цепей с распределёнными параметрами.

**Контрольная работа №1. Расчёт линейных электрических цепей постоянного тока, переменного синусоидального тока, трёхфазных цепей переменного синусоидального тока.**  Контрольная работа состоит из задач по следующим темам:

- линейные электрические цепи постоянного тока,
- линейные электрические цепи переменного синусоидального тока,
- трёхфазные линейные электрические цепи переменного синусоидального тока.

Методические рекомендации по решению задач контрольной работы с примерами решения приведены после исходных данных каждой задачи. Рекомендуется проводить расчёты с применением математического пакета MathCAD или табличного процессора Excel. **Задача 1. Исследование электрических цепей постоянного тока** 

> 1. По базе данных (таблица 1.2) для своего варианта определить параметры электрической цепи (таблица 1.1), питающейся от сети постоянного тока.

> 2. Указать условные положительные направления токов в ветвях и напряжений на резисторах.

> 3. Определить токи в ветвях, используя метод непосредственного применения законов электрических цепей (законов Кирхгофа и Ома).

> 4. Рассчитать мощности всех источников и приемников в электрической цепи и проверить правильность решения с помощью уравнения баланса мощностей.

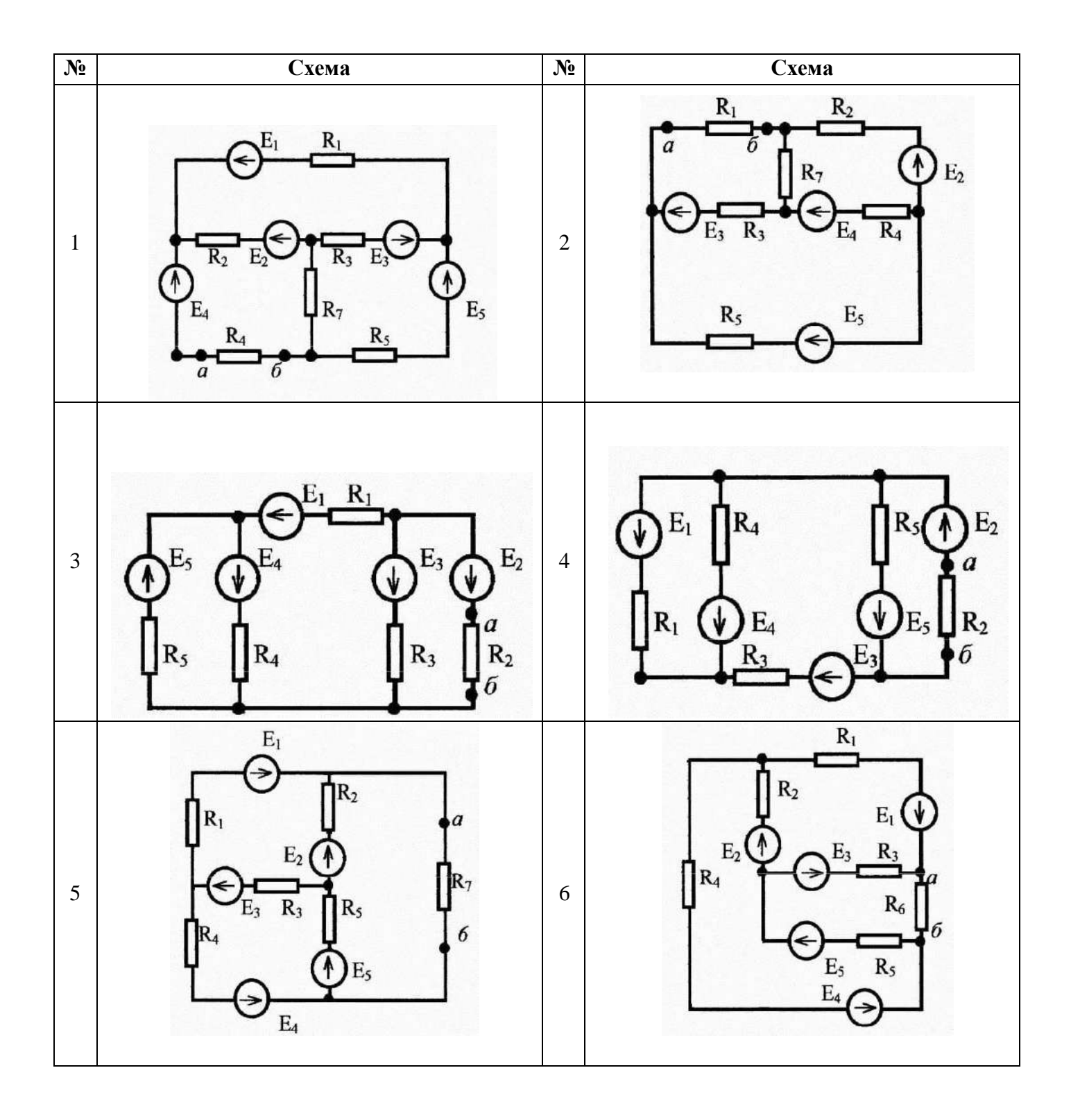

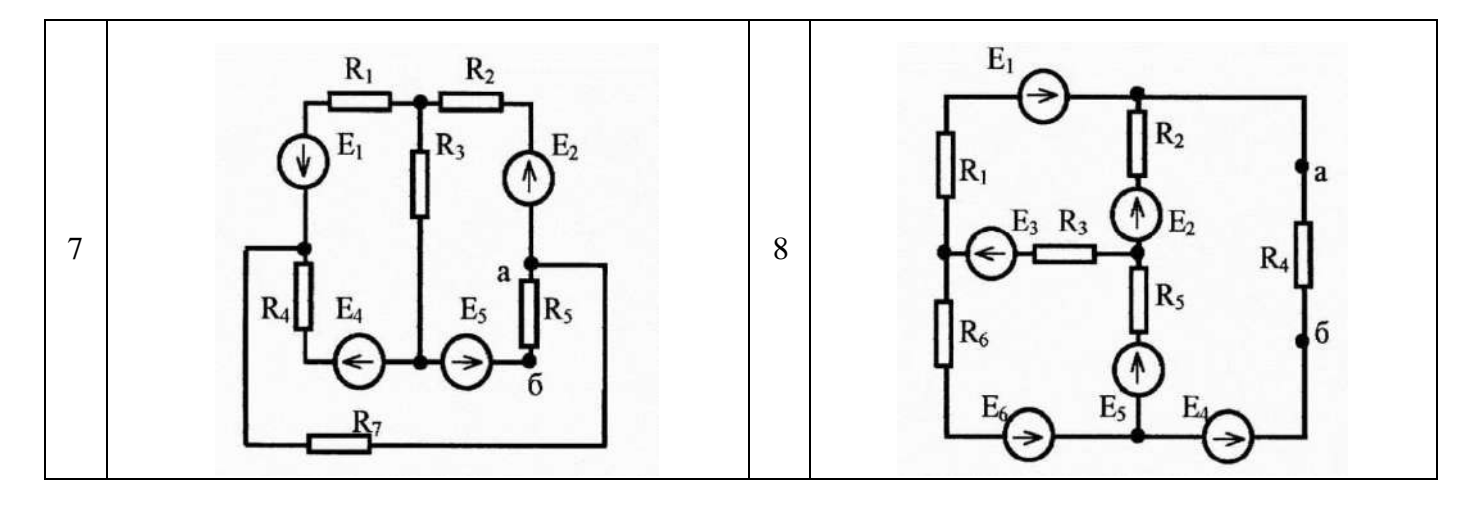

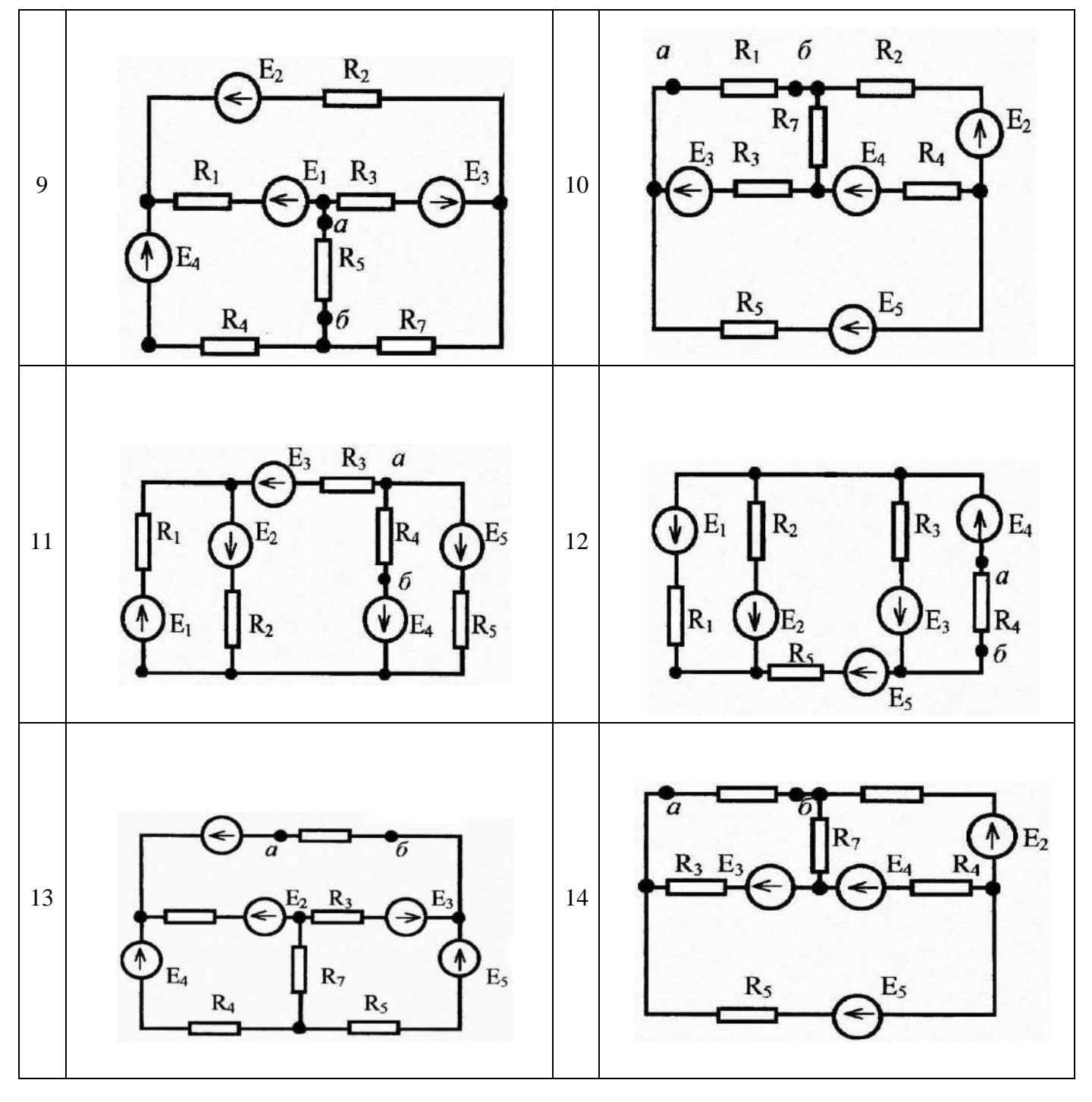

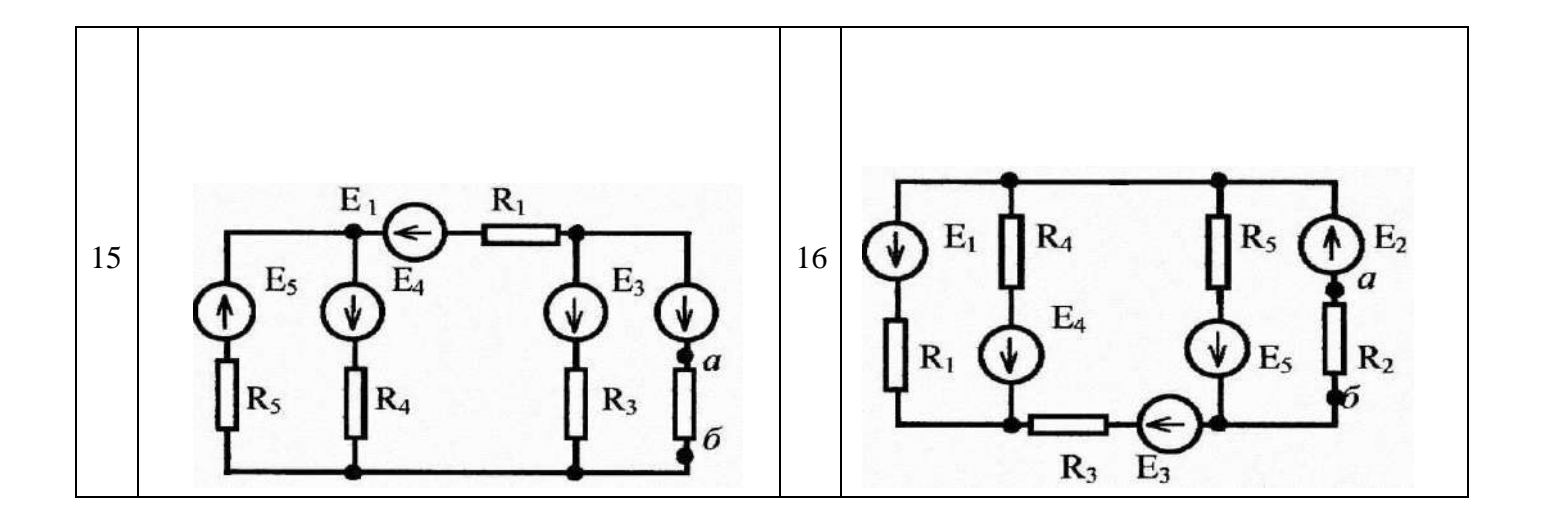

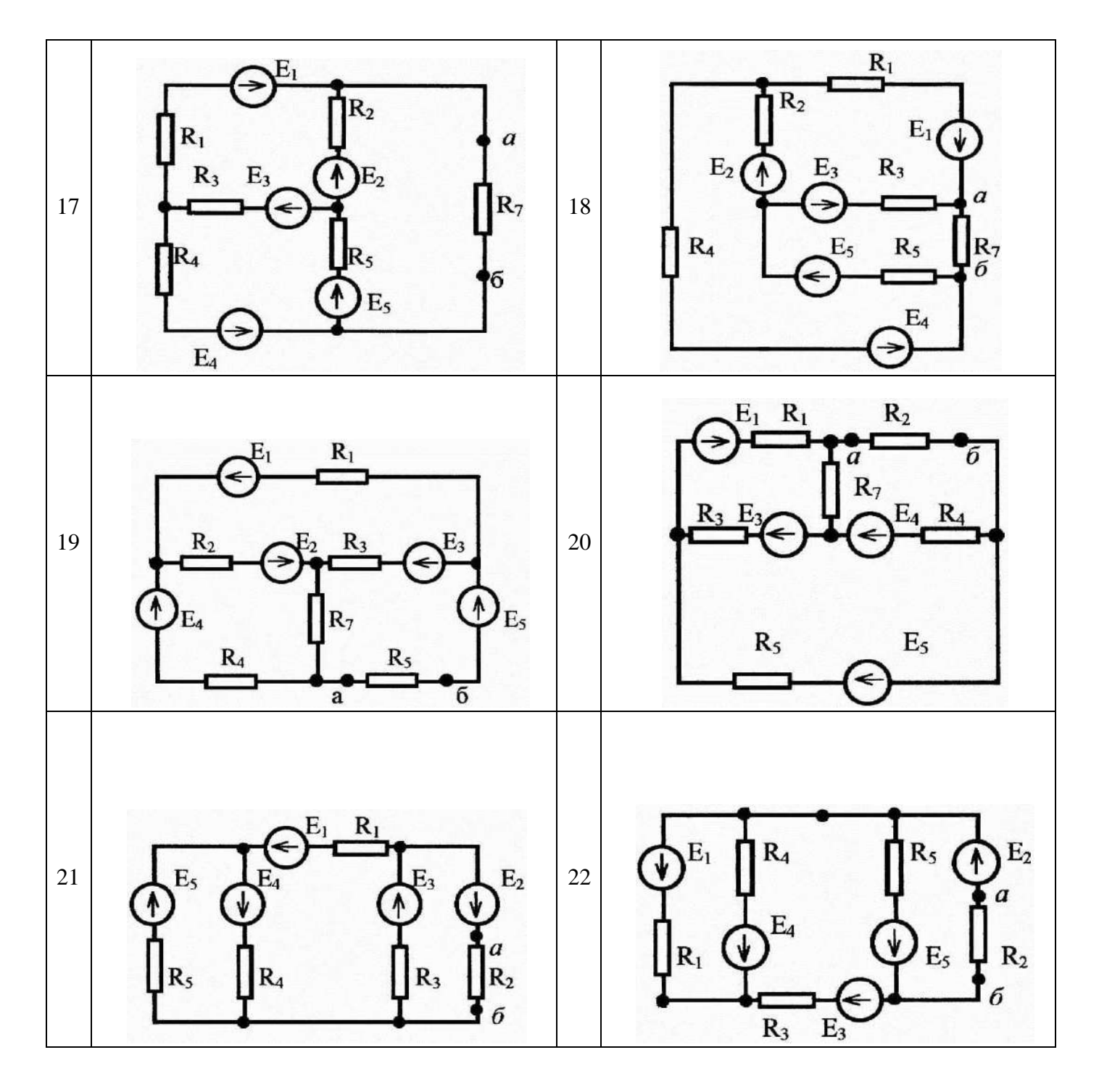

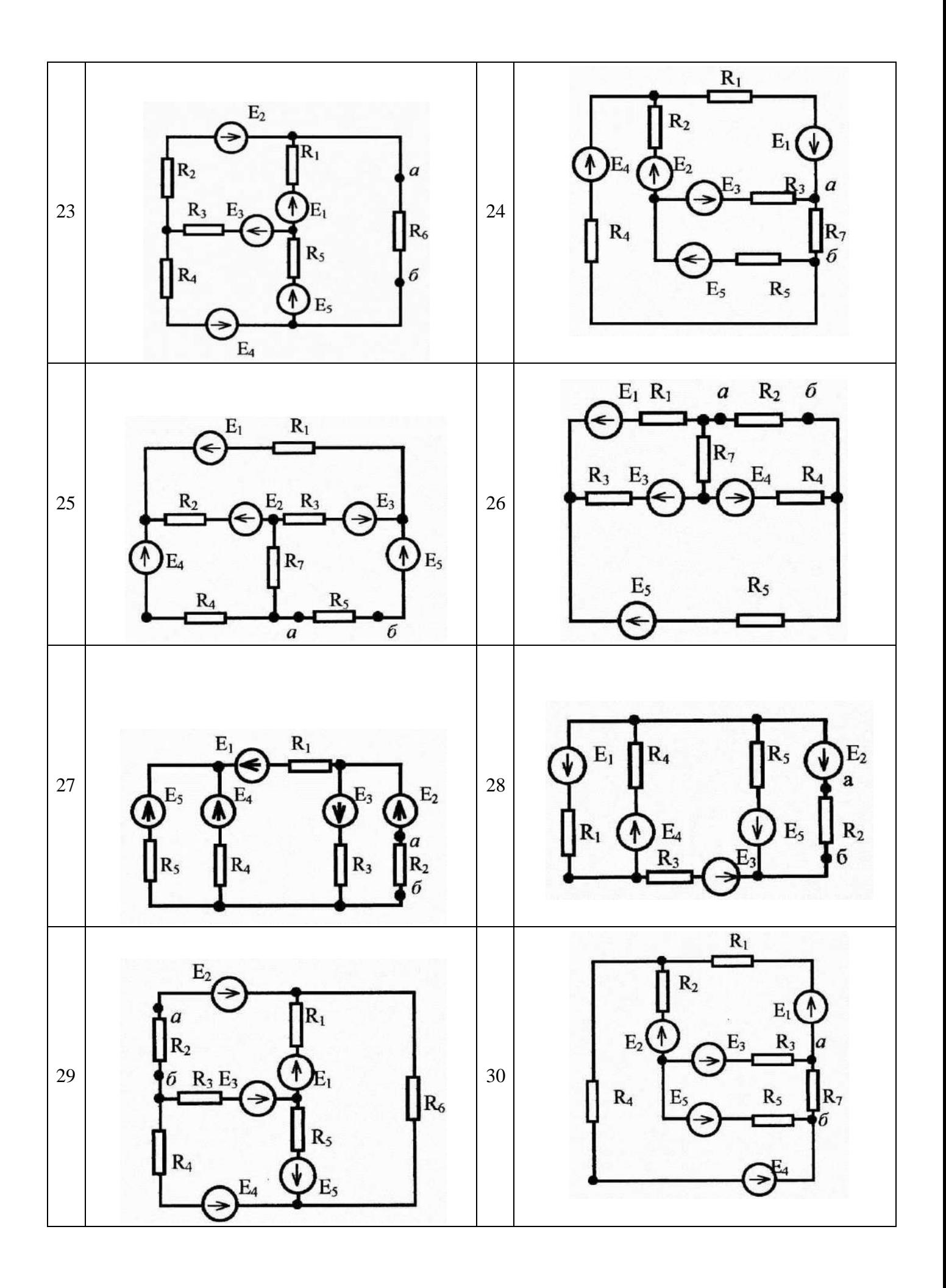

|                | $E_{\perp}$ | $E_2$ | $E_3$ | $E_4$ | E <sub>5</sub> | $E_6$ | $\rm R_{1}$ | R <sub>2</sub> | $R_3$ | $R_4$          | R5            | $R_6$ | R <sub>7</sub> | I              |
|----------------|-------------|-------|-------|-------|----------------|-------|-------------|----------------|-------|----------------|---------------|-------|----------------|----------------|
| $1\,$          | 40          | 20    | 70    | 50    | 60             | 30    | 5           | 8              | 15    | 4              | 6             | 9     | 12             | 5              |
| $\sqrt{2}$     | 20          | 20    | 60    | 60    | 75             | 40    | 80          | 90             | 6     | 12             | 8             | 15    | 20             | 4              |
| $\mathbf{3}$   | 90          | 100   | 30    | 75    | 50             | 120   | 15          | 12             | 6     | 8              | 10            | 14    | 25             | $\overline{2}$ |
| $\overline{4}$ | 60          | 50    | 70    | 80    | 100            | 40    | 25          | 10             | 12    | 6              | 20            | 8     | 15             | 3              |
| 5              | 100         | 30    | 60    | 90    | 40             | 80    | 15          | 6              | 10    | 18             | 8             | 5     | 12             | $\overline{2}$ |
| 6              | 20          | 40    | 90    | 30    | 60             | 50    | 10          | 4              | 16    | 8              | 12            | 25    | 6              | 3              |
| 7              | 80          | 100   | 60    | 50    | 90             | 30    | 16          | 10             | 20    | 6              | 18            | 22    | 8              | $\overline{2}$ |
| $\,8\,$        | 40          | 120   | 80    | 90    | 30             | 50    | 12          | 15             | 10    | 8              | 3             | 9     | 18             | 5              |
| 9              | 90          | 80    | 120   | 50    | 75             | 60    | 18          | 6              | 20    | 12             | 15            | 9     | 10             | 3              |
| $10$           | 80          | 60    | 75    | 100   | 50             | 90    | 20          | 15             | 25    | 10             | 5             | 14    | 8              | $\overline{4}$ |
| $11\,$         | 40          | 50    | 20    | 60    | 80             | 30    | 8           | 12             | 6     | 15             | 16            | 20    | 10             | 3              |
| 12             | 50          | 70    | 30    | 60    | 100            | 75    | 18          | 5              | 12    | 20             | 10            | 25    | 16             | 6              |
| 13             | 60          | 90    | 40    | 75    | 120            | 80    | 10          | 16             | 6     | 25             | 12            | 14    | 20             | $\overline{4}$ |
| 14             | 80          | 100   | 30    | 75    | 90             | 40    | 16          | 4              | 20    | 10             | 15            | 22    | 12             | 3              |
| $15\,$         | 40          | 80    | 60    | 30    | 70             | 50    | 15          | 20             | 12    | 8              | 10            | 14    | 18             | 4              |
| 16             | 40          | 20    | 70    | 50    | 60             | 30    | 5           | 8              | 15    | $\overline{4}$ | 6             | 9     | 12             | 5              |
| $17\,$         | 20          | 20    | 60    | 60    | 75             | 40    | 80          | 90             | 6     | 12             | 8             | 15    | 20             | 4              |
| $18\,$         | 90          | 100   | 30    | 75    | 50             | 120   | 15          | 12             | 6     | 8              | 10            | 14    | 25             | $\overline{2}$ |
| 19             | 60          | 50    | 70    | 80    | 100            | 40    | 25          | 10             | 12    | 6              | 20            | 8     | 15             | 3              |
| 20             | 100         | 30    | 60    | 90    | 40             | 80    | 15          | 6              | 10    | 18             | $\,8\,$       | 5     | 12             | $\overline{c}$ |
| 21             | 20          | 40    | 90    | 30    | 60             | 50    | 10          | 4              | 16    | 8              | 12            | 25    | 6              | 3              |
| 22             | 80          | 100   | 60    | 50    | 90             | 30    | 16          | 10             | 20    | 6              | 18            | 22    | 8              | $\overline{2}$ |
| 23             | 40          | 120   | 80    | 90    | 30             | 50    | 12          | 15             | 10    | 8              | $\mathcal{B}$ | 9     | 18             | 5              |
| 24             | 90          | 80    | 120   | 50    | 75             | 60    | 18          | 6              | 20    | 12             | 15            | 9     | 10             | 3              |
| 25             | 80          | 60    | 75    | 100   | 50             | 90    | 20          | 15             | 25    | 10             | 5             | 14    | 8              | $\overline{4}$ |
| 26             | 40          | 50    | 20    | 60    | 80             | 30    | 8           | 12             | 6     | 15             | 16            | 20    | 10             | 3              |
| 27             | 50          | 70    | 30    | 60    | 100            | 75    | 18          | 5              | 12    | 20             | 10            | 25    | 16             | 6              |
| 28             | 60          | 90    | 40    | 75    | 120            | 80    | 10          | 16             | 6     | 25             | 12            | 14    | 20             | $\overline{4}$ |
| 29             | 80          | 100   | 30    | 75    | 90             | 40    | 16          | $\overline{4}$ | 20    | 10             | 15            | 22    | 12             | 3              |
| 30             | 40          | 80    | 60    | 30    | 70             | 50    | 15          | 20             | 12    | 8              | 10            | 14    | 18             | 4              |

Примечания: ЭДС даны в Вольтах, сопротивления - в Омах,

токи - в Амперах.

### **Задача 2. Исследование линейной электрической цепи с одним источником синусоидального напряжения**

1. По базе данных (таблица 1.4) для своего варианта определить параметры электрической цепи (таблица 1.3), питающейся от сети синусоидального тока с напряжением *U*.

- 2. Определить токи и напряжения на всех участках цепи символическим методом.
- 3. Сделать проверку правильности решения по законам Кирхгофа.
- 4. Составить баланс активных и реактивных мощностей.
- 5. Построить векторную диаграмму токов и напряжений.

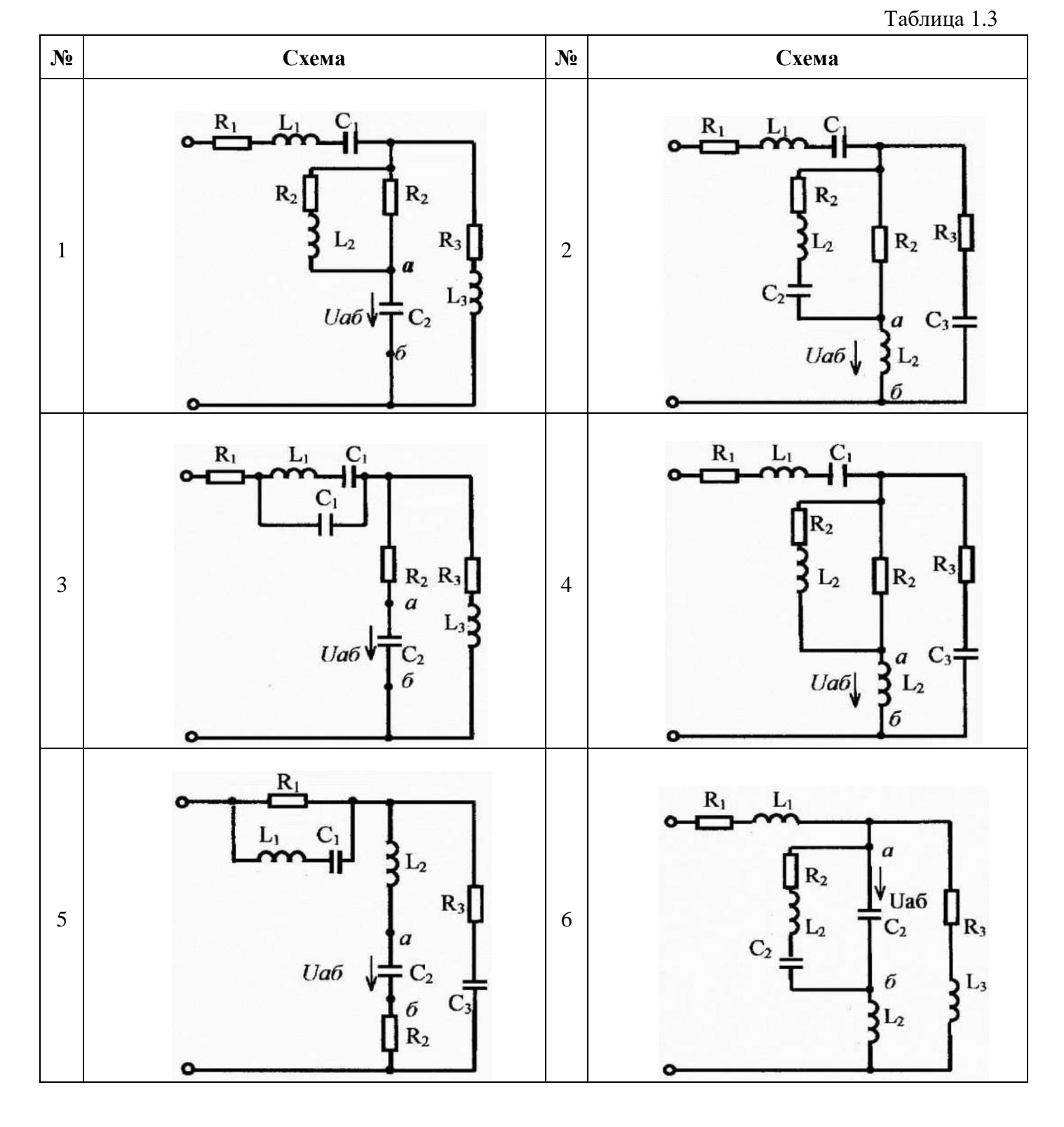

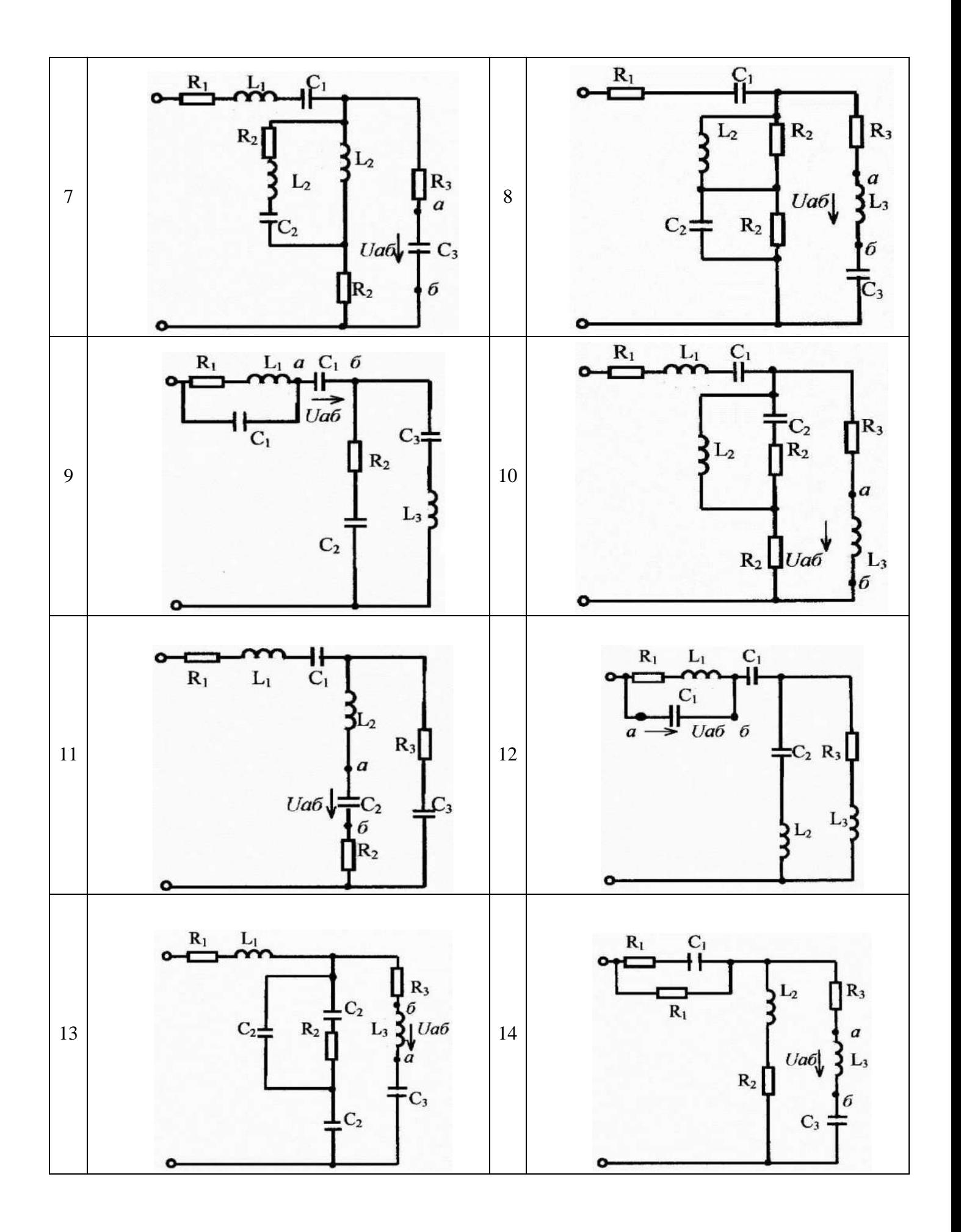

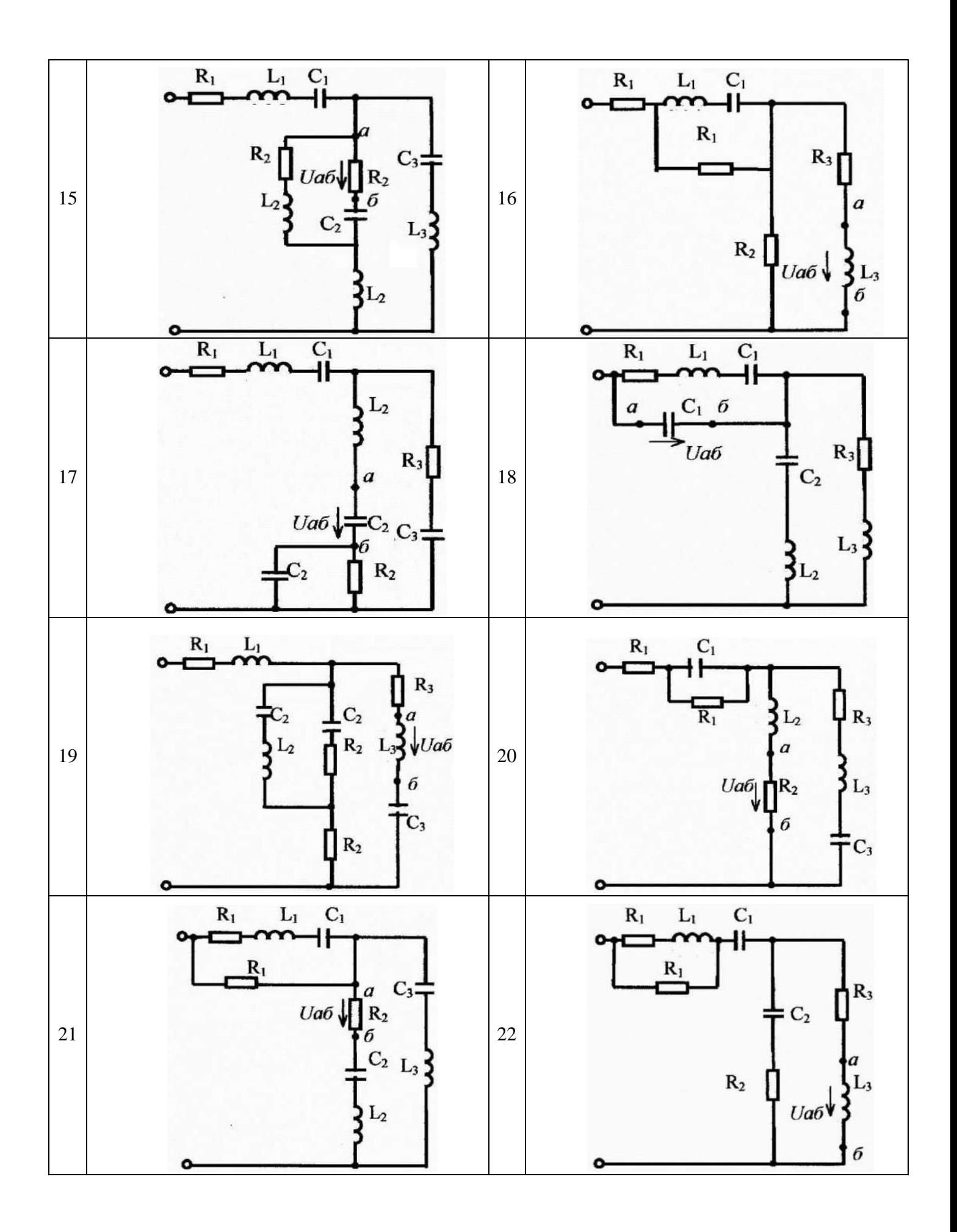

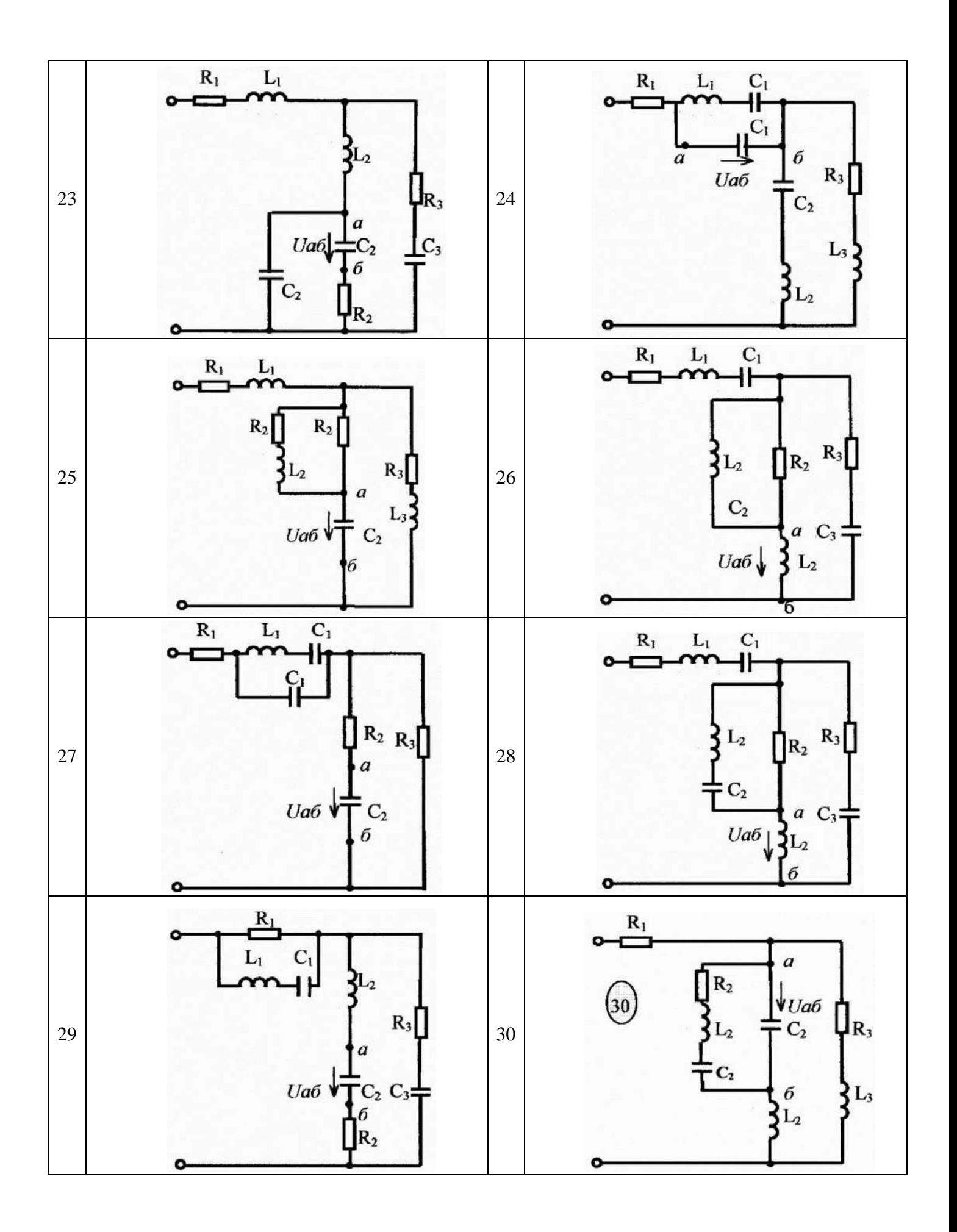

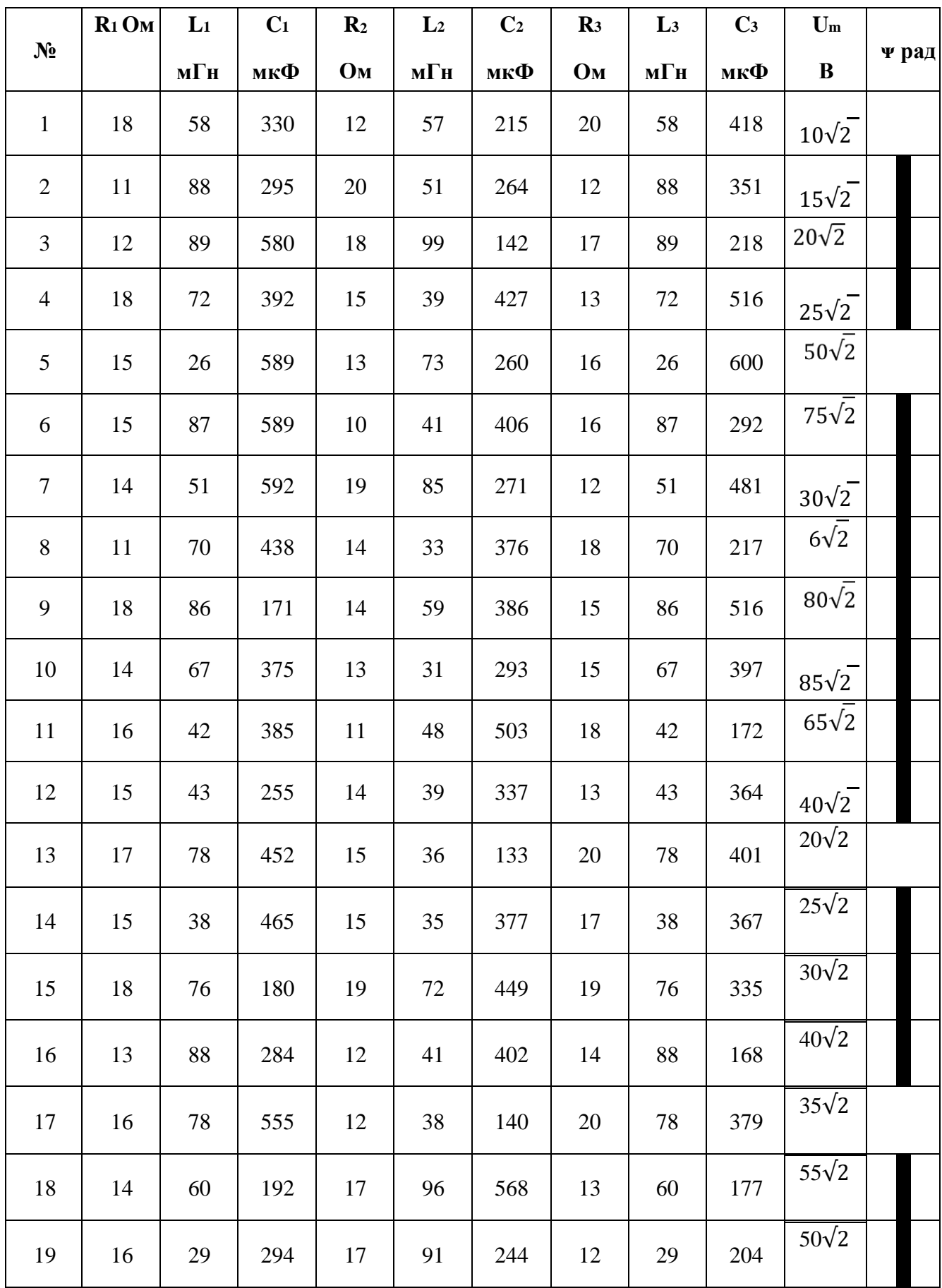

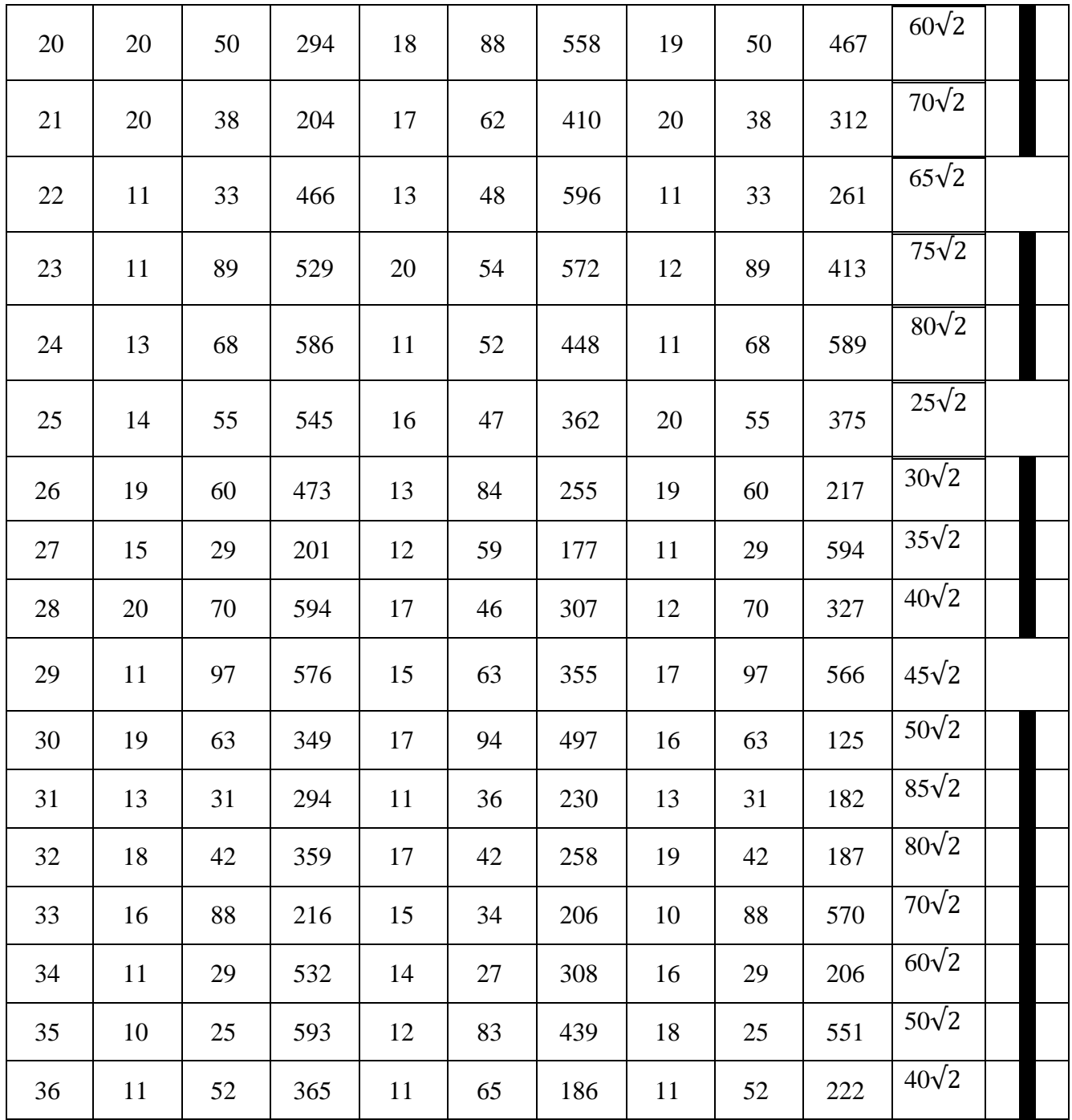

Частота переменного тока – 50 Гц.

## **Задача 3. Исследование четырёхпроводной трёхфазной цепи при несимметричной нагрузке**

1. По таблице №1.5 для своего варианта определить параметры электрической цепи (рисунки 1, 2), питающейся от трехфазной цепи синусоидального тока.

2. Рассчитать фазные и линейные напряжения и их аргументы.

3. Рассчитать сопротивления фаз.

4. Рассчитать линейные (фазные) токи и построить векторную диаграмму напряжений и токов для всей цепи.

5. Рассчитать активные, реактивные и полные мощности фаз и всей цепи.

6. Исследовать влияние параметра, индекс которого указан в столбце №17 в

таблице 1.5, на токи ветвей и потребляемы мощности. Построить графики *I=f* (параметр) и *S, Q, P=f* (параметр).

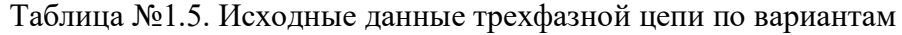

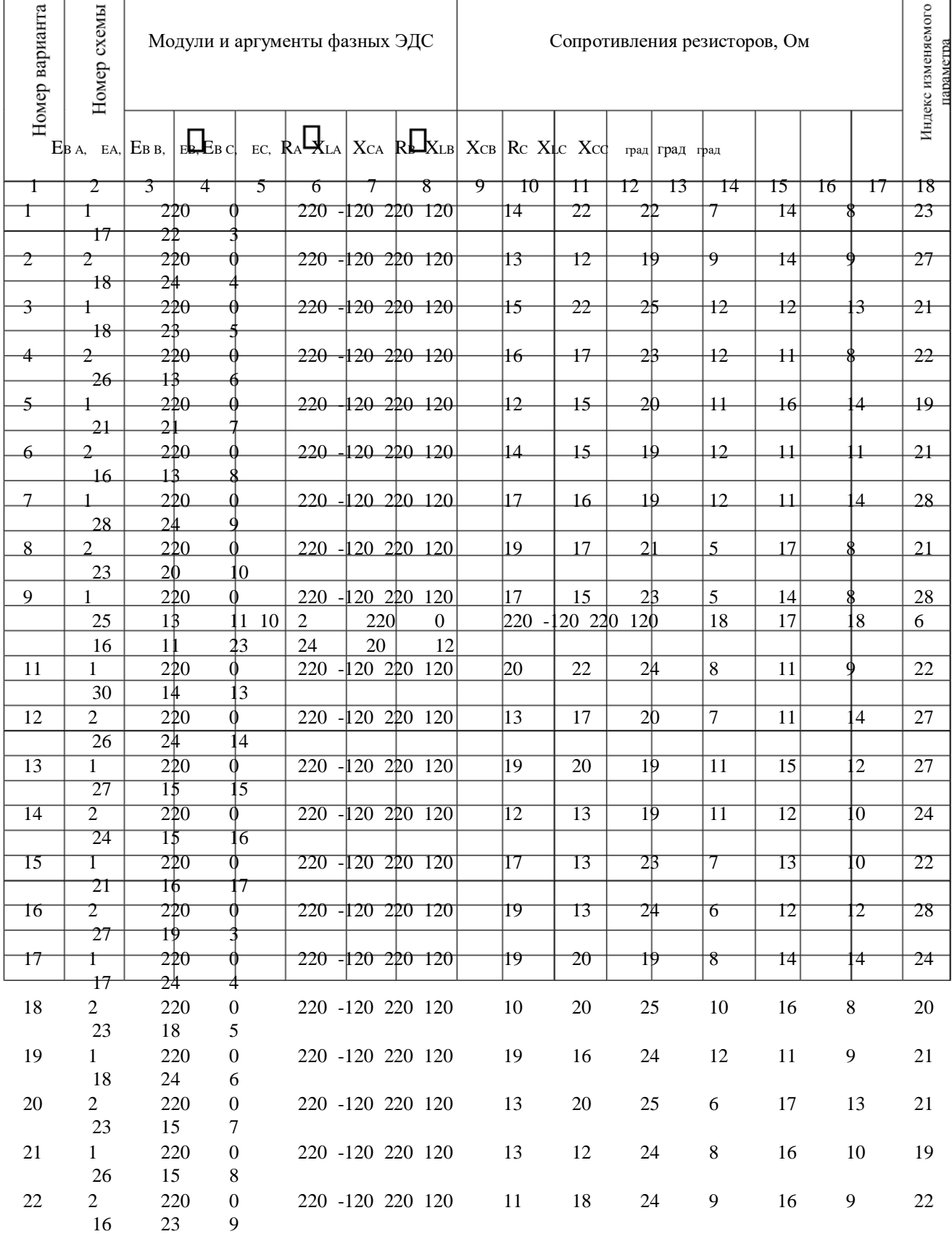
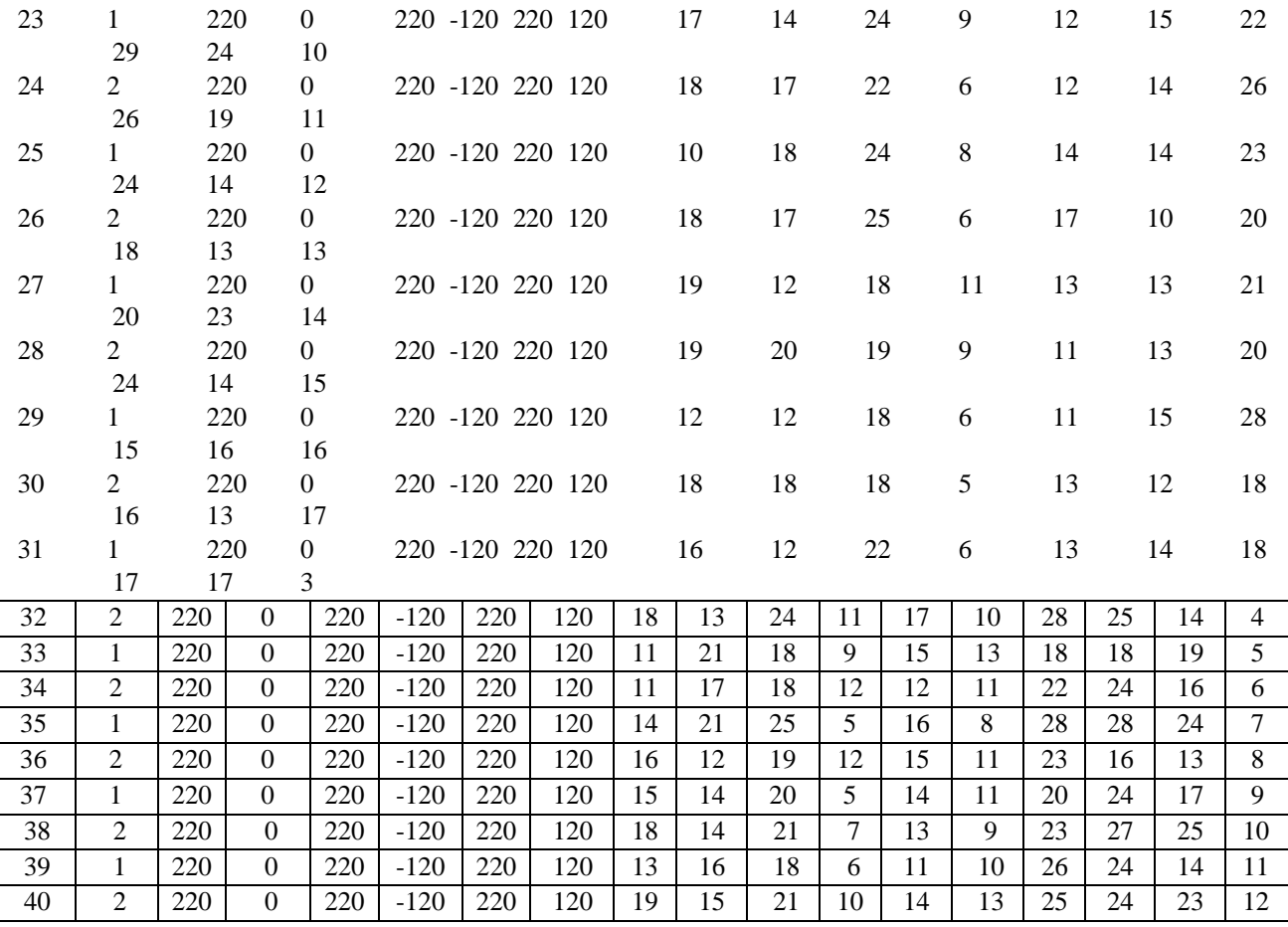

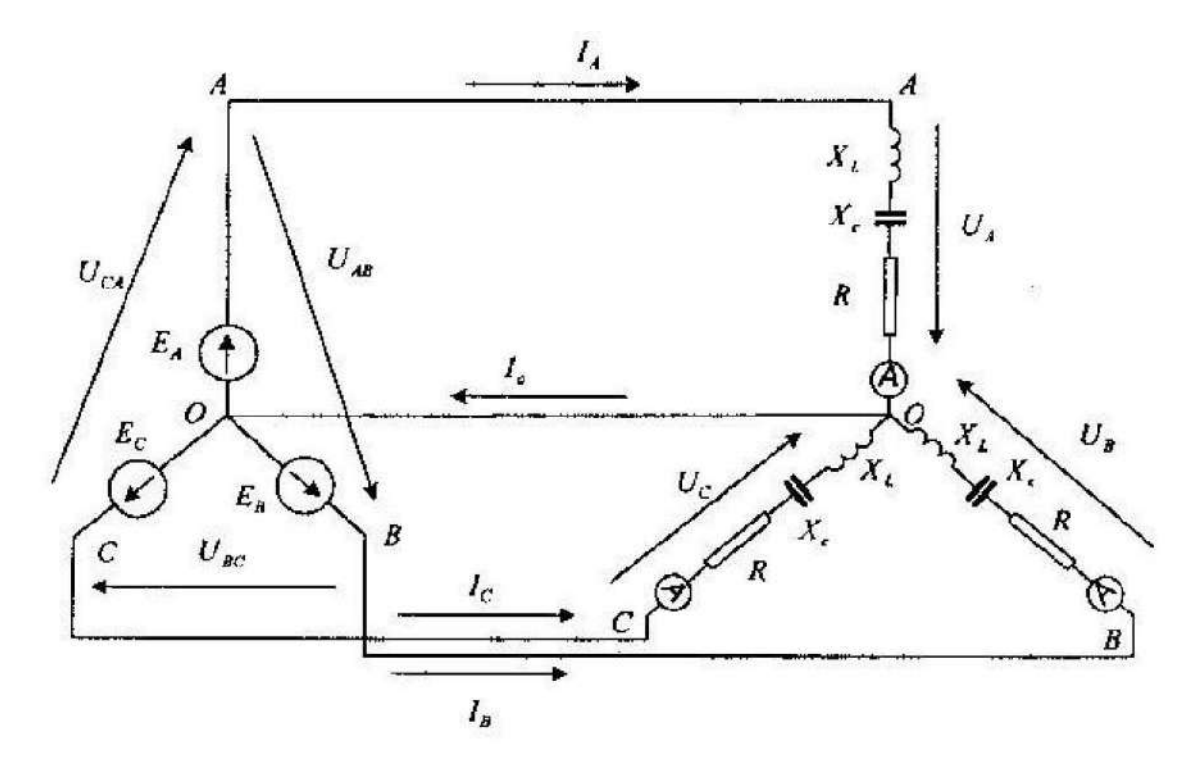

Рисунок 1- Электрическая цепь (вариант 1)

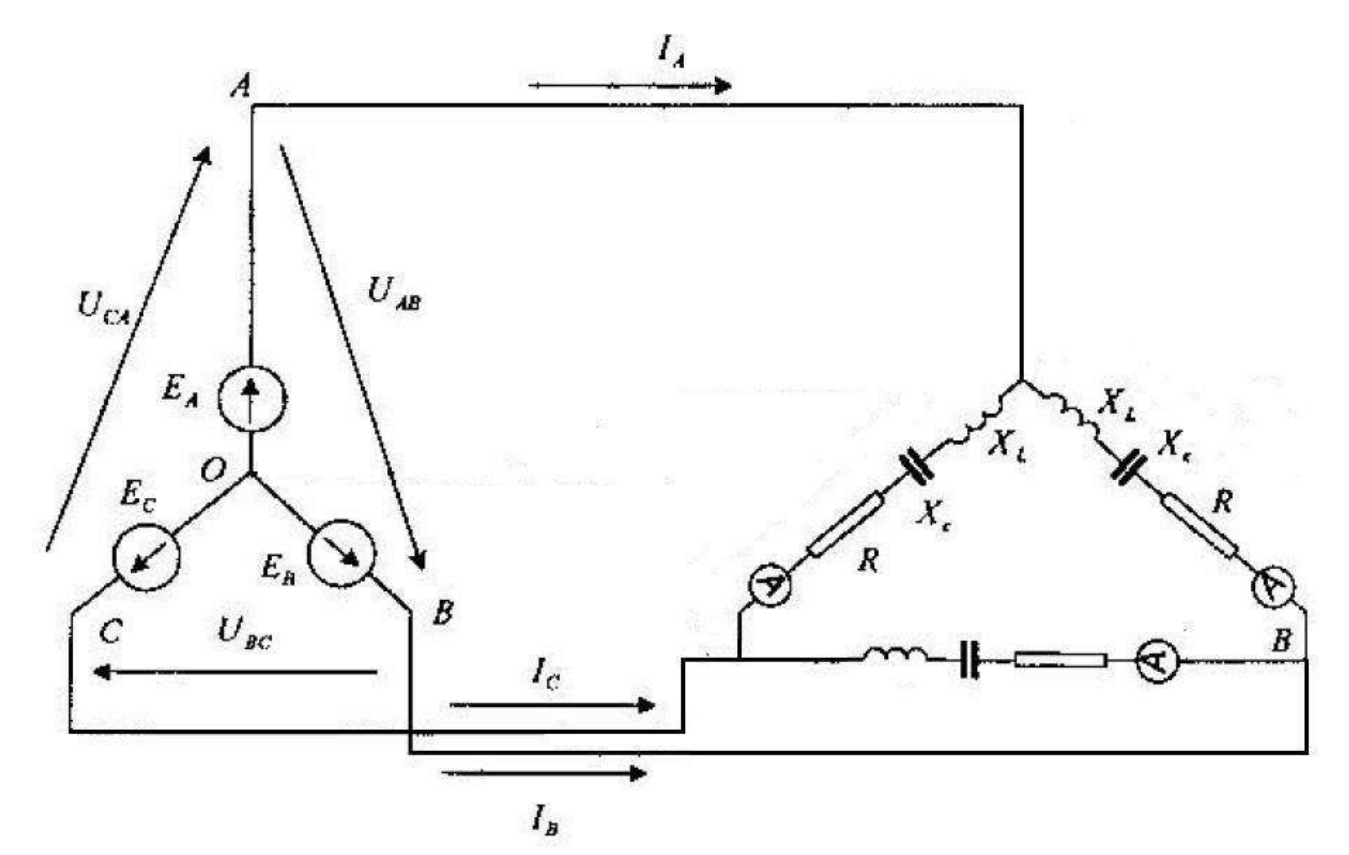

Рисунок 2- Электрическая цепь (вариант 2)

## **Критерии оценки выполнения контрольных работ:**

Если работа содержит ошибки принципиального характера, выполнена не полностью, представлена с отступлением от требований стандартов и настоящих указаний, то она возвращается на доработку и исправление ошибок.

Контрольная работа оценивается по 5-ти бальной системе.

*Отлично:* все задачи контрольной работы решены без методических и расчётных ошибок

*Хорошо:* все задачи контрольной работы решены без методических ошибок. Имеются не более 2 незначительных расчётных ошибок.

*Удовлетворительно:* при решении задач имеются не более 3 расчётных ошибок и/или не более 1 методической.

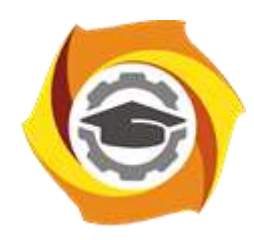

**Негосударственное частное образовательное учреждение высшего образования «Технический университет УГМК»**

# **МЕТОДИЧЕСКИЕ УКАЗАНИЯ К ВЫПОЛНЕНИЮ ЛАБОРАТОРНЫХ РАБОТ ПО ДИСЦИПЛИНЕ**

# **ТЕОРЕТИЧЕСКИЕ ОСНОВЫ ЭЛЕКТРОТЕХНИКИ**

**Профиль подготовки**

**Направление подготовки 13.03.02 Электроэнергетика и электротехника Электрооборудование и энергохозяйство горных и промышленных предприятий**

**Уровень высшего образования бакалавриат**

*(бакалавриат, специалитет, магистратура)*

Автор - разработчик: Бородин М. Ю., канд. техн. наук, доцент Рассмотрено на заседании кафедры энергетики Одобрено Методическим советом университета 30 июня 2021 г., протокол № 4

> г. Верхняя Пышма 2021

Лабораторные работы имеют целью под руководством преподавателя на практике закрепление обучающимися полученных на лекциях теоретических знаний.

Лабораторные работы:

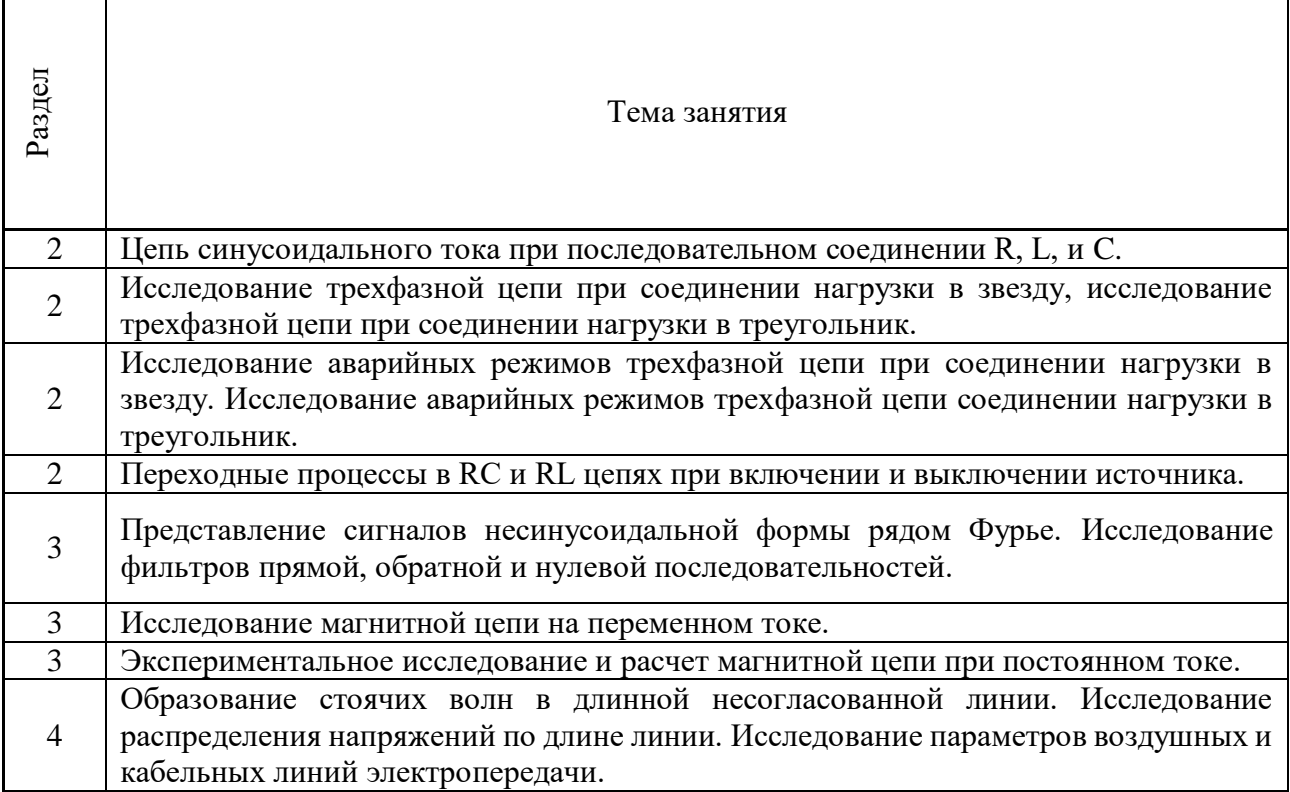

## *Лабораторная работа №1.*

*Тема:* Исследование цепи синусоидального тока при последовательном соединении R, L, и C.

#### **Общие сведения**

В цепи переменного тока кроме сопротивлений используются также катушки индуктивности и конденсаторы.

На сопротивлениях, которые в цепи переменного тока называются еще *активными сопротивлениями*, связь между током и напряжением определяется законом Ома. Если по активному сопротивлению R протекает синусоидальный ток  $i=I_M\sin(\omega t)$ , то напряжение на этом сопротивлении u=U<sub>M</sub>sin( $\omega$ t), где  $\omega$ =2Пf – круговая частота, а амплитуды тока и напряжения связаны законом Ома:  $U_{M}=RI_{M}$ 

Если по идеальной индуктивности L (т.е. активное сопротивление провода катушки равно нулю) протекает ток  $i=I_w\sin(\omega t)$ , то напряжение на ней u=U<sub>w</sub>sin( $\omega t+90^\circ$ ), т.е. напряжение на катушке опережает ток на 90˚, или ток отстает от напряжения по фазе на 90˚. Амплитуды тока и напряжения связаны соотношением, аналогичным закону Ома:  $U_M = X_L I_M$ , где  $X_{L=0}L$ индуктивное сопротивление катушки.

Наконец, если по конденсатору, емкость которого С, протекает синусоидальный ток  $i=I_M\sin(\omega t)$ , то напряжение на нем  $u=U_M\sin(\omega t-90^\circ)$  отстает от тока по фазе на 90°. Амплитуда напряжение связана с током также выражение, аналогичным закону Ома:  $U_M = X_C I_M$ , где  $X_C=1/\omega C$  – емкостное сопротивление.

Выражение аналогичные закону Ома применяются и для действующих значений синусоидальных токов и напряжений:

 $U_R=RI_RU_L=X_LI_LU_C=X_CI_C$ 

При последовательном соединении R.L.C (рис 7.1a) через все элементы протекает один и тот же ток. Тогда напряжение на всей цепи можно определить по второму закону Кирхгофа, как сумму напряжений на отдельных элементах. При сложении, чтобы учесть фазовые сдвиги напряжениями, удобно использовать векторные диаграммы. На векторной диаграмме действующие (или амплитудные) значения токов и напряжений изображают векторами, длины которых равны численным значениям токов и напряжений, а углы между ними соответствуют фазовым сдвигам (рис. 7.16)

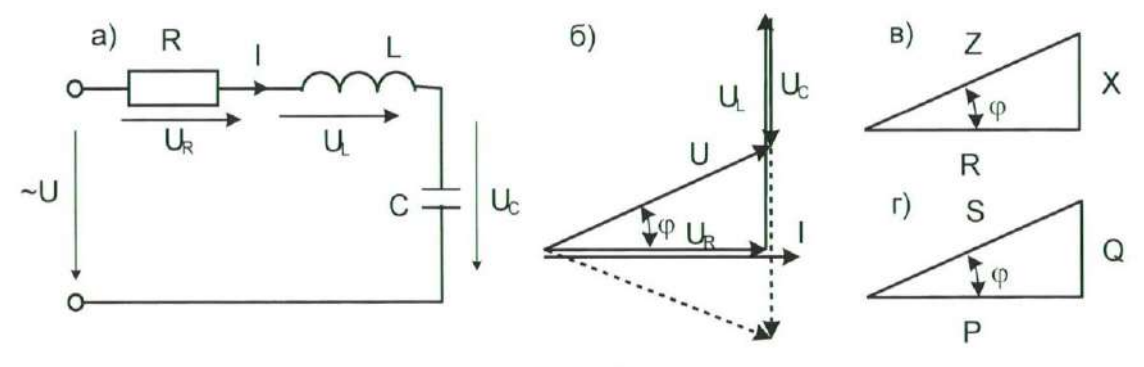

Рис. 7.1

Из векторной диаграммы следует, что напряжение на всей цепи

$$
U = \sqrt{U_R^2 + (X_L - X_C)^2} = \sqrt{R^2 I^2 + (X_l I - X_C I)^2} = ZI
$$

 $\text{Tr}aeZ = \sqrt{R^2 + (X_L - X_C)^2} = \sqrt{R^2 + X^2}$  – полное сопротивление цепи при последовательном соединении R,L,C, а  $X=X_L-X_C$  – реактивное сопротивление.

Из векторной диаграммы следует также, что угол сдвига между током и напряжением.

$$
\varphi = \arctg \frac{U_L - U_C}{U_R} = \arctg \frac{X_L - X_C}{R} = \arctg \frac{X}{R}.
$$

Все соотношения между активным, реактивным и полным сопротивлениями, а так же углом ф, хорошо иллюстрируются с помощью треугольника сопротивлений (рис. 7.1в), который подобен треугольнику напряжений.

Если  $X_1 > X_C$ , то угол ф положительный и напряжение опережает ток. Этот случай показан на векторной диаграмме сплошными линиями. Если же  $X_L < X_C$ , то угол ф отрицательный, и напряжение отстает от тока (показано на векторной диаграмме пунктиром). Если же, наконец,  $X_L = X_C$ , тогда  $U_L = U_C \phi = 0$ , и ток совпадает с напряжение по фазе. Этот случай называется резонансов напряжения.

Условие резонанса  $X_L = X_C$  или ф=0 можно также записать в виде:

 $\omega L = 1/\omega C$ или  $\omega^2 LC = 1$ 

Отсюда можно определить частоту, индуктивность или емкость, при которой в цепи будет наблюдаться резонанс.

При синусоидальном токе мощность, потребляемая цепью, периодически изменяется по времени с двойной частотой. Однако, кроме переменной составляющей, она содержит также и постоянную составляющую. Среднее значение мощности за период называется **активной мошностью**: P=UIcos $\phi$ =I<sup>2</sup>R. Она измеряется в Вт. Кроме активной мощности в цепях переменного тока используют понятие *полной мощности* S=UI=I<sup>2</sup>Z,(B<sup>\*</sup>A), **реактивной мощности**  $Q = \text{Uls} \cdot \text{m} \cdot \text{m} = \text{I}^2 \text{X}$  (вар), а также индуктивной мощности  $Q_L = \text{I}^2 \text{X}_L$ , емкостной мощности $Q_C = I^2 X_C(\text{Bap})$ . Очевидно, что  $Q = Q_L - Q_C$ . Все соотношения между мощностями можно проиллюстрировать треугольников мощностей, подобным треугольникам напряжений и сопротивлений (рис. 7.1г). при резонансе, когда  $X=X_1-X_2=0$  и  $\phi=0$ , реактивная мощность также равна нулю, а активная равна полной мощности.

Параметры цепи переменного тока R,XL,Xcможно определить по показаниям трех приборов вольтметра, амперметра и ваттметра. Измерив этими приборами U,I, P, определяем Z=U/I и ф=arccos(P/UI). Зачем из треугольника сопротивлений определяем R=Zcosфи X= Zsinф.

#### Экспериментальная часть

#### Задание

Определить экспериментально параметры непи последовательным  $\mathbf{c}$ соединением R,L,C для трех случаем  $X_L < X_C$ ,  $X_L = X_C$ ,  $X_L > X_C$ .

Построить векторные диаграммы. Сделать расчет цепи при резонансе и сравнить результаты расчета с экспериментальными данными.

## Порядок выполнения работы

- $\bullet$  Измерьте омметром и запишите активное сопротивление катушки индуктивности 900 витков.  $R_k =$ ..............Ом
- Снимите с трансформатора катушку 900 витков, вставьте в нее только одну половину разъемного сердечника и соберите цепь, принципиальная схема которой показаны на рис. 7.2, а монтажная – на рис. 7.3.

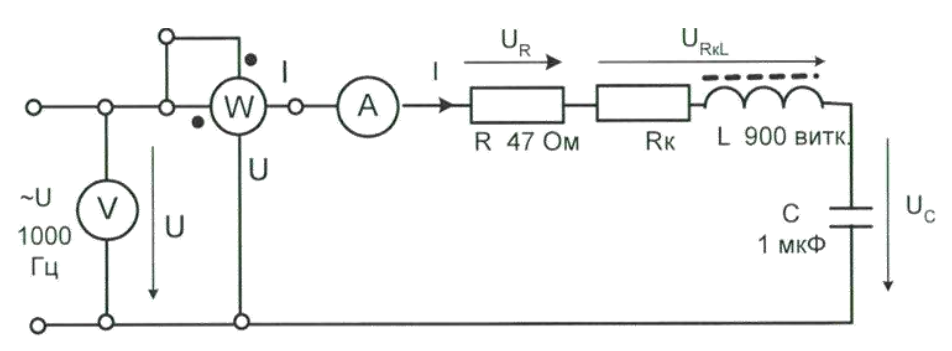

Рис.7.2

- Установите переключатель сигналов генератора напряжений в положение « », регулятор частоты - в положение 1000Гц и регулятор напряжений в крайнее правое положение (максимальная амплитуда).
- Включите генератор и, регулируя частоту, добейтесь резонанса по максимуму тока.
- $\bullet$ Измерьте мощность, ток и напряжение на входе цепи, на резисторе, на катушке с активным внутренним сопротивлением и на конденсаторе. Запишите эти показания приборов в троку X<sub>L</sub>=X<sub>C</sub> табл.7.1. При измерении мощности следите за сигнализацией ошибок в выборе пределов измерения  $I > I < I >$ .

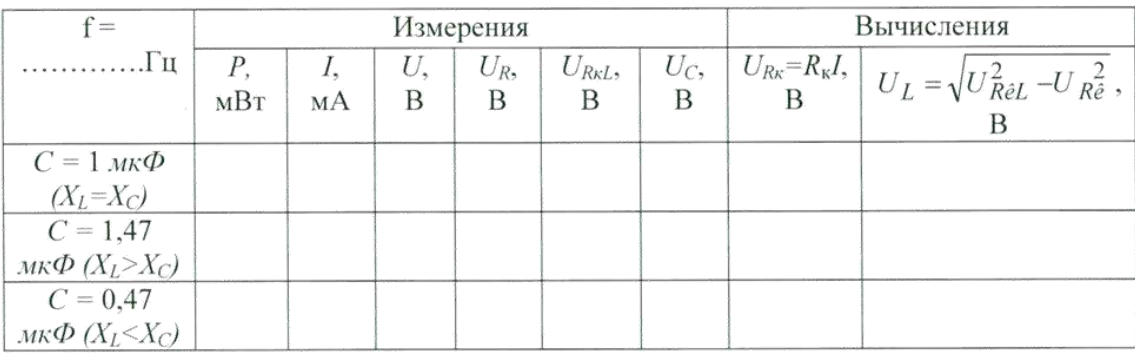

- Включите параллельно конденсатору 1мкФ конденсатор 0,47мкФ и запишите показания приборов в строку X<sub>L</sub>>X<sub>C</sub>.
- Оставьте в цепи один конденсатор 0,47мкФ и запишите показания приборов в строку  $X_L < X_C$ .
- По опытным данным рассчитайте напряжение на активном и индуктивном сопротивлениях катушки и занесите результаты также в табл. 7.1.
- На рис. 7.4 постройте в масштабе векторные диаграммы для всех случаев.
- По экспериментальным данным определите параметры цепи Z,  $\phi$ , R, X и сведите результаты расчета в табл. 7.2.
- Определите те же эквивалентные параметры цепи Z,  $\phi$ , R, X по номинальным данным, указанным на этикетках (кроме катушки) и сведите результаты расчета в табл. 7.3 Сравните результаты.

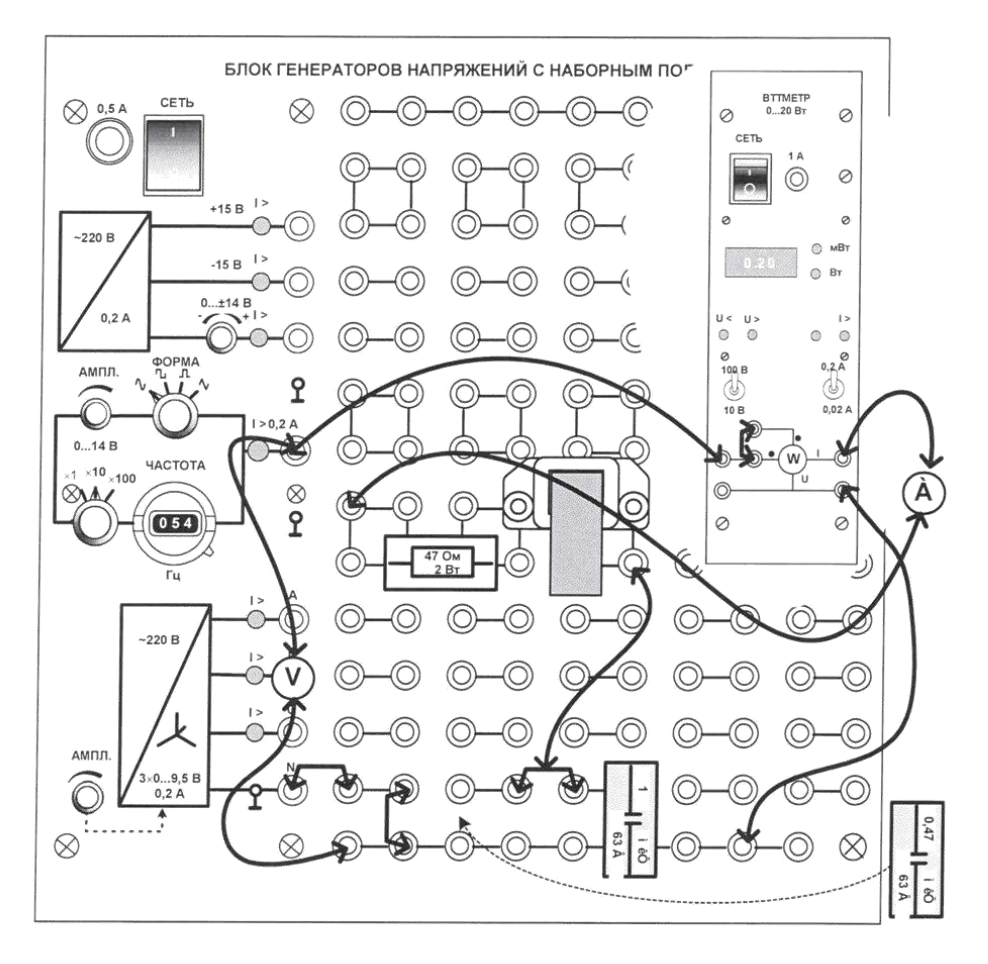

Рис. 7.3

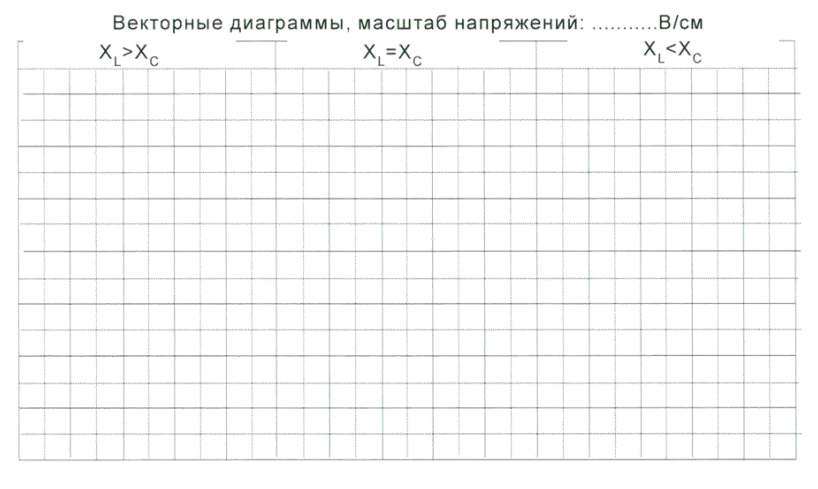

Рис. 7.4

Таблина 7.2

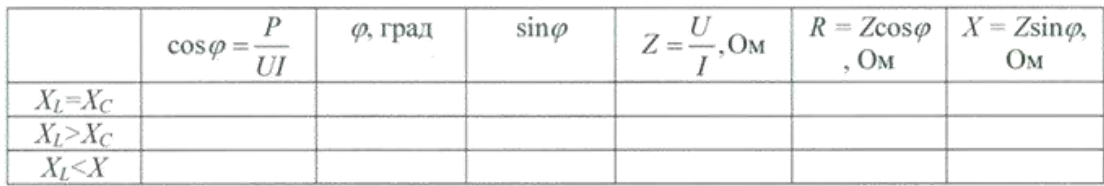

Таблица 7.3

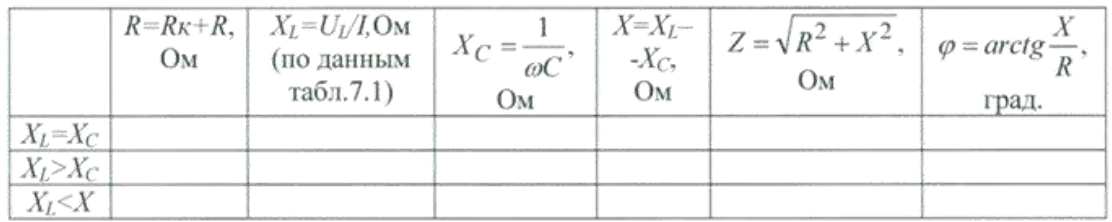

#### *Лабораторная работа №2.*

*Тема:* Исследование трехфазной цепи при соединении нагрузки в звезду, исследование трехфазной цепи при соединении нагрузки в треугольник.

#### **Общие сведения**

Если нагрузки (приемники) соединены в трехфазную цепь по схеме «звезда» (рис. 9.1), то к сппротивлениям нагрузки приложены фазные напряжения. Линейные напряжения (Uл) в  $\sqrt{3}$  раз больше фазных (Uф), а линейные токи (Iл) равны фазным (Iф) и определяются по закону Ома:

$$
I_{\rm A} = \frac{U_{\rm A}}{R_{\rm A}} I_{\rm B} = \frac{U_{\rm B}}{R_{\rm B}} I_{\rm C} = \frac{U_{\rm C}}{R_{\rm C}}
$$
  
Ток нейтрали (I<sub>N</sub>) равен вектороной сумме этик токов  

$$
\overrightarrow{I_N} = \overrightarrow{I_A} + \overrightarrow{I_B} + \overrightarrow{I_C}
$$

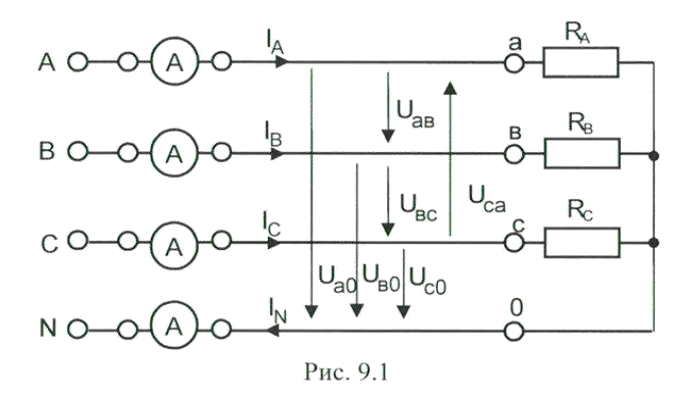

Присимметричныхнапряжениях $U_A$ ,  $U_B$ ,  $U_C$  и одинаковых сопротивлениях  $R_A=R_B=R_C$ токи  $I_A$ , $I_B$ , $I_C$  также симметричны и их сумма  $(I_N)$  равна нулю. Тогда  $I_n = I_0 = U_0 / R$ ,  $I_N = 0$ .

Если же сопротивление фаз нагрузки неодинаковы, то через нулевой провод протекает некоторый ток  $I_{N}$ не равный 0, а в схеме без нейтрали происходит смещение точки 0 на векторной диаграмме напряжений. Это пояняется на векторных диаграммах (рис. 9.2).

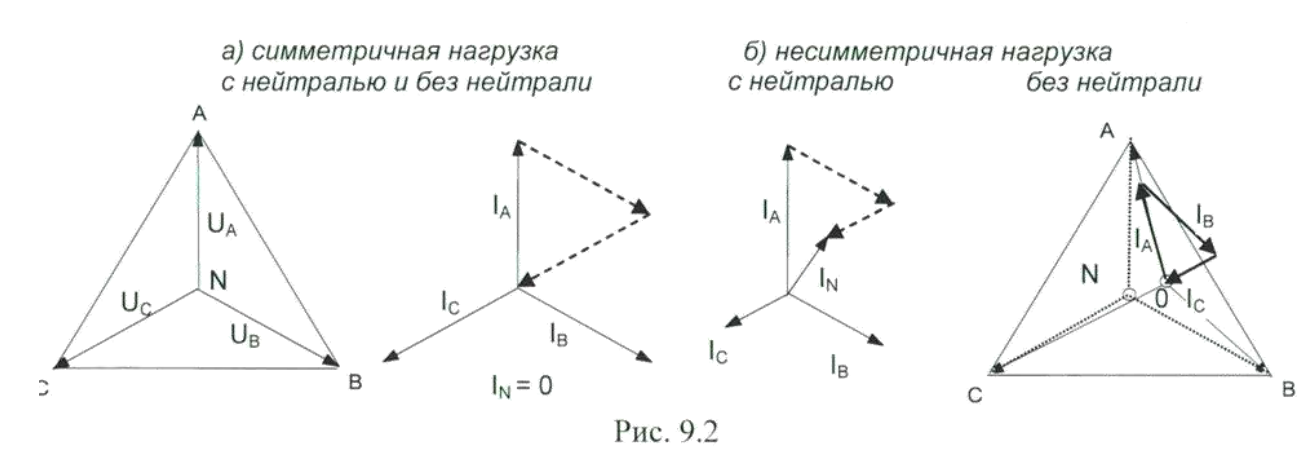

Мощность складывается из мощностей трех фаз:  $\sum P = P_A + P_B + P_C$ При симметричной и чисто активной нагрузке, имеем:

$$
\sum P = 3P_{\phi} = 3U_{\phi}I_{\phi} = \sqrt{3}U_{\pi}I_{\pi}
$$

При смешанной (активно-индуктивной или активно-емкостной ) нагрузке в симметричной трехфазной цепи:

Активня мощность $\sum P = 3U_\Phi I_\Phi cos\phi = \sqrt{3} U_\pi I_\pi cos\phi$ Реактивная мощность $\sum Q = 3U_\Phi I_\Phi sin\phi = \sqrt{3} U_{\pi} I_{\pi} sin\phi$ 

Полная мощность $\sum {\cal S}=3U_\Phi I_\Phi=\sqrt{3}U_{\pi}I_{\pi}$ 

Активная мощность в четырехпроводной трехфазной цепи измеряется с помощью трех ваттметров ( рис. 9.3а), а в трехпроводной – с помощью двух ваттметров (рис. 9.3б).

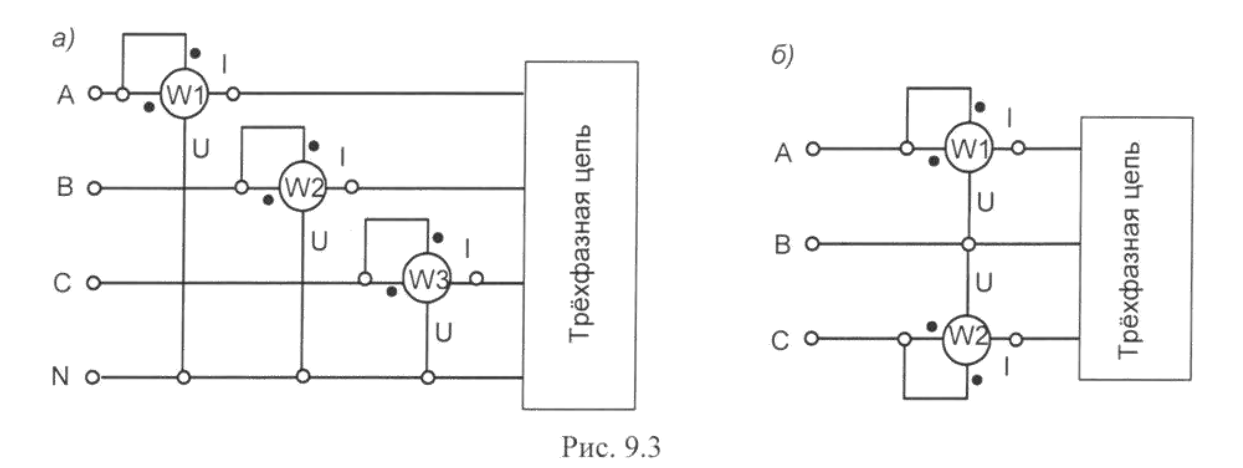

### **Экспериментальная часть**

#### **Задания**

В трехфазной цепи при соединении нагрузки в звезду измерить действующие значения токов и напряжений. мощность. простроить векторные диаграммы и проверить баланс мощностей для следующих случаев:

- Симметричная активная нагрузки с нейтральным проводом и без него.
- Несимметричная активная нагрузка с нейтральным проводом и без него.
- Несимметричная смешанная нагрузка с нейтральным проводом и без него.

#### **Порядок выполнения эксперимента**

- Соберите цепь с симметричной активной нагрузкой  $(R_A=R_B=R_C=1KOM)$  согласно принципиальной схеме (рис. 9.1) и монтажной схеме (рис. 9.4).
- Измерьте напряжение и токи на нагрузке в схеме с нейтральным проводом и вычислите мощности. Результаты измерений и вычислений занесите в табл. 9.1.
- Подключая ваттметр сначала в фазу А, затем в фазу В и, наконец, в фазу С измерьте мощности в трех фаз и вычислите суммарную мощность. Результаты запишите в табл. 9.1. (Для перекления ваттметра из одной цепи в другую, также как и амперметра, используйте специальный коммутационный миниблок «амперметр» и пару проводников с коаксиальным разъемом!)Проверьте баланс мощностей, т.е. сравните суммарную измеренную можность с суммой рассчитанных фазных мощностей.
- Уберите из схемы нейтральный провод (перемычку между точками Nи 0) и снова измерьте токи и напряжения.
- Подключая токовуб цепь ваттметра сначала в фазу А, а цепь напряжения на  $\bullet$ напражения  $U_{AB}$ , затем токовую цепь в фазу С, а цепь напряжения – на напряжение  $U_{CB}$ , измерьте две мощности и вычислите суммарную мощность. Проверьте баланм мощностей.
- Провторите измерения и вычисления для несимметричной нагрузки с нейтральным и без найтрального провода (R<sub>A</sub>= 1 кОм, R<sub>B</sub>= 680 Ом R<sub>C</sub>= 470 Ом).
- Повторите измерения и вычисления, заменив резистор фазы В конденсатором 4,4 мкФ, а резистор фаззы С - катушкой индуктивности 900 витков с собранным ферримагнитным сердечником. Выберите масштабы токов и напряжений и постройте вектроные диаграммы для всех случаев.

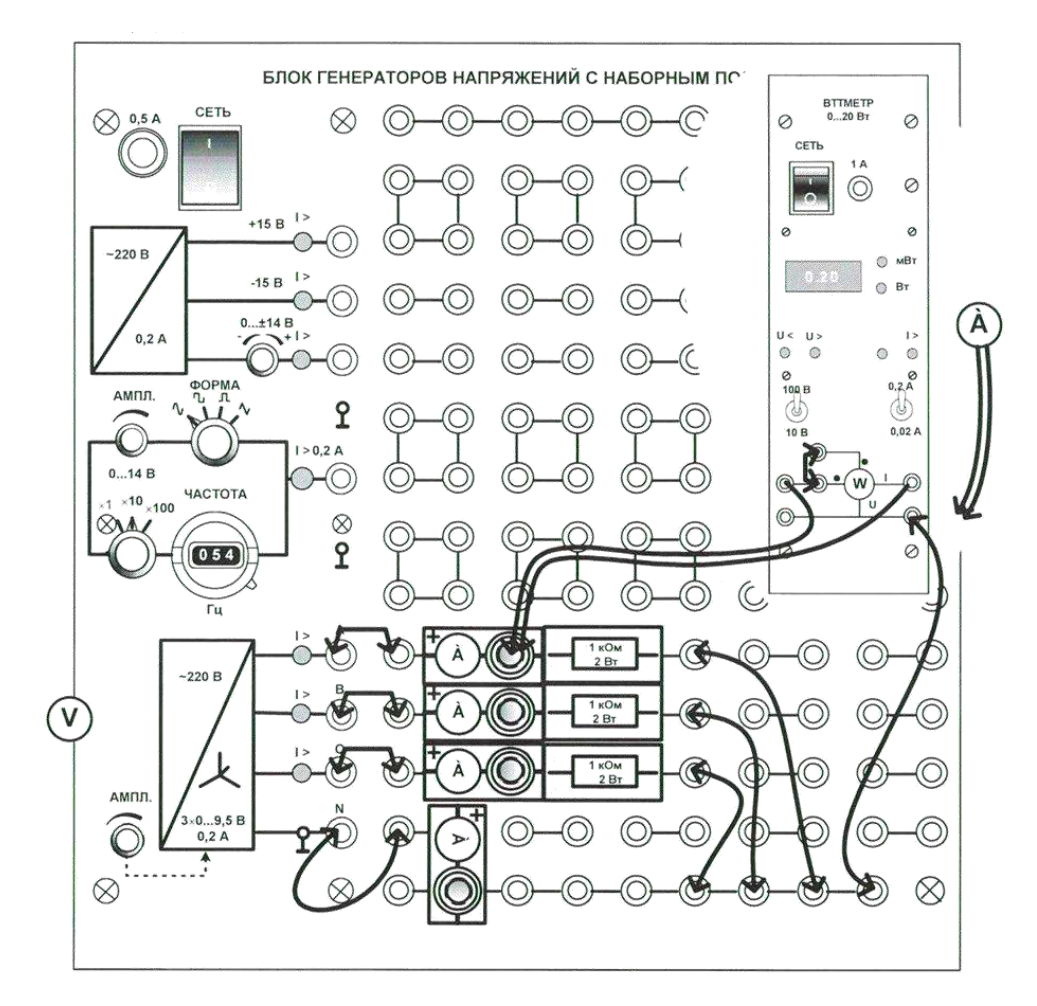

Рис. 9.4

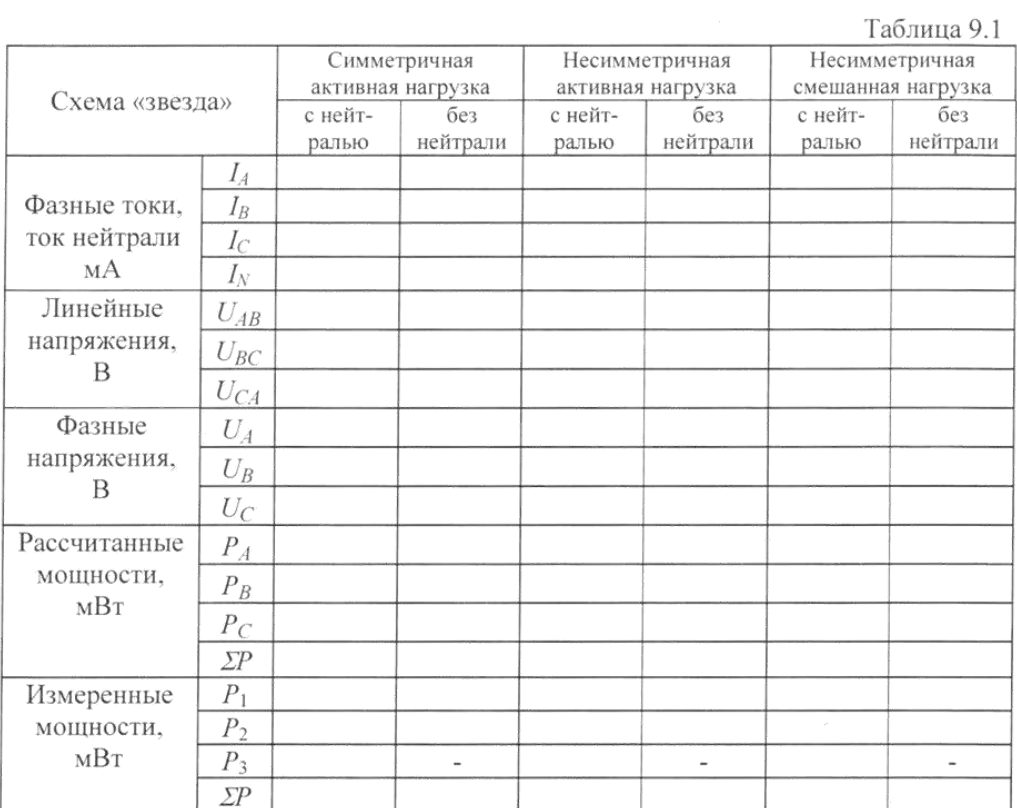

### Векторные диаграммы

1. Симметричная активная нагрузка $R_{A}=R_{B}=R_{C}=1$ кОм

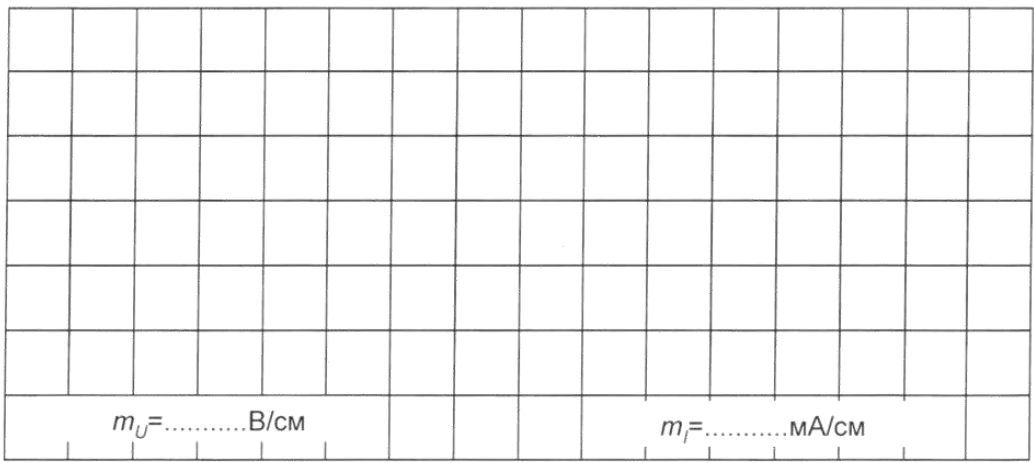

С нейтралью Без нейтрали  $m_l =$   $m_l =$   $\ldots$   $\ldots$ 

2. Несимметричная активная нагрузка  $R_A = 1$  кОм,  $R_B = 680$  Ом,  $R_C = 470$  Ом

3. Смешанная несимметричная нагрузка фаз:

 $R_A = 1$  кОм,  $C_B = 4.4$  мкФ,  $L_C \rightarrow$  катушка 900 витков с сердечником

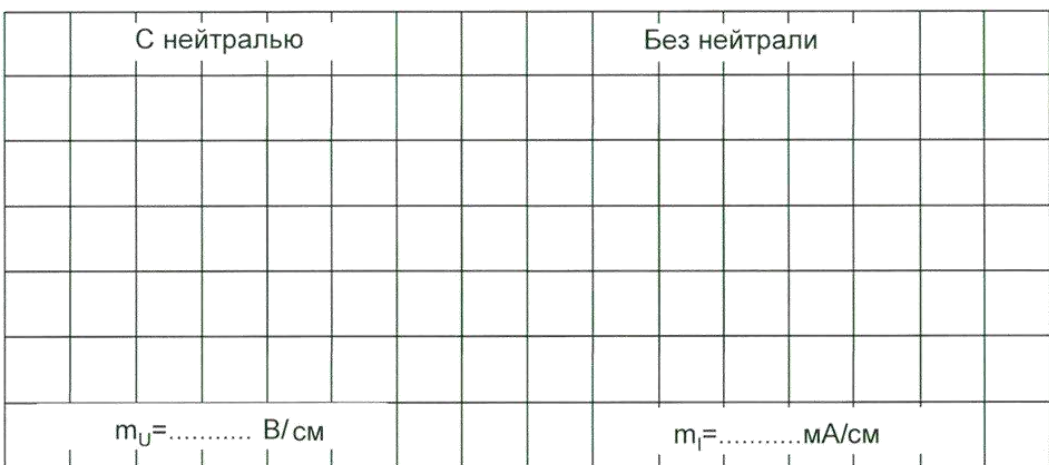

## *Лабораторная работа №3.*

*Тема*: Исследование аварийных режимов трехфазной цепи при соединении нагрузки в звезду. Исследование аварийных режимов трехфазной цепи соединении нагрузки в треугольник.

#### **Общие сведения**

Аварийными являются режимы, которые возникают при коротких замыканиях в нагрузке или в линиях и обрыве проводов. Остановимся на некоторых типичных аварийных режимах.

Обрыв нейтрального провода при несимметричной нагрузке.

В симметричном режиме  $I_N=0$ , поэтому обрыв нейтрального провода не приводит к изменению токов и напряжений в цепи и такой режим не является аварийным. Однако, при несимметричной нагрузке ток нейтрали не равен 0, поэтому обрыв нейтрали приводит к изменению всех фазных токов и напряжений. На векторной диаграмме напряжений точка «0» нагрузки, совпадающая до этого с точкой «N» генератора. Смешается таким образом, чтобы сумма фазных токов оказалась равной нулю (рис.11.1). Напряжения на отбельных фазах могут существенно превысить номинальное напряжение.

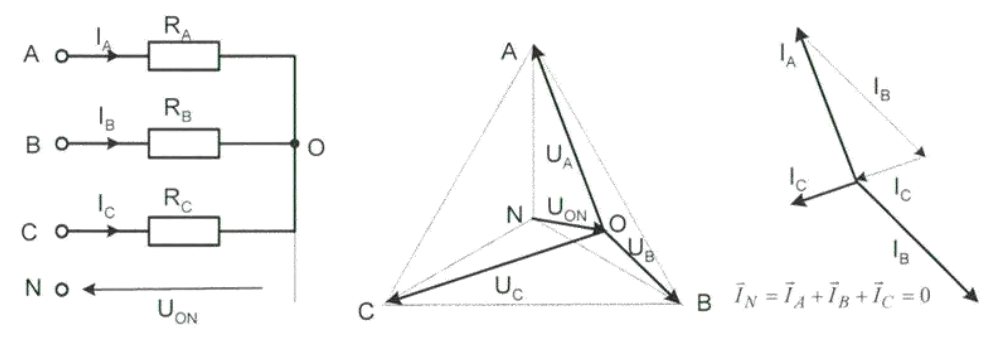

Рис. 11.1

#### **Обрыв фазы при симметричной нагрузке в схеме с нулевым проводом.**

При обрыве провода, например, в фазеA ток этой фазы становится равным нулю. Напряжения и токи в фазахВи С не изменяются, а в нулевом проводе появляется ток  $\overrightarrow{l_{\rm N}}=\overrightarrow{l_{\rm B}}+$  $\overrightarrow{\mathsf{l}_\mathsf{C}}$ .Он равен току, который до обрыва протекал в фазе A (рис. 11.2)

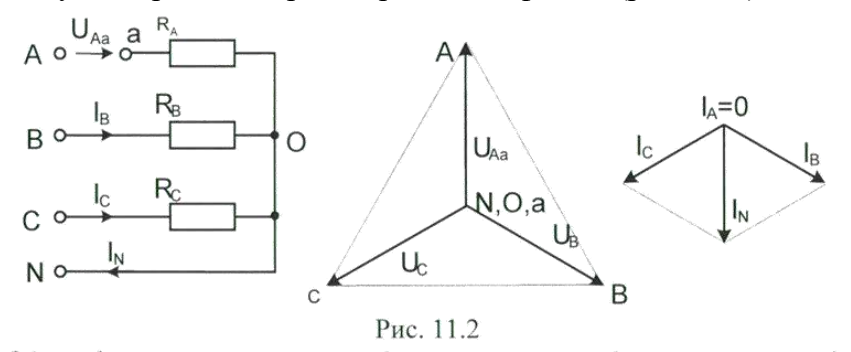

## **Обрыв фазы при симметричной нагрузке в схеме без нулевого провода.**

При обрыве, например, фазы A (рис. 11.3) сопротивление RAU RB оказываются соединенными последовательно и к ним приложено линейное напряжение U<sub>BC</sub>. Напряжение на каждом из сопротивлений составляет  $\frac{\sqrt{3}}{2}$ от фазного напряжения в нормальном режиме. Нулевая точка нагрузки на векторной диаграмме напряжений смещается на линию ВС, и при RВ=RСона находится точно в середине отрезка ВС.

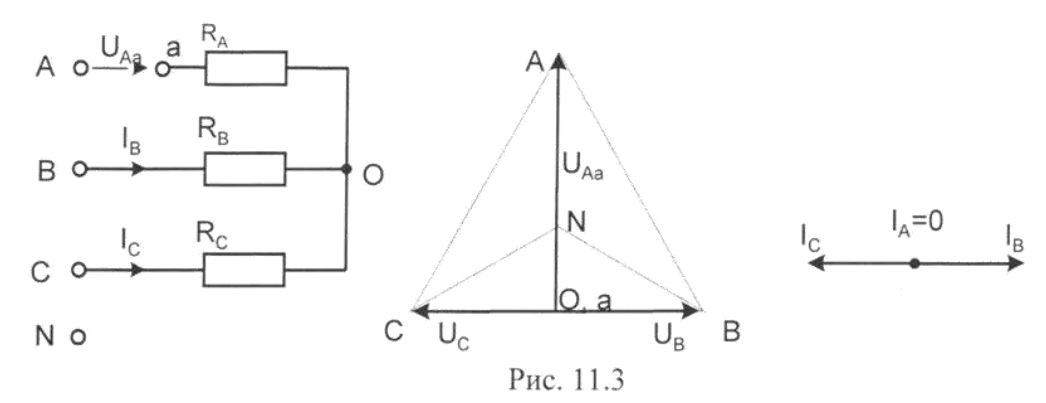

Короткие замыкания

При коротком замыкании фазы нагрузки в схеме с нулевым проводом ток в этой фазе становится очень большим (теоретически бесконечно большим) и это приводит к аврийному отключению нагрузки защитой. В схеме без нулевого провода при замыкании. Например, фазы A, нулевая точка нагрузки смещается в точку «А» генератора. Тогда к сопротивлениям  $\Phi$ аз Ви С прикладываются линейные напрядения. Токи в этих фазах возрастают в  $\sqrt{3}$  раз, в ток в фазе A – в 3 раза (рис 11.4).

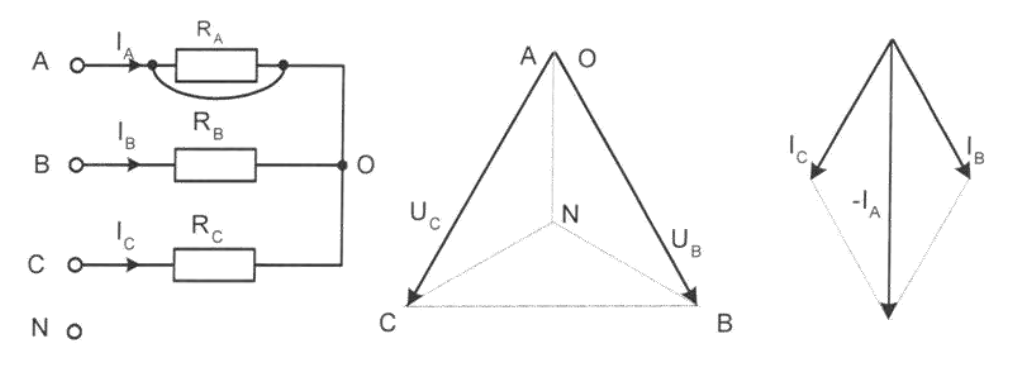

Рис. 11.4

## **11.2 Экспериментальная часть**

#### **Задание**

Экспериментально исследовать аварийные режимы трехфазной цепи при соединении нагрузки в звезду.

Порядок выполнения работы

 Соберите цепь, согласно принципиальной схеме (рис. 11.5) с сопротивлениями фаз  $R_{AB}=R_{BC}=R_{CA}=1$  кОм. Монтажная схема изображена на рис. 9.4, но ваттметр в этой работе не понадобится.

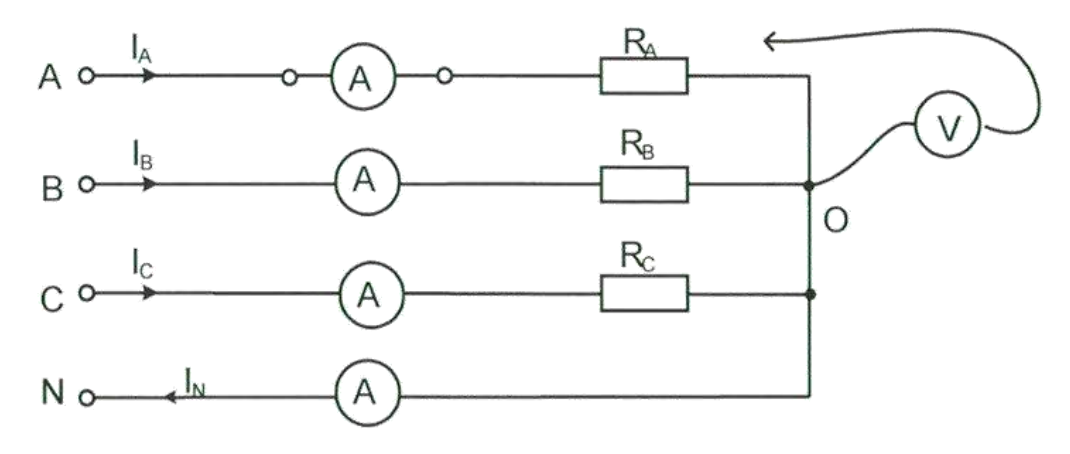

Рис.11.5

- Убедитесь, что обрыв (отключение) нейтрали не приводит к изменению фазных токов.
- Убедитесь, что в схеме с нулевым проводом происходит отключение источника защитой при коротких замыканий, как в фазах нагрузки, так и между линейными проводами.
- Убедитесь. Что в схеме без нулевого провода короткое замыкание в фазе нагрузки не приводит к отключению, а при коротком замыкании между линейными проводами установка отключается.
- Проделайте измерения токов и напряжений всех величин, указанных в табл. 8.4.1 в различных режимах и по экспериментальным данным постройте векторные диаграммы для каждого случая в выбранном масштабе.
- Ответьте на контрольные вопросы.

Таблица 8.4.1

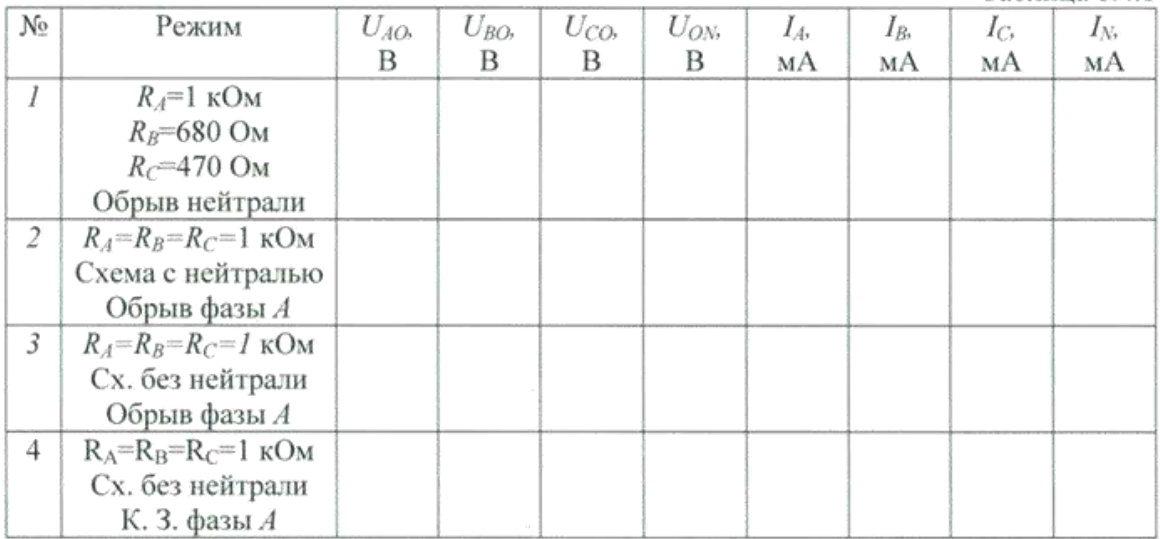

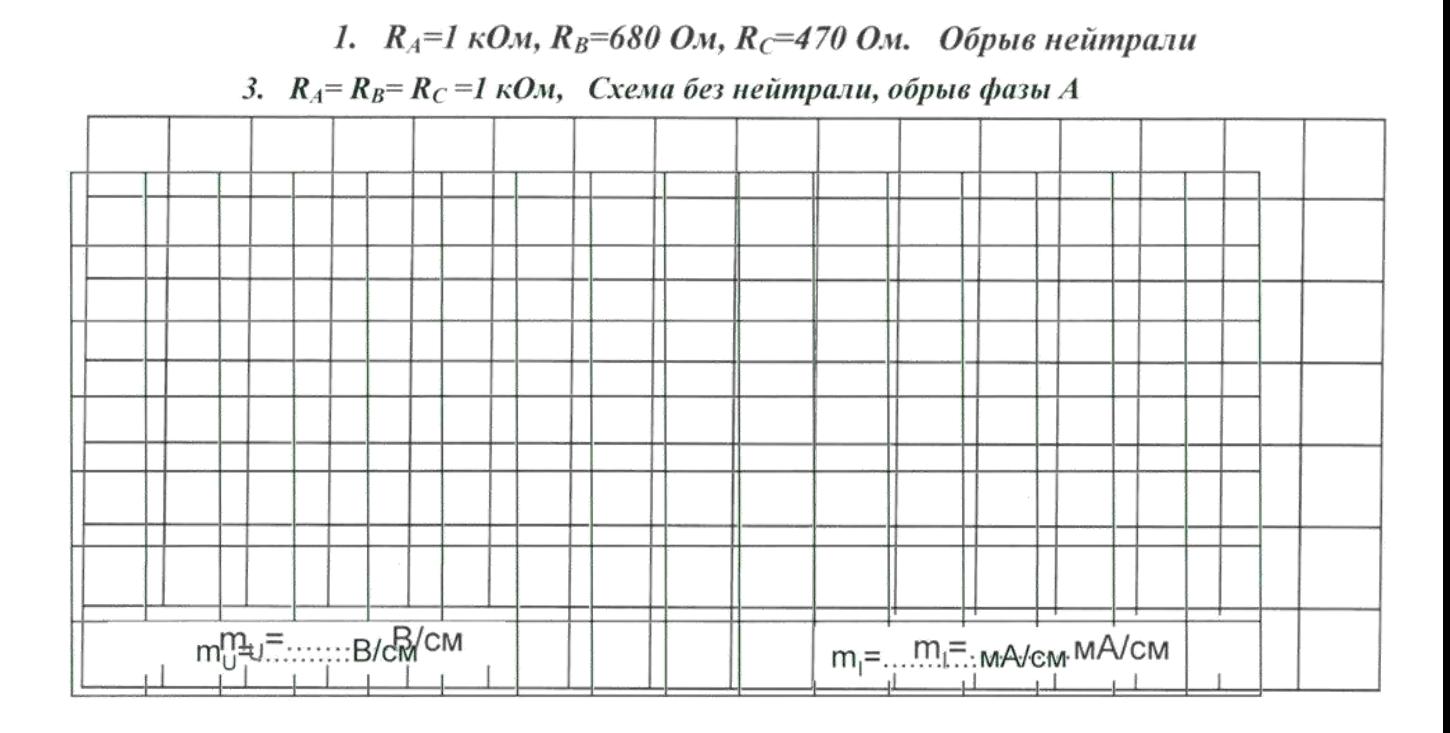

2.  $R_A = R_B = R_C = 1 \kappa O_M$ , Схема с нейтралью, обрыв фазы А

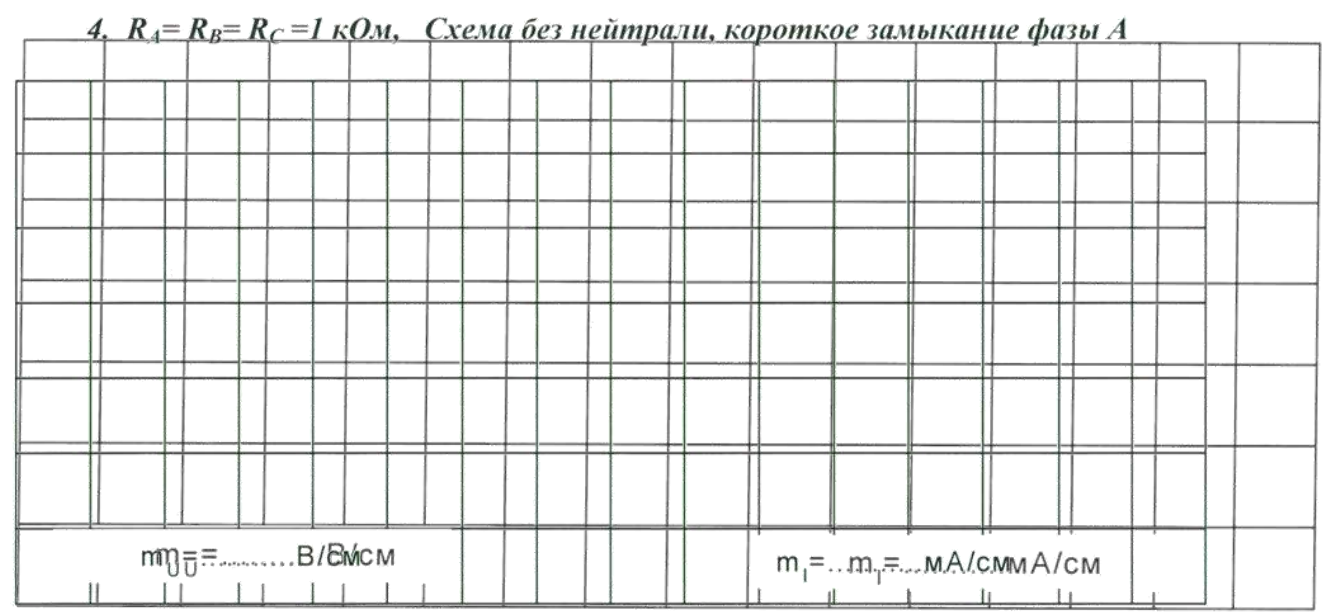

**Вопрос:** Как изменяется мощность трехфазной нагрузки при обрыве фазы в схеме с нулевым проводом и без него? Как изменяется мощность при коротком замыкании одной фазы?

Аварийные режимы трехфазной цепи соединении нагрузки в треугольник **Общие сведения**

При коротких замыканиях в фазах нагрузки или между линейными проводами токи резко возрастают, и происходит аварийное отключение установки защитой.

Обрывы фаз или линейные провода при соединении нагрузки в треугольник не приводят к перегрузкам по токам или напряжениям, как это иногда случается при соединении нагрузки в звезду.

**При обрыве одной фазы нагрузки** (рис.12.1) ток этой фазы становится равным нулю, а в оставшихся двух фазах ток не меняется. Два линейных тока уменьшаются в  $\sqrt{3}$  раз, т.е. становится равными фазному току, а третий остается неизменным.

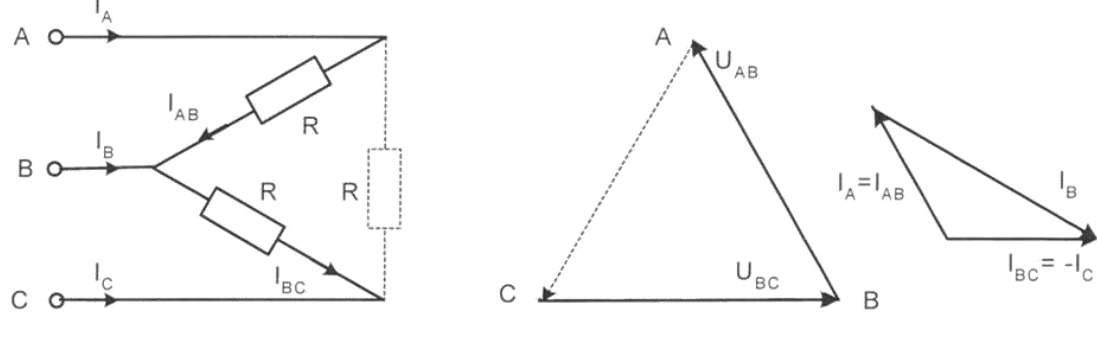

Рис. 12.1.

**При обрыве линейного провода**, например В, фазные сопротивления RABи R<sub>BC</sub>оказываются соединенными последовательно и включенными параллельно с сопротивлением  $R_{\text{CA}}$ на напряжение  $U_{\text{CA}}(pnc.12.2)$ . Цепь фактически становится однофазной

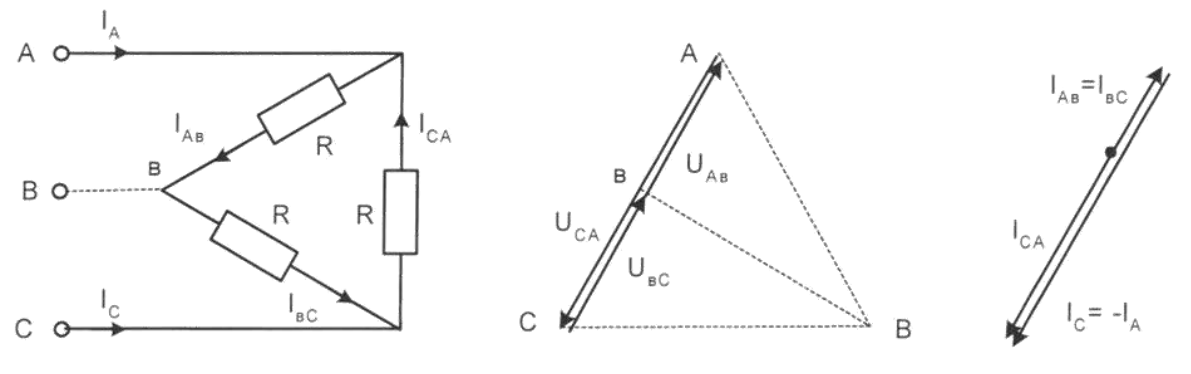

Рис. 12.2

**При одновременном обрыве линейного провода и одной фазы** нагрузки цепь также становится однофазной (рис. 12.3 и 12.4).

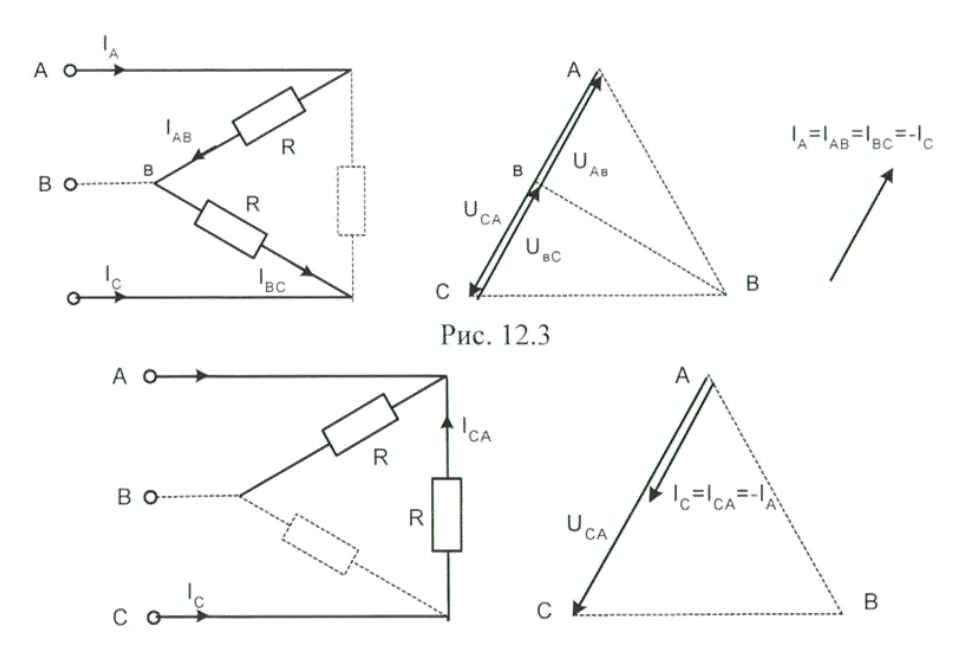

Рис. 12.4

## **2Экспериментальная часть**

#### **Задание**

Экспериментально исследовать аварийные режимы трехфазной цепи при соединении нагрузки в треугольник.

## **Порядок выполнения работы**

 Соберите цепь согласно схеме (рис. 12.5) с сопротивлениями фаз  $R_{AB}=R_{BC}=R_{CA}=1$  кОм. Монтажная схема такая же, как на рис. 10.3, но ваттметр в этой работе не понадобится.

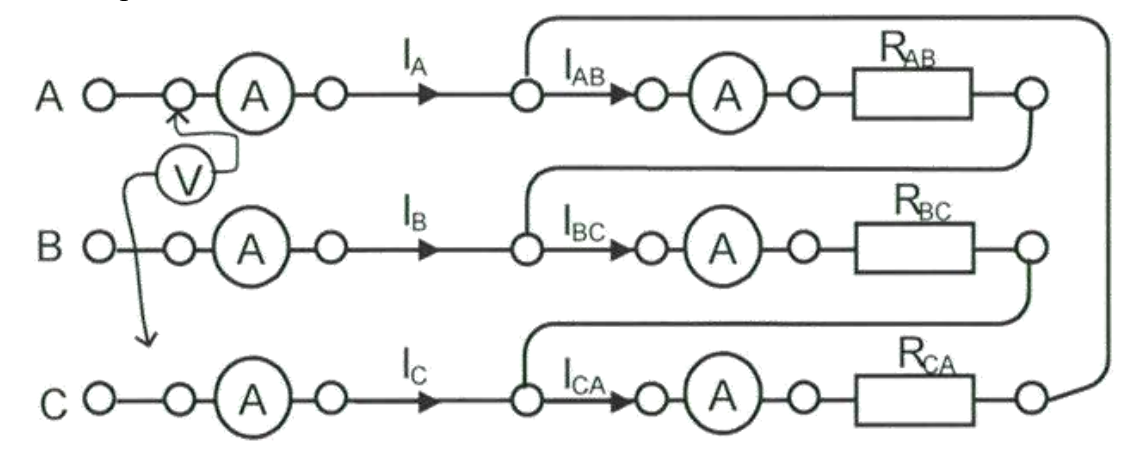

Рис.12.5

- Проделайте измерения фазных и линейных токов (отличных от нуля) во всех режимах, указанных в табл. 12.1.
- По экспериментальным данным постройте векторные диаграммы для каждого аварийного случая в выбранном масштабе.
- Ответьте на контрольные вопросы.

Таблица 12.1

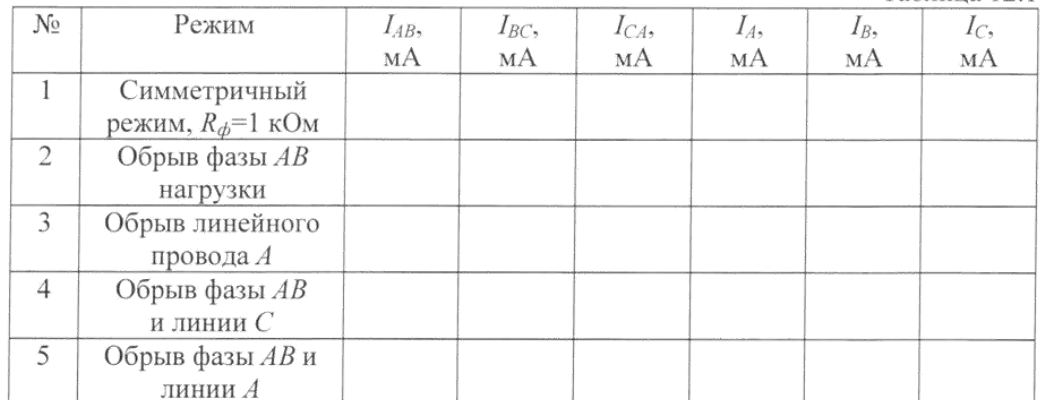

## Векторные диаграммы

2. Обрыв фазы АВ нагрузки

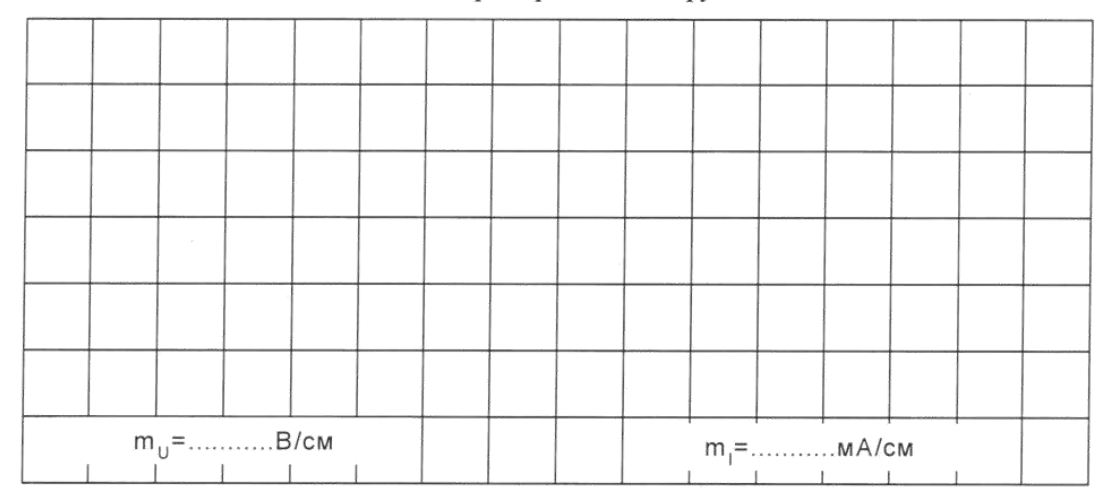

## 2. Обрыв линейного провода А

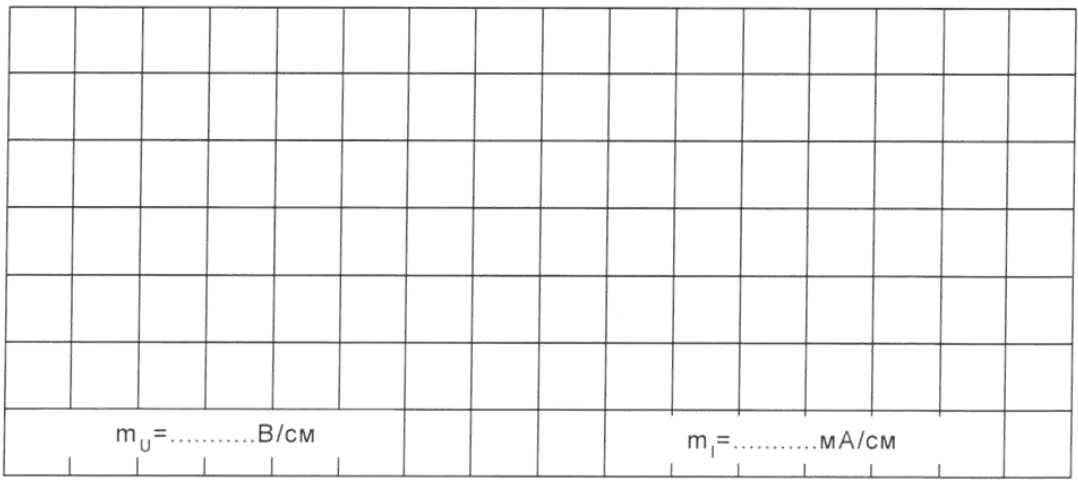

#### 3. Обрыв фазы АВ и линии С

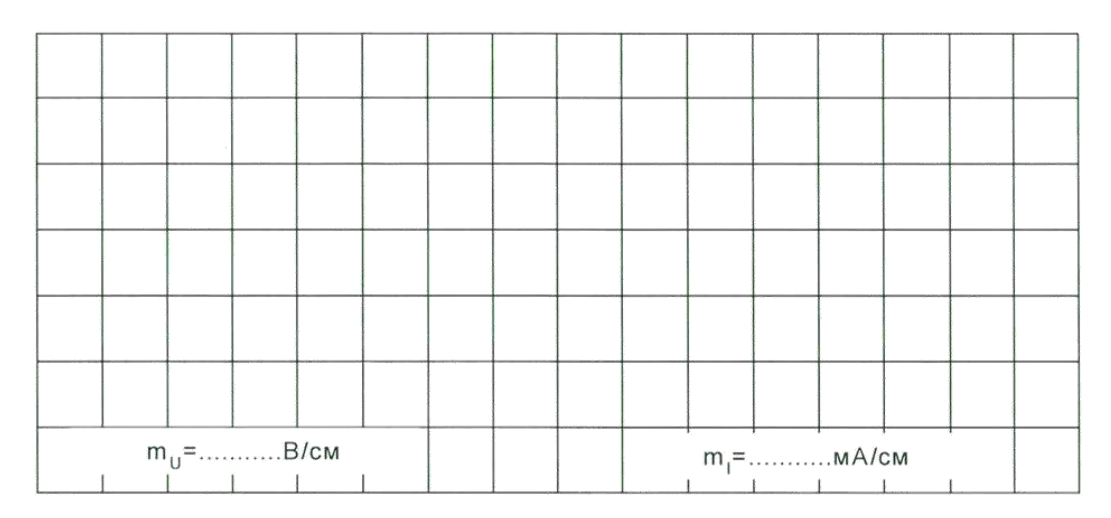

#### 4. Обрыв фазы АВ и линии А

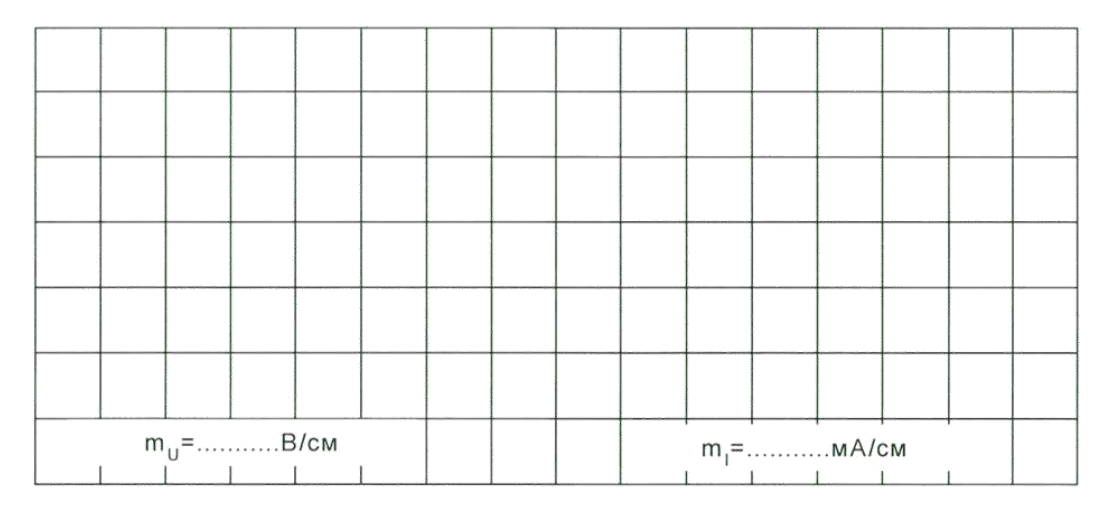

**Вопрос:** Как вычислить мощность несимметричной трехфазной нагрузки? **Ответ:**

**Вопрос:** Как (во сколько раз) увеличиваются или уменьшаются фазные и линейные токи в каждом из рассмотренных аварийных режимов?

#### **Лабораторная работа №4.**

Тема: Переходные процессы в RC и RL цепях при включении и выключении источника.

**Цель работы**: Изучить переходные процессы в цепях со сосредоточенными параметрами.

# **Ход работы:**

## **Задание №1:**

1) Была построена схема, выставлены параметры генератора, резистора и конденсатора в соответствии с методическими указаниями.

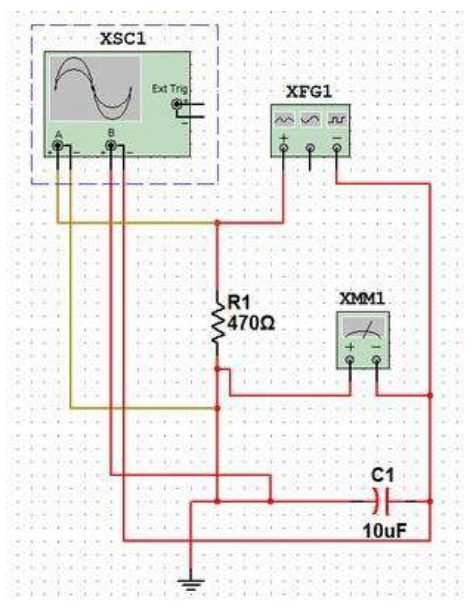

Рисунок 1: Схема №1:

2) Для регистрации тока и напряжения на электрической цепи был использован электронный осциллограф.

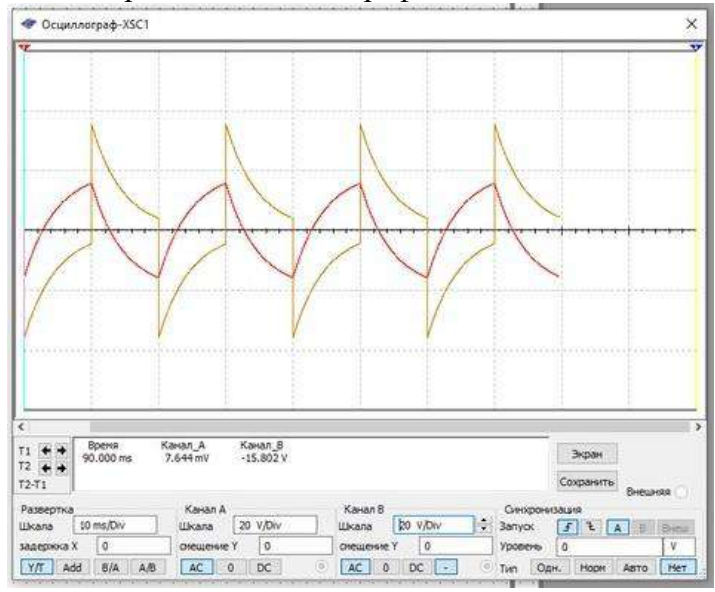

Рисунок 2: Осциллограмма №1

3) Было составленно эксперементальное значение с расчетом соотношения:  $\tau = R * C = 470 \text{ Om} * 10 \text{ mK} \Phi = 4.7 * 10^{-3}$ 

## **Задание №2:**

1) Была собрана электрическая цепь, выставлены параметры элементов схемы по методическим указания.

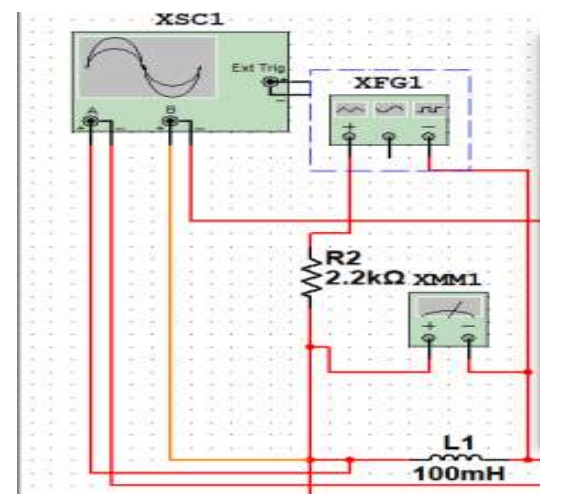

## Рисунок 3: Схема №2

2) Был зарегистрирован ток и напряжение сети при помощи электронного осциллографа

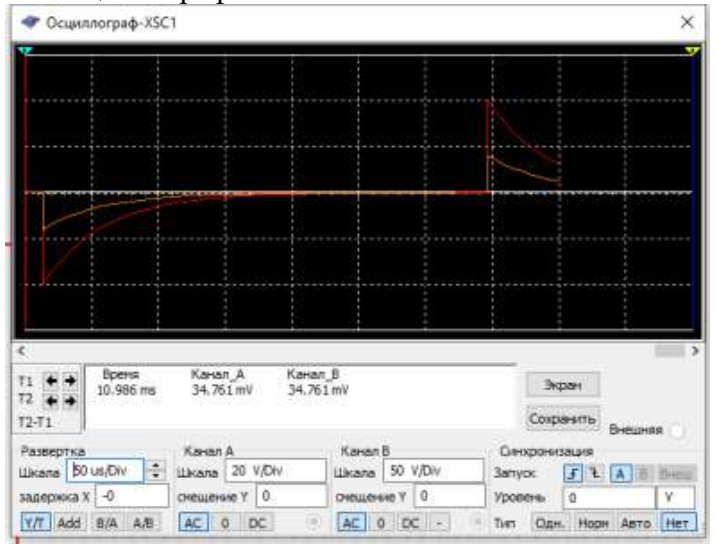

Рисунок 4: Осциллограмма №2

3) Произведен расчет постоянной времени:

$$
\tau = \frac{1}{R} = \frac{100M \text{F} \text{H}}{2,2 \text{K} \text{O} \text{m}} = 0,00004545
$$

**Вывод:** На данной лабораторной работе были изучены переходные процессы в RLCцепях. Построены схемы по методическим указаниям. Составлены осциллограммы этих схем. Рассчитана постоянная времени и экспериментальное значение.

## **Контрольные вопросы:**

1) При уменьшении сопротивления резистора в два раза увеличилась скорость зарядки конденсатора

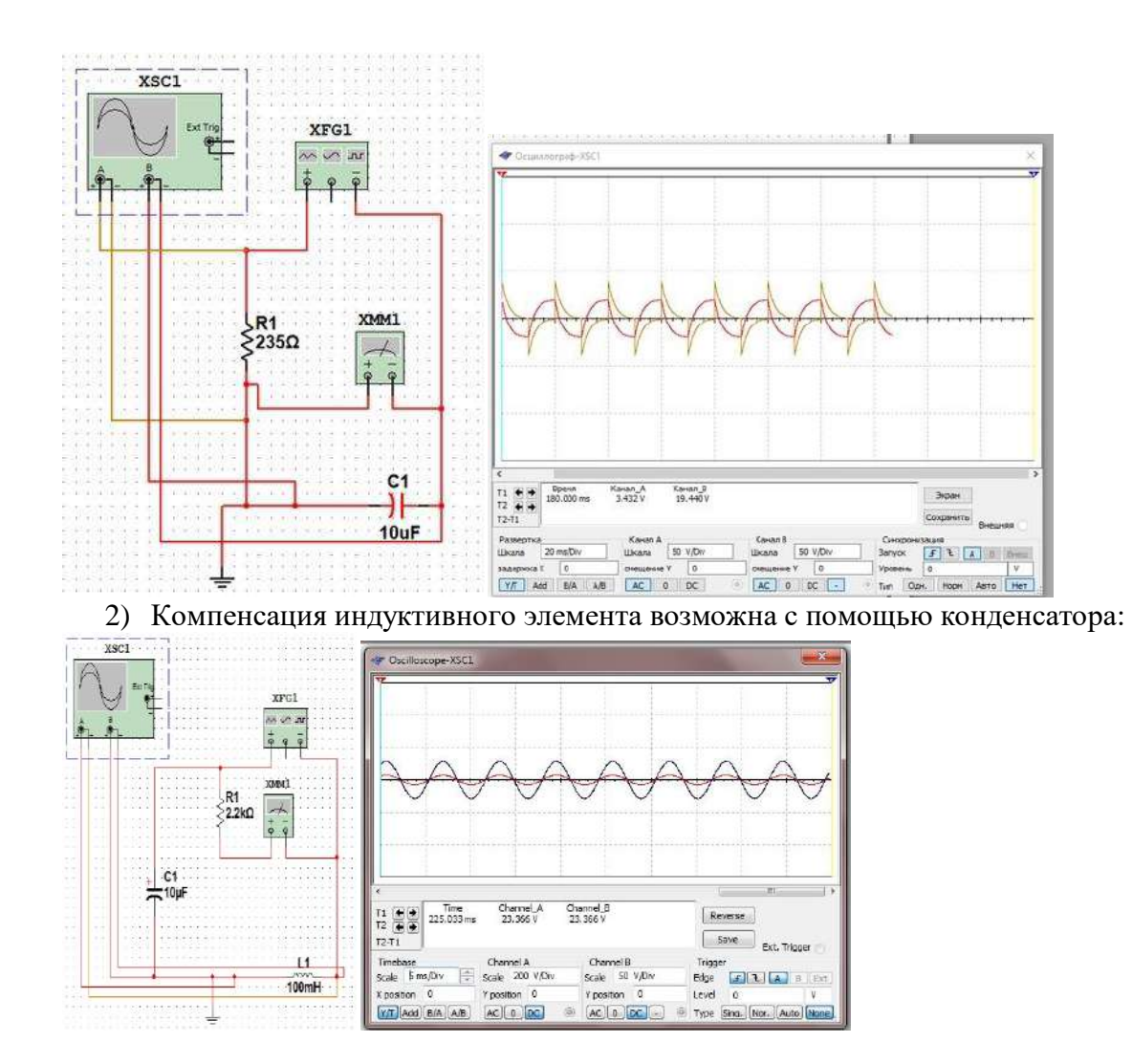

## *Лабораторная работа №5.*

*Тема:* Представление сигналов несинусоидальной формы рядом Фурье. Исследование фильтров прямой, обратной и нулевой последовательностей.

Ход работы

1. По базе данных (табл. 4.1) для своего варианта определить параметры электрической цепи (рис. 4.1), питающейся от однофазной сети несинусоидального тока

$$
u(t) = U_0 + U_{M} \sin(\omega t + \varphi_{u1}) + U_{M} \sin(3\omega t + \varphi_{u3}).
$$

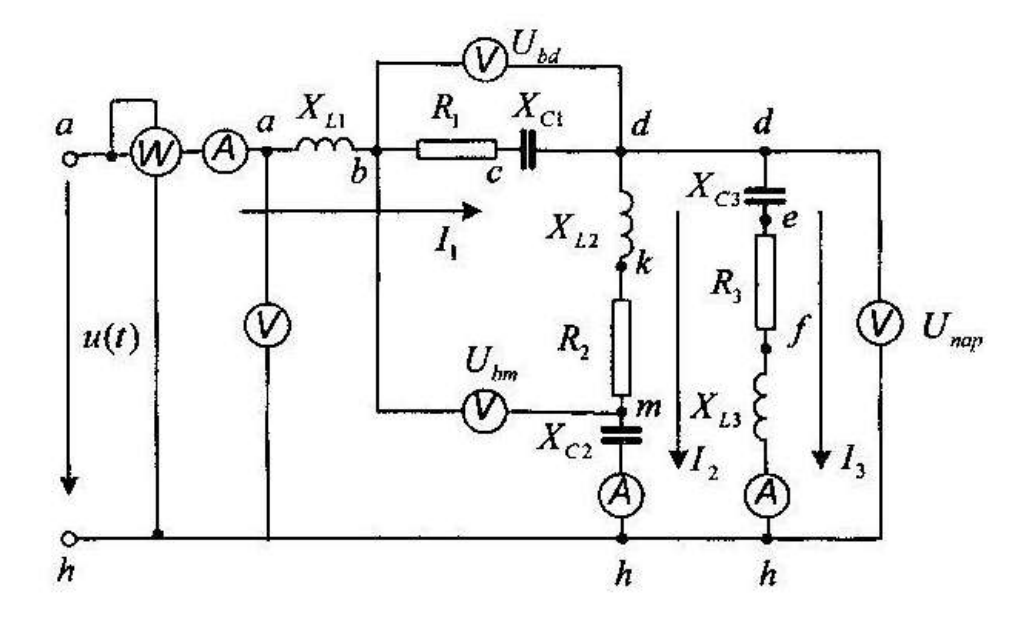

Рис. 4.1. Электрическая цель

2. Составить расчетные схемы для гармоник.

3. Рассчитать комплексы напряжений гармоник. Рассчитать и построить зависимости  $u = f(\omega t)$ .

4. Рассчитать сопротивления ветвей для каждой гармоники.

5. Рассчитать для каждой гармоники сопротивление параллельного участка, а также входное сопротивление.

6. Рассчитать для каждой гармоники входной ток  $I_{ij}$ .

7. Рассчитать для каждой гармоники напряжение параллельного участка. Для проверки правильности расчетов рассчитать тоже напряжение по другому контуру, сравнить результаты и сделать выводы.

8. Рассчитать для каждой гармоники токи ветвей параллельного участка. Провести проверку правильности расчетов, определив входной ток, как сумму токов  $I_2$  и  $I_3$ .

 $X_{\text{I}}$ 

9. Рассчитать зависимости  $i = f(\omega t)$  для каждой гармоники. Построить на одном графике зависимости  $i_{ex} = f(\omega t)$  для всех гармоник и результирующего несинусоидального тока. Построить на одном графике  $i_{\alpha x} = f(\omega t)$  и  $u_{\alpha x} = f(\omega t)$  и сделать соответствующие выводы.

10. Определить показания приборов.

## Таблица 4.1

### Исходные данные цепи по вариантам

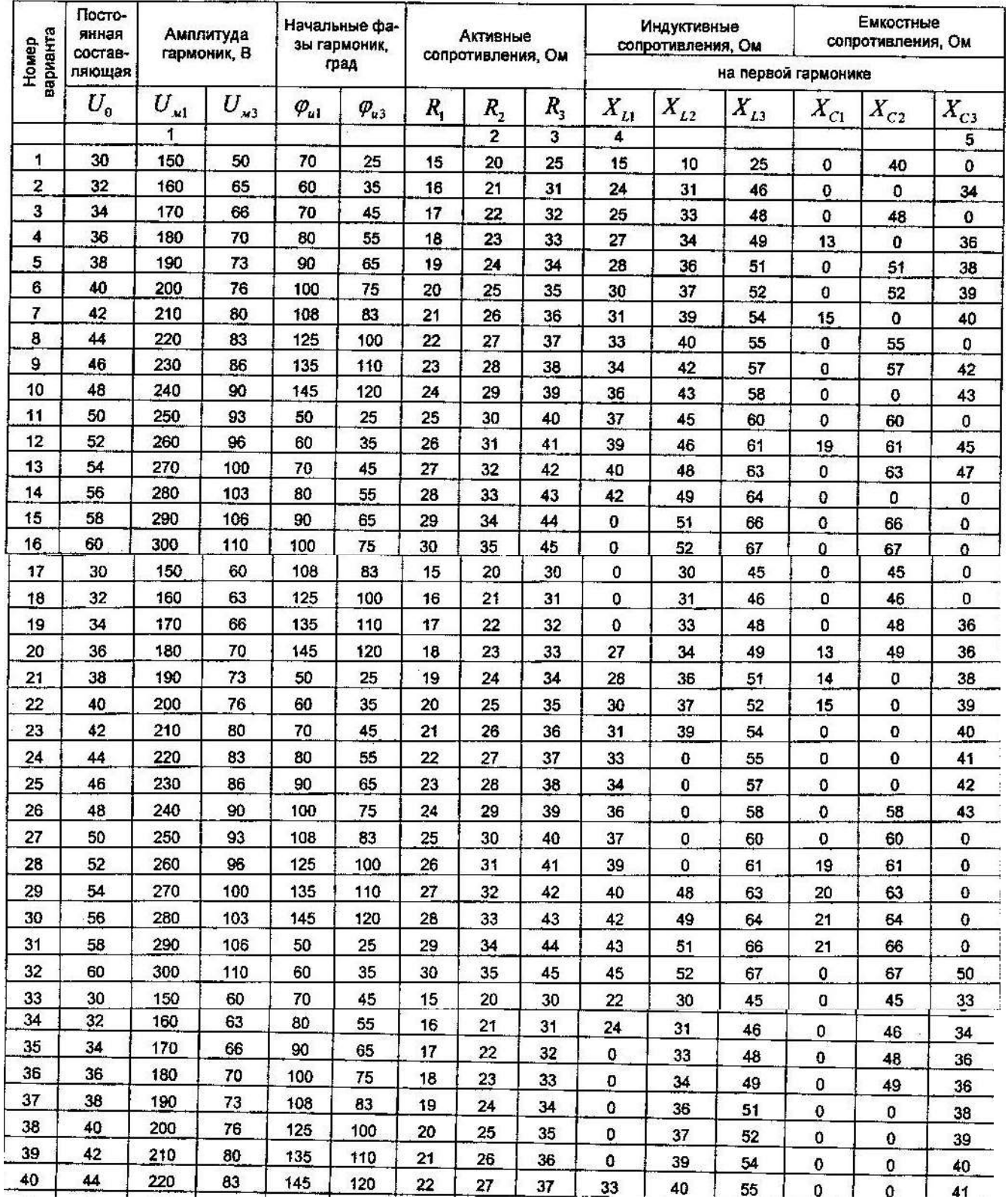

#### Решение

# Расчетные схемы для гармоник

 $\otimes$ 

Для нулевой гармоники  $\omega = 0$  индуктивные сопротивления нулю  $X_L = \omega L = 0$ , емкостные равны бесконечности  $X_c = \frac{1}{cC} = \infty$ , т.е. в ветви с емкостью появляется разрыв (рис. 4.2, ветвь 2). Поэтому для нулевой гармоники исходная схема может принять вид, приведенный на рис. 4.2.

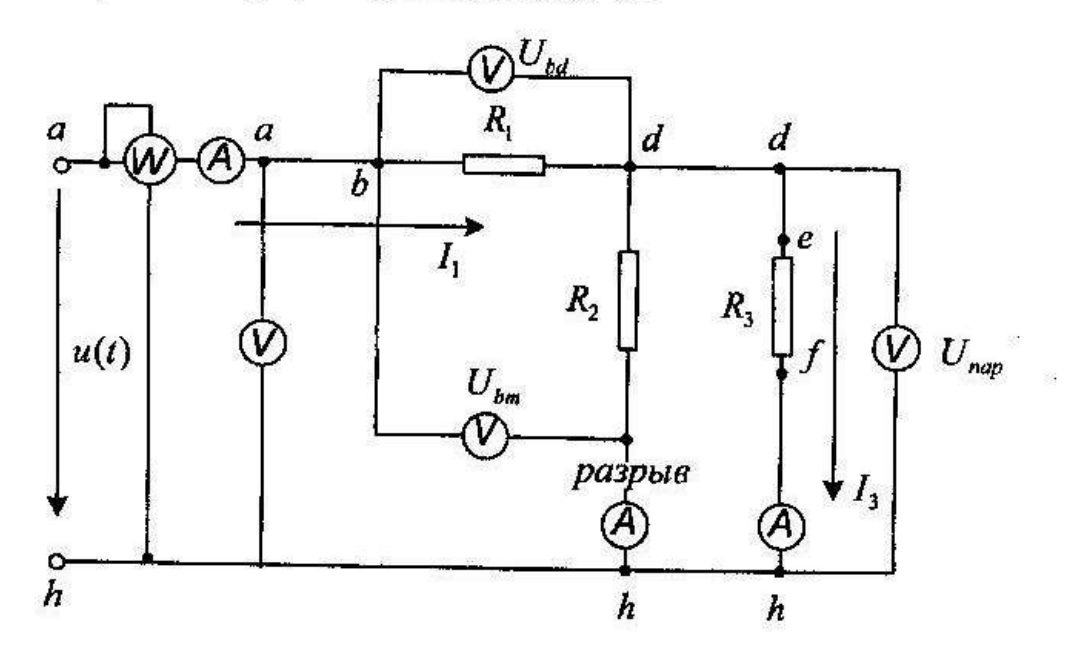

Рис. 4.2. Расчетная схема для нулевой гармоники

Для первой и третьей гармоник расчетные схемы аналогичны исходной схеме рис. 4.1. Индуктивные и емкостные сопротивления для первой гармоники приведены в табл. 4.2. Индуктивные и емкостные сопротивления для третьей гармоники определяются уравнениями:

$$
X_{L,i} = 3X_{L,i}; \ X_{C,i} = X_{C,i}/3.
$$

Комплексы напряжений гармоник. Зависимости  $u = f(\omega t)$ 

Комплексы напряжений первой и третьей гармоник определяются уравнениями:

$$
U_1=U_1e^{j\varphi_{u_1}}; U_3=U_3e^{j\varphi_{u_3}},
$$

где  $U_1$  и  $U_3$  - действующие значения:

$$
U_1 = \frac{U_{\rm M1}}{\sqrt{2}} \, ; \, U_3 = \frac{U_{\rm M3}}{\sqrt{2}} \, .
$$

Расчет начальных фаз напряжений гармоник в радианах осуществляется по уравнению

$$
\varphi_{\rho a\delta} = \varphi_{\rho a\delta} \pi / 90.
$$

Вещественная и мнимая составляющие напряжения:

$$
U_{\alpha x} = U \cos \varphi_{u} , \ U_{\text{peak}} = U \sin \varphi_{u}
$$

Расчет зависимостей  $u = f(\omega t)$  ведется по уравнениям;

$$
u_0(t) = U_0: u_1(t) = U_{\text{at}} \sin(\omega t + \varphi_{\text{at}});
$$
  

$$
u_3(t) = U_{\text{at}} \sin(3\omega t + \varphi_{\text{at}}); u(t) = U_0 + u_1(t) + u_3(t).
$$

Примерный вид зависимостей  $u_k = f(\omega t)$  показан на рис. 4.3.

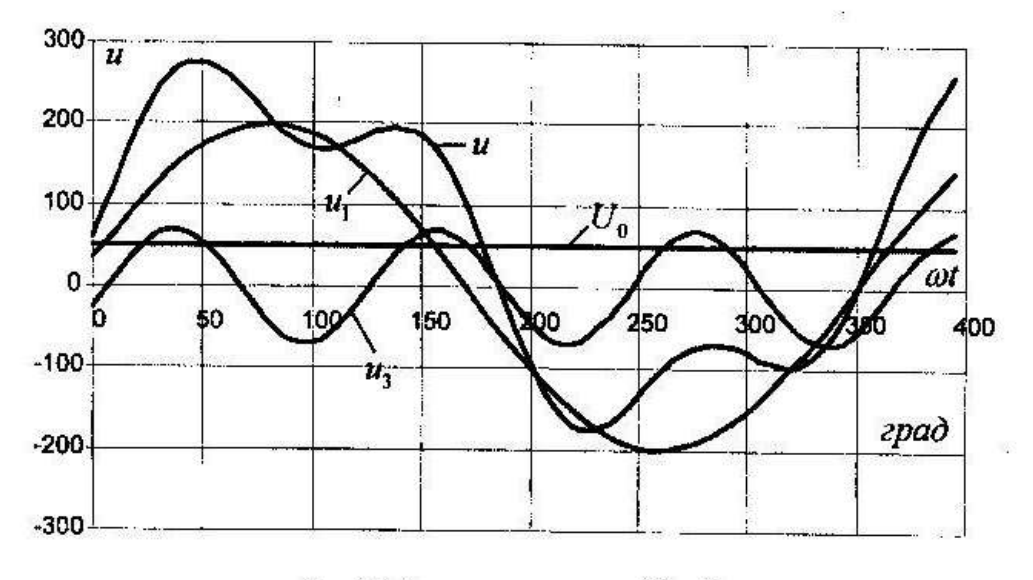

Рис. 4.3. Зависимости  $u_k = f(\omega t)$ 

Комплексное сопротивление ветви для первой и третьей гар-**МОНИК** 

$$
Z_i = R_i + jX_i = Ze^{j\varphi_i},
$$

где  $R_i$  - активное сопротивление *i*-й ветви;

 $X_i$  – реактивное сопротивление *i*-й ветви  $X_i = X_{L,i} - X_{C,i}$ ;  $Z_i$  – модуль сопротивления *i*-й ветви  $Z_i = \sqrt{R_i^2 + X_i^2}$ ;  $\varphi_i$  – аргумент сопротивления *i*-й ветви  $\varphi_i = arctg(\frac{X_i}{R})$ .

При определении сопротивлений для третьей гармоники необходимо учесть, что индуктивное сопротивление в 3 раза больше, чем на первой  $X_{L,i,c} = 3X_{L,i,c}$ , а емкостное в 3 раза меньше  $X_{C3e} = X_{C1e}/3$ .

Для определения сопротивлений для нулевой гармоники необходимо воспользоваться расчетной схемой рис. 4.2.

## Расчет комплексных сопротивлений параллельного участка и входного сопротивления

Комплексное сопротивление параллельного участка dh для 1 и 3 гармоник

$$
\sum_{nap} \frac{Z_{2} \cdot Z_{3}}{Z_{2} + Z_{3}} = \frac{Z_{2} e^{j\varphi_{2}} \cdot Z_{3} e^{j\varphi_{3}}}{R_{2} + jX_{2} + R_{3} + jX_{3}} = \frac{Z_{\text{vac}} e^{j(\varphi_{2} + \varphi_{3})}}{R_{\text{nu}} + jX_{\text{nu}}} =
$$
\n
$$
= \frac{Z_{\text{vac}} e^{j(\varphi_{2} + \varphi_{3})}}{Z_{\text{nu}} e^{j\varphi_{\text{nu}}}} = Z_{\text{map}} e^{j\varphi_{\text{map}}} = R_{\text{map}} + jX_{\text{map}},
$$
\n
$$
\text{rate } Z_{\text{nu}} - \text{mography} \text{ shamenterans } Z_{\text{nu}} = \sqrt{R_{\text{map}}^{2} + X_{\text{map}}^{2}};
$$
\n
$$
\varphi_{\text{nu}} - \text{approxum numerator} \text{ shamenterans } \varphi_{\text{nu}} = \text{arctg}(\frac{X_{\text{map}}}{R_{\text{map}}});
$$
\n
$$
Z_{\text{max}} - \text{mography} \text{ components in an denominator}
$$

$$
Z_{\text{map}} = Z_{\text{map}} / Z_{\text{in}}
$$

 $\varphi_{\text{non}}$  – аргумент сопротивления параллельного участка

$$
\varphi_{nap} = \varphi_2 + \varphi_3 - \varphi_{3H}.
$$

Активная часть сопротивления параллельного участка

$$
R_{\text{map}} = Z_{\text{map}} \cos \varphi_{\text{map}}
$$

Реактивная часть сопротивления параллельного участка

$$
X_{nap} = Z_{nap} \operatorname{Sin} \varphi_{nap}.
$$

Для нулевой гармоники вторая ветвь разомкнута (рис. 4.2), поэтому  $Z_{nap} = R_{nap} = R_3$ .

## Расчет комплексного входного сопротивления

Комплексное входное сопротивление для первой и третьей гармоник

$$
Z_{ax} = R_1 + jX_1 + R_{nap} + jX_{nap} = R_{ax} + jX_{ax} = Z_{ax}e^{j\varphi_{ax}}
$$

- где  $R_{ax}$  активное входное сопротивление  $R_{ax} = R_1 + R_{nan}$ ;
	- $X_{ax}$  реактивное входное сопротивление  $X_{ax} = X_1 + X_{nan}$ ;
	- $Z_{ex}$  модуль входного сопротивления  $Z_{ex} = \sqrt{R_{ex}^2 + X_{ax}^2}$ ;
	- $\varphi_{\scriptscriptstyle \mathcal{M}}$  аргумент входного сопротивления  $\,\varphi_{\scriptscriptstyle \mathit{ex}}=arctg(\frac{X_{\scriptscriptstyle \mathit{ex}}}{R})\,.$

Для нулевой гармоники вторая ветвь разомкнута (см. рис. 4.2), поэтому  $Z_{ax} = R_{ax} = R_1 + R_3$ .

## Расчет входного тока 1,

Входной ток для первой и третьей гармоник определяется уравнением

$$
\tilde{I}_1 = \frac{U}{Z_{\text{ex}}} = \frac{U e^{j\varphi_u}}{Z_{\text{ex}} e^{j\varphi_w}} = I_1 e^{j(\varphi_u - \varphi_w)} = I_{1,\text{ax}} + jI_{1,\text{peak}}\,,
$$

где  $I_1$  – модуль входного тока  $I_1 = \frac{U}{Z}$ ;

- $\varphi_{i,\alpha x}$  аргумент входного тока  $\varphi_{i,\alpha x} = \varphi_{\alpha} \varphi_{\alpha x}$ ;
- $I_{1,\alpha x}$  вещественная часть входного тока  $I_{1,\alpha x} = I_1 \cos \varphi_{\alpha x}$ ;
- $I_{1,peak}$  мнимая часть входного тока  $I_{1,peak} = I_1 \sin \varphi_{ax}$ .

Для нулевой гармоники вторая ветвь разомкнута (см. рис. 4.2), поэтому  $I_{ex} = U_0 / R_{ex}$ .

## Расчет напряжения параллельного участка dh

Напряжение параллельного участка для первой и третьей гармоник находим по уравнению

$$
U_{nap} = I_1 Z_{nap} = I_1 e^{j\varphi_{\alpha}} Z_{nap} e^{j\varphi_{\alpha\varphi}} = U_{nop} e^{j(\varphi_{\alpha} + \varphi_{map})} = U_{nap\varphi\kappa} + jU_{nap\varphi\alpha\kappa},
$$

где  $U_{nap}$  – модуль напряжения параллельного участка  $U_{nap} = I_1 Z_{nap}$ ;

 $\varphi_{u,non}$  - аргумент напряжения параллельного участка

$$
\varphi_{\text{nap}} = \varphi_{i,\text{ax}} + \varphi_{u,\text{nap}};
$$

 $U_{\textit{nan,ax}}$  - вещественная часть напряжения параллельного участка  $U_{nap,ak} = U_{nap} \cos \varphi_{u,nap}$ ;

 $U_{\textit{map, peak}}$  - мнимая часть напряжения параллельного участка  $U_{\text{non-new}} = U_{\text{non-}} \sin \varphi_{\text{non}}$ .

Для нулевой гармоники вторая ветвь разомкнута (см. рис. 4.2). поэтому  $U_{nap} = I_1 R_{nap} = I_1 R_1$ .

Для проверки выполненных расчетов провести определение напряжения параллельного участка по другим уравнениям

$$
\vec{U}_{nap} = \vec{U} - \vec{I}_1 \vec{Z}_{nap} = U e^{jq_x} - U_1 e^{j(q_x + q_{sat})} = (U_{ak} + jU_{peak}) -
$$
  
- (U\_{1,ak} + jU\_{1,peak}) = U\_{nap,ak} + jU\_{nap,peak},

где  $U_{_{\textit{\alpha} \kappa}}$ ,  $U_{_{\textit{\rho} e a \kappa}}$  – вещественная и мнимая части входного напряжения  $U_{\alpha\kappa} = U\cos\varphi_{\alpha} = U$ ,  $U_{\rho e \alpha \kappa} = U\sin\varphi_{\alpha} = 0$ , так как по заданию  $\varphi_u = 0$ ,

 $U_{I,ax}$ ,  $U_{I,pear}$  - вещественная и мнимая части входного напряжения:

$$
U_{i,ax} = I_1 Z_1 U \cos(\varphi_u + \varphi_{i,ax});
$$
  

$$
U_{i,pear} = I_1 Z_1 U \sin(\varphi_u + \varphi_{i,ax})
$$

 $U_{\text{non-av}}$ ,  $U_{\text{non-coax}}$  - вещественная и мнимая части напряжения параллельного участка

$$
U_{\text{nap,ak}} = U_{\text{ak}} - U_{\text{1,ak}}, \ U_{\text{nap,peak}} = U_{\text{peak}} - U_{\text{1,peak}}.
$$

Для нулевой гармоники вторая ветвь разомкнута (см. рис. 4.2), поэтому  $U_{\text{non}} = U_0 - I_1 R_1$ .

## Расчет токов ветвей параллельного участка

Для первой и третьей гармоник расчетные уравнения аналогичны.

Ток второй ветви  $I_2$  находим по уравнению

$$
I_2 = \frac{U_{nap}}{\dot{Z}_2} = \frac{U_{nap}e^{j\varphi_{u,nap}}}{Z_2e^{j\varphi_2}} = I_2e^{j(\varphi_{u,nap} - \varphi_1)} = I_{2,ax} + jI_{2,peak},
$$

где  $I_2$  – модуль тока второй ветви  $I_2 = U_{\text{map}} / Z_2$ ;

 $\varphi_{i_1}$  – аргумент тока второй ветви  $\varphi_{i_2} = \varphi_{u,nap} - \varphi_2$ ;

 $I_{2,aw}$  и  $I_{2,peak}$  - вещественная и мнимая части тока второй вет-BU  $I_{2,ax} = I_2 \cos \varphi_{i_2}$ ,  $I_{2,pear} = I_2 \sin \varphi_{i_2}$ .

Ток третьей ветви  $I<sub>3</sub>$ находим по уравнению

$$
I_3 = \frac{U_{nap}}{Z_3} = \frac{U_{nap}e^{j\varphi_{u,nap}}}{Z_3e^{j\varphi_3}} = I_3e^{j(\varphi_{u,nap} - \varphi_3)} = I_{3,ax} + jI_{3,pear}
$$

где  $I_3$  – модуль тока второй ветви  $I_3 = U_{nap}/Z_3$ ;

 $\varphi_{i_1}$  – аргумент тока второй ветви  $\varphi_{i_1} = \varphi_{u,nap} - \varphi_3$ ;

 $I_{3,ax}$  и  $I_{3,peak}$  - вещественная и мнимая части тока второй вет-BM  $I_{3,ax} = I_3 \cos \varphi_{i_1}$ ,  $I_{3,pear} = I_3 \sin \varphi_{i_3}$ .

Для нулевой гармоники вторая ветвь разомкнута (см. рис. 4.2), поэтому  $I_2 = 0$  (разрыв цепи),  $I_3 = U_{nap} / R_3 = I_1$ .

В качестве проверки проведенных расчетов необходимо рассчитать вещественную и мнимую составляющие тока  $I_1$  по уравнениям:

$$
I_{1,ak} = I_{2,ak} + I_{3,ak}, I_{1,peak} = I_{2,peak} + I_{3,peak}.
$$

Pacvem зависимостей  $i = f(\omega t)$  u  $u_{ax} = f(\omega t)$ и построение графиков

Расчет зависимостей  $i = f(\omega t)$  ведем по уравнениям:

$$
i_0(t) = I_0: i_1(t) = I_{M1} \sin(\omega t + \varphi_{i1}); i_3(t) = I_{M3} \sin(3\omega t + \varphi_{i3});
$$
  

$$
i(t) = I_0 + i_1(t) + i_3(t).
$$

где  $I_{\scriptscriptstyle{\mathcal{M}}i}$  и  $I_{\scriptscriptstyle{\mathcal{M}}3}$  – амплитудные значения токов гармоник

$$
I_{\rm M} = \sqrt{2}I_1; I_{\rm M} = \sqrt{2}I_3.
$$

На рис. 4.4 приведены примерные зависимости  $i_k = f(\omega t)$ .

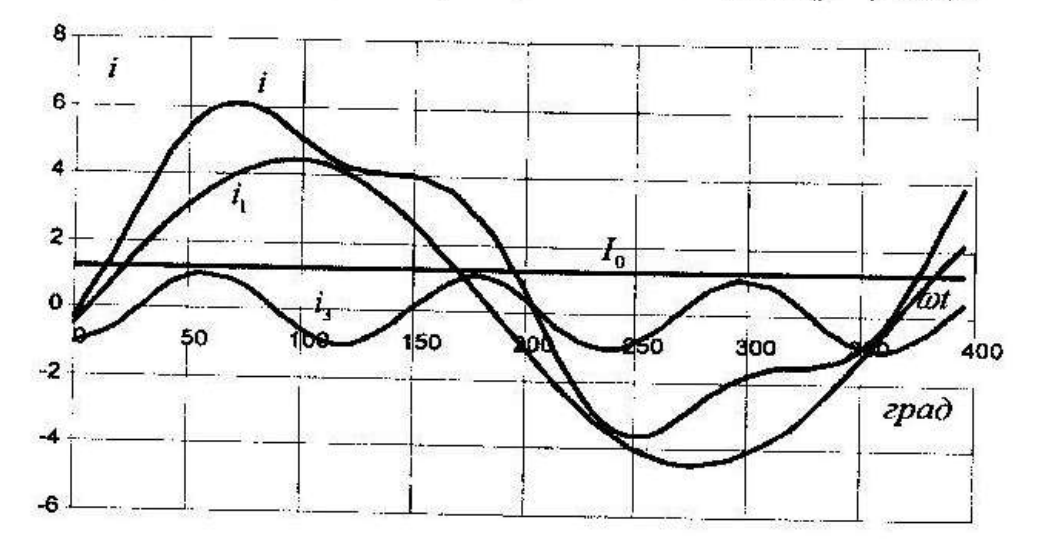

Рис. 4.4. Зависимости  $i_k = f(\omega t)$ 

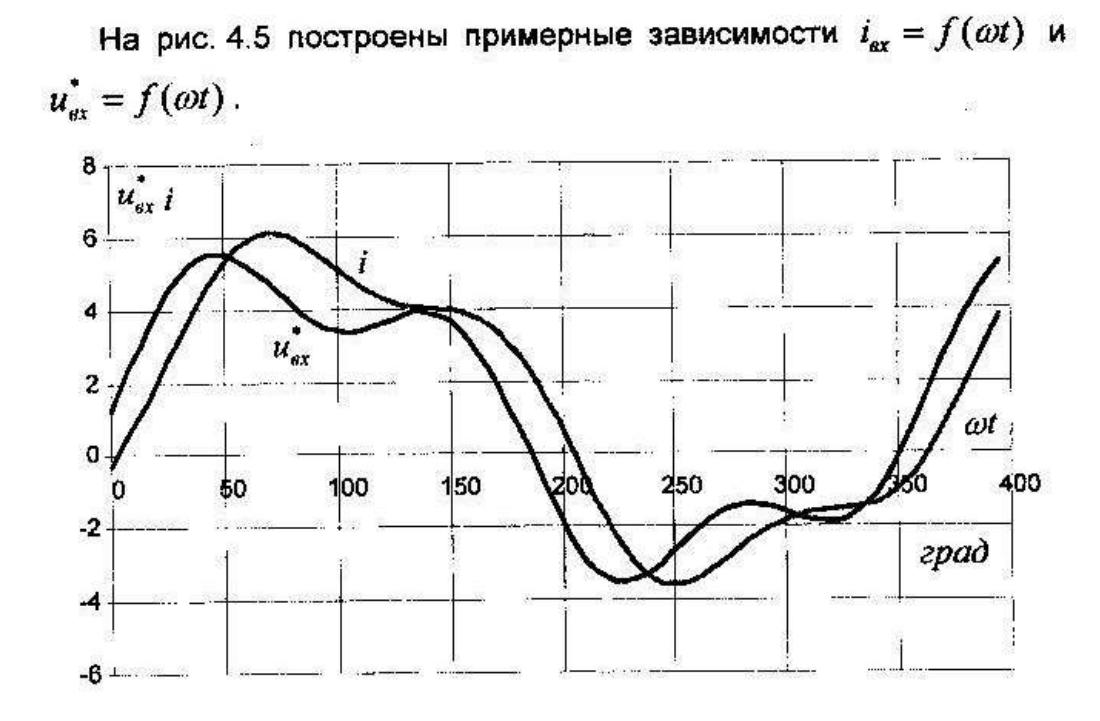

Рис. 4.5. Зависимости  $i_{ax} = f(\omega t)$  и  $u_{ax}^* = f(\omega t)$ 

## Определение показаний приборов

Приборы электромагнитной системы измеряют действующие значения измеряемых величин.

Действующие значения несинусоидальных величин определяются по уравнениям:

$$
I_{\phi e\mu c} = \sqrt{I_0^2 + I_1^2 + I_3^2} ; U_{\phi e\mu c} = \sqrt{U_0^2 + U_1^2 + U_3^2} ,
$$

где  $I_1, I_3, U_1, U_3$  - действующие значения гармоник.

Напряжение  $U_{_{bm}}$  определяется уравнением

$$
\begin{aligned}\n\dot{U}_{bm} &= I_1(R_1 - jX_{C1}) + I_2(R_2 + jX_{L2}) = \\
&= (I_{1,ax} + jI_{1,pear})(R_1 - jX_{C1}) + (I_{2,ax} + jI_{2,pear})(R_2 + jX_{L2}) = \\
&= (U_{bm,ax} + jU_{bm,pear}) = U_{bm}e^{j\phi_{\text{Ubm}}} \,.\n\end{aligned}
$$

$$
\begin{aligned}\n\text{rate } U_{bm,ak} &= I_{1,ak} R_1 + I_{1,peak} X_{C1} + I_{2,ak} R_2 - I_{2,peak} X_{L2}; \\
U_{bm,peak} &= I_{1,peak} R_1 - I_{1,ak} X_{C1} + I_{2,peak} R_2 + I_{2,ak} X_{L2}; \\
U_{bm} &= \sqrt{U_{bm,ak}^2 + U_{bm,peak}^2} \,, \\
\text{IPM } U_{bm,ak} > 0 \, \varphi_{Ubm} &= \arctg \frac{U_{bm,ak}}{U_{bm,peak}}; \\
\text{IPM } U_{bm,ak} < 0 \, \varphi_{Ubm} &= \arctg \frac{U_{bm,ak}}{U_{bm,peak}} + 2\pi \,. \n\end{aligned}
$$

Напряжение  $U_{bd}$  определяется уравнением

 $U_{bd} = I_1(R_1 - jX_{c1}) = (I_{1,ax} + jI_{1,pear})(R_1 - jX_{c1}) =$  $= (U_{bd,ax} + jU_{bd,pcax}) = U_{bd}e^{j\varphi_{cbd}}$ где  $U_{bd} = I_{1ax}R_1 + I_{1ax}X_{cd}$ ;  $U_{bd,peak} = I_{1,peak} R_1 - I_{1,ax} X_{C1}$ ;  $U_{bd} = \sqrt{U_{bd,ax}^2 + U_{bd,peak}^2}$ при  $U_{bd,ax} > 0$   $\varphi_{Ubd} = arctg \frac{U_{bd,ax}}{U_{bd,neav}}$ ; при  $U_{bd,ax} < 0$   $\varphi_{Ubd} = arctg \frac{U_{bd,ax}}{U_{bd,peax}} + 2\pi$ .

#### *Лабораторная работа №6.*

*Тема:* Исследование магнитной цепи на переменном токе.

#### **Общие сведения**

Если намагничивающую катушку магнитопровода подключать переменному напряжению u(t), то в ней возникает переменный токi(t), а магнитопроводе переменныймагнитный поток ф(t).

При синусоидальном приложенном напряжение

 $u(t) = U_m$ sin $\omega t$ 

где  $U_m$  и  $\omega$  - соответственно амплитуда и круговая частота, магнитный поток также будет синусоидальным. (Здесь пренебрегается влиянием активного сопротивления катушки) Амплитуда магнитного потока связано с действующим значением приложенного напряжения следующим выражением.

Фмах=U/4,44fw

Следовательно, максимальное значение магнитного потока определяется лишь действующим значением приложенного напряженияU, его частотойf и числом витков катушкиw.

При увеличении приложенного напряжения и магнитного потока сначала пропорционально увеличивается и амплитуда тока. Однако при переходе в области насыщения амплитуда тока резко возрастает и его форма искажается.

При наличии воздушного зазора в магнитопроводе или при его увеличении магнитной поток практически остается неизменным, но увеличивается магнитное сопротивление магнитопровода и уменьшается индуктивность и индуктивное сопротивление катушки. При неизменно приложу нам напряжение это приводит к увеличению тока. Форма тока становится ближе к синусоидальной, так как магнитное сопротивление теперь, в основном, определяется воздушном зазором.

Вебер-амперная характеристика магнитопровода  $\Phi(iw)$  при переменном токе имеет вид петли (петля гистерезиса), ширина которой зависит от потерь энергии в магнитопроводе на перемегничивание и вихревые токи. При увеличении зазора в магнитопроводе петля вырождается в прямую линию. В данной лабораторной работе петля гистерезиса выводится на экран электронного осциллографа в режиме XY. Принципиальная схема установки показана на рис. 14.1

На магнитопроводе кроме намагничивающей обмоткиw1 имеется измерительная обмотка w2, в которой индуктируется э.д.с. пропорциональная скорости изменения магнитного потока. Эта э.д.с. подаётся на вход интегрирующего усилителя, на выходе которого напряжение пропорционально магнитному потоку:

Uвых=w2ф/RC

где  $R$  и  $C$  – пареметры интегратора, указанные на его этикетке.

Это напряжение подается на вертикальный вход осциллографа Y.На горизонтальный входX подается напряжение, пропорционально току в намагничивающей катушки. Для этого последовательно с катушкой включается небольшое добавочное сопротивление (шунт)

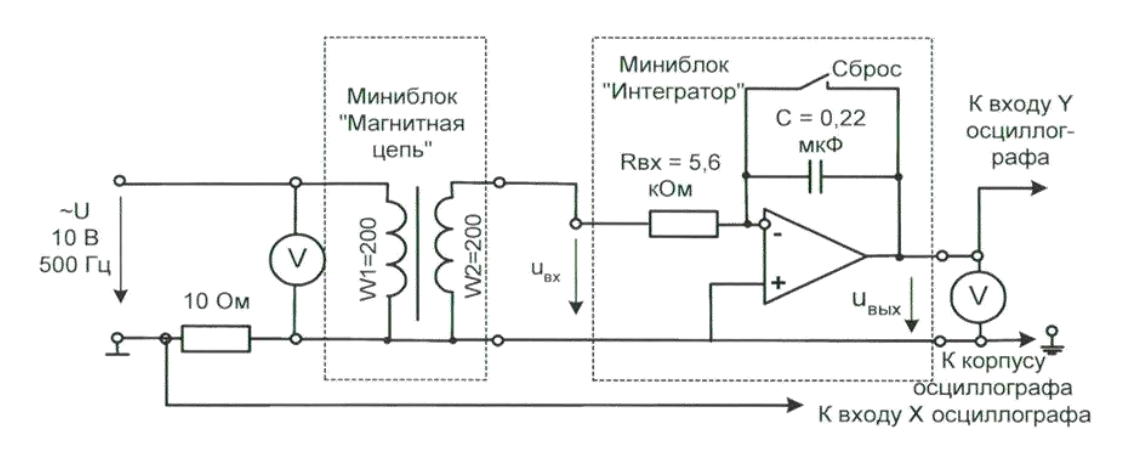

Рис.14.1

# **14.2 Экспериментальная часть**

## **Задание**

С помощью осциллографа убедиться, что при синусоидальном приложенном напряжении магнитный поток в катушке также синусоидальный, а форма тока может отличаться от синусоиды. Снять экспериментально и проверить расчётом зависимость амплитуды магнитного потока от действующего значения приложенного напряжения и от частоты.

Пронаблюдать на осциллографе за изменением формы и величины магнитного потока и тока при изменении воздушного зазора.
Получить на экране осциллографа петлю гистерезиса, пронаблюдать за изменением петли при изменении зазора в магнитопроводе.

### **Порядок выполнения работы**

- Соберите цепь согласно принципиальной схеме (рис. 14.1) и монтажной схеме (рис. 14.2). Для начала включите осциллограф для наблюдения кривой тока (как показано на монтажной схеме)
- Включите генератор напряжение, установите частоту синусоидального сигнала 400…500 Гц и амплитуду примерно 5 В.
- Включите осциллограф, установите развертку 0,2 мс/дел и отрегулируйте усиления так, чтобы на экране полностью помещалась кривая тока в намагничивающей катушкие.
- Увеличивая или уменьшая амплитуду приложенного напряжения, пронаблюдайте за изменением амплитуды и формы кривой тока.Сделайте вывод.
- Переключите вход Yосциллографа на выход интегратора для наблюдения кривой магнитного потока. Отрегулируйте усиление и, изменяя приложенное напряжение, пронаблюдайте за изменением магнитного потока. Сделайте выводы.
- Увеличивая напряжение согласно таблице 14.1, снимите зависимость напряжения на выходе цепи Uвых(по вольтметру U2)от напряжение на выходе цепиU ( по вольтметру U2)

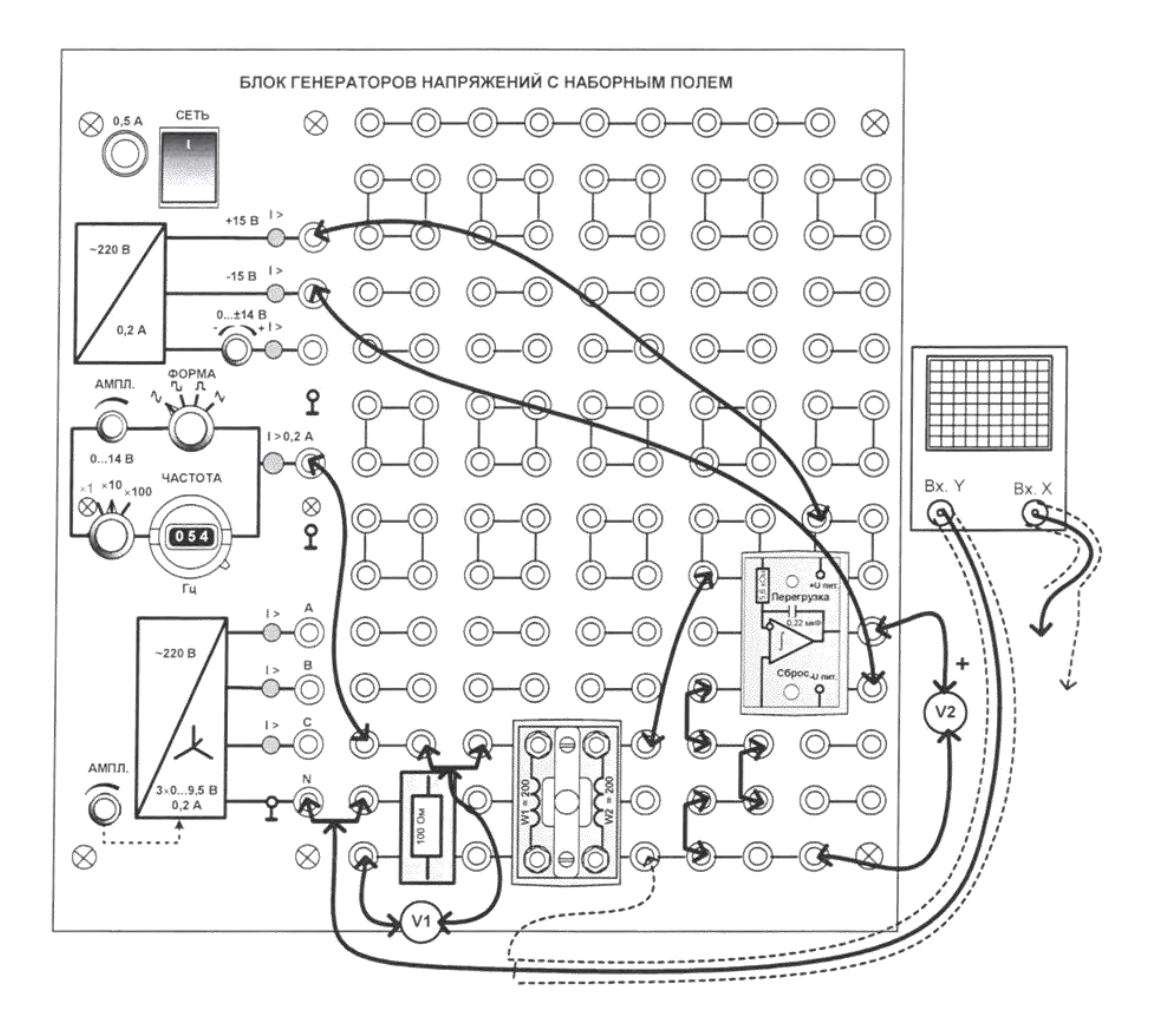

Рис. 14.2

Таблица 14.1

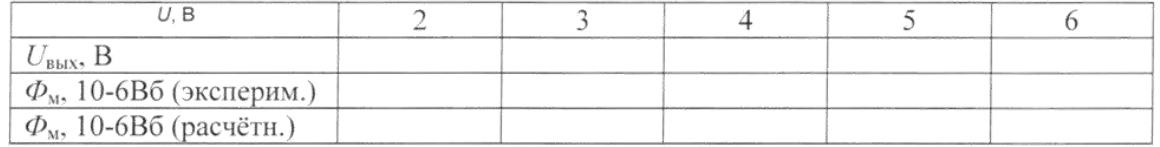

 Рассчитайте и постройте на рис. 14.3 экспериментальный график изменения амплитуды магнитного потока от напряжения на катушке:

 $\Phi_{\text{M}}(U) = \frac{RC}{W}$  $\frac{R_{\rm C}}{W_2}$  $\sqrt{2U_{\rm BBX}}$ 

Рассчитайте этот же график формулы:

Фмах=U/4,44fw

 Постройте расчетный график также на рис. 14.3 и сравните его с экспериммментальным.

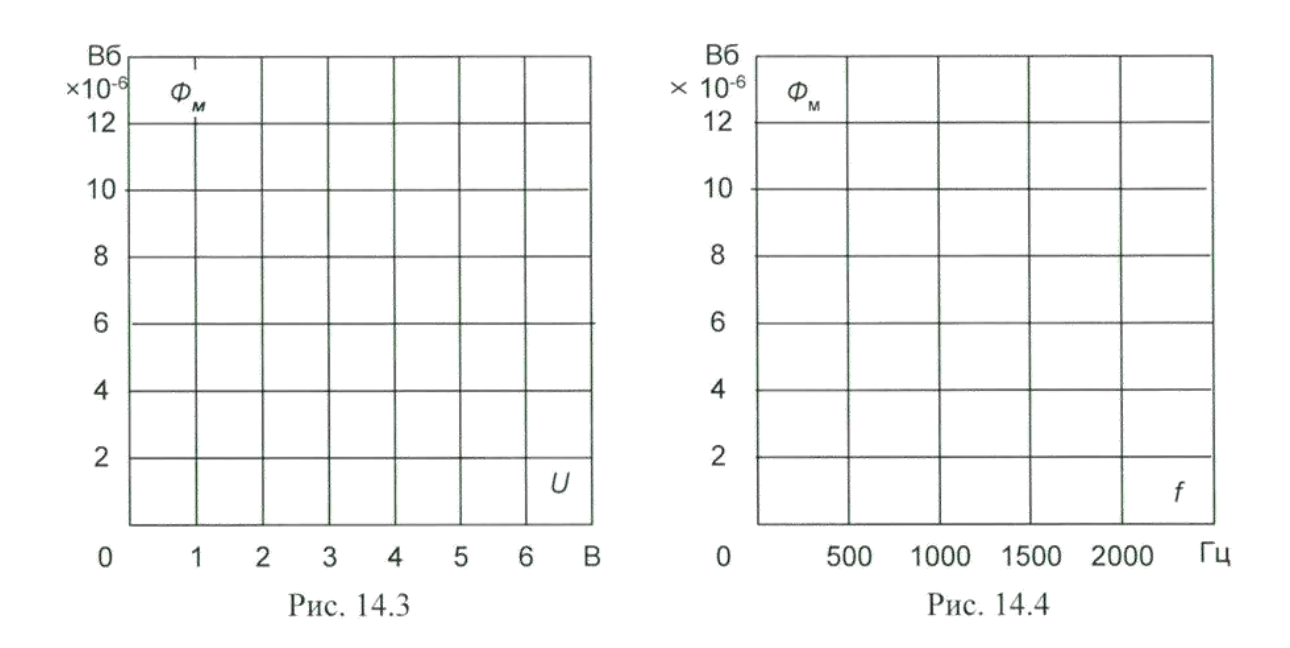

- Установите напряжение на входе 5В и изменяя частоту приложенного напряжения согласно табл. 14.2 снимите зависимость напряжения на выходе интегратора от частоты.
- Рассчитайте экспериментальную и расчетную зависимость амплитулы магнитного потока от частоты по тем же формулам и постройте графики на рисунке 14.4.

Таблина 14.2

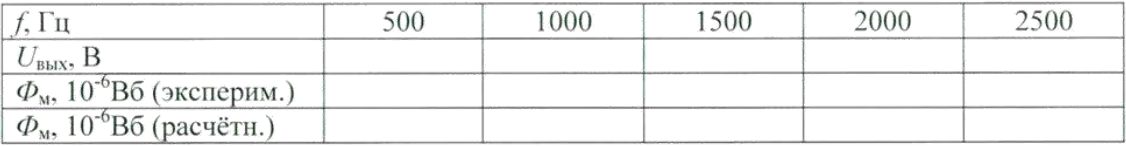

- Теперь полсоелините выход осциллографа ЛЛЯ наблюления петли  $\bullet$ гистерезиса(как показано на принципиальной схеме рис. 14.1).
- Переключите осциллограф режим х-у и наблюдайте за изменением петли гистерезиса при изменении приложенного напряжения и при изменении зазора в магнитопроводе. Для измерения зазора необходимо включить питание, вывернуть слегка регулировочный винт, вставить в образовавшиеся зазоры полоски бумаги и снова затянуть винт и включить питание. Сделайте выводы.

#### Лабораторная работа №7.

Тема: Экспериментальное исследование и расчет магнитной цепи при постоянном токе. Обшие свеления

Участок магнитной цепи характеризуется вебер-амперной характеристикой, т.е. зависимостью магнитного потомка  $\Phi$  от магнитного напряжения на этом участке Hl, где H напряженность магнитного поля, а  $1 - \mu$ ляина участка. В замкнутом контуре магнитной цепи алгебраическая сумма магнитных напряжений всех участков равна алгебраической сумме намагничивающих (магнитодвижущих) сил всех катушек iw,

$$
\sum_{P \in \text{PUTYOR}} Hl = \sum_{P \in \text{V}} iW
$$

где i - ток в катушке, а w - число витков.

Вебер-амперная характеристика неразветвленной магнитной цепи представлаяет собой зависимость Ф(iw). Ее можно построить, если известны кривая намагничивания В(H)

ферромагнитного материяла. Из когторого сделан магнитопровод и его геомтрические размеры: площадь поперечного сечения S и длина средней линии l каждого участка.

Задаваясь рядом произвольных значений магнитной индукции В1 для одного из участвков магнитной цепи, находим по кривой намагничивания напряженность H1на этом участке, магнитный поток  $\Phi_1 = B_1S_1$  и магнитное напряжение  $H_1I_1$ на жтом участвке. Считая магнитный потомк вдоль всей неразветвленной цепи одинаковым находим далее магнитную индукцию на втором участке  $B_2$  и находим аналогично  $H_2$  и  $H_2I_2$  повторяем этот расчет для всех участков замкнутой магнитной цепи, находим  $\sum Hl = iw$  и строим график Ф(iw). Для воздушных заоров магнитной цепи при определении Hмагнитная проницаемость пустоты.

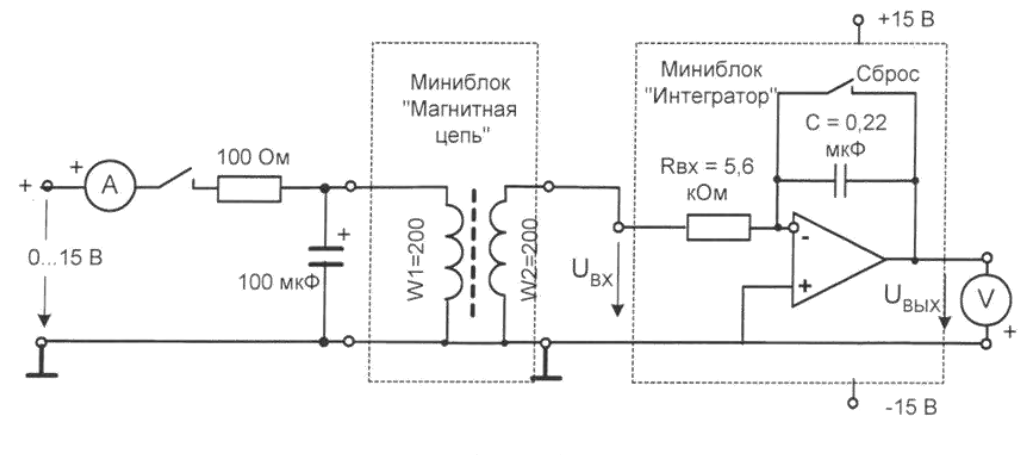

Рис.13.1

Для измерения магнитного поток на постоянном токе обычно используется так называемый баллистический метод, основанный на измерении заряда, протекающего по измерительной катушке, намотанной на магнитопровод. При включении цепи на постоянный ток или при её выключении магнитный поток изменяется. При этом, в измерительной катушке индуктируется ЭДС E=w $\Delta\Phi/\Delta t$ , в ней возникает ток I=E/R. За время  $\Delta t$  через измерительную катушку протекает заряд  $\Delta q = I \Delta t = w \Delta \Phi / R$ , где -R сопротивление контура с измерительной катушкой. Для измерения заряда часто использовался баллистический гальванометр, отклонение подвижной части которого пропорционально заряду протекшего через него за короткое время. Отсюда этот метод получил название баллистического. В данной работе вместо баллистического гальванометра используеися интегрирующий усилитель. Приращение напряжения на его выходе пропорционально интегралу от тока, протекающего через его входные зажимы. Ели начальное напряжение на выходе усилителя равно нулю, то после протекания заряда q на его выходе устанавливается напряжение

 $U_{\text{BBX}} = q/C$ где С – входны емкость интегратора Подставляя в эту формулу выражение заряда через магнитный поток, получим  $U_{\text{\tiny{BBIX}}} = w\Phi / RC$ Отсюда:  $\Phi = U_{\text{BhIX}}RC/w$ 

где Rи C – параметры входной цепи интегрирующего усилителя, указанные на его этикетке.

При измерениях следует иметь в виду, что даже при отсутствии напряжения на входе интегратора, напряжение на его выходе медленно изменяется (дрейфует) вледствие несовершентсва интегратора и внешник помех. Поэтому, непосредственно перед включением или выключением цепинужно «обнулить» интегратор, замкнув на 2….3 с выключатель «Сброс», а отсчет выходного напряжения произветси после включения или выключения цепи в течение нескольких секунд. Для увеличения достоверности результатов рекомендуется произвости несколько включений и выключений и записать среднее значение выходного напряжения.

Исследуемая магнитная цепь схематично показна на рис. 13.2

Магнитопровод выполнен из двух Ш-образных ферритовых сердечников марки М2000НМ. На среднем стрежне магнитопровода расположены две одинаковые обмотки (намагничивающая и измерительная) по 200 витков каждая. Зазор может регулировать винтом, один оборт которого измеряет зазор на 0,5 мм (шаг резьбы 0,5 мм). Для устранения перекоса сердечника рекомендуется в левый и правый зазор вставить немагнитные прокладки (например, полоски бумаги) и осторожно от руки затянуть винт. Так, например, толщина бумаги «Снегурочка» для офисной техники 0,1 мм, толщина газетной бумаги – 0,05…..0,06мм.

*Будьте осторожные: большое усилие при затягивании винта может привести к разлому печатной платы, на которой смонтирована вся конструкция!*

Необходимые для расчета размеры сердечника приведены на рис. 13.3, а кривая намагничивания веррита М2000НМ – на рис. 13.4.

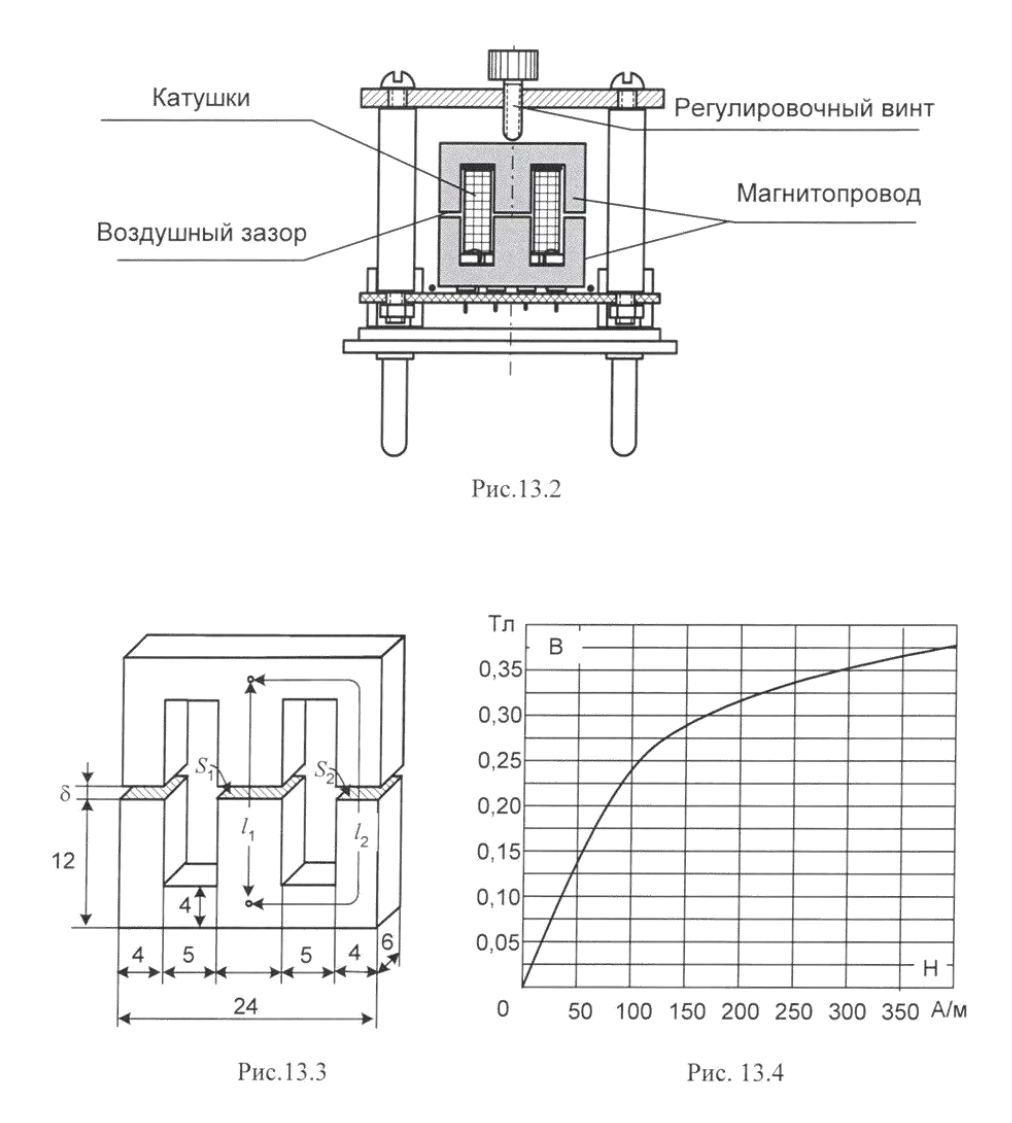

**Экспериментальная часть Задание**

Снять экспериментально вебер-амперные характеристики магнитной цепи без зазора, а также с зазором 0,06 и 0,1 мм. Сделать расчет характеристики без зазора и с одинм из зазоров. Сравнить результаты.

# Порядок выполнения эксперимента

- Соберите электрическую цепь согласно принциписальной схеме (рис. 13.1) и монтажной схемме (рис. 13.5). Конденсатор 100 мкФ в этой цепи установлен для того, чтобы после отключения цепи в контуре L-C возникали затухающие колебания, и сердечних размагничивался.
- $\bullet$ Устраните зазор в магнитной цепи, завернув до отказа регулировочный винт усилием «от руки». Переключите интегратор в положение «Сброс» (верхнее положение переключателя), включите генератор напряжений и установите первое значение тока из табл. 13.1. Убедитесь, что напряжение на выходе равно нулю.
- Включите интегрирование, и тотчас отключите ток выключателем на выходе  $\bullet$ цепи. Втечение 2-3 секунд после этого заполните значение напряжения на выходе интегратора.
- Снова произведите сброс, включите интегрирование и тотчас включите  $\bullet$ выключатель на входе цепи. Снова заполните показания вольтметра на выходе. Оно должно быть примерно такое же как и при включении, только с другим знаком.
- Проделайте операции включения и выключения несколько раз и запишите в  $\bullet$ таблицу средний или наиболее часто повторяющееся значение
- Установите следующие значения тока и повторите операции включения и выключения.
- Повторите опыт при всех значениях тока указанных в таблице 11.1, рассчитайте магнитный поток Ф=U<sub>вых</sub> RC/wи магнитодвижущую силу I. Постройте экспериментальные графики  $\Phi(iw)$  на рисунке 13.6
- Установите второе значение зазора и повторите опыт при значениях тока, указанных для этого зазора. Постройте графики на том же рисунке.
- Проделайте эти же опыты для третьего значения зазора и также постройте  $\bullet$ графики.

При расчете магнитной цепи в силу ее симметрии две крайних ветви объединяются в одну ветвь удвоенного сечения. Придерживайтесь следующего порядка расчета.

> • По размерам, указанным на рис. 13.2 определите длины участков магнитной цепиI<sub>1</sub> иI<sub>2</sub> (при  $\sigma$ =0), а также их сечения S<sub>1</sub> иS<sub>2</sub>

 $I_1 = \dots \dots \dots \dots \dots \dots \dots \dots \dots \dots \dots \dots$ 

 $I_2 = \ldots \ldots \ldots \ldots \ldots \ldots \ldots \ldots \ldots$ 

 $S_4 = \dots \dots \dots \dots \dots \dots \dots \dots \dots \dots \dots \dots \dots \dots^2$ 

> • Расчет вебер-амперных характеристик магнитной цепи без зазора и с одним из зазоров ведите в форме табл. 13.2

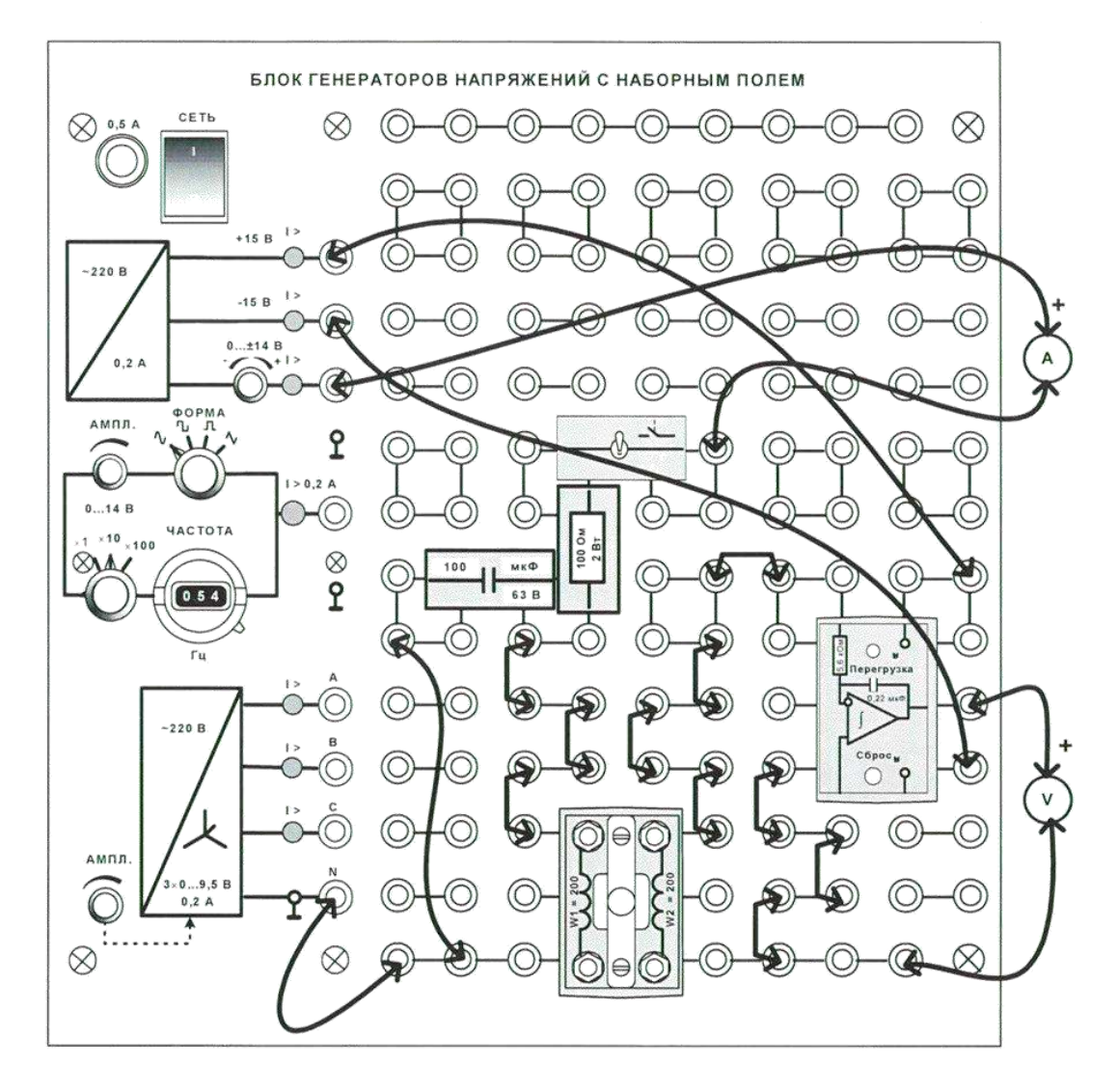

Рис.13.5

Таблица 13.1

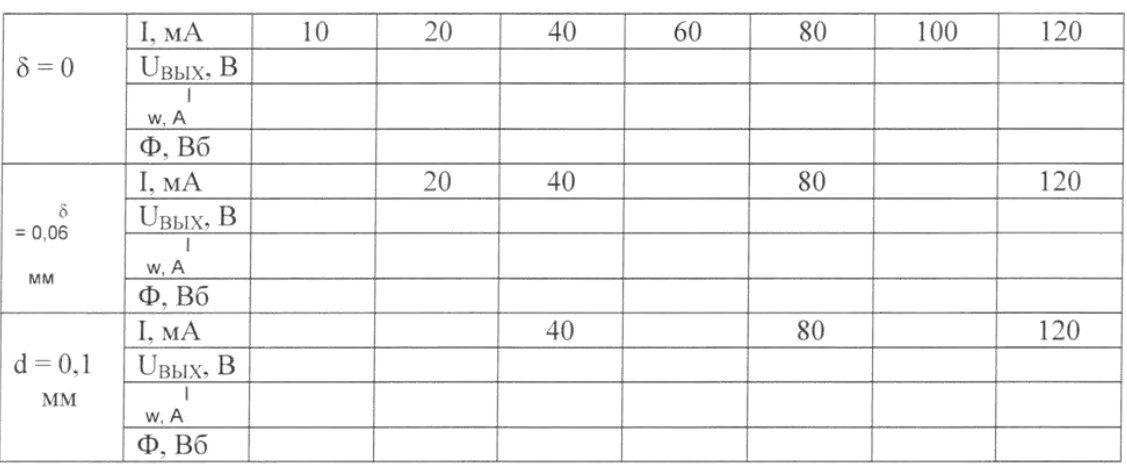

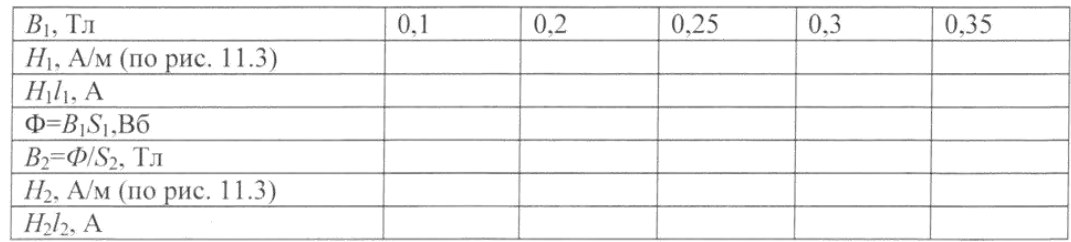

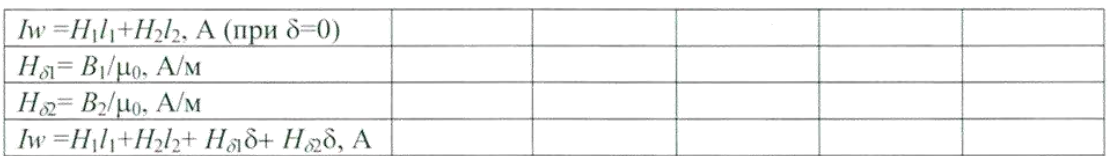

 $\bullet$ 

На рис. 13.6 постройте две рассчитанные характеристики  $\Phi$ (Iw) и сравните  $\bullet$ их с опытными.

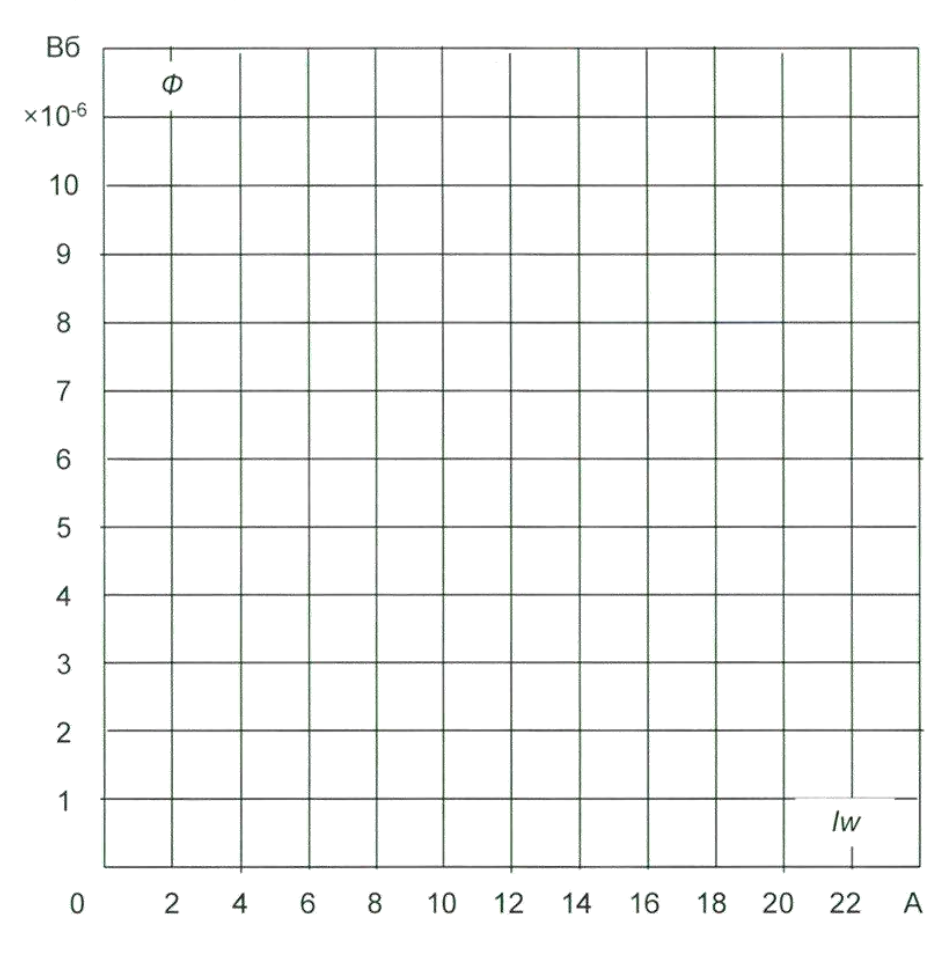

Рис. 13.6

### *Лабораторная работа №8.*

*Тема:* Образование стоячих волн в длинной несогласованной линии. Исследование распределения напряжений по длине линии. Исследование параметров воздушных и кабельных линий электропередачи.

### **Цель работы**

Экспериментальное исследование режимов работы трехфазных линий . Исследование распределения напряжений по длине линии.

### **Пояснения к лабораторной работе**

Рассмотрим трёхфазную линию электропередач с равномерной нагрузкой фаз (т.е. величины токов, напряжений и сдвиг по фазе в каждом фазном проводе одинаковы). Поэтому можно рассмотреть одну какую либо фазу, в других фазах всё будет аналогично.

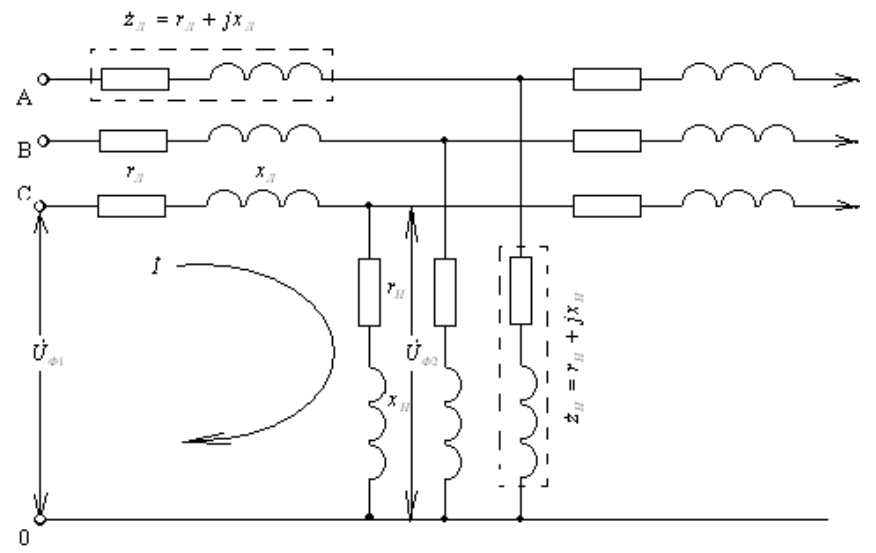

Рис.1. Участок трёхфазной линии электропередач

Составим по второму закону Кирхгофа уравнение для контура фазы С (рис.1.)  $\dot{U}_{\phi 1} = \dot{I} \cdot \dot{z}_I + \dot{I} \cdot \dot{z}_H = \dot{I} \cdot z_I + \dot{U}_{\phi 2}$  $\dot{z}_n + \dot{I}$  $\dot{J}_{\sigma_1} =$  $\dot{I} \cdot \dot{z}_n + \dot{I} \cdot \dot{z}_n = \dot{I} \cdot z_n +$ (1)

 $\dot{I}\cdot\dot{z}_{\rm\scriptscriptstyle J\!I}=\dot{U}_{\rm\scriptscriptstyle \phi 1}-\dot{U}_{\rm\scriptscriptstyle \phi 2}$ <sub>- Падение напряжения на участке линии электропередач.</sub>

Построим векторную диаграмму для первого уравнения, взяв за базовый вектор *UФ*<sup>2</sup> в конце линии (Оа, рис.2.)

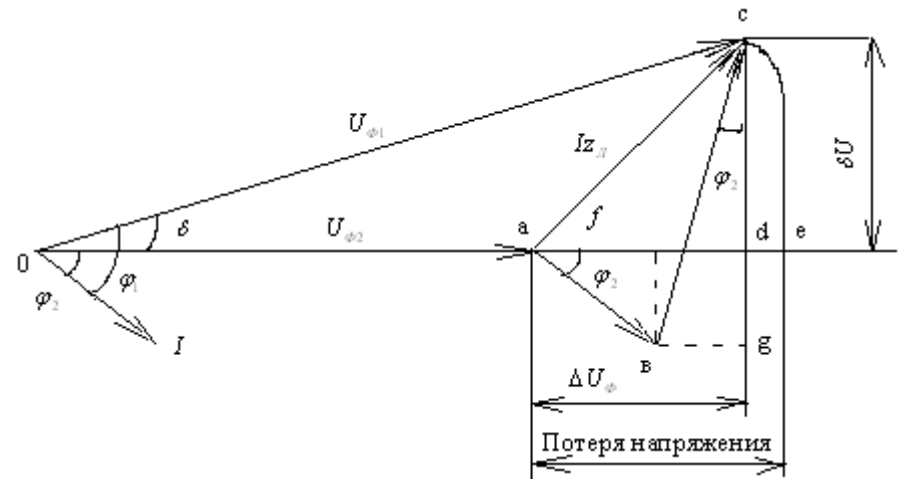

Рис.2. Векторная диаграмма для одной фазы трёхфазной линии с нагрузкой на конце

Под углом  $\mathcal{P}_2$  к нему отложим вектор тока I. Вектор падения напряжения а активном сопротивлении  $\overline{I}r_{\pi}(ae)$  откладывается в конце вектора напряжения  $U_{\phi_2}$  параллельно вектору тока. Вектор падения напряжения в индуктивном сопротивлении  ${}^{\bar{I}x}{}_{\scriptscriptstyle\rm I\hspace{-1pt}I}(sc)$  проводится под прямым углом к вектору  $\overline{I}$ г. Тогда вектор  $ac$  будет представлять падение напряжения в полном сопротивлении линии  $Iz_{\text{I}}$ . Соединив точку О с точкой с, получим напряжение  $U_{\Phi I}$  в начале линии.

Геометрическая разность между напряжением в начале и конце линии называется палением напряжения:

$$
a\overline{c} = \overline{O}c - \overline{O}a = \dot{U}_{\phi_1} - \dot{U}_{\phi_2} = \dot{I}\dot{Z}
$$
\n<sup>(2)</sup>

Алгебраическая разность между напряжением в начале и конце линии называется потерей напряжения:

$$
ae = Oc - Oa = Oe - Oa = U_{\phi_1} - U_{\phi_2}
$$
\n(3)

Для потребителя имеет значение абсолютная величина напряжения, а не его фаза. Поэтому в практических расчётах сетей переменного тока напряжением до 35 кВ всегда учитывают потерю напряжения и используют её значения во всех расчётных формулах. Рассмотрим составляющие модуля падения напряжения:

$$
\left|\dot{IZ}\right| = \sqrt{\left(ad\right)^2 + \left(cd\right)^2} \, ;
$$

Отрезок *ad* называют продольной составляющей и обозначают  $\Delta U_{\Phi}$ . Соответственно отрезок *cd* называют поперечной составляющей падения напряжения и обозначают  $\delta U_{\Phi}$ . Из построения рисунка 2 следует, что

$$
\Delta U_{\phi} = af + fd = af + eg = Ir_{\pi} \cos \phi_2 + Ix_{\pi} \sin \phi_2, \tag{4}
$$

$$
\delta U_{\phi} = cg - dg = cg - gf = Ix_{\text{J}} \cos \varphi_2 - Ir_{\text{J}} \sin \varphi_2 \tag{5}
$$

Потеря напряжения:

$$
ae = U_{\phi_1} - U_{\phi_2} = \sqrt{(U_{\phi_2} + \Delta U_{\phi_2})^2 + \delta U^2} - U_{\phi_2} =
$$
  

$$
\sqrt{(U_{\phi_2} + Ir_{\pi} \cos \varphi_2 + Ix_{\pi} \sin \varphi_2)^2 + (Ix_{\pi} \cos \varphi_2 - Ir_{\pi} \sin \varphi_2)^2} - U_{\phi_2}
$$
 (6)

Эта формула в полном виде сложна и неудобна. Сравнивая величины первого и второго слагаемых в подкоренном выражении видно, что второе слагаемое пренебрежительно мало по сравнению с первым, и на общее значение подкоренного выражения большого влияния не оказывает. Пренебрегая значением  $\delta U_{\phi}$  получим:

$$
ae = U_{\phi_2} + Ir_{\pi} \cos \varphi_2 + Ix_{\pi} \sin \varphi_2 - U_{\phi_2} = \Delta U_{\phi}
$$
\n<sup>(7)</sup>

45

Таким образом, для практических расчётов за потерю напряжения можно принимать продольную составляющую падения напряжения, при этом, т.к. угол  $\delta$  мал и обычно не превышает  $10^{\circ}$ , ошибка не превышает 5%, что достаточно для инженерных расчётов.

Линейная потеря напряжения (аналогично линейному напряжению) в  $\sqrt{3}$  раз больше чем фазная, следовательно:

$$
\Delta U = \sqrt{3} (Ir_{\pi} \cos \varphi + Ix_{\pi} \sin \varphi) = \sqrt{3} (I_a r_{\pi} + I_p x_{\pi}) = \sqrt{3} (I_a r_0 + I_p x_0) \cdot l
$$
\n(8)

$$
\Delta U\% = \frac{\Delta U}{U_{HOM}} \cdot 100\% \tag{9}
$$

### Описание лабораторной установки

Подача напряжения на стенд производится кнопкой SB1 «ПУСК» (зеленой), снятие напряжения - кнопкой SB2 «СТОП» (красной).

В лабораторной работе используется следующее оборудование.

### Блок ввода электропитания (УЗО)

Блок предназначен для защиты внутренних цепей стенда от коротких замыканий, а также от поражения электрическим током при косвенном прикосновении к частям стенда, которые могут оказаться под напряжением. Внешний вид лицевой панели блока приведен на рис. 3.

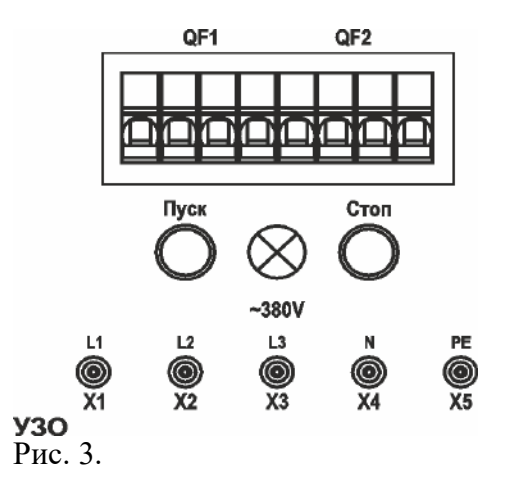

Подача напряжения на клеммы осуществляется кнопкой «ПУСК», отключение питания – кнопкой «СТОП».  $U_{\text{rep}}$ =380В.

#### Измерительный комплект (ИП1.1)

Блок предназначен для измерения первичных и вторичных напряжений и токов трансформатора на стенде имеется трехфазный измерительный комплект. Прибор позволяет производить измерение как базовых электрических величин в трехфазной сети: токов, напряжений мощностей, коэффициента мощности по отдельным фазам и суммарные, так и гармонический состав токов и напряжений в анализируемой цепи.

Внешний вид лицевой панели блока приведен на рис. 4

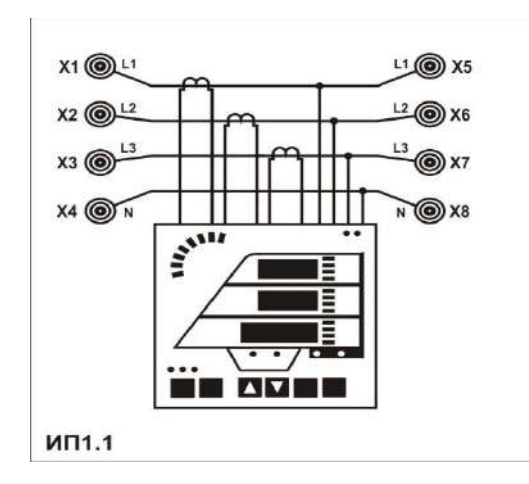

Рис. 4.

# *Трехфазный двухобмоточный трансформатор (ТС4)*

В блоке реализован трансформаторный агрегат, состоящий из силового трансформатора с регулированием напряжения как на высокой, так и на низкой сторонах напряжения, а также вольтодобавочного трехфазного трансформатора, включаемого последовательно с основным трансформатором согласно или встречно по продольной или поперечной схемам. Внешний вид лицевой панели блока приведен на рис. 5.

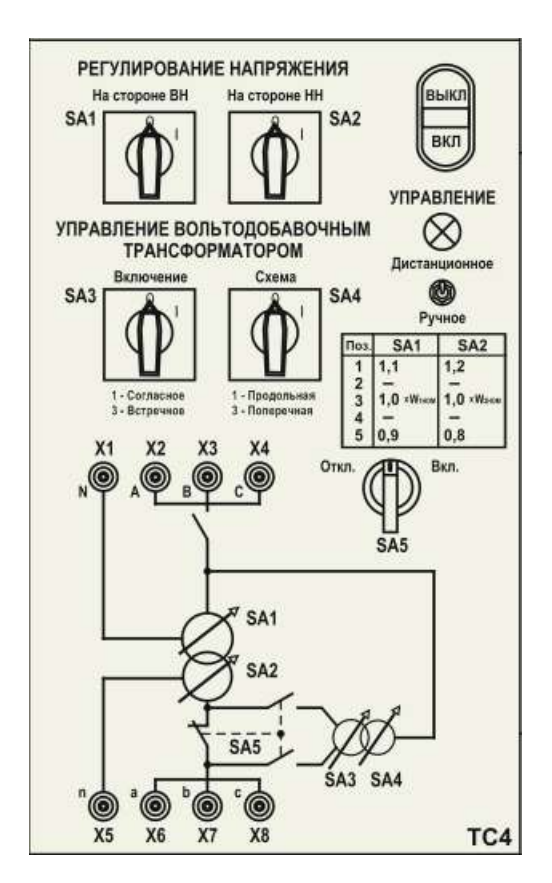

Рис. 5.

Технические данные трехфазного лабораторного трансформатора

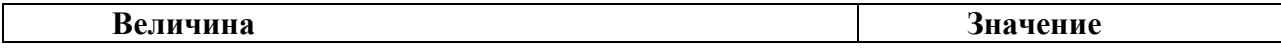

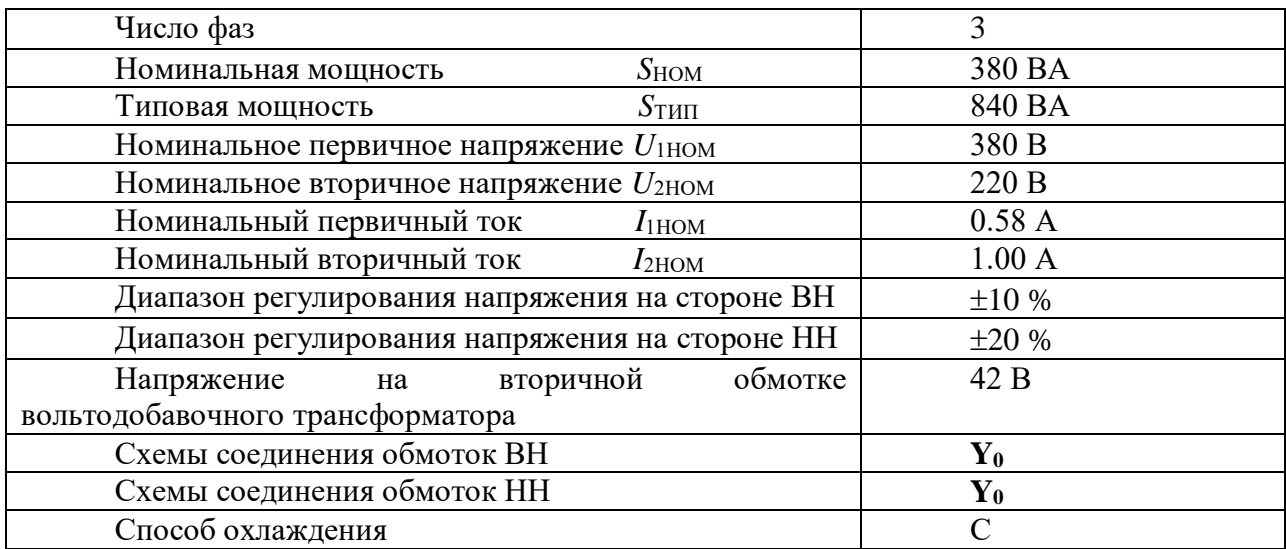

### *Автоматический выключатель (ВА 1)*

Блок предназначен для ограничения времени протекания сверхтоков при проведении экспериментов, имитирующих аварийную работу системы электроснабжения.

Номинальный ток автоматического выключателя – 1А. Внешний вид лицевой панели блока приведен на рис. 6.

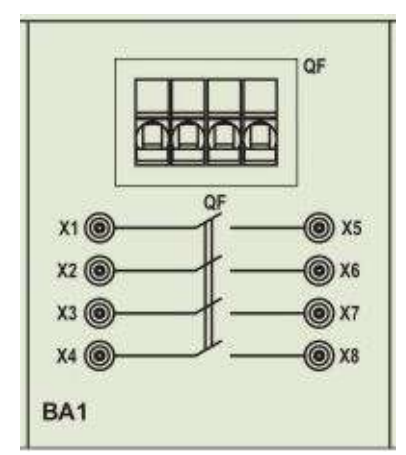

Рис. 6.

### *Кабельная линия (ЛК 1)*

Блок предназначен для имитации кабельной линии электропередач длиной 1 и 2 км. Внешний вид лицевой панели блока приведен на рис. 7.

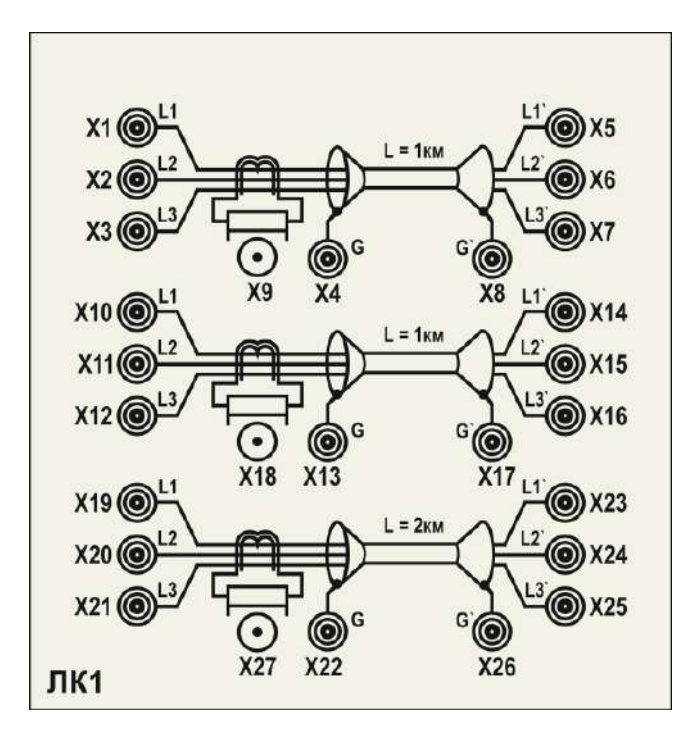

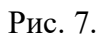

Каждый участок линии моделируется П-образной цепью, содержащей продольные активные сопротивления и индуктивности, а также поперечно включенные емкости (рис. 8).

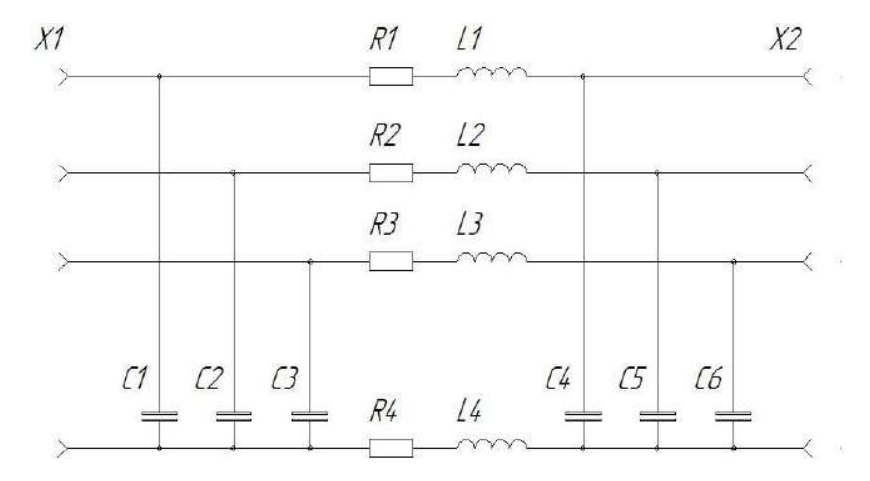

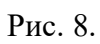

### Технические данные участков кабельной линии длиной 1 км

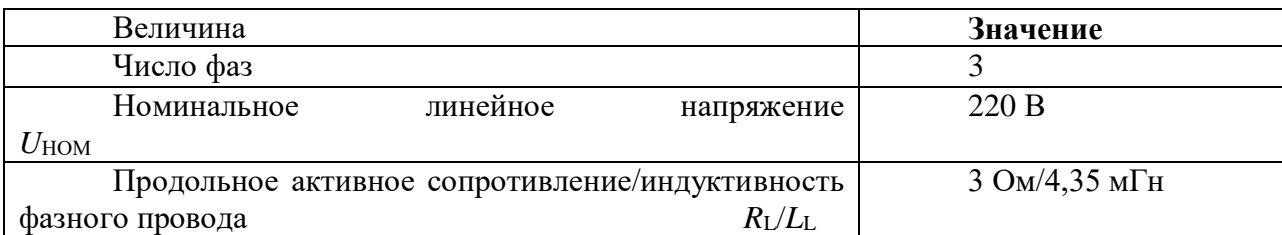

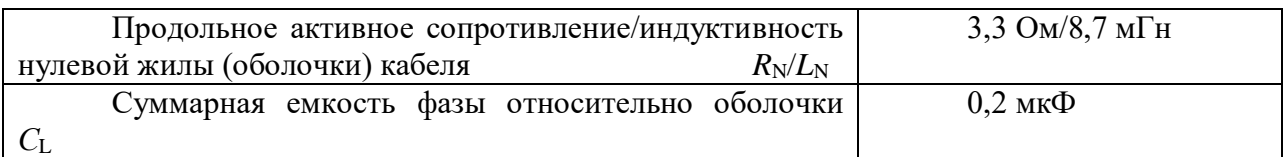

Каждая линия оборудована трансформатором тока нулевой последовательности, нагруженный на постоянный резистор сопротивлением 1 Ом. Коэффициент трансформации трансформаторов тока - 1/1. К выводам нагрузочного резистора присоединен выходной разъем типа «байонет».

# *Воздушная линия (ЛВ)*

Блок предназначен для имитации кабельной линии электропередач длиной 1 и 2 км. Внешний вид лицевой панели блока приведен на рис. 9.

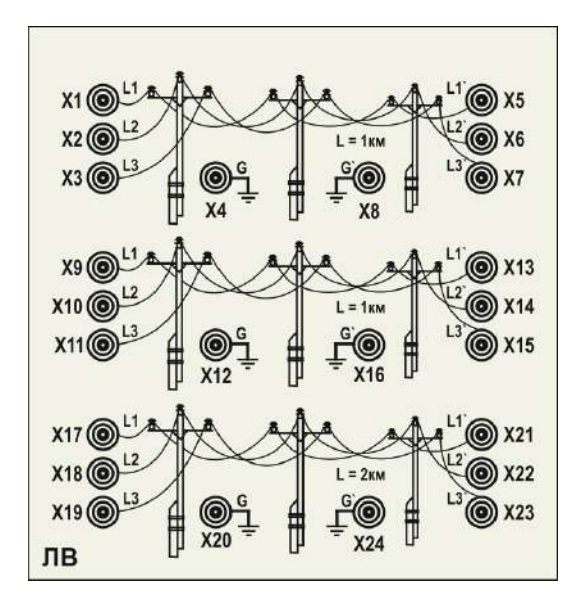

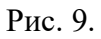

Каждый участок линии моделируется П-образной цепью, содержащей продольные активные сопротивления и индуктивности, а также поперечно включенные емкости (рис. 10). Для имитации емкостной несимметрии фазных проводников емкости двух фаз имеют вдвое большее значение по отношению емкости крайней фазы.

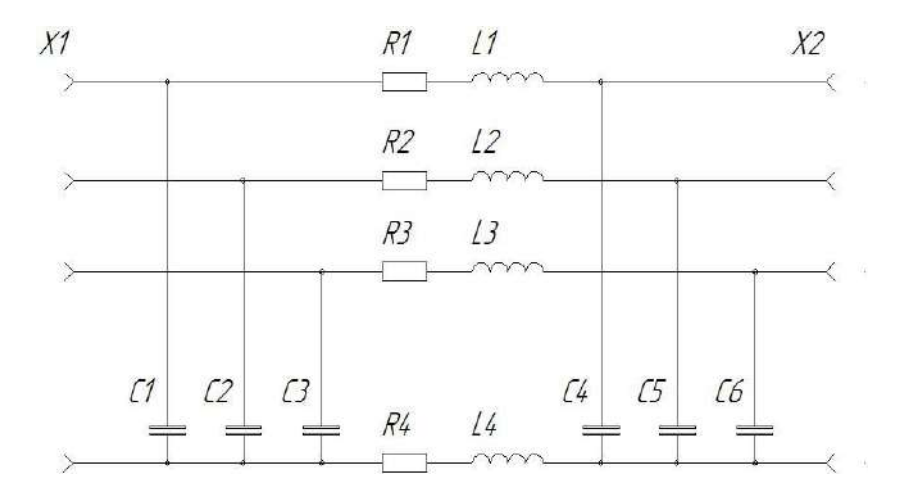

Рис. 10.

Технические данные участков воздушной линии длиной 1 км

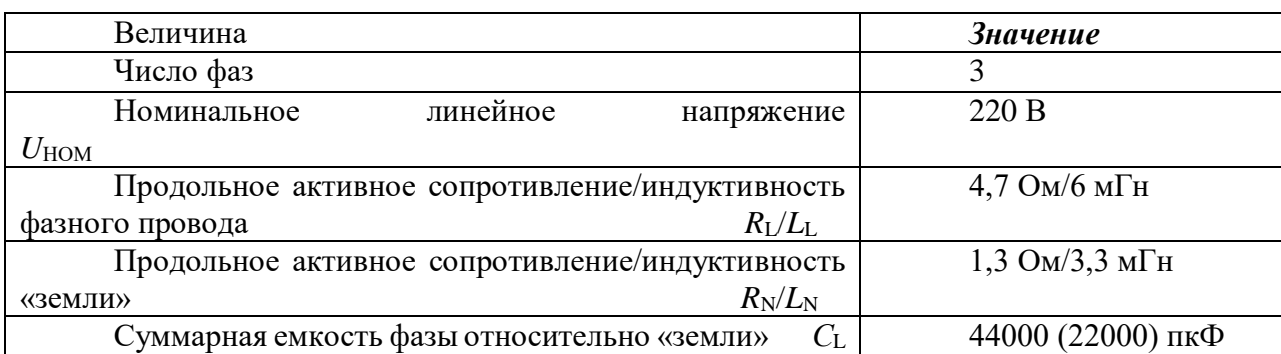

# *Нагрузка нерегулируемая (НН)*

Блок предназначен для имитации нерегулируемой активной, активно-емкостной и емкостной нагрузок в системе электроснабжения. Сопротивление резисторов составляет 400 Ом, емкость конденсаторов – 8 мкФ. Внешний вид лицевой панели блока приведен на рис. 11.

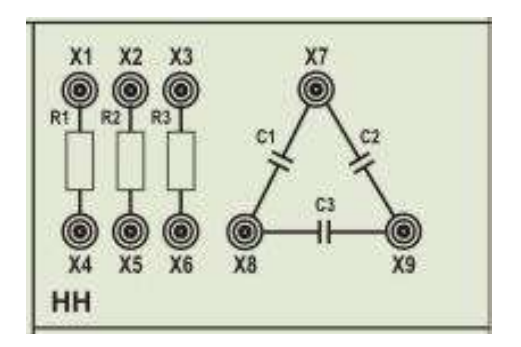

Рис. 11. *Измерительный комплект (ИП3)*

Блок предназначен для синхронного измерения мгновенных значений тока и подачи релейного сигнала в цепи управления, измерения действующих значений токов и действующих значений напряжений в трехфазных сетях. Внешний вид лицевой панели блока приведен на рис. 12.

Блоком обеспечено выполнение следующих функций:

- измерение мгновенных значений тока в диапазоне  $0\pm 20$  А с регистрацией измерений в виде графиков;

- измерение мгновенных значений напряжения (с размахом колебаний 620 В) с регистрацией измерений в виде графиков;

- измерение действующих значений токов в трех каналах одновременно через датчики тока с выходом по напряжению 0-1 В;

- измерение действующих значений напряжений в трех каналах одновременно в диапазоне 0-1 В через трансформатор напряжения.

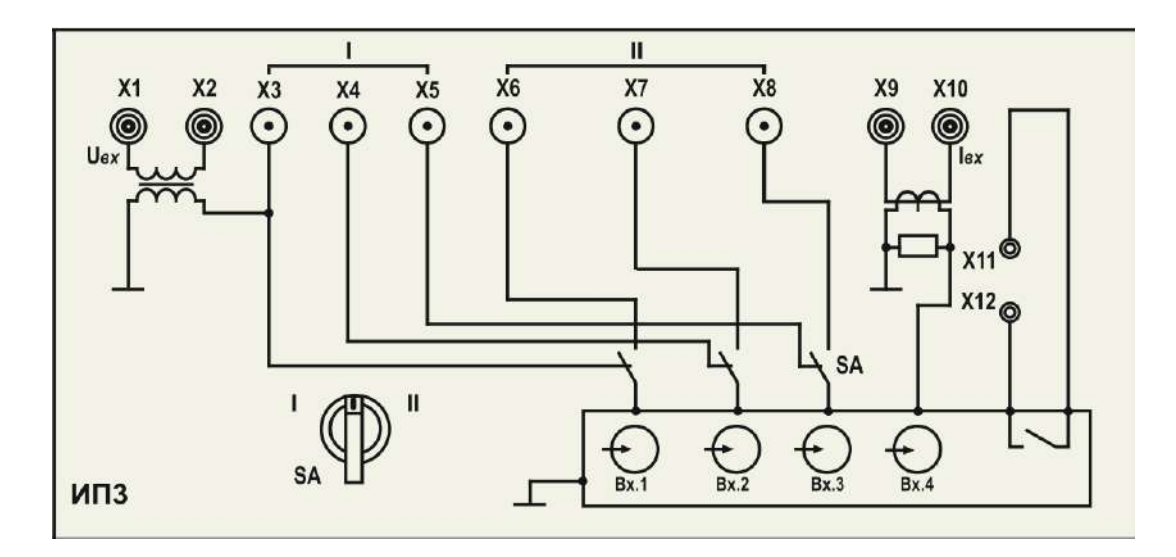

Рис. 12.

# **Программа работы**

1. Подготовка стенда к работе.

2. Определение потери напряжения при последовательном соединении воздушных ЛЭП. Первый потребитель имеет активный характер нагрузки второй емкостной.

3. Определение потери напряжения при последовательном соединении воздушных ЛЭП. Первый потребитель имеет емкостной характер нагрузки второй активный.

4. Определение потери напряжения при параллельном соединении воздушных ЛЭП.

5. Обработка результатов экспериментов.

# **Ход работы**

Ход эксперимента 1 – **Определение потери напряжения при последовательном соединении воздушных ЛЭП. Первый потребитель имеет активный характер нагрузки второй емкостной.**

- 1. Работа выполняется только в ручном режиме. Переключатели режима управления всех используемых блоков перевести в положение «ручное».
- 2. Собрать Схему 1.
- 3. Проверить состояние аппаратов защиты стенда QF1 и QF2 на блоке УЗО. Указанные аппараты должны быть включены.
- 4. Подготовить схему к проведению экспериментов:
	- a. Переключатель SA1 на блоке ТС2 перевести в положение 3;
	- b. Переключатель SA2 на блоке ТС2 перевести в положение 5;
	- c. Переключатель SA3 на блоке ТС2 перевести в положение 1;
	- d. Выключатель, на блоке ВА,1 QF должен быть включен.
	- e. Установить переключатель на приборе ИП3 в положение «Напряжение»

# **5. ПРОВЕРКА СХЕМЫ ПРЕПОДАВАТЕЛЕМ (ЛАБОРАНТОМ)**

- 6. Подать питание на собранную схему Нажать кнопку «Пуск» на блоке УЗО.
- 7. Подать питание на блок ТС2 нажать кнопку «ВКЛ»

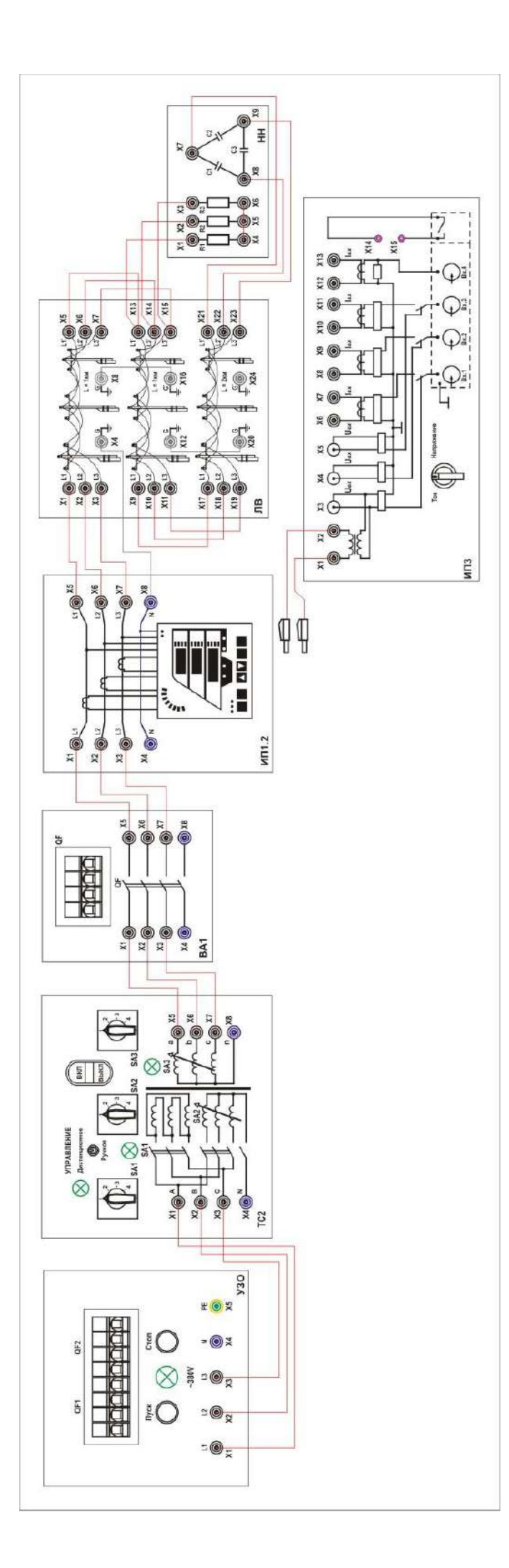

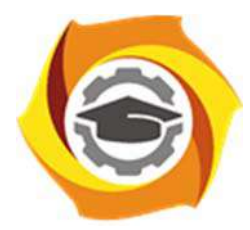

**Негосударственное частное образовательное учреждение высшего образования «Технический университет УГМК»** 

# **МЕТОДИЧЕСКИЕ РЕКОМЕНДАЦИИ К ОРГАНИЗАЦИИ И ВЫПОЛНЕНИЮ САМОСТОЯТЕЛЬНОЙ РАБОТЫ ПО ДИСЦИПЛИНЕ**

# **ТЕОРИЯ РЕШЕНИЯ ИЗОБРЕТАТЕЛЬСКИХ ЗАДАЧ**

**Профиль подготовки** 

**Направление подготовки 13.03.02 Электроэнергетика и электротехника Электрооборудование и энергохозяйство горных и промышленных предприятий** 

**Уровень высшего образования Бакалавриат** 

*(бакалавриат, специалитет, магистратура)*

Автор-разработчик: Гурская Т.В., канд. пед. наук Рассмотрено на заседании кафедры гуманитарных и естественно-научных дисциплин Одобрено Методическим советом университета 30 июня 2021 г., протокол № 4

> г. Верхняя Пышма 2021

 Методические рекомендации к организации и выполнению самостоятельной работы составлены в соответствии с рабочей программой дисциплины.

 Студентам для самостоятельной работы предлагается ряд индивидуальных заданий. Поскольку общий объем всех описанных ниже заданий может потребовать времени большего, нежели это отведено учебным планом для самостоятельной работы, конкретный набор индивидуальных заданий для каждого студента формируется преподавателем.

 Самостоятельная работа является одним из видов учебной деятельности обучающихся, способствует развитию самостоятельности, ответственности и организованности, творческого подхода к решению проблем учебного и профессионального уровня.

 Виды заданий для внеаудиторной самостоятельной работы, их содержание и характер могут иметь вариативный и дифференцированный характер, учитывать специфику направления подготовки студента и базовое предприятие на котором студент проходит практики.

 Контроль самостоятельной работы и оценка ее результатов организуется как единство двух форм:

- самоконтроль и самооценка обучающегося;

- контроль и оценка со стороны преподавателя.

 Внеаудиторная самостоятельная работа выполняется по заданию преподавателя, но без его непосредственного участия. При предъявлении видов заданий на внеаудиторную самостоятельную работу рекомендуется использовать дифференцированный подход к уровню подготовленности обучающегося. Перед выполнением внеаудиторной самостоятельной работы преподаватель проводит консультацию с определением цели задания, его содержания, сроков выполнения, ориентировочного объема работы, основных требований к результатам работы, критериев оценки, форм контроля и перечня литературы. В процессе консультации преподаватель предупреждает о возможных типичных ошибках, встречающихся при выполнении задания.

 Самостоятельная работа может осуществляться индивидуально или группами студентов в зависимости от цели, объема, конкретной тематики самостоятельной работы, уровня сложности, уровня подготовленности обучающихся.

Видами заданий для внеаудиторной самостоятельной работы могут быть:

- ответы на контрольные вопросы;

- подготовка сообщений к выступлению на семинаре, конференции;

- решение вариативных задач и упражнений;

- составление схем;

- решение ситуационных производственных (профессиональных) задач;

- подготовка к деловым и ролевым играм;

- проектирование и моделирование разных видов и компонентов профессиональной деятельности;

- подготовка презентаций, творческих проектов;

 - проектирование и моделирование разных видов и компонентов профессиональной деятельности и др.

 Для обеспечения внеаудиторной самостоятельной работы по дисциплине преподавателем разрабатывается перечень заданий для самостоятельной работы, который необходим для эффективного управления данным видом учебной деятельности обучающихся.

 Обучающийся самостоятельно определяет режим своей внеаудиторной работы и меру труда, затрачиваемого на овладение знаниями и умениями по каждой дисциплине, выполняет внеаудиторную работу по индивидуальному плану, в зависимости от собственной подготовки, бюджета времени и других условий. Ежедневно обучающийся должен уделять выполнению внеаудиторной самостоятельной работы в среднем не менее 3 часов. При выполнении внеаудиторной самостоятельной работы обучающийся имеет право обращаться к преподавателю за консультацией с целью уточнения задания, формы контроля выполненного задания.

 Контроль результатов внеаудиторной самостоятельной работы студентов может проводиться в письменной, устной или смешанной форме с представлением продукта деятельности обучающегося.

 В качестве форм и методов контроля внеаудиторной самостоятельной работы могут быть использованы зачеты, тестирование, самоотчеты, контрольные работы, защита творческих работ и др.

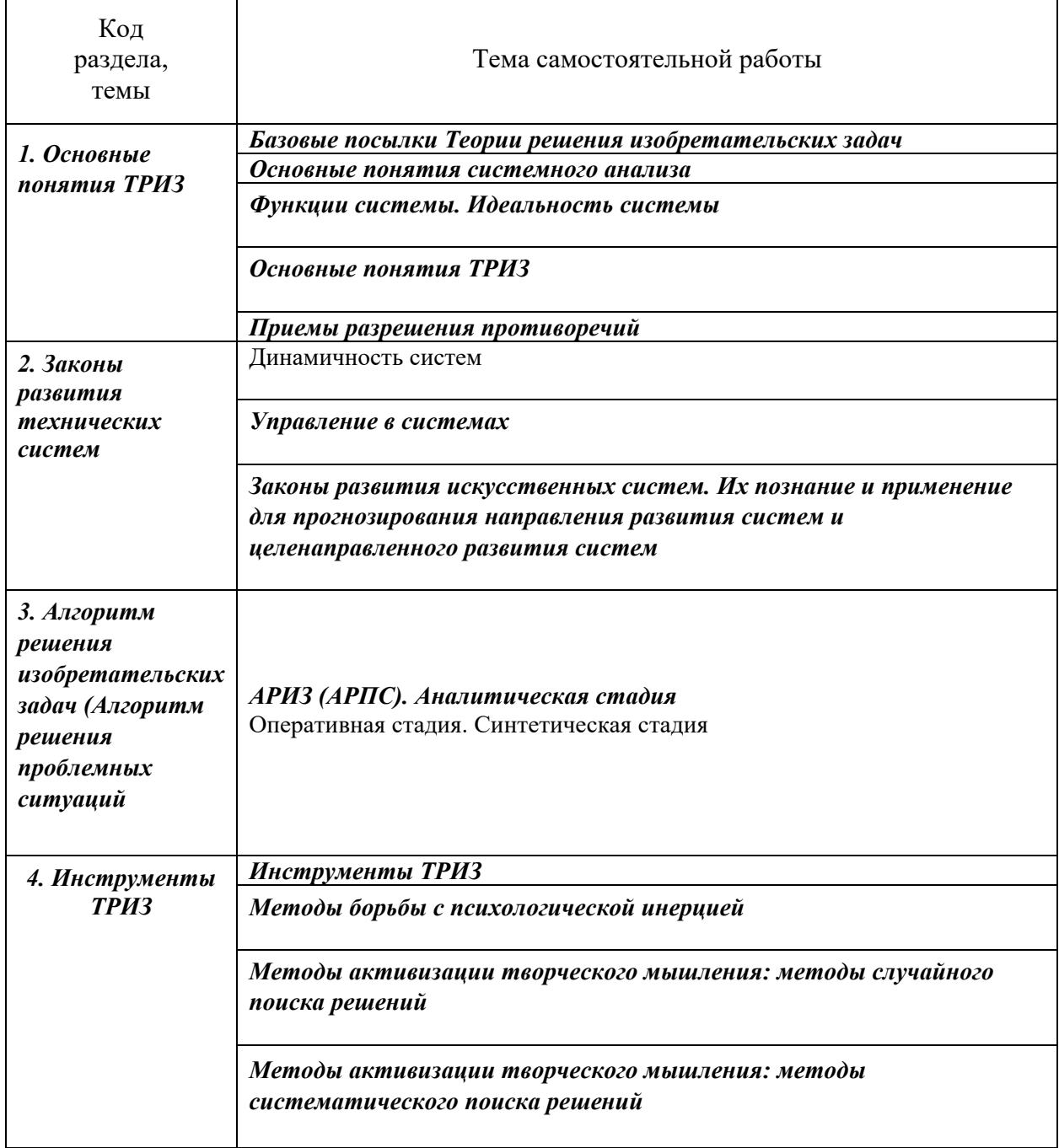

*Примерная тематика самостоятельной работы студентов*

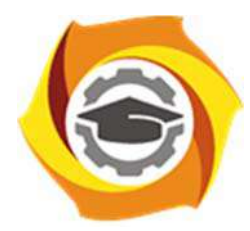

**Негосударственное частное образовательное учреждение высшего образования «Технический университет УГМК»** 

# **МЕТОДИЧЕСКИЕ РЕКОМЕНДАЦИИ К ВЫПОЛНЕНИЮ ПРАКТИЧЕСКИХ РАБОТ ПО ДИСЦИПЛИНЕ ТЕОРИЯ РЕШЕНИЯ ИЗОБРЕТАТЕЛЬСКИХ ЗАДАЧ**

**Профиль подготовки** 

**Направление подготовки 13.03.02 Электроэнергетика и электротехника Электрооборудование и энергохозяйство горных и промышленных предприятий** 

**Уровень высшего образования Бакалавриат** 

*(бакалавриат, специалитет, магистратура)*

Автор-разработчик: Гурская Т.В., канд. пед. наук, доцент

Рассмотрено на заседании кафедры гуманитарных и естественно-научных дисциплин Одобрено Методическим советом университета 30 июня 2021 г., протокол № 4

> г. Верхняя Пышма 2021

Методические рекомендации к выполнению практических работ составлены в соответствии с рабочей программой дисциплины.

Практические занятия по дисциплине имеют целью закрепление обучающимися на практике полученных теоретических знаний под руководством преподавателя.

| раздела,<br>темы<br>Код                                    | Название темы                                                                          |
|------------------------------------------------------------|----------------------------------------------------------------------------------------|
| 1.Основн                                                   | 1. Основные понятия системного анализа                                                 |
| ые<br>понятия                                              | 2. Функции системы. Идеальность системы                                                |
| ТРИЗ                                                       | 3. Приемы разрешения противоречий                                                      |
|                                                            | 4. Динамичность систем.                                                                |
| 2. Законы                                                  | 5. Управление в системах                                                               |
| развития<br>техническ                                      | 6. Законы развития искусственных систем. Их познание и применение для                  |
| их систем                                                  | прогнозирования направления развития систем и целенаправленного развития               |
|                                                            | систем.                                                                                |
| 3.<br>Алгоритм<br>решения<br>изобретат<br>ельских<br>задач | 7. АРИЗ (АРПС) Аналитическая стадия                                                    |
|                                                            | 8. АРИЗ (АРПС) Оперативная стадия                                                      |
|                                                            | 9. Инструменты ТРИЗ                                                                    |
| $\overline{4}$ .                                           | 9.1. Методы активизации творческого мышления: методы случайного поиска                 |
| Инструме<br>нты ТРИЗ                                       | решений                                                                                |
|                                                            | 9.2 Методы активизации творческого мышления: методы систематического поиска<br>решений |

Примерная тематика практических работдля очной формы обучения

### Примерная тематика практических работ для заочной формы обучения

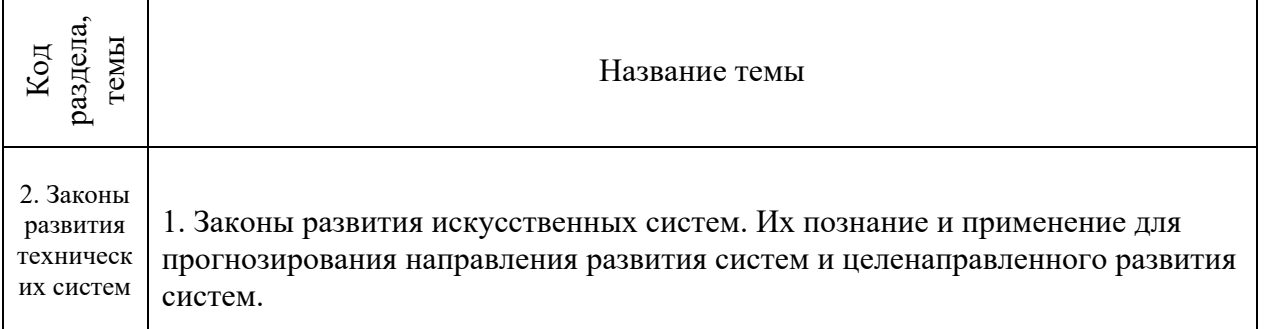

### Тема 1. Основные понятия системного анализа

Объект. Система. Принцип эмерджентности. Исчезновение системного эффекта при разрушении системы.

Системы материальные и нематериальные.Среда и взаимодействие системы со средой. Среда. Вход/выход. Функции системы. Функциональность системы как ее определяющая характеристика. Основной эффект, побочные эффекты, сверхэффект. Открытые и замкнутые системы. Черный ящик.

Состав системы. Компоненты. Элементы и подсистемы. Надсистемы. Существенные и несущественные компоненты. Композиция и декомпозиция.

Структура системы. Существенные и несущественные связи. Иерархичность.

Практические занятия: 2 час.

#### *Тема 2. Функции системы. Идеальность системы*

Функции системы: основная и дополнительная. Основной эффект и сверхэффект. Функции полезные и вредные: для человека, для среды, для самой системы. Идеальность системы.

Формула для оценки степени идеальности. Применение формулы для определения путей совершенствования системы.

Уточнение формулы для эргономических систем. Системы конкурирующие, альтернативные, антисистемы.

Практические занятия: 2 часа.

### *Тема 3. Приемы разрешения противоречий*

Разрешение административных противоречий.

Приёмы разрешения технических противоречий. Перечень приёмов. Классификация приёмов. Таблица выбора приемов.

Приемы разрешения физических противоречий. Приемы разрешения организационных противоречий

Практические занятия: 2 часа..

#### *Тема 4. Динамичность систем*

Системы статические и динамические. Квазидинамические модели.

Закон повышения динамичности систем. Этапы развития системы: стабилизация оптимизация - динамизация - самоорганизация.

Эволюция технических систем: монолит, монолит со сдвинутыми характеристиками, один шарнир, несколько шарниров, гибкая система (метр - складной метр - рулетка), эластичная оболочка, поля.

Переход "моно-би-поли".

Системный оператор. Геносистема и топосистема. Онтогенез и филогенез. Закон неравномерного развития.

Закон S-образного развития систем. Этапы развития системы: рождение, детство, зрелость, старость, смерть или перерождение. «Долина смерти». Crocodile back. Поведение на каждом этапе. Переход на следующую кривую. Бизнес-куб Семеновой.

Практические занятия: 2 часа.

#### *Тема 5. Управление в системах*

Классификация систем по способу управления. Системы неуправляемые, управляемые извне и самоуправляемые. Управляемые извне: без обратной связи и с обратной связью. Самоуправляемые: программно управляемые, самонастраивающиеся (меняются параметры системы и ее поведение), самоорганизующиеся (меняется структура), саморазвивающиеся (система сама выбирает цель, критерии ее достижения, определяет и изменяет свою структуру и парамет<sup>ры).</sup>

Адаптация системы (целенаправленное приспособление к внешней среде): пассивная (реакция системы на изменения среды) и активная (воздействие на среду). Закон повышения управляемости. Закон вытеснения человека из системы. Управление без обратной связи и с обратной связью.

Схема управления с обратной связью. Обратная связь положительная и отрицательная. Механизм выработки управляющих воздействий.

1) Без обратной связи.

2) С восприятием информации о среде и об объекте или только об объекте.

3) С встроенной уставкой или с уставкой, задаваемой извне.

4) С наличием модели для выработки прогноза поведения объекта или без такой модели.

5) С наличием молели для выработки прогноза изменения среды или без таковой.

6) Упреждающие сигналы для реагирования на будущие изменения среды.

Наличие и важность датчиков и приводов. Для технических систем: необходимость перевода с одного языка на другой (механические воздействия - в электрические сигналы и обратно). Информация через датчики: 1) передается не вся, 2) изменяется (помехи технические и социальные), 3) запаздывает. Пример с воспитанием

Запаздывание управления при обратной связи. Пример: выборы как механизм обратной связи общества к власти. Изменение системы выборов с точки зрения оперативности обратной связи.

Инерционность системы.

Практические занятия: 4 часа.

### Тема 6. Законы развития искусственных систем. Их познание и применение для прогнозирования направления развития систем и целенаправленного развития систем

- 1. Закон повышения илеальности
- 2. Закон полноты частей системы
- 3. Закон сквозного прохода энергии
- 4. Закон развития по S-образной кривой
- 5. Закон неравномерности развития частей системы. Теория ограничений
- 6. Закон согласования-рассогласования

Закон согласования-рассогласования. Этапы несогласованный, согласованный, созна-

тельно рассогласованный, динамически согласованный-рассогласованный.

- 7. Закон вытеснения человека из ТС
- 8. Закон свертывания-развертывания ТС
- 9. Закон повышения динамичности
- 10. Закон повышения управляемости
- 11. Закон перехода на микроуровень и преимущественного использования полей
- 12. Закон перехода в надсистему.

Закон перехода в надсистему и объединения систем. Возможность значительного увеличения ресурсов путем объединение систем. Переход "моно-би-поли"

Практические занятия: 4 часа. (для заочной формы обучения-2 часа)

### Тема 7. АРИЗ (АРПС). Аналитическая стадия

Анализ задачи. Анализ модели задачи. Определение ИКР и ФП

Перехол от расплывчатой "проблемной ситуации" к четко построенной молели залачи. Описание системы по схеме: назначение системы, ее состав, выделение противоречия, которое требуется устранить. Формулировка технических противоречий.

Выделение конфликтующей пары элементов (изделие и

инструмент). Графическое изображение конфликта.

Уточнение времени и места возникновения конфликта и учет ресурсов, кои могут быть использованы для его разрешения. Оперативное время. Оперативная зона.

Вещественно-полевые ресурсы: внутрисистемные (в том числе, ВПР инструмента и ВПР изделия), внешне системные (ресурсы среды) и надсистемные (отходы посторонней системы, «копеечные ресурсы», доступные по пренебрежимо малым ценам, типа воздуха).

Формулировка идеального конечного результата.

Формулировка физического противоречия.

Практические занятия: 4 часа.

Тема 8. АРИЗ (АРПС). Оперативная стадия

Мобилизация ВПР. Применение инфофонда. Изменение и/или замена задачи. Анализ способа устранения ФП.

Планомерный поиск ресурсов, которые можно использовать для решения задачи.

Использование фонда систематизированной информации о способах решения задач разных классов. Вепольный анализ и стандарты. Законы развития технических систем. Задачи-аналоги. Указатели эффектов (химических, физических, геометрических, биологических, физиологических и пр.).

Изменение смысла задачи по ходу ее решения, снятием первоначальных ограничений, связанных с психологический инерцией. Переформулировка задачи в результате найденного решения.

Анализ способа устранения ФП. Проверка качества найденного решения, оценка его близости к идеалу. Насколько предложенное решение затратно? Пришлось ли вводить новые вещества и поля? Является ли решение саморегулируемым? И т.д.

Является ли решение формально новым (в соответствии с данными патентного фонда)?

Важный вопрос: какие подзадачи возникают при разработке сформулированной идеи? Куда необходимо двигаться дальше?

Практические занятия: 4 часа.

#### *Тема 9*. **Инструменты ТРИЗ**

Информационный фонд. Задачи-аналоги. Указатели эффектов (химических, физических, геометрических, биологических, физиологических и пр.) Метод маленьких человечков

Вепольный анализ. Стандарты решения изобретательских задач Функционально-стоимостной анализ Развитие творческого воображения

Свойства творческой личности. Жизненная стратегия творческой личности.

Виды психологической инерции:

1) привычная функциональная направленность,

2) инерция привычных терминов (специальные -> общетехнические -> функциональные -> детские -> универсальные),

3) инерция привычного внешнего вида,

- 4) инерция привычных свойств и состояний,
- 5) инерция привычного измерения,
- 6) инерция привычного принципа действия,
- 7) инерция несуществующего запрета,
- 8) инерция статичности,
- 9) инерция одиночности объекта,

10) инерция привычной значимости,

11) инерция известного решения, инерция лишней информации.

Мозговой штурм. Принципы. Варианты организации. Диверсионный анализ.

Метод фокальных объектов. Метод гирлянд ассоциаций. Метод контрольных вопросов. Опросник Осборна и др.

Совмещение преодоления психологической инерции и систематичности работы. Морфологический анализ.

Дерево целей. Проблема как источник целей. Надсистема как постановщик целей. Цель как база для выбора альтернативных решений. SMART. «Нецели». Дерево целей. Дерево противоречий. Метод контрольных вопросов. Опросник Тамберга.

Практические занятия: 2/2/2 часа.

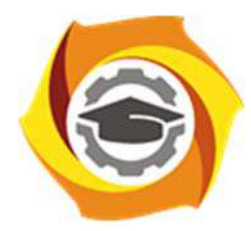

**Негосударственное частное образовательное учреждение высшего образования «Технический университет УГМК»** 

# **МЕТОДИЧЕСКИЕ РЕКОМЕНДАЦИИ К ВЫПОЛНЕНИЮ ПРАКТИЧЕСКИХ РАБОТ ПО ДИСЦИПЛИНЕ УПРАВЛЕНИЕ ПРОЕКТАМИ И ПРОГРАММАМИ**

**Профиль подготовки** 

**Направление подготовки 13.03.02 Электроэнергетика и электротехника Электрооборудование и энергохозяйство горных и промышленных предприятий** 

**Уровень высшего образования Бакалавриат** 

*(бакалавриат, специалитет, магистратура)*

Автор-разработчик: Гурская Т.В., канд. пед. наук, доцент

Рассмотрено на заседании кафедры гуманитарных и естественно-научных дисциплин Одобрено Методическим советом университета 30 июня 2021 г., протокол № 4

> г. Верхняя Пышма 2021

Метолические рекоменлации к выполнению практических работ составлены в соответствии с рабочей программой дисциплины.

Целью выполнения практических работ является знакомство студентов с сущностью, методами и инструментами проектного менеджмента, позволяющего квалифицированно принимать решения по обеспечению эффективной работы команды проекта, согласованию ресурсов/затрат и план-графиков для выполнения определенного проекта в заданное время в пределах бюджета и к удовлетворению заказчика.

Полученные умения позволят студенту приобрести одну из ключевых специальных профессиональных компетенций — «умение разрабатывать планы, генерировать, оптимизировать модели реализации плана, исполнять проекты и управлять ими».

Задачами практической составляющей дисциплины являются:

• ознакомление студентов с инструментами и методами, стандартами, процессами и функциями управления проектами и программами;

• овладение методологическими подходами к принятию решений по выработке концепции проекта и программы, их структуризации и оценке;

• освоение инструментария планирования и контроля хода выполнения проекта/программы, оценки текущего состояния проекта/программы, анализа возможных послелствий: бюджетирования дисконтирования затрат инвестиционных  $\mathbf{M}$ проектов/программ;

• приобретение и развитие навыков исследовательской и творческой работы, экономического моделирования проектов/программ.

Сложность и объем практических работ зависит от плановой учебной нагрузки, творческого подхода к выполнению заданий.

Все работы необходимо выполнять в срок. Текущий контроль осуществляется выполнением заданий компьютерных тестов.

Самостоятельное изучение рекомендуемой литературы основывается на программе курса и методических указаниях по отдельным темам.

Формы контроля практических работ по изучению курса — оценивание выполненных заданий компьютерных тестов, сдача зачета по изучаемой дисциплине Управление проектами и программами.

Практические занятия по дисциплине имеют целью закрепление обучающимися на практике полученных теоретических знаний под руководством преподавателя.

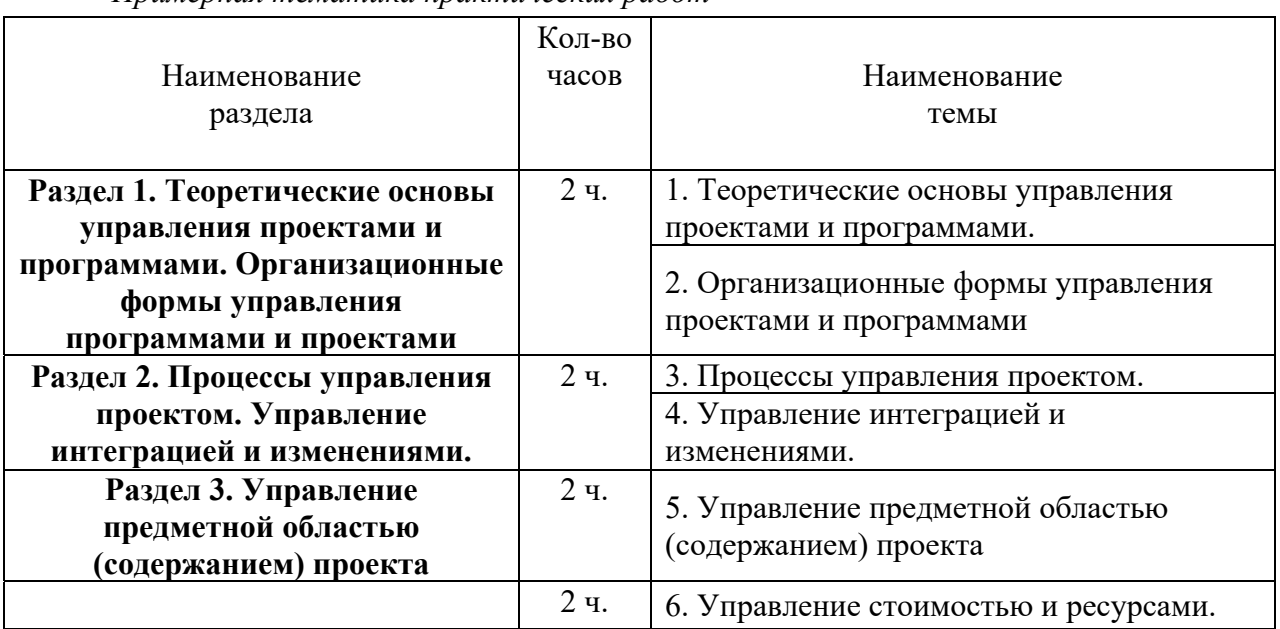

Примерная тематика практических работ

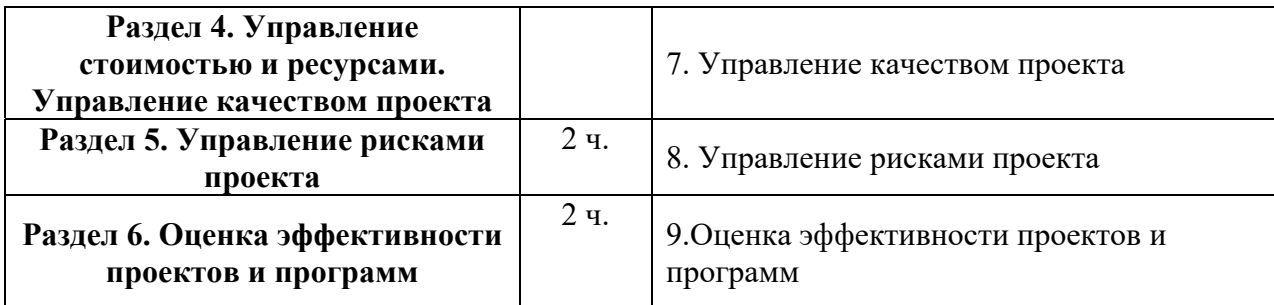

### **Структура практического занятия**

При подготовке к практическим занятиям необходимо знать теоретический материал по данной тематике, знать все важные понятия, определения и формулы. На практических занятиях под руководством преподавателя студенты решают задачи, тесты, логические и практические задания по соответствующей теме, тренируются в принятии решений в сфере управления проектом.

Порядок проведения практического занятия определяется преподавателем. Студент, пропустивший семинарское (практическое) занятие по различным причинам, обязан отчитаться по каждой семинарской теме в форме, определенной преподавателем.

# **Примерные практические занятия**

# **Практическое занятие 1.**

*Тема: Классификация проектов, общая характеристика Содержание:* 

1. Сущность понятия «проект».

2. Основные признаки (свойства) проекта.

3. Подходы к классификации проектов.

*Практические задания:* 

Задание 1. Проанализируйте основные понятия темы, определите их место в общей классификации проектов. Схематично изобразите взаимосвязь между данными понятиями.

Задание 2. Изучите подходы авторов к классификации проектов. Определите общие основания для выделения проектов. Результаты оформите в таблицу.

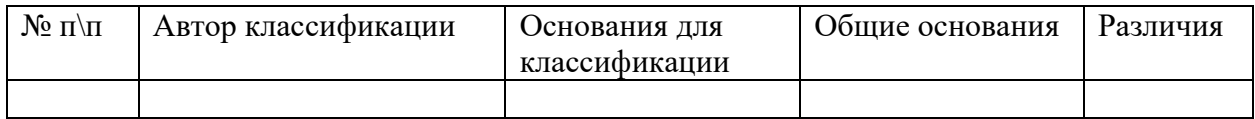

Задания 3. Проанализируйте схему классификации проектов, представленной в приложении. В соответствии с данной классификацией, подготовьте презентацию (представление конкретных примеров проектов, учитывая профессиональную специфику).

# **Практическое занятие 2.**

*Тема. Управление проектами: категориальный аппарат Содержание:* 

- 1. Принципы управления.
- 2. Принципы взаимодействия участников проекта.

3. Стандарты управления проектами.

4. Пространство процессов управления проектами.

*Вопросы для обсуждения:* 

1. Раскройте содержание принципов управления проектами.

2. Дайте характеристику принципам взаимодействия участников проекта.

3. Что представляют собой международные стандарты управления проектами?

4. Раскройте содержание национальных, общественных и частных стандартов управления проектами.

5. Охарактеризуйте пространство процессов управления проектами.

*Практические задания:* 

Задание 1. Изучите подходы авторов к выделению принципов управления проектами. Кратко раскройте их содержание. Результаты оформите в таблицу

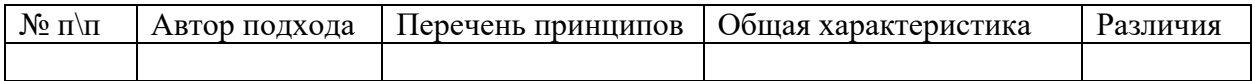

Задание 2. Приведите примеры применения на практике международных, национальных, общественных и частных стандартов (не менее 10 примеров).

Задание 3. Составьте библиографический список статей по теме занятия (не менее 10).

# **Практическое занятие № 3**

*Тема: Системный подход к управлению проектами Содержание:* 

1. Цели проекта, основные требования.

2. Жизненный цикл проекта, его структура.

3. Участники проекта.

*Вопросы для обсуждения:* 

1. Что такое структуризации проекта?

2. Охарактеризуйте основные задачи структуризации проекта.

3. Какие требования предъявляются к проектам различной направленности?

4. Охарактеризуйте жизненный цикл проекта. Раскройте содержание каждого из основных этапов.

5. Какие внешние факторы воздействуют на проект? Кратко раскройте их.

6. Что такое «команда проекта», кто входит в ее состав?

7. Назовите внешних участников проекта в контексте своей профессиональной деятельности.

*Практические задания:* 

Задание 1. Проанализируйте актуальные проблемы в рамках своей профессиональной деятельности. Попробуйте сформулировать рабочие названия тем для Ваших будущих проектов (не менее 3).

Задание 2. Сформулируйте цели и задачи Вашего проекта в соответствии с методикой целеполагания SMART.

Задание 3. Назовите примерный состав участников Вашего проекта, как внешних, так и внутренних. Задание 4. Схематично изобразите своей проект в пространстве.

### **Практическое занятие № 4.**

*Тема: Методы проектирования*

*Содержание:* 

1. Классификация методов проектирования.

2. Эвристические методы поиска проектных решений.

3. Методы постепенной формализации задач.

4. Формализованные методы представления систем.

*Вопросы для обсуждения:* 

1. Охарактеризуйте три группы методов проектирования.

2. В чем сущность использования метода мозгового штурма? На каком этапе работы над проектом его целесообразно использовать?

3. Назовите последовательность действий при использовании метода мозгового штурма.

4. Что такое синектика? Какие этапы и критерии отбора участников, входящих в группу синектики?

5. Что представляют собой методы постепенной формализации задач? Кратко охарактеризуйте их.

6. Какие методы проектирования относятся к группе формализованных методов представления систем? Приведите примеры.

*Практические задания:* 

Задание 1. Приведите примеры методов проектирования, которые Вы используете в рамках своего проекта.

Задание 2. Опишите ситуацию использования метода поиска источников информации при разработке концепции проекта. Разработайте концепцию своего проекта.

# **Практическое занятие № 5.**

*Тема: Обоснование целесообразности проекта. Управление рисками Содержание:*

1. Сущность понятия «эффективность», виды эффективности.

2. Оценка системной эффективности проекта.

3. Управление проектными рисками.

*Вопросы для обсуждения*:

1. В чем сущность понятий «риск», «управление рисками»?

2. Какие виды рисков возможны при управлении проектами?

3. Назовите последовательность управления рисками в процессе проектирования.

4. Охарактеризуйте способы воздействия на риск.

5. Назовите основные мероприятия по управлению рисками.

*Практические задания:*

Задание 1. Определите риски, которые могут возникнуть в процессе реализации Вашего проекта.

Задание 2. Приведите примеры мероприятий по управлению рисками.

# **Практическое занятие № 6**

*Тема: Обоснование целесообразности проекта. Содержание:* 

1. Сущность понятия «эффективность», виды эффективности.

2. Оценка системной эффективности проекта.

3. Управление качеством проекта.

*Вопросы для обсуждения:* 

1. В чем сущность понятий «качество проекта», «управление качеством»?

2. Назовите последовательность управления качеством в процессе проектирования.

3. Охарактеризуйте способы воздействия на качество проекта.

4. Назовите основные мероприятия по управлению качеством.

*Практические задания:* 

Задание 1. Приведите примеры мероприятий по управлению качеством проекта

### **Практическое занятие № 7**

*Тема 8. Концептуальная база проекта как основа его развития. Концептуальная база проекта: управление рисками и качеством, отслеживание связей.*

Содержание:

1.Обсуждается понятие концептуальной базы проекта, которая формируется при развитии любого проекта. Определяется, что стихийное формирование концептуальной базы практически всегда приводит к неудаче. Обсуждается соотношение концептуальной базы и планирования, а также то, какие материалы обязательно должны быть представлены в концептуальной базе.

2.Рассматриваются три составляющие концептуальной базы проекта, которые используются в проектной деятельности, чтобы обеспечивать устойчивость траектории развития: управление рисками, управление качеством проекта, отслеживание связей. В качестве итога обсуждения концептуальной базы определяется идеальная цель менеджерской работы в предпроектный период. *Вопросы для обсуждения:*

1. Что понимается под общим планом проекта? Чем и почему отличаются планы проектов в известных Вам методологиях?

2. Какие общие этапы содержатся в плане независимо от применяемой методологии?

3. Что представляет собой общий план в проектной деятельности Центра объектноориентированных технологий компании IBM?

4. Что представляет собой концептуальная база проекта? Какие сведения в ней содержатся?

5. Кто и каким образом формирует концептуальную базу проекта?

6. Что понимается под концепциями развития проекта? На какие части они делятся? Охарактеризуйте концепции каждой части.

7. Какие общие принципы используются для описания всех этапов создания проекта?

8. Каково назначение документа «Концепции развития

проекта»? Какие аспекты проектной деятельности он

охватывает?

9. Что понимается под управлением рисками?

10. Каковы причины возникновения рисков? К чему они могут привести?

11. Из каких этапов состоит процесс составления плана управления рисками? Охарактеризуйте эти этапы. Как связаны между собой план управления рисками и распределение ресурсов?

12. Какие ситуации должен избегать менеджер, а какие он должен учитывать, составляя план управления рисками?

13. Что понимается под качеством проекта и под качеством процесса разработки?

14. Что представляет собой план управления качеством?

15. Каковы типичные ошибки проектирования, относящиеся к качеству?

16. Что понимается под связями проекта? На какие основные типы их можно разделить?

17. Каковы особенности работы менеджера с разными типами связей?

### **Практическое занятие № 8**

*Тема: Особенности управления инновационными проектами Содержание:* 

1. Задачи управления инновационными проектами.

2. Управление жизненными циклами технологий.

3. Управление маркетингом.

*Вопросы для обсуждения:* 

1.Что представляет собой понятие «управление инновационными проектами»? Чем данный термин отличается от управления проектами?

2.Назовите основные задачи управления инновационными проектами.

3.Охарактеризуйте «зодиакальную» модель жизненного цикла технологии. В чем ее преимущество или недостаток перед логической моделью.

 4.Как информационные барьеры влияют на развитие и разработку инновационных проектов?

5.Перечислите основные этапы разработки маркетинговой стратегии на рынке информационных продуктов.

6.Можно ли считать результаты образовательных проектов информационным продуктом? Аргументируйте свой ответ.

*Практические задания:* 

Задание 1. Приведите пример зодиакальной модели жизненного цикла педагогической технологии.

Задание 2. Схематично представьте процесс управления жизненным циклом образовательной технологи.

Задание 3. Разработайте этапы маркетинговой стратегии для реализации образовательного проекта.

### **Вопросы для обсуждения, дискуссий, практико -ориентированных заданий**

- 1. Понятие и цели управления проектами.
- 2. Современная концепция управления проектами.
- 3. Окружающая среда и участники проекта.
- 4. Фазы и жизненный цикл проекта
- 5. Базовые элементы управления проектами.
- 6. Процессы и функции управления проектами.
- 7. Понятие организационной структуры проекта.

8.Организационная структура управления и система взаимоотношений участников проекта.

- 9. Управляющий и участники проекта.
- 10. Команда проекта.
- 11. Организационная структура управления проектом и его окружение.
- 12. Общие принципы выбора организационной структуры управления проектом.
- 13. Инициация проекта.
- 14. Разработка и планирование проекта.
- 15. Выполнение работ и контроль проекта.
- 16. Сетевые модели планирования и управления проектами.
- 17. Определение работ, составляющих критический путь.
- 18. Оптимизация сетевых моделей по времени и стоимости.
- 19. Правовые аспекты управления проектами.
- 20.Управление замыслом проекта.
- 21. Управление проектом по временным параметрам.
- 22. Управление стоимостью и финансированием проекта.
- 23. Управление ресурсами проекта.
- 24. Управление качеством проекта.
- 25. Управление рисками проекта.
- 26. Управление изменениями проекта
- 27. Информационно-технологические модели управления проектами.
- 28. Информационные технологии в проекте: понятие, виды и назначение.
- 29. Внедрение стандарта управления проектами
- 30.Инвестиционные проекты как объект управления.
- 31. Жизненный цикл инвестиционного проекта.
- 32. Организационная структура управления инвестиционным проектом.
- 33. Процессы управления инвестиционным проектом.
- 34. Управление стоимостью и финансированием инвестиционного проекта.
- 35. Управление качеством и рисками инвестиционного проекта

### **Темы рефератов**

- 1. Историческая последовательность становления проектного управления
- 2. Сравнительная характеристика традиционного и проектного менеджмента
- 3. История проектного управления за рубежом
- 4. История проектного управления в России
- 5. Особенности проектного менеджмента в современных российских условиях
- 6. Сравнительная характеристика проектного менеджмента в России и за рубежом
- 7. Структура и окружение проекта
- 8. Характеристика видов деятельности по управлению проектами
- 9. Проекционная схема управления проектами
- 10. Организационная структура управления проектами
- 11. Функции управления проектами
- 12. Методы управления проектами
- 13. Сетевое моделирование в управлении проектами.
- 14. Оптимизация сетевых моделей по времени.
- 15. Оптимизация сетевых моделей по ресурсам.
- 16. Сетевые матрицы.
- 17. Экспертиза проекта.
- 18. Матрицы ответственности.
- 19.Управление предметной областью проекта.
- 20. Управление ресурсами проекта.
- 21. Управление безопасностью проекта.
- 22. Управление коммуникациями проекта.
- 23. Роль метода освоенного объема в управлении проектами.
- 24. Современная концепция управления качеством проекта
- 25. Использование процессно-ориентированного подхода в управлении проектами.
- 26. Совместимость информационных технологий в проекте.
- 27. Особенности внедрения информационных систем управления проектами.
- 28. Обзор программного обеспечения по управлению проектами.
- 29. Инициация инвестиционного проекта.
- 30. Разработка и планирование инвестиционного проекта.
- 31. Управление инвестиционным проектом по временным параметрам.
- 32. Управление коммуникациями и изменениями инвестиционного проекта.
- 33. Контроль реализации инвестиционного проекта

# **УЧЕБНО-МЕТОДИЧЕСКОЕ И ИНФОРМАЦИОННОЕ ОБЕСПЕЧЕНИЕ ДИСЦИПЛИНЫ**

# **Рекомендуемая литература**

*1. Основная литература*

1. Аньшин В. М., Алешин А. В., Багратиони К. А., Аньшин В. М., Ильина О. М., Управление проектами: фундаментальный курс: учебник Москва: Издательский дом Высшей школы экономики, 2013,http://biblioclub.ru/index.php?page=book&id=227270

2. Бучаев Г. А. Управление проектами: курс лекций: учебное пособие Махачкала: ДГУНХ, 2017,http://biblioclub.ru/index.php?page=book&id=473822

3 Зеленский П. С., Зимнякова Т. С., Поподько Г. И., Нагаева О. С., Улина С. Л.Управление проектами: учебное пособие Красноярск: Сибирский федеральный университет (СФУ), 2017,http://biblioclub.ru/index.php?page=book&id=497741

# *2. Дополнительная литература*

1 Гущин А. Н. Методы управления проектами: инфографика: учебное пособие Москва |Берлин: Директ-Медиа, 2014,http://biblioclub.ru/index.php?page=book&id=73805 2 Лёвкина (. А. Информационно-технологическое и программное обеспечение управления проектом: учебное пособие Москва|Берлин: Директ-Медиа, 2015,http://biblioclub.ru/index.php?page=book&id=362892

# *3. Перечень программного обеспечения*

- .1 Windows 7
- 2 Windows 10

3 Microsoft Office 2016 (Access, Excel, Word, OneNote, Outlook, PowerPoint, Publisher, Infopath)

- 4 Google Chrome
- 5 Mazilla Firefox

*4. Перечень информационных справочных систем*
- 1. Гарант
- 3. Консультант-плюс

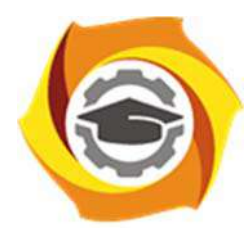

**Негосударственное частное образовательное учреждение высшего образования «Технический университет УГМК»** 

## **МЕТОДИЧЕСКИЕ РЕКОМЕНДАЦИИ К ОРГАНИЗАЦИИ И ВЫПОЛНЕНИЮ САМОСТОЯТЕЛЬНОЙ РАБОТЫ ПО ДИСЦИПЛИНЕ УПРАВЛЕНИЕ ПРОЕКТАМИ И ПРОГРАММАМИ**

**Профиль подготовки** 

**Направление подготовки 13.03.02 Электроэнергетика и электротехника Электрооборудование и энергохозяйство горных и промышленных предприятий** 

**Уровень высшего образования Бакалавриат** 

*(бакалавриат, специалитет, магистратура)*

Автор-разработчик: Гурская Т.В., канд. пед. наук, доцент

Рассмотрено на заседании кафедры гуманитарных и естественно-научных дисциплин Одобрено Методическим советом университета 30 июня 2021 г., протокол № 4

> г. Верхняя Пышма 2021

Методические рекомендации к организации и выполнению самостоятельной работы предназначены для студентов Негосударственного частного образовательного учреждения высшего образования «Технический университет УГМК» (далее - ТУ УГМК) в качестве руководства для организации самостоятельной работы по изучению теоретических и методических основ дисциплины, а также как руководство самоконтроля результатов подготовки.

Методические рекомендации к организации и выполнению самостоятельной работы составлены в соответствии с рабочей программой дисциплины.

 Студентам для самостоятельной работы предлагается ряд индивидуальных заданий. Поскольку общий объем всех описанных ниже заданий может потребовать времени большего, нежели это отведено учебным планом для самостоятельной работы, конкретный набор индивидуальных заданий для каждого студента формируется преподавателем.

 Самостоятельная работа является одним из видов учебной деятельности обучающихся, способствует развитию самостоятельности, ответственности и организованности, творческого подхода к решению проблем учебного и профессионального уровня.

 Виды заданий для внеаудиторной самостоятельной работы, их содержание и характер могут иметь вариативный и дифференцированный характер, учитывать специфику направления подготовки студента и базовое предприятие на котором студент проходит практики.

 Контроль самостоятельной работы и оценка ее результатов организуется как единство двух форм:

- самоконтроль и самооценка обучающегося;

- контроль и оценка со стороны преподавателя.

 Внеаудиторная самостоятельная работа выполняется по заданию преподавателя, но без его непосредственного участия. При предъявлении видов заданий на внеаудиторную самостоятельную работу рекомендуется использовать дифференцированный подход к уровню подготовленности обучающегося. Перед выполнением внеаудиторной самостоятельной работы преподаватель проводит консультацию с определением цели задания, его содержания, сроков выполнения, ориентировочного объема работы, основных требований к результатам работы, критериев оценки, форм контроля и перечня литературы. В процессе консультации преподаватель предупреждает о возможных типичных ошибках, встречающихся при выполнении задания.

 Самостоятельная работа может осуществляться индивидуально или группами студентов в зависимости от цели, объема, конкретной тематики самостоятельной работы, уровня сложности, уровня подготовленности обучающихся.

Видами заданий для внеаудиторной самостоятельной работы могут быть:

- ответы на контрольные вопросы;

- подготовка сообщений к выступлению на семинаре, конференции;

- решение вариативных задач и упражнений;

- составление схем;

- решение ситуационных производственных (профессиональных) задач;

- подготовка к деловым и ролевым играм;

- проектирование и моделирование разных видов и компонентов профессиональной деятельности;

- подготовка презентаций, творческих проектов;

 - проектирование и моделирование разных видов и компонентов профессиональной деятельности и др.

 Для обеспечения внеаудиторной самостоятельной работы по дисциплине преподавателем разрабатывается перечень заданий для самостоятельной работы, который необходим для эффективного управления данным видом учебной деятельности обучающихся.

 Обучающийся самостоятельно определяет режим своей внеаудиторной работы и меру труда, затрачиваемого на овладение знаниями и умениями по каждой дисциплине, выполняет внеаудиторную работу по индивидуальному плану, в зависимости от собственной подготовки, бюджета времени и других условий. Ежедневно обучающийся должен уделять выполнению внеаудиторной самостоятельной работы в среднем не менее 3 часов. При выполнении внеаудиторной самостоятельной работы обучающийся имеет право обращаться к преподавателю за консультацией с целью уточнения задания, формы контроля выполненного задания.

 Контроль результатов внеаудиторной самостоятельной работы студентов может проводиться в письменной, устной или смешанной форме с представлением продукта деятельности обучающегося.

 В качестве форм и методов контроля внеаудиторной самостоятельной работы могут быть использованы зачеты, тестирование, самоотчеты, контрольные работы, защита творческих работ и др.

| Наименование<br>раздела                                                                                                    | Кол-во<br>часов | Наименование<br>темы                                                                                                    |
|----------------------------------------------------------------------------------------------------|-----------------|----------------------------------------------------------------------------------------------------|
| Раздел 1. Теоретические основы<br>управления проектами и<br>программами. Организационные<br>формы управления<br>программами и проектами                     | $7Y$ .          | 1. Теоретические основы управления<br>проектами и программами.<br>2. Организационные формы управления<br>проектами и программами              |
| Раздел 2. Процессы управления<br>проектом. Управление<br>интеграцией и изменениями.<br>Раздел 3. Управление<br>предметной областью<br>(содержанием) проекта | 8ч.<br>6ч.      | 3. Процессы управления проектом.<br>4. Управление интеграцией и<br>изменениями.<br>5. Управление предметной областью<br>(содержанием) проекта |
| Раздел 4. Управление<br>стоимостью и ресурсами.<br>Управление качеством проекта<br>Раздел 5. Управление рисками                                             | 6ч.<br>6ч.      | 6. Управление стоимостью и ресурсами.<br>7. Управление качеством проекта<br>8. Управление рисками проекта                                     |
| проекта<br>Раздел 6. Оценка эффективности<br>проектов и программ                                                                                            | 6ч.             | 9. Оценка эффективности проектов и<br>программ                                                                                                |

*Примерная тематика самостоятельной работы студентов*

#### **Структура практического занятия**

При подготовке к практическим занятиям необходимо знать теоретический материал по данной тематике, знать все важные понятия, определения и формулы. На практических занятиях под руководством преподавателя студенты решают задачи, тесты, логические и практические задания по соответствующей теме, тренируются в принятии решений в сфере управления проектом.

Порядок проведения практического занятия определяется преподавателем. Студент, пропустивший семинарское (практическое) занятие по различным причинам, обязан отчитаться по каждой семинарской теме в форме, определенной преподавателем.

#### **Примерные практические занятия**

## **Практическое занятие 1.**

*Тема: Классификация проектов, общая характеристика Содержание:* 

1. Сущность понятия «проект».

2. Основные признаки (свойства) проекта.

3. Подходы к классификации проектов.

*Практические задания:* 

Задание 1. Проанализируйте основные понятия темы, определите их место в общей классификации проектов. Схематично изобразите взаимосвязь между данными понятиями.

Задание 2. Изучите подходы авторов к классификации проектов. Определите общие основания для выделения проектов. Результаты оформите в таблицу.

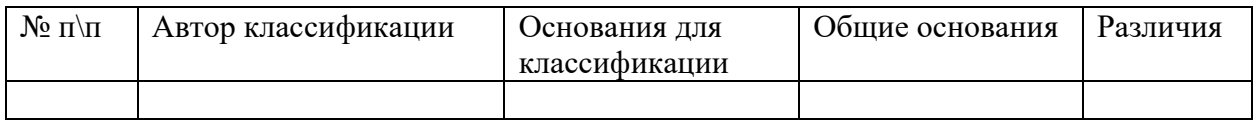

Задания 3. Проанализируйте схему классификации проектов, представленной в приложении. В соответствии с данной классификацией, подготовьте презентацию (представление конкретных примеров проектов, учитывая профессиональную специфику).

## **Практическое занятие 2.**

*Тема. Управление проектами: категориальный аппарат Содержание:* 

- 1. Принципы управления.
- 2. Принципы взаимодействия участников проекта.
- 3. Стандарты управления проектами.
- 4. Пространство процессов управления проектами.

*Вопросы для обсуждения:* 

1. Раскройте содержание принципов управления проектами.

- 2. Дайте характеристику принципам взаимодействия участников проекта.
- 3. Что представляют собой международные стандарты управления проектами?

4. Раскройте содержание национальных, общественных и частных стандартов управления проектами.

5. Охарактеризуйте пространство процессов управления проектами.

*Практические задания:* 

Задание 1. Изучите подходы авторов к выделению принципов управления проектами. Кратко раскройте их содержание. Результаты оформите в таблицу

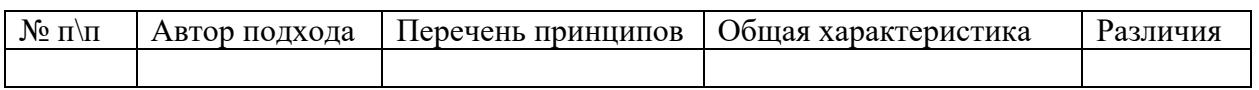

Задание 2. Приведите примеры применения на практике международных, национальных, общественных и частных стандартов (не менее 10 примеров).

Задание 3. Составьте библиографический список статей по теме занятия (не менее 10).

### **Практическое занятие № 3**

*Тема: Системный подход к управлению проектами Содержание:* 

1. Цели проекта, основные требования.

2. Жизненный цикл проекта, его структура.

3. Участники проекта.

*Вопросы для обсуждения:* 

1. Что такое структуризации проекта?

2. Охарактеризуйте основные задачи структуризации проекта.

3. Какие требования предъявляются к проектам различной направленности?

4. Охарактеризуйте жизненный цикл проекта. Раскройте содержание каждого из основных этапов.

5. Какие внешние факторы воздействуют на проект? Кратко раскройте их.

6. Что такое «команда проекта», кто входит в ее состав?

7. Назовите внешних участников проекта в контексте своей профессиональной деятельности. *Практические задания:* 

Задание 1. Проанализируйте актуальные проблемы в рамках своей профессиональной деятельности. Попробуйте сформулировать рабочие названия тем для Ваших будущих проектов (не менее 3).

Задание 2. Сформулируйте цели и задачи Вашего проекта в соответствии с методикой целеполагания SMART.

Задание 3. Назовите примерный состав участников Вашего проекта, как внешних, так и внутренних. Задание 4. Схематично изобразите своей проект в пространстве.

#### **Практическое занятие № 4.**

*Тема: Методы проектирования*

*Содержание:* 

1. Классификация методов проектирования.

2. Эвристические методы поиска проектных решений.

3. Методы постепенной формализации задач.

4. Формализованные методы представления систем.

*Вопросы для обсуждения:* 

1. Охарактеризуйте три группы методов проектирования.

2. В чем сущность использования метода мозгового штурма? На каком этапе работы над проектом его целесообразно использовать?

3. Назовите последовательность действий при использовании метода мозгового штурма.

4. Что такое синектика? Какие этапы и критерии отбора участников, входящих в группу синектики?

5. Что представляют собой методы постепенной формализации задач? Кратко охарактеризуйте их.

6. Какие методы проектирования относятся к группе формализованных методов представления систем? Приведите примеры.

*Практические задания:* 

Задание 1. Приведите примеры методов проектирования, которые Вы используете в рамках своего проекта.

Задание 2. Опишите ситуацию использования метода поиска источников информации при разработке концепции проекта. Разработайте концепцию своего проекта.

#### **Практическое занятие № 5.**

*Тема: Обоснование целесообразности проекта. Управление рисками Содержание:*

1. Сущность понятия «эффективность», виды эффективности.

2. Оценка системной эффективности проекта.

3. Управление проектными рисками.

*Вопросы для обсуждения*:

1. В чем сущность понятий «риск», «управление рисками»?

2. Какие виды рисков возможны при управлении проектами?

3. Назовите последовательность управления рисками в процессе проектирования.

4. Охарактеризуйте способы воздействия на риск.

5. Назовите основные мероприятия по управлению рисками.

*Практические задания:*

Задание 1. Определите риски, которые могут возникнуть в процессе реализации Вашего проекта.

Задание 2. Приведите примеры мероприятий по управлению рисками.

### **Практическое занятие № 6**

*Тема: Обоснование целесообразности проекта. Содержание:* 

- 1. Сущность понятия «эффективность», виды эффективности.
- 2. Оценка системной эффективности проекта.
- 3. Управление качеством проекта.

*Вопросы для обсуждения:* 

- 1. В чем сущность понятий «качество проекта», «управление качеством»?
- 2. Назовите последовательность управления качеством в процессе проектирования.
- 3. Охарактеризуйте способы воздействия на качество проекта.
- 4. Назовите основные мероприятия по управлению качеством.

*Практические задания:* 

Задание 1. Приведите примеры мероприятий по управлению качеством проекта

### **Практическое занятие № 7**

*Тема 8. Концептуальная база проекта как основа его развития. Концептуальная база проекта: управление рисками и качеством, отслеживание связей.*

Содержание:

1.Обсуждается понятие концептуальной базы проекта, которая формируется при развитии любого проекта. Определяется, что стихийное формирование концептуальной базы практически всегда приводит к неудаче. Обсуждается соотношение концептуальной базы и планирования, а также то, какие материалы обязательно должны быть представлены в концептуальной базе.

2.Рассматриваются три составляющие концептуальной базы проекта, которые используются в проектной деятельности, чтобы обеспечивать устойчивость траектории развития: управление рисками, управление качеством проекта, отслеживание связей. В качестве итога обсуждения концептуальной базы определяется идеальная цель менеджерской работы в предпроектный период. *Вопросы для обсуждения:*

1. Что понимается под общим планом проекта? Чем и почему отличаются планы проектов в известных Вам методологиях?

2. Какие общие этапы содержатся в плане независимо от применяемой методологии?

3. Что представляет собой общий план в проектной деятельности Центра объектноориентированных технологий компании IBM?

4. Что представляет собой концептуальная база проекта? Какие сведения в ней содержатся?

5. Кто и каким образом формирует концептуальную базу проекта?

6. Что понимается под концепциями развития проекта? На какие части они делятся? Охарактеризуйте концепции каждой части.

7. Какие общие принципы используются для описания всех этапов создания проекта?

8. Каково назначение документа «Концепции развития

проекта»? Какие аспекты проектной деятельности он

охватывает?

9. Что понимается под управлением рисками?

10. Каковы причины возникновения рисков? К чему они могут привести?

11. Из каких этапов состоит процесс составления плана управления рисками? Охарактеризуйте эти этапы. Как связаны между собой план управления рисками и распределение ресурсов?

12. Какие ситуации должен избегать менеджер, а какие он должен учитывать, составляя план управления рисками?

13. Что понимается под качеством проекта и под качеством процесса разработки?

14. Что представляет собой план управления качеством?

15. Каковы типичные ошибки проектирования, относящиеся к качеству?

16. Что понимается под связями проекта? На какие основные типы их можно разделить?

17. Каковы особенности работы менеджера с разными типами связей?

### **Практическое занятие № 8**

*Тема: Особенности управления инновационными проектами Содержание:* 

1. Задачи управления инновационными проектами.

2. Управление жизненными циклами технологий.

3. Управление маркетингом.

*Вопросы для обсуждения:* 

1.Что представляет собой понятие «управление инновационными проектами»? Чем данный термин отличается от управления проектами?

2.Назовите основные задачи управления инновационными проектами.

3.Охарактеризуйте «зодиакальную» модель жизненного цикла технологии. В чем ее преимущество или недостаток перед логической моделью.

 4.Как информационные барьеры влияют на развитие и разработку инновационных проектов?

5.Перечислите основные этапы разработки маркетинговой стратегии на рынке информационных продуктов.

6.Можно ли считать результаты образовательных проектов информационным продуктом? Аргументируйте свой ответ.

*Практические задания:* 

Задание 1. Приведите пример зодиакальной модели жизненного цикла педагогической технологии.

Задание 2. Схематично представьте процесс управления жизненным циклом образовательной технологи.

Задание 3. Разработайте этапы маркетинговой стратегии для реализации образовательного проекта.

### **Вопросы для обсуждения, дискуссий, практико -ориентированных заданий**

- 1. Понятие и цели управления проектами.
- 2. Современная концепция управления проектами.
- 3. Окружающая среда и участники проекта.
- 4. Фазы и жизненный цикл проекта
- 5. Базовые элементы управления проектами.
- 6. Процессы и функции управления проектами.
- 7. Понятие организационной структуры проекта.

8.Организационная структура управления и система взаимоотношений участников проекта.

9. Управляющий и участники проекта.

- 10. Команда проекта.
- 11. Организационная структура управления проектом и его окружение.
- 12. Общие принципы выбора организационной структуры управления проектом.
- 13. Инициация проекта.
- 14. Разработка и планирование проекта.
- 15. Выполнение работ и контроль проекта.
- 16. Сетевые модели планирования и управления проектами.
- 17. Определение работ, составляющих критический путь.
- 18. Оптимизация сетевых моделей по времени и стоимости.
- 19. Правовые аспекты управления проектами.
- 20.Управление замыслом проекта.
- 21. Управление проектом по временным параметрам.
- 22. Управление стоимостью и финансированием проекта.
- 23. Управление ресурсами проекта.
- 24. Управление качеством проекта.
- 25. Управление рисками проекта.
- 26. Управление изменениями проекта
- 27. Информационно-технологические модели управления проектами.
- 28. Информационные технологии в проекте: понятие, виды и назначение.
- 29. Внедрение стандарта управления проектами
- 30.Инвестиционные проекты как объект управления.
- 31. Жизненный цикл инвестиционного проекта.
- 32. Организационная структура управления инвестиционным проектом.
- 33. Процессы управления инвестиционным проектом.
- 34. Управление стоимостью и финансированием инвестиционного проекта.
- 35. Управление качеством и рисками инвестиционного проекта

### **Темы рефератов**

- 1. Историческая последовательность становления проектного управления
- 2. Сравнительная характеристика традиционного и проектного менеджмента
- 3. История проектного управления за рубежом
- 4. История проектного управления в России
- 5. Особенности проектного менеджмента в современных российских условиях
- 6. Сравнительная характеристика проектного менеджмента в России и за рубежом
- 7. Структура и окружение проекта
- 8. Характеристика видов деятельности по управлению проектами
- 9. Проекционная схема управления проектами
- 10. Организационная структура управления проектами
- 11. Функции управления проектами
- 12. Методы управления проектами
- 13. Сетевое моделирование в управлении проектами.
- 14. Оптимизация сетевых моделей по времени.
- 15. Оптимизация сетевых моделей по ресурсам.
- 16. Сетевые матрицы.
- 17. Экспертиза проекта.
- 18. Матрицы ответственности.
- 19.Управление предметной областью проекта.
- 20. Управление ресурсами проекта.
- 21. Управление безопасностью проекта.
- 22. Управление коммуникациями проекта.
- 23. Роль метода освоенного объема в управлении проектами.
- 24. Современная концепция управления качеством проекта
- 25. Использование процессно-ориентированного подхода в управлении проектами.
- 26. Совместимость информационных технологий в проекте.
- 27. Особенности внедрения информационных систем управления проектами.
- 28. Обзор программного обеспечения по управлению проектами.
- 29. Инициация инвестиционного проекта.
- 30. Разработка и планирование инвестиционного проекта.
- 31. Управление инвестиционным проектом по временным параметрам.
- 32. Управление коммуникациями и изменениями инвестиционного проекта.
- 33. Контроль реализации инвестиционного проекта

## **УЧЕБНО-МЕТОДИЧЕСКОЕ И ИНФОРМАЦИОННОЕ ОБЕСПЕЧЕНИЕ ДИСЦИПЛИНЫ**

### **Рекомендуемая литература**

### *1. Основная литература*

1. Аньшин В. М., Алешин А. В., Багратиони К. А., Аньшин В. М., Ильина О. М., Управление проектами: фундаментальный курс: учебник Москва: Издательский дом Высшей школы экономики, 2013,http://biblioclub.ru/index.php?page=book&id=227270 2. Бучаев Г. А. Управление проектами: курс лекций: учебное пособие Махачкала:

ДГУНХ, 2017,http://biblioclub.ru/index.php?page=book&id=473822

3 Зеленский П. С., Зимнякова Т. С., Поподько Г. И., Нагаева О. С., Улина С. Л.Управление проектами: учебное пособие Красноярск: Сибирский федеральный университет (СФУ), 2017,http://biblioclub.ru/index.php?page=book&id=497741

## *2. Дополнительная литература*

1 Гущин А. Н. Методы управления проектами: инфографика: учебное пособие Москва |Берлин: Директ-Медиа, 2014,http://biblioclub.ru/index.php?page=book&id=73805

2 Лёвкина (. А. Информационно-технологическое и программное обеспечение управления проектом: учебное пособие Москва|Берлин: Директ-Медиа, 2015,http://biblioclub.ru/index.php?page=book&id=362892

## *3. Перечень программного обеспечения*

- .1 Windows 7
- 2 Windows 10

3 Microsoft Office 2016 (Access, Excel, Word, OneNote, Outlook, PowerPoint, Publisher, Infopath)

- 4 Google Chrome
- 5 Mazilla Firefox

## *4. Перечень информационных справочных систем*

- 1. Гарант
- 3. Консультант-плюс

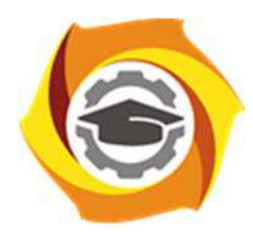

**Негосударственное частное образовательное учреждение высшего профессионального образования «Технический университет УГМК»** 

## **МЕТОДИЧЕСКИЕ УКАЗАНИЯ К ВЫПОЛНЕНИЮ ЛАБОРАТОРНЫХ РАБОТ ПО ДИСЦИПЛИНЕ ФИЗИКА**

**Профиль подготовки** 

**Направление подготовки 13.03.02 Электроэнергетика и электротехника Электрооборудование и энергохозяйство горных и промышленных предприятий** 

**Уровень высшего образования Бакалавриат** 

*(бакалавриат, специалитет, магистратура)*

Автор-разработчик: Коржавина Н.В., канд. пед. наук Рассмотрено на заседании кафедры гуманитарных и естественно-научных дисциплин Одобрено Методическим советом университета 30 июня 2021 г., протокол № 4

> г. Верхняя Пышма 2021

Лабораторные работы по дисциплине имеют целью под руководством преподавателя на практике закрепление полученных на лекциях теоретических знаний, а также отработки практических навыков.

| Код<br>раздела,<br>темы | Номер<br>работы | Наименование раздела,<br>перечень рекомендуемых лабораторных работ                                                         |
|-------------------------|-----------------|----------------------------------------------------------------------------------------------------|
| $\mathbf{1}$            | $1 - 5$         | Физические основы механики.                                                                                                |
|                         |                 | Физический практикум<br>1.1. Измерение линейных размеров твердых тел и определение<br>объемов твердых тел правильной формы |
|                         |                 | Виртуальный практикум                                                                                                    |
|                         |                 | 1.2. Движение с постоянным ускорением.                                                                                     |
|                         |                 | 1.3. Движение под действием постоянной силы.                                                                               |
|                         |                 | 1.4. Закон сохранения механической энергии.                                                                                |
|                         |                 | 1.5. Соударения упругих шаров.<br>1.6. Упругие и неупругие удары.                                                          |
|                         |                 | 1.7. Законы течения идеальной жидкости.                                                                                    |
| $\overline{2}$          | $6 - 8$         | Основы молекулярной физики и термодинамики.                                                                                |
|                         |                 | Физический практикум                                                                                                    |
|                         |                 | 2.1. Измерение теплоемкости металлов                                                                                       |
|                         |                 | Виртуальный практикум                                                                                                    |
|                         |                 | 2.2. Теплоемкость идеального газа                                                                                          |
|                         |                 | 2.3. Адиабатический процесс.                                                                                               |
|                         |                 | 2.4. Политропический процесс.                                                                                              |
|                         |                 | 2.5. Уравнение состояния Ван-дер-Ваальса.                                                                                  |
|                         |                 | 2.6. Цикл Карно.                                                                                                    |
|                         |                 | 2.7. Диффузия в газах.                                                                                                    |
|                         |                 | 2.8. Статистические закономерности в идеальном газе.                                                                       |
|                         |                 | 2.9. Распределение Максвелла.                                                                                              |
| 3                       | $9 - 13$        | Электричество и электромагнетизм.                                                                                          |
|                         |                 | Физический практикум                                                                                                    |
|                         |                 | 3.1. Изучение законов Кирхгоффа                                                                                            |
|                         |                 | 3.2. Измерение сопротивлений методом моста Уинстона                                                                        |
|                         |                 | 3.3. Изучение действия магнитного поля на проводники с током<br>3.4. Изучение RLC-контура                                  |
|                         |                 | Виртуальный практикум                                                                                                    |
|                         |                 | 3.5. Электрическое поле точечных зарядов.                                                                                  |
|                         |                 | 3.6. Теорема Остроградского-Гаусса для электростатического поля в                                                          |
|                         |                 | вакууме                                                                                                    |
|                         |                 | 3.7. Закон Ома для неоднородного участка цепи.                                                                             |
|                         |                 | 3.8. Цепи постоянного тока.                                                                                                |
|                         |                 | 3.9. Зависимость мощности и КПД источника постоянного тока от                                                              |
|                         |                 | внешней нагрузки.                                                                                                    |
|                         |                 | 3.10. Переходные процессы в цепях постоянного тока с                                                                       |
|                         |                 | конденсатором.                                                                                                    |
|                         |                 | 3.11. Движение заряженной частицы в электрическом поле.                                                                    |
|                         |                 | 3.12. Определение удельного заряда частицы методом отклонения в                                                            |
|                         |                 | магнитном поле.                                                                                                    |

**1. Примерная тематика лабораторных работ для студентов очной формы обучения** 

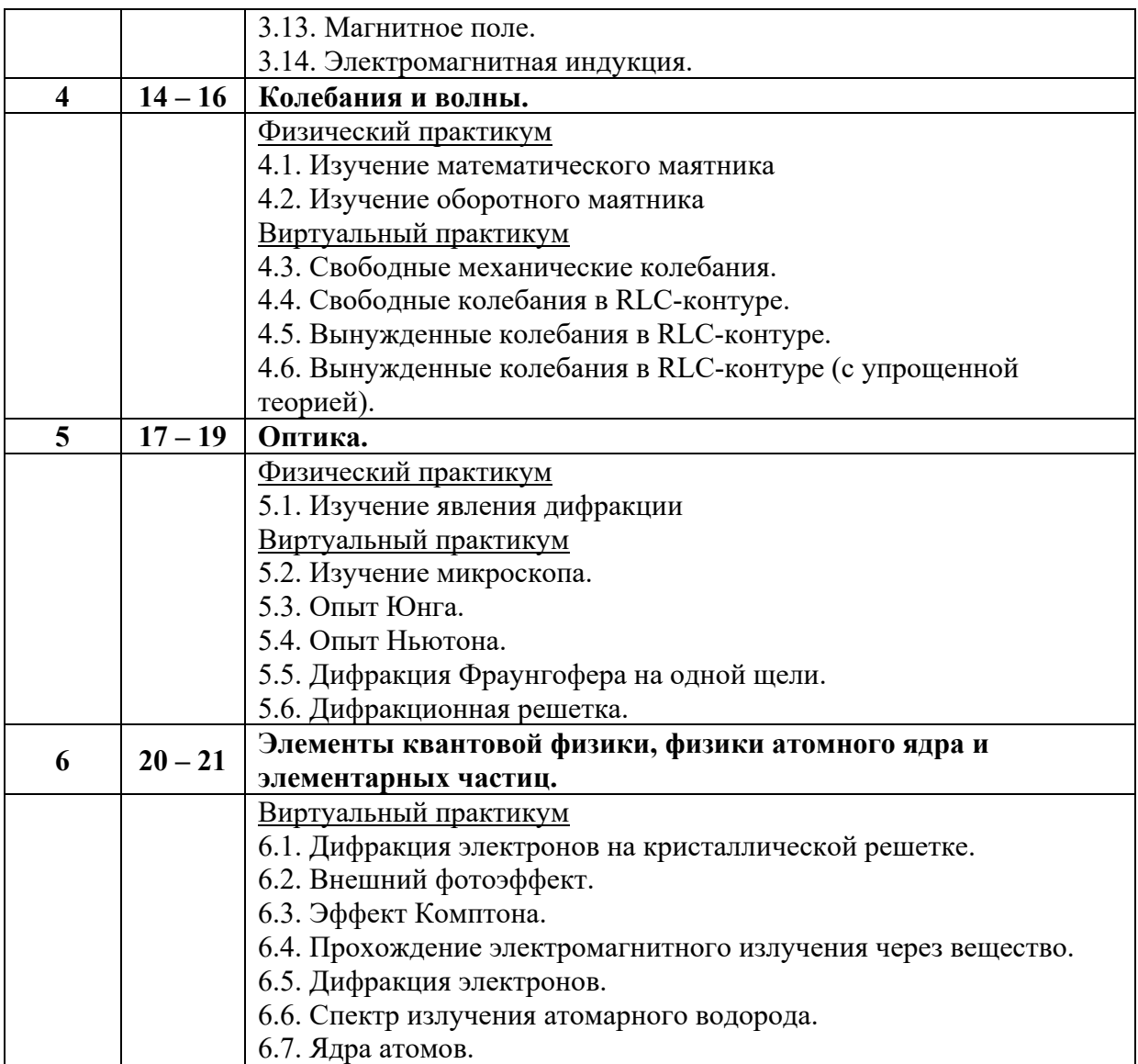

## **2. Примерная тематика лабораторных работ для студентов заочной формы обучения**

 $\overline{1}$ 

Для студентов, обучающихся на заочной (ускоренной) форме обучения, преподаватель выбирает для выполнения одну из рекомендуемых лабораторных работ из списка, предлагаемого ниже. При этом студенты одной академической группы могут выполнять различные лабораторные работы Виртуального практикума. Общее количество аудиторных часов на выполнение лабораторной работы – 2.

 $\Gamma$ 

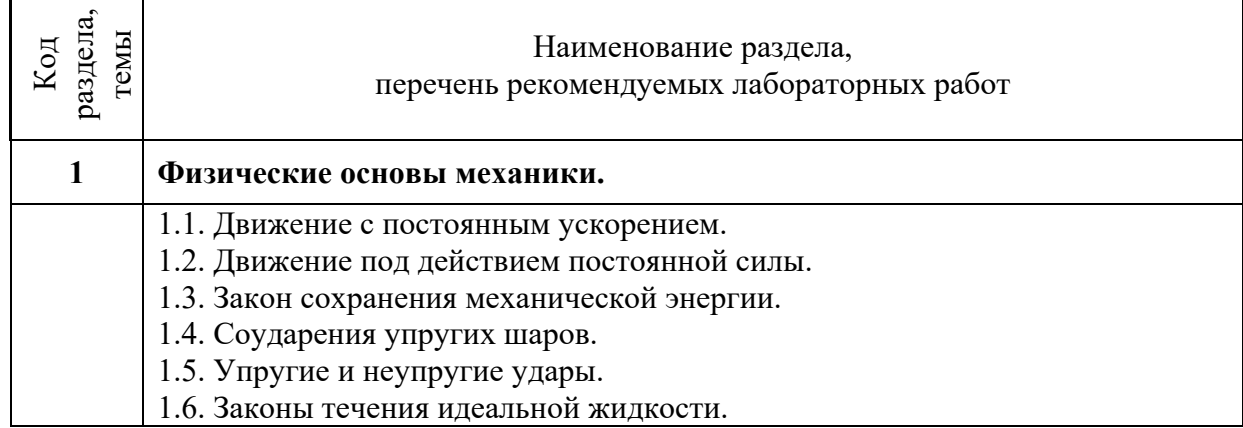

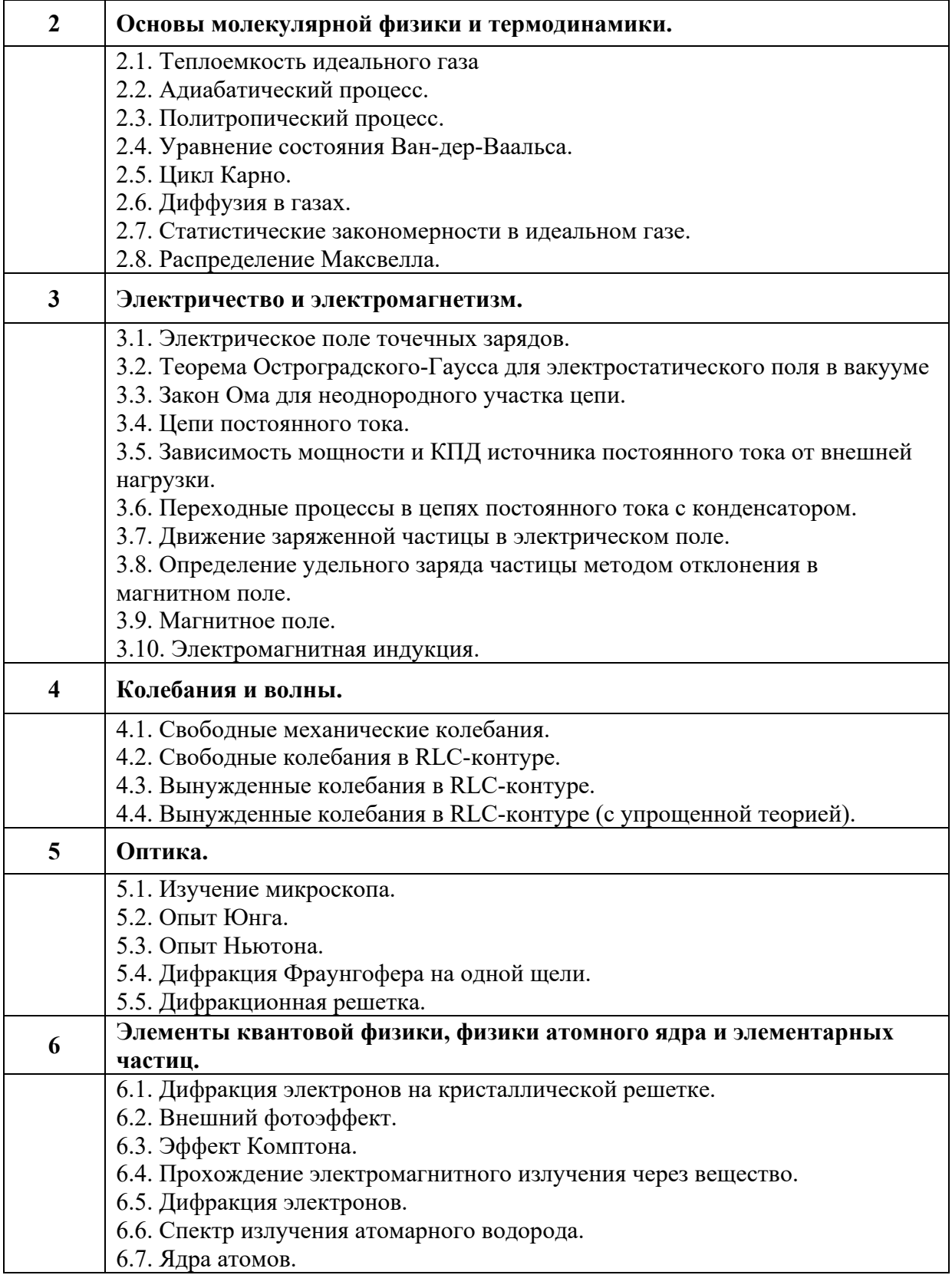

 Лабораторные работы студенты выполняют в Лаборатории Физики (ауд. 311) Технического университета УГМК. На базе Лаборатории созданы условия и необходимая материально-техническая база для выполнения лабораторных работ физического и виртуального практикума.

 Для выполнения лабораторных работ **физического практикума** используется оборудование и программное обеспечение, указанное в Паспортах каждой из перечисленных установок:

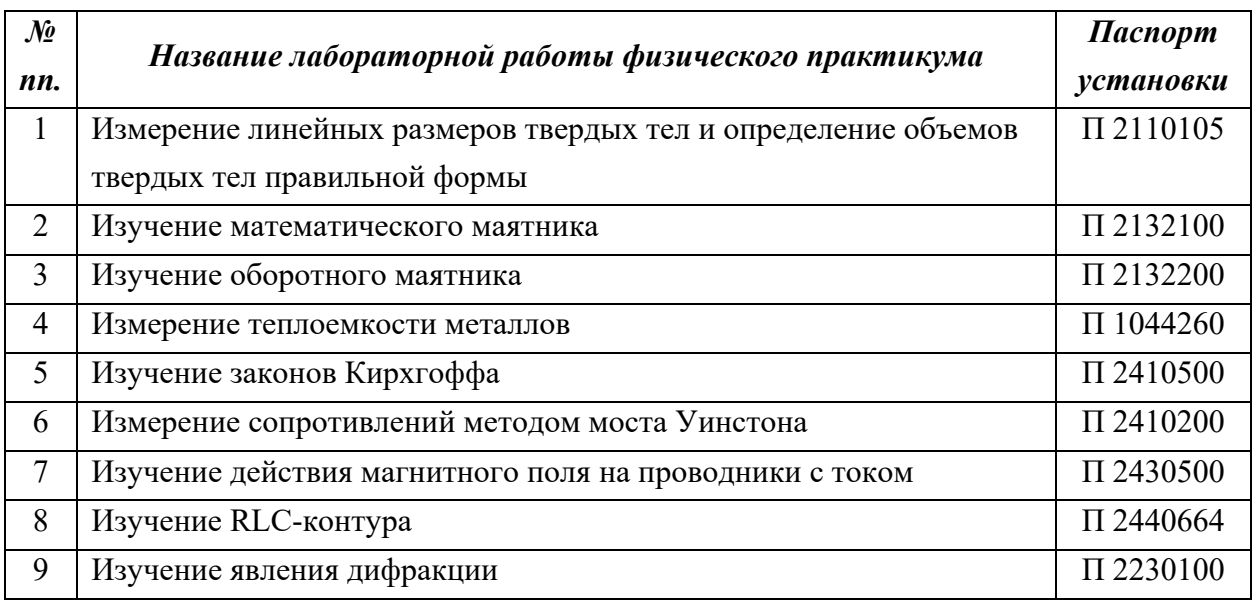

 Также в комплект документации по каждой лабораторной работе входят Инструкции по эксплуатации всех измерительных приборов, используемых в каждой установке.

Для каждой из перечисленных работ разработаны Методические указания по выполнению лабораторной работы, содержащие краткие теоретические сведения по физическим основам исследования, пошаговые инструкции по сбору установки и проведению измерений, рекомендации по обработке результатов и вычислению погрешностей измерений, построению графиков, перечень вопросов для самоконтроля.

 Вся выше перечисленная документация (Паспорт установки, Инструкции по эксплуатации, Методические рекомендации по выполнению лабораторных работ) размещена в электронной образовательной среде Университета BlackBoard.

 Для выполнения лабораторных работ **виртуального практикума** используется оборудование (ноутбуки) и лицензионное программное обеспечение *«Виртуальный физический практикум для вузов»* компании Физикон, состоящее из двух частей (два CD):

### *Часть 1 (Механика, Электродинамика, Оптика)*

- 1.1. Движение с постоянным ускорением.
- 1.2. Движение под действием постоянной силы.
- 1.3. Закон сохранения механической энергии.
- 1.4. Соударения упругих шаров.
- 1.5. Упругие и неупругие удары.
- 1.6. Законы течения идеальной жидкости.
- 1.7. Свободные механические колебания.
- 1.8. Электрическое поле точечных зарядов.
- 1.9. Теорема Остроградского-Гаусса для электростатического поля в вакууме
- 1.10. Закон Ома для неоднородного участка цепи.
- 1.11. Цепи постоянного тока.
- 1.12. Зависимость мощности и КПД источника постоянного тока от внешней нагрузки.
- 1.13. Переходные процессы в цепях постоянного тока с конденсатором.
- 1.14. Движение заряженной частицы в электрическом поле.
- 1.15. Определение удельного заряда частицы методом отклонения в магнитном поле.
- 1.16. Магнитное поле.
- 1.17. Электромагнитная индукция.
- 1.18. Свободные колебания в RLC-контуре.
- 1.19. Вынужденные колебания в RLC-контуре.
- 1.20. Вынужденные колебания в RLC-контуре (с упрощенной теорией).
- 1.21. Изучение микроскопа.
- 1.22. Опыт Юнга.
- 1.23. Опыт Ньютона.
- 1.24. Дифракция Фраунгофера на одной щели.
- 1.25. Дифракционная решетка. *Часть 2 (Термодинамика, Строение вещества)*
- 2.1. Теплоемкость идеального газа
- 2.2. Адиабатический процесс.
- 2.3. Политропический процесс.
- 2.4. Уравнение состояния Ван-дер-Ваальса.
- 2.5. Цикл Карно.
- 2.6. Диффузия в газах.
- 2.7. Статистические закономерности в идеальном газе.
- 2.8. Распределение Максвелла.
- 2.9. Дифракция электронов на кристаллической решетке.
- 2.10. Внешний фотоэффект.
- 2.11. Эффект Комптона.
- 2.12. Прохождение электромагнитного излучения через вещество.
- 2.13. Дифракция электронов.
- 2.14. Спектр излучения атомарного водорода.
- 2.15. Ядра атомов.

 Для каждой работы виртуального практикума приведены Методические указания по выполнению лабораторной работы, содержащие краткие теоретические сведения по физическим основам исследования, пошаговые инструкции по работе с виртуальной физической моделью и проведению измерений, рекомендации по обработке результатов и оформлению отчета, вопросы и задания для самоконтроля, список рекомендуемой литературы.

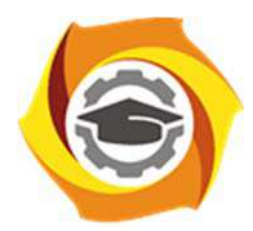

**Негосударственное частное образовательное учреждение высшего профессионального образования «Технический университет УГМК»** 

## **МЕТОДИЧЕСКИЕ РЕКОМЕНДАЦИИ К ПРОВЕДЕНИЮ ПРАКТИЧЕСКИХ ЗАНЯТИЙ ПО ДИСЦИПЛИНЕ ФИЗИКА**

**Направление подготовки 13.03.02 Электроэнергетика и электротехника Профиль подготовки Электрооборудование и энергохозяйство горных и промышленных предприятий** 

**Уровень высшего образования Бакалавриат** 

*(бакалавриат, специалитет, магистратура)*

Автор-разработчик: Коржавина Н.В., канд. пед. наук Рассмотрено на заседании кафедры гуманитарных и естественно-научных дисциплин Одобрено Методическим советом университета 30 июня 2021 г., протокол № 4

> г. Верхняя Пышма 2021

Практические работы по дисциплине имеют целью под руководством преподавателя на практике закрепление полученных на лекциях теоретических знаний, а также отработки практических навыков.

| раздела,<br>Код | Номер<br>работы | Наименование работы                                                       |
|-----------------|-----------------|---------------------------------------------------------------------------|
|                 | $1 - 14$        | Физические основы механики.                                               |
| $\overline{2}$  | $15 - 21$       | Основы молекулярной физики и термодинамики.                               |
| 3               | $22 - 35$       | Электричество и электромагнетизм.                                         |
| $\overline{4}$  |                 | 36 - 37   Колебания и волны.                                              |
| 5               | $38 - 43$       | Оптика.                                                                   |
| 6               | 44 - 49         | Элементы квантовой физики, физики атомного ядра и элементарных<br>частиц. |

*Примерная тематика практических работдля очной формы обучения*

*Примерная тематика практических работдля заочной формы обучения*

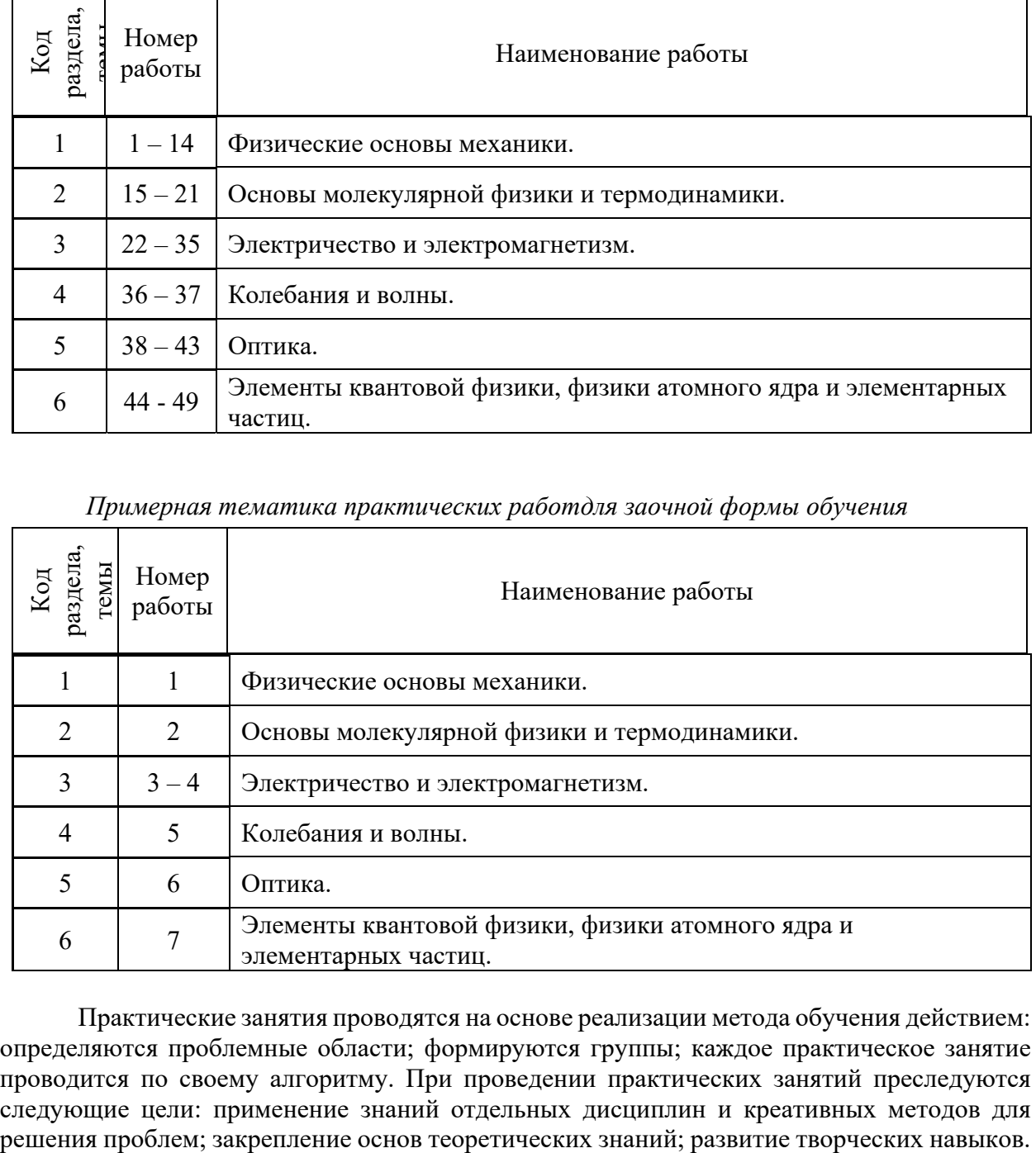

Практические занятия проводятся на основе реализации метода обучения действием: определяются проблемные области; формируются группы; каждое практическое занятие проводится по своему алгоритму. При проведении практических занятий преследуются следующие цели: применение знаний отдельных дисциплин и креативных методов для

## **СОДЕРЖАНИЕ РАЗДЕЛОВ И ТЕМ ДЛЯ ПРОВЕДЕНИЯ ПРАКТИЧЕСКИХ ЗАНЯТИЙ**

### **Раздел 1. Механика**

Тема 1. Элементы кинематики.

Модели в механике. Система отсчета. Траектория, длина пути, вектор перемещения. Скорость. Ускорение и его составляющие. Угловая скорость и угловое ускорение.

Тема 2. Динамика материальной точки и поступательного движения твердого тела.

Законы Ньютона. Масса. Силы. Импульс. Закон сохранения импульса.

Тема 3. Работа и энергия.

Энергия, работа, мощность. Кинетическая и потенциальная энергии. Закон сохранения механической энергии. Удар абсолютно упругих и неупругих тел.

Тема 4. Механика твердого тела.

Момент инерции. Кинетическая энергия вращения. Момент силы. Уравнение динамики вращательного движения твердого тела. Момент импульса и закон его сохранения. Деформации твердого тела.

Тема 5. Элементы механики жидкостей.

Давление жидкости и газа. Уравнение неразрывности. Уравнение Бернулли. Вязкость. Ламинарный и турбулентный режимы течения жидкостей. Движение тел в жидкостях и газах.

Тема 6. Элементы специальной теории относительности.

Преобразования Галилея. Постулаты специальной теории относительности. Преобразования Лоренца. Основной закон релятивистской динамики материальной точки. Энергия в релятивистской механике.

### **Раздел 2. Основы молекулярной физики и термодинамики.**

Тема 7. Молекулярно-кинетическая теория идеального газа.

Опытные законы идеального газа. Уравнение Менделеева-Клапейрона. Основное уравнение МКТ идеального газа. Барометрическая формула. Распределение Больцмана. Опытное обоснование МКТ. Явление переноса в термодинамически неравновесных системах.

Тема 8. Основы термодинамики.

Число степеней свободы молекулы. Закон равномерного распределения энергии по степеням свободы молекул. Первое начало термодинамики. Работа газа при изменении его объема. Теплоемкость. Применение первого начала термодинамики к изопроцессам. Адиабатный процесс. Политропный процесс. Обратимый и необратимый процессы. Круговой процесс. Второе начало термодинамики. Тепловые двигатели и холодильные машины. Цикл Карно и его КПД для идеальной машины. Понятие энтропии.

Тема 9. Реальные жидкости и газы, твердые тела.

Уравнение Ван-дер-Ваальса. Внутренняя энергия реального газа. Эффект Джоуля-Томсона. Сжижение газов. Свойства жидкостей. Поверхностное натяжение. Смачивание. Капиллярные явления. Твердые тела. Типы кристаллических твердых тел. Теплоемкость твердых тел.

#### **Раздел 3. Электричество и магнетизм.**

Тема 10. Электростатика.

Закон сохранения электрического заряда. Закон Кулона. Электростатическое поле. Напряженность электростатического поля. Принцип суперпозиции полей. Теорема Гаусса для электростатического поля в вакууме. Циркуляция вектора напряженности электростатического поля. Потенциал электростатического поля. Напряженность как градиент потенциала. Эквипотенциальные поверхности. Вычисление разности потенциалов по напряженности поля. Типы диэлектриков. Поляризация диэлектриков. Напряженность поля в диэлектрике. Электрическое смещение. Сегнетоэлектрики. Проводники в электростатическом поле. Электроемкость уединенного проводника. Конденсаторы. Энергия системы зарядов, уединенного проводника, конденсатора. Энергия электростатического поля.

Тема 11. Постоянный электрический ток.

Электрический ток, сила и плотность тока. Сторонние силы. Электродвижущая сила и напряжение. Закон Ома. Сопротивление проводников. Работа и мощность тока. Закон Джоуля-Ленца. Закон Ома для неоднородного участка цепи. Правила Кирхгоффа для разветвленных цепей.

Тема 12. Электрические токи в металлах, вакууме и газах.

Элементарная классическая теория электропроводности металлов. Работа выхода электронов из металлов. Эмиссионные явления и их применение. Ионизация газов. Несамостоятельный газовый разряд. Самостоятельный газовый разряд и его типы. Плазма и ее свойства.

Тема 13. Магнитное поле.

Магнитное поле и его характеристики. Закон Био-Савара-Лапласа. Закон Ампера. Взаимодействие параллельных токов. Магнитная постоянная. Единицы магнитной индукции и напряженности магнитного поля. Магнитное поле движущегося заряда. Действие магнитного поля на движущийся заряд. Движение заряженных частиц в магнитном поле. Ускорители заряженных частиц. Эффект Холла. Циркуляция вектора индукции магнитного поля. Магнитное поле соленоида. Поток вектора магнитной индукции. Теорема Гаусса. Работа по перемещению проводника с током и контура в магнитном поле.

Тема 14. Электромагнитная индукция.

Явление электромагнитной индукции. Закон Фарадея. Вращение рамки в магнитном поле. Вихревые токи Фуко. Индуктивность контура. Самоиндукция. Взаимная индукция. Трансформаторы. Энергия магнитного поля.

Тема 15. Магнитные свойства вещества.

Магнитные моменты электронов и атомов. Диамагнетики. Парамагнетики. Намагниченность. Магнитное поле в веществе. Ферромагнетики и их свойства.

Тема 16. Основы теории Максвелла для электромагнитного поля.

Вихревое электрическое поле. Ток смещения. Уравнения Максвелла для

электромагнитного поля.

#### **Раздел 4. Колебания и волны.**

Тема 17. Механические колебания.

Гармонические колебания и их характеристики. Механические гармонические колебания. Математический, пружинный и физический маятники. Сложение гармонических колебаний. Свободные затухающие колебания. Вынужденные колебания. Резонанс.

Тема 18. Электромагнитные колебания.

Свободные электромагнитные колебания в колебательном контуре. Последовательный и параллельный колебательный контур. Свободные гармонические колебания колебательном контуре. Свободные затухающие колебания. Вынужденные колебания. Резонанс. Переменный ток. Резонанс напряжений. Резонанс токов. Мощность, выделяемая в цепи переменного тока.

Тема 19. Упругие волны.

Волновые процессы. Продольные и поперечные волны. Волновое уравнение. Интерференция волн. Стоячие волны. Звуковые волны. Эффект Доплера в акустике. Ультразвук.

Тема 20. Электромагнитные волны.

Экспериментальное получение ЭМВ. Дифференциальное уравнение ЭМВ. Энергия и импульс ЭМВ.

#### **Раздел 5. Оптика.**

Тема 21. Геометрическая оптика.

Основные законы оптики. Тонкие линзы. Формула тонкой линзы. Аберрации оптических систем. Основные фотометрические величины. Элементы электронной оптики.

Тема 22. Интерференция и дифракция света.

Развитие представление о природе света. Когерентность и монохроматичность световых волн. Интерференция света. Методы наблюдения интерференции света. Дифракция света. Принцип Гюйгенса-Френеля. Метод зон Френеля. Дифракция Френеля. Дифракция Фраунгофера. Рассеивание света. Дифракционная решетка. Понятие о голографии.

Тема 23. Взаимодействие ЭМВ с веществом.

Дисперсия света. Поглощение света. Эффект Доплера.

Тема 24. Поляризация света.

Естественный и поляризованный свет. Двойное лучепреломление. Анализ поляризационного света. Искусственная оптическая анизотропия. Вращение плоскости поляризации.

Тема 25. Квантовая природа излучения.

Тепловое излучение и его характеристики. Закон Кирхгофа. Законы Стефана-Больцмана и смещения Вина. Оптическая пирометрия. Фотоэффект. Уравнений Эйнштейна для внешнего фотоэффекта. Давление света. Эффект Комптона.

### **Раздел 6. Элементы квантовой физики, физики атомного ядра и элементарных частиц.**

Тема 26. Теория атома водорода по Бору.

Модели атома Томсона и Резерфорда. Линейчатый спектр атома водорода. Постулаты Бора.

Спектр атома водорода по Бору.

Тема 27. Элементы квантовой механики.

Корпускулярно-волновой дуализм свойств вещества. Волны де Бройля. Соотношение неопределенностей. Общее уравнение Шредингера.

Тема 28. Элементы современной физики атомов и молекул.

Атом водорода в квантовой механике. Спин электрона. Спиновое квантовое число. Фермионы и бозоны. Принцип Паули. Периодическая система элементов Менделеева. Молекулярные спектры. Лазеры.

Тема 29. Элементы физики атомного ядра.

Размер, состав и заряд атомного ядра. Массовое и зарядное число. Дефект масс и энергия связи ядра. Ядерные силы. Радиоактивное излучение и его виды. Закон радиоактивного распада. Методы наблюдения и регистрации радиоактивного излучения и частиц. Ядерные реакции и их основные типы.

Тема 30. Элементы физики элементарных частиц.

Космическое излучение. Мюоны и их свойства. Мезоны и их свойства. Типы взаимодействий элементарных частиц. Частицы и античастицы. Классификация элементарных частиц. Кварки.

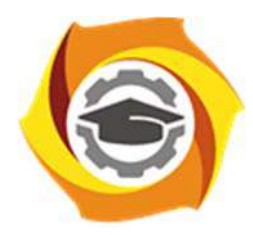

**Негосударственное частное образовательное учреждение высшего профессионального образования «Технический университет УГМК»** 

## **МЕТОДИЧЕСКИЕ РЕКОМЕНДАЦИИ К ОРГАНИЗАЦИИ И ВЫПОЛНЕНИЮ САМОСТОЯТЕЛЬНОЙ РАБОТЫ ПО ДИСЦИПЛИНЕ ФИЗИКА**

**Профиль подготовки** 

**Направление подготовки 13.03.02 Электроэнергетика и электротехника Электрооборудование и энергохозяйство горных и промышленных предприятий** 

**Уровень высшего образования Бакалавриат** 

*(бакалавриат, специалитет, магистратура)*

Автор-разработчик: Коржавина Н.В., канд. пед. наук

Рассмотрено на заседании кафедры гуманитарных и естественно-научных дисциплин Одобрено Методическим советом университета 30 июня 2021 г., протокол № 4

> г. Верхняя Пышма 2021

Самостоятельная работа студентов включает изучение теоретического курса и подготовку к лабораторным и практическим занятиям и экзамену. Настоящие методические рекомендации к организации и выполнению самостоятельной работы относятся к виду учебной работы «Изучение теоретического курса, решение практических задач, оформление отчетов по лабораторным работам». Самостоятельная работа студентов также включает все виды текущей аттестации.

| Код<br>раздела,<br>темы | Номер<br>занятия | Тема занятия                                                              |
|-------------------------|------------------|---------------------------------------------------------------------------|
|                         | $1 - 14$         | Физические основы механики.                                               |
| $\mathcal{L}$           | $15 - 21$        | Основы молекулярной физики и термодинамики.                               |
| 3                       | $22 - 35$        | Электричество и электромагнетизм.                                         |
| 4                       | $36 - 37$        | Колебания и волны.                                                        |
|                         | $38 - 43$        | Оптика.                                                                   |
| 6                       | $44 - 49$        | Элементы квантовой физики, физики атомного ядра и<br>элементарных частиц. |

*Примерная тематика самостоятельной работы студентов*

Принятые сокращения: ОФО – очная форма обучения; ЗФО − заочная форма обучения.

Самостоятельная работа № 1

Раздел 1. Физические основы механики

Продолжительность: 30 часов (ОФО), 96 часов (ЗФО).

1.1. Изучение теоретического материала, решение практических задач по темам:

Тема 1. Элементы кинематики. Модели в механике. Система отсчета. Траектория, длина пути, вектор перемещения. Скорость. Ускорение и его составляющие. Угловая скорость и угловое ускорение.

Тема 2. Динамика материальной точки и поступательного движения твердого тела. Законы Ньютона. Масса. Силы. Импульс. Закон сохранения импульса.

Тема 3. Работа и энергия. Энергия, работа, мощность. Кинетическая и потенциальная энергии. Закон сохранения механической энергии. Удар абсолютно упругих и неупругих тел.

Тема 4. Механика твердого тела. Момент инерции. Кинетическая энергия вращения. Момент силы. Уравнение динамики вращательного движения твердого тела. Момент импульса и закон его сохранения. Деформации твердого тела.

Тема 5. Элементы механики жидкостей. Давление жидкости и газа. Уравнение неразрывности. Уравнение Бернулли. Вязкость. Ламинарный и турбулентный режимы течения жидкостей. Движение тел в жидкостях и газах.

Тема 6. Элементы специальной теории относительности. Преобразования Галилея. Постулаты специальной теории относительности. Преобразования Лоренца. Основной закон релятивистской динамики материальной точки. Энергия в релятивистской механике.

1.2. Подготовка отчетов по лабораторным работам, рекомендуемым к выполнению преподавателем из перечисленного списка:

Физический практикум

1.1. Измерение линейных размеров твердых тел и определение объемов твердых тел правильной формы

Виртуальный практикум

- 1.2. Движение с постоянным ускорением.
- 1.3. Движение под действием постоянной силы.
- 1.4. Закон сохранения механической энергии.
- 1.5. Соударения упругих шаров.
- 1.6. Упругие и неупругие удары.
	- 1.7. Законы течения идеальной жидкости.

Самостоятельная работа № 2

Раздел 2. Основы молекулярной физики и термодинамики.

Продолжительность: 17 часов (ОФО), 74 часов (ЗФО).

2.1. Изучение теоретического материала, решение практических задач по темам:

Тема 7. Молекулярно-кинетическая теория идеального газа. Опытные законы идеального газа. Уравнение Менделеева-Клапейрона. Основное уравнение МКТ идеального газа. Барометрическая формула. Распределение Больцмана. Опытное обоснование МКТ. Явление переноса в термодинамически неравновесных системах.

Тема 8. Основы термодинамики. Число степеней свободы молекулы. Закон равномерного распределения энергии по степеням свободы молекул. Первое начало термодинамики. Работа газа при изменении его объема. Теплоемкость. Применение первого начала термодинамики к изопроцессам. Адиабатный процесс. Политропный процесс. Обратимый и необратимый процессы. Круговой процесс. Второе начало термодинамики. Тепловые двигатели и холодильные машины. Цикл Карно и его КПД для идеальной машины. Понятие энтропии.

Тема 9. Реальные жидкости и газы, твердые тела. Уравнение Ван-дер-Ваальса. Внутренняя энергия реального газа. Эффект Джоуля-Томсона. Сжижение газов. Свойства жидкостей. Поверхностное натяжение. Смачивание. Капиллярные явления. Твердые тела. Типы кристаллических твердых тел. Теплоемкость твердых тел.

2.2. Подготовка отчетов по лабораторным работам, рекомендуемым к выполнению преподавателем из перечисленного списка:

Физический практикум

2.1. Измерение теплоемкости металлов

Виртуальный практикум

- 2.2. Теплоемкость идеального газа
- 2.3. Адиабатический процесс.
- 2.4. Политропический процесс.
- 2.5. Уравнение состояния Ван-дер-Ваальса.
- 2.6. Цикл Карно.
- 2.7. Диффузия в газах.
- 2.8. Статистические закономерности в идеальном газе.

2.9. Распределение Максвелла.

Самостоятельная работа № 3

Раздел 3. Электричество и магнетизм.

Продолжительность: 33 часа (ОФО), 104 часов (ЗФО).

3.1. Изучение теоретического материала, решение практических задач по темам:

Тема 10. Электростатика. Закон сохранения электрического заряда. Закон Кулона. Электростатическое поле. Напряженность электростатического поля. Принцип суперпозиции полей. Теорема Гаусса для электростатического поля в вакууме. Циркуляция вектора напряженности электростатического поля. Потенциал электростатического поля. Напряженность как градиент потенциала. Эквипотенциальные поверхности. Вычисление разности потенциалов по напряженности поля. Типы диэлектриков. Поляризация диэлектриков. Напряженность поля в диэлектрике. Электрическое смещение. Сегнетоэлектрики. Проводники в электростатическом поле.

Электроемкость уединенного проводника. Конденсаторы. Энергия системы зарядов, уединенного проводника, конденсатора. Энергия электростатического поля.

Тема 11. Постоянный электрический ток. Электрический ток, сила и плотность тока. Сторонние силы. Электродвижущая сила и напряжение. Закон Ома. Сопротивление проводников. Работа и мощность тока. Закон Джоуля-Ленца. Закон Ома для неоднородного участка цепи. Правила Кирхгоффа для разветвленных цепей.

Тема 12. Электрические токи в металлах, вакууме и газах. Элементарная классическая теория электропроводности металлов. Работа выхода электронов из металлов. Эмиссионные явления и их применение. Ионизация газов. Несамостоятельный газовый разряд. Самостоятельный газовый разряд и его типы. Плазма и ее свойства.

Тема 13. Магнитное поле. Магнитное поле и его характеристики. Закон Био-Савара-Лапласа. Закон Ампера. Взаимодействие параллельных токов. Магнитная постоянная. Единицы магнитной индукции и напряженности магнитного поля. Магнитное поле движущегося заряда. Действие магнитного поля на движущийся заряд. Движение заряженных частиц в магнитном поле. Ускорители заряженных частиц. Эффект Холла. Циркуляция вектора индукции магнитного поля. Магнитное поле соленоида. Поток вектора магнитной индукции. Теорема Гаусса. Работа по перемещению проводника с током и контура в магнитном поле.

Тема 14. Электромагнитная индукция. Явление электромагнитной индукции. Закон Фарадея. Вращение рамки в магнитном поле. Вихревые токи Фуко. Индуктивность контура. Самоиндукция. Взаимная индукция. Трансформаторы. Энергия магнитного поля.

Тема 15. Магнитные свойства вещества. Магнитные моменты электронов и атомов. Диамагнетики. Парамагнетики. Намагниченность. Магнитное поле в веществе. Ферромагнетики и их свойства.

Тема 16. Основы теории Максвелла для электромагнитного поля. Вихревое электрическое поле. Ток смещения. Уравнения Максвелла для электромагнитного поля.

3.2. Подготовка отчетов по лабораторным работам, рекомендуемым к выполнению преподавателем из перечисленного списка:

Физический практикум

3.1. Изучение законов Кирхгоффа

3.2. Измерение сопротивлений методом моста Уинстона

3.3. Изучение действия магнитного поля на проводники с током

3.4. Изучение RLC-контура

Виртуальный практикум

3.5. Электрическое поле точечных зарядов.

3.6. Теорема Остроградского-Гаусса для электростатического поля в вакууме

3.7. Закон Ома для неоднородного участка цепи.

3.8. Цепи постоянного тока.

3.9. Зависимость мощности и КПД источника постоянного тока от внешней нагрузки.

3.10. Переходные процессы в цепях постоянного тока с конденсатором.

3.11. Движение заряженной частицы в электрическом поле.

3.12. Определение удельного заряда частицы методом отклонения в магнитном

поле.

3.13. Магнитное поле.

3.14. Электромагнитная индукция.

Самостоятельная работа № 4

Раздел 4. Колебания и волны.

Продолжительность: 7 часов (ОФО), 28 часов (ЗФО).

4.1. Изучение теоретического материала, решение практических задач по темам:

Тема 17. Механические колебания. Гармонические колебания и их характеристики. Механические гармонические колебания. Математический, пружинный и физический маятники. Сложение гармонических колебаний. Свободные затухающие колебания. Вынужденные колебания. Резонанс.

Тема 18. Электромагнитные колебания. Свободные электромагнитные колебания в колебательном контуре. Последовательный и параллельный колебательный контур. Свободные гармонические колебания в колебательном контуре. Свободные затухающие колебания. Вынужденные колебания. Резонанс. Переменный ток. Резонанс напряжений. Резонанс токов. Мощность, выделяемая в цепи переменного тока.

Тема 19. Упругие волны. Волновые процессы. Продольные и поперечные волны. Волновое уравнение. Интерференция волн. Стоячие волны. Звуковые волны. Эффект Доплера в акустике. Ультразвук.

Тема 20. Электромагнитные волны. Экспериментальное получение ЭМВ. Дифференциальное уравнение ЭМВ. Энергия и импульс ЭМВ.

4.2. Подготовка отчетов по лабораторным работам, рекомендуемым к выполнению преподавателем из перечисленного списка:

Физический практикум

- 4.1. Изучение математического маятника
- 4.2. Изучение оборотного маятника

Виртуальный практикум

4.3. Свободные механические колебания.

4.4. Свободные колебания в RLC-контуре.

4.5. Вынужденные колебания в RLC-контуре.

4.6. Вынужденные колебания в RLC-контуре (с упрощенной теорией).

Самостоятельная работа № 5

Раздел 5. Оптика.

Продолжительность: 24 часа (ОФО), 54 часа (ЗФО).

5.1. Изучение теоретического материала, решение практических задач по темам:

Тема 21. Геометрическая оптика. Основные законы оптики. Тонкие линзы.

Формула тонкой линзы. Аберрации оптических систем. Основные фотометрические величины. Элементы электронной оптики.

Тема 22. Интерференция и дифракция света. Развитие представление о природе света. Когерентность и монохроматичность световых волн. Интерференция света. Методы наблюдения интерференции света. Дифракция света. Принцип Гюйгенса-Френеля. Метод зон Френеля. Дифракция Френеля. Дифракция Фраунгофера. Рассеивание света. Дифракционная решетка. Понятие о голографии.

Тема 23. Взаимодействие ЭМВ с веществом. Дисперсия света. Поглощение света. Эффект Доплера.

Тема 24. Поляризация света. Естественный и поляризованный свет. Двойное лучепреломление. Анализ поляризационного света. Искусственная оптическая анизотропия. Вращение плоскости поляризации.

Тема 25. Квантовая природа излучения. Тепловое излучение и его характеристики. Закон Кирхгофа. Законы Стефана-Больцмана и смещения Вина. Оптическая пирометрия. Фотоэффект. Уравнений Эйнштейна для внешнего фотоэффекта. Давление света. Эффект Комптона.

5.2. Подготовка отчетов по лабораторным работам, рекомендуемым к выполнению преподавателем из перечисленного списка:

Физический практикум

5.1. Изучение явления дифракции

Виртуальный практикум

5.2. Изучение микроскопа.

5.3. Опыт Юнга.

5.4. Опыт Ньютона.

5.5. Дифракция Фраунгофера на одной щели.

5.6. Дифракционная решетка.

Самостоятельная работа № 6

Раздел 6. Элементы квантовой физики, физики атомного ядра и элементарных частиц.

Продолжительность: 16 часов (ОФО), 34 часа (ЗФО).

6.1. Изучение теоретического материала, решение практических задач по темам: Тема 26. Теория атома водорода по Бору. Модели атома Томсона и Резерфорда.

Линейчатый спектр атома водорода. Постулаты Бора. Спектр атома водорода по Бору. Тема 27. Элементы квантовой механики. Корпускулярно-волновой дуализм свойств

вещества. Волны де Бройля. Соотношение неопределенностей. Общее уравнение Шредингера.

Тема 28. Элементы современной физики атомов и молекул. Атом водорода в квантовой механике. Спин электрона. Спиновое квантовое число. Фермионы и бозоны. Принцип Паули. Периодическая система элементов Менделеева. Молекулярные спектры. Лазеры.

Тема 29. Элементы физики атомного ядра. Размер, состав и заряд атомного ядра. Массовое и зарядное число. Дефект масс и энергия связи ядра. Ядерные силы. Радиоактивное излучение и его виды. Закон радиоактивного распада. Методы наблюдения и регистрации радиоактивного излучения и частиц. Ядерные реакции и их основные типы.

Тема 30. Элементы физики элементарных частиц. Космическое излучение. Мюоны и их свойства. Мезоны и их свойства. Типы взаимодействий элементарных частиц. Частицы и античастицы. Классификация элементарных частиц. Кварки.

6.2. Подготовка отчетов по лабораторным работам, рекомендуемым к выполнению преподавателем из перечисленного списка:

Виртуальный практикум

6.1. Дифракция электронов на кристаллической решетке.

6.2. Внешний фотоэффект.

6.3. Эффект Комптона.

6.4. Прохождение электромагнитного излучения через вещество.

6.5. Дифракция электронов.

6.6. Спектр излучения атомарного водорода.

6.7. Ядра атомов.

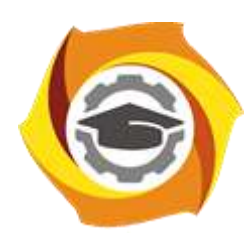

**Негосударственное частное образовательное учреждение высшего профессионального образования «Технический университет УГМК»**

## **МЕТОДИЧЕСКИЕ УКАЗАНИЯ К ВЫПОЛНЕНИЮ КОНТРОЛЬНОЙ РАБОТЫ ПО ДИСЦИПЛИНЕ ФИЗИКА**

**Направление подготовки 13.03.02 Электроэнергетика и электротехника Профиль подготовки Электрооборудование и энергохозяйство горных и промышленных предприятий Уровень высшего образования Прикладной бакалавриат**

Автор-разработчик: Коржавина Н.В., канд. пед. наук Рассмотрено на заседании кафедры гуманитарных и естественно-научных дисциплин Одобрено Методическим советом университета 30 июня 2021 г., протокол № 4

> г. Верхняя Пышма 2021

Контрольные работы по физике являются способом проверки и оценки у студентов качества освоения и закрепления программного материала, навыков творческого применения полученных знаний к конкретным задачам по физике и одновременно выполняют функцию активизации учебной и познавательной деятельности при различных формах учебной и самостоятельной работы. Подход, выбранный при подборе задач к контрольным работам основан на использовании системы обобщённых знаний о наиболее общих понятиях физики, необходимых для успешного решения задач. Основу обобщённых знаний составляют фундаментальные методологические понятия физики, использование которых позволяет правильно формулировать физическую задачу и наиболее оптимально ориентировать и нацелить студента на анализ и поиск неизвестных связей в системе и неизвестных физических величин, что и составляет суть верного решения.

## **ТРЕБОВАНИЯ ПО ОФОРМЛЕНИЮ ЗАДАНИЙ КОНТРОЛЬНОЙ РАБОТЫ**

1. Задания контрольной работы оформляются в печатном виде или в рукописном варианте, который затем сканируется и переводится в формат \*.pdf. При оформлении рукописного варианта используются белые листы бумаги формата А4. В результате сканирования должен получиться хорошо читаемый оттиск. Если решение задачи занимает более одной страницы, то все сканы необходимо добавить в текстовый документ, который затем перевести в формат \*.pdf и отправить на проверку одним файлом.

2. Условия задач в контрольной работе необходимо переписать полностью без сокращений.

3. Все значения величин, заданных в условиях и привлекаемых из справочных таблиц, записывают в тех единицах, которые заданы, и в единицах той системы, в которой выполняют решение (в единицах СИ).

4. Все задачи следует решать в международной системе единиц (СИ).

5. К большей части задач необходимы рисунки, чертежи или графики с обозначением всех величин. Чертежи следует выполнять аккуратно при помощи чертежных инструментов, объяснение решения должно быть согласовано с обозначениями на чертежах.

6. Необходимо указать физические законы, которые должны быть использованы, и аргументировать возможность их применения для решения данной задачи.

7. С помощью этих законов, учитывая условия задачи, получить необходимые расчетные формулы.

8. Вывод формул и решение задач следует сопровождать краткими, но исчерпывающими пояснениями.

9. Использованные в формулах буквенные обозначения должны быть согласованы с обозначениями, приведенными в условии задач и на приведенном рисунке. Дополнительные буквенные обозначения следует сопровождать соответствующими объяснениями.

10. Получив расчетную формулу, необходимо проверить ее размерность. Для этого в правой части формулы вместо символов величин необходимо подставить единицы их измерения, произвести с ними необходимые математические действия и убедиться в том, что, полученная при этом единица соответствует искомой величине. Если такого соответствия нет, то это означает, что задача решена неверно. Например,

$$
[M] = \left[\frac{\pi \cdot m \cdot R^2 \cdot (n_2 - n_1)}{\Delta t}\right] = \frac{\kappa \Gamma \cdot M^2 \cdot C^{-1}}{C} = \frac{\kappa \Gamma \cdot M}{C^2} \cdot M = H \cdot M
$$

11. После проверки размерности полученных расчетных формул приводится численное решение задачи.

12. Вычисления следует производить с точностью, соответствующей точности исходных числовых данных условия задачи. (Если исходные численные значения даны с точностью до одного знака, то и расчет выполняется с точностью до одного знака. Если они даны с точностью до двух (трех) знаков, то и расчет выполняется с точностью до двух (трех) знаков.) Числа следует записывать, используя множитель 10, например не  $0,\!000347,\,$  а  $3,\!47{\cdot}10^{-4}$  .

13. В конце работы должен быть приведен список фактически использованной литературы в алфавитном порядке.

# **ТРЕБОВАНИЯ К СДАЧЕ ЗАДАНИЙ КОНТРОЛЬНОЙ РАБОТЫ посредством электронной образовательной среды 1С: Университет**

1. Задания контрольной работы оформляются в печатном виде или в рукописном варианте, который затем сканируется и переводится в формат \*.pdf. При оформлении рукописного варианта используются белые листы бумаги формата А4. В результате сканирования должен получиться хорошо читаемый оттиск. Все сканы необходимо добавить в текстовый документ, который затем перевести в формат \*.pdf и отправить на проверку одним файлом.

2. Файл с решением всех заданий контрольной работы необходимо однократно прикрепить в соответствующий раздел.

Выполненная контрольная работа может быть зачтена при условии, что она решена с соблюдением распределения вариантов, написана самостоятельно, в соответствии с изученным теоретическим материалом.

Решенные и правильно оформленные задания сдаются на проверку и рецензирование в университет в сроки, установленные учебным планом и графиком изучения дисциплины.

*Окончательный срок сдачи всех заданий контрольной работы по физике – 1 декабря 20\_\_ года.*

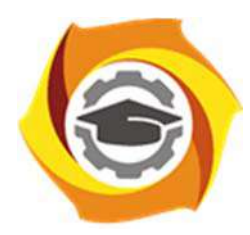

**Негосударственное частное образовательное учреждение высшего образования «Технический университет УГМК»** 

## **МЕТОДИЧЕСКИЕ РЕКОМЕНДАЦИИ К ВЫПОЛНЕНИЮ ПРАКТИЧЕСКИХ РАБОТ ПО ДИСЦИПЛИНЕ**

## **Философия**

**Направление подготовки 13.03.02 Электроэнергетика и электротехника Профиль подготовки Электрооборудование и энергохозяйство горных и промышленных предприятий** 

**Уровень высшего образования Бакалавриат** 

*(бакалавриат, специалитет, магистратура)*

Автор-разработчик: Воробьева М.В., канд. культурологии, доцент Рассмотрено на заседании кафедры гуманитарных и естественно-научных дисциплин Одобрено Методическим советом университета 30 июня 2021 г., протокол № 4

> г. Верхняя Пышма 2021

Методические рекомендации к выполнению практических работ составлены в соответствии с рабочей программой дисциплины «Философия».

*Практические занятия* по дисциплине имеют целью под руководством преподавателя на практике закрепление обучающимися, полученных на лекциях теоретических знаний.

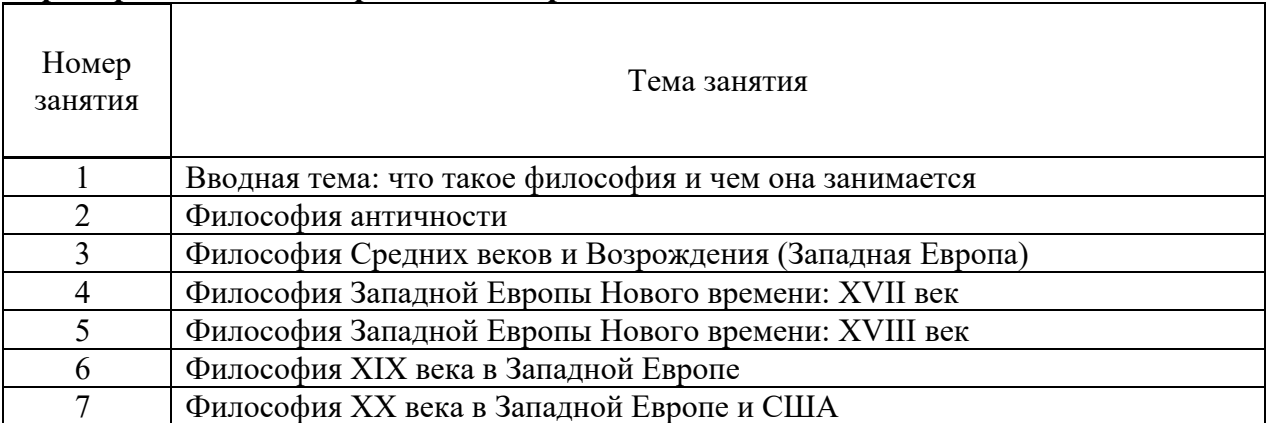

### **Примерная тематика практических работ**

Практические занятия по дисциплине «Философия» проходят в форме семинаров. На семинарах обучающиеся получают задания по работе с философскими текстами и связанной с текстами проблематикой. Работа может проводиться индивидуальной, быть парной или проходить в мини-группах.

### *Критерии оценивания работы на практических занятиях:*

- Наличие всех выполненных заданий;
- Самостоятельность выполненных заданий;
- Подробность и обоснованность ответов на поставленные вопросы;
- Внимательность прочтения текстов;
- Активное участие во всех формах парной и групповой работы.

### **Практическое занятие № 1. Тема: Вводная тема: что такое философия и чем она занимается**

Текст для работы: Гасан Гусейнов, «Свойства философа».

### **Задание:**

1. Свободное сфокусированное письмо, 3-5 минут. Как вы представляете себе философа? Опишите.

2. Сфокусированное чтение. Прочтите текст. Выпишите в тетрадь все вопросы, которые поставлены в тексте.

3. Сфокусированное чтение. Прочитайте текст повторно. Перечитайте вопросы, которые вы отметили при первом чтении. Если вы увидели новые - выпишите их тоже. Затем выделите такие, на которые, по вашему мнению, отвечает этот текст

4. Свободное сфокусированное письмо, 10 минут. Сформулируйте одним предложением вопрос, на который отвечает прочитанный текст. Запишите этот вопрос. Дайте на него ответ в одном кратком предложении. Затем дайте развернутый ответ в 6-8 предложениях.

5. Визуализация, 7-10 минут. Нарисуйте, как соотнесены между собой свойства философа. Поясните письменно, как связаны эти свойства. Дайте ответ на заключительный вопрос текста.

6. Рефлексивное метакогнитивное письмо, 10 минут. Что помогало вам понять смысл текста во время работы над ним? Что мешало?

### **Гасан Гусейнов. FAQ. Свойства философа. 7 фактов о качествах, которые Платон считал обязательными для философа.**

Источник: Гусейнов Г. FAQ. Свойства философа. 7 фактов о качествах, которые Платон считал обязательными для философа. URL: https://postnauka.ru/faq/10876

Греческий философ Платон был одновременно и греческим филологом – может быть, самым великим, потому что поставил несколько филологических вопросов, которые актуальны до сих пор и которые никто не разрешил. Более того, они поставлены в такой форме, что заставляют каждое следующее поколение продумывать их с самых первых шагов и думать о них до конца жизни. Один из таких вопросов, что такое вообще мыслить сейчас.

1. Этот вопрос можно переиначить и спросить, что такое истинный философ, что значит быть философом? Начнем с того, что слово «философ» для Платона ироническое. Это не мудрец (софос), а только тот, кто хотел бы быть мудрым и поэтому называет себя "любомудром". Но что же нужно для того, чтобы стремиться к мудрости?

Как правило, человек думает, что философ немножко отрешен от жизни. И вдруг Платон говорит: нет, первое и главное требование к философу – это бесстрашие. Философом может быть только тот человек, который победил страх. Почему? Сократ, устами которого говорит Платон, объясняет: потому что ход нашей мысли может привести нас к выводам, которые нам не понравятся. Но если мы боимся, то обязательно прогоним от себя эти железно вытекающие из логики наших рассуждений мысли, сделаем вид, что всё на самом деле не так, как мы сами думаем.

Из всех культурных форм преодоления страха в античности философия – самая простая, но и самая рискованная.

2. Второе – и тоже для многих неожиданное! – требование – это хорошая память, которую можно натренировать. Если человек плохо запоминает, ему трудно быть философом, потому что философу надо сохранять память о собственных рассуждениях. Если он через пять минут забывает, что говорил, то грош ему цена как философу. Он должен сохранять в целости строение, которое создал. Хорошая память – это критерий для внешнего наблюдателя: у этого философа есть система, он ее построил, и он помнит, как она устроена. Благодаря наличию такой системы ученые и художники составляют полезные атласы по истории философии, которые могут прочитать и понять и не философы.

3. На третьем месте у настоящего философа стоит такое качество, которое, как нам кажется, вполне естественно для такого человека – сообразительность. Всё-таки нельзя быть философом, будучи туповатым. Но и сообразительность можно натренировать так же, как хорошую память или бесстрашие.

Вместе с тем, почти все философы напоминают нам, что само стремление заниматься философией и быть философом часто бывает выражением нехватки чего-то важного для жизни, человеческого. Формула Паскаля – "известная духовная ограниченность заставляет некоторых людей идти по стезе мудрости" – поможет нам лучше понять, почему Платон все-таки настаивает на "благоразумии" и "сообразительности" как важных человеческих свойствах философа. Иногда даже хорошим философам такое простое житейское свойство отказывает, и им не хватает иронии, самоиронии, чтобы понять: бывают философии, которые, не переставая быть философиями, становятся угрозой для живых людей, простых человеческих существ. И тогда философ, просто в силу человеческой ограниченности, может стать другом врага рода человеческого. Не надо торопиться называть такого философа "не философом". В философе, как в хирурге, способность погубить неотделима от способности излечить.

Поэтому философу так важно обойтись без восторженности, не обожраться сладким.

4. Наконец, есть четвертое свойство, не менее важное, чем первое. Это свойство великодушие. Философом не может быть человек мелочный или презирающий другого за то, что тот не философ. Философ понимает, что философов мало, поэтому он должен бережно относиться к каждому человеку. Людей так легко растерять, а их надо беречь.

Не забудем – достоинства философа проверяются у Платона способностью к государственной деятельности, а здесь у великодушия или его отсутствия особенно много приложений. Практические вопросы применимости ключевых человеческих достоинств философа в политической жизни поставит Аристотель. Из того факта, что только на изучение и рассказ о том, как все это устроено у Аристотеля, у разумных людей ушли десятилетия ученой жизни, люди не очень разумные делают вывод, что всем этим можно и вовсе пренебречь. Как же быть? Приходится искать спасения в равновесии.

5. Четыре свойства относятся друг к другу примерно так же, как узелки на уголках платка, который человек надевает, чтобы уберечься от солнца. Эти узелки должны быть завязаны равномерно, чтобы платок держался. Важно соблюдать равновесие между четырьмя качествами.

Когда память и сообразительность располагаются друг напротив друга по диагонали, одна может мешать другой. У многих людей необычайно развита память: они могут извлечь из неё миллион разных событий и имен. Но всякий раз вы удивляетесь: если они всё так хорошо помнят, почему же они так плохо соображают? Почему они не делают из сокровищ, хранимых памятью, никаких разумных выводов? Ответ простой: потому что памяти уступила сообразительность. Философу нужно найти равновесие между этими качествами. Не нужно заставлять себя помнить всё, если из-за этого может пострадать твоя сообразительность. Но и не нужно исключительно оттачивать сообразительность, блистая своим остроумием, ведь ты должен вовремя вспомнить важное, главное.

6. С другой стороны, бесстрашный часто бывает склонен к невеликодушному поведению, ведь он готов презирать тех, кто боится или побаивается. Поэтому бесстрашие тоже должно иметь границы. Оно необходимо, чтобы не бояться самому, но философ не может требовать бесстрашия и от всех остальных: «И вы все будьте бесстрашными!» Это не твое дело; бесстрашным должен быть ты, а другие сами решают за себя. Может быть, они не хотят быть философами, зачем им тогда бесстрашие? Мы знаем много примеров философов с очень развитым бесстрашием и недостаточным великодушием. Требовательность таких философов ко всем остальным необычайно высока, а к себе самим равна нулю.

7. Четыре свойства как четыре ножки стола или кровати – если одна выше другой, то вы не можете лежать на такой кровати или сидеть за таким столом. У Платона довольно много таких логико-философских квадратов. Этот квадрат интересен тем, что каждому человеку, даже совсем не склонному к философии, он дает возможность поразмышлять о себе самом: «А где я на этих осях между бесстрашием и великодушием, между памятливостью и сообразительностью?»

### **Практическое занятие № 2. Тема: Философия античности**

Текст для работы: Платон, «Государство», книга VII, фрагменты. Текст расположен после задания.

### **Задание:**
1. Свободное сфокусированное письмо, 3-5 минут. Вспомните ситуацию, когда вы узнали что-то новое. Как это произошло, как вы чувствовали себя? Опишите. <На семинаре зачитывается частично.>

2. Свободное сфокусированное письмо, 5-10 минут. Что такое познание на ваш взгляд? какие условия необходимы, чтобы человек мог познавать? <На семинаре зачитывается частично.>

3. Визуализация, 15 минут. Нарисуйте как можно детальнее то, что описывается в этом отрывке текста. <На семинаре работа выполняется в группах; после того, как рисунки готовы, группы смотрят рисунки друг друга и приклеивают к ним стикеры с вопросами, затем каждая группа отвечает на поставленные вопросы. Вариант визуализации: не рисовать, а разыгрывать сценку-представление.>

4. Свободное сфокусированное письмо, 10 минут. Вернитесь к вашему описанию той ситуации, когда вы узнали что-то новое. Похоже ли это на опыт узника, который описывает Платон? Почему? <индивидуальная работа>

5. Рефлексивное метакогнитивное письмо. Перечитайте ваш ответ на вопрос «что такое познание?» Изменились ли ваши представления о познании после работы с текстом? Если да – как и почему? Если нет, то почему? <Выполняется индивидуально.>

### **Платон. Государство. Книга VII**

Источник: Платон. Государство / пер. с древнегреч. М.: Академический проект, 2015. С.239-242.

– После этого, – сказал я, – ты можешь уподобить нашу человеческую природу в отношении просвещенности и непросвещенности вот какому состоянию... посмотри-ка: ведь люди как бы находятся в подземном жилище наподобие пещеры, где во всю ее длину тянется широкий просвет. С малых лет у них там на ногах и на шее оковы, так что людям не двинуться с места, и видят они только то, что у них прямо перед глазами, ибо повернуть голову они не могут из-за этих оков. Люди обращены спиной к свету, исходящему от огня, который горит далеко в вышине, а между огнем и узниками проходит верхняя дорога, огражденная – глянь-ка – невысокой стеной вроде той ширмы, за которой фокусники помещают своих помощников, когда поверх ширмы показывают кукол.

– Это я себе представляю.

– Так представь же себе и то, что за этой стеной другие люди несут различную утварь, держа ее так, что она видна поверх стены; проносят они и статуи, и всяческие изображения живых существ, сделанные из камня и дерева. При этом, как водится, одни из несущих разговаривают, другие молчат.

– Странный ты рисуешь образ и странных узников!

— Подобных нам. Прежде всего разве ты думаешь, что, находясь в таком положении, люди что-нибудь видят, свое ли или чужое, кроме теней, отбрасываемых огнем на расположенную перед ними стену пещеры?

– Как же им видеть что-то иное, раз всю свою жизнь они вынуждены держать голову неподвижно?

– А предметы, которые проносят там, за стеной; не то же ли самое происходит и с ними?  $-$  То есть?

– Если бы узники были в состоянии друг с другом беседовать, разве, думаешь ты, не считали бы они, что дают названия именно тому, что видят?

– Непременно так.

#### **Практическое занятие № 3. Тема: Философия Средних веков и Возрождения**

Текст для работы: Джованни Пико дела Мирандола, «Речь о достоинстве человека». Текст приведен после задания в сокращенной редакции.

### **Задание:**

1. Свободное несфокусированное письмо, 3-5 минут. О чем вы думаете прямо сейчас? Запишите все, что приходит на ум. Именно этот ответ никто не будет проверять. А все ответы, начиная с №2, подлежат проверке.

2. Свободное сфокусированное письмо, 3-5 минут. Что такое человеческое достоинство и в чем оно выражается?

3. Сфокусированное чтение, 10-15 минут. Прочитайте текст, отмечая в нем то, что вас заинтересовало, удивило или показалось спорным.

4. Взаимное рецензирование (групповая работа), 15-20 минут. Выпишите высказывание из текста, которое вас наиболее сильно заинтересовало, удивило или показалось самым спорным. Сформулируйте и запишите свою точку зрения по поводу этого высказывания (если согласны или не согласны, то почему, что заинтересовало или удивило и по какой причине). Дайте прочитать свои записи соседу/соседке, который(ая) должны оставить свой комментарий по поводу выписанной вами цитаты и вашего о нем мнения. Затем возьмите свои записи назад, прочитайте комментарий соседа/соседки, ответьте на его (ее) комментарий и сделайте общий вывод о том, изменилось ли ваше мнение относительно избранного высказывания.

5. Свободное сфокусированное письмо, 3-5 минут. Можно ли считать мнение Пико дела Мирандолы о месте человека в мире, его роли применимым к современным людям, человечеству в целом? Обоснуйте свое суждение.

6. Рефлексивное метакогнитивное письмо, 5-10 минут. Помогла ли методика взаимного рецензирования лучше понять текст? сформулировать и обосновать собственное мнение о нем? свое суждение по поводу проблем, поднимаемых в тексте? Аргументируйте свое высказывание.

### **Джованни Пико дела Мирандола. Речь о достоинстве человека (сокращенная редакция)**

Источник: Пико дела Мирандола Дж. Речь о достоинстве человека // История эстетики. Памятники мировой эстетической мысли в 5-и тт. Т.1. С. 506-514.

Я прочитал, уважаемые отцы, в писании арабов, что когда спросили Абдаллу Сарацина, что кажется ему самым удивительным в мире, то он ответил, что ничего нет более замечательного, чем человек. Этой мысли соответствуют и слова Меркурия: «О Асклепий, великое чудо есть человек!» Когда я размышлял о значении этих изречений, меня не удовлетворяли те многочисленные аргументы в пользу превосходства человеческой природы, которые приводят многие: человек есть посредник между всеми созданиями, близкий к высшим и господин над низшими, истолкователь природы в силу проницательности ума, ясности мышления и пытливости интеллекта, промежуток между неизменной вечностью и текущим временем, узы мира, как говорят персы, Гименей, стоящий немного ниже ангелов, по свидетельству Давида.

Все это значительно, но не главное, что заслуживает наибольшего восхищения. Почему же мы не восхищаемся в большей степени ангелами и прекрасными небесными хорами? В конце концов, мне показалось, что я понял, почему человек является самым счастливым из всех живых существ и достойным всеобщего восхищения и какой жребий был уготован ему среди всех прочих судеб, завидный не только для животных, но для звезд и потусторонних душ. Невероятно и удивительно! А как же иначе? Ведь именно поэтому человека по праву называют и считают великим чудом, живым существом, действительно достойным восхищения. Но что бы там ни было, выслушайте, отцы, и снисходительно простите мне эту речь.

Уже всевышний Отец, Бог-творец создал по законам мудрости мировое обиталище, которое нам кажется августейшим храмом божества. Наднебесную сферу украсил разумом, небесные тела оживил вечными душами. Грязные и засоренные части нижнего мира наполнил разнородной массой животных. Но, закончив творение, пожелал мастер, чтобы был кто-то, кто оценил бы смысл такой большой работы, любил бы ее красоту, восхищался ее размахом. Поэтому, завершив все дела, как свидетельствуют Моисей и Тимей, задумал, наконец, сотворить человека. Но не было ничего ни в прообразах, откуда творец произвел бы новое потомство, ни в хранилищах, что подарил бы в наследство новому сыну, ни на скамьях небосвода, где восседал сам созерцатель вселенной. Уже все было завершено; все было распределено по высшим, средним и низшим сферам. Но не подобало отцовской мощи отсутствовать в последнем потомстве, как бы истощенной, не следовало колебаться его мудрости в необходимом деле из-за отсутствия совета, не приличествовало его благодетельной любви, чтобы тот, кто в других должен был восхвалять божескую щедрость, вынужден был осуждать ее в самом себе. И установил, наконец, лучший творец, чтобы для того, кому не смог дать ничего собственного, стало общим все то, что было присуще отдельным творениям. Тогда принял Бог человека как творение неопределенного образа и, поставив его в центре мира, сказал: "Не даем мы тебе, о Адам, ни определенного места, ни собственного образа, ни особой обязанности, чтобы и место, и лицо и обязанность ты имел по собственному желанию, согласно твоей воле и твоему решению. Образ прочих творений определен в пределах установленных нами законов. Ты же, не стесненный никакими пределами, определишь свой образ по своему решению, во власть которого я тебя предоставляю. Я ставлю тебя в центре мира, чтобы оттуда тебе было удобнее обозревать все, что есть в мире. Я не сделал тебя ни небесным, ни земным, ни смертным, ни бессмертным, чтобы ты сам, свободный и славный мастер, сформировал себя в образе, который ты предпочтешь. Ты можешь переродиться в низшие, неразумные существа, но можешь переродиться по велению своей души и в высшие божественные. О, высшая щедрость Бога-отца! О высшее и восхитительное счастье человека, которому дано владеть тем, чем пожелает, и быть тем, чем хочет! Звери, как только рождаются, от материнской утробы получают все то, чем будут владеть потом, как говорит Луцилий. Высшие духи либо сначала, либо немного спустя становятся тем, чем будут в вечном бессмертии. Рождающемуся человеку Отец дал семена и зародыши разнородной жизни и соответственно тому, как каждый их возделает, они вырастут и дадут в нем свои плоды. И если зародыши растительные, то человек будет растением, если чувственные, то станет животным, если рациональные, то сделается небесным существом, а если интеллектуальные, то станет ангелом и сыном Бога. А если его не удовлетворит судьба ни одного из творений, то пусть возвратится к центру своего единообразия и, став единым с Богом-духом, пусть превосходит всех в уединенной мгле Отца, который стоит над всем.

<…> Если ты увидишь кого-либо, ползущего по земле на животе, то ты видишь не человека, а кустарник, и если увидишь подобно Калипсо кого-либо, ослепленного пустыми миражами фантазии, охваченного соблазнами раба чувств, то это ты видишь не человека, а животное. И если ты видишь философа, все распознающего правильным разумом, то уважай его, ибо небесное он существо, не земное. Если же видишь чистого созерцателя, не ведающего плоти и погруженного в недра ума, то это не земное и не небесное существо. Это – самое возвышенное божество, облаченное в человеческую плоть.

<…> В душу вторгается святое стремление, чтобы мы, не довольствуясь заурядным, страстно желали высшего и, по возможности, добивались, если хотим, того, что положено всем людям. Нам следует отвергнуть земное, пренебречь небесным и, наконец, оставив позади все, что есть в мире, поспешить в находящуюся над миром курию, самую близкую к высочайшей божественности.

...Но ведь, если необходимо строить нашу жизнь по образу херувимов, то нужно видеть, как они живут и что делают. Но так как нам, плотским и имеющим вкус с мирскими вещами, невозможно этого достичь, то обратимся к древним отцам, которые могут дать нам многочисленные верные свидетельства о подобных делах, так как они им близки и родственны. Посоветуемся с апостолом Павлом, ибо когда он был вознесен на третье небо, то увидел, что делало войско херувимов. Он ответил нам, что они очищаются, затем наполняются светом и, наконец, достигают совершенства, как передает Дионисий. Так и мы, подражая на земле жизни херувимов, подавляя наукой о морали порыв страстей и рассеивая спорами тьму разума, очищаем душу, смывая грязь невежества и пороков, чтобы страсти не бушевали необдуманно и не безумствовал иногда бесстыдный разум. Тогда мы наполним очищенную и хорошо приведенную в порядок душу светом естественной философии, чтобы затем совершенствовать ее познанием божественных вещей.

Не довольствуясь нашими святыми отцами, посоветуемся с патриархом Яковом, чье изваяние сияет на месте славы. И мудрейший отец, который спит в подземном царстве и бодрствует в небесном мире, дает нам совет, но символически – как это ему свойственно. Есть лестница, – скажет он, – которая тянется из глубины земли до вершины неба и разделена на множество ступенек. На вершине этой лестницы восседает господь; ангелысозерцатели то поднимаются, то спускаются по ней. И если мы, страстно стремясь к жизни ангелов, должны добиться этого, то, спрашиваю, кто посмеет дотронуться до лестницы Господа грязной ногой или плохо очищенными руками? Как говорится в мистериях, нечистому нельзя касаться чистого.

Но каковы эти ноги и эти руки? Ноги души – это, несомненно, та презреннейшая часть, которая опирается как на всю материю, так и на почву земли, питающая и кормящая сила, горючий материал страстей, наставница дающей наслаждение чувственности. А рука души, защитница страстей – почему мы не говорим о ней с гневом? – сражается за нее и под солнцем и пылью, эта хищница отнимает то, чем сонная душа наслаждается в тени. Эти руки и ноги, то есть всю чувственную часть, в которой заключен соблазн тела, как говорят, силой пленяющий душу, мы, словно в реке, омываем в философии морали, чтобы нас не сбросили с лестницы как нечестивых и греховных. Однако этого не достаточно, если мы захотим стать спутниками ангелов, носящихся по лестнице Якова, но не будем заранее хорошо подготовлены и обучены двигаться от ступеньки к ступеньке, как положено, – никогда не сворачивая с пути и не мешая друг другу. А когда мы достигнем этого красноречием или способностями разума, то, оживленные духом херувимов, философствуя в соответствии со ступенями лестницы, то есть природы, все проходя от центра к центру, будем то спускаться, расщепляя с титанической силой единое на многие части, как Озириса, то подниматься, соединяя с силой Феба множество частей в единое целое, как тело Озириса, до тех пор, пока не успокоимся блаженством теологии, прильнув к груди Отца, который восседает на вершине лестницы.

<…> Диалектика успокоит разум, который мучается из-за словесных противоречий и коварных силлогизмов. Естественная философия уймет споры и борьбу мнений, которые угнетают, раскалывают и терзают беспокойную душу, но при этом заставит нас помнить, что природа, согласно Гераклиту, рождена войной и поэтому названа Гомером борьбой. Поэтому невозможно найти в природе настоящего покоя и прочного мира, который является привилегией и милостью ее госпожи – святейшей теологии. Теология укажет нам путь к миру и поведет как провожатый. Издали увидев нас, спешащих, она воскликнет: «Подойдите ко мне, вы, которые находитесь в затруднении, подойдите ко мне, и я дам вам мир, который не могут вам дать ни вселенная, ни природа!». И мы, ласково позванные и так радушно приглашенные, с окрыленными, как у Меркурия, ногами устремился в объятия благословенной матери, насладимся желаемым миром – святейшим миром, неразрывными узами и согласной дружбой, благодаря которой все души не только согласованно живут в едином разуме, который выше всех разумов, но некоторым образом сливаются в единое целое.

<…>...Вот причины, почтеннейшие отцы, которые не только вдохновляют, но увлекают меня на изучение философии. Конечно, я не говорил бы об этом, если бы не желал ответить как тем, кто имеет обыкновение осужлать изучение философии, в особенности выдающимися людьми, так и тем, кто вообще живет заурядной жизнью. Ведь в действительности изучение философии является несчастьем нашего времени, так как находится, скорее, в презрении и поругании, чем в почете и славе.

Губительное и чудовищное убеждение, что заниматься философией надлежит немногим, либо вообще не следует заниматься ею, поразило все умы. Никто не исследует причины вещей, движение природы, устройство вселенной, замыслы Бога, небесные и земные мистерии, если не может добиться какой-либо благодарности или получить какую-либо выгоду для себя. К сожалению, стало даже так, что учеными считают только тех, кто изучает науку за вознаграждение. Скромная Паллада, посланная к людям с дарами Богов, освистывается, порицается, изгоняется; нет никого, кто любил бы ее, кто бы ей покровительствовал, разве что сама, продаваясь и извлекая жалкое вознаграждение из оскверненной девственности, принесет добытые позором деньги в шкаф любимого. С огромной печалью я отмечаю, что в наше время не правители, а философы думают и заявляют, что не следует заниматься философией, так как философам не установлены ни вознаграждении, ни премии, как будто они не показали тем самым, что они не являются философами. И действительно, так как их жизнь проходит в поисках денег или славы, то они даже для самих себя не размышляют над истиной. Я не постыжусь похвалить себя за то, что никогда не занимался философией иначе, как из любви к философии, и ни в исследованиях, ни в размышлениях своих никогда не рассчитывал ни на какое вознаграждение или оплату, кроме как на формирование моей души и на понимание истины, к которой я страстно стремился. Это стремление было всегда столь страстным, что, отбросив заботу обо всех частных и обшественных лелах, я предавался покою размышления, и ни зависть недоброжелателей, ни хула врагов науки не смогли и не смогут отвлечь меня от этого. Именно философия научила меня зависеть скорее от собственного мнения, чем от чужих суждений, и всегда думать не о том, чтобы не услышать зла, но о том, чтобы не сказать или не сделать его самому.

### Практическое занятие № 4. Тема: Философия Западной Европы Нового времени: **XVII Rek**

Текст для работы № 1: Рене Декарт «Рассуждение о методе, чтобы верно направлять свой разум и отыскивать истину в науках» (части первая, вторая). Текст приведен после задания в сокращенной редакции.

#### Залание:

1. Сфокусированное чтение и письмо, 20 минут. Прочтите первую часть «Рассуждения о методе». Сформулируйте 3 вопроса к тексту и запишите их.

Свободное сфокусированное письмо, 25 минут. Поменяйтесь записями с  $2<sub>1</sub>$ соседом/соседкой, ответьте на поставленные вопросы. Перечитайте вопросы и ответы на них. Выберите один вопрос, который помог вам понять первую часть «Рассуждения о методе». Напишите, почему и как он помог. Прочитайте вслух то, что получилось.

3. Сфокусированное чтение и свободное сфокусированное письмо, 45 минут. Прочтите вторую часть «Рассуждения о методе». Своими словами кратко запишите четыре правила метода. На ваш взгляд, они расположены в правильном порядке? Напишите, нужно ли что-то поменять местами и почему. Затем переформулируйте четыре правила так, чтобы они помогли понять, как написать реферат. Прочитайте вслух то, что получилось.

### Рене Декарт. Рассуждение о методе, чтобы верно направлять свой разум и отыскивать истину в науках (сокрашенная редакция).

Источник: Декарт Р. Сочинения: в 2 т. М.: Мысль, 1989. Т. 1. С. 249-269.

#### Часть первая. Соображения, касающиеся наук

Здравомыслие есть вещь, распределенная справедливее всего; каждый считает себя настолько им наделенным, что даже те, кого всего труднее удовлетворить в каком-либо другом отношении, обыкновенно не стремятся иметь здравого смысла больше, чем у них есть. При этом невероятно, чтобы все заблуждались. Это свидетельствует скорее о том, что способность правильно рассуждать и отличать истину от заблуждения - что, собственно, и составляет, как принято выражаться, здравомыслие, или разум (raison), - от природы одинакова у всех людей, а также о том, что различие наших мнений происходит не от того, что один разумнее других, а только от того, что мы направляем наши мысли различными путями и рассматриваем не одни и те же вещи. Ибо недостаточно просто иметь хороший ум (esprit), но главное – это хорошо применять его. Самая великая душа способна как к величайшим порокам, так и к величайшим добродетелям, и те, кто идет очень медленно, может, всегда следуя прямым путем, продвинуться значительно дальше того, кто бежит и удаляется от этого пути.

Что касается меня, то я никогда не считал свой ум более совершенным, чем у других, и часто даже желал иметь столь быструю мысль, или столь ясное и отчетливое воображение, или такую обширную и надежную память, как у некоторых других. Иных качеств, которые требовались бы для совершенства ума, кроме названных, указать не могу; что же касается разума, или здравомыслия, то, поскольку это единственная вещь, делающая нас людьми и отличающая нас от животных, то я хочу верить, что он полностью наличествует в каждом, следуя при этом общему мнению философов, которые говорят, что количественное различие может быть только межлу случайными свойствами, а не между формами, или природами, индивидуумов одного рода.

Однако не побоюсь сказать, что, по моему мнению, я имел счастье с юности ступить на такие пути, которые привели меня к соображениям и правилам, позволившим мне составить метод, с помощью которого я могу, как мне кажется, постепенно усовершенствовать мои знания и довести их мало-помалу до высшей степени, которой позволяет достигнуть посредственность моего ума и краткий срок жизни. С помощью этого метода я собрал уже многие плоды, хотя в суждении о самом себе стараюсь склоняться более к недоверию, чем к самомнению. И хотя, рассматривая взором философа различные действия и предприятия людей, я не могу найти почти ни одного, которое не казалось бы мне суетным и бесполезным, однако я не могу не чувствовать особого удовлетворения по поводу успехов, какие, по моему мнению, я уже сделал в отыскании истины, и на будущее питаю надежды и даже осмеливаюсь думать, что если между чисто человеческими занятиями есть действительно хорошее и важное, так это именно то, которое я избрал.

Впрочем, возможно, что я ошибаюсь и то, что принимаю за золото и алмаз, не более чем крупицы меди и стекла. Я знаю, как мы подвержены ошибкам во всем, что нас касается, и как недоверчиво должны мы относиться к суждениям друзей, когда они высказываются в нашу пользу. Но мне очень хотелось бы показать в этом рассуждении, какими путями я следовал, и изобразить свою жизнь, как на картине, чтобы каждый мог составить свое суждение и чтобы я, узнав из молвы мнения о ней, обрел бы новое средство самообучения и присоединил бы его к тем, которыми обычно я пользуюсь.

Таким образом, мое намерение состоит не в том, чтобы научить здесь методу, которому каждый должен следовать, чтобы верно направлять свой разум, а только в том, чтобы показать, каким образом старался я направить свой собственный разум. Кто берется давать наставления другим, должен считать себя искуснее тех, кого наставляет, и если он хоть в малейшем окажется несостоятельным, то подлежит порицанию. Но, предлагая настоящее сочинение только как рассказ или, если угодно, как вымысел, где среди примеров, достойных подражания, вы, может быть, найдете такие, которым не надо следовать, я надеюсь, что оно для кого-нибудь окажется полезным, не повредив при этом никому, и что все будут благодарны за мою откровенность.

#### Часть вторая. Основные правила метода

И подобно тому как обилие законов нередко дает повод к оправданию пороков и государство лучше управляется, если законов немного, но они строго соблюдаются, так и вместо большого числа правил, составляющих логику, я заключил, что было бы достаточно четырех следующих, лишь бы только я принял твердое решение постоянно соблюдать их без единого отступления.

Первое – никогда не принимать за истинное ничего, что я не признал бы таковым с очевидностью, т.е. тщательно избегать поспешности и предубеждения и включать в свои суждения только то, что представляется моему уму столь ясно и отчетливо, что никоим образом не сможет дать повод к сомнению.

Второе - делить каждую из рассматриваемых мною трудностей на столько частей, сколько потребуется, чтобы лучше их разрешить.

Третье - располагать свои мысли в определенном порядке, начиная с предметов простейших и легкопознаваемых, и восходить мало-помалу, как по ступеням, до познания наиболее сложных, допуская существование порядка даже среди тех, которые в естественном ходе вещей не предшествуют друг другу.

И последнее - делать всюду перечни настолько полные и обзоры столь всеохватывающие, чтобы быть уверенным, что ничего не пропущено.

Те длинные цепи выводов, сплошь простых и легких, которыми геометры обычно пользуются, чтобы дойти до своих наиболее трудных доказательств, дали мне возможность прелставить себе, что и все веши, которые могут стать для люлей прелметом знания, находятся между собой в такой же последовательности. Таким образом, если воздерживаться от того, чтобы принимать за истинное что-либо, что таковым не является, и всегда соблюдать порядок, в каком следует выводить одно из другого, то не может существовать истин ни столь отдаленных, чтобы они были недостижимы, ни столь сокровенных, чтобы нельзя было их раскрыть.

### Практическое задание № 5. Тема: Философия Западной Европы Нового времени: **XVIII Bek**

Текст для работы: Вольтер, «Философские письма», письмо тринадцатое «О г-не Локке» (Письмо о душе). Текст расположен после задания.

#### Залание:

1. Сфокусированное чтение, 20 минут. Внимательно прочитайте текст, выписывая все важное лля его понимания.

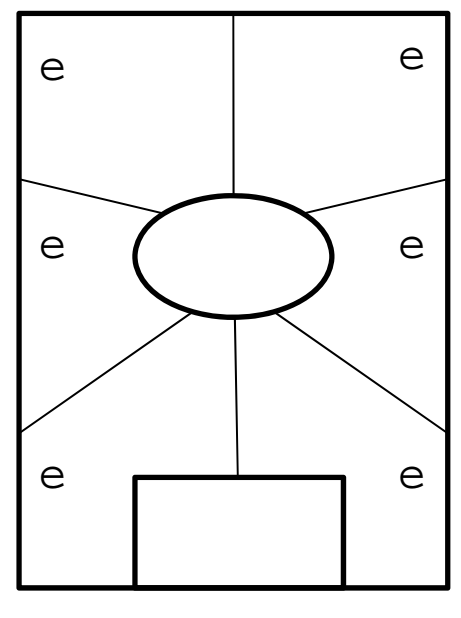

2. Внимательно посмотрите на эту схему. Возьмите чистый лист А4 и перенесите схему на него. Пронумеруйте многоугольники в любом порядке. Затем прочтите текст и заполните зоны по порядку.

Овал. Впишите название текста, имя автора. Запишите 3-5 понятий (ключевых слов) текста.

Первые мысли. Запишите ваши мысли о тексте в целом или понятиях, которые вы записали в центре, или о названии, если вы считаете его важным.

Фокус внимания. Выберите поразившую вас фразу, слово или образ из любой части текста. Напишите об этом.

*Анализ.* Выберите абзац, важный для понимания текста в целом. Выпишите слова или фразы, наиболее значимые для понимания абзаца и/или для его привлекательности. Обоснуйте и запишите, почему этот абзац важен для текста в целом.

*Сомнение.* Выберите ключевой тезис автора. Сначала выразите свое согласие с ним, затем – несогласие. Или найдите в тексте проблему, которая бросает вам вызов, и напишите свой вариант размышления об этой проблеме.

*Обобщение.* Запишите вопрос, на который отвечает текст. Что позволяет автору сформулировать ответ на этот вопрос, какие доводы, аргументы, доказательства он использует?

*Контекст.* Какие события (в том числе из своей жизни), тексты, изображения, музыку вы вспоминали, когда читали этот текст и писали о нем? Как они повлияли на ваше восприятие текста?

*Прямоугольник:* Прочитайте все, что вы написали на листе. Что из этого вы считаете своим наиболее важным высказыванием по поводу текста? Запишите свою ключевую позицию, не копируя напрямую уже написанные абзацы. Вы можете добавить что-то новое, анализируя свои идеи.

#### **Вольтер**

#### **Философские письма Письмо о душе (первая редакция письма XIII) Письмо о г-не Локке**

Источник: Вольтер. Письмо о душе (первая редакция письма XIII). URL: https://www.litmir.me/br/?b=44929&p=15

Надо признаться, что, когда я читал непогрешимого Аристотеля, божественного Платона, Доктора утонченного и Доктора ангельского, я принял все эти эпитеты за шутливые клички. Я не увидел в философах, трактовавших вопрос о человеческой душе, ничего, кроме слепцов, преисполненных безрассудства и очень болтливых; они силятся убедить, что обладают орлиным взором, других слепцов, любопытных и вздорных, верящих им на слово и тотчас же начинающих воображать, будто и они кое-что усмотрели.

Не скрою, я помещаю в ряд этих мастеров ошибок Декарта и Мальбранша. Первый из них уверяет нас, что душа человека - это субстанция, сущность которой - мышление, что она постоянно мыслит и в материнской утробе занята великими метафизическими идеями или не менее замечательными всеобщими аксиомами, которые в дальнейшем позабывает.

Что до отца Мальбранша, то он вполне убежден, будто мы усматриваем все в Боге; он приобрел сторонников, потому что именно самые дерзновенные басни лучше всего усваиваются слабым воображением людей. Многие философы создавали роман о душе, но наконец явился мудрец, скромно написавший ее историю. Я вам сейчас вкратце изложу эту историю в соответствии с тем, как я ее разумею. Я отлично понимаю, что никто в целом свете не согласится с идеями г-на Локка; может статься, г-н Локк прав в отношении Декарта и Мальбранша и не прав перед Сорбонной; я ни за что здесь не отвечаю: я пишу, следуя светочу философии, а не откровениям веры. Мне свойственно всего лишь человеческое мышление; теологи принимают божественные решения - что ж, это совсем иное дело. Разум и вера имеют противоположную природу. Одним словом, я даю краткое изложение г-на Локка, которое я подверг бы критике, если был теологом, и которое я на мгновение допускаю как чистую гипотезу, как догадку бесхитростной философии.

Говоря по-человечески, речь идет о том, чтобы понять, что такое душа.

1) Слово душа принадлежит к тем словам, которые всякий произносит, не понимая их смысла. Мы понимаем лишь вещи, относительно которых имеем какую-либо идею; но у нас нет никакой идеи души, или разума, следовательно, мы его не понимаем.

2) Мы предпочитаем именовать "душой" способность думать и чувствовать, подобно тому как мы именуем зрением способность видеть, волей способность желать и т.д.

Но потом явились резонеры, заявившие: "Человек состоит из материи и духа: материя протяженна и делима, дух - не протяжен и неделим; итак, он иной природы, - утверждают они, - итак, человек - это сочетание сущностей, не имеющих друг к другу никакого отношения и объединенных между собой Богом вопреки их природе. Мы имеем приблизительное представление о теле, но совсем не имеем представления о душе; последняя не поделена на части, следовательно, она вечна; она обладает чистыми духовными идеями, а значит, она не может их получать от материи, она не получает их также и от самой себя, следовательно, их дарует ей Бог, и, значит, рождаясь, она несет в себе идею Бога, бесконечности и все прочие всеобщие идеи".

По-прежнему рассуждая как человек, я отвечаю этим господам, что они весьма ученые люди. Сначала они предполагают существование души, а потом говорят нам, чем она должна быть; они произносят слово "материя", а затем точно решают, что она собой представляет. Я же со своей стороны говорю им: "Вы не знаете ни материи, ни духа; в связи с духом вы можете вообразить лишь способность мышления; в связи с материей вы не в состоянии представить себе ничего, кроме определенного сочетания качеств - цветов, протяженности, плотности; вам взбрело на ум именовать это материей, и вы обозначили границы материи и души раньше, чем убедились хотя бы в существовании той и другой. Но по поводу материи вы серьезно учите, будто в ней нет ничего, кроме протяженности и плотности; я же скромно вам укажу, что ей присущи тысячи свойств, о которых ни вам, ни мне ничего не известно. Вы утверждаете, что душа неделима, вечна, и, таким образом, лопускаете то, что само находится под вопросом.

Вы очень напоминаете того регента колледжа, который, ни разу и своей жизни не видав часов, внезапно стал обладателем английских часов с репетицией. Человек этот, честный перипатетик, был потрясен точностью, с которой стрелки отмеряют и указывают время, и еще больше был поражен тем, что кнопка, когда ее нажимают пальцем, отбивает в точности тот самый час, на который указывает стрелка. Философ мой тотчас же заключил, что у этого механизма есть душа, им управляющая и перемещающая его пружины, и он научно доказал свою мысль путем сравнения с ангелами, сообщающими движение небесным сферам; таким образом он защитил в своем классе тезис, касающийся души часов. Тогда один из его учеников вскрывает часы: он не видит там ничего, кроме пружин, а между тем система души продолжает действовать, ибо она считается доказанной. Я этот ученик: давайте вскроем часы, именуемые человеком, и вместо того, чтобы храбро определять то, чего мы не знаем, попробуем шаг за шагом исследовать то, что мы желали бы узнать.

Возьмем ребенка в момент его рождения и проследим поступательный ход развития его разума. Вы оказываете мне честь сообщением, что Бог взял на себя труд создать душу, дабы поместить ее в это тело.

По прошествии примерно шести недель душа эта прибывает на место, вооруженная метафизическими идеями и весьма точным знанием Бога, духа, абстрактных понятий и бесконечности, одним словом, она является в качестве весьма ученой особы. Но, увы, из чрева матери она выходит грубо невежественной; 18 месяцев она проводит, не ведая ничего, кроме груди своей кормилицы, а когда хотят в возрасте 20 лет вернуть этой душе память обо всех тех ученых идеях, коими она обладала в момент своего слияния с телом, она часто оказывается настолько тупой, что бывает не способна воспринять ни одну из них. Существуют целые народы, никогда в жизни не располагавшие ни единой из этих идей; в самом деле, о чем думали души Декарта и Мальбранша, когда они сочиняли подобные бредни?

Проследим же историю маленького ребенка, не задерживаясь более на фантазиях философов. В день, когда его мать разрешается им и его душой, в его доме рождаются также собака, кошка и канарейка. К концу третьего месяца я научаю канарейку исполнять менуэт, по истечении полутора лет превращаю собаку в превосходного охотника, кошка

уже после шести недель проделывает все свои штуки, а ребенок, когда ему исполняется четыре года, не делает ничего. Я, человек невежественный и грубый, будучи свидетелем этой поразительной разницы и никогда раньше не видав ребенка, сразу предполагаю, что собака, кошка и канарейка - весьма разумные создания, маленький же ребенок - автомат; однако мало-помалу я замечаю, что ребенок этот также обладает идеями, памятью, что у него те же страсти, что у этих животных, и тогда я признаю, что и он, подобно им, разумное существо. Он делится со мной различными идеями при помощи нескольких выученных им слов, так же как моя собака своими разнородными криками точно сообщает мне о различных своих потребностях. Я замечаю, что к 6-7 годам ребенок в своем маленьком мозгу комбинирует почти столько же идей, сколько моя охотничья собака - в своем. Наконец, с возрастом он достигает бесчисленного количества познаний. И что я тогда должен о нем подумать? Поверю ли я, что он - совсем особая натура? Разумеется, нет, ибо вы, наблюдая, с одной стороны, глупца, а с другой г-на Ньютона, утверждаете тем не менее, что они - существа одной и той же породы; следовательно, я с еще большим основанием должен настаивать на том, что моя собака и мой ребенок в основе своей принадлежат к одному и тому же виду и между ними существует лишь количественная разница. Дабы лучше убедиться в правдоподобии моего мнения, я изучаю моего ребенка и мою собаку во время их бодрствования и сна. Я велю делать им - и той, и другому непомерные кровопускания, и тогда кажется, чти идеи их вытекают из них вместе с кровью. В этом состоянии я их зову, но они мне больше не отвечают, и, если я выпускаю из них еще несколько порций крови, оба мои механизма, за час до того обладавшие огромным количеством идей и всевозможными страстями, перестают что бы то ни было чувствовать.

Я исследую также обоих моих животных во время их сна; я отмечаю, что собака после чрезмерной еды во сне грезит: она охотится, лает после добычи. Что касается моего молодца, находящегося в подобном же состоянии, то он разговаривает со своей возлюбленной и во сне предается любви. Если тот и другая поели умеренно, ни он, ни она не грезят; в результате я вижу, что их способность чувствовать, воспринимать, выражать свои идеи развилась у них постепенно и ослабевает таким же образом. Я замечаю между ними во сто крат больше связи, чем можно найти между неким интеллектуалом и неким другим человеком, полностью слабоумным.

Какое же, однако, мнение вынесу я относительно их природы? Да то, что имели все народы до того, как египетская политика изобрела духовность и бессмертность души. Я могу подозревать, хоть и с изрядной долей правдоподобия, что Архимед и какой-нибудь крот принадлежат к одному и тому же роду, хотя вид их различен: это подобно тому, как дуб и побег горчичного зернышка созданы по одним и тем же принципам, хотя первый большое дерево, а второй - маленькое растеньице.

Я могу думать, что Бог придал частицы разума частицам материи, организованным так, что они способны мыслить; я могу считать, что материя мыслит в соответствии с тонкостью ее ощущений и что именно ощущения - это ворота и мерило наших идей; я могу полагать, что у устрицы, заключенной в раковину, меньше разума, чем у меня, ибо у нее меньшее количество ощущений, и я бы считал, что у нее меньше ощущений и чувств потому, что душа ее, прикрепленная к своей раковине, не нуждается в 5 чувствах. Существует много животных, имеющих всего лишь 2 чувства; у нас их 5, и это совсем не так много: надо полагать, что в других мирах есть другие живые существа, пользующиеся 20 или 30 чувствами, и что существуют иные виды, еще более совершенные, обладающие бесконечным числом чувств.

Мне представляется, что наиболее естественный способ изложения доказательств догадываться и предполагать. Разумеется, прошло много времени до тех пор, когда люди вообразили себе неведомое существо, живущее внутри нас и все внутри нас совершающее, которое вовсе не есть то же, что мы, и которое живет после нас. Повидимому, к постижению столь дерзновенной идеи можно было прийти лишь постепенно. Сначала слово душа обозначало "жизнь" и было общим для нас и прочих живых существ, но затем наша гордыня сотворила нам отдельную душу и заставила нас вообразить субстанциальную силу всех остальных созданий.

Эта человеческая гордыня потребует от меня затем ответа на вопрос, чем является та способность воспринимать и чувствовать, которую она именует душой в человеке и инстинктом в животном. Я дам удовлетворительный ответ на этот вопрос, когда университеты мне разъяснят, что такое движение, звук, свет, пространство, тело, время. И тогда я скажу в духе мудрого г-на Локка: "Смысл философии заключается в том, чтобы остановиться, как только нам начинает недоставать светоча физики". Я наблюдаю в природе следствия, но признаюсь вам, что не более вас осведомлен относительно первопричин. Все сказанное мною означает лишь, что я не должен приписывать множеству причин, тем более причинам неизвестным, то, что я могу приписать единственной мне известной причине: ведь я могу приписать способность думать и чувствовать своему телу; итак, я не должен искать эту способность в ином существе, именуемом душою, или духом, о котором я не могу иметь ни малейшего понятия. Разумеется, вы восстанете против этого допущения, вы сочтете безбожием эту смелость утверждать, будто тело способно мыслить. Но что вы возразите, ответил бы вам г-н Локк, если окажется, что в данном случае вы сами повинны в безбожии - вы, осмеливающиеся ограничивать могущество Бога? И какой человек на Земле смеет, не впадая во вздорное нечестие, утверждать, будто для Бога невозможно придать материи чувство и мысль? Слабые и дерзкие существа, вы выдвигаете довод, будто материя вообще не способна мыслить, поскольку вы не постигаете, что может мыслить протяженная субстанция, но разве вы успешнее постигаете, каким образом вообще мыслит субстанция, какой бы она ни была?

Великие философы, выносящие решение относительно могущества Бога и утверждающие, что Бог способен сделать из камня ангела, разве вы не понимаете, что, согласно вашим собственным представлениям, Бог в данном случае только придал бы камню способность мыслить? Ибо, если бы материи камня больше не стало, это уже не был бы камень, превращенный в ангела, это был бы уничтоженный камень и сотворенный ангел. С какой стороны ни возьмись, вы вынуждены признать две вещи - свое собственное невежество и безмерное могущество Творца: свое невежество, восстающее против мыслящей материи, и могущество Творца, для которого, конечно же, в этом нет ничего невозможного.

Зная, что материя не уничтожается, вы тем не менее оспариваете у Бога способность сохранять в этой материи прекраснейшее качество, каким он ее украсил! Протяженность существует сама по себе, без присутствия тел, потому что есть философы, признающие пустоту; среди христиан акциденции спокойно существуют без субстанции, ибо они верят и транссубстанциацию. Бог, говорите вы, не мог создать ничего содержащего в себе противоречие. Это верно, если знать, что мыслящая материя является чем-то противоречивым, но чтобы это утверждать, надо обладать знаниями, коих у вас нет, и, как бы вы ни бились, вы никогда не узнаете больше того, что вы - тела и вы мыслите.

Многие, научившиеся у схоластов ни в чем не сомневаться и принимающие свои силлогизмы за пророчества, а свое суеверие - за религию, считают г-на Локка опасным нечестивцем. Суеверные люди в человеческом обществе - то же самое, что трусы в армии: они питают сами и сеют вокруг себя панические страхи.

Надо быть милосердным и рассеять эти страхи; пусть люди знают, что мнения философов никогда не причиняли вреда религии.

Установлено, что свет исходит от Солнца, и планеты вращаются вокруг этого светила, но это не мешает Библии назидательно поучать, что свет был сотворен до Солнца, и что Солнце остановилось над селением Гаваон.

Доказано, что радуга образуется только дождем; тем не менее мы продолжаем чтить священный текст, гласящий, что Бог водрузил свою дугу в облаках после потопа в знак того, что наводнение больше не предвидится.

Таинства троицы и причастия могут сколько угодно противоречить известным доказательствам, тем не менее католические философы, отлично понимающие разность природы объектов разума и объектов веры, перед ними благоговеют.

Представление об антиподах было осуждено как еретическое папами и соборами, но вопреки этому постановлению люди, признающие и пап и соборы, открыли антиподов и привнесли в их среду ту самую христианскую религию, полным крахом которой считалась возможность обнаружения человека, который имел бы (как тогда говорили) голову внизу, а ноги - вверху по отношению к нам и который, как замечает весьма слабый философ св.Августин, падал бы, таким образом, на небо.

Философы никогда в жизни не нанесут ущерба религии, господствующей в их отечестве. Почему? Да потому, что они - не фанатики и пишут не для народа.

Разделите человеческий род на 20 частей. Девятнадцать из них будут состоять из тех, кто живет трудом своих рук и кому никогда не придет в голову, что на свете жил некий г-н Локк; и как же мало в оставшейся двадцатой части людей, привыкших читать! А среди тех, кто читает, на двадцать человек, зачитывающихся романами, приходится всего один, штудирующий философию; число же тех, кто мыслит, вообще очень невелико, и людям этим не приходит в голову блажь сотрясать мир.

Ни Монтель, ни Локк, ни Бейль, ни Спиноза, ни Гоббс, ни Шефтсбери, ни г-н Коллинз, ни Толанд и т.д. не зажгли факела раздора в своем отечестве. Большей частью такими людьми оказывались теологи; сначала они питают честолюбивые чаяния главарей сект, но кончается это обычно тем, что они стремятся стать во главе партий. Да что там говорить! Все книги новейших философов, вместе взятые, никогда не устроят в мире такого шума, какой вызвал некогда один лишь диспут францисканцев по поводу фасона их рукавов и капюшона.

Наконец, месье, я снова хочу повторить, что, свободно вам все это излагая, я не даю, однако, ручательства ни за одно из высказанных здесь мнений; я не ответствен ни за что. Быть может, среди сновидений рассудка и есть какие-то грезы, коим я отдал бы свое предпочтение, но нет среди них ни одной, которой я тотчас же не пожертвовал бы ради религии и моего отечества.

#### **Практическое занятие № 6. Тема: Философия XIX века в Западной Европе**

Текст для работы: Фридрих Энгельс «Людвиг Фейербах и конец немецкой классической философии» (фрагменты). Текст расположен после задания.

#### **Задание: прочитайте текст, дайте ответ на следующие вопросы и прочитайте их вслух:**

- Выделите в тексте основной вопрос философии, перескажите его своими словами, сформулируйте свой ответ на него и аргументируйте свою позицию.
- В какой связи, по мнению автора, находится развитие философии и естественных наук? Согласны ли вы с этой позицией? Аргументируйте свой ответ.
- Что помогало и что мешало восприятию текста? Насколько последовательно, логично и аргументированно автор излагает свою позицию? Выделите спорные моменты и противоречия, если, на ваш взгляд, они присутствуют.

### **Фридрих Энгельс. Людвиг Фейербах и конец немецкой классической философии (фрагменты)**

Источник: Энгельс Ф. Людвиг Фейербах и конец классической немецкой философии // К. Маркс, Ф. Энгельс. Соч. 2-е изд. Т. 20. С. 13-47.

Великий основной вопрос всей, в особенности новейшей, философии есть вопрос об отношении мышления к бытию. Уже с того весьма отдалённого времени, когда люли, ещё не имея никакого понятия о строении своего тела и не умея объяснить сновидений, пришли к тому представлению, что их мышление и ощущения есть деятельность не их тела, а какой-то особой души, обитающей в этом теле и покидающей его при смерти, — уже с этого времени они должны были задумываться об отношении этой души к внешнему миру. Если она в момент смерти отделяется от тела и продолжает жить, то нет никакого повода придумывать для неё ещё какую-то особую смерть. Так возникло представление о её бессмертии, которое на той ступени развития казалось отнюдь не утешением, а неотвратимой судьбой и довольно часто, например у греков, считалось подлинным несчастьем. Не религиозная потребность в утешении приводила всюду к скучному вымыслу о личном бессмертии, а то простое обстоятельство, что, раз признав существование души, люди в силу всеобщей ограниченности никак не могли объяснить себе, куда же девается она после смерти тела. Совершенно подобным же образом вследствие олицетворения сил природы возникли первые боги, которые в ходе дальнейшего развития религии принимали всё более и более облик внемировых сил, пока в результате процесса абстрагирования — я чуть было не сказал: процесса дистилляции, — совершенно естественного в ходе умственного развития, в головах людей не возникло, наконец, из многих более или менее ограниченных и ограничивающих друг друга богов представление  $\Omega$ елином. исключительном боге монотеистических религий.

Высший вопрос всей философии, вопрос об отношении мышления к бытию, духа к природе, имеет свои корни, стало быть, не в меньшей степени, чем всякая религия, в ограниченных и невежественных представлениях людей периода дикости. Но он мог быть поставлен со всей резкостью, мог приобрести всё своё значение лишь как население Европы пробудилось от долгой после того. зимней спячки христианского средневековья. Вопрос об отношении мышления к бытию, о том, что является первичным: дух или природа, — этот вопрос, игравший, впрочем, большую роль и в средневековой схоластике, вопреки церкви принял более острую форму: создан ли мир богом или он существует от века?

Философы разделились на два больших лагеря сообразно тому, как отвечали они на этот вопрос. Те, которые утверждали, что дух существовал прежде природы, и которые, следовательно, в конечном счёте, так или иначе-признавали-сотворение мира, — а у философов, например у Гегеля, сотворение мира принимает нередко ещё более запутанный и нелепый вид, чем в христианстве, — составили идеалистический лагерь. Те же, которые основным началом считали природу, примкнули к различным школам материализма.

Ничего другого первоначально и не означают выражения: идеализм и материализм, и только в этом смысле они здесь и употребляются. Ниже мы увидим, какая путаница возникает в тех случаях, когда им придают какое-либо другое значение.

Но вопрос об отношении мышления к бытию имеет ещё и другую сторону: как относятся наши мысли об окружающем нас мире к самому этому миру? В состоянии ли наше мышление познавать действительный мир, можем ли мы в наших представлениях и понятиях о действительном мире составлять верное отражение действительности? На философском языке этот вопрос называется вопросом о тождестве мышления и бытия. Громадное большинство философов утвердительно решает этот вопрос. <...>

Но рядом с этим существует ряд других философов, которые оспаривают возможность познания мира или, по крайней мере, исчерпывающего познания. К ним принадлежат среди новейших философов Юм и Кант, и они играли очень значительную роль в развитии философии. Решающее для опровержения этого взгляда сказано уже Гегелем. насколько это можно было сделать с идеалистической точки зрения. Добавочные материалистические соображения Фейербаха более остроумны, чем глубоки. Самое же решительное опровержение этих, как и всех прочих, философских вывертов заключается в практике, именно в эксперименте и в промышленности. Если мы можем доказать правильность нашего понимания данного явления природы

тем, что сами его производим, вызываем его из его условий, заставляем его к тому же служить нашим целям, то кантовской неуловимой «вещи в себе» приходит конец. Химические вещества, образующиеся в телах животных и растений, оставались такими «вещами в себе», пока органическая химия не стала приготовлять их одно за другим; тем самым «вещь в себе» превращалась в вещь для нас, как например, ализарин, красящее вещество марены, которое мы теперь получаем не из корней марены, выращиваемой в поле, а гораздо дешевле и проще из каменноугольного дёгтя. Солнечная система Коперника в течение трёхсот лет оставалась гипотезой, в высшей степени вероятной, но всё-таки гипотезой. Когда же Леверье на основании данных этой системы не только доказал, что должна существовать ещё одна, неизвестная до тех пор, планета, но и определил посредством вычисления место, занимаемое ею в небесном пространстве, и когда после этого Галле действительно нашёл эту планету, система Коперника была доказана. <…>

Однако в продолжение этого длинного периода, от Декарта до Гегеля и от Гоббса до Фейербаха, философов толкала вперёд отнюдь не одна только сила чистого мышления, как они воображали. Напротив. В действительности их толкало вперёд главным образом мощное, всё более быстрое и бурное развитие естествознания и промышленности.. <…>

Материализм прошлого века был преимущественно механическим, потому что из всех естественных наук к тому времени достигла известной законченности только механика, и именно только механика твёрдых тел (земных и небесных), короче — механика тяжести. Химия существовала ещё в наивной форме, основанной на теории флогистона. Биология была ещё в пелёнках: растительный и животный организм был исследован лишь в самых грубых чертах, его объясняли чисто механическими причинами. В глазах материалистов XVIII века человек был машиной так же, как животное в глазах Декарта. Это применение исключительно масштаба механики к процессам химического и органического характера, — в области которых механические законы хотя и продолжают действовать, но отступают на задний план перед другими, более высокими законами, — составляет первую своеобразную, но неизбежную тогда ограниченность классического французского материализма.

Вторая своеобразная ограниченность этого материализма заключалась в неспособности его понять мир как процесс, как такую материю, которая находится в непрерывном историческом развитии. Это соответствовало тогдашнему состоянию естествознания и связанному с ним метафизическому, то есть антидиалектическому, методу философского мышления. Природа находится в вечном движении; это знали и тогда. Но по тогдашнему представлению, это движение столь же вечно вращалось в одном и том же круге и таким образом оставалось, собственно, на том же месте: оно всегда приводило к одним и тем же последствиям. Такое представление было тогда неизбежно. Кантовская теория возникновения солнечной системы тогда только что появилась и казалась ещё лишь простым курьёзом. История развития Земли, геология, была ещё совершенно неизвестна, а мысль о том, что нынешние живые существа являются результатом продолжительного развития от простого к сложному, вообще ещё не могла тогда быть выдвинута наукой. Неисторический взгляд на природу был, следовательно, неизбежен. И этот недостаток тем меньше можно поставить в вину философам XVIII века, что его не чужд даже Гегель. У Гегеля природа, как простое «отчуждение» идеи, не способна к развитию во времени; она может лишь развёртывать своё многообразие в пространстве, и, таким образом, осуждённая на вечное повторение одних и тех же процессов, она выставляет одновременно и одну рядом с другой все заключающиеся в ней ступени развития. И эту бессмыслицу развития в пространстве, но вне времени, которое является основным условием всякого развития, — Гегель навязывал природе как раз в то время, когда уже достаточно были разработаны и геология, и эмбриология, и физиология растений и животных, и органическая химия, и когда на основе этих новых наук уже повсюду зарождались гениальные догадки, предвосхищавшие позднейшую теорию развития (например Гёте и Ламарк). Но так повелевала система, и в угоду системе метод должен был изменить самому себе.

<…> При разложении гегелевской школы образовалось ещё иное направление, единственное, которое действительно принесло плоды. Это направление главным образом связано с именем Маркса. Разрыв с философией Гегеля произошёл и здесь путём возврата к материалистической точке зрения. Это значит, что люди этого направления решились понимать действительный мир — природу и историю — таким, каким он сам даётся всякому, кто подходит к нему без предвзятых идеалистических выдумок; они решились без сожаления пожертвовать всякой идеалистической выдумкой, которая не соответствует фактам, взятым в их собственной, а не в какой-то фантастической связи. И ничего более материализм вообще не означает. Новое направление отличалось лишь тем, что здесь впервые действительно серьёзно отнеслись к материалистическому мировоззрению, что оно было последовательно проведено — по крайней мере в основных чертах — во всех рассматриваемых областях знания.

Старый метод исследования и мышления, который Гегель называет «метафизическим», который имел дело преимущественно с *предметами* как с чем-то законченным и неизменным и остатки которого до сих пор ещё крепко сидят в головах, имел в своё время великое историческое оправдание. Надо было исследовать предметы, прежде чем можно было приступить к исследованию процессов. Надо сначала знать, что такое данный предмет, чтобы можно было заняться теми изменениями, которые с ним происходят. Так именно и обстояло дело в естественных науках. Старая метафизика, считавшая предметы законченными, выросла из такого естествознания, которое изучало предметы неживой и живой природы как нечто законченное. Когда же это изучение отдельных предметов подвинулось настолько далеко, что можно было сделать решительный шаг вперёд, то есть перейти к систематическому исследованию тех изменений, которые происходят с этими предметами в самой природе, тогда и в философской области пробил смертный час старой метафизики. <…>

Познание взаимной связи процессов, совершающихся в природе, двинулось гигантскими шагами вперёд особенно благодаря трём великим открытиям:

Во-первых, благодаря открытию клетки как той единицы, из размножения и дифференциации которой развивается всё тело растения и животного. Это открытие не только убедило нас, что развитие и рост всех высших организмов совершаются по одному общему закону, но, показав способность клеток к изменению, оно наметило также путь, ведущий к видовым изменениям организмов, изменениям, вследствие которых организмы могут совершать процесс развития, представляющий собой нечто большее, чем развитие только индивидуальное.

Во-вторых, благодаря открытию превращения энергии, показавшему, что все так называемые силы, действующие прежде всего в неорганической природе, механическая сила и её дополнение, так называемая потенциальная энергия, теплота, излучение, электричество, магнетизм, химическая энергия, — представляют собой различные формы проявления универсального движения, которые переходят одна в другую в определённых количественных отношениях, так что, когда исчезает некоторое количество одной, на её место появляется определённое количество другой, и всё движение в природе сводится к этому непрерывному процессу превращения из одной формы в другую.

Наконец, в-третьих, благодаря впервые в общей связи представленному Дарвином доказательству того, что все окружающие нас теперь организмы, не исключая и человека, возникли в результате длительного процесса развития из немногих первоначально одноклеточных зародышей, а эти зародыши, в свою очередь, образовались из возникшей химическим путём протоплазмы, или белка.

<…> Таким образом, с помощью фактов, доставленных самим эмпирическим естествознанием, можно в довольно систематической форме дать общую картину природы как связного целого. Дать такого рода общую картину природы было прежде залачей так называемой натурфилософии, которая могла это лелать только таким образом, что заменяла неизвестные ещё ей действительные связи явлений идеальными, фантастическими связями и замещала недостающие факты вымыслами, пополняя действительные пробелы лишь в воображении. При этом ею были высказаны многие гениальные мысли и прелугаланы многие позлнейшие открытия, но не мало также было наговорено и вздора. Иначе тогда и быть не могло. Теперь же, когда нам достаточно взглянуть на результаты изучения природы диалектически, то есть с точки зрения их собственной связи, чтобы составить удовлетворительную для нашего времени «систему природы», и когда сознание диалектического характера этой связи проникает даже в метафизически вышколенные головы естествоиспытателей вопреки их воле, — теперь натурфилософии пришёл конец. Всякая попытка воскресить её не только была бы излишней, а была бы шагом назад.

### Практическое занятие № 7. Тема: Философия XX века в Западной Европе и США

Текст для работы: Хосе Ортега-и-Гассет, «Восстание масс», глава I «Феномен стадности», глава VI «Введение в анатомию массового человека», глава XIII «Государство как высшая угроза», глава XV «Переходя к сути дела». Текст расположен после задания во фрагментах.

#### Задание:

1. Сфокусированное чтение, 30 минут. Прочтите текст, выделяя при чтении то, что вам кажется важным для его понимания.

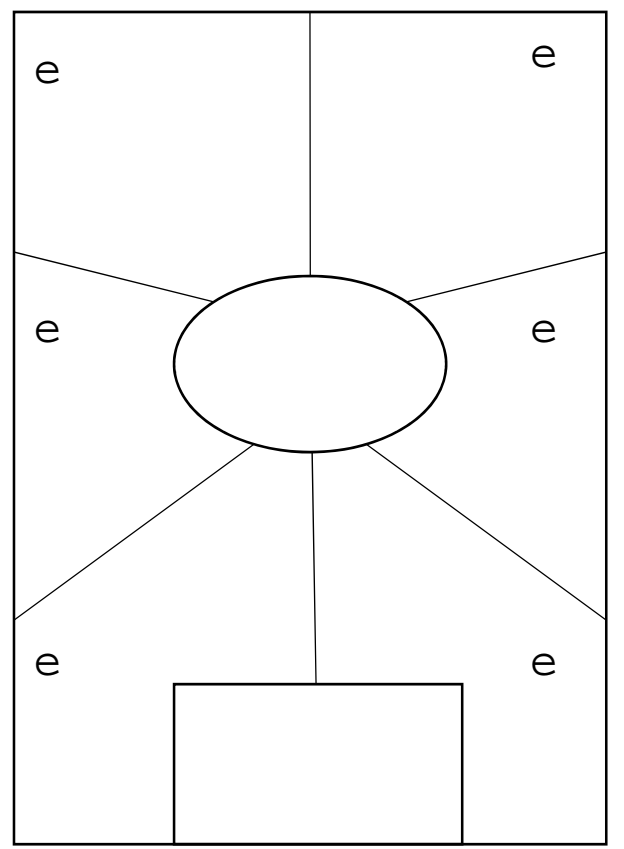

4. Внимательно посмотрите на эту схему.

Возьмите чистый лист А4 и перенесите Пронумеруйте cxemy на него порядке. МНОГОУГОЛЬНИКИ любом  $\mathbf{R}$ Заполните зоны по порядку. Прочитайте вслух, что получилось (60 минут).

1. Овал. Впишите название текста, имя автора. Запишите 3-5 понятий (ключевых слов) текста.

2. Первые мысли. Запишите ваши мысли о тексте в целом или понятиях, которые вы записали в центре, или о названии, если вы считаете его важным.

3.  $\Phi$ окус Выберите внимания. поразившую вас фразу, слово или образ из любой части текста. Напишите об этом.

4. Анализ. Выберите абзац, важный для понимания текста в целом. Выпишите слова или фразы, наиболее значимые ЛЛЯ понимания абзаца  $W/H$ ли лля  $er<sub>o</sub>$ привлекательности. Обоснуйте и запишите,

почему этот абзац важен для текста в целом.

5. Сомнение. Выберите ключевой тезис автора. Сначала выразите свое согласие с ним, затем - несогласие. Или найдите в тексте проблему, которая бросает вам вызов, и напишите свой вариант размышления об этой проблеме.

- 6. *Обобщение.* Запишите вопрос, на который отвечает текст. Что позволяет автору сформулировать ответ на этот вопрос, какие доводы, аргументы, доказательства он использует?
- 7. *Контекст.* Какие события (в том числе из своей жизни), тексты, изображения, музыку вы вспоминали, когда читали этот текст и писали о нем? Как они повлияли на ваше восприятие текста?
- 8. *Прямоугольник:* Прочитайте все, что вы написали на листе. Что из этого вы считаете своим наиболее важным высказыванием по поводу текста? Запишите свою ключевую позицию, не копируя напрямую уже написанные абзацы. Вы можете добавить что-то новое, анализируя свои идеи.

### **Хосе Ортега-и-Гассет. Восстание масс (во фрагментах)**

Источник: Ортега-и-Гассет Х. Восстание масс. Дегуманизация искусства. Бесхребетная Испания [сб.: пер. с исп.] // Восстание масс. С. 17-172.

#### **I. Феномен стадности**

Происходит явление, которое, к счастью или к несчастью, определяет современную европейскую жизнь. Этот феномен — полный захват массами общественной власти. Поскольку масса, по определению, не должна и не способна управлять собой, а тем более обществом, речь идет о серьезном кризисе европейских народов и культур, самом серьезном из возможных. В истории подобный кризис разражался не однажды. Его характер и последствия известны. Известно и его название. Он именуется восстанием масс.

Чтобы понять это грандиозное явление, надо стараться не вкладывать в такие слова, как «восстание», «масса», «власть» и т. д., смысл исключительно или преимущественно политический. Общественная жизнь — процесс не только политический, но вместе с тем и даже прежде того интеллектуальный, нравственный, экономический, духовный, включающий в себя обычаи и всевозможные правила и условности вплоть до манеры одеваться и развлекаться.

Быть может, лучший способ подойти к этому историческому феномену — довериться зрению, выделив ту черту современного мира, которая первой бросается в глаза.

Назвать ее легко, хоть и не так легко объяснить, — я говорю о растущем столпотворении, стадности, всеобщей переполненности. Города переполнены. Дома переполнены. Отели переполнены. Поезда переполнены. Кафе уже не вмещают посетителей. Улицы прохожих. Приемные медицинских светил — больных. Театры, какими бы рутинными ни были спектакли, ломятся от публики. Пляжи не вмещают купальщиков. Становится вечной проблемой то, что прежде не составляло труда, — найти место.

<…> Что же мы, в сущности, видим и чему так удивляемся. Перед нами — толпа как таковая, в чьем распоряжении сегодня все, что создано цивилизацией. Слегка поразмыслив, удивляешься своему удивлению. Да что же здесь не так. Театральные кресла для того и ставятся, чтобы их занимали, чтобы зал был полон. С поездами и гостиницами обстоит так же. Это ясно. Но ясно и другое — прежде места были, а теперь их не хватает для всех жаждущих ими завладеть. Признав сам факт естественным и закономерным, нельзя не признать его непривычным; следовательно, что-то в мире изменилось, и перемены оправдывают, по крайней мере на первых порах, наше удивление.

<…> Толпы не возникли из пустоты. Население было примерно таким же пятнадцать лет назад. С войной оно могли лишь уменьшиться. Тем не менее напрашивается первый важный вывод. Люди, составляющие эти толпы, существовали и до них, но не были толпой. Рассеянные по миру маленькими группами или поодиночке, они жили, казалось, разбросанно и разобшенно. Кажлый был на месте, и порой действительно на своем: в поле, в сельской глуши, на хуторе, на городских окраинах. Внезапно они сгрудились, и вот мы повсеместно видим столпотворение. Повсеместно? Как бы не так! Не повсеместно, а в первом ряду, на лучших местах, облюбованных человеческой культурой и отведенных когда-то для узкого круга — для меньшинства.

 $\langle ... \rangle$  Толпа — понятие количественное и визуальное: множество. Переведем его, не искажая, на язык социологии. И получим «массу». Общество всегда было подвижным единством меньшинства и массы. Меньшинство - это совокупность лиц, выделенных особыми качествами; масса — не выделенных ничем. Речь, следовательно, идет не только и не столько о «рабочей массе». Масса — это «средний человек». Таким образом, чисто количественное определение - множество - переходит в качественное. Это совместное качество, ничейное и отчуждаемое, это человек в той мере, в какой он не отличается от остальных и повторяет общий тип. Какой смысл в этом переводе количества в качество? Простейший — так понятней происхождение массы. До банальности очевидно, что стихийный рост ее предполагает совпадение мыслей, целей, образа жизни. Но не так ли обстоит дело и с любым сообществом, каким бы избранным оно себя ни считало? В общем, да. Но есть существенная разница.

В сообществах, чуждых массовости, совместная цель, идея или идеал служат единственной связью, что само по себе исключает многочисленность. Для создания меньшинства  $\equiv$ какого угодно  $\frac{1}{2}$ сначала надо, чтобы кажлый  $\Pi$ <sup>O</sup> причинам особым, более или менее личным, отпал от толпы. Его совпадение с теми, кто образует меньшинство, — это позднейший, вторичный результат особости каждого, и, таким образом, это во многом совпаление несовпалений. Порой печать отъелиненности бросается в глаза: именующие себя «нонконформистами» англичане — союз согласных лишь в несогласии с обществом. <...>

В сущности, чтобы ощутить массу как психологическую реальность, не требуется людских скопищ. По одному единственному человеку можно определить, масса это или нет. Масса — всякий и каждый, кто ни в добре, ни в зле не мерит себя особой мерой, а ощущает таким же, «как и все», и не только не удручен, но доволен собственной неотличимостью. Представим себе, что самый обычный человек, пытаясь мерить себя особой мерой - задаваясь вопросом, есть ли у него какое-то дарование, умение, достоинство, — убеждается, что нет никакого. Этот человек почувствует себя заурядностью, бездарностью, серостью. Но не «массой».

 $\langle ... \rangle$  Особенность нашего времени в том и состоит, что заурядные души, не обманываясь насчет собственной заурядности, безбоязненно утверждают свое право на нее и навязывают ее всем и всюду. Как говорят американцы, отличаться неприлично. Масса сминает непохожее, недюжинное и лучшее. Кто не такой, как все, кто думает не так, как все, рискует стать изгоем. И ясно, что «все» — это отнюдь не «все». Мир обычно был неоднородным единством массы и независимых меньшинств. Сегодня весь мир стал «массой».

Такова жестокая реальность наших дней, и такой я вижу ее, не закрывая глаз на жестокость.

#### VI. Ввеление в анатомию массового человека

Кто он, тот массовый человек, что главенствует сейчас в общественной жизни, политической и неполитической? Почему он таков, каков есть, иначе говоря, как он получился таким?

Оба вопроса требуют совместного ответа, потому что взаимно проясняют друг друга. Человек, который намерен сегодня возглавлять европейскую жизнь, мало похож на тех, кто двигал девятнадцатый век, но именно девятнадцатым веком он рожден и вскормлен. Проницательный ум, будь то в 1820, 1850 или 1880 годах, простым рассуждением а priori мог предвосхитить тяжесть современной исторической ситуации. И в ней действительно нет ровным счетом ничего, не предугаданного сто лет назад. «Массы надвигаются!» — апокалиптически восклицал Гегель. «Без новой духовной власти наша эпоха — эпоха революционная — кончится катастрофой», — предрекал Огюст Конт. «Я вижу всемирный потоп нигилизма!» — кричал с энгадинских круч усатый Ницше. Неправда, что история непредсказуема. Сплошь и рядом пророчества сбывались. <…>

Какой представлялась жизнь той человеческой массе, которую в изобилии плодил XIX век? Прежде всего и во всех отношениях — материально доступной. Никогда еще рядовой человек не утолял с таким размахом свои житейские запросы. По мере того как таяли крупные состояния и ужесточалась жизнь рабочих, экономические перспективы среднего слоя становились день ото дня все шире. Каждый день вносил лепту в его жизненный *standard.* С каждым днем росло чувство надежности и собственной независимости. То, что прежде считалось удачей и рождало смиренную признательность судьбе, стало правом, которое не благословляют, а требуют. <…>

Этой материальной доступности и обеспеченности сопутствует житейская *comfort* и общественный порядок. Жизнь катится по надежным рельсам, и столкновение с чем-то враждебным и грозным мало представимо.

Столь ясная и распахнутая перспектива неминуемо должна копить в недрах обыденного сознания то ощущение жизни, которое метко выражено нашей старинной поговоркой: «Широка Кастилия!» (Ободряющее восклицание, отчасти схожее с русским: «Гуляй, душа!») А именно — во всех ее основных и решающих моментах жизнь представляется новому человеку *лишенной преград.* Это обстоятельство и его важность осознаются сами собой, если вспомнить, что прежде рядовой человек и не подозревал о такой жизненной раскрепощённости. Напротив, жизнь была для него тяжкой участью — и материально, и житейски. Он с рождения *ощущал* ее как скопище преград, которые обречен терпеть, с которыми принужден смириться и втиснуться в отведенную ему щель. Контраст еще отчетливей, если от материального перейти к аспекту гражданскому и моральному. С середины прошлого века средний человек не видит перед собой никаких социальных барьеров. С рождения он и в общественной жизни не встречает рогаток и ограничений. Никто не принуждает его сужать свою жизнь. И здесь — «широка Кастилия». Не существует ни «сословий», ни «каст». Ни у кого нет гражданских привилегий. Средний человек усваивает как истину, что все люди узаконенно равны.

<…> Тот мир, что окружает нового человека с колыбели, не только не понуждает его к самообузданию, не только не ставит перед ним никаких запретов и ограничений, но, напротив, непрестанно бередит его аппетиты, которые в принципе могут расти бесконечно. Ибо этот мир девятнадцатого и начала двадцатого века не просто демонстрирует свои бесспорные достоинства и масштабы, но и внушает своим обитателям — и это крайне важно — полную уверенность, что завтра, словно упиваясь стихийным и неистовым ростом, мир станет еще богаче, еще шире и совершенней. И по сей день, несмотря на признаки первых трещин в этой незыблемой вере, по сей день, повторяю, мало кто сомневается, что автомобили через пять лет будут лучше и дешевле, чем сегодня. Это так же непреложно, как завтрашний восход солнца. Сравнение, кстати, точное. Действительно, видя мир так великолепно устроенным и слаженным, человек заурядный полагает его делом рук самой природы и не в силах додуматься, что дело это требует усилий людей незаурядных. Еще трудней ему уразуметь, что все эти легко достижимые блага держатся на определенных и нелегко достижимых человеческих качествах, малейший недобор которых незамедлительно развеет прахом великолепное сооружение.

Пора уже наметить первыми двумя штрихами психологический рисунок сегодняшнего массового человека: эти две черты — беспрепятственный рост жизненных запросов и, следовательно, безудержная экспансия собственной натуры и второе врожденная неблагодарность ко всему, что сумело облегчить ему жизнь. Обе черты рисуют весьма знакомый душевный склад — избалованного ребенка. И в общем можно уверенно прилагать их к массовой душе как оси координат. <…>

#### **XIII. Государство как высшая угроза**

В хорошо организованном обществе масса не действует сама по себе. Такова ее роль. Она существует для того, чтобы ее вели, наставляли и представительствовали за неё, пока она не перестанет быть массой или по крайней мере не начнет к этому стремиться. Но сама по себе осуществлять это она неспособна. Ей необходимо следовать чему-то высшему, исходящему от избранных меньшинств. Можно сколько угодно спорить, кем должны быть эти избранные, но то, что без них — кем бы они ни были — человечество утратит основу своего существования, сомнению не подлежит, хотя Европа вот уже столетие, подобно страусу, прячет голову под крыло в надежде не увидеть очевидного. <…>

Действовать самовольно означает для массы восставать против собственного предназначения, а поскольку лишь этим она сейчас и занята, я говорю о восстании масс. <…> Действуя сама по себе, масса прибегает к единственному способу, поскольку других не знает,— к расправе. Не зря же суд Линча возник в Америке, в этом массовом раю. Нечего удивляться, что сегодня, когда массы торжествуют, торжествует и насилие, становясь единственным *доводом* и единственной доктриной. Я давно уже отмечал, что насилие стало бытом! Сейчас оно достигло апогея, и это обнадеживает, поскольку должен же начаться спад. <…> Но если даже и вправду окажется, что значимость насилия как цинично установленной нормы поведения готова пойти на убыль, мы все равно останемся в его власти, лишь видоизмененной.

Я перехожу к наихудшей из опасностей, которые грозят сегодня европейской цивилизации. Как и все прочие угрозы, она рождена самой цивилизацией и, больше того, составляет ее славу. Это — наше современное Государство. <…> Вспомним, чем было в конце XVIII века государство для всех европейских наций. Почти ничем! Ранний капитализм и его промышленные предприятия, где впервые восторжествовала техника, самая передовая и производительная, резко ускорили рост общества. Возник новый социальный класс, энергичней и многочисленней прежних, — буржуазия. У этой напористой публики было одно всеобъемлющее дарование — практическая сметка. Они умели дать делу ход и слаженность, развернуть и упорядочить его. В их человеческом море и блуждал опасливо «государственный корабль». Эту метафору извлекла на свет божий буржуазия, ибо действительно ощущала себя безбрежной, всемогущей и чреватой штормами. Кораблик выглядел утлым, если не хуже, и всего было в обрез — и денег, и солдат, и чиновников. <…> Власть — это техника, механизм общественного устройства и управления, и потому «старый режим» к концу XVIII века зашатался под ударами беспокойного общественного моря. <…> Но в ходе революций буржуазия отобрала власть и, приложив к ней свои умелые руки, на протяжении одного поколения создала понастоящему сильное Государство, которое с революциями покончило. С 1848 года, то есть с началом второй генерации буржуазных правлений, революции в Европе иссякли. И конечно, не по недостатку причин, а по недостатку средств. Власть и общество сравнялись силой. *Прощай навеки, революция!* Впредь лишь антипод ее грозит европейцам государственный переворот. Все, что в дальнейшем казалось революцией, было личиной государственного переворота.

В наши дни Государство стало чудовищной машиной немыслимых возможностей, которая действует фантастически точно и оперативно. Это — средоточие общества, и достаточно нажатия кнопки, чтобы гигантские рычаги молниеносно обработали каждую пядь социального тела.

Современное государство — самый явный и наглядный продукт цивилизации. И отношение к нему массового человека проливает свет на многое. Он гордится государством и знает, что *именно оно* гарантирует ему жизнь, но не сознает, что это творение человеческих рук, что оно создано определенными людьми и держится на определенных человеческих ценностях, которые сегодня есть, а завтра могут улетучиться. С другой стороны, массовый человек видит в государстве безликую силу, а поскольку и себя ощущает безликим, то считает его своим. И если в жизни страны возникнут какиелибо трудности, конфликты, проблемы, массовый человек постарается, чтобы власти немедленно вмешались и взяли заботу на себя, употребив на это все свои безотказные и неограниченные средства.

Здесь-то и подстерегает цивилизацию главная опасность — полностью огосударствленная жизнь, экспансия власти, поглощение государством всякой социальной самостоятельности, словом — удушение творческих начал истории, которыми в конечном счете держатся, питаются и движутся людские судьбы. Когда у массы возникнут затруднения или просто разыграются аппетиты, она не сможет не поддаться искушению добиться всего самым верным и привычным способом — без усилий, без сомнений, без борьбы и риска, — одним нажатием кнопки пустив в ход чудодейственную машину. Масса говорит: «Государство — это я» — и жестоко ошибается. <...> Современное государство и массу роднят лишь их безликость и безымянность. Но массовый человек уверен, что он-то и есть государство, и не упустит случая под любым предлогом двинуть рычаги, чтобы раздавить какое бы то ни было творческое меньшинство, которое раздражает его всегда и всюду, будь то политика, наука или производство.

Кончится это плачевно. Государство удушит окончательно всякую социальную самодеятельность, и никакие новые семена уже не взойдут. Общество вынудят жить для государства, человека — для государственной машины. И поскольку это всего лишь машина, исправность и состояние которой зависят от живой силы окружения, в конце концов государство, высосав из общества все соки, выдохнется, зачахнет и умрет самой мертвой из смертей — ржавой смертью механизма.

 $\langle \ldots \rangle$  Европейские народы стоят на пороге тяжких внутренних испытаний и самых жгучих общественных проблем — экономических, правовых и социальных. Кто поручится, что диктат массы не принудит Государство упразднить свободу личности и тем окончательно погасить надежду на будущее?

Зримым воплощением такой опасности является одна из самых тревожных аномалий последних тридцати лет — повсеместное и неуклонное усиление полиции. К этому неумолимо привел рост общества. И как ни свыклось с этим наше сознание, от него не должна ускользнуть трагическая парадоксальность такого положения дел, когда жители больших городов, чтобы спокойно двигаться по своему усмотрению, фатально нуждаются в полиции, которая управляет их движением. К сожалению, «порядочные» люди заблуждаются, когда полагают, что «силы порядка», ради порядка созданные, успокоятся на том, чего от них хотят. Ясно и неизбежно, что в конце концов они сами станут устанавливать порядки - и, само собой, те, что их устроят.<...>

#### XV. Переходя к сути дела

Суть такова: Европа утратила нравственность. Прежнюю массовый человек отверг не ради новой, а ради того, чтобы, согласно своему жизненному складу, не придерживаться никакой. <...>

Если отвлечься, как мы и делали, от пережитков прошлого — христиан, идеалистов, старых либералов и т. д., - то среди современных альянсов не найдется ни одного, который не исходил бы из убеждения, что за ним числятся все права и ни единой обязанности. Неважно, рядятся ли при этом в реакционеров или революционеров: под любой личиной и при любом удобном случае решительно отбрасывают обязанности и притязают, сами не ведая почему, на неограниченные права.

Что бы ни одушевляло, все сводится к одному и становится предлогом не считаться ни с кем и ни с чем. Если кто-то играет в реакционера, то наверняка для того, чтобы под видом спасения отечества и государства сровнять с землей все остальное и с полным правом топтать ближнего, особенно если тот чего-то стоит. Но и в революционеров играют с той же целью: наружная одержимость судьбой угнетенных и социальной справедливостью служит маской, освобождающей от досадной обязанности быть правдивым, терпимым и, главное, уважать человеческие достоинства.

<…> В этой работе я попытался обрисовать определенный тип человека и главным образом его взаимоотношения с той цивилизацией, которой он порожден. Это было необходимо потому, что персонаж моей книги знаменует собой не торжество новой цивилизации, а лишь голое отрицание старой. И не надо путать его психограмму с ответом на главный вопрос: каковы же коренные пороки современной европейской культуры? Ведь очевидно, что ими в конечном счете и обусловлено сегодняшнее преобладание этой человеческой особи.

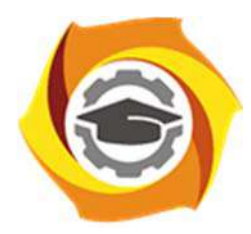

**Негосударственное частное образовательное учреждение высшего образования «Технический университет УГМК»** 

# **МЕТОДИЧЕСКИЕ РЕКОМЕНДАЦИИ К ОРГАНИЗАЦИИ И ВЫПОЛНЕНИЮ САМОСТОЯТЕЛЬНОЙ РАБОТЫ ПО ДИСЦИПЛИНЕ**

## **Философия**

**Направление подготовки 13.03.02 Электроэнергетика и электротехника Профиль подготовки Электрооборудование и энергохозяйство горных и промышленных предприятий Уровень высшего образования Бакалавриат** 

*(бакалавриат, специалитет, магистратура)*

Автор-разработчик: Воробьева М.В., канд. культурологии, доцент Рассмотрено на заседании кафедры гуманитарных и естественно-научных дисциплин Одобрено Методическим советом университета 30 июня 2021 г., протокол № 4

> г. Верхняя Пышма 2021

Методические рекомендации к организации и выполнению самостоятельной работы составлены в соответствии с рабочей программой дисциплины «Философия».

Самостоятельная работа по дисциплине «Философия» нацелена, во-первых, на углубленное изучение фактологического материала; во-вторых, на знакомство с текстами (стилем мышления, идеями, мыслительными ходами) отдельных философов; в-третьих, на формирование собственного мнения о философских проблемах, затронутых в текстах; наконец, на становление навыка анализа и интерпретации текстов. Эти задачи обусловливают формы проведения внеаудиторной самостоятельной работы.

*Подготовка к лекциям* как вид самостоятельной работы подразумевает прочтение конспекта предыдущей лекции, проработку и уточнение вопросов, оставшихся неясными, а также ознакомление с рекомендованной литературой по теме и эмпирическим материалом.

*Подготовка к практическим занятиям* как вид самостоятельной работы включает в себя повторение лекционного материала по теме практического занятия, проработку литературы из рекомендательного списка (чтение, конспектирование, определение ключевых идей, аргументации автора, формулирование вопросов и контраргументов), подбор примеров из истории, современной общественной жизни или личной практики, которые иллюстрируют проблемные вопросы, вынесенные на обсуждение.

Основная часть самостоятельной учебной деятельности студентов представлена различными видами *письменных работ*.

#### *Общие критерии качества письменных работ*:

- самостоятельность. Работа должна быть оригинальной, т. е. выполненной полностью самостоятельно.

- грамотность изложения. Текст письменной работы должен соответствовать нормам русского языка и стилистическим требованиям, предъявляемым к научному тексту;

- предоставление работы для проверки точно в оговоренный преподавателем срок.

Помимо перечисленных универсальных критериев к каждому из видов письменных работ предъявляются специфические требования.

*Домашние работы* по дисциплине «Философия» представлены в форме письменных заданий по анализу философских текстов и затронутых в них философских и этических проблемах.

*Общие критерии оценивания домашней работы:* 

- Наличие всех выполненных заданий;
- Точность выполнения заданий;
- Самостоятельность выполненных заданий;
- Подробность и обоснованность ответов на поставленные вопросы;
- Предоставление работы для проверки точно в срок.

#### *Примерные темы аналитических письменных заданий:*

- Вводная тема: что такое философия и чем она занимается (работа с текстом Михаила Эпштейна «Философские чувства»);
- Философия античности (работа с текстом Платона «Алкивиад» и текстом Мишеля Монтеня «Опыты»);
- Философия Средних веков и Возрождения (работа с текстом Августина Блаженного «Исповедь»);
- Философия Западной Европы Нового времени: XVII век (работа с текстом Джона Локка «Два трактата о правлении» и текстом Томаса Гоббса «Левиафан»);
- Философия Западной Европы Нового времени: XVIII век (работа с текстом Иммануила Канта «Основы метафизики нравственности»);
	- Философия XIX века в Западной Европе (работа с текстом Людвига Фейербах

«Сущность христианства»);

• Философия XX века в Западной Европе и США (работа с текстом Карла Ясперса «Истоки истории и ее цель»).

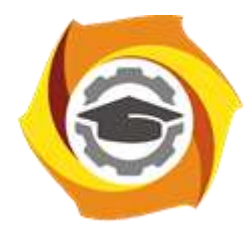

**Негосударственное частное образовательное учреждение высшего образования «Технический университет УГМК»**

### **МЕТОДИЧЕСКИЕ РЕКОМЕНДАЦИИ К ОРГАНИЗАЦИИ И ВЫПОЛНЕНИЮ САМОСТОЯТЕЛЬНОЙ РАБОТЫ ПО ДИСЦИПЛИНЕ ФИЗИЧЕСКАЯ КУЛЬТУРА И СПОРТ**

**Направление подготовки 13.03.02 Электроэнергетика и электротехника Профиль подготовки Электрооборудование и энергохозяйство горных и промышленных предприятий Уровень высшего образования бакалавриат**

Автор-разработчик: Котельников С.А., ст. преподаватель

Рассмотрено на заседании кафедры гуманитарных и естественно-научных дисциплин Одобрено Методическим советом университета 30 июня 2021 г., протокол № 4

> г. Верхняя Пышма 2021

 Методические рекомендации к организации и выполнению самостоятельной работы составлены в соответствии с рабочей программой дисциплины.

Самостоятельная работа обучающихся включает изучение теоретического курса, подготовка материалов для выполнения соответствующих теме заданий домашней работы, контрольной работы, написание рефератов. Методические указания к выполнению контрольных работ разработаны отдельно и являются составной частью учебнометодического комплекса дисциплины. Самостоятельная работа обучающихся также включает все виды текущей аттестации.

Контроль результатов самостоятельной работы проводится путем опроса на аудиторных занятиях.

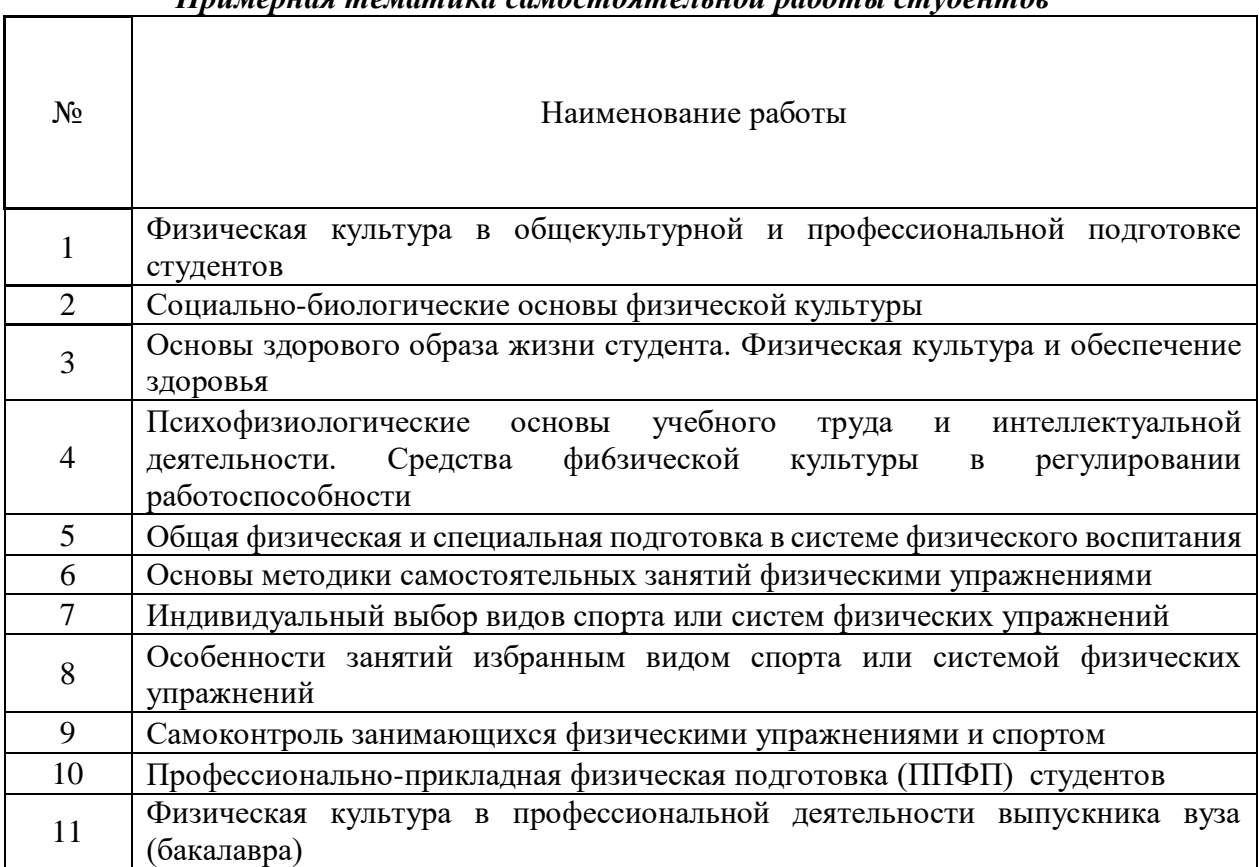

#### *Примерная тематика самостоятельной работы студентов*

#### **Общие рекомендации по самостоятельной работе студентов**

Самостоятельная работа студентов по дисциплине Физическая культура предполагает более глубокую проработку ими отдельных тем курса, определенных программой. Основными видами и формами самостоятельной работы студентов по данной дисциплине являются:

- 1. выполнение практических заданий;
- 2. самоподготовка по вопросам;
- 3. подготовка к экзамену.

Важной частью самостоятельной работы является чтение учебной литературы. Основная функция учебников - ориентировать студента в системе тех знаний, умений и навыков, которые должны быть усвоены по данной дисциплине будущими бакалаврами. Учебники и учебные пособия также служат путеводителями по многочисленным произведениям, ориентируя в именах авторов, специализирующихся на определённых научных направлениях, в названиях их основных трудов. Вторая их функция состоит в том, что они очерчивает некий круг обязательных знаний по предмету, не претендуя на глубокое их раскрытие. Чтение рекомендованной литературы - это та главная часть системы самостоятельной учебы студента, которая обеспечивает подлинное усвоение науки. Читать эту литературу нужно по принципу: «идея, теория, метод в одной, в другой и т.д. книгах». Во всех случаях рекомендуется рассмотрение теоретических вопросов не менее чем по трем источникам. Изучение проблемы по разным источникам - залог глубокого усвоения науки. Именно этот блок, наряду с выполнением практических заданий является ведущим в структуре самостоятельной работы студентов.

В процессе изучения данной дисциплины учитывается посещаемость лекций и оценивается результативность студентов выполнения практических заданий, а также качество и своевременность подготовки теоретических материалов. По окончании изучения дисциплины проводится зачёт в форме тестирования, дополнительные вопросы даются студенту в том случае, ели он не прошел тестирование.

Вопросы, выносимые на зачет, должны служить постоянными ориентирами при организации самостоятельной работы студента. Таким образом, усвоение учебного предмета в процессе самостоятельного изучения учебной и научной литературы является и подготовкой к зачету, а сам зачет становится формой проверки качества всего процесса самостоятельной учебной деятельности студента

Студент, показавший высокий уровень владения знаниями, умениями и навыками по предложенному вопросу, считается успешно освоившим учебный курс. В случае большого количества затруднений, при раскрытии предложенного на зачёте вопроса студенту предлагается повторная подготовка и перезачёт.

Для успешного овладения курсом необходимо выполнять следующие требования:

1) посещать все занятия, т.к. весь тематический материал взаимосвязан между собой и теоретического овладения пропущенного недостаточно для качественного усвоения;

2) все рассматриваемые на лекционных занятиях вопросы обязательно фиксировать в письменном или электронном виде и сохраняться до окончания обучения в вузе;

3) обязательно выполнять все самостоятельные практические задания;

4) проявлять активность на лекционных занятиях и при подготовке, т.к. конечный результат овладения содержанием дисциплины необходим, в первую очередь, самому студенту;

5) в случаях пропуска занятий, по каким-либо причинам, обязательно «отрабатывать» пропущенное занятие преподавателю во время индивидуальных консультаций.

**1. ПРИМЕРНЫЕ КОНТРОЛЬНЫЕ ВОПРОСЫ И ЗАДАНИЯ ДЛЯ САМОСТОЯТЕЛЬНОЙ РАБОТЫ СТУДЕНТОВ** 

#### **Занятие 1. ФИЗИЧЕСКАЯ КУЛЬТУРА В ОБЩЕКУЛЬТУРНОЙ И ПРОФЕССИОНАЛЬНОЙ ПОДГОТОВКЕ СТУДЕНТОВ Контрольные вопросы:**

1. Физическая культура и спорт как социальные феномены.

2. Физическая культура – часть общечеловеческой культуры.

3. Спорт – явление культурной жизни.

4. Компоненты физической культуры: физическое воспитание; физическое развитие; профессионально–прикладная физическая подготовка; оздоровительно-реабилитационная физическая культура; фоновые виды физической культуры; средства физической культуры.

5. Физическая культура в структуре профессиональной деятельности.

6. Физическая культура и спорт как средства сохранения и укрепления здоровья студентов, их физического и спортивного совершенствования.

7. Профессиональная направленность физической культуры.

8. Организационно–правовые основы физической культуры и спорта.

9. Физическая культура и спорт в классическом университете.

10. Гуманитарная значимость физической культуры.

11. Ценностные ориентации и отношение студентов к физической культуре и спорту.

12. Основы организации физического воспитания в вузе.

### **Задания:**

- 1. Раскройте содержание Федерального закона «О физической культуре и спорте в Российской Федерации».
- 2. Охарактеризовать основные положения организации физического воспитания в вузе.

### **Занятие 2. СОЦИАЛЬНО-БИОЛОГИЧЕСКИЕ ОСНОВЫ ФИЗИЧЕСКОЙ КУЛЬТУРЫ**

### **Контрольные вопросы:**

1. Понятие о социально–биологических основах физической культуры.

- 2. Саморегуляция и самосовершенствование организма в процессе его развития.
- 3. Общее представление о строении тела человека.
- 4. Понятие об органах и физиологических системах организма человека.

5. Строение и функции опорно-двигательного аппарата.

6.Нервная и гуморальная регуляция физиологических процессов в организме. Понятие о рефлекторной дуге.

7. Физиологическая характеристика утомления и восстановления.

8.Внешняя среда. Природные, биологические и социальные факторы. Экологические проблемы современности.

9. Физиологическая классификация физических упражнений.

- 10. Показатели тренированности в покое.
- 11. Показатели тренированности при выполнении стандартных нагрузок.
- 12. Показатели тренированности при предельно напряженной работе.
- 13. Представление об обмене белков и его роль в мышечной деятельности.
- 14. Представление об обмене углеводов при физических нагрузках.
- 15. Представление о водном обмене в процессе мышечной работы.
- 16. Обмен минеральных веществ и физическая нагрузка.
- 17. Витамины и их роль в обмене веществ.
- 18. Обмен энергии. Состав пищи и суточный расход энергии.
- 19. Понятие об основном и рабочем обмене.
- 20. Регуляция обмена веществ.
- 21. Кровь. Ее состав и функции.
- 22. Система кровообращения. Ее основные составляющие.
- 23. Сердце как главный орган кровеносной системы (строение и функции).
- 24. Представление о сердечно–сосудистой системе.
- 25. Характеристика изменений пульса и кровяного давления при мышечной деятельности.
- 26. Присасывающее действие в кровообращении и мышечный насос.
- 27. Механизм проявления u1075 гравитационного шока.
- 28. Показатели деятельности дыхательной системы.
- 29. Кислородный запрос, максимальное его потребление и кислородный долг.
- 30. Характеристика гипоксических состояний.
- 31. Внешнее и внутреннее дыхание.
- 32. Двигательная активность и железы внутренней секреции.

### **Занятие 3.** ОСНОВЫ ЗДОРОВОГО ОБРАЗА ЖИЗНИ СТУДЕНТА. ФИЗИЧЕСКАЯ КУЛЬТУРА В ОБЕСПЕЧЕНИИ ЗДОРОВЬЯ

#### **Контрольные вопросы:**

- 1. Понятие «здоровье», его содержание и критерии.
- 2. Функциональное проявление здоровья в различных сферах жизнедеятельности.
- 3. Образ жизни студентов и его влияние на здоровье.
- 4. Здоровый образ жизни студента.
- 5. Факторы, влияющие на здоровье студентов.
- 6. Влияние окружающей среды на здоровье.
- 7. Наследственность и ее влияние на здоровье.
- 8. Здоровье в иерархии потребностей и ценностей культурного человека.
- 9. Направленность поведения человека на обеспечение собственного здоровья.
- 8. Самооценка собственного здоровья.

9. Ценностные ориентации студентов на здоровый образ жизни и их отражение в жизнедеятельности.

10. Содержательные характеристики составляющих здорового образа жизни.

- 11. Режим труда и отдыха.
- 12. Организация сна.
- 13. Организация режима питания.
- 14. Организация двигательной активности.
- 15. Личная гигиена и закаливание.
- 16. Гигиенические основы закаливания.
- 17. Закаливание воздухом, солнцем, водой.
- 18. Профилактика вредных привычек.
- 19. Культура межличностных отношений.
- 20. Психофизическая регуляция организма.
- 21. Культура сексуального поведения.

#### **Задания:**

- a. Раскрыть понятие «культура межличностных отношений».
- b. Содержание здорового образа жизни как условия физического самовоспитания и самосовершенствования.

**Занятие 4.** ПСИХОФИЗИОЛОГИЧЕСКИЕ ОСНОВЫ УЧЕБНОГО ТРУДА И ИНТЕЛЛЕКТУАЛЬНОЙ ДЕЯТЕЛЬНОСТИ. СРЕДСТВА ФИЗИЧЕСКОЙ КУЛЬТУРЫ В РЕГУЛИРОВАНИИ РАБОТОСПОСОБНОСТИ

#### **Контрольные вопросы:**

1. Объективные и субъективные факторы обучения и реакция на них организма студентов.

2. Изменение состояния организма студентов под влиянием различных режимов и условий обучения.

- 3. Работоспособность и влияние на нее различных факторов.
- 4. Влияние на работоспособность периодичности ритмичности процессов в организме.
- 5.Общие закономерности изменения работоспособности студентов в процессе обучения.
- 6. Изменение работоспособности в течение рабочего дня.
- 7. Изменение работоспособности в течение учебной недели.
- 8. Изменение работоспособности по семестрам и в целом за учебный год.
- 9. Состояние и работоспособность студентов в экзаменационный период.
- 10. Средства физической культуры в регулировании психоэмоционального и
- функционального состояния студентов в экзаменационный период.

11. Использование «малых форм» физической культуры в режиме учебного труда студентов.

12. Работоспособность студентов в условиях оздоровительно–спортивного лагеря.

13. Особенности проведения учебных занятий по физическому воспитанию для повышения работоспособности студентов.

#### **Задания:**

- 1. Проанализировать особенности физического и психического состояния, наблюдаемые у студентов в период экзаменационной сессии.
- 2. Проанализировать программу по физической культуре в вузе.

### **Занятие 5.** ОБЩАЯ ФИЗИЧЕСКАЯ И СПЕЦИАЛЬНАЯ ПОДГОТОВКА

# В СИСТЕМЕ ФИЗИЧЕСКОГО ВОСПИТАНИЯ

### **Контрольные вопросы:**

1. Общая физическая подготовка, ее цели и задачи.

2. Специальная физическая подготовка.

3. Спортивная подготовка, ее цели и задачи.

4. Структура подготовленности спортсмена: техническая, физическая, тактическая, психическая.

5. Профессионально–прикладная физическая подготовленность спортсмена как

разновидность специальной физической подготовленности.

6. Интенсивность физических нагрузок

7. Зоны интенсивности нагрузок по частоте сердечных сокращений.

8. Энергозатраты при физических нагрузках разной интенсивности.

9. Значение мышечной релаксации.

10. Возможность и условия коррекции двигательной и функциональной подготовленности средствами физической культуры и спорта в студенческом возрасте.

11. Возможность и условия коррекции физического развития и телосложения средствами физической культуры и спорта в студенческом возрасте.

12. Формы занятий физическими упражнениями.

13. Построение и структура учебно-тренировочного занятия.

14. Общая и моторная плотность занятия.

### **Задания:**

- 1. Проанализировать пять зон тренировочных и спортивных нагрузок.
- 2. Охарактеризовать методы физического воспитания с учетом специфики вида спорта.

# **Занятие 6. ОСНОВЫ МЕТОДИКИ САМОСТОЯТЕЛЬНЫХ ЗАНЯТИЙ ФИЗИЧЕСКИМИ УПРАЖНЕНИЯМИ**

### **Контрольные вопросы:**

1. Оптимальная двигательная активность и ее воздействие на здоровье и работоспособность.

2. Формирование мотивов и организация занятий физическими упражнениями.

3. Формы самостоятельных занятий.

- 4. Содержание самостоятельных занятий.
- 5. Особенности самостоятельных занятий для женщин.
- 6. Расчет часов самостоятельных занятий для женщин.

7. Планирование объема и интенсивности физических упражнений с учетом умственной учебной нагрузки.

9.Управление самостоятельными занятиями. Определение цели. Учет индивидуальных особенностей.

10. Предварительный, текущий и итоговый учет тренировочной нагрузки.

11.Граница интенсивности физической нагрузки для лиц студенческого возраста.

12.Взаимосвязь между интенсивностью занятий и ЧСС. Признаки чрезмерной нагрузки.

13.Пульсовые режимы рациональной тренировочной нагрузки для лиц студенческого возраста.

14. Энергозатраты при физической нагрузки разной интенсивности.

15. Гигиена самостоятельных занятий.

### **Задания:**

- 1. Техника безопасности самостоятельных занятий.
- 2. Особенности самостоятельных занятий для женщин.

**Занятие 7.** СПОРТ. ИНДИВИДУАЛЬНЫЙ ВЫБОР ВИДОВ СПОРТА ИЛИ СИСТЕМ ФИЗИЧЕСКИХ УПРАЖНЕНИЙ

#### **Контрольные вопросы:**

1. Определение понятия «спорт». Его принципиальные отличия от других видов занятий физическими упражнениями.

2. Массовый (общедоступный) спорт, его цели и задачи.

3. Спорт высших достижений.

4. Единая спортивная классификация.

5. Национальные виды спорта.

6. Студенческий спорт, его организационные особенности.

7. Спорт в высшем учебном заведении.

8. Спорт в элективном курсе учебной дисциплины Физическая культура.

9. Специальные спортивно–технические зачетные требования и нормативы.

10. Спорт в свободное время студентов. Разновидности занятий и их организационная основа.

11. Студенческие спортивные соревнования.

12. Спортивные соревнования как средство и метод общефизической профессионально– прикладной, спортивной подготовки и контроля их эффективности.

13. Система студенческих спортивных соревнований.

14. Общественные студенческие спортивные организации и объединения.

15. Международные спортивные студенческие соревнования.

16.Нетрадиционные системы физических упражнений. Особенности организации учебных занятий, специальные зачетные требования и нормативы.

17.Организационные основы занятий различными оздоровительными системами в свободное время студентов.

18.Основные мотивы и обоснование индивидуального выбора студентом вида спорта или систем физических упражнений.

19.Выбор видов спорта для укрепления здоровья, коррекции недостатков физического развития и телосложения.

20. Выбор видов спорта и упражнений для активного отдыха.

21.Выбор видов спорта и упражнений для подготовки к будущей профессиональной деятельности.

22. Выбор видов спорта для достижения наивысших спортивных результатов.

23. Краткая характеристика основных групп видов спорта и современных систем физических упражнений.

### **Задания:**

- 1. Охарактеризуйте популярные системы физических упражнений.
- 2. Обоснование индивидуального выбора студентом отдельных видов спорта или систем физических упражнений для регулярных занятий в учебное и свободное время.

### **Занятие 8. ОСОБЕННОСТИ ЗАНЯТИЙ ИЗБРАННЫМ ВИДОМ СПОРТА ИЛИ СИСТЕМОЙ ФИЗИЧЕСКИХ УПРАЖНЕНИЙ**

### **Контрольные вопросы:**

1. Виды спорта комплексного разностороннего воздействия на организм занимающихся.

2. Характеристика возможностей влияния избранного вида спорта (системы физических упражнений) на физическое развитие, функциональную подготовленность, психические качества и свойства личности.

3. Модельные характеристики спортсмена высокого класса.

4. Определение цели и задач спортивной подготовки в избранном виде спорта в условиях вуза.

5. Перспективное планирование подготовки.

6. Текущее и оперативное планирование подготовки.

7. Основные пути достижения необходимой структуры подготовленности: физической, технической, тактической и психической.

8. Виды и методы контроля за эффективностью тренировочных занятий в избранном виде спорта (системе физических упражнений).

9. Специальные зачетные требования и нормативы по избранному виду спорта по годам (семестрам) обучения.

10. Календарь студенческих внутривузовских и вневузовских соревнований по избранному виду спорта.

11. Требования спортивной классификации и правила соревнований в избранном виде спорта.

### **Задания:**

- 1. Виды контроля за эффективностью тренировочных занятий в избранном виде спорта.
- 2. Структура спортивной подготовленности в избранном виде спорта.

**Занятие 9.** САМОКОНТРОЛЬ ЗАНИМАЮЩИХСЯ ФИЗИЧЕСКИМИ УПРАЖНЕНИЯМИ И СПОРТОМ

### **Контрольные вопросы:**

1. Диагностика и самодиагностика состояния организма при регулярных занятиях физическими упражнениями и спортом.

2. Виды диагностики, ее цели и задачи.

3. Врачебный контроль как условие допуска к занятиям физической культурой и спортом, его содержание и периодичность.

4. Методы стандартов, антропометрических индексов, номограмм, функциональных проб,

упражнений – тестов для оценки физического развития и физической подготовленности.

5. Педагогический контроль, его содержание и виды.

- 6. Врачебно–педагогический контроль, его содержание.
- 7. Самоконтроль, его цели, задачи и методы исследования.

8. Дневник самоконтроля.

9. Субъективные и объективные показатели самоконтроля.

10. Определение нагрузки по показателям пульса, жизненной емкости легких и частоте дыхания.

11. Оценка тяжести нагрузки при занятиях физическим упражнениями по изменению массы тела и динамометрии (ручной и становой).

12. Оценка функциональной подготовленности по задержке дыхания на выдохе и вдохе.

13. Оценка тяжести нагрузки по субъективным показателям.

### **Задания:**

- 1. Методика теппинг-теста.
- 2. Характеристика функциональных тестов, характеризующих работоспособность человека.

### **Занятие 10.** ПРОФЕССИОНАЛЬНО-ПРИКЛАДНАЯ ФИЗИЧЕСКАЯ ПОДГОТОВКА (ППФП) СТУДЕНТОВ

### **Контрольные вопросы:**

- 1. Положения, определяющие личную и социально–экономическую необходимость специальной психофизической подготовки к труду.
- 2. Влияние современного труда и быта на жизнедеятельность человека.
- 3. Изменение места и функциональной роли человека в современном производственном процессе.
- 4. Влияние необходимости перемены и разделения труда на содержание психофизической подготовки будущего специалиста.
- 5. Обеспечение высокого уровня интенсивности и индивидуальной производительности труда будущих специалистов.
- 6. Обеспечение психофизической надежности будущих специалистов в избранном виде профессионального труда.
- 7. Определение понятия ППФП, ее цели и задачи.
- 8. Место ППФП в системе физического воспитания.
- 9. Основные факторы, определяющие содержание ППФП студентов.
- 10. Дополнительные факторы, определяющие содержание ППФП студентов.
- 11. Методика подбора средств ППФП студентов.
- 12. Организация и формы ППФП в вузе.
- 13. ППФП студентов на учебных занятиях.
- 14. ППФП студентов во внеучебное время.Система контроля ППФП студентов.
- 15. Производственная физическая культура, ее цели и задачи.
- 16. Методические основы производственной физической культуры.
- 17. Влияние условий труда и быта специалиста на выбор форм, методов и средств ПФК.
- 18. Производственная физическая культура в рабочее время.
- 19. Вводная гимнастика
- 20. Физкультурная пауза.
- 21. Микропауза активного отдыха.
- 22. Методика составления комплексов упражнений в различных видах производственной гимнастики и определение их места в течение рабочего дня.
- 23. Физическая культура и спорт в свободное время
- 24. Утренняя гигиеническая гимнастика.
- 25. Занятия физическими упражнениями в обеденный перерыв.
- 26. Попутная тренировка.
- 27. Физкультурно-спортивные занятия для активного отдыха и повышения функциональных возможностей.
- 28. Дополнительные средства повышения работоспособности.
- 29. Профилактика профессиональных заболеваний и травматизма средствами физической культуры.
- 30. Влияние индивидуальных особенностей, географо-климатических факторов на содержание производственной физической культуры специалистов.

#### **Задания:**

- 1. Охарактеризуйте формы ППФП в вузе.
- 2. Дайте характеристику влияния характера труда специалистов на содержание ППФП студентов вашего факультета.
- 3. Составьте комплексы упражнений для гигиенической гимнастики.
- 4. Дайте характеристику популярных методов закаливания человека.

### **Занятие 11.** ФИЗИЧЕСКАЯ КУЛЬТУРА В ПРОФЕССИОНАЛЬНОЙ ДЕЯТЕЛЬНОСТИ ВЫПУСКНИКА ВУЗА (БАКАЛАВРА)

- 1. Производственная физическая культура.
- 2. Производственная гимнастика.
- 3. Особенности выбора форм, методов и средств физической культуры в рабочее и свободное время специалистов.
- 4. Профилактика профессиональных заболеваний и травматизма средствами физической культуры.
- 5. Дополнительные средства повышения общей и профессиональной работоспособности.
- 6. Влияние индивидуальных особенностей, географо-климатических условий и других факторов на содержание физической культуры специалистов, работающих на производстве.
- 7. Роль будущих специалистов по внедрению физической культуры в производственном коллективе.

**Задания:** 

1. Презентация

### **2. ТЕМЫ РЕФЕРАТОВ И ЭССЕ ДЛЯ ПОДГОТОВКИ К ПРАКТИЧЕСКИМ ЗАНЯТИЯМ**

1. Физическая культура в общекультурной и профессиональной подготовке студентов. Физическое воспитание в вузе.

2. Организм человека как единая саморазвивающаяся и саморегулирующаяся

биологическая система. Краткая характеристика функциональных систем организма (костной, мышечной, сердечно-сосудистой, дыхательной, пищеварительной, выделительной, сенсорных).

3. Функциональная активность человека и взаимосвязь физической и умственной деятельности. Утомление при физической и умственной работе. Пути восстановления работоспособности.

4. Физиологические основы занятий физическими упражнениями.

5. Понятие «здоровье», его содержание и критерии. Факторы, влияющие на здоровье.

6. Образ жизни студентов и его влияние на здоровье. Здоровый образ жизни студента и его составляющие (режим труда и отдыха, организация сна, режим питания, организация двигательной активности, профилактика вредных привычек и др.).

7. Закаливание как средство укрепления здоровья (механизм закаливания; принципы и правила процесса закаливания; закаливающие факторы)

8. Работоспособность студентов и влияние на нее различных факторов. Средства физической культуры в регулировании работоспособности и профилактике утомления.

9. Принципы физического воспитания (сознательности и активности, наглядности, доступности, систематичности, динамичности).

10. Средства и методы физического воспитания.

11. Основы обучения движениям. Этапы обучения.

12. Общая характеристика физических качеств. Взаимосвязь физических качеств.

13. Сила и методика ее развития.

14. Быстрота и методика ее развития.

15. Выносливость и методика ее развития.

16. Ловкость и методика ее развития.

17. Гибкость и методика ее развития.

18. Общая физическая подготовка (ОФП) и специальная физическая подготовка (СФП) в системе физического воспитания.

19. Понятие «нагрузка». Оценка и величина нагрузки. Энергозатраты при физических нагрузках разной интенсивности. Значение мышечной релаксации.

20. Коррекция физического развития, двигательной и функциональной подготовленности средствами физической культуры и спорта.

21. Формы и содержание самостоятельных занятий физическими упражнениями.

22. Утренняя гигиеническая гимнастика и ее физиологическое значение. Методика составления комплекса упражнений утренней гимнастики.

23. Ритмическая гимнастика. Влияние занятий ритмической гимнастикой на организм. Методические особенности занятий.

24. Оздоровительный бег – эффективная форма самостоятельных занятий физическими упражнениями.

25. Атлетическая гимнастика.

26. Коррекция массы тела.

27. Осанка. Дефекты осанки. Физические упражнения для профилактики и коррекции нарушений осанки.

28. Пульсовой режим рациональной тренировочной нагрузки. Взаимосвязь между интенсивностью занятий и ЧСС. Признаки чрезмерной нагрузки.

29. Гигиена самостоятельных занятий физическими упражнениями.

30. Самоконтроль за эффективностью самостоятельных занятий. Дневник самоконтроля.

31. Виды травм. Профилактика травматизма при занятиях физическими упражнениями.

32. Определение понятия «спорт». Массовый спорт. Спорт высших достижений. Единая спортивная классификация (ЕСК). Национальные виды спорта в спортивной классификации.

33. Студенческий спорт и его организационные особенности. Студенческие спортивные соревнования.

34. Обоснование индивидуального выбора видов спорта или систем физических упражнений. Краткая психофизическая характеристика основных групп видов спорта и современных систем физических упражнений.

35. Историческая справка о виде спорта (системе физических упражнений).

36. Подготовка спортсменов как многолетний непрерывный процесс. Перспективное планирование тренировки в избранном виде спорта.

37. Стороны спортивной подготовки (техническая, тактическая, физическая, психическая). Виды и методы контроля за эффективностью спортивных занятий.

38. Спортивная ориентация и отбор в спорте. Модельные характеристики спортсмена высокого класса.

39. Требования спортивной классификации и правила соревнований по избранному виду спорта.

40. Виды, цели и задачи диагностики. Врачебный и педагогический контроль занимающихся физическими упражнениями. Самоконтроль.

41. Определение физического развития, функциональной и физической подготовленности студентов. Методы стандартов, индексов, номограмм, функциональных проб, тестов.
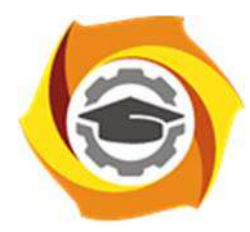

**Негосударственное частное образовательное учреждение высшего образования «Технический университет УГМК»** 

## **МЕТОДИЧЕСКИЕ РЕКОМЕНДАЦИИ К ВЫПОЛНЕНИЮ ПРАКТИЧЕСКИХ РАБОТ ПО ДИСЦИПЛИНЕ ФИЗИЧЕСКАЯ КУЛЬТУРА И СПОРТ**

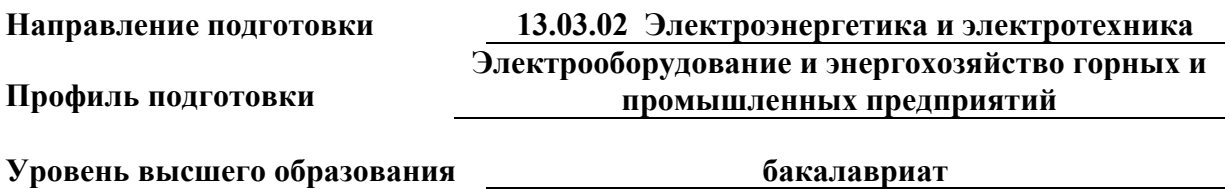

Автор-разработчик: Котельников С.А., ст. преподаватель

Рассмотрено на заседании кафедры гуманитарных и естественно-научных дисциплин Одобрено Методическим советом университета 30 июня 2021 г., протокол № 4

 Методические рекомендации к выполнению практических работ составлены в соответствии с рабочей программой дисциплины.

Практические занятия по дисциплине имеют целью закрепление обучающимися на практике полученных теоретических знаний под руководством преподавателя.

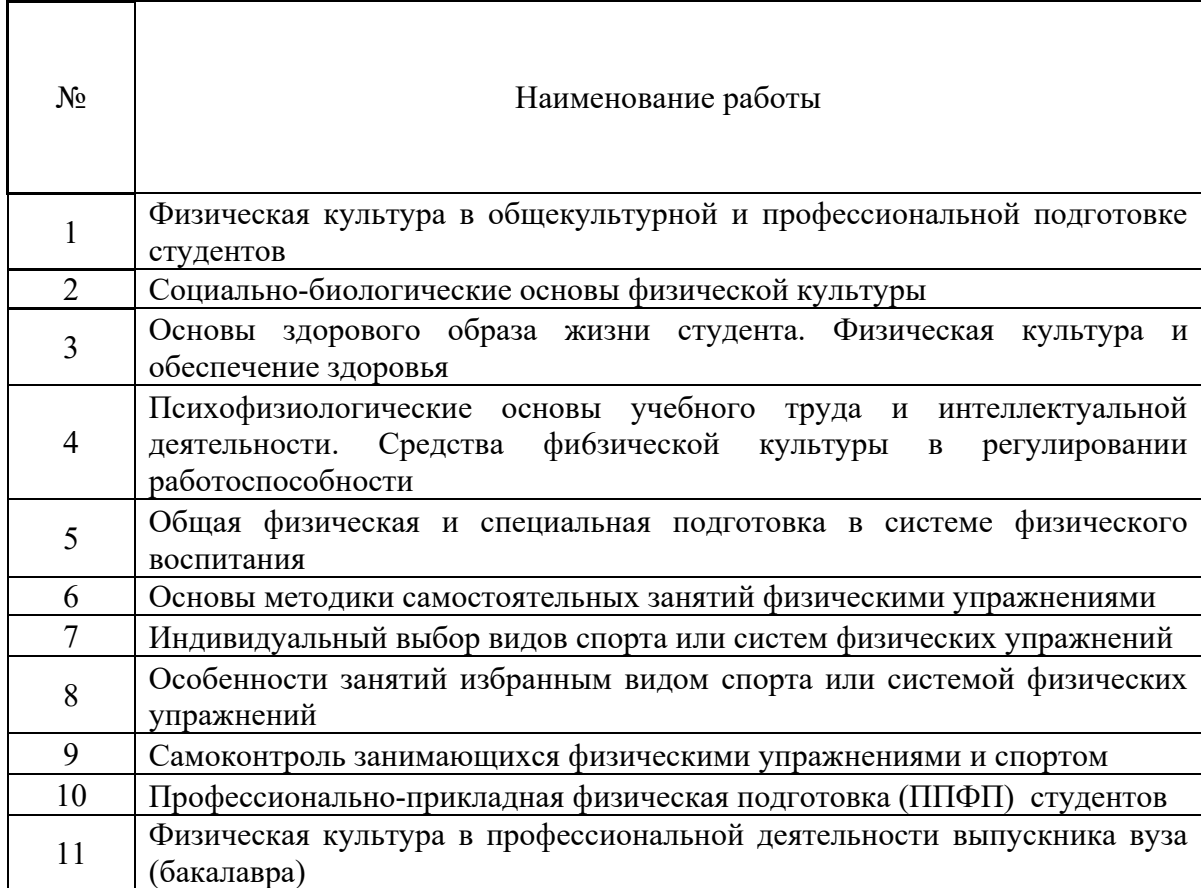

### *Примерная тематика практических работ*

### **Практическая работа № 1**

*Тема:* Физическая культура в общекультурной и профессиональной подготовке студентов *Тип практического задания* – выполнение физических упражнений

*Задание:* 

Выполнить комплекс упражнений ОФП

*Устные вопросы по теме практического задания*:

1. Перечислите основные положения организации физического воспитания в ВУЗе.

### **Практическая работа № 2**

*Тема:* Социально-биологические основы физической культуры

*Тип практического задания* – выполнение физических упражнений *Задание:* 

Выполнение комплекса упражнений по разделу легкая атлетика. Прыжки в длину. *Устные вопросы по теме практического задания*:

Двигательная функция и повышение устойчивости организма человека к различным условиям внешней среды.

**Практическая работа № 3** 

*Тема:* Основы здорового образа жизни студента. Физическая культура и обеспечение здоровья

*Тип практического задания* – выполнение физических упражнений *Задание:* 

Выполнение комплекса упражнений по разделу легкая атлетика. Прыжки в высоту. *Устные вопросы по теме практического задания*:

Критерии эффективности здорового образа жизни.

## **Практическая работа № 4**

*Тема:* Психофизиологические основы учебного труда и интеллектуальной деятельности. Средства фи6зической культуры в регулировании работоспособности

*Тип практического задания* – выполнение физических упражнений

*Задание:* 

Выполнение комплекса упражнений по разделу легкая атлетика. Гимнастика.

*Устные вопросы по теме практического задания*:

Каковы особенности использования средств физической культуры для оптимизации работоспособности.

## **Практическая работа № 5**

*Тема:* Общая физическая и специальная подготовка в системе физического воспитания *Тип практического задания* – выполнение физических упражнений

*Задание:* 

*Устные вопросы по теме практического задания*:

Какова структура и направленность учебно-тренировочного занятия.

## **Практическая работа № 6**

*Тема:* Основы методики самостоятельных занятий физическими упражнениями *Тип практического задания* – выполнение физических упражнений

*Задание:* 

Выполнение комплекса упражнений по разделу игровые виды спорта. Волейбол *Устные вопросы по теме практического задания*:

> Какая имеется взаимосвязь между интенсивностью нагрузок и уровнем физической подготовленности.

## **Практическая работа № 7**

*Тема:* Индивидуальный выбор видов спорта или систем физических упражнений *Время на выполнение задания* – 1 час. (ОФО), 1 час. (ЗФО)

*Тип практического задания* – выполнение физических упражнений

*Задание:* 

Выполнение комплекса упражнений по разделу «Игровые виды спорта. Волейбол» *Устные вопросы по теме практического задания*:

> Представьте краткую психофизиологическую характеристику основных групп видов спорта и систем физических упражнений.

## **Практическая работа № 8**

*Тема:* Особенности занятий избранным видом спорта или системой физических упражнений

*Тип практического задания* – выполнение физических упражнений

*Задание:* 

Выполнение комплекса упражнений по разделу «Игровые виды спорта. Баскетбол» *Устные вопросы по теме практического задания*:

> Спортивная классификация и правила спортивных соревнований в избранном виде спорта.

## **Практическая работа № 9**

*Тема:* Самоконтроль занимающихся физическими упражнениями и спортом *Тип практического задания* – выполнение физических упражнений *Задание:* 

Выполнение комплекса упражнений по разделу «Игровые виды спорта. Баскетбол» *Устные вопросы по теме практического задания*:

> Дать определение видам контроля (врачебный, педагогический, самоконтроль).

### **Практическая работа № 10**

*Тема:* Профессионально-прикладная физическая подготовка (ППФП) студентов

*Тип практического задания* – выполнение физических упражнений

*Задание:* 

Подготовка к сдаче комплекса ГТО.

*Устные вопросы по теме практического задания*:

Дать определение понятия «профессионально-прикладная физическая подготовка»

## **Практическая работа № 11**

*Тема:* Физическая культура в профессиональной деятельности выпускника вуза (бакалавра) *Тип практического задания* – выполнение физических упражнений

*Задание:* 

Сдача комплекса ГТО.

*Устные вопросы по теме практического задания*:

Какие особенности выбора форм, методов и средств физической культуры в рабочее и свободное время специалистов?

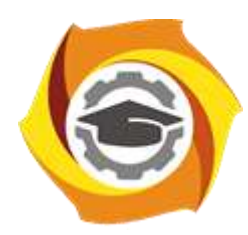

**Негосударственное частное образовательное учреждение высшего образования «Технический университет УГМК»**

# **МЕТОДИЧЕСКИЕ УКАЗАНИЯ К ВЫПОЛНЕНИЮ ЛАБОРАТОРНЫХ РАБОТ ПО ДИСЦИПЛИНЕ**

# **ХИМИЯ**

**Направление подготовки 13.03.02 Электроэнергетика и электротехника Профиль подготовки Электрооборудование и энергохозяйство горных и промышленных предприятий**

**Уровень высшего образования бакалавриат**

*(бакалавриат, специалитет, магистратура)*

Автор - разработчик: Габдуллин А. Н., канд. техн. наук, доцент Рассмотрено на заседании кафедры энергетики Одобрено Методическим советом университета 30 июня 2021 г., протокол № 4

Лабораторные работы включает в себя работы по основным разделам курса химия и направлен на углубленное изучение теоретического материала и на приобретение умения, навыков и опыта проведения эксперимента, анализа и обработки его результатов.

С целью оценки уровня освоения материала по каждой работе составляется отчет, на основании которого проводится защита работы.

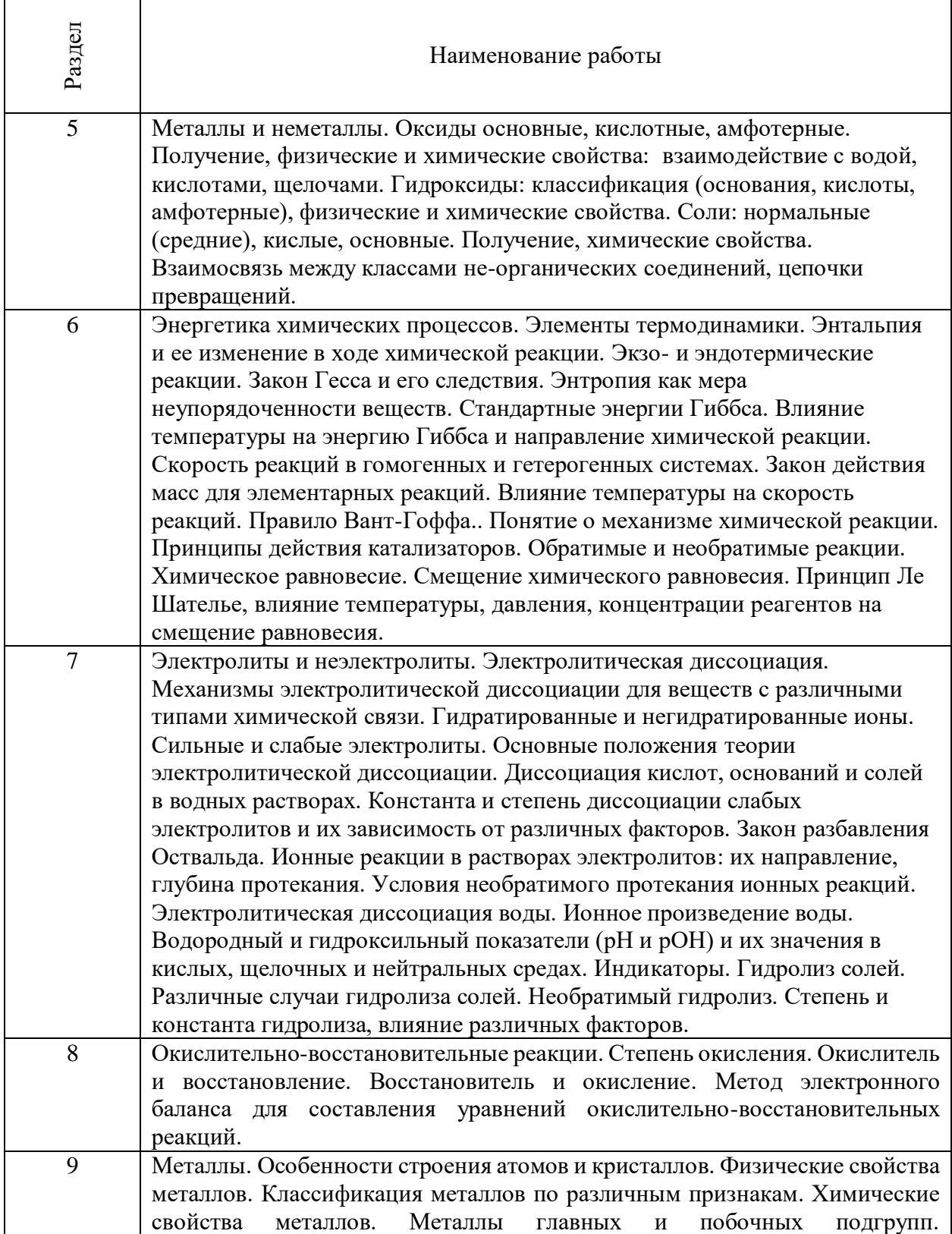

#### *Лабораторные работы*:

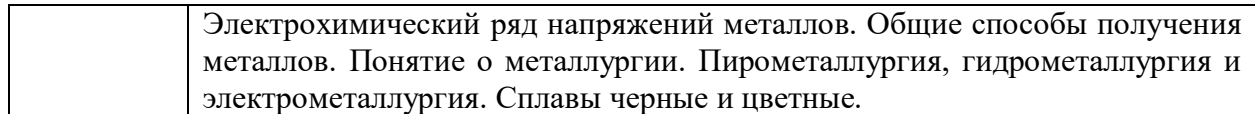

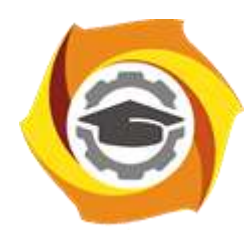

**Негосударственное частное образовательное учреждение высшего образования «Технический университет УГМК»**

# **МЕТОДИЧЕСКИЕ РЕКОМЕНДАЦИИ К ОРГАНИЗАЦИИ И ВЫПОЛНЕНИЮ САМОСТОЯТЕЛЬНОЙ РАБОТЫ ПО ДИСЦИПЛИНЕ**

## **ХИМИЯ**

**Направление подготовки 13.03.02 Электроэнергетика и электротехника Профиль подготовки Электрооборудование и энергохозяйство горных и промышленных предприятий**

**Уровень высшего образования бакалавриат**

*(бакалавриат, специалитет, магистратура)*

Автор - разработчик: Габдуллин А. Н., канд. техн. наук, доцент Рассмотрено на заседании кафедры энергетики Одобрено Методическим советом университета 30 июня 2021 г., протокол № 4

Самостоятельная работа студентов включает освоение теоретического материала, подготовку к выполнению и защите лабораторных работ, и подготовку к экзамену. Настоящие методические рекомендации к организации и выполнению самостоятельной работы относятся к виду учебной работы «Изучение теоретического курса, подготовка к выполнению и защите лабораторных работ, и подготовка к экзамену».

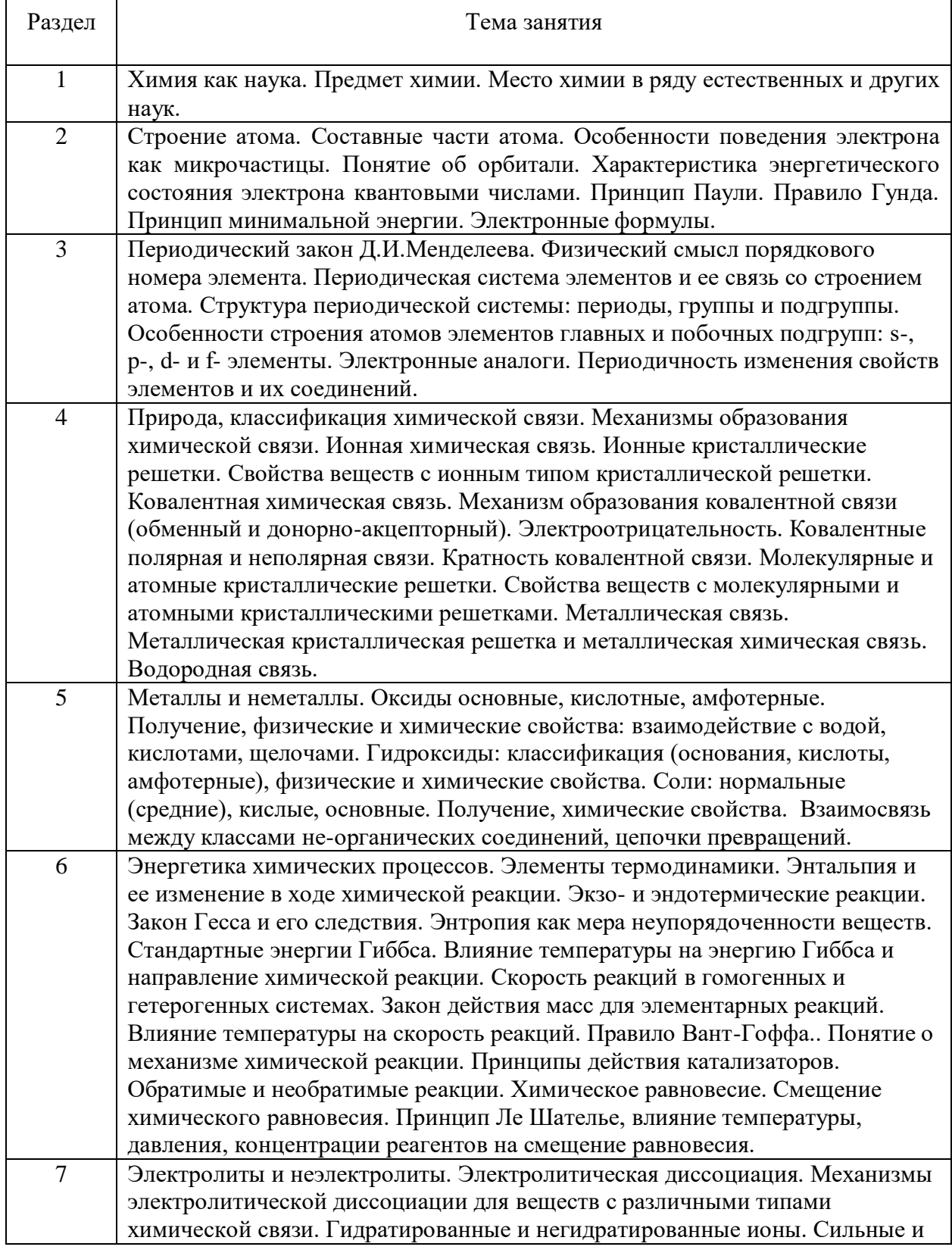

## *Тематика самостоятельной работы*

ヿ

 $\Gamma$ 

Τ

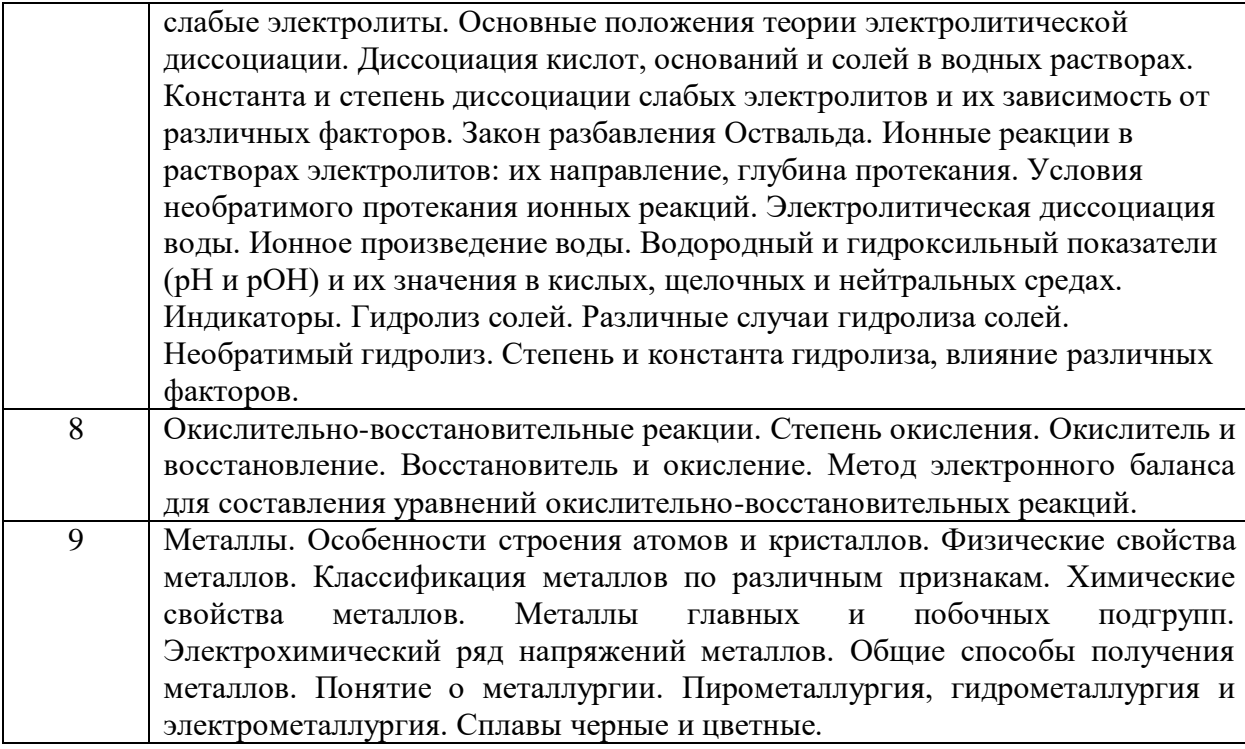

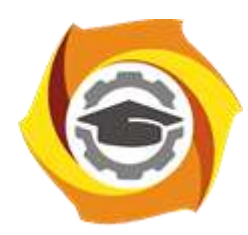

**Негосударственное частное образовательное учреждение высшего образования «Технический университет УГМК»**

# **МЕТОДИЧЕСКИЕ УКАЗАНИЯ К ВЫПОЛНЕНИЮ КОНТРОЛЬНОЙ РАБОТЫ ПО ДИСЦИПЛИНЕ**

# **ХИМИЯ**

**Направление подготовки 13.03.02 Электроэнергетика и электротехника Профиль подготовки Электрооборудование и энергохозяйство горных и промышленных предприятий**

**Уровень высшего образования бакалавриат**

*(бакалавриат, специалитет, магистратура)*

Автор - разработчик: Габдуллин А. Н., канд. техн. наук, доцент Рассмотрено на заседании кафедры энергетики Одобрено Методическим советом университета 30 июня 2021 г., протокол № 4

Контрольная работа является составной частью самостоятельной работы обучающихся. Контрольная работа по дисциплине «Химия».

Выполнение контрольных работ имеет целью закрепление обучающимися полученных на лекциях теоретических знаний и практического опыта, приобретенного на лабораторных занятиях, предусматривает самостоятельное изучение программного учебного материала по учебникам и учебным пособиям, выполнение индивидуальной контрольной работы и подготовку к зачету.

Контрольная работа должна быть выполнена на одной стороне белой писчей бумаги формата А4 печатным или рукописным способом.

При выполнении контрольной работы необходимо указать номер варианта **(**номер варианта назначает преподаватель), номер задания и привести его полное условие.

При выполнении контрольной работы следует обратить внимание на следующий момент**:** ответы на вопросы должны быть четкими, конкретными и полностью соответствовать условию задачи. В конце работы обязательно следует привести список использованной литературы. Работа должна быть аккуратно оформлена, датирована, подписана студентом и представлена в университет на проверку не позднее, чем за две недели до начала сессии.

С целью оценки уровня освоения материала по каждой контрольной работе проводится защита работы.

В период сессии студент получает проверенную работу и в случае положительной оценки допускается до ее защиты. Если работа имеет отрицательный отзыв, то студент не допускается к ее защите. Такая работа возвращается студенту, ее следует доработать с учетом всех замечаний, и после этого представить к защите.

Контрольная работа, выполненная студентом по другому варианту, на проверку не принимается.

#### **Контрольная №1**

Задание:

#### **Тема 1. Строение атома. Периодический закон**

1. Запишите электронную конфигурацию и электронную схему строения внешнего уровня атома элемента с зарядом ядра, равным +33. Определите, какими химическими свойствами обладает атом этого элемента.

2. Запишите электронную конфигурацию атома ванадия в основном состоянии и все квантовые числа его неспаренных электронов. Сколько свободных *d*-орбиталей содержится на предпоследнем энергетическом уровне? Какие химические свойства проявляет атом ванадия?

3. Какой из подуровней: *4d* или *5s* заполняется электронами в первую очередь?

4. Запишите электронные конфигурации атома мышьяка и его иона As<sup>+3</sup>. Напишите электронное уравнение процесса образования этого иона из нейтрального атома. Какое свойство при этом проявляет атом мышьяка?

5. Объясните, почему алюминий и скандий находятся в одной группе, но в разных подгруппах?

6. Запишите электронные конфигурации атомов элементов с зарядами ядер +20 и +35. Покажите графически распределение электронов на внешних уровнях и определите химические свойства атомов этих элементов.

7. Запишите электронные конфигурации ионов *Sn+2* и *Sn+4*. Объясните, как соотносятся энергии ионизации у этих ионов и их радиусы?

8. Запишите электронные конфигурации ионов  $Cr^{3+}$  и  $S^{2-}$  Напишите электронные уравнения процессов образования этих ионов из нейтральных атомов. Какие свойства при этом проявляют атомы *Сr* и *S*?

9. Как влияет повышение степени окисления элемента на свойства его гидроксидов? Ответьте на вопрос: какой из двух гидроксидов является более сильным основанием: *СuОН* или *Сu(ОН)2*; *Fe(OH)<sup>2</sup>* или *Fe(OH)3*?

10. Как изменяются свойства химических элементов, простых веществ и их соединений (оксидов и гидроксидов) в главных подгруппах? Разберите на примере элементов главной подгруппы V группы.

11. Руководствуясь Периодической системой, определите какой из элементов – магний или алюминий обладает более выраженными металлическими свойствами.

12. На основании положения кремния в периодической системе элементов напишите его электронную формулу и формулы высшего оксида, гидроксида и хлорида.

13. Руководствуясь положением элементов в Периодической системе, определите, какой из атомов – сера или теллур проявляет более сильные неметаллические свойства.

14. На основании электронных конфигураций атомов *Са* и *S* укажите, какой из этих элементов проявляет металлические, а какой - неметаллические свойства и почему?

15. Электронная конфигурация атома имеет вид: *[Kr] 4d 2 5s 2* . Определите, какой это элемент, и какие химические свойства проявляет атом этого элемента.

16. Определите, какой химический элемент содержит 32 электрона? Напишите электронную конфигурацию атома этого элемента, составьте электронную схему строения его внешнего уровня и укажите, какими химическими свойствами обладает атом этого элемента?

17. Составьте электронные формулы атомов *Аl* и *Мn*. Выделите валентные электроны и изобразите графически их распределение по aтомным орбиталям. Какими химическими свойствами обладают атомы алюминия и марганца?

18. У какого из р-элементов V группы периодической системы – фосфора или сурьмы – сильнее выражены неметаллические свойства? Почему? Какое из водородных соединений данных элементов является более сильным восстановителем?

19. Что определяет положение *Са* и *Вr* в 4-м периоде периодической системы? Дайте объяснение, исходя из электронного строения внешних энергетических уровней атомов этих элементов. Почему *Са* находится во II группе, а *Вr* - в VII группе?

20. Элементы кремний и титан расположены в одной группе периодической системы. Составьте электронные формулы атомов этих элементов и скажите, можно ли считать их электронными аналогами? Ответ поясните.

#### **Тема 2. Химическая связь**

21. Объясните механизм образования ковалентной химической связи в молекуле *HBr* и оцените степень ее полярности.

22. Как изменяются степень полярности и длина химической связи в молекулах галогеноводородов (Н–Г, где Г – *Cl, Br, J*) при последовательном переходе от *HCI* к *HJ*?

23. Определите химические свойства, валентность и возможные степени окисления атома углерода в основном и возбужденном состояниях.

24. Определите максимальную валентность кислорода, фтора и серы, составив электронные схемы строения внешних энергетических уровней атомов этих элементов.

25. Определите, какая связь *C−N* или *C−H* является более полярной. Укажите, к ядру какого атома происходит смещение общей электронной пары.

26. Определите возможные валентности атома серы. В основном или возбужденном состоянии находятся атомы серы при образовании молекул *H2S* и *SO3*?

27. Определите химические свойства атома мышьяка, его валентность и возможные степени окисления в основном и возбужденном состояниях. Сколько химических связей в молекуле *AsH3*?

28. Приведите примеры молекул, в которых реализуются следующие типы химических связей: а) ковалентная неполярная; б) ковалентная полярная; в) ионная. Ответ объясните.

29. Распределите молекулы *S2, MgO, HF,CO* в порядке возрастания полярности связи. Ответ подтвердите расчетом.

30. Составьте электронные формулы строения атомов водорода, хлора и фтора. На основании строения внешнего энергетического уровня этих атомов приведите схемы перекрывания электронных облаков при образовании молекул *F<sup>2</sup>* и *НС1*. Какая из этих молекул образована ковалентной полярной связью?

### **Тема 3. Классы неорганических соединений**

31. Докажите, что оксид свинца (II) имеет амфотерный характер.

32. Из перечисленных оксидов: *СаО, ZnO, SO2, Fe2O3, CO, CuO, SiO2, Al2O<sup>3</sup>* выпишите формулы: а) основных оксидов; б) кислотных оксидов; в) амфотерных оксидов. Составьте формулы соответствующих им гидроксидов.

33. Напишите уравнения всех возможных реакций между следующими веществами, взятыми попарно: оксид калия, оксид фосфора (V), гидроксид натрия, серная кислота, гидросульфат натрия, гидроксид бериллия.

34. Какие из перечисленных веществ будут взаимодействовать с раствором гидроксида натрия: *Р2О5, СО2, А1(ОН)3, MgO, H2SO4*. Составьте уравнения соответствующих реакций и назовите получаемые продукты.

35. Объясните закономерность в изменении кислотно-основных свойств гидроксидов элементов третьего периода Периодической системы Д.И. Менделеева в их высших степенях окисления.

36. Какие новые соединения могут быть получены, если в Вашем распоряжении имеются следующие вещества: оксид кальция, вода, соляная кислота, углекислый газ и гидроксид бериллия? Напишите уравнения соответствующих реакций.

37. Определите, с какими из перечисленных веществ реагирует азотная кислота: *CaO, Сr2О3, NaOH, Р2О5, СаСОз, СО2.* Напишите уравнения возможных реакций.

38. Определите, с какими из перечисленных соединений будет взаимодействовать оксид серы (IV): *NaOH, Н3РО4, Н2О, Сr2О3, MnSO4, Ве(ОН)2, H2SO<sup>4</sup>* и *КС1*. Составьте уравнения соответствующих реакций и назовите получаемые продукты.

39. С какими из перечисленных соединений: *КОН, HNО3, Na2O, СО2, Н2О* будет взаимодействовать оксид алюминия? Напишите уравнения возможных реакций и назовите получаемые продукты.

40. Составьте молекулярные уравнения реакций, с помощью которых можно осуществить следующие превращения*:* 

 $Ca(OH)_2 - CaCO_3 - Ca(HCO_3)_2 - CaCO_3 - CO_2 - (NH_4)_2CO_3$ .

## **Тема 4. Электролитическая диссоциация. Реакции ионного обмена. Гидролиз солей**

41. Вычислить константу диссоциации уксусной кислоты *СН3СООН*, зная, что в 0,1М растворе она диссоциирована на 1,32%.

42. Напишите уравнения электролитической диссоциации солей, применяемых в качестве фосфорных удобрений: *Са(Н2РО4)<sup>2</sup> , СаНРО4 , К3РО4*. Назовите эти соли.

43. Вычислить значение *рН* 0,1М раствора гидроксида аммония *NH4OH*, приняв степень диссоциации раствора равной 1%.

44. Напишите уравнения электролитической диссоциации следующих электролитов: *А1С13, H2SO3, HC1, Na2HPO4, Cu(OH)2*. Перечислите особенности процессов диссоциации сильных и слабых электролитов.

45. Выразить с помощью ионного уравнения сущность реакции: *Pb(NO3)<sup>2</sup> + KI*

46. Составьте молекулярные и ионные уравнения реакций между водными растворами: а) карбоната натрия и серной кислоты; б) силикатом натрия и хлористоводородной кислоты; в) йодида калия и нитрата свинца (II).

47. Составьте два различных уравнения в молекулярной форме, которые будут соответствовать данному уравнению в сокращенной ионной форме: *Ni2+ + S<sup>2</sup>– = NiS.*

48. Составьте молекулярные и ионные уравнения реакций между водными растворами: а) сульфида калия и соляной кислоты; б) сульфата железа (II) и гидроксида натрия; в) нитрата никеля (II) и хлорида натрия.

49. Реакции в растворах выражаются следующими ионными уравнениями:

a)  $2H^+ + CO_3{}^{2-} = CO_2 + H_2O$ ; 6)  $Ni^{2+} + S^{2-} = NiS$ ; B)  $H^+ + OH^- = H_2O$ .

Составьте молекулярные уравнения этих реакций и объясните порядок их составления.

50. Напишите в молекулярной и ионной формах уравнения реакций взаимодействия между следующими водными растворами: а) хлорида железа (III) и гидроксида калия; б) нитрата меди (II) и сульфита натрия; в) хлорида кальция и йодида натрия.

51. Определить характер среды водного раствора соли *ZnCl2*.

52. Можно ли приготовить растворы, содержащие одновременно следующие пары веществ:

а) *ZnCl<sup>2</sup>* и *NaOH*; б) *AgNO<sup>3</sup>* и *Mg(CH3COO)2*?

Составьте молекулярные и ионные уравнения возможных реакций.

53. Составьте молекулярные и ионные уравнения реакций взаимодействия между следующими веществами: а) нитратом бария и сульфатом натрия; б) карбонатом натрия и серной кислотой.

54. Выразите молекулярными уравнениями реакции, проходящие в растворах между следующими веществами: а) хлористым кальцием и углекислым аммонием;

б) азотнокислым кальцием и *содой*. В чем заключается сущность этих реакций? Каким одним ионным уравнением они могут быть выражены?

55. Объясните образование гидроксида алюминия в результате протекания реакции:  $A1_2(SO_4)$ <sup>3</sup> + 3Ca(HCO<sub>3</sub>)<sub>2</sub> = 3CaSO<sub>4</sub> + 2A1(OH)<sub>3</sub> + 6CO<sub>2</sub>.

56. Укажите, какую среду (кислую или щелочную) будут иметь вследствие гидролиза растворы солей *сульфата меди* (II) и *хлорида аммония*. Напишите уравнения соответствующих реакций.

57. Почему раствор *Na2S* имеет щелочную, а раствор *ZnSO<sup>4</sup>* – кислую среду? Ответ подтвердите ионно-молекулярными и молекулярными уравнениями.

58. Какую окраску приобретает фенолфталеин в растворе ацетата натрия *CH3COONa*? Почему окраска при нагревании усиливается, а при охлаждении ослабевает? Составьте ионно-молекулярное и молекулярное уравнения гидролиза этой соли.

59. В какой цвет будет окрашен лакмус в водных растворах *NH4C1, Na2CO<sup>3</sup>* и *NaNO3*? Ответ обоснуйте, составив уравнения реакций гидролиза данных солей.

60. Какие из солей: *CaS*, *NaNO<sup>3</sup>* или *FeCl<sup>3</sup>* подвергаются гидролизу? Почему? Составьте ионные и молекулярные уравнения гидролиза соответствующих солей по первой ступени. Каков характер среды водных растворов этих солей?

#### **Тема 5. Окислительно-восстановительные реакции**

61. Определить степень окисления ванадия в молекуле *Na4V2O7*.

62. Методом электронного баланса подберите коэффициенты в уравнениях реакций. Укажите окислитель и восстановитель, процессы окисления и восстановления.

$$
HNO2 \rightarrow HNO3 + NO + H2O.
$$

63. Определить степень окисления кремния в ионе *SiO<sup>4</sup> 4– .*

64. Методом электронного баланса подберите коэффициенты в уравнениях реакций.

Укажите окислитель и восстановитель, процессы окисления и восстановления.

$$
KC1O_3 \rightarrow KC1O_4 + KC1.
$$

65. Определить, окислением или восстановлением являются данные переходы:

a) 
$$
H_2O_2 \rightarrow O_2
$$
,   
 6)  $MnO_4^- \rightarrow MnO_2$ .

66. Методом электронного баланса подберите коэффициенты в уравнениях реакций. Укажите окислитель и восстановитель, процессы окисления и восстановления.

 $MnO_2 + HCl \rightarrow MnCl_2 + Cl_2 + H_2O.$ 

67. Определить степень окисления марганца в молекулах *KMnO<sup>4</sup> и MnO<sup>2</sup>*

68. Методом электронного баланса подберите коэффициенты в уравнениях реакций. Укажите окислитель и восстановитель, процессы окисления и восстановления.

$$
KClO_3 + S \rightarrow KC1 + SO_2.
$$

69. Определить степень окисления хрома в молекулах *NaCrO2 и Na2CrO<sup>4</sup>*

70. Методом электронного баланса подберите коэффициенты в уравнениях реакций. Укажите окислитель и восстановитель, процессы окисления и восстановления.

 $Mn_2O_3 + Si \rightarrow SiO_2 + Mn$ .

#### **Тема 6. Химические свойства металлов**

71. Медь не взаимодействует с разбавленной серной кислотой, но растворяется в концентрированной кислоте. В чем причина наблюдаемого явления? Составьте уравнение соответствующей реакции, а также напишите реакции взаимодействия меди с разбавленной и концентрированной *НNО3*. Коэффициенты в уравнениях реакций подберите методом электронного баланса.

72. Напишите уравнения возможных реакций взаимодействия железа с кислотами: *НС1(конц.), H2SO4(разб.), H2SO4(конц.), HNO3(разб.), HNO3(конц.)?* Почему в кислотах высокой концентрации  $(H_2SO_4 \text{ HNO}_3)$  железо растворяется только при нагревании? Коэффициенты в уравнениях реакций подберите методом электронного баланса.

73. Напишите уравнения химических реакций взаимодействия цинка с растворами: *НС1, H2SO4(конц.), HNO3(разб.)* и *NaOH.* Коэффициенты в уравнениях реакций подберите методом электронного баланса.

74. Предложите способы перевода в раствор образцов сплавов латуни (массовая доля меди 69,5%, остальное - цинк) и способ разделения. Приведите уравнения соответствующих реакций. Коэффициенты в уравнениях реакций подберите методом электронного баланса.

75. С какими из перечисленных кислот взаимодействует медь: *НС1(конц.), H2SO4(разб.), H2SO<sup>4</sup> (конц.), HNO3(разб.).* Коэффициенты в уравнениях реакций подберите методом электронного баланса.

76. С какими из перечисленных соединений взаимодействует алюминий: *Н2О, НС1(конц.), H2SO4(разб.), HNO3(разб.), NaOH*. Напишите уравнения возможных реакций. Коэффициенты в уравнениях реакций подберите методом электронного баланса.

77. Предложите способы перевода в раствор образцов *бронзы* (массовая доля меди 89,5%, остальное – олово) и способ разделения. Приведите уравнения соответствующих реакций. Коэффициенты в уравнениях реакций подберите методом электронного баланса.

78. С какими из перечисленных соединений взаимодействует магний: *Н2О, NaOH*, *H2SO4(paзб.), H2SO4(конц.), HNO3(разб.), HNO3(конц.)*? Напишите уравнения возможных реакций. Коэффициенты в уравнениях реакций подберите методом электронного баланса.

79. Составьте уравнения реакций взаимодействия *никеля* с *соляной*, разбавленной серной и азотной кислотами (при нагревании). Коэффициенты в уравнениях реакций подберите методом электронного баланса.

80. Составьте уравнения реакций взаимодействия серебра с разбавленной и концентрированной азотной кислотой. Объясните, почему серебро не взаимодействует с разбавленной серной кислотой, в то время как растворяется в концентрированной *H2SO4*. Напишите уравнение протекающей реакции. Коэффициенты в уравнениях реакций подберите методом электронного баланса.

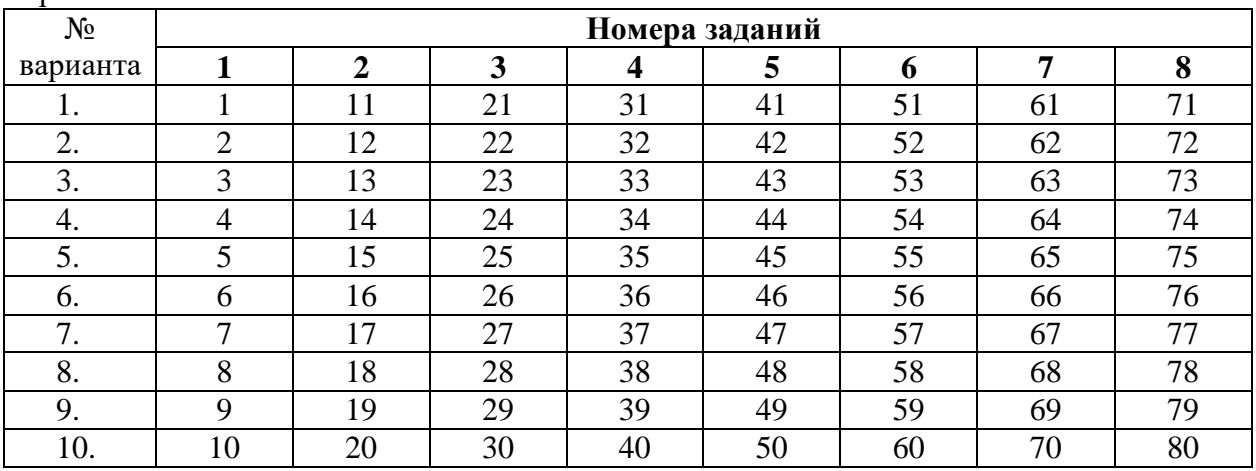

Варианты:

Критерии оценки:

Контрольная работа оценивается **положительно** и допускается до защиты, если выполнено правильно не менее 30 % заданий и

̶ студент показывает глубокое и полное овладение содержанием учебного материала, умение практически применять теоретические знания, высказывать и обосновывать свои суждения; ответ изложен грамотно и логично;

̶ студент полно освоил учебный материал, владеет научно-понятийным аппаратом, ориентируется в изученном материале, осознанно применяет теоретические знания на практике, грамотно излагает ответ,

̶ если студент обнаруживает знание и понимание основных положений учебного материала, но излагает его неполно, непоследовательно, допускает неточности, в применении теоретических знаний при ответе на практико-ориентированные вопросы; не умеет доказательно обосновать собственные суждения, но содержание и форма ответа имеют отдельные неточности.

Контрольная работа оценивается **отрицательно** и не допускается до защиты, если выполнено правильно менее 30 % заданий и

– студент имеет разрозненные, бессистемные знания, допускает ошибки в определении базовых понятий, искажает их смысл; не может практически применять теоретические

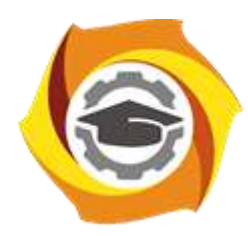

**Негосударственное частное образовательное учреждение высшего образования «Технический университет УГМК»**

## **МЕТОДИЧЕСКИЕ РЕКОМЕНДАЦИИ К ВЫПОЛНЕНИЮ ПРАКТИЧЕСКИХ РАБОТ ПО ДИСЦИПЛИНЕ**

# **ЧИСЛЕННЫЕ МЕТОДЫ**

**Направление подготовки 13.03.02 Электроэнергетика и электротехника Профиль подготовки Электрооборудование и энергохозяйство горных и промышленных предприятий**

**Уровень высшего образования бакалавриат**

*(бакалавриат, специалитет, магистратура)*

Автор - разработчик: Засыпкина С. А., канд. техн. наук, доцент Рассмотрено на заседании кафедры энергетики Одобрено Методическим советом университета 30 июня 2021 г., протокол № 4

 Задания и методические указания для студентов по выполнению практических работ по дисциплине Численные методы.

Практические занятия наряду с лекциями являются формой аудиторных занятий. Практические работы по дисциплине имеют целью под руководством преподавателя на практике закрепление, полученных на лекциях теоретических знаний.

Студентам для лучшего усвоения материала рекомендуется вести запись информации, полученной во время обсуждения вопросов на практических занятиях.

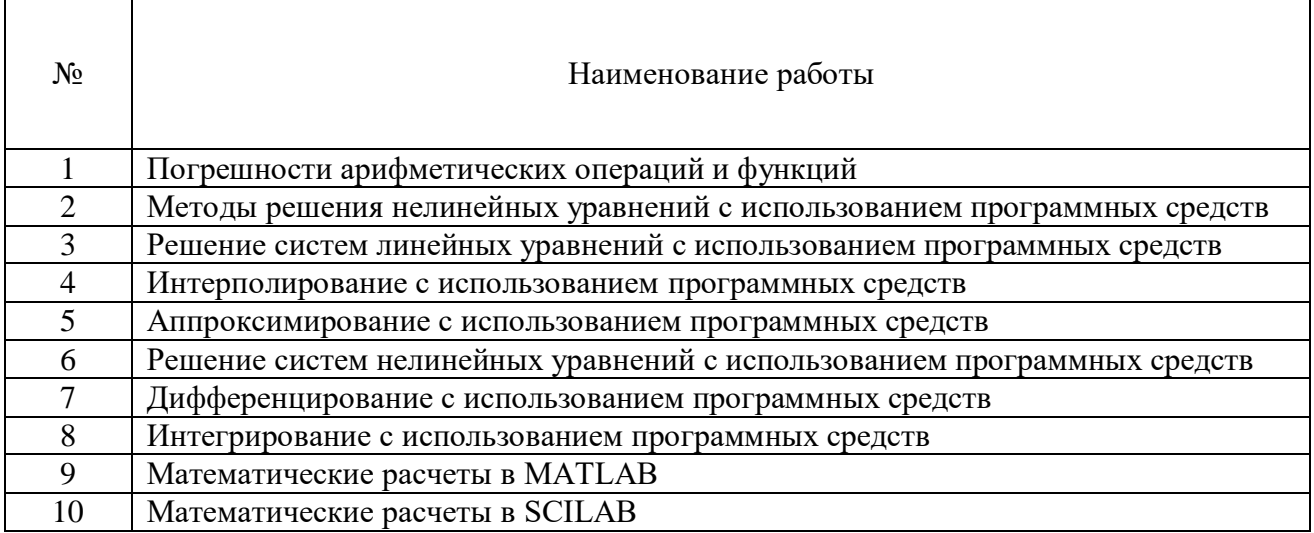

#### *Тематика практических работ*

#### **Тема 1. Вычислительные (численные) методы с использованием программных средств**

Предмет изучения дисциплины. Основные задачи. Элементы теории погрешностей. Приближенное решение нелинейных уравнений. Решение систем линейных уравнений. Интерполяция. Аппроксимация. Решение систем нелинейных уравнений. Приближенное дифференцирование. Решение обыкновенных дифференциальных уравнений. Приближенное интегрирование.

### *Практическая работа №1*

*Цель работы.*

– закрепление теоретического материала по теме

– отработка навыка решения практико-ориентированных заданий

*Устные вопросы по теме занятия:*

- Источники и классификация погрешностей
- Погрешность численного решения задачи
- Правила оценки погрешностей вычислений
- Погрешности значений элементарных функций.

*Практическое задание:* Решение задачи на компьютере в среде математического моделирования

*Результатом успешного выполнения практического задания* является решенная задача в цифровом формате, оформленная согласно задания.

#### *Практическая работа №2*

*Цель работы.*

– закрепление теоретического материала по теме

– отработка навыка решения практико-ориентированных заданий

*Устные вопросы по теме занятия:*

- Отделение корней уравнения, определение отрезка
- Метод половинного деления (метод вилки)
- Метод касательных (метод Ньютона)
- Метод хорд
- Комбинированное применение методов хорд и касательных
- Метод простой итерации.

*Практическое задание:* Решение задачи на компьютере в среде математического моделирования

*Результатом успешного выполнения практического задания* является решенная задача в цифровом формате, оформленная согласно задания.

#### *Практическая работа №3*

*Цель работы.*

- закрепление теоретического материала по теме
- отработка навыка решения практико-ориентированных заданий

*Устные вопросы по теме занятия:*

- Метод обратной матрицы.
- Формула Крамера,
- Метод Гаусса
- Метод простой итерации
- Метод Зейделя

*Практическое задание:* Решение задачи на компьютере в среде математического моделирования.

*Результатом успешного выполнения практического задания* является решенная задача в цифровом формате, оформленная согласно задания.

#### *Практическая работа №4*

*Цель работы.*

– закрепление теоретического материала по теме

– отработка навыка решения практико-ориентированных заданий

*Устные вопросы по теме занятия:*

- Линейная интерполяция.
- Линейная полиномиальная интерполяция
- Интерполяционная формула Лагранжа
- Интерполяционная формула Ньютона
- Основные виды интерполяционных полиномов

*Практическое задание:* Решение задачи на компьютере в среде математического моделирования.

*Результатом успешного выполнения практического задания* является решенная задача в цифровом формате, оформленная согласно задания.

#### *Практическая работа №5*

*Цель работы.*

– закрепление теоретического материала по теме

– отработка навыка решения практико-ориентированных заданий

*Устные вопросы по теме занятия:*

- Полиномиальные методы аппроксимации
- Сплайновые методы аппроксимации
- Линейные методы аппроксимации
- Рациональные (отношение двух полиномов) методы аппроксимации

Метод наименьших квадратов

Тригонометрические (рядами Фурье) методы аппроксимации

*Практическое задание:* Решение задачи на компьютере в среде математического моделирования.

*Результатом успешного выполнения практического задания* является решенная задача в цифровом формате, оформленная согласно задания.

## *Практическая работа №6*

*Цель работы.*

– закрепление теоретического материала по теме

– отработка навыка решения практико-ориентированных заданий

*Устные вопросы по теме занятия:*

Приближенное решение систем нелинейных уравнений Методом Ньютона

 Приближенное решение систем нелинейных уравнений Методом итераций *Практическое задание:* Решение задачи на компьютере в среде математического моделирования.

*Результатом успешного выполнения практического задания* является решенная задача в цифровом формате, оформленная согласно задания.

### *Практическая работа №7*

*Цель работы.*

– закрепление теоретического материала по теме

– отработка навыка решения практико-ориентированных заданий *Устные вопросы по теме занятия:*

- задача Коши при численном решении дифференциальных уравнений
- краевая задача при численном решении дифференциальных уравнений
- Метод Эйлера при численном решении дифференциальных уравнений
- Метод Эйлера-Коши при численном решении дифференциальных уравнений

 Метод Рунге-Кутта при численном решении дифференциальных уравнений *Практическое задание:* Решение задачи на компьютере в среде математического

моделирования.

*Результатом успешного выполнения практического задания* является решенная задача в цифровом формате, оформленная согласно задания.

### *Практическая работа №8*

*Цель работы.*

– закрепление теоретического материала по теме

– отработка навыка решения практико-ориентированных заданий

*Устные вопросы по теме занятия:*

- Метод Котеса при численном интегрировании
- Метод прямоугольников при численном интегрировании
- Метод трапеций при численном интегрировании
- Метод парабол (метод Симпсона) при численном интегрировании
- Метод Гаусса при численном интегрировании
- Метод Гаусса-Кронрода при численном интегрировании
- Методы Монте-Карло при численном интегрировании

*Практическое задание:* Решение задачи на компьютере в среде математического моделирования.

*Результатом успешного выполнения практического задания* является решенная задача в цифровом формате, оформленная согласно задания.

## **Тема 2. Пакеты прикладных программ. Имитационное моделирование**

Системы автоматизации математических расчетов MATLAB. Средство визуального объектно-ориентированного программирования MATLAB-Расширение Simulink. Систем автоматизации математических расчетов SCILAB. Средство визуального объектноориентированного программирования SCILAB-Расширение XCOS.

#### *Практическая работа №9*

*Цель работы.*

– закрепление теоретического материала по теме

– отработка навыка решения практико-ориентированных заданий

*Устные вопросы по теме занятия:*

- Интерфейс MATLAB
- Матрицы MATLAB
- Математическое выражение MATLAB
- Константы и системные переменные MATLAB
- Арифметические операторы и функции MATLAB
- Построение графика MATLAB

*Практическое задание:* Решение задачи на компьютере в среде математического моделирования.

*Результатом успешного выполнения практического задания* является решенная задача в цифровом формате, оформленная согласно задания.

#### *Практическая работа №10*

*Цель работы.*

– закрепление теоретического материала по теме

– отработка навыка решения практико-ориентированных заданий

*Устные вопросы по теме занятия:*

- Интерфейс MATLAB/Расширение Simulink
- Библиотеки компонентов пакета Simulink
- Элементы электрических цепей постоянного и переменного тока пакета Simulink

*Практическое задание:* Решение задачи на компьютере в среде имитационного моделирования.

*Результатом успешного выполнения практического задания* является решенная задача в цифровом формате, оформленная согласно задания.

#### *Практическая работа №11*

*Цель работы.*

– закрепление теоретического материала по теме

– отработка навыка решения практико-ориентированных заданий

*Устные вопросы по теме занятия:*

- Интерфейс MATLAB/Расширение Simulink
- Библиотеки компонентов пакета Simulink
- Элементы работы трансформатора пакета Simulink

*Практическое задание:* Решение задачи на компьютере в среде имитационного моделирования.

*Результатом успешного выполнения практического задания* является решенная задача в цифровом формате, оформленная согласно задания.

#### *Практическая работа №12*

*Цель работы.*

– закрепление теоретического материала по теме

– отработка навыка решения практико-ориентированных заданий

*Устные вопросы по теме занятия:*

- Интерфейс SCILAB
- Матрицы SCILAB
- Математическое выражение SCILAB
- Константы и системные переменные SCILAB
- Арифметические операторы и функции SCILAB
- Построение графика SCILAB

*Практическое задание:* Решение задачи на компьютере в среде математического моделирования.

*Результатом успешного выполнения практического задания* является решенная задача в цифровом формате, оформленная согласно задания.

## *Практическая работа №13*

*Цель работы.*

– закрепление теоретического материала по теме

– отработка навыка решения практико-ориентированных заданий

*Устные вопросы по теме занятия:*

- Интерфейс SCILAB /Расширение XCOS
- Библиотеки компонентов пакета SCILAB /Расширение XCOS

*Практическое задание:* Решение задачи на компьютере в среде имитационного моделирования.

*Результатом успешного выполнения практического задания* является решенная задача в цифровом формате, оформленная согласно задания.

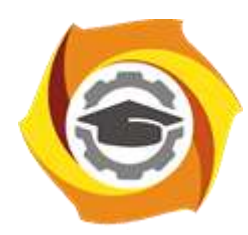

**Негосударственное частное образовательное учреждение высшего образования «Технический университет УГМК»**

# **МЕТОДИЧЕСКИЕ РЕКОМЕНДАЦИИ К ОРГАНИЗАЦИИ И ВЫПОЛНЕНИЮ САМОСТОЯТЕЛЬНОЙ РАБОТЫ ПО ДИСЦИПЛИНЕ**

# **ЧИСЛЕННЫЕ МЕТОДЫ**

**Направление подготовки 13.03.02 Электроэнергетика и электротехника Профиль подготовки Электрооборудование и энергохозяйство горных и промышленных предприятий**

**Уровень высшего образования бакалавриат**

*(бакалавриат, специалитет, магистратура)*

Автор - разработчик: Засыпкина С. А., канд. техн. наук, доцент Рассмотрено на заседании кафедры энергетики Одобрено Методическим советом университета 30 июня 2021 г., протокол № 4

Методические рекомендации для студентов по организации и выполнению самостоятельной работы по дисциплине Численные методы.

Самостоятельная работа является неотъемлемой составляющей образовательного процесса. Самостоятельная работа бакалавров включает изучение теоретического курса и подготовку к практическим занятиям, выполнение домашнего задания, подготовка к контрольным работам, экзаменам. Настоящие Методические рекомендации для студентов по организации и выполнению самостоятельной работы по дисциплине Численные методы относятся к виду учебной работы «Изучение теоретического курса и подготовка к экзамену». Самостоятельная работа бакалавров также включает все виды текущей аттестации.

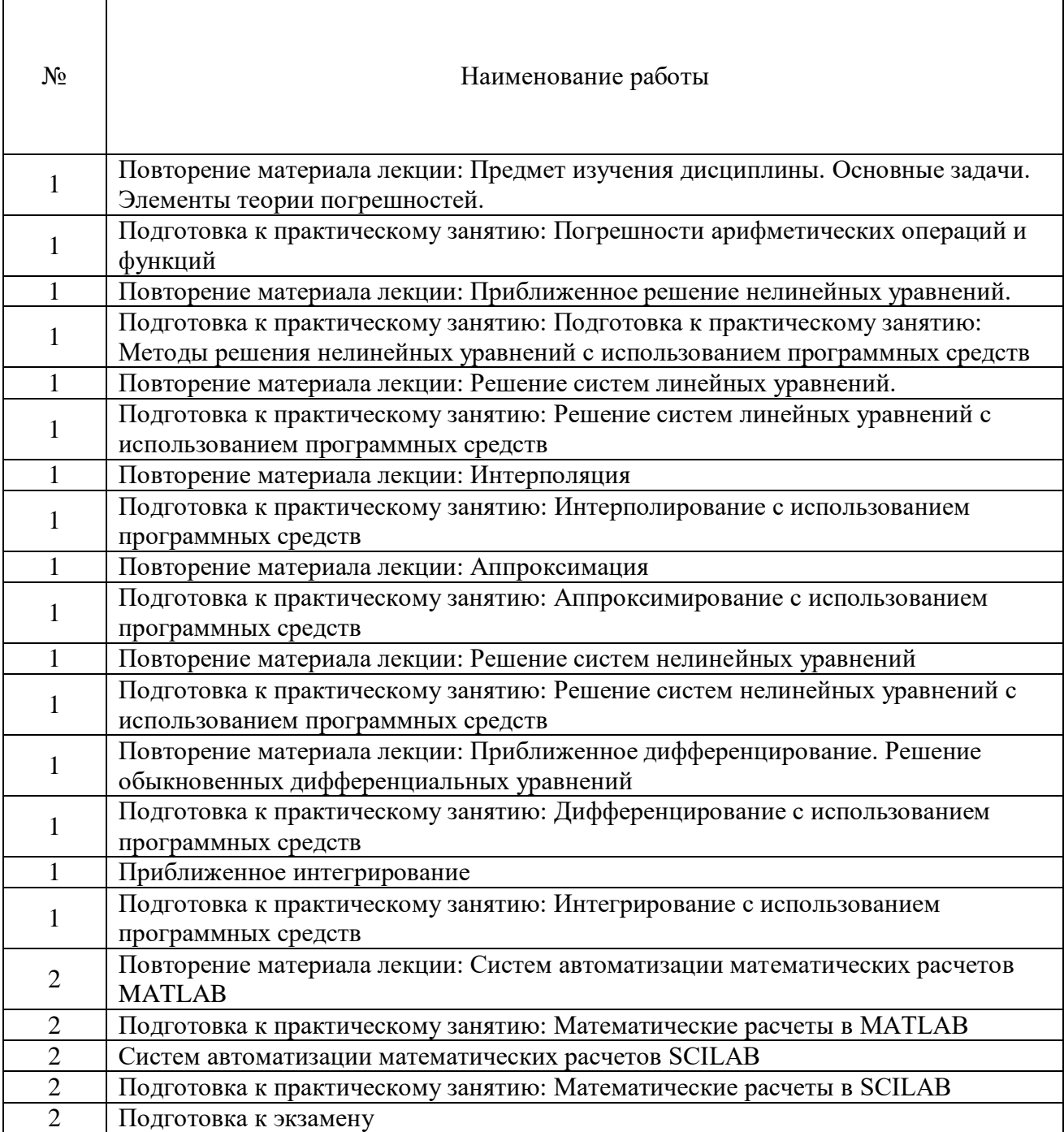

#### *Тематика самостоятельной работы*

## *Самостоятельная работа № 1,3,5,7,9,11,13,15.*

## *Тема:* Повторение материалов лекций темы №1: **Вычислительные (численные) методы с использованием программных средств**

*Цель:*

- закрепление теоретического материала по теме
- подготовка к тестированию

*Изучение литературных и электронных источников:*

- Предмет изучения дисциплины. Основные задачи.
- Элементы теории погрешностей.
- Приближенное решение нелинейных уравнений.
- Решение систем линейных уравнений.
- Интерполяция.
- Аппроксимация.
- Решение систем нелинейных уравнений.
- Приближенное дифференцирование.
- Решение обыкновенных дифференциальных уравнений.
- Приближенное интегрирование.

### *Самостоятельная работа № 2,4,6,8,10,12,14,16.*

## *Тема:* Подготовка к практическим работам по теме№1: **Вычислительные (численные) методы с использованием программных средств**

#### *Цель:*

- закрепление теоретического материала по теме
- отработка навыка решения практико-ориентированного задания
- подготовка к тестированию

*Изучение литературных и электронных источников:*

- Элементы теории погрешностей.
- Численные методы приближенного решение нелинейных уравнений.
- Численные методы решения систем линейных уравнений.
- Методы Интерполяция.
- Методы Аппроксимация.
- Численные методы решения систем нелинейных уравнений.
- Численные методы дифференцирования.
- Численные метод интегрирования.

*Практическое задание.* Создание документов в MathCad Prime по образцу, используя численные методы решения нелинейных уравнений, систем линейных уравнений, интерполяции, аппроксимация, дифференцирования и интегрирования.

### *Самостоятельная работа № 17,19,22,24.*

*Тема:* Повторение материалов лекций темы №2: **Пакеты прикладных программ. Имитационное моделирование**

*Цель:*

– закрепление теоретического материала по теме

– подготовка к тестированию

*Изучение литературных и электронных источников:*

- Системы автоматизации математических расчетов MATLAB.
- Средство визуального объектно-ориентированного программирования MATLAB-Расширение Simulink.
- Систем автоматизации математических расчетов SCILAB.
- Средство визуального объектно-ориентированного программирования SCILAB-Расширение XCOS

#### *Самостоятельная работа № 18,20,21,23,25.*

*Тема:* Подготовка к практическим работам по теме№2: **Пакеты прикладных программ. Имитационное моделирование**

*Цель:*

– закрепление теоретического материала по теме

– отработка навыка решения практико-ориентированного задания

– подготовка к тестированию

*Изучение литературных и электронных источников:*

- Арифметические операторы и функции MATLAB
- Построение графика MATLAB
- Интерфейс MATLAB/Расширение Simulink
- Библиотеки компонентов пакета Simulink
- Элементы электрических цепей постоянного и переменного тока пакета Simulink

Элементы работы трансформатора пакета Simulink

- Арифметические операторы и функции SCILAB
	- Построение графика SCILAB
	- Интерфейс SCILAB /Расширение XCOS
	- Библиотеки компонентов пакета SCILAB /Расширение XCOS

*Практическое задание.* Создание документов в среде имитационного

моделирования по образцу, используя арифметические операторы и функции, построение графиков, библиотеки компонентов, элементы электрических цепей.

#### *Самостоятельная работа № 26*

#### *Тема:* **Подготовка к экзамену**

*Цель:*

– закрепление теоретического материала по темам курса;

– отработка навыка решения практико-ориентированных заданий экзаменационных билетов;

– подготовка к экзаменационному тесту.

*Изучение литературных и электронных источников по темам курса:*

- Вычислительные (численные) методы с использованием программных средств.
- Пакеты прикладных программ. Имитационное моделирование.

*Практическое задание.* Создание документов в среде математического и имитационного моделирования (Mathcad Prime, MATLAB/Расширение Simulink).

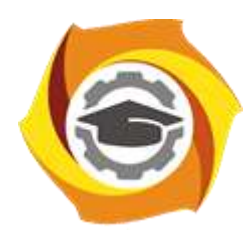

**Негосударственное частное образовательное учреждение высшего образования «Технический университет УГМК»**

# **МЕТОДИЧЕСКИЕ УКАЗАНИЯ К ВЫПОЛНЕНИЮ КОНТРОЛЬНОЙ РАБОТЫ ПО ДИСЦИПЛИНЕ**

# **ЧИСЛЕННЫЕ МЕТОДЫ**

**Направление подготовки 13.03.02 Электроэнергетика и электротехника Профиль подготовки Электрооборудование и энергохозяйство горных и промышленных предприятий**

**Уровень высшего образования бакалавриат**

*(бакалавриат, специалитет, магистратура)*

Автор - разработчик: Засыпкина С. А., канд. техн. наук, доцент Рассмотрено на заседании кафедры энергетики Одобрено Методическим советом университета 30 июня 2021 г., протокол № 4

Контрольная работа является составной частью самостоятельной работы. Выполнение контрольных работ имеет целью закрепление полученных на лекциях теоретических знаний и практического опыта, приобретенного на практических занятиях, путем самостоятельной работы.

Контрольная работа, часть 1: задание - «Анализ электрических цепей постоянного и переменного тока используя средства имитационного моделирования MATLAB-Расширение Simulink»;

Контрольная работа, часть 2: задание – «Анализ работы трансформатора используя средства имитационного моделирования MATLAB-Расширение Simulink».

#### **Общая часть**

Контрольная работа заключается в составлении на компьютере документа с использованием программы MATLAB-Расширение Simulink и состоит из двух частей. Выполнение первой части контрольной работы заключается в Анализе электрических цепей постоянного и переменного тока используя средства имитационного моделирования MATLAB-Расширение Simulink. Во второй части необходимо выполнить индивидуальное задание, заключающееся в Анализе работы трансформатора используя средства имитационного моделирования MATLAB-Расширение Simulink.

Сформированный документ должен отвечать всем требованиям по выполнению контрольной работы. В Приложении 1 можно ознакомиться с примером титульного листа.

#### **Анализ электрических цепей постоянного и переменного тока используя средства имитационного моделирования MATLAB-Расширение Simulink**

#### **\_1.1. Моделирование линейных электрических цепей постоянного тока Задание**

Для электрической цепи (рис. 1.1—1.30) выполнить следующее:

*1) определить токи во всех ветвях схемы;*

*3) определить напряжения во всех ветвях схемы;*

*4) Сделать скриншот и таблицу значений по результатам моделирования;*

Вариант задания определяют по табл. 1.1. По последней цифре по списку.

Таблица 1.1

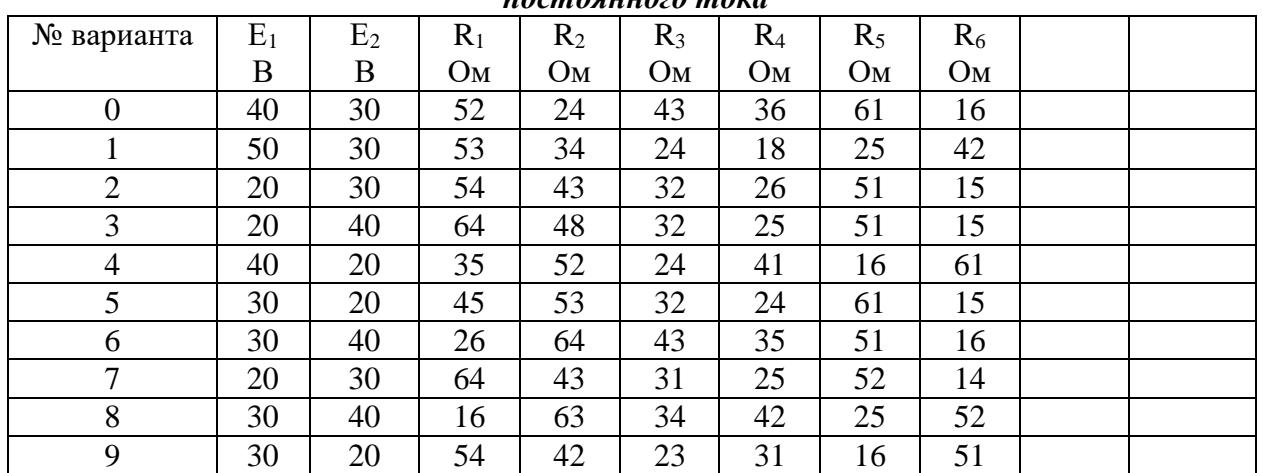

*Числовые параметры схем электрических цепей постоянного тока*

*Примечание*. Номер схемы соответствует порядковому номеру, под которым

фамилия учащегося записана в журнале учебных занятий группы.

Числовые параметры схемы соответствуют последней цифре ее порядкового номера.

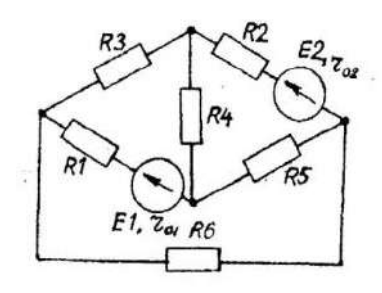

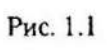

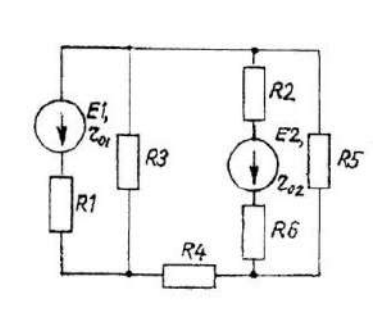

Рис. 1.2

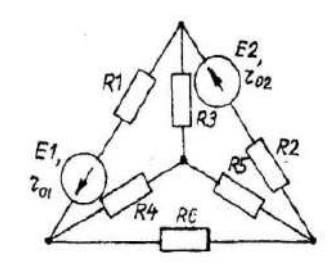

Рис. 1.3

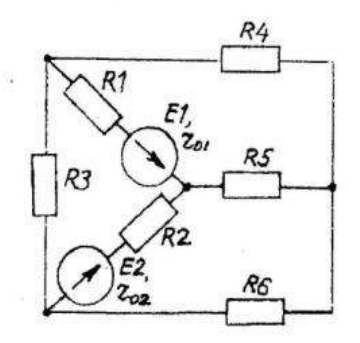

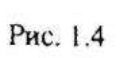

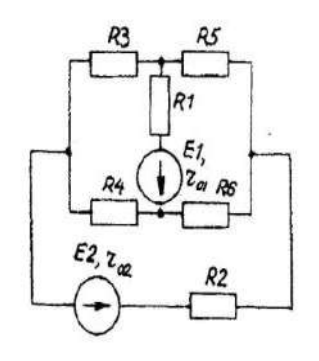

Рис. 1.5

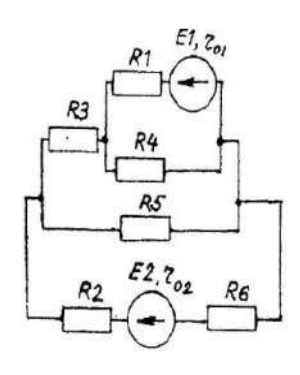

Рис. 1.6

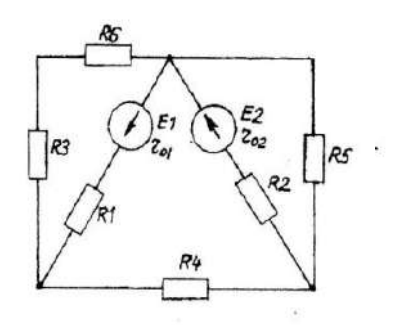

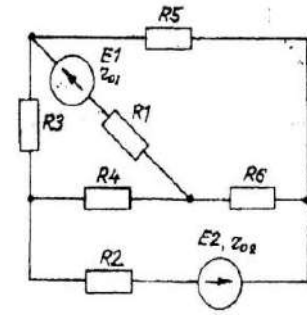

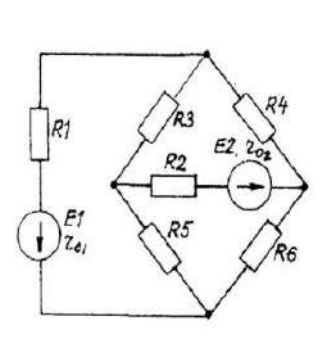

Рис. 1.9

Рис. 1.7  $\overline{\mathcal{L}}$ 

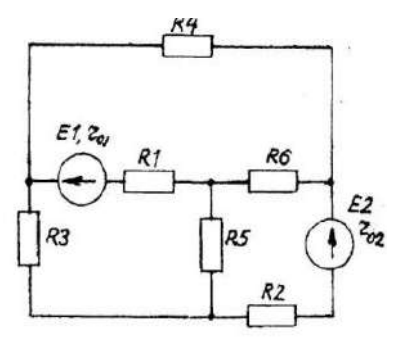

Рис. 1.10

Рис. 1.8

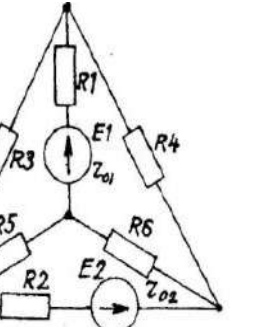

Рис. 1.11

ğ,

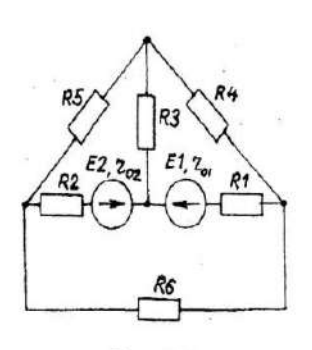

Рис. 1.12

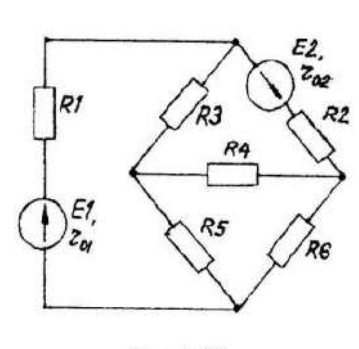

Рис. 1.13

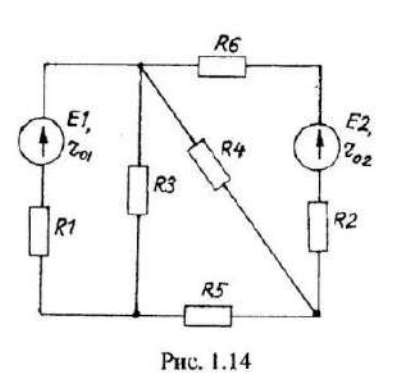

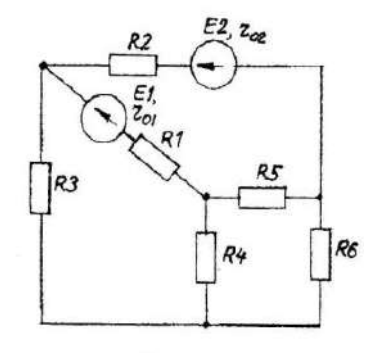

Рис. 1.15

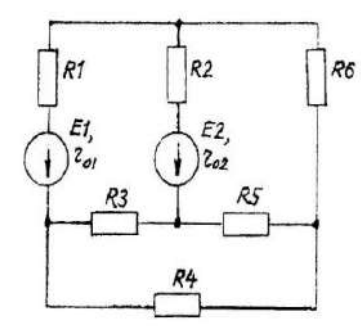

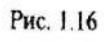

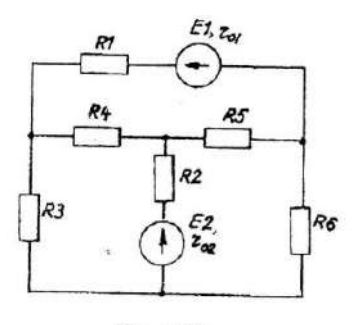

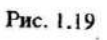

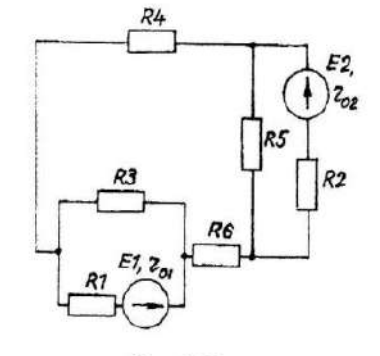

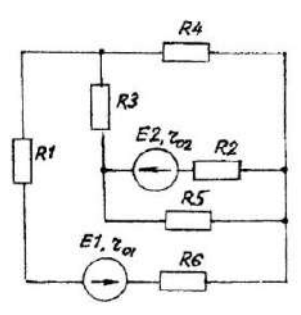

Рис. 1.18

 $R3$ 

R1

Рис. 1.21

 $\mathcal{R}$ 

 $R4$ 

 $\int_{z_{02}}^{E_2}$ 

 $Re$ 

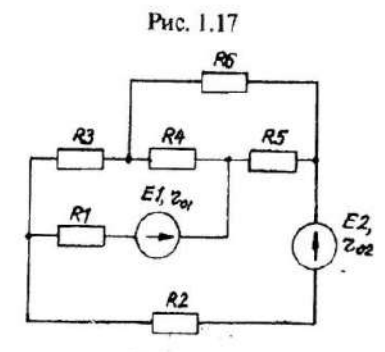

Рис. 1.20

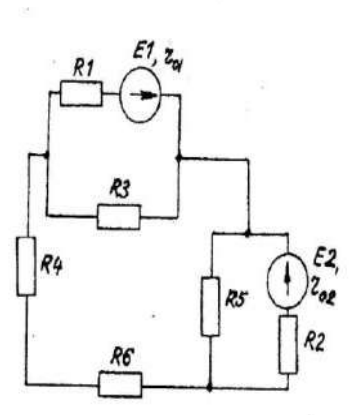

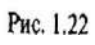

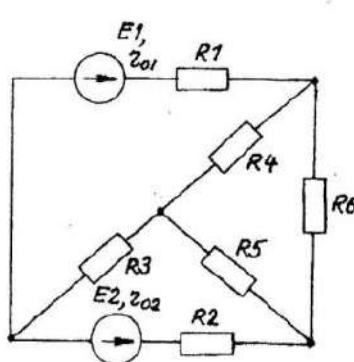

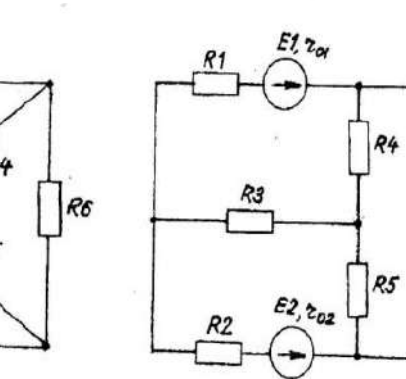

 $R5$ 

Рис. 1.23

Рис. 1.24

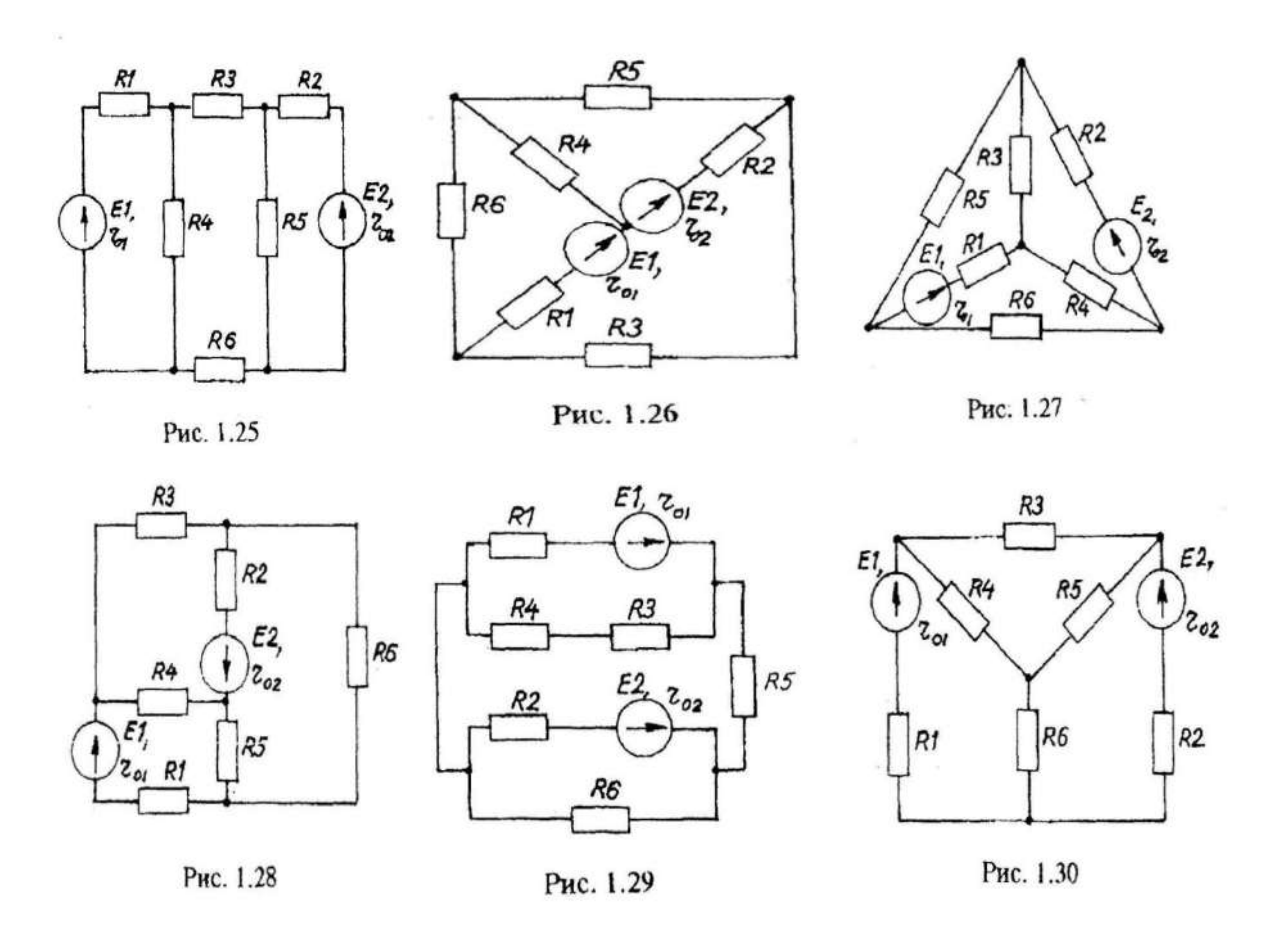

## *1.2. Расчет однофазных линейных электрических цепей переменного тока Задание*

К зажимам электрической цепи подключен источник синусоидального напряжения  $u = U_m \sin\bigl(\omega t + \psi_{u}\bigr)_{\rm B,\;uac}$ тотой $f$  = *50 Гц*. Амплитуда, начальная фаза напряжения и параметры элементов цепи заданы в таблице 2.1. Схемы замещения цепи приведены на рис. 2.1—2.30.

*Выполнить следующее:*

1) Снять и сохранить осциллограммы напряжений UR , UL, UС , U, токов IR , IL, IС , I, активной и реактивной мощности P и Q. Осциллограммы объединить в осциллографах. 2) По каждой осциллограмме определить угол сдвига фаз.

3) Сделать скриншот и занести результаты расчетов в соответствующую таблицу. Таблица 2.1

№ варианта  $U_{M}$ ,  $B$   $\psi_{u}$ , град  $R_1, O_M | R_2, O_M | L_1,$ млГн  $L_2$ млГн  $C_1$ мкФ  $C_2$ мкФ 1 | 180 | 60 | 25 | 50 | 79,5 | 127,2 | 318 | 79,5 2 | 311 | 30 | 20 | 30 | 63,6 | 127,2 | 79,5 | 53 3 | 540 | -45 | 50 | 100 | 159 | 254,4 | 63,5 | 39,8 4 | 320 | 90 | 40 | 60 | 127,2 | 190,8 | 39,8 | 53 5 | 180 | 0 | 20 | 30 | 127,2 | 63,8 | 159 | 159 6 | 32 | 45 | 7,5 | 15 | 23,8 | 38,2 | 42,5 | 199 7 54 60 10 20 31,8 50,9 318 199 8 | 20 | -20 | 15 | 30 | 15,9 | 127 | 79,5 | 106 9 | 32 | 30 | 30 | 45 | 190,8 | 95,4 | 106 | 106 0 | 54 | 60 | 10 | 15 | 63,6 | 31,8 | 318 | 318

*Числовые параметры схем однофазных электрических цепей переменного тока*

*Примечание.* Номер схемы соответствует порядковому номеру, под которым фамилия студента записана в журнале учебных занятий группы.

Числовые параметры схемы соответствуют последней цифре ее порядкового номера.

## *Варианты схем однофазных электрических цепей переменного тока* $C<sub>I</sub>$

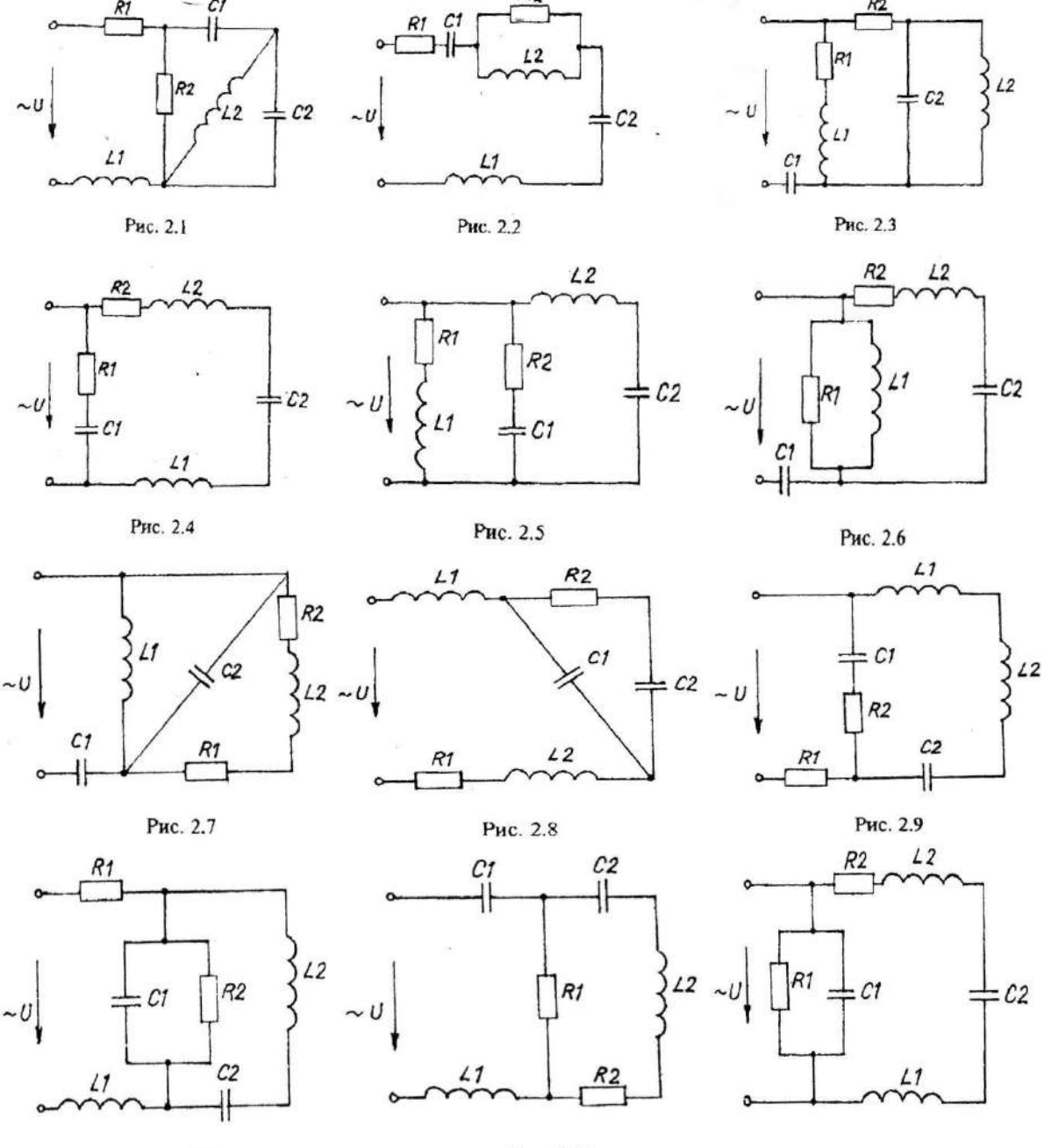

Рис. 2.10

Рис. 2.11

Рис. 2.12

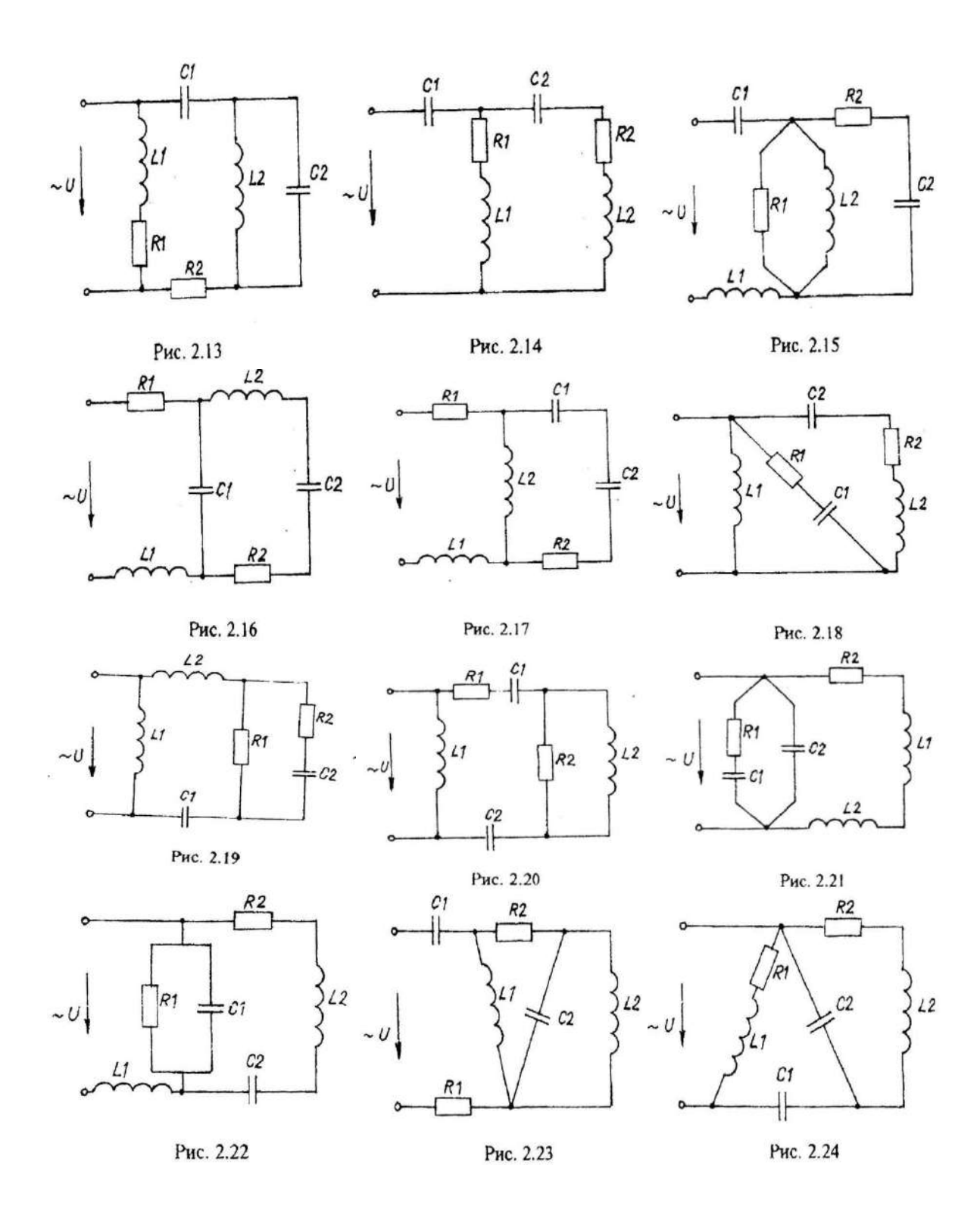

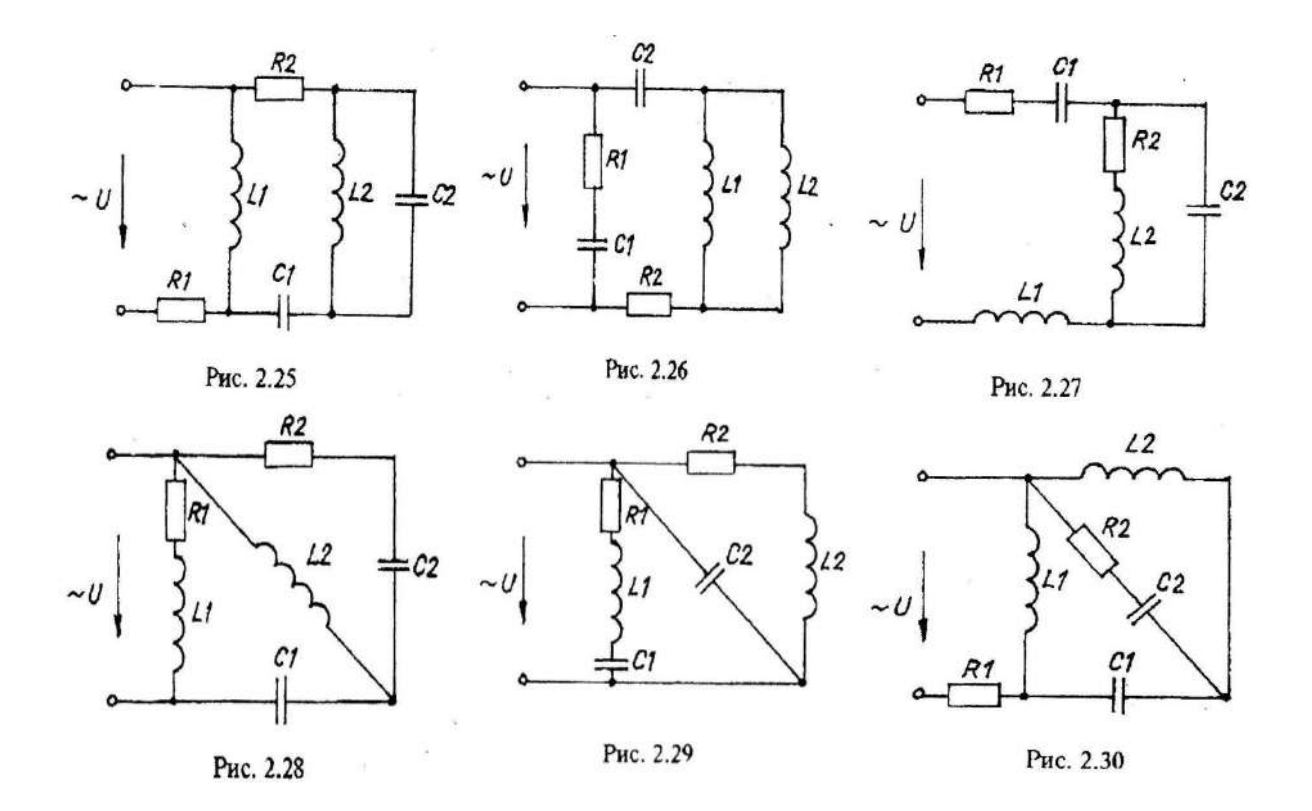

## **Часть 2. Анализ работы трансформатора используя средства имитационного моделирования MATLAB-Расширение Simulink**

#### **Задания к контрольной работе по дисциплине «Численные методы»:**

1. Изучить лабораторную работу, для выполнения в программе Matlab-Simulink, однофазные трансформаторы.

2. Выбрать трансформатор на своем производстве и представить его краткое описание.

3. Подготовить для своего типа трансформатора исходные данные согласно таблице 1

I<sub>T</sub> *— политичальные* одной одност

Таблица 1

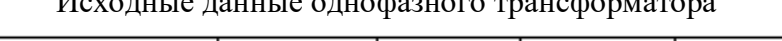

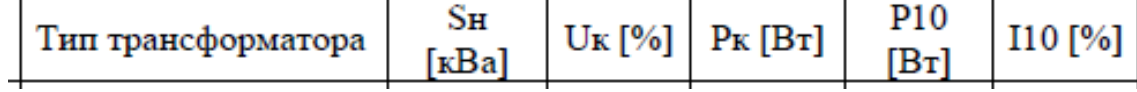

4. Посчитать по формулам 5.34-5.42 свой тип трансформатора

Рассчитать параметры трансформатора перед выполнением лабораторной работы для имитационной модели в пакете Simulink.

Базовыми значениями параметров трансформатора являются:

- расчетная полная мощность S, обозначенная как P[BA];
- номинальная частота (Гц);
- действующее номинальное напряжение (В) соответствующей обмотки.

Для каждой обмотки относительные сопротивления и индуктивность определяются выражениями:

$$
R_n(pu) = \frac{R_n}{Z_{bn}}; L_n(pu) = \frac{X_n}{Z_{bn}},
$$
\n(5.34)

где  $Z_{bn} = \frac{U_n^2}{S}$ 

Расчет относительных параметров трансформатора осуществляется на основании паспортных данных (таблица А) завода изготовителя по выражени-**TMR** 

$$
R_m = \frac{R_o}{Z_b} = \frac{S}{U_I \cdot I_{10} \cdot \cos \varphi_o}, \quad (5.35)
$$

$$
L_m = \frac{x_o}{Z_b} = \frac{S}{U_I \cdot I_{10} \cdot \sin \varphi_o}, \quad (5.36)
$$

$$
\varphi_0 = \arccos \frac{P_{10}}{U_1 \cdot I_{10}} \tag{5.37}
$$

$$
R_{t} = R'_{2} = \frac{R_{k}}{2 \cdot Z_{b}} = \frac{S \cdot U_{k} \cdot \cos \varphi_{k}}{2 \cdot U_{t}^{2} \cdot I_{n}}, \quad (5.39)
$$

$$
L_{p1} = L'_{p2} = \frac{x_k}{2 \cdot Z_b} = \frac{S \cdot U_k \cdot \sin \varphi_k}{2 \cdot U_l^2 \cdot I_n}, \quad (5.40)
$$

$$
\varphi_{\kappa} = \arccos \frac{P_{\kappa}}{U_{\kappa} \cdot I_{\kappa}}. \tag{5.41}
$$

При этом номинальный ток трансформатора следует определить из выражения:

$$
I_n = \frac{S}{U_i} \tag{5.42}
$$
### **Критерии оценки выполнения контрольной работы**

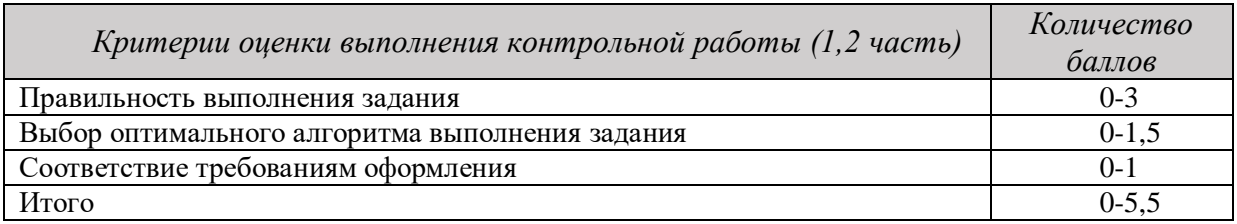

4,5-5,5 балла (85-100%) - оценка «отлично»

3,6-4,4 балла (70-84%) - оценка «хорошо»

2,6-3,5 балла (51-69%) - оценка «удовлетворительно»

0-2,5 балла (0-50%) - оценка «неудовлетворительно»

### **Пример выполнения контрольной работы Часть 2. Анализ работы трансформатора.**

### **Назначение.**

Трансформаторы сухие с запекаемой изоляцией, многоцелевого назначения, предназначенных для питания цепей управления, электроавтоматики, сигнализации, питания электроинструментов, местного освещения. Установка трансформаторов стационарная.

Класс защиты трансформаторов от поражения электрическим током – II по ГОСТ 12.2.007.0

Трансформаторы стойкие к действию тока короткого замыкания. Климатическое исполнение и категория размещения - УХЛ2 по ГОСТ 15150. Окружающая среда не должна содержать токопроводящей пыли. Номинальные значения климатических факторов по ГОСТ 15150 и ГОСТ 15543.1. Высота установки до 1000 м над уровнем моря при номинальной нагрузке; свыше 1000 м до 2000 м, нагрузка снижается на 2,5% на каждые 500 м.

Предельные отклонения напряжения на первичной обмотке ±6% от номинального значения. Допускается повышение напряжения питающей сети на 10% при сохранении номинальной мощности трансформатора. Класс нагревостойкости трансформаторов «В» по ГОСТ 8865. Нагрев обмоток трансформатора при температуре воздуха внутри кожуха КРУ 50 ºС не должен превышать 120 ̊С.

Группа условий эксплуатации в части воздействия механических факторов «М 6» по ГОСТ 30631.

Режим работы трансформаторов продолжительный, установка в любом положении. **Номенклатура и краткие технические характеристики.**

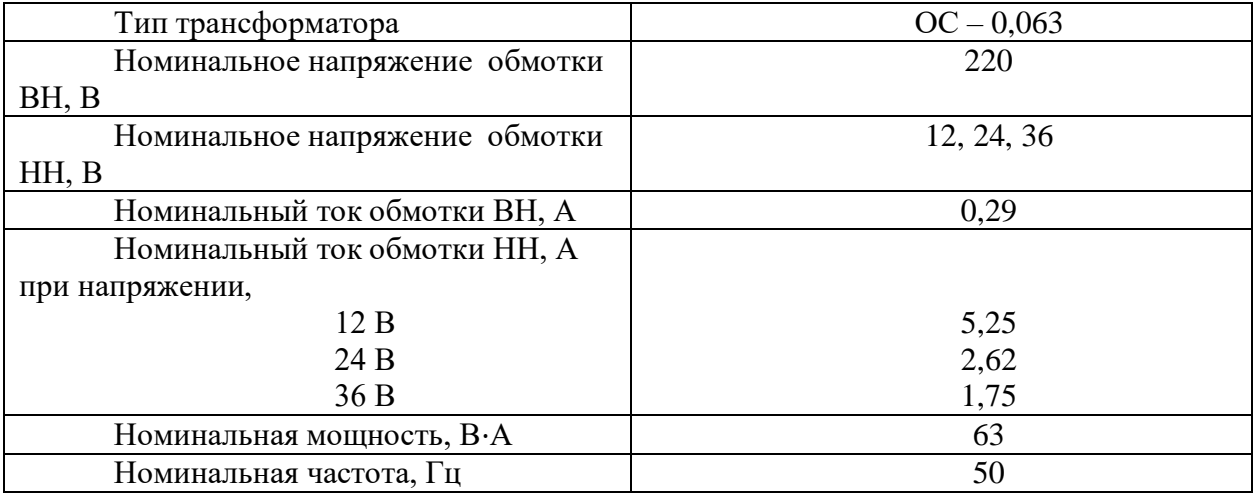

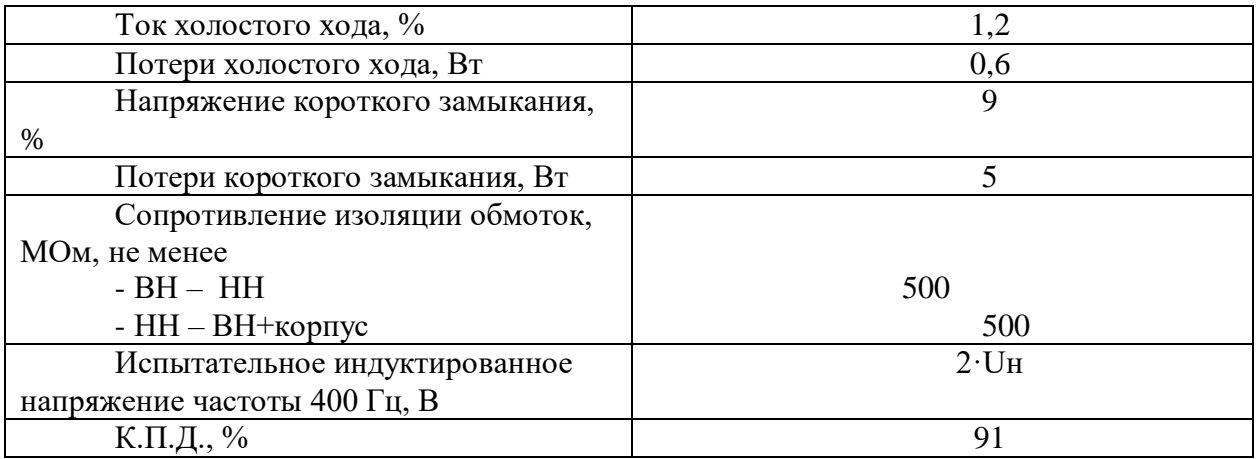

### **Устройство**

Трансформаторы однофазные, состоят из магнитопровода тороидального типа, изготовленного из электротехнической стали и обмоток, изготовленных из медного провода. Обмотки намотаны друг на друга и изолированы между собой. Корпусная изоляция трансформаторов выполнена запекаемой лентой. Степень защиты трансформаторов IP-00 по ГОСТ 14254.

Вводы обмоток трансформаторов выполнены жесткими проводами и закреплены промаркированным контактным блоком.

Габаритные, присоединительные размеры и масса трансформаторов приведены в приложении А.

На трансформаторе имеется табличка с указанием основных технических данных. Вводы обмоток маркированы:

- D

обмоток ВН – «А» - «Х»

обмоток НН – «а» - «х».

### **Габаритные и установочные размеры.**

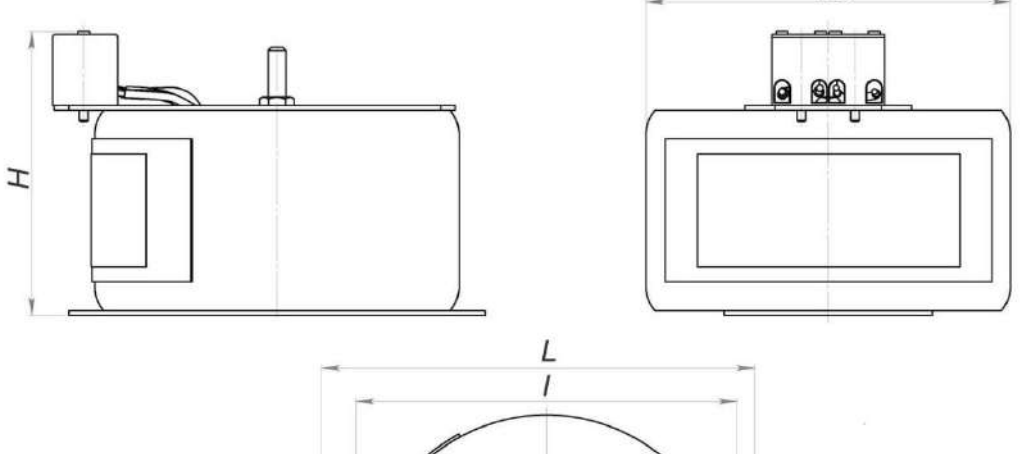

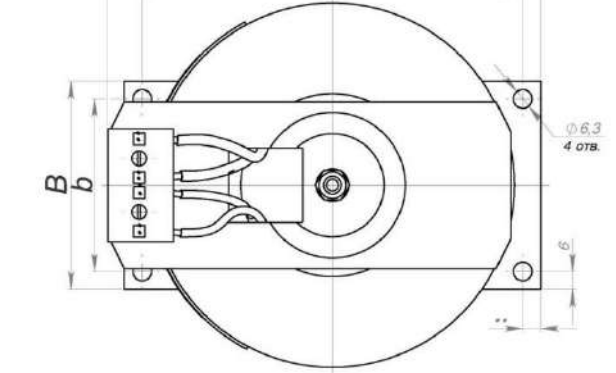

### **Технические характеристики.**

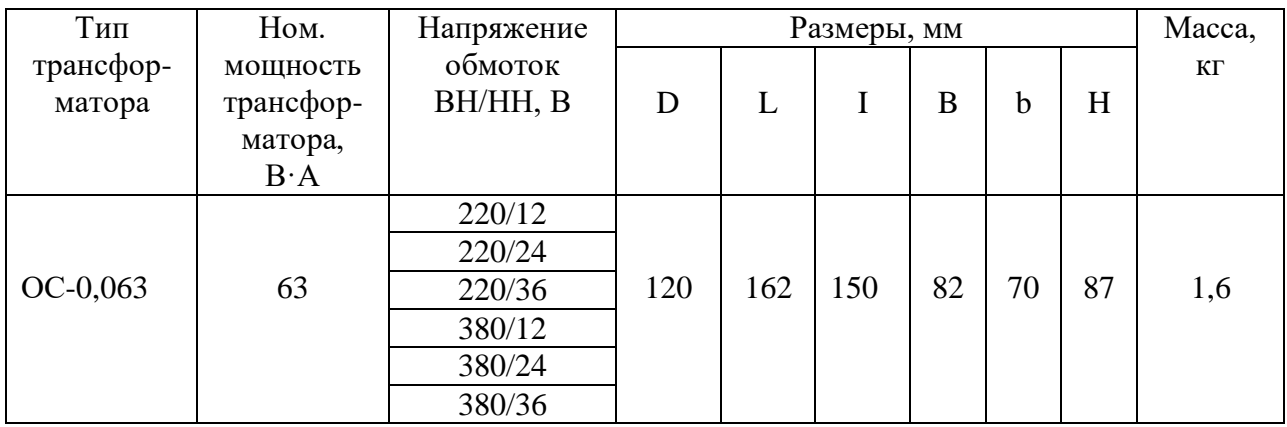

### **Расшифровка трансформаторов ОС ОСО– Х1 Х2/Х3 – Х4Х5**

О - Однофазный;

С - Сухой;

О - для местного освещения;

X1 номинальная мощность, кВА;

X2/X3-напряжение обмотки высшего напряжения, В/напряжение обмотки низшего напряжения, В;

Х4-вид климатического исполнения (У3; Т3; УХЛ3);

X5-категория размещения.

Исходные данные трансформатора: U<sub>1</sub>=220 В; U<sub>2</sub>=12 В

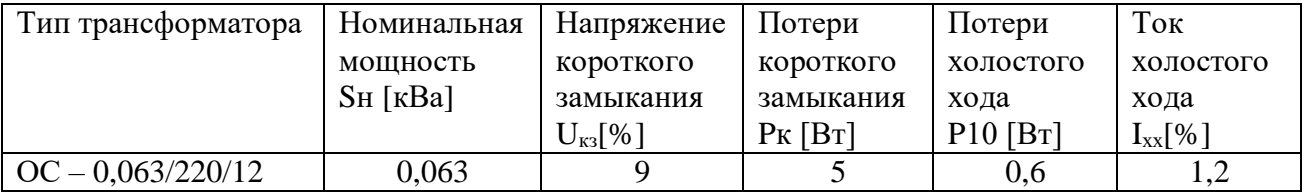

## **Расчет параметров трансформатора для имитации модели в пакете Simulink**

$$
I_n = \frac{S}{U_1} = \frac{0.063 \times 10^3}{220} = 0.3 \text{ A}
$$

$$
\varphi_{\kappa} = \arccos \frac{P_k}{U_k * I_n} = \arccos \frac{5}{9 * 0.3} = 80.4^{\circ}
$$

$$
L_{p1} = \frac{S * U_k * \sin \varphi_k}{2 * U_1^2 * I_n} = \frac{(0.063 * 10^3) * 9 * 0.98}{2 * 220^2 * 0.3} = 0.019
$$
OM

$$
L_{p2} = \frac{S * U_k * \sin \varphi_k}{2 * U_2^2 * I_n} = \frac{(0.063 * 10^3) * 9 * 0.98}{2 * 12^2 * 0.3} = 6.43
$$
OM

$$
R_1 = \frac{S * U_k * \cos \varphi_k}{2 * U_1^2 * I_n} = \frac{(0.063 * 10^3) * 9 * 0.16}{2 * 220^2 * 0.3} = 0.003
$$
OM

$$
R_2 = \frac{S * U_k * \cos \varphi_k}{2 * U_2^2 * I_n} = \frac{(0,063 * 10^3) * 9 * 0,16}{2 * 12^2 * 0,3} = 1,05 \text{ OM}
$$
\n
$$
\varphi_0 = \arccos \frac{P_{10}}{U_1 * I_{10}} = \arccos \frac{0,6}{220 * 1,2} = 89,8^\circ
$$
\n
$$
L_m = \frac{S}{U_1 * I_{10} * \sin \varphi_0} = \frac{0,063 * 10^3}{220 * 1,2 * 0,99} = 0,24 \text{ OM}
$$
\n
$$
R_m = \frac{S}{U_1 * I_{10} * \cos \varphi_0} = \frac{0,063 * 10^3}{220 * 1,2 * 0,003} = 79,5 \text{ OM}
$$
\n
$$
R_{n1} = P_k * \frac{U_1}{S^2} = 5 \frac{220}{63^2} = 0,28 \text{ OM}
$$
\n
$$
R_{n2} = P_k * \frac{U_2}{S^2} = 5 \frac{12}{63^2} = 0,015 \text{ OM}
$$
\n
$$
Z_{bn1} = \frac{U_1^2}{S} = \frac{220^2}{6300 * 10^3} = 768,2 \text{ OM}
$$
\n
$$
Z_{bn2} = \frac{U_2^2}{S} = \frac{12^2}{6300 * 10^3} = 2,286 \text{ OM}
$$
\n
$$
R_{n1 (pu)} = \frac{R_{n1}}{Z_{bn1}} = \frac{0.28}{768,2} = 0,001 \text{ OM}
$$
\n
$$
R_{n2 (pu)} = \frac{R_{n2}}{Z_{pn1}} = \frac{20.15}{2086} = 0,007 \text{ OM}
$$
\n
$$
L_{n1} = \frac{X_{n1}}{Z_{bn1}} = \frac{21,5}{768,2} = 0,028 \text{ OM}
$$
\n
$$
L_{n2} = \frac{V_{n2}}{Z_{bn2}} = \frac{1,5}{2,286} = 0,028 \text{ OM}
$$
\n<

приложение 1 к заданию и методическим указаниям для студентов по выполнению контрольных работ по дисциплине Численные методы

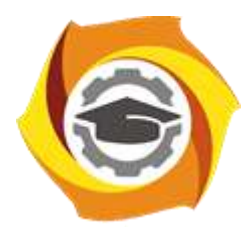

# **Негосударственное частное образовательное учреждение высшего образования «Технический университет УГМК»**

Кафедра\_\_\_\_\_\_\_\_\_\_\_\_\_\_\_\_\_\_\*

# **КОНТРОЛЬНАЯ РАБОТА**

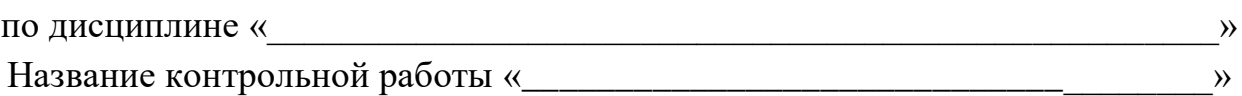

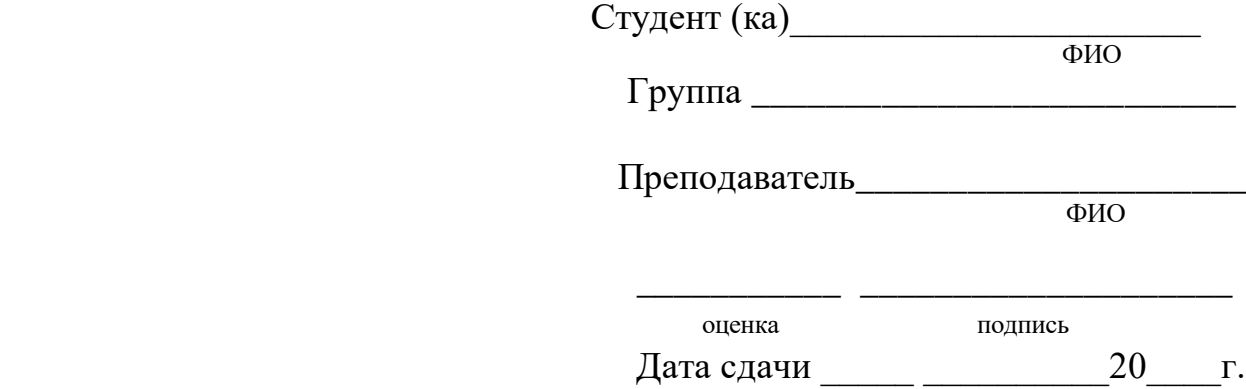

г. Верхняя Пышма 20<sub>г</sub>.

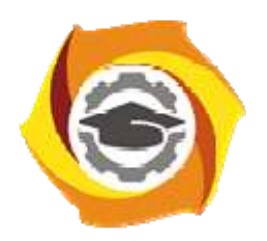

### **МЕТОДИЧЕСКИЕ УКАЗАНИЯ К ВЫПОЛНЕНИЮ КОНТРОЛЬНОЙ РАБОТЫ ПО ДИСЦИПЛИНЕ ЭЛЕКТИВНЫЕ КУРСЫ ПО ФИЗИЧЕСКОЙ КУЛЬТУРЕ И СПОРТУ**

**Направление подготовки 13.03.02 Электроэнергетика и электротехника** 

**Профиль подготовки Электрооборудование и энергохозяйство горных и промышленных предприятий** 

**Уровень высшего образования бакалавриат** 

Автор-разработчик: Котельников С.А., ст. преподаватель Рассмотрено на заседании кафедры гуманитарных и естественно-научных дисциплин Одобрено Методическим советом университета 30 июня 2021 г., протокол № 4

> г. Верхняя Пышма 2021

 Методические указания к выполнению контрольной работы составлены в соответствии с рабочей программой дисциплины.

Контрольные работы по дисциплине Элективные курсы по физической культуре и спортукультура выполняются студентами заочного отделения в межсеместровый период. Они являются формой самостоятельной работы студентов с источниками: учебниками, учебными пособиями, журналами, научными изданиями. Выполнение контрольной работы имеет своей целью углубление и закрепление знаний, полученных студентом в ходе аудиторных занятий. В процессе более детального ознакомления с одной из важнейших тем курса, актуализируются знания студента, полученные при изучении других дисциплин: теории и методики физической культуры, педагогики, психологии и других, выявляются пробелы в этих знаниях, которые и устраняются студентом в ходе работы над контрольной. Раскрытие темы требует навыков работы с научной литературой. Они пригодятся также при подготовке к экзамену, при написании курсовых и дипломных работ. Контрольное задание выполняется в письменной форме, что требует развития у студентов определенных умений: кратко, четко, последовательно, научным языком излагать материал.

#### ТРЕБОВАНИЯ К ОФОРМЛЕНИЮ РАБОТЫ.

Объем контрольной работы – 10 листов формата А4, отпечатанных на пишущей машинке, на компьютере или написанных от руки (разборчиво, чтобы текст читался свободно). Писать можно на отдельных, скрепленных листах или школьной тетради с полями. Все страницы должны быть пронумерованы. В заголовке (на обложке тетради) необходимо написать:

## Контрольная работа по Физической культуре

*тема: «………………………...»* 

*студента гр. Иванова. А.А*

 Отдельный титульный лист не нужен. Тему контрольной работы каждый студент выбирает самостоятельно из предложенного ниже списка. Если в тексте использованы цитаты (желательно небольшие по объему и значимые по содержанию), то на них следует дать сноску с указанием автора, название работы, места, года издания и цитируемой страницы. Не рекомендуется использовать эпиграфы, стереотипные суждения, широко известные статистические данные, речевые штампы, а также приводить большие таблицы, графики. Достаточно сделать ссылку на соответствующие источники. Следует контролировать правильное употребление новых, ранее не встречавшихся понятий и терминов. Их нужно обязательно определить, пояснить содержание. Никогда не употребляйте слов и формулировок, смысл которых Вам неясен. Обратитесь за разъяснением к соответствующим словарям или к преподавателю. Приступая к изложению новой мысли, рассмотрению следующего вопроса, к формулировке вывода, их записывают с «красной строки». Основные понятия, суждения в тексте рекомендуется выделять (с помощью другого шрифта, цвета или подчеркивания). Завершая работу, нужно сделать общий вывод, раскрывающий основное содержание рассматриваемой темы. В конце работы указывается литература, которая использована при подготовке контрольной (не менее трех источников). Текст заверяется подписью автора, проставляется дата окончания работы.

#### **Контрольная работа № 1**

### *Задание 1*

1. Физическая культура и спорт как социальные феномены общества. Современное состояние физической культуры и спорта.

2. Здоровье человека как ценность и факторы, его определяющие.

*Задание 2* 

1. Общая физическая подготовка, ее цели и задачи. Специальная физическая подготовка.

2. Физическая культура как учебная дисциплина высшего профессионального образования и целостного развития личности.

*Задание 3* 

1. Критерии эффективности здорового образа жизни.

2. Психофизиологическая характеристика интеллектуальной деятельности и учебного труда студента.

*Задание 4* 

1. Физическая культура личности. Деятельностная сущность физической культуры в различных сферах жизни. Ценности физической культуры.

2. Основные положения организации физического воспитания в высшем учебном заведении.

*Задание 5* 

1. Организм человека как единая саморазвивающаяся и саморегулирующаяся биологическая система.

2. Особенности использования средств физической культуры для оптимизации работоспособности, профилактики нервно-эмоционального и психофизического утомления студентов, повышения эффективности учебного труда.

*Задание 6* 

1. Ценности физической культуры.

2. Двигательная функция и повышение устойчивости организма человека к различным условиям внешней среды

*Задание 7* 

1. Основные требования к организации здорового образа жизни.

2. Методические принципы физического воспитания.

*Задание 8* 

1. Зоны и интенсивность физических нагрузок.

2. Формы и содержание самостоятельных занятий.

### **Контрольная работа № 2**

*Задание 1* 

1. Массовый спорт и спорт высших достижений, их цели и задачи.

2. Система студенческих спортивных соревнований.

*Задание 2* 

1. Современные популярные системы физических упражнений.

2. Студенческий спорт. Особенности организации и планирования спортивной подготовки в вузе.

*Задание 3* 

1.Диагностика и самодиагностика состояния организма при регулярных занятиях физическими упражнениями и спортом.

2.Врачебный контроль, его содержание. Педагогический контроль, его содержание. *Задание 4* 

1. Самоконтроль, его основные методы, показатели и дневник самоконтроля.

Определение понятия ППФП (профессионально-прикладная физическая подготовка), ее цели, задачи, средства. Место ППФП в системе физического воспитания студентов.

*Задание 5* 

1. Методика подбора средств ППФП. Организация, формы и средства ППФП студентов в вузе.

2. Производственная физическая культура. Производственная гимнастика. *Задание 6* 

1. Особенности выбора форм, методов и средств физической культуры и спорта в рабочее и свободное время специалистов.

2. Профилактика профессиональных заболеваний и травматизма средствами физической культуры.

*Задание 7* 

1. Средства физического воспитания.

2. Утренняя гигиеническая гимнастика и ее физиологическое значение. Методика составления комплекса утренней гигиенической гимнастики.

### *Задание 8*

1. Общая физическая подготовка (ОФП) и специальная физическая подготовка (СФП) в системе физического воспитания.

2. Средства физической культуры в регулировании психоэмоционального и функционального состояния студентов.

### **Контрольная работа № 3**

*Задание 1* 

1. Методы оценки и коррекции осанки и телосложения.

2. Методика коррегирующей гимнастики для глаз.

*Задание 2* 

1. Влияние индивидуальных особенностей, географо-климатических условий и других факторов на содержание физической культуры специалистов, работающих на производстве.

2. Средства и методы мышечной релаксации в физическом воспитании. *Задание 3* 

1. Биологические ритмы и работоспособность.

2. Особенности функционирования центральной нервной системы. *Задание 4* 

1. Методические принципы физического воспитания.

2. Методы физического воспитания.

*Задание 5* 

1. Урочные формы занятий. Неурочные формы занятий: индивидуальные самостоятельные занятия, самодеятельные групповые занятия, специализированные формы занятий (спортивные соревнования, физкультурные праздники и др.).

2. Всемирные студенческие спортивные игры (универсиады).

*Задание 6* 

1. Методика составления комплексов в различных видах производственной гимнастики и определение их места в течение рабочего дня.

2. Питание и контроль за массой тела при различной двигательной активности. *Задание 7* 

1. Физическая культура и спорт в высшем учебном заведении.

2. Гибкость и методика ее развития.

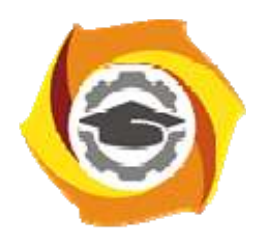

### **МЕТОДИЧЕСКИЕ РЕКОМЕНДАЦИИ К ВЫПОЛНЕНИЮ ПРАКТИЧЕСКИХ РАБОТ ПО ДИСЦИПЛИНЕ ЭЛЕКТИВНЫЕ КУРСЫ ПО ФИЗИЧЕСКОЙ КУЛЬТУРЕ И СПОРТУ**

**Направление подготовки 13.03.02 Электроэнергетика и электротехника** 

**Профиль подготовки Электрооборудование и энергохозяйство горных и промышленных предприятий** 

**Уровень высшего образования бакалавриат** 

Автор-разработчик: Котельников С.А., ст. преподаватель

Рассмотрено на заседании кафедры гуманитарных и естественно-научных дисциплин Одобрено Методическим советом университета 30 июня 2021 г., протокол № 4

> г. Верхняя Пышма 2021

 Методические рекомендации к выполнению практических работ составлены в соответствии с рабочей программой дисциплины.

Практические занятия по дисциплине имеют целью под руководством преподавателя на практике закрепление обучающимися, полученных на лекциях теоретических знаний.

Таблица 1

#### *Примерная тематика практических работ*

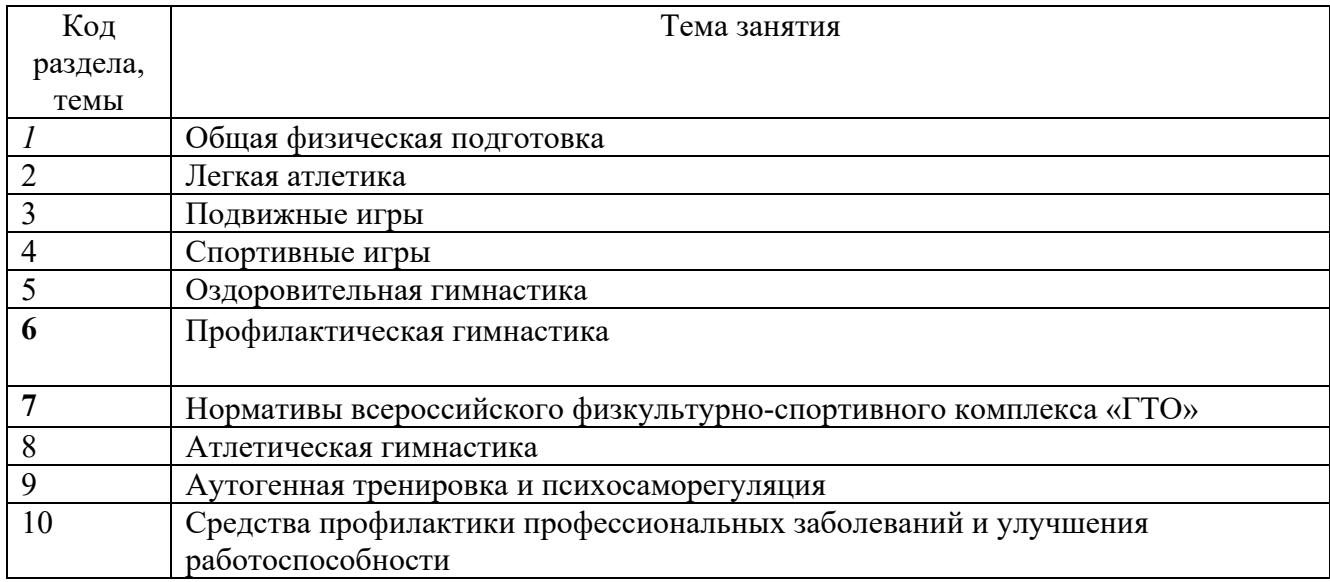

#### *Общая физическая подготовка*

Прикладные упражнения на гимнастических снарядах с грузом на плечах (юноши): ходьба по гимнастическому бревну, с поворотами и с расхождением; передвижение в висе на руках по горизонтально натянутому канату и в висе на руках с захватом каната ногами; лазанье по гимнастическому канату и гимнастической стенке; опорные прыжки через препятствия; преодоление препятствий (гимнастического коня) прыжком боком с опорой на левую (правую) руку; расхождение вдвоем при встрече на узкой опоре (гимнастическом бревне); лазанье по канату в два и три приема; лазанье по гимнастической стенке вверх, вниз, горизонтально, по диагонали лицом и спиной к стенке.

Передвижение ходьбой, бегом, прыжками по пологому склону, сыпучему грунту, пересеченной местности; спрыгивание с ограниченной площадки и запрыгивание на нее.

Кросс по пересеченной местности с использованием простейших способов ориентирования. Преодоление полос препятствий с использованием разнообразных способов метания. Переноска «пострадавшего» способом на спине. Прыжки через препятствие с грузом на плечах. Спрыгивание и запрыгивание с грузом на плечах. Приземление на точность после прыжка и сохранение равновесия. Подъемы и спуски шагом и бегом с грузом на плечах. Преодоление препятствий прыжковым бегом. Преодоление полос препятствий.

*Легкоатлетическая подготовка Тема № 1. Специальные упражнения легкоатлета*

Специальные беговые упражнения. Бег с высоким подниманием бедра. Бег с захлестыванием голени. Бег прямыми ногами. Семенящий бег. Специальные прыжковые упражнения. Бег прыжками. Прыжки приставными шагами. Отталкивания вверх.

#### *Тема № 2. Бег на средние дистанции*

Основные положения бегуна по команде «На старт!» и «Марш!». Выбегание с высокого старта. Выбегание с высокого старта под команды. Равномерный бег со старта на отрезках 500 – 1000 м. Бег с различной скоростью на коротких, средних и длинных отрезках. Ускорение «переключениями» на дистанции 100 – 150 м.

 *Тема № 3. Бег на короткие дистанции* 

Повторные пробегания отрезков с невысокой и средней скоростью (60 – 100 м). Бег с ускорением 40 – 60 м. Имитация движения руками на месте (как во время бега). Выполнение команд «На старт!», «Внимание!». Начало бега по сигналу, подаваемому через разные промежутки времени после команды «Внимание!». Выполнение команд «На старт!», «Внимание!» и выбегание с низкого старта самостоятельно и по команде. Наклон туловища вперед отведением рук назад в ходьбе, при медленном и быстром беге. Финиширование на максимальной скорости.

 *Тема № 4. Совершенствование техники бега на средние и короткие дистанции* 

Использование специальных упражнений. Выполнение бега направленного на сохранение частоты и длинных беговых шагов и свободы движений. Неоднократное пробегание контрольных отрезков в беге на средние и короткие дистанции.

*Тема № 5. Воспитание физических качеств. Подготовка к сдаче контрольных нормативов на средние и короткие дистанции* 

Воспитание общей выносливости, специальной выносливости, скоростно-силовой выносливости, скоростных качеств.

 Выполнение контрольных нормативов, необходимых для сдачи зачетных требований на средние и короткие дистанции.

*Тема № 6. Прыжки в длину* 

Прыжки в длину с места с активным подтягиванием коленей вперед-вверх и группировкой с опусканием рук вниз. Прыжки в длину с места, отталкиваясь двумя ногами или одной ногой с далеким вынесением ног на приземление, прыгая на мягком грунте.

*Тема № 7. Совершенствование техники прыжков в длину* 

Из виса на перекладине махом вперед сделать соскок с приземлением на две ноги. Прыжки в длину с места через воображаемый ров. Прыжки в длину с места через веревку или резиновую ленту, положенную на предполагаемом месте приземления.

*Тема № 8. Воспитание физических качеств. Подготовка к сдаче контрольных нормативов ОФП* 

Силовые упражнения. Упражнения с преодолением тяжести собственного тела. Подтягивания на перекладине (мужчины). Поднимание туловища (сед) из положения лежа на спине, ноги закреплены (женщины).

 *Тема № 9. Организация и проведение соревнований по приему контрольных нормативов* 

Участие в соревнованиях и выполнение контрольных и зачетных нормативов согласно контрольным тестам определения физической подготовленности по дисциплине Элективные курсы по физической культуре и спорту (легкая атлетика).

### *Спортивные игры*

### *Тема № 1.*

Стойки и перемещения и их сочетания (бег, прыжок, остановки).

### *Тема № 2.*

Передача мяча сверху в опорном положении, нижняя прямая подача.

#### *Тема № 3.*

Передача мяча снизу на месте. Нижняя боковая подача. Учебная игра с некоторым

отступлением от правил.

### *Тема № 4.*

Передача мяча сверху и снизу в опорном положении. Нижняя боковая подача.

### *Тема № 5.*

Верхняя прямая подача. Учебная игра с некоторым отступлением от правил.

### *Тема № 6.*

Прием снизу двумя руками в опорном положении. Верхняя прямая подача. Учебная игра с заданием в игре по технике.

### *Тема № 7.*

Прием сверху в опорном положении. Верхняя боковая подача. Учебная игра с заданием по технике.

### *Тема № 8.*

Сочетание приема сверху и снизу в опорном положении. Подача на точность. Учебная игра с заданием по технике.

### *Тема № 9.*

Передача сверху двумя руками в прыжке. Прямой нападающий удар. Учебная игра с заданием по технике.

### *Тема № 10.*

Передача сверху в нападении. Прямой нападающий удар. Учебная игра с полным соблюдением правил на первенство курса: прием и передача мяча в движении; выполнение нападающего удара с передачи связующего; учебная игра с выполнением нападающего удара через игрока третьей зоны.

### *Тема № 11.*

Нападающий удар с переводом. Учебная игра с заданием в игре.

### *Тема № 12.*

Индивидуальное блокирование. Нападающий удар в различных вариантах. Учебная игра с заданием по технике.

### *Тема № 13.*

Упражнения для освоения технических приемов игры. Задачи подготовительной, основной и заключительной частей урока по баскетболу. Строевые упражнения. Упражнения для развития основных групп мышц. Упражнения для развития основных физических качеств (быстрота, сила, гибкость, выносливость).

### *Тема № 14.*

Упражнения для развития «чувства мяча». Упражнения в жонглировании одним мячом, двумя мячами. Упражнения для развития координационных способностей.

### *Тема № 15.*

Методика использования технико-тактических приемов игры в практической деятельности. Параллельная стойка. Стойка с выставленной вперед ногой. Сближение. Приставные шаги. Отступание. Финты. Рывки.

### *Тема № 16.*

Индивидуальные тактические действия в нападении: при передачах и подачах. Учебная игра с заданием по технике и тактике игры.

### *Тема № 17.*

Изменение направления движения скрестным шагом. Остановки. Повороты. Прыжки. Финты. Ловля мяча одной и двумя руками. Ловля высоко летящего мяча. Ловля мяча летящего на уровне груди; Ловля низко летящего мяча. Ловля катящегося мяча. Ловля мяча двумя руками после отскока от пола. Передача двумя руками от груди с отскоком от пола и без отскока. Передача одной рукой от плеча с отскоком от пола и без отскока. Передачи снизу одной и двумя руками. Передача мяча двумя руками сверху. Передача одной рукой сверху. Скрытые передачи.

*Тема № 18.*

Взаимодействия, основанные на движении нападающего к корзине. Передача и рывок к корзине. Передача и рывок к корзине с изменением направления движения. Рывок к корзине за спиной защитника. Взаимодействия, основанные на движении нападающего к партнеру без мяча. Взаимодействия двух игроков задней линии и крайнего нападающего. Взаимодействия двух игроков задней линии и центрового. Взаимодействия центрового, игрока задней линии и крайнего нападающего. Взаимодействия центрового и двух крайних нападающих. Действия защитника против игрока с мячом (личная защита).

### *Тема № 19.*

Действия защитника против игрока с мячом в позиции разыгрывающего. Действия защитника против игрока с мячом в позиции крайнего нападающего. Действия защитника против игрока с мячом в позиции центрового. Организация быстрого прорыва после подбора мяча на щите, при броске с игры, при пробитии штрафных, после вбрасывания: одним, двумя, тремя игроками.

### *Тема № 20.*

Методика использования технико-тактических приемов игры в практической деятельности. Обучение стойкам, перемещениям, остановкам. Обучение ловле. Ловля мяча одной и двумя руками; Ловля высоко летящего мяча; Ловля мяча летящего на уровне груди; Ловля низко летящего мяча; Ловля катящегося мяча.

#### *Тема № 21.*

Индивидуальные тактические действия в защите: выбор места и способа приема мяча. Учебная игра с заданием по технике и тактике игры.  *Тема № 22.*

Комплекс общеразвивающих упражнений в движении. Комплексы общеразвивающих упражнений с набивными мячами. Комплексы общеразвивающих упражнений в парах. Комплексы общеразвивающих упражнений в тройках. Круговая тренировка по развитию физических качеств. Подвижные игры и спортивно-игровые задания для гандболистов.

### *Тема № 23.*

Упражнения для освоения технических приемов игры. Общая физическая подготовка (ОФП): развитие скоростно-силовых способностей футболиста. ОФП: развитие силы и быстроты футболиста. ОФП: развитие выносливости футболиста. Обучение обманным действиям (финтам) в нападении. Специальная физическая подготовка (СФП): развитие специальной силы и специальной быстроты. СФП: развитие специальной выносливости. СФП: развитие специальной силы и специальной быстроты.

### *Тема № 24.*

Методика использования технико-тактических приемов игры в практической деятельности. Тактика нападения. Индивидуальные действия. Действия игрока без мяча: освобождение от опеки противника. Действия игрока с мячом: применение игровых приемов в зависимости от конкретной ситуации. Групповые действия. Взаимодействие двух, трех и более игроков с перемещением вдоль площадки с атакой ворот.

#### *Тема № 25.*

Игровая и соревновательная подготовка.

#### *Тема № 26.*

Комбинация «стенка».

*Тема № 27.*

Командные действия. Системы игры. Учебные игры с применением систем игры: 1:4:2:4, 1:4:4:2, 1:4:3:3. Тактические комбинации и отдельные моменты игры (при начальном ударе, при ударе от ворот, при свободном и штрафном ударах, при угловом ударе).

*Тема № 28.* Комбинация «стенка».

### *Тема № 29.*

Учебная игра и сдача зачетных нормативных требований.

*Настольный теннис.* 

*Основные технические приемы:* Исходные положения (стойки). Способы передвижений. Способы держания ракетки. Подачи. Технические приемы нижним вращением. Технические приемы без вращения мяча.

Технические приемы с верхним вращением.

*Тактическая подготовка:* 

Техника нападения**.** Техники подачи. Игра в нападении. Техника защиты**.** Игровые спарринги: 1 х 1, 1 х 2, 2 х 2

### **Оздоровительная гимнастика**

Общеразвивающий характер упражнений на силу, растягивание, расслабление. Упражнения на усвоение навыков ощущения степени напряжения мускулатуры, освобождения от мышечного напряжения. Целостность, слитность, динамичность, танцевальность движений.

Систематическое развитие всех групп мышц. Обеспечение достаточной подвижности позвоночника и суставов. Развитие, совершенствование умения произвольно расслаблять мышцы. Воспитание навыков правильной динамической осанки. Развитие силы, гибкости, быстроты, выносливости, прыгучести, равновесия как прикладных физических качеств. Развитие чувства ритма и мышечной чувствительности.

### **Профилактическая гимнастика**

Обучение и совершенствование техники выполнения специальных упражнений для профилактики различных заболеваний:

- нарушений опорно-двигательного аппарата;
- желудочно-кишечного тракта и почек:
- нарушений зрения сердечнососудистой системы и ЦНС;
- органов дыхания.

Обучение комплексам упражнений по профилактике различных заболеваний. Формирование навыков правильного дыхания во время выполнения упражнений. Обучение дыхательным упражнениям (по методике йоги, бодифлекс, А. Стрельниковой, К. Бутейко и др.), направленные на активизацию дыхательной и сердечнососудистой системы. Закаливание и его значение для организма человека (занятия на улице). Гигиенические принципы и рекомендации к закаливанию. Методика закаливания солнцем, воздухом и водой.

Использование элементов оздоровительных систем на занятиях: йога, Пилатес, бодифлекс, стретчинг и др.

Обучение методам (общее расслабление под музыку, аутотренинг) снятия психофизического напряжения. Обучение методам проведения анализа психоэмоционального состояния организма с применением релаксационных методик. Овладение методикой составления индивидуальных оздоровительных программ, с учетом отклонений в состоянии здоровья. Овладение инструкторской практикой проведения комплексов профилактической гимнастики.

### **Нормативы Всероссийского физкультурно-спортивного комплекса «ГТО»**

Нормативы комплекса ГТО: Особенности сдачи нормативов комплекса таких как: бег на выносливость, бег на короткие дистанции, бег на лыжах, метание спортивного снаряда, наклон вперед из положения стоя с прямыми ногами стоя на полу, плавание, поднимание туловища из положения лежа на спине, подтягивание из виса на высокой перекладине, прыжок в длину с места, прыжок в длину с разбега, рывок гири, сгибание и разгибание рук в упоре лежа на полу, челночный бег 3х10 метров

### **Атлетическая гимнастика**

Особенности занятий с отягощениями. Специальные силовые упражнения для мышц шеи с отягощениями, с сопротивлением партнера, сидя и лежа. Упражнения для развития силы и гибкости мышц кисти и предплечья, динамические и статические, с использованием специальных тренажеров (блоки,

Укрепление и развитие мышц, поддерживающих рабочую позу сидя. Специальные силовые (динамические и статические) и изометрические упражнения для развития мышц спины.

Упражнения для развития мышечной силы рук (дельтовидная мышца, трапециевидная, трех и двуглавая мышцы плеча), брюшного пресса и ног. Круговая тренировка с использованием упражнений на разные группы мышц.

Методика питания при занятиях физическими упражнениями. Расчет индивидуального суточного рациона с учетом вида деятельности.

*Стретчинг:* основы методики развития гибкости. Разучивание и совершенствование упражнений из различных видов стретчинга: пассивного и активного статического; пассивного и активного динамического.

#### **Аутогенная тренировка и психосаморегуляция**

Техники и приемы психосаморегуляции. Групповое занятие по первому комплексу упражнений аутогенной тренировки (программа традиционного психотренинга – методика В.П.Некрасова и др., 1985). Использование методов психорегуляции с целью нормализации сна, снятия умственного утомления и напряжения.

 Дыхательные упражнения и расслабление, обеспечивающие состояние покоя и отдыха. Групповое и индивидуальное занятие по второму комплексу упражнений аутогенной тренировки (программа релаксационного психотренинга).

### **Средства профилактики профессиональных заболеваний и улучшения работоспособности**

Приемы массажа и самомассажа. Дыхательная гимнастика. Коррегирующая гимнастика для глаз.

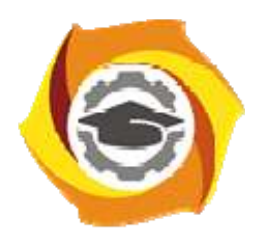

## **МЕТОДИЧЕСКИЕ РЕКОМЕНДАЦИИ К ОРГАНИЗАЦИИ И ВЫПОЛНЕНИЮ САМОСТОЯТЕЛЬНОЙ РАБОТЫ ПО ДИСЦИПЛИНЕ ЭЛЕКТИВНЫЕ КУРСЫ ПО ФИЗИЧЕСКОЙ КУЛЬТУРЕ И СПОРТУ**

**Направление подготовки 13.03.02 Электроэнергетика и электротехника Профиль подготовки Электрооборудование и энергохозяйство горных и промышленных предприятий** 

**Уровень высшего образования бакалавриат** 

Автор-разработчик: Котельников С.А., ст. преподаватель

Рассмотрено на заседании кафедры гуманитарных и естественно-научных дисциплин Одобрено Методическим советом университета 30 июня 2021 г., протокол № 4

### г. Верхняя Пышма

#### 2021

 Методические рекомендации к организации и выполнению самостоятельной работы составлены в соответствии с рабочей программой дисциплины.

Самостоятельная работа студента (СР) ориентирована на развитие интеллектуальных умений, комплекса универсальных (общекультурных) компетенций, повышение творческого потенциала студентов. СР по дисциплине Элективные курсы по физической культуре и спорту включает в себя следующие виды работ:

- поиск, анализ, структурирование и презентация информации;
- исследовательская работа и участие в научных студенческих конференциях;
- анализ научных публикаций по заранее определенной теме.

### **Примерные задания для самостоятельной работы студентов**

### **Задание к самостоятельной работе № 1 (1 семестр)**

### **Тема:** «*Определение уровня физической подготовленности*»

Задача: «Определить собственный уровень физической подготовленности и при необходимости составить индивидуализированную программу его коррекции».

*Физическая подготовленность* определяется по результатам выполнения 5-ти контрольных упражнений: бег 30 м (быстрота), бег 500 м (девушки) и 1000 м (юноши) (выносливость), прыжок в длину с места (скоростно-силовые качества), поднимание туловища из положения, лежа за 30 сек. (девушки) и подтягивание на перекладине (юноши) (силовая выносливость), наклон туловища вперед из положения сед (гибкость).

Для определения уровня физической подготовленности результаты выполнения контрольных упражнений следует сопоставить с табличными данными.

Таблица 1

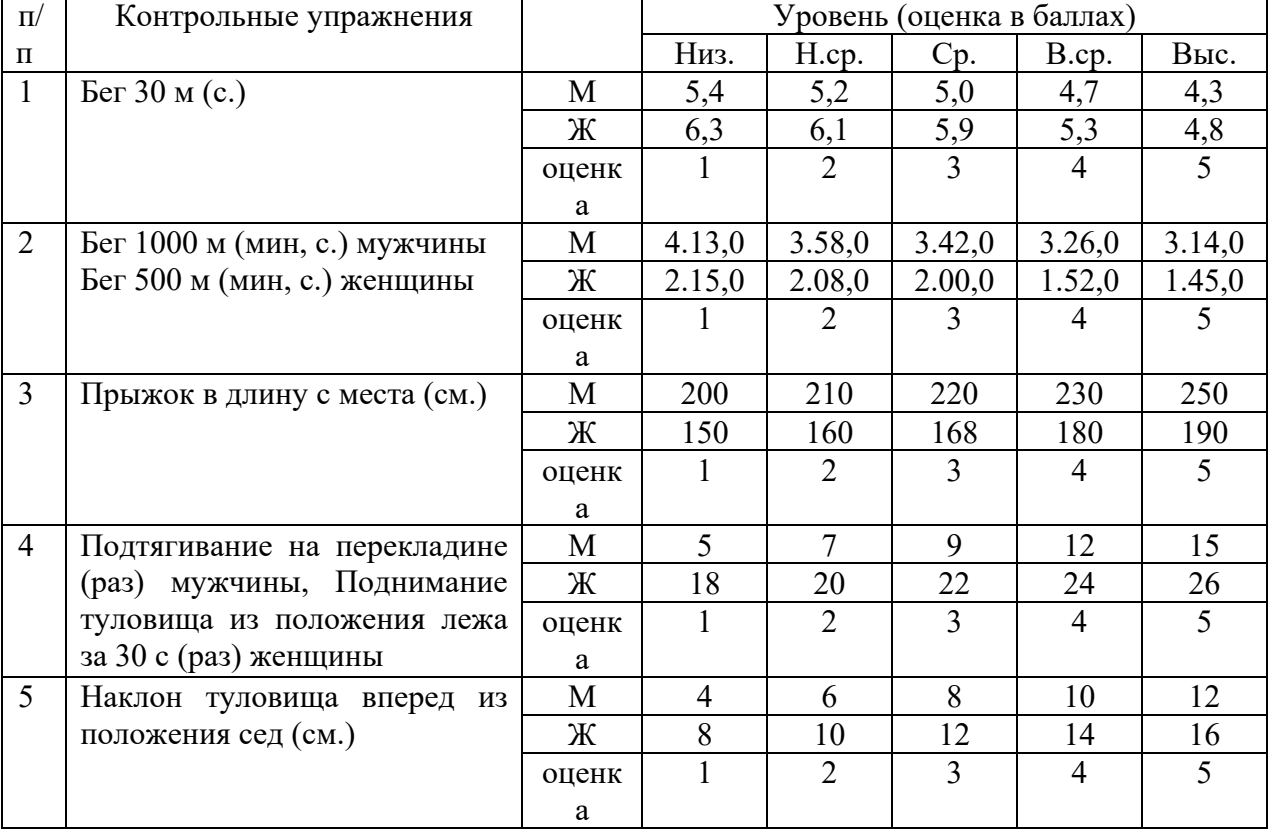

### **Контрольные тесты для оценки физической подготовленности студентов**

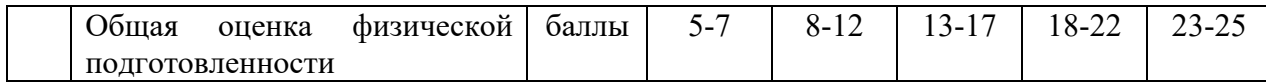

### **Задание к самостоятельной работе № 2 (2 семестр) Тема:** *«Определение уровня физического развития»*

Задача: «Определить собственный уровень физического развития по модифицированной методике экспресс-оценки Г.Л.Апанасенко и при необходимости составить индивидуализированную программу его коррекции».

Физическое развитие определяется в ходе измерения следующих показателей: длина тела (см), масса тела (кг), динамометрия: левой и правой кисти (кг), ЖЕЛ (мл), ОГК (см).

Для определения уровня физического развития результаты антропометрических измерений приводятся к системе информативных индексов, полученные величины которых сопоставляются с табличными данными.

Таблина 2

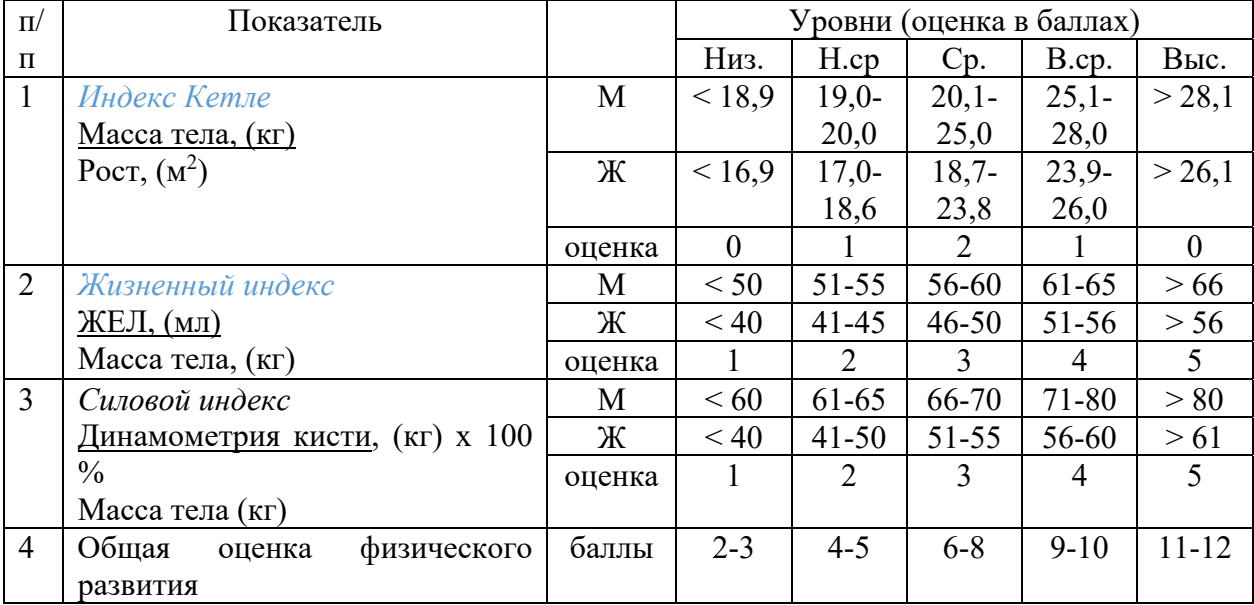

**Оценка физического развития студентов** 

### **Задание к самостоятельной работе №3 (3 семестр)**

### **Тема**: *«Конструирование учебно-тренировочного занятия по избранному виду спорта»*

Задача: «Составить план-конспект вводной (основной, заключительной) части учебно-тренировочного занятия по избранному виду спорта».

### **Задание к самостоятельной работе № 4 (четвертый семестр)**

### **Тема:** «*Особенности авторских систем оздоровления*»

Задача: «Описать одну из авторских оздоровительных систем по следующему плану:

- 1. Тема
- 2. Краткая информация об авторе оздоровительной системы
- 3. Цель оздоровительной системы (ОС)
- 4. Сущность оздоровительной системы
- 5. Основные принципы и правила реализации ОС.
- 6. Область применения ОС.
- 7. Позитивные и негативные последствия применения оздоровительной системы.
- 8. Ваше отношение к данной оздоровительной системе.

### **Задание к самостоятельной работе № 5 (пятый семестр)**

### **Тема:** *«Физкультурно-спортивное самосовершенствование студента***»**

Задача: «Составить собственную программу физкультурно-спортивного самосовершенствования (оздоровления) с учетом индивидуально-личностных особенностей»

### **Задание к самостоятельной работе № 6 (шестой семестр)**

### **Тема «***Профессионально-прикладная физическая подготовка студентов***»**

Задача: Составить комплекс упражнений производственной гимнастики с учетом заданных условий и характера труда.

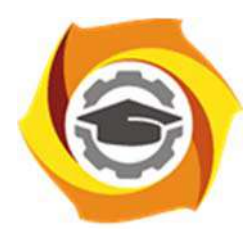

### **МЕТОДИЧЕСКИЕ РЕКОМЕНДАЦИИ К ВЫПОЛНЕНИЮ ПРАКТИЧЕСКИХ РАБОТ ПО ДИСЦИПЛИНЕ ЭКОЛОГИЯ**

**Направление подготовки 13.03.02 Электроэнергетика и электротехника Профиль подготовки Электрооборудование и энергохозяйство горных и промышленных предприятий** 

**Уровень высшего образования бакалавриат** 

Автор-разработчик: Авраамова Е.А., корп. преподаватель Рассмотрено на заседании кафедры гуманитарных и естественно-научных дисциплин Одобрено Методическим советом университета 30 июня 2021 г., протокол № 4

> г. Верхняя Пышма 2021

Методические рекомендации к выполнению практических работ составлены в соответствии с рабочей программой дисциплины по дисциплине «Экология».

Практические занятия наряду с лекциями являются формой аудиторных занятий. Практические работы по дисциплине имеют целью под руководством преподавателя на практике закрепление, полученных на лекциях теоретических знаний.

Студентам для лучшего усвоения материала рекомендуется вести запись информации, полученной во время обсуждения вопросов и решения практических ситуаций на занятиях.

### *Примерная тематика практических работ для очной формы обучения*

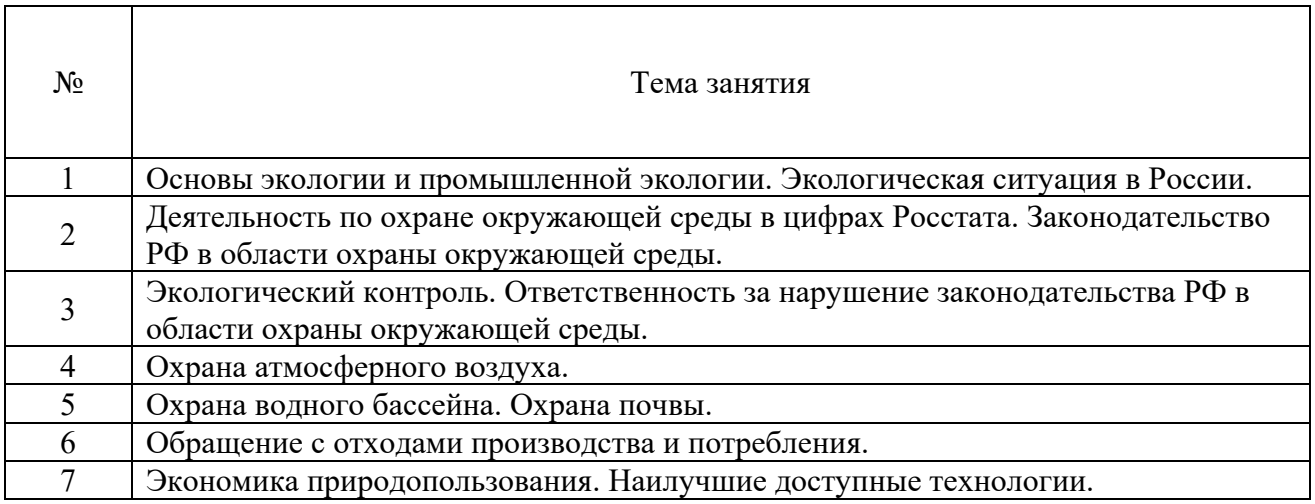

### *Примерная тематика практических работ для заочной формы обучения*

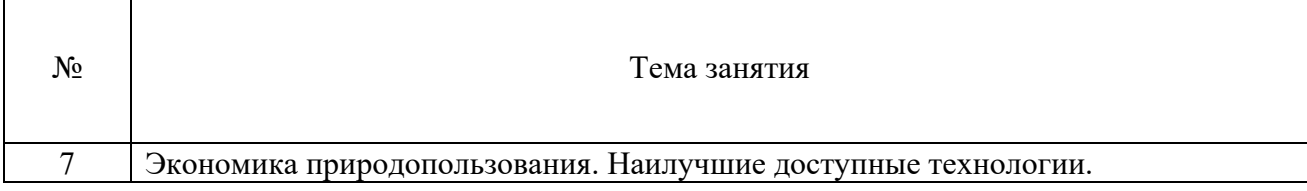

### *Практическая работа № 1*

*Тема:* Основы экологии и промышленной экологии. Экологическая ситуация в России.

*Цель работы:* 

– закрепление теоретического материала по теме;

– отработка навыка решения практических задач.

*Практическое задание*: опишите экологические проблемы в месте Вашего проживания (город, поселок и т.д.).

*Результатом успешного выполнения практического задания* является представленная работа в письменном (электронном) виде.

### *Практическая работа № 2*

*Тема:* Деятельность по охране окружающей среды в цифрах Росстата. Законодательство РФ в области охраны окружающей среды.

*Цель работы:* 

– закрепление теоретического материала по теме;

– отработка навыка решения практических задач.

*Практическое задание*: составьте перечень основных нормативных акты природоохранного законодательства РФ, применяемых в деятельности предприятия.

*Результатом успешного выполнения практического задания* является представленный ответ в письменном (электронном) виде.

### *Практическая работа № 3*

*Тема:* Экологический контроль. Ответственность за нарушение законодательства РФ в области охраны окружающей среды.

Цель работы:

– закрепление теоретического материала по теме

– дискуссия по вопросам занятия с целью проверки усвоения знаний

*Устные вопросы по теме занятия*:

- виды экологического контроля;

- основные требования при проведении государственного надзора и производственного экологического контроля;

- виды ответственности за нарушение природоохранного законодательства.

*Результатом успешного выполнения практического задания* является обоснование точки зрения по предложенным вопросам занятия.

### *Практическая работа № 4*

*Тема:* Охрана атмосферного воздуха.

*Цель работы:* 

– закрепление теоретического материала по теме;

– отработка навыка решения практических задач.

*Практическое задание*: рассчитайте выбросы загрязняющих веществ в атмосферный воздух и эффективность работы газоочистной установки.

*Результатом успешного выполнения практического задания* является представленный ответ в письменном (электронном) виде.

#### *Практическая работа № 5*

*Тема:* Обращение с отходами производства и потребления.

*Цель работы:* 

– закрепление теоретического материала по теме;

– отработка навыка решения практических задач.

*Практическое задание*: рассчитайте необходимую степень очистки сточных вод и норматив допустимого сброса.

*Результатом успешного выполнения практического задания* является представленный ответ в письменном (электронном) виде.

#### *Практическая работа № 6*

*Тема:* Обращение с отходами производства и потребления. *Цель работы:* 

– закрепление теоретического материала по теме;

– отработка навыка решения практических задач.

*Практическое задание*: распределите отходов в соответствии с видами деятельности, в результате которых они образуются.

*Результатом успешного выполнения практического задания* является представленный ответ в письменном (электронном) виде.

### *Практическая работа № 7*

*Тема:* Экономика природопользования. Наилучшие доступные технологии. *Цель работы:* 

– закрепление теоретического материала по теме;

– отработка навыка решения практических задач.

*Практическое задание*: рассчитайте плату за негативное воздействие на окружающую среду.

*Результатом успешного выполнения практического задания* является представленный ответ в письменном (электронном) виде.

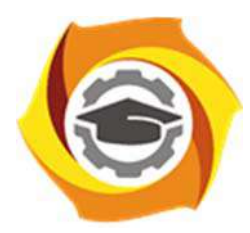

### **МЕТОДИЧЕСКИЕ РЕКОМЕНДАЦИИ К ОРГАНИЗАЦИИ И ВЫПОЛНЕНИЮ САМОСТОЯТЕЛЬНОЙ РАБОТЫ ПО ДИСЦИПЛИНЕ ЭКОЛОГИЯ**

**Направление подготовки 13.03.02 Электроэнергетика и электротехника Профиль подготовки Электрооборудование и энергохозяйство горных и промышленных предприятий** 

**Уровень высшего образования бакалавриат** 

Автор-разработчик: Авраамова Е.А., корп. преподаватель

Рассмотрено на заседании кафедры гуманитарных и естественно-научных дисциплин Одобрено Методическим советом университета 30 июня 2021 г., протокол № 4

> г. Верхняя Пышма 2021

Методические рекомендации к организации и выполнению самостоятельной работы составлены в соответствии с рабочей программой дисциплины «Экология».

Самостоятельная работа является неотъемлемой составляющей образовательного процесса. Самостоятельная работа бакалавров включает изучение теоретического курса и подготовку к практическим занятиям, подготовка к контрольной работе у студентов ЗФО, зачету. Самостоятельная работа бакалавров также включает все виды текущей аттестации.

При выполнении самостоятельной работы студентам необходимо опираться на конспекты лекций и учебные материалы, список которых представлен в рабочей программе дисциплины «Экология».

#### *Примерная тематика самостоятельной работы студентов*

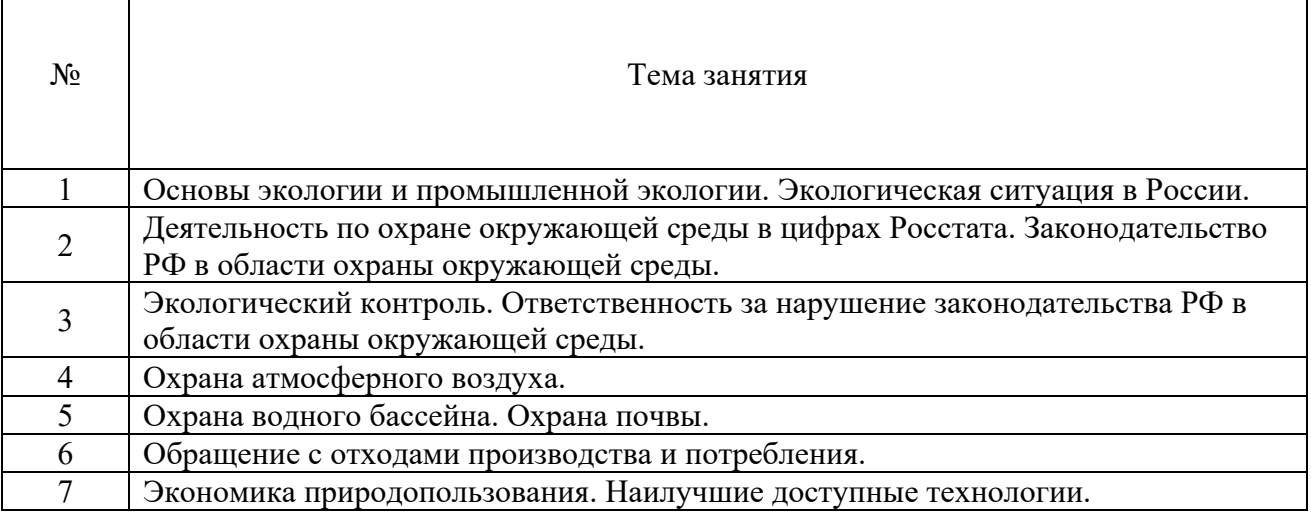

### *Самостоятельная работа № 1*

*Тема:* Основы экологии и промышленной экологии. Экологическая ситуация в России.

*Цель работы:* 

– закрепление теоретического материала по теме.

*Вопросы для самоконтроля:* 

1 Что является предметом изучения экологии.

2 Назовите классификацию природных ресурсов.

3 Опишите виды негативного воздействия на окружающую среду.

4 Назовите основные причины загрязнения окружающей среды в России.

### *Самостоятельная работа № 2*

*Тема:* Деятельность по охране окружающей среды в цифрах Росстата. Законодательство РФ в области охраны окружающей среды.

*Цель работы:* 

– закрепление теоретического материала по теме.

*Вопросы для самоконтроля:* 

1 Опишите структуру и состав природоохранного законодательства РФ.

2 Какой нормативный акт находится на вершине пирамиды природоохранного законодательства.

3 Назовите основные принципы охраны окружающей среды в России.

#### *Самостоятельная работа № 3*

*Тема:* Экологический контроль. Ответственность за нарушение законодательства

РФ в области охраны окружающей среды.

*Цель работы:* 

– закрепление теоретического материала по теме.

*Вопросы для самоконтроля:* 

1 Назовите три вида экологического контроля в РФ.

2 Опишите основные требования к производственному экологическому контролю.

3 Кто уполномочен проводить государственный экологический контроль.

4 Какая ответственность предусмотрена для юридических и должностных лиц за нарушение требований законодательства в области охраны окружающей среды.

### *Самостоятельная работа № 4*

*Тема:* Охрана атмосферного воздуха.

*Цель работы:* 

– закрепление теоретического материала по теме.

*Вопросы для самоконтроля:* 

1 Назовите виды источников выбросов загрязняющих веществ в атмосферный воздух.

2 Что такое парниковые газы.

3 Для чего рассчитываются нормативы допустимых выбросов.

4 Какие виды газоочистных установок Вы знаете.

5 Опишите основные требования к эксплуатации газоочистных установок.

### *Самостоятельная работа № 5*

*Тема:* Охрана водного бассейна. Охрана почвы.

*Цель работы:* 

– закрепление теоретического материала по теме.

*Вопросы для самоконтроля:* 

1 Назовите основные виды водопользования.

2 Назовите основные методы очистки сточных вод.

3 Для чего на предприятии работают водооборотные системы.

4 Какие мероприятия по охране почвы Вы знаете.

### *Самостоятельная работа № 6*

*Тема:* Обращение с отходами производства и потребления. *Цель работы:* 

– закрепление теоретического материала по теме.

*Вопросы для самоконтроля:* 

1 Опишите виды деятельности по обращению с отходами производства и потребления.

2 Сколько классов опасности отходов для окружающей среды и для человека.

3 Для чего рассчитываются нормативы образования отходов и лимиты на их размещение.

4 Назовите основные компоненты, входящие в состав твердых коммунальных отходов (ТКО).

### *Самостоятельная работа № 7*

*Тема:* Экономика природопользования. Наилучшие доступные технологии. *Цель работы:* 

– закрепление теоретического материала по теме.

*Вопросы для самоконтроля:* 

1 В соответствии с чем рассчитывается плата за негативное воздействие на окружающую среду.

2 С какой периодичностью сдается в контролирующие органы декларация о плате за негативное воздействие на окружающую среду.

3 Какие технологии называются наилучшими доступными технологиями (НДТ).

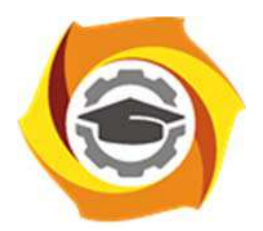

# **МЕТОДИЧЕСКИЕ УКАЗАНИЯ К ВЫПОЛНЕНИЮ КОНТРОЛЬНОЙ РАБОТЫ ПО ДИСЦИПЛИНЕ ЭКОЛОГИЯ**

**Направление подготовки 13.03.02 Электроэнергетика и электротехника Профиль подготовки Электрооборудование и энергохозяйство горных и промышленных предприятий** 

**Уровень высшего образования бакалавриат** 

Автор-разработчик: Авраамова Е.А., корп. преподаватель

Рассмотрено на заседании кафедры гуманитарных и естественно-научных дисциплин Одобрено Методическим советом университета 30 июня 2021 г., протокол № 4

> г. Верхняя Пышма 2021

 Методические указания к выполнению контрольной работы составлены в соответствии с рабочей программой дисциплины «Экология».

Контрольная работа является составной частью самостоятельной работы обучающихся. Выполнение контрольных работ имеет целью закрепление обучающимися полученных на лекциях теоретических знаний и практического опыта, приобретенного на практических занятиях, путем самостоятельной работы.

Контрольная работа представляет собой задачу, в которой студентам предлагается выполнить практическое задание. При написании контрольной работы студент на основании знаний, полученных в результате лекционных, практических занятий и самостоятельного изучения курса, должен раскрывать содержание исследуемой темы.

### **Перечень примерных тем контрольной работы для студентов заочной формы обучения**

- 1. Экологические проблемы в населенном пункте, где Вы проживаете.
- 2. Организация работы по охране окружающей среды на предприятие, на котором Вы проходите производственную практику.

### **Требования к выполнению контрольных работ**

Структурными элементами контрольной работы являются: титульный лист, содержание, описательная часть, список использованных источников и литературы.

*Титульный лист* является первой страницей и оформляется в соответствии с установленной формой.

*Содержание* контрольной работы должно включать названия вопросов описательной части. В содержании должна быть представлена структура работы и указаны страницы.

Все страницы должны иметь сквозную нумерацию внизу и справа страницы, титульный лист включается в общую нумерацию, но номер на нем не проставляется. Нумерация начинается со второй страницы, с содержания.

*Описательная часть* должна отражать сущность рассматриваемых вопросов. Каждый новый вопрос начинаются с новой страницы.

Особое внимание необходимо обратить на оформление работы. Работа должна быть оформлена в текстовом процессоре MS Word или аналогичной по возможностям программе для печати на бумагу формата А4. Текст на странице располагается в один столбец с отступами для полей: верхнее и нижнее поля – 2 см, левое поле – 3 см, правое – 1 см. Для набора основного текста рекомендуется использовать одноименный стиль (основной текст), установив шрифт - Times New Roman, размер – 14; параметры абзаца: первая строка  $-1,25$  см, выравнивание – по ширине, интервал перед и после – 0, межстрочный интервал – одинарный. Обязательно должен быть включен автоматический перенос слов. Разрешается использовать для выделения отдельных фрагментов текса полужирный шрифт и курсив.

Необходимые сноски и подстрочные примечания помещаются в нижней части соответствующей страницы и должны иметь сквозную нумерацию. Сноски на труды авторов, использованные при написании работы, оформляются в соответствии с ГОСТ Р 7.0.5-2008 «Библиографическая ссылка. Общие требования и правила составления» (М., 2008).

Заголовки вопросов, рисунков и таблиц должны быть оформлены с использованием стилей. В конце названия заголовка вопроса точка не ставится, стиль заголовков вопросов – Заголовок 1, интервал после 12 пт., выравнивание по центру, запретить автоматический перенос слов, шрифт полужирный, размер 16.

Таблицы должны быть наглядными и обрамленными со всех сторон и внутри. Таблицы последовательно нумеруют арабскими цифрами, порядковый номер таблицы необходим для ее связи с текстом. Над правым верхним углом таблицы помещают надпись «Таблица…» с указанием порядкового номера таблицы без значка «№» перед цифрой и точки после номера (например, Таблица 4). Таблицы снабжают тематическими заголовками, которые располагают по центру над таблицей ниже надписи «Таблица 4». При необходимости переноса таблицы на следующую страницу нумерацию граф таблицы следует повторить и над ней. Справой стороны строки необходимо поместить надпись «Продолжение таблицы 4». На все таблицы должны быть ссылки в тексте. Размер шрифта в таблицах 12. В ячейках таблицы выравнивание разрешается делать по вертикали и горизонтали – по центру.

Все остальные иллюстрации (рисунки, схемы, графики, диаграммы) подписываются снизу, начиная со слова «Рис. …», после которого следует его номер и название. Таблицы и рисунки не должны быть оторваны от текста.

*Список использованных источников и литературы* оформляется с применением формата нумерованного списка и строится по алфавиту. В тексте работы в квадратных скобках указывается ссылка на источник. Ссылка должна содержать номер источника из представленного списка литературы и страницу.

Контрольная работа должна быть сдана преподавателю в установленные им сроки.

### **Критерии оценки контрольной работы**

Контрольная работа оценивается работа преподавателем как «зачтено» или «не зачтено».

«Зачтено» получают работы, отвечающие всем требованиям по оформлению контрольных работ и раскрывающие основное содержание контрольных вопросов, содержащие актуализированные нормативные акты в списке использованных источников и литературы, и работы специалистов по изучаемым вопросам.

Неправильно оформленная работа или работа, содержащая грубые ошибки, возвращается студенту для устранения недостатков.

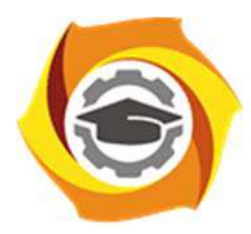

# **МЕТОДИЧЕСКИЕ РЕКОМЕНДАЦИИ ПО ДИСЦИПЛИНЕ**

# **ЭКОНОМИКА ПРЕДПРИЯТИЯ**

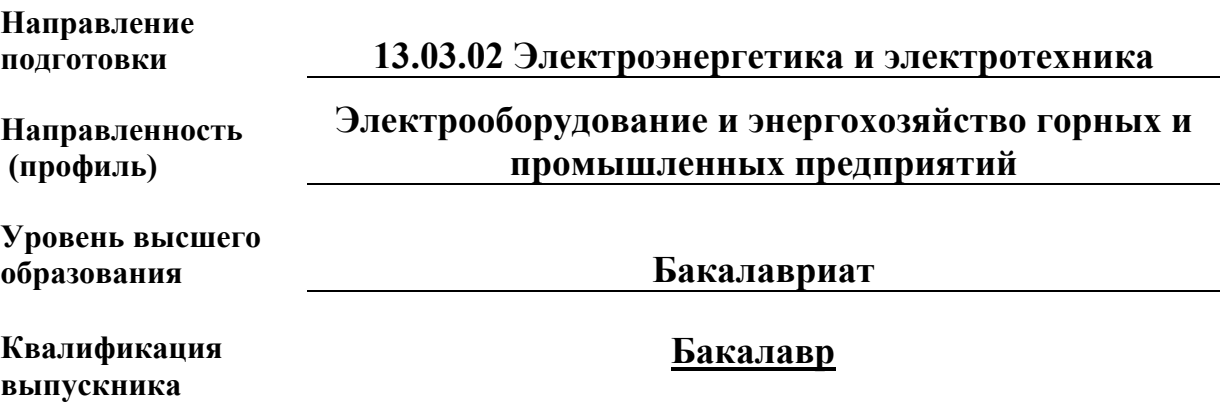

Рассмотрено на заседании кафедры прикладной экономики Одобрено Методическим советом университета 30 июня 2021 г., протокол № 4

> г. Верхняя Пышма 2021

### **1 Методические рекомендации к выполнению практических работ**

составлены в соответствии с рабочей программой дисциплины

Практическое занятие – это занятие, проводимое под руководством преподавателя в учебной аудитории, направленное на углубление научно-теоретических знаний и овладение определенными методами работы, которое формирует практические умения (вычислений, расчетов, использования таблиц, справочников и др.). Практические занятия представляют собой, как правило, занятия по решению различных прикладных задач. В итоге у каждого обучающегося должен быть выработан определенный профессиональный подход к решению каждой задачи и интуиция.

Цели практических занятий:

– помочь студентам систематизировать, закрепить и углубить знания теоретического характера;

– научить студентов приемам решения практических задач, способствовать овладению навыками и умениями выполнения расчетов, графических и других видов заданий;

– сформировать умение учиться самостоятельно, т.е. овладевать методами, способами и приемами самообучения, саморазвития и самоконтроля посредством тестового контроля.

### **Типовые практико-ориентированные задания**

*Задача 1. Определите производственную мощность и фактический размер выпуска продукции.*

Известно, что количество одноименных станков в цехе 30; норма времени на обработку единицы продукции – 0,6 ч; режим работы 2-сменный; продолжительность смены – 8 ч; регламентированные простои оборудования – 3% режимного фонда времени; коэффициент использования производственной мощности – 0,82; число рабочих дней в году  $-255$ .

*Задача 2. Определите себестоимость товарной продукции планового года.* 

В отчетном году себестоимость товарной продукции составила 450,2 тыс. руб., что определило затраты на 1 руб. товарной продукции – 0,89 руб.

В плановом году затраты на 1 руб. товарной продукции установлены в 0,85 руб. Объем производства продукции будет увеличен на 8 %.

### *Задача 3*

Рассчитайте необходимые показатели, проанализируйте оборачиваемость оборотных средств хозяйствующего субъекта и определите величину высвобождения (или дополнительного вовлечения) денежных средств из оборота (в оборот) в результате ускорения (замедления) оборачиваемости оборотных средств.

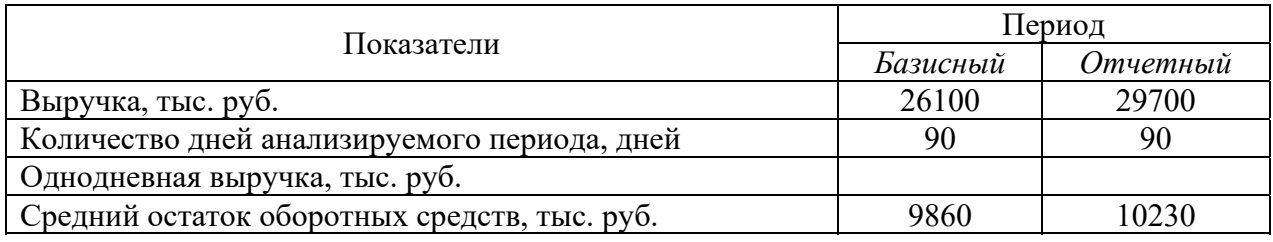

### *Задача 4*

*Определите, каким образом увеличение постоянных расходов повлияет на величину критического объема продаж (точку безубыточности).*

Предприятие производит продукцию одного наименования по цене 230 руб. за единицу. Удельные переменные расходы составляют 180 руб. Общая величина постоянных расходов – 550 тыс. руб. В результате роста арендной платы общие постоянные расходы увеличились на 8%.

*Результатом успешного выполнения практического задания* считается умение студента производить сбор и оценку полноты и качества исходной информации, провести расчеты, а также делать их предварительный анализ.

### **Задание № 2. Организационно-правовые формы предприятий и принципы управления**

*Задача 1. Сколько должно быть дополнительно реализовано продукции, чтобы увеличить прибыль на 10 %?* 

В 1-м квартале года предприятие реализовало 5000 изделий по цене 80 руб. за одно изделие, что покрыло расходы предприятия, но не дало прибыли. Общие постоянные расходы составляют 70000 руб., удельные переменные – 60 руб. Во 2-м квартале было изготовлено и реализовано 6000 изделий. В 3-м квартале планируется увеличить прибыль на 10% по сравнению со 2-м кварталом.

*Задача 2. Определите выручку, общие переменные расходы, удельные постоянные и переменные расходы, общую себестоимость партии товара, общую прибыль от реализации продукции и прибыль на единицу продукции.* По виду выпускаемой продукции известны следующие данные: цена – 98 руб./шт., объем реализации – 2 тыс. шт., себестоимость – 92 руб./шт., общие постоянные расходы – 126 тыс. руб.

#### *Задача 3.*

*Определите, на сколько процентов изменился объем производства?* 

В 1-м квартале себестоимость единицы продукции составляла 98,2 руб./шт., а удельные постоянные расходы – 30,2 руб./шт. Доля затрат на сырье и материалы в структуре себестоимости в 1-м квартале составляла 70%.

Во 2-м квартале был изменен объем производства и реализации продукции, а затраты на сырье и материалы возросли по сравнению с 1-м кварталом на 40%. Остальные составляющие переменных расходов, приходящихся на единицу продукции, остались неизменными, себестоимость единицы продукции возросла на 22,8 руб.

*Результатом успешного выполнения практического задания* считается умение студента производить сбор и оценку полноты и качества исходной информации, провести расчеты, а также делать их предварительный анализ.

### **Задание № 3. Имущество и капитал предприятия**

Дано:

*ПРф* – фактическая производительность технологической линии, тонн/час;

*ПРп* – плановая производительность технологической линии, тонн/час;

*Kвр* – коэффициент использования машин по времени.

Найти: интегральный коэффициент использования оборудования (*Кинт*)

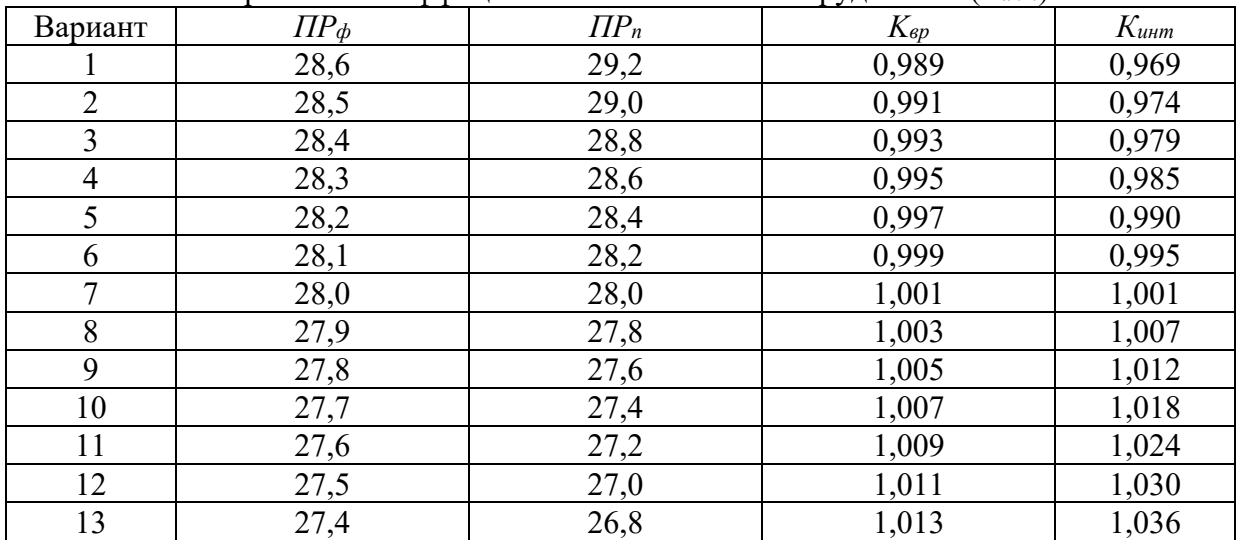

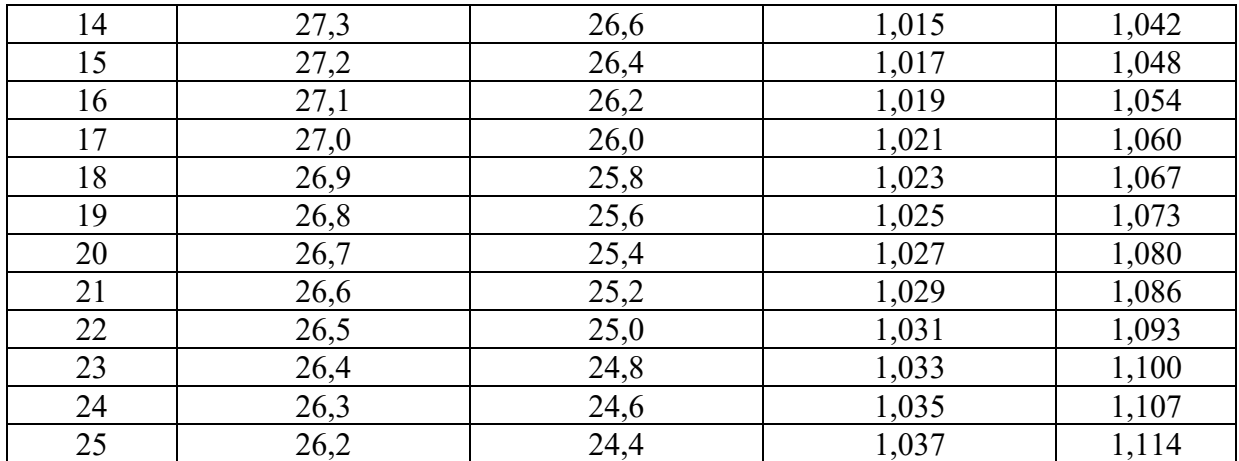

*Результатом успешного выполнения практического задания* считается умение студента производить сбор и оценку полноты и качества исходной информации, провести расчеты, а также делать их предварительный анализ.

### **Задание № 4. Основные фонды предприятия**

Дано:

 $V^{\mu}$  – плановый объем работ, руб.;

*Tн* – плановое время работы машин, маш.-см.;

*Kмощн* – коэффициент использования машин по мощности.

Найти: Фактическую выработку машин в течение смены (*V0 <sup>ф</sup>*).

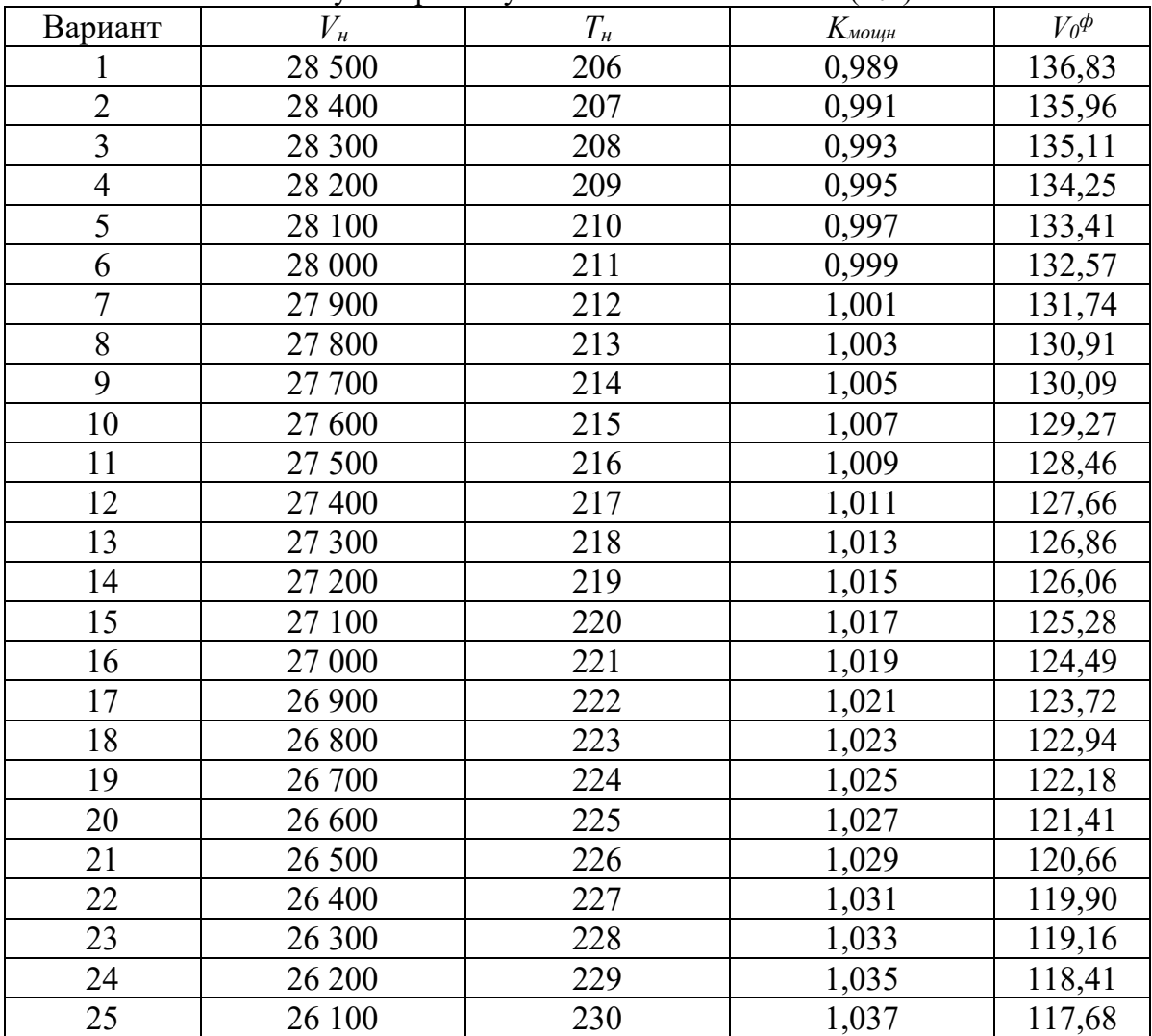

*Результатом успешного выполнения практического задания* считается умение студента производить сбор и оценку полноты и качества исходной информации, провести расчеты, а также делать их предварительный анализ.

### **Задание № 5. Оборотные средства предприятия**

Дано:

*В* – выручка от реализации продукции, тыс. руб.;

*Об* – средняя величина оборотных средств, тыс. руб.

Найти: коэффициент оборачиваемости (*Коб* округлять до тысячных), а также количественное влияние изменения каждого из факторов (средней величины оборотных средств – *ВОб* и коэффициента оборачиваемости *– ВК*) на общее изменение выручки (*В)*.

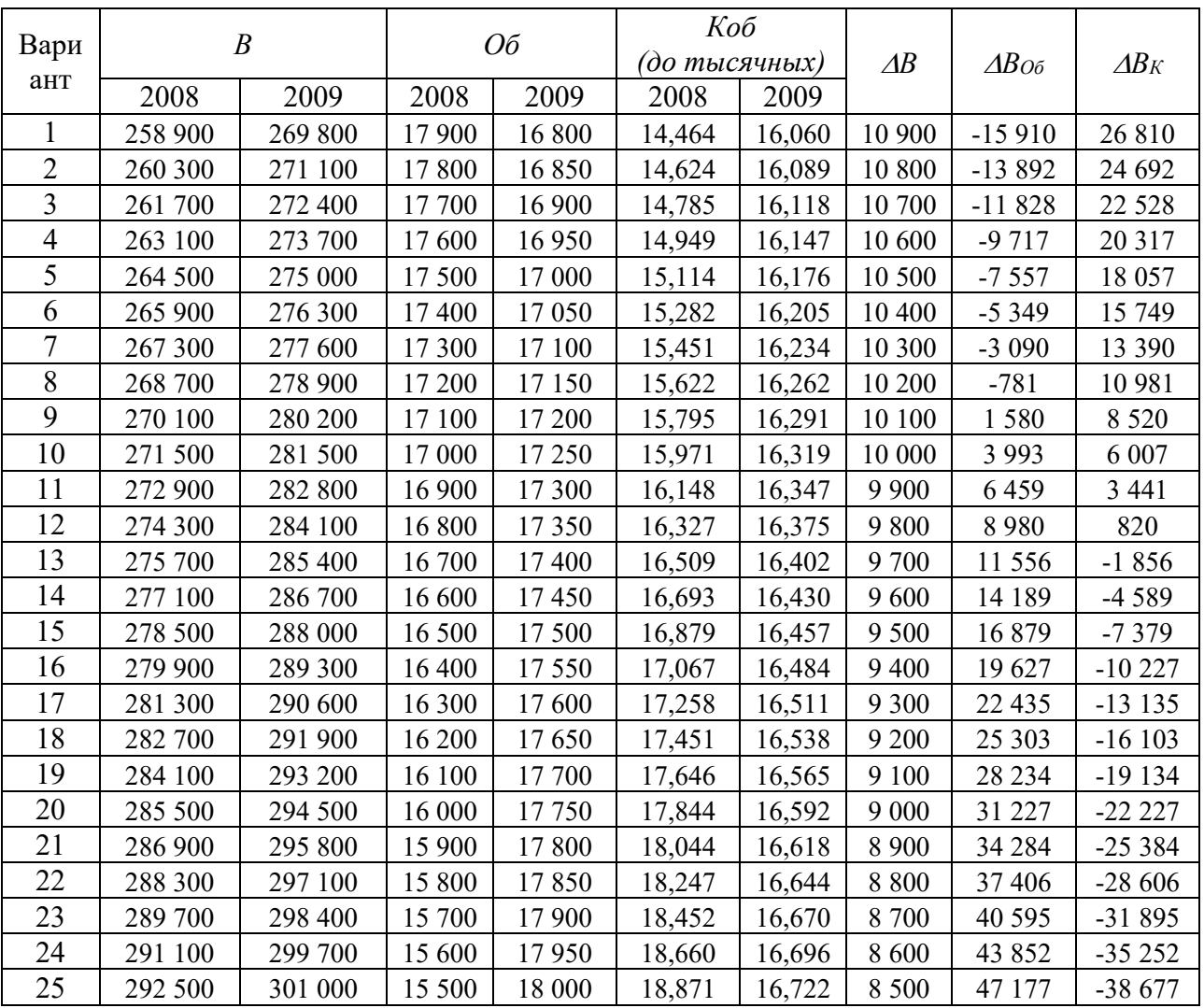

*Результатом успешного выполнения практического задания* считается умение студента производить сбор и оценку полноты и качества исходной информации, провести расчеты, а также делать их предварительный анализ.

## **Задание № 6. Трудовые ресурсы предприятия**  Дано:

*В* – выручка от реализации продукции, тыс. руб.; *чср* – среднесписочная численность работников, чел.; *ФОТ* – фонд оплаты труда, тыс. руб.
Найти: сделать вывод о соответствии (+/-) показателей анализируемого предприятия основному постулату соотношения темпов роста заработной платы (*IЗП*) и темпов роста производительности труда (*IПр*).

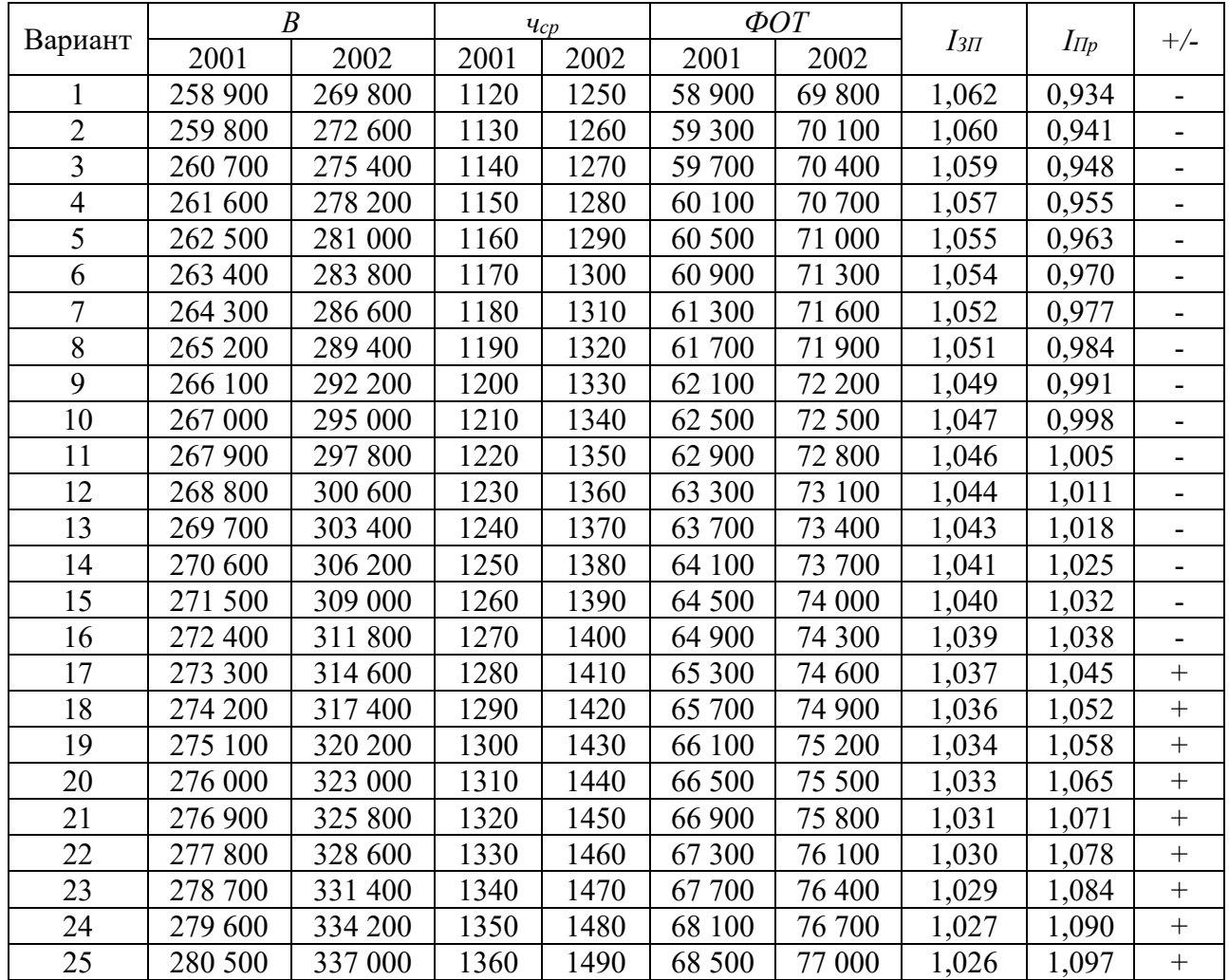

*Результатом успешного выполнения практического задания* считается умение студента производить сбор и оценку полноты и качества исходной информации, провести расчеты, а также делать их предварительный анализ.

#### **Задание № 7. Издержки производства и себестоимость продукции**

*Задача 1. Сколько должно быть дополнительно реализовано продукции, чтобы увеличить прибыль на 10 %?* 

В 1-м квартале года предприятие реализовало 5000 изделий по цене 80 руб. за одно изделие, что покрыло расходы предприятия, но не дало прибыли. Общие постоянные расходы составляют 70000 руб., удельные переменные – 60 руб. Во 2-м квартале было изготовлено и реализовано 6000 изделий. В 3-м квартале планируется увеличить прибыль на 10% по сравнению со 2-м кварталом.

#### *Задача 2*

Дано:

*В* – выручка от реализации продукции, руб.;

*V* – объем реализации в натуральном измерении, ед.;

*Сб* – себестоимость производства и реализации продукции, руб.

Найти: прибыль (*Пб*), рентабельность производства (*r*), среднюю цену реализации единицы продукции (*Ц*), а также удельную себестоимость единицы продукции (*Сб0*).

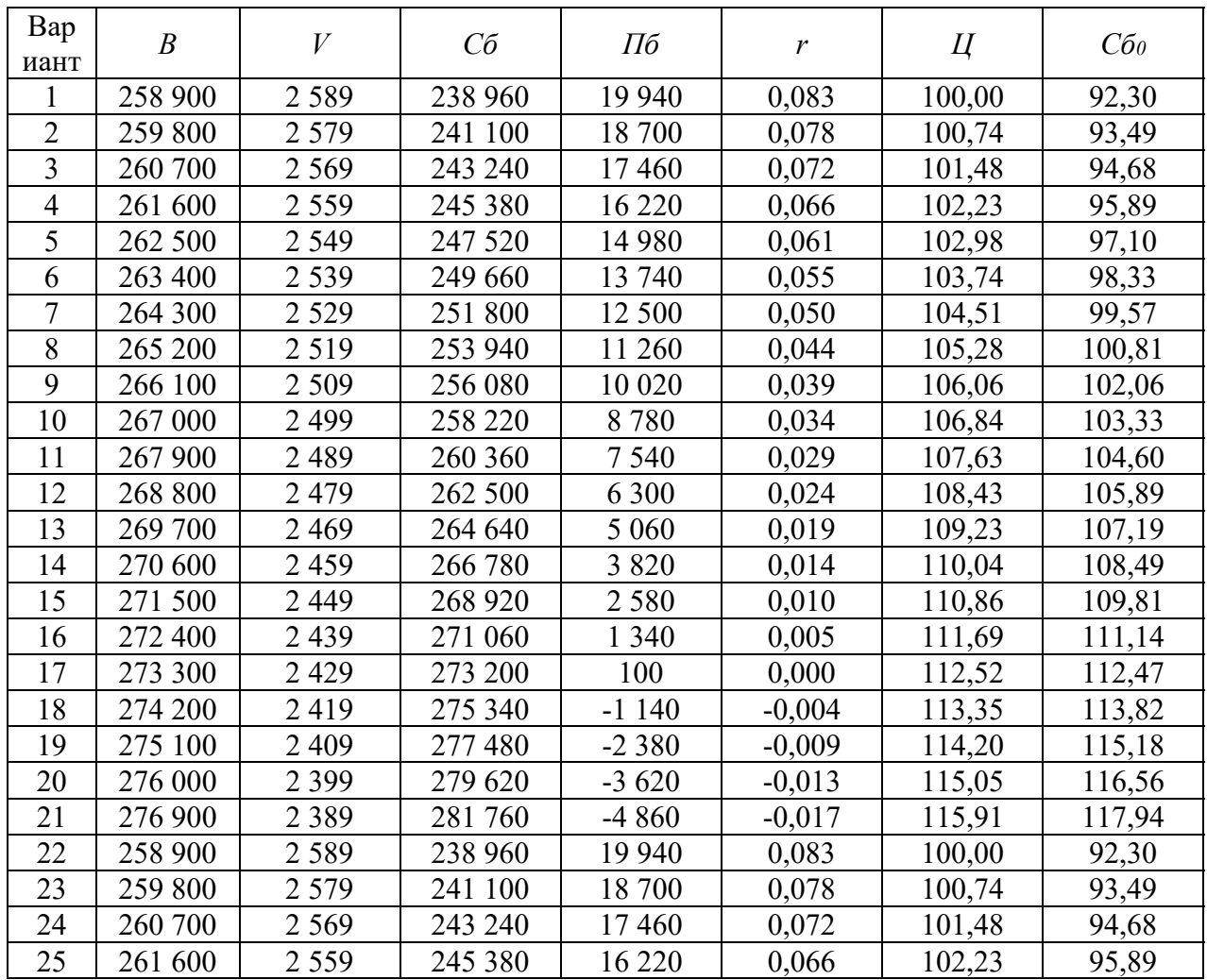

*Результатом успешного выполнения практического задания* считается умение студента производить сбор и оценку полноты и качества исходной информации, провести расчеты, а также делать их предварительный анализ.

## **Задание № 8. Ценообразование и конкурентоспособность предприятия**

Дано:

*В* – выручка от реализации продукции, тыс. руб.;

*П* – прибыль от реализации продукции, тыс. руб.;

*В0 –* выручка от реализации продукции в предшествующем периоде, тыс. руб.

Найти: коэффициент операционной эффективности (*Kr*), коэффициент стратегического позиционирования (*KI),* конкурентоспособность предприятия *(K). Результаты всех расчетов (включая промежуточные значения) округлять до тысячных.* 

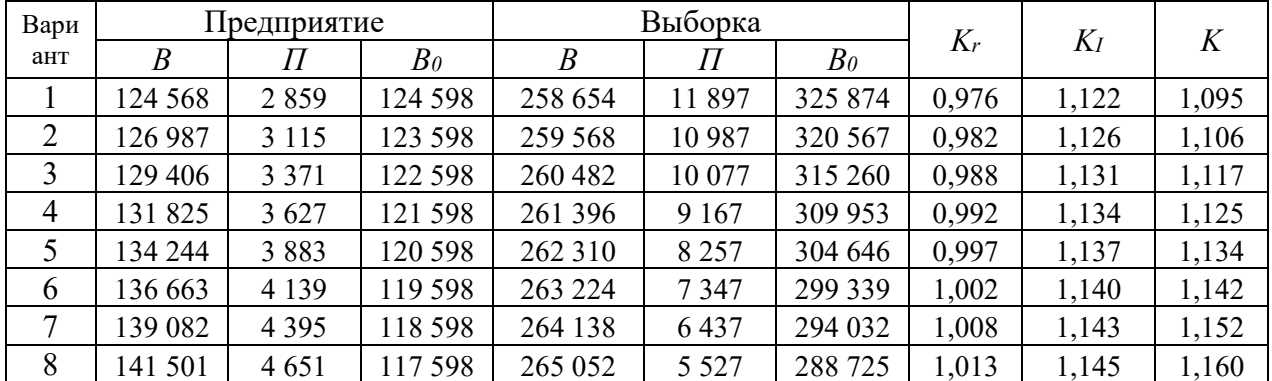

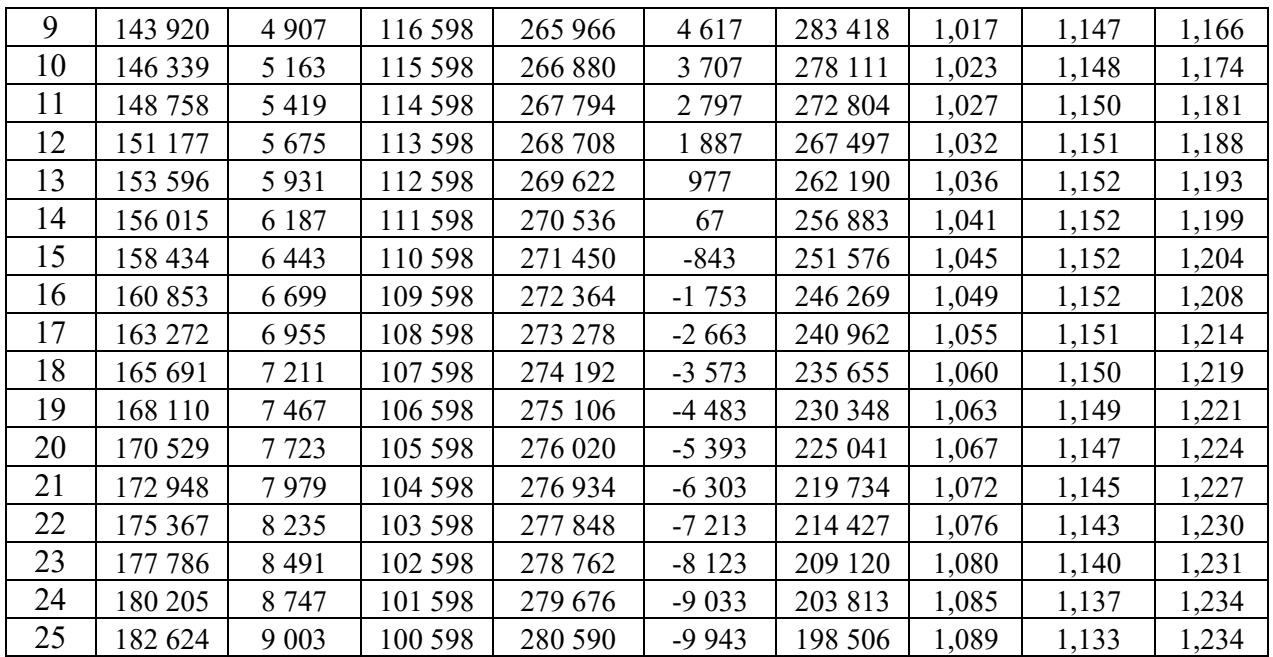

*Результатом успешного выполнения практического задания* считается умение студента производить сбор и оценку полноты и качества исходной информации, провести расчеты, а также делать их предварительный анализ.

#### **Типовые вопросы тестирования**

1. К ПОСТОЯННЫМ РАСХОДАМ ОТНОСЯТ:

**а) Затраты на содержание дирекции**

**б) Расходы на освещение и отопление производственных цехов**

**в) Расходы на содержание аппарата управления производственных цехов**

г) Расходы на зарплату основных производственных рабочих

2. В ИЗДЕРЖКИ ПРОИЗВОДСТВА ВКЛЮЧАЮТ:

**а) Затраты на производство продукции;**

**б) Расходы на подготовку и освоение производства;**

**в) Расходы на управление производством;**

г) Затраты на погрузку готовой продукции и отправку ее потребителю;

д) Расходы на рекламу

3. В ИЗДЕРЖКИ ОБРАЩЕНИЯ ВКЛЮЧАЮТ:

**а) Расходы на рекламу;**

**б) Затраты на погрузку готовой продукции и отправку ее потребителю;**

в) Незавершенное производство;

г) Расходы на подготовку и освоение производства

4. РАСЧЕТ ПО КАЛЬКУЛЯЦИОННЫМ СТАТЬЯМ ЗАТРАТ ПРЕДНАЗНАЧЕН ДЛЯ:

## **а) Исчисления цены на отдельные детали и узлы;**

**б) Расчета прямых и косвенных расходов;**

**в) Расчета себестоимости конкретного вида продукции;**

**г) Составления сметы затрат на производство**

5. ПРОИЗВОДСТВЕННАЯ СЕБЕСТОИМОСТЬ ПРОДУКЦИИ ВКЛЮЧАЕТ СЛЕДУЮЩИЕ ЗАТРАТЫ:

а) Затраты на изготовление продукции;

б) Расходы на производство и сбыт продукции;

## **в) Цеховую себестоимость и общезаводские расходы**

## 6. РАЗНИЦА МЕЖДУ ПЕРВОНАЧАЛЬНОЙ СТОИМОСТЬЮ ОСНОВНЫХ ФОНДОВ И СТОИМОСТЬЮ ИЗНОСА – ЭТО:

а) восстановительная стоимость;

б) ликвидационная стоимость;

**в) остаточная стоимость.** 

#### 7. ФОНДОЕМКОСТЬ ОПРЕДЕЛЯЕТСЯ КАК ОТНОШЕНИЕ:

## **а) стоимости ОПФ к выручке от продажи продукции;**

б) выручки от реализации продукции к стоимости ОПФ;

в) стоимости оборотных средств к стоимости ОПФ.

#### 8. В ЧЁМ ВЕЩЕСТВЕННО ВОПЛОЩЕНЫ ОСНОВНЫЕ СРЕДСТВА:

а) в человеческих ресурсах;

б) в уставном капитале предприятия;

**в) в средствах труда.** 

#### 9. В СОСТАВ ОБОРОТНЫХ ФОНДОВ ПРЕДПРИЯТИЯ ВХОДЯТ:

**а) производственные запасы сырья, материалов, полуфабрикатов, покупных изделий, запасных частей, топлива, незавершенное производство, расходы будущих периодов;** 

б) станки, агрегаты, приспособления, тара, стеллажи;

в) прибыль предприятия, задолженность поставщикам.

10. ЧТО ИЗ ПЕРЕЧИСЛЕННОГО ВХОДИТ В СОСТАВ ОБОРОТНЫХ СРЕДСТВ ПРЕДПРИЯТИЯ?

#### **а) запасы сырья, материалов, топлива;**

б) транспортные средства;

в) вычислительная техника.

11. КАКИЕ ИЗ ПЕРЕЧИСЛЕННЫХ ПОЗИЦИЙ ВХОДЯТ В СОСТАВ ОПФ?

а) незавершенное производство;

б) готовая продукция;

**в) здания, сооружения, передаточные устройства.** 

12. ОТНОШЕНИЕ ВЫРУЧКИ ОТ РЕАЛИЗАЦИИ ПРОДУКЦИИ К СТОИМОСТИ ОПФ – ЭТО:

#### **а) фондоотдача;**

б) фондовооруженность;

в) фондоемкость.

#### 13. КАКИЕ ПОЗИЦИИ ХАРАКТЕРИЗУЮТ КОЭФФИЦИЕНТ ОБОРАЧИВАЕМОСТИ ОБОРОТНЫХ СРЕДСТВ?

**а) объем реализованной продукции в расчете на 1 руб. оборотных фондов;** 

**б) количество оборотов оборотных средств за соответствующий период;** 

в) продолжительность одного оборота оборотных средств.

14. ЭФФЕКТИВНОСТЬ ИСПОЛЬЗОВАНИЯ ОБОРОТНЫХ СРЕДСТВ ХАРАКТЕРИЗУЮТ:

а) прибыль, рентабельность производства;

## **б) коэффициент оборачиваемости, средняя продолжительность одного оборота оборотных средств;**

в) уровень отдачи оборотных средств.

## 15. В СОСТАВ ОСНОВНЫХ ФОНДОВ ВКЛЮЧАЮТ:

**а) Здания производственных цехов;**

#### **б) Складские помещения;**

в) Запасы материалов на складе;

**г) Детские сады**

16. К ОСНОВНЫМ ПРОИЗВОДСТВЕННЫМ ФОНДАМ ОТНОСЯТ:

**а) Здания производственных цехов;**

б) Здания жилого фонда;

**в) Машины и оборудование, служащие менее одного года;**

**г) Транспортные средства;**

**д) Сооружения**

17. К ОСНОВНЫМ НЕПРОИЗВОДСТВЕННЫМ ФОНДАМ ОТНОСЯТ:

**а) Жилые дома;**

**б) Помещения медсанчасти;**

в) Грузовой и легковой автотранспорт

г) Станки

18. В АКТИВНУЮ ЧАСТЬ ОСНОВНЫХ ПРОИЗВОДСТВЕННЫХ ФОНДОВ ВКЛЮЧАЮТСЯ:

**а) Силовые машины и оборудование;**

**б) Передаточные устройства;**

**в) Рабочие машины и оборудование;**

**г) Лабораторное и измерительное оборудование;**

**д) Вычислительная техника;**

**е) Прочие машины и оборудование;**

ж) Сооружения

19. В СОСТАВ ПАССИВНОЙ ЧАСТИ ОСНОВНЫХ ПРОИЗВОДСТВЕННЫХ ФОНДОВ ВКЛЮЧАЮТСЯ:

**а) Здания производственных цехов;**

**б) Жилые здания;**

**в) Сооружения;**

**г) Передаточные устройства;**

д) Транспортные средства

20. ОСНОВНЫЕ ПРОИЗВОДСТВЕННЫЕ ФОНДЫ ПОСЛЕ ОКОНЧАНИЯ СТРОИТЕЛЬСТВА ОЦЕНИВАЮТСЯ:

а) По восстановительной стоимости;

**б) По полной первоначальной стоимости;**

в) По остаточной стоимости;

г) По ликвидационной стоимости

Критерии оценки:

- Удовлетворительно – 50% правильных ответов строго в отведенное время.

- Хорошо 75% правильных ответов строго в отведенное время.
- Отлично 90% правильных ответов строго в отведенное время.

#### **2 Методические рекомендации к организации самостоятельной работы**

Самостоятельная работа студентов проводится с целью:

- систематизации и закрепления полученных теоретических знаний и практических умений студентов;

- углубления и расширения теоретических знаний;

- формирования умений использовать нормативную, правовую, справочную документацию и специальную литературу;

- формирования самостоятельности мышления, способностей к саморазвитию, самосовершенствованию и самореализации;

- развития исследовательских умений;

- получения навыков эффективной самостоятельной профессиональной (практической и научно-теоретической) деятельности.

Цель самостоятельной работы: расширение научного кругозора, овладение методами теоретического исследования, развитие самостоятельности мышления студента.

Выполнение задания по написанию реферата:

1) выбрать тему;

2) определить источники, с которыми придется работать;

3) изучить, систематизировать и обработать выбранный материал из источников;

4) составить план;

5) написать реферат:

- обосновать актуальность выбранной темы;

- указать исходные данные реферируемого текста;

- сформулировать проблематику выбранной темы;

- привести основные тезисы реферируемого текста и их аргументацию;

- сделать общий вывод по проблеме, заявленной в реферате.

#### **Примерный перечень тем для написания рефератов**

- 1. Предприятие и его основные признаки. Виды предприятий. Типы промышленного производства.
- 2. Структура предприятия (в т. ч. схемы).
- 3. Создание, деятельность и ликвидация предприятий. Правовое регулирование предпринимательской деятельности (в т. ч. схема).
- 4. Сформулировать критерии классификации средств предприятия на основные и оборотные. Понятие основных фондов.
- 5. Состав и структура основных фондов предприятия (включая понятие и схему).
- 6. Виды оценки основных фондов.
- 7. Физический и моральный износ.
- 8. Амортизация основных фондов. Методы начисления амортизации.
- 9. Показатели состояния и использования основных фондов.
- 10. Сформулировать критерии классификации средств предприятия на основные и оборотные. Понятие оборотных средств. Структура оборотных средств предприятия (схема).
- 11. Нормирование оборотных средств (значение и методика).
- 12. Показатели использования оборотных средств предприятия.
- 13. Состав и структура персонала предприятия.
- 14. Производительность труда и методы её определения.
- 15. Формы и системы оплаты труда.
- 16. Показатели состава, структуры и эффективности использования трудовых ресурсов.
- 17. Элементы затрат. Калькуляционные статьи затрат. Прямые и косвенные затраты.
- 18. Формирование финансового результата предприятия. Показатели эффективности хозяйственной деятельности.
- 19. Постоянные и переменные затраты. Расчет точки безубыточности.
- 20. Понятие экономической эффективности. Расчет абсолютной и относительной экономической эффективности.
- 21. Учет фактора времени при определении экономической эффективности.
- 22. Дать определение конкуренции и конкурентоспособности предприятия.
- 23. Состав и структура факторов и источников конкурентоспособности предприятия (в т. ч. схема)
- 24. Пирамида конкурентоспособности предприятия (в т. ч. схема)

#### **Методические рекомендации для выполнения контрольной работы**

Задание на выполнение контрольной работы на тему

«Предварительное ТЭО инвестиционного проекта (на примере …)»

В ходе выполнения контрольной работы студентом осуществляется предварительная оценка экономической эффективности инвестиционного проекта, определенного в качестве производственной задачи на период обучения.

Структура контрольной работы

- 1 Краткая характеристика предприятия (1-2 стр.);
- 2 Описание инвестиционного проекта (2-3 стр.);

3 Формулировка основного и альтернативного вариантов осуществления инвестиционного проекта (при наличии);

4 Обоснование горизонта (срока) планирования по проекту.

5 Инвестиционные и операционные денежные потоки по проекту;

Контрольная работа выполняются на примере предприятия, направившего студента на обучение.

Расчеты должны сопровождаться краткими аналитическими комментариями, в которых необходимо раскрыть экономическое содержание оцениваемых показателей, сделать основные выводы. Приветствуются графики и диаграммы, иллюстрирующие аналитические комментарии. Формулировки аналитических комментариев должны быть выражены профессионально грамотным экономическим языком.

Общий объем работы – не менее 10 стр. Контрольная работа оформляется в соответствии с требованиями нормоконтроля.

#### **Методические рекомендации для выполнения курсовой работы**

**Курсовая работа** – средство проверки умений применять полученные знания для решения задач определенного типа по теме или разделу. Курсовая работа – письменное задание, выполняемое в течение заданного времени.

**Тема:** Разработка инвестиционного проекта (на примере проекта ….).

**Индивидуальное задание:** Провести инвестиционные расчеты по проекту предприятия, направившего студента на обучение, на основании чего сформулировать заключение об экономической целесообразности реализации проекта.

#### **Структура работы**

**Титульный лист Задание Рецензия (бланк) Содержание Введение** *(объект анализа, а также цели и задачи проекта; 1 стр.)*

#### **Основная часть**

1 Методологические основы инвестиционного анализа (*из метод. рекомендаций*)

1.1 Денежные потоки инвестиционных проектов

1.2 Определение ставки дисконтирования

1.3 Показатели эффективности инвестиционных проектов

#### 2 Разработка инвестиционного проекта «…» *(расчетная часть)*

- 2.1 Краткое описание инвестиционного проекта (1-2 стр.);
- 2.2 Обоснование расчетного периода по проекту;
- 2.3 Формирование инвестиционных и операционных денежных потоков по проекту;
- 2.4 Определение ставки дисконтирования;
- 2.5 Расчет показателей эффективности инвестиционного проекта;
- 2.6 Заключение об экономической целесообразности проекта.
- **Заключение** (*резюме об изученном материале и его применении, 1 стр.*)

#### **Список использованной литературы**

#### **Приложения** (*в случае необходимости*).

Методика выполнения инвестиционных расчетов изложена в «Методических рекомендациях по оценке экономической эффективности инвестиционных проектов».

Расчетные таблицы должны сопровождаться аналитическими комментариями, в которых необходимо раскрыть основные тенденции анализируемых показателей, указать основные причины и факторы выявленных тенденций, сделать основные выводы. Формулировки аналитических комментариев должны быть выражены профессионально грамотным экономическим языком. Пояснительная записка обязательно должна содержать рисунки (диаграммы, графики и прочие материалы), иллюстрирующие выводы, сделанные в ходе аналитической интерпретации результатов расчетов. Рисунки и таблицы должны быть пронумерованы и корреспондировать соответствующим ссылкам.

Список использованной литературы должен содержать источники из ЭБС «Университетская библиотека онлайн» (http://biblioclub.ru). Пример оформления библиографического описания (можно скопировать в ЭБС):

Инвестиционное проектирование : учебник : [16+] / Р.С. Голов, К.В. Балдин, И.И. Передеряев, А.В. Рукосуев. – 4-е изд. – Москва : Дашков и К°, 2018. – 366 с. : ил. – Режим доступа: по подписке. – URL: http://biblioclub.ru/index.php?page=book&id=573303 (дата обращения: 12.03.2020). – Библиогр. в кн. – ISBN 978-5-394-02372-9. – Текст : электронный.

Оформление пояснительной записки должно соответствовать требованиям ГОСТ.

Планируемые результаты самостоятельной работы:

- способность студентов к обобщению, анализу, восприятию информации, постановке цели и выбору путей ее достижения;

- способность логически верно, аргументированно и ясно строить устную и письменную речь.

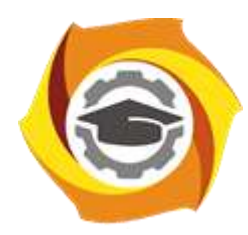

**Негосударственное частное образовательное учреждение высшего образования «Технический университет УГМК»**

# **МЕТОДИЧЕСКИЕ РЕКОМЕНДАЦИИ ПО ДИСЦИПЛИНЕ**

# **ЭКОНОМИЧЕСКАЯ ТЕОРИЯ**

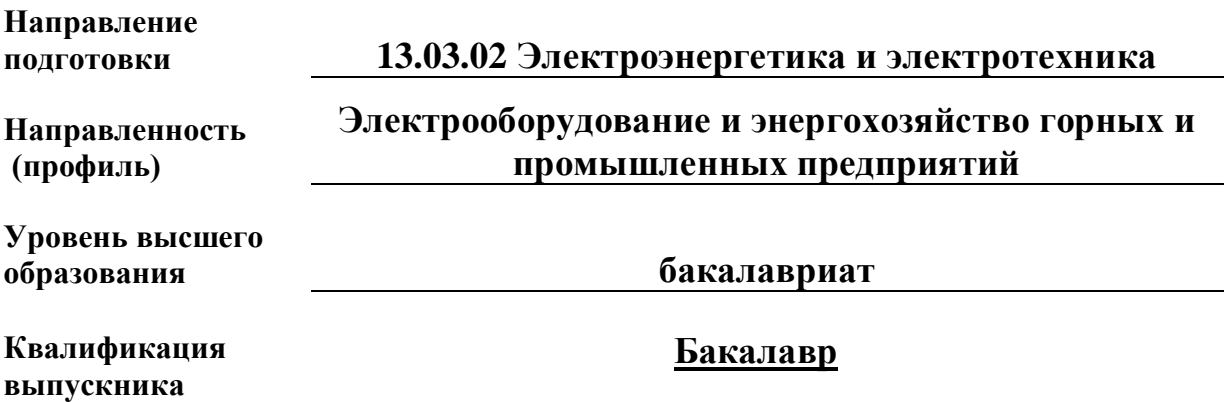

Рассмотрено на заседании кафедры прикладной экономики Одобрено Методическим советом университета 30 июня 2021 г., протокол № 4

> г. Верхняя Пышма 2021

#### **1 Методические рекомендации к выполнению практических работ**

составлены в соответствии с рабочей программой дисциплины

Практическое занятие – это занятие, проводимое под руководством преподавателя в учебной аудитории, направленное на углубление научно-теоретических знаний и овладение определенными методами работы, которое формирует практические умения (вычислений, расчетов, использования таблиц, справочников и др.). Практические занятия представляют собой, как правило, занятия по решению различных прикладных задач. В итоге у каждого обучающегося должен быть выработан определенный профессиональный подход к решению каждой задачи и интуиция.

Цели практических занятий:

– помочь студентам систематизировать, закрепить и углубить знания теоретического характера;

– научить студентов приемам решения практических задач, способствовать овладению навыками и умениями выполнения расчетов, графических и других видов заданий;

– сформировать умение учиться самостоятельно, т.е. овладевать методами, способами и приемами самообучения, саморазвития и самоконтроля посредством тестового контроля.

#### **Типовые практико-ориентированные задания**

#### **Задача 1**

Определите предельную полезность товара и заполните таблицу.

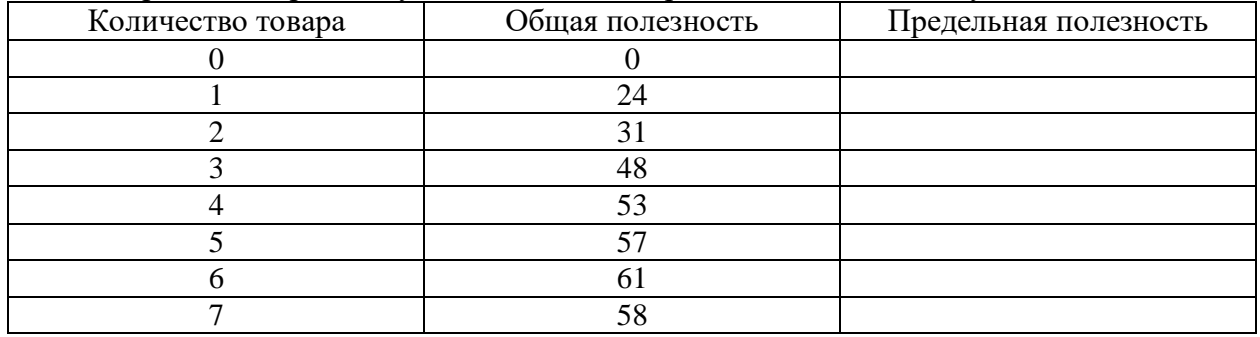

#### **Задача 2**

Даны цены двух товаров:  $P_x = 10$  ден. ед., а  $P_y = 2.4$  ден. ед.. Определите то количество единиц Y, которое потребитель может купить, жертвуя единицей Х. Каков наклон бюджетной линии?

#### **Задача 3**

Потребитель имеет доход, равный 24 ден. ед. Цена товара А равна 1,5 ден. ед., а товара В – 1 ден. ед. Предпочтения потребителя можно охарактеризовать с помощью данных, приведенных в таблице. Начертите кривую безразличия потребителя и бюджетную линию.

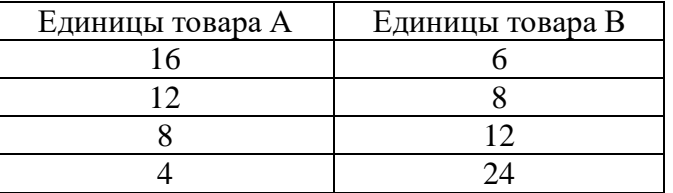

Какое количество товаров А и В приобретает потребитель с целью максимизации полезности? Соответствует ли полученный ответ правилу равновесия, согласно которому  $MRS = P_B / P_A?$ 

#### **Задача 4**

Потребитель, располагающий доходом в 9 ден. ед., делает выбор между двумя товарами А и В, цены на которые соответственно 2 и 1 ден. ед.

Определите, сколько единиц каждого товара ему следует купить, чтобы максимизировать полезность. Предельная полезность товара приведена в таблице.

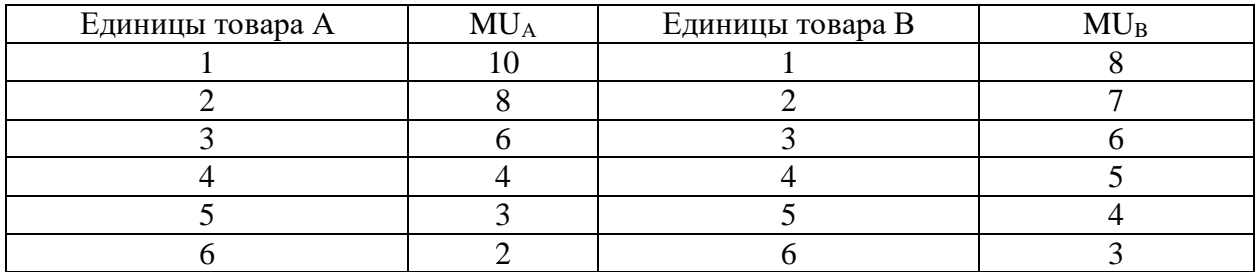

#### **Задача 5**

Определите предельный и средний продукт и заполните таблицу.

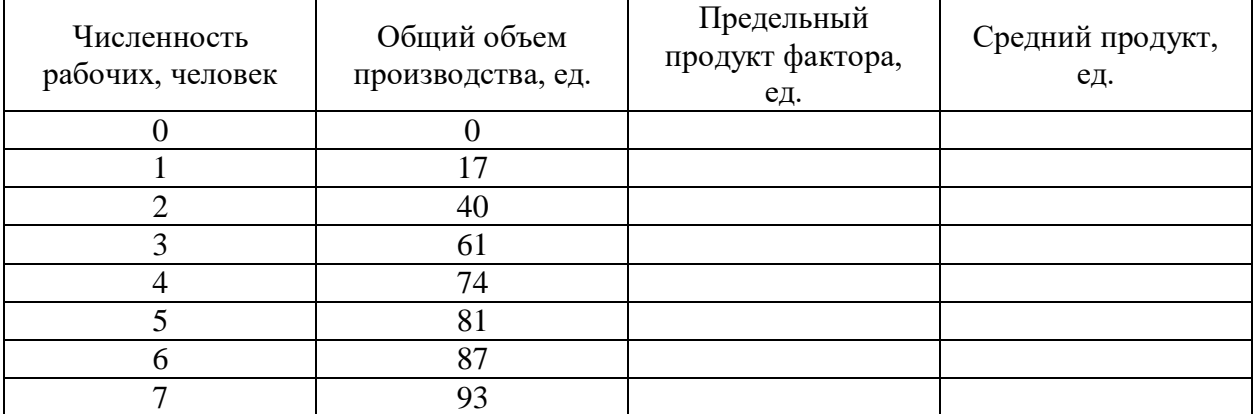

#### **Задача 6**

На основании имеющихся данных выполните необходимые расчеты и заполните таблицу.

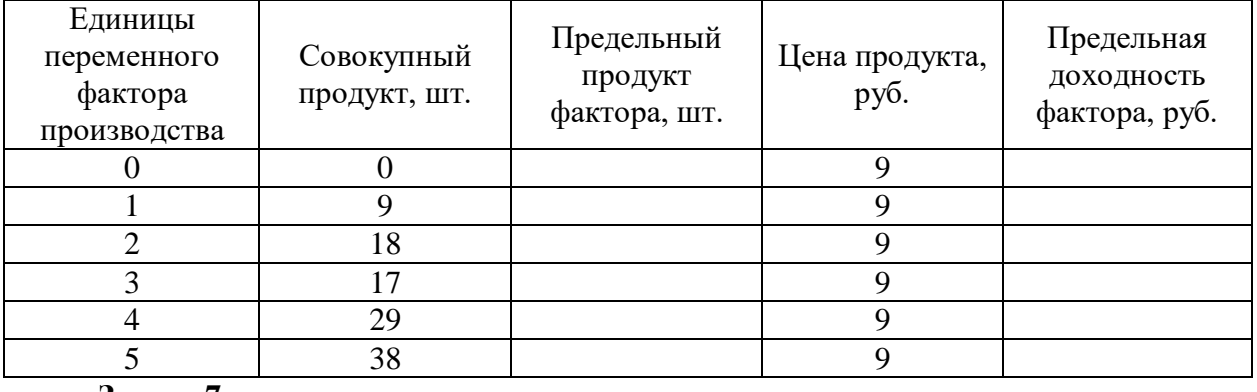

#### **Задача 7**

Если постоянные издержки фирмы в краткосрочном периоде составляют 55 тыс. руб., а переменные издержки изменяются в соответствии с данными, приведенными в таблице, то чему равны валовые, средние постоянные, средние переменные, средние валовые и предельные издержки?

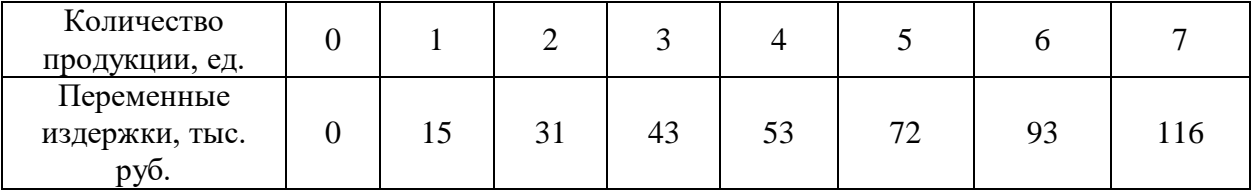

## **Задача 8**

Если функция общего продукта труда имеет вид  $TP_L = 3L^2 + 5L - 20$ , где  $L$ количество работников, то величина предельного продукта при найме десятого работника будет равна?

## **Задача 9**

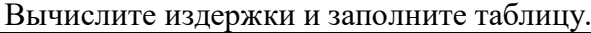

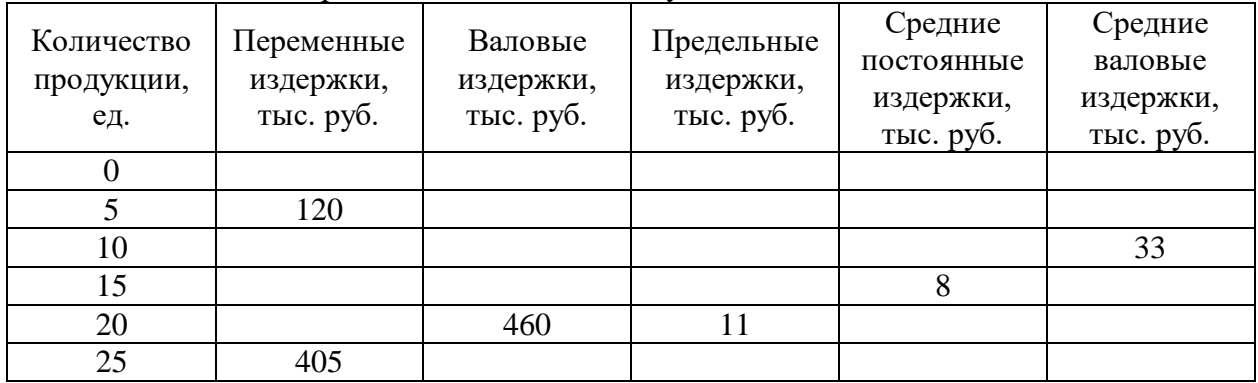

#### **Задача 10**

Совокупный продукт четырех рабочих в месяц составляет 780 единиц товара. При найме пятого работника совокупный продукт возрос до 860 единиц. Чему равен предельный продукт пятого работника и его предельная доходность, если цена товара равна 100 ден. ед.? Будет ли нанят пятый работник, если заработная плата составляет 5200 ден. ед. в месяц?

#### **Задача 11**

Фирма за год произвела и реализовала 150 000 штук продукции по цене 100 у. е. за штуку.

Затраты на производство этого количества продукции составили: на сырье и материалы – 1 200 000 у. е., на электроэнергию – 150 000 у. е., на аренду помещений и транспорта – 900 000 у. е., заработная плата составила: административных работников 570 000 у. е., основных рабочих – 910 000 у. е. На предприятии установлено оборудование стоимостью 22 000 000 у. е., срок службы которого 10 лет. Эти средства при ином помещении капитала могли принести 10 % годового дохода. Фирма платит 300 000 у. е. процентов за заемные средства. Свой риск фирма оценивает в 700 000 у. е. Определите:

1) общие издержки, в том числе постоянные и переменные;

2) средние издержки, в том числе постоянные и переменные;

3) бухгалтерские издержки;

4) экономические издержки.

#### **Задача 12**

Заполните пустые ячейки по имеющимся данным:

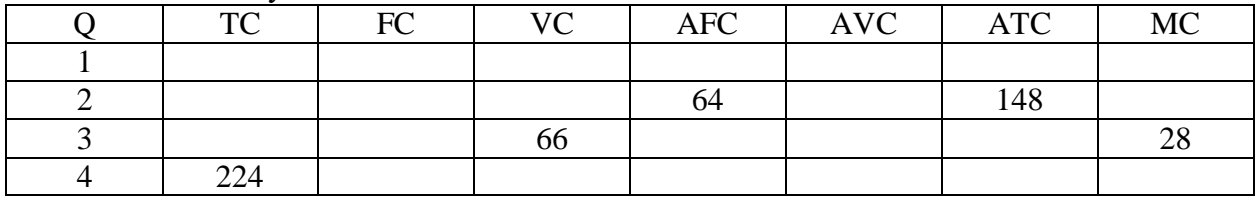

#### **Задача 13**

Зависимость TC конкурентной фирмы от Q следующая:

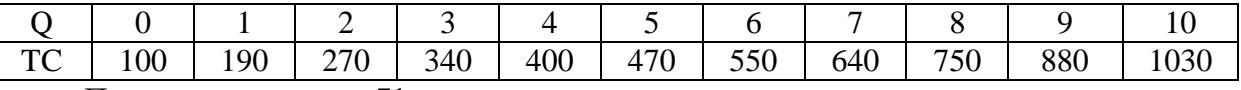

#### При цене продукта в 71 ден. ед. определите:

1) переменные и предельные издержки фирмы;

2) будет ли фирма производить продукт в краткосрочном периоде?

3) каким будет оптимальный объем выпуска?

#### **Задача 14**

В таблице приведена информация о деятельности фирмы в условиях совершенной конкуренции.

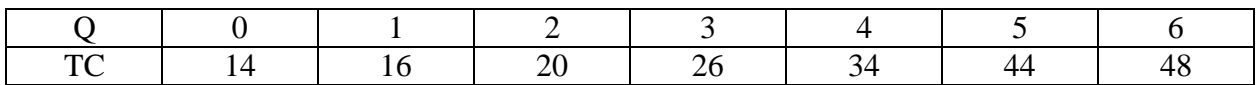

Рассчитайте двумя способами, какой объем выпуска выберет фирма, если цена составит 15 руб.? Какую бухгалтерскую прибыль она при этом получит?

#### **Задача 15**

Функция общих издержек фирмы имеет вид:  $TC = 4Q^2 + 100Q$ . Определите, какую прибыль получит фирма, реализуя продукцию на совершенно конкурентном рынке по цене 500 ден. ед.

#### **Задача 16**

На основании данных таблицы определите валовую и предельную выручку фирмы и заполните таблицу.

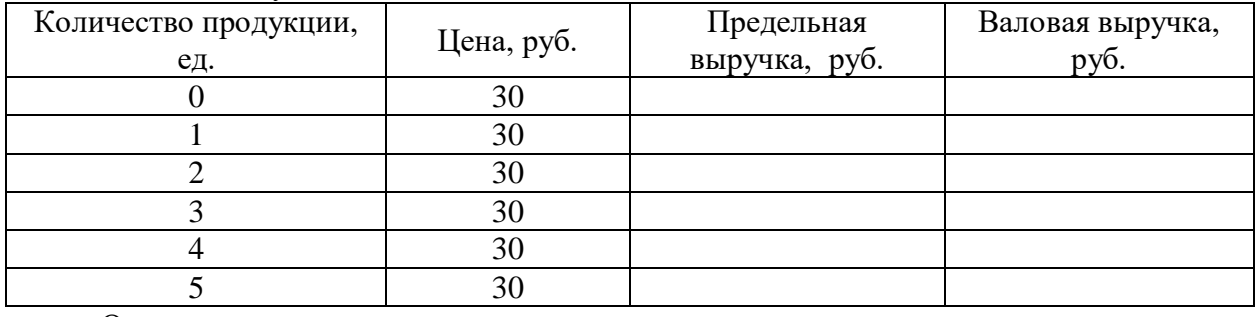

#### Ответьте на следующие вопросы:

1) какую модель рынка представляет отрасль, в которой работает данная фирма, и почему? 2) Какая зависимость существует между изменением валовой выручки и количество продукции и с чем она связана?

### **Задача 17**

Долгосрочные общие издержки конкурентной фирмы описываются формулой: TC =  $Q^3 - 10Q^2 + 28Q$ . Определите, при каком уровне рыночной цены конкурентная фирма будет находиться в состоянии долгосрочного равновесия.

#### **Задача 18**

Рынок зерна в стране характеризуется функциями спроса и предложения:  $Q_d = 25000$  $-5p$ ,  $O_s = -1000 + 5p$ . Государство с целью поддержки отечественных фермеров установило цену на зерно на уровне 3000 ден. ед., выкупая при этом излишки производства зерна за счет налоговых поступлений в бюджет. Определите дополнительное налоговое бремя на население, являющиеся результатом этих действий государства.

#### **Задача 19**

Предположим, что совершенно конкурентная фирма в краткосрочном периоде имеет валовые издержки, приведенные в таблице.

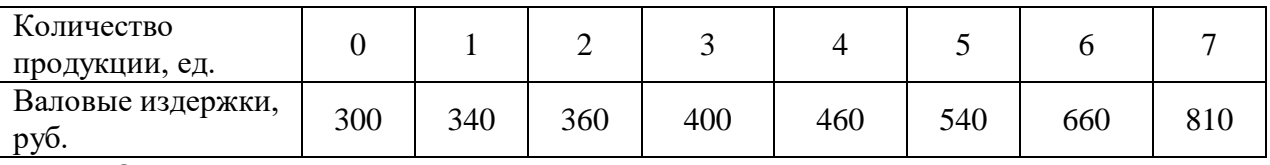

Ответьте на следующие вопросы:

1) Какой оптимальный объем производства должна выбрать фирма, если рыночная цена продукта составит: 70 руб., 100 руб., 130 руб., 160 руб.?

2) Почему фирме не следует закрываться при этих ценах?

3) Какую валовую прибыль (валовой убыток) и среднюю прибыль (средний убыток) получит фирма при оптимальном объеме выпуска, если рыночная цена товара составит: 70 руб., 100 руб., 130 руб., 160 руб.?

#### **Задача 20**

Функция издержек конкурентной фирмы имеет вид:

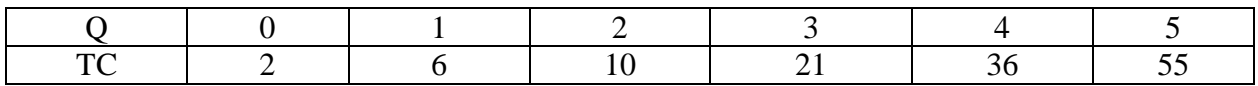

Цена товара равна 6 ден. ед.

Определите TFC, TVC, AVC, TR, MR конкурентной фирмы. Какой объем выпуска будет оптимальным? Ниже какого уровня должна опуститься цена, чтобы прекратилось производство?

#### **Задача 21**

Фирма работает в условиях совершенной конкуренции. Зависимость TC от Q представлена в таблице:

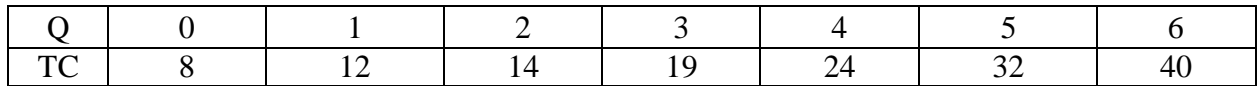

Если цена производимой продукции 5 ден. ед., то какой объем продукции выберет фирма? Ниже какого уровня должна опуститься цена, чтобы фирма прекратила производство данной продукции?

*Результатом успешного выполнения практического задания* считается умение студента производить сбор и оценку полноты и качества исходной информации, провести расчеты, а также делать их предварительный анализ.

#### **Типовые вопросы тестирования**

1 Известна функция спроса Qd = a – bp, где Qd - объем спроса, р-цена. Коэффициент (а):

а) минимальная емкость рынка

б) максимальная емкость рынка

в) емкость рынка в краткосрочный период времени

г) емкость рынка в долговременной перспективе

2 Утверждение: «основой спроса служит потребность»:

а) не корректно

б) верно

в) не верно

3 Утверждение: «в рыночной экономике среди объективных экономических законов особое место занимает закон спроса и предложения»:

а) верно

б) не верно: этот закон ничем не выделяется из других экономических законов

в) не верно: это два разных закона, которые действуют объективно при наличии обмена.

г) верно: этот закон носит объективный характер и действует там, где есть рынок, продавцы и покупатели

4 При прочих равных условиях рост предложения приведет:

а) к росту равновесной цены и количества

б) к снижению цены равновесия и равновесного объема

в) к росту цены и снижению количества

г) к снижению цены и росту физического объема продаж

5 Предметом изучения в курсе управленческая экономика является:

а) организация производства на фирме (предприятии)

б) экономическое поведение агентов экономики

в) процесс обоснования и принятия экономических решений, обеспечивающих достижение поставленных целей

6 Ориентация на активные действия, опора на свои ресурсы при достижении поставленных целей свойственна:

а) позитивной модели поведения агентов экономики

б) оппортунистической модели поведения агентов экономики

7 Для фирмы, работающей на рынке, контроль эластичности спроса имеет принципиальное значение потому, что:

а) позволяет прогнозировать тенденции в изменении спроса

б) служит ориентиром при формировании стратегии ценовой политики фирмы

в) обеспечивает основу сегментации рынка

г) все ответы – верные

8 Эффективное распределение дохода потребителя при покупке благ предполагает:

а) приобретение только «любимых» благ для удовлетворения потребностей

б) обязательное деление дохода на потребляемую и сберегаемую части

в) такое распределение дохода, при котором каждая часть дохода, затрачиваемая на приобретение товара или услуги, приносила бы одинаковую полезность.

9 Обозначения: АР- средний продукт, МР- предельный продукт

Максимальный объем выпуска достигается фирмой, если соблюдается условие:

а)  $AP = max$ 

б) МР = мах

в) АР=МР= мах

г)  $MP = 0$ 

10 Эффективное сочетание факторов производства для достижения минимума издержек (обозначения: MRP- предельный денежный доход фактора, Р - цена фактора, К капитал, L - труд):

a)  $MRPk = MRPL$ 

 $6)$  Pk / MRPk = PL / MRPL

в) MRP $k/$  P $k =$ MRPL / PL

11 При покупке факторов производства в целях получения максимума прибыли должно соблюдаться условие (обозначения: MRPf - предельный денежный доход фактора, МСf - предельные затраты на приобретение фактора):

а) MRPf < МСf

 $6)$  MRPf = MCf

в) MRPf > МСf

12 Если (TR – TC =0), обозначения: TR – выручка, TC- общие издержки то:

а) в убытке

б) не может расплатиться с поставщиками ресурсов

в) получает нормальную прибыль

г) получает экономическую прибыль

13 Оптимальный масштаб фирмы в долговременном периоде определяется соотношением (обозначения: LAC- средние издержки долговременного периода, LMCпредельные издержки долговременного периода):

a)  $LAC = LMC$ 

 $6)$  LAC  $>$  LMC

в) LAC < LMC

14 Цена безубыточности фирмы в краткосрочный период (обозначения: AC- средние издержки, MC -предельные издержки, AVC- средние переменные издержки, AFC - средние постоянные издержки):

a)  $AC = AFC$ 

 $6) AC = MC$ 

в)  $AC = AVC$ 

г)  $AVC = MC$ 

15 Эффект масштаба отрицателен, когда:

а) FC падают

б) МС растут

в) LAC растут

г) AC падают

16 В условиях совершенной конкуренции у фирмы НЕТ СВОЕЙ ЦЕНОВОЙ ПОЛИТИКИ потому, что:

а) она лишена экономической свободы

б) ее доля в предложении отрасли слишком мала

в) возможное влияние фирмы на цену сдерживается законодательно

г) цены диктует потребитель

17 Фирма получает максимум прибыли в короткий период, если соблюдается условие (обозначения: TR - выручка, MR - предельная выручка, MC - предельные издержки, AC - средние издержки, TC - общие издержки):

a)  $TR = TC$ 

 $6)$  TR = AC

в)  $MR = MC$ 

г)  $MC = AC$ 

18 Выручка фирмы в LR и ее издержки соответственно:  $TR = -4Q^2 + 6Q + 12$ , TC =  $Q^2$  –14Q +30. Оптимальный объем выпуска равен:

a)  $Q = 4$ 

- $6) Q = 3$
- в)  $Q = 2$
- г)  $Q = 1$

19 Здесь указано не верно: Монополия как экономическое явление:

а) имеет объективный характер возникновения

б) представляет собой результат деятельности государства

в) формируется в результате развития производительных сил

г) является результатом эволюции видов и форм конкуренции

20 Особенностью олигополии как несовершенной рыночной структуры выступает:

а) существование барьеров при вступлении в отрасль

б) несимметричность информации

в) присутствие неценовой конкуренции

г) взаимная зависимость фирм как следствие немногочисленности

Критерии оценки:

- Удовлетворительно 50% правильных ответов строго в отведенное время.
- Хорошо 75% правильных ответов строго в отведенное время.
- Отлично 90% правильных ответов строго в отведенное время.

#### **2 Методические рекомендации к организации самостоятельной работы**

Самостоятельная работа студентов проводится с целью:

- систематизации и закрепления полученных теоретических знаний и практических умений студентов;

- углубления и расширения теоретических знаний;

- формирования умений использовать нормативную, правовую, справочную документацию и специальную литературу;

- формирования самостоятельности мышления, способностей к саморазвитию, самосовершенствованию и самореализации;

- развития исследовательских умений;

- получения навыков эффективной самостоятельной профессиональной (практической и научно-теоретической) деятельности.

Цель самостоятельной работы: расширение научного кругозора, овладение методами теоретического исследования, развитие самостоятельности мышления студента.

Выполнение задания по написанию реферата:

1) выбрать тему;

2) определить источники, с которыми придется работать;

3) изучить, систематизировать и обработать выбранный материал из источников;

4) составить план;

5) написать реферат:

- обосновать актуальность выбранной темы;

- указать исходные данные реферируемого текста;
- сформулировать проблематику выбранной темы;

- привести основные тезисы реферируемого текста и их аргументацию;

- сделать общий вывод по проблеме, заявленной в реферате.

#### **Примерный перечень тем для написания рефератов**

- 1. Спрос: понятие, закон, кривая.
- 2. Предложение: понятие, кривая.
- 3. Эластичность спроса и ее показатели.
- 4. Эластичность предложения, ее измерения и типы.
- 5. Общая и предельная полезность. Закон убывающей предельной полезности.
- 6. Основные положения кардиналистской и ординалистской концепции потребительского выбора.
- 7. Кривые безразличия.
- 8. Бюджетная линия покупателя. Равновесие потребителя.
- 9. Производство и производственная функция. Изокванта. Карта изоквант.
- 10. Изменение объема и издержек производства в краткосрочном периоде.
- 11. Изменение издержек производства в долгосрочном периоде.
- 12. Сущность и признаки совершенной конкуренции.
- 13. Равновесие конкурентной фирмы в краткосрочном периоде.
- 14. Равновесие конкурентной фирмы в долгосрочном периоде.
- 15. Взаимосвязь предельных издержек и кривой предложения.
- 16. Государственное регулирование спроса, предложения и рыночной цены на рынке отельного товара.
- 17. Чистая монополия: понятие, виды, рыночное поведение.
- 18. Экономические последствия монополии. Регулируемая монополия.
- 19. Олигополия и ее признаки.
- 20. Монополистическая конкуренция.
- 21. Показатели монопольной власти. Антимонопольное законодательство.
- 22. Модели Курно, Штакельберга и Бертрана выбора количества на рынке дуополии.
- 23. Ценовая дискриминация: условия, формы, последствия.

24. Неценовая конкуренция и ее издержки.

25. Рынок труда и заработная плата.

26. Рынок капитала и ссудный процент.

27. Рынок ценных бумаг. Цены и доходы на рынке ценных бумаг.

28. Экономическая рента. Факторы, влияющие на величину земельной ренты.

#### **Методические рекомендации для выполнения контрольной работы**

#### **Задание на выполнение контрольной работы на тему «Анализ и оценка экономических показателей предприятия (на примере…)»**

Независимо от выбранной темы при разработке контрольной работы целесообразно придерживаться примера приведенной ниже структуры:

Введение

1. Ретроспективный анализ экономических показателей рассматриваемого предприятия.

2. Разработка рекомендаций по оптимизации показателей рассматриваемого предприятия.

Заключение и выводы.

Список использованных источников.

Приложения.

Расчеты должны сопровождаться краткими аналитическими комментариями, в которых необходимо раскрыть экономическое содержание оцениваемых показателей, сделать основные выводы. Приветствуются графики и диаграммы, иллюстрирующие аналитические комментарии. Формулировки аналитических комментариев должны быть выражены профессионально грамотным экономическим языком.

Общий объем работы – не менее 10 стр. Контрольная работа оформляется в соответствии с требованиями нормоконтроля.

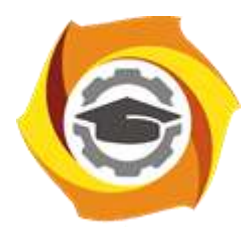

**Негосударственное частное образовательное учреждение высшего образования «Технический университет УГМК»**

# **Методические рекомендации по прохождению эксплуатационной практики для студентов**

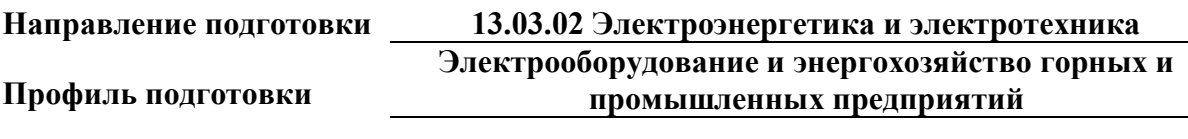

**Уровень высшего образования бакалавриат**

*(бакалавриат, специалитет, магистратура)*

Автор - разработчик: Старцев И. М., ст. преподаватель Рассмотрено на заседании кафедры энергетики Одобрено Методическим советом университета 30 июня 2021 г., протокол № 4

> г. Верхняя Пышма 2021

# **1. ОБЩИЕ ПОЛОЖЕНИЯ**

Эксплуатационная практика проводится в соответствии с ФГОС ВО по направлению подготовки 13.03.02 «Электроэнергетика и электротехника» и учебным планом профиля «Электрооборудование и энергохозяйство горных и промышленных предприятий». Практика направлена на формирование компетенций с целью подготовки обучающихся к решению основных задач профессиональной деятельности.

Студент после прохождения эксплуатационной практики должен обладать следующими компетенциями:

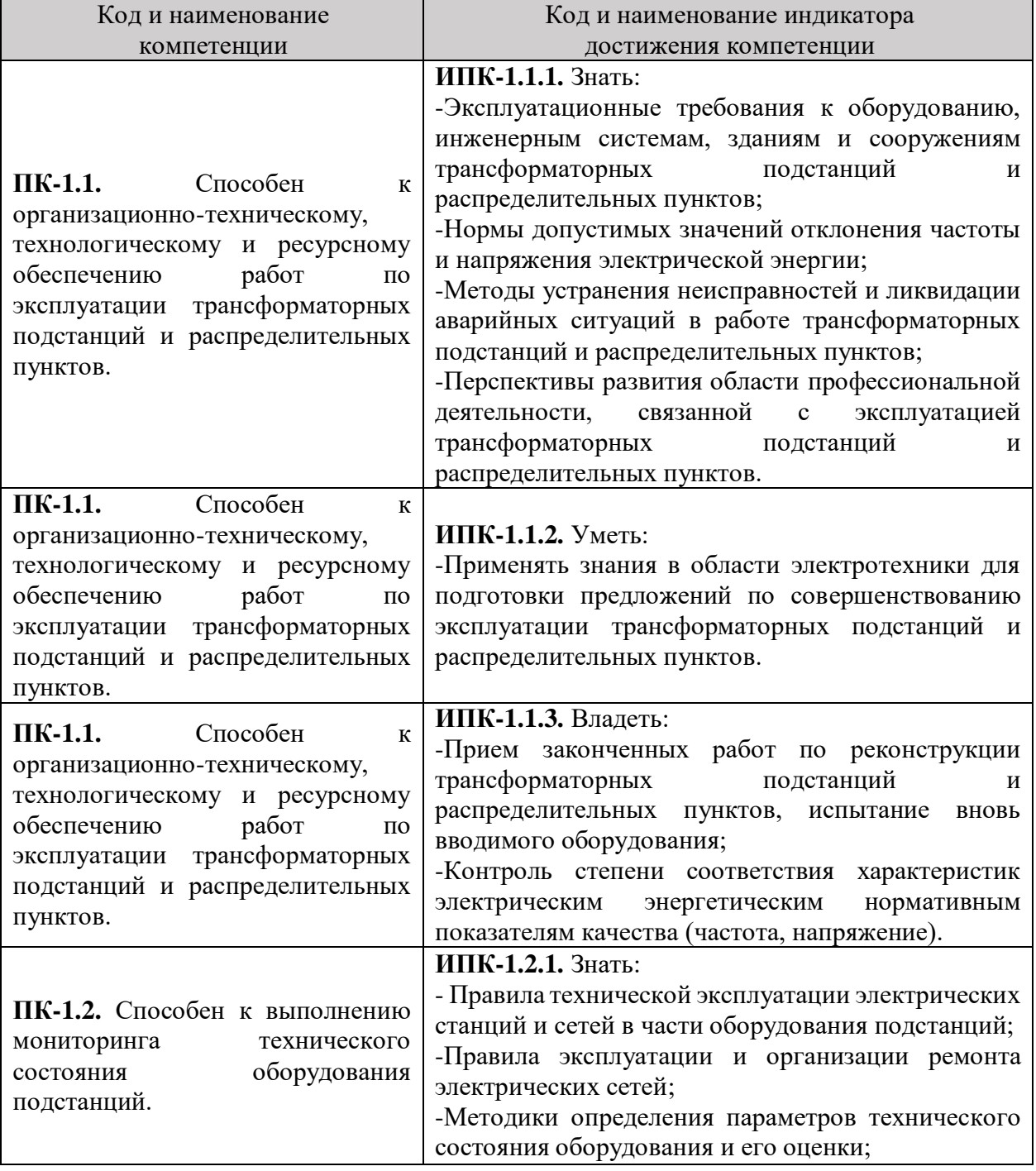

*Таблица 1. Перечень компетенций и индикаторов, формируемых эксплуатационной практикой* 

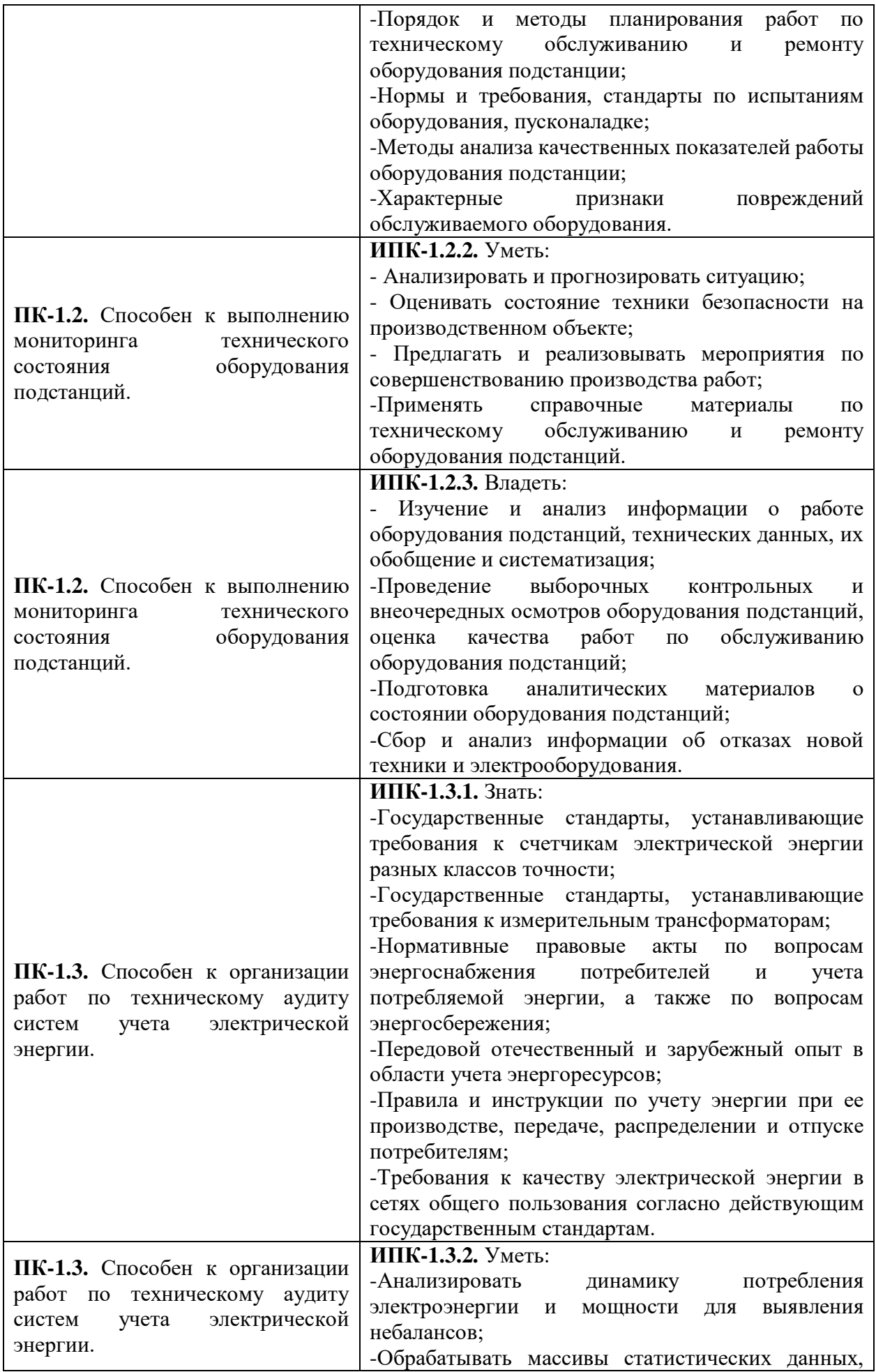

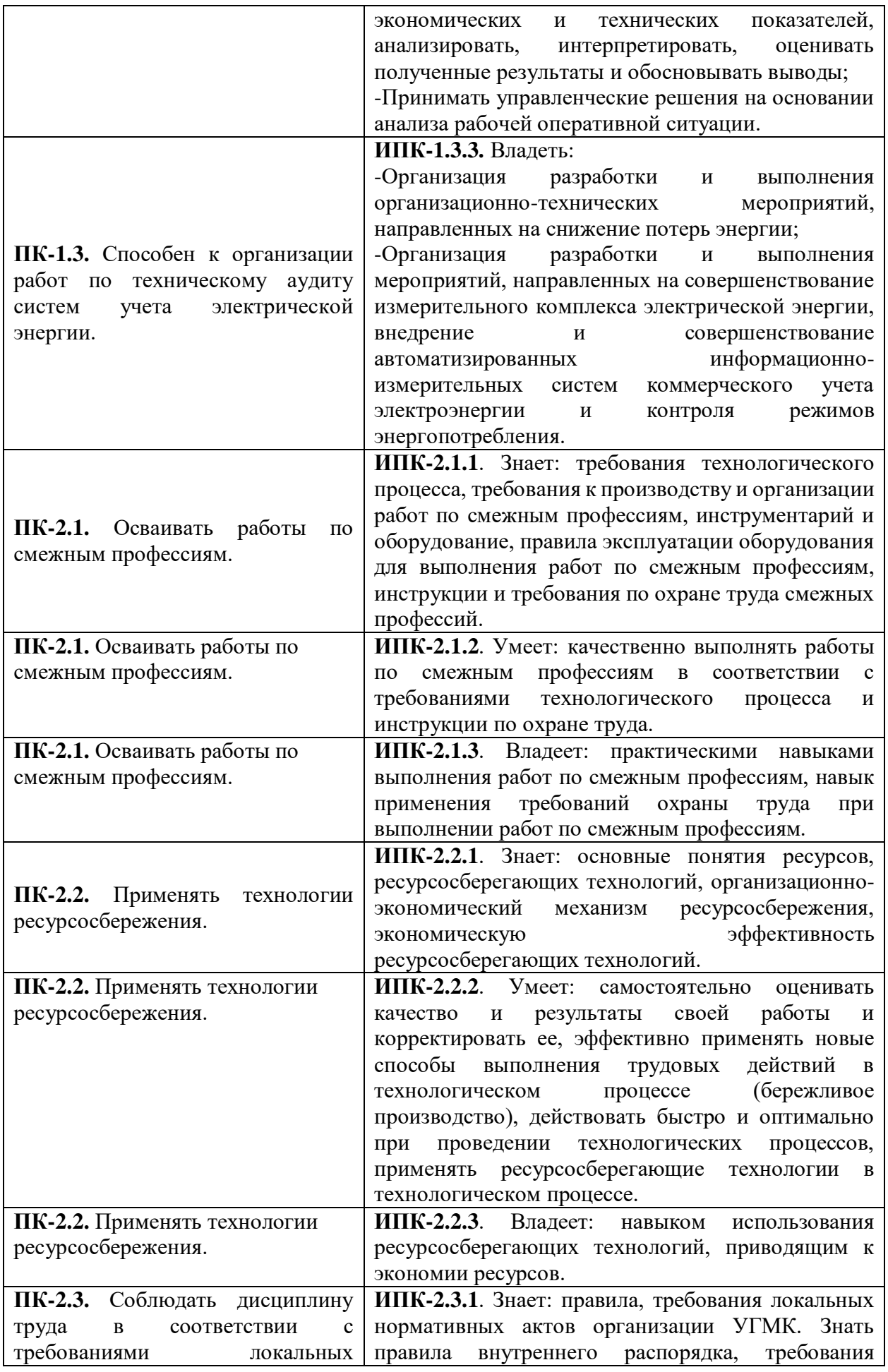

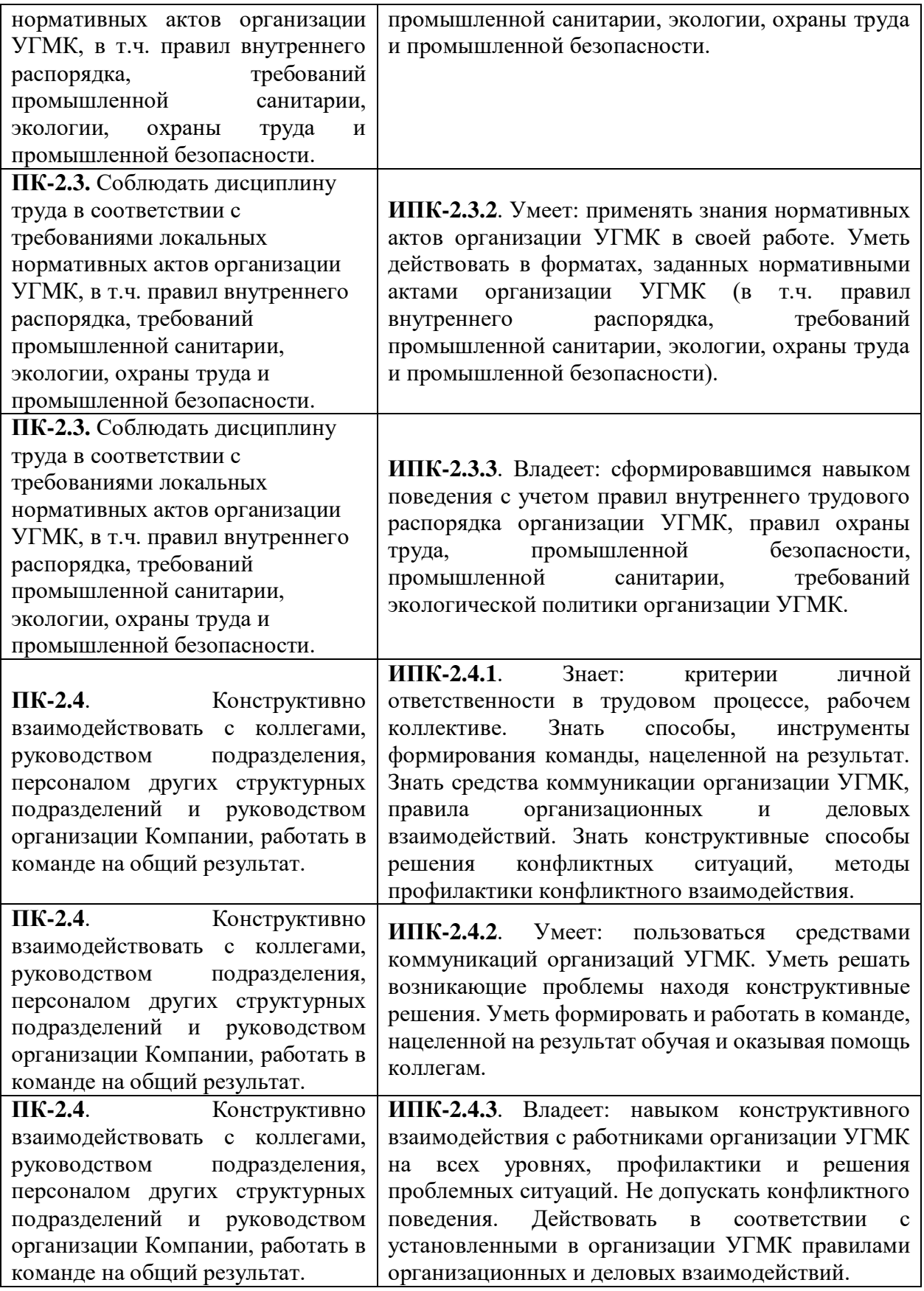

# **2. ЦЕЛЬ И ЗАДАЧИ ЭКСПЛУАТАЦИОННОЙ ПРАКТИКИ**

Цель эксплуатационной практики заключается в формировании компетенций при работе в энергослужбе предприятия, подразделениях по

четырем видам деятельности: конструкторской, эксплуатационной, организационно-управленческой и наладочной, а также к работе по смежным профессиям.

Задачи эксплуатационной практики:

- анализ режимов работы наиболее энергоемкого оборудования на предприятии, в подразделении, оценка и обеспечение требуемых режимов для заданных параметров технологических процессов;

- приобретение опыта анализа и составления программ диагностики электрооборудования и ремонтов исходя из оценки технического состояния;

- приобретение опыта в монтаже элементов оборудования систем электрохозяйства предприятия, подразделения;

- приобретение опыта в составлении инструкций по эксплуатации оборудования и программ испытаний;

- приобретение опыта в использовании инструкций техники безопасности, производственной санитарии, пожарной безопасности и нормы охраны труда на предприятии, в подразделении;

- приобретение опыта в выполнении ремонтов оборудования по заданной методике;

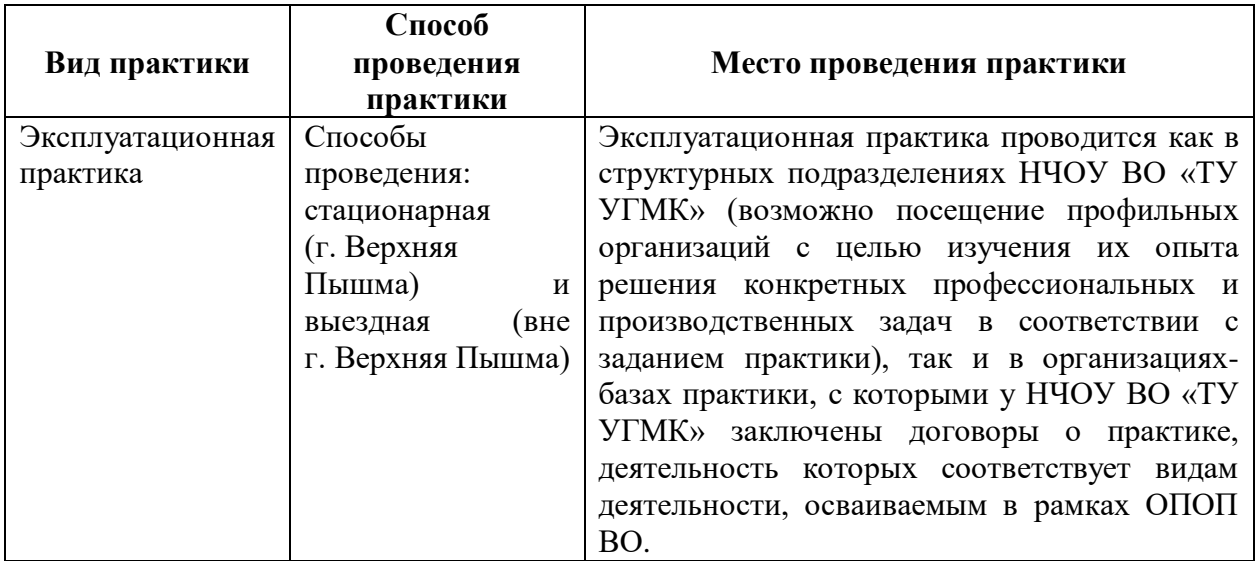

- приобретение опыта работы по смежной профессии.

При определении мест прохождения практики обучающимися с инвалидностью учитываются рекомендации, содержащиеся в индивидуальной программе реабилитации или абилитации инвалида, относительно рекомендованных условий и видов труда. Выбор мест прохождения практик для инвалидов и лиц с ограниченными возможностями здоровья учитывает требования их доступности.

# **3. ОСНОВНЫЕ ТРЕБОВАНИЯ ПО ОХРАНЕ ТРУДА И ПРОМЫШЛЕННОЙ БЕЗОПАСНОСТИ ПРИ ПРОХОЖДЕНИИ ПРАКТИКИ**

Студент – практикант должен пройти на посещаемых предприятиях инструктаж по охране труда и промышленной безопасности и выполнять установленные требования безопасности:

- соблюдать пожарную безопасность;

- не курить при прохождении практики;

- не стоять и не проходить под строительными лесами или местами, откуда возможно падение предметов;

- не находиться в пределах опасных зон;

- находиться на территории предприятия в защитной каске;

- не трогать части оборудования;

- не облокачиваться на временные ограждения пролетных строений, открытых люков и других элементов.

При передвижении по территории и производственным помещениям предприятия студенты должны знать и помнить, что несчастные случаи наиболее часто могут происходить:

- при выезде автомобиля из-за угла здания, из ворот помещения и въезде в них;

- при нарушении правил маневрирования и движения автомобиля в стесненных условиях (узкие проходы, проезды между рядами автомобилей и т.д.);

- при переноске (перевозке) предметов, отвлекающих внимание работающих или ограничивающих обзор пути движения;

- при движении автомобилей и работающих по скользкому покрытию;

- при переходе через смотровую канаву, а также люки подземных коммуникаций;

- при превышении установленной скорости движения транспортных средств по территории предприятия и внутри помещений.

Вход (выход) работающих и практикантов на предприятие должен осуществляться через специально предусмотренную проходную. Запрещается проход на территорию предприятия через въездные и выездные ворота, предназначенные для транспорта.

Следует быть внимательным к предупредительным сигналам электрокаров, автомашин, тепловозов, кранов и других видов движущегося транспорта, а также выполнять требования предупредительных плакатов, световых сигналов, включая места пересечения железнодорожных путей и автомобильных дорог.

Студенты обязаны соблюдать инструкции по охране труда, устанавливающие правила выполнения работ и поведения в производственных помещениях и на производственных площадках.

В случае получения кем-либо травмы студент должен быть готов к оказанию первой доврачебной помощи.

# **4. СОДЕРЖАНИЕ ЭКСПЛУАТАЦИОННОЙ ПРАКТИКИ**

**Перечень примерных тем для индивидуальных заданий для эксплуатационной практики:** 

1. Инструктаж по соблюдению правил внутреннего трудового распорядка, требований охраны труда, пожарной безопасности и ТБ.

2. Подтверждение 2 или 3 группы допуска по электробезопасности в аттестационной комиссии предприятия.

3. Приобретение опыта в проведении анализа и составлении программ диагностики электрооборудования и ремонтов исходя из оценки технического состояния.

4. Приобретение опыта в монтаже на объектах систем электрохозяйства предприятия, подразделения в составе коллектива исполнителей.

5. Приобретение опыта в составлении инструкций по эксплуатации оборудования и программ испытаний.

6. Приобретение опыта в использовании инструкций техники безопасности, производственной санитарии, пожарной безопасности и нормы охраны труда на предприятии, в подразделении.

7. Приобретение опыта в проведении анализа режимов работы наиболее энергоемкого оборудования на предприятии, в подразделении, оценки и обеспечения требуемых режимов для заданных параметров технологических процессов.

8. Приобретение опыта в выполнении ремонтов оборудования по заданной методике.

9. Приобретение опыта в проведении энергоанализа на уровне подразделения (анализ электропотребления значимых приемников ЭЭ).

10. Оцифровка схем электроснабжения подразделений, производственных участков или актуализация схем с учетом модернизации, замены оборудования и т.п.

11. Изучение онлайн-курса «Цифровое производство».

12. Сбор материала для курсовой работы по дисциплине «Электроснабжение предприятий», для контрольной работы по дисциплине «Электрический привод» и курсового проекта по дисциплине «Электрическое хозяйство и сети горных и промышленных предприятий».

13. Определение темы выпускной квалификационной работы студента.

14. Подготовка отчета по практике.

Организация эксплуатационной практики на местах возлагается на руководителей организации, которые знакомят студентов с порядком прохождения эксплуатационной практики, назначают её руководителем практического работника и организуют прохождение практики в соответствии с заданием на практику.

Перед прохождением практики студент должен изучить задание на практику, имеющуюся учебно-методическую документацию по практике и обратиться к соответствующим нормативным материалам и литературе с тем, чтобы быть подготовленным к выполнению поручений, данных руководителем практики, к решению задач практики, конкретных практических вопросов.

В рамках самостоятельной работы студенту рекомендуется проработать конспекты лекций, учебники и другие специализированные издания, касающиеся вопросов, содержащихся в индивидуальном задании на практику. Контроль качества самостоятельной работы студентов производится при защите отчета по практике.

При прохождении практики обучающиеся обязаны:

- своевременно прибыть на место прохождения практики;

- иметь при себе все необходимые документы: паспорт, направление на практику с индивидуальным заданием и графиком прохождения практики, методические рекомендации по прохождению практик;

- подчиняться действующим правилам внутреннего трудового распорядка организации – места прохождения практики;

- изучить и строго соблюдать правила охраны труда, техники безопасности, производственной санитарии и промышленной безопасности;

- полностью выполнять требования индивидуального задания на практику;

- выполнять задания руководителя практики от организации;

- в установленный срок предоставить отчет о прохождении практики руководителю практики от производства.

При возникновении затруднений в процессе прохождения практики студент может обратиться к руководителю практики от выпускающей кафедры за разъяснениями о путях устранения этих затруднений.

## **5. ТРЕБОВАНИЯ ПО ОФОРМЛЕНИЮ ОТЧЕТА ПО ПРАКТИКЕ**

По результатам практики студент представляет набор документов:

- отчет по практике;
- формуляр отчета по практике;

отзыв руководителя практики от предприятия.

Отчет вместе с документами служит основанием для оценки результатов эксплуатационной практики руководителем практики от выпускающей кафедры.

Содержание отчета должно соответствовать индивидуальному заданию на практику.

Отчет по практике имеет следующую структуру: титульный лист (приложение А), индивидуальное задание на практику (приложение Б); содержание, включающее введение и основную часть, заключение, перечень использованных источников материала, приложения, формуляр отчета по практике (приложение В), отзыв руководителя практики от предприятия (приложение Г).

Титульный лист отчета содержит: указание места прохождения практики, данные о руководителе практики от университета и от организации, а также сроки практики.

После титульного листа помещается индивидуальное задание на практику, включающее содержание график (план) практики.

Содержание отчета о прохождении практики помещают после титульного листа и индивидуального задания. В содержании отчета указывают: перечень разделов (при желании параграфов), номера страниц, с которых начинается каждый из них.

Во введении следует отразить: место и сроки практики, её цели и задачи; выполненные обязанности, изученный информационный материал.

Основная часть отчета содержит описание выполненных работ, указания на затруднения, которые встретились при прохождении практики.

Объем основной части отчета не регламентируется, поскольку зависит от характера материала (графический, описательный, табличный), необходимого для составления ВКР. Главное, чтобы он был достаточным для составления ВКР на указанную в индивидуальном задании тему.

В заключении студент должен указать, где проходила практика, знания и навыки (компетенции), которые он приобрел в ходе практики, выводы и предложения, к которым пришел студент в результате прохождения практики.

Заключение должно быть по объему не более 3 страниц.

В приложениях располагают вспомогательный материал: сопутствующие основному материалу чертежи и табличные данные.

В приложения рекомендовано включать материалы, которые по какимлибо причинам не могут быть включены в основную часть: материалы, дополняющие работу; таблицы вспомогательных цифровых данных; инструкции, методики, описания алгоритмов и программ задач, иллюстрации вспомогательного характера; нормативные правовые акты, например, должностные инструкции. В приложения также включают иллюстрации, таблицы и распечатки, выполненные на листах формата А3.

Приложения оформляют как продолжение данного документа на последующих его листах после списка использованных источников.

Приложения обозначают заглавными буквами русского алфавита, начиная с А, за исключением букв Ё, З, Й, О, Ч, Ь, Ы, Ъ (ПРИЛОЖЕИЕ А, ПРИЛОЖЕНИЕ Б, ПРИЛОЖЕНИЕ В и т. д.). Допускается обозначение приложений буквами латинского алфавита, за исключением букв I и O. В случае полного использования букв русского и латинского алфавитов допускается обозначать приложения арабскими цифрами.

Само слово «ПРИЛОЖЕНИЕ» пишется прописными (заглавными) буквами.

Если в работе одно приложение, оно обозначается «ПРИЛОЖЕНИЕ А».

Каждое приложение следует начинать с новой страницы. При этом слово «ПРИЛОЖЕНИЕ» и его буквенное обозначение пишутся с абзацного отступа.

Приложение должно иметь заголовок, который записывают на следующей строке после слова «ПРИЛОЖЕНИЕ» с абзацного отступа. Заголовок пишется с прописной буквы.

В тексте работы на все приложения должны быть даны ссылки, например: «… в приложении Б …». Приложения располагают в порядке ссылок на них в тексте работы.

Текст каждого приложения, при необходимости, может быть разделен на разделы, подразделы, пункты, подпункты, которые нумеруют в пределах каждого приложения. Перед номером ставится обозначение этого приложения.

Приложения должны иметь общую с остальной частью документа сквозную нумерацию страниц.

Обучающиеся, имеющие стаж практической работы по профилю подготовки/специальности более 1 года могут дополнительно представить заверенную копию трудовой книжки или копию приказа о приеме на работу на соответствующую должность, справку с места работы.

Готовый отчет направляется на проверку руководителю практики от выпускающей кафедры.

К защите отчета по практике допускаются студенты, предоставившие руководителю практики от выпускающей кафедры отчет и полный комплект документов о прохождении практики в установленные сроки.

Защита отчета по практике проводится перед руководителем практики от выпускающей кафедры. К защите могут привлекаться руководители практики от принимающих организаций.

Форма защиты отчета по практике – собеседование. Студент кратко докладывает о содержании своей работы во время практики, отвечает на вопросы принимающих отчет (проводящих защиты).

По итогам отчета о прохождении практики выставляется зачет. Полученная оценка – «зачтено» выставляется в экзаменационную ведомость и зачетную книжку студента.

Приложение А

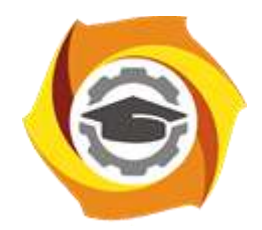

**Негосударственное частное образовательное учреждение высшего образования «Технический университет УГМК» Кафедра энергетики**

# **Отчет по практике**

## Эксплуатационная практика

Наименование практики

## **Выполнил:**

Ф.И.О. Подпись **Студент** курса **Группа**

**Руководитель практики от предприятия:**

 $\Phi$   $\underline{\hspace{1cm}}$   $\underline{\hspace{1cm}}$   $\underline{\hspace{$ **Руководитель от кафедры:**

Ф.И.О. Подпись

**Оценка:**

Приложение Б

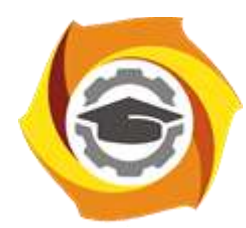

**Негосударственное частное образовательное учреждение высшего образования «Технический университет УГМК» Кафедра энергетики**

# **ЗАДАНИЕ**

на практику

**Студент: «ФИО» Группа: «Группа»**

**Вид практики: Эксплуатационная практика Срок практики: «Срок\_практики» Место практики: «Место\_практики»**

## 1. **СТРУКТУРА И СОДЕРЖАНИЕ ПРАКТИКИ Содержание практики**

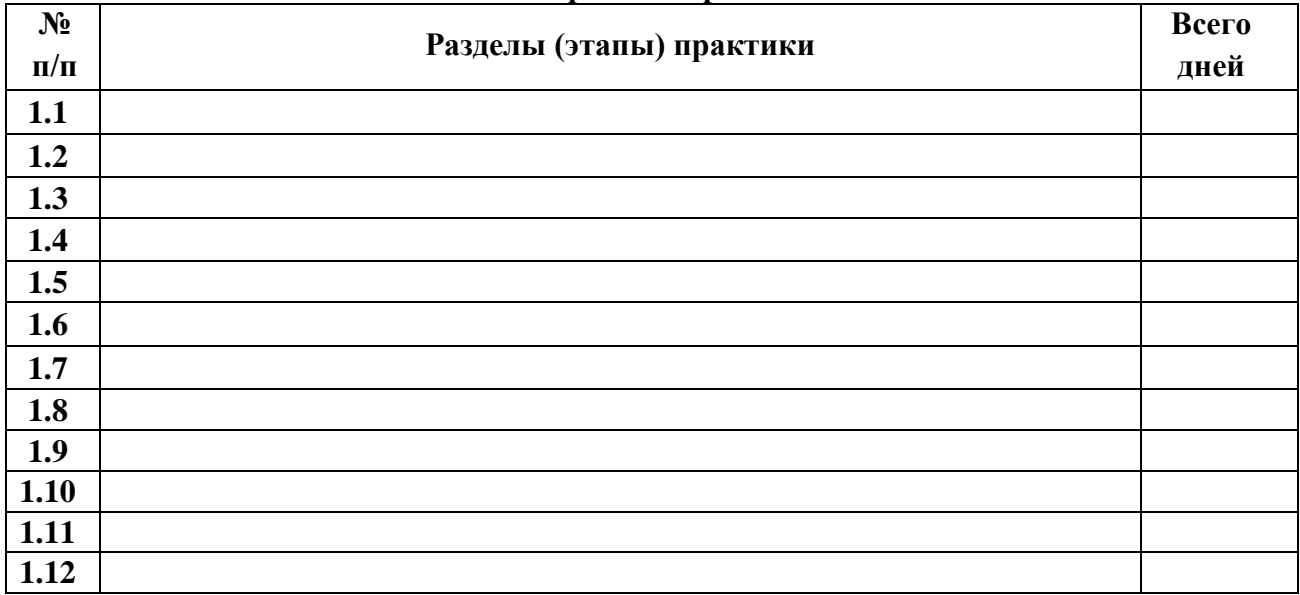

**Задание на практику получил(а)**

Подпись Дата ФИО

**«Согласовано» Заведующий кафедрой энергетики «**

Подпись ФИО

# Приложение В

# **ФОРМУЛЯР ОТЧЕТА ПО ПРАКТИКЕ**

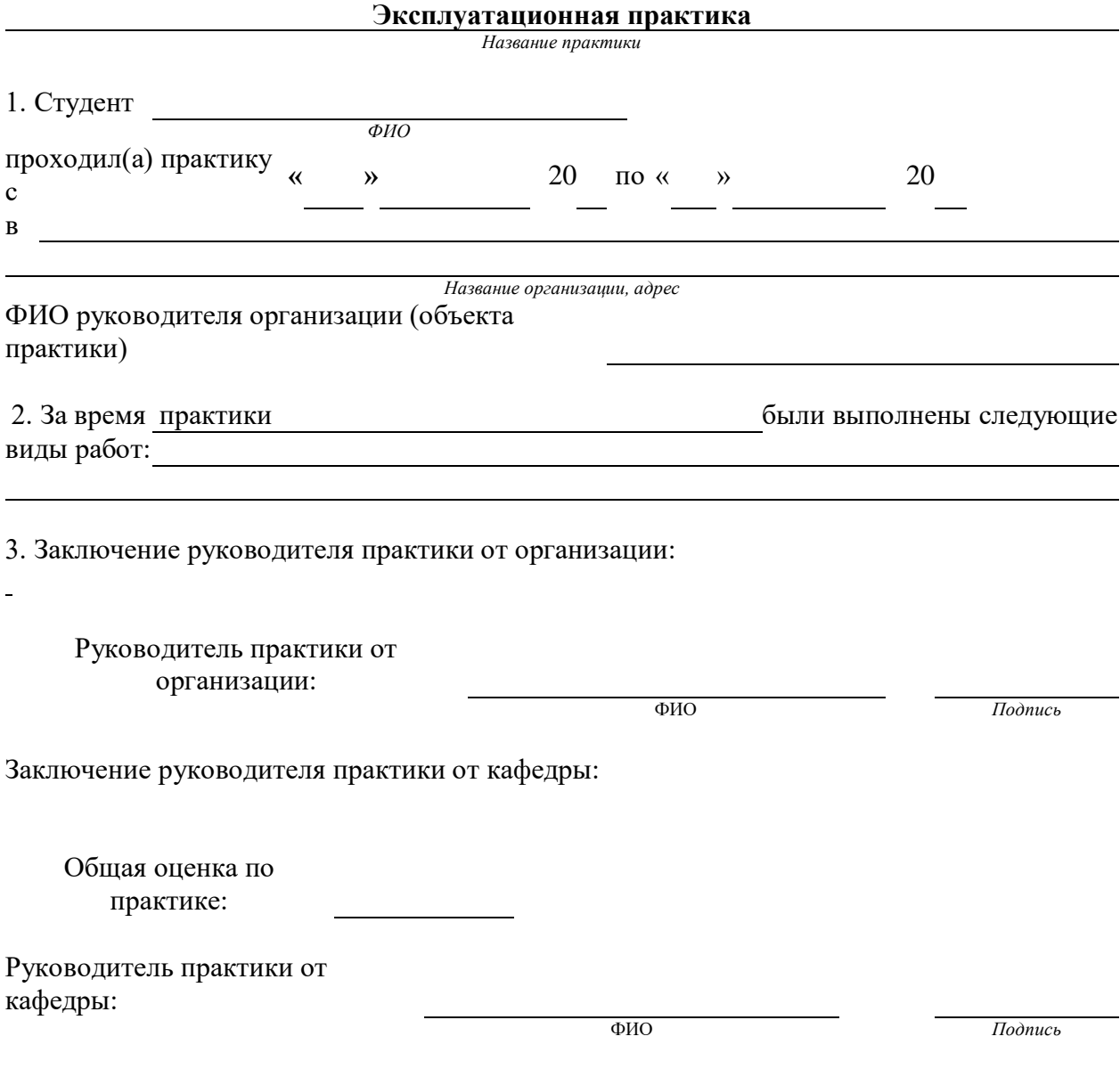

# Приложение Г **ОТЗЫВ РУКОВОДИТЕЛЯ ПРАКТИКИ ОТ ПРЕДПРИЯТИЯ**

#### **Эксплуатационная практика**

*Название практики*

1. Студент

*ФИО*

при прохождении практики проявил себя следующим образом и достигнуты следующие результаты: (отношение к выполнению заданий, умение применять знания в производственных условиях, соблюдение трудовой дисциплины и др.)

ОБЩЕЕ ЗАКЛЮЧЕНИЕ:

ЗАМЕЧАНИЯ

Руководитель практики от предприятия: Фамилия, имя, отчество: Должность:

Подпись Дата:

*(печать организации)*

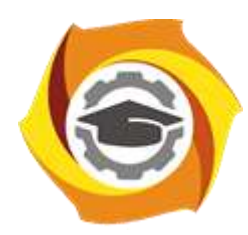

**Негосударственное частное образовательное учреждение высшего образования «Технический университет УГМК»**

# **МЕТОДИЧЕСКИЕ УКАЗАНИЯ К ВЫПОЛНЕНИЮ КОНТРОЛЬНОЙ РАБОТЫ ПО ДИСЦИПЛИНЕ**

# **ЭЛЕКТРИЧЕСКИЕ И ЭЛЕКТРОННЫЕ АППАРАТЫ**

**Направление подготовки 13.03.02 Электроэнергетика и электротехника Профиль подготовки Электрооборудование и энергохозяйство горных и промышленных предприятий**

**Уровень высшего образования бакалавриат**

*(бакалавриат, специалитет, магистратура)*

Автор - разработчик: Гусакин А. А., ст. преподаватель Рассмотрено на заседании кафедры энергетики Одобрено Методическим советом университета 30 июня 2021 г., протокол № 4

> г. Верхняя Пышма 2021
Контрольная работа является составной частью самостоятельной работы обучающихся. Выполнение контрольных работ имеет целью закрепление обучающимися полученных на лекциях теоретических знаний и практического опыта, приобретенного на практических занятиях, путем самостоятельной работы.

#### **Методические указания по выполнению контрольных работ**

Методические указания и примеры решения контрольных работ 1 и 2.

Выбор контакторов (магистральных пускателей) – производится по следующим условиям:

а) роду тока силовой цепи;

б) номинальному напряжению и току в силовой цепи;

в) числу главных и вспомогательных контактов пускателя (контакторов);

г) категории применения и климатического исполнения аппарата: категория применения определяется условиями работы потребителя и схемой питания;

д) режима работы.

Если выбирается пускатель, то необходимо указать наличие теплового реле и реверсивности пускателя, что определяется схемой управления двигателя.

Выбор тепловых реле – производится по условиям:

а) номинальному напряжению реле;

б) числу полюсов;

в) номинальному току нагревательного элемента реле, который выбирается таким образом, чтобы отключение реле при пусковом токе двигателя происходило в интервале времени от  $t_{II}$  до  $1.5*t_{II}$ . Если выбран пускатель со встроенным тепловым реле, то уточняется номинальный ток нагревательного элемента и по характеристике реле проверяется время его срабатывания.

Выбор предохранителей для двигателей – производится по условию:

- отстройки от пускового тока двигателя:

$$
I_{\rm H} \ge \frac{I_{\rm HII}}{\rm K}, \quad (1)
$$

где  $I_H$  – номинальный ток плавкой вставки предохранителя;  $I_{\Pi/\Pi}$  – пусковой ток двигателя;  $K -$  коэффициент, определяемый условиями пуска  $(K = 2.5 -$ легкий пуск;  $K = 1.6 - 2$ тяжелый пуск).

В общем случае номинальный ток плавкой вставки, через которую питаются несколько самозапускающихся двигателей, выбирают по выражению:

$$
I_{\rm H} \geq \frac{\sum_{1}^{n} I_{\rm H\,}}{\rm K} \cdot (2)
$$

$$
\sum_{1}^{\rm T} I_{\rm H\,}
$$

где – сумма пусковых токов всех самозапускающихся двигателей.

Выбранный по условию (2) предохранитель проверяют на пуск самых крупных двигателей в нормальном режиме по выражению:

$$
I_{\text{H}} \ge \frac{\sum_{1}^{n} I_{\text{HH}} + \sum_{1}^{n} I_{\text{HH}}}{\text{K}},
$$
\n
$$
\sum_{i=1}^{n} I
$$
\n(3)

 $\frac{\sqrt{4}}{1}$  + нд – сумма номинальных токов работающих двигателей;

 $\sum_{\Pi,\Pi} I_{\Pi}$ 

– сумма пусковых токов самых крупных двигателей.

Выбор автоматических, воздушных выключателей (автоматов).

Для защиты двигателей обычно применяют автоматы с комбинированными расцепителями:

- в режиме КЗ срабатывает электромагнитный (мгновенный) расцепитель, ток срабатывания которого отстраивается от номинального тока двигателя по формуле:

 $I_{CP}^{\text{M}} \geq (1.5 \div 1.8) \cdot I_{\text{HII}^{\circ}(4)}$ 

где  $I_{\text{CP}}^{\text{M}}$  – ток срабатывания мгновенного расцепителя;  $I_{\text{HT}}$  – пусковой ток двигателя. - в режиме перегрузки срабатывает тепловой (зависимый) расцепитель, ток

срабатывания которого отстраивается от номинального тока двигателя по условию:

$$
I_{\text{CP}}^3 \geq I_{\text{H}\text{H}^3}(5)
$$

где  $I_{\text{CP}}^3$  – ток срабатывания зависимого расцепителя;  $I_{\text{H}}$  – номинальный ток двигателя.

Если температура эксплуатации автомата (tэ) отличается от температуры, при которой расцепитель калибруется на заводе ( $t_K$ ), рекомендуется сделать пересчет тока срабатывания по формуле:

$$
I_{\text{CP}}^3 \ge I_{\text{HII}} \cdot [1 + 0.006 \cdot (t_{\text{K}} - t_3)],
$$
 (6)

Выбор автоматов для защиты группы двигателей – осуществляется по условиям: номинальный ток его зависимого расцепителя должен быть не меньше суммы номинальных токов группы двигателей, т. е.

$$
I_{CP}^3 \ge \sum_{1}^{n} I_{H\mu} \tag{7}
$$

ток срабатывания независимого расцепителя должен быть отстроен от тока самозапуска всех двигателей:

$$
I_{\text{CP}}^{\text{H}} \ge (1.5 \div 1.8) \sum_{1}^{n} I_{\text{H}\text{H}} \tag{8}
$$

для обеспечения селективности с мгновенными расцепителями автоматов, защищающих двигатели, автомат, защищающий группу двигателей, должен иметь независимую выдержку времени.

Пример I.1. Выбор контактора и магнитного пускателя для управления и защиты двигателя

Требуется выбрать магнитный пускатель (контактор) для управления и защиты асинхронного двигателя типа 4АР13284, работающего в продолжительном режиме. Схема прямого пуска и защиты приведена на рис. 1.

По типу двигателя из справочной литературы определим его технические параметры:

- номинальная мощность,  $P_{HOM} 7.5$  кВт;
- коэффициент полезного действия,  $\eta_{\text{HOM}} 87.5\%$ ;
- коэффициент мощности,  $cos \varphi 0.86$ ;
- номинальное линейное напряжение на обмотке статора,  $U_{\text{HOM}} 380 \text{ B}$ ;
- коэффициент кратности пускового тока,  $K_I 6.5$ ;

- время пуска двигателя,  $t_n - 5$  с.

Определим параметры, по которым производится выбор магнитного пускателя:

а) род тока – переменный, частота – 50 Гц;

б) номинальное напряжение – 380В, номинальный ток не должен быть меньше номинального тока двигателя;

в) согласно схеме включения двигателя (рис. 1) аппарат должен иметь не менее трех замыкающихся силовых контактов и одного замыкающегося вспомогательного контакта;

г) категория применения, аппарат должен работать в одной из категорий применения:  $AC - 3$  или  $AC - 4$  (приложение 1);

д) режим работы аппарата – продолжительный с частыми прямыми пусками двигателя.

Для выбора аппарата по основным техническим параметрам необходимо произвести предварительные расчеты номинального и пускового токов двигателя. Определим номинальный ток (действующее значение):

$$
I_{\text{HOM},\pi\text{B}} = \frac{P_{\text{HOM}} \cdot 10^3}{\sqrt{3} \cdot U_{\text{HOM}} \cdot \eta_{\text{HOM}} \cdot \cos \varphi} = \frac{7,5 \cdot 10^3}{\sqrt{3} \cdot 380 \cdot 0,875 \cdot 0,86} = 15.1(A),
$$

Пусковой ток (действующее значение):

$$
I_{\pi} = K_I \cdot I_{\text{HOM.}} = 6.5 \cdot 15.1 = 98.2(A),
$$

Ударный пусковой ток (амплитудное значение):

$$
i_{\text{y}_{\text{m}}\text{m}} = (1,2 \div 1,4)\sqrt{2} \cdot I_{\text{II}},
$$
  
\n
$$
i_{\text{y}_{\text{m}}\text{m}} = 1,3 \cdot \sqrt{2} \cdot I_{\text{II}} = 1,3 \cdot \sqrt{2} \cdot 98,2 = 180,5(\text{A}).
$$

Произведем выбор аппарата по основным техническим параметрам.

Выбираем магнитный пускатель со встроенным тепловым реле по основным техническим параметрам, приведенным в приложении 2 табл. 1, для заданного схемного решения (рис. 1) – типа ПМЛ 221002.

Проверим возможность работы выбранного аппарата в категориях применения АС – 3 и  $AC - 4$ .

Согласно данным из табл. 1 приложения 1 в категории применения АС – 3 магнитный пускатель должен включать в нормальном режиме коммутации ток:

$$
I_0 = 6 \cdot I_{\text{HOM.P}} \ge I_{\Pi},
$$

а в режиме редких коммутаций:

 $I_{\text{o}}=10\,I_{\text{\tiny{HOM.p.}}}\geq i_{\text{\tiny{Y\hspace{-.1em}Z\hspace{-.1em},\hspace{-.1em}I}}.}$ 

Оба условия пускателя ПМЛ 221002 выполняются, так как:

$$
I_0 = 6.22 = 132(A) > I_\pi = 98,2A;
$$

 $I_0 = 10 \cdot 22 = 220(A) > i_{\text{vm}} = 180,5 \text{A}.$ 

В категории применения АС – 4 магнитный пускатель ПМЛ 221002 с номинальным рабочим током 10 А (табл. 1, приложение 2) должен отключать в номинальном режиме коммутации ток:

,

который меньше пускового тока двигателя. В режиме редких коммутаций ток:

 $I_0 = 8 \cdot 10 = 80A$ 

который также ниже ударного пускового тока двигателя. Поэтому пускатель ПМЛ 221002 с номинальным током 10 А, предназначен для работы в категории АС – 4, для данной схемы (рис. 1) не пригоден.

Тепловые реле серии РТЛ, встроены в магнитные пускатели (табл. 1, приложение 2) имеют регулируемое время срабатывания t  $_{CP} = (4.5 - 9)$  с, что приемлемо для заданных условий пуска двигателя:  $1,5t$   $\pi$  < t  $\text{CP}$  < t  $\pi$ .

Для реализации схем пуска двигателя (рис. 1) можно использовать контактор и дополнительное тепловое реле.

Выбор контактора аналогичен вышерассмотренному выбору магнитного пускателя. Основное технические данные контактора приведены в приложении 2, табл. 3.

Пример I.2. Выбор автоматических выключателей и предохранителей для защиты двигателей (схема представлена на рис. 2 а, б).

Определим по мощности двигателей их номинальные и пусковые токи так же, как в примере I.1. Рассчитаем по выражению (1) номинальные токи вставок предохранителей, защищающие двигатели (рис.2б).

Подберем по справочным данным ближайшие к расчетным номинальным токам вставок для предохранителей разных типов: ПР. – 2, ПН. – 2, НПР, НПН и занесем все вышеуказанные расчетные и справочные величины в табл. I.1.

Для предохранителя, защищающего кабель, питающий сборку, номинальный ток рассчитаем по выражению (2):

.

$$
I_{\rm H} = \frac{22,2 + 31,9 + 56,5 + 193}{2.5} = 122
$$
(A)

Таблица I.1

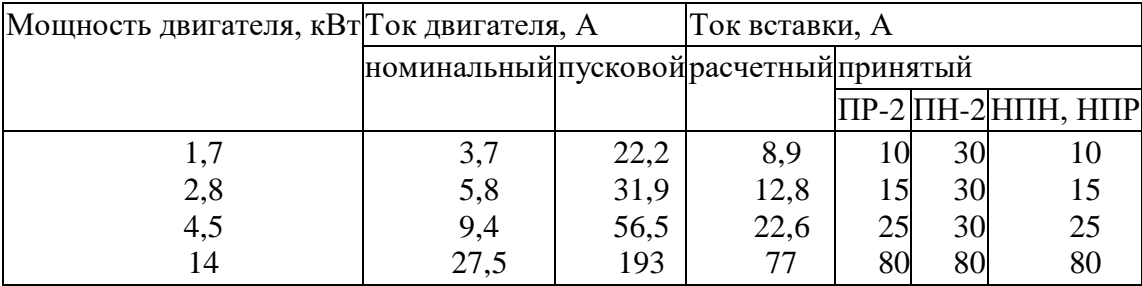

Выбираем по ближайшему большему значению номинального тока предохранитель типа  $\Pi P-2 (I_H = 125 A).$ 

Проверяем правильность выбора по условию пуска двух самых крупных двигателей в нормальном режиме (3):

$$
I_{\rm H} = \frac{3,7 + 5,8 + 56,5 + 193}{2,5} = 103,6
$$
A

Предохранитель типа ПР-2 условию (3) удовлетворяет.

Выберем для защиты той же группы двигателей автоматические выключатели (рис.2а). Расчеты производятся по формулам  $(4) - (7)$ . Расчетные и справочные данные заносим в таблицу I.2.

.

Таблина I.2

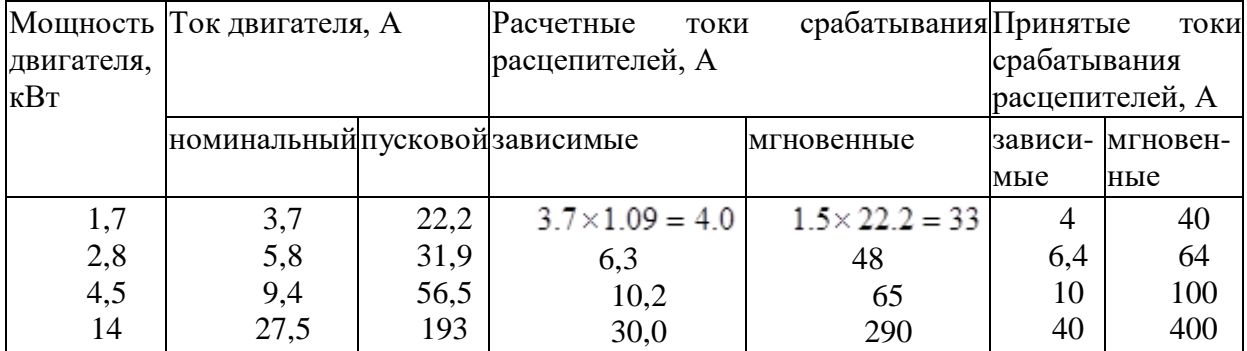

Все двигатели имеют номинальные токи менее 50 А, поэтому для их защиты выбираем автомат АП50 – 3МТС I $_{\text{H}}$  = 50 A.

Номинальный ток теплового расцепителя принимается ближайший больший номинального тока двигателя с поправкой на окружающую температуру: помещение, где установлены двигатели и автоматы обычное, отапливаемое, с температурой  $t = 20$  °C; завод калибрует автоматы АП50 при температуре +35 °С, поэтому номинальные токи зависимых расцепителей выбираются по уравнению (6):

 $I_{CP}^3 = I_{H\Box} [1 + 0.006(35 - 20)] = 1.09 \cdot I_{H\Box}$ 

Ток срабатывания мгновенного расцепителя автомата принимается равным десятикратному току срабатывания теплового расцепителя.

Для защиты группы двигателей ток срабатывания независимого расцепителя автомата должен быть отстроен от тока самозапуска всех двигателей:

$$
I_{\text{CP}}^{\text{H}} \geq (1.5 \div 1.8) \sum I_{\text{H},\text{H}} = (1.5 \div 1.8) .503, 6 = 455 - 550 \text{A}
$$

По справочным данным выбираем автомат А4100 с I $_H$  = 80 A Ток срабатывания зависимого расцепителя автомата А4100:

$$
I_{\rm CP}^{\rm P} = 1.4 \cdot I_{\rm H} = 1.4 \cdot 80 = 112 \rm A
$$

что удовлетворяет требованию (7):

$$
I_{\rm CP}^3 \ge \sum_{1}^{n} I_{\rm H,II}
$$
, tak kak 112A > 46,4 A.

Выдержку времени независимого расцепителя автомата А4100 приняли по справочным данным 0,15 с, что обеспечивает его селективность с мгновенными автоматами.

Ток срабатывания независимого расцепителя по справочным данным автомата А4100 равен:

$$
I_{\rm CP}^{\rm H} = 7 \cdot I_{\rm HA} = 7 \cdot 80 = 560 \,\mathrm{A}
$$

или с учетом разброса минимальный ток срабатывания независимого расцепителя:  $I_{\text{CP}}^{\text{H}} = 6 \cdot I_{\text{HA}} = 6 \cdot 80 = 480 \text{A}$ , что удовлетворяет условию отстройки от токов

самозапуска группы двигателей (455-550 А).

Методические указания и примеры решения задач II.1 - II.2

В задачах II.1 – II.2 требуется выбрать коммутационные и защитные аппараты, установленные со стороны высокого и низкого напряжения понижающего трансформатора. Схемы представлены на рис. 4-5, исходные данные по вариантам контрольного задания – в табл. 2-4.

Указанные аппараты выбирают по соответствию их номинальных параметров тока и напряжения расчетным параметрам сети в длительном нормальном режиме работы и проверяют по условиям наиболее тяжелого режима короткого замыкания по термической и электродинамической стойкости, включающей и отключающей способности аппарата.

Термической стойкостью называют способность аппарата выдерживать кратковременное тепловое действие тока КЗ без повреждений, препятствующих его дальнейшей исправной работе. Характеризуется током термической стойкости, который зависит от времени его прохождения, поэтому термическая стойкость относится к определенному времени в зависимости от параметров аппарата [1].

Электродинамической (динамической) стойкостью называют способность аппарата выдерживать кратковременное действие электродинамических усилий в режиме КЗ без повреждений, препятствующих его дальнейшей нормальной эксплуатации. Электродинамическая стойкость характеризуется наибольшим допустимым током КЗ для данного аппарата [4].

Отключающая способность – это значение ожидаемого тока отключения, который способен отключить коммутационный аппарат или плавкий предохранитель при установленном напряжении в предписанных условиях эксплуатации и поведения.

Для переменного тока это симметричное действующее значение периодической составляющей (ГОСТ 50030.1 - 92).

Включающая способность коммутационного аппарата – это значение ожидаемого тока включения, который способен включить коммутативный аппарат при установленном напряжении в предписанных условиях эксплуатации и поведения (ГОСТ 50030.1 - 92).

В зависимости от назначения при выборе аппарата учитывают те или иные параметры, основные из которых приведены в таблице II.1, где учитываемые параметры обозначены знаком "+"; не учитываемые – знаком "-"; параметры, отмеченные знаком " $(+)$ " учитываются в частных случаях.

Выбор аппаратов при решении задач II.1 – II.2 с использованием таблицы II.1 соответствует требованиям ПУЭ, более подробный выбор в соответствии с ГОСТами или ТУ на каждый вид аппарата и с учетом всех составляющих токов нормальных и аварийных режимов рассматривается в специальной литературе, например, в [4].

Полный анализ схем электроснабжения с расчетом токов нормальных и аварийных режимов и времени срабатывания устройств релейной защиты и автоматики является предметом изучения специальных дисциплин. В настоящем контрольном задании рекомендуется использовать следующие расчетные формулы и допущения:

1) при защите трансформаторов, предохранителями (рис. 4) рекомендуется использовать исходные данные из табл. 2 и 3;

2) при выборе аппаратов, приведенных на схемах рис. 5, расчет номинальных токов трансформатора со стороны низкого (НН) и высокого (ВН) напряжения произвести по формулам

- для НН:

$$
I = \frac{S_{\text{HOM.T}}}{\sqrt{3} \cdot U_{\text{BH}}}, (1)
$$
  
- 
$$
\mu \text{H3 BH:}
$$

$$
I = \frac{S_{\text{HOM.T}}}{\sqrt{3} \cdot U_{\text{HH}}}, (2)
$$

 $\Gamma$ ле  $S_{\text{HOM.T}}$  – номинальная мощность трансформатора;  $U_{\text{HH}}$  ( $U_{\text{BH}}$ ) – номинальные напряжения;

Начальное действующее значение периодической составляющей токов КЗ определяется - для НН:

$$
I_{\text{IO}}^{(3)} = \frac{S_{\text{K.HH}}^{(3)}}{\sqrt{3} \cdot U_{\text{HH}}}, (3)
$$

- для ВН:

$$
I_{\text{HO}}^{(3)} = \frac{S_{\text{K.HH}}^{(3)}}{\sqrt{3} \cdot U_{\text{BH}}} , (4)
$$
  

$$
S_{\text{K.HH}}^{(3)} = \frac{S_{\text{K.BH}}^{(3)} \cdot S_{\text{HOM.T}}}{S_{\text{HOM.T}} + U_{\text{K}} \cdot S_{\text{K.HH}}^{(3)} , (5)}
$$
  

$$
S_{\text{S}}^{(3)} = S_{\text{HOM.T}}^{(3)}
$$

где <sup>Экнн, Эквн</sup> - мощность трехфазного КЗ соответственно на вводах низкого и высокого напряжения;

Для трансформаторов класса напряжения 110кВ считать  $S_{\text{K,BH}}^{(3)} = 500$  СМВ  $\cdot$  А  $_{\text{[4]}}$ :  $U_{\text{K}}$   $_{\text{=}}$ напряжение КЗ, %;

Действующее значение периодической составляющей токов трехфазного КЗ определяется

- для ВН:

$$
I_{\pi\tau}^{(3)} = \frac{I_{\text{TO(BH)}}^{(3)}}{\sqrt{1 + 2 \cdot (K_{\text{yH}} - 1)^2}} \tag{6}
$$

- для НН:

$$
I_{\text{IT}z}^{(3)} = \frac{I_{\text{TO(HH)}}^{(3)}}{\sqrt{1 + 2 \cdot (K_{\text{yR}} - 1)^2}},
$$
(7)

Мгновенное амплитудное значение полного тока КЗ (ударный ток КЗ):

$$
i_{\text{yH}} = \sqrt{2} \cdot K_{\text{yH}} \cdot I_{\text{TO}} \text{ (8)}
$$

 $K_{\text{yH}}$  – ударный коэффициент, его значения в приближенных расчетах допускается принимать:  $K_{y\mu} = 1.3$  – для сетей НН,

 $K_{\text{yH}} = 1.8 - 1.8$ лля сетей ВН.

3) время протекания тока КЗ ( $^t\tau$ ) определяется суммарным временем срабатывания аппарата и устройств автоматики, в данных расчетах примем  $t_{\tau} = 2$  с.

| Аппарат         | Номинальные             |  | В режиме КЗ                                 |          |             |  |  |
|-----------------|-------------------------|--|---------------------------------------------|----------|-------------|--|--|
|                 | напряжени ток стойкость |  |                                             |          | способность |  |  |
|                 | e                       |  | термическа динамическа отключающа включающа |          |             |  |  |
|                 |                         |  |                                             |          |             |  |  |
| Автомат         | $^{+}$                  |  |                                             | $^{(+)}$ |             |  |  |
| Предохранитель  | $^{+}$                  |  |                                             |          |             |  |  |
| Рубильник       | $^{+}$                  |  |                                             |          |             |  |  |
| Выключатель     | $^{+}$                  |  |                                             |          |             |  |  |
| Разъединитель   | $^{+}$                  |  |                                             |          |             |  |  |
| Короткозамыкате | $^{+}$                  |  |                                             | ┿        |             |  |  |
| ЛЬ              | $^{+}$                  |  |                                             |          |             |  |  |
| Отделитель      | $^{+}$                  |  | $^+$                                        | $^+$     |             |  |  |
| Выключатель     |                         |  |                                             |          |             |  |  |
| нагрузки        |                         |  |                                             |          |             |  |  |

Таблица II.1. Основные параметры выбора аппаратов

Пример II.1. Выбор низковольтных аппаратов системах электроснабжения.

Требуется выбрать автомат для установки на стороне низкого напряжения трансформатора в сети с номинальными параметрами:

 $U_{\rm H}^{\rm C}$  = 380B;  $I_{\rm H}^{\rm C}$  = 250A;  $I_{\rm K3}^{\rm C}$  = 18kA;

В контрольном задании указанные параметры сети выбираются согласно номеру индивидуального варианта из табл. 2 и 3, где указаны действующие значения трехфазного КЗ, номинального тока и напряжение сети. Оформим табл. II.2 выбора автомата, где в графу "Параметры" запишем используемые при выборе аппарата параметры согласно указаниям из табл. II.1.

В графу "Условия выбора" запишем условия, соответствующие методическим рекомендациям данного параграфа.

По справочной литературе [3] выбираем автомат с параметрами, значения которых соответствуют условиям выбора и наиболее близки к параметрам сети. Значение параметров и тип аппарата заносим в соответствующие графы табл. II.2.

Таблица II.2

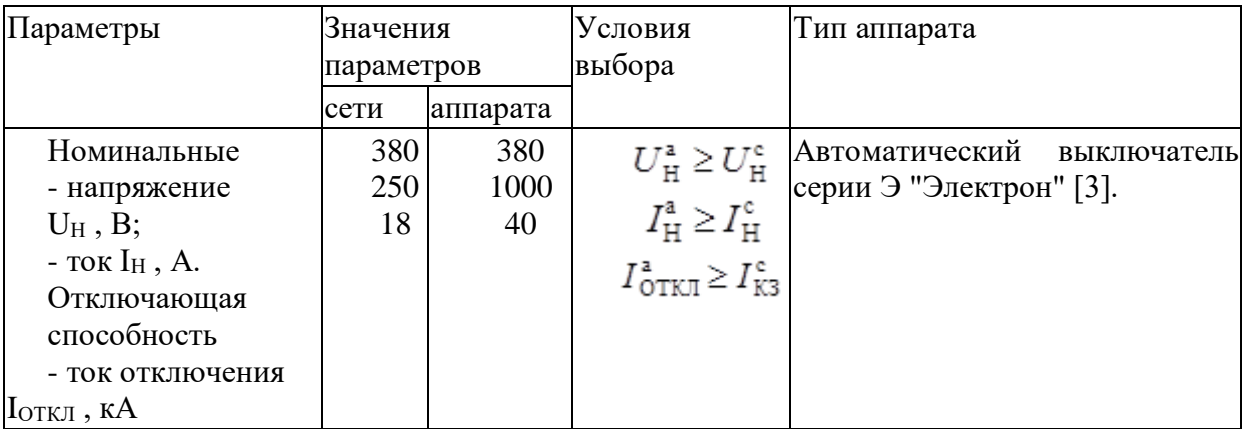

Аналогично выбирают другие низковольтные аппараты, указанные в задаче II.1. Пример II.2. Выбор высоковольтных аппаратов в системах электроснабжения.

Выбрать выключатель, установленный за трансформатором типа ТДН – - 16000/110 в сети с номинальным напряжением  $U_{\rm H} = 6 \text{kB}$ 

Для заданного типа трансформатора выпишем его основные технические параметры:

$$
S_{\text{HOM.T}} = 16000 \text{KB} \cdot \text{A}; U_{\text{BH}} = 115 \text{KB};
$$

 $U_{\text{HH}} = 6,3\text{kB}; U_{\text{K}} = 10,5\%$ .

Определим номинальный ток на стороне НН:

$$
I_{H(HH)} = \frac{16000}{\sqrt{3} \cdot 6,3} = 1468A
$$

Мощность трехфазного КЗ на выводах НН:

$$
S_{\text{K.HH}}^{(3)} = \frac{5000 \cdot 16}{16 + 0,105 \cdot 5000} = 148 \text{MB} \cdot \text{A}
$$

Начальное действующее значение периодической составляющей тока при трехфазном КЗ на выводах НН трансформатора:

$$
I_{\text{IO}}^{(3)} = \frac{148}{\sqrt{3} \cdot 6,3} = 13,5\,\text{kA}
$$

Действующее значение периодической составляющей тока трехфазного КЗ:

.

,

$$
I_{\text{II}\tau}^{(3)} = \frac{I_{\text{II0}}^{(3)}}{\sqrt{1 + 2 \cdot (K_{\text{y}} - 1)^2}} = \frac{13.5}{\sqrt{2.28}} = 9 \text{ kA}
$$

Амплитудное значение полного тока КЗ (ударный ток КЗ):

,

$$
i_{\text{y} \text{A}} = \sqrt{2} \cdot K_{\text{y} \text{A}} \cdot 13,5 = 34,02 \,\text{kA}
$$

Заполним табл. II.2 для выбора выключателя, записав в неё расчетные параметры сети и справочные значения параметров выключателя [4].

,

Так же, как в рассмотренном примере, нужно выбрать и другие, указанные в контрольном задании, высоковольтные аппараты. результаты выбора записать в таблицу.

| Параметры | значение параметра |          | словие | ип аппарата |
|-----------|--------------------|----------|--------|-------------|
|           | сети               | аппарата | выоора |             |

Таблина II<sub>2</sub>

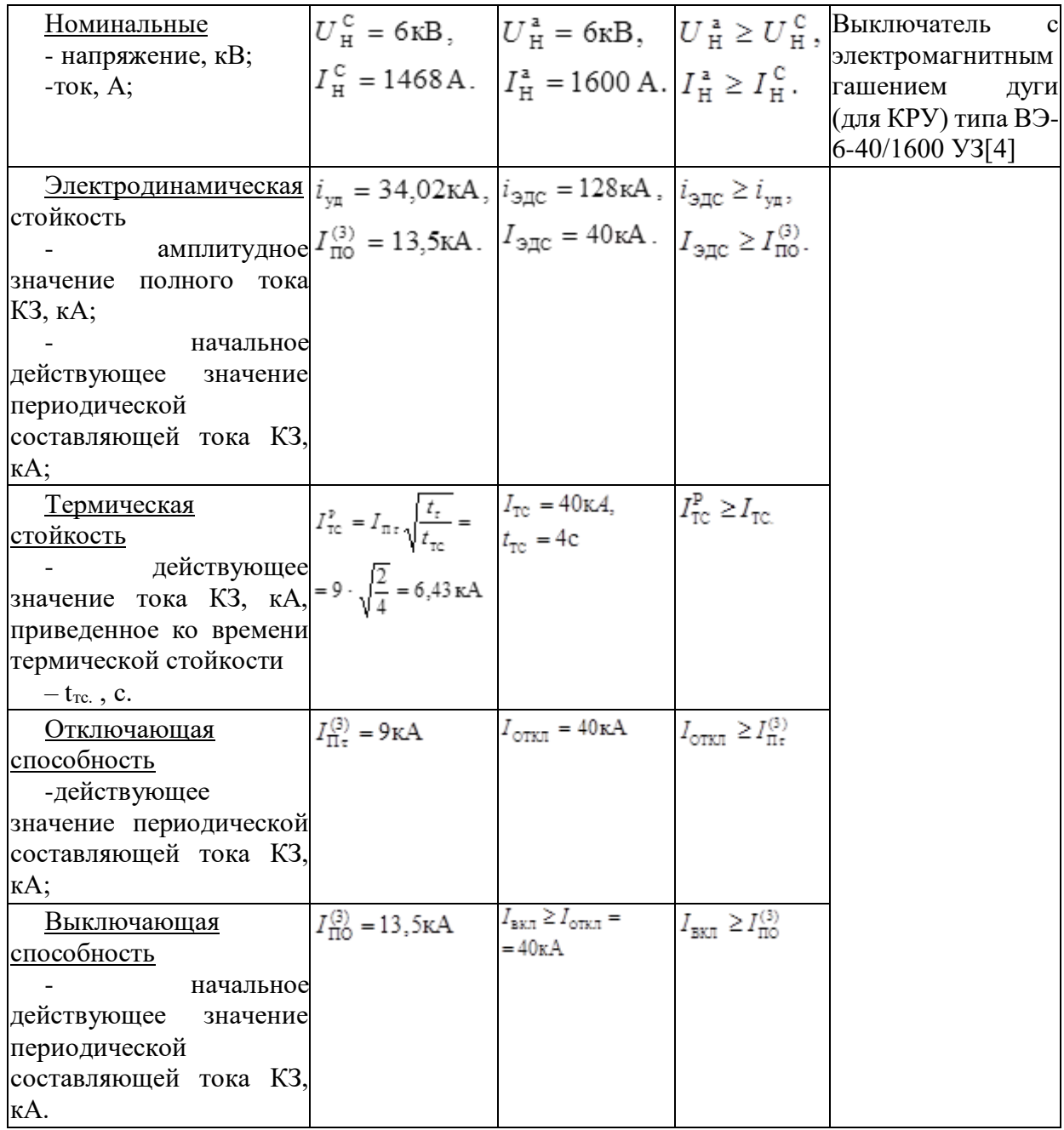

# **Исходные данные для контрольных работ**

Исходные данные по вариантам расчетного задания по курсу "Электрические и электронные аппараты" представлены в табл. 1-4.

| таолица т. электродвигатели асинхронные |                                      |     |     |                                                        |  |  |  |
|-----------------------------------------|--------------------------------------|-----|-----|--------------------------------------------------------|--|--|--|
|                                         | № варианта Тип двигателя             |     |     | $P_{HOM}$ , $\kappa B_T U_{HOM}$ , $B$ $\Pi$ римечание |  |  |  |
|                                         | 4A 112 M <sub>2</sub> Y <sub>3</sub> | 7,5 | 380 | Условия пуска двигателей легкие:                       |  |  |  |
| $\overline{2}$                          | 4A 132 M2 Y3                         | 11  | 660 | $t_{\Pi} = (2-5) c$                                    |  |  |  |
| 3                                       | 4A 132 M2 Y3                         | 11  | 380 |                                                        |  |  |  |
| 4                                       | 4A 132 S4 Y3                         | 7,5 | 380 |                                                        |  |  |  |
| 5                                       | 4A 132 M4 Y3                         | 11  | 660 |                                                        |  |  |  |
| 6                                       | 4A 132 M4 Y3                         | 11  | 380 |                                                        |  |  |  |
| 7                                       | 4A 132 M6 Y3                         | 7,5 | 380 |                                                        |  |  |  |
| 8                                       | 4A 160 S6 Y3                         | 11  | 380 |                                                        |  |  |  |
| 9                                       | 4A 160 S6 Y3                         | 11  | 660 |                                                        |  |  |  |

Таблица 1. Электродвигатели асинхронные

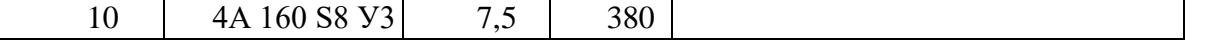

Таблица 2. Токи при трехфазном КЗ за трансформаторами с U  $_{\rm K}$  = 5,5 %, выполненными по ГОСТу  $401 - 41$ 

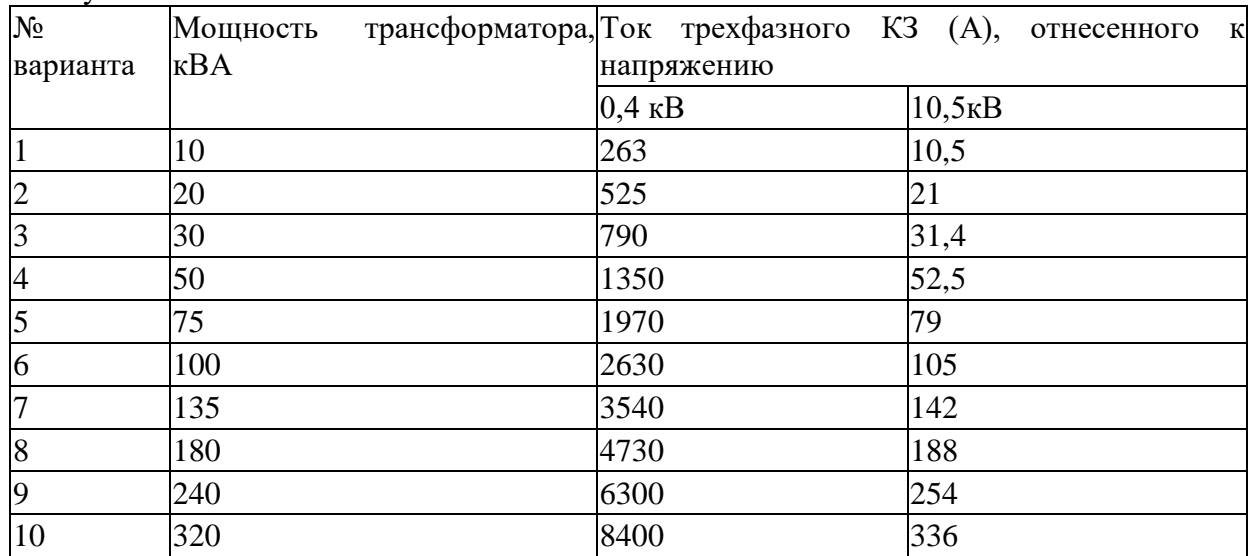

Таблица 3. Номинальные токи на стороне высокого и низкого напряжения трансформаторов, выполненных по ГОСТу 401 - 41

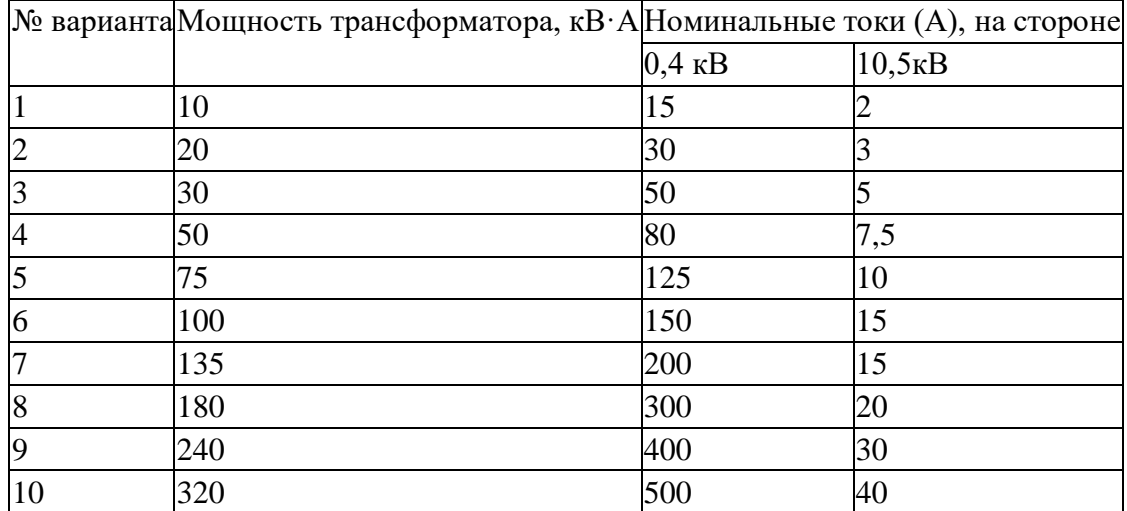

Таблица 4. Типы трехфазных масляных двухобмоточных трансформаторов общего назначения класса напряжения 110 кВ

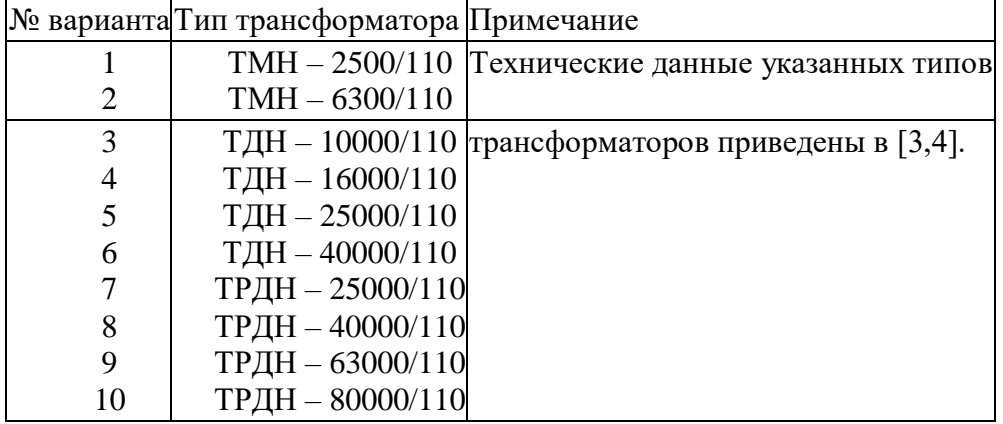

#### **Контрольная работа №1**

*Выбор контакторов и магнитного пускателя для управления и защиты асинхронного двигателя.*

#### *Время выполнения:* 4 часа (ОФО), 16 часов (ЗФО)

*Задание:* Необходимо выбрать контактор, магнитный пускатель и тепловое реле для управления и защиты асинхронного двигателя серии 4А, работающего в продолжительном режиме. Тип двигателя в соответствии с индивидуальным вариантом контрольного задания выбрать из табл. 1. Схема прямого пуска и защиты асинхронного двигателя с короткозамкнутым ротором представлена на рис. 1.

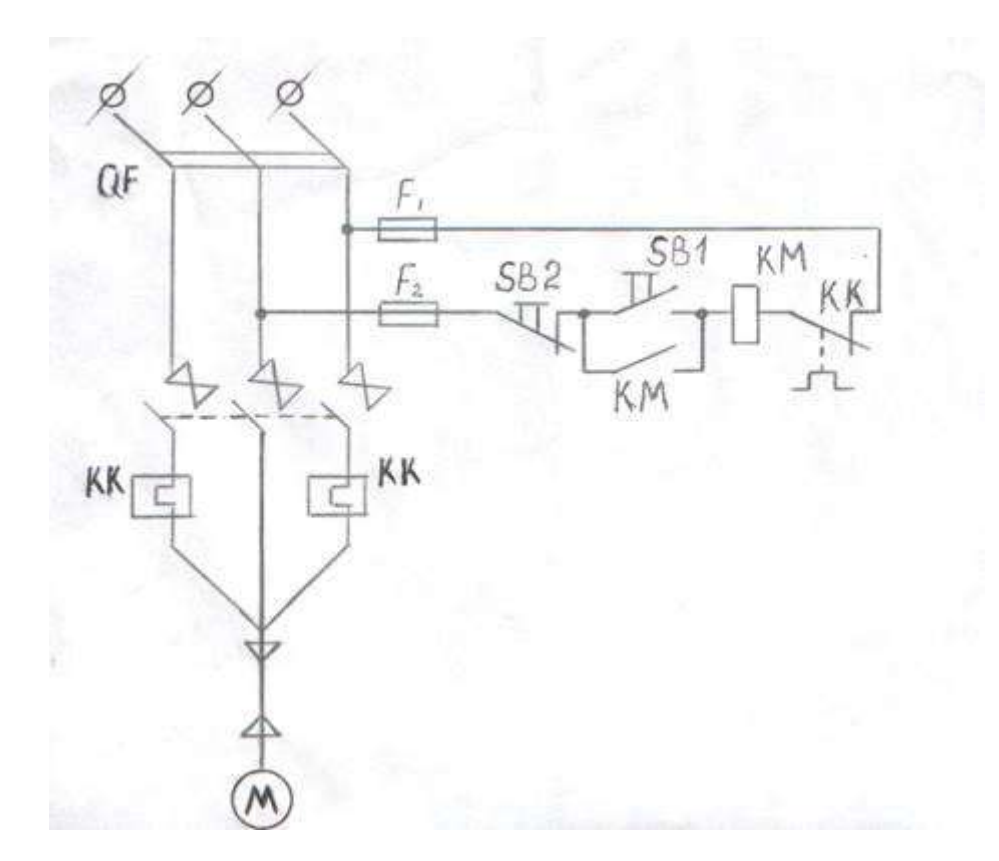

Рис. 1. Схема пуска и защиты двигателя

#### **Контрольная работа №2**

*Выбор автоматических выключателей и предохранителей для защиты двигателей.*

#### *Время выполнения:* 8 часов (ОФО), 32 часа (ЗФО)

*Задание:* От цехового трансформатора кабелем питается сборка механической мастерской, к которой подключены четыре двигателя. Напряжение сети 380 В. Все двигатели работают одновременно. Типы двигателей приведены в табл. 1; рекомендуется использовать для расчета двигатель, выбранный в задаче I.1 и ближайший к нему; два других двигателя выбрать из противоположного конца таблицы 1. В тех случаях, когда номинальное напряжение выбранных двигателей 660 В, необходимо изменить его на напряжение, заданное в условии задачи I.2 (380 В). Схема цеховой электрической сети, питающей сборку механической мастерской, приведена на рис.2. Требуется выбрать аппараты защиты двигателей и кабеля, питающего сборку:

а) автоматические выключатели  $QF_1 - QF_5$  (рис. 2 (а));

б) плавкие предохранители F1 - F<sup>5</sup> (рис. 2(б)).

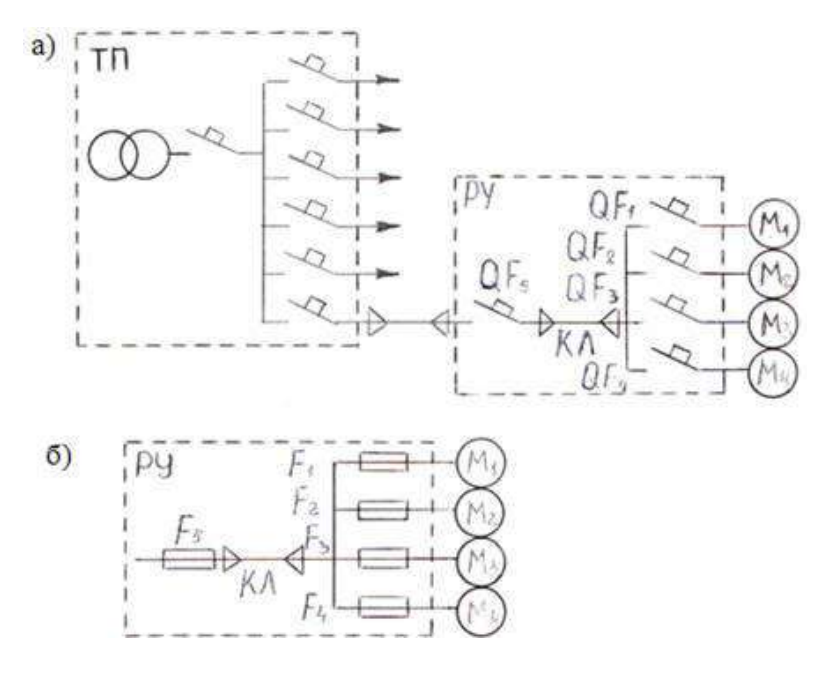

Рис. 2. Участок радиальной схемы цеховой электрической сети (ТП – трансформаторная подстанция; РУ - распределительное устройство; КЛ - кабель; QF<sub>1</sub> - $OF_5 -$ автоматы;  $M_1 - M_4 -$ лвигатели;  $F_1 - F_5 -$ плавкие предохранители)

#### **Контрольная работа №3**

*Выбор низковольтных аппаратов в системах электроснабжения.*

#### *Время выполнения:* 4 часа (ОФО), 20 часов (ЗФО)

*Задание:* Для схем соединения понижающих трансформаторов со сборными шинами низкого напряжения, приведенных на рис. 3, выбрать рубильник QS, предохранитель F и автоматические воздушные выключатели QF в соответствии с исходными данными индивидуального варианта, приведенными в табл. 2 и 3. Номинальное напряжение  $U_H = 380$ В. Условия выбора, расчетные и справочные значения проверяемых величин записать в таблицу, приведённую в примере II.1.

#### **Контрольная работа №4**

*Выбор высоковольтных аппаратов в системах электроснабжения.*

#### *Время выполнения:* 5 часов (ОФО), 29 часов (ЗФО)

*Задание:* Для схемы питания понижающего трансформатора от магистральной линии, приведенной на рис. 4, выбрать разъединитель QS и предохранитель F в соответствии с исходными данными индивидуального варианта, приведенными в табл. 2-3. Для схем, приведенных на рис. 5, выбрать предохранитель F, короткозамыкатель QN и выключатель Q в соответствии с исходными данными индивидуального варианта, приведенными в табл. 4. Условия выбора, расчетные и справочные значения проверяемых величин записать в таблицу, аналогично приведенной в примере II.2.

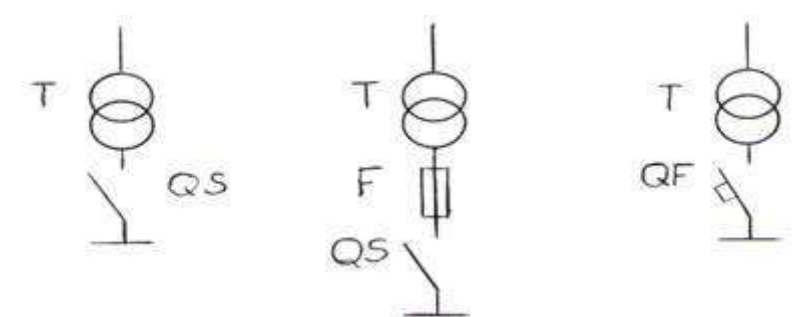

Рис. 3. Схемы соединения трансформаторов со сборными шинами низкого напряжения

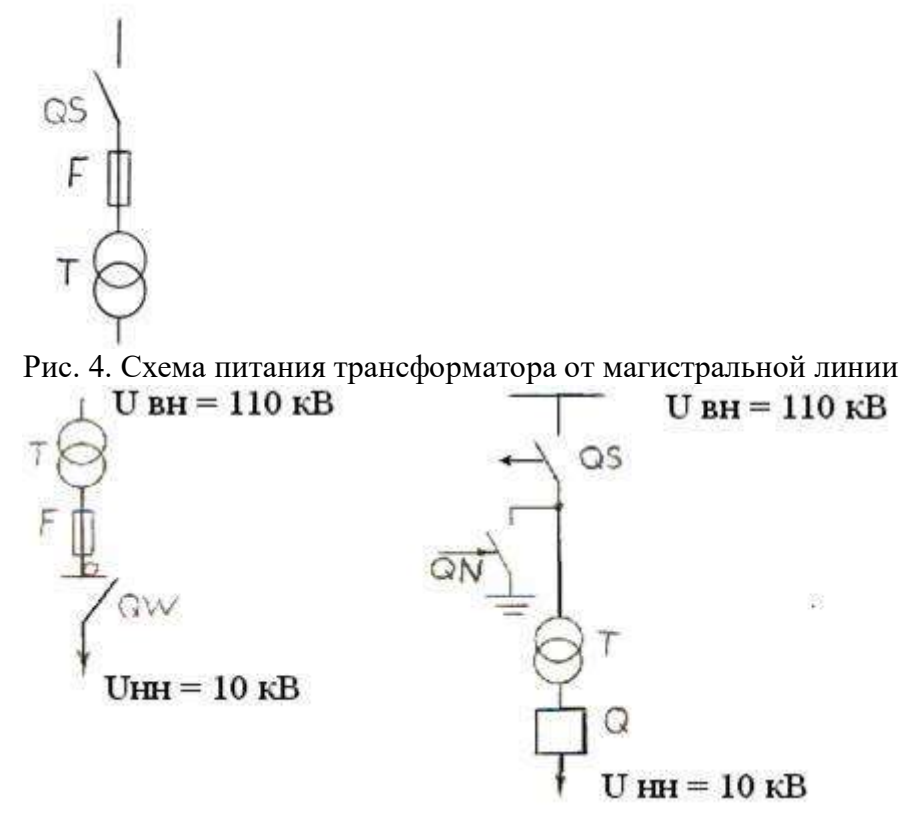

Рис. 5. Фрагменты схем электроснабжения промышленных предприятий

#### *Критерии оценки контрольных работ:*

«удовлетворительно» - выполнены необходимые расчеты, использована предложенная методика.

«хорошо» - выполнены необходимые расчеты, сделан вывод, использована предложенная методика и дополнительная литература.

«отлично» - правильно выполнены все задания, сделан вывод, оформлен и представлен полный развернутый отчет.

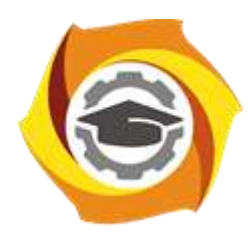

**Негосударственное частное образовательное учреждение высшего образования «Технический университет УГМК»**

# **МЕТОДИЧЕСКИЕ УКАЗАНИЯ К ВЫПОЛНЕНИЮ ЛАБОРАТОРНЫХ РАБОТ ПО ДИСЦИПЛИН**

# **ЭЛЕКТРИЧЕСКИЕ И ЭЛЕКТРОННЫЕ АППАРАТЫ**

**Направление подготовки 13.03.02 Электроэнергетика и электротехника Профиль подготовки Электрооборудование и энергохозяйство горных и промышленных предприятий**

**Уровень высшего образования бакалавриат**

*(бакалавриат, специалитет, магистратура)*

Автор - разработчик: Гусакин А. А., ст. преподаватель Рассмотрено на заседании кафедры энергетики Одобрено Методическим советом университета 30 июня 2021 г., протокол № 4

> г. Верхняя Пышма 2021

Лабораторные работы имеют целью под руководством преподавателя на практике закрепление обучающимися полученных на лекциях теоретических знаний.

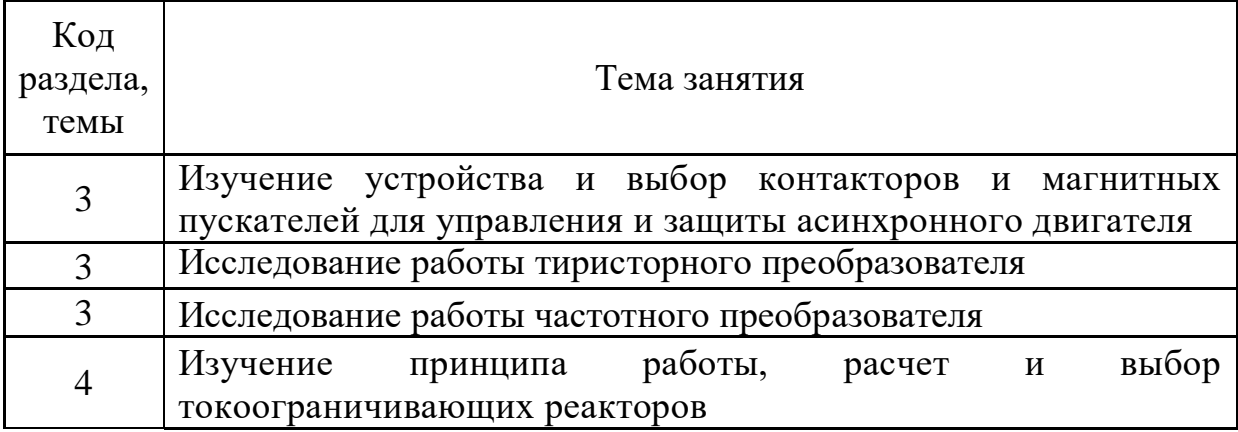

# **Темы лабораторных работ:**

# *Лабораторная работа №1:*

*Тема:* Изучение устройства и выбор контакторов и магнитных пускателей для управления и защиты асинхронного двигателя

**Цель работы:** Изучение устройства и принципа работы контактора и магнитного пускателя. Анализ схем включения для управления и защиты асинхронного двигателя. Расчет и выбор магнитного пускателя.

# **Задачи:**

- 1) Ознакомление с устройством магнитного пускателя.
- 2) Ознакомление с устройством контактора
- 3) Изучение схем включения коммутационного аппарата для управления и защиты асинхронного двигателя
- 4) Расчет и выбор магнитного пускателя на основании технических характеристик электродвигателя

# **1. Пояснительная записка.**

Настоящая работа предназначена для закрепления теоретических знаний студентов и приобретения ими практических навыков при выполнении расчетов и выборе контакторов и магнитного пускателя для управления и защиты асинхронного двигателя. Работа содержит теоретическое обоснование методики, примеры расчетов и варианты для выполнения практического задания.

# **2. Магнитный пускатель**

Магнитный пускатель обеспечивает пуск, остановку, принудительное торможение противотоком, реверс (запуск в обратную сторону) и защиту от перегрузок трёхфазных электродвигателей, имеющих пусковой ток в несколько раз больший, чем номинальный рабочий ток.

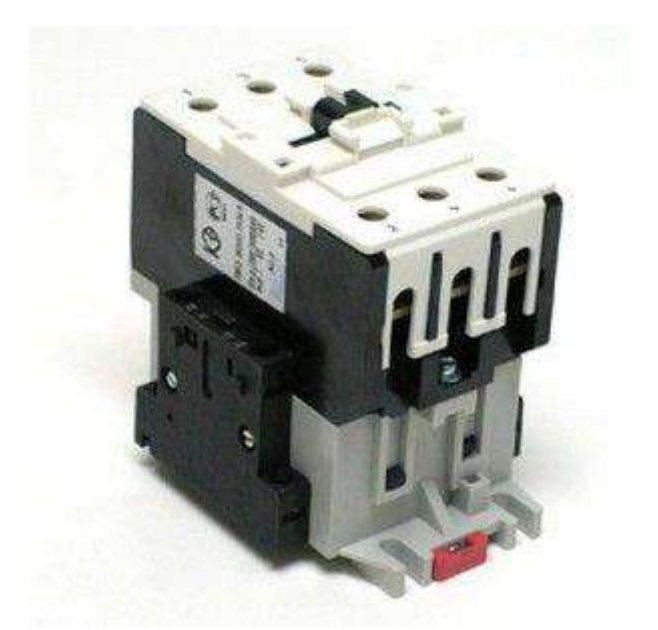

Рисунок 1. Магнитный пускатель серии ПМ 12

Конструктивно он состроит из комбинации всех элементов и коммутационных аппаратов, необходимых для нормальной эксплуатации электродвигательных установок. Коммутационными аппаратами называют устройства для коммутации (включения – отключения) тока в электрических цепях. К ним относятся реле, контакторы, предохранители, автоматические выключатели, разъединители, рубильники, кнопочные посты. Соединённые по определённой схеме контактор, тепловое реле и кнопки управления составляют единое устройство – электромагнитный пускатель. Он

обеспечивает функционирование и защиту электродвигателей в различных режимах работы.

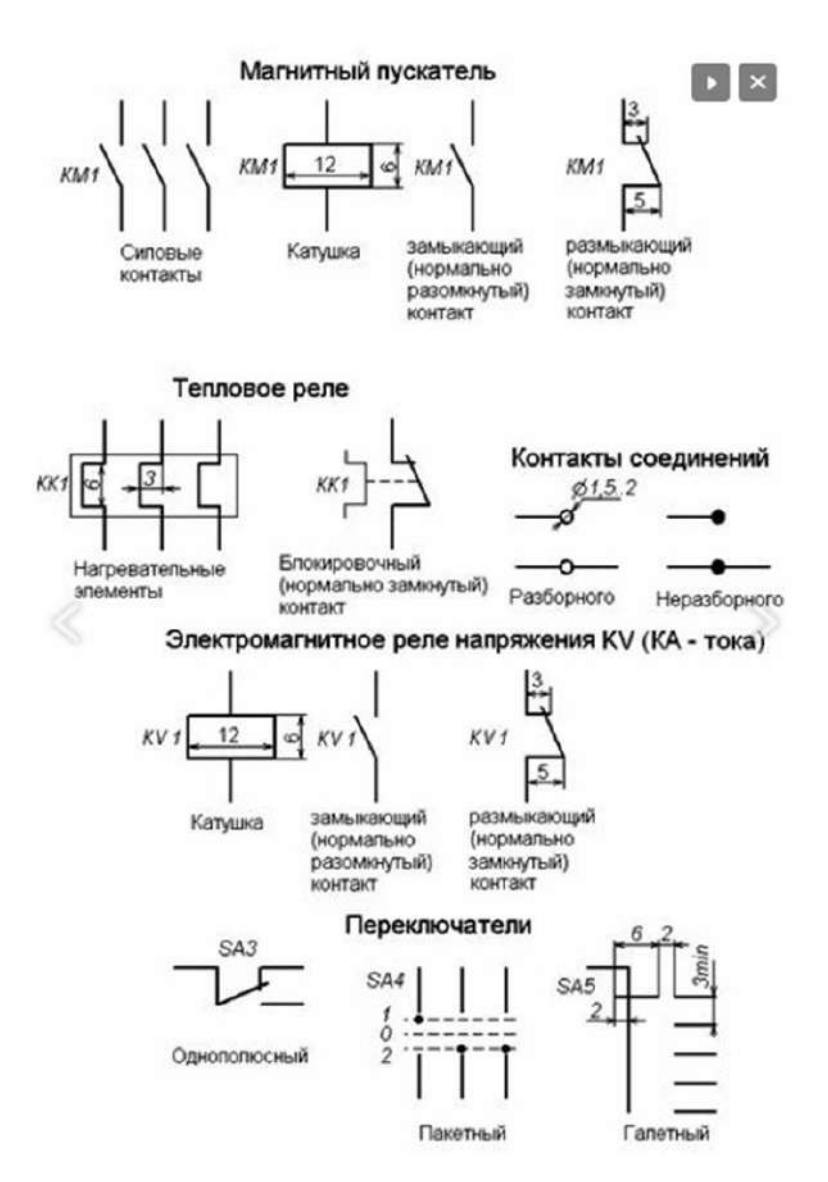

Рисунок 2. Обозначение магнитного пускателя , теплового реле, контакторов на схеме.

# **Принцип коммутации**

В названии этого электротехнического устройства для электроустановок 0,4 кВ заложено сразу два принципиальных действия:

1. срабатывание в качестве электромагнита от прохождения электрического тока по обмотке катушки;

2. запуск в работу электродвигателя силовыми контактами.

Замыкание контактов силовой цепи осуществляется контактором – аппаратом, в котором сцеплённая с якорем электромагнитного реле группа контактных пластин замыкается на неподвижные контакты, соединённые с входными и выходными клеммами подключения питающего напряжения сети и линий нагрузки.

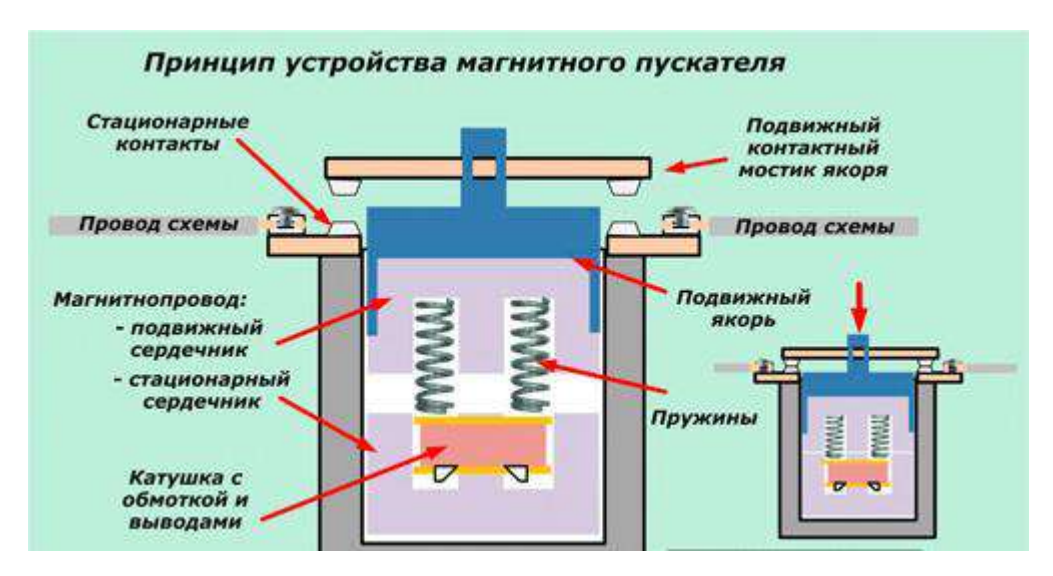

Рисунок 3. Принцип устройства магнитного пускателя

# **Как работает электромагнитная система**

Очень упрощенно пускатель можно представить как одну кнопку, на корпусе которой расположены клеммы с подключенными силовыми цепями и стационарными контактами. На подвижной части смонтирован контактный мостик. Его назначение:

1. обеспечение двойного разрыва силовой цепи для отключения питания электродвигателя;

2. надежное электрическое соединение приходящего и отходящего проводов при включении схемы в работу.

При ручном надавливании на якорь хорошо ощущается усилие сжатия встроенных пружин, которое необходимо преодолеть магнитным силам. При

отпускании якоря эти пружины отбрасывают контакты в отключенное положение.

Такой способ ручного управления пускателем при работе схемы не используется, его применяют при проверках. В процессе эксплуатации пускатели управляются только дистанционно за счет действия электромагнитных полей.

С этой целью внутри корпуса размещена обмотка катушки с намотанными на нее витками. Она подключается к источнику напряжения. При пропускании тока через витки вокруг катушки создается магнитный поток. Для улучшения его прохождения создан шихтованный стальной магнитопровод, разрезанный на две части:

- стационарно закрепленную в корпусе устройства нижнюю половину;
- подвижную, входящую в состав якоря.

В обесточенном состоянии обмотки магнитного поля вокруг катушки нет, якорь отбрасывается энергией пружин от стационарной части вверх. Под действием магнитных сил, возникающих после прохождения электрического тока по обмотке, якорь двигается вниз.

Притянутая к неподвижной части магнитопровода его подвижная половинка создает в комплексе единую конструкцию, обладающую минимальным магнитным сопротивлением. На его величину при эксплуатации влияют:

- нарушения наладочных регулировок;
- коррозия стальных частей магнитопровода и его крепления;
- износ поверхностей;
- техническое состояние пружин, их усталость;
- дефекты короткозамкнутого витка магнитопровода.

Перемещение якоря внутри корпуса лимитируется двумя пограничными значениями. В нижнем притянутом положении должен быть создан надежный ужим контактной системы. Его ослабления ведут к подгоранию контактов, повышению величины переходного электрического сопротивления, излишнему нагреву и последующему отгоранию проводов.

Возрастание магнитного сопротивления магнитопровода по любой причине проявляется увеличением шума из-за появления вибраций, которые приводят к ослаблению ужима контактной системы и в итоге к отказам в работе магнитного пускателя.

### **Как работает система силовых контактов**

Конструктивно силовые контакты созданы для надежной и длительной эксплуатации. Для этого они:

- выполнены из сплавов технического серебра, нанесенных специальными методами на медные перемычки;
- созданы с запасом прочности;
- изготовлены в форме, обеспечивающей максимальный электрический контакт при включении и хорошо выдерживающие электрическую дугу, возникающую при разрыве нагрузки.

В трехфазных схемах используются магнитные пускатели с тремя силовыми и несколькими дополнительными контактами, повторяющими положение якоря и используемыми в цепях управления двигателем. Все они рисуются на схемах в положении, соответствующем отсутствию тока в катушке и разжатому состоянию пружин.

Управляющие контакты при срабатывании пускателя замыкают (называют «замыкающими») или, наоборот, размыкают цепь. Они в притянутом положении создают площадку в виде точки. Для этого стационарную часть изготавливают плоскостью или сферой (в ответственных узлах), а подвижную — сферой.

Силовые контакты более ответственны, должны выдерживать повышенные нагрузки. Их изготавливают для создания контактной линии, состоящей из множества точек. С этой целью стационарная часть выполняется плоскостью или цилиндром, а подвижная — только цилиндром.

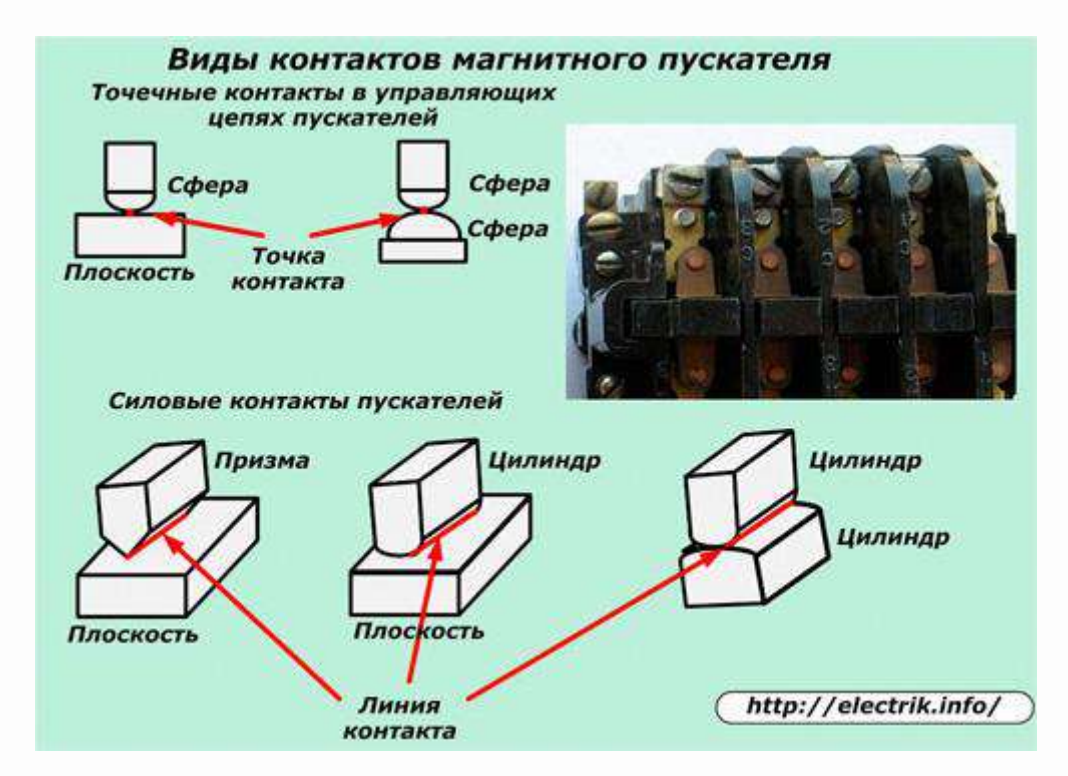

Рисунок 4. Виды контактов магнитного пускателя.

Магнитные пускатели, выпускаемые отечественными производителями, классифицируют по возможностям работы с нагрузками разных мощностей на 7 групп и обозначают по возрастающему значению от нулевой величины с током коммутации до 6,3 ампера включительно и до шестой — (160 А).

Выпускаемые зарубежными производителями пускатели классифицируются по другим критериям.

Электрики, занимающиеся обслуживанием магнитных пускателей и осуществляющие надзор за их работой, обязаны контролировать качество прилегания контактных площадок и их чистоту. Существующее мнение, что **"у современных пускателей контакты сделаны надежно и их можно не осматривать"** не совсем правильное.

Чистота контактов зависит от многих факторов, включая:

- нагрузочный режим;
- частоту коммутаций;
- условия окружающей среды.

Все они проявляются по-разному на каждом конкретном устройстве. Поэтому за ними необходимо периодически наблюдать и при первых признаках загрязнения отмывать спиртом. Когда же его нет для выполнения подобных работ, то пользуются обыкновенным школьным ластиком, который, отчищая металл, оставляет на внешней поверхности свои крошки, обладающие диэлектрическими свойствами.

Их удаляют протиркой поверхностей тонкими высушенными деревянными палочками из не смолистых сортов деревьев.

Твердые породы древесины при протирке контактов дополнительно полируют обрабатываемые поверхности.

Незначительные выгорания контактных поверхностей убирают самодельными «воронилами». Так на языке электриков называют плоские отрезки прочных металлических пластин (обычно их изготавливают из сломанных ножовочных полотен по металлу), поверхность которых слегка обработана самым мелким наждаком.

Такой инструмент позволяет снимать очень тонкий слой прогоревшего металла и привести контакты в рабочее состояние, сохранить их первоначальную форму. Пользоваться мелкой наждачной бумагой и надфилями для подобных целей нельзя. Можно быстро нарушить

сформированную контактную линию. "Наждачка" к тому же засоряет обрабатываемую поверхность абразивными крошками.

### **Схемы включения электродвигателей магнитными пускателями**

## **Самое простое управление**

Такое подключение двигателя можно выполнить по нижеприведенной картинке.

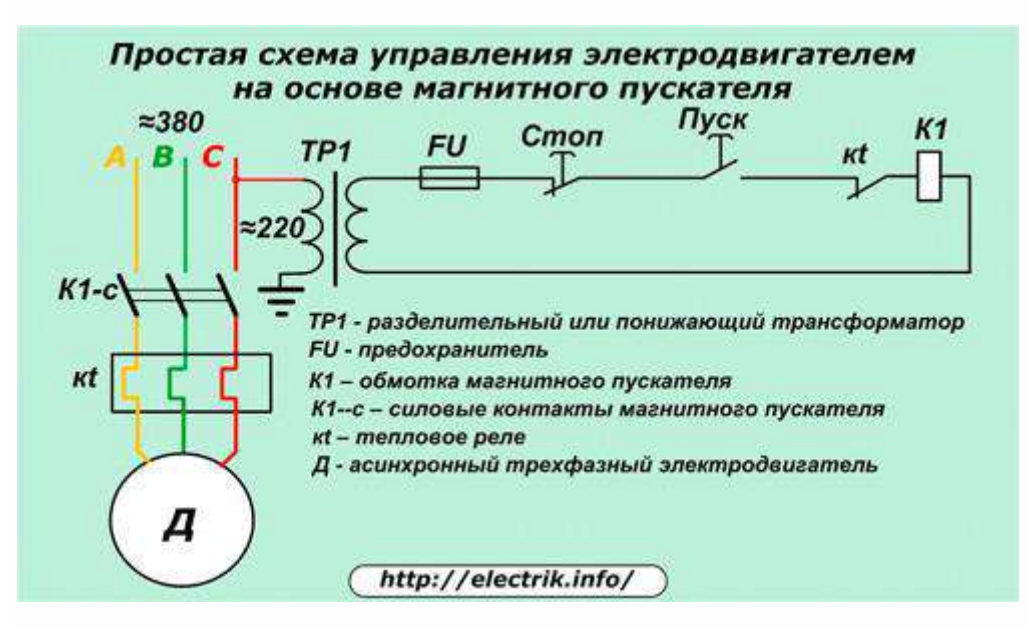

Рисунок 5. Простая схема управления электродвигателем.

Трехфазное питание ≈380 через силовые контакты К1-с подводится на электродвигатель, температура обмоток которого контролируется тепловым реле kt. Система управления питается от любой фазы и нуля. Вполне допустимо заменить рабочий ноль контуром заземления.

В целях повышения электробезопасности применяют разделительный или понижающий трансформатор ТР1. Его вторичную обмотку заземлять нельзя.

Простейший предохранитель FU защищает схему управления от возможных коротких замыканий. При нажатии оператором на кнопку «Пуск» в цепи управления создается цепь для протекания тока через обмотку пускателя К1,

который одновременно замыкает свои силовые контакты К1-с. Сколько времени рабочий жмет на кнопку, столько двигатель и работает. Для удобства человека такие кнопки монтируют курковым механизмом.

Работающий электродвигатель при нажатой кнопке может быть выключен:

- снятием питания на распределительном силовом щите;
- нажатием кнопки «Стоп»;
- работой теплового реле kt при перегреве двигателя;
- перегоранием предохранителя.

Подобные схемы применяют там, где по условиям технологии требуется держать руки постоянно на оборудовании и не отвлекаться от производственного процесса. Примером может служить работа с прессом.

### **Схема с удержанием кнопки контактом пускателя**

Добавление в рассмотренную схему всего одного замыкающего контакта пускателя К1-у позволяет ставить кнопку «Пуск» на блокировку этим дополнением и избавляет от ее постоянного нажатия. В остальном схема полностью повторяет предыдущий алгоритм.

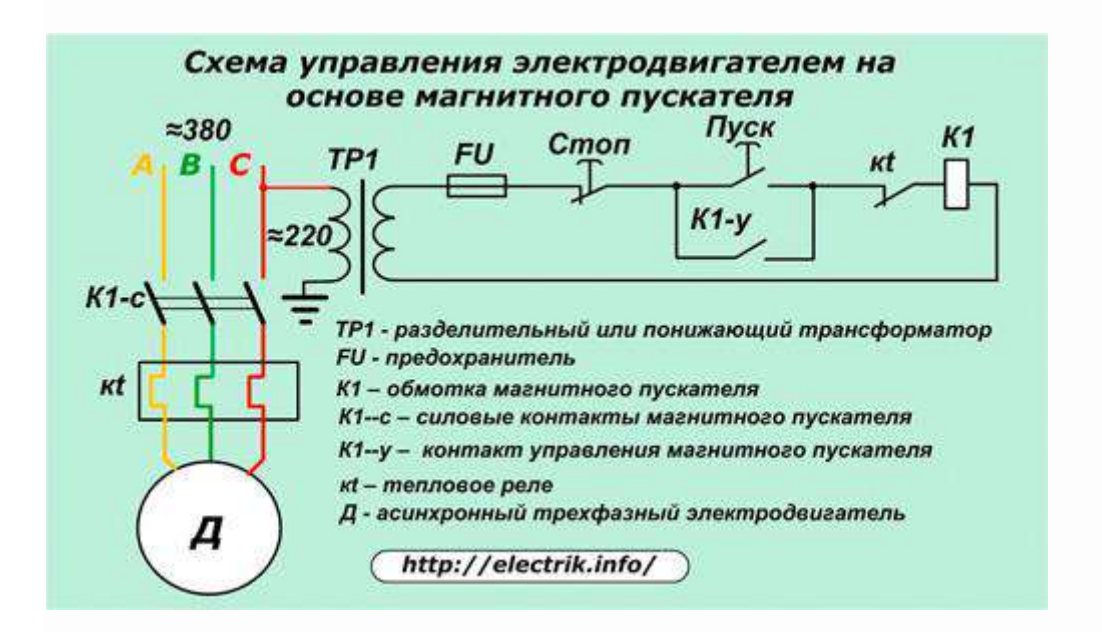

Рисунок 6. Схема управления электродвигателем на основе магнитного пускателя.

# **Схема с реверсом**

Многие привода станков требуют при работе изменять направление вращения ротора двигателя. Делается это сменой фаз чередования силовой цепи переключением мест подключения двух любых обмоток на отключенном двигателе. На нижеприведенной картинке меняются местами обмотки фаз «В» и «С». Фаза «А» не меняется.

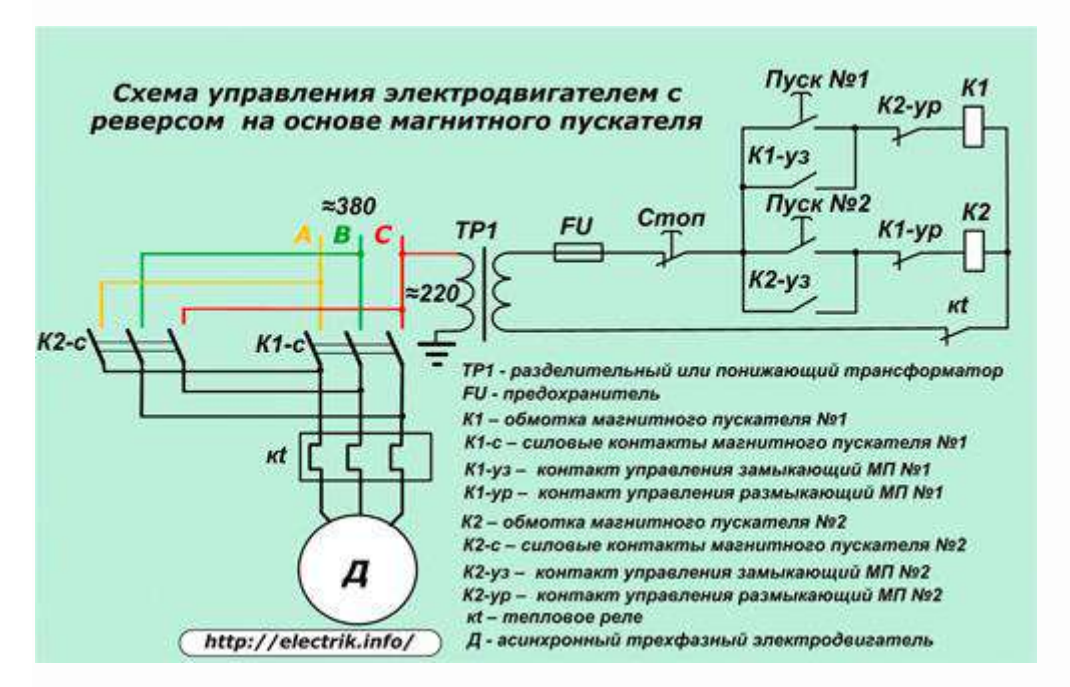

Рисунок 7. Реверсивная схема управления электродвигателем

В схему включены уже два магнитных пускателя №1 и №2. Двигатель может вращаться только от одного из них по часовой стрелке или в обратном направлении. Для этого в цепочку управления каждой обмотки К1 и К2 введен размыкающий контакт управления пускателя противоположного вращения. Он блокирует одновременное подключение обоих пускателей.

Для смены направления вращения двигателя оператору необходимо:

- нажать кнопку «Стоп». Образованный ей разрыв размыкает цепь управления и прерывает прохождение тока через работающий пускатель. При этом пружины откидывают якорь, а силовые контакты отключают напряжение питание с электродвигателя;
- дождаться остановки вращения ротора и нажать кнопку «Пуск» очередного пускателя. Ток потечет через его катушку, кнопка встанет на удержание замыкающим контактом, а цепь обмотки пускателя обратного вращения разорвется размыкающим контактом.

### **Конструктивные особенности различных моделей**

Если раньше магнитные пускатели снабжались силовыми контактами и одним—двумя их повторителями положения на замыкание или размыкание, то современным моделям придают дополнительные конструктивные элементы, за счет которых они обладают бо́льшим количеством возможностей.

Например, комплектные изделия ведущих производителей позволяют выполнять различные функции управления трехфазными электродвигателями, включая реверсирование за счет встраивания в пускатель дополнительного оборудования. Потребителю остается только подключить к приобретенному модулю электродвигатель и провода питания, а сама схема уже смонтирована и налажена под определенные нагрузки.

Перспективным техническим решением считается схема, позволяющая:

- раскручивать ротор двигателя до номинальной скорости за счет подключения его обмоток по схеме «звезда»;
- включать под нагрузку при переключении на «треугольник».

Корпуса магнитных пускателей могут быть открытыми либо защищены от проникновения пыли и/или влаги специальной оболочкой с уплотнениями.

У мощных магнитных пускателей может быть установлена система гашения дуги, возникающая при отключении тока силовыми контактами.

# **Параметры пусковых устройств**

Для разнообразного предназначения выпускаются такие серии магнитных пускателей: ПА, ПМ, ПМА, ПМЕ, ПМЛ. Исходя из параметров нагрузки, выбор и применение данных устройств происходит по соответствию.

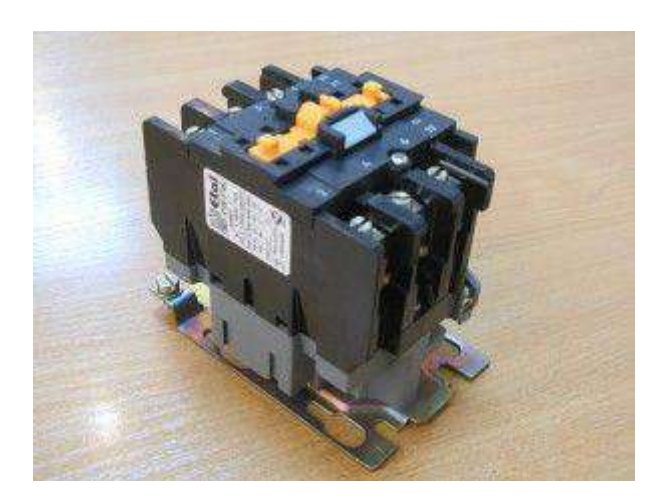

Рисунок 8. Магнитный пускатель серии ПМЛ

1. Величине электромагнитного пускателя – условный термин, характеризирующий допустимые продолжительные токи контактов главной силовой цепи. На данный момент имеются такие числовые обозначения величин и соответствующие им номинальные токи при напряжении 380В в рабочем режиме АС-3:

- $\langle 0 \rangle 6, 3 \text{ A};$
- $\cdot$  «1» 10 A;
- $\langle 2 \rangle = 25 \text{ A};$
- $\langle 3 \rangle 40 \text{ A};$
- $\langle 4 \rangle 63 \text{ A};$
- $\langle 5 \rangle 100 \text{ A};$
- $\frac{\sqrt{6}}{2} 160 \text{ A};$
- $\langle \sqrt{7} \rangle 250$  A.

2. Режиму работы пускового устройства, определяющему характер коммутируемой нагрузки:

- 1. АС-1, нагрузка только активная, или мало индуктивная;
- 2. АС-3, запуск электродвигателя и его отключение при вращении;
- 3. АС-4, тяжёлый запуск двигателя, отключение его на низких оборотах и при неподвижном роторе, торможение противотоком.

Таблица 1. Величина магнитного пускателя и категории их применения.

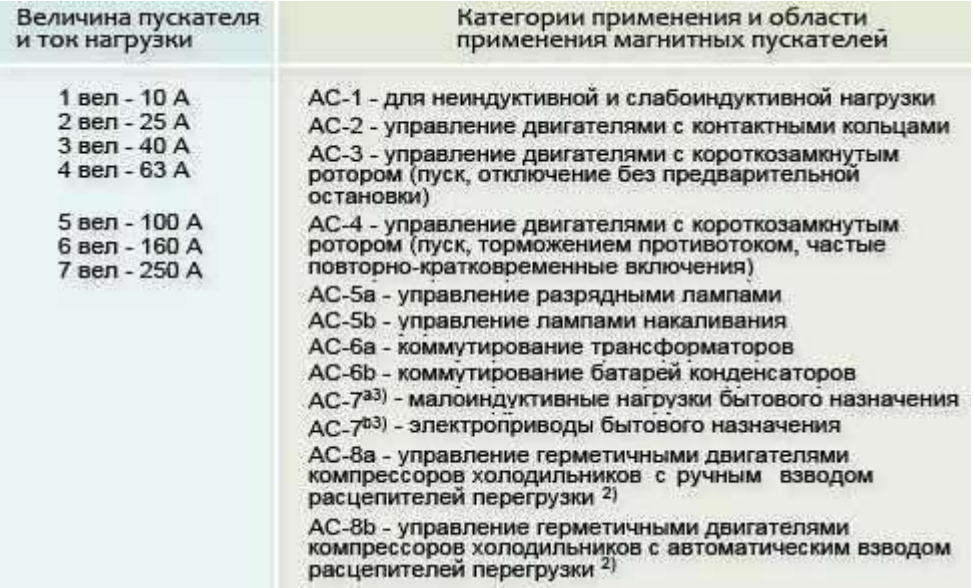

3. Рабочему (коммутационному) напряжению катушки реле, которое бывает таких значений:

- Переменное: 24; 36; 42; 110; 220; 380 В.
- Постоянное: 24В.

4. Количеству дополнительных контактов, имеющих такое обозначение латинскими буквами и кириллицей:

1. Нормально разомкнутые (NO), (НО);

2. Нормально замкнутые (NC), (НЗ).

Также существуют специальные, защёлкивающиеся на корпус пускателя приставки, дополнительно добавляющие несколько сигнальных контактов.

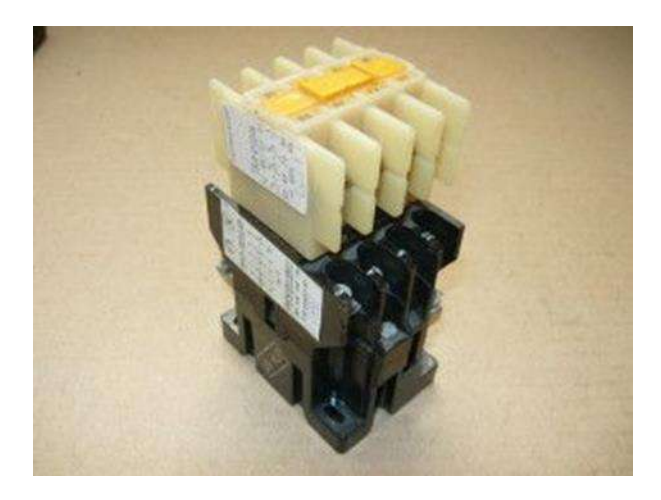

Рисунок 9. Магнитный пускатель серии ПМЛ с защелкивающейся приставкой

5. Степени защиты прибора:

• IP00 — открытые, устанавливаются в обогреваемых помещениях в закрытых электрощитах защищённых от попадания посторонних предметов, воды и пыли;

• IP40 – изготовляются в корпусе, применяются внутри не обогреваемых помещений, где имеется малое количество пыли в воздухе и исключено попадание воды на прибор;

• IP54 – выпускаются в корпусе, применение внутреннее и наружное в местах, защищённых от воздействия атмосферных осадков и прямой солнечной радиации.

6. Наличию теплового реле, обеспечивающего защиту подключённых цепей от продолжительных перегрузок.

7. Наличию реверса, конструктивно исполненного путём объединения в одном корпусе двух электромагнитных реле, имеющих по три контактных группы, с механической или электрической блокировкой одновременного их включения.

8. Классу износостойкости, означающему возможное количество надёжных коммутаций.

9. Дополнительным элементам управления.

## **Необходимость соответствия параметров**

Поскольку правильный выбор электромагнитного пускателя является залогом успешной и бесперебойной работы подключаемых электроустановок, необходимо соответствие вышеописанным параметрам характеристик коммутируемой цепи, напряжения управления, схемы включения, типа окружающей среды. Важнейшим правилом является требование, чтобы ток нагрузки не превышал допустимого тока контактов.

Для подключения активной нагрузки (без двигателей) определённой мощности Р, силу протекающего тока I определяют из упрощённой формулы:

 $I = P/(\sqrt{3*U})$  (A), где U – напряжение сети, 380 (B),.

Соответственно полученному значению выбирают пусковое устройство с номинальным током не меньше расчётного ниже по таблице.

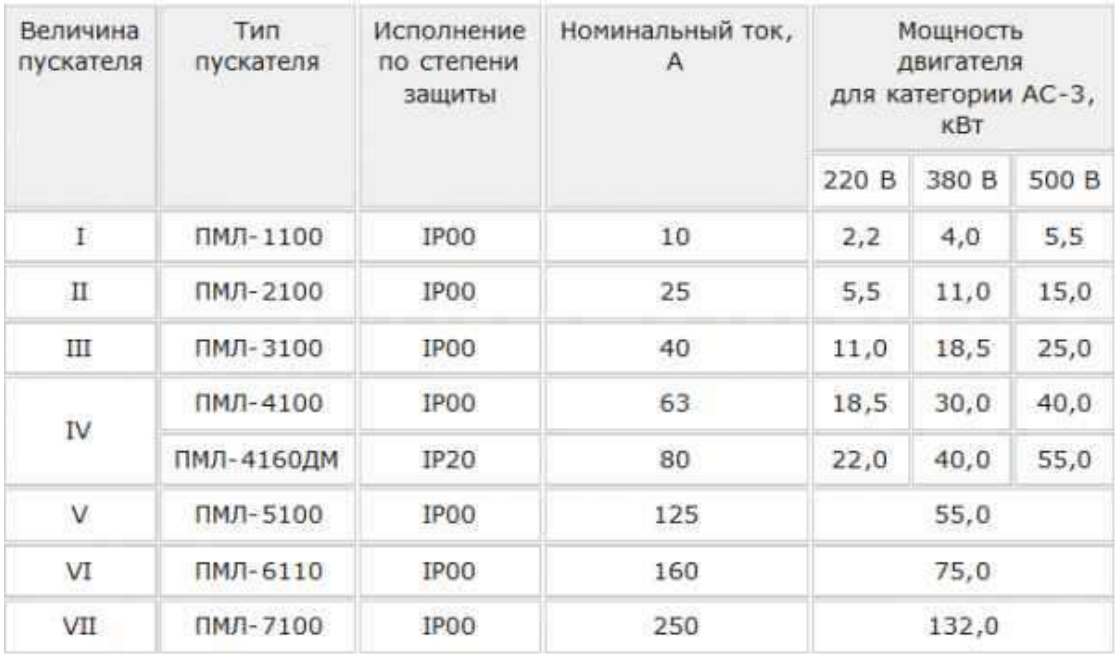

Таблица 2. Выбор магнитного пускателя.

### **Упрощенный способ выбора магнитного пускателя.**

Для подключения асинхронных электродвигателей с короткозамкнутым ротором также существует «народная» формула, согласно которой номинальный ток Iном двигателя принимается равным удвоенному значению мощности в киловаттах, то есть, если

P=3,7
$$
\kappa
$$
Br, to  $\text{I}\text{H}\text{OM}= 3,7^*2 = 7,4\text{A}$ .

Исходя из этого значения делают выбор контактора магнитного пускателя, чтобы его номинальный рабочий ток был не меньше данного значения. В таких расчётах подразумевается, что контакторы с подходящим номинальным значением нагрузки способны выдерживать запуск электродвигателей, имеющих многократное превышение пусковых токов Iп над рабочим номинальным Iном, поэтому расчёт пусковых токов не производится. Для данного подключения подходит пускатель с номинальным током 10 А.

### **Расчёт по параметрам двигателя**

Для более точного выбора пускового устройства, расчёт начинают с изучения паспорта подключаемого электроприбора и применяют такие формулы, исходя из потребляемой мощности:

$$
IHOM=P/(U*η* cos φ*√3),
$$

где P- мощность нагрузки (Вт), cosφ – коэффициент мощности, а η – коэффициент полезного действия электродвигателя (%), U-напряжение сети 380 (В),  $\sqrt{3}$ -3-х фазное напряжение.

$$
Inyck = k^* Inom,
$$

где k – кратность пускового тока.

Ударный пусковой ток — это полный ток короткого замыкания , который состоит из трех составляющих и определяется по формуле :

$$
i = (1,2-1,4)^* \text{Im}^* \sqrt{2}
$$

Пример: мощность 3,7 кВт = 3700 Вт;  $\eta = 87\% = 0.87$ ;  $\cos\varphi = 0.88$ ;  $k = 7.5$ .

Рассчитываем:

Iном=3700/(380\*0,87\*0,88\* $\sqrt{3}$ ) = 7,34 A.

Определяем стартовые нагрузки:

Inyck =  $7.5*7.34 = 55.05$  A.

Нужно учитывать, что в паспорте указывается номинальный ток In магнитного пускателя. В режиме работы АС-3 данный прибор обеспечивает запуск при шестикратном превышении его номинального тока. Imax=6\* In.

Проверяем, подходит ли пусковое устройство с In = 10А, выбранное по народному методу, где максимальный ток контактора должен быть больше пускового тока электродвигателя Imax> Iпуск.

Imax =  $6*10 = 60A > 55,05 A =$  Inyck.

Также определяем ударный пусковой ток (амплитудное значение):

$$
i=1,3*55,05*\sqrt{2}=101,2
$$
 A.

Как видим, условие выбора соблюдается, упрощенный метод себя оправдал.

# 4. **Выбор контакторов и магнитного пускателя для управления и защиты асинхронного двигателя**

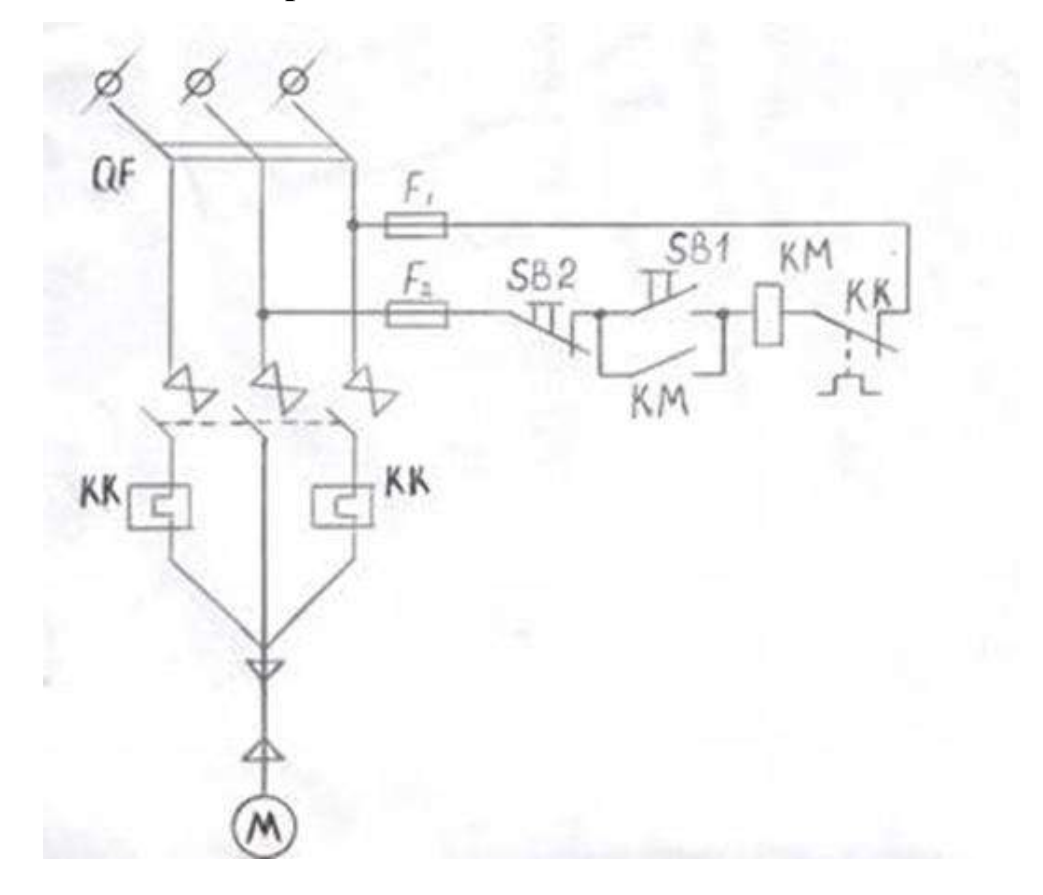

### Рисунок 10. Схема пуска и защиты двигателя

Требуется выбрать магнитный пускатель (контактор) для управления и защиты асинхронного двигателя типа 4А112М2У3, работающего в продолжительном режиме. Схема прямого пуска и защиты приведена на рисунке 10.

По типу двигателя из справочной литературы определим его технические параметры:

- номинальная мощность, P ном  $-7.5$  кВт;

- коэффициент полезного действия,  $\eta$  ном  $-87.5\%$ ;

- коэффициент мощности,  $cos\varphi - 0.88$ ;

- номинальное линейное напряжение на обмотке статора,  $U$  ном  $-380$  B;

- коэффициент кратности пускового тока,  $KI - 7.5$ ;

- время пуска двигателя,  $t - 5$  с.

Определим параметры, по которым производится выбор магнитного пускателя:

а) род тока – переменный, частота – 50 Гц;

б) номинальное напряжение – 380В, номинальный ток не должен быть меньше номинального тока двигателя;

в) согласно схеме включения двигателя (рисунок 6) аппарат должен иметь не менее трех замыкающихся силовых контактов и одного замыкающегося вспомогательного контакта;

г) категория применения, аппарат должен работать в одной из категорий применения:  $AC - 3$  или  $AC - 4$ ;

д) режим работы аппарата – продолжительный с частыми прямыми пусками двигателя.

Для выбора аппарата по основным техническим параметрам необходимо произвести предварительные расчеты номинального и пускового токов двигателя. Определим номинальный ток (действующее значение):

$$
I_{\text{ROM},\text{IRB}} = \frac{P_{\text{ROM}} \cdot 10^3}{\sqrt{3} \cdot U_{\text{ROM}} \cdot \eta_{\text{ROM}} \cdot \cos \varphi} = \frac{7,5 \cdot 10^3}{\sqrt{3} \cdot 380 \cdot 0,875 \cdot 0,88} = 14,79(A),
$$

Пусковой ток (действующее значение):

$$
I_{\pi} = K_I \cdot I_{\text{HOM},\pi} = 7,5 \cdot 14,8 = 111(A),
$$

Ударный пусковой ток (амплитудное значение):

$$
i_{\text{V},\text{II}} = (1,2 \div 1,4)\sqrt{2} \cdot I_{\text{II}},
$$

принимаем

$$
i_{\text{y}_{\text{R}}\text{.m}} = 1,3 \cdot \sqrt{2} \cdot I_{\text{I}} = 1,3 \cdot \sqrt{2} \cdot 11 = 249.3 \text{(A)}.
$$

Произведем выбор аппарата по основным техническим параметрам.

Выбираем магнитный пускатель со встроенным тепловым реле по основным техническим параметрам, приведенным в справочнике – типа ПМЛ 221002.

Проверим возможность работы выбранного аппарата в категориях применения  $AC - 3$  и  $AC - 4$ .

Согласно справочным данным в категории применения АС – 3 магнитный пускатель должен включать в нормальном режиме коммутации ток:

$$
I_0 = 6 \cdot I_{\text{HOM},p} \ge I_{\Pi}
$$

а в режиме редких коммутаций:

$$
I_0 = 10 \cdot I_{\text{non.p.}} \geq i_{\text{ymm}}
$$

Оба условия пускателя ПМЛ 221002 выполняются, так как:

$$
I_0 = 6 \cdot 22 = 132(A) > I_{\pi} = 111A;
$$
  
\n
$$
I_0 = 10 \cdot 22 = 220(A) > i_{\text{cm}} = 204A.
$$

В категории применения АС – 4 магнитный пускатель ПМЛ 221002 с номинальным рабочем током 10 А должен отключать в номинальном режиме коммутации ток:

$$
I_0 = 6.10 = 60
$$
A

который меньше пускового тока двигателя. В режиме редких коммутаций ток:

$$
I_0 = 8.10 = 80A
$$

который также ниже ударного пускового тока двигателя. Поэтому пускатель ПМЛ 221002 с номинальным током 20 А, предназначенный для работы в категории АС – 4, для данной схемы (рисунок 10) не пригоден.

### **5. Контактор с тепловым реле.**

Тепловые реле серии РТЛ, встроены в магнитные пускатели имеют регулируемое время срабатывания  $\mathfrak{t}$  CP = (4,5 - 12) с, что приемлемо для заданных условий пуска двигателя:  $1.5t$   $\Pi \le t$  CP  $\le t$   $\Pi$ .

Для реализации схем пуска двигателя (рисунок 10) можно использовать контактор и дополнительное тепловое реле.

Выбор контактора аналогичен вышерассмотренному выбору магнитного пускателя. Выбираем контактор КМ2311-7. Проверим возможность работы выбранного аппарата в категориях применения АС-3 и АС-4. Согласно справочным данным в категории применения АС – 3 контактор должен включать в нормальном режиме коммутации ток:

$$
I_0 = 6 \cdot I_{\text{HOM},p} \ge I_{\Pi}
$$

а в режиме редких коммутаций:

$$
I_0 = 10 I_{\text{HOM.p.}} \geq i_{\text{ymm}}
$$

Оба условия контактора КМ2311-7. выполняются, так как:

$$
I_0 = 6 \cdot 25 = 150(A) > I_{\pi} = 111A;
$$
  
\n
$$
I_0 = 10 \cdot 25 = 250(A) > i_{\text{vm}} = 204A.
$$

В категории применения АС – 4 контактор КМ2311-7. с номинальным рабочем током 25 А должен отключать в номинальном режиме коммутации ток:

который  $\overline{6}$ ольше пускового тока двигателя. В режиме редких коммутаций ток:

 $I_0 = 10.25 = 250A$ 

который также выше ударного пускового тока двигателя. Поэтому контактор КМ2311-7. с номинальным током 25 А, предназначенный для работы в категории АС – 4, для данной схемы (рисунок 6) пригоден.

### **Задание.**

# **Выбор контакторов и магнитного пускателя для управления и защиты асинхронного двигателя.**

Исходные данные:

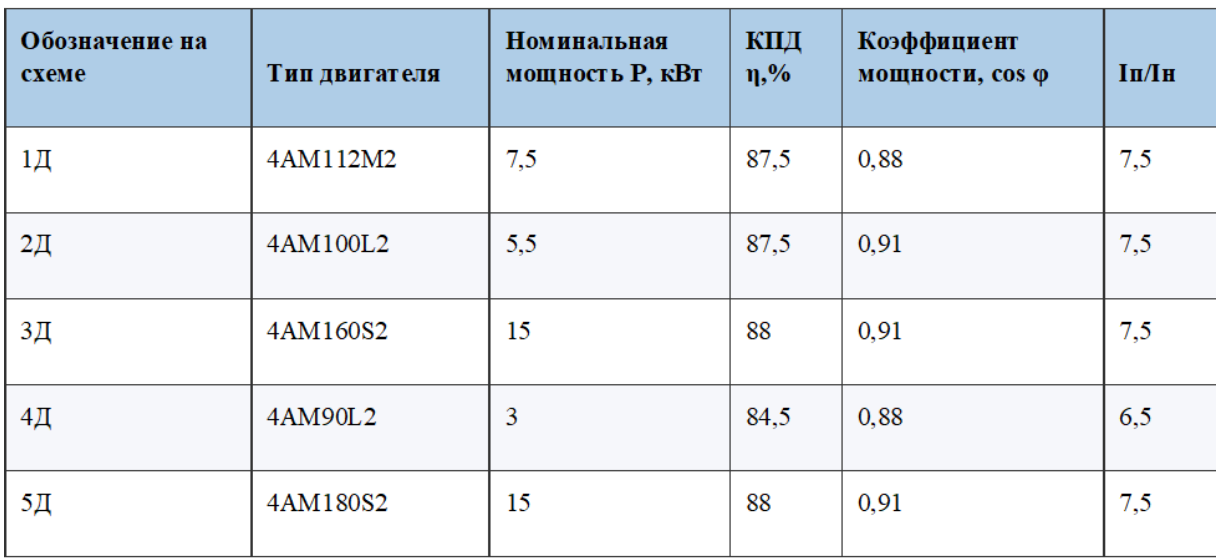

Технические характеристики двигателей 4АМ.

1) номинальное линейное напряжение на обмотке статора,

U ном – 380 В;

2) время пуска двигателя,  $t - 5$  с.

а) род тока – переменный, частота – 50 Гц;

в) согласно схеме включения двигателя (рисунок 10) аппарат должен иметь не менее трех замыкающихся силовых контактов и одного замыкающегося вспомогательного контакта;

г) категория применения, аппарат должен работать в одной из категорий применения: АС – 3 или АС – 4;
д) режим работы аппарата – продолжительный с частыми прямыми пусками двигателя.

## *Лабораторная работа №2:*

*Тема:* Исследование работы тиристорного преобразователя

**Цель работы:** Изучение устройства и принципа работы тиристорного преобразователя

## **Задачи:**

- 1) Ознакомление с программным продуктом multisim
- 2) Ознакомление с устройством и принципом работы тиристора
- 3) Ознакомление с устройством и принципом работы тиранзистора
- 4) Устройство тиристорного преобразователя
- 5) Изучение принципа работы тиристорного преобразователя

Для начала работы необходимо перейти на сайт <https://www.multisim.com/> и нажать кнопку «Sign up».

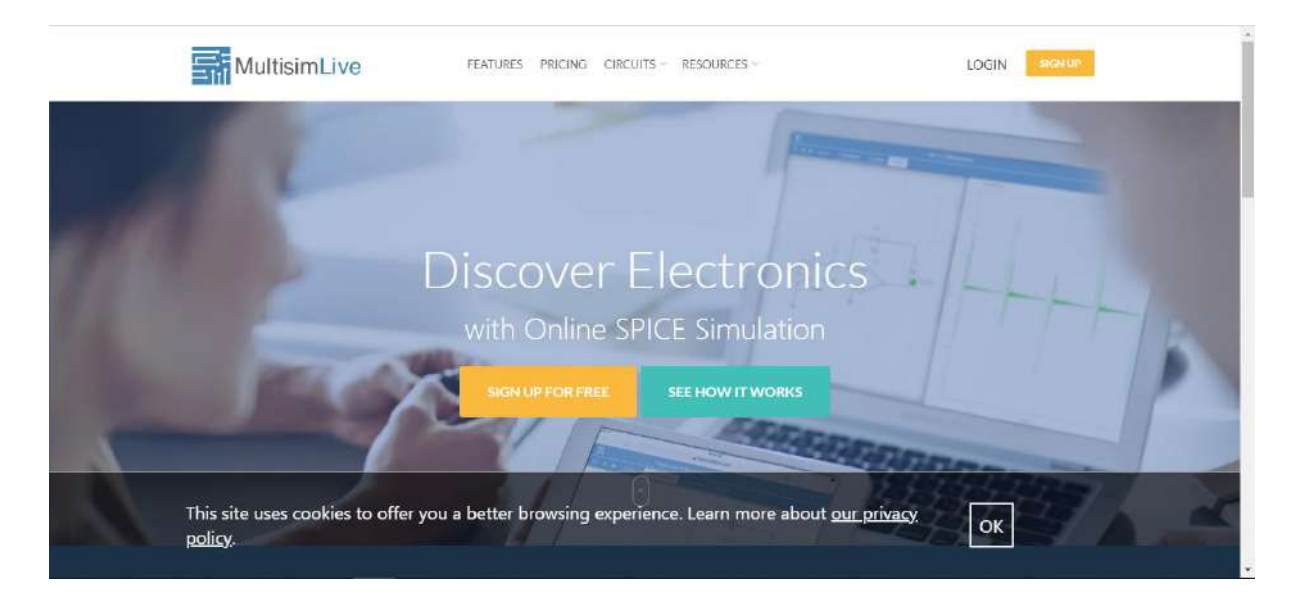

1. Выполнить регистрацию.

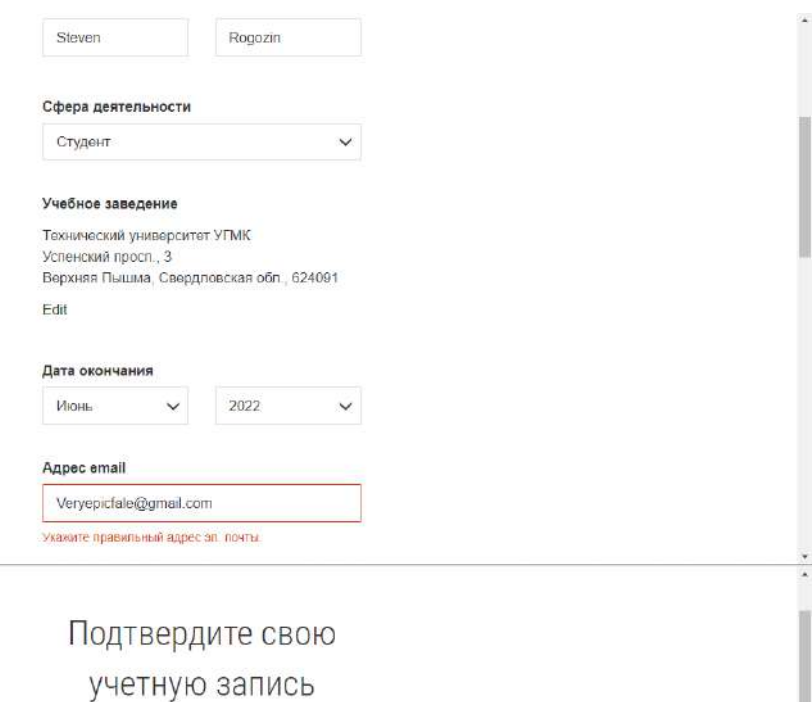

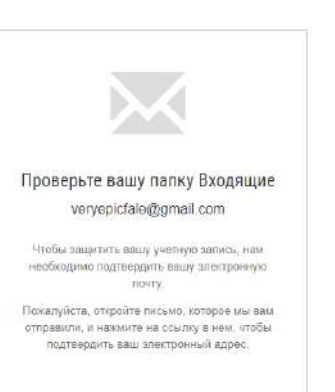

2. Осуществить подтверждение регистрации путем перехода по ссылке в писме на почте указанной при регистрации.

# m

Hello Steven,

To complete your account registration and ensure your identity, please confirm your email address by visiting the link below:

https://lumen.ni.com/nicit/validateEmail.xhtml?t=fks1&k=7e081c4bf0990c3ffb52afa814dba783

Note: this link will expire in 24 hours.

If you believe you have received this in error, please email profile@ni.com.

Sincerely,  $N<sub>1</sub>$ 

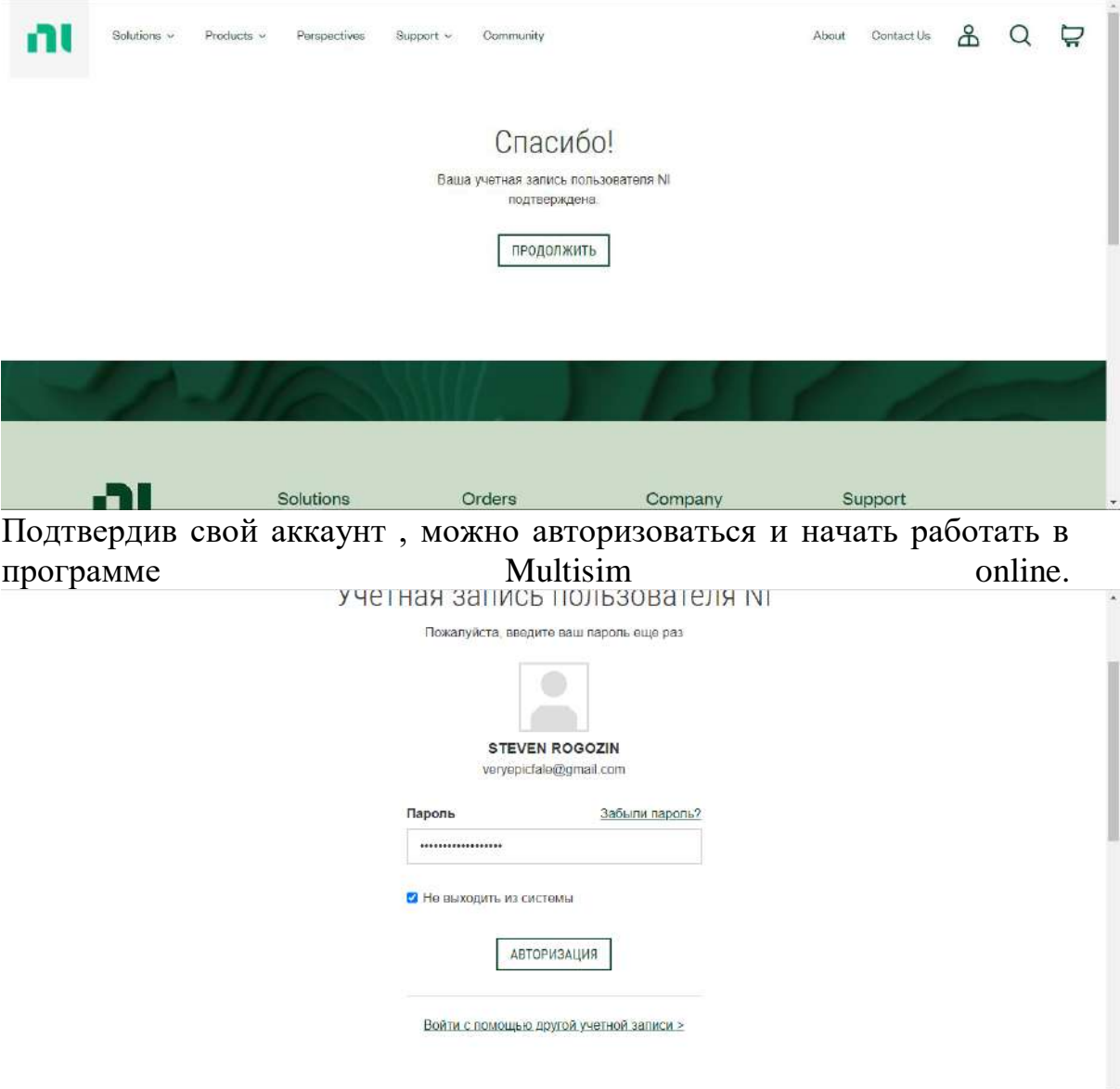

3. После авторизации необходимо нажать кнопку в правом верхнем углу «Create circuit» (запустить программу).

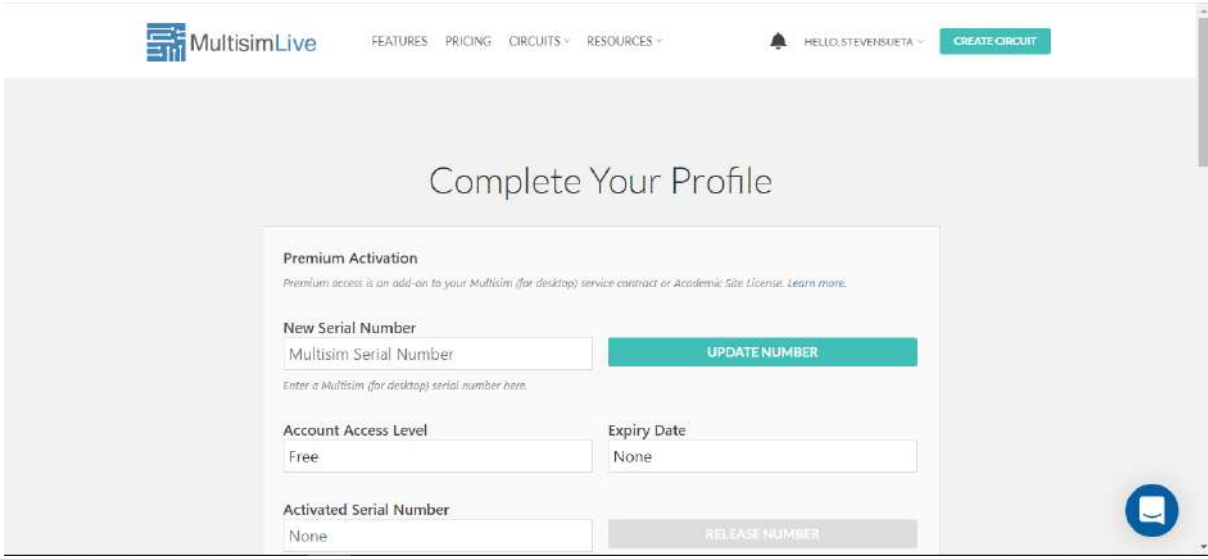

4. Выполнить переход в рабочее окно программы Multisim

## **Ход выполнения лабораторной работы. Опыт 1. Изучить принцип работы силового электронного полупроводникового ключа «диода».** Схема для первого опыта представлена на рисунке.

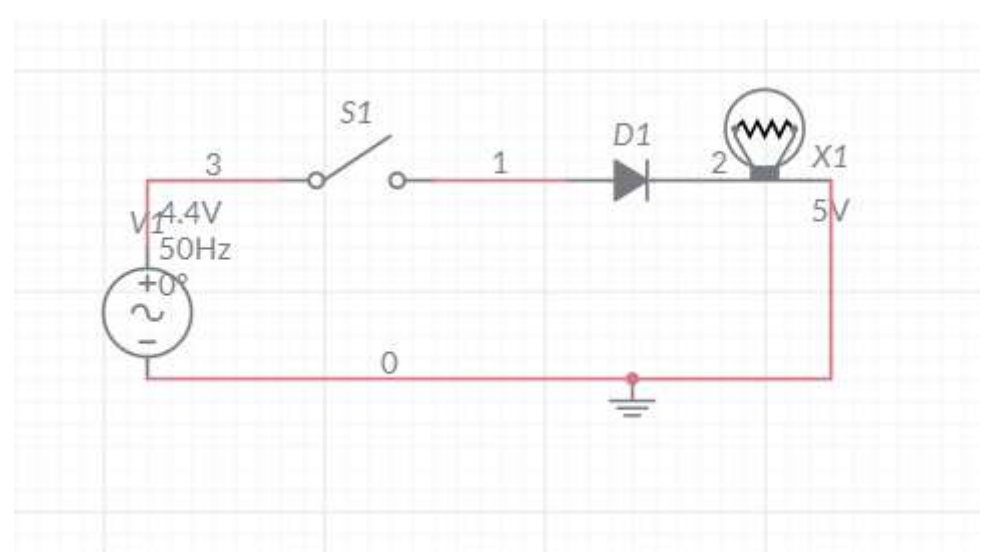

Рисунок 1. Схема включение электронного ключа «диода» .

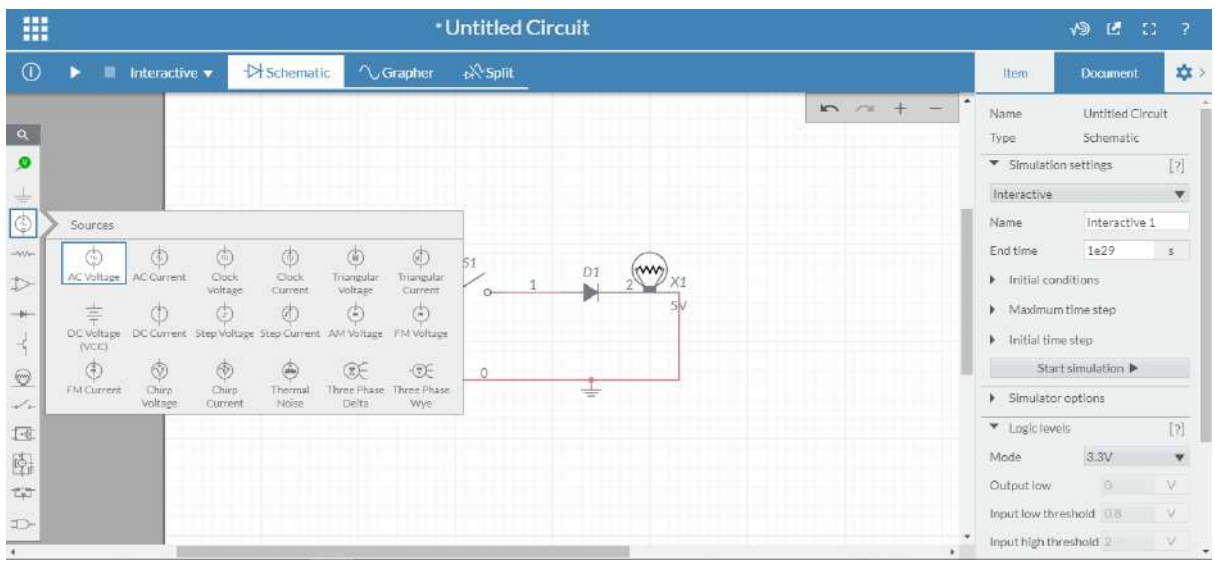

Элемент питания находится в 3 пункте.

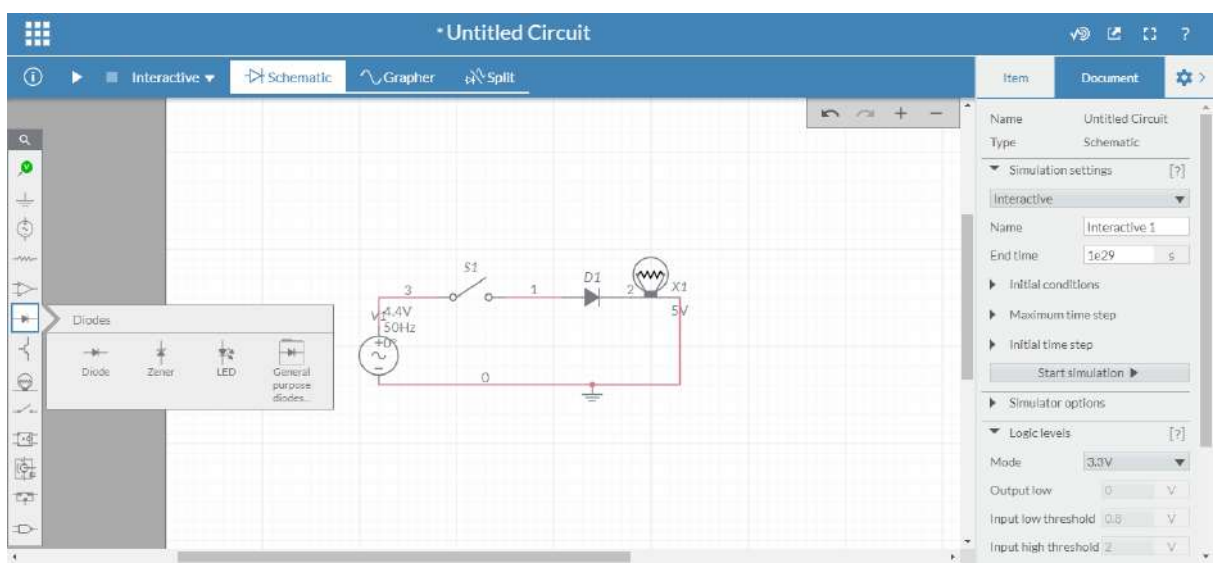

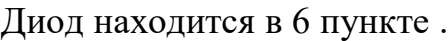

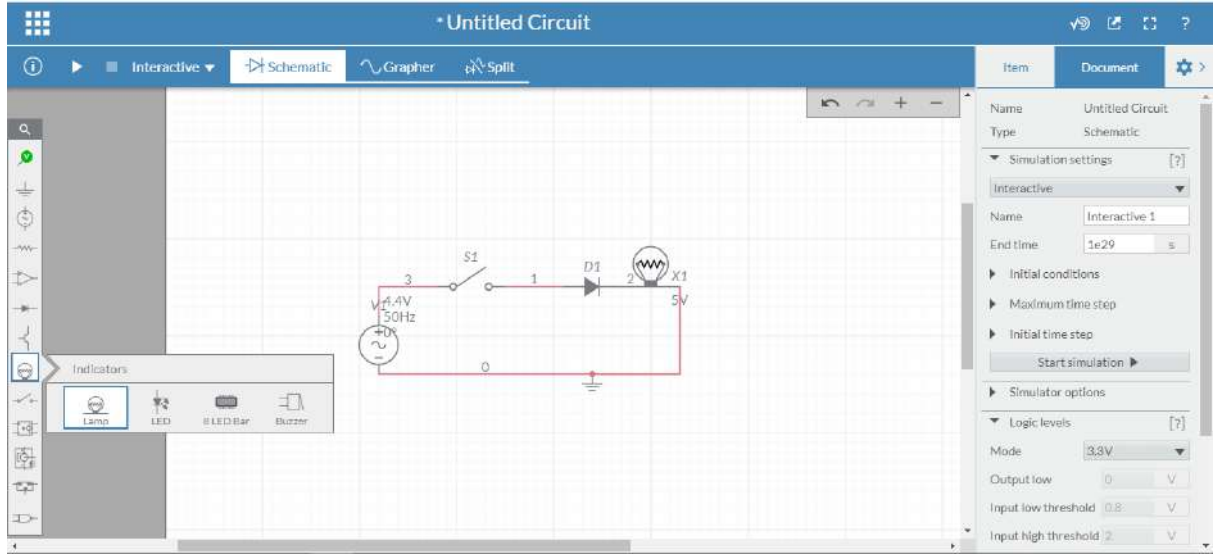

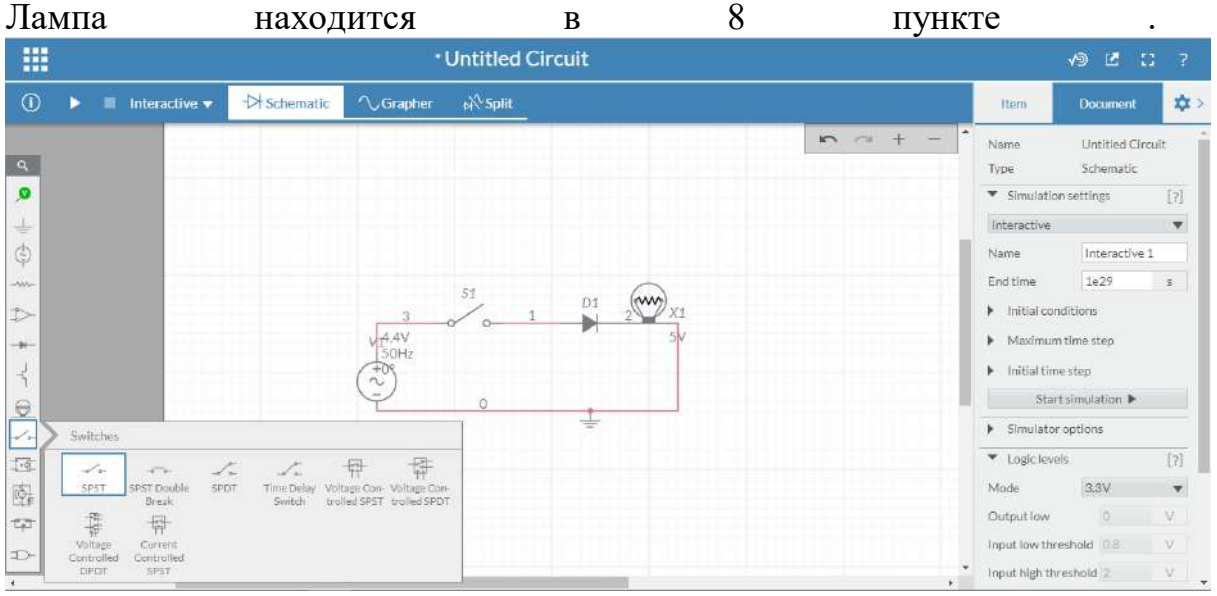

Переключатель находится в 9 пункте .

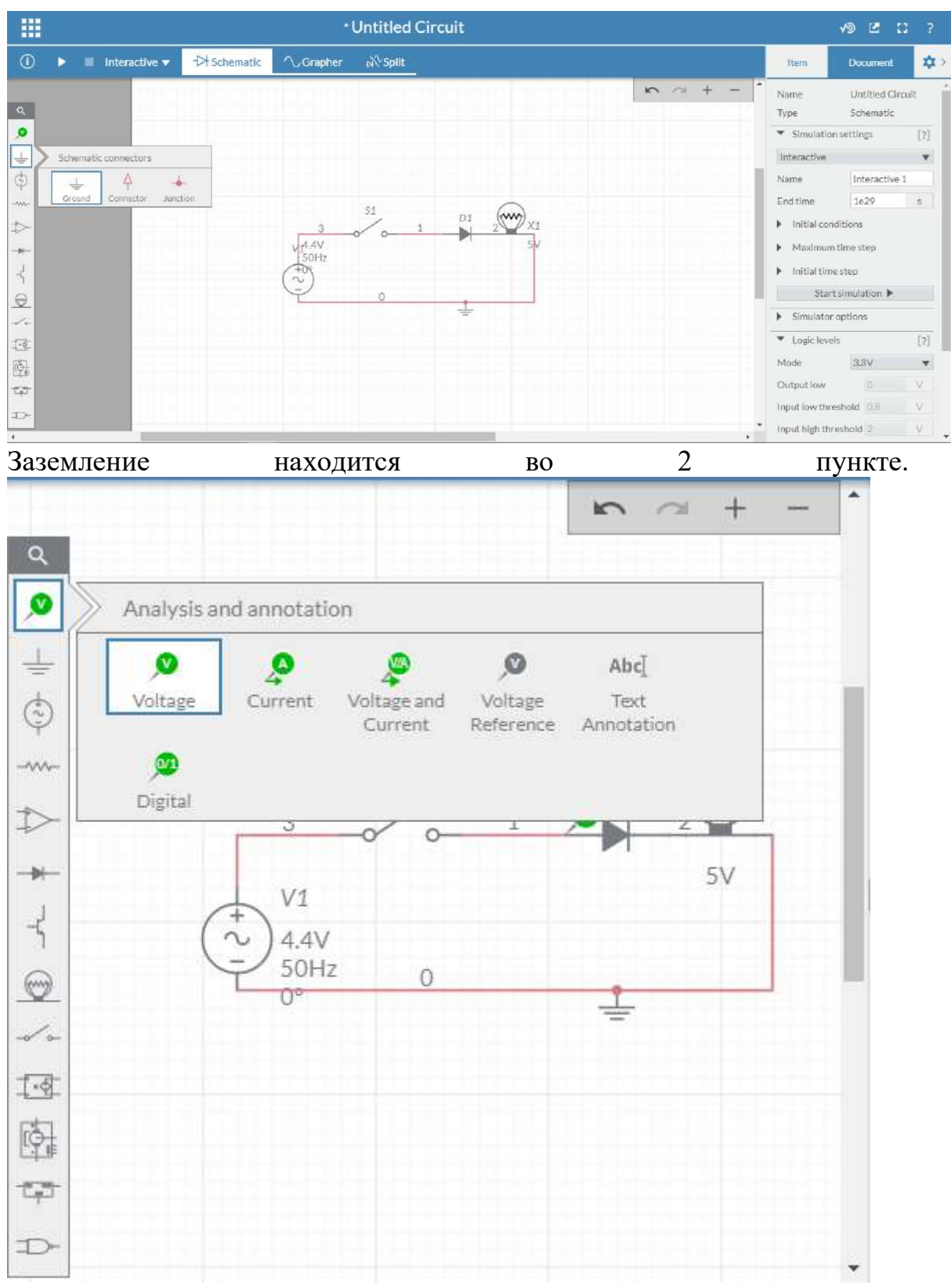

Также для выполнения опыта необходимо установить вольтметр для изучения осциллограммы(1 пункт).

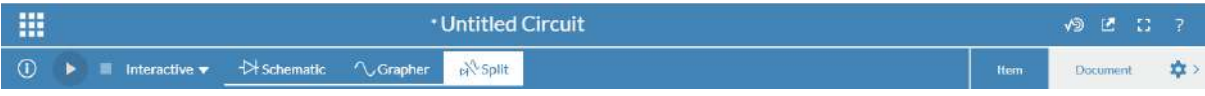

После сборки схемы необходимо нажать кнопку «Split» и запустить схему .

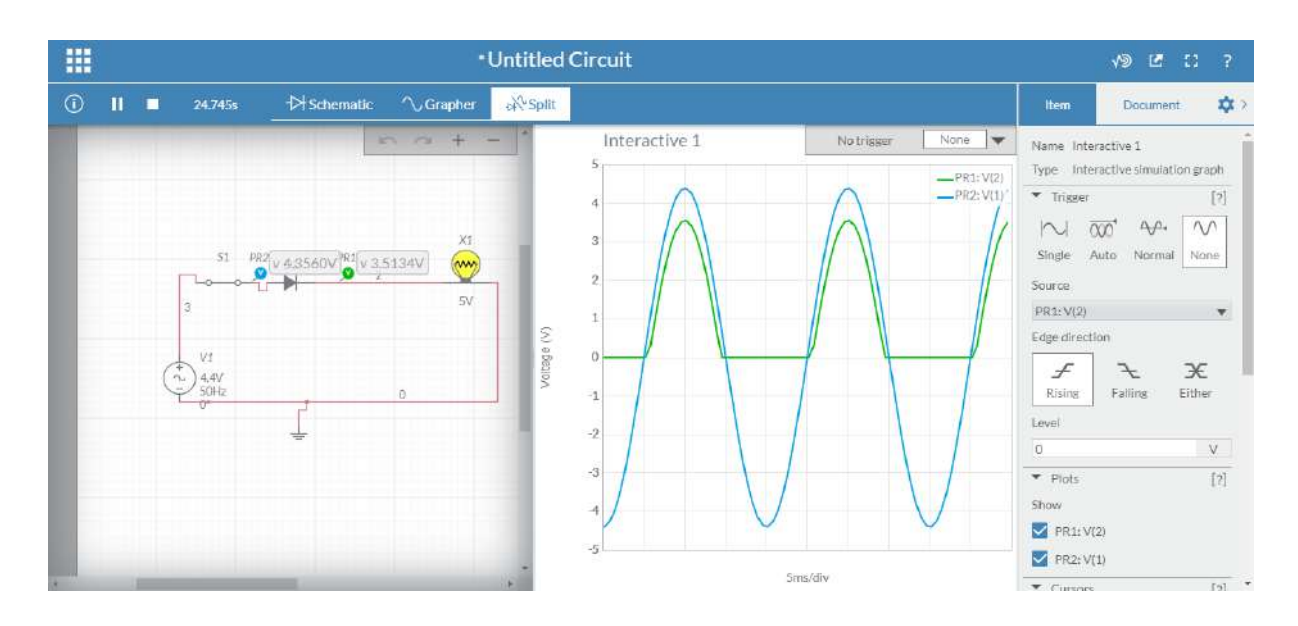

## **Практическое задание:**

- 1) Изучить принцип работы и выполнить описание.
- 2) Снять осциллограммы и охарактеризовать изменения связанные с принципом работы электронного ключа.

## **Теоретические вопросы:**

- 1. Понятие диод и его характеристики?
- 2. Перечислить параметры, определяемые по ВАХ реального диода. Как они определяются?
- 3. Что такое p-n-переход? Как он формируется? Поясните принцип действия p-n-перехода.
- 4. Какова область применения выпрямительных диодов?
- 5. Перечислите и поясните основные параметры и значения выпрямительных диодов.

## **Опыт 2. Изучить принцип работы силового электронного ключа «транзистора».**

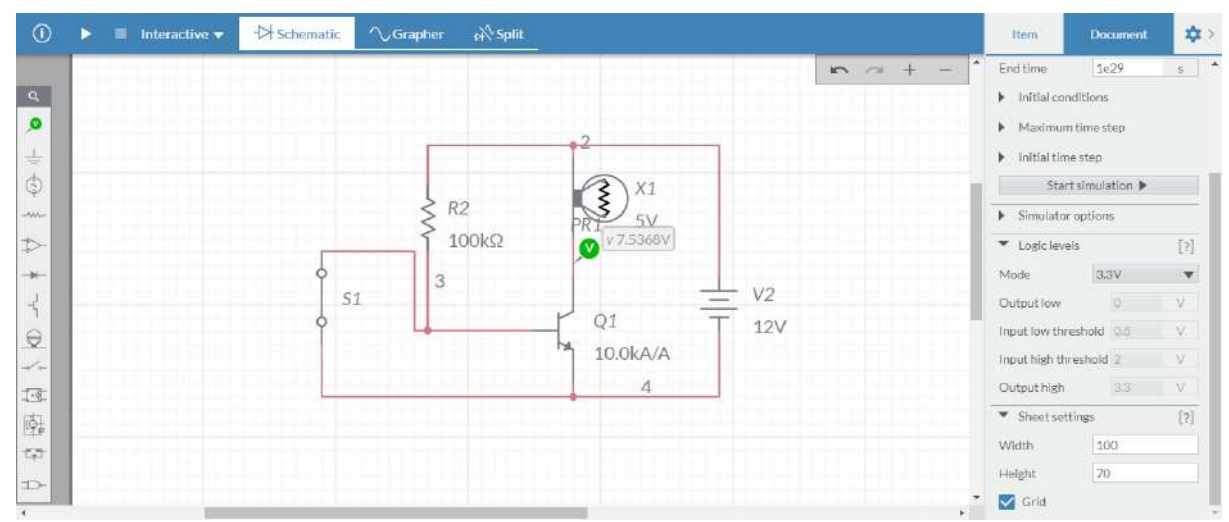

Рисунок 2. Схема для опыта с транзистором.

1. Выполнить сбор схемы по рисунку 2.

Принцип работы схемы: до тех пор, пока переключатель S1 включен в цепь, по цепочке «+» элемента питания - Резистор – переключатель  $S1 - M$ инус элемента питания будет протекать электрический ток.

И весь ток будет течь именно через переключатель S1, а это означает, что транзистор будет закрыт. Для того, чтобы он открылся необходима разница напряжения между эмиттером и базой  $0.5 - 0.7$  Вольт.

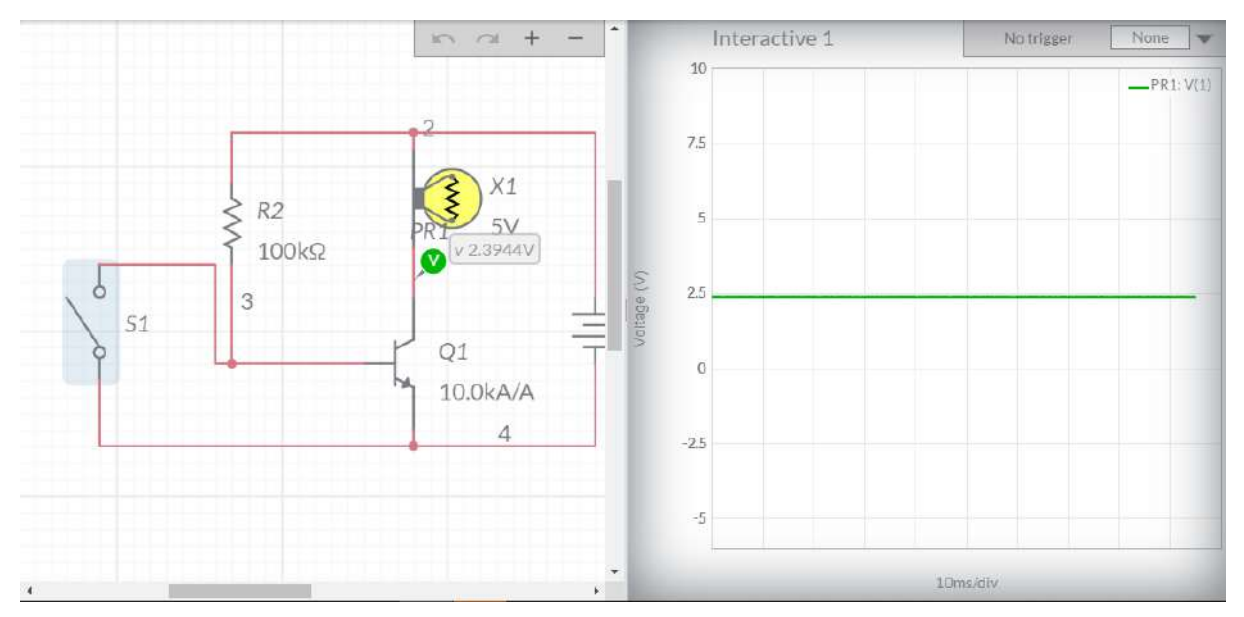

Рисунок 3. Схема с открытым ключом и закрытом транзистором

Как только мы разрываем переключатель S1, в тот же миг увеличивается напряжение на базе до 0,5-0,7 Вольт, транзистор открывается и по пути эмиттер - коллектор начинает протекать ток. Теперь цепочка работы схемы выглядит следующим образом:

«+» элемента питания – лампа– транзистор – минус элемента питания. И в это время лампа загорается.

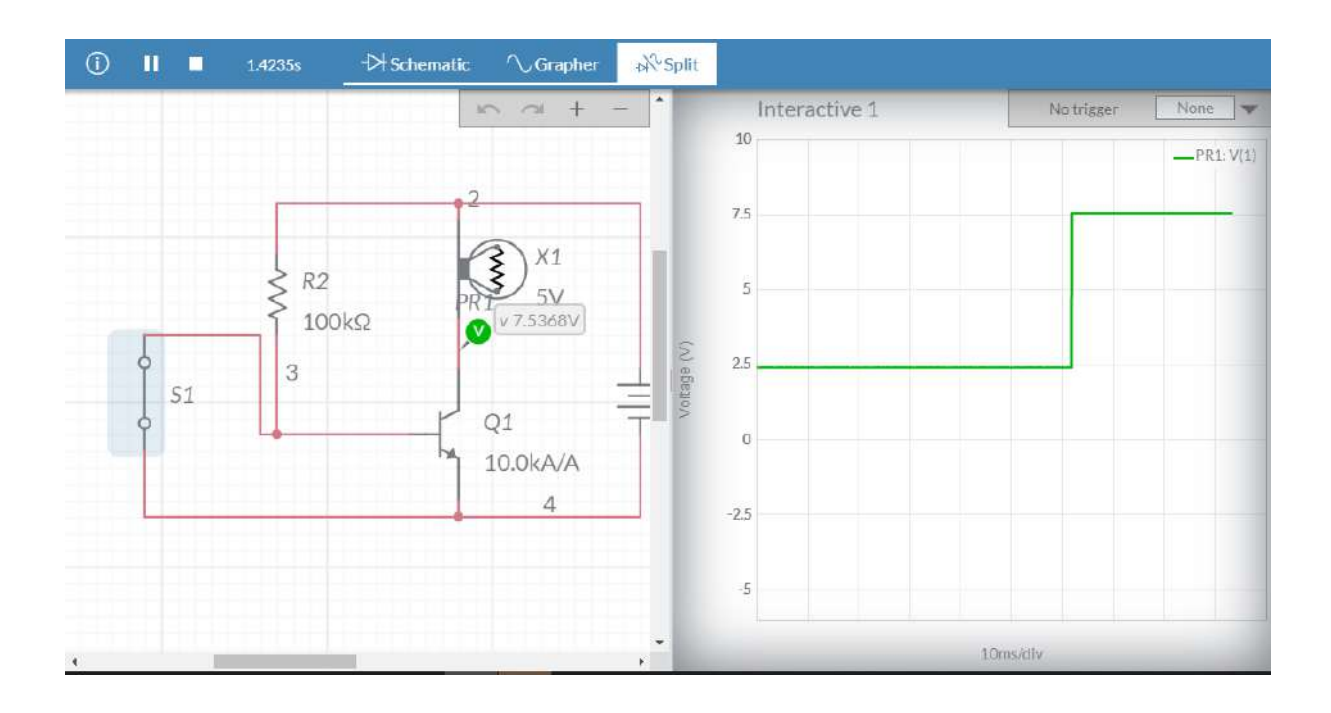

Рисунок 4. Схема с закрытом ключом и открытом транзистором

## **Практическое задание:**

- 1) Изучить принцип работы и выполнить описание.
- 2) Снять осциллограммы и охарактеризовать изменения связанные с принципом работы электронного ключа.

## **Теоретические вопросы:**

- 1. Понятие транзистор, виды и основные параметры (характеристики)
- 2. Как включить биполярный транзистор по схеме с общей базой?
- 3. Поясните термин «биполярный» транзистор. Изобразите УГО и устройство плоскостногобиполярного транзистора. Укажите полярности напряжения на переходах и структуре транзистора np-n и p-n-p-типа для различных режимов работы транзистора.
- 4. Объясните значение терминов «полевой» и «униполярный» в названии типа транзисторов.
- 5. Поясните принцип действия биполярного транзистора.

Регулировать скорость (частоту) вращения вала двигателя постоянного тока можно изменением напряжения на зажимах обмотки якоря.

В качестве регуляторов напряжения в последнее время используют тиристорные преобразователи, которые преобразуют напряжение переменного тока в регулируемое напряжение выпрямленного тока.

Малые габариты, отсутствие вращающихся частей, постоянная готовность к эксплуатации, бесконтактное управление, малая мощность, и, как следствие, - большой коэффициент усиления, отсутствие инерционности, высокая надежность и ряд других положительных свойств обуславливают широкое использование электроприводов постоянного тока с тиристорными преобразователями во всех отраслях промышленности.

Этот привод применяется на подъемно-транспортных машинах (экскаваторах, подъемниках, кранах), прокатных станах, станках с компьютерным управлением, в сталеплавильном и литейном производстве.

Основным элементом тиристорного преобразователя является управляемый полупроводниковый диод - **тиристор.**

Особенностью тиристора является то, что он проводит электрический ток в одном направлении и только тогда, когда на его управляющий электрод подается открывающий импульс тока.

Первое свойство используется для выпрямления переменного тока, второе - для регулирования напряжения выпрямленного тока.

Если интервал времени между началом положительного полупериода преобразуемого напряжения *и = U<sup>m</sup> sin(wt)* и моментом подачи открывающего импульса равен

$$
\Delta t = \frac{\alpha}{\omega},\tag{1}
$$

где  $\alpha$ - угол запаздывания (управления), то среднее значение напряжения  $U_d$  на сопротивлении R<sub>H</sub> нагрузки (рис. 1) за период  $T = 2\pi$  определится по формуле

$$
U_{d} = \frac{U_{m}}{2\pi} \int_{0}^{2\pi} \sin(\omega t) dt = U_{m} \frac{1 + \cos\alpha}{2\pi},
$$
\n(2)

где U<sup>m</sup> амплитудное (максимальное) напряжение переменного тока.

Изменяя угол управления *а* , можно регулировать выпрямленное напряжение с высоким КПД (0.95... 0.99).

Открывающие импульсы формируются в специальном электронном генераторе импульсов - системе импульсно-фазного управления (СИФУ).

При изменении напряжения управления Uy, подаваемого на вход СИФУ в **однополупериодной** схеме тиристорного преобразователя, угол управления α изменяется **от 0 до 180°.**

Преобразование напряжения  $U_y$  в угол  $\alpha$  производится в специальном электронном блоке СИФУ. С помощью тиристорного преобразователя можно плавно регулировать напряжение Ud от нуля до максимального уроння Ud<sub>0</sub>, зависящего от схемы выпрямления.

В **двуполупериодной** схеме выпрямления при активной нагрузке угол управления α теоретически изменяется **от 0 до 90°,** а выходное напряжение определяется по формуле

$$
U_{d}=U_{do}\cos\alpha.\tag{3}
$$

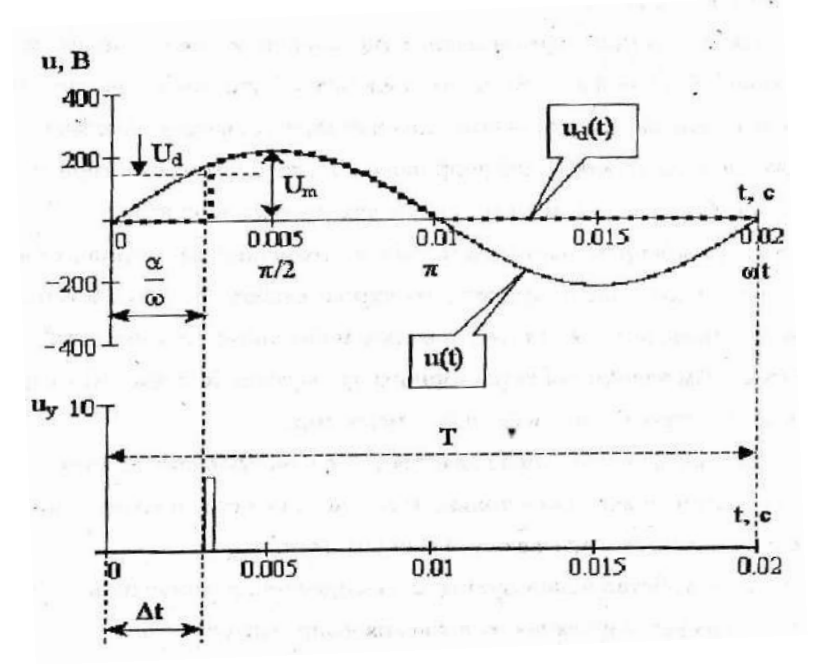

Рисунок 1 - Графики, поясняющие принцип регулирования напряжения тиристорным преобразователем

Уравнение электромеханической характеристики двигателя постоянного тока при питании его от тиристорного преобразователя имеет вид

$$
\mathbf{n} = \frac{\mathbf{k}_{\text{th}} \mathbf{U}_{\text{y}}}{\mathbf{C}_{\text{e}} \boldsymbol{\Phi}} - \mathbf{I}_{\text{g}} \frac{\mathbf{r}_{\text{g}}}{\mathbf{C}_{\text{e}} \boldsymbol{\Phi}} \tag{4}
$$

где Е - частота вращения вала двигателя, об/мин;

 $k_{\text{th}}$  - коэффициент усиления тиристорного преобразователя,

$$
k_{\tau u} = \frac{\Delta U_d}{\Delta U_y};
$$
\n(5)

 $\Delta U_d$ ,  $\Delta U_y$  - изменение выходного и входного сигналов ТП соответст-1 венно, В;

I<sup>я</sup> - ток в обмотке якоря, А;

г<sup>я</sup> - сопротивление якорной цепи, Ом;

С<sup>Е</sup> - коэффициент, зависящий от конструкции двигателя;

Ф - магнитный поток возбуждения двигателя, Вб.

Из уравнения (4) видно, что при неизмененном напряжении управления  $U_y$  увеличение тока якоря приводит к уменьшению частоты вращения n.

Для некоторых технологических процессов требуются такие электроприводы, у которых при колебаниях нагрузки на валу скорость должна быть стабильной (Δω= 0)

Это достигается введением в цепь управления сигнала отрицательной обратной связи по скорости.

Напряжение управления в этом случае зависит от разности сигнала задания скорости  $U_{3aI}$ и сигнала обратной связи по скорости Uoc, пропорционального скорости *w* (снимается с выхода тахогенератора):

$$
\mathbf{U}_{\mathbf{y}} = \mathbf{k}_{\mathbf{A}} (\mathbf{U}_{\mathbf{3A}\mathbf{A}} - \mathbf{U}_{\infty}),
$$
 (6)

где k<sup>А</sup> - коэффициент усиления суммирующего усилителя А (рис. 15):

$$
U_{\alpha c} = \gamma \omega, \qquad (7)
$$

*у -* коэффициент передачи обратной связи по скорости.

Уравнение электромеханической характеристики  $w = f(I_n)$  с введением отрицательной обратной связи по скорости с учетом формул (4) и (7) запишется в виде

$$
\omega = \frac{k_{\rm n} U_{\rm 3A\pi}}{1 + \gamma k_{\rm n}} - I_{\rm g} \frac{r_{\rm g}}{C_{\rm E} \Phi (1 + \gamma k_{\rm n})},\tag{8}
$$

 $\Gamma$ де  $k_n=k_Ak_{TH}/C_E\Phi$  - коэффициент передачи разомкнутой (без обратной нити) системы управления;

$$
U_d= k_n U_{a a \mu}.
$$
 (9)

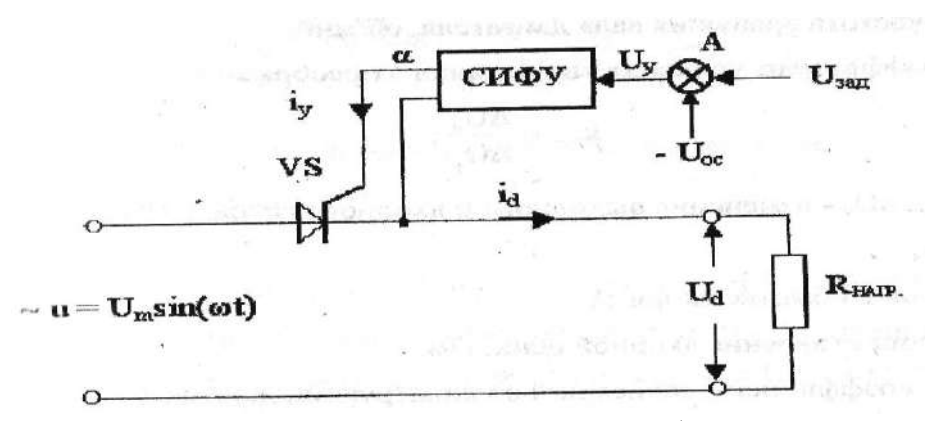

Рисунок 2 – Однополупериодная схема тиристорного преобразователя

Действие отрицательной обратной связи по скорости основано на том, что при снижении скорости уменьшается сигнал Uoc, в результате что при неизменном напряжении задания скорости  $U_{3aI}$  увеличивается  $U_{y}$  и, соответственно,  $U_{d}$ . Увеличение же напряжения  $U_{d}$  на выходе тиристорного преобразователя и на обмотке якоря двигателя приводит к востановлению заданной скорости.

Нa рис. 3 в качестве примера приведены графики электромеханических характеристик привода системы ТП - Д с отрицательными обратными связями по скорости и без них.

На графиках видно, что введение обратной связи по скорости в несколько раз уменьшает статизм характеристик, за счет этого в несколько раз увеличивается диапазон регулирования скорости.

#### *Схема установки для исследования электропривода*

Для исследования электропривода системы ТП-Д на мнемосхеме собирается электрическая схема (рис. 4), включающая схему электропривода типа ЭТ - 6 и схему электромеханического тормоза.

Схема установки для исследования электропривода содержит следующие электрические аппараты и приборы:

М2 - электродвигатель постоянного тока независимого возбуждения;

QF4 - автоматический выключатель для подачи тока в обмотку возбуждения LM2 двигателя М2;

асинхронный двигатель М1, предназначенный для создания регулируемой механической нагрузки на валу двигателя М2;

QF2 - автоматический выключатель для включения цепи динамического торможения двигателя Ml;

QF5 - автоматический выключатель для включения согласующего трансформатора TV , питающего тиристорный преобразователь UV2;

КМ1 - магнитный контактор для включения согласующего трансформатора TV , питающего тиристорный преобразователь UV2;

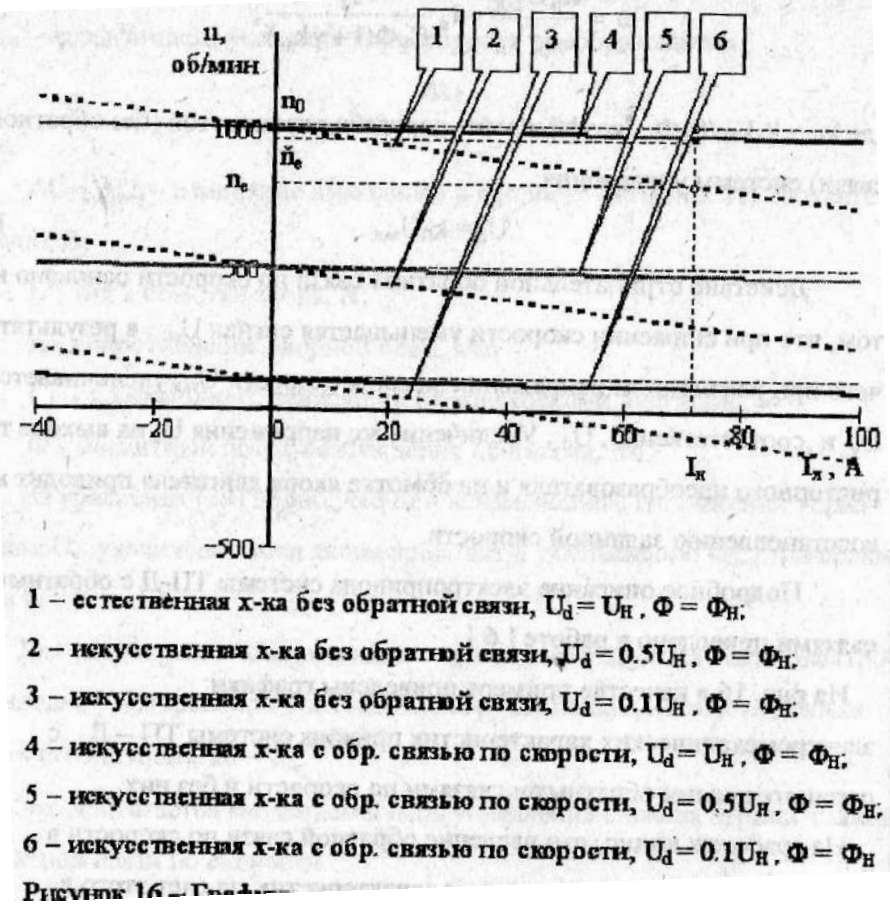

Рисунок 3—Графики электромеханических характеристик электропривода системы ТП-Д

UV2 - силовой блок тиристорного преобразователя типа ЭТ-6 для преобразования силового переменного тока в выпрямленный ток;

СИФУ - система импульсно-фазового управления для формирования управляющих импульсов 12 тиристоров, собранных по реверсивной схеме Ларионова в силовом блоке  $UV2$ :

Р — пропорционально - интегральный регулятор для формирования оптимального закона регулирования скорости;

А - суммирующий усилитель, выполняющий функции суммирования | сигнала задания Uзад с сигналом отрицательной обратной связи по скорости Uoc в соответствии с уравнением (41);

SA1 — переключатель знака сигнала задания для выбора направления вращения двигателя М2;

Rz2 - переменный резистор, выполняющий функции ручного задания сигнала  $U_{3AH}$ , (задатчик скорости);

амперметр РА1 - для измерения тока якоря двигателя М2;

вольтметр PV1—для измерения напряжения на обмотке якоря двигателя М2;

тахогенератор BR1 и тахоуказатель PR1 -для измерения частоты вращения валов двигателей Ml и М2.

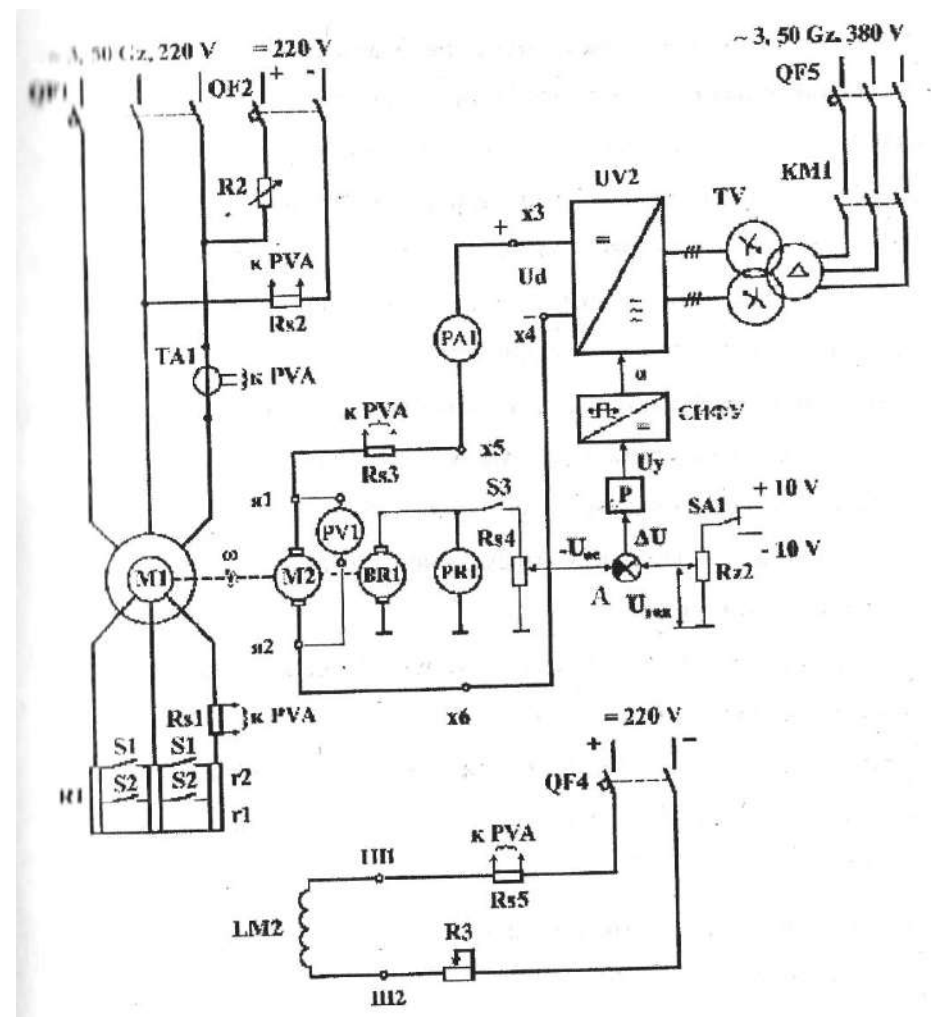

Рисунок 4 - Принципиальная электрическая схема установки для исследования электропривода системы ТП - Д

## *Лабораторная работа №3:*

*Тема:* Исследование работы частотного преобразователя

## **Цель работы:**

1. Исследование схемы преобразователя частоты.

2. Исследование амплитудно-частотной характеристики фильтра преобразователя частоты.

## **1.1 Подготовка к работе.**

- Повторить раздел: «Преобразование частоты».
- Повторить основные меню и элементную базу программы *«Electronics Workbench».*

<https://www.circuitlab.com/>

## **1.2 Краткая теоретическая часть.**

Преобразователи частоты (ПЧ) используются в радиоприемных устройствах для преобразования поступающего из антенны радиочастотного сигнала в сигнал промежуточной частоты. Принцип преобразования частоты сигналов заключается в

перемножении двух гармонических колебаний:

 $X(t) = Xm \cos\omega t$   $W(t) = Ym \cos\Omega t$ .

Результирующее колебание описывается выражением:

 $Z(t) = 0.5XmYm[\cos(\Omega - \omega)t + \cos(\Omega + \omega)t].$ 

Это колебание представляет собой сумму двух колебаний с частотами (Ω  $+$  ω)  $\overline{u}$ 

(Ω - ω). Выделяя с помощью фильтра ту или иную составляющую сигнала Z(t), можно получить колебание с другой, более низкой или более высокой частотой.

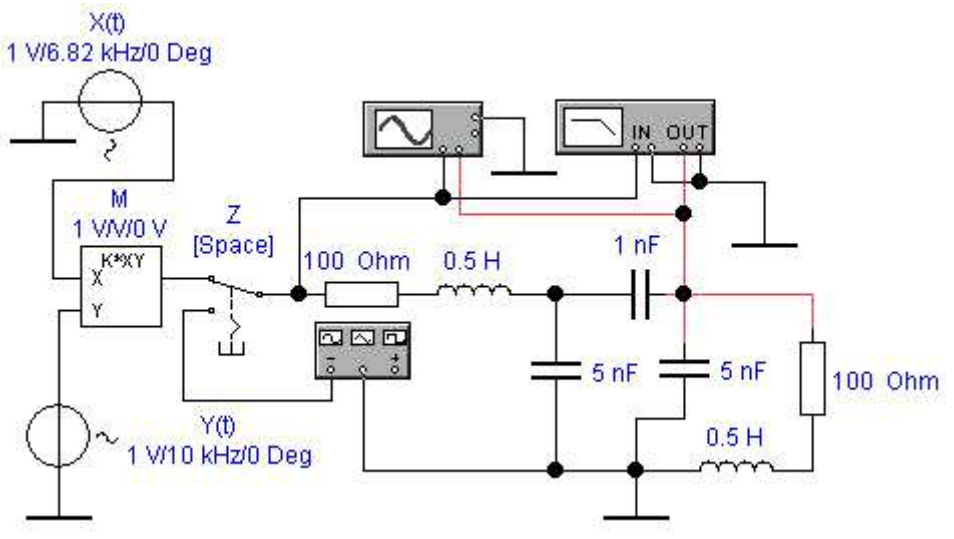

Рисунок 3.1. Схема преобразователя частоты.

Схема ПЧ, реализующая такой алгоритм, показана на рис. 2.1. Она содержит два источника гармонических колебаний X(t) и Y(t), перемножитель М с коэффициентом передачи 1, переключатель Z (Space) для переключения режимов моделирования, контрольно-измерительные приборы и фильтр с резонансной частотой около 3,18 кГц, выполненный на двухконтурной системе с внешней емкостной связью. В положении ключа Z, показанном на рис. 2.1, производится моделирование ПЧ. Для источников входных сигналов, указанных на рис. 2.1, сигнал на выходе перемножителя имеет комбинационные составляющие с частотами 16,82 и 3,18 кГц. Поскольку фильтр настроен на 3,18 кГц, будет выделена комбинационная составляющая с разностной частотой.

При изменении положения переключателя Z (Space) на вход фильтра подаётся переменное напряжение с выхода функционального генератора, что позволяет с помощью измерителя АЧХ и ФЧХ (Bode Plotter) получить амплитудно-частотную характеристику используемого в ПЧ фильтра.

### **1.3 Порядок выполнения работы.**

## **Эксперимент 1. Исследование комбинационных составляющих выходного напряжения преобразователя частоты.**

- Открыть файл  $L2$  1.ewb (рис. 3.1).

- Установить режим работы осциллографа в соответствии с рис. 2.2. Включить схему.

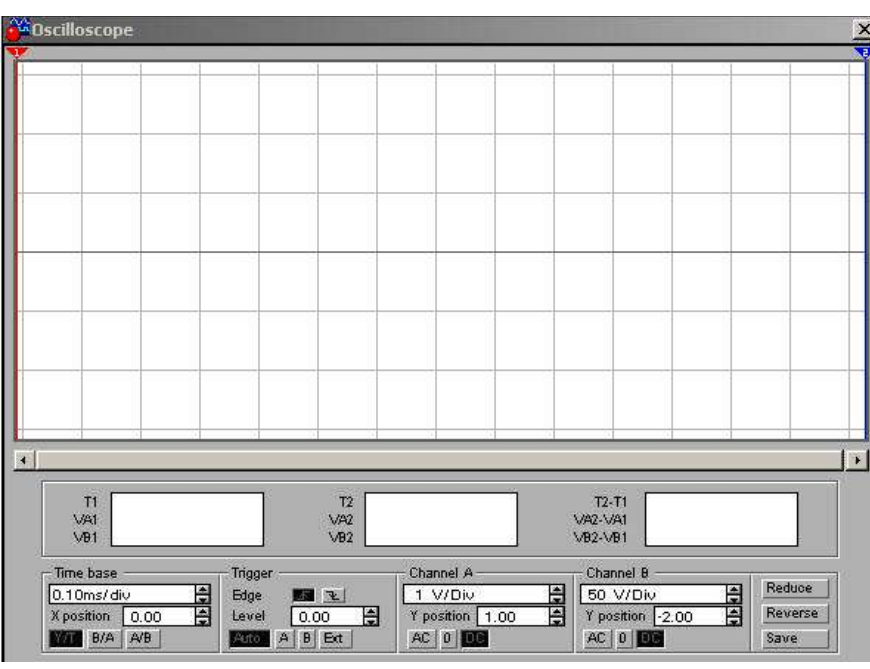

Рисунок 3.2. Лицевая панель осциллографа.

Изобразить осциллограммы напряжений. По осциллограмме определить период и частоту комбинационных составляющих в выходном напряжении перемножителя, период, частоту и амплитуду выходного напряжения фильтра. Полученные результаты записать в таблицу 3.1.

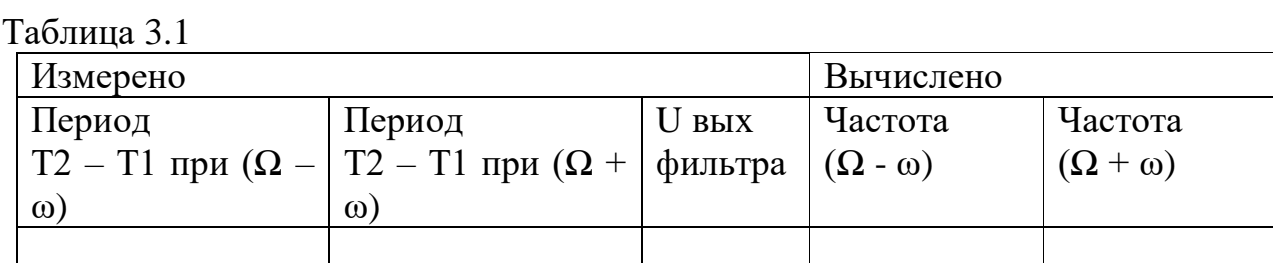

## **Эксперимент 2. Исследование амплитудно-частотной характеристики фильтра преобразователя частоты.**

- Установить режим работы измерителя АЧХ и ФЧХ (Bode Plotter) в соответствии с рис. 3.3.

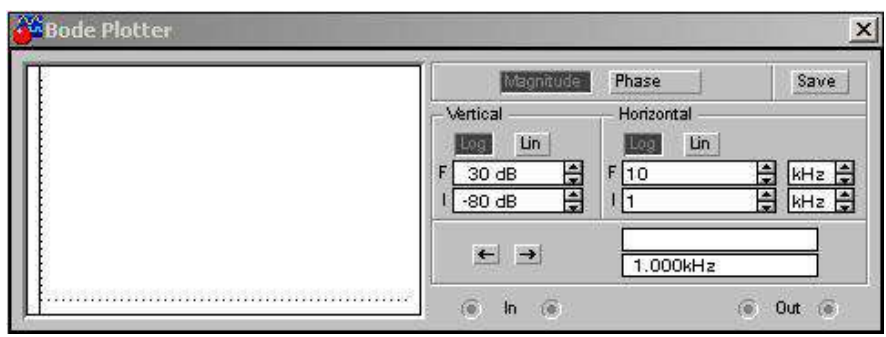

*Рисунок 3.3. Лицевая панель измерителя АЧХ и ФЧХ.*

- Подключить на вход фильтра переменное напряжение с выхода функционального генератора, для чего изменить положение переключателя Z (Space), нажав клавишу «Пробел» клавиатуры. Включить схему.

- Изобразить амплитудно-частотную характеристику используемого в ПЧ фильтра.

Контрольные вопросы

1. Для каких целей используется преобразование частоты в радиоприемных устройствах?

2. Из каких соображений выбирается частота гетеродина ПЧ?

3. Можно ли использовать ПЧ для детектирования AM- колебаний?

4. Как по осциллограмме определить значения комбинационных частот преобразователя частоты?

5. Проведите моделирование ПЧ при выделении верхней комбинационной составляющей, выбрав соответствующим образом параметры фильтра.

Фамилия И. О. студента Группа Выполнено

Зачтено

## **ЛАБОРАТОРНАЯ РАБОТА № 3. Преобразователь частоты.**

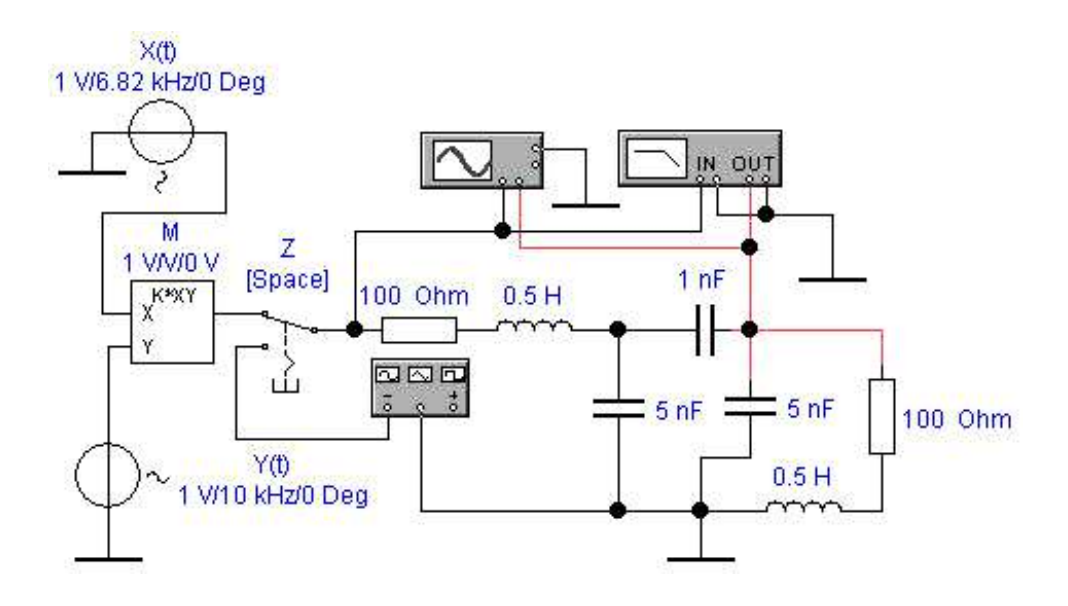

**Эксперимент 1. Исследование комбинационных составляющих выходного напряжения преобразователя частоты.**

Осциллограммы напряжений

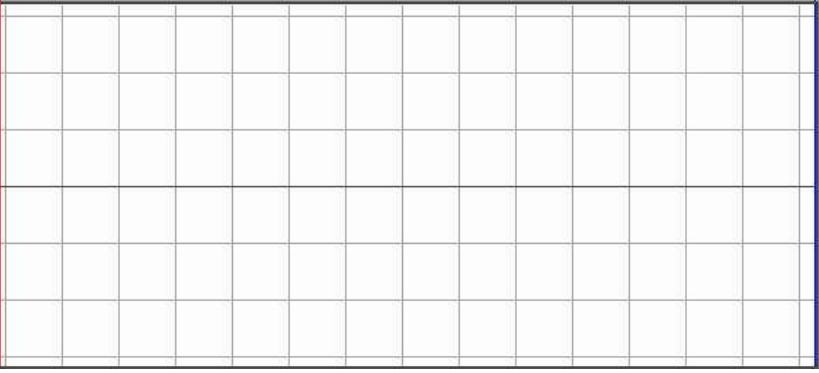

Таблица 3.1

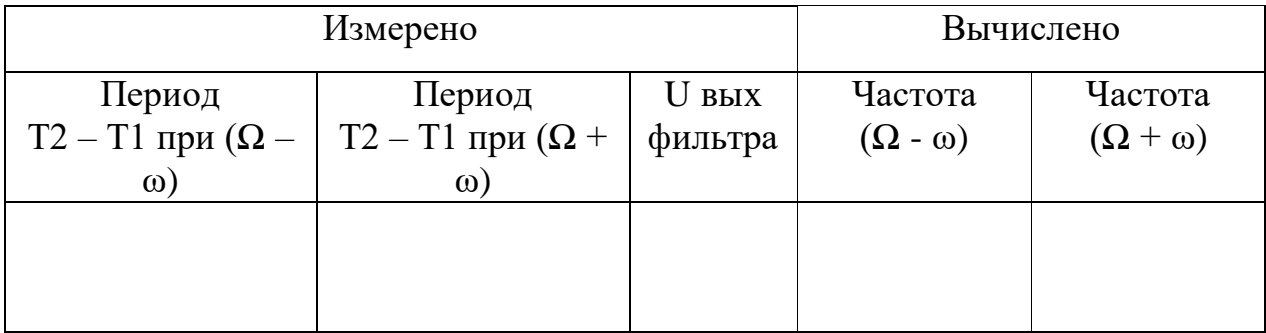

## **Эксперимент 2. Исследование амплитудно-частотной характеристики фильтра преобразователя частоты.**

Амплитудно-частотная характеристика фильтра.

## *Лабораторная работа №4:*

*Тема:* Изучение принципа работы, расчет и выбор токоограничивающих реакторов

## **Цель работы:**

- 1. Изучить назначение токоограничивающих реакторов
- 2. Изучить возможное расположение реакторов в схемах ТЭЦ и подстанций
- 3. Изучить конструкции реакторов и способы их монтажа.
- 4. Изучить сдвоенные реакторы
- 5. Изучить параметры реакторов.
- 6. Изучить графическое изображение и буквенное обозначение на схемах

## **1. Назначение токоограничивающих реакторов.**

Максимальный уровень токов к. з. в сетях генераторного напряжения ТЭЦ, и на стороне низкого напряжения подстанций в распределительных сетях ограничивается параметрами электрических аппаратов, токопроводов и термической стойкостью кабелей отходящих линий. При близко расположенных мощных источниках токи кз могут быть очень большими, не позволяющими произвести оптимальный выбор аппаратов и токоведущих частей. Одним из приемлемых мероприятий для уменьшения токов кз в этом случае является применение токоограничивающих реакторов.

Токоограничивающие реакторы служат для искусственного увеличения сопротивления цепи кз, а, следовательно, для ограничения токов кз в мощных электроустановках, а также позволяют поддерживать на шинах определенный уровень напряжения при повреждениях за реакторами.

Основная область применения реакторов—электрические установки напряжением 6—10 кВ. Иногда токоограничивающие реакторы используются и в установках 35 кВ.

Реактор представляет собой индуктивную катушку с индуктивностью *L*, не имеющую сердечника из магнитного материала. Благодаря этому он обладает постоянным индуктивным сопротивлением *xр=ωL*.

### **2. Возможное расположение реакторов в схемах ТЭЦ и подстанций.**

Возможные схемы включения реакторов на ТЭЦ показаны на рис.1. Для мощных и ответственных линий может применяться индивидуальное реактирование (реактор *LR1* на рис.1*).* Когда через реактор питается группа линий, его называют групповым (*LR2* на рис.1). Реактор, включаемый между секциями *К1* и *К2* распределительного устройства, называют секционным реактором (*LRК* на рис.1).

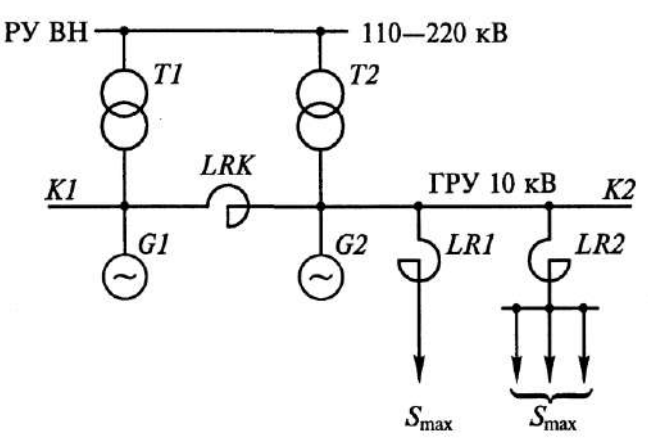

Рис. 1. Возможное расположение токоограничивающих реакторов *LR* на генераторном напряжении ТЭЦ

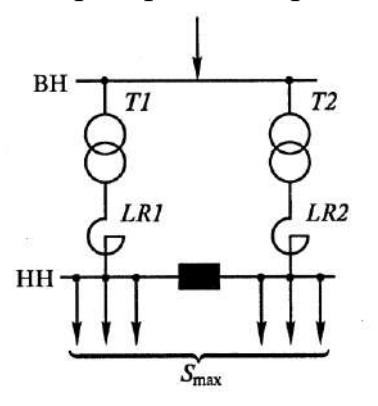

Рис. 2. Возможное расположение токоограничивающих реакторов *LR* на стороне низкого напряжения подстанции.

На подстанциях обычно применяют групповое реактирование, как это показано на рис.2.

### **3. Конструкции реакторов и способы их монтажа.**

Токоограничивающие ректоры выполняются однофазными. С целью ограничения токов кз при всех видах кз их устанавливают во все три фазы. В настоящее время широкое применение получили токоограничивающие бетонные реакторы с алюминиевой обмоткой марки РБ (рис. 3). Витки обмотки (1)

изолированы друг от друга, намотаны на специальный каркас и укреплены в бетонных колоннах (2), которые предотвращают их смещение под действием собственной массы и электродинамических усилий при протекании токов КЗ. От заземленных конструкций, а при вертикальной установке — и от соседних фаз, реакторы изолируются с помощью опорных изоляторов (3). Бетонные реакторы выпускаются на номинальные токи до 4000 А и изготавливаются для вертикальной (рис.4,а), горизонтальной (рис.4,б) и ступенчатой установки (рис.4,а).

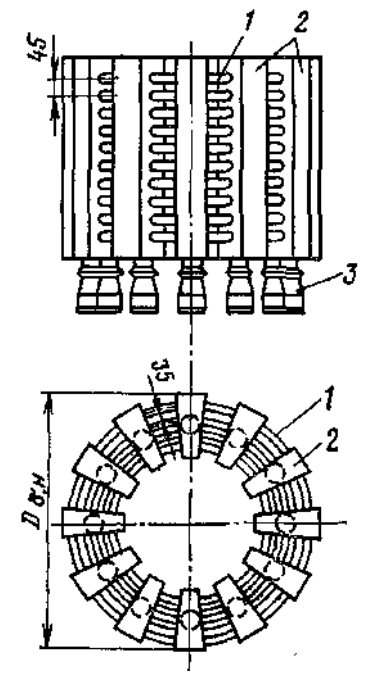

Рис. 3. .Конструкция бетонного реактора серии РБ. 1 – обмотка реактора; 2 – бетонные колонны; 3 - опорные изоляторы

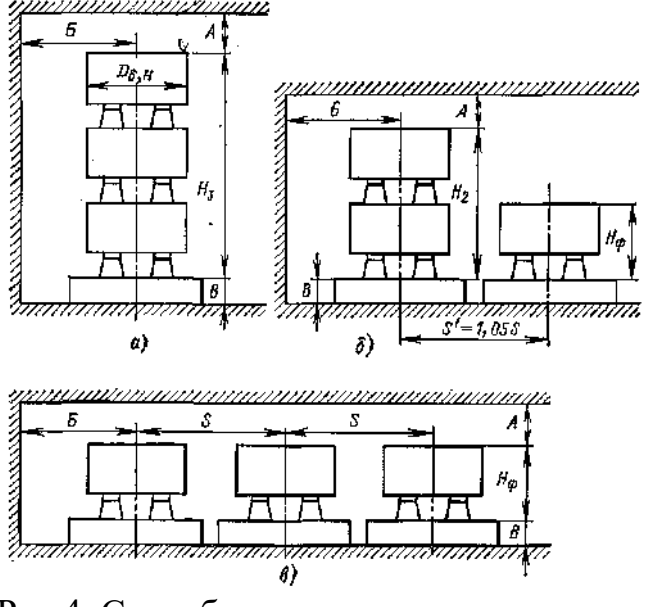

Рис.4. Способы монтажа реакторов а – вертикальный монтаж; б – ступенчатый; в – горизонтальный

При больших номинальных токах в целях снижения потерь активной мощности в самих реакторах они выполняются с искусственным охлаждением.

### **4. Сдвоенные реакторы**

Снижение тока кз и поддержание более высокого уровня остаточного напряжения благоприятно сказывается на потребителях электроэнергии, питающихся от того же источника, что и поврежденная цепь. С учетом этого в режиме кз. целесообразно иметь возможно большее значение индуктивного сопротивления *xр***.**

Однако по условиям работы электроустановки в нормальном режиме чрезмерно увеличивать сопротивление реактора нельзя из-за одновременного увеличения потери напряжения в реакторе при протекании рабочего тока, которые уменьшат напряжение на нагрузке. Особенно это заметно при использовании реакторов в качестве групповых и индивидуальных. Потеря напряжения в реакторе с сопротивлением *x<sup>р</sup>* при протекании рабочего тока *Iраб* и заданном значении cosφ нагрузки определяется в процентах к номинальному из выражения:

 $\Delta u = \sqrt{3} I_{pa6} x_p \sin \varphi \quad 100 / U_{ho}$ *i* 

Допустимая потеря напряжения в реакторе не должна превышать 1,5 – 2%. Потерю напряжения в реакторе в нагрузочном режиме можно снизить до допустимого уровня, если вместо обычных реакторов применить сдвоенные. Например, сдвоенные реакторы серии РБС, у которых имеется дополнительный вывод от средней точки обмотки. Средний вывод делит обмотку реактора на две ветви, намотанные согласно. Обе ветви рассчитывают на одинаковый номинальный ток, величина которого задается в каталоге. Средний вывод обычно подключают со стороны источника питания и рассчитывают на двойной номинальный ток (рис. 5, а).

Индуктивности *L* ветвей одинаковы, поэтому индуктивное сопротивление каждой ветви реактора при отсутствии тока в другой составляет  $x_B = \omega L$  и называется номинальным сопротивлением ветви  $x_{\text{HOM B}}$ . Особенности сдвоенного реактора определяются наличием магнитной связи между ветвями (взаимной индуктивности *М).*

При эксплуатации стремятся к равномерной загрузке ветвей (*I1=I2=I*) (рис. 5, б). В нормальном режиме работы установки потеря напряжения в ветви реактора с учетом взаимной индукции ветвей определится как

*Δu'=√3(IωL-IωM)sinφ100/Uном=√3IωL(1-kc)sinφ100/Uном*,

где *k<sup>c</sup> = M/L* — коэффициент связи ветвей реактора.

Если  $x_{\rm s} = \omega L$ , то индуктивное сопротивление ветви с учетом взаимной индукции  $x'_{B} = x_{B} (1 - k_{c})$ . Обычно коэффициент связи  $k_{c}$  близок к 0,5, тогда  $x'_{B}$ *= 0,5хв*, т. е. потеря напряжения в сдвоенном реакторе вдвое меньше по сравнению с обычным реактором.

При КЗ за одной из ветвей (рис. 5, в) ток в ней значительно превышает ток в неповрежденной ветви. Влияние взаимной индукции мало, и *xр=xв*, т. е. сопротивление реактора при КЗ вдвое больше, чем в нормальном режиме.

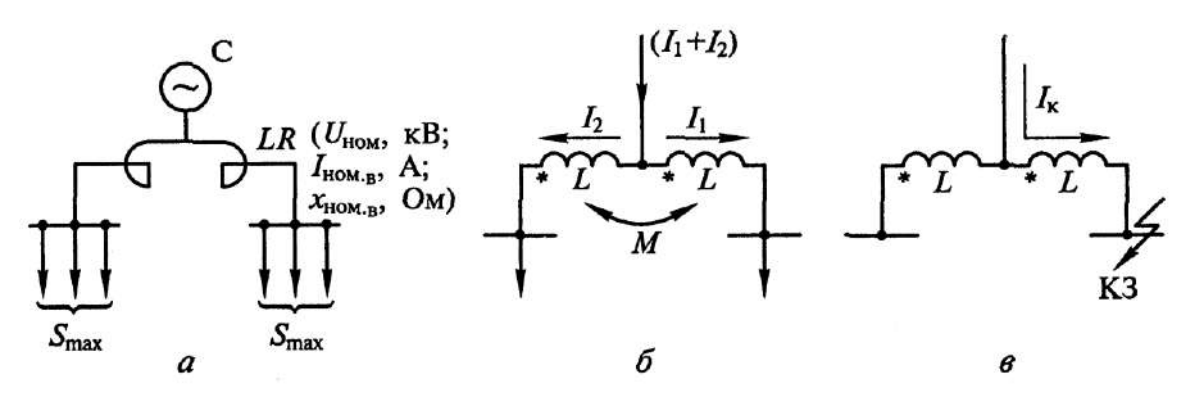

Рис.5. Сдвоенный реактор: а – схема включения; б – нагрузочный режим; в – режим КЗ.

## **5. Параметры реакторов.**

Реакторы характеризуются рядом параметров: -номинальное напряжение *Uном*

-номинальный ток *Iном* (номинальный ток ветви для сдвоенного ) -индуктивное сопротивление реактора *x<sup>р</sup>* (для сдвоенного сопротивление ветви *x* и коэффициент связи ветвей *k*)

-ток динамической стойкости *iдин*

-ток термической стойкости *Iтер* и время его протекания *tтер*.

## **6. Графическое изображение и буквенное обозначение на схемах**

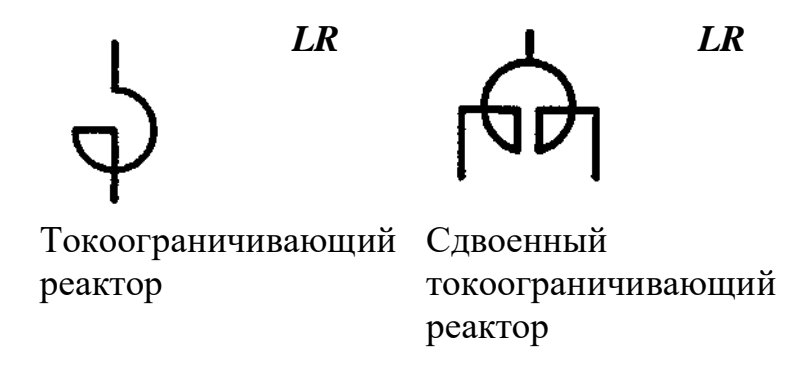

**Выбор токоограничивающих реакторов с одной обмоткой**

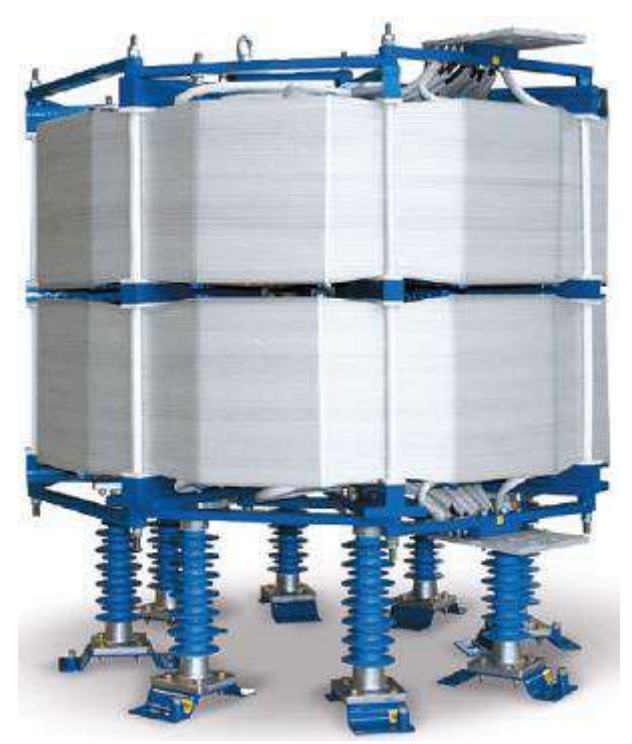

Рисунок 6. Токоограничивающий реактор

Основное назначение токоограничивающих реакторов это снижение токов короткого замыкания за реактором до требуемого уровня. Снижение токов КЗ может потребоваться например для снижения сечения кабелей, для ограничения отключающей способности выключателя или по минимальному допустимому напряжению на шинах (это делается если нужно обеспечить самозапуск двигателей).

При выборе и проверке токоограничивающих реакторов должны выполняться условия:

- номинальное напряжение  $U$ уст  $\leq$  U<sub>HOM</sub>;
- номинальный длительный ток Ipacч < Iном;
- электродинамическая стойкость iy ≤ iпр.с

где:

- iу ударный ток КЗ, берется из расчета токов короткого замыкания;
- iпр.с ток динамической стойкости, согласно каталогу;

ток термической стойкости:

$$
I_{\rm non.\,mep.} \geq I_{\rm \infty} \cdot \sqrt{t_{\rm np}}
$$

Формула определения тока термической стойкости

где:

I∞ — установившейся ток КЗ за реактором, кА;

tпр – время короткого замыкания, с;

В основном термическая стойкость реакторов высока. Проверка на термическую стойкость может понадобиться лишь для реакторов с малым относительным сопротивлением и при большой длительности КЗ.

## **Пример выбора токоограничивающего реактора с одной обмоткой**

На подстанции Б2СР требуется ограничить токи короткого замыкания до уровня 8 кА. В настоящее время на шинах РУ-10 кВ максимальный ток короткого замыкания составляет 11,5 кА, когда РПН находиться в минусовом положении. Поясняющая схема представлена на рис.2.

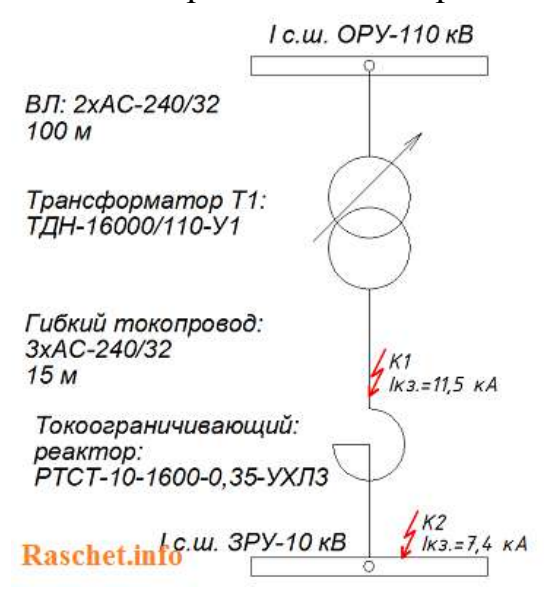

Рисунок.7 – Схема фидера 110кВ

## **Расчет**

Значение суммарного сопротивления в точке К1 без установленного реактора составляет Х=0,47 Ом и R=0,016 Ом. Значения сопротивления кабеля от реактора до РУ-10 кВ не учитывается, в связи с не большой длиной кабельной линии.

1. Определяем допустимый расчетный ток, исходя из мощности трансформатора ТДН-16000/110-У1:

$$
I_{\text{pack}} = \frac{S_{\text{max}}}{\sqrt{3} \cdot U_{\text{new}}} = \frac{16000}{\sqrt{3} \cdot 10} = 924 A
$$

Предварительно выбираем токоограничивающий реактор с вертикальным расположением фаз типа РТСТ-10-1600-0,35-У3, номинальное индуктивное сопротивление составляет 0,35 Ом.

2. Определяем суммарное сопротивление с учетом установки реактора:  $X\Sigma = Xc + Xp = 0,47 + 0,35 = 0,82$  Om

3. Определяем ток в месте короткого замыкания, приведенный к действующему напряжению 10,5 кВ, равен:

$$
I_{n0} = \frac{U_{BH}}{\sqrt{3} \cdot X_{\Sigma}} = \frac{10,5}{\sqrt{3} \cdot 0,82} = 7,4 \text{ kA} \le 8 \text{ kA} \text{ (ycoue BonOJHHEM) (a)}
$$

4. Определяем ударный ток КЗ:

$$
K_{y\delta.} = 1,02 + 0,98 \cdot e^{-\frac{3}{X_z/R_z}} = 1,02 + 0,98 \cdot e^{-\frac{3}{0,82/0,016}} = 1,94
$$
  

$$
i_{y\delta.} = \sqrt{2} \cdot I_{n0} \cdot K_{y\delta.} = \sqrt{2} \cdot 7,4 \cdot 1,94 = 20,3 \text{ kA}
$$

5. Определяем ток термической стойкости:

$$
I_{\text{nom.}map.} \ge I_{\infty} \cdot \sqrt{t_{np}} = 7.4 \cdot \sqrt{1.2} = 8.1 \kappa A
$$

где:

I∞ — установившейся ток КЗ за реактором, кА;

tпр = 1,2 с – время отключения резервной защиты тр-ра короткого замыкания;

Каталожные данные на реактор типа РТСТ-10-1600-0,35-У3 приведены в таблице 1.

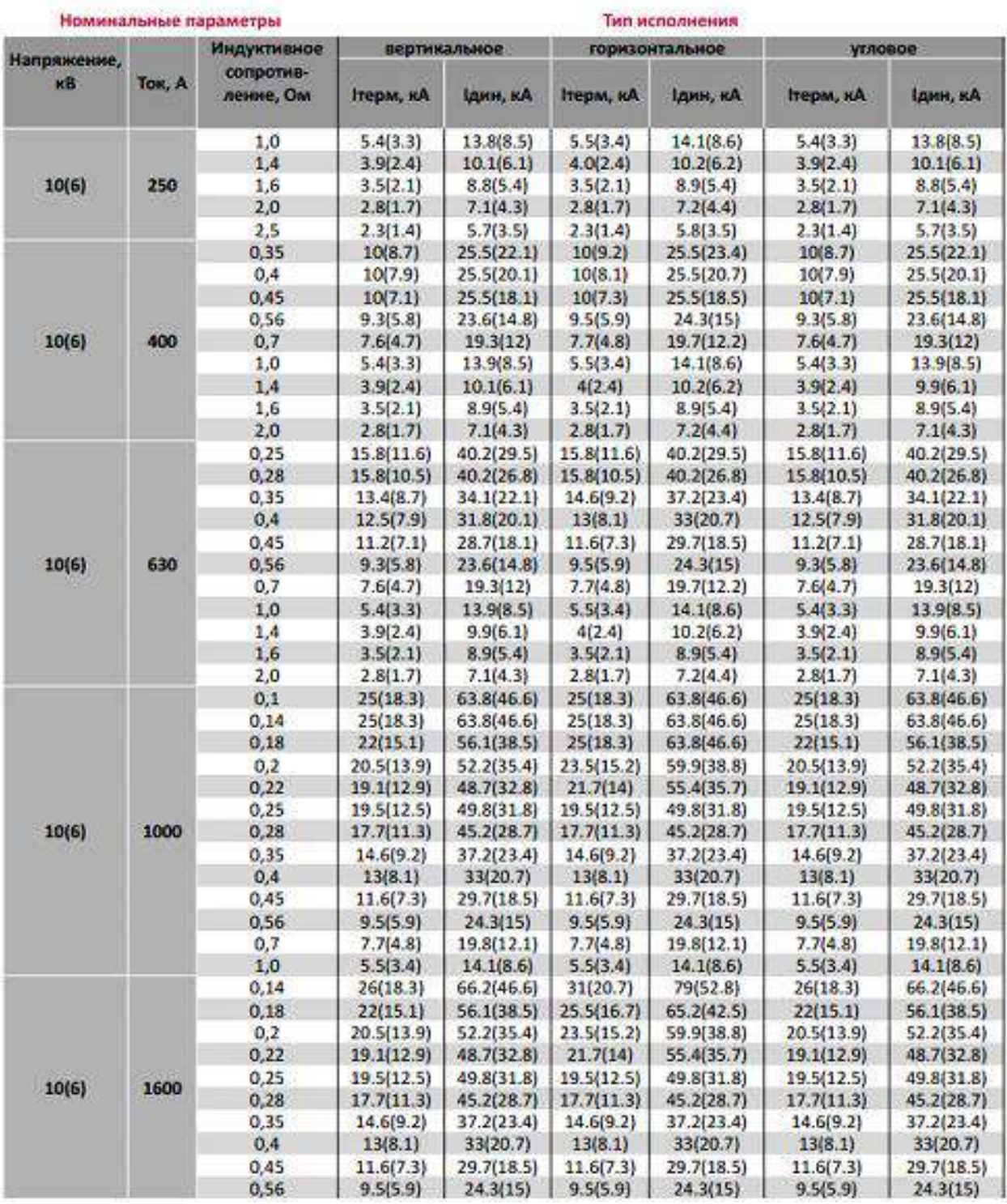

## Допустимые токи короткого замыкания одинарных реакторов

Все каталожные и расчетные данные сводим в таблицу 2.

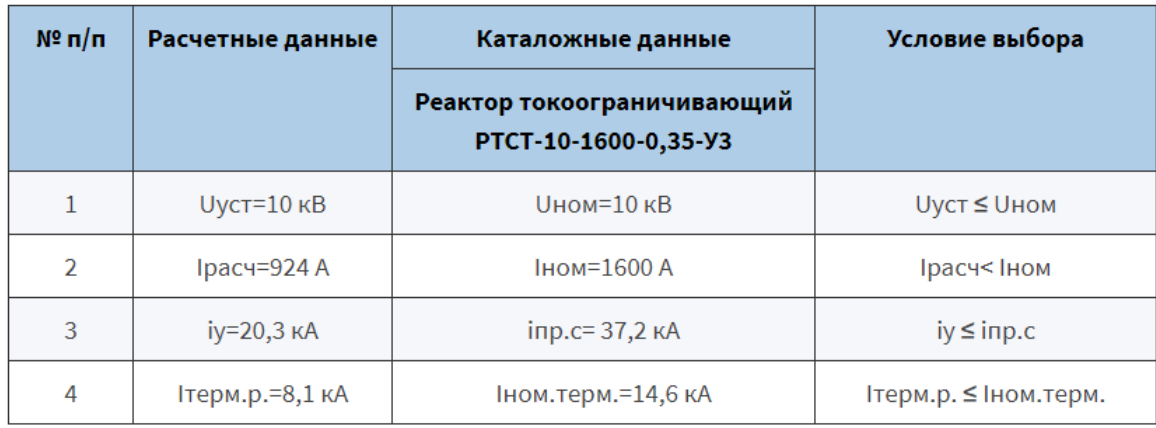

Таким образом, выбранный токоограничивающий реактор типа РТСТ-10- 1600-0,35-У3 соответствует условиям выбора.

## **Ответить на теоретические вопросы:**

- 1 Применение
- 2 Устройство и принцип действия
- 3 Виды реакторов
- Бетонные реакторы
- 3.2 Масляные реакторы
- 3.3 Сухие реакторы
- 3.4 Броневые реакторы
- 3.5 Сдвоенные реакторы
- 3.6 Межсекционные и фидерные реакторы

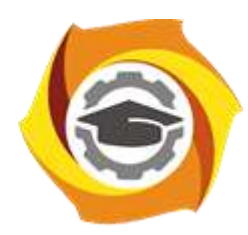

**Негосударственное частное образовательное учреждение высшего образования «Технический университет УГМК»**

## **МЕТОДИЧЕСКИЕ РЕКОМЕНДАЦИИ К ВЫПОЛНЕНИЮ ПРАКТИЧЕСКИХ РАБОТ ПО ДИСЦИПЛИНЕ**

## **ЭЛЕКТРИЧЕСКИЕ И ЭЛЕКТРОННЫЕ АППАРАТЫ**

**Направление подготовки 13.03.02 Электроэнергетика и электротехника Профиль подготовки Электрооборудование и энергохозяйство горных и промышленных предприятий**

**Уровень высшего образования бакалавриат**

*(бакалавриат, специалитет, магистратура)*

Автор - разработчик: Гусакин А. А., ст. преподаватель Рассмотрено на заседании кафедры энергетики Одобрено Методическим советом университета 30 июня 2021 г., протокол № 4

> г. Верхняя Пышма 2021

Практические занятия имеют целью под руководством преподавателя на практике закрепление обучающимися полученных на лекциях теоретических знаний.

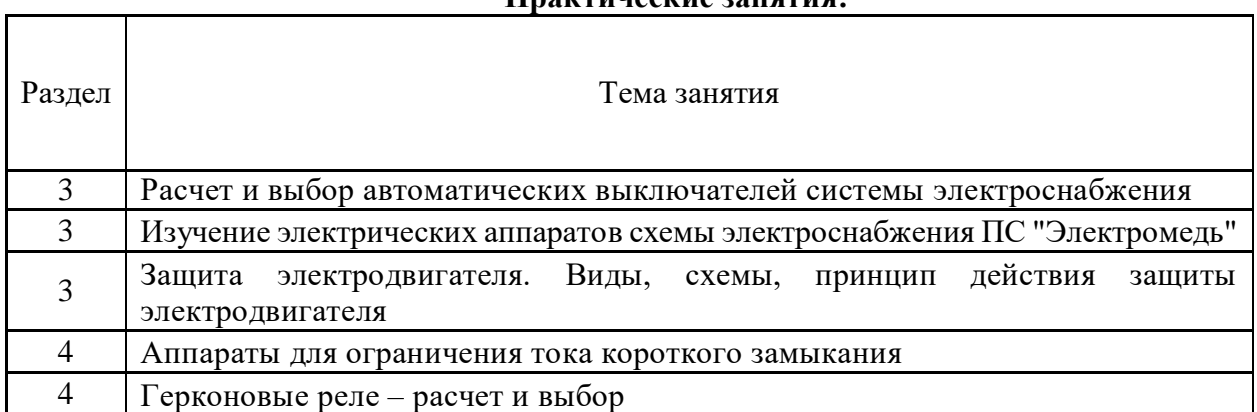

## **Практические занятия:**

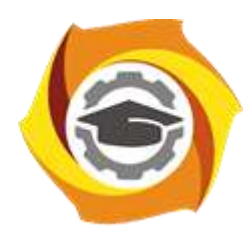

**Негосударственное частное образовательное учреждение высшего образования «Технический университет УГМК»**

## **МЕТОДИЧЕСКИЕ РЕКОМЕНДАЦИИ К ОРГАНИЗАЦИИ И ВЫПОЛНЕНИЮ САМОСТОЯТЕЛЬНОЙ РАБОТЫ ПО ДИСЦИПЛИНЕ**

## **ЭЛЕКТРИЧЕСКИЕ И ЭЛЕКТРОННЫЕ АППАРАТЫ**

**Направление подготовки 13.03.02 Электроэнергетика и электротехника Профиль подготовки Электрооборудование и энергохозяйство горных и промышленных предприятий**

**Уровень высшего образования бакалавриат**

*(бакалавриат, специалитет, магистратура)*

Автор - разработчик: Гусакин А. А., ст. преподаватель Рассмотрено на заседании кафедры энергетики Одобрено Методическим советом университета 30 июня 2021 г., протокол № 4

> г. Верхняя Пышма 2021

Самостоятельная работа обучающихся включает изучение теоретического курса, а также написание контрольных работ. Методические указания к написанию контрольной работы разработаны отдельно и являются составной частью учебно-методического комплекса дисциплины. Самостоятельная работа обучающихся также включает все виды текущей аттестации.

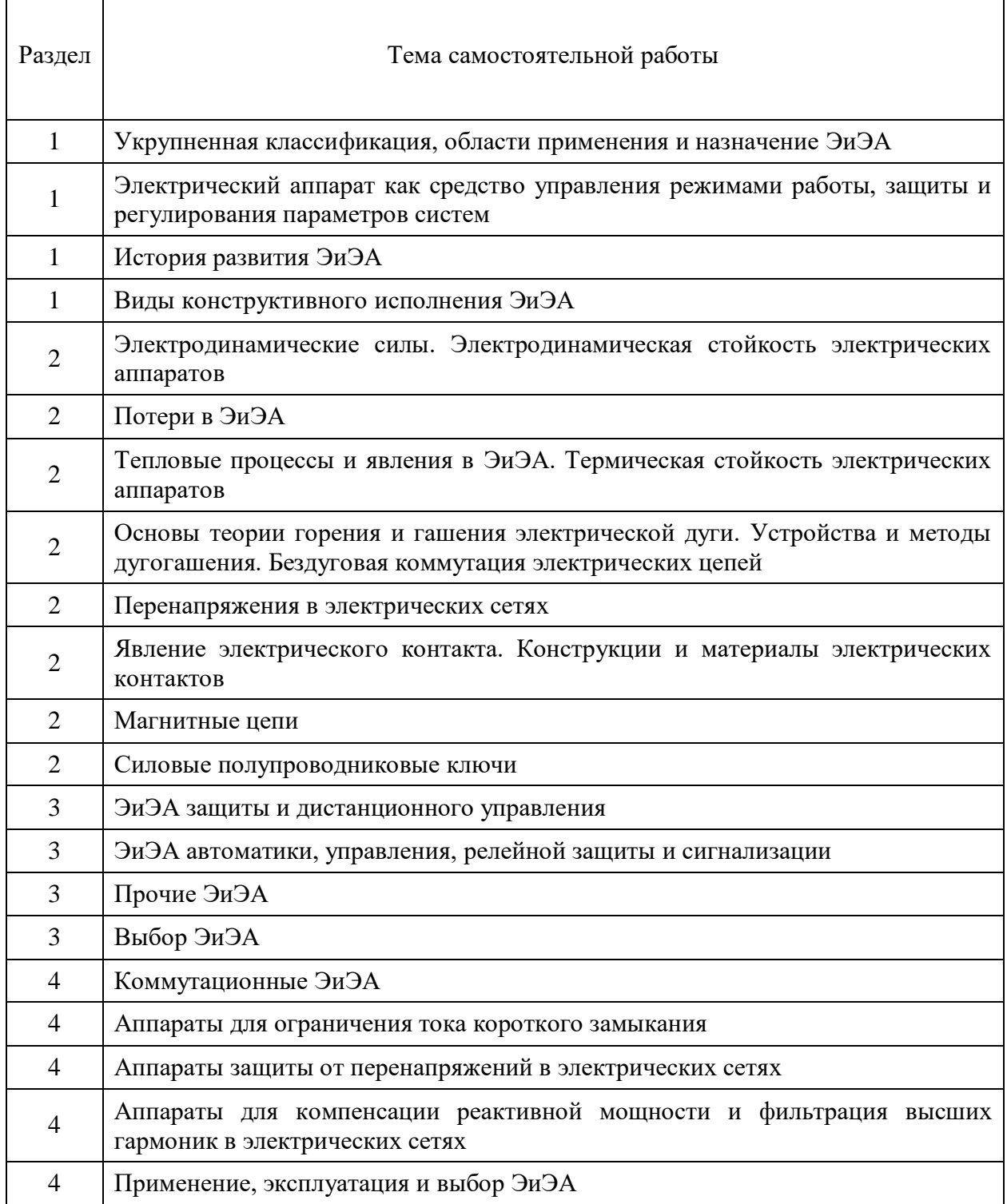

### **Тематика самостоятельной работы**

### *Самостоятельная работа № 1*

*Тема: Укрупненная классификация, области применения и назначение ЭиЭА.*

Ознакомиться по литературным и электронным источникам с укрупненной классификацией, областью применения и назначением ЭиЭА, выполнить соответствующие теме задания контрольной работы.

### *Самостоятельная работа № 2*

*Тема: Электрический аппарат как средство управления режимами работы, защиты и регулирования параметров систем.*

Ознакомиться по литературным и электронным источникам с электрическим аппаратом как средством управления режимами работы, защиты и регулирования параметров систем, выполнить соответствующие теме задания контрольной работы.

### *Самостоятельная работа № 3*

*Тема: История развития ЭиЭА.*

Ознакомиться по литературным и электронным источникам с историей развития ЭиЭА, выполнить соответствующие теме задания контрольной работы.

### *Самостоятельная работа № 4*

*Тема: Виды конструктивного исполнения ЭиЭА.*

Ознакомиться по литературным и электронным источникам с видами конструктивного исполнения ЭиЭА, выполнить соответствующие теме задания контрольной работы.

### *Самостоятельная работа № 5*

*Тема: Электродинамические силы. Электродинамическая стойкость электрических аппаратов.*

Ознакомиться по литературным и электронным источникам с электродинамической стойкостью электрических аппаратов, выполнить соответствующие теме задания контрольной работы.

#### *Самостоятельная работа № 6*

*Тема: Потери в ЭиЭА.*

Ознакомиться по литературным и электронным источникам с потерями в ЭиЭА, выполнить соответствующие теме задания контрольной работы.

### *Самостоятельная работа № 7*

*Тема: Тепловые процессы и явления в ЭиЭА. Термическая стойкость электрических аппаратов.*

Ознакомиться по литературным и электронным источникам с термической стойкостью электрических аппаратов, выполнить соответствующие теме задания контрольной работы.

### *Самостоятельная работа № 8*

*Тема: Основы теории горения и гашения электрической дуги. Устройства и методы дугогашения. Бездуговая коммутация электрических цепей.*

Ознакомиться по литературным и электронным источникам с основами теории горения и гашения электрической дуги, устройствами и методами дугогашения, бездуговой коммутацией электрических цепей, выполнить соответствующие теме задания контрольной работы.

### *Самостоятельная работа № 9*

*Тема: Перенапряжения в электрических сетях.*

Ознакомиться по литературным и электронным источникам с перенапряжением в электрических сетях, выполнить соответствующие теме задания контрольной работы.

### *Самостоятельная работа № 10*

*Тема: Явление электрического контакта. Конструкции и материалы электрических контактов.*

Ознакомиться по литературным и электронным источникам с явлением электрического контакта, конструкцией и материалами электрических контактов, выполнить соответствующие теме задания контрольной работы.

#### *Самостоятельная работа № 11*

*Тема: Магнитные цепи.*

Ознакомиться по литературным и электронным источникам с магнитными цепями, выполнить соответствующие теме задания контрольной работы.

### *Самостоятельная работа № 12*

*Тема: Силовые полупроводниковые ключи.*

Ознакомиться по литературным и электронным источникам с силовыми полупроводниковыми ключами, выполнить соответствующие теме задания контрольной работы.

### *Самостоятельная работа № 13*

*Тема: ЭиЭА защиты и дистанционного управления.*

Ознакомиться по литературным и электронным источникам с ЭиЭА защиты и дистанционного управления, выполнить соответствующие теме задания контрольной работы.

### *Самостоятельная работа № 14*

*Тема: ЭиЭА автоматики, управления, релейной защиты и сигнализации.*

Ознакомиться по литературным и электронным источникам с ЭиЭА автоматики, управления, релейной защиты и сигнализации, выполнить соответствующие теме задания контрольной работы.

### *Самостоятельная работа № 15*

*Тема: Прочие ЭиЭА.*

Ознакомиться по литературным и электронным источникам с прочими ЭиЭА, выполнить соответствующие теме задания контрольной работы.

### *Самостоятельная работа № 16*

*Тема: Выбор ЭиЭА.*

Ознакомиться по литературным и электронным источникам с выбором ЭиЭА, выполнить соответствующие теме задания контрольной работы.

#### *Самостоятельная работа № 17*

*Тема: Коммутационные ЭиЭА.*

Ознакомиться по литературным и электронным источникам с коммутационными ЭиЭА, выполнить соответствующие теме задания контрольной работы.

#### *Самостоятельная работа № 18*

*Тема: Аппараты для ограничения тока короткого замыкания.*

Ознакомиться по литературным и электронным источникам с аппаратами для ограничения тока короткого замыкания.

#### *Самостоятельная работа № 19*

*Тема: Аппараты защиты от перенапряжений в электрических сетях.*

Ознакомиться по литературным и электронным источникам с аппаратами защиты от перенапряжений в электрических сетях, выполнить соответствующие теме задания контрольной работы.

### *Самостоятельная работа № 20*

*Тема: Аппараты для компенсации реактивной мощности и фильтрация высших гармоник в электрических сетях.*

Ознакомиться по литературным и электронным источникам с аппаратами для компенсации реактивной мощности и фильтрации высших гармоник в электрических сетях, выполнить соответствующие теме задания контрольной работы.

#### *Самостоятельная работа № 21*

*Тема: Применение, эксплуатация и выбор ЭиЭА.*

Ознакомиться по литературным и электронным источникам с применением, эксплуатацией и выбором ЭиЭА, выполнить соответствующие теме задания контрольной работы.

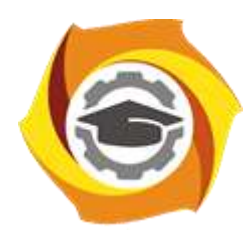

**Негосударственное частное образовательное учреждение высшего образования «Технический университет УГМК»**

## **МЕТОДИЧЕСКИЕ УКАЗАНИЯ К ВЫПОЛНЕНИЮ ЛАБОРАТОРНЫХ РАБОТ ПО ДИСЦИПЛИНЕ**

## **ЭЛЕКТРИЧЕСКИЕ МАШИНЫ**

**Направление подготовки 13.03.02 Электроэнергетика и электротехника Профиль подготовки Электрооборудование и энергохозяйство горных и промышленных предприятий**

**Уровень высшего образования бакалавриат**

*(бакалавриат, специалитет, магистратура)*

Автор - разработчик: Вотинова С. Ю., ст. преподаватель Рассмотрено на заседании кафедры энергетики Одобрено Методическим советом университета 30 июня 2021 г., протокол № 4

> г. Верхняя Пышма 2021
Лабораторные работы включает в себя работы по основным разделам курса химия и направлен на углубленное изучение теоретического материала и на приобретение умения, навыков и опыта проведения эксперимента, анализа и обработки его результатов.

С целью оценки уровня освоения материала по каждой работе составляется отчет, на основании которого проводится защита работы.

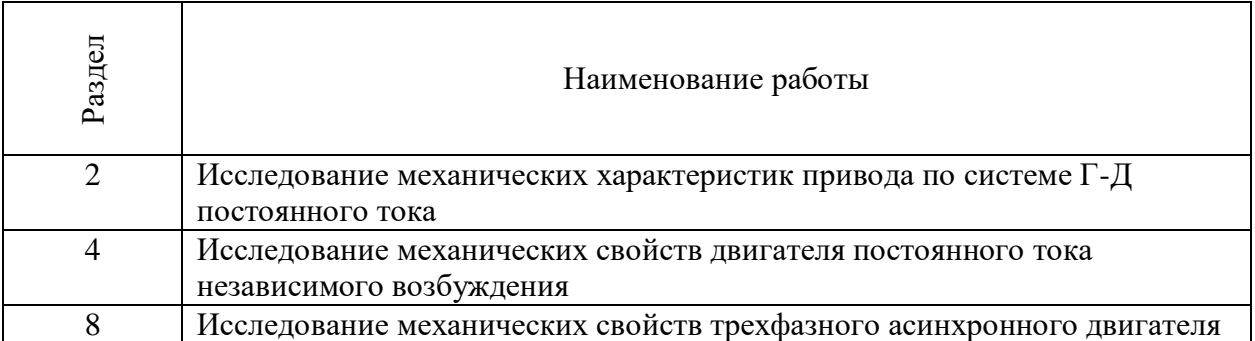

### *Лабораторные работы*:

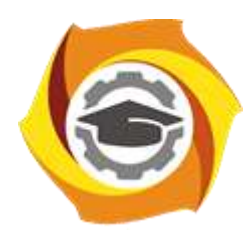

**Негосударственное частное образовательное учреждение высшего образования «Технический университет УГМК»**

# **МЕТОДИЧЕСКИЕ РЕКОМЕНДАЦИИ К ВЫПОЛНЕНИЮ ПРАКТИЧЕСКИХ РАБОТ ПО ДИСЦИПЛИНЕ**

# **ЭЛЕКТРИЧЕСКИЕ МАШИНЫ**

**Направление подготовки 13.03.02 Электроэнергетика и электротехника Профиль подготовки Электрооборудование и энергохозяйство горных и промышленных предприятий**

**Уровень высшего образования бакалавриат**

*(бакалавриат, специалитет, магистратура)*

Автор - разработчик: Вотинова С. Ю., ст. преподаватель Рассмотрено на заседании кафедры энергетики Одобрено Методическим советом университета 30 июня 2021 г., протокол № 4

> г. Верхняя Пышма 2021

Практические занятия имеют целью закрепление обучающимися на практике, полученных на лекциях под руководством преподавателя, теоретических знаний.

На практических занятиях решаются задачи и упражнения по разделам дисциплины, проводятся аудиторные контрольные работы, тестовый опрос по разделам и поэтапное выполнение курсового проекта.

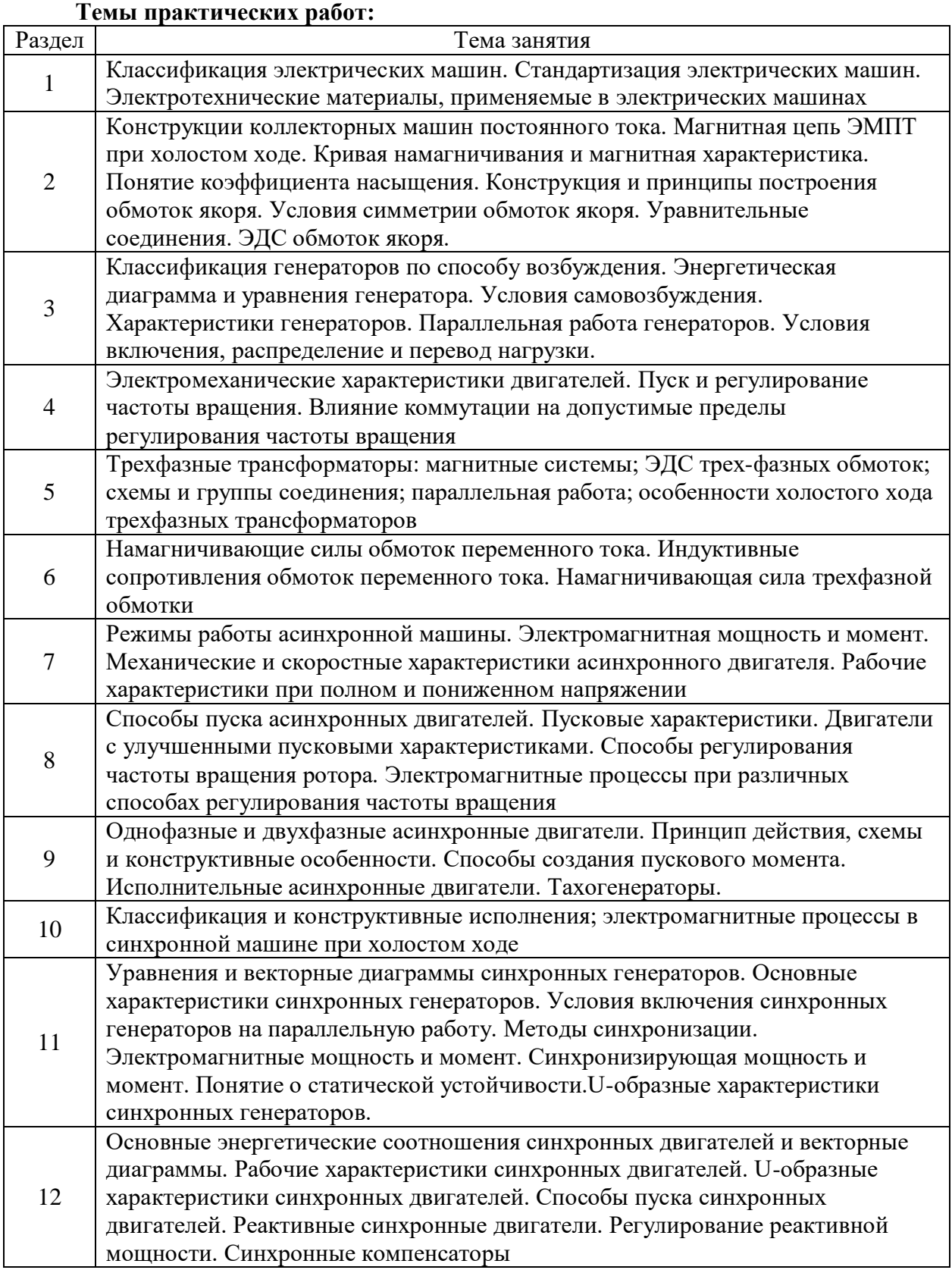

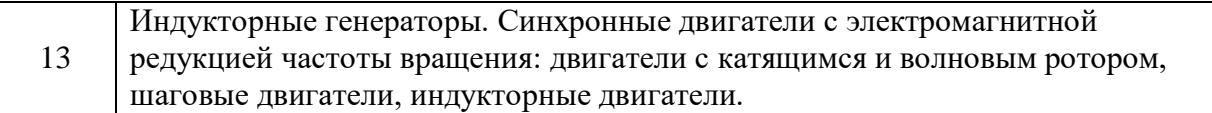

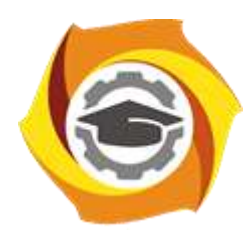

**Негосударственное частное образовательное учреждение высшего образования «Технический университет УГМК»**

# **МЕТОДИЧЕСКИЕ РЕКОМЕНДАЦИИ К ОРГАНИЗАЦИИ И ВЫПОЛНЕНИЮ САМОСТОЯТЕЛЬНОЙ РАБОТЫ ПО ДИСЦИПЛИНЕ**

# **ЭЛЕКТРИЧЕСКИЕ МАШИНЫ**

**Направление подготовки 13.03.02 Электроэнергетика и электротехника Профиль подготовки Электрооборудование и энергохозяйство горных и промышленных предприятий**

**Уровень высшего образования бакалавриат**

*(бакалавриат, специалитет, магистратура)*

Автор - разработчик: Вотинова С. Ю., ст. преподаватель Рассмотрено на заседании кафедры энергетики Одобрено Методическим советом университета 30 июня 2021 г., протокол № 4

> г. Верхняя Пышма 2021

Самостоятельная работа обучающихся включает изучение теоретического курса, подготовку к практическим работам, выполнение домашних работ, выполнение курсового проекта и написание контрольных работ. Методические указания к выполнению курсового проекта и контрольной работы разработаны отдельно и являются составной частью учебнометодического комплекса дисциплины. Самостоятельная работа обучающихся также включает все виды текущей аттестации.

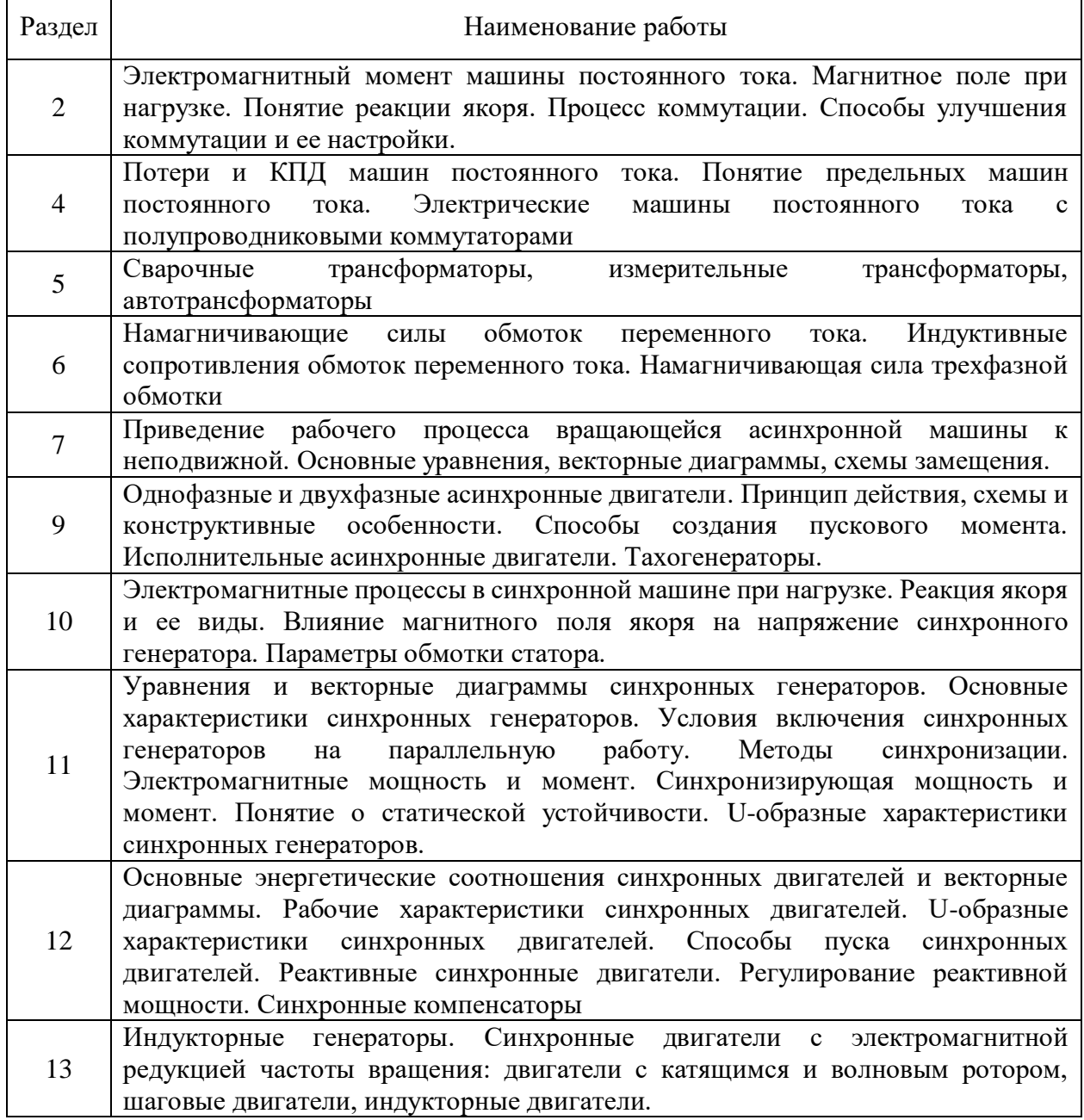

### **Тематика самостоятельной работы:**

### *Самостоятельная работа №1.*

*Тема:* Электромагнитный момент машины постоянного тока. Магнитное поле при нагрузке. Понятие реакции якоря. Процесс коммутации. Способы улучшения коммутации и ее настройки.

Ознакомиться по литературным и электронным источникам с предоставленной темой, изучить и подготовить материал с последующим выполнением соответствующей контрольной работы.

#### *Самостоятельная работа №2.*

*Тема:* Электромагнитный момент машины постоянного тока. Магнитное поле при нагрузке. Понятие реакции якоря. Процесс коммутации. Способы улучшения коммутации и ее настройки.

Потери и КПД машин постоянного тока. Понятие предельных машин постоянного тока. Электрические машины постоянного тока с полупроводниковыми коммутаторами *Самостоятельная работа №3.*

*Тема:* Сварочные трансформаторы, измерительные трансформаторы, автотрансформаторы

Ознакомиться по литературным и электронным источникам с предоставленной темой, изучить и подготовить материал с последующим выполнением соответствующей контрольной работы.

#### *Самостоятельная работа №4.*

*Тема:* Электромагнитный момент машины постоянного тока. Магнитное поле при нагрузке. Понятие реакции якоря. Процесс коммутации. Способы улучшения коммутации и ее настройки.

Намагничивающие силы обмоток переменного тока. Индуктивные сопротивления обмоток переменного тока. Намагничивающая сила трехфазной обмотки

### *Самостоятельная работа №5.*

*Тема:* Приведение рабочего процесса вращающейся асинхронной машины к неподвижной. Основные уравнения, векторные диаграммы, схемы замещения.

Ознакомиться по литературным и электронным источникам с предоставленной темой, изучить и подготовить материал с последующим выполнением соответствующей контрольной работы.

### *Самостоятельная работа №6.*

*Тема:* Однофазные и двухфазные асинхронные двигатели. Принцип действия, схемы и конструктивные особенности. Способы создания пускового момента. Исполнительные асинхронные двигатели. Тахогенераторы.

Ознакомиться по литературным и электронным источникам с предоставленной темой, изучить и подготовить материал с последующим выполнением соответствующей контрольной работы.

### *Самостоятельная работа №7.*

*Тема:* Электромагнитные процессы в синхронной машине при нагрузке. Реакция якоря и ее виды. Влияние магнитного поля якоря на напряжение синхронного генератора. Параметры обмотки статора.

Ознакомиться по литературным и электронным источникам с предоставленной темой, изучить и подготовить материал с последующим выполнением соответствующей контрольной работы.

### *Самостоятельная работа №8.*

*Тема:* Уравнения и векторные диаграммы синхронных генераторов. Основные характеристики синхронных генераторов. Условия включения синхронных генераторов на параллельную работу. Методы синхронизации. Электромагнитные мощность и момент. Синхронизирующая мощность и момент. Понятие о статической устойчивости. Uобразные характеристики синхронных генераторов.

Ознакомиться по литературным и электронным источникам с предоставленной темой, изучить и подготовить материал с последующим выполнением соответствующей контрольной работы.

#### *Самостоятельная работа №9.*

*Тема:* Основные энергетические соотношения синхронных двигателей и векторные диаграммы. Рабочие характеристики синхронных двигателей. U-образные характеристики синхронных двигателей. Способы пуска синхронных двигателей. Реактивные синхронные двигатели. Регулирование реактивной мощности. Синхронные компенсаторы

Ознакомиться по литературным и электронным источникам с предоставленной темой, изучить и подготовить материал с последующим выполнением соответствующей контрольной работы.

#### *Самостоятельная работа №10.*

*Тема:* Индукторные генераторы. Синхронные двигатели с электромагнитной редукцией частоты вращения: двигатели с катящимся и волновым ротором, шаговые двигатели, индукторные двигатели.

Ознакомиться по литературным и электронным источникам с предоставленной темой, изучить и подготовить материал с последующим выполнением соответствующей контрольной работы.

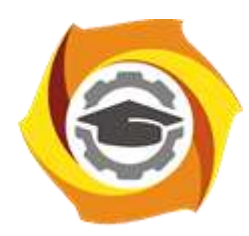

**Негосударственное частное образовательное учреждение высшего образования «Технический университет УГМК»**

# **МЕТОДИЧЕСКИЕ УКАЗАНИЯ К ВЫПОЛНЕНИЮ КУРСОВОГО ПРОЕКТА ПО ДИСЦИПЛИНЕ**

# **ЭЛЕКТРИЧЕСКИЕ МАШИНЫ**

**Направление подготовки 13.03.02 Электроэнергетика и электротехника Профиль подготовки Электрооборудование и энергохозяйство горных и промышленных предприятий**

**Уровень высшего образования бакалавриат**

*(бакалавриат, специалитет, магистратура)*

Автор - разработчик: Вотинова С. Ю., ст. преподаватель Рассмотрено на заседании кафедры энергетики Одобрено Методическим советом университета 30 июня 2021 г., протокол № 4

> г. Верхняя Пышма 2021

Курсовой проект по дисциплине Электрические машины является составной частью самостоятельной работы обучающихся и предусмотрен на 3 курсе в 6 семестре в объеме 15 часов для очной формы обучения и на 2 курсе в 4 семестре в объеме 37 часов для заочной формы обучения. Курсовое проектирование имеет целью закрепление обучающимися полученных на лекциях теоретических знаний и практического опыта, приобретенного на практических занятиях, путем самостоятельной работы под руководством преподавателя.

### **1. Задание на курсовой проект**

В задании указывается название механизма или агрегата, для которого необходимо выполнить расчет. Студентам следует собрать все необходимые сведения для проектирования.

В течение первой недели занятий в 5 семестре необходимо с руководителем проектирования составить техническое задание на проектирование и календарный план выполнения курсового проекта.

Техническое задание на проектирование составляется совместно с руководителем проектирования. В техническом задании указывается назначение машины, его основные технические данные, список общих вопросов, которые необходимо решить при выполнении проекта, основная литература.

На основании технического задания руководителем проектирования определяются этапы проектирования и сроки их выполнения, т. е. составляется календарный график выполнения курсового проекта.

### **2. Методические указания по выполнению курсового проекта**

На первом этапе проектирования следует определить объем решаемых вопросов, выделить из них главные и второстепенные, наметить основные решения по проекту, провести анализ литературных источников, определить возможные допущения при анализе работы электрической машины, которые не повлияют существенным образом на результаты расчетов.

Следует провести поиск литературных источников по теме курсового проекта. Анализ литературы следует начать с ознакомления со списком рекомендуемой по дисциплине литературы. В каждом литературном источнике таким же образом необходимо использовать список литературы, наметив то, что дополнительно может оказаться полезным. Кроме того, следует ознакомиться с периодической литературой за последние 3- 5 лет. При проектировании могут оказаться полезными методические указания и другие разработки по курсам "Электрический привод", «Теория электропривода», "Наладка и эксплуатация систем управления электроприводов" и др.

В процессе анализа литературных источников необходимо уяснить технологию работы механизма или агрегата. Следует изучить каталоги на электрооборудование, выпускаемое предприятиями отечественной электротехнической промышленности, и зарубежных фирм.

Назначение курсового проекта заключается в том, чтобы студенты ознакомились с методами проектирования электрических машин, научились применять приобретенные знания к решению конкретных инженерных задач и приобрели навыки самостоятельной работы с технической литературой.

Выполнение курсового проекта должно способствовать уяснению зависимости между мощностью, электромагнитными нагрузками с одной стороны, и размерами электрических машин, и их параметрами – с другой. При проектировании необходимо уделить внимание вопросам экономики и технологии производства.

Проектирование должно вестись с учетом действующих нормативных документов, обязательно применение принятых стандартов, обозначений, системы физических величин (СИ). Следует учитывать правила устройства электроустановок и правила технической эксплуатации, требования охраны труда и техники безопасности.

Студент является автором проекта и сам принимает окончательное решение. Однако он должен выполнять указания руководителя в проведении дополнительной разработки некоторых вопросов. Студент полностью отвечает за принятые в проекте решения, правильность выполнения расчетов и грамотное изложение пояснительной записки.

В процессе выполнения курсового проекта необходимо вести черновые записи, которые должны содержать весь материал по проекту в той последовательности, в какой этот материал должен излагаться в пояснительной записке.

#### **3. Оформление и защита курсовой работы**

Пояснительная записка должна содержать 40-60 листов и оформляется в соответствии с требованиями по оформлению пояснительных записок дипломных проектов, действующих в негосударственном частном образовательном учреждении высшего образования «Технический университет УГМК».

С целью пояснения основных решений проекта при его защите необходимо подготовить презентацию, содержащую из 10-15 слайдов. Материал, представляемый в презентации, согласовывается с руководителем проектирования.

Пояснительная записка сдается руководителю проектирования за 3 дня до защиты. График защит составляется руководителем не менее чем за месяц до окончания проектирования. Назначается комиссия в составе 2-3 преподавателей. График защит утверждается заведующим кафедрой.

Во время защиты студенту предоставляется 5 -7 минут для доклада, в котором необходимо изложить задачи, решаемые при выполнении проекта, принятые решения и их обоснование, особенности данного проекта. Нет необходимости вдаваться в подробности, например, перечислить последовательность расчёта, действие отдельных схем и т.п. После доклада члены комиссии и присутствующие на защите могут задавать вопросы по теме курсового проекта. Отвечать следует кратко, чётко, по существу.

После защиты пояснительная записка и презентация сдаются руководителю проекта.

### **ТЕМЫ И СОДЕРЖАНИЕ КУРСОВЫХ ПРОЕКТОВ**

### **Вариант 1**

**Тема**: Расчет трехфазного асинхронного двигателя с короткозамкнутым ротором

### **Содержание**

Введение

1. Методы проектирование трехфазного асинхронного двигателя с короткозамкнутым ротором.

2. Решение конкретной инженерной задачи -расчет трехфазного асинхронного двигателя с короткозамкнутым ротором.

3. Экономика и технология производства трехфазного асинхронного двигателя.

Заключение

Список использованных источников

Расчет асинхронного двигателя необходимо вести в соответствии с методикой, изложенной в книге Копылова И. П. «Проектирование электрических машин» 2011,2005 и 2002 годов издания, где изложены все рекомендации по проектированию и приведены примеры расчета.

В задании на курсовой проект приводятся следующие исходные данные:

- 1. Номинальная мощность, Р2ном, кВт
- 2. Номинальное напряжение, U<sub>ном</sub>, B
- 3. Номинальный КПД, %
- 4. Номинальный коэффициент мощности,  $cos\varphi_{\text{H}}$
- 5. Число полюсов, 2Р<sup>1</sup>
- 6. Частота питающей сети,  $f_1$ ,  $\Gamma$ ц
- 7. Номинальное скольжение, S<sub>ном</sub>, %
- 8. Условное обозначение двигателя по ГОСТ

Тепловой, вентиляционный и механические расчеты выполняются по указанию преподавателя.

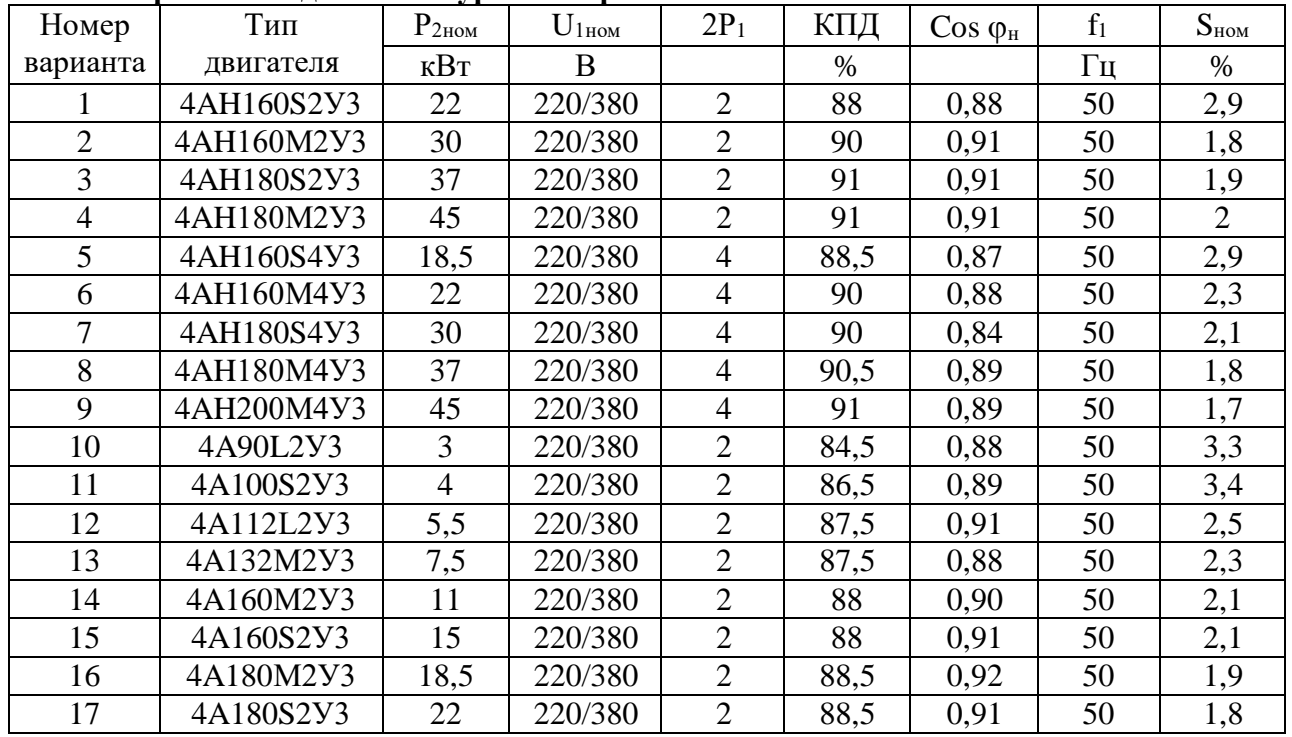

#### **Варианты заданий на курсовой проект:**

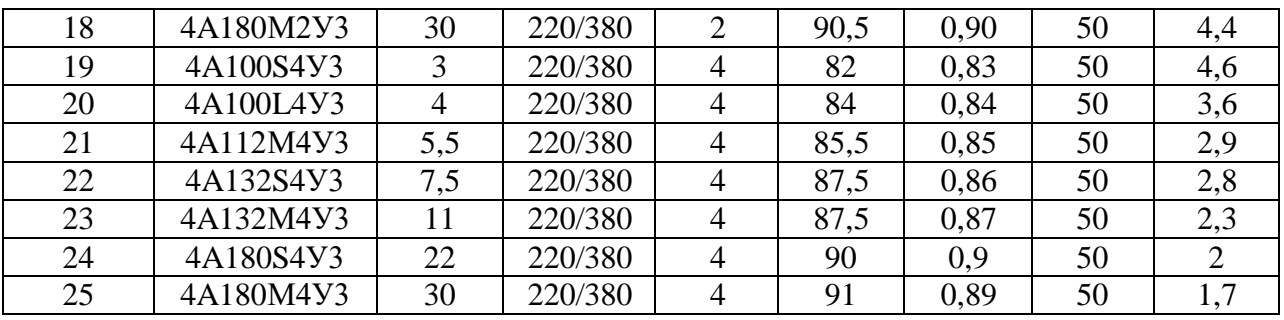

### **Вариант 2**

**Тема**: Расчет электрического двигателя постоянного тока.

#### **Содержание**

Введение

1. Методы проектирование электрического двигателя постоянного тока.

2. Решение конкретной инженерной задачи -расчет электрического двигателя постоянного тока.

3. Экономика и технология производства электрического двигателя постоянного тока. Заключение

Список использованных источников

### **Вариант 3**

**Тема**: Расчет синхронного генератора.

### **Содержание**

Введение

1. Методы проектирование синхронного генератора.

- 2. Решение конкретной инженерной задачи -расчет синхронного генератора.
- 3. Экономика и технология производства синхронного генератора.

Заключение

Список использованных источников

### **Вариант 4**

**Тема**: Расчет синхронного двигателя.

### **Содержание**

### Введение

- 1. Методы проектирование синхронного двигателя.
- 2. Решение конкретной инженерной задачи -расчет синхронного двигателя.
- 3. Экономика и технология производства синхронного двигателя.

Список использованных источников

Негосударственное частное образовательное учреждение высшего образования «Технический университет УГМК»

Кафедра энергетики

# **КУРСОВОЙ ПРОЕКТ**

**по дисциплине Электрические машины**

**Тема: «***\_\_\_\_\_\_\_\_\_\_\_\_\_\_\_\_\_\_\_\_\_\_\_\_\_\_\_\_\_\_\_\_\_\_\_\_\_\_\_\_\_\_\_\_\_***»** 

*Студент гр. \_\_\_\_\_\_\_\_\_\_\_\_\_\_\_\_\_\_\_\_: \_\_\_\_\_\_\_\_\_\_\_\_\_\_\_\_\_\_\_\_\_/\_\_\_\_\_\_\_\_\_\_\_\_/*

*«\_\_\_» \_\_\_\_\_\_\_\_\_\_\_\_\_\_\_\_\_ 201 г.*

*Руководитель: \_\_\_\_\_\_\_\_\_\_\_\_\_\_\_\_\_\_\_\_\_/\_\_\_\_\_\_\_\_\_\_\_\_/ «\_\_\_» \_\_\_\_\_\_\_\_\_\_\_\_\_\_\_\_\_ 201 г.*

г. Верхняя Пышма

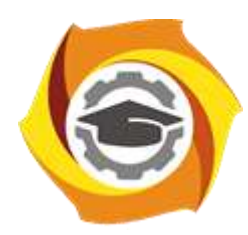

**Негосударственное частное образовательное учреждение высшего образования «Технический университет УГМК»**

# **МЕТОДИЧЕСКИЕ УКАЗАНИЯ К ВЫПОЛНЕНИЮ КОНТРОЛЬНОЙ РАБОТЫ ПО ДИСЦИПЛИНЕ**

# **ЭЛЕКТРИЧЕСКИЙ ПРИВОД**

**Направление подготовки 13.03.02 Электроэнергетика и электротехника Профиль подготовки Электрооборудование и энергохозяйство горных и промышленных предприятий**

**Уровень высшего образования бакалавриат**

*(бакалавриат, специалитет, магистратура)*

Автор - разработчик: Федорова С. В., канд. техн. наук, доцент Рассмотрено на заседании кафедры энергетики Одобрено Методическим советом университета 30 июня 2021 г., протокол № 4

> г. Верхняя Пышма 2021

Домашняя контрольная работа является составной частью самостоятельной работы обучающихся университета.

Выполнение домашней контрольной работы имеет цель закрепление обучающимися полученных на лекциях теоретических знаний и практического опыта, приобретенного на практических занятиях, путем самостоятельной работы.

Студенту необходимо выбрать со своего предприятия электропривод производственного механизма, который целесообразно модернизировать с одной и или несколькими целями, которые прописаны в задании (приложение Б) .

Структура домашней контрольной работы, ее содержание представлено ниже.

#### **Содержание основной части:**

- 1. Назначение приводного механизма и его технические характеристики;
- 2. Назначение и требования к электроприводу, его номинальные параметры;
- 3. Обоснование целесообразности модернизации электропривода;
- 4. Расчет параметров полной математической модели электродвигателя

5. Построение графиков переходных процессов и электромеханической характеристики электродвигателя

- 6. Заключение
- 7. Список использованных источников.

В работе должен быть титульный лист. Вся работа оформляется по ГОСТ 7.32-2017 «Системы стандартов по информации, библиотечному и издательскому делу. Отчет о научно-исследовательской работе. Структура и правила оформления».

Тема работы будет уточняться для каждого студента преподавателем после выполнения студентом первого пункта задания, то есть после определения механизма и его электропривода.

Пример выполнения домашней контрольной работы приведен в приложении В.

### **Критерии оценки контрольной работы**

**«Зачёт»** - студент знает и хорошо ориентируется в работе; отвечает на поставленные вопросы в большинстве случаев без серьезных ошибок; умеет применять полученные знания и умения при решении поставленных задач; расчетное задание выполняет правильно, без серьезных ошибок.

**«Незачёт»** - студент не может полно и правильно ответить на поставленные вопросы о ходе решения, при ответах допускает серьезные ошибки; расчеты неправильные или с многочисленными и/или грубыми ошибками.

### **Приложение А Назначение приводного механизма и его технические характеристики**

В цехе для перемещения продукции, крупногабаритных грузов, неразборных узлов применяются мостовые краны. Эта техника предназначена для интенсивной работы в самых разнообразных, порой, экстремальных условиях. Для перемещения грузов по цеху служит мостовой кран. По проложенным по стенам подкрановым путям передвигается крановый мост с закрепленной на нем грузовой тележкой, осуществляющей подъем и опускание груза.

Мостовой кран обеспечивает перемещение груза в трех взаимно перпендикулярных направлениях, не занимает полезной площади цеха или склада, и обеспечивая в то же время обслуживание практически любой точки цеха.

Общее устройство мостового крана состоит из одно – или двухбалочного моста, перемещающейся по нему грузовой тележке. Как на мосту, так и на тележке установлено необходимое электрооборудование и механические узлы. Управляется механизм из подвесной кабины или с пульта, при нахождении оператора на полу цеха или вне рабочей площадки.

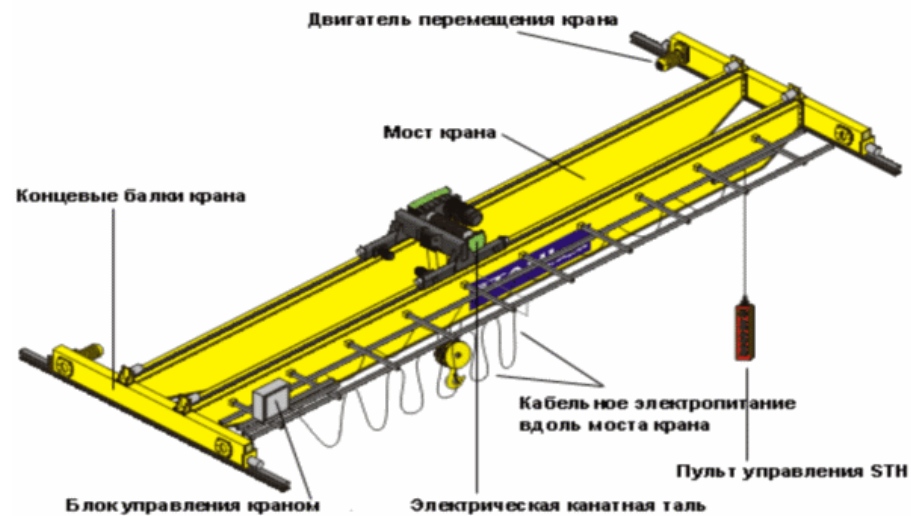

Рисунок 1 – Конструкция мостового крана грузоподъемностью 5 тонн Технические характеристики мостового крана прессово-волочильного цеха: металлургический двухбалочный 5-ти тонный мостовой кран

Для удержания груза или контроля скорости его перемещения, остановки передвижения моста крана или грузовой тележки служит тормозная система. Традиционно в подъемных механизмах используются замкнутые (закрытые) тормоза, блокирующие движение в нормальном состоянии. При нажатии на педаль или рукоять, механизм растормаживается. При аварийной ситуации, в случае поломки или остановки какого-либо узла крана, такой тормозной механизм автоматически срабатывает.

На крановой тележке расположен механизм подъема и опускания груза. В дополнение к основному, могут использоваться один или два

вспомогательных механизма, грузоподъемность которых меньше грузоподъемности основного в 3-10 раз в зависимости от класса крана.

Составными частями любого из них являются:

- 1. Приводной электродвигатель.
- 2. Трансмиссионные валы.
- 3. Редуктор.
- 4. Грузовые тросы с барабаном для намотки.

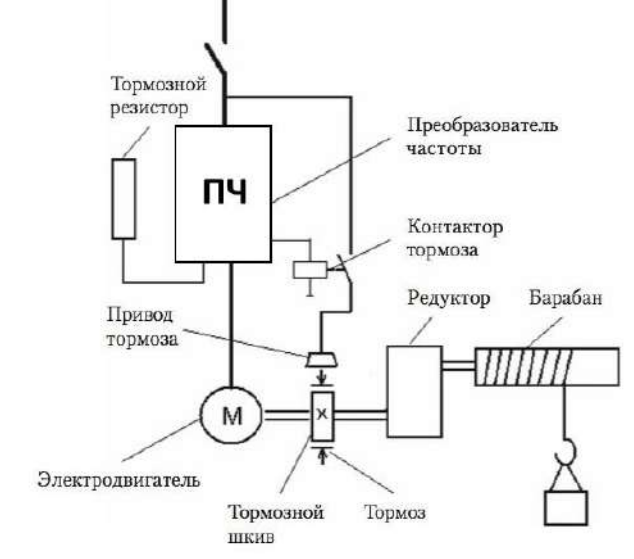

Рисунок 2 ─ Функциональная электромеханическая схема механизма главного подъема

Для повышения тягового усилия применяется полиспаст, наиболее распространенной разновидностью, которого является сдвоенный кратный. Благодаря ему трос наматывается равномерно на барабан с обоих концов, тем самым позволяя сбалансировать нагрузку на опоры барабана и всю пролетную часть моста.

# **Назначение и требования к электроприводу, его номинальные параметры**

Асинхронный частотно-регулируемый электропривод прессововолочильного цеха должен обеспечивать плавность хода при начале, так и во все время подъема/спуска груза, сохранять заданную скорость подъема/спуска, а также широкий диапазон и стабильность работы.

Мостовой кран был работает в повторно-кратковременном режиме. При повторно-кратковременном режиме двигатель за период работы не успевает нагреться до установившейся температуры, а за время паузы — охладиться до температуры окружающей среды. В этом режиме двигатель действует с непрерывно чередующимися периодами работы под нагрузкой и вхолостую, или паузами. Периоды неизменной нагрузки и пауз чередуются и регламентированы. Продолжительность цикла – 10 минут. Продолжительность включения 40 %. Скорость подъема груза — 9…11 м/мин.

## **Обоснование целесообразности модернизации электропривода**

Частотно-регулируемый электропривод мостового крана позволяет достичь следующих преимуществ при управлении АД.

1. Облегчает пусковой режим привода.

2. Позволяет двигателю долго работать, независимо от степени загрузки.

3. Обеспечивает большую точность регулировочных операций.

4. Позволяет контролировать состояние отдельных узлов в цепях промышленной электрической сети. За счет этого возможно вести постоянный учет количества времени, наработанного двигателями, чтобы потом оценивать их результативность.

5. Наличие электронных узлов дает возможность диагностировать неисправности в работе двигателя дистанционно.

6. К устройству можно подключать различные датчики обратной связи. В результате скорость вращения будет стабильна при постоянно меняющихся нагрузках.

7. При пропадании сетевого напряжения включается управляемое торможение и перезапуск.

В результате:

 повышается уровень КПД за счет чего можно сэкономить порядка 30-35 % электроэнергии;

- снижается износ комплектующих механизмов;
- возрастает срок службы оборудования.

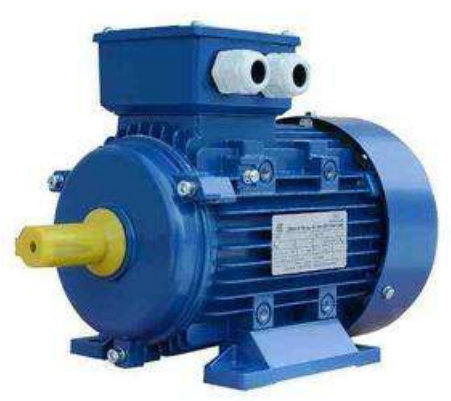

Рисунок 3 – Асинхронный двигатель типа АИР

### **Расчет параметров полной математической модели электродвигателя**

Таблица 1 - Паспортные характеристики двигателя

Модель асинхронной машины включает в себя модель электрической части, представленной моделью пространства состояний четвертого порядка и модель механической части в виде системы второго порядка. Все электрические переменные и параметры машины приведены к статору. Исходные уравнения электрической части машины записаны для двухфазной (dq-оси) системы координат. На рис. 4 приведена схема замещения машины и ее уравнения.

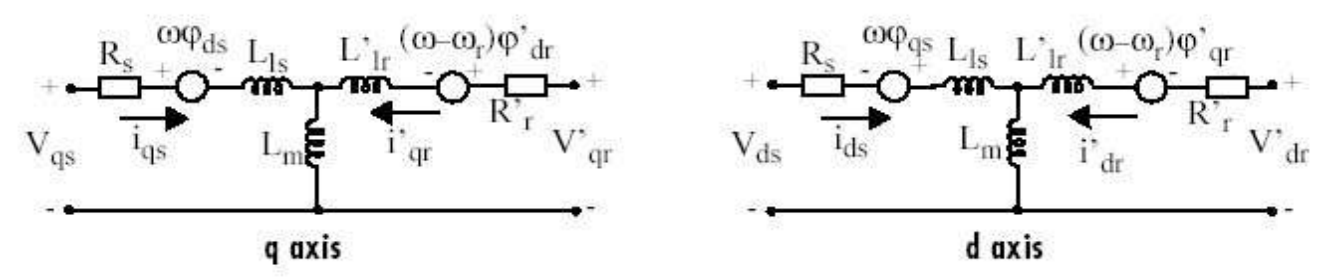

Рисунок 4 - Схема замещения асинхронной машины в двухфазной системе координат.

Уравнения электрической части машины имеют вид:

$$
u_{qs} = R_{s}i_{qs} + \frac{d}{dt}\psi_{qs} + \omega\psi_{ds}, \quad u'_{qr} = R'_{r}i'_{qr} + \frac{d}{dt}\psi'_{qr} + (\omega - \omega_{r})\psi'_{dr},
$$
  
\n
$$
u_{ds} = R_{s}i_{ds} + \frac{d}{dt}\psi_{ds} + \omega\psi_{qs}, \quad u'_{dr} = R'_{r}i'_{dr} + \frac{d}{dt}\psi'_{dr} + (\omega - \omega_{r})\psi'_{dr},
$$
  
\n
$$
T_{e} = 1.5(\psi_{ds}i_{qs} - \psi_{qs}i_{ds}),
$$
  
\n
$$
\psi_{qs} = L_{s}i_{qs} + L_{m}i'_{qr}, \qquad \psi'_{qr} = L'_{r}i'_{qr} + L_{m}i_{qs},
$$
  
\n
$$
\psi_{ds} = L_{s}i_{qs} + L_{m}i'_{dr}, \qquad \psi'_{dr} = L'_{r}i'_{dr} + L_{m}i_{ds},
$$

$$
L_s = L_{ls} + L_{m, l} = L'_{lr} + L_{m, l}
$$

Индексы в системе уравнений машины имеют следующий смысл: d проекция вектора на ось d, q - проекция вектора на ось q, r - переменная или параметр ротора, s - переменная или параметр статора, L - индуктивность рассеяния, m - индуктивность цепи намагничивания.

Механическая часть машины описывается двумя уравнениями:

$$
\frac{d}{dt}\omega_m = \frac{1}{2H}(T_e - F\omega_m - T_m), \quad \frac{d}{dt} = \theta_m = \omega_m.
$$

Переменные в уравнениях машины обозначают:  $R_{s}$ ,  $L_{ls}$ -сопротивление и индуктивность рассеяния статора,  $R_{r}^{\prime}, L_{lr}$ -сопротивление и индуктивность рассеяния ротора, *L<sup>m</sup>* -индуктивность цепи намагничивания,  $L_{\scriptscriptstyle S}, L_{\scriptscriptstyle F}^{\prime}$  -полные индуктивности статора и ротора,  $u_{qs}, i_{qs}$  - проекции напряжения и тока статора на ось q,  $u'_{ar}$ ,  $i'_{ar}$  - проекции напряжения и тока ротора на ось q,  $u_{ds}$ ,  $i_{ds}$  - проекции напряжения и тока статора на ось d,  $u'_{dr}$ ,  $i'_{dr}$  - проекции напряжения и тока ротора на ось d,  $\psi_{ds}, \psi_{qs}$  - проекции потокосцепления статора на оси d и q,  $\psi'_{dr}, \psi'_{qr}$  - проекции потокосцепления ротора на оси d и q,  $\omega_m$  - угловая скорость ротора,  $\theta_m$  - угловое положение ротора,  $p$  - число пар полюсов,  $T_e$  - электромагнитный момент.

Параметры асинхронной машины рассчитывают по следующим выражениям:

Номинальное фазное напряжение, В

$$
U = \frac{U_{\mu}}{\sqrt{3}} = \frac{380}{\sqrt{3}} = 219,4
$$

Скорость вращения магнитного поля (синхронная скорость), об/мин

$$
n_1 = \frac{60 \times f_1}{p} = \frac{60 \times 50}{4} = 750
$$

Номинальное скольжение, о. е.

$$
S_n = \frac{n_1 - n_n}{n_1} = \frac{750 - 725}{750} = 0,033
$$

Критическое скольжение, о. е.

$$
S_{\kappa p} = S_{\kappa} \times (M_{\kappa \kappa} - \sqrt{M_{\kappa \kappa}^2 - 1}) = 0.033 \times (2.9 + \sqrt{2.9^2 - 1}) = 0.1854
$$

Скорость вращения магнитного поля (синхронная скорость),  $c^{-1}$  $\frac{2\pi f_1}{2} = \frac{2 \times 3,14 \times 50}{2} = 78,5$ Ξ

$$
\varpi_c = \frac{2.91}{p} = \frac{2.83,14.830}{4} = 78.5
$$

Номинальная угловая скорость вращения вала,  $\rm c^{\text{-}1}$  $\frac{30}{30}$  = 75,88 3,14 725  $\frac{1}{30}$  =  $\frac{1}{30}$  =  $=\frac{3,14 \times}{1}$  $n_{\mu} = \frac{\pi \times n_{\mu}}{20}$  $\varpi_{n} = \frac{\pi \times n}{n}$ 

Номинальный момент, Н\*м

$$
M_{u} = \frac{P_{u}}{\varpi_{u}} = \frac{37000}{75,88} = 487,61
$$

Максимальный момент, Н\*м

$$
M_{\text{max}} = m_{\text{max}} \times M_{\text{H}} = 2.9 \times 487,61 = 1414,07
$$

Пусковой момент, Нм

$$
M_n = m_n \times M_n = 2,85 \times 487,61 = 1389,69
$$

Пусковой ток, А

$$
I_n = k_n \times I_n = 5,2 \times 88 = 457,6
$$

Механические потери, Вт

$$
P_{\text{max}} = 0.03 \times P_{\text{H}} = 0.03 \times 37000 = 1110
$$

Коэффициент приведения

 $C = 1,032$ , как правило  $C = 1 + S<sub>n</sub>$ 

Приведенное активное сопротивление ротора, Ом

$$
R_2' = \frac{1}{3} \times \frac{P_n + P_{\text{max}}}{I_n^2 \times \frac{1 - S_n}{S_n}} = \frac{1}{3} \times \frac{37000 + 1110}{88^2 \times \frac{1 - 0.033}{0.033}} = 0.056
$$

Активное сопротивление статора, Ом

$$
R_1 = \frac{U\cos\varphi(1-\eta)}{I_{\scriptscriptstyle H}} - c^2 \times R_2' - \frac{P_{\scriptscriptstyle Mex}}{3I_{\scriptscriptstyle H}^2} = \frac{219,4 \times 0,74 \times (1-0,86)}{88} - 1,032^2 \times 0,056 - \frac{1110}{3 \times 88^2} = 0,151
$$

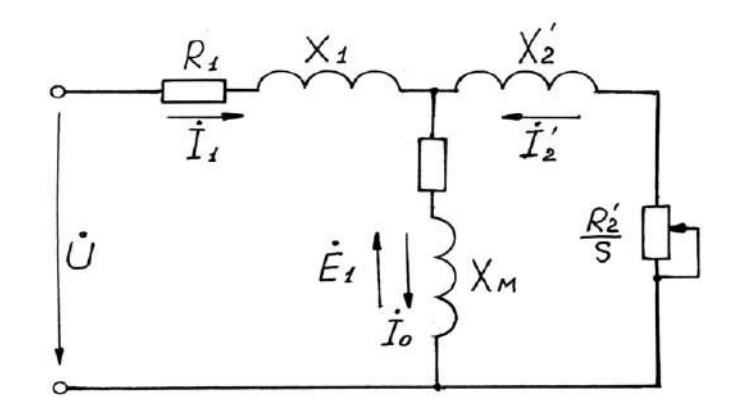

Рисунок 5 - Т-образная схема замещения асинхронного двигателя

R1, R2', RM – активные сопротивления фаз статора, ротора и ветви намагничивания;

X1, X2', XM – индуктивные сопротивления рассеяния фаз статора ротора и ветви

Коэффициент перевода относительных единиц в именованные

$$
C^* = \frac{U}{I_n} = \frac{219.4}{88} = 2.49
$$

Приведенное активное сопротивление ротора, о.е.

$$
r_2^{'*} = \frac{R_2'}{C*} = \frac{0,056}{2,49} = 0,02249
$$

Активное сопротивление статора, о.е.

$$
r_1^* = \frac{R_1}{C^*} = \frac{0,151}{2,49} = 0,06064
$$

Номинальная мощность при нагрузке 50%, Вт

 $P_{\scriptscriptstyle\mu p^*} = p^* {\times} P_{\scriptscriptstyle\mu} = 0.5 {\times} 37000$  = 18500 ) , где p\* = 0,5 коэффициент загрузки двигателя.

Статорный ток при нагрузке 50%, А

$$
I_{1p^*} = \frac{P_{np^*}}{m \times U_{1n} \times \eta^* \times \cos \varphi_{1n}} = \frac{18500}{3 \times 219.4 \times 0.8 \times 0.6} = 58.5
$$

где коэффициент мощности и КПД при 50% загрузке подобраны из каталожных данных аналогичного асинхронного двигателя (Асинхронные двигатели. Справочник. А. Э. Кравчик, М. М. Шлаф, В. И. Афонин, Е. И. Соболенская).

Ток идеально холостого хода, А

$$
I_0 = \sqrt{\frac{I_{1p^*}^2 - \left(\frac{p^*(1-s_n)}{(1-p^*s_n)I_{1n}}\right)^2}{1 - \left(\frac{p^*(1-s_n)}{(1-p^*s_n)I_{1n}}\right)^2}} = \sqrt{\frac{58,5^2 - \left(\frac{0,5 \times (1-0,033)}{(1-0,5 \times 0,033)} \times 88,3\right)^2}{1 - \left(\frac{0,5 \times (1-0,033)}{(1-0,5 \times 0,033)}\right)^2}} = 45
$$

Отношение активных сопротивлений статора и ротора (коэффициент жесткости)

$$
\beta = \frac{R_1}{CR_2'} = \frac{0,06064}{1,032 \times 0,02249} = 2,61
$$

Система уравнений, описывающая работу асинхронной машины в режиме номинальной нагрузки:

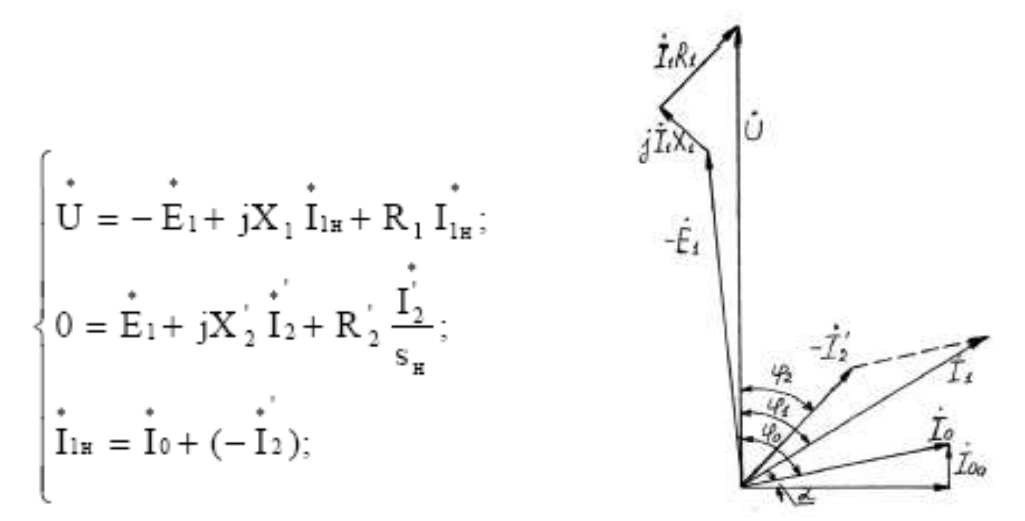

Рисунок 6 – Векторная диаграмма АД в режиме номинальной нагрузки

Угол между током и напряжением  $\varphi_0$  при работе на холостом ходу предварительно принимаем 87°. Это значение не является константой, т.к. для двигателей разной мощности оно будет меняться. Так, для двигателя 630 кВт значение  $\varphi_0 = 88^\circ$ . Для двигателя 3 кВт  $\varphi_0 = 87^\circ$ .

Угол межу током и напряжением при работе на холостом ходу, рад

$$
\varphi_0 = \frac{87 \times \pi}{180} = \frac{87 \times 3,14}{180} = 1,52
$$

Спроектируем токи на ось, проходящую через вектор U

$$
I_{1n} \cos \varphi_{1n} = I_0 \cos \varphi_0 + I'_2 \cos \varphi_2 \qquad (*)
$$

Найдем проекцию тока ротора  $\mathrm{I}^1$ 2 $\mathrm{cos}\varphi_2$ , для чего определим ток  $\mathrm{I}^1$ 2 из системы (рис.11)

$$
I'_{2} = \frac{U}{Z_{1} + CZ'_{2}}, \ \ \text{e.g.} \ \ Z_{1} = R_{1} + jX_{1}; \ \ Z'_{2} = R'_{2} + jX'_{2}, \ \ \text{measured} \ \ Q_{2} = \frac{U\left(R_{1} + C\frac{R'_{2}}{S_{n}}\right)}{\left(R_{1} + C\frac{R'_{2}}{S_{n}}\right) + (X_{1\delta} + CX'_{2})}
$$

Это соотношение представим в виде

$$
I'_2 \cos \varphi_2 = \frac{U\left(\beta + \frac{1}{S_n}\right)}{CR'_2 \left(\left(\beta + \frac{1}{S_n}\right)^2 + \gamma^2\right)}, \quad \text{20e} \quad \gamma = \frac{X_n}{CR_2}; \quad X_n = X_{1\delta} + C_1 X'_{2\delta}
$$

Подставляя в \*), получим

$$
U\left(\beta+\frac{1}{S_n}\right) = CR_2'\left(I_{1n}\cos\varphi_{1n}-I_0\cos\varphi_0\right) \times \left(\left(\beta+\frac{1}{S_n}\right)^2+\gamma^2\right)
$$

Из уравнения критического скольжения

$$
S_{\kappa p} = \frac{CR_2'}{\sqrt{R_1^2 + (X_1 + CX_2')^2}} = \frac{1}{\sqrt{\beta^2 + \gamma^2}}
$$

Промежуточный коэффициент

$$
\gamma = \sqrt{\frac{1}{S_{\kappa p}^2} - \beta^2} = \sqrt{\frac{1}{0.1854^2} - 2.61^2} = 4.72
$$

Общее индуктивное сопротивление, Ом  $X_{\mu} = \gamma \times C \times R_2' = 4,72 \times 1,032 \times 0,056 = 0,2728$ 

Для того чтобы выделить из индуктивного сопротивления Xн сопротивления рассеяния фаз статора и ротора, Ом. Воспользуемся соотношениями, которые справедливы для серийных АД, тогда:

$$
X_{1\delta} = 0.42 \times X_n = 0.42 \times 0.2728 = 0.1146
$$
  

$$
X'_{2\delta} = 0.58 \times \frac{X_n}{C} = 0.58 \times \frac{0.2728}{1.032} = 0.1533
$$

Индуктивность рассеяния статорной цепи, Гн

$$
L_{1\delta} = \frac{X_{1\delta}}{w_0} = \frac{X_{1\delta}}{2\pi f} = \frac{0.1146}{2 \times 3.14 \times 50} = 0.365 \times 10^{-3}
$$

Индуктивность рассеяния роторной цепи приведенная к статору, Гн

$$
L'_{2\delta} = \frac{X'_{2\delta}}{w_0} = \frac{X'_{2\delta}}{2\pi f} = \frac{0.1533}{2 \times 3.14 \times 50} = 0.488 \times 10^{-3}
$$

Индуктивное сопротивление рассеяния статора, о.е.

$$
x_1^* = \frac{X_{1\delta}}{C^*} = \frac{0,1146}{2,49} = 0,046
$$

Приведенное индуктивное сопротивление рассеяния ротора, о.е.

$$
x_2'^* = \frac{X_{2\delta}}{C^*} = \frac{0,1533}{2,49} = 0,0615
$$

Согласно векторной диаграмме ЭДС ветви намагничивания E1, наведенная потоком воздушного зазора в обмотке статора в номинальном режиме, В

$$
E_1 = \sqrt{\left(U\cos\varphi_{1u} - I_{1u}R_1\right)^2 + \left(U\sin\varphi_{1u} - I_{1u}X_{1\delta}\right)} = \sqrt{\left(219.4 \times 0.74 - 88 \times 0.056\right)^2 + \left(219.4 \times 0.67 - 88 \times 0.1146\right)^2} = 210,
$$

Индуктивное сопротивление цепи намагничивания, Ом

$$
X_M = \frac{E_1}{I_0} = \frac{210.58}{45} = 4,68
$$

Индуктивное сопротивление цепи намагничивания, о.е.

$$
x_M^* = \frac{X_M}{C^*} = \frac{4,68}{2,49} = 1,879
$$

Индуктивность цепи намагничивания, Гн

$$
L_{_M} = \frac{X_M}{w_0} = \frac{X_M}{2\pi f} = \frac{4,68}{2 \times 3,14 \times 50} = 14,904 \times 10^{-3}
$$

Постоянные потери в асинхронной машине, Вт

$$
P_0 = 0.005 \frac{P_{2u}}{\eta_u} = \frac{37000}{0.74} = 0.005 \times \frac{37000}{0.74} = 250
$$

Магнитные потери от постоянных потерь, Вт  $P_M = 0.66 \times P_0 = 0.66 \times 250 = 165$ 

Фиктивное активное сопротивление цепи намагничивания, Ом

$$
R_M = \frac{P_M}{I_0^2} = \frac{165}{45^2} = 0.0815
$$

Индуктивное сопротивление цепи намагничивания, о.е.

$$
r_M^* = \frac{R_M}{C^*} = \frac{0.0815}{2.49} = 0.0327
$$

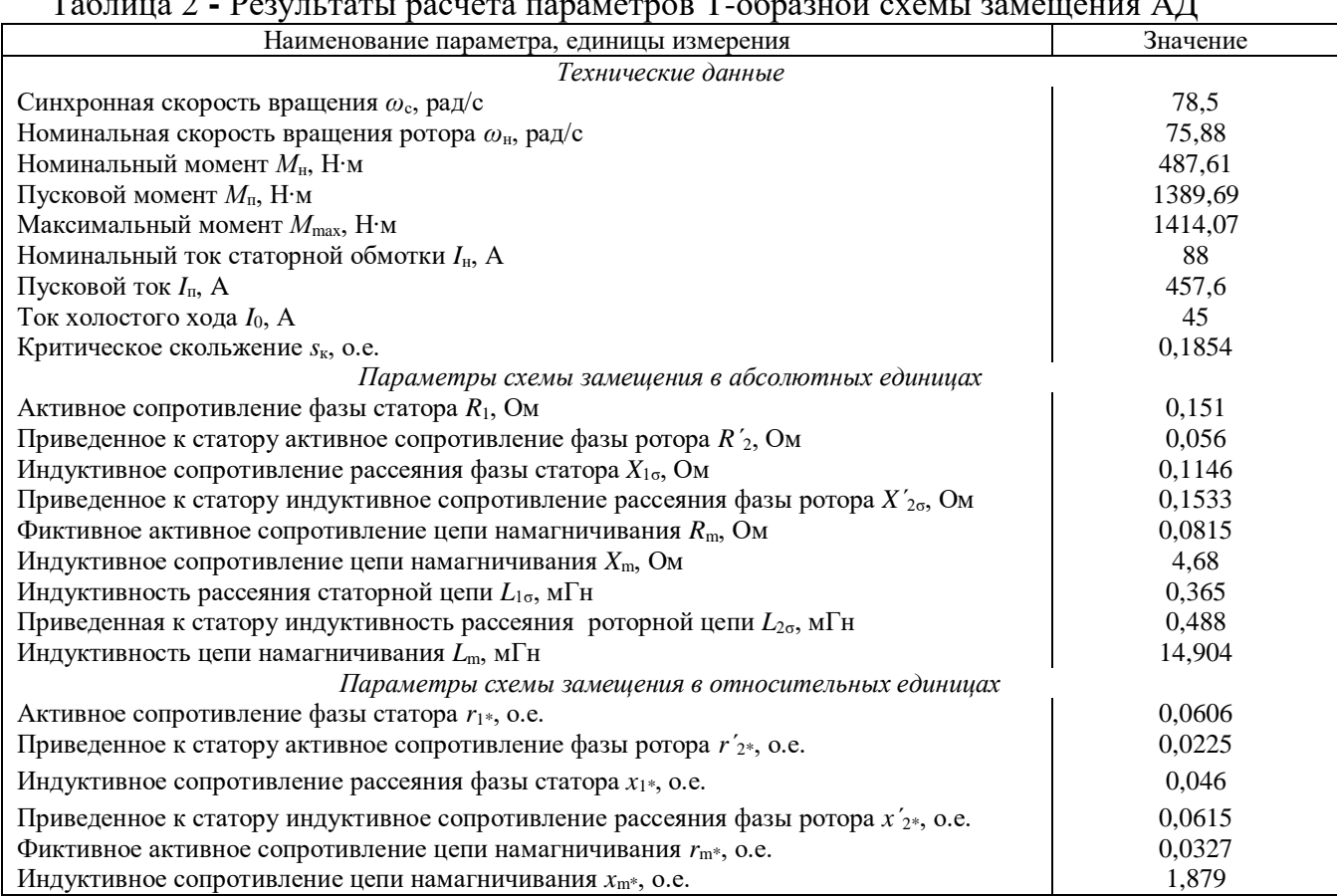

### Таблица 2 **-** Результаты расчета параметров Т-образной схемы замещения АД

# **Построение графиков переходных процессов и электромеханической характеристики электродвигателя**

На рисунке 7 показана схема, обеспечивающая прямой пуск двигателя и последующее возрастание нагрузки.

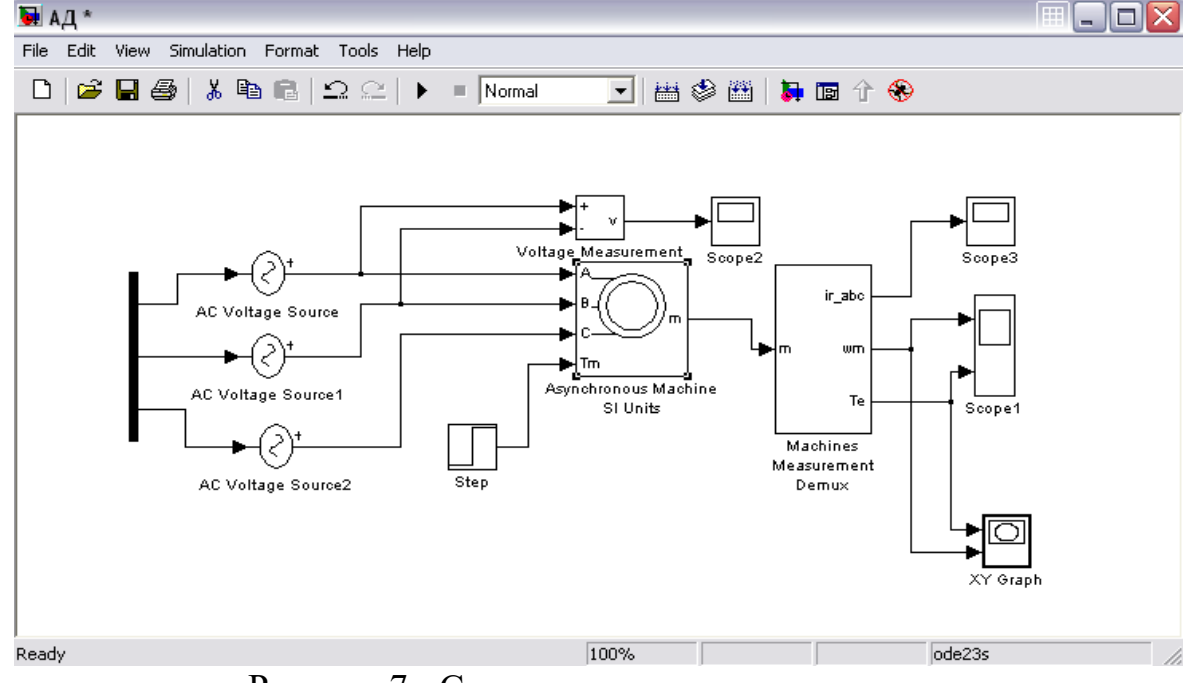

Рисунок 7 - Схема прямого пуска двигателя

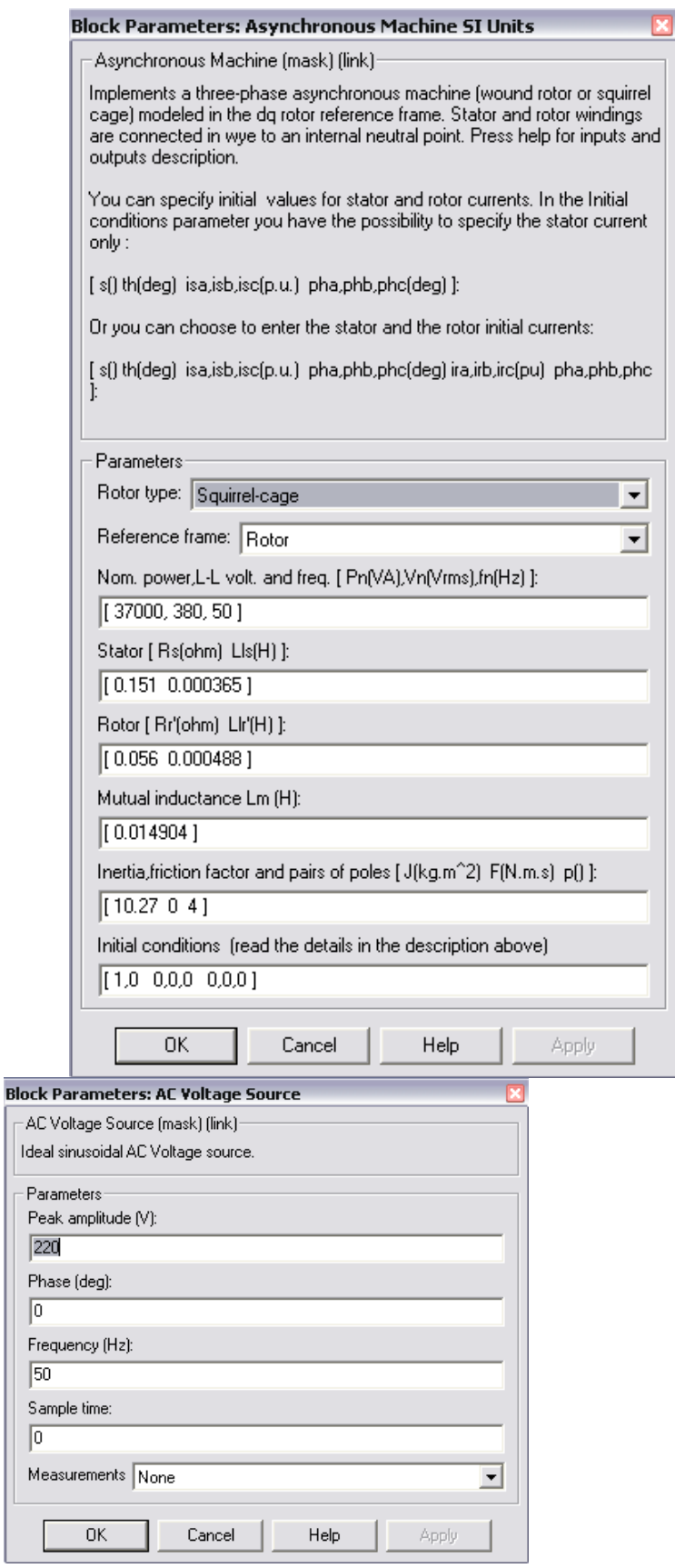

Рисунок 8 - Расчетные параметры блоков модели асинхронной машины

Подставляя параметры схемы замещения, рассчитанные выше, в блок модели асинхронного электродвигателя моделируем асинхронную электрическую машину в двигательном режиме.

Суммарный момент инерции принят  $10.27$  кг $\times$ м<sup>2</sup>, с учетом инерции предполагаемого исполнительного органа механизма.

На рисунках 9,10,11 приведены графики угловой скорости вала и электромагнитного момента, линейного напряжения сети и тока ротора, а также динамическая механическая характеристика двигателя.

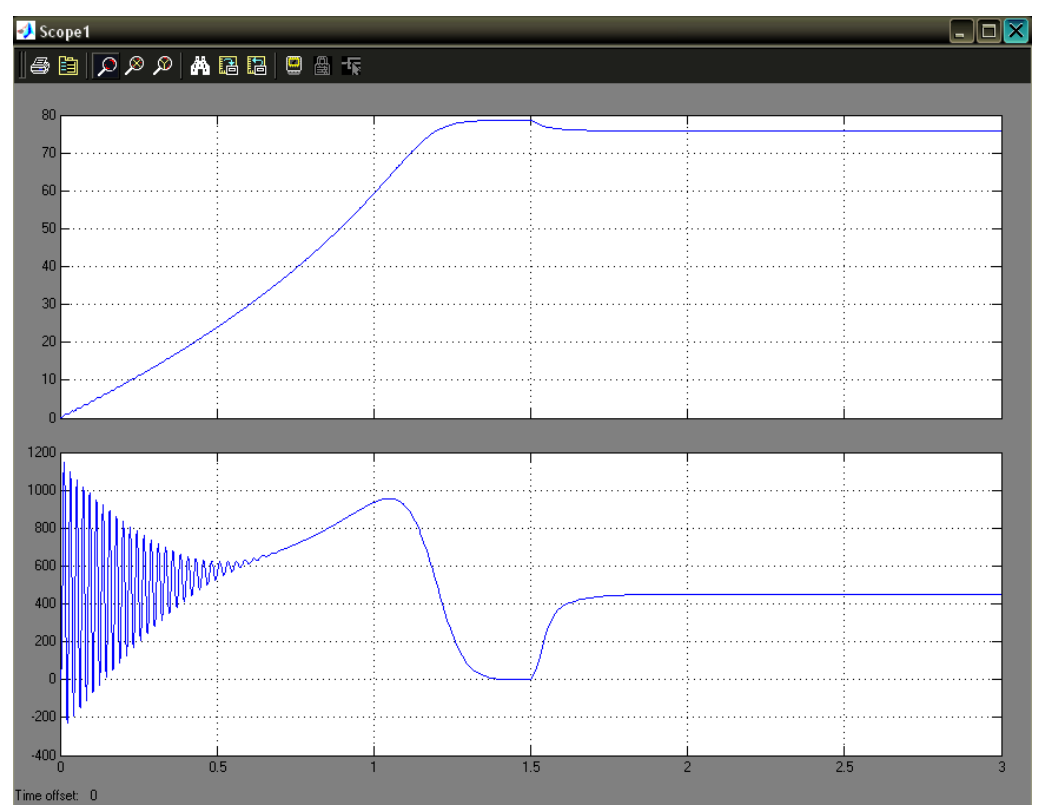

Рисунок 9 - Графики угловой скорости вала и электромагнитного момента

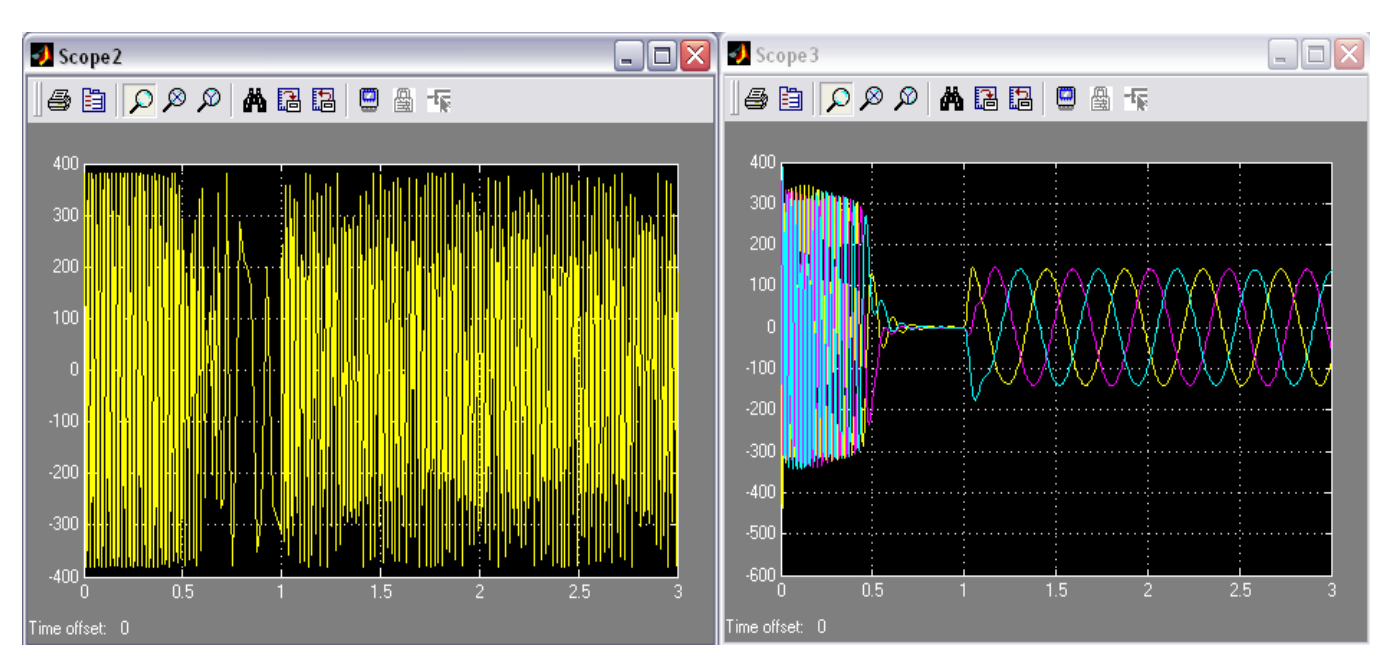

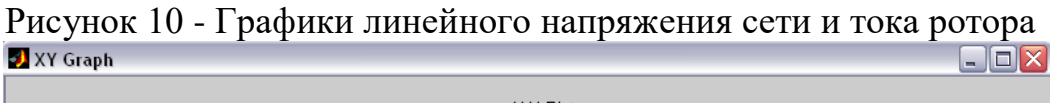

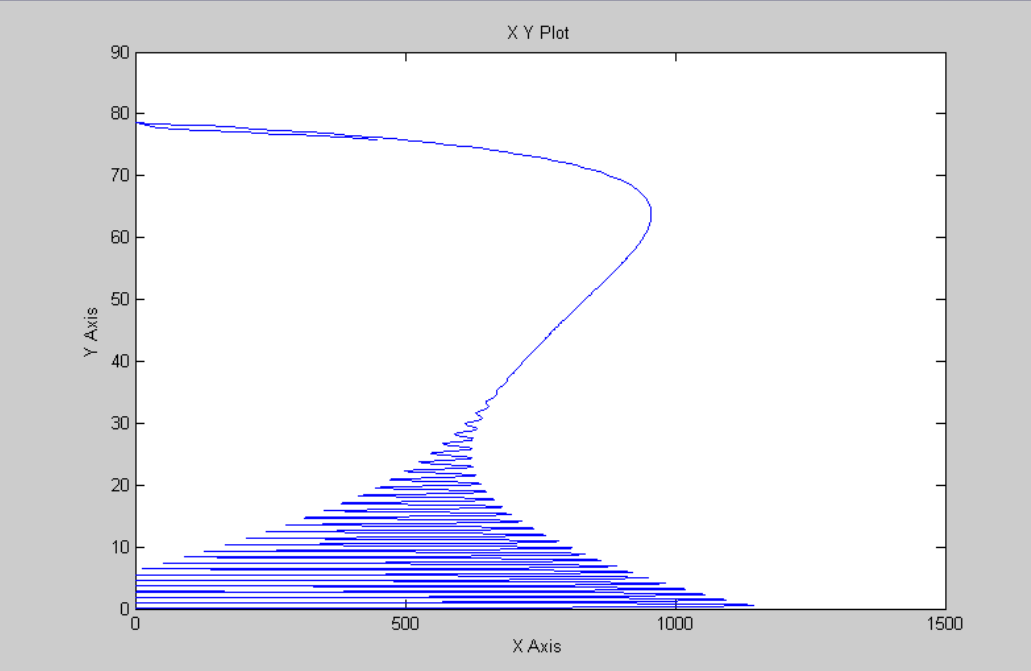

Рисунок 11 - Электромеханическая характеристика двигателя

# **Заключение**

### **Список использованных источников.**

1. Электропривод типовых производственных механизмов : учебное пособие для вузов / Ю. Н. Дементьев, В. М. Завьялов, Н. В. Кояин, Л. С. Удут. — Москва : Издательство Юрайт, 2019. — 403 с. — (Университеты России). — ISBN 978-5-534-06847-4. — Текст : электронный // ЭБС Юрайт [сайт]. — URL: <https://urait.ru/index.php/bcode/442084> (дата обращения: 10.02.2020).

2. Электрический привод : учебник / В.В. Москаленко. — М. : ИНФРА-М, 2019. —  $364$  c. — (Высшее образование: Бакалавриат). www.dx.doi.org/10.12737/4557. -

URL: <http://znanium.com/catalog/product/1001814> (дата обращения 10.02.2020). 3. Силовая электроника: учебник для вузов/Ю.К. Розанов, М.В. Рябчицкий А.А. Кваснюк. — 2-е изд., стереотип. — М.: Издательский дом МЭИ, 2009. — 632 с.: ил. — ISBN 978-5-383-00403-6. URL: [https://b](https://b-ok2.org/book/2939127/9c2d20)[ok2.org/book/2939127/9c2d20](https://b-ok2.org/book/2939127/9c2d20) (дата обращения: 10.02.2020).

4. Фролов, Ю.М. Проектирование электропривода промышленных механизмов [Электронный ресурс] : учебное пособие / Ю.М. Фролов, В.П. Шелякин. — Электрон. дан. — СПб. : Лань, 2014. — 447 с. — Режим доступа: [http://e.lanbook.com/books/element.php?pl1\\_id=44766](http://e.lanbook.com/books/element.php?pl1_id=44766) (10.02.2020).

5. Никитенко, Г.В. Электропривод производственных механизмов: учебное пособие / Г.В. Никитенко ; ФГБОУ ВПО «Ставропольский государственный аграрный университет». - Ставрополь : Агрус, 2012. - 240 с. : ил., табл., схем. - Библиогр. в кн.. - ISBN 978-5-9596-0778-4 ; То же [Электронный ресурс]. - URL: <http://biblioclub.ru/index.php?page=book&id=277520> (10.02.2020).

# **ЗАДАНИЕ**

для выполнения домашней контрольной работы *по дисциплине «Электрический привод»*

### студентам группы

# *на тему «Разработка математической модели электродвигателя привода производственного механизма»*

- 1. Выбрать на предприятии, с которого направлен студент, электропривод производственного механизма, который целесообразно модернизировать с одной или несколькими целями:
	- − повышение энергетических показателей;
	- − более строгое выполнение технологических требований;
	- − повышение уровня автоматизации;
	- − повышение интенсификации технологических процессов;
	- − улучшение электромагнитной совместимости с питающей сетью;
	- − повышение качества продукции;
	- − другие цели.
- 2. Назначение приводного механизма и его технические характеристики.

3. Назначение и требования к электроприводу, его номинальные параметры.

- 4. Обоснование целесообразности модернизации электропривода.
- 5. Расчет параметров полной математической модели электродвигателя
- 6. Построение графиков переходных процессов и электромеханической характеристики электродвигателя
- 7. Заключение.
- 8. Список использованных источников.

*Примечание*: Тема работы будет уточняться для каждого студента преподавателем после выполнения студентом первого пункта задания, то есть после определения механизма и его электропривод.

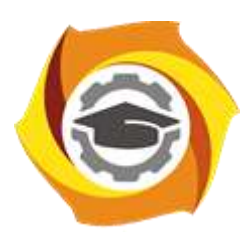

**Негосударственное частное образовательное учреждение высшего образования «Технический университет УГМК»**

# **МЕТОДИЧЕСКИЕ УКАЗАНИЯ К ВЫПОЛНЕНИЮ КУРСОВОГО ПРОЕКТА ПО ДИСЦИПЛИНЕ**

# **ЭЛЕКТРИЧЕСКИЙ ПРИВОД**

**Профиль подготовки**

**Направление (код) подготовки 13.03.02 Электроэнергетика и электротехника Электрооборудование и энергохозяйство горных и промышленных предприятий**

**Уровень высшего образования бакалавриат**

*(бакалавриат, специалитет, магистратура)*

Автор - разработчик: Фёдорова С. В., канд.техн.наук, доцент Рассмотрено на заседании кафедры энергетики Одобрено Методическим советом университета 30 июня 2021 г., протокол № 4

> г. Верхняя Пышма 2021

### **Введение**

Правильный выбор элементов электротехнических систем и необходимых статических и динамических характеристик определяют не только производительность рабочего механизма, но и качество выпускаемой продукции Большое число реализуемых с помощью электропривода технологических процессов определяет многообразие уже действующих и вновь создаваемых электроприводов. Между собой они различаются назначением, степенью автоматизации характером движения двигателя, используемой элементной базой и многими другими признаками.

Основной задачей курсового проектирования по дисциплине «Электрический привод» является закрепление и систематизация знаний по электрическому приводу, умения производить технические расчеты, развитие навыков самостоятельной работы с использованием специальной технической литературы, работы с программным продуктом МАТЛАБ и умение строить математические модели электроприводов, умения обосновывать эффективность полученного технического решения.

Целью выполнения курсового проекта является закрепление знаний по блоку общепрофессиональных дисциплин: теория электропривода, прикладная механика, электротехника, электроника.

Курсовой проект выполняется в соотвествии с индивидуальным заданием для каждого студента.

Объектом проектирования для студентов являются производственный электропривод, который необходимо модернизировать.

Курсовое проектирование способствует формированию профессиональных (ПК) компетенций: готовность определять параметры оборудования объектов профессиональной деятельности (ПК-5), способность рассчитывать режимы работы объектов профессиональной деятельности (ПК-6).

Студент при выполнении проекта должен уметь свободно пользоваться нормативной документацией и справочной литературой.

Курсовой проект состоит из пояснительной записки на 20–30 страницах, включающей графический материал. Требования к оформлению пояснительной записки представлены ниже.

Бланки титульного листа, задания и рецензии на курсовую работу представлены в приложении 1,2 и 3.

# **1. Тебования к содержанию и оформлению пояснительной записки к курсовому проекту**

В пояснительной записке объемом 20-30 страниц текста, включая необходимые иллюстрирующие материалы (чертежи, схемы, графики, рисунки) излагается идеи и существо работы, приводятся результаты теоретических расчетов, приводят выводы.

При написании записки студент обязан дават сылки на автора и источники, откуда он заимствует материал или отдельные результаты. В тексте пояснительной записки недопустимыми являются орфографические и синтаксические ошибки и описки, небрежное оформление рисунков, таблиц, схем.

Пояснительная записка курсовой работы должна содержать следующие структурные части:

- Титульный лист;
- Задание;
- Содержание;
- Обозначения и сокращения;
- Введение;
- Основная часть;
- Заключение;
- Список использованных источников;
- Приложения.

# **2. Содержание пояснительной записки**

Структурные части пояснительной записки начинают с нового листа, заголовки не нумеруют и размещают по центру строки. Исключение — заголовки основной части и приложения. Заголовки основной части начинают с абзацного отступа. Пояснительная записка переплетается либо вставляется в стандартные папки для дипломных работ. Пояснительная записка подписывается студентом на титульном листе с указанием даты окончания работы.

# **2.1. Титульный лист**

Титульный лист является началом пояснительной записки. Пример оформления титульных листов приведены в приложении №1. На титульном листе указываются: полное наименование учебного заведения, структурного подразделения, оценка работы, тема работы, инициалы и фамилия студента и руководителя, город и год выполнения. На титульном листе должны быть подписи всех вышеуказанных лиц с указанием даты.

### **2.2. Задание**

Задание на курсовой проект составляется по установленной форме, руководителем работы и студентом и помещается на странице, следующей за титульным листом. Задание не нумеруется.

# **2.3. Содержание**

Содержание должно включать: введение, наименование всех разделов, подразделов, пунктов, заключение, список использованных источников и наименование приложений с указанием номеров страниц (ГОСТ 7.32-2017), с которых начинаются эти элементы.

### **2.4. Обозначения и сокращения**

Раздел должен содержать перечень обозначений и сокращений, применяемых в пояснительной записке. Запись обозначений и сокращений проводят в порядке приведения их в тексте записки с необходимой расшифровкой и пояснениями. Допускаются определения, обозначения и сокращения приводить в одном структурном элементе «Определения, обозначения и сокращения».

# **2.5. Введение**

Введение к пояснительной записке должно содержать обоснование выбранного производственного электропривода.

# **2.6. Основная часть**

Основной текст пояснительной записки, определяющий ее содержание, должен излагаться в строгой логической последовательности. Независимо от разнообразия задач и методов их решения основная часть пояснительной записки должна содержать следующие разделы:

Назначение приводного механизма и его технические характеристики

 Назначение и требования к электроприводу, его номинальные параметры

Обоснование целесообразности модернизации электропривода

Расчет параметров полной математической модели электродвигателя

 Построение графиков переходных процессов и электромеханической характеристики двигателя

Синтез замкнутой по скорости системы скалярного управления

Модель системы векторного управления

# **2.7. Заключение**

В разделе должны отражаться основные результаты проделанной работы, оценка полноты решений поставленных задач, рекомендации по практическому использованию полученных результатов. Объем заключения должен составлять не более 1 страницы.

# **2.8. Список использованных источников**

В списке указываются все источники, использованные в процессе работы. На них должны иметься соответствующие ссылки в тексте пояснительной записки. Источники следует располагать в порядке появления ссылок в тексте записки, нумеровать арабскими цифрами без точки. Сведения об источниках, включенных в список, необходимо давать в соответствии с требованиями ГОСТ 7.1-2003 и ГОСТ Р 7.0.9-2009.
#### **3. Пример курсового проекта**

### **3.1. Расчета параметров полной математической модели**

#### **электродвигателя**

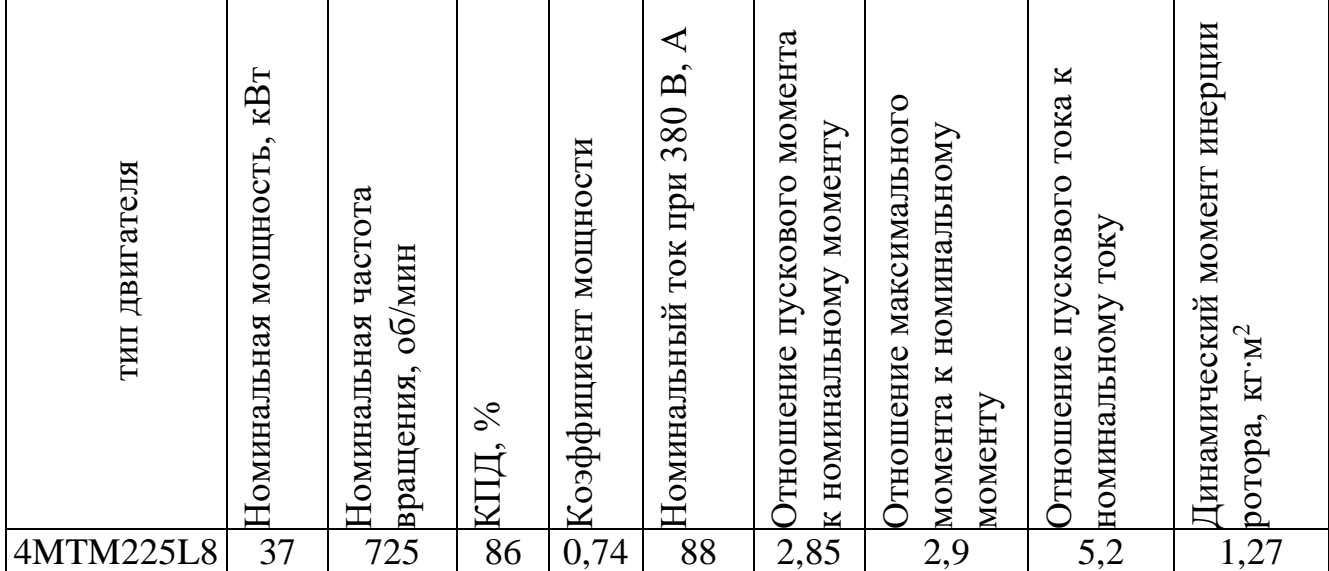

Таблица 1- Паспортные характеристики двигателя

Модель асинхронной машины включает в себя модель электрической части, представленной моделью пространства состояний четвертого порядка и модель механической части в виде системы второго порядка. Все электрические переменные и параметры машины приведены к статору. Исходные уравнения электрической части машины записаны для двухфазной (dq-оси) системы координат. На рис. 1 приведена схема замещения машины и ее уравнения.

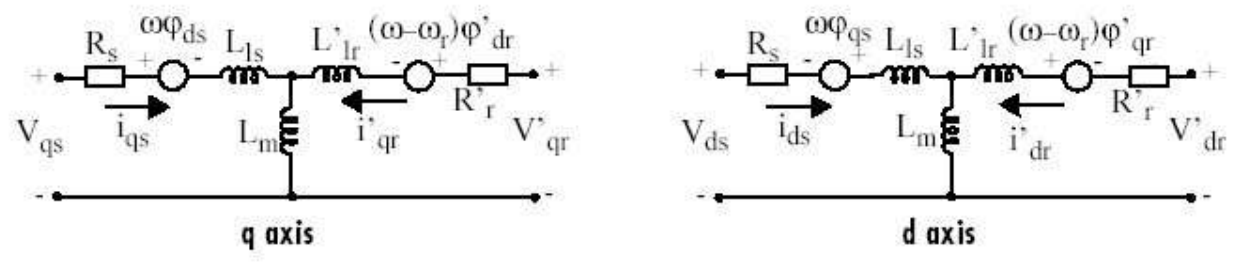

Рисунок 1 - Схема замещения асинхронной машины в двухфазной системе координат

Уравнения электрической части машины имеют вид:

$$
u_{qs} = R_s i_{qs} + \frac{d}{dt} \psi_{qs} + \omega \psi_{ds}, \quad u'_{qr} = R'_r i'_{qr} + \frac{d}{dt} \psi'_{qr} + (\omega - \omega_r) \psi'_{dr},
$$
  
\n
$$
u_{ds} = R_s i_{ds} + \frac{d}{dt} \psi_{ds} + \omega \psi_{qs}, \quad u'_{dr} = R'_r i'_{dr} + \frac{d}{dt} \psi'_{dr} + (\omega - \omega_r) \psi'_{dr},
$$
  
\n
$$
T_e = 1.5(\psi_{ds} i_{qs} - \psi_{qs} i_{ds}),
$$

где

$$
\psi_{qs} = L_s i_{qs} + L_m i'_{qr}, \qquad \psi'_{qr} = L'_r i'_{qr} + L_m i_{qs},
$$
  

$$
\psi_{ds} = L_s i_{qs} + L_m i'_{dr}, \qquad \psi'_{dr} = L'_r i'_{dr} + L_m i_{ds},
$$
  

$$
L_s = L_{ls} + L_m, L'_r = L'_{lr} + L_m.
$$

Индексы в системе уравнений машины имеют следующий смысл: d проекция вектора на ось d, q - проекция вектора на ось q, r - переменная или параметр ротора, s - переменная или параметр статора, L - индуктивность рассеяния, m - индуктивность цепи намагничивания.

Механическая часть машины описывается двумя уравнениями:

$$
\frac{d}{dt}\omega_m = \frac{1}{2H}(T_e - F\omega_m - T_m), \quad \frac{d}{dt} = \theta_m = \omega_m.
$$

Переменные в уравнениях машины обозначают:  $R_{\scriptscriptstyle S}, L_{\scriptscriptstyle I\!S}$ -сопротивление и индуктивность рассеяния статора, , *R L <sup>r</sup> lr* -сопротивление и индуктивность рассеяния ротора, *L<sup>m</sup>* -индуктивность цепи намагничивания, , *L L <sup>s</sup> <sup>r</sup>* -полные индуктивности статора и ротора,  $u_{qs}$ ,  $i_{qs}$  - проекции напряжения и тока статора на ось q, , *qr qr <sup>u</sup> <sup>i</sup>* - проекции напряжения и тока ротора на ось q,  $u_{ds}$ ,  $i_{ds}$  - проекции напряжения и тока статора на ось d,  $u'_{dr}$ ,  $i'_{dr}$  - проекции напряжения и тока ротора на ось d,  $\psi_{ds}, \psi_{qs}$  - проекции потокосцепления статора на оси d и q,  $\psi'_{dr}$ ,  $\psi'_{qr}$  - проекции потокосцепления ротора на оси d и q,  $\omega_m$  - угловая скорость ротора,  $\theta_m$  - угловое положение ротора,  $p$  - число пар полюсов,  $T_e$  - электромагнитный момент.

Параметры асинхронной машины рассчитывают по следующим выражениям:

Номинальное фазное напряжение, В

$$
U = \frac{U_{\mu}}{\sqrt{3}} = \frac{380}{\sqrt{3}} = 219,4
$$

Скорость вращения магнитного поля (синхронная скорость), об/мин

$$
n_1 = \frac{60 \times f_1}{p} = \frac{60 \times 50}{4} = 750
$$

Номинальное скольжение, о. е.

$$
S_n = \frac{n_1 - n_n}{n_1} = \frac{750 - 725}{750} = 0,033
$$

Критическое скольжение, о. е.

$$
S_{\kappa p} = S_{\kappa} \times (M_{\kappa w} - \sqrt{M_{\kappa w}^2 - 1}) = 0.033 \times (2.9 + \sqrt{2.9^2 - 1}) = 0.1854
$$

Скорость вращения магнитного поля (синхронная скорость),  $c^{-1}$ 

$$
\varpi_c = \frac{2\pi f_1}{p} = \frac{2 \times 3,14 \times 50}{4} = 78,5
$$

Номинальная угловая скорость вращения вала,  $c^{-1}$  $\frac{75.26}{30} = 75,88$ 3,14 725  $\frac{1}{30}$  =  $\frac{1}{30}$  =  $=\frac{3,14 \times}{1}$  $n_{\mu} = \frac{\pi \times n_{\mu}}{20}$  $\varpi = \frac{\pi \times n}{n}$ 

Номинальный момент, Н\*м

$$
M_{\nu} = \frac{P_{\nu}}{\varpi_{\nu}} = \frac{37000}{75,88} = 487,61
$$

Максимальный момент, Н\*м

$$
M_{\text{max}} = m_{\text{max}} \times M_{\text{u}} = 2.9 \times 487,61 = 1414,07
$$

Пусковой момент, Нм

$$
M_n = m_n \times M_n = 2,85 \times 487,61 = 1389,69
$$

Пусковой ток, А

$$
I_n = k_n \times I_n = 5,2 \times 88 = 457,6
$$

Механические потери, Вт

$$
P_{\text{max}} = 0.03 \times P_{\text{H}} = 0.03 \times 37000 = 1110
$$

Коэффициент приведения

 $C = 1,032$ , как правило  $C = 1 + S<sub>n</sub>$ 

Приведенное активное сопротивление ротора, Ом

$$
R'_2 = \frac{1}{3} \times \frac{P_n + P_{\text{max}}}{I_n^2 \times \frac{1 - S_n}{S_n}} = \frac{1}{3} \times \frac{37000 + 1110}{88^2 \times \frac{1 - 0.033}{0.033}} = 0.056
$$

Активное сопротивление статора, Ом

$$
R_1 = \frac{U\cos\varphi(1-\eta)}{I_u} - c^2 \times R_2' - \frac{P_{\text{max}}}{3I_u^2} = \frac{219.4 \times 0.74 \times (1-0.86)}{88} - 1.032^2 \times 0.056 - \frac{1110}{3 \times 88^2} = 0.151
$$

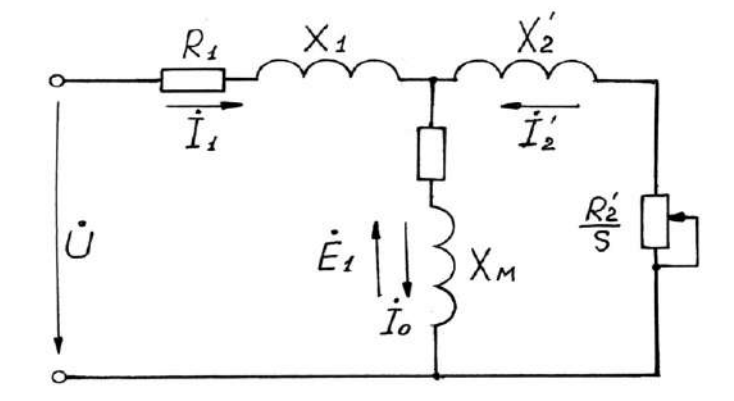

Рисунок 2 - Т-образная схема замещения асинхронного двигателя

R1, R2', RM – активные сопротивления фаз статора, ротора и ветви намагничивания;

X1, X2', XM – индуктивные сопротивления рассеяния фаз статора ротора и ветви

Коэффициент перевода относительных единиц в именованные

$$
C^* = \frac{U}{I_u} = \frac{219.4}{88} = 2.49
$$

Приведенное активное сопротивление ротора, о.е.

$$
r_2^{\prime *} = \frac{R_2^{\prime}}{C} = \frac{0,056}{2,49} = 0,02249
$$

Активное сопротивление статора, о.е.

$$
r_1^* = \frac{R_1}{C^*} = \frac{0,151}{2,49} = 0,06064
$$

Номинальная мощность при нагрузке 50%, Вт

 $P_{\mu p^*} = p^* \times P_{\mu} = 0.5 \times 37000 = 18500$ , где  $p^* = 0.5$  коэффициент загрузки двигателя. Статорный ток при нагрузке 50%, А

$$
I_{1p^*} = \frac{P_{np^*}}{m \times U_{1n} \times \eta^* \times \cos \varphi_{1n}} = \frac{18500}{3 \times 219.4 \times 0.8 \times 0.6} = 58.5 ,
$$

где коэффициент мощности и КПД при 50% загрузке подобраны из каталожных данных аналогичного асинхронного двигателя (Асинхронные двигатели. Справочник. А. Э. Кравчик, М. М. Шлаф, В. И. Афонин, Е. И. Соболенская).

Ток идеального холостого хода, А

$$
I_0 = \sqrt{\frac{I_{1p}^2 - (\frac{p^* * (1 - s_{\rm H})}{(1 - p^* * s_{\rm H})} * I_{\rm H})^2}{1 - (\frac{p^* * (1 - s_{\rm H})}{(1 - p^* * s_{\rm H})})^2}}
$$

Отношение активных сопротивлений статора и ротора (коэффициент жесткости)

$$
\beta = \frac{R_1}{CR_2'} = \frac{0,06064}{1,032 \times 0,02249} = 2,61
$$

Система уравнений, описывающая работу асинхронной машины в режиме номинальной нагрузки:

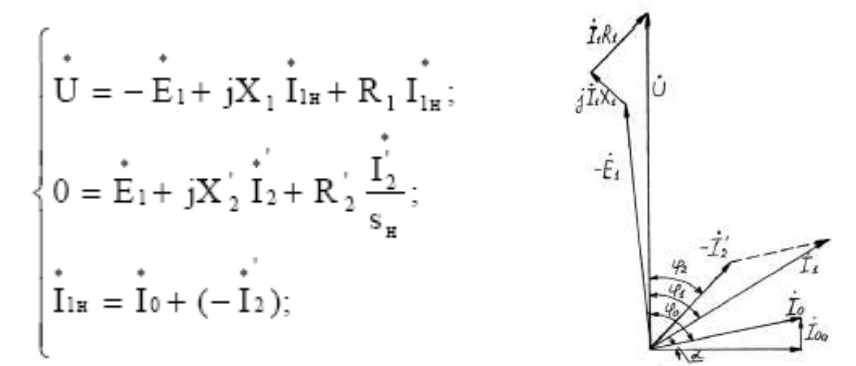

Рисунок 3 – Векторная диаграмма АД в режиме номинальной нагрузки

Угол между током и напряжением  $\varphi_0$  при работе на холостом ходу предварительно принимаем 87°. Это значение не является константой, т.к. для двигателей разной мощности оно будет меняться. Так, для двигателя 630 кВт значение  $\varphi_0 = 88^\circ$ . Для двигателя 3 кВт  $\varphi_0 = 87^\circ$ .

Угол межу током и напряжением при работе на холостом ходу, рад

$$
\varphi_0 = \frac{87 \times \pi}{180} = \frac{87 \times 3,14}{180} = 1,52
$$

Спроектируем токи на ось, проходящую через вектор U

$$
I_{1n} \cos \varphi_{1n} = I_0 \cos \varphi_0 + I'_2 \cos \varphi_2 \qquad (*)
$$

Найдем проекцию тока ротора  $I^1$ <sub>2</sub>cos $\varphi_2$ , для чего определим ток  $I^1$ <sub>2</sub> из системы (рис.3)

$$
I'_{2} = \frac{U}{Z_{1} + CZ'_{2}}, \ \text{e} \ \ Z_{1} = R_{1} + jX_{1}; \ \ Z'_{2} = R'_{2} + jX'_{2}, \ \text{measured} \ I'_{2} \cos \varphi_{2} = \frac{U\left(R_{1} + C\frac{R'_{2}}{S_{n}}\right)}{\left(R_{1} + C\frac{R'_{2}}{S_{n}}\right) + (X_{1\delta} + CX'_{2\delta})}
$$

Это соотношение представим в виде

$$
I'_2 \cos \varphi_2 = \frac{U\left(\beta + \frac{1}{S_n}\right)}{CR'_2 \left(\left(\beta + \frac{1}{S_n}\right)^2 + \gamma^2\right)}, \quad \text{e.g.} \quad \gamma = \frac{X_n}{CR_2}; \quad X_n = X_{1\delta} + C_1 X'_{2\delta}
$$

Подставляя в \*), получим

$$
U\left(\beta+\frac{1}{S_n}\right) = CR'_2(I_{1n}cos\varphi_{1n} - I_0 cos\varphi_0) \times \left(\left(\beta+\frac{1}{S_n}\right)^2 + \gamma^2\right)
$$

Из уравнения критического скольжения

$$
S_{\kappa p} = \frac{CR_2'}{\sqrt{R_1^2 + (X_1 + CX_2')^2}} = \frac{1}{\sqrt{\beta^2 + \gamma^2}}
$$

Промежуточный коэффициент

$$
\gamma = \sqrt{\frac{1}{S_{\kappa p}^2} - \beta^2} = \sqrt{\frac{1}{0.1854^2} - 2.61^2} = 4.72
$$

Общее индуктивное сопротивление, Ом  $X_n = \gamma \times C \times R'_2 = 4,72 \times 1,032 \times 0,056 = 0,2728$ 

Для того чтобы выделить из индуктивного сопротивления Хн сопротивления рассеяния фаз статора и ротора, Ом. Воспользуемся соотношениями, которые справедливы для серийных АД, тогда:

$$
X_{1\delta} = 0,42 \times X_{n} = 0,42 \times 0,2728 = 0,1146
$$

$$
X'_{2\delta} = 0,58 \times \frac{X_{n}}{C} = 0,58 \times \frac{0,2728}{1,032} = 0,1533
$$

Индуктивность рассеяния статорной цепи, Гн

$$
L_{1\delta} = \frac{X_{1\delta}}{w_0} = \frac{X_{1\delta}}{2\pi f} = \frac{0.1146}{2 \times 3.14 \times 50} = 0.365 \times 10^{-3}
$$

Индуктивность рассеяния роторной цепи приведенная к статору, Гн

$$
L'_{2\delta} = \frac{X'_{2\delta}}{w_0} = \frac{X'_{2\delta}}{2\pi f} = \frac{0.1533}{2 \times 3.14 \times 50} = 0.488 \times 10^{-3}
$$

Индуктивное сопротивление рассеяния статора, о.е.

$$
x_1^* = \frac{X_{1\delta}}{C^*} = \frac{0,1146}{2,49} = 0,046
$$

Приведенное индуктивное сопротивление рассеяния ротора, о.е.

$$
x_2'^* = \frac{X_{2\delta}}{C^*} = \frac{0,1533}{2,49} = 0,0615
$$

Согласно векторной диаграмме ЭДС ветви намагничивания Е1, наведенная потоком воздушного зазора в обмотке статора в номинальном режиме, В

 $E_1 = \sqrt{(U \cos \varphi_{1u} - I_{1u}R_1)^2 + (U \sin \varphi_{1u} - I_{1u}X_{1\delta})} = \sqrt{(219.4 \times 0.74 - 88 \times 0.056)^2 + (219.4 \times 0.67 - 88 \times 0.1146)^2} = 210.58$ 

Индуктивное сопротивление цепи намагничивания, Ом

$$
X_M = \frac{E_1}{I_0} = \frac{210.58}{45} = 4,68
$$

Индуктивное сопротивление цепи намагничивания, о.е.

$$
x_M^* = \frac{X_M}{C^*} = \frac{4,68}{2,49} = 1,879
$$

Индуктивность цепи намагничивания, Гн

$$
L_{_M} = \frac{X_M}{w_0} = \frac{X_M}{2\pi f} = \frac{4,68}{2 \times 3,14 \times 50} = 14,904 \times 10^{-3}
$$

Постоянные потери в асинхронной машине, Вт

$$
P_0 = 0.005 \frac{P_{2u}}{\eta_u} = \frac{37000}{0.74} = 0.005 \times \frac{37000}{0.74} = 250
$$

Магнитные потери от постоянных потерь, Вт

$$
P_M = 0.66 \times P_0 = 0.66 \times 250 = 165
$$

Фиктивное активное сопротивление цепи намагничивания, Ом

$$
R_M = \frac{P_M}{I_0^2} = \frac{165}{45^2} = 0.0815
$$

Индуктивное сопротивление цепи намагничивания, о.е.

$$
r_M^* = \frac{R_M}{C^*} = \frac{0.0815}{2.49} = 0.0327
$$

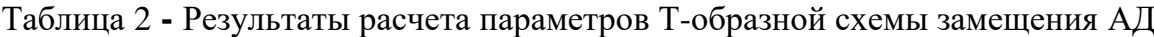

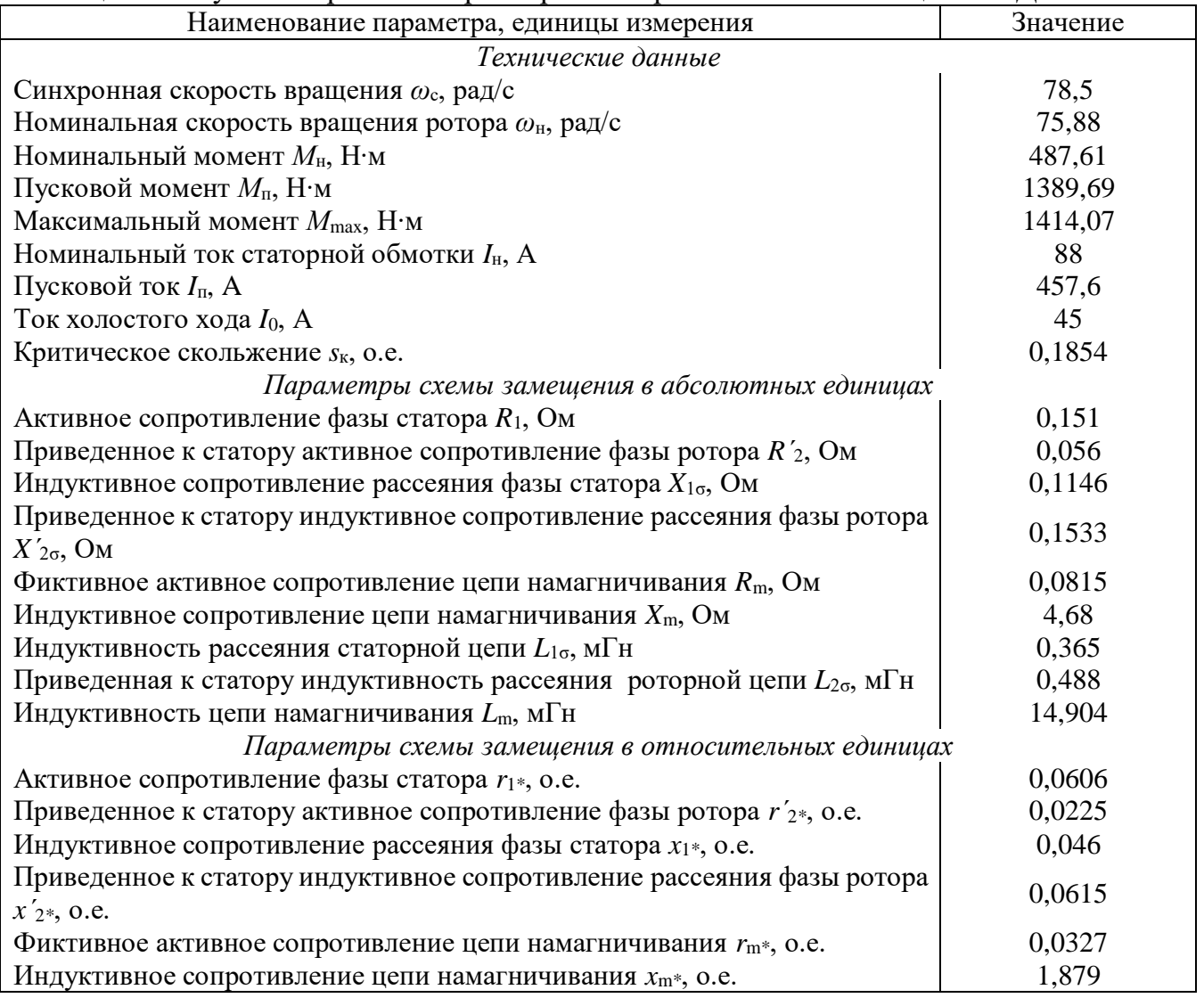

# **Построение графиков переходных процессов и электромеханической характеристики двигателя**

На рис. 3 показана схема, обеспечивающая прямой пуск двигателя и последующее возрастание нагрузки.

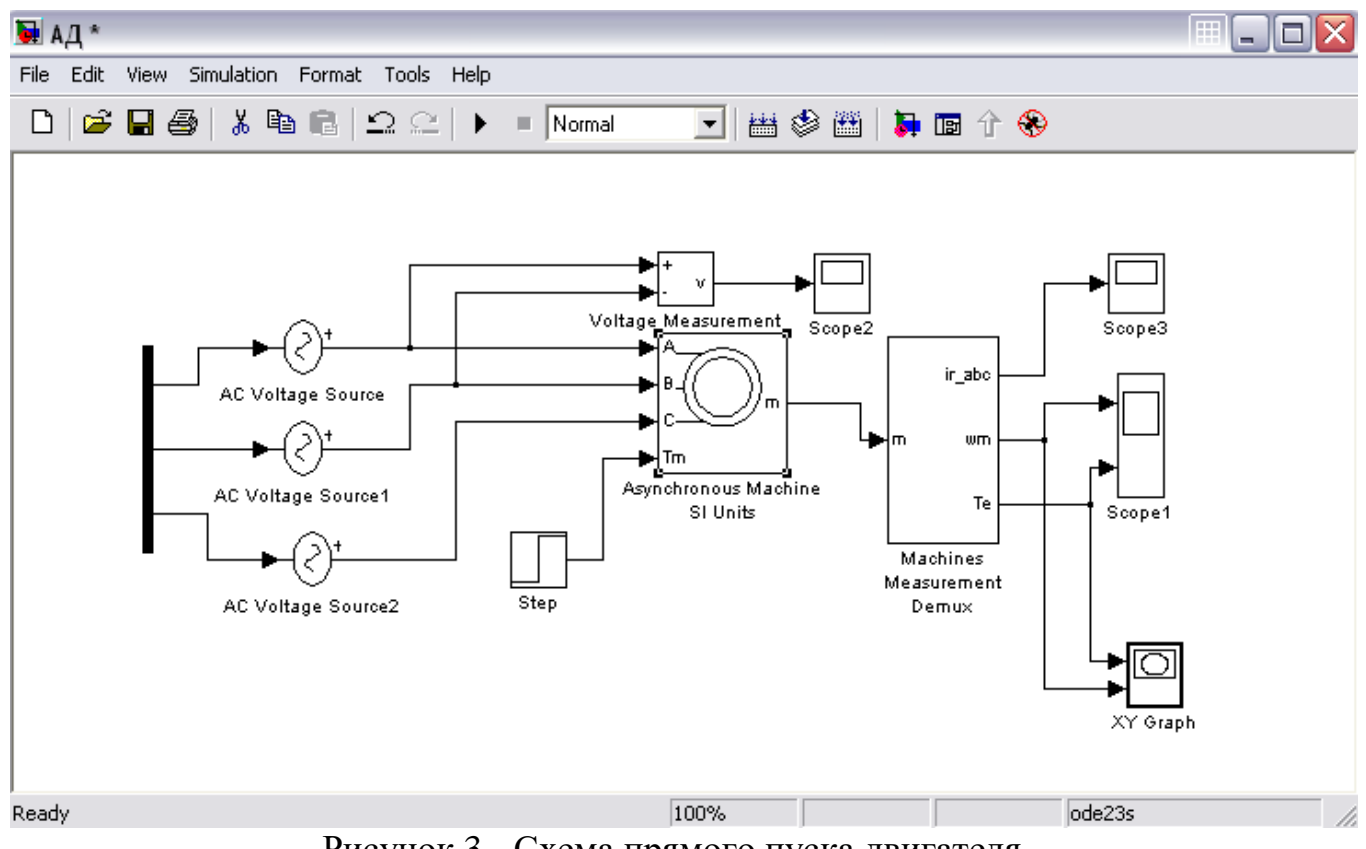

Рисунок 3 - Схема прямого пуска двигателя

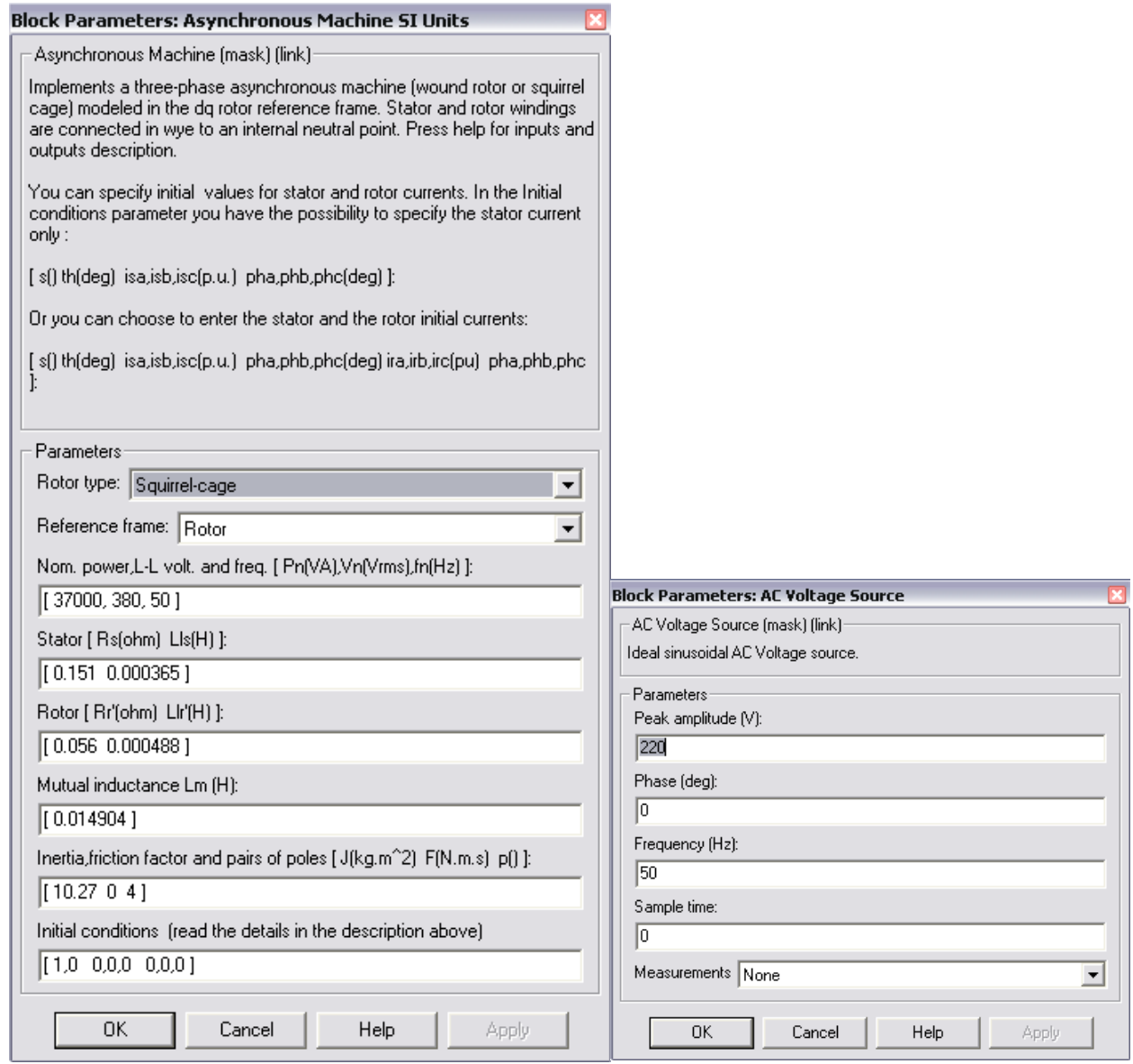

Рисунок 4 - Расчетные параметры блоков модели асинхронной машины

Подставляя параметры схемы замещения, рассчитанные выше, в блок модели асинхронного электродвигателя моделируем асинхронную электрическую машину в двигательном режиме.

Суммарный момент инерции принят  $10.27$  кг $\times$ м<sup>2</sup>, с учетом инерции предполагаемого исполнительного органа механизма.

На рисунках 5,6,7 приведены графики угловой скорости вала и электромагнитного момента, линейного напряжения сети и тока ротора, а также динамическая механическая характеристика двигателя.

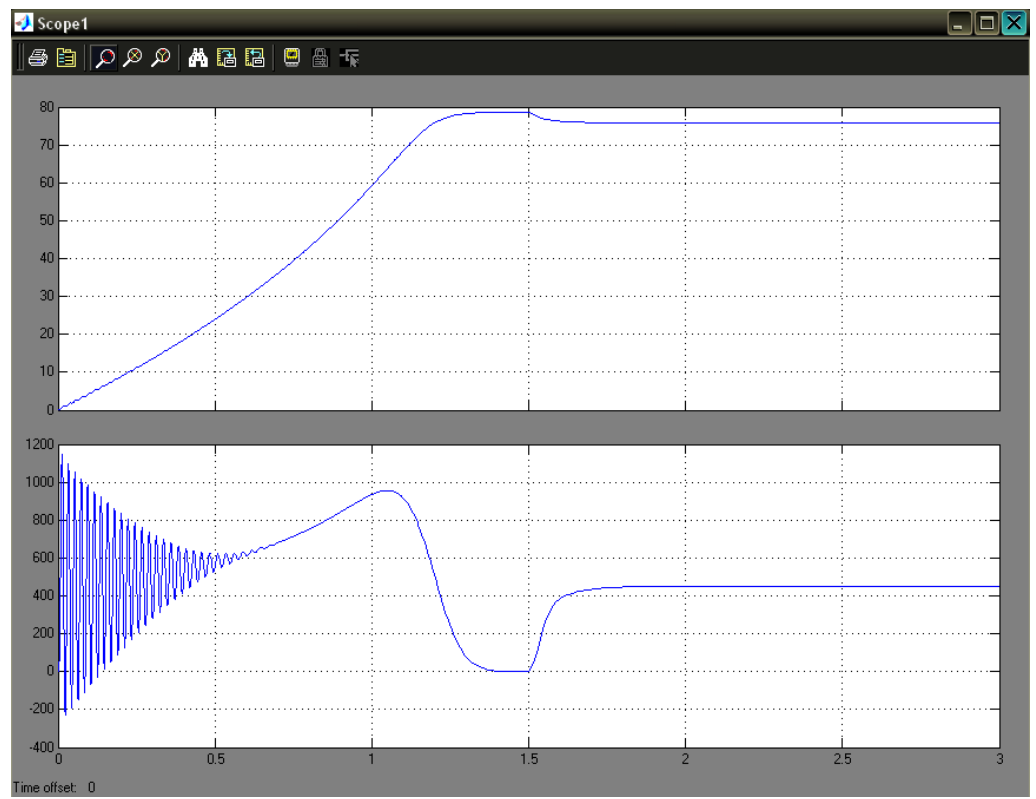

Рисунок 5 - Графики угловой скорости вала и электромагнитного момента

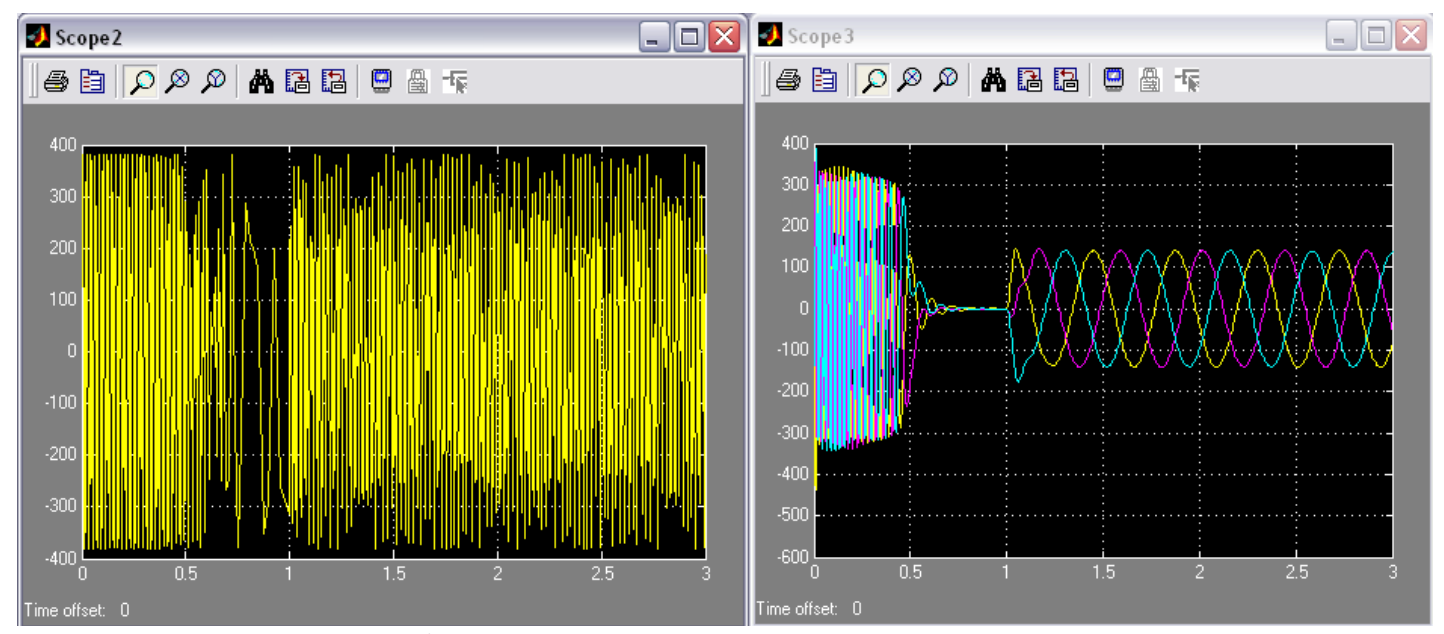

Рисунок 6 - Графики линейного напряжения сети и тока ротора

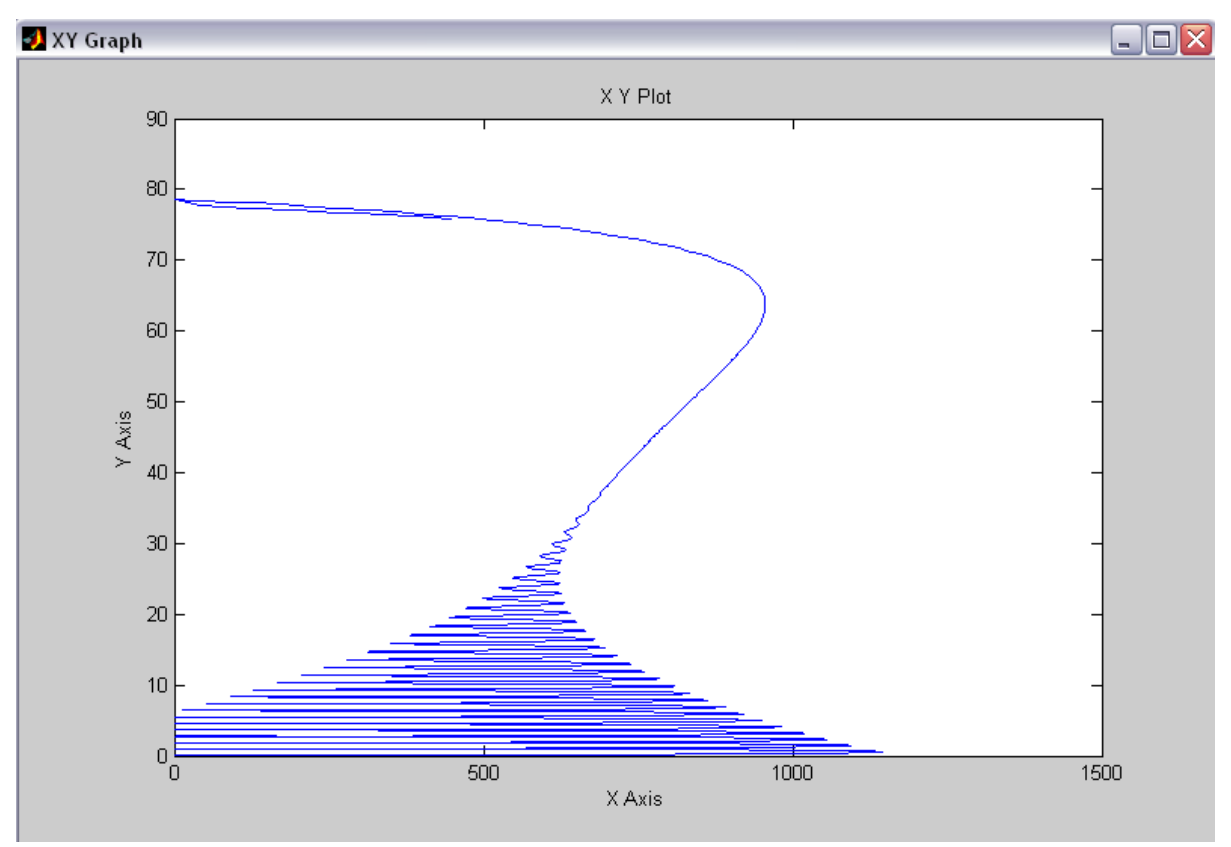

Рисунок 7 - Электромеханическая характеристика двигателя

Анализ полученных результатов.

#### **3.2. Синтез замкнутой по скорости системы скалярного управления**

#### **3.2.1. Структура системы управления**

Структура замкнутой по скорости системы скалярного управления асинхронным двигателем изображена на рис. 8. Объектом управления является асинхронный двигатель с управляемым преобразователем - преобразователем частоты. Статические и динамические свойства электропривода задаются путём настройки регулятора скорости. Датчик скорости выполняет функцию обратной связи. Поскольку в представленной системе отсутствует контур регулирования тока, для ограничения динамических нагрузок на время пуска используется задатчик интенсивности.

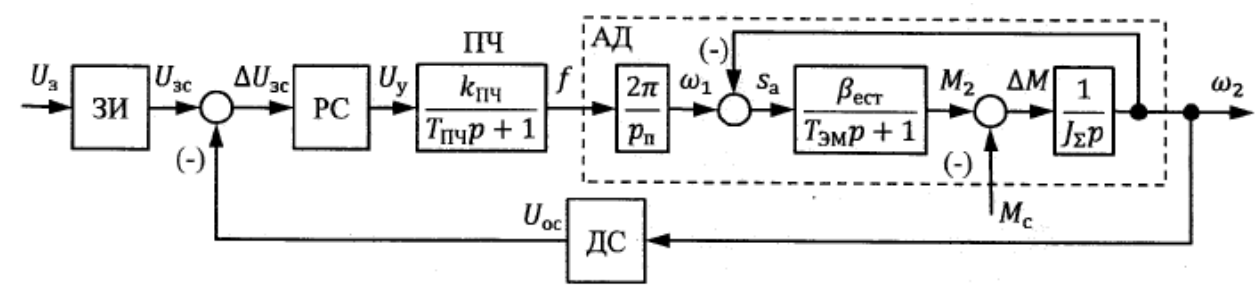

Рисунок 8 - Структурная схема замкнутой по скорости системы скалярного управления: ЗИ - задатчик интенсивности; РС - регулятор скорости; ПЧ преобразователь частоты; АД - асинхронный двигатель с короткозамкнутым ротором; ДС - датчик скорости

#### **Исходные данные**

Исходными данными для синтеза системы управления являются параметры схемы замещения фазы асинхронного двигателя, которые определяются по справочнику или расчётным путём, его паспортные данные, параметры элементов силовой цели, а также параметры системы управления (табл. 3).

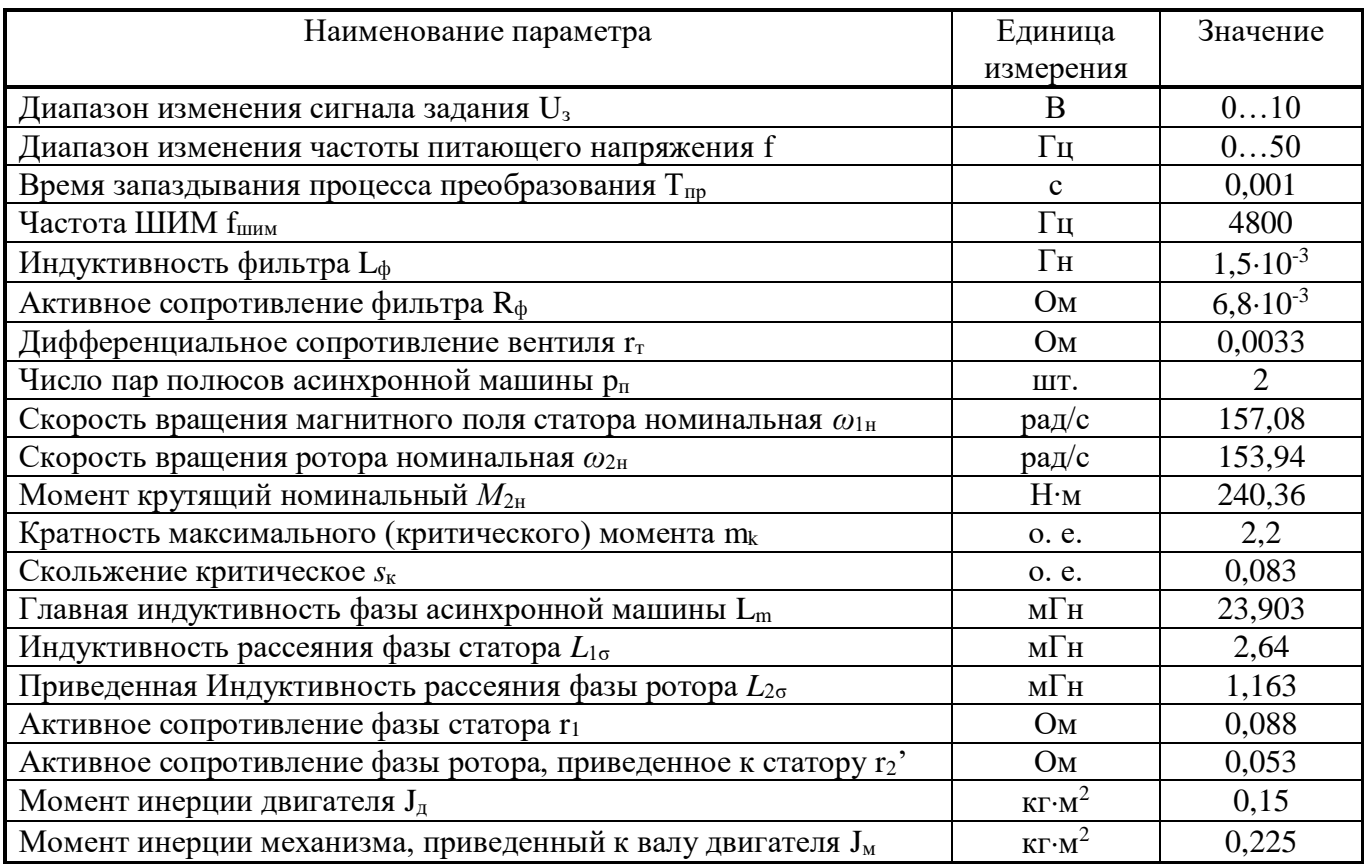

Таблица 3 – исходные данные

Расчет параметров объекта управления

Преобразователь частоты представляет собой инерционное звено первого порядка (апериодическое). Передаточный коэффициент ПЧ можно вычислить как отношение максимальной выходной частоты к максимальному напряжению управления в статике (p=0). Тогда можно рассчитать его передаточный коэффициент:

$$
k_{\text{H}4} = \frac{\max f}{\max U_y} = \frac{50}{10} = 5
$$

Постоянная времени преобразователя частоты складывается из времени запаздывания процесса преобразования и периода несущей частоты (для данного преобразователя):

$$
T_{\text{H}q} = T_{\text{np}} + \frac{1}{f_{\text{IIHM}}}
$$

Асинхронный двигатель представляет собой несколько последовательно соединенных звеньев. Первое звено является пропорциональным и преобразует выходную частоту ПЧ в синхронную угловую скорость вращения (скорость вращения поля статора). Т.е. предаточный коэффициент обмотки статора:

$$
k_{\rm C}=\frac{2\cdot\pi}{p_{\rm n}}
$$

Разницей между угловой скоростью вращения поля статора и ротора является угловая скорость роторной ЭДС или абсолютное значение скольжения. Поэтому  $\beta_{\text{est}}$  - модуль жесткости естественной статической зависимости вращающего момента двигателя от абсолютного скольжения. Эта зависимость имеет нелинейный характер, т.е. жесткость есть величина переменная, но на рабочем характеристики ее можно принять постоянной (линеаризовать участке зависимость):

$$
\beta_{est} = \frac{2 \cdot m_k \cdot M_{\rm H}}{\omega_1 \cdot s_{\rm K}}
$$

Электромагнитная постоянная времени равна отношению суммарной индуктивности фазы системы к суммарному активному сопротивлению. Суммарная индуктивность складывается из индуктивностей фильтра, статора и ротора. В свою очередь индуктивности статора и ротора складываются из индуктивностей рассеяния и главной индуктивности фазы асинхронной машины. Таким образом:

$$
L_{\Sigma} = L_{\phi} + L_{1\sigma} + L_{2\sigma} + 2 \cdot L_m
$$

Для определения суммарного активного сопротивления необходимо вычислить коэффициент электромагнитной связи ротора:

$$
k_2 = \frac{L_m}{L_{2\sigma} + L_m}
$$

Тогда суммарное активное сопротивление фазы

$$
R_{\Sigma} = r_T + R_{\Phi} + r_1 + k_2^2 \cdot r
$$

 $\frac{1}{2}$ 

Электромагнитная постоянная времени

$$
T_{\rm 3M} = \frac{L_{\Sigma}}{R_{\Sigma}}
$$

Суммарный момент инерции определяется суммой приведённого к валу двигателя момента инерции приводимого в движения механизма и момента инерции двигателя:

$$
J_{\Sigma} = J_{\mathcal{A}} + J_{\mathcal{M}}
$$

При отсутствии данных о механизме допускается принять приведённый к валу двигателя момент инерции механизма равным  $1.5J<sub>II</sub>$ .

#### 3.2.2. Синтез регулятора скорости

С учетом совершенных вычислений можно записать передаточную функцию асинхронного двигателя. При этом следует учитывать, что в состав структурной схемы АД входит замкнутый контур.

$$
W_{\text{A},\text{I}}(p) = \frac{2\pi}{p_{\text{n}}} \cdot \frac{\beta_{\text{ecr}}}{\int_{\Sigma} p(T_{\text{M}}p + 1) \cdot \left(1 + \frac{\beta_{\text{ecr}}}{\int_{\Sigma} p(T_{\text{M}}p + 1)}\right)} = \frac{2\pi}{p_{\text{n}}} \cdot \frac{\beta_{\text{ecr}}}{\int_{\Sigma} p(T_{\text{M}}p + 1) + \beta_{\text{ecr}}} = \frac{2\pi}{p_{\text{n}}} \cdot \frac{1}{T_{\text{M}}p(T_{\text{M}}p + 1) + 1}.
$$

где механическая постоянная времени:

$$
T_{\rm M} = \frac{J_{\Sigma}}{\beta_{\rm est}}
$$

Объект регулирования состоит из преобразователя частоты и асинхронного двигателя, то есть

$$
W_{\text{OPC}}(p) = W_{\text{IIY}}(p) \cdot W_{\text{A},\text{I}}(p) = \frac{k_{\text{IIY}}}{T_{\text{IIY}}p + 1} \cdot \frac{2\pi}{p_{\text{n}}} \cdot \frac{1}{T_{\text{M}}p(T_{\text{3M}}p + 1) + 1}.
$$

Передаточный коэффициент обратной связи по скорости определяется из условия равенства напряжения обратной связи максимальному напряжению задания при заданной скорости вращения, которая принимается равной номинальной скорости вращения

$$
k_{\rm AC} = \frac{\max U_{3}}{\omega_{\rm 2H}}
$$

Желаемая передаточная функция разомкнутого контура регулирования скорости имеет вид:

$$
W_{\text{m.c.}}(p) = \frac{1/k_{\text{AC}}}{aT_{\mu}p(T_{\mu}p + 1)}.
$$

За некомпенсируемую постоянную времени Ти принимается наименьшая постоянная времени контура регулирования (как правило, это постоянная времени преобразователя частоты). Для устранения статической ошибки регулирования в желаемую передаточную функцию разомкнутого контура регулирования вводится Соотношение интегратор. постоянной времени интегрирования некомпенсируемой постоянной времени определяет безразмерный коэффициент а. При а=2 достигается наилучшее соотношение быстродействия контура и величины перерегулирования (настройка на «модульный оптимум»). Зная передаточную функцию объекта регулирования, находим передаточную функцию регулятора скорости:

$$
W_{\rm PC}(p) = \frac{W_{\rm xc.}(p)}{W_{\rm OPC}(p)} = \frac{1/k_{\rm AC}}{aT_{\rm H}p(T_{\rm H}p + 1)} \cdot \frac{2\pi k_{\rm H}q}{p_{\rm H}(T_{\rm H}p + 1)(T_{\rm M}p(T_{\rm 3M}p + 1) + 1)} =
$$
  
= 
$$
\frac{T_{\rm M}p_{\rm H}}{2\pi a k_{\rm H}k_{\rm AC}T_{\rm H}q} + \frac{p_{\rm H}}{2\pi a k_{\rm H}k_{\rm AC}T_{\rm H}q}p + \frac{T_{\rm M}T_{\rm 3M}p_{\rm H}}{2\pi a k_{\rm H}k_{\rm AC}T_{\rm H}q}p =
$$
  
= 
$$
k_{\rm p}\left(1 + \frac{1}{T_{\rm M}p} + T_{\rm A}p\right).
$$

Таким образом, получена передаточная функция ПИД-регулятора, где

$$
k_{\rm p} = \frac{T_{\rm M} \cdot p_{\rm n}}{2 \cdot \pi \cdot a \cdot k_{\rm \Pi} \cdot k_{\rm AC} \cdot T_{\rm \Pi} \cdot k_{\rm \Pi}}
$$

 $T_u = T_M$  $T_{\rm H} = T_{\rm 3M}$ 

#### 3.2.3. Расчет задатчика интенсивности

Для ограничения ускорения в переходных режимах и, следовательно, динамических нагрузок используются задатчики интенсивности. Залатчик интенсивности первого порядка преобразует скачкообразный сигнал на входе в линейно изменяющийся во времени с ограничением сигнал на выходе.

Для расчета времени пуска привода воспользуемся основным уравнением динамики дня вращательного движения:

$$
M_2 - M_C = J_{\Sigma} \cdot \frac{d\omega}{dt} = J_{\Sigma} \cdot \varepsilon
$$

где  $M_2$ - вращающий момент двигателя, Н $\cdot$ м;

 $M_c$  – момент сопротивления со стороны механизма,  $H \cdot \mathbf{M}$ ;

 $\epsilon$  – ускорение привода, рад/с<sup>2</sup>.

Решение этого уравнения должно удовлетворять следующему условию: вращающий момент двигателя не должен превышать предельное значение (в данном случае значение критического момента двигателя). Если заменить первую производную угловой скорости вращения вала двигателя по времени на соответствующее разностное отношение, что допускает линейная зависимость на выходе задатчика интенсивности, то, приняв момент сопротивления со стороны механизма равным номинальному моменту двигателя, можно найти минимально допустимое время пуска привода:

$$
t_{\rm n}^{min} = \frac{J_{\Sigma} \cdot \omega_{2\rm H}}{M_{\rm npeA} - M_{\rm c}} = \frac{J_{\Sigma} \cdot \omega_{2\rm H}}{m_{k} \cdot M_{2\rm H} - M_{2\rm H}} = \frac{J_{\Sigma} \cdot \omega_{2\rm H}}{(m_{k} - 1)M_{2\rm H}}
$$

Таким образом, получаем графики электромагнитного момента (рис. 9) тока ротора (рис. 10), и угловой скорости (рис. 11).

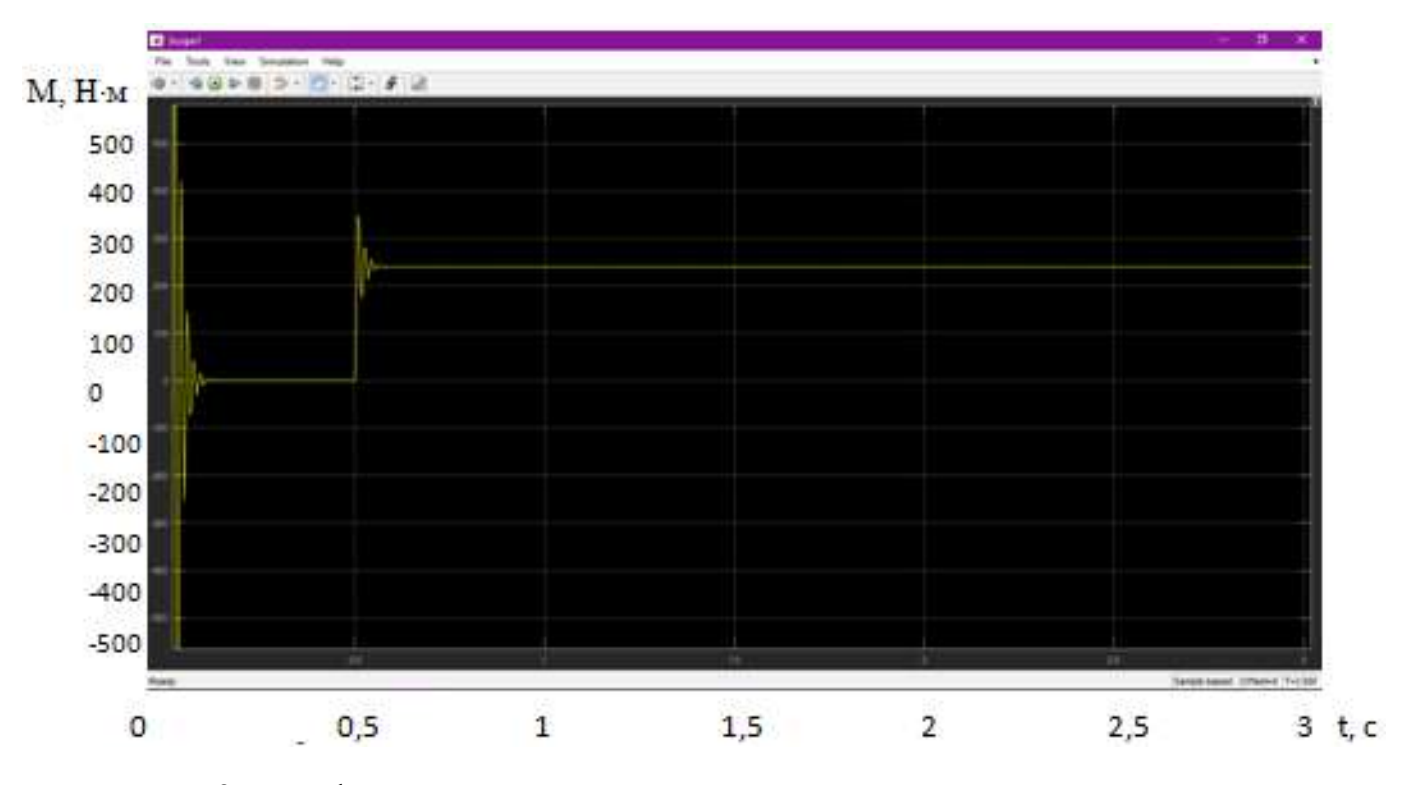

Рисунок 9 – График электромагнитного момента при скалярном управлении

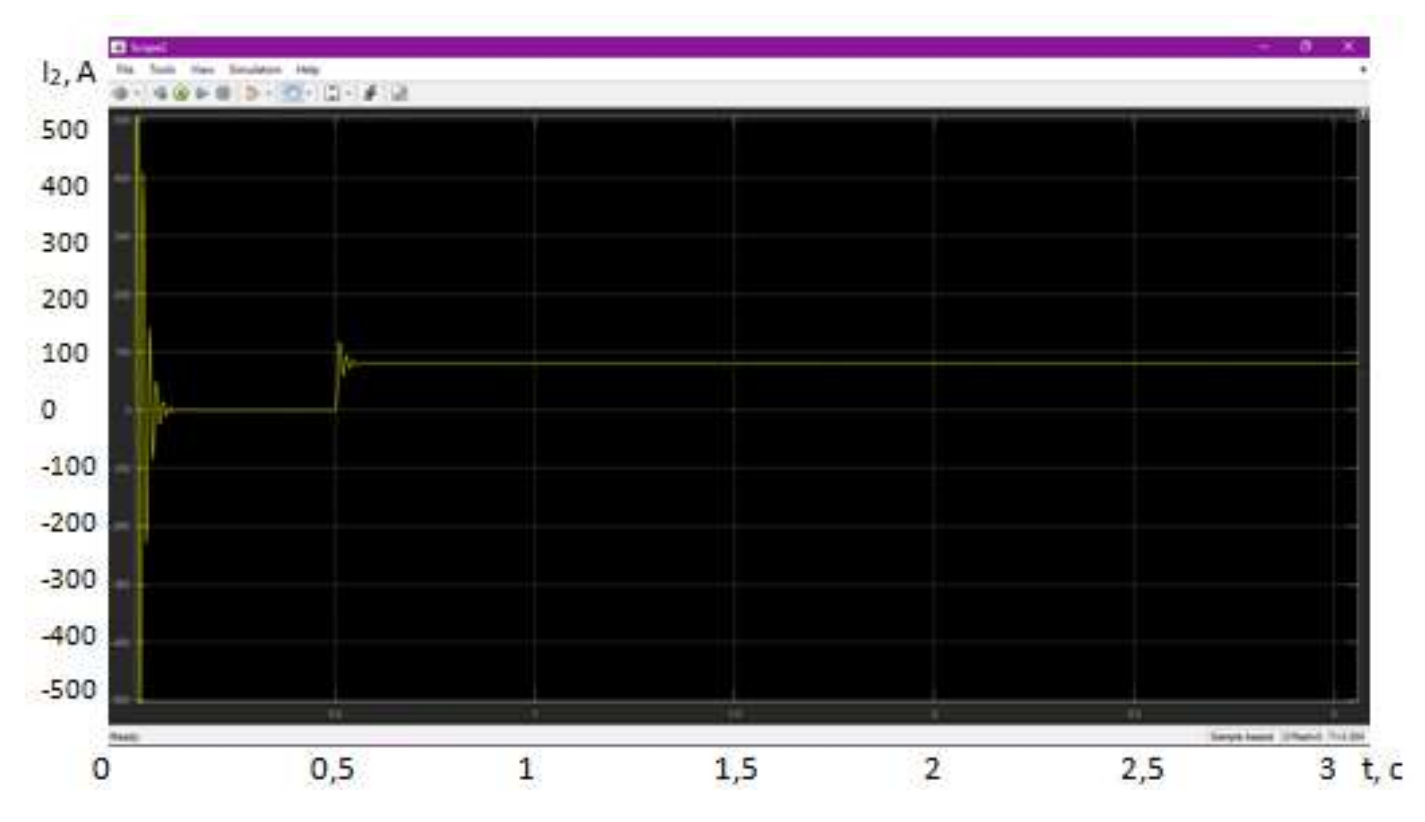

Рисунок 10 – график тока ротора при скалярном управлении

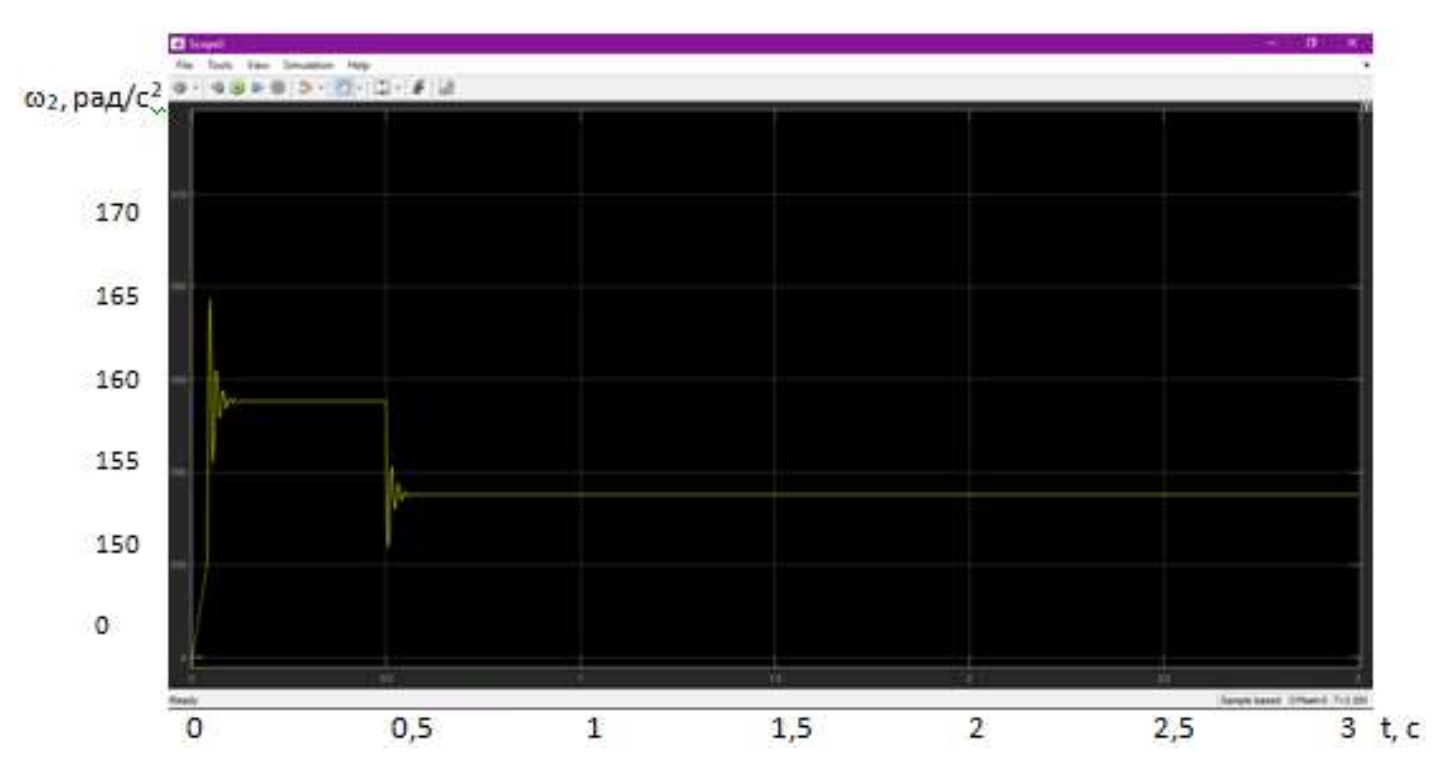

Рисунок 11 – график угловой скорости вала при скалярном управлении

### **3.3. Модель системы векторного управления**

### **3.3.1. Расчет параметров асинхронного двигателя**

### Исходные данные

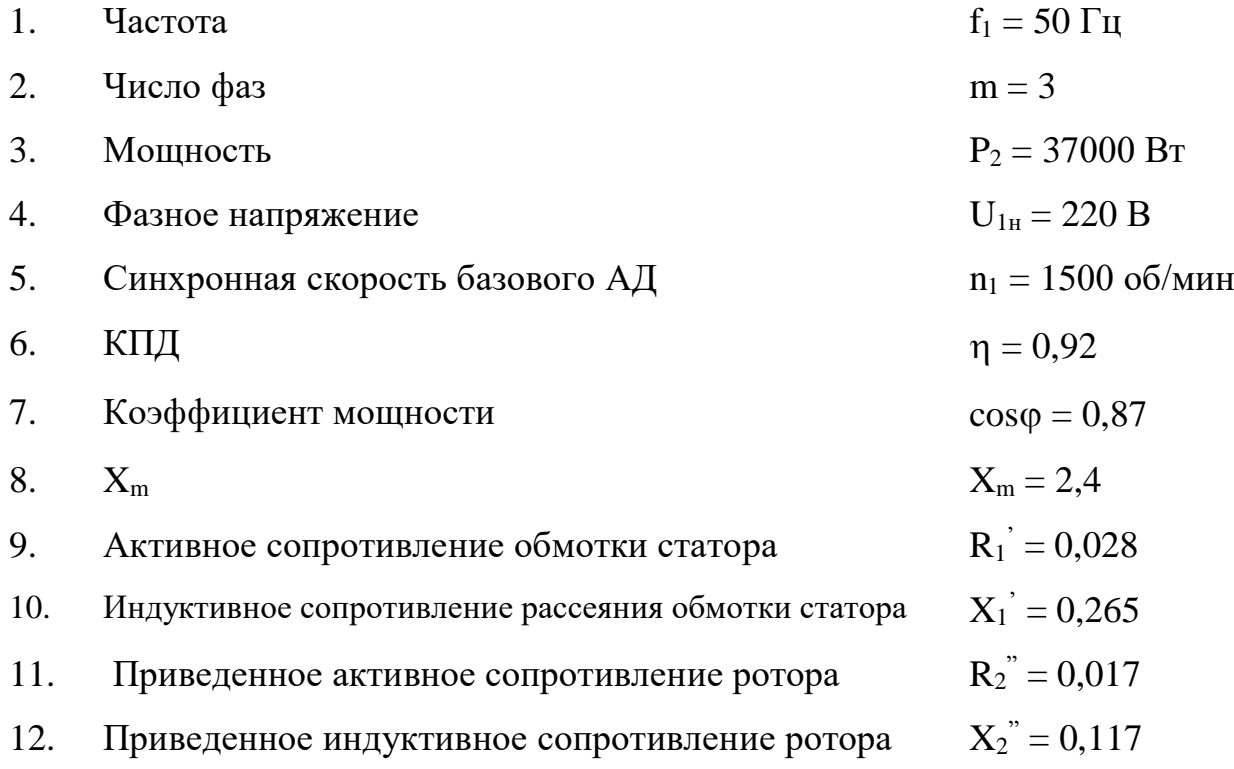

Фазный ток

$$
I_{1H} = \frac{P_2}{m \cdot U_{1H} \cdot \kappa \pi A \cdot \cos \varphi}
$$

Параметры уточненной I-образной схемы замещения:

$$
X_1 = 2 \cdot X'_1 \cdot \frac{X_m}{X_m + \sqrt{X_m \cdot X_m + 4 \cdot X'_1 \cdot X_m}} =
$$
  

$$
R_1 = R'_1 \cdot \frac{X_1}{X'_1}
$$

Коэффициент перевода относительных единиц в физические:

$$
c = \frac{U_{1\text{H}}}{I_{1\text{H}}}
$$

Поправочный коэффициент для уточнения Г-образной схемы

$$
b_k = \frac{X_1'}{X_1}
$$

Основные параметры АД Lm, Ls, Lr (Гн), Rs, Rr (Ом)

$$
x_m = X_m \cdot c \qquad L_m = \frac{x_m}{\omega_0}
$$

$$
x_1 = X_1 \cdot c
$$
  
\n
$$
x_2 = X_2 \frac{c}{b_k^2}
$$
  
\n
$$
L_s = \frac{(x_m + x_1)}{\omega_0}
$$
  
\n
$$
X_1' = \frac{X_2^2}{b_k^2}
$$
  
\n
$$
L_r = \frac{(x_m + x_2')}{\omega_0}
$$
  
\n
$$
r_1 = R_1 \cdot c
$$
  
\n
$$
r_2' = R_2 \frac{c}{b_k^2}
$$
  
\n
$$
L_{\sigma r} = \frac{x_2'}{\omega_0}
$$
  
\n
$$
L_s' = L_s - \left(\frac{L_m^2}{L_r}\right)
$$
  
\n
$$
k_s = \frac{L_m}{L_s}
$$
  
\n
$$
L_r' = L_r - \left(\frac{L_m^2}{L_s}\right)
$$
  
\n
$$
k_r = \frac{L_m}{L_r}
$$

## 3.3.2. Расчет параметров структурной схемы и регуляторов векторной CAY

Исходные данные

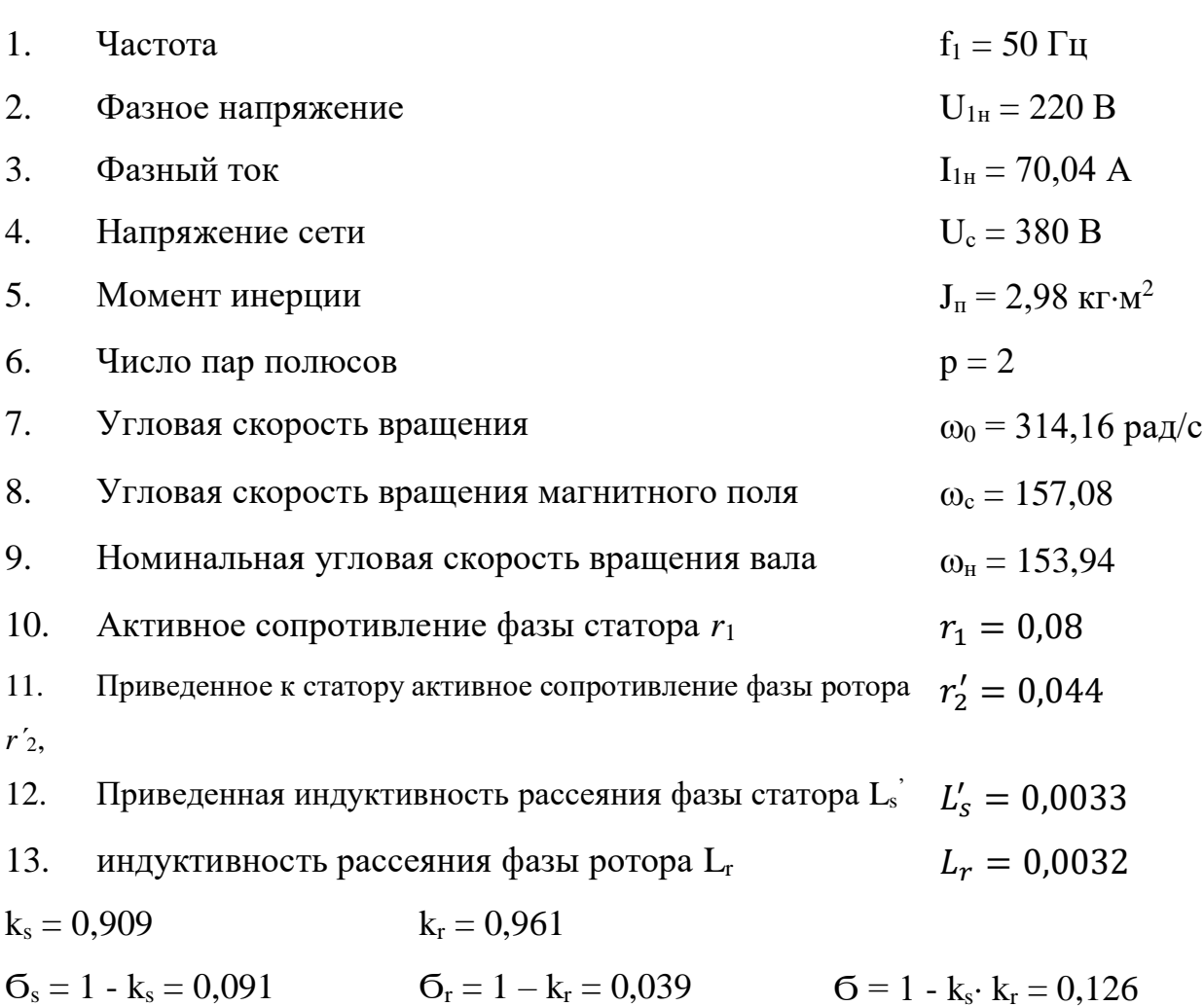

Коэффициент передачи (В/В) и постоянная времени (с) ТПЧ:

$$
K_{um} = \frac{1.414 \cdot U_{1H}}{10} \qquad T_m =
$$

Главное потокосцепление, Вб:

$$
\Psi = \frac{U_{1\text{H}}}{4,44 \cdot f_1}
$$

Датчики сигналов ОС

$$
K_{d\Psi} = \frac{10}{\Psi}
$$

$$
K_{di} = \frac{1}{I_{1H}}
$$

$$
K_{\omega} = \frac{10}{\omega_{H}}
$$

**3.3.3. Расчет параметров структурной схемы САУ**

$$
T_{\psi} = \sigma \cdot \frac{L_r}{r'_2 \cdot \sigma_s}
$$

$$
k_{\psi} = k_s \cdot \frac{L_r}{r'_2}
$$

$$
C_m = 1.5 \cdot p =
$$

$$
T_i = \frac{L'_s}{r_1 + k_r \cdot r'_2}
$$

$$
k_i = \frac{1}{r_1 + k_r \cdot r'_2}
$$

# **3.3.4. Регуляторы векторной САУ.**

Канал потока: ПИ-регулятор потока.

$$
K_2 = \frac{1}{2 \cdot T_m \cdot k_\Psi \cdot K_{um} \cdot K_{d\Psi}}
$$

$$
K_1 = K_2 \cdot T_\Psi
$$

$$
\frac{K_1}{K_2} =
$$

$$
\frac{1}{K_2} =
$$

Канал скорости: ПИ-регулятор тока i2.

$$
\Delta T = T_i - T_m = 0,0273 - 0,001 = 0,0263
$$
  
\n
$$
T_a = 0,001
$$
  
\n
$$
T_t = 2 \cdot T_a = 0,002
$$
  
\n
$$
T_b = 0,0273
$$

$$
K_4 = \frac{1}{2 \cdot T_a \cdot k_i \cdot K_{um} \cdot K_{di}}
$$

$$
K_3 = K_4 \cdot T_b
$$

$$
\frac{K_3}{K_4} = \frac{1}{K_4} =
$$

Расчет П-регулятора скорости по техническому оптимуму.

$$
K_{r\omega} = J_{\mathrm{n}} \cdot \frac{K_{di}}{4 \cdot C_m \cdot \Psi \cdot K_{\omega} \cdot T_a} =
$$

Расчет ПИ-регулятора скорости по техническому оптимуму.

$$
K_m = C_m \cdot \Psi \cdot \frac{K_{\omega}}{K_{di}} =
$$
  

$$
T_{em} = J_{\pi} \cdot \frac{1}{C_m^2 \cdot \Psi^2 \cdot k_i} =
$$
  

$$
K_6 = \frac{J_{\pi}}{4 \cdot T_a \cdot K_m \cdot T_{em}} =
$$
  

$$
\frac{1}{K_6} =
$$
  

$$
K_5 = K_6 \cdot T_{em} =
$$
  

$$
\frac{K_5}{K_6} =
$$

Расчет ПИ-регулятора скорости по симметричному оптимуму.

$$
K_{6s} = \frac{J_{\text{n}}}{32 \cdot T_a^2 \cdot K_m} =
$$

$$
\frac{1}{K_{6s}} =
$$

$$
K_{5s} = K_{6s} \cdot (4 \cdot T_t) =
$$

$$
\frac{K_{5s}}{K_{6s}} =
$$

## **3.3.5. Определение параметров схемы замещения по паспортным данным АД**

## **Исходные данные**

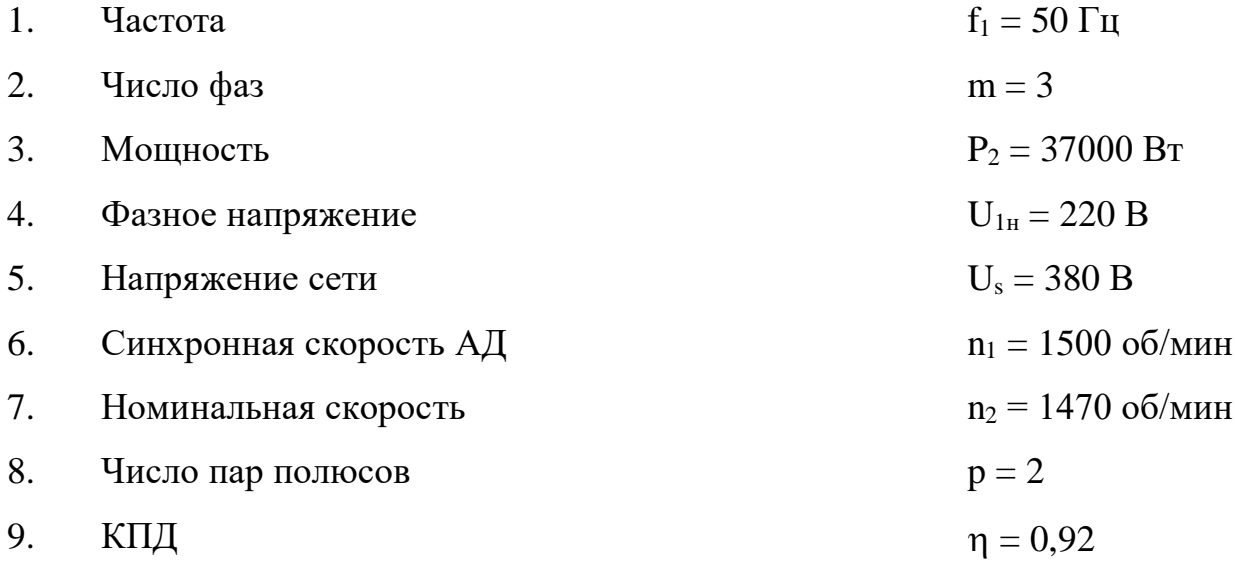

10. Коэффициент мощности  $cos \phi = 0.87$ 

 $=$ 

- 11. Кратность пускового тока  $i_k = 7.0$
- 12. Кратность пускового момента  $m_k = 2,3$

$$
\begin{aligned}\n\text{Qashbii tok:} \\
I_{1\text{H}} &= \frac{P_2}{m \cdot U_{1\text{H}} \cdot \text{K}\Pi A \cdot \cos\varphi} = \\
S_{\text{H}} &= \frac{(n_1 - n_2)}{n_1} = \\
S_k &= \left[ m_k + \sqrt{m_k^2 + 2 \cdot s_n \cdot (m_k - 1) - 1} \right] \cdot s_n \cdot [1 - 2 \cdot s_n \cdot (m_k - 1)]^{-1}\n\end{aligned}
$$

Коэффициент  $b_k = 1 + s_n =$ 

Механические потери:

$$
\Delta P_m = [U_c \cdot (\sqrt{3} \cdot I_{1H}) \cdot \cos \varphi - P_2] \cdot \left(1 + \frac{n_1^2}{1000^2}\right) \cdot 0.05 =
$$
  
\n
$$
r_s = 3 \cdot \left(\frac{U_s}{\sqrt{3}}\right)^2 \cdot \frac{(1 - s_H)}{2 \cdot b_k \cdot \left(1 + \frac{b_k}{s_k}\right) \cdot m_k \cdot (P_2 - \Delta P_m)} =
$$
  
\n
$$
r_r = \frac{P_2 + \Delta P_m}{3 \cdot (1 - s_H) \cdot i_k^2 \cdot I_{1H}^2} =
$$
  
\n
$$
L_s = \frac{U_s}{2 \cdot \sqrt{3} \cdot \pi \cdot f_1 \cdot I_{1H} \cdot \left[\sqrt{1 - \cos \varphi^2 - \cos \varphi \cdot \frac{s_H}{s_k}}\right]} =
$$
  
\n
$$
L_{\sigma s} = \frac{\sqrt{\left(\frac{U_s}{i_k \cdot I_{1H} \cdot \sqrt{3}}\right)^2 - (r_r + r_s)^2}}{2 \cdot \pi \cdot f_1} =
$$
  
\n
$$
L_m = L_s - L_{\sigma s} =
$$
  
\n
$$
L'_s = L_s - \left(\frac{L_m^2}{L_r}\right) =
$$

Таким образом, структурная схема ПЧ – АД имеет следующий вид (рис. 12).

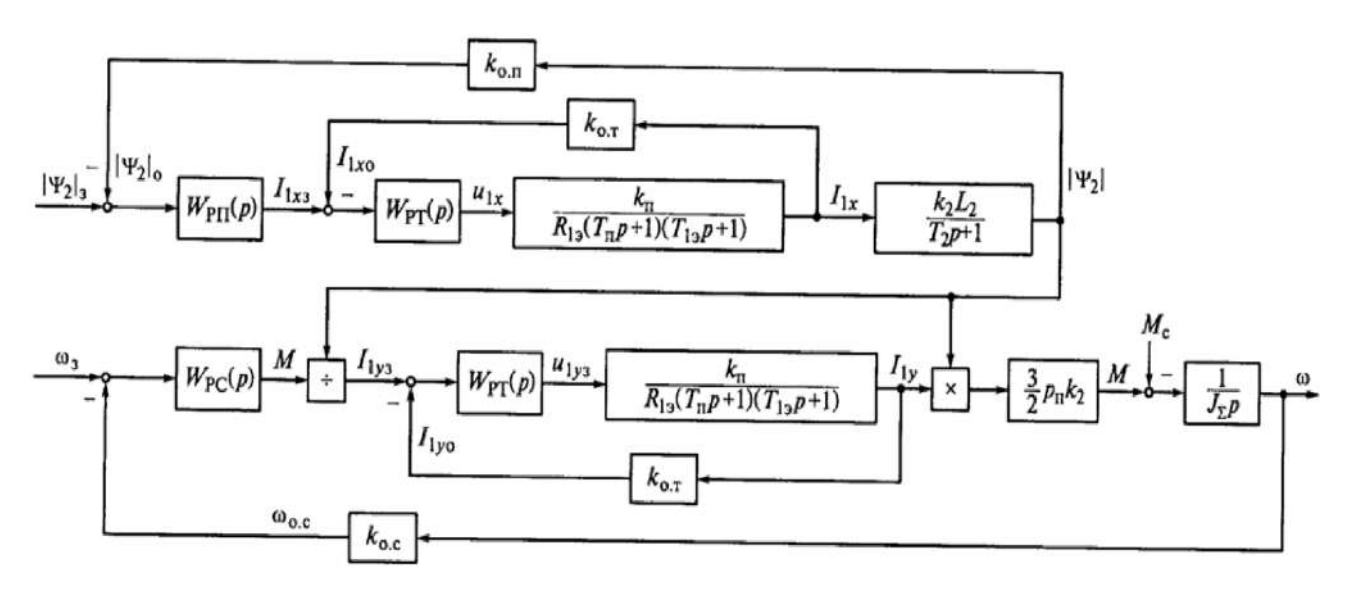

Рисунок 12 - Структурная схема замкнутой системы ПЧ-АД при ориентации

координат х и у по потокосцеплению ротора

### **4 Рекомендуемая литература**

## **4.1 Основная литература**

1. Электропривод типовых производственных механизмов : учебное пособие для вузов / Ю. Н. Дементьев, В. М. Завьялов, Н. В. Кояин, Л. С. Удут. — Москва : Издательство Юрайт, 2019. — 403 с. — (Университеты России). — ISBN 978-5-534- 06847-4. — Текст : электронный // ЭБС Юрайт [сайт]. URL: <https://urait.ru/index.php/bcode/442084> (дата обращения: 10.02.2020).

2. Электрический привод : учебник / В.В. Москаленко. — М. : ИНФРА-М, 2019. —  $364$  с. — (Высшее образование: Бакалавриат). www.dx.doi.org/10.12737/4557. - URL: <http://znanium.com/catalog/product/1001814> (дата обращения 10.02.2020).

3. Силовая электроника: учебник для вузов/Ю.К. Розанов, М.В. Рябчицкий А.А. Кваснюк. — 2-е изд., стереотип. — М.: Издательский дом МЭИ, 2009. — 632 с.: ил. — ISBN 978-5-383-00403-6. URL: <https://b-ok2.org/book/2939127/9c2d20> (дата обращения: 10.02.2020).

4. Фролов, Ю.М. Проектирование электропривода промышленных механизмов [Электронный ресурс] : учебное пособие / Ю.М. Фролов, В.П. Шелякин. — Электрон. дан. — СПб. : Лань, 2014. — 447 с. — Режим доступа: [http://e.lanbook.com/books/element.php?pl1\\_id=44766](http://e.lanbook.com/books/element.php?pl1_id=44766) (10.02.2020).

5. Никитенко, Г.В. Электропривод производственных механизмов: учебное пособие / Г.В. Никитенко ; ФГБОУ ВПО «Ставропольский государственный аграрный университет». - Ставрополь : Агрус, 2012. - 240 с. : ил., табл., схем. - Библиогр. в кн.. - ISBN 978-5-9596-0778-4 ; То же [Электронный ресурс]. - URL: <http://biblioclub.ru/index.php?page=book&id=277520> (10.02.2020).

## **4.2 Дополнительная литература**

1. Белов, М.П. Автоматизированный электропривод типовых производственных механизмов и технологических комплексов : учеб. для студентов вузов / М.П. Белов, В.А. Новиков, Л.Н. Рассудов. - 3-е изд., испр. - М. : Академия, 2007. - 574, [1] с. : ил. - ISBN 5-7695-1314-4; Библиотека НЧОУ ВО «Технический университет УГМК».

2. Ильинский, Н. Ф. Электропривод : энерго- и ресурсосбережение: учебное пособие для студентов высших учебных заведений, обучающихся по направлению подготовки дипломированных специалистов 140600 "Электротехника, электромеханика и электротехнологии" / Н.Ф. Ильинский, В.В. Москаленко. - Москва: Академия, 2008. - 201, [1]с. : ил. - ISBN 978-5-7695-2849-1; Библиотека НЧОУ ВО «Технический университет УГМК».

3. Васильев, К.А. Транспортные машины и оборудование шахт и рудников [Электронный ресурс] : учебное пособие / К.А. Васильев, А.К. Николаев, К.Г. Сазонов. — Электрон. дан. — СПб. : Лань, 2012. — 538 с. — Режим доступа: [http://e.lanbook.com/books/element.php?pl1\\_id=2770](http://e.lanbook.com/books/element.php?pl1_id=2770) (17.02.2016).

Приложение № 1 к Методическим рекомендациям по выполнению курсового проекта по дисциплине Детали машин и основы проектирования

## **Негосударственное частное образовательное учреждение высшего образования «Технический университет УГМК»**

## **Задание на курсовой проект**

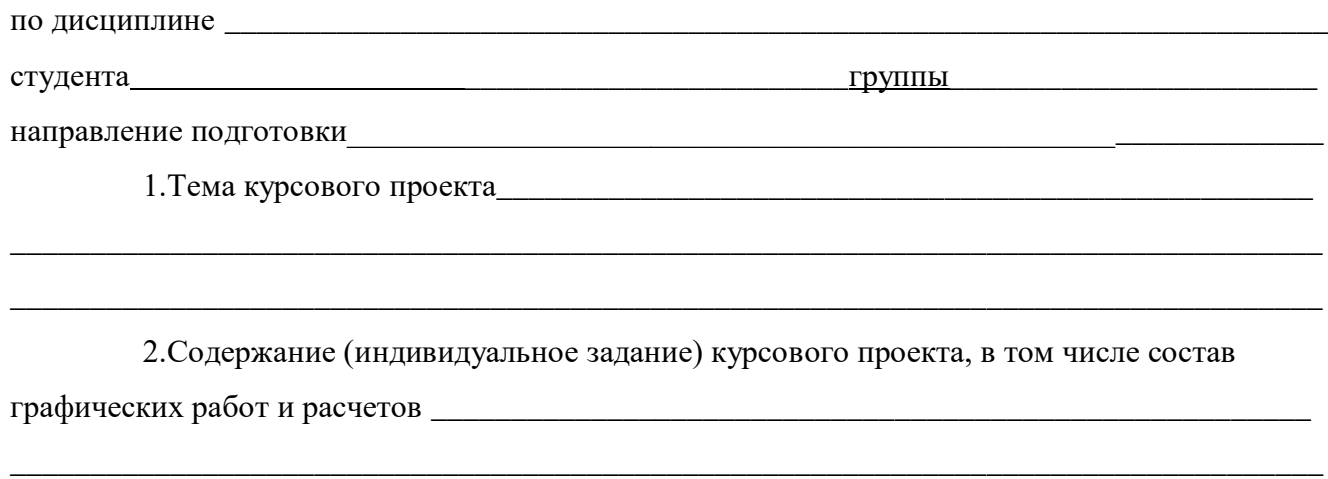

- 3. Структура работы
- 4. График работы \_\_\_\_\_\_\_\_\_\_\_\_\_\_\_\_\_\_\_\_\_\_\_\_\_\_\_\_\_\_\_\_\_\_\_\_\_\_\_\_\_\_\_\_\_\_\_\_\_\_\_\_\_\_\_\_\_\_

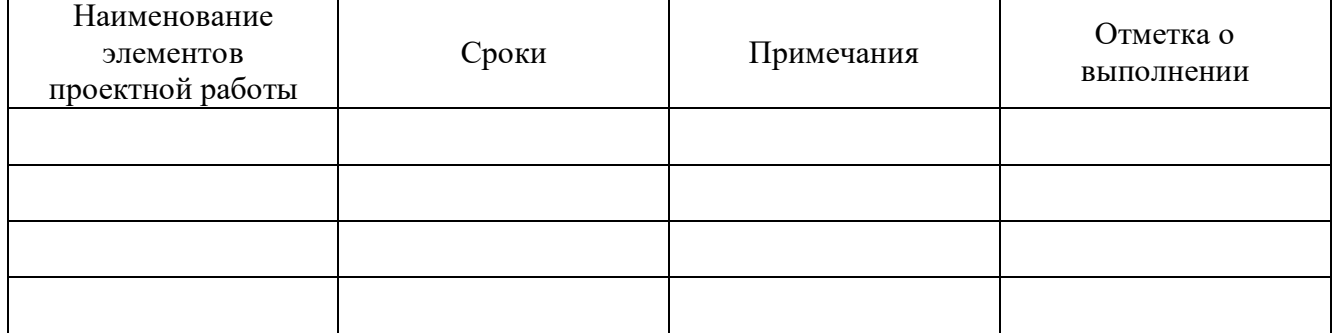

Руководитель \_\_\_\_\_\_\_\_\_\_\_\_\_\_\_\_\_\_\_\_\_\_\_\_\_\_\_\_\_\_\_\_\_\_\_\_\_/И.О. Фамилия/

Приложение № 2 к Методическим рекомендациям по выполнению курсового проекта по дисциплине Детали машин и основы проектирования

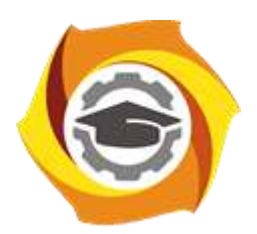

# **Негосударственное частное образовательное учреждение высшего образования «Технический университет УГМК»**

Кафедра\_\_\_\_\_\_\_\_\_\_\_\_\_\_\_\_\_\_\*

# **КУРСОВОЙ ПРОЕКТ**

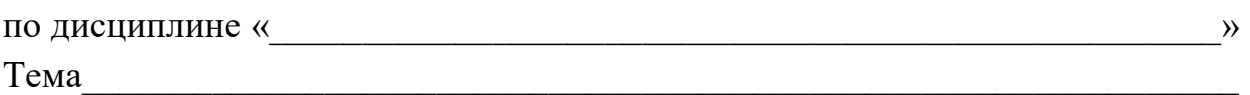

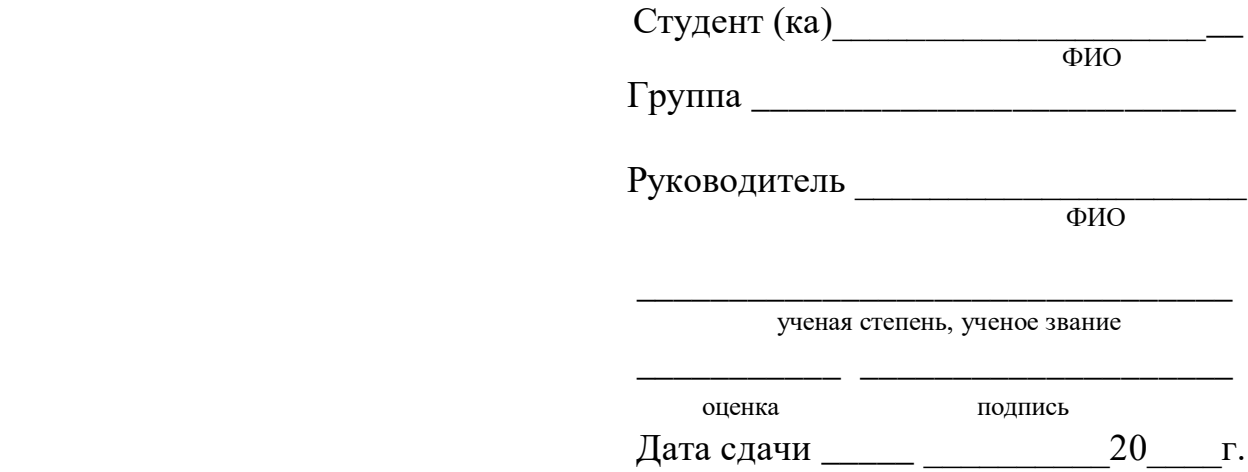

г. Верхняя Пышма

20<sub>\_\_\_</sub>г.

\*На титульном листе указывается название кафедры, за которой закреплена данная дисциплина.

#### Приложение № 3

к Методическим рекомендациям по выполнению курсового проекта по дисциплине Детали машин и основы проектирования

# Негосударственное частное образовательное учреждение высшего образования «Технический университет УГМК»

#### **РЕЦЕНЗИЯ**

на курсовой проект

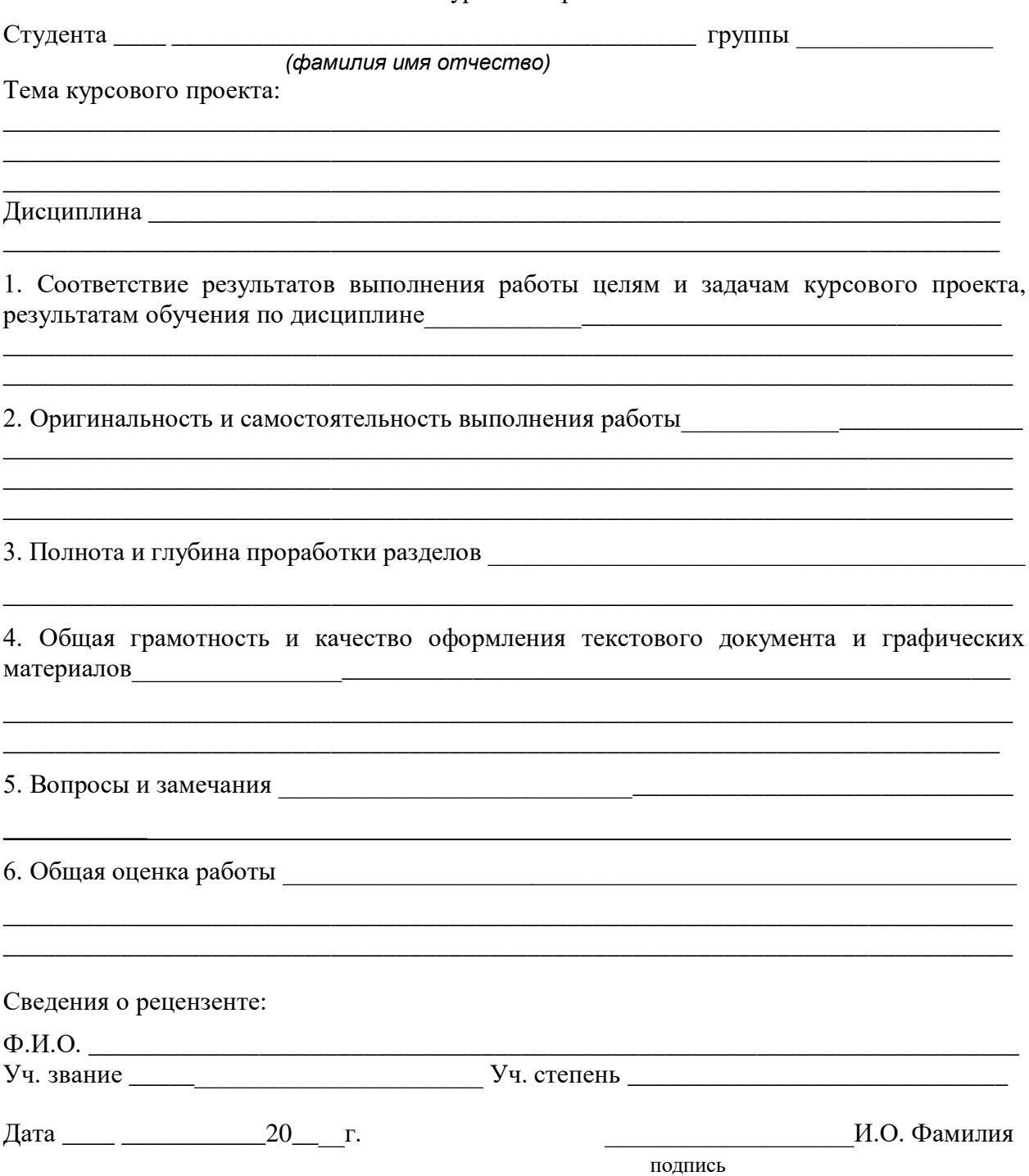

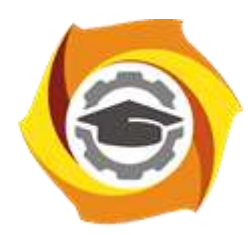

**Негосударственное частное образовательное учреждение высшего образования «Технический университет УГМК»**

# **МЕТОДИЧЕСКИЕ УКАЗАНИЯ К ВЫПОЛНЕНИЮ ЛАБОРАТОРНЫХ РАБОТ ПО ДИСЦИПЛИНЕ**

# **ЭЛЕКТРИЧЕСКИЙ ПРИВОД**

**Направление подготовки 13.03.02 Электроэнергетика и электротехника Профиль подготовки Электрооборудование и энергохозяйство горных и промышленных предприятий**

**Уровень высшего образования бакалавриат**

*(бакалавриат, специалитет, магистратура)*

Автор - разработчик: Федорова С. В., канд. техн. наук, доцент Рассмотрено на заседании кафедры энергетики Одобрено Методическим советом университета 30 июня 2021 г., протокол № 4

> г. Верхняя Пышма 2021

Лабораторные работы имеют целью под руководством преподавателя на практике закрепление обучающимися полученных на лекциях теоретических знаний.

Лабораторные работы:

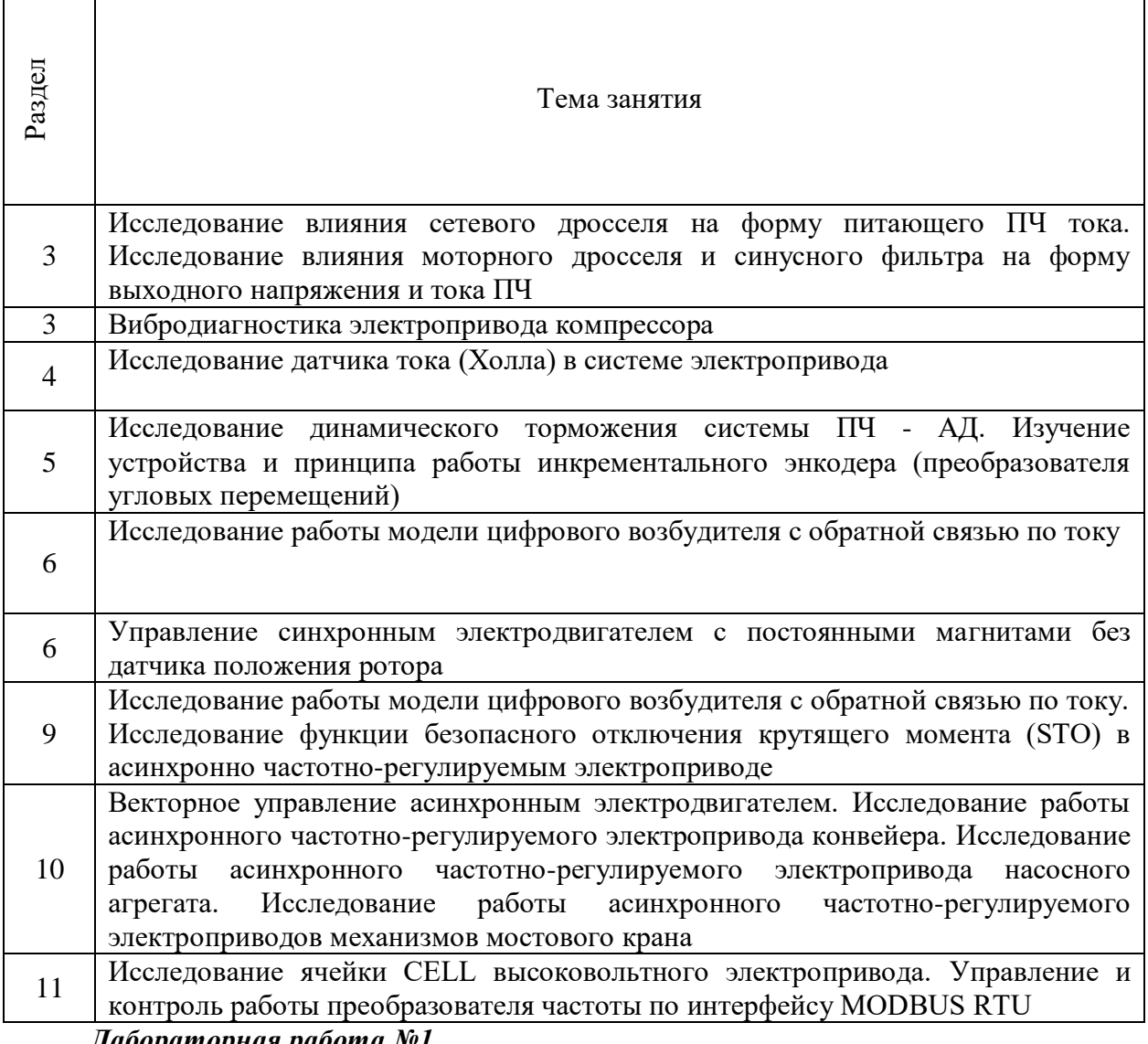

*Лабораторная работа №1.*

*Тема:* Исследование влияния сетевого дросселя на форму питающего ПЧ тока. Исследование влияния моторного дросселя и синусного фильтра на форму выходного напряжения и тока ПЧ

- **1.** Цель работы
- 1.1. Исследовать влияние сетевого дросселя на форму питающего ПЧ тока.
- **2.** Программа работы
- 2.1. Ознакомиться с основными элементами лабораторного стенда и их назначением (*см. СТЕНД №1: «Исследование асинхронного частотно-регулируемого электропривода. (Теория)» Руководство по эксплуатации*).
- 2.2. Ознакомиться с панелью управления ПЧ серии SB-19 (навигация, изменение параметров).
- 2.3. Изучить работу ПО VET в режиме осциллографа для записи параметров ПЧ серии SB-19 (*см. Руководство на ПО VET*).
- 2.4. Изучить работу с осциллографом Rigol MSO 1104Z .
- 2.5. Для исследуемого электропривода (ЭД+ПЧ) произвести настройку и программирование ПЧ для скалярного режима управления.
- 2.6. Снять осциллограммы входного тока и напряжения для различных конфигураций силовой схемы:
- без дополнительных элементов в выходной цепи ПЧ,
- с подключенным сетевым дросселем.

#### **3.** Краткие теоретические сведения

При использовании преобразователя частоты реактивная мощность из сети не потребляется, так как преобразователь не является индуктивной нагрузкой и сетевое напряжение питания, подводимое к преобразователю, сразу выпрямляется. Реактивная мощность присутствует только на участке цепи «преобразователь – двигатель», а этот участок, как правило, небольшой и потери в нем незначительны. Однако преобразователь частоты потребляет несинусоидальный ток и с этим связан ряд проблем.

Одной из основных проблем являются сильные гармонические искажения входного тока. На осциллограмме представлена реальная форма тока снятая с входа преобразователя (3 фазы 400 В мощность 5,5 кВт номинальный входной ток 13,2 А) нагруженного номинальной нагрузкой без дросселя и с дросселем рис.1, рис.2 соответственно.

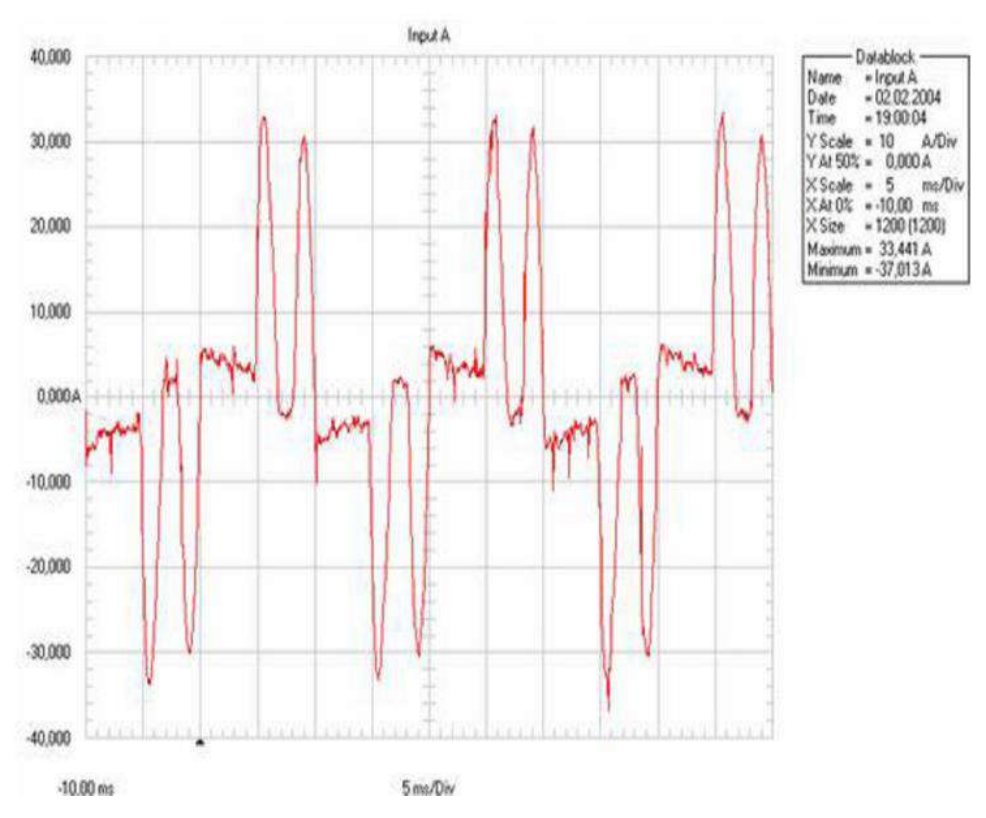

Рисунок 1 – Входной ток ПЧ без сетевого дросселя

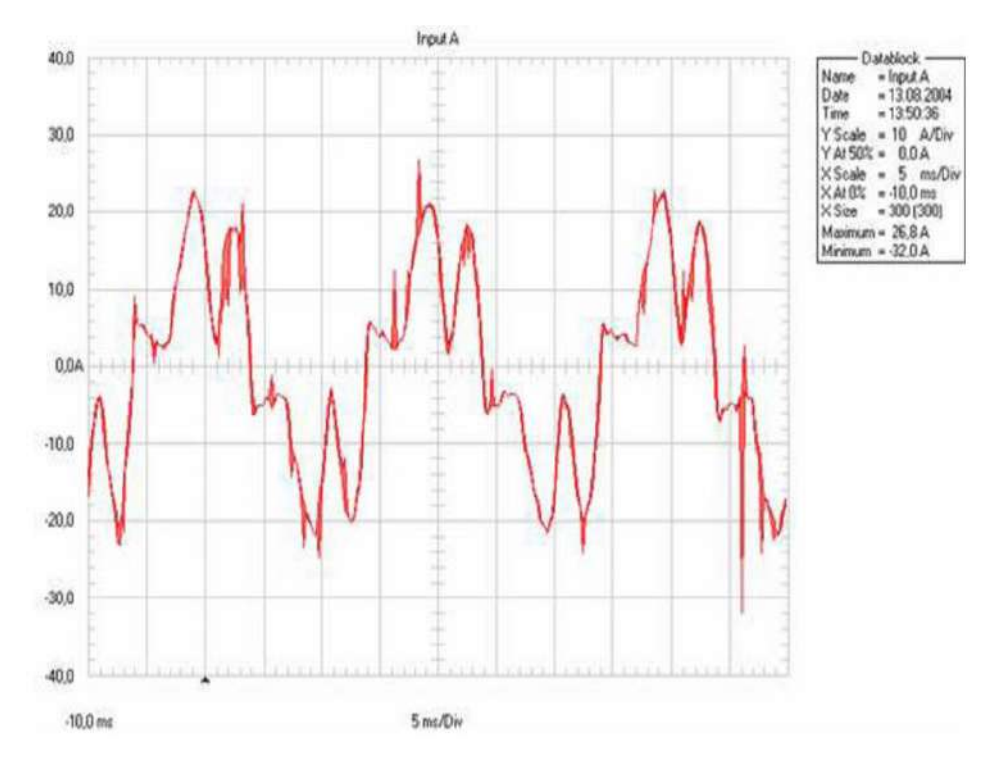

Рисунок 2 – Входной ток ПЧ с сетевым дросселем

Как видно из графика при номинальном входном токе 13,2 А, выбросы достигают 33 – 34 А без дросселя и 22 – 23 А с дросселем. Опасность таких выбросов состоит в том, что они могут оказывать сильное влияние на других потребителей, а в случае работы нескольких преобразователей от одной сети, они могут сильно влиять и друг на друга вплоть до выхода преобразователя из строя.

Теперь рассмотрим разложение данных сигналов в ряд Фурье. Коэффициент, характеризующий несинусоидальность формы (коэффициент формы или power factor в зарубежной литературе) в данном случае равен 66 %.

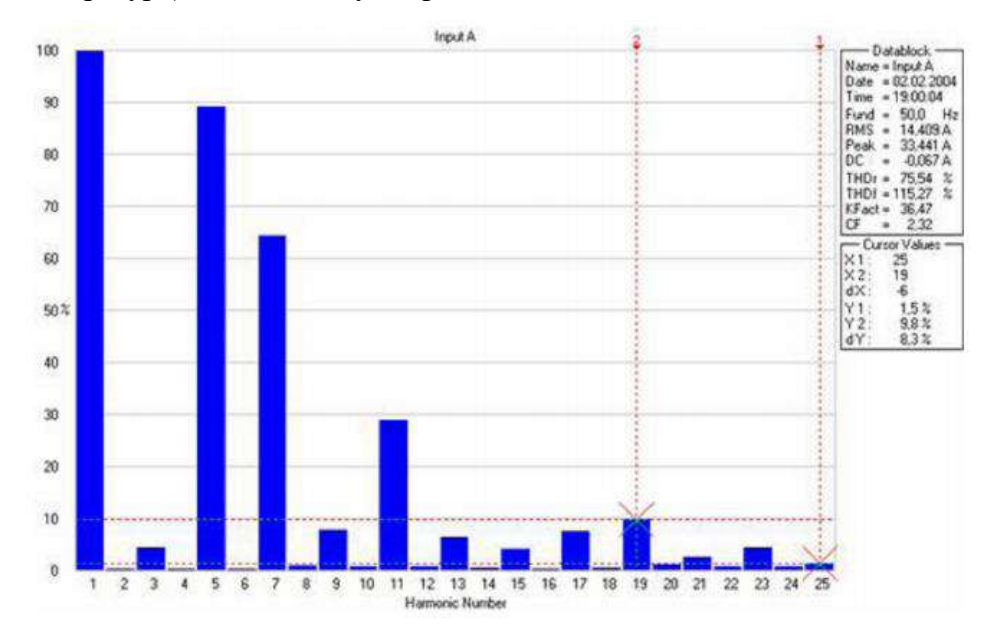

Рисунок 3 – Гармонический состав входного тока ПЧ без сетевого дросселя

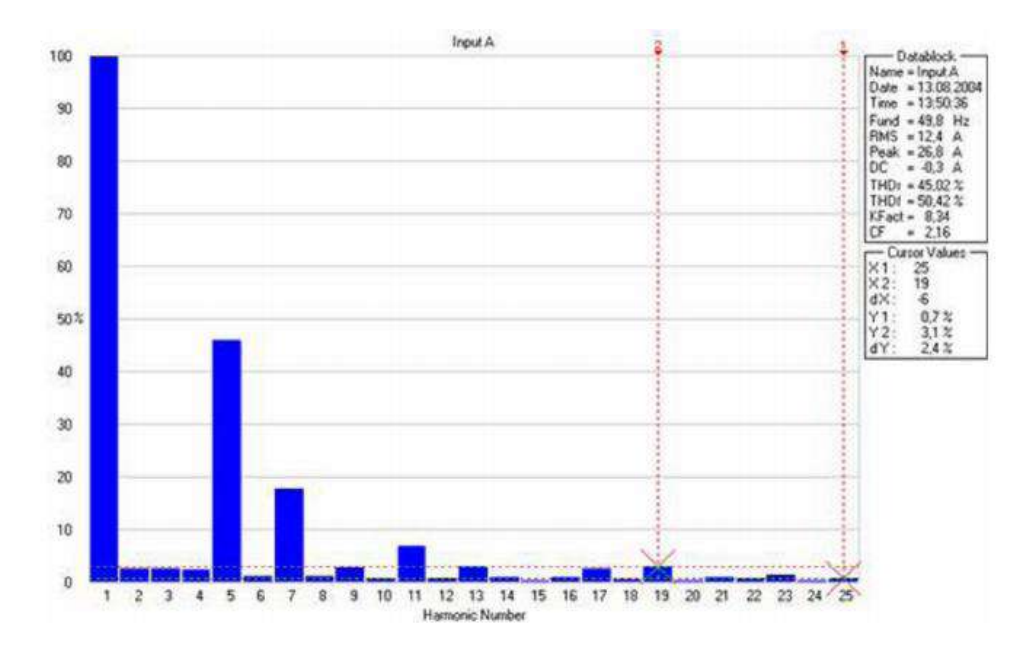

Рисунок 4 –. Гармонический состав входного тока ПЧ с сетевым дросселем

Коэффициент, характеризующий несинусоидальность формы (коэффициент формы или power factor в зарубежной литературе), в случае без дросселя равен 66%, при использовании дросселя равен 89%. Как видно из вышеприведенных диаграмм использование дросселя существенно влияет на форму потребляемого тока и значительно приближает его к синусоидальной.

[Сетевой дроссель](http://www.intechnics.ru/production_reactor.htm) является двухсторонним буфером между сетью электроснабжения и преобразователем частоты. Защищает сеть от высших гармоник 5, 7, 11 и т. д. (250Гц, 350 Гц, 550 Гц).

Преимущества применения сетевых дросселей:

- защищает преобразователь частоты от импульсных всплесков напряжения в сети
- защищает преобразователь частоты от перекосов фаз питающего напряжения
- уменьшает скорость нарастания токов короткого замыкания в выходных цепях преобразователя частоты
- повышают срок службы конденсатора в звене постоянного тока

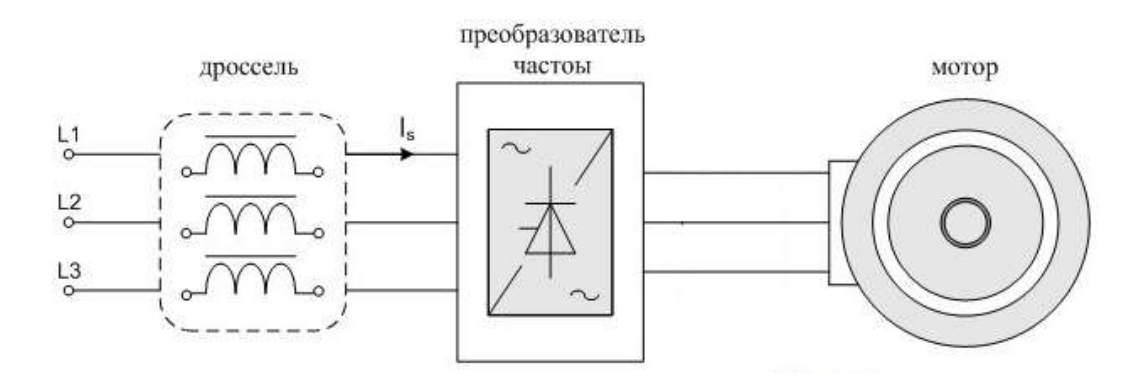

Рисунок – 5 Сетевой дроссель

#### **4.** Средства и методика измерений

Для выполнения измерений используется персональный компьютер с прикладным программным обеспечением Visual Engineering Tool (VET), панель управления исследуемого ПЧ, анализатор качества сети.

Анализ искажения форм кривых токов и напряжения производится анализатором качества сети.

Осциллографирование выходного напряжения и тока осуществляется осциллографом Rigol MSO 1104Z .

При осциллографирование прибором, настроить канал CH1 осциллографа Rigol на измерения напряжения переменного тока. Подключить к каналу СН1 токовые клещи.

- **5.** Порядок выполнения работы
- 5.1.Подготовка силовой схемы.
- 5.1.1. Подготовьте схему силовой цепи для выполнения лабораторной работы. Для этого гибкими соединительными проводами из комплекта оборудования лабораторного стенда на панели с мнемосхемой соедините разъёмы так, как показано на рис.6.
- 5.2. Подача питания на стенд.

5.2.1. Подача питания на стенд осуществляется от трёхфазной сети переменного тока напряжением 380 В и частотой 50 Гц. Процедура включения стенда приведена в *СТЕНД №1: «Исследование асинхронного частотно-регулируемого электропривода. (Теория)» Руководство по эксплуатации.*

5.2.2. Для индикации наличия напряжения на стенде установлена желтая лампа «Сеть».

5.2.3. Подача питания на оборудование стенда производится только после сборки схемы и проверки правильности сборки преподавателем в соответствии с программой испытаний.

5.2.4. Приступать к испытаниям в соответствии с программой работ можно только с разрешения преподавателя.

5.2.5. Убедитесь, что все переключатели 1SA1-1SA7 и 2SA1-2SA7 переведены в крайнее левое положение «ОТКЛ».

5.2.6. Убедитесь, что потенциометры AI1, AI2 для ПЧ №1 и ПЧ №2 находятся в положении минимального задания (*крайнее левое положение*).

- 
- 5.2.7. Подайте питание на стенд.<br>5.2.8. Подайте питания на ПЧ №1 5.2.8. Подайте питания на ПЧ №1 и ПЧ №2.
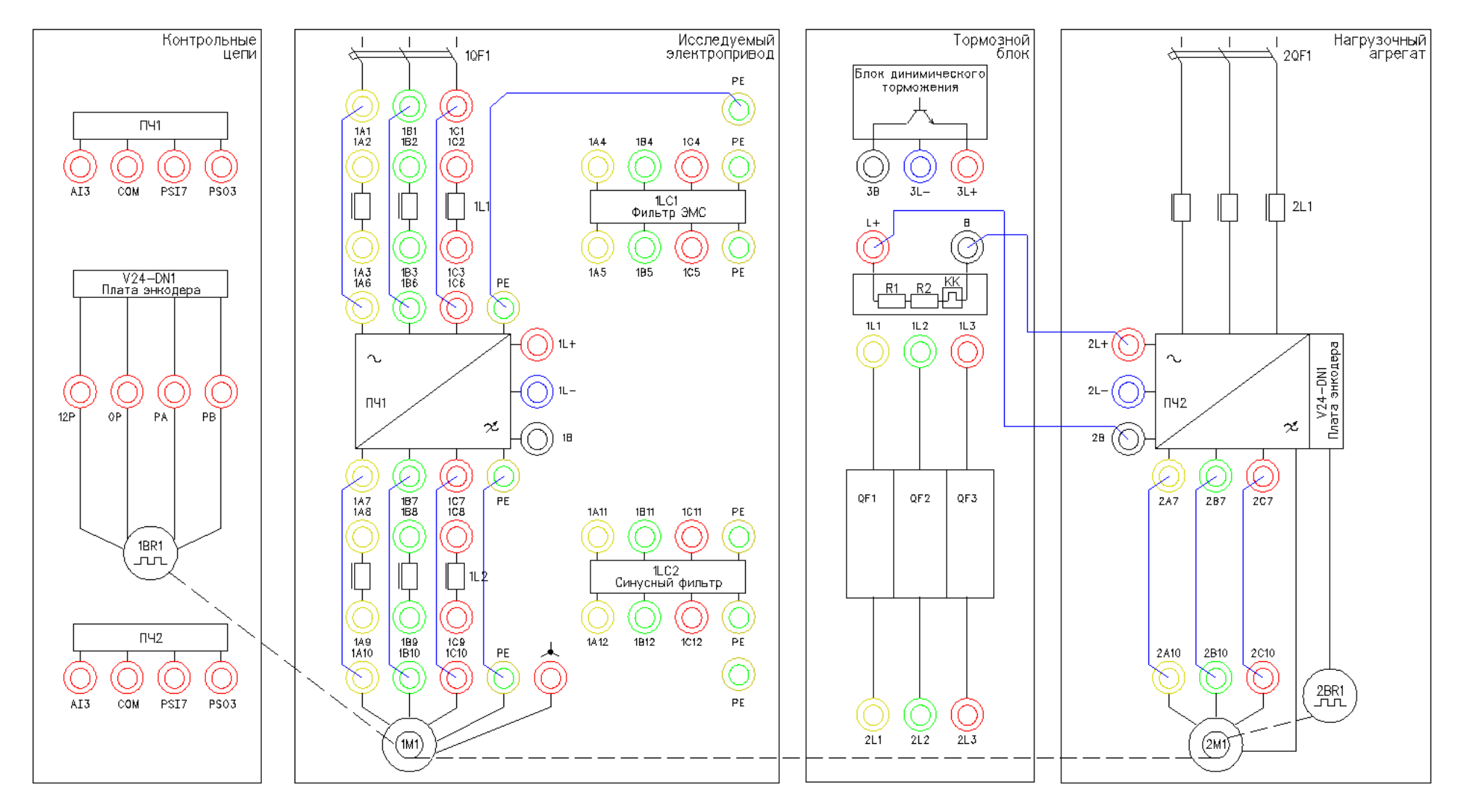

Рисунок 6 – Схема испытаний (сетевой дроссель не установлен)

# 5.3.Подготовка к работе.

5.3.1. Запрограммируйте ПЧ №1 на работу в скалярном режиме управления с помощью панели управления

Таблица 1 –Параметры ПЧ.

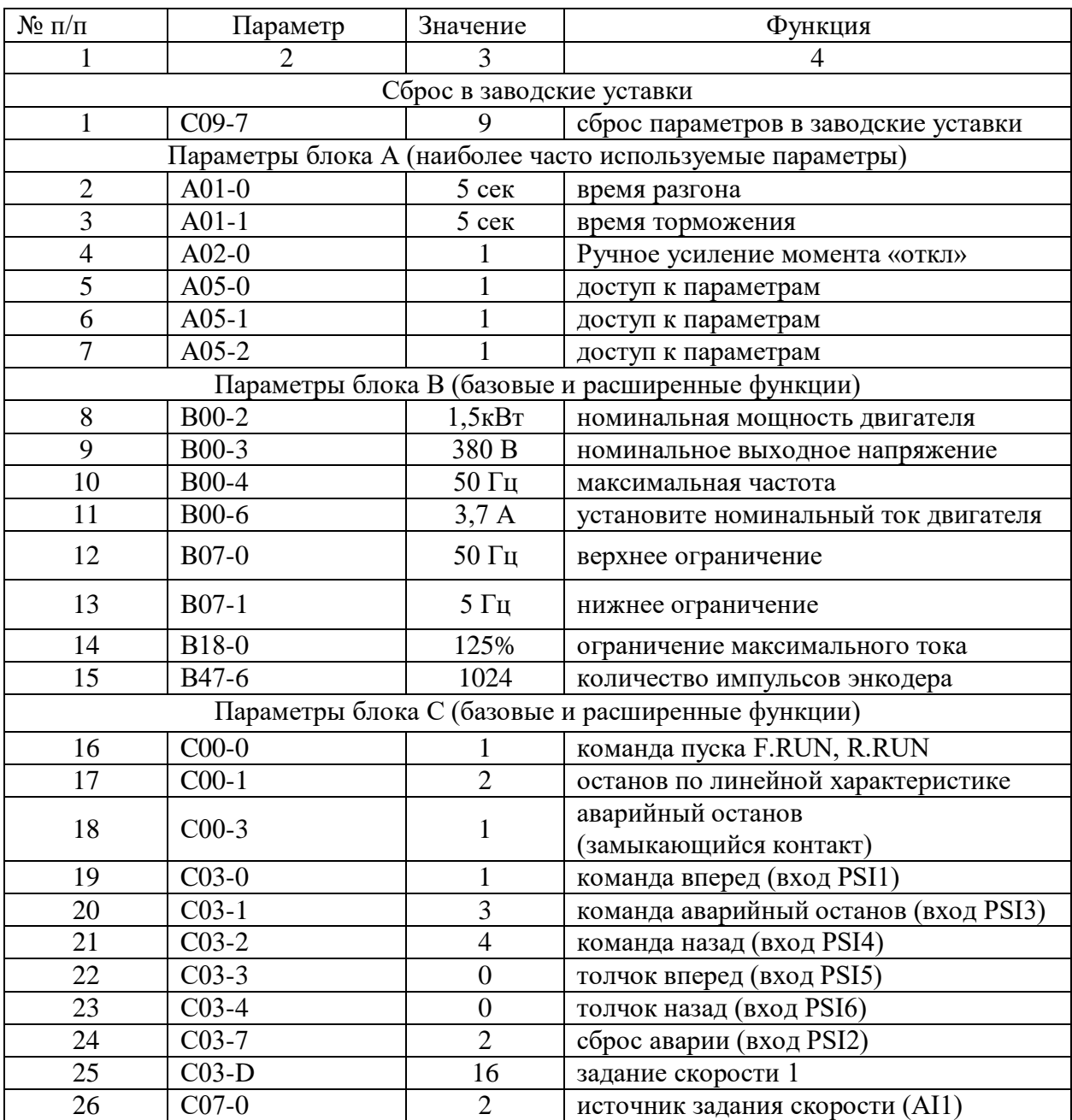

| 1 1 <i>p</i> oobtoncenne massimique |         |          |                             |                                               |  |
|-------------------------------------|---------|----------|-----------------------------|-----------------------------------------------|--|
| $N_2$ п/п                           |         | Параметр | Значение                    | Функция                                       |  |
|                                     |         |          | 3                           |                                               |  |
| 27                                  | $C11-0$ |          | $\overline{2}$              | исходное состояние ПЧ (работа с<br>клеммника) |  |
| 28                                  | $C12-0$ |          |                             | AI1 аналоговый вход 0-10В                     |  |
| 29                                  | $C12-1$ |          |                             | 0-10В - диапазон аналогового входа AI1        |  |
| 30                                  | $C13-2$ |          |                             | дискретный выход RA-RC (работа ПЧ)            |  |
| 31                                  | $C13-6$ |          | $\mathcal{D}_{\mathcal{L}}$ | дискретный выход FA-FC (авария ПЧ)            |  |
| 32                                  | $C22-0$ |          | 105%                        | задание перегрузки                            |  |
| 33                                  | $C25-2$ |          |                             | управление работой вентилятора                |  |
| 34                                  | $C26-0$ |          | $\overline{0}$              | стандартный последовательный<br>интерфейс     |  |
| 35                                  | $C26-2$ |          |                             | номер станции в сети                          |  |
| 36                                  | $C26-4$ |          | 4                           | скорость 19200                                |  |
| 37                                  | $C26-5$ |          | $\overline{2}$              | стоповый бит 2                                |  |
| 38                                  | $C26-6$ |          | 3                           | нечет                                         |  |
| 39                                  | $C30-0$ |          | 11                          | скалярный режим управления (U/f)              |  |

П*родолжение таблицы 1*

- 5.3.2. На панели управления ПЧ №1 вывести для контроля выходную частоту, Гц (*параметрD00-0*).
- 5.4.Получение осциллограммы входного тока ПЧ без установленных фильтров во входных силовых цепях.
- 5.4.1. Поместите проводник входной фазы «В» (клеммы 1В1 и 1В6) ПЧ №1 в токовые клещи СН1 осциллографа.
- 5.4.2. Подать команду пуска на ПЧ №1, переведя переключатель 1SA1 в правое положение «ВКЛ.».
- 5.4.3. Плавно вращая потенциометр AI1 (ПЧ №1), устанавливаем выходную частоту ПЧ равную 50Гц. Контролируем выходную частоту на панели управления ПЧ (*параметр D00-0*).
- 5.4.4. После разгона ЭД до 50 Гц на панель управления ПЧ №1 вывести выходной ток, (*параметр D02-0*).
- 5.4.5. Подать команду пуска на ПЧ №2 (нагрузочный электропривод), переведя переключатель 2SA4 в правое положение «ВКЛ».
- 5.4.6. Задать нагрузку для исследуемого электропривода, плавно вращая потенциометр AI2 (ПЧ №2). Нагрузку увеличивать до тех пор, пока не будет достигнут номинальный ток 3,7А.
- 5.4.7. Настроить масштабы по осям Х и У для канала СН1 осциллографа.
- 5.4.8. Записать осциллограммы входного тока.
- 5.4.9. Снимите команду пуска ПЧ №1, переведя переключатель 1SA1 в левое положение «ОТКЛ.».
- 5.4.10. Снимите команду пуска ПЧ №2, переведя переключатель 2SA4 в левое положение «ОТКЛ.».
- 5.4.11. Снимите задание момента нагрузки в ПЧ №2, плавно вращая потенциометр AI1 (ПЧ №2) против часовой стрелки до упора.
- 5.4.12. Отключить питание ПЧ №1 и ПЧ №2.
- 5.4.13. Сохраненные осциллограммы экспериментов с комментариями поместите в отчет по лабораторной работе.
- 5.4.14. Сделайте выводы по результатам эксперимента.

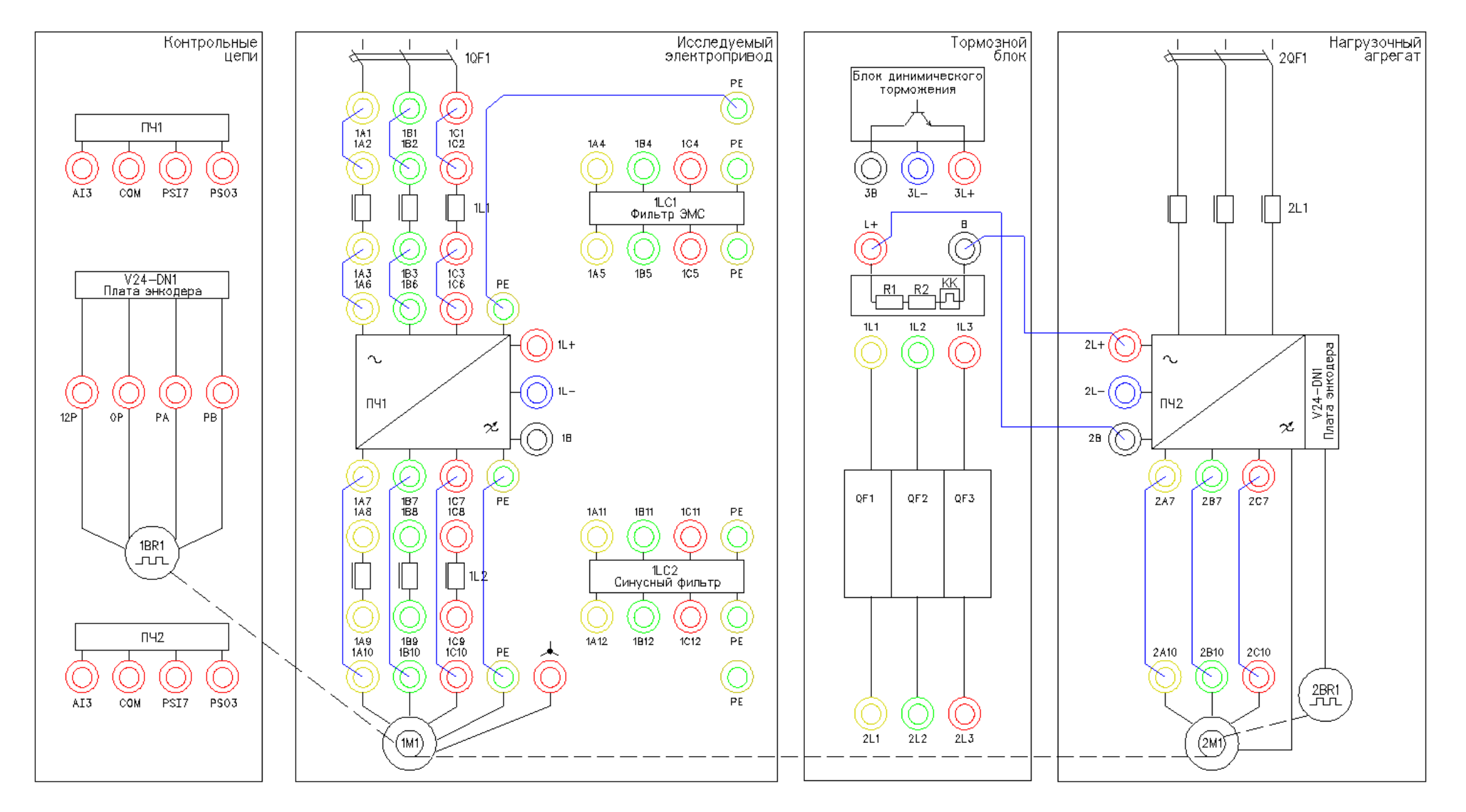

Рисунок 7 – Схема испытаний (установлен сетевой дроссель)

- 5.5.Получение осциллограмм входного напряжения и тока ПЧ с установленным сетевым дросселем.
- 5.5.1. Подготовить схему испытаний (рис.5).
- 5.5.2. Поместите проводник входной фазы «В» (клеммы 1В3 и 1В6) ПЧ №1 в токовые клещи СН1 осциллографа.
- 5.5.3. Подать команду пуска на ПЧ №1, переведя переключатель 1SA1 в правое положение «ВКЛ.».
- 5.5.4. Плавно вращая потенциометр AI1 (ПЧ №1), устанавливаем выходную частоту ПЧ равную 50Гц. Контролируем выходную частоту на панели управления ПЧ (*параметр D00-0*).
- 5.5.5. Настроить масштабы по осям Х и У для канала СН1 осциллографа.
- 5.5.6. Записать осциллограммы выходного тока.
- 5.5.7. Снимите команду пуска ПЧ №1, переведя переключатель 1SA1 в левое положение «ОТКЛ.».
- 5.5.8. Отключить питание ПЧ №1.
- 5.5.9. Сохраненные осциллограммы экспериментов с комментариями поместите в отчет по лабораторной работе.
- 5.5.10. Сравнить характер осциллограмм с полученными ранее в п.5.4.13 и сделайте выводы.

### *Лабораторная работа №2.*

*Тема:* Вибродиагностика электропривода компрессора

- 1. Цель работы
- 1.1. Ознакомиться с применяемым для вибродиагностики оборудованием.
- 1.2. Приобрести практические навыки по обработке данных при вибродиагностике.
- 1.3. Экспериментально подтвердить теоретические знания.
- 2. Программа работы

2.1. Ознакомиться с основными элементами лабораторного стенда и их назначением (*см. СТЕНД №6: «Исследование методов вибрационного контроля и мониторинга машин и оборудования» Руководство по эксплуатации*).

2.2. Ознакомиться с панелью управления ПЧ серии SB-19 (навигация, изменение параметров).

2.3. Для электроприводов (ЭД+ПЧ) произвести настройку и программирование.

- 2.4. Снять данные с датчиков виброскорости и виброускорения при различных скоростях и нагрузках асинхронного электропривода с помощью ПЛК.
- 3. Обработать полученные данные. Построить графики зависимости виброскорости и виброускорения от скорости и нагрузки, заполнить таблицу.

Краткие теоретические сведения

Так как одним из основных узлов машин является подшипник, рассмотрим вибродиагностику на примере подшипников качения.

### **3.1. Введение**

Состояние подшипников является важнейшей составляющей технического состояния механизма, его исправности и работоспособности. Очевидно, что если и надо заниматься где-то вибродиагностикой, то в первую очередь необходимо решать эту задачу для подшипников. Именно так обстоит дело и в действительности. Вибродиагностика состояния подшипников качения является в настоящее время одной из наиболее развитых, разработанных областей виброметрии как в теоретическом плане, так и в плане практической аппаратурной реализации. Вибродиагностика подшипников качения является прекрасной иллюстрацией того, как можно диагностировать один и тот же узел различными методами, основанными на различных вибрационных процессах, генерируемых дефектами этого узла. В настоящее время в вибродиагностике используются, по крайней мере, четыре метода оценки технического состояния подшипников качения, которые обычно называют следующим образом:

- метод ПИК-фактора;
- метод прямого спектра;
- метод спектра огибающей;
- метод ударных импульсов.

Ниже кратко изложен физический смысл получения вибродиагностических параметров каждым из этих методов.

### **3.2. Метод ПИК-фактора**

Если мы установим акселерометр вблизи наружной обоймы исправного, хорошо смазанного подшипника и посмотрим полученный сигнал на осциллографе, мы увидим стационарный двухполярный сигнал шумового характера, симметричный относительно временной оси, как это примерно показано на рис.1а.

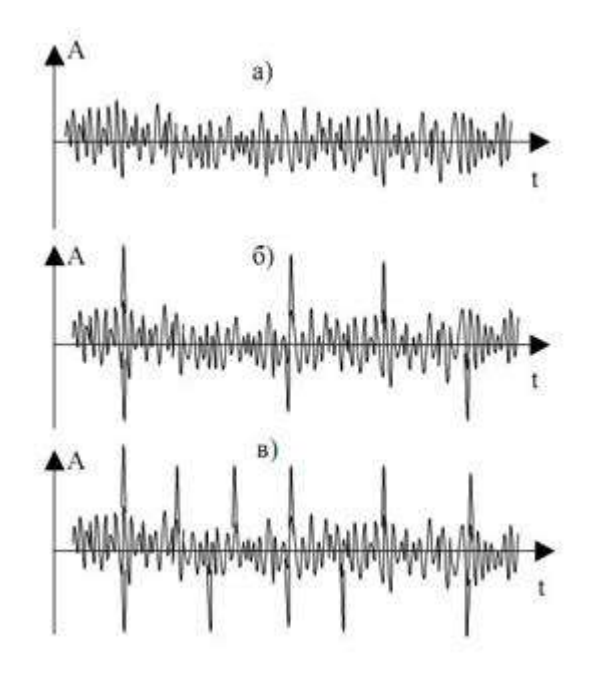

Рисунок 1 – Вид сигнала вибрации подшипникового узла

Пусть в нашем распоряжении есть простой виброметр, позволяющий измерять два параметра вибросигнала:

- среднеквадратичное значение уровня (СКЗ) вибрации, т.е. энергию вибрации;
- пиковую амплитуду (ПИК) вибрации (положительную, отрицательную или полный размах – значения не имеет).

Будем измерять два этих параметра в процессе эксплуатации подшипника с обычной периодичностью примерно 1 раз в 2-3 месяца.

С течением времени, по мере появления дефектов на кинематических узлах подшипника, в вибросигнале начнут появляться отдельные, короткие амплитудные пики, соответствующие моментам соударения дефектов, рис.1б.

В дальнейшем, с развитием дефекта, сначала увеличиваются амплитуды пиков, потом постепенно увеличивается и их количество, рис.1в, - дефект начинает «разноситься» по подшипнику, т.е. появившись вначале, например, на одном из шариков, он создаёт, в конце концов, забоину накольце, с него она переносится на другой шарик, дефекты шариков начинают вырабатывать сепаратор и т.д. до полного разрушения. Если изобразить результаты измерений на графике, мы увидим зависимости, показанные на рис.2.

ПИК и СКЗ представляют собой монотонные, неубывающие функции одинакового характера, но смещённые друг относительно друга во времени. Сначала, по мере появления и развития дефекта, нарастает функция ПИК, а СКЗ меняется очень мало, поскольку отдельные, очень короткие амплитудные пики практически не меняют энергетические характеристики сигнала.

В дальнейшем, по мере увеличения и количества пиков, начинает уже соответственно увеличиваться энергия сигнала, возрастает СКЗ вибрации. Сами по себе функции ПИК и СКЗ малоинформативны для диагностики, вследствие своей монотонности. Но отношение ПИК/СКЗ, называемое ПИК-фактором, уже представляет значительный интерес, поскольку эта функция из-за временного сдвига между ПИК и СКЗ, имеет явно выраженный максимум на временной оси. На этом и основывается метод ПИК-фактора.

Экспериментально было установлено, что момент прохода функции ПИК-фактор через максимум соответствует остаточному ресурсу подшипника порядка 2-3 недель.

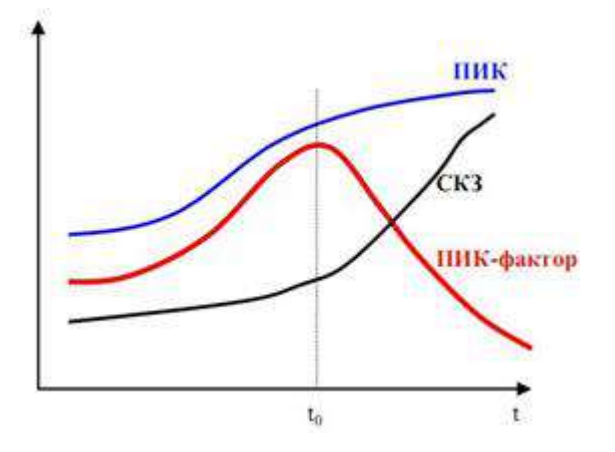

Рисунок 2 – Метод ПИК - фактора

#### **Достоинства и недостатки ПИК метода**

Основное достоинство – простота. Для его реализации нужен обычный виброметр общего уровня, т.е. самый простой и дешёвый виброизмерительный прибор. Основные недостатки – слабая помехозащищенность метода и необходимость проводить многократные измерения в процессе эксплуатации. Дело в том, что установить датчик непосредственно на наружной обойме подшипника практически невозможно, т.е. он устанавливается где-то на корпусе механизма. Значит и сигнал вибрации характеризует не только подшипник, но и другие узлы механизма, что в данном случае можно рассматривать как вибрационные помехи. И чем дальше установлен датчик от подшипника и сложнее кинематика самого механизма, тем меньше достоверность метода. Поэтому и использовать метод, в первую очередь, целесообразно тогда, когда датчик можно расположить близко к подшипнику и сама кинематика механизма проста. Например, подшипниковые узлы различных распределительных устройств в технологическом оборудовании, подшипники вентиляторов и пр. Во-вторых, для получения достоверной оценки необходимо многократно проводить измерения при эксплуатации. Получить оценку состояния по одному замеру невозможно. Исключения возможны только тогда, когда речь идёт о вибродиагностике большого количества совершенно одинаковых механизмов, эксплуатирующихся в одинаковых условиях.

#### **3.3. Метод прямого спектра**

Вернёмся к вибрационным сигналам, показанным на рис.1. Те же самые сигналы можно проанализировать не только с точки зрения соотношения амплитудных и энергетических характеристик, но и с точки зрения периодичности появления амплитудных всплесков. Именно на этом и базируется метод прямого спектра рис.3. Вибрационный сигнал анализируется узкополосным спектроанализатором и по частотному составу спектра можно идентифицировать возникновение и развитие дефектов подшипника.

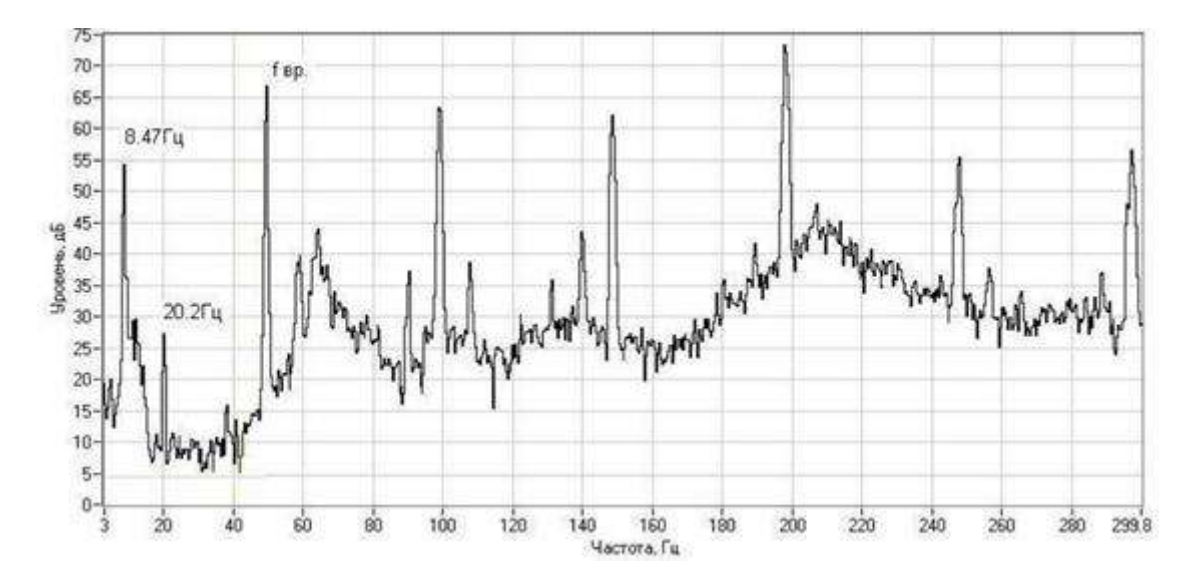

Рисунок 3 – Прямой спектр вибраций

Амплитудные всплески в вибросигнале следуют не хаотично, а с вполне определённой периодичностью или частотой. Причём дефекту на каждом из элементов подшипника (тела качения, дорожки, сепаратор) соответствуют свои частоты, которые однозначно просчитываются в зависимости от кинематики подшипника и скорости его вращения. Наличие той или иной дискретной составляющей в спектре сигнала говорит о возникновении соответствующего лефекта полшипника, а амплитула этой составляющей – о глубине дефекта. Это несколько упрощённый подход, поскольку многие дефекты в спектре проявляются в виде не одной частотной составляющей, а нескольких, но мы не будем здесь вдаваться в тонкости спектрального анализа сложных сигналов. К пониманию сути метода это мало что добавит. Очевидно, что основных достоинств у метода два:

- достаточно высокая помехозащищённость (маловероятно наличие в механизме источников, создающих вибрации на тех же точно частотах, что и дефекты подшипника);
- информативность метода существенно выше, чем по методу ПИК-фактора. Вы имеете возможность получить дифференцированную оценку состояния подшипника отдельно по каждому его кинематическому узлу, поскольку они генерируют разные частотные ряды в спектре.

Недостатков, к сожалению, тоже, как минимум, два:

- метод дорогостоящий, любой самый простенький узкополосный спектроанализатор стоит неизмеримо дороже самого «навороченного» виброметра;
- метод малочувствителен к зарождающимся и слабым дефектам. Это связано с тем, что подшипник в подавляющем большинстве механизмов является очень маломощным источником вибрации.

Другими словами, небольшой скол на шарике или дорожке не в состоянии заметно качнуть механизм, чтобы мы увидели эту частотную составляющую в спектре вибрации. И только при достаточно сильных дефектах амплитуды этих частотных составляющих начинают заметно выделяться над общей шумовой частью спектра. Несмотря на эти недостатки, метод используется достаточно широко, особенно в среде профессиональных специалистов и даёт хорошие результаты.

#### $3.4.$ Метод спектра огибающей

Исходный вибросигнал, естественно, у нас всё тот же, так что вернёмся ещё раз к рис.1. Обратим теперь внимание на то, что высокочастотная, шумовая часть сигнала меняет свою амплитуду во времени, т.е. она модулируется неким более низкочастотным сигналом. Оказывается, что именно в этом модулирующем сигнале содержится и информация о состоянии подшипника. Выделение и обработка этой информации и составляют основу этого метода. Экспериментально было установлено, что наилучшие результаты этот метод даёт в том случае, если анализировать модуляцию не широкополосного сигнала, получаемого от акселерометра, а предварительно осуществить полосовую фильтрацию вибросигнала в диапазоне примерно 6-10 кГц и анализировать модуляцию этого сигнала. Для этого отфильтрованный сигнал детектируется, т.е. выделяется модулирующий сигнал (или ещё его называют «огибающая сигнала»), который подаётся на узкополосный спектроанализатор и мы получаем спектр интересующего нас модулирующего сигнала или спектр огибающей. Что и дало название метолу.

 $75 70$ 65 96 К мол **Гровень** 55  $-50$ 45 40  $35 \ddot{\text{o}}$  $\dot{20}$ 40 100 180 200  $60$ 80 120 Частота, Гц 80 70 m 9a  $\overline{a}$ W 10  $8000$ 1000 3000 4000 6000  $9000$ 2000 5000 7000 10000 Частота, Гц

Описанная последовательность обработки сигнала представлена для наглядности на рис.4.

Рисунок 4 – Обработка сигнала по методу спектра огибающей

Видно, что обработка сигнала достаточно сложная, но сам результат стоит того. Дело в том, что, как уже говорилось выше, небольшие дефекты подшипника не в состоянии вызвать заметные вибрации в области низких и средних частот, генерируемых подшипником. В тоже время для модуляции высокочастотных вибрационных шумов энергии возникающих ударов оказывается вполне достаточно. Т.е. метод обладает очень высокой чувствительностью. Сам спектр огибающей имеет всегда очень характерный, специфический вид. При отсутствии дефектов он представляет собой почти горизонтальную, слегка волнистую линию. При появлении дефектов, над уровнем этой достаточно гладкой линии сплошного фона начинают возвышаться дискретные

составляющие, частоты которых однозначно просчитываются по кинематике и оборотам подшипника. Частотный состав спектра огибающей позволяет идентифицировать наличие дефектов, а превышение соответствующих составляющих над фоном однозначно характеризует глубину каждого дефекта. Достоинства метода – высокая чувствительность, информативность и помехозащищенность. Основной недостаток – высокая стоимость и сложность реализации. Как правило, алгоритм обработки и анализа реализуется с использованием компьютерной техники. Метод очень широко используется в среде профессионалов и в стационарных системах мониторизации технического состояния оборудования.

### **3.5. Метод ударных импульсов**

Естественно, мы опять возвращаемся к рис.1. Правда, на этот раз для того, чтобы сказать, что не всё, что связано с дефектами подшипника, мы можем увидеть на этом рисунке. Там показаны вибросигналы с типичного акселерометра, работающего в диапазоне от долей Гц до 10-20 кГц. Но работающий подшипник генерирует и более высокочастотные вибрационные процессы, которые и являются здесь предметом нашего рассмотрения. Соударения дефектов подшипника вызывает возникновение высокочастотных, быстро затухающих колебаний, распространяющихся от подшипника по конструкциям механизма в виде волн сжатия/растяжения, аналогично тому, как распространяется звук в воздухе.

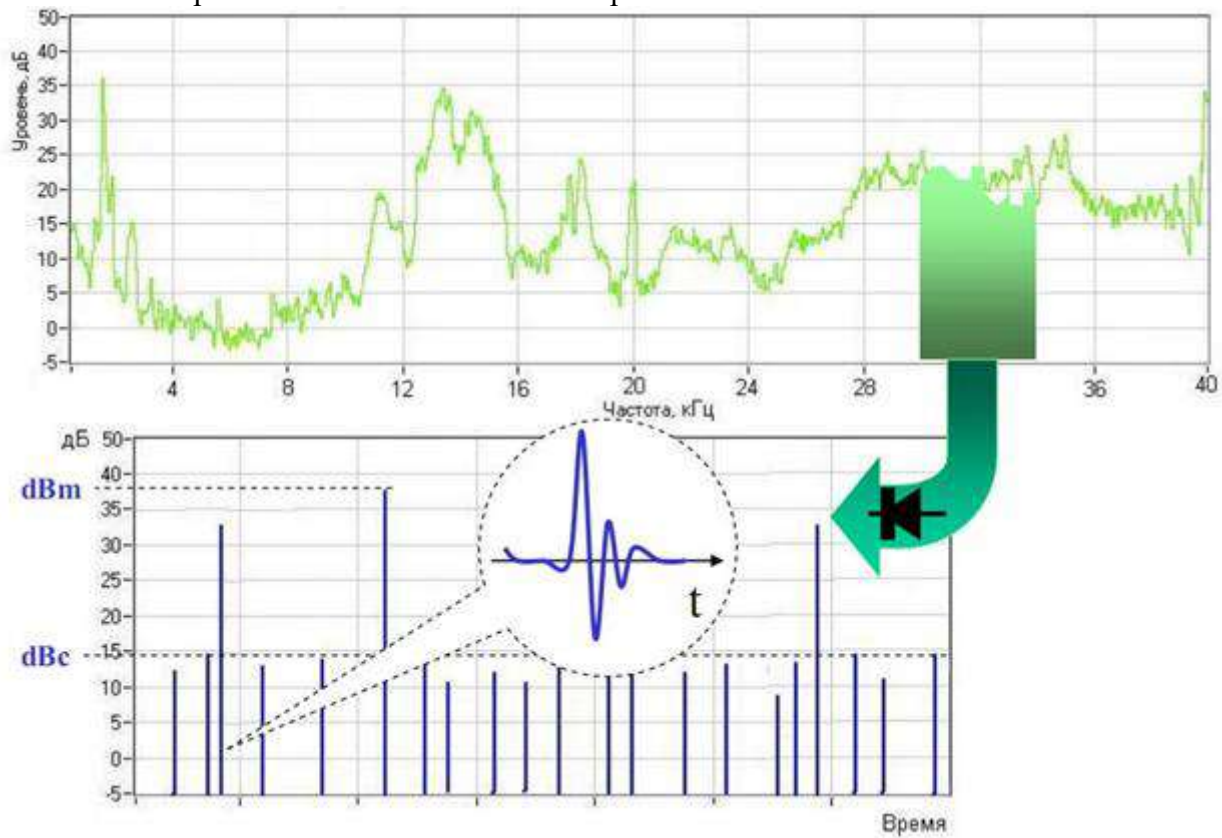

Технология обработки сигналов показана на рис. 5.

Рисунок 5 – Обработка сигнала по методу ударных импульсов

Наблюдаемый процесс аналогичен тому, как отзывается на удары камертон. Как бы вы по нему ни ударили – он звенит на своей собственной частоте. Так и подшипниковые узлы от соударения дефектов «звенят» на своей частоте. Частота эта обычно лежит в диапазоне 28-32 кГц. И, в отличие от камертона, эти колебания очень быстро затухают, поэтому на

соответствующем образом получаемых осциллограммах они выглядят практически, как импульсы, что и дало название методу - метод ударных импульсов. Амплитуды ударных импульсов однозначно связаны со скоростью соударения дефектов и глубиной дефектов. Результаты измерений очень легко отнормировать по скорости соударения, зная геометрию подшипника и его обороты. Таким образом, по амплитудам ударных импульсов можно достоверно диагностировать наличие и глубину дефектов. При этом пороговые значения, характеризующие то или иное состояние подшипника, оказываются абсолютно универсальными, т.е. никак не зависят от типа и оборотов подшипника. Метод прост и дёшев в реализации, обладает высокой чувствительностью и очень широко используется как в среде профессионалов, так и эксплуатационщиками оборудования, поскольку существуют простые, портативные приборы, работающие по этому методу. Для использования метода существует одно ограничение, связанное с конструктивным исполнением механизма. Поскольку речь идёт о измерении ультразвуковых волн колебаний, которые очень сильно затухают на границах разъёмных соединений, для корректных измерений необходимо, чтобы между наружным кольцом подшипника и местом установки датчика существовал сплошной массив металла. В большинстве случаев это не вызывает проблем.

Обычно для длительной вибродиагностики и мониторинга узлов механизмов используют стационарные системы на базе унифицированных датчиков вибрации с выходным сигналом среднего-квадратичного значения (СКЗ). В составе с программным комплексом создается система прогнозирования, контроля, предупреждения о возможном выходе из строя узла механизма.

Рассмотрим наиболее встречающиеся преобразователи вибрации:

#### Измерительные преобразователи виброскорости

Особо широкое распространение получили преобразователи виброскорости электродинамического типа, называемые велосиметрами. Схема подобного генераторного датчика приведена на рис.6.

В велосиметре катушка с проводником крепится к инерционному элементу ш. упруго закрепленному на магните. Выходное напряжение такого преобразователя зависит от скорости перемещения V проводника в постоянном магнитном поле и равно

$$
U_{\text{b}b}x = -B\ell U = -B\ell \dot{x}(t)
$$

где  $B$  - магнитная индукция, Тл;  $l$  - общая длина проводника, находящегося в магнитном поле, м.

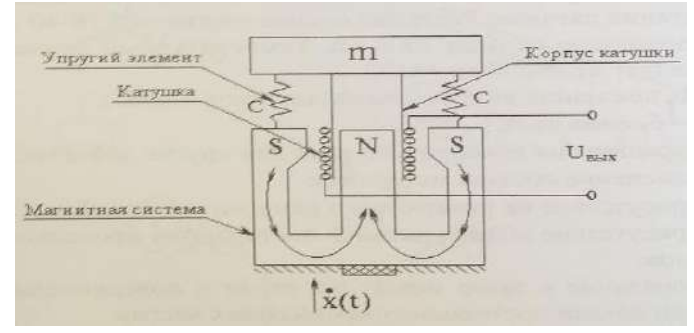

Рисунок 6 - Схема измерительного преобразователя виброскорости

Рабочий диапазон частот электродинамических преобразователей лежит выше утроенного значения собственной частоты колебаний инерционного элемента т на упругих элементах С. Эквивалентная схема велосиметра приведена на рис.7.

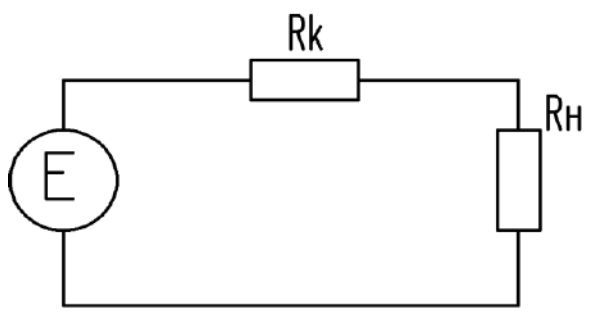

Рисунок 7 – Эквивалентная схема велосиметра

Преимуществом такого датчика является его достаточно мощный выходной сигнал, так как ток в контуре *I* определяется выражением

$$
I=\frac{e}{R_{\rm K}+R_{\rm H}},
$$

где выходное сопротивление (сопротивление катушки  $R_K$ ) - мало по сравнению с сопротивлением нагрузки *RH.* Это обеспечивает высокую помехоустойчивость в условиях действия электромагнитных помех. К недостаткам преобразователей электродинамического типа можно отнести их относительно большие габариты. Поскольку нижняя граница частотного диапазона такого датчика часто даже выше аналогичной границы акселерометра с интегратором на его выходе, электродинамические велосиметры не получили широкого распространения.

#### *Измерительные преобразователи виброускорения*

Во многих практических случаях для мониторинга и диагностики используются измерительные преобразователи виброускорения. Это объясняется тем, что выходной электрический сигнал таких датчиков, пропорциональный ускорению механических колебаний, эффективно измеряет высокочастотную вибрацию, а при необходимости выходной сигнал виброускорения с помощью интеграторов может быть преобразован в сигнал скорости и перемещения. На практике в основном используются пьезоэлектрические датчики ускорения (акселерометры), представляющие собой генераторные преобразователи вибрации.

В качестве пьезоэлектрических материалов в акселерометрах применяется искусственно поляризованная керамика с металлизированными обкладками, процесс поляризации которой аналогичен процессу намагничивания железа в магнитном поле. При воздействии кратковременного импульса высокого напряжения на обкладки происходит ориентация доменов молекулярной структуры материала в одном направлении, как это представлено на рис.8

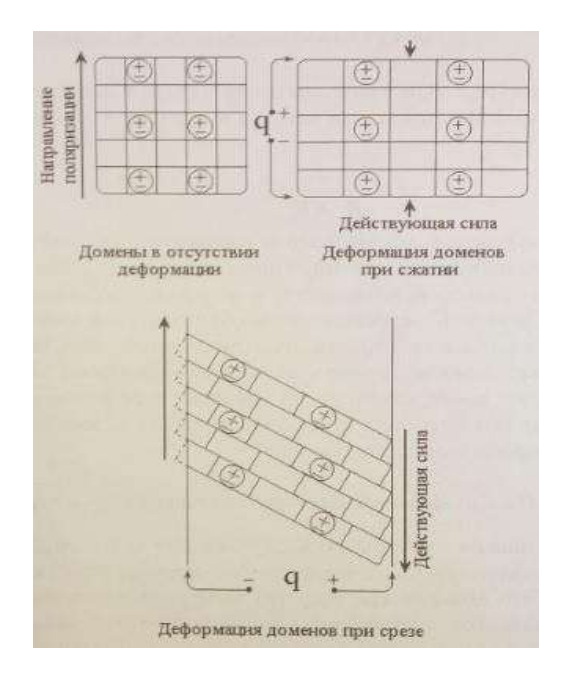

Рисунок 8 – Упрощенная модель пьезоэлектрического эффекта искусственно поляризованной керамики

Деформация пьезоэлементов может быть вызвана *сжимающим* или *срезывающим* усилием. И в одном и в другом случае электрический заряд образуется на поверхностях, находящихся под воздействием силы. Следует отметить, что при сжатии возникает паразитный электрический заряд из-за изменений температуры окружающей среды, а при срезывающем усилии нет. Поэтому акселерометры, работающие на срезывающем усилии, предпочтительны с этой точки зрения.

Схема одного из возможных вариантов акселерометра, работающего на сжатие, представлена на рис.9

Основными элементами акселерометра являются пьезоэлемент в виде поляризованной шайбы (или пластины) с металлическими обкладками и инерционный элемент *m*. Вибродатчик ускорения основан на пьезоэлектрическом эффекте. Воздействующие на акселерометр механические колебания приводят к тому, что на пьезоэлемент действует динамическая сила *F(t)*, равная произведению ускорения инерционной массы *ẍ(t*) на саму массу *т* :

$$
F(t) = m \cdot \ddot{x}(t).
$$

Под действием динамической силы *F(t),* пропорциональной ускорению объекта  $\ddot{x}(t)$ , на котором установлен акселерометр, деформируется пьезоэлемент, в нем появляется объемный заряд *q(t),* а на его обкладках - напряжение *Uвых (t).* Величина заряда равна

$$
q(t)=F(t) \bullet d=m\ddot{x}\lbrace t\rbrace \bullet d=Vq,
$$

где *d* - пьезомодудь керамики, максимальная величина которого близка к 3*·*10 -  $10K\pi/H$ ,  $Vq$  - чувствительность акселерометра по заряду.

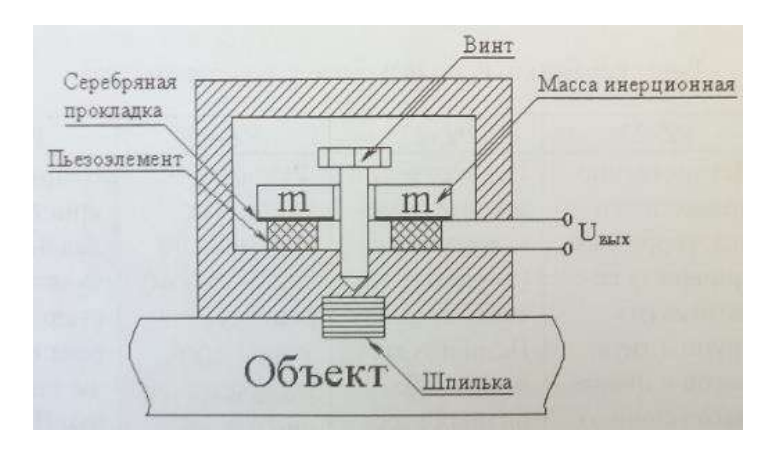

Рисунок 9 – Схема измерительного преобразователя виброускорения

Одна из существенных особенностей акселерометров - их очень большое сопротивление, исчисляемое гигаомами, что характерно для пьезокерамики.

4. Средства и методика измерений

В лабораторном стенде используются два вибропреобразователя:

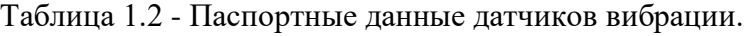

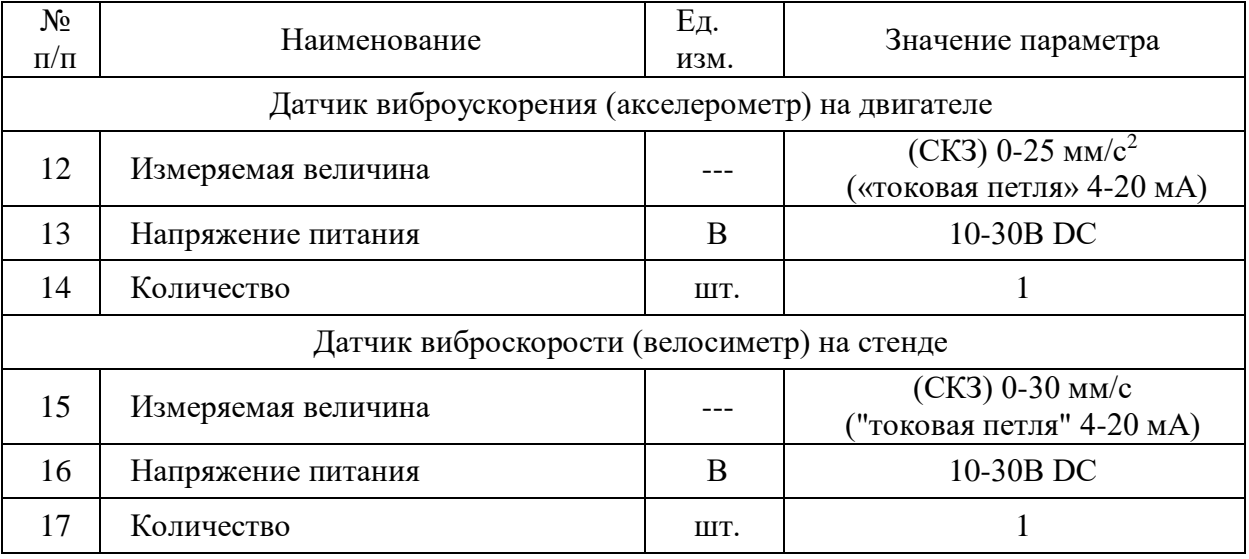

Данные вибропреобразователи подключены к контроллеру установленному на стенде. Текущее значение вибрации в реальном времени отображаются на панели оператора панели нагрузочного ПЧ.

### 5. Порядок работы на стенде

### **5.1. Подготовка силовой схемы.**

5.1.1. Подготовьте схему силовой цепи для выполнения лабораторной работы. Для этого гибкими соединительными проводами из комплекта оборудования лабораторного стенда на панели с мнемосхемой соедините разъёмы так, как показано на рис.10.

# **5.2. Подача питания на стенд.**

- *5.2.1.* Подача питания на стенд осуществляется от трёхфазной сети переменного тока напряжением 380 В и частотой 50 Гц. Процедура включения стенда приведена в *СТЕНД №6: «Исследование методов вибрационного контроля и мониторинга машин и оборудования» Руководство по эксплуатации.*
- 5.2.2. Для индикации наличия напряжения на стенде установлена желтая лампа «Сеть».
- 5.2.3. Подача питания на оборудование стенда производится только после сборки схемы и проверки правильности сборки преподавателем в соответствии с программой испытаний.
- 5.2.4. Управление стендом производится с помощью ПЛК (встроенной панели оператора), панели оператора и аппаратов управления (кнопки), установленных на одной из рабочих панелей стенда.
- 5.2.5. Приступать к испытаниям в соответствии с программой работ можно только с разрешения преподавателя.

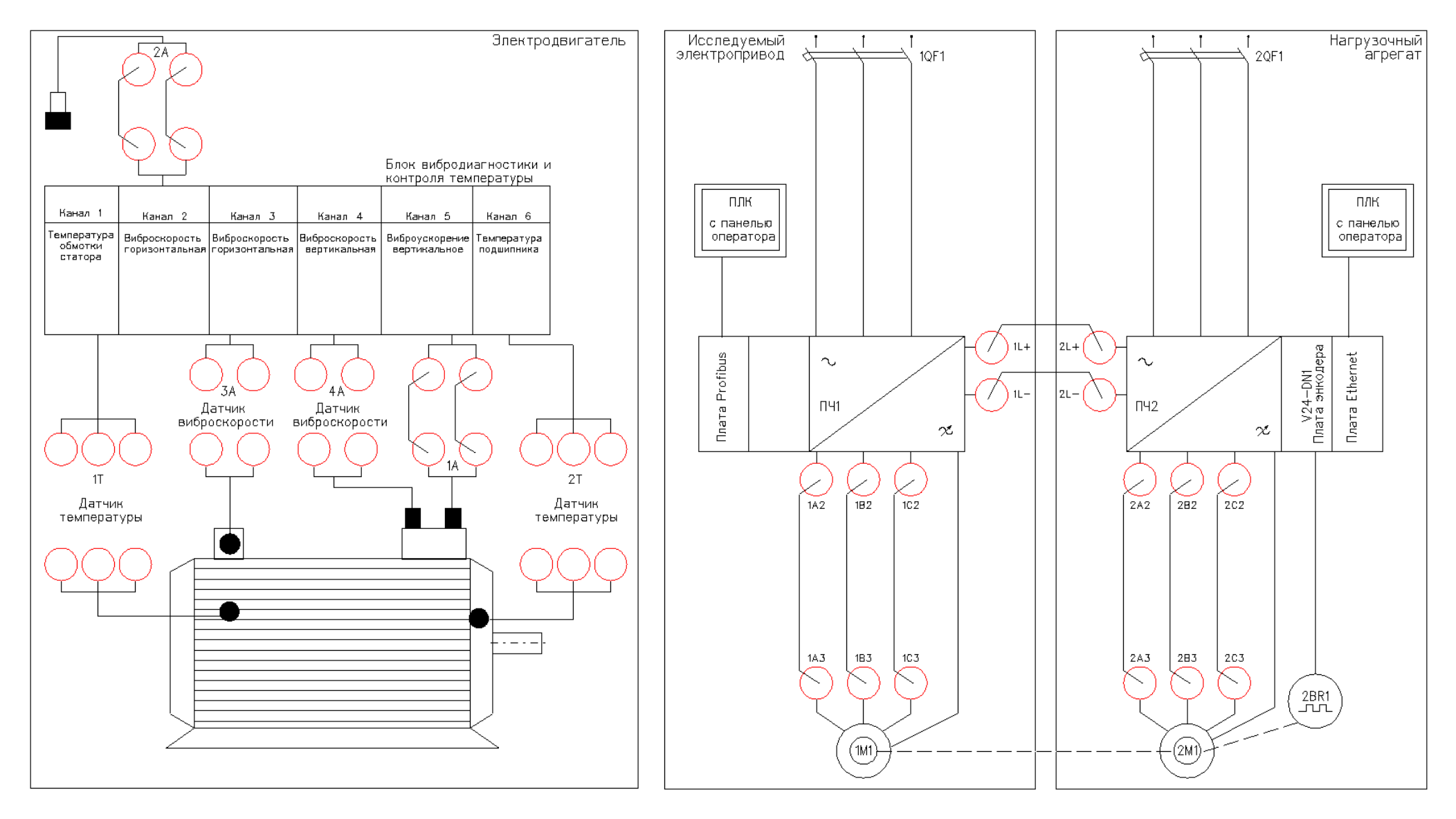

Рисунок 10 - Схема проведения испытаний

### **5.3. Исследование датчика виброускорения при различных скоростях и нагрузках асинхронного электропривода.**

*В данной лабораторной работе используется метод измерения текущего «Среднеквадратичного значения» уровня виброускорения. Данное значение получается в реальном времени от датчика установленного на испытуемом двигателе.*

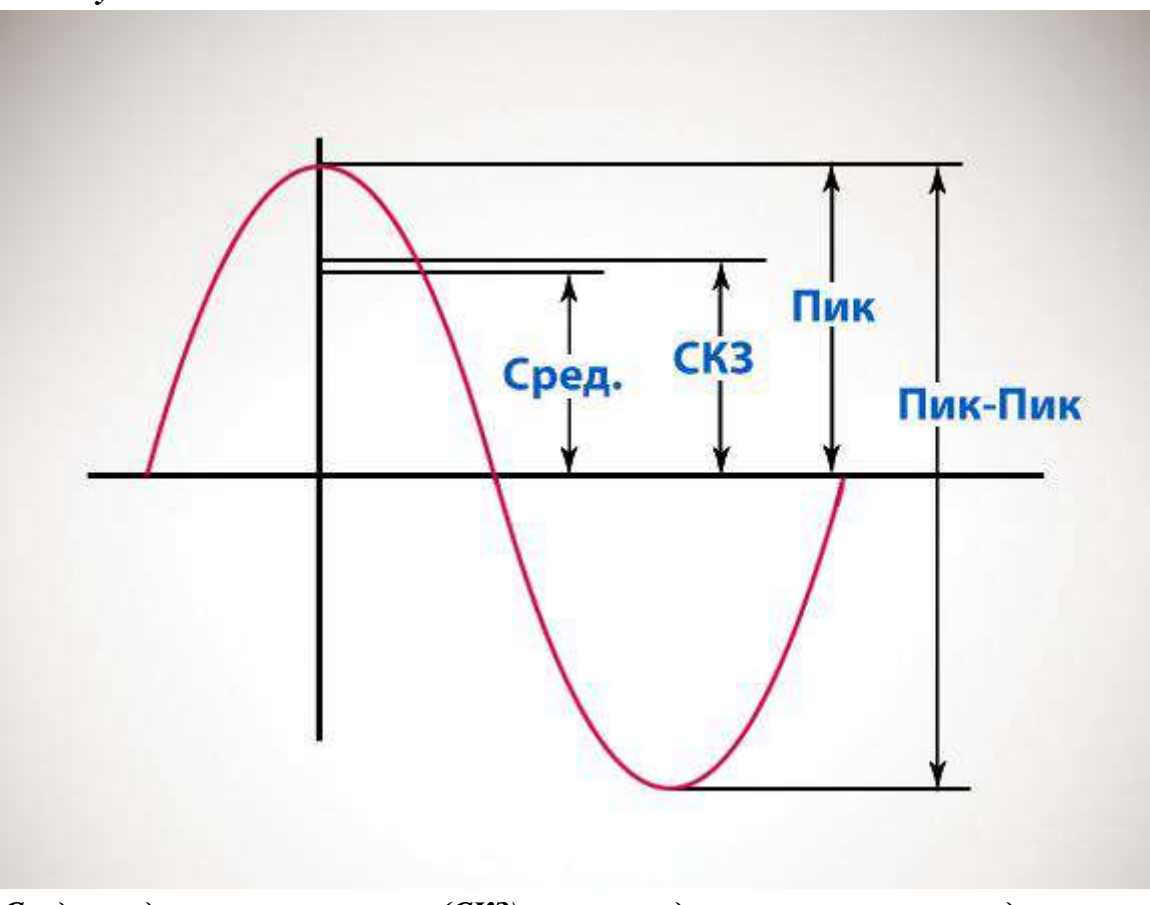

*Среде-квадратичное значение (СКЗ), равно квадратному корню из среднего квадрата амплитуды вибраций:*

$$
CK3 = \sqrt{\frac{\sum_{i=1}^{n} A_i^2}{n}}
$$

5.3.1. При включении стенда и подачи питания цепей управление =24В, на панели оператора нагрузочной панели высветится главное окно.

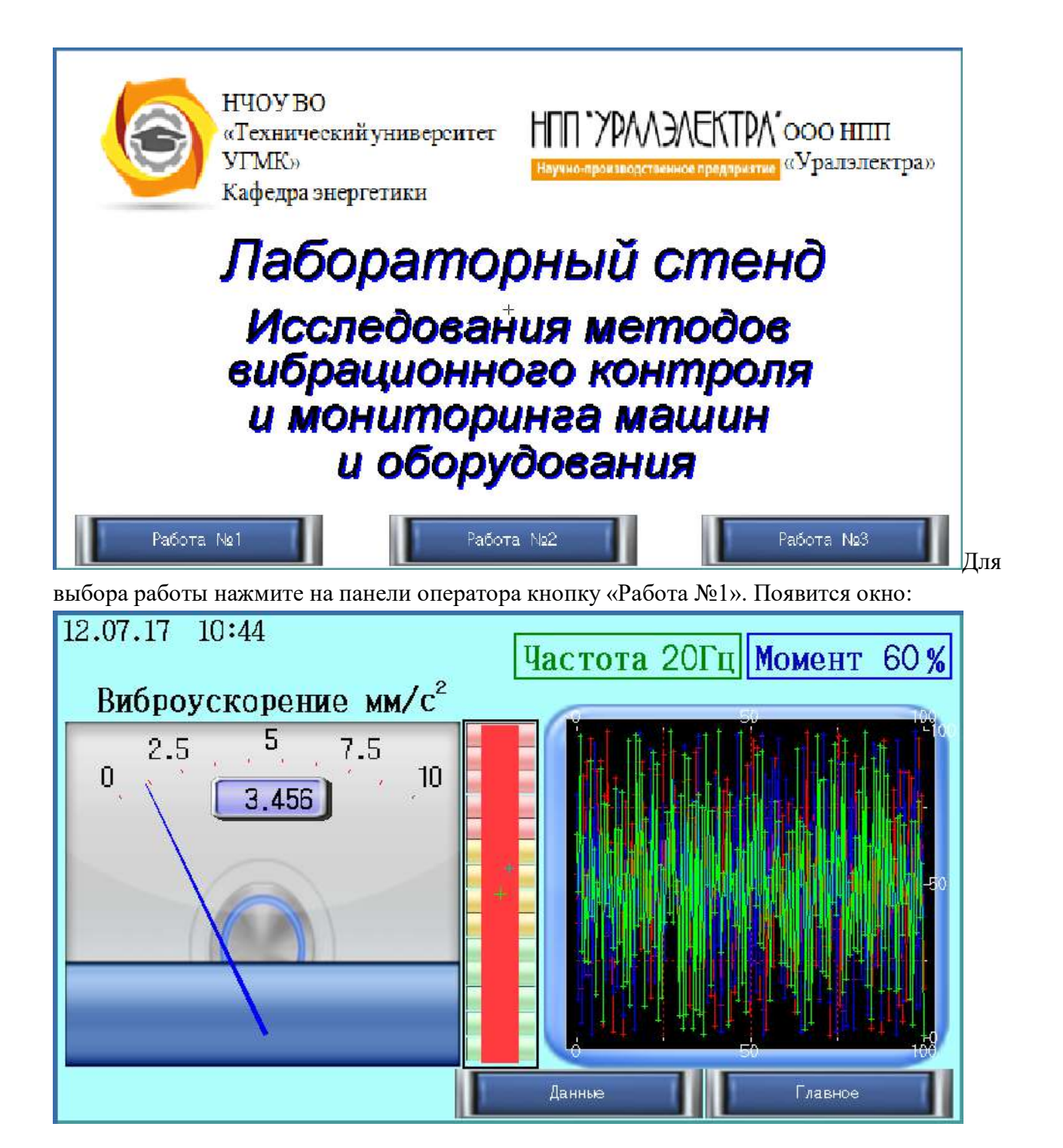

В данном окне:

- В левом верхнем углу отображается текущая дата и время.
- В правом верхнем углу отображается текущая заданная частота на испытуемый двигатель и текущий момент нагрузки на нагрузочный двигатель.
- Слева стрелочный индикатор текущего значения СКЗ виброускорения.
- Справа тренд (график) текущей частоты преобразователя частоты испытуемого двигателя (зеленым цветом), текущего момента нагрузки нагрузочного двигателя (синим цветом) и текущего значения СКЗ виброускорения (красным цветом).
- 5.3.2. Включение стенда в работу производится при помощи нажатия кнопки «Пуск вперед» на панели с аппаратурой управления и сигнализацией.
- 5.3.3. При помощи кнопок «Больше»/«Меньше» выставите начальную частоту 10Гц (текущая частота отображается на панели оператора нагрузочной панели, зеленым цветом).
- 5.3.4. В ПЛК на панели исследуемого ПЧ, задайте значение момента нагрузки 20%.
- 5.3.5. Постепенно поднимая частоту задания и задание момента, в каждой точке табл.1 запишите текущее значение виброускорения. Или при нажатии в данном окне кнопку «Данные» произойдет переход в окно таблицы значений. Значения виброускорений автоматический заполняются в таблице. Появится окно:

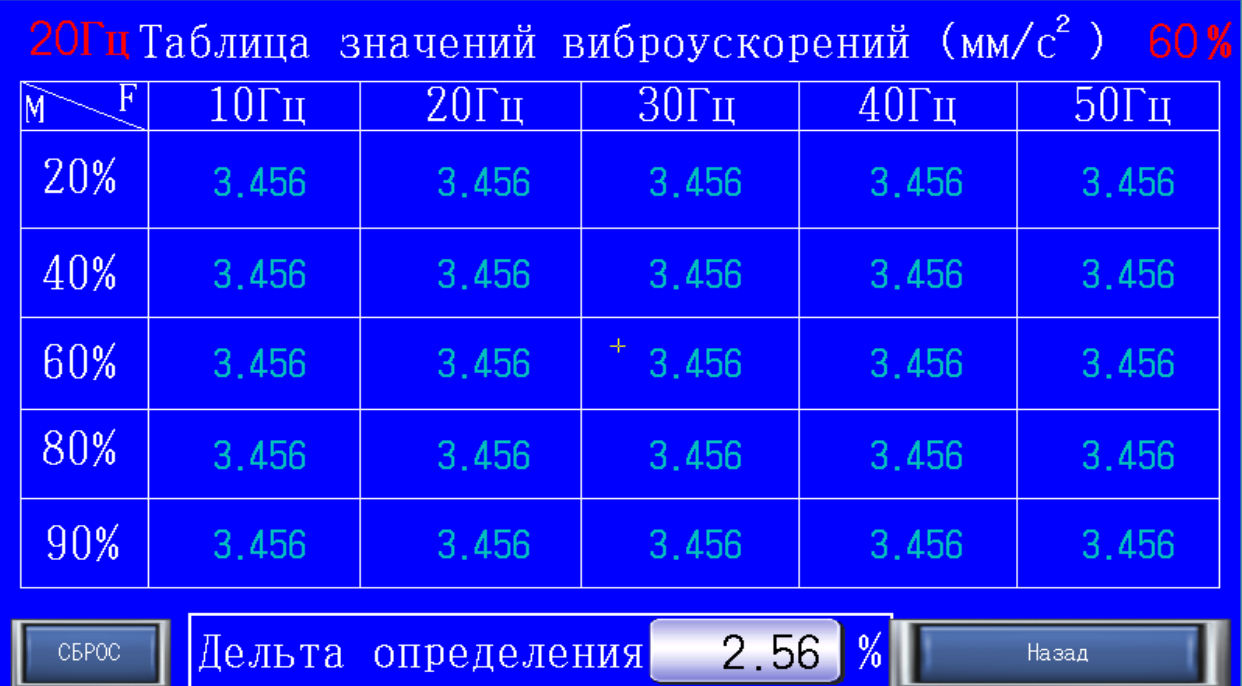

- 5.3.6. В данном окне автоматический заполняются значения виброускорений. Например, если частота ПЧ в зоне  $20\Gamma u \pm \alpha$ дельта определения в процентах» и момент нагрузки в пределе 60%± «дельта определения в процентах», то текущее значение виброускорения запишется в соответствующую ячейку таблицы и т.д.
- 5.3.7. Для сброса значений всей таблицы, необходимо нажать кнопку «СБРОС».
- 5.3.8. Для возврата в окно «Работа №1», нажать кнопку «Назад».

Таблица 1. – Значения вибрации.

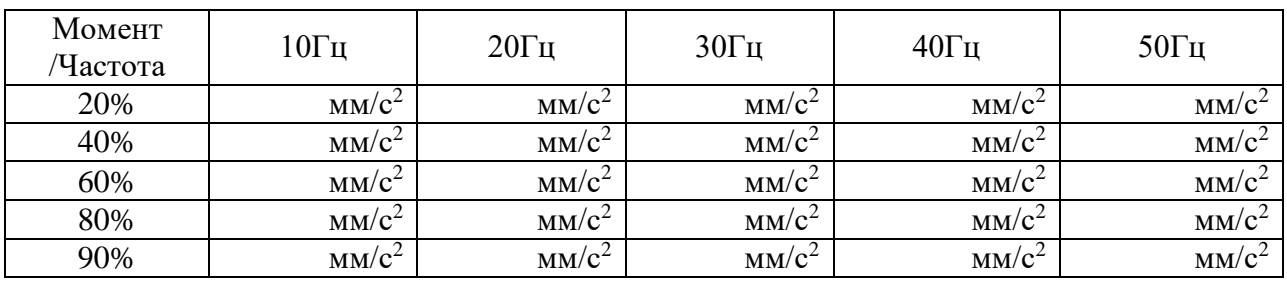

- 5.3.9. По завершению эксперимента нажмите кнопку «Стоп».
- 5.3.10. Для выхода в главное окно нажмите кнопку «Главное».
- 5.3.11. Сделайте выводы по проделанной работе.

# **5.4. Исследование датчика виброскорости.**

5.4.1. Установите датчик виброскорости на пластину, закреплённую на вибростоле.

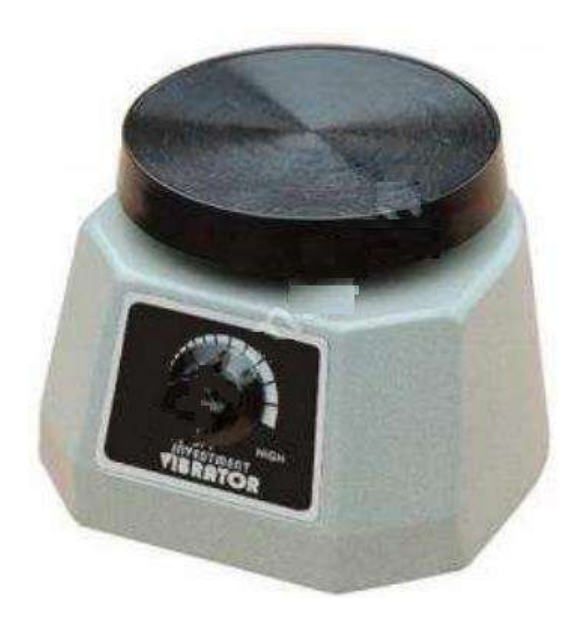

Рисунок 11 – Вибростол

- 5.4.2. Подключите шнур питания вибростола к розетке ~220В.
- 5.4.3. На панели оператора нажмите кнопку «работа №2».

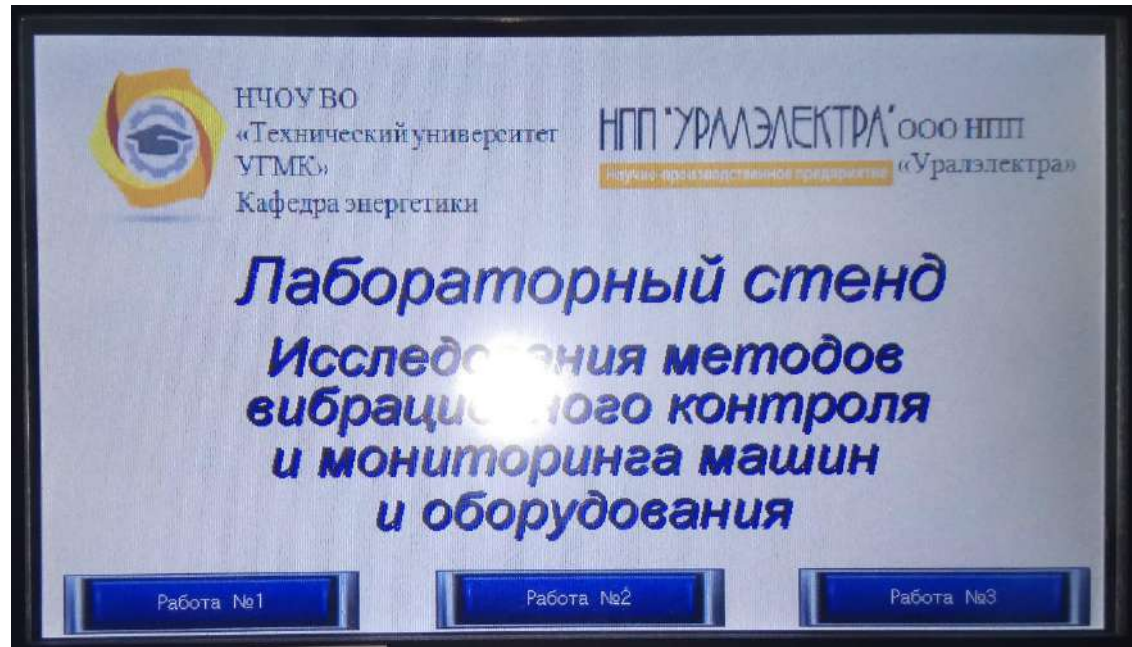

5.4.4. Появится вкладка с сигналом датчика виброскорости.

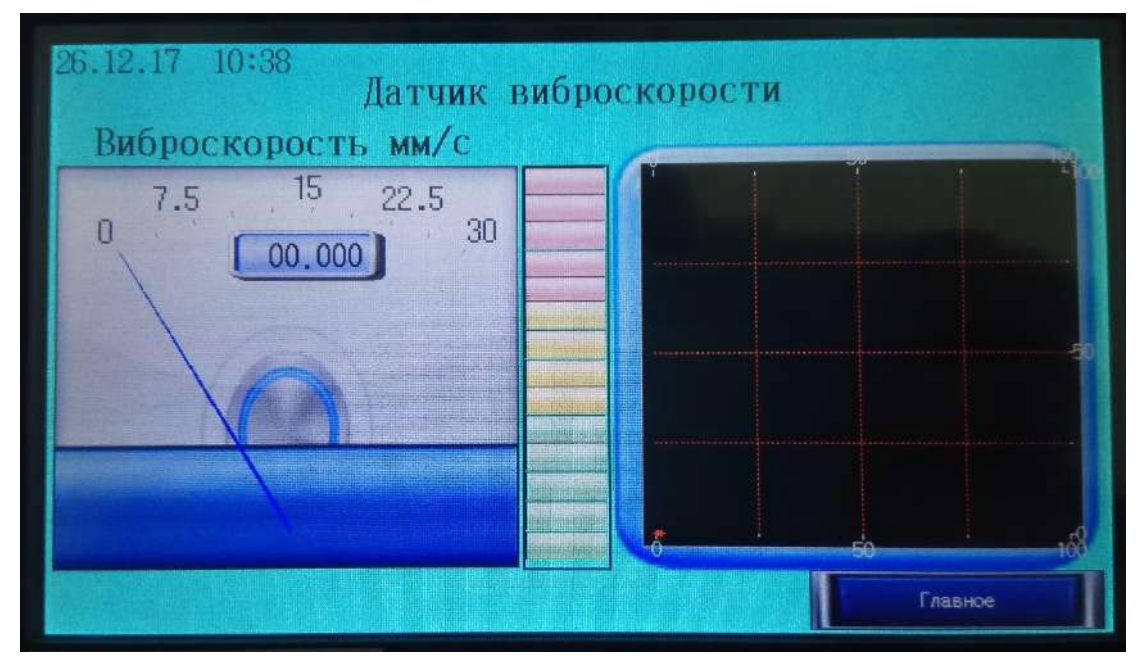

- 5.4.5. Вращая задающую рукоятку от крайнего левого до крайнего правого положения меняйте режим работы вибростола.
- 5.4.6. Зафиксируйте 10 показаний сигнала датчика виброскорости.

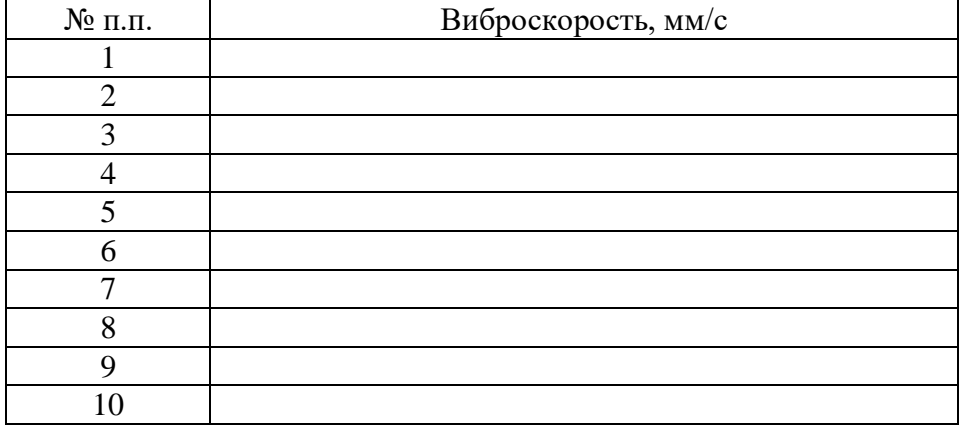

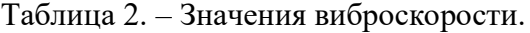

### *Лабораторная работа №3.*

*Тема:* Исследование датчика тока (Холла) в системе электропривода

- 1. Цель работы
- 1.1. Исследовать принцип работы датчика тока основанный на использовании эффекта Холла.
- 1.2. Экспериментально подтвердить теоретические знания.
- 2. Программа работы
	- 2.1. Для выполнения работы требуется ознакомиться:
		- Со схемой лабораторного стенда, расположения элементов управления и их назначение (*см. Руководство по эксплуатации на стенд №5*);
		- С панелью оператора (*см. Руководство по эксплуатации на стенд №5*);
		- С применяемыми приборами при измерениях (*см. Руководство по эксплуатации на приборы измерения*).
	- 2.2. Ознакомиться с теоретическими сведеньями.
	- 2.3. Ознакомиться со средствами и методикой измерений.
	- 2.4. Подготовить схему для выполнения работы.
	- 2.5. Выполнить работу.
	- 2.6. Заполнить отчет.
	- 2.7. Сформулировать выводы.
	- 2.8. Разобрать схему.

3. Краткие теоретические сведения

#### **Применение датчика тока в ПЧ**

Датчики тока устанавливаются в ПЧ для контроля выходного тока (постоянного и переменного).

В ВВ ПЧ датчики тока могут быть установлены на выходе (рис.1, вар.1) или в нейтральной точке (рис.1, вар.2).

Количество устанавливаемых датчиков может быть два (установка в двух фазах) или три (установка в трёх фазах).

Измеренное значение тока используется для индикации (тока, мощности), обеспечения защит (перегруз, максимальный ток, обрыв фазы) и обратной связи для внутренних контуров регулирования САР.

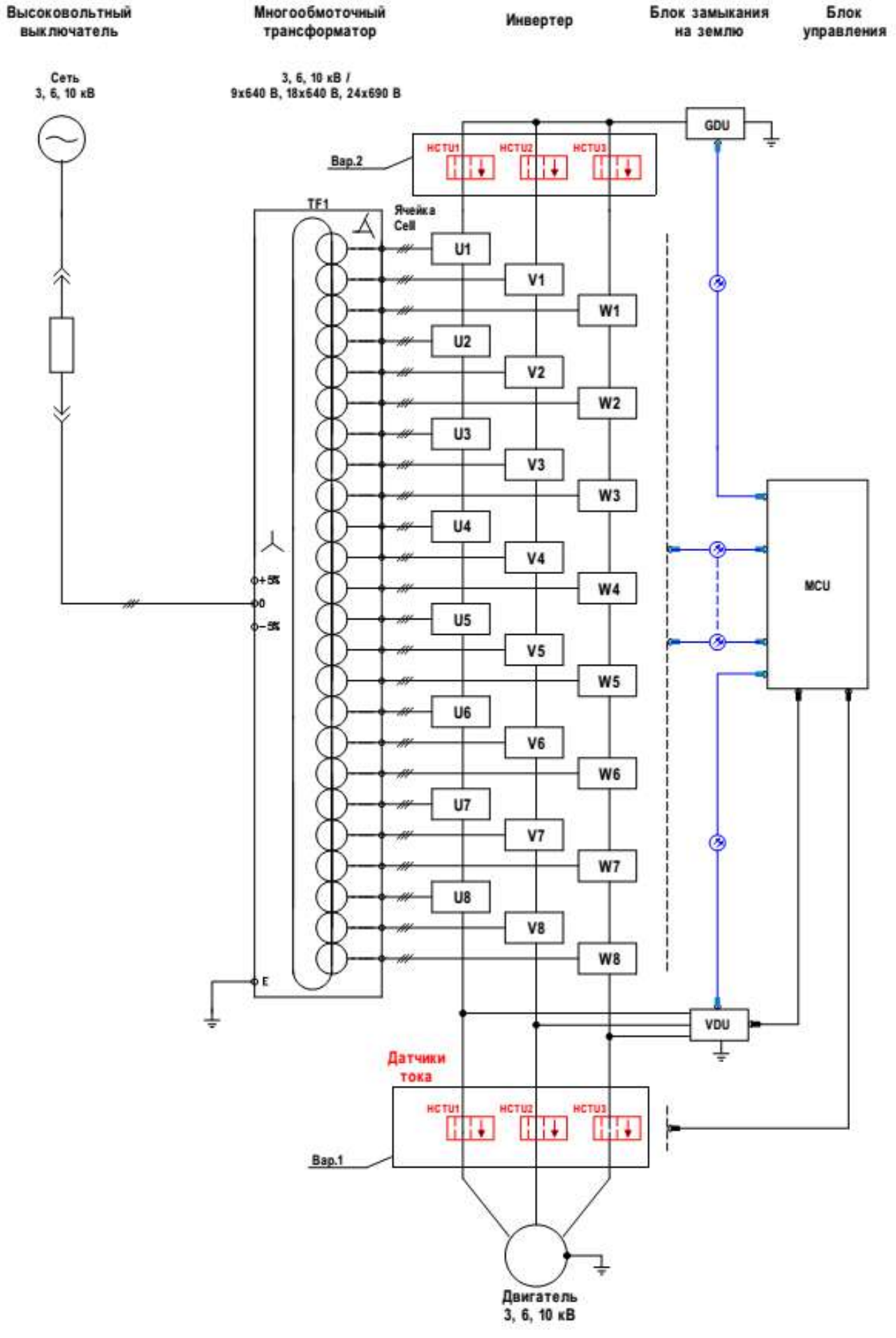

Рисунок 1 - Структурная схема ВВ ПЧ

### **Описание эффекта Холла**

Датчики компенсационного типа и датчики прямого усиления основаны на использовании эффекта Холла, который был обнаружен в 1879 году американским физиком Эдвином Гербертом Холлом. Эффект Холла вызывается силой Лоренца, которая действует на подвижные носители электрических зарядов в проводнике, когда на них действует магнитное поле перпендикулярно направлению тока.

Тонкая пластина полупроводника пересекается вдоль током управления I<sub>C</sub>. (Рис.2). Магнитный поток «В» генерирует силу Лоренца «FL», перпендикулярно направлению подвижных носителей зарядов, которые и образуют ток. Это ведет к изменению числа носителей зарядов на обоих концах пластины, и создает разницу потенциалов, которая является напряжением Холла «VH».

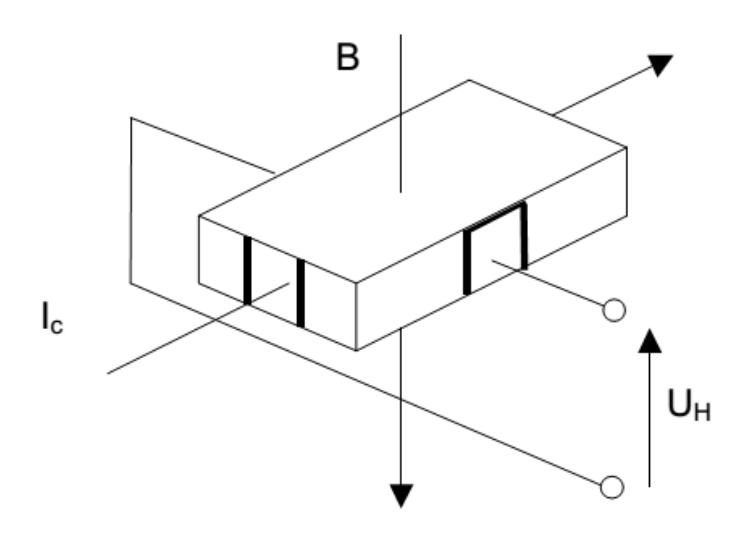

Рисунок 2 – Пояснение электрических параметров эффекта Холла

Для систематизации сказанного выше получаем:

$$
V_{\rm H} = \frac{\rm K}{d} * Ic * B \tag{1}
$$

где К - константа Холла для применяемого материала; d - толщина пластины полупроводника;  $I_C$  – ток управления;  $B$  – магнитный поток.

Такое устройство (Рис.2) получило название генератора Холла. Генераторы Холла обладают определенной зависимостью чувствительности и начального выходного напряжения  $V_{\text{OT}}$  от температуры, тем не менее, эта зависимость может быть значительно компенсирована электронной схемой датчика тока.

#### **Датчики прямого усиления, основанные на эффекте Холла**

Датчики прямого усиления используют эффект Холла. Магнитная индукция В и напряжение Холла, создаются измеряемым первичным током I<sub>P</sub>, который необходимо преобразовать в выходной ток датчика. Ток управления подается с помощью стабилизированного источника тока (рис.3). В пределах линейной области цикла гистерезиса магнитная индукция «В» пропорциональна I<sub>P</sub>:

$$
V_{\rm H} = I \mathbf{p} * \mathbf{a} \tag{2}
$$

где a - константа.

Следовательно, напряжение Холла выражается следующим образом:

$$
V_{\rm H} = \frac{\rm K}{d} * Ic * a * Ip \tag{3}
$$

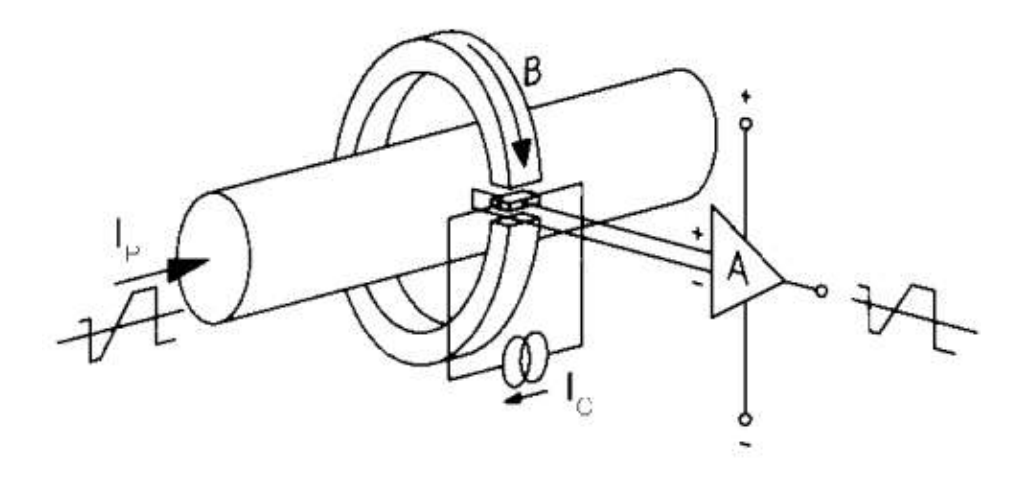

Рисунок 3 - Принцип работы датчика прямого усиления, основанного на эффекте Холла.

Кроме I<sup>P</sup> все составляющие этого уравнения постоянны, следовательно:

$$
V_{\rm H} = I \mathbf{p} * b \tag{4}
$$

где b – константа.

Измеряемый сигнал V<sub>H</sub> усиливается, и с выхода датчика, в виде напряжения или тока (зависит от конструкции) используется для дальнейшей обработки.

*Диапазоны тока.* Датчики прямого усиления позволяют измерять номинальные токи IPN от нескольких А до нескольких сотен кА с общей точностью в несколько процентов от номинального значения.

*Отличительные особенности.* Датчики прямого усиления способны измерять постоянный, переменный ток и токи других форм с гальванической изоляцией. Они отличаются низкой потребляемой мощностью и уменьшенными геометрическими размерами, а также относительно небольшим весом, в особенности для диапазона больших токов. Они обеспечивают отсутствие внутренних потерь в измеряемой цепи и особенно устойчивы к перегрузкам. Эти датчики сравнительно недороги и в основном применяются в промышленности.

#### **Характеристики и свойства**

*Диапазон преобразования тока.* Определяется линейной областью кривой намагничивания магнитной цепи (рис.4). В основном, измеряемый диапазон в зависимости от типа датчика составляет от 1 до 3 величин номинального тока.

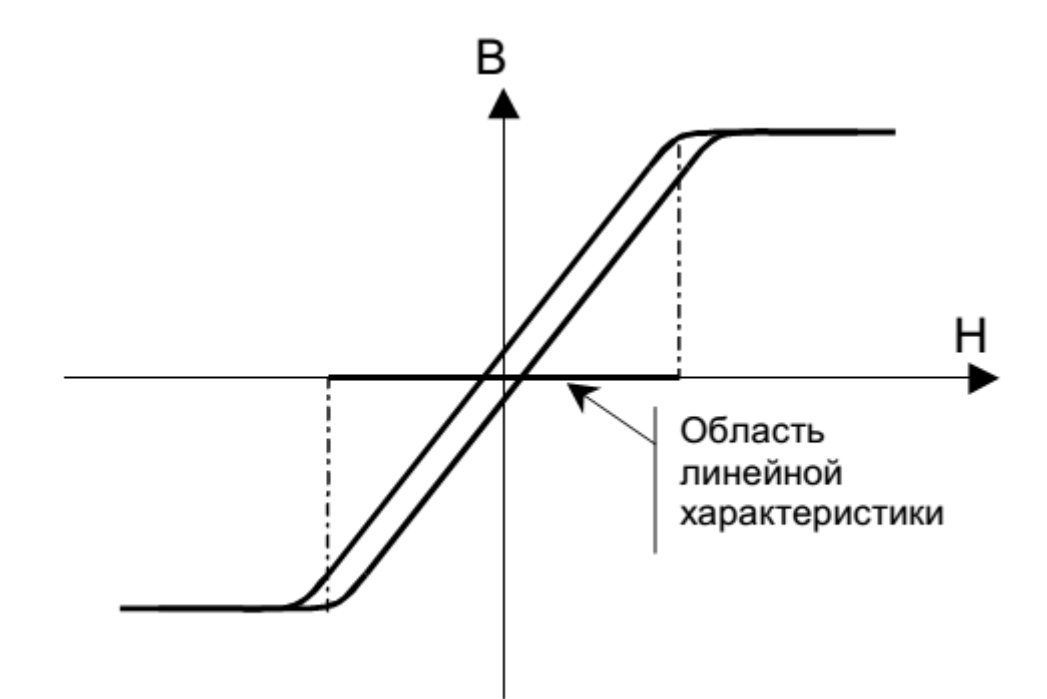

Рисунок 4 – Кривая намагничивания.

Выходной сигнал, выходное напряжение прямо пропорционально измеряемому току. Максимальный уровень напряжения зависит от напряжения питания. В основном значение выходного напряжения  $V_{\text{BUX}}$  составляет 4 В при номинальном токе I<sub>PN</sub>. Также существуют модели с выходным сигналом в виде тока.

*Точность преобразования.* Точность зависит от различных факторов, таких как электрические параметры или параметры, связанные с условиями окружающей среды (температура, влажность).

*Время отклика и режим нарастания di/dt*. Время отклика определяется как задержка между моментом, когда первичный ток во входной цепи достигает 90 % своего конечного значения и моментом, когда значение выходного сигнала составляет 90 % от конечной амплитуды (рис.5).

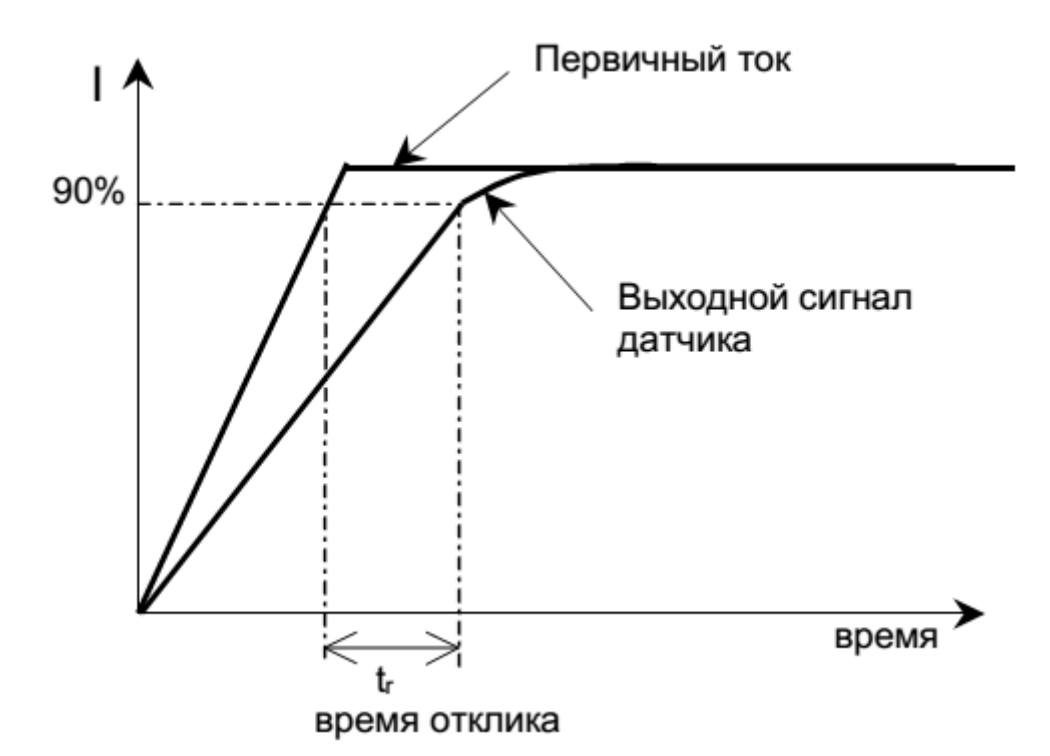

Рисунок 5 – Определение времени отклика

Для датчиков прямого усиления время отклика и скорость нарастания тока (di/dt) зависят от быстродействия используемого усилителя. Форма сборки измерительной цепи датчика также может влиять на рабочий режим. Динамические характеристики датчиков тока измеряется в лаборатории с помощью цифрового осциллографа при номинальном первичном токе и скорости его нарастания в 50 А/мкс. Полученное значение времени отклика составляет < 3 мкс.

4. Средства и методика измерений

Для выполнения измерений используется осциллограф с токовыми клещами, мультиметр, источник питания.

В ходе эксперимента студенты должны записывать значения первичного тока и выходного напряжения с датчика тока в таблицу отчёта и построить характеристику датчика  $V$ вых =  $f(Ip)$ ,

где  $Ip$  – первичный ток;  $V$ вых – выходное напряжения с датчика тока.

| No<br>$\Pi/\Pi$ | Наименование                                     | Параметр                                       |
|-----------------|--------------------------------------------------|------------------------------------------------|
|                 | Тип                                              | Датчик тока (эффект Холла)<br><b>HTA 100-S</b> |
| $\overline{2}$  | Напряжение питания                               | $+15B$                                         |
| 3               | Первичный номинальный ток r.m.s,<br>$_{\rm 1PN}$ | 100A                                           |
| 4               | Выходное напряжение, $\pm$ U <sub>PN</sub>       | $+4B$                                          |

Таблица 1.1 – Технические данные датчика тока.

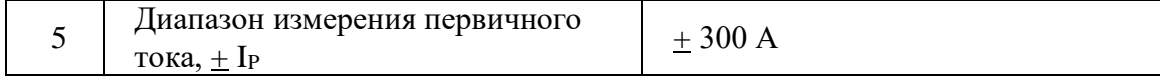

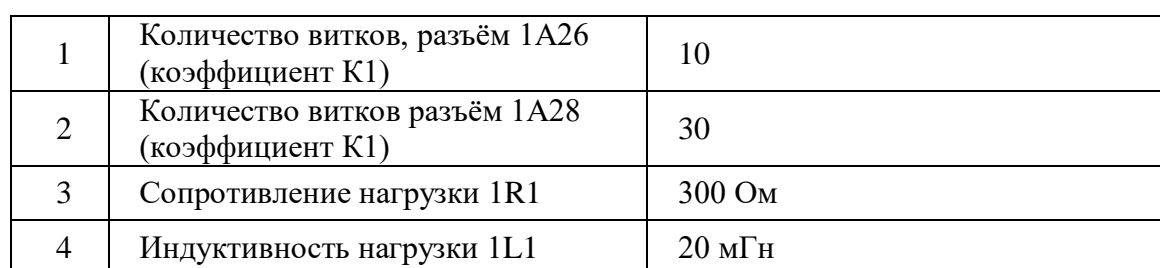

Таблица 1.2 – Элементы схемы испытания датчика.

#### 5. Порядок выполнения работы

### **5.6. Подготовка схемы.**

**5.6.1.** Подготовьте схему для выполнения лабораторной работы.

Для этого гибкими соединительными проводами из комплекта оборудования лабораторного стенда на панели с мнемосхемой соедините разъёмы к источнику питания так, как показано на рис.6.

5.6.2. Подключите измерительные приборы (мультиметр, осциллограф, токовые клещи к осциллографу).

5.6.3. Подключите источник питания к розетке XS2, а осциллограф к XS3.

### **5.7. Подача питания на стенд.**

5.7.1. Подача питания на стенд осуществляется от трёхфазной сети переменного тока напряжением 380 В и частотой 50 Гц. Процедура включения стенда приведена в *СТЕНД №1: «Исследование асинхронного частотно-регулируемого электропривода. (Теория)» Руководство по эксплуатации.*

5.7.2. Для индикации наличия напряжения на стенде установлена желтая лампа «Сеть».

5.7.3. Подача питания на оборудование стенда производится только после сборки схемы и проверки правильности сборки преподавателем в соответствии с программой испытаний.

5.7.4. Приступать к испытаниям в соответствии с программой работ можно только с разрешения преподавателя.

5.7.5. Убедитесь, что все автоматические выключатели выключены.

5.7.6. Убедитесь, что кнопка «Линейный контактор отключить» в отжатом положении.

5.7.7. Подайте питания на розетки, включите выключатели автоматические SF2 и SF3.

5.7.8. Включите автоматический выключатель QF «Ввод, питание ~380В».

5.7.9. Включите линейный контактор КМ нажав на кнопку SB1 «Линейный контактор включить». Загорится лампа HL1 «Линейный контактор включен».

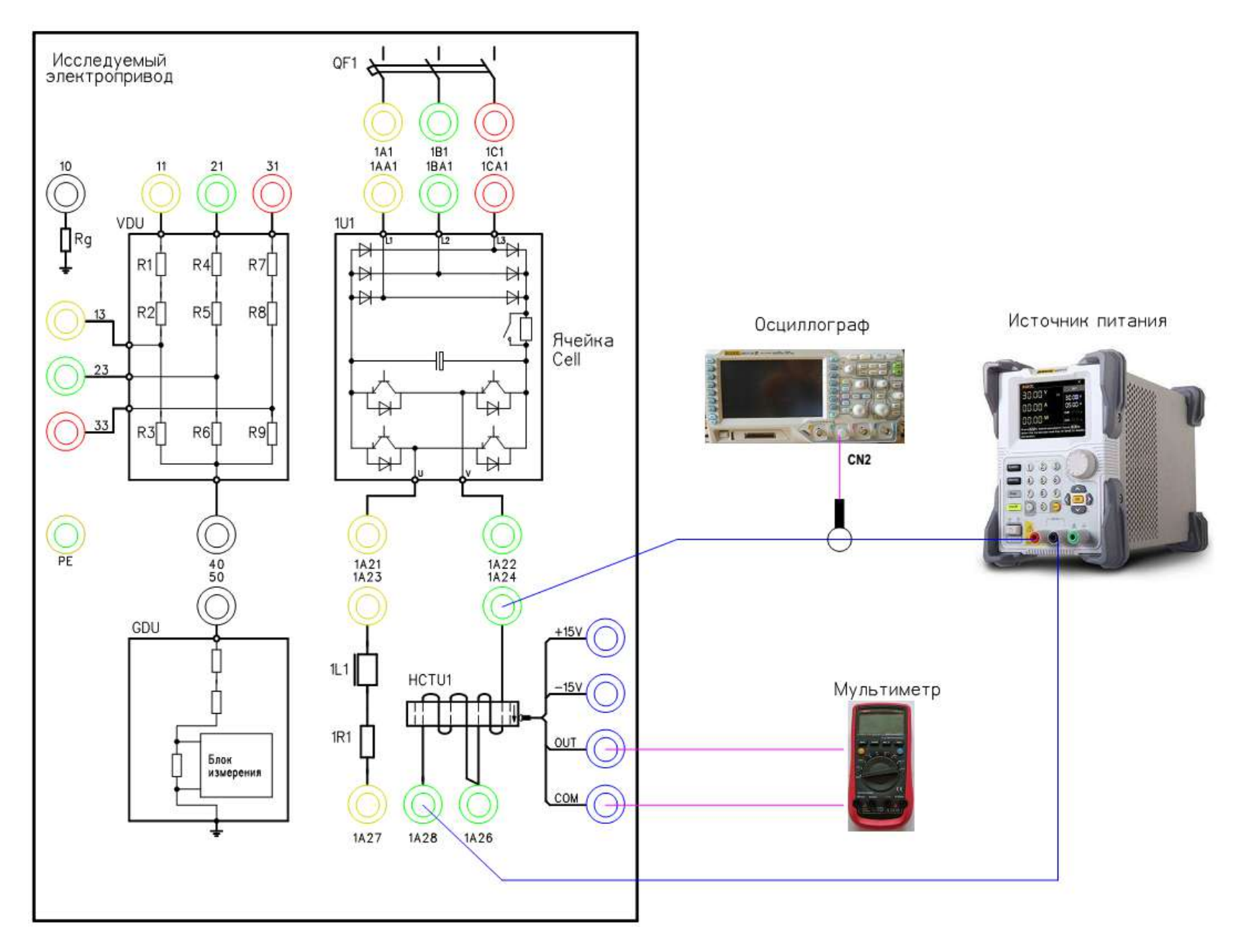

Рисунок 6 - Схема испытаний

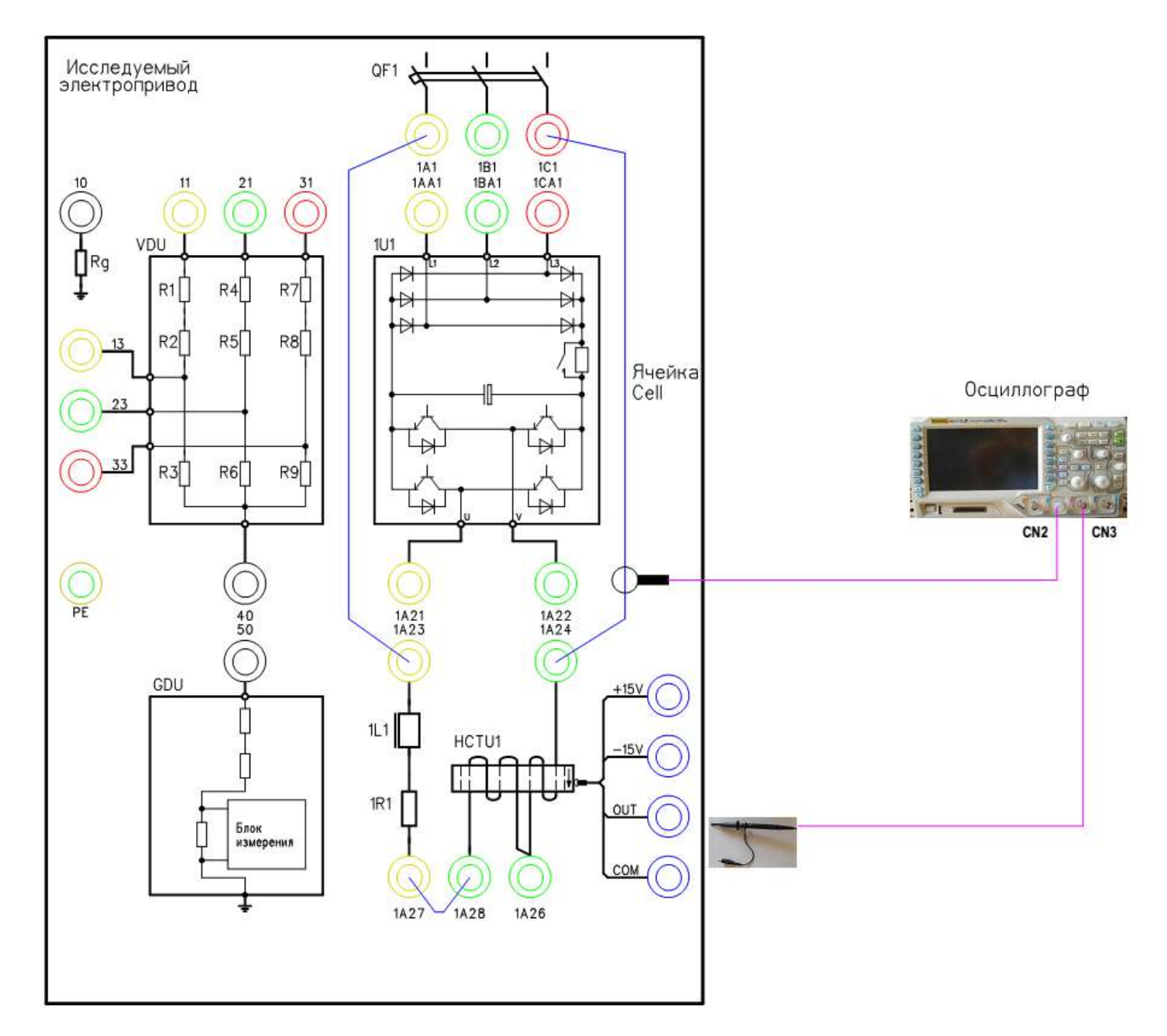

Рисунок 7 – Схема испытаний

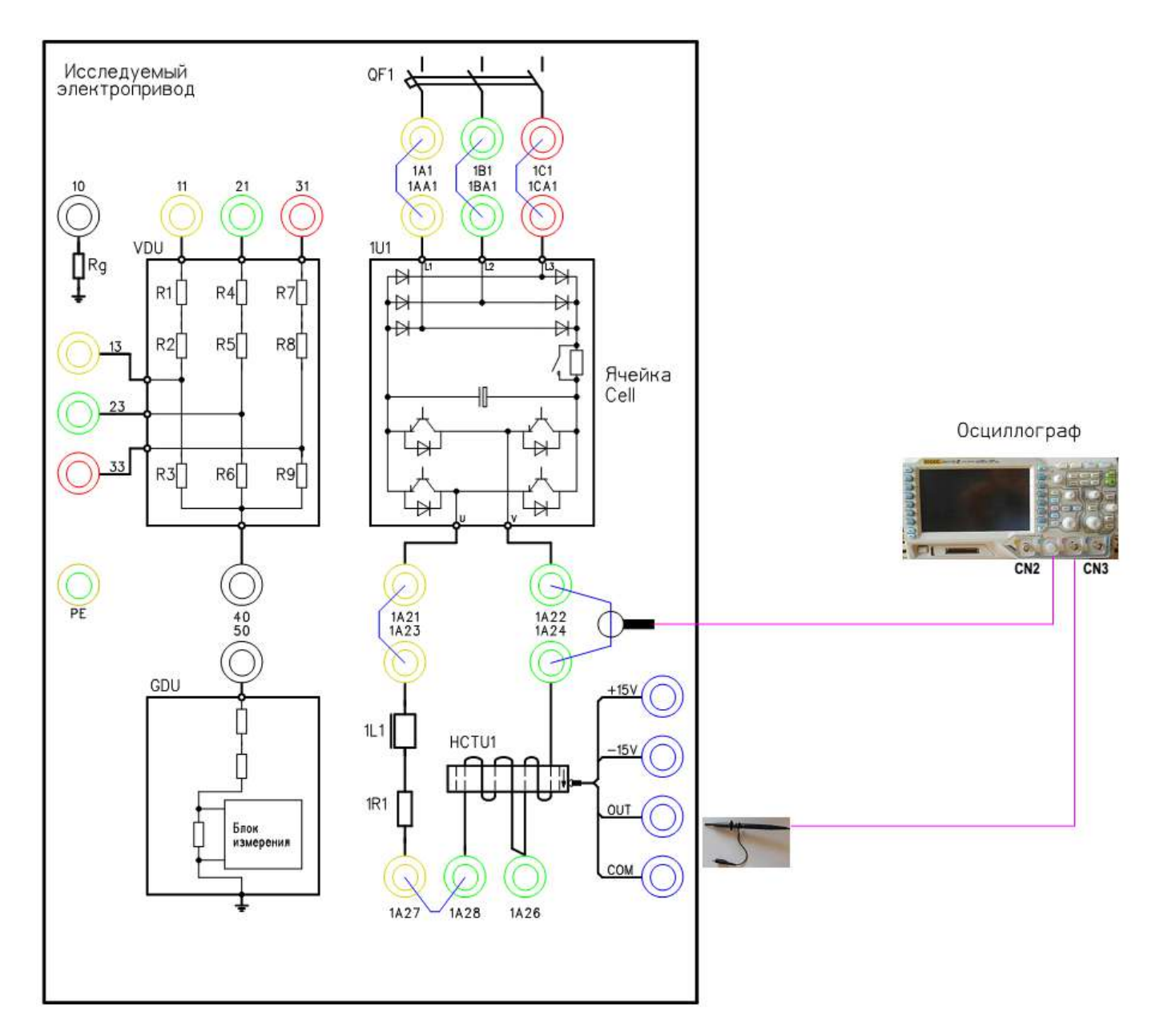

Рисунок 8 – Схема испытаний

# **6. Получение характеристики намагничивания датчика тока с подачей постоянного тока.**

### **6.1. Подготовка к работе.**

6.1.1. Включите источник питания.

Установите выходное напряжение 2,0В.

Установите задание по току 0А

6.1.2. Подключите токовые клещи к осциллографу на канал CN2. На токовых клещах установите переключатель в положение «1mV/10mA».

6.1.3. Включите осциллограф.

Установите масштаб сигнала (2А в клетке). Уровень измеряемого сигнала 5А.

6.1.4. Включите мультиметр.

Выберете измерение постоянного тока. Уровень измеряемого сигнала 5В.

6.1.5. Включите автоматический выключатель 1SF1. Подаётся питание на блок управления MCU и датчик тока HCT.

# **6.2. Снятие характеристик**

6.2.1. Включить выход блока питания, нажав на кнопку «On/Off».

6.2.2. Плавно изменяя задание выходного тока

(0,5/1,0/1,5/2,0/2,5/3,0/3,33/4,0/4,5/5,0 А) фиксировать данные в таблице 3.

6.2.3. Измените полярность сигнала, переключив провода на выходе источника питания. Проведите измерения по п.6.2.

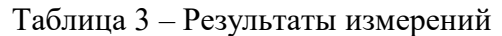

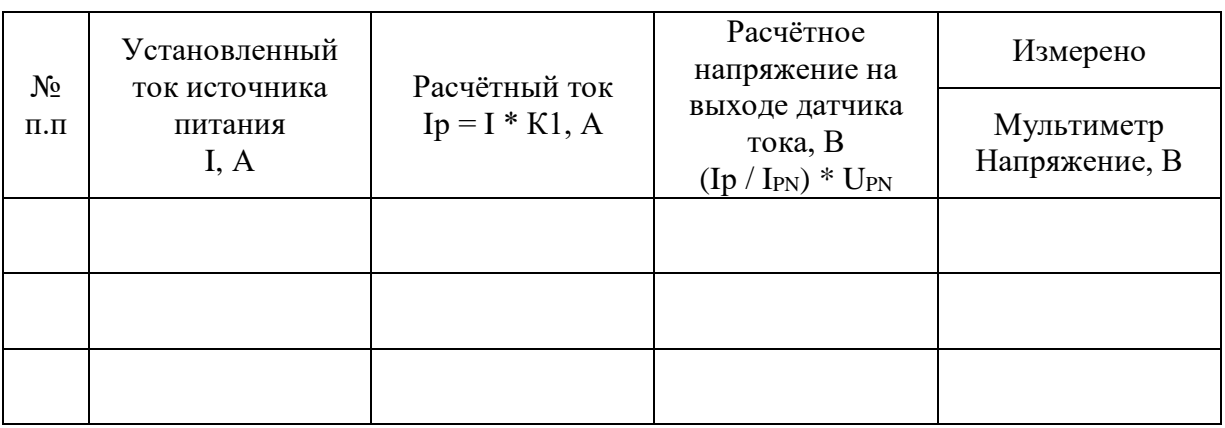

К1 - Коэффициент из табл.1.2.

6.2.4. После выполнения измерений отключите источник питания и мультиметр.

- 6.2.5. Отключите автоматические выключатели QF и 1SF1.
- 6.2.6. Разберите схему.
- 6.2.7. Постройте характеристику датчика тока.

6.3. Сделайте выводы по результатам исследования.

### **7. Получение характеристик при синусоидальной форме тока.**

# **7.1. Подготовка схемы.**

**7.1.1.** Подготовьте схему для выполнения лабораторной работы.

Для этого гибкими соединительными проводами из комплекта оборудования лабораторного стенда на панели с мнемосхемой соедините разъёмы к источнику питания так, как показано на рис.7.

7.1.2. Подключите измерительные приборы (осциллограф, токовые клещи к осциллографу и щупы измерения напряжения).

# **7.2. Подача питания на стенд.**

7.2.1. Подача питания на оборудование стенда производится только после сборки схемы и проверки правильности сборки преподавателем в соответствии с программой испытаний.

7.2.2. Приступать к испытаниям в соответствии с программой работ можно только с разрешения преподавателя.

7.2.3. Включите автоматический выключатель QF «Ввод, питание ~380В».

7.2.4. Включите линейный контактор КМ нажав на кнопку SB1 «Линейный контактор включить». Загорится лампа HL1 «Линейный контактор включен».

# **7.3. Подготовка к работе.**

7.3.1. Подключите токовые клещи к осциллографу на канал CN2. На токовых клещах установите переключатель в положение «1mV/10mA».

7.3.2. Подключите щуп (на 150/300 В) к осциллографу на канал CN3.

7.3.3. Включите осциллограф.

Установите масштаб сигнала (2В в клетке).

Уровень измеряемого сигнала для токовых клещей 5А.

Уровень измеряемого сигнала для щупа 5В.

7.3.4. Включите автоматический выключатель 1SF1. Подаётся питание на блок управления MCU.

# **7.4. Снятие характеристик.**

- 7.4.1. Включите автоматический выключатель 1QF1.
- 7.4.2. Снимите осциллограмму тока.

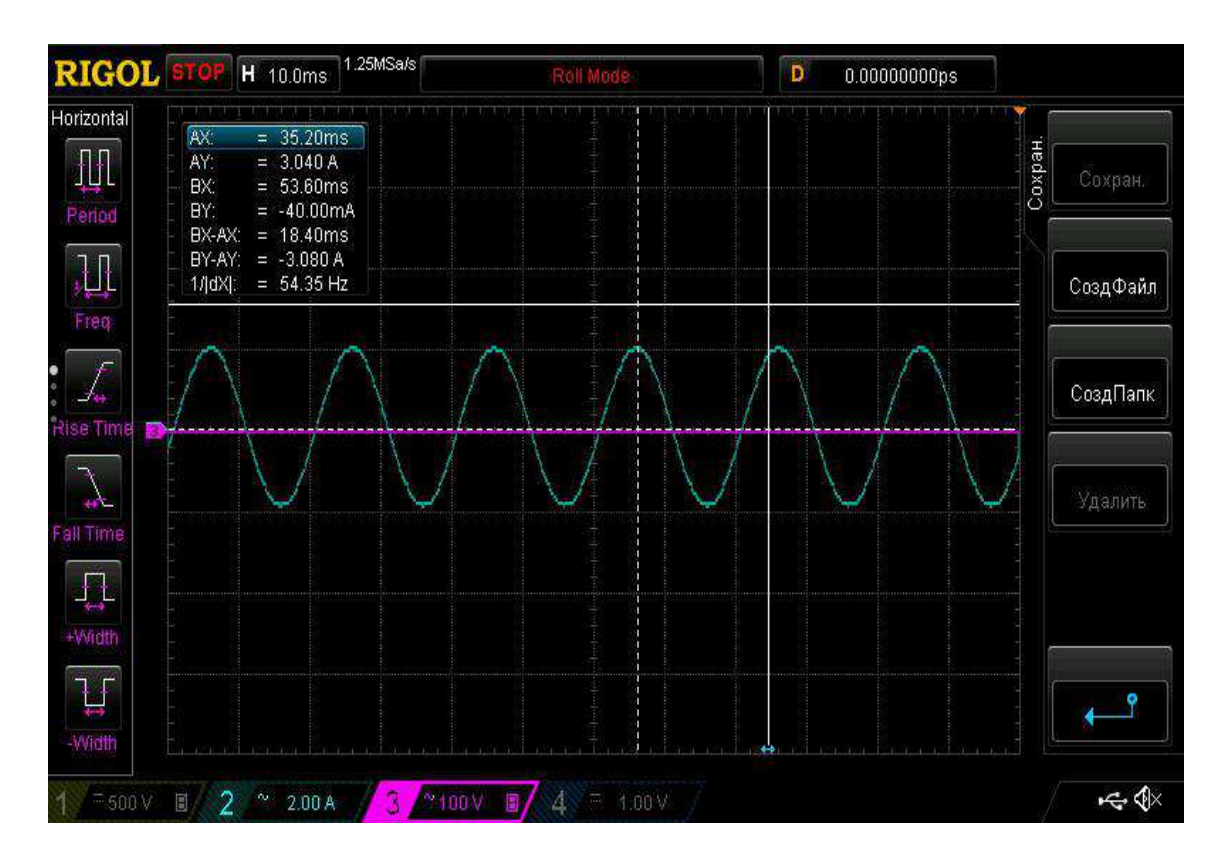

Рисунок 9 – Осциллограмма выходного тока датчика холла при питании синусоидальным напряжением.

7.4.3. Отключите автоматические выключатели QF, 1QF1 и 1SF1.

**Внимание! Подача напряжения на активно-индуктивную нагрузку не более 5 мин.**

7.4.4. Сохраненную осциллограмму эксперимента с комментариями поместите в отчет по лабораторной работе.

7.4.5. Сделайте выводы по результату эксперимента.

# **8. Получение характеристик при источнике напряжения с ШИМ.**

# **8.1. Подготовка схемы.**

**8.1.1.** Подготовьте схему для выполнения лабораторной работы.

Для этого гибкими соединительными проводами из комплекта оборудования лабораторного стенда на панели с мнемосхемой соедините разъёмы к источнику питания так, как показано на рис.8.

8.1.2. Подключите измерительные приборы (осциллограф, токовые клещи к осциллографу и щупы измерения напряжения).

# **8.2. Подача питания на стенд.**
8.2.1. Подача питания на оборудование стенда производится только после сборки схемы и проверки правильности сборки преподавателем в соответствии с программой испытаний.

8.2.2. Приступать к испытаниям в соответствии с программой работ можно только с разрешения преподавателя.

8.2.3. Включите автоматический выключатель QF «Ввод, питание ~380В».

8.2.4. Включите линейный контактор КМ нажав на кнопку SB1 «Линейный контактор включить». Загорится лампа HL1 «Линейный контактор включен».

# **8.3. Подготовка к работе.**

8.3.1. Подключите токовые клещи к осциллографу на канал CN2. На токовых клещах установите переключатель в положение «1mV/10mA».

8.3.2. Подключите щуп (на 150/300 В) к осциллографу на канал CN3.

8.3.3. Включите осциллограф.

Установите масштаб сигнала (2В в клетке).

Уровень измеряемого сигнала для токовых клещей 5А.

Уровень измеряемого сигнала для щупа 5В.

8.3.4. Включите автоматический выключатель 1SF1. Подаётся питание на блок управления MCU.

8.3.5. Включите автоматический выключатель 1QF1 «Питание ~380В».

8.3.6. Включите автоматический выключатель 1SF3. Подаётся питание на систему управления (ПЛК и ПО).

8.3.7. Дождитесь загрузки программного обеспечения. Выберете на панели оператора (ПО) лабораторную работу №2.

8.3.8. На ПО нажмите кнопку «Подготовка». После выполнения процедуры подготовки на ПО загорится «Подготовка выполнена».

# **8.4. Снятие характеристик.**

8.4.1. Установите на ПО задание частоты 50 Гц.

8.4.2. Включите ПЧ (силовую ячейку) в работу, нажав на ПО кнопку «пуск».

8.4.3. Снимите осциллограмму тока.

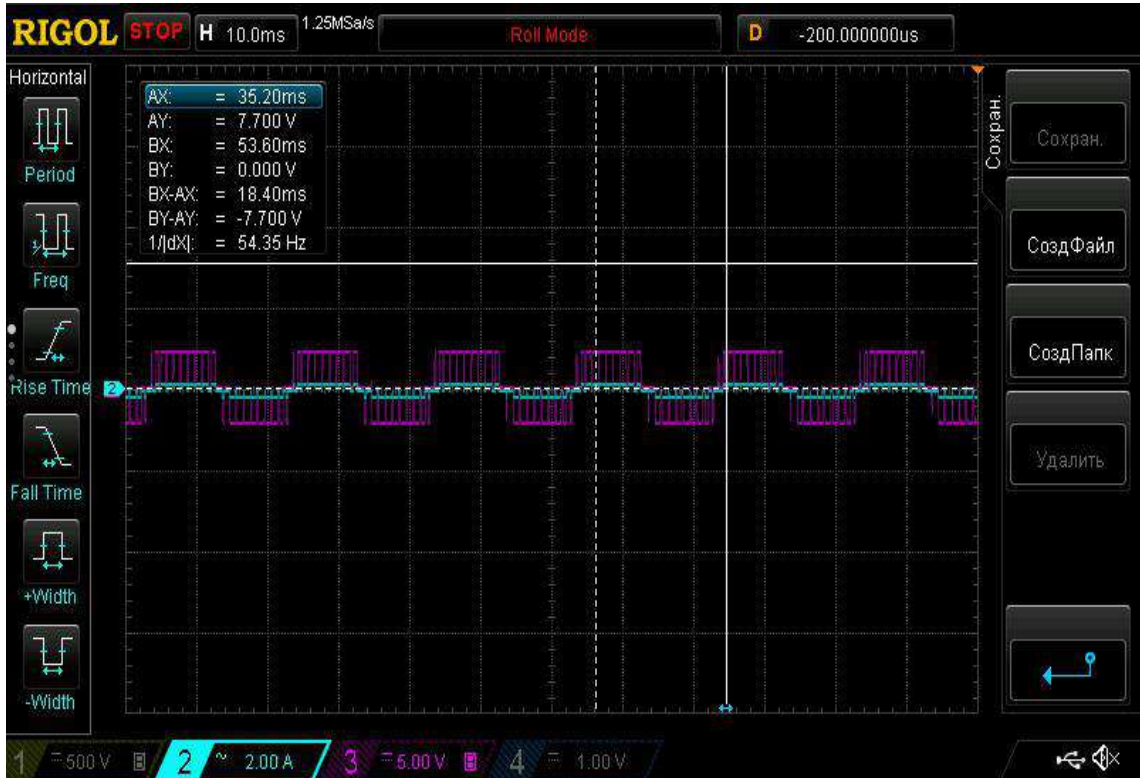

Рисунок 140 – Осциллограмма выходного тока датчика холла при питании напряжением с ШИМ.

- 8.4.4. Отключите ПЧ, нажав на ПО кнопку «стоп».
- 8.4.5. После полного останова отключите автоматические выключатели.
- 8.4.6. Разберите схему.
- 8.4.7. Сохраненные осциллограммы экспериментов с комментариями поместите в отчет по лабораторной работе.
- 8.4.8. Сделайте выводы по результату эксперимента.

Внимание: Форма тока будет не синусоидальная т.к. к силовой ячейке подключена активно-индуктивная нагрузка.

#### *Лабораторная работа №4.*

*Тема:* Исследование динамического торможения системы ПЧ - АД. Изучение устройства и принципа работы инкрементального энкодера (преобразователя угловых перемещений).

1. Цель работы

- 1.3. Ознакомится с применяемыми в промышленности типами инкрементальных энкодеров.
- 1.4. Приобрести практические навыки по обработке данных с инкрементальных энкодеров.
- 1.5. Экспериментально подтвердить теоретические знания.
- 2. Программа работы
- 2.1. Ознакомиться с основными элементами лабораторного стенда и их назначением (*см. Руководство по эксплуатации на стенд №3*).
- 2.2. Ознакомиться с панелью оператора программируемого логического контроллера (навигация, изменение параметров).
- 2.3. Снять данные с энкодера посредством осциллографа.
- 3. Краткие теоретические сведения

**Энкодер / преобразователь угловых перемещений** устройство, предназначенное для преобразования угла поворота вращающегося объекта (вала) в электрические сигналы, позволяющие определить угол его поворота.

Широко применяются в промышленности.

Энкодеры подразделяются на инкрементальные и абсолютные, которые могут достигать очень высокого разрешения.

Инкрементальный энкодер выдает за один оборот определенное количество импульсов. А абсолютные энкодеры позволяют в любой момент времени знать текущий угол поворота оси, в том числе и после пропадания и восстановления питания. А многооборотные абсолютные энкодеры, кроме того, также подсчитывают и запоминают количество полных оборотов оси.

Энкодеры могут быть как оптические, резисторные, так и магнитные, и могут работать через шинные интерфейсы или промышленную сеть.

Преобразователи угол код практически полностью вытеснили применение сельсинов.

#### **Инкрементальные энкодеры**

Инкрементальные энкодеры предназначены для определения угла поворота вращающихся объектов. Они генерируют последовательный импульсный цифровой код, содержащий информацию относительно угла поворота объекта. Если вал останавливается, то останавливается и передача импульсов. Основным рабочим параметром датчика является количество импульсов за один оборот. Мгновенную величину угла поворота объекта определяют посредством подсчёта импульсов от старта. Для вычисления угловой скорости объекта процессор в тахометре выполняет дифференцирование количества импульсов во времени, таким образом, показывая сразу величину скорости, то есть число оборотов в минуту. Выходной сигнал имеет два канала, в которых идентичные последовательности импульсов сдвинуты на 90° относительно друг друга (парафазные импульсы), что позволяет определять направление вращения.

Имеется также цифровой выход нулевой метки, который позволяет всегда рассчитать абсолютное положение вала.

### **Оптические энкодеры**

Оптические энкодеры имеют жёстко и закреплённый соосно валу стеклянный диск с прецизионной оптической шкалой. При вращении объекта оптопара считывает информацию, а электроника преобразовывает её в последовательность дискретных электрических импульсов.

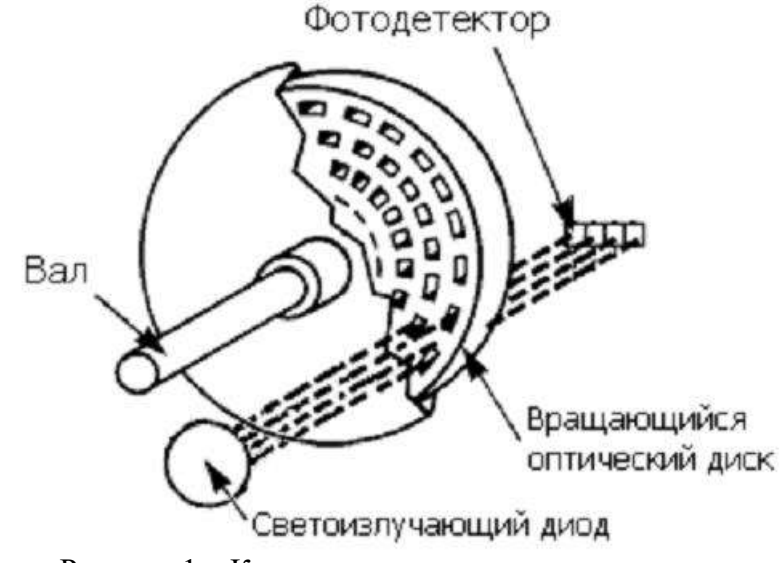

Рисунок 1 – Конструкция оптического энкодера

### **Магнитные энкодеры**

Магнитные энкодеры с высокой точностью регистрируют прохождение магнитных полюсов вращающегося магнитного элемента непосредственно вблизи чувствительного элемента, преобразуя эти данные в соответствующий цифровой код.

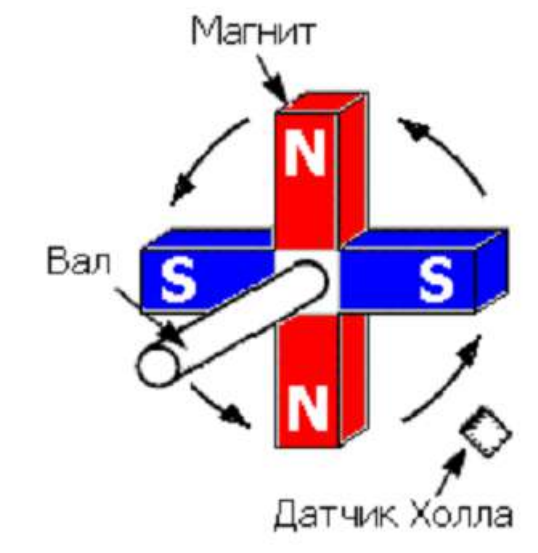

Рисунок 2 – Конструкция магнитного энкодера

#### **Магниторезисторные энкодеры**

Магниторезистивный энкодер состоит из катушки помещенной в магнитное поле, катушка закрепляется на валу. При вращении катушки ее витки будут изменять положение относительно поля, они будут то параллельны полю, то перпендикулярны, соответственно ток в катушке будут меняться. Таким образом, протекающий через катушку ток будут изменяться в зависимости от угла поворота вала.

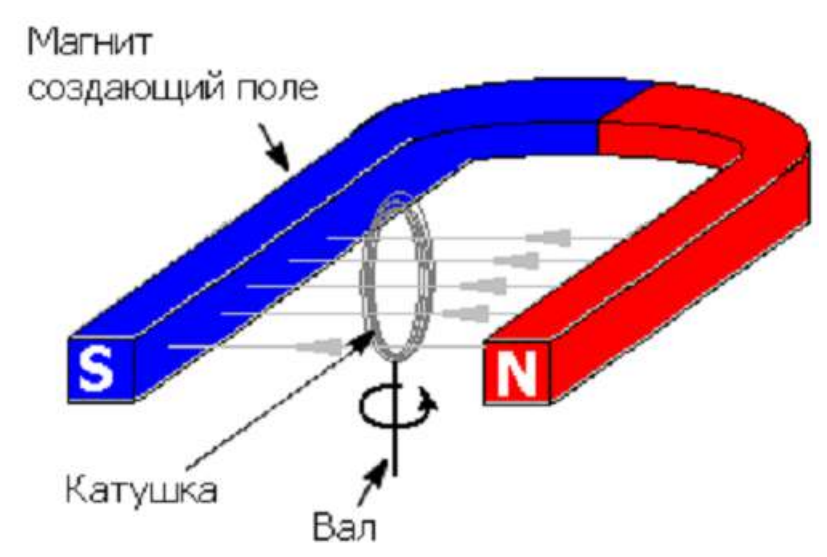

Рисунок 3 – Конструкция магнитнорезисторного энкодера

### **Крепление**

Представленные датчики соединяются с вращающимся объектом посредством нормального или полого вала, последний может быть как сквозным, так и несквозным (тупиковым). Вал вращающегося объекта и вал энкодера соединяют механически при помощи гибкой или жёсткой соединительной муфты. В качестве альтернативы энкодер монтируют непосредственно на вал объекта, если энкодер имеет полый вал. В первом случае вероятная несоосность и допустимые биения компенсируются деформацией гибкой втулки. Во втором возможна фиксация энкодера посредством штифта.

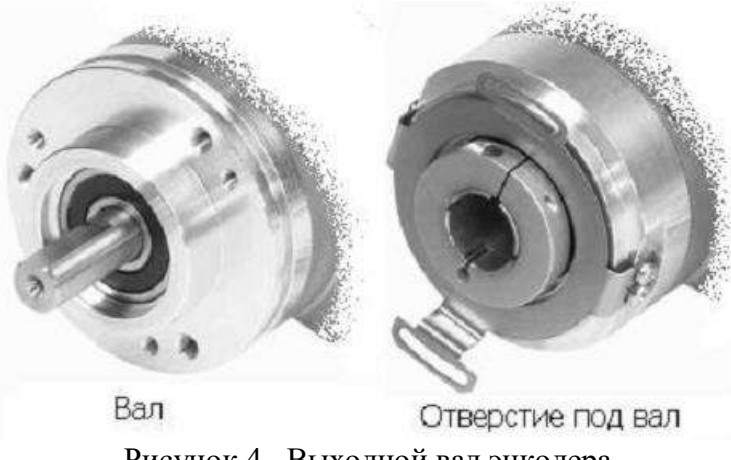

Рисунок 4– Выходной вал энкодера

#### **Типы выходных сигналов энкодеров**

Инкрементные энкодеры классифицируются по типам выходных каскадов:

1. Выход по напряжению (Voltage Output). Выходной сигнал с уровнем напряжения, определяемого величиной напряжения питания энкодера, можно напрямую подавать на измерительную схему.

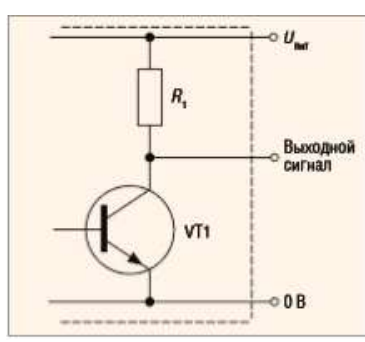

Ток нагрузки в данном случае составляет не более десятка миллиампер. При подключении сигнала энкодера к нескольким устройствам одновременно (например, к ПЛК и частотному преобразователю) нельзя превышать допустимую нагрузочную способность выходного каскада. Недостатком этого типа выхода является большое выходное сопротивление в закрытом состоянии транзистора VT1, определяемое сопротивлением в цепи коллектора, составляющим порядка тысяч Ом. Как следствие, ток, отдаваемый в нагрузку, уменьшается, и увеличивается время заряда ёмкости нагрузки, что снижает общее быстродействие.

2. Выход с открытым коллектором (Open Collector). Такой тип выхода позволяет получить сигнал с уровнем напряжения, определяемым не величиной напряжения питания энкодера, а величиной напряжения дополнительного источника питания. Для этого необходимо между цепями питания (Uпит) и выходом подключить внешний резистор, величина сопротивления которого определяется значением напряжения дополнительного источника питания.

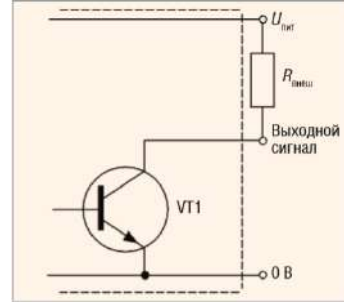

 Тип выхода с открытым коллектором позволяет также подключать при необходимости несколько энкодеров к одному счётному входу.

3. Двухтактный (каскадный, комплементарный) выход (Push–Pull, Totem Pole).

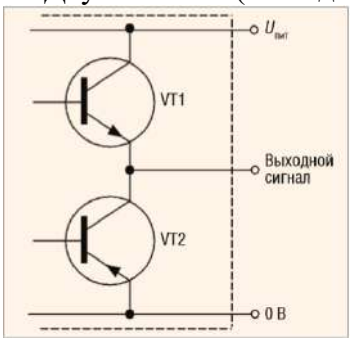

 Этот тип выхода построен на транзисторах различной (n-p-n и p-n-p) проводимости и имеет малое выходное сопротивление (как в состоянии логического нуля, так и в состоянии логической единицы), что позволяет увеличить ток, отдаваемый в нагрузку. Таким образом повышается нагрузочная способность и ускоряются процессы заряда и разряда ёмкости нагрузки, а следовательно, растёт быстродействие.

 4. Дифференциальный выход (Line Driver, RS-422). В данном случае помимо основного добавляется второй выход, осуществляющий инверсию выходного сигнала. Для обработки двух сигналов необходимо иметь соответствующий приёмник в измерительной схеме.

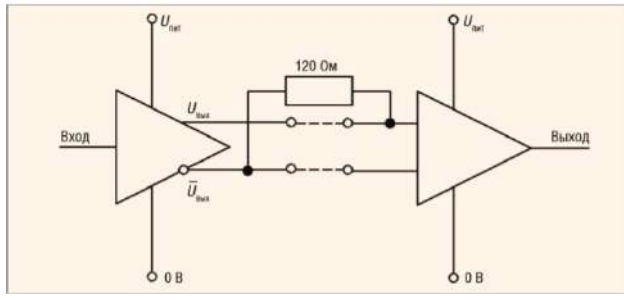

 Такой тип выхода используется в условиях, для которых высока вероятность возникновения помехи и можно ожидать наводок на сигнальные провода, или при очень длинных соединительных проводах. Значение уровня выходных сигналов для некоторых типов выходов инкрементных энкодеров может также обозначаться как TTL (соответствует напряжению питания 5 В) или HTL (соответствует напряжению питания в дипазоне от 10 до 30 В). Обычно для подачи сигналов на дискретные входы ПЛК используются сигналы с напряжением 24 В.

**Параметры, на которые необходимо обратить внимание при выборе энкодеров**

При выборе энкодера следует обратить внимание на следующие параметры:

1. Число импульсов на оборот. От данного показателя зависит точность системы чем больше импульсов, тем выше точность.

2. Вал, отверстие под вал (и их диаметр). От этого зависит, каким образом на энкодер будет передаваться вращение, либо объект будет подсоединяться к отверстию энкодера, либо на вал энкодера будет передаваться вращение с помощью, например, зубчатой передачи или ремня.

3. Тип выходного сигнала энкодера (HTL, TTL, RS422, и др.). Данный параметр влияет на снятие сигнала энкодера и дальнейшую его передачу.

4. Напряжение питания. От этого показателя зависит работа системы и точность снятия сигнала.

5. Защищенность энкодера. Выбирается в соответствии с условиями работы: вибрация, температура, влажность и т.д.

4. Средства и методика измерений

Для выполнения измерений используется осциллограф DS1054Z.

Определение количества импульсов производится при помощи панели оператора установленной на лабораторном стенде.

Методика измерений основана на анализе сигналов полученных с энкодеров.

Испытуемый инкрементальный энкодер:

- оптический;

 $-TTI$ :

- отверстие под вал;
- $-10...30B$ :
- 1024имп/об.
- 5. Порядок выполнения работы

## **5.1. Подготовка силовой схемы.**

5.1.1. Подготовьте схему силовой цепи для выполнения лабораторной работы. Для этого гибкими соединительными проводами из комплекта оборудования лабораторного стенда на панели с мнемосхемой соедините разъёмы так, как показано на рис.5.

## **5.2. Подача питания на стенд.**

- 5.2.1. Подача питания на стенд осуществляется от трёхфазной сети переменного тока напряжением 380 В и частотой 50 Гц. Процедура включения стенда приведена в *СТЕНД №3: «Исследование* **синхронного электропривода с электродвигателем с постоянными магнитами***» Руководство по эксплуатации.*
- 5.2.2. Для индикации наличия напряжения на стенде установлена желтая лампа «Сеть».
- 5.2.3. Подача питания на оборудование стенда производится только после сборки схемы и проверки правильности сборки преподавателем в соответствии с программой испытаний.
- 5.2.4. Приступать к испытаниям в соответствии с программой работ можно только с разрешения преподавателя.
- 5.2.5. Подайте питание на стенд.
- 5.2.6. Включить на стенде выключатель автоматический «Ввод питания ~380В».
- 5.2.7. Включить на стенде выключатель автоматический «Питание цепей управления  $=24B$ »

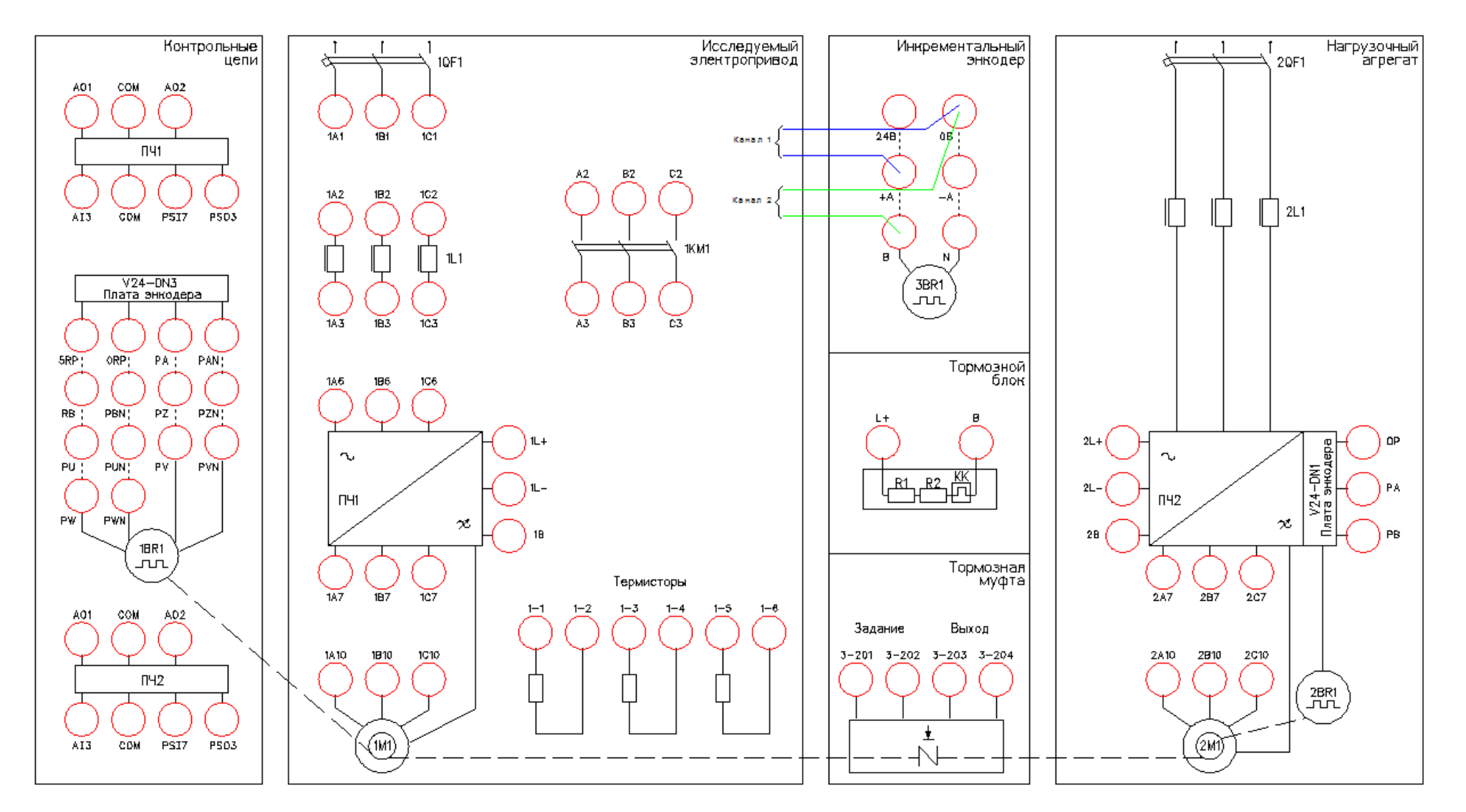

Рисунок 5 – Схема испытаний

# **5.3. Подготовка к работе.**

# 5.3.1. Включите осциллограф.

Для каналов 1 и 2 осциллографа установите масштаб измеряемого сигнала (10В в клетке). Уровень измеряемого сигнала 24В (*см. Руководство пользователя на цифровой осциллограф серии DS1000Z*).

- 5.3.2. Для каналов 1 и 2 настроить развертку по времени 50мс.
- 5.3.3. .Убедится, что при вращении вала энкодера форма импульсов укладывается в экран осциллографа.
- 5.3.4. Перед снятием осциллограммы включаем осциллограф на запись, нажав клавишу «RUN/STOP». Далее одновременно с вращением вала энкодера останавливаем запись, нажав клавишу «RUN/STOP».

# **5.4. Снятие параметров энкодера посредством осциллографа.**

5.4.1. Снять осциллограмму.

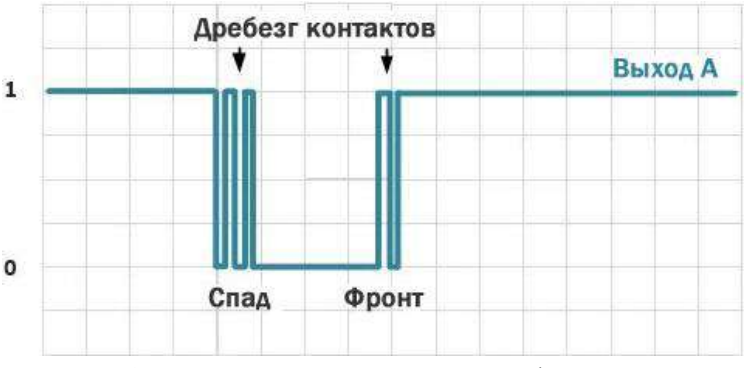

Убедится, что форма сигнала прямоугольная и без искажений.

Рисунок 6 – Примеры некачественной формы сигнала.

5.4.2. Определить направление вращения вала энкодера.

Снять осциллограммы, при вращении против часовой стрелки (вперед) и по часовой (назад), определяем очередность следования сигналов. Сравните получившуюся осциллограмму с рисунком.

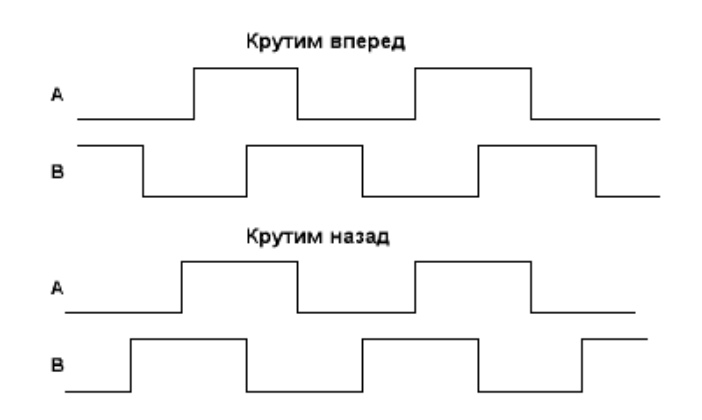

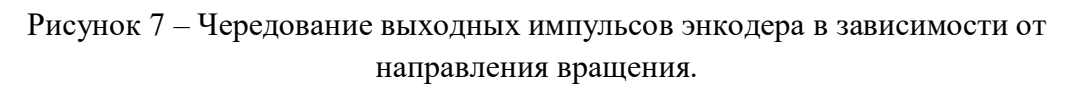

Перевести полученные осциллограммы в электронный отчет.

5.4.3. Измерить частоту следования импульсов при разной скорости вращения вала.

Снять осциллограммы, далее при помощи курсоров осциллографа измерить частоту.

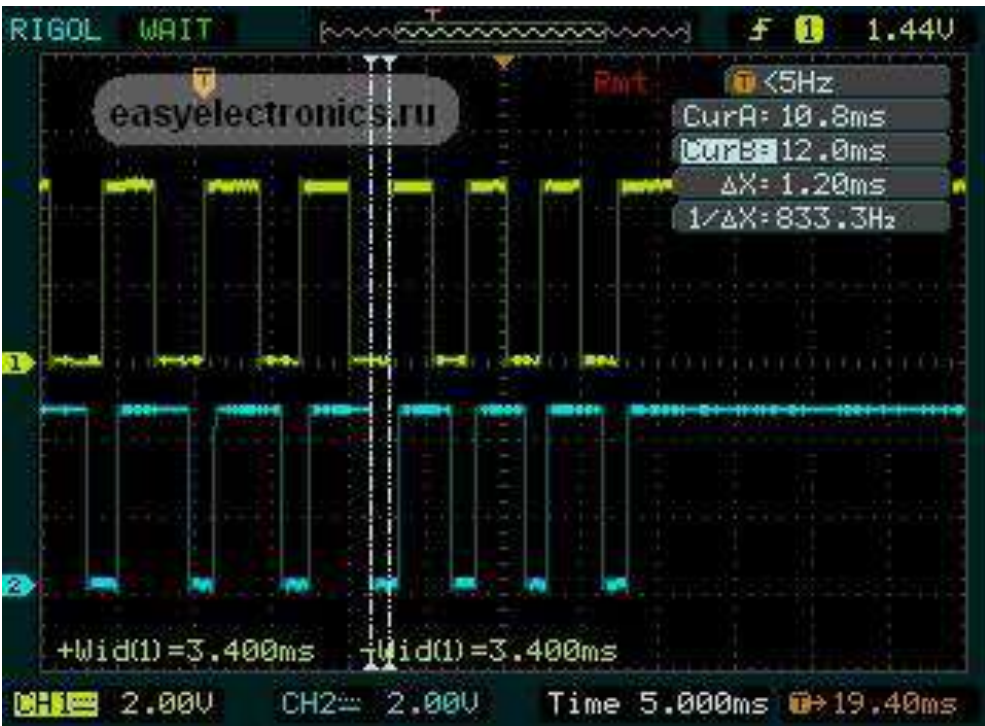

Рисунок 8 – Осциллограмма выходного сигнала энкодера.

Перевести полученные осциллограммы в электронный отчет.

5.4.4. Измерить уровень напряжения сигналов энкодера.

Снять осциллограмму, далее при помощи курсоров осциллографа измерить уровень напряжения. Перевести полученную осциллограмму в электронный отчет.

# **5.5. Снятие параметров энкодера посредством панели оператора.**

5.5.1. Выбрать в главном меню контроллера «Инкрементальный энкодер» рис. 9.

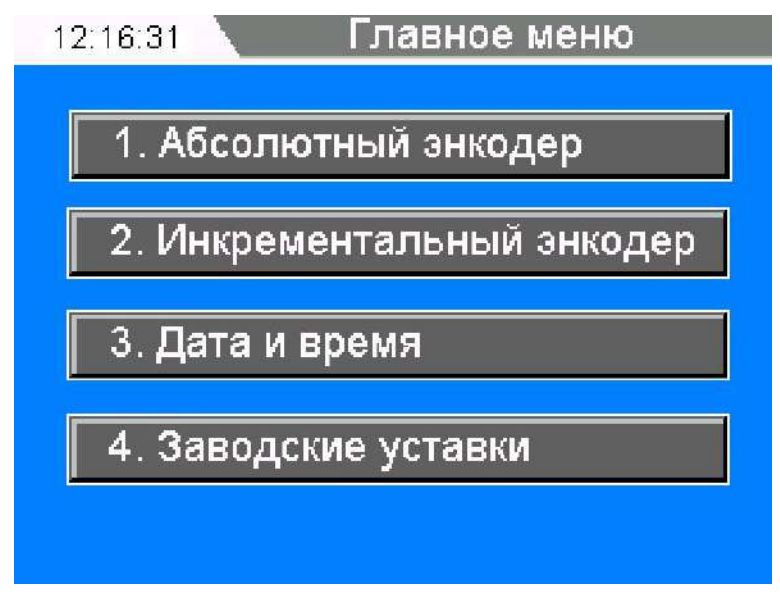

Рисунок 9 – Главное окно контроллера

5.5.2. Измерить количество импульсов энкодера за один оборот вала, рис. 10.

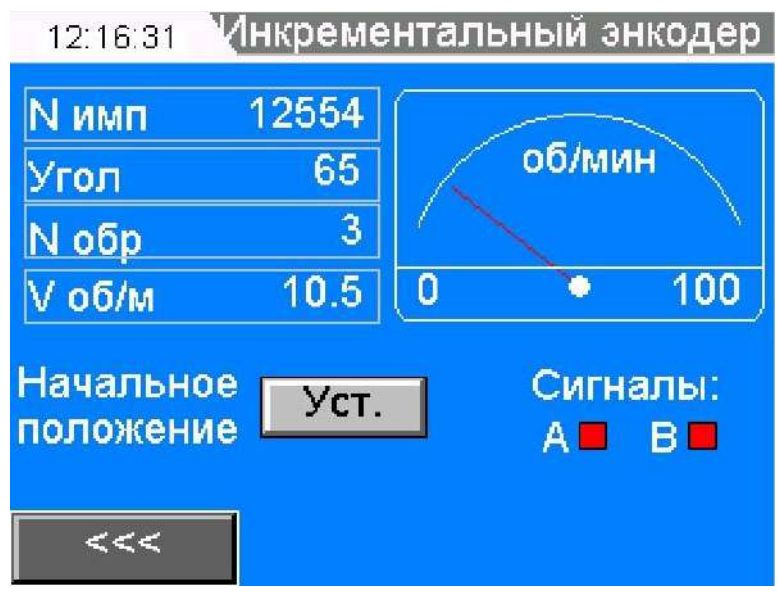

Рисунок 10 – Окно «Инкрементальный энкодер»

Выполнить один оборот вала, убедиться на экране панели оператора, что число импульсов изменилось на 1024 в зависимости от направления вращения. Пример применения в промышленности:

- станки с ЧПУ. Выполняется подача инструмента на определенное расстояние, пропорциональное числу импульсов.

5.5.3. Измерить угол поворота вала энкодера.

Выполнить пол оборота вала, убедиться на экране панели оператора, что угол изменился на 180º в зависимости от направления вращения.

Пример применения в промышленности:

- вагоноопрокид. Выполняется поворот вагоноопрокида на заданный угол.

5.5.4. Измерить количество оборотов энкодера.

Выполнить несколько оборотов вала, убедиться на экране панели оператора, что число оборотов изменилось.

Пример применения в промышленности:

- складские машины. Рассчитывается положение машины на складе в зависимости от пройденного расстояния.

5.5.5. Измерить скорость вращения энкодера.

Выполнить вращение вала с различной скоростью, убедиться на экране панели оператора, что скорость изменяется.

Пример применения в промышленности:

- шахтно-подъемная машина. Рассчитывается скорость движения сосуда в стволе шахты.

*5.5.6.* Убедиться, что цвета каналов А и В на панели оператора совпадают с уровнем напряжения на осциллографе.

## *Лабораторная работа №5.*

*Тема:* Исследование работы модели цифрового возбудителя с обратной связью по току

1. Цель работы

- 5.1. Исследовать работу модели возбудителя с обратной связью по току, выполненную на базе транзисторного блока КМТ-30-600.
- 5.2. Научиться настраивать цифровой возбудитель с помощью специализированного ПО.
- 5.3. Экспериментально подтвердить теоретические знания.
- 2. Программа работы
- 8.5. Ознакомиться с основными элементами лабораторного стенда и их назначением (*см. СТЕНД №2: «Исследование* **синхронного электропривода***» Руководство по эксплуатации*).
- 8.6. Ознакомиться с ПО Ajuster для настройки блока КМТ-30-600 (*см. Руководство на ПО Ajuster*)..
- 8.7. Для исследуемого блока произвести настройку на работу с активно индуктивной нагрузкой.
- 8.8. Исследовать режимы работы системы возбуждения с и обратной связью по току.

## 3. Краткие теоретические сведения

Все турбогенераторы, гидрогенераторы, дизель-генераторы, синхронные компенсаторы и двигатели, изготавливаемые в настоящее время, оснащаются современными полупроводниковыми системами возбуждения – рис.3 – рис. 5. В этих системах используется принцип выпрямления трехфазного переменного тока повышенной или промышленной частоты возбудителей или [напряжения](http://pue8.ru/elektrotekhnika/816-elektricheskoe-napryazhenie-opredelenie-vidy-edinitsy-izmereniya.html) возбуждаемой машины.

Электромашинные системы возбуждения (рис.2), выпускавшиеся заводами более 30 лет назад и находящиеся до сих пор в эксплуатации, могут быть заменены на современные полупроводниковые статические системы с любым набором заданных функций.

Системы возбуждения обеспечивают следующие режимы работы синхронных машин

- начальное возбуждение;
- холостой ход;

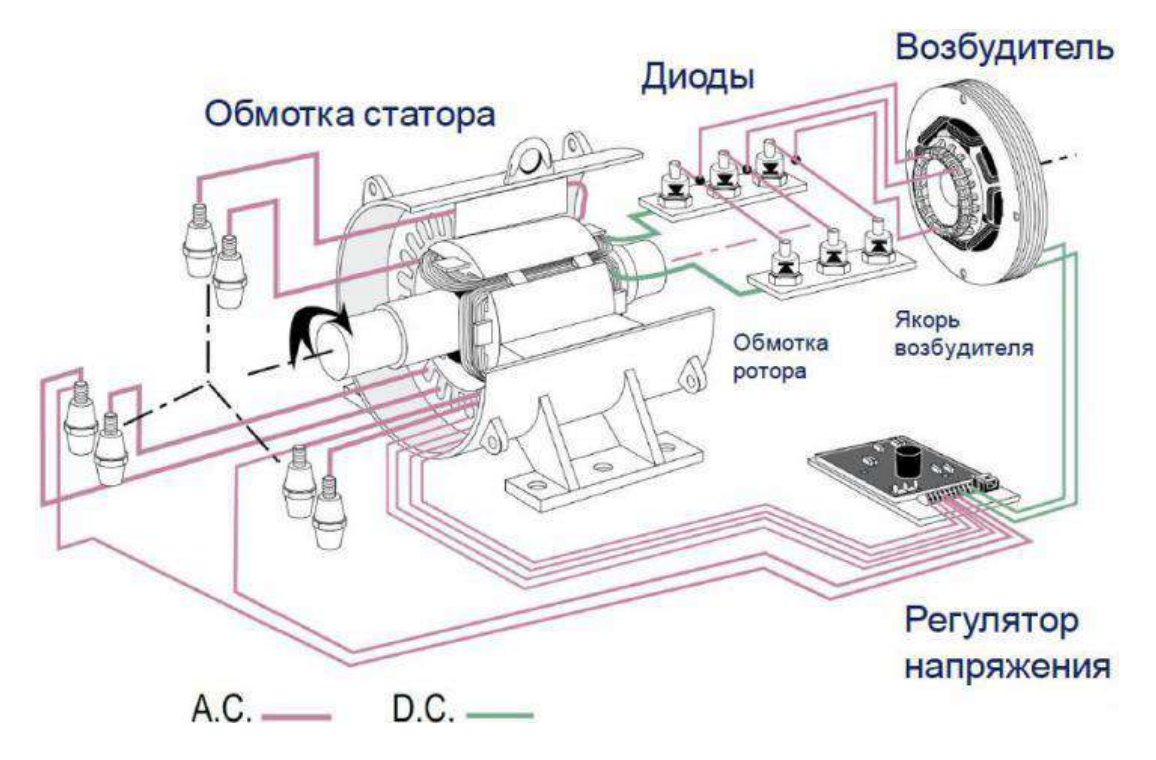

Рисунок 1 – Система возбуждения синхронной машины

- включение в сеть методом точной синхронизации или самосинхронизации;
- работу в [энергосистеме](http://pue8.ru/elektricheskie-seti.html) с допустимыми нагрузками и перегрузками;
- форсировку возбуждения по напряжению и по току с заданной кратностью;
- разгрузку по реактивной мощности и развозбуждение при нарушениях в энергосистемах;
- гашение поля генератора в аварийных режимах и при нормальной остановке;
- электрическое торможение агрегата.

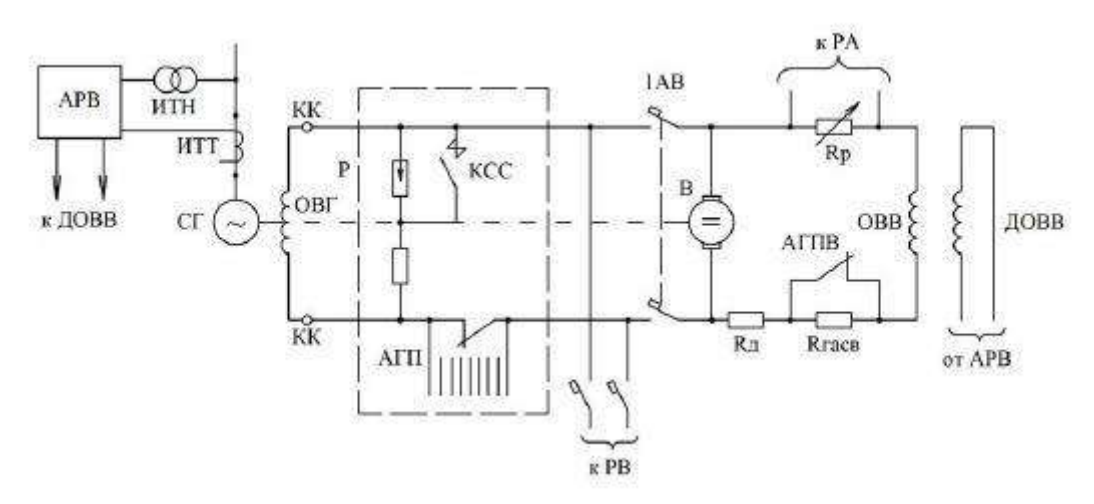

Рисунок 2 – Система независимого возбуждения с возбудителем постоянного тока.

КК – контактные кольца, Rсс и КСС – сопротивление и контактор самосинхронизации, РВ – резервный возбудитель, АГП – автомат гашения поля, АГПВ – автомат гашения поля возбудителя, Rр – регулировочный реостат, Rд и Rгасв – резисторы добавочный и гасительный в цепи ОВВ, ДОВВ – добавочная обмотка возбуждения возбудителя.

Для оснащения турбо- и гидрогенераторов выпускается три типа систем возбуждения:

- системы тиристорные независимые (СТН) рис.3;
- системы тиристорные самовозбуждения (СТС) рис.4;

системы бесщеточные диодные (СБД) – рис.5.

#### **Системы тиристорного независимого возбуждения (СТН)**

Системы тиристорные независимые (СТН) предназначены для питания обмотки возбуждения крупных турбо- и гидрогенераторов выпрямленным регулируемым током, применяемые при [выработке электроэнергии на ГЭСи](http://pue8.ru/seti/185-vyrabotka-elektroenergii-na-ges-i-gaes.html) других генерирующих станциях – рис.3.

В отличие от систем самовозбуждения (СТС), в СТН тиристорные выпрямители главного генератора получают питание от независимого источника [напряжения](http://pue8.ru/elektrotekhnika/816-elektricheskoe-napryazhenie-opredelenie-vidy-edinitsy-izmereniya.html) переменного тока промышленной частоты – от вспомогательного синхронного генератора, вращающемся на одном валу с главным генератором.

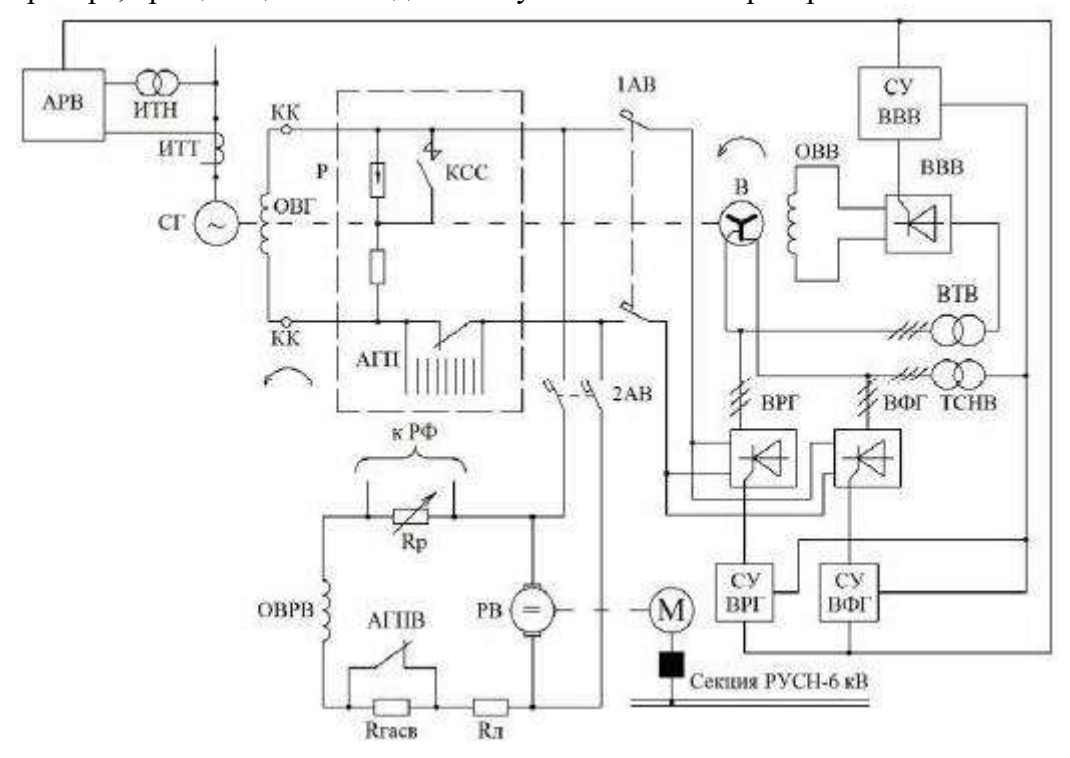

Рисунок 3 – Система тиристорная независимая (СТН) с возбудителем переменного тока и двумя группами тиристоров, в сочетании со схемой резервного возбуждения от двухмашинного агрегата асинхронный двигатель-возбудитель постоянного тока.

В – возбудитель (вспомогательный генератор) переменного тока, ОВВ обмотка возбуждения возбудителя, ВРГ, ВФГ – тиристорные вентили рабочей и форсировочной групп, ВВВ – тиристорные вентили выпрямителя возбудителя, СУВРГ, СУВФГ, СУВВВ – системы управления вентилями соответствующих групп, ВТВ – выпрямительный трансформатор возбудителя, ТСНВ – трансформатор СН тиристорных выпрямителей.

Вспомогательный генератор переменного тока возбуждения построен по схеме самовозбуждения. СТН обладает важным преимуществом – её параметры не зависят от процессов, протекающих в энергосистеме. Благодаря наличию вспомогательного генератора, сохраняется независимость возбуждения от длительности и удаленности [КЗ](http://pue8.ru/elektrotekhnika/1-raschet-tokov-kz.html) и других возмущений в энергосистеме, и высокая скорость нарастания [напряженияв](http://pue8.ru/elektrotekhnika/816-elektricheskoe-napryazhenie-opredelenie-vidy-edinitsy-izmereniya.html)озбуждения: не более 25 мс до достижения максимального значения при уменьшении [напряжения](http://pue8.ru/elektrotekhnika/816-elektricheskoe-napryazhenie-opredelenie-vidy-edinitsy-izmereniya.html) прямой последовательности в точке регулирования на 5%.

В системе СТН обеспечивается быстрое снятие возбуждения за счет изменения полярности [напряжения](http://pue8.ru/elektrotekhnika/816-elektricheskoe-napryazhenie-opredelenie-vidy-edinitsy-izmereniya.html) возбуждения: время развозбуждения от максимального положительного до отрицательного минимального [напряжения](http://pue8.ru/elektrotekhnika/816-elektricheskoe-napryazhenie-opredelenie-vidy-edinitsy-izmereniya.html) возбуждения не превышает 100 мс.

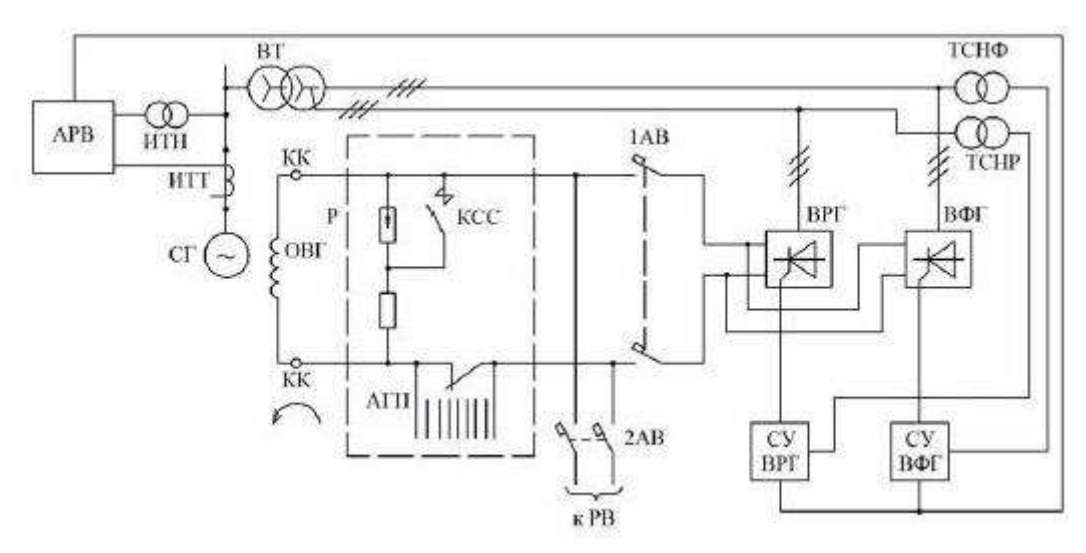

Рисунок 4 – Система тиристорного самовозбуждения (СТС) с выпрямительным трансформатором (ВТ) и двумя группами тиристоров. ТСНР, ТСНФ – трансформаторы СН тиристорных выпрямителей рабочей и форсировочной групп.

В системе СТН выпрямленное номинальное [напряжение](http://pue8.ru/elektrotekhnika/816-elektricheskoe-napryazhenie-opredelenie-vidy-edinitsy-izmereniya.html) может составлять 700 В, а выпрямленный номинальный [ток](http://pue8.ru/elektrotekhnika/817-elektricheskij-tok-opredelenie-edinitsy-izmereniya-raznovidnosti.html) – до 5500А. Кратности форсировки по напряжению и току составляют не менее двух единиц, а длительность форсировки – от 20 до 50 с. Точность поддержания [напряжения](http://pue8.ru/elektrotekhnika/816-elektricheskoe-napryazhenie-opredelenie-vidy-edinitsy-izmereniya.html) генератора – не хуже  $\pm 0.5\%$  и до  $\pm 1\%$ . Система охлаждения тиристорного выпрямителя в системах СТН и СТС может быть принудительно воздушной, естественной воздушной или водяной.

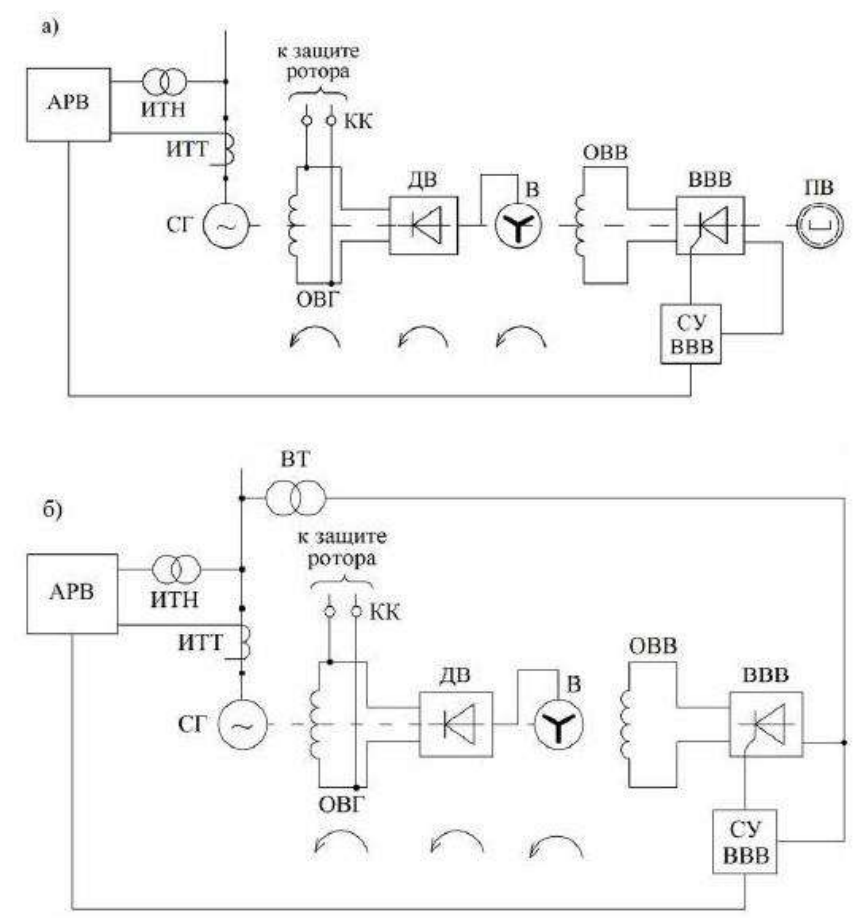

Рисунок 5 – Система бесщеточная диодная (СБД) независимого возбуждения: а – с подвозбудителем (ПВ), б – без подвозбудителя, с питанием обмотки возбуждения возбудителя (ОВВ) от выпрямительного трансформатора (ВТ). ДВ – вращающиеся диодные вентили.

Действие АГП заключается в уменьшении времени гашения поля при соблюдении предельно допустимой по условиям электрической прочности изоляции величины [напряжения](http://pue8.ru/elektrotekhnika/816-elektricheskoe-napryazhenie-opredelenie-vidy-edinitsy-izmereniya.html) на обмотке возбуждения. Защита ротора от перенапряжений выполняется на основе быстродействующих тиристорных разрядников.

Учитывая высокую надежность тиристорных выпрямителей и улучшение их параметров по токам и напряжениям, в схемах возбуждения могут применяться вместо двух групп вентилей (ВРГ, ВФГ) одну группу с необходимой кратностью форсировки. **Блок КМТ**

В лабораторном стенде исследования работы цифрового возбудителя проводится на аппаратной части блока КМТ – 30 – 600.

Контроллер электромеханического тормоза (КМТ) – устройство, предназначенное для оптимального управления и бесконтактной коммутации мощных индуктивных нагрузок: электромагнитных муфт, электромагнитных тормозов, электромагнитов.

КМТ представляет собой транзисторный преобразователь с микропроцессорной системой управления.

Питание блока КМТ осуществляется от трехфазной сети ~380В. Поддержание выходного тока на выходе блока на заданном уровне достигается за счет изменения времени включённого состояния силового транзистора (изменения скважности).

Основным регулируемым параметром системы возбуждения является ток возбуждения. В лабораторной работе предлагается настроить блок КМТ на режим функционирования с обратной связью по току.

#### **9.** Средства и методика измерений

Для выполнения измерений используется персональный компьютер с прикладным программным обеспечением Ajuster.

При выполнении работы следуют контролировать ток обратной связи Ios и напряжение на шине постоянного тока Usupl.

#### **10.** Порядок выполнения работы

#### **10.1. Подготовка силовой схемы.**

10.1.1. Подготовьте схему силовой цепи для выполнения лабораторной работы. Для этого гибкими соединительными проводами из комплекта оборудования лабораторного стенда на панели с мнемосхемой соедините разъёмы так, как показано на рис.6.

## **10.2. Подача питания на стенд.**

- 10.2.1. Подача питания на стенд осуществляется от трёхфазной сети переменного тока напряжением 380 В и частотой 50 Гц. Процедура включения стенда приведена в *СТЕНД №2: «Исследование* **синхронного электропривода с электродвигателем с постоянными магнитами***» Руководство по эксплуатации.*
- 10.2.2. Для индикации наличия напряжения на стенде установлена желтая лампа «Сеть».
- 10.2.3. Подача питания на оборудование стенда производится только после сборки схемы и проверки правильности сборки преподавателем в соответствии с программой испытаний.
- 10.2.4. Приступать к испытаниям в соответствии с программой работ можно только с разрешения преподавателя.
- 10.2.5. Убедитесь, что все переключатели 1SA1-1SA6 и 2SA1-2SA6 переведены в крайнее левое положение «ОТКЛ».
- 10.2.6. Убедитесь, что потенциометры AI1, AI2 для ПЧ №1 и ПЧ №2 находятся в положении минимального задания (*крайнее левое положение*).
- 10.2.7. Убедитесь, что автоматические выключатели ПЧ №1 и ПЧ №2 отключены.
- 10.2.8. Подайте питание на стенд.
- 10.2.9. Подайте питания на КМТ 30 600 автоматическим выключателем QF1.
- 10.2.10.Подайте питание цепей управления =24В, включив автоматический выключатель SF1.

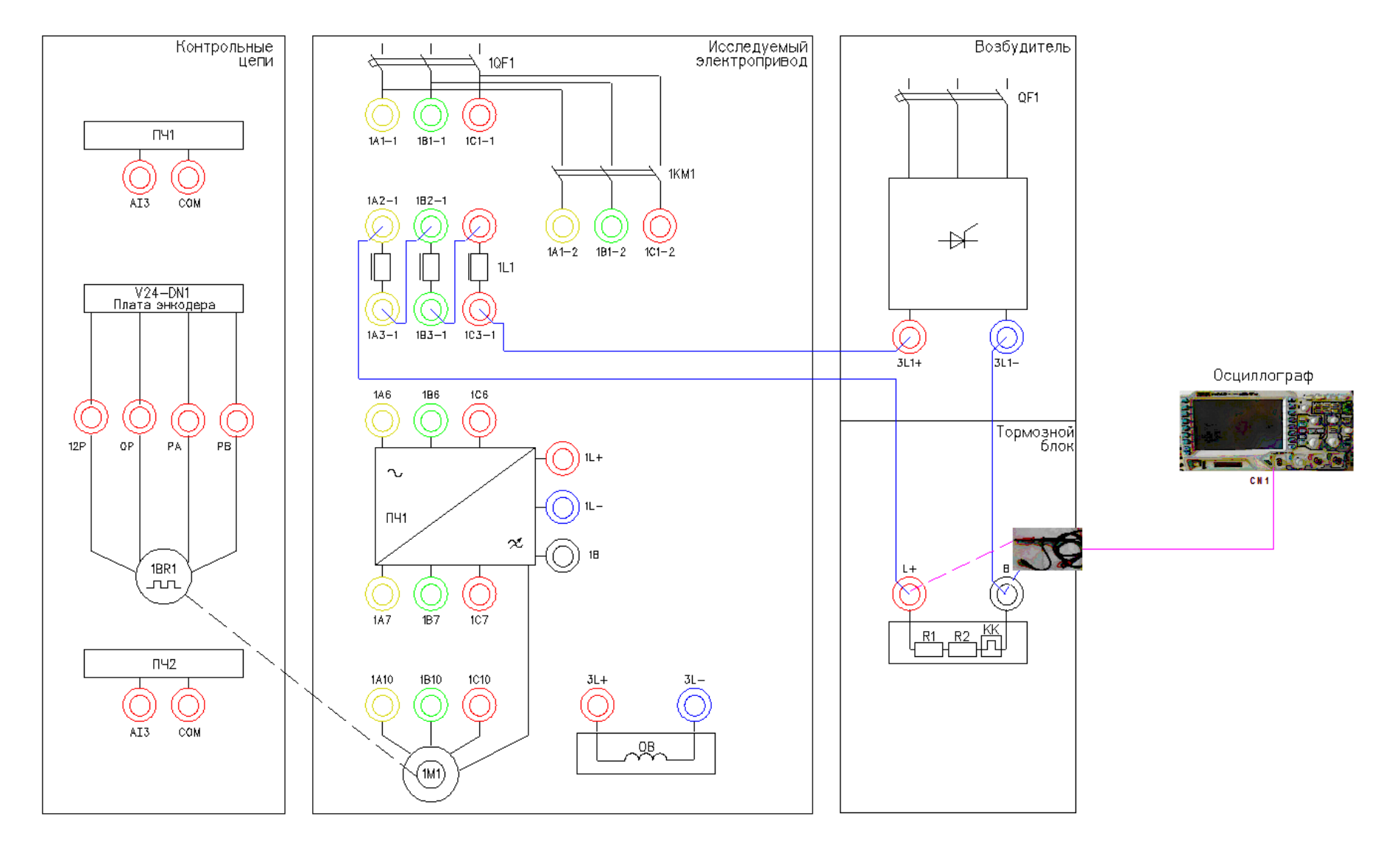

Рисунок 6 – Схема испытаний

# **10.3. Подготовка к работе.**

10.3.1. Установите связь КМТ – 30 – 600 по шине AjBus с помощью ПО Ajuster. Для этого выберете связь по шине AjBus, выберете порт СОМ5, скорость передачи данных 115000 б/с и нажмите кнопку «*Подключить*».

| Aj Ajuster                                                      |                                                                                                    |  |          |                               |                     |  |                                                   |               |  |  |
|-----------------------------------------------------------------|----------------------------------------------------------------------------------------------------|--|----------|-------------------------------|---------------------|--|---------------------------------------------------|---------------|--|--|
| HOUSE CALS HASH Y<br>R - 미원 <mark>조 - 로</mark> 운 -              |                                                                                                    |  |          |                               |                     |  |                                                   |               |  |  |
| [4] • 000 "НПП УРАЛЭЛЕКТРА Параметры связи<br>E-000 "TMK-WHOKC" | <b>BUS</b> AI BUS                                                                                                    |  |          |                               |                     |  |                                                   |               |  |  |
|                                                                 | $\rightarrow$ COM <sup>(2012</sup> $\rightarrow$ BPS 11520) $\rightarrow$ FrancEnd 20 Addr x0. Подключить   ID<br>ID: |  |          |                               |                     |  |                                                   |               |  |  |
|                                                                 | Механизм                                                                                                    |  |          | Сегодня   01<br>Дага проверки |                     |  |                                                   |               |  |  |
|                                                                 | Расположен                                                                                                    |  |          | Шкала                         | Сокранить изменения |  |                                                   |               |  |  |
|                                                                 |                                                                                                    |  | Параметр |                               | <b>Basa</b>         |  | $\triangleright$ < Komponeep                      | ø<br>Обновить |  |  |
|                                                                 | Параметр<br><b>Назначение</b><br>PN<br>Имя<br>Ед.Изм.                                                                 |  |          | hex                           | База<br>Physical    |  | Контроллер<br>$\blacktriangle$<br>Physical<br>hex |               |  |  |
|                                                                 |                                                                                                    |  |          |                               |                     |  |                                                   |               |  |  |
|                                                                 |                                                                                                    |  |          |                               |                     |  |                                                   |               |  |  |
|                                                                 |                                                                                                    |  |          |                               |                     |  |                                                   |               |  |  |
|                                                                 |                                                                                                    |  |          |                               |                     |  |                                                   |               |  |  |
|                                                                 |                                                                                                    |  |          |                               |                     |  |                                                   |               |  |  |
|                                                                 |                                                                                                    |  |          |                               |                     |  |                                                   |               |  |  |
|                                                                 |                                                                                                    |  |          |                               |                     |  |                                                   |               |  |  |
|                                                                 |                                                                                                    |  |          |                               |                     |  |                                                   |               |  |  |
|                                                                 |                                                                                                    |  |          |                               |                     |  |                                                   |               |  |  |
|                                                                 |                                                                                                    |  |          |                               |                     |  |                                                   |               |  |  |
|                                                                 |                                                                                                    |  |          |                               |                     |  |                                                   |               |  |  |
|                                                                 |                                                                                                    |  |          |                               |                     |  |                                                   |               |  |  |
|                                                                 |                                                                                                    |  |          |                               |                     |  |                                                   |               |  |  |
|                                                                 |                                                                                                    |  |          |                               |                     |  |                                                   |               |  |  |
|                                                                 |                                                                                                    |  |          |                               |                     |  |                                                   |               |  |  |
|                                                                 |                                                                                                    |  |          |                               |                     |  |                                                   |               |  |  |
|                                                                 |                                                                                                    |  |          |                               |                     |  |                                                   |               |  |  |
|                                                                 |                                                                                                    |  |          |                               |                     |  |                                                   |               |  |  |
|                                                                 |                                                                                                    |  |          |                               |                     |  |                                                   |               |  |  |
|                                                                 |                                                                                                    |  |          |                               |                     |  |                                                   |               |  |  |
|                                                                 |                                                                                                    |  |          |                               |                     |  |                                                   |               |  |  |
|                                                                 |                                                                                                    |  |          |                               |                     |  |                                                   |               |  |  |
| HE.<br>$\tau$<br>€.                                             |                                                                                                    |  |          |                               |                     |  |                                                   | ▼             |  |  |

Рисунок 7 – Главное окно программы Ajuster

10.3.2. После установления связи с устройством в таблице отобразятся параметры из памяти устройства.

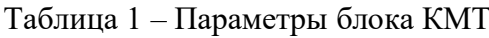

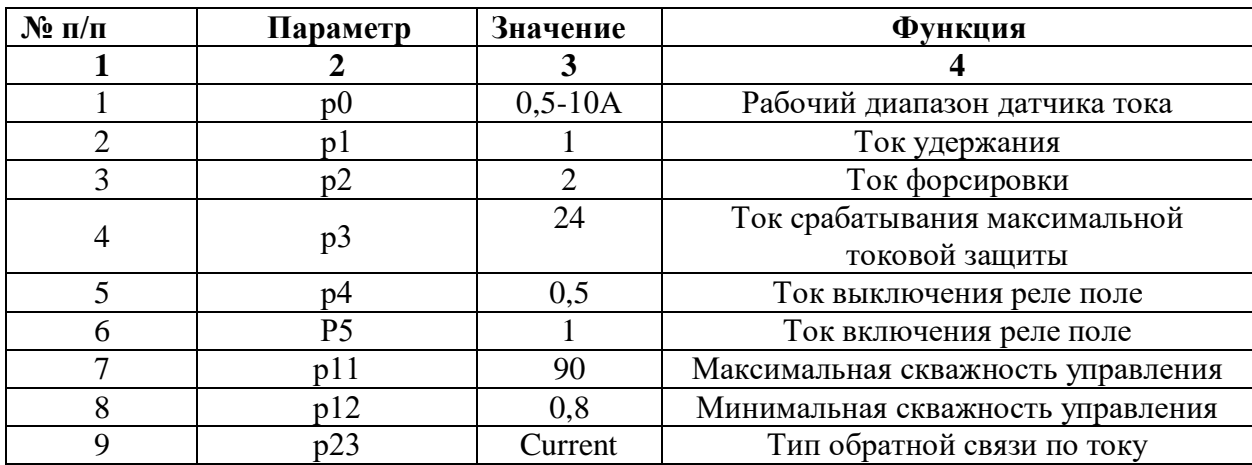

- 10.3.3. Устанавливайте значения параметров в колонке «**Контроллер**»
- 10.3.4. В Ajuster перейдите в режим осциллографа.

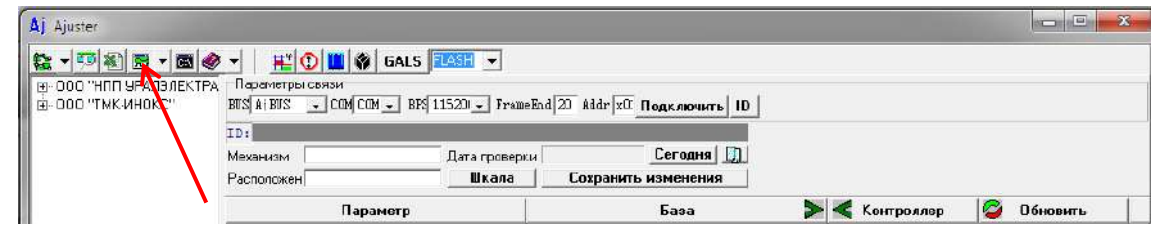

Рисунок 8 – Переход в окно осциллографа

# **10.4. Получение семейства осциллограмм для различных значений тока возбуждения.**

- 10.4.1. Подключите к измерительному каналу CN1 осциллографа щуп с классом изоляции 2500В (красного цвета).
- 10.4.2. Подключите измерительный щуп к клеммам L+ и B на мнемосхеме.
- 10.4.3. Включите осциллограф Rigol.
- 10.4.4. Установите масштаб сигнала (100В в клетке). Уровень измеряемого сигнала 600В.
- 10.4.5. Подать команду пуска на КМТ, переведя переключатель SA2 в правое положение «**ВКЛ**».
- 10.4.6. Зафиксировать осциллограмму напряжения на выходе блока КМТ (для этого нажать кнопку **RUN/STOP** на осциллографе).

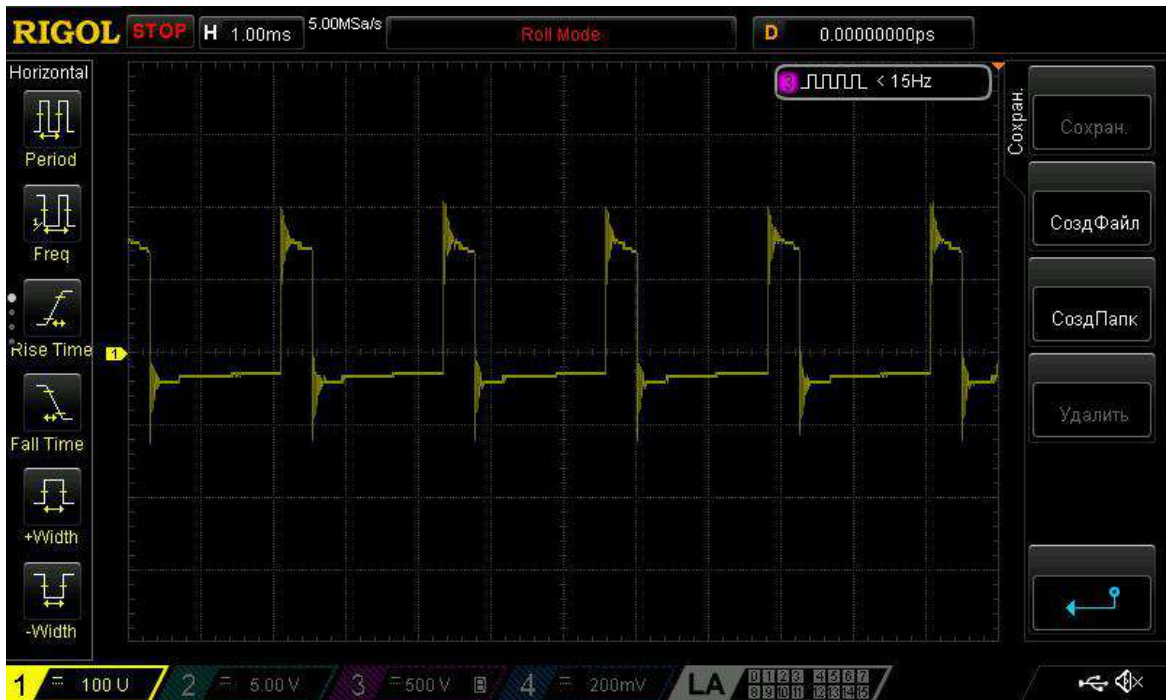

Рисунок 9 – Осциллограмма напряжения

- 10.4.7. Используя программную функцию анализа сигнала (кнопка **cursor** на осциллографе) проведите замеры уровня выходного напряжения, скважность импульса.
- 10.4.8. Зафиксируйте результаты измерения в таблице 3.
- 10.4.9. Зафиксируйте в окне осциллографа ПО Ajuster величину тока в нагрузке Ios.

10.4.10.Снять команду пуска с блока КМТ, переведя переключатель SA2 в левое положение «**ОТКЛ**».

*Время работы блока КМТ с нагрузкой более 2А не должно превышать 10с. В противном случае сработает тепловая защита тормозных сопротивлений и произойдет отключение силового питания стенда. Повторное включение возможно после сброса флажка на тепловом реле КК.*

10.4.11.Занести результаты измерений в табл.2.

10.4.12.Повторите эксперимент п.5.4.5 –п.5.4.11 для значений параметра р1 равных 2, 4, 6, 8, 10 А (см. табл.1). При изменении параметра р1 параметр р2 будет пересчитываться автоматически.

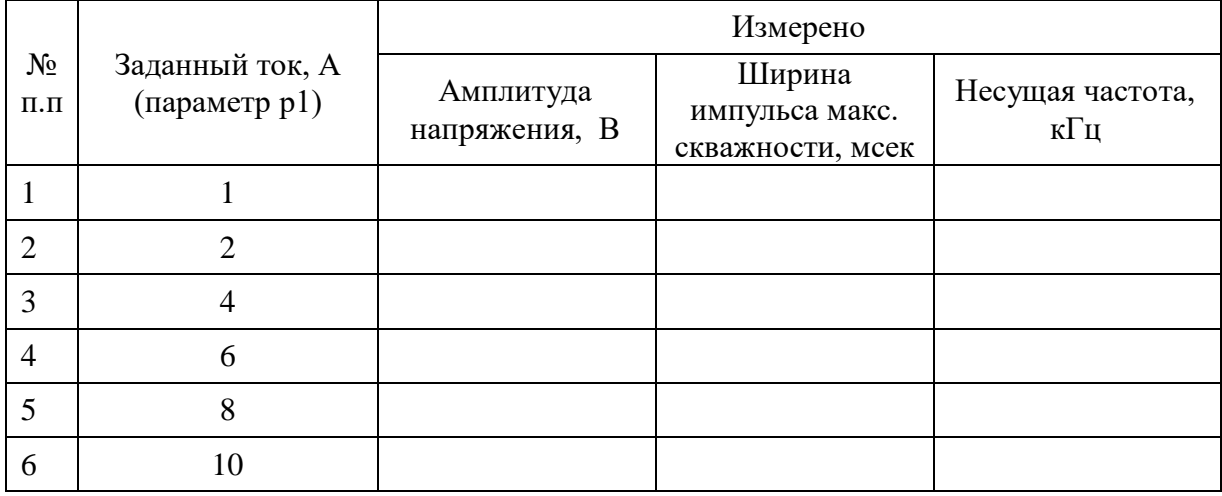

### Таблица 2 – Результаты измерений

10.4.13.Сделайте выводы по работе.

#### *Лабораторная работа №6.*

*Тема:* Управление синхронным электродвигателем с постоянными магнитами без датчика положения ротора

1. Цель работы

- 5.4. Исследовать механические характеристики современного частотнорегулируемого электропривода.
- 5.5. Экспериментально подтвердить теоретические знания.
- 2. Программа работы
- 10.5. Ознакомиться с основными элементами лабораторного стенда и их назначением (*см. СТЕНД №3: «Исследование* **синхронного электропривода с электродвигателем с постоянными магнитами***» Руководство по эксплуатации*).
- 10.6. Ознакомиться с панелью управления ПЧ серии SB-19 (навигация, изменение параметров).
- 10.7. Изучить работу ПО VET в режиме осциллографа для записи параметров ПЧ серии SB-19 (*см. Руководство на ПО VET*).
- 10.8. Для исследуемого электропривода (ЭД+ПЧ) произвести настройку и программирование ПЧ для режима управления РМ без датчика положения ротора.
- 10.9. Для исследуемого электропривода произвести запуск ЭД от ПЧ на холостом ходу для частот выходного напряжения 20Гц, 30Гц, 50Гц.
- 10.10. Для исследуемого электропривода снять механические характеристики  $n =$  $f(M)$  ЭД для частот выходного напряжения 20Гц, 30Гц, 50Гц для различных значений момента сопротивления *Мс*.
- 3. Краткие теоретические сведения

Синхронный двигатель с постоянными магнитами, благодаря своим высоким эксплуатационным характеристикам, является наиболее перспективной машиной. РМ простой по конструкции, не имеет потерь на возбуждение и обладает высокой стабильностью скорости ротора.

Постоянное удешевление магнитных материалов, в частности, внедрение сплавов редкоземельных металлов, совершенствование аппаратной базы управления делают возможным использование этого типа двигателей в тех областях, где традиционно применялись двигатели постоянного тока (ДПТ) или асинхронные двигатели (АД). Использование РМ как альтернативы ДПТ в регулируемом приводе стало возможным с появлением соответствующей преобразовательной и цифровой вычислительной техники. Прежде всего, это связано с внедрением преобразователей на транзисторах с изолированным затвором (Insulated Gate Bipolar Transistor (IGBT)), использованием принципов широтно-импульсной модуляции (ШИМ, Pulse Width Modulation (PWM)), преобразования переменного тока в переменный (АС-АС).

Направление развития принципов управления обуславливается развитием аппаратной базы привода: параметрами самого двигателя и его качествами, наличием датчиков угла поворота и (или) скорости, типом преобразователя, вычислительной мощностью контроллера. Реализация управления РМ с учетом этих требований позволяет судить об эффективности используемых алгоритмов. В литературе часто встречается понятие вентильного двигателя (ВД) или бесколлекторного двигателя постоянного тока с возбуждением от постоянных магнитов (Brushless Direct Current Motor with Permanent Magnets). Эта машина по своей конструкции ничем не отличается от классического РМ, изменен лишь принцип питания. РМ питается от источника переменного тока или напряжения, как правило, формируемого при помощи ШИМ, а ВД - трапециидальным напряжением, питающим соответствующие фазы двигателя, и переключаемым по мере поворота ротора.

На протяжении последних 20 лет представление уравнений РМ в роторной системе координат стало основным способом описания его работы. Уравнения машины во вращающихся координатах обеспечивают большую наглядность протекающих в обмотках статора процессах. Действительные токи и напряжения статора в приведенной двухфазной неподвижной системе координат связаны с роторными величинами однозначным преобразованием. Эти преобразования основаны на предположении о симметричности электрических и магнитных цепей всех обмоток. Кроме роторной системы координат иногда применяется статорная, при этом значение индуктивности

обмоток статора связано тригонометрическими зависимостями с углом поворота ротора, что не так удобно.

Для реализации управления РМ по стандартным схемам (с использованием ПИрегулятора) необходим датчик положения ротора. Вычисляя производную от положения, можно определить скорость. Эта величина используется в уравнениях двигателя во вращающейся системе координат, а также в уравнениях перехода из статорной системы в роторную систему. При питании вентильного двигателя угол поворота необходим для определения времени коммутации транзисторов или тиристоров.

Например в нефтедобывающей промышленности, в погружных вентильных электродвигателях используется бездатчиковый метод определения положения ротора, т.к. применение датчиков в данном случае невозможно в силу специфики эксплуатации. Поэтому в современных преобразователях частоты используются методы без датчиков механических величин (Sensorless Control) и восстановления вектора состояния системы с помощью различных оценивающих моделей.

Несмотря на то, что современные коммерчески распространяемые приводы выпускаются со встроенными датчиками положения ротора, перспектива управления без датчиков механических величин остается очень заманчивой. В преобразователе предлагается алгоритм в дискретной форме, который производит оценку положения, скорости и константы ЭДС двигателя (потока постоянного магнита). Контроллер вычисляет ток, положение и скорость модели, а затем использует погрешность действительного тока и тока модели для оценки действительной скорости. Для этого производится ряд упрощений в уравнениях модели: для небольших углов ошибки синус берется равным своему аргументу, а косинус - единице. Это дает возможность рассматривать уравнения контуров как независимые и путем подстановки в них измеряемых значений токов идентифицировать параметры системы. По сути, строиться наблюдатель константы ЭДС.

4. Средства и методика измерений

Для выполнения измерений используется персональный компьютер с прикладным программным обеспечением Visual Engineering Tool (VET) и панель управления исследуемого ПЧ.

Для снятия механической характеристики  $n = f(M)$  необходимо контролировать скорость  $n \times M$  – момент на валу ЭД.

Измерения скорости ЭД проводятся с помощью прикладного ПО Visual Engineering Tool (VET) для ПЧ. Необходимо установить связь с ПЧ, а затем во вкладке «осциллограф» настроить вывод переменной «скорость в об/мин». Перед началом эксперимента запустить осциллограф в режим записи. Численную оценку величины скорости проводить средствами осциллографа ПО VET.

Определение момента на валу исследуемого ЭД возможно только косвенным способом. Для оценки величины момента необходимо контролировать моментную составляющую полного тока, которая прямо пропорциональна моменту на валу ЭД. Данную величину необходимо вывести на панель управления исследуемого ПЧ  $N_2$ 1 параметр *D02-5* (моментная составляющая тока %).

В ходе эксперимента студенты должны записывать значения скорости и моментной составляющей тока в таблицу отчёта и построить характеристику электродвигателя  $n =$  $f(Iq)$ , где  $Iq$  – моментная составляющая тока.

5. Порядок выполнения работы

## **10.11. Подготовка силовой схемы.**

10.11.1. Подготовьте схему силовой цепи для выполнения лабораторной работы. Для этого гибкими соединительными проводами из комплекта оборудования лабораторного стенда на панели с мнемосхемой соедините разъёмы так, как показано на рис.3.

## **10.12. Подача питания на стенд.**

- 10.12.1. Подача питания на стенд осуществляется от трёхфазной сети переменного тока напряжением 380 В и частотой 50 Гц. Процедура включения стенда приведена в *СТЕНД №3: «Исследование* **синхронного электропривода с электродвигателем с постоянными магнитами***» Руководство по эксплуатации.*
- 10.12.2. Для индикации наличия напряжения на стенде установлена желтая лампа «Сеть».
- 10.12.3. Подача питания на оборудование стенда производится только после сборки схемы и проверки правильности сборки преподавателем в соответствии с программой испытаний.
- 10.12.4. Приступать к испытаниям в соответствии с программой работ можно только с разрешения преподавателя.
- 10.12.5. Убедитесь, что все переключатели 1SA1-1SA6 и 2SA1-2SA6 переведены в крайнее левое положение «ОТКЛ».
- 10.12.6. Убедитесь, что потенциометры AI1, AI2 для ПЧ №1 и ПЧ №2 находятся в положении минимального задания (*крайнее левое положение*).
- 10.12.7. Подайте питание на стенд.
- 10.12.8. Подайте питания на ПЧ №1 и ПЧ №2.

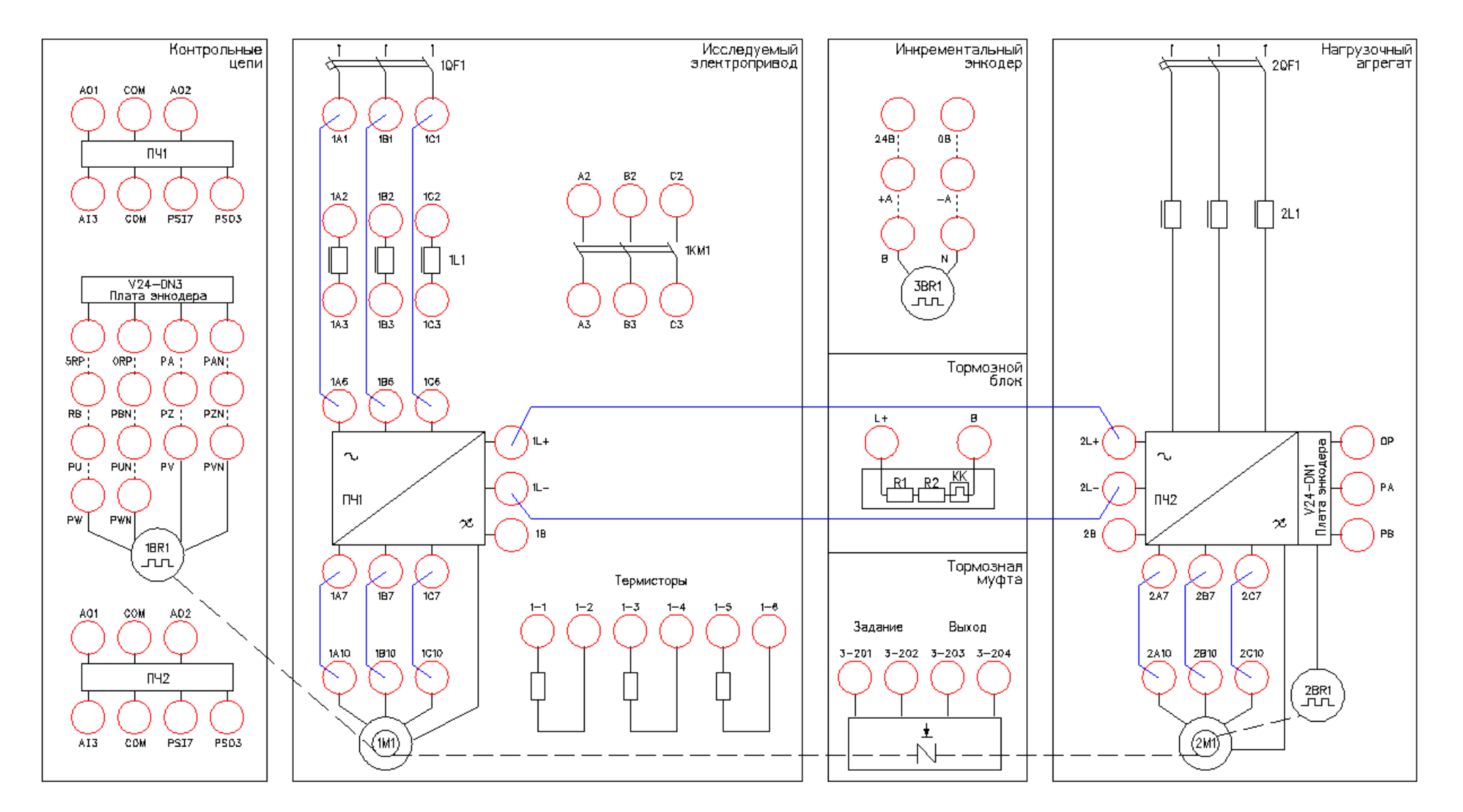

Рисунок 3 – Схема испытаний

# **6. Подготовка к работе.**

10.12.9. Запрограммируйте ПЧ №1 на работу в режиме управления РМ без датчика положения с помощью панели управления.

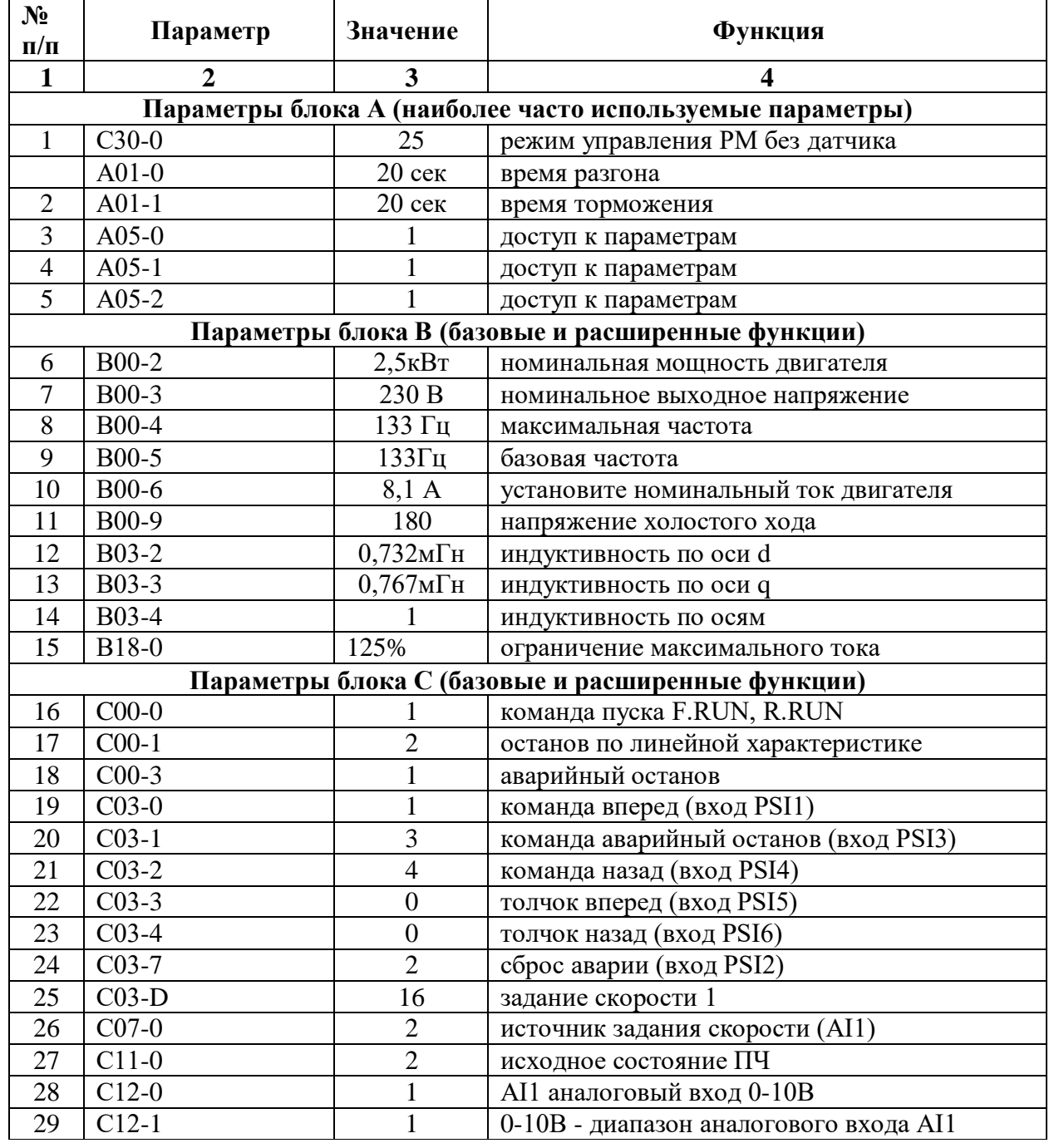

Таблица 1 –Параметры ПЧ.

*Продолжение таблицы 1*

| $N_2$     | Параметр       | Значение       | Функция                            |
|-----------|----------------|----------------|------------------------------------|
| $\Pi/\Pi$ |                |                |                                    |
|           | $\overline{2}$ | 3              | 4                                  |
| 30        | $C13-2$        |                | дискретный выход RA-RC (работа ПЧ) |
| 31        | $C13-6$        | $\overline{2}$ | дискретный выход FA-FC (авария ПЧ) |
| 32        | $C22-0$        | 100%           | задание перегрузки                 |
| 33        | $C25-2$        |                | управление работой вентилятора     |
| 34        | $C26-0$        | $\Omega$       | последовательный интерфейс         |
| 35        | $C26-2$        |                | номер станции в сети               |
| 36        | $C26-4$        | $\overline{A}$ | скорость 19200                     |
| 37        | $C26-5$        | $\overline{2}$ | стоповый бит 2                     |
| 38        | $C26-6$        | 3              | нечет                              |
| 39        |                |                |                                    |

- 10.12.10. На лабораторном стенде включите ПК и запустите программу VET. Подробнее по работе с программой VET смотрите Руководство на ПО VET.
- 10.12.11. На ПК в программе VET создайте новый проект под своей фамилией.
- 10.12.12. Установите связь ПК с ПЧ №1.
- 10.12.13. В программе VET перейдите в режим осциллографа.
- 10.12.14. Настроить режим осциллографа. В области выбора параметров ПЧ, отображаемых на осциллографе для ПЧ №1 вывести выходной ток (А) и частоту вращения двигателя (%).
- 10.12.15. Установить для выбранных параметров масштаб для тока 0-150%, для скорости 0-2000об/мин.
- 10.12.16. На панели управления ПЧ №1 вывести для контроля выходную частоту в % (параметр D00-1).

## **7. Получение семейства искусственных характеристик.**

- 10.12.17. Включить осциллограф в программе VET на ПК. Настроить вывод параметров «частота, %», «выходной ток, %». Включить режим записи осциллограмм.
- 10.12.18. Подать команду пуска на ПЧ №1, переведя переключатель 1SA1 в правое положение «ВКЛ.».
- 10.12.19. Плавно вращая потенциометр AI1 (ПЧ №1), устанавливаем выходную частоту ПЧ равную 50Гц. Контролируем выходную частоту на панели управления ПЧ (параметр D00-0).
- 10.12.20. После разгона ЭД до 50 Гц на панель управления ПЧ №1 вывести моментную составляющую тока в процентах, % (параметр D02-5).
- 10.12.21. Подать команду пуска на ПЧ №2 (нагрузочный электропривод), переведя переключатель 2SA4 в правое положение «ВКЛ».
- 10.12.22. Задать нагрузку для исследуемого электропривода, плавно вращая потенциометр AI2 (ПЧ №2). Нагрузку контролировать на пульте ПЧ №1. Для этого необходимо фиксировать моментную составляющую тока в процентах, % (параметр D02-5).

10.12.23. Плавно задавая нагрузку для исследуемого электропривода (ПЧ №1), фиксировать данные в табл. 2. Для каждой характеристики снять не менее 5 точек.

|                |                                 | Измерено                   |                                                    |                                              |  |  |
|----------------|---------------------------------|----------------------------|----------------------------------------------------|----------------------------------------------|--|--|
| $N_2$ п.п.     | Характеристика                  | Выходной<br>ток ПЧ, $I, A$ | Скорость<br>двигателя,<br>$n, o6/M$ u <sub>H</sub> | Моментная<br>составляющая<br>тока, $I_d$ , % |  |  |
| 1              | Искусственная<br>характеристика |                            |                                                    |                                              |  |  |
|                | $(f=50\Gamma\mu)$ .             |                            |                                                    |                                              |  |  |
| $\overline{2}$ | Искусственная<br>характеристика |                            |                                                    |                                              |  |  |
|                | $(f=30\Gamma\mu)$ .             |                            |                                                    |                                              |  |  |
| 3              | Искусственная<br>характеристика |                            |                                                    |                                              |  |  |
|                | $(f=20\Gamma\mu)$ .             |                            |                                                    |                                              |  |  |

Таблица 2 – Результаты измерений

- 10.12.24. При проведении эксперимента, следите, чтобы выходной ток ПЧ №1 не превышал 3,7А (параметр D02-0) Для данных значений нагрузки записать значение моментной составляющей тока (параметр D02-5) и скорости вращения двигателя (параметр D00-5) в ПЧ №1. Выходной ток ПЧ и скорость двигателя так же можно измерять по осциллограмме.
- 10.12.25. Плавно снизить (убрать) нагрузку для исследуемого электропривода, вращая потенциометр AI2 (ПЧ №2) против часовой стрелки до упора.
- 10.12.26. При задании чрезмерной нагрузки ПЧ №2 отключится по аварии. На панели управления ПЧ загорится светодиод «FLT» и красная контрольная лампа 2HL4. Для сброса аварии перевести 2SA4 в левое положение «ОТКЛ», повернуть потенциометр AI2 (ПЧ №2) против часовой стрелки до упора, перевести переключатель 2SA2 сначала в правое, а затем в левое положение. После чего повторить п.4.7.
- 10.12.27. Остановить запись осциллограммы в программе VET на ПК.
- 10.12.28. Снимите команду пуска ПЧ №1, переведя переключатель 1SA1 в левое положение «ОТКЛ.».
- 10.12.29. Отключите ПЧ №2, переведя переключатель 2SA4 в левое положение «ОТКЛ.».
- 10.12.30. Снимите задание момента нагрузки в ПЧ №2, плавно вращая потенциометр AI1 (ПЧ №2) против часовой стрелки до упора.
- 10.12.31. Сохраненные осциллограммы экспериментов с комментариями поместите в отчет по лабораторной работе.
- **10.12.32.** Сделайте выводы по результатом эксперимента.
- **10.12.33. 8. Исследование режима «выпадения из синхронизма».**

10.12.34. Произвести аналогичные измерения (п.5.4.3-5.4.16) для выходной частоты ПЧ №1 30Гц, 20Гц.

## *Лабораторная работа №7.*

*Тема:* Исследование работы модели цифрового возбудителя с обратной связью по току. Исследование функции безопасного отключения крутящего момента (STO) в асинхронно частотно-регулируемом электроприводе

## **1. Цель работы**

6. Исследовать работу функции безопасного отключения крутящего момента в ПЧ серии SB-19.

## **2. Программа работы**

- 1. Ознакомиться с основными элементами лабораторного стенда и их назначением (**см. Руководство по эксплуатации на стенд №7**).
- 2. Для исследуемого электропривода (ПЧ №1+ЭД №1) произвести программирование и настройку ПЧ.
- 3. Выполнение эксперимента по реализации функции безопасного отключения крутящего момента в ПЧ серии SB-19.

4. Оформление полученных результатов и написание выводов о проделанной работе.

3. Краткие теоретические сведения

Тенденция к усложнению машин и переходу к модульным конструкциям заставила изменить подход и к функциям безопасности - от классических централизованных функций безопасности (например, отключение с помощью вводного выключателя) к системам децентрализованного управления станками и/или приводами. Это часто сопровождается существенным увеличением производительности из-за сокращения времени простоя. В зависимости от типа оборудования возможно даже продолжение работы на одной части установки, в то время как другая часть отключена.

Внутренние функции безопасности действуют намного быстрее чем аналогичные в централизованной системе управления. Безопасность машины увеличивается еще более с Интегрированной Безопасностью. Кроме того внутренние системы обеспечения безопасности меньше подвержены воздействию операторов установок и таким образом значительно снижается риск сознательного обхода функций безопасности.

Функциональная безопасность определена в различных стандартах. Международная организация по стандартизации EN 12100 и EN 1050, например, занимается оценкой степени риска для станков и производственных машин. EN 62061 (относится только к электрическим и электронным системам управления) и EN 13849.1, который замещает ранее соответствующий стандарт EN 954.1 с конца 2009, определяют связанные с безопасностью функциональные требования для систем управления с повышенными требованиями к безопасности. Вышеупомянутые стандарты определяют различные требования, которым оборудование должно удовлетворить в соответствии со степенью опасности, частотой опасных ситуаций, вероятности отказов и возможности устранения опасности.

Функция безопасного отключения крутящего момента (далее функция STO – Safe Torque Off) предназначена для использования в составе системы обеспечения безопасности при эксплуатации современных преобразователей частоты.

Безопасное отключение крутящего момента (STO) – это состояние, когда на подключенный электродвигатель больше не подается электропитание. Двигатель останавливается по инерции. Электропитание мотора отключается путем надежного блокирования командных импульсов внутри привода.

Функция безопасности STO является основой для всех прочих функций безопасности. Она активизируется при возникновении любой ошибки.

Функция безопасности STO соответствует останову категории 0 в соответствии с EN 602041/11.98 и удовлетворяет требованиям класса безопасности эксплуатации оборудования SIL 3 (SIL3) в соответствии с EN 61508.

Функция STO аппаратно выключает подачу напряжения на выходные клеммы преобразователя частоты, и, тем самым, двигатель перестает развивать момент. При работе функции STO используются два независимых канала, которые аппаратно отключают работу драйверов (сигналы управления) IGBT-модулей и блоков, задающих импульсы управления инвертором и двигатель останавливается на выбеге. Эта функция реализует в соответствии с европейским стандартом EN60204-1 останов категории 0. Останов категории 0 реализуется путем немедленного отключения питания привода, ведущему к неуправляемому инерционному выбегу двигателя.

Применение функции STO в частотно-регулируемом электроприводе грузоподъемных механизмов (лифт, привод подъема крана) позволяет исключить установку так называемого контактора безопасности в силовой цепи между преобразователем частоты и электродвигателем. Таким образом, с функцией STO обеспечивается безопасность при эксплуатации частотно-регулируемого электропривода, надежность и экономия за счет исключения из силовой цепи дополнительной коммутационной аппаратуры (контактора).

Преобразователи частоты серии SB-19 также оснащены функцией STO (стандартно). Функция STO использует два независимых входа на клеммнике преобразователя частоты **STO1** и **STO2**.

На рисунке 1 показана схема подключения при использовании функции STO в преобразователе частоты серии SB-19.

На рисунке 1 входы **STO1** и **STO2** – это входные клеммы функции безопасности STO с двумя независимыми каналами. Если хоть на одном из входов сигнал отсутствует цепь драйверов IGBT-модулей будет отключена аппаратно.

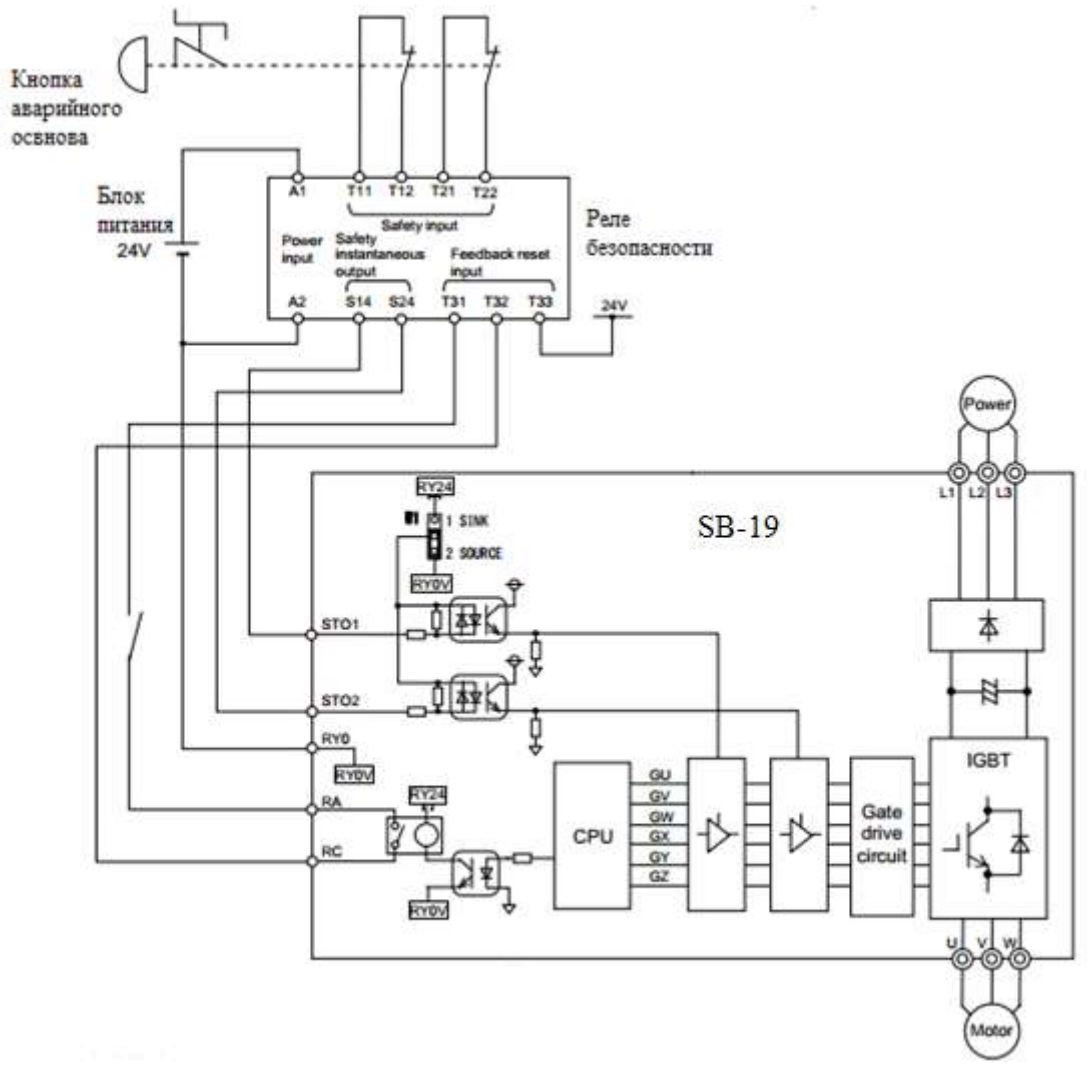

Рисунок 1 - Схема подключения при использовании функции STO в преобразователе частоты серии SB-19

На рисунке 2 показана временная диаграмма, когда дискретные сигналы, приходящие на входы **STО1** и **STO2** отключаются во время работы электропривода. Если дискретные сигналы, приходящие на входы **STO1** или **STO2** отключить во время работы, то ПЧ отключается, и электродвигатель будет вращаться по инерции до остановки, независимо от запрограммированного в ПЧ метода останова электродвигателя.

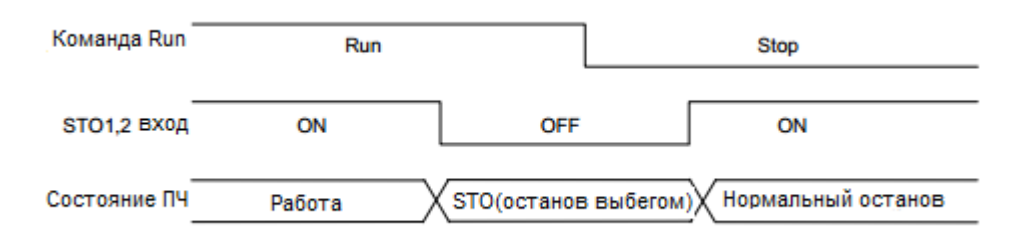

Рисунок 2 – Диаграмма работы функции STO во время работы ПЧ

На рисунке 3 показана временная диаграмма, когда дискретные сигналы, приходящие на входы **STО1** и **STO2** отключаются во время останова электропривода. Если дискретные сигналы, приходящие на входы **STO1** или **STO2** отключить, то ПЧ переходит из режима нормального останова в останов на выбеге.

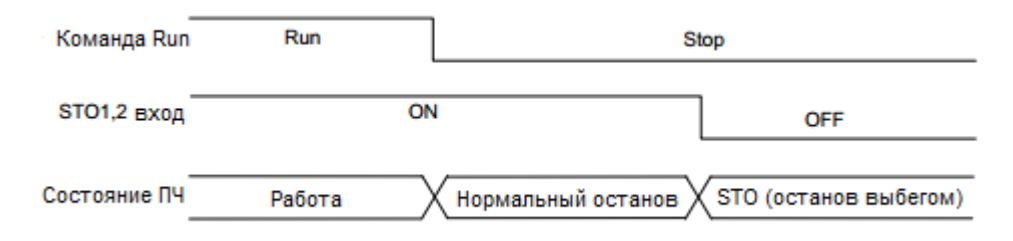

Рисунок 3 – Диаграмма работы функции STO во время останова ПЧ

На рисунке 4 показана временная диаграмма, когда дискретные сигналы, приходящие на входы **STО1** и **STO2** отключены до пуска электропривода. Даже если дискретные сигналы, приходящие на входы **STО1** и **STO2** включаются (сброс функции STO) во время процедуры запуска ПЧ, преобразователь частоты не запустится до тех пор, пока не придет новая команда на пуск ПЧ.

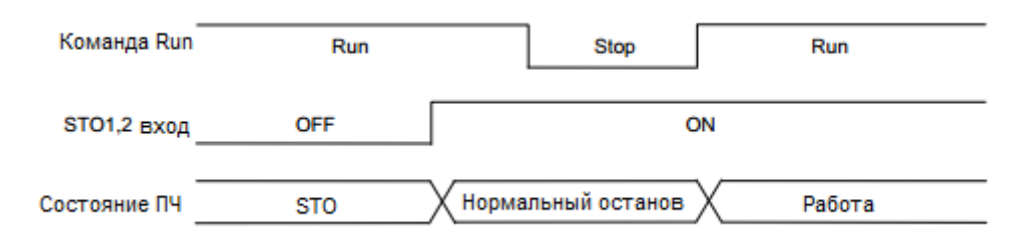

Рисунок 4 - Диаграмма работы функции STO до и после пуска ПЧ

## 4. Средства и методика измерений

Для контроля срабатывания функции STO в асинхронном частотно-регулируемом электроприводе используется персональный компьютер с прикладным программным обеспечением Visual Engineering Tool (VET) и панель управления исследуемого ПЧ.

# 5. Порядок выполнения работы

# **5.1. Подготовка силовой схемы и схемы управления.**

- **10.12.35.** Подготовьте схему силовой цепи и контрольной цепи (цепи управления) для выполнения лабораторной работы. Для этого гибкими соединительными проводами из комплекта оборудования лабораторного стенда на панели с мнемосхемой соедините разъёмы так, как показано на рисунке 5. Далее по ходу работы необходимо будет собрать схему силовой цепи, как показано на рисунке 6.
- **10.12.36.** Подключите пульт управления с джойстиками к стенду на панели с мнемосхемой.

# **5.2. Подача питания на стенд.**

- 10.12.37. Убедитесь, что на панели аппаратуры управления и сигнализации переключатель SA1 «Выбор управления» переведен в положение «0», переключатель SA2 «Режим работы» переведен в положение «Ручной», кнопка SB8 «Аварийный стоп» находится в отжатом положении.
- 10.12.38. Подайте питание на стенд.
- 10.12.39. Подайте питание на ПЧ №1 и ПЧ №2.

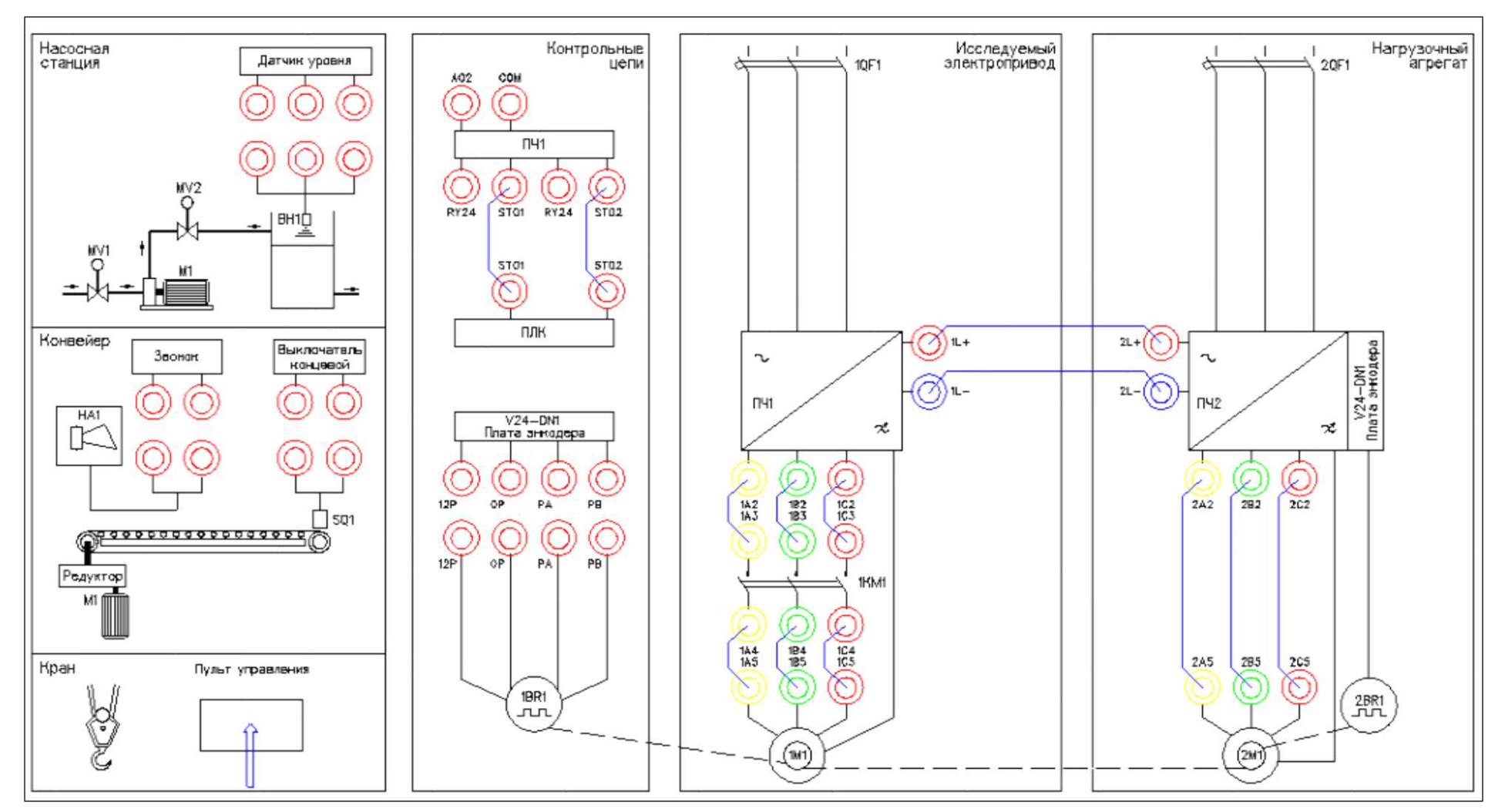

Рисунок 5 – Схема испытаний с выходным контактором 1КМ1

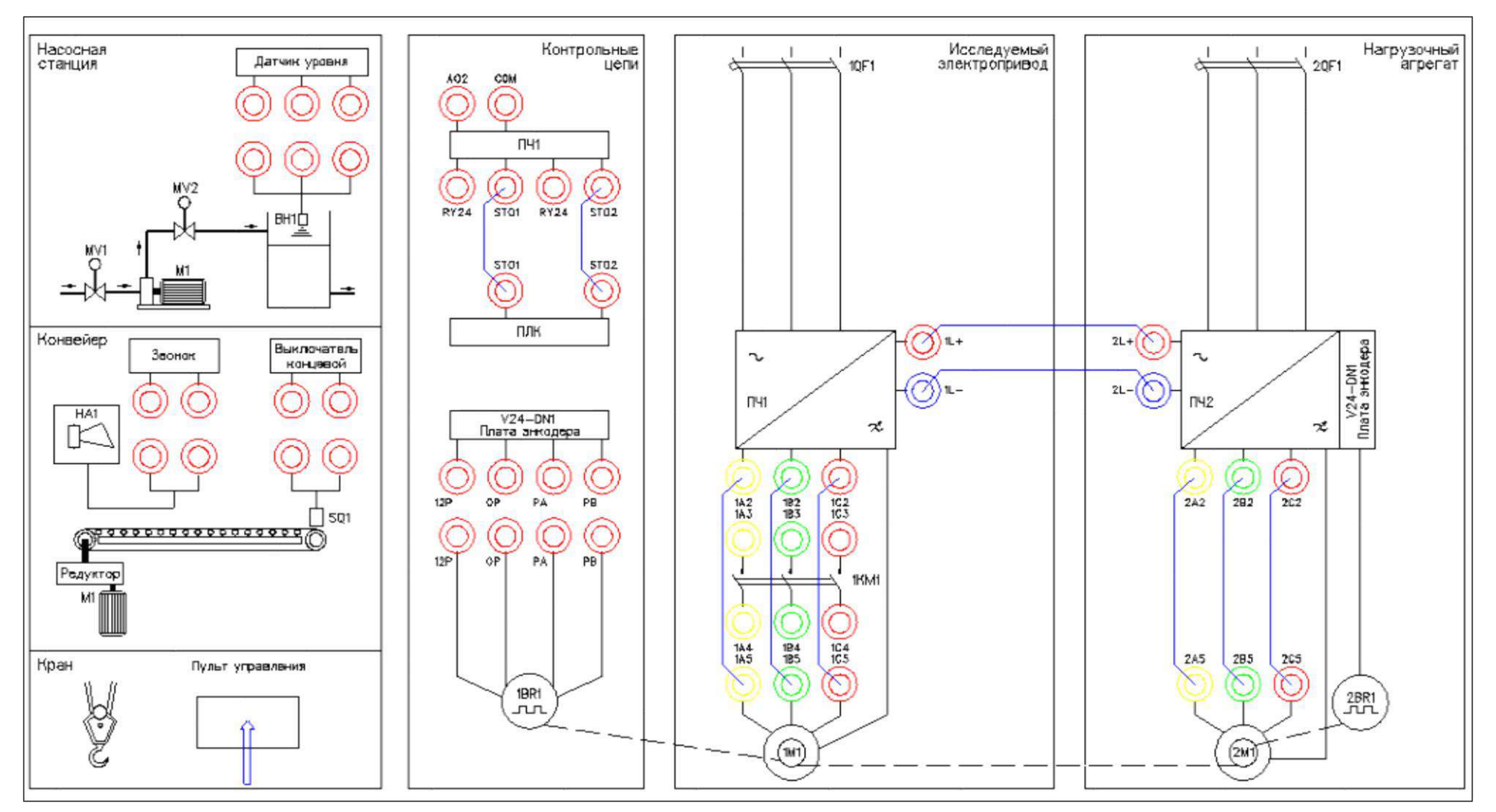

Рисунок 6 – Схема испытаний с функцией STO (без контактора 1КМ1)
## **6. Подготовка к работе.**

**10.12.40.** Запрограммируйте ПЧ №1 на работу в скалярном режиме управления с помощью панели управления. Таблица 1 –Параметры ПЧ №1.

| $N_2$<br>$\Pi/\Pi$                                        | Параметр           | Значение                            | Функция                                             |
|-----------------------------------------------------------|--------------------|-------------------------------------|-----------------------------------------------------|
| $\mathbf{1}$                                              | $\overline{2}$     | $\overline{\mathbf{3}}$             | 4                                                   |
| Сброс в заводские уставки                                 |                    |                                     |                                                     |
| 1                                                         | $\overline{C09-7}$ | $\overline{9}$                      | сброс параметров в заводские уставки                |
| Параметры блока А (наиболее часто используемые параметры) |                    |                                     |                                                     |
| $\overline{c}$                                            | $A01-0$            | $5$ сек                             | время разгона                                       |
| $\overline{3}$                                            | $A01-1$            | $5$ сек                             | время торможения                                    |
| $\overline{4}$                                            | $A02-0$            | $\overline{2}$                      | ручное усиление момента «Вкл»                       |
| $\overline{5}$                                            | $A02-2$            | 0.0%                                | задание ручного усиления момента                    |
| 6                                                         | $A03-1$            | $0.0 c$ ек                          | торможения<br>подачей<br>время<br>постоянного тока  |
| $\overline{7}$                                            | $A05-0$            | 1                                   | доступ к параметрам                                 |
| 8                                                         | $A05-1$            | 1                                   | доступ к параметрам                                 |
| $\overline{9}$                                            | $A05-2$            | 1                                   | доступ к параметрам                                 |
| Параметры блока В (базовые и расширенные функции)         |                    |                                     |                                                     |
| 10                                                        | <b>B00-2</b>       | $1,5$ <sub>K</sub> $B$ <sub>T</sub> | номинальная мощность двигателя                      |
| 11                                                        | B00-3              | 380 B                               | номинальное выходное напряжение                     |
| 12                                                        | <b>B00-4</b>       | 50 Гц                               | максимальная частота                                |
| 13                                                        | <b>B00-6</b>       | 3,7A                                | установите<br>номинальный<br>ток<br>двигателя       |
| 14                                                        | B02-0              | 5.048мОм                            | приведенное сопротивление статора                   |
| 15                                                        | $B02-1$            | 3                                   | (после автонастройки)                               |
| 16                                                        | <b>B02-4</b>       | $3.217M$ Гн                         | приведенная индуктивность рассеяния                 |
| 17                                                        | B02-5              | 1                                   | (после автонастройки)                               |
| $\overline{18}$                                           | <b>B07-0</b>       | 50 Гц                               | верхнее ограничение                                 |
| 19                                                        | $B07-1$            | $5 \Gamma$ ц                        | нижнее ограничение                                  |
| 20                                                        | B11-0              | 10%                                 | скорость-0<br>$(1-a)$ я<br>программная<br>скорость) |
| 21                                                        | $B11-1$            | 50%                                 | скорость-1<br>программная<br>(2-ая<br>скорость)     |
| 22                                                        | B11-2              | 100%                                | программная скорость-2 (3-я скорость)               |
| 23                                                        | B41-0              | $4$ cek                             | время разгона-0 (до 1-ой скорости)                  |
| 24                                                        | B41-1              | $3$ сек                             | время разгона-1 (c1-ой<br>2-ой<br>до<br>скорости)   |
| 25                                                        | B41-2              | $3$ сек                             | время разгона-2 (со 2-ой до 3-ей<br>скорости)       |
| 26                                                        | B42-0              | $2$ сек                             | время торможения-0<br>(с 1-ой скорости до 0)        |
| 27                                                        | B42-1              | $2$ сек                             | время торможения-1<br>(со 2-ой до 1-ой скорости)    |

Таблица 1 (продолжение).

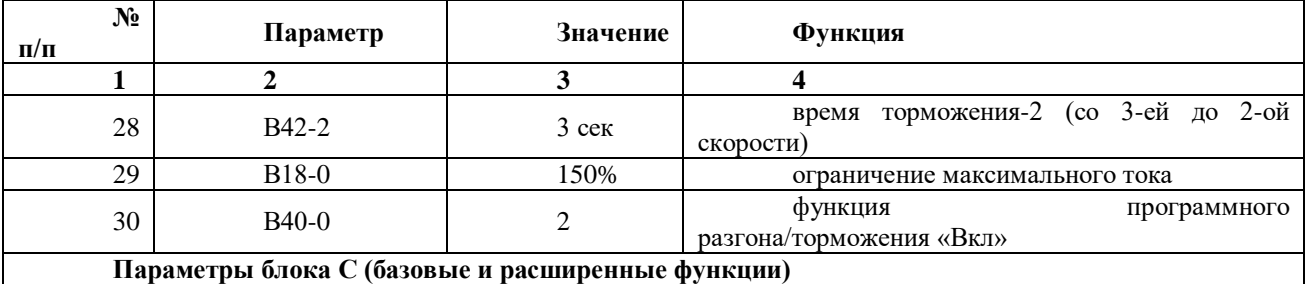

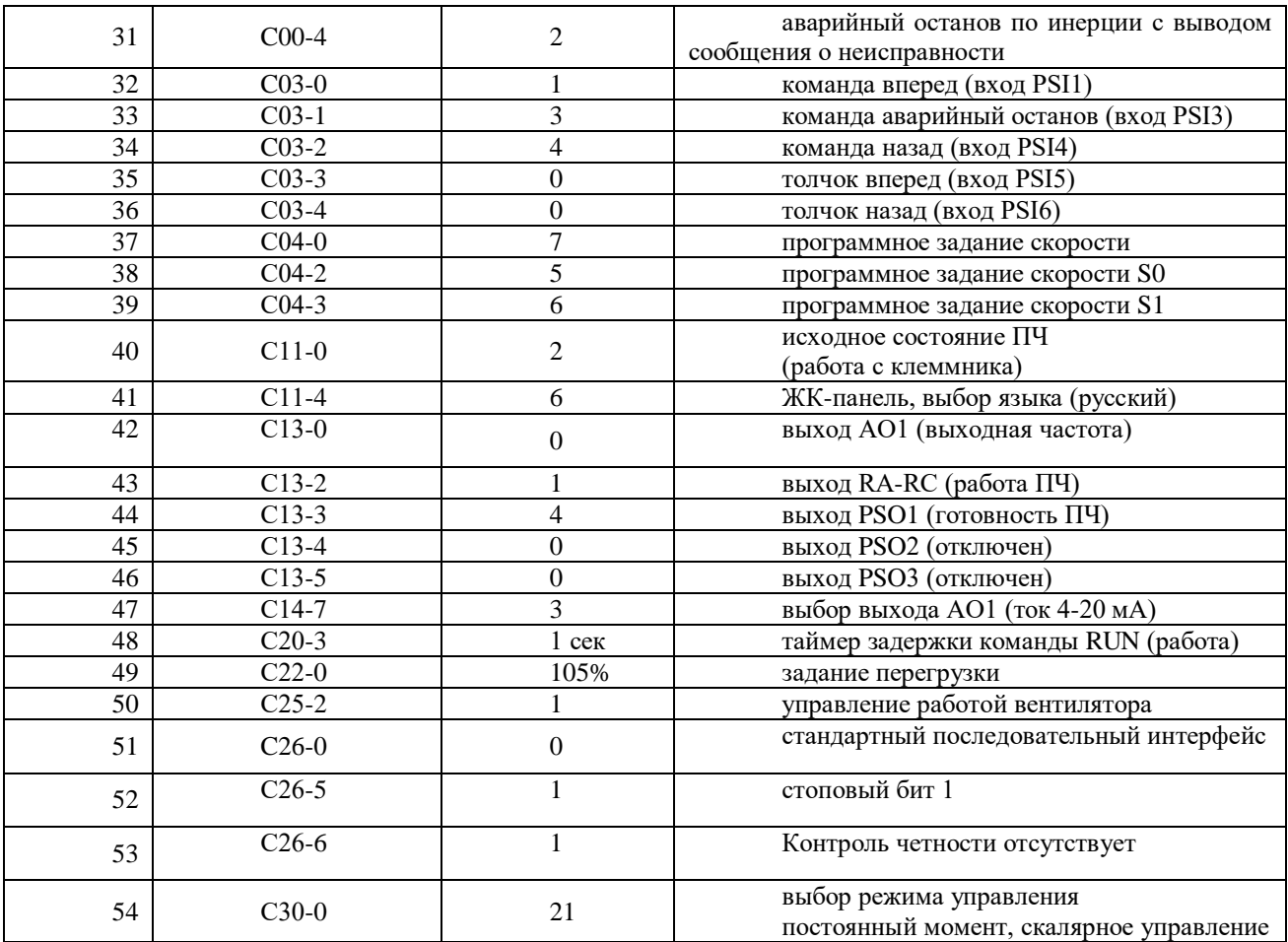

10.12.41. На лабораторном стенде включите ПК и запустите программу VET. Подробнее по работе с программой VET смотрите **Руководство на ПО VET**.

- 10.12.42. Создайте в программе VET новый проект под своей фамилией.
- 10.12.43. Убедитесь, что в розетке RJ-45 (интерфейс RS-485) «ПЧ1–ПЛК1», расположенной на правой силовой стойке стенда, отсутствует перемычка (с RJ-45).
- 10.12.44. Установите связь ПК с ПЧ №1 по интерфейсу RS-485.
- 10.12.45. Перейдите в программе VET в режим осциллографа.
- 10.12.46. Настройте режим осциллографа. В области параметров для вывода на осциллограф, выберите выходная частота (Гц), выходное напряжение (В) и выходной ток (%) - в процентах от номинального тока двигателя, параметр В00-6,  $I_{HOM} = 100\%$ .
- 10.12.47. Установите в осциллографе программы VET для выходной частоты масштаб -60…60Гц.
- 10.12.48. Установите в осциллографе программы VET для выходного напряжения масштаб -400…400В.
- 10.12.49. Установите в осциллографе программы VET для выходного тока масштаб -200…200%.
- 10.12.50. Выведите для контроля на панель управления ПЧ №1 выходную частоту в герцах (Гц) (**параметр D00-0**).
- 10.12.51. Переведите переключатель SA1 «Выбор управления» в положение «Местный».
- 10.12.52. Переведите переключатель SA2 «Режим работы» в положение «Ручной».
- 10.12.53. Убедитесь, что горят лампы 1HL1, 2HL1 «Готовность» ПЧ №1 и ПЧ №2 соответственно, расположенные на панели аппаратуры управления и сигнализации.
- **7. Исследование функции безопасного отключения крутящего момента (STO).**
- 10.12.54. Перейдите на панели ПЛК №1 в окно «Параметры 1/2» и выберите механизм «Кран», нажав на кнопку напротив надписи «Механизм» (смотрите рисунок 7). Затем перейдите в окно «Грузоподъемный кран» и активируйте привод перемещения груза, нажав на кнопку под надписью «груза». Кнопка станет зеленого цвета и на ней появится надпись «Включен» (смотрите рисунок 8).

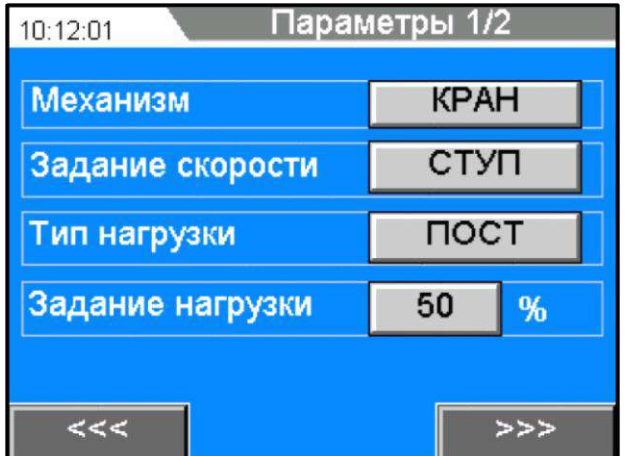

Рисунок 7 – Окно «Параметры 1/2» в ПЛК №1

10.12.55. Выберите в этом же окне «Параметры 1/2» способ задания скорости - «Ступенчатое» (СТУП, программное задание скорости), нажав на кнопку напротив надписи «Задание скорости» (смотрите рисунок 7).

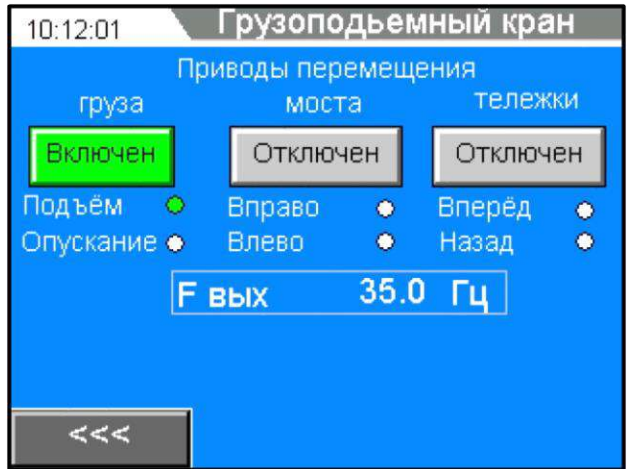

Рисунок 8 – Окно «Грузоподъемный кран» в ПЛК №1

- 10.12.56. Проведите эксперимент с использованием «контактора безопасности» (1КМ1) в силовой цепи между преобразователем частоты и электродвигателем и без использования функции STO (схема испытаний на рисунке 5).
- 10.12.57. Перейдите на панели ПЛК №1 в окно «Параметры 2/2» и включите управление контактором 1КМ1, нажав на кнопку напротив надписи «Контактор 1КМ1» (смотрите рисунок 9). На данной кнопке появится надпись «ВКЛ». В этом же окне ПЛК №1, убедитесь, что функция STO отключена

(кнопка напротив надписи «Функция STO»). Убедитесь, что модель крана отключена (кнопка напротив надписи «Модель крана»).

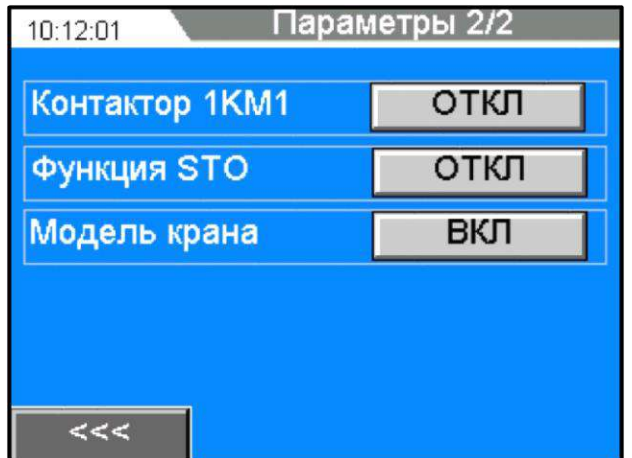

Рисунок 9 – Окно «Параметры 2/2» в ПЛК №1

- 10.12.58. Задайте на панели ПЛК №1 в окне «Параметры 1/2» величину нагрузки 0% (холостой ход). Установите в ПЧ №1 в параметре А02-2 (задание ручного усиления момента) значение 0,0%, а в ПЧ №2 в параметре С03-1 (аварийный останов) значение 3.
- 10.12.59. Включите в программе VET на ПК запись в осциллографе.
- 10.12.60. Управляйте работой и скоростью исследуемого асинхронного электропривода с помощью джойстика привода подъема груза на пульте управления краном. Для работы в направлении вверх и разгона электропривода до максимальной скорости переведите последовательно ручку джойстика в направлении вперед по ступеням (0-1-2-3) от 0 до 3-ей ступени. Сначала включится контактор 1КМ1, затем ПЧ начнет разгонять электродвигатель до заданной скорости (частоты).
- 10.12.61. Убедитесь на осциллографе в программе VET на ПК, что электродвигатель работает на 50 Гц (максимальная скорость двигателя).
- 10.12.62. Нажмите кнопку SB8 «Аварийный стоп», расположенную на панели аппаратуры управления и сигнализации стенда.
- 10.12.63. Отключится выходной контактор 1КМ1, электродвигатель привода подъема груза остановится на выбеге. На ПЧ №1 высветится авария «EMS» («Аварийный стоп»).
- 10.12.64. Сохраните в программе VET на ПК осциллограмму эксперимента.
- 10.12.65. Отожмите кнопку SB8 «Аварийный стоп», вернув в исходное рабочее состояние. Сбросьте аварию ПЧ №1, нажав кнопку SB7 «Сброс аварии», расположенную на панели аппаратуры управления и сигнализации стенда.
- 10.12.66. Проведите аналогичный эксперимент согласно п.п.5.4.5-5.4.12 для уровня нагрузки 100%. Установите в ПЧ №1 в параметре А02-2 (задание ручного усиления момента) значение 8,0%, а в ПЧ №2 в параметре С03-1 (аварийный останов) значение 0.
- 10.12.67. Сохраненные осциллограммы экспериментов с комментариями поместите в отчет по лабораторной работе.
- 10.12.68. Проведите эксперимент с применением функции STO и без «контактора безопасности» (1КМ1) в силовой цепи между преобразователем частоты и электродвигателем.
- 10.12.69. Соберите схему испытаний, изображенную на рисунке 6.
- 10.12.70. Перейдите на панели ПЛК №1 в окно «Параметры 2/2» и отключите управление контактором 1КМ1, нажав на кнопку напротив надписи

«Контактор 1КМ1». На данной кнопке появится надпись «ОТКЛ» (смотрите рисунок 9). В этом же окне ПЛК №1, включите функцию STO, нажав на кнопку напротив надписи «Функция STO». На данной кнопке появится надпись «ВКЛ» (смотрите рисунок 9). Убедитесь, что модель крана отключена (кнопка напротив надписи «Модель крана»).

- 10.12.71. Задайте на панели ПЛК №1 в окне «Параметры 1/2» величину нагрузки 0% (холостой ход). Установите в ПЧ №1 в параметре А02-2 (задание ручного усиления момента) значение 0,0%, а в ПЧ №2 в параметре С03-1 (аварийный останов) значение 3.
- 10.12.72. Включите в программе VET на ПК запись в осциллографе.
- 10.12.73. Управляйте работой и скоростью исследуемого асинхронного электропривода с помощью джойстика привода подъема груза на пульте управления краном. Для работы в направлении вверх и разгона электропривода до максимальной скорости переведите последовательно ручку джойстика в направлении вперед по ступеням (0-1-2-3) от 0 до 3-ей ступени. Контактор 1КМ1 уже не включается и ПЧ сразу же разгоняет электродвигатель до заданной скорости (частоты).
- 10.12.74. Убедитесь на осциллографе в программе VET на ПК, что электродвигатель работает на 50 Гц (максимальная скорость двигателя).
- 10.12.75. Нажмите кнопку SB8 «Аварийный стоп», расположенную на панели аппаратуры управления и сигнализации стенда.
- 10.12.76. Отключится ПЧ, электродвигатель привода подъема груза остановится на выбеге. На ПЧ №1 высветится авария «STO1».
- 10.12.77. Сохраните в программе VET на ПК осциллограмму эксперимента.
- 10.12.78. Отожмите кнопку SB8 «Аварийный стоп», вернув в исходное рабочее состояние. При необходимости сбросьте аварию ПЧ №1, нажав кнопку SB7 «Сброс аварии», расположенную на панели аппаратуры управления и сигнализации стенда.
- 10.12.79. Проведите аналогичный эксперимент согласно п.п.5.4.18-5.4.25 для уровня нагрузки 100%. Установите в ПЧ №1 в параметре А02-2 (задание ручного усиления момента) значение 8,0%, а в ПЧ №2 в параметре С03-1 (аварийный останов) значение 0.
- 10.12.80. Сохраненные осциллограммы экспериментов с комментариями поместите в отчет по лабораторной работе.
- 10.12.81. Сделайте выводы по результатам экспериментов. Сделайте сравнение двух осциллограмм, полученных в результате экспериментов – 1) без применения функции STO, но с входным силовым контактором; 2) с применением функции STO, но без входного силового контактора.

### *Лабораторная работа №8.*

*Тема:* Векторное управление асинхронным электродвигателем. Исследование работы асинхронного частотно-регулируемого электропривода конвейера. Исследование работы асинхронного частотно-регулируемого электропривода насосного агрегата. Исследование работы асинхронного частотно-регулируемого электроприводов механизмов мостового крана

1. Цель работы

7. Исследовать работу электропривода насосного агрегата с преобразователем частоты серии SB-19.

8. Исследовать работу ПИД-регулятора насосной станции.

9. Приобрести практические навыки по настройке преобразователя частоты серии SB-19 для работы насосного агрегата.

2. Программа работы

5. Ознакомиться с основными элементами лабораторного стенда и их назначением (*см. Руководство по эксплуатации на стенд №7*).

6. Для исследуемого электропривода (ПЧ №1+ЭД №1) произвести программирование и настройку ПЧ.

7. Выполнение эксперимента с реализацией имитации работы насосной станции с ПЧ серии SB-19 в режиме реального времени.

8. Оформление полученных результатов и написание выводов о проделанной работе.

3. Краткие теоретические сведения

Функцией насосной станции является поддержание заданного технологического параметра, например, давления перекачиваемой жидкости независимо от ее расхода, который может существенно изменяться в зависимости от конкретных условий. Все насосные станции рассчитываются на максимальный расход. В связи с этим требуются средства регулирования, обеспечивающие работу системы при разных расходах. Наиболее современным является регулирование с помощью преобразователей частоты, которые позволяют плавно регулировать скорость вращения электродвигателя насоса и поддерживать давление в гидросистеме при разных расходах перекачиваемой жидкости. При малых расходах жидкости двигатель насоса вращается с малой скоростью, необходимой только для поддержания номинального давления, и не расходует лишней энергии. При увеличении расхода жидкости преобразователь увеличивает скорость вращения электродвигателя, повышая производительность насоса при сохранении заданного давления. При таком регулировании экономится электроэнергия, а также вода, тепло и повышается ресурс оборудования.

Для осуществления регулирования с использованием преобразователя частоты обычно строится следящая система (смотрите рисунок 1).

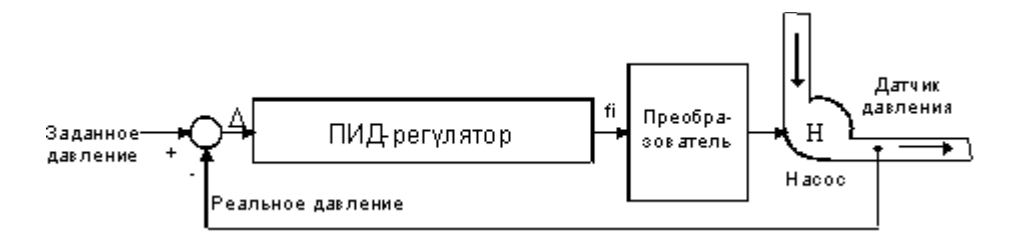

На ее вход подаются сигнал задания давления и сигнал реального давления, получаемый с датчика обратной связи. Отклонение между реальным и заданным значениями (D) преобразуется ПИД-регулятором в сигнал задания частоты для преобразователя. Под воздействием сигнала задания (fi) преобразователь изменяет скорость вращения электродвигателя насоса и стремится привести отклонение между заданным и реальным значением к нулю. Таким образом, давление в системе поддерживается равным заданному давлению, и не зависит от расхода.

Современные преобразователи частоты позволяют построить следящую систему без дополнительных аппаратных затрат: они имеют встроенные программные функции, позволяющие реализовывать узел сравнения и ПИД-регулятор. Для реализации следящей системы преобразователю требуется только внешний датчик давления.

Узлом, от которого зависит качество работы следящей системы, является ПИДрегулятор. Именно его структурой определяется точность и устойчивость поддержания заданного давления, а также вид переходных процессов, происходящих в гидросистеме при изменениях расхода.

Настройка этого узла обычно осуществляется программно и зависит от реальных физических параметров гидравлической системы. От точности и правильности настройки ПИД-регулятора зависит качество работы системы, которое в наибольшей степени и определяет экономический эффект.

Работа ПИД-регулятора строится следующим образом. Выходной сигнал состоит из суммы трех составляющих: пропорциональной «П», интегральной «И» и дифференциальной «Д» (смотрите рисунок 2). Структура регулятора и параметры каждой составляющей программируются.

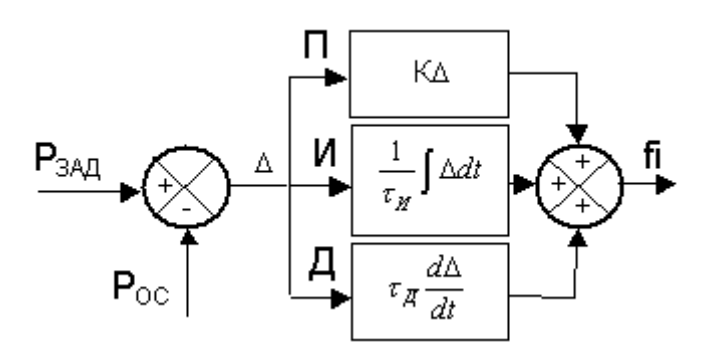

Рисунок 2 – Структура ПИД-регулятора

*Пропорциональная составляющая* представляет собой результат умножения отклонения D на коэффициент *К,* который настраивается программно. При повышении этого коэффициента увеличивается точность и скорость отработки отклонения, но снижается устойчивость системы и возникают колебания.

Для обеспечения точности при сохранении устойчивости в структуру регулятора вводят *интегральную составляющую.* Она представляет собой результат умножения интеграла ошибки на коэффициент, зависящий от постоянной времени интегрирования t <sub>И</sub>. Данная постоянная времени настраивается программно. Введение интегральной составляющей исключает ошибку отработки в установившемся режиме, а время переходного процесса определяется величиной  $t$   $\mu$ . При большой  $t$   $\mu$ , время реакции на возмущающее воздействие велико и, если мы хотим быстрее отрабатывать ошибку регулирования, необходимо уменьшать  $t$  <sub>И.</sub> Однако это может привести к неустойчивости системы.

Для уменьшения времени реакции системы на возмущение с сохранением устойчивости, в структуру регулятора вводят *дифференциальную составляющую*, которая представляет собой дифференциал отклонения, умноженный на коэффициент, зависящий от постоянной времени дифференцирования t <sup>Д</sup>. Постоянная времени настраивается программно. Введение дифференцирующей составляющей вносит демпфирование в систему и повышает ее устойчивость. Чем больше  $t_{\text{I}}$ , тем большее демпфирующее воздействие оказывает эта составляющая на систему.

Правильность настройки ПИД-регулятора влияет на эффективность работы всей системы.

### 4. Средства и методика измерений

Для контроля работы асинхронного частотно-регулируемого электропривода насосного агрегата используется персональный компьютер с прикладным программным обеспечением Visual Engineering Tool (VET) и панель управления исследуемого ПЧ.

5. Порядок выполнения работы

## **5.1. Подготовка силовой схемы и схемы управления.**

**10.12.82.** Подготовьте схему силовой цепи и контрольной цепи (цепи управления) для выполнения лабораторной работы. Для этого гибкими соединительными проводами из комплекта оборудования лабораторного стенда на панели с мнемосхемой соедините разъёмы так, как показано на рисунке 3.

### **5.2. Подача питания на стенд.**

10.12.83. Убедитесь, что на панели аппаратуры управления и сигнализации переключатель SA1 «Выбор управления» переведен в положение «0», переключатель SA2 «Режим работы» переведен в положение «Ручной», кнопка SB8 «Аварийный стоп» находится в отжатом положении.

- 10.12.84. Подайте питание на стенд.
- 10.12.85. Подайте питание на ПЧ №1 и ПЧ №2.
- 10.12.86. Подайте питание на ПЛК№1 и ПЛК №2.

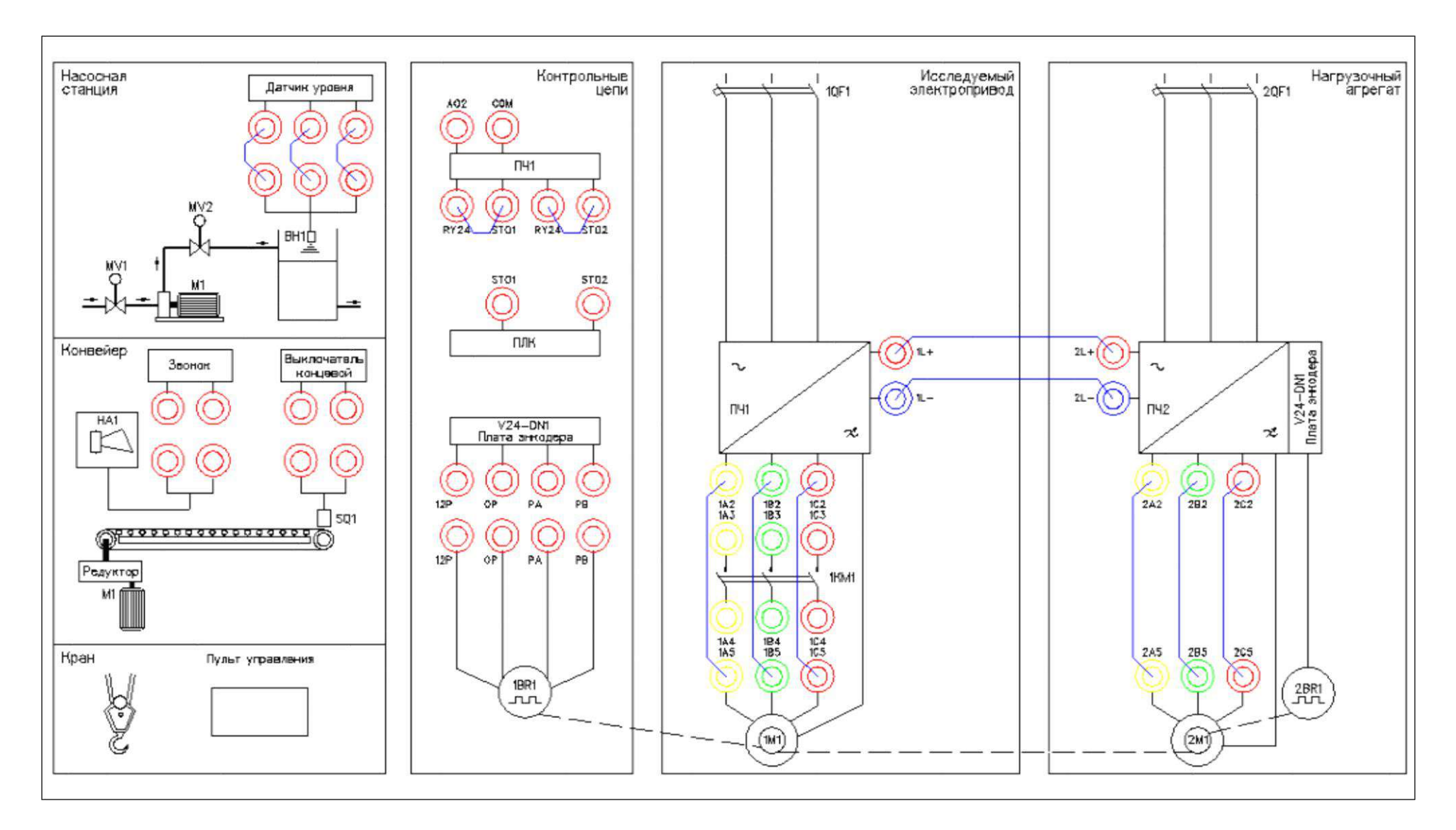

Рисунок 3 – Схема испытаний

## **5.3. Подготовка к работе.**

**10.12.87.** Запрограммируйте ПЧ №1 на работу в скалярном режиме управления с помощью панели управления.

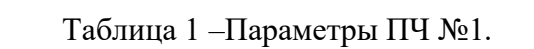

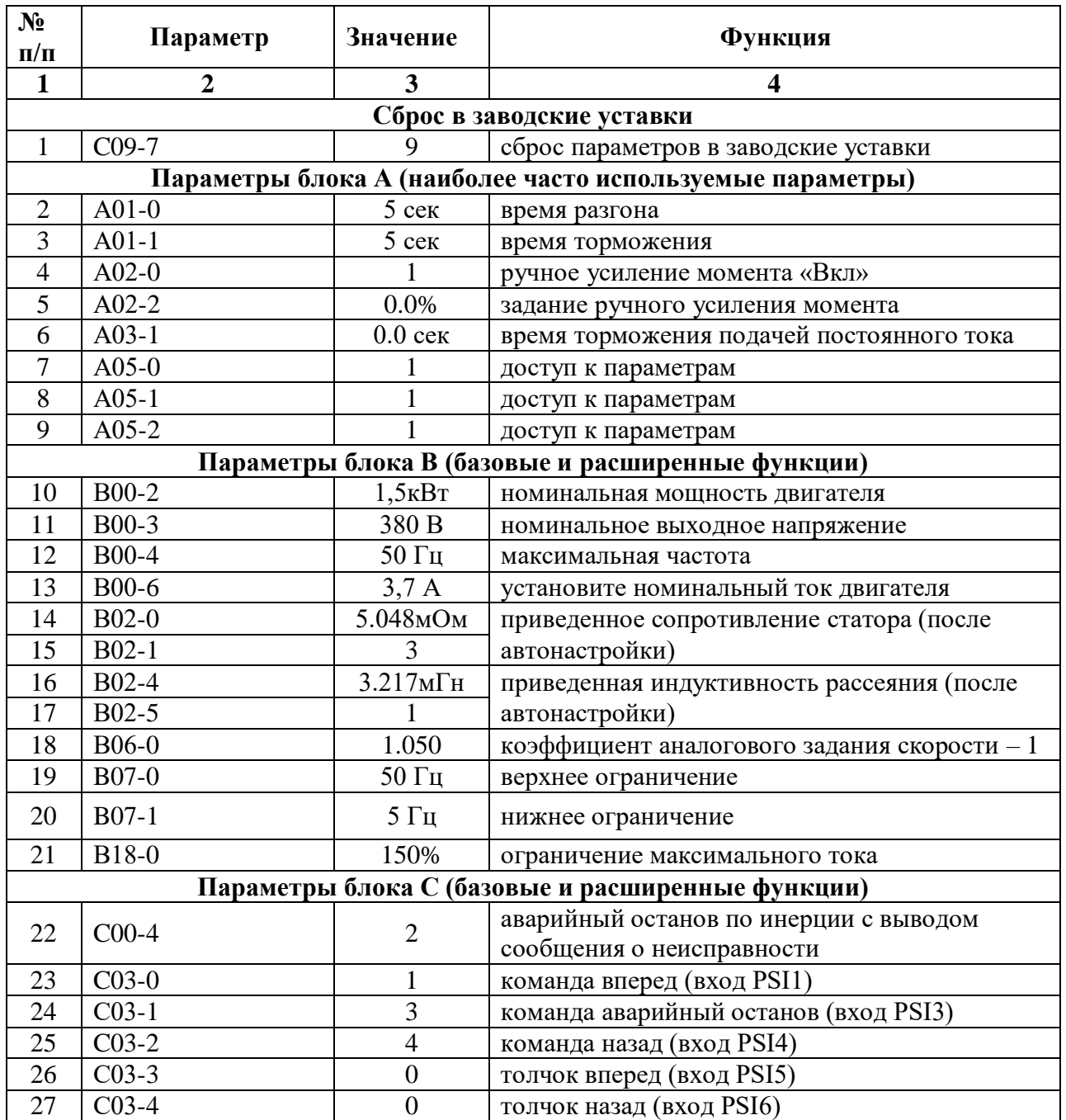

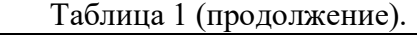

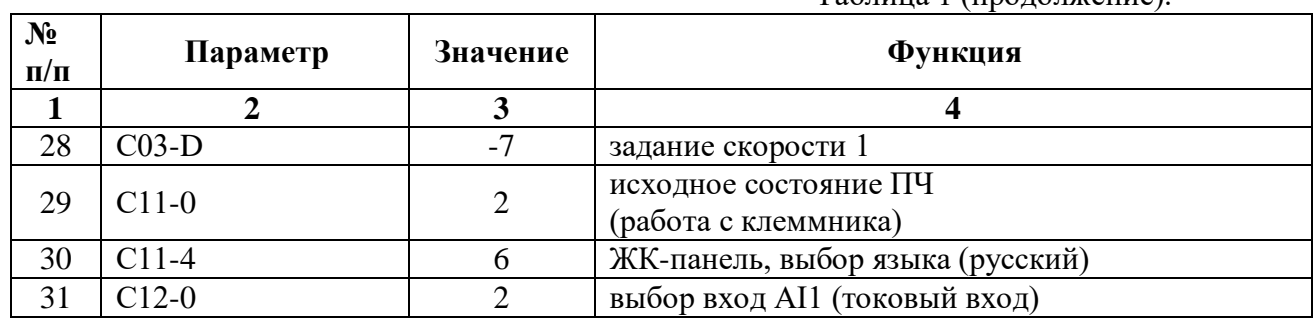

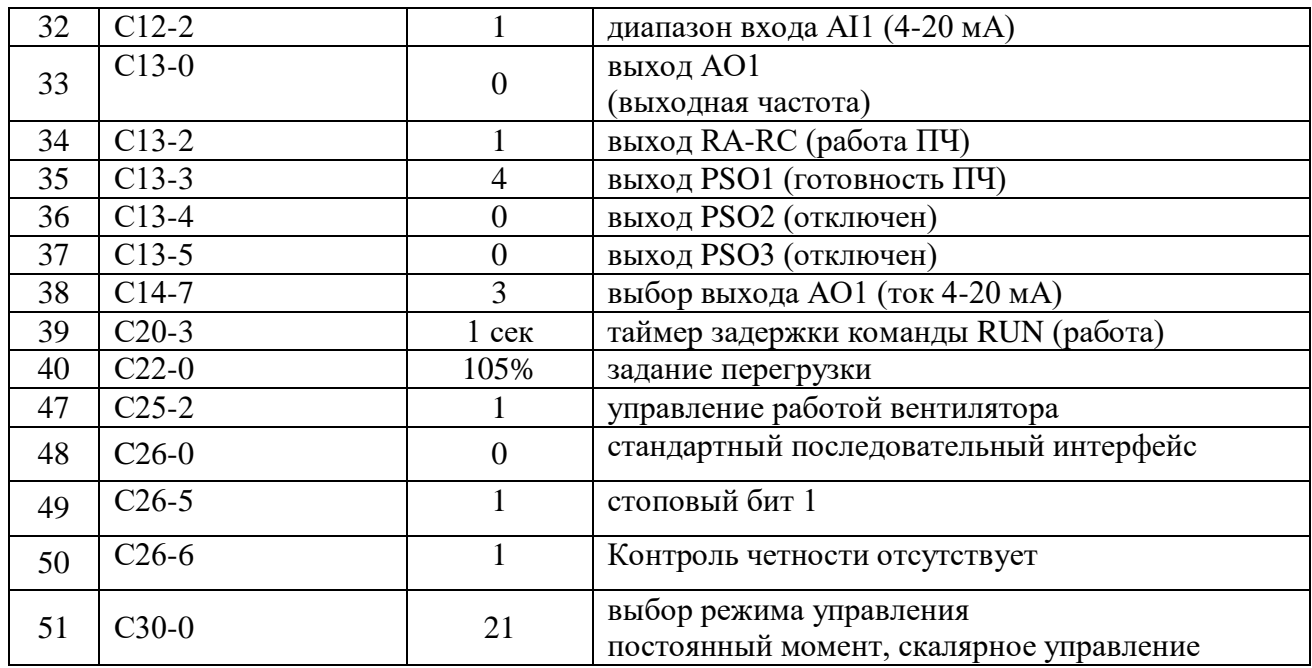

10.12.88. На лабораторном стенде включите ПК и запустите программу VET. Подробнее по работе с программой VET смотрите *Руководство на ПО VET*.

10.12.89. Создайте в программе VET новый проект под своей фамилией.

10.12.90. Убедитесь, что в розетке RJ-45 (интерфейс RS-485) «ПЧ1–ПЛК1», расположенной на правой силовой стойке стенда, отсутствует перемычка (с RJ-45).

10.12.91. Установите связь ПК с ПЧ №1 по интерфейсу RS-485.

10.12.92. Перейдите в программе VET в режим осциллографа.

10.12.93. Настройте режим осциллографа. В области параметров для вывода на осциллограф, выберите выходная частота (Гц), заданная частота (Гц) и выходной ток (%) - в процентах от номинального тока двигателя, параметр В00-6,  $I_{\text{\tiny{HOM}}} = 100\%$ .

10.12.94. Установите в осциллографе программы VET для выходной и заданной частоты масштаб -60…60Гц.

10.12.95. Установите в осциллографе программы VET для выходного тока масштаб  $-200...200\%$ .

10.12.96. Выведите для контроля на панель управления ПЧ №1 выходную частоту в герцах (Гц) (*параметр D00-0*).

10.12.97. Переведите переключатель SA1 «Выбор управления» в положение «Местный».

10.12.98. Переведите переключатель SA2 «Режим работы» в положение «Ручной».

10.12.99. Убедитесь, что горят лампы 1HL1, 2HL1 «Готовность» ПЧ №1 и ПЧ №2 соответственно, расположенные на панели аппаратуры управления и сигнализации.

10.12.100. Для проведения эксперимента в лабораторном стенде реализовано регулирование уровня жидкости в резервуаре насосной станции.

Обратная связь системы регулирования осуществляется с помощью ультразвукового датчика уровня ВН1.

Имитация текущего уровня жидкости в резервуаре осуществляется путем приближения и удаления к рабочей части датчика ВН1 предмета с ровной поверхностью, например тетради. При проведении эксперимента необходимо учитывать, что рабочий диапазон датчика ВН1 0,2- 1,0 метра. То есть ближе, чем на 0,2 метра к датчику приближать предмет (далее «предмет»), имитирующий поверхность жидкости в резервуаре, не следует.

Для проведения эксперимента рекомендуется иметь не менее двух человек в группе. Один человек регулирует текущий уровень, приближая или удаляя предмет к датчику ВН1, а второй занимается переключениями и настройками системы управления.

## **5.4. Исследование работы электропривода насосного агрегата в штатном режиме.**

10.12.101. Перейдите на панели ПЛК №1 в окно «Параметры 1/2» и выберите механизм «Насос», нажав на кнопку напротив надписи «Механизм» (смотрите рисунок 4).

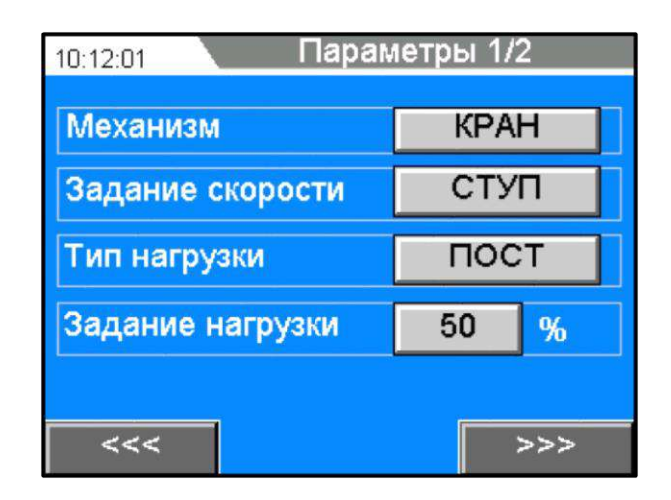

Рисунок 4 – Окно «Параметры 1/2» в ПЛК №1

10.12.102. Выберите в этом же окне «параметры 1/2» способ задания скорости «Линейное» (ЛИН), нажав на кнопку напротив надписи «Задание скорости» (смотрите рисунок 4).

10.12.103. Выберите в этом же окне «параметры 1/2», переменный момент нагрузки (ПЕРЕМ), нажав на кнопку напротив надписи «Тип нагрузки» (смотрите рисунок 4).

10.12.104. При исследовании работы насосного агрегата на лабораторном стенде не требуется задание величины нагрузки. При увеличении частоты вращения вала электродвигателя автоматически увеличивается нагрузка на насосном агрегате (переменный момент нагрузки).

10.12.105. Проведите эксперимент по запуску в работу в штатном режиме электропривода насосного агрегата.

10.12.106. Включите в программе VET на ПК запись в осциллографе.

10.12.107. Запустите электропривод в работу, нажав кнопку SB2 «Пуск», расположенную на панели аппаратуры управления и сигнализации стенда. ПЧ плавно запустит электродвигатель в работу и выйдет на заданную минимальную частоту (*параметр В07-1 в ПЧ*).

10.12.108. Регулируйте задание скорости с помощью кнопок SB5 «Больше» (увеличение задания скорости) и SB6 «Меньше» (уменьшение задания скорости), расположенных на панели аппаратуры управления и сигнализации стенда. ПЧ плавно разгоняет электродвигатель по линейной характеристике.

10.12.109. Разгоните электропривод насоса до номинальной скорости (50Гц).

10.12.110. Для останова электропривода нажмите кнопку SB4 «Стоп», расположенную на панели аппаратуры управления и сигнализации стенда. ПЧ плавно остановит электродвигатель по линейной характеристике.

10.12.111. Сохраненные осциллограммы эксперимента с комментариями поместите в отчет по лабораторной работе.

10.12.112. Сделайте выводы по результатам проведенного эксперимента.

## **5.5. Исследование работы ПИД-регулятора насосной станции.**

10.12.113. Переведите переключатель SA2 «Режим работы» в положение «Автоматический».

10.12.114. Установите в розетку RJ-45 (интерфейс RS-485) «ПЧ1–ПЛК1», расположенную на правой силовой стойке стенда, перемычку (с RJ-45). Таким образом, мы соединяем ПЧ №1, ПЧ №2, ПЛК №1 и ПЛК №2 по сети Modbus.

10.12.115. Запрограммируйте в ПЧ №1 и ПЧ №2 значение параметра С26-0 равное 1 (Modbus).

10.12.116. Перейдите в окно «Насосный агрегат» на панели ПЛК №1.

10.12.117. В данном окне отображаются параметры насосной станции (смотрите рисунок 5):

- Нз – заданный уровень жидкости в резервуаре;

- Нт – текущий (действительный) уровень жидкости в резервуаре;

- параметры ПЧ (заданная и выходная частота, ток двигателя, выходное напряжение).

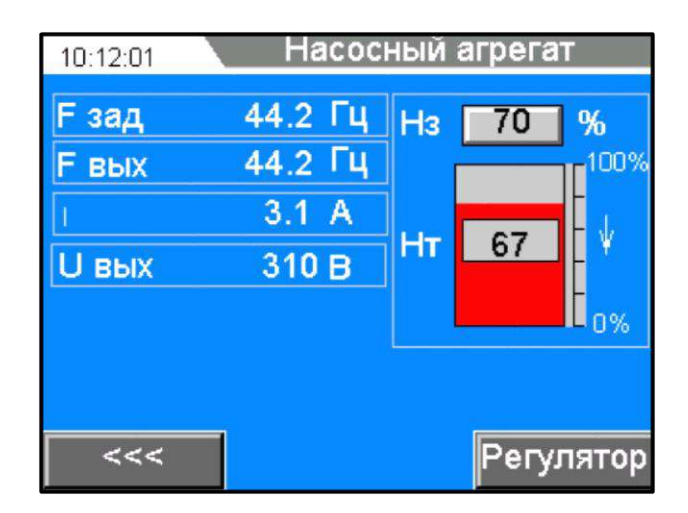

Рисунок 5 – Окно «Насосный агрегат» в ПЛК №1

10.12.118. Задайте в окне «Насосный агрегат» требуемый для поддержания уровень жидкости в резервуаре. Для задания величины уровня нажмите на кнопку с цифровым значением напротив надписи «Нз». Во всплывающем окне задайте числовое значение величины уровня от 0 до 100% и нажмите для подтверждения кнопку «Enter».

10.12.119. Поднесите к датчику уровня ВН1на расстояние в пределах 0,2-1,0 метра предмет (далее «предмет»), имитирующий поверхность жидкости в резервуаре. В окне «Насосный агрегат» визуально текущий уровень будет отображаться областью, закрашенной красным цветом.

10.12.120. Проведите ряд экспериментов по изменению текущего уровня, отдаляя и приближая «предмет» к датчику уровня ВН1. Убедитесь в устойчивой работе датчика уровня ВН1 (уровень плавно изменяется, при передвижении «предмета»).

10.12.121. Перейдите в окно «Параметры регулятора», нажав на кнопку «Регулятор», расположенную в нижнем правом углу окна «Насосный агрегат».

10.12.122. В окне «параметры регулятора» расположены настройки ПИД-регулятора (смотрите рисунок 6):

Кр – пропорциональная составляющая;

Тi – интегральная составляющая;

Кd – дифференциальная составляющая.

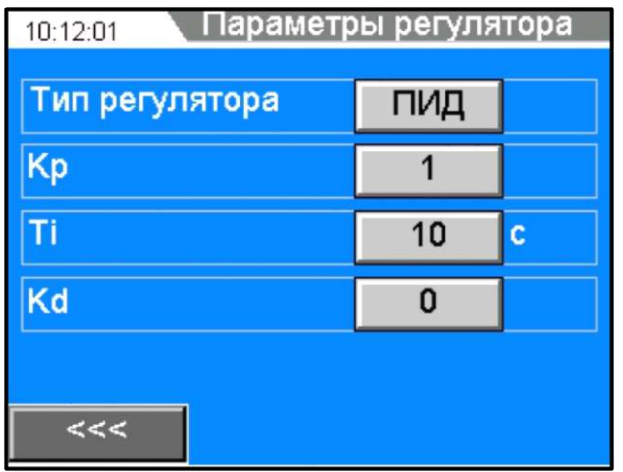

Рисунок 6 – Окно «Параметры регулятора» в ПЛК №1

10.12.123. Проведите эксперимент по настройке ПИД-регулятора насосной станции.

10.12.124. Запустите электропривод насосного агрегата в работу, нажав кнопку SB2 «Пуск», расположенную на панели аппаратуры управления и сигнализации стенда. ПЧ плавно запустит электродвигатель в работу и выйдет на частоту, которую определит система управления при работе ПИД-регулятора.

10.12.125. Установите с помощью «предмета» постепенно несколько значений текущего уровня ниже заданного уровня (например, Нз=75%, Нт=45, 50, 60%). Посмотрите на реакцию ПИД-регулятора (частота ПЧ должна увеличиваться до 50 Гц). Выходную частоту контролируйте на панели ПЧ №1 (*параметр D00-0*).

10.12.126. Произведите настройку ПИД-регулятора насосной станции, добившись оптимальных значений коэффициентов регулятора.

Сначала подберите значение коэффициента Кр, затем Тi и Кd.

Оптимальными считаются значения коэффициентов ПИД-регулятора, при которых система регулирования достигает заданного значения уровня с небольшим перерегулированием, без колебательных процессов.

При настройке контролируйте процесс регулирования на осциллографе в программе VET. Зафиксируйте полученные значения коэффициентов ПИД-регулятора в отчете по лабораторной работе

10.12.127. Установите с помощью «предмета» текущий уровень жидкости в резервуаре, равный заданному (Нз=Нт). Дождитесь установившегося режима работы ПЧ (частота ПЧ не изменяется).

10.12.128. Для останова электропривода нажмите кнопку SB4 «Стоп», расположенную на панели аппаратуры управления и сигнализации стенда. ПЧ плавно остановит электродвигатель по линейной характеристике.

10.12.129. Сделайте выводы по результатам проведенных экспериментов.

### *Лабораторная работа №9.*

*Тема:* Исследование ячейки CELL высоковольтного электропривода. Управление и контроль работы преобразователя частоты по интерфейсу MODBUS RTU

### 1. Цель работы

- 9.1. Исследовать принцип работы силовой ячейки CELL.
- 9.2. Экспериментально подтвердить теоретические знания.
- 2. Программа работы
- 10.13. Для выполнения работы требуется ознакомиться:
	- Со схемой лабораторного стенда, расположения элементов управления и их назначение (*см. Руководство по эксплуатации на стенд №5*);
	- С панелью оператора (*см. Руководство по эксплуатации на стенд №5*);
	- С применяемыми приборами при измерениях (*см. Руководство по эксплуатации на приборы измерения*).
- 10.14. Ознакомиться с теоретическими сведениями.
- 10.15. Ознакомиться со средствами и методикой измерений.
- 10.16. Подготовить схему для выполнения работы.
- 10.17. Выполнить работу.
- 10.18. Заполнить отчет.
- 10.19. Сформулировать выводы.
- 10.20. Разобрать схему.

3. Краткие теоретические сведения

### **Назначение силовой ячейки CELL в структуре ПЧ**

Высоковольтный преобразователь частоты (или преобразователь частоты среднего напряжения) предназначен для регулирования частотой вращения двигателя переменного тока напряжением 3, 6, 10 кВ.

Высоковольтный преобразователь частоты (ВВ ПЧ) осуществляет преобразование трехфазного напряжения с постоянной частотой и амплитудой в трехфазное напряжение с переменной частотой и амплитудой.

ВВ ПЧ построен по схеме многоуровневого автономного инвертера напряжения.

ВВ ПЧ состоит из двух основных частей – специального многообмоточного сухого трансформатора и инвертера напряжения (смотрите рис.1).

Многообмоточный трансформатор первичной обмоткой (соединённой звездой) подключается к трёхфазной сети (3, 6, 10 кВ). Для получения фазового сдвига вторичные обмотки соединены зигзагообразно. Уровень вторичного напряжения от 640 до 750В.

Смещение вторичных обмоток трансформатора позволяет получить эквивалент многопульсной схемы выпрямления и синусоидальную кривую тока, потребляемого из сети. Чем выше «пульсность», тем меньше влияние ПЧ на питающую сеть (уменьшение гармонической составляющей тока).

Угол фазового сдвига определяется количеством инвертерных ячеек в фазе ПЧ. Для получения максимальной пульсности ПЧ угол сдвига вторичных обмоток должен быть  $60^0/$ количество инвертерных ячеек.

Каждая вторичная обмотка трансформатора питает свою силовую ячейку CELL (инвертер напряжения). В каждой фазе ячейки соединены последовательно для суммирования напряжения. Уровень выходного напряжения ПЧ определяется количеством инвертерных ячеек и их напряжением питания (см. рис.2).

Большое количество ячеек обеспечивает маленький «шаг» результирующей кривой выходного напряжения, и получения формы напряжения максимально приближенной к синусоидальной форме.

Три группы ячеек (три фазы ПЧ) соединены по схеме «звезда» с «плавающей» нейтральной точкой, таким образом, создаётся искусственная сеть для питания электродвигателя.

На стенде сконфигурирована топология 6кВ схемы (табл. 1.2) с установленной одной силовой ячейкой и питанием по входу 380В.

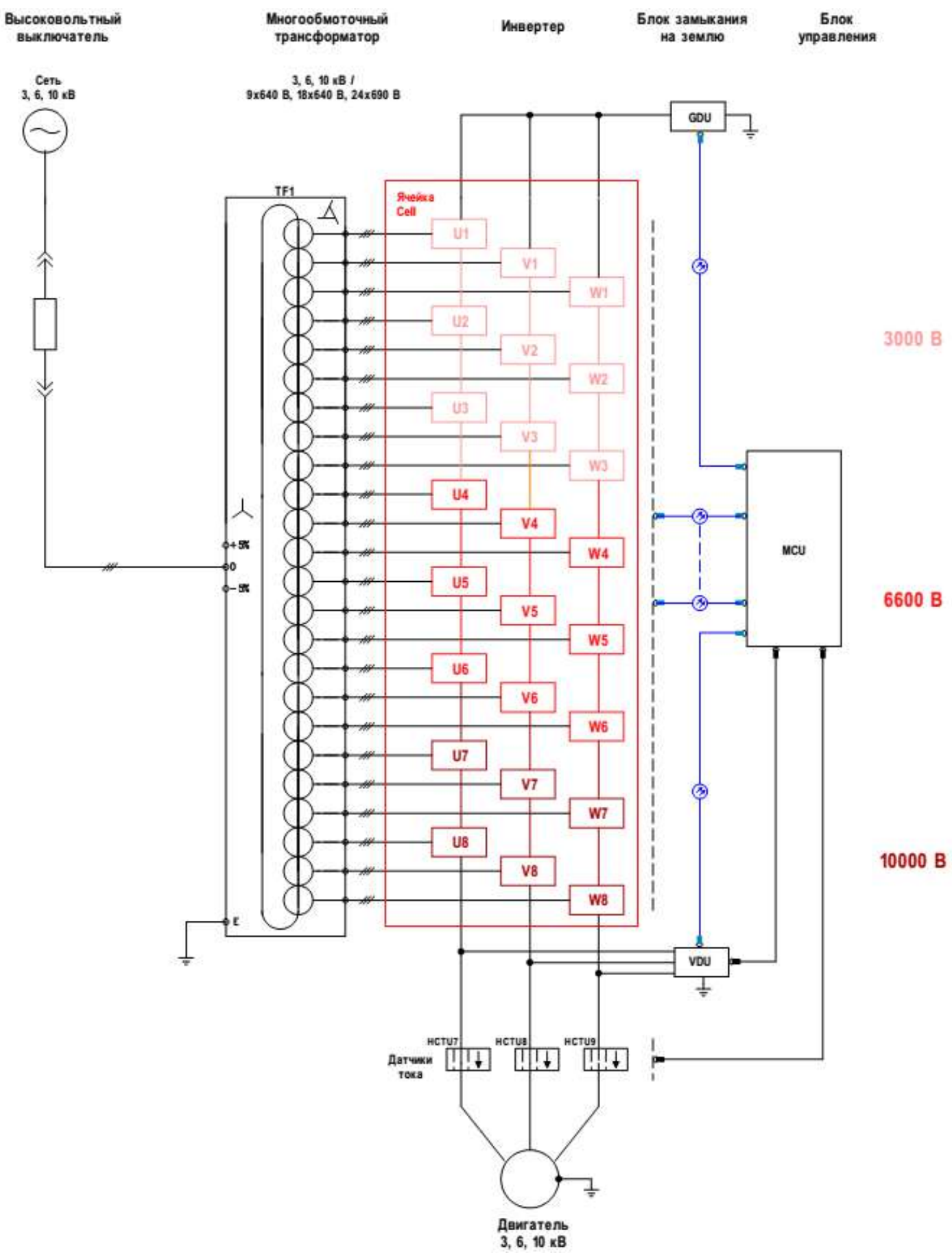

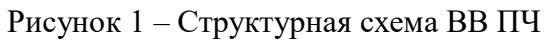

ВВ ПЧ напряжением 3000 В.

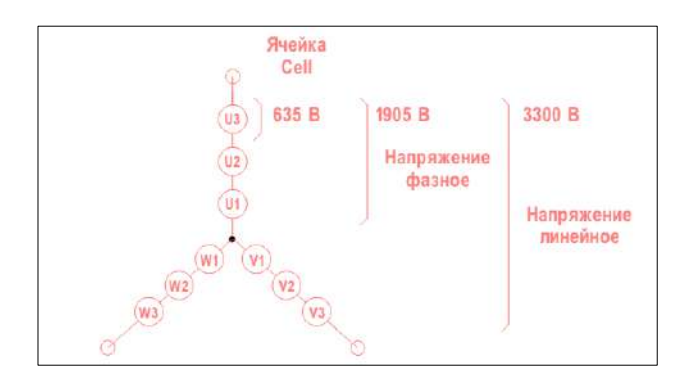

ВВ ПЧ напряжением 6000 В.

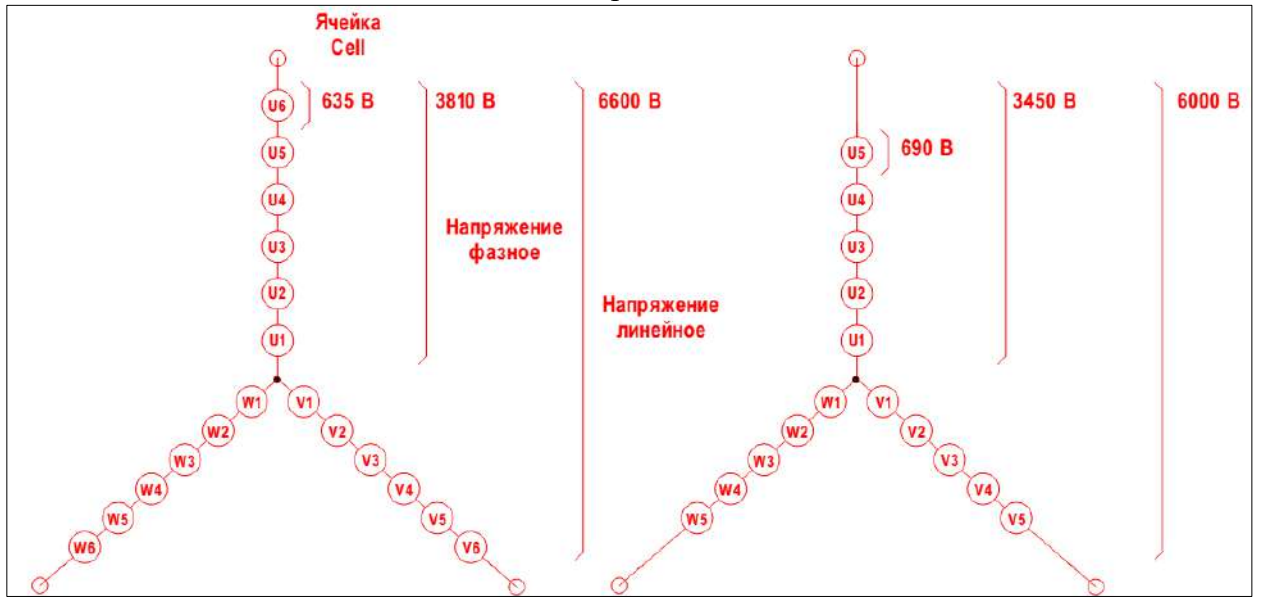

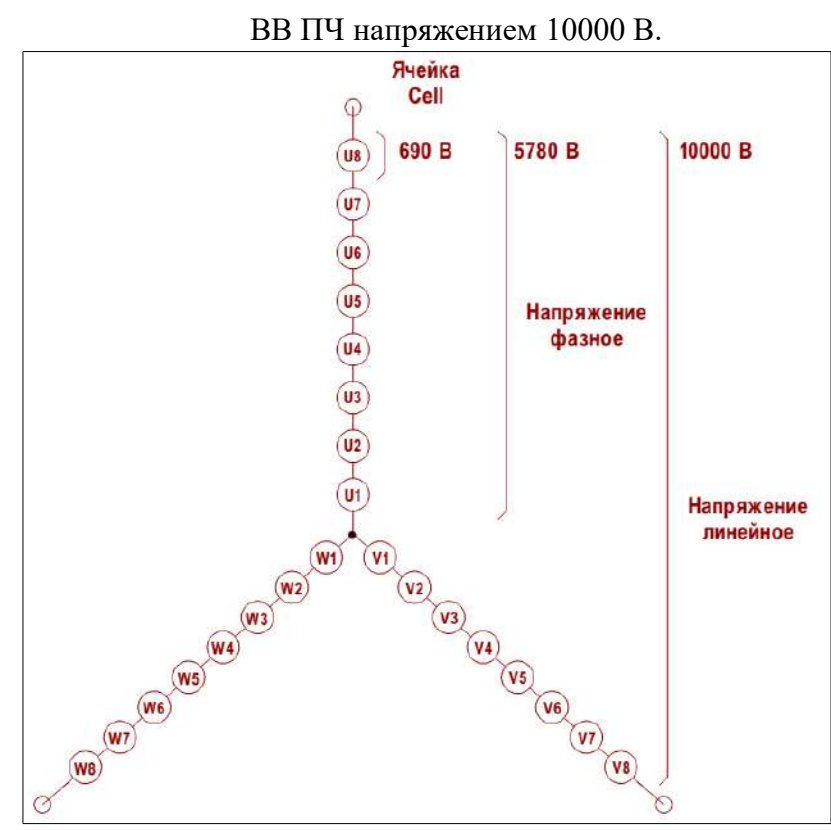

Рисунок 2 – Формирование напряжения ВВ ПЧ

## **Описание работы ячейки CELL**

Основным компонентом преобразователя частоты является ячейка инвертера (ячейка CELL), представляющая собой однофазный двухуровневый инвертер напряжения.

Использование двухуровневых ячеек для построения многоуровневого инвертера напряжения значительно упрощает понимание принципов работы ВВ ПЧ.

Огромное преимущество многоуровневой топологии заключается в использовании в качестве переключающих элементов низковольтных электронных компонентов.

Ячейки устанавливаются на специализированную изолированную конструкцию.

Каждая ячейка соединена с блоком управления MCU двумя оптоволоконными линиями связи. По одному каналу связи передаются управляющие сигналы, по второму – информация по состоянию ячейки (величина напряжения в звене постоянного тока, состояние контактора, температура IGBT модулей, сигнал о срабатывании защиты).

Структурная схема ячейки CELL представлена на рисунке 3 и рисунке 4.

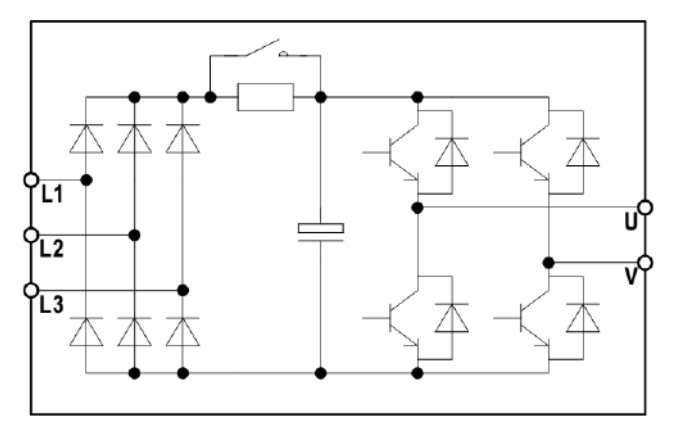

Рисунок 3 – Ячейка CELL.

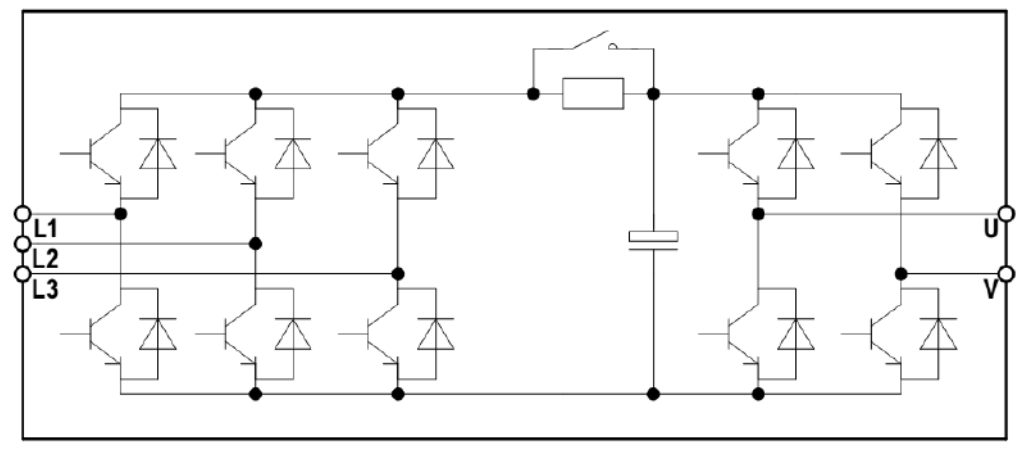

Рисунок 4 – Рекуперативная ячейка CELL.

Рассмотрим принцип работы стандартной ячейки (не рекуперативной) установленной на лабораторном стенде ВВ ПЧ (рис. 3).

Ячейка CELL состоит:

- входного трёхфазного неуправляемого выпрямителя на диодах, выполненного по схеме Ларионова;

- конденсатора шины постоянного тока (емкостной фильтр);

- зарядного резистора с шунтирующим контактором (для ограничения тока заряда конденсатора);

- выходного однофазного мостового инвертера на IGBT транзисторах.

В каждой ячейке на входе установлены быстродействующие предохранители.

Инвертер преобразует постоянное напряжение «Vdc» в импульсы напряжения прямоугольной формы (по закону ШИМ-модуляции).

Частота ШИМ-модуляции одной ячейки будет равна fм/N,

где fм – общая несущая частота;

N – количество ячеек в фазе.

Каждая ячейка может находиться в одном из трех состояний выхода:

- выходное напряжение равно «Vdc»;

- выходное напряжение равно «-Vdc»,

- выходное напряжение равно «0».

На рисунке 5 показаны диаграммы напряжений на каждой ячейке и общее напряжение на 6 последовательно соединенных ячейках (ВВ ПЧ 6000В, по 6 ячеек в каждой фазе).

Как видно из рисунка 5, при этом можно получить 13 уровней напряжения.

Количество уровней напряжения будет равно (N\*2)+1,

где N – количество ячеек в фазе.

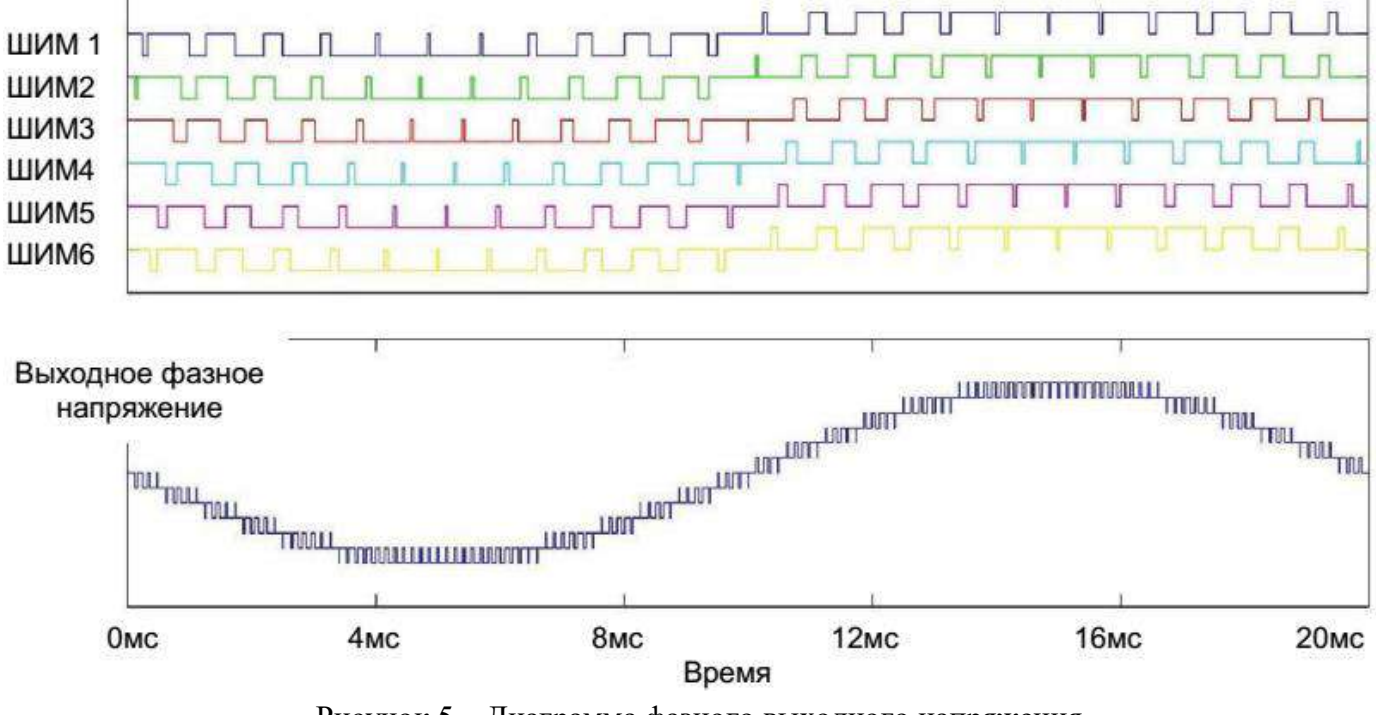

Рисунок 5 – Диаграмма фазного выходного напряжения.

На рисунке 6 показана диаграмма линейного напряжения на выходе ПЧ (ВВ ПЧ 6000В, по 6 ячеек в каждой фазе).

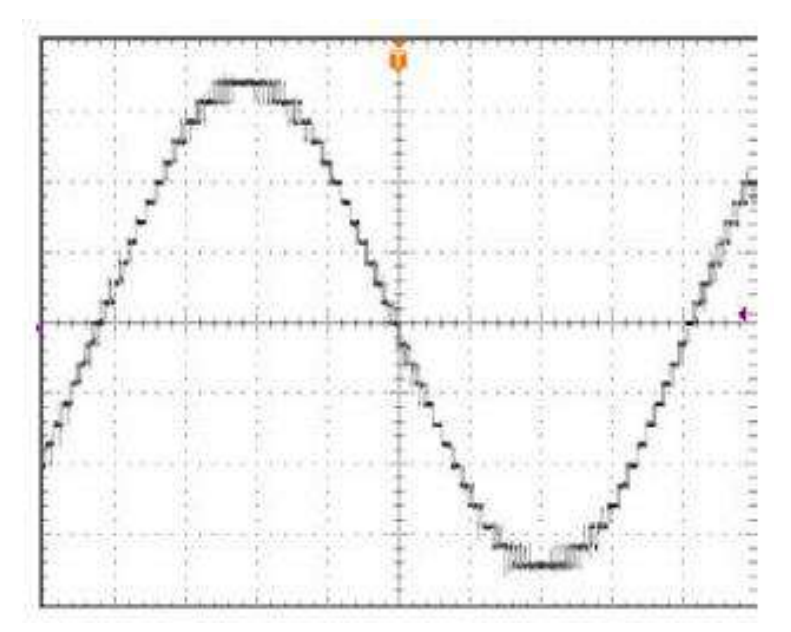

Рисунок 6 – Диаграмма линейного выходного напряжения.

## **4. Средства и методика измерений**

Для выполнения измерений используется осциллограф и щуп на 2500В.

В ходе эксперимента студенты должны записывать осциллограммы выходного напряжения ячейки CELL, изменяя выходную частоту, несущую частоту ШИМ-модуляции и базовое выходное напряжение.

Для безопасного выполнения работ блоки адаптированы на напряжения 400В.

Имитация нагрузки обеспечивается активно-индуктивной нагрузкой.

Отображения электрических величин (токов, напряжений и т.п.) на индикационных панелях не соответствует фактическим значениям и предназначены в основном для понимания процессов.

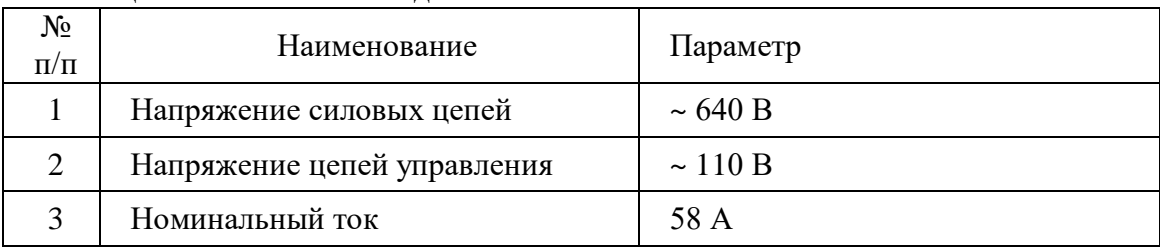

Таблица 1.1 – Технические данные ячейки CELL.

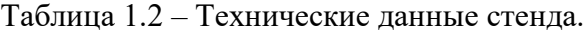

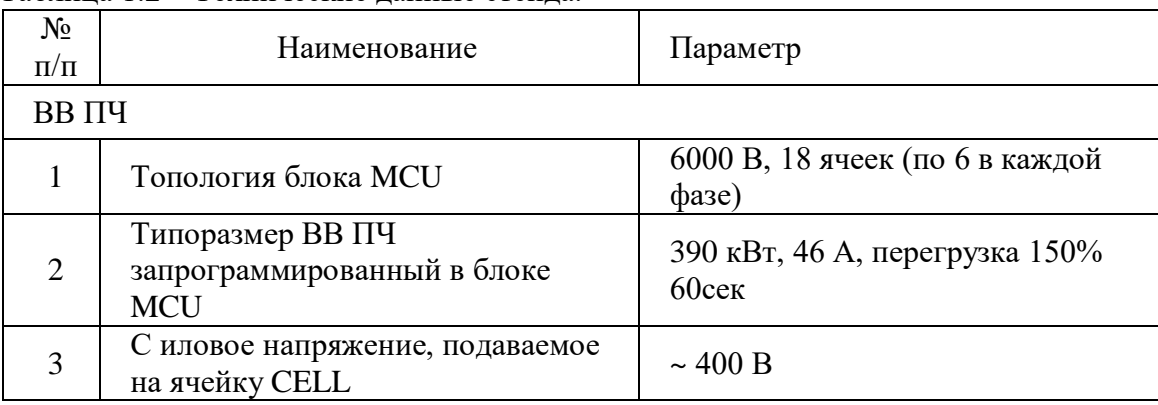

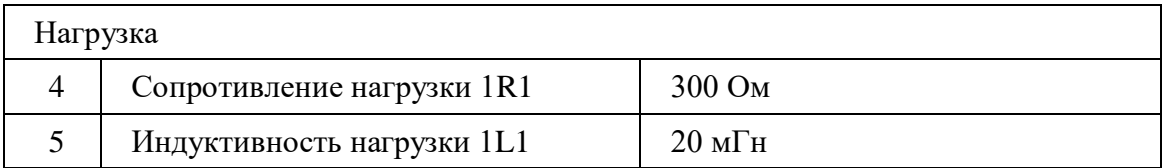

## Таблица 1.3 – Параметры ВВ ПЧ.

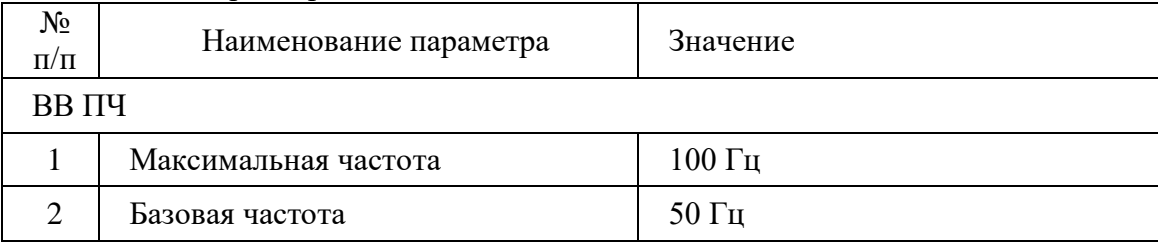

## 5. Порядок выполнения работы

## **5.1. Подготовка схемы.**

**10.20.1.** Подготовьте схему для выполнения лабораторной работы.

Для этого гибкими соединительными проводами из комплекта оборудования

лабораторного стенда на панели с мнемосхемой соедините разъёмы к источнику питания так, как показано на рис.7

10.20.2. Подключите измерительные приборы (осциллограф).

**10.20.3.** Подключите осциллограф к XS3.

## **5.2. Подача питания на стенд.**

10.20.4. Подача питания на стенд осуществляется от трёхфазной сети переменного тока напряжением 380 В и частотой 50 Гц. Процедура включения стенда приведена в *СТЕНД №1: «Исследование асинхронного частотно-регулируемого электропривода. (Теория)» Руководство по эксплуатации.*

10.20.5. Для индикации наличия напряжения на стенде установлена желтая лампа «Сеть». 10.20.6. Подача питания на оборудование стенда производится только после сборки схемы и проверки правильности сборки преподавателем в соответствии с программой испытаний. 10.20.7. Приступать к испытаниям в соответствии с программой работ можно только с разрешения преподавателя.

10.20.8. Убедитесь, что все автоматические выключатели выключены.

10.20.9. Убедитесь, что кнопка «Линейный контактор отключить» в отжатом положении.

10.20.10. Подайте питания на розетки, включите выключатели автоматические SF2 и SF3.

10.20.11. Включите автоматический выключатель QF «Ввод, питание ~380В».

10.20.12. Включите линейный контактор КМ нажав на кнопку SB1 «Линейный контактор включить». Загорится лампа HL1 «Линейный контактор включен».

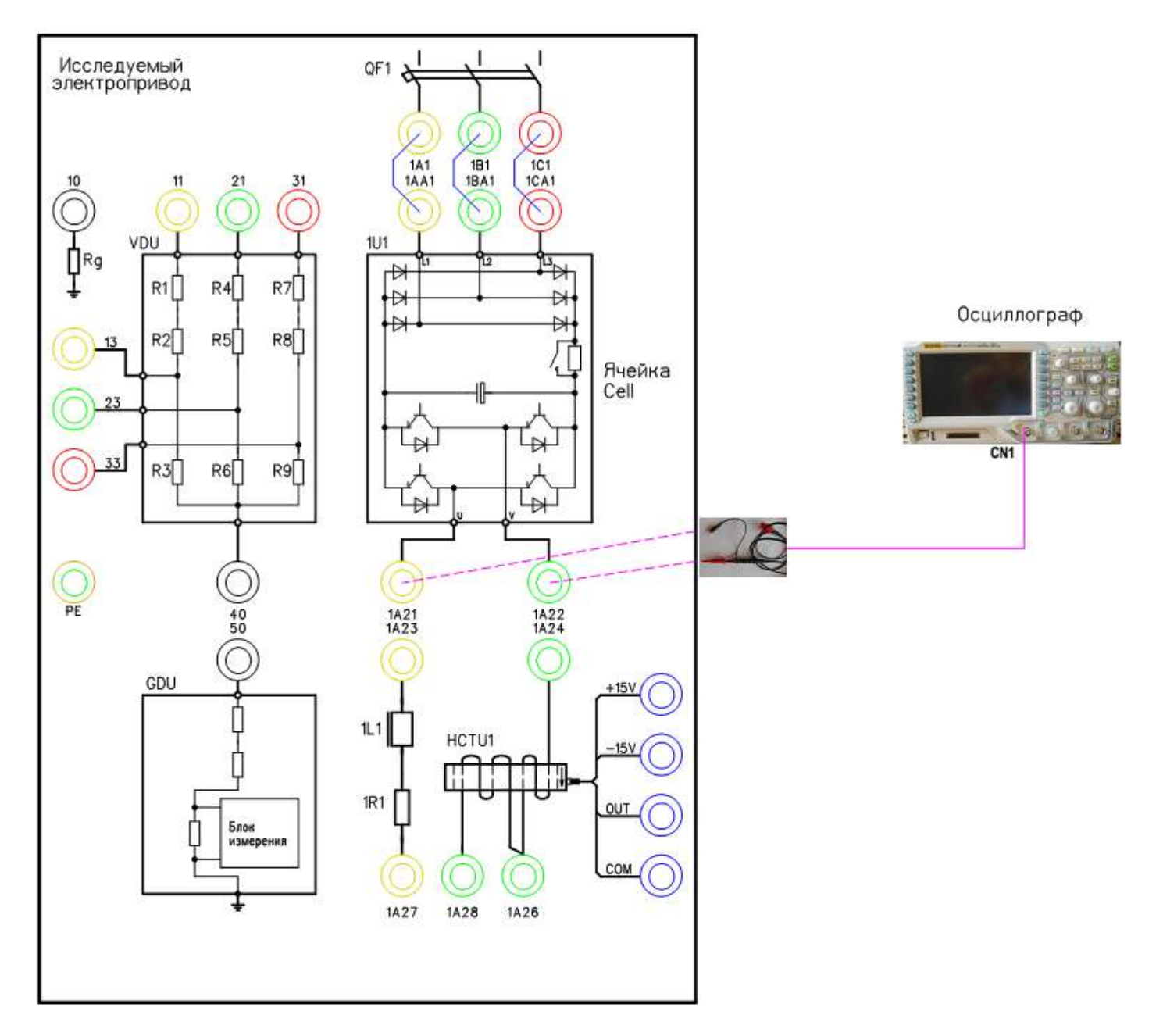

Рисунок 7 – Схема испытаний

## **6. Исследование работы ячейки CELL.**

## **6.1. Подготовка к работе.**

10.20.13. Подключите щуп (на 1500 В) к осциллографу на канал СN1.

10.20.14. Включите осциллограф.

Установите масштаб сигнала (400В в клетке).

10.20.15. Включите автоматический выключатель 1SF1. Подаётся питание на блок управления MCU.

10.20.16. Включите автоматический выключатель 1QF1 «Питание ~380В».

10.20.17. Включите автоматический выключатель 1SF3. Подаётся питание на систему управления (ПЛК и ПО).

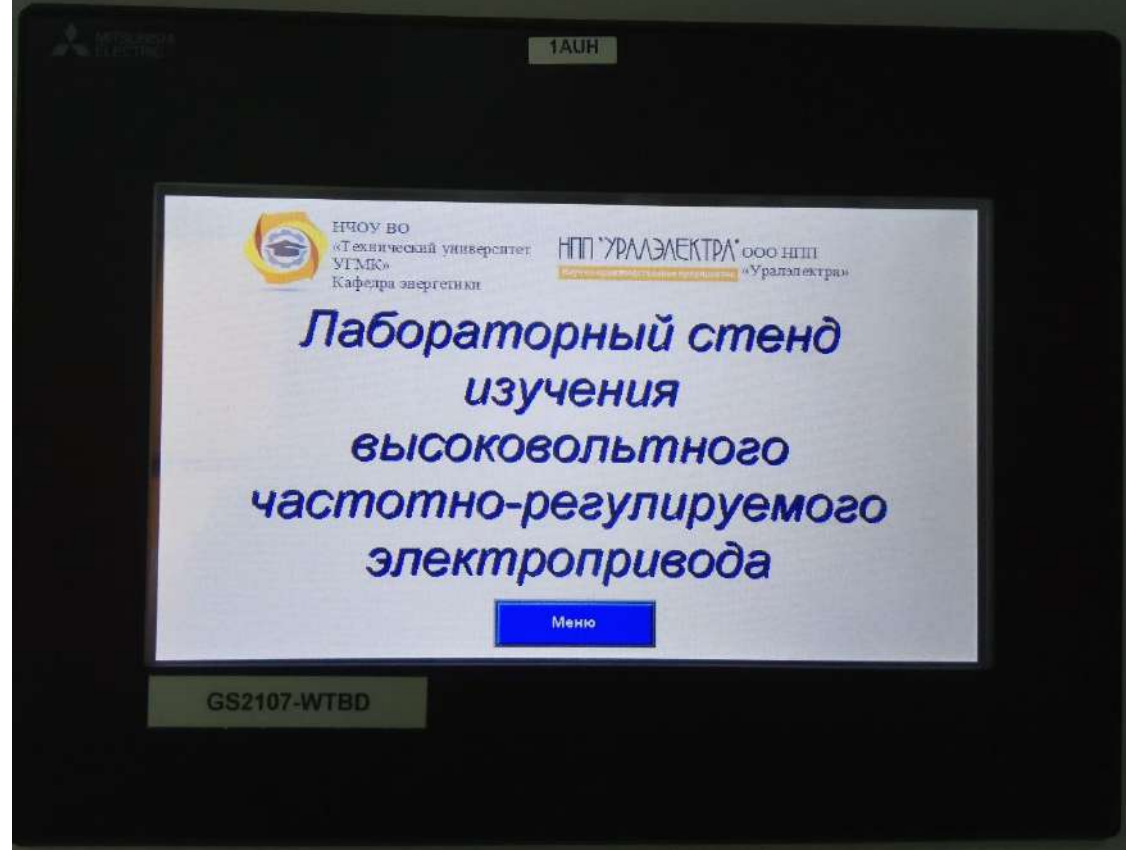

Рисунок 8 – Главное окно панели оператора (ПО)

10.20.18. Дождитесь загрузки программного обеспечения. Выберете на панели оператора (ПО) лабораторную работу №1.

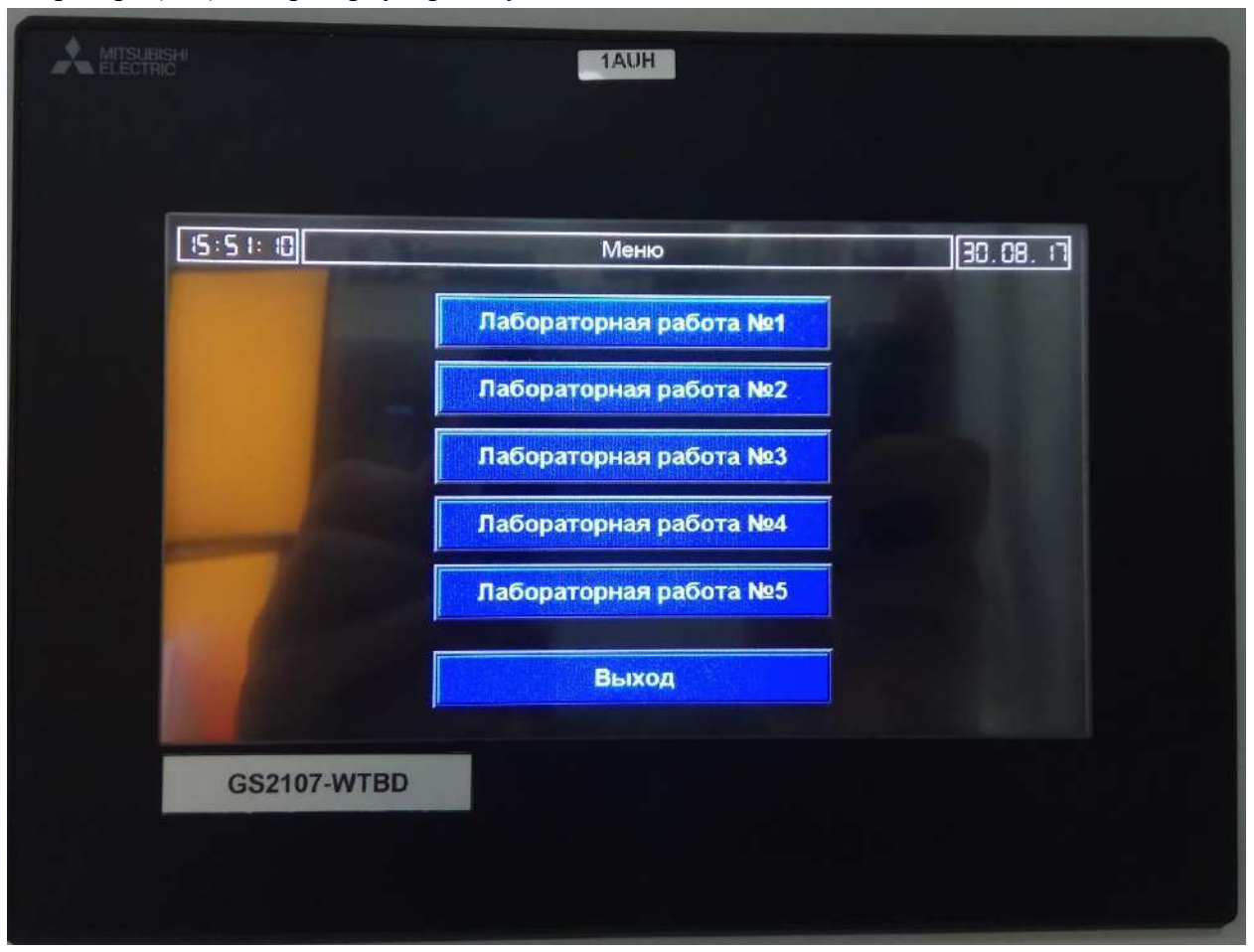

Рисунок 9 – Меню выбора лабораторной работы

10.20.19. На ПО нажмите кнопку «Подготовка». После выполнения процедуры подготовки на ПО загорится «Подготовка выполнена».

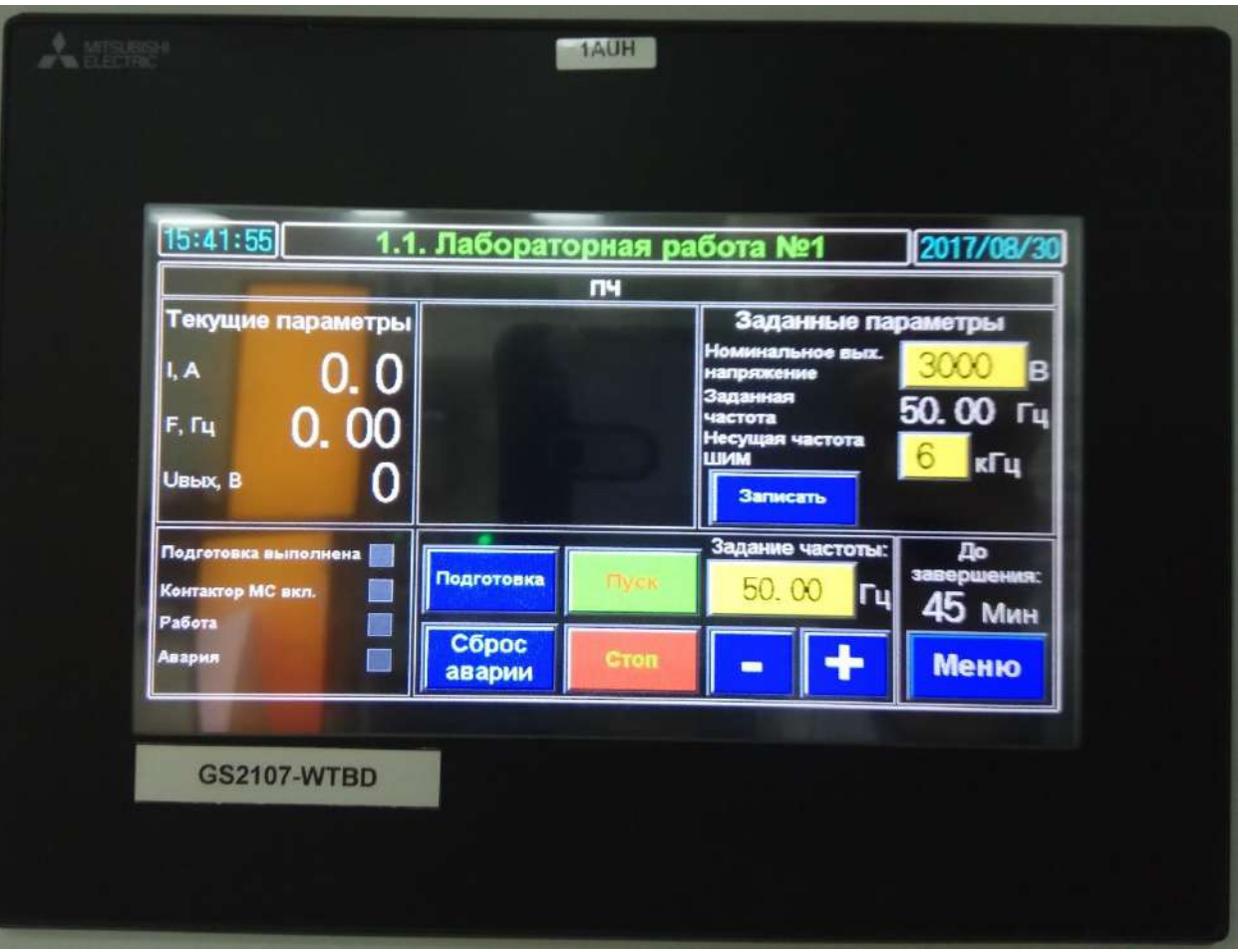

Рисунок 10 – Окно лабораторной работы

## **6.2. Снятие характеристик**

10.20.20. Установите на ПО задание частоты 10 Гц.

10.20.21. Включите ПЧ (силовую ячейку) в работу, нажав на ПО кнопку «пуск».

10.20.22. Установить номинальное выходное напряжение 6000В и несущую частоту ШИМ 3кГц.

10.20.23. Для установки параметров в систему управления ПЧ нажать кнопку «Записать».

10.20.24. Нажать кнопку «Пуск». После достижения выходной частоты заданного значения (см. «**текущие параметры**» рис.10) используя программную функцию анализа сигнала (кнопка **cursor** на осциллографе рис.11) проведите замеры и зафиксируйте результаты измерения в таблице 3.

10.20.25. После выполнения измерений отключите ПЧ нажав на ПО кнопку «Стоп».

10.20.26. Повторите эксперимент для выходной частоты 25, 50, 75, 100 Гц.

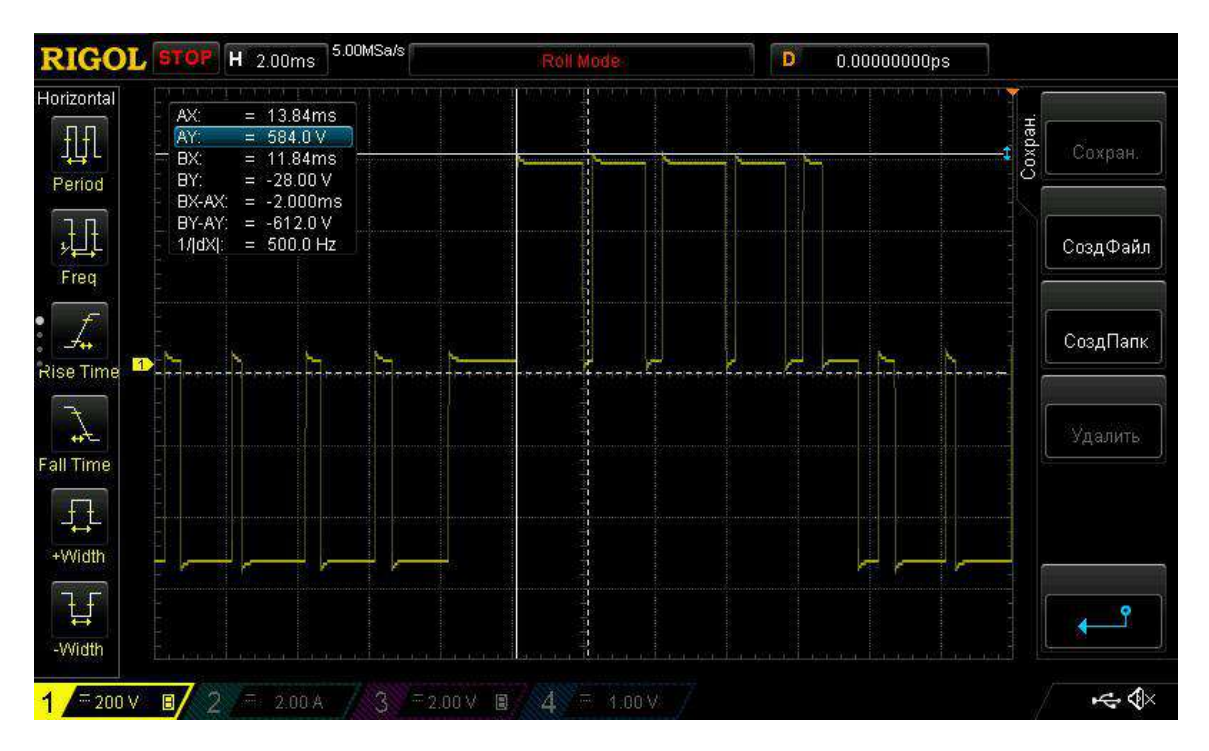

Рисунок 11 – Окно лабораторной работы

10.20.27. Повторить эксперимент п. 6.2.3 – 6.2.7 для несущей частоты - 6 кГц.

10.20.28. Повторить эксперимент п. 6.2.3 – 6.2.7 для номинального выходное напряжения 3000В и несущей частоты ШИМ 3кГц.

10.20.29. Повторить эксперимент п. 6.2.9 для несущей частоты - 6 кГц.

10.20.30. После полного останова отключите автоматические выключатели.

10.20.31. Разберите схему.

10.20.32. Сохраненные осциллограммы экспериментов с комментариями поместите в отчет по лабораторной работе.

10.20.33. Сделайте выводы по результату эксперимента.

# Таблица 3 – Результаты измерений

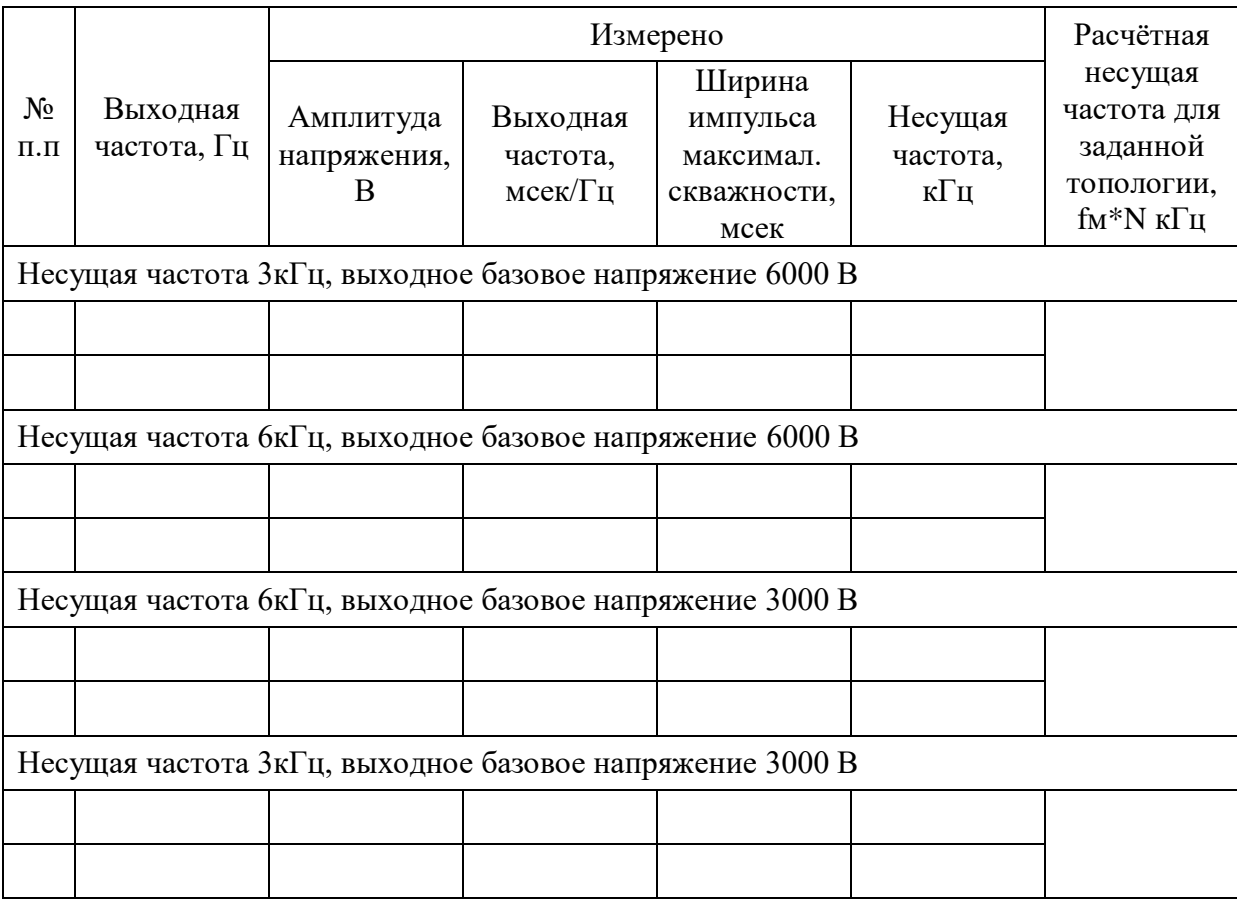

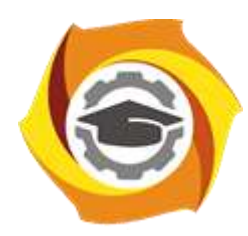

**Негосударственное частное образовательное учреждение высшего образования «Технический университет УГМК»**

# **МЕТОДИЧЕСКИЕ РЕКОМЕНДАЦИИ К ВЫПОЛНЕНИЮ ПРАКТИЧЕСКИХ РАБОТ ПО ДИСЦИПЛИНЕ**

# **ЭЛЕКТРИЧЕСКИЙ ПРИВОД**

**Направление подготовки 13.03.02 Электроэнергетика и электротехника Профиль подготовки Электрооборудование и энергохозяйство горных и промышленных предприятий**

**Уровень высшего образования бакалавриат**

*(бакалавриат, специалитет, магистратура)*

Автор - разработчик: Федорова С. В., канд. техн. наук, доцент Рассмотрено на заседании кафедры энергетики Одобрено Методическим советом университета 30 июня 2021 г., протокол № 4

> г. Верхняя Пышма 2021

Практические работы по дисциплине имеет целью под руководством преподавателя на практике закрепление обучающимися полученных на лекциях теоретических знаний.

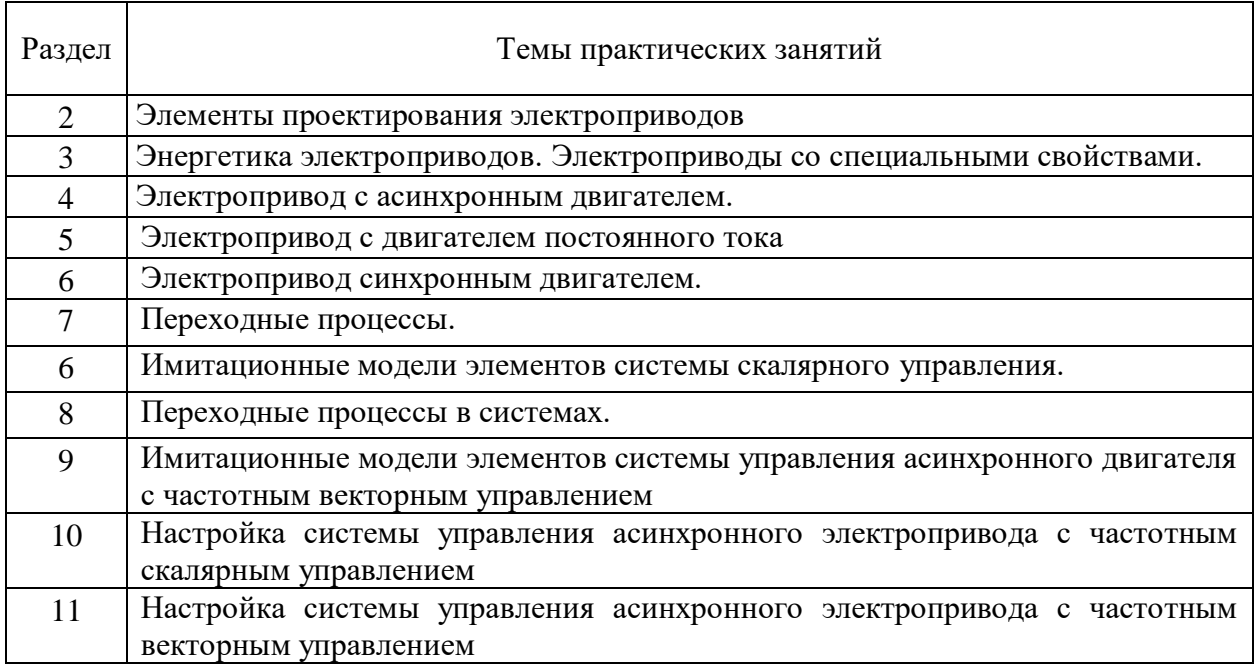

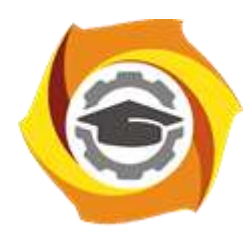

**Негосударственное частное образовательное учреждение высшего образования «Технический университет УГМК»**

## **МЕТОДИЧЕСКИЕ РЕКОМЕНДАЦИИ К ОРГАНИЗАЦИИ И ВЫПОЛНЕНИЮ САМОСТОЯТЕЛЬНОЙ РАБОТЫ ПО ДИСЦИПЛИНЕ**

# **ЭЛЕКТРИЧЕСКИЙ ПРИВОД**

**Направление подготовки 13.03.02 Электроэнергетика и электротехника Профиль подготовки Электрооборудование и энергохозяйство горных и промышленных предприятий**

**Уровень высшего образования бакалавриат**

*(бакалавриат, специалитет, магистратура)*

Автор - разработчик: Федорова С. В., канд. техн. наук, доцент Рассмотрено на заседании кафедры энергетики Одобрено Методическим советом университета 30 июня 2021 г., протокол № 4

> г. Верхняя Пышма 2021

Самостоятельная работы по дисциплине имеет целью под руководством преподавателя на практике закрепление обучающимися полученных на лекциях теоретических знаний.

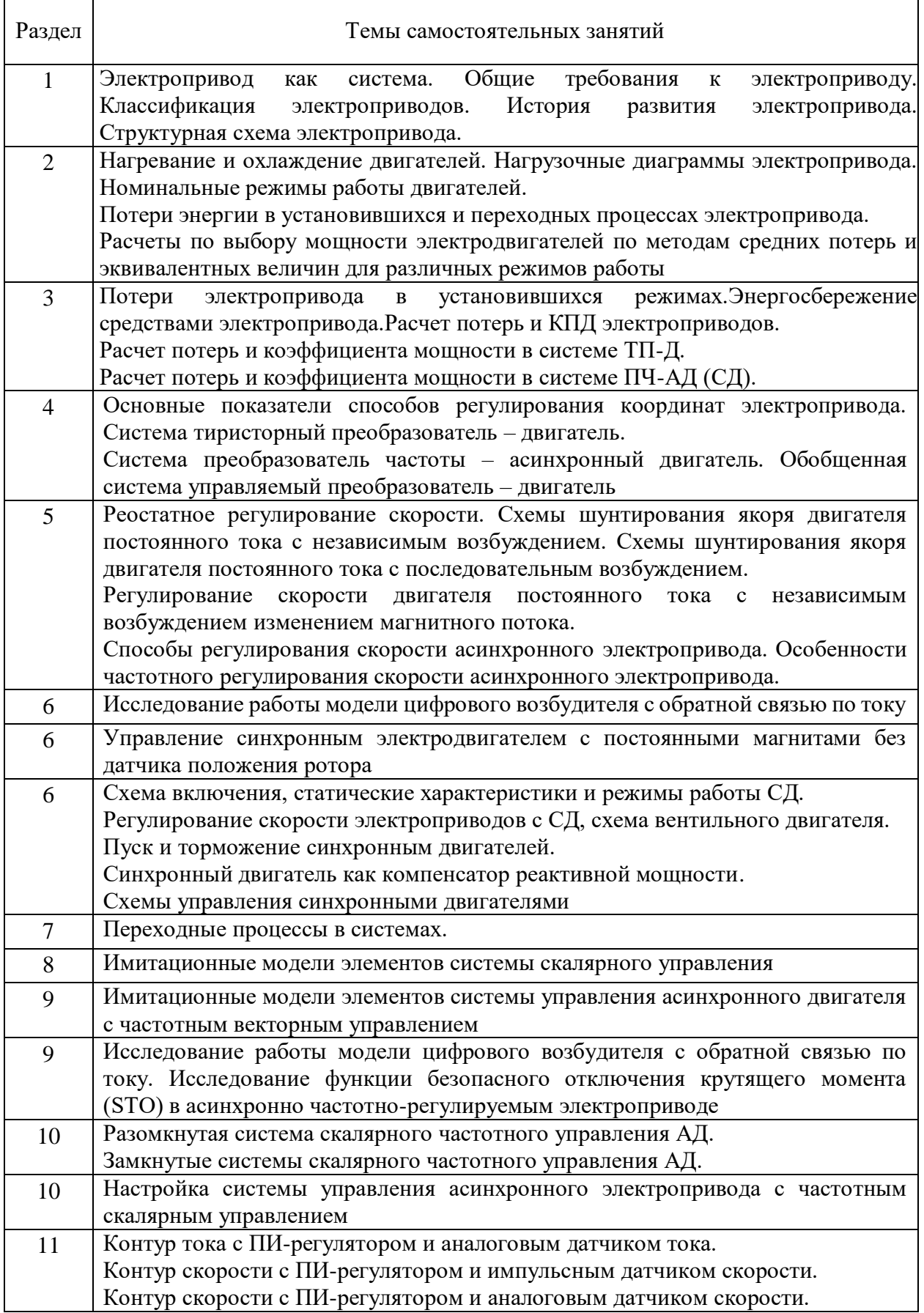

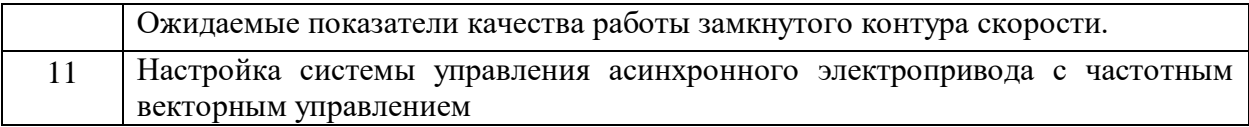

### *Самостоятельная работа №1.*

*Тема:* Электропривод как система. Общие требования к электроприводу.

Классификация электроприводов. История развития электропривода. Структурная схема электропривода.

Проработка конспекта и самостоятельное изучение основной и дополнительной литературы, а также открытых интернет-источников по предоставленной теме.

### *Самостоятельная работа №2.*

*Тема:* Нагревание и охлаждение двигателей. Нагрузочные диаграммы электропривода. Номинальные режимы работы двигателей. Потери энергии в установившихся и переходных процессах электропривода. Расчеты по выбору мощности электродвигателей по методам средних потерь и эквивалентных величин для различных режимов работы

Проработка конспекта и самостоятельное изучение основной и дополнительной литературы, а также открытых интернет-источников по предоставленной теме.

### *Самостоятельная работа №3.*

*Тема:* Потери электропривода в установившихся режимах. Энергосбережение средствами электропривода. Расчет потерь и КПД электроприводов. Расчет потерь и коэффициента мощности в системе ТП-Д. Расчет потерь и коэффициента мощности в системе ПЧ-АД (СД).

Проработка конспекта и самостоятельное изучение основной и дополнительной литературы, а также открытых интернет-источников по предоставленной теме.

### *Самостоятельная работа №4.*

*Тема:* Основные показатели способов регулирования координат электропривода. Система тиристорный преобразователь – двигатель. Система преобразователь частоты – асинхронный двигатель. Обобщенная система управляемый преобразователь – двигатель.

Проработка конспекта и самостоятельное изучение основной и дополнительной литературы, а также открытых интернет-источников по предоставленной теме.

### *Самостоятельная работа №5.*

*Тема:* Реостатное регулирование скорости. Схемы шунтирования якоря двигателя постоянного тока с независимым возбуждением. Схемы шунтирования якоря двигателя постоянного тока с последовательным возбуждением. Регулирование скорости двигателя постоянного тока с независимым возбуждением изменением магнитного потока. Способы регулирования скорости асинхронного электропривода. Особенности частотного регулирования скорости асинхронного электропривода.

Проработка конспекта и самостоятельное изучение основной и дополнительной литературы, а также открытых интернет-источников по предоставленной теме.

### *Самостоятельная работа №6.*

*Тема:* Управление синхронным электродвигателем с постоянными магнитами без датчика положения ротора.

Проработка конспекта и самостоятельное изучение основной и дополнительной литературы, а также открытых интернет-источников по предоставленной теме.

### *Самостоятельная работа №7.*

*Тема:* Схема включения, статические характеристики и режимы работы СД. Регулирование скорости электроприводов с СД, схема вентильного двигателя. Пуск и торможение синхронным двигателей. Синхронный двигатель как компенсатор реактивной мощности. Схемы управления синхронными двигателями.

Проработка конспекта и самостоятельное изучение основной и дополнительной литературы, а также открытых интернет-источников по предоставленной теме.

#### *Самостоятельная работа №8.*

*Тема:* Переходные процессы в системах.

Проработка конспекта и самостоятельное изучение основной и дополнительной литературы, а также открытых интернет-источников по предоставленной теме.

### *Самостоятельная работа №9.*

*Тема:* Имитационные модели элементов системы скалярного управления.

Проработка конспекта и самостоятельное изучение основной и дополнительной литературы, а также открытых интернет-источников по предоставленной теме.

### *Самостоятельная работа №10.*

*Тема:* Имитационные модели элементов системы управления асинхронного двигателя с частотным векторным управлением

Проработка конспекта и самостоятельное изучение основной и дополнительной литературы, а также открытых интернет-источников по предоставленной теме.

## *Самостоятельная работа №11.*

*Тема:* Исследование работы модели цифрового возбудителя с обратной связью по току. Исследование функции безопасного отключения крутящего момента (STO) в асинхронно частотно-регулируемом электроприводе.

Проработка конспекта и самостоятельное изучение основной и дополнительной литературы, а также открытых интернет-источников по предоставленной теме.

### *Самостоятельная работа №12.*

*Тема:* Настройка системы управления асинхронного электропривода с частотным скалярным управлением

Проработка конспекта и самостоятельное изучение основной и дополнительной литературы, а также открытых интернет-источников по предоставленной теме.

### *Самостоятельная работа №13.*

*Тема:* Векторное управление асинхронным электродвигателем. Исследование работы асинхронного частотно-регулируемого электропривода конвейера. Исследование работы асинхронного частотно-регулируемого электропривода насосного агрегата. Исследование работы асинхронного частотно-регулируемого электроприводов механизмов мостового крана.

Проработка конспекта и самостоятельное изучение основной и дополнительной литературы, а также открытых интернет-источников по предоставленной теме.

### *Самостоятельная работа №14.*

*Тема:* Настройка системы управления асинхронного электропривода с частотным векторным управлением.

Проработка конспекта и самостоятельное изучение основной и дополнительной литературы, а также открытых интернет-источников по предоставленной теме.

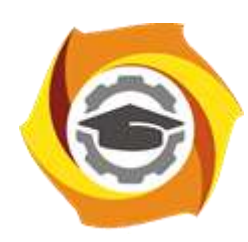

**Негосударственное частное образовательное учреждение высшего образования «Технический университет УГМК»**

# **МЕТОДИЧЕСКИЕ УКАЗАНИЯ К ВЫПОЛНЕНИЮ КУРСОВОГО ПРОЕКТА ПО ДИСЦИПЛИНЕ**

## **ЭЛЕКТРИЧЕСКОЕ ХОЗЯЙСТВО И СЕТИ ГОРНЫХ И ПРОМЫШЛЕННЫХ ПРЕДПРИЯТИЙ**

**Направление (код) подготовки 13.03.02 Электроэнергетика и электротехника Профиль подготовки Электрооборудование и энергохозяйство горных и промышленных предприятий**

**Уровень высшего образования бакалавриат**

*(бакалавриат, специалитет, магистратура)*

Автор - разработчик: Старцев И. М., ст. преподаватель Рассмотрено на заседании кафедры энергетики Одобрено Методическим советом университета 30 июня 2021 г., протокол № 4

> г. Верхняя Пышма 2021

## **МЕТОДИЧЕСКИЕ УКАЗАНИЯ К ВЫПОЛНЕНИЮ КУРСОВОГО ПРОЕКТА ПО ДИСЦИПЛИНЕ ЭЛЕКТРИЧЕСКОЕ ХОЗЯЙСТВО И СЕТИ ГОРНЫХ И ПРОМЫШЛЕННЫХ ПРЕДПРИЯТИЙ**

Задания и методические указания к выполнению курсового проекта составлены в соответствии с рабочей программой дисциплины «Электрическое хозяйство и сети горных и промышленных предприятий».

### **Общие требования.**

Выполнение курсового проекта заключается в описании и разработке системы энергообеспечения предприятия, разработке энергосберегающих мероприятий, составлении схем ОДУ, анализе и разработке программ по повышению качества электроэнергии.

Курсовое проектирование имеет целью закрепление студентами полученных на лекциях теоретических знаний и практического опыта, приобретенного на практических занятиях, путем самостоятельной работы под руководством преподавателя.

### **Задание на курсовой проект**

Курсовой проект выполняется на базе материалов, собранных студентом на производственной практике. Исходными данными для курсового проекта являются проектная и эксплуатационная документация тех предприятий, на которых студент проходил производственную практику, включающая:

**1.** Краткие сведения об объекте проектирования (назначение; место расположения; точное наименование; наименовании головной организации).

**2.** Перечень электроприёмников объекта проектирования (участка, цеха или небольшого предприятия в целом) в количестве 20...30 шт.

**3.** Краткая техническая характеристика каждого электроприёмника (ЭП), включающая, в обязательном порядке, его мощность. Желательным, но не обязательным, является наличие и других характеристик.

**4.** Общие понятия о качестве электрической энергии. Несинусоидальность напряжения. Отклонения напряжения и частоты. Колебания напряжения. Несимметрия напряжения.

**5.** Режимы систем электроснабжения с нелинейными нагрузками. Высшие гармоники тока и напряжения в промышленных электрических сетях. Электромагнитная совместимость потребителей и преобразовательных установок. Фильтры высших гармоник в сети, питающей нелинейную нагрузку.

**6.** Режимы систем электроснабжения с резкопеременными нагрузками. Отклонения и колебания напряжения при работе специфических нагрузок: дуговых сталеплавильных печей, вентильных преобразователей. Специальные быстродействующие синхронные компенсаторы и статические компенсирующие устройства.

**7.** Рынки электроэнергии и мощности. Функции инфраструктурных организаций. Процесс оперативно-диспетчерского управления. Торговля электрической энергией на ОРЭМ (рынок электрической энергии). Выбор ценовой категории ОРЭМ. Торговля мощностью на ОРЭМ (рынок мощности). Эксплуатация АИИСКУЭ.

**8.** Энергосбережение.Энергетическое обследование. Энергетический анализ. Базовое потребление. Энергетические параметры. Энергетический профиль. Индикаторы энергоэффективности Разработка программы энергосбережения. Экономическая эффективность инвестиционных проектов. Бизнес-планирование.Финансово-

Перед выполнением КП его тема и исходные данные, в обязательном порядке, согласовывается студентом с преподавателем и по результатам данного согласования заполняется бланк задания на КП.Без согласования материалов, темы и заполненного задания на КП его выполнение недопустимо.
Типовая форма наименования КП: «Электрохозяйство и сети цеха (участка) [название цеха или участка] [полное наименование предприятия] [наименование головной организации, которой принадлежит предприятие] [населенный пункт] [республика, страна]».

## **Перечень примерных тем курсовых проектов**

В процессе курсового проектирования выполняется электрификация цеха (участка) горного или общепромышленного предприятия. Курсовой проект выполняется на базе материалов, собранных студентом на производственной практике.

Типовое название проекта: «Электрическое хозяйство и сети [название цеха или участка] на [полное название предприятия] [населенный пункт]».

Примерные темы курсового проекта:

1. Электрическое хозяйство и сети Подземного рудника ПАО «Гайский ГОК», г. Гай, ООО «УГМК-Холдинг»

2. Электрическое хозяйство и сети механического цеха производства полимерных металлов в филиале АО «Уралэлектромедь" г. Кировград.

## **Содержание курсового проекта**

**1. Общие сведения об объекте проектирования.** Данный раздел включает сведения о местонахождении; назначении; головной организации-собственнике объекта; наименовании предприятия, на котором расположен объект проектирования и наименование самого проектируемого объекта; данные о параметрах окружающей среды; сведения об пожароопасности и взрывоопасности объекта; данные об источниках питания. Раздел содержит обоснованные технические решения по выбору режима (режимов) нейтрали, рабочих напряжений, категорий электроприёмников по надежности электроснабжения; выбор климатического исполнения электрооборудования, его категории размещения, и, в случае необходимости, его уровня взрывозащиты.

Также, при необходимости, используется нормальное рудничное и (или) сейсмостойкое электрооборудование. Также раздел включает расчет основных технических характеристик отдельных электроприемников, входящих в состав разрабатываемой системы. При выполнении раздела используют материалы производственной практики.

**2. Расчет электрических нагрузок. Определение энергоемкого оборудования.** В данном разделе формируется структура распределительной сети объекта проектирования; принимаются в общем виде решения о разновидности применяемых распределительных устройств; выполняется расчет электрических нагрузок. Данный расчёт должен быть выполнен особенно тщательно, поскольку он является основой всех других расчётов в КП. Определяются значимые энергопотребители, их доля потребления от потребления предприятия в целом.

**3. Энергосбережение и управление режимами электропотребления.** В данном разделе проводится энергетический анализ. Базовое потребление. Энергетические параметры. Энергетический профиль. Определяются индикаторы энергоэффективности Разрабатывается программа энергосбережения. Определяется экономическая эффективность инвестиционных проектов. Разрабатывается энергетический паспорт цеха (предприятия) и рекомендаций по выбору энергосберегающих мероприятий

## **4. Рынки электроэнергии и мощности.**

В разделе производится описание организационной структуры покупки электроэнергии предприятием. Функции инфраструктурных организаций. Процесс оперативно-диспетчерского управления. Торговля электрической энергией на ОРЭМ (рынок электрической энергии). Выбор ценовой категории ОРЭМ. Торговля мощностью на ОРЭМ (рынок мощности). Организация коммерческого учета на ОРЭМ. Требования по коммерческому учету для согласования и получения права продажи/ права покупки электрической энергией и (или) мощностью на оптовом рынке. Эксплуатация АИИСКУЭ.

**5. Качество электрической энергии.** В данном разделе оцениваются специфические нагрузки предприятия. Определяется электромагнитная совместимость в системах электроснабжения. Производится нормирование показателей качества электроэнергии. Несинусоидальность напряжения. Определяются высшие гармоники тока и напряжения в промышленных электрических сетях. Электромагнитная совместимость потребителей и преобразовательных установок.Оцениваются режимы систем электроснабжения с резкопеременными нагрузками. Отклонения и колебания напряжения при работе специфических нагрузок: дуговых сталеплавильных печей, вентильных преобразователей. Режимы систем электроснабжения с несимметричными нагрузками. Влияние несимметричных нагрузок на режимы работы электроприемников.

#### *Требования к защите*

Курсовой проект сдается заблаговременно, до окончания сессии и подлежит защите. Защита производится в устной форме, после проверки курсового проекта преподавателем.

Подготовленный и оформленный в соответствии с требованиями курсовой проект оценивается преподавателем по следующим критериям:

 достижение поставленной цели и задач исследования (новизна и актуальность поставленных в работе проблем, правильность формулирования цели, определения задач исследования, правильность выбора методов решения задач и реализации цели; соответствие выводов решаемым задачам, поставленной цели, убедительность выводов);

 уровень эрудированности автора по изученной теме (знание автором состояния изучаемой проблематики, цитирование источников, степень использования в работе результатов исследований);

 личные заслуги автора курсового проекта (новые знания, которые получены помимо основной образовательной программы, новизна материала и рассмотренной проблемы, научное значение исследуемого вопроса);

 культура письменного изложения материала (логичность подачи материала, грамотность автора);

 культура оформления материалов проекта (соответствие проекта всем стандартным требованиям);

 знания и умения на уровне требований стандарта данной дисциплины: знание фактического материала, усвоение общих понятий и идей;

 степень обоснованности аргументов и обобщений (полнота, глубина, всестороннее раскрытие темы, корректность аргументации и системы доказательств, характер и достоверность примеров, иллюстративного материала, наличие знаний интегрированного характера, способность к обобщению);

 качество и ценность полученных результатов (степень завершенности исследования, спорность или однозначность выводов);

использование литературных источников;

умение ориентироваться в материале и отвечать на вопросы по работе.

#### **Критерии оценки курсового проекта:**

Оценка проекта преподавателем заключается в определении его положительных и отрицательных сторон, по совокупности которых он окончательно оценивает представленную работу на «отлично», «хорошо» или «удовлетворительно».

«отлично» ставится по выполнении каждого из указанных критериев не менее, чем на 90%.

«хорошо» ставится по выполнении каждого из указанных критериев не менее, чем на 70%, но в целом не более 90%.

«удовлетворительно» ставится по выполнении каждого из указанных критериев не менее, чем на 50%, но в целом не более 70%.

«неудовлетворительно» ставится при выполнении каждого из указанных критериев менее, чем на 50%.

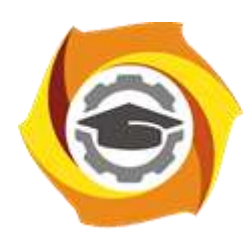

**Негосударственное частное образовательное учреждение высшего образования «Технический университет УГМК»**

# **МЕТОДИЧЕСКИЕ УКАЗАНИЯ К ВЫПОЛНЕНИЮ КОНТРОЛЬНОЙ РАБОТЫ ПО ДИСЦИПЛИНЕ**

# **ЭЛЕКТРИЧЕСКОЕ ХОЗЯЙСТВО И СЕТИ ГОРНЫХ И ПРОМЫШЛЕННЫХ ПРЕДПРИЯТИЙ**

**Направление (код) подготовки 13.03.02 Электроэнергетика и электротехника Профиль подготовки Электрооборудование и энергохозяйство горных и промышленных предприятий**

**Уровень высшего образования бакалавриат**

*(бакалавриат, специалитет, магистратура)*

Автор - разработчик: Старцев И. М., ст. преподаватель Рассмотрено на заседании кафедры энергетики Одобрено Методическим советом университета 30 июня 2021 г., протокол № 4

Контрольная работа выполняется на основании знаний, полученных при изучении одноименного курса, касающихся вопросов электрооборудования и электроснабжения машин и установок горного предприятия. Предназначена для закрепления теоретического материала и приобретения навыков в области проектирования электроснабжения электрооборудования.

Контрольная работа состоит из двух частей (заданий)

В таблице заданий (Приложение 1) приводится десять примерных вариантов заданий. Каждый вариант предусматривает расчет и выбор трех экскаваторов (на добыче, вскрыше и на отвалах).

Результаты вычислительной работы по возможности сводятся в таблицы. Все схемы выполняются в условных графических изображениях в соответствии с ГОСТ2.723-68 и др.

Время, необходимое для выполнения работы – 20 часов.

Работа выполняется студентами заочной формы обучения на 4 курсе.

#### *Содержание заданий контрольной работы*

#### *Работа № 1*

Построить нагрузочные диаграммы механизмов экскаваторов: механической лопаты карьерной, механической лопаты вскрышной и драглайна.

По нагрузочным диаграммам рассчитать мощности электродвигателей механизмов экскаваторов, произвести выбор этих двигателей и выбрать к ним генераторы системы Г-Д.

Произвести выбор типов 3-х экскаваторов: механической лопаты на добыче и вскрыше и драглайна на отвалах.

Вычертить упрощенные однолинейные схемы электрооборудования экскаваторов.

#### *Работа № 2*

По исходным данным определить расчетные мощности трех двигателей, произвести их выбор (один двигатель постоянного тока и два двигателя переменного тока).

Для двигателя постоянного тока выбрать тиристорный преобразователь.

Произвести выбор коммутационной и защитной аппаратуры.

Рассчитать и выбрать кабели для подключения отдельных двигателей и магистральный кабель.

Рассчитать и выбрать трансформаторную подстанцию для питания выбранных электродвигателей.

Рассчитать токи уставок воздушных автоматов. Определить коэффициенты чувствительности МТЗ.

## **Примерные критерии оценки контрольной работы**

**«Зачёт»** - студент знает и хорошо ориентируется в методиках расчета; отвечает на поставленные вопросы в большинстве случаев без серьезных ошибок; умеет применять полученные знания и умения при решении большинства задач; второе задание выполняет правильно, без серьезных ошибок.

**«Незачёт»** - студент плохо ориентируется в методиках расчета заданий; не может полно и правильно ответить на поставленные вопросы, при ответах допускает серьезные ошибки; задачи решены неправильно или с многочисленными и/или грубыми ошибками.

## F1… F4 – усилия в канате (H);

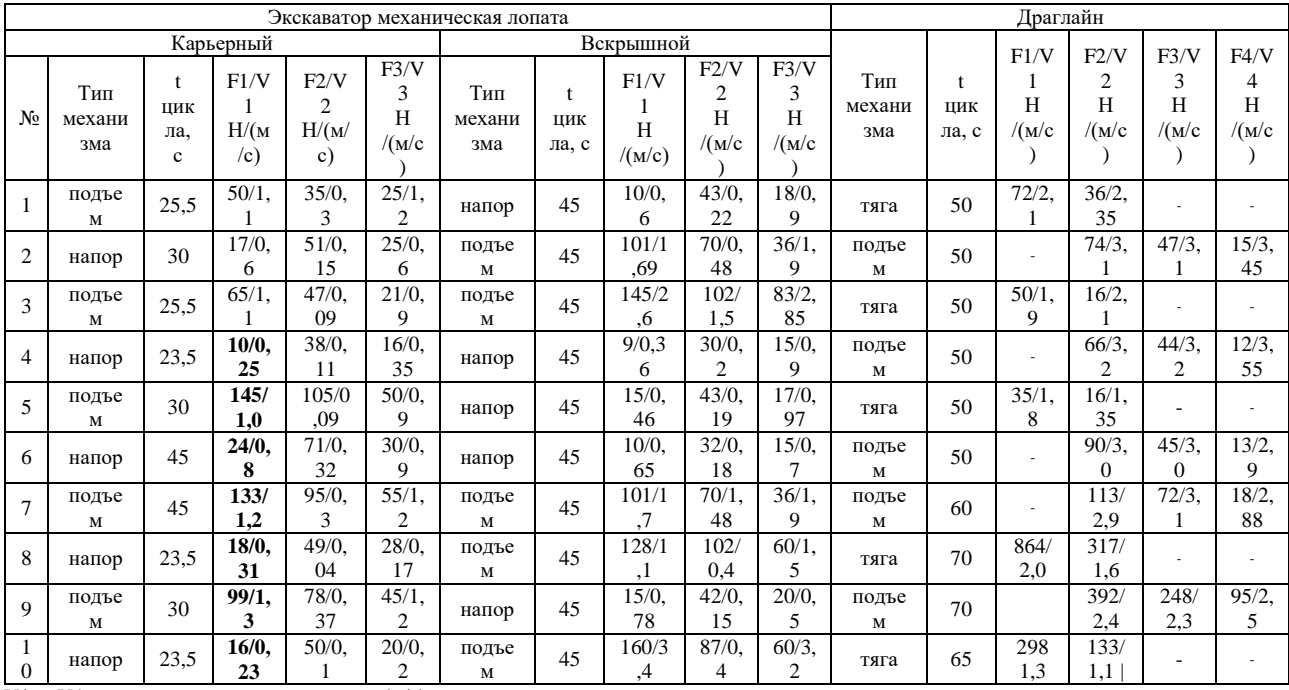

V1… V4 – скорость перемещения каната (м/с);

Таблица исходных данных к заданию №2

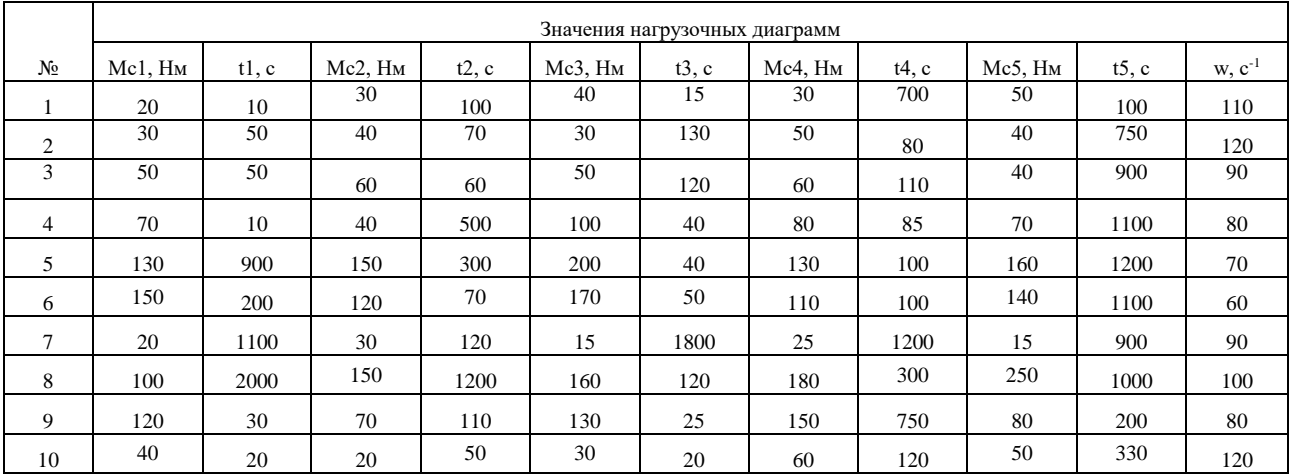

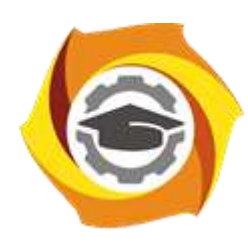

**Негосударственное частное образовательное учреждение высшего образования «Технический университет УГМК»**

# **МЕТОДИЧЕСКИЕ РЕКОМЕНДАЦИИ К ВЫПОЛНЕНИЮ ПРАКТИЧЕСКИХ РАБОТ ПО ДИСЦИПЛИНЕ**

# **ЭЛЕКТРИЧЕСКОЕ ХОЗЯЙСТВО И СЕТИ ГОРНЫХ И ПРОМЫШЛЕННЫХ ПРЕДПРИЯТИЙ**

**Направление (код) подготовки 13.03.02 Электроэнергетика и электротехника Профиль подготовки Электрооборудование и энергохозяйство горных и промышленных предприятий**

**Уровень высшего образования бакалавриат**

*(бакалавриат, специалитет, магистратура)*

Автор - разработчик: Старцев И. М., ст. преподаватель Рассмотрено на заседании кафедры энергетики Одобрено Методическим советом университета 30 июня 2021 г., протокол № 4

Цель проведения практических занятий – закрепление обучающимися на практике, полученных на лекциях теоретических знаний под руководством преподавателя.

# **Темы практических занятий:**

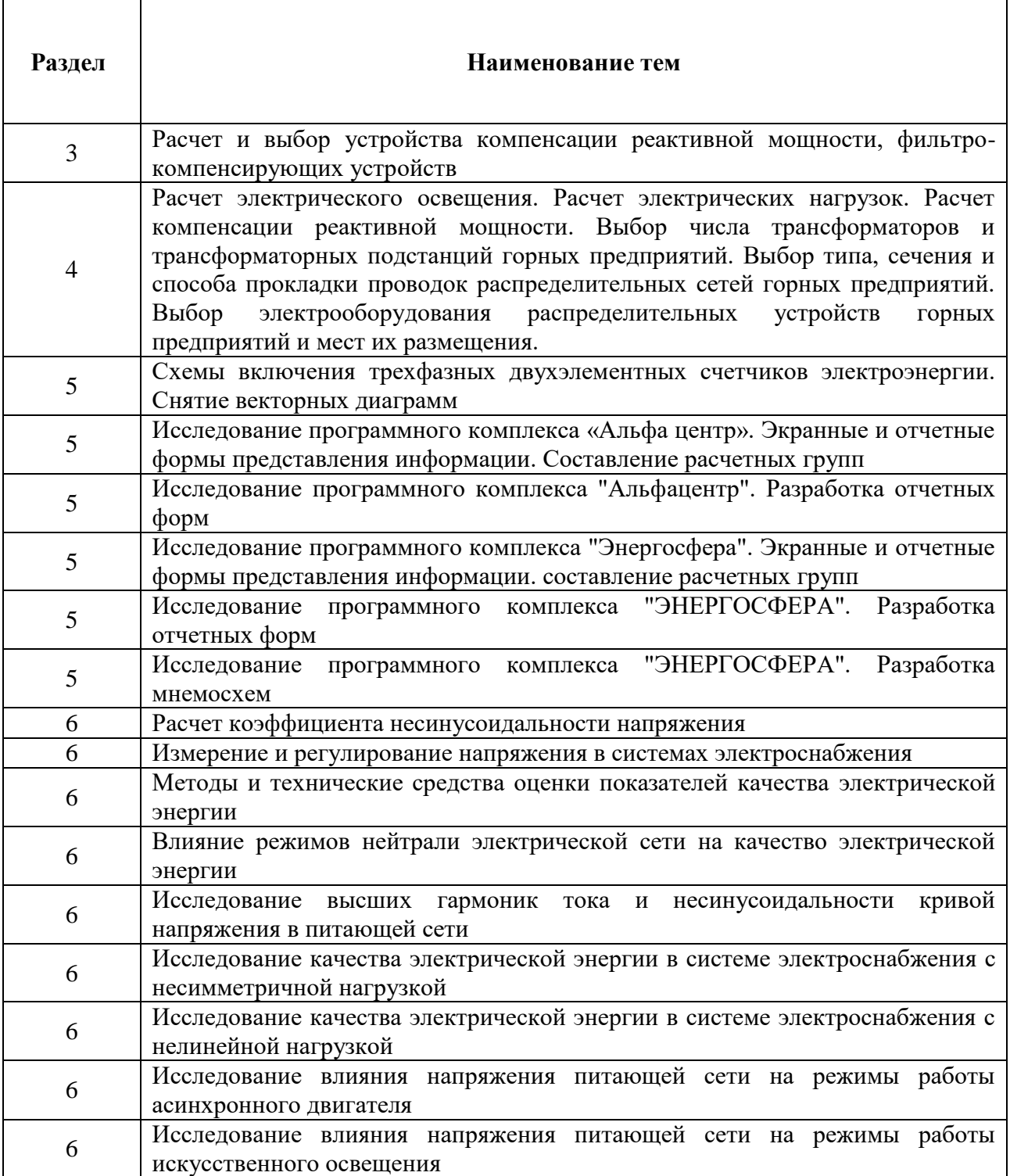

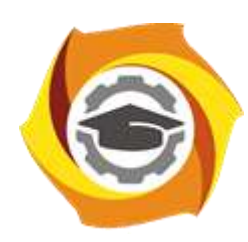

**Негосударственное частное образовательное учреждение высшего образования «Технический университет УГМК»**

# **МЕТОДИЧЕСКИЕ УКАЗАНИЯ К ВЫПОЛНЕНИЮ КУРСОВОГО ПРОЕКТА ПО ДИСЦИПЛИНЕ**

# **ЭЛЕКТРИЧЕСКОЕ ХОЗЯЙСТВО И СЕТИ ГОРНЫХ И ПРОМЫШЛЕННЫХ ПРЕДПРИЯТИЙ**

**Направление (код) подготовки 13.03.02 Электроэнергетика и электротехника Профиль подготовки Электрооборудование и энергохозяйство горных и промышленных предприятий**

**Уровень высшего образования бакалавриат**

*(бакалавриат, специалитет, магистратура)*

Автор - разработчик: Старцев И. М., ст. преподаватель Рассмотрено на заседании кафедры энергетики Одобрено Методическим советом университета 30 июня 2021 г., протокол № 4

Самостоятельная работа обучающихся включает изучение теоретического курса, а также написание контрольных работ и курсовых проектов. Методические указания к выполнению курсового проекта и контрольной работы разработаны отдельно и являются составной частью учебно-методического комплекса дисциплины. Самостоятельная работа обучающихся также включает все виды текущей аттестации.

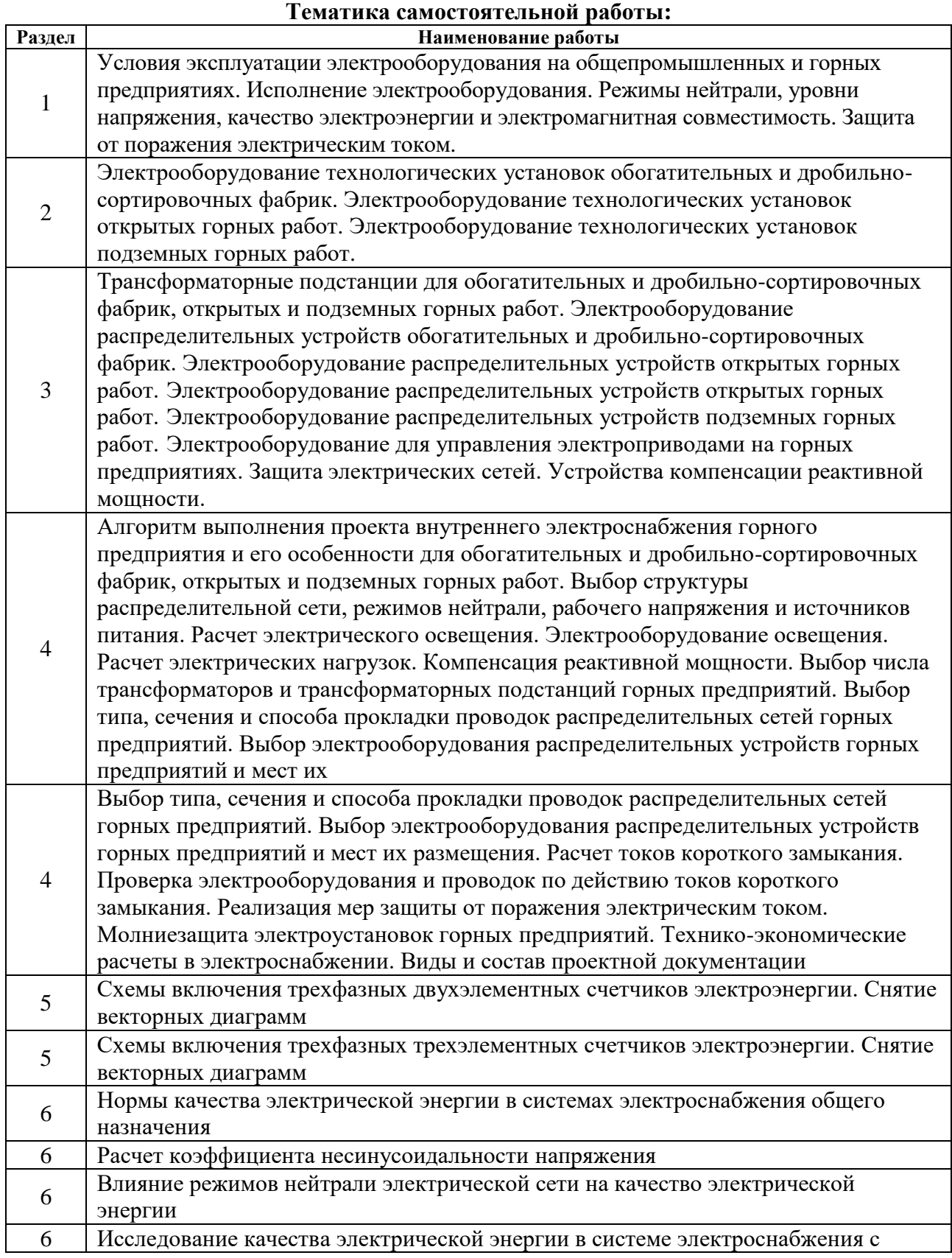

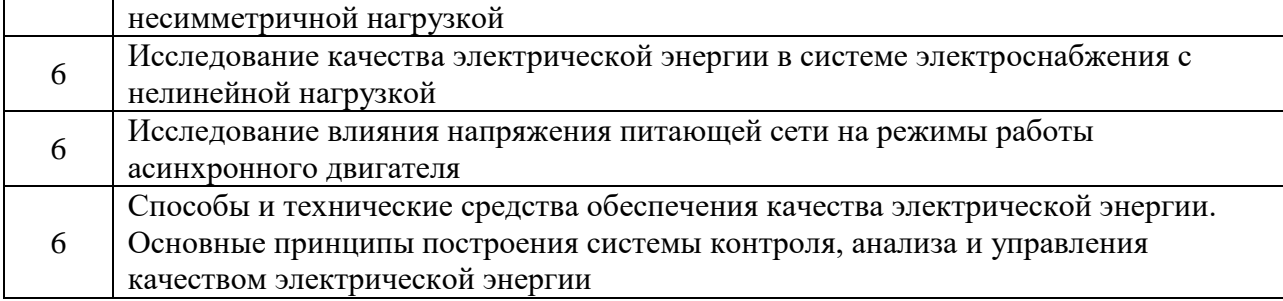

#### *Самостоятельная работа №1.*

*Тема:* Условия эксплуатации электрооборудования на общепромышленных и горных предприятиях. Исполнение электрооборудования. Режимы нейтрали, уровни напряжения, качество электроэнергии и электромагнитная совместимость. Защита от поражения электрическим током.

Ознакомиться с литературными и электронными источниками по данной теме, изучить основные понятия и термины, ознакомиться с приведенными методиками расчета (если присутствуют), самостоятельно подготовиться к контрольной работе.

#### *Самостоятельная работа №2.*

*Тема:* Электрооборудование технологических установок обогатительных и дробильно-сортировочных фабрик. Электрооборудование технологических установок открытых горных работ. Электрооборудование технологических установок подземных горных работ.

Ознакомиться с литературными и электронными источниками по данной теме, изучить основные понятия и термины, ознакомиться с приведенными методиками расчета (если присутствуют), самостоятельно подготовиться к контрольной работе.

## *Самостоятельная работа №3.*

*Тема:* Трансформаторные подстанции для обогатительных и дробильносортировочных фабрик, открытых и подземных горных работ. Электрооборудование распределительных устройств обогатительных и дробильно-сортировочных фабрик. Электрооборудование распределительных устройств открытых горных работ. Электрооборудование распределительных устройств открытых горных работ. Электрооборудование распределительных устройств подземных горных работ. Электрооборудование для управления электроприводами на горных предприятиях. Защита электрических сетей. Устройства компенсации реактивной мощности. Фильтрокомпенсирующие устройства.

Ознакомиться с литературными и электронными источниками по данной теме, изучить основные понятия и термины, ознакомиться с приведенными методиками расчета (если присутствуют), самостоятельно подготовиться к контрольной работе.

## *Самостоятельная работа №4.*

*Тема:* Алгоритм выполнения проекта внутреннего электроснабжения горного предприятия и его особенности для обогатительных и дробильно-сортировочных фабрик, открытых и подземных горных работ. Выбор структуры распределительной сети, режимов нейтрали, рабочего напряжения и источников питания. Расчет электрического освещения. Электрооборудование освещения. Расчет электрических нагрузок. Компенсация реактивной мощности. Выбор числа трансформаторов и трансформаторных подстанций горных предприятий.

Ознакомиться с литературными и электронными источниками по данной теме, изучить основные понятия и термины, ознакомиться с приведенными методиками расчета (если присутствуют), самостоятельно подготовиться к контрольной работе. *Самостоятельная работа №5.*

5

*Тема:* Выбор типа, сечения и способа прокладки проводок распределительных сетей горных предприятий. Выбор электрооборудования распределительных устройств горных предприятий и мест их размещения. Расчет токов короткого замыкания. Проверка электрооборудования и проводок по действию токов короткого замыкания. Реализация мер защиты от поражения электрическим током. Молниезащита электроустановок горных предприятий. Технико-экономические расчеты в электроснабжении. Виды и состав проектной документации.

Ознакомиться с литературными и электронными источниками по данной теме, изучить основные понятия и термины, ознакомиться с приведенными методиками расчета (если присутствуют), самостоятельно подготовиться к контрольной работе.

## *Самостоятельная работа №6.*

*Тема:* Расчет коэффициента несинусоидальности напряжения.

Ознакомиться с литературными и электронными источниками по данной теме, изучить основные понятия и термины, ознакомиться с приведенными методиками расчета (если присутствуют), самостоятельно подготовиться к контрольной работе.

#### *Самостоятельная работа №8.*

*Тема:* Исследование влияния напряжения питающей сети на режимы работы искусственного освещения.

Ознакомиться с литературными и электронными источниками по данной теме, изучить основные понятия и термины, ознакомиться с приведенными методиками расчета (если присутствуют), самостоятельно подготовиться к контрольной работе.

#### *Самостоятельная работа №9.*

*Тема:* Способы и технические средства обеспечения качества электрической энергии. Ознакомиться с литературными и электронными источниками по данной теме, изучить основные понятия и термины, ознакомиться с приведенными методиками расчета (если присутствуют), самостоятельно подготовиться к контрольной работе.

#### *Самостоятельная работа №10.*

*Тема:* Основные принципы построения системы контроля, анализа и управления качеством электрической энергии.

Ознакомиться с литературными и электронными источниками по данной теме, изучить основные понятия и термины, ознакомиться с приведенными методиками расчета (если присутствуют), самостоятельно подготовиться к контрольной работе.

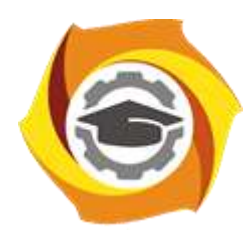

**Негосударственное частное образовательное учреждение высшего образования «Технический университет УГМК»**

# **МЕТОДИЧЕСКИЕ УКАЗАНИЯ К ВЫПОЛНЕНИЮ КОНТРОЛЬНОЙ РАБОТЫ ПО ДИСЦИПЛИНЕ**

# **ЭЛЕКТРОНИКА**

**Направление подготовки 13.03.02 Электроэнергетика и электротехника Профиль подготовки Электрооборудование и энергохозяйство горных и промышленных предприятий**

**Уровень высшего образования бакалавриат**

*(бакалавриат, специалитет, магистратура)*

Автор - разработчик: Свенцицкий Р. А., ст. преподаватель Рассмотрено на заседании кафедры энергетики Одобрено Методическим советом университета 30 июня 2021 г., протокол № 4

Контрольная работа является составной частью самостоятельной работы обучающихся. Выполнение контрольных работ имеет целью закрепление обучающимися полученных на лекциях теоретических знаний и практического опыта, приобретенного на практических занятиях, путем самостоятельной работы.

Вариант контрольной работы задается преподавателем при выдаче задания.

# **Контрольная работа №1. Расчёт стабилизации напряжения при помощи стабилитрона**

*Задание:*

- 1. Произвести расчет стабилизации напряжения при помощи стабилитрона.
- 2. По полученным результатам сделать соответствующие выводы.

# **Контрольная работа №2. Расчет усилительного каскада на основе биполярного транзистора, включенного по схеме с общим эмиттером и отрицательной обратной связью по току**

*Задание:*

- 1. Произвести расчет усилительного каскада на основе биполярного транзистора, включенного по схеме с общим эмиттером и отрицательной обратной связью по току.
- 2. По полученным результатам сделать соответствующие выводы.

## **Контрольная работа №3. Математические модели полупроводниковых диодов** *Задание:*

- 1. Произвести математические выкладки моделей полупроводниковых диодов.
- 2. Произвести компьютерное моделирование.

# **Контрольная работа №4. Математические модели биполярных транзисторов и определение их дифференциальных параметров**

*Задание:*

- 1. Произвести математические выкладки моделей биполярных транзисторов.
- 2. Определить дифференциальные параметры.
- 3. Произвести компьютерное моделирование.

## **Контрольная работа №5. Расчет усилительного каскада на биполярных и полевых транзисторах**

*Задание:*

- 1. Произвести расчет усилительного каскада на биполярных и полевых транзисторах.
- 2. По полученным результатам сделать соответствующие выводы.

## *Критерии оценки контрольных работ:*

«удовлетворительно» - выполнены необходимые пункты задания, использована предложенная инструкция.

«хорошо» - выполнены необходимые пункты задания, сделан вывод, использована предложенная инструкция и дополнительная литература.

«отлично» - правильно выполнены все пункты задания, сделан вывод и представлен полный развернутый отчет.

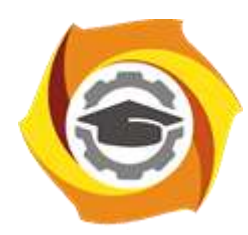

**Негосударственное частное образовательное учреждение высшего образования «Технический университет УГМК»**

# **МЕТОДИЧЕСКИЕ УКАЗАНИЯ К ВЫПОЛНЕНИЮ ЛАБОРАТОРНЫХ РАБОТ ПО ДИСЦИПЛИНЕ**

# **ЭЛЕКТРОНИКА**

**Направление подготовки 13.03.02 Электроэнергетика и электротехника Профиль подготовки Электрооборудование и энергохозяйство горных и промышленных предприятий**

**Уровень высшего образования бакалавриат**

*(бакалавриат, специалитет, магистратура)*

Автор - разработчик: Бородин М. Ю., канд. техн. наук, доцент Рассмотрено на заседании кафедры энергетики Одобрено Методическим советом университета 30 июня 2021 г., протокол № 4

Лабораторные работы включает в себя работы по основным разделам курса химия и направлен на углубленное изучение теоретического материала и на приобретение умения, навыков и опыта проведения эксперимента, анализа и обработки его результатов.

С целью оценки уровня освоения материала по каждой работе составляется отчет, на основании которого проводится защита работы.

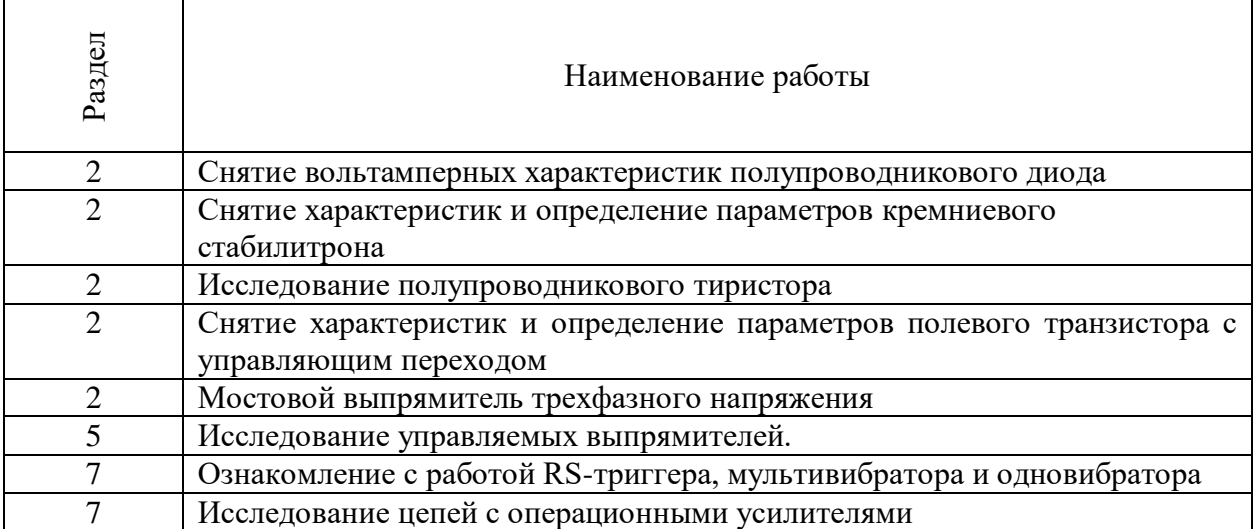

## *Лабораторные работы*:

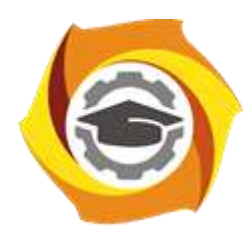

**Негосударственное частное образовательное учреждение высшего образования «Технический университет УГМК»**

# **МЕТОДИЧЕСКИЕ РЕКОМЕНДАЦИИ К ВЫПОЛНЕНИЮ ПРАКТИЧЕСКИХ РАБОТ ПО ДИСЦИПЛИНЕ**

# **ЭЛЕКТРОНИКА**

**Направление подготовки 13.03.02 Электроэнергетика и электротехника Профиль подготовки Электрооборудование и энергохозяйство горных и промышленных предприятий**

**Уровень высшего образования бакалавриат**

*(бакалавриат, специалитет, магистратура)*

Автор - разработчик: Бородин М. Ю., канд. техн. наук, доцент Рассмотрено на заседании кафедры энергетики Одобрено Методическим советом университета 30 июня 2021 г., протокол № 4

Практические занятия имеют целью под руководством преподавателя на практике закрепление обучающимися полученных на лекциях теоретических знаний.

 $\overline{\phantom{a}}$ 

# **Практические занятия:**

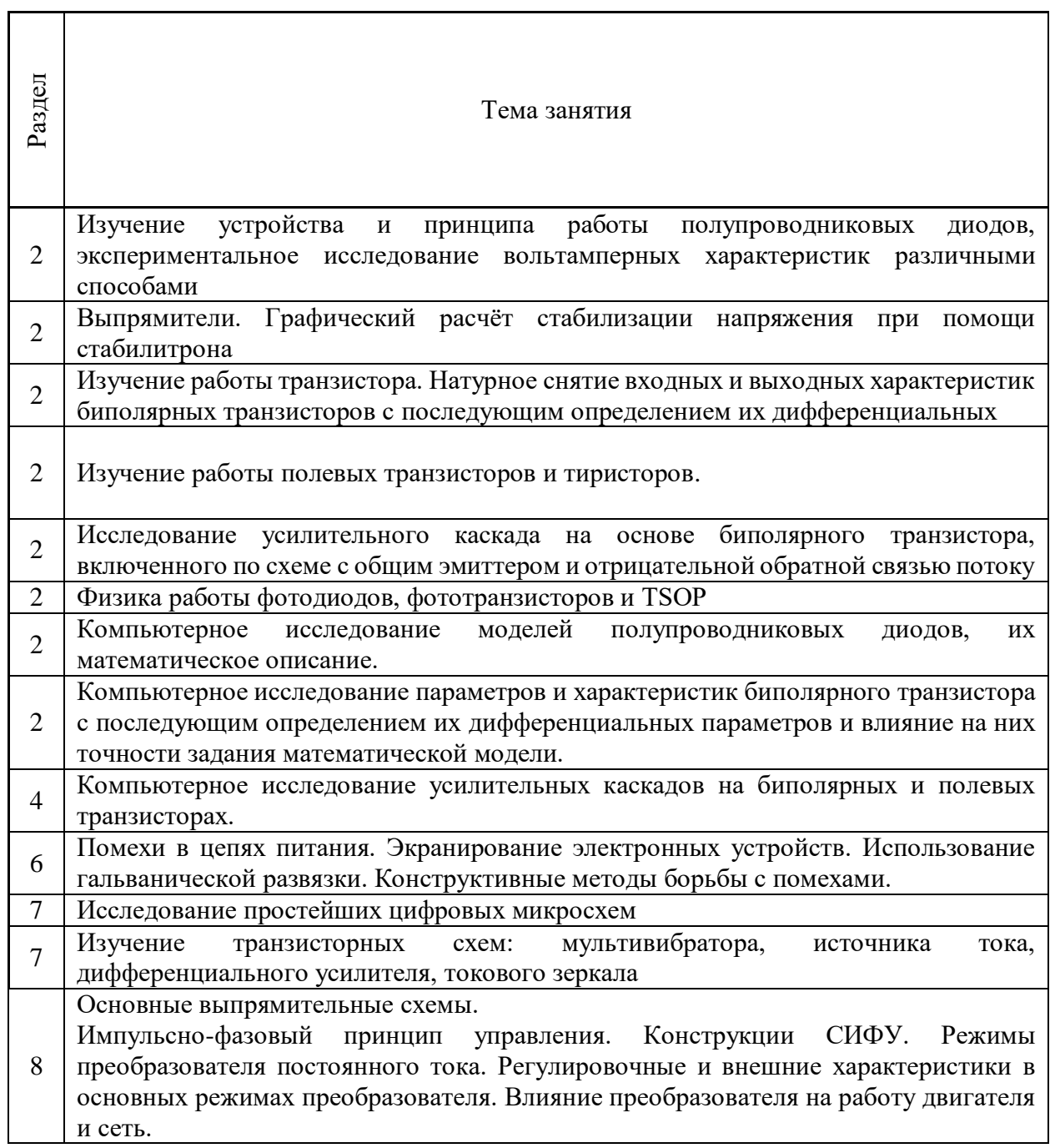

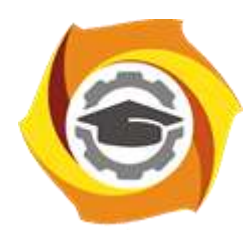

**Негосударственное частное образовательное учреждение высшего образования «Технический университет УГМК»**

# **МЕТОДИЧЕСКИЕ РЕКОМЕНДАЦИИ К ОРГАНИЗАЦИИ И ВЫПОЛНЕНИЮ САМОСТОЯТЕЛЬНОЙ РАБОТЫ ПО ДИСЦИПЛИНЕ**

# **ЭЛЕКТРОНИКА**

**Направление подготовки 13.03.02 Электроэнергетика и электротехника Профиль подготовки Электрооборудование и энергохозяйство горных и промышленных предприятий**

**Уровень высшего образования бакалавриат**

*(бакалавриат, специалитет, магистратура)*

Автор - разработчик: Свенцицкий Р. А., ст. преподаватель Рассмотрено на заседании кафедры энергетики Одобрено Методическим советом университета 30 июня 2021 г., протокол № 4

Самостоятельная работа обучающихся включает изучение теоретического курса, подготовку к практическим занятиям и выполнение контрольных работ. Методические указания к выполнению контрольной работы разработаны отдельно и являются составной частью учебно-методического комплекса дисциплины. Самостоятельная работа обучающихся также включает все виды текущей аттестации.

## **Тематика самостоятельной работы:**

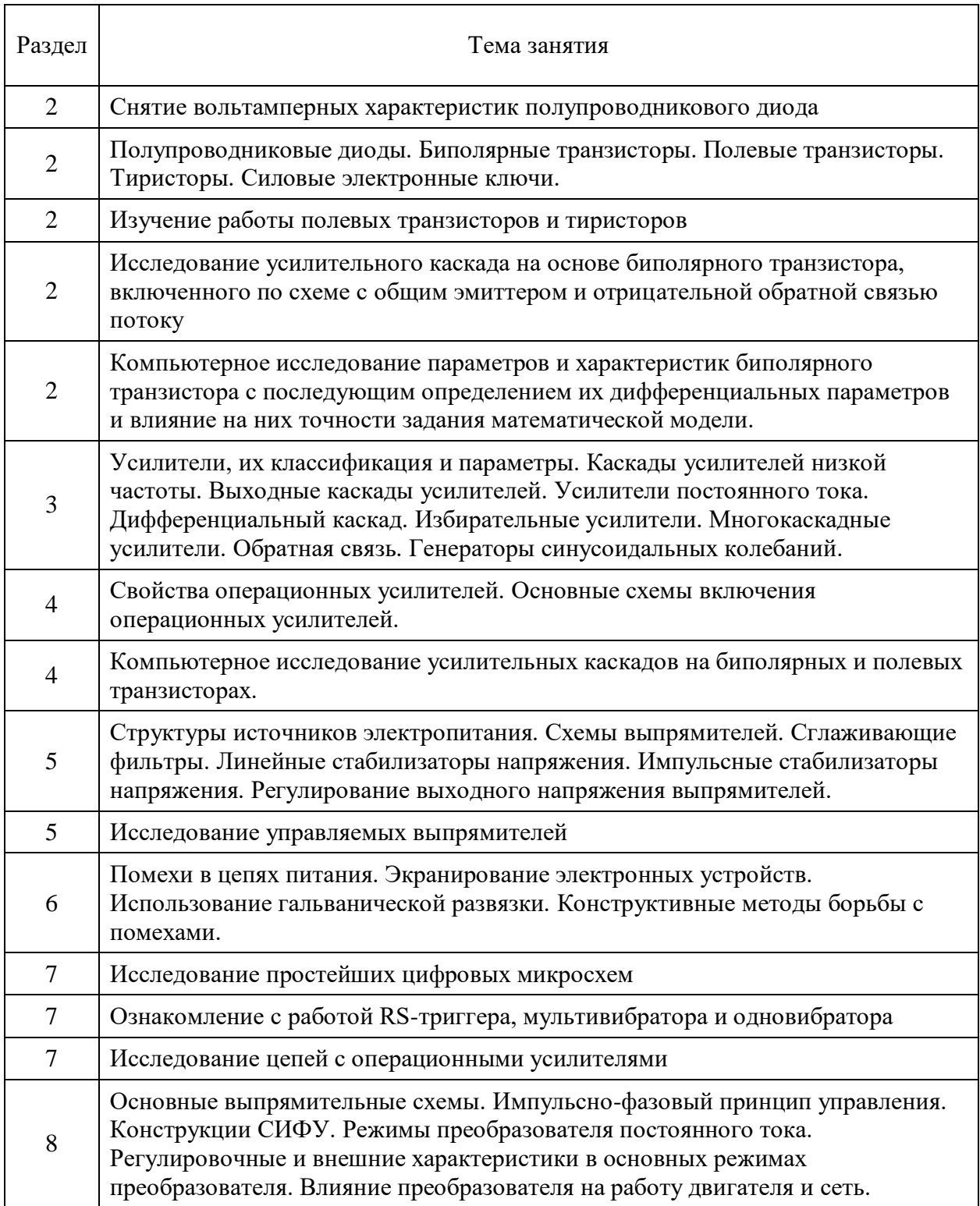

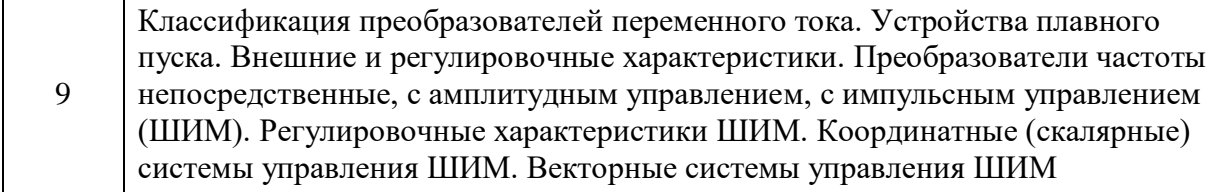

#### *Самостоятельная работа № 1*

*Тема:* Снятие вольтамперных характеристик полупроводникового диода Проработка конспекта и самостоятельное изучение основной и дополнительной литературы, а также открытых интернет-источников по предоставленной теме. *Самостоятельная работа № 2*

*Тема:* Полупроводниковые диоды. Биполярные транзисторы. Полевые транзисторы. Тиристоры. Силовые электронные ключи.

Проработка конспекта и самостоятельное изучение основной и дополнительной литературы, а также открытых интернет-источников по предоставленным темам.

## *Самостоятельная работа № 3*

*Тема:* Физика работы фотодиодов, фототранзисторов и TSOP.

Проработка конспекта и самостоятельное изучение основной и дополнительной литературы, а также открытых интернет-источников по предоставленной теме. *Самостоятельная работа № 4*

*Тема:* Исследование полупроводникового тиристора.

Проработка конспекта и самостоятельное изучение основной и дополнительной литературы, а также открытых интернет-источников по предоставленной теме. *Самостоятельная работа № 5*

*Тема:* Мостовой выпрямитель трехфазного напряжения.

Проработка конспекта и самостоятельное изучение основной и дополнительной литературы, а также открытых интернет-источников по предоставленной теме.

# *Самостоятельная работа № 6*

*Тема:* Усилители, их классификация и параметры. Каскады усилителей низкой частоты. Выходные каскады усилителей. Усилители постоянного тока.

Дифференциальный каскад. Избирательные усилители. Многокаскадные усилители. Обратная связь. Генераторы синусоидальных колебаний.

Проработка конспекта и самостоятельное изучение основной и дополнительной литературы, а также открытых интернет-источников по предоставленной теме. *Самостоятельная работа № 7*

*Тема:* Свойства операционных усилителей. Основные схемы включения операционных усилителей.

Проработка конспекта и самостоятельное изучение основной и дополнительной литературы, а также открытых интернет-источников по предоставленной теме.

## *Самостоятельная работа № 8*

*Тема:* Компьютерное исследование усилительных каскадов на биполярных и полевых транзисторах.

Проработка конспекта и самостоятельное изучение основной и дополнительной литературы, а также открытых интернет-источников по предоставленной теме. *Самостоятельная работа № 9*

*Тема:* Структуры источников электропитания. Схемы выпрямителей. Сглаживающие фильтры. Линейные стабилизаторы напряжения. Импульсные стабилизаторы напряжения. Регулирование выходного напряжения выпрямителей.

Проработка конспекта и самостоятельное изучение основной и дополнительной литературы, а также открытых интернет-источников по предоставленным темам.

## *Самостоятельная работа № 10*

*Тема:* Помехи в цепях питания. Экранирование электронных устройств. Использование гальванической развязки. Конструктивные методы борьбы с помехами.

Проработка конспекта и самостоятельное изучение основной и дополнительной литературы, а также открытых интернет-источников по предоставленным темам. *Самостоятельная работа №11*

*Тема:* Ознакомление с работой RS-триггера, мультивибратора и одновибратора.

Проработка конспекта и самостоятельное изучение основной и дополнительной литературы, а также открытых интернет-источников по предоставленным темам.

## *Самостоятельная работа № 12*

*Тема:* Основные выпрямительные схемы. Импульсно-фазовый принцип управления. Конструкции СИФУ. Режимы преобразователя постоянного тока. Регулировочные и внешние характеристики в основных режимах преобразователя. Влияние преобразователя на работу двигателя и сеть.

Проработка конспекта и самостоятельное изучение основной и дополнительной литературы, а также открытых интернет-источников по предоставленной теме. *Самостоятельная работа № 13*

*Тема:* Классификация преобразователей переменного тока. Устройства плавного пуска. Внешние и регулировочные характеристики. Преобразователи частоты непосредственные, с амплитудным управлением, с импульсным управлением (ШИМ). Регулировочные характеристики ШИМ. Координатные (скалярные) системы управления ШИМ. Векторные системы управления ШИМ

Проработка конспекта и самостоятельное изучение основной и дополнительной литературы, а также открытых интернет-источников по предоставленной теме.

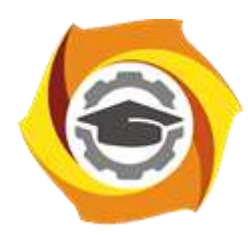

**Негосударственное частное образовательное учреждение высшего образования «Технический университет УГМК»**

# **МЕТОДИЧЕСКИЕ УКАЗАНИЯ К ВЫПОЛНЕНИЮ КОНТРОЛЬНОЙ РАБОТЫ ПО ДИСЦИПЛИНЕ**

# **ЭЛЕКТРОПРИВОД В СОВРЕМЕННЫХ ТЕХНОЛОГИЯХ**

**Направление подготовки 13.03.02 Электроэнергетика и электротехника Профиль подготовки Электрооборудование и энергохозяйство горных и промышленных предприятий**

**Уровень высшего образования бакалавриат**

*(бакалавриат, специалитет, магистратура)*

Автор - разработчик: Бородин М. Ю., канд. техн. наук, доцент Рассмотрено на заседании кафедры энергетики Одобрено Методическим советом университета 30 июня 2021 г., протокол № 4

Выполнение контрольной работы заключается в составлении ответов на вопросы, указанные в соответствии с заданным вариантом. Ответы должны быть полными, с соответствующими пояснениями, с указанием необходимых формул, с разъяснением физических процессов в элементах автоматизированного электропривода, с представлением необходимых графических зависимостей, с учетом требований ГОСТ на обозначения в электрических схемах и требований по оформлению работ, предъявляемых в негосударственном частном образовательном учреждении высшего образования «Технический университет УГМК».

Заданный вариант определяется по последней цифре номера зачетной книжки.

Контрольные работы выполняются в течение семестра и представляются преподавателю до экзаменационной сессии.

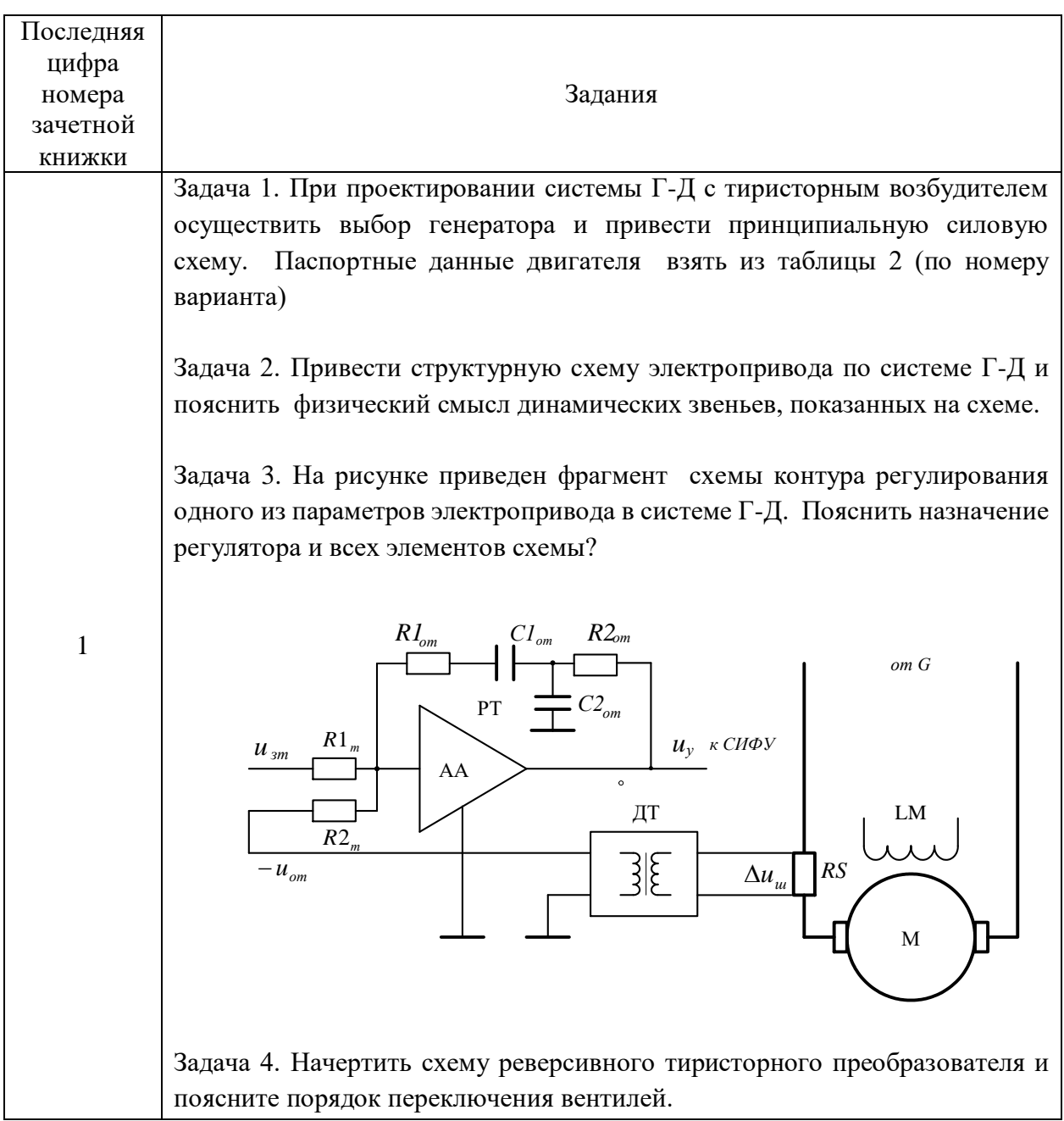

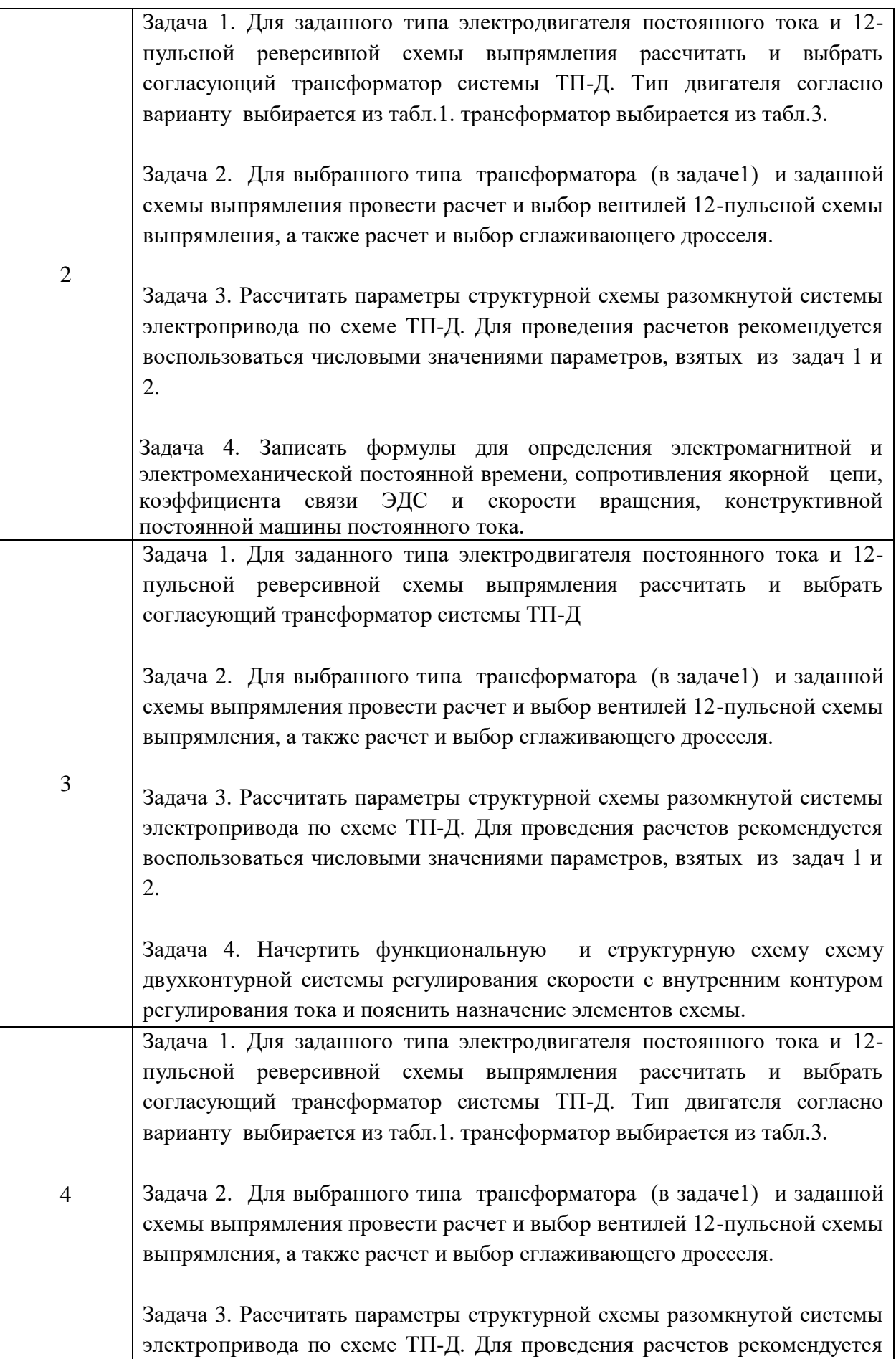

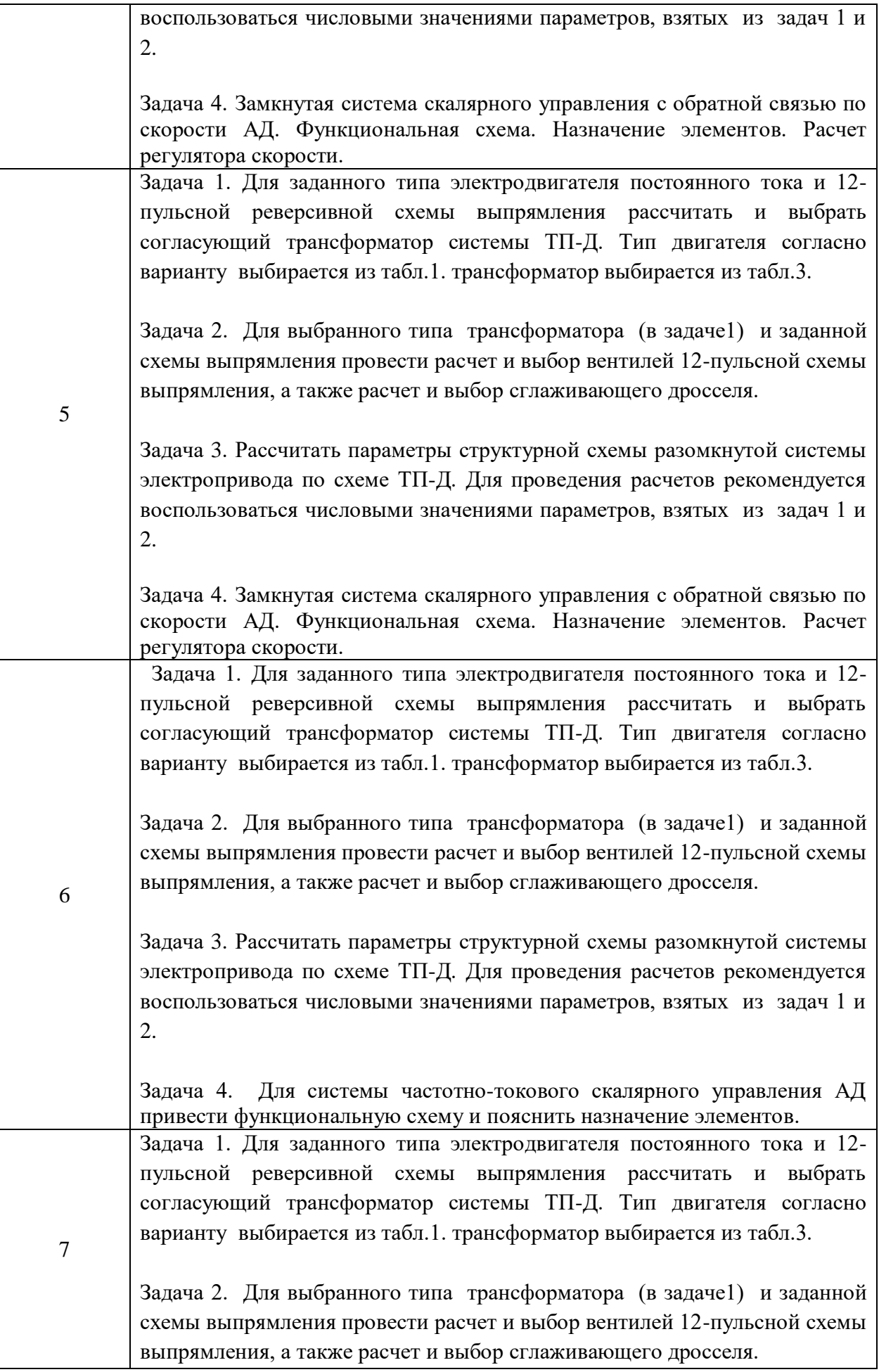

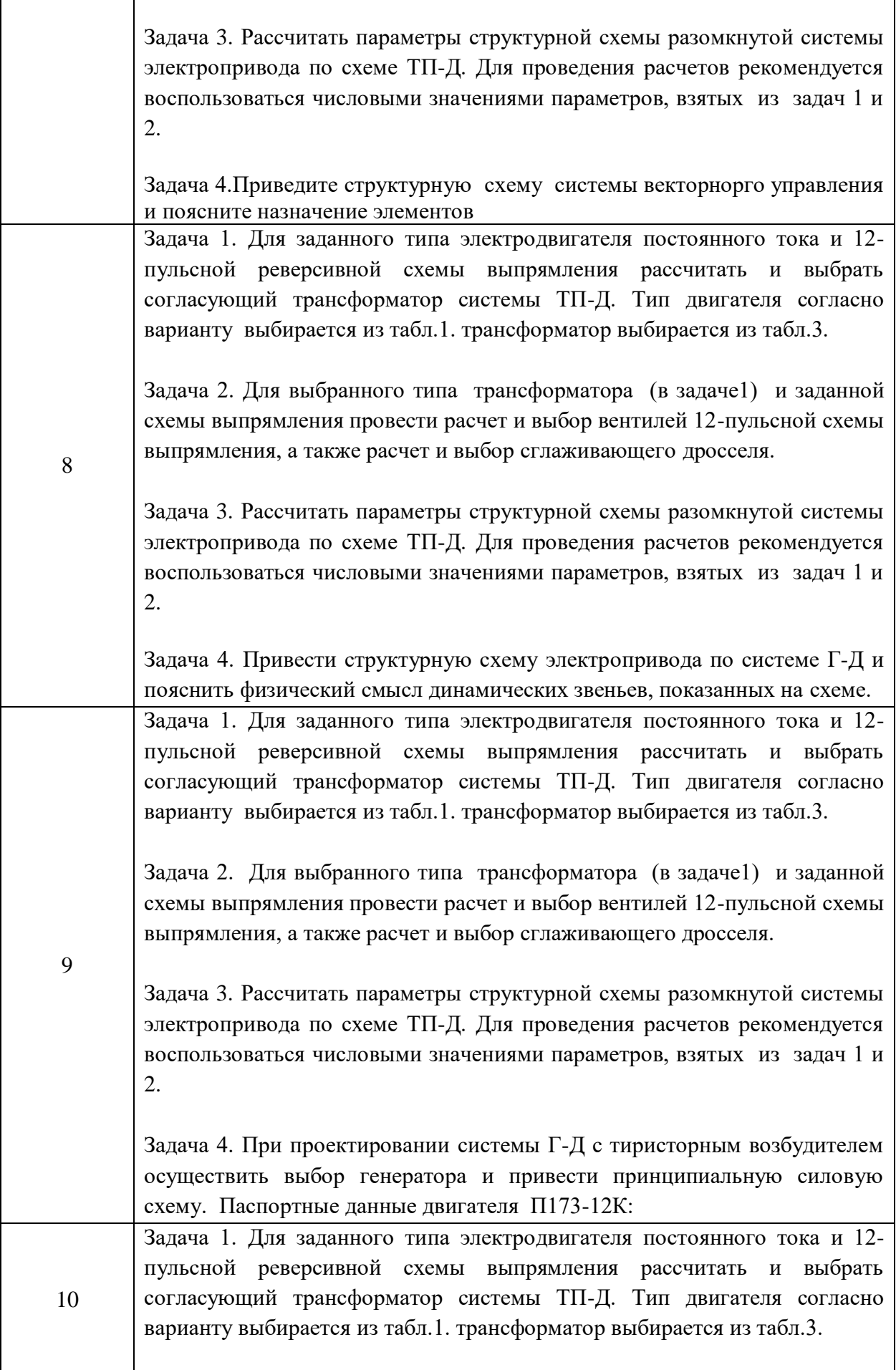

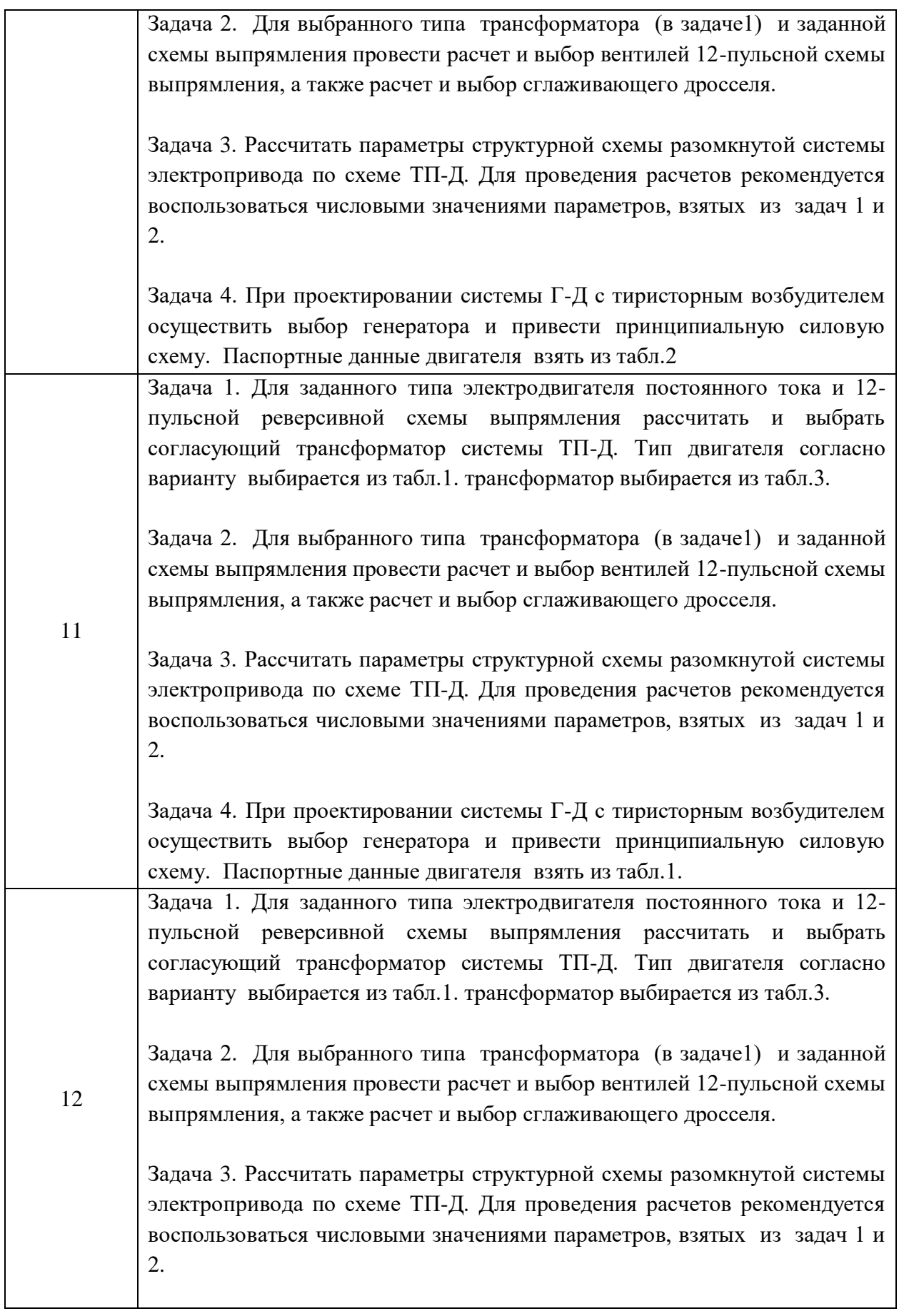

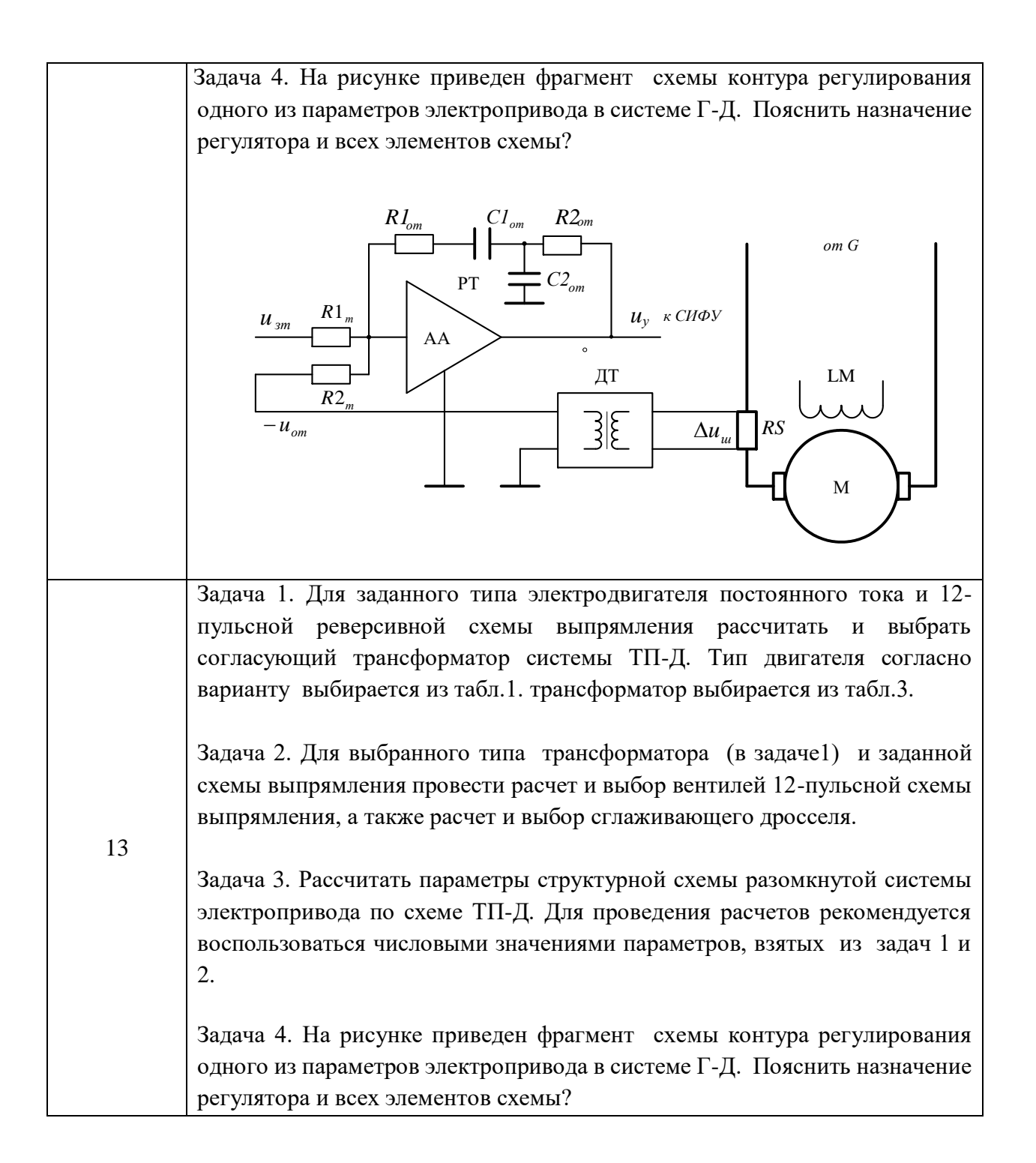

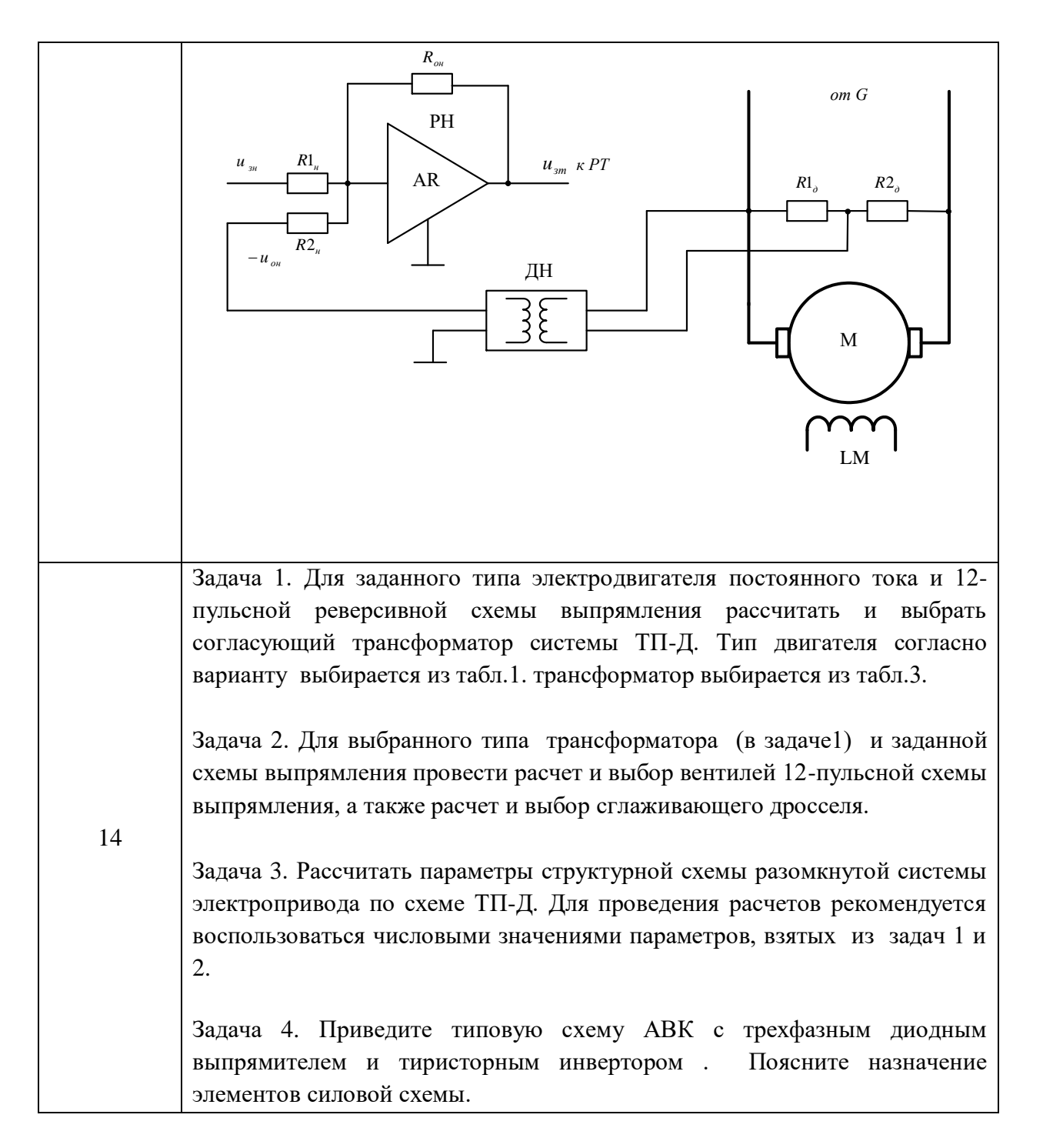

#### *Критерии оценки выполнения контрольной работы:*

*- оценка «удовлетворительно» ставится при правильном решении задач по заданному варианту, надлежащем письменном оформлении, выполнении схем и графиков в соответствии ГОСТ и удовлетворительных ответах при защите контрольной работы;*

*- оценка «хорошо» ставится при правильном решении задач по заданному варианту и надлежащем письменном оформлении, выполнении схем и графиков в соответствии ГОСТ, при выполнении задач студентом даны комментарии по каждому действию и обоснования по применению тех или иных типовых методик и обоснованных ответах при защите контрольной работы.*

*- оценка «отлично» при правильном решении задач по заданному варианту и надлежащем письменном оформлении, выполнении схем и графиков в соответствии ГОСТ, при* 

*выполнении задач студентом даны комментарии по каждому действию и обоснования по применению тех или иных типовых методик, даны подробные выводы по полученным результатам и показаны отличные знания при защите контрольной работы.*

# **Приложение 1** Таблица 1- Технические характеристики тихоходных электродвигателей постоянного тока

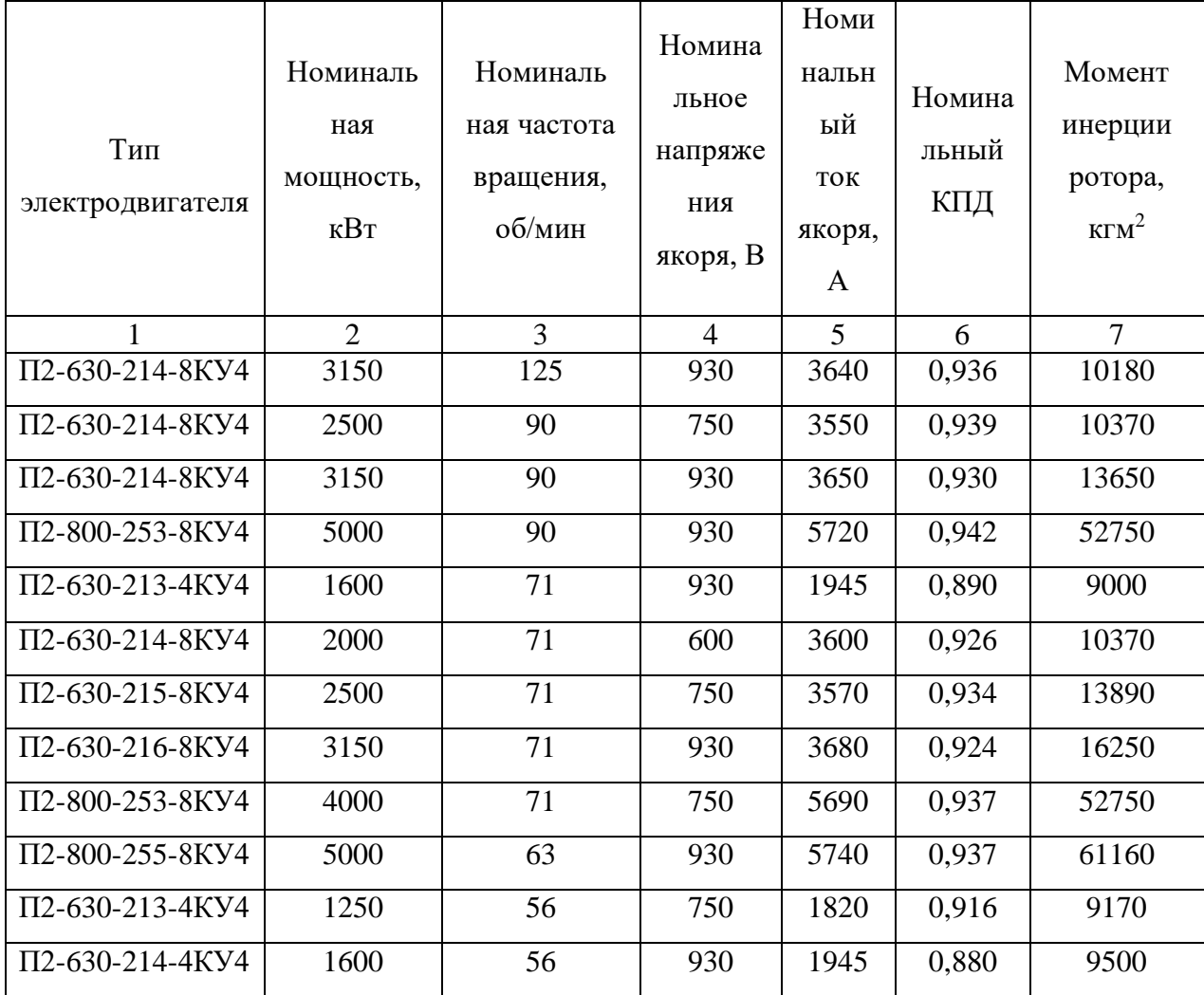

| $\Pi$ 2-630-215-8KY4 | 2000 | 56 | 600 | 3640 | 0,916 | 13890 |
|----------------------|------|----|-----|------|-------|-------|
| $\Pi$ 2-630-216-8KY4 | 2500 | 56 | 750 | 3620 | 0,921 | 16560 |
| $\Pi$ 2-800-253-8KY4 | 3200 | 56 | 600 | 5770 | 0,924 | 52750 |
| $\Pi$ 2-800-255-8KY4 | 4000 | 50 | 750 | 5740 | 0,929 | 61160 |
| II2-800-256-8KY4     | 5000 | 50 | 930 | 5780 | 0,931 | 67020 |
| $\Pi$ 2-630-214-4KY4 | 1250 | 45 | 750 | 1830 | 0,911 | 9680  |
| Π2-630-216-8KY4      | 2000 | 45 | 600 | 3670 | 0,908 | 16560 |
| $\Pi$ 23-50-3K       | 1150 | 40 | 930 | 1410 | 0,877 | 13930 |
| $\Pi$ 26-40-4K       | 1520 | 40 | 600 | 2860 | 0,886 | 18250 |
| $\Pi$ 2-630-215-4KY4 | 1600 | 40 | 930 | 2000 | 0,868 | 12950 |
| $\Pi$ 26-50-4K       | 1920 | 40 | 750 | 2860 | 0,894 | 19620 |
| $\Pi$ 26-65-7K       | 2400 | 40 | 930 | 2845 | 0,907 | 22170 |

Таблица-2. Технические характеристики быстроходных электродвигателей постоянного тока

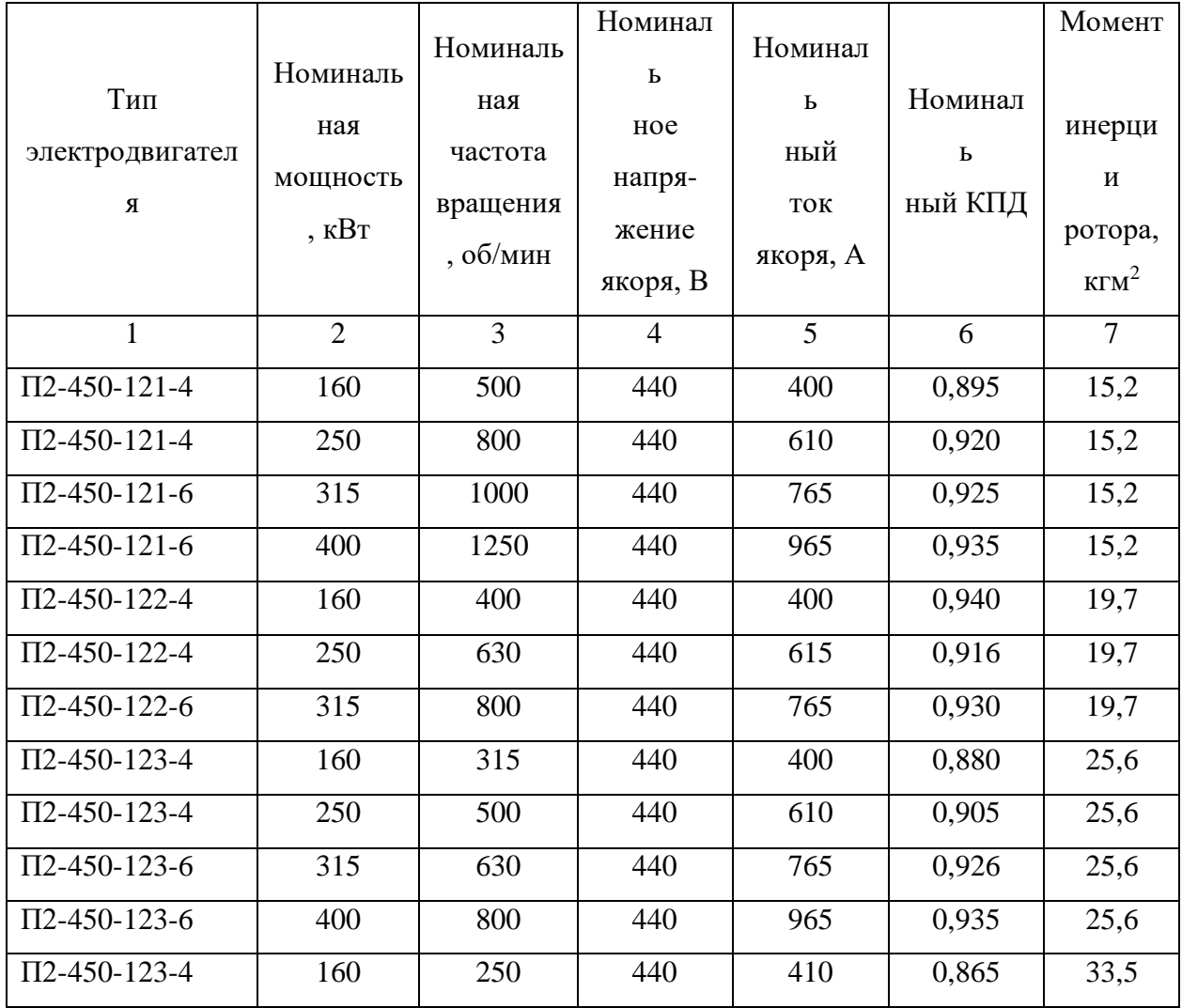

| $\Pi$ 2-450-123-4 | 250  | 400 | 440 | 620  | 0,902 | 33,5 |
|-------------------|------|-----|-----|------|-------|------|
| $\Pi$ 2-450-123-6 | 315  | 500 | 440 | 775  | 0,920 | 33,5 |
| $\Pi$ 2-450-123-6 | 400  | 630 | 440 | 980  | 0,930 | 33,5 |
| $\Pi$ 172-12 $K$  | 1100 | 750 | 550 | 2130 | 0,939 | 350  |
| $\Pi$ 173-12K     | 1300 | 750 | 660 | 2090 | 0,943 | 380  |
| $\Pi$ 18-33-9K    | 1600 | 750 | 750 | 2270 | 0,940 | 790  |
| $\Pi$ 18-40-9K    | 1950 | 750 | 900 | 2300 | 0,942 | 870  |
| $\Pi$ 173-12 $K$  | 1100 | 600 | 550 | 2125 | 0,941 | 380  |
| $\Pi$ 18-33-9K    | 1300 | 600 | 660 | 2105 | 0,936 | 790  |
| $\Pi$ 18-40-9K    | 1600 | 600 | 750 | 2270 | 0,940 | 870  |
| $\Pi$ 18-50-9K    | 1950 | 600 | 900 | 2300 | 0,943 | 970  |
| П18-33-9К         | 1100 | 500 | 550 | 2145 | 0,932 | 790  |
| $\Pi$ 18-40-9K    | 1300 | 500 | 660 | 2100 | 0,939 | 870  |
| $\Pi$ 18-50-9K    | 1600 | 500 | 750 | 2270 | 0,940 | 970  |

Таблица 3 - Технические характеристики вентильных трансформаторов

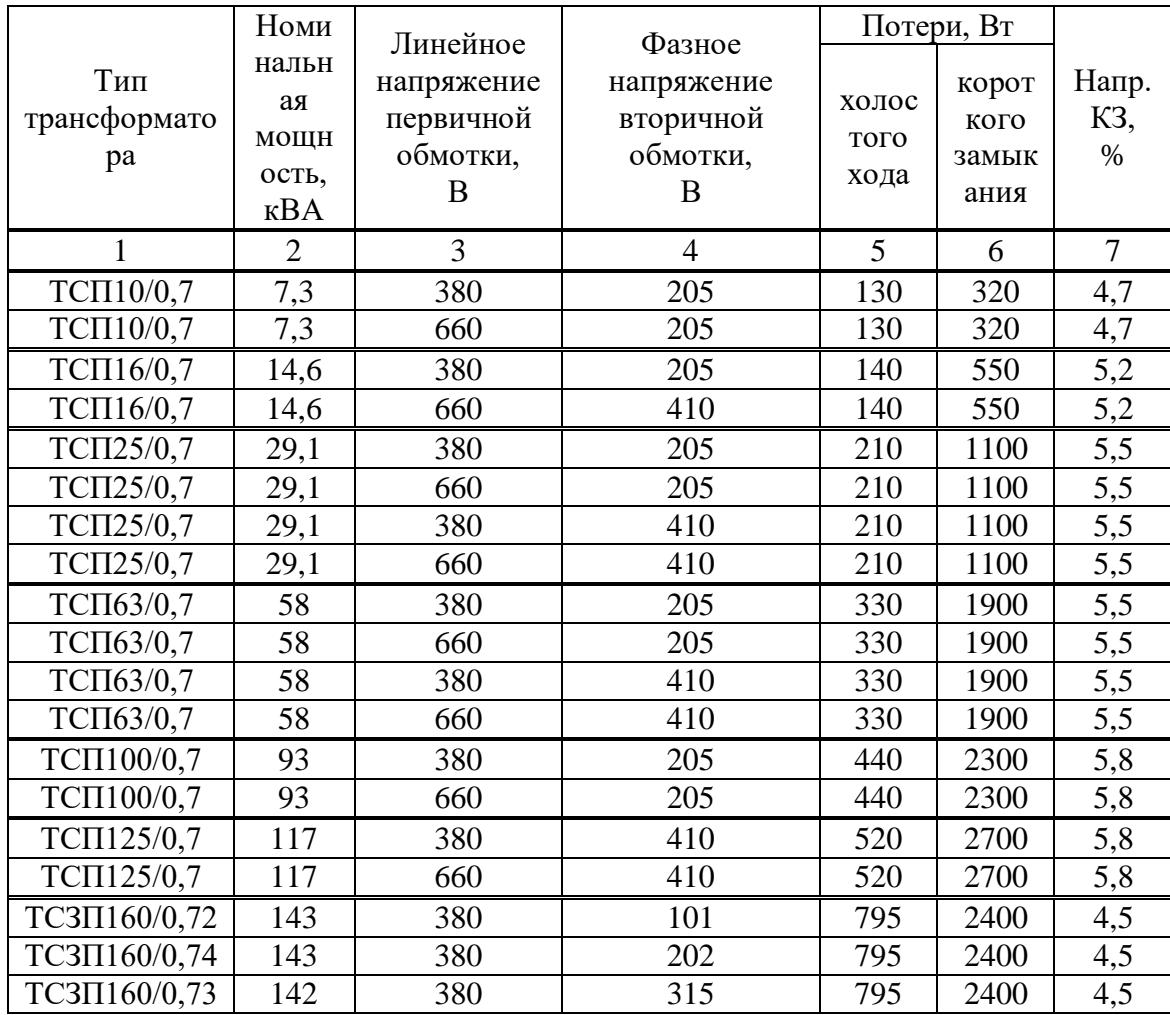

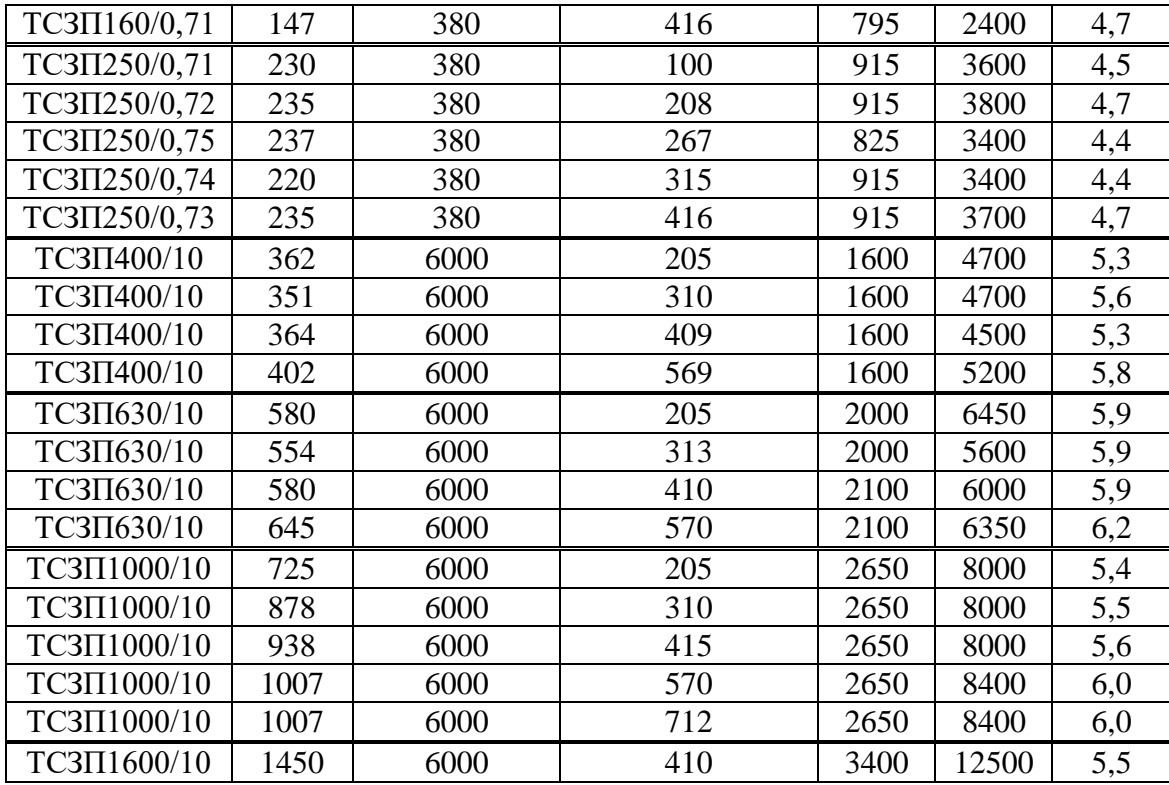

## **Приложение 2**

## **Примеры расчета**

# **Пример 1. Расчет и выбор согласующего трансформатор электропривода системы УВ-Д скиповой подъемной установки**

Принимается к проектированию реверсивная двенадцатипульсная трехфазная схема выпрямления, которая предусматривает использование двух трехфазных мостовых выпрямителей, соединенных последовательно. Каждый мостовой выпрямитель питается от отдельного трансформатора с различным соединением вторичных обмоток ("звезда" и "треугольник").

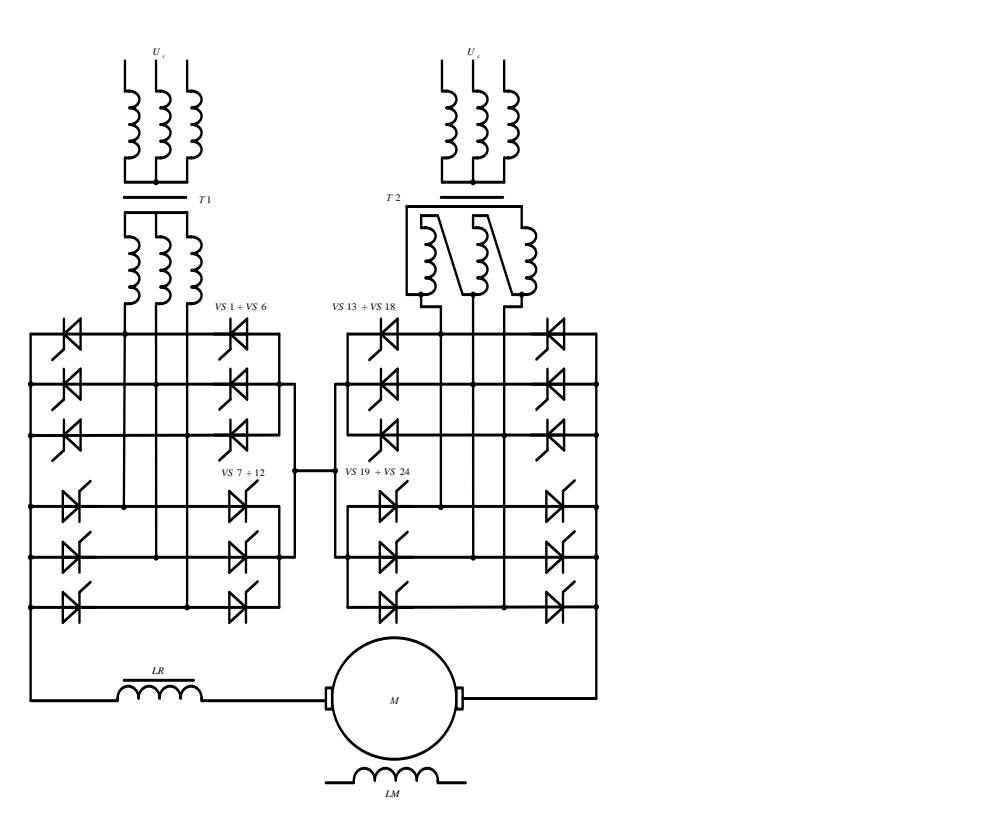

Схема реверсивного электропривода системы ТП-Д с двенадцатипульсной схемой выпрямления

Типовая мощность трансформатора определяется при из условия  $U_d = U_{\mu\alpha M}/2 = 300 \text{ B}$ для двенадцатипульсной схемы выпрямления и  $I_d = I_{\text{max}}$ = 3640 A.

$$
S_{mp} = \kappa_s \cdot \kappa_c \cdot \kappa_i \cdot \kappa_r \cdot U_d \cdot I_d \cdot 10^{-3} = 1.05 \cdot 1.2 \cdot 1.1 \cdot 1.05 \cdot 300 \cdot 3640 \cdot 10^{-3} = 1589.2 \text{ kBA},
$$

где *<sup>к</sup><sup>s</sup>* 1,05 - коэффициент, характеризующий отношение мощности цепи постоянного тока в идеальном выпрямителе с трехфазной мостовой схемой к мощности трансформатора (табл. 1.1); *<sup>с</sup> i <sup>r</sup> <sup>к</sup>* ; *<sup>к</sup>* ; *<sup>к</sup>* - принимаются в соответствии с рекомендациями, приводимыми в п.1.3.

Необходимое фазное напряжение вторичной обмотки согласующего трансформатора определяется по формуле

$$
U_{2\phi} = \frac{\kappa_c \cdot \kappa_r}{\kappa_u} \cdot U_d = \frac{1,2 \cdot 1,05}{2,34} \cdot 300 = 161,5 \text{ B},
$$

где *<sup>к</sup><sup>u</sup>* 2,34 - коэффициент, характеризующий отношение напряжений в идеальном выпрямителе с трехфазной мостовой схемой.

Линейное напряжение вторичной обмотки трансформаторов

$$
U_{2n} = \sqrt{3} \cdot U_{2p} = \sqrt{3} \cdot 161.5 = 279.7 \text{ B}
$$

Действующее значение тока вторичной обмотки трансформаторов из известных соотношений для схемы выпрямления

$$
I_2 = \kappa_m \cdot I_d = 0.817 \cdot 3640 = 2974 \text{ A},
$$

где *<sup>к</sup><sup>т</sup>* 0,817 - коэффициент, характеризующий отношение токов вторичной обмотки согласующего трансформатора и цепи постоянного тока в идеальном выпрямителе с трехфазной мостовой схемой.

По полученным данным выбираем два трансформатор типа ТСЗ-1600/10 с техническими данными (табл. 3):

$$
S_{mp,n\omega M} = 1600 \text{ kBA}; \ U_{1n,n\omega M} = 6000 \text{ B}; \ U_{2n,n\omega M} = 400 \text{ B}; \ P_{K3} = 16000 \text{ B}; \ P_{XX} = 4200 \text{ B};
$$

$$
u_{K} \% = 5,5\%.
$$

Номинальный ток первичной обмотки в соответствии с (1.6)

$$
I_{1_{HOM}} = \frac{S_{mp,nOM}}{\sqrt{3} \cdot U_{1_{HOM}}} = \frac{1600 \cdot 10^3}{\sqrt{3} \cdot 6000} = 154 \text{ A}.
$$

Коэффициент трансформации может быть определен по приближенной формуле

$$
\kappa_{mp} \approx \frac{U_{1n\omega M}}{U_{2n\omega M}} = \frac{6000}{400} = 15.
$$

Активное сопротивление трансформатора определяется в соответствии с формулой

$$
R_{mp} = \frac{P_{K3}}{3 \cdot I_{1n\omega}^2 \cdot \kappa_{mp}^2} = \frac{16000}{3 \cdot 154^2 \cdot 15^2} = 0,001 \text{OM}.
$$

Индуктивное сопротивление трансформатора определяется

$$
X_{mp} = \frac{u_{\kappa} \cdot 6 \cdot U_{1_{HOM}}}{100 \cdot I_{1_{HOM}} \cdot \kappa_{mp}^2} = \frac{5,5 \cdot 6000}{100 \cdot 154 \cdot 15^2} = 0,0095 \text{ OM}.
$$

Активное сопротивление сглаживающего дросселя предварительно может быть принято в соответствии с рекомендациями

$$
R_{op} = \frac{R_{mp}}{3} = \frac{0,001}{3} = 0,0003 \text{ OM}.
$$

Эквивалентное активное сопротивление, учитывающее снижение выпрямленного напряжения из-за коммутационного процесса в преобразователе определяется

$$
R_{\kappa} = \frac{p \cdot X_{mp}}{2 \cdot \pi} = \frac{12 \cdot 0,0095}{2 \cdot 3,14} = 0,0182 \text{ Om}.
$$

Эквивалентное активное сопротивление преобразователя, учитывая двенадцатипульсную схему выпрямления, определяется по формуле

$$
R_n = 2 \cdot R_{mp} + R_{op} + 2 \cdot R_{k} = 2 \cdot 0.001 + 0.0003 + 2 \cdot 0.0182 = 0.0387 \text{ OM}.
$$

Имеющиеся данные позволяют проверить выбранный трансформатор по условиям обеспечения необходимой величины напряжения вторичной обмотки трансформатора.

Для этого необходимо найти среднее значение ЭДС преобразователя при номинальном токе нагрузки для двенадцатипульсной схемы выпрямления

$$
E'_d = 2 \cdot U_d + I_d \cdot R_n = 2 \cdot 300 + 3640 \cdot 0,0387 = 741 \,\text{B}.
$$

Максимальное выпрямленное напряжение (при  $\alpha = 0^0$  эл.) для двенадцатипульсной схемы

$$
U_{d0} = 2 \cdot \kappa_u \cdot U_{2\phi_{HOM}} = 2 \cdot 2,34 \cdot 230 = 1076 \,\mathrm{B},
$$

где  $U_{2\phi}$ ном =  $U_{2\pi}$ .ном/ $\sqrt{3} = 400/\sqrt{3} = 230$  B.

С учетом возможного падения напряжения сети *U<sup>с</sup>* на 5% и ограничения минимального угла регулирования значением  $\,\alpha_{\rm min}^{} =$  20 $^{\rm 0}$ эл.

$$
E_d^{\prime\prime} = 0.95 \cdot U_{d0} \cdot \cos \alpha_{\min} = 0.95 \cdot 1076 \cdot 0.94 = 961 \text{ B}.
$$

Так как выполняется соотношение  $E''_d = 961B > E'_d = 741B$ , то трансформатор, по условиям обеспечения необходимой величины напряжения вторичной обмотки, выбран правильно.

Пусковой ток согласно расчетам нагрузочной диаграммы

$$
I_{dn} = I_d \cdot \frac{M_{\text{max}}}{M_{\text{nom}}} = 3640 \cdot \frac{546,6 \cdot 10^3}{341,3 \cdot 10^3} = 5830 \text{ A}.
$$

#### **Пример 2. Расчет и выбор вентилей двенадцатипульсной схемы выпрямления**

Так как пусковой ток имеет значительную величину, принимается параллельное включение трех вентилей. Среднее значение тока, протекающего через один вентиль при максимальном (пусковом) токе нагрузки, в соответствии с выражением

$$
I_{ecp} = \frac{\kappa_e \cdot I_{dn}}{\kappa_u \cdot n} = \frac{0.33 \cdot 5830}{0.9 \cdot 3} = 712.6 \text{ A},
$$

где  $\kappa_{\rm g}$  = 0,33 - коэффициент, характеризующий отношение токов в идеальном выпрямителе с трехфазной мостовой схемой

 $\kappa_{\mu} = 0.9$  - коэффициент неравномерности протекания токов при параллельном включении тиристоров;  $n = 3$  - количество параллельно включенных вентилей.

Максимальное обратное напряжение на вентиле по формуле

$$
U_{o6p} = \kappa_{o6p} \cdot U_{d0} = 1.05 \cdot 1076 = 1130 \,\mathrm{B}
$$

где  $\kappa_{\rm{o6p}} = 1{,}05$  - коэффициент, характеризующий соотношение между  $U_{\rm{o6p}}$  и  $U_{\rm{d0}}$  для трехфазной мостовой схемы.

Найденные значения *<sup>в</sup> ср <sup>I</sup>* . и *<sup>U</sup>обр* используются для выбора вентилей преобразователя. При этом должны выполняться следующие условия:

- средний ток через вентиль  $I_{s.cp}$  не должен превышать предельного тока  $I_n$ выбираемого вентиля при соответствующей температуре его корпуса или типе охладителя и заданных условий охлаждения (табл. 1.4), т.е.  $I_{ecp} \leq I_n$ ;

- максимальное обратное напряжение на вентиле не должно превышать рекомендуемого рабочего напряжения *<sup>U</sup> <sup>р</sup>* , величина которого определяется классом вентиля по напряжению т.е.  $U_{\textit{o6p}} \leq U_{\textit{p}}$  .
Принимаются к установке тиристоры типа Т 243-800 в количестве 72 шт. (при параллельном включении по 3 вентиля). Предельный ток вентиля  $I_n = 800 \text{ A} > I_{ecp} = 712.6$ А, класс по напряжению – 15 с рекомендуемым рабочим напряжением  $U_p = 1200\,\text{B}$  >  $U_{\text{off}} = 1130 \,\text{B}$ .

#### **Пример 3. Расчет и выбор сглаживающего дросселя**

Индуктивность сглаживающего дросселя, включаемого последовательно с якорной обмоткой двигателя, выбирается из условий обеспечения непрерывного тока двигателя в заданном диапазоне нагрузок (от *I<sub>d.min</sub> д*о *I<sub>d.max</sub>*) и ограничения пульсаций мгновенного значения выпрямленного тока до 3-5% от  $I_{d,now}$ . Кроме этого, сглаживающий дроссель должен обеспечивать ограничение тока через вентили при коротком замыкании на стороне постоянного тока.

Величина граничного тока преобразователя  $I_{d,2p} = I_{d,min}$  определяется минимальной нагрузкой при расчете нагрузочной диаграммы (см. п.3.2.3), из которой  $M_{\text{min}} = M_{\text{min}} = 116,9\cdot 10^3 \text{ H}$ м, тогда

$$
I_{dz} = I_{d \text{ min}} = I_d \cdot \frac{M_{\text{ min}}}{M_{\text{ HOM}}} = 3640 \cdot \frac{116,9 \cdot 10^3}{341,3 \cdot 10^3} = 1246,8 \text{ A}.
$$

Необходимая индуктивность для ограничения зоны прерывистых токов до  $I_{d_{2,p}}$  в соответствии с (1.16) для двенадцатипульсной схемы выпрямления

$$
L = 0.0327 \cdot \frac{U_{2a}}{\omega_c \cdot I_{d,2p}} = 0.0327 \cdot \frac{400}{314 \cdot 1246.8} = 3.34 \cdot 10^{-5} \text{Fm}.
$$

Для определения индуктивности, предназначенной для сглаживания пульсаций выпрямленного тока, определяется амплитуда пульсаций первой гармоники выпрямленного напряжения при  $\alpha$  = 30° эл.

$$
U_{nm} = \frac{2\sqrt{\cos^2 \alpha + p^2 \sin^2 \alpha}}{p^2 - 1} U_{d0} = \frac{2\sqrt{0,866^2 + 12^2 \cdot 0.5^2}}{12^2 - 1} \cdot 1076 = 91,2 \,\mathrm{B}.
$$

Считается приемлемой величина амплитуды основной гармоники выпрямленного тока  $I_{nm} = (0.03 \div 0.05)I_d = 0.05 \cdot 3640 = 182 \text{ A}$ . При этих условиях величина индуктивности, необходимая для ограничения пульсаций, в соответствии с формулой

$$
L = \frac{U_{nm}}{p \cdot \omega_c \cdot I_{nm}} = \frac{91,2}{12 \cdot 314 \cdot 182} = 13,3 \cdot 10^{-5} \text{F}.
$$

Необходимая, для ограничения тока через вентили при коротком замыкании на стороне постоянного тока, индуктивность дросселя в соответствии с (1.23):

$$
L = \frac{1,5\sqrt{2} \cdot U_{2n}}{\omega_c (I_{\partial on} - I_{\text{max}})} = \frac{1,5 \cdot \sqrt{2} \cdot 400}{314 \cdot (48000 - 5830)} = 6,4 \cdot 10^{-5} \text{Fm},
$$

где  $I_{\phi on} = n \cdot I_{\gamma \phi} = 3 \cdot 16000 = 48000 \text{ A} - \text{допустимый ток при коротком замыкании; } n = 3 - \text{A}$ количество вентилей, включенных параллельно;  $I_{y\partial} = 16000\,\mathrm{A}$  – величина ударного тока для тиристора типа Т 243-800 в соответствии с данными табл. 1.4;  $I_{\textit{hav}} = I_{\textit{dn}} = 5830\text{\AA}$  начальный ток, соответствующий неблагоприятному моменту короткого замыкания – во время пусковых процессов.

Суммарная индуктивность согласующих трансформаторов

$$
L_{mp} = \frac{2 \cdot X_{mp}}{\omega_c} = \frac{2 \cdot 0,0095}{314} = 6,05 \cdot 10^{-5} \text{Fm}.
$$

Индуктивность якорной цепи двигателя приближенно может быть определена в соответствии с (1.32)

$$
L_{\partial s} = \frac{\kappa \cdot U_{\text{nom}}}{p_{\text{n}} \cdot \omega_{\text{nom}} \cdot I_{\text{nom}}} = \frac{0.1 \cdot 600}{4 \cdot 5.86 \cdot 3640} = 70.3 \cdot 10^{-5} \text{Fm},
$$

где  $\kappa = 0,$ 1 - для машин с компенсационной обмоткой;

Для определения требуемой индуктивности сглаживающего дросселя, выбирается наибольшее из полученных значений  $L$  = 13,3·10<sup>-5</sup> Гн, тогда

$$
L_{op} = L - L_{oe} - \kappa_{\phi} \cdot L_{mp} = (13.3 - 70.3 - 2 \cdot 6.05) \cdot 10^{-5} = -69.1 \cdot 10^{-5}
$$
 FH,

где  $\kappa_{\phi}$  = 2 - количество фаз трансформатора, участвующих в коммутации вентилей при трехфазной мостовой схеме выпрямления.

Отрицательная величина требуемой индуктивности означает, что нет необходимости в установке сглаживающего дросселя, так как индуктивности якорной цепи двигателя и трансформатора достаточны, чтобы обеспечить заданные параметры по ограничению зоны прерывистых токов и уровня пульсаций выпрямленного тока и напряжения.

**В приведенных примерах отражены типовые методики расчета и выбора элементов силовой части современных полупроводниковых систем управления электроприводами постоянного и переменного тока.**

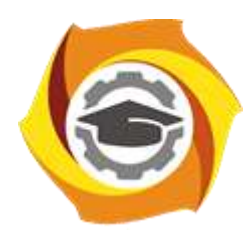

**Негосударственное частное образовательное учреждение высшего образования «Технический университет УГМК»**

# **МЕТОДИЧЕСКИЕ УКАЗАНИЯ К ВЫПОЛНЕНИЮ ЛАБОРАТОРНЫХ РАБОТ ПО ДИСЦИПЛИНЕ**

# **ЭЛЕКТРОПРИВОД В СОВРЕМЕННЫХ ТЕХНОЛОГИЯХ**

**Направление подготовки 13.03.02 Электроэнергетика и электротехника Профиль подготовки Электрооборудование и энергохозяйство горных и промышленных предприятий**

**Уровень высшего образования бакалавриат**

*(бакалавриат, специалитет, магистратура)*

Автор - разработчик: Бородин М. Ю., канд. техн. наук, доцент Рассмотрено на заседании кафедры энергетики Одобрено Методическим советом университета 30 июня 2021 г., протокол № 4

> г. Верхняя Пышма 2021

Лабораторные работы имеют целью закрепление обучающимися на практике, полученных на лекциях под руководством преподавателя, теоретических знаний.

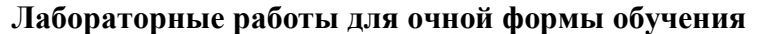

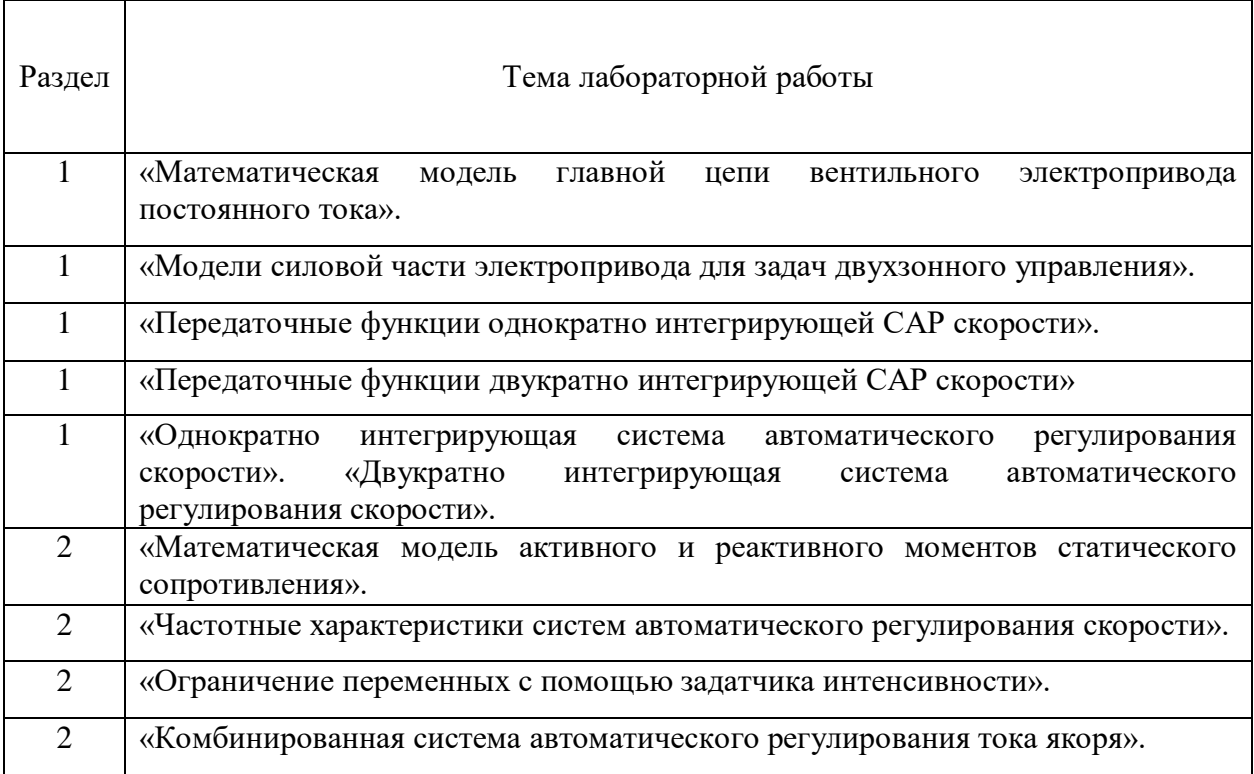

### *Задание №1.*

Задача 1. Для заданного типа электродвигателя постоянного тока и 12- пульсной реверсивной схемы выпрямления рассчитать и выбрать согласующий трансформатор системы ТП-Д.

Задача 2. Для выбранного типа трансформатора (в задаче1) и заданной схемы выпрямления провести расчет и выбор вентилей 12-пульсной схемы выпрямления, а также расчет и выбор сглаживающего дросселя.

*Результатом успешного выполнения лабораторной работы являются правильные расчеты, проведенные по типовым методикам.*

## *Задание №2.*

Задача 1. Рассчитать параметры структурной схемы разомкнутой системы электропривода по схеме ТП-Д. Для проведения расчетов рекомендуется воспользоваться числовыми значениями параметров, взятых из задач 1 и 2.

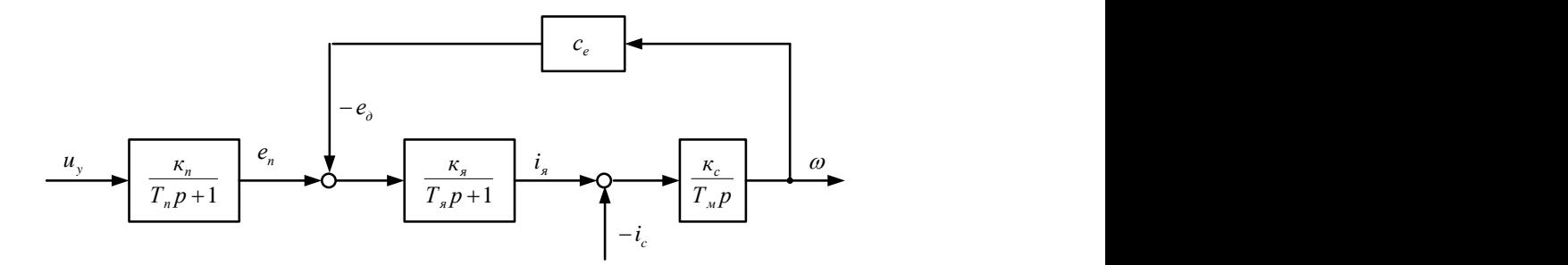

Структурная схема электропривода к задаче 1

Задача 2. Рассчитать параметры контуров тока и скорости системы подчиненного регулирования электропривода по системе ТП-Д

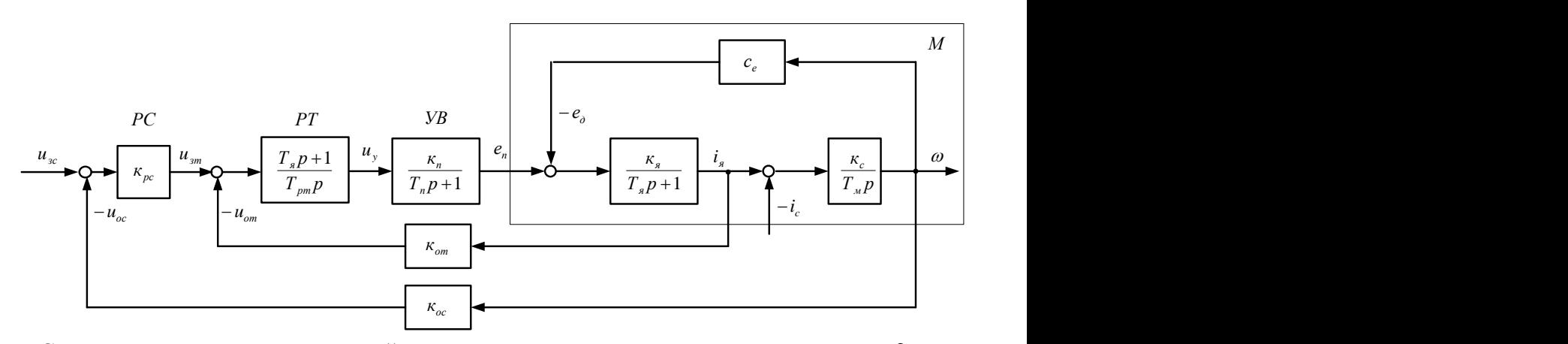

Структурная схема двухконтурной системы подчиненного регулирования к задаче 2

*Результатом успешного выполнения лабораторной работы являются правильные расчеты, проведенные по типовым методикам.*

### *Задание №3.*

Задача 1. При проектировании системы Г-Д с тиристорным возбудителем осуществить выбор генератора и привести принципиальную силовую схему. Паспортные данные двигателя П173-12К:

Номинальная мощность –  $P_{IB,HOM} = 1100$  кВт.

Номинальное напряжение якорной цепи –  $U_{\text{IB,HOM}} = 550 B$ .

Номинальный ток якорной цепи –  $I_{m,HOM}$  = 2125 A.

Номинальная частота вращения вала –  $n_{\text{IB,HOM}} = 600$  об/мин.

Момент инерции ротора –  $J_{AB} = 380$  кгм<sup>2</sup>.

Номинальный КПД -  $\eta_{\phi_{\theta,\text{HOM}}}=0.941$ .

Перегрузочная способность -  $\lambda = 2.0$ .

Задача 2. Привести структурную схему электропривода по системе Г-Д и пояснить физический смысл динамических звеньев на данной структурной схеме (рисунок к задаче 2.1).

*Результатом успешного выполнения лабораторной работы являются правильные расчеты, проведенные по задаче 1, и пояснения физического смысла динамических звеньев в составе структурной схемы по задаче 2.1*

### *Задание № 4.*

Задача 1. На рисунке приведен фрагмент схемы контура регулирования одного из параметров электропривода в системе Г-Д. Пояснить назначение регулятора и всех элементов схемы?

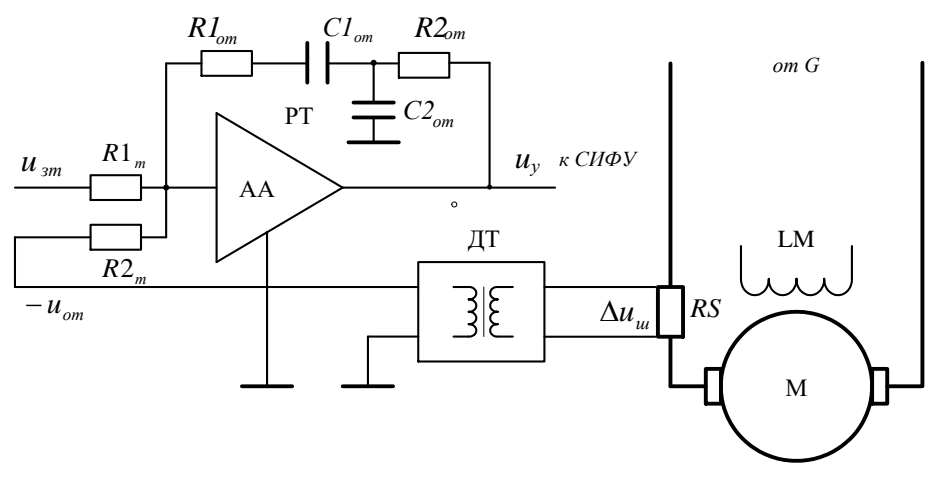

Рисунок к задаче 1

Задача 2**.** На рисунке приведен фрагмент схемы контура регулирования одного из параметров электропривода в системе Г-Д. Пояснить назначение регулятора и всех элементов схемы?

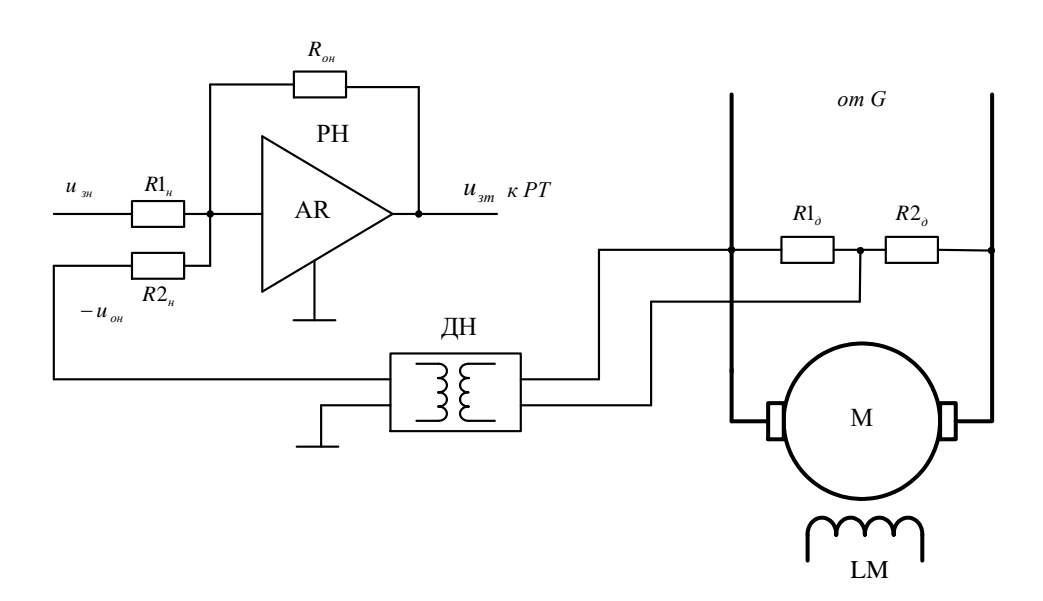

Рисунок к задаче 2

*Результатом успешного выполнения лабораторной работы являются текст, где приводится описание регуляторов, элементов схем и их назначение.*

### *Задание №5.*

Задача 1. Приведите типовую схему АВК с трехфазным диодным выпрямителем и тиристорным инвертором . Для двигателя с фазным ротором АКН2 16-57-10 провести расчет и выбор согласующего трансформатора. Технические данные двигателя:

Номинальная мощность - *Рном* = 1000 кВт.

Номинальные параметры статора:

- напряжение -  $U_{10g} = 6000 \text{ B};$ 

- 
$$
T_{106} = 121.1 \text{ A};
$$

- K\Pi
$$
\Pi
$$
 -  $\eta_{\text{ob},\text{HOM}} = 0.947$ ;

- коэффициент мощности -  $\cos\varphi_{\text{max}} = 0.84$ .

Номинальные параметры при заторможенном роторе:

- напряжение ротора –  $E_{2a}$  = 505 B;

- ток ротора –  $I_{2aB, HOM} = 1170 \text{ A}.$ 

Номинальная частота вращения вала - *nном* = 590 об/мин.

Момент инерции ротора -  $J_{\partial s} = 260 \text{ km}^2$ .

Перегрузочная способность -  $\lambda = 2.3$ .

Число пар полюсов –  $p_n = 5$ .

Задача 2.Для двигателя с фазным ротором АКН2 16-57-10, технические данные которого приведены в задаче 1 рассчитать параметры обмоток статора и ротора и эквивалентные сопротивления, приведенные к роторной цепи выпрямленного тока. Приведите линеаризованную структурную схему электропривода по системе АВК и поясните физический смысл элементов схемы. Проведите сопоставление её со структурной схемой электродвигателя постоянного тока.

*Результатом успешного выполнения лабораторной работы являются приведенные в отчете по заданию 5 схемы расчеты и пояснения.*

#### *Задание №6.*

Задача 1. Провести расчет параметров схемы замещения АД и структурной схемы частотно-регулируемого электропривода с разомкнутым управлением. В качестве исходных данных для расчета принять параметры двигателя АКН2 16-57-10 (см. данные электродвигателя в задании №5.)

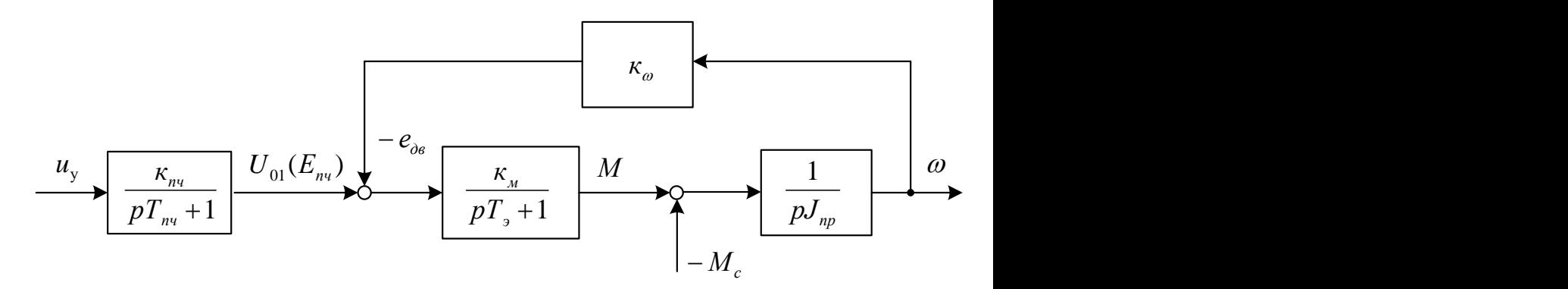

Рисунок к задаче 1.

Задача 2.Привести структурную схему частотно-регулируемого электропривода **с**  подчиненным регулированием координат и поясните физический смысл звеньев структурной схемы.

*Результатом успешного выполнения лабораторной работы являются правильные расчеты, проведенные по типовым методикам, структурная схема и текст пояснений*

#### *Задание №7.*

Задача 1. Приведите функциональную и структурную схему частотно-регулируемого электропривода при реализации скалярного управления. Поясните физический смысл основных элементов и звеньев схемы, а также оцените основные показатели регулирования электропривода и области применения.

Задача 2. Приведите функциональную и структурную схему частотно-регулируемого электропривода при реализации векторного управления. Поясните физический смысл основных элементов и звеньев схемы, а также оцените основные показатели регулирования электропривода и области применения частотно- регулируемого электропривода с векторным управлением.

*Результатом успешного выполнения лабораторной работы являются функциональные и структурные схемы, тексты пояснений и оценки показателей регулирования.*

#### *Задание №8.*

Задача 1. Приведите виды расчетных диаграмм скорости, реализуемых при программном управлении движением подъемных установок и поясните необходимость ограничений на отдельных участках движений.

Задача 2**.** Рассчитать диаграмму скорости вертикальной рудничной скиповой подъемной машины со шкивами трения в безредуктороном вариант. Исходные данные для расчета:

Глубина подъема – *H* = 740 м.

Грузоподъемность скипа - *mгр* = 18000 кг.

Масса скипа - *m<sup>с</sup>* = 23000 кг.

Высота разгрузочных кривых - *Sрк* = 9 м.

Каждый скип подвешен на двух канатах диаметром *d<sup>к</sup>* = 45,5 мм и погонной массой *q<sup>к</sup>*  $= 9 \text{ кг/м. Общая длина канатов } \ell_{\kappa} = 3180 \text{ м.}$ 

Диаметр шкива трения - *D<sup>б</sup>* = 4,0 м.

Момент инерции шкива трения -  $J_{\tilde{o}}$  = 48000 кгм<sup>2</sup>.

Диаметр копрового шкива –  $D_{u} = 4.0$  м.

Количество блоков копровых шкивов -  $n_{\mu} = 2$ шт.

Момент инерции одного блока копрового шкива - *J<sup>ш</sup>* = 23700 кгм<sup>2</sup> .

*Результатом успешного выполнения лабораторной работы являются правильные расчеты, проведенные по типовым методикам и текст пояснений.*

*Задание №9.* 

Задача 1. Рассчитать нагрузочную диаграмму электропривода скиповой подъемной машины и выбрать двигатель. Для расчетов принять данные задачи 2 (см. выше).

Задача 2.Дайте характеристику известным методам проверки двигателя по нагреву. Используя диаграммы, проведите расчет эквивалентного момента за цикл подъема и мощности на валу двигателя на установившейся скорости.

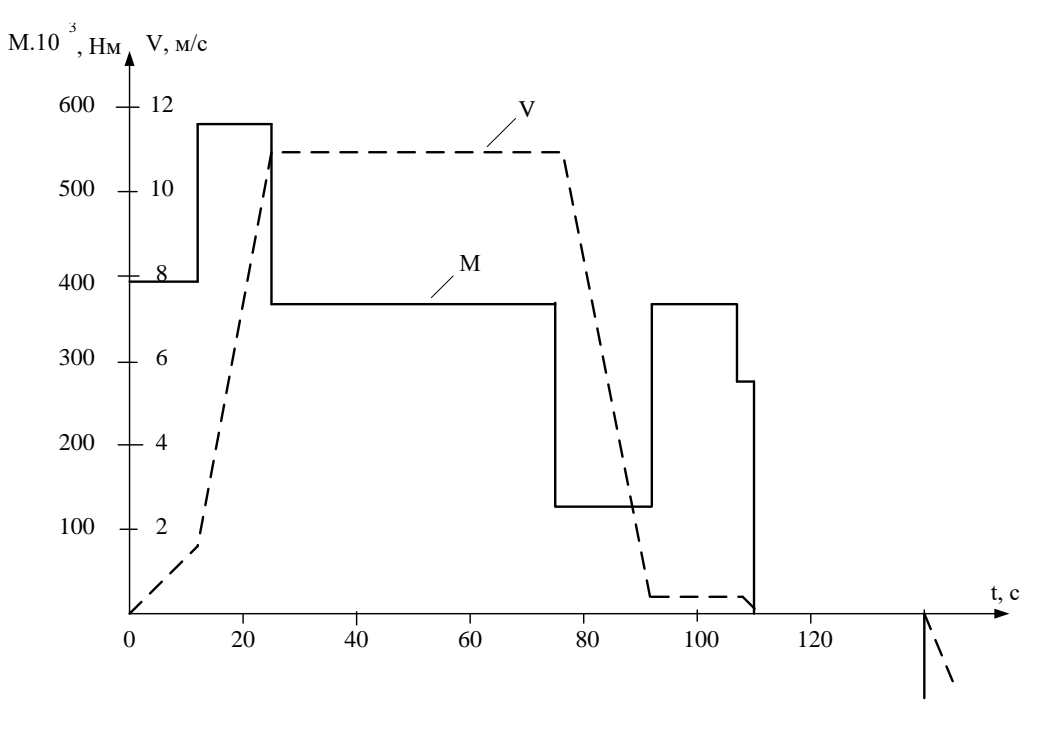

Рисунок к задаче 2.

*Результатом успешного выполнения лабораторной работы являются правильные расчеты, проведенные по типовым методикам и тексты пояснений*

#### *Задание №10.*

Задача 1. Перечислите основные механизмы экскаватора и сформулируйте требования к электроприводам с учетом характера нагрузки. Выделите лебедочные механизмы.

Задача 2. Для карьерного экскаватора ЭКГ-10 определить суммарную установленную мощность электроприводов. Приведите рекомендуемые формы экскаваторных механических характеристик для механизмов подъема, напора и поворота.

Задача 3. Поясните назначение основных элементов силовой схемы экскаваторного электропривода

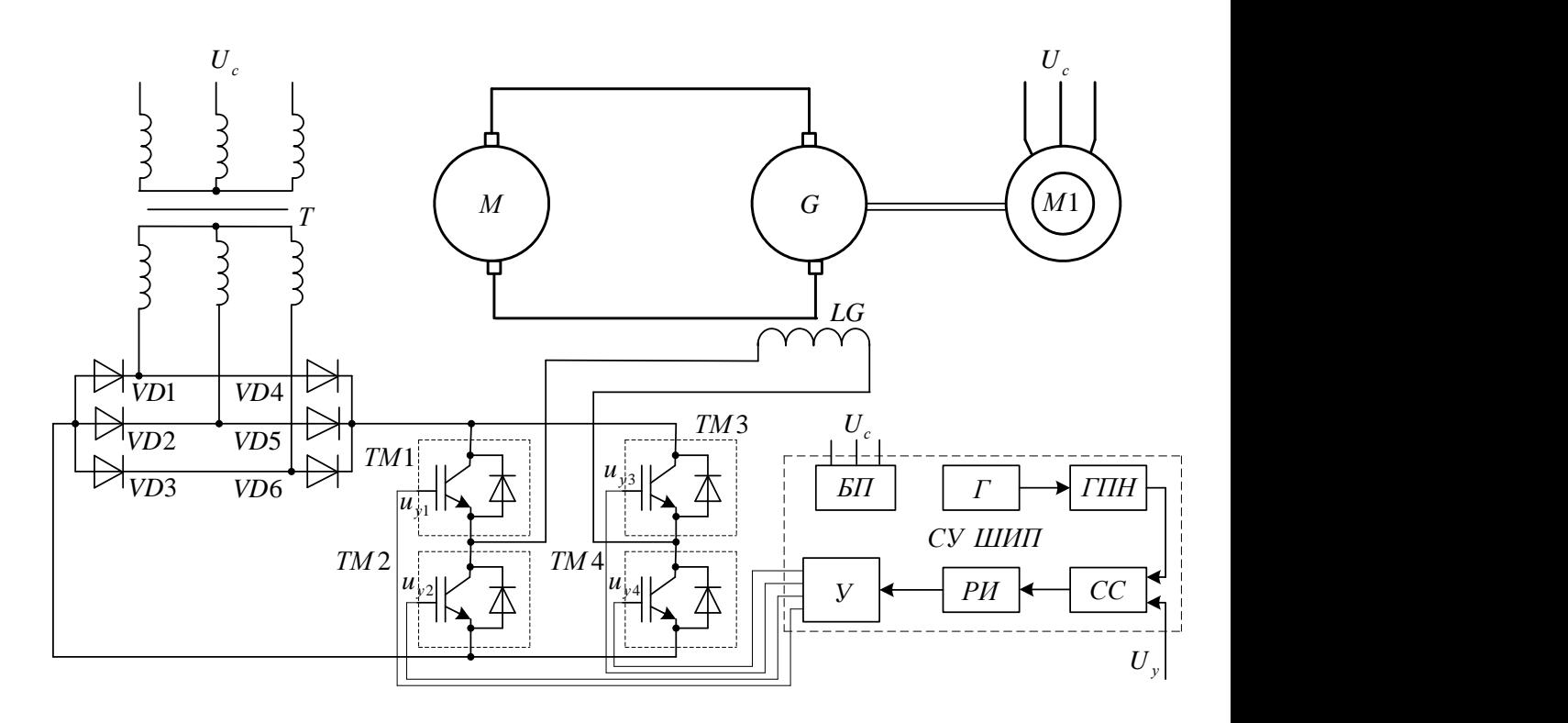

Рисунок к задаче 3.

*Результатом успешного выполнения лабораторной работы являются тексты пояснений, графическое представление рекомендуемых форм экскаваторных механических характеристик*

#### *Задание №11*

Задача 1. Опишите кинематическую схему подъемного механизма экскаватора ЭКГ-10 .и алгоритм расчета средневзвешенной мощности двигателей.

Задача 2. Опишите кинематическую схему механизма напора экскаватора ЭКГ-10 и алгоритм расчета средневзвешенной мощности двигателя.

*Результатом успешного выполнения лабораторной работы являются кинематические схема и их описание, алгоритмы расчеты в соответствии с типовыми методиками.*

### **Методические указания**

Задания к выполнению практических работ 7 (8) семестрах включают в себе расчетные задачи, которые по своему содержанию являются наиболее общими фрагментами расчетов, выполнение которых необходимо согласно заданиям по курсовому проекту в большинстве вариантов.

## *Задания к выполнению лабораторных работ в 8 семестре для студентов очной формы обучения (в 9 семестре для студентов заочной формы)*

Задания к выполнению лабораторных работ 8 (9) семестрах в большей степени связаны с расчетами общего и индивидуального характера, в соответствии вариантами тем курсовых проектов.

*Задание 1.* Подготовить обзор современного состояния базы данных по методикам расчета и выбора мощности электродвигателей для производственных механизмов в современных технологических агрегатах горной и металлургической промышленности.

*Задание 2.* Привести типовые тахограммы механизмов непрерывного и циклического движения на примере реализации электроприводов конвейеров, подъемнотранспортных машин циклического действия. Провести расчет тахограмм и нагрузочных диаграмм механизма по заданному варианту и осуществить расчет мощности и выбор электродвигателя.

*Задание 3.* Провести обобщение свойств электроприводов с нагрузкой вентиляторного типа (вентиляторы, насосы, компрессоры и их разновидности). Дать оценку энерго - и ресурсосберегающим возможностям электроприводов данного типа при реализации частотного регулирования. Привести примеры расчетов по варианту.

*Задание 4.* Современные системы электроприводов установок массового применения в горно-металлургической промышленности (буровые установки, проходческие комбайны, установки размельчения, обогащения и подготовки шихты, механизмы циклического и непрерывного транспортирования и др.) Привести силовые схемы и дать краткое описание технических характеристик объектно-ориентированных электроприводов. Привести фрагменты расчетов по заданному варианту.

*Задание 5.* Особенности реализации электроприводов технологических агрегатов металлургического производства (электроприводы агрегатов доменного и конверторного производства). Привести примеры расчетов по варианту

Задание 6. Провести анализ систем автоматизированных электроприводов в современных технологиях производства листа, изделий сортового и волочильного производства. Привести примеры реализации силовых схем и структурных схем систем управления электроприводами.

*Результатом успешного выполнения лабораторной работы являются правильные расчеты, проведенные по типовым методикам, и тексты пояснений, силовые и структурные схемы, их описания.*

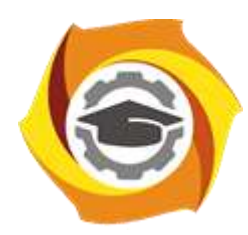

**Негосударственное частное образовательное учреждение высшего образования «Технический университет УГМК»**

# **МЕТОДИЧЕСКИЕ РЕКОМЕНДАЦИИ К ОРГАНИЗАЦИИ И ВЫПОЛНЕНИЮ САМОСТОЯТЕЛЬНОЙ РАБОТЫ ПО ДИСЦИПЛИНЕ**

# **ЭЛЕКТРОПРИВОД В СОВРЕМЕННЫХ ТЕХНОЛОГИЯХ**

**Направление подготовки 13.03.02 Электроэнергетика и электротехника Профиль подготовки Электрооборудование и энергохозяйство горных и промышленных предприятий**

**Уровень высшего образования бакалавриат**

*(бакалавриат, специалитет, магистратура)*

Автор - разработчик: Бородин М. Ю., канд. техн. наук, доцент Рассмотрено на заседании кафедры энергетики Одобрено Методическим советом университета 30 июня 2021 г., протокол № 4

> г. Верхняя Пышма 2021

Самостоятельная работа студентов включает освоение теоретического материала, подготовку к выполнению и защите лабораторных работ, и подготовку к экзамену. Настоящие методические рекомендации к организации и выполнению самостоятельной работы относятся к виду учебной работы «Изучение теоретического курса, подготовка к выполнению и защите лабораторных работ, и подготовка к экзамену».

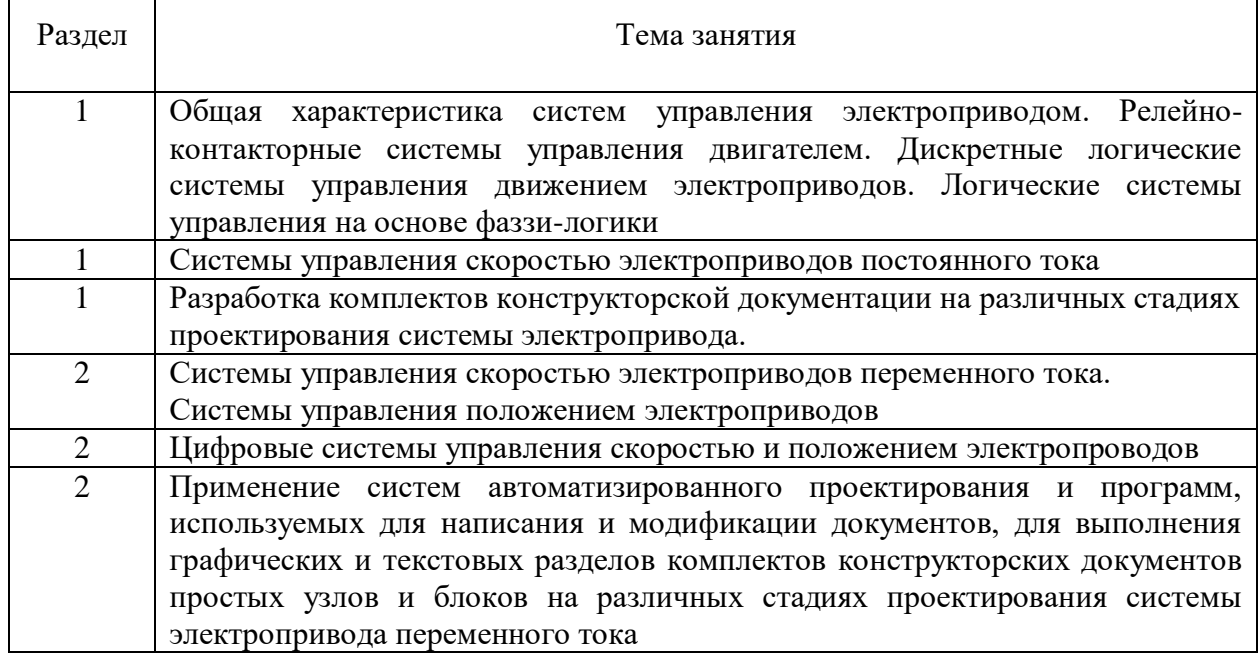

# *Тематика самостоятельной работы*

٦

 $\Gamma$ 

 $\top$ 

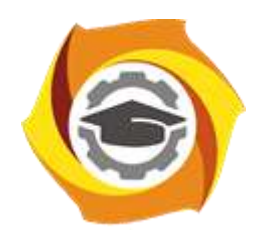

**Негосударственное частное образовательное учреждение высшего образования «Технический университет УГМК»**

# **МЕТОДИЧЕСКИЕ УКАЗАНИЯ К ВЫПОЛНЕНИЮ КОНТРОЛЬНОЙ РАБОТЫ ПО ДИСЦИПЛИНЕ**

# **ЭЛЕКТРОСНАБЖЕНИЕ ПРЕДПРИЯТИЙ**

**Профиль подготовки**

**Направление подготовки 13.03.02 Электроэнергетика и электротехника Электрооборудование и энергохозяйство горных и промышленных предприятий**

**Уровень высшего образования бакалавриат**

*(бакалавриат, специалитет, магистратура)*

Автор - разработчик: Гусакин А. А., ст. преподаватель Рассмотрено на заседании кафедры энергетики Одобрено Методическим советом университета 30 июня 2021 г., протокол № 4

> г. Верхняя Пышма 2021

Домашняя контрольная работа по дисциплине Электроснабжение предприятий предусмотрена для обучающихся заочной формы обучения на 3 курсе в 6 семестре в объёме 72 часа.

Задание выполняется в виде комплексной расчетно-графической работы (кейса), состоящей из пяти взаимосвязанных заданий и охватывающей все разделы изучаемой дисциплины: от расчета электрических нагрузок до обоснования мероприятий по энергосбережению. Исходные данные для расчетов выдаются каждому студенту индивидуально в соответствии с вариантом задания (табл. 1- 2).

Началом выполнения каждого из заданий являются практические занятия по дисциплине Электроснабжение предприятий. Дальнейшие расчеты и оформление работы обучающиеся выполняют самостоятельно во внеаудиторном режиме.

Основные разделы работы соответствуют тематике практических занятий:

1. Определение расчетных электрических нагрузок на основании ведомости электроприемников производственного объекта (*по вариантам – см. «Фонд оценочных средств»*).

2. Выбор числа и мощности силовых трансформаторов. Разработка принципиальной однолинейной схемы электроснабжения.

3. Выбор марки и сечения токоведущих частей на напряжении до и выше 1000 В.

4. Выбор и проверка коммутационных и защитных аппаратов до и выше 1000 В.

5. Разработка рекомендаций по повышению энергетической эффективности и качества электроэнергии в системе электроснабжения.

Описание технологического процесса и особенности режима электропотребления обучающийся выясняет самостоятельно с использованием литературных источников и открытых интернет-ресурсов по согласованию с преподавателем. Параметры электрооборудования рекомендуется принимать по актуальным справочным данным и каталогам производителей.

**Раздел 1**. **Расчет электрических нагрузок** производится для каждого узла питания (распределительного пункта, шкафа, сборки, трансформаторной подстанции), а также по цеху в целом с заполнением расчетной ведомости электрических нагрузок по форме 202-90 (табл. 1). При этом все электроприемники группируются по характерным категориям с одинаковыми *k<sup>и</sup>* и *tgφ.*

Значения *k<sup>и</sup>* принимаются по справочным данным из условия, что вероятность превышения фактической средней мощности над расчетной для характерной категории ЭП должна быть не более 0,05. При наличии в справочных материалах интервальных значений  $k_{\text{H}}$  следует для расчета принимать наибольшее значение.

В графах 7 и 8 соответственно записываются построчно величины *kи∙P<sup>н</sup>* и *kи∙Pн∙tgφ*. В итоговой строке определяются суммы этих величин.

Групповой коэффициент использования определяется по формуле:

$$
K_u = \frac{\sum K_u \cdot P_u}{\sum P_u},
$$

и заносится в графу 5 итоговой строки.

Для последующего определения *n<sup>э</sup>* в графе 9 построчно определяются для каждой характерной группы ЭП одинаковой мощности величины  $\textit{n} \cdot \textit{p}_{\textit{n}}^{2}$  $n \cdot p_{\mu}^2$  и в итоговой строке – их суммарное значение  $\sum n \cdot p_\pi^2$ *н <sup>n</sup> p* . При определении nэ по упрощенной формуле графа 9 не заполняется.

Эффективное число электроприемников n<sub>3</sub> определяется по выражению:

$$
n_{_9} = \frac{\left(\sum P_{_H}\right)^2}{\sum n \cdot p_{_H}^2}
$$

Найденное значение округляется до ближайшего меньшего целого числа.

# Таблица 1

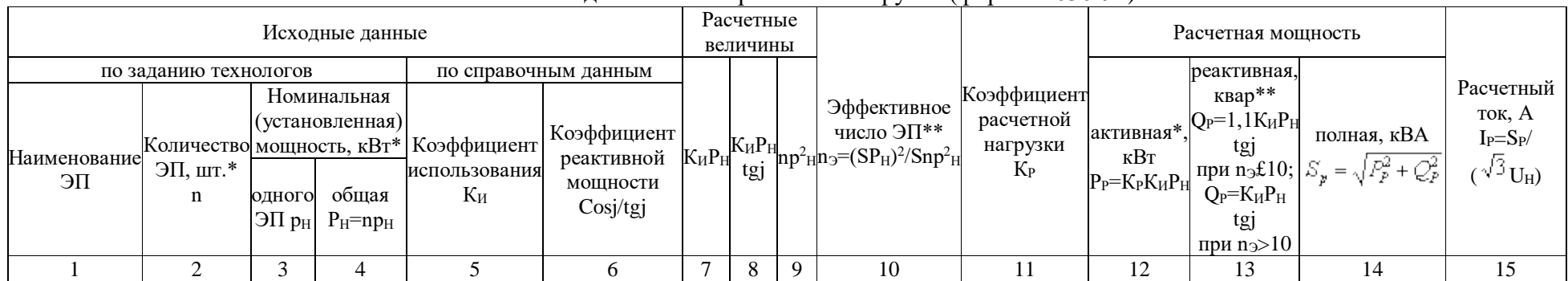

Расчетная ведомость электрических нагрузок (форма Ф636-92)

# Таблица 2

Кабельный журнал

| Направление<br>прокладки<br>кабеля | $U_{\rm H}$ , $\rm kB$ | $\mathbf{I}_{p}, \mathbf{A}$ | Марка<br>кабеля | ∪ечение,<br>MM <sup>2</sup> | $\mathbf{I}_{\text{A}$ оп, А | Длина<br>линии, м<br>M | $\mathbf{v}_0$ ,<br>$\rm JM/M$ | $\mathcal{N}(1)$ ,<br>OM/M | $\mathbf{r}$<br>$\%$<br>$\Delta U$ | лосос<br>прокладки |
|------------------------------------|------------------------|------------------------------|-----------------|-----------------------------|------------------------------|------------------------|--------------------------------|----------------------------|------------------------------------|--------------------|
|                                    |                        |                              |                 |                             |                              |                        |                                |                            |                                    |                    |

Коэффициент расчетной нагрузки K<sub>p</sub> определяется в зависимости от средневзвешенного коэффициента использования и эффективного числа электроприемников определяется согласно п. 2.11 «Указаний по расчету электрических нагрузок» [РТМ 36.18.32.4-92] и заносится в графу 11.

Расчетная мощность электроприемников (графа 12-13) определяется по выражениям:

$$
P_p = K_p \cdot \sum K_u \cdot p_u
$$

$$
Q_p = \sum K_u \cdot p_u \cdot tg\phi
$$

Значение расчетная токовая нагрузка (графа 15) определяется по выражению:

$$
I_p = \frac{S_p}{\sqrt{3} \cdot U_n}
$$

где  $S_p = \sqrt{P_p^2 + Q_p^2}$  − полная расчетная мощность, кВ·А, (графа 14).

**Раздел 2. Выбор числа и мощности силовых трансформаторов** производится по следующим критериям:

- надежность электроснабжения – для электроприемников I категории требуется установка не менее, чем двух трансформаторов.

- снижение расхода цветного металла в активной части трансформаторов и кабельных сетях – размещение в цехе нескольких подстанций с трансформаторами небольшой мощности, приближенных к потребителям.

- нормативный коэффициент загрузки в нормальном режиме:  $k_3 = 0.65 ... 0.7$ .

- соответствие системы охлаждения трансформатора условиям его установки.

Оптимальный вариант выбирается путем технико-экономического сравнения с учетом компенсации реактивной мощности в сети напряжением 0,4 кВ. Приведенные экономические затраты определяются для каждого из вариантов по формуле:

$$
3_{np} = p_{\scriptscriptstyle H} \cdot K + H_{\scriptscriptstyle \mathcal{E}}
$$

где *р<sup>н</sup>* – нормативный коэффициент эффективности капитальных затрат (для энергетического оборудования *р<sup>н</sup> =* 0,12 1/год );

*К* – капитальные затраты на осуществление данного варианта, руб.;

*И<sup>г</sup>* – годовые эксплуатационные издержки на амортизацию, обслуживание и ремонт оборудования, с учетом стоимости потерь электроэнергии, руб.;

Потери мощности в трансформаторах определяются по формуле:

$$
\Delta P_T = \Delta P'_{XX} + k_3^2 \cdot \Delta P'_{K3}
$$

где  $\Delta P'_{XX} = \Delta P_{XX} + k_{UII} \cdot \Delta Q_{XX}$  – приведенные потери холостого хода, кВт;

$$
\Delta P'_{K3} = \Delta P_{K3} + k_{HII} \cdot \Delta Q_{K3} - np_{H} \cdot \Delta Q_{H3}
$$

*kЗ* – коэффициент загрузки трансформатора, отн. ед.

*kИП* – коэффициент изменения потерь активной мощности на передачу (трансформацию) реактивной мощности, кВт/квар;

**Раздел 3. Выбор марки и сечения токоведущих частей** производится по предельно допустимому току на основании справочных данных Правил устройства электроустановок:

$$
I
$$
  $\partial$  *on*  $\geq$   $k \cdot I_p$ ;

где *I доп* – допустимый ток для данного сечения проводника, А;

*k* – поправочный коэффициент, учитывающий число параллельно проложенных кабелей и условия охлаждения изоляции;

*I<sup>р</sup>* – расчетный нагрузочный ток, А;

Выбранное сечение проверяется по потере напряжения в линии:

$$
\Delta U = \frac{\sqrt{3}I_p(r_0 \cdot \cos \varphi + x_0 \cdot \sin \varphi)L}{U_{\text{HOM}}};
$$

где  $\, \, r_0 \,$  и  $\, x_0 \, - \,$ активное и индуктивное погонное сопротивления линии, Ом/м;

*L* – длина линии, м;

 $U_{\text{HOM}}$  – номинальное напряжение сети, В;

 $cos \varphi$  – коэффициент мощности потребителя электроэнергии, отн. ед.

Результаты расчетов сводятся в кабельный журнал (табл. 2).

Выбор схемы электроснабжения цеха определяется категорией надежности питания потребителей, их размещением в цехе и особенностями режима работы. При этом схема распределения электроэнергии должна быть связана с технологической схемой объекта (питание разных технологических потоков от разных источников).

На больших и средних по мощности предприятиях, где электроприемники расположены в различных направлениях от центра питания, как правило, рекомендуется применять радиальные схемы электроснабжения. Для взаимного резервирования используется секционирование и устройства АВР.

Окончательное решение о принятии варианта схемы электроснабжения на основании технико-экономических расчетов. При этом учитываются такие факторы, как расход проводникового материала и трудоемкость прокладки питающих линий, стоимость коммутационной аппаратуры, годовые потери электроэнергии и т.п.

При сопоставлении вариантов схемы выполняются расчеты сравнительной эффективности капитальных вложений. Экономическим критерием выбора служит минимум приведенных затрат. Для схем, равноценных по надежности электроснабжения потребителей, приведенные затраты определяются по формуле:

$$
3=p_{\scriptscriptstyle H} \cdot K + C_{\scriptstyle \Pi} + A
$$

где *р<sup>н</sup> = 0,12* – нормативный коэффициент эффективности капитальных вложений;

*К –* капитальные вложения в электрическую сеть, тыс.руб.;

*С<sup>П</sup> –* стоимость потерь электроэнергии в сети, тыс.руб.;

*А –* ежегодные амортизационные отчисления на электрооборудование, тыс.руб.;

Капитальные затраты каждого варианта включают в себя стоимость ячеек с выключателями и кабельных линий с учетом их монтажа по укрупненным показателям стоимости:

$$
K = \sum (n \cdot K_B) + \sum (K_{\kappa a\delta.\ y\delta} \cdot L_{\kappa a\delta})
$$

где *n* – число ячеек КРУ с выключателями (стоимостью *КВ* );

*Ккаб. уд. –* стоимость 1 км кабельной линии, тыс.руб./км;

*Lкаб –* длина кабельной линии, км.

**Раздел 4. Выбор и проверка коммутационных и защитных аппаратов** электрической сети. производится по совокупности типовых условий:

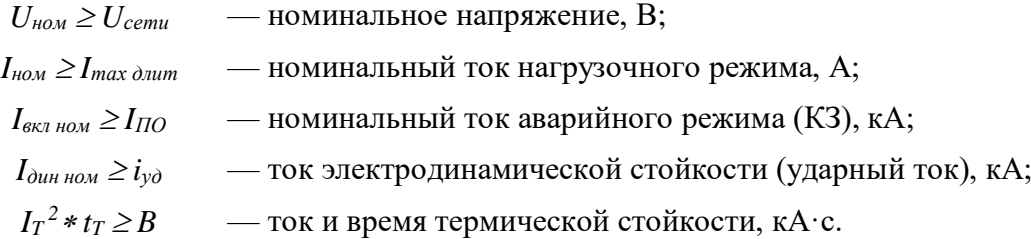

Для этого необходимо рассчитать токи короткого замыкания, предварительно проанализировав схему электрической сети и определив наиболее тяжелые, но достаточно вероятные режимы КЗ. Они отражаются на расчетной однолинейной схеме (рис. 1.) и схеме замещения (рис. 2).

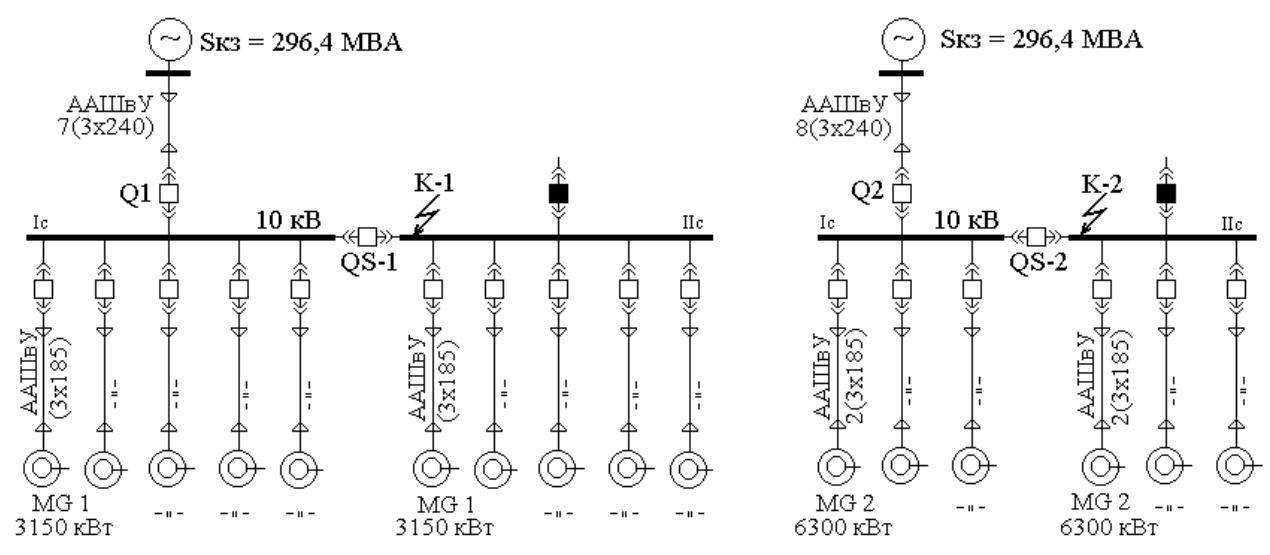

Рис. 1. Пример расчетной схемы распределительной сети

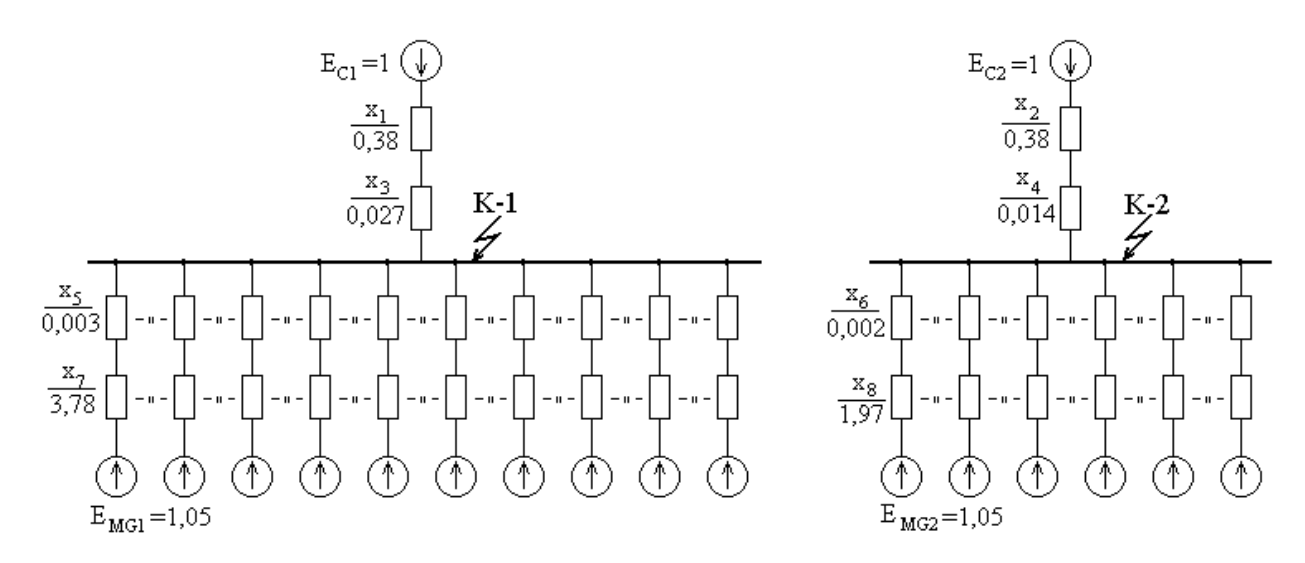

Рис. 2. Пример схемы замещения электрической сети

Параметры схемы замещения определяются в относительных единицах, для чего задаемся базисными величинами:

$$
S_{\delta} = 100 \text{ MBA}; \ \ U_{\delta} = 1,05 \text{ U}_{\text{HOM}}; \ \ I_{\delta} = \frac{S_{\delta}}{\sqrt{3}U_{\delta}}.
$$

Сопротивления схемы замещения:

– для синхронных двигателей:

- для питающей энергосистемы: 
$$
x_1 = x_2 = \frac{S_6}{S_{\kappa 3}}
$$
,

где *кз S —* мощность короткого замыкания питающей сети, кВА;

– для кабельных и воздушных линий:  $3 - \frac{\lambda_0}{\mu_0}$   $\frac{\mu}{\mu_0}$ *б б U*  $x_3 = x_0 \cdot l \cdot \frac{S_6}{I}$ 

где X<sub>0</sub> и l — соответственно, погонное сопротивление (Oм/м) и длина линии (м);

$$
x_7 = x_d \cdots \frac{S_6}{S_{\text{nom}}}.
$$

где  $\,S_{_{HOM}}$ — номинальная мощность электрической машины, кBA;

- для сильых трансформаторов: 
$$
x_{\rm r} = \frac{u_{\kappa} U_{\text{HOM}}^2}{100 S_{\text{HOM}}},
$$

где *к <sup>u</sup>* — напряжение короткого замыкания (по паспорту трансформатора), %.

Расчетные токи короткого замыкания определяются по формулам:

$$
I_{IO} = \frac{E_C}{x_1 + x_3} \cdot I_{\delta} \text{ (kA)};
$$

$$
I_{IIt} = I_{IO} \cdot \gamma(t_p),
$$

где  $\gamma(t_p)$  – коэффициент затухания периодической составляющей тока КЗ;

$$
i_{at} = \sqrt{2} \cdot I_{TO} \cdot e^{-t_h/T_a}
$$
 (kA);

где *Т<sup>а</sup> –* постоянная времени затухания апериодического тока КЗ, с;

(для питающей системы —  $T_a = 0, I$  *с*; для синхронных двигателей —  $T_a = 0.07$ *с*)*;*

Ударный ток в месте короткого замыкания:

$$
i_{y\partial} = \sqrt{2} \cdot I_{\Pi O} \cdot k_{y\partial} ,
$$

где *kуд –* ударный коэффициент (для питающей системы: *kуд =* 1,9; для двигателей: *kуд* = 1,92).

Результаты расчета для всех необходимых точек КЗ сводятся в табл. 3.

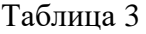

| Источник          |          | $I_{\Pi 0}$ | $I_{\Pi}$ t | $1_{at}$ | 1 <sub>kt</sub> | $1_{\text{YA}}$ | t <sub>p</sub> , | $T_a$ ,                  |              |
|-------------------|----------|-------------|-------------|----------|-----------------|-----------------|------------------|--------------------------|--------------|
| подпитки КЗ       |          | кА          | кА          | кА       | кА              | кA              | $\mathbf{c}$     | $\mathbf c$              | $\rm{k_{y}}$ |
| <u>ኢ</u><br>точка | Система  | 13,51       | 13,51       | 4,26     | 23,37           | 36,68           | 0,15             | 0,10                     | 1,92         |
|                   | Двиг.MG1 | 15,24       | 9,30        | 2,53     | 15,68           | 40,95           | 0,15             | 0,07                     | 1,90         |
|                   | ИТОГО    | 28,75       | 22,81       | 6,79     | 39,04           | 77,63           | 0,15             | $\overline{\phantom{a}}$ |              |
| K-7<br>точка      | Система  | 13,65       | 13,65       | 4,31     | 23,61           | 37,06           | 0,15             | 0,10                     | 1,92         |
|                   | Двиг.MG2 | 17,54       | 10,70       | 2,91     | 18,04           | 47,13           | 0,15             | 0,07                     | 1,90         |
|                   | ИТОГО    | 31,19       | 24,35       | 7,22     | 41,65           | 84,19           | 0,15             | $\overline{\phantom{a}}$ |              |

Расчетные токи короткого замыкания (пример)

Выбранное по приведенным выше условиям электрооборудование обозначается на однолинейной схеме электроснабжения предприятия в соответствии с требованиями ГОСТ — на поле чертежа или в виде спецификации.

Основным мероприятием по обеспечению электробезопасности схемы является защитное заземление. Расчет защитного заземления производится методом коэффициента использования. При этом грунт принимается однородным по глубине, а заземляющее устройство состоит из вертикальных и горизонтальных электродов. Допустимое сопротивление заземляющего устройства принимается согласно Правилам устройства электроустановок в зависимости от номинального напряжения и режима нейтрали:

Сопротивление одного вертикального электрода:

$$
r_{\scriptscriptstyle e} = \frac{0,366 \cdot \rho_{\scriptscriptstyle \text{pacu}}}{l_{\scriptscriptstyle e}} \cdot \left( \lg \frac{2 \cdot l_{\scriptscriptstyle e}}{d} + \frac{1}{2} \cdot \lg \frac{4t_{\scriptscriptstyle e} + l_{\scriptscriptstyle e}}{4t_{\scriptscriptstyle e} - l_{\scriptscriptstyle e}} \right),
$$

где  $\rho_{\text{pac}y} = k_c \cdot \rho$  – расчетное сопротивление грунта;

Сопротивление всех вертикальных заземлителей с учетом коэффициента использования:

$$
R_{\scriptscriptstyle\mathcal{B}} = \frac{r_{\scriptscriptstyle\mathcal{B}}}{n_{\scriptscriptstyle\mathcal{B}}\cdot\eta_{\scriptscriptstyle\mathcal{B}}},
$$

где  $\eta_{\text{e}}$  — коэффициент использования по справочнику;

 $n_e = 108$  — число вертикальных заземлителей.

Сопротивление горизонтального заземлителя (с учетом его длины *lг*):

$$
r_{\rm c} = \frac{0.366 \cdot \rho_{\rm pacu}}{l_{\rm c} \cdot \eta_{\rm c}} \cdot \lg \frac{l_{\rm c}^2}{d \cdot t_{\rm c}}
$$

Результирующее сопротивление заземляющего устройства:

$$
R_{_3} = \frac{R_{_6} \cdot R_{_u}}{R_{_6} + R_{_u}}.
$$

Значение сопротивления сравнивается с допустимым Правилами устройства электроустановок для данного номинального напряжения электрической сети и режима нейтрали.

**Раздел 5. Разработка рекомендаций по повышению энергетической эффективности** включает в себя обоснование системы учета электроэнергии и оценку энергетического баланса. Расчет баланса, в свою очередь, включает в себя четыре этапа:

1) составление схемы энергопотоков на предприятии;

2) определение прямых затрат энергии по всем видам продукции;

3) расчет косвеных энергозатрат, в т.ч. на вспомогательные цеха и собственные нужды.

4) расчет полных (суммарных) энергозатрат.

Схема энергетических потоков представляет собой графическое изображение связей между всеми видами энергоресурсов предприятия и продукцией, при изготовлении которой эти энергоресурсы расходуются (рис. 3). При этом элементы структурной схемы (виды энергоресурсов и виды продукции) необходимо разбить на три группы:

- покупные энергоресурсы, поступающие на предприятие со стороны;

- энергоресурсы собственного производства (энергетическая продукция предприятия);

- неэнергетическая продукция собственного производства.

На основании схемы рассчитываются коэффициенты прямых затрат энергии — норма расхода на производство единицы конечного продукта:

$$
a_{ij} = \frac{X_{ij}}{X_j}, \qquad b_{kj} = \frac{X_{kj}}{X_j},
$$

где  $a_{ij}$  – коэффициент прямых затрат покупной энергии *i* -го вида при производстве единицы *j* -го продукта;

 $b_{kj}$ – коэффициент прямых затрат собственных энергоресурсов  $\it{k}$  -го вида при производстве единицы *<sup>j</sup>* -го продукта;

*<sup>X</sup><sup>i</sup> <sup>j</sup> –* количество энергии *<sup>i</sup>* -го вида *,* израсходованное за отчетный период (например, за год) при производстве продукта *j* -го вида;

*<sup>X</sup> <sup>j</sup>* – количество *j* -го продукта, произведенного за этот же период.

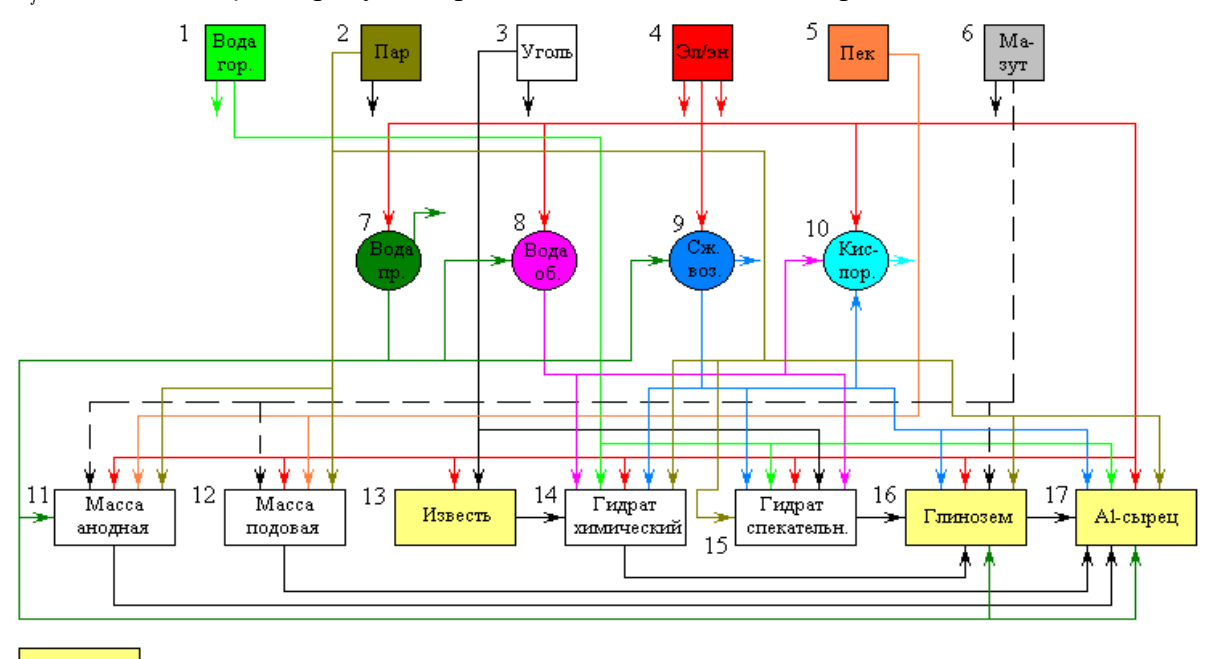

- Товарные (конечные) продукты

Полученные коэффициенты  $a_{ij}$  в дальнейшем формируют матрицу прямых энергозатрат, которая характеризует внутрипроизводственный баланс каждого вида энергии:

$$
\mathbf{A} = \begin{pmatrix} a_{1,1} & a_{1,2} & a_{1,3} & \dots & a_{1,n} \\ a_{2,1} & a_{2,2} & a_{2,3} & \dots & a_{2,m} \\ \vdots & \vdots & \vdots & \ddots & \vdots \\ a_{m,1} & a_{m,2} & a_{m,3} & \dots & a_{m,n} \end{pmatrix},
$$

Если какой-либо элемент этой матрицы  $a_{ij}$  умножить на годовой выпуск продукции *j*-го вида, получим годовой расход *i* -го вида энергии на производство этой продукции*.* Сумма всех значений  $a_{ii}$  по по каждой строке матрицы будет характеризовать внутрипроизводственный баланс по данному виду энергии.

Полный баланс получается путем суммирования всех прямых и косвенных затрат по данному виду энергии с учетом доли ее потребления на собственные нужды предприятия, отпуска на сторону и потерь:

$$
W \text{ more} \text{pt:}
$$
  
\n
$$
W_{j/i}^{\Sigma} = W_{j/i} + W_{22/i}' + W_{22/i}'' + W_{22/i}''' + \dots + W_i^{\text{c.H.}} + W_i^{\text{BCTION.}} + W_i^{\text{norepu.}}.
$$

При этом последние три составляющие распределяются между всеми конечными продуктами и полуфабрикатами пропорционально объемам их выпуска:

$$
w_i^{\text{c.m.}} = a_i^{\text{c.m.}} \frac{X_i}{\sum_{i=1}^n X_i} \text{MBT} \cdot \text{v/T}.
$$

где *<sup>X</sup> <sup>j</sup>* — объем производства *j* -го конечного продукта, т;

 $\sum^{n} X_{j} = {\rm c}$ уммарная производительность по всем видам готовой продукции, т. *j* 1

Полученные таким образом данные, позволяют решать целый комплекс задач:

- совершенствование системы учета и контроля расхода энергоносителей;

- оценка фактического энергоиспользования на предприятии, выявление причин возникновения и величины потерь топливно-энергетических ресурсов;

- разработка плана мероприятий, направленных на снижение потерь топливноэнергетических ресурсов;

- выявление и оценка резервов экономии топлива и энергии;

- совершенствование системы нормирования и разработка научно обоснованных норм расхода топлива и энергии на производство продукции;

- определение рациональных размеров энергопотребления в производственных процессах и установках.

*Результатом успешного выполнения комплексного практического задания* считается умение обучающихся самостоятельно и осознанно:

- производить расчеты электрических нагрузок для различных уровней и структур систем электроснабжения различных предприятий и производственных объектов;

- выбирать конфигурацию схемы электроснабжения и ее элементы с учетом надежности электроснабжения, электромагнитной совместимости и техникоэкономических показателей;

- выполнять расчеты нагрузочной способности, электродинамической и термической стойкости основного электрооборудование систем электроснабжения.

При выполнении и защите работы обучающийся должен обосновывать все принятые решения и анализировать полученные результаты с точки зрения технической и экономической целесообразности, используя только актуальные нормативные документы и справочные данные.

Выполненная работа сдается на предварительную проверку, а затем защищается в ходе очного собеседования с преподавателем. Рекомендуется проводить коллективные обсуждения завершенных работ в группах с целью обмена мнениями и более глубокого освоения изучаемого материала.

В ходе выполнения работы в дополнение к конспекту лекций необходимо использовать основную и дополнительную литературу, наглядные пособия, видеоматериалы. Рекомендуется производить подготовку систематически, используя все время, отведенное планом-графиком самостоятельной работы.

Удовлетворительным результатом выполнения задания считается полнота и обоснованность выполненных расчетов, соответствие содержания и оформления нормативно-технической документации и глубина теоретических знаний, продемонстрированных обучающимся в ходе выполнения работы.

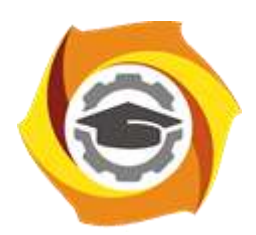

**Негосударственное частное образовательное учреждение высшего образования «Технический университет УГМК»**

# **МЕТОДИЧЕСКИЕ УКАЗАНИЯ К ВЫПОЛНЕНИЯ КУРСОВЫХ РАБОТ ПО ДИСЦИПЛИНЕ**

# **ЭЛЕКТРОСНАБЖЕНИЕ ПРЕДПРИЯТИЙ**

**Направление подготовки 13.03.02 Электроэнергетика и электротехника Профиль подготовки Электрооборудование и энергохозяйство горных и промышленных предприятий**

**Уровень высшего образования бакалавриат**

*(бакалавриат, специалитет, магистратура)*

Автор - разработчик: Гусакин А. А., ст. преподаватель Рассмотрено на заседании кафедры энергетики Одобрено Методическим советом университета 30 июня 2021 г., протокол № 4

> г. Верхняя Пышма 2021

## **Введение**

Задачей курсовой работы по дисциплине «Электроснабжение предприятий» является изучение структуры и параметров систем электроснабжения, особенностей расчёта электрических нагрузок потребителей электроэнергии, получение общих сведений о выборе параметров основного электрооборудования и его нагрузочной способности, получение практических навыков по выбору типов схем распределительных электросетей напряжением до и выше 1000 В, режимов их работы, определение их технико-экономических характеристик и областей применения.

Цель курсовой работы - это формирование знаний и умений в области систем электроснабжения потребителей, а именно главных преобразующих подстанций, подстанции распределительных сетей и трансформаторных подстанций потребителей электрической энергии; определение параметров режимов работы электрических сетей и их оптимизация с учётом компенсации реактивной мощности; координация токов коротких замыканий; изучение методов и средств кондиционирования параметров напряжения и других показателей качества электроэнергии, а также развитие у студентов навыков разработки систем электроснабжения потребителей различных отраслей промышленности и закрепление полученных знаний по специальным дисциплинам.

Объектом проектирования является система электроснабжения промышленного предприятия.

В первом разделе рассмотрены общие требования к написанию КР.

Во втором разделе изложены структура и содержание задания работы.

В третьем разделе приведены методические указания по его выполнению.

В приложениях приведены справочные материалы, необходимые для выполнения курсовой работы.

Данное методическое пособие может быть использовано при выполнении выпускных квалификационных работ.

# **Примечание.**

Для выполнения данной курсовой работы предварительно необходимо получить: 1. Задание на курсовую работу (Образец А) и на основании задания сформировать 2. Титул (образец Б). После выполнения курсовой работы необходимо подготовить 3. Рецензию на курсовую работу (образец В).

### **Негосударственное частное образовательное учреждение высшего образования «Технический университет УГМК» ЗАДАНИЕ**

на курсовую работу

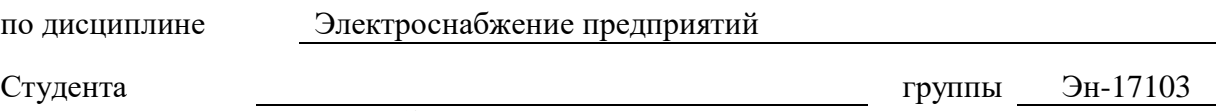

(фамилия имя отчество)

специальность/направление подготовки 13.03.02 Электроэнергетика и электротехника

1.Тема курсовой работы:

Расчет и анализ системы электроснабжения промышленного предприятия

2.Содержание (индивидуальное задание) курсовой работы (проекта), в том числе состав графических работ и расчетов

Введение. Характеристика предприятия и его электроприемников. Расчет электрических нагрузок. Картограмма. ЦЭН. Выбор напряжения электроснабжения. Выбор количества и мощности трансформаторов цеховых подстанций. Компенсация реактивной мощности на предприятии. Выбор мощности трансформаторов ГПП. Выбор схемы электроснабжения предприятия. Расчет токов короткого замыкания. Выбор и проверка оборудования на ГПП (ЦРП). Выбор сечения проводников питающих и распределительных сетей. Выбор элементов силовой сети цеха.

Курсовая работа должна раскрывать тему; объём работы от 30 до 60 страниц (1,5 интервала 14 шрифт с соблюдением соответствующего формата). 3. График работы

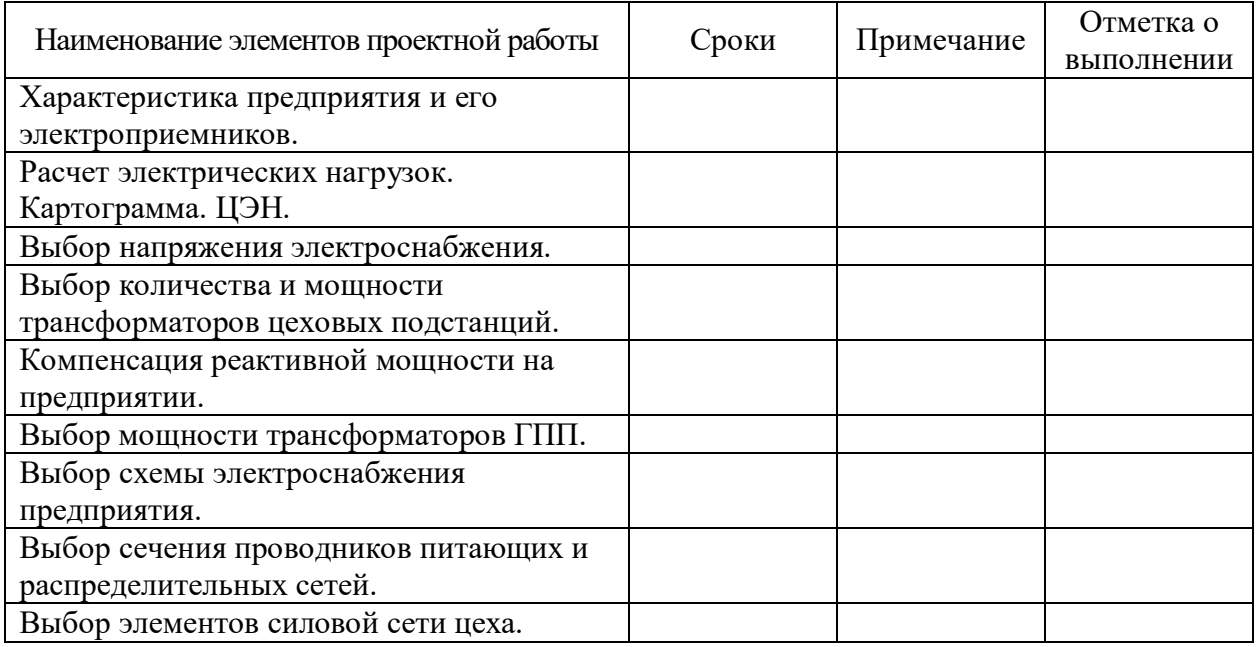

Задание на курсовую работу (проект) получил

Руководитель А.А. Гусакин

Подпись ФИО

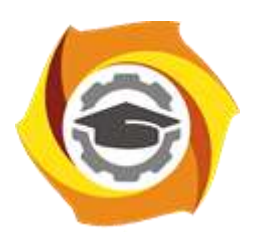

**Негосударственное частное образовательное учреждение высшего образования «Технический университет УГМК» Кафедра энергетики**

# **КУРСОВАЯ РАБОТА**

# по дисциплине «Электроснабжение предприятий»

Тема: «Расчет и анализ системы электроснабжения промышленного предприятия»

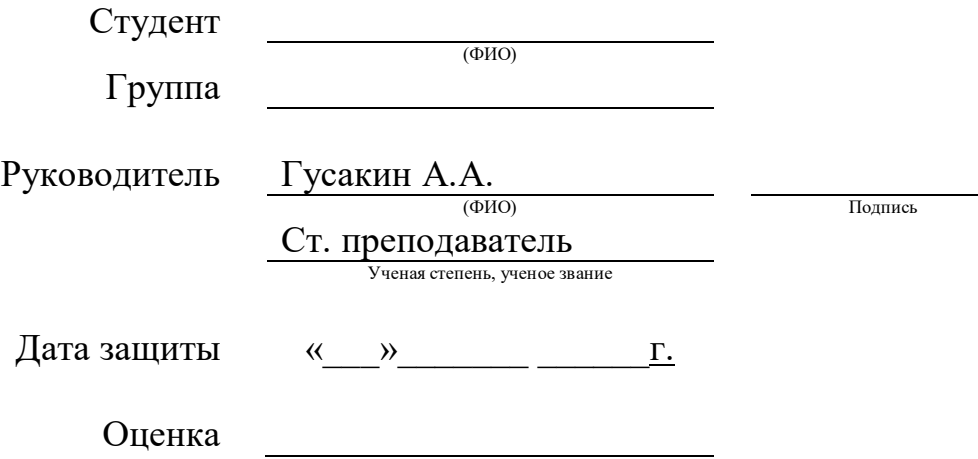

# **Негосударственное частное образовательное учреждение высшего образования «Технический университет УГМК»**

# **РЕЦЕНЗИЯ**

на курсовую работу

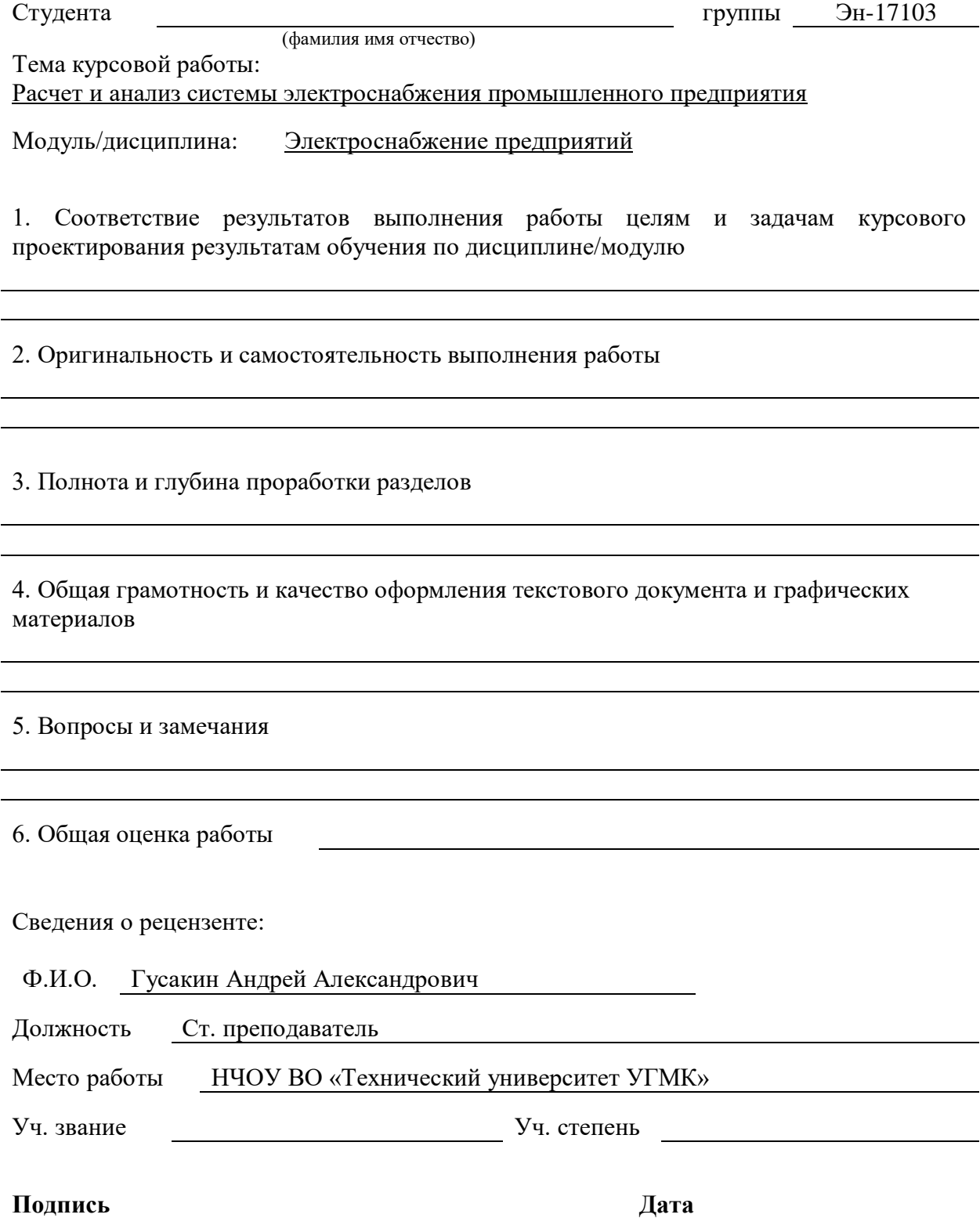

# **Содержание**

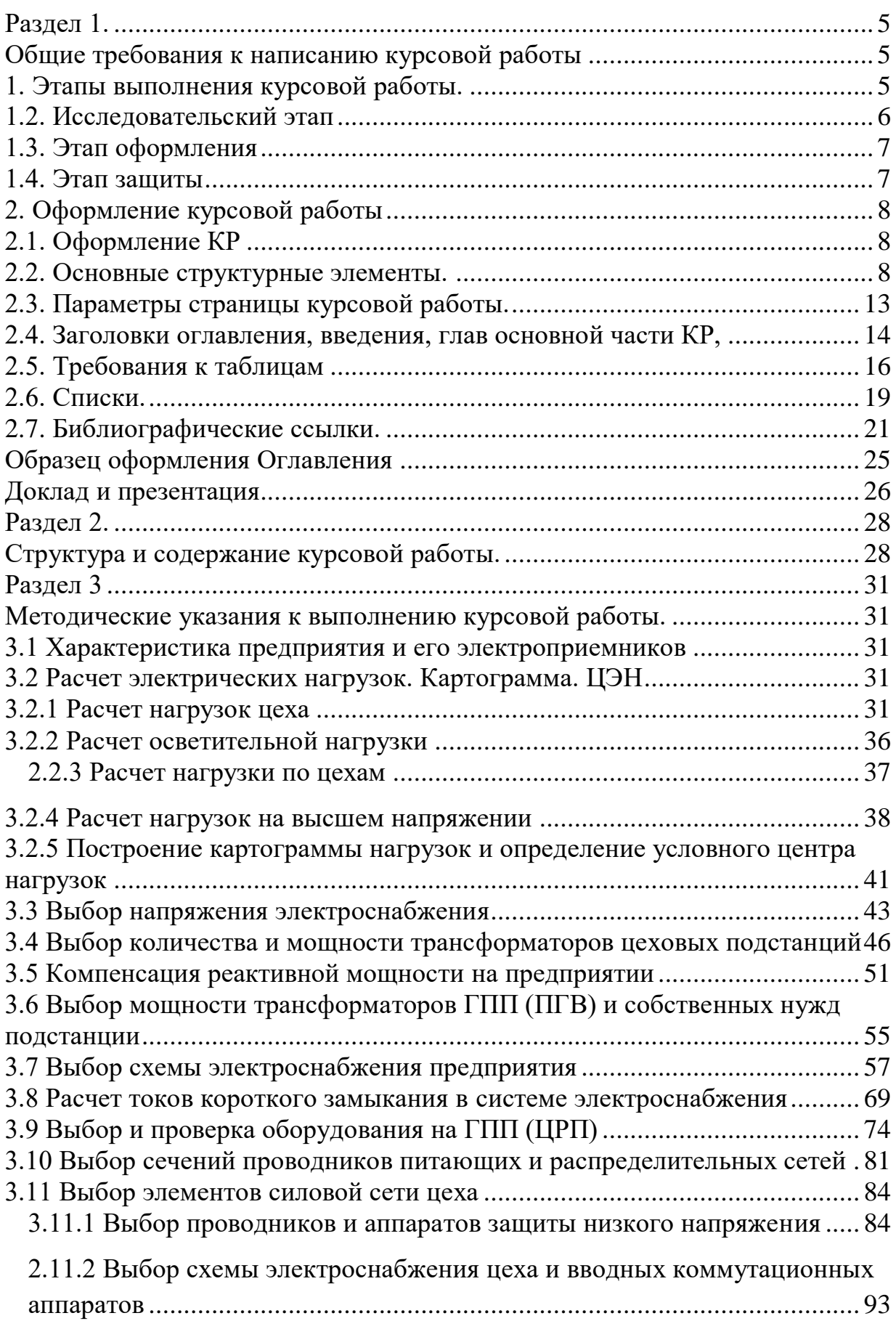

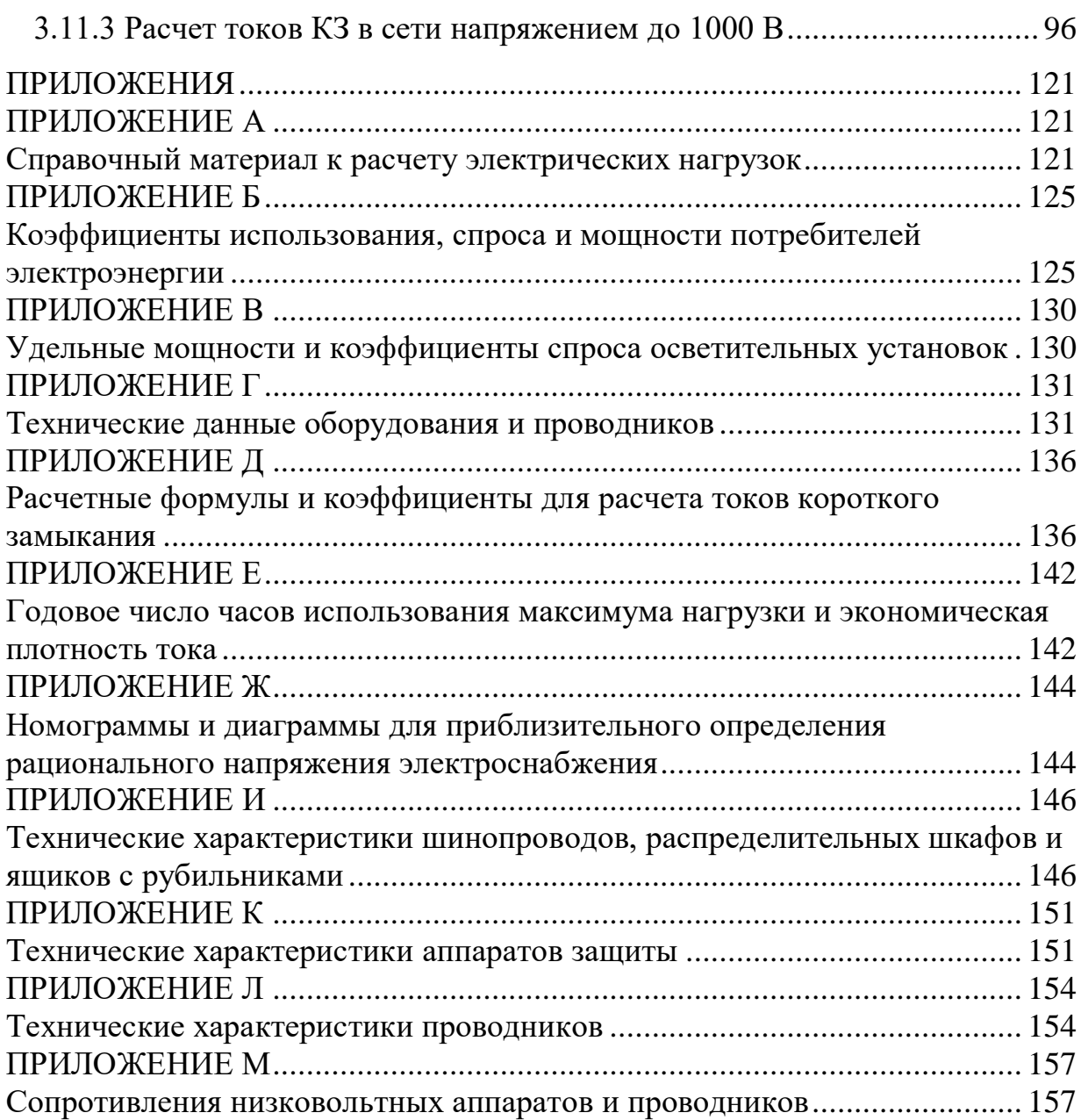

## **Раздел 1.**

# <span id="page-1436-1"></span><span id="page-1436-0"></span>**Общие требования к написанию курсовой работы Методические рекомендации по оформлению и подготовке курсовой работы по дисциплине: «Электроснабжение предприятий»**

### <span id="page-1436-2"></span>**1. Этапы выполнения курсовой работы.**

 Процесс выполнения курсовой работы состоит из последовательности этапов, которые в плане выполнения исследования по функциональному признаку могут быть разделены следующим образом:

1) предварительный этап,

2) исследовательский этап,

3) этап оформления,

4) этап защиты работы.

### 1.1. *Предварительный этап*

На предварительном этапе определяется общая проблемная ситуация в выбранном направлении (объекте) исследований и выявляются противоречия, требующие разрешения; производится научный поиск, изучение литературных источников и т.п. Результатом является определение круга задач по выполнению производственной задачи, определенной предприятием. Уточняется с предприятием тема исследования с учетом ее значимости и своевременности, которые совместно с сутью проблемной ситуации определяют актуальность работы. Логическим завершением предварительного этапа является формулировка цели исследования и конкретных задач, которые необходимо решить и которые определяют стратегию и направление исследований (задачи в процессе работы могут корректироваться). Организующим началом в подготовке курсовой работы является её план. Результатами предварительного этапа работы является составление задачи (темы курсовой работы) являющейся частью выпускной квалификационной работы.

По выбранной задачи (теме курсовой работы) разрабатывается график выполнения курсовой работы.

График может корректироваться в ходе выполнения работы.

Студенту обязательно необходимо сформировать список литературных источников (библиографию) по выбранной теме работы. Изучение литературы позволяет определить понятийный аппарат, ключевые слова, основные источники по выбранной теме. По результатам литературного обзора, как правило, оформляются статьи и доклады на конференциях.

Источником информации при проведении «лит.обзора» в первую очередь являются справочно-поисковые системы в сети Интернет, которые позволяют быстро найти требуемые тематические сайты и литературные источники, законодательные и нормативные материалы. Студенты Технического университета УГМК имеют возможность изучения и поиска литературы в электронно-библиотечных системах, с которыми университет имеет соглашения о сотрудничестве (допуск к указанным системам будет предоставлен при зачислении). Это дает студентам дополнительные возможности безопасного и быстрого поиска по полнотекстовым базам данных литературы ведущих отечественных издательств.

Курсовая работа размещается в системе управления обучением BlackBoard для рассмотрения преподавателем и контроля за ходом выполнения работы. Эксперту выдается логин и пароль для входа в систему через портал ТУ УГМК.

### <span id="page-1437-0"></span>**1.2. Исследовательский этап**

На исследовательском этапе производится выбор методов исследования и математического аппарата, т.е. инструмента, необходимого для достижения поставленной цели, а также методики и техники исследования.

Выполняется само исследование, которое помимо теоретической части должно содержать практическую реализацию поставленной задачи в виде работы, подтверждающего достоверность, эффективность и практическую значимость полученных результатов исследования.

В заключении этапа дается оценка полученных результатов, в том числе укрупненно-экономическая, формулируются выводы по работе, часть из которых должна определять научную новизну, другая – практическую значимость.

При завершении данного этапа (или промежуточного этапа) заведующие кафедрами совместно с научным руководителем по направлениям осуществляют рассмотрение промежуточных результатов выполнения курсовой работы для оценки и возможно корректировки проделанной работы. По итогам рассмотрения результатов работы оформляется рецензия, в которой отмечаются достижения и основные вехи работы, а также замечания и рекомендации по улучшению работы

#### <span id="page-1438-0"></span>**1.3. Этап оформления**

Определяется композиция (структура) и содержание курсовой работы, обеспечивающие логическую последовательность изложения.

В соответствии с содержанием (оглавлением) оформляется предварительный вариант текста, включая иллюстрации и таблицы. Текст должен быть информативным и в то же время кратким и четким, оформлен в соответствии с требованиями к научной работе.

На этом этапе оформляются основные структурные элементы КР и прочие документы. Производится научное редактирование текста, просмотр таблиц и иллюстраций студентом и научным руководителем, нормоконтроль КР нормоконтролером, окончательное оформление результатов исследований в виде завершенной работы, которая может быть представлена к защите.

## <span id="page-1438-1"></span>**1.4. Этап защиты**

В Техническом университете УГМК этап защиты курсовой работы многоступенчатый. Он включает в себя процедуру обсуждение курсовой работы сначала с преподавателем дисциплины электроснабжение предприятий, а затем осуществляется защита на кафедре с заведующей кафедры и комиссией, состоящей из преподавательского состава. Данная процедура является своего рода предзащитой выпускной квалификационной

работы, на которой заинтересованные специалисты предприятий, ТУ УГМК возможно делают замечания, дают свои рекомендации. Результатом этих процедур являются выставление оценки за выполнение курсовой работы. Организационные моменты и сроки проведения этих процедур определяют заведующие кафедрами совместно с научным руководителем.

Затем курсовая работа сдается научному руководителю в системе Black Board, который дает письменное заключение и оценивает работу.

Далее курсовая работа распечатывается и сдается в архив научному руководителю.

Студент готовит к защите доклад или его тезисы, а также иллюстративный материал (презентацию в электронном виде и распечатывает раздаточный материал). Целесообразнее всего тезисы доклада и иллюстрации представить в виде слайдов или использовать компьютерное сопровождение доклада в режиме презентации. Готовятся ответы на замечания руководителя и рецензента, если они отмечены в отзывах.

 По желанию заказчика может быть организована прямая трансляция защиты курсовой работы с возможностью участия в обсуждении доклада с использованием средств видеоконференцсвязи кураторов от предприятия и других лиц из числа преподавателей ТУ УГМК.

## **2. Оформление курсовой работы**

### <span id="page-1439-1"></span><span id="page-1439-0"></span>**2.1. Оформление КР**

Оформление осуществляется на основании требований Технического университета УГМК, а также данного методического пособия.

## <span id="page-1439-2"></span>**2.2. Основные структурные элементы.**

Вне зависимости от решаемой задачи и используемого подхода при проектировании, курсовая работа должны содержать следующие основные структурные элементы:

- титульный лист;
-задание на выполнение курсовой работы, утвержденное заведующим кафедрой;

- оглавление;

- текст курсовой работы:

- введение,

- обоснование актуальности выбранной темы и новизны работы,

- основная часть (разделение на главы обозначены в методических рекомендациях по направлениям подготовки),

- заключение;

- списки;

- приложения.

-рецензию.

Общий объем курсовой работы составляет 40-60 стр. (без учета приложений).

2.2.1. Титульный лист КР оформляется одинаково для всех направлений подготовки. КР присваивается обозначение (шифр), состоящее из следующих номеров и кодов, разделяемых тире:

- индекса КР;

- кода учебного заведения по общероссийскому классификатору предприятий и организаций (ОКПО);

- номера специальности;

- кода подразделения (кафедры) учебного заведения;

- номер зачетной книжки.

Например:

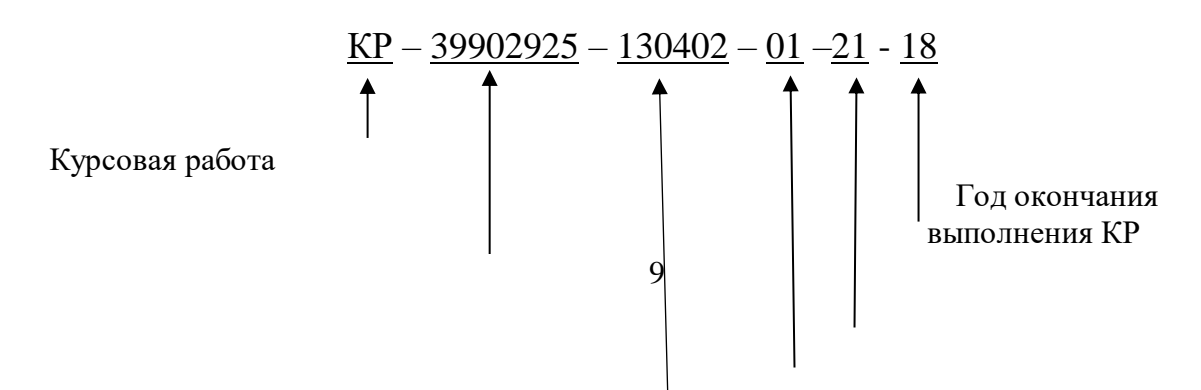

Код ТУ УГМК по Общероссийскому классификатору предприятий и организаций (ОКПО номер зачетной книжки

Код кафедры

Наименование направлений подготовки

### Шифр КР для студентов:

### **КР –– 39902925 - 130402 – 01 – 192 – 18**

2.2.2. Оглавление это **-** перечень основных частей курсовой работы с указанием страниц, на которые их помещают. Заголовки в оглавлении должны точно повторять заголовки в тексте. Не допускается сокращать или давать заголовки в другой формулировке. Последнее слово заголовка соединяют отточием с соответствующим ему номером страницы в правом столбце оглавления.

2.2.3 Текст курсовой работы:

*Введение* к курсовой работы включает в себя следующие основные структурные элементы:

– актуальность темы исследования;

– степень ее разработанности;

– цели и задачи;

–предмет и объект;

– научную новизну;

– теоретическую и практическую значимость работы;

– методологию и методы исследования;

– положения, выносимые на защиту;

– степень достоверности и апробацию результатов.

Объем введения рекомендуется ограничить 1-3 страницами текста.

*Основная часть* курсовой работы состоит из трех глав иногда четырех глав (разделение на главы обозначены в методических рекомендациях по направлениям подготовки), общим рекомендованным объемом 40-60 страниц. Каждая глава должна заканчиваться выводами. Содержание основного текста должно точно соответствовать заявленной теме работы и полностью раскрывать данную тему и сформулированные вопросы исследования. Главы должны быть сопоставимыми по объему и включать в себя теоретический и практический материал.

*Теоретический материал* представляет собой обобщение и обзор теоретических аспектов рассматриваемой предметной области и обязательно включает в себя обзор научной зарубежной и отечественной литературы по теме курсовой работы. При теоретическом обзоре ведущее место занимает рассмотрение различных теоретических подходов, методов и моделей. Обосновывается их применимость или невозможность использования в выпускной квалификационной работе, то есть дается критическая оценка современного состояния научной мысли применительно к состоянию исследуемой проблемы.

При наличии дискуссионности подходов в какой-либо предметной области необходимо показать отличающиеся точки зрения, отметив ту, которой будет придерживаться и которую в дальнейшем развивает студент. Так же необходимо охарактеризовать состояние подобных проблем в других корпорациях, в холдинге, за рубежом и накопленный опыт их решения.

Уместно определиться с дефинициями, дать однозначное определение используемых терминов, категорий, привести, если необходимо, принятые классификации, систематизировать факторы, оказывающие влияние на исследуемый объект (предприятие).

*Практический материал* представляется в последующих главах, определенных в зависимости от тематики КР и включает описание результатов исследования на основе рассмотренных ранее методов, методик и моделей. Предоставление практических рекомендаций на основе анализа результатов расчетов.

*Проектная часть* курсовой работы чаще всего представляет собой обоснование автором разработанных им алгоритмов решения проблемы и включает в себя совокупность конкретных практических рекомендаций,

направленных на повышение эффективности деятельности исследуемого предприятия. Здесь же приводятся результаты расчета экономического эффекта от реализации предлагаемых технологических и технических решений.

В *заключении* курсовой работы излагают итоги выполненного исследования, рекомендации, перспективы дальнейшей разработки темы, внедрения работы. Рекомендованный объем 1-2 страницы. Стиль изложения материалов работы должен быть академическим, без риторических вопросов, многоточий, обращений к читателю и лирических отступлений. Речь должна идти от третьего лица. Не следует писать: «Я получил следующие результаты: ...». Надо писать: «Были получены следующие результаты: ...». Либо: «Автором были получены следующие результаты: ...». Надо писать: «В данной работе были получены следующие результаты: ...» и т.п. Когда описывается текущее состояние дел в изучаемой области или научной группе, в которой выполнялась работа, следует использовать настоящее время, а когда речь идет о результатах, полученных лично автором, следует использовать прошедшее время. Например: «Рассматриваемая экономическая модель не позволяет оценить параметры ... . Предложенная модель позволила устранить эти недостатки».

Заключение представляет собой последовательное, логически стройное изложение полученных итогов и их соотношение с общей целью и задачами, сформулированными во «Введении». Это – не простое механическое суммирование выводов, которыми заканчивается каждая глава, а формулирование того нового, существенного, что составляет (с точки зрения автора) новизну, теоретическую и практическую значимость выполненного исследования. Хорошо написанное заключение отражает уровень профессиональной и научной квалификации её автора.

Тексты КР, за исключением текстов КР, содержащих сведения, составляющие государственную тайну, размещаются в электроннобиблиотечной системе ТУ УГМК и проверяются на объём заимствования, в

том числе содержательного, выявления неправомочных заимствований и не должен превышать 50%. Порядок размещения текстов выпускных квалификационных работ в электронно-библиотечной системе, проверки на объём заимствования, устанавливается специальной инструкцией. Контроль и ответственность за проведение данной процедуры возлагается на научного руководителя. Перед процедурой размещения студент должен написать аннотацию на КР.

#### **2.3. Параметры страницы курсовой работы.**

 Работа должна быть выполнена печатным способом с использованием компьютера и принтера на одной стороне листа белой бумаги одного сорта формата A4 (размер 210 на 297 мм).

Размер шрифта основного текста – 14 пунктов (на рисунках и в таблицах допускается применение более мелкого размера шрифта), гарнитура – Times New Roman. Междустрочный интервал – полуторный, интервалы перед и после абзацев – не применяются. Отступ первой строки абзацев – 1,25 см, отступы справа и слева – не применяются. Выравнивание основного текста – по ширине, с автоматической расстановкой переносов. Текст работы следует печатать, соблюдая следующие размеры полей: левое – 30 мм, правое – 10 мм, верхнее и нижнее  $-20$  мм.

Ориентация страниц основного текста – книжная. Для рисунков и таблиц допускается применение альбомной ориентации страниц. Размещение текста на страницах альбомной ориентации не рекомендуется (за исключением подписей и комментариев к таблицам и иллюстративным материалам). Текст КР должен быть сброшюрован.

Основной текст должен быть разделен на главы и параграфы или разделы и подразделы, которые нумеруют арабскими цифрами. Слово «Глава» в заголовке глав не ставится. После номера раздела, подраздела, пункта и подпункта в тексте точку не ставят. Если раздел или подраздел имеет только один пункт или пункт имеет один подпункт, то нумеровать его не следует.

Каждую главу курсовой работы начинают с новой страницы. Следующий параграф внутри одной главы начинается на том же листе, где закончился предыдущий.

**2.4. Заголовки оглавления, введения, глав основной части КР,** заключения и списка литературы следует печатать заглавными (прописными) буквами и располагать по центру строки без точки в конце (не подчеркивая, размер шрифта – 14, полужирный). Заголовки подразделов и пунктов следует начинать с абзацного отступа и печатать с прописной буквы без точки в конце (не подчеркивая, размер шрифта – 14, полужирный).

Если заголовок включает несколько предложений, их разделяют точками. Переносы слов в заголовках не допускаются. Заголовки отделяют от текста сверху и снизу двумя интервалами. Не допускается размещать заголовок на одной странице, а текст – на другой.

Все страницы курсовой работы, включая иллюстрации и приложения, нумеруются арабскими цифрами по порядку без пропусков и повторений. Первой страницей считается титульный лист, на котором нумерация страниц не ставится, следующая страница нумеруется «2» и т.д. Порядковый номер страницы проставляют в центре в нижней части листа без точки (гарнитура Times New Roman, размер шрифта  $-12$ ).

В тексте документа не допускается:

- применять для одного и того же понятия различные научнотехнические термины, близкие по смыслу (синонимы), а также иностранные слова и термины при наличии равнозначных слов и терминов в русском языке;

- применять произвольные словообразования;

- применять сокращения слов, кроме установленных правилами русской орфографии, соответствующими государственными стандартами, а также в данном документе;

- сокращать обозначения единиц физических величин, если они употребляются без цифр, за исключением единиц физических величин в головках и боковиках таблиц и в расшифровках буквенных обозначений,

входящих в формулы и рисунки.

В тексте документа, за исключением формул, таблиц и рисунков, не допускается:

- применять математический знак минус (-) перед отрицательными значениями величин (следует писать слово "минус");

- применять знак " $\varnothing$ " для обозначения диаметра (следует писать слово "диаметр"). При указании размера или предельных отклонений диаметра на чертежах, помещенных в тексте документа, перед размерным числом следует писать знак " $\varnothing$ ";

- применять без числовых значений математические знаки, например > (больше),  $\leq$  (меньше), = (равно),  $\geq$  (больше или равно),  $\leq$  (меньше или равно),  $\neq$  (не равно), а также знаки N (номер), % (процент).

Все иллюстрирующие материалы выпускной квалификационной работы (рисунки, чертежи, схемы, диаграммы, графики, фотографии) называют *рисунками.* На все рисунки должны быть ссылки в тексте работы. При ссылках на иллюстрации следует писать «…приведены на рисунке 1.2» или «на рисунке 1.2 приведен …». Рисунки следует располагать непосредственно после текста, в котором они упоминаются впервые, или на следующей странице.

При цветном исполнении рисунков следует использовать принтер с возможностью цветной печати. При использовании в черно-белой печати следует применять черно-белую штриховку элементов рисунка.

Нумерация рисунков идет арабскими цифрами в пределах раздела. Номер рисунка состоит из номера раздела и порядкового номера иллюстрации, разделенного точкой. Иллюстрации должны иметь наименование и пояснительные данные (подрисуночный текст). Иллюстрации каждого приложения обозначают отдельной нумерацией арабскими цифрами с добавлением перед цифрой обозначения приложения. Например - Рисунок А.3.

Иллюстрации, при необходимости, могут иметь наименование и пояснительные данные (подрисуночный текст). Слово «Рисунок» и наименование помещают после пояснительных данных.

### **2.5. Требования к таблицам**

Таблицы применяют для лучшей наглядности и удобства сравнения показателей. Название таблицы должно отражать ее содержание, быть точным, кратким. Название таблицы следует помещать над таблицей слева, без абзацного отступа в одну строку с ее номером через тире. Не допускается размещать название таблицы на одной странице, а таблицу – на другой.

Ширину таблицы и полей устанавливают аналогично основному тексту (за исключением случаев, когда требуется применение других параметров). Цифры в графах таблиц должны проставляться так, чтобы разряды чисел во всей графе были расположены один под другим, если они относятся к одному показателю. Для этого числовые значения, как правило, выравнивают по правому краю ячеек таблицы. В качестве разделителей разрядов рекомендуется использовать пробелы. В одной графе должно быть соблюдено одинаковое количество десятичных знаков для всех значений величин. Не допускается перенос числовых значений в ячейках таблицы на две и более строки.

Нумерация таблиц идет в пределах раздела арабскими цифрами. Номер таблицы состоит из номера раздела и порядкового номера таблицы, разделенных точкой. Таблицу следует располагать непосредственно после текста, в котором она упоминается впервые, или на следующей странице. На каждую таблицу в тексте должна быть ссылка. При этом следует полностью писать слово «таблица» с указанием её номера («в таблице 2.1 приводится…»).

| Наименование показателя                                 | Ед. изм.      | Отчетный период |                 |                |
|---------------------------------------------------------|---------------|-----------------|-----------------|----------------|
|                                                         |               | I пол. 2014 г.  | II пол. 2014 г. | I пол. 2015 г. |
| Первоначальная стоимость<br>основных фондов, млрд. руб. | Млрд.<br>руб. | 13 092,05       | 13 840,23       | 14 578,35      |

Таблица 1 – Динамика величины основных фондов

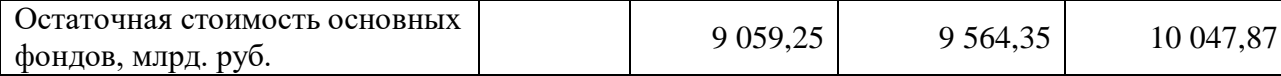

Заголовки граф и строк таблицы следует писать с прописной буквы в единственном числе, а подзаголовки граф – со строчной буквы, если они составляют одно предложение с заголовком, или с прописной буквы, если они имеют самостоятельное значение. В конце заголовков и подзаголовков таблиц точки не ставят.

Таблицу с большим количеством строк (граф) допускается делить на части и размещать на нескольких страницах. В этом случае на каждой странице повторяются заголовки соответствующих граф (строк).

Если все показатели, приведенные в графах таблицы, выражены в одной и той же единице физической величины, то ее обозначение необходимо помещать над таблицей справа, а при делении таблицы на части - над каждой ее частью.

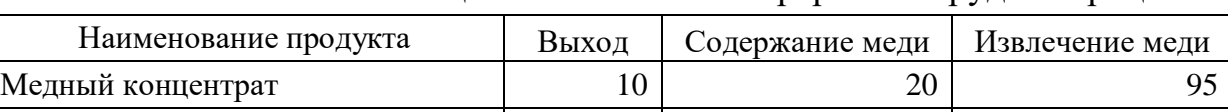

Отвальные хвосты  $90 \mid 90 \mid 5$ 

Таблица 2 – Показатели переработки руды в процентах

Интервалы чисел в тексте записывают со словами «от» и «до (имея в виду «От ... до ... включительно»), если после чисел указана единица физической величины или числа представляют безразмерные коэффициенты, или через дефис, если числа представляют порядковые номера. Например, «... толщина слоя должна быть от 0,5 до 20 мм…» или «…таблицы 27-12, рисунки 1-14…»

Для составления *формул* и уравнений используется редактор формул Microsoft Word. Уравнения и формулы следует выделять из текста в отдельную строку. Формулу размещают посередине строки. Для этого формулу выравнивают в тексте по правому краю, а затем абзацными отступами (кнопкой «Tab») смещают формулу от ее номера на середину строки. Выше и ниже каждой формулы должно быть оставлено по одной свободной строке. Пояснение значений символов и числовых коэффициентов

следует приводить непосредственно под формулой в той же последовательности, в которой они даны в формуле. Первую строку пояснения начинают со слова «где» (без двоеточия после него).

Формулы следует нумеровать в пределах раздела арабскими цифрами в круглых скобках в крайнем правом положении на строке. Номер формулы состоит из номера раздела и порядкового номера формулы, разделенных точкой и заключенных в круглые скобки, например: (3.1). Номер формулы записывают на уровне формулы справа. Ссылки на формулы в тексте дают в скобках. Пример: «… в формуле (3.1)». Ниже приводится пример оформления формулы и ссылки на нее.

# *Пример 3*

Будущая стоимость вклада (денежных средств), учитывающая фактор риска рассчитывается по формуле

$$
S_R = P \times [(1 + A_n) \times (1 + RP_n)]^n , \qquad (1)
$$

где *S<sup>R</sup>* – будущая стоимость вклада (денежных средств), учитывающая фактор риска, руб.;

*P* – первоначальная сумма вклада, руб.;

*A<sup>n</sup>* – безрисковая норма доходности на финансовом рынке, выраженная десятичной дробью,

 $RP_n$  – уровень премии за риск по конкретному финансовому инструменту (финансовой операции), выраженной десятичной дробью; *n* – количество интервалов, по которым осуществляется начисление процентов, единиц.

В документе следует применять стандартизованные единицы физических величин, их наименования и обозначения в соответствии с ГОСТ 8.417.

Наряду с единицами СИ, при необходимости, в скобках указывают единицы ранее применявшихся систем, разрешенных к применению. Применение в одном документе разных систем обозначения физических

величин не допускается.

Недопустимо отделять единицу физической величины от числового значения (переносить их на разные строки или страницы), кроме единиц физических величин, помещаемых в таблицах.

Материал, дополняющий основной текст курсовой работы, допускается помещать в *приложениях*. В качестве приложения могут быть представлены: графический материал, таблицы, формулы, карты, рисунки, фотографии и другой иллюстративный материал.

Приложения оформляют как продолжение работы на ее последующих страницах. Приложения должны иметь общую с остальной частью работы сквозную нумерацию страниц. Отдельный том приложений должен иметь самостоятельную нумерацию. В тексте курсовой работы на все приложения должны быть даны ссылки. Приложения располагают в порядке ссылок на них в тексте курсовой работы. Приложения должны быть перечислены в оглавлении курсовой работы с указанием их номеров, заголовков и страниц.

Каждое приложение следует начинать с новой страницы с указанием сверху посередине страницы слова «Приложение». Приложение должно иметь заголовок, который записывают отдельной строкой с прописной буквы посередине страницы.

Приложения обозначают заглавными буквами русского алфавита, начиная с А, за исключением букв Ё, З, Й, О, Ч, Ъ, Ы, Ь. После слова «Приложение» следует буква, обозначающая его последовательность. Если в отчете одно приложение, оно обозначается «Приложение А».

### **2.6. Списки.**

При оформлении *нумерованных списков* в курсовой работе следует ограничиться тремя видами списков: нумерованным списком, содержащим в одном пункте несколько предложений, нумерованным списком, содержащим в одном пункте одно предложение, двухуровневым нумерованным списком. Использование других нумерованных списков не рекомендуется.

Приведем нумерованный список, содержащий в одном пункте несколько

предложений:

1. Каждый пункт нумерованного списка, содержащего в одном пункте несколько предложений должен начинаться с большой буквы и заканчиваться точкой.

2. Номер пункта данного списка выравнивается по левому краю без абзацного отступа. После номера ставится точка и делается отступ для написания текста.

3. Текст списка выравнивается по ширине. В тексте используются переносы.

Левая граница второй и последующих строк внутри текста пункта выравниваются по первой букве текста первой строки.

4. Все первые буквы текста первых строк пунктов списка должны быть выровнены между собой.

Приведем пример нумерованного списка, содержащего в одном пункте одно предложение:

1) тест списка начинается с маленькой буквы и заканчивается точкой с запятой;

2) номер пункта списка выравнивается по левому краю с абзацным отступом;

3) после номера ставится точка и делается отступ для написания текста;

4) текст списка выравнивается по ширине;

5) в тексте используются переносы;

6) левая граница второй и последующих строк внутри текста пункта выравниваются по первой букве текста первой строки;

7) все первые буквы текста первых строк пунктов списка должны быть выровнены между собой;

8) последнее предложение оканчивается точкой.

Двухуровневый нумерованный список, используется при необходимости перечислений внутри списка, нумеруется прописными буквами русского алфавита за исключением букв «ё, з, й, о, ч, ъ, ы, ь».

Приведем пример такого списка:

а) тест списка начинается с маленькой буквы и заканчивается точкой с запятой;

б) номер пункта списка выравнивается по левому краю с абзацным отступом;

в) после номера ставится точка и делается отступ для написания текста;

г) номер второго уровня выравнивается по тексту первого уровня;

1) текст списка выравнивается по ширине;

2) в тексте используются переносы;

3) левая граница второй и последующих строк внутри текста пункта выравниваются по первой букве текста первой строки;

д) все первые буквы текста первых строк пунктов списка должны быть выровнены между собой;

е) последнее предложение оканчивается точкой.

Ненумерованные списки используются для перечислений. Обычно в таком списке один пункт, одно предложение.

Приведем пример такого списка:

– в качестве маркера списка используется тире;

– применение других типов маркеров недопустимо;

–остальное оформление списка аналогично нумерованному списку, содержащему в одном пункте одно предложение.

### **2.7. Библиографические ссылки.**

Ссылки на использованные источники следует указывать порядковым номером библиографического описания источника в списке использованных источников. Порядковый номер ссылки заключают в квадратные скобки.

Список литературы является составной частью справочного аппарата исследования и служит источником библиографической информации о документах, использованных автором в ходе исследования. Ссылки на источники необходимо указывать во всех случаях рассмотрения, упоминания или цитирования в тексте курсовой работы других произведений. Они требуются для идентификации и поиска источников, на которые ссылается автор. Библиографические ссылки составляются на любые опубликованные и неопубликованные документы, в том числе представленные в электронном виде.

В список литературы включаются те источники, которые использованы студент при написании выпускной квалификационной работы. Включение в библиографический список тех источников, ссылки на которые по тексту отсутствуют, недопустимо. Общее количество источников в списке литературы должно быть не менее 35-50. Для качественного и всестороннего изучения рассматриваемых в работе вопросов студенту необходимо использовать как отечественную, так и зарубежную литературу. В библиографическом списке, помимо классических учебных пособий и монографий должна обязательно присутствовать научная периодика, а также специализированные тематические ресурсы Интернет, использованные при проведении исследования.

Список литературы необходимо нумеровать арабскими цифрами и печатать с абзацного отступа. Библиографические записи необходимо располагать в следующем порядке:

- законодательные и нормативные акты (в порядке убывания юридической силы);
- иная литература (в порядке упоминания в тексте курсовой работы, либо в алфавитном порядке).

Ниже приводятся примеры оформления библиографических записей в списке литературы:

### *Статьи из журналов и сборников*

1. Адорно Т. В. К логике социальных наук // Вопросы философии. - 1992. - №  $10. - C. 76 - 86.$ 

### *Монографии*

2. Тарасова В. И. Политическая история Латинской Америки учеб. для вузов. - 2-е изд. - М.: Проспект, 2006. - 412 с.

# *Интернет-ресурсы*

3. Авилова Л. И. Развитие металлопроизводства в эпоху раннего металла (энеолит - поздний бронзовый век) [Электронный ресурс]: состояние

проблемы и перспективы исследований // Вестник РФФИ. 1997. N 2. Режим доступа: http://www.rfbr.ru/pics/22394ref/file.pdf (дата обращения: 19.09.2012).

4. Рынок тренингов Новосибирска: своя игра [Электронный ресурс]. Режим доступа: http://nsk.fdme.ru/news/2006/07/03/2121 (дата обращения: 17.10.2012) *Нормативно-правовые акты*

5. О противодействии терроризму: федер. закон Рос. Федерации от 6 марта 2006 г. №35-Ф3: принят Гос. Думой Федер. Собр. Рос. Федерации 26 февр. 2006 г.: одобр. Советом Федерации Федер. Собр. Рос. Федерации 1 марта 2006 г. // Рос. газ. - 2006. - 10 марта.

6. Трудовой кодекс Российской Федерации [Электронный ресурс]: от 30.12.2001 г. № 197–ФЗ: [по состоянию на 22 нояб. 2011 г.] // Официальный интернет-портал правовой информации / Гос. система правовой информ. Режим доступа:

http://pravo.gov.ru/proxy/ips/?docbody=&prevcklink=1&&nd=102073987 (дата обращения: 11.12.2011).

# *Описание книг:*

### *1.Книги одного автора*

Патласов О. Ю. Антикризисное управление. Финансовое моделирование и диагностика банкротства коммерческой организации: учеб. пособие / О. Ю. Патласов. – М.: Книжный мир, 2009. – 509 с. – ISBN: 978-5-8041-0383-6.

# *2.Книги двух авторов*

Еникеев М. И. Общая, социальная и юридическая психология: краткий энцикл. слов. / М. И. Еникеев, О. Л. Кочетков. – М.: Юридическая литература, 1997. – 447 с. – ISBN 5-7260-0891-X.

*3.Книги трех авторов*

Орехов В. И. Антикризисное управление: учеб. пособие / В. И. Орехов, К. В. Балдин, Т. Р. Орехова. − 2-е изд., испр. − М.: ИНФРА-М, 2012. − 540 с.

*4.Более трех авторов*

Основы антикризисного управления предприятиями: учеб. пособие для студ. высш. учеб. заведений / Н. Н. Кожевников [и др.]; под ред. Н. Н. Кожевникова. – 2-е изд., стер. – М.: Академия, 2007. – 496 с.

*5. Книги, в которых автор не указан* 

В таких изданиях за косой чертой пишется фамилия редактора, составителя или другого ответственного лица.

Антикризисное управление: учеб. пособие / под ред. Э. М. Короткова. − М.: ИНФРА-М, 2010. − 240 с.

### *6.Стандарты*

1. ГОСТ 7.53–2001. Издания. Международная стандартная нумерация книг. – Взамен ГОСТ 7–53–86; введ. 2002–07–01. – Минск: Межгос. совет по стандартизации, метрологии и сертификации; М.: Изд-во стандартов, 2002. – 3 с.

2. ГОСТ Р 517721–2001. Аппаратура радиоэлектронная бытовая. Входные и выходные параметры и типы соединений. Технические требования. – Введ. 2002–01–01. – М.: Изд-во стандартов, 2001. – IV, 27 с.: ил.; 29 см.

# *7.Курсовой работы и авторефераты*

1.Вишняков И. В. Модели и методы оценки коммерческих банков в условиях неопределенности: дис. … канд. экон. наук: 08.0013: защищена 12.02.02: утв. 24.06.02 / Вишняков Илья Владимирович. – М., 2002. – 234 с.

2.Махов А. Н. Разработка эффективной технологии сушки стеклонаполненных полиамидов: автореферат дис. ... канд. техн. наук: 05.17.06 / Махов Александр Николаевич. – Саратов, 2009. – 18 с. – Библиогр.: с. 18 (8 назв.).

*8.Отчеты о научно-исследовательской работе*

Формирование генетической структуры стада: отчет о НИР (промежуточ.): 42- 44 / Всерос. науч.-исслед. ин-т животноводства; рук. Попов В. А.; исполн.: Алешин Г. П. [и др.]. – М., 2001. – 75 с. – Библиогр.: с. 72–74. – № ГР 01840051145. – Инв. № 04534333943.

*9.Патентные документы*

1.Пат. 2187888 Российская Федерация, МПК7 H 04 В 1/38, Н 04 J 13/00. Приемопередающее устройство / Чугаева В. И.; заявитель и патентообладатель Воронеж. науч.-ислед. ин-т связи. –  $N_2$  2000131736/09; заявл. 18.12.00; опубл. 20.08.02, Бюл. № 23 (II ч.). – 3 с.: ил.

2. Заявка 1095735 РФ, МПК7 В 64 G 1/00. Одноразовая ракета-носитель / Тернер Э. В. (США); заявитель Спейс Системз/Лорал, инк. – № 2000108705/28; заявл. 07.04.00; опубл. 10.03.01, Бюл. № 7 (I ч.). – 5 с.: ил.

# ВВЕДЕНИЕ………………………………………………………………………… ГЛАВА 1. НАЗВАНИЕ ГЛАВЫ…………………………………………………. 1.1 Название параграфа………………………………………………………….. 1.2 Название параграфа…………………………………………………………. 1.3 Название параграфа…………………………………………………………. ГЛАВА 2. НАЗВАНИЕ ГЛАВЫ…………………………………………………. 2.1 Название параграфа………………………………………………………….. 2.2 Название параграфа………………………………………………………….. 2.3 Название параграфа………………………………………………………….. ГЛАВА 3. НАЗВАНИЕ ГЛАВЫ………………………………………………….

**Образец оформления Оглавления**

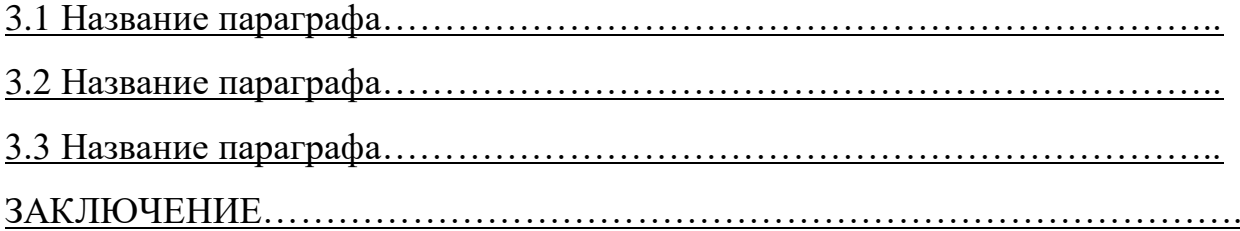

# СПИСОК ИСПОЛЬЗОВАННОЙ ЛИТЕРАТУРЫ……………………………….

ПРИЛОЖЕНИЯ…………………………………………………………………….

### **Доклад и презентация**

 Доклад по результатам курсовой работы является публичным выступлением перед членами комиссии и присутствующими на открытой защите.

По структуре доклад можно разделить на три части. Каждая часть представляет собой самостоятельный смысловой блок, хотя в целом они логически взаимосвязаны и отражают содержание проведенного исследования.

 В начале доклада студент должен представить работу и научного руководителя: «Уважаемый председатель! Уважаемые члены комиссии! Позвольте представить вашему вниманию результаты курсовой работына тему: «...». Научный руководитель - ...».

 Первая часть доклада опирается на введение и первую главу курсовой работы. В этой части характеризуется актуальность выбранной темы и, на основе проведенного анализа предметной области, формулируется цель и задачи исследования.

 Вторая, самая большая по объему часть, в последовательности, установленной логикой проведенного исследования, раскрывает и доказывает существенность каждого научного положения диссертационной работы, выносимого на защиту. Переход от первой части доклада ко второй может быть выражен фразой: «Разрешите остановиться на выдвигаемых положениях более подробно».

 Заканчивается доклад заключительной частью, которая может начинаться следующим образом: «Суммируя вышесказанное, следует отметить, что научная новизна результатов исследования заключается в следующем: 1) ..., 2) ..., 3) ...и т.д.». Таким образом, студент, не повторяя частные обобщения, сделанные ранее во время доклада, останавливает свое внимание на принципиальных отличиях полученных им научных результатов от тех, которые уже известны науке. Кроме этого, в заключительной части доклада следует отметить практическую значимость результатов исследования: «Практическая значимость диссертационного исследования заключается в ...», а также апробацию диссертационной работы: «Основные результаты исследования одобрены... используются... рекомендованы...».

 Доклад может заканчиваться словами: «Доклад окончен. Спасибо за внимание».

 В общей сложности доклад должен составлять не более 10 минут. На бумажном носителе доклад, рассчитанный на 10 мин. занимает до 5 страниц текста, шрифт Times New Roman 14, полуторный интервал.

 Презентация курсовой работы предназначена для сопровождения иллюстративным материалом доклада студента перед членами комиссии. Презентация должна быть увязана с докладом. Оформление презентации рекомендуется выполнять с соблюдением корпоративного стиля, принятого в УГМК, предприятия, Технического университета УГМК.

# **Раздел 2.**

# **Структура и содержание курсовой работы.**

### **Расчетно-пояснительная записка**

### **Введение**

### **Основная часть**

- 1) Характеристика предприятия и его электроприемников.
- 2) Расчет электрических нагрузок. Картограмма ЦЭН.
- 3) Выбор напряжения электроснабжения.
- 4) Выбор количества и мощности трансформаторов цеховых подстанций.
- 5) Компенсация реактивной мощности на предприятии.
- 6) Выбор мощности трансформатора ГПП.
- 7) Выбор схемы электроснабжения предприятия.
- 8) Расчет токов короткого за0мыкания.
- 9) Выбор и проверка оборудования на ГПП (ЦРП).
- 10) Выбор сечения проводников питающих и распределительных сетей.
- 11) Выбор элементов силовой сети цеха.
- 12) Релейная защита и автоматика с ситемах электроснабжения предприятия
- 13) Надежность электроснабжения

# **Заключение**

**Список использованных источников**

# **Графическая часть**

Лист 1 Генплан предприятия с сетями и подстанциями.

Лист 2 Однолинейная схема электроснабжения предприятия.

Лист 3 План силовой сети цеха и схема силовой сети.

Таблица-3 График выполнения курсовой работы

| № разделов      | 1.1-1.3 | $1.4 - 1.6$ | $1.7 - 1.9$ | 1.10-1.11 | Лист 1-3 |
|-----------------|---------|-------------|-------------|-----------|----------|
| $\%$ выполнения |         | 40          | 60          |           | 100      |
| Срок по плану   |         |             |             |           |          |

# **Сведения об источниках питания**

При расчетной мощности предприятия менее *5 тыс. кВ·А* предлагаются два источника:

*1) Unum=6-10кВ, расстояние L=1,2 км, Sкз6 =100 МВ·А,*

 $S_{k310} = 140 \text{ MB} \cdot A$ 

*Unum=35 кВ, L=18 км, Sкз =550 МВ·А*

2) При *Sрасч* от *5* до *15 тыс. кВ·А* источники питания:

*Unum= 35кВ, L=18 км, Sкз =550 МВ·А,*

*Unum= 110кВ, L=22 км, Sкз =1500 МВ·А*

3) При *Sрасч* более *15 тыс. кВ·А* источники питания:

*Unum=110кВ, L=22 км, Sкз =1500 МВ·А, Unum=220 кВ, l=38 км, Sкз =2800 МВ·А*

### **Раздел 3**

### **Методические указания к выполнению курсовой работы.**

Во вводной части курсовой работы следует охарактеризовать роль электроэнергии в народном хозяйстве, особенности и специфику систем электроснабжения для различных отраслей и привести требования, предъявляемые к системам электроснабжения, которым необходимо следовать в процессе выполнения курсовой работы. В конце введения можно привести таблицы исходных данных для проектирования.

#### **3.1 Характеристика предприятия и его электроприемников**

В данном разделе необходимо охарактеризовать проектируемый объект (завод, комбинат, фабрика):

̶ к какому виду отрасли промышленности относится данное предприятие;

̶ предлагаемая сменность работы цехов на данном предприятии;

̶ основные группы электроприемников, их категории надежности электроснабжения.

С этими сведениями можно ознакомится в [1,2,6,9].

### **3.2 Расчет электрических нагрузок. Картограмма. ЦЭН**

Расчет нагрузок в курсовой работе должен выполнятся согласно действующим «Указаниям к электрическим нагрузкам» РТМ 36.18.32.4-92 и изложенным в [4].

### **3.2.1 Расчет нагрузок цеха**

Расчет нагрузок начинают с определения расчетных мощностей цеха, технологическая планировка которого дана в задании. Последовательность расчета обычно такова:

Вначале необходимо расставить распределительные шкафы и распределительные шинопроводы и присоединить к ним электроприемники (ЭП), ориентируясь на их взаимное расположение. На один шкаф рекомендуется присоединять до 8-10 электроприемников, на шинопроводы – до 20-25, электроприемники мощностью свыше 100 – 120 кВт рекомендуется присоединять к магистральному шинопроводу или низковольтному щиту трансформаторной подстанции.

Питание подъемно-транспортных устройств (мостовых кранов, кранбалок и т.п.) должно осуществляться от внутренних питающих электрических сетей общего назначения напряжения 380/220 B переменного тока через открытые главные троллеи, троллейные шинопроводы или с помощью гибких кабельных токопроводов. Питание главных троллеев, троллейных шинопроводов с расчетным током порядка 100 А и более рекомендуется осуществлять радиальными кабельными линиями от цеховых трансформаторных подстанций или магистральных шинопроводов, а при меньших токах – от распределительных шкафов или распределительных шинопроводов.

Все ЭП, присоединенные к узлу, разбиваются на однородные по режиму работы группы с одинаковыми значениями коэффициента использования *Kи* и коэффициента мощности *cosφ,* которые принимаются по справочным данным, приложения Б. По величине *cosφ* определяют *tgφ.*

Исходные данные для расчета (графы 1-4 Приложения А3) заполняются на основании полученного задания и согласно справочным материалам (графы 5, 6) в которых приведены значения коэффициентов использования и реактивной мощности для индивидуальных ЭП. При наличии в справочных материалах интервальных значений *Kи* для расчета следует принимать наибольшее значение.

Для ЭП с повторно-кратковременным режимом работы их номинальные мощности не приводятся к длительному режиму (ПВ=100%), а записываются паспортными значениями.

При включении однофазного ЭП он учитывается как эквивалентный трехфазный ЭП номинальной мощности.

Нагрузки отдельных фаз при включении однофазных ЭП на линейное напряжение определяются как полу суммы двух плеч, прилегающих к данной фазе (рисунок 1.а):

$$
P_A = \frac{P_{AB} + P_{AC}}{2}; \ P_B = \frac{P_{AB} + P_{BC}}{2}; \ P_C = \frac{P_{CA} + P_{BC}}{2}
$$
 (2)

При включении однофазных нагрузок на фазное напряжение нагрузок каждой фазы определяется суммой всех подключенных нагрузок на эту фазу (рисунок 1б).

Из полученных результатов выбирается наибольшее значение.

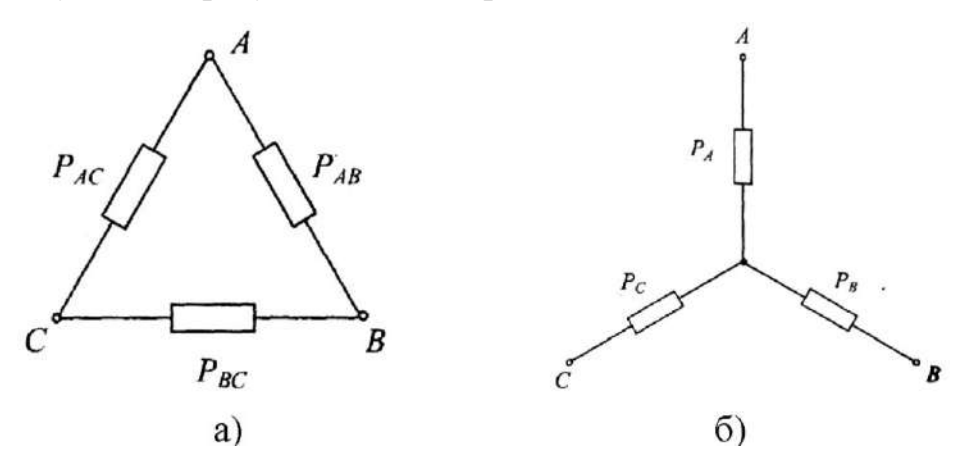

Рисунок 1 – Схема включения однофазных нагрузок: а) на линейное напряжение, б) на фазное напряжение

При числе неравномерно распределенных по фазам только однофазных приемников до трех включительно  $P_{H,3K}$  определяют упрощенными способами:

при включении ЭП на фазное напряжение 220 B в трехфазную систему 380/220 B

$$
P_{\text{H.3K}} = 3P_{\text{H.0.}} \,, \tag{3}
$$

при включении одного ЭП на линейное напряжение эквивалентная трехфазная номинальная мощность определяется:

$$
P_{\rm H.3K} = \sqrt{3} P_{\rm H.0.} \,, \tag{4}
$$

при двух-трех ЭП, включенных на разные линейные напряжения трехфазной сети:

$$
P_{\text{H.BK}} = 3P_{\text{H.I.}},\tag{5}
$$

Где  $P_{H,\pi}$  – номинальная мощность приемника наиболее загруженной фазы.

Заносится к графу 2 количество ЭП по каждой групп *n* и определяется в целом по узлу присоединения  $\Sigma$   $n$ ;

Для каждой группы однородных ЭП (станки, сварочные установки, вентиляторы и т.п.) определяется суммарная номинальная мощность  $\sum P_{\text{H}}$ . В графах 7 и 8 соответственно записываются построчно промежуточные средние величины активной и реактивной нагрузки:

$$
P_{\rm cp} = P_{\rm H} \cdot K_{\rm H}, \,\text{KBT};\tag{6}
$$

$$
Q_{\rm cp} = P_{\rm H} \cdot K_{\rm H} \cdot tg\varphi, \,\text{KBap};\tag{7}
$$

В итоговой строке для узла присоединения (ШС, ШР и т.п.) определяются суммы этих величин  $\sum P_{\rm H}$ ,  $\sum P_{\rm cp}$ ,  $\sum Q_{\rm cp}$ .

Для узла определяется групповой коэффициент использования *Kи* и групповой тангенс *tgφ* по формулам:

$$
K_{\rm H} = \frac{\sum P_{\rm cp}}{\sum P_{\rm H}}, \ \ t g \varphi = \frac{\sum Q_{\rm cp}}{\sum P_{\rm cp}}, \tag{8}
$$

Значения найденных величин заносятся в графу 5 и 6 итоговой строки.

Для определения эффективного числа ЭП *n*, в графе 9 построчно определяются для каждой характерной группы ЭП одинаковой мощности величины  $np_{\scriptscriptstyle {\rm H}}^2$ , а в итоговой строке – их суммарное значение  $\sum np_{\scriptscriptstyle {\rm H}}^2$  . Как правило, *n* для итоговой строки определяется по выражению:

$$
n = \frac{\sum P_{\text{H}}}{\sum n p_{\text{H}}^2},\tag{9}
$$

В зависимости от средневзвешенного (группового) коэффициента использования *Kи* и эффективного числа ЭП *n,* определяется и заносится в графу 11 итоговой строки расчетный коэффициент *Kр ,* который для ШС или ШР принимается по приложению А1.

Для магистрального шинопровода, шин цеховых ТП и т.п. *Kр* принимается по приложению А2, если  $\sum P_{\rm cp} > 250$  кВт, и по приложению А1, если  $\sum P_{\rm cp}$  ≤ 250 кВт.

Расчетная активная мощность подключенных к узлу питания ЭП (графа 12) определяется с учетом *Kр* по выражению:

$$
P_{\rm p} = K_{\rm p} \cdot \sum P_{\rm cp} = K_{\rm p} \cdot \sum k_{\rm H} \cdot P_{\rm H},\tag{10}
$$

В случаях, кода расчетная мощность окажется меньше номинальной мощности наибольшего ЭП, следует принимать  $P_{\rm p} = P_{\rm H, max}$ 

Расчетная реактивная мощность (графа 13) для групп ЭП (ШР, ШС) определяется:

$$
Q_{\rm p} = 1.1 \sum Q_{\rm cp} \quad \text{при } n_{\rm p} \le 10; \tag{11}
$$

$$
Q_{\rm p} = \sum Q_{\rm cp} \quad \text{при } n_{\rm a} > 10; \tag{12}
$$

Для магистральных шинопроводов и на шинах цеховых ТП, а также при определении реактивной мощности в целом по цеху, корпусу, предприятию

$$
Q_p = P_p \cdot tg\varphi , \qquad (13)
$$

Расчетная полная мощность (14) и расчетный ток (15) находятся:

$$
S_{\rm p} = \sqrt{P_{\rm p}^2 + Q_{\rm p}^2} \,, \tag{14}
$$

$$
I_{\rm p} = \frac{S_{\rm p}}{\sqrt{3} \cdot U_{\rm H}},\tag{15}
$$

Результаты расчетов оформляются в виде таблицы А3.

После выполнения расчета нагрузок по цеху приступают к расчету нагрузок по остальным цехам и по предприятию в целом. Так как расчетная нагрузка каждого цеха состоит из осветительной и силовой, то вначале рассчитывают осветительную нагрузку каждого цеха и наружного освещения предприятия, а зачет силовую.

### **3.2.2 Расчет осветительной нагрузки**

Расчет осветительной нагрузки в курсовой работе выполняют методом удельной мощности и коэффициента спроса. Для этого намечают тип источника света и в зависимости от предполагаемого разряда зрительных работ на объекте принимают удельную мощность осветительной нагрузки *pуд.о (Вт/м<sup>2</sup> ).* Рекомендуемые значения *pуд.о* для некоторых объектов приведены в приложении В1.

По генплану предприятия, на основании указанного размера одного из цехов, производят расчет реальной площади каждого цеха. Определяют установленную мощность освещения цеха по формуле.

$$
p_{\text{yq},0} = p_{\text{yq},0} \cdot F \cdot 10^{-3},\tag{16}
$$

 $\Gamma$ де F – площадь рассчитываемого цеха, м<sup>2</sup>.

В зависимости от назначения и площади цеха, объекта, по таблице приложения В2 принимают коэффициент спроса, *Kс*. Расчетная мощность осветительной нагрузки определяется по формулам:

$$
P_{\rm p.o} = P_{\rm yq.o} \cdot K_c \,,\tag{17}
$$

$$
Q_{\mathbf{p}.\mathbf{o}} = P_{\mathbf{p}.\mathbf{o}} \cdot t\mathbf{g}\varphi ,\qquad (18)
$$

При расчете реактивной мощности осветительной установки следует учитывать, что установки с люминесцентными лампа имеют коэффициент мощности, равный 0,8 (tg $\varphi$ =0,75), с лампами ДРИ, ДРЛ – 0,5 (tg $\varphi$ =1,73), а с лампами LED – 0.98 (tg $\varphi$ =0.2).

Полученные значения  $P_{\rm p.o.}$  ,  $P_{\rm y.o.}$  и  $Q_{\rm p.o.}$  вносят в таблицу расчета нагрузок по цехам завода в колонки 3, 7 и 8 (приложениеА4) соответственно.

### 2.2.3 Расчет нагрузки по цехам

Расчет нагрузок по цехам и объектам предприятия начинают с определения по справочным материалам коэффициента мощности и коэффициента спроса мощности электроприемников цеха. Значения коэффициентов приведены в приложении Б2. Для цехов и подразделений, не указанных в приложении, коэффициент спроса может быть принят по аналогичным производствам других отраслей хозяйства.

Расчетная нагрузка силовых электроприемников цехов низкого напряжения (кроме рассмотренного) определяется из соотношений:

$$
P_{\rm p} = P_{\rm H} \cdot K_c \,, \tag{19}
$$

$$
Q_{\rm p} = P_{\rm p} \cdot tg\varphi \tag{20}
$$

Где  $P_{\rm H}$  — суммарная установленная мощность всех электроприемников цеха;

 $K_c$  — коэффициент спроса;

 —коэффициент реактивной мощности, принимается по соответствующему значению коэффициента мощности.

Приемники напряжения выше 1000 B учитываются отдельно.

Нагрузки от высоковольтных электроприемников (ЭП) в цехах определяются с учетом следующих моментов:

А) при количестве высоковольтных ЭП *n ≤ 2* их средние и расчетные мощности приравниваются к номинальным, т.е.

$$
P_{\rm p} = P_{\rm cp} = P_{\rm H} \,,\tag{21}
$$

$$
P_{\rm p} = Q_{\rm cp} = P_{\rm H} \cdot tg\varphi \,, \tag{22}
$$

Б) при количестве *n > 2* для высоковольтных ЭП, имеющих длительный режим работы, т.е. *Kи ≥ 0,6* (приложение Б1), и коэффициенте включения, близком к единице (вентиляторы, насосы, компрессоры и т.п), расчетные мощности равны средним и для них n, равно n, а *Kр =1*.

$$
P_{\rm p} = P_{\rm cp} = P_{\rm H} \cdot k_{\rm H} \,, \tag{23}
$$

$$
Q_{\rm p} = Q_{\rm cp} = k_{\rm H} \cdot P_{\rm H} \cdot tg\,\varphi_{\rm H} = P_{\rm cp} \cdot tg\,\varphi_{\rm H} \,,\tag{23}
$$

Следует заметить, что дуговые сталеплавильные печи (ДСП) хотя и имеют резкопеременный график нагрузки, но их коэффициент использования близок к длительному режиму *Kи* ≥ 0,6-0,75 (приложение Б1). Расчет нагрузки от ДСП производится также с учетом вышеприведенных уточнений. Аналогично производится расчет и для индукционных плавильных установок. При расчете нагрузок высоковольтных электроустановок реактивная мощность определяется не по средневзвешенному *tgφ*, а по номинальному значению *tgφн*, соответствующему *cosφн*. При этом значения Q<sup>р</sup> в расчете нагрузок от синхронных двигателей приводов механизмов в графу 8 заносятся со знаком «минус» (таблица А4), так как синхронные двигатели являются источниками реактивной мощности.

#### **3.2.4 Расчет нагрузок на высшем напряжении**

Этому уровню расчет соответствует определение электрической нагрузки на шинных высоковольтных распределительных пунктов на шинах низшего напряжения ГПП (ПГВ). Расчет ведется в следующей последовательности:

Суммируются значения  $\sum P_{\rm H}^{\rm H}$  ,  $\sum P_{\rm p}^{\rm H}$  ,  $\sum Q_{\rm p}^{\rm H}$  всех присоединенных к РП, ГПП (ПГВ) нагрузок напряжения до *1000 В* в графах 3,7,8 (таблица А4).

Определяется число присоединений, *N* (*6-10 кВ*) на сборных шинах ГПП (ПГВ), РП. В большинстве случаем, пока не разработана схема электроснабжения, можно принять N для предприятий с расчетной нагрузкой  $\sum S_n$  ≤ 5000 кВ ⋅ А в диапазоне 5-8 и 9-25 для предприятий, у которых  $\sum S_n$  > 5000 кВ ⋅ А

$$
\sum S_{\rm p} = \sqrt{\left(\sum P_{\rm p}^{\rm H} + \sum P_{\rm p}^{\rm B}\right)^2 + \left(\sum Q_{\rm p}^{\rm H} + \sum Q_{\rm p}^{\rm B}\right)^2} \qquad (24)
$$

Рекомендуется при числе присоединений N=5…8коэффициент одновременности  $K_0 = 0.95$ , а при  $N = 9...25$   $K_0 = 0.9$ . Расчетные мощности определяются по выражениям:

$$
P_{\mathbf{p}\Sigma} = K_{\mathbf{o}} \cdot \left( \sum P_{\mathbf{p}}^{\mathbf{H}} + \sum P_{\mathbf{p}}^{\mathbf{B}} \right),\tag{25}
$$

$$
Q_{\mathbf{p}\Sigma} = K_{\mathbf{o}} \cdot \left( \sum Q_{\mathbf{p}}^{\mathbf{H}} + \sum Q_{\mathbf{p}}^{\mathbf{B}} \right), \tag{26}
$$

$$
S_{\text{p}\Sigma} = K_0 \sqrt{P_{\text{p}\Sigma}^2 + Q_{\text{p}\Sigma}^2},
$$
 (27)

Где  $\sum P_{\rm p}^{\rm H}$  ,  $\sum P_{\rm p}^{\rm B}$  – суммарные расчетные нагрузки высоковольтных электроприемников.

Результирующую нагрузку на стороне ВН по предприятию определяют с учетом потерь мощности в цеховых трансформаторах.

При определении потерь мощности в трансформаторах системы внутризаводского электроснабжения следует иметь в виду, что указанные потери имеют место в силовых цеховых трансформаторах, трансформаторах сталеплавильных печей и преобразовательных установок. Электродвигатели высокого напряжения питаются, как правило, на напряжение внутризаводского электроснабжения и при определении потерь мощности в цеховых трансформаторах не должны учитываться. Если потери в

трансформаторах определяются в целом по заводу, то они могут рассчитываться по упрощенным формулам:

$$
\Delta P_m = 0.02 S_p',\qquad(28)
$$

$$
\Delta Q_m = 0.1 S_p' \,, \tag{29}
$$

Где  $S'_{\rm p}$  - расчетная мощность низковольтной и высоковольтной нагрузки, питающейся через трансформаторы, за исключением нагрузки от высоковольи\тных электродвигателей  $\sum P_{\text{D},\text{LB}}$ , которые подключаются к внутризаводской сети, минуя цеховые трансформаторы.

Расчетные мощности для определения потерь в трансформаторах находим по формулам:

$$
P_{\mathbf{p}}' = K_{\mathbf{o}} \cdot \left( \sum P_{\mathbf{p}}^{\mathbf{H}} + \sum P_{\mathbf{p}}^{\mathbf{B}} - \sum P_{\mathbf{p}, \mathbf{B} \mathbf{A}} \right),\tag{30}
$$

$$
Q'_{\rm p} = P'_{\rm p} \cdot tg\varphi; \text{rge } tg\varphi = \frac{Q_{\rm pZ}}{P_{\rm pZ}} \quad , \tag{32}
$$

$$
S'_{\rm p} = \sqrt{\left(P'_{\rm p}\right)^2 + \left(Q'_{\rm p}\right)^2} \,,\tag{33}
$$

Активные и реактивные потери в трансформаторах суммируются с расчетными нагрузками предприятия.

$$
P_{\text{p}.\text{np}} = P_{\text{p}\Sigma} + \Delta P_m \; ; \tag{34}
$$

$$
Q_{\rm p,np} = Q_{\rm pZ} + \Delta Q_m \,, \tag{35}
$$

$$
S_{p,np} = \sqrt{P_{p,np}^2 + Q_{p,np}^2},
$$
 (36)

Расчет нагрузки на высоковольтном РП имеет некоторые особенности, заключающиеся в том, что расчетная нагрузка на РП необходима для выбора сечения питающих РП кабельных линий. Согласно «Указаниям» [4], при определении расчетной нагрузки для выбора сечения кабелей следует принимать *Kp* = 1, т.е. для РП расчетной нагрузкой является сумма среднесменных нагрузок, присоединенных к РП.

В большинстве случаев к высоковольтному РП присоединяются высоковольтные электроприемники и трансформаторные подстанции. Поэтому расчетная нагрузка на РП определяется по формулам:

$$
P_{\text{p.PII}} = P_{\text{p.BB}} + \sum P_{\text{p.TII}} \tag{37}
$$

$$
Q_{\text{p.PII}} = Q_{\text{p.BB}} + \sum Q_{\text{p.TII}} \tag{38}
$$

$$
S_{\text{p.PII}} = \sqrt{P_{\text{p.PII}}^2 + Q_{\text{p.PII}}^2},\tag{39}
$$

Так как обычно РП имеют два ввода, то в нормальном режиме эта нагрузка делится равномерно между ними, а полностью она учитывается только в послеаварийном режиме.

### **3.2.5 Построение картограммы нагрузок и определение условного центра нагрузок**

Картограмму нагрузок рассчитывают и строят, после того как будет выполнен чертеж генплана предприятия в удобном и наглядном масштабе:

1:500, 1:800 или 1:1000.

**Картограмма нагрузок** представляет собой нанесенные на генплан окружности, площади которых в принятом масштабе равны расчетным активным нагрузкам цехов. Каждому цеху, объекту, участку соответствует своя окружность, центр которой совмещают с центром нагрузок цеха, т.е. условной точной потребления электроэнергии. Каждый круг может быть разделен на секторы, соответствующие силовой низковольтной, осветительной, высоковольтной нагрузке.

Картограмма нагрузок дает представление о величине расчетной нагрузки, о ее составе.

Нагрузки по характеру размещения на генплане предприятия могут быть сосредоточенными (насосные, компрессорные) и распределенными (цеха металлообработки, текстильные и т.п.).

Поскольку площадь окружности в принятом масштабе соответствует нагрузке

$$
P_i = \pi \cdot r_i^2 \cdot m \,, \tag{40}
$$

То из этого выражения радиус окружности определяется как

$$
r_i = \sqrt{\frac{P_{\rm pi}}{\pi \cdot m}},\tag{41}
$$

Где  $P_{\mathrm{p}i}$  - суммарная расчетная мощность  $i$ -го цеха, участка;

– масштаб *кВт/мм<sup>2</sup> , кВт/см<sup>2</sup>* .

Величину масштаба m подбирают экспериментально, ориентируясь на чертеж генплана предприятия и максимальную и минимальную нагрузку цехов и зданий.

На основании построенной картограммы определяют координаты центра электрических нагрузок (ЦЭН) предприятия, цеха:

$$
X_0 = \frac{\sum_{i=1}^{n} P_{pi} X_i}{\sum_{i=1}^{n} P_{pi}}, \ Y_0 = \frac{\sum_{i=1}^{n} P_{pi} Y_i}{\sum_{i=1}^{n} P_{pi}}, \tag{42}
$$

Где *n* – число цехов или участков;

*Xi, Y<sup>i</sup>* – координаты *i*-го цеха или участка (в см или мм замеряют по чертежу).

Главному понизительную подстанцию (ГПП) размещают в центре питаемых или электрических нагрузок, или вблизи него с некоторым смещением в сторону источника питания. Если на предприятии предполагается сооружать несколько ГПП(ПГВ), то определяется ЦЭН для каждого района предприятия, нагрузки которого будут питаться от проектируемой ГПП(ПГВ).

Размещать ГПП(ПГВ) необходимо так, чтобы к ней был возможен подход ВЛ *35-110 кВ.*

Выбор места размещения цеховых ТП осуществляется, как правило, без построения картограммы нагрузок цеха, но с учетом размещения наиболее мощных электроприемников. Это можно объяснить тем, что размещение цеховых ТП в центре питаемых ими нагрузок часто оказывается невозможным из-за различных ограничений (технологических, транспортных и тп.). Если место размещения ГПП намечается вблизи цеха, в котором есть высоковольтные электроприемники и для которых необходимо сооружение РП, то в этом случае ГПП размещают рядом с этим цехом, а РУ ГПП совмещают с РП. В этом случае ГПП преобразуется в ПГВ.

Выбор местоположения РП в первую очередь определяется наличием двигателей напряжением выше 1 кВ (компрессорные, насосные и т.п.) и электротехнологических установок, например, электропечей с трансформаторами, преобразовательных установок. Если от РП питаеются только цеховые ТП, то место расположения РП на генплане выбирается смещенным в сторону питания и его совмещают с ближайшей цеховой ТП. Если по условиям среды нельзя сделать встроенное или пристроенное, то количестве отходящих линий не менее восьми. При меньшем количестве отходящих линий целесообразность сооружения РП должна быть экономически обоснована.

### **3.3 Выбор напряжения электроснабжения**

Выбор напряжения питания, т.е. внешнего электроснабжения, зависит от мощности, потребляемой предприятием, его удаленности от источника питания, напряжения, имеющегося на источнике питания.

В курсовой работе удаленность источников питания и напряжения, имеющиеся на них, задает преподаватель. Для вариантов, рассматривающих реальные предприятия, необходимо рассматривать имеющиеся источники питания и их напряжения на шинах узловых районных подстанций.

При возможности получения электроэнергии от двух и более источников питания напряжения следует выбирать на основе техникоэкономического сравнения вариантов.

Для приближенного определения рационального напряжения Uращ *кВ*, можно воспользоваться эмпирическими формулами:

1. Илларионова

$$
U_{\text{pau}} = \frac{1000}{\sqrt{\frac{500}{l} + \frac{2500}{P_{\text{p,np}}}}};
$$
\n(43)

2. Стилла

$$
U_{\text{pau}} = 4.34\sqrt{l + 16P_{\text{p,np}}};\tag{44}
$$

3. Никогосова

$$
U_{\text{pau}} = 16\sqrt[4]{P_{\text{p,np}} \cdot l} ; \qquad (45)
$$

4. Вейкерта

$$
U_{\text{pau}} = 3\sqrt{S_{\text{p,np}}} + 0.5l \,, \tag{46}
$$

Где  $P_{p,np}$  и  $S_{p,np}$  – передаваемая активная и полная мощность предприятия, *МВт* или *МВ·А*;

*l*,*км* – Расстояние от ГПП (ПГВ, ЦРП) предприятия до источника питания.

Рекомендуется использовать формулы Илларионова, Стилла и Никогосова для предприятий, у которых расчетная нагрузка составляет более 5 тыс. кВ $\cdot$ А, а формула Вейкерта – при электрических нагрузках до 5 тыс. кВ $\cdot$ А включительно.

Эмпирические формулы учитывают только передаваемую мощность и длину питающей линии, но не учитывают стоимость потерь электроэнергии и наличие трансформации на напряжения 6 или 10 кВ, поэтому более точную воспользовавшись номограммами, приведенными в [1], [3] и приложении Ж.

Несмотря на значительную неопределенность задачи выбора напряжения внешнего электроснабжения, опыт выполнения технико-
экономических расчетов (ТЭР) в проектной практике позволяет дать ряд общих рекомендаций:

Напряжения 10 и 6 кВ в питающих сетях может применяться для малых предприятий мощностью до 5 МВ·А при удаленности от источника питания до 1,5-2 километров. Напряжение 10 кВ предпочтительнее, как более экономичное, если оно имеется у источника питания;

Напряжение 20 кВ пока не получило распространения из-за отсутствия массового выпуска оборудования на это напряжение (трансформаторы, выключатели и др.). Но его можно рассматривать в случае распределения по территории предприятия к цеховым подстанциям 20/6-10 кВ;

Напряжение 35 кВ имеет экономические преимущества для средних предприятий при передаваемой мощности 5-15 МВ·А на расстояние до 10-15 км. На этом напряжении можно и распределять магистралей глубоких вводов, когда отсутствует электродвигатели высокого напряжения;

Напряжение 110 кВ целесообразно применять для питания крупных предприятий мощностью порядка до 150 МВ·А. Для предприятий большей мощности целесообразно рассматривать напряжение питания 220 кВ при наличии его на источнике питания.

Для распределительных сетей предприятий применяются напряжения 10 и 6 кВ, которые выбираются в зависимости от сочетания нагрузок 10; 6 и 0,4 кВ.

Использование напряжения 6 кВ целесообразно в двух случаях: при питании предприятия от ТЭЦ на генераторном напряжении 6 кВ и при значительной доле электродвигателей 6 кВ в суммарной нагрузке предприятия.

Понижающие трансформаторы с вторичным напряжение 0,4-0,66 кВ выгодно питать на напряжении 10 кВ. Для преобразовательных и электропечных установок (ДСП) стоимость трансформаторов при первичных напряжениях 6 и 10 кВ приблизительно одинакова, потому напряжение для их питания принимают таким, которое необходимо для распределительных сетей

основной массы нагрузки предприятия. При суммарной доле электродвигательной нагрузки 6 кВ до 50 % от общей целесообразно устанавливать на ГПП трансформаторы с расщепленными обмотками на вторичное напряжение 10 и 6 кВ (соотношение мощностей обмоток 100/50/50%). Тогда в РУ низшего напряжения ГПП (ПГВ) будет две системы шин 6 и 10 кВ, электродвигательная высоковольтная нагрузка будет питаться от системы шин 6 кВ, а силовые трансформаторы – от системы шин 10 кВ. При большем соотношении (до 60-70%) целесообразной оказывается установка на ГПП и ПГВ трехобмоточных трансформаторов с напряжением 10 и 6 кВ и соотношением мощностей обмоток 100/100/100%. При установке на ГПП (ПГВ) трансформаторов с нерасщепленными обмотками мощностью до 16 МВ·А включительно и наличии на предприятии электродвигателей 6 кВ для распределительных сетей практически всегда применяют напряжение 6 кВ.

Для внутрицехового электроснабжения в большинстве случаев применяется система напряжения 0,4/0,23 кВ.

## **3.4 Выбор количества и мощности трансформаторов цеховых подстанций**

Прежде чем приступать к выбору количества и мощности трансформаторов цехов подстанций, необходимо определить расчетные нагрузки (до 1 кВ) цехов и категории надежности электроснабжения потребителей этих цехов. Для этого рекомендуется выписать из таблицы А4 расчетные нагрузки  $P_p$ ,  $Q_p$ ,  $S_p$  (графы 7,8 и 9), категорию надежности электроснабжения электроприемников (ЭП) цеха (участка, объекта) и характер окружающей среды.

Количество трансформаторов на цеховых подстануиях определяется категорией надежности электроснабжения питаемых ЭП.

Число трансформаторов на подстанциях обычно принимают 1 или 2, трехтрансформаторные подстанции принимают как исключение, в случае питания значительных сосредоточенных нагрузок при  $S_{\text{VI}} > 1.0 \text{ KB} \cdot A/M^2$  и  $S_m \ge 1600 \text{ kB·A}$ . На подстанции рекомендуется устанавливать трансформаторы одинаковой мощности.

Однотрансформаторные подстанции предусматривают:

для питания ЭП III категории, допускающих перерыв электроснабжения на время замены или ремонта оборудования;

для питания ЭП II категории в случае сооружения в цехе нескольких однотрансформаторных подстанций, питаемых от разных линий, и устройства между ними соединительных перемычек по шинопроводам или кабелям на низшем напряжении;

для питания ЭП I-II категории, если мощность ЭП I категории не превышает 15-20 % мощности трансформатора и возможно резервирование на вторичном напряжении от других подстанций с устройством АВР.

Следует заметить, что в большинстве случаем нагрузка трансформаторов в производственных цехах неоднородная по надежности электроснабжения, и, даже если указаны потребители I-II категории, всегда присутствуют потребители III категории (10-20%), которые в аварийных случаях можно отключить без ущерба для производства.

Двухтрансформаторные подстанции применяют при преобладании ЭП I-II категорий, для питания ЭП II-III категорий в энергоемких цехах с удельной плотностью нагрузки более 0,4 к $\text{B} \cdot \text{A}/\text{m}^2$ , а также удаленных потребителей III категории.

Число и мощность трансформаторов взаимосвязаны между собой, поскольку при одной нагрузке цеха,  $S_p$ , число трансформаторов будет меняться в зависимости от их единичной мощности. Мощности цеховых трансформаторов принимают по следующей шкале: 160; 250; 400; 630; 1000; 1600; 2500 кВ·А.

В литературе [1,11] даются рекомендации о целесообразности применения трансформаторов определенной мощности Sн.тр в зависимости от удельной плотности нагрузки цеха:

- При  $S_{yA}$  <0,2 кВ·А/м<sup>2</sup>,  $S_{H,TP}$  = 630, 1000, 1600 кВ·А;
- При  $S_{yA} < 0.2 0.5$  к $B \cdot A/M^2$ ,  $S_{H,tp} = 1600$  к $B \cdot A$ ;
- При  $S_{yA} < 0.5$  к $B \cdot A/M^2$ ,  $S_{H,tp} = 2500,1600$  к $B \cdot A$ ;

Эти рекомендации справедливы при расчетной электрической нагрузке цеха свыше 2500-3000 кВ·А.

В случаях, когда нагрузка не распределена, а сосредоточена на отдельных участках цеха, выбор единичной мощности трансформаторов цеховых ТП не следует производить по критерию удельной плотности нагрузки.

При меньших нагрузках нужно ориентироваться на количество трансформаторов, необходимых по надежности электроснабжения, и расчетную нагрузку. При этом расчетную мощность Sр.<sup>m</sup> или количество трансформаторов  $N$  с учетом коэффициента нагрузки  $k_3$  можно определить по формулам:

$$
S_{\text{HOM}.m} \ge \frac{S_p}{N \cdot k_3} \text{ или } N \ge \frac{S_p}{S_{\text{HOM}.m} \cdot K_3},\tag{47}
$$

Полученные значения округляют до ближайшей стандартной величины.

Проверку выбранной мощности трансформаторов с учетом требований взаимного резервирования и допустимой аварийной перегрузки производят по формуле:

$$
S_{\text{HOM}.m} \ge \frac{S_p \cdot K_{1.2}}{N - 1 k_{3.2}},
$$
\n(48)

Где  $K_{1,2}$  – для электроприемников I и II категорий в расчетной нагрузке.

 $k_{\rm a}$  – допустимый коэффициент загрузки трансформаторов в аварийном режиме, для трансформаторов с масляным охлаждением  $k_{3.a.} = 1,3, \text{ and}$ трансформаторов с сухим диэлектриком  $k_{3a} = 1,2$ .

При отсутствии данных в курсовой работе можно принимать  $K_{1,2} = 0.8$ для двухтрансформаторных подстанций, питающих потребители I и II категории надежности.

В одном цехе, корпусе могут размещаться несколько подстанций с трансформаторами одинаковой мощности.

Коэффициент загрузки  $K<sub>3</sub>$  принимается:

для двухтрансформаторных подстанций при преобладании нагрузок I категории 0,65-0,75 при преобладании нагрузок II категории 0,7-0,8;

для однотрансформаторных подстанций с учетом взаимного резервирования нагрузок II категории  $K_a = 0.7{\text -}0.85$ , а при нагрузках III категории 0,85-0,95.

Указанные коэффициенты загрузки в нормальной и аварийном режимах должны находиться в указанных пределах после проведения мер по компенсации реактивной мощности. Поэтому выбор количества и мощности трансформаторов осуществляется в два этапа.

На первом этапе выбирают количество и мощность трансформаторов на подстанциях согласно приведенным выше рекомендациям. Мощности же трансформаторов для цехов со значительным потреблением реактивной мощности  $(Q_{cp} \ge 500-700$  квар), там, где предполагается проведение компенсации реактивной мощности, намечают по наибольшей величине коэффициента загрузки.

На втором этапе, после проведения расчетов по компенсации реактивной мощности по цехам и предприятию, следует уточнить величины электрических нагрузок и повторно определить коэффициенты загрузки трансформаторов в нормальном и аварийном режимах, а затем скорректировать мощности и количество трансформаторов в цехах, где была проведена компенсация реактивной мощности.

При решении вопроса электроснабжения объектов с небольшими нагрузками (до 260 кВ·А, склады, гаражи и т.п.), чтобы не проектировать подстанции с трансформаторами малой мощности, допускается присоединять эти нагрузки к подстанции близлежащего цеха. Оценить целесообразность присоединения указанных нагрузок к подстанции с учетом расстояния L между подстанцией и вводным распределительным шкафом цеха

присоединенной нагрузкой  $S_p$  можно по приближенной эмпирической формуле:

$$
S_p \cdot L \le 15000 \text{ kB} \cdot A \cdot M \tag{49}
$$

В случае объединения нагрузок нескольких объектов их расчетные активные и реактивные мощности складываются. Нагрузку наружного освещения территории предприятия необходимо распределить на 2-3 наименее загруженные подстанции.

При выборе места размещения цеховых подстанций необходимо руководствоваться следующими соображениями:

с целью наибольшего приближения к ЭП до 1 кВ и сокращения длины низковольтных сетей подстанции следует располагать внутри цеха или же встраивать в него вблизи центра нагрузок с некоторым смещением в стороны источника питания. Если же для цеха запроектировано несколько подстанций, их необходимо распределить по площади цеха пропорционально нагрузкам. Конструктивно эти трансформаторные подстанции в большинстве случаев выполняются комплектными (КТП);

отдельно стоящие закрытые ТП 6-10/0,4-0,66 кВ проектируют тогда, когда по условиям пожаро-, взрывоопасности производства или по требованиям технологии невозможно разместить ТП внутри цеха или даже пристроить их у нагруженных стен.

Отдельно стоящие ТП целесообразны также и для питания небольших объектов с рассредоточенными по нескольким направлениям небольшими нагрузками.

В связи с тем, что в большинстве случаем на ТП используются масляные трансформаторы, их нельзя встраивать в жилые и общественноадминистративные задания.

В цехах с пыльной и химически активной средой, но не пожаро- и взрывоопасной, ТП выполняются встроенными в виде отдельных закрытых помещений. Внутри цеха, состоящего из нескольких пролетов, КТП размещают у колонн задания или у каких-либо постоянных помещений цеха.

При наличии мостовых кранов в многопролетном цехе подстанции необходимо размещать в мертвой зоне работы кранов.

### **3.5 Компенсация реактивной мощности на предприятии**

В настоящее время, при заключении договоров на электроснабжение предприятий, энергоснабжающие организации (компании) устанавливают экономически обоснованную величину потребления реактивной мощности  $Q_3$ в часы максимума в энергосистеме. Необходимость в компенсации реактивной мощности предприятием превосходит значение экономически обоснованной величины реактивной мощности  $Q_3$ . Величина  $Q_3$  задается через нормативное значение коэффициента реактивной мощности *tgφэн* с учетом уровня питающего напряжения предприятия.

В таблице 2.1 приведены значения коэффициентов реактивной мощности.

Перед определением мощности компенсирующих устройств на предприятии необходимо уточнить его расчетную мощность, то есть учесть потери в трансформаторах ГПП  $(IIIB)^1$ .

Для диапазона мощностей силовых трансформаторов ГПП (ПГВ) от 4 до 40 МВ·А и коэффициента загрузки 0,7 величину потерь можно принять:

$$
\Delta P_{\text{THII}} = 0.007 \cdot S_{\text{p}.\text{np}};
$$
\n(50)

$$
\Delta Q_{\text{ITIII}} = 0.09 \cdot S_{\text{p}.\text{np}};\tag{51}
$$

Таблица 4- Выбор нормативного значения коэффициента реактивной мощности<sup>2</sup>

| Напряжение, кВ | Значение <i>tg</i> $\varphi_{\vartheta\mu}$ |
|----------------|---------------------------------------------|
|                |                                             |

<sup>1</sup> При отсутствии ГПП в расчете потерь нет необходимости

 $\overline{a}$ 

<sup>&</sup>lt;sup>2</sup> Приказ Министерства промышленности и энергетики РФ от 22 февраля 2007г. №49 «О порядке расчета значений соотношения потребления активной и реактивной мощности для отдельных энергопринимающих устройств (группа энергопринимающих устройств) потребителей электрической энергии, применяемых для определения обязательств сторон в договорах об оказании услуг по передаче электрической энергии (договорах энергоснабжения)»

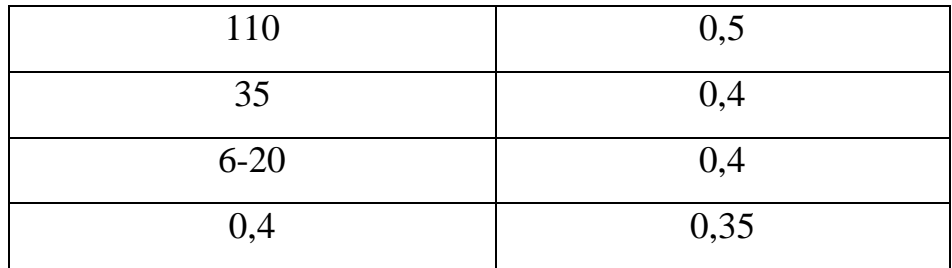

Тогда расчетная электрическая нагрузка предприятия с учетом потерь в трансформаторах ГПП (ПГВ) может быть определена:

$$
P_{\rm py} = P_{\rm p,np} + \Delta P_{\rm ITIII} ; \qquad (52)
$$

$$
Q_{\rm py} = Q_{\rm p,np} + \Delta Q_{\rm ITIII}.
$$
\n(53)

Экономически обоснованная величина реактивной мощности составит в трансформаторах ГПП (ПГВ);

$$
Q_{\rm b} = P_{\rm py} \cdot tg\,\varphi_{\rm 3H} \,, \tag{54}
$$

Где  $P_{py}$  – расчетная уточненная активная нагрузка предприятия с учетом потерь в трансформаторах ГПП(ПГВ);

 $tg\varphi_{\text{3H}}$  – нормативное значение коэффициента реактивной мощности предприятия, задаваемое энергосистемой (таблица 1).

Необходимая мощность компенсирующих устройств определяется как

$$
Q_{\rm{ky}} = Q_{\rm{py}} - Q_{\rm{0}} \,, \tag{55}
$$

Найденная величина мощности компенсирующих устройств распределяется в сетях до и выше 1000 В.

Для нахождения мощности компенсирующих устройств, подключаемых к шинам 6-10 кВ, определяется коэффициент реактивной мощности высоковольтной нагрузки  $tg\varphi_{\text{H}}$ :

$$
tg\varphi_{\rm 3H} = \frac{\sum Q_{\rm p}^{\rm B} + \Delta Q_{\rm TIII}}{\sum P_{\rm p}^{\rm B} + \Delta P_{\rm TIII}};
$$
\n(56)

Где  $\sum Q_{\rm p}^{\rm {\scriptscriptstyle B}}$  и  $\sum P_{\rm p}^{\rm {\scriptscriptstyle B}}$  - суммарные расчетные реактивные и активные высоковольтные нагрузки предприятия;

 $\Delta Q_{\text{THH}}$  и  $\Delta P_{\text{THH}}$  – потери в трансформаторе ГПП (ПГВ).

Если  $tg\varphi_{\textsc{b}}$  ≤  $tg\varphi_{\textsc{b}}$ , то размещать компенсирующие устройства на шинах 6-10 кВ нецелесообразно. Если  $tg\varphi_{\rm B} > tg\varphi_{\rm 3H}$ , то мощность компенсирующих устройств, подключаемых к шинам 6-10 кВ, находят как

$$
Q_{\text{ky }B} = (tg\varphi_B - tg\varphi_{\text{3H}}) \cdot \sum P_{\text{p}}^B , \qquad (57)
$$

Мощность конденсаторных установок должна быть не менее 450 квар. При получении меньшего значения конденсаторные установки на высоком напряжении не устанавливают  $Q_{\text{kv }B} = 0$ , а реактивную мощность перераспределяют на низком напряжении.

Оставшуюся часть компенсирующих устройств размещают на стороне низкого напряжения цеховых подстанций

$$
Q_{\text{ky.H}} = Q_{\text{ky}} - Q_{\text{ky.B}} \,, \tag{58}
$$

Компенсирующие устройства на низком напряжении между подстанциями распределяют пропорционально расчетным реактивным нагрузкам подстанции (цехов).

$$
Q_{\text{ky H }i} = \frac{Q_{\text{ky H}} \cdot Q_{\text{pi}}}{\sum Q_{\text{pi}}},\tag{59}
$$

Где  $Q_{\kappa v}$ н *i* – необходимая мощность низковольтных конденсаторных установок i-го цеха (подстанции);

 $Q_{\text{p}i}$  – расчетная реактивная мощность i-го цеха (подстанции);

 $\sum Q_{\text{p}i}$  – суммарная расчетная реактивная мощность потребителей на низком напряжении, где будет проведена компенсация.

Полученные расчетные мощности  $Q_{\kappa v}$  и распределяют между трансформаторами цеха и округляют до ближайших стандартных значений комплектных конденсаторных установок (приложение Г2). В целях удобства регулирования компенсируемой мощности целесообразно конденсаторную установку принимать регулируемой.

После расчета и выбора всех компенсирующих устройств проверяют баланс реактивной мощности на границе раздела:

$$
Q_{\text{ky}} \le \sum Q_{\text{ky B }\phi \text{aKT}} + \sum Q_{\text{ky H }\phi \text{aKT}} = Q_{\text{ky }\phi \text{aKT}} , \qquad (60)
$$

Где  $\sum Q_{\text{KV }B}$  <sub>факт</sub> и  $\sum Q_{\text{KV }H}$  <sub>факт</sub> – суммарная мощность высоковольтных и низковольтных компенсирующих устройств соответственно.

После распределения компенсирующих устройств между подстанциями необходимо определить фактические коэффициенты загрузки трансформаторов подстанций. Если они значительно отличаются от рекомендуемых, необходимо произвести корректировку числа или мощности трансформаторов в каждом цехе.

# **3.6 Выбор мощности трансформаторов ГПП (ПГВ) и собственных нужд подстанции**

В большинстве случаев на ГПП (ПГВ) промышленных предприятий устанавливают два трансформатора. Целесообразность установки трех трансформаторов может рассматриваться только в следующих случаях:

- при наличии крупных сосредоточенных электрических нагрузок;

- при необходимости выделения питания крупных резкопеременных нагрузок на отдельные трансформаторы, если невозможно обеспечить их питания от трансформаторов с расцепленной обмоткой или сдвоенного реактора;

- для цехов и предприятий с электроприемниками особой группы I категории и электроприемников I категории, к питанию которых предъявляются повышенные требования в отношении надежности.

Однотрансформаторные подстанции применяют для питания потребителей III категории.

Выбор мощности трансформаторов ГПП (ПГВ) производится на основании расчетной нагрузки предприятия с учетом потерь мощности в трансформаторах и проведенной компенсации реактивной мощности.

Если на ГПП (ПГВ) устанавливается два трансформатора, то расчетная мощность каждого из них определяется по условию:

$$
S_{\text{H IP}} \ge \frac{S_{\text{FIII}}}{2 \cdot k_{3\,m}} \, ; \, S_{\text{FIII}} = \sqrt{P_{\text{py}}^2 + \left(Q_{\text{py}} - Q_{\text{ky}\,\text{g}_{\text{dKT}}}\right)^2},\tag{61}
$$

Где  $k_{3m}$  – коэффициент загрузки трансформаторов  $k_{3m} = 0.65 - 0.7$ при питании от ГПП(ПГВ) потребителей I и II категорий,  $k_{3m} = 0.75 - 0.85$ при питании потребителей I и II категории).

По получившейся расчетной мощности из ряда номинальных мощностей трансформаторов выбирают ближайшее стандартное значение мощности трансформатора  $S_{H \, m}$  и проверяют его на допустимую перегрузку в аварийном режиме, т.е. при отключении одного из трансформаторов с учетом ограничения потребителей III категории (если в этом возникает необходимость).

$$
1.3 \cdot S_{\text{HTP}} \ge k_{I,II} \cdot S_{\text{THII}} \,, \tag{62}
$$

При неоднозначности принимаемого решения выбора мощности трансформатора проводят технико-экономическое сравнение вариантов с разными мощностями трансформаторов.

Трансформаторы ГПП (ПГВ) 35-110 кВ следует применять комплектными подстанциями заводского изготовления блочной конструкции серии КТПБ (комплектная трансформаторная подстанция блочного типа) или модульного исполнения [2]. Технического данные по трансформаторам приведены в приложении Г4 данного пособия.

Трансформатор собственных нужд необходим для питания собственных нужд подстанции, которым являются: освещение, отопление, системы охлаждения силовых трансформаторов, вторичные цепи управления, автоматики и прочих нужд. Его мощность определяется электрической нагрузкой силовых трансформаторов ГПП (ПГВ). Ориентировочно мощность трансформатора собственных нужд на ГПП (ПГВ) в курсовой работе может быть определена:

$$
S_{\text{TCH}} \ge 0.1\% S_{\text{H.Tp}} \,, \tag{63}
$$

Где  $S_{\text{H,Tp}}$  – номинальная мощность силового трансформатора ГПП  $(\Pi\Gamma B)$ .

Мощность трансформаторов собственных нужд выбирают из следующего ряда стандартных мощностей: 16, 25, 40 кВ·А , а рекомендуемая марка ТСКС.

### **3.7 Выбор схемы электроснабжения предприятия**

В данном разделе необходимо выбрать схему высшего и низшего напряжений присоединения ГПП (ПГВ) к питающим линиям, схемы распределительных устройств, пунктов и схемы распределения электрической энергии от ГПП (ПГВ, ЦРП, РП) к цеховым трансформаторным подстанциям и высоковольтным установкам.

На напряжении 35-220 кВ питании ГПП(ПГВ) от узлов районной подстанции (УРП) выполняется по радиальной или магистральной схемам.

Радиальную схему питания применяют при небольшом удалении ГПП (ПГВ) от УРП, а также при выполнении питающей линии кабелем 35-220 кВ (рисунок 2)

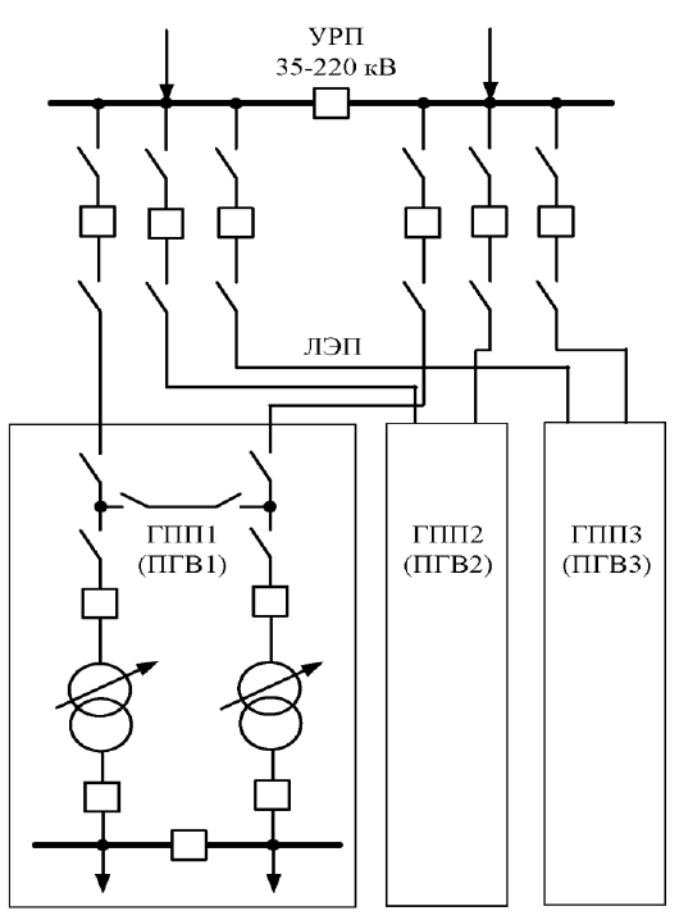

57 Рисунок 2 - Питание ГПП (ПГВ) по радиальной схеме

Магистральные схемы применяют на напряжении 35-220 кВ при питании по одной ЛЭП (воздушной линии) нескольких ГПП (ПГВ) одного предприятия или ГПП (ПГВ) нескольких предприятий (рисунок 3).

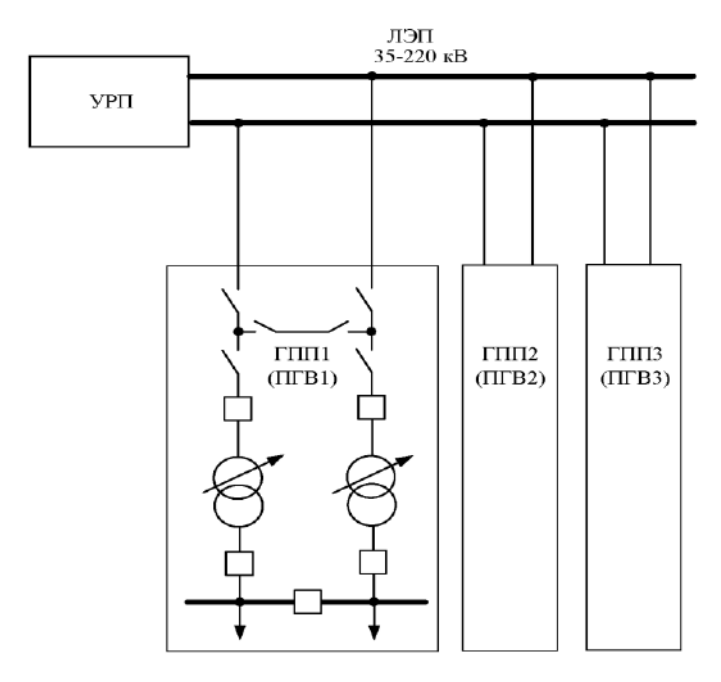

Рисунок 3 - Питание ГПП (ПГВ) по магистральной схеме

Выбор схемы распределительных устройств на стороне 35-220 кВ ГПП (ПГВ) рекомендуется производить в следующей последовательности, начиная с простейших схем:

Блок «линии-трансформатор» с разъединителем, отделителем и короткозамыкателем;

Два блока «линия трансформатор» с выключателями и неавтоматической (автоматической) перемычкой со стороны линии;

Мостики разных видов с выключателями;

Четырехугольники;

Одна рабочая секционированная и обходная система шин;

Две рабочие и обходная система шин;

Две рабочие секционированные и обходная система шин.

Так как требование надежности электроснабжения потребителей промышленного предприятия приводит к необходимости установки двух

силовых трансформаторов на ГПП (ПГВ), то наиболее простой схемой распределительного устройства 35-220 кВ является схема два блока «линиятрансформатор» с разъединителями, отделителями и короткозамыкателями, но в соответствии с «Рекомендациями по технологическому проектированию подстанций переменного тока с высшим напряжением 35-750 кВ (Издательство НЦ ЭНАС, 2004г.) » при проектировании применять схемы с отделителями и короткозамыкателями не рекомендуется, а при реконструкции и техническом перевооружении подстанций следует рассматривать замену этих аппаратов на выключатели.

Требования рекомендацией обусловлены рядом недостатков применения схем с отделителями и короткозамыкателями:

Невысокой надежностью срабатывания короткозамыкателей и отделителей в климатических зонах с интенсивным гололедообразованием и реализацией искусственного короткого замыкания;

Срабатывание отделителей и короткозамыкателей может привести к выпадению из синхронизма высоковольтных синхронных двигателей и нарушению технологических процессов на предприятии;

Созданием короткозамыкателями аварийных режимов, увеличивающих количество отказов в системе электроснабжения промышленного предприятия и энергоснабжающей организации;

Сложностью настройки релейной защиты линий.

Исходя из этих соображений схемы с отделителями и короткозамыкателями на напряжении 35-220 кВ при проектировании и реконструкции подстанций применять не рекомендуется. Поэтому при разработке системы электроснабжения предприятия в курсовой работе следует избегать использования такой схемы.

Наибольшее распространение из-за своей простоты получили схемы распределительного устройства 35-220 кВ – два блока «линиятрансформатор» с выключателями и неавтоматической (рисунок 4 а) или автоматической перемычкой (рисунок 4 б).

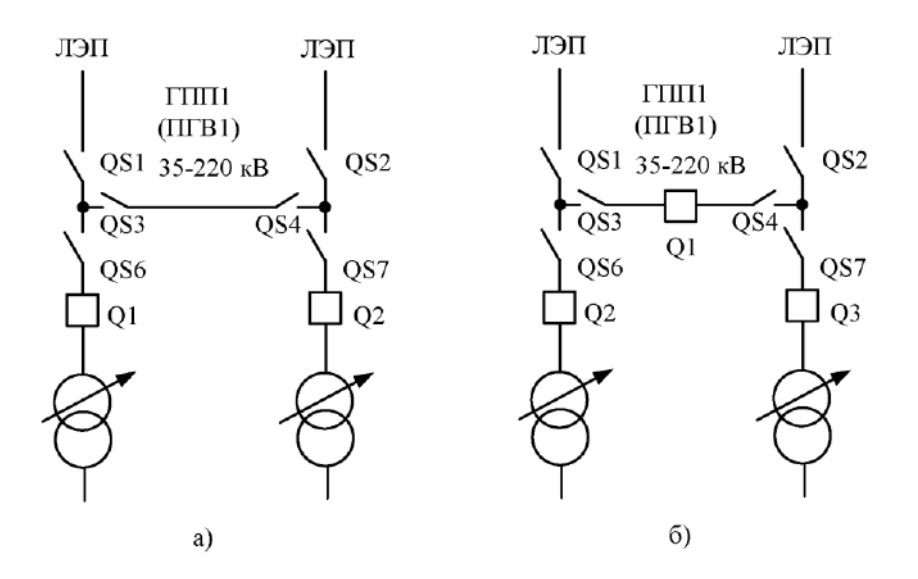

Рисунок 4 - Схемы распределительного устройства два блока "линия-трансформатор" с выключателями и неавтоматической (а) и автоматической (б) перемычкой

Схемы получили широкое распространение на тупиковых, ответвительных и частично проходных подстанциях, питающих потребители II-III категории надежности. Недостатками блочных схем является то, что при повреждениях в линии или в трансформаторе автоматически отключается линия и выключателей без отключения соответствующего силового трансформатора.

«Мостиковые» схемы позволяют устранить недостатки блочных схем с выключателями. Различают два вида «мостиковых» схем с выключателями:

Мостик с выключателями в цепях линий и ремонтной перемычкой со стороны линии (рисунок 5а)

Мостик с выключателями в цепях трансформаторов и ремонтной перемычкой со стороны трансформаторов (рисунок 5б)

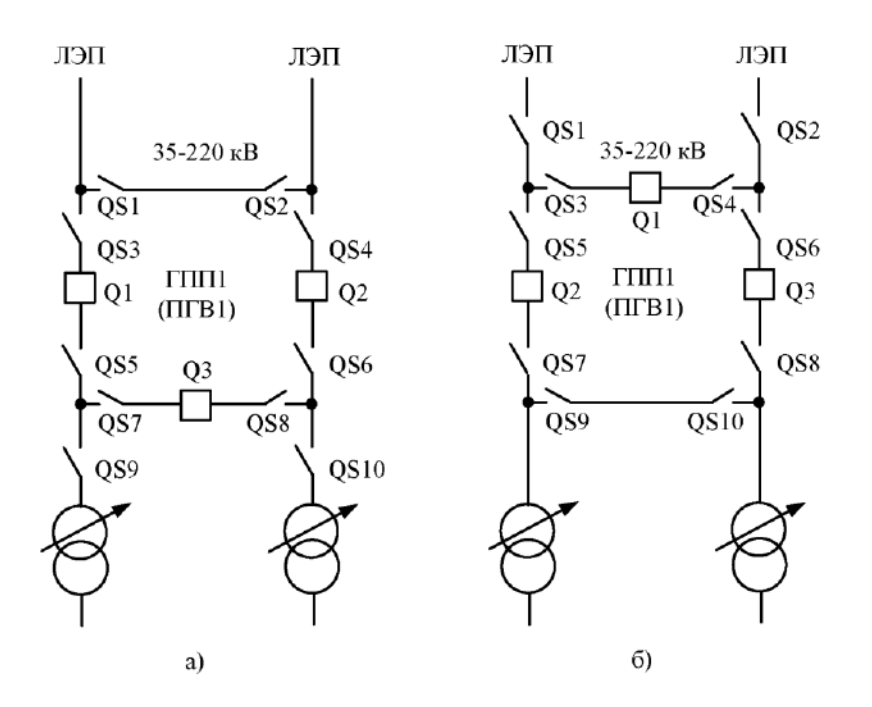

Рисунок 5 - Схемы мостов с выключателями в цепях линий (а) и в цепях трансформаторов (б)

Схема мостик с выключателями в цепях линий и ремонтной перемычкой со стороны линий может применяться на тупиковых, ответвительных и проходных подстанциях напряжением 35-220 кВ (рисунок 5а). На тупиковых и ответвительных подстанциях ремонтная перемычка и перемычка с выключателем нормально разомкнуты. При аварии на одной из линий автоматически отключается выключатель со стороны поврежденной линии и включается выключатель в перемычке, оба трансформатора остаются работающими. В случае аварии на одном из трансформаторов отключение выключателя приводит к отключению трансформатора и питающей линии. Отключение линии при повреждении трансформатора является недостатком данной схемы.

На проходных подстанциях перемычка с выключателем нормально замкнута, через нее осуществляется транзит мощности.

Схема мостик с выключателями в цепях трансформаторов и ремотной перемычкой со стороны трансформаторов (рисунок 5б) применяется в тех же случаях, что и схема, приведенная на рисунке 5а. Особенность данной схемы состоит в том, что при аварии в линии автоматически отключается поврежденная линия и трансформатор. При аварии на трансформаторе после автоматических переключений в работе остаются две линии и два источника питания. Учитывая, что аварийное отключение трансформаторов происходит сравнительно редко, более предпочтительна схема, приведенная на рисунке 5а.

Более сложные схемы для подстанций промышленных предприятий напряжением 35-220 кВ применяются при наличии технико-экономического обоснования.

Распределительные устройства напряжением 6-10 кВ ГПП и ПГВ (рисунок 6) при двухтрансформаторной подстанции выполняются с одной одиночной секционированной выключателем системой шин. Секционированные системы сборных шин 6-10 кВ работают, как правило, раздельно.

В случае установки на ГПП, ПГВ двух трансформаторов с расщепленными обмотками или его сдвоенными реакторами РУ 6-10 кВ выполняют с двумя одиночными секционированными выключателями системами шин. Аналогичную схему для РУ-6-10 кВ применяют при установке на ГПП трансформаторов с обмотками на различные напряжения (6 и 10 кВ).

От РУ-6-10 кВ ГПП, ПГВ питаются вторичные распределительные пункты (РП) 6-10 кВ, электроприемники 6-10 кВ и трансформаторные подстанции 6-10/0,4 кВ.

Вторичные РП-6-10 кВ, питающиеся от ГПП, рекомендуется сооружать для удаленных от ГПП потребителей (компрессорных, насосных станций и др.). К этим же РП рекомендуется подключать и близлежащие ТП 6-10/0,4 кВ. Общее число отходящих от РП линий 6-10 кВ должно быть не менее 8. При меньшем числе сооружение РП следует технически и экономически обосновать. РП 6-10 кВ следует выполнять с одной одиночной секционированной выключателем системой шин (рисунок 7).

Рекомендации по применению схем РУ и РП были приведены выше, ниже приводятся рекомендации по составлению схем распределения электрической энергии от ГПП (ПГВ), ЦРП, РП к цеховым трансформаторным подстанциям и высоковольтными установкам.

Схему питания цеховых подстанций необходимо составлять после того, как на генплане предприятия нанесены места установки ГПП (ПГВ), РП и всех ТП. Выбор вида схемы, магистральной, радиальной или смешанной, осуществляют исходя из взаимного расположения ГПП (ПГВ), РП и цеховых ТП. Согласно нормативным документам [11] следует отдавать предпочтение магистральным схемам электроснабжения как наиболее экономичным. Магистральные схемы применяются в системе распределения электроэнергии предприятий в тех случаях. Когда потребителей много, и они небольшой мощности, а радиальные схемы нецелесообразны из-за необходимости большого числа коммутационной аппаратуры.

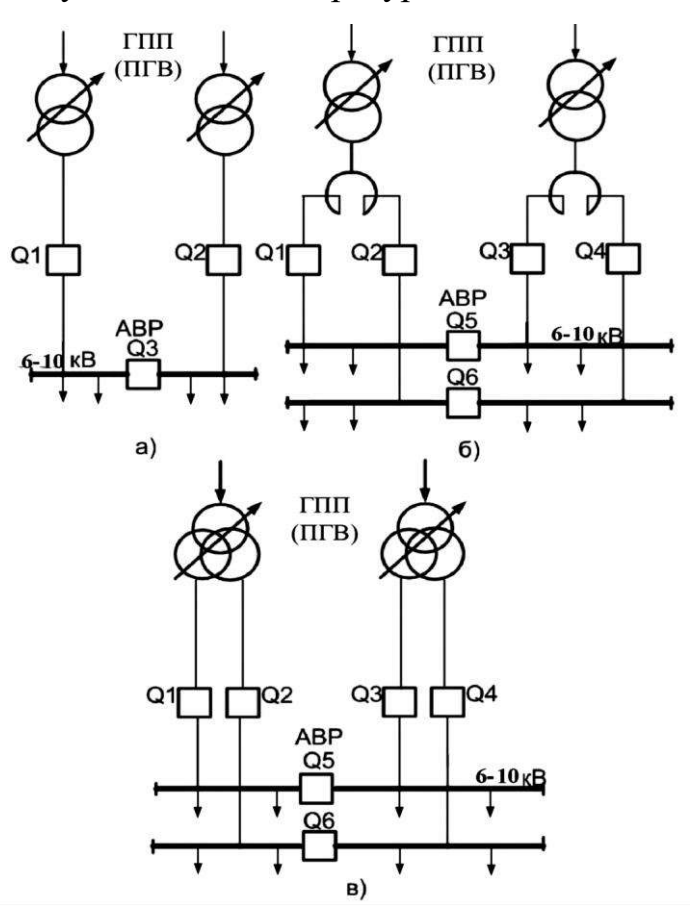

Рисунок 6 - Схемы ГПП на напряжении 6-10 кВ

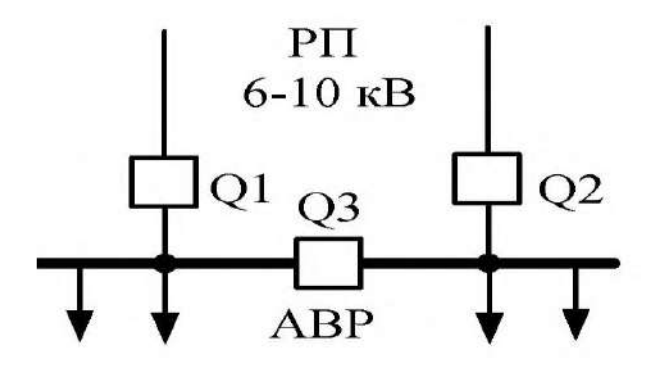

Рисунок 7 - Схемы РП на напряжении 6-10кВ

В зависимости от требований надежности электроснабжения, могут применяться одиночная магистраль с одно- и двухсторонним питанием и двойная сквозная магистраль с односторонним питанием (рисунок 8).

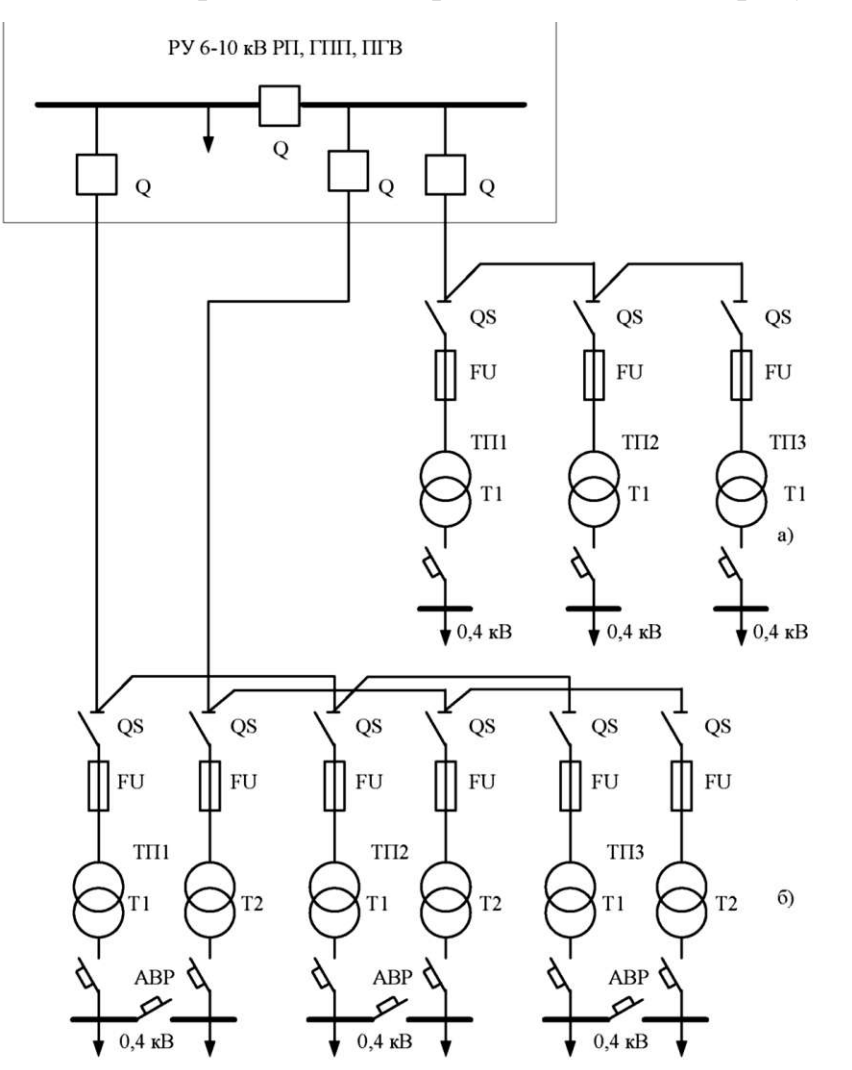

Рисунок 8 - Магистральная распределительная схема питания: а) одиночная; б) двойная (смешанная схема)

Число трансформаторов, питающихся от одной магистрали, зависит от их мощности и требований к надежности электроснабжения и обычно не превышает трех-четырех с общей установленной мощностью до 3000- 3500 кВ·А в зависимости от напряжения.

Магистральные схемы по сравнению с радиальными обладают пониженной надежностью, но требуют меньшего числа коммутационных аппаратов высшего напряжения. Двойная сквозная магистраль с устройством АВР на шинах низшего напряжения мало отличается от радиальной схемы по надежности электроснабжения.

При питании трансформаторов мощностью 400-1000 кВ·А сечения кабеля, по условиям термической стойкости к токам КЗ, получается завышенным в сравнении с сечениями, выбранными по номинальным режимам. В связи с этим трансформаторы указанных мощностей рекомендуется питать по магистральной схеме, присоединяя на одну магистраль до 3 трансформаторов мощностью 1000 кВ·А, до 2 мощностью 1600 кВ·А, до 4 трансформаторов мощностью 630-250 кВ·А. Трансформаторы 2500 кВ·А рекомендуется подключать по радиальной схеме.

При магистральной схеме питания для удобства эксплуатации перед каждым присоединяемым трансформатором устанавливают коммутационную аппаратуру в виде разъединителя или выключателя нагрузки. Так как при магистральной схеме релейная защита на головном выключателе получается с большим уставками, т.е. грубой, то для обеспечения защиты трансформаторов перед ними устанавливают предохранители. При этом силовые предохранители следует устанавливать после разъединителя или выключателя нагрузки, считая по направлению распределения электрической энергии.

В целях более полного использования мощности выключателей при подключении к ним линий, питающих трансформаторы малой мощности (250- 630 кВ·А), отходящих от РП, ГПП (ПГВ) в разных направления, допускается и рекомендуется подключать эти линии по две под один силовой выключатель.

При разработке схемы распределения следует помнить о соответствующей категории надежности электроснабжения трансформаторов на них, и выбирать соответствующие схемы резервирования. Так, двухтрансформаторные ТП необходимо подключать от разных секций РП, ГПП (ПГВ). От разных же секций необходимо питать однотрансформаторные подстанции одного цеха.

Распределительные сети до 1 кВ могут выполняться магистральными или радиальными. Выбор вида сетей зависит от планировки и габаритов технологического оборудования, условий среды, особенностей проведения подъемно-транспортных работ в цехе.

Радиальные схемы (рисунок 9) применяются для питания:

Мелких групп ЭП, находящихся в различных местах и удаленных от щита низкого напряжения цеховых подстанций;

Мощных сосредоточенных групп ЭП (электродвигателей насосов, компрессоров, электрических печей и т.п.);

ЭП ответственных потребителей;

При наличии в цехе неблагоприятной среды (агрессивной, пожаровзрывоопасных зон и др.)

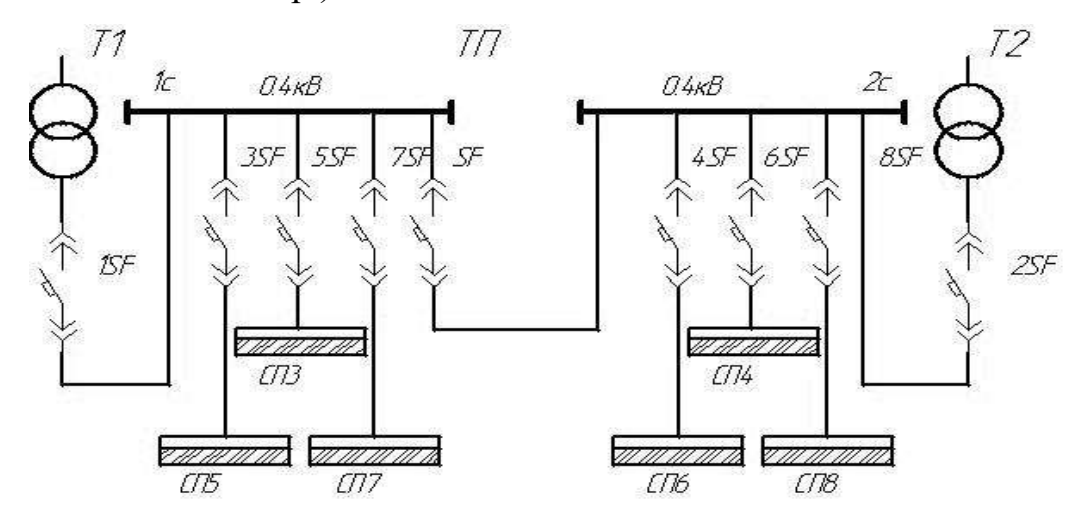

Рисунок 9 - Радиальная схема распределения электроэнергии на напряжение до 1 кВ

Радиальная схема электроснабжения представляет собой совокупность линий цеховой электрической сети, отходящих групп приемников электроэнергии, расположенных в различных местах цеха.

Распределение электроэнергии к отдельным потребителям при радиальных схемах осуществляют самостоятельными линиями от силовых пунктов (СП), распределительных шкафов (ШР) или распределительных шинопроводов (ШС), располагаемых в центре электрических нагрузок данной группы потребителей. Радиальные схемы обеспечивают высокую надежность электроснабжения. Однако они требуют больших затрат на электрооборудование и монтаж, чем магистральные схемы.

Радиальные сети, как правило, выполняются кабелем или проводом. При применении радиальных схем не рекомендуются многоступенчатые схемы (число ступеней не должно быть более двух).

Во всех остальных случаях, как правило, применяют магистральные схемы.

Магистральные схемы (рисунок 10) обеспечивают надежность несколько ниже, чем радиальные, при одинаковом конструктивном исполнении сети, так как при повреждении магистрали отключается все ЭП, подключенные к ней. Там не менее, у современных магистральных шинопроводов надежность достаточно велика.

Применение магистральных схем имеет ряд преимуществ перед радиальными:

Ниже стоимость;

Применение гибких и жестких шинопроводов обеспечивает скоростной индустриальных монтаж и удобство при эксплуатации;

В магистральных сетях, как правило, сопротивление линии меньше и поэтому меньше потери мощности и напряжения.

Однако последнее приводит к увеличению и удорожанию аппаратуры из-за больших величин токов КЗ.

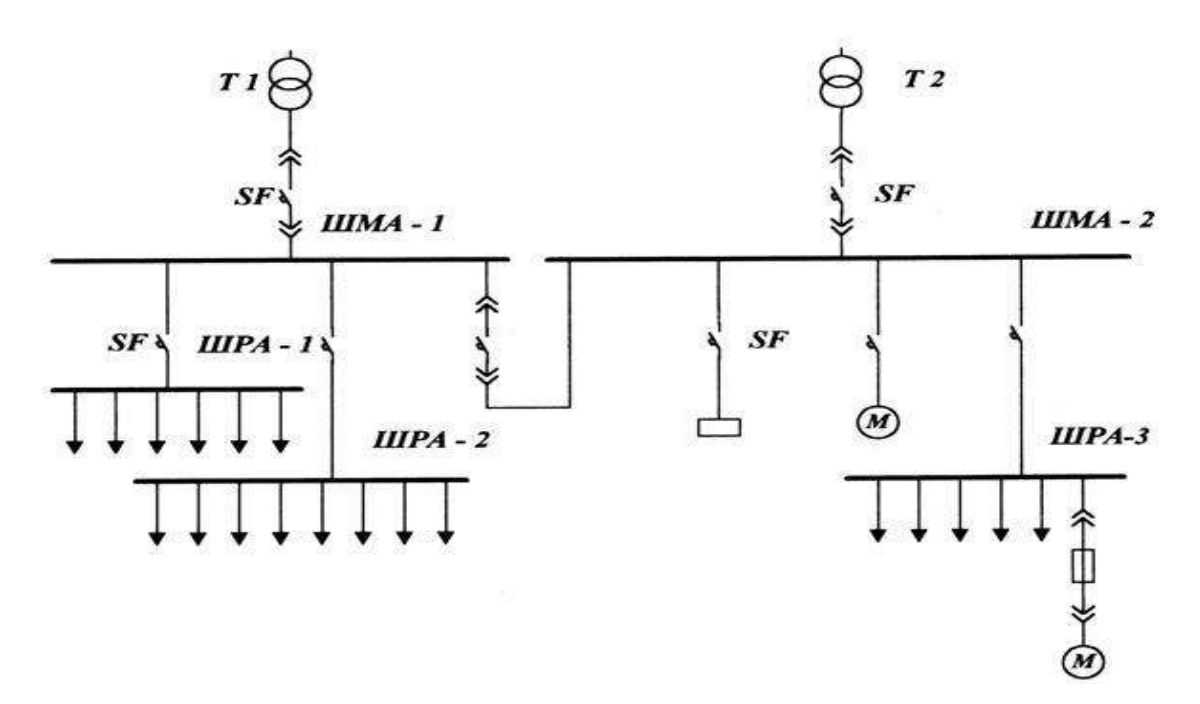

Рисунок 10 - Схема блока трансформатор - магистраль для двухтрансформаторной подстанции

Линию цеховой электротехнической сети, отходящую от распределительного устройства низшего напряжения цеховой ТП и предназначенную для питания отдельных наиболее мощных приемников электроэнергии и распределительной сети цеха, называют главной магистральной линией (или главной магистралью).

Главные магистрали рассчитывают на большие рабочие токи (до 6300А); они имеют небольшое количество присоединений. Широко применяют магистральные схемы типа блока трансформатор-магистраль (БТМ). В такой схеме отсутствует РУ низшего напряжения на цеховой подстанции, а вводной автоматический выключатель (см. рисунок 9). При двухтрансформаторной подстанции и схеме БТМ между магистралями для взаимного резервирования устанавливают перемычку с автоматическим выключтелем.

Магистральные распределительные сети до 1кВ рекомендуется выполнять с помощью комплектных распределительных шинопроводов.

Цеховые сети напряжения до 1000 кВ должны преимущественно выполняться по магистральной схеме. Применение радиальных схем следует

ограничивать цехами, в которых прокладка магистралей невозможна или явно нецелесообразна.

# **3.8 Расчет токов короткого замыкания в системе электроснабжения**

Расчет токов короткого замыкания (КЗ) необходим для выбора и проверки коммутационных аппаратов по отключающей способности, на динамическую и термическую стойкость, на стойкость к токам КЗ кабельных линий и измерительных трансформаторов, для расчета токов срабатывания и коэффициентов чувствительности релейной защиты. При расчете токов КЗ на напряжении выше 1000 В принимают следующие расчетные условия:

Все источники, участвующие в подпитке места КЗ, работают одновременно и с номинальной нагрузкой;

Все синхронные машины работают с АВР и форсировкой возбуждения;

При расчете токов КЗ учитывают влияние синхронных и асинхронных электродвигателей любой мощности, если отделены двумя и более трансформациями;

В расчетной схеме точки КЗ выбирают такими, в которых токи КЗ будут иметь максимальные значения, а элементы сети, нормально работающие раздельно, на схеме принимаются работающими через секционный выключатель.

В большинстве случаев такими точками являются: на вводе силового трансформатора – точка К1; за выключателем пассивного элемента на стороне НН ГПП (линия к ТП) – точка К2; на вводе цехового силового трансформатора от которого питается расчетный цех – точка К3.

При расчете подпитки места КЗ от высоковольтных электродвигателей, если между точкой КЗ и электродвигателями есть реактор или кабельная линия длинной более 0,4 км, их сопротивления должны быть учтены.

Для расчета токов КЗ составляется расчетная схема и схема замещения Расчетная схема представляет собой однолинейную схему электрической сети

с электрическими аппаратами и проводниками, подлежащими выбору и проверке по условиям КЗ. В расчетную схему вводятся все генераторы (энергосистема), напряжения выше 1000 В, а также трансформаторы, реакторы, ВЛ и КЛ, связывающие источники питания с местом КЗ. При изображении на расчетной схеме однотипных, одинаково соединенных с точкой КЗ электродвигателей их целесообразно показывать в виде одного электродвигателей, умноженное на мощность короткого записывается как число электродвигателей, умноженное на номинальную мощность единичного электроприемника, например 4х630 кВт.

На основании расчетной схемы составляется схем замещения, в которой электрические и магнитные связи представлены электрическими сопротивлениями. Коммутационные аппараты на схеме замещения не указывают. Параметры элементов схемы замещения при напряжении выше 1000 В обычно определяют в относительных единицах. В расчетах принимают не номинальные напряжения на отдельных ступенях трансформации, а средненоминальные по шкале 230; 115; 10,5; 6,3; 0,4 кВ. ЭДС различных источников питания в относительных единицах принимают: энергосистема – 1,0; синхронных электродвигатель  $-$  1,05  $-$  1,07; асинхронный электродвигатель – 0,9.

Расчетные формулы для определения параметров элементов схемы замещения приведены в [1] и приложении Д.

Сопротивление питающих кабелей моджно не учитывать, если длина не превышает 50 м. Индуктивное сопротивление ЛЭП принимают: кабельные линии 6-10 кВ – 0,08 ОМ/км, ВЛ 6-10 кВ – 0,39 Ом/км, ВЛ 35-110 кВ – 0,425 Ом/км.

Учет токов подпитки при КЗ от группы однотипных синхронных и асинхронных электродвигателей производят по следующим формулам:

$$
I_{no\ MG} = \frac{E_{*MG}}{X_{d\ MG}^{*}} \cdot \sum I_{H\ MG} \,, \tag{64}
$$

Где  $E_{*MG} = 1{,}05{\text -}1{,}07; X_{d\,MG}^{''} = 0{,}15{\text -}0{,}18$ 

$$
\sum I_{\rm H\,MG} = N \cdot \frac{P_{\rm H}}{\sqrt{3} \cdot U_{\rm H} \cdot \cos \varphi_{\rm H}} \,, \tag{65}
$$

Аналогично от асинхронных электродвигателей

$$
I_{no\ M} = \frac{E_{*M}}{X_{*M}} \cdot \sum I_{H\ M},\tag{66}
$$

Где  $E_{*M} = 0.9$ ;  $X_{*M} = 0.2$ 

Действующее значение суммарного тока КЗ с учетом подпитки от двигателей определяется:

$$
\sum I_{no} = I_{no\;GS} + I_{no\;MG} + I_{no\;M} \,, \tag{67}
$$

После определения действующего значения тока КЗ определяют ударный ток в точке КЗ. Значения ударных коэффициентов Куд приведены в [1] и приложении Д.

На основании полученных значений токов КЗ будем выполнять проверку на динамическую, термическую стойкость к токам КЗ и отключающую способность высоковольтной коммутационной аппаратуры и на термическую стойкость проводников.

#### **Пример расчета тока короткого замыкания на стороне выше 1 кВ**

**Исходные данные:** напряжение питания -110 кВ, напряжение распределения 10 кВ; расстояние от предприятия до источника питания – 18 км; мощность короткого замыкания на шинах источника питания – 1500 МВ·А. В системе электроснабжения предприятия имеются четыре высоковольтных синхронных электродвигателей мощностью по 630 кВт. Принимаем  $X_d^{\dagger} = 0.15$ . Мощность силового трансформатора ГПП 10 MB·A. Напряжение короткого замыкания трансформатора  $U_{\text{K3}} = 10,5\%$ .

Для расчета токов КЗ электроснабжения завода имеет несколько ступеней трансформации, то расчет токов КЗ производим в относительных единицах. Для этого необходимо принять базисные условия: мощность  $S_6$  и напряжение  $U_6$ . Сопротивления всех элементов схемы рассчитываем в относительных единицах, приведенных к базисным условиям.

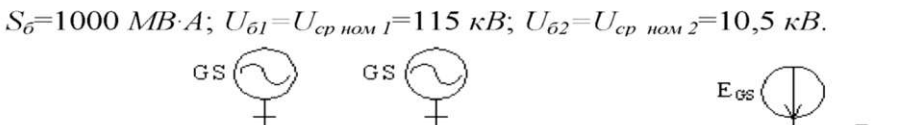

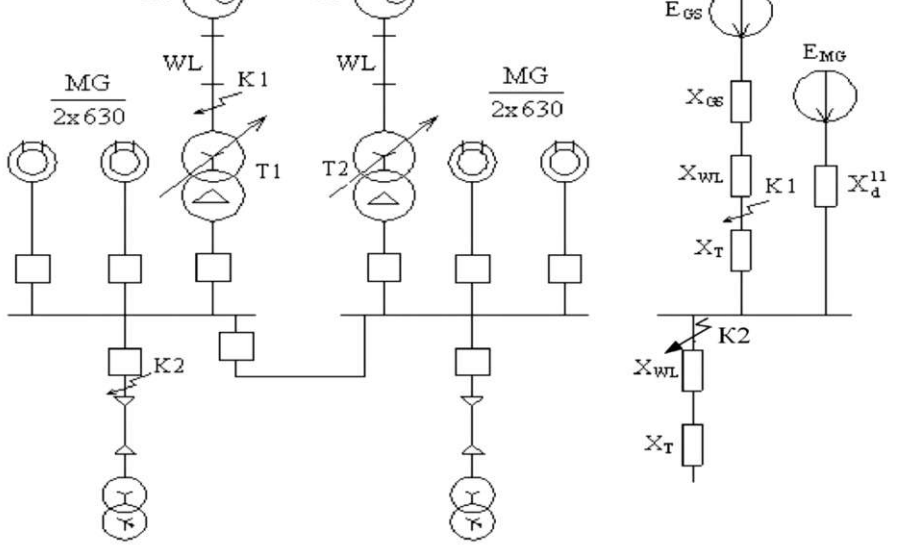

Рисунок 11 - Расчетная схема и схема замещения

Определяем базисные токи:

$$
I_{61} = \frac{S_6}{\sqrt{3} \cdot U_{61}} \,. \tag{68}
$$

$$
I_{61} = \frac{S_6}{\sqrt{3} \cdot U_{61}} = \frac{1000}{\sqrt{3} \cdot 115} = 5,03 \text{ kA}.
$$
 (69)

$$
I_{62} = \frac{S_6}{\sqrt{3} \cdot U_{62}} = \frac{1000}{\sqrt{3} \cdot 10,5} = 55 \text{ kA} \,. \tag{70}
$$

Находим параметры элементов схемы замещения.

Энергосистема:

$$
X_{*c} = \frac{S_6}{S_{\kappa 3}}\,. \tag{71}
$$

$$
X_{*c} = \frac{S_6}{S_{K3}} = \frac{1000}{1500} = 0,66
$$
 (72)

Линия электропередач (ЛЭП):

$$
X_{*wl} = X_{yA} \cdot l \cdot \frac{S_6}{U_{\text{cp.nom}}^2} \,. \tag{73}
$$

Где  $X_{yA}$  - удельное индуктивное сопротивление ЛЭП,  $X_{yA} = 0.4$  Ом/км; *l* – длина линии до источника питания, 18 км.

$$
X_{*wl} = X_{yA} \cdot l \cdot \frac{S_6}{U_{\text{cp.nom}}^2} = 0.4 \cdot 18 \cdot 1000/115^2 = 0.54. \tag{74}
$$

Силовой трансформатор:

$$
X_{*T} = \frac{U_{K3}}{100} \cdot \frac{S_6}{S_{HOM}} \,. \tag{75}
$$

$$
X_{*T} = \frac{U_{K3}}{100} \cdot \frac{S_6}{S_{HOM}} = \frac{10.5}{100} \cdot \frac{1000}{10} = 10.5
$$
 (76)

Определяем ток КЗ в точке К1:

$$
I_{o\ \kappa1}^{(3)} = \frac{E_{*GS}}{(X_{*c} + X_{*wl})} \cdot I_{61} \ . \tag{77}
$$

Где  $E_{*GS}$  - ЭДС энергосистемы.

$$
I_{no\ \kappa1}^{(3)} = \frac{E_{*GS}}{(X_{*c} + X_{*wl})} \cdot I_{61} = \frac{1}{(0.66 + 0.54)} \cdot 5.03 = 4.2 \ \kappa A \ . \tag{78}
$$

Амплитудное значение ударного тока короткого замыкания с учетом апериодической составляющей:

$$
i_{y_{A}K1} = \sqrt{2} \cdot K_{y_{A}} I_{no\ K1}^{(3)} \tag{79}
$$

Где К<sub>уд</sub> – ударный коэффициент, принимаем по таблице Д1 К<sub>уд</sub> = 1,8

$$
i_{y_A \kappa 1} = \sqrt{2} \cdot K_{y_A} I_{no \; K1}^{(3)} = \sqrt{2} \cdot 1.8 \cdot 4.2 = 10.7 \; \text{kA}
$$
 (80)

Значения токов короткого замыкания в точке К2 определяем с учетом токов подпитки от синхронных электродвигателей.

Ток короткого замыкания от энергосистемы:

$$
I_{no\ GS} = \frac{E_{*GS}}{X_{*c} + X_{*wl} + X_{*m}} \cdot I_{62}
$$
\n(81)

$$
I_{no\ GS} = \frac{E_{*GS}}{X_{*c} + X_{*wl} + X_{*m}} \cdot I_{62} = \frac{1}{(0.66 + 0.54 + 10.5)} \cdot 55 = 4.7 \text{ kA}
$$
 (82)

Ток подпитки от синхронных электродвигателей:

$$
I_{no\ MG} = \frac{E_{*MG}}{X_{d\ MG}^{"}} \cdot \sum I_{\text{HOM\ MG}} \tag{83}
$$

Где  $\sum I_{\text{HOM MG}}$  – суммарный номинальный ток двигателя, A;

 $E_{*MG}$  – приведенное значение сверхпереходной ЭДС;

 $\overline{X}_{\boldsymbol{d}\;MG}^*$  – сверхпереходное реактивное сопротивление двигателя

$$
\sum I_{\text{HOM MG}} = N \cdot \frac{P_{\text{H}}}{\sqrt{3} \cdot U_{\text{H}} \cdot \cos \varphi_{\text{H}}}
$$
(84)

$$
\sum I_{\text{HOM MG}} = N \cdot \frac{P_{\text{H}}}{\sqrt{3} \cdot U_{\text{H}} \cdot cos \varphi_{\text{H}}} = 4 \cdot \frac{630}{\sqrt{3} \cdot 10 \cdot 0.9} = 161.7 \text{ A}
$$
 (85)

$$
I_{no\,MG} = \frac{1.05}{0.15} \cdot 161.7 = 1.13 \text{ kA}
$$
 (86)

Действующее значение суммарного тока КЗ в точке К2:

$$
I_{no\ K2} = I_{no\ GS} + I_{no\ MG} = 4.7 + 1.13 = 5.83\ \text{rA}
$$
\n(87)

Амплитудное значение ударного тока в точке К2:

$$
i_{\mathbf{y}_{\mathcal{A}}} = \sqrt{2} \cdot \left( K_{\mathbf{y}_{\mathcal{A}} G S} \cdot I_{\text{no G} S} + K_{\mathbf{y}_{\mathcal{A}} M G} \cdot I_{\text{no M} G} \right) \tag{88}
$$

$$
i_{yA} = \sqrt{2}(1.92 \cdot 4.7 + 1.8 \cdot 1.13) = 15.64 \text{ kA}.
$$
\n(89)

#### **3.9 Выбор и проверка оборудования на ГПП (ЦРП)**

В данном разделе необходимо выбрать высоковольтные коммутационные аппараты, предохранители, трансформаторы тока и напряжения, реакторы.

К коммутационным аппаратам выше 1000 В относятся высоковольтные выключатели, разъединители и выключатели нагрузки. Все эти аппараты имеют своё назначение и область применения, и к ним предъявляется соответствующие требования. Они должны удовлетворять условиям окружающей среды, работы в длительном режиме и режиме перегрузки, а также должны быть устойчивы к воздействию токов КЗ.

Как правило, все оборудование выбирается по номинальным параметрам: номинальному току и напряжению. Номинальное напряжение аппарата соответствует классу его изоляции. При выборе необходимо, чтобы соблюдалась условия:

$$
U_{\text{H.a}} \ge U_{\text{H.C}} \, \text{H} \, I_{\text{H.a}} \ge I_{\text{pa6}.max} \,,\tag{90}
$$

Где  $U_{\rm H.a}$  и  $I_{\rm H.a}$  - номинальные напряжения и ток аппарата;

 $U_{\scriptscriptstyle {\rm H.C}}$  - номинальное напряжение сети;

 $I_{\text{pa6}.max}$  – максимальный рабочий ток в послеаварийном режиме.

Аппараты, выбранные по номинальным параметрам, подлежат проверке на динамическую и термическую стойкость к токам КЗ. Результаты выбора и проверки оформляют в виде таблицы.

В зависимости от того, какая была принята схема электроснабжения промышленного предприятия, выбирается соответствующее оборудование.

При выборе высоковольтного оборудования необходимо учитывать ряд рекомендаций:

Следует широко применять комплектные трансформаторные подстанции блочного типа (КТПБ) или модульного типа с первичным напряжением 35-220 кВ;

Для измерения тока, напряжения и релейной защиты на стороне высшего напряжения должны устанавливаться трансформаторы тока и трансформаторы напряжения;

При выборе высоковольтных выключателей следует ориентироваться на современное оборудование с устройством вакуумного или элегазового гашения дуги. В большинстве случаев следует применять встроенные ввода силовых трансформаторов или выключателей трансформаторы тока на напряжение 35-220 кВ;

На напряжение 6-10 кВ помимо высоковольтных выключателей следует выбрать комплектные распределительные устройства типа КСО или КРУ.

КСО – камеры стационарные одностороннего обслуживания, комплектуются вакуумными и элегазовыми выключателями. Применяются на небольших предприятиях с потребителями преимущественно II и III категорий.

КРУ – комплектные распределительные устройства различных серий с выкатными тележками, комплектуются вакуумными и элегазовыми выключателями различных серий.

В курсовой работе необходимо выбрать силовые выключатели на напряжение выше 1000 В. Помимо выключателей – трансформаторы тока и

трансформаторы напряжения, а также выключатели нагрузки или разъединители на подстанциях и высоковольтные предохранители.

Выключатели нагрузки или разъединители в комплекте с предохранителями устанавливаются во вводных шкафах трансформаторов цеховых подстанций при питании их по магистральной схеме. Разъединителями можно отключать ток холостого хода трансформаторов мощностью до 630 кВ·А, а выключателями нагрузки – ток холостого хода и номинальный рабочий ток трансформаторов мощностью до 2500 кВ·А.

Так как при питании нескольких цеховых трансформаторов по магистральной схеме релейная защита, установленная на головном выключателе, имеет большие уставки максимальной токовой защиты, которые не защищают трансформаторы от перегрузок и токов короткого замыкания за трансформатором, то для защиты трансформаторов перед ними устанавливают предохранители типа ПКТ.

#### **Условия выбора высоковольтных выключателей**

- по напряжению:

$$
U_{\text{H.a}} \geq U_{\text{H.c}} \; ;
$$

- по длительному допустимому току:

$$
I_{\text{H.a}} \geq I_{\text{pa6}.max} \; ;
$$

- по отключающей способности:

$$
I_{\text{H.OTKT}} \geq I_{no}^{(3)};
$$

- по динамической стойкости:

$$
i_{\mu\nu} \geq i_{\nu}^{(3)};
$$

- по термической стойкости:

$$
\left(I_m^{(3)}\right)^2 \cdot t_m \ge \left(I_{no}^{(3)}\right)^2 \cdot t_n.
$$

**Условия выбора разъединителей или выключателей нагрузки** 

- по напряжению:

$$
U_{\text{H.a}} \geq U_{\text{H.c}} \, ;
$$

- по длительному допустимому току:

$$
I_{\text{H.a}} \geq I_{\text{pa6}.max} \; ;
$$

- по динамической стойкости:

$$
i_{\text{AHH}} \geq i_{\text{V}\text{A}}^{(3)};
$$

 $\overline{3}$ 

- по термической стойкости:

$$
\left(I_m^{(3)}\right)^2 \cdot t_m \ge \left(I_{no}^{(3)}\right)^2 \cdot t_n.
$$

### **Условия выбора реакторов**

- по напряжению:

$$
U_{\text{\tiny H.a}} \geq U_{\text{\tiny H.C}} \; ;
$$

- по длительному допустимому току:

$$
I_{\text{H.a}} \geq I_{\text{pa6}.max} \; ;
$$

- по динамической стойкости:

$$
i_{\text{AHH}} \geq i_{\text{V}\text{A}}^{(3)};
$$

 $\overline{3}$ 

- по термической стойкости:

$$
\left(I_m^{(3)}\right)^2 \cdot t_m \ge \left(I_{no}^{(3)}\right)^2 \cdot t_n.
$$

### **Условия выбора предохранителей**

- по напряжению:

$$
U_{\text{H.a}} \geq U_{\text{H.c}} \; ;
$$

- по длительному допустимому току:

$$
I_{\text{H.a}} \geq I_{\text{pa6}.max} \; ;
$$

- по отключающей способности:

$$
I_{\text{H.OTKT}} \geq I_{no}^{(3)};
$$

Где  $U_{H.a}$  ,  $I_{H.a}$  ,  $I_{H.OTKJ}$ ,  $i_{\text{QHH}}$  ,  $I_m^{(3)}$  ,  $t_m$  – параметры оборудования: номинальное напряжение, номинальный ток, номинальный ток отключения аппарата, ток динамической стойкости, ток термической стойкости и время действия тока термической стойкости;

 $U_{H,c}$  – номинальное напряжение сети;

 $I_{pa6, max}$  – максимальный рабочий ток в послеаварийном режиме;

 $I_{H,rp}$  – номинальный ток трансформатора, в цепи которого установлен высоковольтный предохранитель;

 ${\rm I_{no}}^{(3)}$  – периодическая составляющая тока трехфазного короткого замыкания, где установлен аппарат;

 $i$   $_{\rm yr}^{\rm (3)}$  – мгновенное значение ударного тока короткого замыкания, где установлен аппарат;

 $t_n$  – приведенное время действия тока короткого замыкания.

#### **Условия выбора трансформатора тока**

- по напряжению:

$$
U_{\text{H.a}} \geq U_{\text{H.c}} \; ;
$$

- по длительному допустимому току:

$$
I_{\text{H.a}} \geq I_{\text{pa6}.max} \; ;
$$

- по динамической стойкости:

$$
i_{\mu\nu} \geq i_{y\mu}^{(3)};
$$

- по термической стойкости:

$$
\left(I_m^{(3)}\right)^2 \cdot t_m \ge \left(I_{no}^{(3)}\right)^2 \cdot t_n.
$$

- по допустимой нагрузке вторично цепи в требуемом классе точности:

$$
Z_{2\mathrm{H}} \geq Z_{2\mathrm{p}}
$$

Проверка трансформаторов тока на допустимую нагрузку вторичной цепи в требуемом классе точности обусловлена требованиями учета электрической энергии. Трансформаторы тока для присоединения счетчиков, по которым ведутся коммерческие расчеты, должны быть класса точности 0,5; для технического учета допускается класс точности 1,0.

Чтобы погрешность трансформатора тока не превысила допустимую для данного класса точности, необходимо, чтобы вторичная расчетная нагрузка  $Z_{2p}$  не превышала номинальную для данного трансформатора тока  $Z_{2H}$ .

Индуктивное сопротивление токовых цепей невелико, поэтому принимают  $Z_{2H} = r_{2p}$ . Вторичная нагрузка состоит из сопротивлений приборов, соединительных проводов и переходного сопротивления контактов:

$$
r_{2p} = r_{np\mu 6} + r_{np} + r_{k} \tag{91}
$$

Где  $r_{\text{npu6}}$ - сопротивление приборов, подключенных к трансформатору тока;

 $r_{\text{mp}}$  - сопротивление соединительных проводов;

 $r_{\rm K}^{\phantom{\dag}}$  - сопротивление контактных соединений.

Нагрузкой трансформаторов тока являются амперметры, токовые катушки счетчиков электрической энергии.

Суммарное сопротивление приборов рассчитывают по суммарной мощности, ОМ:

$$
r_{\text{npu6}} = \frac{\sum S_2}{I_n^2},\tag{92}
$$

Где  $\sum \mathcal{S}_2$  - суммарная потребляемая мощность приборов, B·A

 $I_n$  – номинальный вторичный ток трансформатора тока.

Сопротивление контактных соединений можно применять равным 0,1 Ом.

Сопротивление проводов рассчитывают по их сечению и длине. Ориентировочно длина токовых цепей может быть принята:

- для линий напряжения 6-10 кВ – 4-6 м;

- для цепей РУ 35-220 кВ – 75-100 м;

Для соединительных медных проводников сечение должно быть не менее 2,5 мм<sup>2</sup>, а для алюминиевых – 4 мм<sup>2</sup>.

В курсовой работе ориентировочно потребляемую мощность приборов, подключенных к трансформатору тока, можно принять:

Амперметра –  $0,1$  В $\cdot$ А;

Счетчика электрической энергии (цифрового типа СЭТ-4ТМ и др.)  $0.5 \div 1.0 B \cdot A$ .

Трансформаторы напряжения в системе электроснабжения промышленного предприятия предназначены для питания катушек напряжения приборов и релейной защиты. Они устанавливаются на всех напряжениях выше 1000 В. Трансформаторы выбирают по исполнению, конструкции и схеме соединений обмоток, номинальному напряжению, классу точности и вторичной нагрузке.

#### **Условия выбора трансформатора напряжения**

- напряжению

$$
U_{\textsc{h.a}} = U_{\textsc{h.c}}
$$
 ;

- по допустимой нагрузке вторичной цепи в требуемом классе точности:

$$
S_{2\mathrm{H}} \ge S_{2\mathrm{p}} \; ;
$$

Вторичная нагрузка трансформатора напряжения каждой секции слагается из двух вольтметров, двух реле напряжения, катушек напряжения счетчиков электрической энергии. Для упрощения расчетов нагрузку приборов можно не разделять по фазам, а определить по формуле:

$$
S_{2p} = \sqrt{\sum P_2^2 + \sum Q_2^2} = \sqrt{\left(\sum S_{npn6 i} \cdot cos\varphi_i\right)^2 + \left(\sum S_{npn6 i} \cdot sin\varphi_i\right)^2} (93)
$$

В курсовой работе ориентировочно потребляемую мощность приборов, подключенных к трансформатору напряжения, можно принять:

Вольтметра  $-2,0$  В $\cdot$ А
Счетчика электрической энергии (цифрового типа СЭТ-4ТМ и др.)  $0.5 \div 1.0 B \cdot A$ .

Реле напряжения  $-2,0$  В $\cdot$ А

При определении вторичной нагрузки сопротивление соединительных проводов можно не учитывать, но необходимо оценить потерю напряжения в них. Согласно ПУЭ потеря напряжения к расчетным счетчикам не должна превышать 0,25%. Если нагрузка приборов секции шин будет превышать номинальную, то на секции следует установить контроль изоляции, то необходима установка пятистержневых трансформаторов серии НАМИ, НАМИТ или группа из трех однофазных трансформаторов серии ЗНОМ или ЗНОЛ. Средняя точка у этих трансформаторов заземляется со стороны как высшего, так и низшего напряжения.

На распределительных пунктах (РП) для подключения счетчиков и реле минимального напряжения устанавливают комплект из двух однофазных трансформаторов типа НОМ, НОЛ, НОС, так как по стоимости они дешевле одного трансформатора типа НАМИ напряжением 6-10 кВ.

В распределительном устройстве высшего напряжения силового трансформатора ГПП (ПГВ) следует выбирать трансформаторы типа НКФ или НАМИ.

## **3.10 Выбор сечений проводников питающих и распределительных сетей**

В данном разделе необходимо выбрать сечение питающих линий ВЛ или КЛ напряжением 35-220 кВ и сечения кабелей распределительных сетей 6-10 кВ.

Сечения проводов и жил кабелей выбираются по следующим условиям: По экономической плотности тока;

По нагреву длительным расчетным током и током послеаварийного режима;

По нагреву от кратковременного выделения тепла током КЗ;

По потере напряжения в проводниках от проходящего тока в нормальном и послеаварийном режимах;

кроме того, ВЛ проверяются:

По коронированию;

По механической прочности.

Выбор сечения по экономической плотности тока осуществляется:

$$
F_{\text{3K}} = \frac{I_p}{j_{\text{3K}}},\tag{94}
$$

 $\Gamma$ де  $I_{\rm p}$  - расчетный длительный ток в линии;

 $j_{\scriptscriptstyle{\beta K}}$  - экономическая плотность тока, принимается по таблице ПУЭ или по приложению Е2 в зависимости от  $T_{\text{max}}$  для той отрасли промышленности, к которой принадлежит данное предприятие (приложение Е1, Е2).

Для воздушной линии, питающей ГПП (ПГВ) предприятия, расчетный ток определяется по выражениям:

$$
I_{\rm p} = \frac{S_{\rm p}}{n \cdot \sqrt{3} \cdot U_{\rm H}} \text{ with } I_{\rm p} = \frac{S_{\rm H \, mp} \cdot K_3}{\sqrt{3} \cdot U_{\rm H}}, \tag{95}
$$

Где  $S_p$  – расчетная мощность предприятия;

 $S_{\text{H\,ID}}$  - номинальная мощность трансформатора;

n – количество питающих линий;

 $K_3$  – коэффициент загрузки;

 $U_{\text{H}}$  – номинальное напряжение сети.

Выбор сечения по нагреву током производится из условия:

$$
I_{\text{p}.max} \le I_{\text{A0II}} \,, \tag{96}
$$

Где  $I_{p,max}$  - максимальный расчетный ток в линии в послеаварийном режиме. Он зависит от схемы присоединения трансформаторов ГПП.

Для схемы без перемычки на стороне ВН

$$
I_{\text{p}.max} = \frac{1.3 \cdot S_{\text{H}.\text{np}}}{\sqrt{3} \cdot U_{\text{H}}},\tag{97}
$$

Для схемы с перемычной

$$
I_{\mathbf{p}.max} = \frac{S_{\mathbf{p}}}{\sqrt{3} \cdot U_{\mathbf{H}}},\tag{98}
$$

При выборе сечения кабельной линии к допустимым токовым нагрузкам, приводимым в таблицах ПУЭ, необходимо вводить поправочные коэффициенты на реальные условия прокладки кабеля.

$$
I'_{A\text{OH}} = I_{A\text{OH}} \cdot K_1 \cdot K_2 \cdot K_3 , \qquad (99)
$$

 $\Gamma$ де К<sub>1</sub> – коэффициент, учитывающий количество параллельно проложенных кабелей в траншее;

К<sup>2</sup> – температурный коэффициент, учитывающий тепловое сопротивление грунта (в курсовой работе можно принять  $K_2 = 1$ ).

 $K_3$  – коэффициент, учитывающий перегрузку кабельной линии.

В послеаварийном режиме для кабелей напряжения 6-10 кВ с бумажной изоляцией допускается перегрузка на 30 % в течение 6 часов в сутки, не более чем в течение 5 суток, для кабелей с пластмассовой изоляцией перегрузка допускается на 10 % для кабельных линий напряжением 35-110 кВ, коэффициент перегрузки не учитывается  $(K_3=1)$ .

Тогда условия выбора будут иметь вид:

$$
I_{\text{p}.max} \le I'_{\text{A0II}} \,, \tag{100}
$$

По термической стойкости определяют минимальное сечение проводников по формуле:

$$
F_{min} \ge \frac{I_{\infty} \cdot \sqrt{t_{\text{n}}}}{c},\tag{101}
$$

Где  $I_{\infty}$  - установившийся ток короткого замыкания в амперах, при  $t_{\rm n} \le 2$ с можно принять  $I_{\infty} = I_{no}$ ;

 $t_{\scriptscriptstyle\rm II}$  - приведенное время действия тока короткого замыкания, оно слагается из времени действия релейной защиты и времени отключения выключателя;

$$
t_{\rm \pi} = t_{\rm p\,3} + t_{\rm o\,B} \,, \tag{102}
$$

 $t_{\scriptscriptstyle\rm II}$  в курсовой работе принять 0,5-0,7 с для линий к трансформаторам и двигателям и высоковольтным установкам,  $t_{\text{II}} = 1,0$ -1,2 с для линий к РП и  $t_{\text{II}}$  $=1,5-2,0$  с для питающих линий к ГПП (ПГВ);

с – коэффициент теплового импульса, для кабелей до 10 кВ с медными жилами с=140, а с алюминиевыми с=90 А $\cdot$ с<sup>0,5</sup>/мм<sup>2</sup> .

По потере напряжения в курсовой работе сечения при напряжении 110 кВ сечение проводов ВЛ должно быть не менее 70 мм<sup>2</sup>.

По условию механической прочности минимальное сечение сталеалюминевых проводов ВЛ должно быть не менее 35 мм<sup>2</sup> для II района по гололеду и 50 мм<sup>2</sup> для III-IV районов.

Из всех сечений, выбранных по каждому из условий, принимается большее сечений, удовлетворяющее всем условиям.

#### **3.11 Выбор элементов силовой сети цеха**

3.11.1 Выбор проводников и аппаратов защиты низкого напряжения

Основным методом выбора площади сечения проводников является выбор по нагреву длительным расчетным током и по условию соответствия, выбранному току аппарата защиты.

Сначала выбирается марка проводника в зависимости от характеристики среды помещения и способа прокладки сети (провода в трубе, кабель в воздухе, кабель в земле и т.д.) Затем определяются номинальные токи ЭП или расчетные токи групп ЭП и сравниваются с длительно допустимым током проводника принятой марки и условий прокладки.

В производственных помещениях наиболее распространенными способами являются прокладка проводов марок АПВ, АПР в стальных тонкостенных или электросварных трубах и прокладка небронированных кабелей типа АВВГ, АВРГ, АНРГ по фермам, стенам здания, а также на тросе внутри помещений с прокладкой и их размещением на высоте не менее 2,5 м от пола, что снижает возможность механических повреждений.

Расчет и выбор сечения проводов заключается в определении номинальных токов ЭП или расчетных токов групп ЭП и сравнении их с допустимыми токами проводов или кабелей в зависимости от способа их прокладки (приложение Л).

$$
I_{\rm H} \le I_{\rm AOD} \text{ with } I_{\rm p} \le I_{\rm AOD} \tag{103}
$$

Допустимые токовые нагрузки на провода и кабели, а также выбор условного диаметра труб в зависимости от сечения и количества проводов приведены в приложениях Л1, Л2 и Л3.

Проверка сечения проводников по потере напряжения выполняется, в большинстве случаев, для протяженных сетей и мощных ЭП, в данной курсовой работе проверку сетей по потере напряжения выполнять не требуется.

При определении номинальных или расчетных токов необходимо обратить внимание на то, в чем выражена мощность ЭП (в кВт или кВ·А), трехфазных или однофазных ЭП, а также подключен он на фазное или линейное напряжение.

Номинальный ток I<sub>н</sub>, определяется по общей формуле для большинства трехфазных ЭП:

$$
I_{\rm H} = \frac{P_{\rm H}}{\sqrt{3} \cdot U_{\rm H} \cdot \cos \varphi_{\rm H}}\,,\tag{104}
$$

$$
I_{\mathrm{H}} = \frac{S_{\mathrm{H}}}{\sqrt{3} \cdot U_{\mathrm{H}}},\tag{105}
$$

Для многодвигательного электропривода номинальный ток равен:

$$
I_{\rm H} = \frac{\sum P_{\rm H}}{\sqrt{3} \cdot U_{\rm H} \cdot \cos \varphi_{\rm H}},\tag{106}
$$

Для однофазных ЭП, подключенных на фазное напряжение

$$
I_{\rm H} = \frac{P_{\phi}}{\sqrt{3} \cdot U_{\rm H} \phi \cdot \cos \varphi_{\rm H} \phi} \,, \tag{107}
$$

Где  $P_{\phi}$  – активная мощность однофазного ЭП, кВт;

 $U_{H\,\phi}$  - номинальное фазное напряжение сети, кВ, например, 0,22 кВ в трехфазной сети 0,38/0,22 кВ и 0,38 кВ в трехфазной сети 0,66/0,38 кВ.

Коэффициент мощности (*cosφ*) в формулах (2.75-2.78) следует принимать номинальным, а не средневзвешенным, как при расчете нагрузок узла.

Для ЭП с двигательной нагрузкой – *cosφ<sup>н</sup>* = 0,8-0,85;

Дл электронагревательных приборов и печей - *cosφ<sup>н</sup>* = 0,95-1,0;

Для сварочных машин и машин контактного нагрева -  $cos\varphi_n = 0.5$ -0,6;

Для сварочных трансформаторов - *cosφ<sup>н</sup>* =0,4-0,5.

При повторно-кратковременном режиме работы ЭП (ПВ  $\leq$  40 %) в соответствии с ПУЭ, а также для сечения медных проводов выше 6 мм<sup>2</sup> и алюминиевых сечением выше  $10 \text{ nm}^2$  применяется условие:

$$
I_{\text{A}0\text{n}} \ge \frac{I_{\text{H}} \cdot \sqrt{\text{IIB}}}{0.875},\tag{108}
$$

При сечении медных проводов менее 6 мм<sup>2</sup> и алюминиевых менее 10 мм<sup>2</sup> ПВ не учитывается.

При эксплуатации электрической сети возможны нарушения нормального режима ее работы: перегрузки, короткие замыкания, при которых ток в проводниках резко возрастает. Поэтому электрические сети должны быть надежно защищены от аварийных режимов. Согласно ПУЭ защита электрических сетей от токов КЗ должна быть предусмотрена во всех случаях.

От перегрузок необходимо защищать:

Силовые и осветительные сети, выполненные внутри помещения, открыто проложенными изолированными незащищенными проводниками с горючей изоляцией;

Силовые сети при длительных технологических перегрузках;

Сети в пожаро- или взрывоопасных помещениях.

Для защиты сетей до 1000 В применяют плавкие предохранители и автоматические выключатели с электромагнитными, полупроводниковыми, тепловыми или комбинированными расцепителями.

Плавкие предохранители применяются для защиты электрических сетей и установок от токов КЗ. Защита от перегрузок с помощью предохранителей возможна только при условии, что защищаемые элементы установки будут выбраны с запасом по току, превышающему примерно на 25 % номинальный ток плавких вставок;

$$
I_{\text{A}on} \ge 1.25 \cdot I_{\text{H}.\text{II},\text{B}c} \,,\tag{109}
$$

Выбор плавкой вставки предохранителя для защиты сети к ЭП с пусковым током производится по условию:

$$
I_{\text{H.I.T.I.BC.}} \ge \frac{I_{\text{nyCK}}}{\alpha},\tag{110}
$$

Где  $I_{\rm H. \Pi J. BC.}$  - ток плавкой вставки, принимается по школе номинальных токов после расчета (приложение К1);

 $\alpha=1,6\div 2,5$  – коэффициент перегрузки, зависящий от длительности пуска электродвигателя.

При легком пуске ЭП или при пуске в течение  $(t_{\text{nyck}} < 3c)$  принимается  $\alpha$ =2-2,5, при тяжелом пуске ЭП ( $t_{\text{nvck}} \geq 3c$ ) принимается  $\alpha$ = 1,6.

Тяжелый пуск наблюдается у электроприемников, имеющих большой момент инерции или запуск которых осуществляется под нагрузкой. К таким ЭП можно отнести конвейеры, транспортеры, краны, лебедки и т.п.

Пусковой ток одного электродвигателя определяется по формуле:

$$
I_{\text{nyCK}} = K \cdot I_{\text{H}} \,, \tag{111}
$$

Для защиты линии предохранителями, питающими группу ЭП с пусковыми токами, вместо  $I_{\text{nvck}}$  определяется пиковый ток  $I_{\text{mkt}}$ :

$$
I_{max} = I_{p.rp} + I_{H,max} \cdot (K - 1) , \qquad (112)
$$

 $I_{\text{p},\text{rp}}$  – расчетный ток группы ЭП;

 $I_{\mu, max}$  – номинальный ток наибольшего электроприемника (электродвигателя) в группе;

 $K$  – кратность пускового тока  $(K = 5 \div 7)$ .

$$
I_{\text{H.I.T.I.BC.}} \ge \frac{I_{\text{tau}}}{\alpha},\tag{113}
$$

 $\alpha = 1.6 \div 2.5 -$  коэффициент перегрузки наибольшего электродвигателя.

Для одиночных ЭП, не имеющих пусковых токов, превышающих номинальный ток ЭП:

$$
I_{\text{H.III,BC.}} \ge I_{\text{H}} \tag{114}
$$

Для одиночных сварочных трансформаторов:

$$
I_{\text{H.I.T.I.BC.}} \ge 1.2 \cdot I_{\text{H}} \cdot \sqrt{\text{IIB}} \,,\tag{115}
$$

Где  $I_{\rm H}$  - номинальный ток сварочного трансформатора;

ПВ – продолжительность включения в относительных единицах.

Для линии к группе ЭП без пусковых токов:

$$
I_{\text{H.I.T.I.BC.}} \ge I_{\text{p}} \tag{116}
$$

 $\Gamma$ де  $I_{\rm p}$  - расчетный ток группы ЭП.

Автоматические воздушные выключатели предназначены для автоматического размыкания электрических цепей при КЗ и перегрузках, для редких оперативных переключений при нормальных режимах.

При выборе номинальных токов расцепителей автоматических выключателей необходимо учитывать следующие требования:

- номинальное напряжение выключателя не должно быть ниже напряжения сети;

- отключающая способность должна быть рассчитана на максимальные токи КЗ, протекающие по защищаемому элементу;

При защите сетей от перегрузки автоматическими выключателями номинальные токи тепловых, полупроводниковых или комбинированных расцепителей следует выбирать по условию:

$$
I_{\text{H.pacu}, \tau(\kappa)} \geq k_{\text{H}} I_{\text{H}} \,,
$$

$$
I_{\text{H.pacu}, \tau(\kappa)} \ge k_{\text{H}} I_{\text{p}} \,, \tag{117}
$$

где  $k_{H}$  – коэффициент надежности;

 $I_{\mu}$  – номинальный ток электроприемника;

*I<sup>р</sup>* – расчетный ток группы электроприемников.

Значение коэффициентов *k<sup>н</sup>* принимаются:

k*н=*1,05 – для ЭП без пусковых токов;

k*н=*1,2 – для сварочного оборудования;

 $k_{H}$ =1,2÷1,35 – для ЭП с пусковыми токами в зависимости от типа автоматических выключателей  $(1,2 - \mu\pi)$  серий AE20, A3700; 1,255 – для А3100; 1,35 – для серии ВА).

При защите сетей от токов КЗ автоматические выключатели с электромагнитными расцепителями не должны срабатывать при допустимых кратковременных перегрузках. Это достигается выбором тока уставки электромагнитного расцепителя мгновенного действия (тока отсечки) по условию:

$$
I_{\text{H.3J.} \text{pacu}(o)} \ge (1,25 \div 1,35) I_{\text{nyck}} ,
$$
  

$$
I_{\text{H.3J.} \text{pacu}(o)} \ge 1,35 I_{\text{nuK}} ,
$$
 (118)

Меньше значения уставок расцепителей принимают для электроприемников, имеющих меньшую длительность пуска и меньшую кратность пуского тока, больше – при больших.

В зависимости от вида защиты (то токов КЗ или от перегрузки) ПУЭ устанавливает соотношение между токами защитных аппаратов *I<sup>з</sup>* (предохранителей или выключателей) и допустимым током провода I<sub>лоп</sub>.

$$
I_{\text{A}on} \ge K_{\text{a}am} I_3 , \qquad (119)
$$

Для сетей, защищаемых только от токов КЗ, коэффициенты защиты принимаются равными:

 $K_{\text{3aIII}} = 0.33 - \text{для предохранителей с планки вставками;}$ 

 $K_{\text{33III}} = 0.22 - \text{m}$ я автоматических выключателей с

электромагнитными расцепителями;

Условия защиты сети от токов КЗ принимает вид:

$$
I_{\text{A}on} \ge 0.33 I_{\text{H}.\text{II},\text{I}.\text{B}c} \,,\tag{120}
$$

$$
I_{\text{A}on} \ge 0.22 I_{\text{H}.3J. \text{pacu}(0)} ,\qquad (121)
$$

Для сетей, защищаемых от перегрузки выключателями с тепловыми или комбинированными расцепителями ,коэффициент защиты принимается равным  $K_{\text{a}} = 1, 0$ .

Условия защиты сети выключателями от перегрузки принимает вид:

$$
I_{\text{A}on} \ge 1 I_{\text{H.pacu}, \text{T}(\text{K})}, \tag{122}
$$

Выбор распределительных шинопроводов осуществляется по расчетному току группы электроприемников. Условия выбора принимает вид:

$$
I_{\text{n.} \text{mpa}} \ge I_{\text{p}} \,, \tag{123}
$$

Где  $I_{\text{H.}umpa}$  – номинальный ток распорядительного шинопровода;

 $I_p$  – расчетный ток группы электроприемников.

Выбор магистральных шинопроводов осуществляется на основнии следующего условия:

$$
I_{\text{rp}.max} \ge I_{\text{H.IIMA}} \ge I_{\text{H.TP}} \,,\tag{124}
$$

Где  $I_{\text{rp}.max}$  – значения максимального тока, протекающего через силовой трансформатор.

 $I_{\text{H.IIIMA}}$  – номинальный ток магистрального шинорпровода;

 $I_{H,rp}$  – номинальный ток силового трансформатора.

Выбранные шинопроводы должны быть проверены на динамическую стойкость согласно условию:

$$
i_{\mathrm{y}_{\mathrm{A}}} \ge i_{\mathrm{q}_{\mathrm{HH}}},\tag{125}
$$

Где  $i_{\text{y}_{\text{A}}}$  – расчетный ударный ток КЗ в начале шинопровода;

 $i_{\text{d}t}$  – допустимый ударный ток КЗ (ток динамической стойкости) для данного типа шинопровода.

Выбор силовых шкафов и пунктов выполняют по степени защиты в зависимости от характера среды в цехе, от его комплектации – предохранителями или автоматическими выключателями.

Номинальный ток силового пункта *I<sup>н</sup>* должен быть больше расчетного тока *I<sup>р</sup>* группы приемников:

$$
I_{\rm H\;I\!I\!I\!I} \ge I_{\rm p} \; , \tag{126}
$$

Где  $I_{\text{H \text{ mp}}}$  – номинальный ток распределительного шкафа (пункта);

 $I_p$  – расчетный ток группы электроприемников.

Число присоединений к силовому пункту и их токи не должны превышать числа отходящих от силового пункта линий и их допустимые токи:

$$
N_{\text{npuc}} \ge N_{\text{thm}} \,, \tag{127}
$$

$$
I_{\rm H} \ge I_{\rm JHH} \,,\tag{128}
$$

Где  $I_{\rm H}$  – номинальный ток электроприемника;

 $I_{\text{J}HH}$  – номинальный ток линии распределнительного шкафа (пункта).

Выбор ящиков с рубильниками или пакетными выключателями выполняют, по степени защиты в зависимости от характера среды в цехе, от его комплектации – рубильник или рубильник с предохранителями.

Условия выбора принимает вид:

$$
I_{\rm H} \ge I_{\rm p} \,,\tag{129}
$$

Где  $I_{\rm H}$  – номинальный ток ящика;

 $I_p$  – расчетный ток группы или одного электроприемника.

Выбор номинального тока предохранителя и тока плавкой вставки ящика осуществляется согласно выражениям (2.81 или 2.85) для одиночного ЭП и (2.84 или 2.87) для группы ЭП.

Рассмотрим пример выбора аппаратов защиты и проводников для отдельных Эп.

Для токарно-револьверного станка мощностью *22 кВт* номинальный ток рассчитывается по формуле:

$$
I_{\rm H} = \frac{P_{\rm H}}{\sqrt{3} \cdot U_{\rm H} \cdot \cos \varphi_{\rm H}} = \frac{22}{\sqrt{3} \cdot 0.38 \cdot 0.85} = 39.4 \text{ A}
$$
 (130)

Токарно-револьверный станок получает питание от распределительного шинопровода ШС2 типа ШРА-250-441У. Шинопроводы типа ШРА-250-441У комплектуются автоматическими выключателями А3710, номинальный ток выключателя *I<sup>н</sup>* = 160А, номинальный ток теплового расцепителя *Iн.расц.т* = 16- 100А, номинальный ток плавкой вставки *Iн.пл.вс* = 30-100А. Для защиты сети от перегрузки принимается автоматический выключатель типа АЕ2050 с меньшим номинальным током.

По приложению К2 принимается ближайшее стандартное значение номинального тока теплового расцепителя 50 А по условию:

$$
I_{\text{H.pacu}, \tau(\kappa)} \ge k_{\text{H}} I_{\text{H}} = 1,2.39,4=47,3 \text{ A}
$$
 (131)

По приложению Л1 и Л3 выбираются для подключения станка четыре алюминиевых провода сечением 16 мм<sup>2</sup> в металлической трубе диаметром 32 мм – АПВ4(1х16) Т32.

Условие выбора провода –  $I_{\text{non}} = 55A \ge I_{\text{H}} = 39.4 \text{ A}.$ 

Условие защиты сети от перегрузки выполняется, если:

$$
I_{\text{A}} = 55A \ge I_{\text{H.pacu.r}} = 50 A.
$$

Для электродвигателя вакуумного насоса мощностью 8 кВт номинальный ток рассчитывается по формуле:

$$
I_{\rm H} = \frac{P_{\rm H}}{\sqrt{3} \cdot U_{\rm H} \cdot \cos \varphi_{\rm H}} = \frac{8}{\sqrt{3} \cdot 0.38 \cdot 0.85} = 14.3 \text{ A}
$$
 (132)

Электродвигатель получает питание от распределительного шинопровода ШС1 типа ШРА4-250-441У.

Шинопроводы типа ШРА4-250-441У комплектуются автоматическими выключателями А3710, номинальный ток выключателя  $I_{H}$  = 160 A, номинальный ток теплового расцепителя  $I_{H, \text{pacu}, T} = 16{\text -}160$  A, AE2050, номинальный ток выключателя  $I_{H} = 100$  A, предохранителями ПН2-100, номинальный ток предохранителя  $I_{H}$  = 100 A, номинальный ток плавкой вставки  $I_{\text{H.III-BC}} = 30{\text -}100 \text{ A}.$ 

По приложению Л1 и Л3 выбираются для подключения станка четыре алюминиевых проводов сечением 2,5 мм<sup>2</sup> в металлической трубе диаметром 15 мм – АПВ4(1х2,5) Т15.

Условие выбора провода – *Iдоп=19 А≥ I<sup>н</sup> = 14,3 А*

Условие защиты сети от токов КЗ выполняется, если:

*Iдоп=19 А≥ 0,33 Iн.пл.вс= 0,33·50=16,5 А*

2.11.2 Выбор схемы электроснабжения цеха и вводных коммутационных аппаратов

Схема электроснабжения принимается в зависимости от количества и взаимного размещения ШР, ШС и подстанции.

Возможны следующие схемные решения:

Радиальная схема электроснабжения ЭП (рисунок12). Цеховая ТП при этом должны иметь РУ низшего напряжения с числом линейных автоматических выключателей, равным числу присоединенных узлов нагрузки и мощных ЭП.

Распределительные шинопроводы предназначены для питания приемников малой и средней мощности, равномерно распределенных вдоль линий магистрали. Такие схемы выполняются с помощью комплектных распределительных шинопроводов серии ШРА4, ШМА5 на токи 100, 250, 400 и 630А. Крепление шинопроводов типа ШРА выполняются на стойках на высоте 2,0-2,5 м на полом, на кронштейнах к стенам и колоннам, на подвесах к фермам здания. Отдельные приемники подключают к ШРА через

ответвительные коробки на токи 10,16,20,25,63,100,160,250 А кабелем или проводом, проложенным в трубах или металлорукавах.

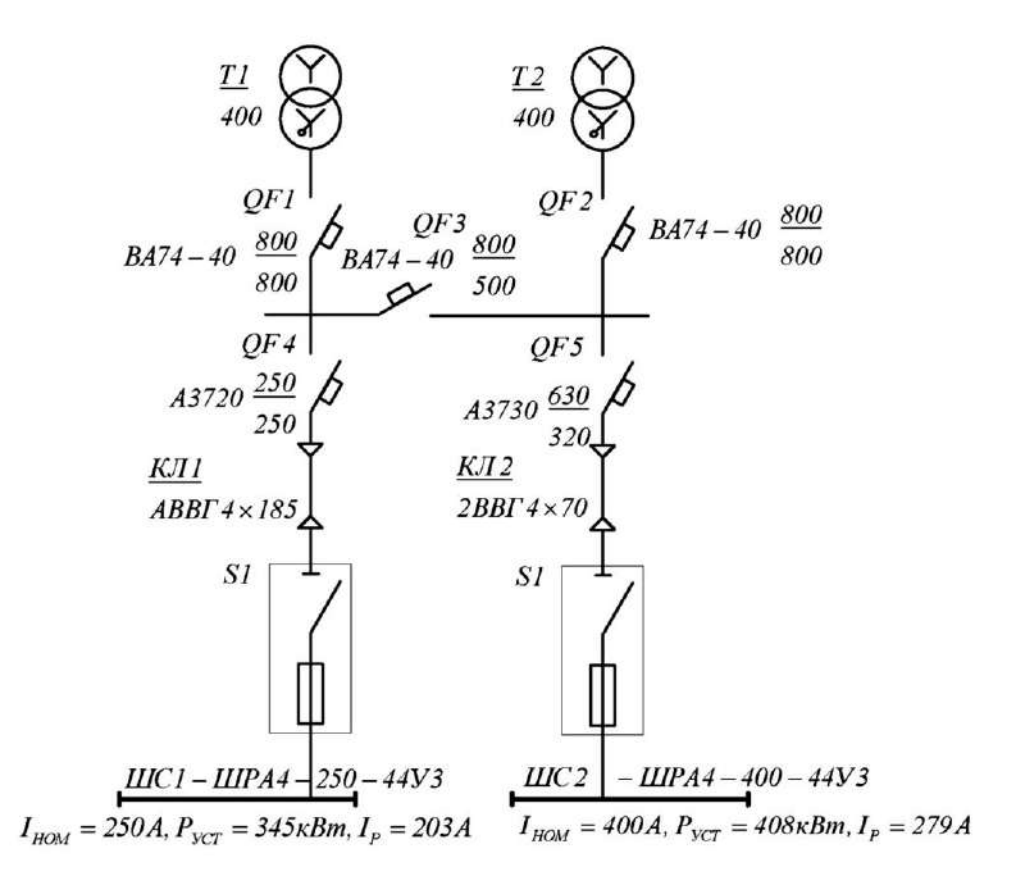

Рисунок 12 - Радиальная схема электроснабжения цеха

Схема типа блок трансформатор-магистраль (БТМ) с магистральным шинопроводом (рисунок 14). В такой схеме отсутствует РУ низшего напряжения на цеховой ТП, а магистраль подключается непосредственно к цеховому трансформатору через вводной автоматический выключатель.

При двухтрансформаторной подстанции и схеме БТМ между магистралями для взаимного резервирования устанавливается перемычка с автоматическим выключателем. Рекомендуется применять магистральные схемы с числом отходящих от ТП магистралей, не превышающим числа силовых трансформаторов. При этом пропускная способность питающим числа силовых трансформаторов. При этом пропускная способность питающих магистралей не должна быть меньше номинальной мощности силового трансформатора.

Для главных магистралей выпускают комплектные шинопроводы типов ШМА4, ШМА5 на токи 1250, 1600, 2500, 3200, 4000 А. Магистральные шинопроводы обычно прокладываются по нижнему поясу ферм. Когда этому не препятствуют местные условия, магистральные шинопроводы крепят на колоннах на высоте 3-4 м и более над полом помещения на кронштейнах или вдоль ряда колонн на специальных стойках. Это обеспечивает небольшую длину спусков к распределительным магистралям, силовым шкафам или мощным приемникам электроэнергии.

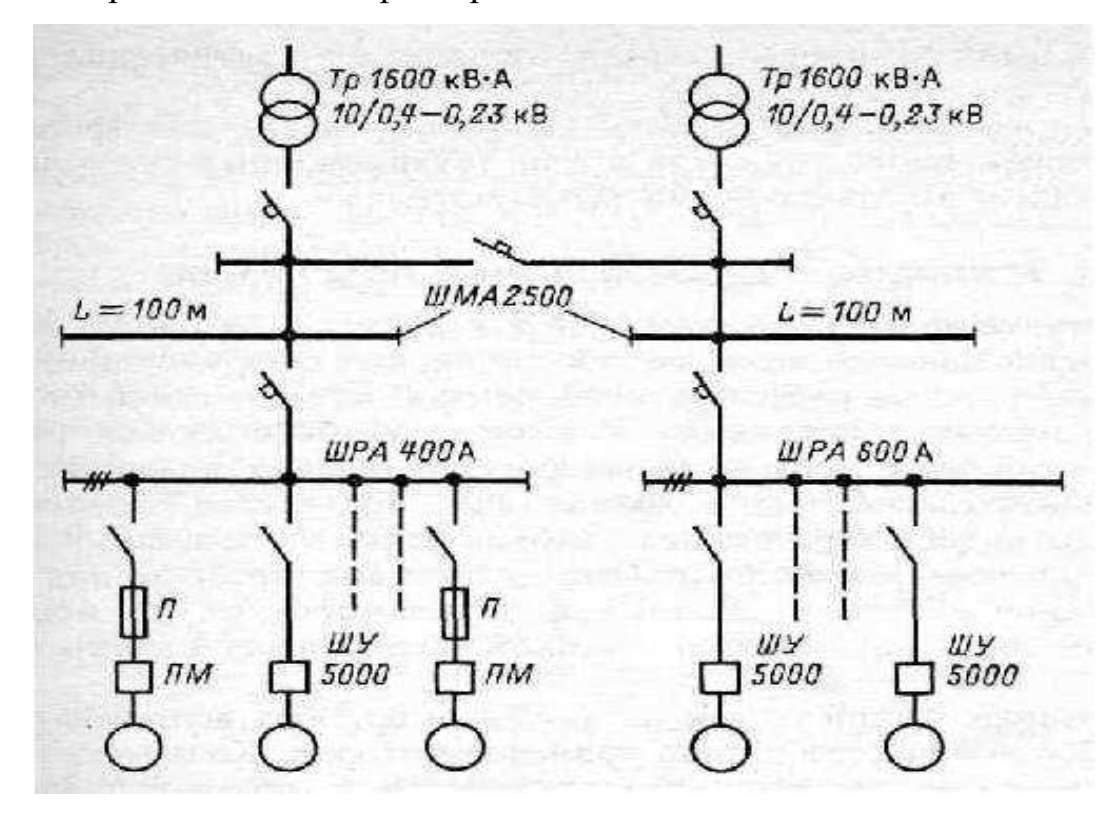

Рисунок 13 - Схема блока трансформатор-магистраль для двухтрансформаторной подстанции

На вводе от трансформатора в РУ-0,4 кВ устанавливаются вводный автоматический выключатель и трансформаторы тока для измерений и учета электроэнергии. Вводный выключатель и трансформаторы тока выбираются по номинальной мощности силовых трансформаторов с учетом их допустимой перегрузки и возможной перегрузки выключателя, и трансформаторов тока.

Так, для двухтрансформаторных подстанций:

$$
I_{\text{H.pacq}} \ge 1.3 I_{\text{H.Tp}} \,, \tag{134}
$$

$$
\Gamma_{\text{A}} = I_{\text{H} \cdot \text{TP}} = \frac{S_{\text{H} \cdot \text{TP}}}{\sqrt{3} \cdot U_{\text{H}}},\tag{135}
$$

Для однотрансформаторных подстанций

$$
I_{\text{H.pacu}} \ge I_{\text{H.Tp}} \,, \tag{136}
$$

После определения номинального тока расцепителя вводного выключателя по приложению Л выбирается тип и номинальный ток автоматического включателя и трансформаторов тока на вводе.

На отходящих от РУ-0,4 линиях устанавливают автоматические выключатели с учетом расчетного тока линии, питающей ШР, ШС (в современных КТП устанавливают выключатели серии ВА):

$$
I_{\text{H.pacu}} \ge 1.35 I_p , \qquad (137)
$$

3.11.3 Расчет токов КЗ в сети напряжением до 1000 В

Расчет токов короткого замыкания в сетях 0,4 кВ выполняется с целью проверки выбранной коммутационно-защитной аппаратуры (выключателей, предохранителей), сборных шин распределительных шинопроводов и шкафов на термическую и динамическую стойкость  $(i_{vA} < i_{AHH})$ , а также проверки чувствительности защит ( $I_{\text{no}}^{(I)} > 3 \cdot I_{\text{\tiny H. \Pi. I. BC}}$  или  $I_{\text{no}}^{(I)} > 3 \cdot I_{\text{\tiny H. \Pi. PACU, T(K)}}$ ).

Расчет токов короткого замыкания начинают с составления расчетной схемы сети до точки короткого замыкания, на основании которой составляют схемы замещения элементов.

При составлении схемы замещения необходимо учесть активные и индуктивные сопротивления всех элементов короткозамкнутой цепи, а том числе:

Силовых трансформаторов;

Проводов, кабелей, шин;

Токовых катушек расцепителей автоматических выключателей;

Первичных обмоток многовитковых трансформаторов тока с коэффициентом трансформации менее 600/5 (на большие токи

трансформаторы тока выполняются шинными и сопротивление токам КЗ они практически не оказывают).

Кроме того, учитывают активные сопротивления всех переходных контактов R<sub>пер</sub> в этой цепи (на шинах, на вводах и выводах аппаратов, разъемных контактов аппаратов и контактов в месте КЗ). При отсутствии достоверных данных о контактах и их переходных сопротивлениях рекомендуется при расчете токов КЗ в сетях, питаемых силовых трансформаторами, учитывать их суммарные сопротивления следующим образом:

-15 мОм – для распределительных устройств на подстанции;

-20 мОм – для магистральных шинопроводов и первичных распределительных шкафов, питаемых радиальным линиям от Тп;

-25 мОм – для распределительных шинопроводов и вторичных распределительных шкафов;

 $-30$  мОм – для аппаратуры, установленной непосредственно у ЭП.

Сопротивление элементов схемы определяют по данным заводов изготовителей или находят по справочной литературе или в приложении Н.

Сопротивления кабелей, проводов, шинопроводов определяются на основании значений активных и индуктивных сопротивлений (приложения М2, И1 и И2), отнесенных к единице длины:

$$
R = r_{\text{yA}} \cdot l; X = r_{\text{yA}} \cdot l \tag{137}
$$

Где *l* – длина кабельной линии (проводов, шинопровода), м.

Сопротивления выключателей и трансформаторов тока зависят от номинального тока аппарата и приведены в приложения М1 и М4.

Сопротивления понижающих трансформаторов зависят от мощности и схемы соединения обмоток (приложения М3).

Для установок напряжением до 1 кВ при расчетах токов КЗ считают, что мощность питающей системы не ограничена и напряжение на стороне высшего напряжения цеховой ТП является неизменным.

Расчет токов КЗ выполняется в именованных единицах% вольтах, амперах, Омах(Миллиомах).

Расчетной величиной для проверки оборудования и аппаратов защиты на динамическую устойчивость и отключающую способность является ток трехфазного КЗ, а для проверки аппаратов защиты на надежность срабатывания – ток однофазного КЗ у наиболее мощного из наиболее удаленных электроприемников.

Начальное действующее значение периодической составляющей тока трехфазного КЗ следует рассчитывать по формуле:

$$
I_{\text{IO}}^{(3)} = \frac{U_{\text{cp.nom}}}{\sqrt{3} \cdot \sqrt{R_{\text{pe3.1}}^2 + X_{\text{pe3.1}}^2}},
$$
\n(138)

Где  $R_{pe3.1}$ ,  $X_{pe3.1}$  – соответственно суммарное активное и суммарное индуктивное сопротивление прямой последовательности короткозамкнутой цепи, мОм.

Ударный ток трехфазного тока КЗ в электроустановках с одним источником энергии – системой

$$
i_{\text{y}_{\text{A}}} = K_{\text{y}_{\text{A}}} \cdot \sqrt{2} \cdot I_{\text{no}}^{(3)},\tag{139}
$$

Где  $K_{\nu A}$  – ударный коэффициент, который может быть определен в зависимости от отношения результирующих сопротивлений цепи КЗ (таблица 2).

Таблица 4 - Зависимость значения ударного коэффициента от отношения

| Xpe3.1/Rpe3.1   0.5                 |     | 0,8  | 1,J | ↩ |                                                                      |  |  |      |  |
|-------------------------------------|-----|------|-----|---|----------------------------------------------------------------------|--|--|------|--|
| $\mathbf{v}_{\mathsf{y}\mathsf{A}}$ | 1,0 | 1,02 |     |   | $1,05$   $1,12$   $1,2$   $1,35$   $1,46$   $1,53$   $1,59$   $1,63$ |  |  | 1,67 |  |

При определении ударного тока КЗ на шинах РУ 0,4 кВ цеховой ТП необходимо принять значение ударного коэффициента  $K_{\text{v}n}$ =1,3.

На величину тока КЗ могут оказать влияние асинхронные электродвигатели, если они присоединены вблизи места КЗ. Объясняется это тем, что при КЗ резко снижается напряжение и электродвигателя, вращаясь по инерции, генерируют ток КЗ. Этот ток быстро затухает, поэтому учитывается только при определении  $I_{\rm n \sigma}^{(3)}$  и  $i_{\rm y \mu}$ .

Ток подпитки от асинхронных двигателей определяется:

$$
I_{\text{HO.,AB}} = \frac{E_{\text{AB}}}{x_{\ast d}^*} \cdot I_{\text{p.,AB}} = \frac{0.9}{0.2} \cdot I_{\text{p.,AB}} = 4.5 I_{\text{p.,AB}} ,\qquad (140)
$$

Где  $E_{\text{LB}}$ =0,9 – расчётная относительная ЭДС асинхронного двигателя;

 $x^{\text{''}}_{*d}$ =0,2 – относительное сверхпереходное сопротивление асинхронного двигателя;

 $I_{\text{D},\text{IB}}$  – расчётный ток группы электродвигателей, который может быть рассчитан по формуле:

$$
I_{p,q} = \frac{P_{H,q}B}{P_{H,yq}} \cdot I_{p,yq} \quad , \tag{141}
$$

Где  $I_{\text{p},\text{y}q}$  – расчетный ток участка по заданию 1 (графа 15 приложение А3);

 $P_{\text{H.VY}}$  – номинальная установленная мощность участка (графа 4 приложение А3);

 $P_{\text{H},\text{I},\text{B}}$  – номинальная установленная мощность электродвигателей на участке.

Апериодическая составляющая тока КЗ от асинхронных двигателей затухает очень быстро, поэтому ее можно не учитывать. Ударный ток на шинах РУ 0,4 кВ цеховой ТП с учетом подпитки от двигателей определяется:

$$
i_{\text{y}_{\text{A}}} = K_{\text{y}_{\text{A}}} \cdot \sqrt{2} \cdot I_{\text{no}}^{(3)} + \sqrt{2} \cdot I_{\text{no}. \text{AB}} , \qquad (142)
$$

Для надежного срабатывания защитного аппарата в возможно короткое время ПУЭ требуют, чтобы ток однофазного замыкания  $I_{\text{no}}^{(1)}$  в установках, не опасных по взрыву, был не менее трехкратной величины номинального тока плавкой вставки предохранителя *Iн.пл.вс.* или теплового расцепителя автоматического выключателя *Iн.расц.т* ближайшего аппарата защиты. .

При защите сетей автоматическими выключателями с одним электромагнитным расцепителем ток однофазного КЗ должен быть в 1,4 раза больше тока уставки мгновенного срабатывания для выключателей с номинальным током до 1000 А и в 1,25 раза больше – для выключателей с номинальным током более 100 А. Если автоматический выключатель имеет тепловой и электромагнитный расцепитель, то достаточным является проверка на срабатывание теплового расцепителя.

Расчет токов, несимметричных КЗ, следует выполнить с использованием метода симметричных составляющих. При этом расчете учитываются сопротивления элементов токам прямой, обратной и нулевой последовательности. Активные и индуктивные сопротивления обратной последовательности принимаются равными сопротивлениям прямой последовательности *R<sup>о</sup>* и *X<sup>о</sup>* принимают по справочным материалам (см. приложение Н).

При отсутствии точных данных ориентировочно принимают:

- для шин и шинопроводов *RоШ =10· R1Ш и XоШ = 10· X1Ш;*

- для кабелей и проводов, проложенных в трубах, *RоКл =10· R1Кл и XоКл*  $= 4 \cdot X_{IKn}$ .

Влияние тока двигателей на ток однофазного КЗ не учитывается.

Если электроснабжение ЭУ напряжением до 1 кВ осуществляется от энергосистемы через понижающий трансформатор, то начальное значение периодической составляющей тока однофазного КЗ от системы следует рассчитывать по формуле:

$$
I_{\text{no}}^{(3)} = \frac{\sqrt{3} \cdot U_{\text{cp.hOM}}}{\sqrt{\left(2 \sum R_{\text{pe3.1}} + \sum R_{\text{pe3.0}}\right)^2 + \left(2 \sum X_{\text{pe3.1}} + \sum X_{\text{pe3.0}}\right)^2}},\tag{143}
$$

Где  $U_{\text{CD,HOM}}$ =400 В;

 $R_{\rm{pe}3.1},\;\; X_{\rm{pe}3.1}\;-\;$  соответственно суммарное активное и суммарное индуктивное сопротивление прямой последовательности расчетной схемы относительно точки КЗ, мОм;

 $R_{\text{pe}3.0}$  ,  $X_{\text{pe}3.0}$  – соответственно суммарное активное и суммарное индуктивное сопротивление нулевой последовательности расчетной схемы относительно точки КЗ, мОм.

Схемы замещения для расчета тока однофазного КЗ также отличается от схемы замещения для расчета тока трехфазного КЗ. При однофазном замыкании ток короткого замыкания протекает по так называемой петле «фаза-нуль». Если сопротивления всех фазных проводников имеют одинаковые сечение, то сечение нулевых проводников, как правило, должно быть не меньше половины сечения фазного проводника и нулевой проводник в большинстве случаев используется для зануления корпусов оборудования. Расчетная схема и схемы замещения выглядят, как указано в примере на рисунках 14-17

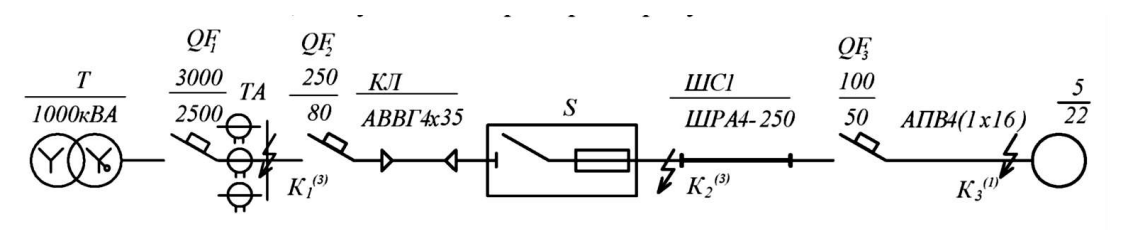

**Рисунок 14 - Расчетная схема участка**

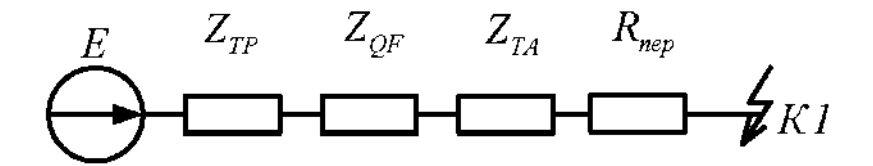

**Рисунок 15 - Схема замещения для расчета тока трехфазного КЗ в точке К1**

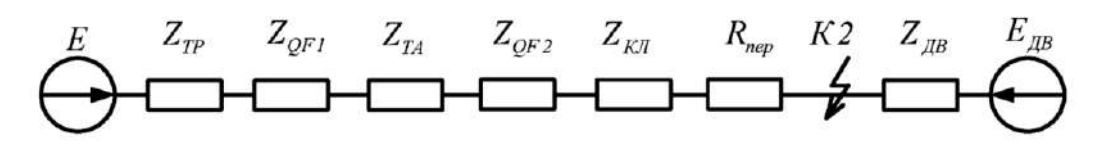

**Рисунок 16 - Схема замещения для расчета тока трехфазного КЗ в точке К2**

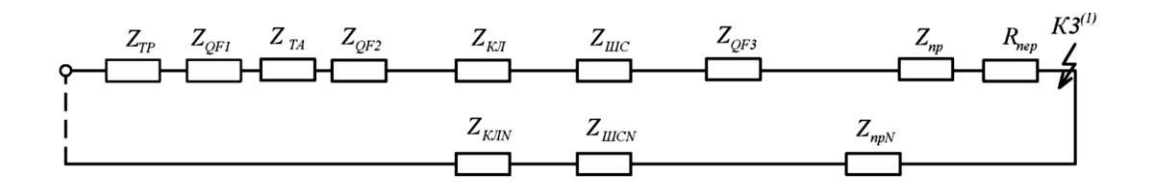

**Рисунок 17 - Схема замещения для расчета тока однофазного КЗ в точке К3**

Результаты расчета сопротивлений элементов сети рекомендуется представлять в форме таблиц. В таблицах 3-5 представлены расчетные сопротивлений электрической сети согласно точкам КЗ  $K_1^{(3)}$ ,  $K_2^{(3)}$  и  $K_3^{(3)}$ соответственно.

Таблица 5 -Расчет сопротивлений короткозамкнутой цепи при КЗ в точке  $K_1^{(3)}$ 

| Элемент схемы                                                     | Сопротивление, мОм |           |  |  |
|-------------------------------------------------------------------|--------------------|-----------|--|--|
|                                                                   | $R_1$              | $\rm X_i$ |  |  |
| Трансформатор 1000 кВ $\cdot$ А схема соединения Y/Y <sub>0</sub> | 1.7                | 8,6       |  |  |
| Вводной выключатель QF <sub>1</sub> I <sub>H</sub> =3000A         | 0,13               | 0,07      |  |  |
| Трансформатор тока ТА 2500/5                                      |                    |           |  |  |
| Переходное сопротивление R <sub>пер</sub>                         | 15                 |           |  |  |
| Итог                                                              | 16,83              | 8,67      |  |  |

## Таблица 6 - Расчет сопротивлений короткозамкнутой цепи при КЗ в точке  $K_2^{(3)}$

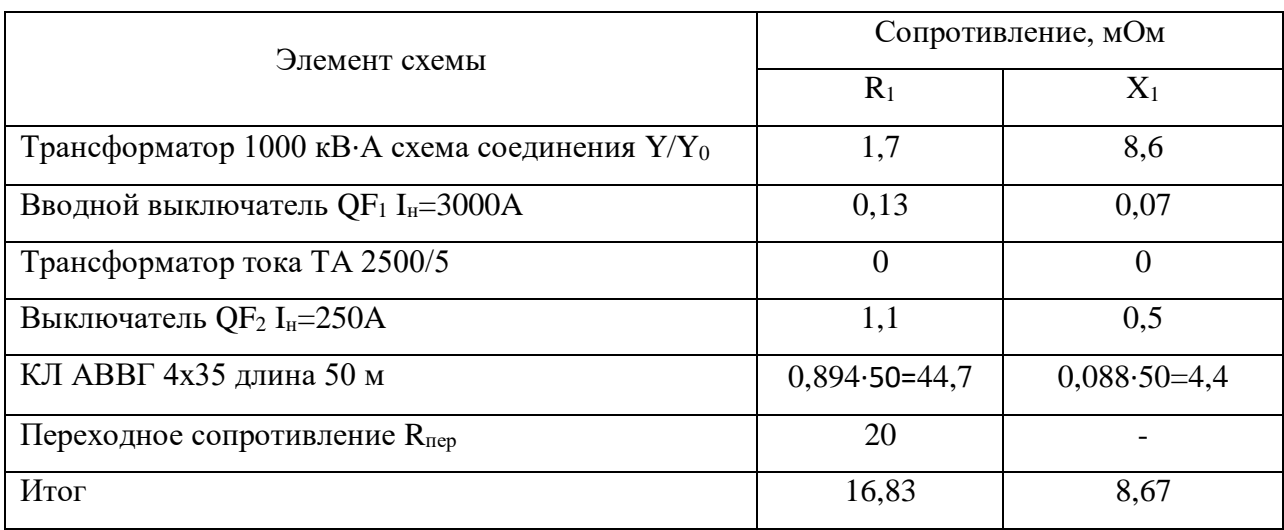

# Продолжение таблицы 6

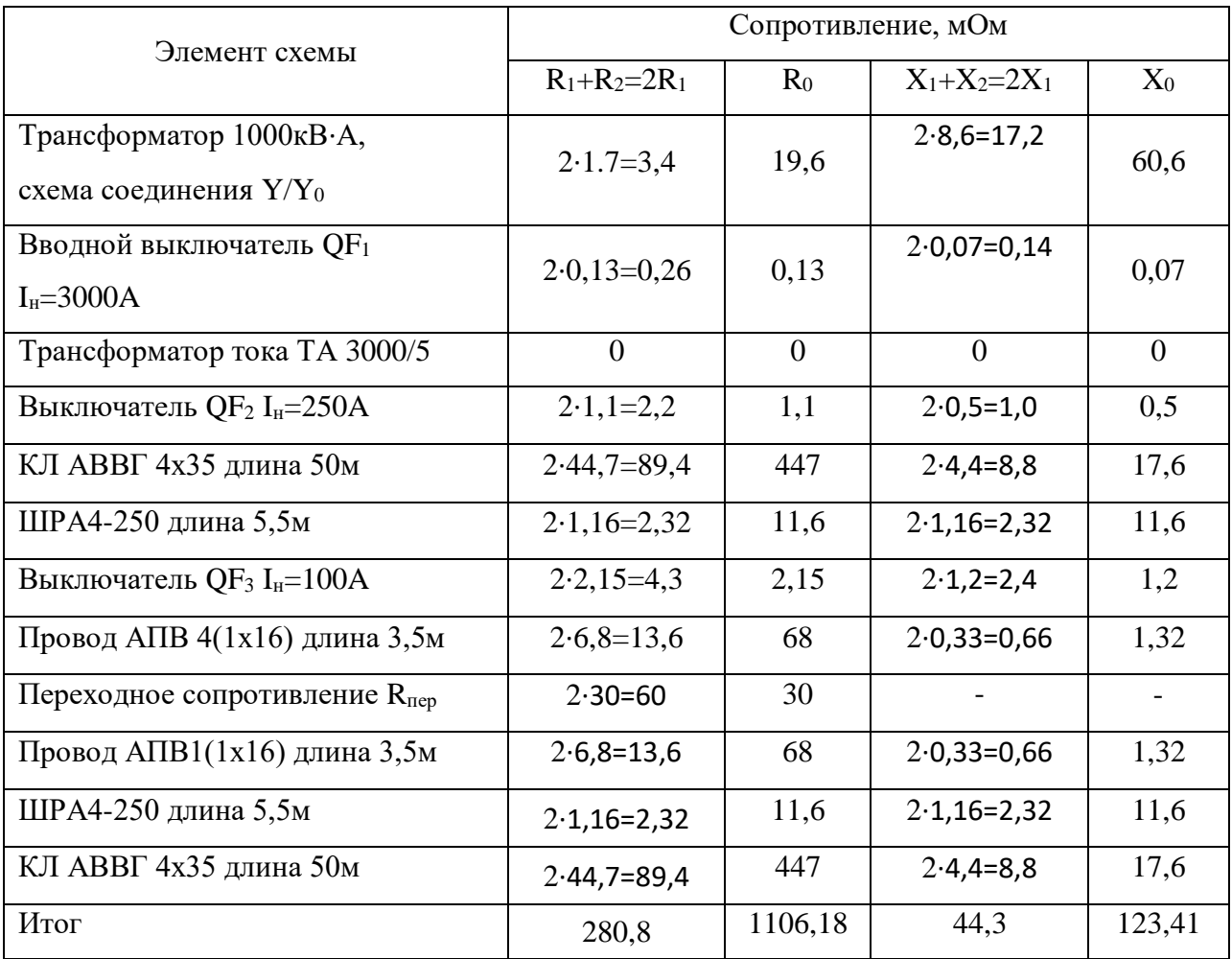

# **Оформление графической части проекта**

**Классификация схем**

1. Электрические схемы объектов всех видов выполняются в соответствии с требованиями ГОСТ 2.702 *Правила выполнения электрических схем;* ГОСТ 2.710 *Обозначения буквенно-цифровые в электрических схемах*, а также стандартов, регламентирующих условные графические обозначения в схемах. Классификация электрических схем, термины и определения устанавливают ГОСТ 2.702 *Схемы. Виды и типы. Общие требования к выполнению.* Рекомендуется графическую часть работы выполнять с помощью графических редакторов: AutoCAD2015, Microsoft Visio или Компас - 3D.

#### **Термины и определения**

2. *Электрическая схема* – графический конструкторский документ, на котором при помощи графических обозначений изображены электрические составные части объекта и связи между нами.

*Элемент* – составная часть объекта, которая имеет самостоятельное графическое обозначение, а также определенное функциональное назначение и не может быть разделена на части, имеющие самостоятельное функциональное назначение.

*Устройство* – совокупность элементов, представляющих единую конструкцию (блок, платы). Может не иметь в объекте строго определенного функционального назначения.

*Функциональная группа* – совокупность элементов, выполняющих в объекте определенную функцию и не объединенных в единую конструкцию.

*Функциональная часть* – элемент, устройство или функциональная группа, имеющая в объекте строго определенное функциональное назначение.

*Функциональная цепь* – линия, канал, трак определенного назначения.

*Линия взаимосвязи* – линия на схеме, указывающая на наличие связи между функциональными частями объекта.

Линия электрической связи – линия на схеме, указывающая путь протекания тока, сигнала и т.д.

Объект – условное наименование изделия, устройства, установки, сети, применяемое в качестве общего понятия.

3. Схемы, в зависимости от назначения, подразделяются на типы. Каждому типу присваивается шифр, состоящий из буквы 3 и цифры.

4. Схемы группы 1 предназначены для общего ознакомления с электрическими составными частями объекта и изучения общих принципов их работы и взаимосвязей:

 Структурная (Э1), определяющая основные части объекта, их назначение и взаимосвязи;

 Функциональная (Э2), разъясняющая определенные процесы, протекающие в отдельных функциональных частях или в объекте в целом.

Эти схемы разрабатывают при проектировании на стадиях, предшествующих разработке схем других групп.

5. Схемы группы 2 предназначены для определения полного состава и подробного изучения принципов работы объекта, а также для его расчета:

 Принципиальная (ЭЗ), определяющая полный состав элементов и связей между ними и дающая детальное представление о принципах работы объекта;

 Эквивалентная – предназначена для анализа и расчета параметров (характеристик) объекта или его функциональных частей.

Эти схемы служат основанием для разработки других конструкторских документов, в частности чертежей, а также схема групп 3 и 4. Ими пользуются при наладке, регулировке, контроле, эксплуатации и ремонте изделий.

6. Схемы группы 3 предназначены для представления сведений об электрических соединениях составных частей объекта или объекта в целом:

 Схема соединений (Э4) показывает электрические соединения отдельных составных частей объекта и определяет провода, жгуты и кабели для осуществления этих соединений, а также места их присоединения и ввода (зажимы, разъемы, проходные изоляторы и т.д.);

 Схема подключения (Э5) показывает внешние подключения объекта;

 Общая схема (Э6) определяет составные части комплекса и электрические соединения их между собой на месте эксплуатации.

Эти схемы используют при разработке других конструкторских документов, прежде всего чертежей, определяющих прокладку и способы крепления проводов, жгутов, кабелей в объекте, а также для осуществления присоединений и при наладке, контроле, эксплуатации объектов.

7. Схемы группы 4 предназначены для определения относительного расположения объектов или составных частей объекта:

 *Схема электрооборудования* проводки на планах определяет относительное расположение составных частей объекта в зданиях и сооружения;

 *Схема электроснабжения и связи* определяет относительное расположение *составных* частей объекта на местности.

Схемами этой группы пользуются при разработке других конструкторских документов, а также при изготовлении и эксплуатации объектов.

#### **Комбинирование схем**

8. На схемах одного типа допускается изображать фрагменты схем других типов с использованием соответствующих правил выполнения. Тип такой схемы классифицируется по основному ее назначению в соответствии с ГОСТ 2.701. В технически обоснованных случаях допускается совмещать схемы различных типов. Выполнение схем должно удовлетворять правилам ГОСТ 2.702 для соответствующих типов схем. Совмещенной схеме присваивают все цифры типов схем, совмещенных в данной схеме, начиная с наименьшего.

#### **Обозначение схем**

9. Схемы обозначают в соответствии со стандартами серий ГОСТ 2.700-00 и ГОСТ 21.000-00, устанавливающими единую объединенную классификационную систему обозначения моделей и их конструкторских документов.

Обозначение присваивают каждому изделию. Обозначение изделия является одновременно обозначением его основного конструкторского документа (чертежа, схемы и т.д.). Обозначение изделия и его конструкторского документа не должно повторно использоваться для обозначения другого изделия и конструкторского документа.

#### **Шифр для пояснительных записок и чертежей**

10. КР 130302.12.000 ПЗ – пояснительная записка (электроснабжение ремонтно-механического завода).

КР 130302.12.001 ЭС – чертеж (Генплан завода с сетями и подстанциями).

Цифры перед ПЗ обозначают: первые шесть – шифр направления (130302), следующие две – номер варианта по заданию (12) и последние три – пояснительная записка (000). На чертежах будут те же цифры, только последние три будут указывать порядковый номер листа графической части (чертежа), а вместо ПЗ будет ЭС или ЭМ (ЭС – схема электроснабжения; Эм – силовое электрооборудование).

#### **Графические обозначения**

11. Электрические элементы и устройства на схеме изображают в виде условных графических обозначений, установленных стандартами СПДС или построенных на их основе. При необходимости применяют не стандартизованные условные графические обозначения. Стандартизованные или строящиеся на основе стандартизованных графических обозначения на схемах не поясняют, не стандартизованные обозначения должны быть пояснены на свободном поле схемы.

12. Кроме условных графических обозначений, на схемах соответствующих типов можно применять другие категории графических

обозначений: прямоугольники произвольных размеров, содержащие пояснительный текст; внешние очертания, представляющие собой упрощенные конструкторские изображения изделий; прямоугольники, выполненные линий выделения устройств и функциональных групп. При этом детальные схемы соответствующих объектов выполняют на свободном поле схемы в виде самостоятельных документов. Применение на схемах тех или иных категорий графических обозначений определяется правилами выполнения схем.

13. Если на условные обозначения установлено несколько допустимых вариантов выполнения, различающихся геометрической формой и степенью детализации, то их применяют в зависимости от назначения и типа разрабатываемой схемы, а также количества информации, которую необходимо передать графическими средствами. При этом во всех схемах одного типа, входящих в комплект документации на изделие, применяют один выбранный вариант обозначения.

#### **Размеры условных графических обозначений**

14. Стандартные условия графические обозначения элементов выполняют по размерам, указанным в соответствующих стандартах. Если размеры стандартами не установлены, то графические обозначения на схеме должны иметь такие же размеры, как их изображения в стандартах.

Допускается на схеме увеличивать размеры обозначений отдельных элементов, если необходимо графически выделить особое или важное значение элемента (устройства), а также поместить внутри обозначения, предусмотренные стандартами квалифицирующие символы или дополнительную информацию.

15. Условные графические обозначения элементов, используемых как составные части более сложных элементов, изображают уменьшенными по сравнению с остальными элементами схемы для сокращения общих размеров графических обозначений. В случаях, оговоренных соответствующими

стандартами, допускается непропорциональное измерение графических обозначений (например, многоотводные резисторы).

16. Выбранные размеры и толщины линий графических обозначений должны быть выдержаны постоянными во всех схемах одного типа на данное изделие.

#### **Ориентация условных графических обозначений**

17. Размещение условных графических обозначений на схеме должно обеспечивать наиболее строгий рисунок схемы с минимальным количеством изломов и пересечений линий электрической связи.

Рекомендуется изображать условные графические обозначения в положении, указанном в стандартах, или перевернутыми относительно друг друга на углы, кратные 90˚, а также зеркально повернутыми.

#### **Линии**

18. Линии на схемах всех типов выполняют в соответствии с правилами, установленными ГОСТ 2.702. Электрические связи, провода, кабели, шины. Толщины линий выбирают в зависимости от формата схемы и размеров условных графических обозначений. На одной схеме рекомендуется применять не более трех типов размеров линий по толщине: тонкую S/3, утолщенную S/2 и толстую S, где S – толщина линии, которая выбирается в зависимости от размеров схемы. Выбранные толщины линий должны быть постоянными во всем комплекте схем на изделие.

19. Условные графические обозначения и линии связи выполняются одной и той же толщины. Оптимальная толщина – 0,3-0,4 мм, что соответствует по ГОСТ 2.303 сплошной тонкой линии.

Наименование, начертание, толщины линий по отношению к толщине и основное назначение линий приведены в таблице 5.

Длину штрихов в штриховых и штрихпунктирных линиях выбирают в указанных пределах в указанных пределах в зависимости от размера схемы.

Таблица 7 – Начертание линий на чертежах

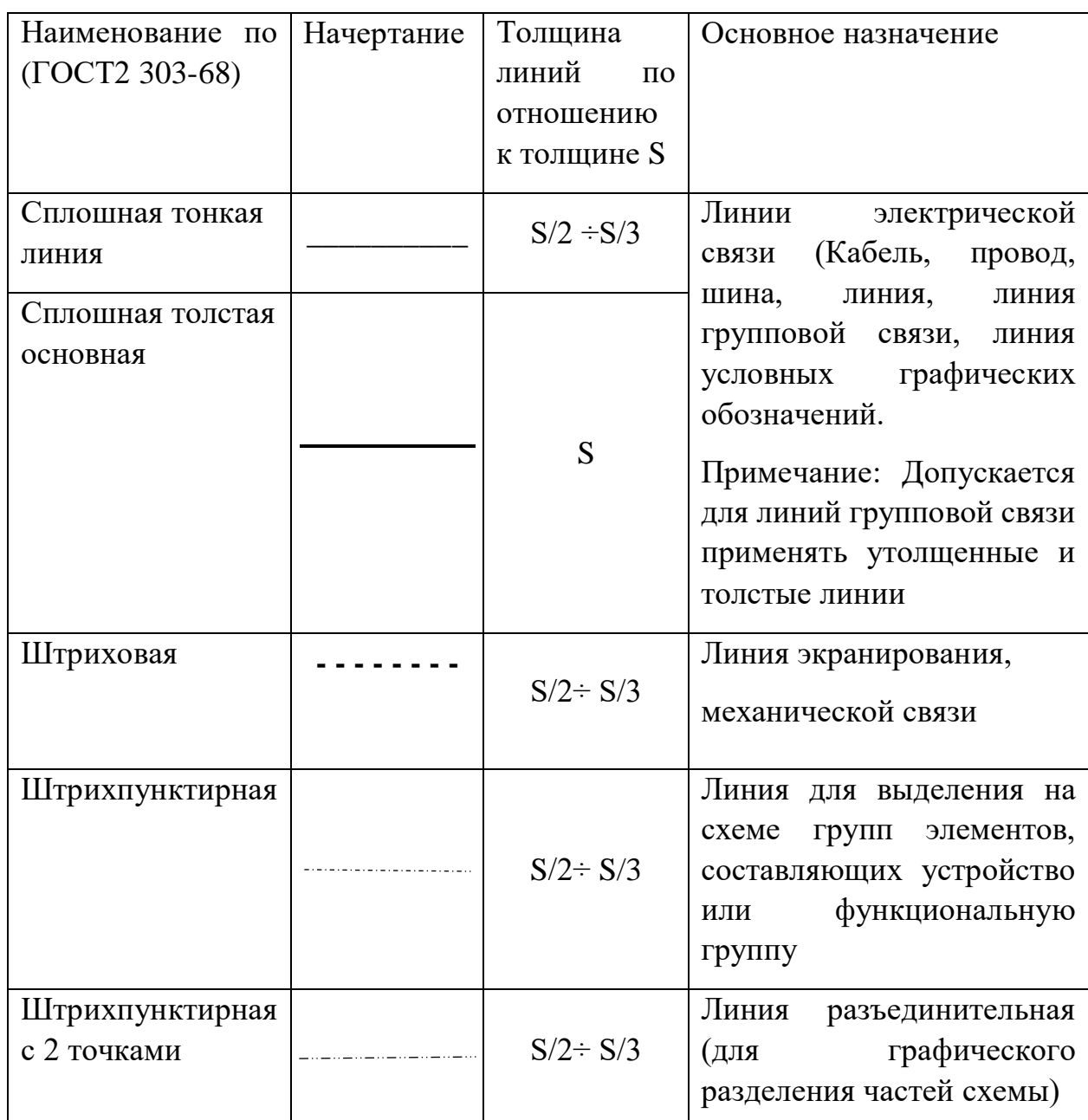

### **Текстовая информация**

20. При необходимости на схеме помещают следующие данные: наименование или характеристики электрических сигналов; обозначения электрических цепей, технические характеристики объекта, приведенные в виде текста, таблиц, диаграмм и т.д.

Текстовые данные могут располагаться рядом с графическим обозначением или внутри их; рядом с линиями, в разрыве линий или в конце линий; на свободном поле схемы.

21. В зависимости от назначения текстовые данные на схеме имеют следующие формы записи: условные буквенно-цифровые обозначения (номера цепей, обозначения электрических контактов, элементов и т.п.); наименование сигналов, функциональных групп; сплошной текст (технические требования, пояснения и т.д.); текст, разбитый на графы (таблица коммутации многопозиционных переключателей); таблицы, в которых сочетается текст и графические обозначения (таблица использования контактов реле).

Текстовые данные, относящиеся к линиям, ориентируют параллельно их горизонтальным участкам, при большой плотности схемы допускается вертикальная ориентация данных (рисунок 18).

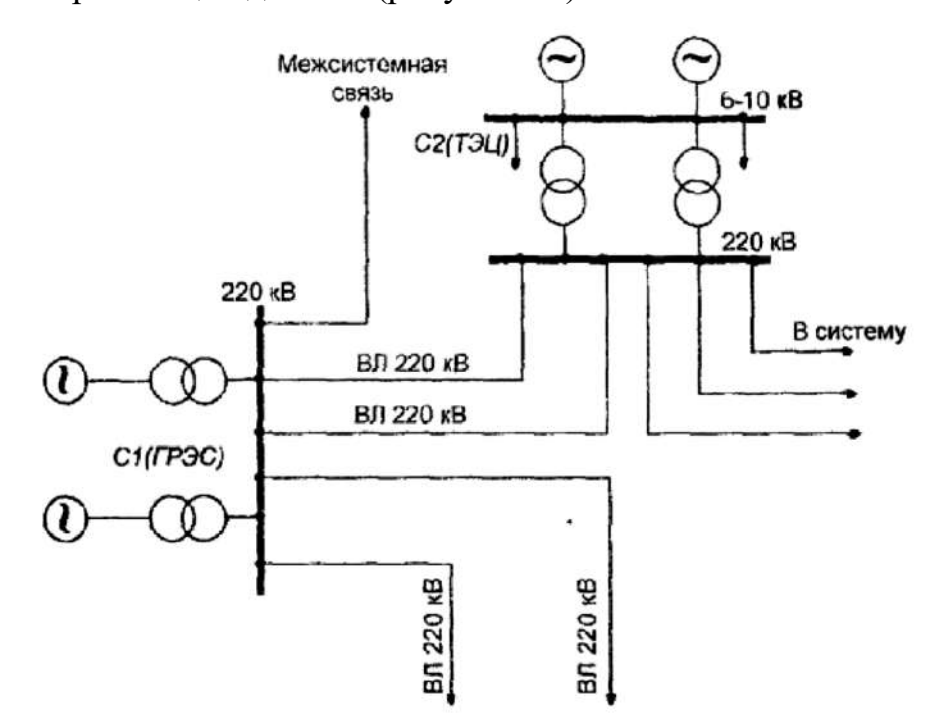

**Рисунок 18 – Схемы электрической сети**

22. Таблицы, помещаемые на свободном поле схемы, должны иметь наименования, раскрывающие их содержание, например, таблица коммутации переключателей.

23. Все надписи на схемах выполняют шрифтом согласно ГОСТ 2.304. Допускается на одной схеме для выделения различных категорий данных применять шрифты разных размеров, например, условные буквенноцифровые обозначения, квалифицирующие символы графических обозначений; заголовки таблиц можно выполнить шрифтом большого размера, в отличие от других текстовых данных.

#### **Буквенно-цифровые обозначения в схемах**

24. Типы условных буквенно-цифровых обозначений элементов, устройств и функциональных групп, а также правила их построения устанавливает ГОСТ 2.710.

Позиционное обозначение элемента в общем случае состоит из двух частей, указывающих вид и номер элемента и записываемых без разделительных знаков и пробелов. Она является обязательной частью условного буквенно-цифрового обозначения и присваивается всем элементам и устройствам объекта. В первой части позиционного обозначения указывают буквенный код вида элемента (одна или несколько букв латинского алфавита), во второй части – номер элемента данного вида (арабские цифры). Например : С4 – конденсатор с порядковым номером 4 на схеме.

Буквенные коды видов элементов приведены в таблице 6. Элементы разбиты по видам на группы, имеющие обозначения из одной буквы. Для уточнения вида элементов применяют двухбуквенные и многобуквенные коды.

#### **Позиционные обозначения элементов**

25. Всем изображенным схеме элементам и устройствам в пределах объекта присваиваются условные буквенно-цифровые позиционные обозначения.

## **Таблица 8 – Буквенные коды видов элементов (отдельные)**

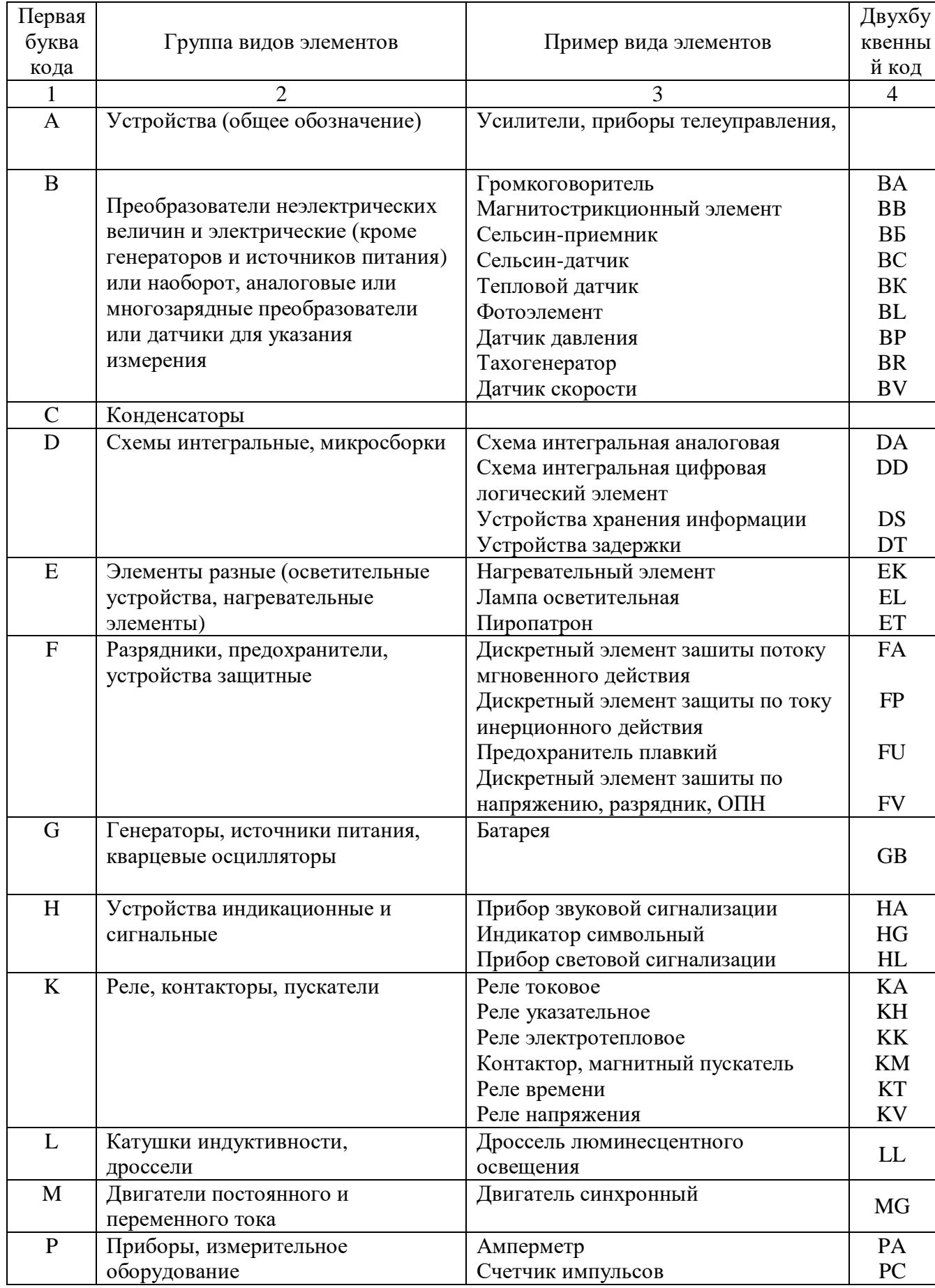

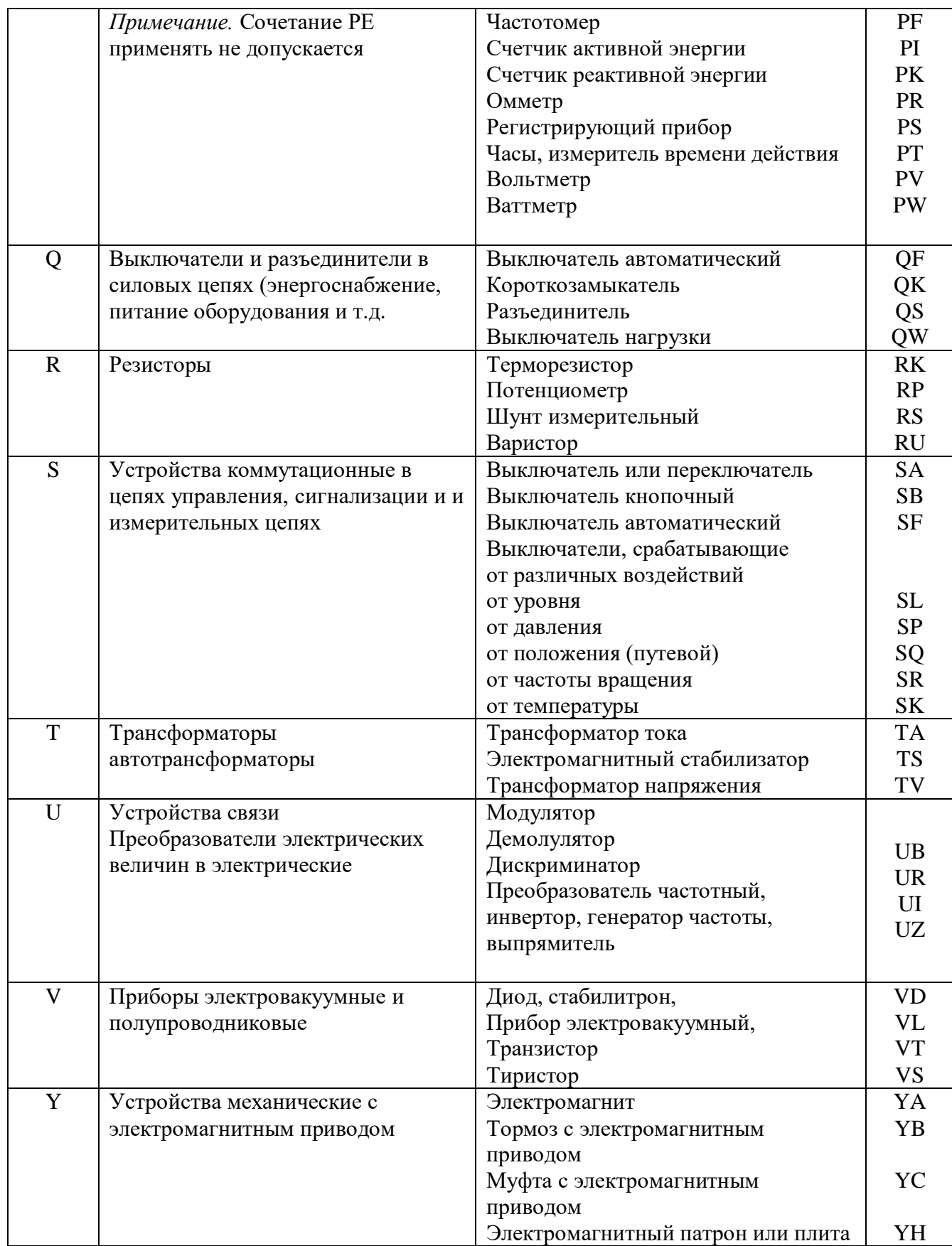

Порядковые номера элементам и устройствам присваивают, начиная с единицы, для элементов или устройства одного вида в соответствии с последовательностью их расположения на схеме сверху вниз в направлении слева направо. Буквы и цифры позиционного обозначения выполняют чертежным шрифтом одного размера. Последовательность присвоения порядковых номеров может быть нарушена в зависимости от размещения элементов в объекте, направления прохождения сигналов или функциональной последовательности процесса, а также при внесении в схему изменений. Позиционные обозначения наносят на схеме рядом с условными графическими обозначениями элементов и устройств с правой стороны или над ними.

#### **Перечень элементов**

26. Данные об элементах и устройствах, изображенных на схеме объекта, записывают в перечень или помещают рядом с элементами на свободном поле схеме. Связь между условными графическими обозначениями и перечнем элементов осуществляется через позиционные обозначения. Перечень помещают на первом листе схемы или выполняют в виде самостоятельного документа на листе формата А4 с основной надписью для текстовых документов (рисунок 19). В основной надписи перечня под наименованием изделия, для которого составлен перечень, делают запись «Перечень элементов» шрифтом, на один-два размера меньшим того, каким записано наименование изделия. В соответствующей графе основной надписи указывают шифр «П» перечня и шифр схемы, например: ПЭЗ – перечень принципиальной схемы.

27. Перечень элементов оформляют в виде таблицы, заполняемой сверху вниз. При размещении перечня на первом листе схемы его располагают над основной надписью на расстоянии не менее 12 мм от нее.

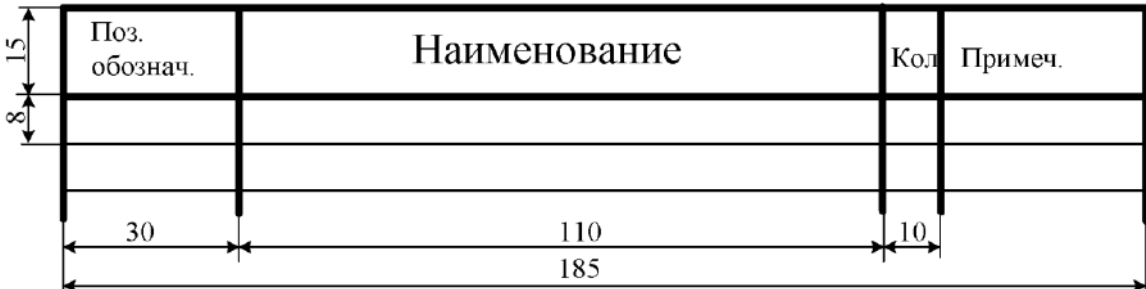

**Рисунок 19 – Ведомость узлов установки электрического оборудования на схемах**

Продолжение перечня помещают слева от основной надписи, повторяя головку таблицы. В графах перечня указывают следующие данные:

В графе «Поз.Обознач.» - позиционное обозначение элемента, устройства или функциональной группы;

В графе «Наименование» - наименование элемента (устройства) в соответствии с документом, на основании которого он применен, и обозначение этого документа (основной конструкторский документ, ГОСТ,  $\Gamma$ У);

В графе «Кол.» - количество одинаковых элементов;

В графе «Примечание» - технические данные элемента, не содержащиеся в его наименовании.

Допускается вводить в перечень дополнительные графы, если они не дублируют сведений в основных графах.

#### **Порядок записи элементов в перечень**

28. Элементы записывают по группам (видам) в алфавитном порядке буквенных позиционных обозначений. Если на схеме применяют позиционные обозначения из букв латинского и русского алфавитов, то в перечень вначале записывают элементы с позиционными обозначениями, составленными из букв латинского алфавита, а за тем – из букв русского алфавита. В пределах каждой группы элементы располагают в порядке возрастания номеров. Для внесения изменений рекомендуется оставлять несколько незаполненных строк между отдельными группами элементов или между элементами в большой группе. Для сокращения перечня допускается
однотипные элементы с одинаковыми параметрами, имеющие на схеме последовательные порядковые номера, записывать в перечень одной строкой, вписывая в соответствующую графу только позиционные обозначения с наименьшими и наибольшими порядковыми номерами (например, R3-R8). В графе «Кол.» указывают общее количество таких элементов.

При записи однотипных элементов допускается не повторять в каждой строке наименование элемента, а записывать его в виде заголовка к соответствующему разделу или записывать в заголовке обозначение документов, на основании которых применены эти элементы. Заголовки подчеркивают тонкой сплошной линией.

29. Если в схеме сложного устройства позиционные обозначения присвоены элементам в пределах устройств или одинаковых функциональных групп, то элементы, относящиеся к устройствам и к функциональным группам, записывают в перечень отдельно. Запись элементов, входящих в каждое устройство (функциональную группу), начинают с заголовка, который записывают в графе «Наименование» и подчеркивают. На одной строке с заголовком указывают общее количество одинаковых устройств или функциональных групп, а соответствующей строке – количество элементов, входящих в одно устройство (функциональную группу). Такой способ записи допускается и для неодинаковых функциональных групп, входящих в изделие.

При наличии на схеме элементов, не входящих в устройство (функциональную группу), заполнение перечня следует начинать с записи в этих элементов (без заголовка). Для элементов, не являющихся самостоятельными, графу перечня «Наименование» не заполняют, а в графе «Примечание» записывают поясняющую надпись или ссылку на надпись, помещенную на поле схемы. Если параметры элементов выбирают при регулировке изделия, то на схеме и в перечне их обозначают звездочкой  $(\mathbb{R}^*,$ C5\*), а на поле схемы подборе предельные значения параметров элементов указывают в графе «Примечание».

#### **Приложение А к разделу 3**

117

#### **Образцы оформления надписей**

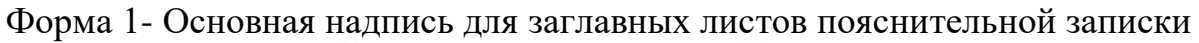

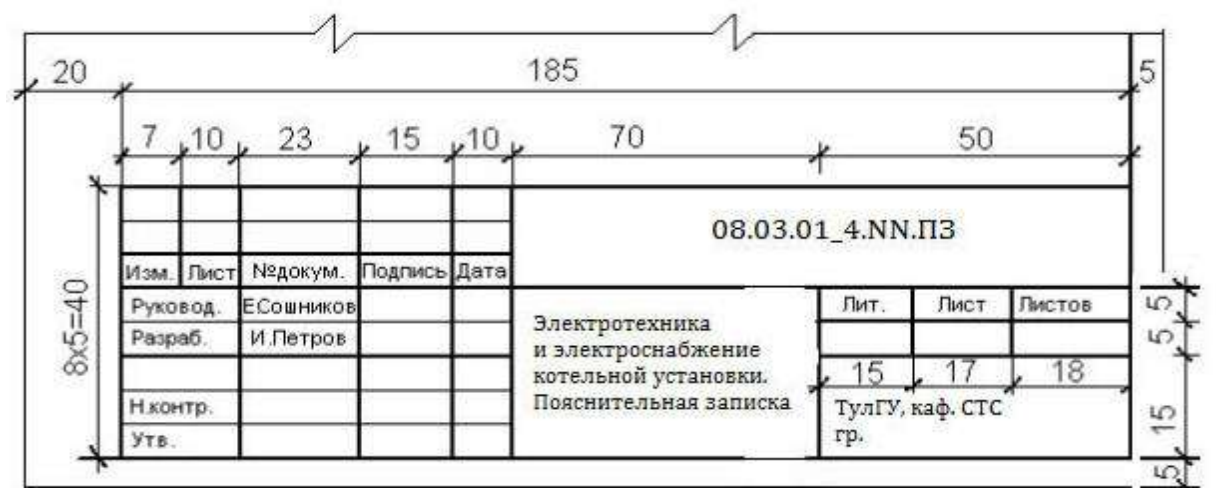

Форма 2- Основная надпись для последующих листов пояснительной записки

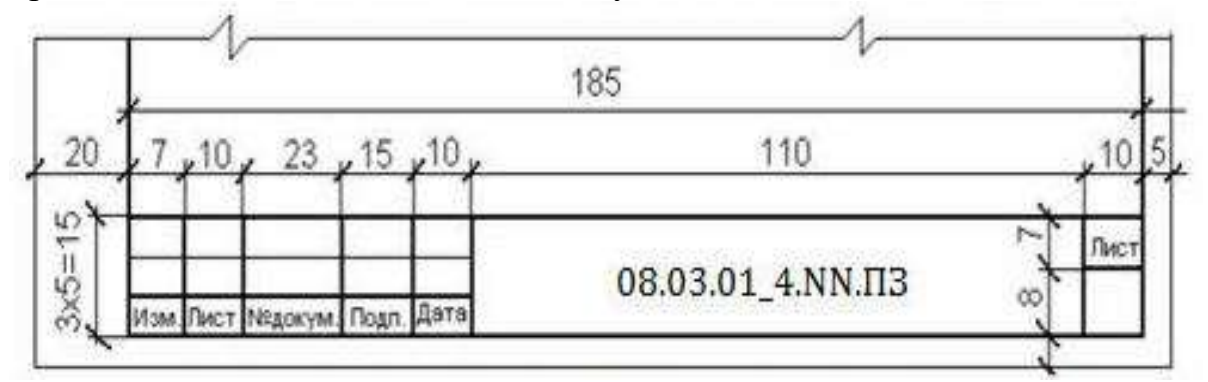

Форма 3- Допускается для последующих листов пояснительной записки

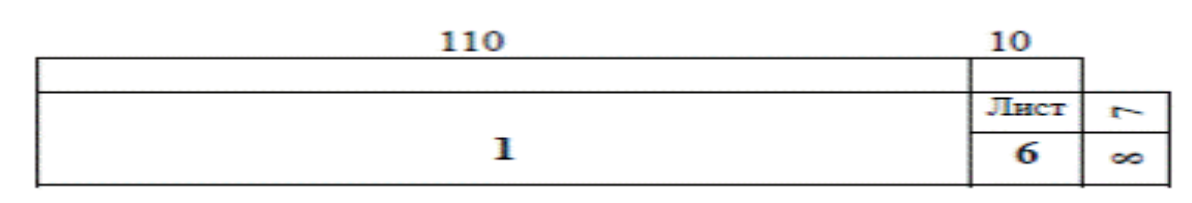

Форма 4-Основная надпись для листов основного комплекта рабочих чертежей

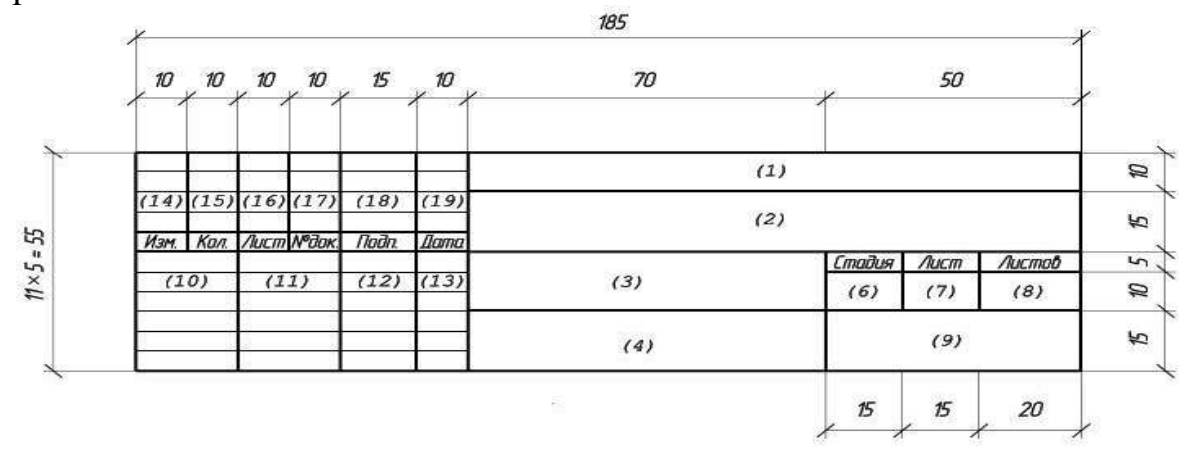

СПИСОК ЛИТЕРАТУРЫ

1. Кудрин, Б.И. Электроснабжение: Учебник / Б.И. Кудрин, Б.В. Жилин, М.Г. Ошурков. - Рн/Д: Феникс, 2017. - 416 c

2. Пособие ПТЭ электрических станций и сетей. Электрическое оборудование / Издательство: НЦ ЭНАС, 2018 – 246 с.. Серия: ПТЭ.

3. Ю.М. Миронов, А.Н. Миронова, Электрооборудование и электроснабжение электротехнологических установок. Учебное пособие / Издательство: ИНФРА-М, 2020 – 320с.. Серия: Высшее образование. Бакалавриат.

4. Г. Н. Ополева, Электроснабжение промышленных предприятий и городов. Учебное пособие Издательство: Форум, 2019-210с. Серия: Высшее образование: Бакалавриат.

5. Ополева, Г.Н. Электроснабжение промыш.предприятий и городов: Учебное пособие / Г.Н. Ополева. - М.: Форум, 2018. - 350 c

6. Ю.Д. Сибикин, Основы расчета электрических сетей. Учебное пособие / Издательство: НЦ ЭНАС, 2018 - 346с..

7. Анчарова, Т.В. Электроснабжение и электрооборудование зданий и сооружений: Учебник / Т.В. Анчарова, М.А. Рашевская, Е.Д. Стебунова. - М.: Форум, 2018. - 192 c.

8. Справочник по проектированию электрических сетей / Файбисович Д. Л., Карапетян И. Г., Шапиро И. М.. Издательство: НЦ ЭНАС. Год: 2017 -246с.

9. Правила устройства электроустановок [Текст]: Все действующиеразделы ПУЭ-6 и ПУЭ-7, с изм. и доп., по состоянию на 1 января 2006 г. -Новосибирск: Сиб. унив. изд-во, 2006-854 с., ил.

119

10. Киреева, Э.А. Электроснабжение и электрооборудование цехов промышленных предприятий (для бакалавров) / Э.А. Киреева. - М.: КноРус, 2020. - 192 c.

11. Справочник по проектированию электрических сетей / Д. Л. Файбисович, И. Г. Карапетян, И. М. Шапиро И. М.. Издательство: НЦ ЭНАС,  $2017 - 412$  c.

12. Надежность электроснабжения. Учебное пособие / С.И. Малафеева. Издательство: Лань, 2018 - 189с

13. Кудрин, Б.И. Электроснабжение: Учебник / Б.И. Кудрин, Б.В. Жилин, М.Г. Ошурков. - Рн/Д: Феникс, 2017. - 416 c.

14. Электрооборудование электрических сетей, станций и подстанций / А.Е. Немировский, И.Ю.Сергиевская, Л.Ю. Крепышева Издательство: Инфра-Инженерия, 2020 - 340с.

15. Ополева, Г.Н. Электроснабжение промыш.предприятий и городов: Учебное пособие / Г.Н. Ополева. - М.: Форум, 2018. - 350 c.

16. Щербаков, Е.Ф. Электроснабжение и электропотребление на предприятиях: Учебное пособие / Е.Ф. Щербаков, Д.С. Александров, А.Л. Дубов. - М.: Форум, 2016. - 208 c..

17. Костюченко, Л.П. **Проектирование систем сельского электроснабжения**: Учеб. пособие, 2-е изд., испр. и доп./ Л.П. Костюченко, А.В. Чебодаев; Краснояр. гос. аграр. ун-т. – Красноярск, 2018. – 184с.

120

## ПРИЛОЖЕНИЯ

## ПРИЛОЖЕНИЕ А

## Справочный материал к расчету электрических нагрузок

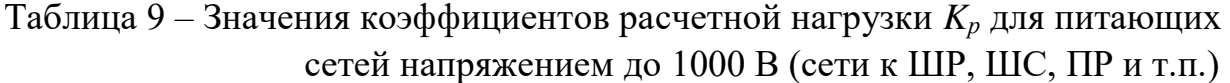

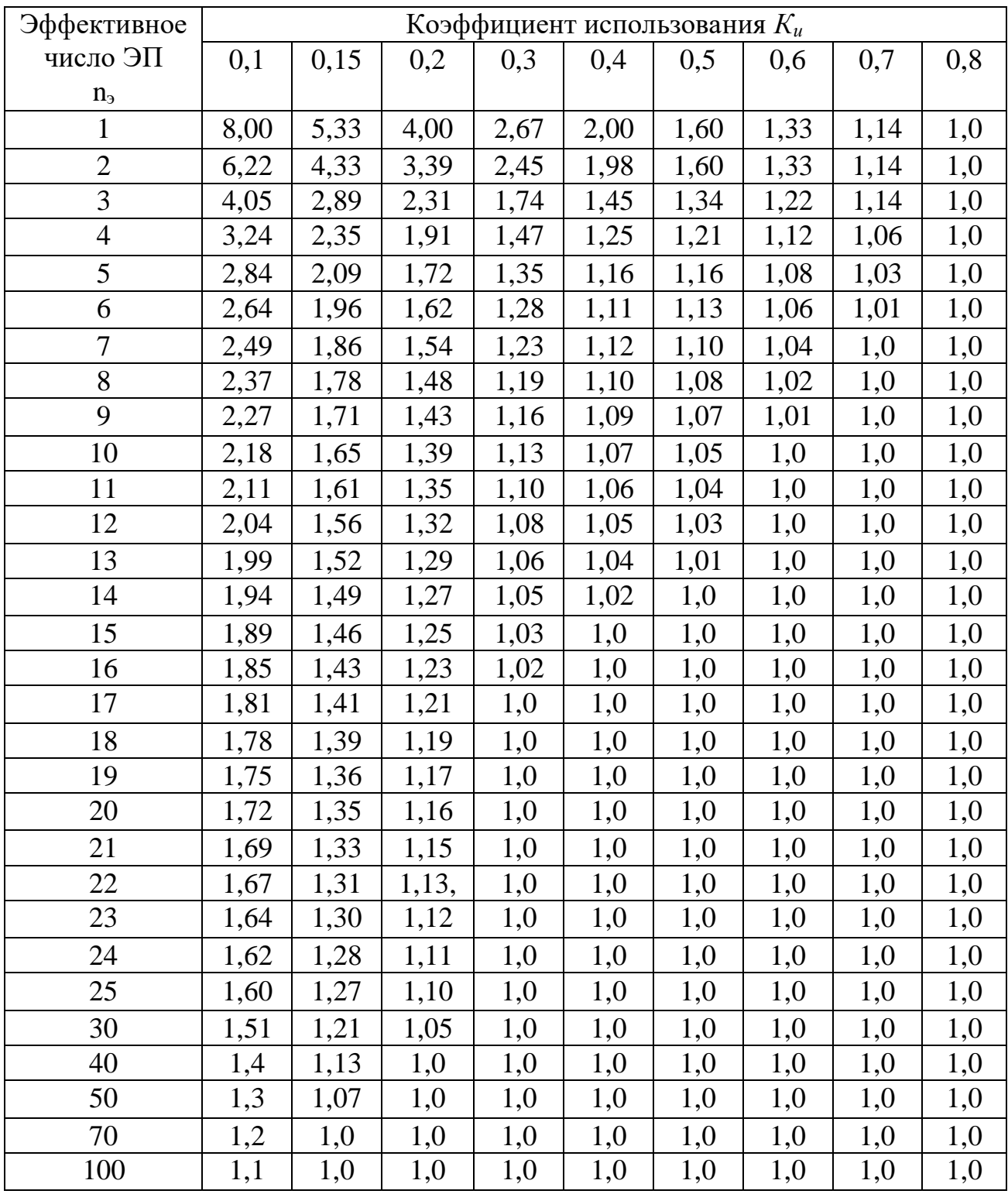

Таблица 10 - Значение коэффициентов расчетной нагрузки  $K_p$  на шинах НН цеховых трансформаторов и для магистральных шинопроводов напряжением до 1 кВ

| Эффективное     |      | Коэффициент использования $K_u$ |      |      |      |      |      |            |
|-----------------|------|---------------------------------|------|------|------|------|------|------------|
| число ЭП, $n_3$ | 0,1  | 0,15                            | 0,2  | 0,3  | 0.4  | 0,5  | 0,6  | $\geq 0.7$ |
|                 | 8,00 | 5,33                            | 4,00 | 2,67 | 2,00 | 1,60 | 1,33 | 1,14       |
| 2               | 5,01 | 3,44                            | 2,69 | 1,9  | 1,52 | 1,24 | 1,11 | 1,0        |
| 3               | 2,94 | 2,17                            | 1,8  | 1,42 | 1,23 | 1,14 | 1,08 | 1,0        |
| 4               | 2,28 | 1,73                            | 1,46 | 1,19 | 1,06 | 1,04 | 1,0  | 0,97       |
| 5               | 1,31 | 1,12                            | 1,02 | 1,0  | 0,98 | 0,96 | 0,94 | 0,93       |
| $6 - 8$         | 1,2  | 1,0                             | 0,96 | 0,95 | 0,94 | 0,93 | 0,92 | 0,91       |
| $9 - 10$        | 1,1  | 0,97                            | 0,91 | 0.9  | 0.9  | 0.9  | 0.9  | 0,9        |
| $10 - 25$       | 0,8  | 0,8                             | 0,8  | 0,85 | 0,85 | 0,85 | 0,9  | 0,9        |
| $25 - 50$       | 0,75 | 0,75                            | 0,75 | 0,75 | 0,75 | 0,8  | 0,85 | 0,85       |
| $6$ олее 50     | 0,65 | 0,65                            | 0,65 | 0,7  | 0.7  | 0,75 | 0,8  | 0,8        |

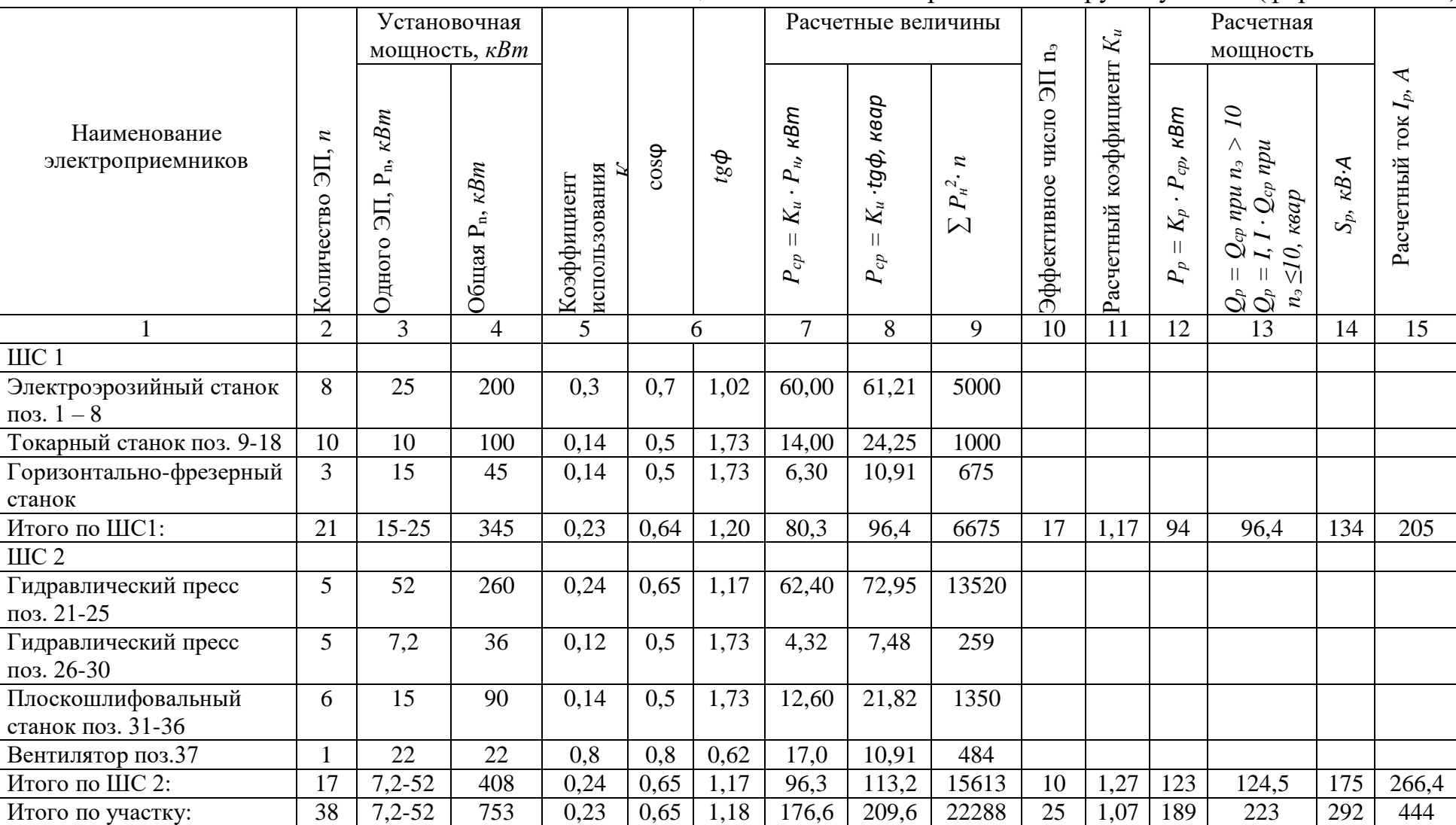

## Таблица 11 – Расчет электрических нагрузок участка (форма 636 – 92)

Таблица 12 - Расчет электрических нагрузок автозавода

| Наименование цеха    | $\boldsymbol{n}$         | $\sum P_{\mu}$ | $K_c$          | $cos\phi$ | $sin\phi$ | Расчетные величины  |              |                     |
|----------------------|--------------------------|----------------|----------------|-----------|-----------|---------------------|--------------|---------------------|
|                      |                          | $\kappa Bm$    |                |           |           | $P_p$ , $\kappa Bm$ | $Q_p$ , квар | $S_p$ , $\kappa BA$ |
| $\mathbf{1}$         | $\overline{2}$           | 3              | $\overline{4}$ | 5         | 6         | $\tau$              | 8            | 9                   |
| Сборочный цех        |                          |                |                |           |           |                     |              |                     |
| а) силовая           | 180                      | 950,00         | 0,50           | 0,75      | 0,88      | 475,00              | 418,91       | 633,33              |
| б) освещение         |                          | 314,56         | 0,95           | 0,5       | 1,73      | 298,83              | 516,98       | 597,13              |
| Итого по 0,4 кВ      |                          | 1264,56        |                |           |           | 773,83              | 935,89       | 1214,37             |
| Моторный цех         |                          |                |                |           |           |                     |              |                     |
| а) силовая           | 65                       | 720,00         | 0,50           | 0,75      | 0,88      | 360,00              | 317,49       | 480,00              |
| б) освещение         |                          | 247,73         | 0,95           | 0,5       | 1,73      | 235,34              | 407,14       | 470,27              |
| Итого по 0,4 кВ      |                          | 967,73         |                |           |           | 595,34              | 724,63       | 937,83              |
| Инструментальный     |                          |                |                |           |           |                     |              |                     |
| $\mu$ ex             |                          |                |                |           |           |                     |              |                     |
| а) силовая           | 52                       | 600,00         | 0,35           | 0,75      | 0,88      | 210,00              | 185,20       | 280,00              |
| б) освещение         |                          | 129,44         | 0,95           | 0,5       | 1,73      | 122,97              | 212,73       | 245,72              |
| Итого по 0,4 кВ      |                          | 729,44         |                |           |           | 332,97              | 397,94       | 518,87              |
| Литейно-             |                          |                |                |           |           |                     |              |                     |
| термический цех      |                          |                |                |           |           |                     |              |                     |
| а) силовая           | 62                       | 1380,00        | 0,70           | 0,80      | 0,75      | 966,00              | 724,50       | 1207,50             |
| б) освещение         |                          | 85,31          | 0,95           | 0,5       | 1,73      | 81,04               | 140,21       | 161,95              |
| Итого по 0,4 кВ      |                          | 1465,31        |                |           |           | 1047,04             | 861,71       | 1357,95             |
| Кузнечный цех        |                          |                |                |           |           |                     |              |                     |
| а) силовая           | 42                       | 1350,00        | 0,50           | 0,75      | 0,88      | 675,00              | 595,29       | 900,00              |
| б) освещение         |                          | 125,34         | 0,95           | 0,5       | 1,73      | 119,07              | 206,00       | 237,93              |
| Итого по 0,4 кВ      |                          | 1475,34        |                |           |           | 794,07              | 801,29       | 1128,10             |
| Столовая             |                          |                |                |           |           |                     |              |                     |
| а) силовая           | 25                       | 480,00         | 0,70           | 0,90      | 0,48      | 336,00              | 162,73       | 373,33              |
| б) освещение         |                          | 78,98          | 0,90           | 0,8       | 0,75      | 71,08               | 53,31        | 88,85               |
| Итого по 0,4 кВ      |                          | 558,98         |                |           |           | 407,08              | 216,04       | 460,86              |
| Компрессорная,       |                          |                |                |           |           |                     |              |                     |
| насосная             |                          |                |                |           |           |                     |              |                     |
| а) силовая           |                          | 310,00         | 0,70           | 0,85      | 0,62      | 217,00              | 134,48       | 255,29              |
| б) освещение         |                          | 78,65          | 0,95           | 0,98      | 0,2       | 74,72               | 14,94        | 76,21               |
| Итого по 0,4 кВ      |                          | 388,65         |                |           |           | 291,72              | 149,42       | 327,76              |
| $C\mathcal{I}$ 10 кВ | $\overline{\mathcal{A}}$ | 2520,00        | 0,80           | 0,85      | 0,62      | 2016,00             | $-1249,40$   | 2371,76             |
| Наружное освещение   | $\mathbf{1}$             | 202,64         | 1,00           | 0,98      | 0,2       | 202,64              | 40,53        | 206,65              |
| Итого по заводу      |                          | 9572,65        | 0,67           | 0,91      | 0,44      | 6460,69             | 2881,05      | 7073,96             |

### **ПРИЛОЖЕНИЕ Б**

### **Коэффициенты использования, спроса и мощности потребителей электроэнергии**

Таблица 13 – Коэффициенты использования и мощности некоторых приемников и потребителей электроэнергии промышленных предприятий

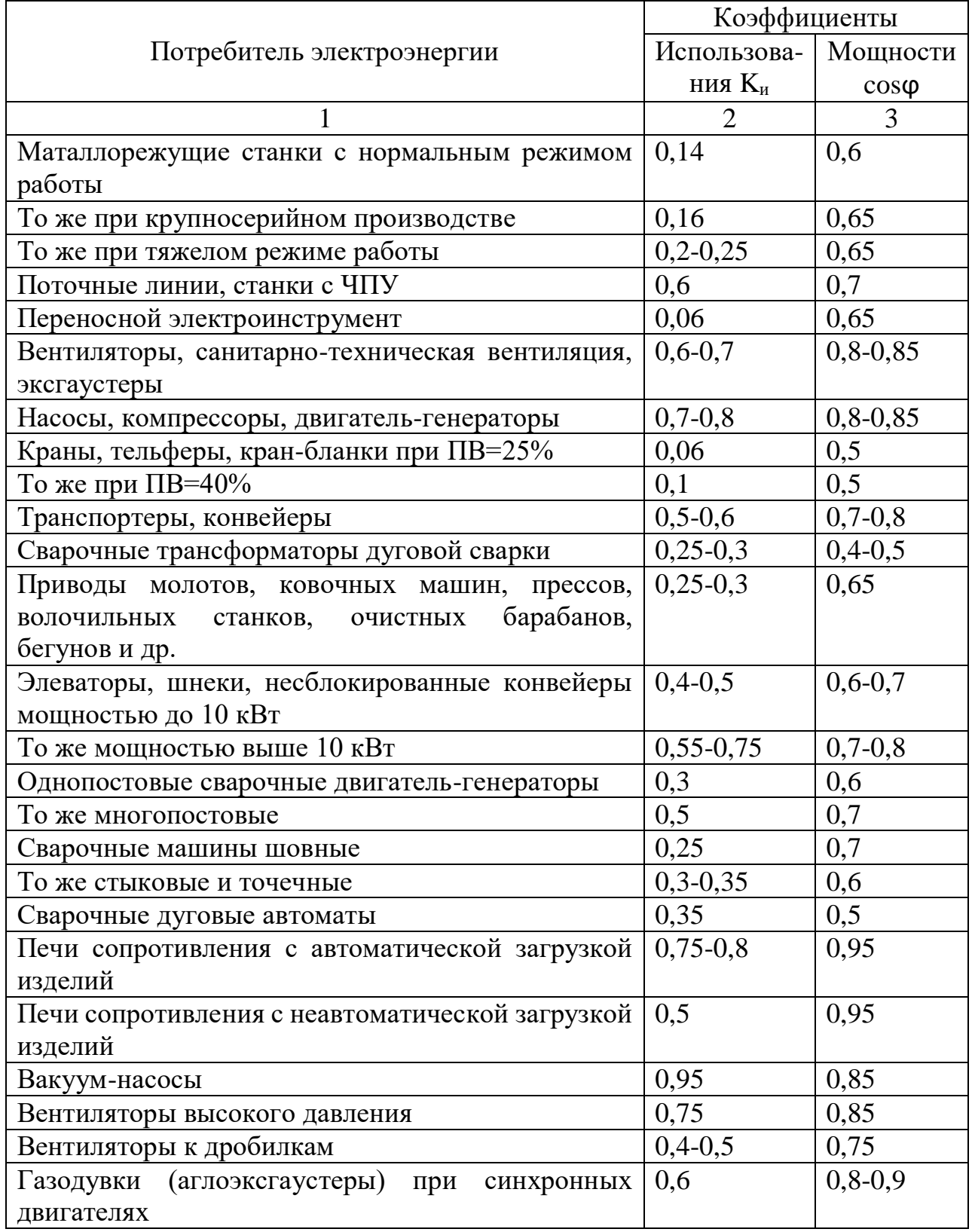

Таблица 13-продолжение

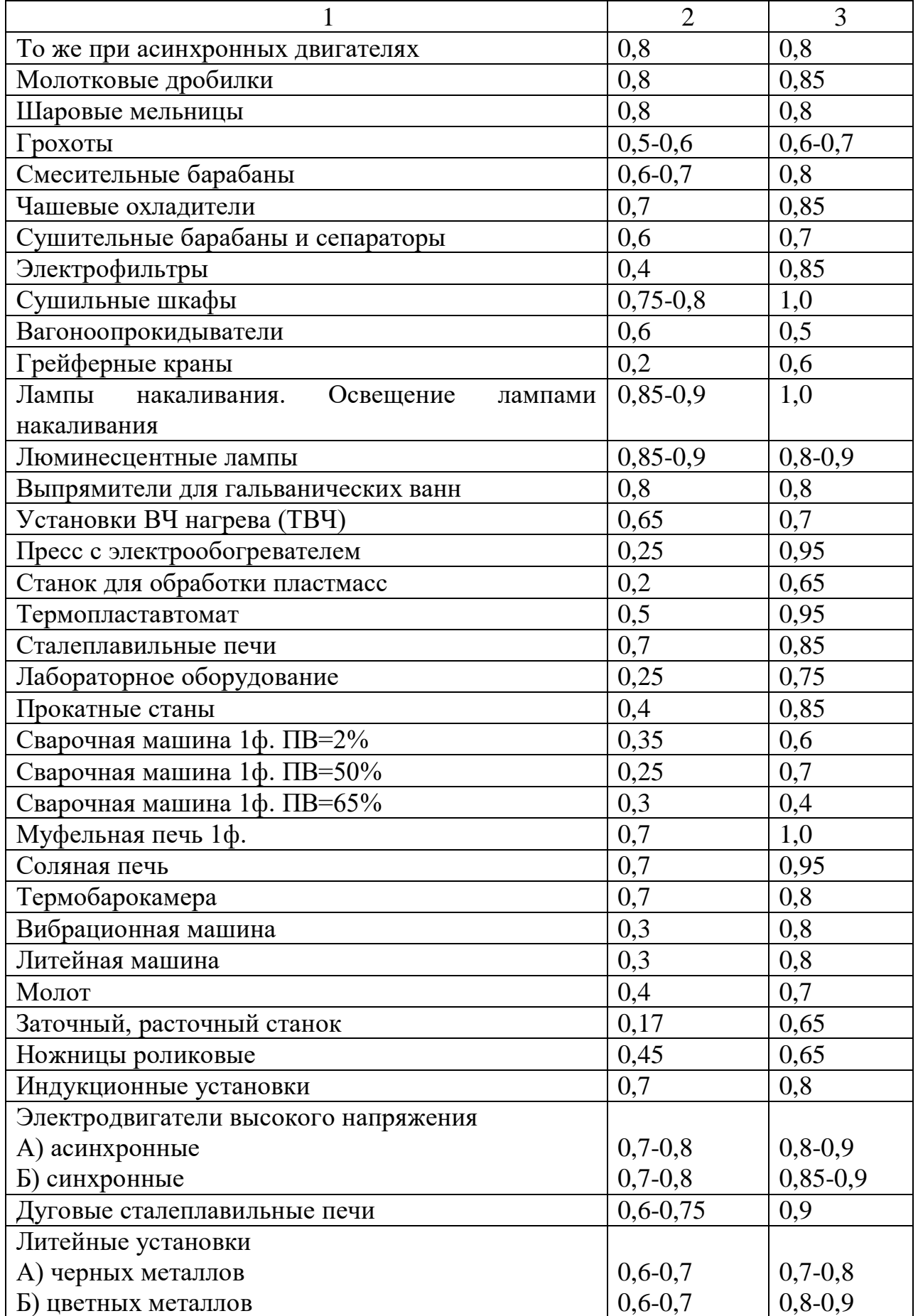

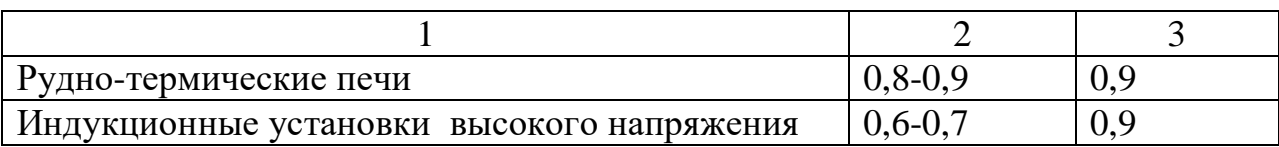

### Таблица 14 – Коэффициенты спроса и коэффициенты мощности для различных отраслей промышленности

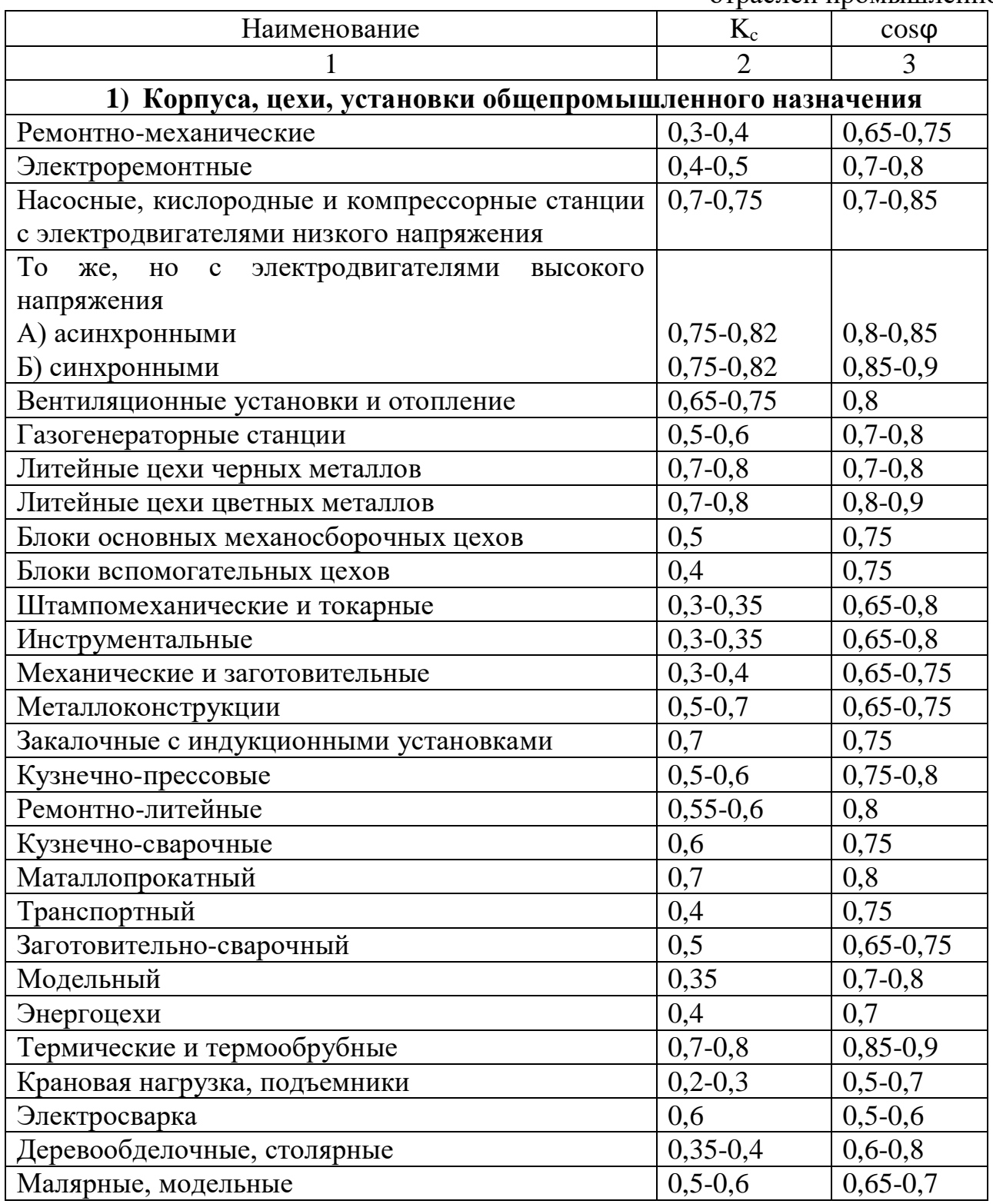

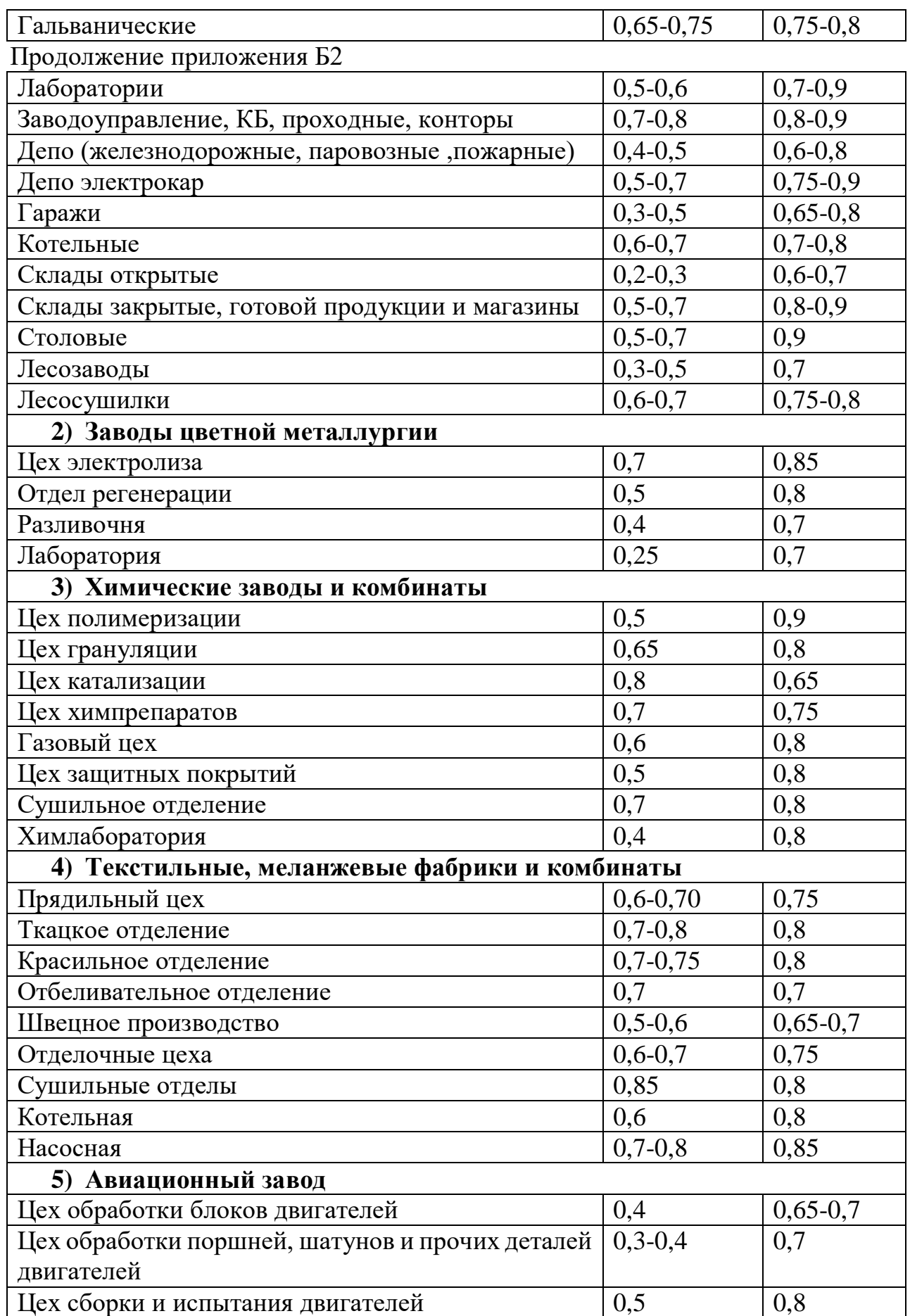

Таблица 14-продолжение

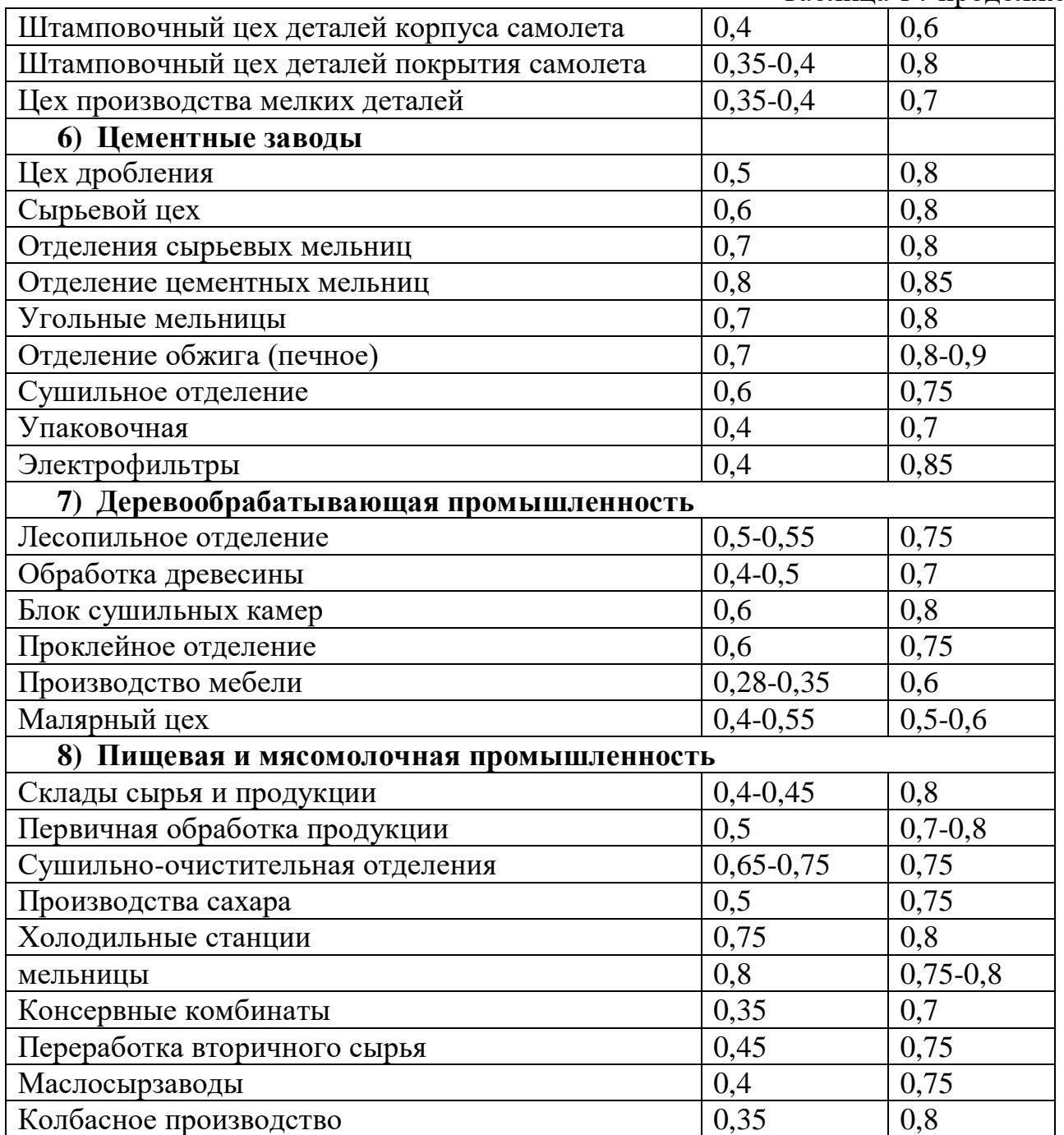

## **ПРИЛОЖЕНИЕ В**

#### **Удельные мощности и коэффициенты спроса осветительных установок**

Таблица 15 – Удельные мощности нагрузок освещения производственных зданий

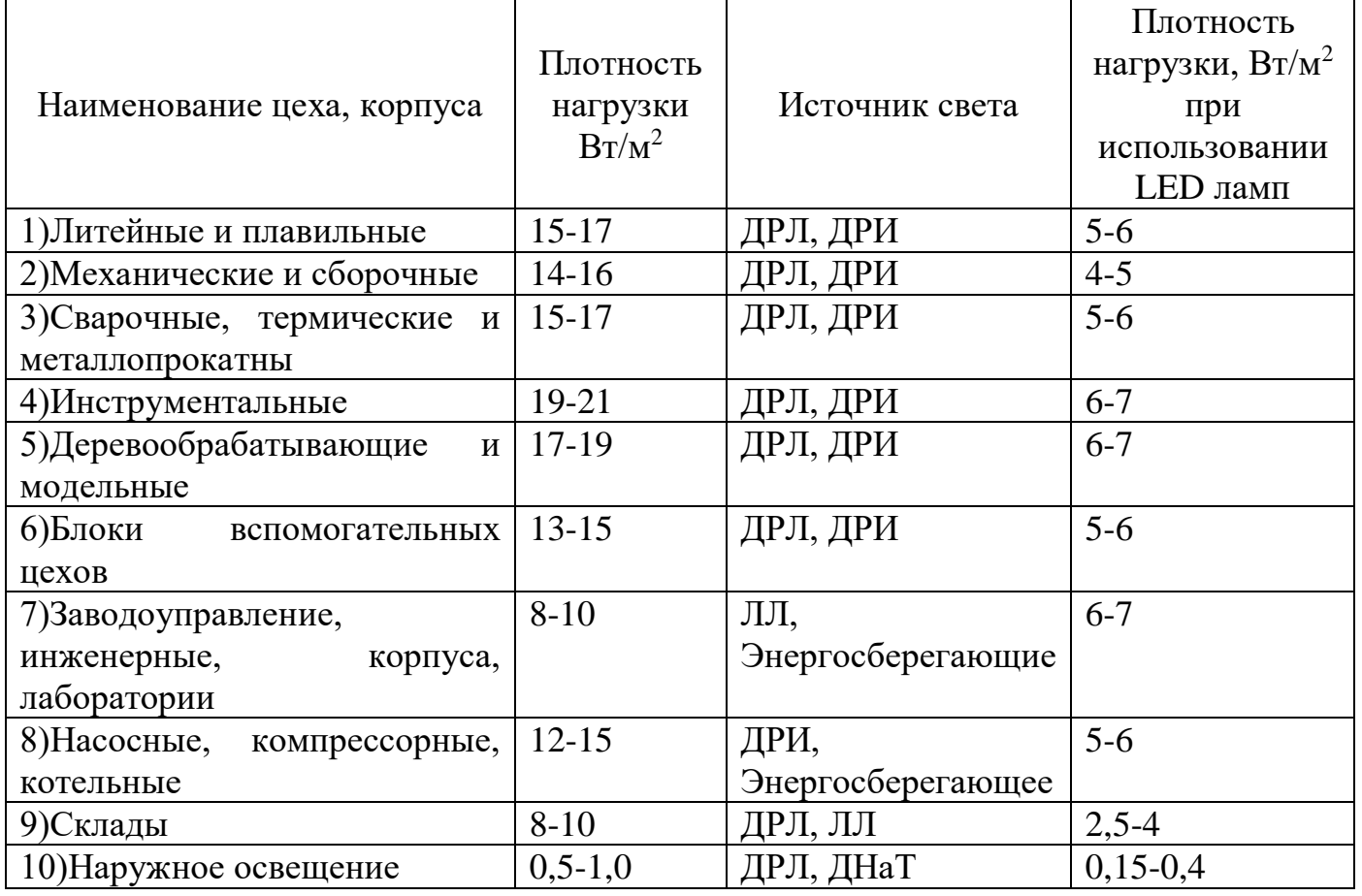

## Таблица 16 – Коэффициенты спроса осветительных нагрузок

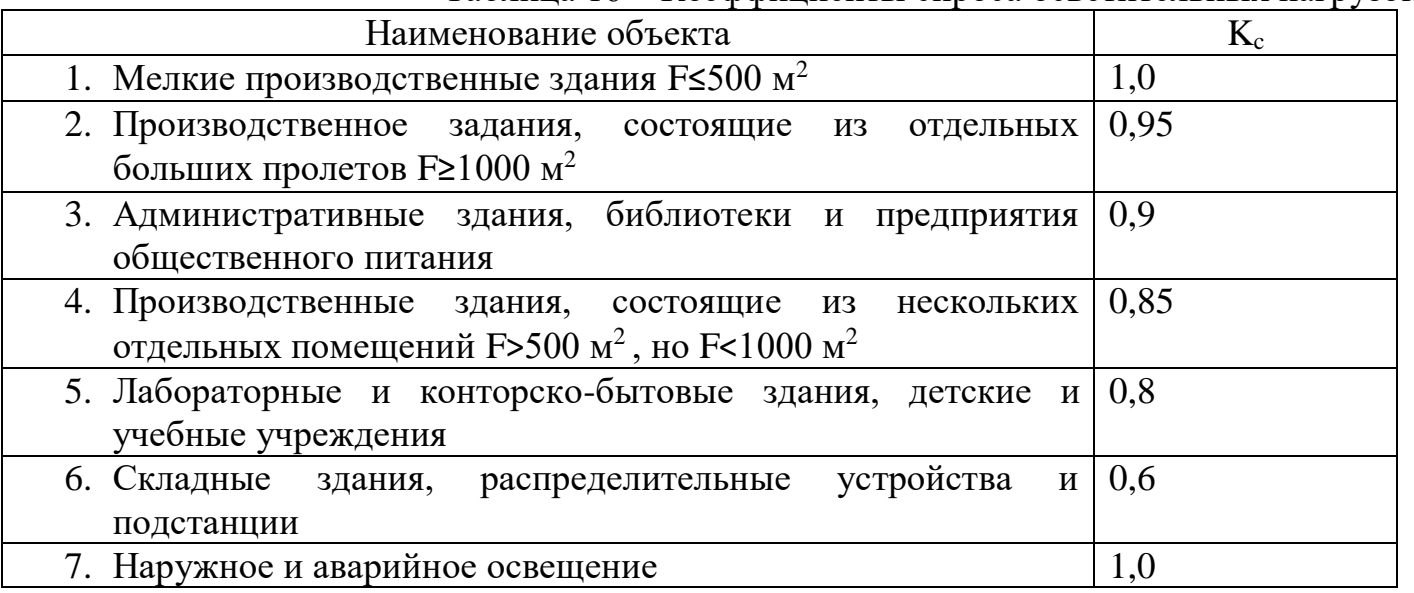

## **ПРИЛОЖЕНИЕ Г**

## **Технические данные оборудования и проводников**

# Таблица 17- Данные КРУ и КСО

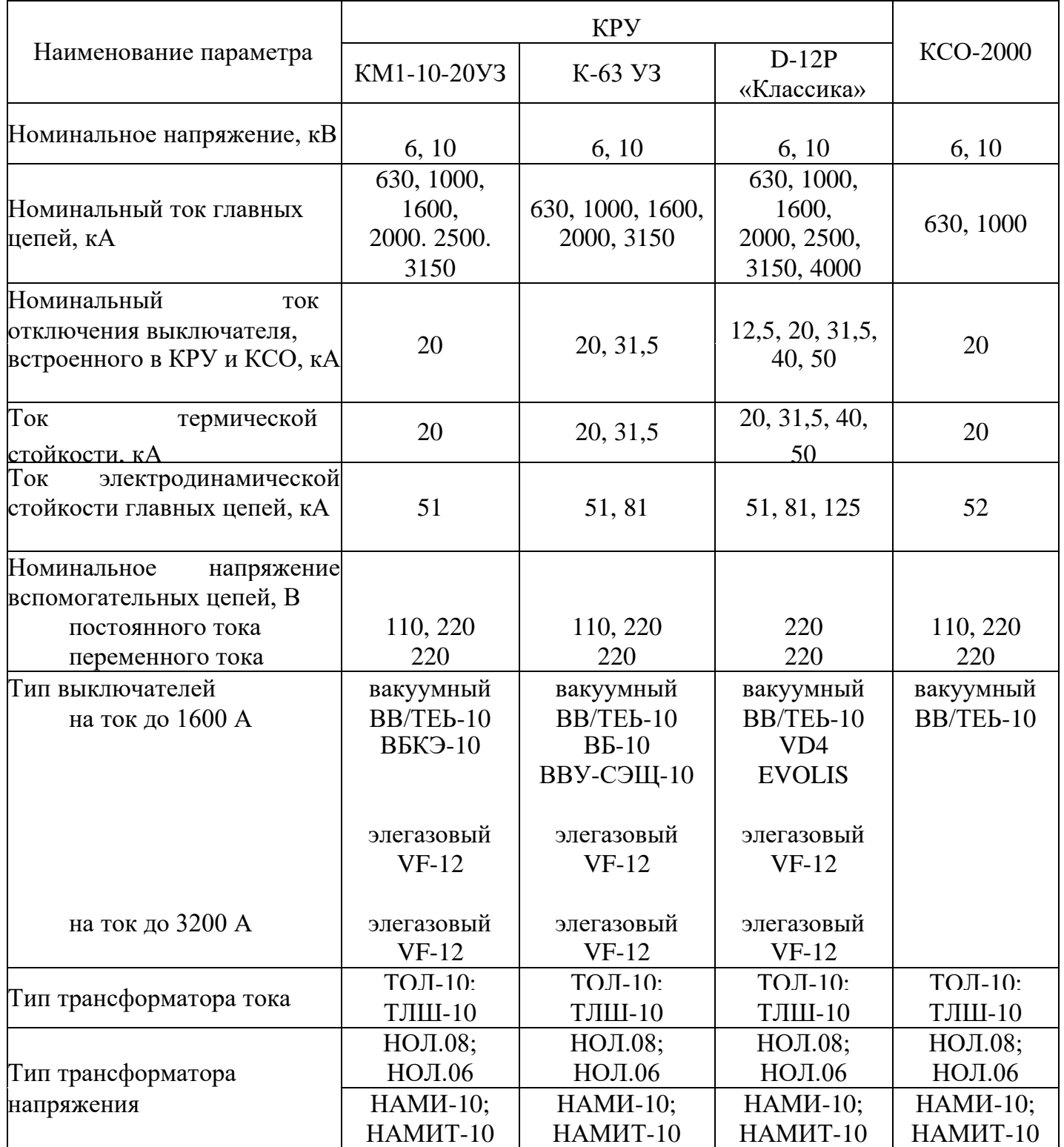

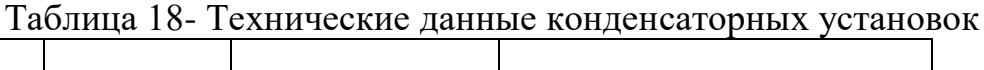

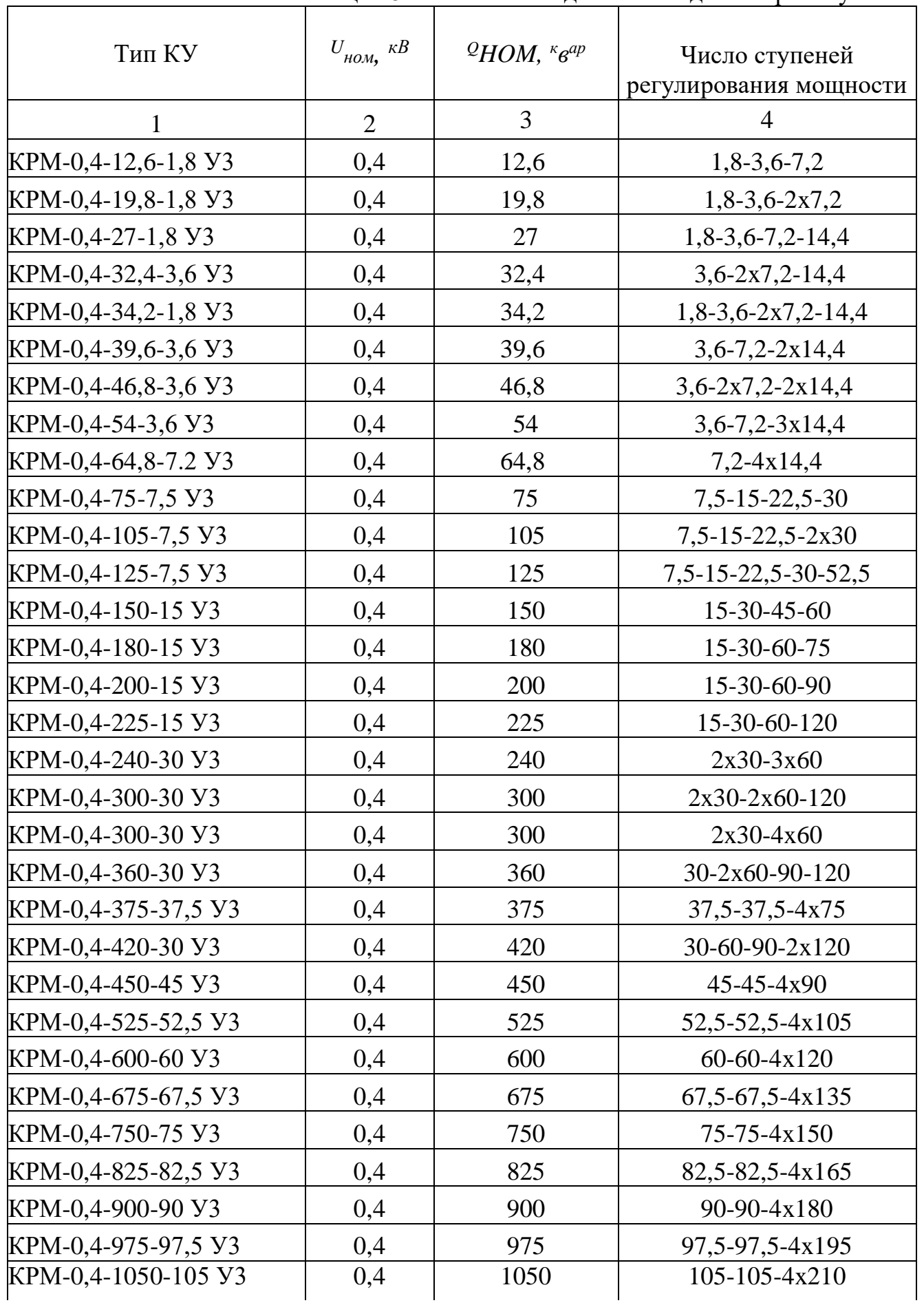

## Таблица 18

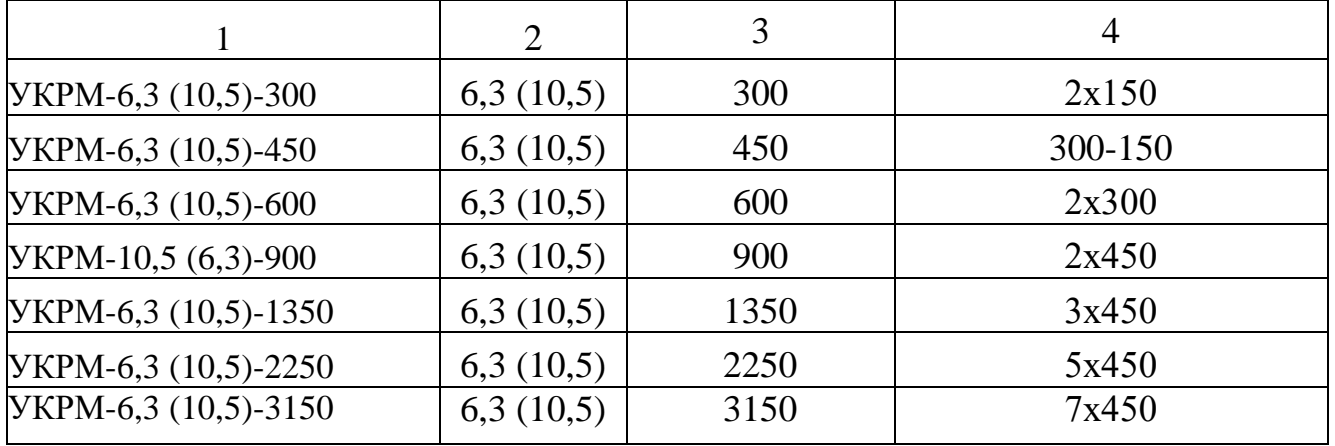

Таблица 19- Удельные сопротивления кабельных линий с алюминиевыми жилами, *Ом/км*

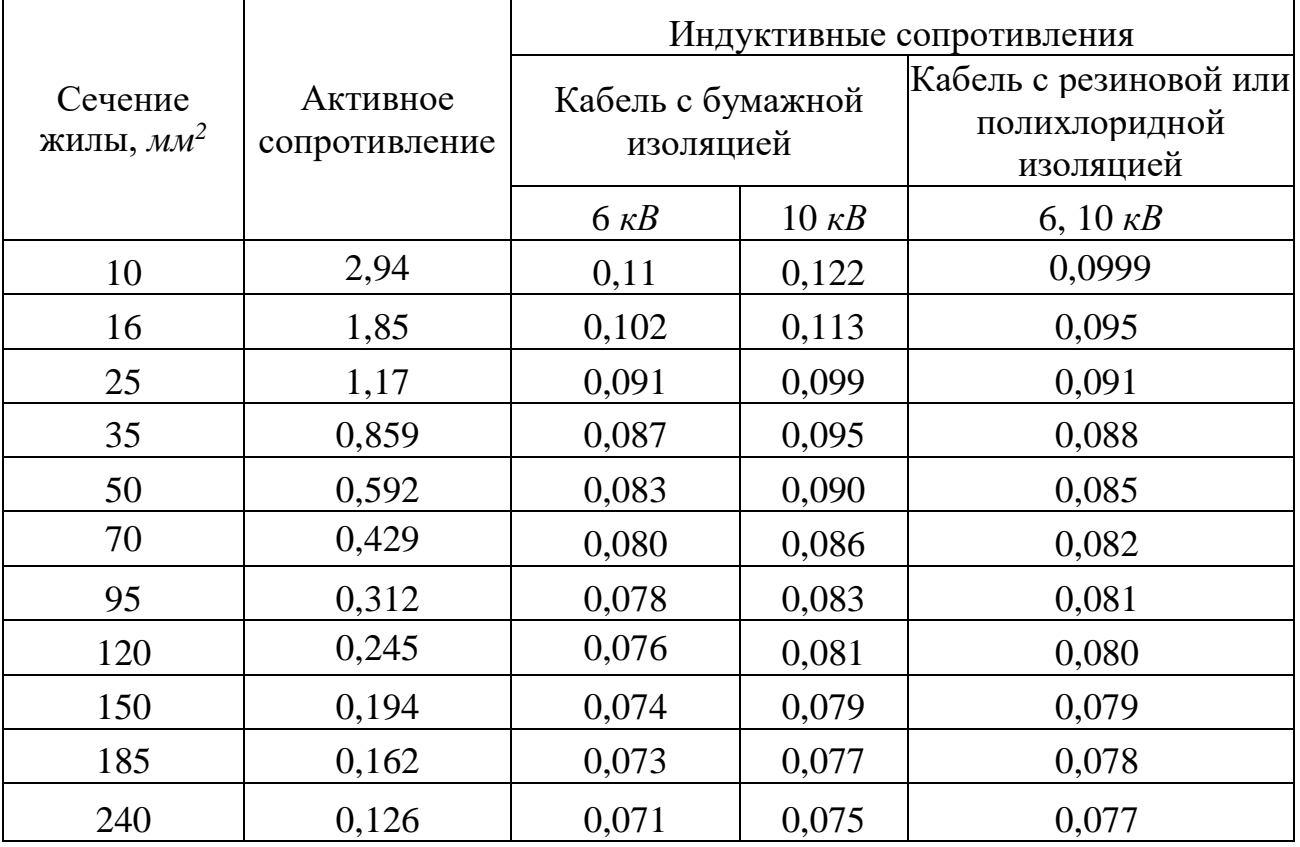

| Тип<br>трансформатора | Мощность,<br>$\kappa BA$ | Напряжение<br>обмоток, <i>кВ</i> |                | $U, \mathcal{V}_0$ | $P_{x,}$<br>$\kappa Bm$ | $P_{\kappa}$ , $\kappa Bm$ | $\mathcal{I}_{x,}$<br>$\%$ |
|-----------------------|--------------------------|----------------------------------|----------------|--------------------|-------------------------|----------------------------|----------------------------|
|                       |                          | B                                | H              |                    |                         |                            |                            |
| 1                     | $\overline{2}$           | 3                                | $\overline{4}$ | 5                  | 6                       | $\overline{7}$             | 8                          |
| TM-400/10             | 400                      | $6,3-10,5$                       | 0,4            | 5,5                | 1,1                     | 5,9                        | 2,5                        |
| TM-630/10             | 630                      | $6,3-10,5$                       | 0,4            | 5,5                | 1,7                     | 8,5                        | $\overline{2}$             |
| TM-1000/10            | 1000                     | $6,3-10,5$                       | 0,4            | 5,5                | 2,45                    | 11                         | 1,4                        |
| TM-1600/10            | 1600                     | $6,3-10,5$                       | 0,4            | 5,5                | 3,3                     | 16,5                       | 1,3                        |
| TM-2500/10            | 2500                     | $6,3-10,5$                       | 0,4            | 5,5                | 3,85                    | 23,5                       | 1,0                        |
| TMH-6300/110          | 6300                     | 115                              | $6,3-11$       | 10,5               | 13                      | 50                         | 1,0                        |
| ТДН-10000/110         | 10000                    | 115                              | $6,3-11$       | 10,5               | 18                      | 60                         | 0,9                        |
| ТДН-16000/110         | 16000                    | 115                              | $6,3-11$       | 10,5               | 26                      | 85                         | 0,85                       |
| ТРДН-25000/110        | 25000                    | 115                              | $6,3-11$       | 10,5               | 36                      | 120                        | 0,8                        |
| ТРДН-32000/110        | 32000                    | 115                              | $6,3-11$       | 10,5               | 44                      | 145                        | 0,75                       |
| ТРДН-40000/110        | 40000                    | 115                              | $6,3-11$       | 10,5               | 52                      | 175                        | 0,7                        |
| ТРДЦН-63000/110       | 63000                    | 115                              | $6,3-11$       | 10,5               | 73                      | 260                        | 0,65                       |
| ТРДЦН-80000/110       | 80000                    | 115                              | $6,3-11$       | 10,5               | 89                      | 315                        | 0,6                        |
| TMH-1000/35           | 1000                     | 35                               | 0,4            | 6,5                | 2,1                     | 12,2                       | 1,4                        |
| TMH-1600/35           | 1600                     | 35                               | 0,4            | 6,5                | 2,9                     | 18                         | 1,3                        |
| TMH-1600/35           | 1600                     | 35                               | $6,3-11$       | 6,5                | 2,9                     | 16,5                       | 13                         |
| TMH-2500/35           | 2500                     | 35                               | $6,3-11$       | 6,5                | 4,1                     | 23,5                       | 1,0                        |
| TMH-4000/35           | 4000                     | 35                               | $6,3-11$       | 7,5                | 5,3                     | 33,5                       | 0,9                        |
| TMH-6300/35           | 6300                     | 35                               | $6,3-11$       | 7,5                | 8,0                     | 46,5                       | 0,8                        |

Таблица 20 - Технические данные трехфазных двухобмоточных трансформаторов 6-10 -  $35-110 \kappa B$ 

## Таблица 21- Технические данные ограничителей перенапряжения (ОПН)

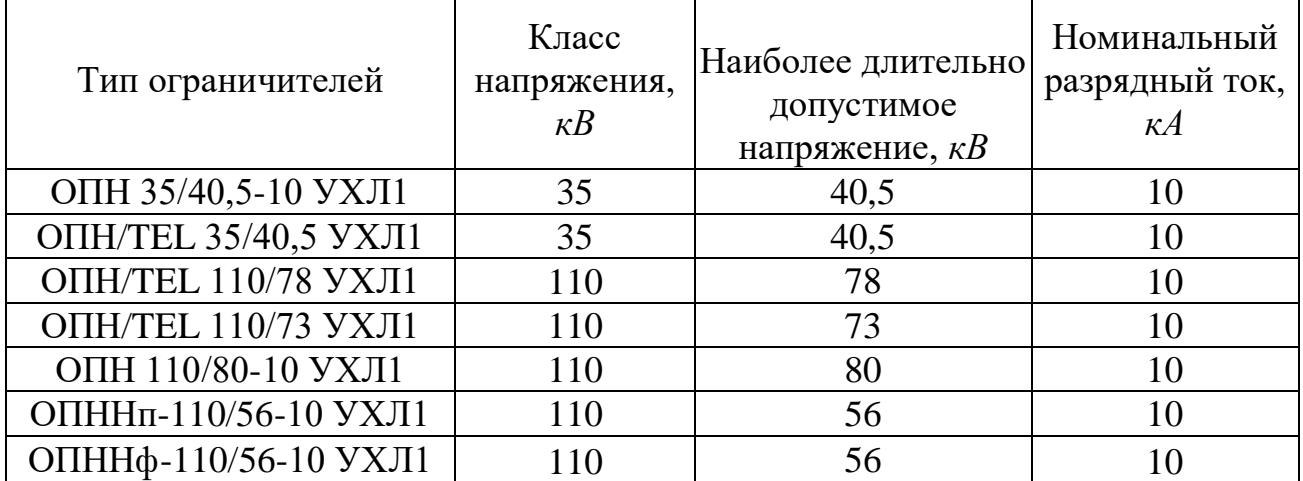

| Марка провода    | Сопротивление единицы длины, Ом/км |             |  |  |  |
|------------------|------------------------------------|-------------|--|--|--|
|                  | активное                           | индуктивное |  |  |  |
| <b>AC 35</b>     | 0,9                                | 0,43        |  |  |  |
| AC <sub>50</sub> | 0,65                               | 0,42        |  |  |  |
| <b>AC 70</b>     | 0,46                               | 0,41        |  |  |  |
| <b>AC 95</b>     | 0,33                               | 0,40        |  |  |  |
| <b>AC</b> 120    | 0,27                               | 0,39        |  |  |  |
| AC 150           | 0,21                               | 0,38        |  |  |  |
| AC 185           | 0,17                               | 0,37        |  |  |  |
| <b>AC 240</b>    | 0,13                               | 0,36        |  |  |  |
| <b>AC 300</b>    | 0,11                               | 0,35        |  |  |  |

Таблица 22- Активное и реактивное сопротивление сталеалюминиевых проводов

## ПРИЛОЖЕНИЕ Д

## Расчетные формулы и коэффициенты для расчета токов короткого замыкания

Таблица 23- Средние значения отношения  $x_z/r_z$  постоянной времени  $T_a$  и ударного коэффициента  $\kappa_{y\!/\!\!/}$  для характерных радиальных ветвей системы электроснабжения напряжением выше  $1 \kappa B$ 

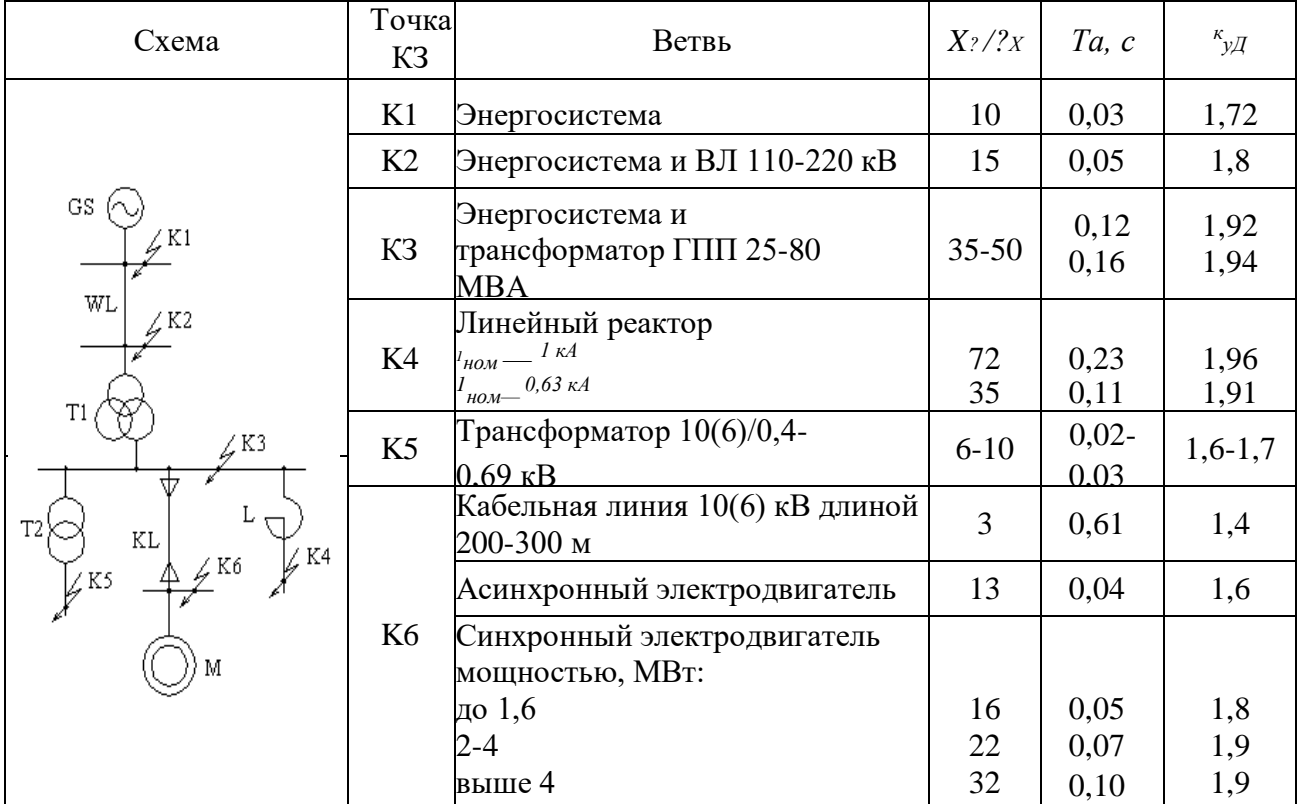

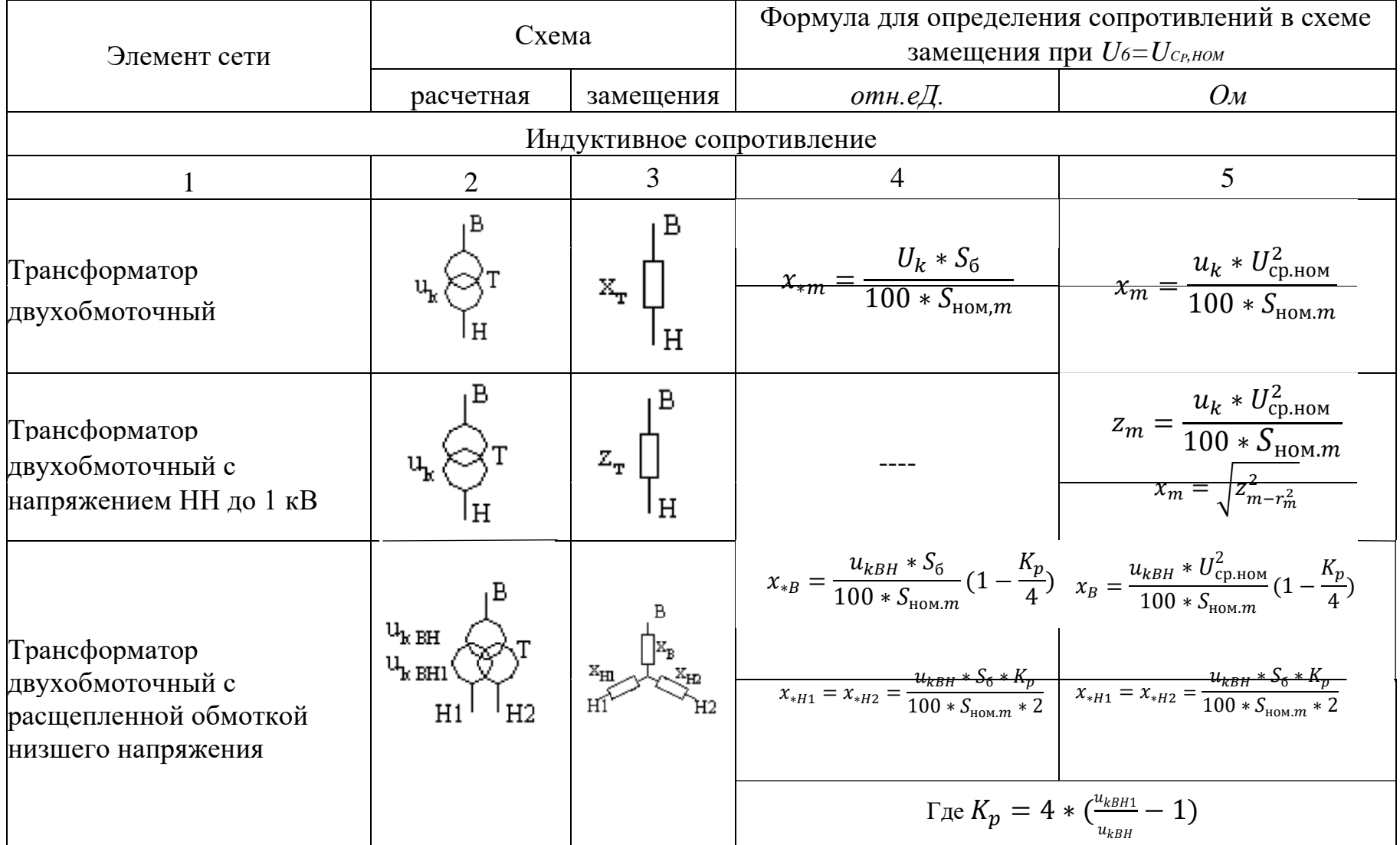

Таблица 24 - Расчетные формулы для определения сопротивления элементов сети

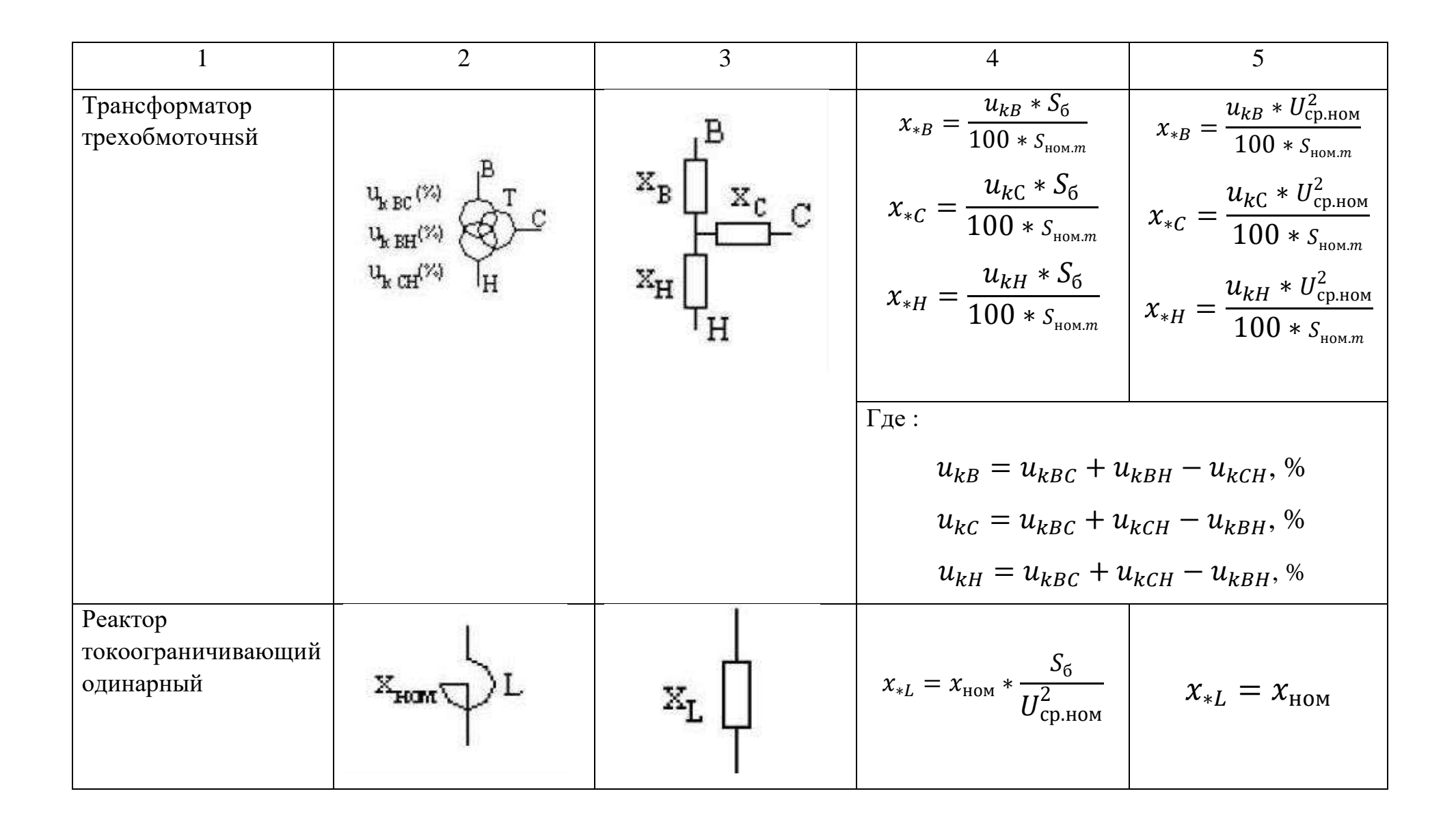

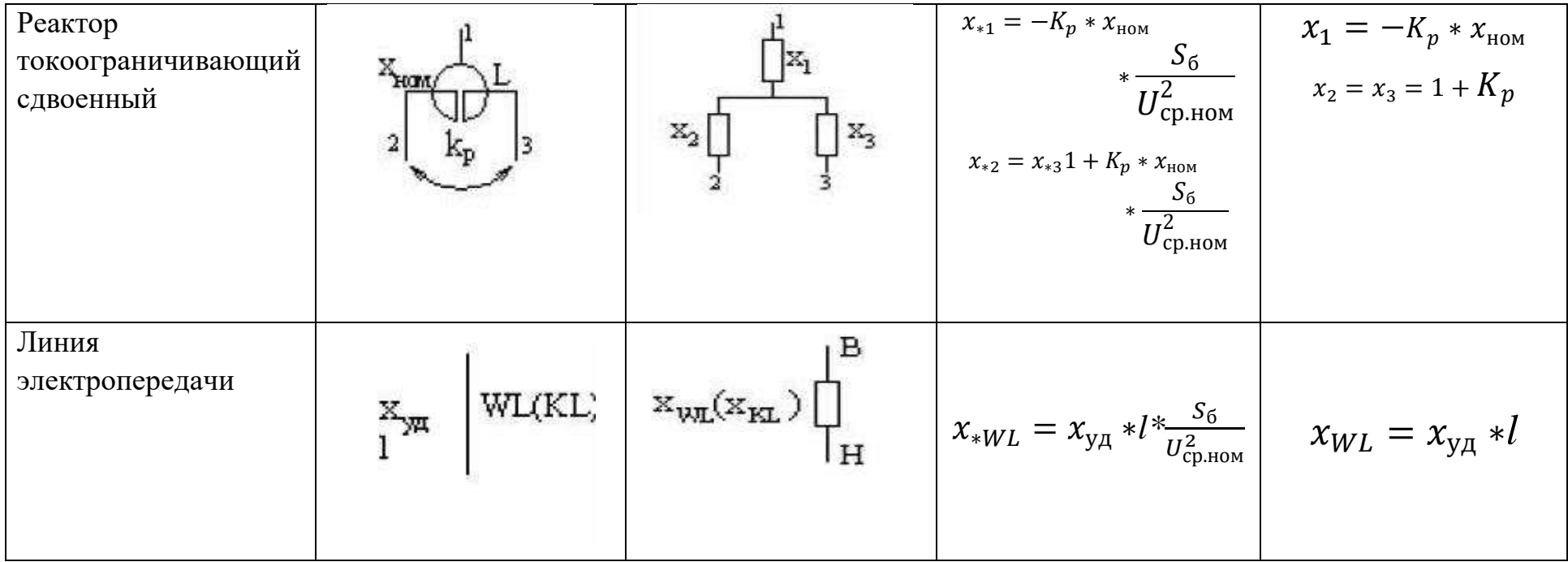

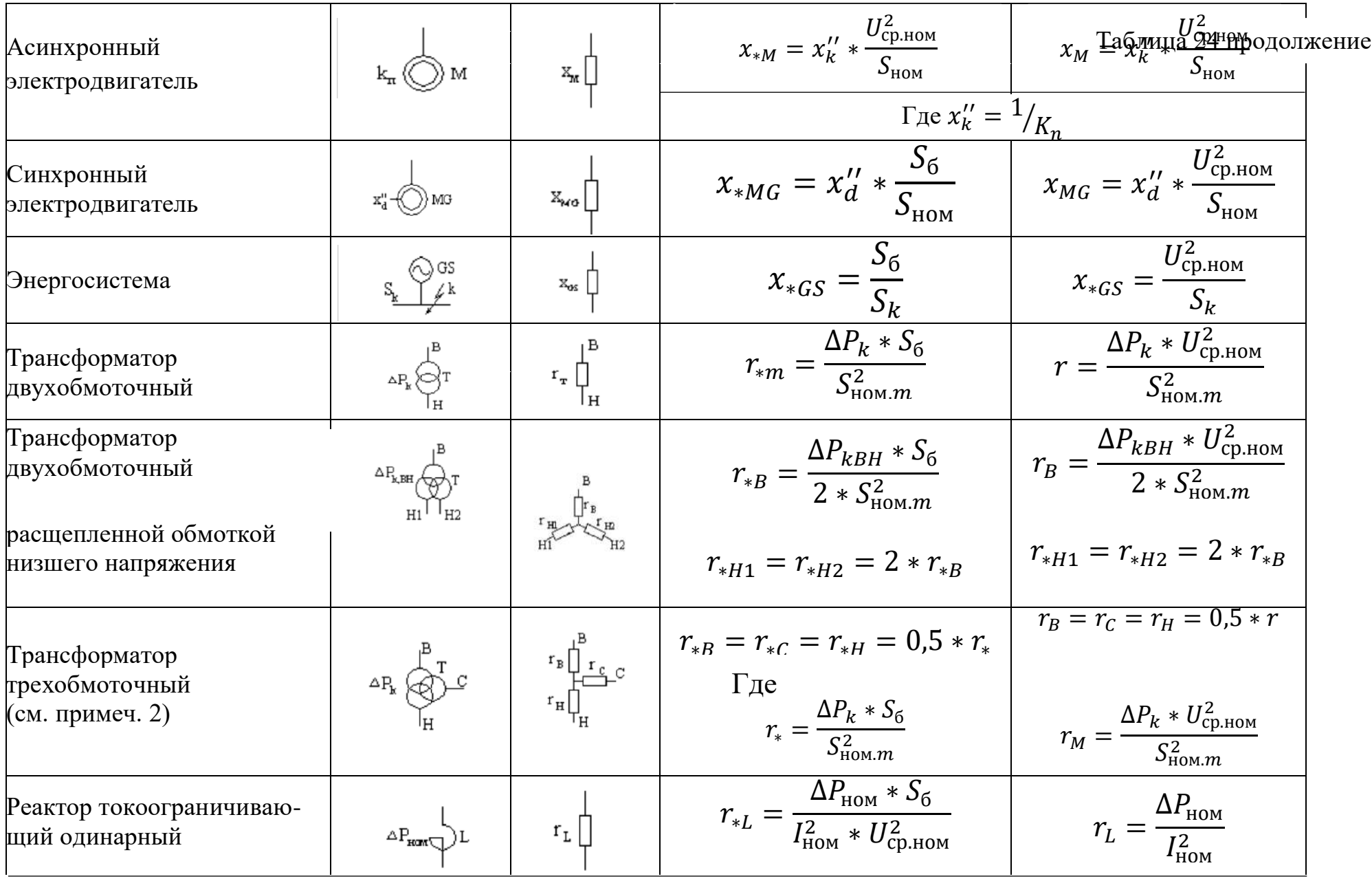

Таблица 24 продолжение

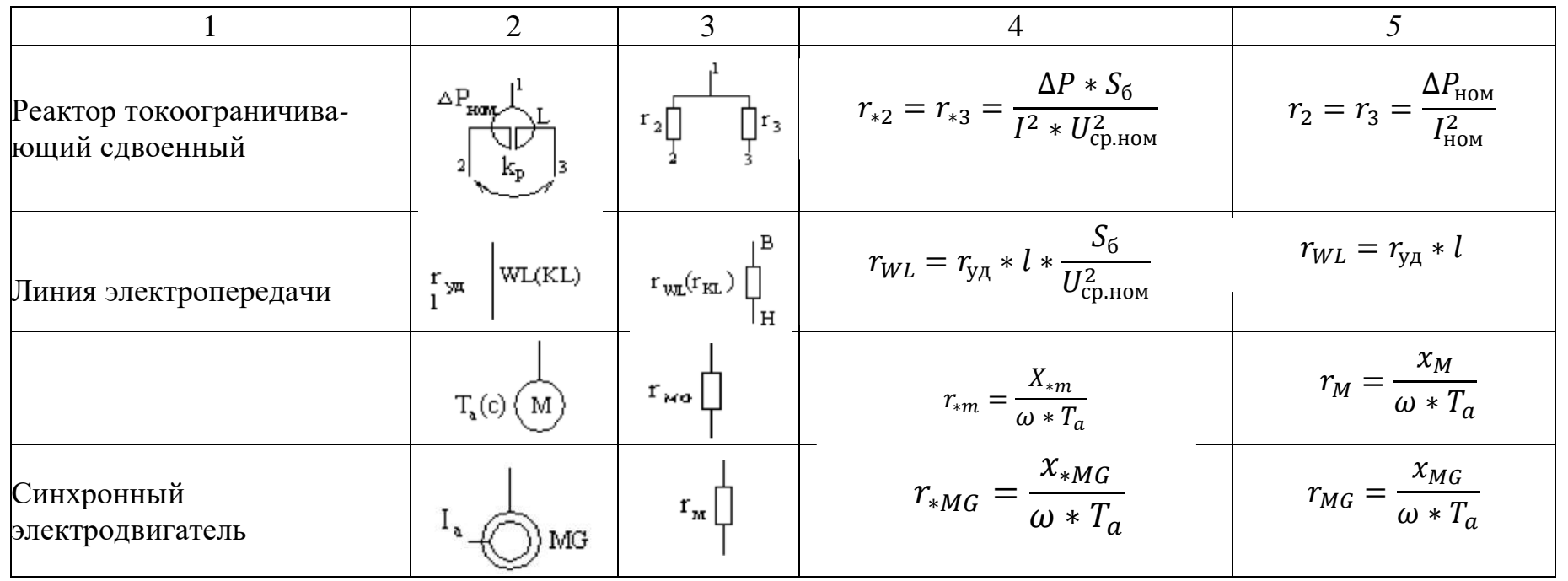

#### Примечания:

1. В таблице приняты следующие обозначения:  $\pi P_{\kappa}$  - потери в трансформаторе, МВт;  $\pi P_{\mu\rho\mu}$  - номинальные потери на фазу реактора, МВт; r - удельное сопротивление (активное) ЛЭП, Ом/км; l- длина ЛЭП, км; KP- номинальный коэффициент связи сдвоенного токоограничивающего реактора; ю- круговая частота сети;  $T_a$ - постоянная времени апериодической составляющей тока статора электродвигателя.

2. Активные сопротивления схемы замещения трехобмоточного трансформатора даны для случая, когда номинальные мощности обмоток высшего ( $S_{Bm}$ ), среднего ( $S_{Cm}$ ) и низшего ( $S_{Hm}$ ) напряжения трансформатора равны между собой.

#### **ПРИЛОЖЕНИЕ Е**

## **Годовое число часов использования максимума нагрузки и экономическая плотность тока**

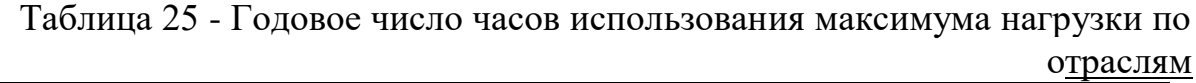

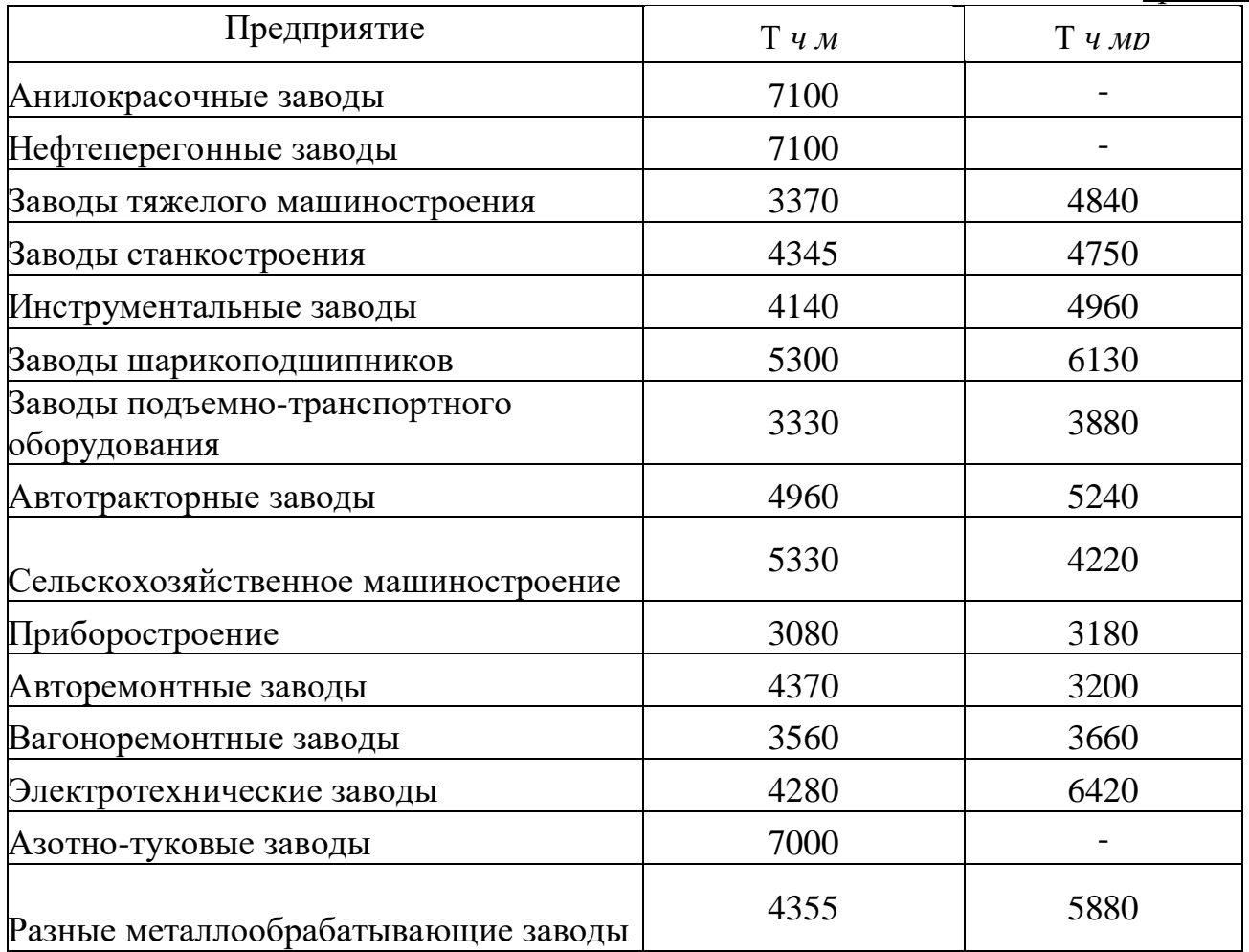

|                                    | Экономическая плотность тока, $A/mm^2$ , |         |            |  |  |  |
|------------------------------------|------------------------------------------|---------|------------|--|--|--|
|                                    | при числе часов использования            |         |            |  |  |  |
| Проводники                         | максимума нагрузки в год                 |         |            |  |  |  |
|                                    | более 1000 до   более 3000               |         | более 5000 |  |  |  |
|                                    | 3000                                     | до 5000 |            |  |  |  |
|                                    | 2                                        | 3       | 4          |  |  |  |
| Неизолированные провода и шины:    |                                          |         |            |  |  |  |
| медные                             | 2,5                                      | 2,1     | 1,8        |  |  |  |
| алюминиевые                        | 1,3                                      | 1,1     | 1,0        |  |  |  |
| Кабели с бумажной и<br>провода     |                                          |         |            |  |  |  |
| резиновой и<br>поливинилхлоридной  |                                          |         |            |  |  |  |
| изоляцией и жилами:                |                                          |         |            |  |  |  |
| медными                            | 3,0                                      | 2,5     | 2,0        |  |  |  |
| алюминиевыми                       | 1,6                                      | 1,4     | 1,2        |  |  |  |
| Кабели с резиновой и пластмассовой |                                          |         |            |  |  |  |
| изоляцией с жилами:                |                                          |         |            |  |  |  |
| медными                            | 3,5                                      | 3,1     | 2,7        |  |  |  |
| алюминиевыми                       | 1,9                                      | 1,7     | 1,6        |  |  |  |

Таблица 26 - Экономическая плотность тока

#### **ПРИЛОЖЕНИЕ Ж**

#### **Номограммы и диаграммы для приблизительного определения рационального напряжения электроснабжения**

Таблица 27 - Номограммы для приблизительного определения рационального напряжения электроснабжения в зависимости от передаваемой мощности *S<sup>p</sup>* и длины питающей линии *1:*

а) с трансформацией на 10 кВ; б) с трансформацией на 6 кВ

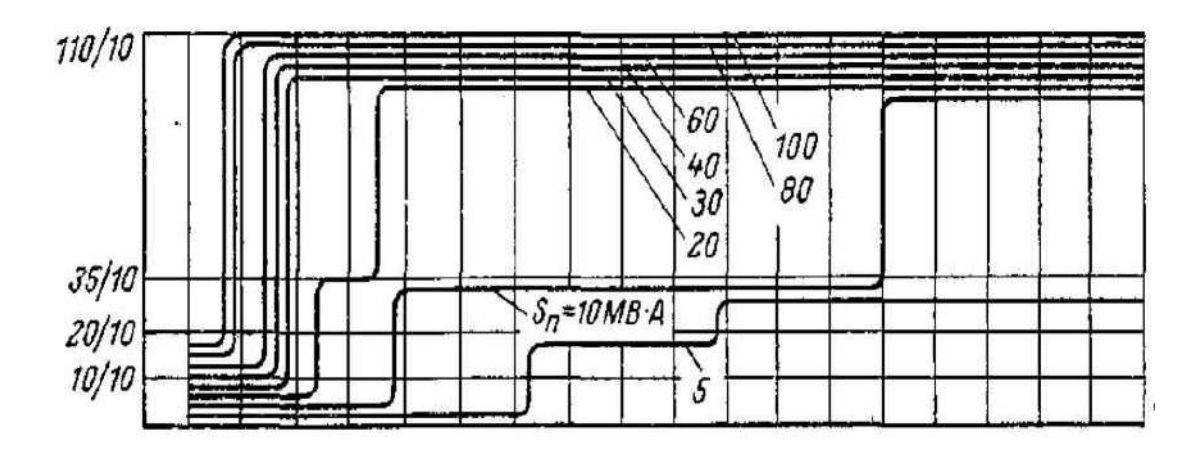

 $a)$ 

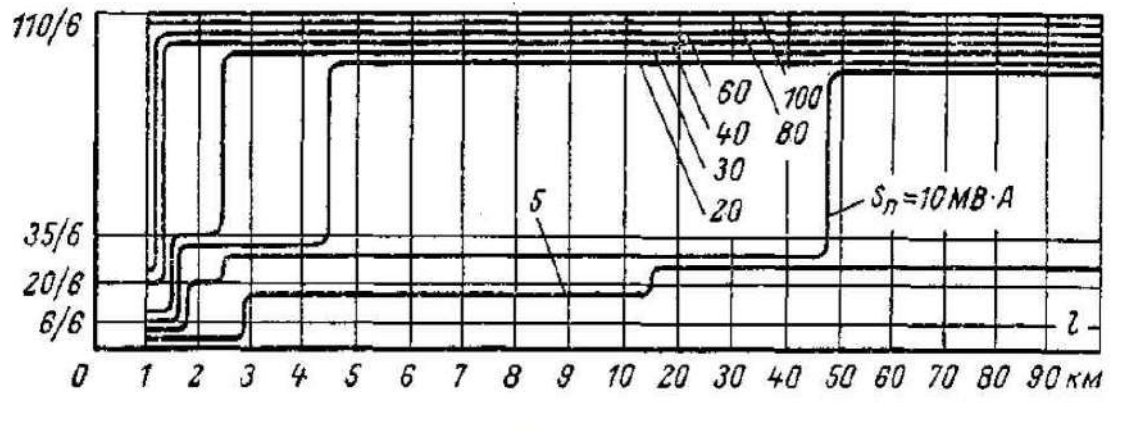

 $\overline{0}$ 

**Приложение Ж2 - Сравнительные диаграммы приведенных затрат на электроснабжение предприятий заданной мощности в зависимости от напряжения и удаленности от ИП: а) 9** *МВт***; б) 14** *МВт***; в) 22,5** *МВт***; г) 35** *МВт*

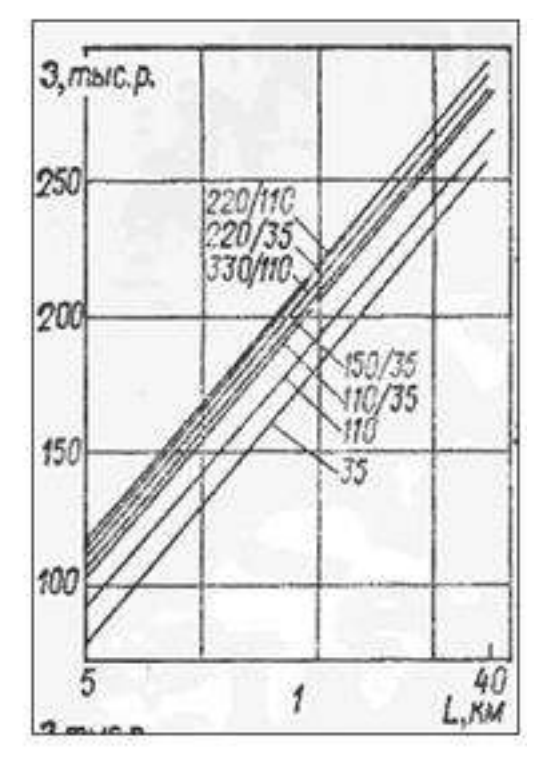

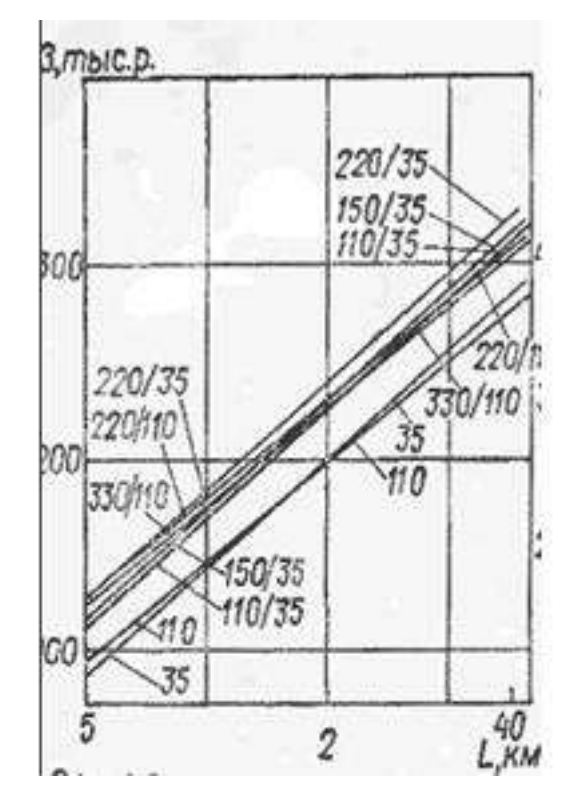

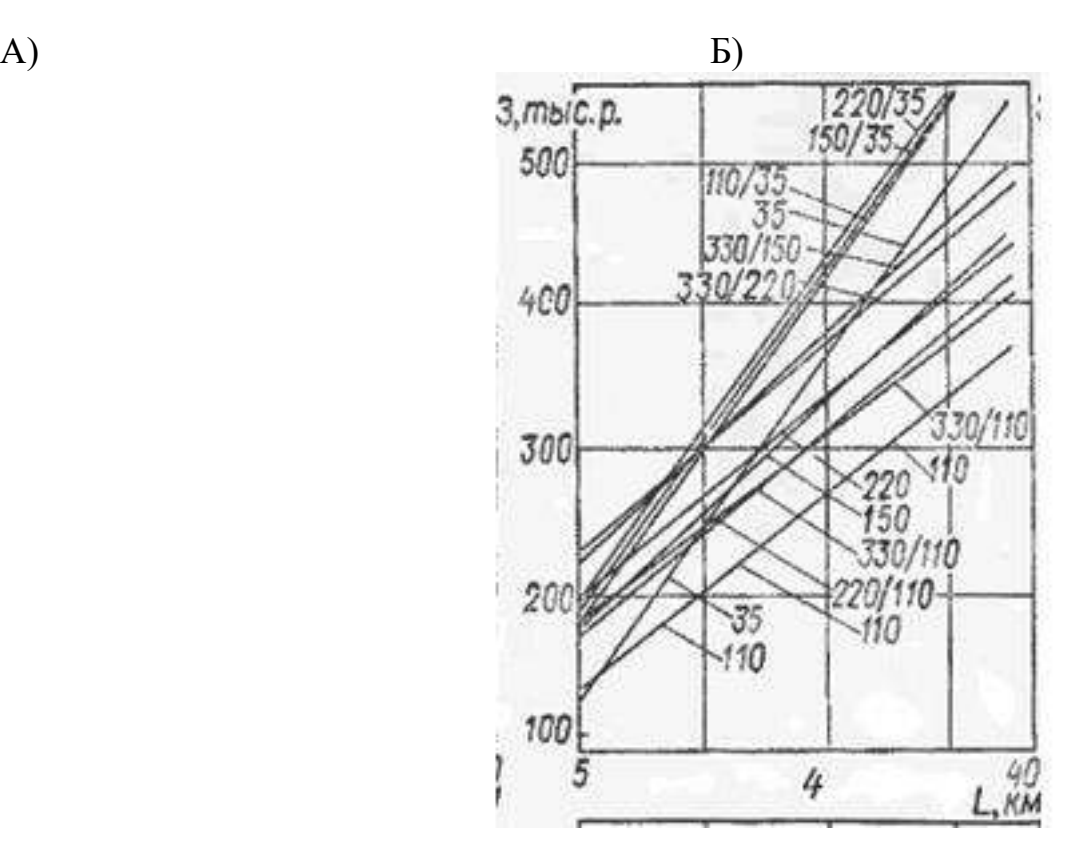

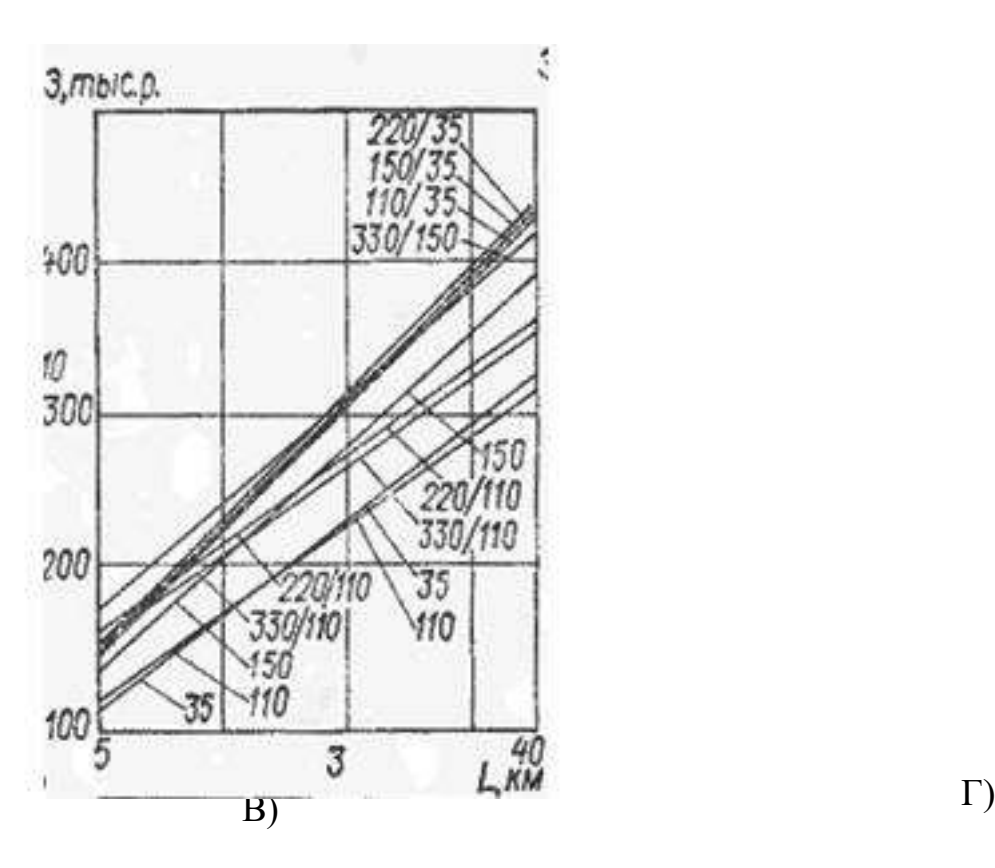

### **ПРИЛОЖЕНИЕ И**

### **Технические характеристики шинопроводов, распределительных шкафов и ящиков с рубильниками**

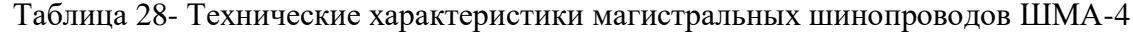

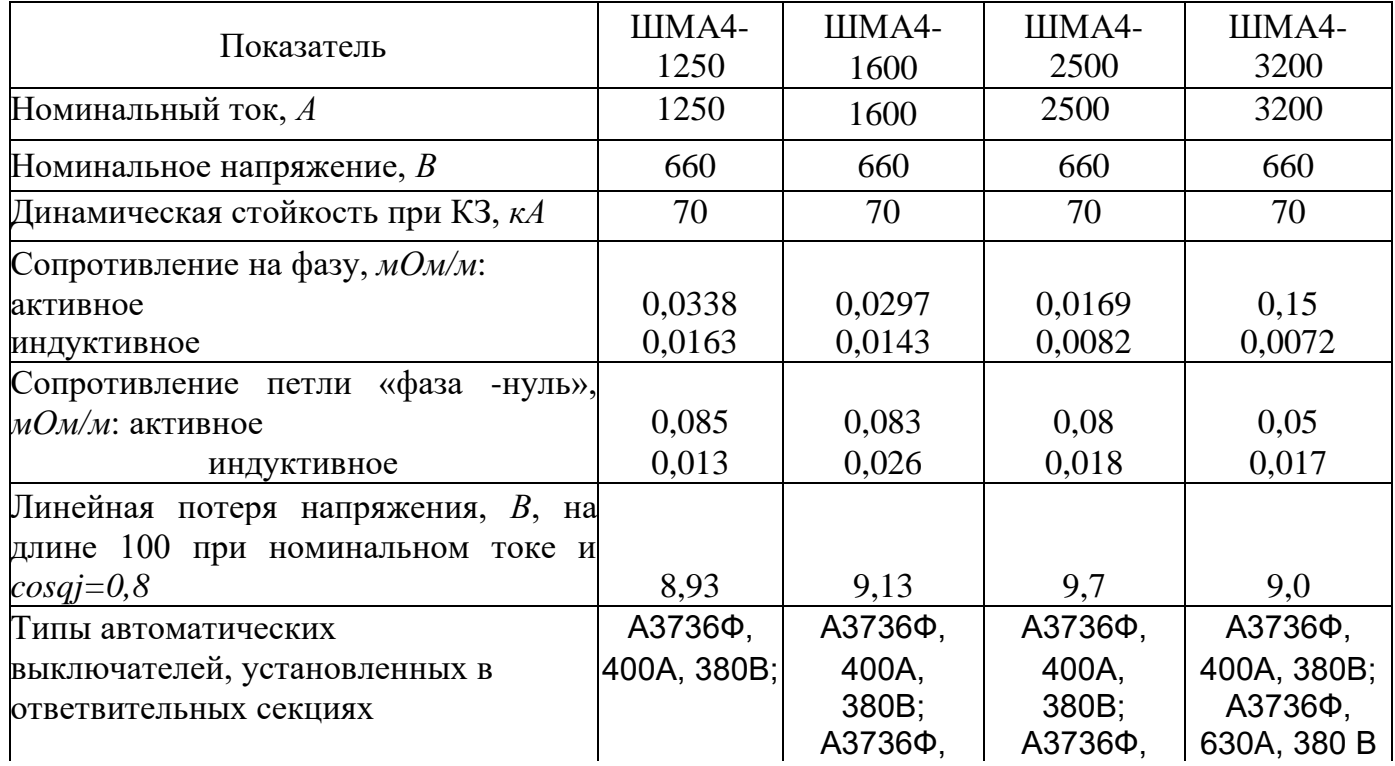

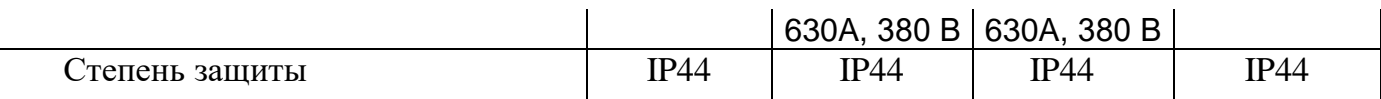

 $\mathbf{r}$ 

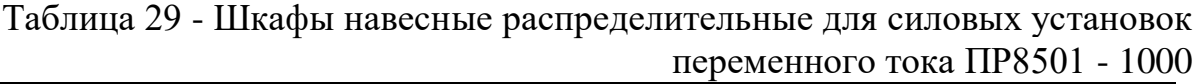

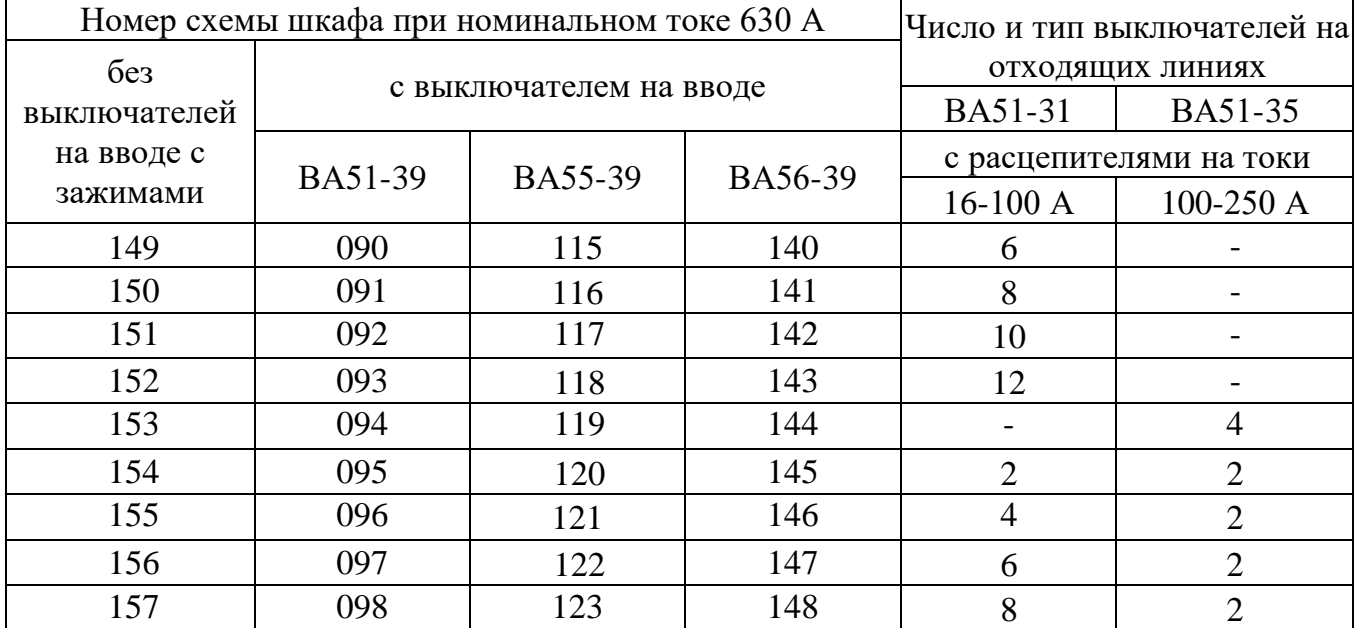

Таблица 30 - Технические характеристики комплектных распределительных шинопроводов ШРА4 для сетей с глухозаземленной нейтралью напряжением 380/220 В

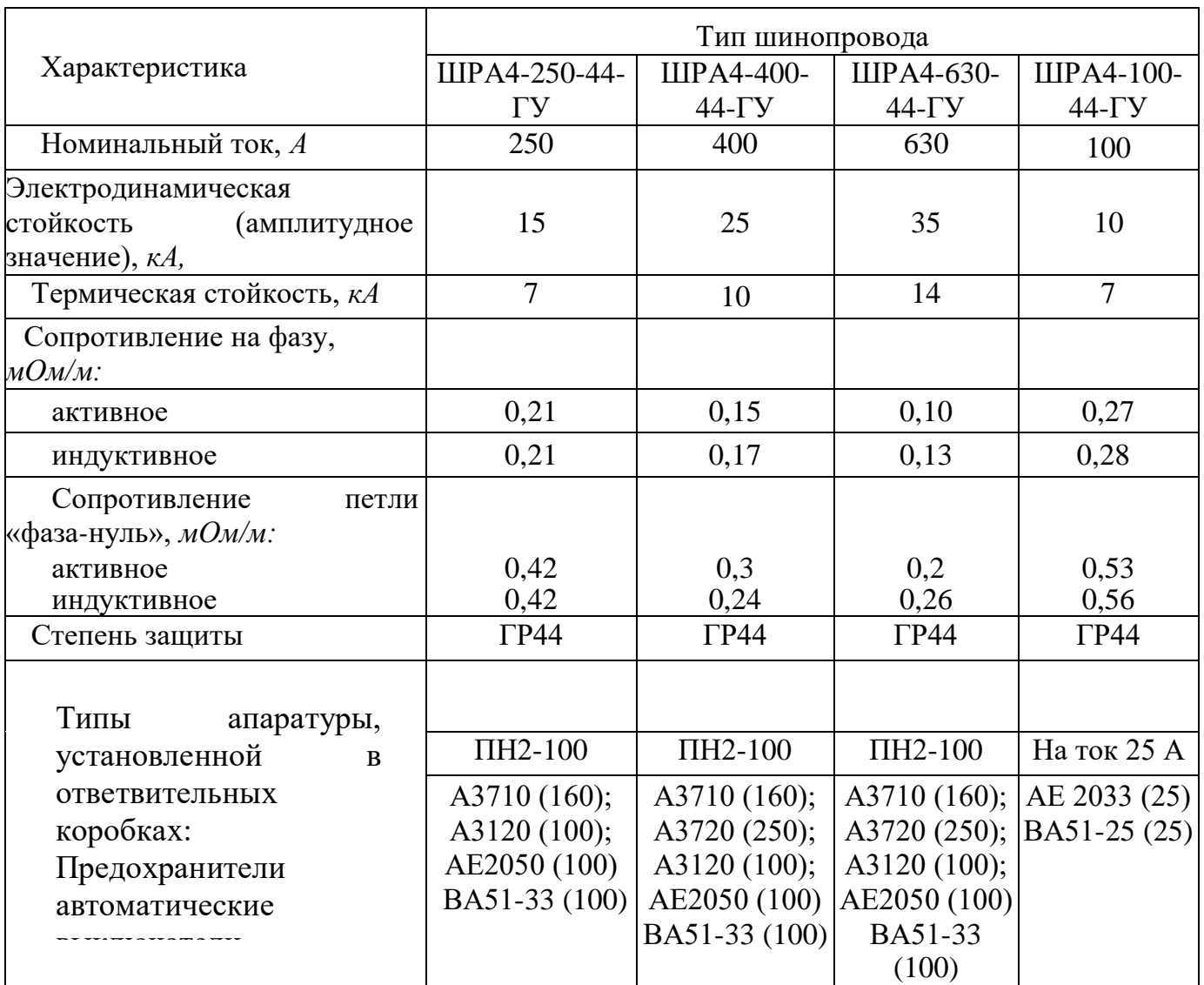

| Тип шкафа при<br>исполнении            |                   | Номинальный<br>ток шкафа, $1_H$ , | Тип выключателя на                     | Количество<br>линейных |  |  |
|----------------------------------------|-------------------|-----------------------------------|----------------------------------------|------------------------|--|--|
| навесном                               | напольном         | $\mathbf{A}$                      | вводе                                  | выключателей           |  |  |
| Шкафы с линейными выключателями АЕ2046 |                   |                                   |                                        |                        |  |  |
| IIP11-3047                             |                   |                                   |                                        | $\overline{2}$         |  |  |
| TP11-3048                              |                   | 100                               | AE2066                                 | $\overline{2}$         |  |  |
| TP11-3053                              |                   |                                   |                                        | $\overline{4}$         |  |  |
| TP11-3054                              |                   | 250                               | A3726 ФУ3                              | $\overline{4}$         |  |  |
| IIP11-3059                             |                   |                                   |                                        | 6                      |  |  |
| <b>ITP11-3060</b>                      |                   | 250                               | A3726 ФУ3                              | 6                      |  |  |
| TP11-3067                              |                   |                                   |                                        | $8\,$                  |  |  |
| <b>IIP11-3068</b>                      |                   | 250                               | A3726 ФУ3                              | 8                      |  |  |
| <b>IIP11-3077</b>                      | $\Pi$ P11-7077    |                                   |                                        | 10                     |  |  |
| IIP11-3078                             | <b>IIP11-7078</b> | 250                               | A3726 ФУ3                              | 10                     |  |  |
| IIP11-3089                             |                   |                                   |                                        | 6                      |  |  |
| TP11-3090                              |                   | 400                               | АЗ726ФУЗ или<br>A3796HY3               | 6                      |  |  |
| TP11-3090                              |                   |                                   | АЗ726ФУЗ или<br>A3796HY3               | 6                      |  |  |
| IIP11-3097                             |                   |                                   |                                        | 8                      |  |  |
| TP11-3098                              |                   | 400                               | АЗ726ФУЗ или<br>A3796HY3               | 8                      |  |  |
| <b>IIP11-3107</b>                      |                   |                                   |                                        | 10                     |  |  |
| TP11-3108                              |                   | 400                               | АЗ726ФУЗ или<br>A3796HY3               | 10                     |  |  |
|                                        |                   |                                   | Шкафы с линейными выключателями АЕ2066 |                        |  |  |
| TP11-3117                              |                   | 250                               |                                        | $\overline{4}$         |  |  |
| ΠP11-3118                              |                   |                                   | A3726 ФУ3                              | $\overline{4}$         |  |  |
| $\Pi$ P11-3119                         | $\Pi$ P11-7119    | 400                               |                                        | 6                      |  |  |
| $\Pi$ P11-3120                         | TIP11-7120        |                                   | АЗ736ФУЗ или<br>A3796HY3               | 6                      |  |  |
| $\Pi$ P11-3121                         | $\Pi$ P11-7121    | 630                               |                                        | 8                      |  |  |
| TP11-3122                              | TP11-7122         |                                   | АЗ736ФУЗ или<br>A3796HY3               | 8                      |  |  |
|                                        | TP11-7123         | 630                               |                                        | 12                     |  |  |
|                                        | TP11-7124         |                                   | АЗ736ФУЗ или<br>A3796HY3               | 12                     |  |  |

Таблица 31 - Шкафы распределительные для силовых установок переменного тока ПР11 с автоматическими выключателями серии АЕ2046, АЕ2066

## Таблица 32 - Ящики однофидерные с рубильниками или пакетными выключателями для напряжения до 380 В переменного тока и 220 В постоянного тока

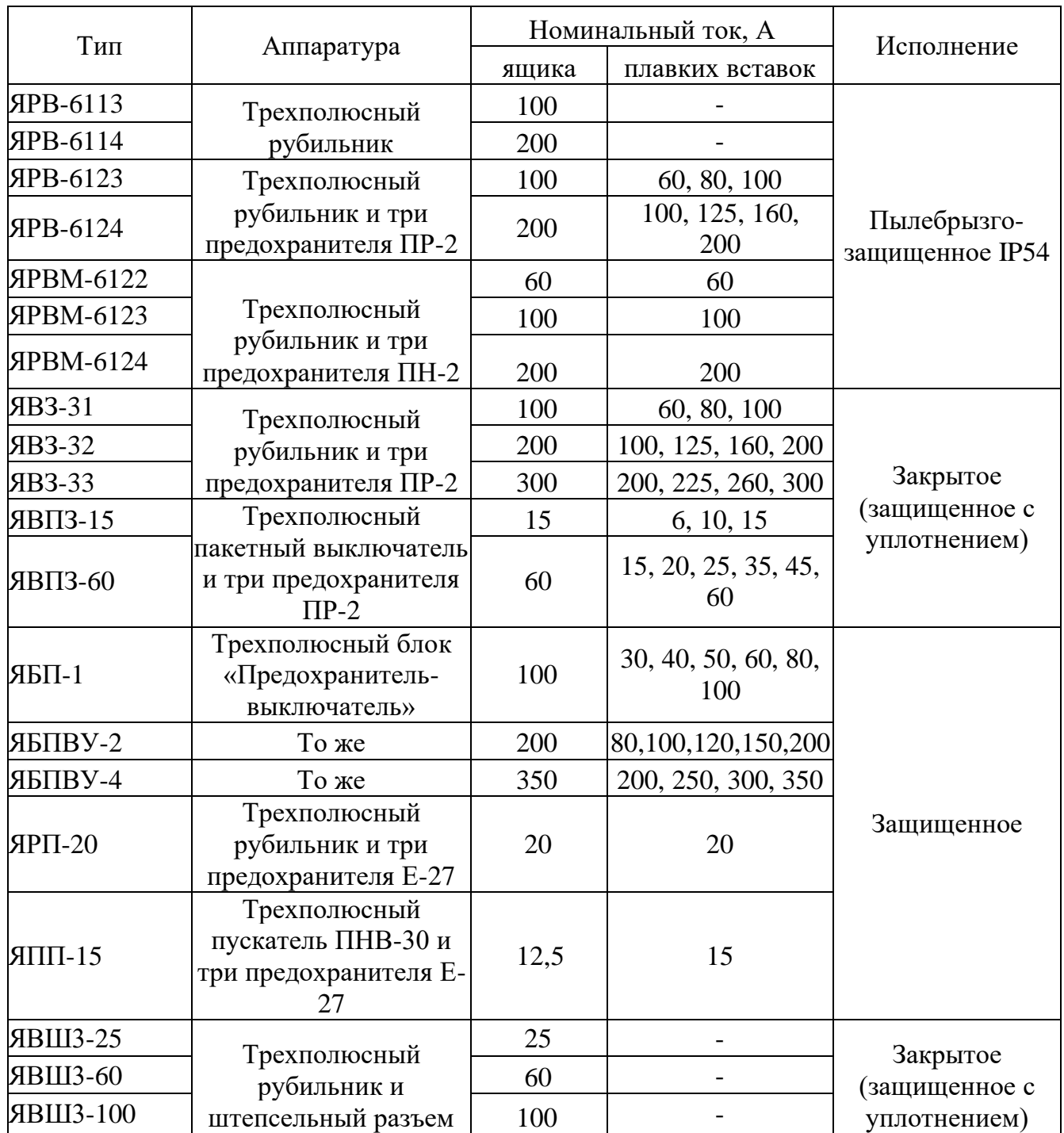

## ПРИЛОЖЕНИЕ К

### Технические характеристики аппаратов защиты

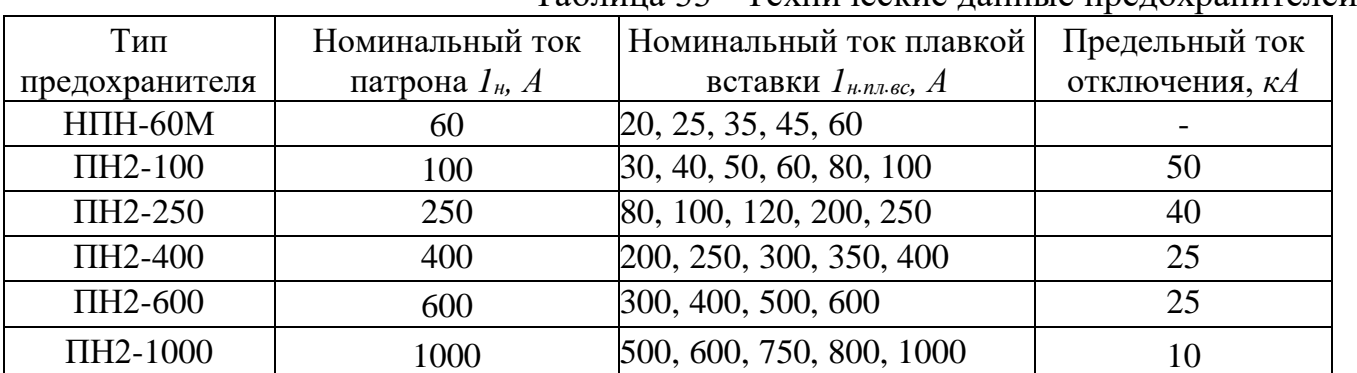

#### ...<br>Таблина 33 - Технические данные прелохранителей

#### Таблица 34 - Технические данные автоматических выключателей серии АЕ2000

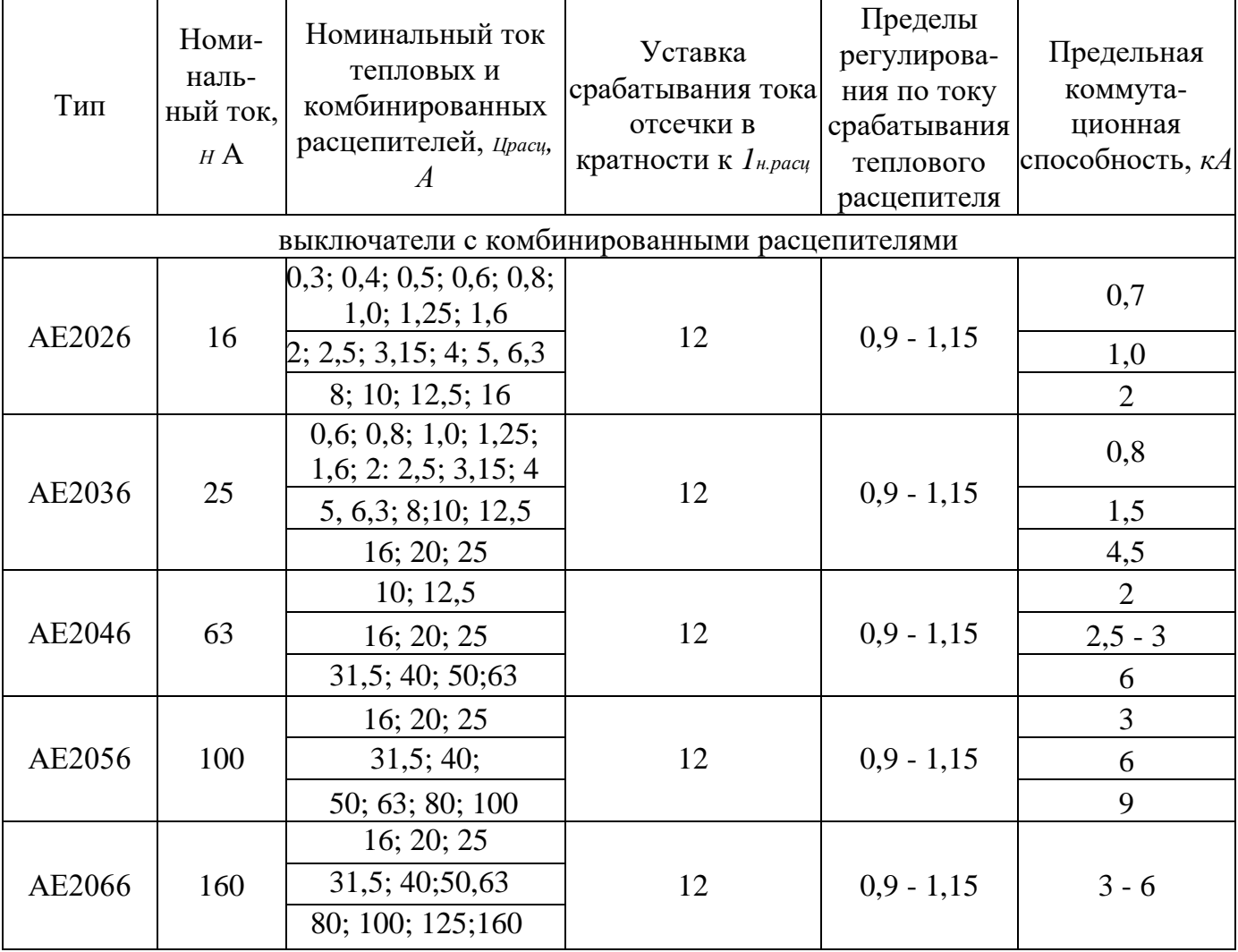

| Тип                                          | Номи-<br>наль-<br>ный ток,<br>$I$ н, $A$ | Номинальный ток<br>расцепителя с<br>обратнозависимой<br>характеристикой, I,<br>$\boldsymbol{A}$ | Уставка<br>срабатывания тока<br>отсечки в<br>кратности к $1_{n.$ расц | Уставка по<br>времени    | Предельная<br>срабатывания коммутационная <br>в зоне КЗ, с   способность, кА |  |  |
|----------------------------------------------|------------------------------------------|-------------------------------------------------------------------------------------------------|-----------------------------------------------------------------------|--------------------------|------------------------------------------------------------------------------|--|--|
| выключатели с комбинированными расцепителями |                                          |                                                                                                 |                                                                       |                          |                                                                              |  |  |
| <b>BA51F-25</b>                              |                                          | 0,3; 0,4; 0,5; 0,6; 0,8;<br>1,0; 1,25; 1,6                                                      |                                                                       |                          | $\overline{3}$                                                               |  |  |
|                                              | 25                                       | 2,0; 2,5; 3,15; 4,0; 5                                                                          |                                                                       | $\overline{\phantom{a}}$ | 1,5                                                                          |  |  |
| <b>BA51-25</b>                               |                                          | 6,3; 8,0; 10; 12,5                                                                              | 7;10                                                                  |                          | $\overline{2}$                                                               |  |  |
|                                              |                                          | 16; 20; 25                                                                                      |                                                                       |                          | 3,8                                                                          |  |  |
| BA51-31                                      |                                          | 6,3; 8,0;                                                                                       |                                                                       |                          | $\overline{2}$                                                               |  |  |
|                                              |                                          | 10; 12,5;                                                                                       |                                                                       |                          | 2,5                                                                          |  |  |
|                                              | 100                                      | 16; 20; 25;                                                                                     | 3; 7; 10                                                              |                          | 3,8                                                                          |  |  |
| <b>BA51F-31</b>                              |                                          | 31,5; 40; 50;63;                                                                                |                                                                       |                          | 6,0                                                                          |  |  |
|                                              |                                          | 80;100                                                                                          |                                                                       |                          |                                                                              |  |  |
| BA51-33<br><b>BA51F-33</b>                   | 160                                      | 80; 100; 125;160                                                                                | 10                                                                    |                          | $\frac{7,0}{12,5}$                                                           |  |  |
|                                              |                                          | 80;                                                                                             |                                                                       |                          | 10                                                                           |  |  |
| BA51-35                                      | 250                                      | 100; 125;                                                                                       | 12                                                                    |                          | 8                                                                            |  |  |
|                                              |                                          | 160; 200; 250                                                                                   |                                                                       |                          | 6                                                                            |  |  |
| BA51-37                                      | 400                                      | 250; 320; 400                                                                                   | 10                                                                    |                          | 25                                                                           |  |  |
| BA51-39                                      | 630                                      | 400; 500; 630                                                                                   | 10                                                                    |                          | 35                                                                           |  |  |
|                                              |                                          | выключатели с полупроводниковыми расцепителями                                                  |                                                                       |                          |                                                                              |  |  |
|                                              |                                          | 130; 190; 260; 375;                                                                             | 2,0; 2,5; 3,0; 4,0;                                                   | 0,18; 0,38;              |                                                                              |  |  |
| <b>BA74-40</b>                               | 800                                      | 500; 625; 750; 800                                                                              | 4,5; 5,0; 5,5; 6,0,                                                   | 0,63; 1,0                |                                                                              |  |  |
|                                              |                                          |                                                                                                 | 6,5; 7,0; 7,5; 8,0                                                    |                          |                                                                              |  |  |
| BA74-43                                      | 1600                                     | 1250; 1600                                                                                      |                                                                       |                          |                                                                              |  |  |
| BA74-45                                      | 3000                                     | 2000; 2500; 3000                                                                                |                                                                       |                          |                                                                              |  |  |
| <b>BA74-48</b>                               | 5500                                     | 4000;5500                                                                                       |                                                                       |                          |                                                                              |  |  |
| BA83-41                                      | 1000                                     | 250; 400; 630; 1000                                                                             | 2,0; 3,0; 4,0; 5,0;<br>6,0;7,0                                        |                          |                                                                              |  |  |
| BA51-39                                      | 630                                      | 400; 500; 630                                                                                   | 4; 5,0; 6,0; 8;0; 10                                                  |                          |                                                                              |  |  |
| BA52-39                                      | 630                                      | 250; 320; 400; 500;<br>630                                                                      | 10                                                                    |                          |                                                                              |  |  |
| <b>BA53-43</b>                               | 1600                                     | 1000;1280;1600                                                                                  | 2,0; 3,0; 5,0; 7,0                                                    |                          |                                                                              |  |  |
| <b>BA55-43</b>                               | 1600                                     | 1000;1280;1600                                                                                  | 2,0; 3,0; 5,0; 7,0                                                    | 0,1; 0,2; 0,3            |                                                                              |  |  |
| <b>BA85-41</b>                               | 1000                                     | 250; 400; 630; 1000                                                                             | 2; 3,0; 5,0; 6,0; 7,0                                                 | 0,1; 0,2; 0,3            |                                                                              |  |  |

Таблица 35 - Технические данные серии ВА51, ВА52, ВА74 и др.
# Таблица 36 - Автоматические выключатели серии А3700

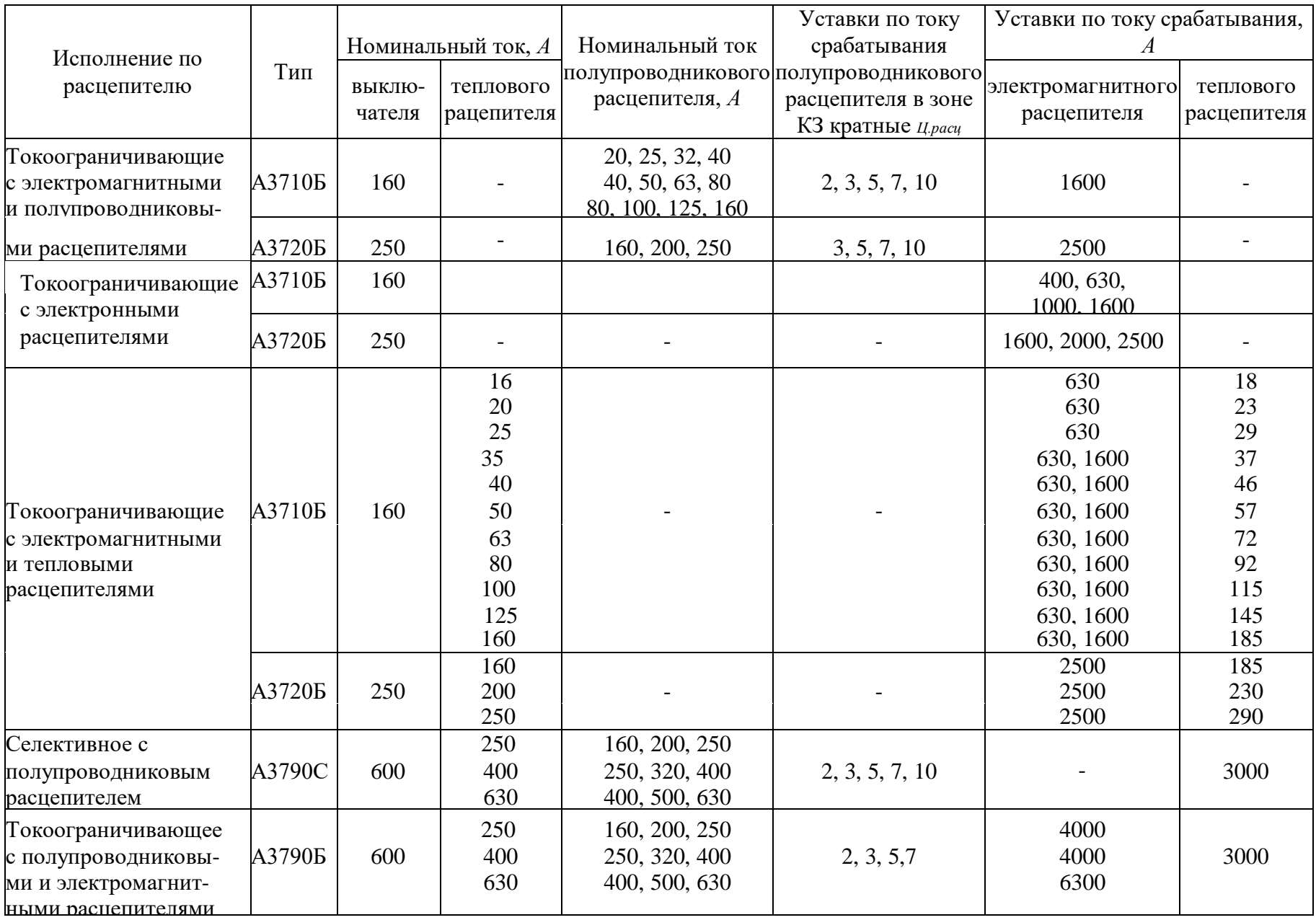

## **ПРИЛОЖЕНИЕ Л**

## **Технические характеристики проводников**

Таблица 37 - Длительно допустимый ток *1доп* для проводов и кабелей на напряжение 1кВ с алюминиевыми жилами

при окружающей температуре воздуха 25 °С и земли 15 °С

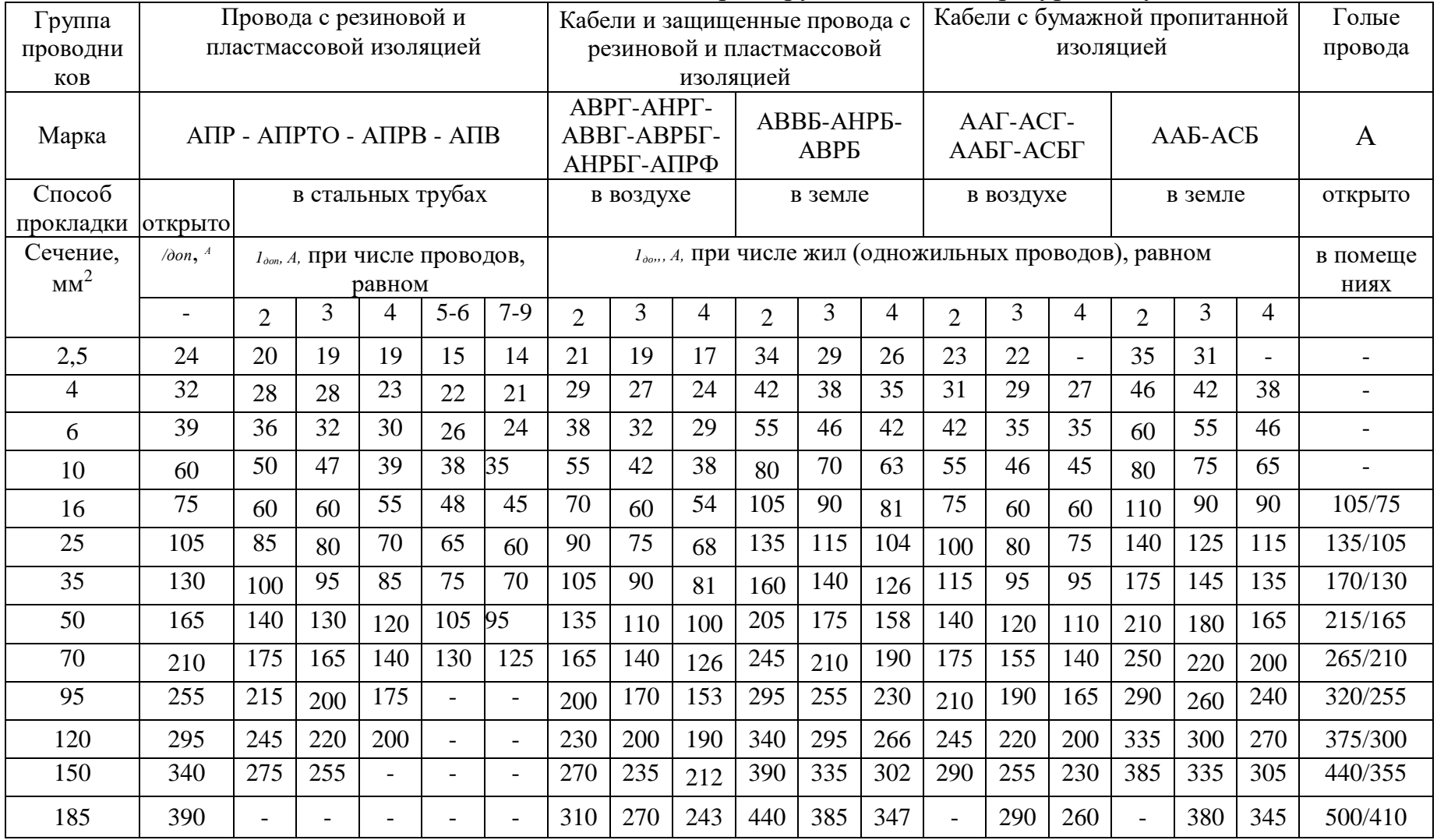

Таблица 38 - Длительно допустимый ток *1доп* для проводов и кабелей на напряжение 1кВ с медными жилами при окружающей температуре воздуха 25 <sup>о</sup>С и земли 15 <sup>о</sup>С

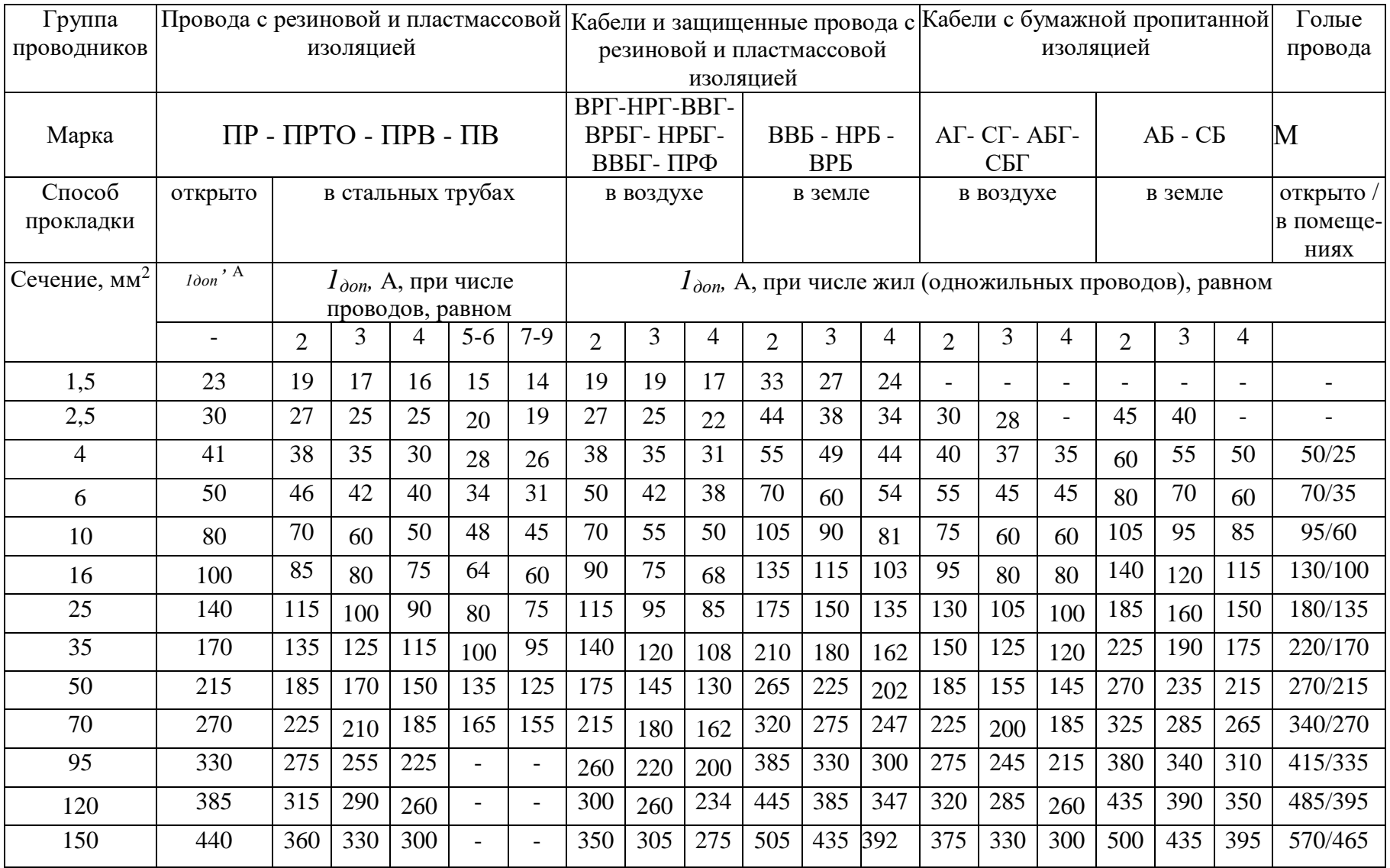

|                | Одножильные провода ПРТО,<br>АПРТО, ПВ, АПВ, ПР, АПР, ПРВ, |       |                |        |        |        |        | Кабели АВВГ с<br>сечением жил |       |                | Кабели                 | Кабели         |                            |                |                                 |
|----------------|------------------------------------------------------------|-------|----------------|--------|--------|--------|--------|-------------------------------|-------|----------------|------------------------|----------------|----------------------------|----------------|---------------------------------|
|                |                                                            |       |                |        |        |        |        |                               |       |                | ABB <sub>b</sub> c     |                | АВВГ до 16                 |                | Кабели                          |
|                |                                                            |       |                |        |        |        |        | $25 \text{ mm}^2$ и выше      |       |                | жилами                 |                | $\mu$ м <sup>2</sup> и ВВГ |                | АВВБ до                         |
|                | АПРВ при числе проводов,<br>равном                         |       |                |        |        |        |        | при числе жил,                |       |                | 25 мм <sup>2</sup> и   | при числе      |                            |                | 15 мм <sup>2</sup> и<br>ВВБ при |
|                |                                                            |       |                |        |        |        | равном |                               |       | выше при       | жил, равном            |                |                            | числе          |                                 |
|                | $\overline{2}$                                             | 3     | $\overline{4}$ | 5      | 6      | 7      | 8      | $\overline{2}$                | 3     | $\overline{4}$ | числе жил,<br>равном 4 | $\overline{2}$ | 3                          | $\overline{4}$ | ЖИЛ,                            |
|                |                                                            |       |                |        |        |        |        |                               |       |                |                        |                |                            |                | равном 4                        |
| 1,5            | 15                                                         | 15    | 15             | $15+$  | $20-$  | 20     | 20     |                               |       |                |                        |                |                            |                |                                 |
| 2,5            | 15                                                         | 15    | $15+$          | $20-$  | 20     | 20     | 20     |                               |       |                |                        | $25 -$         | $25+$                      |                |                                 |
| $\overline{4}$ | 15                                                         | 15    | $15+$          | 20     | 20     | $20 +$ | $25 -$ |                               |       |                |                        | $25+$          | $25+25+$                   |                | $40+$                           |
| 6              | 15                                                         | $15+$ | 20             | $20+$  | $20 +$ | 25     | 25     |                               |       |                |                        | $25+$          | $25+32$                    |                | $40+$                           |
| 10             | 20                                                         | $20+$ | $25+$          | $32 -$ | $32-$  | $32+$  | 32     |                               |       |                |                        | $32-$          | $32+32+$                   |                | $50-$                           |
| 16             | 25                                                         | $25+$ | $32 -$         | 32     | $32+$  | $40+$  | 40     |                               |       |                |                        | $32+$          | $32+40-$                   |                | $50+$                           |
| 25             | $32 -$                                                     | 32    | $32+$          | $40+$  | $50-$  | 50     | 50     | $40+$                         | $50+$ | $70-$          | $70+$                  | $32+$          | $40+40+$                   |                | $50+$                           |
| 35             | 32                                                         | $32+$ | $40+$          | $50-$  | 50     | $50+$  | $70-$  | $50-$                         | $70-$ | $70-$          | $80+$                  | $32+$          | $40+40+$                   |                | $70-$                           |
| 50             | $40-$                                                      | $40-$ | 50             | $50+$  | $70-$  | 70     | 70     |                               |       | $70+$          | $80+$                  |                |                            | $50+$          | 70                              |
| 70             | 50                                                         | 50    | $70-$          | 70     | $70+$  | $80-$  | 80     |                               |       | $70+$          | 100                    |                |                            | $50+$          | $70+$                           |
| 95             | $70-$                                                      | $70-$ | $70+$          |        |        |        |        |                               |       | $80+$          |                        |                |                            | $70-$          | $70+$                           |
| 120            | 70                                                         | 70    | 80-            |        |        |        |        |                               |       | $100 -$        |                        |                |                            | 70             | $80+$                           |
| 150            | 70                                                         | $70+$ | $80 +$         |        |        |        |        |                               |       |                |                        |                |                            | $70+$          | $80+$                           |
| 185            | $80 -$                                                     | $80+$ | $100 -$        |        |        |        |        |                               |       |                |                        |                |                            |                |                                 |

Таблица 39 - Условный проход стальных и пластмассовых труб, мм, в зависимости от числа, маски и сечения проводников

### **ПРИЛОЖЕНИЕ М**

## **Сопротивления низковольтных аппаратов и проводников**

Таблица 40 - Значения сопротивлений первичных обмоток катушечных трансформаторов тока напряжением ниже 1 кВ

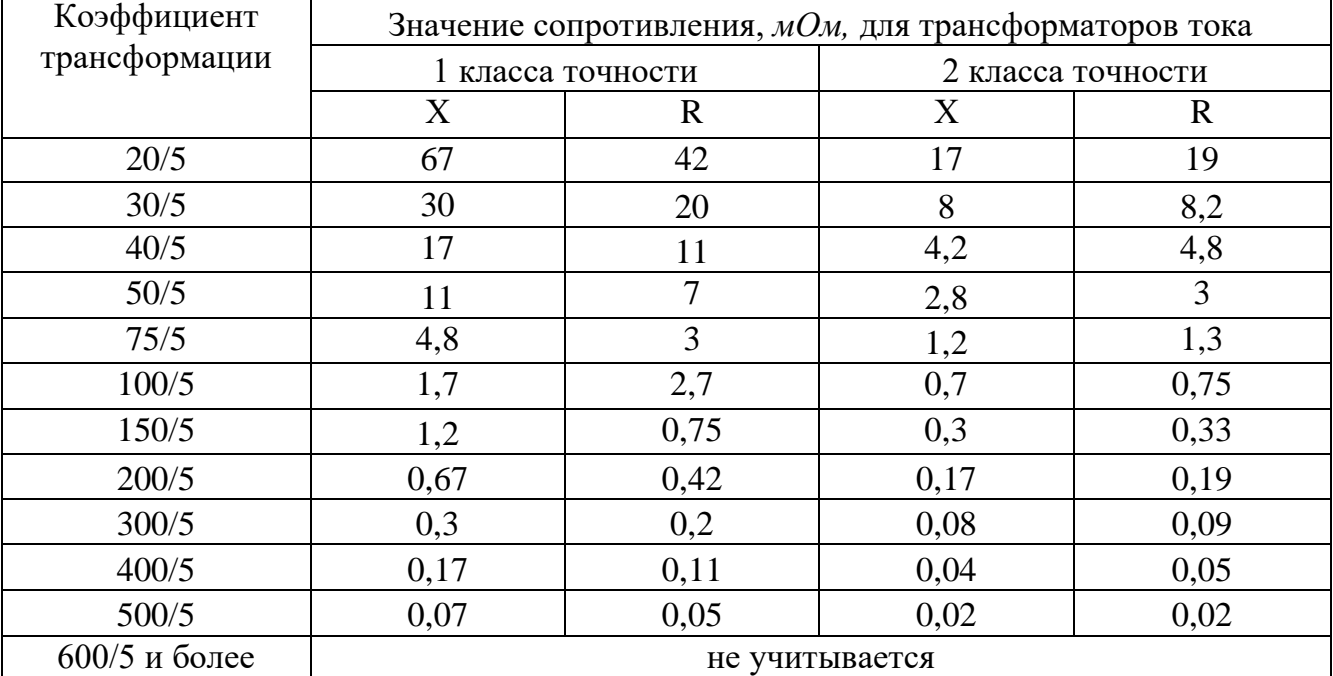

Таблица 41 - Значения сопротивлений проводов и кабелей

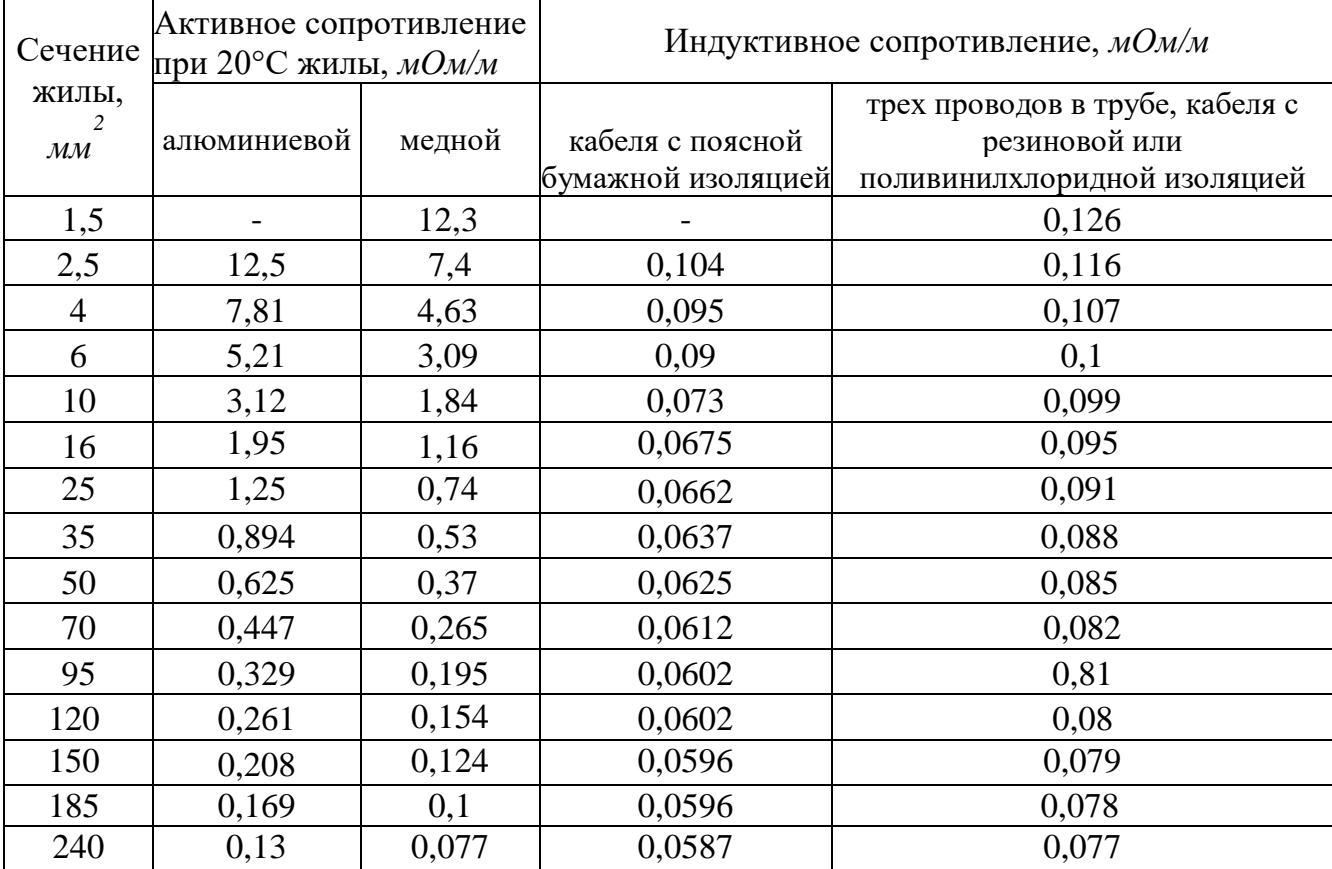

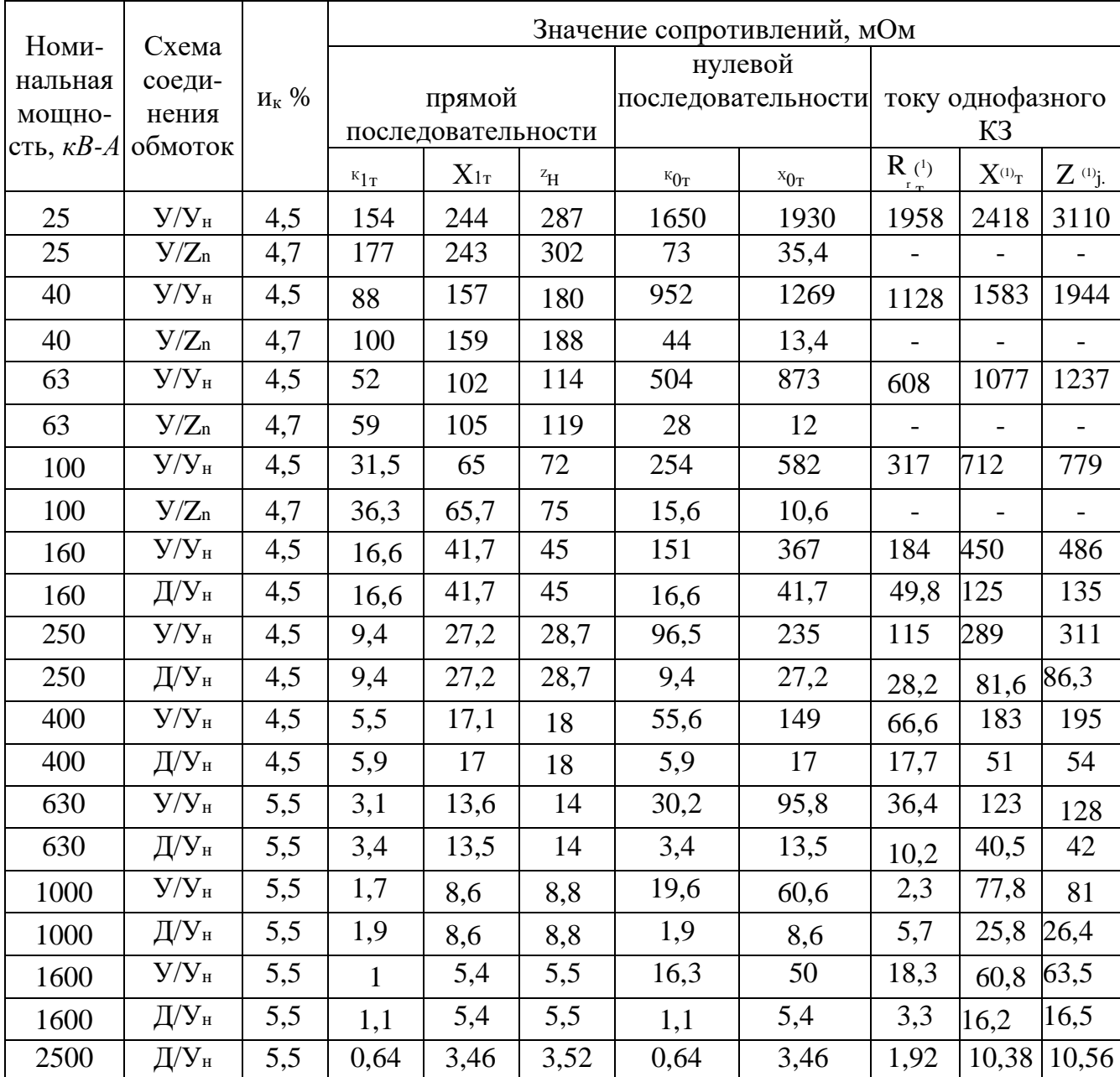

## Таблица 42 - Значения сопротивлений понижающих трансформаторов с вторичным напряжением 0,4 кВ

**П р и м е ч а н и я:** 1. Указанные в таблице значения сопротивлений масляных трансформаторов приведены к напряжению 0,4 кВ.

2. Для трансформаторов со вторичным напряжением 0,23 кВ данные таблицы следует уменьшить в 3 раза, а для трансформаторов со вторичным напряжением 0,69 кВ - увеличить в 3 раза.

| гаолица 45 -эначения сопротивлении автоматических выключателей |              |             |                        |               |             |  |  |  |  |  |  |
|----------------------------------------------------------------|--------------|-------------|------------------------|---------------|-------------|--|--|--|--|--|--|
| $IH$ , A                                                       | $R_a$ $MO_M$ | $X_a$ , мОм | $I$ <sub>H</sub> , $A$ | $R_a$ , $MOM$ | $X_a$ , мОм |  |  |  |  |  |  |
| 50                                                             |              | 4,5         | 600                    | 0,41          | 0,13        |  |  |  |  |  |  |
| 70                                                             | 3,5          |             | 1000                   | 0,25          | 0,1         |  |  |  |  |  |  |
| 100                                                            | 2,15         |             | 1600                   | 0,14          | 0,08        |  |  |  |  |  |  |
| 140                                                            | 1,3          | 0,7         | 2500                   | 0,13          | 0,07        |  |  |  |  |  |  |
| 200                                                            |              | 0,5         | 4000                   | 0,1           | 0,05        |  |  |  |  |  |  |
| 400                                                            | 0,65         | 0,17        |                        |               |             |  |  |  |  |  |  |

Таблица 43 -Значения сопротивлений автоматических выключателей

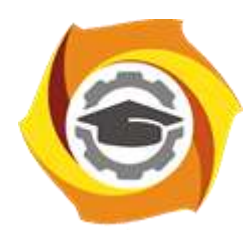

## **МЕТОДИЧЕСКИЕ УКАЗАНИЯ К ВЫПОЛНЕНИЮ ЛАБОРАТОРНЫХ РАБОТ ПО ДИСЦИПЛИНЕ**

# **ЭЛЕКТРОСНАБЖЕНИЕ ПРЕДПРИЯТИЙ**

**Направление подготовки 13.03.02 Электроэнергетика и электротехника Профиль подготовки Электрооборудование и энергохозяйство горных и промышленных предприятий**

**Уровень высшего образования бакалавриат**

*(бакалавриат, специалитет, магистратура)*

Автор - разработчик: Гусакин А. А., ст. преподаватель Рассмотрено на заседании кафедры энергетики Одобрено Методическим советом университета 30 июня 2021 г., протокол № 4

Лабораторные работы имеют целью закрепление теоретических знаний, полученных обучающимися на лекциях, на практике, под руководством преподавателя.

### **Темы лабораторных работ:**

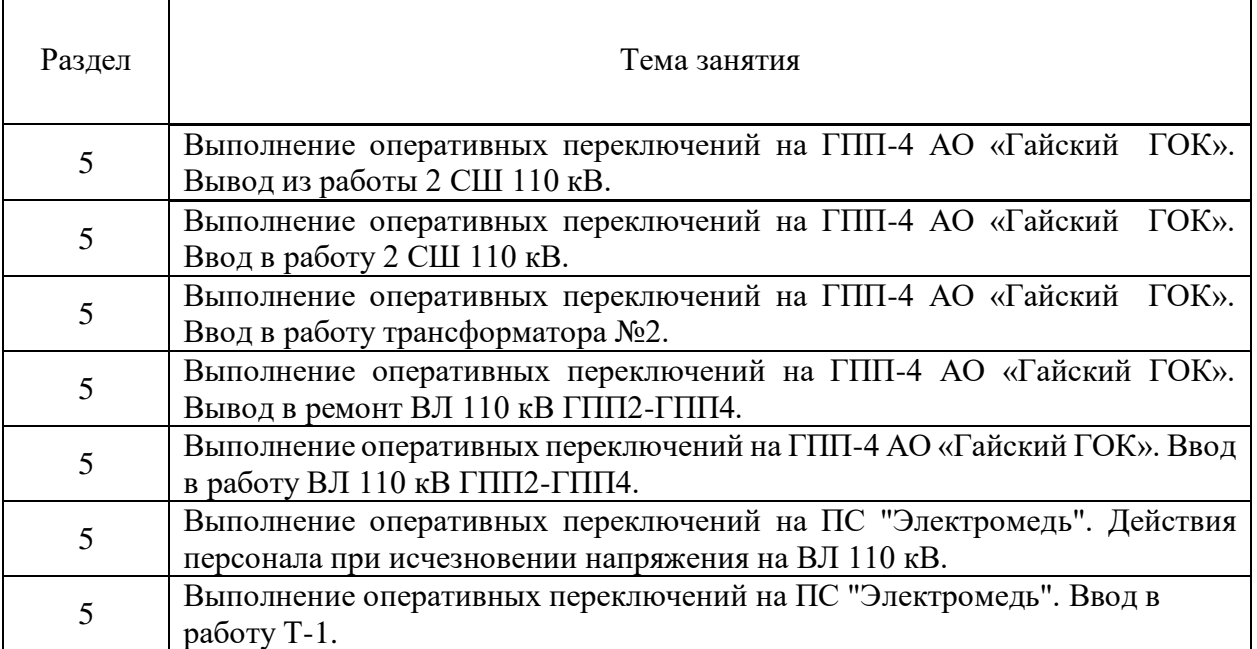

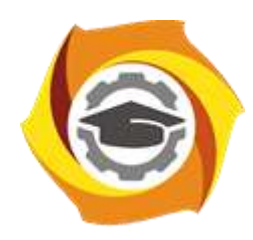

## **МЕТОДИЧЕСКИЕ РЕКОМЕНДАЦИИ К ВЫПОЛНЕНИЮ ПРАКТИЧЕСКИХ РАБОТ ПО ДИСЦИПЛИНЕ**

# **ЭЛЕКТРОСНАБЖЕНИЕ ПРЕДПРИЯТИЙ**

**Направление подготовки 13.03.02 Электроэнергетика и электротехника Профиль подготовки Электрооборудование и энергохозяйство горных и промышленных предприятий**

**Уровень высшего образования бакалавриат**

*(бакалавриат, специалитет, магистратура)*

Автор - разработчик: Гусакин А. А., ст. преподаватель Рассмотрено на заседании кафедры энергетики Одобрено Методическим советом университета 30 июня 2021 г., протокол № 4

Практические занятия имеют целью закрепление теоретических знаний, полученных обучающимися на лекциях, на практике, под руководством преподавателя.

### **Практические занятия:**

 $\overline{\phantom{a}}$ 

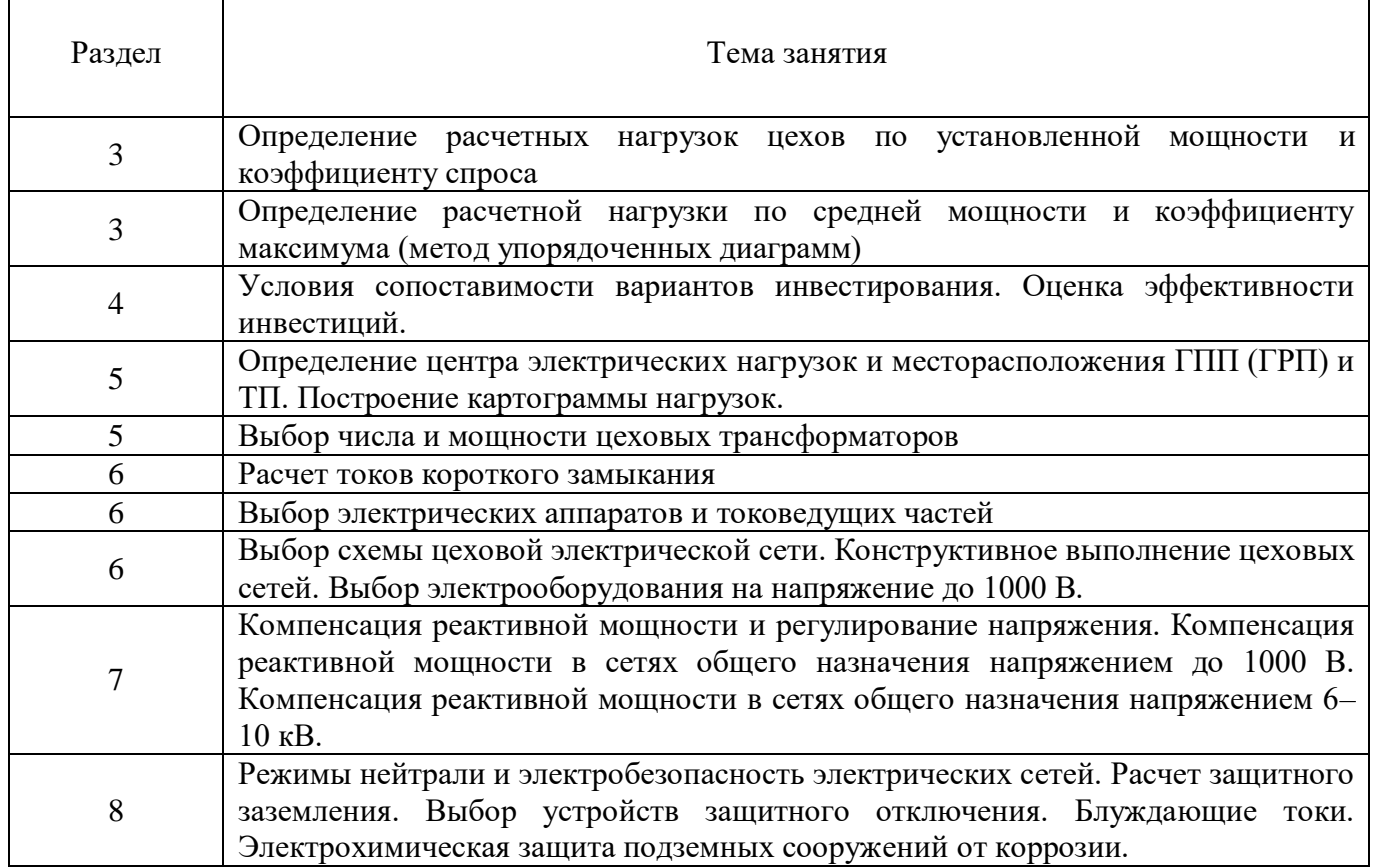

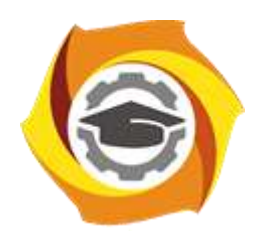

## **МЕТОДИЧЕСКИЕ РЕКОМЕНДАЦИИ К ОРГАНИЗАЦИИ И ВЫПОЛНЕНИЮ САМОСТОЯТЕЛЬНОЙ РАБОТЫ ПО ДИСЦИПЛИНЕ**

# **ЭЛЕКТРОСНАБЖЕНИЕ ПРЕДПРИЯТИЙ**

**Направление подготовки 13.03.02 Электроэнергетика и электротехника Профиль подготовки Электрооборудование и энергохозяйство горных и промышленных предприятий**

**Уровень высшего образования бакалавриат**

*(бакалавриат, специалитет, магистратура)*

Автор - разработчик: Гусакин А. А., ст. преподаватель Рассмотрено на заседании кафедры энергетики Одобрено Методическим советом университета 30 июня 2021 г., протокол № 4

Самостоятельная работа обучающихся включает все виды текущей аттестации.

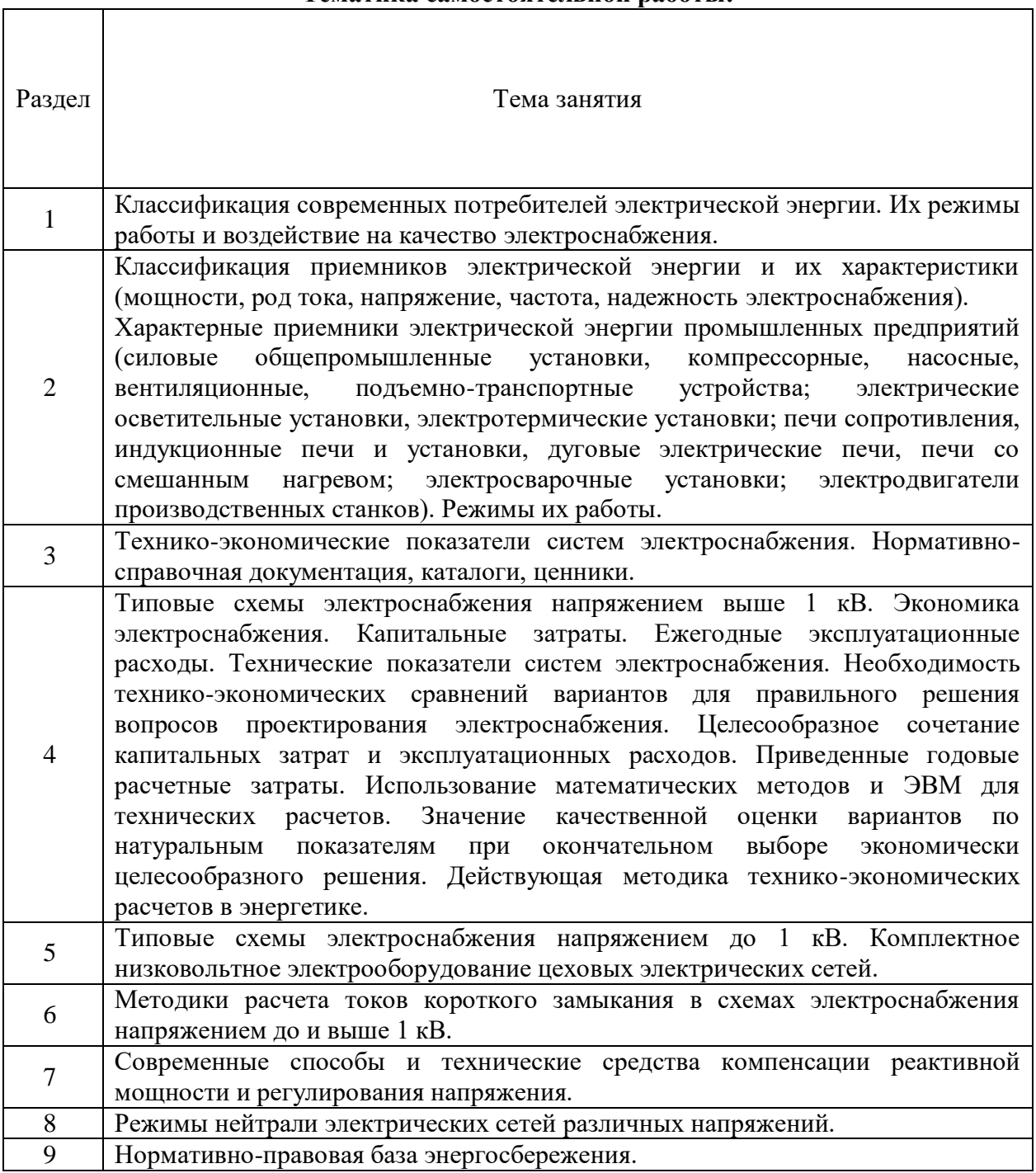

### **Тематика самостоятельной работы:**

Основные виды внеаудиторной самостоятельной работы:

- для овладения знаниями: изучение и конспектирование учебно-методической литературы (учебников, дополнительной литературы, интернет-ресурсов), работа с первоисточниками (нормативной документацией и справочниками) — конспектирование, составление схем, таблиц, подготовка выписок;

 - для закрепления и систематизации знаний: работа с конспектом лекции (обработка и расшифровка текста), повторная работа над учебным материалом (учебниками, первоисточниками), составление плана и тезисов ответа на контрольные вопросы по разделам учебного курса;

 - для формирования умений: решение задач и упражнений по образцу — поэтапное выполнение итогового комплексного практического задания.

Работа по всем разделам предполагает изучение и конспектирование основной и дополнительной литературы, подготовку к аудиторному контролю и итоговой аттестации (экзамену).

#### **Самостоятельная работа №1**

*Тема:* Классификация современных потребителей электрической энергии. Их режимы работы и воздействие на качество электроснабжения.

Проработка конспекта и самостоятельное изучение основной и дополнительной литературы, а также открытых интернет-источников по предоставленной теме.

#### **Самостоятельная работа №2**

*Тема:* Классификация приемников электрической энергии и их характеристики (мощности, род тока, напряжение, частота, надежность электроснабжения). Характерные приемники электрической энергии промышленных предприятий (силовые общепромышленные установки, компрессорные, насосные, вентиляционные, подъемнотранспортные устройства; электрические осветительные установки, электротермические установки; печи сопротивления, индукционные печи и установки, дуговые электрические печи, печи со смешанным нагревом; электросварочные установки; электродвигатели производственных станков). Режимы их работы.

Проработка конспекта и самостоятельное изучение основной и дополнительной литературы, а также открытых интернет-источников по предоставленной теме.

#### **Самостоятельная работа №3**

*Тема:* Технико-экономические показатели систем электроснабжения. Нормативносправочная документация, каталоги, ценники.

Проработка конспекта и самостоятельное изучение основной и дополнительной литературы, а также открытых интернет-источников по предоставленной теме.

#### **Самостоятельная работа №4**

*Тема:* Типовые схемы электроснабжения напряжением выше 1 кВ. Экономика электроснабжения. Капитальные затраты. Ежегодные эксплуатационные расходы. Технические показатели систем электроснабжения. Необходимость техникоэкономических сравнений вариантов для правильного решения вопросов проектирования электроснабжения. Целесообразное сочетание капитальных затрат и эксплуатационных расходов. Приведенные годовые расчетные затраты. Использование математических методов и ЭВМ для технических расчетов. Значение качественной оценки вариантов по натуральным показателям при окончательном выборе экономически целесообразного решения. Действующая методика технико-экономических расчетов в энергетике.

Проработка конспекта и самостоятельное изучение основной и дополнительной литературы, а также открытых интернет-источников по предоставленной теме.

#### **Самостоятельная работа №5**

*Тема:* Типовые схемы электроснабжения напряжением до 1 кВ. Комплектное низковольтное электрооборудование цеховых электрических сетей.

Проработка конспекта и самостоятельное изучение основной и дополнительной литературы, а также открытых интернет-источников по предоставленной теме.

#### **Самостоятельная работа №6**

*Тема:* Методики расчета токов короткого замыкания в схемах электроснабжения напряжением до и выше 1 кВ.

Проработка конспекта и самостоятельное изучение основной и дополнительной литературы, а также открытых интернет-источников по предоставленной теме.

#### **Самостоятельная работа №7**

*Тема:* Современные способы и технические средства компенсации реактивной мощности и регулирования напряжения.

Проработка конспекта и самостоятельное изучение основной и дополнительной литературы, а также открытых интернет-источников по предоставленной теме.

#### **Самостоятельная работа №8**

*Тема:* Режимы нейтрали электрических сетей различных напряжений.

Проработка конспекта и самостоятельное изучение основной и дополнительной литературы, а также открытых интернет-источников по предоставленной теме.

#### С**амостоятельная работа №9**

*Тема:* Нормативно-правовая база энергосбережения.

Проработка конспекта и самостоятельное изучение основной и дополнительной литературы, а также открытых интернет-источников по предоставленной теме.

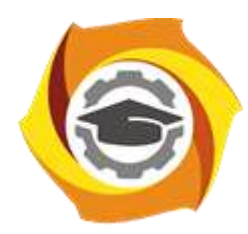

## **МЕТОДИЧЕСКИЕ УКАЗАНИЯ К ВЫПОЛНЕНИЮ КОНТРОЛЬНОЙ РАБОТЫ ПО ДИСЦИПЛИНЕ**

## **ЭЛЕКТРОТЕХНОЛОГИЧЕСКИЕ УСТАНОВКИ И ПРОЦЕССЫ**

**Направление подготовки 13.03.02 Электроэнергетика и электротехника Профиль подготовки Электрооборудование и энергохозяйство горных и промышленных предприятий**

**Уровень высшего образования бакалавриат**

*(бакалавриат, специалитет, магистратура)*

Автор - разработчик: Симонов А. Ю. Рассмотрено на заседании кафедры энергетики Одобрено Методическим советом университета 30 июня 2021 г., протокол № 4

Контрольная работа по дисциплине предусматривает самостоятельное решение студентом задач, согласно пройденному в ходе изучения курса лекционному и практическому материалу. Исходные данные к задачам выдаются по вариантам. Примеры решения задач контрольной работы изучаются на практических занятиях и приведены в разделе «Задания и методические указания к выполнению практических работ» данного УМК.

#### **Задача № 1**

1. Составить принципиальную схему силовой цепи дуговой сталеплавильной печи, указать значения её элементов.

2. Составить упрощенную схему замещения ДСП, указав применяемые допущения. Рассчитать и построить электрические характеристики - зависимость от тока дуги следующих величин:

полной, активной и реактивной мощности, потребляемой печью;

полезной мощности (мощности дуги);

мощности электрических потерь;

коэффициента мощности;

электрического КПД.

Пользуясь построенными рабочими характеристиками, определить оптимальную величину тока дуги по критерию максимальной производительности печи и по критерию минимального удельного расхода электроэнергии, а также область оптимальных режимов работы по критерию минимума приведенных затрат на эксплуатацию печи.

Задание выполняется по вариантам. Исходные данные указаны в таблице 1.

Табл.1 - Исходные данные к задаче №1

| Вариант,                    |                 | Сопротивление<br>трансформатора,<br>Oм |                          | Сопротивление<br>дросселя, Ом | Сопротивление короткой<br>сети, Ом |                  |                                                |
|-----------------------------|-----------------|----------------------------------------|--------------------------|-------------------------------|------------------------------------|------------------|------------------------------------------------|
| последняя<br>цифра<br>шифра | $Xrp$ $10^{-4}$ | $R$ Tp $10^{-4}$                       | $X'$ др 10 <sup>-4</sup> | $R'$ др $10^{-4}$             | Xкс $10^{-4}$                      | $R$ кс $10^{-4}$ | Вторичное<br>напряжение Uxx<br>тр-ра фазное, В |
| 1                           | 20,2            | 2,1                                    | 9,7                      |                               | 12,8                               | 8,5              | 200                                            |
| 2                           | 34,5            | 2,1                                    | 9,7                      |                               | 12,8                               | 8,5              | 115                                            |
| 3                           | 7,0             | 0,8                                    | 20,0                     | 0,05                          | 21,5                               | 6                | 270                                            |
| $\overline{4}$              | 12,2            | 0,8                                    | 20,0                     | 0,05                          | 21,5                               | 6                | 155                                            |
| 5                           | 7,1             | 0,7                                    | 1,9                      | 0,05                          | 19,5                               | 5,35             | 270                                            |
| 6                           | 12,25           | 0,7                                    | 1,9                      | 0,05                          | 19,5                               | 5,35             | 155                                            |
| 7                           | 4,92            | 1,07                                   | 16,7                     | 0,27                          | 28,46                              | 9,7              | 261                                            |
| 8                           | 8,5             | 1,07                                   | 16,7                     | 0,27                          | 28,46                              | 9,7              | 151                                            |
| 9                           | 5,99            | 0,82                                   | 3,62                     |                               | 24,0                               | 10,2             | 350                                            |
| $\mathbf{0}$                | 5,25            | 0,6                                    | 22,6                     | 3,2                           | 27,0                               | 3,8              | 417                                            |

### **Задача № 2**

Рассчитать мощность и частоту источника питания индукционной тигельной печи. Исходные данные для расчёта представлены в таблице 2.

| Параметры и                                                                                                    | $\Omega$       | 1              | $\overline{2}$ | 3     | $\overline{4}$ | 5     | 6     | $\overline{7}$ | 8              | 9     |
|----------------------------------------------------------------------------------------------------|----------------|----------------|----------------|-------|----------------|-------|-------|----------------|----------------|-------|
| варианты заданий                                                                                                    |                |                |                |       |                |       |       |                |                |       |
| <b>Ёмкость</b> печи, G, т                                                                                                    | $\overline{5}$ | $\overline{7}$ | 8              | 9     | 10             | 5,5   | 6,5   | 9,5            | $\overline{4}$ | 2,5   |
| Температура<br>разливки, t <sub>k</sub> , °С                                                                                   | 1500           | 1400           | 1300           | 1200  | 1100           | 2000  | 1900  | 1800           | 1700           | 2100  |
| Плотность при<br>температуре<br>разливки, , у кг/м <sup>3</sup>                                                                | 7600           | 7500           | 7300           | 7100  | 7700           | 7800  | 7900  | 8100           | 8000           | 8200  |
| Теплосодержание при<br>температуре разливки<br>q, $10^6 \text{ Jx/kr}$                                                         | 1,42           | 1,43           | 1,44           | 1,45  | 1,46           | 1,47  | 1,48  | 1,5            | 1,51           | 1,52  |
| Энтальпия при<br>температуре<br>разливки, Ср, кВт ч/кг                                                                         | 0,382          | 0,381          | 0,384          | 0,386 | 0,387          | 0,388 | 0,389 | 0,391          | 0,392          | 0,393 |
| Удельное<br>сопротивление стали<br>в холодном<br>состоянии, $\rho_{x}$ , 10<br>${}^6$ OM $\cdot$ M                             | 0,21           | 0,22           | 0,23           | 0, 24 | 0,25           | 0,26  | 0,27  | 0,28           | 0,29           | 0,215 |
| Удельное<br>сопротивление стали<br>при температуре<br>потери магнитных<br>свойств, $\rho$ <sub>ш</sub> , 10 <sup>-6</sup> Ом·м | $\mathbf{1}$   | 1,1            | 1,2            | 1,3   | 1,4            | 1,5   | 1,6   | 1,7            | 1,8            | 1,9   |
| Удельное<br>сопротивление стали<br>перед сплавлением<br>кусков шихты, р'ш<br>,10 <sup>-6</sup> Ом $\cdot$ м                    | 1,2            | 1,3            | 1,4            | 1.5   | 1,6            | 1,7   | 1,8   | 1,9            | 1,1            | 1,15  |
| Удельное<br>сопротивление стали<br>при температуре<br>разливки, $\rho_2$ , $10^{-6}$<br>OM M                                   | 1,37           | 1,36           | 1,35           | 1,34  | 1,38           | 1,39  | 1,4   | 1,41           | 1,42           | 1,43  |

Табл. 2. Исходные данные к задаче №2

### **Задача № 3**

Определить рабочую частоту излучателя генератора ультразвуковых колебаний. Исходные данные для расчёта представлены в таблице 3.

| Параметры и<br>варианты задания                              | 1              | 2     | 3              | $\overline{4}$ | 5     | 6     | 7     | 8    | 9     | $\Omega$ |
|--------------------------------------------------------------|----------------|-------|----------------|----------------|-------|-------|-------|------|-------|----------|
| Напряжение<br>питания, $U_1$ , В                             | 220            | 220   | 220            | 220            | 220   | 220   | 220   | 220  | 220   | 220      |
| Сопротивление<br>$R$ , $OM$                                  | 1000           | 1100  | 1200           | 1300           | 1400  | 1500  | 1600  | 1700 | 1800  | 1900     |
| Индуктивность<br>дросселя L,<br>х 10 <sup>-2</sup> Гн        | $\mathfrak{D}$ | 3     | $\overline{4}$ | 5              | 6     | 7     | 8     | 9    | 10    | 11       |
| Емкость<br>конденсатора С,<br>$\chi$ 10 <sup>-6</sup> $\Phi$ | 1,0            | 2,0   | 3,0            | 4,0            | 5,0   | 6,0   | 7,0   | 8,0  | 9,0   | 10       |
| Ток на входе<br>генератора I, A                              | 0,8            | 0,9   | 1,0            | 1,1            | 1,2   | 1,3   | 1,4   | 1,5  | 1,6   | 1,7      |
| Мощность<br>генератора Р, кВт                                | 0,176          | 0,198 | 0,22           | 0,242          | 0,264 | 0,286 | 0,308 | 0,33 | 0,352 | 0,374    |

Табл. 3. Исходные данные к задаче №3

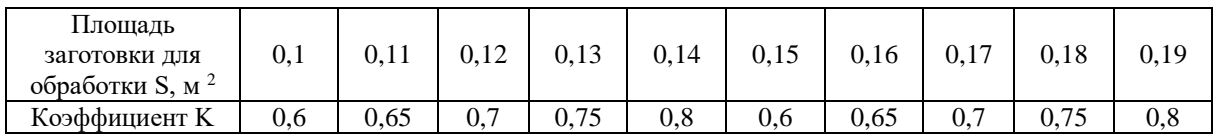

Если работа содержит ошибки принципиального характера, выполнена не полностью, представлена с отступлением от требований стандартов, то она возвращается на доработку и исправление ошибок.

Контрольная работа оценивается по 5-ти бальной системе.

*Отлично:* все задачи контрольной работы решены без методических и расчётных ошибок *Хорошо:* все задачи контрольной работы решены без методических ошибок. Имеются не более 2 незначительных расчётных ошибок.

*Удовлетворительно:* при решении задач имеются не более 3 расчётных ошибок и/или не более 1 методической.

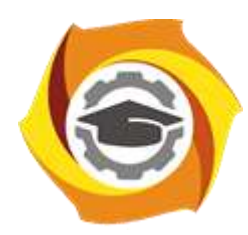

## **МЕТОДИЧЕСКИЕ РЕКОМЕНДАЦИИ К ВЫПОЛНЕНИЮ ПРАКТИЧЕСКИХ РАБОТ ПО ДИСЦИПЛИНЕ**

## **ЭЛЕКТРОТЕХНОЛОГИЧЕСКИЕ УСТАНОВКИ И ПРОЦЕССЫ**

**Направление подготовки 13.03.02 Электроэнергетика и электротехника Профиль подготовки Электрооборудование и энергохозяйство горных и промышленных предприятий**

**Уровень высшего образования бакалавриат**

*(бакалавриат, специалитет, магистратура)*

Автор - разработчик: Симонов А. Ю. Рассмотрено на заседании кафедры энергетики Одобрено Методическим советом университета 30 июня 2021 г., протокол № 4

Практические занятия имеют целью под руководством преподавателя на практике закрепление обучающимися, полученных на лекциях теоретических знаний.

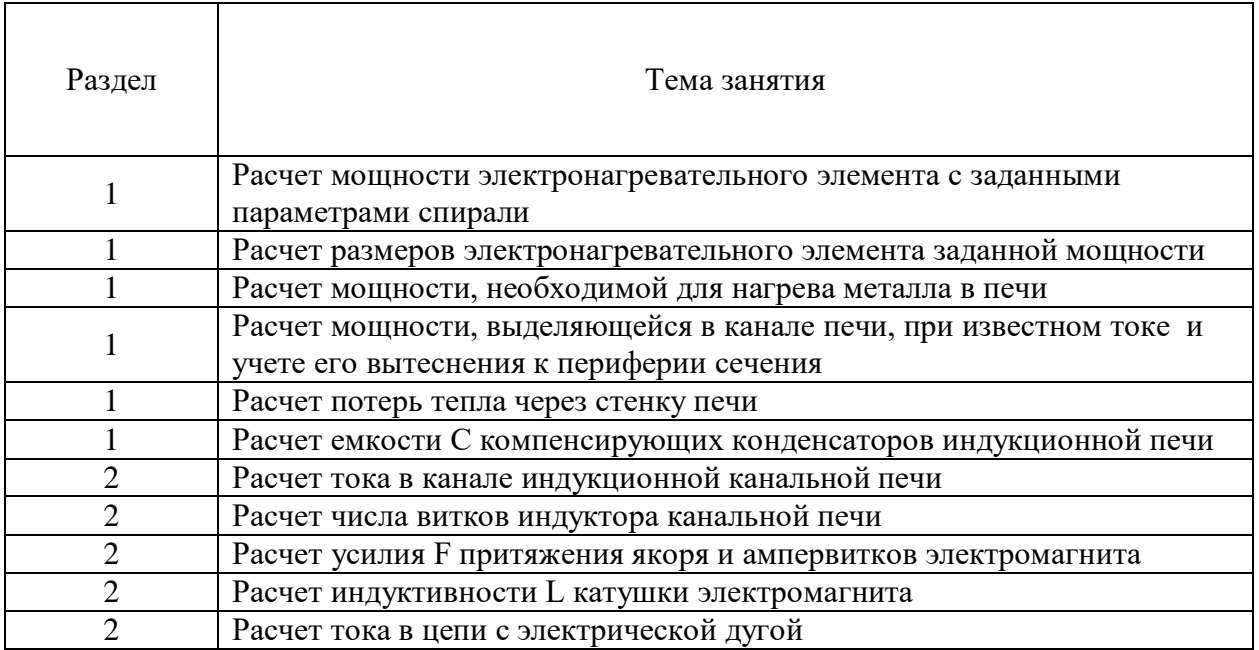

### **Практические занятия для очной формы обучения**

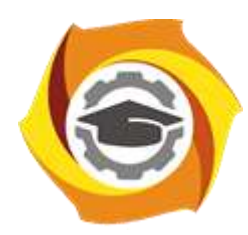

## **МЕТОДИЧЕСКИЕ РЕКОМЕНДАЦИИ К ОРГАНИЗАЦИИ И ВЫПОЛНЕНИЮ САМОСТОЯТЕЛЬНОЙ РАБОТЫ ПО ДИСЦИПЛИНЕ**

## **ЭЛЕКТРОТЕХНОЛОГИЧЕСКИЕ УСТАНОВКИ И ПРОЦЕССЫ**

**Направление подготовки 13.03.02 Электроэнергетика и электротехника Профиль подготовки Электрооборудование и энергохозяйство горных и промышленных предприятий**

**Уровень высшего образования бакалавриат**

*(бакалавриат, специалитет, магистратура)*

Автор - разработчик: Симонов А. Ю. Рассмотрено на заседании кафедры энергетики Одобрено Методическим советом университета 30 июня 2021 г., протокол № 4

Самостоятельная работа обучающихся включает изучение теоретического курса, выполнение домашних заданий, написание рефератов, выполнение контрольных работ. Методические указания к написанию контрольной работы разработаны отдельно и являются составной частью учебно-методического комплекса дисциплины. Самостоятельная работа обучающихся также включает все виды текущей аттестации.

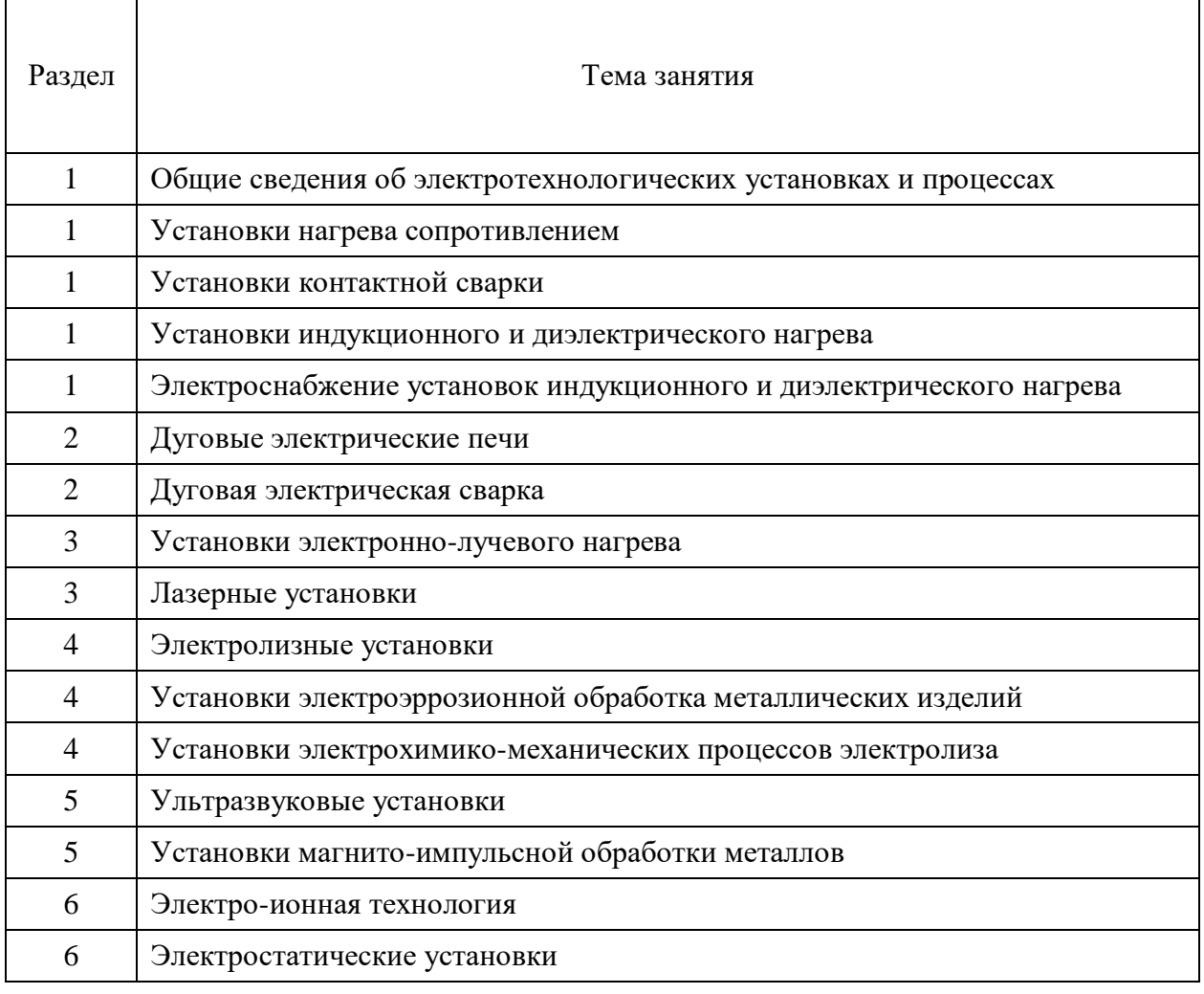

### **Тематика самостоятельной работы:**

#### *Самостоятельная работа №1.*

*Тема:* Общие сведения об электротехнологических установках и процессах. Проработка конспекта и самостоятельное изучение основной и дополнительной литературы, а также открытых интернет-источников по предоставленной теме.

### *Самостоятельная работа №2.*

*Тема:* Установки нагрева сопротивлением.

Проработка конспекта и самостоятельное изучение основной и дополнительной литературы, а также открытых интернет-источников по предоставленной теме.

### *Самостоятельная работа №3.*

*Тема:* Установки контактной сварки.

Проработка конспекта и самостоятельное изучение основной и дополнительной литературы, а также открытых интернет-источников по предоставленной теме.

#### *Самостоятельная работа №4.*

*Тема:* Установки индукционного и диэлектрического нагрева.

Проработка конспекта и самостоятельное изучение основной и дополнительной литературы, а также открытых интернет-источников по предоставленной теме.

### *Самостоятельная работа №5.*

*Тема:* Электроснабжение установок индукционного и диэлектрического нагрева. Проработка конспекта и самостоятельное изучение основной и дополнительной литературы, а также открытых интернет-источников по предоставленной теме.

### *Самостоятельная работа №6.*

*Тема:* Дуговые электрические печи.

Проработка конспекта и самостоятельное изучение основной и дополнительной литературы, а также открытых интернет-источников по предоставленной теме.

#### *Самостоятельная работа №7.*

*Тема:* Дуговая электрическая сварка.

Проработка конспекта и самостоятельное изучение основной и дополнительной литературы, а также открытых интернет-источников по предоставленной теме.

#### *Самостоятельная работа №8.*

*Тема:* Плазменные установки.

Проработка конспекта и самостоятельное изучение основной и дополнительной литературы, а также открытых интернет-источников по предоставленной теме.

#### *Самостоятельная работа №9.*

*Тема:* Установки электронно-лучевого нагрева.

Проработка конспекта и самостоятельное изучение основной и дополнительной литературы, а также открытых интернет-источников по предоставленной теме.

#### *Самостоятельная работа №10.*

*Тема:* Лазерные установки.

Проработка конспекта и самостоятельное изучение основной и дополнительной литературы, а также открытых интернет-источников по предоставленной теме.

### *Самостоятельная работа №11.*

*Тема:* Электролизные установки.

Проработка конспекта и самостоятельное изучение основной и дополнительной литературы, а также открытых интернет-источников по предоставленной теме.

### *Самостоятельная работа №12.*

*Тема:* Установки электроэррозионной обработка металлических изделий. Проработка конспекта и самостоятельное изучение основной и дополнительной литературы, а также открытых интернет-источников по предоставленной теме.

### *Самостоятельная работа №13.*

*Тема:* Установки электрохимико-механических процессов электролиза.

Проработка конспекта и самостоятельное изучение основной и дополнительной литературы, а также открытых интернет-источников по предоставленной теме.

### *Самостоятельная работа №14.*

*Тема:* Установки магнито-импульсной обработки металлов.

Проработка конспекта и самостоятельное изучение основной и дополнительной литературы, а также открытых интернет-источников по предоставленной теме.

### *Самостоятельная работа №15.*

*Тема:* Установки и процессы электрогидравлической обработки металлов.

Проработка конспекта и самостоятельное изучение основной и дополнительной литературы, а также открытых интернет-источников по предоставленной теме.

#### *Самостоятельная работа №16.*

*Тема:* Ультразвуковые установки.

Проработка конспекта и самостоятельное изучение основной и дополнительной литературы, а также открытых интернет-источников по предоставленной теме.

### *Самостоятельная работа №17.*

*Тема:* Электро-ионная технология.

Проработка конспекта и самостоятельное изучение основной и дополнительной литературы, а также открытых интернет-источников по предоставленной теме.

### *Самостоятельная работа №18.*

*Тема:* Электростатические установки.

Проработка конспекта и самостоятельное изучение основной и дополнительной литературы, а также открытых интернет-источников по предоставленной теме.

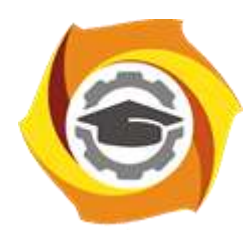

## **МЕТОДИЧЕСКИЕ УКАЗАНИЯ К ВЫПОЛНЕНИЮ КОНТРОЛЬНОЙ РАБОТЫ ПО ДИСЦИПЛИНЕ**

# **ЭЛЕМЕНТЫ СИСТЕМ АВТОМАТИКИ**

**Направление подготовки 13.03.02 Электроэнергетика и электротехника Профиль подготовки Электрооборудование и энергохозяйство горных и промышленных предприятий**

**Уровень высшего образования бакалавриат**

*(бакалавриат, специалитет, магистратура)*

Автор - разработчик: Беспалов Л. К., ст. преподаватель Рассмотрено на заседании кафедры энергетики Одобрено Методическим советом университета 30 июня 2021 г., протокол № 4

Контрольная работа является составной частью самостоятельной работы бакалавров. Выполнение контрольных работ имеет целью закрепление обучающимися полученных на лекциях теоретических знаний и практического опыта, приобретенного на практических занятиях, путем самостоятельной работы.

#### *Методические рекомендации*

1. Общие сведения об элементах автоматических систем. Элемент систем автоматики как преобразователь энергии. Функции элементов автоматики и их основные характеристики. Классификация элементов автоматики. Автоматические системы состоят из отдельных элементов, которые взаимодействуют между собой с помощью различных связей. Многообразие систем автоматики обуславливает множество элементов, различающихся по конструкции, выполняемым функциям, принципу действия и т.д. Задачей каждого элемента является качественное и количественное преобразование воздействия, полученного от предыдущего элемента системы, передача его последующему. Студент должен уметь классифицировать элементы систем автоматики (ЭСА) по выполняемым функциям и знать их основные характеристики.

2. Аналоговые информационные элементы Электронный усилитель. Его схема замещения и амплитудночастотная характеристика. Усилители постоянного тока. Операционные усилители, их условное обозначение и электрические схемы. Усилитель – это устройство, в котором сравнительно маломощный входной сигнал управляет значительно большей мощностью, идущей от источника питания в нагрузку (к потребителю). Если сигнал управления и управляемая мощность являются электрическими, то такой усилитель называется усилителем электрических сигналов. Электронный усилитель – это усилитель электрических сигналов, в котором используются усилительные свойства электронных приборов. Студент должен знать устройство и основные параметры электронного усилителя, уметь применять операционные усилители для выполнения различных математических операций над аналоговыми величинами: сложение, вычитание, интегрирование, дифференцирование и т.д.

3. Цифровые информационные элементы Цифровые сигналы. Двоичная система счисления. Двоичные логические элементы. Комбинационные логические устройства: шифраторы и дешифраторы, сумматоры, мультиплексоры и демультиплексоры, компараторы. Триггеры. Последовательные логические устройства: регистр, счетчик импульсов. Постоянное запоминающее устройство (ПЗУ). Цифро-аналоговые преобразователи (ЦАП), аналого-цифровые преобразователи (АЦП). Цифровые информационные элементы – это цифровые ИМС различной степени интеграции. В основе их работы лежит преобразование цифровых электрических сигналов. Схемы, в которых применяются сигналы только с высоким и низким уровнями напряжения, называются цифровыми. Цифровые схемы являются основой цифровых информационных элементов. Студент должен знать различные двоичные логичные элементы: «ИЛИ», «И», «НЕ», «ИЛИ – НЕ», «И – НЕ»; наиболее распространённые комбинационные ИМС и выполняемые ими функции: шифраторы и дешифраторы, сумматоры, мультиплексоры демультиплексоры; базовые элементы памяти: триггеры и регистры.

4. Индикаторные приборы Встроенные индикаторы: светоизлучающие диоды, газоразрядные индикаторы, индикаторы на жидких кристаллах. Способы отображения знаковой информации. Большую часть информации человек получает по зрительному каналу. Поэтому средства отображения зрительной информации являются важной информационной принадлежностью большинства устройств управления, обработки и передачи информации. Встроенные индикаторы широко применяются в устройствах микроэлектроники, имеют малые габариты и потребляют чрезвычайно малую мощность. Они являются принадлежностью многих цифровых и логических устройств. Студент должен знать принципы работы светоизлучающих диодов, газоразрядных индикаторов, индикаторов на жидких кристаллах. Студент должен уметь объяснить способы отображения знаковой информации: высвечивание готовых символов, матричный способ, сегментный способ.

5. Управляемые преобразователи напряжения. Генераторы постоянного тока Принцип действия, структурная схема генератора постоянного тока. Достоинства и недостатки преобразовательного агрегата с генератором постоянного тока. Статические и динамические характеристики генератора. Схемы включения обмоток возбуждения генератора. ЛАЧХ и ЛФЧХ генератора, схемы с критическим самовозбуждением генератора. В системах автоматизированного электропривода генераторы постоянного тока находят применение как управляемые преобразователи напряжения, питающие двигатели. В энергетическом отношении генератор – электромеханический преобразователь энергии. Механическая энергия, поступающая с вала приводного двигателя, асинхронного или синхронного, преобразуется в электрическую энергию постоянного тока. Студент должен знать электрическую схему и блочно-функциональное представление генератора постоянного тока, статические и динамические характеристики генератора. Студент должен уметь представить структурную схему генератора, схемы включения обмоток возбуждения генератора, ЛАЧХ и ЛФЧХ генератора, схемы с критическим самовозбуждением генератора.

6. Управляемые преобразователи напряжения Вентильные преобразователи напряжения постоянного тока. Тиристорный преобразователь. Система тиристорный преобразователь – двигатель (ТП-Д). Широтно-импульсный преобразователь (ШИП). В настоящее время вентильные преобразователи напряжения находят весьма широкое применение в системах автоматизированного электропривода постоянного тока. Широкое использование вентильных преобразователей обусловлено успешным развитием полупроводниковой техники, а именно освоением промышленностью надежных, малогабаритных управляемых силовых вентилей – тиристоров и транзисторов. В большинстве современных преобразователей для привода в качестве силовых вентилей используются тиристоры. На их основе для электропривода постоянного тока построены два типа преобразователей: тиристорные преобразователи (ТП) напряжения переменного тока в постоянный (управляемые выпрямители) и широтно-импульсные преобразователи (ШИП) неизменного напряжения постоянного тока в регулируемое напряжение постоянного тока. Студент должен знать суть работы тиристорного преобразователя, однофазные и трёхфазные нулевые и мостовые схемы включения вентильных групп, раздельное и совместное управление реверсивным тиристорным преобразователем, принцип работы СИФУ с косинусоидальным и пилообразным опорным напряжением. Студент должен уметь выполнить расчет параметров силовых элементов системы ТП-Д. Студент должен знать принцип работы ШИП.

7. Преобразователи частоты Непосредственные преобразователи частоты (НПЧ). Преобразователи частоты с автономным инвертором напряжения (АИН) и автономным инвертором ток а (АИТ). Частотно-регулируемый электропривод переменного тока состоит из двух силовых элементов: двигателя (АД или СД) и преобразователя частоты, включенного между двигателем и сетью.

Преобразователь частоты является силовым регулятором напряжения U2 (или тока I2) и частоты f2, статорной обмотке двигателя. Поскольку (1) где p – число пар полюсов статорной обмотки. Изменяя f2, регулируем частоту вращения двигателя n. Величина напряжения U2 (или тока I2) при известном значении частоты f2 определяет величину максимального момента двигателя. Преобразователи частоты (ПЧ), применяемые в регулируемых электроприводах с асинхронными и синхронными двигателями, делятся на три вида: - непосредственные ПЧ; - двухзвенные ПЧ с автономным инвертором напряжения (ПЧ с промежуточным контуром напряжения); -двухзвенные ПЧ с автономным инвертором тока (ПЧ с промежуточным контуром тока). Студент должен знать принципы работы преобразователей частоты и уметь правильно выбирать преобразователи частоты для различных схем электропривода.

8. Датчики Датчики угла и рассогласования: сельсины и вращающиеся трансформаторы. Датчики скорости: тахогенераторы постоянного и переменного токов. Датчики электрических величин: датчики тока и напряжения. Под термином «датчики угла» понимаются устройства, преобразующие угловую координату в электрическое напряжение. Это напряжение используется в системах автоматизированного электропривода как сигнал обратной связи по углу или как управляющий сигнал в задающих устройствах. Датчики угла находят применение в следящих системах для измерения угла поворота исполнительного вала. Назначение датчиков скорости – преобразование угловой скорости двигателя или скорости движения рабочего органа механизма в электрический сигнал. В системах автоматизированного электропривода датчики скорости используются для реализации обратной связи по скорости. В качестве датчиков скорости нашли широкое применение тахогенераторы- микромашины постоянного и переменного токов. В системах автоматизированного электропривода контролируемыми и регулируемыми координатами являются не только механические величины - угол поворота, скорость, ускорение, но и электрические величины, такие как ток, напряжение, ЭДС, мощность. Для измерения этих координат используются соответствующие датчики. К числу типовых можно отнести датчик тока и напряжения. Эти датчики наиболее часто применяются, на их основе строятся датчики ЭДС и мощности. Назначение датчиков напряжения и ток – преобразование входной величины – напряжения или тока цепи преобразователя двигателя в выходной сигнал, пропорциональный входной величине. Датчики могут выполнять одновременно и функции согласующего элемента – потенциального разделителя, усилителя по напряжению, мощности. В зависимости от вида выходного сигнала датчики разделяются на аналоговые и дискретные (цифровые). Студент должен знать принципы работы изученных датчиков

9. Схемы управления технологическим оборудованием с помощью различных элементов автоматики Схемы управления электрическим освещением и исполнительными механизмами. Схемы управления электродвигателями: асинхронными с короткозамкнутым ротором, асинхронным с фазным ротором, двигателем постоянного тока. Схема управления высоковольтным выключателем с электромагнитным приводом. При описании работы схем управления различным технологическим оборудованием следует обратить внимание на правильность обозначения различных элементов систем автоматики. При ответе на поставленный вопрос следует грамотно с инженерной точки зрения описать работу схемы, возможных неисправности и способы защиты от ненормальных явлений (КЗ, перезагрузка и т.п.) в данной схеме управления. Студент должен знать ГОСТы и другие нормативные документы по нарисованию и обозначению различных элементов электрических схем. Студент должен уметь читать электрические схемы и правильно объяснять работу технологического оборудования.

#### *Рекомендации по выполнению расчетных контрольных работ*

При выполнении расчетных домашних и контрольных работ все ответы должны быть изложены методически грамотным языком; с указанием применяемых формул, входящих в них величин и их размерностей, стандартных обозначениях. Численные значения величин достаточно записывать лишь с необходимой степенью точности. Расчетные домашние и контрольные работы могут быть представлены в рукописном, машинописном или компьютерном виде с оставлением полей: сверху – 20 мм, снизу – 25 мм, слева – 30 мм, справа – 15 мм. Номера страниц должны быть представлены внизу страницы. Графические материалы должны быть представлены на отдельных страницах. В конце работы должен быть приведён список использованной литературы с указанием авторов (автора), наименования работы, названия издательства и года издания. В том случае, если расчетная домашняя или контрольная работа является незачётной и требуется её повторное представление на проверку, необходимо представить вместе с исправленной работой первоначально выполненную работу со всеми замечаниями преподавателя.

Домашнее задание № 1 Представить заданную табличную функцию Y переменных Х1, Х2, Х3 в конъюнктивной и дизъюнктивной нормальных формах и реализовать её на элементах: И-НЕ, ИЛИ-НЕ

### **Контрольная работа №1**

*Расчет инвертора напряжения Задание:*

Представить заданную табличную функцию Y переменных Х1, Х2, Х3 в конъюнктивной и дизъюнктивной нормальных формах и реализовать её на элементах: И-НЕ, ИЛИ-НЕ.

#### **Контрольная работа №2.**

*Расчет схемы управления инвертором Задание:*

Рассчитать коэффициент усиления и минимальное сопротивление в зоне прерывистых токов тиристорного преобразователя (ТП) в трехфазной … схеме, имеющего следующие данные: индуктивность нагрузки Ld = 0; максимальное значение линейно изменяющегося опорного напряжения Uпm =…В; угловой интервал рабочего участка опорного напряжения φл = …°; номинальное линейное вторичное напряжение трансформатора U2Л, НОМ. = …В; напряжение короткого замыкания трансформатора UK = …В; относительные потери мощности короткого замыкания трансформатора ∆РК/SНОМ  $=$  ...%; напряжение сети UC/HOM =...B; мощность трансформатора SHOM = ... $\kappa$ BA. Изобразить внешнюю характеристику, график внутреннего сопротивления ТП, характеристику управления в ТП с учетом режима прерывистых токов.

### **Контрольная работа №3**

*Расчет схемы импульсного преобразователя постоянного напряжения Задание:*

1.Представить схему выпрямителя.

2. Изобразить временные диаграммы выпрямленного напряжения на нагрузке (уравнительном реакторе) при заданных углах управления.

3. Определить среднее значение выпрямленного напряжения.

Вариант контрольной работы задается преподавателем при выдаче задания.

#### **Контрольная работа №4**

*Разработка подсистем микро ЭВМ Задание:* 1.Ответить на вопросы в соответствии с вариантом.

2.Оформить отчет.

Варианты задания представлены в таблице:

#### Таблица вариантов контрольной работы № 4

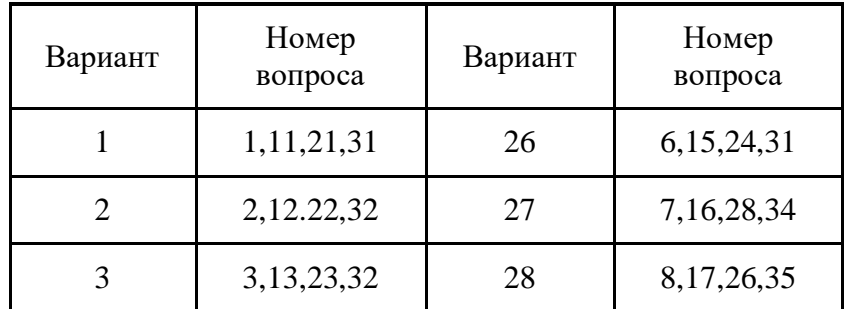

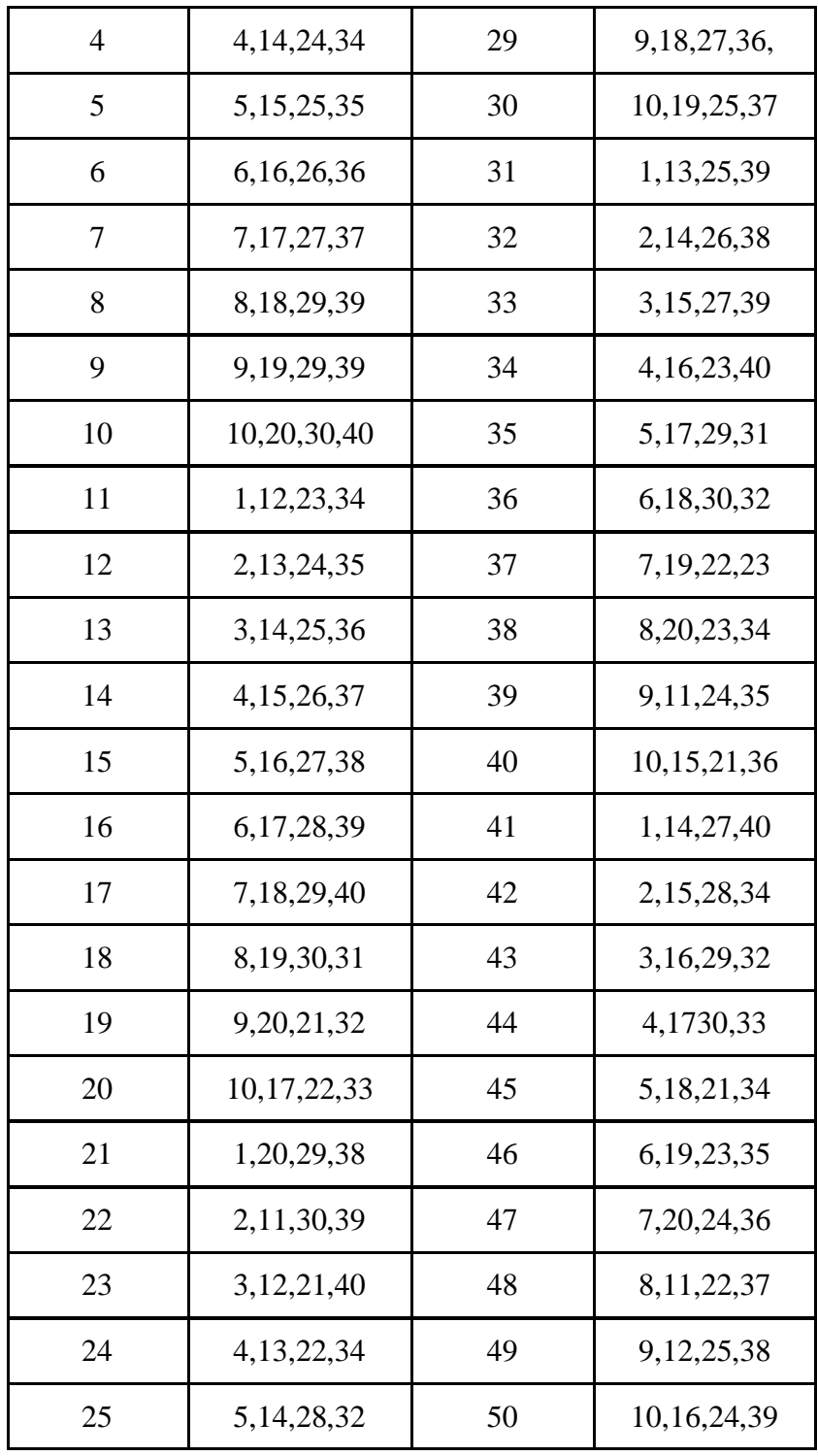

*Вопросы для контрольной работы №4*

- 1. Поясните значение и роль устройств автоматики и телемеханики на железнодорожном транспорте. Перспективы их развития.
- 2. Приведите классификацию элементов автоматики, пояснение их назначение и область применения
- 3. Укажите требования, предъявляемые к элементам железнодорожной автоматики. Дайте определение 1 класса надежности действия контактных реле и укажите их типы.
- 4. Приведите определение 2 класса надежности действия контактных реле и укажите типы таких реле. Перечислите требования, предъявляемые к элементам железнодорожной автоматики и телемеханики.
- 5. Дайте классификацию систем автоматики и телемеханики, применяемых на железнодорожном транспорте, кратко охарактеризуйте каждую систему.
- 6. Поясните назначение методов избирания в системах телемеханики и объясните принцип построения распределительной селекции.
- 7. Поясните назначение методов избирания в системах телемеханики и объясните принцип построения кодой селекции.
- 8. Поясните назначение методов избирания в системах телемеханики и объясните принцип построения кодово-распределительной селекции.
- 9. Объясните назначение фильтра как элемента автоматики и телемеханики и приведите классификацию фильтров по различным признакам.
- 10. Поясните назначение датчиков, дать их классификацию. Привести примеры использования датчиков в устройствах автоматики.
- 11. Поясните назначение и общее устройство реле. Приведите классификацию контактных реле.
- 12. Объясните выбор материала для магнитных систем контактных реле, изложите требования, предъявляемые к контактам реле, и покажите условное обозначения различных контактов.
- 13. Объясните, что такое эрозия контактов, перечислите способы искрогашения с пояснением физического смысла каждого из этих способов.
- 14. Расшифруйте реле НШ и НМШ. Перечислите основные части таких реле, укажите их назначение. Поясните принцип действия такого типа реле, приведите условное обозначения этих реле и их контактов в электрической схеме
- 15. Расшифруйте обозначение реле НМШМ. Перечислите принцип работы реле и способ замедления работы якоря этого реле, указав его физический смысл. Покажите условное обозначение обмотки этого реле и его контактов в электрической схеме.
- 16. Укажите область применения реле АНВШ-2400. Расшифруйте обозначение этого реле, поясните принцип действия и приведите условное обозначение обмотки этого реле и его контактов в электрической схеме.
- 17. Приведите схему включения обмоток реле типа АОШ2-180/0,45, расшифруйте его обозначение, поясните принцип работы и область применения этого реле. Покажите условное обозначение обмотки реле АОШ и его контактов в электрической схеме.
- 18. Укажите область применения реле НМШТ, приведите схему включения его обмоток, расшифруйте обозначения. Приведите условное обозначение обмотки реле и его контактов.
- 19. Приведите схему включения реле ОМШ2-40 и расшифруйте его обозначение. Поясните принцип действия и область применения этого реле. Укажите условное обозначение этого реле и его контактов в электрической схеме.
- 20. Поясните принцип действия реле РЭЛ, его устройство, область применения. Дайте условное обозначение этого реле и его контактов в электрической схеме.
- 21. Вычертите состояние магнитной и контактной систем реле типа ПМПШ при пропускании через обмотку реле тока обратной полярности. Расшифруйте обозначение реле и поясните принцип действия. Приведите условное обозначение обмотки этого реле и его контактов в электрической схеме.
- 22. Поясните принцип действия реле типа ПЛЗ. Начертите условное изображение обмотки реле ПЛЗ и его контактов в принципиальной электрической схеме.
- 23. Вычертите состояние магнитной и контактной систем реле типа КМШ при пропускании через обмотку реле тока обратной полярности. Поясните принцип работы этого реле и укажите порядок работы якорей. Приведите условное обозначение обмотки этого реле и его контактов в электрической схеме.
- 24. Приведите схему включения обмоток реле типа СКПШ1. Поясните принцип работы, укажите назначение этого реле и каждой его обмотки. Начертите условное обозначение этого реле и его контактов в принципиальных в электрических схемах.
- 25. Вычертите схему включения обмоток реле типа СКПШ4. Поясните принцип работы этого реле, укажите назначение реле и каждой его обмотки. Покажите условное обозначение обмотки реле и его контактов в электрической схеме.
- 26. Приведите схему включения обмоток реле типа СКПШ5. Поясните принцип работы этого реле, укажите его назначение. Дайте условное изображение обмотки реле и его контактов в принципиальной электрической схеме.
- 27. Вычертите магнитную схему импульсного реле типа ИМШ1-0,3 с регулировкой якоря на магнитное преобладание влево. Начертите условное изображение обмотки реле и его контактов в принципиальной электрической схеме.
- 28. Приведите схему включения обмоток реле типа ИВГ и укажите область применения этого реле. Объясните устройство и принцип работы реле ИВГ и приведите сравнительную оценку устройства этого реле типа ИМВШ. Начертите условное изображение обмотки реле ИВГ и его контактов в электрической схеме.
- 29. Поясните принцип действия трансмиттерного реле и укажите особенности конструкции. Перечислите разновидности этих реле. Покажите условное обозначение обмотки реле и его контактов в электрической схеме.
- 30. Поясните устройство реле ТШ-65В, объясните принцип без дуговой коммутации. Покажите условное обозначение обмотки этого реле и его контактов в электрической схеме.
- 31. Укажите область применения реле типа ДСШ. Поясните устройство реле, назначение основных частей и принцип работы. Приведите условное обозначение обмотки этого реле и его контактов в электрической схеме.
- 32. Поясните принцип работы реле ДСШ. Укажите условия, необходимые для нормальной работы этого реле. Приведите условное обозначение обмотки реле и его контактов в электрической схеме.
- 33. Укажите разновидности аварийных реле, их назначения и область применения. Поясните способ повышения коэффициента возврата реле типа АСШ. Приведите условное обозначение обмоток этих реле и их контактов в электрической схеме.
- 34. Приведите электромагнитную схему маятникового трансмиттера МТ в момент включения его под напряжением 12 В. Поясните принцип действия. Укажите разновидности МТ и область применения. Приведите условное обозначение МТ и его контактов в электрической схеме.
- 35. Приведите электромагнитную систему маятникового трансмиттера Мт в момент включения его под напряжения 24 В, поясните принцип действия. Укажите разновидности МТ и область применения. Приведите условное обозначение МТ и его контактов в электрической схеме.
- 36. Укажите разновидности кодовых путевых трансмиттеров, поясните их отличительные особенности. Приведите условное обозначение КПТ в схемах.
- 37. Приведите электрическую схему КПТШ-5 и диаграмму кодов. Укажите их основные электрические характеристики. Покажите условное обозначение в схемах.
- 38. Приведите электрическую схему КПТШ-7 и диаграмму кодов. Укажите его основные электрические характеристики. Покажите условное обозначение в схемах.
- 39. Приведите электрическую схему трансмиттерного реле ТШ-5, поясните принцип действия. Укажите его назначения.
- 40. Приведите электрическую схему бесконтактного коммутатора тока БКТ, поясните его назначение и принцип действия.

### **Критерии оценки контрольных работ:**

*«удовлетворительно»* - выполнены необходимые пункты задания, использована предложенная инструкция.

*«хорошо»* - выполнены необходимые пункты задания, сделан вывод, использована предложенная инструкция и дополнительная литература.

*«отлично»* - выполнены все задание, сделан вывод и представлен полный развернутый отчет.

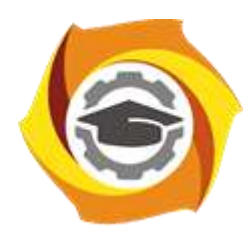

## **МЕТОДИЧЕСКИЕ УКАЗАНИЯ К ВЫПОЛНЕНИЮ ЛАБОРАТОРНЫХ РАБОТ ПО ДИСЦИПЛИНЕ**

# **ЭЛЕМЕНТЫ СИСТЕМ АВТОМАТИКИ**

**Направление подготовки 13.03.02 Электроэнергетика и электротехника Профиль подготовки Электрооборудование и энергохозяйство горных и промышленных предприятий**

**Уровень высшего образования бакалавриат**

*(бакалавриат, специалитет, магистратура)*

Автор - разработчик: Беспалов Л. К., ст. преподаватель Рассмотрено на заседании кафедры энергетики Одобрено Методическим советом университета 30 июня 2021 г., протокол № 4

### **Лабораторные работы:**

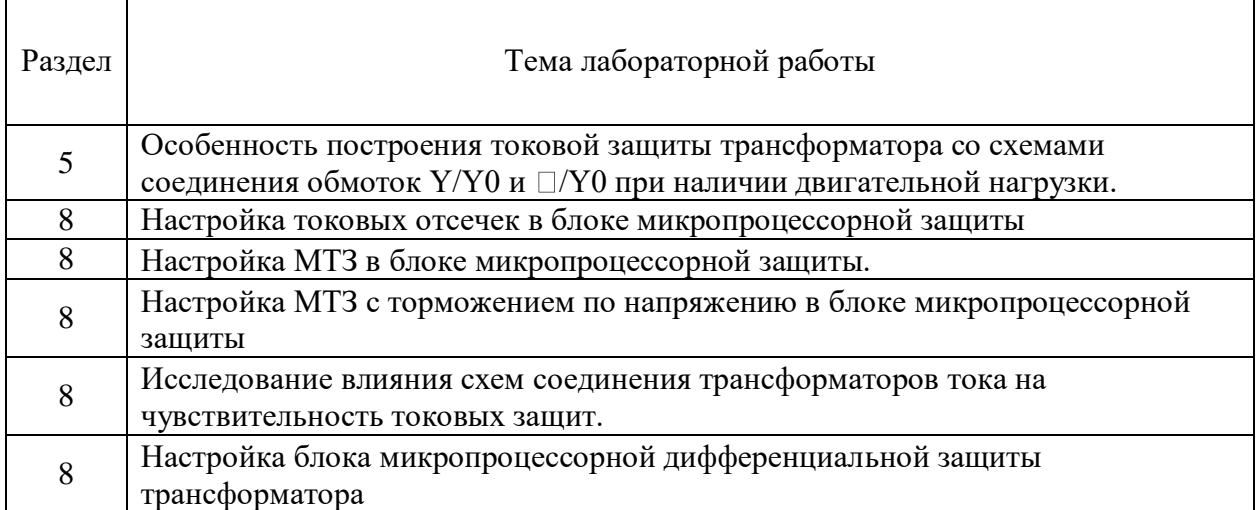

### *Лабораторная работа №1*

*Тема:* Особенность построения токовой защиты трансформатора со схемами соединения обмоток Y/Y0 и  $\Box$ /Y0 при наличии двигательной нагрузки.
**Цель работы:** Экспериментальное определение тока однофазного к.з. на землю в сети с глухозаземленной нейтралью при различных схемах соединения обмоток трансформатора.

### **Теоретические пояснения к лабораторной работе:**

Несимметричные режимы работы трехфазных трансформаторов возникают при неравномерной нагрузке фаз при питании однофазных и несимметричных трехфазных приемников. Несимметрия фазных токов приводит к несимметрии напряжений, что неблагоприятным образом сказывается на работе трехфазных приемников.

Влияние несимметрии фазных токов на несимметрию напряжений обусловлено двумя причинами:

- различными падениями напряжения на сопротивлениях короткого замыкания в различных фазах и, соответственно, степень влияния этого фактора на несимметрию напряжений определяется величиной напряжения короткого замыкания трансформатора  $U_K$ ;

- возникновением первичных и вторичных токов (магнитных потоков) нулевой последовательности, величина которых определяется сопротивлением нулевой последовательности и, следовательно, зависит от схем соединения первичной и вторичной обмоток.

Так на рис. 1-4 показаны пути замыкания токов нулевой последовательности (рис. 1а - 4а) и диаграммы магнитных потоков (рис. 1б-4б) для исследуемых схем соединения обмоток.

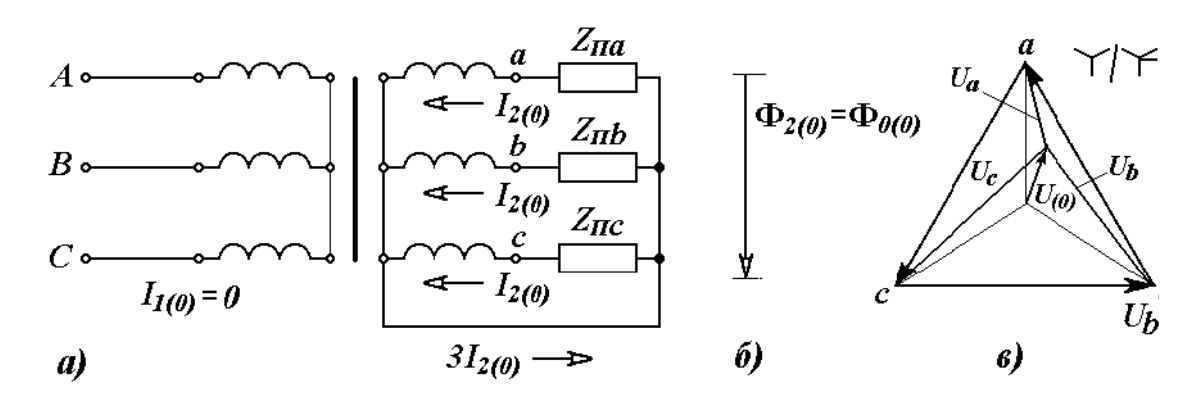

Рис. 1.

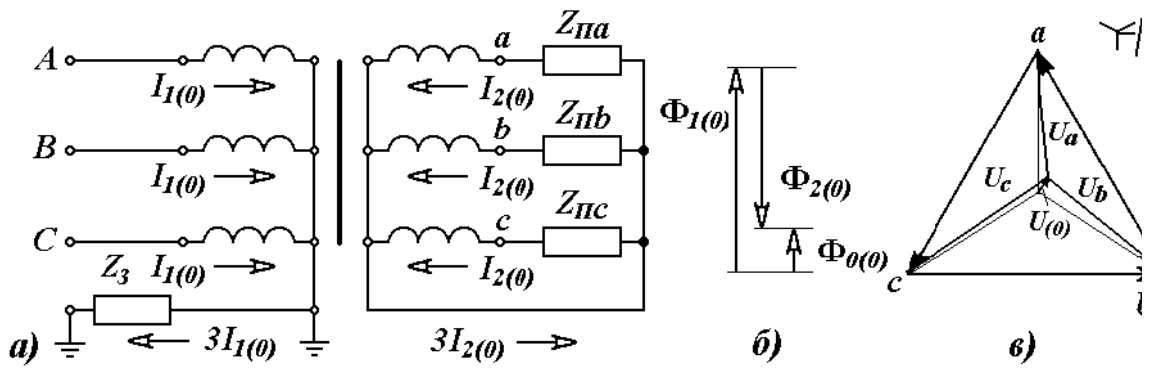

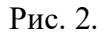

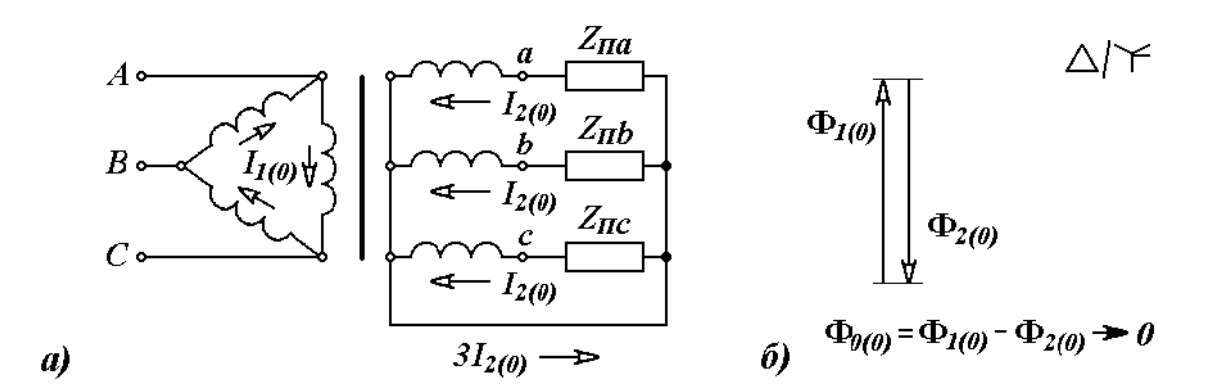

Рис. 3.

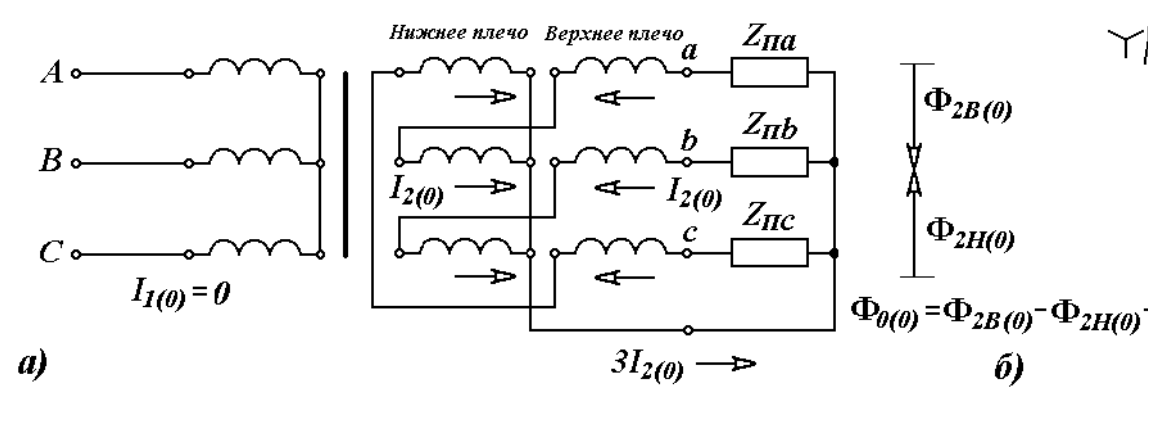

Рис. 4.

## **Описание лабораторной установки**

Лабораторная работа выполняется на учебном лабораторном стенде №1. Подача напряжения на стенд производится кнопкой «ПУСК» (зеленой), снятие напряжения - кнопкой «СТОП» (красной), размещенных на блоке УЗО (рис. 5(а)).

*Трехфазный многообмоточный трансформатор (TС1)*. Номинальные данные трансформатора приведены в табл. 1.

Лицевая панель блока трансформатора *ТС1* приведен на рис. 5(б).

Включение и отключение трансформатора *ТС1* производится кнопками «ПУСК» и «СТОП».

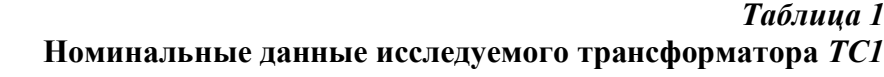

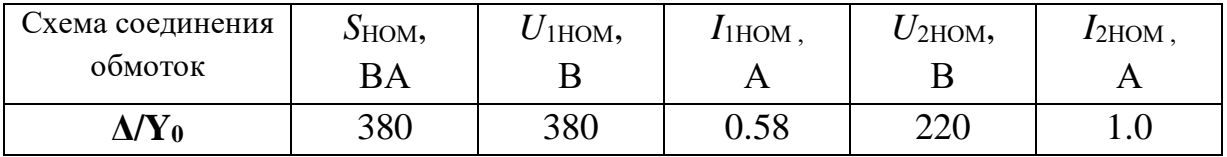

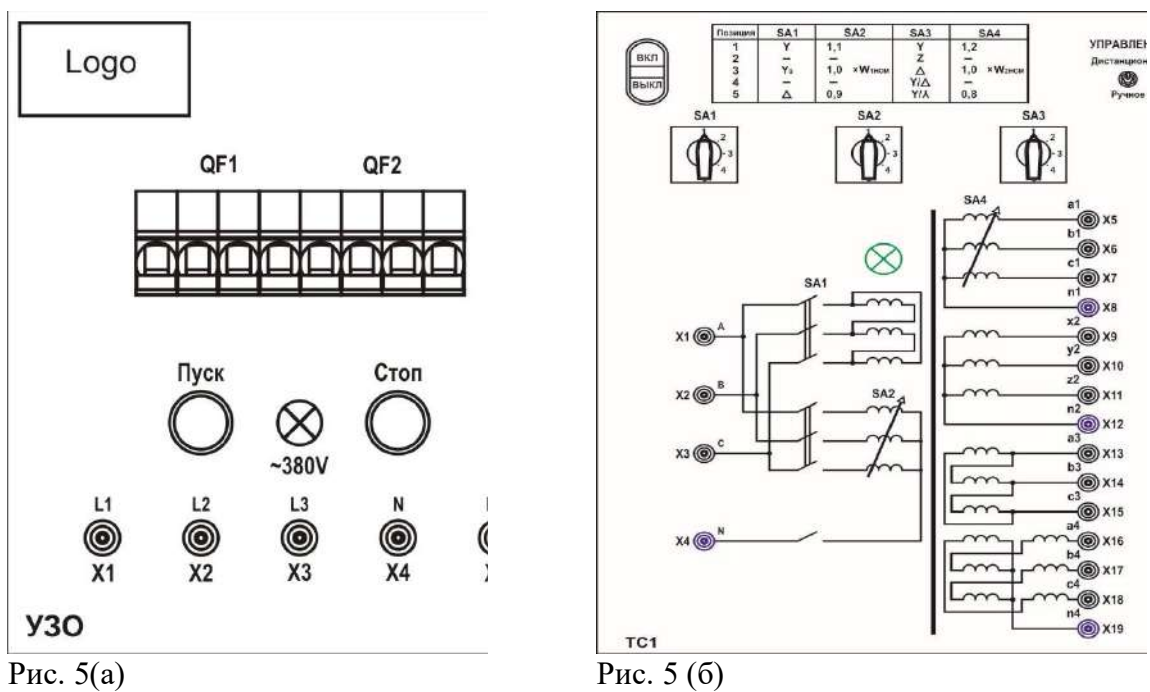

*Исследуемый асинхронный двигатель (ДА).* Объектом исследования является асинхронный двигатель При проведении экспериментов и расчетов характеристик следует руководствоваться паспортными данными машины, приведенными в табл. 2.

Выводы статорной обмотки размещены на лицевой панели блока машин переменного тока, и имеют обозначение, показанное на рис. 6.

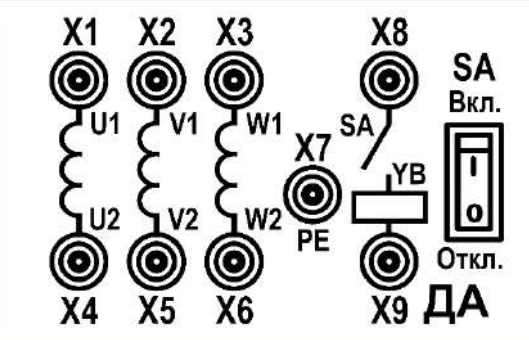

Рис. 6

*Таблица 2* **Паспортные данные асинхронного двигателя АДМ63А4У2 (***ДА***)**

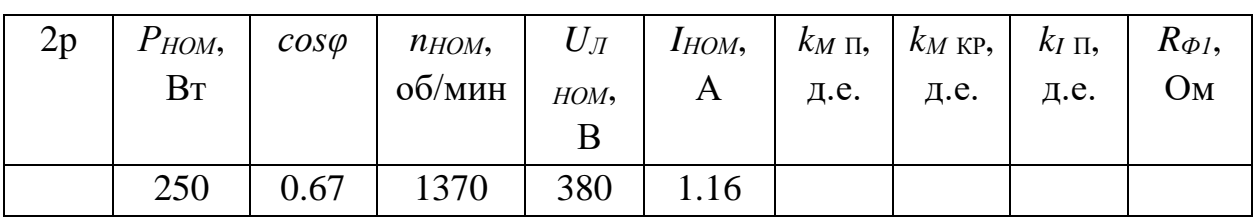

*Нагрузочная машина (ДП).* Для создания момента сопротивления на валу асинхронного двигателя используется генератор постоянного тока. Генератором служит машина постоянного тока ПЛ-072 У3, основные данные которого приведены в табл. 3. Электрическая схема генератора приведена на рис. 7. Выводы обмоток машины постоянного тока размещены на отдельном блоке стенда.

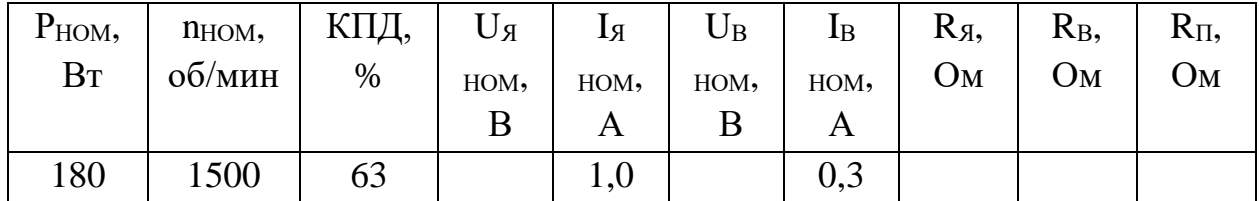

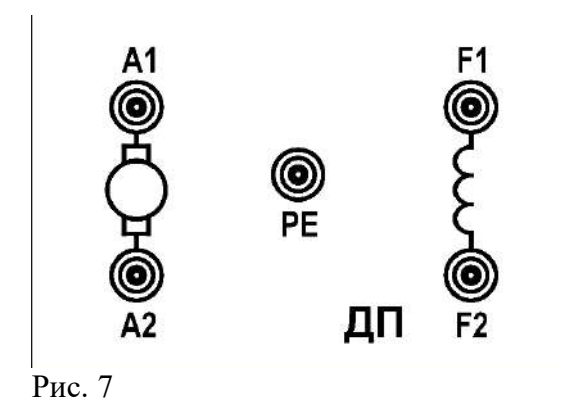

*Преобразователь частоты (ПЧ)*. В лабораторной работе используется промышленный преобразователь частоты ПЧВ101 фирмы «*ОВЕН*». Транзисторный преобразователь частоты встроен в отдельный блок стенда. Включение и отключение ТПЧ осуществляется кнопками «ПУСК» и «СТОП». Реверс осуществляется положениями переключателя «*ВПЕРЕД*», «*НАЗАД*». Регулирование частоты производится потенциометром «*f*».

Управление ТПЧ осуществляется с помощью панели управления оператора (рис. 8 а). Панель позволяет запускать и останавливать двигатель, контролировать режим работы, переключать режимы меню. В режиме меню устанавливаются данные функциональных кодов, контролируются состояния сигналов входа-выхода, выводится информация для обслуживания, информация предупреждения или аварийных ситуаций.

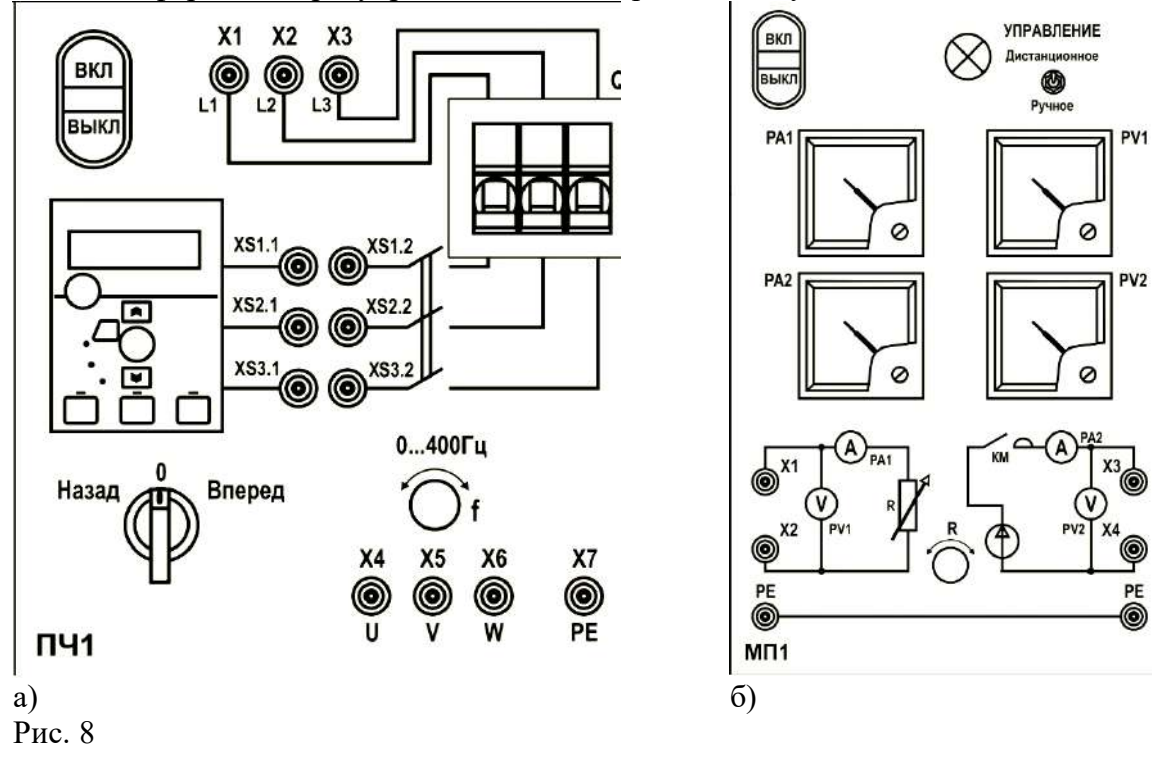

*Измерительный комплект.* Для измерения напряжений и токов, а так же гармонического состава на стенде имеется трехфазный измерительный комплект. Вид мнемосхемы комплекта приведен на рис. 9.

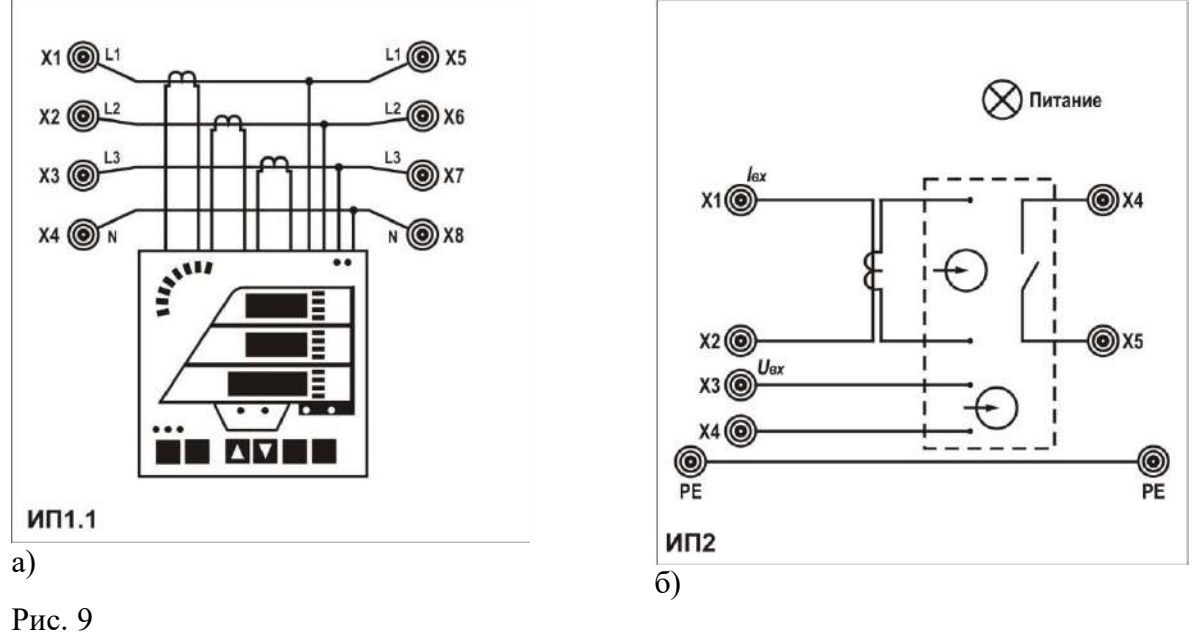

*Оборудование машины постоянного тока (МП1).* Блок предназначен для управления и измерения электрических параметров нагрузочной машины ДП. Вид мнемосхемы комплекта приведен на рис. 9 б.

*Нагрузочный реостат НТ3.* В качестве нагрузки трансформатора используется трехфазный нагрузочный реостат, схема которого приведена на рис. 10. Изменение сопротивления фаз осуществляется ступенчато поворотными рукоятками *R, L* и *C.*

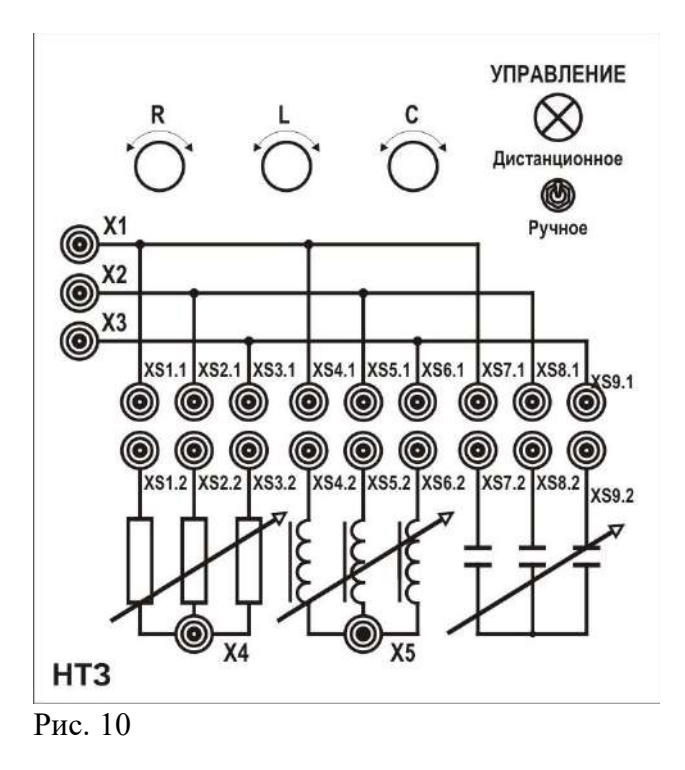

# **Программа работы**

1. Экспериментальное определение пускового тока асинхронного двигателя.

2. Экспериментальное определение тока однофазного к.з. на землю при схеме соединения обмоток трансформатора *Δ/Y*.

3. Экспериментальное определение тока однофазного к.з. на землю при схеме соединения обмоток трансформатора *Y/Y*.

4. Обработка результатов исследования

## **Ход работы:**

### *1. Экспериментальное определение пускового тока асинхронного двигателя.*

- 1. При выполнении работ в ручном режиме переключатели режима управления всех используемых блоков перевести в положение «ручное», при проведении работ в удаленном режиме – положение «дистанционное».
- 2. Проверить состояние аппаратов защиты стенда *QF1* и *QF2* на блоке УЗО. Указанные аппараты должны быть включены
- 3. Собрать схему 1
- 4. *ТС1*. Установить положение избирателей отпаек первичной и вторичной обмоток: *SA2 - «5» , SA4 - «1».*
- 5. *ТС1*. Установить схему соединений обмоток трансформатора **Δ/Y0.** Положение *SA1 - «5», SA3 - «1».*
- 6. Изменение положений *SA1, SA2, SA3, SA4* производить только при отключенном питании трансформатора
- 7. Преобразователь частоты *(ПЧ)*. Проверить состояние аппарата *QF*. Указанный аппарат должен быть включен.
- 8. Оборудование машины постоянного тока *МП1*. Величину сопротивления сделать максимальной (ступенчато поворотная рукоятка *R* в крайнем правом положении).
- 9. **ПОДГОТОВЛЕННЫЙ К ЛАБОРАТОРАТОРНОЙ РАБОТЕ СТЕНД ДОЛЖЕН БЫТЬ ПРОВЕРЕН ПРЕПОДАВАТЕЛЕМ (ЛАБОРАНТОМ)**
- 10. Подать питание на стенд включением кнопки «Пуск» на блоке УЗО.
- 11. Подать напряжение на трансформатор *ТС1* кнопкой «Пуск».
- 12. Подать напряжение на преобразователь частоты *ПЧ* кнопкой «Пуск».
- 13. Подать напряжение на блоке оборудования машины постоянного тока *МП1*  кнопкой «Пуск».
- 14. С помощью прибора ИП2 зарисовать кривую тока *I<sup>a</sup>* во время разгона двигателя.
- 15. По завершении исследования каждой схемы отключать питание трансформатора *ТС1* кнопкой «Стоп», преобразователя частоты *ПЧ* кнопкой «Стоп» и оборудования машины постоянного тока *МП1* кнопкой «Стоп».

Определить по графику пусковой ток асинхронного двигателя (максимальное амплитудное значение). Значение занести в таблицу 1

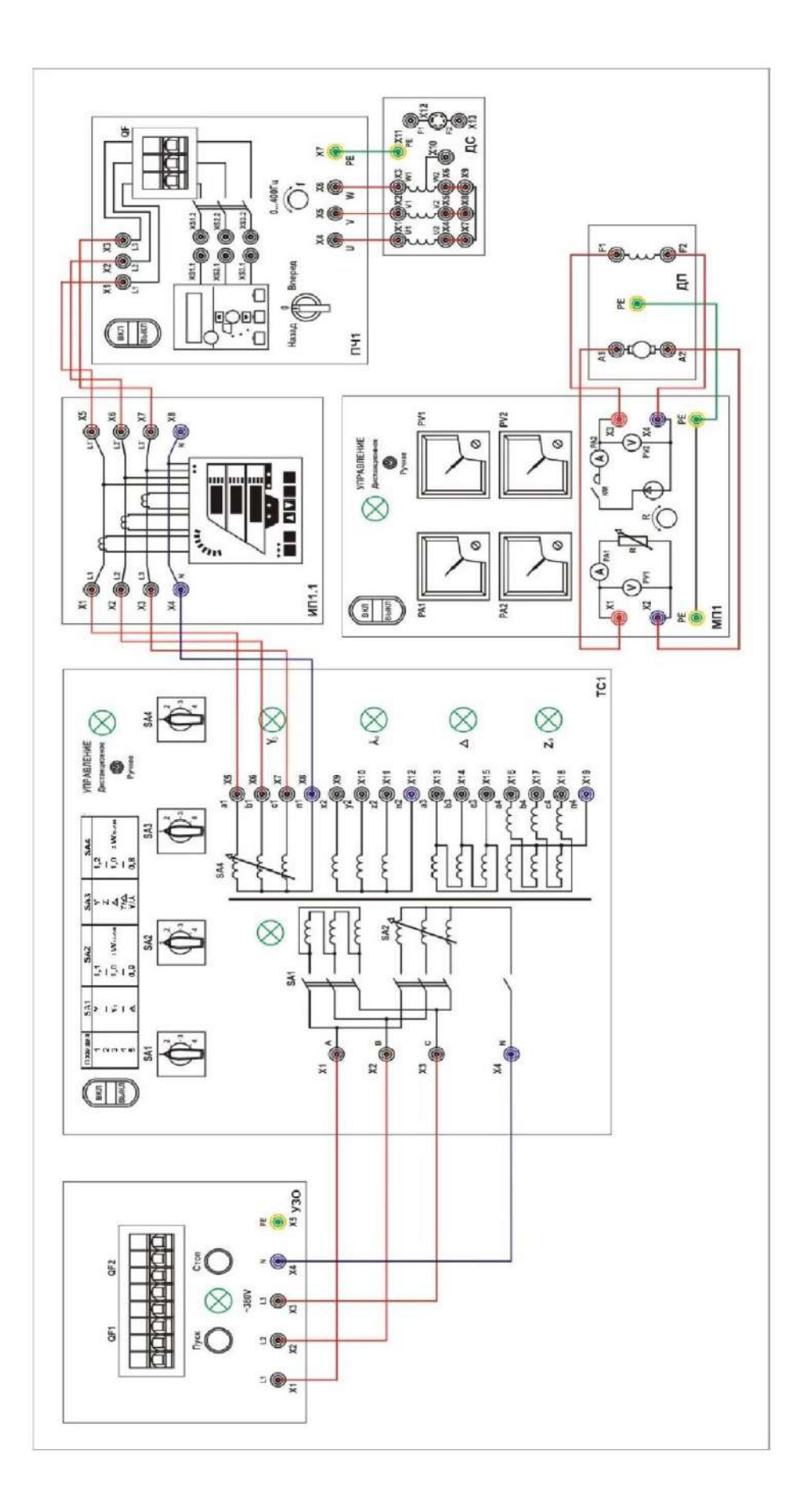

*2.1 Экспериментальное определение тока однофазного к.з. на землю при схеме соединения обмоток трансформатора Δ/Y. Опыт холостого хода.*

- 16. При выполнении работ в ручном режиме переключатели режима управления всех используемых блоков перевести в положение «ручное», при проведении работ в удаленном режиме – положение «дистанционное».
- 17. Проверить состояние аппаратов защиты стенда *QF1* и *QF2* на блоке УЗО. Указанные аппараты должны быть включены
- 18. Собрать схему 2
- 19. *ТС1*. Установить положение избирателей отпаек первичной и вторичной обмоток: *SA2 - «5», SA4 - «1».*
- 20. *ТС1*. Установить схему соединений обмоток трансформатора **Δ/Y.** Положение *SA1 - «5», SA3 - «1».*
- 21. Изменение положений *SA1, SA2, SA3, SA4* производить только при отключенном питании трансформатора
- 22. Нагрузочный реостат *НТ3*. Установить активный характер сопротивления нагрузочного устройства, установить режим хх (ступенчато поворотная рукоятка *R* в крайнем левом положении).
- **23. ПОДГОТОВЛЕННЫЙ К ЛАБОРАТОРАТОРНОЙ РАБОТЕ СТЕНД ДОЛЖЕН БЫТЬ ПРОВЕРЕН ПРЕПОДАВАТЕЛЕМ (ЛАБОРАНТОМ)**
- 24. Подать питание на стенд включением кнопки «Пуск» на блоке УЗО.
- **25.** Подать напряжение на трансформатор *ТС1* кнопкой «Пуск».
- **26.** С помощью прибора ИП1.1 провести измерения фазных токов и напряжений. Измеряемые величины занести в таблицу 1.
- 27. По завершении исследования каждой схемы отключать питание трансформатора *ТС1* кнопкой «Стоп».

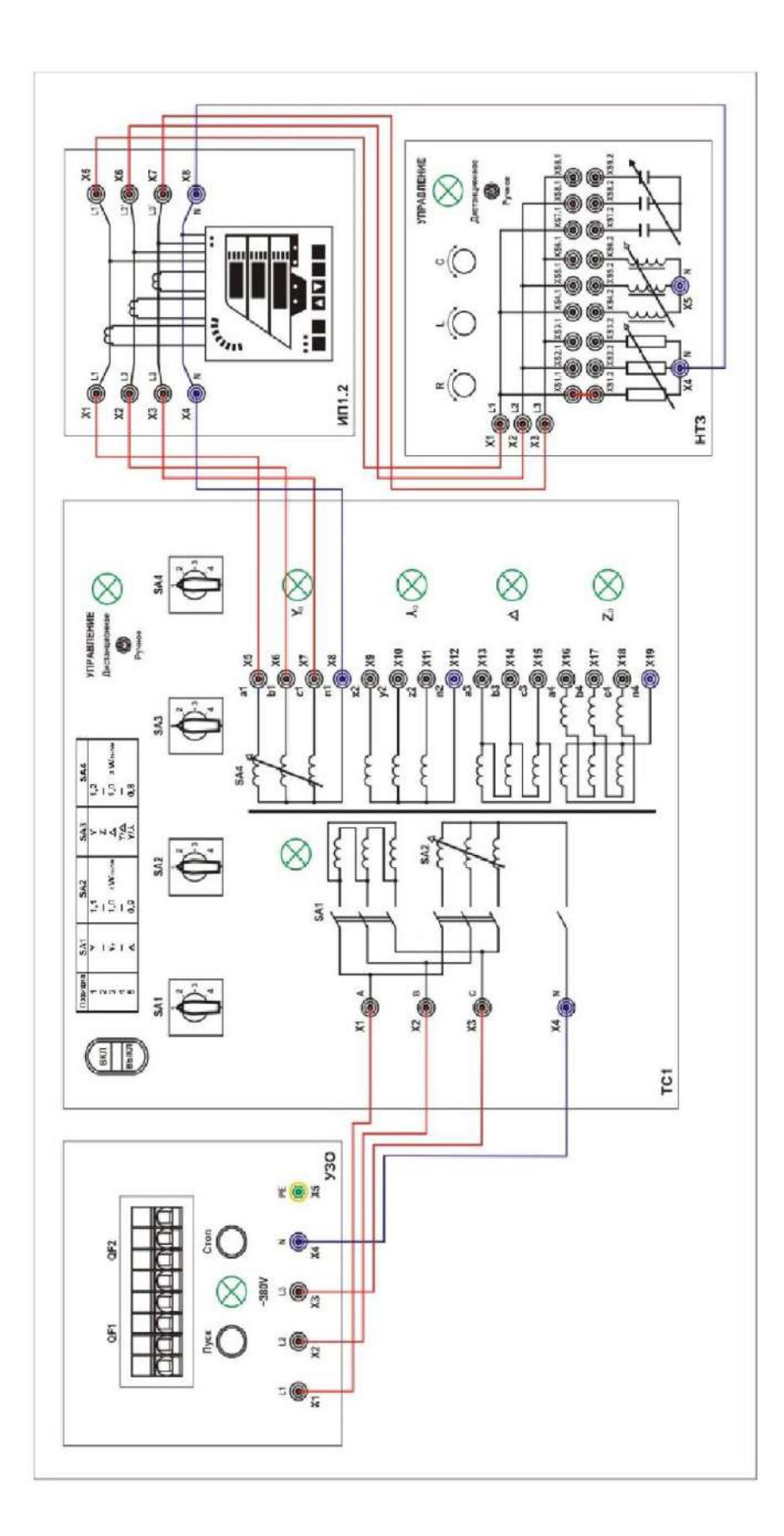

*2.2 Экспериментальное определение тока однофазного к.з. на землю при схеме соединения обмоток трансформатора Δ/Y. Опыт в режиме минимальной нагрузки.*

- 28. При выполнении работ в ручном режиме переключатели режима управления всех используемых блоков перевести в положение «ручное», при проведении работ в удаленном режиме – положение «дистанционное».
- 29. Проверить состояние аппаратов защиты стенда *QF1* и *QF2* на блоке УЗО. Указанные аппараты должны быть включены
- 30. *ТС1*. Установить положение избирателей отпаек первичной и вторичной обмоток: *SA2 - «5», SA4 - «1».*
- 31. *ТС1*. Установить схему соединений обмоток трансформатора **Δ/Y.** Положение *SA1 - «5», SA3 - «1».*
- 32. Изменение положений *SA1, SA2, SA3, SA4* производить только при отключенном питании трансформатора
- 33. Нагрузочный реостат *НТ3*. Установить активный характер сопротивления нагрузочного устройства, величину его сделать минимальной (ступенчато поворотная рукоятка *R* в крайнем правом положении).
- **34. ПОДГОТОВЛЕННЫЙ К ЛАБОРАТОРАТОРНОЙ РАБОТЕ СТЕНД ДОЛЖЕН БЫТЬ ПРОВЕРЕН ПРЕПОДАВАТЕЛЕМ (ЛАБОРАНТОМ)**
- 35. Подать питание на стенд включением кнопки «Пуск» на блоке УЗО.
- **36.** Подать напряжение на трансформатор *ТС1* кнопкой «Пуск».
- **37.** С помощью прибора ИП1.1 провести измерения фазных токов и напряжений. Измеряемые величины занести в таблицу 1.
- 38. По завершении исследования каждой схемы отключать питание трансформатора *ТС1* кнопкой «Стоп».

## *3.1 Экспериментальное определение тока однофазного к.з. на землю при схеме соединения обмоток трансформатора Y/Y. Опыт холостого хода.*

- 39. При выполнении работ в ручном режиме переключатели режима управления всех используемых блоков перевести в положение «ручное», при проведении работ в удаленном режиме – положение «дистанционное».
- 40. Проверить состояние аппаратов защиты стенда *QF1* и *QF2* на блоке УЗО. Указанные аппараты должны быть включены
- 41. *ТС1*. Установить положение избирателей отпаек первичной и вторичной обмоток: *SA2 - «5», SA4 - «1».*
- 42. *ТС1*. Установить схему соединений обмоток трансформатора **Δ/Y.** Положение *SA1 - «1», SA3 - «1».*
- 43. Изменение положений *SA1, SA2, SA3, SA4* производить только при отключенном питании трансформатора
- 44. Нагрузочный реостат *НТ3*. Установить активный характер сопротивления нагрузочного устройства, установить режим хх (ступенчато поворотная рукоятка *R* в крайнем левом положении).
- **45. ПОДГОТОВЛЕННЫЙ К ЛАБОРАТОРАТОРНОЙ РАБОТЕ СТЕНД ДОЛЖЕН БЫТЬ ПРОВЕРЕН ПРЕПОДАВАТЕЛЕМ (ЛАБОРАНТОМ)**
- 46. Подать питание на стенд включением кнопки «Пуск» на блоке УЗО.
- 47. Подать напряжение на трансформатор *ТС1* кнопкой «Пуск».
- 48. С помощью прибора ИП1.1 провести измерения фазных токов и напряжений. Измеряемые величины занести в таблицу 1
- 49. По завершении исследования каждой схемы отключать питание трансформатора *ТС1* кнопкой «Стоп».

*3.2 Экспериментальное определение тока однофазного к.з. на землю при схеме соединения обмоток трансформатора Y/Y. Опыт в режиме минимальной нагрузки.*

- 50. При выполнении работ в ручном режиме переключатели режима управления всех используемых блоков перевести в положение «ручное», при проведении работ в удаленном режиме – положение «дистанционное».
- 51. Проверить состояние аппаратов защиты стенда *QF1* и *QF2* на блоке УЗО. Указанные аппараты должны быть включены
- 52. *ТС1*. Установить положение избирателей отпаек первичной и вторичной обмоток: *SA2 - «5», SA4 - «1».*
- 53. *ТС1*. Установить схему соединений обмоток трансформатора **Y/Y.** Положение *SA1 - «1», SA3 - «1».*
- 54. Изменение положений *SA1, SA2, SA3, SA4* производить только при отключенном питании трансформатора
- 55. Нагрузочный реостат *НТ3*. Установить активный характер сопротивления нагрузочного устройства, его величину сделать максимальной (ступенчато поворотная рукоятка *R* в крайнем левом положении).
- 56. отключенном питании трансформатора
- 57. Нагрузочный реостат *НТ3*. Установить активный характер сопротивления нагрузочного устройства, величину его сделать минимальной (ступенчато поворотная рукоятка *R* в крайнем правом положении).
- **58. ПОДГОТОВЛЕННЫЙ К ЛАБОРАТОРАТОРНОЙ РАБОТЕ СТЕНД ДОЛЖЕН БЫТЬ ПРОВЕРЕН ПРЕПОДАВАТЕЛЕМ (ЛАБОРАНТОМ)**
- 59. Подать питание на стенд включением кнопки «Пуск» на блоке УЗО.
- 60. Подать напряжение на трансформатор *ТС1* кнопкой «Пуск».
- 61. С помощью прибора ИП1.1 провести измерения фазных токов и напряжений. Измеряемые величины занести в таблицу 1.

По завершении исследования каждой схемы отключать питание трансформатора *ТС1* кнопкой «Стоп».

*Таблица 1*

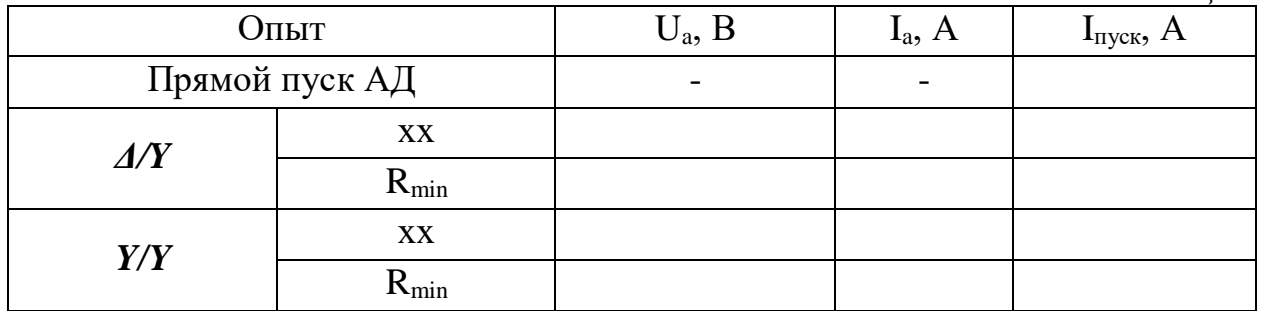

# *Обработка результатов исследования*

После проведения опытов, для каждой схемы соединения, по двум точкам построить характеристики  $U_a(I_a)$ . Определить графически ток однофазного к.з. на землю, для этого построенные характеристики необходимо продлить до пересечения с осью I. Точка пересечения характеристики и оси I будет равна току к.з.. Необходимо произвести сравнение полученных значений токов с пусковым током  $I_{\text{nyck}}$  и сделать соответствующие выводы об особенности построения токовой защиты трансформатора при наличии двигательной нагрузки.

*Сделать выводы о проделанной работе.*

### *Лабораторная работа №2*

*Тема:* Настройка токовых отсечек в блоке микропроцессорной защиты.

**Цель работы:** Получение практических навыков настройки токовых отсечек в блоках микропроцессорной релейной защиты.

## **Теоретические пояснения к лабораторной работе**

Токовая отсечка (ТО) – это разновидность токовой защиты, обеспечивающая быстрое отключение аварийных токов коротких замыканий (КЗ). Используется только как защита от КЗ для предотвращения повреждения электрооборудования ЛЭП.

*Токовые отсечки подразделяются на:*

1) отсечки мгновенного действия, которые в свою очередь могут быть селективными и не селективными;

2) отсечки с выдержкой времени.

Для увеличения зоны действия ТО могут иметь пуск по напряжению, а в сетях с двухсторонним питанием выполняться направленными.

*Селективная токовая отсечка.* Селективность действия *мгновенной селективной ТО* достигается выбором ее тока срабатывания.

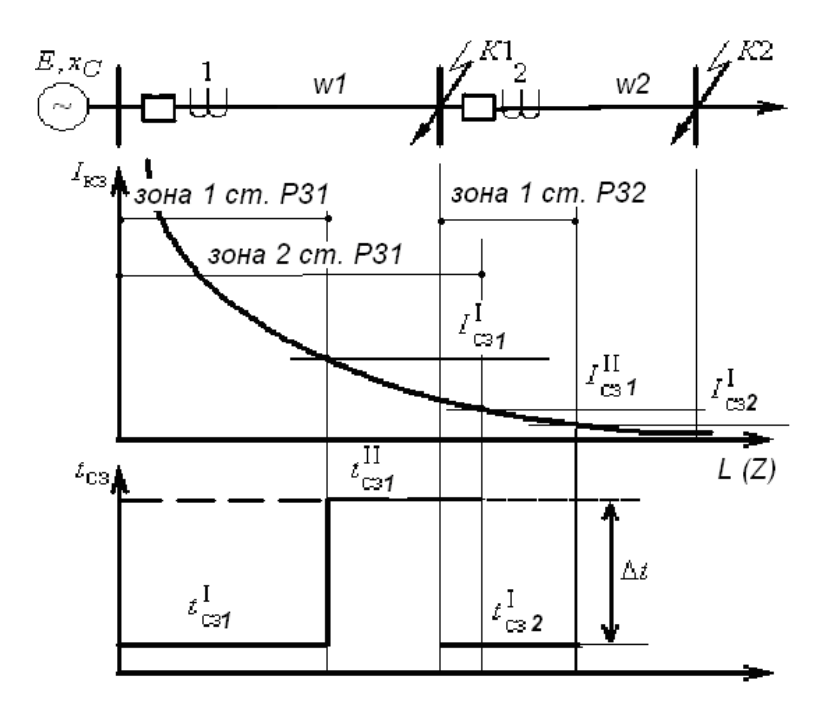

Рис. 1. Принцип выполнения и расчета тока срабатывания ТО

Рассмотрим принципы выполнения мгновенной селективной ТО на примере схемы сети, показанной на рис. 1. Ток срабатывания защиты ( *I* сз ) РЗ1 принимается больше максимального тока КЗ (*I*кз *max*), проходящего через нее при замыкании в конце защищаемого элемента (в точке *К1* для защиты РЗ1 на рис. 1). При этом зона действия защиты не будет выходить за пределы защищаемых элементов сети, т.е. мгновенная селективная ТО является *абсолютно селективной.*

Характер изменения тока  $\,I_{\rm\,K3}$  в зависимости от расстояния (сопротивления) до точки КЗ может быть определен следующим образом:

$$
I_{\text{K3}}^{(3)} = \frac{E_{\text{C}}}{\sqrt{3}(x_{\text{c}} + x_{\text{K3}})} = \frac{E_{\text{C}}}{\sqrt{3}(x_{\text{c}} + \ell_{\text{K3}} \cdot x_{0})},\tag{1}
$$

где  $E_{\rm c}$  – эквивалентная ЭДС системы;  $\,x_{\rm K3} = x_0 \cdot \ell \,$ кз - сопротивление участка ЛЭП до точки КЗ; <sup>I</sup>кз - длина участка до точки КЗ; *x*<sub>0</sub> – удельное сопротивление, Ом/км.

На рис. 1 показана кривая изменения тока КЗ при перемещении повреждения от начала участка схемы сети к его концу. Ток <sup>I</sup>сз должен быть выбран так, чтобы защита отключала КЗ на своей линии и не отключала на соседней, т.е.  $I_{\rm c3} > I_{\rm K3 (K1) }$  <sub>, ГДе</sub>  $I_{\rm K3 (K1) }$  <sub>-</sub> максимальное значение тока КЗ при замыкании в начале следующей ЛЭП. Исходя из этого положения ток срабатывания мгновенной селективной ТО определяется следующим образом:

$$
I_{\rm c3} = k_{\rm orc} I_{\rm K3\,BHEIII. max},\tag{2}
$$

где *I*кз внеш.*max* – периодическая составляющая тока трехфазного КЗ в конце защищаемого элемента (в точке *К1* на рис. 1 для защиты линии *W1*) в максимальном режиме работы системы. При использовании токового реле типа РТ-80 необходимо учитывать и апериодическую составляющую тока КЗ, умножая *I*кз внеш.*max* на коэффициент  $k_a = (1,8-2,0)$ . Это объясняется тем, что в схеме ТО с таким реле отсутствует выходное промежуточное реле, поэтому защита имеет меньшее время действия и может успеть сработать от полного тока внешнего КЗ; *k*отс – коэффициент отстройки, учитывающий неточность расчета тока КЗ и погрешности реле защиты. Коэффициент отстройки принимается равным 1,2 – 1,3 при выполнении ТО с реле серии РТ-40 или РСТ, либо 1,5 при выполнении ТО с реле серии РТ-80, т. к. у электромагнитного элемента этого реле, который используется для выполнения ТО, большая погрешность в токе срабатывания (до 20-30%).

Если рассчитывать *I*сз защиты по току двухфазного КЗ, который меньше, чем ток трехфазного замыкания, то возможно неселективное действие токовой отсечки при повреждениях на следующей линии. Точка пересечения кривой изменения тока КЗ и прямой, определяющей ток срабатывания защиты, в которой  $^I$ кз =  $^I$ сз <sub>,</sub> делит линию W1 на две части: там, где  $I$ сз <  $I$ кз находится зона работы защиты, а там, где  $I$ сз >  $I$ кз <sub>-</sub> находится «мертвая зона», при замыкании в которой защита не работает. Наличие мертвой зоны является самым существенным недостатком ТО.

Зона действия ТО также не остается постоянной, Она зависит от вида КЗ и режима работы системы. При 3-х фазных КЗ и максимальном режиме работы системы – она наибольшая, при 2-х фазных КЗ и минимальном режиме работы системы уменьшается. Длина «мертвой зоны» может быть определена графически, если в масштабе относительно длины линии построить кривую изменения тока КЗ и прямую, определяющей ток срабатывания защиты, или путем следующего расчета:

на границе «мертвой зоны»  $I$ сз =  $I$ кз <sub>.</sub> Тогда на основании выражения (1) можно записать, что

$$
I_{\text{C3}} = \frac{E_{\text{C}}}{\sqrt{3}(X_{\text{C}} + X_{\text{OTC}})},
$$
\n(3)

откуда выразить сопротивление участка линии, равного длине зоны действия защиты, как

$$
X_{\text{OTC}} = \frac{E_C}{\sqrt{3}I_{\text{C3}}} - X_C
$$
\n<sup>(4)</sup>

Длина зоны действия мгновенной селективной ТО в процентах от длины защищаемой линии определяется следующим образом:

$$
L_{\text{OTC}}\% = \frac{100}{x_{\text{J}}} \left( \frac{E_{\text{C}}}{\sqrt{3}I_{\text{C3}}} - X_{\text{C}} \right)
$$
 (5)

Согласно ПУЭ мгновенная селективная ТО может использоваться, если длина зоны ее действия оказывается не менее 20% длины защищаемой линии. Допускается применять эту защиту и с меньшей зоной действия в качестве дополнительной, если основная защита имеет мертвую зону при КЗ в начале защищаемого элемента, т. е. у шин подстанции (например, направленная МТЗ).

Схема ТО без выдержки времени аналогична схеме максимально токовой защиты (МТЗ) без реле времени.

Время действия мгновенной ТО складывается из времени замыкания контактов реле, входящих в схему защиты. В основном это время действия промежуточных реле. Обычно для электромеханических реле <sup>t</sup> сз находится в диапазоне 0,06 – 0,1 с. Для защит с реле РТ-80, где отсутствуют выходные промежуточные реле, время действия получается меньше.

Для расширения зоны действия мгновенной селективной ТО, установленной на блоке линия-трансформатор, или на линии, питающей тупиковую подстанцию, применяется комбинированная ТО, т. е. отсечка по току и напряжению.

*Неселективная токовая отсечка.* Неселективной называется мгновенная ТО, действующая за пределами своей линии. Применяется она для мгновенного отключения токов КЗ в пределах всей защищаемой линии. Неселективная работа такой защиты исправляется действием автоматики повторного включения (АПВ). Пример применения неселективной ТО показан на рис. 2.

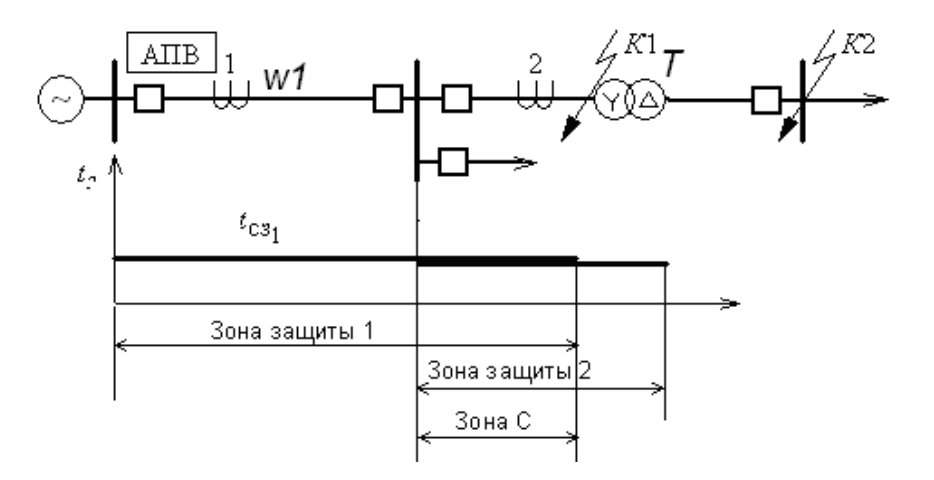

Рис. 2. Неселективная токовая отсечка в сочетании с АПВ

На линии *W1* установлена отсечка ТО1, неселективная по отношению к РЗ трансформатора. Ток срабатывания отсечки ТО1 отстраивается от конца зоны отсечки 2, установленной на трансформаторе. При этом

$$
I_{c3 1(H)} = k_{\text{orc}} I_{c3 2}, \tag{6}
$$

где  $I_{c32}$ - ток срабатывания токовой отсечки трансформатора;  $k_{\text{or}} = 1,1$ -1,2 – коэффициент отстройки.

При данном способе согласования вся линия *W*1 входит в зону мгновенной ТО1. Буквой «С» на рис. 2 обозначена зона совместного действия защит. При КЗ в трансформаторе (точка *К*1) могут сработать обе защиты 1 и 2 и отключатся оба

выключателя. После отключения *Q*1 срабатывает АПВ и вновь включает *Q*1. При этом питание неселективно отключившейся подстанции восстанавливается. Аналогичным образом производится согласование неселективной токовой отсечки линии *W*1 с мгновенной селективной токовой отсечкой следующей линии.

*Направленные токовые отсечки.* Направленными токовые отсечки выполняются на линиях с двухсторонним питанием для расширения зоны их действия. Защиты на таких ЛЭП устанавливаются с двух сторон, причем токи внешних КЗ для каждой из них, как правило, не совпадают (рис. 3). Для того, чтобы защиты 1 и 2 не работали при замыканиях за пределами линии *W,* ток их срабатывания должен быть больше наибольшего из них. При этом зона действия одной из них, а именно с меньшим значением *I*кз внеш.*max* (защиты 1 на рис. 3), оказывается небольшой и будет тем меньше, чем больше разница между токами внешнего КЗ.

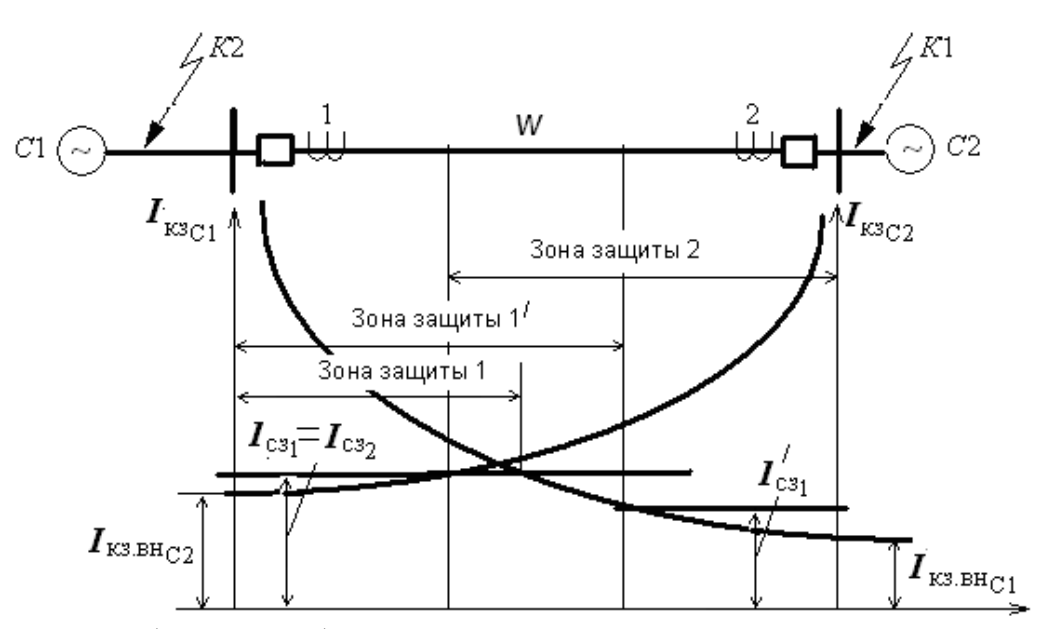

Рис. 3. Выбор тока срабатывания мгновенных токовых отсечек на линиях с двухсторонним питанием

Для расширения зоны действия этой защиты ее выполняют направленной. Направление действия ТО, как и для МТЗ, принимается от шин в линию. При этом каждая ТО отстраивается от тока КЗ, протекающего от «своей» системы при расчетном внешнем КЗ (на шинах в конце линии), т. е.:

$$
I_{\text{C3}_1} = k_{\text{H}} I_{\text{K3.BH}_{\text{C1}}}, \ I_{\text{C3}_2} = k_{\text{H}} I_{\text{K3.BH}_{\text{C2}}} \tag{7}
$$

Зоны действия защит указаны на рис. 3, причем зона действия направленной ТО в этом случае значительно расширяется. Условие отстройки тока срабатывания ТО на ЛЭП с двухсторонним питанием от *I*кз внеш.*max* не является единственным. При наличии двухстороннего питания по линии могут протекать токи качаний. Для того, чтобы защита не работала от этих токов, необходимо выполнение второго условия, а именно:

$$
I_{\rm c3} = k_{\rm orc} I_{\rm Kau,max},\tag{8}
$$

где *k*отс = 1,2-1,3 – коэффициент отстройки; *I*кач.*max* = 2*E*<sup>c</sup> /( 3*Z* ) – максимальное значение тока качаний.

В качестве окончательного значения *I*сз принимается наибольшее его значение. Схема направленной ТО аналогична схеме направленной МТЗ, но в ней отсутствует реле времени. Направленная ТО так же, как и направленная МТЗ, имеет мертвую зону по напряжению при трехфазных КЗ вблизи места установки защиты. Несмотря на все отмеченные недостатки, ТО всех разновидностей широко применяются в качестве первых ступеней защит линий, поскольку КЗ, возникающее в зоне действия мгновенной ТО, отключаются без выдержки времени. Кроме того, мгновенная ТО является одним из самых простых устройств релейной защиты.

### **Описание лабораторной установки**

Лабораторная работа выполняется на учебном лабораторном стенде № 3. Подача напряжения на стенд производится кнопкой *SB***1** «ПУСК» (зеленой), снятие напряжения кнопкой *SB***2** «СТОП» (красной), размещенных на блоке УЗО (рис. 4).

*Объектом исследования* является релейная микропроцессорная защита системы сборных шин двухтрансформаторной подстанции.

В лабораторной работе используется следующее оборудование:

*Двухтрансформаторная подстанция (ТП).* Управление режимом работы двухтрансформаторной подстанции осуществляется с помощью 6 контакторов, имитирующих работу выключателей, которые в свою очередь могут управляться либо вручную с помощью ключей *Q1 - Q6* либо дистанционно. В режиме дистанционного управления все ключи *Q1 - Q6* должны находиться в положении «Откл.» (рис. 5). Оборудована реле напряжения, установленными на выводах вторичных обмоток трансформаторов для контроля. Сигналы от реле напряжения поступают через блок сбора данных в компьютер для последующей обработки.

В один из трансформаторов включена цепь, имитирующая витковое замыкание в обмотке. Величина сопротивления, подключаемого к выводам одной из обмоток, может регулироваться в диапазоне от 10 Ом до 110 Ом. Замыкание аварийной цепи производится с помощью кнопки *SB1*.

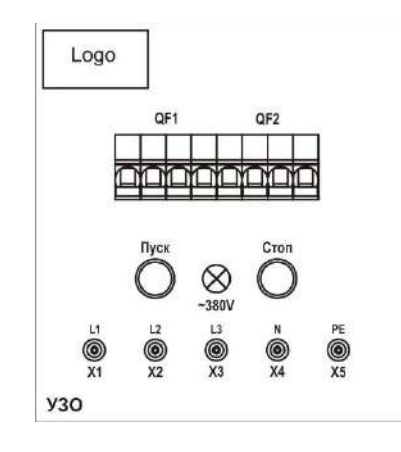

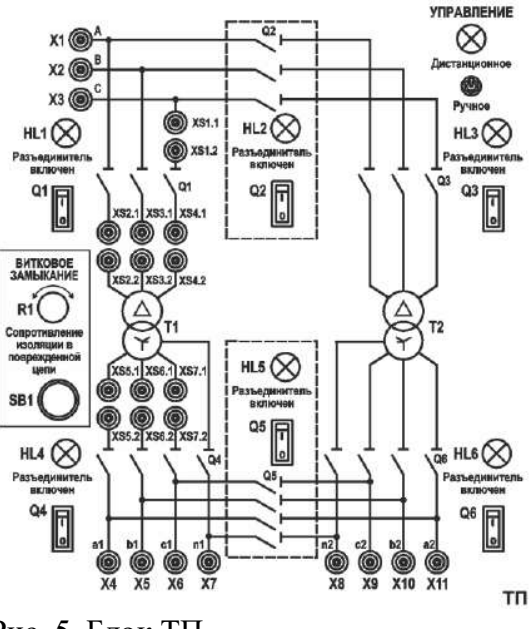

Рис. 4. Блок УЗО Рис. 5. Блок ТП

Таблица 1

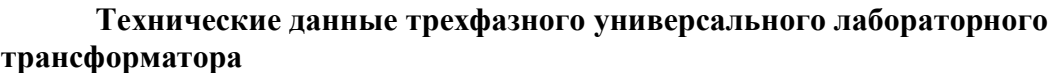

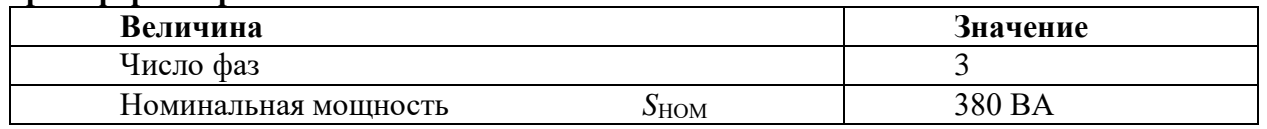

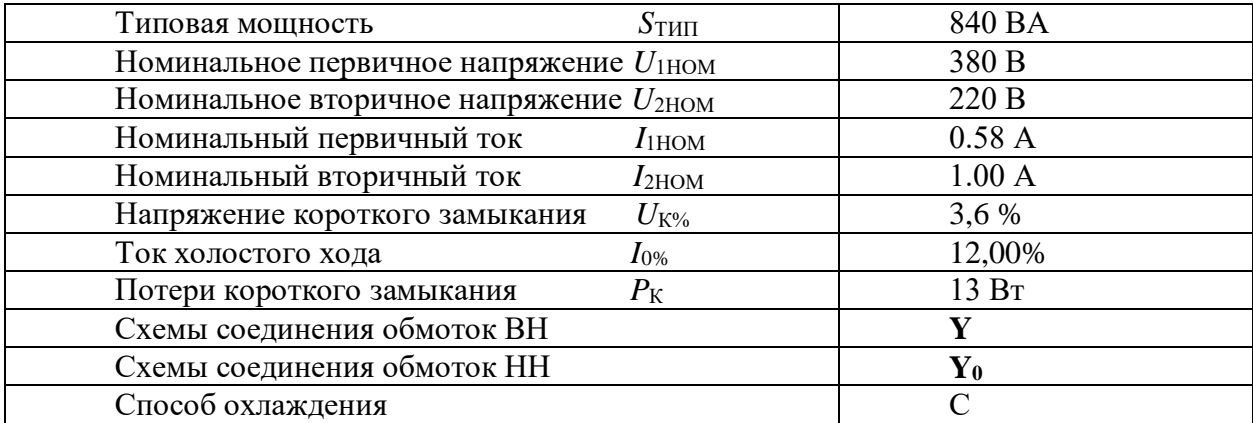

*Сборная система шин (ШС***2***).* Сборная система шин предназначена для присоединения нагрузок к источникам электрической энергии. Присоединение нагрузки осуществляется с помощью автоматического выключателя, который в свою очередь может подключаться к секции шин и нагрузке с помощью управляемых разъединителей. Управление разъединителями может быть как ручным так и дистанционным. Каждый выключатель оборудован независимым расцепителем, подключенным к источнику питания. Клеммы расцепителя выведены на лицевую панель. Также на лицевую панель выведены клеммы дистанционно управляемого контакта, и контакты сигнализации состояния выключателей. Вид мнемосхемы приведен на рис. 6.

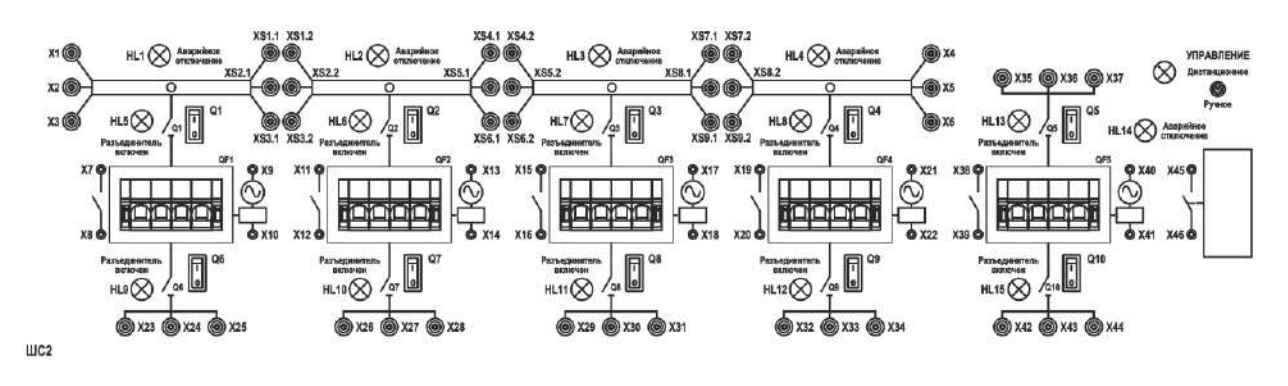

Рис. 6. Блок ШС2

*Короткозамыкатель (КЗ).* Блок предназначен для имитации аварийного режима работы системы электроснабжения. Для обеспечения безопасности при проведении экспериментов блок снабжен схемой, ограничивающей время замкнутого состояния контактов при нажатой и удерживаемой кнопке *SB*.

В блоке предусмотрено ограничение величины тока замыкания, для чего последовательно с каждым полюсом контактора включен токоограничивающий резистор сопротивлением 5,1 Ом. Вид мнемосхемы приведен на рис. 7.

*Трехфазный измерительный комплект (ИП1.2).* Для измерения электрических величин используется встроенный в стенд трехфазный измерительный прибор. Вид мнемосхемы прибора приведен на рис. 8.

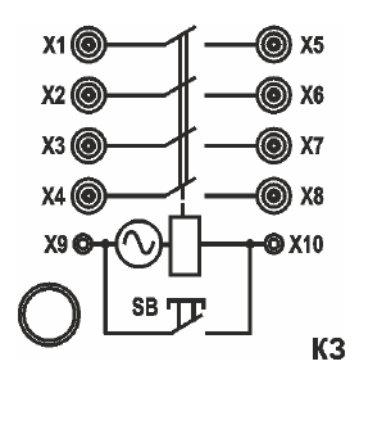

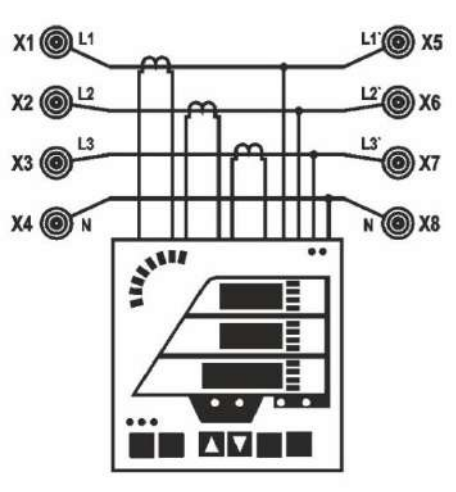

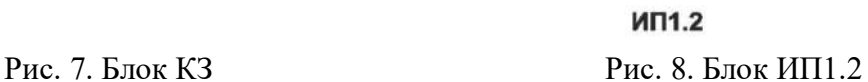

*3-х фазная регулируемая RL-нагрузка (НТ2).* В качестве нагрузки трансформатора используется трехфазный нагрузочный реостат, схема которого приведена на рис. 9. Изменение сопротивления фаз осуществляется ступенчато поворотной рукояткой *R* и *L.*

*Регистрирующий амперметр (ИП 2.1).* Для измерения мгновенных значений тока, а также для подачи синхронизирующего релейного сигнала в цепи управления используется встроенный в стенд регистрирующий амперметр (рис. 10). Блок выполняет следующие функции:

- измерение мгновенных значений тока в трех независимых каналах измерения в диапазоне 0±2 А с регистрацией измерений в виде графиков;

- измерение мгновенных значений тока в диапазоне  $0\pm 20$  А с регистрацией измерений в виде графиков.

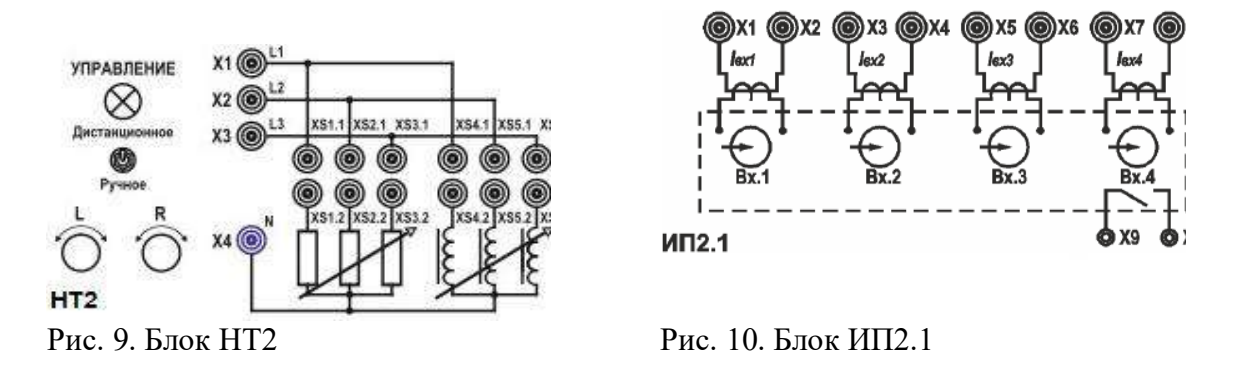

*Блок микропроцессорной защиты Sepam (РЗ1).* Предназначен для исследования токовых защит (рис. 11). На коммутационную панель блока выведены клеммы для подключения проводников контролируемой сети, а также клеммы, предназначенные для подключения расцепителей выключателей и линий связи с другими модулями микропроцессорных защит. Блок оборудован трансформаторами тока с коэффициентом трансформации 5/1 А.

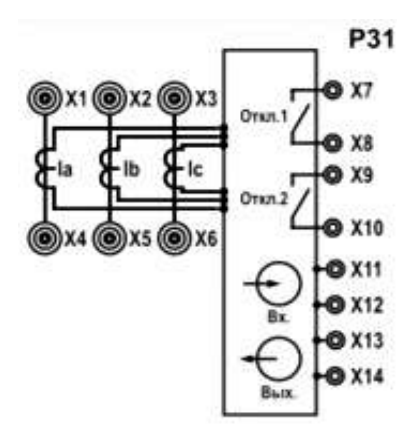

Рис. 11. Блок РЗ1

*Кабельная линия (ЛК2).* В качестве системы передачи электроэнергии от трансформаторной подстанции используется блок кабельных линий, схема которого приведена на рис. 12. Блок предназначен для имитации кабельной линии электропередачи длиной 1 и 2 км.

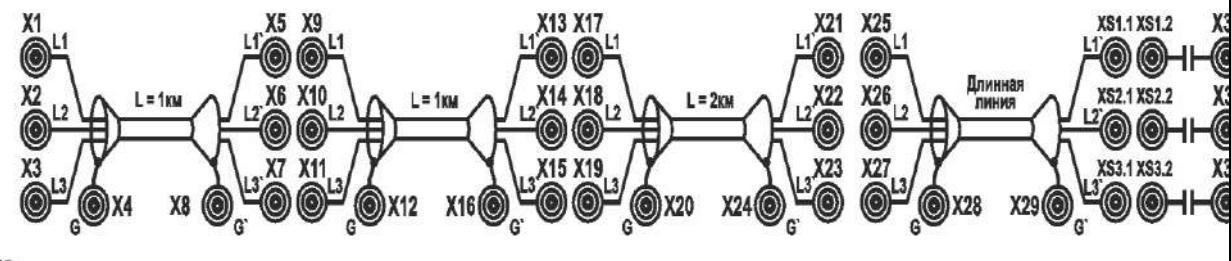

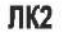

Рис. 12. Блок ЛК2

Каждый участок линии моделируется П-образной цепью, содержащей продольные активные сопротивления и индуктивности, а также поперечно включенные емкости. Схема участка линии приведена на рис. 13.

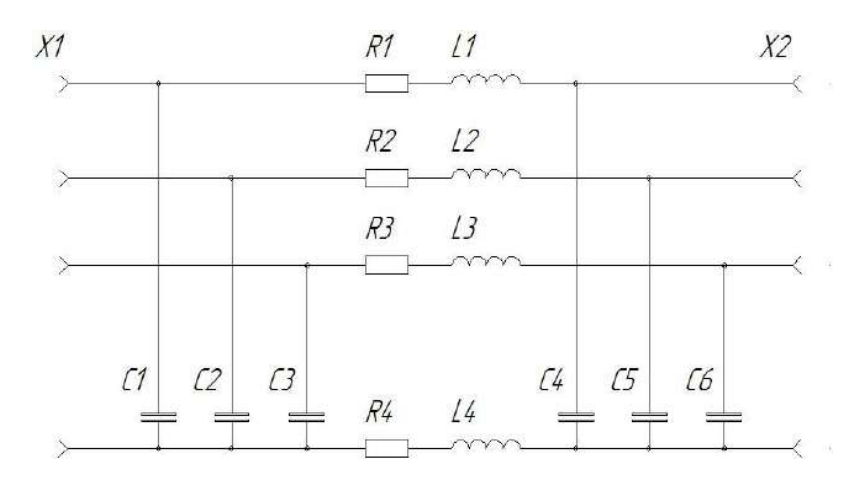

#### Рис. 13 Таблица 2

**Технические данные участков кабельной линии длиной 1 км**

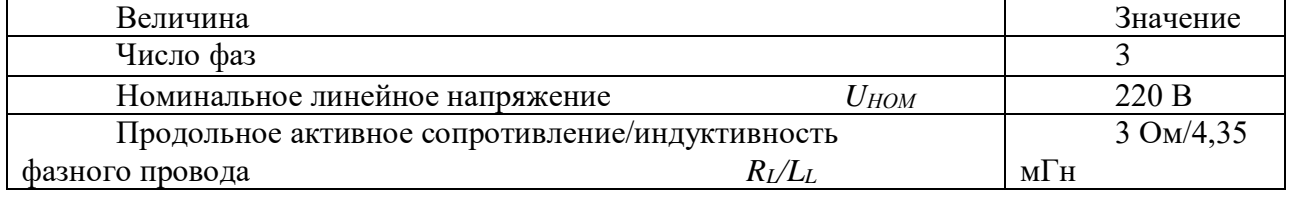

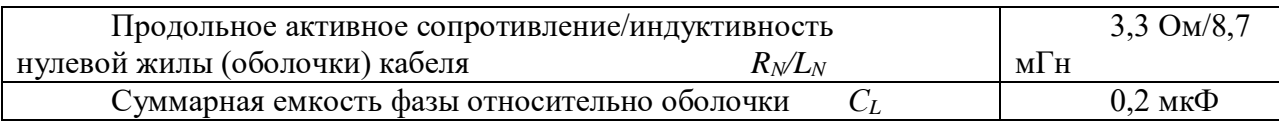

# **Программа работы**

1.Настройка токовых отсечек в блоке микропроцессорной защиты *Sepam*.

- 2.Проверка мертвой зоны микропроцессорной защиты при двухфазном коротком замыкании
- 3.Формулировка выводов по проделанной работе.

# **Ход работы**

# **1. Настройка токовых отсечек в блоке микропроцессорной защиты** *Sepam***.**

- 62. Работа выполняется студентами только локально в лаборатории, в ручном режиме переключатели режима управления всех используемых блоков перевести в положение «ручное», при использовании компьютера для управления переключателями – положение «дистанционное».
- 63. Собрать схему 1 и установить аппараты управления стенда в исходные положения.
- 64. Проверить состояние аппаратов защиты стенда 3 *QF1* и *QF2* на блоке УЗО, *QF1* на блоке **ШС2**. Указанные аппараты должны быть включены.
- **65. ПРОВЕРКА СХЕМЫ ПРЕПОДАВАТЕЛЕМ (ЛАБОРАНТОМ)**
- 66. Подать питание на собранную схему, нажав кнопку «Пуск» на блоке **УЗО** стенда N<sup>o</sup> 3.
- 67. Подготовить схему к проведению экспериментов.
	- Блок **ТП** переключатели *Q1* и *Q4* перевести в положение 1; переключатели *Q2, Q3, Q5, Q6* перевести в положение 0.
	- Блок **ШС2** переключатели *Q1, Q6*, перевести в положение 1.
	- Блок  $HT2$  переключатели  $R$  и  $L$  выставить в максимальное положение (15), крайнее левое на стенде.

# **Ход эксперимента:**

1.1. После подачи питания на схему с помощью блока **ИП 1.2** заполнить таблицу 3, нажатием левой клавишей мыши кнопки «Считать» на экране монитора.

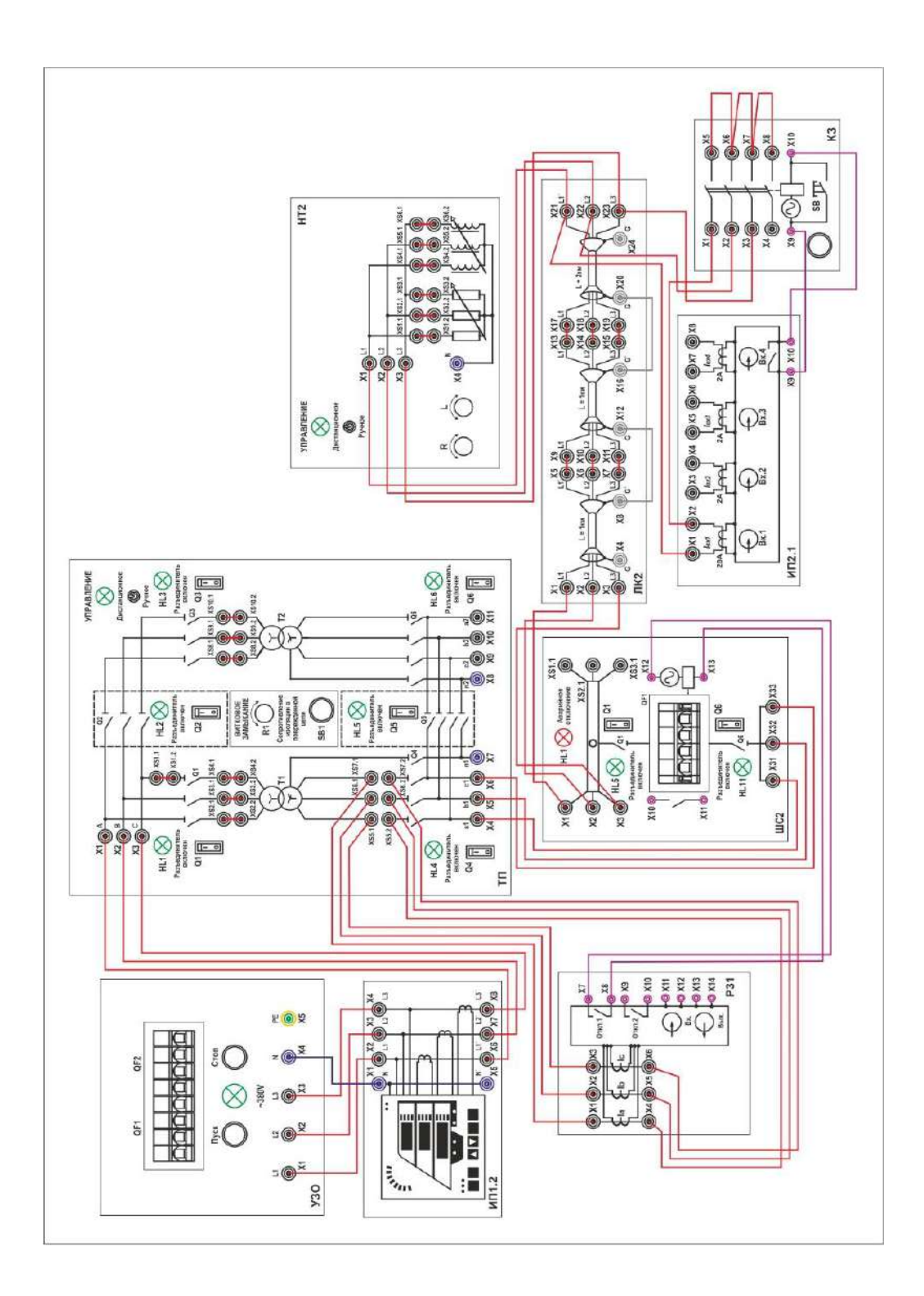

*Таблица 3*

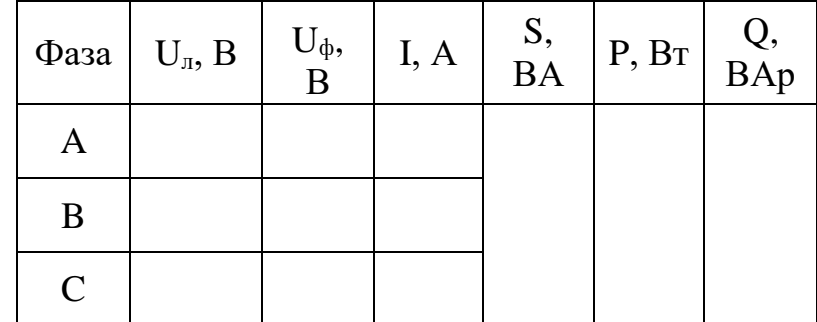

1.2. Рассчитайте ток трехфазного короткого замыкания  $I_{\kappa,a}^3$  в конце защищаемого участка линии по следующей формуле:

$$
I_{\text{K.3.}}^3 = \frac{E}{\sqrt{3}Z_{\text{cym}}}
$$
\n
$$
\tag{9}
$$

где:  $E - 3\pi$ С источника;  $Z_{\text{cym}}$  – полное сопротивление системы трансформатор – линия, 23.5 Ом.

1.3. Определите первичный ток срабатывания защиты  $I_{c,s}$ , по следующей формуле:

$$
I_{\rm c.s.}^1 = k_{\rm orcr} \cdot I_{\rm K.s.}^3 \tag{10}
$$

где:  $k_{\text{order}}$  – коэффициент отстройки (принимается самостоятельно в диапазоне 1.1-1.3).

1.4. Определите ток срабатывания реле  $I_{c.p.}$ 

$$
I_{\rm c.p.} = \frac{I_{\rm c.s.}^{1} \cdot k_{\rm cx}}{k_{\rm rx}}
$$
 (11)

где:  $k_{\text{cx}}$  – коэффициент схемы, выбирается в зависимости от схемы соединения трансформаторов тока;

 $k_{\text{TT}}$  – коэффициент трансформации трансформаторов тока.

1.5. Рассчитайте минимальный ток короткого замыкания в линии, ток двухфазного короткого замыкания по следующей формуле:

$$
I_{\text{K.3 min.}} = I_{\text{K.3.}}^2 = \frac{\sqrt{3}}{2} \cdot I_{\text{K.3.}}^3
$$
 (12)

1.6. Определите коэффициент чувствительности защиты  $k_{\text{H}}$ 

$$
k_{\mathbf{q}} = \frac{I_{\mathbf{K},\mathbf{3}} \min}{I_{\mathbf{c},\mathbf{p}}} \tag{13}
$$

- 1.7. Коэффициент чувствительности по ПУЭ  $k_{\rm y} \geq 2$ , это условие правильности выполненных расчётов. При невыполнении условия, необходимо провести расчет заново, подобрав (изменив) коэффициенты.
- 1.8. Задайте ток уставки на блоке микропроцессорной защиты *Sepam*  $(\text{дискpertность} = 0.01)$ , с условием:  $I_{\rm ver} > I_{\rm cn}$
- 1.9. Настройте в блоке *Sepam* токовую отсечку. С помощью

кнопок **обеспечивается перемещение по меню**, просмотр и утверждение выведенных на дисплей значений и данных. На лицевой панели

блока необходимо снять блокировку, нажав кнопку и введя код 0000. После

получения доступа перейдите в меню защит, нажимая кнопку выберите раздел «**50/51»** (Максимальная токовая защита в фазах).

1.10. Выберите группу уставок «**1А»**, в строке «**уставка»** выставьте рассчитанный ток срабатывания защиты при трехфазном КЗ и выдержку времени 0,05 секунд. Включите данную уставку и сохраните изменения. Войдите в меню

измерений, нажав кнопку

- 1.11. Проведите опыт трехфазного короткого замыкания в конце линии, нажатием левой клавишей мыши кнопки "КЗ с измерением", на экране монитора. При этом микропроцессорная защита *Sepam* должна сработать, подать своим релейным контактом сигнал на независимый расцепитель автомата *QF1* блока **ШС2** и отключить питание в линии **ЛК2**. Сигнализация блока **ШС2** *HL5* информирует о срабатывании защиты.
- 1.12. С помощью прибора **ИП2.1** измерьте ток трехфазного короткого замыкания в конце защищаемого участка линии, повторно нажав кнопку "КЗ с измерением". По временной диаграмме мгновенных значений тока определите максимальное значение тока КЗ, запишите показания в таблицу 4, нажатием левой клавишей мыши кнопки "Записать", на экране монитора.

### Таблина 4

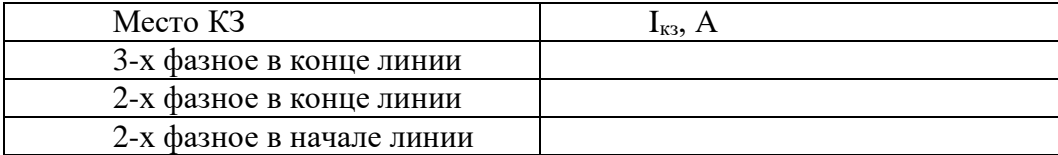

## **2. Проверка мертвой зоны микропроцессорной защиты при двухфазном коротком замыкании**

- 2.1. Произведите квитирование блока *Sepam* нажав кнопку .
- 2.2. Проверьте состояние аппарата защиты на блоке **ШС2**, *QF1* стенда 3. Указанный аппарат должен быть включен.
- 2.3. Проведите опыт двухфазного короткого замыкания в конце линии, оставив только перемычку между клеммами *X5-X6* на блоке **КЗ**. Подайте сигнал на короткозамыкатель, нажав кнопку "КЗ с измерением", при этом микропроцессорная защита *Sepam* не должна сработать.
- 2.4. Измерьте с помощью прибора **ИП2.1** ток двухфазного короткого замыкания в конце защищаемого участка линии, повторно нажав кнопку "КЗ с измерением". По

временной диаграмме определите максимальное значение тока КЗ, запишите показания в таблицу 4.

- 2.5. Подключите короткозамыкатель в начало кабельной линии, с клемм *X21-X23* на клеммы *X1-X3* блока **ЛК2**.
- 2.6. Произведите квитирование блока *Sepam* нажав кнопку .
- 2.7. На стенде 3, при срабатывании защиты, включите автомат *QF1* блока **ШС2**.
- 2.8. Проведите опыт двухфазного короткого замыкания в начале линии, нажав кнопку "КЗ с измерением" на короткозамыкателе, при этом микропроцессорная защита *Sepam* должна сработать.
- 2.9. Измерьте ток двухфазного короткого замыкания в начале защищаемого участка линии с помощью прибора **ИП2.1**, повторно нажав кнопку "КЗ с измерением". По диаграмме определите максимальное значение тока КЗ, запишите показание в таблицу 4.
- 2.10. Произведите квитирование блока *Sepam* нажав кнопку .
- 2.11. Вернуть все задействованные переключатели в исходное положение.
- 2.12. Снимите питание со стенда кнопкой "Стоп" на блоке **УЗО**.
- **3. Сделайте выводы по проделанной работе.**

#### *Лабораторная работа №3*

*Тема:* Настройка МТЗ в блоке микропроцессорной защиты.

**Цель работы:** Получение практических навыков настройки максимальной токовой защиты в блоках микропроцессорной релейной защиты.

### **Теоретические пояснения к лабораторной работе**

Одним из признаков возникновения КЗ или ненормального режима работы оборудования является увеличение тока в защищаемом элементе. Этот признак используется для выполнения РЗ, называемых токовыми. Токовые защиты приходят в действие при увеличении тока в фазах сверх определенного значения. Таким образом, принцип действия токовых защит основан на увеличении тока в защищаемом элементе при КЗ и ненормальных режимах работы (например, перегрузках) по сравнению с током нормального нагрузочного режима.

*Классификация токовых защит.* Токовые защиты классифицируют по следующим признакам:

1) по способу обеспечения селективности:

- максимальные токовые защиты;

- токовые отсечки;

2) по роду оперативного тока:

- на постоянном или выпрямленном оперативном токе;

- на переменном оперативном токе;

3) по числу трансформаторов тока (ТТ) в фазах защищаемого элемента и числу пусковых токовых реле защиты:

- трехфазные, которые могут быть двух-, трех-, четырех- или однорелейными;

- двухфазные, которые могут быть двух-, трех- или однорелейными;
- однофазные однорелейные;

4) по способу воздействия на привод выключателя:

- токовые защиты косвенного действия;

- токовые защиты прямого действия.

Максимальные токовые защиты (МТЗ) имеют токовый принцип действия, а их селективность достигается с помощью выдержек времени. Выдержкой времени называют время, искусственно вводимое в действие РЗ и вызывающее замедление в ее срабатывании. В сетях с двухсторонним питанием для обеспечения селективности действия МТЗ выполняют направленными.

Появление тока КЗ в каком-либо элементе электрической сети не всегда является признаком повреждения этого элемента, т. к. ток КЗ может протекать не только по поврежденному элементу, но и по неповрежденным, связанным с ним элементам. Например, при КЗ в точке *К*1 (рис. 1, *а*), ток КЗ проходит по всем участкам сети, расположенным между источником питания (*G*) и местом повреждения. В результате этого приходят в действие 1, 2, 3 и 4 защиты*.* По условию селективности сработать на отключение должна только РЗ 4*,* установленная на поврежденном элементе.

Для обеспечения указанной селективности МТЗ выполняются с выдержками времени, нарастающими от потребителей к источнику питания, как это показано на рис. 1, *б*. При соблюдении этого принципа в случае КЗ в точке *К*1 раньше других сработает МТЗ 4 и отключит поврежденный элемент. Защиты 1, 2 и 3, имеющие большие выдержки времени, вернутся в начальное положение, не успев подействовать на отключение. Причем, в случае отказа в действии МТЗ 4 или выключателя поврежденного элемента, их будет резервировать защита, расположенная ближе к источнику питания, т.е. МТЗ 3. Соответственно при КЗ в точке *К*2 быстрее всех сработает МТЗ 3*,* а МТЗ 1 и 2*,* имеющие большее время, не успеют подействовать. МТЗ 2 в этом случае будет резервировать МТЗ 3*.*

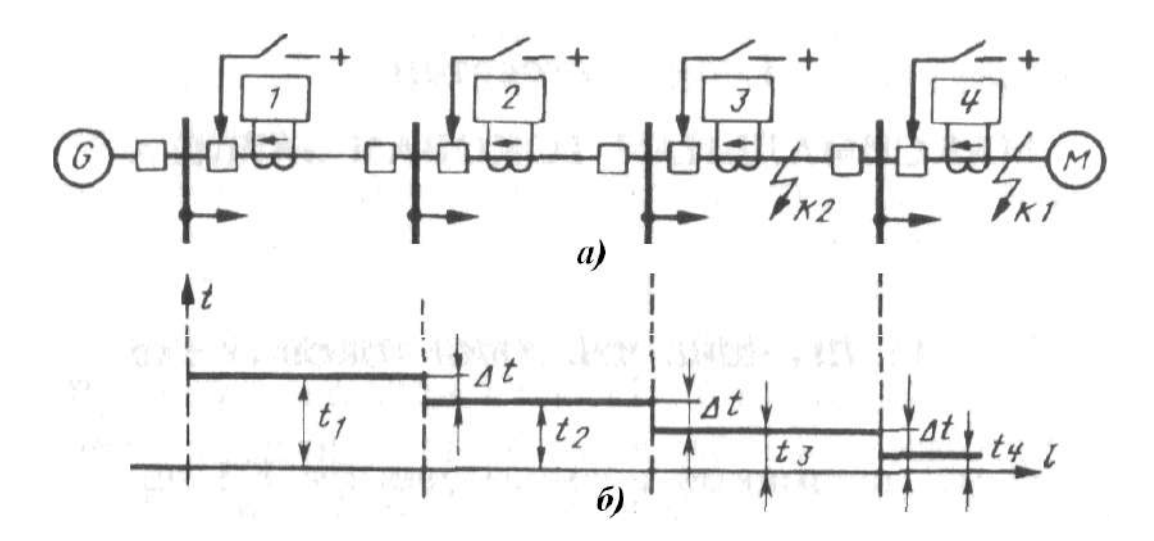

Рис. 1. Максимальные токовые РЗ в радиальной сети с односторонним питанием: *а* - размещение МТЗ; *б* - выдержки времени МТЗ, выбранные по ступенчатому принципу

МТЗ является относительно селективной защитой. Она может использоваться в качестве основной или резервной защиты, обеспечивая отключение поврежденного элемента с выдержкой времени, согласованной с временами действия МТЗ смежных элементов. Место установки МТЗ зависит от схемы электрической сети, а также от элемента, на котором она устанавливается. Однако в пределах защищаемого элемента МТЗ должна устанавливаться как можно ближе к источнику питания, от тока которого она работает. При этом зона действия защиты будет больше.

Максимальные токовые защиты классифицируют по следующим признакам:

- 1) по назначению:
	- МТЗ от повреждений (прежде всего от коротких замыканий);
	- МТЗ от ненормальных режимов (перегрузок);
	- 2) по характеру зависимости выдержки времени от величины тока:
	- МТЗ с независимой характеристикой времени срабатывания;
	- МТЗ с зависимой характеристикой времени срабатывания.
	- 3) по обеспечению необходимой чувствительности:
	- МТЗ без пуска по напряжению;
	- МТЗ с пуском по напряжению.

В качестве измерительных (пусковых) реле, выявляющих повреждения или перегрузку какого-либо элемента, служат максимальные токовые реле, реагирующих на возрастание тока. Поэтому МТЗ без пуска по напряжению может использоваться как защита от повреждений и как защита от перегрузок.

*Принципиальные схемы МТЗ на постоянном оперативном токе.* Трехфазная трехрелейная схема МТЗ, выполненная на электромеханических или статических реле, приведена на рис. 2. Измерительная часть МТЗ состоит из токовых реле *КА1-КА3*  мгновенного действия. В трехфазной трехрелейной схеме токовые реле устанавливаются на каждой фазе и питаются вторичными токами ТТ соответствующих фаз, соединенных по схеме полной звезды. Логическая часть состоит из реле времени *КТ*, создающего выдержку времени *t.*

Исполнительный орган*,* выполняемый посредством указательного реле *КН* и выходного промежуточного реле *KL*, срабатывая, подает сигнал о срабатывании защиты и производит отключение выключателя *Q.* Исполнительный орган должен обладать мощным выходным сигналом, достаточным для приведения в действие электромагнита отключения (ЭО) *YAT* привода выключателя. При возникновении повреждения на защищаемом элементе срабатывают токовые реле тех фаз, по которым проходит ток КЗ.

Сработавшие токовые реле воздействуют на реле времени *КТ,* которое по истечении заданной выдержки времени замыкает цепь питания указательного реле *КН* и промежуточного реле *KL.* Последнее срабатывает и подает напряжение от источника оперативного тока в электромагнит отключения выключателя *YAT.* Указательное реле фиксирует факт срабатывания РЗ и воздействует на устройства аварийной сигнализации (световые и звуковые).

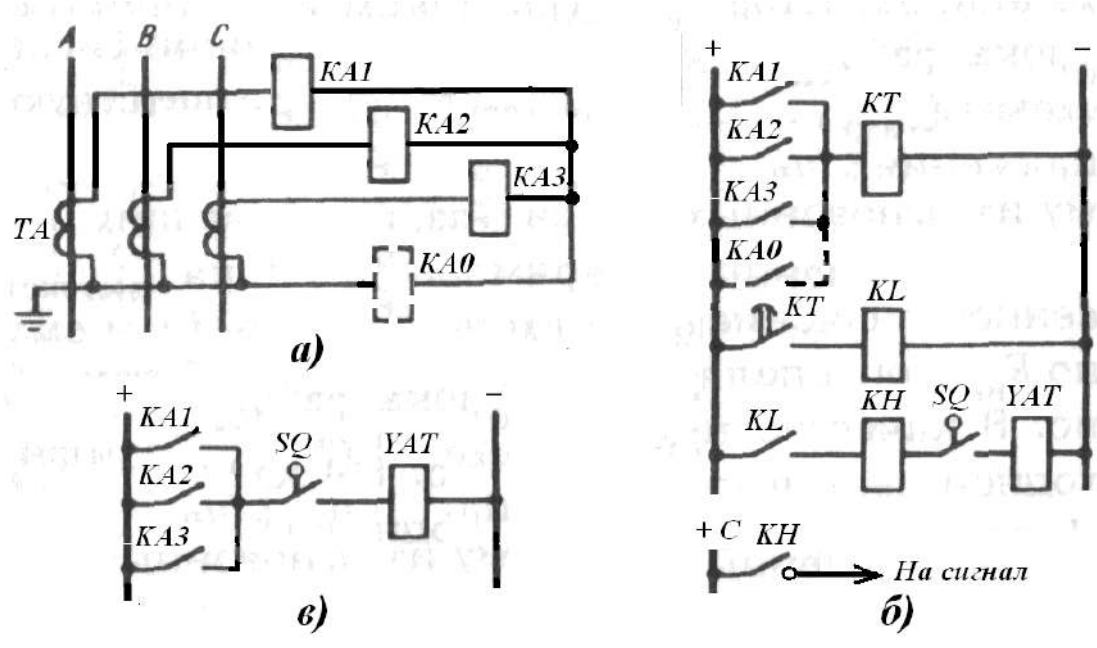

Рис. 2. Принципиальная схема трехфазной трехрелейной МТЗ: *а* - токовые цепи; - оперативные цепи защиты с независимой (*б*) и с зависимой (*в*) характеристикой.

После отключения повреждения ток короткого замыкания прекращается, измерительные органы и все элементы РЗ (кроме указательного реле) возвращаются в исходное состояние. Для успешного размыкания тока, проходящего через электромагнит отключения *(YAT)* после отключения КЗ, в цепи отключения выключателя предусматривается вспомогательный блокировочный контакт (БК) *SQ.* При включенном выключателе *SQ* замкнут, а при отключении выключателя *Q* он размыкается*,* разрывая цепь тока электромагнита отключения *YAT*. В схеме РЗ с выходными промежуточными реле размыкание цепи электромагнита отключения с помощью *SQ* вызвано тем, что контакты промежуточного реле *KL* не рассчитаны на разрыв относительно большого тока электромагнита отключения *YAT*.

При использовании электромеханических реле измерительный орган выполняется с помощью трех реле РТ-40, элемент времени - с помощью реле РВ-100, сигнальный элемент - с помощью указательного реле РУ-21, исполнительный элемент - посредством промежуточного реле РП-20 (или других промежуточных реле), контакты которых рассчитаны на ток цепи электромагнита отключения выключателя. При использовании статических реле измерительный орган выполняется с помощью трех реле тока типа РСТ-13. Для создания выдержки времени в рассматриваемой схеме может использоваться статическое реле времени РВ-01 с регулировкой времени от 0,1 до 10 с. В качестве промежуточных реле применяются малогабаритные реле типа РП-13 или реле с магнитоуправляемыми контактами типа РПГ-5.

Эта защита действует при всех видах КЗ. В случае недостаточного значения тока при однофазных замыканиях в нулевой провод включается реле *КА*0, чувствительность которого выше, чем у реле, включенных на фазные токи, так как его не надо отстраивать от токов нагрузки*.* При этом схема защиты становится четырехрелейной. Контакты всех

токовых реле *КА* (трех или четырех) соединяются между собой параллельно (по схеме ИЛИ). Питание оперативных цепей защиты осуществляется постоянным током с шин управления через свои предохранители, а электромагнита отключения *YAT* - от других предохранителей. Питание сигнальных цепей производится с шин сигнализации.

Трехфазные схемы обычно применяются в сетях с глухозаземленными нейтралями (110 кВ и выше), т.к. работают при всех видах КЗ. Время действия рассмотренной МТЗ определяется выдержкой времени, установленной на реле времени *КТ,* и не зависит от значения тока КЗ, поэтому такая РЗ называется защитой *с независимой выдержкой времени* и имеет характеристику  $t = f(I_p)$  в виде прямой линии, показанной на рис. 1.

Наряду с независимой применяется МТЗ *с зависимой и ограниченно зависимой характеристиками*. Оба вида зависимых МТЗ выполняются при помощи токовых реле, работающих не мгновенно, а с выдержкой времени, зависящей от значения тока. В схеме МТЗ с ограниченно зависимой характеристикой, показанной на рис. 2, *в,* кроме реле времени, отсутствуют промежуточное и указательное реле, так как реле типов РТ-80 и РТ-90, используемые для ее выполнения, имеют контакты достаточной мощности и сигнальный флажок, выпадающий при срабатывании реле. Статические измерительные органы тока использованы в МТЗ с зависимой характеристикой, входящей в состав устройства типа ЯРЭ-2201. Зависимые характеристики используются во всех устройствах цифровых МТЗ.

В отличие от РЗ с независимой характеристикой МТЗ с зависимой характеристикой действуют при токах, близких к току срабатывания реле защиты  $(I_{\text{CP}})$ , со значительно большей выдержкой времени, чем при КЗ, что улучшает отстройку РЗ от кратковременных перегрузок (*I*П). Защиты с зависимой характеристикой позволяют также ускорить отключение выключателя при повреждении в начале защищаемого элемента. Однако согласование выдержек времени независимых МТЗ значительно проще. Кроме того, реле типа РТ-80 и РТ-90 более сложные и дорогостоящие по сравнению с реле типа РТ-40.

В случаях, когда МТЗ должна действовать только при междуфазных КЗ, применяются двухфазные схемы с двумя, тремя или одним токовым реле.

*Двухфазная двухрелейная (трехрелейная) схема МТЗ с независимой характеристикой* показана на рис. 3, *а.* Токовые цепи МТЗ выполняются по схеме неполной звезды. Достоинством двухфазной двухрелейной схемы является то, что она, реагируя на все междуфазные КЗ, экономичнее трехфазной схемы (по два ТТ и реле вместо трех).

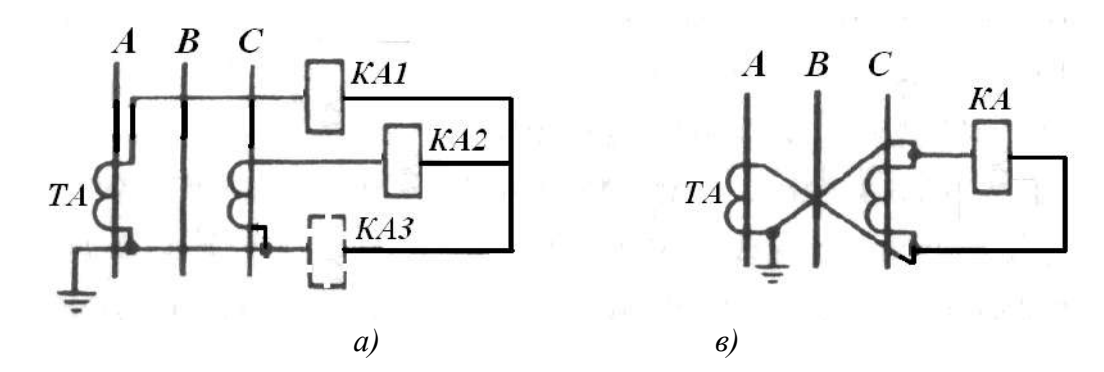

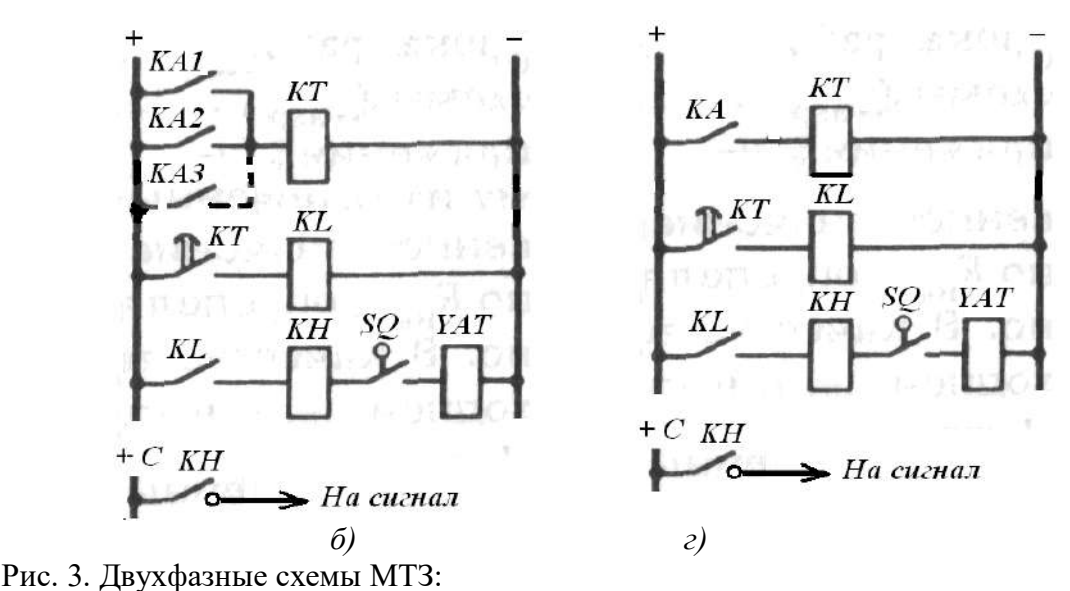

двухрелейная: *а* - цепи переменного тока; *б* - цепи постоянного тока; однорелейная: *в -* цепи переменного тока; *г -* цепи постоянного тока.

К недостаткам двухфазной схемы с двумя реле нужно отнести ее меньшую чувствительность (по сравнению с трехфазной схемой) при двухфазных КЗ за трансформатором с соединением обмоток Y/Δ. При необходимости чувствительность двухфазной схемы можно повысить, установив третье токовое реле в обратном проводе токовых цепей. В этом проводе протекает геометрическая сумма токов двух фаз, питающих схему, равная току третьей (отсутствующей в схеме) фазы В*.* С дополнительным реле двухфазная схема становится по чувствительности равноценной трехфазной.

Двухфазные схемы широко применяются в сетях с изолированной нейтралью, где возможны только междуфазные КЗ. Двухфазные схемы применяются в качестве МТЗ от междуфазных КЗ и в сетях с глухозаземленной нейтралью. При этом для отключения однофазных КЗ устанавливается дополнительная МТЗ, реагирующая на ток нулевой последовательности.

*Двухфазная однорелейная схема МТЗ* приведена на рис. 3, *в.* Защита состоит из тех же элементов, что и предыдущая схема, но выполняется с одним токовым реле *КА,*  которое включается на разность токов двух фаз (*IА- IС*) и реагирует на все случаи междуфазных КЗ. К недостаткам, ограничивающим применение этой схемы, нужно отнести меньшую чувствительность по сравнению с двухрелейной схемой при КЗ между фазами *А* и *В* или *В* и *С*, недействие МТЗ при одном из трех возможных случаев двухфазного КЗ за трансформатором с соединением обмоток  $Y/\Delta$ , когда  $I_P = I_A - I_C = 0$ . Однорелейная схема находит применение в распределительных сетях напряжением 6-10 кВ, питающих трансформаторы с соединением обмоток Y/Y, и для релейной защиты электродвигателей.

Двухфазные МТЗ *с зависимой и ограниченно зависимой характеристиками* выполняются так же, как и аналогичные защиты в трехфазном исполнении (рис. 2, *а, в).* В качестве реле тока с зависимой характеристикой выдержки времени в отечественных схемах используются реле типов РТ-80 и РТ-90.

В сети с изолированной нейтралью возможны одновременные замыкания на землю разноименных фаз в двух разных точках сети, например, в точке *К*1на линии *W*1 и в точке *К*2 на на линии *W*2 (рис. 1). В этих случаях желательно отключить не обе поврежденные ЛЭП, а только одну из них – *W*1 или *W*2. При произвольном расположении ТТ (на разноименных фазах на разных участках сети) МТЗ может отказать в действии, если оба замыкания на землю возникнут на тех фазах, где ТТ нет. Для исключения отказов в работе ТТ защит всех элементов сети устанавливают на одноименных фазах, а именно

на фазах *А* и С. При таком размещении ТТ повреждения будут отключаться селективно (т. е. в одной точке сети), за исключением следующих случаев:

а) если более удаленное от источника питания замыкание на землю (в точке *К*2) окажется на фазе *В,* не имеющей ТТ, а второе (в точке *К*1) на фазе *А* или *С,* где есть ТТ*.* В этом случае подействует МТЗ и отключит ближнюю к источнику питания ЛЭП *W*1*.*  Трехфазная МТЗ в этих условиях обеспечивает селективное отключение поврежденной линии *W*2;

б) если оба замыкания на землю возникнут на ЛЭП *W*1 и *W*2, имеющих МТЗ с одинаковыми выдержками времени и на тех фазах (*А* и *С*), которые оборудованы ТТ*.* В этом случае двухфазные МТЗ обоих ЛЭП отключат обе точки повреждения одновременно. Совершенно так же в этом случае действует и МТЗ в трехфазном исполнении;

в) если одно повреждение (*К*1) возникает на фазе *В,* не имеющей ТТ, а второе (*К*2) на фазе *А* или *С,* имеющей его, двухфазная МТЗ работает только на той из ЛЭП, у которой на поврежденной фазе есть ТТ, в результате чего другая ЛЭП остается в работе. Трехфазная МТЗ в приведенном случае действует неселективно, отключая обе ЛЭП.

Таким образом, в первом из трех приведенных случаев имеет преимущество трехфазная схема, а в третьем - двухфазная, которая действует правильно в 2/3 случаев таких повреждений. С точки зрения ликвидации двойных замыканий на землю двухфазная схема имеет преимущество перед трехфазной.

*Расчет параметров МТЗ.* Расчет параметров МТЗ включает определение тока срабатывания защиты (*I*с.з) и тока срабатывания реле (*I*с.р), коэффициента чувствительности (*k*ч), времени срабатывания защиты (*t*з).

*Ток срабатывания защиты* (*I*с.з) – это наименьший первичный ток, т.е. ток, протекающий в фазах защищаемого элемента, необходимый для срабатывания токовых измерительных органов защиты. Исходным для выбора тока срабатывания МТЗ является требование надежного действия защиты при повреждениях на защищаемом элементе и, в то же время, не действие ее при максимальном рабочем токе нагрузки *1*р.*тах* и кратковременных перегрузках, вызванных пуском или самозапуском электродвигателей, а также нарушением нормального режима работы электрической сети.

Электродвигатели имеются в составе большей части электрических нагрузок. При понижении или исчезновении напряжения, вызванном КЗ либо кратковременным перерывом электроснабжения потребителей при действии АПВ или АВР, электромагнитный момент вращения электродвигателей уменьшается, и они начинают тормозиться, оставаясь подключенными к сети. При восстановлении напряжения электродвигатели начинают разворачиваться (самозапускаются), потребляя из сети повышенные пусковые токи. Суммарный ток во время самозапуска может существенно превосходить суммарный максимальный рабочий ток нагрузки *I*р.*тах* установившегося режима. Увеличение тока нагрузки из-за самозапуска электродвигателей принято оценивать коэффициентом самозапуска  $k_{\text{c3T}}$ , показывающим, во сколько раз возрастает ток *I*р.*тах.* 

Характер изменения тока и напряжения в линии *W*1 (рис. 1) при внешнем КЗ в точке *К1* и после его отключения показан на рис. 4.

Для отстройки тока срабатывания МТЗ от максимального рабочего тока нагрузки необходимо выполнить два условия:

- 1) *I*с.з *> I*р.*max* пусковые органы защиты не должны приходить в действие при максимальном рабочем токе;
- 2) пусковые органы защиты, пришедшие в действие при внешнем КЗ, должны вернуться в исходное состояние после его отключения и снижения тока до значения, равного *k*сзп∙*1*р.*тах*. Для выполнения этого требования ток возврата защиты *I*в.з (наибольший первичный ток, при котором пусковые органы защиты,

сработавшие при внешнем КЗ, возвращаются в исходное состояние) должен удовлетворять следующему условию: *I*в.з > *k*сзп∙ *I*р.*тах*.

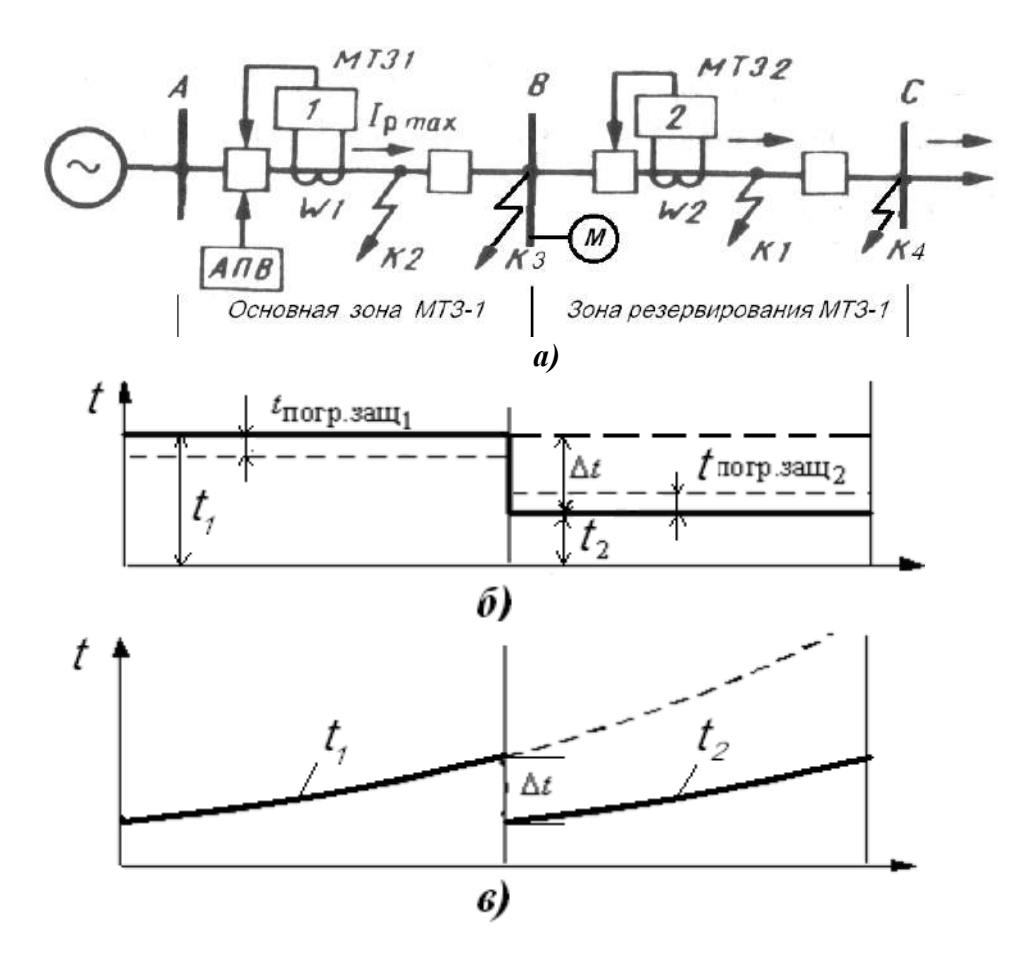

Рис. 4. К выбору тока и времени срабатывания МТЗ: *а –* схема сети; *б –* согласование МТЗ с независимой характеристикой; *в -* согласование МТЗ с зависимой характеристикой.

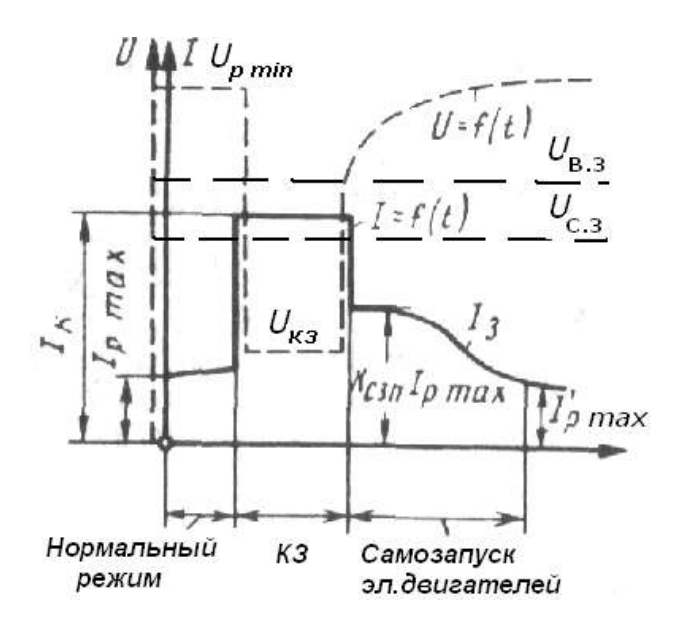

Рис. 5. Характер изменения тока и напряжения в ЛЭП при КЗ в сети и после его отключения.

Токи *I*с.з и *I*в.з связаны через коэффициент возврата *k*в = *I*в.з / *I*с.з, причем для токовых реле МТЗ *k*в < 1. Следовательно, при выполнении условия 2 всегда выполняется условие 1, поэтому выражение для определения *I*с.з можно получить следующим образом:

- выразим ток срабатывания защиты через ток возврата и коэффициент возврата:

$$
I_{\rm c.3} = I_{\rm B.3} / k_{\rm B};\tag{1}
$$

- из условия 2 получим ток возврата защиты как

$$
I_{\text{B.3}} = k_{\text{orc}} \cdot k_{\text{c3II}} \cdot I_{\text{p}.max},\tag{2}
$$

где *k*отс - коэффициент отстройки, учитывающий погрешность токового реле МТЗ*.*  Подставив значение *I*в.з в выражение для *I*с.з, получим:

$$
I_{\rm c.3} = \frac{k_{\rm orc}}{k_{\rm B}} \cdot k_{\rm c3II} \cdot I_{\rm p.max}.
$$
 (3)

Коэффициент отстройки *k*отс для реле типов РТ-40, РТ-80 и статических реле серии РСТ принимается равным 1,1-1,2, коэффициент возврата *k*в определяется по техническим данным реле, значения коэффициента самозапуска *k*сзп принимаются равными 3-6 для нагрузки с преобладанием электродвигателей и 1,5-2 - при малом удельном значении электродвигателей.

В целях уменьшения *I*с.з для повышения чувствительности МТЗ при КЗ стремятся применять токовые реле с высоким *k*в.

При определении максимального тока нагрузки необходимо исходить из наиболее тяжелых, но реальных режимов работы оборудования конкретной электроустановки. Наибольшее значение *I*р.*тах* имеет обычно в послеаварийных режимах:

- при отключении одной из двух параллельных линий или трансформаторов, в результате чего нагрузка на оставшихся в работе удваивается;

- при успешном включении от АПВ поврежденной ЛЭП или трансформатора с подключенной к ней большой двигательной нагрузкой;

- если к ЛЭП или трансформатору, находящимся в работе и питающей нагрузку при действии АВР подключается дополнительная нагрузка, оставшаяся без напряжения из-за отключения питавшей ее элементов.

 $T$ ок срабатывания реле  $(I_{c,p})$  – это наименьший вторичный ток, т.е. ток, протекающий в токовых измерительных органах защиты, необходимый для их срабатывания. Ток срабатывания реле находится с учетом коэффициента трансформации ТТ и схемы включения реле, характеризуемой коэффициентом схемы, по следующему выражению:

$$
I_{\rm c,p} = \frac{I_{\rm c.3}}{k_I} \cdot k_{\rm cx} = \frac{k_{\rm orc}}{k_{\rm B}} \cdot k_{\rm cx} \cdot \frac{I_{\rm p,max}}{k_{\rm car}} \tag{4}
$$

По току срабатывания реле определяется ток уставки (*I*уст), т.е. ток, который выставляется на пусковых токовых реле. Если в качестве пусковых реле используются токовые реле серии РТ-40, имеющие плавную регулировку тока срабатывания, то *I*уст = *I*с.р. Если в качестве пусковых реле используются токовые реле серии РТ-80 или статические реле серии РСТ, имеющие ступенчатую регулировку тока срабатывания, то  $I_{\text{ver}} \geq I_{\text{c.p.}}$  После определения тока срабатывания МТЗ, следует проверить ее чувствительность при КЗ в установленной зоне действия.

*Чувствительность МТЗ***.** Проверка ведется по минимальному значению тока КЗ (*I*к.*min*) при повреждении в конце зоны действия МТЗ, которая должна охватывать

защищаемый элемент и резервировать защиты следующих участков сети, т.е. линий и трансформаторов, подключенных к шинам противоположной подстанции (рис. 1, *а*). Минимальный ток КЗ рассчитывается для реального минимального режима работы электростанций и сетей, питающих точку КЗ.

Чувствительность МТЗ оценивается коэффициентом чувствительности, который определяется по следующему выражению:

$$
k_{\rm q} = I_{\rm \kappa,min} / I_{\rm c.s.} \tag{5}
$$

Коэффициент чувствительности для МТЗ считается допустимым, если величина его оказывается не менее 1,5 при КЗ в конце защищаемого элемента (точка *К*3 на рис. 1, *а*) и не менее 1,2 при КЗ в конце зоны резервирования (точка *К*4 на рис. 1, *а*).

*Выдержки времени МТЗ. Ступень времени (селективности).* Для обеспечения селективности выдержки времени МТЗ с независимой характеристикой выбираются по ступенчатому принципу (рис. 1). Разница между временем действия МТЗ двух смежных участков называется *ступенью времени или ступенью селективности.* Обозначается она как Δ*t* и равна (рис. 1, *б*):

$$
\Delta t = t_{\text{MT3-1}} - t_{\text{MT3-2}}.\tag{6}
$$

Величина ступени селективности Δ*t* должна быть такой, чтобы при КЗ на какомнибудь участке сети (например, на линии *W*2*)* МТЗ предыдущего участка (линии *W*1*)* не успевала сработать. Чтобы защита линии *W*1 не сработала при КЗ на линии *W*2, она должна иметь выдержку времени большую, времени отключения поврежденной линии *W*2, т. е:

$$
t_{\text{MT3-1}} > t_{\text{MT3-2}} + t_{\text{TOP.3aIII,2}} + t_{\text{OTK.}Q2}, \tag{7}
$$

где *t*мтз-2 *-* выдержка времени МТЗ2*; t*погр.защ2 - положительная погрешность в сторону замедления реле времени МТЗ2*; t*отк.*Q2* - время отключения выключателя линии *W*2 с момента подачи импульса в катушку отключения до разрыва тока КЗ контактами выключателя. Приняв некоторый запас *t*зап и учтя, что МТЗ1 может из-за погрешности реле времени снизить выдержку времени на величину *t*погр.защ1(отрицательная погрешность), получим:

$$
t_{\text{MT3-1}} = t_{\text{MT3-2}} + t_{\text{TOTp.3aIII2}} + t_{\text{OTK.}Q2} + t_{\text{TOTp.3aIII1}} + t_{\text{3aII}}.
$$
 (8)

Отсюда минимальная ступень селективности будет равна:

$$
\Delta t = t_{\text{MT3-1}} - t_{\text{MT3-2}} = t_{\text{norp.3aIII2}} + t_{\text{orr.22}} + t_{\text{norp.3aIII1}} + t_{\text{3aII}}.
$$
(9)

Согласно выражению (9) выбирается ступень для МТЗ с независимой характеристикой. Что касается МТЗ с зависимой характеристикой, выполняемых с помощью индукционных реле, то они могут продолжать работать по инерции после отключения тока КЗ. Поэтому ступень времени у таких МТЗ должна быть увеличена на время инерционной ошибки реле *t*и:

$$
\Delta t = t_{\text{norp.3aIII2}} + t_{\text{orr.}Q2} + t_{\text{norp.3aIII1}} + t_{\text{H}} + t_{\text{3aII}}.
$$
 (10)

Для применяемых в эксплуатации реле и выключателей ступень времени колеблется у МТЗ с независимой выдержкой времени в пределах 0,3 до 0,6 с, а у МТЗ с зависимой или ограниченно зависимой характеристикой 0,6 до 1 с. При согласовании с

быстродействующей РЗ погрешность ее не учитывается  $(t_{\text{norp, sam2}}= 0)$ , и тогда  $\Delta t = 0.3 - 0.4$ с.

*Согласование МТЗ с независимыми характеристиками.* Считая, что выдержка времени *МТЗ2* задана, выдержку времени *МТЗ1* (рис. 4, *б*) определяют по выражению:  $t_{\text{MT3-1}} = t_{\text{MT3-2}} + \Delta t$  . (11)

Это время принимается в качестве времени уставки (*t*уст) защиты и выставляется на реле типов РВ-100, РВ-01 или РСВ, используемых в качестве элемента времени МТЗ с независимыми характеристиками.

В соответствии с «Общими техническими требованиями к микропроцессорным устройствам защиты и автоматики энергосистем» РД 34.35.310-01 в микропроцессорных устройствах защиты должно быть предусмотрено три ступени МТЗ:

- 1 ступень – МТЗ без выдержки времени (токовая отсечка);

- 2 ступень – МТЗ с независимой от тока выдержкой времени;

- 3 ступень – МТЗ с независимой или интегрально-зависимой от тока выдержками времени.

**МТЗ-1** предназначена для защиты от междуфазных коротких замыканий. Пусковые органы тока защиты объединены по схеме «ИЛИ». В устройстве предусмотрена возможность задания выдержки времени для первой ступени МТЗ. Небольшое замедление токовых отсечек (порядка 0,1 с) может потребоваться:

- для отстройки от искусственных кратковременных КЗ, создаваемых трубчатыми разрядниками, устанавливаемыми для защиты воздушных линий от атмосферных перенапряжений;

- для лучшей отстройки от бросков тока при внешних КЗ и при пуске (самозапуске) для защиты электродвигателей.

Незначительная потеря в быстродействии защиты компенсируется в этом случае повышением её чувствительности. Рекомендуемое минимальное время срабатывания составляет 0,01 с.

Пусковые органы тока **МТЗ-2** выполнены аналогично МТЗ-1. Предусматривается цепь ускорения МТЗ-2 при включении выключателя на короткое замыкание. Время ввода ускорения не регулируется и равно 1 секунде. Имеется возможность задания выдержки времени, диапазон регулирования которой от 0 до 1 секунды с шагом 0,01 с. В алгоритме МТЗ-2 предусмотрен пуск по напряжению через дискретный вход (вольтметровая блокировка «ВМБ»). Защита имеет регулируемую выдержку времени.

Пусковые органы **МТЗ-3** выполнены аналогично МТЗ-1. Тип защиты – с независимой выдержкой времени или с интегрально-зависимой выдержкой. Защита может действовать на отключение или на сигнал. МТЗ-3 с независимой характеристикой срабатывания сработает при превышения тока заданной уставки с выдержкой времени. Для защиты электродвигателей от перегрузки в МТЗ-3 предусмотрена интегральнозависимая характеристика срабатывания, которая строится на основе тепловой модели электродвигателя.

Тепловое состояние электродвигателей, работающих в тяжелых условиях пуска, подверженных частым перегрузкам по технологическим причинам, будет определяться не только степенью перегрузки и её длительностью, но и предшествующим тепловым состоянием. Поэтому характеристика срабатывания защиты должна быть интегрально зависимой от тока, учитывать предшествующее перегрузке тепловое состояние, процесс отдачи тепла, как в режиме перегрузки, так и в нормальном режиме работы и отключении от сети.

Структура построения такого алгоритма должна соответствовать дифференциальному уравнению, учитывающему отдачу тепла с поверхности обмотки:

$$
T_{\mathbf{H}} \cdot \frac{dB}{dt} = K_i^2 - \tau \cdot B
$$
\n(12)

здесь  $B$  – тепловой импульс, отражающий тепловое состояние электродвигателя;  $T_{\rm H}$ – постоянная времени нагрева (охлаждения) электродвигателя; τ – коэффициент интегрирования.

Этому выражению соответствует передаточная функция инерционного звена. Таким образом, накопление теплового импульса во времени происходит по экспоненциальному закону. При отключении электродвигателя от сети коэффициент τ должен соответствовать постоянной времени охлаждения остановленного двигателя.

#### **Описание лабораторной установки**

Лабораторная работа выполняется на учебном лабораторном стенде № 3. Подача напряжения на стенд производится кнопкой *SB***1** «ПУСК» (зеленой), снятие напряжения кнопкой *SB***2** «СТОП» (красной), размещенных на блоке УЗО (рис. 6).

*Объектом исследования* является релейная микропроцессорная защита системы сборных шин двухтрансформаторной подстанции.

В лабораторной работе используется следующее оборудование:

*Двухтрансформаторная подстанция (ТП).* Управление режимом работы двухтрансформаторной подстанции осуществляется с помощью 6 контакторов, имитирующих работу выключателей, которые в свою очередь могут управляться либо вручную с помощью ключей *Q1 - Q6* либо дистанционно. В режиме дистанционного управления все ключи *Q1 - Q6* должны находиться в положении «Откл.» (рис. 7). Оборудована реле напряжения, установленными на выводах вторичных обмоток трансформаторов для контроля. Сигналы от реле напряжения поступают через блок сбора данных в компьютер для последующей обработки.

В один из трансформаторов включена цепь, имитирующая витковое замыкание в обмотке. Величина сопротивления, подключаемого к выводам одной из обмоток, может регулироваться в диапазоне от 10 Ом до 110 Ом. Замыкание аварийной цепи производится с помощью кнопки *SB1*.

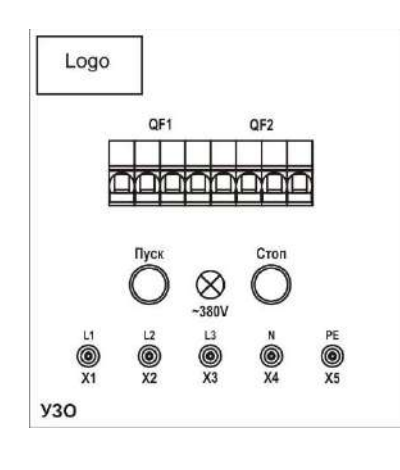

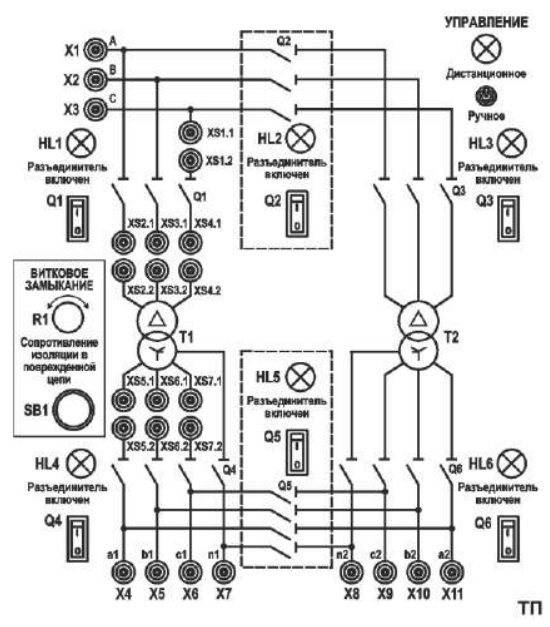

Рис. 6. Блок УЗО Рис. 7. Блок ТП

Таблица 1

| грансформатора                                    |                    |
|---------------------------------------------------|--------------------|
| Величина                                          | Значение           |
| Число фаз                                         | 3                  |
| Номинальная мощность<br>$S_{\text{HOM}}$          | 380 BA             |
| Типовая мощность<br>$S_{\mathrm{T}H\Pi}$          | 840 BA             |
| Номинальное первичное напряжение $U_{\text{HOM}}$ | 380 B              |
| Номинальное вторичное напряжение $U_{2HOM}$       | 220 B              |
| Номинальный первичный ток<br>$I_{1HOM}$           | 0.58A              |
| Номинальный вторичный ток<br>$I_{2HOM}$           | 1.00 A             |
| Напряжение короткого замыкания<br>$U_{\rm K\%}$   | 3,6 %              |
| Ток холостого хода<br>$I_{0\%}$                   | 12,00%             |
| $P_{\rm K}$<br>Потери короткого замыкания         | 13 BT              |
| Схемы соединения обмоток ВН                       | Y                  |
| Схемы соединения обмоток НН                       | $\mathbf{Y_0}$     |
| Способ охлаждения                                 | $\curvearrowright$ |

**Технические данные трехфазного универсального лабораторного трансформатора**

*Сборная система шин (ШС***2***).* Сборная система шин предназначена для присоединения нагрузок к источникам электрической энергии. Присоединение нагрузки осуществляется с помощью автоматического выключателя, который в свою очередь может подключаться к секции шин и нагрузке с помощью управляемых разъединителей. Управление разъединителями может быть как ручным так и дистанционным. Каждый выключатель оборудован независимым расцепителем, подключенным к источнику питания. Клеммы расцепителя выведены на лицевую панель. Также на лицевую панель выведены клеммы дистанционно управляемого контакта, и контакты сигнализации состояния выключателей. Вид мнемосхемы приведен на рис. 8.

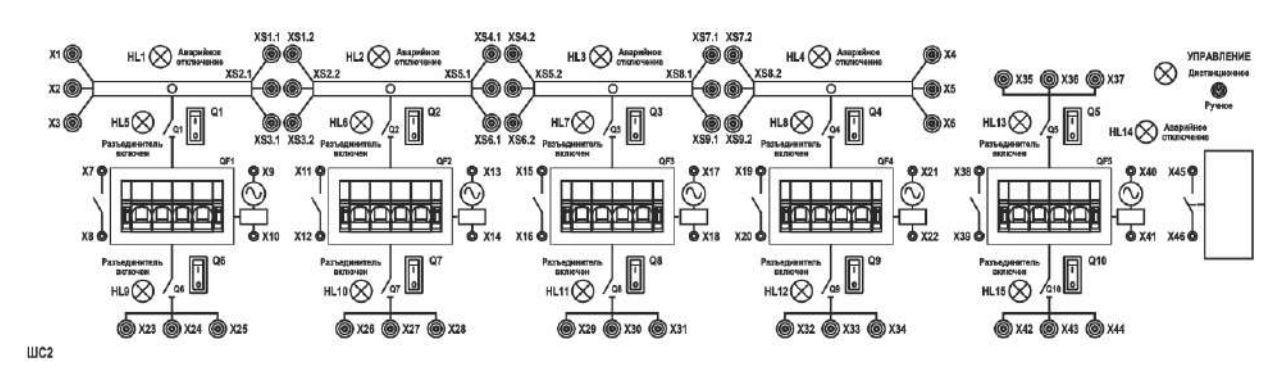

Рис. 8. Блок ШС2

*Короткозамыкатель (КЗ).* Блок предназначен для имитации аварийного режима работы системы электроснабжения. Для обеспечения безопасности при проведении экспериментов блок снабжен схемой, ограничивающей время замкнутого состояния контактов при нажатой и удерживаемой кнопке *SB*.

В блоке предусмотрено ограничение величины тока замыкания, для чего последовательно с каждым полюсом контактора включен токоограничивающий резистор сопротивлением 5,1 Ом. Вид мнемосхемы приведен на рис. 9.

*Трехфазный измерительный комплект (ИП1.2).* Для измерения электрических величин используется встроенный в стенд трехфазный измерительный прибор. Вид мнемосхемы прибора приведен на рис. 10.
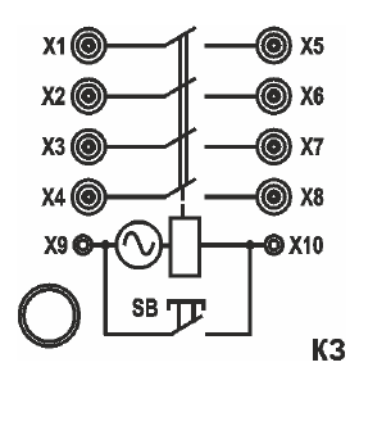

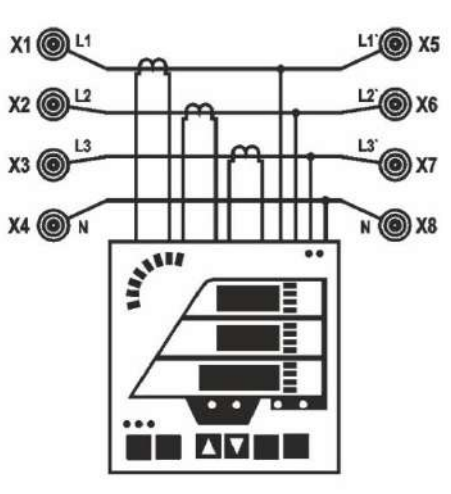

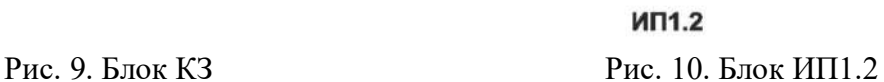

*3-х фазная регулируемая RL-нагрузка (НТ2).* В качестве нагрузки трансформатора используется трехфазный нагрузочный реостат, схема которого приведена на рис. 11. Изменение сопротивления фаз осуществляется ступенчато поворотной рукояткой *R* и *L.*

*Регистрирующий амперметр (ИП 2.1).* Для измерения мгновенных значений тока, а также для подачи синхронизирующего релейного сигнала в цепи управления используется встроенный в стенд регистрирующий амперметр (рис. 12). Блок выполняет следующие функции:

- измерение мгновенных значений тока в трех независимых каналах измерения в диапазоне 0±2 А с регистрацией измерений в виде графиков;

- измерение мгновенных значений тока в диапазоне  $0\pm 20$  А с регистрацией измерений в виде графиков.

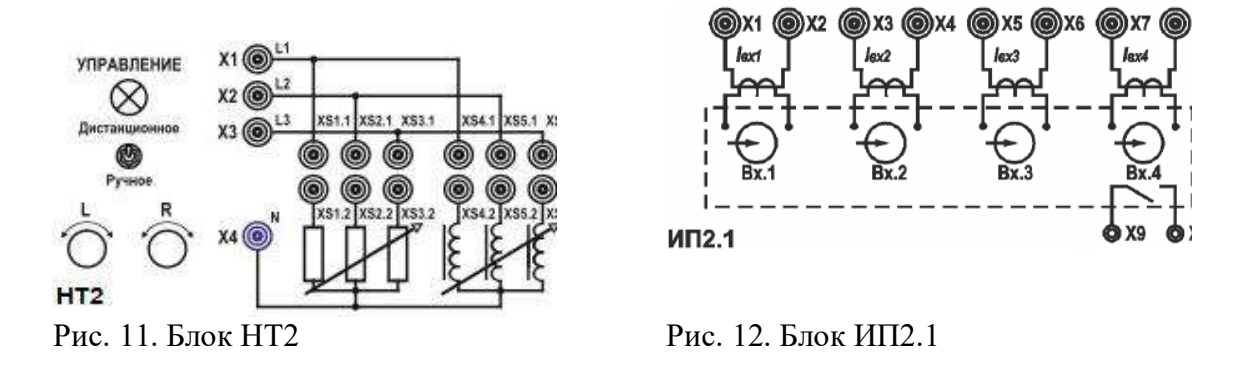

*Блок микропроцессорной защиты Сириус ДЗ-35 (РЗ3).* Предназначен для исследования токовых защит и дистанционной защиты линий (рис. 13). На коммутационную панель блока выведены клеммы для подключения проводников контролируемой сети, а также клеммы, предназначенные для подключения расцепителей выключателей и линий связи с другими модулями микропроцессорных защит. Блок оборудован трансформаторами тока с коэффициентом трансформации 10/5 А. Также блок оборудован трансформатором напряжения с коэффициентом трансформации 220/50 В.

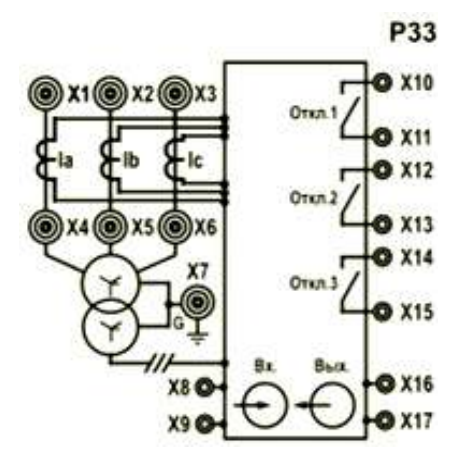

Рис. 13. Блок РЗ3

*Кабельная линия (ЛК2).* В качестве системы передачи электроэнергии от трансформаторной подстанции используется блок кабельных линий, схема которого приведена на рис. 14. Блок предназначен для имитации кабельной линии электропередачи длиной 1 и 2 км.

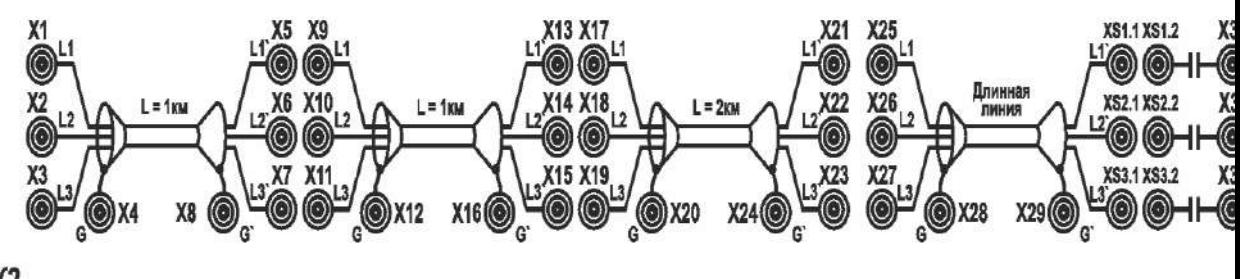

ЛК2 Рис. 14. Блок ЛК2

Каждый участок линии моделируется П-образной цепью, содержащей продольные активные сопротивления и индуктивности, а также поперечно включенные емкости. Схема участка линии приведена на рис. 15.

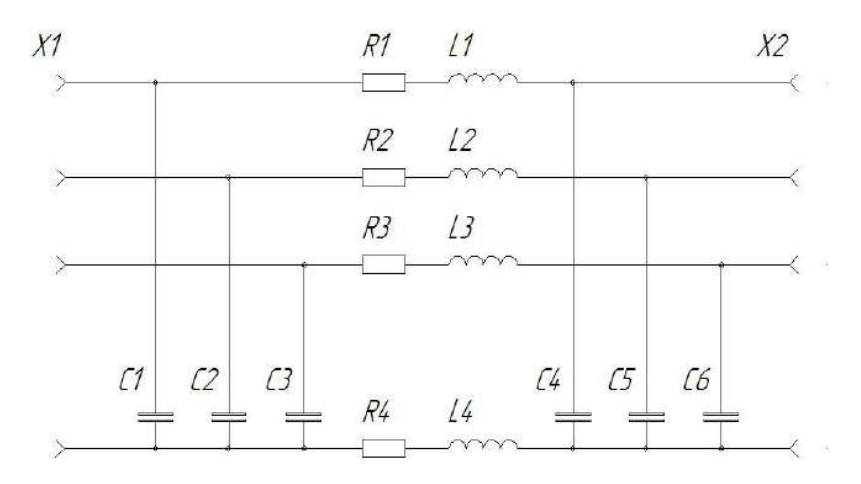

Рис. 15

*Таблица 2*

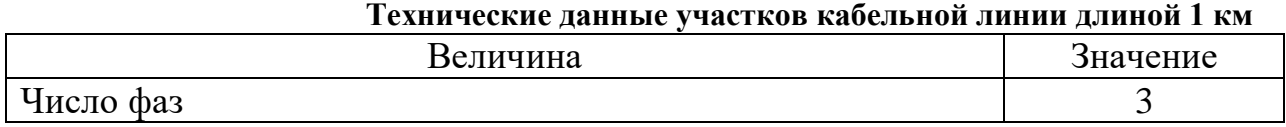

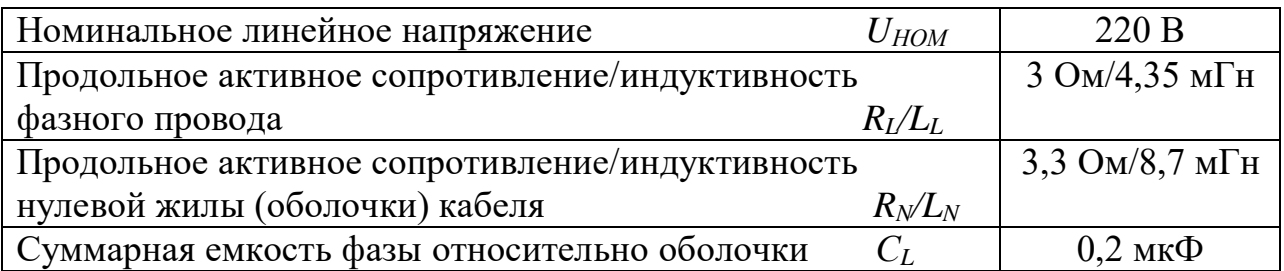

# **Программа работы**

- 1. Настройка максимальной токовой защиты в блоке микропроцессорной защиты Сириус ДЗ-35.
- 2. Использование оперативного ускорения в работе МТЗ.
- 3. Формулирование выводов по проделанной работе.

# **Ход работы**

# **2. Настройка максимальной токовой защиты в блоке микропроцессорной защиты Сириус ДЗ-35**

- 68. Работа выполняется студентами только локально в лаборатории, в ручном режиме переключатели режима управления всех используемых блоков перевести в положение «ручное», при использовании компьютера для управления переключателями – положение «дистанционное».
- 69. Собрать схему 1 и установить аппараты управления стенда в исходные положения.
- 70. Проверить состояние аппаратов защиты стенда 3 *QF1* и *QF2* на блоке **УЗО**, *QF1* на блоке **ШС2**. Указанные аппараты должны быть включены.

# **71. ПРОВЕРКА СХЕМЫ ПРЕПОДАВАТЕЛЕМ (ЛАБОРАНТОМ)**

- 72. Подать питание на собранную схему, нажав кнопку «Пуск» на блоке **УЗО** стенда No 3.
- 73. Подготовить схему к проведению экспериментов.
	- Блок **ТП** переключатели *Q1* и *Q4* перевести в положение 1; переключатели *Q2, Q3, Q5, Q6* перевести в положение 0.
	- Блок **ШС2** переключатели *Q1, Q6*, перевести в положение 1.
	- Блок **НТ2** переключатели *R* и *L* выставить в максимальное положение (15), крайнее левое на стенде.

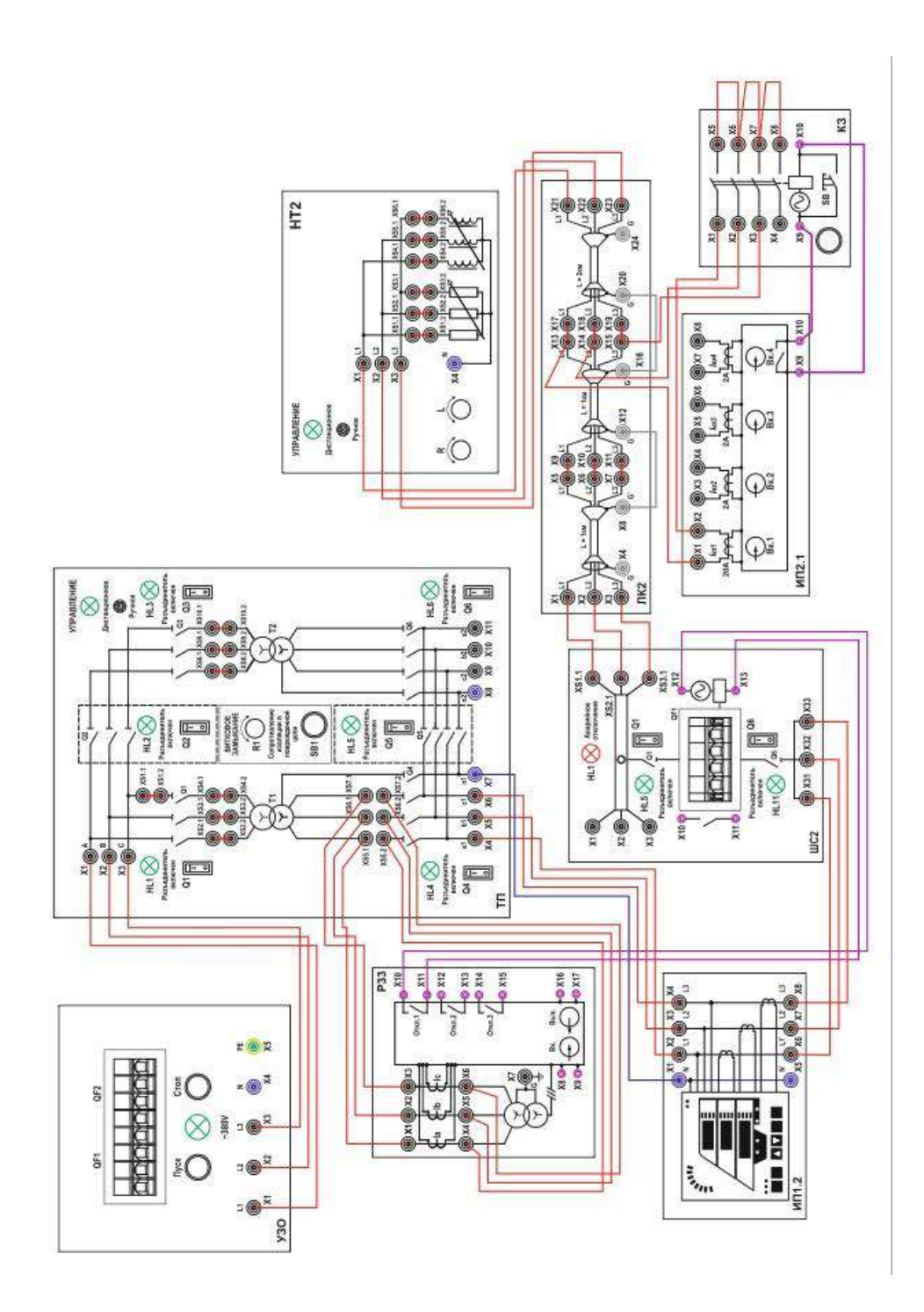

Схема 1

#### **Ход эксперимента:**

1.1. По показаниям блока **ИП 1.2** заполнить таблицу 3 для фазы «А», нажатием левой клавишей мыши кнопки «Считать» на экране монитора.

*Таблица 3*

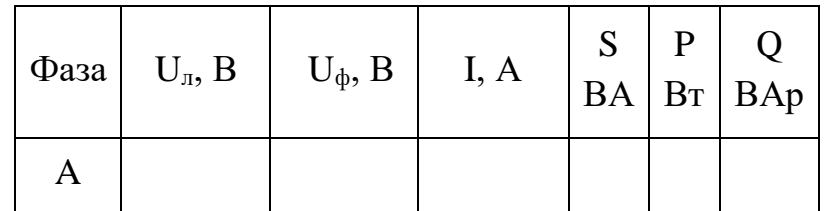

1.2. Определить максимальный ток нагрузки:

$$
I_{\text{mazp. max}} = I_A \tag{13}
$$

1.3. Произвести расчёт тока срабатывания реле  $I_{c,p}$ . по следующей формуле:

$$
I_{c.p.} = \frac{k_{na\delta}}{k_{\epsilon\sigma\sigma}} \cdot k_{c.s.} \cdot k_c \cdot \frac{I_{nazp. max}}{k_{mm}}
$$
(14)

где:  $k_{na\delta}$  – коэффициент надежности, рекомендован производителем 1.1;

 $k_{\text{603}}$  – коэффициент возврата, выбирается самостоятельно в диапазоне от 0.92 до 0.95;

 $k_{c.s.}$  – коэффициент самозапуска, для проведения лабораторной работы выбирается равным 1.2;

 $k_{cx}$  – коэффициент схемы, выбирается в зависимости от схемы соединения трансформаторов тока;

 $k_{mm}$  – коэффициент трансформации трансформаторов тока.

1.4. Задать ток уставки  $I_{ycm}$  на блоке микропроцессорной защиты Сириус **ДЗ**-35, с условием:

$$
I_{ycm} > I_{c.p.} \tag{15}
$$

- a. Активировать в блоке ДЗ-35 функцию **МТЗ**. С помощью кнопок **ввод, выход**, ◄, ▲, ▼, ► обеспечивается перемещение по меню, просмотр и утверждение выведенных на дисплей значений и данных. Необходимо войти в меню и включить функцию **МТЗ**. Нажимаем **ввод**, выбираем меню «уставки», изменяем «набор 1», функция **МТЗ**. Включить функцию, снять блокировку, ввести код 0277. После получения доступа настроить меню **МТЗ**, выставить рассчитанный ранее по формулам ток уставки и минимальное время срабатывания защиты. Выйти в начальное меню, сохранить изменения в блоке и вывести измерения на дисплей.
- b. Провести опыт трехфазного короткого замыкания в линии, нажатием левой клавишей мыши кнопки «КЗ с измерением» на экране монитора, подать сигнал на короткозамыкатель.
- c. Микропроцессорная защита **ДЗ-35** при срабатывании, подает сигнал своим релейным контактом на независимый расцепитель и отключает питание в

линии **ЛК2** автоматом *QF1* блока **ШС2**. Сигнализация *HL5* блока **ШС2** информирует о срабатывании защиты.

d. Измерить ток трехфазного короткого замыкания в конце защищаемого участка линии, с помощью прибора **ИП2.1** повторно нажать кнопку "КЗ с измерением" и по диаграмме определить максимальное значение тока КЗ.

## **2. Использование оперативного ускорения в работе МТЗ**

- 2.1. Если защита не сработала (*HL5* не горит, *QF1* блока **ШС2** не отключился), при верно выставленной уставке, необходимо подключить оперативное ускорение на блоке **ДЗ-35** для уменьшения времени срабатывания защиты.
- 2.2. Заходим в меню «уставки», в разделе «набор 1» зайти в меню «опер. ускор», включить функцию «ОУ МТЗ», выставить время срабатывания МТЗ 50 мс. Сохранить измерения, вывести измерения на дисплей.
- 2.3. Повторно провести опыт трехфазного короткого замыкания в линии, нажатием левой клавишей мыши кнопки «КЗ с измерением» на экране монитора, подать сигнал на короткозамыкатель.
- 2.4. Измерить ток трехфазного короткого замыкания в конце защищаемого участка линии, с помощью прибора **ИП2.1** повторно нажать кнопку "КЗ с измерением" и по диаграмме определить максимальное значение тока КЗ.
- 2.5. Вернуть все задействованные переключатели в исходное положение. Произвести квитирование релейной защиты кнопкой «сброс» на блоке **ДЗ-35**.
- 2.6. Снять питание со стенда кнопкой «Стоп» на блоке **УЗО**.
- **3. Сделать выводы по проделанной работе.**

#### *Лабораторная работа №4*

*Тема:* Настройка МТЗ с торможением по напряжению в блоке микропроцессорной защиты

**Цель работы:** Получение практических навыков настройки МТЗ с торможением по напряжению в блоках микропроцессорной релейной защиты.

#### **Теоретические пояснения к лабораторной работе**

В ряде случаев при расчете тока срабатывания пусковых токовых реле МТЗ отстройка от максимального тока нагрузки с учетом коэффициента самозапуска электродвигателей приводит к такому его увеличению, при котором не обеспечивается необходимая чувствительность. Для повышения чувствительности МТЗ дополняется измерительным органом, реагирующим на изменение напряжения при КЗ. Срабатывая при КЗ, он разрешает работу защиты (пускает защиту) и запрещает ей срабатывать (блокирует) в режиме максимальной нагрузки и при самозапуске электродвигателей. Таким образом, *пуск (блокировка) по напряжению применяется для повышения чувствительности МТЗ.* МТЗ с пуском (блокировкой) по напряжению используется только как защита от КЗ.

Схема МТЗ с пуском по напряжению показана на рис. 1. Измерительный орган напряжения (ИОН) выполнен на реле напряжения *KV* и действует совместно с измерительным органом тока (ИОТ), выполненным на реле тока *KA,* на запуск органа выдержки времени *KT.* Остальная часть схемы защиты совпадает со схемой МТЗ без пуска по напряжению. Во время КЗ возрастает ток и уменьшается напряжение, поэтому срабатывают оба измерительных органа (ИОН и ИОТ) и с заданной выдержкой времени МТЗ действует на отключение. Если же в результате перегрузки защищаемого элемента токовые реле *КА* приходят в действие, то ИОН блокирует работу защиты, так как реле напряжения ИОН не действуют.

Недействие ИОН при перегрузке обеспечивается выбором уставок срабатывания реле напряжения *KV* такими, чтобы они не сработали при минимальном рабочем напряжении *U*p. *min*. Благодаря этому ток срабатывания пусковых токовых реле *КА*  отстраивается не от *I*р. *тах,* а от тока нагрузки нормального режима *I*р. норм или от номинального тока *I*ном. защищаемого элемента:

$$
I_{\rm c.3} = \frac{k_{\rm orc}}{k_{\rm B}} I_{\rm p.hoph} (I_{\rm HOM}).
$$
 (1)

В обоих случаях расчета тока срабатывания МТЗ не учитывается коэффициент самозапуска электродвигателей *k*сзп. Исходя из этого, можно убедиться, что чувствительность токовых реле МТЗ с пуском по напряжению выше чувствительности реле без пуска по напряжению.

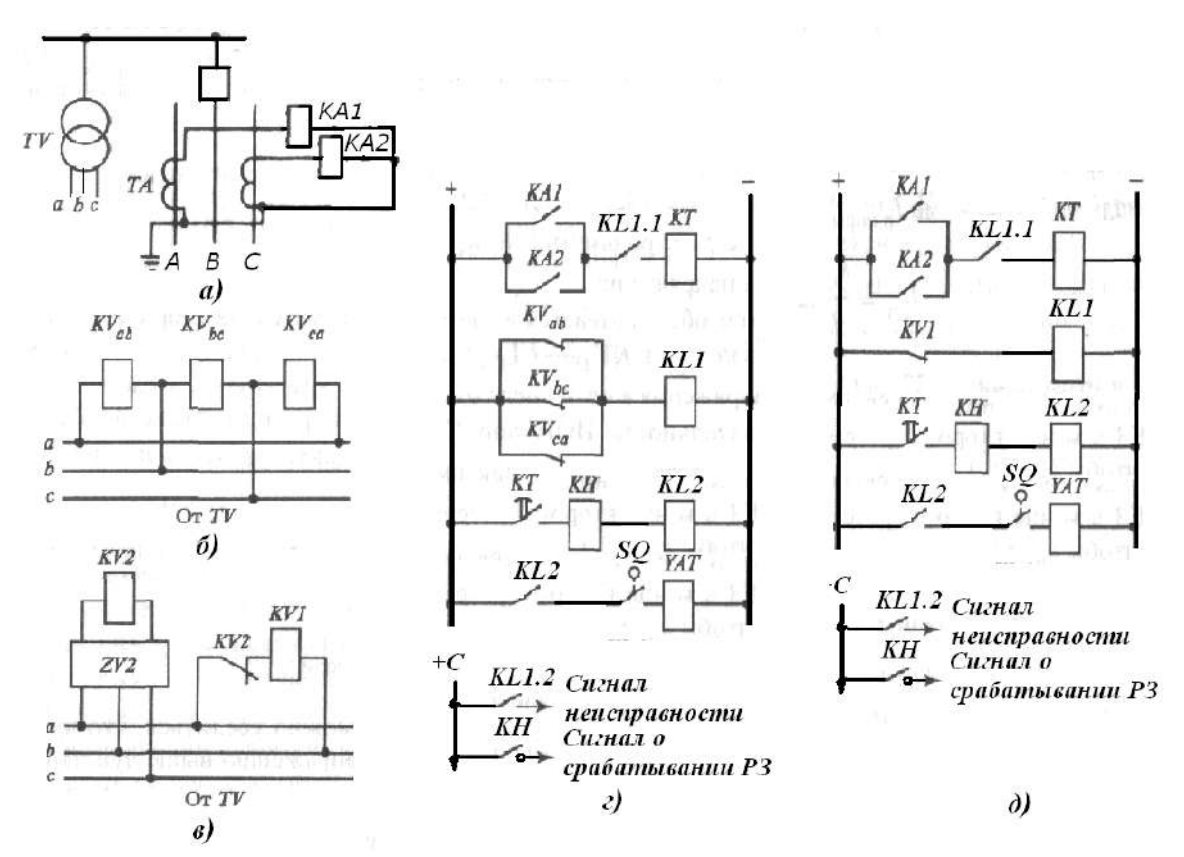

Рис. 1. Схема двухфазной МТЗ: *а -* цепи переменного тока; цепи переменного напряжения: *б -* с пуском от реле минимального напряжения ; *в -* с комбинированным пуском по напряжению; цепи оперативного тока: *г -* с пуском от реле минимального напряжения ; *д -* с комбинированным пуском по напряжению.

Ток срабатывания МТЗ с пуском по напряжению рассчитывается по формуле:

$$
I_{\rm c,p} = \frac{I_{\rm c.3}}{k_I} \cdot k_{\rm cx} = \frac{k_{\rm orc}}{k_{\rm B}} \cdot k_{\rm cx} \cdot \frac{I_{\rm p.hopM} (I_{\rm HOM})}{k_I} \tag{2}
$$

Существует два способа выполнения пуска по напряжению:

1) пуск от трех реле минимального напряжения (рис. 1, *б* и *г*);

2) комбинированный пуск, использующий реле напряжения обратной последовательности и реле минимального напряжения (рис. 1, *в* и *д*).

Пусковой орган по напряжению с тремя реле минимального напряжения *KVab*, *KVbc* и *KVca*, включенными на междуфазные напряжения, приведен на рис. 1, *б*). Такая схема обеспечивает надежное срабатывание ИОН при любом виде междуфазных КЗ, поскольку при этом значительно снижается хотя бы одно из междуфазных напряжений. Размыкающие контакты реле минимального напряжения, соединенные между собой параллельно, действуют в цепи оперативного тока защиты (рис. 1, *г*) на обмотку промежуточного реле *KL*1*.* 

В нормальном режиме работы защищаемого элемента реле минимального напряжения находятся в сработанном состоянии и держат свои контакты в цепи реле *KL*1 разомкнутыми. При возникновении КЗ происходит снижение напряжения и реле *KV* возвращаются, замыкая свои контакты в цепи обмотки промежуточного реле *KL*1. Последнее, сработав, замыкает свой контакт *KL*1.1 в цепи обмотки реле времени *KТ.* Срабатывание пусковых токовых реле *КА* и замыкание их контактов *КА*1 и *КА*2 в этом случае вызывает действие реле времени *KТ.* Если же в результате перегрузки защищаемого элемента токовые реле *КА* приходят в действие, а реле минимального

напряжения не работают, то цепь реле времени *KТ* остается разомкнутой и МТЗ не работает.

Поскольку в случае обрыва цепи напряжения одно из реле *KV* сработает и МТЗ может подействовать ложно, если токовые реле *КА* придут в действие от тока перегрузки, в схеме РЗ предусмотрена сигнализация при замыкании контактов реле *KL*1.2*.* Получив такой сигнал оперативный персонал должен немедленно принять меры к восстановлению цепи напряжения. Рассмотренная схема может также выполняться с тремя пусковыми токовыми реле.

*Расчет параметров ИОН* сводится к определению напряжения срабатывания защиты (*U*с.з) и напряжения срабатывания реле (*U*с.р), а также коэффициента чувствительности защиты по напряжению (*k*ч.н).

*Напряжение срабатывания защиты* (*U*с.з) для ИОН с тремя реле минимального напряжения – это максимальное значение напряжения, при котором приходят в действие (т. е. замыкают свои контакты) реле минимального напряжения.

Напряжение срабатывания защиты *U*с.з определяется из двух условий:

1) реле не должны действовать при минимальном значении рабочего напряжения, т. е. *U*с.з < *U*р. *min*;

2) сработав при внешнем КЗ, реле должны надежно вернуться в исходное состояние (т. е. разомкнуть свои контакты) после его отключения. Для этого необходимо, чтобы напряжение возврата защиты  $U_{\text{B-3}}$ <  $U_{\text{p. min}}$ .

Напряжение возврата защиты (*U*в.з) – это минимальное значение напряжения при котором реле минимального напряжения, сработавшие при внешнем КЗ, возвращаются в исходное состояние (т. е. размыкают контакты).

Отношение *U*в.з / *U*с.з = *k*в – это коэффициент возврата, причем для реле минимального напряжения МТЗ  $k_B > 1$ . Следовательно, при выполнении условия 2 всегда выполняется условие 1, поэтому выражение для определения *U*с.з можно получить следующим образом:

- выразим напряжение срабатывания защиты через напряжение возврата и коэффициент возврата:

$$
U_{\rm c.3} = U_{\rm B.3} / k_{\rm B};\tag{3}
$$

- из условия 2 получим напряжение возврата защиты как

$$
U_{\rm B.3} = U_{\rm p,min}/k_{\rm orc},\qquad (4)
$$

где *k*отс - коэффициент отстройки, учитывающий погрешность реле напряжения МТЗ*.* 

Подставив значение *U*в.з в выражение для *U*с.з, получим:

$$
U_{\text{c.s}} = \frac{k_{\text{orc}} \cdot U_{\text{p,min}}}{k_{\text{orc}} \cdot k_{\text{B}}} \tag{5}
$$

Коэффициент отстройки *k*отс для реле типов РН-54 и статических реле серии РСН принимается равным 1,1-1,2, коэффициент возврата *k*в определяется по техническим данным реле.

*Напряжение срабатывания реле*  $(U_{c,p})$  – это наибольшее вторичное напряжение, необходимое для срабатывания реле минимального напряжения. Напряжение срабатывания реле находится с учетом коэффициента трансформации по следующему выражению:

$$
U_{\rm c.p.} = \frac{k_{\rm orc} \cdot U_{\rm p.min}}{k_{\rm orc} \cdot k_{\rm B} \cdot k_U},\tag{6}
$$

где *U*р. *min* – минимальное рабочее напряжение, которое принимается равным (0,9 - 0,95)*U*р.норм или остаточному напряжению (примерно 0,6*U*р.норм.) при самозапуске электродвигателей.

По напряжению срабатывания реле определяется напряжение уставки (*U*уст), т.е. напряжение, которое выставляется на реле минимального напряжения защиты. Если в качестве пусковых реле используются реле напряжения серии РН-54, имеющие плавную регулировку напряжения срабатывания, то  $U_{\text{yer}} = U_{\text{c.p.}}$  Если в качестве реле минимального напряжения используются статические реле типа РСН 16(17), имеющие ступенчатую регулировку тока срабатывания, то  $U_{\text{ycr}}$  ≤  $U_{\text{c.p.}}$ 

Чувствительность ИОН при КЗ определяется коэффициентом чувствительности, который определяется по следующему выражению:

$$
k_{\rm H,H} = U_{\rm c.3} / U_{\rm K,max},\tag{7}
$$

где *U*к.*max* – максимальное значение остаточного напряжения в месте установки защиты при КЗ в конце защищаемого или резервируемого участка схемы сети. Коэффициент чувствительности считается допустимым, если величина его оказывается не менее 1,5 при КЗ в конце защищаемого элемента и не менее 1,2 при КЗ в конце зоны резервирования.

Во втором варианте (рис. 1, *в* и *д*) ИОН выполняется в виде комбинированного устройства из двух реле напряжения *KV*1 и *KV*2*.* Реле максимального напряжения *KV*2*,*  включенное через фильтр напряжения обратной последовательности *ZV*2, реагирует на появление составляющей напряжения *U*<sup>2</sup> и служит для пуска МТЗ при несимметричных КЗ. Реле минимального напряжения *KV*1*,* включенное через размыкающий контакт *KV*2, предназначено для действия ИОН при трехфазных КЗ. Такая схема ИОН по сравнению с первым вариантом (рис. 1, *б* и *г*) обеспечивает более высокую чувствительность как при несимметричных, так и при симметричных КЗ. При несимметричных КЗ появляется напряжение обратной последовательности, реле *KV*2 срабатывает, приводя в действие *KV*1*,* последнее замыкает контакт *KV*1*,* разрешая действовать МТЗ.

Так как в нормальном режиме работы защищаемого элемента напряжение обратной последовательности отсутствует, напряжение срабатывания реле *KV*2 отстраивается только от напряжения небаланса *U*нб на выходе фильтра *ZV*2*,* которое имеет небольшую величину. При этом оно принимается равным

$$
U_{c,p(2)} = k_{\text{orc}} \cdot U_{\text{H5}} \, \text{max} = 0,06 U_{p,\text{HopM}} \, / \, k_U. \tag{8}
$$

При трехфазном КЗ в первый момент его возникновения (в течение 0,02-0,05 с) кратковременно появляется несимметрия напряжений, сопровождающаяся появлением *U*2. В результате этого в первый момент КЗ срабатывает реле *KV*2 и затем после размыкания контакта *KV*2.1 реле *KV*1*.* После исчезновения несимметрии контакт *KV*2 снова замыкается и на реле KV1 подается напряжение  $U_{K}$ , равное остаточному напряжению в месте установки МТЗ. Реле *KV*1 останется в сработанном состоянии, если *U*в *< U*<sup>K</sup> *.* Таким образом, действие реле *KV*1 при трехфазном КЗ определяется не *U*с.р, a *U*в.р*,* которое на 10- 15% больше напряжения срабатывания. Это и обеспечивает большую чувствительность ИОН данного типа при трехфазных КЗ.

Напряжение срабатывания реле минимального напряжения *KV* определяется так же, как у аналогичных реле в первом способе выполнения пуска по напряжению. В качестве реле напряжения обратной последовательности используется электромеханическое реле типа РНФ-1м или статическое реле типа РСН13. Определение времени срабатывания МТЗ с пуском по напряжению и согласование по времени защит различных элементов схемы сети производится так же, как и МТЗ без пуска по напряжению.

«Общие технические требования к микропроцессорным устройствам защиты и автоматики энергосистем» РД 34.35.310-01 в микропроцессорных реле предусматривают три ступени МТЗ:

- 1 ступень – МТЗ без выдержки времени (токовая отсечка);

- 2 ступень – МТЗ с независимой от тока выдержкой времени;

- 3 ступень – МТЗ с независимой или интегрально-зависимой от тока выдержками времени.

Используя функцию блокировки по дискретному программируемому входу («ВМблокировка» либо «Блокировка защит») можно реализовать МТЗ с пуском по напряжению, либо пуск минимального напряжения (вольтметровую блокировку) путем подачи разрешающего работу МТЗ сигнала. Обычно используется комбинированный пуск, использующий реле напряжения обратной последовательности и реле минимального напряжения (рис. 1, *в*). Токовая уставка МТЗ такой защиты выбирается исходя из схемы и условия отстройки от максимального тока нормального режима без учёта перегрузки и самозапуска двигателей (обычно вводится в относительных единицах):

$$
I_{\text{ycr}} = \frac{k_{\text{Hag}} \cdot k_{\text{CX}} \cdot I_{\text{P\_MARC}}}{k_{\text{B}} \cdot k_{\text{TT}} \cdot I_{\text{p\_HOM}}}. \tag{9}
$$

На дискретный вход подаётся сигнал пуска от внутреннего или внешнего реле минимального напряжения. Защита не должна действовать при минимальном уровне рабочего напряжения, определенному по (6) и, подействовав при внешнем КЗ, реле должно разомкнуть свои контакты после отключения повреждённого участка:

$$
U_{\text{yer}} = \frac{U_{\text{p}.min}}{k_{\text{Haq}} \cdot k_{\text{B}} \cdot k_{\text{H}}},\tag{10}
$$

где *U*.р. мин – минимальное рабочее напряжение;  $k_{\text{Haar}}$  - коэффициент надежности ( $k_{\text{H}}$  принимается равным 1,1-1,2);  $k_B$  - коэффициент возврата реле (для микропроцессорных реле  $k_B$ =0,9-1,02);  $k_H$  и  $k_{TT}$  – коэффициенты трансформации напряжения и тока, соответственно.

## **Описание лабораторной установки**

Лабораторная работа выполняется на учебном лабораторном стенде № 3. Подача напряжения на стенд производится кнопкой *SB***1** «ПУСК» (зеленой), снятие напряжения кнопкой *SB***2** «СТОП» (красной), размещенных на блоке УЗО (рис. 2).

*Объектом исследования* является релейная микропроцессорная защита системы сборных шин двухтрансформаторной подстанции.

В лабораторной работе используется следующее оборудование:

*Двухтрансформаторная подстанция (ТП).* Управление режимом работы двухтрансформаторной подстанции осуществляется с помощью 6 контакторов, имитирующих работу выключателей, которые в свою очередь могут управляться либо вручную с помощью ключей *Q1 - Q6* либо дистанционно. В режиме дистанционного управления все ключи *Q1 - Q6* должны находиться в положении «Откл.» (рис. 3). Оборудована реле напряжения, установленными на выводах вторичных обмоток трансформаторов для контроля. Сигналы от реле напряжения поступают через блок сбора данных в компьютер для последующей обработки.

В один из трансформаторов включена цепь, имитирующая витковое замыкание в обмотке. Величина сопротивления, подключаемого к выводам одной из обмоток, может регулироваться в диапазоне от 10 Ом до 110 Ом. Замыкание аварийной цепи производится с помощью кнопки *SB1*.

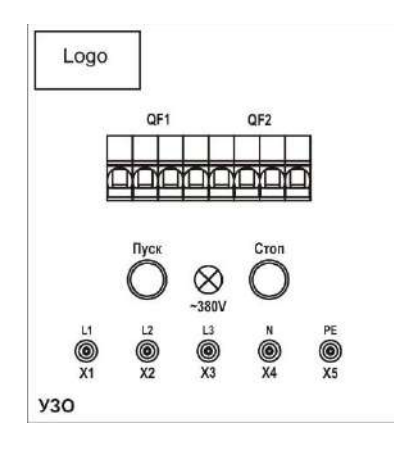

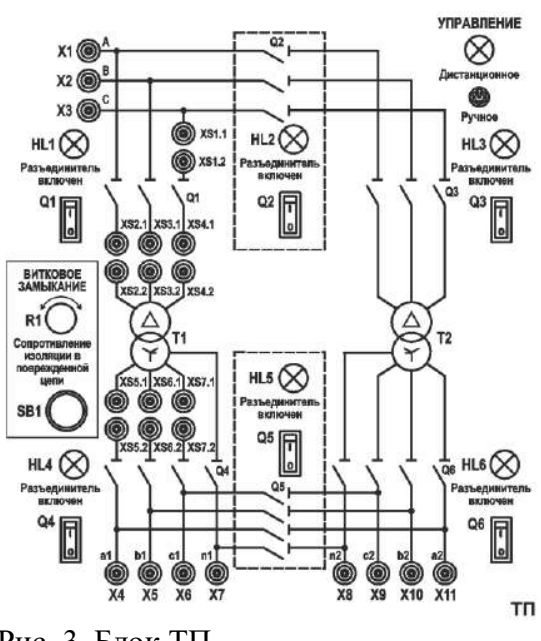

Рис. 2. Блок УЗО Рис. 3. Блок ТП

Таблина 1

#### **Технические данные трехфазного универсального лабораторного трансформатора**

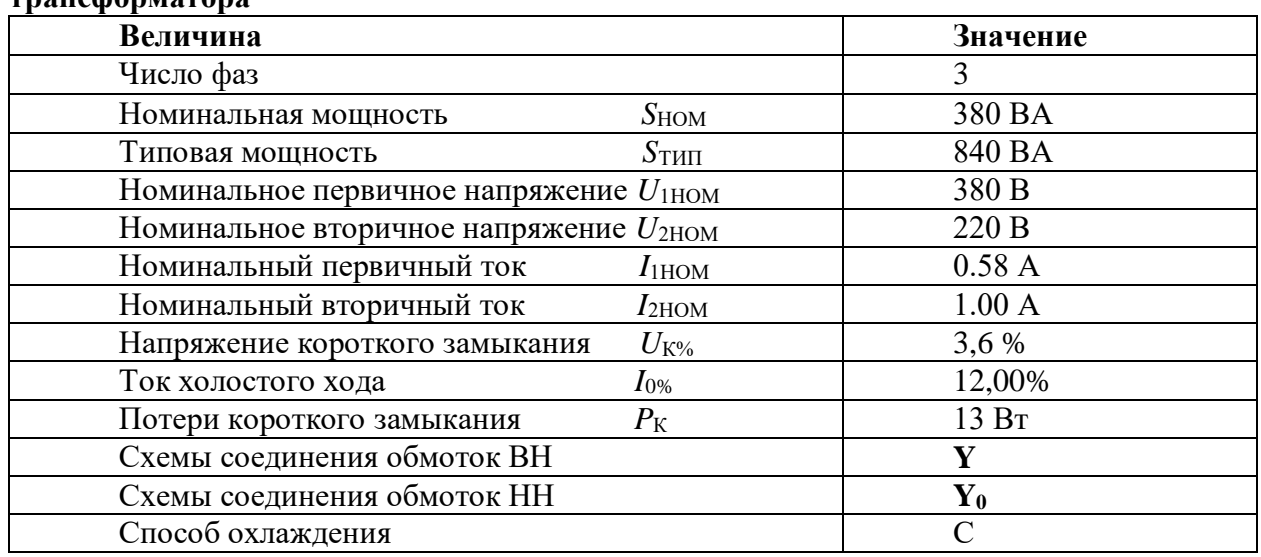

*Сборная система шин (ШС***2***).* Сборная система шин предназначена для присоединения нагрузок к источникам электрической энергии. Присоединение нагрузки осуществляется с помощью автоматического выключателя, который в свою очередь может подключаться к секции шин и нагрузке с помощью управляемых разъединителей. Управление разъединителями может быть как ручным так и дистанционным. Каждый выключатель оборудован независимым расцепителем, подключенным к источнику питания. Клеммы расцепителя выведены на лицевую панель. Также на лицевую панель выведены клеммы дистанционно управляемого контакта, и контакты сигнализации состояния выключателей. Вид мнемосхемы приведен на рис. 4.

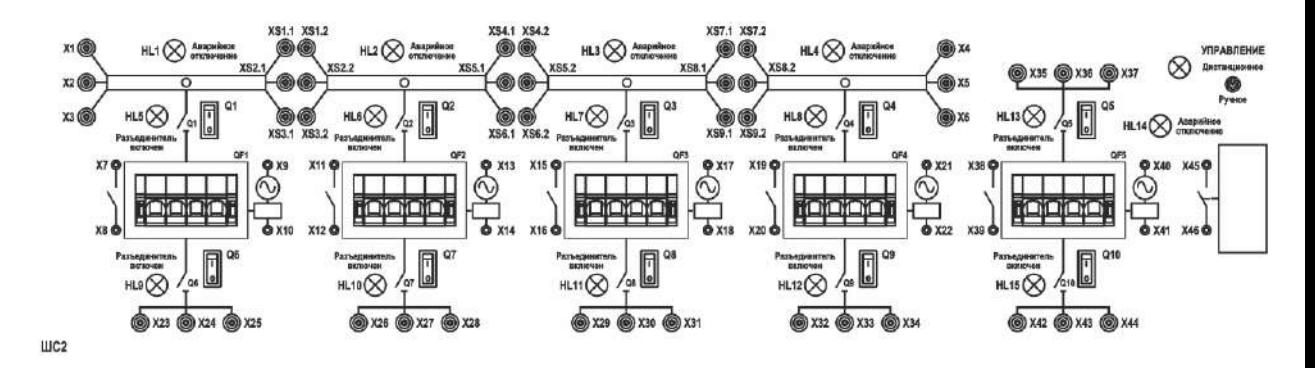

Рис. 4. Блок ШС2

*Короткозамыкатель (КЗ).* Блок предназначен для имитации аварийного режима работы системы электроснабжения. Для обеспечения безопасности при проведении экспериментов блок снабжен схемой, ограничивающей время замкнутого состояния контактов при нажатой и удерживаемой кнопке *SB*.

В блоке предусмотрено ограничение величины тока замыкания, для чего последовательно с каждым полюсом контактора включен токоограничивающий резистор сопротивлением 5,1 Ом. Вид мнемосхемы приведен на рис. 5.

*Трехфазный измерительный комплект (ИП1.2).* Для измерения электрических величин используется встроенный в стенд трехфазный измерительный прибор. Вид мнемосхемы прибора приведен на рис. 6.

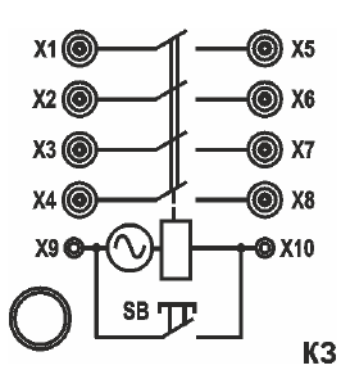

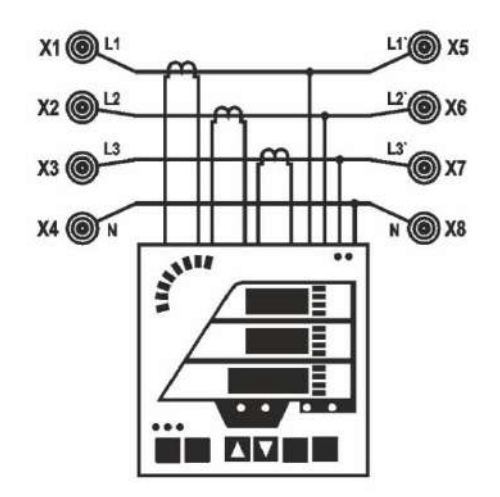

**ИП1.2** Puc. 5.  $\frac{1}{2}$   $\frac{1}{2}$  Puc. 6.  $\frac{1}{2}$ 

*3-х фазная регулируемая RL-нагрузка (НТ2).* В качестве нагрузки трансформатора используется трехфазный нагрузочный реостат, схема которого приведена на рис. 7. Изменение сопротивления фаз осуществляется ступенчато поворотной рукояткой *R* и *L.*

*Регистрирующий амперметр (ИП 2.1).* Для измерения мгновенных значений тока, а также для подачи синхронизирующего релейного сигнала в цепи управления используется встроенный в стенд регистрирующий амперметр (рис. 8). Блок выполняет следующие функции:

- измерение мгновенных значений тока в трех независимых каналах измерения в диапазоне  $0\pm 2$  А с регистрацией измерений в виде графиков;

- измерение мгновенных значений тока в диапазоне  $0\pm 20$  А с регистрацией измерений в виде графиков.

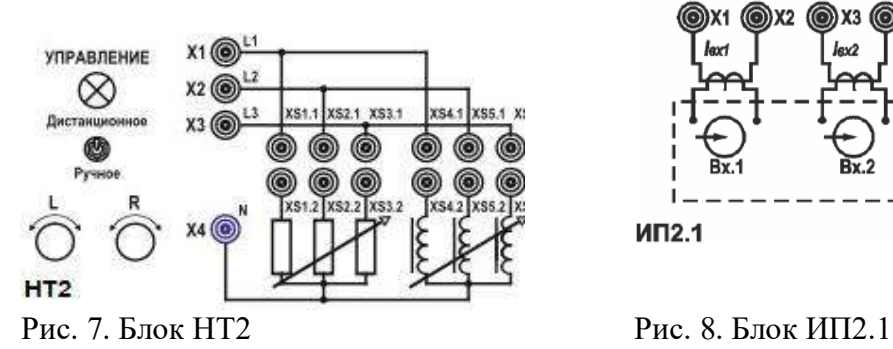

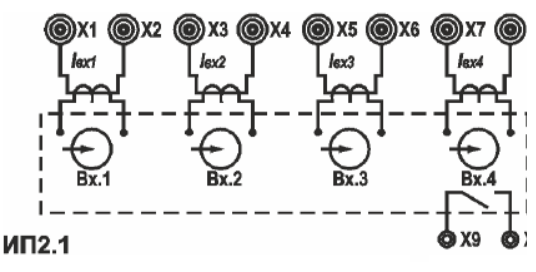

*Блок микропроцессорной защиты БМРЗ (РЗ2).* На коммутационную панель блока выведены клеммы для подключения проводников контролируемой сети, а также клеммы, предназначенные для подключения расцепителей выключателей и линий связи с другими модулями микропроцессорных защит. Блок оборудован трансформаторами тока с коэффициентом трансформации 5/1 А. Также блок оборудован трансформатором напряжения с коэффициентом трансформации

220/50 В. Вид мнемосхемы блока приведен на рис. 9.

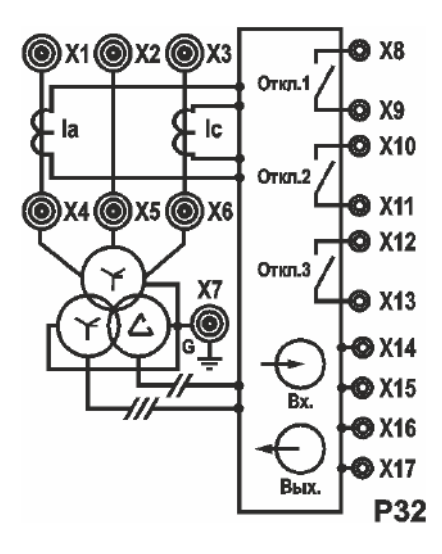

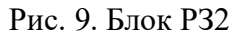

*Кабельная линия (ЛК2).* В качестве системы передачи электроэнергии от трансформаторной подстанции используется блок кабельных линий, схема которого приведена на рис. 10. Блок предназначен для имитации кабельной линии электропередачи длиной 1 и 2 км.

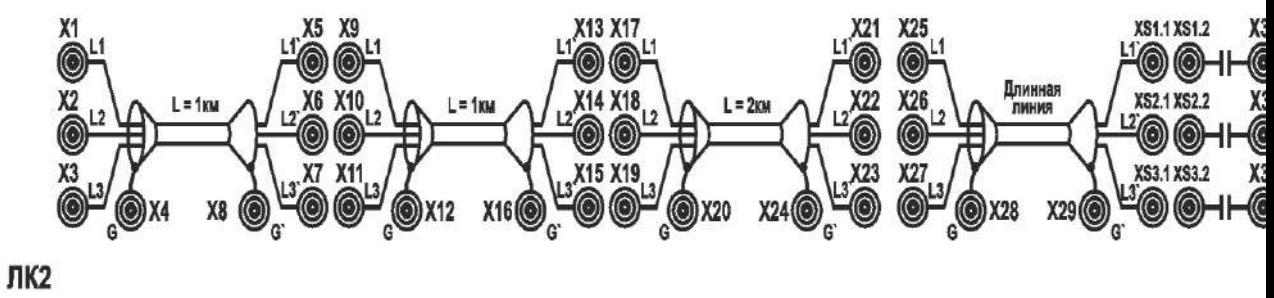

Рис. 10. Блок ЛК2

Каждый участок линии моделируется П-образной цепью, содержащей продольные активные сопротивления и индуктивности, а также поперечно включенные емкости. Схема участка линии приведена на рис. 11.

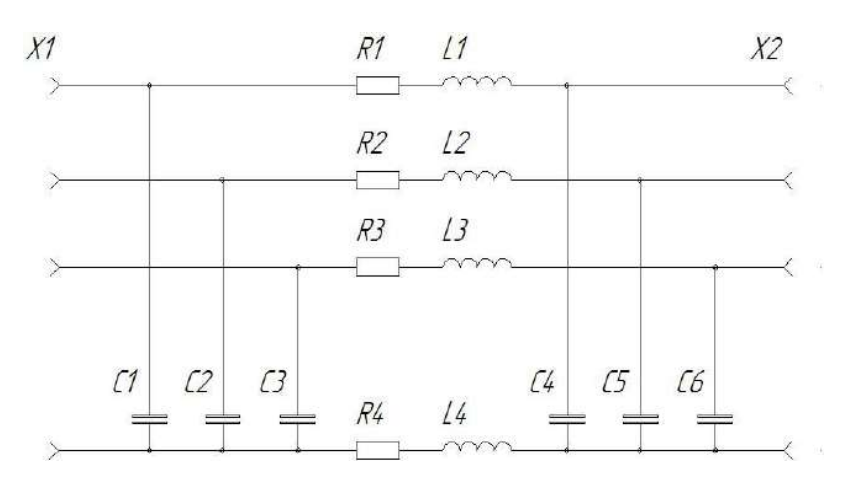

Рис. 11.

# *Таблица 2*

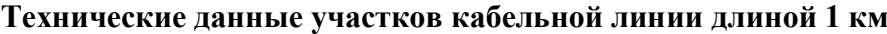

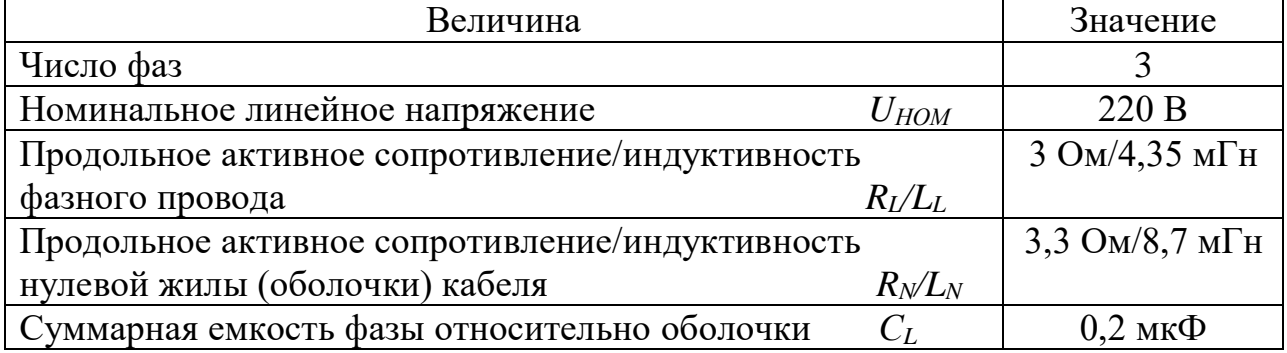

# **Программа работы**

- 1. Расчет уставок МТЗ.
- 2. Настройка максимальной токовой защиты в блоке микропроцессорной защиты БМРЗ.
- 3. Настройка максимальной токовой защиты с торможением по напряжению в блоке микропроцессорной защиты БМРЗ.
- 4. Формулирование выводов по проделанной работе.

## **Ход работы**

# **1. Расчет уставок МТЗ**

- 74. Работа выполняется студентами только локально в лаборатории, в ручном режиме переключатели режима управления всех используемых блоков перевести в положение «ручное», при использовании компьютера для управления переключателями – положение «дистанционное».
- 75. Собрать схему 1 и установить аппараты управления стенда в исходные положения.
- 76. Проверить состояние аппаратов защиты стенда 3 *QF1* и *QF2* на блоке **УЗО**, *QF1* на блоке **ШС2**. Указанные аппараты должны быть включены.

# **77. ПРОВЕРКА СХЕМЫ ПРЕПОДАВАТЕЛЕМ (ЛАБОРАНТОМ)**

- 78. Подать питание на собранную схему, нажав кнопку «Пуск» на блоке **УЗО** стенда N<sup>o</sup> 3.
- 79. Подготовить схему к проведению экспериментов.
- Блок **ТП** переключатели *Q1* и *Q4* перевести в положение 1; переключатели *Q2, Q3, Q5, Q6* перевести в положение 0.
- Блок **ШС2** переключатели *Q1, Q6*, перевести в положение 1.
- Блок **НТ2** переключатели **R** и **L** выставить в максимальное положение (15), крайнее левое на стенде.

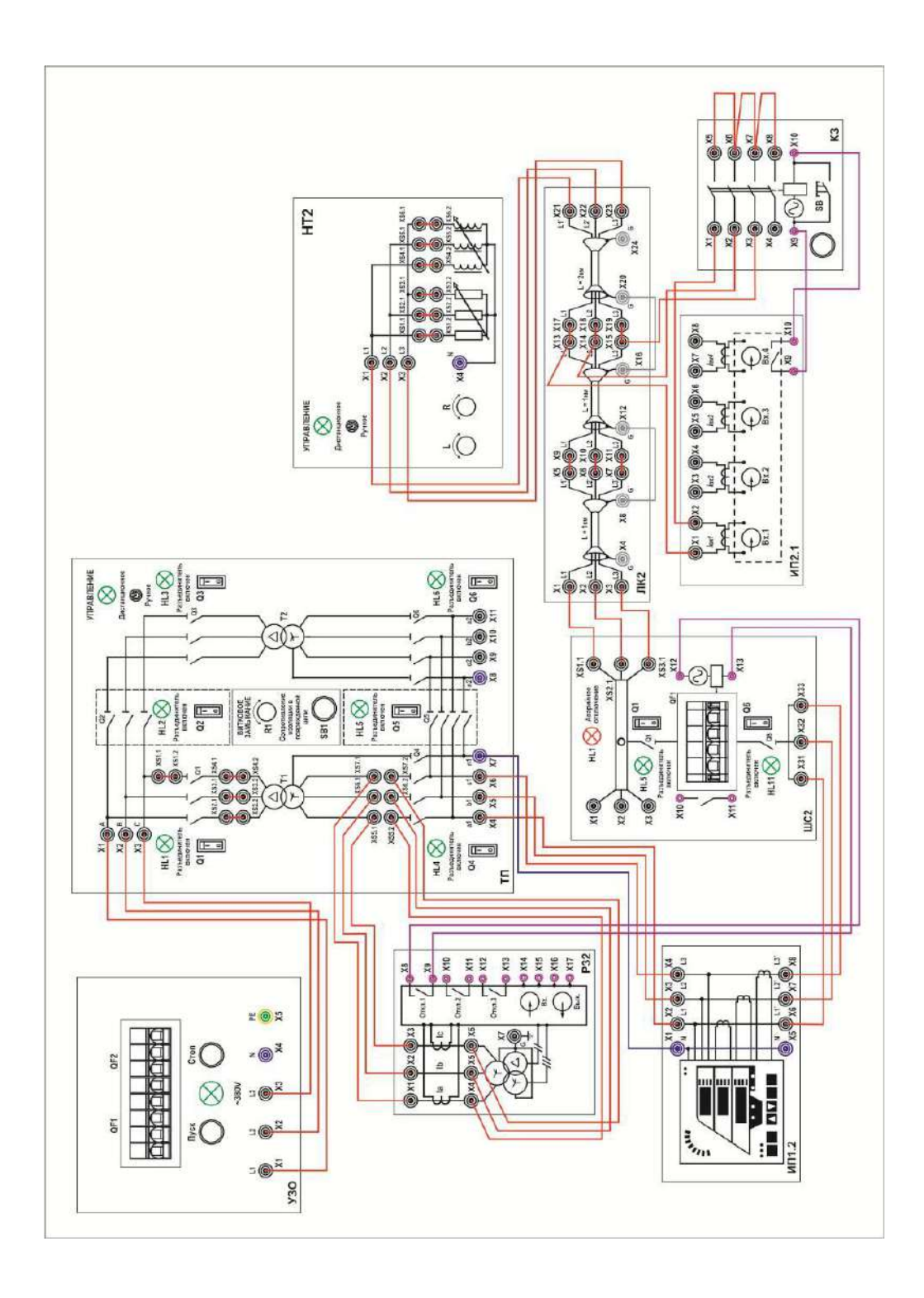

## **Ход эксперимента:**

**1.1.** По показаниям блока **ИП 1.2** заполнить таблицу 3 для фазы «А», нажатием левой клавишей мыши кнопки «Считать» на экране монитора.

*Таблица 3*

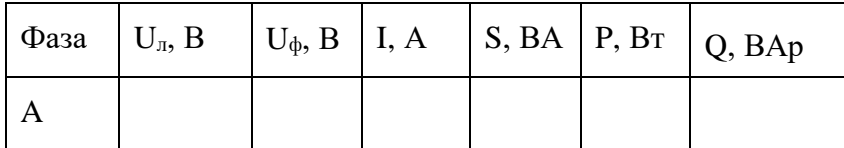

1.2.Определить максимальный ток нагрузки:

$$
I_{\text{Harp. max}} = I_A \tag{11}
$$

1.3. Произвести расчёт тока срабатывания реле  $I_{c,n}$  по следующей формуле:

$$
I_{\rm c.p.} = \frac{k_{\rm Haq}}{k_{\rm BO3}} \cdot k_{\rm c.3} \cdot k_{\rm c} \cdot \frac{I_{\rm Harp. max} \cdot k_{\rm n}}{k_{\rm TT}}
$$
(12)

где:  $k_{\text{Hau}}$  – коэффициент надежности, рекомендован производителем 1.1;

 $k_{\text{B03}}$  – коэффициент возврата, выбирается самостоятельно в диапазоне от 0.92 до 0.95;

 $k_{c,a}$  – коэффициент самозапуска, выбирается для проведения лабораторной работы равным 1.2;

 $k_{\text{cx}}$  – коэффициент схемы, выбирается в зависимости от схемы соединения трансформаторов тока;

 $k_{\pi}$  – коэффициент пуска асинхронного двигателя, в данном случае берется значение 3.5;

 $k_{\tau\tau}$  – коэффициент трансформации трансформаторов тока.

1.1. Задать ток уставки  $I_{\text{vert}}$  на блоке микропроцессорной защиты БМРЗ, с условием:  $I_{\text{vcr}} > I_{\text{c.p.}}$ (13)

## 1.2. Рассчитать коэффициент чувствительности защиты  $k<sub>y</sub>$

$$
k_{\rm q} = \frac{0.866 \frac{E}{\sqrt{3} \cdot Z_{\rm CYM}}}{I_{\rm c.p.}} \tag{14}
$$

где: *E –* ЭДС источника;

 $Z_{\text{cym}}$  – полное сопротивление системы трансформатор – линия (25,5 Ом).

1.3. Сделать проверку коэффициента чувствительности по ПУЭ, условие правильности расчёта:

$$
k_{\rm q} \ge 1.5. \tag{15}
$$

Если это условие не выполняется, необходимо провести расчет заново, с подбором других коэффициентов.

1.4. Произвести выбор времени срабатывания микропроцессорной защиты, и программирование на блоке микропроцессорной защиты **БМРЗ**.

#### **2. Настройка максимальной токовой защиты в блоке микропроцессорной защиты БМРЗ.**

2.1. Запрограммировать блок **БМРЗ**. Активировать функцию **МТЗ**.

2.2. Изменить уставки **МТЗ**. При изменении уставок потребуется вводить пароль –

**232**. С помощью кнопок на лицевой панели блока: ←, ↑, ↓, →,  $\Rightarrow$  (ввод),  $\gg$ 

(сброс),  $\bf{F}$  осуществляется перемещение по меню и изменение уставок. Зайти в главное меню, БМРЗ-101 – выбрать меню «уставки, конфигурация» – «**МТЗ**» – активировать 1 ступень МТЗ, ключ *S***103** перевести в положение 1, выставить ток уставки «**МТЗ РТ1»** равный 1 А. Время срабатывания «**МТЗ Т1-1»** уточнить у лаборанта и ввести в блок. Выйти в главное меню, одновременно нажав

комбинацию кнопок  $\mathbf{F}$ ,  $\Rightarrow$ , чтобы сохранить изменения в памяти блока.

- 2.3. Имитировать пуск мощного асинхронного двигателя, нажатием левой клавишей мыши кнопки «Пуск АД с измерением» на экране монитора, подать сигнал на короткозамыкатель.
- 2.4. Микропроцессорная защита *БМРЗ* должна сработать и подать своим релейным контактом сигнал на независимый расцепитель и отключить питание в линии **ЛК2** автоматом *QF1* блока **ШС2**. Сигнализация *HL5* блока **ШС2** информирует о срабатывании защиты.

2.5. Измерить ток, протекающий при пуске двигателя, повторно нажав кнопку "Пуск АД с измерением". С помощью прибора **ИП2.1** по диаграмме мгновенных значений тока определить максимальное значение тока, записать показание в таблицу 4, нажатием левой клавишей мыши кнопки «Записать» на экране монитора.

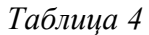

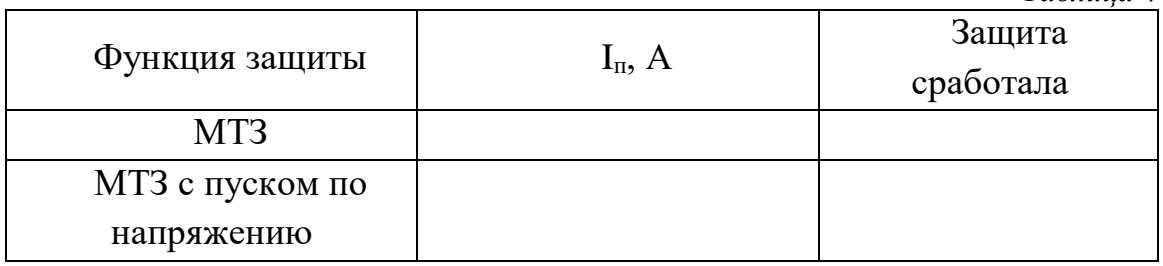

2.6. Произвести квитирование блока **БМРЗ**, нажав на лицевой панели кнопку **«КВИТ».** Установить перемычку на блоке *РЗ2* между клеммами *X14-X15.* Данная перемычка снимает блокировку блока **БМРЗ** на включение. Выставить автомат *QF1* блока **ШС2** после срабатывания в исходное положение.

## **3. Настройка максимальной токовой защиты с торможением по напряжению в блоке микропроцессорной защиты БМРЗ.**

3.1. Установить функцию **МТЗ с пуском по напряжению**, в подменю «**МТЗ**» активировать программный ключ *S***122**, переключив его на «1» и включив тем самым контроль линейных напряжений. Условием пуска первой ступени **МТЗ** является снижение любого линейного напряжения ниже уставки «**МТЗ РН** *U***л**», а, так как имитируется пуск двигателя, то установить значение уставки напряжения с учетом коэффициента самозапуска двигателя примерно равным 0.67 от номинального напряжения сети. Сохранить изменения в блоке *БМРЗ*

одновременно нажав комбинацию кнопок  $\mathbf{F}$ .

3.2. Имитировать пуск асинхронного двигателя, нажатием левой клавишей мыши кнопки «Пуск АД с измерением» на экране монитора, подать сигнал на короткозамыкатель. При этом микропроцессорная защита *БМРЗ* не должна сработать. Сигнализация *HL***5** блока **ШС2** информирует о срабатывании защиты.

- 3.3. Измерить ток протекающий при пуске двигателя, повторно нажав кнопку "Пуск АД с измерением". С помощью прибора **ИП2.1** по диаграмме тока определить максимальное значение тока, записать показание в таблицу 4, нажатием левой клавишей мыши кнопки «Записать» на экране монитора.
- 3.4. При срабатывании защиты с пуском по напряжению, методом подбора определить уровень напряжения, при котором защита еще не сработает, и определить коэффициент самозапуска двигателя.
- 3.5. Произвести квитирование блока *БМРЗ*, автомат *QF1* блока **ШС2** при его срабатывании вернуть в исходное положение.
- 3.6. Вернуть все задействованные переключатели в исходное положение.
- 3.7. Снять питание со стенда кнопкой «Стоп» на блоке **УЗО**
- **4. Сделать выводы по проделанной работе.**

#### *Лабораторная работа №5*

*Тема:* Исследование влияния схем соединения трансформаторов тока на чувствительность токовых защит.

**Цель работы: э**кспериментальное определение токов на вторичной стороне трансформаторов тока при различных схемах соединения трансформаторов тока.

**Теоретические пояснения к лабораторной работе:**

В устройствах релейной защиты обмотки трансформаторов тока и реле защиты соединяются по определенным схемам, приведенным на рис. 1.

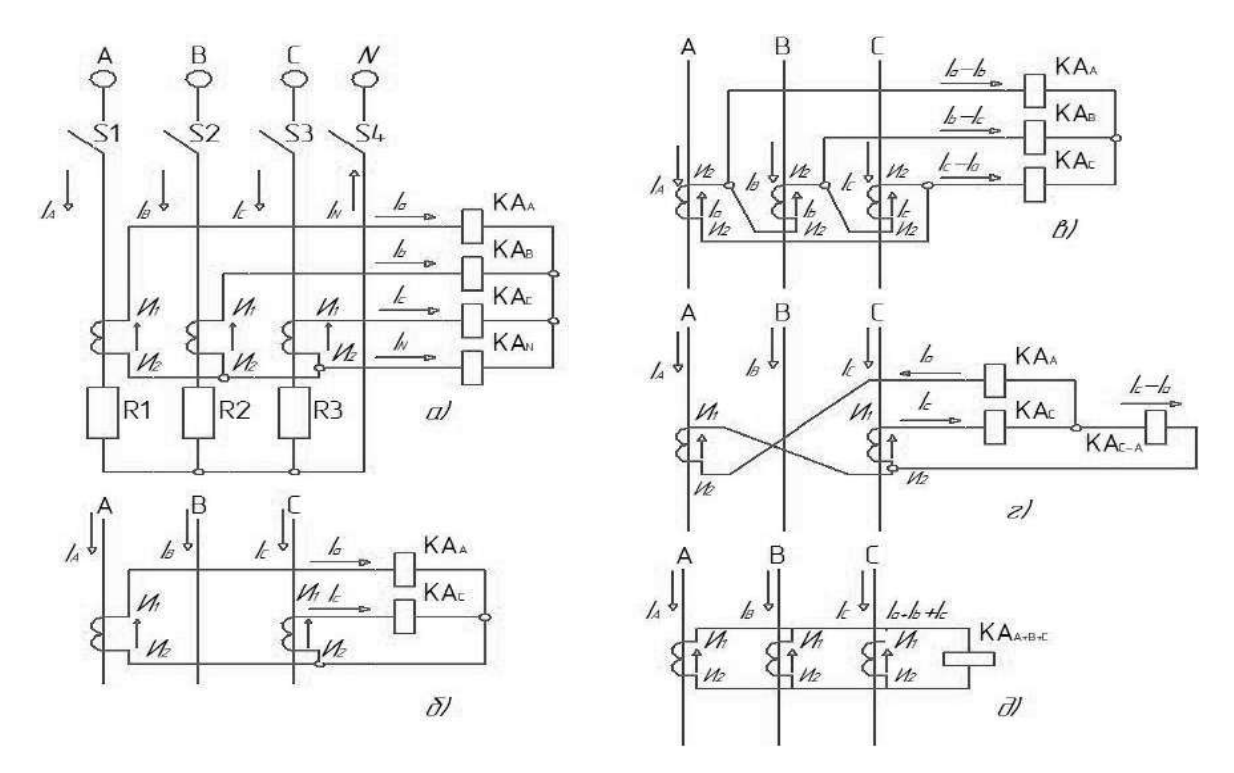

Рис. 1. Схемы испытания для проверки чувствительности защиты:

а) полная звезда; б) неполная звезда; в) треугольник; г) включение реле на разность токов двух фаз; д) включение реле на сумму токов трех фаз.

Поведение реле зависит от характера распределения тока по обмоткам реле в нормальных и аварийных режимах.

Все схемы соединения, принято характеризовать *коэффициентом схемы <sup>k</sup>* сх , который определяется как отношение тока, протекающего по реле, к вторичному фазному току трансформатора тока:

$$
k_{\text{cx}} = I_{\text{P}} / I_{\text{2TT}} \tag{1}
$$

Данный коэффициент равен либо 1, либо  $\sqrt{3}$  . **Схема соединения ТТ и обмоток реле в полную звезду (рис. 1,** *а***).**

Трансформаторы тока устанавливаются во всех фазах. Вторичные обмотки ТТ и обмотки реле соединяются в звезду, и их нулевые точки связываются одним проводом, называемым *нулевым*. В нулевую точку объединяются одноименные зажимы обмоток ТТ. Стрелками показаны условные положительные направления первичных и вторичных токов с учетом полярности обмоток ТТ, начала и концы которых обозначены соответствующими буквами и цифрами.

*При нормальном режиме и трехфазном КЗ*, в реле *KAA, KAB, KA<sup>C</sup>* проходят токи  $\phi$ аз *I* $_{\phi}$  = *I<sub>a</sub>* / *K*<sub>*I*</sub> = *I<sub>B</sub>* / *K*<sub>*I*</sub> = *I<sub>c</sub>* / *K*<sub>*I*</sub>, а в нулевом проводе - их геометрическая сумма:

$$
I_{H,II} = I_N = (I_a + I_b + I_c) = 3I_0,
$$
\n(2)

которая при симметричных режимах равна нулю.

*При двухфазных КЗ* ток проходит только в двух поврежденных фазах и соответственно в реле, подключенных к ТТ поврежденных фаз, ток в неповрежденной фазе отсутствует.

Ток в нулевом проводе отсутствует как в нагрузочном (симметричном) режиме, так и при трех- и двухфазных КЗ (т.к. *I<sup>b</sup> = - Ic*). Однако в результате неидентичности характеристик и погрешностей TT в нулевом проводе протекает ток небаланса  $I_{H,I} = I_{H}$ Б. В нормальном режиме он имеет значение 0,01 - 0,2 А, а при КЗ возрастает.

*При однофазных КЗ* первичный ток протекает только по одной поврежденной фазе. Соответствующий ему вторичный ток протекает также только через одно реле и замыкается по нулевому проводу.

*При двухфазных КЗ на землю* ток проходит в двух реле, включенных на поврежденные фазы (например, *В и С*). В нулевом проводе протекает геометрическая сумма этих токов, отличная от нуля.

Нулевой провод схемы соединения в звезду является *фильтром токов нулевой последовательности* (НП). Ток *I*<sup>0</sup> определяется из (2).

При нарушении (обрыве) вторичной цепи одного из ТТ в нулевом проводе возникает ток, равный току фазы, что может привести к непредусмотренному действию реле, установленному в нулевом проводе. В рассмотренной схеме реле, установленные в фазах, реагируют на все виды КЗ, а реле в нулевом проводе - только на КЗ на землю.

Схема соединения ТТ и обмоток реле в звезду применяется в защит, действующих при всех видах КЗ. По числу ТТ и реле эту схему называют трехфазной трех- или четырехрелейной. *Коэффициент схемы kсх = 1.*

#### **Схема соединения ТТ и обмоток реле в неполную звезду (рис. 1,** *б***).**

Трансформаторы тока устанавливаются в двух фазах и соединяются так же, как и в схеме соединения в полную звезду. В реле *KA<sup>A</sup>* и *KA<sup>С</sup>* проходят токи соответствующих фаз *I<sup>а</sup> =IА / K<sup>I</sup>* и *I<sup>c</sup> =I<sup>C</sup> / KI*, а в *обратном* (общем) проводе (реле *KAN)* ток равен их геометрической сумме:

$$
I_{\text{O}.\Pi} = -(\underline{I}_a + \underline{I}_c). \tag{3}
$$

С учетом того, что *I<sup>а</sup> + I<sup>с</sup>* = *- Ib*, ток в обратном проводе равен току фазы, у которой отсутствует ТТ*.*

*При трехфазном КЗ и в нормальном режиме* токи проходят по обоим реле *KA<sup>A</sup>* и *KA<sup>С</sup>* и в обратном проводе.

*В случае двухфазного КЗ* токи появляются в одном или двух реле (*KA<sup>A</sup>* и *KAС*) в зависимости от того, какие фазы повреждены. Ток в обратном проводе при двухфазных КЗ между фазами А и С, в которых установлены ТТ с учетом того, что *I<sup>с</sup> =* - *Iа,* равен нулю, а при замыканиях между фазами *AB* и *BC* он соответственно равен:  $I_{\text{O,II}} = I_a$  и  $I_{\text{O,II}} =$ *- Iс*.

*В случае однофазного КЗ* фаз (*А* или *С*), в которых установлены ТТ, во вторичной обмотке ТТ и обратном проводе проходит ток КЗ. При замыкании на землю фазы *В,* в которой ТТ не установлен, токи в РЗ не появляются. Поэтому схему неполной звезды нельзя использовать для выполнения защиты от однофазных замыканий.

По числу ТТ и реле эту схему называют двухфазной двух- или трехрехрелейной. *Коэффициент схемы*  $k_{cx} = 1$ .

**Схема соединения ТТ в треугольник, а обмоток реле в звезду (рис. 1,** *в***).**

Вторичные обмотки ТТ, соединенные последовательно разноименными выводами (рис. 1, *в*), образуют треугольник. Реле, соединенные в звезду, подключаются к вершинам треугольника. Из токораспределения видно, что в каждом реле протекает ток, равный геометрической разности токов двух фаз:

$$
I_{KA1} = \underline{I}_a - \underline{I}_b, \ I_{KA2} = \underline{I}_b - \underline{I}_c, \ I_{KA3} = \underline{I}_c - \underline{I}_a,\tag{4}
$$

$$
\text{rate } I_a = I_A / K_I, I_b = I_B / K_I, I_c = I_C / K_I.
$$

*При симметричной нагрузке и трехфазном КЗ* в реле проходят токи в 3 раз большие токов фаз и сдвинутые относительно них на угол 30°.

Схема соединений ТТ в треугольник обладает следующими особенностями:

- токи в реле протекают при всех видах КЗ;

- РЗ по такой схеме реагируют на все виды повреждений;

- отношение тока в реле к фазному току зависит от вида КЗ;

- токи НП не выходят за пределы треугольника.

Отсюда следует, что при КЗ на землю в реле попадают только прямая и обратная последовательности, т. е. только часть тока КЗ. Описанная выше схема применяется в основном для дифференциальных и дистанционных защит.

Поскольку в рассматриваемой схеме ток в реле при трехфазных симметричных режимах в  $\sqrt{3}$  раз больше тока в фазе, то *коэффициент схемы равен*  $k_{cx} = \sqrt{3}$ .

#### **Схема соединения с двумя ТТ и одним реле, включенным на разность токов двух фаз (рис. 1,** *г***).**

Трансформаторы тока устанавливаются в двух фазах (обязательно *А* и С на всех элементах). Их вторичные обмотки соединяются разноименными зажимами, к которым подключается обмотка реле *КА*. Из токораспределения, для случая, когда по первичной цепи проходят токи *IA*, *IB*, *I<sup>C</sup>* , находим, что ток в реле равен геометрической разности токов двух фаз *I<sup>а</sup>* и *Iс*, т.е.

$$
I_p = \underline{I}_a - \underline{I}_c \,. \tag{5}
$$

*При симметричной нагрузке и трехфазном КЗ* разность токов *I<sup>а</sup> - I<sup>c</sup>* в 3 раз больше тока в фазе, следовательно, *I*<sup>р</sup> (3) = *I*ф. *При двухфазном КЗ фаз* АС, на которых установлены ТТ, *I*<sup>р</sup> (2) =*I<sup>а</sup>* - (-*Iс*) = *2Iф*. *При двухфазных КЗ фаз АВ или ВС в* реле поступает ток только одной фазы *I<sup>а</sup>* или *I<sup>с</sup>* и, следовательно, *I*<sup>р</sup> = *I*ф. Данная схема по сравнению со схемами полной и неполной звезды имеет худшую в  $\sqrt{3}$  раз чувствительность при КЗ между фазами *А* и *В* или *В* и *С.*

В случае двухфазного КЗ между фазами *В* и *С* за силовым трансформатором с соединением обмоток звезда - треугольник ток в реле *I*<sup>p</sup> = *I<sup>a</sup>* – *I<sup>c</sup>* оказывается равным нулю, так как токи *I<sup>a</sup>* и *I<sup>c</sup>* равны по значению и имеют противоположное направление в обмотке реле.

*Рассматриваемая схема может применяться только для защит* от *междуфазных КЗ* в тех случаях, когда она обеспечивает необходимую чувствительность при двухфазных КЗ и когда не требуется ее действие при КЗ за трансформатором с соединением обмотки Y/Δ.

По числу ТТ и реле эту схему называют двухфазной однорехрелейной. *Коэффициент схемы*  $k_{cx} = \sqrt{3}$ .

**Схема соединения ТТ на сумму токов трех фаз (рис. 1,** *д***).**

Трансформаторы тока устанавливаются на трех фазах, одноименные зажимы из вторичных обмоток соединяются параллельно, и к ним подключается обмотка реле *КА*. Ток в реле равен геометрической сумме вторичных токов трех фаз:

$$
I_{\rm p} = (I_a + I_b + I_c) = 3I_0.
$$

Рассматриваемая схема является фильтром токов НП. Ток в реле появляется только при одно- и двухфазных замыканиях на землю. Поэтому схема применяется для защит от замыканий на землю. По числу ТТ и реле эту схему называют трехфазной однорелейной.

## **Описание лабораторной установки**

Лабораторная работа выполняется на учебном лабораторном стенде № 3. Подача напряжения на стенд производится кнопкой *SB***1** «ПУСК» (зеленой), снятие напряжения кнопкой *SB***2** «СТОП» (красной), размещенных на блоке УЗО (рис. 2).

*Объектом исследования* является релейная микропроцессорная защита системы сборных шин двухтрансформаторной подстанции.

В лабораторной работе используется следующее оборудование:

*Двухтрансформаторная подстанция (ТП).* Управление режимом работы двухтрансформаторной подстанции осуществляется с помощью 6 контакторов, имитирующих работу выключателей, которые в свою очередь могут управляться либо вручную с помощью ключей *Q1 - Q6* либо дистанционно. В режиме дистанционного управления все ключи *Q1 - Q6* должны находиться в положении «Откл.» (рис. 3). Оборудована реле напряжения, установленными на выводах вторичных обмоток трансформаторов для контроля. Сигналы от реле напряжения поступают через блок сбора данных в компьютер для последующей обработки.

В один из трансформаторов включена цепь, имитирующая витковое замыкание в обмотке. Величина сопротивления, подключаемого к выводам одной из обмоток, может регулироваться в диапазоне от 10 Ом до 110 Ом. Замыкание аварийной цепи производится с помощью кнопки *SB1*.

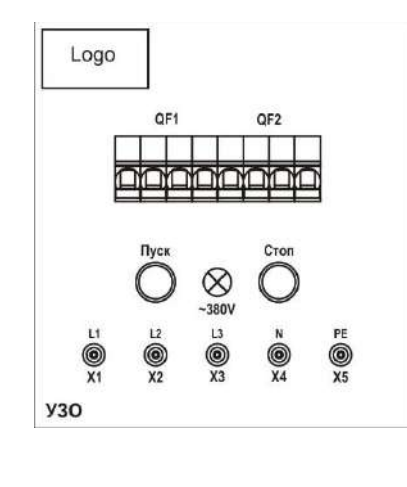

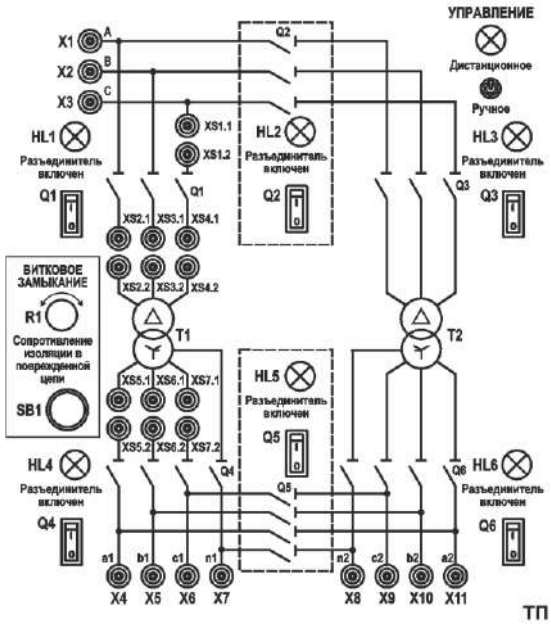

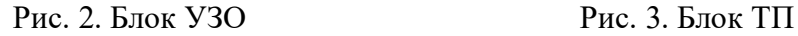

*Трехфазный измерительный комплект (ИП1.2).* Для измерения электрических величин используется встроенный в стенд трехфазный измерительный прибор. Вид мнемосхемы прибора приведен на рис. 4.

*Комплект трансформаторов тока (ТТ).* Три трансформатора тока с коэффициентом трансформации 1/1 А для подключения нагрузки и трехфазного амперметра (рис. 5).

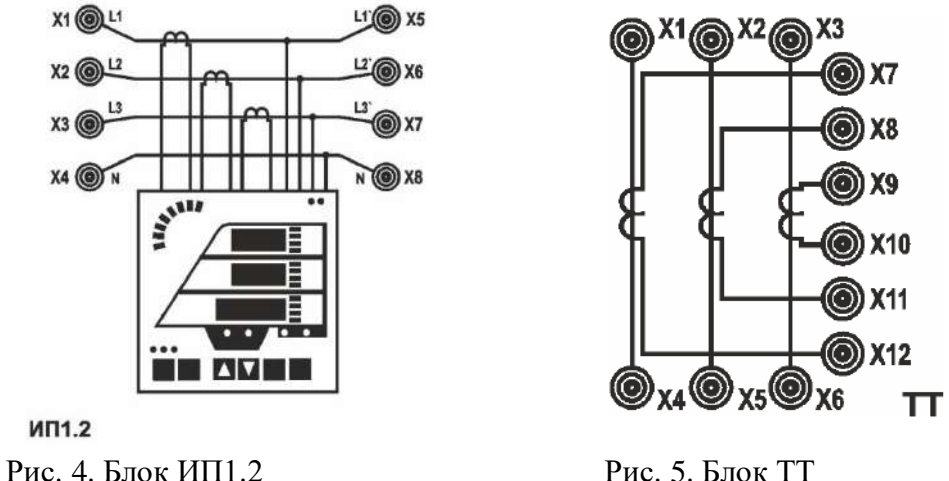

*3-х фазная регулируемая RL-нагрузка (НТ2).* В качестве нагрузки трансформатора используется трехфазный нагрузочный реостат. Изменение сопротивления фаз осуществляется ступенчато поворотной рукояткой *L* и *R.* Вид мнемосхемы приведен на рис. 6.

*Регистрирующий амперметр (ИП 2.1).* Для измерения мгновенных значений тока, а также для подачи синхронизирующего релейного сигнала в цепи управления используется встроенный в стенд регистрирующий амперметр (рис. 7). Блок выполняет следующие функции:

- измерение мгновенных значений тока в трех независимых каналах измерения в диапазоне  $0\pm 2$  А с регистрацией измерений в виде графиков;

- измерение мгновенных значений тока в диапазоне  $0\pm 20$  А с регистрацией измерений в виде графиков.

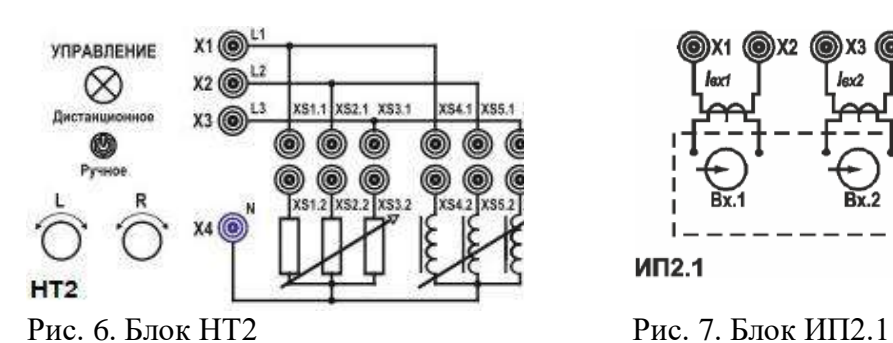

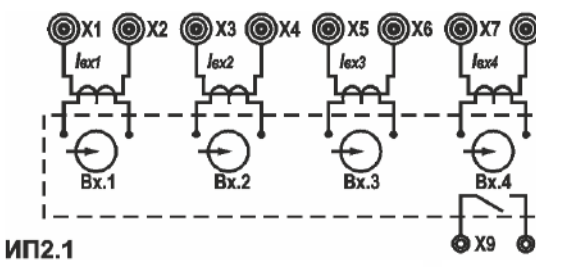

# **Программа работы**

- 1.Экспериментальное определение токовых характеристик при различных типах коротких замыканий для схемы соединения обмоток «Полная звезда».
- 2.Экспериментальное определение токовых характеристик при различных типах коротких замыканий для схемы соединения обмоток «Неполная звезда».
- 3.Экспериментальное определение токовых характеристик при различных типах коротких замыканий для схемы соединения обмоток «Треугольник».
- 4.Экспериментальное определение токовых характеристик при различных типах коротких замыканий для схемы соединения обмоток «На разность токов двух фаз».
- 5.Экспериментальное определение токовых характеристик при различных типах коротких замыканий для схемы соединения обмоток «На сумму токов трех фаз».
- 6.Формулировка выводов по проделанной работе.

# **Ход работы**

## **1. Экспериментальное определение токовых характеристик при различных типах коротких замыканий для схемы соединения обмоток «Полная звезда».**

- 80. Работа выполняется студентами только локально в лаборатории, в ручном режиме переключатели режима управления всех используемых блоков перевести в положение «ручное», при использовании компьютера для управления переключателями – положение «дистанционное».
- 81. Собрать схему 1 и установить аппараты управления стенда в исходные положения.
- 82. Проверить состояние аппаратов защиты стенда 3 *QF1* и *QF2* на блоке **УЗО**. Указанные аппараты должны быть включены.
- **83. ПРОВЕРКА СХЕМЫ ПРЕПОДАВАТЕЛЕМ (ЛАБОРАНТОМ)**
- 84. Подать питание на собранную схему, нажав кнопку «Пуск» на блоке **УЗО** стенда  $\mathbf{N} \circ 3$ .
- 85. Подготовить схему к проведению экспериментов.
	- Блок **ТП** переключатели *Q1* перевести в положение **«1»**, *Q4* перевести в положение **«0»**.
	- Блок **НТ2** переключатель *R* выставить в максимальное положение **«15»**, крайнее левое на стенде; переключатель *L* выставить в положение **«0»**. Добавлять или убирать перемычки в блоке **НТ2** только при отключенном питании.

# **Ход эксперимента:**

- 1.1 С помощью прибора **ИП 1.2** и **ИП2.1** провести необходимые измерения для каждого режима. Измеряемые величины занести в таблицу 1, нажатием левой клавишей мыши кнопки «Считать» на экране монитора, для каждого опыта. Используя полученные данные определить коэффициент схемы и записать в таблицу 1, нажатием левой клавишей мыши кнопки «Записать» на экране монитора, для каждого опыта.
- 1.2 По завершении каждого опыта отключать питание на вторичной стороне трансформатора блока ТП, перевести переключатель *Q4* в положение **«0»**.
- 1.3 Провести опыт для режима «Трехфазного КЗ» перевести переключатель *Q4* в положение **«1»**. Затем убрать перемычку *XS1.1-XS1.2* на нагрузочном реостате **НТ2** и провести опыт для режима «Двухфазное КЗ». Затем соединить нейтральный разъем *X4* блока **НТ2** с нейтральным разъемом *X5* блока **ИП1.2**, соединить нейтральный разъем *X1* блока **ИП1.2** с нейтральным разъемом *X7* блока **ТП** и провести опыт для режима «Двухфазное КЗ на землю». Затем убрать перемычку *XS2.1-XS2.2* на нагрузочном реостате **НТ2** и провести опыт для режима «Однофазное КЗ».

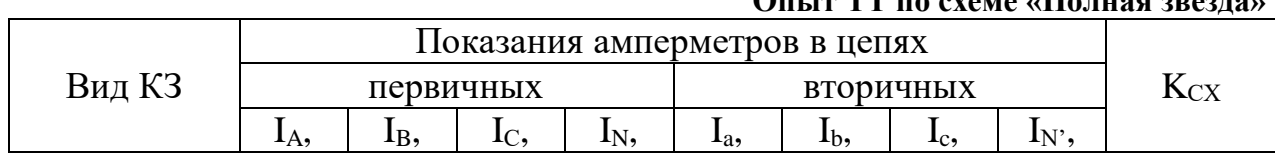

#### *Таблица 1* **Опыт ТТ по схеме «Полная звезда»**

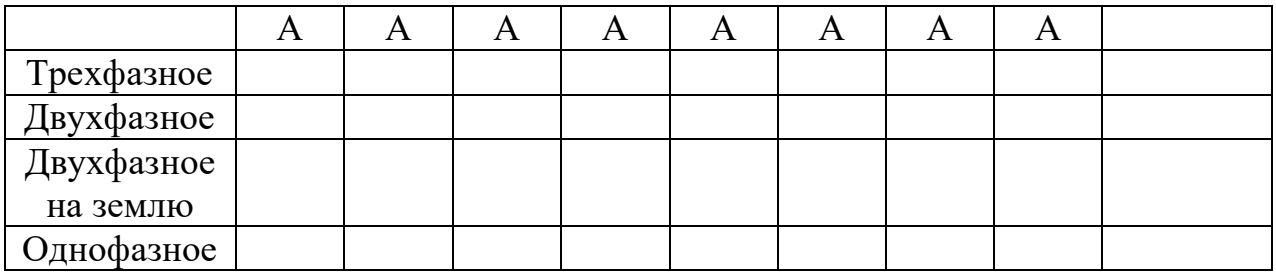

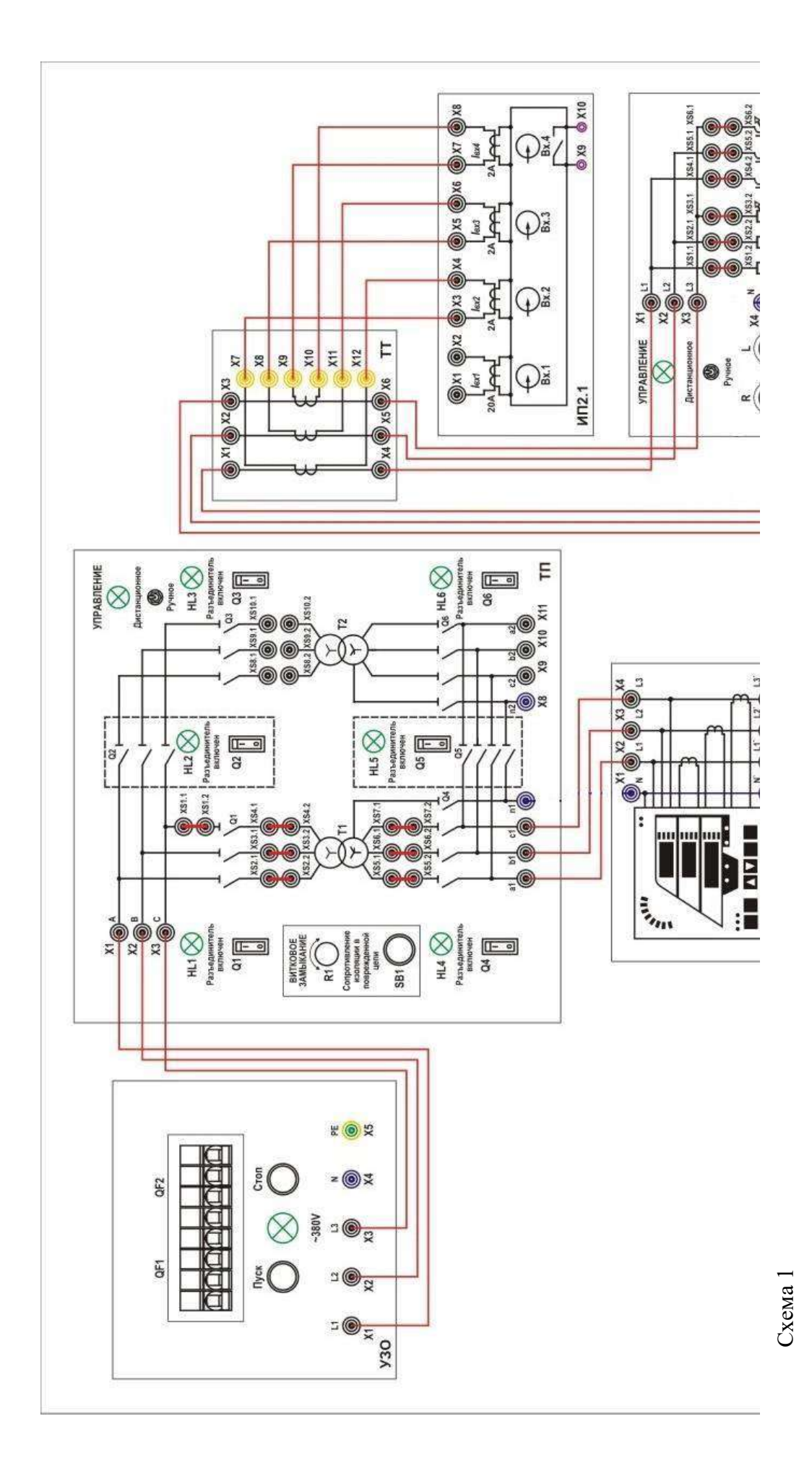

**2. Экспериментальное определение токовых характеристик при различных типах коротких замыканий для схемы соединения обмоток «Неполная звезда».**

- 2.1 Собрать схему 2.
- 2.2 **ПОДГОТОВЛЕННЫЙ К ЛАБОРАТОРАТОРНОЙ РАБОТЕ СТЕНД ДОЛЖЕН БЫТЬ ПРОВЕРЕН ПРЕПОДАВАТЕЛЕМ (ЛАБОРАНТОМ)**
- 2.3 Подать питание на схему с блока **ТП**, перевести переключатель *Q4* в положение **«1»**.
- 2.4 С помощью прибора **ИП 1.2** и **ИП2.1** провести необходимые измерения для каждого режима. Измеряемые величины занести в таблицу 2, нажатием левой клавишей мыши кнопки «Считать» на экране монитора, для каждого опыта. Используя полученные данные определить коэффициент схемы и записать в таблицу 2, нажатием левой клавишей мыши кнопки «Записать» на экране монитора, для каждого опыта.
- 2.5 По завершению каждого опыта отключать питание на вторичной стороне трансформатора блока ТП, перевести переключатель *Q4* в положение **«0»**.
- 2.6 Провести опыт для режима «Трехфазного КЗ» перевести переключатель *Q4* в положение **«1»**. Затем убрать перемычку *XS1.1-XS1.2* на нагрузочном реостате **НТ2** и провести опыт для режима «Двухфазное КЗ». Затем соединить нейтральный разъем *X4* блока **НТ2** с нейтральным разъемом *X5* блока **ИП1.2**, соединить нейтральный разъем *X1* блока **ИП1.2** с нейтральным разъемом *X7* блока **ТП** и провести опыт для режима «Двухфазное КЗ на землю». Затем убрать перемычку *XS2.1-XS2.2* на нагрузочном реостате **НТ2** и провести опыт для режима «Однофазное КЗ».

*Таблица 2* **Опыт ТТ по схеме «Неполная звезда»** 

| ОПЫТ ТТ ПО САСМС «ПЕПОЛНАЯ ЗВСЗДА» |                               |         |             |        |           |     |                  |        |          |
|------------------------------------|-------------------------------|---------|-------------|--------|-----------|-----|------------------|--------|----------|
| Вид КЗ                             | Показания амперметров в цепях |         |             |        |           |     |                  |        |          |
|                                    | первичных                     |         |             |        | вторичных |     |                  |        |          |
|                                    | I <sub>A</sub> ,              | $I_B$ , | $_{\rm IC}$ | $I_N,$ | $I_{a}$   | Ib, | $\mathbf{I}_{c}$ | $I_N,$ | $K_{CX}$ |
|                                    | А                             | A       | A           | A      | A         | A   | A                | А      |          |
| Трехфазное                         |                               |         |             |        |           |     |                  |        |          |
| Двухфазное                         |                               |         |             |        |           |     |                  |        |          |
| Двухфазное                         |                               |         |             |        |           |     |                  |        |          |
| на землю                           |                               |         |             |        |           |     |                  |        |          |
| Однофазное                         |                               |         |             |        |           |     |                  |        |          |

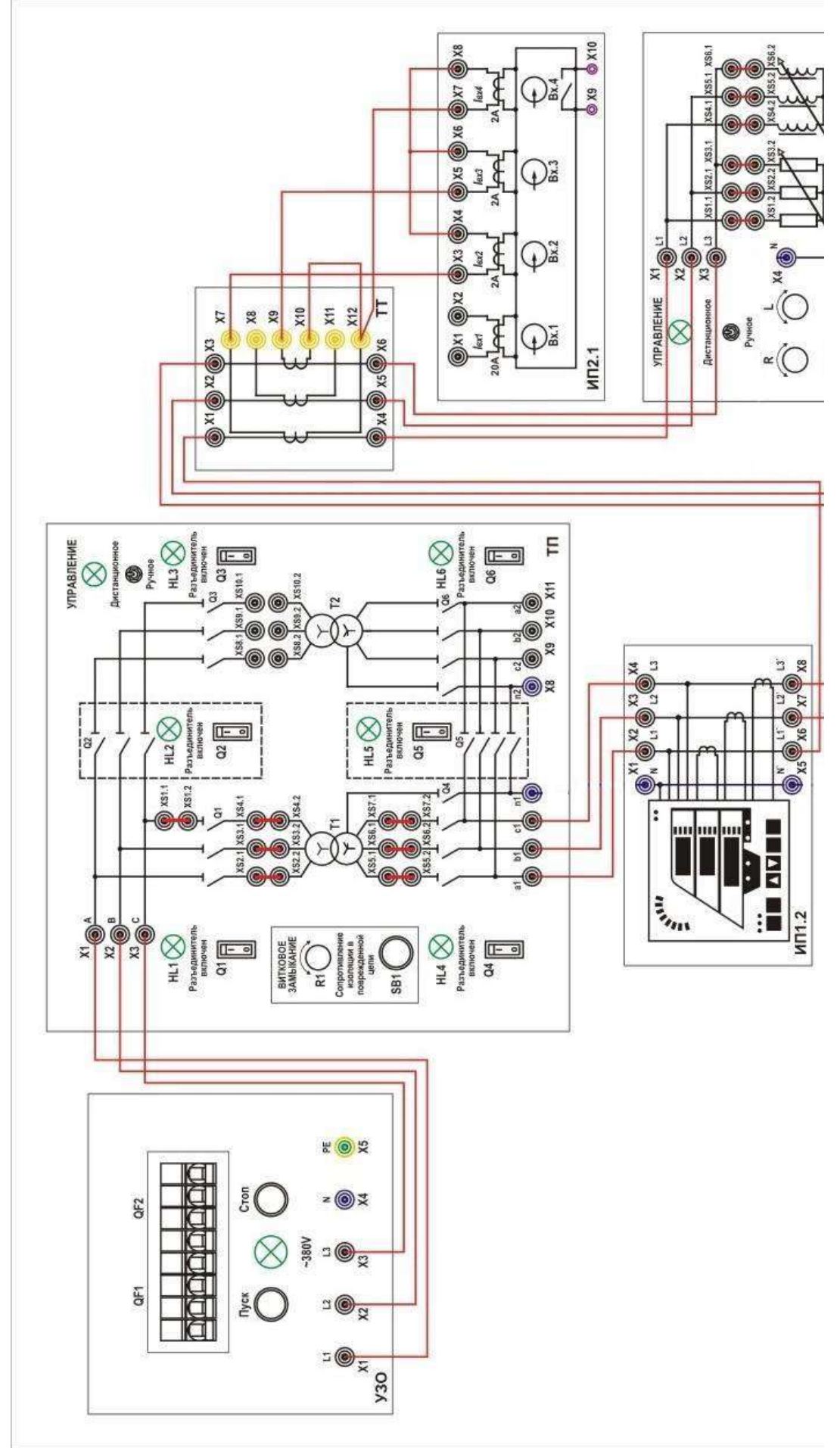

Схема 2

**3. Экспериментальное определение токовых характеристик при различных типах коротких замыканий для схемы соединения обмоток «Треугольник».**

- 3.1 Собрать схему 3.
- 3.2 **ПОДГОТОВЛЕННЫЙ К ЛАБОРАТОРАТОРНОЙ РАБОТЕ СТЕНД ДОЛЖЕН БЫТЬ ПРОВЕРЕН ПРЕПОДАВАТЕЛЕМ (ЛАБОРАНТОМ)**
- 3.3 Подать питание на схему с блока **ТП**, перевести переключатель *Q4* в положение **«1»**.
- 3.4 С помощью прибора **ИП 1.2** и **ИП2.1** провести необходимые измерения для каждого режима. Измеряемые величины занести в таблицу 3, нажатием левой клавишей мыши кнопки «Считать» на экране монитора, для каждого опыта. Используя полученные данные определить коэффициент схемы и записать в таблицу 3, нажатием левой клавишей мыши кнопки «Записать» на экране монитора, для каждого опыта.
- 3.5 По завершении исследования каждой схемы отключать питание на вторичной стороне трансформатора блока ТП, перевести переключатель *Q4* в положение «**0**».
- 3.6 Провести опыт для режима «Трехфазного КЗ» перевести переключатель *Q4* в положение **«1»**. Затем убрать перемычку *XS1.1-XS1.2* на нагрузочном реостате **НТ2** и провести опыт для режима «Двухфазное КЗ». Затем соединить нейтральный разъем *X4* блока **НТ2** с нейтральным разъемом *X5* блока **ИП1.2**, соединить нейтральный разъем *X1* блока **ИП1.2** с нейтральным разъемом *X7* блока **ТП** и провести опыт для режима «Двухфазное КЗ на землю». Затем убрать перемычку *XS2.1-XS2.2* на нагрузочном реостате **НТ2** и провести опыт для режима «Однофазное КЗ».

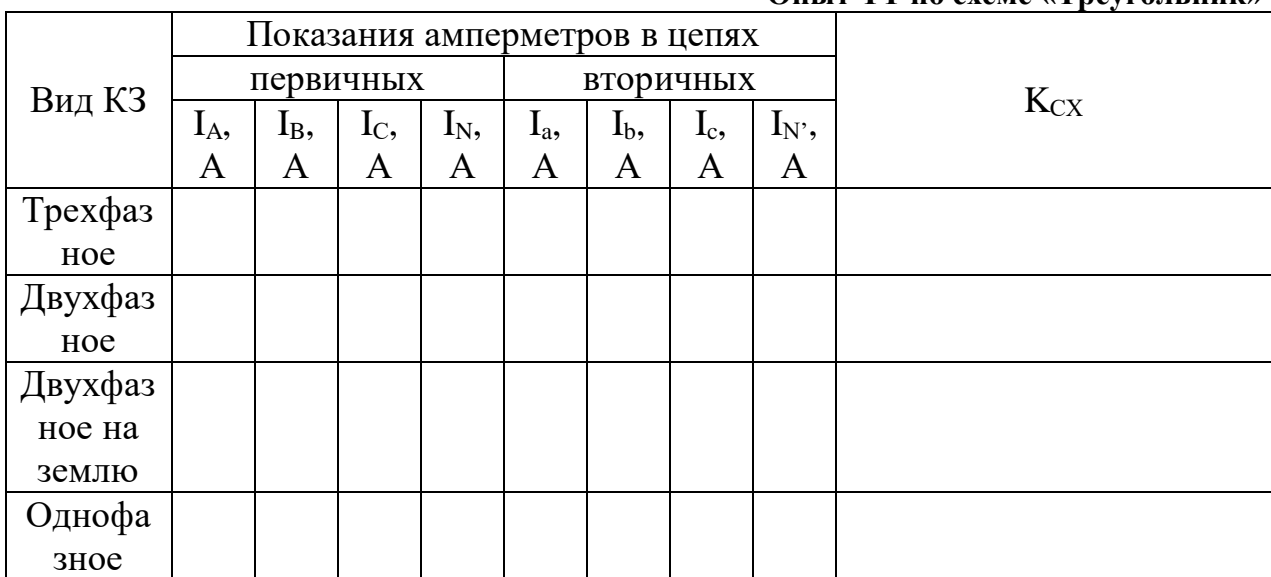

## *Таблица 3*  **Опыт ТТ по схеме «Треугольник»**

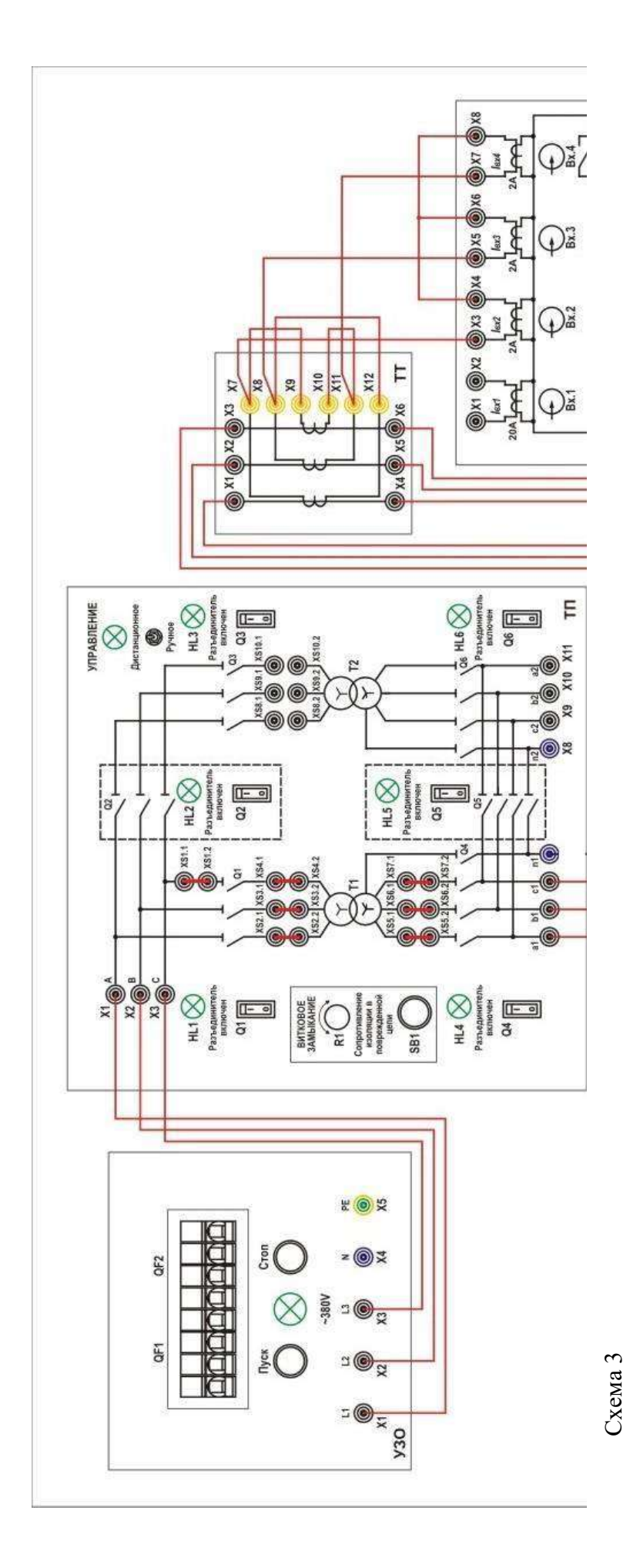

**4. Экспериментальное определение токовых характеристик при различных типах коротких замыканий для схемы соединения обмоток «На разность токов двух фаз».**

## 4.1 Собрать схему 4.

- 4.2 **ПОДГОТОВЛЕННЫЙ К ЛАБОРАТОРАТОРНОЙ РАБОТЕ СТЕНД ДОЛЖЕН БЫТЬ ПРОВЕРЕН ПРЕПОДАВАТЕЛЕМ (ЛАБОРАНТОМ)**
- 4.3 Подать питание на схему с блока **ТП**, перевести переключатель *Q4* в положение **«1»**.
- 4.4 С помощью прибора **ИП 1.2** и **ИП2.1** провести необходимые измерения для каждого режима. Измеряемые величины занести в таблицу 4, нажатием левой клавишей мыши кнопки «Считать» на экране монитора, для каждого опыта. Используя полученные данные определить коэффициент схемы и записать в таблицу 4, нажатием левой клавишей мыши кнопки «Записать» на экране монитора, для каждого опыта.
- 4.5 По завершении исследования каждой схемы отключать питание на вторичной стороне трансформатора блока **ТП**, перевести переключатель *Q4* в положение **«0»**.
- 4.6 Провести опыт для режима «Трехфазного КЗ» перевести переключатель *Q4* в положение **«1»**. Затем убрать перемычку *XS1.1-XS1.2* на нагрузочном реостате **НТ2** и провести опыт для режима «Двухфазное КЗ». Затем соединить нейтральный разъем *X4* блока **НТ2** с нейтральным разъемом *X5* блока **ИП1.2**, соединить нейтральный разъем *X1* блока **ИП1.2** с нейтральным разъемом *X7* блока **ТП** и провести опыт для режима «Двухфазное КЗ на землю». Затем убрать перемычку *XS2.1-XS2.2* на нагрузочном реостате **НТ2** и провести опыт для режима «Однофазное КЗ».

| Вид КЗ     | Показания амперметров в цепях |                  |     |        |           |                           |                |          |          |
|------------|-------------------------------|------------------|-----|--------|-----------|---------------------------|----------------|----------|----------|
|            | первичных                     |                  |     |        | вторичных |                           |                |          |          |
|            | IA,                           | I <sub>B</sub> , | Ic, | $I_N,$ | $I_{a}$   | $\mathbf{I}_{\mathrm{b}}$ | $\mathbf{I}_C$ | $I_{N'}$ | $K_{CX}$ |
|            | Α                             | A                |     | Α      | A         | А                         | A              | Α        |          |
| Трехфазное |                               |                  |     |        |           |                           |                |          |          |
| Двухфазное |                               |                  |     |        |           |                           |                |          |          |
| Двухфазное |                               |                  |     |        |           |                           |                |          |          |
| на землю   |                               |                  |     |        |           |                           |                |          |          |
| Однофазное |                               |                  |     |        |           |                           |                |          |          |

*Таблица 4* **Опыт ТТ по схеме « На разность токов двух фаз»** 

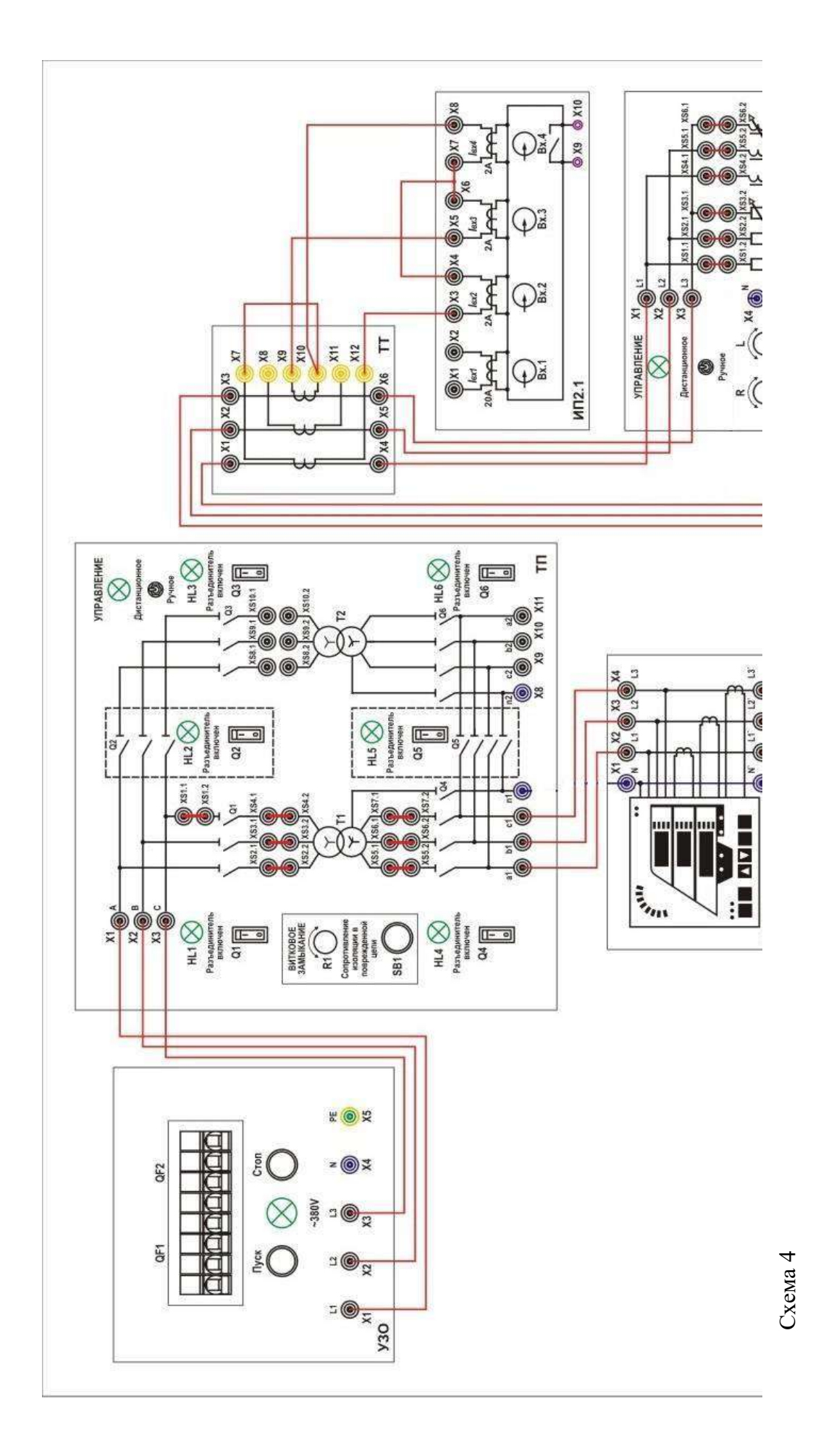

**5. Экспериментальное определение токовых характеристик при различных типах коротких замыканий для схемы соединения обмоток «На сумму токов трех фаз».**

- 5.1 Собрать схему 5.
- 5.2 **ПОДГОТОВЛЕННЫЙ К ЛАБОРАТОРАТОРНОЙ РАБОТЕ СТЕНД ДОЛЖЕН БЫТЬ ПРОВЕРЕН ПРЕПОДАВАТЕЛЕМ (ЛАБОРАНТОМ)**
- 5.3 Подать питание на схему с блока **ТП**, перевести переключатель *Q4* в положение **«1»**.
- 5.4 С помощью прибора **ИП 1.2** и **ИП2.1** провести необходимые измерения для каждого режима. Измеряемые величины занести в таблицу 5, нажатием левой клавишей мыши кнопки «Считать» на экране монитора, для каждого опыта. Используя полученные данные определить коэффициент схемы и записать в таблицу 5, нажатием левой клавишей мыши кнопки «Записать» на экране монитора, для каждого опыта.
- 5.5 По завершении исследования каждой схемы отключать питание на вторичной стороне трансформатора блока **ТП**, перевести переключатель *Q4* в положение **«0»**.
- 5.6 Провести опыт для режима «Трехфазного КЗ» перевести переключатель *Q4* в положение **«1»**. Затем убрать перемычку *XS1.1-XS1.2* на нагрузочном реостате **НТ2** и провести опыт для режима «Двухфазное КЗ». Затем соединить нейтральный разъем *X4* блока **НТ2** с нейтральным разъемом *X5* блока **ИП1.2**, соединить нейтральный разъем *X1* блока **ИП1.2** с нейтральным разъемом *X7* блока **ТП** и провести опыт для режима «Двухфазное КЗ на землю». Затем убрать перемычку *XS2.1-XS2.2* на нагрузочном реостате **НТ2** и провести опыт для режима «Однофазное КЗ».
- 5.7 По окончанию проведения лабораторной работы вернуть в исходное положение все задействованные переключатели. Отключить питание стенда кнопкой «Стоп» блока **УЗО**.

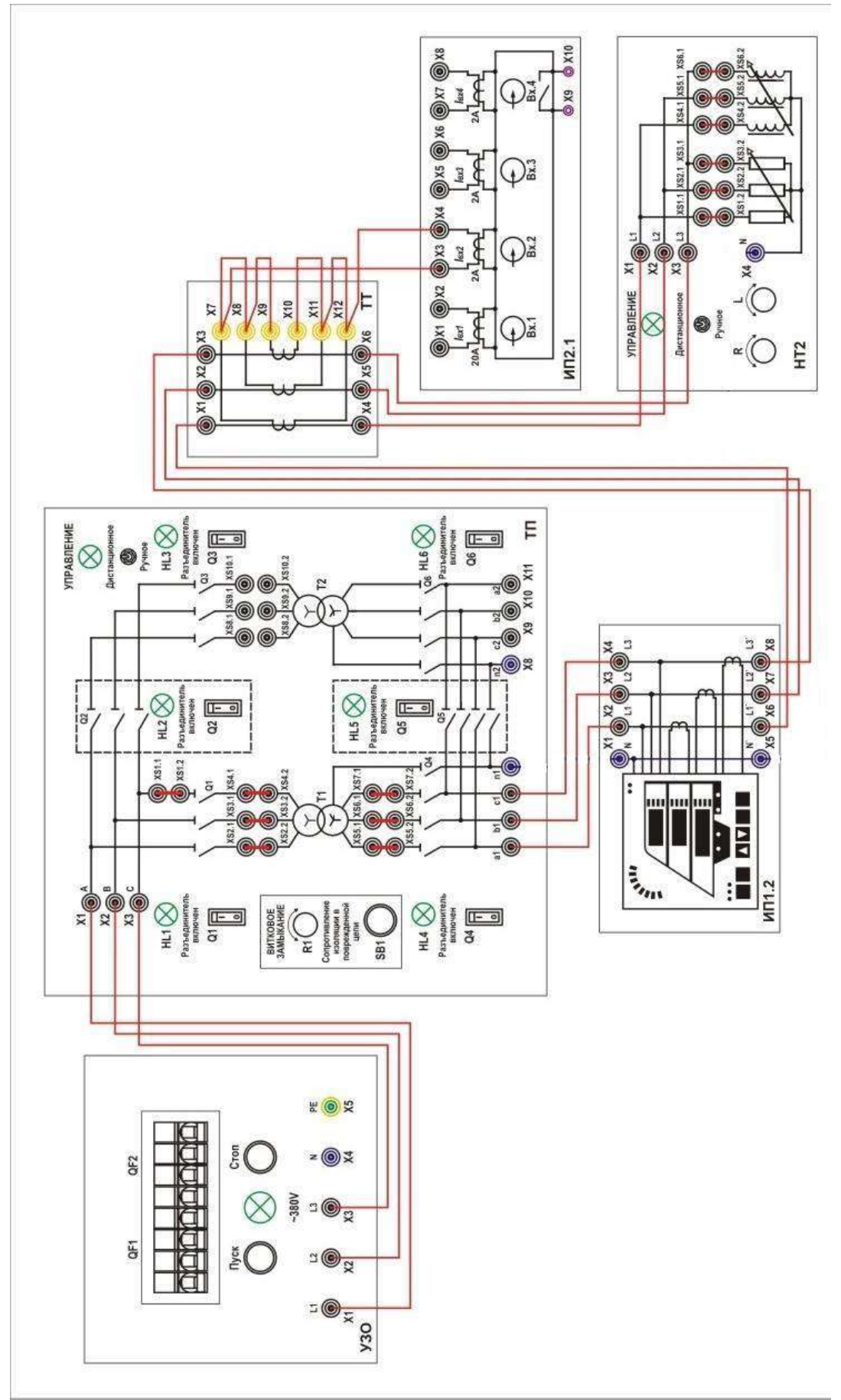

Схема 5
*Таблица 5* 

| Опыт ТТ по схеме « На сумму токов трех фаз» |  |  |  |  |  |  |  |
|---------------------------------------------|--|--|--|--|--|--|--|
|---------------------------------------------|--|--|--|--|--|--|--|

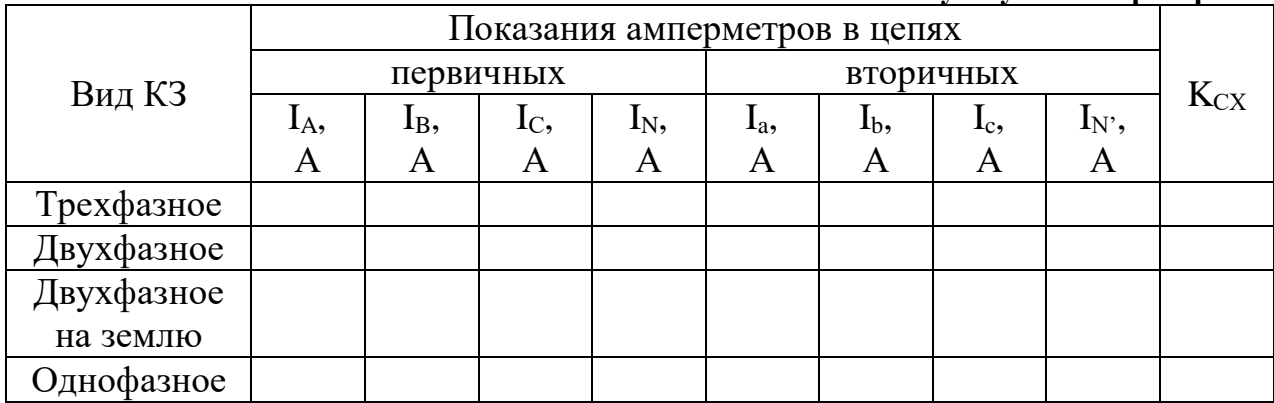

**6. Сделать выводы по проделанной работе.**

#### *Лабораторная работа №6*

*Тема:* Настройка блока микропроцессорной дифференциальной защиты трансформатора

**Цель работы:** Получение практических навыков настройки блока микропроцессорной дифференциальной защиты трансформатора.

#### **Теоретические пояснения к лабораторной работе**

Дифференциальная защита применяется в качестве основной быстродействующей защиты трансформаторов и автотрансформаторов. Ввиду ее сравнительной сложности дифференциальная защита устанавливается в следующих случаях:

- на одиночно работающих трансформаторах (автотрансформаторах) мощностью 6300 кВА и выше;
- на параллельно работающих трансформаторах (автотрансформаторах) мощностью 4000 кВА и выше;
- на трансформаторах мощностью 1000 кВА и выше, если токовая отсечка не обеспечивает необходимой чувствительности при КЗ на выводах низшего напряжения (**k**<sup>ч</sup> < 2), а максимальная токовая защита имеет выдержку времени более 1 с.

При параллельной работе трансформаторов (автотрансформаторов) дифференциальная защита обеспечивает не только быстрое, но и селективное отключение поврежденного трансформатора (автотрансформатора), что поясняется рис. 1.

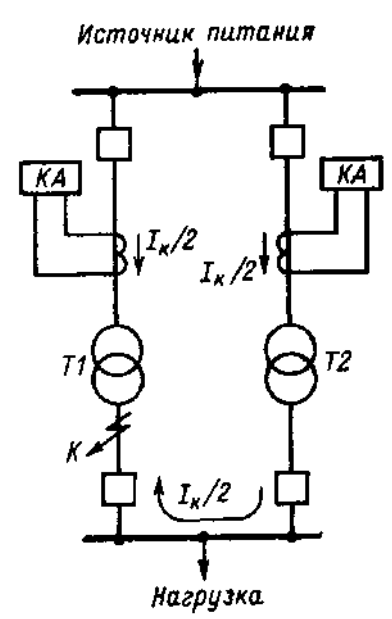

Рис. 1. Прохождение тока КЗ и действие максимальной токовой защиты при повреждении одного из параллельно работающих трансформаторов (автотрансформаторов).

Если параллельно работающие трансформаторы Т1 и Т2 оснащены только максимальными токовыми защитами, то при повреждении на вводах низшего напряжения трансформатора, например в точке К, подействуют максимальные токовые защиты обоих трансформаторов, а так как их выдержки времени одинаковы, отключатся оба трансформатора. Дифференциальная защита, действующая без выдержки времени, обеспечивает в рассмотренном случае отключение только поврежденного трансформатора.

Для выполнения дифференциальной защиты трансформатора (автотрансформатора) устанавливаются ТТ со стороны всех его обмоток, как показано на рис. 2 для двухобмоточного трансформатора. Вторичные обмотки ТТ соединяются в дифференциальную схему и параллельно к ним подключается токовое реле. Аналогично

выполняется дифференциальная защита автотрансформатора. При рассмотрении принципа действия дифференциальной защиты условно принимается, что защищаемый трансформатор имеет коэффициент трансформации, равный единице, одинаковое соединение обмоток и одинаковые ТТ с обеих сторон.

При прохождении через трансформатор сквозного тока нагрузки или КЗ ток в реле равен:

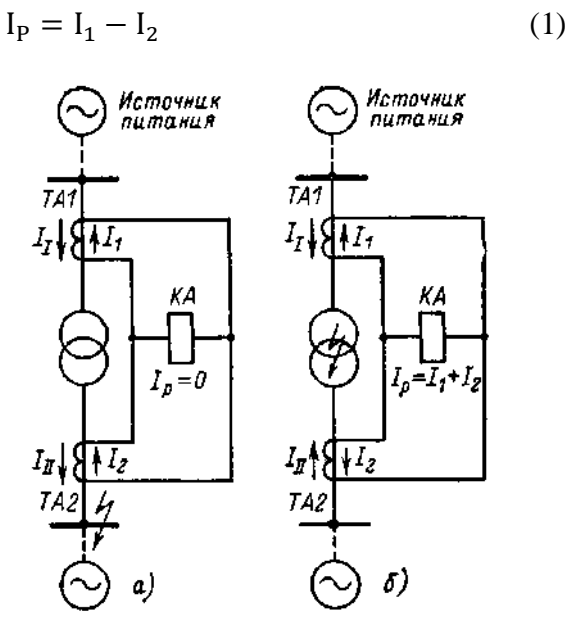

Рис. 2. Принцип действия дифференциальной защиты трансформатора (автотрансформатора): а — токораспрсделение при сквозном КЗ; б — то же при КЗ в трансформаторе (в зоне действия дифференциальной защиты)

При принятых выше условиях и пренебрегая током намагничивания трансформатора, который в нормальном режиме имеет малое значение, можно считать, что первичные токи  $I_I = I_{II}$  и, следовательно, равны вторичные токи  $I_1 = I_2$ . С учетом этого

$$
I_P = I_1 - I_2 = 0 \tag{2}
$$

Таким образом, если схема дифференциальной защиты выполнена правильно и ТТ имеют точно совпадающие характеристики, то при прохождении через трансформатор тока нагрузки или внешнего КЗ ток в реле отсутствует и дифференциальная защита на такие режимы не реагирует.

Практически, вследствие несовпадения характеристик ТТ, вторичные токи не равны друг другу и поэтому в реле проходит ток небаланса, т. е.

$$
I_{P} = I_{1} - I_{2} = I_{P.HB}
$$
 (3)

Для того чтобы дифференциальная защита не подействовала от тока небаланса, ее ток срабатывания должен быть больше этого тока, т. е.

$$
\mathbf{I}_{\mathbf{c},\mathbf{3}} = \mathbf{k}_{\mathbf{H}} \cdot \mathbf{I}_{\mathbf{P}.\mathbf{H}\mathbf{B}} \tag{4}
$$

При КЗ в трансформаторе или любом другом месте между ТТ направление токов **I**II и **I**<sup>2</sup> изменяется на противоположное, как показано на рис. 2, б. При этом ток в реле станет равным

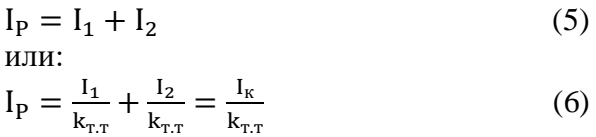

Таким образом, при КЗ в зоне дифференциальной защиты в реле проходит полный ток КЗ**,** деленный на коэффициент трансформации трансформаторов тока. Под влиянием этого тока защита срабатывает и производит отключение поврежденного трансформатора.

#### **Особенности микропроцессорного терминала «Сириус-Т»**

Устройство «Сириус-Т» предназначено для выполнения функций основной защиты двухобмоточного (в том числе с расщепленной обмоткой) трансформатора с высшим напряжением 35-220 кВ и является комбинированным микропроцессорным терминалом релейной защиты и автоматики. Также возможно его использование в качестве дифференциальной защиты реактора или мощного синхронного двигателя. Модульная мультипроцессорная архитектура наряду с современными технологиями поверхностного монтажа обеспечивают высокую надежность, большую вычислительную мощность и быстродействие, а также высокую точность измерения электрических величин и временных интервалов, что дает возможность снизить ступени селективности и повысить чувствительность терминала.

Реализованные в устройстве алгоритмы функций защиты и автоматики, а также схемы подключения устройства разработаны по требованиям к отечественным системам РЗА в сотрудничестве с представителями энергосистем и проектных институтов, что обеспечивает совместимость с аппаратурой, выполненной на различной элементной базе, а также облегчает внедрение новой техники проектировщикам и эксплуатационному персоналу.

Устройство производит измерение электрических параметров входных аналоговых сигналов фазных токов IА, IВ, I<sup>С</sup> сторон высшего и низшего напряжений силового трансформатора. При отсутствии измерительного трансформатора тока в фазе «В» стороны низшего напряжения силового трансформатора ток фазы «В» рассчитывается по формуле:

$$
I_B = -I_A - I_C \tag{7}
$$

Элементная база входных и выходных цепей обеспечивает совместимость устройства с любыми устройствами защиты и автоматики разных производителей электромеханическими, электронными, микропроцессорными, а также сопряжение со стандартными системами телемеханики. В соответствии с требованиями руководящих указаний, ступени максимальной токовой защиты, установленной на стороне высшего напряжения силового трансформатора с односторонним питанием, должны быть присоединены к трансформаторам тока, соединенным в треугольник, в целях предотвращения неселективного действия при замыканиях на землю в сети 110-220 кВ. Электрическое соединение измерительных трансформаторов тока всегда в звезду. При необходимости, производится внутренняя цифровая сборка токовых цепей стороны ВН трансформатора в треугольник и использование полученных токов для реализации ступеней.

При измерениях осуществляется компенсация апериодической составляющей, а также фильтрация высших гармоник входных сигналов. Для сравнения с уставками

ступеней МТЗ используется только действующее значение первой гармоники входных сигналов. Для устранения существенного изменения тока в устройстве предусмотрено восстановление синусоидальной формы тока вплоть до 50 % погрешности ТТ.

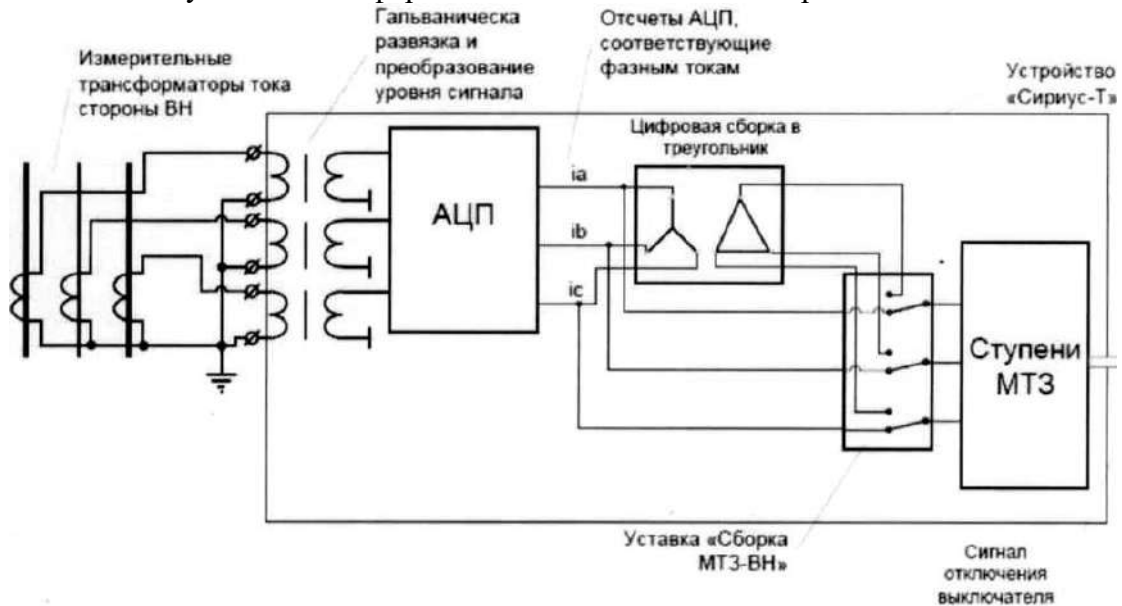

Рис. 3. Внутренняя цифровая сборка цепей ТТ в треугольник.

Токи контролируемого объекта поступают на входные измерительные трансформаторы, осуществляющие гальваническую развязку и согласование уровней сигналов. Далее они поступают на модуль микропроцессорного контроллера МК, где предварительно фильтруются, а затем оцифровываются аналого-цифровым преобразователем АЦП. Цифровой сигнальный процессор производит цифровую обработку сигналов. Полученные данные передаются главному процессору.

Модуль главного процессора. Кроме собственно 32-разрядного микропроцессора, содержит 512 кбайт ПЗУ, 512 кбайт сохраняемого ОЗУ, сторожевой таймер, часыкалендарь, схему резервного питания памяти и календаря, энергонезависимую память уставок, интерфейс шины расширения. Главный процессор обслуживает два последовательных канала связи - RS232C и «токовая петля» (RS485). Там же расположен 14-разрядный АЦП с аналоговым мультиплексором и процессором цифровой обработки сигнала.

Модуль индикации и клавиатуры. Позволяет опрашивать состояние кнопок и тумблеров управления, выводить информацию на табло в буквенно-цифровом виде, а также управлять подсветкой ЖК индикатора. Режимы работы устройства задаются с клавиатуры, содержащей 4 кнопки для диалога («Выход», «<—», «—>», «Ввод») и кнопку «Сброс» для сброса цепей сигнализации и управления. Обслуживание клавиатуры и ЖК индикатора осуществляет плата управления дисплеем и клавиатурой.

Устройство обеспечивает хранение параметров, настройки и конфигурации защит и автоматики (уставок) в течении всего срока службы вне зависимости от наличия питающего напряжения. Ход часов и зафиксированные данные в памяти сохраняются при пропадании оперативного питания на время до нескольких лет. Структурная схема устройства «Сириус-Т» представлена на рис. 4.

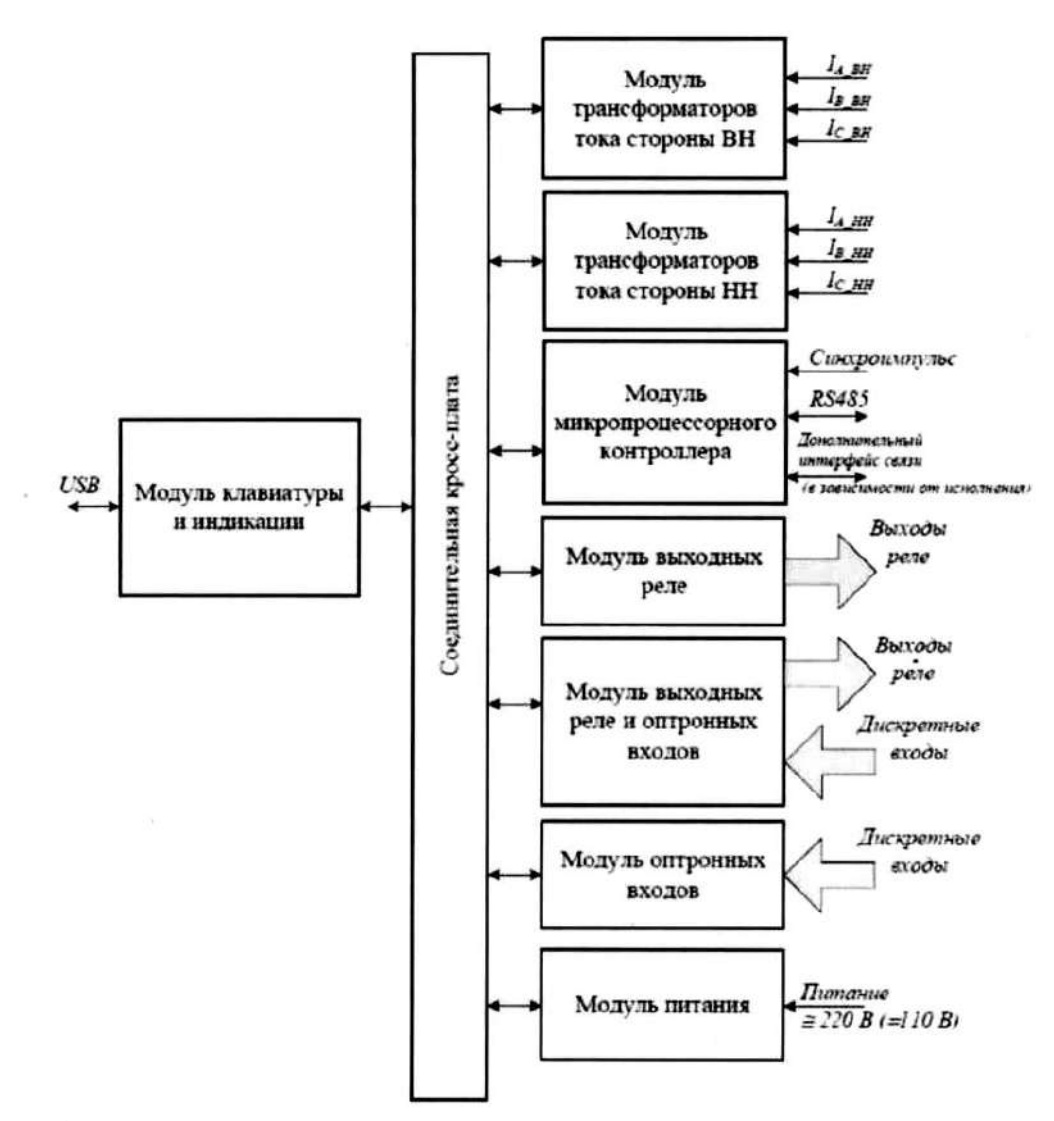

Рис. 4. Структурная схема устройства «Сириус-Т».

В терминале реализованы следующие функции защиты:

Дифференциальная защита трансформатора (ДЗТ). Является быстродействующей защитой абсолютной селективности и выполняет функцию основной токовой защиты трансформатора. Дифференциальная защита имеет две ступени: ДЗТ-1 – дифференциальная токовая отсечка и ДЗТ-2 – защита с торможением от сквозного тока и отстройкой от бросков тока намагничивания.

В устройстве формируются дифференциальные и тормозные токи (с учетом принятых положительных направлений токов в трансформаторе):

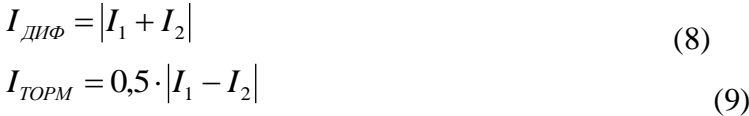

Принятый способ формирования тормозного тока обеспечивает правильное функционирование защиты как при одностороннем, так и при двустороннем питании защищаемого трансформатора. В устройстве производится компенсация фазового сдвига токов в обмотках силового трансформатора с помощью внутренних цифровых ТТ 3 и 4 (рис. 3).

Дифференциальная токовая отсечка (ДЗТ-1) предназначена для быстрого отключения повреждений, сопровождающихся большим дифференциальным током. Она работает без каких-либо блокировок и не имеет торможения. Ступень срабатывает, когда действующее значение первой гармоники дифференциального тока превышает уставку «  $I$  <sub>ДИФ</sub> /  $I$  <sub>НОМ</sup> ».</sub>

Уставка срабатывания задается как отношение дифференциального тока к номинальному вторичному току обмотки питающей стороны трансформатора. Также отключение производится, когда мгновенное значение дифференциального тока в течение

3 мсек, превышает значение « $I_{\mu\nu}$   $/I_{\mu\omega}$  » в 2.5 раза.

Перед выставлением уставок защит задаются следующие параметры:

- $\bullet$  $I_{\text{HOM}}$  — номинальный вторичный ток стороны ВН и НН трансформатора, соответствующий его номинальной мощности;
- Группа ТТ ВН и НН группа сборки цифровых ТТ на стороне ВН и НН, подбираются с учетом группы защищаемого трансформатора и группы сборки измерительных ТТ (по таблицам, указанным в паспорте на устройство);
- Размах РПН размах регулирования РПН.

Ток срабатывания дифференциальной отсечки выбирается по двум условиям: 1. По условию отстройки от броска тока намагничивания:

$$
\frac{I_{\mu\mu\phi}}{I_{\mu\omega}} \ge 4.
$$
\n(10)

2. По условию отстройки от максимального тока небаланса при внешнем КЗ:

$$
\frac{I_{\text{AHO}}}{I_{\text{HOM}}} \geq K_{\text{omc}} K_{\text{h6}} I_{\text{Kseneumax}}.
$$

(11)

где Котс = 1,2 - коэффициент отстройки;

 Кнб - отношение амплитуды первой гармоники тока небаланса к приведенной амплитуде периодической составляющей тока внешнего КЗ. При использовании со всех сторон защищаемого трансформатора ТТ с вторичным номинальным током 5А следует принимать  $K_{\text{H6}}= 0.7$ . Если со стороны ВН используется ТТ с вторичным номинальным током 1А, то следует принимать  $K_{H0}= 1.0$ :

*кзвнеш*max *I* - отношение внешнего расчетного тока КЗ к номинальному току трансформатора.

#### **Описание лабораторной установки**

Лабораторная работа выполняется на учебном лабораторном стенде № 3. Подача напряжения на стенд производится кнопкой **SB1** «ПУСК» (зеленой), снятие напряжения кнопкой **SB2** «СТОП» (красной), размещенных на блоке УЗО (рис. 5).

**Объектом исследования** является релейная микропроцессорная защита системы сборных шин двухтрансформаторной подстанции.

В лабораторной работе используется следующее оборудование:

**Двухтрансформаторная подстанция (ТП).** Управление режимом работы двухтрансформаторной подстанции осуществляется с помощью 6 контакторов, имитирующих работу выключателей, которые в свою очередь могут управляться либо вручную с помощью ключей **Q1 - Q6** либо дистанционно. В режиме дистанционного управления все ключи **Q1 - Q6** должны находиться в положении «Откл.» (рис. 6).

Оборудована реле напряжения, установленными на выводах вторичных обмоток трансформаторов для контроля. Сигналы от реле напряжения поступают через блок сбора данных в компьютер для последующей обработки.

В один из трансформаторов включена цепь, имитирующая витковое замыкание в обмотке. Величина сопротивления, подключаемого к выводам одной из обмоток, может регулироваться в диапазоне от 10 Ом до 110 Ом. Замыкание аварийной цепи производится с помощью кнопки **SB1**.

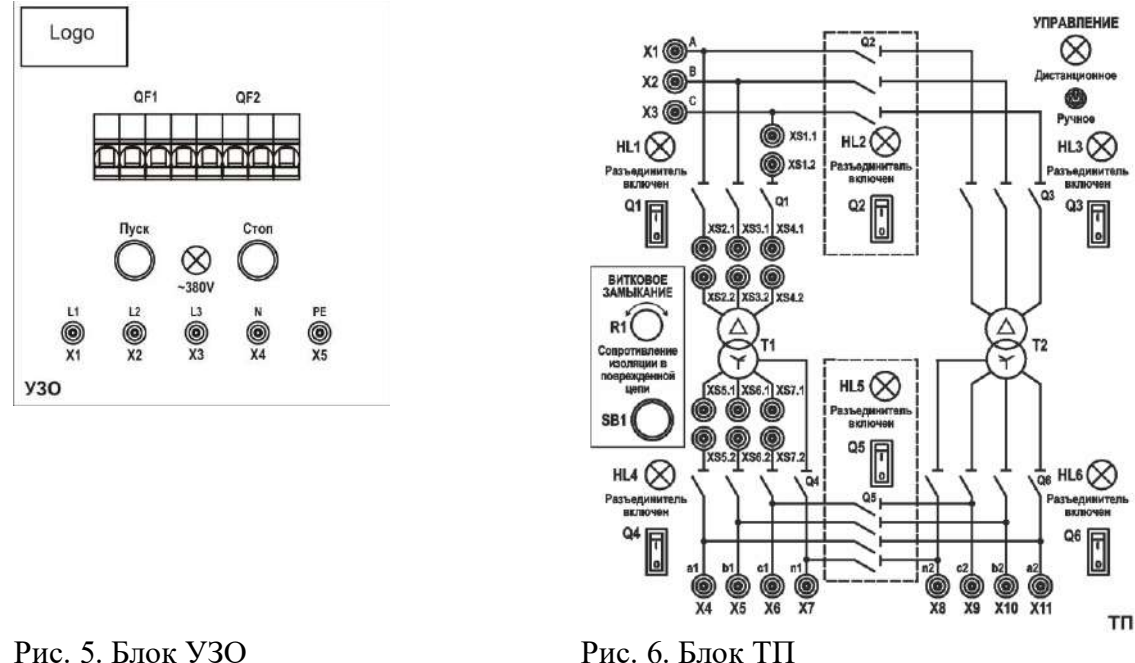

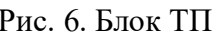

**Сборная система шин (ШС2).** Сборная система шин предназначена для присоединения нагрузок к источникам электрической энергии. Присоединение нагрузки осуществляется с помощью автоматического выключателя, который в свою очередь может подключаться к секции шин и нагрузке с помощью управляемых разъединителей. Управление разъединителями может быть как ручным так и дистанционным. Каждый выключатель оборудован независимым расцепителем, подключенным к источнику питания. Клеммы расцепителя выведены на лицевую панель. Также на лицевую панель выведены клеммы дистанционно управляемого контакта, и контакты сигнализации состояния выключателей. Вид мнемосхемы приведен на рис. 7.

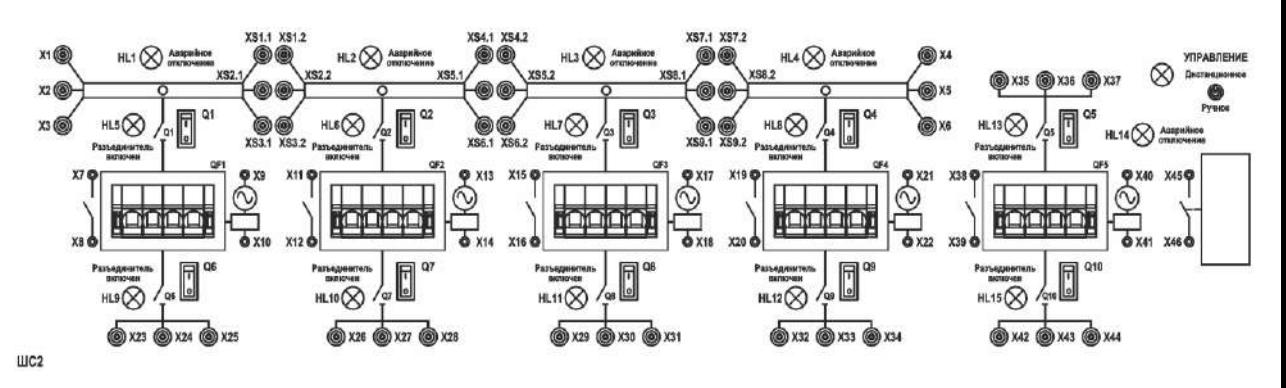

Рис. 7. Блок ШС2

**Трехфазный измерительный комплект (ИП1.2).** Для измерения электрических величин используется встроенный в стенд трехфазный измерительный прибор. Вид мнемосхемы прибора приведен на рис. 8.

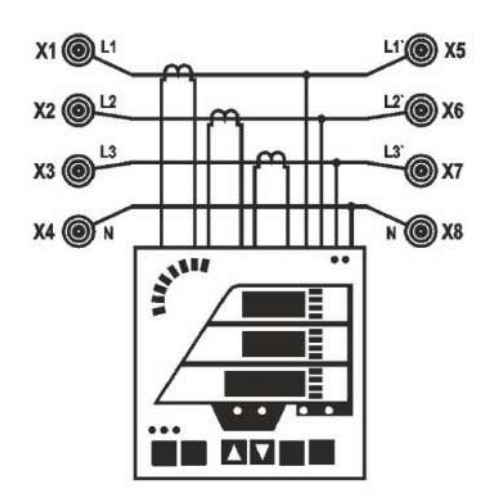

ИП1.2

Рис. 8. Блок ИП1.2

**3-х фазная регулируемая RL-нагрузка (НТ2).** В качестве нагрузки трансформатора используется трехфазный нагрузочный реостат, схема которого приведена на рис. 9. Изменение сопротивления фаз осуществляется ступенчато поворотной рукояткой **L** и **R**.

**Регистрирующий амперметр (ИП 2.1).** Для измерения мгновенных значений тока, а также для подачи синхронизирующего релейного сигнала в цепи управления используется встроенный в стенд регистрирующий амперметр (рис. 10). Блок выполняет следующие функции:

- измерение мгновенных значений тока в трех независимых каналах измерения в диапазоне 0 $\pm$ 2 А с регистрацией измерений в виде графиков;
- измерение мгновенных значений тока в диапазоне  $0\pm 20$  А с регистрацией измерений в виде графиков.

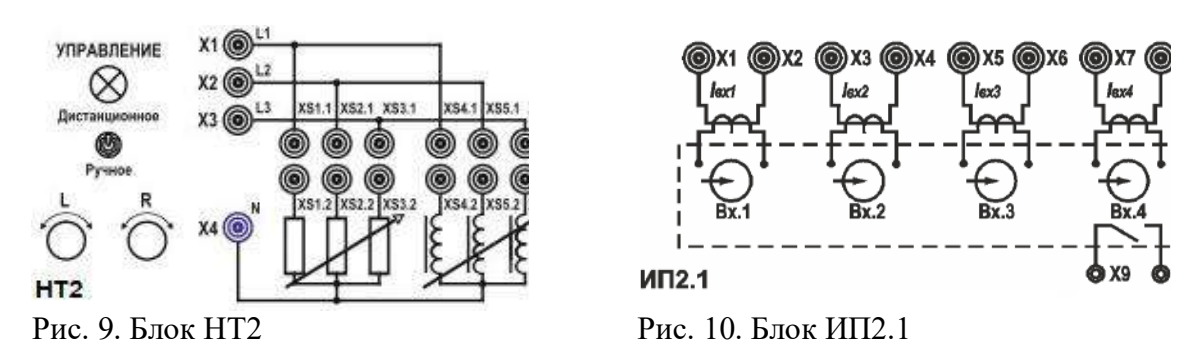

**Блок микропроцессорной защиты Сириус-Т (РЗ4.1).** На коммутационную панель блока выведены клеммы для подключения проводников контролируемой сети, а также клеммы, предназначенные для подключения расцепителей выключателей и линий связи с другими модулями микропроцессорных защит на рис. 11. Блок оборудован трансформаторами тока с коэффициентом трансформации 1/5 А.

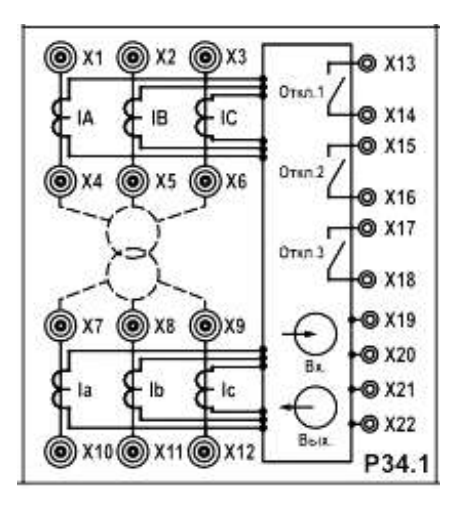

Рис. 11. Блок РЗ4.1

**Кабельная линия (ЛК2).** В качестве системы передачи электроэнергии от трансформаторной подстанции используется блок кабельных линий, схема которого приведена на рис. 12. Блок предназначен для имитации кабельной линии электропередачи длиной 1 и 2 км.

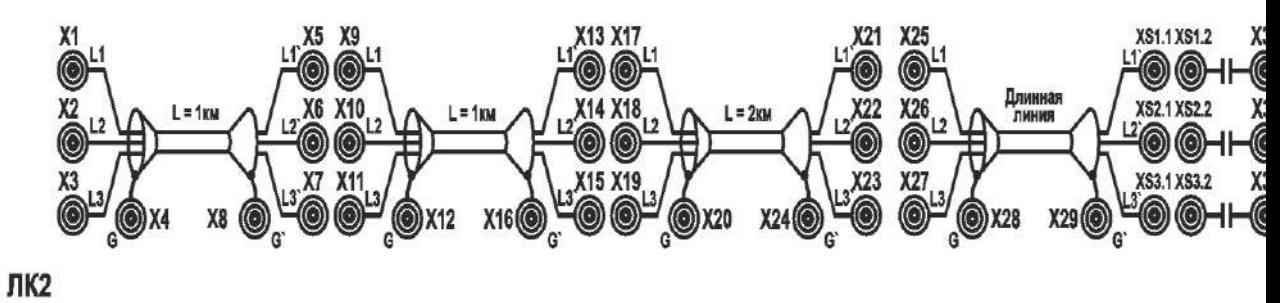

Рис. 12. Блок ЛК2

Каждый участок линии моделируется П-образной цепью, содержащей продольные активные сопротивления и индуктивности, а также поперечно включенные емкости. Схема участка линии приведена на рис. 30.13.

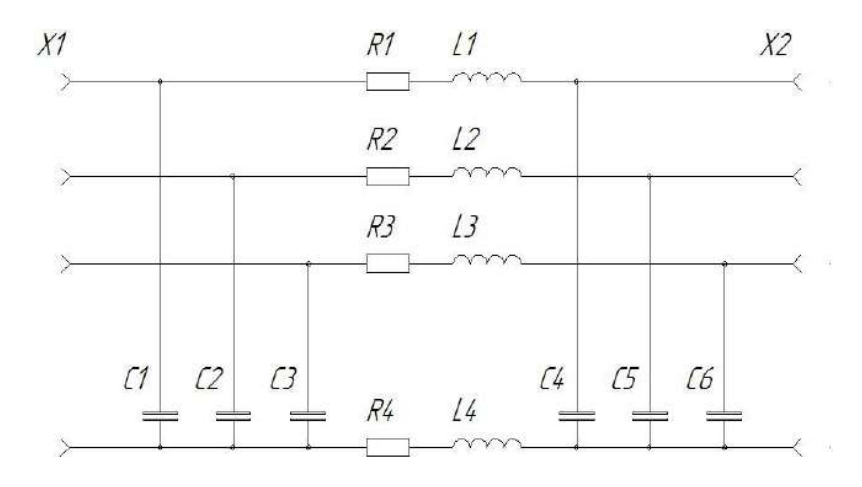

#### Рис. 13. **Программа работы**

5. Расчет уставок дифференциальной защиты трансформатора.

6. Настройка дифференциальной защиты трансформатора в блоке микропроцессорной защиты **Сириус-T**.

7. Формулирование выводов о проделанной работе.

### **Ход работы**

- **2. Расчет уставок дифференциальной защиты трансформатора.**
	- 86. Работа выполняется студентами только локально в лаборатории, в ручном режиме переключатели режима управления всех используемых блоков перевести в положение «ручное», при использовании компьютера для управления переключателями – положение «дистанционное».
	- 87. Собрать схему 1.
	- 88. Проверить состояние аппаратов защиты стенда 3 **QF1** и **QF2** на блоке **УЗО**, **QF1, QF2** на блоке **ШС2**. Указанные аппараты должны быть включены.

### **89. ПРОВЕРКА СХЕМЫ ПРЕПОДАВАТЕЛЕМ (ЛАБОРАНТОМ).**

- 90. Подать питание на собранную схему нажав кнопку «Пуск» на блоке **УЗО** стенда № 3.
- 91. Подготовить схему к проведению экспериментов.
	- Блок **ТП** переключатели **Q1** и **Q4** перевести в положение 1.
	- Блок **ШС2** переключатели **Q1, Q2, Q6, Q7** перевести в положение 1.
	- Блок **НТ2** переключатели **R** и **L** выставить в положение (15).

### **Ход эксперимента:**

1. По показаниям блока **ИП 1.2** записать таблицу 1, нажатием левой клавишей мыши кнопки «Записать» на экране монитора. Снять показания первичных токов трансформатора. На лицевой панели блока Сириус-Т кнопками ←, ↑, ↓, →, (ввод), (выход), осуществляется перемещение и изменение уставок. Зайти в главное меню (кнопка «**ввод**» – «**контроль**») и записать с блока **Сириус-Т** показания токов трансформатора и их углов в таблицу 1. Отключить питание стенда кнопкой «СТОП» блока **УЗО**.

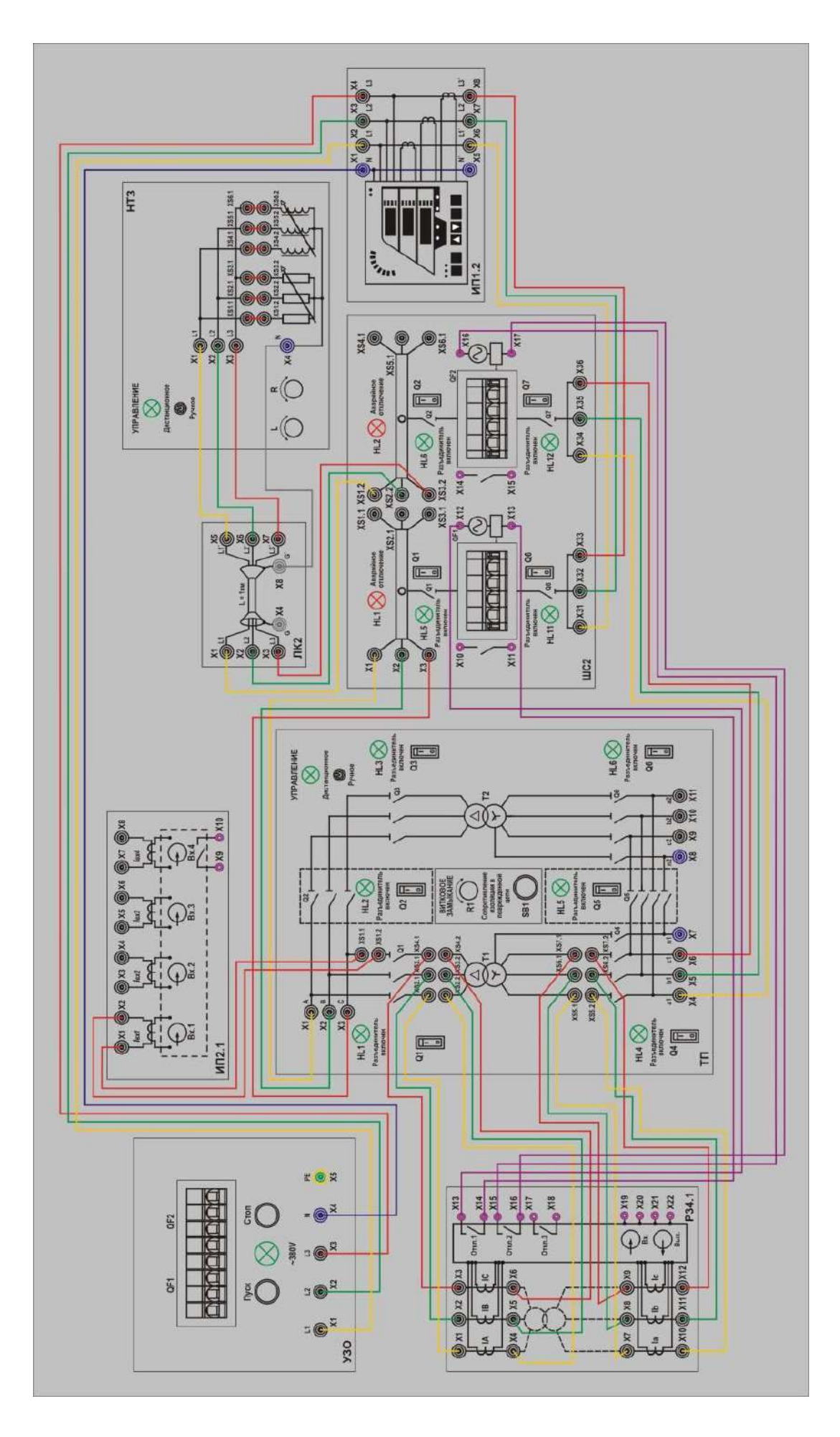

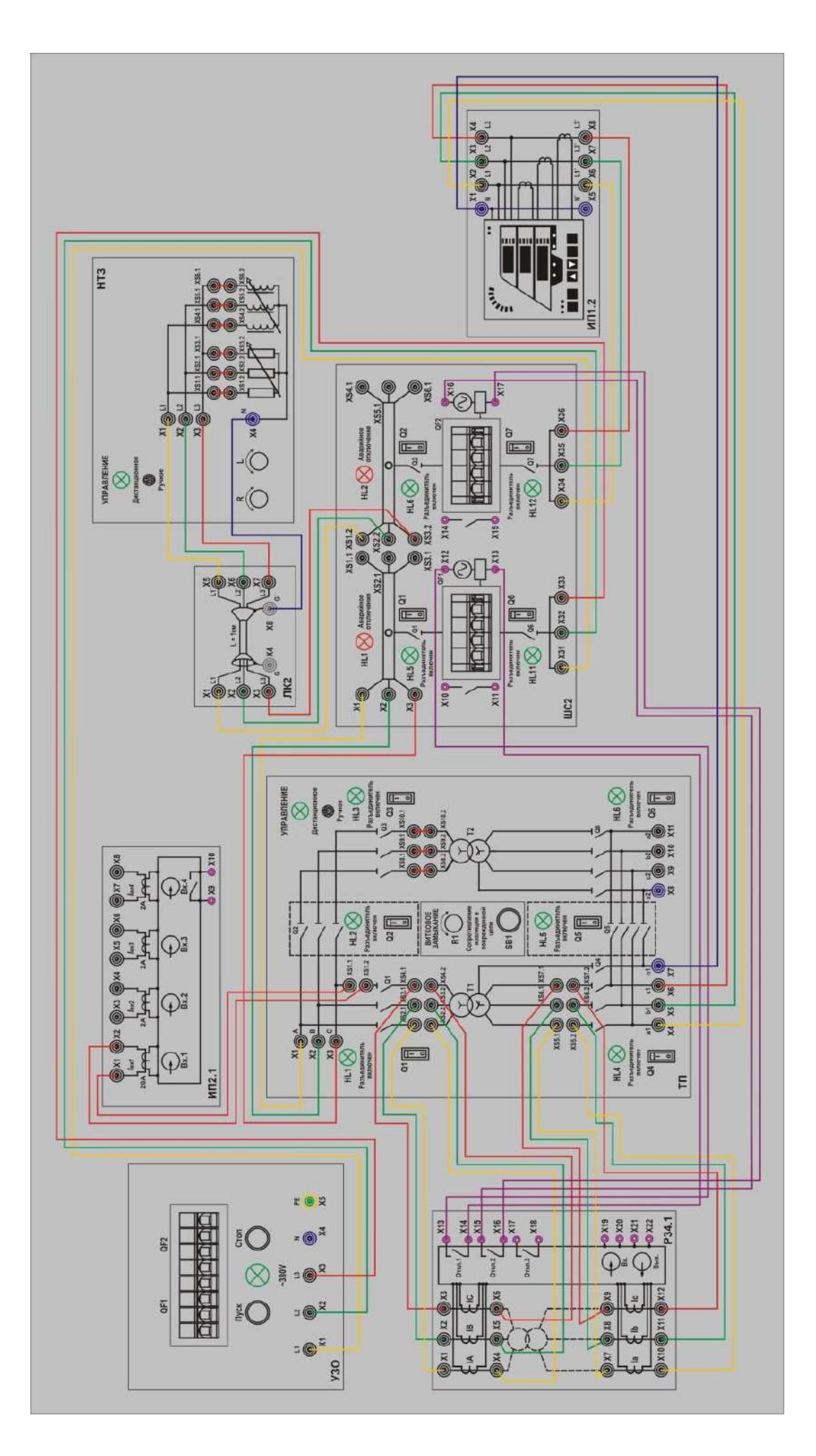

- 2. Собрать схему 2, подать питание на стенд кнопкой «Пуск» блока **УЗО**, повторно подготовить схему к экспериментам. Записать показания вторичных токов трансформатора с блока **ИП 1.2** в таблицу 1, нажатием левой клавишей мыши кнопки «Записать» на экране монитора.
- 3. Ток срабатывания дифференциальной отсечки выбирается по двум условиям: По условию отстройки от броска тока намагничивания (10):

$$
\frac{I_{\text{AHO}}}{I_{\text{HOM}}} \ge 4. \tag{12}
$$

По условию отстройки от максимального тока небаланса при внешнем КЗ (11):

$$
\frac{I_{\mu\nu\phi}}{I_{HOM}} \ge K_{omc} K_{n\delta} I_{\kappa s \epsilon \mu e \mu m \alpha x}
$$
\n(13)

где  $K_{\text{orc}} = 1.2$  - коэффициент отстройки;

 Кнб - отношение амплитуды первой гармоники тока небаланса к приведенной амплитуде периодической составляющей тока внешнего КЗ. При использовании со всех сторон защищаемого трансформатора ТТ с вторичным номинальным током 5А следует принимать  $K_{\text{H6}} = 0.7$ ;

*кзвнеш*max *I* - отношение внешнего расчетного тока КЗ к номинальному току трансформатора, в предыдущих работах трехфазный ток КЗ на линии 1 км примерно составлял 4 А.

*Таблица 1*

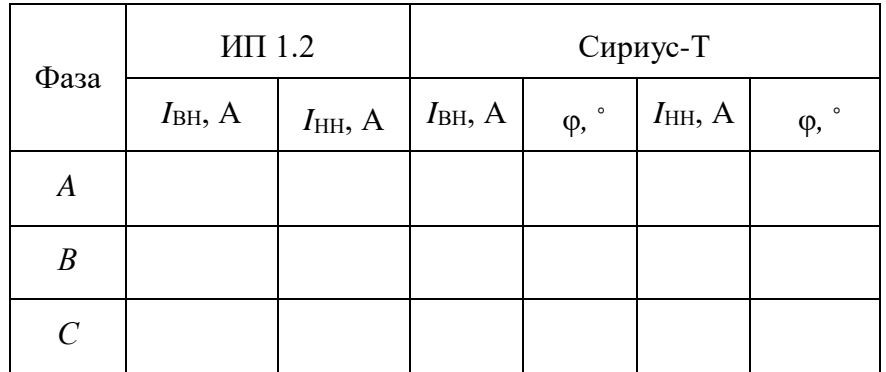

#### **2. Настройка дифференциальной защиты трансформатора (ДЗТ) в блоке микропроцессорной защиты Сириус-T.**

- 2.1. Запрограммировать блок **Сириус-Т**. Активировать функцию **ДЗТ-1**.
- 2.2. Для изменения параметров блока **Сириус-Т** необходимо ввести пароль последние четыре цифры заводского номера. Номер можно узнать, войдя в меню «**контроль**» - «**информация об устройстве**».
- 2.3. Войти в главное меню «**ввод**» «**уставки**» «**набор 1**» «**общие ДЗТ**». Необходимо занести показания базисных токов для отстройки **ДЗТ** и номер схемы соединения цифровых ТТ. Базисные токи – номинальные токи трансформатора с учетов коэффициента трансформации ТТ. Группа ТТ ВН и НН - группа сборки цифровых ТТ на стороне ВН и НН, подбираются с учетом группы защищаемого трансформатора и групп измерительных ТТ по таблицам, указанным в паспорте на устройство. Группа сборки цифровых ТТ на стороне ВН – 0, стороне НН – 0.
- 2.4. Выйти в меню «**набор 1**» «**ДЗТ-1**», активировать функцию и установить значение уставки «**Iдиф/Iбаз**», в случае получения расчетного значения меньше возможной уставки, установить минимальное доступное значение. Время срабатывания установить – 0 сек.
- 2.5. Выйти в меню «**контроль**». По показаниям блока Сириус-Т записать данные в таблицу 2, нажатием левой клавишей мыши кнопки «Записать» на экране монитора, до момента возникновения межвиткового КЗ трансформатора. Выйти на панель дежурного измерения нажать кнопку «**выход**». На блоке **ТП** резистор **R1** выкрутить в крайнее правое положение, что соответствует наибольшему значению тока межвиткового замыкания. Имитировать межвитковое КЗ, нажав на блоке **ТП** кнопку **SB1**. Сигнализация **HL5**, **HL6** блока **ШС2** информирует о срабатывании защиты.
- 2.6. При верной отстройки произойдет пуск **ДЗТ-1** и отключение потребителя. На дисплее блока **Сириус-Т** появится запись о срабатывании, проанализировать полученные данные при КЗ и записать показания в таблицу 2 для каждой фазы, нажатием левой клавишей мыши кнопки «Записать» на экране монитора.
- 2.7. Произвести квитирование блока **Сириус-Т** нажав на кнопку «**сброс**», автомат **QF2** блока **ШС2** при срабатывании вернуть в исходное положение.
- 2.8. Переключатели **R** и **L** блока **НТ2** выставить в нулевое положение.
- 2.9. По окончанию проведения лабораторной работы вернуть в исходное положение все задействованные переключатели. Отключить питание стенда кнопкой «Стоп» блока **УЗО**.

*Таблица 2*

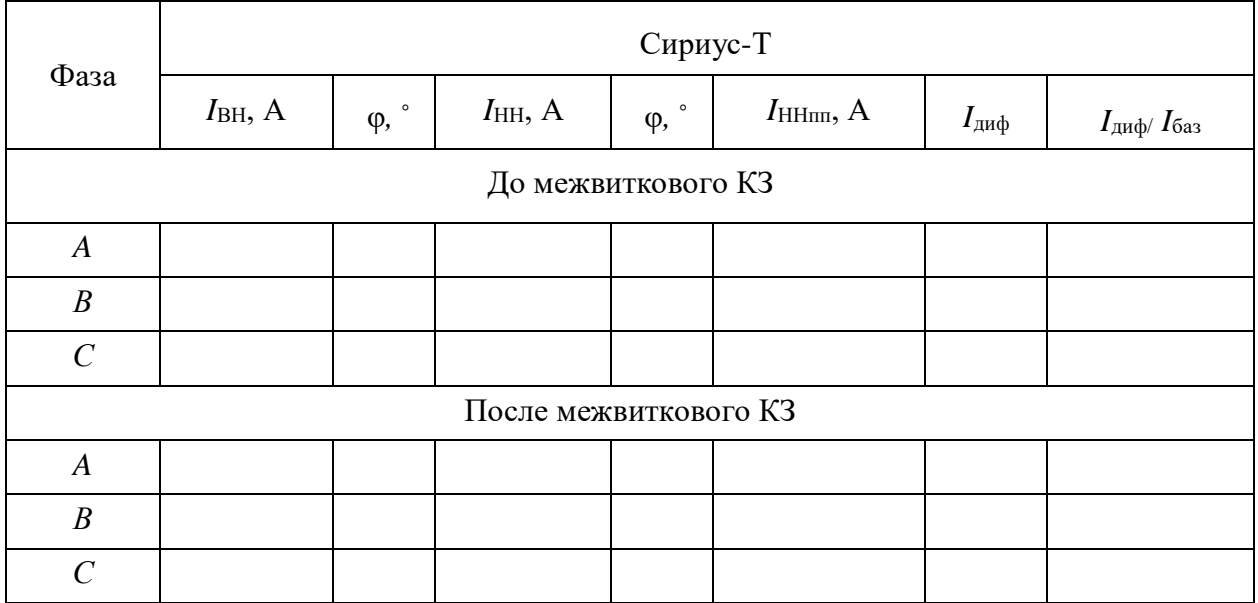

**3. Сделайте выводы по проделанной работе.**

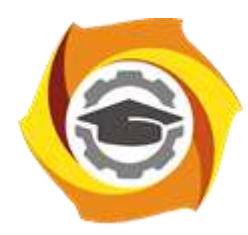

**Негосударственное частное образовательное учреждение высшего образования «Технический университет УГМК»**

## **МЕТОДИЧЕСКИЕ РЕКОМЕНДАЦИИ К ВЫПОЛНЕНИЮ ПРАКТИЧЕСКИХ РАБОТ ПО ДИСЦИПЛИНЕ**

# **ЭЛЕМЕНТЫ СИСТЕМ АВТОМАТИКИ**

**Направление подготовки 13.03.02 Электроэнергетика и электротехника Профиль подготовки Электрооборудование и энергохозяйство горных и промышленных предприятий**

**Уровень высшего образования бакалавриат**

*(бакалавриат, специалитет, магистратура)*

Автор - разработчик: Беспалов Л. К., ст. преподаватель Рассмотрено на заседании кафедры энергетики Одобрено Методическим советом университета 30 июня 2021 г., протокол № 4

> г. Верхняя Пышма 2021

Практическая работа имеет целью под руководством преподавателя на практике закрепление обучающимися полученных на лекциях теоретических знаний.

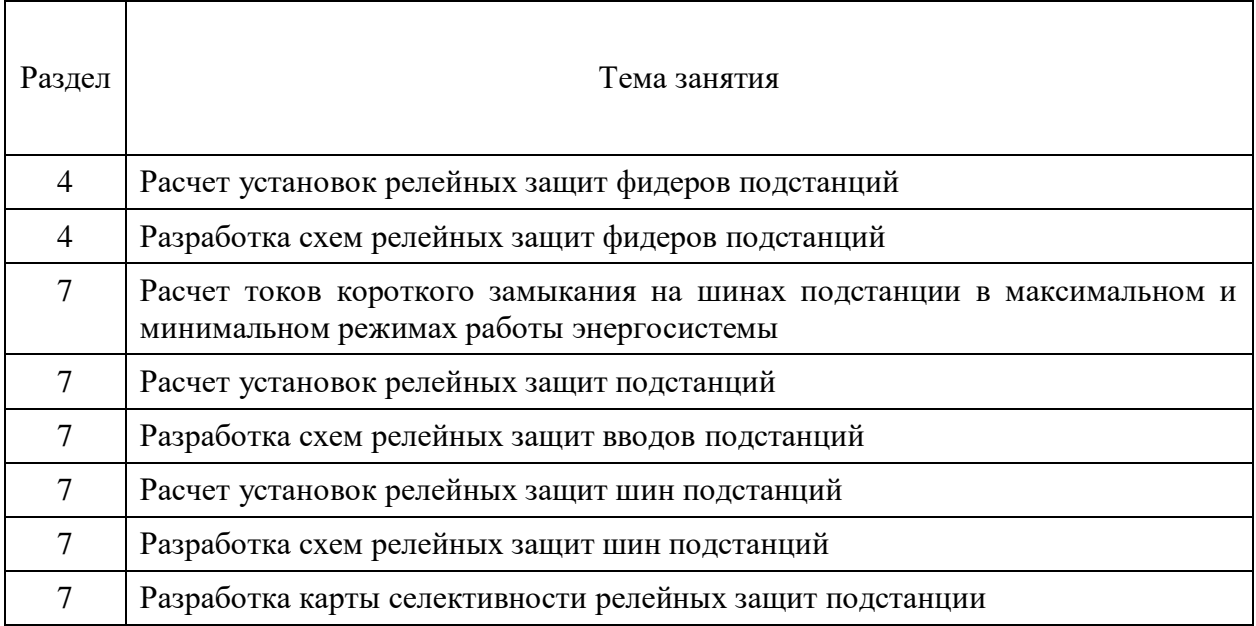

## **Тематика самостоятельной работы:**

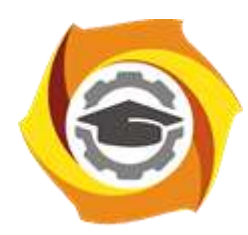

**Негосударственное частное образовательное учреждение высшего образования «Технический университет УГМК»**

## **МЕТОДИЧЕСКИЕ РЕКОМЕНДАЦИИ К ОРГАНИЗАЦИИ И ВЫПОЛНЕНИЮ САМОСТОЯТЕЛЬНОЙ РАБОТЫ ПО ДИСЦИПЛИНЕ**

# **ЭЛЕМЕНТЫ СИСТЕМ АВТОМАТИКИ**

**Направление подготовки 13.03.02 Электроэнергетика и электротехника Профиль подготовки Электрооборудование и энергохозяйство горных и промышленных предприятий**

**Уровень высшего образования бакалавриат**

*(бакалавриат, специалитет, магистратура)*

Автор - разработчик: Беспалов Л. К., ст. преподаватель Рассмотрено на заседании кафедры энергетики Одобрено Методическим советом университета 30 июня 2021 г., протокол № 4

> г. Верхняя Пышма 2021

Самостоятельная работа обучающихся включает изучение теоретического курса, подготовку к практическим занятиям и написание контрольных работ. Методические указания к написанию контрольной работы разработаны отдельно и являются составной частью учебно-методического комплекса дисциплины. Самостоятельная работа обучающихся также включает все виды текущей аттестации.

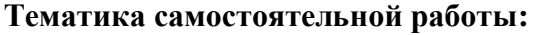

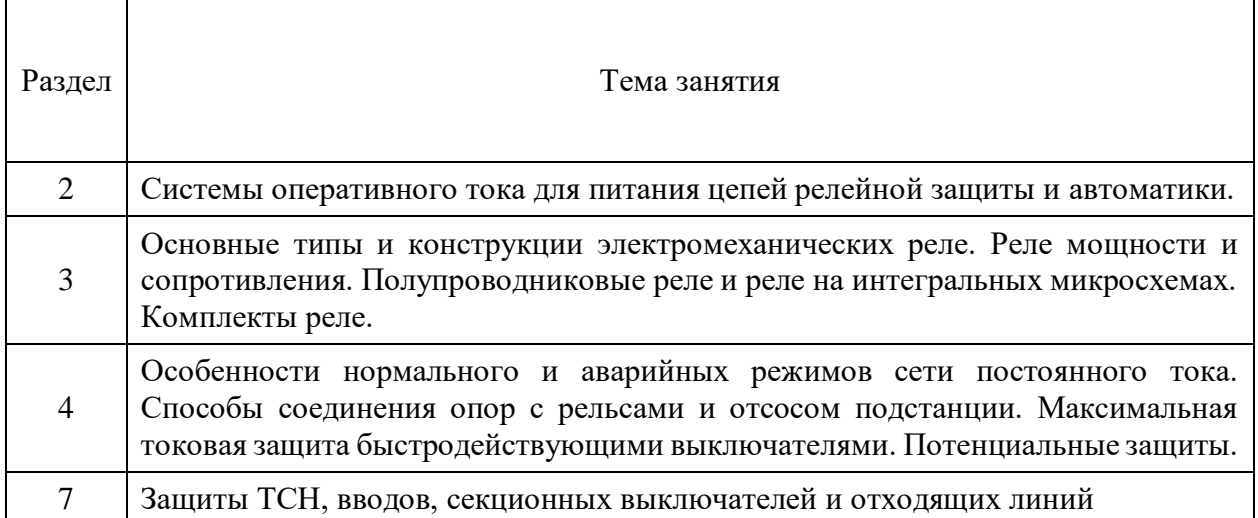